# Foundation Framework Reference

**Cocoa > Objective-C Language**

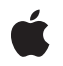

**2008-06-27**

#### á

Apple Inc. © 1997, 2008 Apple Inc. All rights reserved.

No part of this publication may be reproduced, stored in a retrieval system, or transmitted, in any form or by any means, mechanical, electronic, photocopying, recording, or otherwise, without prior written permission of Apple Inc., with the following exceptions: Any person is hereby authorized to store documentation on a single computer for personal use only and to print copies of documentation for personal use provided that the documentation contains Apple's copyright notice.

The Apple logo is a trademark of Apple Inc.

Use of the "keyboard" Apple logo (Option-Shift-K) for commercial purposes without the prior written consent of Apple may constitute trademark infringement and unfair competition in violation of federal and state laws.

No licenses, express or implied, are granted with respect to any of the technology described in this document. Apple retains all intellectual property rights associated with the technology described in this document. This document is intended to assist application developers to develop applications only for Apple-labeled computers.

Every effort has been made to ensure that the information in this document is accurate. Apple is not responsible for typographical errors.

Apple Inc. 1 Infinite Loop Cupertino, CA 95014 408-996-1010

Apple, the Apple logo, Bonjour, Carbon, Cocoa, eMac, Keychain, Mac, Mac OS, Macintosh, Objective-C, Pages, Quartz, Safari, and Xcode are trademarks of Apple Inc., registered in the United States and other countries.

Finder, iPhone, and Numbers are trademarks of Apple Inc.

Adobe, Acrobat, and PostScript are trademarks or registered trademarks of Adobe Systems Incorporated in the U.S. and/or other countries.

Intel and Intel Core are registered trademarks of Intel Corportation or its subsidiaries in the United States and other countries.

Java and all Java-based trademarks are trademarks or registered trademarks of Sun Microsystems, Inc. in the U.S. and other countries.

PowerPC and and the PowerPC logo are trademarks of International Business Machines Corporation, used under license therefrom.

UNIX is a registered trademark of The Open Group

Simultaneously published in the United States and Canada.

**Even though Apple has reviewed this document, APPLE MAKESNOWARRANTYOR REPRESENTATION, EITHER EXPRESS OR IMPLIED, WITH RESPECT TO THIS DOCUMENT, ITS QUALITY, ACCURACY, MERCHANTABILITY,OR FITNESS FOR A PARTICULAR PURPOSE. AS A RESULT, THIS DOCUMENT IS PROVIDED "AS IS," AND YOU, THE READER, ARE ASSUMING THE ENTIRE RISK AS TO ITS QUALITY AND ACCURACY.**

**IN NO EVENT WILL APPLE BE LIABLE FOR DIRECT, INDIRECT, SPECIAL, INCIDENTAL, OR CONSEQUENTIALDAMAGES RESULTINGFROM ANY DEFECT OR INACCURACY IN THIS DOCUMENT, even if advised of the possibility of such damages.**

**THE WARRANTY AND REMEDIES SET FORTH ABOVE ARE EXCLUSIVE AND IN LIEU OF ALL OTHERS, ORAL OR WRITTEN, EXPRESS OR IMPLIED. No Apple dealer, agent, or employee is authorized to make any modification, extension, or addition to this warranty.**

**Some states do not allow the exclusion orlimitation of implied warranties or liability for incidental or consequential damages, so the above limitation or** exclusion may not apply to you. This warranty gives<br>you specific legal rights, and you may also have **other rights which vary from state to state.**

### **Contents**

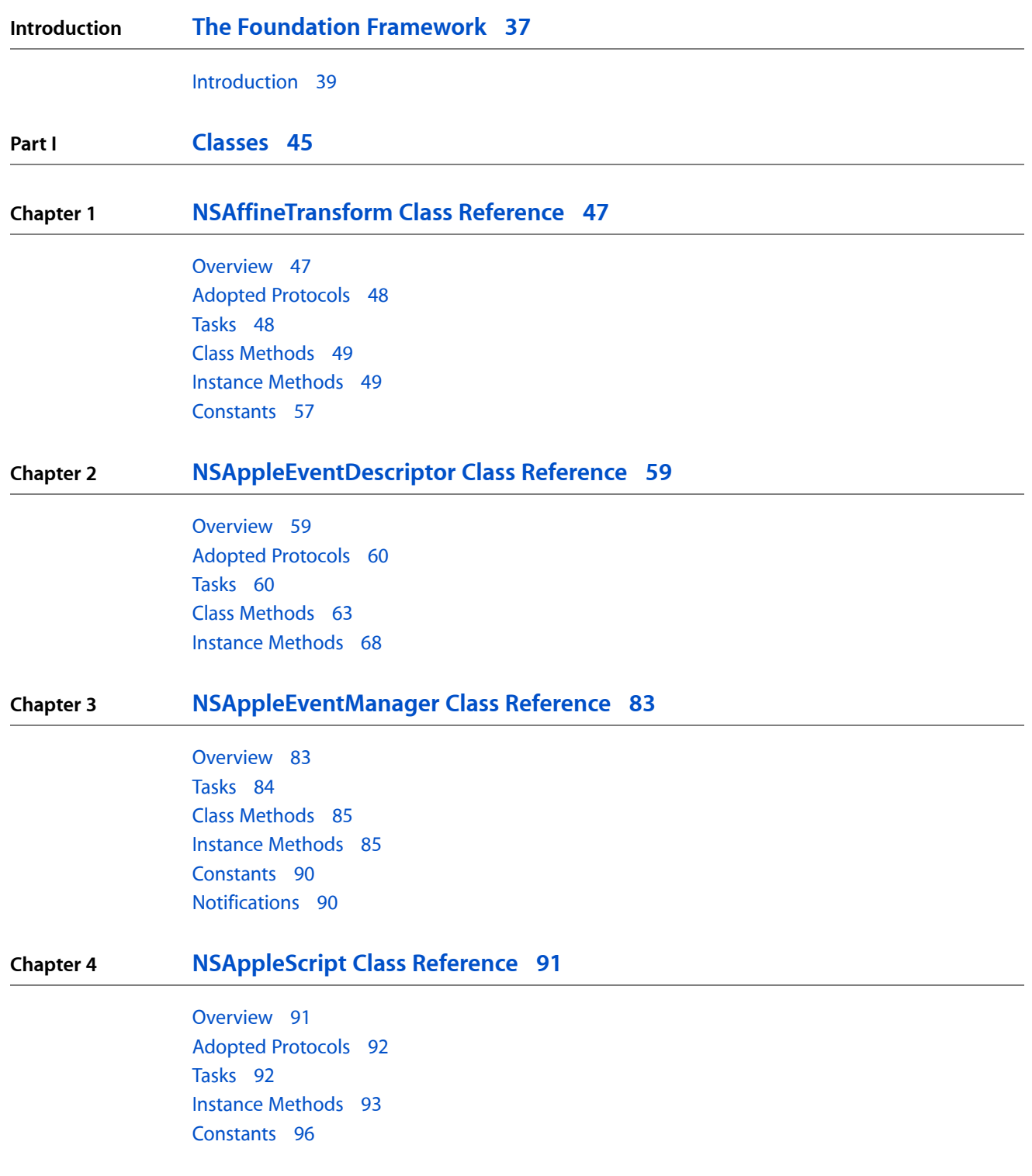

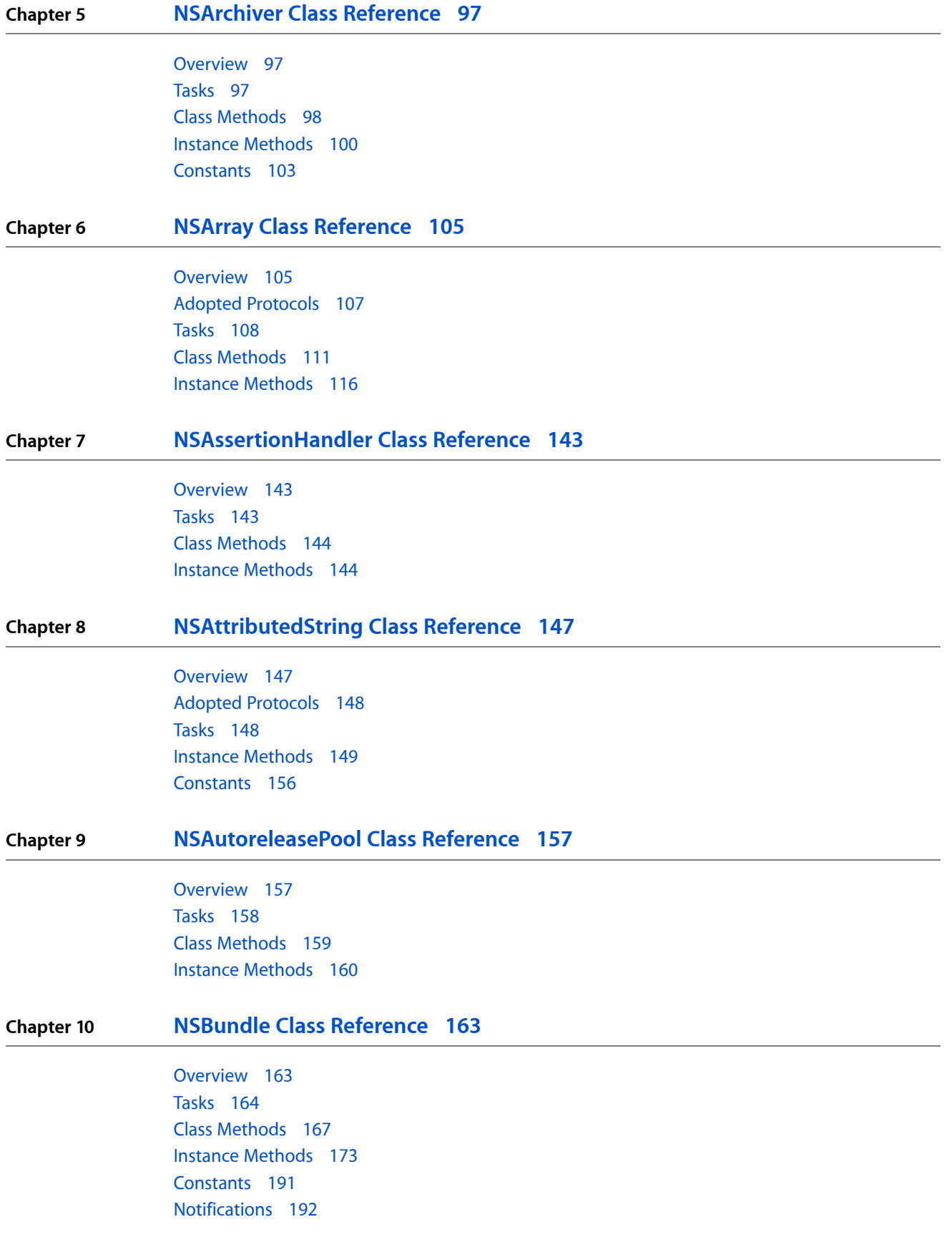

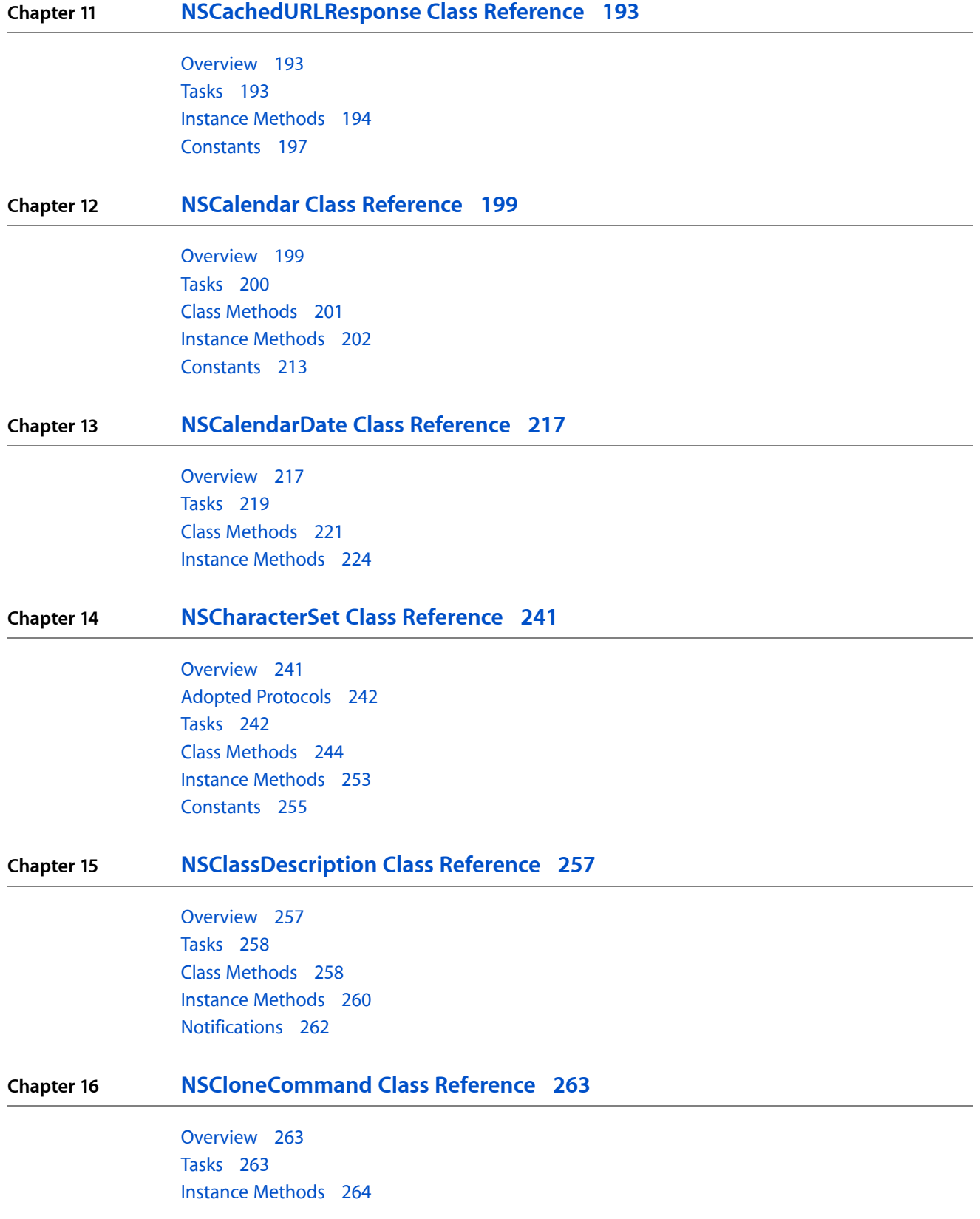

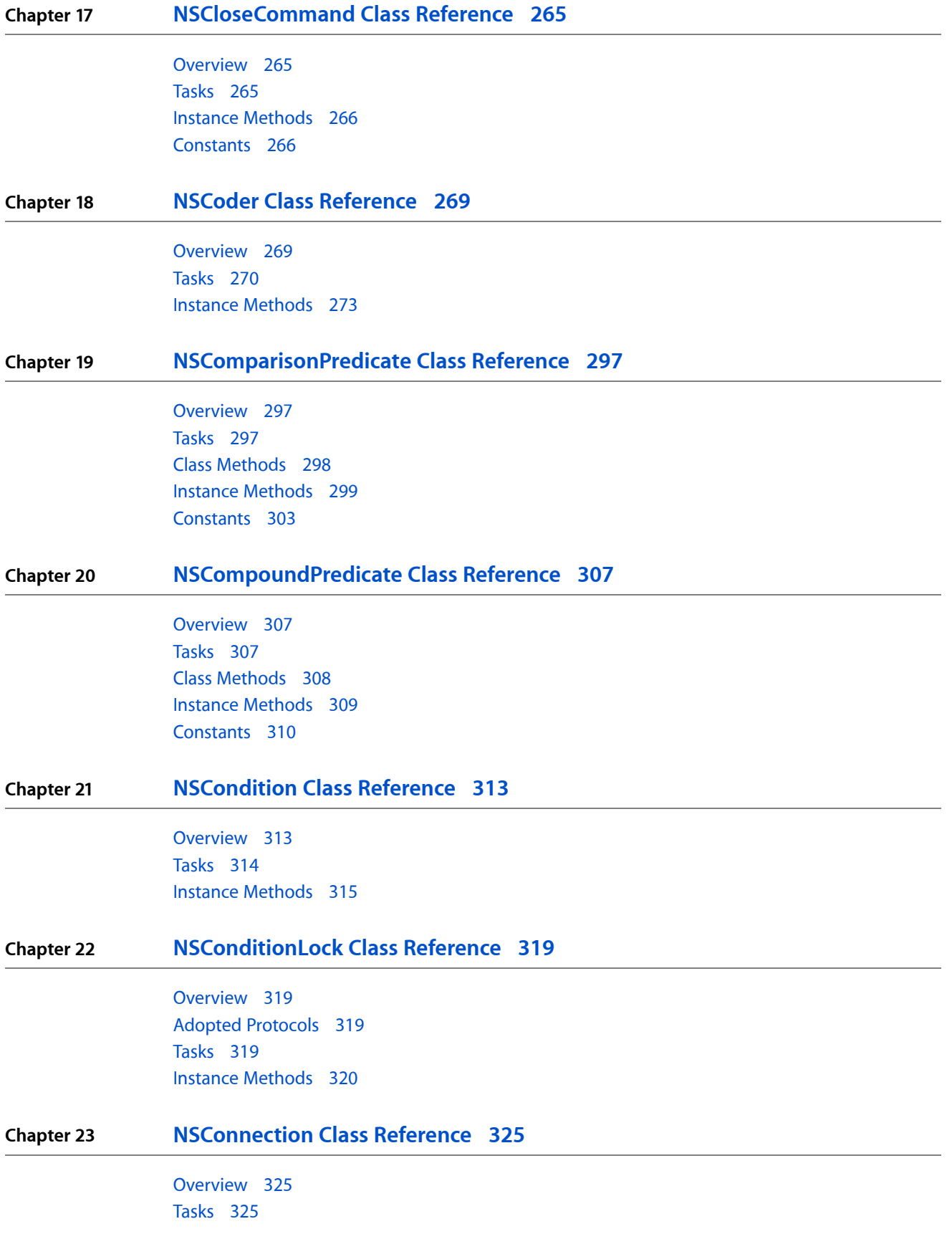

Class [Methods](#page-328-0) 329 Instance [Methods](#page-334-0) 335 [Delegate](#page-347-0) Methods 348 [Constants](#page-351-0) 352 [Notifications](#page-351-1) 352

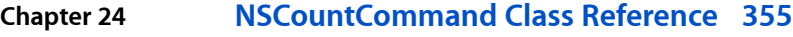

[Overview](#page-354-1) 355

**Chapter 25 [NSCountedSet](#page-356-0) Class Reference 357**

[Overview](#page-356-1) 357 [Tasks](#page-357-0) 358 Instance [Methods](#page-357-1) 358

#### **Chapter 26 [NSCreateCommand](#page-362-0) Class Reference 363**

[Overview](#page-362-1) 363 [Tasks](#page-363-0) 364 Instance [Methods](#page-363-1) 364

**Chapter 27 NSData Class [Reference](#page-366-0) 367**

[Overview](#page-366-1) 367 Adopted [Protocols](#page-367-0) 368 [Tasks](#page-367-1) 368 Class [Methods](#page-369-0) 370 Instance [Methods](#page-375-0) 376 [Constants](#page-386-0) 387

#### **Chapter 28 NSDate Class [Reference](#page-388-0) 389**

[Overview](#page-388-1) 389 Adopted [Protocols](#page-390-0) 391 [Tasks](#page-390-1) 391 Class [Methods](#page-392-0) 393 Instance [Methods](#page-398-0) 399 [Constants](#page-408-0) 409

#### **Chapter 29 [NSDateComponents](#page-410-0) Class Reference 411**

[Overview](#page-410-1) 411 [Tasks](#page-411-0) 412 Instance [Methods](#page-412-0) 413 [Constants](#page-421-0) 422

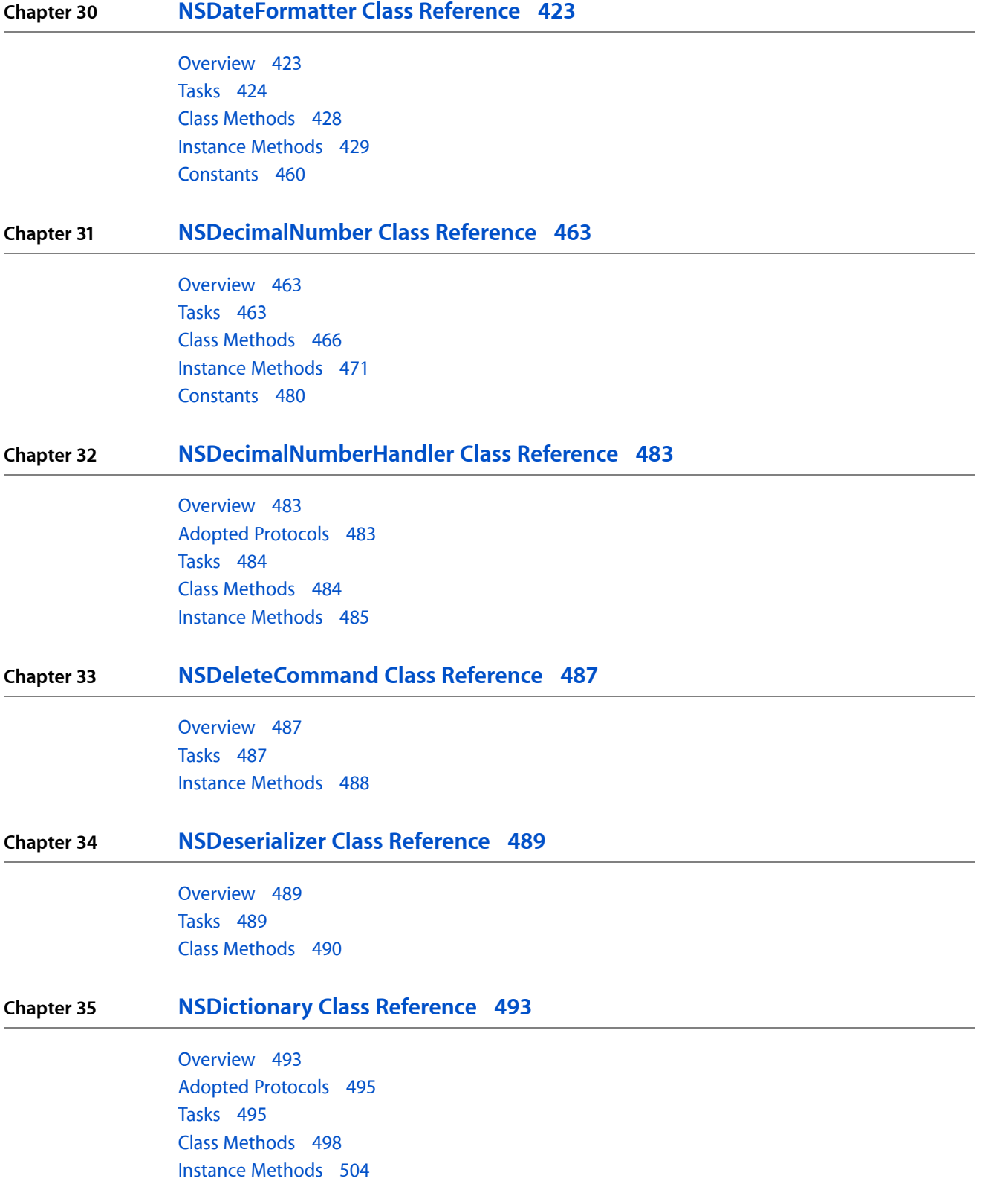

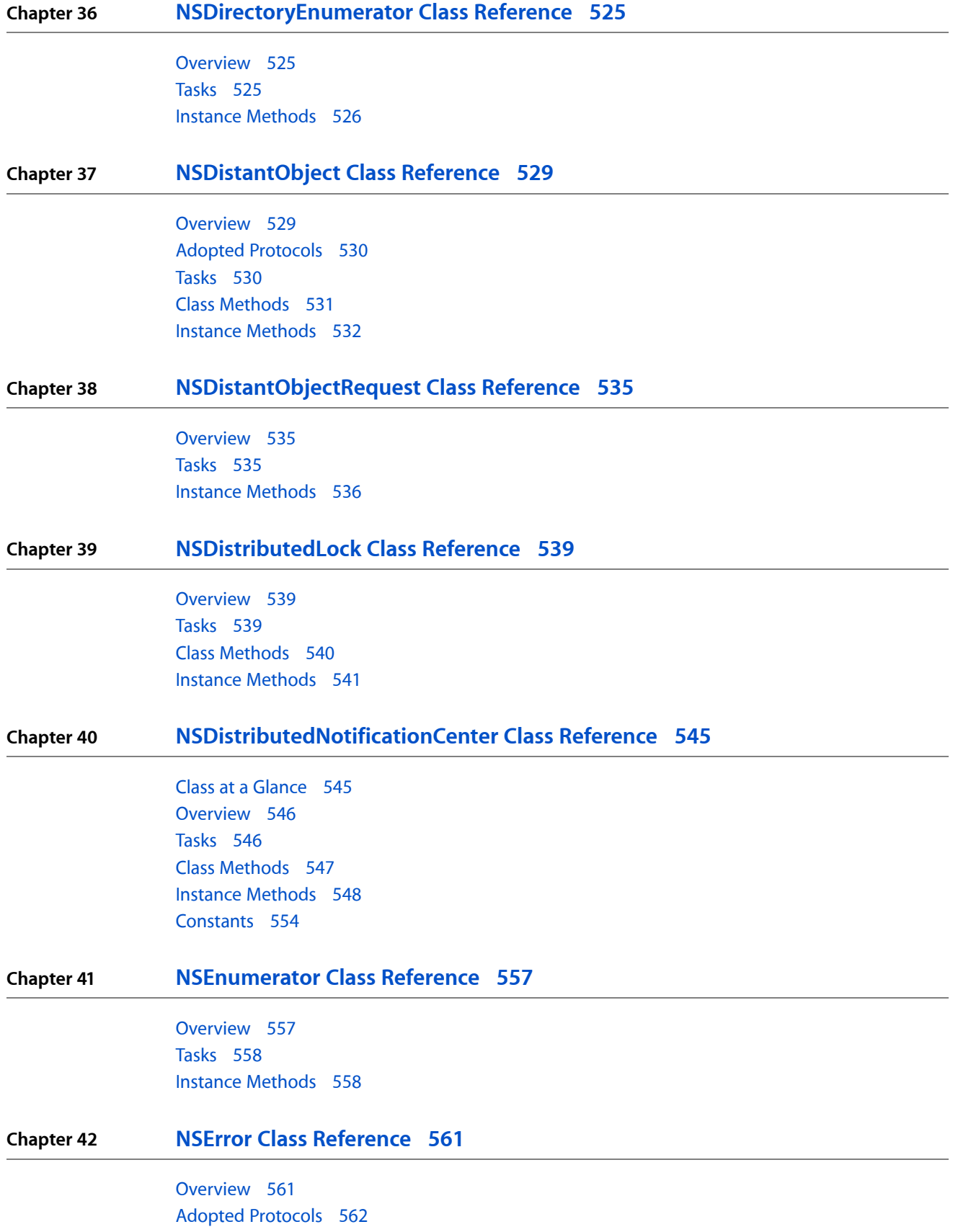

**CONTENTS**

[Tasks](#page-561-1) 562 Class [Methods](#page-562-0) 563 Instance [Methods](#page-562-1) 563 [Constants](#page-568-0) 569

#### **Chapter 43 [NSException](#page-572-0) Class Reference 573**

[Overview](#page-572-1) 573 Adopted [Protocols](#page-572-2) 573 [Tasks](#page-573-0) 574 Class [Methods](#page-573-1) 574 Instance [Methods](#page-575-0) 576 [Constants](#page-578-0) 579

#### **Chapter 44 [NSExistsCommand](#page-580-0) Class Reference 581**

[Overview](#page-580-1) 581

#### **Chapter 45 [NSExpression](#page-582-0) Class Reference 583**

[Overview](#page-582-1) 583 [Tasks](#page-584-0) 585 Class [Methods](#page-585-0) 586 Instance [Methods](#page-594-0) 595 [Constants](#page-599-0) 600

#### **Chapter 46 [NSFileHandle](#page-602-0) Class Reference 603**

[Overview](#page-602-1) 603 [Tasks](#page-602-2) 603 Class [Methods](#page-605-0) 606 Instance [Methods](#page-608-0) 609 [Constants](#page-619-0) 620 [Notifications](#page-620-0) 621

#### **Chapter 47 [NSFileManager](#page-624-0) Class Reference 625**

[Overview](#page-624-1) 625 [Tasks](#page-624-2) 625 Class [Methods](#page-629-0) 630 Instance [Methods](#page-629-1) 630 [Delegate](#page-660-0) Methods 661 [Constants](#page-667-0) 668

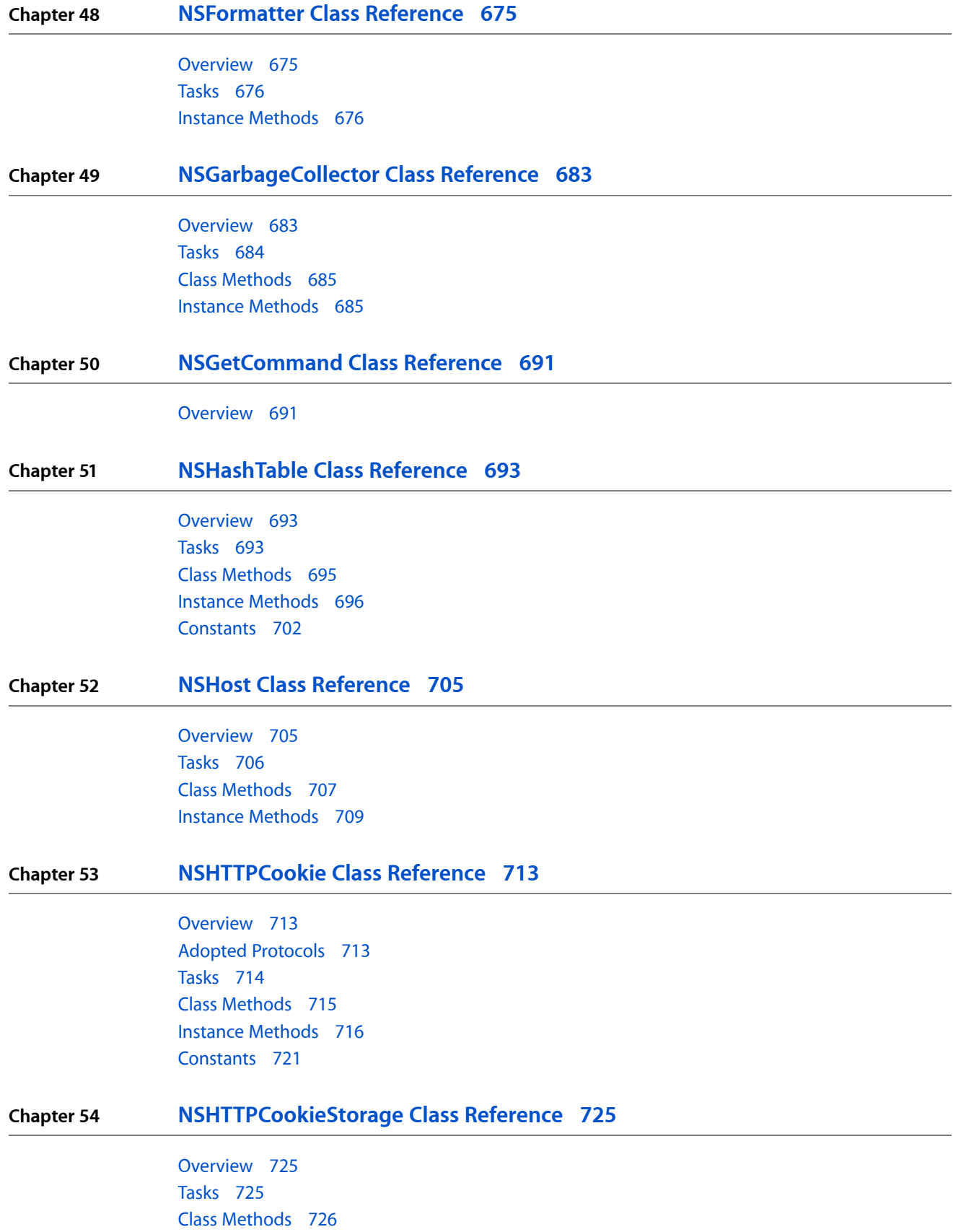

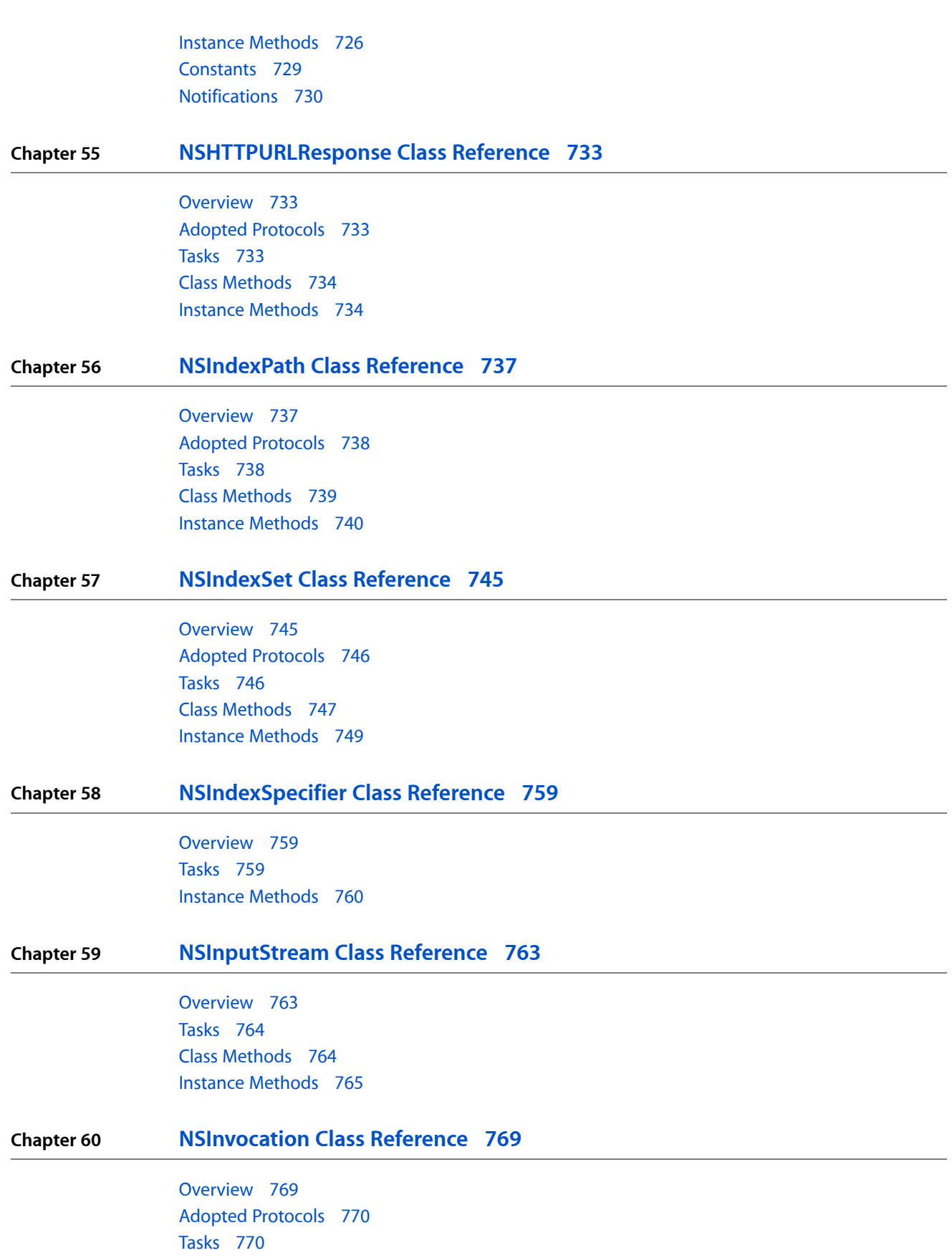

Class [Methods](#page-770-0) 771 Instance [Methods](#page-770-1) 771 [Constants](#page-777-0) 778

#### **Chapter 61 [NSInvocationOperation](#page-780-0) Class Reference 781**

[Overview](#page-780-1) 781 [Tasks](#page-780-2) 781 Instance [Methods](#page-781-0) 782 [Constants](#page-782-0) 783

#### **Chapter 62 [NSKeyedArchiver](#page-784-0) Class Reference 785**

[Overview](#page-784-1) 785 [Tasks](#page-785-0) 786 Class [Methods](#page-786-0) 787 Instance [Methods](#page-788-0) 789 [Delegate](#page-796-0) Methods 797 [Constants](#page-798-0) 799

#### **Chapter 63 [NSKeyedUnarchiver](#page-800-0) Class Reference 801**

[Overview](#page-800-1) 801 [Tasks](#page-801-0) 802 Class [Methods](#page-802-0) 803 Instance [Methods](#page-805-0) 806 [Delegate](#page-811-0) Methods 812 [Constants](#page-814-0) 815

#### **Chapter 64 NSLocale Class [Reference](#page-816-0) 817**

[Overview](#page-816-1) 817 [Tasks](#page-817-0) 818 Class [Methods](#page-818-0) 819 Instance [Methods](#page-824-0) 825 [Constants](#page-826-0) 827 [Notifications](#page-830-0) 831

#### **Chapter 65 NSLock Class [Reference](#page-832-0) 833**

[Overview](#page-832-1) 833 Adopted [Protocols](#page-833-0) 834 [Tasks](#page-833-1) 834 Instance [Methods](#page-833-2) 834

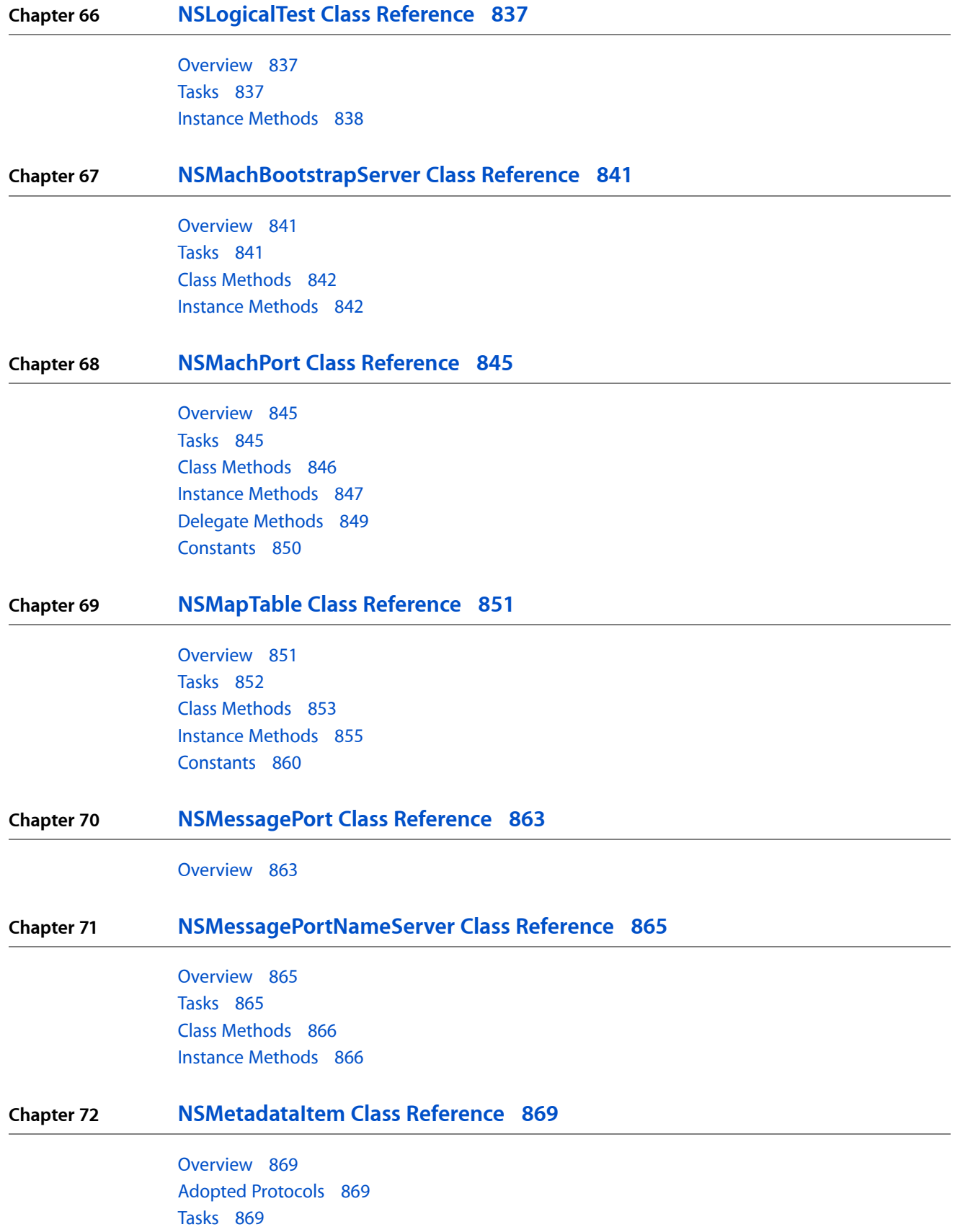

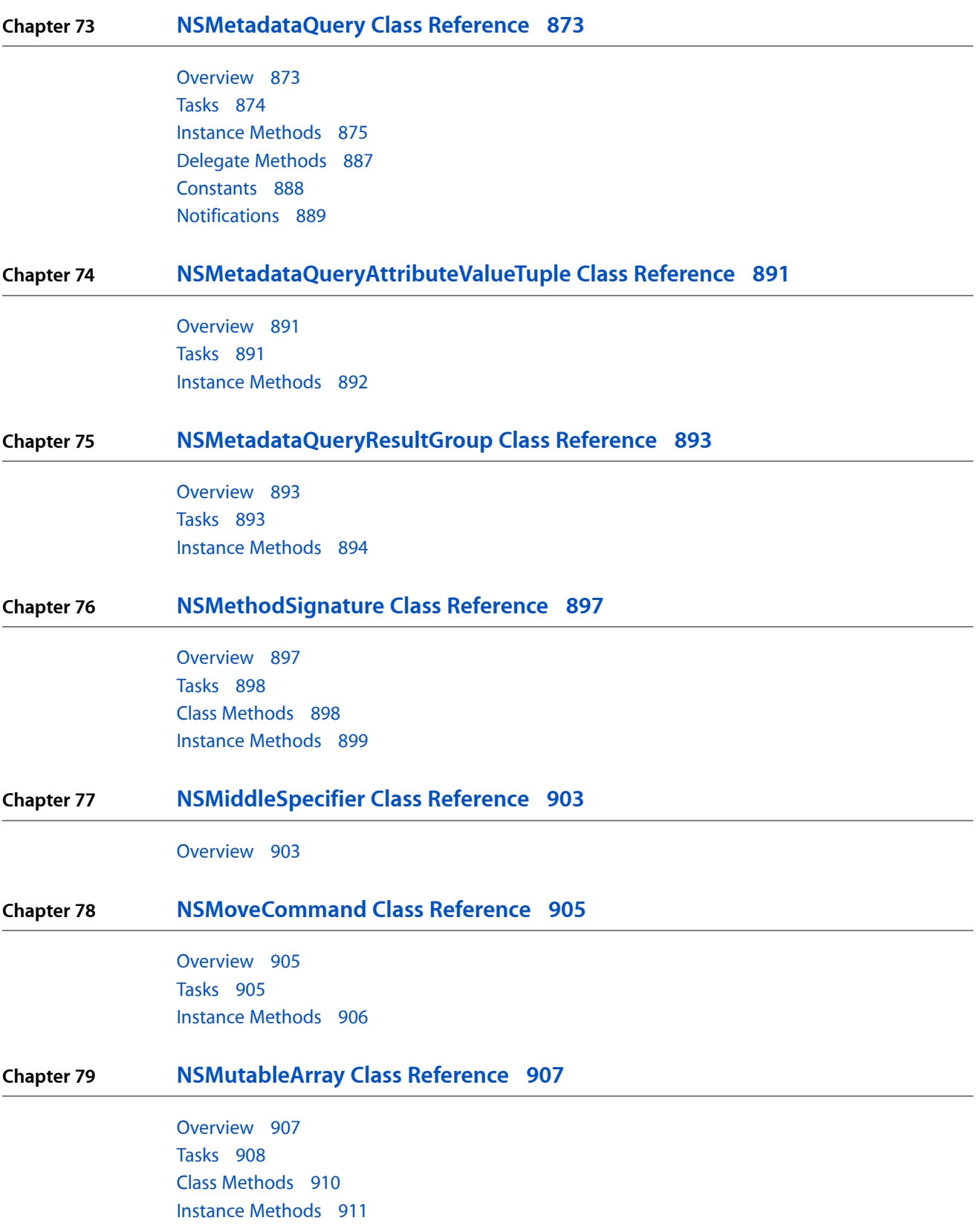

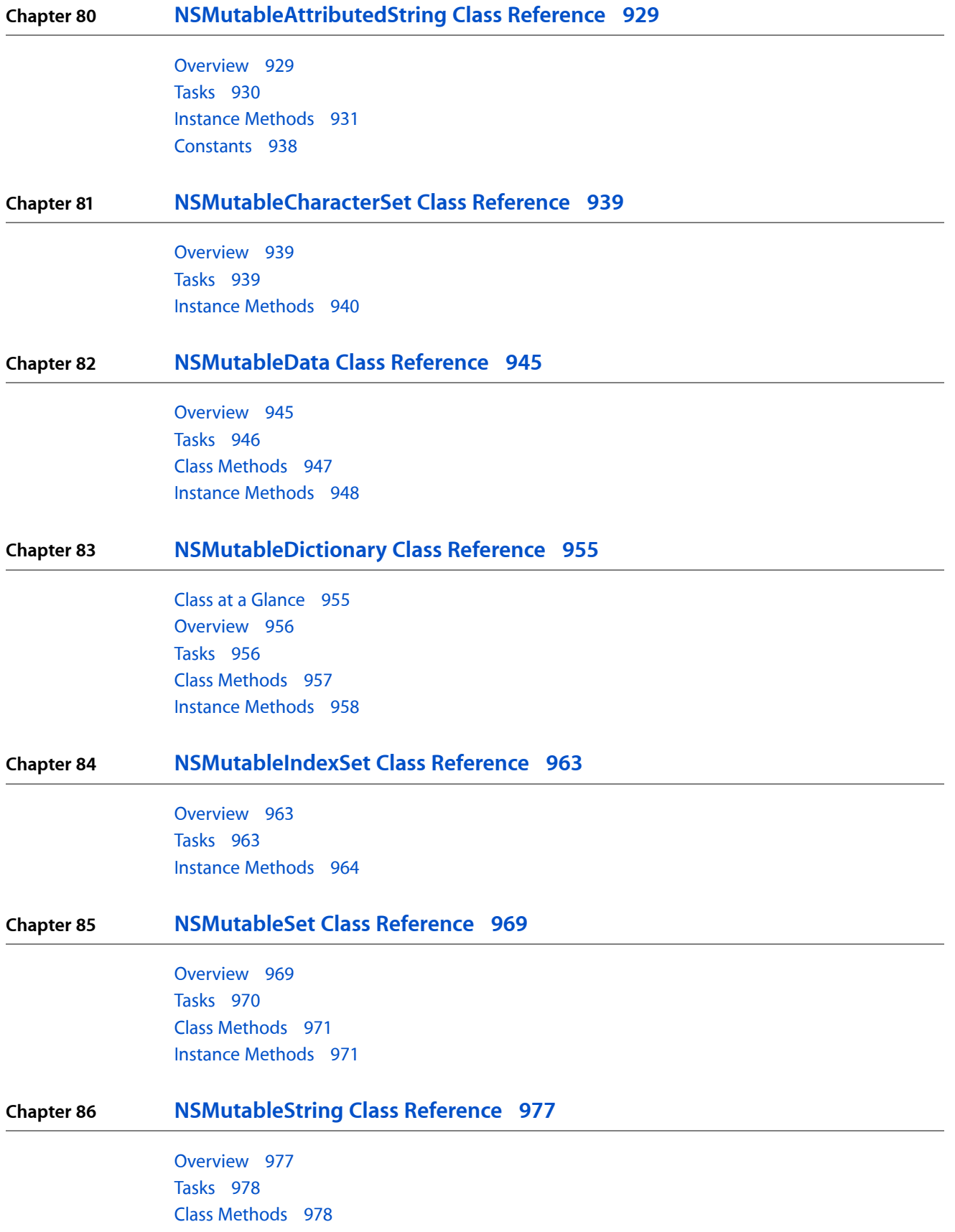

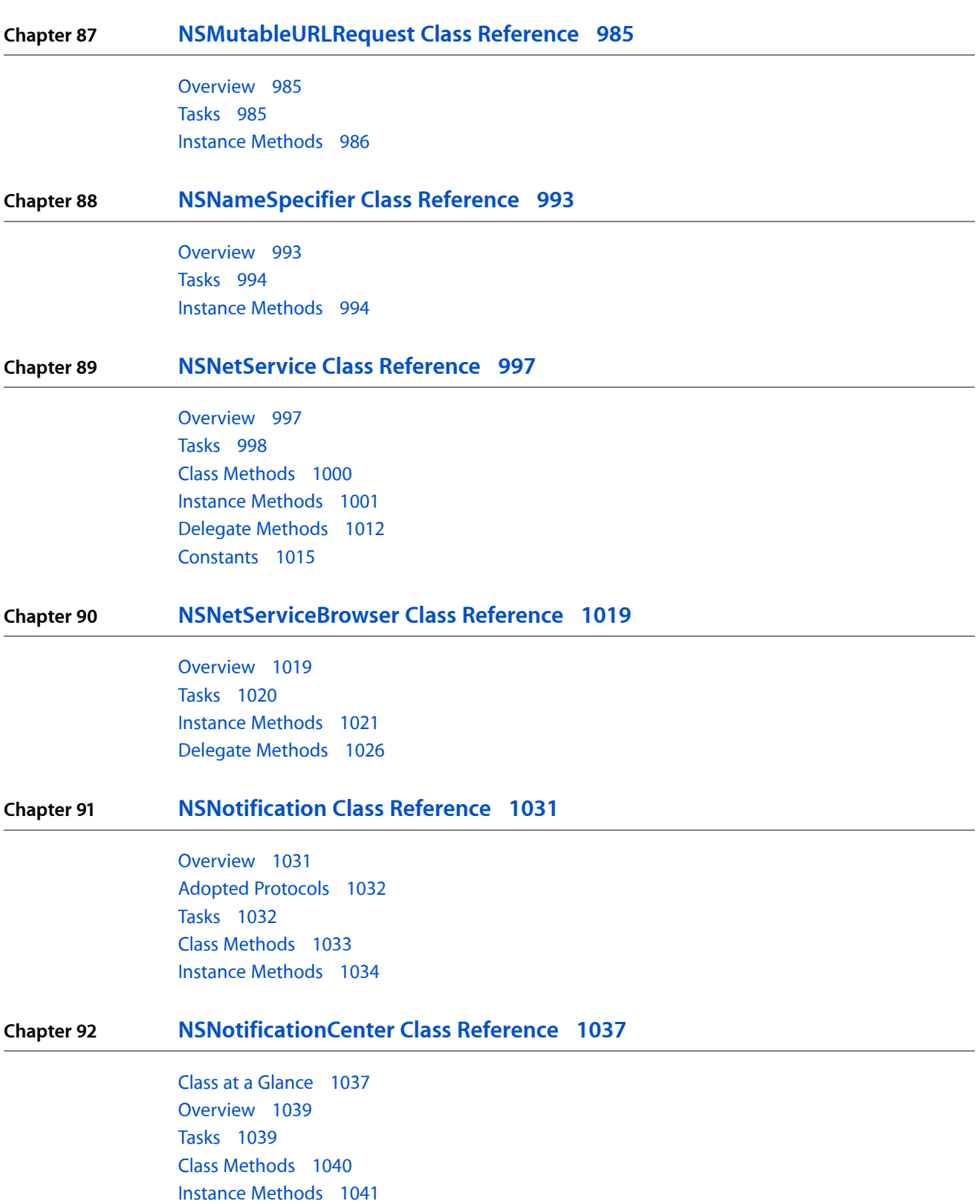

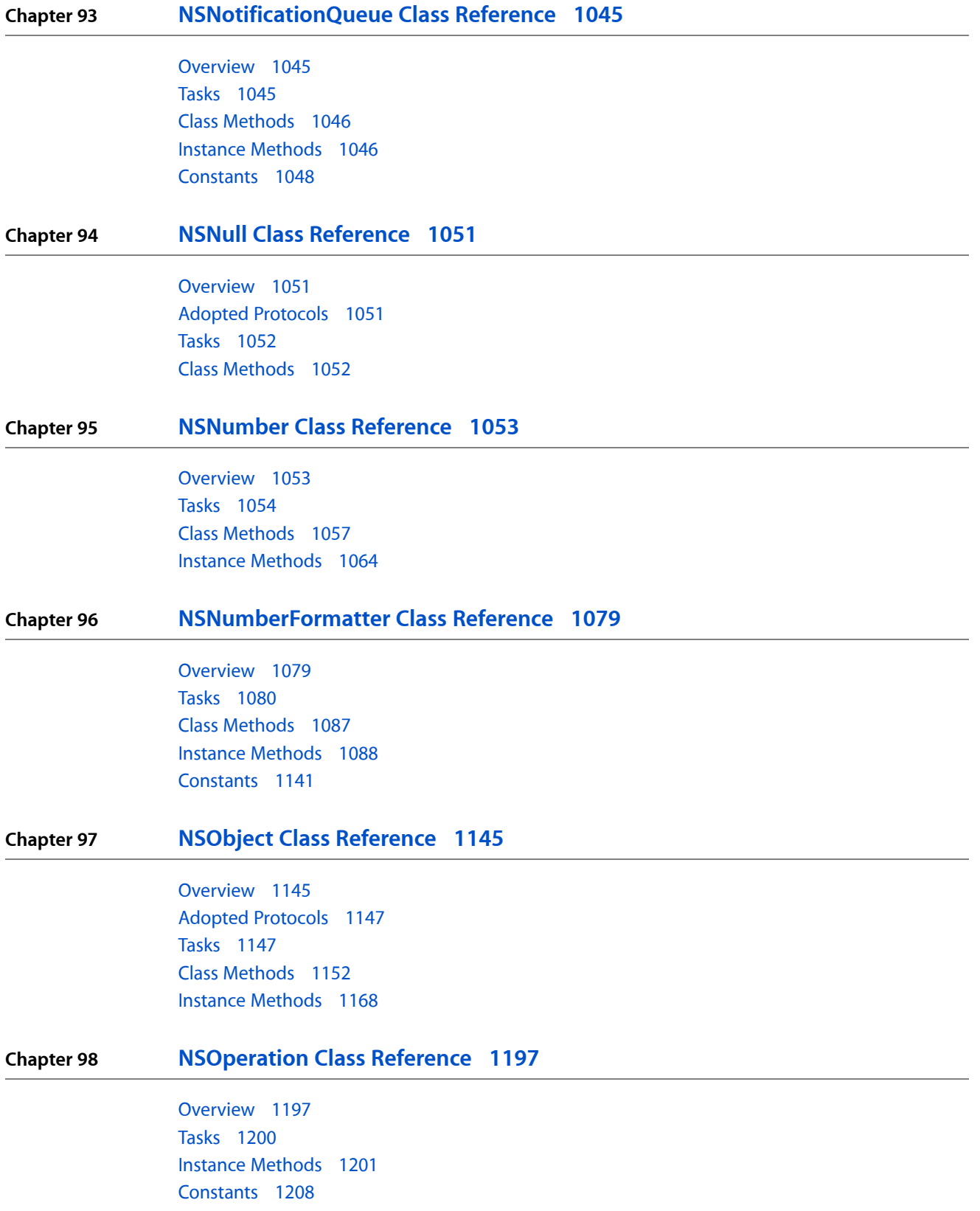

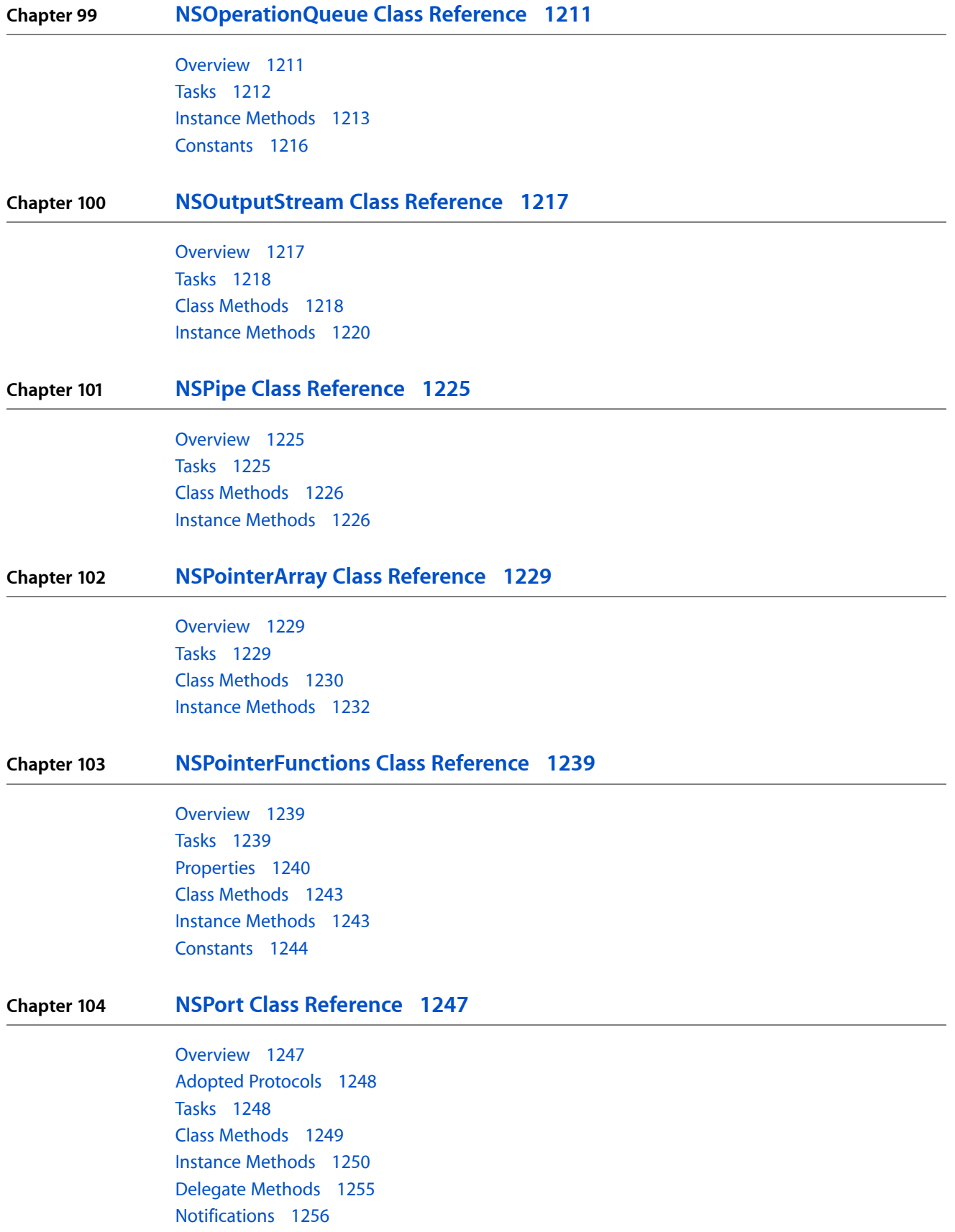

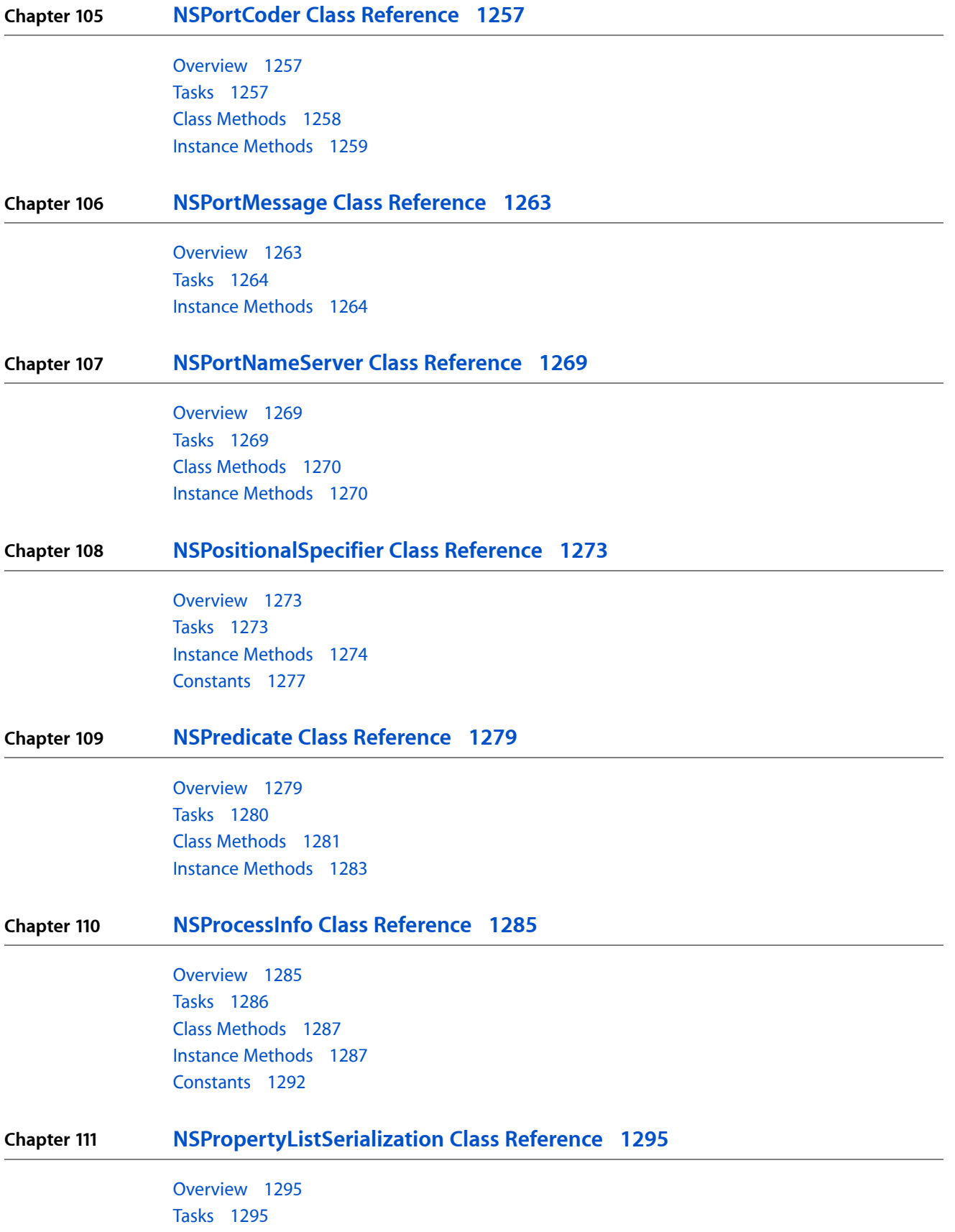

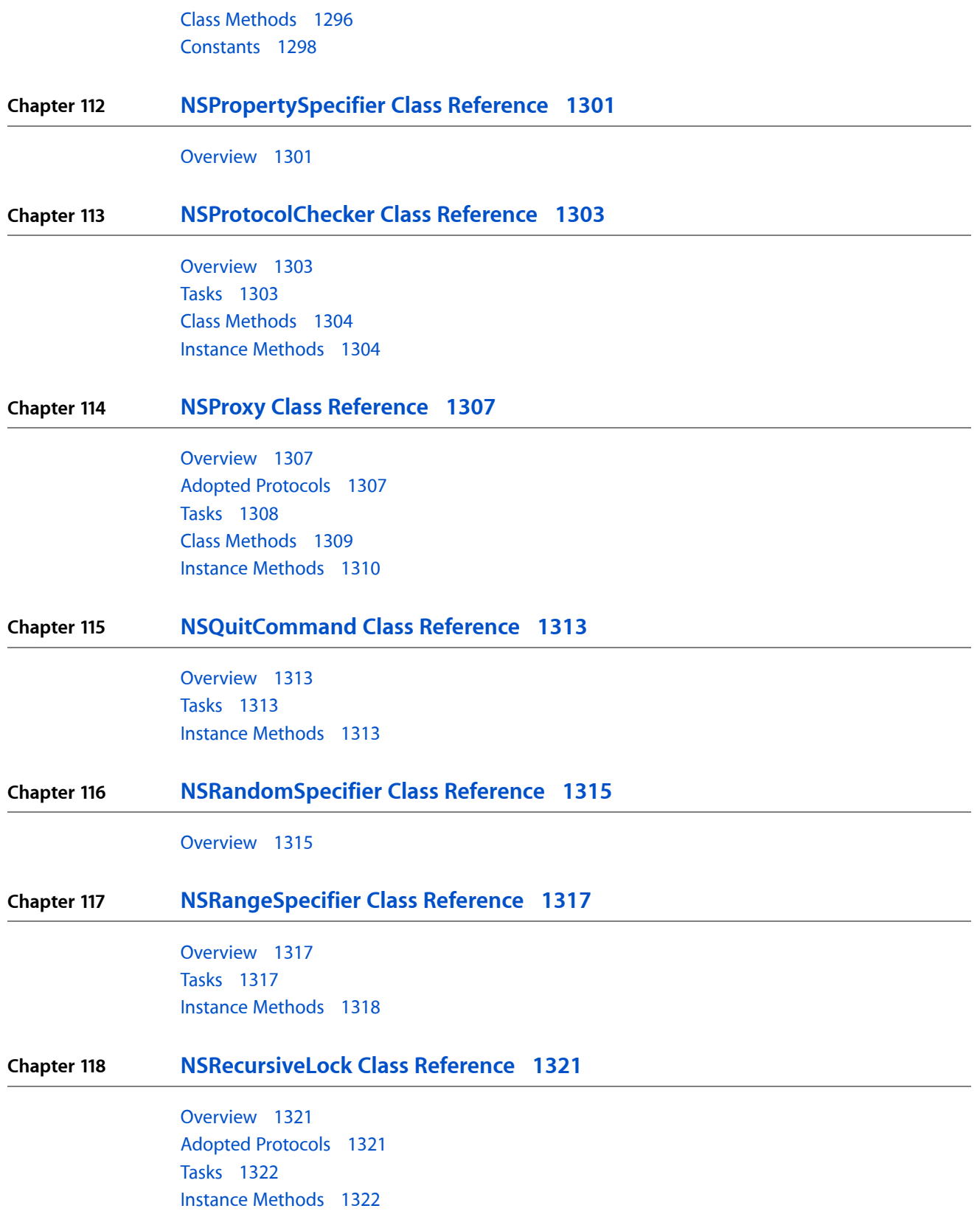

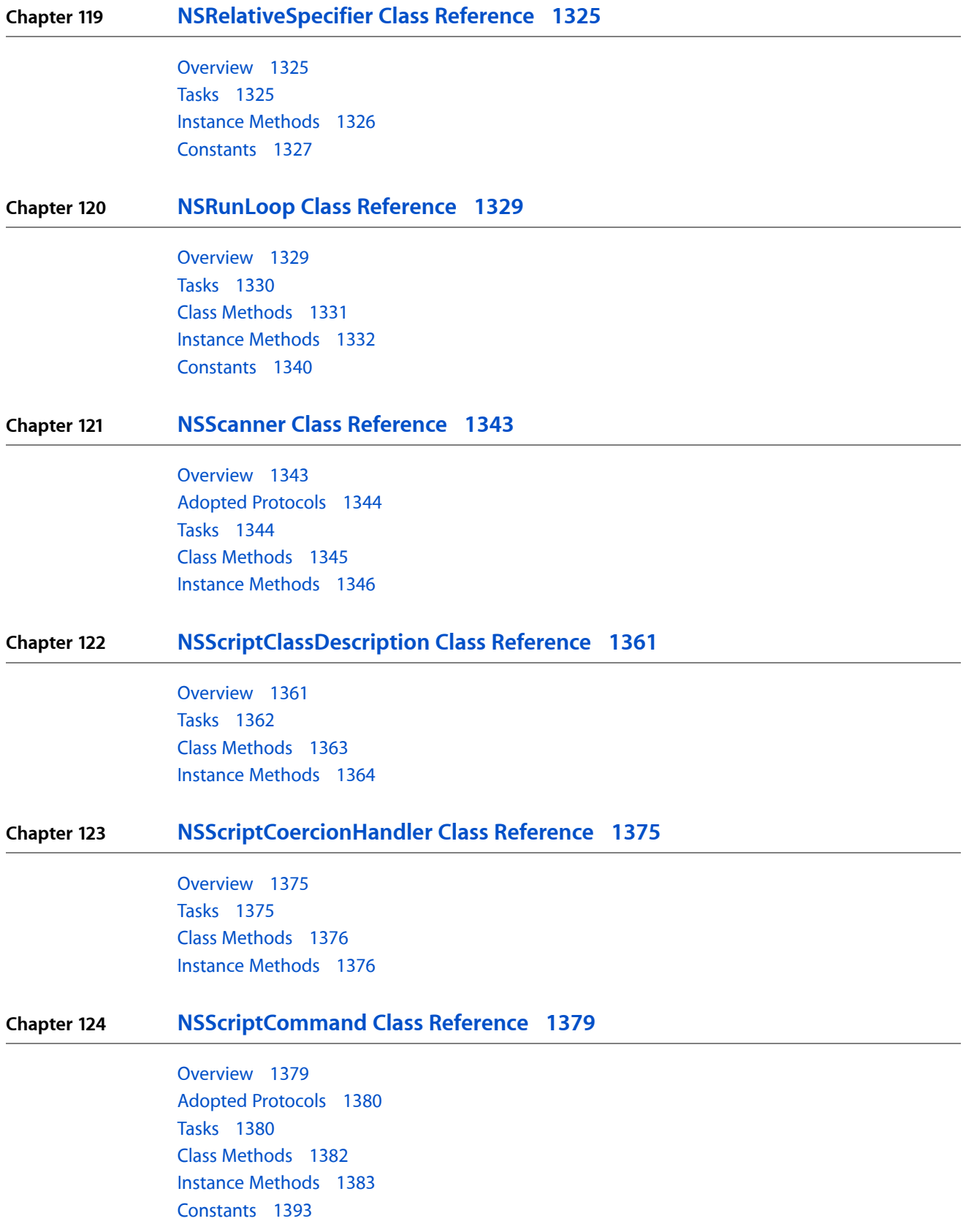

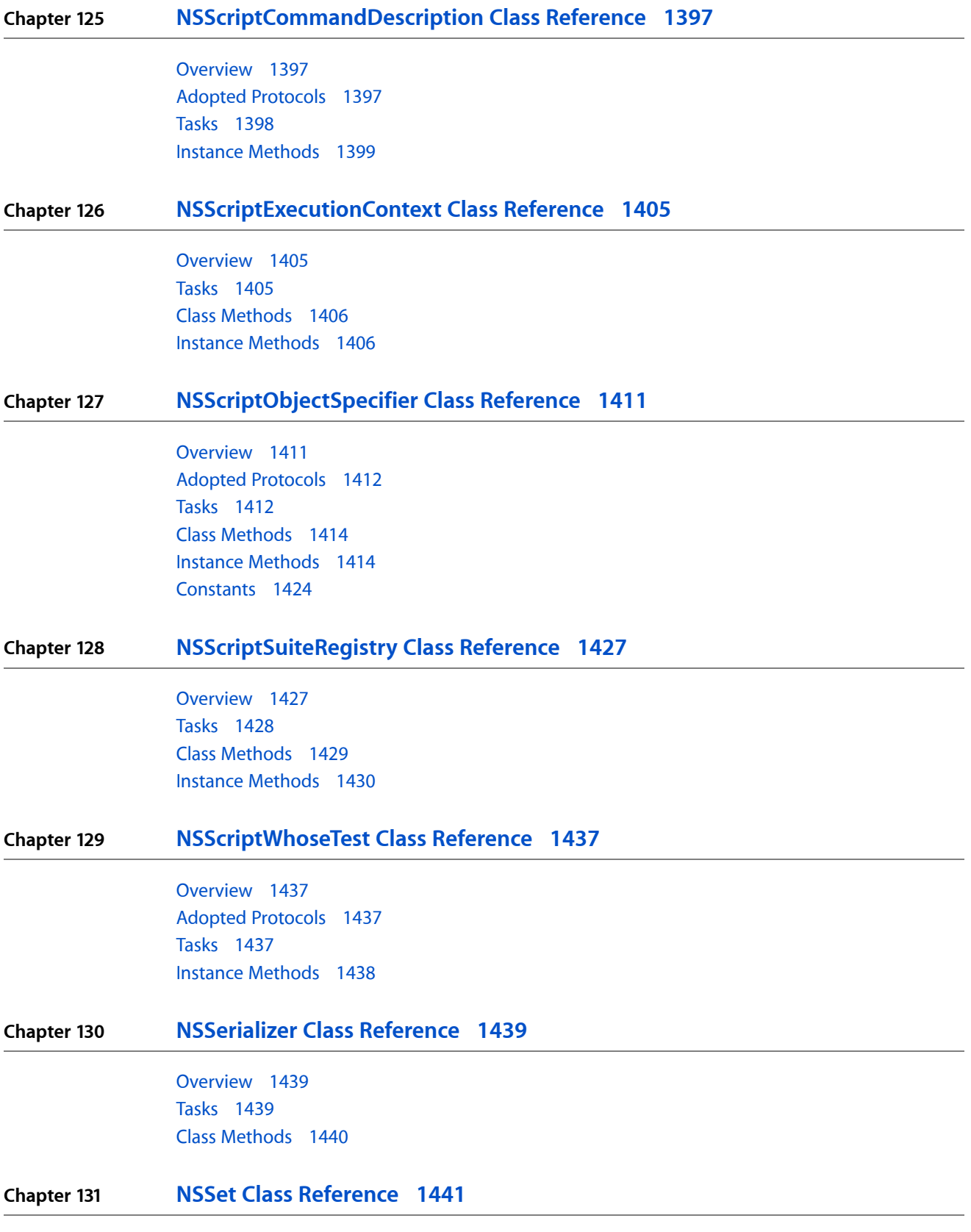

[Overview](#page-1440-1) 1441

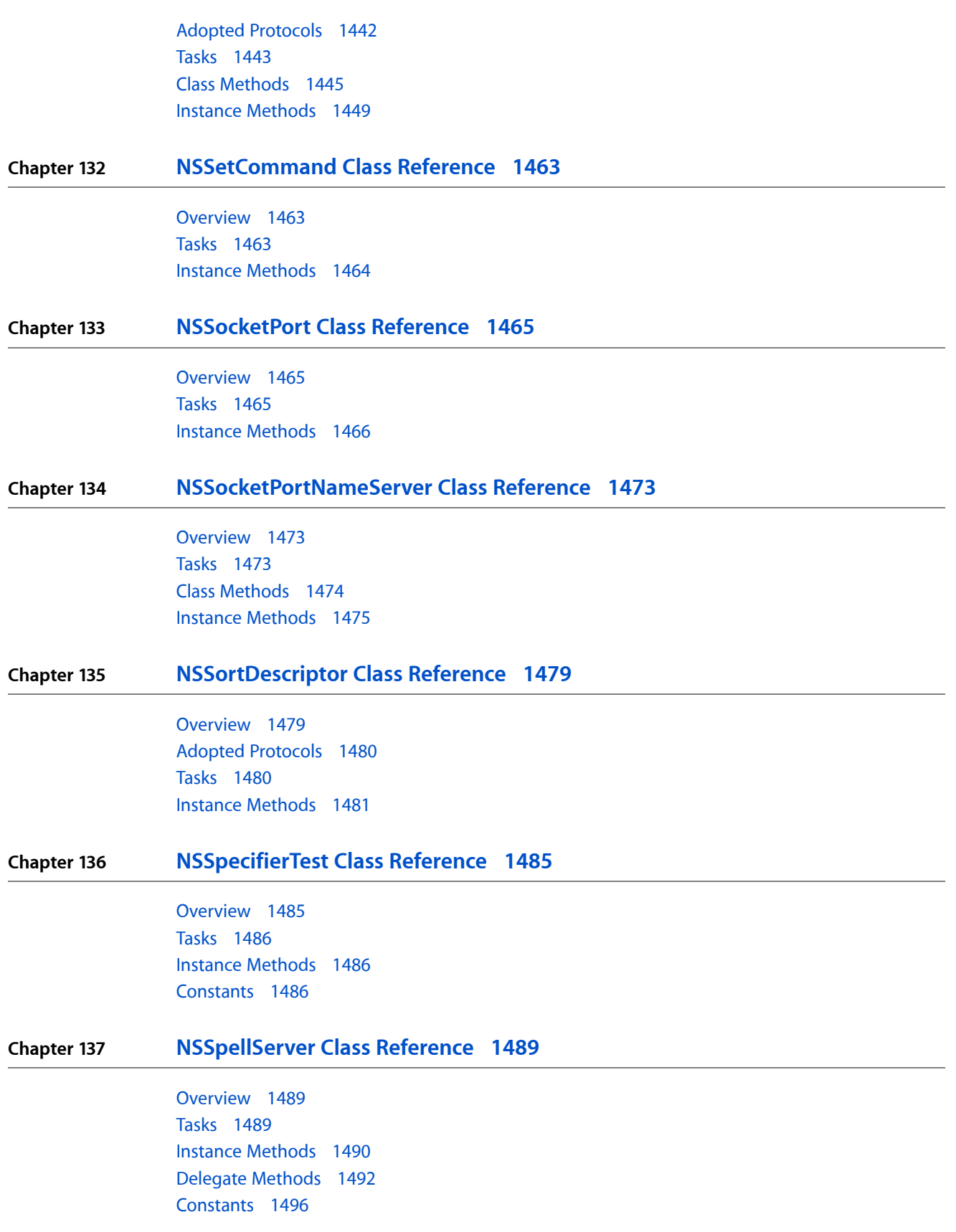

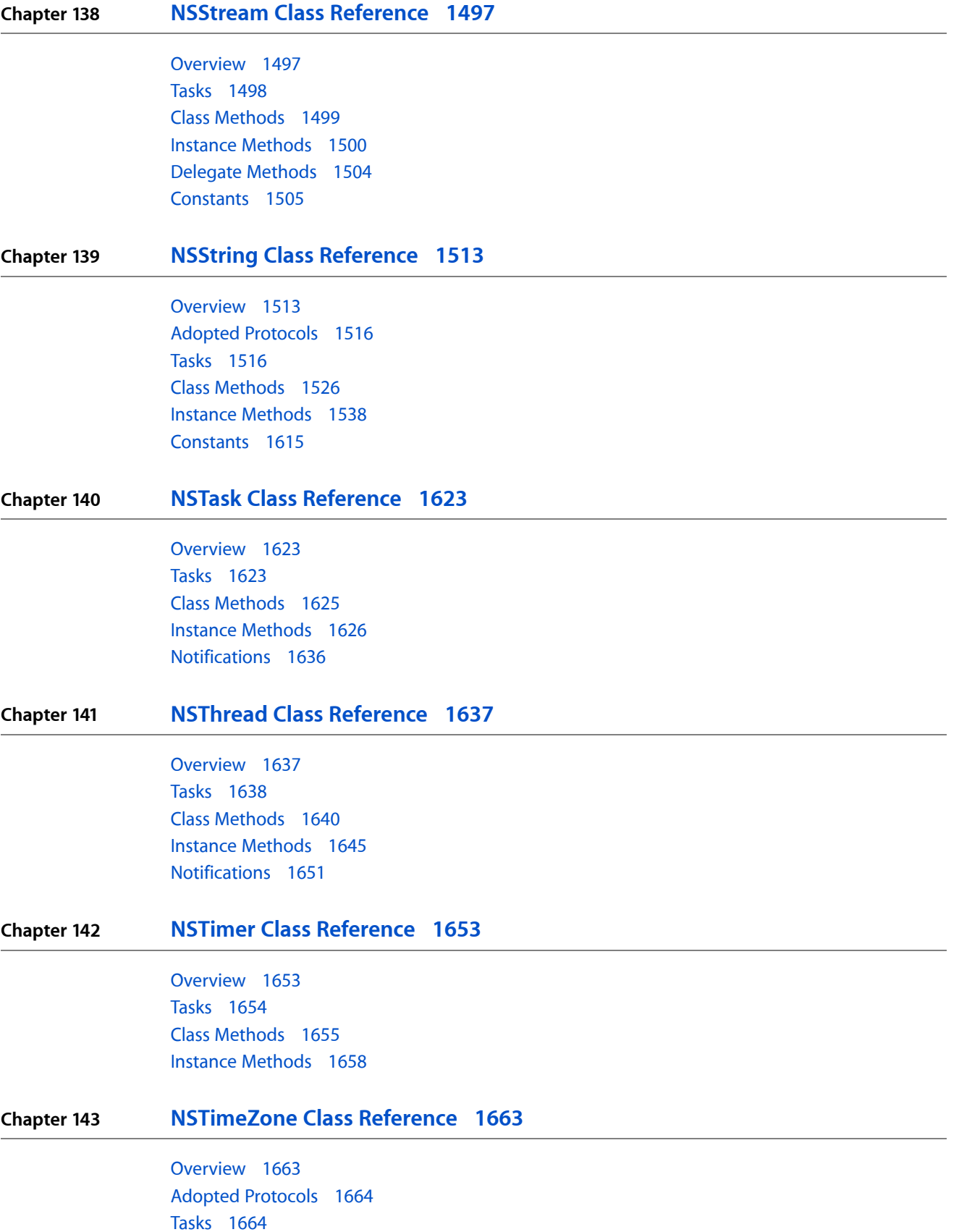

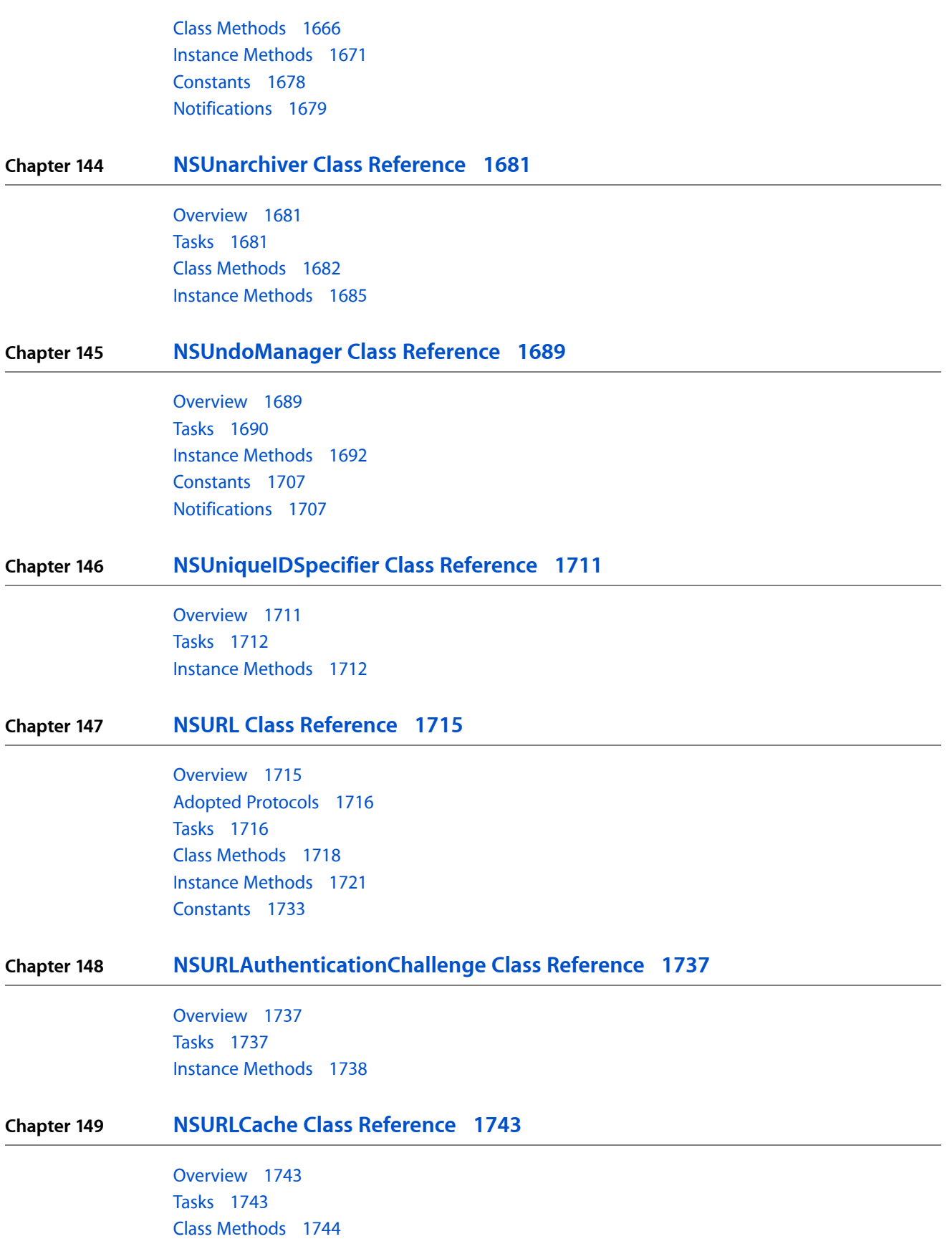

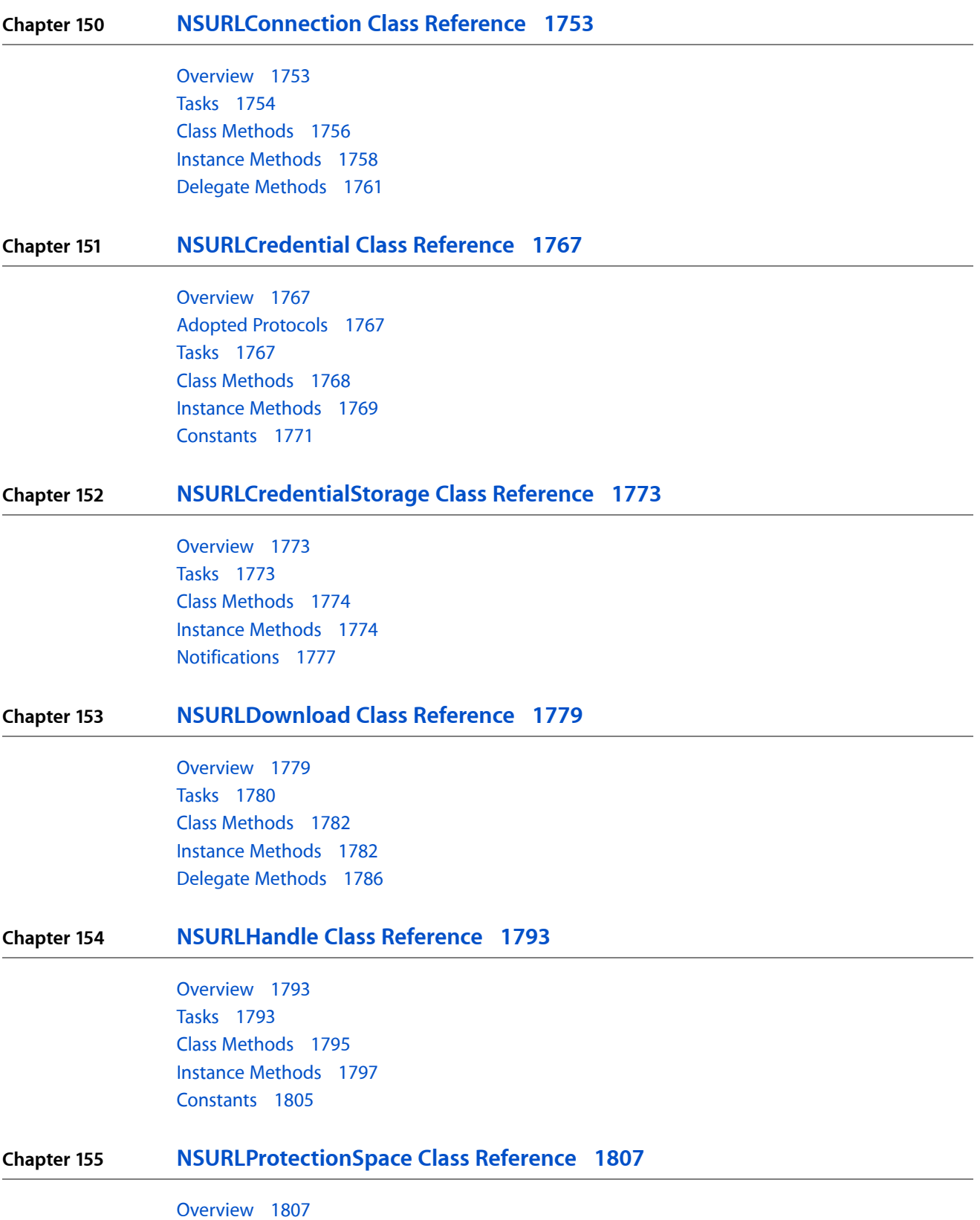

Adopted [Protocols](#page-1806-2) 1807 [Tasks](#page-1806-3) 1807 Instance [Methods](#page-1807-0) 1808 [Constants](#page-1811-0) 1812

#### **Chapter 156 [NSURLProtocol](#page-1814-0) Class Reference 1815**

[Overview](#page-1814-1) 1815 [Tasks](#page-1815-0) 1816 Class [Methods](#page-1816-0) 1817 Instance [Methods](#page-1820-0) 1821

#### **Chapter 157 [NSURLRequest](#page-1824-0) Class Reference 1825**

[Overview](#page-1824-1) 1825 Adopted [Protocols](#page-1824-2) 1825 [Tasks](#page-1825-0) 1826 Class [Methods](#page-1826-0) 1827 Instance [Methods](#page-1827-0) 1828 [Constants](#page-1832-0) 1833

#### **Chapter 158 [NSURLResponse](#page-1834-0) Class Reference 1835**

[Overview](#page-1834-1) 1835 Adopted [Protocols](#page-1834-2) 1835 [Tasks](#page-1835-0) 1836 Instance [Methods](#page-1835-1) 1836 [Constants](#page-1838-0) 1839

#### **Chapter 159 [NSUserDefaults](#page-1840-0) Class Reference 1841**

[Overview](#page-1840-1) 1841 [Tasks](#page-1841-0) 1842 Class [Methods](#page-1843-0) 1844 Instance [Methods](#page-1844-0) 1845 [Constants](#page-1861-0) 1862 [Notifications](#page-1869-0) 1870

#### **Chapter 160 NSValue Class [Reference](#page-1870-0) 1871**

[Overview](#page-1870-1) 1871 Adopted [Protocols](#page-1870-2) 1871 [Tasks](#page-1871-0) 1872 Class [Methods](#page-1872-0) 1873 Instance [Methods](#page-1876-0) 1877

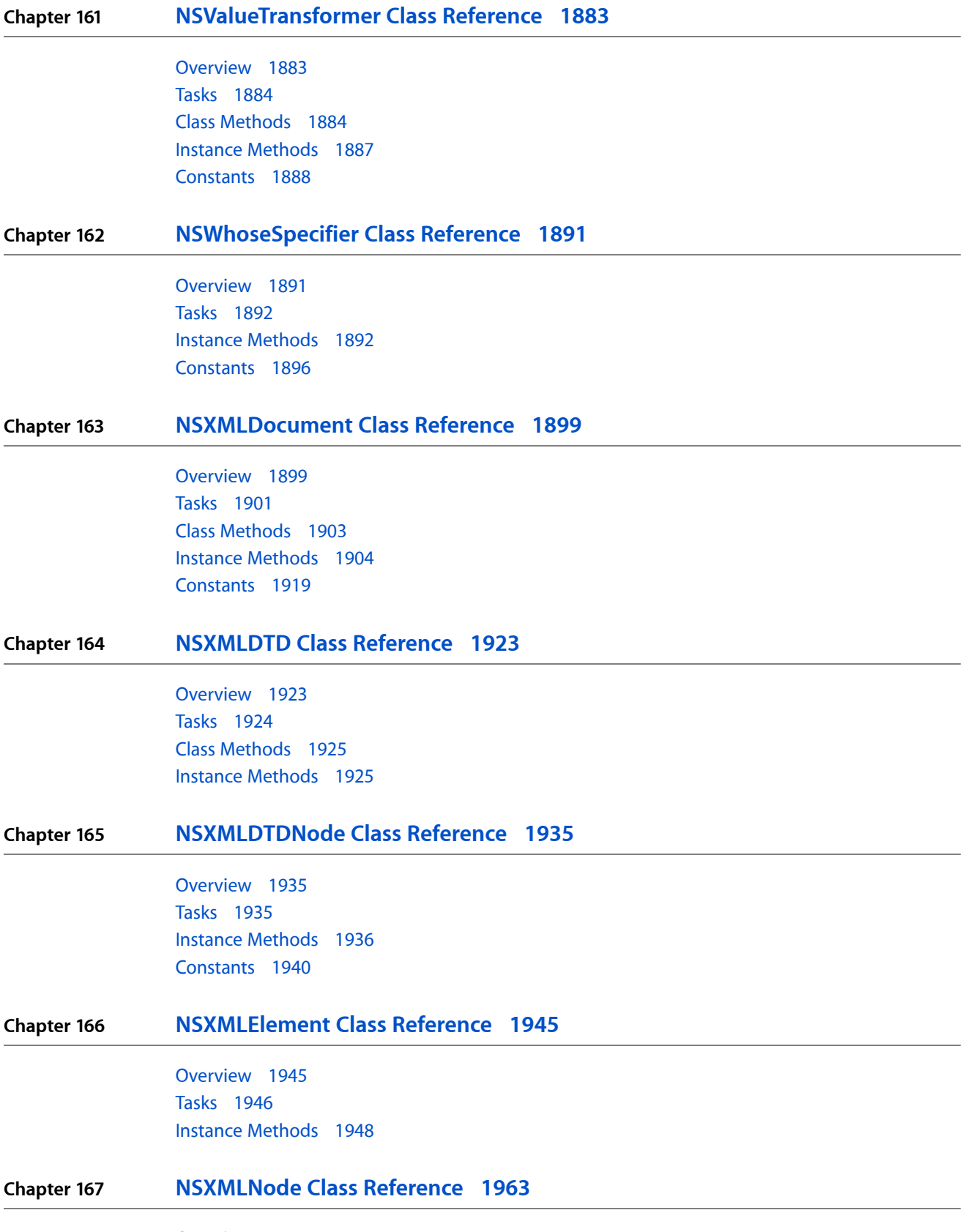

[Overview](#page-1962-1) 1963

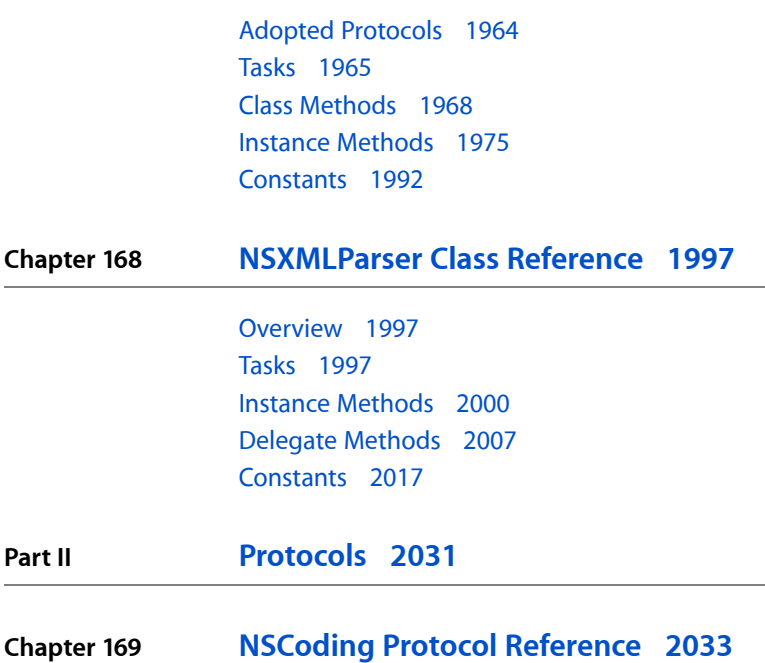

[Overview](#page-2032-1) 2033 [Tasks](#page-2032-2) 2033 Instance [Methods](#page-2033-0) 2034

#### **Chapter 170 [NSComparisonMethods](#page-2034-0) Protocol Reference 2035**

[Overview](#page-2034-1) 2035 [Tasks](#page-2034-2) 2035 Instance [Methods](#page-2035-0) 2036

#### **Chapter 171 [NSCopying](#page-2040-0) Protocol Reference 2041**

[Overview](#page-2040-1) 2041 [Tasks](#page-2041-0) 2042 Instance [Methods](#page-2041-1) 2042

#### **Chapter 172 [NSDecimalNumberBehaviors](#page-2042-0) Protocol Reference 2043**

[Overview](#page-2042-1) 2043 [Tasks](#page-2042-2) 2043 Instance [Methods](#page-2043-0) 2044 [Constants](#page-2044-0) 2045

#### **Chapter 173 [NSErrorRecoveryAttempting](#page-2048-0) Protocol Reference 2049**

[Overview](#page-2048-1) 2049 [Tasks](#page-2048-2) 2049

**Part II** 

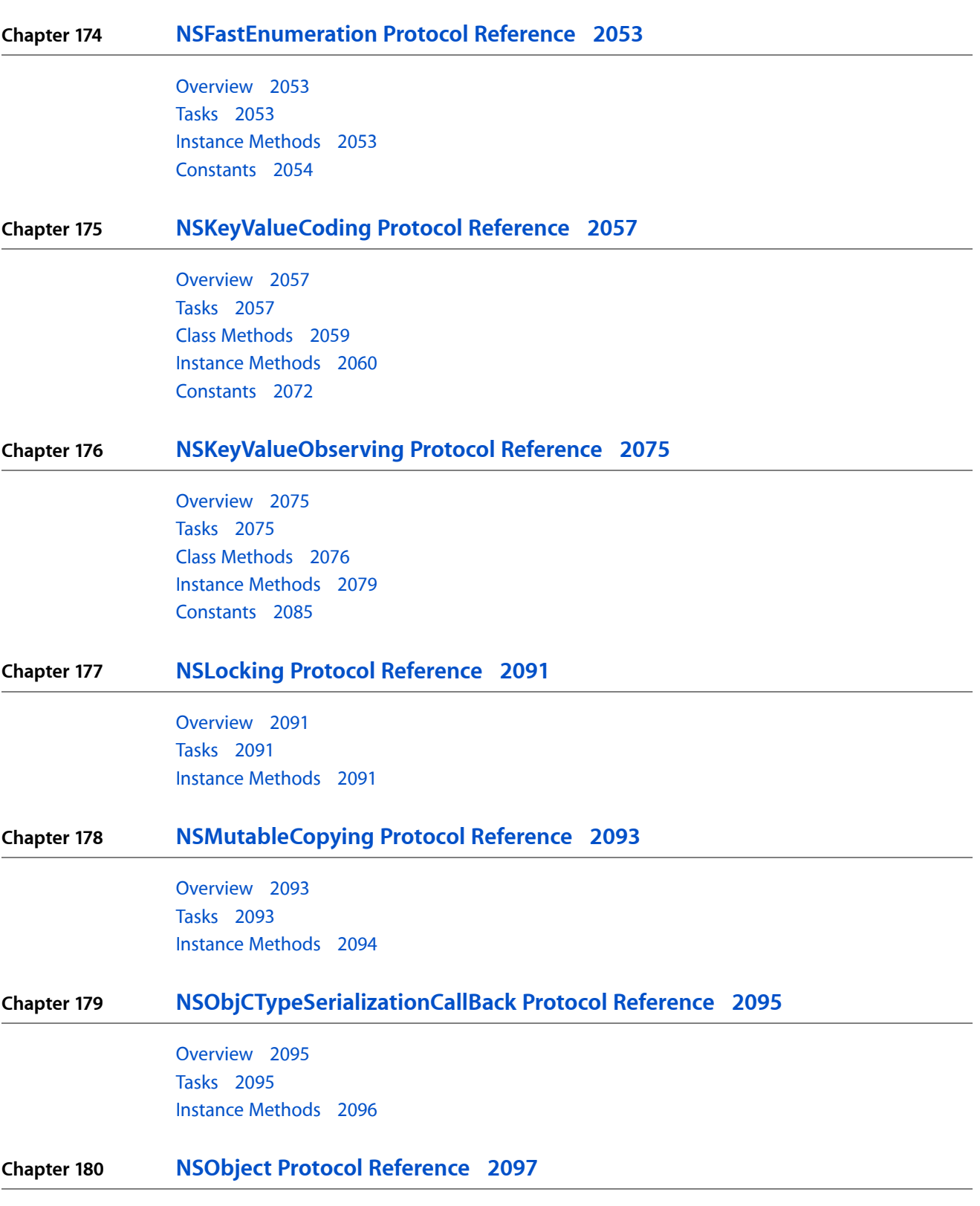

[Overview](#page-2096-1) 2097

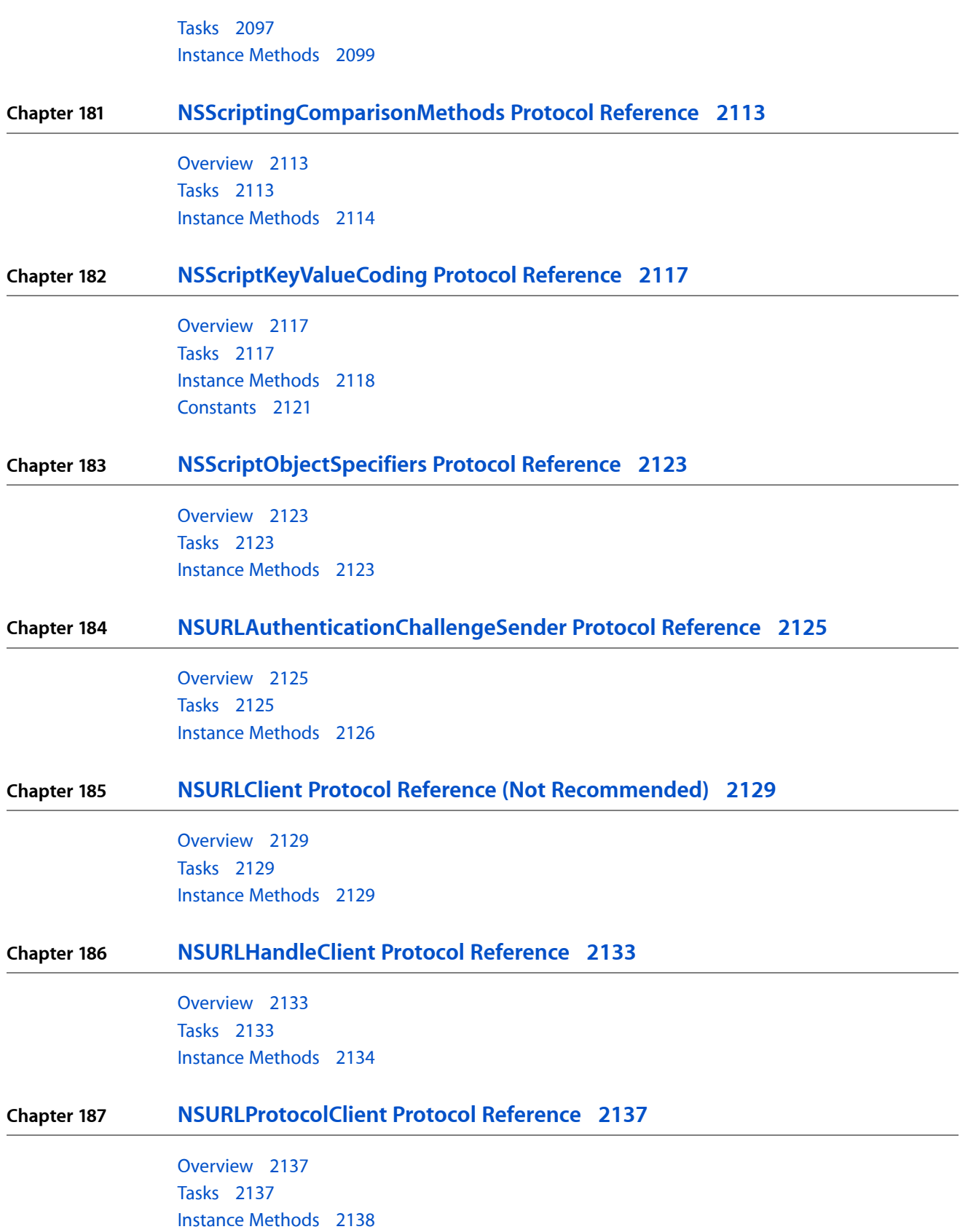

#### **CONTENTS**

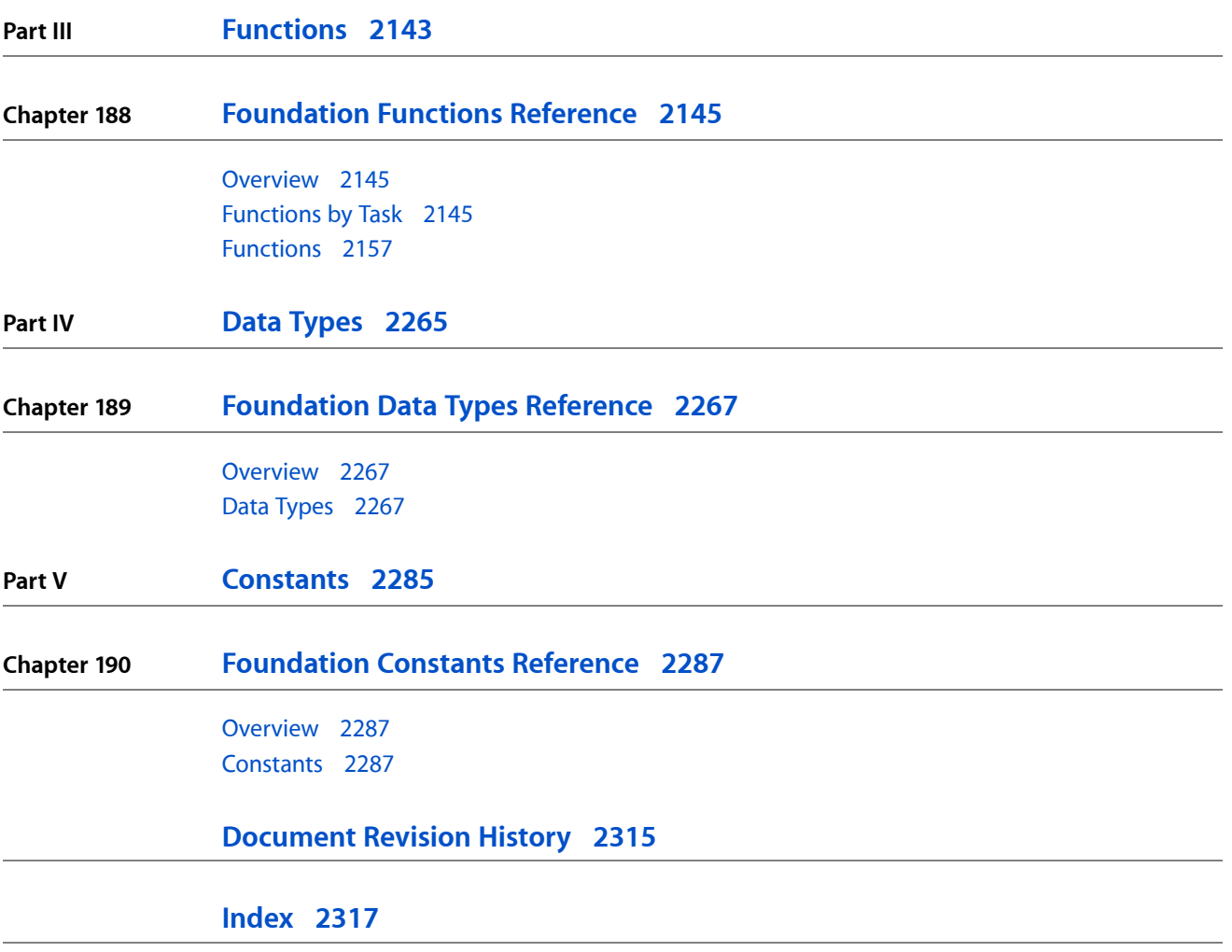

**CONTENTS**

## Figures and Tables

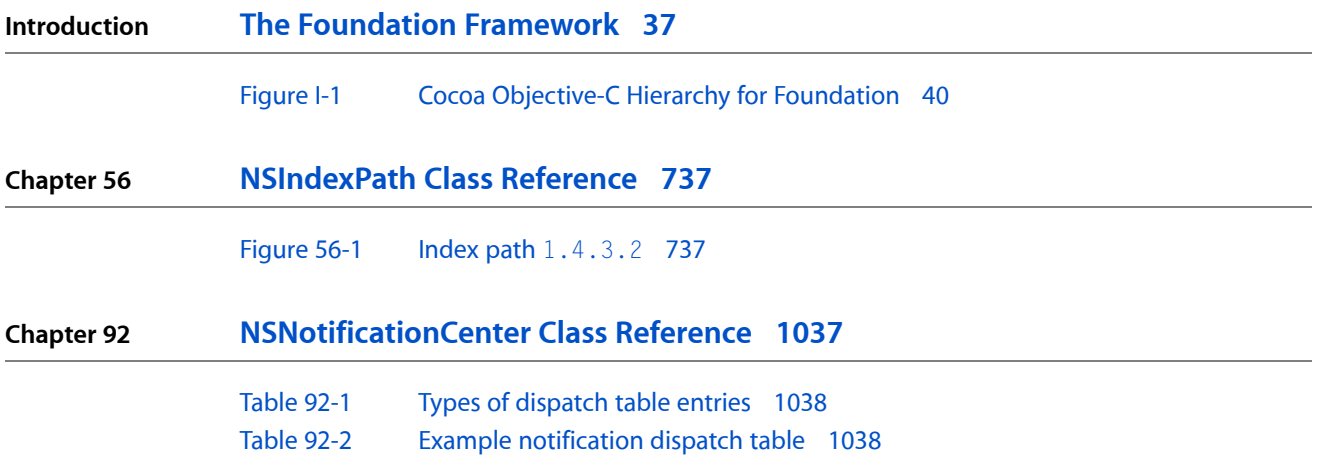

**FIGURES AND TABLES**
# The Foundation Framework

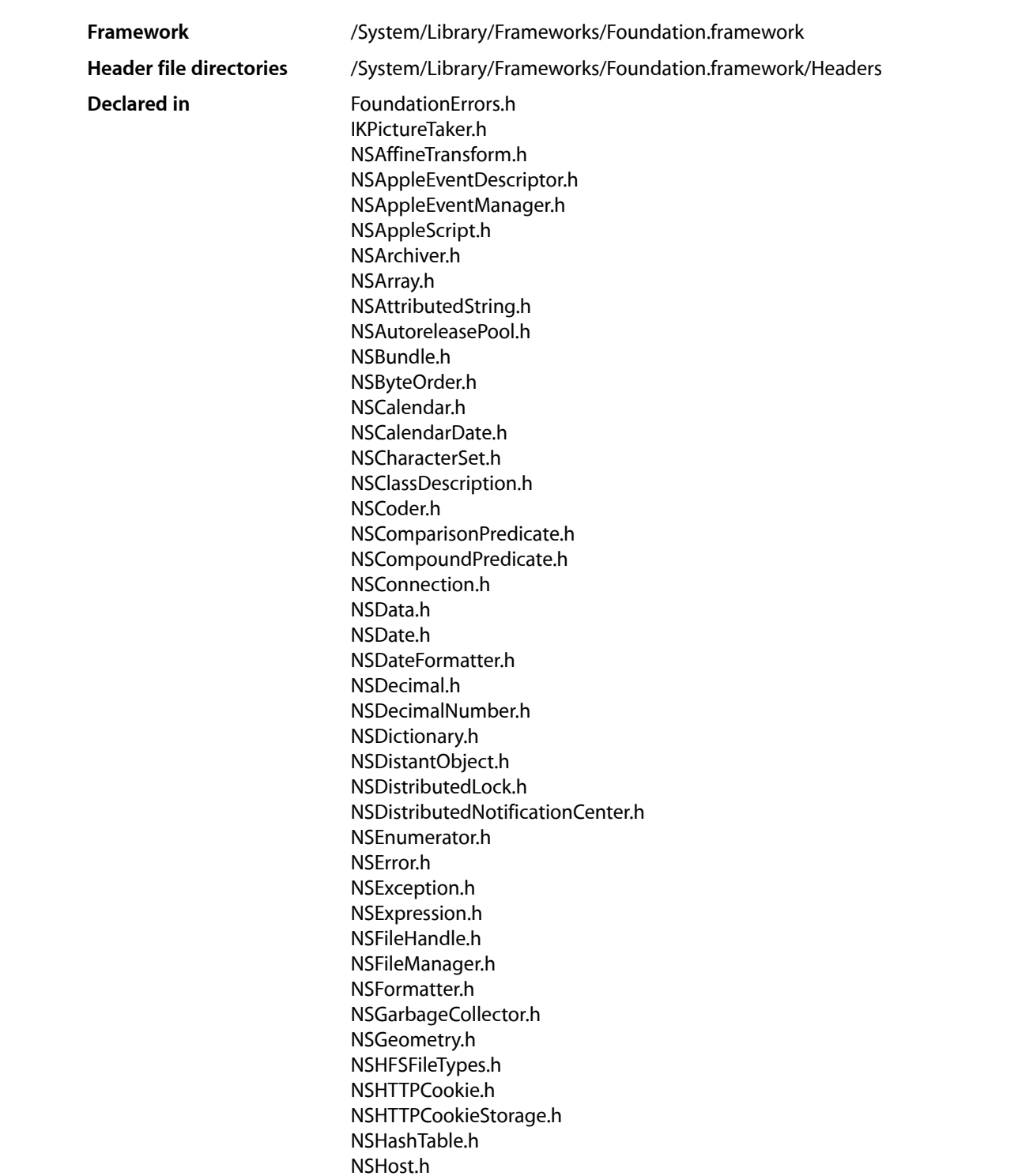

The Foundation Framework

NSIndexPath.h NSIndexSet.h NSInvocation.h NSJavaSetup.h NSKeyValueCoding.h NSKeyValueObserving.h NSKeyedArchiver.h NSLocale.h NSLock.h NSMapTable.h NSMetadata.h NSMethodSignature.h NSNetServices.h NSNotification.h NSNotificationQueue.h NSNull.h NSNumberFormatter.h NSObjCRuntime.h NSObject.h NSObjectScripting.h NSOperation.h NSPathUtilities.h NSPointerArray.h NSPointerFunctions.h NSPort.h NSPortCoder.h NSPortMessage.h NSPortNameServer.h NSPredicate.h NSProcessInfo.h NSPropertyList.h NSProtocolChecker.h NSProxy.h NSRange.h NSRunLoop.h NSScanner.h NSScriptClassDescription.h NSScriptCoercionHandler.h NSScriptCommand.h NSScriptCommandDescription.h NSScriptExecutionContext.h NSScriptKeyValueCoding.h NSScriptObjectSpecifiers.h NSScriptStandardSuiteCommands.h NSScriptSuiteRegistry.h NSScriptWhoseTests.h NSSerialization.h NSSet.h NSSortDescriptor.h NSSpellServer.h NSStream.h NSString.h NSTask.h

The Foundation Framework

NSThread.h NSTimeZone.h NSTimer.h NSURL.h NSURLAuthenticationChallenge.h NSURLCache.h NSURLConnection.h NSURLCredential.h NSURLCredentialStorage.h NSURLDownload.h NSURLError.h NSURLHandle.h NSURLProtectionSpace.h NSURLProtocol.h NSURLRequest.h NSURLResponse.h NSUndoManager.h NSUserDefaults.h NSValue.h NSValueTransformer.h NSXMLDTD.h NSXMLDTDNode.h NSXMLDocument.h NSXMLElement.h NSXMLNode.h NSXMLNodeOptions.h NSXMLParser.h NSZone.h QTKitDefines.h

# Introduction

The Foundation framework defines a base layer of Objective-C classes. In addition to providing a set of useful primitive object classes, it introduces several paradigms that define functionality not covered by the Objective-C language. The Foundation framework is designed with these goals in mind:

- Provide a small set of basic utility classes.
- Make software development easier by introducing consistent conventions for things such as deallocation.
- Support Unicode strings, object persistence, and object distribution.
- Provide a level of OS independence, to enhance portability.

The Foundation framework includes the root object class, classes representing basic data types such as strings and byte arrays, collection classes for storing other objects, classes representing system information such as dates, and classes representing communication ports. See [Figure](#page-39-0) I-1 (page 40) for a list of those classes that make up the Foundation framework.

The Foundation framework introduces several paradigms to avoid confusion in common situations, and to introduce a level of consistency across class hierarchies. This consistency is done with some standard policies, such as that for object ownership (that is, who is responsible for disposing of objects), and with abstract classes like NSEnumerator. These new paradigms reduce the number of special and exceptional cases in an API and allow you to code more efficiently by reusing the same mechanisms with various kinds of objects.

# Foundation Framework Classes

The Foundation class hierarchy is rooted in the Foundation framework's NS0bject class (see [Figure](#page-39-0) I-1 (page 40)). The remainder of the Foundation framework consists of several related groups of classes as well as a few individual classes. Many of the groups form what are called class clusters—abstract classes that work as umbrella interfaces to a versatile set of private subclasses. NSString and NSMutableString, for example, act as brokers for instances of various private subclasses optimized for different kinds of storage needs. Depending on the method you use to create a string, an instance of the appropriate optimized class will be returned to you.

<span id="page-39-0"></span>**Note:** In the following class-hierarchy diagrams, blue-shaded areas include classes that are available in Mac OS X and iPhone OS; gray-shaded areas include classes that are available in Mac OS X only.

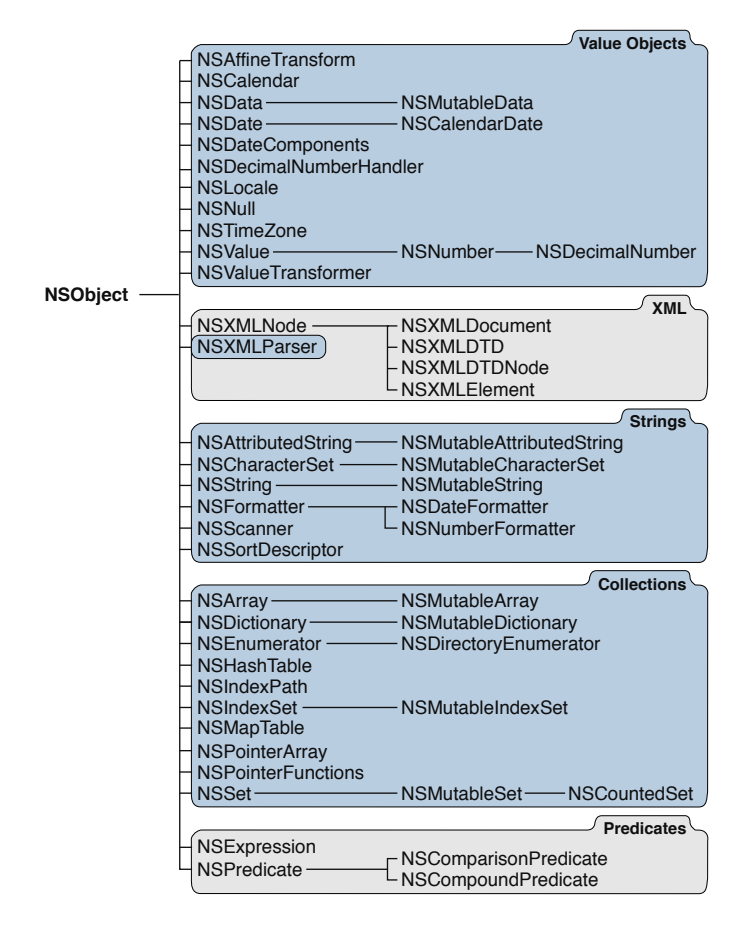

#### **Figure I-1** Cocoa Objective-C Hierarchy for Foundation

The Foundation Framework

#### Objective-C Foundation Continued

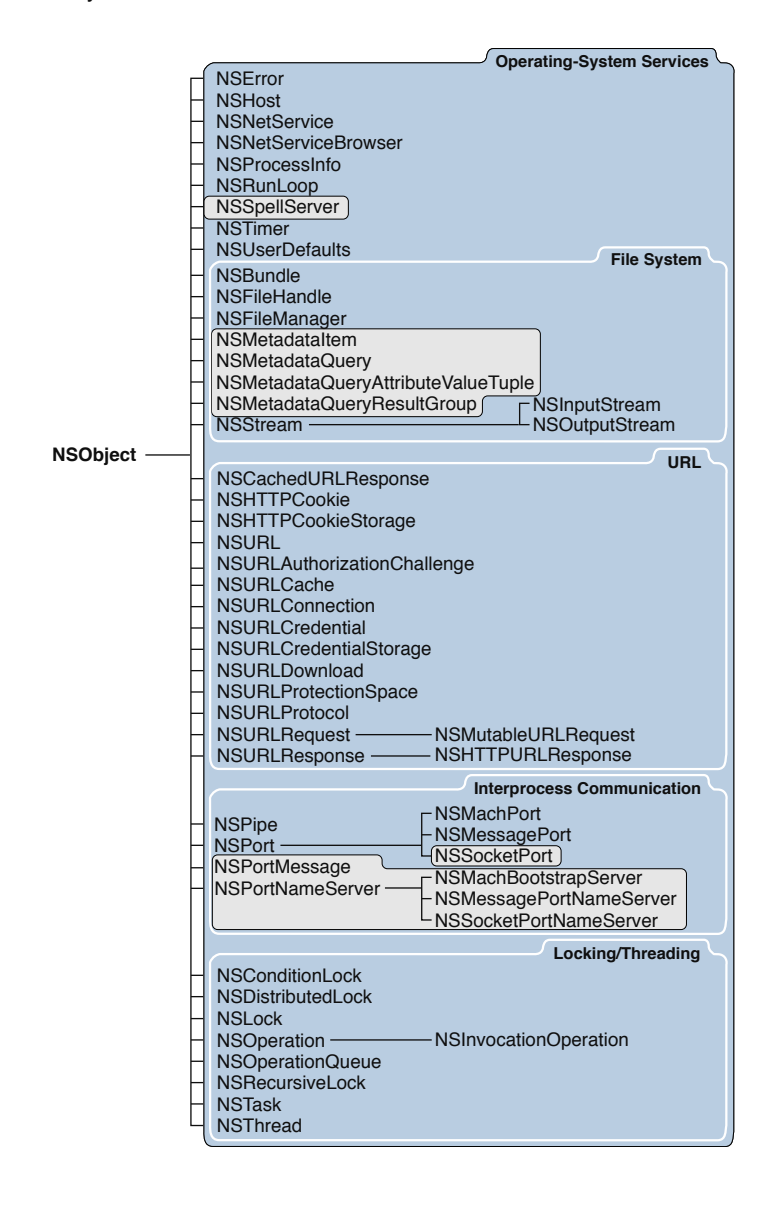

The Foundation Framework

#### Objective-C Foundation Continued

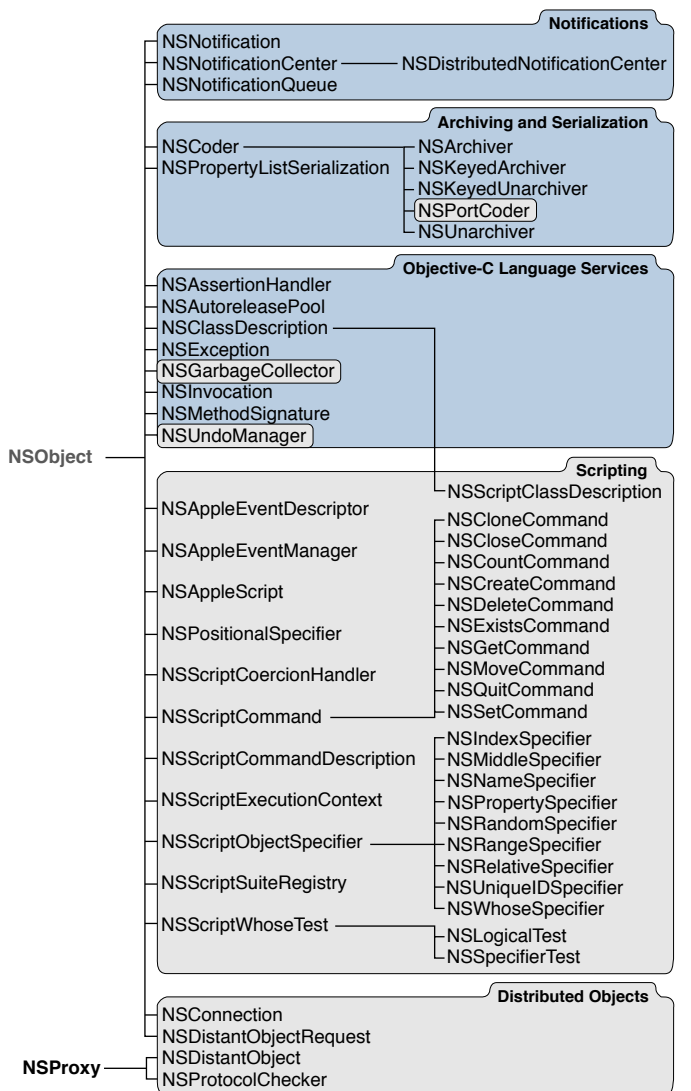

Many of these classes have closely related functionality:

- Data storage. NSData and NSString provide object-oriented storage for arrays of bytes. NSValue and NSNumber provide object-oriented storage for arrays of simple C data values. NSArray, NSDictionary, and NSSet provide storage for Objective-C objects of any class.
- Text and strings. NSCharacterSet represents various groupings of characters that are used by the NSString and NSScanner classes. The NSString classes represent text strings and provide methods for searching, combining, and comparing strings. An NSScanner object is used to scan numbers and words from an NSString object.
- Dates and times. The NSDate, NSTimeZone, and NSCalendar classes store times and dates and represent calendrical information. They offer methods for calculating date and time differences. Together with NSLocale, they provide methods for displaying dates and times in many formats, and for adjusting times and dates based on location in the world.
- Application coordination and timing. NSNotification, NSNotificationCenter, and NSNotificationQueue provide systems that an object can use to notify all interested observers of changes that occur. You can use an NSTimer object to send a message to another object at specific intervals.
- Object creation and disposal. NSAutoreleasePool is used to implement the delayed-release feature of the Foundation framework.
- Object distribution and persistence. The data that an object contains can be represented in an architecture-independent way using NSPropertyListSerialization. The NSCoder and its subclasses take this process a step further by allowing class information to be stored along with the data. The resulting representations are used for archiving and for object distribution.
- Operating-system services. Several classes are designed to insulate you from the idiosyncrasies of various operating systems. NSFileManager provides a consistent interface for file operations (creating, renaming, deleting, and so on). NSThread and NSProcessInfo let you create multithreaded applications and query the environment in which an application runs.
- URL loading system. A set of classes and protocols provide access to common Internet protocols.

The Foundation Framework

**PART I**

# Classes

**PART I** Classes

# NSAffineTransform Class Reference

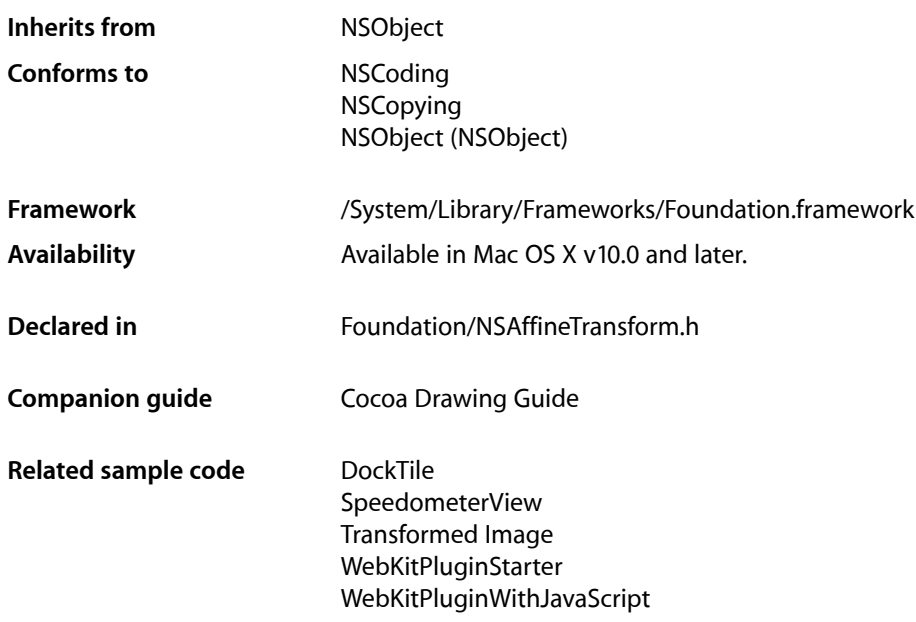

# **Overview**

The NSAffineTransform class provides methods for creating, concatenating, and applying affine transformations.

A transformation specifies how points in one coordinate system are transformed to points in another coordinate system. An affine transformation is a special type of transformation that preserves parallel lines in a path but does not necessarily preserve lengths or angles. Scaling, rotation, and translation are the most commonly used manipulations supported by affine transforms, but shearing is also possible.

**Note:** In Mac OS X v10.3 and earlier the NSAffineTransform class was declared and implemented entirely in the Application Kit framework. As of Mac OS X v10.4 the NSAffineTransform class has been split across the Foundation Kit and Application Kit frameworks.

Methods for applying affine transformations to the current graphics context and a method for applying an affine transformation to an NSBezierPath object are described in NSAffineTransform Additions in the Application Kit.

# Adopted Protocols

#### **NSCoding**

- [encodeWithCoder:](#page-2033-0) (page 2034)
- [initWithCoder:](#page-2033-1) (page 2034)

#### NSCopying

[– copyWithZone:](#page-2041-0) (page 2042)

# Tasks

# **Creating an NSAffineTransform Object**

[+ transform](#page-48-0) (page 49)

Creates and returns a new NSAffineTransform object initialized to the identity matrix.

[– initWithTransform:](#page-49-0) (page 50)

Initializes the receiver's matrix using another transform object and returns the receiver.

# **Accumulating Transformations**

[– rotateByDegrees:](#page-50-0) (page 51)

Applies a rotation factor (measured in degrees) to the receiver's transformation matrix.

- [rotateByRadians:](#page-51-0) (page 52)
	- Applies a rotation factor (measured in radians) to the receiver's transformation matrix.
- [scaleBy:](#page-52-0) (page 53)

Applies the specified scaling factor along both x and y axes to the receiver's transformation matrix.

[– scaleXBy:yBy:](#page-52-1) (page 53)

Applies scaling factors to each axis of the receiver's transformation matrix.

[– translateXBy:yBy:](#page-55-0) (page 56)

Applies the specified translation factors to the receiver's transformation matrix.

- [appendTransform:](#page-48-1) (page 49) Appends the specified matrix to the receiver's matrix.
- [prependTransform:](#page-50-1) (page 51) Prepends the specified matrix to the receiver's matrix.
- [invert](#page-49-1) (page 50)

Replaces the receiver's matrix with its inverse matrix.

# **Transforming Data and Objects**

[– transformPoint:](#page-53-0) (page 54)

Applies the receiver's transform to the specified NSPoint data type and returns the results.

[– transformSize:](#page-54-0) (page 55)

Applies the receiver's transform to the specified NSSize data type and returns the results.

# **Accessing the Transformation Structure**

- [transformStruct](#page-54-1) (page 55) Returns the matrix coefficients stored in the receiver's matrix.
- [setTransformStruct:](#page-53-1) (page 54) Replaces the receiver's transformation matrix with the specified values.

# Class Methods

# <span id="page-48-0"></span>**transform**

Creates and returns a new NSAffineTransform object initialized to the identity matrix.

+ (NSAffineTransform \*)**transform**

#### **Return Value**

A new identity transform object. This matrix transforms any point to the same point.

## **Availability**

Available in Mac OS X v10.0 and later.

#### **See Also**

[– initWithTransform:](#page-49-0) (page 50)

#### **Related Sample Code** DockTile

Sketch-112 SpeedometerView WebKitPluginStarter WebKitPluginWithJavaScript

# **Declared In**

<span id="page-48-1"></span>NSAffineTransform.h

# Instance Methods

# **appendTransform:**

Appends the specified matrix to the receiver's matrix.

- (void)**appendTransform:**(NSAffineTransform \*)*aTransform*

NSAffineTransform Class Reference

#### **Parameters**

#### *aTransform*

The matrix to append to the receiver.

#### **Discussion**

This method multiplies the receiver's matrix by the matrix in *aTransform* and replaces the receiver's matrix with the results. This type of operation is the same as applying the transformations in the receiver followed by the transformations in *aTransform*.

#### **Availability**

Available in Mac OS X v10.0 and later.

#### **See Also**

[– prependTransform:](#page-50-1) (page 51)

#### **Declared In**

<span id="page-49-0"></span>NSAffineTransform.h

# **initWithTransform:**

Initializes the receiver's matrix using another transform object and returns the receiver.

- (id)**initWithTransform:**(NSAffineTransform \*)*aTransform*

#### **Parameters**

#### *aTransform*

The transform object whose matrix values should be copied to this object.

#### **Return Value**

A new transform object initialized with the matrix values of *aTransform*.

#### **Availability**

Available in Mac OS X v10.0 and later.

#### **See Also**

[+ transform](#page-48-0) (page 49)

#### **Related Sample Code**

DockTile SpeedometerView WebKitPluginStarter WebKitPluginWithJavaScript

#### <span id="page-49-1"></span>**Declared In**

NSAffineTransform.h

### **invert**

Replaces the receiver's matrix with its inverse matrix.

- (void)**invert**

#### **CHAPTER 1** NSAffineTransform Class Reference

#### **Discussion**

Inverse matrices are useful for undoing the effects of a matrix. If a previous point (x,y) was transformed to  $(x'_y)$ , inverting the matrix and applying it to point  $(x'_y)$  yields the point  $(x_y)$ .

You can also use inverse matrices in conjunction with the concat method to remove the effects of concatenating the matrix to the current transformation matrix of the current graphic context.

**Availability** Available in Mac OS X v10.0 and later.

**Related Sample Code** DockTile SpeedometerView WebKitPluginStarter WebKitPluginWithJavaScript

#### **Declared In**

<span id="page-50-1"></span>NSAffineTransform.h

# **prependTransform:**

Prepends the specified matrix to the receiver's matrix.

- (void)**prependTransform:**(NSAffineTransform \*)*aTransform*

#### **Parameters**

*aTransform*

The matrix to prepend to the receiver.

#### **Discussion**

This method multiplies the matrix in *aTransform* by the receiver's matrix and replaces the receiver's matrix with the result. This type of operation is the same as applying the transformations in *aTransform* followed by the transformations in the receiver.

#### **Availability**

Available in Mac OS X v10.0 and later.

#### **See Also**

[– appendTransform:](#page-48-1) (page 49)

<span id="page-50-0"></span>**Declared In** NSAffineTransform.h

### **rotateByDegrees:**

Applies a rotation factor (measured in degrees) to the receiver's transformation matrix.

- (void)**rotateByDegrees:**(CGFloat)*angle*

#### **Parameters**

*angle*

The rotation angle, measured in degrees.

NSAffineTransform Class Reference

#### **Discussion**

After invoking this method, applying the receiver's matrix turns the axes counterclockwise about the current origin by *angle* degrees, in addition to performing all previous transformations.

#### **Availability**

Available in Mac OS X v10.0 and later.

#### **See Also**

- [rotateByRadians:](#page-51-0) (page 52)
- [scaleBy:](#page-52-0) (page 53)
- [scaleXBy:yBy:](#page-52-1) (page 53)
- [translateXBy:yBy:](#page-55-0) (page 56)

#### **Related Sample Code**

DockTile PDF Annotation Editor SpeedometerView WebKitPluginStarter WebKitPluginWithJavaScript

<span id="page-51-0"></span>**Declared In** NSAffineTransform.h

### **rotateByRadians:**

Applies a rotation factor (measured in radians) to the receiver's transformation matrix.

```
- (void)rotateByRadians:(CGFloat)angle
```
#### **Parameters**

*angle*

The rotation angle, measured in radians.

#### **Discussion**

After invoking this method, applying the receiver's matrix turns the axes counterclockwise about the current origin by *angle* radians, in addition to performing all previous transformations.

#### **Availability**

Available in Mac OS X v10.0 and later.

#### **See Also**

- [rotateByDegrees:](#page-50-0) (page 51)
- [scaleBy:](#page-52-0) (page 53)
- [scaleXBy:yBy:](#page-52-1) (page 53)
- [translateXBy:yBy:](#page-55-0) (page 56)

**Related Sample Code** Polygons TextLayoutDemo

**Declared In** NSAffineTransform.h

# <span id="page-52-0"></span>**scaleBy:**

Applies the specified scaling factor along both x and y axes to the receiver's transformation matrix.

- (void)**scaleBy:**(CGFloat)*scale*

#### **Parameters**

*scale*

The scaling factor to apply to both axes. Specifying a negative value has the effect of inverting the direction of the axes in addition to scaling them. A scaling factor of 1.0 scales the content to exactly the same size.

#### **Discussion**

After invoking this method, applying the receiver's matrix modifies the unit lengths along the current x and y axes by a factor of *scale*, in addition to performing all previous transformations.

#### **Availability**

Available in Mac OS X v10.0 and later.

#### **See Also**

- [rotateByDegrees:](#page-50-0) (page 51)
- [rotateByRadians:](#page-51-0) (page 52)
- [scaleXBy:yBy:](#page-52-1) (page 53)
- [translateXBy:yBy:](#page-55-0) (page 56)

#### **Related Sample Code**

Aperture Edit Plugin - Borders & Titles CIAnnotation Polygons Transformed Image

#### <span id="page-52-1"></span>**Declared In**

NSAffineTransform.h

# **scaleXBy:yBy:**

Applies scaling factors to each axis of the receiver's transformation matrix.

- (void)**scaleXBy:**(CGFloat)*scaleX* **yBy:**(CGFloat)*scaleY*

#### **Parameters**

```
scaleX
```
The scaling factor to apply to the x axis.

*scaleY*

The scaling factor to apply to the y axis.

#### **Discussion**

After invoking this method, applying the receiver's matrix modifies the unit length on the x axis by a factor of *scaleX* and the y axis by a factor of *scaleY*, in addition to performing all previous transformations. A value of 1.0 for either axis scales the content on that axis to the same size.

#### **Availability**

Available in Mac OS X v10.0 and later.

NSAffineTransform Class Reference

#### **See Also**

- [rotateByDegrees:](#page-50-0) (page 51)
- [rotateByRadians:](#page-51-0) (page 52)
- [scaleBy:](#page-52-0) (page 53)
- [translateXBy:yBy:](#page-55-0) (page 56)

**Related Sample Code** Sketch-112

**Declared In** NSAffineTransform.h

# <span id="page-53-1"></span>**setTransformStruct:**

Replaces the receiver's transformation matrix with the specified values.

- (void)**setTransformStruct:**(NSAffineTransformStruct)*aTransformStruct*

#### **Parameters**

*aTransformStruct*

The structure containing the six transform values you want the receiver to use.

#### **Discussion**

The matrix is of the form shown in "Manipulating Transform Values", and the six-element structure defined by the NSAffineTransformStruct structure is of the form:

{m11, m12, m21, m22, tX, tY}

The NSAffineTransformStruct structure is an alternate representation of a transformation matrix that can be used to specify matrix values directly.

#### **Availability**

Available in Mac OS X v10.0 and later.

**See Also**

[– initWithTransform:](#page-49-0) (page 50)

[– transformStruct](#page-54-1) (page 55)

**Related Sample Code** Transformed Image

<span id="page-53-0"></span>**Declared In** NSAffineTransform.h

# **transformPoint:**

Applies the receiver's transform to the specified NSPoint data type and returns the results.

- (NSPoint)**transformPoint:**(NSPoint)*aPoint*

NSAffineTransform Class Reference

#### **Parameters**

#### *aPoint*

The point in the current coordinate system to which you want to apply the matrix.

#### **Return Value**

The resulting point after applying the receiver's transformations.

#### **Availability**

Available in Mac OS X v10.0 and later.

**See Also** [– transformSize:](#page-54-0) (page 55)

**Declared In**

<span id="page-54-0"></span>NSAffineTransform.h

# **transformSize:**

Applies the receiver's transform to the specified NSSize data type and returns the results.

```
- (NSSize)transformSize:(NSSize)aSize
```
#### **Parameters**

*aSize*

The size data to which you want to apply the matrix.

# **Return Value**

The resulting size after applying the receiver's transformations.

#### **Discussion**

This method applies the current rotation and scaling factors to *aSize*; it does not apply translation factors. You can think of this method as transforming a vector whose origin is (0, 0) and whose end point is specified by the value in *aSize*. After the rotation and scaling factors are applied, this method effectively returns the end point of the new vector.

This method is useful for transforming delta or distance values when you need to take scaling and rotation factors into account.

# **Availability**

Available in Mac OS X v10.0 and later.

**See Also** [– transformPoint:](#page-53-0) (page 54)

<span id="page-54-1"></span>**Declared In** NSAffineTransform.h

# **transformStruct**

Returns the matrix coefficients stored in the receiver's matrix.

```
- (NSAffineTransformStruct)transformStruct
```
### **CHAPTER 1** NSAffineTransform Class Reference

#### **Return Value**

The structure containing the receiver's six matrix values.

#### **Discussion**

The matrix is of the form shown in "Manipulating Transform Values", and the six-element structure defined by the NSAffineTransformStruct structure is of the form:

{m11, m12, m21, m22, tX, tY}

The NSAffineTransformStruct structure is an alternate representation of a transformation matrix that can be used to specify matrix values directly.

#### **Availability**

Available in Mac OS X v10.0 and later.

#### **See Also**

- [initWithTransform:](#page-49-0) (page 50)
- [setTransformStruct:](#page-53-1) (page 54)

## **Related Sample Code**

Transformed Image

<span id="page-55-0"></span>**Declared In** NSAffineTransform.h

# **translateXBy:yBy:**

Applies the specified translation factors to the receiver's transformation matrix.

- (void)**translateXBy:**(CGFloat)*deltaX* **yBy:**(CGFloat)*deltaY*

#### **Parameters**

*deltaX*

The number of units to move along the x axis.

#### *deltaY*

The number of units to move along the y axis.

#### **Discussion**

Subsequent transformations cause coordinates to be shifted by  $de$  l  $taX$  units along the x axis and by  $de$  l  $taY$ units along the y axis. Translation factors do not affect NSSize values, which specify a differential between points.

#### **Availability**

Available in Mac OS X v10.0 and later.

#### **See Also**

- [rotateByDegrees:](#page-50-0) (page 51)
- [rotateByRadians:](#page-51-0) (page 52)
- [scaleBy:](#page-52-0) (page 53)
- [scaleXBy:yBy:](#page-52-1) (page 53)

### **Related Sample Code**

Cropped Image

**CHAPTER 1** NSAffineTransform Class Reference

PDF Annotation Editor Sketch-112 WebKitPluginStarter WebKitPluginWithJavaScript

**Declared In** NSAffineTransform.h

# **Constants**

### **NSAffineTransformStruct**

This type defines the three-by-three matrix that performs an affine transform between two coordinate systems.

```
typedef struct _NSAffineTransformStruct {
     float m11, m12, m21, m22;
     float tX, tY;
} NSAffineTransformStruct;
```
#### **Fields**

```
m11 , m12, m21, m22
```
Elements of a two-by-two matrix for rotation, scale, and shear transformations.

tX, tY

x and y translation elements

#### **Discussion**

For more details, see *Cocoa Drawing Guide*.

#### **Availability**

Available in Mac OS X v10.0 and later.

**Declared In**

NSAffineTransform.h

NSAffineTransform Class Reference

# NSAppleEventDescriptor Class Reference

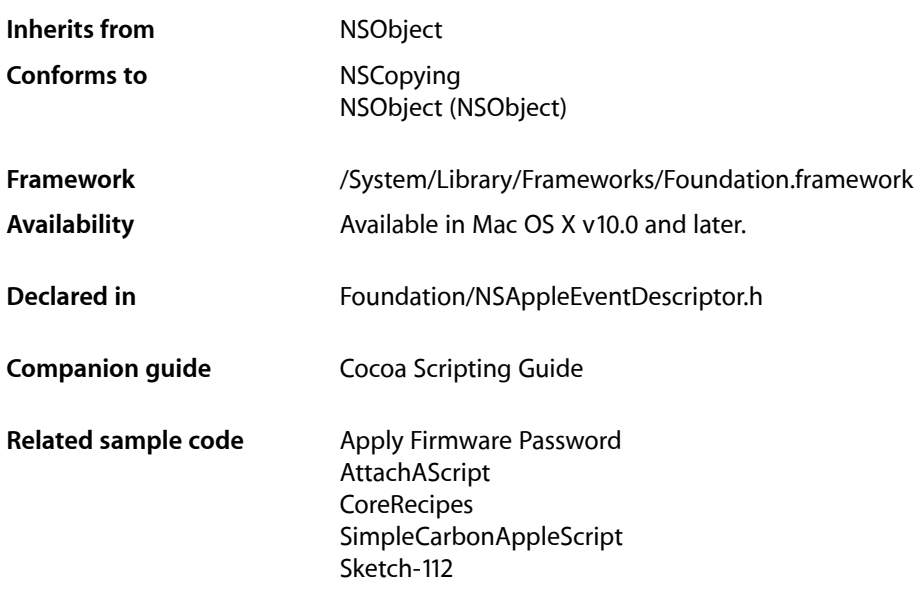

# **Overview**

An instance of NSAppleEventDescriptor represents a descriptor—the basic building block for Apple events. This class is a wrapper for the underlying Apple event descriptor data type, AEDesc. Scriptable Cocoa applications frequently work with instances of NSAppleEventDescriptor, but should rarely need to work directly with the AEDesc data structure.

A *descriptor* is a data structure that stores data and an accompanying four-character code. A descriptor can store a value, or it can store a list of other descriptors(which may also be lists). All the information in an Apple event is stored in descriptors and lists of descriptors, and every Apple event is itself a descriptor list that matches certain criteria.

**Important:** An instance of NSAppleEventDescriptor can represent any kind of descriptor, from a simple value descriptor, to a descriptor list, to a full-fledged Apple event.

Descriptors can be used to build arbitrarily complex containers, so that one Apple event can represent a script statement such as tell application "TextEdit" to get word 3 of paragraph 6 of document 3.

In working with Apple event descriptors, it can be useful to understand some of the underlying data types. You'll find terms such as descriptor, descriptor list, Apple event record, and Apple event defined in Building an Apple Event in *Apple Events Programming Guide*. You'll also find information on the four-character codes

used to identify information within a descriptor. Apple event data types are defined in *Apple Event Manager Reference*. The values of many four-character codes used by Apple (and in some cases reused by developers) can be found in AppleScript [Terminology](http://developer.apple.com/releasenotes/AppleScript/ASTerminology_AppleEventCodes/TermsAndCodes.html) and Apple Event Codes.

The most common reason to construct an Apple event with an instance of NSAppleEventDescriptor is to supply information in a return Apple event. The most common situation where you might need to extract information from an Apple event (as an instance of NSAppleEventDescriptor) is when an Apple event handler installed by your application is invoked, as described in "Installing an Apple Event Handler" in How Cocoa Applications Handle Apple Events. In addition, if you execute an AppleScript script using the NSAppleScript class, you get an instance of NSAppleEventDescriptor as the return value, from which you can extract any required information.

When you work with an instance of NSAppleEventDescriptor, you can access the underlying descriptor directly, if necessary, with the [aeDesc](#page-67-0) (page 68) method. Other methods, including [descriptorWithDescriptorType:bytes:length:](#page-63-0) (page 64) make it possible to create and initialize instances of NSAppleEventDescriptor without creating temporary instances of NSData.

The designated initializer for NSAppleEventDescriptor is [initWithAEDescNoCopy:](#page-72-0) (page 73). However, it is unlikely that you will need to create a subclass of NSAppleEventDescriptor.

Cocoa doesn't currently provide a mechanism for applications to directly send raw Apple events (though compiling and executing an AppleScript script with NSAppleScript may result in Apple events being sent). However, Cocoa applications have full access to the Apple Event Manager C APIs for working with Apple events. So, for example, you might use an instance of NSAppleEventDescriptor to assemble an Apple event and call the Apple Event Manager function AESend to send it.

If you need to send Apple events, or if you need more information on some of the Apple event concepts described here, see *Apple Events Programming Guide* and *Apple Event Manager Reference*.

# Adopted Protocols

#### NSCopying

[– copyWithZone:](#page-2041-0) (page 2042)

# Tasks

# **Creating and Initializing Descriptors**

[+ appleEventWithEventClass:eventID:targetDescriptor:returnID:transactionID:](#page-62-0) (page 63)

Creates a descriptor that represents an Apple event, initialized according to the specified information.

[+ descriptorWithBoolean:](#page-63-1) (page 64)

Creates a descriptor initialized with type typeBoolean that stores the specified Boolean value.

[+ descriptorWithDescriptorType:bytes:length:](#page-63-0) (page 64)

Creates a descriptor initialized with the specified event type that stores the specified data (from a series of bytes).

[+ descriptorWithDescriptorType:data:](#page-64-0) (page 65)

Creates a descriptor initialized with the specified event type that stores the specified data (from an instance of NSData).

[+ descriptorWithEnumCode:](#page-64-1) (page 65)

Creates a descriptor initialized with type type Enumerated that stores the specified enumerator data type value.

[+ descriptorWithInt32:](#page-65-0) (page 66)

Creates a descriptor initialized with Apple event type typeSInt32 that stores the specified integer value.

[+ descriptorWithString:](#page-65-1) (page 66)

Creates a descriptor initialized with type typeUnicodeText that stores the text from the specified string.

[+ descriptorWithTypeCode:](#page-66-0) (page 67)

Creates a descriptor initialized with type  $typeType$  that stores the specified type value.

[+ listDescriptor](#page-66-1) (page 67)

Creates and initializes an empty list descriptor.

[+ nullDescriptor](#page-66-2) (page 67)

Creates and initializes a descriptor with no parameter or attribute values set.

[+ recordDescriptor](#page-67-1) (page 68)

Creates and initializes a descriptor for an Apple event record whose data has yet to be set.

[– initListDescriptor](#page-71-0) (page 72)

Initializes a newly allocated instance as an empty list descriptor.

[– initRecordDescriptor](#page-72-1) (page 73)

Initializes a newly allocated instance as a descriptor that is an Apple event record.

[– initWithAEDescNoCopy:](#page-72-0) (page 73)

Initializes a newly allocated instance as a descriptor for the specified Carbon AEDesc structure.

[– initWithDescriptorType:bytes:length:](#page-73-0) (page 74)

Initializes a newly allocated instance as a descriptor with the specified descriptor type and data (from an arbitrary sequence of bytes and a length count).

[– initWithDescriptorType:data:](#page-73-1) (page 74)

Initializes a newly allocated instance as a descriptor with the specified descriptor type and data (from an instance of NSData).

- initWithEventClass:eventID:targetDescriptor:returnID:transactionID: (page 74) Initializes a newly allocated instance as a descriptor for an Apple event, initialized with the specified values.

# **Getting Information About a Descriptor**

[– aeDesc](#page-67-0) (page 68)

Returns a pointer to the AEDesc structure that is encapsulated by the receiver, if it has one.

- [booleanValue](#page-68-0) (page 69)
	- Returns the contents of the receiver as a Boolean value, coercing (to typeBoolean) if necessary.
- [coerceToDescriptorType:](#page-68-1) (page 69)

Returns a descriptor obtained by coercing the receiver to the specified type.

#### NSAppleEventDescriptor Class Reference

[– data](#page-69-0) (page 70)

Returns the receiver's data as an NSData object.

[– descriptorType](#page-70-0) (page 71)

Returns the descriptor type of the receiver.

- enumCodeValue (page 71)

Returns the contents of the receiver as an enumeration type, coercing (to typeEnumerated) if necessary.

[– int32Value](#page-75-0) (page 76)

Returns the contents of the receiver as an integer, coercing (to typeSInt32) if necessary.

[– numberOfItems](#page-76-0) (page 77)

Returns the number of descriptors in the receiver's descriptor list.

[– stringValue](#page-79-0) (page 80)

Returns the contents of the receiver as a Unicode text string, coercing (to typeUnicodeText) if necessary.

[– typeCodeValue](#page-80-0) (page 81)

Returns the contents of the receiver as a type, coercing (to  $typeTypeType$ ) if necessary.

## **Working With List Descriptors**

- [descriptorAtIndex:](#page-69-1) (page 70) Returns the descriptor at the specified (one-based) position in the receiving descriptor list.
- [insertDescriptor:atIndex:](#page-74-0) (page 75) Inserts a descriptor at the specified (one-based) position in the receiving descriptor list, replacing the existing descriptor, if any, at that position.
- [removeDescriptorAtIndex:](#page-76-1) (page 77) Removes the descriptor at the specified (one-based) position in the receiving descriptor list.

# **Working With Record Descriptors**

- [descriptorForKeyword:](#page-69-2) (page 70) Returns the receiver's descriptor for the specified keyword.
- [keywordForDescriptorAtIndex:](#page-75-1) (page 76) Returns the keyword for the descriptor at the specified (one-based) position in the receiver.
- [removeDescriptorWithKeyword:](#page-77-0) (page 78) Removes the receiver's descriptor identified by the specified keyword.
- [setDescriptor:forKeyword:](#page-78-0) (page 79) Adds a descriptor, identified by a keyword, to the receiver.

# **Working With Apple Event Descriptors**

[– attributeDescriptorForKeyword:](#page-68-2) (page 69)

Returns a descriptor for the receiver's Apple event attribute identified by the specified keyword.

#### NSAppleEventDescriptor Class Reference

[– eventClass](#page-70-2) (page 71)

Returns the event class for the receiver.

 $-$  eventID (page 72)

Returns the event ID for the receiver.

- [paramDescriptorForKeyword:](#page-76-2) (page 77)
	- Returns a descriptor for the receiver's Apple event parameter identified by the specified keyword.
- [removeParamDescriptorWithKeyword:](#page-77-1) (page 78)

Removes the receiver's parameter descriptor identified by the specified keyword.

- [returnID](#page-78-1) (page 79) Returns the receiver's return ID (the ID for a reply Apple event).
- [setAttributeDescriptor:forKeyword:](#page-78-2) (page 79) Adds a descriptor to the receiver as an attribute identified by the specified keyword.
- [setParamDescriptor:forKeyword:](#page-79-1) (page 80)
	- Adds a descriptor to the receiver as an Apple event parameter identified by the specified keyword.
- [transactionID](#page-80-1) (page 81) Returns the receiver's transaction ID, if any.

# <span id="page-62-0"></span>Class Methods

### **appleEventWithEventClass:eventID:targetDescriptor:returnID:transactionID:**

Creates a descriptor that represents an Apple event, initialized according to the specified information.

```
+ (NSAppleEventDescriptor *)appleEventWithEventClass:(AEEventClass)eventClass
    eventID:(AEEventID)eventID targetDescriptor:(NSAppleEventDescriptor 
    *)addressDescriptor returnID:(AEReturnID)returnID
    transactionID:(AETransactionID)transactionID
```
#### **Parameters**

```
eventClass
```
The event class to be set in the returned descriptor.

*eventID*

The event ID to be set in the returned descriptor.

*addressDescriptor*

A pointer to a descriptor that identifies the target application for the Apple event. Passing  $n\text{i}$  1 results in an Apple event descriptor that has no keyAddressAttr attribute (it is valid for an Apple event to have no target address attribute).

*returnID*

The return ID to be set in the returned descriptor. If you pass a value of kAutoGenerateReturnID, the Apple Event Manager assigns the created Apple event a return ID that is unique to the current session. If you pass any other value, the Apple Event Manager assigns that value for the ID.

#### NSAppleEventDescriptor Class Reference

#### *transactionID*

The transaction ID to be set in the returned descriptor. A transaction is a sequence of Apple events that are sent back and forth between client and server applications, beginning with the client's initial request for a service. All Apple events that are part of a transaction must have the same transaction ID. You can specify kAnyTransactionID if the Apple event is not one of a series of interdependent Apple events.

#### **Return Value**

A descriptor for an Apple event, initialized according to the specified parameter values, or nil if an error occurs.

#### **Discussion**

Constants such as kAutoGenerateReturnID and kAnyTransactionID are defined in AE.framework, a subframework of ApplicationServices.framework.

#### **Availability**

Available in Mac OS X v10.0 and later.

#### **Declared In**

<span id="page-63-1"></span>NSAppleEventDescriptor.h

## **descriptorWithBoolean:**

Creates a descriptor initialized with type typeBoolean that stores the specified Boolean value.

+ (NSAppleEventDescriptor \*)**descriptorWithBoolean:**(Boolean)*boolean*

#### **Parameters**

#### *boolean*

The Boolean value to be set in the returned descriptor.

#### **Return Value**

A descriptor with the specified Boolean value, or  $ni$  if an error occurs.

**Availability**

Available in Mac OS X v10.2 and later.

#### <span id="page-63-0"></span>**Declared In**

NSAppleEventDescriptor.h

### **descriptorWithDescriptorType:bytes:length:**

Creates a descriptor initialized with the specified event type that stores the specified data (from a series of bytes).

```
+ (NSAppleEventDescriptor *)descriptorWithDescriptorType:(DescType)descriptorType
     bytes:(const void *)bytes length:(NSUInteger)byteCount
```
#### **Parameters**

*descriptorType*

The descriptor type to be set in the returned descriptor.

*bytes*

The data, as a sequence of bytes, to be set in the returned descriptor.

NSAppleEventDescriptor Class Reference

*byteCount*

The length, in bytes, of the data to be set in the returned descriptor.

#### **Return Value**

A descriptor with the specified type and data, or  $ni$  if an error occurs.

#### **Availability**

Available in Mac OS X v10.2 and later.

**Declared In** NSAppleEventDescriptor.h

# <span id="page-64-0"></span>**descriptorWithDescriptorType:data:**

Creates a descriptor initialized with the specified event type that stores the specified data (from an instance of NSData).

```
+ (NSAppleEventDescriptor *)descriptorWithDescriptorType:(DescType)descriptorType
     data:(NSData *)data
```
#### **Parameters**

*descriptorType*

The descriptor type to be set in the returned descriptor.

*data*

The data, as an instance of NSData, to be set in the returned descriptor.

#### **Return Value**

A descriptor with the specified type and data, or  $ni$  if an error occurs.

#### **Discussion**

You can use this method to create a descriptor that you can build into a complete Apple event by calling methods such as setAttributeDescriptor: forKeyword: (page 79), [setDescriptor:forKeyword:](#page-78-0) (page 79), and [setParamDescriptor:forKeyword:](#page-79-1) (page 80).

#### **Availability**

Available in Mac OS X v10.0 and later.

#### <span id="page-64-1"></span>**Declared In**

NSAppleEventDescriptor.h

# **descriptorWithEnumCode:**

Creates a descriptor initialized with type typeEnumerated that stores the specified enumerator data type value.

+ (NSAppleEventDescriptor \*)**descriptorWithEnumCode:**(OSType)*enumerator*

#### **Parameters**

*enumerator*

A type code that identifies the type of enumerated data to be stored in the returned descriptor.

#### **Return Value**

A descriptor with the specified enumerator data type value, or  $ni$  if an error occurs.

NSAppleEventDescriptor Class Reference

**Availability**

Available in Mac OS X v10.2 and later.

**Declared In** NSAppleEventDescriptor.h

# <span id="page-65-0"></span>**descriptorWithInt32:**

Creates a descriptor initialized with Apple event type typeSInt32 that stores the specified integer value.

+ (NSAppleEventDescriptor \*)**descriptorWithInt32:**(SInt32)*signedInt*

#### **Parameters**

*signedInt*

The integer value to be stored in the returned descriptor.

**Return Value**

A descriptor containing the specified integer value, or nil if an error occurs.

**Availability** Available in Mac OS X v10.2 and later.

**Related Sample Code** AttachAScript SimpleCarbonAppleScript Sketch-112

<span id="page-65-1"></span>**Declared In** NSAppleEventDescriptor.h

### **descriptorWithString:**

Creates a descriptor initialized with type typeUnicodeText that stores the text from the specified string.

+ (NSAppleEventDescriptor \*)**descriptorWithString:**(NSString \*)*string*

#### **Parameters**

*string*

A string that specifies the text to be stored in the returned descriptor.

**Return Value** A descriptor that contains the text from the specified string, or nil if an error occurs.

**Availability** Available in Mac OS X v10.2 and later.

**Related Sample Code** AttachAScript SimpleCarbonAppleScript

**Declared In** NSAppleEventDescriptor.h

# <span id="page-66-0"></span>**descriptorWithTypeCode:**

Creates a descriptor initialized with type  $typeType$  that stores the specified type value.

+ (NSAppleEventDescriptor \*)**descriptorWithTypeCode:**(OSType)*typeCode*

#### **Parameters**

*typeCode*

The type value to be set in the returned descriptor.

**Return Value** A descriptor with the specified type, or  $ni$  if an error occurs.

**Availability** Available in Mac OS X v10.2 and later.

<span id="page-66-1"></span>**Declared In** NSAppleEventDescriptor.h

# **listDescriptor**

Creates and initializes an empty list descriptor.

+ (NSAppleEventDescriptor \*)**listDescriptor**

#### **Return Value**

An empty list descriptor, or nil if an error occurs.

#### **Discussion**

A list descriptor is a descriptor whose data consists of one or more descriptors. You can add items to the list by calling insertDescriptor: at Index: (page 75) or remove them with [removeDescriptorAtIndex:](#page-76-1) (page 77).

Invoking this method is equivalent to allocating an instance of NSAppleEventDescriptor and invoking [initListDescriptor](#page-71-0) (page 72).

#### **Availability**

Available in Mac OS X v10.0 and later.

**Related Sample Code** AttachAScript

<span id="page-66-2"></span>**Declared In** NSAppleEventDescriptor.h

# **nullDescriptor**

Creates and initializes a descriptor with no parameter or attribute values set.

+ (NSAppleEventDescriptor \*)**nullDescriptor**

#### **Return Value**

A descriptor with no parameter or attribute values set, or  $n$  i  $\mathbb{I}$  if an error occurs.

NSAppleEventDescriptor Class Reference

#### **Discussion**

You don't typically call this method, as most NSAppleEventDescriptor instance methods can't be safely called on the returned empty descriptor.

**Availability** Available in Mac OS X v10.0 and later.

**Declared In** NSAppleEventDescriptor.h

### <span id="page-67-1"></span>**recordDescriptor**

Creates and initializes a descriptor for an Apple event record whose data has yet to be set.

+ (NSAppleEventDescriptor \*)**recordDescriptor**

#### **Return Value**

An Apple event descriptor whose data has yet to be set, or  $ni$  if an error occurs.

#### **Discussion**

An Apple event record is a descriptor whose data is a set of descriptors keyed by four-character codes. You can add information to the descriptor with methods such as [setAttributeDescriptor:forKeyword:](#page-78-2) (page 79), [setDescriptor:forKeyword:](#page-78-0) (page 79), and [setParamDescriptor:forKeyword:](#page-79-1) (page 80).

Invoking this method is equivalent to allocating an instance of NSAppleEventDescriptor and invoking [initRecordDescriptor](#page-72-1) (page 73).

#### **Availability**

Available in Mac OS X v10.0 and later.

**Declared In**

<span id="page-67-0"></span>NSAppleEventDescriptor.h

# Instance Methods

#### **aeDesc**

Returns a pointer to the AEDesc structure that is encapsulated by the receiver, if it has one.

- (const AEDesc \*)**aeDesc**

#### **Return Value**

If the receiver has a valid AEDesc structure, returns a pointer to it; otherwise returns nil.

#### **Availability**

Available in Mac OS X v10.2 and later.

#### **Declared In**

NSAppleEventDescriptor.h

# <span id="page-68-2"></span>**attributeDescriptorForKeyword:**

Returns a descriptor for the receiver's Apple event attribute identified by the specified keyword.

- (NSAppleEventDescriptor \*)**attributeDescriptorForKeyword:**(AEKeyword)*keyword*

#### **Parameters**

*keyword*

A keyword (a four-character code) that identifies the descriptor to obtain.

**Return Value** The attribute descriptor for the specified keyword, or  $ni$  if an error occurs.

**Discussion** The receiver must be an Apple event.

**Availability** Available in Mac OS X v10.0 and later.

<span id="page-68-0"></span>**Declared In** NSAppleEventDescriptor.h

# **booleanValue**

Returns the contents of the receiver as a Boolean value, coercing (to typeBoolean) if necessary.

- (Boolean)**booleanValue**

#### **Return Value**

The contents of the descriptor, as a Boolean value, or false if an error occurs.

**Availability** Available in Mac OS X v10.2 and later.

**Related Sample Code** Apply Firmware Password

<span id="page-68-1"></span>**Declared In** NSAppleEventDescriptor.h

# **coerceToDescriptorType:**

Returns a descriptor obtained by coercing the receiver to the specified type.

- (NSAppleEventDescriptor \*)**coerceToDescriptorType:**(DescType)*descriptorType*

#### **Parameters**

*descriptorType*

The descriptor type to coerce the receiver to.

#### **Return Value**

A descriptor of the specified type, or nil if an error occurs.

**Availability**

Available in Mac OS X v10.0 and later.

### **CHAPTER 2** NSAppleEventDescriptor Class Reference

**Declared In** NSAppleEventDescriptor.h

# <span id="page-69-0"></span>**data**

Returns the receiver's data as an NSData object.

- (NSData \*)**data**

**Return Value** An instance of NSData containing the receiver's data, or nil if an error occurs.

**Availability** Available in Mac OS X v10.0 and later.

**Related Sample Code** Apply Firmware Password

<span id="page-69-1"></span>**Declared In** NSAppleEventDescriptor.h

# **descriptorAtIndex:**

Returns the descriptor at the specified (one-based) position in the receiving descriptor list.

- (NSAppleEventDescriptor \*)**descriptorAtIndex:**(NSInteger)*anIndex*

#### **Parameters**

*anIndex*

The one-based descriptor list position of the descriptor to return.

#### **Return Value**

The descriptor from the specified position (one-based) in the descriptor list, or nillif the specified descriptor cannot be obtained.

#### **Availability**

Available in Mac OS X v10.0 and later.

#### **See Also**

- [insertDescriptor:atIndex:](#page-74-0) (page 75)
- [removeDescriptorAtIndex:](#page-76-1) (page 77)

#### **Related Sample Code**

Apply Firmware Password AttachAScript

<span id="page-69-2"></span>**Declared In** NSAppleEventDescriptor.h

# **descriptorForKeyword:**

Returns the receiver's descriptor for the specified keyword.

#### NSAppleEventDescriptor Class Reference

- (NSAppleEventDescriptor \*)**descriptorForKeyword:**(AEKeyword)*keyword*

#### **Parameters**

*keyword*

A keyword (a four-character code) that identifies the descriptor to obtain.

**Return Value** A descriptor for the specified keyword, or nil if an error occurs.

**Availability** Available in Mac OS X v10.0 and later.

<span id="page-70-0"></span>**Declared In** NSAppleEventDescriptor.h

# **descriptorType**

Returns the descriptor type of the receiver.

- (DescType)**descriptorType**

**Return Value** The descriptor type of the receiver.

**Availability** Available in Mac OS X v10.0 and later.

<span id="page-70-1"></span>**Declared In** NSAppleEventDescriptor.h

# **enumCodeValue**

Returns the contents of the receiver as an enumeration type, coercing (to typeEnumerated) if necessary.

- (OSType)**enumCodeValue**

**Return Value** The contents of the descriptor, as an enumeration type, or 0 if an error occurs.

**Availability** Available in Mac OS X v10.2 and later.

**Related Sample Code** Apply Firmware Password

<span id="page-70-2"></span>**Declared In** NSAppleEventDescriptor.h

# **eventClass**

Returns the event class for the receiver.

- (AEEventClass)**eventClass**

NSAppleEventDescriptor Class Reference

#### **Return Value**

The event class (a four-character code) for the receiver, or 0 if an error occurs.

#### **Discussion**

The receiver must be an Apple event. An Apple event is identified by its event class and event ID, a pair of four-character codes stored as 32-bit integers. For example, most events in the Standard suite have the four-character code 'core' (defined as the constant kAECoreSuite in AE.framework, a subframework of ApplicationServices.framework). For more information on event classes and event IDs, see Building an Apple Event in *Apple Events Programming Guide*.

#### **Availability**

Available in Mac OS X v10.0 and later.

<span id="page-71-1"></span>**Declared In** NSAppleEventDescriptor.h

### **eventID**

Returns the event ID for the receiver.

- (AEEventID)**eventID**

#### **Return Value**

The event ID (a four-character code) for the receiver, or 0 if an error occurs.

#### **Discussion**

The receiver must be an Apple event. An Apple event is identified by its event class and event ID, a pair of four-character codes stored as 32-bit integers. For example, the open Apple event from the Standard suite has the four-character code 'odoc' (defined as the constant kAEOpen in AE.framework, a subframework of ApplicationServices.framework).

#### **Availability**

Available in Mac OS X v10.0 and later.

<span id="page-71-0"></span>**Declared In** NSAppleEventDescriptor.h

### **initListDescriptor**

Initializes a newly allocated instance as an empty list descriptor.

- (id)**initListDescriptor**

#### **Return Value**

An empty list descriptor, or nil if an error occurs.

#### **Discussion**

You can add items to the empty list descriptor with insertDescriptor: at Index: (page 75). The list indices are one-based.

#### **Availability**

Available in Mac OS X v10.0 and later.
NSAppleEventDescriptor Class Reference

**See Also** [+ listDescriptor](#page-66-0) (page 67)

**Declared In** NSAppleEventDescriptor.h

## **initRecordDescriptor**

Initializes a newly allocated instance as a descriptor that is an Apple event record.

- (id)**initRecordDescriptor**

#### **Return Value**

The initialized Apple event record, or nil if an error occurs.

#### **Discussion**

An Apple event record is a descriptor whose data is a set of descriptors keyed by four-character codes. You can add information to the descriptor with methods such as [setAttributeDescriptor:forKeyword:](#page-78-0) (page 79), [setDescriptor:forKeyword:](#page-78-1) (page 79), and [setParamDescriptor:forKeyword:](#page-79-0) (page 80).

**Availability** Available in Mac OS X v10.0 and later.

**See Also** [+ recordDescriptor](#page-67-0) (page 68)

**Declared In** NSAppleEventDescriptor.h

## **initWithAEDescNoCopy:**

Initializes a newly allocated instance as a descriptor for the specified Carbon AEDesc structure.

- (id)**initWithAEDescNoCopy:**(const AEDesc \*)*aeDesc*

#### **Parameters**

*aeDesc*

A pointer to the AEDesc structure to associate with the descriptor.

#### **Return Value**

An instance of NSAppleEventDescriptor that is associated with the structure pointed to by *aeDesc*, or nil if an error occurs.

#### **Discussion**

The initialized object takes responsibility for calling the AEDisposeDesc function on the AEDesc at object deallocation time. This is the designated initializer for this class.

#### **Availability**

Available in Mac OS X v10.2 and later.

**Declared In** NSAppleEventDescriptor.h

## **initWithDescriptorType:bytes:length:**

Initializes a newly allocated instance as a descriptor with the specified descriptor type and data (from an arbitrary sequence of bytes and a length count).

- (id)**initWithDescriptorType:**(DescType)*descriptorType* **bytes:**(const void \*)*bytes* **length:**(NSUInteger)*byteCount*

#### **Parameters**

*descriptorType*

The descriptor type to be set in the returned descriptor.

*bytes*

The data, as a sequence of bytes, to be set in the returned descriptor.

*byteCount*

The length, in bytes, of the data to be set in the returned descriptor.

#### **Return Value**

An instance of NSAppleEventDescriptor with the specified type and data. Returns nil if an error occurs.

#### **Availability**

Available in Mac OS X v10.2 and later.

#### **Declared In**

NSAppleEventDescriptor.h

### **initWithDescriptorType:data:**

Initializes a newly allocated instance as a descriptor with the specified descriptor type and data (from an instance of NSData).

- (id)**initWithDescriptorType:**(DescType)*descriptorType* **data:**(NSData \*)*data*

#### **Parameters**

```
descriptorType
```
The descriptor type to be set in the initialized descriptor.

*data*

The data to be set in the initialized descriptor.

#### **Return Value**

An instance of NSAppleEventDescriptor with the specified type and data. Returns nil if an error occurs.

## **Availability**

Available in Mac OS X v10.0 and later.

#### **See Also**

[+ descriptorWithDescriptorType:data:](#page-64-0) (page 65)

#### **Declared In**

NSAppleEventDescriptor.h

## **initWithEventClass:eventID:targetDescriptor:returnID:transactionID:**

Initializes a newly allocated instance as a descriptor for an Apple event, initialized with the specified values.

#### NSAppleEventDescriptor Class Reference

- (id)**initWithEventClass:**(AEEventClass)*eventClass* **eventID:**(AEEventID)*eventID* **targetDescriptor:**(NSAppleEventDescriptor \*)*addressDescriptor* **returnID:**(AEReturnID)*returnID* **transactionID:**(AETransactionID)*transactionID*

#### **Parameters**

*eventClass*

The event class to be set in the returned descriptor.

*eventID*

The event ID to be set in the returned descriptor.

*addressDescriptor*

A pointer to a descriptor that identifies the target application for the Apple event. Passing nill results in an Apple event descriptor that has no keyAddressAttr attribute (it is valid for an Apple event to have no target address attribute).

*returnID*

The return ID to be set in the returned descriptor. If you pass a value of kAutoGenerateReturnID, the Apple Event Manager assigns the created Apple event a return ID that is unique to the current session. If you pass any other value, the Apple Event Manager assigns that value for the ID.

*transactionID*

The transaction ID to be set in the returned descriptor. A transaction is a sequence of Apple events that are sent back and forth between client and server applications, beginning with the client's initial request for a service. All Apple events that are part of a transaction must have the same transaction ID. You can specify kAnyTransactionID if the Apple event is not one of a series of interdependent Apple events.

#### **Return Value**

The initialized Apple event (an instance of NSAppleEventDescriptor), or nil if an error occurs.

#### **Availability**

Available in Mac OS X v10.0 and later.

#### <span id="page-74-0"></span>**Declared In**

NSAppleEventDescriptor.h

### **insertDescriptor:atIndex:**

Inserts a descriptor at the specified (one-based) position in the receiving descriptor list, replacing the existing descriptor, if any, at that position.

```
- (void)insertDescriptor:(NSAppleEventDescriptor *)descriptor
   atIndex:(NSInteger)anIndex
```
#### **Parameters**

*descriptor*

The descriptor to insert in the receiver. Specifying an index of 0 or count + 1 causes appending to the end of the list.

*anIndex*

The one-based descriptor list position at which to insert the descriptor.

#### **Discussion**

Because it actually replaces the descriptor, if any, at the specified position, this method might better be called replaceDescriptor: at Index:. The receiver must be a list descriptor. The indices are one-based. Currently provides no indication if an error occurs.

NSAppleEventDescriptor Class Reference

**Availability**

Available in Mac OS X v10.0 and later.

#### **See Also**

- [descriptorAtIndex:](#page-69-0) (page 70)
- [removeDescriptorAtIndex:](#page-76-0) (page 77)

**Related Sample Code** AttachAScript

**Declared In** NSAppleEventDescriptor.h

## **int32Value**

Returns the contents of the receiver as an integer, coercing (to typeSInt32) if necessary.

- (SInt32)**int32Value**

**Return Value** The contents of the descriptor, as an integer value, or 0 if an error occurs.

**Availability** Available in Mac OS X v10.2 and later.

**Related Sample Code** Apply Firmware Password AttachAScript

**Declared In** NSAppleEventDescriptor.h

## **keywordForDescriptorAtIndex:**

Returns the keyword for the descriptor at the specified (one-based) position in the receiver.

- (AEKeyword)**keywordForDescriptorAtIndex:**(NSInteger)*anIndex*

#### **Parameters**

*anIndex*

The one-based descriptor list position of the descriptor to get the keyword for.

#### **Return Value**

The keyword (a four-character code) for the descriptor at the one-based location specified by *anIndex*, or 0 if an error occurs.

#### **Availability**

Available in Mac OS X v10.0 and later.

**Declared In** NSAppleEventDescriptor.h

## **CHAPTER 2** NSAppleEventDescriptor Class Reference

## **numberOfItems**

Returns the number of descriptors in the receiver's descriptor list.

- (NSInteger)**numberOfItems**

#### **Return Value**

The number of descriptors in the receiver's descriptor list (possibly 0); returns 0 if an error occurs.

**Availability** Available in Mac OS X v10.0 and later.

**Related Sample Code** Apply Firmware Password

**Declared In** NSAppleEventDescriptor.h

## **paramDescriptorForKeyword:**

Returns a descriptor for the receiver's Apple event parameter identified by the specified keyword.

- (NSAppleEventDescriptor \*)**paramDescriptorForKeyword:**(AEKeyword)*keyword*

#### **Parameters**

#### *keyword*

A keyword (a four-character code) that identifies the parameter descriptor to obtain.

**Return Value** A descriptor for the specified keyword, or nil if an error occurs.

**Discussion** The receiver must be an Apple event.

**Availability** Available in Mac OS X v10.0 and later.

**Related Sample Code CoreRecipes** 

<span id="page-76-0"></span>**Declared In** NSAppleEventDescriptor.h

## **removeDescriptorAtIndex:**

Removes the descriptor at the specified (one-based) position in the receiving descriptor list.

- (void)**removeDescriptorAtIndex:**(NSInteger)*anIndex*

#### **Parameters**

*anIndex*

The one-based position of the descriptor to remove.

NSAppleEventDescriptor Class Reference

#### **Discussion**

The receiver must be a list descriptor. The indices are one-based. Currently provides no indication if an error occurs.

#### **Availability**

Available in Mac OS X v10.2 and later.

#### **See Also**

- [descriptorAtIndex:](#page-69-0) (page 70)
- [insertDescriptor:atIndex:](#page-74-0) (page 75)

#### **Declared In**

NSAppleEventDescriptor.h

### **removeDescriptorWithKeyword:**

Removes the receiver's descriptor identified by the specified keyword.

- (void)**removeDescriptorWithKeyword:**(AEKeyword)*keyword*

#### **Parameters**

*keyword*

A keyword (a four-character code) that identifies the descriptor to remove.

#### **Discussion**

The receiver must be an Apple event or Apple event record. Currently provides no indication if an error occurs.

#### **Availability**

Available in Mac OS X v10.0 and later.

#### **Declared In**

NSAppleEventDescriptor.h

### **removeParamDescriptorWithKeyword:**

Removes the receiver's parameter descriptor identified by the specified keyword.

- (void)**removeParamDescriptorWithKeyword:**(AEKeyword)*keyword*

#### **Parameters**

```
keyword
```
A keyword (a four-character code) that identifies the parameter descriptor to remove. Currently provides no indication if an error occurs.

#### **Discussion**

The receiver must be an Apple event or Apple event record, both of which can contain parameters.

### **Availability**

Available in Mac OS X v10.0 and later.

**Declared In** NSAppleEventDescriptor.h

### **CHAPTER 2** NSAppleEventDescriptor Class Reference

## **returnID**

Returns the receiver's return ID (the ID for a reply Apple event).

- (AEReturnID)**returnID**

#### **Return Value** The receiver's return ID (an integer value), or 0 if an error occurs.

**Discussion** The receiver must be an Apple event.

**Availability** Available in Mac OS X v10.0 and later.

<span id="page-78-0"></span>**Declared In** NSAppleEventDescriptor.h

## **setAttributeDescriptor:forKeyword:**

Adds a descriptor to the receiver as an attribute identified by the specified keyword.

```
- (void)setAttributeDescriptor:(NSAppleEventDescriptor *)descriptor
   forKeyword:(AEKeyword)keyword
```
#### **Parameters**

*descriptor*

The attribute descriptor to add to the receiver.

*keyword*

A keyword (a four-character code) that identifies the attribute descriptor to add. If a descriptor with that keyword already exists in the receiver, it is replaced.

#### **Discussion**

The receiver must be an Apple event. Currently provides no indication if an error occurs.

#### **Availability**

Available in Mac OS X v10.0 and later.

```
Declared In
```
NSAppleEventDescriptor.h

## **setDescriptor:forKeyword:**

Adds a descriptor, identified by a keyword, to the receiver.

```
- (void)setDescriptor:(NSAppleEventDescriptor *)descriptor
   forKeyword:(AEKeyword)keyword
```
#### **Parameters**

*descriptor*

The descriptor to add to the receiver.

#### NSAppleEventDescriptor Class Reference

#### *keyword*

A keyword (a four-character code) that identifies the descriptor to add. If a descriptor with that keyword already exists in the receiver, it is replaced.

#### **Discussion**

The receiver must be an Apple event or Apple event record. Currently provides no indication if an error occurs.

#### **Availability**

Available in Mac OS X v10.0 and later.

#### **Related Sample Code**

AttachAScript SimpleCarbonAppleScript Sketch-112

#### **Declared In**

<span id="page-79-0"></span>NSAppleEventDescriptor.h

### **setParamDescriptor:forKeyword:**

Adds a descriptor to the receiver as an Apple event parameter identified by the specified keyword.

```
- (void)setParamDescriptor:(NSAppleEventDescriptor *)descriptor
   forKeyword:(AEKeyword)keyword
```
#### **Parameters**

*descriptor*

The parameter descriptor to add to the receiver.

*keyword*

A keyword (a four-character code) that identifies the parameter descriptor to add. If a descriptor with that keyword already exists in the receiver, it is replaced.

#### **Discussion**

The receiver must be an Apple event or Apple event record, both of which can contain parameters.

#### **Availability**

Available in Mac OS X v10.0 and later.

#### **Declared In**

NSAppleEventDescriptor.h

### **stringValue**

Returns the contents of the receiver as a Unicode text string, coercing (to typeUnicodeText) if necessary.

- (NSString \*)**stringValue**

#### **Return Value**

The contents of the descriptor, as a string, or  $n$  i  $\mathbb{I}$  if an error occurs.

**Availability**

Available in Mac OS X v10.2 and later.

NSAppleEventDescriptor Class Reference

#### **Related Sample Code**

Apply Firmware Password **AttachAScript CoreRecipes** 

**Declared In**

NSAppleEventDescriptor.h

## **transactionID**

Returns the receiver's transaction ID, if any.

- (AETransactionID)**transactionID**

#### **Return Value**

The receiver's transaction ID (an integer value), or 0 if an error occurs.

#### **Discussion**

The receiver must be an Apple event. Currently provides no indication if an error occurs. For more information on transactions, see the description for [appleEventWithEventClass:eventID:targetDescriptor:returnID:transactionID:](#page-62-0) (page 63).

#### **Availability**

Available in Mac OS X v10.0 and later.

#### **Declared In** NSAppleEventDescriptor.h

## **typeCodeValue**

Returns the contents of the receiver as a type, coercing (to typeType) if necessary.

- (OSType)**typeCodeValue**

#### **Return Value**

The contents of the descriptor, as a type, or 0 if an error occurs.

### **Availability**

Available in Mac OS X v10.2 and later.

#### **Related Sample Code** Apply Firmware Password

**Declared In** NSAppleEventDescriptor.h

NSAppleEventDescriptor Class Reference

# NSAppleEventManager Class Reference

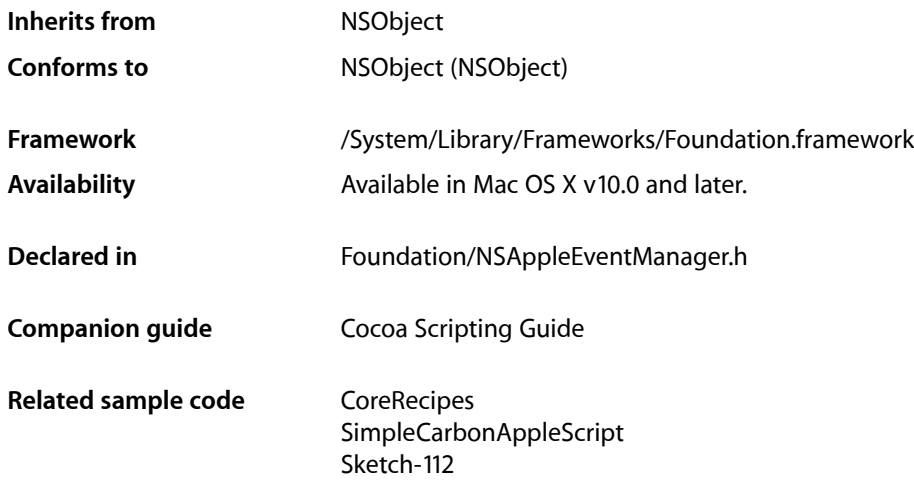

## **Overview**

Provides a mechanism for registering handler routines for specific types of Apple events and dispatching events to those handlers.

Cocoa provides built-in scriptability support that uses scriptability information supplied by an application to automatically convert Apple events into script command objects that perform the desired operation. However, some applications may want to perform more basic Apple event handling, in which an application registers handlers for the Apple events it can process, then calls on the Apple Event Manager to dispatch received Apple events to the appropriate handler. NSAppleEventManager supports these mechanisms by providing methods to register and remove handlers and to dispatch Apple events to the appropriate handler, if one exists. For related information, see "How Cocoa Applications Handle Apple Events."

Each application has at most one instance of NSAppleEventManager. To obtain a reference to it, you call the class method [sharedAppleEventManager](#page-84-0) (page 85), which creates the instance if it doesn't already exist.

For information about the Apple Event Manager, see *Apple Event Manager Reference* and *Apple Events Programming Guide*.

## Tasks

## **Getting an Event Manager**

[+ sharedAppleEventManager](#page-84-0) (page 85)

Returns the single instance of NSAppleEventManager, creating it first if it doesn't exist.

## **Working with Event Handlers**

- [removeEventHandlerForEventClass:andEventID:](#page-86-0) (page 87) If an Apple event handler has been registered for the event specified by *eventClass* and *eventID*, removes it.
- setEventHandler: and Selector: for EventClass: and EventID: (page 89)

Registers the Apple event handler specified by *handler* for the event specified by *eventClass* and *eventID*.

## **Working with Events**

[– dispatchRawAppleEvent:withRawReply:handlerRefCon:](#page-86-1) (page 87) Causes the Apple event specified by *theAppleEvent* to be dispatched to the appropriate Apple event handler, if one has been registered by calling setEventHandler: and Selector: forEventClass: andEventID: (page 89).

## **Suspending and Resuming Apple Events**

[– appleEventForSuspensionID:](#page-84-1) (page 85)

Given a nonzero *suspensionID* returned by an invocation of [suspendCurrentAppleEvent](#page-88-1) (page 89), returns the descriptor for the event whose handling was suspended.

[– currentAppleEvent](#page-85-0) (page 86)

Returns the descriptor for *currentAppleEvent* if an Apple event is being handled on the current thread.

[– currentReplyAppleEvent](#page-85-1) (page 86)

Returns the corresponding reply event descriptor if an Apple event is being handled on the current thread.

[– replyAppleEventForSuspensionID:](#page-86-2) (page 87)

Given a nonzero *suspensionID* returned by an invocation of [suspendCurrentAppleEvent](#page-88-1) (page 89), returns the corresponding reply event descriptor.

[– resumeWithSuspensionID:](#page-87-0) (page 88)

Given a nonzero *suspensionID* returned by an invocation of [suspendCurrentAppleEvent](#page-88-1) (page 89), signal that handling of the suspended event may now continue.

- setCurrentAppleEventAndReplyEventWithSuspensionID: (page 88)

Given a nonzero *suspensionID* returned by an invocation of [suspendCurrentAppleEvent](#page-88-1) (page 89), sets the values that will be returned by subsequent invocations of [currentAppleEvent](#page-85-0) (page

NSAppleEventManager Class Reference

86) and current ReplyAppleEvent (page 86) to be the event whose handling was suspended and its corresponding reply event, respectively.

#### [– suspendCurrentAppleEvent](#page-88-1) (page 89)

Suspends the handling of the current event and returns an ID that must be used to resume the handling of the event if an Apple event is being handled on the current thread.

## Class Methods

### <span id="page-84-0"></span>**sharedAppleEventManager**

Returns the single instance of NSAppleEventManager, creating it first if it doesn't exist.

+ (NSAppleEventManager \*)**sharedAppleEventManager**

**Availability** Available in Mac OS X v10.0 and later.

**Related Sample Code CoreRecipes** SimpleCarbonAppleScript Sketch-112

**Declared In** NSAppleEventManager.h

## <span id="page-84-1"></span>Instance Methods

## **appleEventForSuspensionID:**

Given a nonzero *suspensionID* returned by an invocation of [suspendCurrentAppleEvent](#page-88-1) (page 89), returns the descriptor for the event whose handling was suspended.

```
- (NSAppleEventDescriptor 
   *)appleEventForSuspensionID:(NSAppleEventManagerSuspensionID)suspensionID
```
#### **Discussion**

The effects of mutating or retaining the returned descriptor are undefined, although it may be copied. appleEventForSuspensionID: may be invoked in any thread, not just the one in which the corresponding invocation of suspendCurrentAppleEvent occurred.

#### **Availability**

Available in Mac OS X v10.3 and later.

#### **See Also**

- [currentAppleEvent](#page-85-0) (page 86)
- [currentReplyAppleEvent](#page-85-1) (page 86)

**Declared In** NSAppleEventManager.h

## <span id="page-85-0"></span>**currentAppleEvent**

Returns the descriptor for *currentAppleEvent* if an Apple event is being handled on the current thread.

- (NSAppleEventDescriptor \*)**currentAppleEvent**

#### **Discussion**

An Apple event is being handled on the current thread if a handler that was registered with [setEventHandler:andSelector:forEventClass:andEventID:](#page-88-0) (page 89) is being messaged at this instant or [setCurrentAppleEventAndReplyEventWithSuspensionID:](#page-87-1) (page 88) has just been invoked. Returns nil otherwise. The effects of mutating or retaining the returned descriptor are undefined, although it may be copied.

#### **Availability**

Available in Mac OS X v10.3 and later.

**See Also** [– currentReplyAppleEvent](#page-85-1) (page 86)

<span id="page-85-1"></span>**Declared In** NSAppleEventManager.h

## **currentReplyAppleEvent**

Returns the corresponding reply event descriptor if an Apple event is being handled on the current thread.

- (NSAppleEventDescriptor \*)**currentReplyAppleEvent**

#### **Discussion**

An Apple event is being handled on the current thread if [currentAppleEvent](#page-85-0) (page 86) does not return nil. Returns nil otherwise. This descriptor, including any mutations, will be returned to the sender of the current event when all handling of the event has been completed, if the sender has requested a reply. The effects of retaining the descriptor are undefined; it may be copied, but mutations of the copy are not returned to the sender of the current event.

#### **Availability**

Available in Mac OS X v10.3 and later.

**See Also**

[– setCurrentAppleEventAndReplyEventWithSuspensionID:](#page-87-1) (page 88)

**Related Sample Code** SimpleCarbonAppleScript Sketch-112

**Declared In** NSAppleEventManager.h

## <span id="page-86-1"></span>**dispatchRawAppleEvent:withRawReply:handlerRefCon:**

Causes the Apple event specified by *theAppleEvent* to be dispatched to the appropriate Apple event handler, if one has been registered by calling

setEventHandler: andSelector: forEventClass: andEventID: (page 89).

- (OSErr)**dispatchRawAppleEvent:**(const AppleEvent \*)*theAppleEvent* **withRawReply:**(AppleEvent \*)*theReply* **handlerRefCon:**(UInt32)*handlerRefcon*

#### **Discussion**

The *theReply* parameter always specifies a reply Apple event, never nil. However, the handler should not fill out the reply if the descriptor type for the reply event is typeNull, indicating the sender does not want a reply.

The *handlerRefcon* parameter provides 4 bytes of data to the handler; a common use for this parameter is to pass a pointer to additional data.

This method is primarily intended for Cocoa's internal use. Note that *dispatching* an event means routing an event to an appropriate handler in the current application. You cannot use this method to *send* an event to other applications.

#### **Availability**

Available in Mac OS X v10.0 and later.

<span id="page-86-0"></span>**Declared In** NSAppleEventManager.h

## **removeEventHandlerForEventClass:andEventID:**

If an Apple event handler has been registered for the event specified by *eventClass* and *eventID*, removes it.

```
- (void)removeEventHandlerForEventClass:(AEEventClass)eventClass
   andEventID:(AEEventID)eventID
```
#### **Discussion**

Otherwise does nothing.

#### **Availability**

Available in Mac OS X v10.0 and later.

#### **See Also**

<span id="page-86-2"></span>[– setEventHandler:andSelector:forEventClass:andEventID:](#page-88-0) (page 89)

## **Declared In**

NSAppleEventManager.h

## **replyAppleEventForSuspensionID:**

Given a nonzero *suspensionID* returned by an invocation of [suspendCurrentAppleEvent](#page-88-1) (page 89), returns the corresponding reply event descriptor.

```
- (NSAppleEventDescriptor 
    *)replyAppleEventForSuspensionID:(NSAppleEventManagerSuspensionID)suspensionID
```
#### **Discussion**

This descriptor, including any mutations, will be returned to the sender of the suspended event when handling of the event is resumed, if the sender has requested a reply. The effects of retaining the descriptor are undefined; it may be copied, but mutations of the copy are returned to the sender of the suspended event. replyAppleEventForSuspensionID: may be invoked in any thread, not just the one in which the corresponding invocation of suspendCurrentAppleEvent occurred.

#### **Availability**

Available in Mac OS X v10.3 and later.

#### **See Also**

- [appleEventForSuspensionID:](#page-84-1) (page 85)
- [currentAppleEvent](#page-85-0) (page 86)
- [currentReplyAppleEvent](#page-85-1) (page 86)
- [setCurrentAppleEventAndReplyEventWithSuspensionID:](#page-87-1) (page 88)

#### **Declared In**

<span id="page-87-0"></span>NSAppleEventManager.h

### **resumeWithSuspensionID:**

Given a nonzero *suspensionID* returned by an invocation of [suspendCurrentAppleEvent](#page-88-1) (page 89), signal that handling of the suspended event may now continue.

- (void)**resumeWithSuspensionID:**(NSAppleEventManagerSuspensionID)*suspensionID*

#### **Discussion**

This may result in the immediate sending of the reply event to the sender of the suspended event, if the sender has requested a reply. If *suspensionID* has been used in a previous invocation of [setCurrentAppleEventAndReplyEventWithSuspensionID:](#page-87-1) (page 88) the effects of that invocation are completely undone. Redundant invocations of resumeWithSuspensionID: are ignored. Subsequent invocations of other NSAppleEventManager methods using the same suspension ID are invalid. resumeWithSuspensionID: may be invoked in any thread, not just the one in which the corresponding invocation of suspendCurrentAppleEvent occurred.

#### **Availability**

-

Available in Mac OS X v10.3 and later.

<span id="page-87-1"></span>**Declared In** NSAppleEventManager.h

## **setCurrentAppleEventAndReplyEventWithSuspensionID:**

Given a nonzero *suspensionID* returned by an invocation of [suspendCurrentAppleEvent](#page-88-1) (page 89), sets the values that will be returned by subsequent invocations of [currentAppleEvent](#page-85-0) (page 86) and current ReplyAppleEvent (page 86) to be the event whose handling was suspended and its corresponding reply event, respectively.

(void)**setCurrentAppleEventAndReplyEventWithSuspensionID:**(NSAppleEventManagerSuspensionID)*suspensionID*

NSAppleEventManager Class Reference

#### **Discussion**

Redundant invocations of setCurrentAppleEventAndReplyEventWithSuspensionID: are ignored.

#### **Availability**

Available in Mac OS X v10.3 and later.

#### **Declared In**

NSAppleEventManager.h

## <span id="page-88-0"></span>**setEventHandler:andSelector:forEventClass:andEventID:**

Registers the Apple event handler specified by *handler* for the event specified by *eventClass* and *eventID*.

- (void)**setEventHandler:**(id)*handler* **andSelector:**(SEL)*handleEventSelector* **forEventClass:**(AEEventClass)*eventClass* **andEventID:**(AEEventID)*eventID*

#### **Discussion**

If an event handler is already registered for the specified event class and event ID, removes it. The signature for *handler* should match the following:

```
- (void)handleAppleEvent:(NSAppleEventDescriptor *)event withReplyEvent: 
(NSAppleEventDescriptor *)replyEvent;
```
#### **Availability**

Available in Mac OS X v10.0 and later.

#### **See Also**

[– removeEventHandlerForEventClass:andEventID:](#page-86-0) (page 87)

#### **Related Sample Code**

**CoreRecipes** 

#### <span id="page-88-1"></span>**Declared In** NSAppleEventManager.h

### **suspendCurrentAppleEvent**

Suspends the handling of the current event and returns an ID that must be used to resume the handling of the event if an Apple event is being handled on the current thread.

- (NSAppleEventManagerSuspensionID)**suspendCurrentAppleEvent**

#### **Discussion**

An Apple event is being handled on the current thread if [currentAppleEvent](#page-85-0) (page 86) does not return nil. Returns zero otherwise. The suspended event is no longer the current event after this method returns.

#### **Availability**

Available in Mac OS X v10.3 and later.

#### **See Also**

- [currentReplyAppleEvent](#page-85-1) (page 86)
- [resumeWithSuspensionID:](#page-87-0) (page 88)

### **CHAPTER 3** NSAppleEventManager Class Reference

**Declared In** NSAppleEventManager.h

## **Constants**

## **NSAppleEvent Timeouts**

The following constants should not be used and may eventually be removed.

```
extern const double NSAppleEventTimeOutDefault;
extern const double NSAppleEventTimeOutNone;
```
#### **Constants**

NSAppleEventTimeOutDefault

Specifies that an event-processing operation should continue until a timeout occurs based on a value determined by the Apple Event Manager (about 1 minute). Not currently used by applications.

Available in Mac OS X v10.0 and later.

Declared in NSAppleEventManager.h.

NSAppleEventTimeOutNone

Specifies that the application is willing to wait indefinitely for the current operation to complete. Not currently used by applications.

Available in Mac OS X v10.0 and later.

Declared in NSAppleEventManager.h.

#### **Declared In**

NSAppleEventManager.h

## **Notifications**

#### **NSAppleEventManagerWillProcessFirstEventNotification**

Posted by NSAppleEventManager before it first dispatches an Apple event. Your application can use this notification to avoid registering any Apple event handlers until the first time at which they may be needed. The notification object is the NSAppleEventManager. This notification does not contain a *userInfo* dictionary.

#### **Availability**

Available in Mac OS X v10.0 and later.

#### **Declared In**

NSAppleEventManager.h

# NSAppleScript Class Reference

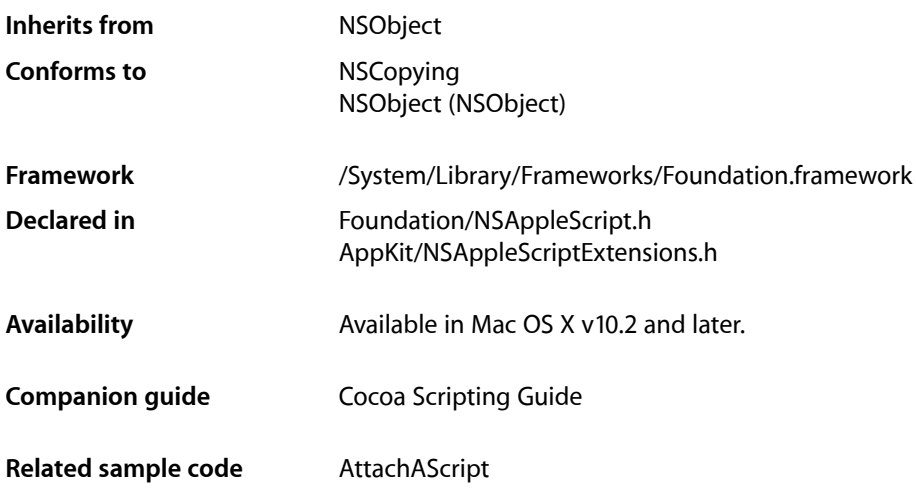

## **Overview**

The NSAppleScript class provides the ability to load, compile, and execute scripts.

Important: You should access NSAppleScript only from the main thread.

This class provides applications with the ability to

- load a script from a URL or from a text string
- compile or execute a script or an individual Apple event
- obtain an NSAppleEventDescriptor containing the reply from an executed script or event
- obtain an attributed string for a compiled script, suitable for display in a script editor
- obtain various kinds of information about any errors that may occur

**Important:** NSAppleScript provides the [executeAppleEvent:error:](#page-93-0) (page 94) method so that you can send an Apple event to invoke a handler in a script. (In an AppleScript script, a handler is the equivalent of a function.) However, you cannot use this method to send Apple events to other applications.

When you create an instance of NSAppleScript object, you can use a URL to specify a script that can be in either text or compiled form, or you can supply the script as a string. Should an error occur when compiling or executing the script, several of the methods return a dictionary containing error information. The keys for obtaining error information, such as [NSAppleScriptErrorMessage](#page-95-0) (page 96), are described in the Constants section.

See also NSAppleScript Additions in the Application Kit framework, which defines a method that returns the syntax-highlighted source code for a script.

## Adopted Protocols

NSCopying

[– copyWithZone:](#page-2041-0) (page 2042)

## Tasks

## **Initializing a Script**

- [initWithContentsOfURL:error:](#page-93-1) (page 94) Initializes a newly allocated script instance from the source identified by the passed URL.
- [initWithSource:](#page-94-0) (page 95) Initializes a newly allocated script instance from the passed source.

## **Getting Information About a Script**

[– isCompiled](#page-94-1) (page 95)

Returns a Boolean value that indicates whether the receiver's script has been compiled.

[– source](#page-94-2) (page 95)

Returns the script source for the receiver.

## **Compiling and Executing a Script**

- [compileAndReturnError:](#page-92-0) (page 93) Compiles the receiver, if it is not already compiled.
- [executeAndReturnError:](#page-92-1) (page 93) Executes the receiver, compiling it first if it is not already compiled.

[– executeAppleEvent:error:](#page-93-0) (page 94)

Executes an Apple event in the context of the receiver, as a means of allowing the application to invoke a handler in the script.

## Instance Methods

## <span id="page-92-0"></span>**compileAndReturnError:**

Compiles the receiver, if it is not already compiled.

- (BOOL)**compileAndReturnError:**(NSDictionary \*\*)*errorInfo*

#### **Parameters**

*errorInfo*

On return, if an error occurs, a pointer to an error information dictionary.

**Return Value** YES for success or if the script was already compiled, NO otherwise.

**Availability** Available in Mac OS X v10.2 and later.

<span id="page-92-1"></span>**Declared In** NSAppleScript.h

### **executeAndReturnError:**

Executes the receiver, compiling it first if it is not already compiled.

- (NSAppleEventDescriptor \*)**executeAndReturnError:**(NSDictionary \*\*)*errorInfo*

#### **Parameters**

*errorInfo*

On return, if an error occurs, a pointer to an error information dictionary.

#### **Return Value**

The result of executing the event, or nil if an error occurs.

#### **Discussion**

Any changes to property values caused by executing the script do not persist.

#### **Availability**

Available in Mac OS X v10.2 and later.

**Declared In** NSAppleScript.h

### <span id="page-93-0"></span>**executeAppleEvent:error:**

Executes an Apple event in the context of the receiver, as a means of allowing the application to invoke a handler in the script.

- (NSAppleEventDescriptor \*)**executeAppleEvent:**(NSAppleEventDescriptor \*)*event* **error:**(NSDictionary \*\*)*errorInfo*

#### **Parameters**

*event*

The Apple event to execute.

*errorInfo*

On return, if an error occurs, a pointer to an error information dictionary.

#### **Return Value**

The result of executing the event, or nil if an error occurs.

#### **Discussion**

Compiles the receiver before executing it if it is not already compiled.

**Important:** You cannot use this method to send Apple events to other applications.

#### **Availability**

Available in Mac OS X v10.2 and later.

#### **Declared In**

<span id="page-93-1"></span>NSAppleScript.h

## **initWithContentsOfURL:error:**

Initializes a newly allocated script instance from the source identified by the passed URL.

```
- (id)initWithContentsOfURL:(NSURL *)url error:(NSDictionary **)errorInfo
```
#### **Parameters**

*url*

A URL that locates a script, in either text or compiled form.

#### *errorInfo*

On return, if an error occurs, a pointer to an error information dictionary.

#### **Return Value**

The initialized script object,  $ni$  i if an error occurs.

#### **Discussion**

This method is a designated initializer for NSAppleScript.

#### **Availability**

Available in Mac OS X v10.2 and later.

#### **Declared In**

NSAppleScript.h

## <span id="page-94-0"></span>**initWithSource:**

Initializes a newly allocated script instance from the passed source.

- (id)**initWithSource:**(NSString \*)*source*

#### **Parameters**

*source*

A string containing the source code of a script.

**Return Value** The initialized script object, nil if an error occurs.

**Discussion** This method is a designated initializer for NSAppleScript.

**Availability** Available in Mac OS X v10.2 and later.

<span id="page-94-1"></span>**Declared In** NSAppleScript.h

## **isCompiled**

Returns a Boolean value that indicates whether the receiver's script has been compiled.

- (BOOL)**isCompiled**

#### **Return Value**

YES if the receiver is already compiled, NO otherwise.

#### **Availability**

Available in Mac OS X v10.2 and later.

#### <span id="page-94-2"></span>**Declared In**

NSAppleScript.h

#### **source**

Returns the script source for the receiver.

- (NSString \*)**source**

#### **Return Value**

The script source code of the receiver if it is available,  $ni$  otherwise.

#### **Discussion**

It is possible for an NSAppleScript that has been instantiated with [initWithContentsOfURL:error:](#page-93-1) (page 94) to be a script for which the source code is not available but is nonetheless executable.

**Availability**

Available in Mac OS X v10.2 and later.

**Declared In** NSAppleScript.h

## **Constants**

## **Error Dictionary Keys**

If the result of [initWithContentsOfURL:error:](#page-93-1) (page 94), [compileAndReturnError:](#page-92-0) (page 93), [executeAndReturnError:](#page-92-1) (page 93), or [executeAppleEvent:error:](#page-93-0) (page 94), signals failure (nil, NO, nil, or nil, respectively), a pointer to an autoreleased dictionary is put at the location pointed to by the error parameter. The error info dictionary may contain entries that use any combination of the following keys, including no entries at all.

```
extern NSString *NSAppleScriptErrorMessage;
extern NSString *NSAppleScriptErrorNumber;
extern NSString *NSAppleScriptErrorAppName;
extern NSString *NSAppleScriptErrorBriefMessage;
extern NSString *NSAppleScriptErrorRange;
```
#### <span id="page-95-0"></span>**Constants**

```
NSAppleScriptErrorMessage
```
An NSString that supplies a detailed description of the error condition.

Available in Mac OS X v10.2 and later.

Declared in NSAppleScript.h.

NSAppleScriptErrorNumber

An NSNumber that specifies the error number.

Available in Mac OS X v10.2 and later.

Declared in NSAppleScript.h.

NSAppleScriptErrorAppName

An NSString that specifies the name of the application that generated the error.

Available in Mac OS X v10.2 and later.

Declared in NSAppleScript.h.

NSAppleScriptErrorBriefMessage

An NSString that provides a brief description of the error.

#### Available in Mac OS X v10.2 and later.

Declared in NSAppleScript.h.

#### NSAppleScriptErrorRange

An NSValue that specifies a range.

#### Available in Mac OS X v10.2 and later.

Declared in NSAppleScript.h.

#### **Declared In**

NSAppleScript.h

# NSArchiver Class Reference

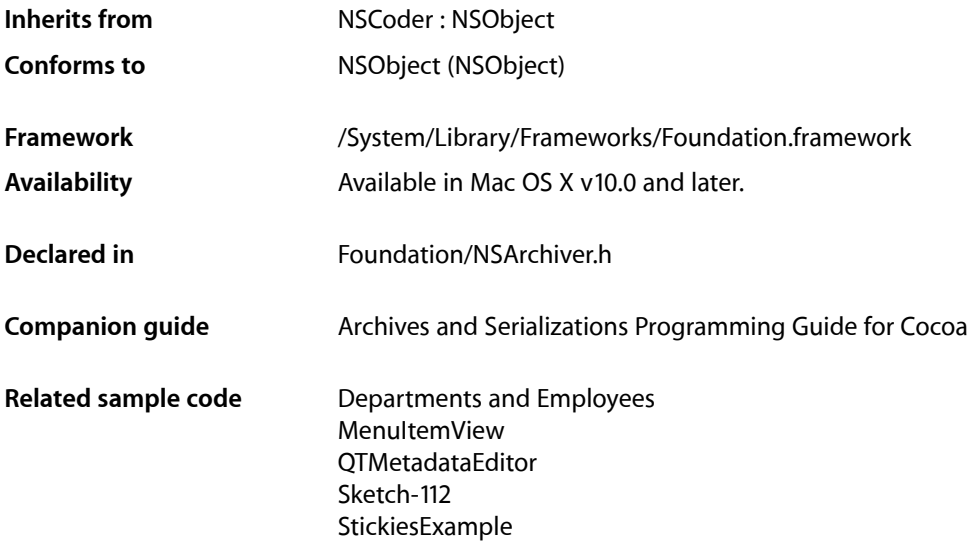

## **Overview**

NSArchiver, a concrete subclass of NSCoder, provides a way to encode objects into an architecture-independent format that can be stored in a file. When you archive a graph of objects, the class information and instance variables for each object are written to the archive. NSArchiver's companion class, NSUnarchiver, decodes the data in an archive and creates a graph of objects equivalent to the original set.

NSArchiver stores the archive data in a mutable data object (NSMutableData). After encoding the objects, you can have the NSArchiver object write this mutable data object immediately to a file, or you can retrieve the mutable data object for some other use.

In Mac OS X v10.2 and later, NSArchiver and NSUnarchiver have been replaced by NSKeyedArchiver and NSKeyedUnarchiver respectively—see *Archives and Serializations Programming Guide for Cocoa*.

## Tasks

## **Initializing an NSArchiver**

#### [– initForWritingWithMutableData:](#page-101-0) (page 102)

Returns an archiver, initialized to encode stream and version information into a given mutable data object.

## **Archiving Data**

[+ archivedDataWithRootObject:](#page-97-0) (page 98)

Returns a data object containing the encoded form of the object graph whose root object is given.

[+ archiveRootObject:toFile:](#page-98-0) (page 99)

Creates a temporary instance of NSArchiver and archives an object graph by encoding it into a data object and writing the resulting data object to a specified file.

- [encodeRootObject:](#page-100-0) (page 101) Archives a given object along with all the objects to which it is connected.
- [encodeConditionalObject:](#page-100-1) (page 101)

Conditionally archives a given object.

## **Getting the Archived Data**

[– archiverData](#page-99-0) (page 100) Returns the receiver's archive data.

## **Substituting Classes or Objects**

- [classNameEncodedForTrueClassName:](#page-99-1) (page 100) Returns the name of the class used to archive instances of the class with a given true name.
- [encodeClassName:intoClassName:](#page-99-2) (page 100) Encodes a substitute name for the class with a given true name.
- [replaceObject:withObject:](#page-101-1) (page 102)

Causes the receiver to treat subsequent requests to encode a given object as though they were requests to encode another given object.

## <span id="page-97-0"></span>Class Methods

## **archivedDataWithRootObject:**

Returns a data object containing the encoded form of the object graph whose root object is given.

+ (NSData \*)**archivedDataWithRootObject:**(id)*rootObject*

#### **Parameters**

*rootObject*

The root object of the object graph to archive.

#### **Return Value**

A data object containing the encoded form of the object graph whose root object is *rootObject*.

#### **Discussion**

This method invokes [initForWritingWithMutableData:](#page-101-0) (page 102) and [encodeRootObject:](#page-100-0) (page 101) to create a temporary archiver that encodes the object graph.

NSArchiver Class Reference

**Availability** Available in Mac OS X v10.0 and later.

#### **See Also**

[– initForWritingWithMutableData:](#page-101-0) (page 102)

[– encodeRootObject:](#page-100-0) (page 101)

#### **Related Sample Code**

Departments and Employees MenuItemView QTMetadataEditor Sketch-112 StickiesExample

**Declared In**

<span id="page-98-0"></span>NSArchiver.h

## **archiveRootObject:toFile:**

Creates a temporary instance of NSArchiver and archives an object graph by encoding it into a data object and writing the resulting data object to a specified file.

+ (BOOL)**archiveRootObject:**(id)*rootObject* **toFile:**(NSString \*)*path*

#### **Parameters**

*rootObject*

The root object of the object graph to archive.

*path*

The location of the the file into which to write the archive.

#### **Return Value**

YES if the archive was written successfully, otherwise NO.

#### **Discussion**

This convenience method invokes [archivedDataWithRootObject:](#page-97-0) (page 98) to get the encoded data, and then sends that data object the message [writeToFile:atomically:](#page-383-0) (page 384), using *path* for the first argument and YES for the second.

The archived data should be retrieved from the archive by an NSUnarchiver object.

#### **Availability**

Available in Mac OS X v10.0 and later.

#### **See Also**

```
+ archivedDataWithRootObject: (page 98)
– writeToFile:atomically: (page 384) (NSData)
```
#### **Declared In**

NSArchiver.h

## Instance Methods

### <span id="page-99-0"></span>**archiverData**

Returns the receiver's archive data.

- (NSMutableData \*)**archiverData**

**Return Value** The receiver's archive data.

#### **Discussion**

The returned data object is the same one specified as the argument to [initForWritingWithMutableData:](#page-101-0) (page 102). It contains whatever data has been encoded thus far by invocations of the various encoding methods. It is safest not to invoke this method until after [encodeRootObject:](#page-100-0) (page 101) has returned. In other words, although it is possible for a class to invoke this method from within its [encodeWithCoder:](#page-2033-0) (page 2034) method, that method must not alter the data.

#### **Availability**

Available in Mac OS X v10.0 and later.

<span id="page-99-1"></span>**Declared In** NSArchiver.h

## **classNameEncodedForTrueClassName:**

Returns the name of the class used to archive instances of the class with a given true name.

- (NSString \*)**classNameEncodedForTrueClassName:**(NSString \*)*trueName*

#### **Parameters**

*trueName*

The real name of an encoded class.

#### **Return Value**

The name of the class used to archive instances of the class *trueName*.

#### **Availability**

Available in Mac OS X v10.0 and later.

#### **See Also**

<span id="page-99-2"></span>[– encodeClassName:intoClassName:](#page-99-2) (page 100)

#### **Declared In** NSArchiver.h

### **encodeClassName:intoClassName:**

Encodes a substitute name for the class with a given true name.

- (void)**encodeClassName:**(NSString \*)*trueName* **intoClassName:**(NSString \*)*inArchiveName*

NSArchiver Class Reference

#### **Parameters**

#### *trueName*

The real name of a class in the object graph being archived.

#### *inArchiveName*

The name of the class to use in the archive in place of *trueName*.

#### **Discussion**

Any subsequently encountered objects of class *trueName* are archived asinstances of class *inArchiveName*. It is safest not to invoke this method during the archiving process (that is, within an [encodeWithCoder:](#page-2033-0) (page 2034) method). Instead, invoke it before [encodeRootObject:](#page-100-0) (page 101).

#### **Availability** Available in Mac OS X v10.0 and later.

#### **See Also**

[– classNameEncodedForTrueClassName:](#page-99-1) (page 100)

#### **Declared In**

<span id="page-100-1"></span>NSArchiver.h

## **encodeConditionalObject:**

Conditionally archives a given object.

- (void)**encodeConditionalObject:**(id)*object*

#### **Parameters**

*object*

The object to archive.

#### **Discussion**

This method overridesthe superclassimplementation to allow *object* to be encoded only if it is also encoded unconditionally by another object in the object graph. Conditional encoding lets you encode one part of a graph detached from the rest. (See *Archives and Serializations Programming Guide for Cocoa* for more information.)

This method should be invoked only from within an [encodeWithCoder:](#page-2033-0) (page 2034) method. If *object* is nil, the NSArchiver object encodes it unconditionally as nil. This method raises an NSInvalidArgumentException if no root object has been encoded.

#### **Availability**

Available in Mac OS X v10.0 and later.

#### <span id="page-100-0"></span>**Declared In** NSArchiver.h

### **encodeRootObject:**

Archives a given object along with all the objects to which it is connected.

```
- (void)encodeRootObject:(id)rootObject
```
### **CHAPTER 5** NSArchiver Class Reference

#### **Parameters**

#### *rootObject*

The root object of the object graph to archive.

#### **Discussion**

If any object is encountered more than once while traversing the graph, it is encoded only once, but the multiple references to it are stored. (See *Archives and Serializations Programming Guide for Cocoa* for more information.)

This message must not be sent more than once to a given NSArchiver object; an NSInvalidArgumentException is raised if a root object has already been encoded. If you need to encode multiple object graphs, therefore, don't attempt to reuse an NSArchiver instance; instead, create a new one for each graph.

#### **Availability**

Available in Mac OS X v10.0 and later.

#### **Declared In**

<span id="page-101-0"></span>NSArchiver.h

## **initForWritingWithMutableData:**

Returns an archiver, initialized to encode stream and version information into a given mutable data object.

```
- (id)initForWritingWithMutableData:(NSMutableData *)data
```
#### **Parameters**

*data*

The mutable data object into which to write the archive. This value must not be nil.

#### **Return Value**

An archiver object, initialized to encode stream and version information into *data*.

#### **Discussion**

Raises an NSInvalidArgumentException if *data* is nil.

#### **Availability**

Available in Mac OS X v10.0 and later.

#### **See Also**

[– archiverData](#page-99-0) (page 100)

### <span id="page-101-1"></span>**Declared In**

NSArchiver.h

## **replaceObject:withObject:**

Causes the receiver to treat subsequent requests to encode a given object as though they were requests to encode another given object.

- (void)**replaceObject:**(id)*object* **withObject:**(id)*newObject*

NSArchiver Class Reference

#### **Parameters**

*object* An object in the object graph being archived.

#### *newObject*

The object with which to replace *object* in the archive.

**Discussion** Both *object* and *newObject* must be valid objects.

**Availability** Available in Mac OS X v10.0 and later.

**Declared In** NSArchiver.h

## **Constants**

## **Archiving Exception Names**

Raised by NSArchiver if there are problems initializing or encoding.

extern NSString \*NSInconsistentArchiveException;

#### **Constants**

NSInconsistentArchiveException

The name of an exception raised by NSArchiver if there are problems initializing or encoding.

Available in Mac OS X v10.0 and later.

Declared in NSArchiver.h.

**Declared In** NSArchiver.h **CHAPTER 5** NSArchiver Class Reference

# NSArray Class Reference

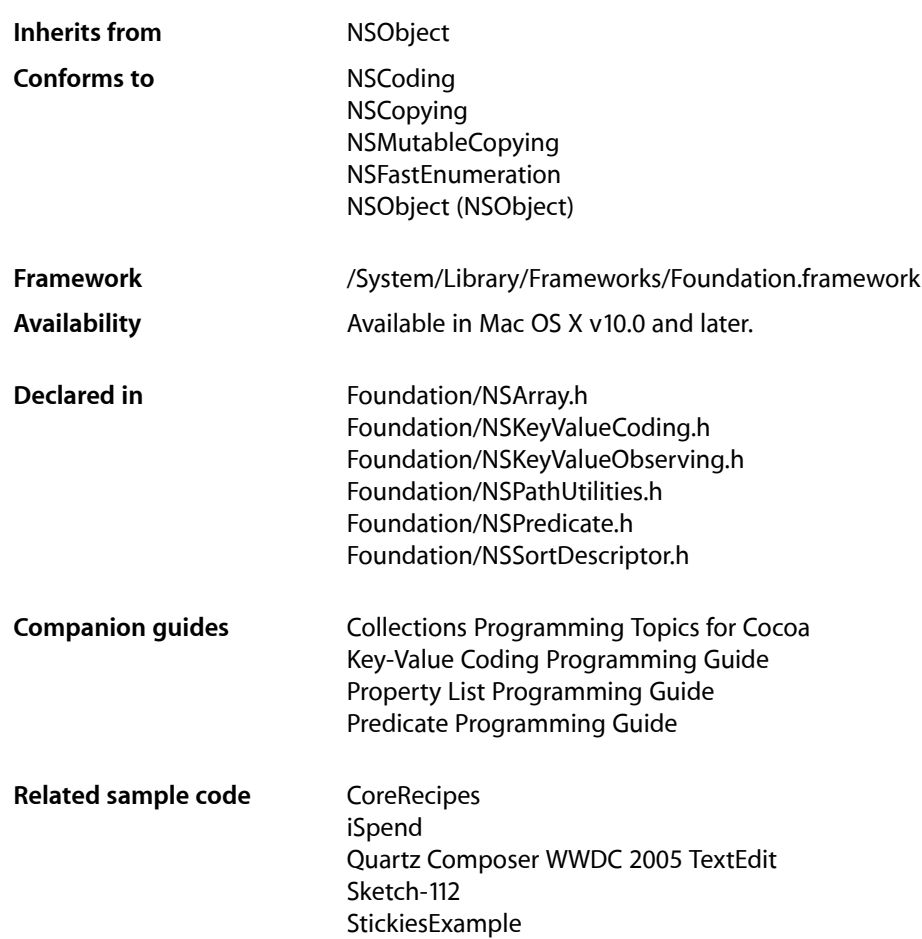

## **Overview**

NSArray and its subclass NSMutableArray manage collections of objects called **arrays**. NSArray creates static arrays, and NSMutableArray creates dynamic arrays.

The NSArray and NSMutableArray classes adopt the NSCopying and NSMutableCopying protocols, making it convenient to convert an array of one type to the other.

NSArray and NSMutableArray are part of a class cluster, so arrays are not actual instances of the NSArray or NSMutableArray classes but of one of their private subclasses. Although an array's class is private, its interface is public, as declared by these abstract superclasses, NSArray and NSMutableArray.

NSArray's two primitive methods—[count](#page-118-0) (page 119) and [objectAtIndex:](#page-130-0) (page 131)—provide the basis for all other methods in its interface. The count method returns the number of elements in the array;  $objectAtIndex: gives you access to the array elements by index, with index values starting at 0.$ 

The methods [objectEnumerator](#page-130-1) (page 131) and [reverseObjectEnumerator](#page-133-0) (page 134) also grant sequential access to the elements of the array, differing only in the direction of travel through the elements. These methods are provided so that arrays can be traversed in a manner similar to that used for objects of other collection classes, such as NSDictionary. See the object Enumerator method description for a code excerpt that shows how to use these methods to access the elements of an array. In Mac OS X v10.5 and later, it is more efficient to use the fast enumeration protocol (see NSFastEnumeration).

NSArray provides methods for querying the elements of the array. The index0f0bject: (page 123) method searches the array for the object that matches its argument. To determine whether the search is successful, each element of the array is sent an is Equal: (page 2101) message, as declared in the NSObject protocol. Another method, index0f0bjectIdenticalTo: (page 124), is provided for the less common case of determining whether a specific object is present in the array. The index0f0bjectIdenticalTo: method tests each element in the array to see whether its id matches that of the argument.

NSArray's [filteredArrayUsingPredicate:](#page-120-0) (page 121) method allows you to create a new array from an existing array filtered using a predicate (see *Predicate Programming Guide*).

NSArray's [makeObjectsPerformSelector:](#page-128-0) (page 129) and

[makeObjectsPerformSelector:withObject:](#page-129-0) (page 130) methods let you send messages to all objects in the array. To act on the array as a whole, a variety of other methods are defined. You can create a sorted version of the array ([sortedArrayUsingSelector:](#page-137-0) (page 138) and

[sortedArrayUsingFunction:context:](#page-135-0) (page 136), extract a subset of the array ([subarrayWithRange:](#page-137-1) (page 138)), or concatenate the elements of an array of NSString objects into a single string ([componentsJoinedByString:](#page-117-0) (page 118)). In addition, you can compare two arrays using the [isEqualToArray:](#page-128-1) (page 129) and [firstObjectCommonWithArray:](#page-121-0) (page 122) methods. Finally, you can create new arrays that contain the objects in an existing array and one or more additional objects with [arrayByAddingObject:](#page-116-0) (page 117) and [arrayByAddingObjectsFromArray:](#page-116-1) (page 117).

Arrays maintain strong references to their contents—in a managed memory environment, each object receives a retain message before its id is added to the array and a release message when it is removed from the array or when the array is deallocated. If you want a collection with different object ownership semantics, consider using *CFArray Reference*, NSPointerArray, or NSHashTable instead.

NSArray is "toll-free bridged" with its Core Foundation counterpart, *CFArray Reference*. What this means is that the Core Foundation type is interchangeable in function or method calls with the bridged Foundation object, providing you cast one type to the other. Therefore, in an API where you see an NSArray  $*$  parameter, you can pass in a CFArrayRef, and in an API where you see a CFArrayRef parameter, you can pass in an NSArray instance. This arrangement also appliesto your concrete subclasses of NSArray. See *Carbon-Cocoa Integration Guide* for more information on toll-free bridging.

## Subclassing Notes

Most developers would not have any reason to subclass NSArray. The class does well what it is designed to do—maintain an ordered collection of objects. But there are situations where a custom NSArray object might come in handy. Here are a few possibilities:

Changing how NSArray stores the elements of its collection. You might do this for performance reasons or for better compatibility with legacy code.

- Changing how NSArray retains and releases its elements.
- Acquiring more information about what is happening to the collection (for example, statistics gathering).

#### Methods to Override

Any subclass of NSArray *must* override the primitive instance methods [count](#page-118-0) (page 119) and [objectAtIndex:](#page-130-0) (page 131). These methods must operate on the backing store that you provide for the elements of the collection. For this backing store you can use a static array, a standard NSArray object, or some other data type or mechanism. You may also choose to override, partially or fully, any other NSArray method for which you want to provide an alternative implementation.

You might want to implement an initializer for your subclass that is suited to the backing store that the subclass is managing. The NSArray class does not have a designated initializer, so your initializer need only invoke the [init](#page-1177-0) (page 1178) method of super. The NSArray class adopts the NSCopying, NSMutableCopying, and NSCoding protocols; if you want instances of your own custom subclass created from copying or coding, override the methods in these protocols.

Remember that NSArray is the public interface for a class cluster and what this entails for your subclass. The primitive methods of NSArray do not include any designated initializers. This means that you must provide the storage for your subclass and implement the primitive methods that directly act on that storage.

### Special Considerations

In most cases your custom NSArray class should conform to Cocoa's object-ownership conventions. Thus you must send [retain](#page-2107-0) (page 2108) to each object that you add to your collection and [release](#page-2105-0) (page 2106) to each object that you remove from the collection. Of course, if the reason for subclassing NSArray is to implement object-retention behavior different from the norm (for example, a non-retaining array), then you can ignore this requirement.

#### Alternatives to Subclassing

Before making a custom class of NSArray, investigate NSPointerArray, NSHashTable, and the corresponding Core Foundation type, *CFArray Reference*. Because NSArray and CFArray are "toll-free bridged," you can substitute a CFArray object for a NSArray object in your code (with appropriate casting). Although they are corresponding types, CFArray and NSArray do not have identical interfaces or implementations, and you can sometimes do things with CFArray that you cannot easily do with NSArray. For example, CFArray provides a set of callbacks, some of which are for implementing custom retain-release behavior. If you specify NULL implementations for these callbacks, you can easily get a non-retaining array.

If the behavior you want to add supplements that of the existing class, you could write a category on NSArray. Keep in mind, however, that this category will be in effect for all instances of NSArray that you use, and this might have unintended consequences.

## Adopted Protocols

#### NSCoding

- [encodeWithCoder:](#page-2033-0) (page 2034)
- [initWithCoder:](#page-2033-1) (page 2034)

NSArray Class Reference

- NSCopying
	- [copyWithZone:](#page-2041-0) (page 2042)

#### NSMutableCopying

[– mutableCopyWithZone:](#page-2093-0) (page 2094)

## Tasks

## **Creating an Array**

- [+ array](#page-110-0) (page 111)
	- Creates and returns an empty array.
- [+ arrayWithArray:](#page-111-0) (page 112)

Creates and returns an array containing the objects in another given array.

[+ arrayWithContentsOfFile:](#page-112-0) (page 113)

Creates and returns an array containing the contents of the file specified by a given path.

[+ arrayWithContentsOfURL:](#page-112-1) (page 113)

Creates and returns an array containing the contents specified by a given URL.

[+ arrayWithObject:](#page-113-0) (page 114)

Creates and returns an array containing a given object.

[+ arrayWithObjects:](#page-113-1) (page 114)

Creates and returns an array containing the objects in the argument list.

#### [+ arrayWithObjects:count:](#page-114-0) (page 115)

Creates and returns an array that includes a given number of objects from a given C array.

## **Initializing an Array**

[– initWithArray:](#page-124-0) (page 125)

Initializes a newly allocated array by placing in it the objects contained in a given array.

- [initWithArray:copyItems:](#page-125-0) (page 126)
	- Initializes a newly allocated array using *anArray* as the source of data objects for the array.
- [initWithContentsOfFile:](#page-125-1) (page 126)
	- Initializes a newly allocated array with the contents of the file specified by a given path.
- [initWithContentsOfURL:](#page-126-0) (page 127)
	- Initializes a newly allocated array with the contents of the location specified by a given URL.
- [initWithObjects:](#page-126-1) (page 127)

Initializes a newly allocated array by placing in it the objects in the argument list.

[– initWithObjects:count:](#page-127-0) (page 128)

Initializes a newly allocated array to include a given number of objects from a given C array.
## **Querying an Array**

[– containsObject:](#page-118-0) (page 119)

Returns a Boolean value that indicates whether a given object is present in the receiver.

 $=$  count (page 119)

Returns the number of objects currently in the receiver.

[– getObjects:](#page-121-0) (page 122)

Copies all the objects contained in the receiver to *aBuffer*.

[– getObjects:range:](#page-122-0) (page 123)

Copies the objects contained in the receiver that fall within the specified range to *aBuffer*.

[– indexOfObject:](#page-122-1) (page 123)

Returns the lowest index whose corresponding array value is equal to a given object.

[– indexOfObject:inRange:](#page-122-2) (page 123)

Returns the lowest index within a specified range whose corresponding array value is equal to a given object .

[– indexOfObjectIdenticalTo:](#page-123-0) (page 124)

Returns the lowest index whose corresponding array value is identical to a given object.

[– indexOfObjectIdenticalTo:inRange:](#page-124-0) (page 125)

Returns the lowest index within a specified range whose corresponding array value is equal to a given object .

[– lastObject](#page-128-0) (page 129)

Returns the object in the array with the highest index value.

- [objectAtIndex:](#page-130-0) (page 131) Returns the object located at *index*.
- [objectsAtIndexes:](#page-131-0) (page 132)

Returns an array containing the objects in the receiver at the indexes specified by a given index set.

[– objectEnumerator](#page-130-1) (page 131)

Returns an enumerator object that lets you access each object in the receiver.

[– reverseObjectEnumerator](#page-133-0) (page 134)

Returns an enumerator object that lets you access each object in the receiver, in reverse order.

## **Sending Messages to Elements**

[– makeObjectsPerformSelector:](#page-128-1) (page 129)

Sends to each object in the receiver the message identified by a given selector, starting with the first object and continuing through the array to the last object.

[– makeObjectsPerformSelector:withObject:](#page-129-0) (page 130)

Sendsthe *aSelector* message to each object in the array,starting with the first object and continuing through the array to the last object.

## **Comparing Arrays**

[– firstObjectCommonWithArray:](#page-121-1) (page 122)

Returns the first object contained in the receiver that's equal to an object in another given array.

[– isEqualToArray:](#page-128-2) (page 129)

Compares the receiving array to another array.

## **Deriving New Arrays**

[– arrayByAddingObject:](#page-116-0) (page 117)

Returns a new array that is a copy of the receiver with a given object added to the end.

[– arrayByAddingObjectsFromArray:](#page-116-1) (page 117)

Returns a new array that is a copy of the receiver with the objects contained in another array added to the end.

[– filteredArrayUsingPredicate:](#page-120-0) (page 121)

Evaluates a given predicate against each object in the receiver and returns a new array containing the objects for which the predicate returns true.

[– subarrayWithRange:](#page-137-0) (page 138)

Returns a new array containing the receiver's elements that fall within the limits specified by a given range.

## **Sorting**

[– sortedArrayHint](#page-134-0) (page 135)

Analyzes the receiver and returns a "hint" that speeds the sorting of the array when the hint is supplied to [sortedArrayUsingFunction:context:hint:](#page-136-0) (page 137).

[– sortedArrayUsingFunction:context:](#page-135-0) (page 136)

Returns a new array that lists the receiver's elements in ascending order as defined by the comparison function *comparator*.

[– sortedArrayUsingFunction:context:hint:](#page-136-0) (page 137)

Returns a new array that lists the receiver's elements in ascending order as defined by the comparison function *comparator*.

[– sortedArrayUsingDescriptors:](#page-134-1) (page 135)

Returns a copy of the receiver sorted as specified by a given array of sort descriptors.

[– sortedArrayUsingSelector:](#page-137-1) (page 138)

Returns an array that lists the receiver's elements in ascending order, as determined by the comparison method specified by a given selector.

## **Working with String Elements**

[– componentsJoinedByString:](#page-117-0) (page 118)

Constructs and returns an NSString object that is the result of interposing a given separator between the elements of the receiver's array.

## **Creating a Description**

[– description](#page-119-0) (page 120)

Returns a string that represents the contents of the receiver, formatted as a property list.

[– descriptionWithLocale:](#page-119-1) (page 120)

Returns a string that represents the contents of the receiver, formatted as a property list.

[– descriptionWithLocale:indent:](#page-120-1) (page 121)

Returns a string that represents the contents of the receiver, formatted as a property list.

[– writeToFile:atomically:](#page-138-0) (page 139)

Writes the contents of the receiver to a file at a given path.

[– writeToURL:atomically:](#page-139-0) (page 140)

Writes the contents of the receiver to the location specified by a given URL.

## **Collecting Paths**

[– pathsMatchingExtensions:](#page-132-0) (page 133)

Returns an array containing all the pathname elements in the receiver that have filename extensions from a given array.

## **Key-Value Observing**

[– addObserver:forKeyPath:options:context:](#page-115-0) (page 116)

Raises an exception.

[– removeObserver:forKeyPath:](#page-132-1) (page 133)

Raises an exception.

- addObserver:toObjectsAtIndexes:forKeyPath:options:context: (page 116)

Registers *anObserver* to receive key value observer notifications for the specified *keypath* relative to the objects at *indexes*.

[– removeObserver:fromObjectsAtIndexes:forKeyPath:](#page-133-1) (page 134)

Removes *anObserver* from all key value observer notifications associated with the specified *keyPath* relative to the receiver's objects at *indexes*.

## **Key-Value Coding**

[– setValue:forKey:](#page-134-2) (page 135)

Invokes setValue:forKey: on each of the receiver's items using the specified *value* and *key*.

[– valueForKey:](#page-138-1) (page 139)

Returns an array containing the results of invoking valueForKey: using *key* on each of the receiver's objects.

# <span id="page-110-0"></span>Class Methods

## **array**

Creates and returns an empty array.

+ (id)**array**

NSArray Class Reference

### **Return Value** An empty array.

**Discussion** This method is used by mutable subclasses of NSArray.

## **Availability**

Available in Mac OS X v10.0 and later.

## **See Also**

[+ arrayWithObject:](#page-113-0) (page 114) [+ arrayWithObjects:](#page-113-1) (page 114)

### **Related Sample Code**

**CoreRecipes Dicey** Quartz Composer WWDC 2005 TextEdit Sketch-112 **TextEditPlus** 

## **Declared In**

NSArray.h

## **arrayWithArray:**

Creates and returns an array containing the objects in another given array.

+ (id)**arrayWithArray:**(NSArray \*)*anArray*

### **Parameters**

*anArray*

An array.

**Return Value** An array containing the objects in *anArray*.

### **Availability**

Available in Mac OS X v10.0 and later.

### **See Also**

[+ arrayWithObjects:](#page-113-1) (page 114)

```
– initWithObjects: (page 127)
```
### **Related Sample Code**

**CoreRecipes** iSpend QTKitMovieShuffler Reminders **Squiggles** 

## **Declared In**

## <span id="page-112-0"></span>**arrayWithContentsOfFile:**

Creates and returns an array containing the contents of the file specified by a given path.

+ (id)**arrayWithContentsOfFile:**(NSString \*)*aPath*

### **Parameters**

*aPath*

The path to a file containing a string representation of an array produced by the [writeToFile:atomically:](#page-138-0) (page 139) method.

### **Return Value**

An array containing the contents of the file specified by *aPath*. Returns nil if the file can't be opened or if the contents of the file can't be parsed into an array.

### **Discussion**

The array representation in the file identified by *aPath* must contain only property list objects (NSString, NSData, NSArray, or NSDictionary objects).

#### **Availability**

Available in Mac OS X v10.0 and later.

**See Also**

[– writeToFile:atomically:](#page-138-0) (page 139)

#### **Related Sample Code**

LSMSmartCategorizer **Mountains** URL CacheInfo

## <span id="page-112-1"></span>**Declared In**

NSArray.h

## **arrayWithContentsOfURL:**

Creates and returns an array containing the contents specified by a given URL.

+ (id)**arrayWithContentsOfURL:**(NSURL \*)*aURL*

### **Parameters**

*aURL*

The location of a file containing a string representation of an array produced by the [writeToURL:atomically:](#page-139-0) (page 140) method.

### **Return Value**

An array containing the contents specified by *aURL*. Returns nil if the location can't be opened or if the contents of the location can't be parsed into an array.

### **Discussion**

The array representation at the location identified by *aURL* must contain only property list objects(NSString, NSData, NSArray, or NSDictionary objects).

### **Availability**

Available in Mac OS X v10.0 and later.

NSArray Class Reference

#### **See Also**

[– writeToURL:atomically:](#page-139-0) (page 140)

**Declared In** NSArray.h

## <span id="page-113-0"></span>**arrayWithObject:**

Creates and returns an array containing a given object.

+ (id)**arrayWithObject:**(id)*anObject*

### **Parameters**

*anObject*

An object.

**Return Value** An array containing the single element *anObject*.

**Availability** Available in Mac OS X v10.0 and later.

**See Also** [+ array](#page-110-0) (page 111) [+ arrayWithObjects:](#page-113-1) (page 114)

### **Related Sample Code**

**CoreRecipes Dicey** Quartz Composer WWDC 2005 TextEdit StickiesExample **TextEditPlus** 

## <span id="page-113-1"></span>**Declared In**

NSArray.h

## **arrayWithObjects:**

Creates and returns an array containing the objects in the argument list.

+ (id)**arrayWithObjects:**(id)*firstObj, ...*

#### **Parameters**

*firstObj, ...*

A comma-separated list of objects ending with nil.

#### **Return Value**

An array containing the objects in the argument list.

#### **Discussion**

This code example creates an array containing three different types of element:

NSArray \*myArray;

NSArray Class Reference

```
NSDate *aDate = [NSDate distantFuture];
NSValue *aValue = [NSNumber numberWithInt:5];
NSString *aString = @"a string";
```
myArray = [NSArray arrayWithObjects:aDate, aValue, aString, nil];

#### **Availability**

Available in Mac OS X v10.0 and later.

### **See Also**

[+ array](#page-110-0) (page 111) [+ arrayWithObject:](#page-113-0) (page 114)

### **Related Sample Code**

**CoreRecipes** iSpend QTCoreVideo301 Sketch-112 TimelineToTC

## **Declared In**

<span id="page-114-0"></span>NSArray.h

## **arrayWithObjects:count:**

Creates and returns an array that includes a given number of objects from a given C array.

+ (id)**arrayWithObjects:**(const id \*)*objects* **count:**(NSUInteger)*count*

### **Parameters**

*objects*

A C array of objects.

*count*

The number of values from the *objects* C array to include in the new array. This number will be the count of the new array—it must not be negative or greater than the number of elementsin *objects*.

### **Return Value**

A new array including the first *count* objects from *objects*.

#### **Discussion**

Elements are added to the new array in the same order they appear in *objects*, up to but not including index *count*.

#### **Availability**

Available in Mac OS X v10.0 and later.

### **See Also**

- [getObjects:](#page-121-0) (page 122)
- [getObjects:range:](#page-122-0) (page 123)

### **Declared In**

# Instance Methods

## <span id="page-115-0"></span>**addObserver:forKeyPath:options:context:**

Raises an exception.

```
- (void)addObserver:(NSObject *)observer forKeyPath:(NSString *)keyPath
   options:(NSKeyValueObservingOptions)options context:(void *)context
```
## **Parameters**

```
observer
```
The object to register for KVO notifications. The observer must implement the key-value observing method [observeValueForKeyPath:ofObject:change:context:](#page-2080-0) (page 2081).

```
keyPath
```
The key path, relative to the receiver, of the property to observe. This value must not be nil.

*options*

A combination of the [NSKeyValueObservingOptions](#page-2085-0) (page 2086) values that specifies what is included in observation notifications. For possible values, see NSKeyValueObservingOptions.

*context*

Arbitrary data that is passed to *observer* in [observeValueForKeyPath:ofObject:change:context:](#page-2080-0) (page 2081).

#### **Special Considerations**

NSArray objects are not observable, so this method raises an exception when invoked on an NSArray object. Instead of observing an array, observe the to-many relationship for which the array is the collection of related objects.

#### **Availability**

Available in Mac OS X v10.4 and later.

#### **See Also**

- [removeObserver:forKeyPath:](#page-132-1) (page 133)
- addObserver:toObjectsAtIndexes:forKeyPath:options:context: (page 116)

#### <span id="page-115-1"></span>**Declared In**

NSKeyValueObserving.h

## **addObserver:toObjectsAtIndexes:forKeyPath:options:context:**

Registers *anObserver* to receive key value observer notifications for the specified *keypath* relative to the objects at *indexes*.

```
- (void)addObserver:(NSObject *)anObserver toObjectsAtIndexes:(NSIndexSet *)indexes
    forKeyPath:(NSString *)keyPath options:(NSKeyValueObservingOptions)options
   context:(void *)context
```
#### **Discussion**

The *options* determine what is included in the notifications, and the *context* is passed in the notifications.

## **CHAPTER 6** NSArray Class Reference

This is not merely a convenience method; invoking this method is potentially much faster than repeatedly invoking [addObserver:forKeyPath:options:context:](#page-2078-0) (page 2079).

### **Availability**

Available in Mac OS X v10.3 and later.

### **See Also**

[– removeObserver:fromObjectsAtIndexes:forKeyPath:](#page-133-1) (page 134)

#### **Related Sample Code** iSpend

<span id="page-116-0"></span>**Declared In** NSKeyValueObserving.h

## **arrayByAddingObject:**

Returns a new array that is a copy of the receiver with a given object added to the end.

- (NSArray \*)**arrayByAddingObject:**(id)*anObject*

#### **Parameters**

*anObject*

An object.

#### **Return Value**

A new array that is a copy of the receiver with *anObject* added to the end.

#### **Discussion**

If *anObject* is nil, an NSInvalidArgumentException is raised.

#### **Availability**

Available in Mac OS X v10.0 and later.

#### **See Also**

[– addObject:](#page-910-0) (page 911) (NSMutableArray)

**Related Sample Code** UIElementInspector

#### <span id="page-116-1"></span>**Declared In** NSArray.h

## **arrayByAddingObjectsFromArray:**

Returns a new array that is a copy of the receiver with the objects contained in another array added to the end.

- (NSArray \*)**arrayByAddingObjectsFromArray:**(NSArray \*)*otherArray*

#### **Parameters**

*otherArray* An array.

NSArray Class Reference

### **Return Value**

A new array that is a copy of the receiver with the objects contained in *otherArray* added to the end.

#### **Availability**

Available in Mac OS X v10.0 and later.

#### **See Also**

[– addObjectsFromArray:](#page-910-1) (page 911) (NSMutableArray)

## **Related Sample Code**

**QTRecorder** 

## **Declared In**

<span id="page-117-0"></span>NSArray.h

## **componentsJoinedByString:**

Constructs and returns an NSString object that is the result of interposing a given separator between the elements of the receiver's array.

- (NSString \*)**componentsJoinedByString:**(NSString \*)*separator*

### **Parameters**

*separator*

The string to interpose between the elements of the receiver's array.

#### **Return Value**

An NSString object that is the result of interposing *separator* between the elements of the receiver's array. If the receiver has no elements, returns an NSString object representing an empty string.

#### **Discussion**

For example, this code excerpt writes "here be dragons" to the console:

```
NSArray *pathArray = [NSArray arrayWithObjects:@"here",
    @"be", @"dragons", nil];
NSLog(@"%@",
    [pathArray componentsJoinedByString:@" "]);
```
#### **Special Considerations**

Each element in the receiver's array must handle description.

#### **Availability**

Available in Mac OS X v10.0 and later.

#### **See Also**

[– componentsSeparatedByString:](#page-1546-0) (page 1547) (NSString)

### **Related Sample Code**

Aperture Edit Plugin - Borders & Titles AttachAScript **CoreRecipes** Sproing **TipWrapper** 

**Declared In**

NSArray.h

## <span id="page-118-0"></span>**containsObject:**

Returns a Boolean value that indicates whether a given object is present in the receiver.

- (BOOL)**containsObject:**(id)*anObject*

## **Parameters**

*anObject*

An object.

### **Return Value**

YES if *anObject* is present in the receiver, otherwise NO.

### **Discussion**

This method determines whether *anObject* is present in the receiver by sending an [isEqual:](#page-2100-0) (page 2101) message to each of the receiver's objects (and passing *anObject* as the parameter to each is Equal: message).

## **Availability**

Available in Mac OS X v10.0 and later.

### **See Also**

- [indexOfObject:](#page-122-1) (page 123)
- [indexOfObjectIdenticalTo:](#page-123-0) (page 124)

## **Related Sample Code**

TimelineToTC

### <span id="page-118-1"></span>**Declared In**

NSArray.h

## **count**

Returns the number of objects currently in the receiver.

```
- (NSUInteger)count
```
### **Return Value**

The number of objects currently in the receiver.

## **Availability**

Available in Mac OS X v10.0 and later.

## **See Also**

[– objectAtIndex:](#page-130-0) (page 131)

## **Related Sample Code**

CoreRecipes iSpend Quartz Composer WWDC 2005 TextEdit **CHAPTER 6** NSArray Class Reference

Sketch-112 **TextEditPlus** 

**Declared In** NSArray.h

## <span id="page-119-0"></span>**description**

Returns a string that represents the contents of the receiver, formatted as a property list.

```
- (NSString *)description
```
### **Return Value**

A string that represents the contents of the receiver, formatted as a property list.

### **Availability**

Available in Mac OS X v10.0 and later.

### **See Also**

- [descriptionWithLocale:](#page-119-1) (page 120)
- [descriptionWithLocale:indent:](#page-120-1) (page 121)

#### **Declared In**

<span id="page-119-1"></span>NSArray.h

## **descriptionWithLocale:**

Returns a string that represents the contents of the receiver, formatted as a property list.

```
- (NSString *)descriptionWithLocale:(id)locale
```
### **Parameters**

```
locale
```
An NSLocale object or an NSDictionary object that specifies options used for formatting each of the receiver's elements (where recognized). Specify nil if you don't want the elements formatted.

### **Return Value**

A string that represents the contents of the receiver, formatted as a property list.

### **Discussion**

For a description of how *locale* is applied to each element in the receiving array, see [descriptionWithLocale:indent:](#page-120-1) (page 121).

#### **Availability**

Available in Mac OS X v10.0 and later.

### **See Also**

- [description](#page-119-0) (page 120)
- [descriptionWithLocale:indent:](#page-120-1) (page 121)

### **Declared In**

## <span id="page-120-1"></span>**descriptionWithLocale:indent:**

Returns a string that represents the contents of the receiver, formatted as a property list.

- (NSString \*)**descriptionWithLocale:**(id)*locale* **indent:**(NSUInteger)*level*

### **Parameters**

*locale*

An NSLocale object or an NSDictionary object that specifies options used for formatting each of the receiver's elements (where recognized). Specify nil if you don't want the elements formatted.

*level*

A level of indent, to make the output more readable: set *level* to 0 to use four spaces to indent, or 1 to indent the output with a tab character.

### **Return Value**

A string that represents the contents of the receiver, formatted as a property list.

#### **Discussion**

The returned NSString object contains the string representations of each of the receiver's elements, in order, from first to last. To obtain the string representation of a given element, descriptionWithLocale: indent: proceeds as follows:

- If the element is an NSString object, it is used as is.
- If the element responds to descriptionWithLocale: indent:, that method is invoked to obtain the element's string representation.
- If the element responds to [descriptionWithLocale:](#page-119-1) (page 120), that method is invoked to obtain the element's string representation.
- If none of the above conditions is met, the element's string representation is obtained by invoking its [description](#page-119-0) (page 120) method.

### **Availability**

Available in Mac OS X v10.0 and later.

#### **See Also**

- [description](#page-119-0) (page 120)
- [descriptionWithLocale:](#page-119-1) (page 120)

### <span id="page-120-0"></span>**Declared In**

NSArray.h

## **filteredArrayUsingPredicate:**

Evaluates a given predicate against each object in the receiver and returns a new array containing the objects for which the predicate returns true.

- (NSArray \*)**filteredArrayUsingPredicate:**(NSPredicate \*)*predicate*

#### **Parameters**

*predicate*

The predicate against which to evaluate the receiver's elements.

## **CHAPTER 6** NSArray Class Reference

**Return Value** A new array containing the objects in the receiver for which *predicate* returns true.

**Discussion** For more details, see *Predicate Programming Guide*.

**Availability** Available in Mac OS X v10.4 and later.

**Declared In** NSPredicate.h

## <span id="page-121-1"></span>**firstObjectCommonWithArray:**

Returns the first object contained in the receiver that's equal to an object in another given array.

- (id)**firstObjectCommonWithArray:**(NSArray \*)*otherArray*

## **Parameters**

*otherArray*

An array.

## **Return Value**

Returns the first object contained in the receiver that's equal to an object in *otherArray*. If no such object is found, returns nil.

## **Discussion**

This method uses is Equal: (page 2101) to check for object equality.

## **Availability**

Available in Mac OS X v10.0 and later.

**See Also**

[– containsObject:](#page-118-0) (page 119)

<span id="page-121-0"></span>**Declared In**

NSArray.h

## **getObjects:**

Copies all the objects contained in the receiver to *aBuffer*.

- (void)**getObjects:**(id \*)*aBuffer*

**Availability**

Available in Mac OS X v10.0 and later.

## **See Also**

[+ arrayWithObjects:count:](#page-114-0) (page 115)

### **Declared In** NSArray.h

## <span id="page-122-0"></span>**getObjects:range:**

Copies the objects contained in the receiver that fall within the specified range to *aBuffer*.

- (void)**getObjects:**(id \*)*aBuffer* **range:**(NSRange)*aRange*

## **Availability**

Available in Mac OS X v10.0 and later.

**See Also** [+ arrayWithObjects:count:](#page-114-0) (page 115)

<span id="page-122-1"></span>**Declared In** NSArray.h

## **indexOfObject:**

Returns the lowest index whose corresponding array value is equal to a given object.

- (NSUInteger)**indexOfObject:**(id)*anObject*

### **Parameters**

*anObject*

An object.

### **Return Value**

The lowest index whose corresponding array value is equal to *anObject*. If none of the objectsin the receiver is equal to *anObject*, returns NSNotFound.

### **Discussion**

Objects are considered equal if  $i$ s Equal: (page 2101) returns YES.

### **Availability**

Available in Mac OS X v10.0 and later.

### **See Also**

- [containsObject:](#page-118-0) (page 119)
- [indexOfObjectIdenticalTo:](#page-123-0) (page 124)

## **Related Sample Code**

Core Data HTML Store **NewsReader** WhackedTV

## <span id="page-122-2"></span>**Declared In**

NSArray.h

.

## **indexOfObject:inRange:**

Returns the lowest index within a specified range whose corresponding array value is equal to a given object

- (NSUInteger)**indexOfObject:**(id)*anObject* **inRange:**(NSRange)*range*

NSArray Class Reference

#### **Parameters**

*anObject*

An object.

*range*

The range of indexes in the receiver within which to search for *anObject*.

### **Return Value**

The lowest index within *range* whose corresponding array value is equal to *anObject*. If none of the objects within *range* is equal to *anObject*, returns NSNotFound.

### **Discussion**

Objects are considered equal if [isEqual:](#page-2100-0) (page 2101) returns YES.

#### **Availability**

Available in Mac OS X v10.0 and later.

#### **See Also**

- [containsObject:](#page-118-0) (page 119)
- indexOfObjectIdenticalTo:inRange: (page 125)

### **Declared In**

<span id="page-123-0"></span>NSArray.h

## **indexOfObjectIdenticalTo:**

Returns the lowest index whose corresponding array value is identical to a given object.

- (NSUInteger)**indexOfObjectIdenticalTo:**(id)*anObject*

#### **Parameters**

*anObject*

An object.

#### **Return Value**

The lowest index whose corresponding array value is identical to *anObject*. If none of the objects in the receiver is identical to *anObject*, returns NSNotFound.

#### **Discussion**

Objects are considered identical if their object addresses are the same.

## **Availability**

Available in Mac OS X v10.0 and later.

### **See Also**

- [containsObject:](#page-118-0) (page 119)
- [indexOfObject:](#page-122-1) (page 123)

### **Related Sample Code**

Quartz Composer WWDC 2005 TextEdit Sketch-112 **TextEditPlus** 

## **Declared In**

## <span id="page-124-0"></span>**indexOfObjectIdenticalTo:inRange:**

Returns the lowest index within a specified range whose corresponding array value is equal to a given object

- (NSUInteger)**indexOfObjectIdenticalTo:**(id)*anObject* **inRange:**(NSRange)*range*

#### **Parameters**

.

*anObject*

An object.

*range*

The range of indexes in the receiver within which to search for *anObject*.

#### **Return Value**

The lowest index within *range* whose corresponding array value is identical to *anObject*. If none of the objects within *range* is identical to *anObject*, returns NSNotFound.

#### **Discussion**

Objects are considered identical if their object addresses are the same.

#### **Availability**

Available in Mac OS X v10.0 and later.

#### **See Also**

```
– containsObject: (page 119)
```
[– indexOfObject:inRange:](#page-122-2) (page 123)

**Declared In**

<span id="page-124-1"></span>NSArray.h

## **initWithArray:**

Initializes a newly allocated array by placing in it the objects contained in a given array.

```
- (id)initWithArray:(NSArray *)anArray
```
### **Parameters**

*anArray*

An array.

### **Return Value**

An array initialized to contain the objectsin *anArray*. The returned object might be different than the original receiver.

### **Discussion**

After an immutable array has been initialized in this way, it cannot be modified.

## **Availability**

Available in Mac OS X v10.0 and later.

### **See Also**

[+ arrayWithObject:](#page-113-0) (page 114)

[– initWithObjects:](#page-126-0) (page 127)

**Declared In**

NSArray.h

## **initWithArray:copyItems:**

Initializes a newly allocated array using *anArray* as the source of data objects for the array.

- (id)**initWithArray:**(NSArray \*)*array* **copyItems:**(BOOL)*flag*

### **Parameters**

*array*

An array.

*flag*

If YES, each object in *array* receives a copyWithZone: message to create a copy of the object. In a managed memory environment, this is instead of the retain message the object would otherwise receive. The object copy is then added to the returned array.

If NO, then in a managed memory environment each object in *array* simply receives a retain message as it's added to the returned array.

### **Return Value**

An array initialized to contain the objects—or if *flag* is YES, copies of the objects—in *array*. The returned object might be different than the original receiver.

### **Discussion**

After an immutable array has been initialized in this way, it cannot be modified.

### **Availability**

Available in Mac OS X v10.2 and later.

#### **See Also**

- [initWithArray:](#page-124-1) (page 125)
- [+ arrayWithObject:](#page-113-0) (page 114)
- [initWithObjects:](#page-126-0) (page 127)

### <span id="page-125-0"></span>**Declared In**

NSArray.h

## **initWithContentsOfFile:**

Initializes a newly allocated array with the contents of the file specified by a given path.

```
- (id)initWithContentsOfFile:(NSString *)aPath
```
## **Parameters**

*aPath*

The path to a file containing a string representation of an array produced by the [writeToFile:atomically:](#page-138-0) (page 139) method.

#### **Return Value**

An array initialized to contain the contents of the file specified by *aPath* or nil if the file can't be opened or the contents of the file can't be parsed into an array. The returned object might be different than the original receiver.

NSArray Class Reference

#### **Discussion**

The array representation in the file identified by *aPath* must contain only property list objects (NSString, NSData, NSArray, or NSDictionary objects).

## **Availability**

Available in Mac OS X v10.0 and later.

#### **See Also**

[+ arrayWithContentsOfFile:](#page-112-0) (page 113)

## [– writeToFile:atomically:](#page-138-0) (page 139)

## **Declared In**

<span id="page-126-1"></span>NSArray.h

## **initWithContentsOfURL:**

Initializes a newly allocated array with the contents of the location specified by a given URL.

- (id)**initWithContentsOfURL:**(NSURL \*)*aURL*

### **Parameters**

*aURL*

The location of a file containing a string representation of an array produced by the [writeToURL:atomically:](#page-139-0) (page 140) method.

#### **Return Value**

An array initialized to contain the contents specified by *aURL*. Returns nil if the location can't be opened or if the contents of the location can't be parsed into an array. The returned object might be different than the original receiver.

#### **Discussion**

The array representation at the location identified by *aURL* must contain only property list objects(NSString, NSData, NSArray, or NSDictionary objects).

## **Availability**

Available in Mac OS X v10.0 and later.

#### **See Also**

```
+ arrayWithContentsOfURL: (page 113)
– writeToURL:atomically: (page 140)
```
#### <span id="page-126-0"></span>**Declared In**

NSArray.h

## **initWithObjects:**

Initializes a newly allocated array by placing in it the objects in the argument list.

```
- (id)initWithObjects:(id)firstObj, ...
```
### **Parameters**

*firstObj, ...*

```
A comma-separated list of objects ending with nil.
```
NSArray Class Reference

#### **Return Value**

An array initialized to include the objects in the argument list. The returned object might be different than the original receiver.

### **Discussion**

After an immutable array has been initialized in this way, it can't be modified.

### **Availability**

Available in Mac OS X v10.0 and later.

#### **See Also**

[– initWithObjects:count:](#page-127-0) (page 128)

- [+ arrayWithObjects:](#page-113-1) (page 114)
- [initWithArray:](#page-124-1) (page 125)

### **Declared In**

<span id="page-127-0"></span>NSArray.h

## **initWithObjects:count:**

Initializes a newly allocated array to include a given number of objects from a given C array.

```
- (id)initWithObjects:(const id *)objects
   count:(NSUInteger)count
```
#### **Parameters**

*objects*

A C array of objects.

*count*

The number of values from the *objects* C array to include in the new array. This number will be the count of the new array—it must not be negative or greater than the number of elementsin *objects*.

#### **Return Value**

A newly allocated array including the first *count* objects from *objects*. The returned object might be different than the original receiver.

#### **Discussion**

Elements are added to the new array in the same order they appear in *objects*, up to but not including index *count*.

After an immutable array has been initialized in this way, it can't be modified.

#### **Availability**

Available in Mac OS X v10.0 and later.

#### **See Also**

- [initWithObjects:](#page-126-0) (page 127)
- [+ arrayWithObjects:](#page-113-1) (page 114)
- [initWithArray:](#page-124-1) (page 125)

### **Declared In**

## <span id="page-128-2"></span>**isEqualToArray:**

Compares the receiving array to another array.

- (BOOL)**isEqualToArray:**(NSArray \*)*otherArray*

#### **Parameters**

*otherArray* An array.

**Return Value**

YES if the contents of *otherArray* are equal to the contents of the receiver, otherwise NO.

#### **Discussion**

Two arrays have equal contents if they each hold the same number of objects and objects at a given index in each array satisfy the  $i$ s Equal: (page 2101) test.

#### **Availability**

Available in Mac OS X v10.0 and later.

### **Declared In**

<span id="page-128-0"></span>NSArray.h

## **lastObject**

Returns the object in the array with the highest index value.

```
- (id)lastObject
```
### **Return Value**

The object in the array with the highest index value. If the array is empty, returns  $\pi$  i  $l$ .

### **Availability**

Available in Mac OS X v10.0 and later.

#### **See Also**

[– removeLastObject](#page-915-0) (page 916) (NSMutableArray)

### **Related Sample Code**

Core Data HTML Store **CoreRecipes** QTKitAdvancedDocument Quartz Composer WWDC 2005 TextEdit **TextEditPlus** 

## <span id="page-128-1"></span>**Declared In**

NSArray.h

## **makeObjectsPerformSelector:**

Sends to each object in the receiver the message identified by a given selector, starting with the first object and continuing through the array to the last object.

NSArray Class Reference

- (void)**makeObjectsPerformSelector:**(SEL)*aSelector*

#### **Parameters**

#### *aSelector*

A selector that identifies the message to send to the objects in the receiver. The method must not take any arguments, and must not have the side effect of modifying the receiving array.

#### **Discussion**

This method raises an NSInvalidArgumentException if *aSelector* is NULL.

#### **Availability**

Available in Mac OS X v10.0 and later.

#### **See Also**

[– makeObjectsPerformSelector:withObject:](#page-129-0) (page 130)

#### **Related Sample Code**

EnhancedDataBurn QTKitMovieShuffler Sketch-112 WhackedTV

### **Declared In**

<span id="page-129-0"></span>NSArray.h

## **makeObjectsPerformSelector:withObject:**

Sends the *aSelector* message to each object in the array, starting with the first object and continuing through the array to the last object.

- (void)**makeObjectsPerformSelector:**(SEL)*aSelector* **withObject:**(id)*anObject*

#### **Parameters**

```
aSelector
```
A selector that identifies the message to send to the objects in the receiver. The method must take a single argument of type id, and must not have the side effect of modifying the receiving array.

*anObject*

The object to send as the argument to each invocation of the *aSelector* method.

#### **Discussion**

This method raises an NSInvalidArgumentException if *aSelector* is NULL.

#### **Availability**

Available in Mac OS X v10.0 and later.

#### **See Also**

[– makeObjectsPerformSelector:](#page-128-1) (page 129)

## **Related Sample Code**

EnhancedDataBurn ImageBackground iSpend QTKitMovieShuffler

## **CHAPTER 6** NSArray Class Reference

Sketch-112

**Declared In**

NSArray.h

## <span id="page-130-0"></span>**objectAtIndex:**

Returns the object located at *index*.

- (id)**objectAtIndex:**(NSUInteger)*index*

### **Parameters**

*index*

An index within the bounds of the receiver.

**Return Value** The object located at *index*.

### **Discussion**

If *index* is beyond the end of the array (that is, if *index* is greater than or equal to the value returned by count), an NSRangeException is raised.

**Availability** Available in Mac OS X v10.0 and later.

### **See Also**

- [count](#page-118-1) (page 119)
- [objectsAtIndexes:](#page-131-0) (page 132)

### **Related Sample Code**

**CoreRecipes** MyPhoto Quartz Composer WWDC 2005 TextEdit Sketch-112 **TextEditPlus** 

<span id="page-130-1"></span>**Declared In** NSArray.h

## **objectEnumerator**

Returns an enumerator object that lets you access each object in the receiver.

- (NSEnumerator \*)**objectEnumerator**

### **Return Value**

An enumerator object that lets you access each object in the receiver, in order, from the element at the lowest index upwards.

### **Discussion**

Returns an enumerator object that lets you access each object in the receiver, in order, starting with the element at index 0, as in:

NSArray Class Reference

```
NSEnumerator *enumerator = [myArray objectEnumerator];
id anObject;
while (anObject = [enumerator nextObject]) {
    /* code to act on each element as it is returned */
}
```
### **Special Considerations**

When you use this method with mutable subclasses of NSArray, you must not modify the array during enumeration.

On Mac OS X v10.5 and later, it is more efficient to use the fast enumeration protocol (see NSFastEnumeration).

#### **Availability**

Available in Mac OS X v10.0 and later.

#### **See Also**

[– reverseObjectEnumerator](#page-133-0) (page 134)

[– nextObject](#page-557-0) (page 558) (NSEnumerator)

### **Related Sample Code**

**CoreRecipes** GridCalendar iSpend SimpleCalendar StickiesExample

## <span id="page-131-0"></span>**Declared In**

NSArray.h

## **objectsAtIndexes:**

Returns an array containing the objects in the receiver at the indexes specified by a given index set.

- (NSArray \*)**objectsAtIndexes:**(NSIndexSet \*)*indexes*

### **Return Value**

An array containing the objects in the receiver at the indexes specified by *indexes*.

#### **Discussion**

The returned objects are in the ascending order of their indexes in *indexes*, so that object in returned array with higher index in indexes will follow the object with smaller index in *indexes*.

Raises an NSRangeException exception if any location in *indexes* exceeds the bounds of the receiver.

## **Availability**

Available in Mac OS X v10.4 and later.

### **See Also**

- [count](#page-118-1) (page 119)
- [objectAtIndex:](#page-130-0) (page 131)

**Declared In** NSArray.h

## <span id="page-132-0"></span>**pathsMatchingExtensions:**

Returns an array containing all the pathname elements in the receiver that have filename extensions from a given array.

- (NSArray \*)**pathsMatchingExtensions:**(NSArray \*)*filterTypes*

## **Parameters**

*filterTypes*

An array of NSString objects containing filename extensions. The extensions should not include the dot (".") character.

### **Return Value**

An array containing all the pathname elements in the receiver that have filename extensions from the *filterTypes* array.

## **Availability**

Available in Mac OS X v10.0 and later.

<span id="page-132-1"></span>**Declared In** NSPathUtilities.h

## **removeObserver:forKeyPath:**

Raises an exception.

- (void)**removeObserver:**(NSObject \*)*observer* **forKeyPath:**(NSString \*)*keyPath*

## **Parameters**

*observer*

The object to remove as an observer.

*keyPath*

A key-path, relative to the receiver, for which *observer* is registered to receive KVO change notifications. This value must not be nil.

## **Special Considerations**

NSArray objects are not observable, so this method raises an exception when invoked on an NSArray object. Instead of observing an array, observe the to-many relationship for which the array isthe collection of related objects.

## **Availability**

Available in Mac OS X v10.4 and later.

### **See Also**

- [addObserver:forKeyPath:options:context:](#page-115-0) (page 116)
- [removeObserver:fromObjectsAtIndexes:forKeyPath:](#page-133-1) (page 134)

**Declared In**

NSKeyValueObserving.h

## <span id="page-133-1"></span>**removeObserver:fromObjectsAtIndexes:forKeyPath:**

Removes *anObserver* from all key value observer notifications associated with the specified *keyPath* relative to the receiver's objects at *indexes*.

- (void)**removeObserver:**(NSObject \*)*anObserver* **fromObjectsAtIndexes:**(NSIndexSet \*)*indexes* **forKeyPath:**(NSString \*)*keyPath*

#### **Discussion**

This is not merely a convenience method; invoking this method is potentially much faster than repeatedly invoking [removeObserver:forKeyPath:](#page-2081-0) (page 2082).

### **Availability**

Available in Mac OS X v10.3 and later.

#### **See Also**

[– addObserver:toObjectsAtIndexes:forKeyPath:options:context:](#page-115-1) (page 116)

**Related Sample Code** iSpend

**Declared In**

<span id="page-133-0"></span>NSKeyValueObserving.h

## **reverseObjectEnumerator**

Returns an enumerator object that lets you access each object in the receiver, in reverse order.

```
- (NSEnumerator *)reverseObjectEnumerator
```
### **Return Value**

An enumerator object that lets you access each object in the receiver, in order, from the element at the highest index down to the element at index 0.

### **Special Considerations**

When you use this method with mutable subclasses of NSArray, you must not modify the array during enumeration.

On Mac OS X v10.5 and later, it is more efficient to use the fast enumeration protocol (see NSFastEnumeration).

**Availability** Available in Mac OS X v10.0 and later.

### **See Also**

- [objectEnumerator](#page-130-1) (page 131)
- [nextObject](#page-557-0) (page 558) (NSEnumerator)

**Related Sample Code** EnhancedAudioBurn QTKitMovieShuffler

**Declared In**

## <span id="page-134-2"></span>**setValue:forKey:**

Invokes setValue:forKey: on each of the receiver's items using the specified *value* and *key*.

- (void)**setValue:**(id)*value* **forKey:**(NSString \*)*key*

**Availability** Available in Mac OS X v10.3 and later.

**See Also** [– valueForKey:](#page-138-1) (page 139)

**Related Sample Code CoreRecipes** 

<span id="page-134-0"></span>**Declared In** NSKeyValueCoding.h

## **sortedArrayHint**

Analyzes the receiver and returns a "hint" that speeds the sorting of the array when the hint is supplied to sortedArrayUsingFunction: context: hint: (page 137).

- (NSData \*)**sortedArrayHint**

#### **Availability** Available in Mac OS X v10.0 and later.

## **See Also**

[– sortedArrayUsingFunction:context:hint:](#page-136-0) (page 137)

<span id="page-134-1"></span>**Declared In** NSArray.h

## **sortedArrayUsingDescriptors:**

Returns a copy of the receiver sorted as specified by a given array of sort descriptors.

- (NSArray \*)**sortedArrayUsingDescriptors:**(NSArray \*)*sortDescriptors*

## **Parameters**

*sortDescriptors*

An array of NSSortDescriptor objects.

### **Return Value**

A copy of the receiver sorted as specified by *sortDescriptors*.

### **Discussion**

The first descriptor specifies the primary key path to be used in sorting the receiver's contents. Any subsequent descriptors are used to further refine sorting of objects with duplicate values. See NSSortDescriptor for additional information.

## **Availability**

Available in Mac OS X v10.3 and later.

NSArray Class Reference

#### **See Also**

- [sortedArrayUsingSelector:](#page-137-1) (page 138)
- [sortedArrayUsingFunction:context:](#page-135-0) (page 136)
- [sortedArrayUsingFunction:context:hint:](#page-136-0) (page 137)

**Related Sample Code CoreRecipes** 

**Declared In** NSSortDescriptor.h

## <span id="page-135-0"></span>**sortedArrayUsingFunction:context:**

Returns a new array that lists the receiver's elements in ascending order as defined by the comparison function *comparator*.

```
- (NSArray *)sortedArrayUsingFunction:(NSInteger (*)(id, id, void *))comparator
   context:(void *)context
```
### **Discussion**

The new array contains references to the receiver's elements, not copies of them.

The comparison function is used to compare two elements at a time and should return NSOrderedAscending if the first element is smaller than the second, NSOrderedDescending if the first element is larger than the second, and NSOrderedSame if the elements are equal. Each time the comparison function is called, it's passed *context* as its third argument. This allows the comparison to be based on some outside parameter, such as whether character sorting is case-sensitive or case-insensitive.

Given *anArray* (an array of NSNumber objects) and a comparison function of this type:

```
NSInteger intSort(id num1, id num2, void *context)
{
    int v1 = [num1 intValue];
     int v2 = [num2 intValue];
     if (v1 < v2)
         return NSOrderedAscending;
    else if (v1 > v2) return NSOrderedDescending;
    else
        return NSOrderedSame;
}
```
A sorted version of *anArray* is created in this way:

```
NSArray *sortedArray; sortedArray = [anArray sortedArrayUsingFunction:intSort 
context:NULL];
```
### **Availability**

Available in Mac OS X v10.0 and later.

### **See Also**

- [sortedArrayUsingDescriptors:](#page-134-1) (page 135)
- [sortedArrayUsingFunction:context:hint:](#page-136-0) (page 137)
- [sortedArrayUsingSelector:](#page-137-1) (page 138)

**CHAPTER 6** NSArray Class Reference

**Related Sample Code** Birthdays

**NewsReader** 

**Declared In** NSArray.h

## <span id="page-136-0"></span>**sortedArrayUsingFunction:context:hint:**

Returns a new array that lists the receiver's elements in ascending order as defined by the comparison function *comparator*.

```
- (NSArray *)sortedArrayUsingFunction:(NSInteger (*)(id, id, void *))comparator
   context:(void *)context hint:(NSData *)hint
```
### **Discussion**

The new array contains references to the receiver's elements, not copies of them.

This method is similar to sortedArrayUsingFunction: context: (page 136), except that it uses the supplied hint to speed the sorting process. When you know the array is nearly sorted, this method is faster than sortedArrayUsingFunction:context: If you sorted a large array (N entries) once, and you don't change it much ( $P$  additions and deletions, where P is much smaller than N), then you can reuse the work you did in the original sort by conceptually doing a merge sort between the N "old" items and the P "new" items.

To obtain an appropriate hint, use [sortedArrayHint](#page-134-0) (page 135). You should obtain this hint when the original array has been sorted, and keep hold of it until you need it, after the array has been modified. The hint is computed by [sortedArrayHint](#page-134-0) (page 135) in  $O(N)$  (where N is the number of items). This assumes that itemsin the array implement a -hash method. Given a suitable hint, and assuming that the hash function is a "good" hash function, -sortedArrayUsingFunction: context:hint: (page 137) sorts the array in  $0(P^{\star}L0G(P)+N)$  where P is the number of adds or deletes. This is an improvement over the unhinted sort,  $O(N^* | O(G(N))$ , when P is small.

The hint is simply an array of size N containing the N hashes. To re-sort you need internally to create a map table mapping a hash to the index. Using this map table on the new array, you can get a first guess for the indices, and then sort that. For example, a sorted array {A, B, D, E, F} with corresponding hash values {25, 96, 78, 32, 17}, may be subject to small changes that result in contents {E, A, C, B, F}. The mapping table maps the hashes {25, 96, 78, 32, 17} to the indices {#0, #1, #2, #3, #4}. If the hashes for {E, A, C, B, F} are {32, 25, 99, 96, 17}, then by using the mapping table you can get a first order sort {#3, #0, ?, #1, #4}, so therefore create an initial semi-sorted array {A, B, E, F}, and then perform a cheap merge sort with {C} that yields {A, B, C, E, F}.

### **Availability**

Available in Mac OS X v10.0 and later.

### **See Also**

- [sortedArrayUsingDescriptors:](#page-134-1) (page 135)
- [sortedArrayUsingFunction:context:](#page-135-0) (page 136)
- [sortedArrayUsingSelector:](#page-137-1) (page 138)

**Declared In**

## <span id="page-137-1"></span>**sortedArrayUsingSelector:**

Returns an array that lists the receiver's elements in ascending order, as determined by the comparison method specified by a given selector.

```
- (NSArray *)sortedArrayUsingSelector:(SEL)comparator
```
#### **Parameters**

*comparator*

A selector that identifies the method to use to compare two elements at a time. The method should return NSOrderedAscending if the receiver is smaller than the argument, NSOrderedDescending if the receiver is larger than the argument, and NSOrderedSame if they are equal.

#### **Return Value**

An array that lists the receiver's elements in ascending order, as determined by the comparison method specified by the selector *comparator*.

#### **Discussion**

The new array contains references to the receiver's elements, not copies of them.

The *comparator* message is sent to each object in the array and has as its single argument another object in the array.

For example, an array of NSString objects can be sorted by using the [caseInsensitiveCompare:](#page-1539-0) (page 1540) method declared in the NSString class. Assuming *anArray* exists, a sorted version of the array can be created in this way:

```
NSArray *sortedArray =
   [anArray sortedArrayUsingSelector:@selector(caseInsensitiveCompare:)];
```
### **Availability**

Available in Mac OS X v10.0 and later.

### **See Also**

- [sortedArrayUsingDescriptors:](#page-134-1) (page 135)
- [sortedArrayUsingFunction:context:](#page-135-0) (page 136)
- [sortedArrayUsingFunction:context:hint:](#page-136-0) (page 137)

**Related Sample Code CoreRecipes** 

EnhancedAudioBurn **QTSSInspector** 

<span id="page-137-0"></span>**Declared In** NSArray.h

## **subarrayWithRange:**

Returns a new array containing the receiver's elements that fall within the limits specified by a given range.

- (NSArray \*)**subarrayWithRange:**(NSRange)*range*

NSArray Class Reference

#### **Parameters**

*range*

A range within the receiver's range of elements.

### **Return Value**

A new array containing the receiver's elements that fall within the limits specified by *range*.

#### **Discussion**

If *range* isn't within the receiver's range of elements, an NSRangeException is raised.

For example, the following code example creates an array containing the elements found in the first half of *wholeArray* (assuming *wholeArray* exists).

```
NSArray *halfArray;
NSRange theRange;
```

```
theRange.location = 0;
theRange.length = [wholeArray count] / 2;
```
halfArray = [wholeArray subarrayWithRange:theRange];

**Availability** Available in Mac OS X v10.0 and later.

**Declared In**

<span id="page-138-1"></span>NSArray.h

## **valueForKey:**

Returns an array containing the results of invoking valueForKey: using *key* on each of the receiver's objects.

```
- (id)valueForKey:(NSString *)key
```
#### **Discussion**

The returned array contains NSNull elements for each object that returns nil.

#### **Availability**

Available in Mac OS X v10.3 and later.

**See Also** - setValue: forKey: (page 135)

**Related Sample Code** Core Data HTML Store **CoreRecipes** StickiesExample

<span id="page-138-0"></span>**Declared In** NSKeyValueCoding.h

## **writeToFile:atomically:**

Writes the contents of the receiver to a file at a given path.

NSArray Class Reference

- (BOOL)**writeToFile:**(NSString \*)*path* **atomically:**(BOOL)*flag*

#### **Parameters**

#### *path*

The path at which to write the contents of the receiver.

If *path* contains a tilde (~) character, you must expand it with

[stringByExpandingTildeInPath](#page-1601-0) (page 1602) before invoking this method.

*flag*

If YES, the array is written to an auxiliary file, and then the auxiliary file is renamed to *path*. If NO, the array is written directly to *path*. The YES option guarantees that *path*, if it exists at all, won't be corrupted even if the system should crash during writing.

#### **Return Value**

YES if the file is written successfully, otherwise NO.

#### **Discussion**

If the receiver's contents are all property list objects (NSString, NSData, NSArray, or NSDictionary objects), the file written by this method can be used to initialize a new array with the class method [arrayWithContentsOfFile:](#page-112-0) (page 113) or the instance method [initWithContentsOfFile:](#page-125-0) (page 126). This method recursively validates that all the contained objects are property list objects before writing out the file, and returns NO if all the objects are not property list objects, since the resultant file would not be a valid property list.

#### **Availability**

Available in Mac OS X v10.0 and later.

**See Also** [– initWithContentsOfFile:](#page-125-0) (page 126)

### <span id="page-139-0"></span>**Declared In**

NSArray.h

## **writeToURL:atomically:**

Writes the contents of the receiver to the location specified by a given URL.

- (BOOL)**writeToURL:**(NSURL \*)*aURL* **atomically:**(BOOL)*flag*

#### **Parameters**

*aURL*

The location at which to write the receiver.

*flag*

If YES, the array is written to an auxiliary location, and then the auxiliary location is renamed to *aURL*. If NO, the array is written directly to *aURL*. The YES option guaranteesthat *aURL*, if it exists at all, won't be corrupted even if the system should crash during writing.

#### **Return Value**

YES if the location is written successfully, otherwise NO.

#### **Discussion**

If the receiver's contents are all property list objects (NSString, NSData, NSArray, or NSDictionary objects), the location written by this method can be used to initialize a new array with the class method [arrayWithContentsOfURL:](#page-112-1) (page 113) or the instance method [initWithContentsOfURL:](#page-126-1) (page 127).

NSArray Class Reference

## **Availability**

Available in Mac OS X v10.0 and later.

## **See Also**

[– initWithContentsOfURL:](#page-126-1) (page 127)

## **Declared In**

NSArray Class Reference

# NSAssertionHandler Class Reference

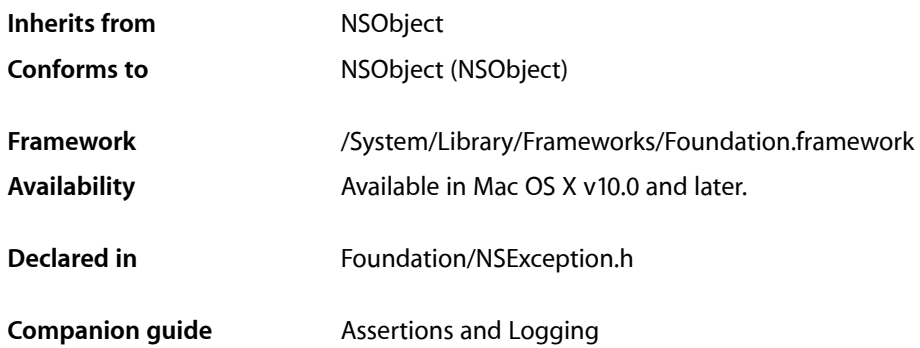

# **Overview**

NSAssertionHandler objects are automatically created to handle false assertions. Assertion macros, such as NSAssert and NSCAssert, are used to evaluate a condition, and, if the condition evaluates to false, the macros pass a string to an NSAssertionHandler object describing the failure. Each thread has its own NSAssertionHandler object. When invoked, an assertion handler prints an error message that includes the method and class (or function) containing the assertion and raises an NSInternalInconsistencyException.

You create assertions only using the assertion macros—you rarely need to invoke NSAssertionHandler methods directly. The macros for use inside methods and functions send [handleFailureInMethod:object:file:lineNumber:description:](#page-144-0) (page 145) and [handleFailureInFunction:file:lineNumber:description:](#page-143-0) (page 144) messages respectively to the current assertion handler. The assertion handler for the current thread is obtained using the [currentHandler](#page-143-1) (page 144) class method. If you need to customize the behavior of NSAssertionHandler, create a subclass, overriding the above two methods, and install your instance into the current thread's attributes dictionary with the key NSAssertionHandler.

# Tasks

## **Handling Assertion Failures**

[+ currentHandler](#page-143-1) (page 144)

Returns the NSAssertionHandler object associated with the current thread.

- handleFailureInFunction:file:lineNumber:description: (page 144)

Logs (using NSLog) an error message that includes the name of the function, the name of the file, and the line number.

- handleFailureInMethod:object:file:lineNumber:description: (page 145)

Logs (using NSLog) an error message that includes the name of the method that failed, the class name of the object, the name of the source file, and the line number.

# Class Methods

## <span id="page-143-1"></span>**currentHandler**

Returns the NSAssertionHandler object associated with the current thread.

+ (NSAssertionHandler \*)**currentHandler**

### **Return Value**

The NSAssertionHandler object associated with the current thread.

#### **Discussion**

If no assertion handler is associated with the current thread, this method creates one and assigns it to the thread.

#### **Availability**

Available in Mac OS X v10.0 and later.

**Declared In** NSException.h

# <span id="page-143-0"></span>Instance Methods

## **handleFailureInFunction:file:lineNumber:description:**

Logs (using NSLog) an error message that includes the name of the function, the name of the file, and the line number.

- (void)**handleFailureInFunction:**(NSString \*)*functionName* **file:**(NSString \*)*fileName* **lineNumber:**(NSInteger)*line* **description:**(NSString \*)*format, ...*

### **Parameters**

```
functionName
```
The function that failed.

*object*

The object that failed.

```
fileName
```
The name of the source file.

*line*

The line in which the failure occurred.
NSAssertionHandler Class Reference

*format,...*

A format string followed by a comma-separated list of arguments to substitute into the format string. See Formatting String Objects for more information.

### **Discussion**

Raises NSInternalInconsistencyException.

#### **Availability**

Available in Mac OS X v10.0 and later.

### **Declared In**

NSException.h

# **handleFailureInMethod:object:file:lineNumber:description:**

Logs (using NSLog) an error message that includes the name of the method that failed, the class name of the object, the name of the source file, and the line number.

- (void)**handleFailureInMethod:**(SEL)*selector* **object:**(id)*object* **file:**(NSString \*)*fileName* **lineNumber:**(NSInteger)*line* **description:**(NSString \*)*format, ...*

### **Parameters**

*selector*

The selector for the method that failed

*object*

The object that failed.

*fileName*

The name of the source file.

#### *line*

The line in which the failure occurred.

*format,...*

A format string followed by a comma-separated list of arguments to substitute into the format string. See Formatting String Objects for more information.

#### **Discussion**

Raises NSInternalInconsistencyException.

#### **Availability**

Available in Mac OS X v10.0 and later.

### **Declared In**

NSException.h

NSAssertionHandler Class Reference

# NSAttributedString Class Reference

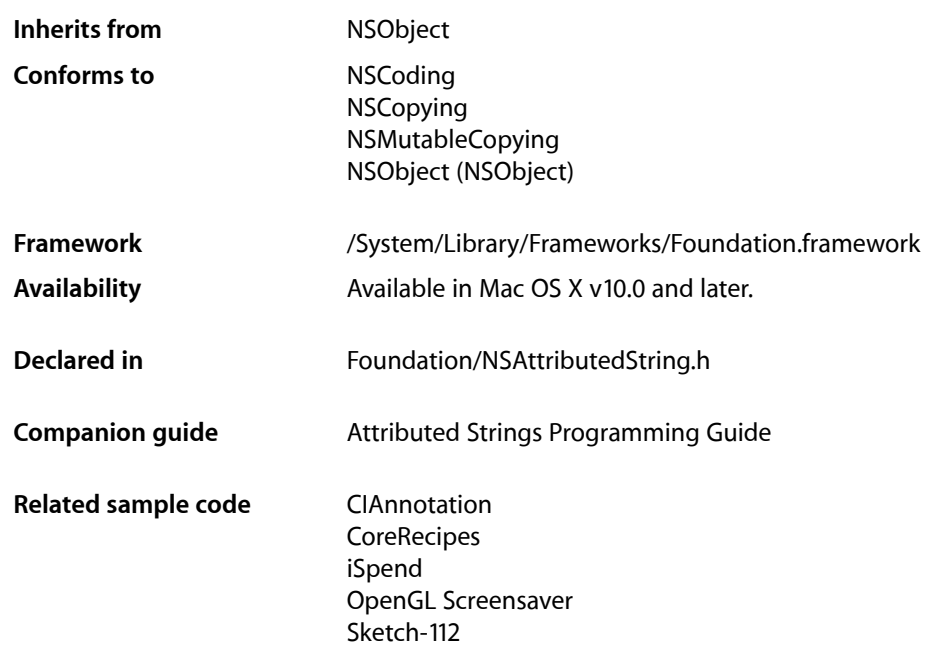

# **Overview**

NSAttributedString objects manage character strings and associated sets of attributes (for example, font and kerning) that apply to individual characters or ranges of characters in the string. An association of characters and their attributes is called an attributed string. The cluster's two public classes, NSAttributedString and NSMutableAttributedString, declare the programmatic interface for read-only attributed strings and modifiable attributed strings, respectively. The Foundation framework defines only the basic functionality for attributed strings; additional methods supporting RTF, graphics attributes, and drawing attributed strings are described in NSAttributedString Additions, found in the Application Kit. The Application Kit also uses a subclass of NSMutableAttributedString, called NSTextStorage, to provide the storage for the Application Kit's extended text-handling system.

The Application Kit also uses NSParagraphStyle and its subclass NSMutableParagraphStyle to encapsulate the paragraph or ruler attributes used by the NSAttributedString classes.

An attributed string identifies attributes by name, storing a value under the name in an NSDictionary object. Standard attribute keys are described in the "Constants" section of *NSAttributedString Application Kit Additions Reference*. You can also assign any attribute name/value pair you wish to a range of characters—it is up to your application to interpret custom attributes (see *Attributed Strings Programming Guide*).

Note that the default font for NSAttributedString objects is Helvetica 12-point, which differs from the Mac OS X system font Lucida Grande, so you may wish to create the string with non-default attributes suitable for your application using, for example, initWithString: attributes: (page 154).

Be aware that is Equal: comparison among NSAttributedString objects compares for exact equality, including not only literal character-by-character string equality but also equality of all attributes, which is not likely to be achieved in the case of many attributes such as attachments, lists, and tables, for example.

# Adopted Protocols

#### **NSCoding**

[encodeWithCoder:](#page-2033-0) (page 2034) [initWithCoder:](#page-2033-1) (page 2034)

### **NSCopying**

[copyWithZone:](#page-2041-0) (page 2042)

### NSMutableCopying

[mutableCopyWithZone:](#page-2093-0) (page 2094)

# Tasks

# **Creating an NSAttributedString Object**

- [initWithString:](#page-152-0) (page 153) Returns an NSAttributedString object initialized with the characters of a given string and no attribute information.
- [initWithAttributedString:](#page-152-1) (page 153)

Returns an NSAttributedString object initialized with the characters and attributes of another given attributed string.

### [– initWithString:attributes:](#page-153-0) (page 154)

Returns an NSAttributedString object initialized with a given string and attributes.

# **Retrieving Character Information**

```
– string (page 155)
```
Returns the character contents of the receiver as an NSString object.

[– length](#page-154-1) (page 155)

Returns the length of the receiver's string object.

# **Retrieving Attribute Information**

[– attributesAtIndex:effectiveRange:](#page-151-0) (page 152)

Returns the attributes for the character at a given index.

[– attributesAtIndex:longestEffectiveRange:inRange:](#page-151-1) (page 152)

Returns the attributes for the character at a given index, and by reference the range over which the attributes apply.

[– attribute:atIndex:effectiveRange:](#page-148-0) (page 149)

Returns the value for an attribute with a given name of the character at a given index, and by reference the range over which the attribute applies.

[– attribute:atIndex:longestEffectiveRange:inRange:](#page-149-0) (page 150)

Returns the value for the attribute with a given name of the character at a given index, and by reference the range over which the attribute applies.

# **Comparing Attributed Strings**

[– isEqualToAttributedString:](#page-153-1) (page 154)

Returns a Boolean value that indicates whether the receiver is equal to another given attributed string.

# **Extracting a Substring**

[– attributedSubstringFromRange:](#page-150-0) (page 151)

Returns an NSAttributedString object consisting of the characters and attributes within a given range in the receiver.

# <span id="page-148-0"></span>Instance Methods

# **attribute:atIndex:effectiveRange:**

Returns the value for an attribute with a given name of the character at a given index, and by reference the range over which the attribute applies.

```
- (id)attribute:(NSString *)attributeName atIndex:(NSUInteger)index
   effectiveRange:(NSRangePointer)aRange
```
### **Parameters**

```
attributeName
```
The name of an attribute.

*index*

The index for which to return attributes. This value must not exceed the bounds of the receiver.

#### NSAttributedString Class Reference

*aRange*

If non-NULL:

- If the named attribute exists at *index*, upon return *aRange* contains a range over which the named attribute's value applies.
- If the named attribute does not exist at *index*, upon return *aRange* contains the range over which the attribute does not exist.

The range isn't necessarily the maximum range covered by *attributeName*, and its extent is implementation-dependent. If you need the maximum range, use attribute: at Index: longestEffectiveRange: inRange: (page 150). If you don't need this value, pass NULL.

#### **Return Value**

The value for the attribute named *attributeName* of the character at index *index*, or nil if there is no such attribute.

#### **Discussion**

Raises an NSRangeException if *index* lies beyond the end of the receiver's characters.

#### **Availability**

Available in Mac OS X v10.0 and later.

#### **See Also**

[– attributesAtIndex:effectiveRange:](#page-151-0) (page 152)

#### **Related Sample Code** iSpend

**TextLinks** 

#### <span id="page-149-0"></span>**Declared In**

NSAttributedString.h

## **attribute:atIndex:longestEffectiveRange:inRange:**

Returns the value for the attribute with a given name of the character at a given index, and by reference the range over which the attribute applies.

```
- (id)attribute:(NSString *)attributeName atIndex:(NSUInteger)index
   longestEffectiveRange:(NSRangePointer)aRange inRange:(NSRange)rangeLimit
```
#### **Parameters**

```
attributeName
```
The name of an attribute.

*index*

The index at which to test for *attributeName*.

#### NSAttributedString Class Reference

*aRange*

If non-NULL:

- If the named attribute exists at *index*, upon return *aRange* contains the full range over which the value of the named attribute is the same as that at *index*, clipped to *rangeLimit*.
- If the named attribute does not exist at *index*, upon return *aRange* contains the full range over which the attribute does not exist, clipped to *rangeLimit*.

If you don't need this value, pass NULL.

*rangeLimit*

The range over which to search for continuous presence of *attributeName*. This value must not exceed the bounds of the receiver.

#### **Return Value**

The value for the attribute named *attributeName* of the character at *index*, or nil if there is no such attribute.

#### **Discussion**

Raises an NSRangeException if *index* or any part of *rangeLimit* lies beyond the end of the receiver's characters.

If you don't need the longest effective range, it's far more efficient to use the attribute: atIndex: effectiveRange: (page 149) method to retrieve the attribute value.

#### **Availability**

Available in Mac OS X v10.0 and later.

#### **See Also**

[– attributesAtIndex:longestEffectiveRange:inRange:](#page-151-1) (page 152)

#### <span id="page-150-0"></span>**Declared In**

NSAttributedString.h

## **attributedSubstringFromRange:**

Returns an NSAttributedString object consisting of the characters and attributes within a given range in the receiver.

- (NSAttributedString \*)**attributedSubstringFromRange:**(NSRange)*aRange*

### **Parameters**

*aRange*

The range from which to create a new attributed string. *aRange* must lie within the bounds of the receiver.

#### **Return Value**

An NSAttributedString object consisting of the characters and attributes within *aRange* in the receiver.

#### **Discussion**

Raises an NSRangeException if any part of *aRange* lies beyond the end of the receiver's characters. This method treats the length of the string as a valid range value that returns an empty string.

#### **Availability**

Available in Mac OS X v10.0 and later.

**Declared In** NSAttributedString.h

# <span id="page-151-0"></span>**attributesAtIndex:effectiveRange:**

Returns the attributes for the character at a given index.

```
- (NSDictionary *)attributesAtIndex:(NSUInteger)index
   effectiveRange:(NSRangePointer)aRange
```
### **Parameters**

*index*

The index for which to return attributes. This value must lie within the bounds of the receiver.

*aRange*

Upon return, the range over which the attributes and values are the same as those at *index*. This range isn't necessarily the maximum range covered, and its extent is implementation-dependent. If you need the maximum range, use

[attributesAtIndex:longestEffectiveRange:inRange:](#page-151-1) (page 152). If you don't need this value, pass NULL.

### **Return Value**

The attributes for the character at *index*.

#### **Discussion**

Raises an NSRangeException if *index* lies beyond the end of the receiver's characters.

#### **Availability**

Available in Mac OS X v10.0 and later.

### **See Also**

[– attribute:atIndex:effectiveRange:](#page-148-0) (page 149)

#### <span id="page-151-1"></span>**Declared In**

NSAttributedString.h

# **attributesAtIndex:longestEffectiveRange:inRange:**

Returns the attributes for the character at a given index, and by reference the range over which the attributes apply.

```
- (NSDictionary *)attributesAtIndex:(NSUInteger)index
```
**longestEffectiveRange:**(NSRangePointer)*aRange* **inRange:**(NSRange)*rangeLimit*

### **Parameters**

*index*

The index for which to return attributes. This value must not exceed the bounds of the receiver.

*aRange*

If non-NULL, upon return contains the maximum range over which the attributes and values are the same as those at *index*, clipped to *rangeLimit*.

#### NSAttributedString Class Reference

#### *rangeLimit*

The range over which to search for continuous presence of the attributes at *index*. This value must not exceed the bounds of the receiver.

#### **Discussion**

Raises an NSRangeException if *index* or any part of *rangeLimit* lies beyond the end of the receiver's characters.

If you don't need the range information, it's far more efficient to use the attributesAtIndex: effectiveRange: (page 152) method to retrieve the attribute value.

#### **Availability**

Available in Mac OS X v10.0 and later.

#### **See Also**

[– attribute:atIndex:longestEffectiveRange:inRange:](#page-149-0) (page 150)

#### **Declared In**

<span id="page-152-1"></span>NSAttributedString.h

# **initWithAttributedString:**

Returns an NSAttributedString object initialized with the characters and attributes of another given attributed string.

- (id)**initWithAttributedString:**(NSAttributedString \*)*attributedString*

#### **Parameters**

*attributedString* An attributed string.

## **Return Value**

An NSAttributedString object initialized with the characters and attributes of *attributedString*. The returned object might be different than the original receiver.

#### **Availability**

Available in Mac OS X v10.0 and later.

#### **See Also**

- initWithRTF:documentAttributes: (NSAttributedString Additions)

#### **Related Sample Code** Sketch-112

<span id="page-152-0"></span>**Declared In** NSAttributedString.h

# **initWithString:**

Returns an NSAttributedString object initialized with the characters of a given string and no attribute information.

- (id)**initWithString:**(NSString \*)*aString*

NSAttributedString Class Reference

#### **Parameters**

#### *aString*

The characters for the new object.

### **Return Value**

An NSAttributedString object initialized with the characters of *aString* and no attribute information The returned object might be different than the original receiver.

#### **Availability**

Available in Mac OS X v10.0 and later.

#### **See Also**

- initWithRTF:documentAttributes: (NSAttributedString Additions)

#### **Declared In**

<span id="page-153-0"></span>NSAttributedString.h

# **initWithString:attributes:**

Returns an NSAttributedString object initialized with a given string and attributes.

- (id)**initWithString:**(NSString \*)*aString* **attributes:**(NSDictionary \*)*attributes*

#### **Parameters**

#### *aString*

The string for the new attributed string.

*attributes*

The attributes for the new attributed string. You can assign to a range of characters any attribute name/value pairs you wish, in addition to the standard attributes described in the "Constants"section of *NSAttributedString Application Kit Additions Reference*.

#### **Discussion**

Returns an NSAttributedString object initialized with the characters of *aString* and the attributes of *attributes*. The returned object might be different from the original receiver.

#### **Availability**

Available in Mac OS X v10.0 and later.

#### **See Also**

- initWithRTF:documentAttributes: (NSAttributedString Additions)

#### **Related Sample Code**

Aperture Edit Plugin - Borders & Titles CIAnnotation OpenGL Screensaver

### <span id="page-153-1"></span>**Declared In**

NSAttributedString.h

# **isEqualToAttributedString:**

Returns a Boolean value that indicates whether the receiver is equal to another given attributed string.

#### NSAttributedString Class Reference

- (BOOL)**isEqualToAttributedString:**(NSAttributedString \*)*otherString*

#### **Parameters**

*otherString*

The attributed string with which to compare the receiver.

**Return Value**

YES if the receiver is equal to *otherString*, otherwise NO.

#### **Discussion**

Attributed strings must match in both characters and attributes to be equal.

#### **Availability**

Available in Mac OS X v10.0 and later.

#### **Declared In**

<span id="page-154-1"></span>NSAttributedString.h

# **length**

Returns the length of the receiver's string object.

- (NSUInteger)**length**

#### **Availability** Available in Mac OS X v10.0 and later.

#### **See Also**

[length](#page-1579-0) (page 1580) (NSString) - size (NSAttributedString Additions)

### **Related Sample Code**

NumberInput\_IMKit\_Sample VertexPerformanceTest

#### <span id="page-154-0"></span>**Declared In** NSAttributedString.h

## **string**

Returns the character contents of the receiver as an NSString object.

- (NSString \*)**string**

### **Return Value**

The character contents of the receiver as an NSString object.

#### **Discussion**

This method doesn't strip out attachment characters; use NSText's string method to extract just the linguistically significant characters.

For performance reasons, this method returns the current backing store of the attributed string object. If you want to maintain a snapshot of this as you manipulate the returned string, you should make a copy of the appropriate substring.

This primitive method must guarantee efficient access to an attributed string's characters; subclasses should implement it to execute in O(1) time.

**Availability** Available in Mac OS X v10.0 and later.

**Related Sample Code** iSpend NumberInput\_IMKit\_Sample Spotlight

**Declared In** NSAttributedString.h

# **Constants**

Standard attribute keys are described in the "Constants"section of *NSAttributedString Application Kit Additions Reference*.

# NSAutoreleasePool Class Reference

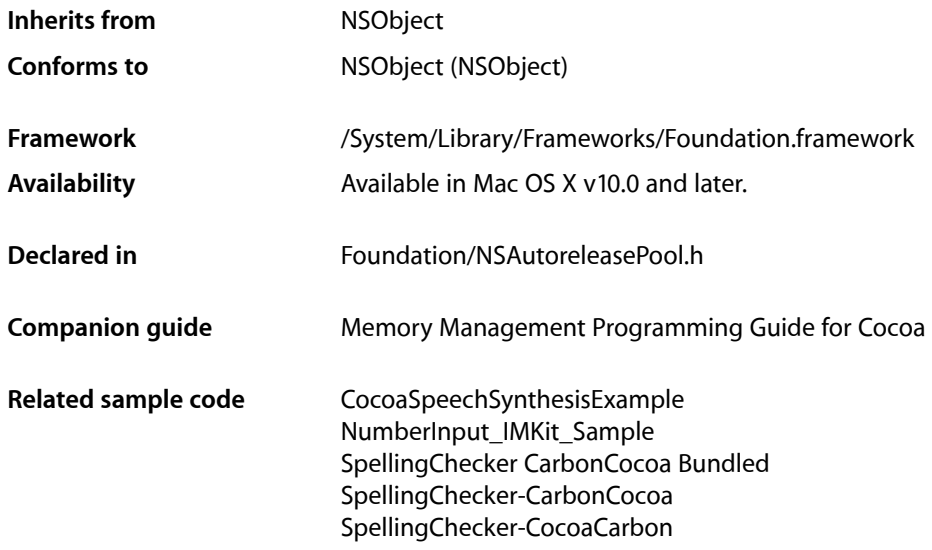

# **Overview**

The NSAutoreleasePool class is used to support Cocoa's reference-counted memory management system. An autorelease pool stores objects that are sent a release message when the pool itself is drained.

In a reference-counted environment (as opposed to one which uses garbage collection), an NSAutoreleasePool object contains objects that have received an [autorelease](#page-2098-0) (page 2099) message and when drained it sends a [release](#page-2105-0) (page 2106) message to each of those objects. Thus, sending [autorelease](#page-2098-0) (page 2099) instead of [release](#page-2105-0) (page 2106) to an object extendsthe lifetime of that object at least until the pool itself is drained (it may be longer if the object is subsequently retained). An object can be put into the same pool several times, in which case it receives a [release](#page-2105-0) (page 2106) message for each time it was put into the pool.

In a reference counted environment, Cocoa expects there to be an autorelease pool always available. If a pool is not available, autoreleased objects do not get released and you leak memory. In this situation, your program will typically log suitable warning messages.

The Application Kit creates an autorelease pool on the main thread at the beginning of every cycle of the event loop, and drains it at the end, thereby releasing any autoreleased objects generated while processing an event. If you use the Application Kit, you therefore typically don't have to create your own pools. If your application creates a lot of temporary autoreleased objects within the event loop, however, it may be beneficial to create "local" autorelease pools to help to minimize the peak memory footprint.

You create an NSAutoreleasePool object with the usual alloc and init messages and dispose of it with [drain](#page-159-0) (page 160) (or [release](#page-160-0) (page 161)—to understand the difference, see "Garbage [Collection"](#page-157-0) (page 158)). Since you cannot retain an autorelease pool (or autorelease it—see [retain](#page-160-1) (page 161) and [autorelease](#page-159-1) (page 160)), draining a pool ultimately has the effect of deallocating it. You should always drain an autorelease pool in the same context (invocation of a method or function, or body of a loop) that it was created. See Autorelease Pools for more details.

Each thread (including the main thread) maintains its own stack of NSAutoreleasePool objects (see ["Threads"](#page-157-1) (page 158)). As new pools are created, they get added to the top of the stack. When pools are deallocated, they are removed from the stack. Autoreleased objects are placed into the top autorelease pool for the current thread. When a thread terminates, it automatically drains all of the autorelease pools associated with itself.

# <span id="page-157-1"></span>Threads

If you are making Cocoa calls outside of the Application Kit's main thread—for example if you create a Foundation-only application or if you detach a thread—you need to create your own autorelease pool.

If your application or thread is long-lived and potentially generates a lot of autoreleased objects, you should periodically drain and create autorelease pools (like the Application Kit does on the main thread); otherwise, autoreleased objects accumulate and your memory footprint grows. If, however, your detached thread does not make Cocoa calls, you do not need to create an autorelease pool.

**Note:** If you are creating secondary threads using the POSIX thread APIs instead of NSThread objects, you cannot use Cocoa, including NSAutoreleasePool, unless Cocoa is in multithreading mode. Cocoa enters multithreading mode only after detaching its first NSThread object. To use Cocoa on secondary POSIX threads, your application must first detach at least one NSThread object, which can immediately exit. You can test whether Cocoa is in multithreading mode with the NSThread class method [isMultiThreaded](#page-1641-0) (page 1642).

# <span id="page-157-0"></span>Garbage Collection

In a garbage-collected environment, there is no need for autorelease pools. You may, however, write a framework that is designed to work in both a garbage-collected and reference-counted environment. In this case, you can use autorelease pools to hint to the collector that collection may be appropriate. In a garbage-collected environment, sending a [drain](#page-159-0) (page 160) message to a pool triggers garbage collection if necessary; [release](#page-160-0) (page 161), however, is a no-op. In a reference-counted environment, [drain](#page-159-0) (page 160) has the same effect as [release](#page-160-0) (page 161). Typically, therefore, you should use [drain](#page-159-0) (page 160) instead of [release](#page-160-0) (page 161).

# Tasks

# **Managing a Pool**

```
– release (page 161)
```
Releases and pops the receiver.

[– drain](#page-159-0) (page 160)

In a reference-counted environment, releases and pops the receiver; in a garbage-collected environment, triggers garbage collection if the memory allocated since the last collection is greater than the current threshold.

- [autorelease](#page-159-1) (page 160) Raises an exception.
- [retain](#page-160-1) (page 161) Raises an exception.

# **Adding an Object to a Pool**

- [+ addObject:](#page-158-0) (page 159)
	- Adds a given object to the active autorelease pool in the current thread.
- [addObject:](#page-159-2) (page 160) Adds a given object to the receiver

# Class Methods

# <span id="page-158-0"></span>**addObject:**

Adds a given object to the active autorelease pool in the current thread.

```
+ (void)addObject:(id)object
```
#### **Parameters**

*object*

The object to add to the active autorelease pool in the current thread.

### **Discussion**

The same object may be added several times to the active pool and, when the pool is deallocated, it will receive a [release](#page-2105-0) (page 2106) message for each time it was added.

Normally you don't invoke this method directly—you send [autorelease](#page-2098-0) (page 2099) to *object* instead.

#### **Availability**

Available in Mac OS X v10.0 and later.

### **See Also**

[– addObject:](#page-159-2) (page 160)

### **Declared In**

NSAutoreleasePool.h

# Instance Methods

# <span id="page-159-2"></span>**addObject:**

Adds a given object to the receiver

- (void)**addObject:**(id)*object*

### **Parameters**

*object*

The object to add to the receiver.

### **Discussion**

The same object may be added several times to the same pool; when the pool is deallocated, the object will receive a [release](#page-2105-0) (page 2106) message for each time it was added.

Normally you don't invoke this method directly—you send [autorelease](#page-2098-0) (page 2099) to *object* instead.

#### **Availability**

Available in Mac OS X v10.0 and later.

**See Also** [+ addObject:](#page-158-0) (page 159)

<span id="page-159-1"></span>**Declared In** NSAutoreleasePool.h

## **autorelease**

Raises an exception.

- (id)autorelease

## **Return Value**

self.

#### <span id="page-159-0"></span>**Discussion**

In a reference-counted environment, this method raises an exception.

## **drain**

In a reference-counted environment, releases and pops the receiver; in a garbage-collected environment, triggers garbage collection if the memory allocated since the last collection is greater than the current threshold.

- (void)**drain**

### **Discussion**

In a reference-counted environment, this method behaves the same as [release](#page-2105-0) (page 2106). Since an autorelease pool cannot be [retain](#page-160-1)ed (see retain (page 161)), this therefore causes the receiver to be deallocated. When an auto[release](#page-2105-0) pool is deallocated, it sends a nelease (page 2106) message to all its autoreleased objects. If an object is added several times to the same pool, when the pool is deallocated it receives a [release](#page-2105-0) (page 2106) message for each time it was added.

In a garbage-collected environment, this method ultimately calls objc\_collect\_if\_needed.

### **Special Considerations**

In a garbage-collected environment, release is a no-op, so unless you do not want to give the collector a hint it is important to use drain in any code that may be compiled for a garbage-collected environment.

**Availability**

Available in Mac OS X v10.4 and later.

### **Related Sample Code**

Core Data HTML Store MassiveImage VideoViewer

<span id="page-160-0"></span>**Declared In** NSAutoreleasePool.h

## **release**

Releases and pops the receiver.

```
- (void)release
```
#### **Discussion**

In a reference-counted environment, since an autorelease pool cannot be [retain](#page-160-1)ed (see retain (page 161)), this method causes the receiver to be deallocated. When an autorelease pool is deallocated, it sends a [release](#page-2105-0) (page 2106) message to all its autoreleased objects. If an object is added several times to the same pool, when the pool is deallocated it receives a [release](#page-2105-0) (page 2106) message for each time it was added.

In a garbage-collected environment, this method is a no-op.

### **Special Considerations**

You should typically use [drain](#page-159-0) (page 160) instead of release.

<span id="page-160-1"></span>**See Also** [– drain](#page-159-0) (page 160)

## **retain**

Raises an exception.

- (id)retain

**Return Value** self.

NSAutoreleasePool Class Reference

#### **Discussion**

In a reference-counted environment, this method raises an exception.

# NSBundle Class Reference

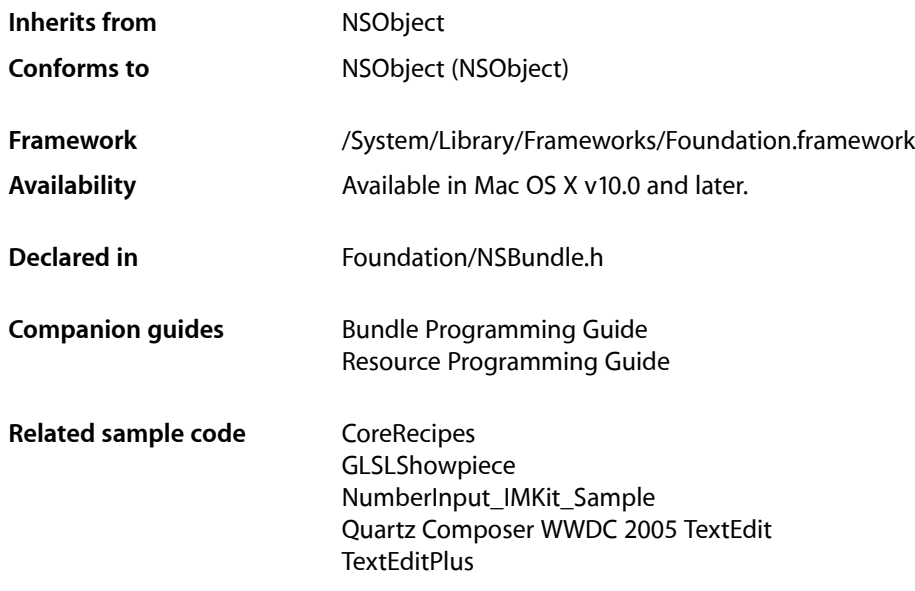

# **Overview**

An NSBundle object represents a location in the file system that groups code and resources that can be used in a program. NSBundle objects locate program resources, dynamically load and unload executable code, and assist in localization. You build a bundle in Xcode using one of these project types: Application, Framework, Loadable Bundle, Palette.

See also NSBundle Additions in the Application Kit framework, which defines methods for loading nib files and locating image resources.

Unlike some other Foundation classes with corresponding Core Foundation names (such as NSString and CFString), NSBundle objects cannot be cast ("toll-free bridged") to CFBundle references. If you need functionality provided in CFBundle, you can still create a CFBundle and use the CFBundle API. See Interchangeable Data Types for more information on toll-free bridging.

# Tasks

# **Initializing an NSBundle**

[– initWithPath:](#page-175-0) (page 176) Returns an NSBundle object initialized to correspond to a given directory.

# **Getting an NSBundle**

- [+ bundleForClass:](#page-166-0) (page 167) Returns the NSBundle object with which a given class is associated.
- [+ bundleWithIdentifier:](#page-167-0) (page 168)

Returns the previously created NSBundle instance that has a given bundle identifier.

[+ bundleWithPath:](#page-168-0) (page 169)

Returns an NSBundle object that corresponds to the specified directory.

[+ mainBundle](#page-168-1) (page 169)

Returns the NSBundle object that corresponds to the directory where the current application executable is located.

[+ allBundles](#page-166-1) (page 167)

Returns an array of all the application's non-framework bundles.

[+ allFrameworks](#page-166-2) (page 167)

Returns an array of all of the application's bundles that represent frameworks.

# **Getting a Bundled Class**

- [classNamed:](#page-173-0) (page 174) Returns the Class object for the specified name.
- [principalClass](#page-186-0) (page 187) Returns the receiver's principal class.

# **Finding a Resource**

[+ pathForResource:ofType:inDirectory:](#page-169-0) (page 170)

Returns the full pathname for the resource file identified by a given name and extension and residing in a given bundle directory.

[– pathForResource:ofType:](#page-181-0) (page 182)

Returns the full pathname for the resource identified by a given name and specified file extension.

[– pathForResource:ofType:inDirectory:](#page-182-0) (page 183) Returnsthe full pathname for the resource identified by the given name and file extension and located in the specified bundle subdirectory.

- pathForResource: ofType: inDirectory: forLocalization: (page 184)

Returns the full pathname for the resource identified by the given name and file extension, located in the specified bundle subdirectory, and limited to global resources and those associated with the specified localization.

[+ pathsForResourcesOfType:inDirectory:](#page-170-0) (page 171)

Returns an array containing the pathnames for all bundle resources having a given extension and residing in the bundle directory specified by a given path.

[– pathsForResourcesOfType:inDirectory:](#page-184-0) (page 185)

Returns an array containing the pathnames for all bundle resources having the specified filename extension and residing in the resource subdirectory.

- pathsForResourcesOfType:inDirectory:forLocalization: (page 186)

Returns an array containing the pathnames for all bundle resources having the specified filename extension, residing in the specified resource subdirectory, and limited to global resources and those associated with the specified localization.

[– resourcePath](#page-188-0) (page 189)

Returns the full pathname of the receiving bundle's subdirectory containing resources.

# **Getting the Bundle Directory**

[– bundlePath](#page-173-1) (page 174)

Returns the full pathname of the receiver's bundle directory.

# **Getting Bundle Information**

- [builtInPlugInsPath](#page-172-0) (page 173) Returns the full pathname of the receiver's subdirectory containing plug-ins.
- [bundleIdentifier](#page-172-1) (page 173) Returns the receiver's bundle identifier.
- [executablePath](#page-174-0) (page 175) Returns the full pathname of the receiver's executable file.
- [infoDictionary](#page-175-1) (page 176)

Returns a dictionary that contains information about the receiver.

- [objectForInfoDictionaryKey:](#page-180-0) (page 181) Returns the value associated with a given key in the receiver's property list.
- [pathForAuxiliaryExecutable:](#page-181-1) (page 182)

Returns the full pathname of the executable with a given name in the receiver's bundle.

[– privateFrameworksPath](#page-187-0) (page 188)

Returns the full pathname of the receiver's subdirectory containing private frameworks.

[– sharedFrameworksPath](#page-188-1) (page 189)

Returns the full pathname of the receiver's subdirectory containing shared frameworks.

[– sharedSupportPath](#page-189-0) (page 190) Returns the full pathname of the receiver's subdirectory containing shared support files.

# **Managing Localized Resources**

- [localizedStringForKey:value:table:](#page-179-0) (page 180)
	- Returns a localized version of the string designated by a given key in a given table.

# **Loading a Bundle's Code**

- [executableArchitectures](#page-174-1) (page 175) Returns an array of numbers indicating the architecture types supported by the bundle's executable.
- [preflightAndReturnError:](#page-186-1) (page 187)

Returns a Boolean value indicating whether the bundle's executable code could be loaded successfully.

- [load](#page-176-0) (page 177) Dynamically loads the bundle's executable code into a running program, if the code has not already been loaded.
- [loadAndReturnError:](#page-177-0) (page 178)

Loads the bundle's executable code and returns any errors.

[– isLoaded](#page-176-1) (page 177)

Obtains information about the load status of a bundle.

[– unload](#page-189-1) (page 190)

Unloads the code associated with the receiver.

# **Managing Localizations**

[+ preferredLocalizationsFromArray:](#page-171-0) (page 172)

Returns one or more localizations from the specified list that a bundle object would use to locate resources for the current user.

[+ preferredLocalizationsFromArray:forPreferences:](#page-171-1) (page 172)

Returns the localizations that a bundle object would prefer, given the specified bundle and user preference localizations.

[– localizations](#page-178-0) (page 179)

Returns a list of all the localizations contained within the receiver's bundle.

[– developmentLocalization](#page-174-2) (page 175)

Returns the localization used to create the bundle.

[– preferredLocalizations](#page-185-1) (page 186)

Returns one or more localizations contained in the receiver's bundle that the receiver uses to locate resources based on the user's preferences.

[– localizedInfoDictionary](#page-178-1) (page 179)

Returns a dictionary with the keys from the bundle's localized property list.

# Class Methods

# <span id="page-166-1"></span>**allBundles**

Returns an array of all the application's non-framework bundles.

+ (NSArray \*)**allBundles**

### **Return Value**

An array of all the application's non-framework bundles.

### **Discussion**

The returned array includes the main bundle and all bundles that have been dynamically created but doesn't contain any bundles that represent frameworks.

**Availability** Available in Mac OS X v10.0 and later.

**Declared In**

<span id="page-166-2"></span>NSBundle.h

# **allFrameworks**

Returns an array of all of the application's bundles that represent frameworks.

+ (NSArray \*)**allFrameworks**

### **Return Value**

An array of all of the application's bundles that represent frameworks. Only frameworks with one or more Objective-C classes in them are included.

### **Discussion**

The returned array includes frameworks that are linked into an application when the application is built and bundles for frameworks that have been dynamically created.

#### **Availability**

Available in Mac OS X v10.0 and later.

**Related Sample Code** Core Data HTML Store **CoreRecipes** 

<span id="page-166-0"></span>**Declared In** NSBundle.h

# **bundleForClass:**

Returns the NSBundle object with which a given class is associated.

+ (NSBundle \*)**bundleForClass:**(Class)*aClass*

NSBundle Class Reference

#### **Parameters**

*aClass*

A class.

### **Return Value**

The NSBundle object that dynamically loaded *aClass* (a loadable bundle), the NSBundle object for the framework in which *aClass* is defined, or the main bundle object if *aClass* was not dynamically loaded or is not defined in a framework.

### **Availability**

Available in Mac OS X v10.0 and later.

**See Also** [+ mainBundle](#page-168-1) (page 169) [+ bundleWithPath:](#page-168-0) (page 169)

**Related Sample Code** BundleLoader CIAnnotation Core Data HTML Store **CoreRecipes** GLSLShowpiece

### **Declared In**

<span id="page-167-0"></span>NSBundle.h

# **bundleWithIdentifier:**

Returns the previously created NSBundle instance that has a given bundle identifier.

+ (NSBundle \*)**bundleWithIdentifier:**(NSString \*)*identifier*

#### **Parameters**

*identifier*

The identifier for an existing NSBundle instance.

### **Return Value**

The previously created NSBundle instance that has the bundle identifier *identifier*. Returns nil if the requested bundle is not found.

#### **Discussion**

This method istypically used by frameworks and plug-insto locate their own bundle at runtime. This method may be somewhat more efficient than trying to locate the bundle using the bundle ForClass: (page 167) method.

#### **Availability**

Available in Mac OS X v10.0 and later.

#### **Related Sample Code**

JavaSplashScreen PrefsPane

# **Declared In**

NSBundle.h

# <span id="page-168-0"></span>**bundleWithPath:**

Returns an NSBundle object that corresponds to the specified directory.

+ (NSBundle \*)**bundleWithPath:**(NSString \*)*fullPath*

### **Parameters**

*fullPath*

The path to a directory. This must be a full pathname for a directory; if it contains any symbolic links, they must be resolvable.

#### **Return Value**

The NSBundle object that corresponds to *fullPath*, or nil if *fullPath* does not identify an accessible bundle directory.

#### **Discussion**

This method allocates and initializes the returned object if there is no existing NSBundle associated with *fullPath*, in which case it returns the existing object.

# **Availability**

Available in Mac OS X v10.0 and later.

### **See Also**

- [+ mainBundle](#page-168-1) (page 169)
- [+ bundleForClass:](#page-166-0) (page 167)
- [initWithPath:](#page-175-0) (page 176)

**Related Sample Code** BundleLoader Core Data HTML Store

### <span id="page-168-1"></span>**Declared In**

NSBundle.h

# **mainBundle**

Returns the NSBundle object that corresponds to the directory where the current application executable is located.

```
+ (NSBundle *)mainBundle
```
#### **Return Value**

The NSBundle object that corresponds to the directory where the application executable is located, or nill if a bundle object could not be created.

#### **Discussion**

This method allocates and initializes a bundle object if one doesn't already exist. The new object corresponds to the directory where the application executable is located. Be sure to check the return value to make sure you have a valid bundle. This method may return a valid bundle object even for unbundled applications.

In general, the main bundle corresponds to an application file package or application wrapper: a directory that bears the name of the application and is marked by a ". app" extension.

#### **Availability**

Available in Mac OS X v10.0 and later.

NSBundle Class Reference

**See Also** [+ bundleForClass:](#page-166-0) (page 167) [+ bundleWithPath:](#page-168-0) (page 169)

#### **Related Sample Code**

CITransitionSelectorSample2 **CoreRecipes NewsReader** NumberInput\_IMKit\_Sample StickiesExample

#### **Declared In**

<span id="page-169-0"></span>NSBundle.h

## **pathForResource:ofType:inDirectory:**

Returns the full pathname for the resource file identified by a given name and extension and residing in a given bundle directory.

```
+ (NSString *)pathForResource:(NSString *)name ofType:(NSString *)extension
    inDirectory:(NSString *)bundlePath
```
### **Parameters**

*name*

The name of a resource file contained in the bundle specified by *bundlePath*.

*extension*

If  $extension$  is an empty string or nil, the returned pathname is the first one encountered that exactly matches *name*.

*bundlePath*

The path of a top-level bundle directory. This must be a valid path. For example, to specify the bundle directory for an application, you might specify the path /Applications/MyApp.app.

#### **Return Value**

The full pathname for the resource file or  $n$  i if the file could not be located. This method also returns  $n$  i l if the bundle specified by the bundlePath parameter does not exist or is not a readable directory.

#### **Discussion**

The method first looks for a matching resource file in the nonlocalized resource directory (typically Resources) of the specified bundle. If a matching resource file is not found, it then looks in the top level of any available language-specific ". lproj" directories. (The search order for the language-specific directories corresponds to the user's preferences.) It does not recurse through othersubdirectories at any of these locations. For more details see Bundles and Localization.

**Note:** This method is best suited only for the occasional retrieval of resource files. In most cases where you need to retrieve bundle resources, it is preferable to use the NSBundle instance methods instead.

### **Availability**

Available in Mac OS X v10.0 and later.

#### **See Also**

[– localizedStringForKey:value:table:](#page-179-0) (page 180)

- [pathForResource:ofType:](#page-181-0) (page 182)
- [pathForResource:ofType:inDirectory:](#page-182-0) (page 183)
- [+ pathsForResourcesOfType:inDirectory:](#page-170-0) (page 171)
- [pathsForResourcesOfType:inDirectory:](#page-184-0) (page 185)

### **Declared In**

<span id="page-170-0"></span>NSBundle.h

## **pathsForResourcesOfType:inDirectory:**

Returns an array containing the pathnames for all bundle resources having a given extension and residing in the bundle directory specified by a given path.

```
+ (NSArray *)pathsForResourcesOfType:(NSString *)extension inDirectory:(NSString 
    *)bundlePath
```
#### **Parameters**

*extension*

If *extension* is an empty string or nil, all bundle resources in the top-level resource directories are returned.

*bundlePath*

The top-level directory of a bundle. This must represent a valid path.

#### **Return Value**

An array containing the full pathnames for all bundle resources with the specified extension. This method returns an empty array of no matching resource files are found. It also returns an empty array if the bundle specified by the bundlePath parameter does not exist or is not a readable directory.

#### **Discussion**

This method provides a means for dynamically discovering multiple bundle resources of the same type.

The method first looks for matching resource files in the nonlocalized resource directory (typically Resources) of the specified bundle. It then looks in the top level of any available language-specific ". lproj" directories. It does not recurse through other subdirectories at any of these locations. For more details see Bundles and Localization.

**Note:** This method is best suited only for the occasional retrieval of resource files. In most cases where you need to retrieve bundle resources, it is preferable to use the NSBundle instance methods instead.

#### **Availability**

Available in Mac OS X v10.0 and later.

#### **See Also**

- [localizedStringForKey:value:table:](#page-179-0) (page 180)
- [pathForResource:ofType:](#page-181-0) (page 182)
- [pathForResource:ofType:inDirectory:](#page-182-0) (page 183)
- [+ pathForResource:ofType:inDirectory:](#page-169-0) (page 170)

**Declared In** NSBundle.h

# <span id="page-171-0"></span>**preferredLocalizationsFromArray:**

Returns one or more localizations from the specified list that a bundle object would use to locate resources for the current user.

+ (NSArray \*)**preferredLocalizationsFromArray:**(NSArray \*)*localizationsArray*

#### **Parameters**

*localizationsArray*

An array of NSString objects, each of which specifies the name of a localization that the bundle supports.

#### **Return Value**

An array of NSString objects containing the preferred localizations. These strings are ordered in the array according to the current user's language preferences and are taken from the strings in the *localizationsArray* parameter.

#### **Availability**

Available in Mac OS X v10.0 and later.

#### **Declared In**

<span id="page-171-1"></span>NSBundle.h

## **preferredLocalizationsFromArray:forPreferences:**

Returns the localizations that a bundle object would prefer, given the specified bundle and user preference localizations.

```
+ (NSArray *)preferredLocalizationsFromArray:(NSArray *)localizationsArray
    forPreferences:(NSArray *)preferencesArray
```
#### **Parameters**

*localizationsArray*

An array of NSString objects, each of which specifies the name of a localization that the bundle supports.

*preferencesArray*

An array of NSString objects containing the user's preferred localizations. If this parameter is nil, the method uses the current user's localization preferences.

#### **Return Value**

An array of NSString objects containing the preferred localizations. These strings are ordered in the array according to the specified preferences and are taken from the stringsin the *localizationsArray* parameter.

#### **Discussion**

Use the argument *localizationsArray* to specify the supported localizations of the bundle and use *preferencesArray* to specify the user's localization preferences.

If none of the user-preferred localizations are available in the bundle, this method chooses one of the bundle localizations and returns it.

### **Availability**

Available in Mac OS X v10.2 and later.

**Declared In**

NSBundle.h

# Instance Methods

# <span id="page-172-0"></span>**builtInPlugInsPath**

Returns the full pathname of the receiver's subdirectory containing plug-ins.

- (NSString \*)**builtInPlugInsPath**

### **Return Value**

The full pathname of the receiving bundle's subdirectory containing plug-ins.

#### **Discussion**

This method returns the appropriate path for modern application and framework bundles. This method may not return a path for non-standard bundle formats or for some older bundle formats.

**Availability** Available in Mac OS X v10.0 and later.

# **Related Sample Code**

BundleLoader CIAnnotation Core Data HTML Store

<span id="page-172-1"></span>**Declared In** NSBundle.h

# **bundleIdentifier**

Returns the receiver's bundle identifier.

- (NSString \*)**bundleIdentifier**

#### **Return Value**

The receiver's bundle identifier, which is defined by the CFBundleIdentifier key in the bundle's information property list.

### **Availability**

Available in Mac OS X v10.0 and later.

#### **See Also**

[– infoDictionary](#page-175-1) (page 176)

## **Related Sample Code**

**CoreRecipes** MungSaver NumberInput\_IMKit\_Sample

### **Declared In**

NSBundle.h

**CHAPTER 10** NSBundle Class Reference

# <span id="page-173-1"></span>**bundlePath**

Returns the full pathname of the receiver's bundle directory.

- (NSString \*)**bundlePath**

**Return Value** The full pathname of the receiver's bundle directory.

**Availability** Available in Mac OS X v10.0 and later.

**Related Sample Code** JavaSplashScreen NSGLImage

<span id="page-173-0"></span>**Declared In** NSBundle.h

# **classNamed:**

Returns the Class object for the specified name.

```
- (Class)classNamed:(NSString *)className
```
### **Parameters**

*className* The name of a class.

#### **Return Value**

The Class object for *className*. Returns NIL if *className* is not one of the classes associated with the receiver or if there is an error loading the executable code containing the class implementation.

### **Discussion**

If the bundle's executable code is not yet loaded, this method dynamically loads it into memory. Classes (and categories) are loaded from just one file within the bundle directory; this code file has the same name as the directory, but without the extension (". bundle", ". app", ". framework"). As a side effect of code loading, the receiver posts [NSBundleDidLoadNotification](#page-191-0) (page 192) after all classes and categories have been loaded; see ["Notifications"](#page-191-1) (page 192) for details.

The following example loads a bundle's executable code containing the class "FaxWatcher":

```
- (void)loadBundle:(id)sender
{
    Class exampleClass;
    id newInstance;
    NSString *str = @"~/BundleExamples/BundleExample.bundle";
    NSBundle *bundleToLoad = [NSBundle bundleWithPath:str];
    if (exampleClass = [bundleToLoad classNamed:@"FaxWatcher"]) {
         newInstance = [[exampleClass alloc] init];
    // [newInstance doSomething];
     }
}
```
### **Availability**

Available in Mac OS X v10.0 and later.

**CHAPTER 10** NSBundle Class Reference

**See Also**

[– principalClass](#page-186-0) (page 187)

[– load](#page-176-0) (page 177)

**Declared In**

NSBundle.h

# <span id="page-174-2"></span>**developmentLocalization**

Returns the localization used to create the bundle.

- (NSString \*)**developmentLocalization**

### **Return Value**

The localization used to create the bundle.

### **Discussion**

The returned localization corresponds to the value in the CFBundleDevelopmentRegion key of the bundle's property list (Info.plist).

#### **Availability** Available in Mac OS X v10.2 and later.

<span id="page-174-1"></span>**Declared In** NSBundle.h

# **executableArchitectures**

Returns an array of numbers indicating the architecture types supported by the bundle's executable.

- (NSArray \*)**executableArchitectures**

#### **Return Value**

An array of NSNumber objects, each of which contains an integer value corresponding to a supported processor architecture. For a list of common architecture types, see the constants in "Mach-O [Architecture"](#page-190-0) (page 191). If the bundle does not contain a Mach-O executable, this method returns nil.

### **Discussion**

This method scans the bundle's Mach-O executable and returns all of the architecture types it finds. Because they are taken directly from the executable, the returned values may not always correspond to one of the well-known CPU types defined in "Mach-O [Architecture"](#page-190-0) (page 191).

**Availability** Available in Mac OS X v10.5 and later.

<span id="page-174-0"></span>**Declared In** NSBundle.h

# **executablePath**

Returns the full pathname of the receiver's executable file.

NSBundle Class Reference

- (NSString \*)**executablePath**

#### **Return Value**

The full pathname of the receiving bundle's executable file.

#### **Availability**

Available in Mac OS X v10.0 and later.

### **Declared In**

<span id="page-175-1"></span>NSBundle.h

# **infoDictionary**

Returns a dictionary that contains information about the receiver.

- (NSDictionary \*)**infoDictionary**

#### **Return Value**

A dictionary, constructed from the bundle's Info.plist file, that contains information about the receiver. If the bundle does not contain an  $Info.plist file$ , a valid dictionary is returned but this dictionary contains only private keys that are used internally by the NSBundle class.

#### **Discussion**

Common keys for accessing the values of the dictionary are CFBundleIdentifier, NSMainNibFile, and NSPrincipalClass.

#### **Availability** Available in Mac OS X v10.0 and later.

**See Also** [– principalClass](#page-186-0) (page 187)

## **Related Sample Code**

JavaSplashScreen PrefsPane VertexPerformanceTest

<span id="page-175-0"></span>**Declared In** NSBundle.h

# **initWithPath:**

Returns an NSBundle object initialized to correspond to a given directory.

```
- (id)initWithPath:(NSString *)fullPath
```
### **Parameters**

*fullPath*

The path to a directory. This must be a full pathname for a directory; if it contains any symbolic links, they must be resolvable.

#### **Return Value**

An NSBundle object initialized to correspond to *fullPath*. This method initializes and returns a new instance only if there is no existing bundle associated with *fullPath*, otherwise it deallocates self and returns the existing object. If *fullPath* doesn't exist or the user doesn't have access to it, returns nil.

### **Discussion**

It's not necessary to allocate and initialize an instance for the main bundle; use the [mainBundle](#page-168-1) (page 169) class method to get this instance. You can also use the [bundleWithPath:](#page-168-0) (page 169) class method to obtain a bundle identified by its directory path.

### **Availability**

Available in Mac OS X v10.0 and later.

**See Also** [+ bundleForClass:](#page-166-0) (page 167)

### **Declared In**

<span id="page-176-1"></span>NSBundle.h

# **isLoaded**

Obtains information about the load status of a bundle.

- (BOOL)**isLoaded**

### **Return Value**

YES if the bundle's code is currently loaded, otherwise NO.

### **Availability**

Available in Mac OS X v10.2 and later.

### **See Also**

 $-$  load (page 177)

### <span id="page-176-0"></span>**Declared In**

NSBundle.h

# **load**

Dynamically loads the bundle's executable code into a running program, if the code has not already been loaded.

- (BOOL)**load**

### **Return Value**

YES if the method successfully loads the bundle's code or if the code has already been loaded, otherwise NO.

### **Discussion**

You can use this method to load the code associated with a dynamically loaded bundle, such as a plug-in or framework. Prior to Mac OS X version 10.5, a bundle would attempt to load its code—if it had any—only once. Once loaded, you could not unload that code. In Mac OS X version 10.5 and later, you can unload a bundle's executable code using the  $unload$  (page 190) method.

You don't need to load a bundle's executable code to search the bundle's resources.

### **Availability**

Available in Mac OS X v10.0 and later.

#### **See Also**

- [loadAndReturnError:](#page-177-0) (page 178)
- [isLoaded](#page-176-1) (page 177)
- [unload](#page-189-1) (page 190)
- [classNamed:](#page-173-0) (page 174)
- [principalClass](#page-186-0) (page 187)

#### **Related Sample Code**

Core Data HTML Store

<span id="page-177-0"></span>**Declared In** NSBundle.h

# **loadAndReturnError:**

Loads the bundle's executable code and returns any errors.

- (BOOL)**loadAndReturnError:**(NSError \*\*)*error*

#### **Parameters**

*error*

On input, a pointer to an error object variable. On output, this variable may contain an error object indicating why the bundle's executable could not be loaded. If no error occurred, this parameter is left unmodified. You may specify nil for this parameter if you are not interested in the error information.

#### **Return Value**

YES if the bundle's executable code was loaded successfully or was already loaded; otherwise, NO if the code could not be loaded.

#### **Discussion**

If this method returns NO and you pass a value for the *error* parameter, a suitable error object is returned in that parameter. Potential errors returned are in the Cocoa error domain and include the types that follow. For a full list of error types, see FoundationErrors.h.

- NSFileNoSuchFileError returned if the bundle's executable file was not located.
- NSExecutableNotLoadableError returned if the bundle's executable file exists but could not be loaded. This error is returned if the executable is not recognized as a loadable executable. It can also be returned if the executable is a PEF/CFM executable but the current process does not support that type of executable.
- NSExecutableArchitectureMismatchError returned if the bundle executable does not include code that matches the processor architecture of the current processor.
- NSExecutableRuntimeMismatchError returned if the bundle's required Objective-C runtime information is not compatible with the runtime of the current process.
- NSExecutableLoadError returned if the bundle's executable failed to load for some detectable reason prior to linking. This error might occur if the bundle depends on a framework or library that is missing or if the required framework or library is not compatible with the current architecture or runtime version.
- NSExecutableLinkError returned if the executable failed to load due to link errors but is otherwise alright.

The error object may contain additional debugging information in its description that you can use to identify the cause of the error. (This debugging information should not be displayed to the user.) You can obtain the debugging information by invoking the error object's description method in your code or by using the print-object command on the error object in gdb.

#### **Availability**

Available in Mac OS X v10.5 and later.

### **See Also**

- $-$  load (page 177)
- [unload](#page-189-1) (page 190)

### **Declared In**

<span id="page-178-0"></span>NSBundle.h

# **localizations**

Returns a list of all the localizations contained within the receiver's bundle.

```
- (NSArray *)localizations
```
#### **Return Value**

An array, containing NSString objects, that specifies all the localizations contained within the receiver's bundle.

#### **Availability**

Available in Mac OS X v10.0 and later.

<span id="page-178-1"></span>**Declared In**

NSBundle.h

# **localizedInfoDictionary**

Returns a dictionary with the keys from the bundle's localized property list.

```
- (NSDictionary *)localizedInfoDictionary
```
### **Return Value**

A dictionary with the keys from the bundle's localized property list (InfoPlist.strings).

#### **Discussion**

This method uses the preferred localization for the current user when determining which resources to return. If the preferred localization is not available, this method chooses the most appropriate localization found in the bundle.

**CHAPTER 10** NSBundle Class Reference

### **Availability**

Available in Mac OS X v10.2 and later.

**Related Sample Code** PrefsPane

#### **Declared In**

<span id="page-179-0"></span>NSBundle.h

# **localizedStringForKey:value:table:**

Returns a localized version of the string designated by a given key in a given table.

```
- (NSString *)localizedStringForKey:(NSString *)key value:(NSString *)value
   table:(NSString *)tableName
```
#### **Parameters**

*key*

The key for a string in the table identified by *tableName*.

*value*

The value to return if *key* is nil or if a localized string for *key* can't be found in the table.

*tableName*

The receiver's string table to search. If  $t$  ableName is nil or is an empty string, the method attempts to use the table in Localizable.strings.

### **Return Value**

A localized version of the string designated by *key* in table *tableName*. If *value* is nil or an empty string, and a localized string is not found in the table, returns *key*. If *key* and *value* are both nil, returnsthe empty string.

### **Discussion**

For more details about string localization and the specification of a . strings file, see "Working With Localized Strings."

Using the user default NSShowNonLocalizedStrings, you can alter the behavior of [localizedStringForKey:value:table:](#page-179-0) (page 180) to log a message when the method can't find a localized string. If you set this default to YES (in the global domain or in the application's domain), then when the method can't find a localized string in the table, it logs a message to the console and capitalizes *key* before returning it.

The following example cycles through a static array of keys when a button is clicked, gets the value for each key from a strings table named Buttons.strings, and sets the button title with the returned value:

```
- (void)changeTitle:(id)sender
{
    static int keyIndex = 0;
    NSBundle *thisBundle = [NSBundle bundleForClass:[self class]];
    NSString *locString = [thisBundle
         localizedStringForKey:assortedKeys[keyIndex++]
         value:@"No translation" table:@"Buttons"];
    [sender setTitle:locString];
    if (keyIndex == MAXSTRINGS) keyIndex=0;
}
```
NSBundle Class Reference

#### **Availability**

Available in Mac OS X v10.0 and later.

#### **See Also**

- [pathForResource:ofType:](#page-181-0) (page 182)
- [pathForResource:ofType:inDirectory:](#page-182-0) (page 183)
- [pathsForResourcesOfType:inDirectory:](#page-184-0) (page 185)
- [+ pathForResource:ofType:inDirectory:](#page-169-0) (page 170)
- [+ pathsForResourcesOfType:inDirectory:](#page-170-0) (page 171)

#### **Related Sample Code**

BundleLoader CocoaDVDPlayer InstallerPluginSample **NewsReader** Sketch-112

#### **Declared In**

NSBundle.h

## **objectForInfoDictionaryKey:**

Returns the value associated with a given key in the receiver's property list.

- (id)**objectForInfoDictionaryKey:**(NSString \*)*key*

#### **Parameters**

*key*

A key in the receiver's property list.

#### **Return Value**

The value associated with *key* in the receiver's property list (Info.plist). The localized value of a key is returned when one is available.

#### **Discussion**

Use of this method is preferred over other access methods because it returns the localized value of a key when one is available.

#### **Availability**

Available in Mac OS X v10.2 and later.

## **Related Sample Code**

AutoUpdater BundleLoader FancyAbout GridCalendar

#### **Declared In**

NSBundle.h

## **pathForAuxiliaryExecutable:**

Returns the full pathname of the executable with a given name in the receiver's bundle.

- (NSString \*)**pathForAuxiliaryExecutable:**(NSString \*)*executableName*

#### **Parameters**

*executableName* The name of an executable file.

**Return Value** The full pathname of the executable *executableName* in the receiver's bundle.

#### **Discussion**

This method returns the appropriate path for modern application and framework bundles. This method may not return a path for non-standard bundle formats or for some older bundle formats.

#### **Availability**

Available in Mac OS X v10.0 and later.

#### **Declared In**

<span id="page-181-0"></span>NSBundle.h

## **pathForResource:ofType:**

Returns the full pathname for the resource identified by a given name and specified file extension.

- (NSString \*)**pathForResource:**(NSString \*)*name* **ofType:**(NSString \*)*extension*

#### **Parameters**

*name*

The name of the resource file.

*extension*

The file extension of a resource with the name *name*.

#### **Return Value**

The full pathname for the resource file or nil if the file could not be located.

#### **Discussion**

If *extension* is an empty string or nil, the returned pathname is the first one encountered where the file name exactly matches *name*.

The method first looksfor a matching resource file in the nonlocalized resource directory (typically Resources) of the specified bundle. If a matching resource file is not found, it then looks in the top level of any available language-specific ". lproj" directories. (The search order for the language-specific directories corresponds to the user's preferences.) It does not recurse through other subdirectories at any of these locations. For more details see Bundles and Localization.

The following code fragment gets the path to a localized sound, creates an NSSound instance from it, and plays the sound.

```
NSString *soundPath;
NSSound *thisSound;
NSBundle *thisBundle = [NSBundle bundleForClass:[self class]];
if (soundPath = [thisBundle pathForResource:@"Hello" ofType:@"snd"]) {
```
NSBundle Class Reference

```
 thisSound = [[[NSSound alloc] initFromSoundfile:soundPath] autorelease];
 [thisSound play];
```
#### **Availability**

}

Available in Mac OS X v10.0 and later.

#### **See Also**

- [localizedStringForKey:value:table:](#page-179-0) (page 180)
- [pathForResource:ofType:](#page-181-0) (page 182)
- [pathForResource:ofType:inDirectory:](#page-182-0) (page 183)
- [+ pathForResource:ofType:inDirectory:](#page-169-0) (page 170)
- [+ pathsForResourcesOfType:inDirectory:](#page-170-0) (page 171)

#### **Related Sample Code**

**AttachAScript** CIAnnotation CITransitionSelectorSample2 **GLSLShowpiece** StickiesExample

#### **Declared In**

<span id="page-182-0"></span>NSBundle.h

### **pathForResource:ofType:inDirectory:**

Returns the full pathname for the resource identified by the given name and file extension and located in the specified bundle subdirectory.

```
- (NSString *)pathForResource:(NSString *)name ofType:(NSString *)extension
   inDirectory:(NSString *)subpath
```
#### **Parameters**

*name*

The name of the resource file.

```
extension
```
The file extension of the specified resource file.

*subpath*

The name of the bundle subdirectory.

### **Return Value**

The full pathname for the resource file or nil if the file could not be located.

#### **Discussion**

If *extension* is an empty string or nil, the returned pathname is the first one encountered where the file name exactly matches *name*.

If *subpath* is nil, this method searches the top-level nonlocalized resource directory (typically Resources) and the top-level of any language-specific directories. For example, suppose you have a modern bundle and specify @"Documentation" for the *subpath* parameter. This method would first look in the Contents/Resources/Documentation directory of the bundle, followed by the Documentation

subdirectories of each language-specific . I proj directory. (The search order for the language-specific directories corresponds to the user's preferences.) This method does not recurse through any other subdirectories at any of these locations. For more details see Bundles and Localization.

#### **Availability**

Available in Mac OS X v10.0 and later.

#### **See Also**

- [localizedStringForKey:value:table:](#page-179-0) (page 180)
- [pathForResource:ofType:](#page-181-0) (page 182)
- [pathsForResourcesOfType:inDirectory:](#page-184-0) (page 185)
- [+ pathForResource:ofType:inDirectory:](#page-169-0) (page 170)
- [+ pathsForResourcesOfType:inDirectory:](#page-170-0) (page 171)

#### **Declared In**

NSBundle.h

## **pathForResource:ofType:inDirectory:forLocalization:**

Returns the full pathname for the resource identified by the given name and file extension, located in the specified bundle subdirectory, and limited to global resources and those associated with the specified localization.

```
- (NSString *)pathForResource:(NSString *)name ofType:(NSString *)extension
   inDirectory:(NSString *)subpath forLocalization:(NSString *)localizationName
```
#### **Parameters**

*name*

The name of the resource file.

*extension*

The file extension of the specified resource file.

*subpath*

The name of the bundle subdirectory to search.

*localizationName*

The name of the localization. This parameter should correspond to the name of one of the bundle's language-specific resource directories without the . I proj extension.

#### **Return Value**

The full pathname for the resource file or nil if the file could not be located.

#### **Discussion**

This method is equivalent to [pathForResource:ofType:inDirectory:](#page-182-0) (page 183), except that only nonlocalized resources and those in the language-specific .lproj directory specified by *localizationName* are searched.

There should typically be little reason to use this method—see Getting the Current Language and Locale. See also [preferredLocalizationsFromArray:forPreferences:](#page-171-0) (page 172) for how to determine what localizations are available.

#### **Availability**

Available in Mac OS X v10.0 and later.

**Declared In**

NSBundle.h

## <span id="page-184-0"></span>**pathsForResourcesOfType:inDirectory:**

Returns an array containing the pathnames for all bundle resources having the specified filename extension and residing in the resource subdirectory.

```
- (NSArray *)pathsForResourcesOfType:(NSString *)extension inDirectory:(NSString 
   *)subpath
```
#### **Parameters**

*extension*

The file extension of the files to retrieve.

*subpath*

The name of the bundle subdirectory to search.

#### **Return Value**

An array containing the full pathnames for all bundle resources matching the specified criteria. This method returns an empty array of no matching resource files are found.

#### **Discussion**

This method provides a means for dynamically discovering multiple bundle resources of the same type. If *extension* is an empty string or nil, all bundle resources in the specified resource directory are returned.

The argument *subpath* specifies the name of a specific subdirectory to search within the current bundle's resource directory hierarchy. If *subpath* is nil, this method searches the top-level nonlocalized resource directory (typically Resources) and the top-level of any language-specific directories. For example, suppose you have a modern bundle and specify @"Documentation" for the *subpath* parameter. This method would first look in the Contents/Resources/Documentation directory of the bundle, followed by the Documentation subdirectories of each language-specific . Iproj directory. (The search order for the language-specific directories corresponds to the user's preferences.) This method does not recurse through any other subdirectories at any of these locations. For more details see Bundles and Localization.

#### **Availability**

Available in Mac OS X v10.0 and later.

#### **See Also**

- [localizedStringForKey:value:table:](#page-179-0) (page 180)
- [pathForResource:ofType:](#page-181-0) (page 182)
- [pathForResource:ofType:inDirectory:](#page-182-0) (page 183)
- [+ pathForResource:ofType:inDirectory:](#page-169-0) (page 170)
- [+ pathsForResourcesOfType:inDirectory:](#page-170-0) (page 171)

#### **Related Sample Code**

AutoSample CocoaCreateMovie QTKitCreateMovie

**Declared In** NSBundle.h

## **pathsForResourcesOfType:inDirectory:forLocalization:**

Returns an array containing the pathnames for all bundle resources having the specified filename extension, residing in the specified resource subdirectory, and limited to global resources and those associated with the specified localization.

```
- (NSArray *)pathsForResourcesOfType:(NSString *)extension inDirectory:(NSString 
   *)subpath forLocalization:(NSString *)localizationName
```
#### **Parameters**

*extension*

The file extension of the files to retrieve.

*subpath*

The name of the bundle subdirectory to search.

*localizationName*

The name of the localization. This parameter should correspond to the name of one of the bundle's language-specific resource directories without the . I proj extension.

#### **Return Value**

An array containing the full pathnames for all bundle resources matching the specified criteria. This method returns an empty array of no matching resource files are found.

#### **Discussion**

This method is equivalent to [pathsForResourcesOfType:inDirectory:](#page-184-0) (page 185), except that only nonlocalized resources and those in the language-specific . 1proj directory specified by *localizationName* are searched.

#### **Availability**

Available in Mac OS X v10.0 and later.

#### **Declared In**

NSBundle.h

## **preferredLocalizations**

Returns one or more localizations contained in the receiver's bundle that the receiver usesto locate resources based on the user's preferences.

```
- (NSArray *)preferredLocalizations
```
#### **Return Value**

One or more localizations contained in the receiver's bundle that the receiver uses to locate resources based on the user's preferences.

#### **Availability**

Available in Mac OS X v10.0 and later.

```
See Also
+ preferredLocalizationsFromArray: (page 172)
– localizations (page 179)
```
**Declared In** NSBundle.h

## **preflightAndReturnError:**

Returns a Boolean value indicating whether the bundle's executable code could be loaded successfully.

- (BOOL)**preflightAndReturnError:**(NSError \*\*)*error*

#### **Parameters**

*error*

On input, a pointer to an error object variable. On output, this variable may contain an error object indicating why the bundle's executable could not be loaded. If no error would occur, this parameter is left unmodified. You may specify  $nil$  for this parameter if you are not interested in the error information.

#### **Return Value**

YES if the bundle's executable code could be loaded successfully or is already loaded; otherwise, N0 if the code could not be loaded.

#### **Discussion**

This method does not actually load the bundle's executable code. Instead, it performs several checks to see if the code could be loaded and with one exception returns the same errors that would occur during an actual load operation. The one exception is the NSExecutableLinkError error, which requires the actual loading of the code to verify link errors.

For a list of possible load errors, see the discussion for the [loadAndReturnError:](#page-177-0) (page 178) method.

#### **Availability**

Available in Mac OS X v10.5 and later.

#### **See Also**

[– loadAndReturnError:](#page-177-0) (page 178)

<span id="page-186-0"></span>**Declared In**

NSBundle.h

## **principalClass**

Returns the receiver's principal class.

- (Class)**principalClass**

#### **Return Value**

The receiver's principal class—after ensuring that the code containing the definition of that classis dynamically loaded. If the receiver encounters errors in loading or if it can't find the executable code file in the bundle directory, returns NIL.

#### **Discussion**

The principal class typically controls all the other classes in the bundle; it should mediate between those classes and classes external to the bundle. Classes (and categories) are loaded from just one file within the bundle directory. NSBundle obtains the name of the code file to load from the dictionary returned from [infoDictionary](#page-175-0) (page 176), using "NSExecutable" as the key. The bundle determines its principal class in one of two ways:

- It first looks in its own information dictionary, which extracts the information encoded in the bundle's property list (Info.plist). NSBundle obtains the principal class from the dictionary using the key NSPrincipalClass. For nonloadable bundles (applications and frameworks), if the principal class is not specified in the property list, the method returns  $NIL$ .
- If the principal class is not specified in the information dictionary, NSBundle identifies the first class loaded as the principal class. When several classes are linked into a dynamically loadable file, the default principal class is the first one listed on the  $\exists d$  command line. In the following example, Reporter would be the principal class:

```
ld -o myBundle -r Reporter.o NotePad.o QueryList.o
```
The order of classes in Xcode's project browser is the order in which they will be linked. To designate the principal class, control-drag the file containing its implementation to the top of the list.

As a side effect of code loading, the receiver posts [NSBundleDidLoadNotification](#page-191-0) (page 192) after all classes and categories have been loaded; see ["Notifications"](#page-191-1) (page 192) for details.

The following method obtains a bundle by specifying its path ([bundleWithPath:](#page-168-0) (page 169)), then loads the bundle with [principalClass](#page-186-0) (page 187) and uses the returned class object to allocate and initialize an instance of that class:

```
- (void)loadBundle:(id)sender
{
    Class exampleClass;
     id newInstance;
     NSString *path = @"/tmp/Projects/BundleExample/BundleExample.bundle";
     NSBundle *bundleToLoad = [NSBundle bundleWithPath:path];
     if (exampleClass = [bundleToLoad principalClass]) {
         newInstance = [[exampleClass alloc] init];
         [newInstance doSomething];
     }
}
```
#### **Availability**

Available in Mac OS X v10.0 and later.

```
See Also
```
- [classNamed:](#page-173-0) (page 174)
- [infoDictionary](#page-175-0) (page 176)
- [load](#page-176-0) (page 177)

**Related Sample Code** BundleLoader

**Declared In**

NSBundle.h

## **privateFrameworksPath**

Returns the full pathname of the receiver's subdirectory containing private frameworks.

```
- (NSString *)privateFrameworksPath
```
NSBundle Class Reference

#### **Return Value**

The full pathname of the receiver's subdirectory containing private frameworks.

#### **Discussion**

This method returns the appropriate path for modern application and framework bundles. This method may not return a path for non-standard bundle formats or for some older bundle formats.

**Availability** Available in Mac OS X v10.0 and later.

**Related Sample Code** MP3 Player

**Declared In** NSBundle.h

## **resourcePath**

Returns the full pathname of the receiving bundle's subdirectory containing resources.

- (NSString \*)**resourcePath**

#### **Return Value**

The full pathname of the receiving bundle's subdirectory containing resources.

#### **Availability**

Available in Mac OS X v10.0 and later.

#### **See Also**

[– bundlePath](#page-173-1) (page 174)

#### **Related Sample Code**

NURBSSurfaceVertexProg StickiesExample SurfaceVertexProgram **TextureRange** VertexPerformanceDemo

**Declared In**

NSBundle.h

## **sharedFrameworksPath**

Returns the full pathname of the receiver's subdirectory containing shared frameworks.

- (NSString \*)**sharedFrameworksPath**

#### **Return Value**

The full pathname of the receiver's subdirectory containing shared frameworks.

#### **Discussion**

This method returns the appropriate path for modern application and framework bundles. This method may not return a path for non-standard bundle formats or for some older bundle formats.

**CHAPTER 10** NSBundle Class Reference

#### **Availability**

Available in Mac OS X v10.0 and later.

**Declared In** NSBundle.h

## **sharedSupportPath**

Returns the full pathname of the receiver's subdirectory containing shared support files.

- (NSString \*)**sharedSupportPath**

#### **Return Value**

The full pathname of the receiver's subdirectory containing shared support files.

#### **Discussion**

This method returns the appropriate path for modern application and framework bundles. This method may not return a path for non-standard bundle formats or for some older bundle formats.

**Availability** Available in Mac OS X v10.0 and later.

**Declared In** NSBundle.h

## **unload**

Unloads the code associated with the receiver.

- (BOOL)**unload**

#### **Return Value**

YES if the bundle was successfully unloaded or was not already loaded; otherwise, NO if the bundle could not be unloaded.

#### **Discussion**

This method attempts to unload a bundle's executable code using the underlying dynamic loader (typically dy I d). You may use this method to unload plug-in and framework bundles when you no longer need the code they contain. You should use this method to unload bundles that were loaded using the methods of the NSBundle class only. Do not use this method to unload bundles that were originally loaded using the bundle-manipulation functions in Core Foundation.

It is the responsibility of the caller to ensure that no in-memory objects or data structures refer to the code being unloaded. For example, if you have an object whose class is defined in a bundle, you must release that object prior to unloading the bundle. Similarly, your code should not attempt to access any symbols defined in an unloaded bundle.

#### **Special Considerations**

Prior to Mac OS X version 10.5, code could not be unloaded once loaded, and this method would always return NO. In Mac OS X version 10.5 and later, you can unload a bundle's executable code using this method.

#### **Availability**

Available in Mac OS X v10.5 and later.

NSBundle Class Reference

#### **See Also**

- [loadAndReturnError:](#page-177-0) (page 178)
- [load](#page-176-0) (page 177)

### **Declared In**

NSBundle.h

## **Constants**

## **Mach-O Architecture**

These constants describe the CPU types that a bundle's executable code may support.

```
enum {
```

```
NSBundleExecutableArchitectureI386 = 0x00000007,
NSBundleExecutableArchitecturePPC = 0x00000012,
    NSBundleExecutableArchitectureX86_64 = 0x01000007,
    NSBundleExecutableArchitecturePPC64 = 0x01000012
```

```
};
```
#### **Constants**

NSBundleExecutableArchitectureI386

Specifies the 32-bit Intel architecture.

Available in Mac OS X v10.5 and later.

Declared in NSBundle.h.

NSBundleExecutableArchitecturePPC

Specifies the 32-bit PowerPC architecture.

Available in Mac OS X v10.5 and later.

Declared in NSBundle.h.

NSBundleExecutableArchitectureX86\_64

#### Specifies the 64-bit Intel architecture.

#### Available in Mac OS X v10.5 and later.

Declared in NSBundle.h.

#### NSBundleExecutableArchitecturePPC64

Specifies the 64-bit PowerPC architecture.

Available in Mac OS X v10.5 and later.

Declared in NSBundle.h.

#### **Declared In**

NSBundle.h

## <span id="page-191-1"></span>**Notifications**

## <span id="page-191-0"></span>**NSBundleDidLoadNotification**

NSBundle posts NSBundleDidLoadNotification to notify observers which classes and categories have been dynamically loaded. When a request is made to an NSBundle object for a class ([classNamed:](#page-173-0) (page 174) or [principalClass](#page-186-0) (page 187)), the bundle dynamically loads the executable code file that contains the class implementation and all other class definitions contained in the file. After the module is loaded, the bundle posts the NSBundleDidLoadNotification.

The notification object is the NSBundle instance that dynamically loads classes. The *userInfo* dictionary contains the following information:

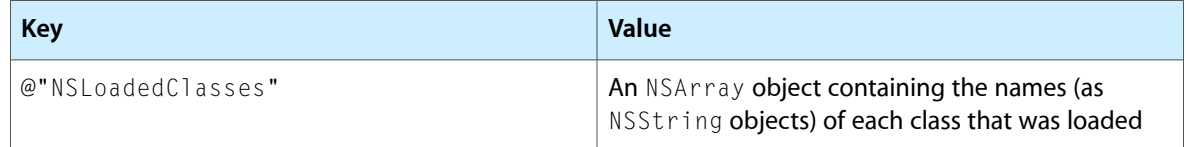

In a typical use of this notification, an object might want to enumerate the *userInfo* array to check if each loaded class conformed to a certain protocol (say, an protocol for a plug-and-play tool set); if a class does conform, the object would create an instance of that class and add the instance to another NSArray object.

#### **Availability**

Available in Mac OS X v10.0 and later.

**Declared In**

NSBundle.h

# NSCachedURLResponse Class Reference

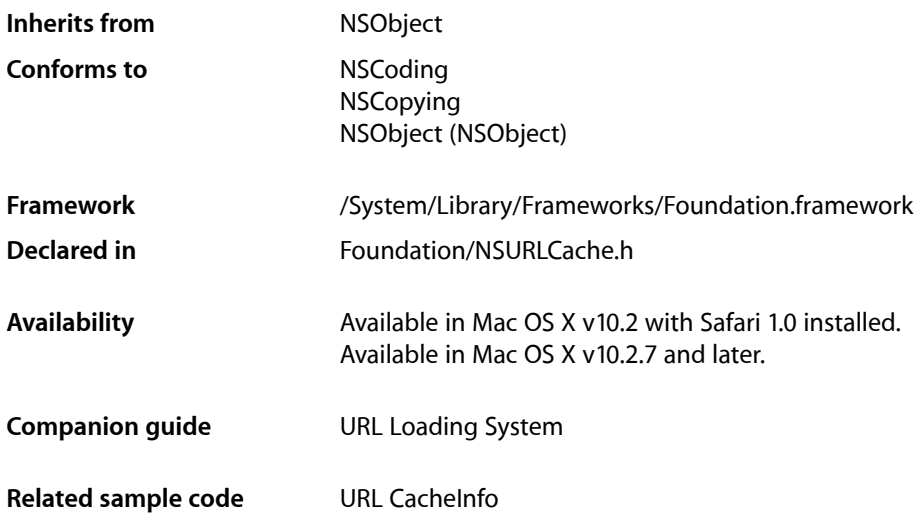

## **Overview**

An NSCachedURLResponse object encapsulates an NSURLResponse object, an NSData object containing the content corresponding to the response, and an NSDictionary containing application specific information.

The NSURLCache system stores and retrieves instances of NSCachedURLResponse.

## Tasks

## **Creating a Cached URL Response**

- [initWithResponse:data:](#page-193-0) (page 194) Initializes an NSCachedURLResponse object.
- [initWithResponse:data:userInfo:storagePolicy:](#page-194-0) (page 195) Initializes an NSCachedURLResponse object.

## **Getting Cached URL Response Properties**

[– data](#page-193-1) (page 194) Returns the receiver's cached data.

NSCachedURLResponse Class Reference

[– response](#page-194-1) (page 195)

Returns the NSURLResponse object associated with the receiver.

[– storagePolicy](#page-195-0) (page 196)

Returns the receiver's cache storage policy.

[– userInfo](#page-195-1) (page 196) Returns the receiver's user info dictionary.

## Instance Methods

## <span id="page-193-1"></span>**data**

Returns the receiver's cached data.

- (NSData \*)**data**

**Return Value** The receiver's cached data.

**Availability** Available in Mac OS X v10.2 with Safari 1.0 installed. Available in Mac OS X v10.2.7 and later.

**Related Sample Code** URL CacheInfo

<span id="page-193-0"></span>**Declared In** NSURLCache.h

## **initWithResponse:data:**

Initializes an NSCachedURLResponse object.

- (id)**initWithResponse:**(NSURLResponse \*)*response* **data:**(NSData \*)*data*

#### **Parameters**

*response*

The response to cache.

*data*

The data to cache.

#### **Return Value**

The NSCachedURLResponse object, initialized using the given data.

#### **Discussion**

The cache storage policy is set to the default, NSURLCacheStorageAllowed, and the user info dictionary is set to nil.

#### **Availability**

Available in Mac OS X v10.2 with Safari 1.0 installed.

## **CHAPTER 11** NSCachedURLResponse Class Reference

Available in Mac OS X v10.2.7 and later.

#### **See Also**

[– initWithResponse:data:userInfo:storagePolicy:](#page-194-0) (page 195)

**Declared In**

NSURLCache.h

## <span id="page-194-0"></span>**initWithResponse:data:userInfo:storagePolicy:**

Initializes an NSCachedURLResponse object.

```
- (id)initWithResponse:(NSURLResponse *)response data:(NSData *)data
   userInfo:(NSDictionary *)userInfo
   storagePolicy:(NSURLCacheStoragePolicy)storagePolicy
```
#### **Parameters**

*response*

The response to cache.

*data*

The data to cache.

*userInfo*

An optional dictionary of user information. May be nil.

```
storagePolicy
```
The storage policy for the cached response.

#### **Return Value**

The NSCachedURLResponse object, initialized using the given data.

#### **Availability**

Available in Mac OS X v10.2 with Safari 1.0 installed. Available in Mac OS X v10.2.7 and later.

**See Also** [– initWithResponse:data:](#page-193-0) (page 194)

**Related Sample Code** URL CacheInfo

<span id="page-194-1"></span>**Declared In** NSURLCache.h

#### **response**

Returns the NSURLResponse object associated with the receiver.

- (NSURLResponse \*)**response**

#### **Return Value**

The NSURLResponse object associated with the receiver.

### **CHAPTER 11** NSCachedURLResponse Class Reference

**Availability** Available in Mac OS X v10.2 with Safari 1.0 installed. Available in Mac OS X v10.2.7 and later.

**Related Sample Code** URL CacheInfo

**Declared In** NSURLCache.h

## <span id="page-195-0"></span>**storagePolicy**

Returns the receiver's cache storage policy.

- (NSURLCacheStoragePolicy)**storagePolicy**

**Return Value** The receiver's cache storage policy.

**Availability** Available in Mac OS X v10.2 with Safari 1.0 installed. Available in Mac OS X v10.2.7 and later.

**Related Sample Code** URL CacheInfo

<span id="page-195-1"></span>**Declared In** NSURLCache.h

## **userInfo**

Returns the receiver's user info dictionary.

- (NSDictionary \*)**userInfo**

#### **Return Value** An NSDictionary object containing the receiver's user info, or nil if there is no such object.

**Availability** Available in Mac OS X v10.2 with Safari 1.0 installed. Available in Mac OS X v10.2.7 and later.

**Declared In** NSURLCache.h

## **Constants**

## **NSURLCacheStoragePolicy**

These constants specify the caching strategy used by an NSCachedURLResponse object.

typedef enum

```
{
    NSURLCacheStorageAllowed,
    NSURLCacheStorageAllowedInMemoryOnly,
    NSURLCacheStorageNotAllowed,
} NSURLCacheStoragePolicy;
```
#### **Constants**

NSURLCacheStorageAllowed Specifies that storage in NSURLCache is allowed without restriction.

**Important:** iPhone OS ignores this cache policy, and instead treats it as NSURLCacheStorageAllowedInMemoryOnly.

Available in Mac OS X v10.2 and later.

Declared in NSURLCache.h.

NSURLCacheStorageAllowedInMemoryOnly

Specifies that storage in NSURLCache is allowed; however storage should be restricted to memory only.

Available in Mac OS X v10.2 and later.

Declared in NSURLCache.h.

NSURLCacheStorageNotAllowed

Specifies that storage in NSURLCache is not allowed in any fashion, either in memory or on disk.

#### Available in Mac OS X v10.2 and later.

Declared in NSURLCache.h.

#### **Availability**

Available in Mac OS X v10.2 with Safari 1.0 installed. Available in Mac OS X v10.2.7 and later.

**Declared In**

NSURLCache.h

NSCachedURLResponse Class Reference

# NSCalendar Class Reference

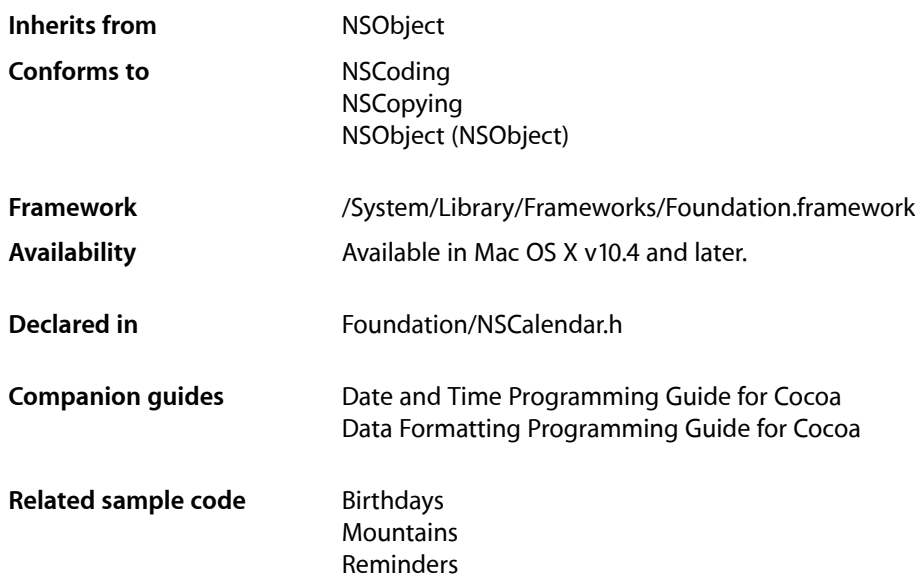

## **Overview**

Calendars encapsulate information about systems of reckoning time in which the beginning, length, and divisions of a year are defined. They provide information about the calendar and support for calendrical computations such as determining the range of a given calendrical unit and adding units to a given absolute time.

In a calendar, day, week, weekday, month, and year numbers are generally 1-based, but there may be calendar-specific exceptions. Ordinal numbers, where they occur, are 1-based. Some calendars represented by this API may have to map their basic unit concepts into year/month/week/day/… nomenclature. For example, a calendar composed of 4 quarters in a year instead of 12 months uses the month unit to represent quarters. The particular values of the unit are defined by each calendar, and are not necessarily consistent with values for that unit in another calendar.

To do calendar arithmetic, you use NSDate objects in conjunction with a calendar. For example, to convert between a decomposed date in one calendar and another calendar, you must first convert the decomposed elements into a date using the first calendar, then decompose it using the second. NSDate provides the absolute scale and epoch (reference point) for dates and times, which can then be rendered into a particular calendar, for calendrical computations or user display.

Two NSCalendar methods that return a date object, [dateFromComponents:](#page-205-0) (page 206), [dateByAddingComponents:toDate:options:](#page-204-0) (page 205), take as a parameter an NSDateComponents object that describes the calendrical components required for the computation. You can provide as many components as you need (or choose to). When there is incomplete information to compute an absolute time, default values similar to 0 and 1 are usually chosen by a calendar, but this is a calendar-specific choice. If you provide inconsistent information, calendar-specific disambiguation is performed (which may involve ignoring one or more of the parameters). Related methods ([components:fromDate:](#page-202-0) (page 203) and [components:fromDate:toDate:options:](#page-203-0) (page 204)) take a bit mask parameter that specifies which components to calculate when returning an NSDateComponents object. The bit mask is composed of NSCalendarUnit constants (see ["Constants"](#page-212-0) (page 213)).

NSCalendar is "toll-free bridged" with its Core Foundation counterpart, CFCalendar. This means that the Core Foundation type is interchangeable in function or method calls with the bridged Foundation object. Therefore, in a method where you see an NSCalendar \* parameter, you can pass in a CFCalendarRef, and in a function where you see a CFCalendarRef parameter, you can pass in an NSCalendar instance. See Interchangeable Data Types for more information on toll-free bridging.

## Tasks

## **System Locale Information**

- [+ currentCalendar](#page-201-0) (page 202) Returns the logical calendar for the current user.
- [+ autoupdatingCurrentCalendar](#page-200-0) (page 201) Returns the current logical calendar for the current user.

## **Initializing a Calendar**

- [initWithCalendarIdentifier:](#page-206-0) (page 207) Initializes a newly-allocated NSCalendar object for the calendar specified by a given identifier.
- [setFirstWeekday:](#page-210-0) (page 211) Sets the index of the first weekday for the receiver.
- [setLocale:](#page-210-1) (page 211) Sets the locale for the receiver.
- [setMinimumDaysInFirstWeek:](#page-211-0) (page 212) Sets the minimum number of days in the first week of the receiver.
- [setTimeZone:](#page-211-1) (page 212) Sets the time zone for the receiver.

## **Getting Information About a Calendar**

- [calendarIdentifier](#page-201-1) (page 202) Returns the identifier for the receiver.
- [firstWeekday](#page-206-1) (page 207) Returns the index of the first weekday of the receiver.
- [locale](#page-206-2) (page 207) Returns the locale for the receiver.

[– maximumRangeOfUnit:](#page-207-0) (page 208)

The maximum range limits of the values that a given unit can take on in the receive

[– minimumDaysInFirstWeek](#page-207-1) (page 208)

Returns the minimum number of days in the first week of the receiver.

[– minimumRangeOfUnit:](#page-208-0) (page 209)

Returns the minimum range limits of the values that a given unit can take on in the receiver.

[– ordinalityOfUnit:inUnit:forDate:](#page-208-1) (page 209)

Returns, for a given absolute time, the ordinal number of a smaller calendar unit (such as a day) within a specified larger calendar unit (such as a week).

[– rangeOfUnit:inUnit:forDate:](#page-209-0) (page 210)

Returns the range of absolute time values that a smaller calendar unit (such as a day) can take on in a larger calendar unit (such as a month) that includes a specified absolute time.

[– rangeOfUnit:startDate:interval:forDate:](#page-209-1) (page 210)

Returns by reference the starting time and duration of a given calendar unit that contains a given date.

[– timeZone](#page-212-1) (page 213)

Returns the time zone for the receiver.

## **Calendrical Calculations**

- [components:fromDate:](#page-202-0) (page 203) Returns a NSDateComponents object containing a given date decomposed into specified components.
- [components:fromDate:toDate:options:](#page-203-0) (page 204)

Returns, as an NSDateComponents object using specified components, the difference between two supplied dates.

[– dateByAddingComponents:toDate:options:](#page-204-0) (page 205)

Returns a new NSDate object representing the absolute time calculated by adding given components to a given date.

[– dateFromComponents:](#page-205-0) (page 206)

Returns a new NSDate object representing the absolute time calculated from given components.

## <span id="page-200-0"></span>Class Methods

### **autoupdatingCurrentCalendar**

Returns the current logical calendar for the current user.

+ (id)**autoupdatingCurrentCalendar**

#### **Return Value**

The current logical calendar for the current user.

#### **Discussion**

Settings you get from this calendar do change as the user's settings change (contrast with [currentCalendar](#page-201-0) (page 202)).

Note that if you cache values based on the calendar or related information those caches will of course not be automatically updated by the updating of the calendar object.

#### **Availability**

Available in Mac OS X v10.5 and later.

#### **See Also**

- [+ currentCalendar](#page-201-0) (page 202)
- [initWithCalendarIdentifier:](#page-206-0) (page 207)
- [calendarIdentifier](#page-201-1) (page 202)

**Declared In**

<span id="page-201-0"></span>NSCalendar.h

## **currentCalendar**

Returns the logical calendar for the current user.

```
+ (id)currentCalendar
```
#### **Return Value**

The logical calendar for the current user.

#### **Discussion**

The returned calendar is formed from the settings for the current user's chosen system locale overlaid with any custom settings the user has specified in System Preferences. Settings you get from this calendar do not change as System Preferences are changed, so that your operations are consistent (contrast with [autoupdatingCurrentCalendar](#page-200-0) (page 201)).

#### **Availability**

Available in Mac OS X v10.4 and later.

#### **See Also**

- [+ autoupdatingCurrentCalendar](#page-200-0) (page 201)
- [initWithCalendarIdentifier:](#page-206-0) (page 207)
- [calendarIdentifier](#page-201-1) (page 202)

#### **Declared In**

<span id="page-201-1"></span>NSCalendar.h

## Instance Methods

## **calendarIdentifier**

Returns the identifier for the receiver.

- (NSString \*)**calendarIdentifier**

**Return Value**

The identifier for the receiver. For valid identifiers, see NSLocale.

NSCalendar Class Reference

**Availability** Available in Mac OS X v10.4 and later.

**See Also**

[+ autoupdatingCurrentCalendar](#page-200-0) (page 201) [– initWithCalendarIdentifier:](#page-206-0) (page 207)

**Related Sample Code Mountains** 

<span id="page-202-0"></span>**Declared In** NSCalendar.h

### **components:fromDate:**

Returns a NSDateComponents object containing a given date decomposed into specified components.

- (NSDateComponents \*)**components:**(NSUInteger)*unitFlags* **fromDate:**(NSDate \*)*date*

#### **Parameters**

*unitFlags*

The components into which to decompose *date*—a bitwise OR of NSCalendarUnit constants.

*date*

The date for which to perform the calculation.

#### **Return Value**

An NSDateComponents object containing *date* decomposed into the componentsspecified by *unitFlags*. Returns nil if *date* falls outside of the defined range of the receiver or if the computation cannot be performed

#### **Discussion**

The Weekday ordinality, when requested, refers to the next larger (than Week) of the requested units. Some computations can take a relatively long time.

The following example shows how to use this method to determine the current year, month, and day, using an existing calendar (gregorian):

```
unsigned unitFlags = NSYearCalendarUnit | NSMonthCalendarUnit | 
NSDayCalendarUnit;
NSDate *date = [NSDate data];NSDateComponents *comps = [gregorian components:unitFlags fromDate:date];
```
#### **Availability**

Available in Mac OS X v10.4 and later.

#### **See Also**

- [dateFromComponents:](#page-205-0) (page 206)
- [components:fromDate:toDate:options:](#page-203-0) (page 204)
- [dateByAddingComponents:toDate:options:](#page-204-0) (page 205)

#### **Related Sample Code**

Birthdays

**Declared In**

NSCalendar.h

## <span id="page-203-0"></span>**components:fromDate:toDate:options:**

Returns, as an NSDateComponents object using specified components, the difference between two supplied dates.

- (NSDateComponents \*)**components:**(NSUInteger)*unitFlags* **fromDate:**(NSDate \*)*startingDate* **toDate:**(NSDate \*)*resultDate* **options:**(NSUInteger)*opts*

#### **Parameters**

*unitFlags*

Specifies the components for the returned NSDateComponents object—a bitwise OR of NSCalendarUnit constants.

*startingDate*

The start date for the calculation.

*resultDate*

The end date for the calculation.

*opts*

Options for the calculation.

If you specify a "wrap" option (NSWrapCalendarComponents), the specified components are incremented and wrap around to zero/one on overflow, but do not cause higher units to be incremented. When the wrap option is false, overflow in a unit carries into the higher units, as in typical addition.

#### **Return Value**

An NSDateComponents object whose components are specified by *unitFlags* and calculated from the difference between the *resultDate* and *startDate* using the options specified by *opts*. Returns nil if either date falls outside the defined range of the receiver or if the computation cannot be performed.

#### **Discussion**

The result is lossy if there is not a small enough unit requested to hold the full precision of the difference. Some operations can be ambiguous, and the behavior of the computation is calendar-specific, but generally larger components will be computed before smaller components; for example, in the Gregorian calendar a result might be 1 month and 5 days instead of, for example, 0 months and 35 days. The resulting component values may be negative if *resultDate* is before *startDate*.

The following example shows how to get the approximate number of months and days between two dates using an existing calendar (gregorian):

```
NSDate *startDate = \ldots;
NSDate *endDate = ...;
unsigned int unitFlags = NSMonthCalendarUnit | NSDayCalendarUnit;
NSDateComponents *comps = [gregorian components:unitFlags fromDate:startDate 
toDate:endDate options:0];
int months = [comps month];
int days = [comps day];
```
Note that some computations can take a relatively long time.

#### **Availability**

Available in Mac OS X v10.4 and later.

### **CHAPTER 12** NSCalendar Class Reference

#### **See Also**

- [dateByAddingComponents:toDate:options:](#page-204-0) (page 205)
- [dateFromComponents:](#page-205-0) (page 206)

#### **Declared In**

NSCalendar.h

## <span id="page-204-0"></span>**dateByAddingComponents:toDate:options:**

Returns a new NSDate object representing the absolute time calculated by adding given components to a given date.

- (NSDate \*)**dateByAddingComponents:**(NSDateComponents \*)*comps* **toDate:**(NSDate \*)*date* **options:**(NSUInteger)*opts*

#### **Parameters**

*comps*

The components to add to *date*.

*date*

The date to which *comps* are added.

*opts*

Options for the calculation. See ["NSDateComponents wrapping behavior"](#page-214-0) (page 215) for possible values. Pass 0 to specify no options.

If you specify no options (you pass 0), overflow in a unit carries into the higher units (as in typical addition).

#### **Return Value**

A new NSDate object representing the absolute time calculated by adding to *date* the calendrical components specified by *comps* using the options specified by *opts*. Returns nil if *date* falls outside the defined range of the receiver or if the computation cannot be performed.

#### **Discussion**

Some operations can be ambiguous, and the behavior of the computation is calendar-specific, but generally components are added in the order specified.

The following example shows how to add 2 months and 3 daysto the current date and time using an existing calendar (gregorian):

```
NSDate *currentDate = [NSDate date];
NSDateComponents *comps = [[NSDateComponents alloc] init];
[comps setMonth:2];
[comps setDay:3];
NSDate *date = [gregorian dateByAddingComponents:comps toDate:currentDate 
options:0];
[comps release];
```
Note that some computations can take a relatively long time.

#### **Availability**

Available in Mac OS X v10.4 and later.

#### **See Also**

[– dateFromComponents:](#page-205-0) (page 206)

[– components:fromDate:toDate:options:](#page-203-0) (page 204)

**Declared In** NSCalendar.h

## <span id="page-205-0"></span>**dateFromComponents:**

Returns a new NSDate object representing the absolute time calculated from given components.

- (NSDate \*)**dateFromComponents:**(NSDateComponents \*)*comps*

#### **Parameters**

*comps*

The components from which to calculate the returned date.

#### **Return Value**

A new NSDate object representing the absolute time calculated from *comps*. Returns nil if the receiver cannot convert the components given in *comps* into an absolute time. The method also returns nil and for out-of-range values.

#### **Discussion**

When there are insufficient components provided to completely specify an absolute time, a calendar uses default values of its choice. When there is inconsistent information, a calendar may ignore some of the components parameters or the method may return  $\pi$  i  $l$ . Unnecessary components are ignored (for example, Day takes precedence over Weekday and Weekday ordinals).

The following example shows how to use this method to create a date object to represent 14:10:00 on 6 January 1965, for a given calendar (gregorian).

```
NSDateComponents *comps = [[NSDateComponents alloc] init];
[comps setYear:1965];
[comps setMonth:1];
[comps setDay:6];
[comps setHour:14];
[comps setMinute:10];
[comps setSecond:0];
NSDate *date = [gregorian dateFromComponents:comps];
[comps release];
```
Note that some computations can take a relatively long time to perform.

#### **Availability**

Available in Mac OS X v10.4 and later.

#### **See Also**

- [components:fromDate:](#page-202-0) (page 203)
- [dateFromComponents:](#page-205-0) (page 206)

**Related Sample Code** Reminders

**Declared In** NSCalendar.h **CHAPTER 12** NSCalendar Class Reference

## <span id="page-206-1"></span>**firstWeekday**

Returns the index of the first weekday of the receiver.

```
- (NSUInteger)firstWeekday
```
**Return Value** The index of the first weekday of the receiver.

**Availability** Available in Mac OS X v10.4 and later.

**See Also** [– setFirstWeekday:](#page-210-0) (page 211)

<span id="page-206-0"></span>**Declared In** NSCalendar.h

## **initWithCalendarIdentifier:**

Initializes a newly-allocated NSCalendar object for the calendar specified by a given identifier.

- (id)**initWithCalendarIdentifier:**(NSString \*)*string*

### **Parameters**

#### *string*

The identifier for the new calendar. For valid identifiers, see NSLocale.

#### **Return Value**

The initialized calendar, or nil if the identifier is unknown (if, for example, it is either an unrecognized string or the calendar is not supported by the current version of the operating system).

#### **Availability**

Available in Mac OS X v10.4 and later.

**See Also** [+ autoupdatingCurrentCalendar](#page-200-0) (page 201) [– calendarIdentifier](#page-201-1) (page 202)

**Related Sample Code**

Birthdays **Mountains** Reminders

<span id="page-206-2"></span>**Declared In**

NSCalendar.h

## **locale**

Returns the locale for the receiver.

```
- (NSLocale *)locale
```
### **CHAPTER 12** NSCalendar Class Reference

**Return Value** The locale for the receiver.

**Availability** Available in Mac OS X v10.4 and later.

**See Also** [– setLocale:](#page-210-1) (page 211)

**Declared In** NSCalendar.h

## <span id="page-207-0"></span>**maximumRangeOfUnit:**

The maximum range limits of the values that a given unit can take on in the receive

- (NSRange)**maximumRangeOfUnit:**(NSCalendarUnit)*unit*

#### **Parameters**

*unit*

The unit for which the maximum range is returned.

#### **Return Value**

The maximum range limits of the values that the unit specified by *unit* can take on in the receiver.

#### **Discussion**

As an example, in the Gregorian calendar the maximum range of values for the Day unit is 1-31.

#### **Availability**

Available in Mac OS X v10.4 and later.

### **See Also**

[– minimumRangeOfUnit:](#page-208-0) (page 209)

<span id="page-207-1"></span>**Declared In** NSCalendar.h

## **minimumDaysInFirstWeek**

Returns the minimum number of days in the first week of the receiver.

- (NSUInteger)**minimumDaysInFirstWeek**

#### **Return Value**

The minimum number of days in the first week of the receiver

#### **Availability**

Available in Mac OS X v10.4 and later.

#### **See Also**

[– setMinimumDaysInFirstWeek:](#page-211-0) (page 212)

### **Declared In**

NSCalendar.h

## <span id="page-208-0"></span>**minimumRangeOfUnit:**

Returns the minimum range limits of the values that a given unit can take on in the receiver.

- (NSRange)**minimumRangeOfUnit:**(NSCalendarUnit)*unit*

#### **Parameters**

*unit*

The unit for which the maximum range is returned.

**Return Value**

The minimum range limits of the values that the unit specified by *unit* can take on in the receiver.

#### **Discussion**

As an example, in the Gregorian calendar the minimum range of values for the Day unit is 1-28.

#### **Availability**

Available in Mac OS X v10.4 and later.

#### **See Also**

[– maximumRangeOfUnit:](#page-207-0) (page 208)

#### **Declared In**

<span id="page-208-1"></span>NSCalendar.h

## **ordinalityOfUnit:inUnit:forDate:**

Returns, for a given absolute time, the ordinal number of a smaller calendar unit (such as a day) within a specified larger calendar unit (such as a week).

- (NSUInteger)**ordinalityOfUnit:**(NSCalendarUnit)*smaller* **inUnit:**(NSCalendarUnit)*larger* **forDate:**(NSDate \*)*date*

#### **Parameters**

*smaller*

The smaller calendar unit

*larger*

The larger calendar unit

*date*

The absolute time for which the calculation is performed

#### **Return Value**

The ordinal number of *smaller* within *larger* at the time specified by *date*. Returns NSNotFound if *larger* is not logically bigger than *smaller* in the calendar, or the given combination of units does not make sense (or is a computation which is undefined).

#### **Discussion**

The ordinality is in most cases not the same as the decomposed value of the unit. Typically return values are 1 and greater. For example, the time 00:45 is in the first hour of the day, and for units Hour and Day respectively, the result would be 1. An exception is the week-in-month calculation, which returns 0 for days before the first week in the month containing the date.

Note that some computations can take a relatively long time.

NSCalendar Class Reference

#### **Availability**

Available in Mac OS X v10.4 and later.

#### **See Also**

```
– rangeOfUnit:inUnit:forDate: (page 210)
```

```
– rangeOfUnit:startDate:interval:forDate: (page 210)
```
**Declared In**

<span id="page-209-0"></span>NSCalendar.h

## **rangeOfUnit:inUnit:forDate:**

Returns the range of absolute time values that a smaller calendar unit (such as a day) can take on in a larger calendar unit (such as a month) that includes a specified absolute time.

```
- (NSRange)rangeOfUnit:(NSCalendarUnit)smaller inUnit:(NSCalendarUnit)larger
   forDate:(NSDate *)date
```
#### **Parameters**

*smaller*

The smaller calendar unit.

*larger*

The larger calendar unit.

*date*

The absolute time for which the calculation is performed.

#### **Return Value**

The range of absolute time values *smaller* can take on in *larger* at the time specified by *date*. Returns {NSNotFound, NSNotFound} if *larger* is not logically bigger than *smaller* in the calendar, or the given combination of units does not make sense (or is a computation which is undefined).

#### **Discussion**

You can use this method to calculate, for example, the range the Day unit can take on in the Month in which *date* lies.

#### **Availability**

Available in Mac OS X v10.4 and later.

#### **See Also**

- [rangeOfUnit:startDate:interval:forDate:](#page-209-1) (page 210)
- [ordinalityOfUnit:inUnit:forDate:](#page-208-1) (page 209)

#### **Related Sample Code**

<span id="page-209-1"></span>Birthdays

**Declared In**

NSCalendar.h

## **rangeOfUnit:startDate:interval:forDate:**

Returns by reference the starting time and duration of a given calendar unit that contains a given date.

NSCalendar Class Reference

```
- (BOOL)rangeOfUnit:(NSCalendarUnit)unit startDate:(NSDate **)datep
   interval:(NSTimeInterval *)tip forDate:(NSDate *)date
```
#### **Parameters**

*unit*

```
A calendar unit (see "Calendar Units" (page 213) for possible values).
```
*datep*

Upon return, contains the starting time of the calendar unit *unit* that contains the date *date*

*tip*

Upon return, contains the duration of the calendar unit *unit* that contains the date *date*

*date*

A date.

#### **Return Value**

YES if the starting time and duration of a unit could be calculated, otherwise NO.

#### **Availability**

Available in Mac OS X v10.5 and later.

#### **See Also**

- [rangeOfUnit:inUnit:forDate:](#page-209-0) (page 210)
- [ordinalityOfUnit:inUnit:forDate:](#page-208-1) (page 209)

**Declared In**

<span id="page-210-0"></span>NSCalendar.h

## **setFirstWeekday:**

Sets the index of the first weekday for the receiver.

- (void)**setFirstWeekday:**(NSUInteger)*weekday*

#### **Parameters**

*weekday*

The first weekday for the receiver.

**Availability** Available in Mac OS X v10.4 and later.

**See Also** [– firstWeekday](#page-206-1) (page 207)

<span id="page-210-1"></span>**Declared In** NSCalendar.h

## **setLocale:**

Sets the locale for the receiver.

```
- (void)setLocale:(NSLocale *)locale
```
NSCalendar Class Reference

**Parameters** *locale* The locale for the receiver. **Availability**

Available in Mac OS X v10.4 and later.

**See Also** [– locale](#page-206-2) (page 207)

**Declared In** NSCalendar.h

## <span id="page-211-0"></span>**setMinimumDaysInFirstWeek:**

Sets the minimum number of days in the first week of the receiver.

- (void)**setMinimumDaysInFirstWeek:**(NSUInteger)*mdw*

#### **Parameters**

*mdw*

The minimum number of days in the first week of the receiver.

**Availability** Available in Mac OS X v10.4 and later.

**See Also** [– minimumDaysInFirstWeek](#page-207-1) (page 208)

<span id="page-211-1"></span>**Declared In**

NSCalendar.h

## **setTimeZone:**

Sets the time zone for the receiver.

- (void)**setTimeZone:**(NSTimeZone \*)*tz*

#### **Parameters**

*tz*

The time zone for the receiver.

**Availability** Available in Mac OS X v10.4 and later.

**See Also**

[– timeZone](#page-212-1) (page 213)

**Declared In** NSCalendar.h **CHAPTER 12** NSCalendar Class Reference

## <span id="page-212-1"></span>**timeZone**

Returns the time zone for the receiver.

- (NSTimeZone \*)**timeZone**

**Return Value** The time zone for the receiver.

**Availability** Available in Mac OS X v10.4 and later.

**See Also** [– setTimeZone:](#page-211-1) (page 212)

**Declared In** NSCalendar.h

## <span id="page-212-0"></span>**Constants**

### **NSCalendarUnit**

Defines a type used to specify calendrical units such as day and month.

typedef NSUInteger NSCalendarUnit;

#### **Discussion**

See ["Calendar](#page-212-2) Units" (page 213) for possible values.

**Availability** Available in Mac OS X v10.4 and later.

<span id="page-212-2"></span>**Declared In** NSCalendar.h

## **Calendar Units**

Specify calendrical units such as day and month.

#### **CHAPTER 12** NSCalendar Class Reference

```
enum {
    NSEraCalendarUnit = kCFCalendarUnitEra,
    NSYearCalendarUnit = kCFCalendarUnitYear,
    NSMonthCalendarUnit = kCFCalendarUnitMonth,
    NSDayCalendarUnit = kCFCalendarUnitDay,
    NSHourCalendarUnit = kCFCalendarUnitHour,
    NSMinuteCalendarUnit = kCFCalendarUnitMinute,
    NSSecondCalendarUnit = kCFCalendarUnitSecond,
    NSWeekCalendarUnit = kCFCalendarUnitWeek,
    NSWeekdayCalendarUnit = kCFCalendarUnitWeekday,
    NSWeekdayOrdinalCalendarUnit = kCFCalendarUnitWeekdayOrdinal
};
```
#### **Constants**

NSEraCalendarUnit

Specifies the era unit.

The corresponding value is an int. Equal to kCFCalendarUnitEra.

Available in Mac OS X v10.4 and later.

Declared in NSCalendar.h.

#### NSYearCalendarUnit

Specifies the year unit.

The corresponding value is an int. Equal to kCFCalendarUnitYear.

Available in Mac OS X v10.4 and later.

Declared in NSCalendar.h.

#### NSMonthCalendarUnit

Specifies the month unit.

The corresponding value is an int. Equal to kCFCalendarUnitMonth.

Available in Mac OS X v10.4 and later.

Declared in NSCalendar.h.

#### NSDayCalendarUnit

Specifies the day unit.

The corresponding value is an int. Equal to kCFCalendarUnitDay.

#### Available in Mac OS X v10.4 and later.

Declared in NSCalendar.h.

#### NSHourCalendarUnit

#### Specifies the hour unit.

The corresponding value is an int. Equal to kCFCalendarUnitHour.

#### Available in Mac OS X v10.4 and later.

Declared in NSCalendar.h.

#### NSMinuteCalendarUnit

Specifies the minute unit.

The corresponding value is an int. Equal to kCFCalendarUnitMinute.

#### Available in Mac OS X v10.4 and later.

Declared in NSCalendar.h.

#### NSCalendar Class Reference

NSSecondCalendarUnit

Specifies the second unit.

The corresponding value is a double. Equal to kCFCalendarUnitSecond.

Available in Mac OS X v10.4 and later.

Declared in NSCalendar.h.

#### NSWeekCalendarUnit

Specifies the week unit.

The corresponding value is an int. Equal to kCFCalendarUnitWeek.

Available in Mac OS X v10.4 and later.

Declared in NSCalendar.h.

#### NSWeekdayCalendarUnit

Specifies the weekday unit.

The corresponding value is an int. Equal to kCFCalendarUnitWeekday. The weekday units are the numbers 1 through N (where for the Gregorian calendar N=7 and 1 is Sunday).

Available in Mac OS X v10.4 and later.

Declared in NSCalendar.h.

NSWeekdayOrdinalCalendarUnit

Specifies the ordinal weekday unit.

The corresponding value is an int. Equal to kCFCalendarUnitWeekdayOrdinal. The weekday ordinal unit describes ordinal position within the month unit of the corresponding weekday unit. For example, in the Gregorian calendar a weekday ordinal unit of 2 for a weekday unit 3 indicates "the second Tuesday in the month".

Available in Mac OS X v10.4 and later.

Declared in NSCalendar.h.

#### **Discussion**

Calendar units may be used as a bit mask to specify a combination of units. Values in this enum are equal to the corresponding constants in the CFCalendarUnit enum.

#### <span id="page-214-0"></span>**Declared In**

NSCalendar.h

## **NSDateComponents wrapping behavior**

The wrapping option specifies wrapping behavior for calculations involving NSDateComponents objects.

```
enum
{
    NSWrapCalendarComponents = kCFCalendarComponentsWrap,
```
};

#### **Constants**

NSWrapCalendarComponents

Specifies that the components specified for an NSDateComponents object should be incremented and wrap around to zero/one on overflow, but should not cause higher units to be incremented.

Available in Mac OS X v10.4 and later.

```
Declared in NSCalendar.h.
```
NSCalendar Class Reference

#### **Declared In** NSCalendar.h
# NSCalendarDate Class Reference

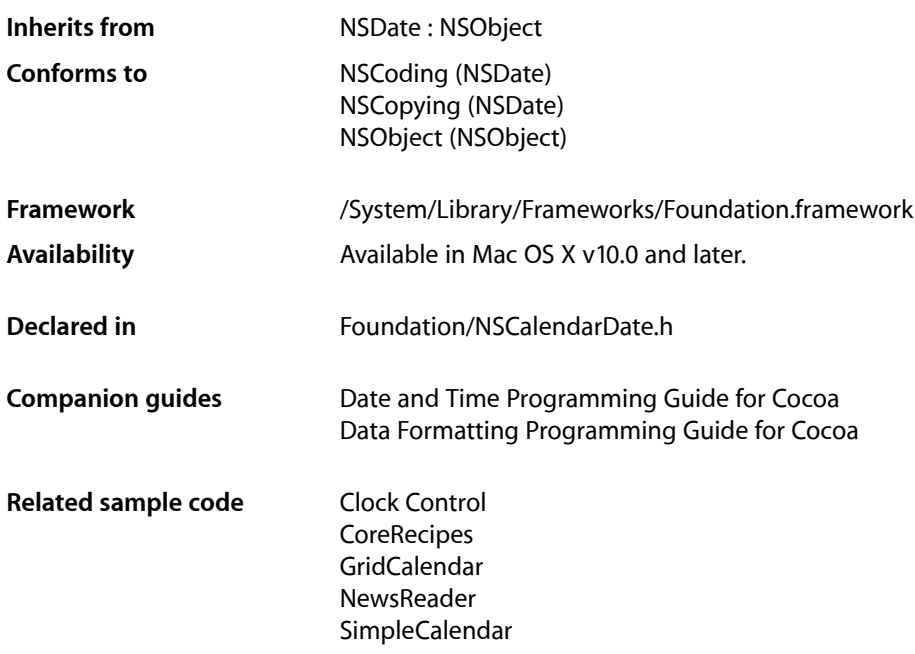

## **Overview**

NSCalendarDate is a public subclass of NSDate that represents concrete date objects and performs date computations based on the Gregorian calendar. These objects associate a time interval with a time zone and are especially suited for representing and manipulating dates according to western calendrical systems.

**Important:** Use of NSCalendarDate strongly discouraged. It is not deprecated yet, however it may be in the next major OS release after Mac OS X v10.5. For calendrical calculations, you should use suitable combinations of NSCalendar, NSDate, and NSDateComponents, as described in Calendarsin *Date and Time Programming Guide for Cocoa*.

An NSCalendarDate object stores a date as the number of seconds relative to the absolute reference date (the first instance of 1 January 2001, GMT). Use the associated time zone to change how the NSCalendarDate object prints its time interval. The time zone does not change how the time interval is stored. Because the value is stored independently of the time zone, you can accurately compare NSCalendarDate objects with any other NSDate objects or use them to create other NSDate objects. It also means that you can track a date across different time zones; that is, you can create a new NSCalendarDate object with a different time zone to see how the particular date is represented in that time zone.

**Important:** NSCalendarDate uses the Gregorian calendar for all of time, even before it was actually adopted.

NSCalendar's version of the Gregorian calendar uses the Julian calendar before October 4, 1582. If you need to accurately deal with dates prior to October 4, 1582, you should use NSCalendar.

NSCalendarDate provides both class and instance methods for creating objects. Some of these methods allow you to initialize NSCalendarDate objects from strings, while others create objects from sets of integers corresponding to the standard time values (months, hours, seconds, and so on).

To retrieve conventional elements of an NSCalendarDate object, use the ...Of... methods. For example, [dayOfWeek](#page-226-0) (page 227) returns a number that indicates the day of the week (0 is Sunday). The [monthOfYear](#page-233-0) (page 234) method returns a number from 1 through 12 that indicates the month.

# The Calendar Format

Each NSCalendarDate object has a calendar format associated with it. This format is a string that contains date conversion specifiers that are very similar to those used in the standard C library function  $\text{strfine}()$ . NSCalendarDate interprets dates that are represented as strings conforming to this format. You can set the default format for an NSCalendarDate object at initialization time or using the [setCalendarFormat:](#page-234-0) (page 235) method. Several methods allow you to specify formats other than the one bound to the object.

<span id="page-217-0"></span>The date conversion specifiers cover a range of date conventions. See Converting Dates to Strings in *Date and Time Programming Guide for Cocoa* for the list of specifiers.

# Locales and String Representations of Calendar Dates

NSCalendarDate provides several description... methods for representing dates as strings. These methods—[description](#page-227-0) (page 228), [descriptionWithLocale:](#page-229-0) (page 230), [descriptionWithCalendarFormat:](#page-227-1) (page 228), and descriptionWithCalendarFormat: locale: (page 229)—take an implicit or explicit calendar format. The locale information affects the returned string. If you use descriptionWithLocale: or descriptionWithCalendarFormat:locale:, you may specify a locale dictionary. NSCalendarDate accesses the locale information as an NSDictionary object. The following keys in the locale dictionary affect NSCalendarDate:

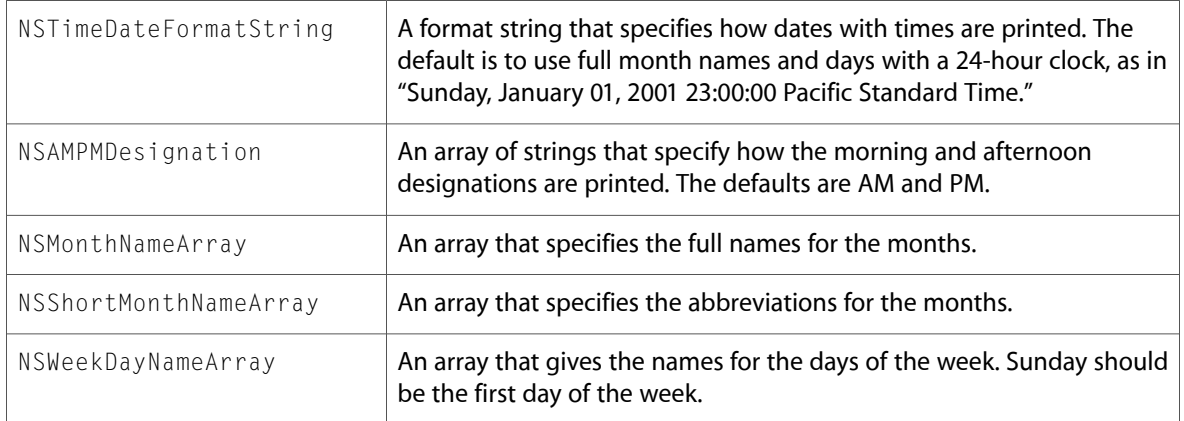

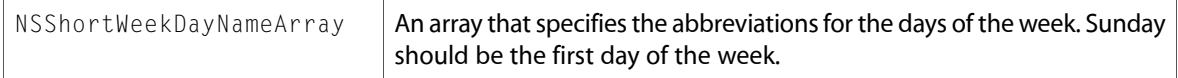

If a description... method does not have a locale parameter or if you pass nill as the locale to a method that takes a locale argument, NSCalendarDate uses the system default locale. The default locale—sometimes called the "root" locale—is a generic English-like locale. Typically you should instead use the user's preferences. You can obtain a dictionary representation of the user's standard user defaults using the NSUserDefaults method [dictionaryRepresentation](#page-1848-0) (page 1849), as illustrated in the following example:

```
NSCalendarDate *calendarDate = [[NSCalendarDate alloc] 
initWithTimeIntervalSinceReferenceDate:uploadedTime];
[calendarDate descriptionWithLocale:[[NSUserDefaults standardUserDefaults] 
dictionaryRepresentation]];
// ...
[calendarDate release];
```
# Subclassing Notes

If you subclass NSCalendarDate and override [description](#page-227-0) (page 228), you should also override [descriptionWithLocale:](#page-229-0) (page 230). The [stringWithFormat:](#page-1535-0) (page 1536) method of NSString uses [descriptionWithLocale:](#page-229-0) (page 230) instead of description when you use the %@ conversion specifier to get a string representation of an NSCalendarDate object. That is, this message:

```
[NSString stringWithFormat:@"The current date and time are %@",
        [MyNSCalendarDateSubclass date]]
```

```
invokes descriptionWithLocale: (page 230).
```
# Tasks

### **Creating an NSCalendarDate Instance**

[+ calendarDate](#page-220-0) (page 221)

Creates and returns a calendar date initialized to the current date and time.

[+ dateWithString:calendarFormat:](#page-221-0) (page 222)

Creates and returns a calendar date initialized with the date given as a string in a specified format.

[+ dateWithString:calendarFormat:locale:](#page-221-1) (page 222)

Creates and returns a calendar date initialized with the date given as a string in a specified format and interpreted using a given locale.

[+ dateWithYear:month:day:hour:minute:second:timeZone:](#page-222-0) (page 223)

Creates and returns a calendar date initialized with specified valuesfor year, month, day, hour, minute, second, and time zone.

### **Initializing an NSCalendarDate Instance**

[– initWithString:](#page-230-0) (page 231)

Returns a calendar date initialized with the date specified as a string in the default calendar format.

[– initWithString:calendarFormat:](#page-230-1) (page 231)

Returns a calendar date initialized with the date given as a string in a specified format.

[– initWithString:calendarFormat:locale:](#page-231-0) (page 232)

Returns a calendar date initialized with the date given as a string in a specified format and interpreted using a given locale.

[– initWithYear:month:day:hour:minute:second:timeZone:](#page-232-0) (page 233)

Returns a calendar date initialized with specified values for year, month, day, hour, minute, second, and time zone.

### **Retrieving Date Elements**

[– dayOfCommonEra](#page-225-0) (page 226)

Returns the number of days between the receiver and the beginning of the Common Era.

[– dayOfMonth](#page-225-1) (page 226)

Returns the day of the month (1 through 31) of the receiver.

- [dayOfWeek](#page-226-0) (page 227)
	- Returns the day of the week (0 through 6) of the receiver.
- [dayOfYear](#page-226-1) (page 227) Returns the day of the year (1 through 366) of the receiver.
- [hourOfDay](#page-230-2) (page 231) Returns the hour (0 through 23) of the receiver.
- [minuteOfHour](#page-233-1) (page 234) Returns the minute (0 through 59) of the receiver.
- [monthOfYear](#page-233-0) (page 234) Returns the month of the year (1 through 12) of the receiver.
- [secondOfMinute](#page-234-1) (page 235) Returns the second (0 through 59) of the receiver.
- [yearOfCommonEra](#page-236-0) (page 237) Returns the year, including the century, of the receiver.

### **Adjusting a Date**

- dateByAddingYears:months:days:hours:minutes:seconds: (page 225) Returns a new calendar date that represents the date of the receiver updated with given offsets.

### **Computing Date Intervals**

[– years:months:days:hours:minutes:seconds:sinceDate:](#page-236-1) (page 237) Computes the calendrical time difference between the receiver and a given date.

### **Representing Dates as Strings**

[– description](#page-227-0) (page 228)

Returns a string representation of the receiver formatted asspecified by the receiver's default calendar format.

[– descriptionWithCalendarFormat:](#page-227-1) (page 228)

Returns a string representation of the receiver.

[– descriptionWithCalendarFormat:locale:](#page-228-0) (page 229)

Returns a string representation of the receiver formatted according to given conversion specifiers and represented according to given locale information.

[– descriptionWithLocale:](#page-229-0) (page 230)

Returns a string representation of the receiver formatted as specified by the receiver's default calendar format and represented according to the given locale information.

### **Getting and Setting Calendar Formats**

- [calendarFormat](#page-223-0) (page 224) Returns the receiver's default calendar format.
- [setCalendarFormat:](#page-234-0) (page 235) Sets the default calendar format for the receiver.

### **Managing the Time Zone**

- [setTimeZone:](#page-235-0) (page 236) Sets the time zone for the receiver.
- [timeZone](#page-235-1) (page 236) Returns the time zone object associated with the receiver.

# <span id="page-220-0"></span>Class Methods

### **calendarDate**

Creates and returns a calendar date initialized to the current date and time.

+ (id)**calendarDate**

#### **Return Value**

A new calendar date initialized to the current date and time.

#### **Availability**

Available in Mac OS X v10.0 and later.

**See Also** [+ date](#page-392-0) (page 393) (NSDate)

### **Related Sample Code**

SimpleCalendar

**Declared In** NSCalendarDate.h

### <span id="page-221-0"></span>**dateWithString:calendarFormat:**

Creates and returns a calendar date initialized with the date given as a string in a specified format.

+ (id)**dateWithString:**(NSString \*)*description* **calendarFormat:**(NSString \*)*format*

#### **Parameters**

*description*

A string containing a description of a date in the format specified by *format*.

*format*

A string used to interpret *description* and asthe default calendar format for the new object. *format* consists of conversion specifiers similar to those used in strftime(). See Converting Dates to Strings, in *Date and Time Programming Guide for Cocoa* for more details.

#### **Return Value**

A new calendar date initialized with the date specified in *description*. Returns nil if *description* does not match *format* exactly.

#### **Discussion**

The following example shows how to get a calendar date with a temporal value corresponding to the form "Friday, 1 July 2001, 11:45 AM.":

```
NSCalendarDate *today = [NSCalendarDate
    dateWithString:@"Friday, 1 July 2001, 11:45 AM"
    calendarFormat:@"%A, %d %B %Y, %I:%M %p"];
```
If you include a time zone in the *description* parameter, this method verifies it and can substitute an alternative time zone. If the method does supply a new time zone, it applies the difference in offsets-from-GMT values between the substituted and the original time zones to the calendar date being created.

#### **Availability**

Available in Mac OS X v10.0 and later.

#### **See Also**

- [+ dateWithString:calendarFormat:locale:](#page-221-1) (page 222)
- [calendarFormat](#page-223-0) (page 224)
- <span id="page-221-1"></span>[– initWithString:calendarFormat:](#page-230-1) (page 231)

#### **Declared In**

NSCalendarDate.h

### **dateWithString:calendarFormat:locale:**

Creates and returns a calendar date initialized with the date given as a string in a specified format and interpreted using a given locale.

#### NSCalendarDate Class Reference

```
+ (id)dateWithString:(NSString *)description calendarFormat:(NSString *)format
    locale:(id)localeDictionary
```
#### **Parameters**

#### *description*

A string containing a description of a date in the format specified by *format*.

*format*

A string used to interpret *description* and asthe default calendar format for the new object. *format* consists of conversion specifiers similar to those used in  $\text{striftime}($ ). See Converting Dates to Strings, in *Date and Time Programming Guide for Cocoa* for more details.

*localeDictionary*

A dictionary that contains keys and values to represent the locale data to use when parsing *description*. See "Locales and String [Representations](#page-217-0) of Calendar Dates" (page 218) for a list of the appropriate keys.

#### **Return Value**

A new calendar date initialized with the date specified by *description* and interpreted using the locale data in *localeDictionary*. Returns nil if *description* does not exactly match *format*.

#### **Availability**

Available in Mac OS X v10.0 and later.

#### **See Also**

[+ dateWithString:calendarFormat:](#page-221-0) (page 222)

- [calendarFormat](#page-223-0) (page 224)
- [initWithString:calendarFormat:locale:](#page-231-0) (page 232)

#### <span id="page-222-0"></span>**Declared In**

NSCalendarDate.h

### **dateWithYear:month:day:hour:minute:second:timeZone:**

Creates and returns a calendar date initialized with specified values for year, month, day, hour, minute, second, and time zone.

```
+ (id)dateWithYear:(NSInteger)year month:(NSUInteger)month day:(NSUInteger)day
    hour:(NSUInteger)hour minute:(NSUInteger)minute second:(NSUInteger)second
    timeZone:(NSTimeZone *)aTimeZone
```
#### **Parameters**

*year*

The year for the new date. The value must include the century (for example, 1999 instead of 99).

*month*

The month for the new date. Valid values are 1 through 12.

*day*

The day for the new date. Valid values are 1 through 31.

*hour*

The hour for the new date. Valid values are 0 through 23.

*minute*

The minute for the new date. Valid values are 0 through 59.

#### *second*

The second for the new date. Valid values are  $0$  through 59.

#### *aTimeZone*

The time zone for the new date.

#### **Return Value**

A new calendar date initialized with the specified values for year, month, day, hour, minute, second, and time zone.

#### **Discussion**

On days when daylight savings time "falls back," there are two 1:30 AMs. If you use this method, there is no way to create the *second* 1:30 AM. Instead, you should create the first and then use [dateByAddingYears:months:days:hours:minutes:seconds:](#page-224-0) (page 225) to add an hour.

The following code fragment shows a calendar date created for 4 July 2001, 9 PM, Eastern Standard Time ([timeZoneWithName:](#page-1669-0) (page 1670) returns the NSTimeZone object that represents the time zone with the specified name):

```
NSCalendarDate *fireworks = [NSCalendarDate dateWithYear:2001
    month:7 day:4 hour:21 minute:0 second:0
    timeZone:[NSTimeZone timeZoneWithAbbreviation:@"EST"]];
```
#### **Availability** Available in Mac OS X v10.0 and later.

#### **See Also**

- initWithYear:month:day:hour:minute:second:timeZone: (page 233)

**Related Sample Code** SimpleCalendar

**Declared In** NSCalendarDate.h

# <span id="page-223-0"></span>Instance Methods

### **calendarFormat**

Returns the receiver's default calendar format.

- (NSString \*)**calendarFormat**

#### **Return Value**

The receiver's default calendar format (used when the format is unspecified).

#### **Discussion**

You can set this format when you create the calendar date using one of the class methods [dateWithString:calendarFormat:](#page-221-0) (page 222) or [dateWithString:calendarFormat:locale:](#page-221-1) (page 222), or you can change the format using the instance method  $setCalendarFormat:$  (page 235). If you do not specify a default calendar format, NSCalendarDate substitutes its own default: an international format

of "%Y-%m-%d %H:%M:%S %z" (for example, 2001-03-24 16:45:12 +0900). See Converting Dates to Strings, in *Date and Time Programming Guide for Cocoa* for more information on what a calendar format contains.

#### **Availability**

Available in Mac OS X v10.0 and later.

#### **See Also**

[– descriptionWithLocale:](#page-229-0) (page 230)

#### **Declared In**

<span id="page-224-0"></span>NSCalendarDate.h

### **dateByAddingYears:months:days:hours:minutes:seconds:**

Returns a new calendar date that represents the date of the receiver updated with given offsets.

```
- (NSCalendarDate *)dateByAddingYears:(NSInteger)year months:(NSInteger)month
   days:(NSInteger)day hours:(NSInteger)hour minutes:(NSInteger)minute
   seconds:(NSInteger)second
```
#### **Parameters**

*year*

The number of years to add to the receiver. The value may be negative to indicate a time in the past.

*month*

The number of months to add to the receiver. The value may be negative to indicate a time in the past.

*day*

The number of days to add to the receiver. The value may be negative to indicate a time in the past.

*hour*

The number of hours to add to the receiver. The value may be negative to indicate a time in the past.

*minute*

The number of minutes to add to the receiver. The value may be negative to indicate a time in the past.

*second*

The number of seconds to add to the receiver. The value may be negative to indicate a time in the past.

#### **Return Value**

A new calendar date that represents the date of the receiver updated with the year, month, day, hour, minute, and second offsets specified in the parameters.

#### **Discussion**

The parameter values are applied in a left-to-right order: *year* first, then *month*, then *day*, and so on. So, adding one month, four days to 27 April results in 31 May, not 1 June.

This method preserves "clock time" across changes in daylight saving time zones and leap years. If you add one day to 2:30 AM on the day before daylight saving time "springs ahead," it will actually result in 1:30 AM on the next day (which is one day, or 24 hours, later).

The following code fragment shows a calendar date created with a date a week later than an existing calendar date:

NSCalendarDate \*now = [NSCalendarDate calendarDate]; NSCalendarDate \*nextWeek = [now dateByAddingYears:0 months:0 days:7 hours:0 minutes:0 seconds:0];

#### **Availability**

Available in Mac OS X v10.0 and later.

#### **See Also**

[– years:months:days:hours:minutes:seconds:sinceDate:](#page-236-1) (page 237)

#### **Related Sample Code** SimpleCalendar

<span id="page-225-0"></span>**Declared In** NSCalendarDate.h

### **dayOfCommonEra**

Returns the number of days between the receiver and the beginning of the Common Era.

- (NSInteger)**dayOfCommonEra**

#### **Return Value**

The number of days between the receiver and the beginning of the Common Era.

#### **Discussion**

The base year of the Common Era is 1 C.E. (which is the same as 1 A.D.).

#### **Availability**

Available in Mac OS X v10.0 and later.

#### **See Also** [– yearOfCommonEra](#page-236-0) (page 237)

**Related Sample Code NewsReader** 

<span id="page-225-1"></span>**Declared In** NSCalendarDate.h

### **dayOfMonth**

Returns the day of the month (1 through 31) of the receiver.

- (NSInteger)**dayOfMonth**

#### **Return Value**

The day of the month (1 through 31) of the receiver.

#### **Availability**

Available in Mac OS X v10.0 and later.

#### **See Also**

[– dayOfWeek](#page-226-0) (page 227)

NSCalendarDate Class Reference

- [dayOfYear](#page-226-1) (page 227)
- [hourOfDay](#page-230-2) (page 231)
- [minuteOfHour](#page-233-1) (page 234)
- [monthOfYear](#page-233-0) (page 234)
- [secondOfMinute](#page-234-1) (page 235)

**Related Sample Code** Birthdays SimpleCalendar

<span id="page-226-0"></span>**Declared In** NSCalendarDate.h

### **dayOfWeek**

Returns the day of the week (0 through 6) of the receiver.

- (NSInteger)**dayOfWeek**

#### **Return Value**

The day of the week (0 through 6) of the receiver. 0 indicates Sunday.

#### **Availability**

Available in Mac OS X v10.0 and later.

#### **See Also**

- [dayOfMonth](#page-225-1) (page 226)
- [dayOfYear](#page-226-1) (page 227)
- [hourOfDay](#page-230-2) (page 231)
- [minuteOfHour](#page-233-1) (page 234)
- [monthOfYear](#page-233-0) (page 234)
- [secondOfMinute](#page-234-1) (page 235)

**Related Sample Code** SimpleCalendar

<span id="page-226-1"></span>**Declared In** NSCalendarDate.h

### **dayOfYear**

Returns the day of the year (1 through 366) of the receiver.

- (NSInteger)**dayOfYear**

#### **Return Value**

The day of the year (1 through 366) of the receiver.

#### **Availability**

Available in Mac OS X v10.0 and later.

NSCalendarDate Class Reference

#### **See Also**

- [dayOfMonth](#page-225-1) (page 226)
- [dayOfWeek](#page-226-0) (page 227)
- [hourOfDay](#page-230-2) (page 231)
- [minuteOfHour](#page-233-1) (page 234)
- [monthOfYear](#page-233-0) (page 234)
- [secondOfMinute](#page-234-1) (page 235)

#### **Declared In**

<span id="page-227-0"></span>NSCalendarDate.h

### **description**

Returns a string representation of the receiver formatted as specified by the receiver's default calendar format.

```
- (NSString *)description
```
#### **Return Value**

A string representation of the receiver, formatted as specified by the receiver's default calendar format.

#### **Discussion**

You can find out what the default calendar format is using the method [calendarFormat](#page-223-0) (page 224). See "Locales and String [Representations](#page-217-0) of Calendar Dates" (page 218) for information on locales and this method.

Because NSCalendarDate implements [descriptionWithLocale:](#page-229-0) (page 230), descriptionWithLocale: is used to print the date when you use the %@ conversion specifier. That is, the following statement invokes descriptionWithLocale:, not description:

NSLog(@"The current date and time is %@", [NSCalendarDate date]);

#### **Availability**

Available in Mac OS X v10.0 and later.

#### **See Also**

- descriptionWithCalendarFormat: (page 228)
- [descriptionWithCalendarFormat:locale:](#page-228-0) (page 229)
- [descriptionWithLocale:](#page-229-0) (page 230)
- [setCalendarFormat:](#page-234-0) (page 235)

#### <span id="page-227-1"></span>**Declared In**

NSCalendarDate.h

### **descriptionWithCalendarFormat:**

Returns a string representation of the receiver.

- (NSString \*)**descriptionWithCalendarFormat:**(NSString \*)*format*

NSCalendarDate Class Reference

#### **Parameters**

#### *format*

The format for the description. See Converting Dates to Strings, in *Date and Time Programming Guide for Cocoa* for a listing of specifiers.

#### **Return Value**

A string representation of the receiver, formatted as specified by the conversion specifiers in the calendar format string *format*.

#### **Discussion**

See "Locales and String [Representations](#page-217-0) of Calendar Dates" (page 218) for information on locales and this method.

The following example shows how to create a description of the current date in the same format as "Tues 3/24/01 3:30 PM":

```
NSCalendarDate *now = [NSCalendarDate calendarDate];
NSString *nowAsString =
    [now descriptionWithCalendarFormat:@"%a %m/%d/%y %I:%M %p"];
```
#### **Availability**

Available in Mac OS X v10.0 and later.

#### **See Also**

[– description](#page-227-0) (page 228)

[– descriptionWithCalendarFormat:locale:](#page-228-0) (page 229)

[– descriptionWithLocale:](#page-229-0) (page 230)

#### **Related Sample Code**

Clock Control SimpleCalendar

#### <span id="page-228-0"></span>**Declared In**

NSCalendarDate.h

### **descriptionWithCalendarFormat:locale:**

Returns a string representation of the receiver formatted according to given conversion specifiers and represented according to given locale information.

```
- (NSString *)descriptionWithCalendarFormat:(NSString *)format
   locale:(id)localeDictionary
```
#### **Parameters**

*format*

The format for the description. See Converting Dates to Strings, in *Date and Time Programming Guide for Cocoa* for a list of specifiers.

*localeDictionary*

A dictionary that contains keys and values to represent the locale data to use when creating the description. See "Locales and String [Representations](#page-217-0) of Calendar Dates" (page 218) for further details.

#### **Return Value**

A string representation of the receiver, formatted according to the conversion specifiers in *format* and represented according to the locale information in *localeDictionary*.

NSCalendarDate Class Reference

#### **Availability**

Available in Mac OS X v10.0 and later.

#### **See Also**

- [description](#page-227-0) (page 228)
- [descriptionWithCalendarFormat:](#page-227-1) (page 228)
- [descriptionWithLocale:](#page-229-0) (page 230)

### **Related Sample Code**

**NewsReader** 

<span id="page-229-0"></span>**Declared In** NSCalendarDate.h

### **descriptionWithLocale:**

Returns a string representation of the receiver formatted as specified by the receiver's default calendar format and represented according to the given locale information.

- (NSString \*)**descriptionWithLocale:**(id)*localeDictionary*

#### **Parameters**

*localeDictionary*

A dictionary that contains keys and values to represent the locale data to use when creating the description. See "Locales and String [Representations](#page-217-0) of Calendar Dates" (page 218) for further details.

#### **Return Value**

A string representation of the receiver formatted as specified by the receiver's default calendar format and represented according to the locale information in *localeDictionary*.

#### **Discussion**

You can find out what the default calendar format is using the method calendar Format (page 224).

This method is used to print an NSCalendarDate object when the %@ conversion specifier is used. That is, this statement invokes descriptionWithLocale::

NSLog(@"The current date and time is %@", [NSCalendarDate date]);

#### **Availability**

Available in Mac OS X v10.0 and later.

#### **See Also**

- [description](#page-227-0) (page 228)
- descriptionWithCalendarFormat: (page 228)
- [descriptionWithCalendarFormat:locale:](#page-228-0) (page 229)
- [setCalendarFormat:](#page-234-0) (page 235)

**Declared In** NSCalendarDate.h

### <span id="page-230-2"></span>**hourOfDay**

Returns the hour (0 through 23) of the receiver.

- (NSInteger)**hourOfDay**

#### **Return Value**

The hour (0 through 23) of the receiver.

#### **Discussion**

On daylight saving time "fall back" days, a value of 1 is returned for two consecutive hours, but with a different time zone (the first in daylight saving time and the second in standard time).

#### **Availability**

Available in Mac OS X v10.0 and later.

#### **See Also**

- [dayOfMonth](#page-225-1) (page 226)
- [dayOfWeek](#page-226-0) (page 227)
- [dayOfYear](#page-226-1) (page 227)
- [minuteOfHour](#page-233-1) (page 234)
- [monthOfYear](#page-233-0) (page 234)
- [secondOfMinute](#page-234-1) (page 235)

#### **Declared In**

<span id="page-230-0"></span>NSCalendarDate.h

### **initWithString:**

Returns a calendar date initialized with the date specified as a string in the default calendar format.

- (id)**initWithString:**(NSString \*)*description*

#### **Parameters**

*description*

The description of the new date. The string must conform to the default calendar format "%Y-%m-%d  $% H: % N: % S \times Z''$  (for example, 2001-03-24 16:45:12 +0900). See Converting Dates to Strings, in *Date and Time Programming Guide for Cocoa* for a discussion of date conversion specifiers.

#### **Return Value**

A calendar date initialized with the date specified by *description*. Returns nil if *description* does not exactly match the default calendar format.

#### **Availability**

<span id="page-230-1"></span>Available in Mac OS X v10.0 and later.

#### **Declared In**

NSCalendarDate.h

### **initWithString:calendarFormat:**

Returns a calendar date initialized with the date given as a string in a specified format.

- (id)**initWithString:**(NSString \*)*description* **calendarFormat:**(NSString \*)*format*

#### **Parameters**

*description*

A string containing a description of a date in the format specified by *format*.

*format*

A string used to interpret *description* and asthe default calendar format for the new object. *format* consists of conversion specifiers similar to those used in  $\text{striftime}($ ). See Converting Dates to Strings, in *Date and Time Programming Guide for Cocoa* for more details.

#### **Discussion**

The following example shows how to initialize a calendar date with a string of the form "03.24.01 22:00 PST":

```
NSCalendarDate *newDate = [[NSCalendarDate alloc]
    initWithString:@"03.24.01 22:00 PST"
    calendarFormat:@"%m.%d.%y %H:%M %Z"];
```
#### **Availability**

Available in Mac OS X v10.0 and later.

#### **See Also**

- [+ dateWithString:calendarFormat:](#page-221-0) (page 222)
- [calendarFormat](#page-223-0) (page 224)

#### **Related Sample Code**

Clock Control

<span id="page-231-0"></span>**Declared In** NSCalendarDate.h

### **initWithString:calendarFormat:locale:**

Returns a calendar date initialized with the date given as a string in a specified format and interpreted using a given locale.

```
- (id)initWithString:(NSString *)description calendarFormat:(NSString *)format
   locale:(id)localeDictionary
```
#### **Parameters**

*description*

A string containing a description of a date in the format specified by *format*.

*format*

A string used to interpret *description* and asthe default calendar format for the new object. *format* consists of conversion specifiers similar to those used in strftime(). See Converting Dates to Strings, in *Date and Time Programming Guide for Cocoa* for more details.

```
localeDictionary
```
A dictionary that contains keys and values to represent the locale data to use when parsing *description*. See "Locales and String [Representations](#page-217-0) of Calendar Dates" (page 218) for a list of the appropriate keys.

#### **Return Value**

A calendar date initialized with the date specified in the string *description*. Returns nil if you specify a locale dictionary that has a month name array with more than 12 elements or a day name array with more than 7 arguments.

#### **Availability**

Available in Mac OS X v10.0 and later.

#### **See Also**

[+ dateWithString:calendarFormat:locale:](#page-221-1) (page 222)

[– calendarFormat](#page-223-0) (page 224)

#### **Declared In**

<span id="page-232-0"></span>NSCalendarDate.h

### **initWithYear:month:day:hour:minute:second:timeZone:**

Returns a calendar date initialized with specified values for year, month, day, hour, minute, second, and time zone.

```
- (id)initWithYear:(NSInteger)year month:(NSUInteger)month day:(NSUInteger)day
   hour:(NSUInteger)hour minute:(NSUInteger)minute second:(NSUInteger)second
   timeZone:(NSTimeZone *)aTimeZone
```
#### **Parameters**

*year*

The year for the new date. The value must include the century (for example, 1999 instead of 99).

*month*

The month for the new date. Valid values are 1 through 12.

*day*

The day for the new date. Valid values are 1 through 31.

*hour*

The hour for the new date. Valid values are 0 through 23.

*minute*

The minute for the new date. Valid values are 0 through 59.

*second*

The second for the new date. Valid values are 0 through 59.

*aTimeZone*

The time zone for the new date.

#### **Return Value**

A calendar date initialized with the specified values for year, month, day, hour, minute, second, and time zone.

#### **Discussion**

On days when daylight saving time "falls back," there are two 1:30 AMs. If you use this method there is no way to create the *second* 1:30 AM. Instead, you should create the first and then use [dateByAddingYears:months:days:hours:minutes:seconds:](#page-224-0) (page 225) to add an hour.

The following code fragment shows a calendar date created with a date of 4 July 2001, 9 PM, Eastern Standard Time ([timeZoneWithName:](#page-1669-0) (page 1670) returns the NSTimeZone object that represents the time zone with the specified name):

```
NSCalendarDate *fireworks = [[[NSCalendarDate alloc] initWithYear:2001
    month:7 day:4 hour:21 minute:0 second:0
    timeZone:[NSTimeZone timeZoneWithAbbreviation:@"EST"]] autorelease];
```
#### **Availability**

Available in Mac OS X v10.0 and later.

#### **See Also**

[+ dateWithYear:month:day:hour:minute:second:timeZone:](#page-222-0) (page 223)

**Related Sample Code** GridCalendar

**Declared In**

<span id="page-233-1"></span>NSCalendarDate.h

### **minuteOfHour**

Returns the minute (0 through 59) of the receiver.

- (NSInteger)**minuteOfHour**

#### **Return Value**

The minute (0 through 59) of the receiver.

#### **Availability**

Available in Mac OS X v10.0 and later.

#### **See Also**

- [dayOfMonth](#page-225-1) (page 226)
- [dayOfWeek](#page-226-0) (page 227)
- [dayOfYear](#page-226-1) (page 227)
- [hourOfDay](#page-230-2) (page 231)
- [monthOfYear](#page-233-0) (page 234)
- [secondOfMinute](#page-234-1) (page 235)

#### <span id="page-233-0"></span>**Declared In**

NSCalendarDate.h

### **monthOfYear**

Returns the month of the year (1 through 12) of the receiver.

- (NSInteger)**monthOfYear**

#### **Return Value**

The month of the year (1 through 12) of the receiver.

NSCalendarDate Class Reference

**Availability** Available in Mac OS X v10.0 and later.

#### **See Also**

- [dayOfMonth](#page-225-1) (page 226)
- [dayOfWeek](#page-226-0) (page 227)
- [dayOfYear](#page-226-1) (page 227)
- [hourOfDay](#page-230-2) (page 231)
- [minuteOfHour](#page-233-1) (page 234)
- [secondOfMinute](#page-234-1) (page 235)

**Related Sample Code** Birthdays GridCalendar SimpleCalendar

<span id="page-234-1"></span>**Declared In** NSCalendarDate.h

### **secondOfMinute**

Returns the second (0 through 59) of the receiver.

- (NSInteger)**secondOfMinute**

#### **Return Value**

The seconds value (0 through 59) of the receiver.

#### **Availability**

Available in Mac OS X v10.0 and later.

#### **See Also**

- [dayOfMonth](#page-225-1) (page 226)
- [dayOfWeek](#page-226-0) (page 227)
- [dayOfYear](#page-226-1) (page 227)
- [hourOfDay](#page-230-2) (page 231)
- [minuteOfHour](#page-233-1) (page 234)
- [monthOfYear](#page-233-0) (page 234)

#### <span id="page-234-0"></span>**Declared In**

NSCalendarDate.h

### **setCalendarFormat:**

Sets the default calendar format for the receiver.

- (void)**setCalendarFormat:**(NSString \*)*format*

NSCalendarDate Class Reference

#### **Parameters**

#### *format*

The default calendar format for the receiver. See Converting Dates to Strings, in *Date and Time Programming Guide for Cocoa* for a list of the date conversion specifiers.

#### **Discussion**

A calendar format is a string formatted with date conversion specifiers. If you do notspecify a calendar format for an object, NSCalendarDate substitutes its own default. The default is the international format of "%Y-%m-%d %H:%M:%S %z" (for example, 2001-03-24 16:45:12 +0900).

#### **Availability**

Available in Mac OS X v10.0 and later.

#### **See Also**

- [calendarFormat](#page-223-0) (page 224)
- [description](#page-227-0) (page 228)
- [descriptionWithLocale:](#page-229-0) (page 230)

#### **Declared In**

<span id="page-235-0"></span>NSCalendarDate.h

### **setTimeZone:**

#### Sets the time zone for the receiver.

- (void)**setTimeZone:**(NSTimeZone \*)*aTimeZone*

#### **Parameters**

*aTimeZone*

The time zone for the receiver.

#### **Discussion**

If you do not specify a time zone for an object at initialization time, NSCalendarDate uses the default time zone for the locale.

#### **Availability**

Available in Mac OS X v10.0 and later.

#### **See Also**

[– timeZone](#page-235-1) (page 236)

#### <span id="page-235-1"></span>**Declared In**

NSCalendarDate.h

### **timeZone**

Returns the time zone object associated with the receiver.

- (NSTimeZone \*)**timeZone**

#### **Return Value**

The time zone object associated with the receiver.

#### **Discussion**

You can set the time zone when you create the calendar date using the class methods [dateWithString:calendarFormat:](#page-221-0) (page 222) or [dateWithString:calendarFormat:locale:](#page-221-1) (page 222) by including the time zone in the description and format parameters. Or you can explicitly set the time zone to an NSTimeZone object using [dateWithYear:month:day:hour:minute:second:timeZone:](#page-222-0) (page 223). If you do not specify a time zone for an object at initialization time, NSCalendarDate uses the default time zone for the locale.

#### **Availability**

Available in Mac OS X v10.0 and later.

**See Also** [– setTimeZone:](#page-235-0) (page 236)

**Related Sample Code** SimpleCalendar

<span id="page-236-0"></span>**Declared In** NSCalendarDate.h

### **yearOfCommonEra**

Returns the year, including the century, of the receiver.

- (NSInteger)**yearOfCommonEra**

#### **Return Value**

The year, including the century, of the receiver (for example, 1995). The base year of the Common Era is 1 C.E. (which is the same as 1 A.D.).

**Availability** Available in Mac OS X v10.0 and later.

**See Also** [– dayOfCommonEra](#page-225-0) (page 226)

**Related Sample Code** GridCalendar Reminders SimpleCalendar

<span id="page-236-1"></span>**Declared In** NSCalendarDate.h

### **years:months:days:hours:minutes:seconds:sinceDate:**

Computes the calendrical time difference between the receiver and a given date.

```
- (void)years:(NSInteger *)yearsPointer months:(NSInteger *)monthsPointer
   days:(NSInteger *)daysPointer hours:(NSInteger *)hoursPointer minutes:(NSInteger
     *)minutesPointer seconds:(NSInteger *)secondsPointer sinceDate:(NSCalendarDate
     *)date
```
#### NSCalendarDate Class Reference

#### **Parameters**

#### *yearsPointer*

Upon return, contains the number of years between the receiver and *date*. Pass NULL to ignore this component.

*monthsPointer*

Upon return, contains the number of months between the receiver and *date*. Pass NULL to ignore this component.

*daysPointer*

Upon return, contains the number of days between the receiver and *date*. Pass NULL to ignore this component.

*hoursPointer*

Upon return, contains the number of hours between the receiver and *date*. Pass NULL to ignore this component.

*minutesPointer*

Upon return, contains the number of minutes between the receiver and *date*. Pass NULL to ignore this component.

*secondsPointer*

Upon return, contains the number of seconds between the receiver and *date*. Pass NULL to ignore this component.

*date*

The date with which to compare the receiver. The value must not be nil, otherwise an exception is raised.

#### **Discussion**

You can choose any representation you wish for the time difference by passing NULL for arguments you want to ignore, other than *date*. The following example illustrates how to compute the difference in months, days, and years between two dates.

```
NSCalendarDate *momsBDay = [NSCalendarDate dateWithYear:1936
    month:1 day:8 hour:7 minute:30 second:0
    timeZone:[NSTimeZone timeZoneWithAbbreviation:@"EST"]];
NSCalendarDate *dateOfBirth = [NSCalendarDate dateWithYear:1965
    month:12 day:7 hour:17 minute:25 second:0
    timeZone:[NSTimeZone timeZoneWithAbbreviation:@"EST"]];
int years, months, days;
```
[dateOfBirth years:&years months:&months days:&days hours:NULL minutes:NULL seconds:NULL sinceDate:momsBDay];

This returns 29 years, 10 months, and 29 days. To express the years in terms of months, pass NULL for the years argument:

```
[dateOfBirth years:NULL months:&months days:&days hours:NULL
    minutes:NULL seconds:NULL sinceDate:momsBDay];
```
This returns 358 months and 29 days.

#### **Availability**

Available in Mac OS X v10.0 and later.

#### **See Also**

[– dateByAddingYears:months:days:hours:minutes:seconds:](#page-224-0) (page 225)

NSCalendarDate Class Reference

#### **Related Sample Code** SimpleCalendar

**Declared In** NSCalendarDate.h

NSCalendarDate Class Reference

# NSCharacterSet Class Reference

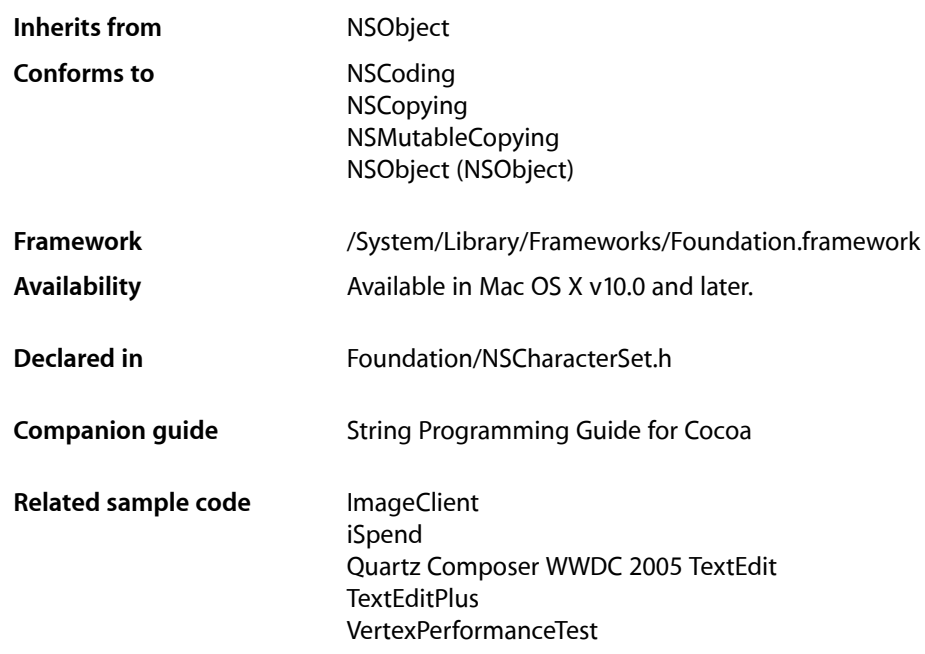

## **Overview**

An NSCharacterSet object represents a set of Unicode-compliant characters. NSString and NSScanner objects use NSCharacterSet objects to group characters together for searching operations, so that they can find any of a particular set of characters during a search. The cluster's two public classes, NSCharacterSet and NSMutableCharacterSet, declare the programmatic interface for static and dynamic character sets, respectively.

The objects you create using these classes are referred to as character set objects (and when no confusion will result, merely as character sets). Because of the nature of class clusters, character set objects aren't actual instances of the NSCharacterSet or NSMutableCharacterSet classes but of one of their private subclasses. Although a character set object's class is private, its interface is public, as declared by these abstract superclasses, NSCharacterSet and NSMutableCharacterSet. The character set classes adopt the NSCopying and NSMutableCopying protocols, making it convenient to convert a character set of one type to the other.

The NSCharacterSet class declares the programmatic interface for an object that manages a set of Unicode characters (see the NSString class cluster specification for information on Unicode). NSCharacterSet's principal primitive method, character IsMember: (page 253), provides the basis for all other instance methods in its interface. A subclass of NSCharacterSet needs only to implement this method, plus

[mutableCopyWithZone:](#page-2093-0) (page 2094), for proper behavior. For optimal performance, a subclass should also override [bitmapRepresentation](#page-252-1) (page 253), which otherwise works by invoking [characterIsMember:](#page-252-0) (page 253) for every possible Unicode value.

NSCharacterSet is "toll-free bridged" with its Cocoa Foundation counterpart, *CFCharacterSet Reference*. This means that the Core Foundation type is interchangeable in function or method calls with the bridged Foundation object. Therefore, in a method where you see an NSCharacterSet  $*$  parameter, you can pass a CFCharacterSetRef, and in a function where you see a CFCharacterSetRef parameter, you can pass an NSCharacterSet instance (you cast one type to the other to suppress compiler warnings). See Interchangeable Data Types for more information on toll-free bridging.

The mutable subclass of NSCharacterSet is NSMutableCharacterSet.

# Adopted Protocols

NSCoding

[encodeWithCoder:](#page-2033-0) (page 2034) [initWithCoder:](#page-2033-1) (page 2034)

**NSCopying** [copyWithZone:](#page-2041-0) (page 2042)

### NSMutableCopying

[mutableCopyWithZone:](#page-2093-0) (page 2094)

# Tasks

### **Creating a Standard Character Set**

[+ alphanumericCharacterSet](#page-243-0) (page 244)

Returns a character set containing the characters in the categories Letters, Marks, and Numbers.

[+ capitalizedLetterCharacterSet](#page-243-1) (page 244)

Returns a character set containing the characters in the category of Titlecase Letters.

[+ controlCharacterSet](#page-246-0) (page 247)

Returns a character set containing the characters in the categories of Control or Format Characters.

[+ decimalDigitCharacterSet](#page-246-1) (page 247)

Returns a character set containing the characters in the category of Decimal Numbers.

[+ decomposableCharacterSet](#page-247-0) (page 248)

Returns a character set containing all individual Unicode characters that can also be represented as composed character sequences.

[+ illegalCharacterSet](#page-247-1) (page 248)

Returns a character set containing values in the category of Non-Characters or that have not yet been defined in version 3.2 of the Unicode standard.

[+ letterCharacterSet](#page-248-0) (page 249)

Returns a character set containing the characters in the categories Letters and Marks.

[+ lowercaseLetterCharacterSet](#page-248-1) (page 249)

Returns a character set containing the characters in the category of Lowercase Letters.

[+ newlineCharacterSet](#page-249-0) (page 250)

Returns a character set containing the newline characters.

[+ nonBaseCharacterSet](#page-249-1) (page 250)

Returns a character set containing the characters in the category of Marks.

[+ punctuationCharacterSet](#page-249-2) (page 250)

Returns a character set containing the characters in the category of Punctuation.

[+ symbolCharacterSet](#page-250-0) (page 251)

Returns a character set containing the characters in the category of Symbols.

[+ uppercaseLetterCharacterSet](#page-250-1) (page 251)

Returns a character set containing the characters in the categories of Uppercase Letters and Titlecase Letters.

[+ whitespaceAndNewlineCharacterSet](#page-251-0) (page 252)

Returns a character set containing only the whitespace characters space (U+0020) and tab (U+0009) and the newline and nextline characters (U+000A–U+000D, U+0085).

[+ whitespaceCharacterSet](#page-251-1) (page 252)

Returns a character set containing only the in-line whitespace characters space ( $U+0020$ ) and tab  $(1+0009)$ .

### **Creating a Custom Character Set**

[+ characterSetWithCharactersInString:](#page-244-0) (page 245)

Returns a character set containing the characters in a given string.

[+ characterSetWithRange:](#page-245-0) (page 246)

Returns a character set containing characters with Unicode values in a given range.

[– invertedSet](#page-253-0) (page 254)

Returns a character set containing only characters that don't exist in the receiver.

### **Creating and Managing Character Sets as Bitmap Representations**

[+ characterSetWithBitmapRepresentation:](#page-244-1) (page 245)

Returns a character set containing characters determined by a given bitmap representation.

[+ characterSetWithContentsOfFile:](#page-245-1) (page 246)

Returns a character set read from the bitmap representation stored in the file a given path.

[– bitmapRepresentation](#page-252-1) (page 253)

Returns an NSData object encoding the receiver in binary format.

### **Testing Set Membership**

[– characterIsMember:](#page-252-0) (page 253)

Returns a Boolean value that indicates whether a given character is in the receiver.

[– hasMemberInPlane:](#page-253-1) (page 254)

Returns a Boolean value that indicates whether the receiver has at least one member in a given character plane.

[– isSupersetOfSet:](#page-253-2) (page 254)

Returns a Boolean value that indicates whether the receiver is a superset of another given character set.

[– longCharacterIsMember:](#page-254-0) (page 255)

Returns a Boolean value that indicates whether a given long character is a member of the receiver.

# Class Methods

### <span id="page-243-0"></span>**alphanumericCharacterSet**

Returns a character set containing the characters in the categories Letters, Marks, and Numbers.

```
+ (id)alphanumericCharacterSet
```
#### **Return Value**

A character set containing the characters in the categories Letters, Marks, and Numbers.

#### **Discussion**

Informally, this set is the set of all characters used as basic units of alphabets, syllabaries, ideographs, and digits.

#### **Availability**

Available in Mac OS X v10.0 and later.

#### **See Also**

- [+ letterCharacterSet](#page-248-0) (page 249)
- [+ decimalDigitCharacterSet](#page-246-1) (page 247)

#### <span id="page-243-1"></span>**Declared In**

NSCharacterSet.h

### **capitalizedLetterCharacterSet**

Returns a character set containing the characters in the category of Titlecase Letters.

+ (id)**capitalizedLetterCharacterSet**

#### **Return Value**

A character set containing the characters in the category of Titlecase Letters.

#### **Availability**

Available in Mac OS X v10.2 and later.

### **CHAPTER 14** NSCharacterSet Class Reference

#### **See Also**

```
+ letterCharacterSet (page 249)
```
[+ uppercaseLetterCharacterSet](#page-250-1) (page 251)

#### **Declared In**

NSCharacterSet.h

### <span id="page-244-1"></span>**characterSetWithBitmapRepresentation:**

Returns a character set containing characters determined by a given bitmap representation.

+ (id)**characterSetWithBitmapRepresentation:**(NSData \*)*data*

#### **Parameters**

*data*

A bitmap representation of a character set.

#### **Return Value**

A character set containing characters determined by *data*.

#### **Discussion**

This method is useful for creating a character set object with data from a file or other external data source.

A raw bitmap representation of a character set is a byte array of  $2^{\wedge}16$  bits (that is, 8192 bytes). The value of the bit at position *n* represents the presence in the character set of the character with decimal Unicode value *n*. To add a character with decimal Unicode value *n* to a raw bitmap representation, use a statement such as the following:

```
unsigned char bitmapRep[8192];
bitmapRep[n >> 3] | = (((unsigned int)1) \lt\lt (n & 7));
```
#### To remove that character:

bitmapRep[n >> 3] &= ~(((unsigned int)1) << (n & 7));

#### **Availability**

Available in Mac OS X v10.0 and later.

#### **See Also**

[– bitmapRepresentation](#page-252-1) (page 253)

[+ characterSetWithContentsOfFile:](#page-245-1) (page 246)

#### <span id="page-244-0"></span>**Declared In**

NSCharacterSet.h

### **characterSetWithCharactersInString:**

Returns a character set containing the characters in a given string.

+ (id)**characterSetWithCharactersInString:**(NSString \*)*aString*

NSCharacterSet Class Reference

#### **Parameters**

#### *aString*

A string containing characters for the new character set.

#### **Return Value**

A character set containing the characters in *aString*. Returns an empty character set if *aString* is empty.

#### **Availability**

Available in Mac OS X v10.0 and later.

#### **Related Sample Code**

iSpend QTAudioExtractionPanel Quartz Composer QCTV

#### **Declared In**

<span id="page-245-1"></span>NSCharacterSet.h

### **characterSetWithContentsOfFile:**

Returns a character set read from the bitmap representation stored in the file a given path.

+ (id)**characterSetWithContentsOfFile:**(NSString \*)*path*

#### **Parameters**

*path*

A path to a file containing a bitmap representation of a character set. The path name must end with the extension .bitmap.

#### **Return Value**

A character set read from the bitmap representation stored in the file at *path*.

#### **Discussion**

To read a bitmap representation from any file, use the NSData method[dataWithContentsOfFile:options:error:](#page-372-0) (page 373) and pass the result to [characterSetWithBitmapRepresentation:](#page-244-1) (page 245).

This method doesn't use filenames to check for the uniqueness of the character sets it creates. To prevent duplication of character sets in memory, cache them and make them available through an API that checks whether the requested set has already been loaded.

#### **Availability**

Available in Mac OS X v10.0 and later.

### <span id="page-245-0"></span>**Declared In**

NSCharacterSet.h

### **characterSetWithRange:**

Returns a character set containing characters with Unicode values in a given range.

```
+ (id)characterSetWithRange:(NSRange)aRange
```
NSCharacterSet Class Reference

#### **Parameters**

#### *aRange*

A range of Unicode values.

*aRange*.location is the value of the first character to return; *aRange*.location + *aRange*.length– 1 is the value of the last.

#### **Return Value**

A character set containing characters whose Unicode values are given by *aRange*. If *aRange*.length is 0, returns an empty character set.

#### **Discussion**

This code excerpt creates a character set object containing the lowercase English alphabetic characters:

```
NSRange lcEnglishRange;
NSCharacterSet *lcEnglishLetters;
```

```
lcEnglishRange.location = (unsigned int)'a';
lcEnglishRange.length = 26;
lcEnglishLetters = [NSCharacterSet characterSetWithRange:lcEnglishRange];
```
#### **Availability**

Available in Mac OS X v10.0 and later.

<span id="page-246-0"></span>**Declared In** NSCharacterSet.h

### **controlCharacterSet**

Returns a character set containing the characters in the categories of Control or Format Characters.

```
+ (id)controlCharacterSet
```
#### **Return Value**

A character set containing the characters in the categories of Control or Format Characters.

#### **Discussion**

These characters are specifically the Unicode values U+0000 to U+001F and U+007F to U+009F.

**Availability** Available in Mac OS X v10.0 and later.

**See Also** [+ illegalCharacterSet](#page-247-1) (page 248)

**Related Sample Code** Link Snoop

<span id="page-246-1"></span>**Declared In** NSCharacterSet.h

### **decimalDigitCharacterSet**

Returns a character set containing the characters in the category of Decimal Numbers.

### **CHAPTER 14** NSCharacterSet Class Reference

+ (id)**decimalDigitCharacterSet**

#### **Return Value**

A character set containing the characters in the category of Decimal Numbers.

#### **Discussion**

Informally, thisset isthe set of all characters used to represent the decimal values 0 through 9. These characters include, for example, the decimal digits of the Indic scripts and Arabic.

#### **Availability**

Available in Mac OS X v10.0 and later.

#### **See Also**

[+ alphanumericCharacterSet](#page-243-0) (page 244)

#### **Declared In**

<span id="page-247-0"></span>NSCharacterSet.h

### **decomposableCharacterSet**

Returns a character set containing all individual Unicode characters that can also be represented as composed character sequences.

+ (id)**decomposableCharacterSet**

#### **Return Value**

A character set containing all individual Unicode characters that can also be represented as composed character sequences (such as for letters with accents), by the definition of "standard decomposition" in version 3.2 of the Unicode character encoding standard.

#### **Discussion**

These characters include compatibility characters as well as pre-composed characters.

**Note:** This characterset doesn't currently include the Hangul characters defined in version 2.0 of the Unicode standard.

**Availability** Available in Mac OS X v10.0 and later.

**See Also** [+ nonBaseCharacterSet](#page-249-1) (page 250)

<span id="page-247-1"></span>**Declared In** NSCharacterSet.h

### **illegalCharacterSet**

Returns a character set containing values in the category of Non-Characters or that have not yet been defined in version 3.2 of the Unicode standard.

+ (id)**illegalCharacterSet**

NSCharacterSet Class Reference

#### **Return Value**

A character set containing values in the category of Non-Characters or that have not yet been defined in version 3.2 of the Unicode standard.

#### **Availability**

Available in Mac OS X v10.0 and later.

**See Also**

[+ controlCharacterSet](#page-246-0) (page 247)

**Declared In** NSCharacterSet.h

### <span id="page-248-0"></span>**letterCharacterSet**

Returns a character set containing the characters in the categories Letters and Marks.

+ (id)**letterCharacterSet**

#### **Return Value**

A character set containing the characters in the categories Letters and Marks.

#### **Discussion**

Informally, this set is the set of all characters used as letters of alphabets and ideographs.

#### **Availability**

Available in Mac OS X v10.0 and later.

#### **See Also**

- [+ alphanumericCharacterSet](#page-243-0) (page 244)
- [+ lowercaseLetterCharacterSet](#page-248-1) (page 249)
- [+ uppercaseLetterCharacterSet](#page-250-1) (page 251)

#### <span id="page-248-1"></span>**Declared In**

NSCharacterSet.h

### **lowercaseLetterCharacterSet**

Returns a character set containing the characters in the category of Lowercase Letters.

```
+ (id)lowercaseLetterCharacterSet
```
#### **Return Value**

A character set containing the characters in the category of Lowercase Letters.

#### **Discussion**

Informally, this set is the set of all characters used as lowercase letters in alphabets that make case distinctions.

#### **Availability**

Available in Mac OS X v10.0 and later.

#### **See Also**

[+ uppercaseLetterCharacterSet](#page-250-1) (page 251)

### **CHAPTER 14** NSCharacterSet Class Reference

[+ letterCharacterSet](#page-248-0) (page 249)

**Declared In** NSCharacterSet.h

### <span id="page-249-0"></span>**newlineCharacterSet**

Returns a character set containing the newline characters.

+ (id)**newlineCharacterSet**

**Return Value** A character set containing the newline characters (U+000A–U+000D, U+0085).

**Availability** Available in Mac OS X v10.5 and later.

#### **See Also**

[+ whitespaceAndNewlineCharacterSet](#page-251-0) (page 252) [+ whitespaceCharacterSet](#page-251-1) (page 252)

<span id="page-249-1"></span>**Declared In** NSCharacterSet.h

### **nonBaseCharacterSet**

Returns a character set containing the characters in the category of Marks.

```
+ (id)nonBaseCharacterSet
```
#### **Return Value**

A character set containing the characters in the category of Marks.

#### **Discussion**

This set is also defined as all legal Unicode characters with a non-spacing priority greater than 0. Informally, this set is the set of all characters used as modifiers of base characters.

#### **Availability**

Available in Mac OS X v10.0 and later.

#### **See Also**

<span id="page-249-2"></span>[+ decomposableCharacterSet](#page-247-0) (page 248)

#### **Declared In**

NSCharacterSet.h

### **punctuationCharacterSet**

Returns a character set containing the characters in the category of Punctuation.

```
+ (id)punctuationCharacterSet
```
NSCharacterSet Class Reference

#### **Return Value**

A character set containing the characters in the category of Punctuation.

#### **Discussion**

Informally, this set is the set of all non-whitespace characters used to separate linguistic units in scripts, such as periods, dashes, parentheses, and so on.

#### **Availability**

Available in Mac OS X v10.0 and later.

**Declared In** NSCharacterSet.h

### <span id="page-250-0"></span>**symbolCharacterSet**

Returns a character set containing the characters in the category of Symbols.

+ (id)**symbolCharacterSet**

#### **Return Value** A character set containing the characters in the category of Symbols.

**Discussion** These characters include, for example, the dollar sign (\$) and the plus (+) sign.

**Availability** Available in Mac OS X v10.3 and later.

<span id="page-250-1"></span>**Declared In** NSCharacterSet.h

### **uppercaseLetterCharacterSet**

Returns a character set containing the characters in the categories of Uppercase Letters and Titlecase Letters.

+ (id)**uppercaseLetterCharacterSet**

#### **Return Value**

A character set containing the characters in the categories of Uppercase Letters and Titlecase Letters.

#### **Discussion**

Informally, this set is the set of all characters used as uppercase letters in alphabets that make case distinctions.

#### **Availability**

Available in Mac OS X v10.0 and later.

#### **See Also**

[+ capitalizedLetterCharacterSet](#page-243-1) (page 244)

- [+ lowercaseLetterCharacterSet](#page-248-1) (page 249)
- [+ letterCharacterSet](#page-248-0) (page 249)

**Declared In** NSCharacterSet.h

### <span id="page-251-0"></span>**whitespaceAndNewlineCharacterSet**

Returns a character set containing only the whitespace characters space (U+0020) and tab (U+0009) and the newline and nextline characters (U+000A–U+000D, U+0085).

+ (id)**whitespaceAndNewlineCharacterSet**

#### **Return Value**

A character set containing only the whitespace characters space ( $U+0020$ ) and tab ( $U+0009$ ) and the newline and nextline characters (U+000A–U+000D, U+0085).

**Availability** Available in Mac OS X v10.0 and later.

**See Also** [+ newlineCharacterSet](#page-249-0) (page 250) [+ whitespaceCharacterSet](#page-251-1) (page 252)

**Related Sample Code** ImageMapExample

Quartz Composer WWDC 2005 TextEdit **TextEditPlus TextLinks** VertexPerformanceTest

<span id="page-251-1"></span>**Declared In** NSCharacterSet.h

### **whitespaceCharacterSet**

Returns a character set containing only the in-line whitespace characters space (U+0020) and tab (U+0009).

+ (id)**whitespaceCharacterSet**

#### **Return Value**

A character set containing only the in-line whitespace characters space (U+0020) and tab (U+0009).

#### **Discussion**

This set doesn't contain the newline or carriage return characters.

#### **Availability**

Available in Mac OS X v10.0 and later.

#### **See Also**

[+ whitespaceAndNewlineCharacterSet](#page-251-0) (page 252) [+ newlineCharacterSet](#page-249-0) (page 250)

**Related Sample Code CoreRecipes** ImageClient

**Declared In** NSCharacterSet.h
## Instance Methods

### **bitmapRepresentation**

Returns an NSData object encoding the receiver in binary format.

```
- (NSData *)bitmapRepresentation
```
### **Return Value**

An NSData object encoding the receiver in binary format.

### **Discussion**

This format is suitable for saving to a file or otherwise transmitting or archiving.

A raw bitmap representation of a character set is a byte array of 2^16 bits (that is, 8192 bytes). The value of the bit at position *n* represents the presence in the character set of the character with decimal Unicode value *n*. To test for the presence of a character with decimal Unicode value *n* in a raw bitmap representation, use an expression such as the following:

```
unsigned char bitmapRep[8192];
if (bitmapRep[n >> 3] & (((unsigned int)1) << (n & 7))) {
    /* Character is present. */
}
```
**Availability** Available in Mac OS X v10.0 and later.

```
See Also
+ characterSetWithBitmapRepresentation: (page 245)
```
### <span id="page-252-0"></span>**Declared In**

NSCharacterSet.h

### **characterIsMember:**

Returns a Boolean value that indicates whether a given character is in the receiver.

- (BOOL)**characterIsMember:**(unichar)*aCharacter*

### **Parameters**

*aCharacter*

The character to test for membership of the receiver.

**Return Value**

YES if *aCharacter* is in the receiving character set, otherwise NO.

### **Availability**

Available in Mac OS X v10.0 and later.

### **See Also**

[– longCharacterIsMember:](#page-254-0) (page 255)

**Declared In** NSCharacterSet.h

### **hasMemberInPlane:**

Returns a Boolean value that indicates whether the receiver has at least one member in a given character plane.

- (BOOL)**hasMemberInPlane:**(uint8\_t)*thePlane*

### **Parameters**

*thePlane*

A character plane.

### **Return Value**

YES if the receiver has at least one member in *thePlane*, otherwise NO.

### **Discussion**

This method makes it easier to find the plane containing the members of the current character set. The Basic Multilingual Plane is plane 0.

### **Availability**

Available in Mac OS X v10.2 and later.

**Declared In** NSCharacterSet.h

### **invertedSet**

Returns a character set containing only characters that don't exist in the receiver.

- (NSCharacterSet \*)**invertedSet**

### **Return Value**

A character set containing only characters that don't exist in the receiver.

#### **Discussion**

Inverting an immutable character set is much more efficient than inverting a mutable character set.

### **Availability**

Available in Mac OS X v10.0 and later.

### **See Also**

[invert](#page-941-0) (page 942) (NSMutableCharacterSet)

#### **Declared In** NSCharacterSet.h

**isSupersetOfSet:**

Returns a Boolean value that indicates whether the receiver is a superset of another given character set.

- (BOOL)**isSupersetOfSet:**(NSCharacterSet \*)*theOtherSet*

NSCharacterSet Class Reference

### **Parameters**

*theOtherSet* A character set.

**Return Value** YES if the receiver is a superset of *theOtherSet*, otherwise NO.

**Availability** Available in Mac OS X v10.2 and later.

**Declared In** NSCharacterSet.h

### <span id="page-254-0"></span>**longCharacterIsMember:**

Returns a Boolean value that indicates whether a given long character is a member of the receiver.

- (BOOL)**longCharacterIsMember:**(UTF32Char)*theLongChar*

### **Parameters**

*theLongChar* A UTF32 character.

**Return Value** YES if *theLongChar* is in the receiver, otherwise NO.

### **Discussion**

This method supports the specification of 32-bit characters.

### **Availability**

Available in Mac OS X v10.2 and later.

#### **See Also**

[– characterIsMember:](#page-252-0) (page 253)

### **Declared In**

NSCharacterSet.h

## **Constants**

### **NSOpenStepUnicodeReservedBase**

Specifies lower bound for a Unicode character range reserved for Apple's corporate use.

### NSCharacterSet Class Reference

enum { NSOpenStepUnicodeReservedBase = 0xF400 };

#### **Constants**

NSOpenStepUnicodeReservedBase

Specifies lower bound for a Unicode character range reserved for Apple's corporate use (the range is 0xF400–0xF8FF).

Available in Mac OS X v10.0 and later.

Declared in NSCharacterSet.h.

### **Declared In**

NSCharacterSet.h

# NSClassDescription Class Reference

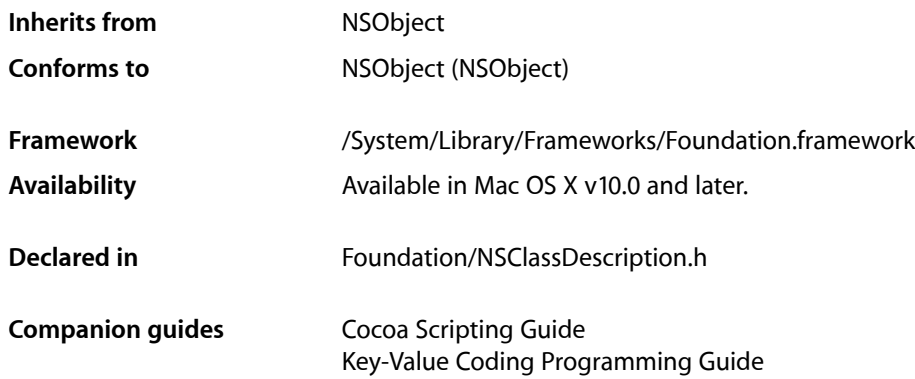

## **Overview**

NSClassDescription is an abstract class that provides the interface for querying the relationships and properties of a class. Concrete subclasses of NSClassDescription provide the available attributes of objects of a particular class and the relationships between that class and other classes. Defining these relationships between classes allows for more intelligent and flexible manipulation of objects with key-value coding.

It is important to note that there are no class descriptions by default. To use NSCI assDescription objects in your code you have to implement them for your model classes. For all concrete subclasses, you must provide implementations for all instance methods of NSClassDescription. (NSClassDescription provides only the implementation for the class methods that maintain the cache of registered class descriptions.) Once created, you must register a class description with the NSClassDescription method [registerClassDescription:forClass:](#page-258-0) (page 259).

You can use the NSString objects in the arrays returned by methods such as [attributeKeys](#page-259-0) (page 260) and [toManyRelationshipKeys](#page-260-0) (page 261) to access—using key-value coding—the properties of an instance of the class to which a class description object corresponds. For more about attributes and relationships, see *Cocoa Fundamentals Guide*. For more about key-value coding, see *Key-Value Coding Programming Guide*.

NSScriptClassDescription, which is used to map the relationships between scriptable classes, is the only concrete subclass of NSClassDescription provided as part of the Cocoa framework.

## Tasks

### **Working with Class Descriptions**

- [+ classDescriptionForClass:](#page-257-0) (page 258)
	- Returns the class description for a given class.
- [+ invalidateClassDescriptionCache](#page-258-1) (page 259) Removes all NSClassDescription objects from the cache.
- [+ registerClassDescription:forClass:](#page-258-0) (page 259) Registers an NSClassDescription object for a given class in the NSClassDescription cache.

### **Attribute Keys**

[– attributeKeys](#page-259-0) (page 260) Overridden by subclasses to return the names of attributes of instances of the described class.

### **Relationship Keys**

[– inverseForRelationshipKey:](#page-259-1) (page 260)

Overridden by subclasses to return the name of the inverse relationship from a relationship specified by a given key.

[– toManyRelationshipKeys](#page-260-0) (page 261)

Overridden by subclasses to return the keys for the to-many relationship properties of instances of the described class.

[– toOneRelationshipKeys](#page-260-1) (page 261)

Overridden by subclasses to return the keys for the to-one relationship properties of instances of the described class.

## <span id="page-257-0"></span>Class Methods

### **classDescriptionForClass:**

Returns the class description for a given class.

+ (NSClassDescription \*)**classDescriptionForClass:**(Class)*aClass*

### **Parameters**

*aClass*

The class for which to return a class description.

### **Return Value**

The class description for *aClass*, or nil if a class description cannot be found.

### **Discussion**

If a class description for *aClass* is not found, the method posts an

NSClassDescriptionNeededForClassNotification on behalf of *aClass*, allowing an observer to register a class description. The method then checks for a class description again. Returns nil if a class description is still not found.

If you have an instance of the receiver's class, you can use the NSObject instance method [classDescription](#page-1169-0) (page 1170) instead.

### **Availability**

Available in Mac OS X v10.0 and later.

<span id="page-258-1"></span>**Declared In** NSClassDescription.h

### **invalidateClassDescriptionCache**

Removes all NSClassDescription objects from the cache.

+ (void)**invalidateClassDescriptionCache**

### **Discussion**

You should rarely need to invoke this method. Use it whenever a registered NSClassDescription object might be replaced by a different version, such as when you have loaded a new provider of NSClassDescription objects, or when you are about to remove a provider of NSClassDescription objects.

### **Availability**

Available in Mac OS X v10.0 and later.

### <span id="page-258-0"></span>**Declared In**

NSClassDescription.h

### **registerClassDescription:forClass:**

Registers an NSClassDescription object for a given class in the NSClassDescription cache.

+ (void)**registerClassDescription:**(NSClassDescription \*)*description* **forClass:**(Class)*aClass*

### **Parameters**

```
description
```
The class description to register.

*aClass*

The class for which to register *description*.

### **Discussion**

You should rarely need to directly invoke this method.

### **Availability**

Available in Mac OS X v10.0 and later.

### **CHAPTER 15** NSClassDescription Class Reference

**Declared In** NSClassDescription.h

## Instance Methods

### <span id="page-259-0"></span>**attributeKeys**

Overridden by subclasses to return the names of attributes of instances of the described class.

- (NSArray \*)**attributeKeys**

### **Return Value**

An array of NSString objects containing the names of attributes of instances of the described class.

### **Discussion**

For example, a class description that describes Movie objects could return the attribute keys title, dateReleased, and rating.

If you have an instance of the class the receiver describes, you can use the NSObject instance method [attributeKeys](#page-1167-0) (page 1168) instead.

#### **Availability** Available in Mac OS X v10.0 and later.

### **See Also**

- [toManyRelationshipKeys](#page-260-0) (page 261)
- [toOneRelationshipKeys](#page-260-1) (page 261)

### <span id="page-259-1"></span>**Declared In**

NSClassDescription.h

### **inverseForRelationshipKey:**

Overridden by subclasses to return the name of the inverse relationship from a relationship specified by a given key.

- (NSString \*)**inverseForRelationshipKey:**(NSString \*)*relationshipKey*

### **Return Value**

The name of the inverse relationship from the relationship specified by *relationshipKey*.

### **Discussion**

For a given key that defines the name of the relationship from the receiver's class to another class, returns the name of the relationship from the other class to the receiver's class. For example, suppose an Employee class has a relationship named department to a Department class, and that Department has a relationship named employees to Employee. The statement:

[employee inverseForRelationshipKey:@"department"];

returns the string employees.

### **CHAPTER 15** NSClassDescription Class Reference

If you have an instance of the class the receiver describes, you can use the NSObject instance method [inverseForRelationshipKey:](#page-1179-0) (page 1180) instead.

### **Availability**

Available in Mac OS X v10.0 and later.

**Declared In** NSClassDescription.h

### <span id="page-260-0"></span>**toManyRelationshipKeys**

Overridden by subclasses to return the keys for the to-many relationship properties of instances of the described class.

```
- (NSArray *)toManyRelationshipKeys
```
### **Return Value**

An array of NSString objects containing the names of the to-many relationship properties of instances of the described class.

### **Discussion**

To-many relationship properties are arrays of objects.

If you have an instance of the class the receiver describes, you can use the NSObject instance method [toManyRelationshipKeys](#page-1193-0) (page 1194) instead.

### **Availability**

Available in Mac OS X v10.0 and later.

### **See Also**

- [attributeKeys](#page-259-0) (page 260)
- [toOneRelationshipKeys](#page-260-1) (page 261)

### <span id="page-260-1"></span>**Declared In**

NSClassDescription.h

### **toOneRelationshipKeys**

Overridden by subclassesto return the keysfor the to-one relationship properties of instances of the described class.

```
- (NSArray *)toOneRelationshipKeys
```
### **Return Value**

An array of NSString objects containing the names of the to-one relationship properties of instances of the described class.

### **Discussion**

To-one relationship properties are single objects.

If you have an instance of the class the receiver describes, you can use the NSObject instance method [toOneRelationshipKeys](#page-1194-0) (page 1195) instead.

NSClassDescription Class Reference

**Availability**

Available in Mac OS X v10.0 and later.

### **See Also**

- [attributeKeys](#page-259-0) (page 260)
- [toManyRelationshipKeys](#page-260-0) (page 261)

**Declared In**

NSClassDescription.h

## **Notifications**

### **NSClassDescriptionNeededForClassNotification**

Posted by [classDescriptionForClass:](#page-257-0) (page 258) when a class description cannot be found for a class.

After the notification is processed, [classDescriptionForClass:](#page-257-0) (page 258) checks for a class description again. This checking allows an observer to register class descriptions lazily. The notification is posted only once for any given class, even if the class description remains undefined.

The notification object is the class object for which the class description is requested. This notification does not contain a *userInfo* dictionary.

**Availability** Available in Mac OS X v10.0 and later.

**Declared In** NSClassDescription.h

# NSCloneCommand Class Reference

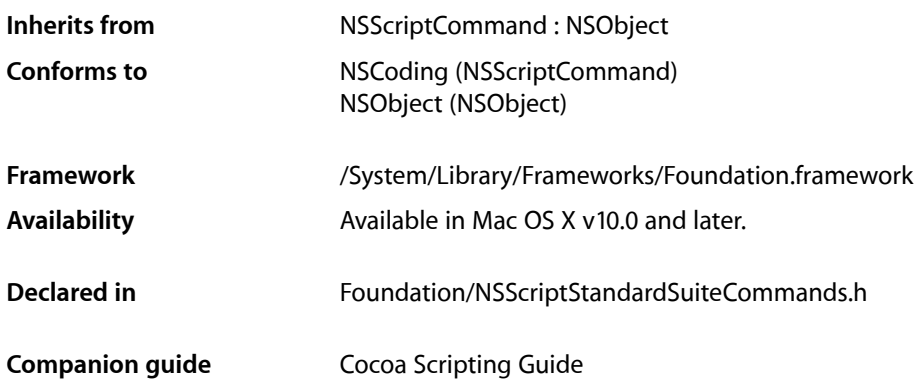

## **Overview**

An instance of NSCloneCommand clones the specified scriptable object or objects (such as words, paragraphs, images, and so on) and inserts them in the specified location, or the default location if no location is specified. The cloned scriptable objects typically correspond to objects in the application, but aren't required to. This command corresponds to AppleScript's duplicate command.

NSCloneCommand is part of Cocoa's built-in scripting support. It works automatically to support the duplicate command through key-value coding. Most applications don't need to subclass NSCloneCommand or invoke its methods.

When an instance of NSCloneCommand is executed, it clones the specified objects by sending them [copyWithZone:](#page-1156-0) (page 1157) messages.

## Tasks

### **Working with Specifiers**

- [keySpecifier](#page-263-0) (page 264)
- Returns a specifier for the object or objects to be cloned.
- [setReceiversSpecifier:](#page-263-1) (page 264)

## Instance Methods

### <span id="page-263-0"></span>**keySpecifier**

Returns a specifier for the object or objects to be cloned.

- (NSScriptObjectSpecifier \*)**keySpecifier**

### **Return Value**

A specifier for the object or objects to be cloned.

### **Discussion**

For example, the specifier may indicate that a document's third rectangle should be cloned. The returned specifier is valid only in the context of the NSCloneCommand object; for example, if you send the specifier a [containerSpecifier](#page-1415-0) (page 1416) message, the result is nil.

### **Availability**

Available in Mac OS X v10.0 and later.

<span id="page-263-1"></span>**Declared In** NSScriptStandardSuiteCommands.h

### **setReceiversSpecifier:**

Sets the receiver's object specifier;.

- (void)**setReceiversSpecifier:**(NSScriptObjectSpecifier \*)*receiversRef*

### **Parameters**

*receiversRef*

The object specifier for the receiver.

### **Discussion**

When evaluated, the specifier indicates the receiver or receivers of the clone command.

This method overrides [setReceiversSpecifier:](#page-1389-0) (page 1390) in NSScriptCommand. It performs the same function as the overridden method, with a critical difference: it causes the container specifier part of the passed-in object specifier to become the receiver specifier of the command, and the key part of the passed-in object specifier to become the key specifier. If, for example, *receiversRef* is a specifier for the third rectangle of the first document, the receiver specifier is the first document while the key specifier is the third rectangle.

### **Availability**

Available in Mac OS X v10.0 and later.

**Declared In** NSScriptStandardSuiteCommands.h

# NSCloseCommand Class Reference

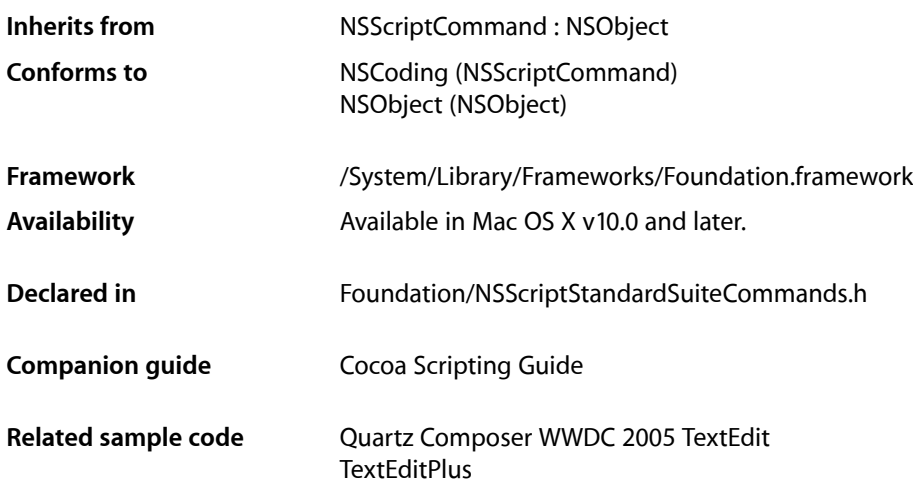

## **Overview**

An instance of NSCloseCommand closes the specified scriptable object or objects—typically a document or window (and its associated document, if any). The command may optionally specify a location to save in and how to handle modified documents (by automatically saving changes, not saving them, or asking the user).

NSCloseCommand is part of Cocoa's built-in scripting support. It works automatically to support the close command through key-value coding. Most applications don't need to subclass NSCloseCommand or call its methods.

## Tasks

### **Accessing Save Options**

[– saveOptions](#page-265-0) (page 266)

Returns a constant indicating how to deal with closing any modified documents.

## Instance Methods

### <span id="page-265-0"></span>**saveOptions**

Returns a constant indicating how to deal with closing any modified documents.

- (NSSaveOptions)**saveOptions**

### **Return Value**

A constant indicating how to deal with closing any modified documents. The default value returned is NSSaveOptionsAsk. See ["Constants"](#page-265-1) (page 266) for a list of possible return values.

### **Availability**

Available in Mac OS X v10.0 and later.

### **Related Sample Code**

Quartz Composer WWDC 2005 TextEdit **TextEditPlus** 

**Declared In** NSScriptStandardSuiteCommands.h

## <span id="page-265-1"></span>**Constants**

### **NSSaveOptions**

The [saveOptions](#page-265-0) (page 266) method returns one of the following constants to indicate how to deal with saving any modified documents:

```
typedef enum {
    NSSaveOptionsYes = 0,
    NSSaveOptionsNo,
     NSSaveOptionsAsk
} NSSaveOptions;
```
### **Constants**

NSSaveOptionsYes

Indicates a modified document should be saved on closing without asking the user.

Available in Mac OS X v10.0 and later.

Declared in NSScriptStandardSuiteCommands.h.

### NSSaveOptionsNo

Indicates a modified document should not be saved on closing.

### Available in Mac OS X v10.0 and later.

Declared in NSScriptStandardSuiteCommands.h.

#### NSCloseCommand Class Reference

### NSSaveOptionsAsk

Indicates the user should be asked before saving any modified documents on closing. When no option is specified, this is the default.

Available in Mac OS X v10.0 and later.

Declared in NSScriptStandardSuiteCommands.h.

### **Availability**

Available in Mac OS X v10.0 and later.

### **Declared In**

NSScriptStandardSuiteCommands.h

### **CHAPTER 17** NSCloseCommand Class Reference

# NSCoder Class Reference

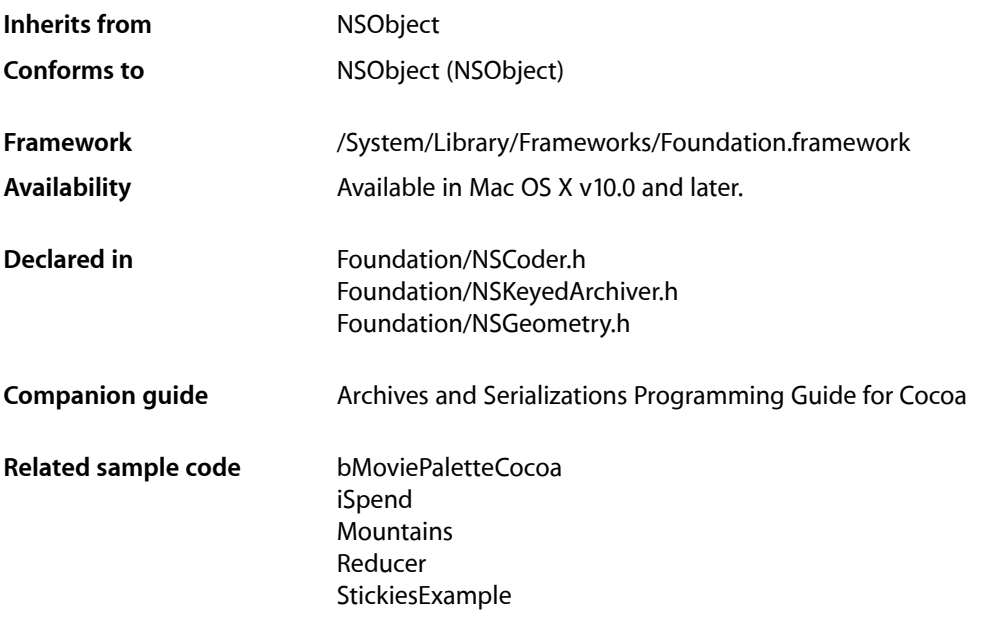

## **Overview**

The NSCoder abstract class declares the interface used by concrete subclasses to transfer objects and other Objective-C data items between memory and some other format. This capability provides the basis for archiving (where objects and data items are stored on disk) and distribution (where objects and data items are copied between different processes or threads). The concrete subclasses provided by Foundation for these purposes are NSArchiver, NSUnarchiver, NSKeyedArchiver, NSKeyedUnarchiver, and NSPortCoder. Concrete subclasses of NSCoder are referred to in general as coder classes, and instances of these classes as coder objects (or simply coders). A coder object that can only encode values is referred to as an encoder object, and one that can only decode values as a decoder object.

NSCoder operates on objects, scalars, C arrays, structures, and strings, and on pointers to these types. It does not handle types whose implementation varies across platforms, such as union, void  $\star$ , function pointers, and long chains of pointers. A coder object stores object type information along with the data, so an object decoded from a stream of bytes is normally of the same class as the object that was originally encoded into the stream. An object can change its class when encoded, however; this is described in *Archives and Serializations Programming Guide for Cocoa*.

## Tasks

### **Testing Coder**

- [allowsKeyedCoding](#page-272-0) (page 273)
	- Returns a Boolean value that indicates whether the receiver supports keyed coding of objects.
- [containsValueForKey:](#page-273-0) (page 274) Returns a Boolean value that indicates whether an encoded value is available for a string.

### **Encoding Data**

[– encodeArrayOfObjCType:count:at:](#page-282-0) (page 283)

Encodes an array of *count* items, whose Objective-C type is given by *itemType*.

- [encodeBool:forKey:](#page-282-1) (page 283) Encodes *boolv* and associates it with the string *key*.
- [encodeBycopyObject:](#page-283-0) (page 284)

Can be overridden by subclasses to encode *object* so that a copy, rather than a proxy, is created upon decoding.

- [encodeByrefObject:](#page-283-1) (page 284) Can be overridden by subclasses to encode *object* so that a proxy, rather than a copy, is created upon decoding.
- [encodeBytes:length:](#page-283-2) (page 284)
	- Encodes a buffer of data whose types are unspecified.
- [encodeBytes:length:forKey:](#page-284-0) (page 285)

Encodes a buffer of data, *bytesp*, whose length is specified by *lenv*, and associates it with the string *key*.

[– encodeConditionalObject:](#page-284-1) (page 285)

Can be overridden by subclasses to conditionally encode *object*, preserving common references to that object.

[– encodeConditionalObject:forKey:](#page-285-0) (page 286)

Conditionally encodes a reference to *objv* and associates it with the string *key* only if *objv* has been unconditionally encoded with [encodeObject:forKey:](#page-289-0) (page 290).

- [encodeDataObject:](#page-285-1) (page 286) Encodes a given NSData object.
- [encodeDouble:forKey:](#page-286-0) (page 287) Encodes *realv* and associates it with the string *key*.
- [encodeFloat:forKey:](#page-286-1) (page 287) Encodes *realv* and associates it with the string *key*.

- encodeInt:forKey: (page 288)

Encodes *intv* and associates it with the string *key*.

[– encodeInteger:forKey:](#page-288-0) (page 289)

Encodes a given NSInteger and associates it with a given key.

#### NSCoder Class Reference

- encodeInt32: forKey: (page 287) Encodes the 32-bit integer *intv* and associates it with the string *key*.
- [encodeInt64:forKey:](#page-287-1) (page 288)
	- Encodes the 64-bit integer *intv* and associates it with the string *key*.
- [encodeObject:](#page-288-1) (page 289)

Encodes *object*.

[– encodeObject:forKey:](#page-289-0) (page 290)

Encodes the object *objv* and associates it with the string *key*.

- [encodePoint:](#page-290-0) (page 291) Encodes *point*.
- [encodePoint:forKey:](#page-290-1) (page 291) Encodes *point* and associates it with the string *key*.
- [encodePropertyList:](#page-290-2) (page 291) Encodes the property list *aPropertyList*.
- [encodeRect:](#page-290-3) (page 291) Encodes *rect*.
	-
- [encodeRect:forKey:](#page-291-0) (page 292)
	- Encodes *rect* and associates it with the string *key*.
- [encodeRootObject:](#page-291-1) (page 292)

Can be overridden by subclasses to encode an interconnected group of Objective-C objects, starting with *rootObject*.

[– encodeSize:](#page-292-0) (page 293)

Encodes *size*.

[– encodeSize:forKey:](#page-292-1) (page 293)

Encodes *size* and associates it with the string *key*.

[– encodeValueOfObjCType:at:](#page-292-2) (page 293)

Must be overridden by subclasses to encode a single value residing at *address*, whose Objective-C type is given by *valueType*.

[– encodeValuesOfObjCTypes:](#page-293-0) (page 294)

Encodes a series of values of potentially differing Objective-C types.

[– encodeNXObject:](#page-288-2) (page 289) Deprecated in Mac OS X v10.5 Encodes an old-style object onto the coder.

### **Decoding Data**

[– decodeArrayOfObjCType:count:at:](#page-273-1) (page 274)

Decodes an array of *count* items, whose Objective-C type is given by *itemType*.

[– decodeBoolForKey:](#page-273-2) (page 274)

Decodes and returns a boolean value that was previously encoded with encodeBool: forKey: (page 283) and associated with the string *key*.

- decodeBytesForKey: returnedLength: (page 275)

Decodes a buffer of data that was previously encoded with encodeBytes: length: forKey: (page 285) and associated with the string *key*.

[– decodeBytesWithReturnedLength:](#page-274-1) (page 275)

Decodes a buffer of data whose types are unspecified.

[– decodeDataObject](#page-275-0) (page 276)

Decodes and returns an NSData object that was previously encoded with [encodeDataObject:](#page-285-1) (page 286). Subclasses must override this method.

[– decodeDoubleForKey:](#page-275-1) (page 276)

Decodes and returns a double value that was previously encoded with either encodeFloat: forKey: (page 287) or encodeDouble: forKey: (page 287) and associated with the string *key*.

[– decodeFloatForKey:](#page-275-2) (page 276)

Decodes and returns a float value that was previously encoded with encodeFloat: forKey: (page 287) or [encodeDouble:forKey:](#page-286-0) (page 287) and associated with the string *key*.

- decodeIntForKey: (page 278)

Decodes and returns an int value that was previously encoded with encodeInt: forKey: (page 288), [encodeInteger:forKey:](#page-288-0) (page 289), [encodeInt32:forKey:](#page-286-2) (page 287), or [encodeInt64:forKey:](#page-287-1) (page 288) and associated with the string *key*.

- decodeIntegerForKey: (page 278)

Decodes and returns an NSInteger value that was previously encoded with [encodeInt:forKey:](#page-287-0) (page 288),[encodeInteger:forKey:](#page-288-0) (page 289),[encodeInt32:forKey:](#page-286-2) (page 287), or encodeInt64: forKey: (page 288) and associated with the string *key*.

- decodeInt32ForKey: (page 277)

Decodes and returns a 32-bit integer value that was previously encoded with [encodeInt:forKey:](#page-287-0) (page 288), [encodeInteger:forKey:](#page-288-0) (page 289), [encodeInt32:forKey:](#page-286-2) (page 287), or [encodeInt64:forKey:](#page-287-1) (page 288) and associated with the string *key*.

- decodeInt64ForKey: (page 277)

Decodes and returns a 64-bit integer value that was previously encoded with [encodeInt:forKey:](#page-287-0) (page 288), [encodeInteger:forKey:](#page-288-0) (page 289), [encodeInt32:forKey:](#page-286-2) (page 287), or [encodeInt64:forKey:](#page-287-1) (page 288) and associated with the string *key*.

[– decodeObject](#page-278-0) (page 279)

Decodes an Objective-C object that was previously encoded with any of the encode...Object: methods.

[– decodeObjectForKey:](#page-278-1) (page 279)

Decodes and returns an autoreleased Objective-C object that was previously encoded with [encodeObject:forKey:](#page-289-0) (page 290) or [encodeConditionalObject:forKey:](#page-285-0) (page 286) and associated with the string *key*.

[– decodePoint](#page-279-0) (page 280)

Decodes and returns an NSPoint structure that was previously encoded with [encodePoint:](#page-290-0) (page 291).

[– decodePointForKey:](#page-279-1) (page 280)

Decodes and returns an NSPoint structure that was previously encoded with [encodePoint:forKey:](#page-290-1) (page 291).

[– decodePropertyList](#page-279-2) (page 280)

Decodes a property list that was previously encoded with [encodePropertyList:](#page-290-2) (page 291).

[– decodeRect](#page-279-3) (page 280)

Decodes and returns an NSRect structure that was previously encoded with [encodeRect:](#page-290-3) (page 291).

### NSCoder Class Reference

[– decodeRectForKey:](#page-280-0) (page 281)

Decodes and returns an NSRect structure that was previously encoded with [encodeRect:forKey:](#page-291-0) (page 292).

[– decodeSize](#page-280-1) (page 281)

Decodes and returns an NSSize structure that was previously encoded with [encodeSize:](#page-292-0) (page 293).

[– decodeSizeForKey:](#page-280-2) (page 281)

Decodes and returns an NSSize structure that was previously encoded with [encodeSize:forKey:](#page-292-1) (page 293).

- [decodeValueOfObjCType:at:](#page-281-0) (page 282) Decodes a single value, whose Objective-C type is given by *valueType*.
- [decodeValuesOfObjCTypes:](#page-281-1) (page 282)

Decodes a series of potentially different Objective-C types.

[– decodeNXObject](#page-277-2) (page 278) Deprecated in Mac OS X v10.5 Decodes an object previously written with [encodeNXObject:](#page-288-2) (page 289).

### **Managing Zones**

[– objectZone](#page-293-1) (page 294)

Returns the memory zone used to allocate decoded objects.

[– setObjectZone:](#page-294-0) (page 295) NSCoder's implementation of this method does nothing.

### **Getting Version Information**

- [systemVersion](#page-294-1) (page 295) During encoding, this method should return the system version currently in effect.
- [versionForClassName:](#page-294-2) (page 295) Returns the version in effect for the class with a given name.

## <span id="page-272-0"></span>Instance Methods

### **allowsKeyedCoding**

Returns a Boolean value that indicates whether the receiver supports keyed coding of objects.

- (BOOL)**allowsKeyedCoding**

### **Discussion**

The default implementation returns NO. Concrete subclasses that support keyed coding, such as NSKeyedArchiver, need to override this method to return YES.

**Availability** Available in Mac OS X v10.2 and later. **Declared In** NSCoder.h

### <span id="page-273-0"></span>**containsValueForKey:**

Returns a Boolean value that indicates whether an encoded value is available for a string.

- (BOOL)**containsValueForKey:**(NSString \*)*key*

### **Discussion**

The string is passed as *key*. Subclasses must override this method if they perform keyed coding.

#### **Availability**

Available in Mac OS X v10.2 and later.

### **Declared In**

<span id="page-273-1"></span>NSCoder.h

### **decodeArrayOfObjCType:count:at:**

Decodes an array of *count* items, whose Objective-C type is given by *itemType*.

- (void)**decodeArrayOfObjCType:**(const char \*)*itemType* **count:**(NSUInteger)*count* **at:**(void \*)*address*

### **Discussion**

The items are decoded into the buffer beginning at *address*, which must be large enough to contain them all. *itemType* must contain exactly one type code. NSCoder's implementation invokes [decodeValueOfObjCType:at:](#page-281-0) (page 282) to decode the entire array of items. If you use this method to decode an array of Objective-C objects, you are responsible for releasing each object.

This method matches an [encodeArrayOfObjCType:count:at:](#page-282-0) (page 283) message used during encoding.

For information on creating an Objective-C type code suitable for *itemType*, see the "Type Encodings" section in the "The Objective-C Runtime System" chapter of *The Objective-C 2.0 Programming Language*.

### **Availability**

Available in Mac OS X v10.0 and later.

### **See Also**

[– decodeValuesOfObjCTypes:](#page-281-1) (page 282)

### <span id="page-273-2"></span>**Declared In**

NSCoder.h

### **decodeBoolForKey:**

Decodes and returns a boolean value that was previously encoded with encodeBool: forKey: (page 283) and associated with the string *key*.

```
- (BOOL)decodeBoolForKey:(NSString *)key
```
NSCoder Class Reference

**Discussion** Subclasses must override this method if they perform keyed coding.

**Availability** Available in Mac OS X v10.2 and later.

**Related Sample Code** iSpend Reducer

**Declared In** NSCoder.h

### <span id="page-274-0"></span>**decodeBytesForKey:returnedLength:**

Decodes a buffer of data that was previously encoded with encodeBytes: length: forKey: (page 285) and associated with the string *key*.

```
- (const uint8_t *)decodeBytesForKey:(NSString *)key returnedLength:(NSUInteger 
   *)lengthp
```
### **Discussion**

The buffer's length is returned by reference in *lengthp*. The returned bytes are immutable. Subclasses must override this method if they perform keyed coding.

### **Availability**

Available in Mac OS X v10.2 and later.

### **See Also**

```
– encodeBytes:length:forKey: (page 285)
```
### <span id="page-274-1"></span>**Declared In**

NSCoder.h

### **decodeBytesWithReturnedLength:**

Decodes a buffer of data whose types are unspecified.

- (void \*)**decodeBytesWithReturnedLength:**(NSUInteger \*)*numBytes*

### **Discussion**

NSCoder's implementation invokes decodeValueOfObjCType: at: (page 282) to decode the data as a series of bytes, which this method then places into a buffer and returns. The buffer's length is returned by reference in *numBytes*. If you need the bytes beyond the scope of the current autorelease pool, you must copy them.

This method matches an [encodeBytes:length:](#page-283-2) (page 284) message used during encoding.

### **Availability**

Available in Mac OS X v10.0 and later.

### **See Also**

[– encodeArrayOfObjCType:count:at:](#page-282-0) (page 283)

**Declared In** NSCoder.h

### <span id="page-275-0"></span>**decodeDataObject**

Decodes and returns an NSData object that was previously encoded with [encodeDataObject:](#page-285-1) (page 286). Subclasses must override this method.

- (NSData \*)**decodeDataObject**

### **Discussion**

The implementation of your overriding method must match the implementation of your [encodeDataObject:](#page-285-1) (page 286) method. For example, a typical encodeDataObject: (page 286) method encodes the number of bytes of data followed by the bytes themselves. Your override of this method must read the number of bytes, create an NSData object of the appropriate size, and decode the bytes into the new NSData object. Your overriding method should return an autoreleased NSData object.

**Availability** Available in Mac OS X v10.0 and later.

<span id="page-275-1"></span>**Declared In** NSCoder.h

### **decodeDoubleForKey:**

Decodes and returns a double value that was previously encoded with either encodeFloat: forKey: (page 287) or [encodeDouble:forKey:](#page-286-0) (page 287) and associated with the string *key*.

- (double)**decodeDoubleForKey:**(NSString \*)*key*

### **Discussion**

Subclasses must override this method if they perform keyed coding.

**Availability**

Available in Mac OS X v10.2 and later.

### **Related Sample Code**

QTQuartzPlayer **Squiggles** 

### <span id="page-275-2"></span>**Declared In**

NSCoder.h

### **decodeFloatForKey:**

Decodes and returns a float value that was previously encoded with encodeFloat: forKey: (page 287) or [encodeDouble:forKey:](#page-286-0) (page 287) and associated with the string *key*.

- (float)**decodeFloatForKey:**(NSString \*)*key*

### **CHAPTER 18** NSCoder Class Reference

### **Discussion**

If the value was encoded as a double, the extra precision is lost. Also, if the encoded real value does not fit into a float, the method raises an NSRangeException. Subclasses must override this method if they perform keyed coding.

**Availability** Available in Mac OS X v10.2 and later.

**Related Sample Code** iSpend

**Declared In** NSCoder.h

### <span id="page-276-0"></span>**decodeInt32ForKey:**

Decodes and returns a 32-bit integer value that was previously encoded with encode Int: forKey: (page 288), [encodeInteger:forKey:](#page-288-0) (page 289), [encodeInt32:forKey:](#page-286-2) (page 287), or [encodeInt64:forKey:](#page-287-1) (page 288) and associated with the string *key*.

- (int32\_t)**decodeInt32ForKey:**(NSString \*)*key*

### **Discussion**

If the encoded integer does not fit into a 32-bit integer, the method raises an NSRangeException. Subclasses must override this method if they perform keyed coding.

**Availability** Available in Mac OS X v10.2 and later.

<span id="page-276-1"></span>**Declared In** NSCoder.h

### **decodeInt64ForKey:**

Decodes and returns a 64-bit integer value that was previously encoded with encode Int: for Key: (page 288), [encodeInteger:forKey:](#page-288-0) (page 289), [encodeInt32:forKey:](#page-286-2) (page 287), or [encodeInt64:forKey:](#page-287-1) (page 288) and associated with the string *key*.

- (int64\_t)**decodeInt64ForKey:**(NSString \*)*key*

### **Discussion**

Subclasses must override this method if they perform keyed coding.

**Availability** Available in Mac OS X v10.2 and later.

**Declared In** NSCoder.h

### <span id="page-277-1"></span>**decodeIntegerForKey:**

Decodes and returns an NSInteger value that was previously encoded with [encodeInt:forKey:](#page-287-0) (page 288), [encodeInteger:forKey:](#page-288-0) (page 289), [encodeInt32:forKey:](#page-286-2) (page 287), or [encodeInt64:forKey:](#page-287-1) (page 288) and associated with the string *key*.

- (NSInteger)**decodeIntegerForKey:**(NSString \*)*key*

### **Discussion**

If the encoded integer does not fit into the NSInteger size, the method raises an NSRangeException. Subclasses must override this method if they perform keyed coding.

**Availability** Available in Mac OS X v10.5 and later.

<span id="page-277-0"></span>**Declared In** NSCoder.h

### **decodeIntForKey:**

Decodes and returns an int value that was previously encoded with encodeInt: forKey: (page 288), [encodeInteger:forKey:](#page-288-0) (page 289), [encodeInt32:forKey:](#page-286-2) (page 287), or [encodeInt64:forKey:](#page-287-1) (page 288) and associated with the string *key*.

- (int)**decodeIntForKey:**(NSString \*)*key*

#### **Discussion**

If the encoded integer does not fit into the default integer size, the method raises an NSRangeException. Subclasses must override this method if they perform keyed coding.

#### **Availability**

Available in Mac OS X v10.2 and later.

**Related Sample Code** Reducer

<span id="page-277-2"></span>**Declared In**

NSCoder.h

### **decodeNXObject**

Decodes an object previously written with encodeNX0bject: (page 289). (Deprecated in Mac OS X v10.5.)

- (id)**decodeNXObject**

### **Discussion**

No sharing is done across separate decodeNX0bject invocations. Callers must have implemented an [initWithCoder:](#page-2033-0) (page 2034), which parallels the read: methods, on all of their classes that may be touched by this operation. The returned object is autoreleased.

### **Availability**

Available in Mac OS X v10.0 and later. Deprecated in Mac OS X v10.5.

**Declared In** NSCoder.h

### <span id="page-278-0"></span>**decodeObject**

Decodes an Objective-C object that was previously encoded with any of the encode... $0$ bject: methods.

- (id)**decodeObject**

### **Discussion**

NSCoder's implementation invokes [decodeValueOfObjCType:at:](#page-281-0) (page 282) to decode the object data.

Subclasses may need to override this method if they override any of the corresponding encode... $0$ bject: methods. For example, if an object was encoded conditionally using the [encodeConditionalObject:](#page-284-1) (page 285) method, this method needs to check whether the object had actually been encoded.

The implementation for the concrete subclass NSUnarchiver returns an object that is retained by the unarchiver and isreleased when the unarchiver is deallocated. Therefore, you must retain the returned object before releasing the unarchiver. NSKeyedUnarchiver's implementation, however, returns an autoreleased object, so its life is the same as the current autorelease pool instead of the keyed unarchiver.

### **Availability**

Available in Mac OS X v10.0 and later.

### **See Also**

- [encodeBycopyObject:](#page-283-0) (page 284)
- [encodeByrefObject:](#page-283-1) (page 284)
- [encodeObject:](#page-288-1) (page 289)

### **Related Sample Code**

bMoviePalette bMoviePaletteCocoa Clock Control StickiesExample

<span id="page-278-1"></span>**Declared In** NSCoder.h

### **decodeObjectForKey:**

Decodes and returns an autoreleased Objective-C object that was previously encoded with [encodeObject:forKey:](#page-289-0) (page 290) or [encodeConditionalObject:forKey:](#page-285-0) (page 286) and associated with the string *key*.

- (id)**decodeObjectForKey:**(NSString \*)*key*

### **Discussion**

Subclasses must override this method if they perform keyed coding.

### **Availability**

Available in Mac OS X v10.2 and later.

**CHAPTER 18** NSCoder Class Reference

#### **Related Sample Code**

IBFragmentView iSpend **Mountains** Reducer StickiesExample

### **Declared In**

<span id="page-279-0"></span>NSCoder.h

### **decodePoint**

Decodes and returns an NSPoint structure that was previously encoded with [encodePoint:](#page-290-0) (page 291).

- (NSPoint)**decodePoint**

**Availability** Available in Mac OS X v10.0 and later.

<span id="page-279-1"></span>**Declared In** NSGeometry.h

### **decodePointForKey:**

Decodes and returns an NSPoint structure that was previously encoded with encodePoint: forKey: (page 291).

- (NSPoint)**decodePointForKey:**(NSString \*)*key*

**Availability** Available in Mac OS X v10.2 and later.

<span id="page-279-2"></span>**Declared In** NSKeyedArchiver.h

### **decodePropertyList**

Decodes a property list that was previously encoded with [encodePropertyList:](#page-290-2) (page 291).

- (id)**decodePropertyList**

**Availability** Available in Mac OS X v10.0 and later.

<span id="page-279-3"></span>**Declared In** NSCoder.h

### **decodeRect**

Decodes and returns an NSRect structure that was previously encoded with [encodeRect:](#page-290-3) (page 291).

NSCoder Class Reference

- (NSRect)**decodeRect**

#### **Availability**

Available in Mac OS X v10.0 and later.

**Declared In**

NSGeometry.h

### <span id="page-280-0"></span>**decodeRectForKey:**

Decodes and returns an NSRect structure that was previously encoded with encodeRect: forKey: (page 292).

- (NSRect)**decodeRectForKey:**(NSString \*)*key*

**Availability** Available in Mac OS X v10.2 and later.

<span id="page-280-1"></span>**Declared In** NSKeyedArchiver.h

### **decodeSize**

Decodes and returns an NSSize structure that was previously encoded with [encodeSize:](#page-292-0) (page 293).

- (NSSize)**decodeSize**

**Availability** Available in Mac OS X v10.0 and later.

<span id="page-280-2"></span>**Declared In** NSGeometry.h

### **decodeSizeForKey:**

Decodes and returns an NSSize structure that was previously encoded with encodeSize: forKey: (page 293).

- (NSSize)**decodeSizeForKey:**(NSString \*)*key*

**Availability** Available in Mac OS X v10.2 and later.

**Related Sample Code** Reducer

**Declared In** NSKeyedArchiver.h

### <span id="page-281-0"></span>**decodeValueOfObjCType:at:**

Decodes a single value, whose Objective-C type is given by *valueType*.

- (void)**decodeValueOfObjCType:**(const char \*)*valueType* **at:**(void \*)*data*

### **Discussion**

*valueType* must contain exactly one type code, and the buffer specified by *data* must be large enough to hold the value corresponding to that type code. For information on creating an Objective-C type code suitable for *valueType*, see the "Type Encodings" section in "The Objective-C Runtime System" chapter of *The Objective-C 2.0 Programming Language*.

Subclasses must override this method and provide an implementation to decode the value. In your overriding implementation, decode the value into the buffer beginning at *data*. If your overriding method is capable of decoding an Objective-C object, your method must also retain that object. Clients of this method are then responsible for releasing the object.

This method matches an [encodeValueOfObjCType:at:](#page-292-2) (page 293) message used during encoding.

### **Availability**

Available in Mac OS X v10.0 and later.

### **See Also**

- [decodeArrayOfObjCType:count:at:](#page-273-1) (page 274)
- [decodeValuesOfObjCTypes:](#page-281-1) (page 282)
- [decodeObject](#page-278-0) (page 279)

### **Declared In**

<span id="page-281-1"></span>NSCoder.h

### **decodeValuesOfObjCTypes:**

Decodes a series of potentially different Objective-C types.

- (void)**decodeValuesOfObjCTypes:**(const char \*)*valueTypes, ...*

### **Discussion**

*valueTypes* is a single string containing any number of type codes. The variable arguments to this method consist of one or more pointer arguments, each of which specifies the buffer in which to place a single decoded value. For each type code in *valueTypes*, you must specify a corresponding pointer argument whose buffer is large enough to hold the decoded value. If you use this method to decode Objective-C objects, you are responsible for releasing them.

This method matches an [encodeValuesOfObjCTypes:](#page-293-0) (page 294) message used during encoding.

NSCoder's implementation invokes [decodeValueOfObjCType:at:](#page-281-0) (page 282) to decode individual types. Subclasses that implement the [decodeValueOfObjCType:at:](#page-281-0) (page 282) method do not need to override this method.

For information on creating Objective-C type codes suitable for *valueTypes*, see the "Type Encodings" section in "The Objective-C Runtime System" chapter of *The Objective-C 2.0 Programming Language*.

### **Availability**

Available in Mac OS X v10.0 and later.

### **See Also**

[– decodeArrayOfObjCType:count:at:](#page-273-1) (page 274)

**Declared In** NSCoder.h

### <span id="page-282-0"></span>**encodeArrayOfObjCType:count:at:**

Encodes an array of *count* items, whose Objective-C type is given by *itemType*.

```
- (void)encodeArrayOfObjCType:(const char *)itemType count:(NSUInteger)count
   at:(const void *)address
```
### **Discussion**

The values are encoded from the buffer beginning at *address*. *itemType* must contain exactly one type code. NSCoder's implementation invokes [encodeValueOfObjCType:at:](#page-292-2) (page 293) to encode the entire array of items. Subclasses that implement the [encodeValueOfObjCType:at:](#page-292-2) (page 293) method do not need to override this method.

This method must be matched by a subsequent decodeArrayOfObjCType: count:at: (page 274) message.

For information on creating an Objective-C type code suitable for *itemType*, see the "Type Encodings" section in "The Objective-C Runtime System" chapter of *The Objective-C Programming Language*.

### **Availability**

Available in Mac OS X v10.0 and later.

### **See Also**

- [encodeValueOfObjCType:at:](#page-292-2) (page 293)
- [encodeValuesOfObjCTypes:](#page-293-0) (page 294)
- [encodeBytes:length:](#page-283-2) (page 284)

### <span id="page-282-1"></span>**Declared In**

NSCoder.h

### **encodeBool:forKey:**

Encodes *boolv* and associates it with the string *key*.

- (void)**encodeBool:**(BOOL)*boolv* **forKey:**(NSString \*)*key*

### **Discussion**

Subclasses must override this method if they perform keyed coding.

### **Availability**

Available in Mac OS X v10.2 and later.

### **See Also**

[– decodeBoolForKey:](#page-273-2) (page 274)

### **Related Sample Code** iSpend

Reducer

**Declared In** NSCoder.h

### <span id="page-283-0"></span>**encodeBycopyObject:**

Can be overridden by subclasses to encode *object* so that a copy, rather than a proxy, is created upon decoding.

- (void)**encodeBycopyObject:**(id)*object*

### **Discussion**

NSCoder's implementation simply invokes [encodeObject:](#page-288-1) (page 289).

This method must be matched by a corresponding [decodeObject](#page-278-0) (page 279) message.

### **Availability**

Available in Mac OS X v10.0 and later.

### **See Also**

- [encodeRootObject:](#page-291-1) (page 292)
- [encodeConditionalObject:](#page-284-1) (page 285)
- [encodeByrefObject:](#page-283-1) (page 284)

### **Declared In**

<span id="page-283-1"></span>NSCoder.h

### **encodeByrefObject:**

Can be overridden by subclasses to encode *object* so that a proxy, rather than a copy, is created upon decoding.

```
- (void)encodeByrefObject:(id)object
```
### **Discussion**

NSCoder's implementation simply invokes [encodeObject:](#page-288-1) (page 289).

This method must be matched by a corresponding [decodeObject](#page-278-0) (page 279) message.

### **Availability**

Available in Mac OS X v10.0 and later.

### **See Also**

<span id="page-283-2"></span>[– encodeBycopyObject:](#page-283-0) (page 284)

### **Declared In**

NSCoder.h

### **encodeBytes:length:**

Encodes a buffer of data whose types are unspecified.

- (void)**encodeBytes:**(const void \*)*address* **length:**(NSUInteger)*numBytes*

### **CHAPTER 18** NSCoder Class Reference

### **Discussion**

The buffer to be encoded begins at *address*, and its length in bytes is given by *numBytes*.

This method must be matched by a corresponding [decodeBytesWithReturnedLength:](#page-274-1) (page 275) message.

#### **Availability**

Available in Mac OS X v10.0 and later.

#### **See Also**

[– encodeArrayOfObjCType:count:at:](#page-282-0) (page 283)

### **Declared In**

<span id="page-284-0"></span>NSCoder.h

### **encodeBytes:length:forKey:**

Encodes a buffer of data, *bytesp*, whose length is specified by *lenv*, and associates it with the string *key*.

```
- (void)encodeBytes:(const uint8_t *)bytesp length:(NSUInteger)lenv forKey:(NSString
     *)key
```
### **Discussion**

Subclasses must override this method if they perform keyed coding.

### **Availability**

Available in Mac OS X v10.2 and later.

### **See Also**

[– decodeBytesForKey:returnedLength:](#page-274-0) (page 275)

### <span id="page-284-1"></span>**Declared In**

NSCoder.h

### **encodeConditionalObject:**

Can be overridden by subclasses to conditionally encode *object*, preserving common references to that object.

- (void)**encodeConditionalObject:**(id)*object*

### **Discussion**

In the overriding method, *object* should be encoded only if it's unconditionally encoded elsewhere (with any other encode...Object: method).

This method must be matched by a subsequent  $\text{decodeObject}$  $\text{decodeObject}$  $\text{decodeObject}$  (page 279) message. Upon decoding, if *object* was never encoded unconditionally, decodeObject returns nil in place of *object*. However, if *object* was encoded unconditionally, all references to *object* must be resolved.

NSCoder's implementation simply invokes encode0bject: (page 289).

### **Availability**

Available in Mac OS X v10.0 and later.

NSCoder Class Reference

#### **See Also**

- [encodeRootObject:](#page-291-1) (page 292)
- [encodeObject:](#page-288-1) (page 289)
- [encodeBycopyObject:](#page-283-0) (page 284)
- [encodeConditionalObject:](#page-100-0) (page 101) (NSArchiver)

#### **Declared In**

<span id="page-285-0"></span>NSCoder.h

### **encodeConditionalObject:forKey:**

Conditionally encodes a reference to *objv* and associates it with the string *key* only if *objv* has been unconditionally encoded with [encodeObject:forKey:](#page-289-0) (page 290).

- (void)**encodeConditionalObject:**(id)*objv* **forKey:**(NSString \*)*key*

### **Discussion**

Subclasses must override this method if they support keyed coding.

The encoded object is decoded with the [decodeObjectForKey:](#page-278-1) (page 279) method. If *objv* was never encoded unconditionally, [decodeObjectForKey:](#page-278-1) (page 279) returns nil in place of *objv*.

#### **Availability**

Available in Mac OS X v10.2 and later.

### **Related Sample Code**

IBFragmentView Reducer

## <span id="page-285-1"></span>**Declared In**

NSCoder.h

### **encodeDataObject:**

Encodes a given NSData object.

- (void)**encodeDataObject:**(NSData \*)*data*

### **Discussion**

Subclasses must override this method.

This method must be matched by a subsequent [decodeDataObject](#page-275-0) (page 276) message.

### **Availability**

Available in Mac OS X v10.0 and later.

### **See Also**

[– encodeObject:](#page-288-1) (page 289)

### **Declared In**

NSCoder.h

**CHAPTER 18** NSCoder Class Reference

### <span id="page-286-0"></span>**encodeDouble:forKey:**

Encodes *realv* and associates it with the string *key*.

- (void)**encodeDouble:**(double)*realv* **forKey:**(NSString \*)*key*

### **Discussion**

Subclasses must override this method if they perform keyed coding.

**Availability** Available in Mac OS X v10.2 and later.

**See Also** [– decodeDoubleForKey:](#page-275-1) (page 276) - decodeFloatForKey: (page 276)

**Related Sample Code** QTQuartzPlayer **Squiggles** 

<span id="page-286-1"></span>**Declared In** NSCoder.h

### **encodeFloat:forKey:**

Encodes *realv* and associates it with the string *key*.

- (void)**encodeFloat:**(float)*realv* **forKey:**(NSString \*)*key*

#### **Discussion**

Subclasses must override this method if they perform keyed coding.

### **Availability**

Available in Mac OS X v10.2 and later.

#### **See Also**

- decodeFloatForKey: (page 276)
- [decodeDoubleForKey:](#page-275-1) (page 276)

**Related Sample Code** iSpend

#### <span id="page-286-2"></span>**Declared In** NSCoder.h

### **encodeInt32:forKey:**

Encodes the 32-bit integer *intv* and associates it with the string *key*.

- (void)**encodeInt32:**(int32\_t)*intv* **forKey:**(NSString \*)*key*

#### **Discussion**

Subclasses must override this method if they perform keyed coding.

NSCoder Class Reference

### **Availability**

Available in Mac OS X v10.2 and later.

### **See Also**

- decodeIntForKey: (page 278)
- decodeIntegerForKey: (page 278)
- decodeInt32ForKey: (page 277)
- decodeInt64ForKey: (page 277)

**Declared In** NSCoder.h

<span id="page-287-1"></span>

### **encodeInt64:forKey:**

Encodes the 64-bit integer *intv* and associates it with the string *key*.

- (void)**encodeInt64:**(int64\_t)*intv* **forKey:**(NSString \*)*key*

#### **Discussion**

Subclasses must override this method if they perform keyed coding.

#### **Availability**

Available in Mac OS X v10.2 and later.

### **See Also**

- decodeIntForKey: (page 278)
- [decodeIntegerForKey:](#page-277-1) (page 278)
- decodeInt32ForKey: (page 277)
- decodeInt64ForKey: (page 277)

### <span id="page-287-0"></span>**Declared In**

NSCoder.h

### **encodeInt:forKey:**

Encodes *intv* and associates it with the string *key*.

- (void)**encodeInt:**(int)*intv* **forKey:**(NSString \*)*key*

#### **Discussion**

Subclasses must override this method if they perform keyed coding.

**Availability** Available in Mac OS X v10.2 and later.

#### **See Also**

- decodeIntForKey: (page 278)
- [decodeIntegerForKey:](#page-277-1) (page 278)
- decodeInt32ForKey: (page 277)
- decodeInt64ForKey: (page 277)
**CHAPTER 18** NSCoder Class Reference

**Related Sample Code** Reducer

**Declared In** NSCoder.h

# **encodeInteger:forKey:**

Encodes a given NSInteger and associates it with a given key.

- (void)encodeInteger:(NSInteger)intv forKey:(NSString \*)key

#### **Discussion**

Subclasses must override this method if they perform keyed coding.

**Availability** Available in Mac OS X v10.5 and later.

#### **See Also**

- decodeIntForKey: (page 278)
- decodeIntegerForKey: (page 278)
- decodeInt32ForKey: (page 277)
- decodeInt64ForKey: (page 277)

**Declared In**

NSCoder.h

## **encodeNXObject:**

Encodes an old-style object onto the coder. (Deprecated in Mac OS X v10.5.)

```
- (void)encodeNXObject:(id)object
```
#### **Discussion**

No sharing is done across separate encodeNXObject: invocations. Callers must have implemented an [encodeWithCoder:](#page-2033-0) (page 2034), which parallels the write: methods, on all of their classes that may be touched by this operation.

#### **Availability**

Available in Mac OS X v10.0 and later. Deprecated in Mac OS X v10.5.

#### <span id="page-288-0"></span>**Declared In**

NSCoder.h

# **encodeObject:**

Encodes *object*.

- (void)**encodeObject:**(id)*object*

#### **Discussion**

NSCoder's implementation simply invokes [encodeValueOfObjCType:at:](#page-292-0) (page 293) to encode *object*. Subclasses can override this method to encode a reference to *object* instead of *object* itself. For example, NSArchiver detects duplicate objects and encodes a reference to the original object rather than encode the same object twice.

This method must be matched by a subsequent [decodeObject](#page-278-0) (page 279) message.

#### **Availability**

Available in Mac OS X v10.0 and later.

#### **See Also**

- [encodeRootObject:](#page-291-0) (page 292)
- [encodeConditionalObject:](#page-284-0) (page 285)
- [encodeBycopyObject:](#page-283-0) (page 284)

#### **Related Sample Code** bMoviePalette

bMoviePaletteCocoa Clock Control StickiesExample

### **Declared In**

NSCoder.h

# **encodeObject:forKey:**

Encodes the object *objv* and associates it with the string *key*.

- (void)**encodeObject:**(id)*objv* **forKey:**(NSString \*)*key*

### **Discussion**

Subclasses must override this method to identify multiple encodings of *objv* and encode a reference to *objv* instead. For example, NSKeyedArchiver detects duplicate objects and encodes a reference to the original object rather than encode the same object twice.

### **Availability**

Available in Mac OS X v10.2 and later.

# **See Also**

[– decodeObjectForKey:](#page-278-1) (page 279)

### **Related Sample Code**

IBFragmentView iSpend **Mountains Squiggles** StickiesExample

### **Declared In**

NSCoder.h

# **encodePoint:**

Encodes *point*.

- (void)**encodePoint:**(NSPoint)*point*

#### **Discussion**

NSCoder's implementation invokes [encodeValueOfObjCType:at:](#page-292-0) (page 293) to encode *point*.

This method must be matched by a subsequent [decodePoint](#page-279-0) (page 280) message.

#### **Availability**

Available in Mac OS X v10.0 and later.

#### **Declared In**

NSGeometry.h

# **encodePoint:forKey:**

Encodes *point* and associates it with the string *key*.

- (void)**encodePoint:**(NSPoint)*point* **forKey:**(NSString \*)*key*

#### **Availability**

Available in Mac OS X v10.2 and later.

#### **See Also**

[– decodePointForKey:](#page-279-1) (page 280)

### **Declared In**

NSKeyedArchiver.h

# **encodePropertyList:**

Encodes the property list *aPropertyList*.

- (void)**encodePropertyList:**(id)*aPropertyList*

### **Discussion**

NSCoder'simplementation invokes [encodeValueOfObjCType:at:](#page-292-0) (page 293) to encode *aPropertyList*.

This method must be matched by a subsequent [decodePropertyList](#page-279-2) (page 280) message.

### **Availability**

Available in Mac OS X v10.0 and later.

#### **Declared In** NSCoder.h

## **encodeRect:**

Encodes *rect*.

## **CHAPTER 18** NSCoder Class Reference

- (void)**encodeRect:**(NSRect)*rect*

#### **Discussion**

NSCoder's implementation invokes [encodeValueOfObjCType:at:](#page-292-0) (page 293) to encode *rect*.

This method must be matched by a subsequent [decodeRect](#page-279-3) (page 280) message.

**Availability** Available in Mac OS X v10.0 and later.

**Declared In** NSGeometry.h

# **encodeRect:forKey:**

Encodes *rect* and associates it with the string *key*.

- (void)**encodeRect:**(NSRect)*rect* **forKey:**(NSString \*)*key*

**Availability** Available in Mac OS X v10.2 and later.

#### **See Also**

- decodeRectForKey: (page 281)

**Declared In**

<span id="page-291-0"></span>NSKeyedArchiver.h

# **encodeRootObject:**

Can be overridden by subclasses to encode an interconnected group of Objective-C objects, starting with *rootObject*.

- (void)**encodeRootObject:**(id)*rootObject*

#### **Discussion**

NSCoder's implementation simply invokes encode0bject: (page 289).

This method must be matched by a subsequent [decodeObject](#page-278-0) (page 279) message.

**Availability** Available in Mac OS X v10.0 and later.

### **See Also**

- [encodeObject:](#page-288-0) (page 289)
- [encodeConditionalObject:](#page-284-0) (page 285)
- [encodeBycopyObject:](#page-283-0) (page 284)
- [encodeRootObject:](#page-100-0) (page 101) (NSArchiver)

### **Declared In**

NSCoder.h

# **encodeSize:**

Encodes *size*.

- (void)**encodeSize:**(NSSize)*size*

### **Discussion**

NSCoder's implementation invokes [encodeValueOfObjCType:at:](#page-292-0) (page 293) to encode *size*.

This method must be matched by a subsequent [decodeSize](#page-280-1) (page 281) message.

#### **Availability**

Available in Mac OS X v10.0 and later.

### **Declared In**

NSGeometry.h

# **encodeSize:forKey:**

Encodes *size* and associates it with the string *key*.

- (void)**encodeSize:**(NSSize)*size* **forKey:**(NSString \*)*key*

#### **Availability** Available in Mac OS X v10.2 and later.

```
See Also
– decodeSizeForKey: (page 281)
```
#### **Related Sample Code** Reducer

<span id="page-292-0"></span>**Declared In** NSKeyedArchiver.h

# **encodeValueOfObjCType:at:**

Must be overridden by subclasses to encode a single value residing at *address*, whose Objective-C type is given by *valueType*.

- (void)**encodeValueOfObjCType:**(const char \*)*valueType* **at:**(const void \*)*address*

### **Discussion**

*valueType* must contain exactly one type code.

This method must be matched by a subsequent [decodeValueOfObjCType:at:](#page-281-0) (page 282) message.

For information on creating an Objective-C type code suitable for *valueType*, see the "Type Encodings" section in "The Objective-C Runtime System" chapter of *The Objective-C 2.0 Programming Language*.

### **Availability**

Available in Mac OS X v10.0 and later.

## **CHAPTER 18** NSCoder Class Reference

#### **See Also**

- [encodeArrayOfObjCType:count:at:](#page-282-0) (page 283)
- [encodeValuesOfObjCTypes:](#page-293-0) (page 294)

#### **Declared In**

NSCoder.h

# <span id="page-293-0"></span>**encodeValuesOfObjCTypes:**

Encodes a series of values of potentially differing Objective-C types.

- (void)**encodeValuesOfObjCTypes:**(const char \*)*valueTypes, ...*

#### **Discussion**

*valueTypes* is a single string containing any number of type codes. The variable arguments to this method consist of one or more pointer arguments, each of which specifies a buffer containing the value to be encoded. For each type code in *valueTypes*, you must specify a corresponding pointer argument.

This method must be matched by a subsequent  $\text{decodeValuesOfObjCTypes: (page 282) message.}$  $\text{decodeValuesOfObjCTypes: (page 282) message.}$  $\text{decodeValuesOfObjCTypes: (page 282) message.}$ 

NSCoder's implementation invokes [encodeValueOfObjCType:at:](#page-292-0) (page 293) to encode individual types. Subclasses that implement the encodeValueOfObjCType: at: (page 293) method do not need to override this method. However, subclasses that provide a more efficient approach for encoding a series of values may override this method to implement that approach.

For information on creating Objective-C type codes suitable for valueTypes, see the "Type Encodings" section in "The Objective-C Runtime System" chapter of *The Objective-C 2.0 Programming Language*.

#### **Availability**

Available in Mac OS X v10.0 and later.

#### **See Also**

- [encodeArrayOfObjCType:count:at:](#page-282-0) (page 283)
- [encodeValueOfObjCType:at:](#page-292-0) (page 293)

### <span id="page-293-1"></span>**Declared In**

NSCoder.h

# **objectZone**

Returns the memory zone used to allocate decoded objects.

```
- (NSZone *)objectZone
```
#### **Discussion**

NSCoder's implementation simply returns the default memory zone, as given by NSDefaultMallocZone().

Subclasses must override this method and the [setObjectZone:](#page-294-0) (page 295) method to allow objects to be decoded into a zone other than the default zone. In its overriding implementation of this method, your subclass should return the current memory zone (if one has been set) or the default zone (if no other zone has been set).

**CHAPTER 18** NSCoder Class Reference

### **Availability**

Available in Mac OS X v10.0 and later.

**Declared In** NSCoder.h

## <span id="page-294-0"></span>**setObjectZone:**

NSCoder's implementation of this method does nothing.

- (void)**setObjectZone:**(NSZone \*)*zone*

#### **Discussion**

Can be overridden by subclasses to set the memory zone used to allocate decoded objects.

Subclasses must override this method and [objectZone](#page-293-1) (page 294) to allow objects to be decoded into a zone other than the default zone. In its overriding implementation of this method, your subclass should store a reference to the current memory zone.

### **Availability** Available in Mac OS X v10.0 and later.

**Declared In** NSCoder.h

# **systemVersion**

During encoding, this method should return the system version currently in effect.

- (unsigned)**systemVersion**

#### **Discussion**

During decoding, this method should return the version that was in effect when the data was encoded.

By default, this method returns the current system version, which is appropriate for encoding but not for decoding. Subclasses that implement decoding must override this method to return the system version of the data being decoded.

### **Availability**

Available in Mac OS X v10.0 and later.

# **Declared In**

NSCoder.h

## **versionForClassName:**

Returns the version in effect for the class with a given name.

- (NSInteger)**versionForClassName:**(NSString \*)*className*

#### **Return Value**

The version in effect for the class named *className* or NSNotFound if no class named *className* exists.

#### **Discussion**

When encoding, this method returns the current version number of the class. When decoding, this method returns the version number of the class being decoded. Subclasses must override this method.

### **Special Considerations**

The version number applies to NSArchiver/NSUnarchiver, but not to NSKeyedArchiver/NSKeyedUnarchiver. A keyed archiver does not encode class version numbers.

### **Availability**

Available in Mac OS X v10.0 and later.

#### **See Also**

[+ setVersion:](#page-1165-0) (page 1166) (NSObject)

[+ version](#page-1166-0) (page 1167) (NSObject)

#### **Declared In**

NSCoder.h

# NSComparisonPredicate Class Reference

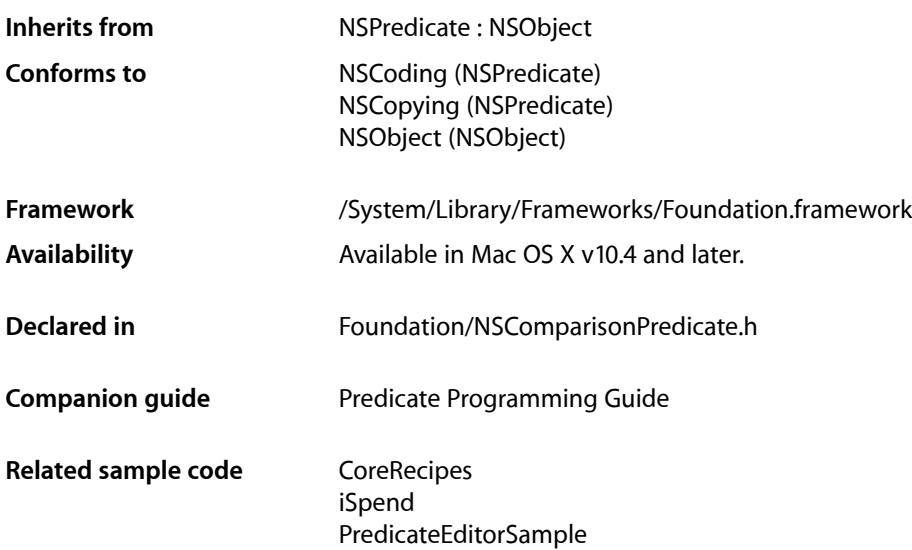

# **Overview**

NSComparisonPredicate is a subclass of NSPredicate used to compare expressions.

Comparison predicates are predicates used to compare the results of two expressions. Comparison predicates take an operator, a left expression, and a right expression, and return as a B00L the result of invoking the operator with the results of evaluating the expressions. Expressions are represented by instances of the NSExpression class.

# Tasks

## **Constructors**

- [+ predicateWithLeftExpression:rightExpression:customSelector:](#page-297-0) (page 298) Returns a new predicate formed by combining the left and right expressions using a given selector.
- [+ predicateWithLeftExpression:rightExpression:modifier:type:options:](#page-298-0) (page 299) Creates and returns a predicate of a given type formed by combining given left and right expressions using a given modifier and options.
- initWithLeftExpression:rightExpression:customSelector: (page 300) Initializes a predicate formed by combining given left and right expressions using a given selector.

- initWithLeftExpression:rightExpression:modifier:type:options: (page 301) Initializes a predicate to a given type formed by combining given left and right expressions using a given modifier and options.

# **Getting Information About a Comparison Predicate**

[– comparisonPredicateModifier](#page-298-1) (page 299)

Returns the comparison predicate modifier for the receiver.

- [customSelector](#page-299-1) (page 300) Returns the selector for the receiver.
- [leftExpression](#page-300-1) (page 301) Returns the left expression for the receiver.
- [options](#page-300-2) (page 301) Returns the options that are set for the receiver.
- [predicateOperatorType](#page-301-0) (page 302)

Returns the predicate type for the receiver.

[– rightExpression](#page-301-1) (page 302) Returns the right expression for the receiver.

# <span id="page-297-0"></span>Class Methods

# **predicateWithLeftExpression:rightExpression:customSelector:**

Returns a new predicate formed by combining the left and right expressions using a given selector.

```
+ (NSPredicate *)predicateWithLeftExpression:(NSExpression *)lhs
    rightExpression:(NSExpression *)rhs customSelector:(SEL)selector
```
### **Parameters**

*lhs*

The left hand side expression.

*rhs*

The right hand side expression.

```
selector
```
The selector to use for comparison. The method defined by the selector must take a single argument and return a BOOL value.

#### **Return Value**

A new predicate formed by combining the left and right expressions using selector.

### **Availability**

Available in Mac OS X v10.4 and later.

### **Declared In**

NSComparisonPredicate.h

# <span id="page-298-0"></span>**predicateWithLeftExpression:rightExpression:modifier:type:options:**

Creates and returns a predicate of a given type formed by combining given left and right expressions using a given modifier and options.

```
+ (NSPredicate *)predicateWithLeftExpression:(NSExpression *)lhs
    rightExpression:(NSExpression *)rhs
   modifier:(NSComparisonPredicateModifier)modifier
    type:(NSPredicateOperatorType)type options:(NSUInteger)options
```
#### **Parameters**

*lhs*

The left hand expression.

*rhs*

The right hand expression.

*modifier*

The modifier to apply.

*type*

The predicate operator type.

#### *options* The options to apply (see [NSComparisonPredicate](#page-302-0) Options (page 303)).

#### **Return Value**

A new predicate of type *type* formed by combining the given left and right expressions using the *modifier* and *options*.

#### **Availability**

Available in Mac OS X v10.4 and later.

#### **Related Sample Code**

iSpend PredicateEditorSample

**Declared In**

<span id="page-298-1"></span>NSComparisonPredicate.h

# Instance Methods

## **comparisonPredicateModifier**

Returns the comparison predicate modifier for the receiver.

- (NSComparisonPredicateModifier)**comparisonPredicateModifier**

#### **Return Value**

The comparison predicate modifier for the receiver.

#### **Discussion**

The default value is [NSDirectPredicateModifier](#page-302-1) (page 303).

NSComparisonPredicate Class Reference

**Availability** Available in Mac OS X v10.4 and later.

**Related Sample Code** PredicateEditorSample

**Declared In** NSComparisonPredicate.h

## <span id="page-299-1"></span>**customSelector**

Returns the selector for the receiver.

- (SEL)**customSelector**

#### **Return Value** The selector for the receiver, or NULL if there is none.

**Availability** Available in Mac OS X v10.4 and later.

<span id="page-299-0"></span>**Declared In** NSComparisonPredicate.h

# **initWithLeftExpression:rightExpression:customSelector:**

Initializes a predicate formed by combining given left and right expressions using a given selector.

```
- (id)initWithLeftExpression:(NSExpression *)lhs rightExpression:(NSExpression 
   *)rhs customSelector:(SEL)selector
```
#### **Parameters**

*lhs*

The left hand expression.

*rhs*

The right hand expression.

*selector*

The selector to use. The method defined by the selector must take a single argument and return a BOOL value.

#### **Return Value**

The receiver, initialized by combining the left and right expressions using *selector*.

### **Availability**

Available in Mac OS X v10.4 and later.

#### **Declared In**

NSComparisonPredicate.h

# <span id="page-300-0"></span>**initWithLeftExpression:rightExpression:modifier:type:options:**

Initializes a predicate to a given type formed by combining given left and right expressions using a given modifier and options.

```
- (id)initWithLeftExpression:(NSExpression *)lhs rightExpression:(NSExpression 
   *)rhs modifier:(NSComparisonPredicateModifier)modifier
   type:(NSPredicateOperatorType)type options:(NSUInteger)options
```
#### **Parameters**

*lhs*

The left hand expression.

*rhs*

The right hand expression.

*modifier*

The modifier to apply.

*type*

The predicate operator type.

*options*

The options to apply (see [NSComparisonPredicate](#page-302-0) Options (page 303)).

#### **Return Value**

The receiver, initialized to a predicate of type *type* formed by combining the left and right expressions using the *modifier* and *options*.

#### **Availability**

Available in Mac OS X v10.4 and later.

#### <span id="page-300-1"></span>**Declared In**

NSComparisonPredicate.h

# **leftExpression**

Returns the left expression for the receiver.

- (NSExpression \*)**leftExpression**

#### **Return Value**

The left expression for the receiver, or nil if there is none.

### **Availability**

Available in Mac OS X v10.4 and later.

#### **Related Sample Code** PredicateEditorSample

<span id="page-300-2"></span>**Declared In** NSComparisonPredicate.h

## **options**

Returns the options that are set for the receiver.

NSComparisonPredicate Class Reference

- (NSUInteger)**options**

**Return Value** The options that are set for the receiver.

**Availability** Available in Mac OS X v10.4 and later.

**Related Sample Code** PredicateEditorSample

<span id="page-301-0"></span>**Declared In** NSComparisonPredicate.h

# **predicateOperatorType**

Returns the predicate type for the receiver.

- (NSPredicateOperatorType)**predicateOperatorType**

**Return Value** The predicate type for the receiver.

**Availability** Available in Mac OS X v10.4 and later.

**Related Sample Code CoreRecipes** PredicateEditorSample

<span id="page-301-1"></span>**Declared In** NSComparisonPredicate.h

## **rightExpression**

Returns the right expression for the receiver.

- (NSExpression \*)**rightExpression**

**Return Value** The right expression for the receiver, or nil if there is none.

**Availability** Available in Mac OS X v10.4 and later.

**Related Sample Code** PredicateEditorSample

**Declared In** NSComparisonPredicate.h

# **Constants**

# **NSComparisonPredicateModifier**

These constants describe the possible types of modifier for NSComparisonPredicate.

```
typedef enum {
    NSDirectPredicateModifier = 0,
    NSAllPredicateModifier,
    NSAnyPredicateModifier,
} NSComparisonPredicateModifier;
```
### <span id="page-302-1"></span>**Constants**

NSDirectPredicateModifier

A predicate to compare directly the left and right hand sides.

Available in Mac OS X v10.4 and later.

Declared in NSComparisonPredicate.h.

NSAllPredicateModifier

A predicate to compare all entries in the destination of a to-many relationship.

The left hand side must be a collection. The corresponding predicate compares each value in the left hand side with the right hand side, and returns NO when it finds the first mismatch—or YES if all match.

Available in Mac OS X v10.4 and later.

Declared in NSComparisonPredicate.h.

#### NSAnyPredicateModifier

A predicate to match with any entry in the destination of a to-many relationship.

The left hand side must be a collection. The corresponding predicate compares each value in the left hand side against the right hand side and returns YES when it finds the first match—or NO if no match is found

Available in Mac OS X v10.4 and later.

Declared in NSComparisonPredicate.h.

#### <span id="page-302-0"></span>**Declared In**

NSComparisonPredicate.h

# **NSComparisonPredicate Options**

These constants describe the possible types of string comparison for NSComparisonPredicate.

#### NSComparisonPredicate Class Reference

```
enum {
    NSCaseInsensitivePredicateOption = 0x01,
    NSDiacriticInsensitivePredicateOption = 0x02,
};
```
#### **Constants**

NSCaseInsensitivePredicateOption

A case-insensitive predicate.

Available in Mac OS X v10.4 and later.

Declared in NSComparisonPredicate.h.

NSDiacriticInsensitivePredicateOption

A diacritic-insensitive predicate.

Available in Mac OS X v10.4 and later.

Declared in NSComparisonPredicate.h.

#### **Declared In**

NSComparisonPredicate.h

## **NSPredicateOperatorType**

Defines the type of comparison for NSComparisonPredicate.

```
typedef enum {
    NSLessThanPredicateOperatorType = 0,
    NSLessThanOrEqualToPredicateOperatorType,
    NSGreaterThanPredicateOperatorType,
    NSGreaterThanOrEqualToPredicateOperatorType,
    NSEqualToPredicateOperatorType,
    NSNotEqualToPredicateOperatorType,
    NSMatchesPredicateOperatorType,
    NSLikePredicateOperatorType,
    NSBeginsWithPredicateOperatorType,
    NSEndsWithPredicateOperatorType,
    NSInPredicateOperatorType,
    NSCustomSelectorPredicateOperatorType,
    NSContainsPredicateOperatorType,
     NSBetweenPredicateOperatorType
} NSPredicateOperatorType;
```
#### **Constants**

NSLessThanPredicateOperatorType A less-than predicate.

Available in Mac OS X v10.4 and later.

Declared in NSComparisonPredicate.h.

### NSLessThanOrEqualToPredicateOperatorType

### A less-than-or-equal-to predicate.

### Available in Mac OS X v10.4 and later.

Declared in NSComparisonPredicate.h.

#### NSComparisonPredicate Class Reference

#### NSGreaterThanPredicateOperatorType

A greater-than predicate.

#### Available in Mac OS X v10.4 and later.

Declared in NSComparisonPredicate.h.

### NSGreaterThanOrEqualToPredicateOperatorType

A greater-than-or-equal-to predicate.

#### Available in Mac OS X v10.4 and later.

Declared in NSComparisonPredicate.h.

### NSEqualToPredicateOperatorType

An equal-to predicate.

#### Available in Mac OS X v10.4 and later.

Declared in NSComparisonPredicate.h.

#### NSNotEqualToPredicateOperatorType

A not-equal-to predicate.

### Available in Mac OS X v10.4 and later.

Declared in NSComparisonPredicate.h.

#### NSMatchesPredicateOperatorType

#### A full regular expression matching predicate.

#### Available in Mac OS X v10.4 and later.

Declared in NSComparisonPredicate.h.

#### NSLikePredicateOperatorType

#### A simple subset of the matches predicate, similar in behavior to SQL LIKE.

#### Available in Mac OS X v10.4 and later.

Declared in NSComparisonPredicate.h.

#### NSBeginsWithPredicateOperatorType

#### A begins-with predicate.

#### Available in Mac OS X v10.4 and later.

Declared in NSComparisonPredicate.h.

#### NSEndsWithPredicateOperatorType

An ends-with predicate.

#### Available in Mac OS X v10.4 and later.

Declared in NSComparisonPredicate.h.

#### NSInPredicateOperatorType

A predicate to determine if the left hand side is in the right hand side.

For strings, returns YES if the left hand side is a substring of the right hand side . For collections, returns YES if the left hand side is in the right hand side .

### Available in Mac OS X v10.4 and later.

Declared in NSComparisonPredicate.h.

#### NSCustomSelectorPredicateOperatorType

Predicate that uses a custom selector that takes a single argument and returns a BOOL value.

The selector is invoked on the left hand side with the right hand side.

#### Available in Mac OS X v10.4 and later.

Declared in NSComparisonPredicate.h.

#### NSComparisonPredicate Class Reference

#### NSContainsPredicateOperatorType

A predicate to determine if the left hand side contains the right hand side.

Returns YES if [lhs contains rhs]; the left hand side must be an NSExpression object that evaluates to a collection

Available in Mac OS X v10.5 and later.

Declared in NSComparisonPredicate.h.

#### NSBetweenPredicateOperatorType

A predicate to determine if the right hand side lies between bounds specified by the left hand side.

Returns YES if [lhs between rhs]; the right hand side must be an array in which the first element sets the lower bound and the second element the upper, inclusive. Comparison is performed using compare: or the class-appropriate equivalent.

#### Available in Mac OS X v10.5 and later.

Declared in NSComparisonPredicate.h.

#### **Declared In**

NSComparisonPredicate.h

# NSCompoundPredicate Class Reference

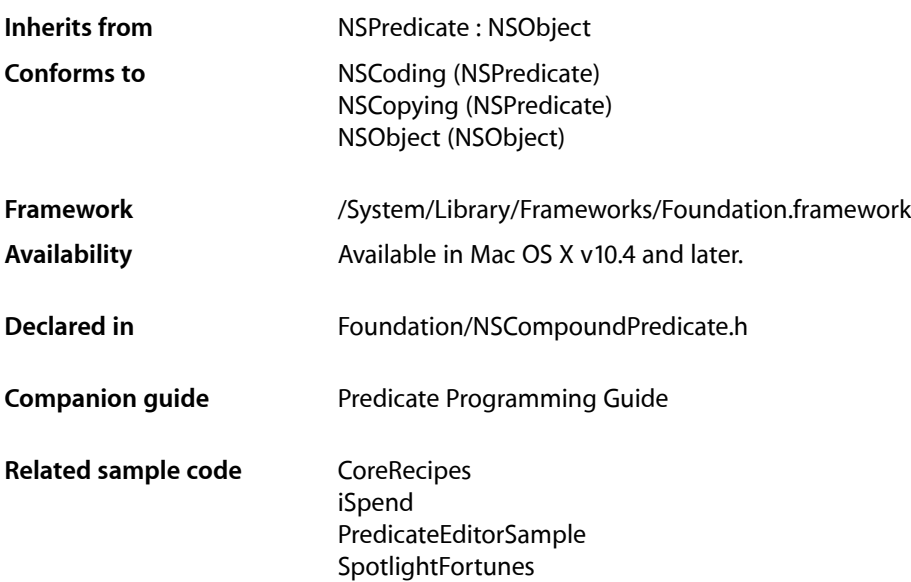

# **Overview**

NSCompoundPredicate is a subclass of NSPredicate used to represent logical "gate" operations (AND/OR/NOT) and comparison operations.

Comparison operations are based on two expressions, as represented by instances of the NSExpression class. Expressions are created for constant values, key paths, and so on.

On Mac OS X v10.5 and later, NSCompoundPredicate allows you to create an AND or OR compound predicate (but not a NOT compound predicate) using an array with 0,1, or more elements. A compound predicate with 0 elements evaluates to TRUE, and a compound predicate with a single sub-predicate evaluates to the truth of its sole subpredicate.

# Tasks

## **Constructors**

[+ andPredicateWithSubpredicates:](#page-307-0) (page 308)

Returns a new predicate formed by AND-ing the predicates in a given array.

NSCompoundPredicate Class Reference

[+ notPredicateWithSubpredicate:](#page-307-1) (page 308)

Returns a new predicate formed by NOT-ing a given predicate.

- [+ orPredicateWithSubpredicates:](#page-308-0) (page 309)
	- Returns a new predicate formed by OR-ing the predicates in a given array.
- [initWithType:subpredicates:](#page-309-0) (page 310) Returns the receiver initialized to a given type using predicates from a given array.

# **Getting Information About a Compound Predicate**

[– compoundPredicateType](#page-308-1) (page 309)

Returns the predicate type for the receiver.

[– subpredicates](#page-309-1) (page 310) Returns the array of the receiver's subpredicates.

# Class Methods

## <span id="page-307-0"></span>**andPredicateWithSubpredicates:**

Returns a new predicate formed by AND-ing the predicates in a given array.

+ (NSPredicate \*)**andPredicateWithSubpredicates:**(NSArray \*)*subpredicates*

#### **Parameters**

*subpredicates*

An array of NSPredicate objects.

#### **Return Value**

A new predicate formed by AND-ing the predicates specified by *subpredicates*.

**Availability** Available in Mac OS X v10.4 and later.

#### **Related Sample Code** iSpend

PredicateEditorSample SpotlightFortunes

#### <span id="page-307-1"></span>**Declared In** NSCompoundPredicate.h

## **notPredicateWithSubpredicate:**

Returns a new predicate formed by NOT-ing a given predicate.

+ (NSPredicate \*)**notPredicateWithSubpredicate:**(NSPredicate \*)*predicate*

NSCompoundPredicate Class Reference

#### **Parameters**

*predicate* A predicate.

**Return Value** A new predicate formed by NOT-ing the predicate specified by *predicate*.

**Availability** Available in Mac OS X v10.4 and later.

**Declared In** NSCompoundPredicate.h

# <span id="page-308-0"></span>**orPredicateWithSubpredicates:**

Returns a new predicate formed by OR-ing the predicates in a given array.

+ (NSPredicate \*)**orPredicateWithSubpredicates:**(NSArray \*)*subpredicates*

#### **Parameters**

*subpredicates* An array of NSPredicate objects.

**Return Value** A new predicate formed by OR-ing the predicates specified by *subpredicates*.

**Availability** Available in Mac OS X v10.4 and later.

#### **Related Sample Code** iSpend

**Declared In** NSCompoundPredicate.h

# <span id="page-308-1"></span>Instance Methods

## **compoundPredicateType**

Returns the predicate type for the receiver.

- (NSCompoundPredicateType)**compoundPredicateType**

### **Return Value** The predicate type for the receiver.

**Availability** Available in Mac OS X v10.4 and later.

**Declared In** NSCompoundPredicate.h

# <span id="page-309-0"></span>**initWithType:subpredicates:**

Returns the receiver initialized to a given type using predicates from a given array.

- (id)**initWithType:**(NSCompoundPredicateType)*type* **subpredicates:**(NSArray \*)*subpredicates*

#### **Parameters**

*type*

The type of the new predicate.

*subpredicates* An array of NSPredicate objects.

**Return Value** The receiver initialized with its type set to type and subpredicates array to *subpredicates*.

**Availability** Available in Mac OS X v10.4 and later.

**Related Sample Code** PredicateEditorSample

<span id="page-309-1"></span>**Declared In** NSCompoundPredicate.h

# **subpredicates**

Returns the array of the receiver's subpredicates.

- (NSArray \*)**subpredicates**

**Return Value** The array of the receiver's subpredicates.

**Availability** Available in Mac OS X v10.4 and later.

**Declared In** NSCompoundPredicate.h

# **Constants**

# **Compound Predicate Types**

These constants describe the possible types of NSCompoundPredicate.

#### NSCompoundPredicate Class Reference

```
typedef enum {
     NSNotPredicateType = 0,
    NSAndPredicateType,
    NSOrPredicateType,
} NSCompoundPredicateType;
```
#### **Constants**

NSNotPredicateType A logical NOT predicate.

#### Available in Mac OS X v10.4 and later.

Declared in NSCompoundPredicate.h.

NSAndPredicateType

A logical AND predicate.

#### Available in Mac OS X v10.4 and later.

Declared in NSCompoundPredicate.h.

NSOrPredicateType

A logical OR predicate.

### Available in Mac OS X v10.4 and later.

Declared in NSCompoundPredicate.h.

#### **Declared In**

NSCompoundPredicate.h

NSCompoundPredicate Class Reference

# NSCondition Class Reference

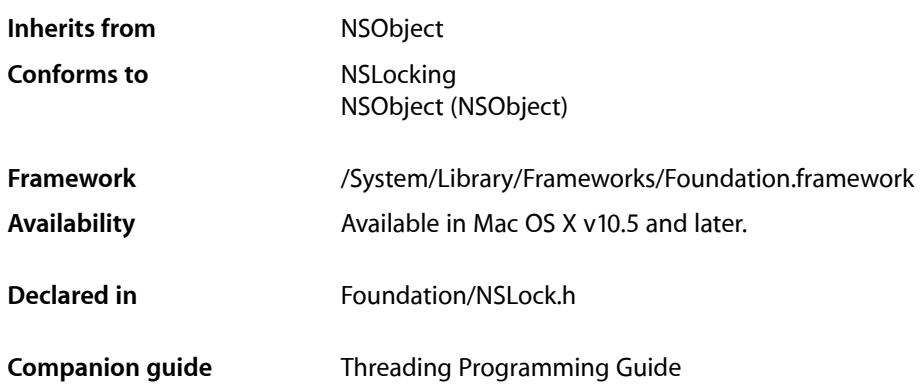

# **Overview**

The NSCondition class implements a condition variable whose semantics follow those used for POSIX-style conditions. A condition object acts as both a lock and a checkpoint in a given thread. The lock protects your code while it tests the condition and performs the task triggered by the condition. The checkpoint behavior requires that the condition be true before the thread proceeds with its task. While the condition is not true, the thread blocks. It remains blocked until another thread signals the condition object.

The semantics for using an NSCondition object are as follows:

- **1.** Lock the condition object.
- **2.** Test a boolean predicate. (This predicate is a boolean flag or other variable in your code that indicates whether it is safe to perform the task protected by the condition.)
- **3.** If the boolean predicate is false, call the condition object's wait or waitUntilDate: method to block the thread. Upon returning from these methods, go to step 2 to retest your boolean predicate. (Continue waiting and retesting the predicate until it is true.)
- **4.** If the boolean predicate is true, perform the task.
- **5.** Optionally update any predicates (or signal any conditions) affected by your task.
- **6.** When your task is done, unlock the condition object.

The pseudocode for performing the preceding steps would therefore look something like the following:

```
lock the condition
while (!(boolean_predicate)) {
     wait on condition
```
} do protected work (optionally, signal or broadcast the condition again or change a predicate value) unlock the condition

Whenever you use a condition object, the first step is to lock the condition. Locking the condition ensures that your predicate and task code are protected from interference by other threads using the same condition. Once you have completed your task, you can set other predicates or signal other conditions based on the needs of your code. You should always set predicates and signal conditions while holding the condition object's lock.

When a thread waits on a condition, the condition object unlocks its lock and blocks the thread. When the condition is signaled, the system wakes up the thread. The condition object then reacquires its lock before returning from the wait or waitUntilDate: method. Thus, from the point of view of the thread, it is as if it always held the lock.

A boolean predicate is an important part of the semantics of using conditions because of the way signaling works. Signaling a condition does not guarantee that the condition itself is true. There are timing issues involved in signaling that may cause false signals to appear. Using a predicate ensures that these spurious signals do not cause you to perform work before it is safe to do so. The predicate itself is simply a flag or other variable in your code that you test in order to acquire a Boolean result.

For more information on how to use conditions, see Using POSIX Thread Locks in *Threading Programming Guide*.

# Tasks

# **Waiting for the Lock**

[– wait](#page-315-0) (page 316)

Blocks the current thread until the condition is signaled.

[– waitUntilDate:](#page-316-0) (page 317) Blocks the current thread until the condition is signaled or the specified time limit is reached.

# **Signaling Waiting Threads**

```
– signal (page 316)
```
Signals the condition, waking up one thread waiting on it.

```
– broadcast (page 315)
      Signals the condition, waking up all threads waiting on it.
```
# **Accessor Methods**

[– setName:](#page-314-1) (page 315) Assigns a name to the receiver. [– name](#page-314-2) (page 315) Returns the name associated with the receiver.

# Instance Methods

## <span id="page-314-0"></span>**broadcast**

Signals the condition, waking up all threads waiting on it.

- (void)**broadcast**

#### **Discussion**

If no threads are waiting on the condition, this method does nothing.

To avoid race conditions, you should invoke this method only while the receiver is locked.

**Availability** Available in Mac OS X v10.5 and later.

<span id="page-314-2"></span>**Declared In** NSLock.h

### **name**

Returns the name associated with the receiver.

- (NSString \*)**name**

**Return Value** The name of the receiver.

**Availability** Available in Mac OS X v10.5 and later.

**See Also** [– setName:](#page-314-1) (page 315)

<span id="page-314-1"></span>**Declared In** NSLock.h

### **setName:**

Assigns a name to the receiver.

- (void)**setName:**(NSString \*)*newName*

### **Parameters**

*newName*

The new name for the receiver. This method makes a copy of the specified string.

NSCondition Class Reference

#### **Discussion**

You can use a name string to identify a condition object within your code. Cocoa also uses this name as part of any error descriptions involving the receiver.

### **Availability**

Available in Mac OS X v10.5 and later.

**See Also** [– name](#page-314-2) (page 315)

**Declared In**

<span id="page-315-1"></span>NSLock.h

# **signal**

Signals the condition, waking up one thread waiting on it.

```
- (void)signal
```
#### **Discussion**

You use this method to wake up one thread that is waiting on the condition. You may call this method multiple times to wake up multiple threads. If no threads are waiting on the condition, this method does nothing.

To avoid race conditions, you should invoke this method only while the receiver is locked.

#### **Availability**

Available in Mac OS X v10.5 and later.

### <span id="page-315-0"></span>**Declared In**

NSLock.h

### **wait**

Blocks the current thread until the condition is signaled.

- (void)**wait**

**Discussion** You must lock the receiver prior to calling this method.

**Availability** Available in Mac OS X v10.5 and later.

**See Also** [– lock](#page-2090-0) (page 2091) (NSLocking)

**Declared In** NSLock.h

# <span id="page-316-0"></span>**waitUntilDate:**

Blocks the current thread until the condition is signaled or the specified time limit is reached.

- (BOOL)**waitUntilDate:**(NSDate \*)*limit*

### **Parameters**

*limit*

The time at which to wake up the thread if the condition has not been signaled.

### **Return Value**

YES if the condition was signaled; otherwise, NO if the time limit was reached.

#### **Discussion**

You must lock the receiver prior to calling this method.

### **Availability**

Available in Mac OS X v10.5 and later.

#### **See Also**

[– lock](#page-2090-0) (page 2091) (NSLocking)

# **Declared In**

NSLock.h

**CHAPTER 21** NSCondition Class Reference

# NSConditionLock Class Reference

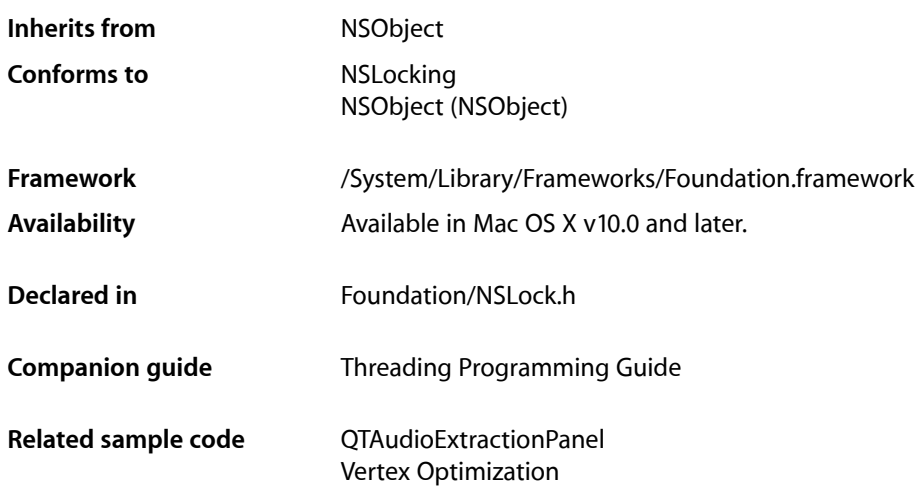

# **Overview**

The NSConditionLock class defines objects whose locks can be associated with specific, user-defined conditions. Using an NSConditionLock object, you can ensure that a thread can acquire a lock only if a certain condition is met. Once it has acquired the lock and executed the critical section of code, the thread can relinquish the lock and set the associated condition to something new. The conditions themselves are arbitrary: you define them as needed for your application.

# Adopted Protocols

**NSLocking** [lock](#page-2090-0) (page 2091) [unlock](#page-2091-0) (page 2092)

# Tasks

# **Initializing an NSConditionLock Object**

```
– initWithCondition: (page 321)
```
Initializes a newly allocated NSConditionLock object and sets its condition.

# **Returning the Condition**

- [condition](#page-319-0) (page 320)
	- Returns the condition associated with the receiver.

# **Acquiring and Releasing a Lock**

- [lockBeforeDate:](#page-320-1) (page 321) Attempts to acquire a lock before a specified moment in time.
- [lockWhenCondition:](#page-320-2) (page 321) Attempts to acquire a lock.
- [lockWhenCondition:beforeDate:](#page-321-0) (page 322)

Attempts to acquire a lock before a specified moment in time.

[– tryLock](#page-322-0) (page 323)

Attempts to acquire a lock without regard to the receiver's condition.

[– tryLockWhenCondition:](#page-323-0) (page 324)

Attempts to acquire a lock if the receiver's condition is equal to the specified condition.

[– unlockWithCondition:](#page-323-1) (page 324)

Relinquishes the lock and sets the receiver's condition.

# **Accessor Methods**

[– setName:](#page-322-1) (page 323)

Assigns a name to the receiver.

[– name](#page-321-1) (page 322)

Returns the name associated with the receiver.

# <span id="page-319-0"></span>Instance Methods

# **condition**

Returns the condition associated with the receiver.

- (NSInteger)**condition**

#### **Return Value**

The condition associated with the receiver. If no condition has been set, returns 0.

#### **Availability**

Available in Mac OS X v10.0 and later.

#### **Declared In** NSLock.h

# <span id="page-320-0"></span>**initWithCondition:**

Initializes a newly allocated NSConditionLock object and sets its condition.

- (id)**initWithCondition:**(NSInteger)*condition*

#### **Parameters**

*condition*

The user-defined condition for the lock. The value of *condition* is user-defined; see the class description for more information.

#### **Return Value**

An initialized condition lock object; may be different than the original receiver.

#### **Availability** Available in Mac OS X v10.0 and later.

### **Related Sample Code**

QTAudioExtractionPanel Vertex Optimization

<span id="page-320-1"></span>**Declared In** NSLock.h

## **lockBeforeDate:**

Attempts to acquire a lock before a specified moment in time.

```
- (BOOL)lockBeforeDate:(NSDate *)limit
```
#### **Parameters**

*limit*

The date by which the lock must be acquired or the attempt will time out.

#### **Return Value**

YES if the lock is acquired within the time limit, NO otherwise.

#### **Discussion**

The condition associated with the receiver isn't taken into account in this operation. This method blocks the thread's execution until the receiver acquires the lock or *limit* is reached.

### **Availability**

Available in Mac OS X v10.0 and later.

#### **See Also**

<span id="page-320-2"></span>[– lockWhenCondition:beforeDate:](#page-321-0) (page 322)

### **Declared In**

NSLock.h

# **lockWhenCondition:**

Attempts to acquire a lock.

NSConditionLock Class Reference

- (void)**lockWhenCondition:**(NSInteger)*condition*

#### **Parameters**

*condition*

The condition to match on.

#### **Discussion**

The receiver's condition must be equal to *condition* before the locking operation will succeed. This method blocks the thread's execution until the lock can be acquired.

#### **Availability**

Available in Mac OS X v10.0 and later.

#### **See Also**

[– lockWhenCondition:beforeDate:](#page-321-0) (page 322)

```
– unlockWithCondition: (page 324)
```
### **Declared In**

<span id="page-321-0"></span>NSLock.h

## **lockWhenCondition:beforeDate:**

Attempts to acquire a lock before a specified moment in time.

```
- (BOOL)lockWhenCondition:(NSInteger)condition beforeDate:(NSDate *)limit
```
#### **Parameters**

*condition*

The condition to match on.

#### *limit*

The date by which the lock must be acquired or the attempt will time out.

#### **Return Value**

YES if the lock is acquired within the time limit, NO otherwise.

#### **Discussion**

The receiver's condition must be equal to *condition* before the locking operation will succeed. This method blocks the thread's execution until the lock can be acquired or *limit* is reached.

#### **Availability**

Available in Mac OS X v10.0 and later.

#### **See Also**

- [lockBeforeDate:](#page-320-1) (page 321)
- <span id="page-321-1"></span>[– lockWhenCondition:](#page-320-2) (page 321)

### **Declared In**

NSLock.h

### **name**

Returns the name associated with the receiver.

NSConditionLock Class Reference

- (NSString \*)**name**

#### **Return Value** The name of the receiver.

**Availability** Available in Mac OS X v10.5 and later.

**See Also** [– setName:](#page-322-1) (page 323)

<span id="page-322-1"></span>**Declared In** NSLock.h

### **setName:**

Assigns a name to the receiver.

- (void)**setName:**(NSString \*)*newName*

#### **Parameters**

*newName*

The new name for the receiver. This method makes a copy of the specified string.

#### **Discussion**

You can use a name string to identify a condition lock within your code. Cocoa also uses this name as part of any error descriptions involving the receiver.

### **Availability**

Available in Mac OS X v10.5 and later.

#### **See Also**

[– name](#page-321-1) (page 322)

<span id="page-322-0"></span>**Declared In**

NSLock.h

# **tryLock**

Attempts to acquire a lock without regard to the receiver's condition.

- (BOOL)**tryLock**

#### **Return Value**

YES if the lock could be acquired, NO otherwise.

#### **Discussion**

This method returns immediately.

### **Availability**

Available in Mac OS X v10.0 and later.

#### **See Also**

[– tryLockWhenCondition:](#page-323-0) (page 324)

**Declared In** NSLock.h

# <span id="page-323-0"></span>**tryLockWhenCondition:**

Attempts to acquire a lock if the receiver's condition is equal to the specified condition.

- (BOOL)**tryLockWhenCondition:**(NSInteger)*condition*

### **Return Value**

YES if the lock could be acquired, NO otherwise.

#### **Discussion**

As part of its implementation, this method invokes lockWhenCondition: beforeDate: (page 322). This method returns immediately.

### **Availability**

Available in Mac OS X v10.0 and later.

**See Also** [– tryLock](#page-322-0) (page 323)

<span id="page-323-1"></span>**Declared In** NSLock.h

## **unlockWithCondition:**

Relinquishes the lock and sets the receiver's condition.

- (void)**unlockWithCondition:**(NSInteger)*condition*

### **Parameters**

*condition*

The user-defined condition for the lock. The value of *condition* is user-defined; see the class description for more information.

#### **Availability**

Available in Mac OS X v10.0 and later.

#### **See Also**

[– lockWhenCondition:](#page-320-2) (page 321)

### **Declared In**

NSLock.h
# NSConnection Class Reference

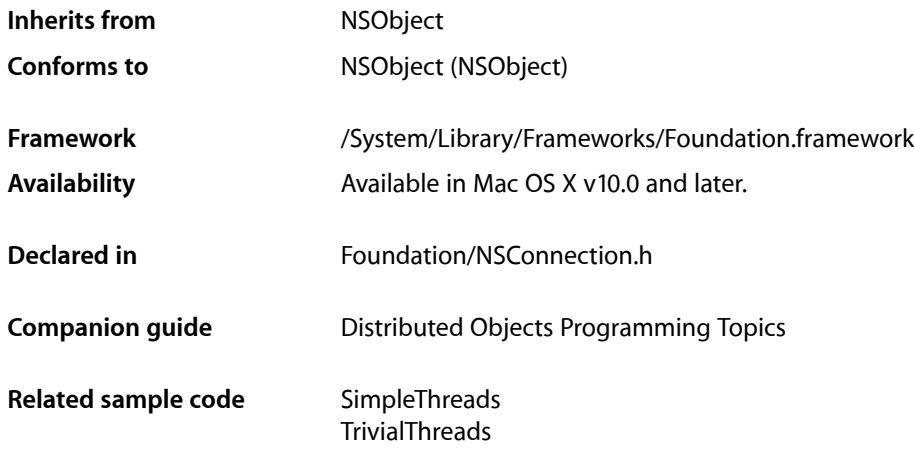

## **Overview**

An NSConnection object manages the communication between objects in different threads or between a thread and a process running on a local or remote system. Connection objects form the backbone of the distributed objects mechanism and normally operate in the background. You use the methods of NSConnection explicitly when vending an object to other applications, when accessing such a vended object through a proxy, and when altering default communication parameters. At other times, you simply interact with a vended object or its proxy.

In Mac OS X v10.5 and later, a single connection object may be shared by multiple threads and used to access a vended object by default. Prior to Mac OS X v10.5, a separate connection object must be maintained by each thread by default; however, an application can enable sharing by invoking the enableMultipleThreads method of the object.

# Tasks

### **Getting the Default Instance**

```
+ defaultConnection (page 331)
      Returns the default NSConnection object for the current thread.
```
### **Creating Instances**

- [+ connectionWithReceivePort:sendPort:](#page-328-0) (page 329)
	- Returns an NSConnection object that communicates using given send and receive ports.
- [initWithReceivePort:sendPort:](#page-336-0) (page 337) Returns an NSConnection object initialized with given send and receive ports.

### **Running the Connection in a New Thread**

[– runInNewThread](#page-344-0) (page 345)

Creates and starts a new NSThread object and then runs the receiving connection in the new thread.

[– enableMultipleThreads](#page-335-0) (page 336)

Configures the receiver to allow requests from multiple threads to the remote object, without requiring each thread to each maintain its own connection.

[– multipleThreadsEnabled](#page-338-0) (page 339)

Returns a Boolean value that indicates whether the receiver supports requests from multiple threads.

[– addRunLoop:](#page-334-0) (page 335)

Adds the specified run loop to the list of run loops the receiver monitors and from which it responds to requests.

[– removeRunLoop:](#page-341-0) (page 342)

Removes a given NSRunLoop object from the list of run loops the receiver monitors and from which it responds to requests.

### **Vending a Service**

[+ serviceConnectionWithName:rootObject:usingNameServer:](#page-333-0) (page 334)

Creates and returns a new connection object representing a vended service on the specified port name server.

[+ serviceConnectionWithName:rootObject:](#page-332-0) (page 333)

Creates and returns a new connection object representing a vended service on the default system port name server.

[– registerName:](#page-339-0) (page 340)

Registers the specified service using with the default system port name server.

[– registerName:withNameServer:](#page-340-0) (page 341)

Registers a service with the specified port name server.

[– setRootObject:](#page-346-0) (page 347)

Sets the object that the receiver makes available to other applications or threads.

[– rootObject](#page-343-0) (page 344)

Returns the object that the receiver (or its parent) makes available to other applications or threads.

### **Getting a Remote Object**

[+ connectionWithRegisteredName:host:](#page-329-0) (page 330)

Returns the NSConnection object whose send port links it to the NSConnection object registered with the default NSPortNameServer under a given name on a given host.

[+ connectionWithRegisteredName:host:usingNameServer:](#page-330-1) (page 331) Returns the NSConnection object whose send port links it to the NSConnection object registered

under a given name with a given server on a given host.

- [rootProxy](#page-343-1) (page 344) Returns the proxy for the root object of the receiver's peer in another application or thread.
- [+ rootProxyForConnectionWithRegisteredName:host:](#page-331-0) (page 332) Returns a proxy for the root object of the NSConnection object registered with the default NSPortNameServer under a given name on a given host.
- [+ rootProxyForConnectionWithRegisteredName:host:usingNameServer:](#page-332-1) (page 333)

Returns a proxy for the root object of the NSConnection object registered with *server* under *name* on a given host.

[– remoteObjects](#page-341-1) (page 342)

Returns all the local proxies for remote objects that have been received over the connection but not deallocated yet.

[– localObjects](#page-338-1) (page 339) Returns the local objects that have been sent over the connection and still have proxies at the other end.

### **Getting a Conversation**

[+ currentConversation](#page-330-2) (page 331) Returns a token object representing any conversation in progress in the current thread.

### **Getting All NSConnection Objects**

[+ allConnections](#page-328-1) (page 329) Returns all valid NSConnection objects in the process.

### **Configuring Instances**

[– setRequestTimeout:](#page-346-1) (page 347)

Sets the timeout interval for outgoing remote messages.

- [requestTimeout](#page-343-2) (page 344) Returns the timeout interval for outgoing remote messages.
- [setReplyTimeout:](#page-346-2) (page 347) Sets the timeout interval for replies to outgoing remote messages
- [replyTimeout](#page-342-0) (page 343)

Returns the timeout interval for replies to outgoing remote messages.

#### NSConnection Class Reference

- [setIndependentConversationQueueing:](#page-345-0) (page 346)
	- Sets a Boolean value that specifies whether the receiver handles remote messages atomically.
- [independentConversationQueueing](#page-335-1) (page 336)
	- Returns a Boolean value that indicates whether the receiver handles remote messages atomically.
- [addRequestMode:](#page-334-1) (page 335)
	- Adds *mode* to the set of run-loop input modes that the receiver uses for connection requests.
- [removeRequestMode:](#page-341-2) (page 342)
	- Removes *mode* from the set of run-loop input modes the receiver uses for connection requests.
- [requestModes](#page-342-1) (page 343)

Returns the set of request modes the receiver's receive port is registered for with its NSRunLoop object.

[– invalidate](#page-337-0) (page 338)

Invalidates (but doesn't release) the receiver.

[– isValid](#page-337-1) (page 338)

Returns a Boolean value that indicates whether the receiver is known to be valid.

### **Getting Ports**

[– receivePort](#page-339-1) (page 340)

Returns the NSPort object on which the receiver receives incoming network messages.

[– sendPort](#page-344-1) (page 345)

Returns the NSPort object that the receiver sends outgoing network messages through.

### **Getting Statistics**

[– statistics](#page-347-0) (page 348)

Returns an NSDictionary object containing various statistics for the receiver.

### **Setting the Delegate**

- [setDelegate:](#page-345-1) (page 346) Sets the receiver's delegate.
- [delegate](#page-335-2) (page 336) Returns the receiver's delegate.

### **Authenticating**

- [authenticateComponents:withData:](#page-347-1) (page 348) *delegate method* Returns a Boolean value that indicates whether given authentication data is valid for a given set of components.
- [authenticationDataForComponents:](#page-348-0) (page 349) *delegate method*

Returns an NSData object to be used as an authentication stamp for an outgoing message.

### **Responding to a Connection**

[– connection:shouldMakeNewConnection:](#page-349-0) (page 350) *delegate method*

Returns a Boolean value that indicates whether the parent connection should allow a given new connection to be created.

[– connection:handleRequest:](#page-349-1) (page 350) *delegate method*

This method should be implemented by NSConnection object delegates that want to intercept distant object requests.

[– createConversationForConnection:](#page-350-0) (page 351) *delegate method*

Returns an arbitrary object identifying a new conversation being created for the connection in the current thread.

[– makeNewConnection:sender:](#page-350-1) (page 351) *delegate method*

Returns a Boolean value that indicates whether the parent should allow a given new connection to be created and configured.

# Class Methods

### <span id="page-328-1"></span>**allConnections**

Returns all valid NSConnection objects in the process.

+ (NSArray \*)**allConnections**

#### **Return Value**

An array containing all valid NSConnection objects in the process.

#### **Availability**

Available in Mac OS X v10.0 and later.

### **See Also**

[– isValid](#page-337-1) (page 338)

#### <span id="page-328-0"></span>**Declared In** NSConnection.h

### **connectionWithReceivePort:sendPort:**

Returns an NSConnection object that communicates using given send and receive ports.

+ (id)**connectionWithReceivePort:**(NSPort \*)*receivePort* **sendPort:**(NSPort \*)*sendPort*

#### **Parameters**

*receivePort*

A receive port.

*sendPort*

A send port.

## **Return Value**

An NSConnection object that communicates using *receivePort* and *sendPort*.

### **CHAPTER 23** NSConnection Class Reference

**Discussion** See [initWithReceivePort:sendPort:](#page-336-0) (page 337) for more information.

**Availability** Available in Mac OS X v10.0 and later.

**See Also** [+ defaultConnection](#page-330-0) (page 331)

**Related Sample Code** SimpleThreads **TrivialThreads** 

<span id="page-329-0"></span>**Declared In** NSConnection.h

### **connectionWithRegisteredName:host:**

Returns the NSConnection object whose send port links it to the NSConnection object registered with the default NSPortNameServer under a given name on a given host.

+ (id)**connectionWithRegisteredName:**(NSString \*)*name* **host:**(NSString \*)*hostName*

#### **Parameters**

*name*

The name of an NSConnection object.

*hostName*

The name of the host. The domain name *hostName* is an Internet domain name (for example, "sales.anycorp.com"). If *hostName* is nil or empty, then only the local host is searched for the named NSConnection object.

#### **Return Value**

The NSConnection object whose send port links it to the NSConnection object registered with the default NSPortNameServer under *name* on the host named *hostName*. Returns nil if no NSConnection object can be found for *name* and *hostName*.

The returned NSConnection object is a child of the default NSConnection object for the current thread (that is, it shares the default NSConnection object's receive port).

#### **Discussion**

To get the object vended by the NSConnection object, use the [rootProxy](#page-343-1) (page 344) instance method. The [rootProxyForConnectionWithRegisteredName:host:](#page-331-0) (page 332) class method immediately returns this object.

#### **Availability**

Available in Mac OS X v10.0 and later.

#### **See Also**

[+ defaultConnection](#page-330-0) (page 331)

[+ connectionWithRegisteredName:host:usingNameServer:](#page-330-1) (page 331)

**Declared In**

### <span id="page-330-1"></span>**connectionWithRegisteredName:host:usingNameServer:**

Returns the NSConnection object whose send port links it to the NSConnection object registered under a given name with a given server on a given host.

+ (id)**connectionWithRegisteredName:**(NSString \*)*name* **host:**(NSString \*)*hostName* **usingNameServer:**(NSPortNameServer \*)*server*

#### **Parameters**

*name*

The connection name.

*hostName*

The host name.

*server*

The name server.

#### **Return Value**

The NSConnection object whose send port links it to the NSConnection object registered with *server* under *name* on the host named *hostName*.

#### **Discussion**

See [connectionWithRegisteredName:host:](#page-329-0) (page 330) for more information.

#### **Availability**

Available in Mac OS X v10.0 and later.

#### **Declared In**

<span id="page-330-2"></span>NSConnection.h

### **currentConversation**

Returns a token object representing any conversation in progress in the current thread.

+ (id)**currentConversation**

#### **Return Value**

A token object representing any conversation in progress in the current thread, or nil if there is no conversation in progress.

#### **Availability**

Available in Mac OS X v10.0 and later.

#### **See Also**

<span id="page-330-0"></span>[– createConversationForConnection:](#page-350-0) (page 351)

### **Declared In**

NSConnection.h

### **defaultConnection**

Returns the default NSConnection object for the current thread.

```
+ (NSConnection *)defaultConnection
```
NSConnection Class Reference

#### **Return Value**

The default NSConnection object for the current thread, creating it if necessary.

#### **Discussion**

The default NSConnection object uses a single NSPort object for both receiving and sending and is useful only for vending an object; use the set RootObject: (page 347) and [registerName:](#page-339-0) (page 340) methods to do this.

#### **Availability**

Available in Mac OS X v10.0 and later.

#### **Declared In**

<span id="page-331-0"></span>NSConnection.h

### **rootProxyForConnectionWithRegisteredName:host:**

Returns a proxy for the root object of the NSConnection object registered with the default NSPortNameServer under a given name on a given host.

```
+ (NSDistantObject *)rootProxyForConnectionWithRegisteredName:(NSString *)name
   host:(NSString *)hostName
```
#### **Parameters**

*name*

The name under which the connection is registered.

*hostName*

The host name. The domain name *hostName* is an Internet domain name (for example, "sales.anycorp.com"). If *hostName* is nil or empty, then only the local host is searched for the named NSConnection object.

#### **Return Value**

a proxy for the root object of the NSConnection object registered with the default NSPortNameServer under *name* on the host named *hostName*, or nil if that NSConnection object has no root object set. Also returns nil if no NSConnection object can be found for *name* and *hostName*.

#### **Discussion**

The NSConnection object of the returned proxy is a child of the default NSConnection object for the current thread (that is, it shares the default NSConnection object's receive port).

This method invokes [connectionWithRegisteredName:host:](#page-329-0) (page 330) and sends the resulting NSConnection object a [rootProxy](#page-343-1) (page 344) message.

#### **Availability**

Available in Mac OS X v10.0 and later.

#### **See Also**

[– setRootObject:](#page-346-0) (page 347)

[+ rootProxyForConnectionWithRegisteredName:host:usingNameServer:](#page-332-1) (page 333)

#### **Declared In**

### <span id="page-332-1"></span>**rootProxyForConnectionWithRegisteredName:host:usingNameServer:**

Returns a proxy for the root object of the NSConnection object registered with *server* under *name* on a given host.

```
+ (NSDistantObject *)rootProxyForConnectionWithRegisteredName:(NSString *)name
    host:(NSString *)hostName usingNameServer:(NSPortNameServer *)server
```
#### **Parameters**

*name*

The name of an NSConnection object.

*hostName*

A host name.

*server*

The server.

#### **Return Value**

A proxy for the root object of the NSConnection object registered with *server* under *name* on the host named *hostName*, or nil if that NSConnection object has no root object set.

#### **Discussion**

See [rootProxyForConnectionWithRegisteredName:host:](#page-331-0) (page 332) for more information.

#### **Availability**

Available in Mac OS X v10.0 and later.

#### **Declared In**

<span id="page-332-0"></span>NSConnection.h

### **serviceConnectionWithName:rootObject:**

Creates and returns a new connection object representing a vended service on the default system port name server.

```
+ (id)serviceConnectionWithName:(NSString *)name rootObject:(id)root
```
#### **Parameters**

*name*

The name of the service you want to publish.

*root*

The object to use as the root object for the published service. This is the object vended by the connection.

#### **Return Value**

An NSConnection object representing the vended service or nil if there was a problem setting up the connection object.

#### **Discussion**

This method creates the server-side of a connection object and registers it with the default system port name server. Clients wishing to connect to this service can request a communications port from the same port server and use that port to to communicate.

#### **Availability**

Available in Mac OS X v10.5 and later.

NSConnection Class Reference

#### **See Also**

- [+ serviceConnectionWithName:rootObject:usingNameServer:](#page-333-0) (page 334)
- [+ connectionWithRegisteredName:host:](#page-329-0) (page 330)
- [rootObject](#page-343-0) (page 344)
- [+ systemDefaultPortNameServer](#page-1269-0) (page 1270) (NSPortNameServer)

#### **Declared In**

<span id="page-333-0"></span>NSConnection.h

### **serviceConnectionWithName:rootObject:usingNameServer:**

Creates and returns a new connection object representing a vended service on the specified port name server.

```
+ (id)serviceConnectionWithName:(NSString *)name rootObject:(id)root
    usingNameServer:(NSPortNameServer *)server
```
#### **Parameters**

*name*

The name of the service you want to publish.

*root*

The object to use as the root object for the published service. This is the object vended by the connection.

*server*

The port name server with which to register your service.

#### **Return Value**

An NSConnection object representing the vended service or nil if there was a problem setting up the connection object.

#### **Discussion**

This method creates the server-side of a connection object and registers it with the specified port name server. Clients wishing to connect to this service can request a communications port from the same port server and use that port to communicate.

If the specified service name corresponds to a service that is autolaunched by launchd, this method allows the service to check in with the launchd process. If the service is not autolaunched by launchd, this method registers the new connection with the specified name. For more information about launchd and its role in launching services, see *System Startup Programming Topics*

#### **Availability**

Available in Mac OS X v10.5 and later.

#### **See Also**

- [+ connectionWithRegisteredName:host:usingNameServer:](#page-330-1) (page 331)
- [rootObject](#page-343-0) (page 344)

#### **Declared In**

# Instance Methods

### <span id="page-334-1"></span>**addRequestMode:**

Adds *mode* to the set of run-loop input modes that the receiver uses for connection requests.

- (void)**addRequestMode:**(NSString \*)*mode*

#### **Parameters**

*mode*

The mode to add to the receiver.

#### **Discussion**

The default input mode is NSDefaultRunLoopMode. See the NSRunLoop class specification for more information on input modes.

#### **Availability**

Available in Mac OS X v10.0 and later.

#### **See Also**

[addPort:forMode:](#page-1332-0) (page 1333) (NSRunLoop)

#### **Declared In**

<span id="page-334-0"></span>NSConnection.h

### **addRunLoop:**

Adds the specified run loop to the list of run loops the receiver monitors and from which it responds to requests.

- (void)**addRunLoop:**(NSRunLoop \*)*runloop*

#### **Parameters**

*runloop*

The run loop to add to the receiver.

#### **Discussion**

This method is invoked automatically when a request comes in from a new run loop if [enableMultipleThreads](#page-335-0) (page 336) has been set.

#### **Availability**

Available in Mac OS X v10.0 and later.

#### **See Also**

[– enableMultipleThreads](#page-335-0) (page 336)

[– removeRunLoop:](#page-341-0) (page 342)

#### **Declared In**

NSConnection Class Reference

### <span id="page-335-2"></span>**delegate**

Returns the receiver's delegate.

- (id)**delegate**

**Return Value** The receiver's delegate.

**Availability** Available in Mac OS X v10.0 and later.

**See Also** [– setDelegate:](#page-345-1) (page 346)

<span id="page-335-0"></span>**Declared In** NSConnection.h

### **enableMultipleThreads**

Configures the receiver to allow requests from multiple threads to the remote object, without requiring each thread to each maintain its own connection.

- (void)**enableMultipleThreads**

#### **Discussion**

In Mac OS X v10.5 and later, multiple thread support is enabled by default and this method does nothing.

Prior to Mac OS X v10.5, multiple thread support is disabled by default and must be enabled explicitly. When disabled, each thread must create its own NSConnection object in order to access a given remote object. When enabled, threads may use the same NSConnection object to access the remote object. If this feature is disabled and an attempt is made to connect to the receiver from a thread other than the one that created it, the receiver raises an NSObjectInaccessibleException.

#### **Availability**

Available in Mac OS X v10.0 and later.

**See Also** [– multipleThreadsEnabled](#page-338-0) (page 339)

#### <span id="page-335-1"></span>**Declared In**

NSConnection.h

### **independentConversationQueueing**

Returns a Boolean value that indicates whether the receiver handles remote messages atomically.

- (BOOL)**independentConversationQueueing**

#### **Return Value**

YES if the receiver handles remote messages atomically, otherwise NO.

#### **Discussion**

See Configuring an NSConnection for more information on independent conversation queueing.

NSConnection Class Reference

#### **Availability**

Available in Mac OS X v10.0 and later.

#### **See Also**

[– setIndependentConversationQueueing:](#page-345-0) (page 346)

#### **Declared In**

<span id="page-336-0"></span>NSConnection.h

### **initWithReceivePort:sendPort:**

Returns an NSConnection object initialized with given send and receive ports.

- (id)**initWithReceivePort:**(NSPort \*)*receivePort* **sendPort:**(NSPort \*)*sendPort*

#### **Parameters**

*receivePort*

The receive port for the new connection.

*sendPort*

The send port for the new connection.

#### **Return Value**

An NSConnection object initialized with *receivePort* and *sendPort*. The returned object might be different than the original receiver.

#### **Discussion**

The new NSConnection object adds *receivePort* to the current NSRunLoop object with NSDefaultRunLoopMode as the mode. If the application doesn't use an NSApplication object to handle events, it needs to run the NSRunLoop object with one of its various run... messages.

This method posts an [NSConnectionDidInitializeNotification](#page-352-0) (page 353) once the connection is initialized.

The *receivePort* and *sendPort* parameters affect initialization as follows:

- If an NSConnection object with the same ports already exists, releases the receiver, retains the existing connection, and returns it.
- If an NSConnection object exists that uses the same ports, but switched in role, then the new NSConnection object communicates with it. Messages sent to a proxy held by either connection are forwarded through the other NSConnection object. This rule applies both within and across address spaces.

This behavior is useful for setting up distributed object connections between threads within an application. See Communicating With Distributed Objects for more information.

- If *receivePort* and *sendPort* are nil, deallocates the receiver and returns nil.
- If *receivePort* is nil, the NSConnection object allocates and uses a new port of the same class as *sendPort*.
- If *sendPort* is nil or if both ports are the same, the NSConnection object uses *receivePort* for both sending and receiving and is useful only for vending an object. Use the [registerName:](#page-339-0) (page 340) and [setRootObject:](#page-346-0) (page 347) instance methods to vend an object.
- If an NSConnection object exists that uses *receivePort* as both of its ports, it's treated as the parent of the new NSConnection object, and its root object and all its configuration settings are applied to the new NSConnection object. You should neither register a name for nor set the root object of the new NSConnection object. See Configuring an NSConnection for more information.
- If *receivePort* and *sendPort* are different and neither is shared with another NSConnection object, the receiver can be used to vend an object as well asto communicate with other NSConnection objects. However, it has no other NSConnection object to communicate with until one is set up.
- The *receivePort* parameter can't be shared by NSConnection objects in different threads.

This method is the designated initializer for the NSConnection class.

**Availability** Available in Mac OS X v10.0 and later.

**See Also** [+ defaultConnection](#page-330-0) (page 331)

**Related Sample Code SimpleThreads TrivialThreads** 

<span id="page-337-0"></span>**Declared In** NSConnection.h

### **invalidate**

Invalidates (but doesn't release) the receiver.

```
- (void)invalidate
```
#### **Discussion**

After withdrawing the ports the receiver has registered with the current run loop, invalidate posts an [NSConnectionDidDieNotification](#page-351-0) (page 352) and then invalidates all remote objects and exported local proxies.

#### **Availability**

Available in Mac OS X v10.0 and later.

#### **See Also**

[– isValid](#page-337-1) (page 338) [removePort:forMode:](#page-1336-0) (page 1337) (NSRunLoop) [– requestModes](#page-342-1) (page 343)

#### <span id="page-337-1"></span>**Declared In**

NSConnection.h

### **isValid**

Returns a Boolean value that indicates whether the receiver is known to be valid.

- (BOOL)**isValid**

NSConnection Class Reference

#### **Return Value**

YES if the receiver is known to be valid, otherwise NO.

#### **Discussion**

An NSConnection object becomes invalid when either of its ports becomes invalid, but only notes that it has become invalid when it tries to send or receive a message. When this happens it posts an [NSConnectionDidDieNotification](#page-351-0) (page 352) to the default notification center.

#### **Availability**

Available in Mac OS X v10.0 and later.

### **See Also** [– invalidate](#page-337-0) (page 338)

[isValid](#page-1251-0) (page 1252) (NSPort)

#### **Declared In**

<span id="page-338-1"></span>NSConnection.h

### **localObjects**

Returns the local objects that have been sent over the connection and still have proxies at the other end.

- (NSArray \*)**localObjects**

#### **Return Value**

An array containing the local objects that have been sent over the connection and still have proxies at the other end.

#### **Discussion**

When an object's remote proxy is deallocated, a message is sent back to the receiver to notify it that the local object is no longer shared over the connection.

#### **Availability**

Available in Mac OS X v10.0 and later.

#### **See Also**

[– remoteObjects](#page-341-1) (page 342)

#### <span id="page-338-0"></span>**Declared In**

NSConnection.h

### **multipleThreadsEnabled**

Returns a Boolean value that indicates whether the receiver supports requests from multiple threads.

```
- (BOOL)multipleThreadsEnabled
```
#### **Return Value**

YES if the receiver supports requests from multiple threads.

#### **Discussion**

In Mac OS X v10.5 and later, multiple threads are enabled by default.

NSConnection Class Reference

#### **Availability**

Available in Mac OS X v10.0 and later.

#### **See Also**

[– enableMultipleThreads](#page-335-0) (page 336)

#### **Declared In**

<span id="page-339-1"></span>NSConnection.h

### **receivePort**

Returns the NSPort object on which the receiver receives incoming network messages.

```
- (NSPort *)receivePort
```
#### **Return Value**

The NSPort object on which the receiver receives incoming network messages.

#### **Discussion**

You can inspect this object for debugging purposes or use it to create another NSConnection object, but shouldn't use it to send or receive messages explicitly. Don't set the delegate of the receive port; it already has a delegate established by the NSConnection object.

#### **Availability**

Available in Mac OS X v10.0 and later.

#### **See Also**

- [sendPort](#page-344-1) (page 345)
- [initWithReceivePort:sendPort:](#page-336-0) (page 337)

#### <span id="page-339-0"></span>**Declared In**

NSConnection.h

#### **registerName:**

Registers the specified service using with the default system port name server.

```
- (BOOL)registerName:(NSString *)name
```
#### **Parameters**

*name*

The name under which to register the receiver.

#### **Return Value**

YES if the operation was successful, otherwise NO (for example, if another NSConnection object on the same host is already registered under *name*).

#### **Discussion**

This method connects the receive port of the receiving NSConnection object with the specified service name. It registers the name using the port name server returned by the

[systemDefaultPortNameServer](#page-1269-0) (page 1270) method of NSPortNameServer. If the operation is successful,

other NSConnection objects can contact the receiver using the [connectionWithRegisteredName:host:](#page-329-0) (page 330) and [rootProxyForConnectionWithRegisteredName:host:](#page-331-0) (page 332) class methods.

If the receiver was already registered under a name and this method returns NO, the old name remains in effect. If this method is successful, it also unregisters the old name.

To unregister an NSConnection object, simply invoke registerName: and supply nil as the connection name.

#### **Availability**

Available in Mac OS X v10.0 and later.

#### **See Also**

- [setRootObject:](#page-346-0) (page 347)
- [registerName:withNameServer:](#page-340-0) (page 341)
- [+ systemDefaultPortNameServer](#page-1269-0) (page 1270) (NSPortNameServer)

#### **Declared In**

<span id="page-340-0"></span>NSConnection.h

### **registerName:withNameServer:**

Registers a service with the specified port name server.

- (BOOL)**registerName:**(NSString \*)*name* **withNameServer:**(NSPortNameServer \*)*server*

#### **Parameters**

*name*

The name under which to register the receiver.

*server*

The name server.

#### **Return Value**

YES if the operation was successful, otherwise NO (for example, if another NSConnection object on the same host is already registered under *name*).

#### **Discussion**

This method connects the receive port of the receiving NSConnection object with the specified service name. If the operation is successful, other NSConnection objects can contact the receiver using the [connectionWithRegisteredName:host:](#page-329-0) (page 330) and [rootProxyForConnectionWithRegisteredName:host:](#page-331-0) (page 332) class methods.

If the receiver was already registered under a name and this method returns NO, the old name remains in effect. If this method is successful, it also unregisters the old name.

To unregister an NSConnection object, simply invoke registerName: and supply nil as the connection name.

#### **Availability**

Available in Mac OS X v10.0 and later.

**Declared In** NSConnection.h

### <span id="page-341-1"></span>**remoteObjects**

Returns all the local proxies for remote objects that have been received over the connection but not deallocated yet.

- (NSArray \*)**remoteObjects**

#### **Return Value**

An array containing all the local proxies for remote objects that have been received over the connection but not deallocated yet.

#### **Availability**

Available in Mac OS X v10.0 and later.

#### **See Also**

[– localObjects](#page-338-1) (page 339)

#### **Declared In**

<span id="page-341-2"></span>NSConnection.h

### **removeRequestMode:**

Removes *mode* from the set of run-loop input modes the receiver uses for connection requests.

```
- (void)removeRequestMode:(NSString *)mode
```
#### **Parameters**

*mode*

The mode to remove from the set of run-loop input modes the receiver uses for connection requests.

#### **Availability**

Available in Mac OS X v10.0 and later.

#### **See Also**

```
– requestModes (page 343)
removePort:forMode: (page 1337) (NSRunLoop)
```
#### <span id="page-341-0"></span>**Declared In**

NSConnection.h

### **removeRunLoop:**

Removes a given NSRunLoop object from the list of run loops the receiver monitors and from which it responds to requests.

- (void)**removeRunLoop:**(NSRunLoop \*)*runloop*

#### **Parameters**

*runloop*

The run loop to remove from the receiver.

**Availability** Available in Mac OS X v10.0 and later.

NSConnection Class Reference

#### **See Also**

[– addRunLoop:](#page-334-0) (page 335)

**Declared In** NSConnection.h

### <span id="page-342-0"></span>**replyTimeout**

Returns the timeout interval for replies to outgoing remote messages.

- (NSTimeInterval)**replyTimeout**

#### **Return Value**

The timeout interval for replies to outgoing remote messages.

#### **Discussion**

If a non-oneway remote message is sent and no reply is received by the timeout, an NSPortTimeoutException is raised.

#### **Availability**

Available in Mac OS X v10.0 and later.

#### **See Also**

- [requestTimeout](#page-343-2) (page 344)
- [setReplyTimeout:](#page-346-2) (page 347)

#### **Declared In**

<span id="page-342-1"></span>NSConnection.h

#### **requestModes**

Returns the set of request modes the receiver's receive port is registered for with its NSRunLoop object.

```
- (NSArray *)requestModes
```
#### **Return Value**

An array of NSString objects that represents the set of request modes the receiver's receive port is registered for with its NSRunLoop object.

### **Availability**

Available in Mac OS X v10.0 and later.

#### **See Also**

```
– addRequestMode: (page 335)
addPort:forMode: (page 1333) (NSRunLoop)
– removeRequestMode: (page 342)
```
#### **Declared In**

**CHAPTER 23** NSConnection Class Reference

### <span id="page-343-2"></span>**requestTimeout**

Returns the timeout interval for outgoing remote messages.

- (NSTimeInterval)**requestTimeout**

#### **Return Value**

The timeout interval for outgoing remote messages.

**Discussion**

If a remote message can't be sent before the timeout, an NSPortTimeoutException is raised.

**Availability** Available in Mac OS X v10.0 and later.

#### **See Also**

- [replyTimeout](#page-342-0) (page 343)
- [setRequestTimeout:](#page-346-1) (page 347)

**Declared In**

<span id="page-343-0"></span>NSConnection.h

### **rootObject**

Returns the object that the receiver (or its parent) makes available to other applications or threads.

- (id)**rootObject**

#### **Return Value**

The object that the receiver (or its parent) makes available to other applications or threads, or nil if there is no root object.

#### **Discussion**

To get a proxy to this object in another application or thread, invoke the [rootProxyForConnectionWithRegisteredName:host:](#page-331-0) (page 332) class method with the appropriate arguments.

#### **Availability**

Available in Mac OS X v10.0 and later.

#### **See Also**

- [rootProxy](#page-343-1) (page 344)
- <span id="page-343-1"></span>[– setRootObject:](#page-346-0) (page 347)

#### **Declared In**

NSConnection.h

### **rootProxy**

Returns the proxy for the root object of the receiver's peer in another application or thread.

```
- (NSDistantObject *)rootProxy
```
### **CHAPTER 23** NSConnection Class Reference

#### **Return Value**

The proxy for the root object of the receiver's peer in another application or thread.

#### **Discussion**

The proxy returned can change between invocations if the peer NSConnection object's root object is changed.

**Note:** If the NSConnection object uses separate send and receive ports and has no peer, when you invoke rootProxy it will block for the duration of the reply timeout interval, waiting for a reply.

**Availability** Available in Mac OS X v10.0 and later.

**See Also** [– rootObject](#page-343-0) (page 344)

**Related Sample Code** SimpleThreads **TrivialThreads** 

<span id="page-344-0"></span>**Declared In** NSConnection.h

### **runInNewThread**

Creates and starts a new NSThread object and then runs the receiving connection in the new thread.

- (void)**runInNewThread**

#### **Discussion**

If the newly created thread is the first to be detached from the current thread, this method posts an NSWillBecomeMultiThreadedNotification with nil to the default notification center.

#### **Availability**

Available in Mac OS X v10.0 and later.

#### <span id="page-344-1"></span>**Declared In**

NSConnection.h

### **sendPort**

Returns the NSPort object that the receiver sends outgoing network messages through.

- (NSPort \*)**sendPort**

#### **Return Value**

The NSPort object that the receiver sends outgoing network messages through.

#### **Discussion**

You can inspect this object for debugging purposes or use it to create another NSConnection object, but shouldn't use it to send or receive messages explicitly. Don't set the delegate of the send port; it already has a delegate established by the NSConnection object.

NSConnection Class Reference

#### **Availability**

Available in Mac OS X v10.0 and later.

#### **See Also**

- [receivePort](#page-339-1) (page 340)
- [initWithReceivePort:sendPort:](#page-336-0) (page 337)

#### **Declared In**

<span id="page-345-1"></span>NSConnection.h

### **setDelegate:**

Sets the receiver's delegate.

- (void)**setDelegate:**(id)*anObject*

#### **Parameters**

*anObject*

The receiver's delegate.

#### **Discussion**

A connection's delegate can process incoming messages itself instead of letting NSConnection object handle them. The delegate can also authenticate messages and accept, deny, or modify new connections.

#### **Availability**

Available in Mac OS X v10.0 and later.

#### **Declared In**

<span id="page-345-0"></span>NSConnection.h

### **setIndependentConversationQueueing:**

Sets a Boolean value that specifies whether the receiver handles remote messages atomically.

- (void)**setIndependentConversationQueueing:**(BOOL)*flag*

#### **Parameters**

*flag*

YES if the receiver handles remote messages atomically, otherwise NO.

#### **Discussion**

The default is NO. An NSConnection object normally forwards remote message to the intended recipients as they come in. See Configuring an NSConnection for more information.

#### **Availability**

Available in Mac OS X v10.0 and later.

#### **See Also**

- independentConversationQueueing (page 336)

#### **Declared In**

### <span id="page-346-2"></span>**setReplyTimeout:**

Sets the timeout interval for replies to outgoing remote messages

- (void)**setReplyTimeout:**(NSTimeInterval)*seconds*

#### **Parameters**

*seconds*

The timeout interval for replies to outgoing remote messages.

#### **Discussion**

If a non-oneway remote message is sent and no reply is received by the timeout, an NSPortTimeoutException is raised. The default timeout is the maximum possible value.

#### **Availability**

Available in Mac OS X v10.0 and later.

#### **See Also**

[– setRequestTimeout:](#page-346-1) (page 347)

[– replyTimeout](#page-342-0) (page 343)

#### **Declared In**

<span id="page-346-1"></span>NSConnection.h

### **setRequestTimeout:**

Sets the timeout interval for outgoing remote messages.

- (void)**setRequestTimeout:**(NSTimeInterval)*seconds*

#### **Parameters**

*seconds*

The timeout interval for outgoing remote messages.

#### **Discussion**

If a remote message can't be sent before the timeout, an NSPortTimeoutException is raised. The default timeout is the maximum possible value.

#### **Availability**

Available in Mac OS X v10.0 and later.

#### **See Also**

[– setReplyTimeout:](#page-346-2) (page 347)

<span id="page-346-0"></span>[– requestTimeout](#page-343-2) (page 344)

#### **Declared In**

NSConnection.h

### **setRootObject:**

Sets the object that the receiver makes available to other applications or threads.

```
- (void)setRootObject:(id)anObject
```
NSConnection Class Reference

#### **Parameters**

#### *anObject*

The root object for the receiver.

#### **Discussion**

This only affects new connection requests and  $rootProxy$  (page 344) messages to established NSConnection objects; applications that have proxies to the old root object can still send messages through it.

#### **Availability**

Available in Mac OS X v10.0 and later.

**See Also**

[– rootObject](#page-343-0) (page 344)

### **Related Sample Code**

SimpleThreads

<span id="page-347-0"></span>**Declared In** NSConnection.h

### **statistics**

Returns an NSDictionary object containing various statistics for the receiver.

- (NSDictionary \*)**statistics**

#### **Return Value**

An NSDictionary object containing various statistics for the receiver, such as the number of vended objects, the number of requests and replies, and so on.

#### **Discussion**

The statistics dictionary should be used only for debugging purposes.

#### **Availability**

Available in Mac OS X v10.0 and later.

#### **Declared In**

<span id="page-347-1"></span>NSConnection.h

# Delegate Methods

### **authenticateComponents:withData:**

Returns a Boolean value that indicates whether given authentication data is valid for a given set of components.

- (BOOL)**authenticateComponents:**(NSArray \*)*components* **withData:**(NSData \*)*authenticationData*

NSConnection Class Reference

#### **Parameters**

#### *components*

An array that contains NSData and NSPort objects belonging to an NSPortMessage object. See the NSPortMessage class specification for more information.

#### *authenticationData*

Authentication data created by the delegate of the peer NSConnection object with [authenticationDataForComponents:](#page-348-0) (page 349).

#### **Return Value**

YES if the *authenticationData* provided is valid for *components*, otherwise NO.

#### **Discussion**

Use this message for validation of incoming messages. An NSConnection object raises an NSFailedAuthenticationException on receipt of a remote message the delegate doesn't authenticate.

#### **Availability**

Available in Mac OS X v10.0 and later.

#### **Declared In**

<span id="page-348-0"></span>NSConnection.h

### **authenticationDataForComponents:**

Returns an NSData object to be used as an authentication stamp for an outgoing message.

- (NSData \*)**authenticationDataForComponents:**(NSArray \*)*components*

#### **Parameters**

*components*

An array containing the elements of a network message, in the form of NSPort and NSData objects.

#### **Return Value**

An NSData object to be used as an authentication stamp for an outgoing message.

#### **Discussion**

The delegate should use only the NSData elements to create the authentication stamp. See the NSPortMessage class specification for more information on the components.

If [authenticationDataForComponents:](#page-348-0) (page 349) returns nil, an NSGenericException will be raised. If the delegate determines that the message shouldn't be authenticated, it should return an empty NSData object. The delegate on the other side of the connection must then be prepared to accept an empty  $NSDa$ ta object as the second parameter to authenticateComponents: withData: (page 348) and to handle the situation appropriately.

The *components* parameter will be validated on receipt by the delegate of the peer NSConnection object with authenticateComponents: withData: (page 348).

#### **Availability**

Available in Mac OS X v10.0 and later.

#### **Declared In**

### <span id="page-349-1"></span>**connection:handleRequest:**

This method should be implemented by NSConnection object delegates that want to intercept distant object requests.

- (BOOL)**connection:**(NSConnection \*)*conn* **handleRequest:**(NSDistantObjectRequest \*)*doReq*

#### **Parameters**

*conn*

The connection object for which the receiver is the delegate.

*doReq*

The distant object request.

#### **Return Value**

YES if the request was handled by the delegate, NO if the request should proceed as if the delegate did not intercept it.

#### **Availability**

Available in Mac OS X v10.0 and later.

#### **Declared In**

<span id="page-349-0"></span>NSConnection.h

### **connection:shouldMakeNewConnection:**

Returns a Boolean value that indicates whether the parent connection should allow a given new connection to be created.

```
- (BOOL)connection:(NSConnection *)parentConnection
   shouldMakeNewConnection:(NSConnection *)newConnnection
```
#### **Parameters**

*parentConnection*

The connection object for which the receiver is the delegate.

*newConnnection*

The new connection.

#### **Return Value**

YES if *parentConnection* should allow *newConnnection* to be created and set up, NO if *parentConnection* should refuse and immediately release *newConnection*.

#### **Discussion**

Use this method to limit the amount of NSConnection objects created in your application or to change the parameters of child NSConnection objects.

Use [NSConnectionDidInitializeNotification](#page-352-0) (page 353) instead of this delegate method if possible.

#### **Availability**

Available in Mac OS X v10.0 and later.

**Declared In**

### <span id="page-350-0"></span>**createConversationForConnection:**

Returns an arbitrary object identifying a new conversation being created for the connection in the current thread.

- (id)**createConversationForConnection:**(NSConnection \*)*conn*

#### **Parameters**

*conn*

The connection object for which the receiver is the delegate.

#### **Return Value**

An arbitrary object identifying a new conversation being created for the connection in the current thread.

#### **Discussion**

New conversations are created only if [independentConversationQueueing](#page-335-1) (page 336) is YES for *conn*. If you do not implement this method, NSConnection object creates an instance of NSObject.

#### **Availability**

Available in Mac OS X v10.0 and later.

#### **See Also**

[+ currentConversation](#page-330-2) (page 331) [conversation](#page-535-0) (page 536) (NSDistantObjectRequest)

#### **Declared In**

<span id="page-350-1"></span>NSConnection.h

### **makeNewConnection:sender:**

Returns a Boolean value that indicates whether the parent should allow a given new connection to be created and configured.

- (BOOL)**makeNewConnection:**(NSConnection \*)*newConnection* **sender:**(NSConnection \*)*parentConnection*

#### **Parameters**

*newConnection*

The new connection.

*parentConnection*

The parent connection.

#### **Return Value**

YES if *parentConnection* should allow *newConnnection* to be created and configured, NO if *parentConnection* should refuse and immediately release *newConnection*.

#### **Discussion**

Use this method to limit the amount of NSConnection objects created in your application or to change the parameters of child NSConnection objects.

Use [NSConnectionDidInitializeNotification](#page-352-0) (page 353) instead of this delegate method if possible.

#### **Availability**

Available in Mac OS X v10.0 and later.

### **CHAPTER 23** NSConnection Class Reference

**Declared In** NSConnection.h

# **Constants**

### **NSConnection run loop mode**

NSConnection defines the following run loop mode-see NSRunLoop for more details.

extern NSString \*NSConnectionReplyMode;

#### **Constants**

NSConnectionReplyMode

The mode to indicate an NSConnection object waiting for replies.

You should rarely need to use this mode.

Declared in NSConnection.h.

Available in Mac OS X v10.0 and later.

#### **Declared In**

Foundation/NSConnection.h

### **Connection Exception Names**

The name of an exception raised in case of authentication failure.

extern NSString \*NSFailedAuthenticationException;

#### **Constants**

NSFailedAuthenticationException

Raised by NSConnection on receipt of a remote message the delegate doesn't authenticate.

#### Available in Mac OS X v10.0 and later.

Declared in NSConnection.h.

#### **Declared In**

<span id="page-351-0"></span>Foundation/NSConnection.h

# **Notifications**

### **NSConnectionDidDieNotification**

Posted when an NSConnection object is deallocated or when it's notified that its NSPort object has become invalid. The notification object is the NSConnection object. This notification does not contain a *userInfo* dictionary.

An NSConnection object attached to a remote NSSocketPort object cannot detect when the remote port becomes invalid, even if the remote port is on the same machine. Therefore, it cannot post this notification when the connection is lost. Instead, you must detect the timeout error when the next message is sent.

### **CHAPTER 23** NSConnection Class Reference

The NSConnection object posting this notification is no longer useful, so all receivers should unregister themselves for any notifications involving the NSConnection object.

#### **Availability**

Available in Mac OS X v10.0 and later.

#### **See Also**

NSPortDidBecomeInvalidNotification (NSPort notification)

#### **Declared In**

<span id="page-352-0"></span>NSConnection.h

### **NSConnectionDidInitializeNotification**

Posted when an NSConnection object is initialized using [initWithReceivePort:sendPort:](#page-336-0) (page 337) (the designated initializer for NSConnection). The notification object is the NSConnection object. This notification does not contain a *userInfo* dictionary.

#### **Availability**

Available in Mac OS X v10.0 and later.

#### **See Also**

[– initWithReceivePort:sendPort:](#page-336-0) (page 337)

**Declared In** NSConnection.h

NSConnection Class Reference

# NSCountCommand Class Reference

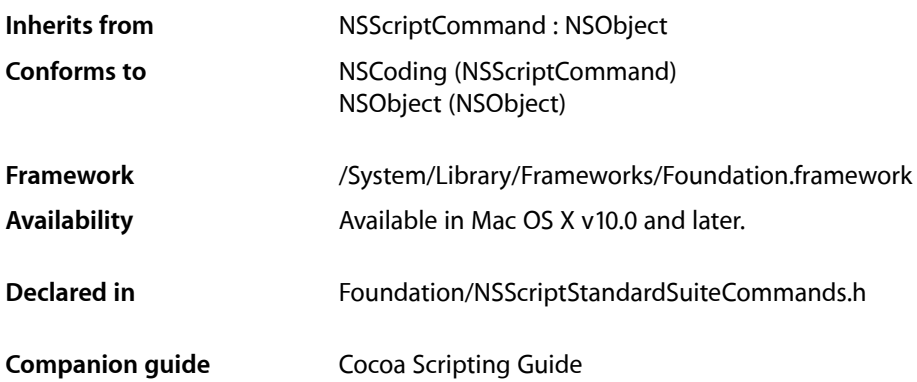

# **Overview**

An instance of NSCountCommand counts the number of objects of a specified class in the specified object container (such as the number of words in a paragraph or document) and returns the result.

NSCountCommand is part of Cocoa's built-in scripting support. It works automatically to support the count command through key-value coding. Most applications don't need to subclass NSCountCommand or call its methods.

NSCountCommand Class Reference

# NSCountedSet Class Reference

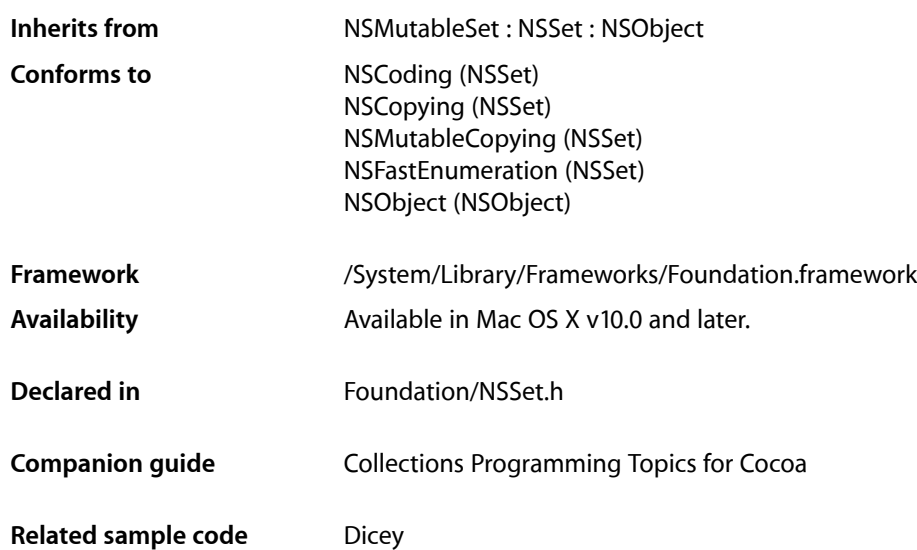

## **Overview**

The NSCountedSet class declares the programmatic interface to an object that manages a mutable set of objects. NSCountedSet provides support for the mathematical concept of a counted set. A counted set, both in its mathematical sense and in the implementation of NSCountedSet, is an unordered collection of elements, just as in a regular set, but the elements of the set aren't necessarily distinct. A counted set is also known as a bag.

Each distinct object inserted into an NSCountedSet object has a counter associated with it. NSCountedSetkeeps track of the number of times objects are inserted and requires that objects be removed the same number of times. Thus, there is only one instance of an object in an NSSet object even if the object has been added to the set multiple times. The [count](#page-1450-0) (page 1451) method defined by the superclass NSSet has special significance; it returns the number of distinct objects, not the total number of times objects are represented in the set. The NSSet and NSMutableSet classes are provided for static and dynamic sets (respectively) whose elements are distinct.

You add objects to or remove objects from a counted set using the add0bject: (page 358) and [removeObject:](#page-360-0) (page 361) methods. You can traverse elements of an NSCountedSet object using the enumerator returned by [objectEnumerator](#page-360-1) (page 361). The countFor0bject: (page 359) method returns the number of times a given object has been added to this set.

While NSCountedSet and CFBag are not toll-free bridged, they provide similar functionality. For more information on CFBag, consult the *CFBag Reference*.

# Tasks

### **Initializing a Counted Set**

- [initWithArray:](#page-358-1) (page 359) Returns a counted set object initialized with the contents of a given array.
- [initWithSet:](#page-359-0) (page 360) Returns a counted set object initialized with the contents of a given set.
- [initWithCapacity:](#page-359-1) (page 360) Returns a counted set object initialized with enough memory to hold a given number of objects.

### **Adding and Removing Entries**

- [addObject:](#page-357-0) (page 358) Adds a given object to the receiver.
- [removeObject:](#page-360-0) (page 361) Removes a given object from the receiver.

### **Examining a Counted Set**

[– countForObject:](#page-358-0) (page 359)

Returns the count associated with a given object in the receiver.

[– objectEnumerator](#page-360-1) (page 361)

Returns an enumerator object that lets you access each object in the set once, independent of its count.

# <span id="page-357-0"></span>Instance Methods

### **addObject:**

Adds a given object to the receiver.

- (void)**addObject:**(id)*anObject*

#### **Parameters**

*anObject*

The object to add to the receiver.

#### **Discussion**

If *anObject* is already a member, addObject: incrementsthe count associated with the object. If *anObject* is not already a member, it is sent a [retain](#page-2107-0) (page 2108) message.

#### **Availability**

Available in Mac OS X v10.0 and later.

**Declared In** NSSet.h

### <span id="page-358-0"></span>**countForObject:**

Returns the count associated with a given object in the receiver.

- (NSUInteger)**countForObject:**(id)*anObject*

#### **Parameters**

*anObject*

The object for which to return the count.

#### **Return Value**

The count associated with *anObject* in the receiver, which can be thought of as the number of occurrences of *anObject* present in the receiver.

#### **Availability**

Available in Mac OS X v10.0 and later.

**See Also**

[– count](#page-1450-0) (page 1451) (NSSet)

**Related Sample Code Dicey** 

<span id="page-358-1"></span>**Declared In** NSSet.h

### **initWithArray:**

Returns a counted set object initialized with the contents of a given array.

```
- (id)initWithArray:(NSArray *)anArray
```
#### **Parameters**

```
anArray
```
An array of objects to add to the new set.

**Return Value**

An initialized counted set object with the contents of *anArray*. The returned object might be different than the original receiver.

**Availability** Available in Mac OS X v10.0 and later.

**See Also** [initWithArray:](#page-1451-0) (page 1452) (NSSet) [setWithArray:](#page-1444-0) (page 1445) (NSSet)

#### **Declared In**

NSSet.h

### <span id="page-359-1"></span>**initWithCapacity:**

Returns a counted set object initialized with enough memory to hold a given number of objects.

```
- (id)initWithCapacity:(NSUInteger)numItems
```
#### **Parameters**

```
numItems
```
The initial capacity of the new counted set.

### **Return Value**

A counted set object initialized with enough memory to hold *numItems* objects

#### **Discussion**

The method is the designated initializer for NSCountedSet.

Note that the capacity is simply a hint to help initial memory allocation—the initial count of the object is 0, and the set still grows and shrinks as you add and remove objects. The hint is typically useful if the set will become large.

#### **Availability**

Available in Mac OS X v10.0 and later.

#### **See Also**

[initWithCapacity:](#page-972-0) (page 973) (NSMutableSet) [setWithCapacity:](#page-970-0) (page 971) (NSMutableSet)

#### **Declared In**

<span id="page-359-0"></span>NSSet.h

### **initWithSet:**

Returns a counted set object initialized with the contents of a given set.

```
- (id)initWithSet:(NSSet *)aSet
```
#### **Parameters**

*aSet*

An set of objects to add to the new set.

#### **Return Value**

An initialized counted set object with the contents of *aSet*. The returned object might be different than the original receiver.

#### **Availability**

Available in Mac OS X v10.0 and later.

#### **See Also** [initWithSet:](#page-1453-0) (page 1454) (NSSet) [setWithSet:](#page-1447-0) (page 1448) (NSSet)

#### **Declared In**

NSSet.h
### **objectEnumerator**

Returns an enumerator object that lets you access each object in the set once, independent of its count.

- (NSEnumerator \*)**objectEnumerator**

### **Return Value**

An enumerator object that lets you access each object in the set once, independent of its count.

### **Discussion**

If you add a given object to the counted set multiple times, an enumeration of the set will produce that object only once.

You shouldn't modify the set during enumeration. If you intend to modify the set, use the all Objects (page 1449) method to create a "snapshot," then enumerate the snapshot and modify the original set.

### **Availability**

Available in Mac OS X v10.0 and later.

**See Also** [nextObject](#page-557-0) (page 558) (NSEnumerator)

**Declared In** NSSet.h

### **removeObject:**

Removes a given object from the receiver.

```
- (void)removeObject:(id)anObject
```
### **Parameters**

*anObject*

The object to remove from the receiver.

### **Discussion**

If *anObject* is present in the set, decrements the count associated with it. If the count is decremented to 0, anObject is removed from the set and sent a [release](#page-2105-0) (page 2106) message. removeObject: does nothing if *anObject* is not present in the receiver.

### **Availability**

Available in Mac OS X v10.0 and later.

### **See Also**

[– countForObject:](#page-358-0) (page 359)

**Declared In**

NSSet.h

NSCountedSet Class Reference

# NSCreateCommand Class Reference

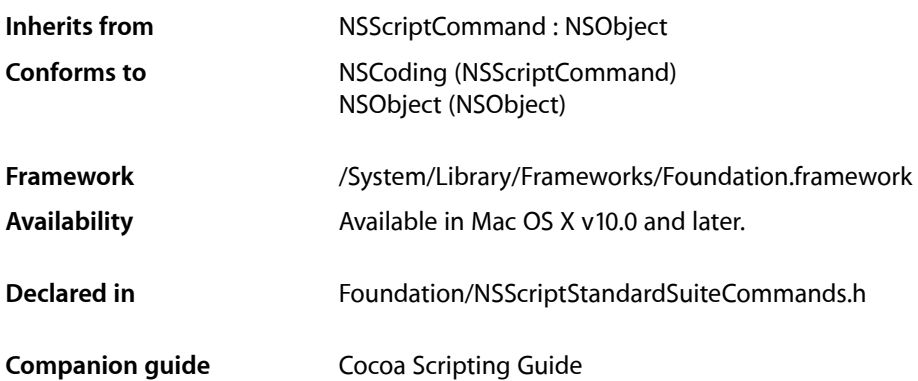

## **Overview**

An instance of NSCreateCommand creates the specified scriptable object (such as a document), optionally supplying the new object with the specified attributes. This command corresponds to AppleScript's make command.

NSCreateCommand is part of Cocoa's built-in scripting support. Most applications don't need to subclass NSCreateCommand or invoke its methods.

When an instance of NSCreateCommand is executed, it creates a new object using [[theClassToBeCreated allocWithZone:NULL] init] (where theClassToBeCreated is the class of the object to be created), unless the command has a with data argument. In the latter case, the new object is created by invoking [[NSScriptCoercionHandler sharedCoercionHandler] coerceValue:theDataAsAnObject toClass: theClassToBeCreated]. Any properties specified by a with properties argument are then set in the new object using -setScriptingProperties:.

If an NSCreateCommand object with no argument corresponding to the at parameter is executed (for example, tell application "Mail" to make new mailbox with properties {name:"testFolder"}), and the receiver of the command (not necessarily the application object) has a to-many relationship to objects of the class to be instantiated, and the class description for the receiving class returns NO when sent an is Location Required To Create For Key: message, the NSC reate Command object creates a new object and sends the receiver an insertValue: at Index: inPropertyWithKey: (page 2118) message to place the new object in the container. This is part of Cocoa's scripting support for inserting newly-created objects into containers without explicitly specifying a location.

## Tasks

### **Getting Information About a Create Command**

[– createClassDescription](#page-363-0) (page 364)

Returns the class description for the class that is to be created.

[– resolvedKeyDictionary](#page-363-1) (page 364)

Returns a dictionary that contains the properties that were specified in the make Apple event command that has been converted to this NSCreateCommand object.

## Instance Methods

### <span id="page-363-0"></span>**createClassDescription**

Returns the class description for the class that is to be created.

- (NSScriptClassDescription \*)**createClassDescription**

### **Return Value**

The class description for the class that is to be created.

**Availability** Available in Mac OS X v10.0 and later.

<span id="page-363-1"></span>**Declared In** NSScriptStandardSuiteCommands.h

### **resolvedKeyDictionary**

Returns a dictionary that contains the properties that were specified in the make Apple event command that has been converted to this NSCreateCommand object.

- (NSDictionary \*)**resolvedKeyDictionary**

### **Return Value**

A dictionary that contains the properties that were specified in the make Apple event script command that has been converted to this NSCreateCommand object.

### **Discussion**

The keys in the returned dictionary are the names of properties (attributes or relationships, in the script suite) that have been specified for the command, and the corresponding values in the dictionary are the values that those properties should take. The required and optional arguments for the make command are specified in the core suite definition, NSCoreSuite.scriptSuite.

### **Availability**

Available in Mac OS X v10.0 and later.

NSCreateCommand Class Reference

### **Declared In**

NSScriptStandardSuiteCommands.h

NSCreateCommand Class Reference

# NSData Class Reference

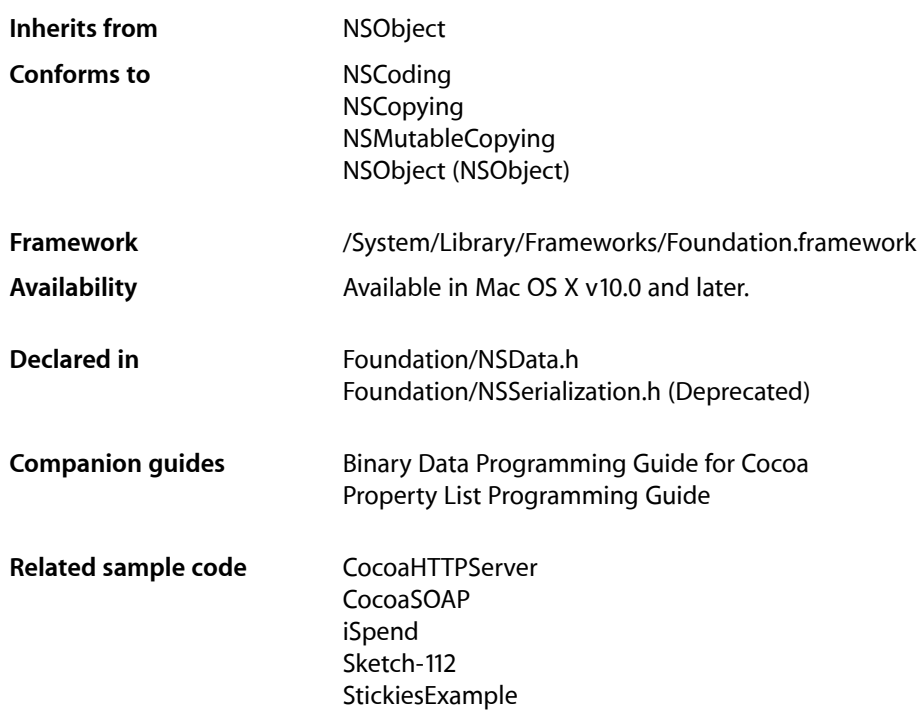

## **Overview**

NSData and its mutable subclass NSMutableData provide data objects, object-oriented wrappers for byte buffers. Data objects let simple allocated buffers (that is, data with no embedded pointers) take on the behavior of Foundation objects.

NSData creates static data objects, and NSMutableData creates dynamic data objects. NSData and NSMutableData are typically used for data storage and are also useful in Distributed Objects applications, where data contained in data objects can be copied or moved between applications.

Using 32-bit Cocoa, the size of the data is subject to a theoretical 2GB limit (in practice, because memory will be used by other objects this limit will be smaller); using 64-bit Cocoa, the size of the data is subject to a theoretical limit of about 8EB (in practice, the limit should not be a factor).

NSData is "toll-free bridged" with its Core Foundation counterpart, CFData. This means that the Core Foundation type is interchangeable in function or method calls with the bridged Foundation object. Therefore, in a method where you see an NSData  $*$  parameter, you can pass a CFDataRef, and in a function where you see a CFDataRef parameter, you can pass an NSData instance (you cast one type to the other to suppress compiler warnings). This also applies to your concrete subclasses of NSData. See Interchangeable Data Types for more information on toll-free bridging.

## Adopted Protocols

### **NSCoding**

- [encodeWithCoder:](#page-2033-0) (page 2034)
- [initWithCoder:](#page-2033-1) (page 2034)

### **NSCopying**

[– copyWithZone:](#page-2041-0) (page 2042)

### NSMutableCopying

- mutableCopyWithZone: (page 2094)

## Tasks

### **Creating Data Objects**

[+ data](#page-369-0) (page 370)

Creates and returns an empty data object.

[+ dataWithBytes:length:](#page-369-1) (page 370)

Creates and returns a data object containing a given number of bytes copied from a given buffer.

[+ dataWithBytesNoCopy:length:](#page-370-0) (page 371)

Creates and returns a data object that holds *length* bytes from the buffer *bytes*.

[+ dataWithBytesNoCopy:length:freeWhenDone:](#page-370-1) (page 371)

Creates and returns a data object that holds a given number of bytes from a given buffer.

[+ dataWithContentsOfFile:](#page-371-0) (page 372)

Creates and returns a data object by reading every byte from the file specified by a given path.

[+ dataWithContentsOfFile:options:error:](#page-372-0) (page 373)

Creates and returns a data object by reading every byte from the file specified by a given path.

[+ dataWithContentsOfMappedFile:](#page-372-1) (page 373)

Creates and returns a data object from the mapped file specified by *path*.

[+ dataWithContentsOfURL:](#page-373-0) (page 374)

Returns a data object containing the data from the location specified by a given URL.

[+ dataWithContentsOfURL:options:error:](#page-374-0) (page 375)

Creates and returns a data object containing the data from the location specified by *aURL*.

[+ dataWithData:](#page-374-1) (page 375)

Creates and returns a data object containing the contents of another data object.

[– initWithBytes:length:](#page-377-0) (page 378)

Returns a data object initialized by adding to it a given number of bytes of data copied from a given buffer.

- [initWithBytesNoCopy:length:](#page-378-0) (page 379)
- Returns a data object initialized by adding to it a given number of bytes of data from a given buffer. [– initWithBytesNoCopy:length:freeWhenDone:](#page-378-1) (page 379)
- Initializes a newly allocated data object by adding to it *length* bytes of data from the buffer *bytes*.
- [initWithContentsOfFile:](#page-379-0) (page 380)
	- Returns a data object initialized by reading into it the data from the file specified by a given path.
- [initWithContentsOfFile:options:error:](#page-380-0) (page 381)
	- Returns a data object initialized by reading into it the data from the file specified by a given path.
- [initWithContentsOfMappedFile:](#page-380-1) (page 381) Returns a data object initialized by reading into it the mapped file specified by a given path.
- [initWithContentsOfURL:](#page-381-0) (page 382)

Initializes a newly allocated data object initialized with the data from the location specified by *aURL*.

- [initWithContentsOfURL:options:error:](#page-381-1) (page 382) Returns a data object initialized with the data from the location specified by a given URL.
- [initWithData:](#page-382-0) (page 383) Returns a data object initialized with the contents of another data object.

### **Accessing Data**

[– bytes](#page-375-0) (page 376)

Returns a pointer to the receiver's contents.

- [description](#page-375-1) (page 376) Returns an NSString object that contains a hexadecimal representation of the receiver's contents.
- [getBytes:](#page-376-0) (page 377)

Copies a data object's contents into a given buffer.

- [getBytes:length:](#page-376-1) (page 377) Copies a number of bytes from the start of the receiver's data into a given buffer.
- [getBytes:range:](#page-377-1) (page 378) Copies a range of bytes from the receiver's data into a given buffer.
- [subdataWithRange:](#page-383-0) (page 384)

Returns a data object containing a copy of the receiver's bytes that fall within the limits specified by a given range.

### **Testing Data**

- [isEqualToData:](#page-382-1) (page 383)
	- Compares the receiving data object to *otherData*.
- [length](#page-382-2) (page 383) Returns the number of bytes contained in the receiver.

### **Storing Data**

[– writeToFile:atomically:](#page-383-1) (page 384)

Writes the bytes in the receiver to the file specified by a given path.

[– writeToFile:options:error:](#page-384-0) (page 385)

Writes the bytes in the receiver to the file specified by a given path.

[– writeToURL:atomically:](#page-384-1) (page 385)

Writes the bytes in the receiver to the location specified by *aURL*.

- [writeToURL:options:error:](#page-385-0) (page 386)
	- Writes the bytes in the receiver to the location specified by a given URL.

## Class Methods

### <span id="page-369-0"></span>**data**

Creates and returns an empty data object.

+ (id)**data**

**Return Value** An empty data object.

**Discussion** This method is declared primarily for the use of mutable subclasses of NSData.

**Availability** Available in Mac OS X v10.0 and later.

**Related Sample Code** EnhancedDataBurn QTKitMovieShuffler

<span id="page-369-1"></span>**Declared In** NSData.h

### **dataWithBytes:length:**

Creates and returns a data object containing a given number of bytes copied from a given buffer.

+ (id)**dataWithBytes:**(const void \*)*bytes* **length:**(NSUInteger)*length*

### **Parameters**

*bytes*

A buffer containing data for the new object.

*length*

The number of bytes to copy from *bytes*. This value must not exceed the length of *bytes*.

### **Return Value**

A data object containing *length* bytes copied from the buffer *bytes*. Returns nil if the data object could not be created.

#### **Availability**

Available in Mac OS X v10.0 and later.

#### **See Also**

[+ dataWithBytesNoCopy:length:](#page-370-0) (page 371)

**CHAPTER 27** NSData Class Reference

### [+ dataWithBytesNoCopy:length:freeWhenDone:](#page-370-1) (page 371)

**Related Sample Code** CocoaHTTPServer CocoaSOAP EnhancedDataBurn QTCoreVideo301 QTMetadataEditor

**Declared In** NSData.h

### <span id="page-370-0"></span>**dataWithBytesNoCopy:length:**

Creates and returns a data object that holds *length* bytes from the buffer *bytes*.

+ (id)**dataWithBytesNoCopy:**(void \*)*bytes* **length:**(NSUInteger)*length*

### **Parameters**

*bytes*

A buffer containing data for the new object. *bytes* must point to a memory block allocated with malloc.

*length*

The number of bytes to hold from *bytes*. This value must not exceed the length of *bytes*.

#### **Return Value**

A data object that holds *length* bytes from the buffer *bytes*. Returns nil if the data object could not be created.

#### **Discussion**

The returned object takes ownership of the *bytes* pointer and frees it on deallocation. Therefore, *bytes* must point to a memory block allocated with malloc.

**Availability**

Available in Mac OS X v10.0 and later.

### **See Also**

[+ dataWithBytes:length:](#page-369-1) (page 370)

[+ dataWithBytesNoCopy:length:freeWhenDone:](#page-370-1) (page 371)

### <span id="page-370-1"></span>**Declared In**

NSData.h

### **dataWithBytesNoCopy:length:freeWhenDone:**

Creates and returns a data object that holds a given number of bytes from a given buffer.

```
+ (id)dataWithBytesNoCopy:(void *)bytes length:(NSUInteger)length
   freeWhenDone:(BOOL)freeWhenDone
```
NSData Class Reference

### **Parameters**

#### *bytes*

A buffer containing data for the new object. If *freeWhenDone* is YES, *bytes* must point to a memory block allocated with malloc.

*length*

The number of bytes to hold from *bytes*. This value must not exceed the length of *bytes*.

*freeWhenDone*

If YES, the returned object takes ownership of the *bytes* pointer and frees it on deallocation.

#### **Return Value**

A data object that holds *length* bytes from the buffer *bytes*. Returns nil if the data object could not be created.

#### **Availability**

Available in Mac OS X v10.2 and later.

#### **See Also**

[+ dataWithBytes:length:](#page-369-1) (page 370) + dataWithBytesNoCopy: length: (page 371)

#### **Related Sample Code**

CocoaSpeechSynthesisExample

### **Declared In**

<span id="page-371-0"></span>NSData.h

### **dataWithContentsOfFile:**

Creates and returns a data object by reading every byte from the file specified by a given path.

+ (id)**dataWithContentsOfFile:**(NSString \*)*path*

#### **Parameters**

*path*

The absolute path of the file from which to read data.

#### **Return Value**

A data object by reading every byte from the file specified by *path*. Returns nil if the data object could not be created.

#### **Discussion**

This method is equivalent to [dataWithContentsOfFile:options:error:](#page-372-0) (page 373) with no options. If you need to know what was the reason for failure, use [dataWithContentsOfFile:options:error:](#page-372-0) (page 373).

A sample using this method can be found in Working With Binary Data.

#### **Availability**

Available in Mac OS X v10.0 and later.

### **See Also**

- [+ dataWithContentsOfFile:options:error:](#page-372-0) (page 373)
- [+ dataWithContentsOfMappedFile:](#page-372-1) (page 373)

NSData Class Reference

### **Related Sample Code**

CarbonCocoaCoreImageTab iSpend LiveVideoMixer2 Reducer WhackedTV

### **Declared In**

<span id="page-372-0"></span>NSData.h

### **dataWithContentsOfFile:options:error:**

Creates and returns a data object by reading every byte from the file specified by a given path.

```
+ (id)dataWithContentsOfFile:(NSString *)path options:(NSUInteger)mask error:(NSError
      **)errorPtr
```
#### **Parameters**

*path*

The absolute path of the file from which to read data.

*mask*

A mask that specifies options for reading the data. Constant components are described in ["Options](#page-386-0) [for NSData Reading Methods"](#page-386-0) (page 387).

*errorPtr*

If an error occurs, upon return contains an NSError object that describes the problem.

#### **Return Value**

A data object by reading every byte from the file specified by *path*. Returns nil if the data object could not be created.

### **Availability**

Available in Mac OS X v10.4 and later.

### <span id="page-372-1"></span>**Declared In**

NSData.h

### **dataWithContentsOfMappedFile:**

Creates and returns a data object from the mapped file specified by *path*.

+ (id)**dataWithContentsOfMappedFile:**(NSString \*)*path*

### **Parameters**

*path*

The absolute path of the file from which to read data.

### **Return Value**

A data object from the mapped file specified by *path*. Returns nil if the data object could not be created.

### **CHAPTER 27** NSData Class Reference

### **Discussion**

Because of file mapping restrictions, this method should only be used if the file is guaranteed to exist for the duration of the data object's existence. It is generally safer to use the [dataWithContentsOfFile:](#page-371-0) (page 372) method.

This methods assumes mapped files are available from the underlying operating system. A mapped file uses virtual memory techniques to avoid copying pages of the file into memory until they are actually needed.

### **Availability**

Available in Mac OS X v10.0 and later.

**See Also** [+ dataWithContentsOfFile:](#page-371-0) (page 372)

**Related Sample Code** Quartz EB

**Declared In**

<span id="page-373-0"></span>NSData.h

### **dataWithContentsOfURL:**

Returns a data object containing the data from the location specified by a given URL.

```
+ (id)dataWithContentsOfURL:(NSURL *)aURL
```
**Parameters**

*aURL*

The URL from which to read data.

### **Return Value**

A data object containing the data from the location specified by *aURL*. Returns nil if the data object could not be created.

### **Discussion**

If you need to know what wasthe reason for failure, use [dataWithContentsOfURL:options:error:](#page-374-0) (page 375).

### **Availability**

Available in Mac OS X v10.0 and later.

### **See Also**

- [+ dataWithContentsOfURL:options:error:](#page-374-0) (page 375)
- [initWithContentsOfURL:](#page-381-0) (page 382)

### **Related Sample Code**

CocoaSpeechSynthesisExample Core Data HTML Store CustomAtomicStoreSubclass QTKitFrameStepper WebKitCIPlugIn

### **Declared In**

### <span id="page-374-0"></span>**dataWithContentsOfURL:options:error:**

Creates and returns a data object containing the data from the location specified by *aURL*.

```
+ (id)dataWithContentsOfURL:(NSURL *)aURL options:(NSUInteger)mask error:(NSError
     **)errorPtr
```
### **Parameters**

*aURL*

The URL from which to read data.

*mask*

A mask that specifies options for reading the data. Constant components are described in ["Options](#page-386-0) [for NSData Reading Methods"](#page-386-0) (page 387).

*errorPtr*

If there is an error reading in the data, upon return contains an NSError object that describes the problem.

### **Availability**

Available in Mac OS X v10.4 and later.

#### **See Also**

[– initWithContentsOfURL:](#page-381-0) (page 382)

### **Declared In**

<span id="page-374-1"></span>NSData.h

### **dataWithData:**

Creates and returns a data object containing the contents of another data object.

```
+ (id)dataWithData:(NSData *)aData
```
### **Parameters**

*aData*

A data object.

#### **Return Value**

A data object containing the contents of *aData*. Returns nil if the data object could not be created.

**Availability** Available in Mac OS X v10.0 and later.

**See Also** [– initWithData:](#page-382-0) (page 383)

**Related Sample Code** Core Data HTML Store

**Declared In** NSData.h

## Instance Methods

### <span id="page-375-0"></span>**bytes**

Returns a pointer to the receiver's contents.

- (const void \*)**bytes**

### **Return Value** A read-only pointer to the receiver's contents.

**Discussion** If the [length](#page-382-2) (page 383) of the receiver is 0, this method returns nil.

**Availability** Available in Mac OS X v10.0 and later.

### **See Also**

- [description](#page-375-1) (page 376)
- [getBytes:](#page-376-0) (page 377)
- [getBytes:length:](#page-376-1) (page 377)
- [getBytes:range:](#page-377-1) (page 378)

### **Related Sample Code**

AudioBurn CocoaHTTPServer CocoaSOAP EnhancedDataBurn QTSSConnectionMonitor

### <span id="page-375-1"></span>**Declared In**

NSData.h

### **description**

Returns an NSString object that contains a hexadecimal representation of the receiver's contents.

- (NSString \*)**description**

### **Return Value**

An NSString object that contains a hexadecimal representation of the receiver's contents in NSData property list format.

### **Availability**

Available in Mac OS X v10.0 and later.

### **See Also**

- [bytes](#page-375-0) (page 376)
- [getBytes:](#page-376-0) (page 377)
- [getBytes:length:](#page-376-1) (page 377)

### **CHAPTER 27** NSData Class Reference

[– getBytes:range:](#page-377-1) (page 378)

**Related Sample Code** Fiendishthngs

**Declared In** NSData.h

### <span id="page-376-0"></span>**getBytes:**

Copies a data object's contents into a given buffer.

- (void)**getBytes:**(void \*)*buffer*

### **Parameters**

*buffer*

A buffer into which to copy the receiver's data. The buffer must be at least [length](#page-382-2) (page 383) bytes.

### **Discussion**

You can see a sample using this method in Working With Binary Data.

### **Availability**

Available in Mac OS X v10.0 and later.

### **See Also**

- [bytes](#page-375-0) (page 376)
- [description](#page-375-1) (page 376)
- [getBytes:length:](#page-376-1) (page 377)
- [getBytes:range:](#page-377-1) (page 378)

### **Related Sample Code**

JavaSplashScreen OpenGLCaptureToMovie QTCoreVideo301 **OTMetadataEditor** Quartz Composer QCTV

### <span id="page-376-1"></span>**Declared In**

NSData.h

### **getBytes:length:**

Copies a number of bytes from the start of the receiver's data into a given buffer.

- (void)**getBytes:**(void \*)*buffer* **length:**(NSUInteger)*length*

### **Parameters**

*buffer*

A buffer into which to copy data.

*length*

The number of bytes from the start of the receiver's data to copy to *buffer*.

NSData Class Reference

### **Discussion**

The number of bytes copied isthe smaller of the *length* parameter and the length of the data encapsulated in the object.

### **Availability**

Available in Mac OS X v10.0 and later.

### **See Also**

- [bytes](#page-375-0) (page 376)
- [description](#page-375-1) (page 376)
- [getBytes:](#page-376-0) (page 377)
- [getBytes:range:](#page-377-1) (page 378)

#### **Declared In**

<span id="page-377-1"></span>NSData.h

### **getBytes:range:**

Copies a range of bytes from the receiver's data into a given buffer.

- (void)**getBytes:**(void \*)*buffer* **range:**(NSRange)*range*

### **Parameters**

#### *buffer*

A buffer into which to copy data.

#### *range*

The range of bytes in the receiver's data to copy to *buffer*. The range must lie within the range of bytes of the receiver's data.

### **Discussion**

If range isn't within the receiver's range of bytes, an NSRangeException is raised.

### **Availability**

Available in Mac OS X v10.0 and later.

#### **See Also**

- [bytes](#page-375-0) (page 376)
- [description](#page-375-1) (page 376)
- [getBytes:](#page-376-0) (page 377)
- [getBytes:length:](#page-376-1) (page 377)

### <span id="page-377-0"></span>**Declared In**

NSData.h

### **initWithBytes:length:**

Returns a data object initialized by adding to it a given number of bytes of data copied from a given buffer.

```
- (id)initWithBytes:(const void *)bytes length:(NSUInteger)length
```
NSData Class Reference

#### **Discussion**

A data object initialized by adding to it *length* bytes of data copied from the buffer *bytes*. The returned object might be different than the original receiver.

### **Availability**

Available in Mac OS X v10.0 and later.

### **See Also**

- [+ dataWithBytes:length:](#page-369-1) (page 370)
- [initWithBytesNoCopy:length:](#page-378-0) (page 379)
- [initWithBytesNoCopy:length:freeWhenDone:](#page-378-1) (page 379)

### **Declared In**

<span id="page-378-0"></span>NSData.h

### **initWithBytesNoCopy:length:**

Returns a data object initialized by adding to it a given number of bytes of data from a given buffer.

- (id)**initWithBytesNoCopy:**(void \*)*bytes* **length:**(NSUInteger)*length*

### **Parameters**

*bytes*

A buffer containing data for the new object. *bytes* must point to a memory block allocated with malloc.

*length*

The number of bytes to hold from *bytes*. This value must not exceed the length of *bytes*.

#### **Return Value**

A data object initialized by adding to it *length* bytes of data from the buffer *bytes*. The returned object might be different than the original receiver.

#### **Discussion**

The returned object takes ownership of the *bytes* pointer and frees it on deallocation. Therefore, *bytes* must point to a memory block allocated with  $m$ alloc.

#### **Availability**

Available in Mac OS X v10.0 and later.

### **See Also**

- [+ dataWithBytes:length:](#page-369-1) (page 370)
- [initWithBytes:length:](#page-377-0) (page 378)
- <span id="page-378-1"></span>[– initWithBytesNoCopy:length:freeWhenDone:](#page-378-1) (page 379)

### **Declared In**

NSData.h

### **initWithBytesNoCopy:length:freeWhenDone:**

Initializes a newly allocated data object by adding to it *length* bytes of data from the buffer *bytes*.

NSData Class Reference

```
- (id)initWithBytesNoCopy:(void *)bytes length:(NSUInteger)length
   freeWhenDone:(BOOL)flag
```
### **Parameters**

*bytes*

A buffer containing data for the new object. If *flag* is YES, *bytes* must point to a memory block allocated with malloc.

*length*

The number of bytes to hold from *bytes*. This value must not exceed the length of *bytes*.

*flag*

If YES, the returned object takes ownership of the *bytes* pointer and frees it on deallocation.

### **Availability**

Available in Mac OS X v10.2 and later.

### **See Also**

- [+ dataWithBytesNoCopy:length:freeWhenDone:](#page-370-1) (page 371)
- [initWithBytes:length:](#page-377-0) (page 378)
- [initWithBytesNoCopy:length:](#page-378-0) (page 379)

#### **Declared In**

<span id="page-379-0"></span>NSData.h

### **initWithContentsOfFile:**

Returns a data object initialized by reading into it the data from the file specified by a given path.

- (id)**initWithContentsOfFile:**(NSString \*)*path*

### **Parameters**

*path*

The absolute path of the file from which to read data.

#### **Return Value**

A data object initialized by reading into it the data from the file specified by *path*. The returned object might be different than the original receiver.

#### **Discussion**

This method is equivalent to [initWithContentsOfFile:options:error:](#page-380-0) (page 381) with no options.

#### **Availability**

Available in Mac OS X v10.0 and later.

### **See Also**

- [+ dataWithContentsOfFile:](#page-371-0) (page 372)
- [initWithContentsOfMappedFile:](#page-380-1) (page 381)

### **Declared In**

### <span id="page-380-0"></span>**initWithContentsOfFile:options:error:**

Returns a data object initialized by reading into it the data from the file specified by a given path.

```
- (id)initWithContentsOfFile:(NSString *)path options:(NSUInteger)mask error:(NSError
     **)errorPtr
```
### **Parameters**

*path*

The absolute path of the file from which to read data.

*mask*

A mask that specifies options for reading the data. Constant components are described in ["Options](#page-386-0) [for NSData Reading Methods"](#page-386-0) (page 387).

*errorPtr*

If an error occurs, upon return contains an NSError object that describes the problem.

### **Return Value**

A data object initialized by reading into it the data from the file specified by *path*. The returned object might be different than the original receiver.

### **Availability**

Available in Mac OS X v10.4 and later.

**See Also**

[+ dataWithContentsOfFile:options:error:](#page-372-0) (page 373)

**Declared In**

<span id="page-380-1"></span>NSData.h

### **initWithContentsOfMappedFile:**

Returns a data object initialized by reading into it the mapped file specified by a given path.

```
- (id)initWithContentsOfMappedFile:(NSString *)path
```
### **Parameters**

*path*

The absolute path of the file from which to read data.

#### **Return Value**

A data object initialized by reading into it the mapped file specified by *path*. The returned object might be different than the original receiver.

### **Availability**

Available in Mac OS X v10.0 and later.

#### **See Also**

[+ dataWithContentsOfMappedFile:](#page-372-1) (page 373) [– initWithContentsOfFile:](#page-379-0) (page 380)

### **Declared In**

### <span id="page-381-0"></span>**initWithContentsOfURL:**

Initializes a newly allocated data object initialized with the data from the location specified by *aURL*.

- (id)**initWithContentsOfURL:**(NSURL \*)*aURL*

### **Parameters**

*aURL*

The URL from which to read data

### **Return Value**

An NSData object initialized with the data from the location specified by *aURL*. The returned object might be different than the original receiver.

#### **Availability**

Available in Mac OS X v10.0 and later.

#### **See Also**

[+ dataWithContentsOfURL:](#page-373-0) (page 374)

#### **Declared In**

<span id="page-381-1"></span>NSData.h

### **initWithContentsOfURL:options:error:**

Returns a data object initialized with the data from the location specified by a given URL.

```
- (id)initWithContentsOfURL:(NSURL *)aURL options:(NSUInteger)mask error:(NSError
     **)errorPtr
```
### **Parameters**

*aURL*

The URL from which to read data.

*mask*

A mask that specifies options for reading the data. Constant components are described in ["Options](#page-386-0) [for NSData Reading Methods"](#page-386-0) (page 387).

*errorPtr*

If there is an error reading in the data, upon return contains an NSError object that describes the problem.

#### **Return Value**

A data object initialized with the data from the location specified by *aURL*. The returned object might be different than the original receiver.

### **Availability**

Available in Mac OS X v10.4 and later.

### **See Also**

[+ dataWithContentsOfURL:options:error:](#page-374-0) (page 375)

### **Declared In**

### <span id="page-382-0"></span>**initWithData:**

Returns a data object initialized with the contents of another data object.

- (id)**initWithData:**(NSData \*)*data*

### **Parameters**

*data*

A data object.

### **Return Value**

A data object initialized with the contents *data*. The returned object might be different than the original receiver.

#### **Availability**

Available in Mac OS X v10.0 and later.

### **See Also**

[+ dataWithData:](#page-374-1) (page 375)

### **Declared In**

<span id="page-382-1"></span>NSData.h

### **isEqualToData:**

Compares the receiving data object to *otherData*.

```
- (BOOL)isEqualToData:(NSData *)otherData
```
### **Parameters**

*otherData*

The data object with which to compare the receiver.

### **Return Value**

YES if the contents of *otherData* are equal to the contents of the receiver, otherwise NO.

### **Discussion**

Two data objects are equal if they hold the same number of bytes, and if the bytes at the same position in the objects are the same.

### **Availability**

Available in Mac OS X v10.0 and later.

### <span id="page-382-2"></span>**Declared In**

NSData.h

### **length**

Returns the number of bytes contained in the receiver.

- (NSUInteger)**length**

### **Return Value**

The number of bytes contained in the receiver.

**CHAPTER 27** NSData Class Reference

**Availability** Available in Mac OS X v10.0 and later.

### **Related Sample Code**

AudioBurn CocoaHTTPServer CocoaSOAP QTMetadataEditor WhackedTV

<span id="page-383-0"></span>**Declared In** NSData.h

### **subdataWithRange:**

Returns a data object containing a copy of the receiver's bytes that fall within the limits specified by a given range.

- (NSData \*)**subdataWithRange:**(NSRange)*range*

### **Parameters**

*range*

The range in the receiver from which to copy bytes. The range must not exceed the bounds of the receiver.

### **Return Value**

A data object containing a copy of the receiver's bytes that fall within the limits specified by *range*.

### **Discussion**

If range isn't within the receiver's range of bytes, an NSRangeException is raised.

A sample using this method can be found in Working With Binary Data.

### **Availability**

Available in Mac OS X v10.0 and later.

### <span id="page-383-1"></span>**Declared In**

NSData.h

### **writeToFile:atomically:**

Writes the bytes in the receiver to the file specified by a given path.

- (BOOL)**writeToFile:**(NSString \*)*path* **atomically:**(BOOL)*flag*

#### **Parameters**

*path*

The location to which to write the receiver's bytes. If *path* contains a tilde (~) character, you must expand it with [stringByExpandingTildeInPath](#page-1601-0) (page 1602) before invoking this method.

*atomically*

If YES, the data is written to a backup file, and then—assuming no errors occur—the backup file is renamed to the name specified by *path*; otherwise, the data is written directly to *path*.

NSData Class Reference

### **Return Value**

YES if the operation succeeds, otherwise NO.

### **Availability**

Available in Mac OS X v10.0 and later.

### **See Also**

[– writeToURL:atomically:](#page-384-1) (page 385)

#### **Related Sample Code**

Aperture Edit Plugin - Borders & Titles Quartz Composer WWDC 2005 TextEdit Reducer **TextEditPlus** WhackedTV

### **Declared In**

<span id="page-384-0"></span>NSData.h

### **writeToFile:options:error:**

Writes the bytes in the receiver to the file specified by a given path.

```
- (BOOL)writeToFile:(NSString *)path options:(NSUInteger)mask error:(NSError 
   **)errorPtr
```
#### **Parameters**

*path*

The location to which to write the receiver's bytes.

*mask*

A mask that specifies options for writing the data. Constant components are described in ["Options](#page-386-1) [for NSData Writing Methods"](#page-386-1) (page 387).

*errorPtr*

If there is an error writing out the data, upon return contains an NSError object that describes the problem.

### **Return Value**

YES if the operation succeeds, otherwise NO.

### **Availability**

Available in Mac OS X v10.4 and later.

### **See Also**

<span id="page-384-1"></span>[– writeToURL:options:error:](#page-385-0) (page 386)

### **Declared In**

NSData.h

### **writeToURL:atomically:**

Writes the bytes in the receiver to the location specified by *aURL*.

NSData Class Reference

- (BOOL)**writeToURL:**(NSURL \*)*aURL* **atomically:**(BOOL)*atomically*

### **Parameters**

*aURL*

The location to which to write the receiver's bytes. Only file:// URLs are supported.

*atomically*

If YES, the data is written to a backup location, and then—assuming no errors occur—the backup location is renamed to the name specified by *aURL*; otherwise, the data is written directly to *aURL*. *atomically* is ignored if *aURL* is not of a type the supports atomic writes.

### **Return Value**

YES if the operation succeeds, otherwise NO.

#### **Discussion**

Since at present only file:// URLs are supported, there is no difference between this method and [writeToFile:atomically:](#page-383-1) (page 384), except for the type of the first argument.

### **Availability**

Available in Mac OS X v10.0 and later.

**See Also** [– writeToFile:atomically:](#page-383-1) (page 384)

### **Related Sample Code**

Core Data HTML Store **CoreRecipes** CustomAtomicStoreSubclass

<span id="page-385-0"></span>**Declared In** NSData.h

### **writeToURL:options:error:**

Writes the bytes in the receiver to the location specified by a given URL.

- (BOOL)**writeToURL:**(NSURL \*)*aURL* **options:**(NSUInteger)*mask* **error:**(NSError \*\*)*errorPtr*

### **Parameters**

*aURL*

The location to which to write the receiver's bytes.

*mask*

A mask that specifies options for writing the data. Constant components are described in ["Options](#page-386-1) [for NSData Writing Methods"](#page-386-1) (page 387).

*errorPtr*

If there is an error writing out the data, upon return contains an NSError object that describes the problem.

### **Return Value**

YES if the operation succeeds, otherwise NO.

#### **Discussion**

Since at present only file:// URLs are supported, there is no difference between this method and [writeToFile:options:error:](#page-384-0) (page 385), except for the type of the first argument.

NSData Class Reference

### **Availability**

Available in Mac OS X v10.4 and later.

### **See Also**

[– writeToFile:options:error:](#page-384-0) (page 385)

#### **Declared In**

NSData.h

## **Constants**

### <span id="page-386-0"></span>**Options for NSData Reading Methods**

Options for methods used to read NSData objects.

```
enum {
    NSMappedRead = 1,
     NSUncachedRead = 2
};
```
#### **Constants** NSMappedRead

A hint indicating the file should be mapped into virtual memory, if possible.

Available in Mac OS X v10.4 and later.

```
Declared in NSData.h.
```
### NSUncachedRead

A hint indicating the file should not be stored in the file-system caches.

For data being read once and discarded, this option can improve performance.

Available in Mac OS X v10.4 and later.

```
Declared in NSData.h.
```
### <span id="page-386-1"></span>**Declared In**

NSData.h

### **Options for NSData Writing Methods**

Options for methods used to write NSData objects.

```
enum {
     NSAtomicWrite = 1
};
```
#### **Constants**

```
NSAtomicWrite
```
A hint to use an auxiliary file when saving data and then exchange the files. Available in Mac OS X v10.4 and later.

```
Declared in NSData.h.
```
NSData Class Reference

### **Declared In**

# NSDate Class Reference

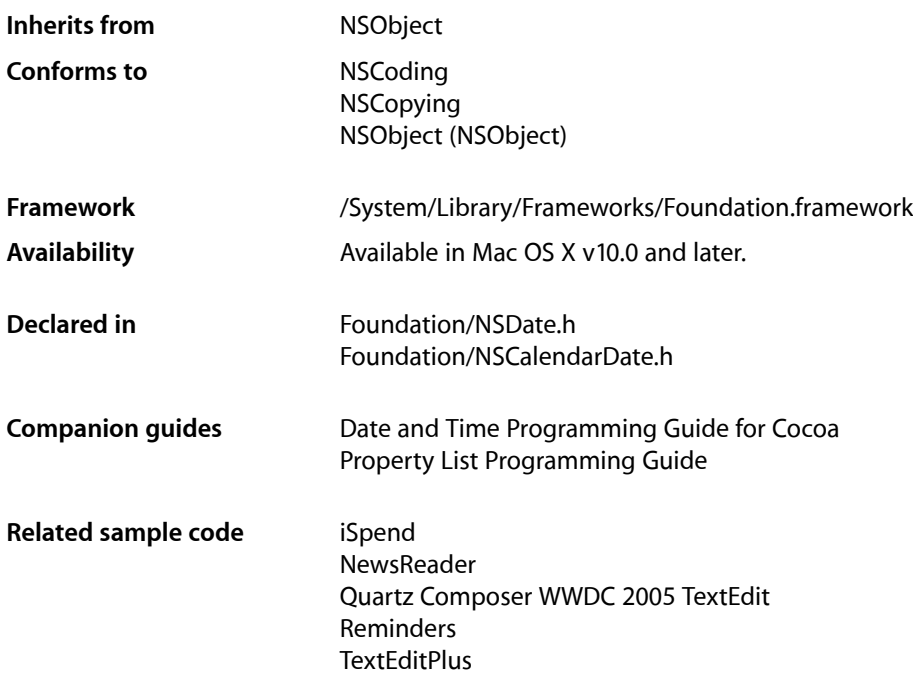

## **Overview**

NSDate objects represent a single point in time. NSDate is a class cluster; its single public superclass, NSDate, declares the programmatic interface for specific and relative time values. The objects you create using NSDate are referred to as date objects. They are immutable objects. Because of the nature of class clusters, objects returned by the NSDate class are instances not of that abstract class but of one of its private subclasses. Although a date object's class is private, its interface is public, as declared by the abstract superclass NSDate. Generally, you instantiate a suitable date object by invoking one of the date... class methods.

NSDate is an abstract class that provides behavior for creating dates, comparing dates, representing dates, computing intervals, and similar functionality. NSDate presents a programmatic interface through which suitable date objects are requested and returned. Date objects returned from NSDate are lightweight and immutable since they represent an invariant point in time. This class is designed to provide the foundation for arbitrary calendrical representations.

The sole primitive method of NSDate, [timeIntervalSinceReferenceDate](#page-407-0) (page 408), provides the basis for all the other methods in the NSDate interface. This method returns a time value relative to an absolute reference date—the first instant of 1 January 2001, GMT.

NSDate provides several methods to interpret and to create string representations of dates (for example, [dateWithNaturalLanguageString:locale:](#page-393-0) (page 394) and [descriptionWithLocale:](#page-401-0) (page 402)). In general, on Mac OS X v10.4 and later you should use an instance of NSDateFormatter to parse and generate strings using the methods [dateFromString:](#page-430-0) (page 431) and [stringFromDate:](#page-455-0) (page 456)—see NSDateFormatter on Mac OS X 10.4 for more details.

NSDate models the change from the Julian to the Gregorian calendar in October 1582, and calendrical calculations performed in conjunction with NSCalendar take this transition into account. Note, however, that some locales adopted the Gregorian calendar at other times; for example, Great Britain didn't switch over until September 1752.

NSDate is "toll-free bridged" with its Cocoa Foundation counterpart, *CFDate Reference*. This means that the Core Foundation type is interchangeable in function or method calls with the bridged Foundation object. Therefore, in a method where you see an NSDate  $*$  parameter, you can pass a CFDateRef, and in a function where you see a CFDateRef parameter, you can pass an NSDate instance (you cast one type to the other to suppress compiler warnings). See Interchangeable Data Types for more information on toll-free bridging.

## Subclassing Notes

The major reason for subclassing NSDate is to create a class with convenience methods for working with a particular calendrical system. But you could also require a custom NSDate class for other reasons, such as to get a date and time value that provides a finer temporal granularity.

### Methods to Override

If you want to subclass NSDate to obtain behavior different than that provided by the private or public subclasses, you must do these things:

- Declare a suitable instance variable to hold the date and time value (relative to an absolute reference date).
- Override the [timeIntervalSinceReferenceDate](#page-407-0) (page 408) instance method to provide the correct date and time value based on your instance variable.
- Override [initWithTimeIntervalSinceReferenceDate:](#page-405-0) (page 406), the designated initializer method.

If you are creating a subclass that represents a calendrical system, you must also define methods that partition past and future periods into the units of this calendar.

Because the NSDate class adopts the NSCopying and NSCoding protocols, your subclass must also implement all of the methods in these protocols.

### Special Considerations

Your subclass may use a different reference date than the absolute reference date used by NSDate (the first instance of 1 January 2001, GMT). If it does, it must still use the absolute reference date in its implementations of the methods [timeIntervalSinceReferenceDate](#page-407-0) (page 408) and

[initWithTimeIntervalSinceReferenceDate:](#page-405-0) (page 406). That is, the reference date referred to in the titles of these methods is the absolute reference date. If you do not use the absolute reference date in these methods, comparisons between NSDate objects of your subclass and NSDate objects of a private subclass will not work.

## Adopted Protocols

### **NSCoding**

[encodeWithCoder:](#page-2033-0) (page 2034) [initWithCoder:](#page-2033-1) (page 2034)

### **NSCopying**

[copyWithZone:](#page-2041-0) (page 2042)

## Tasks

### **Creating and Initializing Date Objects**

[+ date](#page-392-0) (page 393)

Creates and returns a new date set to the current date and time.

[+ dateWithNaturalLanguageString:](#page-393-1) (page 394)

Creates and returns an NSDate object set to the date and time specified by a given string.

[+ dateWithNaturalLanguageString:locale:](#page-393-0) (page 394)

Creates and returns an NSDate object set to the date and time specified by a given string.

[+ dateWithString:](#page-394-0) (page 395)

Creates and returns an NSDate object with a date and time value specified by a given string in the international string representation format (YYYY-MM-DD HH:MM:SS ±HHMM).

[+ dateWithTimeIntervalSinceNow:](#page-395-0) (page 396)

Creates and returns an NSDate object set to a given number of seconds from the current date and time.

[+ dateWithTimeIntervalSinceReferenceDate:](#page-396-0) (page 397)

Creates and returns an NSDate object set to a given number of seconds from the first instant of 1 January 2001, GMT.

[+ dateWithTimeIntervalSince1970:](#page-395-1) (page 396)

Creates and returns an NSDate object set to the given number of seconds from the first instant of 1 January 1970, GMT.

[– init](#page-403-0) (page 404)

Returns an NSDate object initialized to the current date and time.

[– initWithString:](#page-403-1) (page 404)

Returns an NSDate object initialized with a date and time value specified by a given string in the international string representation format.

- initWithTimeIntervalSinceNow: (page 405)

Returns an NSDate object initialized relative to the current date and time by a given number of seconds.

[– initWithTimeInterval:sinceDate:](#page-404-1) (page 405)

Returns an NSDate object initialized relative to another given date by a given number of seconds.

[– initWithTimeIntervalSinceReferenceDate:](#page-405-0) (page 406)

Returns an NSDate object initialized relative the first instant of 1 January 2001, GMT by a given number of seconds.

### **Getting Temporal Boundaries**

[+ distantFuture](#page-396-1) (page 397)

Creates and returns an NSDate object representing a date in the distant future.

[+ distantPast](#page-397-0) (page 398)

Creates and returns an NSDate object representing a date in the distant past.

### **Comparing Dates**

[– isEqualToDate:](#page-405-1) (page 406)

Returns a Boolean value that indicates whether a given object is an NSDate object and exactly equal the receiver.

[– earlierDate:](#page-402-0) (page 403)

Returns the earlier of the receiver and another given date.

[– laterDate:](#page-406-0) (page 407)

Returns the later of the receiver and another given date.

[– compare:](#page-399-0) (page 400)

Returns an NSComparisonResult value that indicates the temporal ordering of the receiver and another given date.

### **Getting Time Intervals**

[– timeIntervalSinceDate:](#page-407-1) (page 408)

Returns the interval between the receiver and another given date.

- timeIntervalSinceNow (page 408)

Returns the interval between the receiver and the current date and time.

- [+ timeIntervalSinceReferenceDate](#page-397-1) (page 398) Returns the interval between the first instant of 1 January 2001, GMT and the current date and time.
- [timeIntervalSinceReferenceDate](#page-407-0) (page 408) Returns the interval between the receiver and the first instant of 1 January 2001, GMT.
- timeIntervalSince1970 (page 407)

Returns the interval between the receiver and the first instant of 1 January 1970, GMT.

### **Adding a Time Interval**

[– addTimeInterval:](#page-398-0) (page 399)

Returns a new NSDate object that is set to a given number of seconds relative to the receiver.

### **Representing Dates as Strings**

[– description](#page-400-0) (page 401)

Returns a string representation of the receiver.

[– descriptionWithCalendarFormat:timeZone:locale:](#page-400-1) (page 401)

Returns a string representation of the receiver, formatted as specified by given conversion specifiers.

[– descriptionWithLocale:](#page-401-0) (page 402)

Returns a string representation of the receiver using the given locale.

### **Converting to an NSCalendarDate Object**

- [dateWithCalendarFormat:timeZone:](#page-399-1) (page 400)
	- Converts the receiver to an NSCalendarDate object with a given format string and time zone.

## Class Methods

### <span id="page-392-0"></span>**date**

Creates and returns a new date set to the current date and time.

### + (id)**date**

**Return Value** A new date object set to the current date and time.

### **Discussion**

This method uses the default [init](#page-403-0)ializer method for the class, init (page 404).

The following code sample shows how to use date to get the current date:

NSDate \*today = [NSDate date];

### **Availability** Available in Mac OS X v10.0 and later.

### **Related Sample Code**

Clock Control **DatePicker** iSpend Reminders StickiesExample

### **Declared In**

NSDate.h

### <span id="page-393-1"></span>**dateWithNaturalLanguageString:**

Creates and returns an NSDate object set to the date and time specified by a given string.

+ (id)**dateWithNaturalLanguageString:**(NSString \*)*string*

### **Parameters**

*string*

A string that contains a colloquial specification of a date, such as "last Tuesday at dinner," "3pm December 31, 2001," "12/31/01," or "31/12/01."

### **Return Value**

A new NSDate object set to the current date and time specified by *string*.

### **Discussion**

This method supports only a limited set of colloquial phrases, primarily in English. It may give unexpected results, and its use is strongly discouraged.

In parsing the string, this method uses the date and time preferences stored in the user's defaults database. (See [dateWithNaturalLanguageString:locale:](#page-393-0) (page 394) for a list of the specific items used.)

### **Availability**

Available in Mac OS X v10.0 and later.

**Related Sample Code** Core Data HTML Store

Reminders

<span id="page-393-0"></span>**Declared In** NSCalendarDate.h

### **dateWithNaturalLanguageString:locale:**

Creates and returns an NSDate object set to the date and time specified by a given string.

+ (id)**dateWithNaturalLanguageString:**(NSString \*)*string* **locale:**(id)*localeDictionary*

### **Parameters**

```
string
```
A string that contains a colloquial specification of a date, such as "last Tuesday at dinner," "3pm December 31, 2001," "12/31/01," or "31/12/01."

*localeDictionary*

An NSDictionary object containing locale data. To use the user's preferences, you can use [[NSUserDefaults standardUserDefaults] dictionaryRepresentation].

If you pass nil or an instance of NSLocale, NSDate uses the system default locale—this is not the same as the current user's locale.

### **Return Value**

A new NSDate object set to the date and time specified by *string* as interpreted according to *localeDictionary*.

### **Discussion**

This method supports only a limited set of colloquial phrases, primarily in English. It may give unexpected results, and its use is strongly discouraged.

The keys and values that represent the locale data from *localeDictionary* are used when parsing the string. In addition to the locale keys listed in the class description, these keys are used when parsing natural language strings:

NSDateTimeOrdering NSEarlierTimeDesignations NSHourNameDesignations NSLaterTimeDesignations NSNextDayDesignations NSNextNextDayDesignations NSPriorDayDesignations NSThisDayDesignations NSYearMonthWeekDesignations

### **Availability**

Available in Mac OS X v10.0 and later.

### **See Also**

[+ dateWithNaturalLanguageString:](#page-393-1) (page 394)

### **Declared In**

<span id="page-394-0"></span>NSCalendarDate.h

### **dateWithString:**

Creates and returns an NSDate object with a date and time value specified by a given string in the international string representation format (YYYY-MM-DD HH:MM:SS ±HHMM).

+ (id)**dateWithString:**(NSString \*)*aString*

### **Parameters**

*aString*

A string that specifies a date and time value in the international string representation format—YYYY-MM-DD HH:MM:SS ±HHMM, where ±HHMM is a time zone offset in hours and minutes from GMT (for example, "2001-03-24 10:45:32 +0600").

You must specify all fields of the format string, including the time zone offset, which must have a plus or minus sign prefix.

### **Return Value**

An NSDate object with a date and time value specified by *aString*.

### **Availability**

Available in Mac OS X v10.0 and later.

### **See Also**

[– initWithString:](#page-403-1) (page 404)

### **Declared In**

NSCalendarDate.h

### <span id="page-395-1"></span>**dateWithTimeIntervalSince1970:**

Creates and returns an NSDate object set to the given number of seconds from the first instant of 1 January 1970, GMT.

+ (id)**dateWithTimeIntervalSince1970:**(NSTimeInterval)*seconds*

### **Parameters**

*seconds*

The number of seconds from the reference date, 1 January 1970, GMT, for the new date. Use a negative argument to specify a date before this date.

#### **Return Value**

An NSDate object set to *seconds* seconds from the reference date.

#### **Discussion**

This method is useful for creating NSDate objects from time\_t values returned by BSD system functions.

#### **Availability**

Available in Mac OS X v10.0 and later.

#### **See Also**

[– timeIntervalSince1970](#page-406-1) (page 407)

**Related Sample Code** SharedMemory

<span id="page-395-0"></span>**Declared In** NSDate.h

### **dateWithTimeIntervalSinceNow:**

Creates and returns an NSDate object set to a given number of seconds from the current date and time.

+ (id)**dateWithTimeIntervalSinceNow:**(NSTimeInterval)*seconds*

#### **Parameters**

*seconds*

The number of seconds from the current date and time for the new date. Use a negative value to specify a date before the current date.

### **Return Value**

An NSDate object set to *seconds* seconds from the current date and time.

### **Availability**

Available in Mac OS X v10.0 and later.

### **See Also**

[– initWithTimeIntervalSinceNow:](#page-404-0) (page 405)

### **Related Sample Code**

IdentitySample SimpleThreads StickiesExample **TrivialThreads**
WhackedTV

**Declared In**

NSDate.h

## <span id="page-396-1"></span>**dateWithTimeIntervalSinceReferenceDate:**

Creates and returns an NSDate object set to a given number of seconds from the first instant of 1 January 2001, GMT.

+ (id)**dateWithTimeIntervalSinceReferenceDate:**(NSTimeInterval)*seconds*

#### **Parameters**

*seconds*

The number of seconds from the absolute reference date (the first instant of 1 January 2001, GMT) for the new date. Use a negative argument to specify a date and time before the reference date.

#### **Return Value**

An NSDate object set to *seconds* seconds from the absolute reference date.

#### **Availability**

Available in Mac OS X v10.0 and later.

#### **See Also**

[– initWithTimeIntervalSinceReferenceDate:](#page-405-0) (page 406)

#### **Related Sample Code**

GridCalendar **NewsReader** 

<span id="page-396-0"></span>**Declared In** NSDate.h

## **distantFuture**

Creates and returns an NSDate object representing a date in the distant future.

```
+ (id)distantFuture
```
#### **Return Value**

An NSDate object representing a date in the distant future (in terms of centuries).

#### **Discussion**

You can pass this value when an NSDate object is required to have the date argument essentially ignored. For example, the NSWindow method nextEventMatchingMask:untilDate:inMode:dequeue: returns nil if an event specified in the event mask does not happen before the specified date. You can use the object returned by distantFuture as the date argument to wait indefinitely for the event to occur.

```
myEvent = [myWindow nextEventMatchingMask:myEventMask
    untilDate:[NSDate distantFuture]
    inMode:NSDefaultRunLoopMode
    dequeue:YES];
```
NSDate Class Reference

**Availability** Available in Mac OS X v10.0 and later.

**See Also** [+ distantPast](#page-397-0) (page 398)

#### **Related Sample Code**

CIAnnotation Core Data HTML Store **DatePicker** LiveVideoMixer2 **SeeMyFriends** 

**Declared In**

<span id="page-397-0"></span>NSDate.h

## **distantPast**

Creates and returns an NSDate object representing a date in the distant past.

+ (id)**distantPast**

#### **Return Value**

An NSDate object representing a date in the distant past (in terms of centuries).

#### **Discussion**

You can use this object as a control date, a guaranteed temporal boundary.

#### **Availability**

Available in Mac OS X v10.0 and later.

**See Also** [+ distantFuture](#page-396-0) (page 397)

#### **Related Sample Code**

CIVideoDemoGL **DatePicker** GLChildWindowDemo ThreadsExportMovie Vertex Optimization

## <span id="page-397-1"></span>**Declared In**

NSDate.h

## **timeIntervalSinceReferenceDate**

Returns the interval between the first instant of 1 January 2001, GMT and the current date and time.

+ (NSTimeInterval)**timeIntervalSinceReferenceDate**

NSDate Class Reference

#### **Return Value**

The interval between the system's absolute reference date (the first instant of 1 January 2001, GMT) and the current date and time.

#### **Discussion**

This method is the primitive method for NSDate. If you subclass NSDate, you must override this method with your own implementation for it.

#### **Availability**

Available in Mac OS X v10.0 and later.

#### **See Also**

- [timeIntervalSinceReferenceDate](#page-407-0) (page 408)
- [timeIntervalSinceDate:](#page-407-1) (page 408)
- [timeIntervalSince1970](#page-406-0) (page 407)
- timeIntervalSinceNow (page 408)

#### **Declared In**

NSDate.h

## Instance Methods

## **addTimeInterval:**

Returns a new NSDate object that is set to a given number of seconds relative to the receiver.

- (id)**addTimeInterval:**(NSTimeInterval)*seconds*

#### **Parameters**

*seconds*

The number of seconds to add to the receiver. Use a negative value for seconds to have the returned object specify a date before the receiver.

#### **Return Value**

A new NSDate object that is set to *seconds* seconds relative to the receiver. The date returned might have a representation different from the receiver's.

#### **Availability**

Available in Mac OS X v10.0 and later.

#### **See Also**

- [initWithTimeInterval:sinceDate:](#page-404-0) (page 405)
- [timeIntervalSinceDate:](#page-407-1) (page 408)

#### **Declared In**

NSDate.h

#### <span id="page-399-0"></span>**compare:**

Returns an NSComparisonResult value that indicates the temporal ordering of the receiver and another given date.

- (NSComparisonResult)**compare:**(NSDate \*)*anotherDate*

#### **Parameters**

*anotherDate*

The date with which to compare the receiver.

This value must not be nil. If the value is nil, the behavior is undefined and may change in future versions of Mac OS X.

#### **Return Value**

If:

- The receiver and *anotherDate* are exactly equal to each other, NSOrderedSame
- The receiver is later in time than *anotherDate*, NSOrderedDescending
- The receiver is earlier in time than *anotherDate*, NSOrderedAscending.

#### **Discussion**

This method detects sub-second differences between dates. If you want to compare dates with a less fine granularity, use [timeIntervalSinceDate:](#page-407-1) (page 408) to compare the two dates.

#### **Availability**

Available in Mac OS X v10.0 and later.

#### **See Also**

- [earlierDate:](#page-402-0) (page 403)
- [isEqual:](#page-2100-0) (page 2101) (NSObject protocol)
- [laterDate:](#page-406-1) (page 407)

#### **Related Sample Code**

Reminders

#### **Declared In**

NSDate.h

## **dateWithCalendarFormat:timeZone:**

Converts the receiver to an NSCalendarDate object with a given format string and time zone.

- (NSCalendarDate \*)**dateWithCalendarFormat:**(NSString \*)*formatString* **timeZone:**(NSTimeZone \*)*timeZone*

#### **Parameters**

*formatString*

The format for the returned string (see Converting Dates to Strings for a discussion of how to create the format string). Pass nil to use the default format string, "%Y-%m-%d %H: %M: %S %z" (this conforms to the international format YYYY-MM-DD HH:MM:SS ±HHMM.)

NSDate Class Reference

#### *timeZone*

The time zone for the new calendar date. Pass nil to use the default time zone—specific to the current locale.

#### **Return Value**

A new NSCalendarDate object bound to *formatString* and the time zone *timeZone*.

#### **Special Considerations**

**Important:** NSCalendarDate is slated for deprecation, and its use is strongly discouraged.

#### **Availability**

Available in Mac OS X v10.0 and later.

#### **See Also**

```
– description (page 401)
```

```
- descriptionWithCalendarFormat:timeZone:locale: (page 401)
```

```
– descriptionWithLocale: (page 402)
```

```
dateWithString:calendarFormat: (page 222) (NSCalendarDate)
```
#### **Declared In**

<span id="page-400-0"></span>NSCalendarDate.h

## **description**

Returns a string representation of the receiver.

```
- (NSString *)description
```
#### **Return Value**

A string representation of the receiver in the international format YYYY-MM-DD HH:MM:SS ±HHMM, where ±HHMM representsthe time zone offset in hours and minutesfrom GMT (for example,"2001-03-24 10:45:32 +0600").

#### **Availability**

Available in Mac OS X v10.0 and later.

#### **See Also**

[– descriptionWithLocale:](#page-401-0) (page 402)

#### <span id="page-400-1"></span>**Declared In**

NSDate.h

### **descriptionWithCalendarFormat:timeZone:locale:**

Returns a string representation of the receiver, formatted as specified by given conversion specifiers.

```
- (NSString *)descriptionWithCalendarFormat:(NSString *)formatString
   timeZone:(NSTimeZone *)aTimeZone locale:(id)localeDictionary
```
NSDate Class Reference

#### **Parameters**

*formatString*

The format for the returned string (see Converting Dates to Strings for a discussion of how to create the format string). Pass nil to use the default format string, "%Y-%m-%d %H: %M: %S %z" (this conforms to the international format YYYY-MM-DD HH:MM:SS ±HHMM.)

*aTimeZone*

The time zone in which to represent the receiver. Pass nil to use the default time zone—specific to the current locale.

*localeDictionary*

An NSDictionary object containing locale data. To use the user's preferences, you can use [[NSUserDefaults standardUserDefaults] dictionaryRepresentation].

If you pass nil or an instance of NSLocale, NSDate uses the system default locale—this is not the same as the current user's locale.

#### **Return Value**

A string representation of the receiver, formatted as specified by the given conversion specifiers.

#### **Discussion**

There are several problems with the implementation of this method that cannot be fixed for compatibility reasons. To format a date correctly, you should consider using a date formatter object instead (see NSDateFormatter and *Data Formatting Programming Guide for Cocoa*).

You could use this method to print the current time as follows:

```
sprintf(aString, "The current time is %s\n", [[[NSDate date]
    descriptionWithCalendarFormat:@"%H:%M:%S %Z" timeZone:nil
    locale:[[NSUserDefaults standardUserDefaults] dictionaryRepresentation]]
        UTF8String]);
```
#### **Availability**

Available in Mac OS X v10.0 and later.

#### **See Also**

```
– description (page 401)
descriptionWithCalendarFormat:locale: (page 229) (NSCalendarDate)
– descriptionWithLocale: (page 402)
```
**Related Sample Code** SharedMemory

<span id="page-401-0"></span>**Declared In** NSCalendarDate.h

### **descriptionWithLocale:**

Returns a string representation of the receiver using the given locale.

- (NSString \*)**descriptionWithLocale:**(id)*locale*

NSDate Class Reference

#### **Parameters**

#### *locale*

An NSLocale object.

If you pass nil, NSDate formats the date in the same way as the [description](#page-400-0) (page 401) method.

On Mac OS X v10.4 and earlier, this parameter was an NSDictionary object. If you pass in an NSDictionary object on Mac OS X v10.5, NSDate uses the default user locale—the same as if you passed in [NSLocale currentLocale].

#### **Return Value**

A string representation of the receiver, using the given locale, or if the locale argument is  $\pi$  i), in the international format YYYY-MM-DD HH:MM:SS ±HHMM, where ±HHMM represents the time zone offset in hours and minutes from GMT (for example, "2001 - 03 - 24  $10:45:32 +0600"$ )

#### **Special Considerations**

On Mac OS X v10.4 and earlier, *localeDictionary* is an NSDictionary object containing locale data. To use the user's preferences, you can use [[NSUserDefaults standardUserDefaults] dictionaryRepresentation].

#### **Availability**

Available in Mac OS X v10.0 and later.

#### **See Also**

[– description](#page-400-0) (page 401)

#### **Declared In**

<span id="page-402-0"></span>NSCalendarDate.h

## **earlierDate:**

Returns the earlier of the receiver and another given date.

```
- (NSDate *)earlierDate:(NSDate *)anotherDate
```
#### **Parameters**

*anotherDate*

The date with which to compare the receiver.

#### **Return Value**

The earlier of the receiver and *anotherDate*, determined using [timeIntervalSinceDate:](#page-407-1) (page 408). If the receiver and *anotherDate* represent the same date, returns the receiver.

#### **Availability**

Available in Mac OS X v10.0 and later.

#### **See Also**

- [compare:](#page-399-0) (page 400)
- [isEqual:](#page-2100-0) (page 2101) (NSObject protocol)
- [laterDate:](#page-406-1) (page 407)

#### **Declared In**

NSDate.h

### **CHAPTER 28** NSDate Class Reference

## **init**

Returns an NSDate object initialized to the current date and time.

- (id)**init**

## **Return Value**

An NSDate object initialized to the current date and time.

#### **Discussion**

This method uses the designated initializer, [initWithTimeIntervalSinceReferenceDate:](#page-405-0) (page 406).

**Availability** Available in Mac OS X v10.0 and later.

#### **See Also**

```
+ date (page 393)
```
[– initWithTimeIntervalSinceReferenceDate:](#page-405-0) (page 406)

#### **Declared In**

NSDate.h

## **initWithString:**

Returns an NSDate object initialized with a date and time value specified by a given string in the international string representation format.

```
- (id)initWithString:(NSString *)description
```
#### **Parameters**

*description*

A string that specifies a date and time value in the international string representation format—YYYY-MM-DD HH:MM:SS ±HHMM, where ±HHMM is a time zone offset in hours and minutes from GMT (for example, "2001-03-24 10:45:32 +0600").

You must specify all fields of the format string, including the time zone offset, which must have a plus or minus sign prefix.

#### **Return Value**

An NSDate object initialized with a date and time value specified by *aString*.

#### **Discussion**

This method uses the designated initializer, [initWithTimeIntervalSinceReferenceDate:](#page-405-0) (page 406).

#### **Availability**

Available in Mac OS X v10.0 and later.

#### **See Also**

[+ dateWithString:](#page-394-0) (page 395)

[– description](#page-400-0) (page 401)

#### **Declared In**

NSCalendarDate.h

## <span id="page-404-0"></span>**initWithTimeInterval:sinceDate:**

Returns an NSDate object initialized relative to another given date by a given number of seconds.

- (id)**initWithTimeInterval:**(NSTimeInterval)*seconds* **sinceDate:**(NSDate \*)*refDate*

#### **Parameters**

*seconds*

The number of seconds to add to *refDate*. A negative value means the receiver will be earlier than *refDate*.

*refDate*

The reference date.

#### **Return Value**

An NSDate object initialized relative to *refDate* by *seconds* seconds.

#### **Discussion**

This method uses the designated initializer, [initWithTimeIntervalSinceReferenceDate:](#page-405-0) (page 406).

#### **Availability**

Available in Mac OS X v10.0 and later.

**Declared In**

NSDate.h

## **initWithTimeIntervalSinceNow:**

Returns an NSDate object initialized relative to the current date and time by a given number of seconds.

- (id)**initWithTimeIntervalSinceNow:**(NSTimeInterval)*seconds*

#### **Parameters**

*seconds*

The number of seconds from relative to the current date and time to which the receiver should be initialized. A negative value means the returned object will represent a date in the past.

#### **Return Value**

An NSDate object initialized relative to the current date and time by *seconds* seconds.

#### **Discussion**

This method uses the designated initializer, [initWithTimeIntervalSinceReferenceDate:](#page-405-0) (page 406).

#### **Availability**

Available in Mac OS X v10.0 and later.

#### **See Also**

[+ dateWithTimeIntervalSinceNow:](#page-395-0) (page 396)

#### **Related Sample Code**

PDFKitLinker2 **SimpleScriptingProperties** Vertex Optimization

**Declared In** NSDate.h

## <span id="page-405-0"></span>**initWithTimeIntervalSinceReferenceDate:**

Returns an NSDate object initialized relative the first instant of 1 January 2001, GMT by a given number of seconds.

- (id)**initWithTimeIntervalSinceReferenceDate:**(NSTimeInterval)*seconds*

#### **Parameters**

*seconds*

The number of seconds to add to the reference date (the first instant of 1 January 2001, GMT). A negative value means the receiver will be earlier than the reference date.

#### **Return Value**

An NSDate object initialized relative to the absolute reference date by *seconds* seconds.

#### **Discussion**

This method is the designated initializer for the NSDate class and is declared primarily for the use of subclasses of NSDate. When you subclass NSDate to create a concrete date class, you must override this method.

**Availability** Available in Mac OS X v10.0 and later.

**See Also**

[+ dateWithTimeIntervalSinceReferenceDate:](#page-396-1) (page 397)

**Declared In**

NSDate.h

## **isEqualToDate:**

Returns a Boolean value that indicates whether a given object is an NSDate object and exactly equal the receiver.

- (BOOL)**isEqualToDate:**(NSDate \*)*anotherDate*

#### **Parameters**

*anotherDate*

The date to compare with the receiver.

#### **Return Value**

YES if the *anotherDate* is an NSDate object and is exactly equal to the receiver, otherwise NO.

#### **Discussion**

This method detects sub-second differences between dates. If you want to compare dates with a less fine granularity, use [timeIntervalSinceDate:](#page-407-1) (page 408) to compare the two dates.

#### **Availability**

Available in Mac OS X v10.0 and later.

#### **See Also**

- [compare:](#page-399-0) (page 400)
- [earlierDate:](#page-402-0) (page 403)
- [isEqual:](#page-2100-0) (page 2101) (NSObject protocol)
- [laterDate:](#page-406-1) (page 407)

**Declared In**

NSDate.h

## <span id="page-406-1"></span>**laterDate:**

Returns the later of the receiver and another given date.

- (NSDate \*)**laterDate:**(NSDate \*)*anotherDate*

#### **Parameters**

*anotherDate*

The date with which to compare the receiver.

#### **Return Value**

The later of the receiver and *anotherDate*, determined using [timeIntervalSinceDate:](#page-407-1) (page 408). If the receiver and *anotherDate* represent the same date, returns the receiver.

#### **Availability**

Available in Mac OS X v10.0 and later.

#### **See Also**

- [compare:](#page-399-0) (page 400)
- [earlierDate:](#page-402-0) (page 403)
- [isEqual:](#page-2100-0) (page 2101) (NSObject protocol)

#### **Declared In**

<span id="page-406-0"></span>NSDate.h

## **timeIntervalSince1970**

Returns the interval between the receiver and the first instant of 1 January 1970, GMT.

```
- (NSTimeInterval)timeIntervalSince1970
```
#### **Return Value**

The interval between the receiver and the reference date, 1 January 1970, GMT. If the receiver is earlier than the reference date, the value is negative.

#### **Availability**

Available in Mac OS X v10.0 and later.

#### **See Also**

- [timeIntervalSinceDate:](#page-407-1) (page 408)
- timeIntervalSinceNow (page 408)
- [timeIntervalSinceReferenceDate](#page-407-0) (page 408)
- [+ timeIntervalSinceReferenceDate](#page-397-1) (page 398)

#### **Declared In**

NSDate.h

## <span id="page-407-1"></span>**timeIntervalSinceDate:**

Returns the interval between the receiver and another given date.

- (NSTimeInterval)**timeIntervalSinceDate:**(NSDate \*)*anotherDate*

#### **Parameters**

*anotherDate*

The date with which to compare the receiver.

#### **Return Value**

The interval between the receiver and *anotherDate*. If the receiver is earlier than *anotherDate*, the return value is negative.

#### **Availability**

Available in Mac OS X v10.0 and later.

#### **See Also**

- [timeIntervalSince1970](#page-406-0) (page 407)
- timeIntervalSinceNow (page 408)
- timeIntervalSinceReferenceDate (page 408)

#### **Related Sample Code**

URL CacheInfo

**Declared In**

<span id="page-407-2"></span>NSDate.h

## **timeIntervalSinceNow**

Returns the interval between the receiver and the current date and time.

```
- (NSTimeInterval)timeIntervalSinceNow
```
#### **Return Value**

The interval between the receiver and the current date and time. If the receiver is earlier than the current date and time, the return value is negative.

#### **Availability**

Available in Mac OS X v10.0 and later.

#### **See Also**

- [timeIntervalSinceDate:](#page-407-1) (page 408)
- [timeIntervalSince1970](#page-406-0) (page 407)
- <span id="page-407-0"></span>- timeIntervalSinceReferenceDate (page 408)

#### **Declared In**

NSDate.h

## **timeIntervalSinceReferenceDate**

Returns the interval between the receiver and the first instant of 1 January 2001, GMT.

## **CHAPTER 28** NSDate Class Reference

- (NSTimeInterval)**timeIntervalSinceReferenceDate**

#### **Return Value**

The interval between the receiver and the system's absolute reference date (the first instant of 1 January 2001, GMT). If the receiver is earlier than the reference date, the value is negative.

#### **Availability**

Available in Mac OS X v10.0 and later.

#### **See Also**

- [timeIntervalSinceDate:](#page-407-1) (page 408)
- timeIntervalSinceNow (page 408)
- [+ timeIntervalSinceReferenceDate](#page-397-1) (page 398)

#### **Related Sample Code**

CITransitionSelectorSample2 **NewsReader** OpenGLCaptureToMovie Quartz Composer WWDC 2005 TextEdit **TextEditPlus** 

#### **Declared In**

NSDate.h

## **Constants**

## **NSTimeIntervalSince1970**

NSDate provides a constant that specifies the number of seconds from 1 January 1970 to the reference date, 1 January 2001.

#define NSTimeIntervalSince1970 978307200.0

#### **Constants**

NSTimeIntervalSince1970

The number of seconds from 1 January 1970 to the reference date, 1 January 2001.

Available in Mac OS X v10.0 and later.

Declared in NSDate.h.

#### **Discussion**

1 January 1970 is the epoch (or starting point) for Unix time.

#### **Declared In** NSDate.h

NSDate Class Reference

# NSDateComponents Class Reference

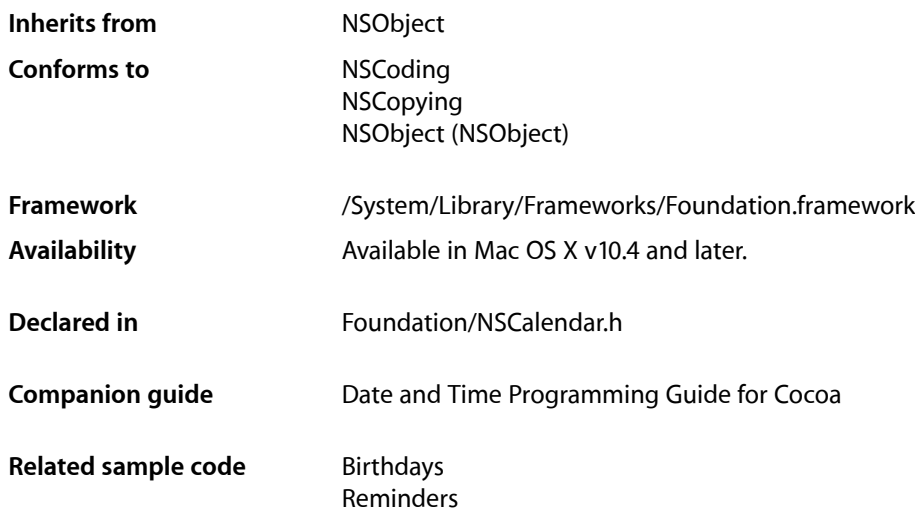

## **Overview**

NSDateComponents encapsulates the components of a date in an extendable, object-oriented manner. It is used to specify a date by providing the temporal components that make up a date and time: hour, minutes, seconds, day, month, year, and so on. It can also be used to specify a duration of time, for example, 5 hours and 16 minutes. An NSDateComponents object is not required to define all the component fields. When a new instance of NSDateComponents is created the date components are set to NSUndefinedDateComponent.

**Important:** An NSDateComponents object is meaningless in itself; you need to know what calendar it is interpreted against, and you need to know whether the values are absolute values of the units, or quantities of the units.

An instance of NSDateComponents is not responsible for answering questions about a date beyond the information with which it was initialized. For example, if you initialize one with May 6, 2004, its weekday is NSUndefinedDateComponent, not Thursday. To get the correct day of the week, you must create a suitable instance of NSCalendar, create an NSDate object using dateFromComponents: and then use components:fromDate: to retrieve the weekday—as illustrated in the following example.

```
NSDateComponents *comps = [[NSDateComponents alloc] init];
[comps setDay:6];
[comps setMonth:5];
[comps setYear:2004];
NSCalendar *gregorian = [[NSCalendar alloc]
    initWithCalendarIdentifier:NSGregorianCalendar];
NSDate *date = [gregorian dateFromComponents:comps];
```

```
[comps release];
NSDateComponents *weekdayComponents =
     [gregorian components:NSWeekdayCalendarUnit fromDate:date];
int weekday = [weekdayComponents weekday];
```
For more details, see Calendars in *Date and Time Programming Guide for Cocoa*.

## Tasks

## **Getting Information About an NSDateComponents Object**

- [era](#page-412-0) (page 413)
	- Returns the number of era units for the receiver.
- [year](#page-421-0) (page 422) Returns the number of year units for the receiver.
- [month](#page-414-0) (page 415)
	- Returns the number of month units for the receiver.
- $-$  day (page 413) Returns the number of day units for the receiver.
- [hour](#page-413-0) (page 414) Returns the number of hour units for the receiver.
- [minute](#page-413-1) (page 414) Returns the number of minute units for the receiver.
- [second](#page-414-1) (page 415)

Returns the number of second units for the receiver.

- [week](#page-419-0) (page 420) Returns the number of week units for the receiver.
- [weekday](#page-420-0) (page 421) Returns the number of weekday units for the receiver.
- [weekdayOrdinal](#page-420-1) (page 421) Returns the ordinal number of weekday units for the receiver.

## **Setting Information for an NSDateComponents Object**

[– setEra:](#page-415-0) (page 416)

Sets the number of era units for the receiver.

- [setYear:](#page-419-1) (page 420) Sets the number of year units for the receiver.
- [setMonth:](#page-416-0) (page 417) Sets the number of month units for the receiver.
- [setDay:](#page-414-2) (page 415) Sets the number of day units for the receiver.

#### NSDateComponents Class Reference

[– setHour:](#page-415-1) (page 416)

Sets the number of hour units for the receiver.

- [setMinute:](#page-416-1) (page 417)
	- Sets the number of minute units for the receiver.
- [setSecond:](#page-417-0) (page 418) Sets the number of second units for the receiver.
- [setWeek:](#page-417-1) (page 418) Sets the number of week units for the receiver.
- [setWeekday:](#page-418-0) (page 419) Sets the number of weekday units for the receiver.
- [setWeekdayOrdinal:](#page-418-1) (page 419) Sets the ordinal number of weekday units for the receiver.

## Instance Methods

## <span id="page-412-1"></span>**day**

Returns the number of day units for the receiver.

- (NSInteger)**day**

#### **Return Value**

The number of day units for the receiver.

#### **Discussion**

This value is interpreted in the context of the calendar with which it is used—see Calendars in *Date and Time Programming Guide for Cocoa*.

#### **Availability**

Available in Mac OS X v10.4 and later.

#### **See Also**

[– setDay:](#page-414-2) (page 415)

#### **Related Sample Code** Birthdays

<span id="page-412-0"></span>**Declared In** NSCalendar.h

#### **era**

Returns the number of era units for the receiver.

- (NSInteger)**era**

## **Return Value**

The number of era units for the receiver.

NSDateComponents Class Reference

#### **Discussion**

This value is interpreted in the context of the calendar with which it is used—see Calendars in *Date and Time Programming Guide for Cocoa*.

#### **Availability**

Available in Mac OS X v10.4 and later.

**See Also** [– setEra:](#page-415-0) (page 416)

**Declared In** NSCalendar.h

### <span id="page-413-0"></span>**hour**

Returns the number of hour units for the receiver.

- (NSInteger)**hour**

#### **Return Value**

The number of hour units for the receiver.

#### **Discussion**

This value is interpreted in the context of the calendar with which it is used—see Calendars in *Date and Time Programming Guide for Cocoa*.

**Availability** Available in Mac OS X v10.4 and later.

**See Also**

[– setHour:](#page-415-1) (page 416)

<span id="page-413-1"></span>**Declared In** NSCalendar.h

#### **minute**

Returns the number of minute units for the receiver.

- (NSInteger)**minute**

#### **Return Value**

The number of minute units for the receiver.

#### **Discussion**

This value is interpreted in the context of the calendar with which it is used—see Calendars in *Date and Time Programming Guide for Cocoa*.

#### **Availability**

Available in Mac OS X v10.4 and later.

**See Also**

[– setMinute:](#page-416-1) (page 417)

**CHAPTER 29** NSDateComponents Class Reference

**Declared In** NSCalendar.h

## <span id="page-414-0"></span>**month**

Returns the number of month units for the receiver.

- (NSInteger)**month**

#### **Return Value**

The number of month units for the receiver.

#### **Discussion**

This value is interpreted in the context of the calendar with which it is used—see Calendars in *Date and Time Programming Guide for Cocoa*.

**Availability** Available in Mac OS X v10.4 and later.

**See Also** [– setMonth:](#page-416-0) (page 417)

<span id="page-414-1"></span>**Declared In** NSCalendar.h

## **second**

Returns the number of second units for the receiver.

- (NSInteger)**second**

#### **Return Value**

The number of second units for the receiver.

#### **Discussion**

This value is interpreted in the context of the calendar with which it is used—see Calendars in *Date and Time Programming Guide for Cocoa*.

#### **Availability**

Available in Mac OS X v10.4 and later.

**See Also** [– setSecond:](#page-417-0) (page 418)

<span id="page-414-2"></span>**Declared In** NSCalendar.h

### **setDay:**

Sets the number of day units for the receiver.

- (void)**setDay:**(NSInteger)*v*

NSDateComponents Class Reference

#### **Parameters**

*v*

The number of day units for the receiver.

#### **Discussion**

This value will be interpreted in the context of the calendar with which it is used—see Calendars in *Date and Time Programming Guide for Cocoa*.

**Availability** Available in Mac OS X v10.4 and later.

#### **See Also**

[– day](#page-412-1) (page 413)

#### **Related Sample Code** Reminders

<span id="page-415-0"></span>**Declared In** NSCalendar.h

## **setEra:**

Sets the number of era units for the receiver.

- (void)**setEra:**(NSInteger)*v*

#### **Parameters**

*v*

The number of era units for the receiver.

#### **Discussion**

This value will be interpreted in the context of the calendar with which it is used—see Calendars in *Date and Time Programming Guide for Cocoa*.

#### **Availability**

Available in Mac OS X v10.4 and later.

**See Also** [– era](#page-412-0) (page 413)

#### <span id="page-415-1"></span>**Declared In**

NSCalendar.h

#### **setHour:**

Sets the number of hour units for the receiver.

- (void)**setHour:**(NSInteger)*v*

#### **Parameters**

*v*

The number of hour units for the receiver.

NSDateComponents Class Reference

#### **Discussion**

This value will be interpreted in the context of the calendar with which it is used—see Calendars in *Date and Time Programming Guide for Cocoa*.

#### **Availability**

Available in Mac OS X v10.4 and later.

**See Also** [– hour](#page-413-0) (page 414)

**Related Sample Code** Reminders

<span id="page-416-1"></span>**Declared In** NSCalendar.h

## **setMinute:**

Sets the number of minute units for the receiver.

- (void)**setMinute:**(NSInteger)*v*

#### **Parameters**

*v*

The number of minute units for the receiver.

#### **Discussion**

This value will be interpreted in the context of the calendar with which it is used—see Calendars in *Date and Time Programming Guide for Cocoa*.

#### **Availability**

Available in Mac OS X v10.4 and later.

#### **See Also**

[– minute](#page-413-1) (page 414)

**Related Sample Code** Reminders

<span id="page-416-0"></span>**Declared In** NSCalendar.h

## **setMonth:**

Sets the number of month units for the receiver.

- (void)**setMonth:**(NSInteger)*v*

#### **Parameters**

*v*

The number of month units for the receiver.

NSDateComponents Class Reference

#### **Discussion**

This value will be interpreted in the context of the calendar with which it is used—see Calendars in *Date and Time Programming Guide for Cocoa*.

#### **Availability**

Available in Mac OS X v10.4 and later.

**See Also** [– month](#page-414-0) (page 415)

**Related Sample Code** Reminders

<span id="page-417-0"></span>**Declared In** NSCalendar.h

## **setSecond:**

Sets the number of second units for the receiver.

- (void)**setSecond:**(NSInteger)*v*

#### **Parameters**

*v*

The number of second units for the receiver.

#### **Discussion**

This value will be interpreted in the context of the calendar with which it is used—see Calendars in *Date and Time Programming Guide for Cocoa*.

#### **Availability**

Available in Mac OS X v10.4 and later.

#### **See Also**

[– second](#page-414-1) (page 415)

#### **Related Sample Code** Reminders

### <span id="page-417-1"></span>**Declared In**

NSCalendar.h

## **setWeek:**

Sets the number of week units for the receiver.

- (void)**setWeek:**(NSInteger)*v*

#### **Parameters**

*v*

The number of week units for the receiver.

NSDateComponents Class Reference

#### **Discussion**

This value will be interpreted in the context of the calendar with which it is used—see Calendars in *Date and Time Programming Guide for Cocoa*.

#### **Availability**

Available in Mac OS X v10.4 and later.

**See Also** [– week](#page-419-0) (page 420)

**Declared In** NSCalendar.h

## <span id="page-418-0"></span>**setWeekday:**

Sets the number of weekday units for the receiver.

```
- (void)setWeekday:(NSInteger)v
```
#### **Parameters**

*v*

The number of weekday units for the receiver.

#### **Discussion**

Weekday units are the numbers 1 through *n*, where *n* is the number of days in the week. For example, in the Gregorian calendar, *n* is 7 and Sunday is represented by 1.

This value will be interpreted in the context of the calendar with which it is used—see Calendars in *Date and Time Programming Guide for Cocoa*.

#### **Availability**

Available in Mac OS X v10.4 and later.

#### **See Also**

```
– weekday (page 421)
```
#### <span id="page-418-1"></span>**Declared In**

NSCalendar.h

## **setWeekdayOrdinal:**

Sets the ordinal number of weekday units for the receiver.

```
- (void)setWeekdayOrdinal:(NSInteger)v
```
#### **Parameters**

*v*

The ordinal number of weekday units for the receiver.

#### **Discussion**

Weekday ordinal units represent the position of the weekday within the next larger calendar unit, such as the month. For example, *2* is the weekday ordinal unit for the *second* Friday of the month.

## **CHAPTER 29** NSDateComponents Class Reference

This value will be interpreted in the context of the calendar with which it is used—see Calendars in *Date and Time Programming Guide for Cocoa*.

#### **Availability**

Available in Mac OS X v10.4 and later.

#### **See Also**

[– weekdayOrdinal](#page-420-1) (page 421)

#### **Declared In**

<span id="page-419-1"></span>NSCalendar.h

## **setYear:**

Sets the number of year units for the receiver.

```
- (void)setYear:(NSInteger)v
```
#### **Parameters**

*v*

The number of year units for the receiver.

#### **Discussion**

This value will be interpreted in the context of the calendar with which it is used—see Calendars in *Date and Time Programming Guide for Cocoa*.

## **Availability**

Available in Mac OS X v10.4 and later.

**See Also** [– year](#page-421-0) (page 422)

**Related Sample Code** Reminders

<span id="page-419-0"></span>**Declared In** NSCalendar.h

## **week**

Returns the number of week units for the receiver.

```
- (NSInteger)week
```
### **Return Value**

The number of week units for the receiver.

#### **Discussion**

This value is interpreted in the context of the calendar with which it is used—see Calendars in *Date and Time Programming Guide for Cocoa*.

#### **Availability**

Available in Mac OS X v10.4 and later.

NSDateComponents Class Reference

#### **See Also**

[– setWeek:](#page-417-1) (page 418)

**Declared In** NSCalendar.h

## <span id="page-420-0"></span>**weekday**

Returns the number of weekday units for the receiver.

- (NSInteger)**weekday**

#### **Return Value**

The number of weekday units for the receiver.

#### **Discussion**

Weekday units are the numbers 1 through *n*, where *n* is the number of days in the week. For example, in the Gregorian calendar, *n* is 7 and Sunday is represented by 1.

This value is interpreted in the context of the calendar with which it is used—see Calendars in *Date and Time Programming Guide for Cocoa*.

**Availability** Available in Mac OS X v10.4 and later.

**See Also** [– setWeekday:](#page-418-0) (page 419)

**Related Sample Code** Birthdays

<span id="page-420-1"></span>**Declared In** NSCalendar.h

## **weekdayOrdinal**

Returns the ordinal number of weekday units for the receiver.

- (NSInteger)**weekdayOrdinal**

#### **Return Value**

The ordinal number of weekday units for the receiver.

#### **Discussion**

Weekday ordinal units represent the position of the weekday within the next larger calendar unit, such as the month. For example, *2* is the weekday ordinal unit for the *second* Friday of the month.

This value is interpreted in the context of the calendar with which it is used—see Calendars in *Date and Time Programming Guide for Cocoa*.

#### **Availability**

Available in Mac OS X v10.4 and later.

NSDateComponents Class Reference

#### **See Also**

[– setWeekdayOrdinal:](#page-418-1) (page 419)

**Declared In** NSCalendar.h

#### <span id="page-421-0"></span>**year**

Returns the number of year units for the receiver.

- (NSInteger)**year**

#### **Return Value**

The number of year units for the receiver.

#### **Discussion**

This value is interpreted in the context of the calendar with which it is used—see Calendars in *Date and Time Programming Guide for Cocoa*.

**Availability** Available in Mac OS X v10.4 and later.

**See Also** [– setYear:](#page-419-1) (page 420)

**Declared In** NSCalendar.h

## **Constants**

## **NSDateComponents undefined component identifier**

This constant specifies that an NSDateComponents component is undefined.

```
enum {
     NSUndefinedDateComponent = 0x7fffffff
};
```
#### **Constants**

NSUndefinedDateComponent

Specifies that the component is undefined.

Available in Mac OS X v10.4 and later.

Declared in NSCalendar.h.

**Declared In** NSCalendar.h

# NSDateFormatter Class Reference

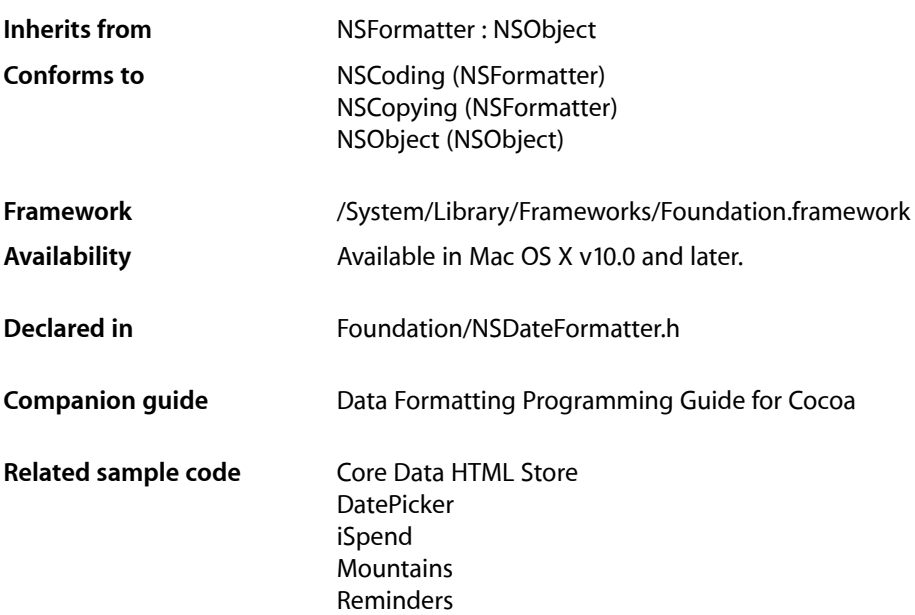

## **Overview**

Instances of NSDateFormatter create string representations of NSDate (and NSCalendarDate) objects, and convert textual representations of dates and times into NSDate objects. You can express the representation of dates and times flexibly: "Thu 22 Dec 1994" is just as acceptable as "12/22/94."

With Mac OS X v10.4 and later, NSDateFormatter has two modes of operation (or behaviors). By default, instances of NSDateFormatter have the same behavior as they did on Mac OS X versions 10.0 to 10.3. You can, however, configure instances (or set a default for all instances) to adopt a new behavior implemented for Mac OS X version 10.4. See *Data Formatting Programming Guide for Cocoa* for a full description of the old and new behaviors.

**iPhone OS Note:** *iPhone OS supports only the modern 10.4+ behavior. 10.0-style methods and format strings* are not available on iPhone OS.

If you initialize a formatter using [initWithDateFormat:allowNaturalLanguage:](#page-434-0) (page 435), you are (for backwards compatibility reasons) creating an "old-style" date formatter. To use the new behavior, you initialize the formatter with  $init$  (page 434). If you have not set the default class behavior (see [setDefaultFormatterBehavior:](#page-428-0) (page 429)), you send the instance a [setFormatterBehavior:](#page-440-0) (page 441) message with the argument NSDateFormatterBehavior10\_4. You can then set the date format as appropriate, typically using a format style as illustrated in the following code fragment.

```
// assume default behavior set for class using
// [NSDateFormatter setDefaultFormatterBehavior:NSDateFormatterBehavior10_4];
NSDateFormatter *dateFormatter = [[[NSDateFormatter alloc] init] autorelease];
[dateFormatter setDateStyle:NSDateFormatterMediumStyle];
[dateFormatter setTimeStyle:NSDateFormatterNoStyle];
NSDate *date = [NSDate dateWithTimeIntervalSinceReferenceDate:118800];
NSString *formattedDateString = [dateFormatter stringFromDate:date];
NSLog(@"formattedDateString for locale %@: %@",
        [[dateFormatter locale] localeIdentifier], formattedDateString);
// Output: formattedDateString for locale en_US: Jan 2, 2001
```
Note that the format for a given style is dependent on a user's preferences, including the locale setting.

Note also that by default the new-style formatter returns NSDate objects instead of NSCalendarDate objects. You can change this behavior using [setGeneratesCalendarDates:](#page-440-1) (page 441).

## Tasks

## **Initializing a Date Formatter**

[– init](#page-433-0) (page 434)

Initializes and returns an NSDateFormatter instance.

[– initWithDateFormat:allowNaturalLanguage:](#page-434-0) (page 435)

Initializes and returns an NSDateFormatter instance that usesthe Mac OS X v10.0 formatting behavior and the given date format string in its conversions.

## **Managing Behavior**

[– allowsNaturalLanguage](#page-428-1) (page 429)

Returns a Boolean value that indicates whether the receiver attempts to process dates entered as a vernacular string.

- [formatterBehavior](#page-431-0) (page 432) Returns the formatter behavior for the receiver.
	-
- [setFormatterBehavior:](#page-440-0) (page 441) Sets the formatter behavior for the receiver.
	-
- [+ defaultFormatterBehavior](#page-427-0) (page 428) Returns the default formatting behavior for instances of the class.
- [+ setDefaultFormatterBehavior:](#page-428-0) (page 429)

Sets the default formatting behavior for instances of the class.

[– generatesCalendarDates](#page-432-0) (page 433)

Returns a Boolean value that indicates whether the receiver generates calendar dates.

[– setGeneratesCalendarDates:](#page-440-1) (page 441)

Sets whether the receiver generates calendar dates.

[– isLenient](#page-435-0) (page 436)

Returns a Boolean value that indicates whether the receiver uses heuristics when parsing a string.

[– setLenient:](#page-441-0) (page 442)

Sets whether the receiver uses heuristics when parsing a string.

## **Converting Objects**

[– dateFromString:](#page-430-0) (page 431)

Returns a date representation of a given string interpreted using the receiver's current settings.

[– stringFromDate:](#page-455-0) (page 456)

Returns a string representation of a given date formatted using the receiver's current settings.

[– getObjectValue:forString:range:error:](#page-432-1) (page 433)

Returns by reference a date representation of a given string and the range of the string used, and returns a Boolean value that indicates whether the string could be parsed.

## **Managing Formats and Styles**

- [dateFormat](#page-429-0) (page 430) Returns the date format string used by the receiver.
- [setDateFormat:](#page-438-0) (page 439)

Sets the date format for the receiver.

- [dateStyle](#page-430-1) (page 431) Returns the date style of the receiver.
- [setDateStyle:](#page-438-1) (page 439) Sets the date style of the receiver.
- [timeStyle](#page-455-1) (page 456) Returns the time style of the receiver.
- [setTimeStyle:](#page-447-0) (page 448) Sets the time style of the receiver.

## **Managing Attributes**

- [calendar](#page-429-1) (page 430) Returns the calendar for the receiver.
- [setCalendar:](#page-438-2) (page 439) Sets the calendar for the receiver.
- [defaultDate](#page-431-1) (page 432) Returns the default date for the receiver.
- [setDefaultDate:](#page-439-0) (page 440) Sets the default date for the receiver.
- [locale](#page-435-1) (page 436) Returns the locale for the receiver.

#### NSDateFormatter Class Reference

- [setLocale:](#page-441-1) (page 442)
	- Sets the locale for the receiver.
- [timeZone](#page-456-0) (page 457) Returns the time zone for the receiver.
- [setTimeZone:](#page-448-0) (page 449) Sets the time zone for the receiver.
- [twoDigitStartDate](#page-456-1) (page 457) Returns the earliest date that can be denoted by a two-digit year specifier.
- [setTwoDigitStartDate:](#page-448-1) (page 449) Sets the two-digit start date for the receiver.
- [gregorianStartDate](#page-433-1) (page 434) Returns the start date of the Gregorian calendar for the receiver.
- [setGregorianStartDate:](#page-440-2) (page 441) Sets the start date of the Gregorian calendar for the receiver.

## **Managing AM and PM Symbols**

- [AMSymbol](#page-429-2) (page 430) Returns the AM symbol for the receiver.
- [setAMSymbol:](#page-437-0) (page 438) Sets the AM symbol for the receiver.
- [PMSymbol](#page-436-0) (page 437) Returns the PM symbol for the receiver.
- [setPMSymbol:](#page-442-0) (page 443) Sets the PM symbol for the receiver.

## **Managing Weekday Symbols**

- [weekdaySymbols](#page-458-0) (page 459) Returns the array of weekday symbols for the receiver.
- [setWeekdaySymbols:](#page-450-0) (page 451) Sets the weekday symbols for the receiver.
- [shortWeekdaySymbols](#page-453-0) (page 454) Returns the array of short weekday symbols for the receiver.
- [setShortWeekdaySymbols:](#page-446-0) (page 447)
	- Sets the short weekday symbols for the receiver.
- [veryShortWeekdaySymbols](#page-458-1) (page 459)
	- Returns the array of very short weekday symbols for the receiver.
- [setVeryShortWeekdaySymbols:](#page-450-1) (page 451)
	- Sets the vert short weekday symbols for the receiver
- [standaloneWeekdaySymbols](#page-454-0) (page 455) Returns the array of standalone weekday symbols for the receiver.

NSDateFormatter Class Reference

- [setStandaloneWeekdaySymbols:](#page-447-1) (page 448)
	- Sets the standalone weekday symbols for the receiver.
- [shortStandaloneWeekdaySymbols](#page-453-1) (page 454)
	- Returns the array of short standalone weekday symbols for the receiver.
- [setShortStandaloneWeekdaySymbols:](#page-445-0) (page 446) Sets the short standalone weekday symbols for the receiver.
- [veryShortStandaloneWeekdaySymbols](#page-457-0) (page 458) Returns the array of very short standalone weekday symbols for the receiver.
- [setVeryShortStandaloneWeekdaySymbols:](#page-449-0) (page 450) Sets the very short standalone weekday symbols for the receiver.

### **Managing Month Symbols**

- [monthSymbols](#page-436-1) (page 437) Returns the month symbols for the receiver.
- [setMonthSymbols:](#page-442-1) (page 443) Sets the month symbols for the receiver.
- [shortMonthSymbols](#page-451-0) (page 452) Returns the array of short month symbols for the receiver.
- [setShortMonthSymbols:](#page-443-0) (page 444) Sets the short month symbols for the receiver.
- [veryShortMonthSymbols](#page-457-1) (page 458) Returns the very short month symbols for the receiver.
- [setVeryShortMonthSymbols:](#page-449-1) (page 450)
	- Sets the very short month symbols for the receiver.
- [standaloneMonthSymbols](#page-454-1) (page 455) Returns the standalone month symbols for the receiver.
- [setStandaloneMonthSymbols:](#page-446-1) (page 447) Sets the standalone month symbols for the receiver.
- [shortStandaloneMonthSymbols](#page-452-0) (page 453) Returns the short standalone month symbols for the receiver.
- [setShortStandaloneMonthSymbols:](#page-444-0) (page 445) Sets the short standalone month symbols for the receiver.
- [veryShortStandaloneMonthSymbols](#page-457-2) (page 458) Returns the very short month symbols for the receiver.
- [setVeryShortStandaloneMonthSymbols:](#page-449-2) (page 450) Sets the very short standalone month symbols for the receiver.

## **Managing Quarter Symbols**

[– quarterSymbols](#page-437-1) (page 438) Returns the quarter symbols for the receiver.

#### NSDateFormatter Class Reference

- [setQuarterSymbols:](#page-443-1) (page 444) Sets the quarter symbols for the receiver.
- [shortQuarterSymbols](#page-451-1) (page 452)
	- Returns the short quarter symbols for the receiver.
- [setShortQuarterSymbols:](#page-444-1) (page 445) Sets the short quarter symbols for the receiver.
- [standaloneQuarterSymbols](#page-454-2) (page 455) Returns the standalone quarter symbols for the receiver.
- [setStandaloneQuarterSymbols:](#page-446-2) (page 447) Sets the standalone quarter symbols for the receiver.
- [shortStandaloneQuarterSymbols](#page-452-1) (page 453) Returns the short standalone quarter symbols for the receiver.
- [setShortStandaloneQuarterSymbols:](#page-445-1) (page 446) Sets the short standalone quarter symbols for the receiver.

## **Managing Era Symbols**

- [eraSymbols](#page-431-2) (page 432) Returns the era symbols for the receiver.
- [setEraSymbols:](#page-439-1) (page 440) Sets the era symbols for the receiver.
- [longEraSymbols](#page-436-2) (page 437) Returns the long era symbols for the receiver
- [setLongEraSymbols:](#page-442-2) (page 443) Sets the long era symbols for the receiver.

## <span id="page-427-0"></span>Class Methods

## **defaultFormatterBehavior**

Returns the default formatting behavior for instances of the class.

+ (NSDateFormatterBehavior)**defaultFormatterBehavior**

#### **Return Value**

The default formatting behavior for instances of the class. For possible values, see [NSDateFormatterBehavior](#page-460-0) (page 461).

#### **Discussion**

The default is NSDateFormatterBehavior10\_0.

#### **Availability**

Available in Mac OS X v10.4 and later.

#### **See Also**

[+ setDefaultFormatterBehavior:](#page-428-0) (page 429).

### **CHAPTER 30** NSDateFormatter Class Reference

- [formatterBehavior](#page-431-0) (page 432)
- [setFormatterBehavior:](#page-440-0) (page 441)

#### **Declared In**

NSDateFormatter.h

## <span id="page-428-0"></span>**setDefaultFormatterBehavior:**

Sets the default formatting behavior for instances of the class.

+ (void)**setDefaultFormatterBehavior:**(NSDateFormatterBehavior)*behavior*

#### **Parameters**

*behavior*

The default formatting behavior for instances of the class. For possible values, see [NSDateFormatterBehavior](#page-460-0) (page 461).

**Availability**

Available in Mac OS X v10.4 and later.

#### **See Also**

- [+ defaultFormatterBehavior](#page-427-0) (page 428)
- [formatterBehavior](#page-431-0) (page 432)
- [setFormatterBehavior:](#page-440-0) (page 441)

**Related Sample Code DatePicker** 

**Declared In** NSDateFormatter.h

## <span id="page-428-1"></span>Instance Methods

## **allowsNaturalLanguage**

Returns a Boolean value that indicates whether the receiver attempts to process dates entered as a vernacular string.

- (BOOL)**allowsNaturalLanguage**

#### **Return Value**

YES if the receiver attempts to process dates entered as a vernacular string ("today," "next week," "dinner time," and so on), otherwise NO.

#### **Discussion**

Natural-language processing supports only a limited set of colloquial phrases, primarily in English. It may give unexpected results, and its use is strongly discouraged.

#### **Special Considerations**

This method is for use with formatters using NSDateFormatterBehavior10\_0 behavior.

NSDateFormatter Class Reference

**Availability** Available in Mac OS X v10.0 and later.

**Declared In** NSDateFormatter.h

## <span id="page-429-2"></span>**AMSymbol**

Returns the AM symbol for the receiver.

- (NSString \*)**AMSymbol**

**Return Value** The AM symbol for the receiver.

**Availability** Available in Mac OS X v10.4 and later.

#### **See Also**

- [setAMSymbol:](#page-437-0) (page 438)
- [PMSymbol](#page-436-0) (page 437)
- [setPMSymbol:](#page-442-0) (page 443)

<span id="page-429-1"></span>**Declared In** NSDateFormatter.h

## **calendar**

Returns the calendar for the receiver.

- (NSCalendar \*)**calendar**

**Return Value** The calendar for the receiver.

**Availability** Available in Mac OS X v10.4 and later.

**See Also** [– setCalendar:](#page-438-2) (page 439)

<span id="page-429-0"></span>**Declared In** NSDateFormatter.h

## **dateFormat**

Returns the date format string used by the receiver.

- (NSString \*)**dateFormat**

**Return Value** The date format string used by the receiver.

NSDateFormatter Class Reference

#### **Discussion**

See Date Format String Syntax (MacÂ OSÂ X Versions 10.0 to 10.3) for a list of the conversion specifiers permitted in date format strings.

#### **Availability**

Available in Mac OS X v10.0 and later.

**See Also** [– setDateFormat:](#page-438-0) (page 439)

**Declared In** NSDateFormatter.h

## <span id="page-430-0"></span>**dateFromString:**

Returns a date representation of a given string interpreted using the receiver's current settings.

```
- (NSDate *)dateFromString:(NSString *)string
```
#### **Parameters**

*string*

The string to parse.

#### **Return Value**

A date representation of *string* interpreted using the receiver's current settings.

#### **Availability**

Available in Mac OS X v10.4 and later.

#### **See Also**

[– getObjectValue:forString:range:error:](#page-432-1) (page 433)

[– stringFromDate:](#page-455-0) (page 456)

#### **Related Sample Code** Reminders

<span id="page-430-1"></span>**Declared In** NSDateFormatter.h

## **dateStyle**

Returns the date style of the receiver.

- (NSDateFormatterStyle)**dateStyle**

#### **Return Value**

The date style of the receiver. For possible values, see [NSDateFormatterStyle](#page-459-0) (page 460).

#### **Availability**

Available in Mac OS X v10.4 and later.

**See Also**

[– setDateStyle:](#page-438-1) (page 439)

## **CHAPTER 30** NSDateFormatter Class Reference

**Declared In** NSDateFormatter.h

## <span id="page-431-1"></span>**defaultDate**

Returns the default date for the receiver.

- (NSDate \*)**defaultDate**

**Return Value** The default date for the receiver.

**Discussion** The default default date is nil.

**Availability** Available in Mac OS X v10.4 and later.

**See Also** [– setDefaultDate:](#page-439-0) (page 440)

<span id="page-431-2"></span>**Declared In** NSDateFormatter.h

## **eraSymbols**

Returns the era symbols for the receiver.

```
- (NSArray *)eraSymbols
```
#### **Return Value**

An array containing NSString objects representing the era symbols for the receiver (for example, {"B.C.E.", "C.E."}).

#### **Availability**

Available in Mac OS X v10.4 and later.

#### **See Also**

[– setEraSymbols:](#page-439-1) (page 440)

[– longEraSymbols](#page-436-2) (page 437)

#### <span id="page-431-0"></span>**Declared In**

NSDateFormatter.h

## **formatterBehavior**

Returns the formatter behavior for the receiver.

- (NSDateFormatterBehavior)**formatterBehavior**

#### **Return Value**

The formatter behavior for the receiver. For possible values, see [NSDateFormatterBehavior](#page-460-0) (page 461).
NSDateFormatter Class Reference

### **Availability**

Available in Mac OS X v10.4 and later.

## **See Also**

- [+ defaultFormatterBehavior](#page-427-0) (page 428).
- [+ setDefaultFormatterBehavior:](#page-428-0) (page 429)
- [setFormatterBehavior:](#page-440-0) (page 441)

## **Declared In**

<span id="page-432-0"></span>NSDateFormatter.h

## **generatesCalendarDates**

Returns a Boolean value that indicates whether the receiver generates calendar dates.

```
- (BOOL)generatesCalendarDates
```
### **Return Value**

YES if the receiver generates calendar dates, otherwise NO.

**Availability** Available in Mac OS X v10.4 and later.

### **See Also**

[– setGeneratesCalendarDates:](#page-440-1) (page 441)

## **Declared In**

NSDateFormatter.h

## **getObjectValue:forString:range:error:**

Returns by reference a date representation of a given string and the range of the string used, and returns a Boolean value that indicates whether the string could be parsed.

```
- (BOOL)getObjectValue:(id *)obj forString:(NSString *)string range:(inout NSRange
     *)rangep error:(NSError **)error
```
## **Parameters**

*obj*

If the receiver is able to parse *string*, upon return contains a date representation of *string*.

*string*

The string to parse.

*rangep*

If the receiver is able to parse *string*, upon return contains the range of *string* used to create the date.

*error*

If the receiver is unable to create a date by parsing *string*, upon return contains an NSError object that describes the problem.

#### **Return Value**

YES if the receiver can create a date by parsing *string*, otherwise NO.

NSDateFormatter Class Reference

**Availability** Available in Mac OS X v10.4 and later.

### **See Also**

- [dateFromString:](#page-430-0) (page 431)
- [stringForObjectValue:](#page-679-0) (page 680)

**Related Sample Code** iSpend

**Declared In** NSDateFormatter.h

## <span id="page-433-1"></span>**gregorianStartDate**

Returns the start date of the Gregorian calendar for the receiver.

- (NSDate \*)**gregorianStartDate**

## **Return Value** The start date of the Gregorian calendar for the receiver.

**Availability** Available in Mac OS X v10.5 and later.

#### **See Also**

[– setGregorianStartDate:](#page-440-2) (page 441)

## <span id="page-433-0"></span>**Declared In**

NSDateFormatter.h

## **init**

Initializes and returns an NSDateFormatter instance.

- (id)**init**

### **Return Value**

An NSDateFormatter instance initialized with locale, time zone, calendar, and behavior set to the appropriate default values.

#### **Discussion**

There are many new attributes you can get and set on a 10.4-style date formatter, including the locale, time zone, calendar, format string, the two-digit-year cross-over date, the default date which provides unspecified components, and there is also access to the various textual strings, like the month names. You are encouraged, however, not to change individual settings. Instead you should accept the default settings established on initialization and specify the format using [setDateStyle:](#page-438-0) (page 439), [setTimeStyle:](#page-447-0) (page 448), and appropriate style constants (see [NSDateFormatterStyle](#page-459-0) (page 460)—these are styles that the user can configure in the International preferences panel in System Preferences).

## **CHAPTER 30** NSDateFormatter Class Reference

## **Special Considerations**

If you want the Mac OS X 10.4 behavior but have not set the class's default behavior to NSDateFormatterBehavior10\_4, you also need to send the new instance a [setFormatterBehavior:](#page-440-0) (page 441) message with the argument NSDateFormatterBehavior10\_4.

## **Availability**

Available in Mac OS X v10.4 and later.

## **See Also**

- [initWithDateFormat:allowNaturalLanguage:](#page-434-0) (page 435)
- [setDateStyle:](#page-438-0) (page 439)
- [setTimeStyle:](#page-447-0) (page 448)

## **Declared In**

<span id="page-434-0"></span>NSDateFormatter.h

## **initWithDateFormat:allowNaturalLanguage:**

Initializes and returns an NSDateFormatter instance that uses the Mac OS X v10.0 formatting behavior and the given date format string in its conversions.

- (id)**initWithDateFormat:**(NSString \*)*format* **allowNaturalLanguage:**(BOOL)*flag*

### **Parameters**

*format*

The format for the receiver. See Date Format String Syntax (MacÂ OSÂ X Versions 10.0 to 10.3) for a list of conversion specifiers permitted in date format strings.

*flag*

A flag that specifies whether the receiver should process dates entered as expressions in the vernacular (for example, "tomorrow")—YES means that it should.

## **Return Value**

An initialized NSDateFormatter instance that uses *format* in its conversions and that *uses the Mac OS X v10.0 formatting behavior*.

## **Discussion**

NSDateFormatter attempts natural-language processing only after it fails to interpret an entered string according to *format*. Natural-language processing supports only a limited set of colloquial phrases, primarily in English. It may give unexpected results, and its use is strongly discouraged.

The following example creates a date formatter with the format string (for example) "Mar 15 1994" and then associates the formatter with the cells of a form (contactsForm):

```
NSDateFormatter *dateFormat = [[NSDateFormatter alloc]
     initWithDateFormat:@"%b %d %Y" allowNaturalLanguage:NO];
[[contactsForm cells] makeObjectsPerformSelector:@selector(setFormatter:)
     withObject:dateFormat];
```
**Important:** You cannot use this method to initialize a formatter with the Mac OS X v10.4 formatting behavior, you must use [init](#page-433-0) (page 434).

## **Availability**

Available in Mac OS X v10.0 and later.

**See Also** [– init](#page-433-0) (page 434)

**Declared In** NSDateFormatter.h

## <span id="page-435-0"></span>**isLenient**

Returns a Boolean value that indicates whether the receiver uses heuristics when parsing a string.

- (BOOL)**isLenient**

## **Return Value**

YES if the receiver has been set to use heuristics when parsing a string to guess at the date which is intended, otherwise NO.

### **Availability**

Available in Mac OS X v10.4 and later.

#### **See Also**

[– setLenient:](#page-441-0) (page 442)

## <span id="page-435-1"></span>**Declared In**

NSDateFormatter.h

## **locale**

Returns the locale for the receiver.

- (NSLocale \*)**locale**

**Return Value** The locale for the receiver.

**Availability** Available in Mac OS X v10.4 and later.

**See Also** [– setLocale:](#page-441-1) (page 442)

**Declared In** NSDateFormatter.h

## <span id="page-436-1"></span>**longEraSymbols**

Returns the long era symbols for the receiver

- (NSArray \*)**longEraSymbols**

### **Return Value**

An array containing NSString objects representing the era symbols for the receiver (for example, {"Before Common Era", "Common Era"}).

#### **Availability**

Available in Mac OS X v10.5 and later.

## **See Also**

[– setLongEraSymbols:](#page-442-0) (page 443)

[– eraSymbols](#page-431-0) (page 432)

## **Declared In**

```
NSDateFormatter.h
```
## **monthSymbols**

Returns the month symbols for the receiver.

```
- (NSArray *)monthSymbols
```
### **Return Value**

An array of NSString objects that specify the month symbols for the receiver.

### **Availability**

Available in Mac OS X v10.4 and later.

#### **See Also**

- [setMonthSymbols:](#page-442-1) (page 443)
- [shortMonthSymbols](#page-451-0) (page 452)
- [veryShortMonthSymbols](#page-457-0) (page 458)
- [standaloneMonthSymbols](#page-454-0) (page 455)
- [shortStandaloneMonthSymbols](#page-452-0) (page 453)
- [veryShortStandaloneMonthSymbols](#page-457-1) (page 458)

#### <span id="page-436-0"></span>**Declared In**

NSDateFormatter.h

## **PMSymbol**

Returns the PM symbol for the receiver.

```
- (NSString *)PMSymbol
```
## **Return Value**

The PM symbol for the receiver.

NSDateFormatter Class Reference

## **Availability**

Available in Mac OS X v10.4 and later.

## **See Also**

- [setPMSymbol:](#page-442-2) (page 443)
- [AMSymbol](#page-429-0) (page 430)
- [setAMSymbol:](#page-437-0) (page 438)

**Declared In** NSDateFormatter.h

## <span id="page-437-1"></span>**quarterSymbols**

Returns the quarter symbols for the receiver.

```
- (NSArray *)quarterSymbols
```
## **Return Value**

An array containing NSString objects representing the quarter symbols for the receiver.

**Availability** Available in Mac OS X v10.5 and later.

### **See Also**

- [setQuarterSymbols:](#page-443-0) (page 444)
- [shortQuarterSymbols](#page-451-1) (page 452)
- [standaloneQuarterSymbols](#page-454-1) (page 455)
- [shortStandaloneQuarterSymbols](#page-452-1) (page 453)

## <span id="page-437-0"></span>**Declared In**

NSDateFormatter.h

## **setAMSymbol:**

## Sets the AM symbol for the receiver.

- (void)**setAMSymbol:**(NSString \*)*string*

#### **Parameters**

*string*

The AM symbol for the receiver.

**Availability** Available in Mac OS X v10.4 and later.

## **See Also**

- [AMSymbol](#page-429-0) (page 430)
- [PMSymbol](#page-436-0) (page 437)
- [setPMSymbol:](#page-442-2) (page 443)

## **Declared In**

NSDateFormatter.h

## **CHAPTER 30** NSDateFormatter Class Reference

## **setCalendar:**

## Sets the calendar for the receiver.

- (void)**setCalendar:**(NSCalendar \*)*calendar*

### **Parameters**

*calendar*

The calendar for the receiver.

**Availability** Available in Mac OS X v10.4 and later.

**See Also**

[– calendar](#page-429-1) (page 430)

**Declared In**

NSDateFormatter.h

## **setDateFormat:**

Sets the date format for the receiver.

- (void)**setDateFormat:**(NSString \*)*string*

#### **Parameters**

*string*

The date format for the receiver. See *Data Formatting Programming Guide for Cocoa* for a list of the conversion specifiers permitted in date format strings.

## **Availability**

Available in Mac OS X v10.4 and later.

### **See Also**

```
– dateFormat (page 430).
```
## <span id="page-438-0"></span>**Declared In**

NSDateFormatter.h

## **setDateStyle:**

Sets the date style of the receiver.

- (void)**setDateStyle:**(NSDateFormatterStyle)*style*

## **Parameters**

```
style
```
The date style of the receiver. For possible values, see [NSDateFormatterStyle](#page-459-0) (page 460).

**Availability**

Available in Mac OS X v10.4 and later.

**See Also**

[– dateStyle](#page-430-1) (page 431).

## **CHAPTER 30** NSDateFormatter Class Reference

## **Related Sample Code** DatePicker

iSpend **Mountains** NSOperationSample Reminders

## **Declared In**

NSDateFormatter.h

## **setDefaultDate:**

Sets the default date for the receiver.

```
- (void)setDefaultDate:(NSDate *)date
```
## **Parameters**

*date*

The default date for the receiver.

**Availability** Available in Mac OS X v10.4 and later.

## **See Also** [– defaultDate](#page-431-1) (page 432)

## **Declared In**

NSDateFormatter.h

## **setEraSymbols:**

Sets the era symbols for the receiver.

```
- (void)setEraSymbols:(NSArray *)array
```
## **Parameters**

```
array
```
An array containing NSString objects representing the era symbols for the receiver (for example, {"B.C.E.", "C.E."}).

## **Availability**

Available in Mac OS X v10.4 and later.

## **See Also**

[– eraSymbols](#page-431-0) (page 432)

[– longEraSymbols](#page-436-1) (page 437)

## **Declared In**

NSDateFormatter.h

## <span id="page-440-0"></span>**setFormatterBehavior:**

Sets the formatter behavior for the receiver.

- (void)**setFormatterBehavior:**(NSDateFormatterBehavior)*behavior*

### **Parameters**

*behavior*

The formatter behavior for the receiver. For possible values, see [NSDateFormatterBehavior](#page-460-0) (page 461).

## **Availability**

Available in Mac OS X v10.4 and later.

## **See Also**

- [+ defaultFormatterBehavior](#page-427-0) (page 428).
- [+ setDefaultFormatterBehavior:](#page-428-0) (page 429)
- [formatterBehavior](#page-431-2) (page 432)

## **Declared In**

<span id="page-440-1"></span>NSDateFormatter.h

## **setGeneratesCalendarDates:**

Sets whether the receiver generates calendar dates.

```
- (void)setGeneratesCalendarDates:(BOOL)b
```
## **Parameters**

*b*

A Boolean value that specifies whether the receiver generates calendar dates.

### **Availability**

Available in Mac OS X v10.4 and later.

### **See Also**

[– generatesCalendarDates](#page-432-0) (page 433).

## <span id="page-440-2"></span>**Declared In**

NSDateFormatter.h

## **setGregorianStartDate:**

Sets the start date of the Gregorian calendar for the receiver.

- (void)**setGregorianStartDate:**(NSDate \*)*array*

## **Parameters**

*array*

The start date of the Gregorian calendar for the receiver.

**Availability** Available in Mac OS X v10.5 and later.

NSDateFormatter Class Reference

### **See Also**

[– gregorianStartDate](#page-433-1) (page 434)

**Declared In** NSDateFormatter.h

## <span id="page-441-0"></span>**setLenient:**

Sets whether the receiver uses heuristics when parsing a string.

- (void)**setLenient:**(BOOL)*b*

## **Parameters**

*b*

YES to use heuristics when parsing a string to guess at the date which is intended, otherwise NO.

#### **Discussion**

If a formatter is set to be lenient, when parsing a string it uses heuristics to guess at the date which is intended. As with any guessing, it may get the result date wrong (that is, a date other than that which was intended).

#### **Availability**

Available in Mac OS X v10.4 and later.

**See Also**

```
– isLenient (page 436)
```
**Declared In**

## <span id="page-441-1"></span>NSDateFormatter.h

## **setLocale:**

Sets the locale for the receiver.

- (void)**setLocale:**(NSLocale \*)*locale*

## **Parameters**

*locale*

The locale for the receiver.

**Availability** Available in Mac OS X v10.4 and later.

**See Also** [– locale](#page-435-1) (page 436)

## **Related Sample Code Mountains**

**Declared In** NSDateFormatter.h

## <span id="page-442-0"></span>**setLongEraSymbols:**

Sets the long era symbols for the receiver.

```
- (void)setLongEraSymbols:(NSArray *)array
```
### **Parameters**

```
array
```
An array containing NSString objects representing the era symbols for the receiver (for example, {"Before Common Era", "Common Era"}).

## **Availability**

Available in Mac OS X v10.5 and later.

## **See Also**

```
– longEraSymbols (page 437)
```

```
– eraSymbols (page 432)
```
## **Declared In**

<span id="page-442-1"></span>NSDateFormatter.h

## **setMonthSymbols:**

Sets the month symbols for the receiver.

```
- (void)setMonthSymbols:(NSArray *)array
```
## **Parameters**

*array*

An array of NSString objects that specify the month symbols for the receiver.

#### **Availability** Available in Mac OS X v10.4 and later.

## **See Also**

- [monthSymbols](#page-436-2) (page 437)
- [setShortMonthSymbols:](#page-443-1) (page 444)
- [setVeryShortMonthSymbols:](#page-449-0) (page 450)
- [setStandaloneMonthSymbols:](#page-446-0) (page 447)
- [setShortStandaloneMonthSymbols:](#page-444-0) (page 445)
- [setVeryShortStandaloneMonthSymbols:](#page-449-1) (page 450)

## <span id="page-442-2"></span>**Declared In**

NSDateFormatter.h

## **setPMSymbol:**

Sets the PM symbol for the receiver.

- (void)**setPMSymbol:**(NSString \*)*string*

NSDateFormatter Class Reference

## **Parameters**

*string* The PM symbol for the receiver.

**Availability** Available in Mac OS X v10.4 and later.

## **See Also**

- [PMSymbol](#page-436-0) (page 437)
- [AMSymbol](#page-429-0) (page 430)
- [setAMSymbol:](#page-437-0) (page 438)

## **Declared In**

<span id="page-443-0"></span>NSDateFormatter.h

## **setQuarterSymbols:**

Sets the quarter symbols for the receiver.

- (void)**setQuarterSymbols:**(NSArray \*)*array*

## **Parameters**

*array*

An array of NSString objects that specify the quarter symbols for the receiver.

## **Availability**

Available in Mac OS X v10.5 and later.

### **See Also**

- [quarterSymbols](#page-437-1) (page 438)
- [setShortQuarterSymbols:](#page-444-1) (page 445)
- [setStandaloneQuarterSymbols:](#page-446-1) (page 447)
- [setShortStandaloneQuarterSymbols:](#page-445-0) (page 446)

#### <span id="page-443-1"></span>**Declared In**

NSDateFormatter.h

## **setShortMonthSymbols:**

Sets the short month symbols for the receiver.

```
- (void)setShortMonthSymbols:(NSArray *)array
```
### **Parameters**

```
array
```
An array of NSString objects that specify the short month symbols for the receiver.

## **Availability**

Available in Mac OS X v10.4 and later.

## **See Also**

```
– shortMonthSymbols (page 452)
```
- [setMonthSymbols:](#page-442-1) (page 443)
- [setVeryShortMonthSymbols:](#page-449-0) (page 450)
- [setStandaloneMonthSymbols:](#page-446-0) (page 447)
- [setShortStandaloneMonthSymbols:](#page-444-0) (page 445)
- [setVeryShortStandaloneMonthSymbols:](#page-449-1) (page 450)

### **Declared In**

<span id="page-444-1"></span>NSDateFormatter.h

## **setShortQuarterSymbols:**

Sets the short quarter symbols for the receiver.

- (void)**setShortQuarterSymbols:**(NSArray \*)*array*

### **Parameters**

*array*

An array of NSString objects that specify the short quarter symbols for the receiver.

**Availability** Available in Mac OS X v10.5 and later.

## **See Also**

- [shortQuarterSymbols](#page-451-1) (page 452)
- [setQuarterSymbols:](#page-443-0) (page 444)
- [setStandaloneQuarterSymbols:](#page-446-1) (page 447)
- [setShortStandaloneQuarterSymbols:](#page-445-0) (page 446)

## <span id="page-444-0"></span>**Declared In**

NSDateFormatter.h

## **setShortStandaloneMonthSymbols:**

Sets the short standalone month symbols for the receiver.

```
- (void)setShortStandaloneMonthSymbols:(NSArray *)array
```
### **Parameters**

*array*

An array of NSString objects that specify the short standalone month symbols for the receiver.

## **Availability**

Available in Mac OS X v10.5 and later.

## **See Also**

- [shortStandaloneMonthSymbols](#page-452-0) (page 453)
- [setMonthSymbols:](#page-442-1) (page 443)
- [setShortMonthSymbols:](#page-443-1) (page 444)
- [setVeryShortMonthSymbols:](#page-449-0) (page 450)
- [setStandaloneMonthSymbols:](#page-446-0) (page 447)
- [setVeryShortStandaloneMonthSymbols:](#page-449-1) (page 450)

## **CHAPTER 30** NSDateFormatter Class Reference

**Declared In** NSDateFormatter.h

## <span id="page-445-0"></span>**setShortStandaloneQuarterSymbols:**

Sets the short standalone quarter symbols for the receiver.

- (void)**setShortStandaloneQuarterSymbols:**(NSArray \*)*array*

## **Parameters**

*array*

An array of NSString objects that specify the short standalone quarter symbols for the receiver.

### **Availability**

Available in Mac OS X v10.5 and later.

### **See Also**

- [shortStandaloneQuarterSymbols](#page-452-1) (page 453)
- [setQuarterSymbols:](#page-443-0) (page 444)
- [setShortQuarterSymbols:](#page-444-1) (page 445)
- [setStandaloneQuarterSymbols:](#page-446-1) (page 447)

### **Declared In**

<span id="page-445-1"></span>NSDateFormatter.h

## **setShortStandaloneWeekdaySymbols:**

Sets the short standalone weekday symbols for the receiver.

- (void)**setShortStandaloneWeekdaySymbols:**(NSArray \*)*array*

### **Parameters**

*array*

An array of NSString objects that specify the short standalone weekday symbols for the receiver.

### **Availability**

Available in Mac OS X v10.5 and later.

### **See Also**

- [shortStandaloneWeekdaySymbols](#page-453-0) (page 454)
- [setWeekdaySymbols:](#page-450-0) (page 451)
- [setShortWeekdaySymbols:](#page-446-2) (page 447)
- [setVeryShortWeekdaySymbols:](#page-450-1) (page 451)
- [setStandaloneWeekdaySymbols:](#page-447-1) (page 448)
- [setVeryShortStandaloneWeekdaySymbols:](#page-449-2) (page 450)

### **Declared In**

NSDateFormatter.h

## <span id="page-446-2"></span>**setShortWeekdaySymbols:**

Sets the short weekday symbols for the receiver.

- (void)**setShortWeekdaySymbols:**(NSArray \*)*array*

### **Parameters**

*array*

An array of NSString objects that specify the short weekday symbols for the receiver.

**Availability** Available in Mac OS X v10.4 and later.

### **See Also**

- [shortWeekdaySymbols](#page-453-1) (page 454)
- [setWeekdaySymbols:](#page-450-0) (page 451)
- [setVeryShortWeekdaySymbols:](#page-450-1) (page 451)
- [setStandaloneWeekdaySymbols:](#page-447-1) (page 448)
- [setShortStandaloneWeekdaySymbols:](#page-445-1) (page 446)
- [setVeryShortStandaloneWeekdaySymbols:](#page-449-2) (page 450)

## **Declared In**

<span id="page-446-0"></span>NSDateFormatter.h

## **setStandaloneMonthSymbols:**

Sets the standalone month symbols for the receiver.

- (void)**setStandaloneMonthSymbols:**(NSArray \*)*array*

### **Parameters**

*array*

An array of NSString objects that specify the standalone month symbols for the receiver.

#### **Availability**

Available in Mac OS X v10.5 and later.

## **See Also**

- [standaloneMonthSymbols](#page-454-0) (page 455)
- [setMonthSymbols:](#page-442-1) (page 443)
- [setShortMonthSymbols:](#page-443-1) (page 444)
- [setVeryShortMonthSymbols:](#page-449-0) (page 450)
- [setShortStandaloneMonthSymbols:](#page-444-0) (page 445)
- <span id="page-446-1"></span>[– setVeryShortStandaloneMonthSymbols:](#page-449-1) (page 450)

### **Declared In**

NSDateFormatter.h

## **setStandaloneQuarterSymbols:**

Sets the standalone quarter symbols for the receiver.

NSDateFormatter Class Reference

- (void)**setStandaloneQuarterSymbols:**(NSArray \*)*array*

#### **Parameters**

#### *array*

An array of NSString objects that specify the standalone quarter symbols for the receiver.

### **Availability**

Available in Mac OS X v10.5 and later.

### **See Also**

- [setStandaloneQuarterSymbols:](#page-446-1) (page 447)
- [setQuarterSymbols:](#page-443-0) (page 444)
- [setShortQuarterSymbols:](#page-444-1) (page 445)
- [setShortStandaloneQuarterSymbols:](#page-445-0) (page 446)

### **Declared In**

```
NSDateFormatter.h
```
## **setStandaloneWeekdaySymbols:**

Sets the standalone weekday symbols for the receiver.

- (void)**setStandaloneWeekdaySymbols:**(NSArray \*)*array*

## **Parameters**

*array*

An array of NSString objects that specify the standalone weekday symbols for the receiver.

**Availability** Available in Mac OS X v10.5 and later.

#### **See Also**

- [standaloneWeekdaySymbols](#page-454-2) (page 455)
- [setWeekdaySymbols:](#page-450-0) (page 451)
- [setShortWeekdaySymbols:](#page-446-2) (page 447)
- [setVeryShortWeekdaySymbols:](#page-450-1) (page 451)
- [setShortStandaloneWeekdaySymbols:](#page-445-1) (page 446)
- [setVeryShortStandaloneWeekdaySymbols:](#page-449-2) (page 450)

#### <span id="page-447-0"></span>**Declared In**

NSDateFormatter.h

## **setTimeStyle:**

Sets the time style of the receiver.

```
- (void)setTimeStyle:(NSDateFormatterStyle)style
```
## **Parameters**

*style*

The time style for the receiver. For possible values, see [NSDateFormatterStyle](#page-459-0) (page 460).

NSDateFormatter Class Reference

**Availability** Available in Mac OS X v10.4 and later.

**See Also** [– timeStyle](#page-455-0) (page 456)

## **Related Sample Code**

**DatePicker Mountains** NSOperationSample Reminders

<span id="page-448-0"></span>**Declared In** NSDateFormatter.h

## **setTimeZone:**

Sets the time zone for the receiver.

- (void)**setTimeZone:**(NSTimeZone \*)*tz*

### **Parameters**

*tz*

The time zone for the receiver.

**Availability** Available in Mac OS X v10.4 and later.

**See Also** [– timeZone](#page-456-0) (page 457)

<span id="page-448-1"></span>**Declared In** NSDateFormatter.h

## **setTwoDigitStartDate:**

Sets the two-digit start date for the receiver.

- (void)**setTwoDigitStartDate:**(NSDate \*)*date*

## **Parameters**

*date*

The earliest date that can be denoted by a two-digit year specifier.

**Availability**

Available in Mac OS X v10.4 and later.

### **See Also**

[– twoDigitStartDate](#page-456-1) (page 457)

**Declared In** NSDateFormatter.h

## <span id="page-449-0"></span>**setVeryShortMonthSymbols:**

Sets the very short month symbols for the receiver.

- (void)**setVeryShortMonthSymbols:**(NSArray \*)*array*

### **Parameters**

*array*

An array of NSString objects that specify the very short month symbols for the receiver.

**Availability** Available in Mac OS X v10.5 and later.

### **See Also**

- [veryShortMonthSymbols](#page-457-0) (page 458)
- [setMonthSymbols:](#page-442-1) (page 443)
- [setShortMonthSymbols:](#page-443-1) (page 444)
- [setStandaloneMonthSymbols:](#page-446-0) (page 447)
- [setShortStandaloneMonthSymbols:](#page-444-0) (page 445)
- [setVeryShortStandaloneMonthSymbols:](#page-449-1) (page 450)

#### **Declared In**

<span id="page-449-1"></span>NSDateFormatter.h

## **setVeryShortStandaloneMonthSymbols:**

Sets the very short standalone month symbols for the receiver.

- (void)**setVeryShortStandaloneMonthSymbols:**(NSArray \*)*array*

### **Parameters**

*array*

An array of NSString objects that specify the very short standalone month symbols for the receiver.

#### **Availability**

Available in Mac OS X v10.5 and later.

## **See Also**

- [veryShortStandaloneMonthSymbols](#page-457-1) (page 458)
- [setMonthSymbols:](#page-442-1) (page 443)
- [setShortMonthSymbols:](#page-443-1) (page 444)
- [setVeryShortMonthSymbols:](#page-449-0) (page 450)
- [setStandaloneMonthSymbols:](#page-446-0) (page 447)
- <span id="page-449-2"></span>[– setShortStandaloneMonthSymbols:](#page-444-0) (page 445)

#### **Declared In**

NSDateFormatter.h

## **setVeryShortStandaloneWeekdaySymbols:**

Sets the very short standalone weekday symbols for the receiver.

#### NSDateFormatter Class Reference

- (void)**setVeryShortStandaloneWeekdaySymbols:**(NSArray \*)*array*

#### **Parameters**

#### *array*

An array of NSString objects that specify the very short standalone weekday symbols for the receiver.

### **Availability**

Available in Mac OS X v10.5 and later.

## **See Also**

- [veryShortStandaloneWeekdaySymbols](#page-457-2) (page 458)
- [setWeekdaySymbols:](#page-450-0) (page 451)
- [setShortWeekdaySymbols:](#page-446-2) (page 447)
- [setVeryShortWeekdaySymbols:](#page-450-1) (page 451)
- [setStandaloneWeekdaySymbols:](#page-447-1) (page 448)
- [setShortStandaloneWeekdaySymbols:](#page-445-1) (page 446)

#### **Declared In**

<span id="page-450-1"></span>NSDateFormatter.h

## **setVeryShortWeekdaySymbols:**

Sets the vert short weekday symbols for the receiver

```
- (void)setVeryShortWeekdaySymbols:(NSArray *)array
```
#### **Parameters**

#### *array*

An array of NSString objects that specify the very short weekday symbols for the receiver.

#### **Availability**

Available in Mac OS X v10.5 and later.

### **See Also**

- [veryShortWeekdaySymbols](#page-458-0) (page 459)
- [setWeekdaySymbols:](#page-450-0) (page 451)
- [setShortWeekdaySymbols:](#page-446-2) (page 447)
- [setStandaloneWeekdaySymbols:](#page-447-1) (page 448)
- [setShortStandaloneWeekdaySymbols:](#page-445-1) (page 446)
- <span id="page-450-0"></span>[– setVeryShortStandaloneWeekdaySymbols:](#page-449-2) (page 450)

## **Declared In**

NSDateFormatter.h

## **setWeekdaySymbols:**

Sets the weekday symbols for the receiver.

- (void)**setWeekdaySymbols:**(NSArray \*)*array*

NSDateFormatter Class Reference

## **Parameters**

*array*

An array of NSString objects that specify the weekday symbols for the receiver.

**Availability** Available in Mac OS X v10.4 and later.

## **See Also**

- [weekdaySymbols](#page-458-1) (page 459)
- [setShortWeekdaySymbols:](#page-446-2) (page 447)
- [setVeryShortWeekdaySymbols:](#page-450-1) (page 451)
- [setStandaloneWeekdaySymbols:](#page-447-1) (page 448)
- [setShortStandaloneWeekdaySymbols:](#page-445-1) (page 446)
- [setVeryShortStandaloneWeekdaySymbols:](#page-449-2) (page 450)

#### **Declared In**

<span id="page-451-0"></span>NSDateFormatter.h

## **shortMonthSymbols**

Returns the array of short month symbols for the receiver.

```
- (NSArray *)shortMonthSymbols
```
#### **Return Value**

An array containing NSString objects representing the short month symbols for the receiver.

### **Availability**

Available in Mac OS X v10.4 and later.

#### **See Also**

- [setShortMonthSymbols:](#page-443-1) (page 444)
- [monthSymbols](#page-436-2) (page 437)
- [veryShortMonthSymbols](#page-457-0) (page 458)
- [standaloneMonthSymbols](#page-454-0) (page 455)
- [shortStandaloneMonthSymbols](#page-452-0) (page 453)
- [veryShortStandaloneMonthSymbols](#page-457-1) (page 458)

### <span id="page-451-1"></span>**Declared In**

NSDateFormatter.h

## **shortQuarterSymbols**

Returns the short quarter symbols for the receiver.

- (NSArray \*)**shortQuarterSymbols**

### **Return Value**

An array containing NSString objects representing the short quarter symbols for the receiver.

NSDateFormatter Class Reference

## **Availability**

Available in Mac OS X v10.5 and later.

## **See Also**

- [setShortQuarterSymbols:](#page-444-1) (page 445)
- [quarterSymbols](#page-437-1) (page 438)
- [standaloneQuarterSymbols](#page-454-1) (page 455)
- [shortStandaloneQuarterSymbols](#page-452-1) (page 453)

## **Declared In**

<span id="page-452-0"></span>NSDateFormatter.h

## **shortStandaloneMonthSymbols**

Returns the short standalone month symbols for the receiver.

- (NSArray \*)**shortStandaloneMonthSymbols**

#### **Return Value**

An array of NSString objects that specify the short standalone month symbols for the receiver.

#### **Availability**

Available in Mac OS X v10.5 and later.

### **See Also**

- [setShortStandaloneMonthSymbols:](#page-444-0) (page 445)
- [monthSymbols](#page-436-2) (page 437)
- [shortMonthSymbols](#page-451-0) (page 452)
- [veryShortMonthSymbols](#page-457-0) (page 458)
- [standaloneMonthSymbols](#page-454-0) (page 455)
- [veryShortStandaloneMonthSymbols](#page-457-1) (page 458)

## <span id="page-452-1"></span>**Declared In**

NSDateFormatter.h

## **shortStandaloneQuarterSymbols**

Returns the short standalone quarter symbols for the receiver.

```
- (NSArray *)shortStandaloneQuarterSymbols
```
#### **Return Value**

An array containing NSString objects representing the short standalone quarter symbols for the receiver.

## **Availability**

Available in Mac OS X v10.5 and later.

#### **See Also**

- [setShortStandaloneQuarterSymbols:](#page-445-0) (page 446)
- [quarterSymbols](#page-437-1) (page 438)
- [shortQuarterSymbols](#page-451-1) (page 452)

[– standaloneQuarterSymbols](#page-454-1) (page 455)

## **Declared In**

NSDateFormatter.h

## <span id="page-453-0"></span>**shortStandaloneWeekdaySymbols**

Returns the array of short standalone weekday symbols for the receiver.

```
- (NSArray *)shortStandaloneWeekdaySymbols
```
### **Return Value**

An array of NSString objects that specify the short standalone weekday symbols for the receiver.

## **Availability**

Available in Mac OS X v10.5 and later.

## **See Also**

- [setShortStandaloneWeekdaySymbols:](#page-445-1) (page 446)
- [weekdaySymbols](#page-458-1) (page 459)
- [shortWeekdaySymbols](#page-453-1) (page 454)
- [veryShortWeekdaySymbols](#page-458-0) (page 459)
- [standaloneWeekdaySymbols](#page-454-2) (page 455)
- [veryShortStandaloneWeekdaySymbols](#page-457-2) (page 458)

## **Declared In**

<span id="page-453-1"></span>NSDateFormatter.h

## **shortWeekdaySymbols**

Returns the array of short weekday symbols for the receiver.

```
- (NSArray *)shortWeekdaySymbols
```
## **Return Value**

An array of NSString objects that specify the short weekday symbols for the receiver.

## **Availability**

Available in Mac OS X v10.4 and later.

### **See Also**

- [setShortWeekdaySymbols:](#page-446-2) (page 447)
- [weekdaySymbols](#page-458-1) (page 459)
- [veryShortWeekdaySymbols](#page-458-0) (page 459)
- [standaloneWeekdaySymbols](#page-454-2) (page 455)
- [shortStandaloneWeekdaySymbols](#page-453-0) (page 454)
- [veryShortStandaloneWeekdaySymbols](#page-457-2) (page 458)

## **Declared In**

NSDateFormatter.h

## <span id="page-454-0"></span>**standaloneMonthSymbols**

Returns the standalone month symbols for the receiver.

- (NSArray \*)**standaloneMonthSymbols**

### **Return Value**

An array of NSString objects that specify the standalone month symbols for the receiver.

### **Availability**

Available in Mac OS X v10.5 and later.

### **See Also**

- [monthSymbols](#page-436-2) (page 437)
- [setStandaloneMonthSymbols:](#page-446-0) (page 447)
- [shortMonthSymbols](#page-451-0) (page 452)
- [veryShortMonthSymbols](#page-457-0) (page 458)
- [shortStandaloneMonthSymbols](#page-452-0) (page 453)
- [veryShortStandaloneMonthSymbols](#page-457-1) (page 458)

## **Declared In**

<span id="page-454-1"></span>NSDateFormatter.h

## **standaloneQuarterSymbols**

Returns the standalone quarter symbols for the receiver.

```
- (NSArray *)standaloneQuarterSymbols
```
### **Return Value**

An array containing NSString objects representing the standalone quarter symbols for the receiver.

### **Availability**

Available in Mac OS X v10.5 and later.

### **See Also**

- [setStandaloneQuarterSymbols:](#page-446-1) (page 447)
- [quarterSymbols](#page-437-1) (page 438)
- [shortQuarterSymbols](#page-451-1) (page 452)
- [shortStandaloneQuarterSymbols](#page-452-1) (page 453)

### <span id="page-454-2"></span>**Declared In**

NSDateFormatter.h

## **standaloneWeekdaySymbols**

Returns the array of standalone weekday symbols for the receiver.

```
- (NSArray *)standaloneWeekdaySymbols
```
### **Return Value**

An array of NSString objects that specify the standalone weekday symbols for the receiver.

NSDateFormatter Class Reference

## **Availability**

Available in Mac OS X v10.5 and later.

## **See Also**

- [setStandaloneWeekdaySymbols:](#page-447-1) (page 448)
- [weekdaySymbols](#page-458-1) (page 459)
- [shortWeekdaySymbols](#page-453-1) (page 454)
- [veryShortWeekdaySymbols](#page-458-0) (page 459)
- [shortStandaloneWeekdaySymbols](#page-453-0) (page 454)
- [veryShortStandaloneWeekdaySymbols](#page-457-2) (page 458)

#### **Declared In**

NSDateFormatter.h

## **stringFromDate:**

Returns a string representation of a given date formatted using the receiver's current settings.

- (NSString \*)**stringFromDate:**(NSDate \*)*date*

## **Parameters**

*date*

The date to format.

#### **Return Value**

A string representation of *date* formatted using the receiver's current settings.

#### **Availability**

Available in Mac OS X v10.4 and later.

## **See Also**

[– dateFromString:](#page-430-0) (page 431)

## **Related Sample Code**

**DatePicker** iSpend **Mountains** NSOperationSample Reminders

## <span id="page-455-0"></span>**Declared In**

NSDateFormatter.h

## **timeStyle**

Returns the time style of the receiver.

- (NSDateFormatterStyle)**timeStyle**

## **Return Value**

The time style of the receiver. For possible values, see [NSDateFormatterStyle](#page-459-0) (page 460).

NSDateFormatter Class Reference

**Availability** Available in Mac OS X v10.4 and later.

**See Also** [– setTimeStyle:](#page-447-0) (page 448)

**Declared In**

<span id="page-456-0"></span>NSDateFormatter.h

## **timeZone**

Returns the time zone for the receiver.

- (NSTimeZone \*)**timeZone**

**Return Value** The time zone for the receiver.

**Availability** Available in Mac OS X v10.4 and later.

**See Also** [– setTimeZone:](#page-448-0) (page 449)

<span id="page-456-1"></span>**Declared In** NSDateFormatter.h

## **twoDigitStartDate**

Returns the earliest date that can be denoted by a two-digit year specifier.

- (NSDate \*)**twoDigitStartDate**

#### **Return Value**

The earliest date that can be denoted by a two-digit year specifier.

#### **Discussion**

If the two-digit start date is set to January 6, 1976, then "January 1, 76" is interpreted as New Year's Day in 2076, whereas "February 14, 76" is interpreted as Valentine's Day in 1976.

The default date is December 31, 1949.

## **Availability**

Available in Mac OS X v10.4 and later.

**See Also** [– setTwoDigitStartDate:](#page-448-1) (page 449)

#### **Declared In**

NSDateFormatter.h

## <span id="page-457-0"></span>**veryShortMonthSymbols**

Returns the very short month symbols for the receiver.

- (NSArray \*)**veryShortMonthSymbols**

#### **Return Value**

An array of NSString objects that specify the very short month symbols for the receiver.

### **Availability**

Available in Mac OS X v10.5 and later.

#### **See Also**

- [setVeryShortMonthSymbols:](#page-449-0) (page 450)
- [monthSymbols](#page-436-2) (page 437)
- [shortMonthSymbols](#page-451-0) (page 452)
- [standaloneMonthSymbols](#page-454-0) (page 455)
- [shortStandaloneMonthSymbols](#page-452-0) (page 453)
- [veryShortStandaloneMonthSymbols](#page-457-1) (page 458)

## **Declared In**

<span id="page-457-1"></span>NSDateFormatter.h

## **veryShortStandaloneMonthSymbols**

Returns the very short month symbols for the receiver.

```
- (NSArray *)veryShortStandaloneMonthSymbols
```
#### **Return Value**

An array of NSString objects that specify the very short standalone month symbols for the receiver.

### **Availability**

Available in Mac OS X v10.5 and later.

#### **See Also**

- [setVeryShortStandaloneMonthSymbols:](#page-449-1) (page 450)
- [monthSymbols](#page-436-2) (page 437)
- [shortMonthSymbols](#page-451-0) (page 452)
- [veryShortMonthSymbols](#page-457-0) (page 458)
- [standaloneMonthSymbols](#page-454-0) (page 455)
- <span id="page-457-2"></span>[– shortStandaloneMonthSymbols](#page-452-0) (page 453)

#### **Declared In**

NSDateFormatter.h

## **veryShortStandaloneWeekdaySymbols**

Returns the array of very short standalone weekday symbols for the receiver.

```
- (NSArray *)veryShortStandaloneWeekdaySymbols
```
NSDateFormatter Class Reference

## **Return Value**

An array of NSString objects that specify the very short standalone weekday symbols for the receiver.

#### **Availability**

Available in Mac OS X v10.5 and later.

## **See Also**

- [setShortStandaloneWeekdaySymbols:](#page-445-1) (page 446)
- [weekdaySymbols](#page-458-1) (page 459)
- [shortWeekdaySymbols](#page-453-1) (page 454)
- [veryShortWeekdaySymbols](#page-458-0) (page 459)
- [standaloneWeekdaySymbols](#page-454-2) (page 455)
- [shortStandaloneWeekdaySymbols](#page-453-0) (page 454)

## **Declared In**

```
NSDateFormatter.h
```
## **veryShortWeekdaySymbols**

Returns the array of very short weekday symbols for the receiver.

```
- (NSArray *)veryShortWeekdaySymbols
```
#### **Return Value**

An array of NSString objects that specify the very short weekday symbols for the receiver.

#### **Availability**

Available in Mac OS X v10.5 and later.

### **See Also**

- [setVeryShortWeekdaySymbols:](#page-450-1) (page 451)
- [weekdaySymbols](#page-458-1) (page 459)
- [shortWeekdaySymbols](#page-453-1) (page 454)
- [standaloneWeekdaySymbols](#page-454-2) (page 455)
- [shortStandaloneWeekdaySymbols](#page-453-0) (page 454)
- [veryShortStandaloneWeekdaySymbols](#page-457-2) (page 458)

## <span id="page-458-1"></span>**Declared In**

NSDateFormatter.h

## **weekdaySymbols**

Returns the array of weekday symbols for the receiver.

- (NSArray \*)**weekdaySymbols**

### **Return Value**

An array of NSString objects that specify the weekday symbols for the receiver.

## **Availability**

Available in Mac OS X v10.4 and later.

NSDateFormatter Class Reference

#### **See Also**

- [setWeekdaySymbols:](#page-450-0) (page 451)
- [shortWeekdaySymbols](#page-453-1) (page 454)
- [veryShortWeekdaySymbols](#page-458-0) (page 459)
- [standaloneWeekdaySymbols](#page-454-2) (page 455)
- [shortStandaloneWeekdaySymbols](#page-453-0) (page 454)
- [veryShortStandaloneWeekdaySymbols](#page-457-2) (page 458)

## **Declared In**

NSDateFormatter.h

# **Constants**

## <span id="page-459-0"></span>**NSDateFormatterStyle**

The following constants specify predefined date and time format styles.

```
typedef enum {
    NSDateFormatterNoStyle = kCFDateFormatterNoStyle,
    NSDateFormatterShortStyle = kCFDateFormatterShortStyle,
    NSDateFormatterMediumStyle = kCFDateFormatterMediumStyle,
    NSDateFormatterLongStyle = kCFDateFormatterLongStyle,
    NSDateFormatterFullStyle = kCFDateFormatterFullStyle
} NSDateFormatterStyle;
```
#### **Constants**

NSDateFormatterNoStyle

Specifies no style.

Equal to kCFDateFormatterNoStyle.

#### Available in Mac OS X v10.4 and later.

Declared in NSDateFormatter.h.

NSDateFormatterShortStyle

Specifies a short style, typically numeric only, such as "11/23/37" or "3:30pm".

Equal to kCFDateFormatterShortStyle.

#### Available in Mac OS X v10.4 and later.

Declared in NSDateFormatter.h.

#### NSDateFormatterMediumStyle

Specifies a medium style, typically with abbreviated text, such as "Nov 23, 1937".

Equal to kCFDateFormatterMediumStyle.

#### Available in Mac OS X v10.4 and later.

Declared in NSDateFormatter.h.

## NSDateFormatter Class Reference

NSDateFormatterLongStyle

Specifies a long style, typically with full text, such as "November 23, 1937" or "3:30:32pm".

Equal to kCFDateFormatterLongStyle.

Available in Mac OS X v10.4 and later.

Declared in NSDateFormatter.h.

NSDateFormatterFullStyle

Specifies a full style with complete details, such as "Tuesday, April 12, 1952 AD" or "3:30:42pm PST".

Equal to kCFDateFormatterFullStyle.

Available in Mac OS X v10.4 and later.

Declared in NSDateFormatter.h.

#### **Discussion**

The format for these date and time styles is not exact because they depend on the locale, user preference settings, and the operating system version. Do not use these constants if you want an exact format.

### **Availability**

Available in Mac OS X v10.4 and later.

## **Declared In**

<span id="page-460-0"></span>NSDateFormatter.h

## **NSDateFormatterBehavior**

Constants that specify the behavior NSDateFormatter should exhibit.

```
typedef enum {
    NSDateFormatterBehaviorDefault = 0,
    NSDateFormatterBehavior10_0 = 1000,
   NSDateFormatterBehavior10_4 = 1040,
} NSDateFormatterBehavior;
```
## **Constants**

NSDateFormatterBehaviorDefault

Specifies default formatting behavior.

Available in Mac OS X v10.4 and later.

Declared in NSDateFormatter.h.

#### NSDateFormatterBehavior10\_0

Specifies formatting behavior equivalent to that in Mac OS X 10.0.

Available in Mac OS X v10.4 and later.

Declared in NSDateFormatter.h.

NSDateFormatterBehavior10\_4

Specifies formatting behavior equivalent for Mac OS X 10.4.

## Available in Mac OS X v10.4 and later.

Declared in NSDateFormatter.h.

### **Availability**

Available in Mac OS X v10.4 and later.

## **Declared In**

NSDateFormatter.h

NSDateFormatter Class Reference

# NSDecimalNumber Class Reference

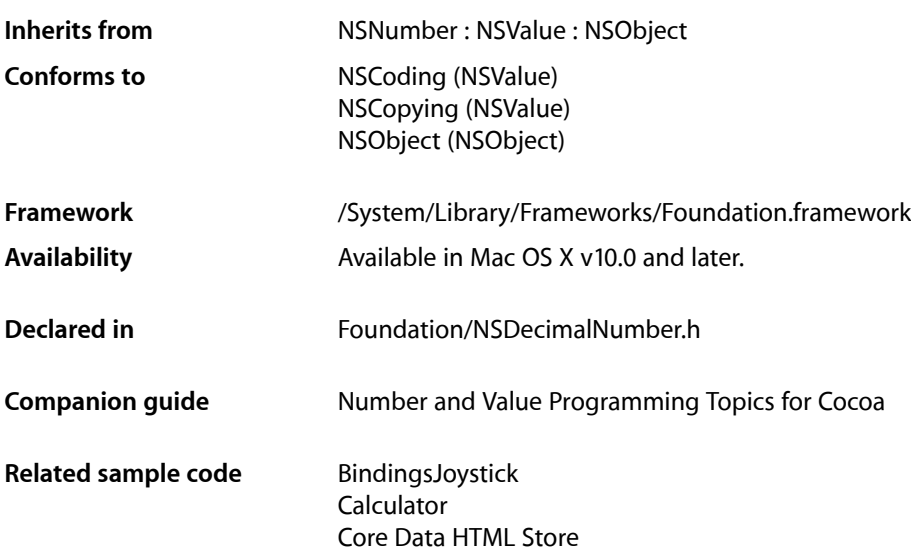

# **Overview**

NSDecimalNumber, an immutable subclass of NSNumber, provides an object-oriented wrapper for doing base-10 arithmetic. An instance can represent any number that can be expressed as mantissa  $\times$ 10^exponent where mantissa is a decimal integer up to 38 digits long, and exponent is an integer from –128 through 127.

# Tasks

## **Creating a Decimal Number**

[+ decimalNumberWithDecimal:](#page-465-0) (page 466)

Creates and returns an NSDecimalNumber object equivalent to a given NSDecimal structure.

[+ decimalNumberWithMantissa:exponent:isNegative:](#page-465-1) (page 466)

Creates and returns an NSDecimal Number object equivalent to the number specified by the arguments.

[+ decimalNumberWithString:](#page-466-0) (page 467)

Creates and returns an NSDecimal Number object whose value is equivalent to that in a given numeric string.

### NSDecimalNumber Class Reference

### [+ decimalNumberWithString:locale:](#page-467-0) (page 468)

Creates and returns an NSDecimal Number object whose value is equivalent to that in a given numeric string, interpreted using a given locale.

[+ one](#page-469-0) (page 470)

Returns an NSDecimalNumber object equivalent to the number 1.0.

[+ zero](#page-470-0) (page 471)

Returns an NSDecimalNumber object equivalent to the number 0.0.

[+ notANumber](#page-469-1) (page 470)

Returns an NSDecimalNumber object that specifies no number.

## **Initializing a Decimal Number**

[– initWithDecimal:](#page-477-0) (page 478)

Returns an NSDecimalNumber object initialized to represent a given decimal.

[– initWithMantissa:exponent:isNegative:](#page-477-1) (page 478)

Returns an NSDecimalNumber object initialized using the given mantissa, exponent, and sign.

[– initWithString:](#page-478-0) (page 479)

Returns an NSDecimalNumber object initialized so that its value is equivalent to that in a given numeric string.

[– initWithString:locale:](#page-479-0) (page 480)

Returns an NSDecimal Number object initialized so that its value is equivalent to that in a given numeric string, interpreted using a given locale.

## **Performing Arithmetic**

- decimalNumberByAdding: (page 472)

Returns a new NSDecimal Number object whose value is the sum of the receiver and another given NSDecimalNumber object.

[– decimalNumberBySubtracting:](#page-475-0) (page 476)

Returns a new NSDecimalNumber object whose value is that of another given NSDecimalNumber object subtracted from the value of the receiver.

[– decimalNumberByMultiplyingBy:](#page-472-0) (page 473)

Returns a new NSDecimalNumber object whose value is the value of the receiver multiplied by that of another given NSDecimalNumber object.

[– decimalNumberByDividingBy:](#page-472-1) (page 473)

Returns a new NSDecimal Number object whose value is the value of the receiver divided by that of another given NSDecimalNumber object.

[– decimalNumberByRaisingToPower:](#page-474-0) (page 475)

Returns a new NSDecimal Number object whose value is the value of the receiver raised to a given power.

- decimalNumberByMultiplyingByPowerOf10: (page 474)

Multiplies the receiver by 10^*power* and returns the product, a newly created NSDecimalNumber object.

#### NSDecimalNumber Class Reference

- decimalNumberByAdding:withBehavior: (page 472)

Adds *decimalNumber* to the receiver and returns the sum, a newly created NSDecimalNumber object.

[– decimalNumberBySubtracting:withBehavior:](#page-476-0) (page 477)

Subtracts *decimalNumber* from the receiver and returns the difference, a newly created NSDecimalNumber object.

[– decimalNumberByMultiplyingBy:withBehavior:](#page-473-1) (page 474)

Multiplies the receiver by *decimal Number* and returns the product, a newly created NSDecimal Number object.

[– decimalNumberByDividingBy:withBehavior:](#page-472-2) (page 473)

Divides the receiver by  $decima$ *Number* and returns the quotient, a newly created NSDecimal Number object.

[– decimalNumberByRaisingToPower:withBehavior:](#page-474-1) (page 475)

Raises the receiver to *power* and returns the result, a newly created NSDecimal Number object.

- decimalNumberByMultiplyingByPowerOf10:withBehavior: (page 475)

Multiplies the receiver by 10^*power* and returns the product, a newly created NSDecimalNumber object.

## **Rounding Off**

[– decimalNumberByRoundingAccordingToBehavior:](#page-475-1) (page 476)

Rounds the receiver off in the way specified by *behavior* and returns the result, a newly created NSDecimalNumber object.

## **Accessing the Value**

[– decimalValue](#page-476-1) (page 477)

Returns the receiver's value, expressed as an NSDecimal structure.

[– doubleValue](#page-477-2) (page 478)

Returns the approximate value of the receiver as a double.

[– descriptionWithLocale:](#page-476-2) (page 477)

Returns a string, specified according to a given locale, that represents the contents of the receiver.

[– objCType](#page-479-1) (page 480)

Returns a C string containing the Objective-C type of the data contained in the receiver, which for an NSDecimalNumber object is always "d" (for double).

## **Managing Behavior**

[+ defaultBehavior](#page-467-1) (page 468)

Returns the way arithmetic methods, like [decimalNumberByAdding:](#page-471-0) (page 472), round off and handle error conditions.

[+ setDefaultBehavior:](#page-469-2) (page 470)

Specifies the way that arithmetic methods, like decimal NumberByAdding: (page 472), round off and handle error conditions.

## **Comparing Decimal Numbers**

```
– compare: (page 471)
```
Returns an NSComparisonResult value that indicates the numerical ordering of the receiver and another given NSDecimalNumber object.

## **Getting Maximum and Minimum Possible Values**

```
+ maximumDecimalNumber (page 469)
```
Returns the largest possible value of an NSDecimalNumber object.

```
+ minimumDecimalNumber (page 469)
```
Returns the smallest possible value of an NSDecimalNumber object.

# Class Methods

## <span id="page-465-0"></span>**decimalNumberWithDecimal:**

Creates and returns an NSDecimalNumber object equivalent to a given NSDecimal structure.

+ (NSDecimalNumber \*)**decimalNumberWithDecimal:**(NSDecimal)*decimal*

## **Parameters**

## *decimal*

An NSDecimal structure that specifies the value for the new decimal number object.

## **Return Value**

An NSDecimalNumber object equivalent to *decimal*.

## **Discussion**

You can initialize *decimal* programmatically or generate it using the NSScanner method, [scanDecimal:](#page-1348-0) (page 1349)

## **Availability**

Available in Mac OS X v10.0 and later.

#### <span id="page-465-1"></span>**Declared In** NSDecimalNumber.h

## **decimalNumberWithMantissa:exponent:isNegative:**

Creates and returns an NSDecimalNumber object equivalent to the number specified by the arguments.

+ (NSDecimalNumber \*)**decimalNumberWithMantissa:**(unsigned long long)*mantissa* **exponent:**(short)*exponent* **isNegative:**(BOOL)*isNegative*

## **Parameters**

*mantissa*

The mantissa for the new decimal number object.

## **CHAPTER 31** NSDecimalNumber Class Reference

*exponent*

The exponent for the new decimal number object.

### *isNegative*

A Boolean value that specifies whether the sign of the number is negative.

## **Discussion**

The arguments express a number in a kind of scientific notation that requires the mantissa to be an integer. So, for example, if the number to be represented is –12.345, it is expressed as 12345x10^–3—*mantissa* is 12345; *exponent* is –3; and *isNegative* is YES, as illustrated by the following example.

```
NSDecimalNumber *number = [NSDecimalNumber decimalNumberWithMantissa:12345
                                             exponent:-3
                                             isNegative:YES];
```
### **Availability**

Available in Mac OS X v10.0 and later.

## **Declared In**

<span id="page-466-0"></span>NSDecimalNumber.h

## **decimalNumberWithString:**

Creates and returns an NSDecimal Number object whose value is equivalent to that in a given numeric string.

+ (NSDecimalNumber \*)**decimalNumberWithString:**(NSString \*)*numericString*

## **Parameters**

*numericString*

A numeric string.

Besides digits, *numericString* can include an initial "+" or "–"; a single "E" or "e", to indicate the exponent of a number in scientific notation; and a single NSDecimal Separator to divide the fractional from the integral part of the number.

### **Return Value**

An NSDecimalNumber object whose value is equivalent to *numericString*.

## **Discussion**

Whether the NSDecimal Separator is a period (as is used, for example, in the United States) or a comma (as is used, for example, in France) depends on the default locale.

## **Availability**

Available in Mac OS X v10.0 and later.

### **See Also**

[+ decimalNumberWithString:locale:](#page-467-0) (page 468)

## **Related Sample Code Calculator** Core Data HTML Store

**Declared In** NSDecimalNumber.h

Class Methods **467 2008-06-27 | © 1997, 2008 Apple Inc. All Rights Reserved.**

## <span id="page-467-0"></span>**decimalNumberWithString:locale:**

Creates and returns an NSDecimal Number object whose value is equivalent to that in a given numeric string, interpreted using a given locale.

```
+ (NSDecimalNumber *)decimalNumberWithString:(NSString *)numericString
   locale:(NSDictionary *)locale
```
## **Parameters**

*numericString*

A numeric string.

Besides digits, *numericString* can include an initial "+" or "–"; a single "E" or "e", to indicate the exponent of a number in scientific notation; and a single NSDecimal Separator to divide the fractional from the integral part of the number.

*locale*

A dictionary that defines the locale (specifically the NSDecimalSeparator) to use to interpret the number in *numericString*.

### **Return Value**

An NSDecimalNumber object whose value is equivalent to *numericString*.

### **Discussion**

The *locale* parameter determines whether the NSDecimalSeparator is a period (as is used, for example, in the United States) or a comma (as is used, for example, in France).

The following strings show examples of acceptable values for *numericString*:

"2500.6" (or "2500,6", depending on locale) "–2500.6" (or "–2500.6") "–2.5006e3" (or "–2,5006e3") "–2.5006E3" (or "–2,5006E3")

The following strings are unacceptable:

"2,500.6" "2500 3/5" "2.5006x10e3" "two thousand five hundred and six tenths"

### **Availability**

Available in Mac OS X v10.0 and later.

### **See Also**

<span id="page-467-1"></span>[+ decimalNumberWithString:](#page-466-0) (page 467)

## **Declared In**

NSDecimalNumber.h

## **defaultBehavior**

Returns the way arithmetic methods, like decimal NumberByAdding: (page 472), round off and handle error conditions.
+ (id < NSDecimalNumberBehaviors >)**defaultBehavior**

#### **Discussion**

By default, the arithmetic methods use the NSRoundPlain behavior; that is, the methods round to the closest possible return value. The methods assume your need for precision does not exceed 38 significant digits and raise exceptions when they try to divide by 0 or produce a number too big or too small to be represented.

If this default behavior doesn't suit your application, you should use methods that let you specify the behavior, like decimal NumberByAdding:withBehavior: (page 472). If you find yourself using a particular behavior consistently, you can specify a different default behavior with [setDefaultBehavior:](#page-469-0) (page 470).

#### **Availability**

Available in Mac OS X v10.0 and later.

<span id="page-468-1"></span>**Declared In** NSDecimalNumber.h

## **maximumDecimalNumber**

Returns the largest possible value of an NSDecimalNumber object.

+ (NSDecimalNumber \*)**maximumDecimalNumber**

#### **Return Value**

The largest possible value of an NSDecimalNumber object.

**Availability** Available in Mac OS X v10.0 and later.

**See Also** [+ minimumDecimalNumber](#page-468-0) (page 469)

<span id="page-468-0"></span>**Declared In** NSDecimalNumber.h

## **minimumDecimalNumber**

Returns the smallest possible value of an NSDecimalNumber object.

+ (NSDecimalNumber \*)**minimumDecimalNumber**

**Return Value** The smallest possible value of an NSDecimalNumber object.

**Availability** Available in Mac OS X v10.0 and later.

**See Also** [+ maximumDecimalNumber](#page-468-1) (page 469)

**Declared In** NSDecimalNumber.h

# **notANumber**

Returns an NSDecimalNumber object that specifies no number.

+ (NSDecimalNumber \*)**notANumber**

### **Return Value**

An NSDecimalNumber object that specifies no number.

### **Discussion**

Any arithmetic method receiving notANumber as an argument returns notANumber.

This value can be a useful way of handling non-numeric data in an input file. This method can also be a useful response to calculation errors. For more information on calculation errors, see the [exceptionDuringOperation:error:leftOperand:rightOperand:](#page-2043-0) (page 2044) method description in the NSDecimalNumberBehaviors protocol specification.

### **Availability**

Available in Mac OS X v10.0 and later.

**Related Sample Code Calculator** 

<span id="page-469-1"></span>**Declared In** NSDecimalNumber.h

### **one**

Returns an NSDecimalNumber object equivalent to the number 1.0.

```
+ (NSDecimalNumber *)one
```
#### **Return Value**

An NSDecimalNumber object equivalent to the number 1.0.

### **Availability**

Available in Mac OS X v10.0 and later.

**See Also** [+ zero](#page-470-0) (page 471)

<span id="page-469-0"></span>**Declared In** NSDecimalNumber.h

# **setDefaultBehavior:**

Specifies the way that arithmetic methods, like decimal NumberByAdding: (page 472), round off and handle error conditions.

+ (void)**setDefaultBehavior:**(id < NSDecimalNumberBehaviors >)*behavior*

### **Discussion**

*behavior* must conform to the NSDecimalNumberBehaviors protocol.

## **CHAPTER 31** NSDecimalNumber Class Reference

**Availability**

Available in Mac OS X v10.0 and later.

**Declared In** NSDecimalNumber.h

### <span id="page-470-0"></span>**zero**

Returns an NSDecimalNumber object equivalent to the number 0.0.

+ (NSDecimalNumber \*)**zero**

**Return Value** An NSDecimalNumber object equivalent to the number 0.0.

**Availability** Available in Mac OS X v10.0 and later.

**See Also** [+ one](#page-469-1) (page 470)

**Related Sample Code** BindingsJoystick **Calculator** 

**Declared In** NSDecimalNumber.h

# Instance Methods

## **compare:**

Returns an NSComparisonResult value that indicates the numerical ordering of the receiver and another given NSDecimalNumber object.

- (NSComparisonResult)**compare:**(NSNumber \*)*decimalNumber*

### **Parameters**

*decimalNumber*

The number with which to compare the receiver.

This value must not be nil. If this value is nil, the behavior is undefined and may change in future versions of Mac OS X.

### **Return Value**

NSOrderedAscending if the value of *decimalNumber* is greater than the receiver; NSOrderedSame if they're equal; and NSOrderedDescending if the value of *decimalNumber* is less than the receiver.

### **Availability**

Available in Mac OS X v10.0 and later.

**Declared In** NSDecimalNumber.h

# <span id="page-471-1"></span>**decimalNumberByAdding:**

Returns a new NSDecimalNumber object whose value is the sum of the receiver and another given NSDecimalNumber object.

- (NSDecimalNumber \*)**decimalNumberByAdding:**(NSDecimalNumber \*)*decimalNumber*

#### **Parameters**

*decimalNumber*

The number to add to the receiver.

### **Return Value**

A new NSDecimalNumber object whose value is the sum of the receiver and *decimalNumber*.

#### **Discussion**

This method uses the default behavior when handling calculation errors and rounding.

#### **Availability**

Available in Mac OS X v10.0 and later.

#### **See Also**

[– decimalNumberByAdding:withBehavior:](#page-471-0) (page 472)

[+ defaultBehavior](#page-467-0) (page 468)

### **Related Sample Code**

**Calculator** 

## <span id="page-471-0"></span>**Declared In**

NSDecimalNumber.h

# **decimalNumberByAdding:withBehavior:**

Adds *decimal Number* to the receiver and returns the sum, a newly created NSDecimal Number object.

- (NSDecimalNumber \*)**decimalNumberByAdding:**(NSDecimalNumber \*)*decimalNumber* **withBehavior:**(id < NSDecimalNumberBehaviors >)*behavior*

#### **Discussion**

*behavior* specifies the handling of calculation errors and rounding.

### **Availability**

Available in Mac OS X v10.0 and later.

### **Declared In**

NSDecimalNumber.h

# **decimalNumberByDividingBy:**

Returns a new NSDecimal Number object whose value is the value of the receiver divided by that of another given NSDecimalNumber object.

- (NSDecimalNumber \*)**decimalNumberByDividingBy:**(NSDecimalNumber \*)*decimalNumber*

#### **Parameters**

*decimalNumber*

The number by which to divide the receiver.

#### **Return Value**

A new NSDecimalNumber object whose value is the value of the receiver divided by *decimalNumber*.

#### **Discussion**

This method uses the default behavior when handling calculation errors and rounding.

#### **Availability**

Available in Mac OS X v10.0 and later.

#### **See Also**

[– decimalNumberByDividingBy:withBehavior:](#page-472-0) (page 473)

[+ defaultBehavior](#page-467-0) (page 468)

## **Related Sample Code**

Calculator

<span id="page-472-0"></span>**Declared In** NSDecimalNumber.h

# **decimalNumberByDividingBy:withBehavior:**

Divides the receiver by *decimal Number* and returns the quotient, a newly created NSDecimal Number object.

- (NSDecimalNumber \*)**decimalNumberByDividingBy:**(NSDecimalNumber \*)*decimalNumber* **withBehavior:**(id < NSDecimalNumberBehaviors >)*behavior*

#### **Discussion**

*behavior* specifies the handling of calculation errors and rounding.

#### **Availability**

Available in Mac OS X v10.0 and later.

### **Declared In**

NSDecimalNumber.h

# **decimalNumberByMultiplyingBy:**

Returns a new NSDecimal Number object whose value is the value of the receiver multiplied by that of another given NSDecimalNumber object.

- (NSDecimalNumber \*)**decimalNumberByMultiplyingBy:**(NSDecimalNumber \*)*decimalNumber*

NSDecimalNumber Class Reference

#### **Parameters**

*decimalNumber*

The number by which to multiply the receiver.

#### **Return Value**

A new NSDecimal Number object whose value is  $\text{decima}$  *Number* multiplied by the receiver.

#### **Discussion**

This method uses the default behavior when handling calculation errors and when rounding.

#### **Availability** Available in Mac OS X v10.0 and later.

#### **See Also**

[– decimalNumberByMultiplyingBy:withBehavior:](#page-473-0) (page 474)

[+ defaultBehavior](#page-467-0) (page 468)

**Related Sample Code Calculator** 

<span id="page-473-0"></span>**Declared In** NSDecimalNumber.h

## **decimalNumberByMultiplyingBy:withBehavior:**

Multiplies the receiver by *decimal Number* and returns the product, a newly created NSDecimal Number object.

- (NSDecimalNumber \*)**decimalNumberByMultiplyingBy:**(NSDecimalNumber \*)*decimalNumber* **withBehavior:**(id < NSDecimalNumberBehaviors >)*behavior*

#### **Discussion**

*behavior* specifies the handling of calculation errors and rounding.

### **Availability**

Available in Mac OS X v10.0 and later.

### **Declared In**

NSDecimalNumber.h

## **decimalNumberByMultiplyingByPowerOf10:**

Multiplies the receiver by 10^*power* and returns the product, a newly created NSDecimalNumber object.

- (NSDecimalNumber \*)**decimalNumberByMultiplyingByPowerOf10:**(short)*power*

#### **Discussion**

This method uses the default behavior when handling calculation errors and when rounding.

#### **Availability**

Available in Mac OS X v10.0 and later.

#### **See Also**

- decimalNumberByMultiplyingByPowerOf10:withBehavior: (page 475)

[+ defaultBehavior](#page-467-0) (page 468)

### **Declared In**

NSDecimalNumber.h

# <span id="page-474-0"></span>**decimalNumberByMultiplyingByPowerOf10:withBehavior:**

Multiplies the receiver by 10^power and returns the product, a newly created NSDecimalNumber object.

- (NSDecimalNumber \*)**decimalNumberByMultiplyingByPowerOf10:**(short)*power* **withBehavior:**(id < NSDecimalNumberBehaviors >)*behavior*

#### **Discussion**

*behavior* specifies the handling of calculation errors and rounding.

**Availability** Available in Mac OS X v10.0 and later.

**Declared In** NSDecimalNumber.h

# **decimalNumberByRaisingToPower:**

Returns a new NSDecimal Number object whose value is the value of the receiver raised to a given power.

- (NSDecimalNumber \*)**decimalNumberByRaisingToPower:**(NSUInteger)*power*

### **Parameters**

*power*

The power to which to raise the receiver.

#### **Return Value**

A new NSDecimalNumber object whose value is the value of the receiver raised to the power *power*.

#### **Discussion**

This method uses the default behavior when handling calculation errors and when rounding.

#### **Availability**

Available in Mac OS X v10.0 and later.

#### **See Also**

- [decimalNumberByRaisingToPower:withBehavior:](#page-474-1) (page 475)
- <span id="page-474-1"></span>[+ defaultBehavior](#page-467-0) (page 468)

**Declared In** NSDecimalNumber.h

## **decimalNumberByRaisingToPower:withBehavior:**

Raises the receiver to *power* and returns the result, a newly created NSDecimal Number object.

### NSDecimalNumber Class Reference

- (NSDecimalNumber \*)**decimalNumberByRaisingToPower:**(NSUInteger)*power* **withBehavior:**(id < NSDecimalNumberBehaviors >)*behavior*

#### **Discussion**

*behavior* specifies the handling of calculation errors and rounding.

#### **Availability**

Available in Mac OS X v10.0 and later.

### **Declared In**

NSDecimalNumber.h

# **decimalNumberByRoundingAccordingToBehavior:**

Rounds the receiver off in the way specified by *behavior* and returns the result, a newly created NSDecimalNumber object.

- (NSDecimalNumber \*)**decimalNumberByRoundingAccordingToBehavior:**(id < NSDecimalNumberBehaviors >)*behavior*

#### **Discussion**

For a description of the different ways of rounding, see the [roundingMode](#page-1108-0) (page 1109) method in the NSDecimalNumberBehaviors protocol specification.

#### **Availability**

Available in Mac OS X v10.0 and later.

#### **Declared In**

NSDecimalNumber.h

# **decimalNumberBySubtracting:**

Returns a new NSDecimalNumber object whose value is that of another given NSDecimalNumber object subtracted from the value of the receiver.

- (NSDecimalNumber \*)**decimalNumberBySubtracting:**(NSDecimalNumber \*)*decimalNumber*

#### **Parameters**

*decimalNumber*

The number to subtract from the receiver.

### **Return Value**

A new NSDecimalNumber object whose value is  $decima1Number$  subtracted from the receiver.

#### **Discussion**

This method uses the default behavior when handling calculation errors and when rounding.

#### **Availability**

Available in Mac OS X v10.0 and later.

#### **See Also**

- decimalNumberBySubtracting:withBehavior: (page 477)

[+ defaultBehavior](#page-467-0) (page 468)

## **CHAPTER 31** NSDecimalNumber Class Reference

#### **Related Sample Code Calculator**

**Declared In** NSDecimalNumber.h

# <span id="page-476-0"></span>**decimalNumberBySubtracting:withBehavior:**

Subtracts *decimalNumber* from the receiver and returns the difference, a newly created NSDecimalNumber object.

- (NSDecimalNumber \*)**decimalNumberBySubtracting:**(NSDecimalNumber \*)*decimalNumber* **withBehavior:**(id < NSDecimalNumberBehaviors >)*behavior*

### **Discussion**

*behavior* specifies the handling of calculation errors and rounding.

#### **Availability** Available in Mac OS X v10.0 and later.

**Declared In** NSDecimalNumber.h

# **decimalValue**

Returns the receiver's value, expressed as an NSDecimal structure.

- (NSDecimal)**decimalValue**

### **Return Value**

The receiver's value, expressed as an NSDecimal structure.

### **Availability**

Available in Mac OS X v10.0 and later.

#### **Declared In**

NSDecimalNumber.h

## **descriptionWithLocale:**

Returns a string, specified according to a given locale, that represents the contents of the receiver.

- (NSString \*)**descriptionWithLocale:**(NSDictionary \*)*locale*

#### **Parameters**

*locale*

A dictionary that defines the locale (specifically the NSDecimal Separator) to use to generate the returned string.

#### **Return Value**

A string that represents the contents of the receiver, according to *locale*.

## **CHAPTER 31** NSDecimalNumber Class Reference

**Availability** Available in Mac OS X v10.0 and later.

**Declared In** NSDecimalNumber.h

# **doubleValue**

Returns the approximate value of the receiver as a double.

- (double)**doubleValue**

**Return Value** The approximate value of the receiver as a double.

**Availability** Available in Mac OS X v10.0 and later.

**Declared In** NSDecimalNumber.h

# **initWithDecimal:**

Returns an NSDecimalNumber object initialized to represent a given decimal.

- (id)**initWithDecimal:**(NSDecimal)*decimal*

### **Parameters**

*decimal*

The value of the new object.

### **Return Value**

An NSDecimalNumber object initialized to represent *decimal*.

**Discussion**

This method is the designated initializer for NSDecimalNumber.

**Availability** Available in Mac OS X v10.0 and later.

**Declared In** NSDecimalNumber.h

## **initWithMantissa:exponent:isNegative:**

Returns an NSDecimalNumber object initialized using the given mantissa, exponent, and sign.

- (id)**initWithMantissa:**(unsigned long long)*mantissa* **exponent:**(short)*exponent* **isNegative:**(BOOL)*flag*

NSDecimalNumber Class Reference

#### **Parameters**

#### *mantissa*

The mantissa for the new decimal number object.

#### *exponent*

The exponent for the new decimal number object.

*flag*

A Boolean value that specifies whether the sign of the number is negative.

#### **Return Value**

An NSDecimal Number object initialized using the given mantissa, exponent, and sign.

#### **Discussion**

The arguments express a number in a type of scientific notation that requires the mantissa to be an integer. So, for example, if the number to be represented is 1.23, it is expressed as 123x10^–2—*mantissa* is 123; *exponent* is –2; and *isNegative*, which refers to the sign of the mantissa, is NO.

#### **Availability**

Available in Mac OS X v10.0 and later.

#### **See Also**

[+ decimalNumberWithMantissa:exponent:isNegative:](#page-465-0) (page 466)

### **Declared In**

NSDecimalNumber.h

## **initWithString:**

Returns an NSDecimalNumber object initialized so that its value is equivalent to that in a given numeric string.

- (id)**initWithString:**(NSString \*)*numericString*

### **Parameters**

*numericString*

A numeric string.

Besides digits, *numericString* can include an initial "+" or "–"; a single "E" or "e", to indicate the exponent of a number in scientific notation; and a single NSDecimal Separator to divide the fractional from the integral part of the number. For a listing of acceptable and unacceptable strings, see the class method [decimalNumberWithString:locale:](#page-467-1) (page 468).

#### **Return Value**

An NSDecimalNumber object initialized so that its value is equivalent to that in *numericString*.

#### **Availability**

Available in Mac OS X v10.0 and later.

#### **Declared In**

NSDecimalNumber.h

# **initWithString:locale:**

Returns an NSDecimal Number object initialized so that its value is equivalent to that in a given numeric string, interpreted using a given locale.

- (id)**initWithString:**(NSString \*)*numericString* **locale:**(NSDictionary \*)*locale*

#### **Parameters**

*numericString*

A numeric string.

Besides digits, *numericString* can include an initial "+" or "–"; a single "E" or "e", to indicate the exponent of a number in scientific notation; and a single NSDecimal Separator to divide the fractional from the integral part of the number.

*locale*

A dictionary that defines the locale (specifically the NSDecimal Separator) to use to interpret the number in *numericString*.

#### **Return Value**

```
An NSDecimalNumber object initialized so that its value is equivalent to that in numericString, interpreted
using locale.
```
#### **Availability**

Available in Mac OS X v10.0 and later.

#### **See Also**

[+ decimalNumberWithString:locale:](#page-467-1) (page 468)

#### **Declared In**

NSDecimalNumber.h

# **objCType**

Returns a C string containing the Objective-C type of the data contained in the receiver, which for an NSDecimalNumber object is always "d" (for double).

- (const char \*)**objCType**

### **Availability**

Available in Mac OS X v10.0 and later.

# **Declared In**

NSDecimalNumber.h

# **Constants**

## **NSDecimalNumber Exception Names**

Names of the various exceptions raised by NSDecimalNumber to indicate computational errors.

## **CHAPTER 31** NSDecimalNumber Class Reference

extern NSString \*NSDecimalNumberExactnessException; extern NSString \*NSDecimalNumberOverflowException; extern NSString \*NSDecimalNumberUnderflowException; extern NSString \*NSDecimalNumberDivideByZeroException;

### **Constants**

NSDecimalNumberExactnessException

The name of the exception raised if there is an exactness error.

Available in Mac OS X v10.0 and later.

Declared in NSDecimalNumber.h.

NSDecimalNumberOverflowException

The name of the exception raised on overflow.

Available in Mac OS X v10.0 and later.

Declared in NSDecimalNumber.h.

NSDecimalNumberUnderflowException

The name of the exception raised on underflow.

#### Available in Mac OS X v10.0 and later.

Declared in NSDecimalNumber.h.

NSDecimalNumberDivideByZeroException

The name of the exception raised on divide by zero.

#### Available in Mac OS X v10.0 and later.

Declared in NSDecimalNumber.h.

#### **Declared In**

NSDecimalNumber.h

NSDecimalNumber Class Reference

# NSDecimalNumberHandler Class Reference

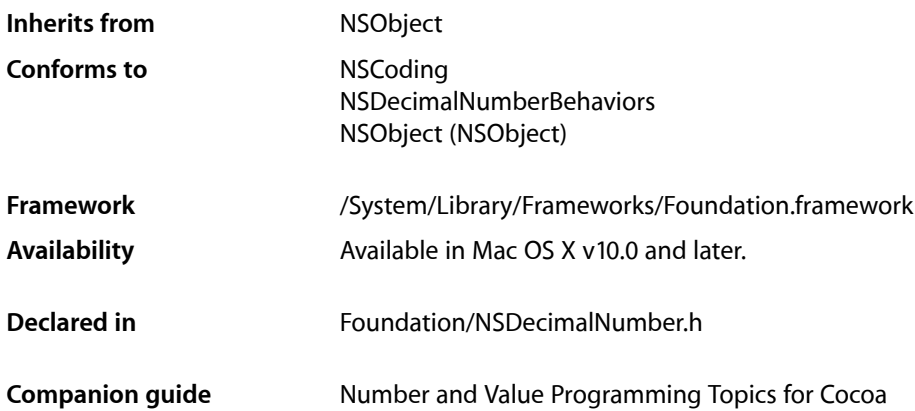

# **Overview**

NSDecimalNumberHandler is a class that adopts the NSDecimalNumberBehaviors protocol. This class allows you to set the way an NSDecimal Number object rounds off and handles errors, without having to create a custom class.

You can use an instance of this class as an argument to any of the NSDecimal Number methods that end with . . . Behavior: . If you don't think you need special behavior, you probably don't need this class—it is likely that NSDecimalNumber's default behavior will suit your needs.

For more information, see the NSDecimalNumberBehaviors protocol specification.

# Adopted Protocols

#### NSDecimalNumberBehaviors

- [roundingMode](#page-2043-1) (page 2044)
- [scale](#page-2044-0) (page 2045)
- exceptionDuringOperation:error:leftOperand:rightOperand: (page 2044)

#### **NSCoding**

- [encodeWithCoder:](#page-2033-0) (page 2034)
- [initWithCoder:](#page-2033-1) (page 2034)

# Tasks

# **Creating a Decimal Number Handler**

[+ defaultDecimalNumberHandler](#page-484-0) (page 485)

Returns the default instance of NSDecimalNumberHandler.

[+ decimalNumberHandlerWithRoundingMode:scale:raiseOnExactness:raiseOnOverflow:raiseOnUnderflow:raiseOnDivideByZero:](#page-483-0)(page 484)

Returns an NSDecimalNumberHandler object with customized behavior.

# **Initializing a Decimal Number Handler**

[– initWithRoundingMode:scale:raiseOnExactness:raiseOnOverflow:raiseOnUnderflow:raiseOnDivideByZero:](#page-484-1)(page 485)

Returns an NSDecimalNumberHandler object initialized so it behaves as specified by the method's arguments.

# <span id="page-483-0"></span>Class Methods

# **decimalNumberHandlerWithRoundingMode:scale:raiseOnExactness:raiseOnOverflow: raiseOnUnderflow:raiseOnDivideByZero:**

Returns an NSDecimalNumberHandler object with customized behavior.

```
+ (id)decimalNumberHandlerWithRoundingMode:(NSRoundingMode)roundingMode
    scale:(short)scale raiseOnExactness:(BOOL)raiseOnExactness
    raiseOnOverflow:(BOOL)raiseOnOverflow raiseOnUnderflow:(BOOL)raiseOnUnderflow
    raiseOnDivideByZero:(BOOL)raiseOnDivideByZero
```
### **Parameters**

*roundingMode*

The rounding mode to use. There are four possible values: NSRoundUp, NSRoundDown, NSRoundPlain, and NSRoundBankers.

*scale*

The number of digits a rounded value should have after its decimal point.

*raiseOnExactness*

If YES, in the event of an exactness error the handler will raise an exception, otherwise it will ignore the error and return control to the calling method.

*raiseOnOverflow*

If YES, in the event of an overflow error the handler will raise an exception, otherwise it will ignore the error and return control to the calling method

*raiseOnUnderflow*

If YES, in the event of an underflow error the handler will raise an exception, otherwise it will ignore the error and return control to the calling method

#### NSDecimalNumberHandler Class Reference

#### *raiseOnDivideByZero*

If YES, in the event of a divide by zero error the handler will raise an exception, otherwise it will ignore the error and return control to the calling method

#### **Return Value**

An NSDecimalNumberHandler object with customized behavior.

#### **Discussion**

See the NSDecimalNumberBehaviors protocol specification for a complete explanation of the possible behaviors.

#### **Availability**

Available in Mac OS X v10.0 and later.

### **Declared In**

<span id="page-484-0"></span>NSDecimalNumber.h

# **defaultDecimalNumberHandler**

Returns the default instance of NSDecimal NumberHandler.

#### + (id)**defaultDecimalNumberHandler**

### **Return Value**

The default instance of NSDecimalNumberHandler.

#### **Discussion**

This default decimal number handler rounds to the closest possible return value. It assumes your need for precision does not exceed 38 significant digits, and it raises an exception when its NSDecimalNumber object tries to divide by 0 or when its NSDecimalNumber object produces a number too big or too small to be represented.

#### **Availability**

Available in Mac OS X v10.0 and later.

#### **Declared In**

<span id="page-484-1"></span>NSDecimalNumber.h

# Instance Methods

# **initWithRoundingMode:scale:raiseOnExactness:raiseOnOverflow:raiseOnUnderflow: raiseOnDivideByZero:**

Returns an NSDecimal NumberHandler object initialized so it behaves as specified by the method's arguments.

- (id)**initWithRoundingMode:**(NSRoundingMode)*roundingMode* **scale:**(short)*scale* **raiseOnExactness:**(BOOL)*raiseOnExactness* **raiseOnOverflow:**(BOOL)*raiseOnOverflow* **raiseOnUnderflow:**(BOOL)*raiseOnUnderflow* **raiseOnDivideByZero:**(BOOL)*raiseOnDivideByZero*

#### NSDecimalNumberHandler Class Reference

#### **Parameters**

#### *roundingMode*

The rounding mode to use. There are four possible values: NSRoundUp, NSRoundDown, NSRoundPlain, and NSRoundBankers.

*scale*

The number of digits a rounded value should have after its decimal point.

*raiseOnExactness*

If YES, in the event of an exactness error the handler will raise an exception, otherwise it will ignore the error and return control to the calling method.

*raiseOnOverflow*

If YES, in the event of an overflow error the handler will raise an exception, otherwise it will ignore the error and return control to the calling method

*raiseOnUnderflow*

If YES, in the event of an underflow error the handler will raise an exception, otherwise it will ignore the error and return control to the calling method

#### *raiseOnDivideByZero*

If YES, in the event of a divide by zero error the handler will raise an exception, otherwise it will ignore the error and return control to the calling method

#### **Return Value**

An initialized NSDecimalNumberHandler object initialized with customized behavior. The returned object might be different than the original receiver.

#### **Discussion**

See the NSDecimalNumberBehaviors protocol specification for a complete explanation of the possible behaviors.

#### **Availability**

Available in Mac OS X v10.0 and later.

#### **Declared In**

NSDecimalNumber.h

# NSDeleteCommand Class Reference

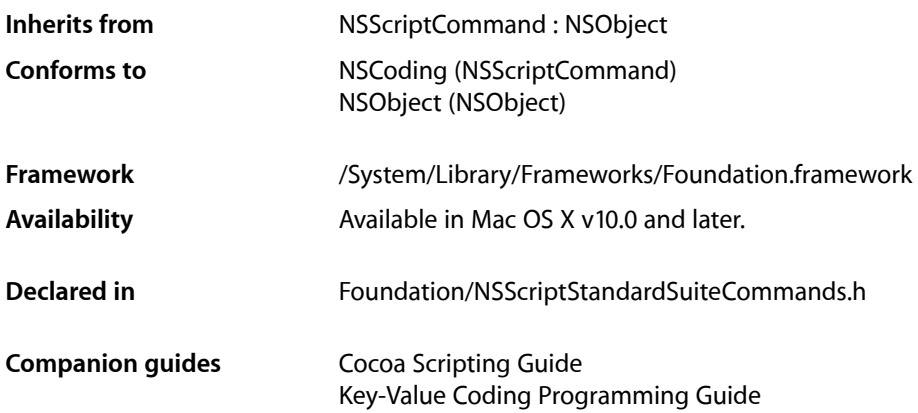

# **Overview**

An instance of NSDeleteCommand deletes the specified scriptable object or objects (such as words, paragraphs, and so on).

Suppose, for example, a user executes a script that sends the command delete the third rectangle in the first document to the Sketch sample application (located in /Developer/Examples/AppKit). Cocoa creates an NSDeleteCommand object to perform the operation. When the command is executed, it uses the key-value coding mechanism (by invoking removeValueAtIndex: fromPropertyWithKey:) to remove the specified object or objects from their container. See the description for [removeValueAtIndex:fromPropertyWithKey:](#page-2118-0) (page 2119) for related information.

NSDeleteCommand is part of Cocoa's built-in scripting support. Most applications don't need to subclass NSDeleteCommand or call its methods.

# Tasks

# **Working with Specifiers**

- [keySpecifier](#page-487-0) (page 488)
	- Returns a specifier for the object or objects to be deleted.
- [setReceiversSpecifier:](#page-487-1) (page 488) Sets the receiver's object specifier.

# Instance Methods

# <span id="page-487-0"></span>**keySpecifier**

Returns a specifier for the object or objects to be deleted.

- (NSScriptObjectSpecifier \*)**keySpecifier**

**Return Value** A specifier for the object or objects to be deleted.

**Discussion**

Note that this may be different than the specifier or specifiers set by set Receivers Specifier: (page 488).

**Availability** Available in Mac OS X v10.0 and later.

<span id="page-487-1"></span>**Declared In** NSScriptStandardSuiteCommands.h

# **setReceiversSpecifier:**

Sets the receiver's object specifier.

- (void)**setReceiversSpecifier:**(NSScriptObjectSpecifier \*)*receiversRef*

#### **Parameters**

*receiversRef*

The receiver's object specifier.

#### **Discussion**

This method overrides [setReceiversSpecifier:](#page-1389-0) (page 1390) in NSScriptCommand. It performs the same function as the overridden method, with a critical difference: it causes the container specifier part of the passed-in object specifier to become the receiver specifier of the command, and the key part of the passed-in object specifier to become the key specifier. If, for example, *receiversRef* is a specifier for the third rectangle of the first document, the receiver specifier is the first document while the key specifier is the third rectangle.

### **Availability**

Available in Mac OS X v10.0 and later.

**Declared In**

NSScriptStandardSuiteCommands.h

# NSDeserializer Class Reference

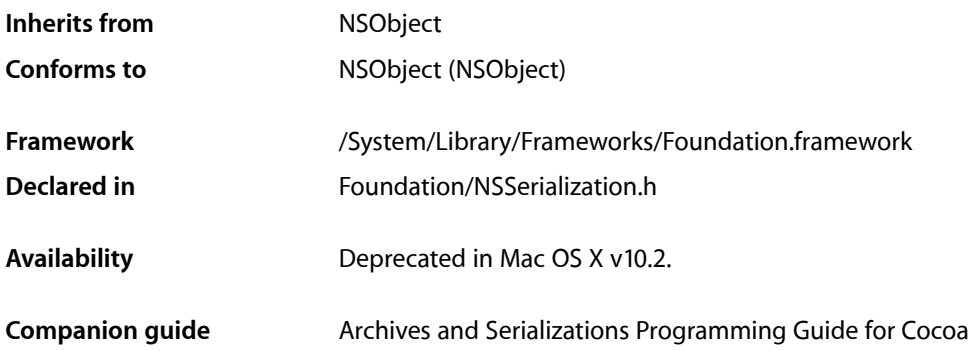

# **Overview**

**Note:** NSDeserializer is obsolete and has been deprecated. Instead use NSPropertyListSerialization.

The NSDeserializer class declares methods that convert a representation of a property list (as contained in an NSData object) into a structure of property list objects in memory. The NSDeserializer class object itself provides these methods—you don't create instances of NSDeserializer. Options to these methods allow you to specify that container objects (arrays or dictionaries) in the resulting graph be mutable or immutable; that deserialization begin at the start of the data or from some position within it; or that deserialization occur lazily, so a property list is deserialized only if it is actually going to be accessed.

# Tasks

## **Deserializing a Property List**

[+ deserializePropertyListFromData:atCursor:mutableContainers:](#page-489-0) (page 490) Deprecated in Mac OS X v10.2

Returns a property list object from a given location in a given serialized representation of a property list.

[+ deserializePropertyListFromData:mutableContainers:](#page-489-1) (page 490) Deprecated in MacOS X v10.2 Returns a property list object from given serialized data, optionally making the list elements mutable.

[+ deserializePropertyListLazilyFromData:atCursor:length:mutableContainers:](#page-490-0) (page 491) Deprecated in Mac OS X v10.2

Returns a property list from a given location in a given serialized representation of a property list.

# Class Methods

# <span id="page-489-0"></span>**deserializePropertyListFromData:atCursor:mutableContainers:**

Returns a property list object from a given location in a given serialized representation of a property list. (Deprecated in Mac OS X v10.2.)

```
+ (id)deserializePropertyListFromData:(NSData *)data atCursor:(unsigned *)cursor
   mutableContainers:(BOOL)mutable
```
#### **Parameters**

*data*

A serialized representation of a property list.

*cursor*

#### *mutable*

If  $YES$  and the property list object is a dictionary or an array, the recomposed object is made mutable

#### **Return Value**

A property list object corresponding to the representation in *data* at the location *cursor*. Returns nil if the property list object is not valid for property lists.

#### **Availability**

Deprecated in Mac OS X v10.2.

#### **Declared In**

<span id="page-489-1"></span>NSSerialization.h

# **deserializePropertyListFromData:mutableContainers:**

Returns a property list object from given serialized data, optionally making the list elements mutable. (Deprecated in Mac OS X v10.2.)

```
+ (id)deserializePropertyListFromData:(NSData *)serialization
   mutableContainers:(BOOL)mutable
```
### **Parameters**

```
serialization
```
A serialized representation of a property list.

*mutable*

If  $YES$  and the property list object is a dictionary or an array, the recomposed object is made mutable.

#### **Return Value**

A property list object corresponding to the representation in *serialization*, or nil if *serialization* does not represent a property list.

#### **Availability**

Deprecated in Mac OS X v10.2.

#### **Declared In**

NSSerialization.h

# <span id="page-490-0"></span>**deserializePropertyListLazilyFromData:atCursor:length:mutableContainers:**

Returns a property list from a given location in a given serialized representation of a property list. (Deprecated in Mac OS X v10.2.)

```
+ (id)deserializePropertyListLazilyFromData:(NSData *)data atCursor:(unsigned 
    *)cursor length:(unsigned)length mutableContainers:(BOOL)mutable
```
#### **Parameters**

*data*

A serialized representation of a property list.

*cursor*

The cursor location.

*length*

The number of bytes to read.

*mutable*

If YES and the object is a dictionary or an array, the recomposed object is made mutable.

### **Return Value**

A property list from *data* at location *cursor*, or nil if *data* does not represent a property list.

### **Discussion**

The deserialization proceeds lazily—that is, if the data at *cursor* has a length greater than *length*, a proxy is substituted for the actual property list as long as the constituent objects of that property list are not accessed.

### **Availability**

Deprecated in Mac OS X v10.2.

### **Declared In**

NSSerialization.h

NSDeserializer Class Reference

# NSDictionary Class Reference

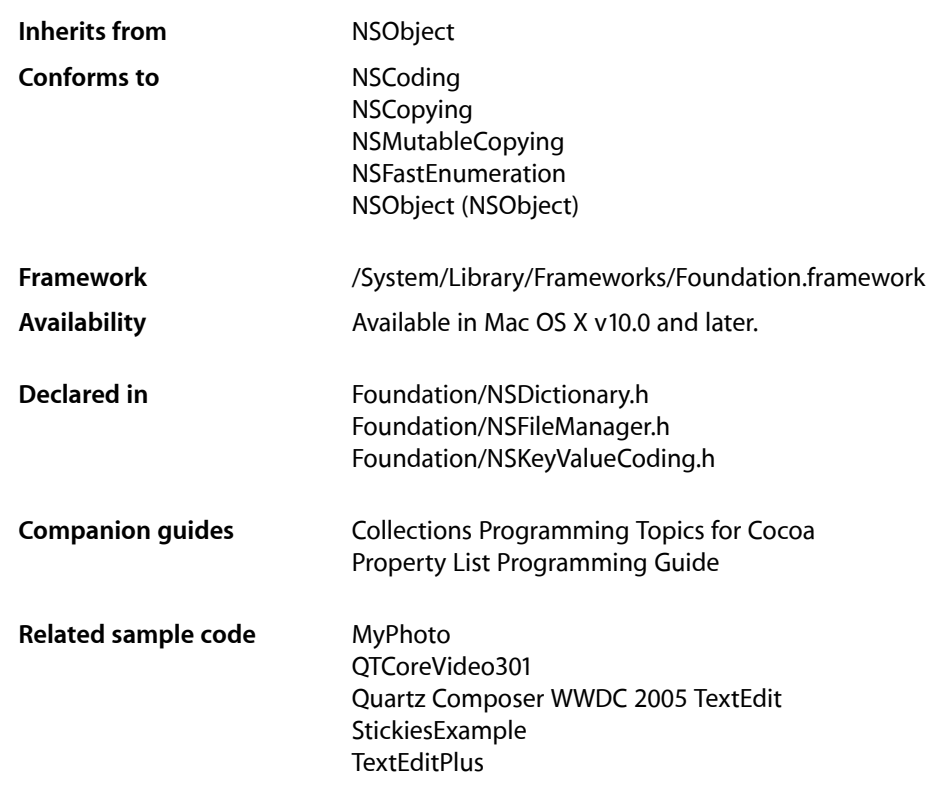

# **Overview**

The NSDictionary class declares the programmatic interface to objects that manage immutable associations of keys and values. Use this class or its subclass NSMutableDictionary when you need a convenient and efficient way to retrieve data associated with an arbitrary key. (For convenience, we use the term **dictionary** to refer to any instance of one of these classes without specifying its exact class membership.)

A key-value pair within a dictionary is called an entry. Each entry consists of one object that represents the key and a second object that is that key's value. Within a dictionary, the keys are unique. That is, no two keys in a single dictionary are equal (as determined by is Equal: (page 2101)). In general, a key can be any object (provided that it conforms to the NSCopying protocol—see below), but note that when using key-value coding the key must be a string (see Key-Value Coding Fundamentals). Neither a key nor a value can be nil; if you need to represent a null value in a dictionary, you should use NSNull.

An instance of NSDictionary is an immutable dictionary: you establish its entries when it's created and cannot modify them afterward. An instance of NSMutableDictionary is a mutable dictionary: you can add or delete entries at any time, and the object automatically allocates memory as needed. The dictionary classes adopt the NSCopying and NSMutableCopying protocols, making it convenient to convert a dictionary of one type to the other.

NSDictionary and NSMutableDictionary are part of a class cluster, so the objects you create with this interface are not actual instances of the these two classes. Rather, the instances belong to one of their private subclasses. Although a dictionary's class is private, its interface is public, as declared by these abstract superclasses, NSDictionary and NSMutableDictionary.

Internally, a dictionary uses a hash table to organize its storage and to provide rapid access to a value given the corresponding key. However, the methods defined in this cluster insulate you from the complexities of working with hash tables, hashing functions, or the hashed value of keys. The methods described below take keys directly, not their hashed form.

Methods that add entries to dictionaries—whether as part of initialization (for all dictionaries) or during modification (for mutable dictionaries)—copy each key argument (keys must conform to the NSCopying protocol) and add the copies to the dictionary. Each corresponding value object receives a [retain](#page-2107-0) (page 2108) message to ensure that it won't be deallocated before the dictionary is through with it.

# Enumeration

You can enumerate the contents of a dictionary by key or by value using the NSEnumerator object returned by [keyEnumerator](#page-518-0) (page 519) and [objectEnumerator](#page-519-0) (page 520) respectively. On Mac OS X v10.5 and later, NSDictionary supports the NSFastEnumeration protocol. You can use the for... in construct to enumerate the keys of a dictionary, as illustrated in the following example.

```
NSArray *keys = [NSArray arrayWithObjects:@"key1", @"key2", @"key3", nil];
NSArray *objects = [NSArray arrayWithObjects:@"value1", @"value2", @"value3", 
nil];
NSDictionary *dictionary = [NSDictionary dictionaryWithObjects:objects 
forKeys:keys];
for (id key in dictionary) {
    NSLog(@"key: %@, value: %@", key, [dictionary objectForKey:key]);
}
```
# Primitive Methods

Three primitive methods of NSDictionary—[count](#page-504-0) (page 505), [objectForKey:](#page-520-0) (page 521), and [keyEnumerator](#page-518-0) (page 519)—provide the basis for all of the other methods in its interface. The [count](#page-504-0) (page 505) method returns the number of entries in the dictionary. [objectForKey:](#page-520-0) (page 521) returns the value associated with a given key. [keyEnumerator](#page-518-0) (page 519) returns an object that lets you iterate through each of the keys in the dictionary. The other methods declared here operate by invoking one or more of these primitives. The non-primitive methods provide convenient ways of accessing multiple entries at once.

# Descriptions and Persistence

You can use the description... and [writeToFile:atomically:](#page-522-0) (page 523) methodsto write a *property list representation* of a dictionary to a string or to a file, respectively. These are not intended to be used for general persistent storage of your custom data objects—see instead *Archives and Serializations Programming Guide for Cocoa*.

# Toll-Free Bridging

NSDictionary is"toll-free bridged" with its Core Foundation counterpart, *CFDictionary Reference*. This means that the Core Foundation type is interchangeable in function or method calls with the bridged Foundation object. Therefore, in a method where you see an  $NSDictionary * parameter$ , you can pass in a CFDictionaryRef, and where you see a CFDictionaryRef parameter, you can pass in an NSDictionary instance (you cast one type to the other to suppress compiler warnings). This bridging also applies to concrete subclasses of NSDictionary. See Interchangeable Data Types for more information on toll-free bridging.

# Adopted Protocols

### **NSCoding**

- [encodeWithCoder:](#page-2033-0) (page 2034)
- [initWithCoder:](#page-2033-1) (page 2034)

### **NSCopying**

[– copyWithZone:](#page-2041-0) (page 2042)

### NSMutableCopying

- mutableCopyWithZone: (page 2094)

### NSFastEnumeration

[– countByEnumeratingWithState:objects:count:](#page-2052-0) (page 2053)

# Tasks

# **Creating a Dictionary**

[+ dictionary](#page-497-0) (page 498)

Creates and returns an empty dictionary.

[+ dictionaryWithContentsOfFile:](#page-498-0) (page 499)

Creates and returns a dictionary using the keys and values found in a file specified by a given path.

### [+ dictionaryWithContentsOfURL:](#page-499-0) (page 500)

Creates and returns a dictionary using the keys and values found in a resource specified by a given URL.

[+ dictionaryWithDictionary:](#page-499-1) (page 500)

Creates and returns a dictionary containing the keys and values from another given dictionary.

[+ dictionaryWithObject:forKey:](#page-499-2) (page 500)

Creates and returns a dictionary containing a given key and value.

[+ dictionaryWithObjects:forKeys:](#page-500-0) (page 501)

Creates and returns a dictionary containing entries constructed from the contents of an array of keys and an array of values.

[+ dictionaryWithObjects:forKeys:count:](#page-501-0) (page 502)

Creates and returns a dictionary containing *count* objects from the *objects* array.

[+ dictionaryWithObjectsAndKeys:](#page-502-0) (page 503)

Creates and returns a dictionary containing entries constructed from the specified set of values and keys.

# **Initializing an NSDictionary Instance**

[– initWithContentsOfFile:](#page-514-0) (page 515)

Initializes a newly allocated dictionary using the keys and values found in a file at a given path.

[– initWithContentsOfURL:](#page-514-1) (page 515)

Initializes a newly allocated dictionary using the keys and values found at a given URL.

[– initWithDictionary:](#page-515-0) (page 516)

Initializes a newly allocated dictionary by placing in it the keys and values contained in another given dictionary.

- [initWithDictionary:copyItems:](#page-515-1) (page 516) Initializes a newly allocated dictionary using the objects contained in another given dictionary.
- [initWithObjects:forKeys:](#page-516-0) (page 517)

Initializes a newly allocated dictionary with entries constructed from the contents of the *objects* and *keys* arrays.

[– initWithObjects:forKeys:count:](#page-516-1) (page 517)

Initializes a newly allocated dictionary with *count* entries.

[– initWithObjectsAndKeys:](#page-517-0) (page 518)

Initializes a newly allocated dictionary with entries constructed from the specified set of values and keys.

# **Counting Entries**

[– count](#page-504-0) (page 505)

Returns the number of entries in the receiver.

# **Comparing Dictionaries**

[– isEqualToDictionary:](#page-518-1) (page 519)

Returns a Boolean value that indicates whether the contents of the receiver are equal to the contents of another given dictionary.

# **Accessing Keys and Values**

[– allKeys](#page-503-0) (page 504)

Returns a new array containing the receiver's keys.

[– allKeysForObject:](#page-503-1) (page 504)

Returns a new array containing the keys corresponding to all occurrences of a given object in the receiver.

[– allValues](#page-504-1) (page 505)

Returns a new array containing the receiver's values.

[– getObjects:andKeys:](#page-513-0) (page 514)

Returns by reference C arrays of the keys and values in the receiver.

[– keyEnumerator](#page-518-0) (page 519)

Returns an enumerator object that lets you access each key in the receiver.

[– keysSortedByValueUsingSelector:](#page-519-1) (page 520)

Returns an array of the receiver's keys, in the order they would be in if the receiver were sorted by its values.

[– objectEnumerator](#page-519-0) (page 520)

Returns an enumerator object that lets you access each value in the receiver.

[– objectForKey:](#page-520-0) (page 521)

Returns the value associated with a given key.

[– objectsForKeys:notFoundMarker:](#page-521-0) (page 522)

Returns the set of objects from the receiver that corresponds to the specified *keys* as an NSArray.

[– valueForKey:](#page-521-1) (page 522) Returns the value associated with a given key.

# **Storing Dictionaries**

- [writeToFile:atomically:](#page-522-0) (page 523) Writes a property list representation of the contents of the receiver to a given path.
- [writeToURL:atomically:](#page-523-0) (page 524) Writes a property list representation of the contents of the receiver to a given URL.

# **Accessing File Attributes**

- [fileCreationDate](#page-507-0) (page 508) Returns the value for the NSFileCreationDate key.
- [fileExtensionHidden](#page-507-1) (page 508)

Returns the value for the NSFileExtensionHidden key.

[– fileGroupOwnerAccountID](#page-507-2) (page 508)

Returns the value for the NSFileGroupOwnerAccountID key.

[– fileGroupOwnerAccountName](#page-508-0) (page 509)

Returns the value for the NSFileGroupOwnerAccountName key.

[– fileHFSCreatorCode](#page-508-1) (page 509) Returns the value for the NSFileHFSCreatorCode key.

#### NSDictionary Class Reference

- [fileHFSTypeCode](#page-509-0) (page 510) Returns the value for the NSFileHFSTypeCode key.
- [fileIsAppendOnly](#page-509-1) (page 510) Returns the value for the NSFileAppendOnly key.
- [fileIsImmutable](#page-509-2) (page 510) Returns the value for the NSFileImmutable key.
- [fileModificationDate](#page-510-0) (page 511) Returns the value for the key NSFileModificationDate.
- [fileOwnerAccountID](#page-510-1) (page 511) Returns the value for the NSFileOwnerAccountID key.
- [fileOwnerAccountName](#page-511-0) (page 512) Returns the value for the key NSFileOwnerAccountName.
- [filePosixPermissions](#page-511-1) (page 512) Returns the value for the key NSFilePosixPermissions.
- [fileSize](#page-511-2) (page 512) Returns the value for the key NSFileSize.
- [fileSystemFileNumber](#page-512-0) (page 513) Returns the value for the key NSFileSystemFileNumber.
- [fileSystemNumber](#page-512-1) (page 513) Returns the value for the key NSFileSystemNumber.
- [fileType](#page-513-1) (page 514) Returns the value for the key NSFileType.

# **Creating a Description**

- [description](#page-504-2) (page 505) Returns a string that represents the contents of the receiver, formatted as a property list.
- descriptionInStringsFileFormat (page 506) Returns a string that represents the contents of the receiver, formatted in . strings file format.
- [descriptionWithLocale:](#page-505-1) (page 506) Returns a string object that represents the contents of the receiver, formatted as a property list.
- <span id="page-497-0"></span>- descriptionWithLocale: indent: (page 507) Returns a string object that represents the contents of the receiver, formatted as a property list.

# Class Methods

## **dictionary**

Creates and returns an empty dictionary.

+ (id)**dictionary**

# **CHAPTER 35** NSDictionary Class Reference

**Return Value** A new empty dictionary.

### **Discussion**

This method is declared primarily for use with mutable subclasses of NSDictionary.

If you don't want a temporary object, you can also create an empty dictionary using alloc... and init.

**Availability** Available in Mac OS X v10.0 and later.

**Related Sample Code** QTKitMovieShuffler **QTSSInspector** StickiesExample

<span id="page-498-0"></span>**Declared In** NSDictionary.h

# **dictionaryWithContentsOfFile:**

Creates and returns a dictionary using the keys and values found in a file specified by a given path.

```
+ (id)dictionaryWithContentsOfFile:(NSString *)path
```
### **Parameters**

*path*

A full or relative pathname. The file identified by *path* must contain a string representation of a property list whose root object is a dictionary. The dictionary must contain only property list objects (instances of NSData, NSDate, NSNumber, NSString, NSArray, or NSDictionary). For more details, see *Property List Programming Guide*.

### **Return Value**

A new dictionary that contains the dictionary at *path*, or nil if there is a file error or if the contents of the file are an invalid representation of a dictionary.

### **Availability**

Available in Mac OS X v10.0 and later.

### **See Also**

[– initWithContentsOfFile:](#page-514-0) (page 515)

### **Related Sample Code**

CapabilitiesSample Cocoa - SGDataProc LSMSmartCategorizer Spotlight **SpotlightFortunes** 

### **Declared In**

NSDictionary.h

# <span id="page-499-0"></span>**dictionaryWithContentsOfURL:**

Creates and returns a dictionary using the keys and values found in a resource specified by a given URL.

+ (id)**dictionaryWithContentsOfURL:**(NSURL \*)*aURL*

#### **Parameters**

*aURL*

An URL that identifies a resource containing a string representation of a property list whose root object is a dictionary. The dictionary must contain only property list objects (instances of NSData, NSDate, NSNumber, NSString, NSArray, or NSDictionary). For more details, see *Property List Programming Guide*.

#### **Return Value**

A new dictionary that contains the dictionary at *aURL*, or nil if there is an error or if the contents of the resource are an invalid representation of a dictionary.

#### **Availability**

Available in Mac OS X v10.0 and later.

### **See Also**

[– initWithContentsOfURL:](#page-514-1) (page 515)

**Declared In**

<span id="page-499-1"></span>NSDictionary.h

## **dictionaryWithDictionary:**

Creates and returns a dictionary containing the keys and values from another given dictionary.

+ (id)**dictionaryWithDictionary:**(NSDictionary \*)*otherDictionary*

#### **Parameters**

*otherDictionary*

A dictionary containing keys and values for the new dictionary.

#### **Return Value**

A new dictionary containing the keys and values found in *otherDictionary*.

#### **Availability**

Available in Mac OS X v10.0 and later.

## **See Also**

[– initWithDictionary:](#page-515-0) (page 516)

#### **Related Sample Code QTSSInspector**

<span id="page-499-2"></span>**Declared In** NSDictionary.h

# **dictionaryWithObject:forKey:**

Creates and returns a dictionary containing a given key and value.

#### NSDictionary Class Reference

+ (id)**dictionaryWithObject:**(id)*anObject* **forKey:**(id)*aKey*

#### **Parameters**

*anObject*

The value corresponding to *aKey*.

*aKey*

The key for *anObject*.

**Return Value**

A new dictionary containing a single object, *anObject*, for a single key, *aKey*.

**Availability** Available in Mac OS X v10.0 and later.

### **See Also**

[+ dictionaryWithObjects:forKeys:](#page-500-0) (page 501) [+ dictionaryWithObjects:forKeys:count:](#page-501-0) (page 502) [+ dictionaryWithObjectsAndKeys:](#page-502-0) (page 503)

#### **Related Sample Code**

iSpend PDF Annotation Editor QTCoreVideo301 Quartz Composer WWDC 2005 TextEdit WhackedTV

#### **Declared In**

<span id="page-500-0"></span>NSDictionary.h

## **dictionaryWithObjects:forKeys:**

Creates and returns a dictionary containing entries constructed from the contents of an array of keys and an array of values.

+ (id)**dictionaryWithObjects:**(NSArray \*)*objects* **forKeys:**(NSArray \*)*keys*

#### **Parameters**

*objects*

An array containing the values for the new dictionary.

*keys*

An array containing the keys for the new dictionary. Each key is copied (using [copyWithZone:](#page-2041-0) (page 2042); keys must conform to the NSCopying protocol), and the copy is added to the dictionary.

#### **Return Value**

A new dictionary containing entries constructed from the contents of *objects* and *keys*.

#### **Discussion**

This method steps through the *objects* and *keys* arrays, creating entries in the new dictionary as it goes. An NSInvalidArgumentException is raised if objects and keys don't have the same number of elements.

#### **Availability**

Available in Mac OS X v10.0 and later.

NSDictionary Class Reference

#### **See Also**

- [initWithObjects:forKeys:](#page-516-0) (page 517)
- [+ dictionaryWithObject:forKey:](#page-499-2) (page 500)
- [+ dictionaryWithObjects:forKeys:count:](#page-501-0) (page 502)
- [+ dictionaryWithObjectsAndKeys:](#page-502-0) (page 503)

**Related Sample Code** ImageMapExample TimelineToTC

<span id="page-501-0"></span>**Declared In** NSDictionary.h

## **dictionaryWithObjects:forKeys:count:**

Creates and returns a dictionary containing *count* objects from the *objects* array.

+ (id)**dictionaryWithObjects:**(id \*)*objects* **forKeys:**(id \*)*keys* **count:**(NSUInteger)*count*

#### **Parameters**

*objects*

A C array of values for the new dictionary.

*keys*

A C array of keys for the new dictionary. Each key is copied (using copy WithZone: (page 2042); keys must conform to the NSCopying protocol), and the copy is added to the new dictionary.

*count*

The number of elements to use from the *keys* and *objects* arrays. *count* must not exceed the number of elements in *objects* or *keys*.

#### **Discussion**

This method steps through the *objects* and *keys* arrays, creating entries in the new dictionary as it goes. An NSInvalidArgumentException is raised if a key or value object is nil.

The following code fragment illustrates how to create a dictionary that associates the alphabetic characters with their ASCII values:

```
static const NSInteger N_ENTRIES = 26;
NSDictionary *asciiDict;
NSString *keyArray[N_ENTRIES];
NSNumber *valueArray[N_ENTRIES];
NSInteger i;
for (i = 0; i \lt N ENTRIES; i++) {
    char charValue = 'a' + i;
     keyArray[i] = [NSString stringWithFormat:@"%c", charValue];
     valueArray[i] = [NSNumber numberWithChar:charValue];
}
asciiDict = [NSDictionary dictionaryWithObjects:(id *)valueArray
                           forKeys:(id *)keyArray count:N_ENTRIES];
```
## **CHAPTER 35** NSDictionary Class Reference

**Availability** Available in Mac OS X v10.0 and later.

#### **See Also**

- [initWithObjects:forKeys:count:](#page-516-1) (page 517)
- [+ dictionaryWithObject:forKey:](#page-499-2) (page 500)
- [+ dictionaryWithObjects:forKeys:](#page-500-0) (page 501)
- [+ dictionaryWithObjectsAndKeys:](#page-502-0) (page 503)

**Declared In**

<span id="page-502-0"></span>NSDictionary.h

# **dictionaryWithObjectsAndKeys:**

Creates and returns a dictionary containing entries constructed from the specified set of values and keys.

+ (id)**dictionaryWithObjectsAndKeys:**(id)*firstObject , ...*

### **Parameters**

*firstObject*

The first value to add to the new dictionary.

*...*

First the key for *firstObject*, then a null-terminated list of alternating values and keys. If any key is nil, an NSInvalidArgumentException is raised.

#### **Discussion**

This method is similar to dictionaryWithObjects: forKeys: (page 501), differing only in the way key-value pairs are specified.

#### For example:

```
NSDictionary *dict = [NSDictionary dictionaryWithObjectsAndKeys:
    @"value1", @"key1", @"value2", @"key2", nil];
```
### **Availability**

Available in Mac OS X v10.0 and later.

#### **See Also**

- [initWithObjectsAndKeys:](#page-517-0) (page 518)
- [+ dictionaryWithObject:forKey:](#page-499-2) (page 500)
- [+ dictionaryWithObjects:forKeys:](#page-500-0) (page 501)
- [+ dictionaryWithObjects:forKeys:count:](#page-501-0) (page 502)

#### **Related Sample Code**

CIAnnotation iSpend Quartz Composer WWDC 2005 TextEdit StickiesExample **TextEditPlus** 

**Declared In** NSDictionary.h

# Instance Methods

## <span id="page-503-0"></span>**allKeys**

Returns a new array containing the receiver's keys.

- (NSArray \*)**allKeys**

### **Return Value**

A new array containing the receiver's keys, or an empty array if the receiver has no entries.

#### **Discussion**

The order of the elements in the array is not defined.

### **Availability** Available in Mac OS X v10.0 and later.

#### **See Also**

- [allValues](#page-504-1) (page 505)
- [allKeysForObject:](#page-503-1) (page 504)
- [getObjects:andKeys:](#page-513-0) (page 514)

#### **Related Sample Code**

Core Data HTML Store **CoreRecipes** EnhancedAudioBurn ImageMapExample StickiesExample

#### <span id="page-503-1"></span>**Declared In**

NSDictionary.h

# **allKeysForObject:**

Returns a new array containing the keys corresponding to all occurrences of a given object in the receiver.

- (NSArray \*)**allKeysForObject:**(id)*anObject*

#### **Parameters**

*anObject*

The value to look for in the receiver.

#### **Return Value**

A new array containing the keys corresponding to all occurrences of *anObject* in the receiver. If no object matching *anObject* is found, returns an empty array.

#### **Discussion**

Each object in the receiver is sent an [isEqual:](#page-2100-0) (page 2101) message to determine if it's equal to *anObject*.

### **Availability**

Available in Mac OS X v10.0 and later.
NSDictionary Class Reference

#### **See Also**

- [allKeys](#page-503-0) (page 504)
- [keyEnumerator](#page-518-0) (page 519)

### **Declared In**

NSDictionary.h

### <span id="page-504-1"></span>**allValues**

Returns a new array containing the receiver's values.

- (NSArray \*)**allValues**

#### **Return Value**

A new array containing the receiver's values, or an empty array if the receiver has no entries.

#### **Discussion**

The order of the values in the array isn't defined.

### **Availability**

Available in Mac OS X v10.0 and later.

### **See Also**

- [allKeys](#page-503-0) (page 504)
- getObjects: andKeys: (page 514)
- [objectEnumerator](#page-519-0) (page 520)

### **Related Sample Code** ImageMapExample

**Declared In** NSDictionary.h

### **count**

Returns the number of entries in the receiver.

```
- (NSUInteger)count
```
**Return Value** The number of entries in the receiver.

**Availability** Available in Mac OS X v10.0 and later.

<span id="page-504-0"></span>**Declared In** NSDictionary.h

### **description**

Returns a string that represents the contents of the receiver, formatted as a property list.

### **CHAPTER 35** NSDictionary Class Reference

- (NSString \*)**description**

### **Return Value**

A string that represents the contents of the receiver, formatted as a property list.

### **Discussion**

If each key in the receiver is an NSString object, the entries are listed in ascending order by key, otherwise the order in which the entries are listed is undefined. This method is intended to produce readable output for debugging purposes, not for serializing data. If you want to store dictionary data for later retrieval, see *Property List Programming Guide* and *Archives and Serializations Programming Guide for Cocoa*.

### **Availability**

Available in Mac OS X v10.0 and later.

### **See Also**

- descriptionWithLocale: (page 506) - descriptionWithLocale: indent: (page 507)

### **Related Sample Code**

Sketch-112 **TextLinks** 

**Declared In** NSDictionary.h

### **descriptionInStringsFileFormat**

Returns a string that represents the contents of the receiver, formatted in . strings file format.

```
- (NSString *)descriptionInStringsFileFormat
```
### **Return Value**

A string that represents the contents of the receiver, formatted in . strings file format.

### **Discussion**

The order in which the entries are listed is undefined.

### **Availability**

Available in Mac OS X v10.0 and later.

<span id="page-505-0"></span>**Declared In** NSDictionary.h

### **descriptionWithLocale:**

Returns a string object that represents the contents of the receiver, formatted as a property list.

- (NSString \*)**descriptionWithLocale:**(id)*locale*

NSDictionary Class Reference

### **Parameters**

```
locale
```
An object that specifies options used for formatting each of the receiver's keys and values; pass nill if you don't want them formatted.

Prior to Mac OS X v10.5, locale must be an instance of NSDictionary. With Mac OS X v10.5 and later, it may also be an NSLocale object.

#### **Discussion**

For a description of how *locale* is applied to each element in the receiver, see descriptionWithLocale: indent: (page 507).

If each key in the dictionary responds to compare:, the entries are listed in ascending order by key, otherwise the order in which the entries are listed is undefined.

#### **Availability**

Available in Mac OS X v10.0 and later.

### **See Also**

- [description](#page-504-0) (page 505)
- [descriptionWithLocale:indent:](#page-506-0) (page 507)

#### **Declared In**

<span id="page-506-0"></span>NSDictionary.h

### **descriptionWithLocale:indent:**

Returns a string object that represents the contents of the receiver, formatted as a property list.

- (NSString \*)**descriptionWithLocale:**(id)*locale* **indent:**(NSUInteger)*level*

### **Parameters**

```
locale
```
An object that specifies options used for formatting each of the receiver's keys and values; pass nill if you don't want them formatted.

Prior to Mac OS X v10.5, locale must be an instance of NSDictionary. With Mac OS X v10.5 and later, it may also be an NSLocale object.

*level*

Specifies a level of indent, to make the output more readable: set *level* to 0 to use four spaces to indent, or 1 to indent the output with a tab character

### **Return Value**

A string object that represents the contents of the receiver, formatted as a property list.

#### **Discussion**

The returned NSString object contains the string representations of each of the receiver's entries. descriptionWithLocale: indent: obtains the string representation of a given key or value as follows:

- If the object is an NSString object, it is used as is.
- If the object responds to descriptionWithLocale: indent:, that method is invoked to obtain the object's string representation.
- If the object responds to descriptionWithLocale:, that method is invoked to obtain the object's string representation.

■ If none of the above conditions is met, the object's string representation is obtained by invoking its description method.

If each key in the dictionary responds to compare:, the entries are listed in ascending order, by key. Otherwise, the order in which the entries are listed is undefined.

### **Availability**

Available in Mac OS X v10.0 and later.

### **See Also**

- [description](#page-504-0) (page 505)
- [descriptionWithLocale:](#page-505-0) (page 506)

**Declared In** NSDictionary.h

### **fileCreationDate**

Returns the value for the NSFileCreationDate key.

```
- (NSDate *)fileCreationDate
```
#### **Return Value**

The value for the NSFileCreationDate key, or nil if the receiver doesn't have an entry for the key.

**Availability** Available in Mac OS X v10.2 and later.

**Declared In** NSFileManager.h

### **fileExtensionHidden**

Returns the value for the NSFileExtensionHidden key.

- (BOOL)**fileExtensionHidden**

### **Return Value**

The value for the NSFileExtensionHidden key, or NO if the receiver doesn't have an entry for the key.

**Availability** Available in Mac OS X v10.1 and later.

**Declared In** NSFileManager.h

### **fileGroupOwnerAccountID**

Returns the value for the NSFileGroupOwnerAccountID key.

- (NSNumber \*)**fileGroupOwnerAccountID**

### **CHAPTER 35** NSDictionary Class Reference

### **Return Value**

The value for the NSFileGroupOwnerAccountID key, or nil if the receiver doesn't have an entry for the key.

**Availability** Available in Mac OS X v10.2 and later.

**Declared In** NSFileManager.h

### **fileGroupOwnerAccountName**

Returns the value for the NSFileGroupOwnerAccountName key.

- (NSString \*)**fileGroupOwnerAccountName**

### **Return Value**

The value for the key NSFileGroupOwnerAccountName, or nil if the receiver doesn't have an entry for the key.

### **Discussion**

This and the other file... methods are for use with a dictionary, such as those returned from the methods [fileAttributesAtPath:traverseLink:](#page-644-0) (page 645) (NSFileManager), [directoryAttributes](#page-525-0) (page 526) (NSDirectoryEnumerator), and [fileAttributes](#page-525-1) (page 526) (NSDirectoryEnumerator), that represents the POSIX attributes of a file or directory. This method returns the name of the corresponding file's group.

### **Availability**

Available in Mac OS X v10.0 and later.

### **Declared In**

NSFileManager.h

### **fileHFSCreatorCode**

Returns the value for the NSFileHFSCreatorCode key.

- (OSType)**fileHFSCreatorCode**

### **Return Value**

The value for the NSFileHFSCreatorCode key, or 0 if the receiver doesn't have an entry for the key.

### **Discussion**

See HFS File Types for details on the OSType data type.

### **Availability**

Available in Mac OS X v10.1 and later.

### **Declared In**

NSFileManager.h

**CHAPTER 35** NSDictionary Class Reference

### **fileHFSTypeCode**

Returns the value for the NSFileHFSTypeCode key.

- (OSType)**fileHFSTypeCode**

### **Return Value**

The value for the NSFileHFSTypeCode key, or 0 if the receiver doesn't have an entry for the key.

**Discussion** See HFS File Types for details on the OSType data type.

**Availability** Available in Mac OS X v10.1 and later.

**Declared In** NSFileManager.h

### **fileIsAppendOnly**

Returns the value for the NSFileAppendOnly key.

- (BOOL)**fileIsAppendOnly**

### **Return Value**

The value for the NSFileAppendOnly key, or NO if the receiver doesn't have an entry for the key.

**Availability** Available in Mac OS X v10.2 and later.

**Declared In** NSFileManager.h

### **fileIsImmutable**

Returns the value for the NSFileImmutable key.

- (BOOL)**fileIsImmutable**

### **Return Value**

The value for the NSFileImmutable key, or NO if the receiver doesn't have an entry for the key.

### **Discussion**

This and the other file... methods are for use with a dictionary, such as those returned from the methods [fileAttributesAtPath:traverseLink:](#page-644-0) (page 645) (NSFileManager), [directoryAttributes](#page-525-0) (page 526) (NSDirectoryEnumerator), and [fileAttributes](#page-525-1) (page 526) (NSDirectoryEnumerator), that represents the POSIX attributes of a file or directory.

### **Availability**

Available in Mac OS X v10.2 and later.

**Related Sample Code** Quartz Composer WWDC 2005 TextEdit **TextEditPlus** 

**Declared In** NSFileManager.h

### **fileModificationDate**

Returns the value for the key NSFileModificationDate.

- (NSDate \*)**fileModificationDate**

### **Return Value**

The value for the key NSFileModificationDate, or nil if the receiver doesn't have an entry for the key.

### **Discussion**

This and the other  $file...$  methods are for use with a dictionary, such as those returned from the methods [fileAttributesAtPath:traverseLink:](#page-644-0) (page 645) (NSFileManager), [directoryAttributes](#page-525-0) (page 526) (NSDirectoryEnumerator), and [fileAttributes](#page-525-1) (page 526) (NSDirectoryEnumerator), that represents the POSIX attributes of a file or directory. This method returns the date that the file's data was last modified.

**Availability** Available in Mac OS X v10.0 and later.

**Related Sample Code** Quartz Composer WWDC 2005 TextEdit **TextEditPlus** 

**Declared In** NSFileManager.h

### **fileOwnerAccountID**

Returns the value for the NSFileOwnerAccountID key.

- (NSNumber \*)**fileOwnerAccountID**

### **Return Value**

The value for the NSFileOwnerAccountID key, or nil if the receiver doesn't have an entry for the key.

### **Discussion**

This and the other file... methods are for use with a dictionary, such as those returned from the methods [fileAttributesAtPath:traverseLink:](#page-644-0) (page 645) (NSFileManager), [directoryAttributes](#page-525-0) (page 526) (NSDirectoryEnumerator), and [fileAttributes](#page-525-1) (page 526) (NSDirectoryEnumerator), that represents the POSIX attributes of a file or directory. This method returns the account name of the file's owner.

### **Availability**

Available in Mac OS X v10.2 and later.

### **Declared In**

NSFileManager.h

### **fileOwnerAccountName**

Returns the value for the key NSFileOwnerAccountName.

- (NSString \*)**fileOwnerAccountName**

### **Return Value**

The value for the key NSFileOwnerAccountName, or nil if the receiver doesn't have an entry for the key.

### **Discussion**

This and the other file... methods are for use with a dictionary, such as those returned from the methods [fileAttributesAtPath:traverseLink:](#page-644-0) (page 645) (NSFileManager), [directoryAttributes](#page-525-0) (page 526) (NSDirectoryEnumerator), and [fileAttributes](#page-525-1) (page 526) (NSDirectoryEnumerator), that represents the POSIX attributes of a file or directory. This method returns the account name of the file's owner.

### **Availability**

Available in Mac OS X v10.0 and later.

**Declared In** NSFileManager.h

### **filePosixPermissions**

Returns the value for the key NSFilePosixPermissions.

- (NSUInteger)**filePosixPermissions**

### **Return Value**

The value, as an unsigned long, for the key NSFilePosixPermissions, or 0 if the receiver doesn't have an entry for the key.

### **Discussion**

This and the other file... methods are for use with a dictionary, such as those returned from the methods [fileAttributesAtPath:traverseLink:](#page-644-0) (page 645) (NSFileManager), [directoryAttributes](#page-525-0) (page 526) (NSDirectoryEnumerator), and [fileAttributes](#page-525-1) (page 526) (NSDirectoryEnumerator), that represents the POSIX attributes of a file or directory. This method returns the file's permissions.

### **Availability**

Available in Mac OS X v10.0 and later.

**Declared In** NSFileManager.h

### **fileSize**

Returns the value for the key NSFileSize.

- (unsigned long long)**fileSize**

### **Return Value**

The value, as an unsigned long long, for the key NSFileSize, or 0 if the receiver doesn't have an entry for the key.

### **Discussion**

This and the other  $\text{file...}$  methods are for use with a dictionary such, as those returned from the methods [fileAttributesAtPath:traverseLink:](#page-644-0) (page 645) (NSFileManager), [directoryAttributes](#page-525-0) (page 526) (NSDirectoryEnumerator), and [fileAttributes](#page-525-1) (page 526) (NSDirectoryEnumerator), that represents the POSIX attributes of a file or directory. This method returns the file's size.

### **Special Considerations**

If the file has a resource fork, the returned value does *not* include the size of the resource fork.

### **Availability**

Available in Mac OS X v10.0 and later.

**Declared In**

NSFileManager.h

### **fileSystemFileNumber**

Returns the value for the key NSFileSystemFileNumber.

- (NSUInteger)**fileSystemFileNumber**

### **Return Value**

The value, as an unsigned long, for the key NSFileSystemFileNumber, or 0 if the receiver doesn't have an entry for the key

### **Discussion**

This and the other  $file...$  methods are for use with a dictionary, such as those returned from the methods [fileAttributesAtPath:traverseLink:](#page-644-0) (page 645) (NSFileManager), [directoryAttributes](#page-525-0) (page 526) (NSDirectoryEnumerator), and [fileAttributes](#page-525-1) (page 526) (NSDirectoryEnumerator), that represents the POSIX attributes of a file or directory. This method returns the file's inode.

### **Availability**

Available in Mac OS X v10.0 and later.

**Declared In**

NSFileManager.h

### **fileSystemNumber**

Returns the value for the key NSFileSystemNumber.

- (NSInteger)**fileSystemNumber**

### **Return Value**

The value, as an unsigned long, for the key NSFileSystemNumber, or 0 if the receiver doesn't have an entry for the key

### **Discussion**

This and the other  $\text{file...}$  methods are for use with a dictionary, such as those returned from the methods [fileAttributesAtPath:traverseLink:](#page-644-0) (page 645) (NSFileManager), [directoryAttributes](#page-525-0) (page 526) (NSDirectoryEnumerator), and [fileAttributes](#page-525-1) (page 526) (NSDirectoryEnumerator), that represents the POSIX attributes of a file or directory. This method returns the ID of the device containing the file.

### **CHAPTER 35** NSDictionary Class Reference

**Availability**

Available in Mac OS X v10.0 and later.

**Declared In** NSFileManager.h

### **fileType**

Returns the value for the key NSFileType.

- (NSString \*)**fileType**

### **Return Value**

The value for the key NSFileType, or nil if the receiver doesn't have an entry for the key.

### **Discussion**

This and the other file... methods are for use with a dictionary, such as those returned from the methods [fileAttributesAtPath:traverseLink:](#page-644-0) (page 645) (NSFileManager), [directoryAttributes](#page-525-0) (page 526) (NSDirectoryEnumerator), and [fileAttributes](#page-525-1) (page 526) (NSDirectoryEnumerator), that represents the POSIX attributes of a file or directory. This method returns the file's type. Possible return values are described in the "Constants" section of NSFileManager.

### **Availability**

Available in Mac OS X v10.0 and later.

<span id="page-513-0"></span>**Declared In** NSFileManager.h

### **getObjects:andKeys:**

Returns by reference C arrays of the keys and values in the receiver.

- (void)**getObjects:**(id \*)*objects* **andKeys:**(id \*)*keys*

### **Parameters**

```
objects
```
Upon return, contains a C array of the values in the receiver.

*keys*

Upon return, contains a C array of the keys in the receiver.

### **Discussion**

The elements in the returned arrays are ordered such that the first element in *objects* is the value for the first key in *keys* and so on.

### **Availability**

Available in Mac OS X v10.5 and later.

### **See Also**

- [allKeys](#page-503-0) (page 504)
- [allValues](#page-504-1) (page 505)
- [objectForKey:](#page-520-0) (page 521)
- [objectsForKeys:notFoundMarker:](#page-521-0) (page 522)

**Declared In** NSDictionary.h

### <span id="page-514-0"></span>**initWithContentsOfFile:**

Initializes a newly allocated dictionary using the keys and values found in a file at a given path.

- (id)**initWithContentsOfFile:**(NSString \*)*path*

### **Parameters**

*path*

A full or relative pathname. The file identified by *path* must contain a string representation of a property list whose root object is a dictionary. The dictionary must contain only property list objects (instances of NSData, NSDate, NSNumber, NSString, NSArray, or NSDictionary). For more details, see *Property List Programming Guide*.

### **Return Value**

An initialized object—which might be different than the original receiver—that contains the dictionary at *path*, or nil if there is a file error or if the contents of the file are an invalid representation of a dictionary.

### **Availability**

Available in Mac OS X v10.0 and later.

**See Also**

[+ dictionaryWithContentsOfFile:](#page-498-0) (page 499)

**Declared In**

<span id="page-514-1"></span>NSDictionary.h

### **initWithContentsOfURL:**

Initializes a newly allocated dictionary using the keys and values found at a given URL.

```
- (id)initWithContentsOfURL:(NSURL *)aURL
```
### **Parameters**

*aURL*

An URL that identifies a resource containing a string representation of a property list whose root object is a dictionary. The dictionary must contain only property list objects (instances of NSData, NSDate, NSNumber, NSString, NSArray, or NSDictionary). For more details, see *Property List Programming Guide*.

### **Return Value**

An initialized object—which might be different than the original receiver—that contains the dictionary at *aURL*, or nil if there is an error or if the contents of the resource are an invalid representation of a dictionary.

### **Availability**

Available in Mac OS X v10.0 and later.

### **See Also**

[+ dictionaryWithContentsOfURL:](#page-499-0) (page 500)

**Declared In** NSDictionary.h

### <span id="page-515-0"></span>**initWithDictionary:**

Initializes a newly allocated dictionary by placing in it the keys and values contained in another given dictionary.

- (id)**initWithDictionary:**(NSDictionary \*)*otherDictionary*

### **Parameters**

*otherDictionary*

A dictionary containing keys and values for the new dictionary.

### **Return Value**

An initialized object—which might be different than the original receiver—containing the keys and values found in *otherDictionary*.

### **Availability**

Available in Mac OS X v10.0 and later.

### **See Also**

[+ dictionaryWithDictionary:](#page-499-1) (page 500)

### **Declared In**

NSDictionary.h

### **initWithDictionary:copyItems:**

Initializes a newly allocated dictionary using the objects contained in another given dictionary.

- (id)**initWithDictionary:**(NSDictionary \*)*otherDictionary* **copyItems:**(BOOL)*flag*

### **Parameters**

*otherDictionary*

A dictionary containing keys and values for the new dictionary.

*flag*

A flag that specifies whether values in *otherDictionary* should be copied. If YES, the members of *otherDictionary* are copied, and the copies are added to the receiver. If NO, the values of *otherDictionary* are retained by the new dictionary.

### **Return Value**

An initialized object—which might be different than the original receiver—containing the keys and values found in *otherDictionary*.

### **Discussion**

Note that [copyWithZone:](#page-2041-0) (page 2042) is used to make copies. Thus, the receiver's new member objects may be immutable, even though their counterparts in *otherDictionary* were mutable. Also, members must conform to the NSCopying protocol.

### **Availability**

Available in Mac OS X v10.0 and later.

### **See Also**

[– initWithDictionary:](#page-515-0) (page 516)

**Declared In** NSDictionary.h

### <span id="page-516-1"></span>**initWithObjects:forKeys:**

Initializes a newly allocated dictionary with entries constructed from the contents of the *objects* and *keys* arrays.

- (id)**initWithObjects:**(NSArray \*)*objects* **forKeys:**(NSArray \*)*keys*

### **Parameters**

*objects*

An array containing the values for the new dictionary.

*keys*

An array containing the keys for the new dictionary. Each key is copied (using [copyWithZone:](#page-2041-0) (page 2042); keys must conform to the NSCopying protocol), and the copy is added to the new dictionary.

### **Discussion**

This method steps through the *objects* and *keys* arrays, creating entries in the new dictionary as it goes. An NSInvalidArgumentException is raised if the objects and keys arrays do not have the same number of elements.

#### **Availability**

Available in Mac OS X v10.0 and later.

### **See Also**

+ dictionaryWithObjects: forKeys: (page 501)

[– initWithObjects:forKeys:count:](#page-516-0) (page 517)

[– initWithObjectsAndKeys:](#page-517-0) (page 518)

**Related Sample Code**

QTCoreVideo301

<span id="page-516-0"></span>**Declared In** NSDictionary.h

### **initWithObjects:forKeys:count:**

Initializes a newly allocated dictionary with *count* entries.

- (id)**initWithObjects:**(id \*)*objects* **forKeys:**(id \*)*keys* **count:**(NSUInteger)*count*

### **Parameters**

*objects*

A C array of values for the new dictionary.

*keys*

A C array of keys for the new dictionary. Each key is copied (using [copyWithZone:](#page-2041-0) (page 2042); keys must conform to the NSCopying protocol), and the copy is added to the new dictionary.

*count*

The number of elements to use from the *keys* and *objects* arrays. *count* must not exceed the number of elements in *objects* or *keys*.

### **Discussion**

This method steps through the *objects* and *keys* arrays, creating entries in the new dictionary as it goes. An NSInvalidArgumentException is raised if a key or value object is nil.

NSDictionary Class Reference

### **Availability**

Available in Mac OS X v10.0 and later.

### **See Also**

- [+ dictionaryWithObjects:forKeys:count:](#page-501-0) (page 502)
- [initWithObjects:forKeys:](#page-516-1) (page 517)
- [initWithObjectsAndKeys:](#page-517-0) (page 518)

#### **Declared In**

<span id="page-517-0"></span>NSDictionary.h

### **initWithObjectsAndKeys:**

Initializes a newly allocated dictionary with entries constructed from the specified set of values and keys.

```
- (id)initWithObjectsAndKeys:(id)firstObject , ...
```
### **Parameters**

#### *firstObject*

The first value to add to the new dictionary.

*...*

First the key for *firstObject*, then a null-terminated list of alternating values and keys. If any key is nil, an NSInvalidArgumentException is raised.

### **Discussion**

This method is similar to [initWithObjects:forKeys:](#page-516-1) (page 517), differing only in the way in which the key-value pairs are specified.

#### For example:

```
NSDictionary \stardict = [[NSDictionary alloc] initWithObjectsAndKeys:
    @"value1", @"key1", @"value2", @"key2", nil];
```
#### **Availability**

Available in Mac OS X v10.0 and later.

#### **See Also**

- [+ dictionaryWithObjectsAndKeys:](#page-502-0) (page 503)
- [initWithObjects:forKeys:](#page-516-1) (page 517)
- [initWithObjects:forKeys:count:](#page-516-0) (page 517)

### **Related Sample Code**

GLChildWindowDemo **OTRecorder** Quartz Composer WWDC 2005 TextEdit SpeedometerView **TextEditPlus** 

#### **Declared In**

NSDictionary.h

### **isEqualToDictionary:**

Returns a Boolean value that indicates whether the contents of the receiver are equal to the contents of another given dictionary.

- (BOOL)**isEqualToDictionary:**(NSDictionary \*)*otherDictionary*

### **Parameters**

*otherDictionary*

The dictionary with which to compare the receiver.

### **Return Value**

YES if the contents of *otherDictionary* are equal to the contents of the receiver, otherwise NO.

### **Discussion**

Two dictionaries have equal contents if they each hold the same number of entries and, for a given key, the corresponding value objects in each dictionary satisfy the  $i$ s Equal: (page 2101) test.

### **Availability**

Available in Mac OS X v10.0 and later.

**See Also** [– isEqual:](#page-2100-0) (page 2101) (NSObject protocol)

<span id="page-518-0"></span>**Declared In** NSDictionary.h

### **keyEnumerator**

Returns an enumerator object that lets you access each key in the receiver.

```
- (NSEnumerator *)keyEnumerator
```
### **Return Value**

An enumerator object that lets you access each key in the receiver.

### **Discussion**

The following code fragment illustrates how you might use this method.

```
NSEnumerator *enumerator = [myDictionary keyEnumerator];
id key;
while ((key = [enumerator nextObject])) {
    \frac{1}{x} code that uses the returned key */
}
```
If you use this method with instances of mutable subclasses of NSDictionary, your code should not modify the entries during enumeration. If you intend to modify the entries, use the all Keys (page 504) method to create a "snapshot" of the dictionary's keys. Then use this snapshot to traverse the entries, modifying them along the way.

Note that the [objectEnumerator](#page-519-0) (page 520) method provides a convenient way to access each value in the dictionary.

## **Availability**

Available in Mac OS X v10.0 and later.

NSDictionary Class Reference

#### **See Also**

- [allKeys](#page-503-0) (page 504)
- [allKeysForObject:](#page-503-1) (page 504)
- [getObjects:andKeys:](#page-513-0) (page 514)
- [objectEnumerator](#page-519-0) (page 520)
- [nextObject](#page-557-0) (page 558) (NSEnumerator)

#### **Related Sample Code**

ColorSyncDevices-Cocoa LSMSmartCategorizer StickiesExample

**Declared In**

NSDictionary.h

### **keysSortedByValueUsingSelector:**

Returns an array of the receiver's keys, in the order they would be in if the receiver were sorted by its values.

- (NSArray \*)**keysSortedByValueUsingSelector:**(SEL)*comparator*

#### **Parameters**

*comparator*

A selector that specifies the method to use to compare the values in the receiver.

The *comparator* method should return NSOrderedAscending if the receiver is smaller than the argument, NSOrderedDescending if the receiver is larger than the argument, and NSOrderedSame if they are equal.

#### **Return Value**

An array of the receiver's keys, in the order they would be in if the receiver were sorted by its values.

#### **Discussion**

Pairs of dictionary values are compared using the comparison method specified by *comparator*; the *comparator* message is sent to one of the values and has as its single argument the other value from the dictionary.

### **Availability**

Available in Mac OS X v10.0 and later.

#### **See Also**

- $-$  allKeys (page 504)
- <span id="page-519-0"></span>[– sortedArrayUsingSelector:](#page-137-0) (page 138) (NSArray)

### **Declared In**

NSDictionary.h

### **objectEnumerator**

Returns an enumerator object that lets you access each value in the receiver.

```
- (NSEnumerator *)objectEnumerator
```
**CHAPTER 35** NSDictionary Class Reference

### **Return Value**

An enumerator object that lets you access each value in the receiver.

#### **Discussion**

The following code fragment illustrates how you might use the method.

```
NSEnumerator *enumerator = [myDictionary objectEnumerator];
id value;
while ((value = [enumerator nextObject])) {
     /* code that acts on the dictionary's values */
}
```
If you use this method with instances of mutable subclasses of NSDictionary, your code should not modify the entries during enumeration. If you intend to modify the entries, use the [allValues](#page-504-1) (page 505) method to create a "snapshot" of the dictionary's values. Work from this snapshot to modify the values.

#### **Availability**

Available in Mac OS X v10.0 and later.

#### **See Also**

- [keyEnumerator](#page-518-0) (page 519)
- [nextObject](#page-557-0) (page 558) (NSEnumerator)

### **Declared In**

<span id="page-520-0"></span>NSDictionary.h

### **objectForKey:**

Returns the value associated with a given key.

```
- (id)objectForKey:(id)aKey
```
### **Parameters**

*aKey*

The key for which to return the corresponding value.

**Return Value**

The value associated with *aKey*, or nil if no value is associated with *aKey*.

### **Availability**

Available in Mac OS X v10.0 and later.

### **See Also**

- [allKeys](#page-503-0) (page 504)
- [allValues](#page-504-1) (page 505)
- [getObjects:andKeys:](#page-513-0) (page 514)

### **Related Sample Code**

iSpend People QTCoreVideo301 Quartz Composer WWDC 2005 TextEdit **TextEditPlus** 

**Declared In** NSDictionary.h

### <span id="page-521-0"></span>**objectsForKeys:notFoundMarker:**

Returns the set of objects from the receiver that corresponds to the specified *keys* as an NSArray.

- (NSArray \*)**objectsForKeys:**(NSArray \*)*keys* **notFoundMarker:**(id)*anObject*

### **Parameters**

*keys*

The keys for which to return corresponding values.

*anObject*

The marker object to place in the corresponding element of the returned array if an object isn't found in the receiver to correspond to a given key.

### **Discussion**

The objects in the returned array and the *keys* array have a one-for-one correspondence, so that the *n*th object in the returned array corresponds to the *n*th key in *keys*.

### **Availability**

Available in Mac OS X v10.0 and later.

### **See Also**

- [allKeys](#page-503-0) (page 504)
- [allValues](#page-504-1) (page 505)
- [getObjects:andKeys:](#page-513-0) (page 514)

### **Declared In**

NSDictionary.h

### **valueForKey:**

Returns the value associated with a given key.

```
- (id)valueForKey:(NSString *)key
```
### **Parameters**

*key*

The key for which to return the corresponding value. Note that when using key-value coding, the key must be a string (see Key-Value Coding Fundamentals).

### **Return Value**

The value associated with *key*.

### **Discussion**

If *key* does not start with "@", invokes [objectForKey:](#page-520-0) (page 521). If *key* does start with "@", strips the "@" and invokes [super valueForKey: ] with the rest of the key.

### **Availability**

Available in Mac OS X v10.3 and later.

NSDictionary Class Reference

#### **See Also**

- [setValue:forKey:](#page-961-0) (page 962) (NSMutableDictionary)
- [getObjects:andKeys:](#page-513-0) (page 514)

### **Related Sample Code**

CustomAtomicStoreSubclass ImageMapExample NSOperationSample SimpleCalendar StickiesExample

#### **Declared In**

NSKeyValueCoding.h

### **writeToFile:atomically:**

Writes a property list representation of the contents of the receiver to a given path.

- (BOOL)**writeToFile:**(NSString \*)*path* **atomically:**(BOOL)*flag*

### **Parameters**

*path*

The path at which to write the file.

If *path* contains a tilde (~) character, you must expand it with

[stringByExpandingTildeInPath](#page-1601-0) (page 1602) before invoking this method.

*flag*

A flag that specifies whether the file should be written atomically.

If *flag* is YES, the receiver is written to an auxiliary file, and then the auxiliary file isrenamed to *path*. If *flag* is NO, the dictionary is written directly to *path*. The YES option guarantees that *path*, if it exists at all, won't be corrupted even if the system should crash during writing.

#### **Return Value**

YES if the file is written successfully, otherwise NO.

#### **Discussion**

This method recursively validates that all the contained objects are property list objects (instances of NSData, NSDate, NSNumber, NSString, NSArray, or NSDictionary) before writing out the file, and returns NO if all the objects are not property list objects, since the resultant file would not be a valid property list.

If the receiver's contents are all property list objects, the file written by this method can be used to initialize a new dictionary with the class method [dictionaryWithContentsOfFile:](#page-498-0) (page 499) or the instance method [initWithContentsOfFile:](#page-514-0) (page 515).

For more information about property lists, see *Property List Programming Guide*.

#### **Availability**

Available in Mac OS X v10.0 and later.

**Declared In** NSDictionary.h

Instance Methods **523 2008-06-27 | © 1997, 2008 Apple Inc. All Rights Reserved.**

### **writeToURL:atomically:**

Writes a property list representation of the contents of the receiver to a given URL.

- (BOOL)**writeToURL:**(NSURL \*)*aURL* **atomically:**(BOOL)*flag*

### **Parameters**

*aURL*

The URL to which to write the receiver.

*flag*

A flag that specifies whether the output should be written atomically.

If  $flag$  is YES, the receiver is written to an auxiliary location, and then the auxiliary location is renamed to *aURL*. If *flag* is NO, the dictionary is written directly to *aURL*. The YES option guaranteesthat *aURL*, if it exists at all, won't be corrupted even if the system should crash during writing. *flag* is ignored if *aURL* is of a type that cannot be written atomically.

### **Return Value**

YES if the location is written successfully, otherwise NO.

### **Discussion**

This method recursively validates that all the contained objects are property list objects (instances of NSData, NSDate, NSNumber, NSString, NSArray, or NSDictionary) before writing out the file, and returns NO if all the objects are not property list objects, since the resultant output would not be a valid property list.

If the receiver's contents are all property list objects, the location written by this method can be used to initialize a new dictionary with the class method [dictionaryWithContentsOfURL:](#page-499-0) (page 500) or the instance method [initWithContentsOfURL:](#page-514-1) (page 515).

For more information about property lists, see *Property List Programming Guide*.

### **Availability**

Available in Mac OS X v10.0 and later.

**Declared In** NSDictionary.h

# NSDirectoryEnumerator Class Reference

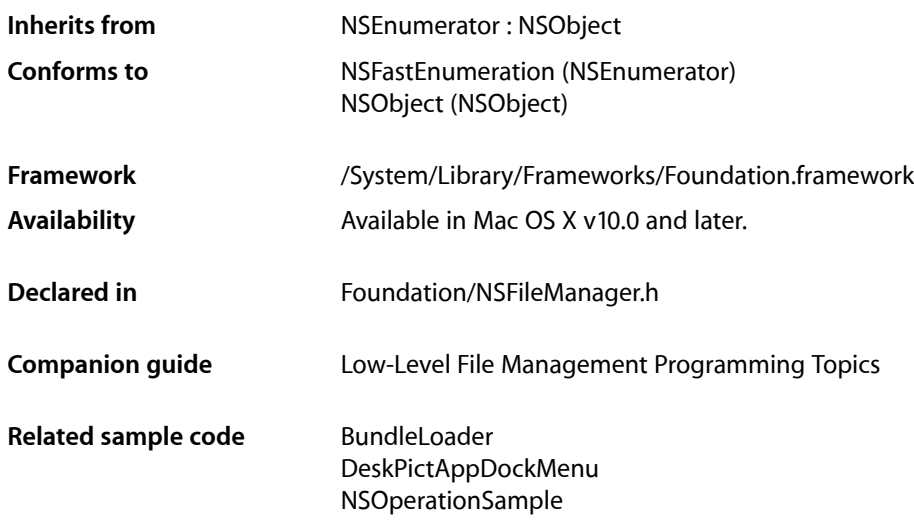

## **Overview**

An NSDirectoryEnumerator object enumerates the contents of a directory, returning the pathnames of all files and directories contained within that directory. These pathnames are relative to the directory.

You obtain a directory enumerator using NSFileManager's [enumeratorAtPath:](#page-643-0) (page 644) method. For more details, see *Low-Level File Management Programming Topics*.

An enumeration is recursive, including the files of all subdirectories, and crosses device boundaries. An enumeration does not resolve symbolic links, or attempt to traverse symbolic links that point to directories.

# Tasks

### **Getting File and Directory Attributes**

[– directoryAttributes](#page-525-0) (page 526)

Returns an NSDictionary object that contains the attributes of the directory at which enumeration started.

[– fileAttributes](#page-525-1) (page 526)

Returns an NSDictionary object that contains the attributes of the most recently returned file or subdirectory (as referenced by the pathname).

### **Skipping Subdirectories**

- [skipDescendents](#page-526-0) (page 527)
	- Causes the receiver to skip recursion into the most recently obtained subdirectory.

# Instance Methods

### <span id="page-525-0"></span>**directoryAttributes**

Returns an NSDictionary object that contains the attributes of the directory at which enumeration started.

- (NSDictionary \*)**directoryAttributes**

### **Return Value**

An NSDictionary object that contains the attributes of the directory at which enumeration started.

### **Discussion**

See the description of the [fileAttributesAtPath:traverseLink:](#page-644-0) (page 645) method of NSFileManager for details on obtaining the attributes from the dictionary.

### **Availability**

Available in Mac OS X v10.0 and later.

**See Also** [createDirectoryAtPath:attributes:](#page-636-0) (page 637) (NSFileManager)

### <span id="page-525-1"></span>**Declared In**

### NSFileManager.h

### **fileAttributes**

Returns an NSDictionary object that contains the attributes of the most recently returned file or subdirectory (as referenced by the pathname).

- (NSDictionary \*)**fileAttributes**

### **Return Value**

An NSDictionary object that contains the attributes of the most recently returned file or subdirectory (as referenced by the pathname).

### **Discussion**

See the description of the [fileAttributesAtPath:traverseLink:](#page-644-0) (page 645) method of NSFileManager for details on obtaining the attributes from the dictionary.

### **Availability**

Available in Mac OS X v10.0 and later.

### **Related Sample Code**

NSOperationSample

### **CHAPTER 36** NSDirectoryEnumerator Class Reference

**Declared In** NSFileManager.h

### <span id="page-526-0"></span>**skipDescendents**

Causes the receiver to skip recursion into the most recently obtained subdirectory.

- (void)**skipDescendents**

**Availability** Available in Mac OS X v10.0 and later.

**Declared In** NSFileManager.h

NSDirectoryEnumerator Class Reference

# NSDistantObject Class Reference

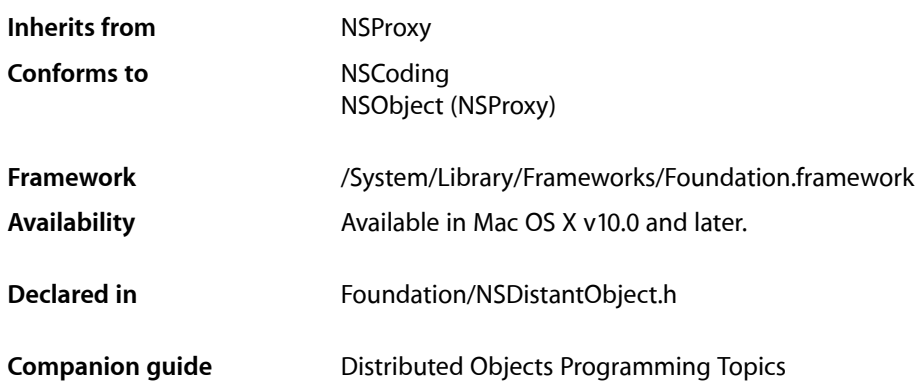

# **Overview**

NSDistantObject is a concrete subclass of NSProxy that defines proxies for objects in other applications or threads. When a distant object receives a message, in most cases it forwards the message through its NSConnection object to the real object in another application, supplying the return value to the sender of the message if one is received, and propagating any exception back to the invoker of the method that raised it.

NSDistantObject adds two useful instance methods to those defined by NSProxy: [connectionForProxy](#page-531-0) (page 532) returns the NSConnection object that handles the receiver; [setProtocolForProxy:](#page-532-0) (page 533) establishes the set of methods the real object is known to respond to, saving the network traffic required to determine the argument and return types the first time a particular selector is forwarded to the remote proxy.

There are two kinds of distant object: local proxies and remote proxies. A local proxy is created by an NSConnection object the first time an object is sent to another application. It is used by the connection for bookkeeping purposes and should be considered private. The local proxy is transmitted over the network using the NSCoding protocol to create the remote proxy, which is the object that the other application uses. NSDistantObject defines methods for an NSConnection object to create instances, but they're intended only for subclasses to override—you should never invoke them directly. Use the [rootProxyForConnectionWithRegisteredName:host:](#page-331-0) (page 332) method of NSConnection, which sets up all the required state for an object-proxy pair.

**Important:** NSDistantObject conforms to the NSCoding protocol, but only supports coding by an NSPortCoder. NSDistantObject and its subclasses do not support archiving.

# Adopted Protocols

### **NSCoding**

[encodeWithCoder:](#page-2033-0) (page 2034) [initWithCoder:](#page-2033-1) (page 2034)

# Tasks

### **Creating a Local Proxy**

- [+ proxyWithLocal:connection:](#page-530-0) (page 531) Returns a local proxy for a given object and connection, creating the proxy if necessary.
- [initWithLocal:connection:](#page-531-1) (page 532) Initializes an NSDistantObject object as a local proxy for a given object.

### **Creating a Remote Proxy**

- [+ proxyWithTarget:connection:](#page-530-1) (page 531) Returns a remote proxy for a given object and connection, creating the proxy if necessary.
- [initWithTarget:connection:](#page-532-1) (page 533)
	- Initializes a newly allocated NSDistantObject as a remote proxy for *remoteObject*, which is an id in another thread or another application's address space.

### **Getting a Proxy's NSConnection**

[– connectionForProxy](#page-531-0) (page 532) Returns the connection used by the receiver.

### **Setting a Proxy's Protocol**

[– setProtocolForProxy:](#page-532-0) (page 533) Sets the methods known to be handled by the receiver to those in a given protocol.

# Class Methods

### <span id="page-530-0"></span>**proxyWithLocal:connection:**

Returns a local proxy for a given object and connection, creating the proxy if necessary.

+ (NSDistantObject \*)**proxyWithLocal:**(id)*anObject* **connection:**(NSConnection \*)*aConnection*

### **Parameters**

*anObject*

An object in the receiver's address space.

*aConnection*

The connection for the returned proxy.

### **Return Value**

A local proxy for *anObject* and *aConnection*, creating it if necessary.

### **Discussion**

Other applications connect to the proxy using the NSConnection [connectionWithRegisteredName:host:](#page-329-0) (page 330) class method.

Local proxies should be considered private to their NSConnection objects. Only an NSConnection object should use this method to create them, and your code shouldn't retain or otherwise use local proxies.

### **Availability**

Available in Mac OS X v10.0 and later.

### **See Also**

[– initWithLocal:connection:](#page-531-1) (page 532)

### <span id="page-530-1"></span>**Declared In**

NSDistantObject.h

### **proxyWithTarget:connection:**

Returns a remote proxy for a given object and connection, creating the proxy if necessary.

```
+ (NSDistantObject *)proxyWithTarget:(id)remoteObject connection:(NSConnection 
    *)aConnection
```
### **Parameters**

*remoteObject*

An object in another thread or another application's address space.

*aConnection*

The connection to set as the NSConnection object for the returned proxy—it should have been created using the NSConnection [connectionWithRegisteredName:host:](#page-329-0) (page 330) class method.

### **Return Value**

A remote proxy for *remoteObject* and *aConnection*, creating the proxy if necessary

### **CHAPTER 37** NSDistantObject Class Reference

### **Discussion**

A remote proxy cannot be used until its connection's peer has a local proxy representing *remoteObject* in the other application.

### **Availability**

Available in Mac OS X v10.0 and later.

### **See Also**

[– initWithTarget:connection:](#page-532-1) (page 533)

**Declared In** NSDistantObject.h

# Instance Methods

### <span id="page-531-0"></span>**connectionForProxy**

Returns the connection used by the receiver.

- (NSConnection \*)**connectionForProxy**

**Return Value** The connection used by the receiver.

**Availability** Available in Mac OS X v10.0 and later.

<span id="page-531-1"></span>**Declared In** NSDistantObject.h

### **initWithLocal:connection:**

Initializes an NSDistantObject object as a local proxy for a given object.

- (id)**initWithLocal:**(id)*anObject* **connection:**(NSConnection \*)*aConnection*

### **Parameters**

*anObject*

An object in the receiver's address space.

*aConnection*

The connection for the returned proxy.

### **Return Value**

An initialized NSDistantObject object that serves as a local proxy for *anObject*. If a proxy for *anObject* and *aConnection* already exists, the receiver is released and the existing proxy is retained and returned.

### **Discussion**

Other applications connect to the proxy using the NSConnection[connectionWithRegisteredName:host:](#page-329-0) (page 330) class method.

### **CHAPTER 37** NSDistantObject Class Reference

Local proxies should be considered private to their NSConnection objects. Only an NSConnection object should use this method to create them, and your code shouldn't retain or otherwise use local proxies.

This is the designated initializer for local proxies. It returns an initialized object, which might be different than the original receiver

#### **Availability**

Available in Mac OS X v10.0 and later.

#### **See Also**

[+ proxyWithLocal:connection:](#page-530-0) (page 531)

#### **Declared In**

<span id="page-532-1"></span>NSDistantObject.h

### **initWithTarget:connection:**

Initializes a newly allocated NSDistantObject as a remote proxy for *remoteObject*, which is an id in another thread or another application's address space.

- (id)**initWithTarget:**(id)*remoteObject* **connection:**(NSConnection \*)*aConnection*

#### **Parameters**

*remoteObject*

An object in another thread or another application's address space.

*aConnection*

The connection to set as the NSConnection object for the returned proxy—it should have been created using the NSConnectio[nconnectionWithRegisteredName:host:](#page-329-0) (page 330) class method.

### **Return Value**

An NSDistantObject object initialized as a remote proxy for *remoteObject*. If a proxy for *remoteObject* and *aConnection* already exists, the receiver is released and the existing proxy is retained and returned.

#### **Discussion**

A remote proxy can't be used until its connection's peer has a local proxy representing *remoteObject* in the other application.

This is the designated initializer for remote proxies. It returns an initialized object, which might be different than the original receiver.

### **Availability**

Available in Mac OS X v10.0 and later.

### **See Also**

<span id="page-532-0"></span>[+ proxyWithTarget:connection:](#page-530-1) (page 531)

### **Declared In**

NSDistantObject.h

### **setProtocolForProxy:**

Sets the methods known to be handled by the receiver to those in a given protocol.

### **CHAPTER 37** NSDistantObject Class Reference

- (void)**setProtocolForProxy:**(Protocol \*)*aProtocol*

#### **Parameters**

#### *aProtocol*

The protocol for the receiver.

### **Discussion**

Setting a protocol for a remote proxy reduces network traffic needed to determine method argument and return types.

In order to encode a message's arguments for transmission over the network, the types of those arguments must be known in advance. When they're not known, the distributed objects system must send an initial message just to get those types, doubling the network traffic for every new message sent. Setting a protocol alleviates this need for methods defined by the protocol. You can still send messages that aren't declared in *aProtocol*—in this case the initial message is sent to determine the types, and then the real message is sent.

### **Availability**

Available in Mac OS X v10.0 and later.

**Related Sample Code** SimpleThreads

**Declared In** NSDistantObject.h

# NSDistantObjectRequest Class Reference

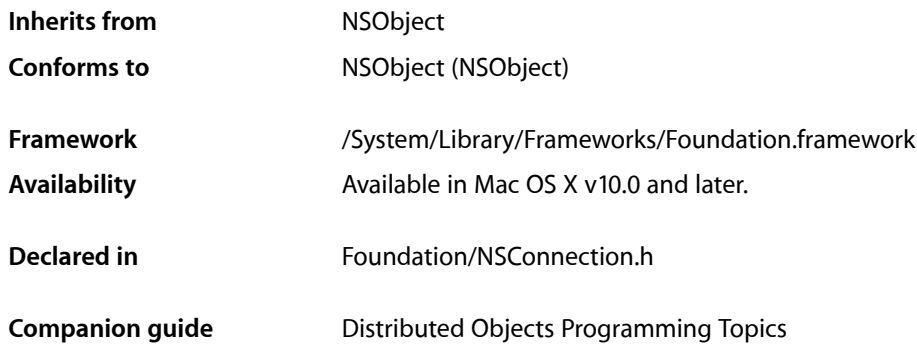

## **Overview**

NSDistantObjectRequest objects are used by the distributed objects system to help handle invocations between different processes. You should never create NSDistantObjectRequest objects directly. Unless you are getting involved with the low-level details of distributed objects, there should never be a need to access an NSDistantObjectRequest. To intercept and possibly process requests yourself, implement the NSConnection delegate method connection: handleRequest: (page 350).

# Tasks

### **Getting Information About a Request**

- [connection](#page-535-0) (page 536)
	- Returns the NSConnection object involved in the request.
- [conversation](#page-535-1) (page 536)

Returns the token object representing the conversation in which the receiver was created.

[– invocation](#page-535-2) (page 536) Returns the NSInvocation object for the request.

### **Raising a Remote Exception**

[– replyWithException:](#page-536-0) (page 537)

Sends a reply back to the remote object making the distant object request.

# Instance Methods

### <span id="page-535-0"></span>**connection**

Returns the NSConnection object involved in the request.

- (NSConnection \*)**connection**

### **Return Value**

The NSConnection object involved in the request.

#### **Availability**

Available in Mac OS X v10.0 and later.

### **Declared In**

<span id="page-535-1"></span>NSConnection.h

### **conversation**

Returns the token object representing the conversation in which the receiver was created.

- (id)**conversation**

### **Return Value**

The token object representing the conversation in which the receiver was created.

### **Discussion**

If both ends of the distributed objects connection has [independentConversationQueueing](#page-335-0) (page 336) set to NO (the default), the conversation object is always nil. Otherwise, it is either a proxy (or a copy) of the object created by the sender of the message or a locally created object, depending which end of the connection has independent queueing on.

### **Availability**

Available in Mac OS X v10.0 and later.

#### **See Also**

[createConversationForConnection:](#page-350-0) (page 351) (NSConnection)

### <span id="page-535-2"></span>**Declared In**

NSConnection.h

### **invocation**

Returns the NSInvocation object for the request.

- (NSInvocation \*)**invocation**

### **Return Value**

The NSInvocation object for the request.

NSDistantObjectRequest Class Reference

### **Availability**

Available in Mac OS X v10.0 and later.

**Declared In** NSConnection.h

### <span id="page-536-0"></span>**replyWithException:**

Sends a reply back to the remote object making the distant object request.

- (void)**replyWithException:**(NSException \*)*exception*

### **Parameters**

*exception*

The exception to send.

### **Discussion**

If *exception* is nil, the return value of the receiver's invocation is sent; otherwise, *exception* is sent and is automatically raised when it arrives at its destination.

### **Availability**

Available in Mac OS X v10.0 and later.

**Declared In**

NSConnection.h

NSDistantObjectRequest Class Reference

# NSDistributedLock Class Reference

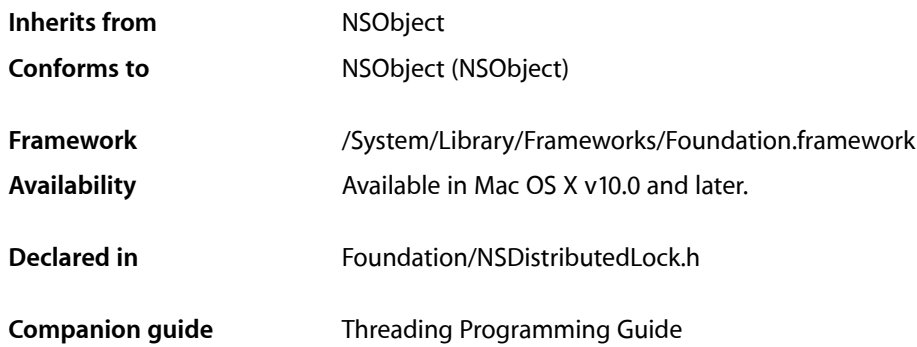

## **Overview**

The NSDistributed Lock class defines an object that multiple applications on multiple hosts can use to restrict access to some shared resource, such as a file.

The lock is implemented by an entry (such as a file or directory) in the file system. For multiple applications to use an NSDistributedLock object to coordinate their activities, the lock must be writable on a file system accessible to all hosts on which the applications might be running.

Use the  $tryLock$  (page 542) method to attempt to acquire a lock. You should generally use the [unlock](#page-542-0) (page 543) method to release the lock rather than [breakLock](#page-540-0) (page 541).

NSDistributedLock doesn't conform to the NSLocking protocol, nor does it have a lock method. The protocol's [lock](#page-2090-0) (page 2091) method is intended to block the execution of the thread until successful. For an NSDistributedLock object, this could mean polling the file system at some predetermined rate. A better solution is to provide the  $tryllock$  (page 542) method and let you determine the polling frequency that makes sense for your application.

# Tasks

### **Creating an NSDistributedLock**

[+ lockWithPath:](#page-539-0) (page 540)

Returns an NSDistributedLock object initialized to use as the locking object the file-system entry specified by a given path.

[– initWithPath:](#page-540-1) (page 541)

Initializes an NSDistributedLock object to use asthe lock the file-system entry specified by a given path.

### **Acquiring a Lock**

[– tryLock](#page-541-0) (page 542)

Attempts to acquire the receiver and immediately returns a Boolean value that indicates whether the attempt was successful.

### **Relinquishing a Lock**

- [breakLock](#page-540-0) (page 541) Forces the lock to be relinquished.
- [unlock](#page-542-0) (page 543) Relinquishes the receiver.

### **Getting Lock Information**

[– lockDate](#page-541-1) (page 542)

Returns the time the receiver was acquired by any of the NSDistributedLock objects using the same path.

# <span id="page-539-0"></span>Class Methods

### **lockWithPath:**

Returns an NSDistributedLock object initialized to use as the locking object the file-system entry specified by a given path.

```
+ (NSDistributedLock *)lockWithPath:(NSString *)aPath
```
### **Parameters**

*aPath*

All of *aPath* up to the last component itself must exist. You can use NSFileManager to create (and set permissions) for any nonexistent intermediate directories.

### **Return Value**

An NSDistributedLock object initialized to use as the locking object the file-system entry specified by *aPath*.

### **Discussion**

For applications to use the lock, *aPath* must be accessible to—and writable by—all hosts on which the applications might be running.
### **CHAPTER 39** NSDistributedLock Class Reference

**Availability** Available in Mac OS X v10.0 and later.

**See Also** [– initWithPath:](#page-540-0) (page 541)

**Declared In** NSDistributedLock.h

## Instance Methods

## <span id="page-540-1"></span>**breakLock**

Forces the lock to be relinquished.

- (void)**breakLock**

### **Discussion**

This method always succeeds unless the lock has been damaged. If another process has already unlocked or broken the lock, this method has no effect. You should generally use [unlock](#page-542-0) (page 543) rather than breakLock to relinquish a lock.

**Warning:** Because breakLock can release another process's lock, it should be used with great caution.

Even if you break a lock, there's no guarantee that you will then be able to acquire the lock—another process might get it before your  $tryLock$  (page 542) is invoked.

Raises an NSGenericException if the lock could not be removed.

### **Availability**

Available in Mac OS X v10.0 and later.

**See Also** [– unlock](#page-542-0) (page 543)

<span id="page-540-0"></span>**Declared In**

NSDistributedLock.h

## **initWithPath:**

Initializes an NSDistributedLock object to use as the lock the file-system entry specified by a given path.

- (id)**initWithPath:**(NSString \*)*aPath*

### **Parameters**

*aPath*

All of *aPath* up to the last component itself must exist. You can use NSFileManager to create (and set permissions) for any nonexistent intermediate directories.

NSDistributedLock Class Reference

### **Return Value**

An NSDistributedLock object initialized to use as the locking object the file-system entry specified by *aPath*.

### **Discussion**

For applications to use the lock, *aPath* must be accessible to—and writable by—all hosts on which the applications might be running.

### **Availability**

Available in Mac OS X v10.0 and later.

**See Also** [+ lockWithPath:](#page-539-0) (page 540)

**Declared In** NSDistributedLock.h

## **lockDate**

Returns the time the receiver was acquired by any of the NSDistributedLock objects using the same path.

- (NSDate \*)**lockDate**

### **Return Value**

The time the receiver was acquired by any of the NSDistributedLock objects using the same path. Returns nil if the lock doesn't exist.

### **Discussion**

This method is potentially useful to applications that want to use an age heuristic to decide if a lock is too old and should be broken.

If the creation date on the lock isn't the date on which you locked it, you've lost the lock: it's been broken since you last checked it.

### **Availability**

Available in Mac OS X v10.0 and later.

<span id="page-541-0"></span>**Declared In**

NSDistributedLock.h

### **tryLock**

Attempts to acquire the receiver and immediately returns a Boolean value that indicates whether the attempt was successful.

- (BOOL)**tryLock**

### **Return Value**

YES if the attempt to acquire the receiver was successful, otherwise NO.

### **Discussion**

Raises NSGenericException if a file-system error occurs.

NSDistributedLock Class Reference

**Availability**

Available in Mac OS X v10.0 and later.

**See Also** [– unlock](#page-542-0) (page 543)

**Declared In** NSDistributedLock.h

### <span id="page-542-0"></span>**unlock**

Relinquishes the receiver.

- (void)**unlock**

### **Discussion**

You should generally use the unlock method rather than [breakLock](#page-540-1) (page 541) to release a lock.

An NSGenericException is raised if the receiver doesn't already exist.

**Availability** Available in Mac OS X v10.0 and later.

**See Also** [– breakLock](#page-540-1) (page 541)

**Declared In** NSDistributedLock.h

NSDistributedLock Class Reference

# NSDistributedNotificationCenter Class Reference

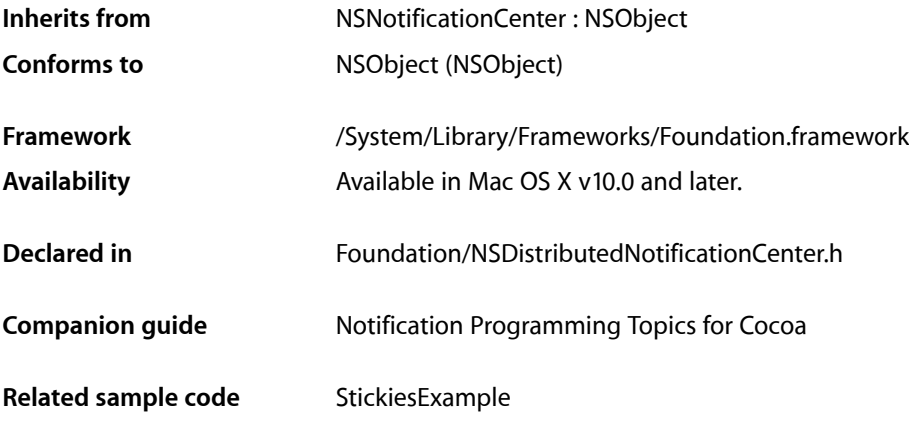

## Class at a Glance

The NSDistributedNotificationCenter class provides a way to send notifications to objects in other tasks. It takes NSNotification objects and broadcasts them to any objects in other tasks that have registered for the notification with their task's default distributed notification center.

## Principal Attributes

■ **Notification dispatch table.** See "Class at a Glance" > "Principal Attributes" in *NSNotificationCenter Class Reference* for information about the dispatch table.

In addition to the notification name and sender, dispatch table entriesfor distributed notification centers specify when the notification center delivers notifications to its observers. See the [postNotificationName:object:userInfo:deliverImmediately:](#page-550-0) (page 551) method, ["Suspending](#page-546-0) and Resuming [Notification](#page-546-0) Delivery" (page 547), and [NSNotificationSuspensionBehavior](#page-554-0) (page 555) for details.

## Commonly Used Methods

```
defaultCenter (page 547)
```
Accesses the default distributed notification center.

[addObserver:selector:name:object:suspensionBehavior:](#page-548-0) (page 549)

Registers an object to receive a notification with a specified behavior when notification delivery is suspended.

NSDistributedNotificationCenter Class Reference

### [postNotificationName:object:userInfo:deliverImmediately:](#page-550-0) (page 551)

Creates and posts a notification.

### [removeObserver:name:object:](#page-551-0) (page 552)

Specifies that an object no longer wants to receive certain notifications.

## **Overview**

The NSDistributedNotificationCenter class implements a notification center that can distribute notifications asynchronously to tasks other than the one in which the notification was posted. An instance of this class are known as a **distributed notification center**.

Each task has a default distributed notification center that you access with the [defaultCenter](#page-546-1) (page 547) class method. There may be different types of distributed notification centers. Currently there is a single type—NSLocalNotificationCenterType. This type of distributed notification center handles notifications that can be sent between tasks on a single computer. For communication between tasks on different computers, use *Distributed Objects Programming Topics*.

Posting a *distributed notification* is an expensive operation. The notification gets sent to a system-wide server that distributes it to all the tasks that have objects registered for distributed notifications. The latency between posting the notification and the notification's arrival in another task is unbounded. In fact, when too many notifications are posted and the server's queue fills up, notifications may be dropped.

Distributed notifications are delivered via a task's run loop. A task must be running a run loop in one of the "common" modes, such as NSDefaultRunLoopMode, to receive a distributed notification. For multithreaded applications running in Mac OS X v10.3 and later, distributed notifications are always delivered to the main thread. For multithreaded applications running in Mac OS X v10.2.8 and earlier, notifications are delivered to the thread that first used the distributed notifications API, which in most cases is the main thread.

**Note:** NSDistributedNotificationCenter objects should not be used to send notifications between threads within the same task. Use *Distributed Objects Programming Topics* or the NSObject method [performSelectorOnMainThread:withObject:waitUntilDone:](#page-1187-0) (page 1188), instead. You can also setup an NSPort object to receive and distribute messages from other threads.

## Tasks

## **Getting Distributed Notification Centers**

[+ defaultCenter](#page-546-1) (page 547)

Returns the default distributed notification center, representing the local notification center for the computer.

### [+ notificationCenterForType:](#page-547-0) (page 548)

Returns the distributed notification center for a particular notification center type.

## **Managing Observers**

[– addObserver:selector:name:object:](#page-547-1) (page 548)

Adds an entry to the receiver's dispatch table with an observer, a notification selector and optional criteria: notification name and sender.

- addObserver:selector:name:object:suspensionBehavior: (page 549)

Adds an entry to the receiver's dispatch table with a specific observer and suspended-notifications behavior, and optional notification name and sender.

[– removeObserver:name:object:](#page-551-0) (page 552) Removes matching entries from the receiver's dispatch table.

## **Posting Notifications**

[– postNotificationName:object:](#page-549-0) (page 550)

Creates a notification, and posts it to the receiver.

[– postNotificationName:object:userInfo:](#page-549-1) (page 550)

Creates a notification with information, and posts it to the receiver.

- postNotificationName:object:userInfo:deliverImmediately: (page 551)

Creates a notification with information and an immediate-delivery specifier, and postsit to the receiver.

<span id="page-546-0"></span>[– postNotificationName:object:userInfo:options:](#page-551-1) (page 552) Creates a notification with information, and posts it to the receiver.

## **Suspending and Resuming Notification Delivery**

[– suspended](#page-552-0) (page 553)

Returns a Boolean value that indicates whether notification delivery is suspended.

[– setSuspended:](#page-552-1) (page 553) Suspends or resumes notification delivery.

## <span id="page-546-1"></span>Class Methods

## **defaultCenter**

Returns the default distributed notification center, representing the local notification center for the computer.

+ (id)**defaultCenter**

### **Return Value**

Default distributed notification center for the computer.

### **Discussion**

```
This method calls notificationCenterForType: (page 548) with an argument of
NSLocalNotificationCenterType.
```
NSDistributedNotificationCenter Class Reference

### **Availability**

Available in Mac OS X v10.0 and later.

**Related Sample Code** StickiesExample

**Declared In** NSDistributedNotificationCenter.h

## <span id="page-547-0"></span>**notificationCenterForType:**

Returns the distributed notification center for a particular notification center type.

```
+ (NSDistributedNotificationCenter *)notificationCenterForType:(NSString 
    *)notificationCenterType
```
### **Parameters**

*notificationCenterType*

Notification center type being inquired about. **Return Value**

Distributed notification center for *notificationCenterType*.

**Discussion** Currently only one type, NSLocalNotificationCenterType, is supported.

**Availability** Available in Mac OS X v10.0 and later.

### **Declared In**

<span id="page-547-1"></span>NSDistributedNotificationCenter.h

## Instance Methods

### **addObserver:selector:name:object:**

Adds an entry to the receiver's dispatch table with an observer, a notification selector and optional criteria: notification name and sender.

- (void)**addObserver:**(id)*notificationObserver* **selector:**(SEL)*notificationSelector* **name:**(NSString \*)*notificationName* **object:**(NSString \*)*notificationSender*

### **Parameters**

*notificationObserver*

Object registering as an observer. Must not be nil.

*notificationSelector*

Selector that specifies the message the receiver sends *notificationObserver* to notify it of the notification posting. Must not be 0.

### *notificationName*

The name of the notification for which to register the observer; that is, only notifications with this name are delivered to the observer. When nil, the notification center doesn't use a notification's name to decide whether to deliver it to the observer.

### *notificationSender*

The object whose notifications the observer wants to receive; that is, only notifications sent by this sender are delivered to the observer. When nil, the notification center doesn't use a notification's sender to decide whether to deliver it to the observer.

### **Discussion**

This method calls [addObserver:selector:name:object:suspensionBehavior:](#page-548-0) (page 549) with suspensionBehavior:NSNotificationSuspensionBehaviorCoalesce (described in ["Constants"](#page-553-0) (page 554)).

### **Availability**

Available in Mac OS X v10.0 and later.

### **Declared In**

<span id="page-548-0"></span>NSDistributedNotificationCenter.h

### **addObserver:selector:name:object:suspensionBehavior:**

Adds an entry to the receiver's dispatch table with a specific observer and suspended-notifications behavior, and optional notification name and sender.

- (void)**addObserver:**(id)*notificationObserver* **selector:**(SEL)*notificationSelector* **name:**(NSString \*)*notificationName* **object:**(NSString \*)*notificationSender* **suspensionBehavior:**(NSNotificationSuspensionBehavior)*suspendedDeliveryBehavior*

### **Parameters**

### *notificationObserver*

Object registering as an observer. Must not be nil.

*notificationSelector*

Selector that specifies the message the receiver sends *notificationObserver* to notify it of the notification posting. Must not be 0.

*notificationName*

The name of the notification for which to register the observer; that is, only notifications with this name are delivered to the observer. When nil, the notification center doesn't use a notification's name to decide whether to deliver it to the observer.

*notificationSender*

The object whose notifications the observer wants to receive; that is, only notifications sent by this sender are delivered to the observer. When nil, the notification center doesn't use a notification's sender to decide whether to deliver it to the observer.

*suspendedDeliveryBehavior*

Notification posting behavior when notification delivery is suspended.

### **Discussion**

The receiver does not retain *notificationObserver*. Therefore, you should always send [removeObserver:](#page-1042-0) (page 1043) or [removeObserver:name:object:](#page-551-0) (page 552) to the receiver before releasing *notificationObserver*.

NSDistributedNotificationCenter Class Reference

### **Availability**

Available in Mac OS X v10.0 and later.

### **See Also**

- postNotificationName: object:userInfo: deliverImmediately: (page 551)

### **Declared In**

<span id="page-549-0"></span>NSDistributedNotificationCenter.h

### **postNotificationName:object:**

Creates a notification, and posts it to the receiver.

```
- (void)postNotificationName:(NSString *)notificationName object:(NSString 
    *)notificationSender
```
### **Parameters**

*notificationName*

Name of the notification to post. Must not be nil.

### *notificationSender*

Sender of the notification. May be nil.

### **Discussion**

This method invokes [postNotificationName:object:userInfo:deliverImmediately:](#page-550-0) (page 551) with userInfo:nil deliverImmediately:NO.

### **Availability**

Available in Mac OS X v10.0 and later.

### **See Also**

- [postNotificationName:object:userInfo:](#page-549-1) (page 550)
- postNotificationName:object:userInfo:deliverImmediately: (page 551)
- [postNotificationName:object:userInfo:options:](#page-551-1) (page 552)

### <span id="page-549-1"></span>**Declared In**

NSDistributedNotificationCenter.h

### **postNotificationName:object:userInfo:**

Creates a notification with information, and posts it to the receiver.

```
- (void)postNotificationName:(NSString *)notificationName object:(NSString 
   *)notificationSender userInfo:(NSDictionary *)notificationInfo
```
### **Parameters**

*notificationName*

Name of the notification to post. Must not be nil.

*notificationSender*

Sender of the notification. May be nil.

```
notificationInfo
```
Dictionary containing additional information. May be nil.

NSDistributedNotificationCenter Class Reference

### **Discussion**

This method invokes [postNotificationName:object:userInfo:deliverImmediately:](#page-550-0) (page 551) with deliverImmediately:NO.

### **Availability**

Available in Mac OS X v10.0 and later.

### **See Also**

- [postNotificationName:object:](#page-549-0) (page 550)
- [postNotificationName:object:userInfo:deliverImmediately:](#page-550-0) (page 551)
- [postNotificationName:object:userInfo:options:](#page-551-1) (page 552)

### **Declared In**

<span id="page-550-0"></span>NSDistributedNotificationCenter.h

## **postNotificationName:object:userInfo:deliverImmediately:**

Creates a notification with information and an immediate-delivery specifier, and posts it to the receiver.

```
- (void)postNotificationName:(NSString *)notificationName object:(NSString 
   *)notificationSender userInfo:(NSDictionary *)userInfo
   deliverImmediately:(BOOL)deliverImmediately
```
### **Parameters**

```
notificationName
```
Name of the notification to post. Must not be nil.

*notificationSender*

Sender of the notification. May be nil.

#### *userInfo*

Dictionary containing additional information. May be nil.

*deliverImmediately*

Specifies when to deliver the notification. When NO, the receiver delivers notifications to their observers according to the suspended-notification behavior specified in the corresponding dispatch table entry. When YES, the receiver delivers the notification immediately to its observers.

#### **Discussion**

This is the preferred method for posting notifications.

The *notificationInfo* dictionary is serialized as a property list, so it can be passed to another task. In the receiving task, it is deserialized back into a dictionary. This serialization imposes some restrictions on the objects that can be placed in the *notificationInfo* dictionary. See XML Property Lists for details.

### **Availability**

Available in Mac OS X v10.0 and later.

### **See Also**

- [postNotificationName:object:](#page-549-0) (page 550)
- [postNotificationName:object:userInfo:](#page-549-1) (page 550)
- [postNotificationName:object:userInfo:options:](#page-551-1) (page 552)
- [encodeRootObject:](#page-100-0) (page 101) (NSArchiver)
- [+ unarchiveObjectWithData:](#page-1683-0) (page 1684) (NSUnarchiver)

**Declared In**

NSDistributedNotificationCenter.h

## <span id="page-551-1"></span>**postNotificationName:object:userInfo:options:**

Creates a notification with information, and posts it to the receiver.

- (void)**postNotificationName:**(NSString \*)*notificationName* **object:**(NSString \*)*notificationSender* **userInfo:**(NSDictionary \*)*userInfo* **options:**(NSUInteger)*notificationOptions*

### **Parameters**

```
notificationName
```
Name of the notification to post. Must not be nil.

*notificationSender*

Sender of the notification. May be nil.

*userInfo*

Dictionary containing additional information. May be nil.

*notificationOptions*

Specifies how the notification is posted to the task and when to deliver it to its observers. See ["Notification](#page-553-1) Posting Behavior" (page 554) for details.

### **Discussion**

The *userInfo* dictionary is serialized as a property list, so it can be passed to another task. In the receiving task, it is deserialized back into a dictionary. This serialization imposes some restrictions on the objects that can be placed in the *notificationInfo* dictionary. See XML Property Lists for details.

### **Availability**

Available in Mac OS X v10.3 and later.

### **See Also**

- [postNotificationName:object:](#page-549-0) (page 550)
- [postNotificationName:object:userInfo:](#page-549-1) (page 550)
- postNotificationName:object:userInfo:deliverImmediately: (page 551)

### <span id="page-551-0"></span>**Declared In**

NSDistributedNotificationCenter.h

### **removeObserver:name:object:**

Removes matching entries from the receiver's dispatch table.

```
- (void)removeObserver:(id)notificationObserver name:(NSString *)notificationName
    object:(NSString *)notificationSender
```
#### **Parameters**

*notificationObserver*

Observer to remove from the dispatch table. Specify an observer to remove only entries for this observer. When nil, the receiver does not use notification observers as criteria for removal.

### *notificationName*

Name of the notification to remove from dispatch table. Specify a notification name to remove only entries that specify this notification name. When  $n<sub>i</sub>$ , the receiver does not use notification names as criteria for removal.

### *notificationSender*

Sender to remove from the dispatch table. Specify a notification sender to remove only entries that specify this sender. When  $ni$  1, the receiver does not use notification senders as criteria for removal.

### **Discussion**

```
Be sure to invoke this method with notificationName:nil notificationSender:nil (or
removeObserver: (page 1043)) before deallocating the observer object.
```
### **Availability**

Available in Mac OS X v10.0 and later.

**Declared In**

<span id="page-552-1"></span>NSDistributedNotificationCenter.h

### **setSuspended:**

Suspends or resumes notification delivery.

- (void)**setSuspended:**(BOOL)*suspended*

### **Parameters**

*suspended*

YES suspends notification delivery, NO resumes it.

#### **Discussion**

See [NSNotificationSuspensionBehavior](#page-554-0) (page 555) for details on how the receiver delivers notifications to their observers when normal notification delivery is suspended.

The NSApplication class automatically suspends distributed notification delivery when the application is not active. Applications based on the Application Kit framework should let AppKit manage the suspension of notification delivery. Foundation-only programs may have occasional need to use this method.

### **Availability**

Available in Mac OS X v10.0 and later.

#### **See Also**

- addObserver:selector:name:object:suspensionBehavior: (page 549)
- postNotificationName:object:userInfo:deliverImmediately: (page 551)
- <span id="page-552-0"></span>[– suspended](#page-552-0) (page 553)

### **Declared In**

NSDistributedNotificationCenter.h

### **suspended**

Returns a Boolean value that indicates whether notification delivery is suspended.

- (BOOL)**suspended**

NSDistributedNotificationCenter Class Reference

**Return Value**

YES when notification delivery is suspended, otherwise NO.

### **Availability**

Available in Mac OS X v10.0 and later.

### **See Also**

[– setSuspended:](#page-552-1) (page 553)

### **Declared In**

NSDistributedNotificationCenter.h

## <span id="page-553-0"></span>**Constants**

### **Notification Center Type**

This constant specifies the notification center type.

FOUNDATION\_EXPORT NSString \* const NSLocalNotificationCenterType;

#### **Constants**

```
NSLocalNotificationCenterType
```
Distributes notifications to all tasks on the sender's computer.

Available in Mac OS X v10.0 and later.

Declared in NSDistributedNotificationCenter.h.

### <span id="page-553-1"></span>**Declared In**

NSDistributedNotificationCenter.h

## **Notification Posting Behavior**

These constants specify the behavior of notifications posted using the [postNotificationName:object:userInfo:options:](#page-551-1) (page 552) method.

```
enum {
    NSNotificationDeliverImmediately = (1 << 0),
    NSNotificationPostToAllSessions = (1 << 1)
};
```
#### **Constants**

NSNotificationDeliverImmediately

When set, the notification is delivered immediately to all observers, regardless of their suspension behavior or suspension state. When not set, allows the normal suspension behavior of notification observers to take place.

Available in Mac OS X v10.3 and later.

Declared in NSDistributedNotificationCenter.h.

### NSDistributedNotificationCenter Class Reference

### NSNotificationPostToAllSessions

When set, the notification is posted to all sessions. When not set, the notification is sent only to applications within the same login session as the posting task.

Available in Mac OS X v10.3 and later.

Declared in NSDistributedNotificationCenter.h.

### **Declared In**

<span id="page-554-0"></span>NSDistributedNotificationCenter.h

### **NSNotificationSuspensionBehavior**

These constants specify the types of notification delivery suspension behaviors.

```
typedef enum {
    NSNotificationSuspensionBehaviorDrop = 1,
     NSNotificationSuspensionBehaviorCoalesce = 2,
    NSNotificationSuspensionBehaviorHold = 3,
     NSNotificationSuspensionBehaviorDeliverImmediately = 4
} NSNotificationSuspensionBehavior;
```
#### **Constants**

NSNotificationSuspensionBehaviorDrop

The server does not queue any notifications with this name and object until set Suspended: (page 553) with an argument of NO is called.

Available in Mac OS X v10.0 and later.

Declared in NSDistributedNotificationCenter.h.

### NSNotificationSuspensionBehaviorCoalesce

The server only queues the last notification of the specified name and object; earlier notifications are dropped. In cover methods for which suspension behavior is not an explicit argument, NSNotificationSuspensionBehaviorCoalesce is the default.

### Available in Mac OS X v10.0 and later.

Declared in NSDistributedNotificationCenter.h.

#### NSNotificationSuspensionBehaviorHold

The server holds all matching notifications until the queue has been filled (queue size determined by the server), at which point the server may flush queued notifications.

### Available in Mac OS X v10.0 and later.

Declared in NSDistributedNotificationCenter.h.

### NSNotificationSuspensionBehaviorDeliverImmediately

The server delivers notifications matching this registration irrespective of whether set Suspended: (page 553) with an argument of YES has been called. When a notification with this suspension behavior is matched, it has the effect of first flushing any queued notifications. The effect is as if [setSuspended:](#page-552-1) (page 553) with an argument of NO were first called if the application is suspended, followed by the notification in question being delivered, followed by a transition back to the previous suspended or unsuspended state.

### Available in Mac OS X v10.0 and later.

Declared in NSDistributedNotificationCenter.h.

### **Availability**

Available in Mac OS X v10.0 and later.

NSDistributedNotificationCenter Class Reference

### **Declared In**

NSDistributedNotificationCenter.h

# NSEnumerator Class Reference

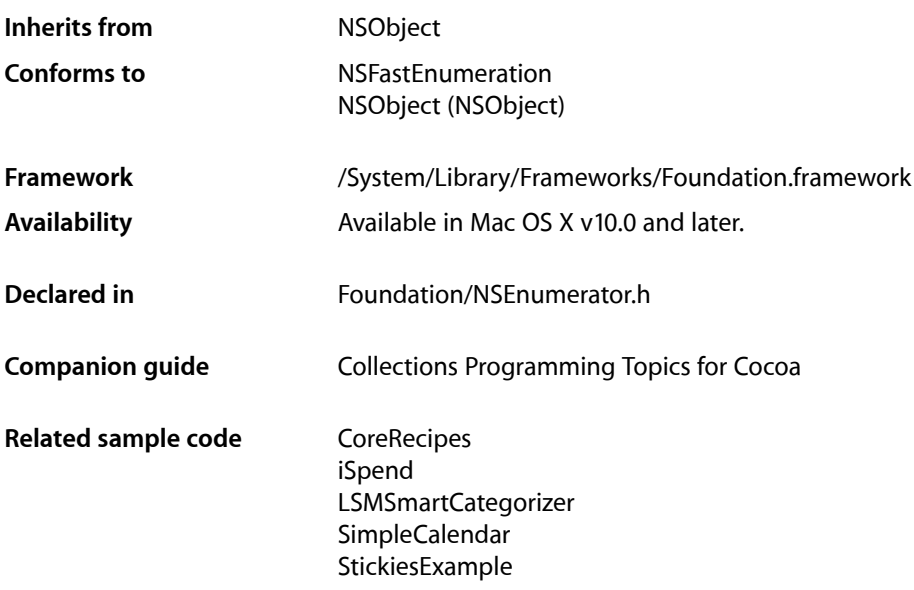

## **Overview**

NSEnumerator is an abstract class, instances of whose subclasses enumerate collections of other objects, such as arrays and dictionaries.

All creation methods are defined in the collection classes—such as NSArray, NSSet, and NSDictionary—which provide special NSEnumerator objects with which to enumerate their contents. For example, NSArray has two methods that return an NSEnumerator object: [objectEnumerator](#page-1457-0) (page 1458) and [reverseObjectEnumerator](#page-133-0) (page 134). NSDictionary also has two methods that return an NSEnumerator object: [keyEnumerator](#page-518-0) (page 519) and [objectEnumerator](#page-519-0) (page 520). These methods let you enumerate the contents of a dictionary by key or by value, respectively.

You send [nextObject](#page-557-0) (page 558) repeatedly to a newly created NSEnumerator object to have it return the next object in the original collection. When the collection is exhausted, nil is returned. You cannot "reset" an enumerator after it has exhausted its collection. To enumerate a collection again, you need a new enumerator.

The enumerator subclasses used by NSArray, NSDictionary, and NSSet retain the collection during enumeration. When the enumeration is exhausted, the collection is released.

**Note:** It is not safe to modify a mutable collection while enumerating through it. Some enumerators may currently allow enumeration of a collection that is modified, but this behavior is not guaranteed to be supported in the future.

## Tasks

## **Getting the Enumerated Objects**

[– allObjects](#page-557-1) (page 558)

Returns an array of objects the receiver has yet to enumerate.

[– nextObject](#page-557-0) (page 558)

Returns the next object from the collection being enumerated.

## Instance Methods

## <span id="page-557-1"></span>**allObjects**

Returns an array of objects the receiver has yet to enumerate.

- (NSArray \*)**allObjects**

### **Return Value**

An array of objects the receiver has yet to enumerate.

### **Discussion**

Put another way, the array returned by this method does not contain objects that have already been enumerated with previous [nextObject](#page-557-0) (page 558) messages.

Invoking this method exhausts the enumerator's collection so that subsequent invocations of nextObject return nil.

### **Availability**

Available in Mac OS X v10.0 and later.

### <span id="page-557-0"></span>**Declared In**

NSEnumerator.h

## **nextObject**

Returns the next object from the collection being enumerated.

- (id)**nextObject**

### **Return Value**

The next object from the collection being enumerated, or nill when all objects have been enumerated.

NSEnumerator Class Reference

### **Discussion**

The following code illustrates how this method works using an array:

```
NSArray *anArray = // ... ;
NSEnumerator *enumerator = [anArray objectEnumerator];
id object;
while ((object = [enumerator nextObject])) {
     // do something with object...
```
### }

**Availability** Available in Mac OS X v10.0 and later.

### **Related Sample Code** ColorSyncDevices-Cocoa

QTAudioExtractionPanel SillyFrequencyLevels SimpleCalendar StickiesExample

### **Declared In**

NSEnumerator.h

NSEnumerator Class Reference

# NSError Class Reference

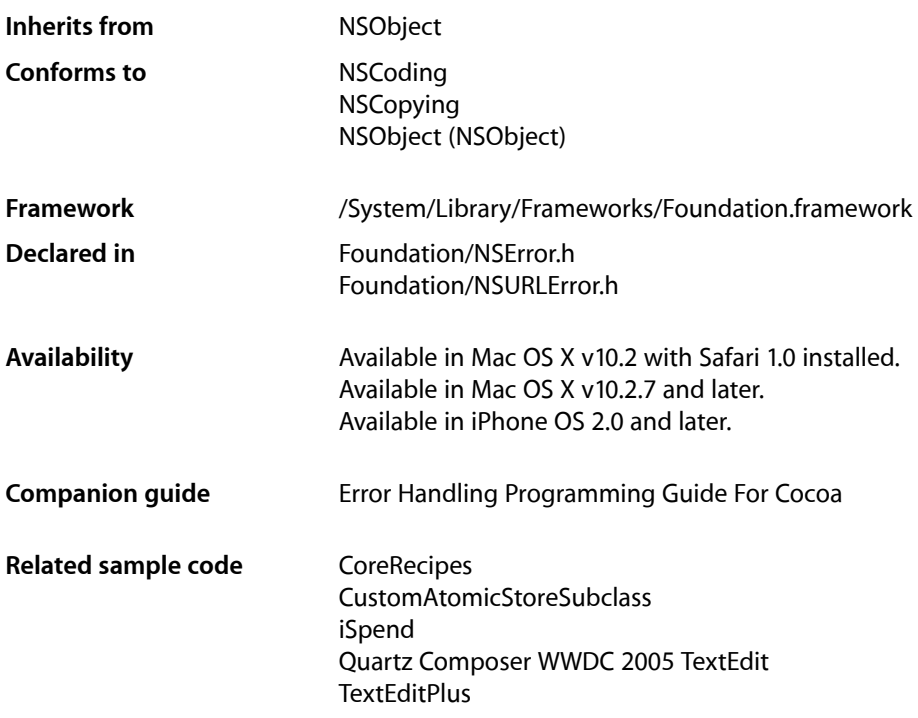

## **Overview**

An NSError object encapsulates richer and more extensible error information than is possible using only an error code or error string. The core attributes of an NSError object are an error domain (represented by a string), a domain-specific error code and a user info dictionary containing application specific information.

Several well-known domains are defined corresponding to Mach, POSIX, and OSStatus errors. Foundation error codes are found in the Cocoa error domain and documented in the *Foundation Constants Reference*. In addition, NSError allows you to attach an arbitrary user info dictionary to an error object, and provides the means to return a human-readable description for the error.

NSError is not an abstract class, and can be used directly. Applications may choose to create subclasses of NSError to provide better localized error strings by overriding [localizedDescription](#page-564-0) (page 565).

In general, a method should signal an error condition by—for example—returning  $N0$  or  $n\bar{1}$  rather than by the simple presence of an error object. The method can then optionally return an NSError object by reference, in order to further describe the error.

## Adopted Protocols

**NSCoding** 

[encodeWithCoder:](#page-2033-0) (page 2034) [initWithCoder:](#page-2033-1) (page 2034)

NSCopying

[copyWithZone:](#page-2041-0) (page 2042)

## Tasks

## **Creating Error Objects**

[+ errorWithDomain:code:userInfo:](#page-562-0) (page 563)

Creates and initializes an NSError object for a given domain and code with a given userInfo dictionary.

[– initWithDomain:code:userInfo:](#page-564-1) (page 565)

Returns an NSError object initialized for a given domain and code with a given user Info dictionary.

## **Getting Error Properties**

- [code](#page-562-1) (page 563) Returns the receiver's error code.
- [domain](#page-563-0) (page 564) Returns the receiver's error domain.
- [userInfo](#page-567-0) (page 568) Returns the receiver's user info dictionary.

## **Getting a Localized Error Description**

- [localizedDescription](#page-564-0) (page 565) Returns a string containing the localized description of the error.
- [localizedRecoveryOptions](#page-566-0) (page 567)

Returns an array containing the localized titles of buttons appropriate for displaying in an alert panel.

[– localizedRecoverySuggestion](#page-566-1) (page 567)

Returns a string containing the localized recovery suggestion for the error.

[– localizedFailureReason](#page-565-0) (page 566)

Returns a string containing the localized explanation of the reason for the error.

## **Getting the Error Recovery Attempter**

- [recoveryAttempter](#page-566-2) (page 567)
	- Returns an object that conforms to the NSErrorRecoveryAttempting informal protocol.

## Class Methods

## <span id="page-562-0"></span>**errorWithDomain:code:userInfo:**

Creates and initializes an NSError object for a given domain and code with a given userInfo dictionary.

```
+ (id)errorWithDomain:(NSString *)domain code:(NSInteger)code userInfo:(NSDictionary
      *)dict
```
### **Parameters**

*domain*

The error domain—this can be one of the predefined NSError domains, or an arbitrary string describing a custom domain. *domain* must not be nil.

*code*

The error code for the error.

*dict*

The userInfo dictionary for the error. *userInfo* may be nil.

### **Return Value**

An NSError object for *domain* with the specified error *code* and the dictionary of arbitrary data *userInfo*.

### **Availability**

Available in Mac OS X v10.2 with Safari 1.0 installed. Available in Mac OS X v10.2.7 and later. Available in iPhone OS 2.0 and later.

### **Related Sample Code**

**CoreRecipes** CustomAtomicStoreSubclass iSpend Quartz Composer WWDC 2005 TextEdit **TextEditPlus** 

**Declared In**

<span id="page-562-1"></span>NSError.h

## Instance Methods

### **code**

Returns the receiver's error code.

NSError Class Reference

- (NSInteger)**code**

### **Return Value**

The receiver's error code.

**Discussion** Note that errors are domain specific.

### **Availability**

Available in Mac OS X v10.2 with Safari 1.0 installed. Available in Mac OS X v10.2.7 and later. Available in iPhone OS 2.0 and later.

### **See Also**

[– localizedDescription](#page-564-0) (page 565)

- [domain](#page-563-0) (page 564)
- [userInfo](#page-567-0) (page 568)

#### **Related Sample Code**

Core Data HTML Store Departments and Employees ExtractMovieAudioToAIFF QTExtractAndConvertToAIFF QTExtractAndConvertToMovieFile

### **Declared In**

<span id="page-563-0"></span>NSError.h

### **domain**

Returns the receiver's error domain.

- (NSString \*)**domain**

### **Return Value**

A string containing the receiver's error domain.

### **Availability**

Available in Mac OS X v10.2 with Safari 1.0 installed. Available in Mac OS X v10.2.7 and later. Available in iPhone OS 2.0 and later.

### **See Also**

- [code](#page-562-1) (page 563)
- [localizedDescription](#page-564-0) (page 565)
- [userInfo](#page-567-0) (page 568)

### **Related Sample Code**

Departments and Employees

### **Declared In**

NSError.h

## <span id="page-564-1"></span>**initWithDomain:code:userInfo:**

Returns an NSError object initialized for a given domain and code with a given user Info dictionary.

```
- (id)initWithDomain:(NSString *)domain code:(NSInteger)code userInfo:(NSDictionary
     *)dict
```
### **Parameters**

*domain*

The error domain—this can be one of the predefined NSError domains, or an arbitrary string describing a custom domain. *domain* must not be nil.

*code*

The error code for the error.

*dict*

The userInfo dictionary for the error. *userInfo* may be nil.

### **Return Value**

An NSError object initialized for *domain* with the specified error *code* and the dictionary of arbitrary data *userInfo*.

### **Discussion**

This is the designated initializer for NSError.

### **Availability**

Available in Mac OS X v10.2 with Safari 1.0 installed. Available in Mac OS X v10.2.7 and later. Available in iPhone OS 2.0 and later.

### **See Also**

[+ errorWithDomain:code:userInfo:](#page-562-0) (page 563)

### **Related Sample Code**

BindingsJoystick CocoaEcho CocoaHTTPServer CocoaSOAP

<span id="page-564-0"></span>**Declared In**

NSError.h

## **localizedDescription**

Returns a string containing the localized description of the error.

- (NSString \*)**localizedDescription**

### **Return Value**

A string containing the localized description of the error.

By default this method returns the object in the user info dictionary for the key NSLocalizedDescriptionKey. If the user info dictionary doesn't contain a value for NSLocalizedDescriptionKey, a default string is constructed from the domain and code.

NSError Class Reference

### **Discussion**

This method can be overridden by subclasses to present customized error strings.

### **Availability**

Available in Mac OS X v10.2 with Safari 1.0 installed. Available in Mac OS X v10.2.7 and later. Available in iPhone OS 2.0 and later.

### **See Also**

- [code](#page-562-1) (page 563)
- [domain](#page-563-0) (page 564)
- [userInfo](#page-567-0) (page 568)

**Related Sample Code CoreRecipes** Departments and Employees **NewsReader** 

### **Declared In**

<span id="page-565-0"></span>NSError.h

## **localizedFailureReason**

Returns a string containing the localized explanation of the reason for the error.

```
- (NSString *)localizedFailureReason
```
### **Return Value**

A string containing the localized explanation of the reason for the error. By default this method returns the object in the user info dictionary for the key NSLocalizedFailureReasonErrorKey.

### **Discussion**

This method can be overridden by subclasses to present customized error strings.

#### **Availability**

Available in Mac OS X v10.4 and later.

### **See Also**

- [code](#page-562-1) (page 563)
- [domain](#page-563-0) (page 564)
- [userInfo](#page-567-0) (page 568)

### **Related Sample Code**

Quartz Composer WWDC 2005 TextEdit **TextEditPlus** 

## **Declared In**

NSError.h

## <span id="page-566-0"></span>**localizedRecoveryOptions**

Returns an array containing the localized titles of buttons appropriate for displaying in an alert panel.

- (NSArray \*)**localizedRecoveryOptions**

### **Return Value**

An array containing the localized titles of buttons appropriate for displaying in an alert panel. By default this method returns the object in the user info dictionary for the key NSLocalizedRecoveryOptionsErrorKey. If the user info dictionary doesn't contain a value for NSLocalizedRecoveryOptionsErrorKey, nil is returned.

### **Discussion**

The first string is the title of the right-most and default button, the second the one to the left of that, and so on. The recovery options should be appropriate for the recovery suggestion returned by [localizedRecoverySuggestion](#page-566-1) (page 567). If the user info dictionary doesn't contain a value for NSLocalizedRecoveryOptionsErrorKey, only an OK button is displayed.

This method can be overridden by subclasses to present customized recovery suggestion strings.

### **Availability** Available in Mac OS X v10.4 and later.

<span id="page-566-1"></span>**Declared In** NSError.h

## **localizedRecoverySuggestion**

Returns a string containing the localized recovery suggestion for the error.

- (NSString \*)**localizedRecoverySuggestion**

### **Return Value**

A string containing the localized recovery suggestion for the error. By default this method returns the object in the user info dictionary for the key NSLocalizedRecoverySuggestionErrorKey. If the user info dictionary doesn't contain a value for NSLocalizedRecoverySuggestionErrorKey, nil is returned.

### **Discussion**

The returned string is suitable for displaying as the secondary message in an alert panel.

This method can be overridden by subclasses to present customized recovery suggestion strings.

**Availability** Available in Mac OS X v10.4 and later.

<span id="page-566-2"></span>**Declared In** NSError.h

### **recoveryAttempter**

Returns an object that conforms to the NSErrorRecoveryAttempting informal protocol.

- (id)**recoveryAttempter**

### **CHAPTER 42** NSError Class Reference

### **Return Value**

An object that conforms to the NSErrorRecoveryAttempting informal protocol. By default this method returns the object for the user info dictionary for the key NSRecoveryAttempterErrorKey. If the user info dictionary doesn't contain a value for NSRecoveryAttempterErrorKey, nil is returned.

### **Discussion**

The recovery attempter must be an object that can correctly interpret an index into the array returned by [localizedRecoveryOptions](#page-566-0) (page 567).

### **Availability**

Available in Mac OS X v10.4 and later.

### **See Also**

[– localizedRecoveryOptions](#page-566-0) (page 567)

### **Declared In**

<span id="page-567-0"></span>NSError.h

### **userInfo**

Returns the receiver's user info dictionary.

- (NSDictionary \*)**userInfo**

### **Return Value**

The receiver's user info dictionary, or  $n$  i I if the user info dictionary has not been set.

### **Availability**

Available in Mac OS X v10.2 with Safari 1.0 installed. Available in Mac OS X v10.2.7 and later. Available in iPhone OS 2.0 and later.

### **See Also**

- [code](#page-562-1) (page 563)
- [domain](#page-563-0) (page 564)
- [localizedDescription](#page-564-0) (page 565)

### **Related Sample Code**

**CoreRecipes** Departments and Employees Quartz Composer WWDC 2005 TextEdit **TextEditPlus** 

### **Declared In**

NSError.h

## **Constants**

## **User info dictionary keys**

These keys may exist in the user info dictionary.

```
extern NSString *NSLocalizedDescriptionKey;
extern NSString *NSErrorFailingURLStringKey;
const NSString *NSFilePathErrorKey;
const NSString *NSStringEncodingErrorKey;
const NSString *NSUnderlyingErrorKey;
const NSString *NSURLErrorKey;
const NSString *NSLocalizedFailureReasonErrorKey;
const NSString *NSLocalizedRecoverySuggestionErrorKey;
const NSString *NSLocalizedRecoveryOptionsErrorKey;
const NSString *NSRecoveryAttempterErrorKey;
```
### **Constants**

NSLocalizedDescriptionKey

The corresponding value is a localized string representation of the error that, if present, will be returned by [localizedDescription](#page-564-0) (page 565).

Available in Mac OS X v10.2 and later.

Declared in NSError.h.

NSErrorFailingURLStringKey

The corresponding value is the URL that caused the error. This key is only present in the NSURLErrorDomain.

Available in Mac OS X v10.2 with Safari 1.0 installed

Available in Mac OS X v10.2.7 and later.

Available in iPhone OS 2.0 and later.

Declared in NSURLError.h.

### NSFilePathErrorKey

Contains the file path of the error.

The corresponding value is an NSString object.

Available in Mac OS X v10.4 and later.

Declared in NSError.h.

### NSStringEncodingErrorKey

The corresponding value is an NSNumber object containing the NSStringEncoding value.

Available in Mac OS X v10.4 and later.

Declared in NSError.h.

### NSUnderlyingErrorKey

The corresponding value is an error that was encountered in an underlying implementation and caused the error that the receiver represents to occur.

Available in Mac OS X v10.3 and later.

Declared in NSError.h.

### NSError Class Reference

#### NSURLErrorKey

The corresponding value is an NSURL object.

Available in Mac OS X v10.4 and later.

Declared in NSError.h.

### NSLocalizedFailureReasonErrorKey

The corresponding value is a localized string representation containing the reason for the failure that, if present, will be returned by [localizedFailureReason](#page-565-0) (page 566).

This string provides a more detailed explanation of the error than the description.

Available in Mac OS X v10.4 and later.

Declared in NSError.h.

### NSLocalizedRecoverySuggestionErrorKey

The corresponding value is a string containing the localized recovery suggestion for the error.

This string is suitable for displaying as the secondary message in an alert panel.

Available in Mac OS X v10.4 and later.

Declared in NSError. h.

### NSLocalizedRecoveryOptionsErrorKey

The corresponding value is an array containing the localized titles of buttons appropriate for displaying in an alert panel.

The first string is the title of the right-most and default button, the second the one to the left, and so on. The recovery options should be appropriate for the recovery suggestion returned by [localizedRecoverySuggestion](#page-566-1) (page 567).

Available in Mac OS X v10.4 and later.

Declared in NSError.h.

#### NSRecoveryAttempterErrorKey

The corresponding value is an object that conforms to the NSErrorRecoveryAttempting informal protocol.

The recovery attempter must be an object that can correctly interpret an index into the array returned by [recoveryAttempter](#page-566-2) (page 567).

Available in Mac OS X v10.4 and later.

Declared in NSError.h.

### **Declared In**

NSError.h

### **Error Domains**

The following error domains are predefined.

const NSString \*NSPOSIXErrorDomain; const NSString \*NSOSStatusErrorDomain; const NSString \*NSMachErrorDomain;

### **Constants**

NSPOSIXErrorDomain POSIX/BSD errors

Available in Mac OS X v10.2 and later.

Declared in NSError.h.

### NSError Class Reference

### NSOSStatusErrorDomain

Mac OS 9/Carbon errors

### Available in Mac OS X v10.2 and later.

Declared in NSError.h.

NSMachErrorDomain

Mach errors

Available in Mac OS X v10.2 and later.

Declared in NSError.h.

### **Discussion**

Additionally, the following error domain is defined by Core Foundation:

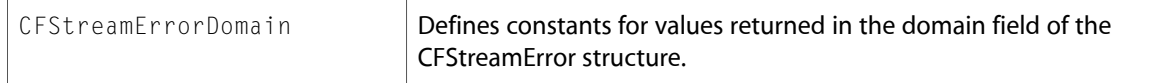

**Declared In** NSError.h

NSError Class Reference

# NSException Class Reference

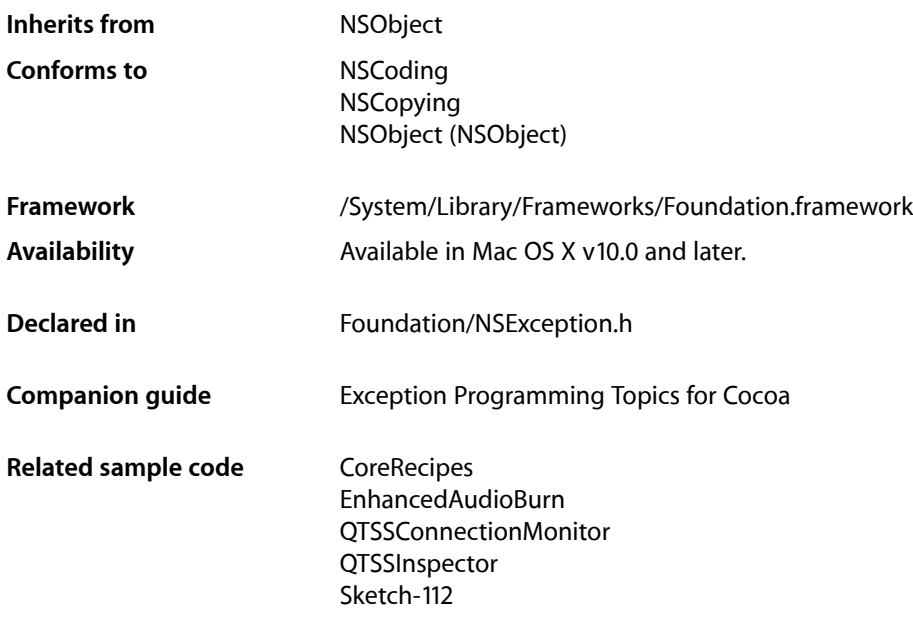

## **Overview**

NSException is used to implement exception handling and contains information about an exception. An exception is a special condition that interrupts the normal flow of program execution. Each application can interrupt the program for different reasons. For example, one application might interpret saving a file in a directory that is write-protected as an exception. In this sense, the exception is equivalent to an error. Another application might interpret the user's keypress (for example, Control-C) as an exception: an indication that a long-running process should be aborted.

**Note:** The exception handling mechanism uses longjmp to control the flow of execution. Any code written for an application that uses exception handling is therefore subject to the restrictions associated with this functionality. See your compiler documentation for more information on the longjmp function.

## Adopted Protocols

### **NSCoding**

- [encodeWithCoder:](#page-2033-0) (page 2034)
- [initWithCoder:](#page-2033-1) (page 2034)

NSException Class Reference

NSCopying

[– copyWithZone:](#page-2041-0) (page 2042)

## Tasks

### **Creating and Raising an NSException Object**

- [+ exceptionWithName:reason:userInfo:](#page-573-0) (page 574) Creates and returns an exception object .
- [+ raise:format:](#page-574-0) (page 575) A convenience method that creates and raises an exception.
- [+ raise:format:arguments:](#page-575-0) (page 576)
	- Creates and raises an exception with the specified name, reason, and arguments.
- [initWithName:reason:userInfo:](#page-576-0) (page 577) Initializes and returns a newly allocated exception object.
- [raise](#page-577-0) (page 578)

Raises the receiver, causing program flow to jump to the local exception handler.

### **Querying an NSException Object**

- [name](#page-576-1) (page 577) Returns an NSString object used to uniquely identify the receiver.
- [reason](#page-577-1) (page 578) Returns an NSString object containing a "human-readable" reason for the receiver.
- [userInfo](#page-578-0) (page 579) Returns an NSDictionary object containing application-specific data pertaining to the receiver.

### **Getting Exception Stack Frames**

<span id="page-573-0"></span>[– callStackReturnAddresses](#page-575-1) (page 576) Returns the call return addresses related to a raised exception.

## Class Methods

### **exceptionWithName:reason:userInfo:**

Creates and returns an exception object .

+ (NSException \*)**exceptionWithName:**(NSString \*)*name* **reason:**(NSString \*)*reason* **userInfo:**(NSDictionary \*)*userInfo*

NSException Class Reference

### **Parameters**

```
name
```
The name of the exception.

*reason*

A human-readable message string summarizing the reason for the exception.

*userInfo*

A dictionary containing user-defined information relating to the exception

**Return Value**

The created NSException object or nil if the object couldn't be created.

### **Availability**

Available in Mac OS X v10.0 and later.

### **See Also**

- [initWithName:reason:userInfo:](#page-576-0) (page 577)
- [name](#page-576-1) (page 577)
- [reason](#page-577-1) (page 578)
- [userInfo](#page-578-0) (page 579)

### **Related Sample Code**

Core Data HTML Store **CoreRecipes** 

<span id="page-574-0"></span>**Declared In** NSException.h

### **raise:format:**

A convenience method that creates and raises an exception.

+ (void)**raise:**(NSString \*)*name* **format:**(NSString \*)*format, ...*

### **Parameters**

#### *name*

The name of the exception.

*format,*

A human-readable message string (that is, the exception reason) with conversion specifications for the variable arguments that follow.

*...*

Variable information to be inserted into the formatted exception reason (in the manner of printf).

### **Discussion**

The user-defined information is nil for the generated exception object.

### **Availability**

Available in Mac OS X v10.0 and later.

### **See Also**

[+ raise:format:arguments:](#page-575-0) (page 576)

[– raise](#page-577-0) (page 578)

**CHAPTER 43** NSException Class Reference

### **Related Sample Code**

EnhancedAudioBurn QTSSConnectionMonitor **QTSSInspector** Sketch-112 **TemperatureTester** 

### **Declared In**

<span id="page-575-0"></span>NSException.h

## **raise:format:arguments:**

Creates and raises an exception with the specified name, reason, and arguments.

+ (void)**raise:**(NSString \*)*name* **format:**(NSString \*)*format* **arguments:**(va\_list)*argList*

### **Parameters**

*name*

The name of the exception.

*format*

A human-readable message string (that is, the exception reason) with conversion specifications for the variable arguments in arglist.

*argList*

Variable information to be inserted into the formatted exception reason (in the manner of vprintf).

### **Discussion**

The user-defined dictionary of the generated object is nil.

### **Availability**

Available in Mac OS X v10.0 and later.

### **See Also**

[+ raise:format:](#page-574-0) (page 575)

[– raise](#page-577-0) (page 578)

### **Declared In**

<span id="page-575-1"></span>NSException.h

## Instance Methods

## **callStackReturnAddresses**

Returns the call return addresses related to a raised exception.

- (NSArray \*)**callStackReturnAddresses**
### **Return Value**

An array of NSNumber objects encapsulating [NSUInteger](#page-2282-0) (page 2283) values. Each value is a call frame return address. The array of stack frames starts at the point at which the exception was first raised, with the first items being the most recent stack frames.

### **Discussion**

NSException subclasses posing as the NSException class or subclasses or other API elements that interfere with the exception-raising mechanism may not get this information.

#### **Availability**

Available in Mac OS X v10.5 and later.

### **Declared In**

<span id="page-576-0"></span>NSException.h

# **initWithName:reason:userInfo:**

Initializes and returns a newly allocated exception object.

```
- (id)initWithName:(NSString *)name reason:(NSString *)reason userInfo:(NSDictionary
     *)userInfo
```
### **Parameters**

*name*

The name of the exception.

*reason*

A human-readable message string summarizing the reason for the exception.

*userInfo*

A dictionary containing user-defined information relating to the exception

#### **Return Value**

The created NSException object or nil if the object couldn't be created.

### **Discussion**

This is the designated initializer.

### **Availability**

Available in Mac OS X v10.0 and later.

### **See Also**

[+ exceptionWithName:reason:userInfo:](#page-573-0) (page 574)

### **Declared In**

NSException.h

### **name**

Returns an NSString object used to uniquely identify the receiver.

- (NSString \*)**name**

**Availability** Available in Mac OS X v10.0 and later.

NSException Class Reference

#### **See Also**

+ exceptionWithName: reason: userInfo: (page 574)

```
– initWithName:reason:userInfo: (page 577)
```
### **Declared In**

NSException.h

## **raise**

Raises the receiver, causing program flow to jump to the local exception handler.

- (void)**raise**

#### **Discussion**

All other methods that raise an exception invoke this method, so set a breakpoint here if you are debugging exceptions. When there are no exception handlers in the exception handler stack, unless the exception is raised during the posting of a notification, this method calls the uncaught exception handler, in which last-minute logging can be performed. The program then terminates, regardless of the actions taken by the uncaught exception handler.

**Availability** Available in Mac OS X v10.0 and later.

**See Also** [+ raise:format:](#page-574-0) (page 575) [+ raise:format:arguments:](#page-575-0) (page 576)

**Related Sample Code**

Core Data HTML Store

**Declared In** NSException.h

#### **reason**

Returns an NSString object containing a "human-readable" reason for the receiver.

```
- (NSString *)reason
```
### **Availability**

Available in Mac OS X v10.0 and later.

### **See Also**

```
+ exceptionWithName:reason:userInfo: (page 574)
```
[– initWithName:reason:userInfo:](#page-576-0) (page 577)

**Declared In** NSException.h

# **userInfo**

Returns an NSDictionary object containing application-specific data pertaining to the receiver.

- (NSDictionary \*)**userInfo**

### **Discussion**

Returns nil if no application-specific data exists. As an example, if a method's return value caused the exception to be raised, the return value might be available to the exception handler through this method.

### **Availability**

Available in Mac OS X v10.0 and later.

## **See Also**

[+ exceptionWithName:reason:userInfo:](#page-573-0) (page 574) [– initWithName:reason:userInfo:](#page-576-0) (page 577)

**Declared In** NSException.h

# **Constants**

The string constants for exceptions are listed and described in the ["Constants"](#page-2286-0) (page 2287) chapter.

NSException Class Reference

# NSExistsCommand Class Reference

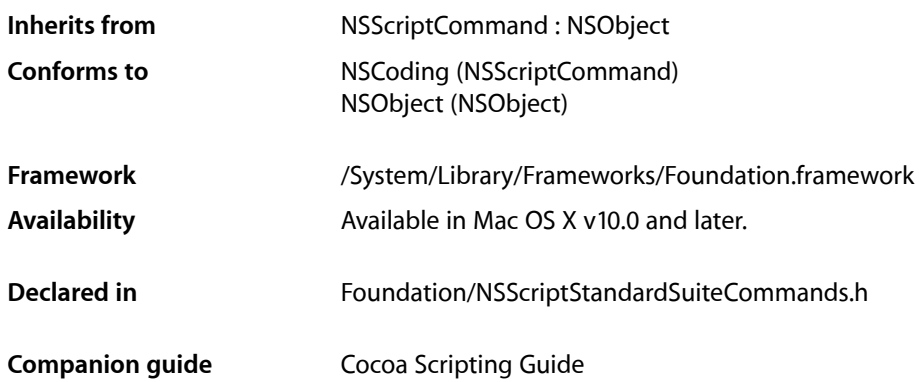

# **Overview**

An instance of NSExistsCommand determines whether a specified scriptable object, such as a word, paragraph, or image, exists.

When an instance of NSExistsCommand is executed, it evaluates the receiver specifier for the command to determine if it specifies any objects.

NSExistsCommand is part of Cocoa's built-in scripting support. Most applications don't need to subclass NSExistsCommand.

NSExistsCommand Class Reference

# NSExpression Class Reference

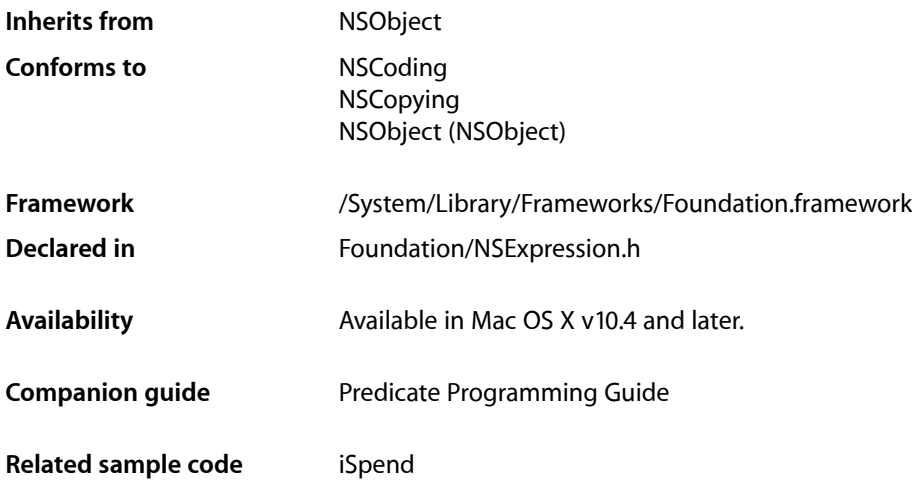

# **Overview**

NSExpression is used to represent expressions in a predicate.

Comparison operations in an NSPredicate are based on two expressions, as represented by instances of the NSExpression class. Expressions are created for constant values, key paths, and so on.

Generally, anywhere in the NSExpression class hierarchy where there is composite API and subtypes that may only reasonably respond to a subset of that API, invoking a method that does not make sense for that subtype will cause an exception to be thrown.

# Expression Types

In Mac OS X v10.5, NSExpression introduces several new expression types: NSSubqueryExpressionType, NSAggregateExpressionType, NSUnionSetExpressionType, NSIntersectSetExpressionType, and NSMinusSetExpressionType.

# Aggregate Expressions

The aggregate expression allows you to create predicates containing expressions that evaluate to collections that contain further expressions. The collection may be an NSArray, NSSet, or NSDictionary object.

For example, consider the BETWEEN operator (NSBetweenPredicateOperatorType); its right hand side is a collection containing two elements. Using just the Mac OS X v10.4 API, these elements must be constants, asthere is no way to populate them using variable expressions. On Mac OS X v10.4, it is not possible to create a predicate template to the effect of date between {\$YESTERDAY, \$TOMORROW}; instead you must create a new predicate each time.

Aggregate expressions are not supported by Core Data.

# Subquery Expressions

The [NSSubqueryExpressionType](#page-600-0) (page 601) creates a sub-expression, evaluation of which returns a subset of a collection of objects. It allows you to create sophisticated queries across relationships, such as a search for multiple correlated values on the destination object of a relationship.

# Set Expressions

The set expressions ([NSUnionSetExpressionType](#page-600-1) (page 601), [NSIntersectSetExpressionType](#page-600-2) (page 601), and [NSMinusSetExpressionType](#page-600-3) (page 601)) combine results in a manner similar to the NSSet methods.

Both sides of these expressions must evaluate to a collection; the left-hand side must evaluate to an NSSet object, the right-hand side can be any other collection type.

```
(expression UNION expression)
(expression INTERSECT expression)
(expression MINUS expression)
```
Set expressions are not supported by Core Data.

# Function Expressions

On Mac OS X v10.4, NSExpression only supported a predefined set of functions: sum, count, min, max, and average. These predefined functions were accessed in the predicate syntax using custom keywords (for example, MAX(1, 5, 10)).

In Mac OS X v10.5, function expressions have been extended to support arbitrary method invocations as well. To use this extended functionality, you can now use the syntax FUNCTION (receiver, selectorName, arguments, ...), for example:

FUNCTION(@"/Developer/Tools/otest", @"lastPathComponent") => @"otest"

All methods must take 0 or more id arguments and return an id value, although you can use the CAST expression to convert datatypes with lossy string representations (for example,  $CAST(\####$ , "NSDate")). The CAST expression is extended in Mac OS X v10.5 to provide support for casting to classesfor use in creating receivers for function expressions.

Note that although Core Data supports evaluation of the predefined functions, it does not support the evaluation of custom predicate functions in the persistent stores (during a fetch).

# Tasks

# **Initializing an Expression**

[– initWithExpressionType:](#page-596-0) (page 597) Initializes the receiver with the specified expression type.

# **Creating an Expression for a Value**

- [+ expressionForConstantValue:](#page-586-0) (page 587) Returns a new expression that represents a given constant value.
- [+ expressionForEvaluatedObject](#page-586-1) (page 587) Returns a new expression that represents the object being evaluated.
- [+ expressionForKeyPath:](#page-591-0) (page 592) Returns a new expression that invokes valueForKeyPath: with a given key path.
- [+ expressionForVariable:](#page-594-0) (page 595) Returns a new expression that extracts a value from the variable bindings dictionary for a given key.

# **Creating a Collection Expression**

[+ expressionForAggregate:](#page-585-0) (page 586)

Returns a new aggregate expression for a given collection.

[+ expressionForUnionSet:with:](#page-593-0) (page 594)

Returns a new NSExpression object that represent the union of a given set and collection.

- [+ expressionForIntersectSet:with:](#page-591-1) (page 592) Returns a new NSExpression object that represent the intersection of a given set and collection.
- [+ expressionForMinusSet:with:](#page-592-0) (page 593)

Returns a new NSExpression object that represent the subtraction of a given collection from a given set.

# **Creating a Subquery**

[+ expressionForSubquery:usingIteratorVariable:predicate:](#page-592-1) (page 593)

Returns an expression that filters a collection by storing elements in the collection in a given variable and keeping the elements for which qualifier returns true.

# **Creating an Expression for a Function**

[+ expressionForFunction:arguments:](#page-587-0) (page 588)

Returns a new expression that will invoke one of the predefined functions.

NSExpression Class Reference

[+ expressionForFunction:selectorName:arguments:](#page-590-0) (page 591)

Returns an expression which will return the result of invoking on a given target a selector with a given name using given arguments.

# **Getting Information About an Expression**

[– arguments](#page-594-1) (page 595)

Returns the arguments for the receiver.

[– collection](#page-594-2) (page 595)

Returns the collection of expressions in an aggregate expression, or the collection element of a subquery expression.

[– constantValue](#page-595-0) (page 596)

Returns the constant value of the receiver.

- [expressionType](#page-595-1) (page 596) Returns the expression type for the receiver.
- [function](#page-596-1) (page 597) Returns the function for the receiver.
- [keyPath](#page-597-0) (page 598) Returns the key path for the receiver.
- [leftExpression](#page-597-1) (page 598) Returns the left expression of an aggregate expression.
- [operand](#page-597-2) (page 598) Returns the operand for the receiver.
- [predicate](#page-598-0) (page 599) Return the predicate of a subquery expression.
- [rightExpression](#page-598-1) (page 599) Returns the right expression of an aggregate expression.
- [variable](#page-598-2) (page 599) Returns the variable for the receiver.

# **Evaluating an Expression**

<span id="page-585-0"></span>[– expressionValueWithObject:context:](#page-595-2) (page 596) Evaluates an expression using a given object and context.

# Class Methods

# **expressionForAggregate:**

Returns a new aggregate expression for a given collection.

+ (NSExpression \*)**expressionForAggregate:**(NSArray \*)*collection*

NSExpression Class Reference

### **Parameters**

### *collection*

A collection object (an instance of NSArray, NSSet, or NSDictionary) that contains further expressions.

## **Return Value**

A new expression that contains the expressions in *collection*.

# **Availability**

Available in Mac OS X v10.5 and later.

**Declared In**

<span id="page-586-0"></span>NSExpression.h

# **expressionForConstantValue:**

Returns a new expression that represents a given constant value.

+ (NSExpression \*)**expressionForConstantValue:**(id)*obj*

### **Parameters**

*obj*

The constant value the new expression is to represent.

### **Return Value**

A new expression that represents the constant value, *obj*.

#### **Availability** Available in Mac OS X v10.4 and later.

# **Related Sample Code**

iSpend

## <span id="page-586-1"></span>**Declared In** NSExpression.h

# **expressionForEvaluatedObject**

Returns a new expression that represents the object being evaluated.

+ (NSExpression \*)**expressionForEvaluatedObject**

#### **Return Value**

A new expression that represents the object being evaluated.

### **Availability**

Available in Mac OS X v10.4 and later.

### **Declared In** NSExpression.h

# <span id="page-587-0"></span>**expressionForFunction:arguments:**

Returns a new expression that will invoke one of the predefined functions.

```
+ (NSExpression *)expressionForFunction:(NSString *)name arguments:(NSArray 
   *)parameters
```
### **Parameters**

*name*

The name of the function to invoke.

*parameters*

An array containing NSExpression objects that will be used as parameters during the invocation of selector.

For a selector taking no parameters, the array should be empty. For a selector taking one or more parameters, the array should contain one NSExpression object which will evaluate to an instance of the appropriate type for each parameter.

If there is a mismatch between the number of parameters expected and the number you provide during evaluation, an exception may be raised or missing parameters may simply be replaced by nill (which occurs depends on how many parameters are provided, and whether you have over- or underflow).

### **Return Value**

A new expression that invokes the function *name* using the parameters in *parameters*.

### **Discussion**

The *name* parameter can be one of the following predefined functions.

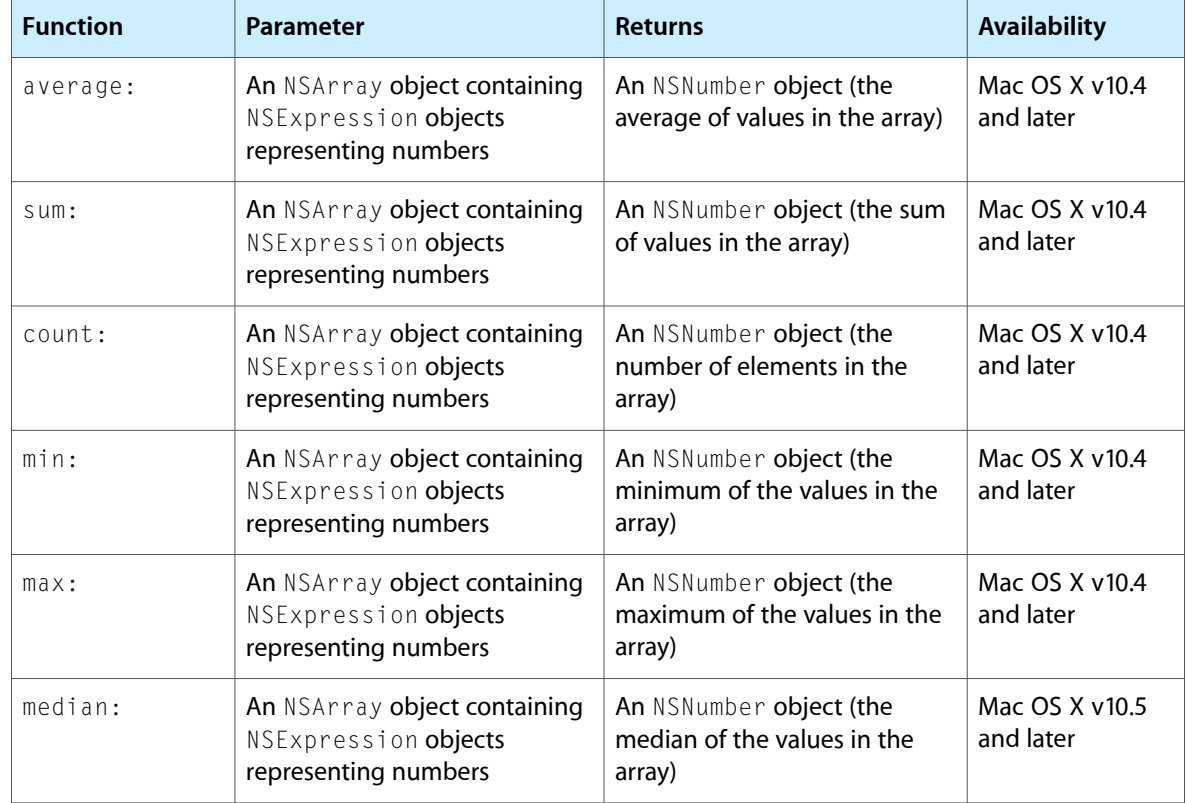

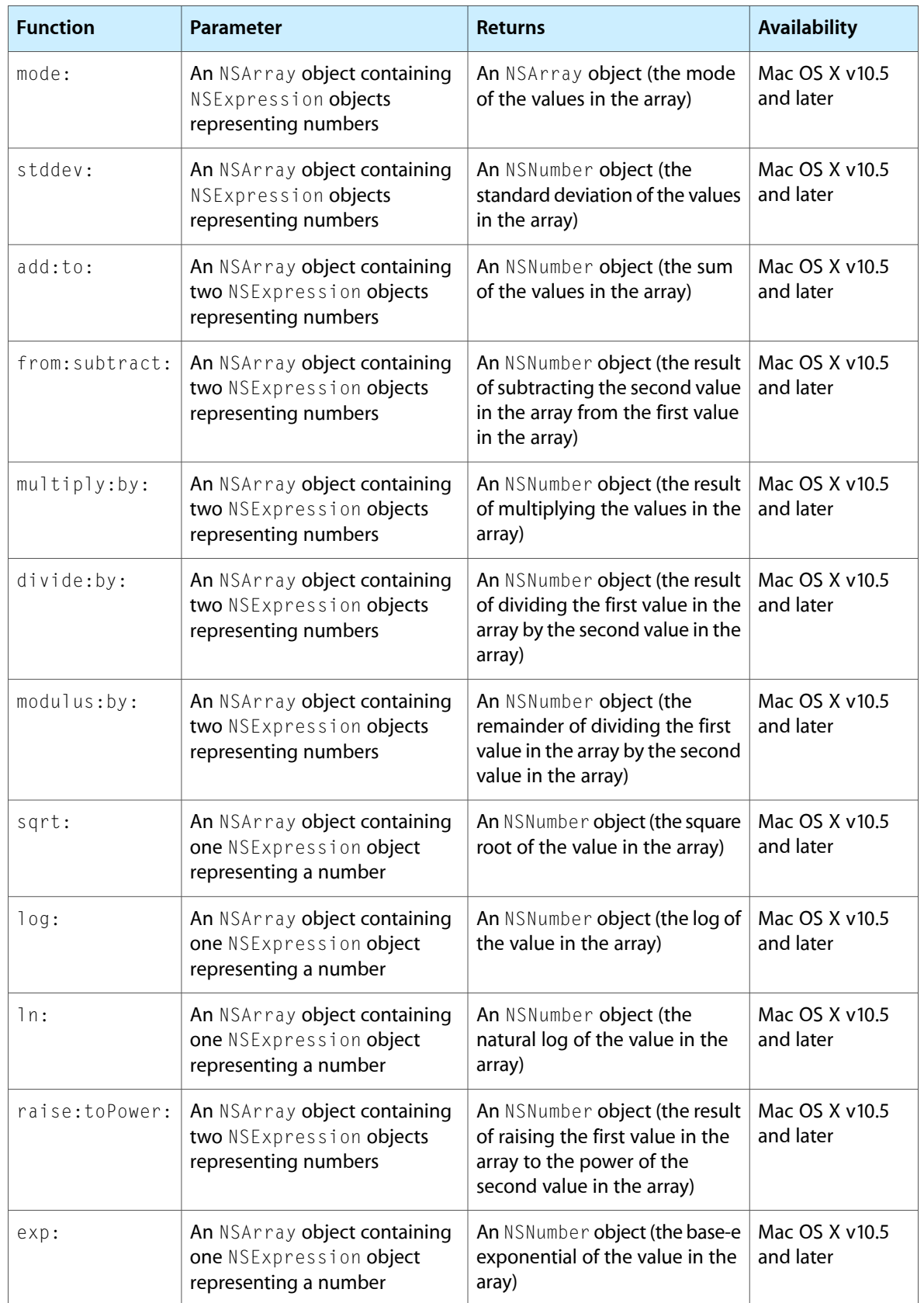

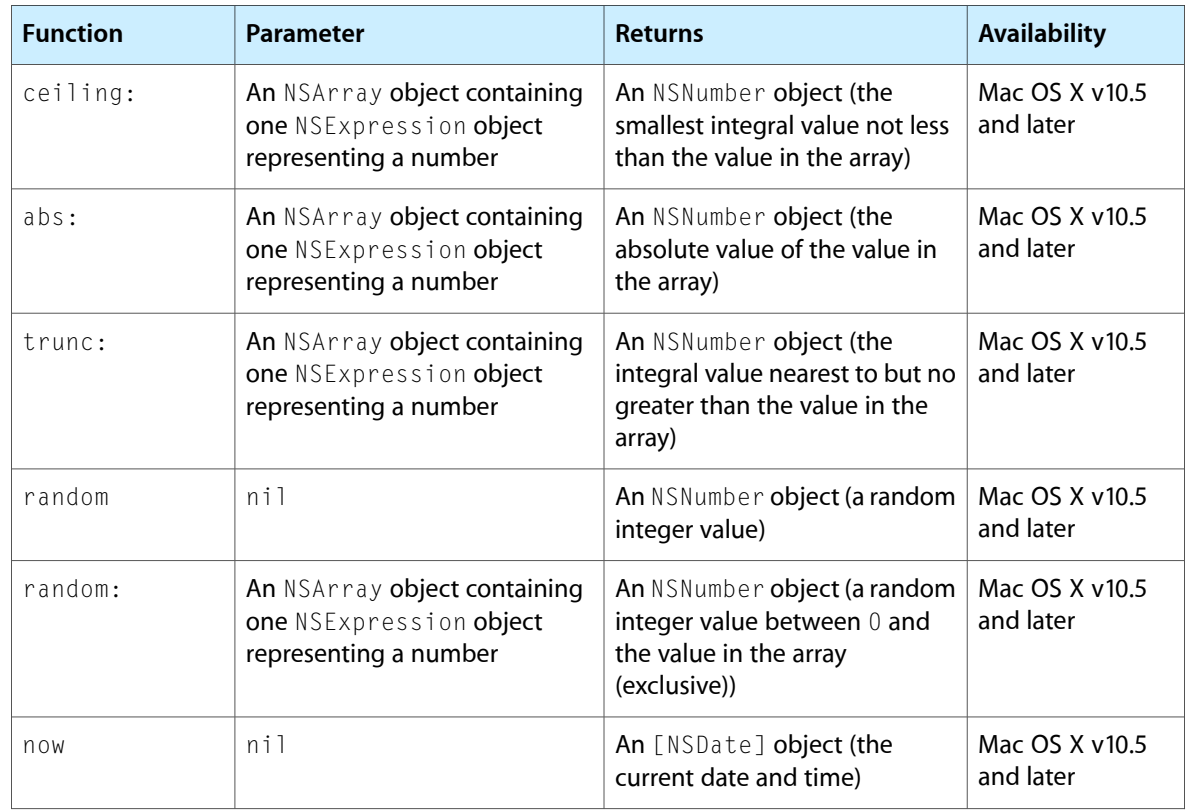

This method raises an exception immediately if the selector is invalid; it raises an exception at runtime if the parameters are incorrect.

The *parameters* argument is a collection containing an expression which evaluates to a collection, as illustrated in the following examples:

```
NSNumber *number1 = [NSNumber numberWithInteger:20];
NSNumber *number2 = [NSNumber numberWithInteger:40];
NSArray *numberArray = [NSArray arrayWithObjects: number1, number2, nil];
NSExpression *arrayExpression = [NSExpression expressionForConstantValue: 
numberArray];
NSArray *argumentArray = [NSArray arrayWithObject: arrayExpression];
NSExpression* expression = [NSExpression expressionForFunction:@"sum:" arguments:argumentArray];
id result = [expression expressionValueWithObject: nil context: nil];
BOOL ok = [result isEqual: [NSNumber numberWithInt: 60]]; // ok == YES
[NSExpression expressionForFunction:@"random" arguments:nil];
[NSExpression expressionForFunction:@"max:"
    arguments: [NSArray arrayWithObject:
        [NSExpression expressionForConstantValue:
             [NSArray arrayWithObjects:
                 [NSNumber numberWithInt: 5], [NSNumber numberWithInt: 10], 
nil]]]];
```
#### NSExpression Class Reference

```
[NSExpression expressionForFunction:@"subtract:from:"
     arguments: [NSArray arrayWithObjects:
        [NSExpression expressionForConstantValue: [NSNumber numberWithInt: 5]],
        [NSExpression expressionForConstantValue: [NSNumber numberWithInt: 10]],
 nil]];
```
### **Special Considerations**

This method throws an exception immediately if the selector is unknown; it throws at runtime if the parameters are incorrect.

### **Availability**

Available in Mac OS X v10.4 and later.

#### **See Also**

```
+ expressionForFunction:selectorName:arguments: (page 591)
```
#### **Declared In**

<span id="page-590-0"></span>NSExpression.h

# **expressionForFunction:selectorName:arguments:**

Returns an expression which will return the result of invoking on a given target a selector with a given name using given arguments.

```
+ (NSExpression *)expressionForFunction:(NSExpression *)target selectorName:(NSString
      *)name arguments:(NSArray *)parameters
```
#### **Parameters**

*target*

An NSExpression object which will evaluate an object on which the selector identified by *name* may be invoked.

*name*

The name of the method to be invoked.

#### *parameters*

An array containing NSExpression objects which can be evaluated to provide parameters for the method specified by *name*.

### **Return Value**

An expression which will return the result of invoking the selector named *name* on the result of evaluating the target expression with the parameters specified by evaluating the elements of *parameters*.

#### **Discussion**

See the description of expressionForFunction: arguments: (page 588) for examples of how to construct the parameter array.

### **Special Considerations**

This method throws an exception immediately if the selector is unknown; it throws at runtime if the parameters are incorrect.

This expression effectively allows your application to invoke any method on any object it can navigate to at runtime. You must consider the security implications of this type of evaluation.

# **CHAPTER 45** NSExpression Class Reference

## **Availability**

Available in Mac OS X v10.5 and later.

### **See Also**

[+ expressionForFunction:arguments:](#page-587-0) (page 588)

### **Declared In**

NSExpression.h

# <span id="page-591-1"></span>**expressionForIntersectSet:with:**

Returns a new NSExpression object that represent the intersection of a given set and collection.

```
+ (NSExpression *)expressionForIntersectSet:(NSExpression *)left with:(NSExpression
      *)right
```
## **Parameters**

*left*

An expression that evaluates to an NSSet object.

*right*

An expression that evaluates to a collection object (an instance of NSArray, NSSet, or NSDictionary).

**Return Value**

A new NSExpression object that represents the intersection of *left* and *right*.

### **Availability**

Available in Mac OS X v10.5 and later.

### <span id="page-591-0"></span>**Declared In**

NSExpression.h

# **expressionForKeyPath:**

Returns a new expression that invokes valueForKeyPath: with a given key path.

+ (NSExpression \*)**expressionForKeyPath:**(NSString \*)*keyPath*

### **Parameters**

*keyPath*

The key path that the new expression should evaluate.

**Return Value**

A new expression that invokes [valueForKeyPath:](#page-2070-0) (page 2071) with *keyPath*.

**Availability** Available in Mac OS X v10.4 and later.

**Related Sample Code** iSpend

**Declared In** NSExpression.h

# <span id="page-592-0"></span>**expressionForMinusSet:with:**

Returns a new NSExpression object that represent the subtraction of a given collection from a given set.

```
+ (NSExpression *)expressionForMinusSet:(NSExpression *)left with:(NSExpression 
    *)right
```
#### **Parameters**

*left*

An expression that evaluates to an NSSet object.

*right*

An expression that evaluates to a collection object (an instance of NSArray, NSSet, or NSDictionary).

#### **Return Value**

A new NSExpression object that represents the subtraction of *right* from *left*.

#### **Availability**

Available in Mac OS X v10.5 and later.

### **Declared In**

<span id="page-592-1"></span>NSExpression.h

# **expressionForSubquery:usingIteratorVariable:predicate:**

Returns an expression that filters a collection by storing elements in the collection in a given variable and keeping the elements for which qualifier returns true.

```
+ (NSExpression *)expressionForSubquery:(NSExpression *)expression
    usingIteratorVariable:(NSString *)variable predicate:(id)predicate
```
### **Parameters**

*expression*

A predicate expression that evaluates to a collection.

*variable*

Used as a local variable, and will shadow any instances of variable in the bindings dictionary. The variable is removed or the old value replaced once evaluation completes.

*predicate*

The predicate used to determine whether the element belongs in the result collection.

## **Return Value**

An expression that filters a collection by storing elements in the collection in the variable variable and keeping the elements for which qualifier returns true

### **Discussion**

This method creates a sub-expression, evaluation of which returns a subset of a collection of objects. It allows you to create sophisticated queries across relationships, such as a search for multiple correlated values on the destination object of a relationship.

For example, suppose you have an Apartment entity that has a to-many relationship to a Resident entity, and that you want to create a query for all apartments inhabited by a resident whose first name is "Jane" and whose last name is "Doe". Using only API available for Mac OS X v 10.4, you could try the predicate:

resident.firstname == "Jane" && resident.lastname == "Doe"

but this will always return false since resident. firstname and resident. lastname both return collections. You could also try:

resident.firstname CONTAINS "Jane" && resident.lastname CONTAINS "Doe"

but this is also flawed—it returns true if there are two residents, one of whom is John Doe and one of whom is Jane Smith. The only way to find the desired apartments is to do two passes: one through residents to find "Jane Doe", and one through apartness to find the ones where our Jane Does reside.

Subquery expressions provide a way to encapsulate this type of qualification into a single query.

The string format for a subquery expression is:

SUBQUERY(collection\_expression, variable\_expression, predicate);

where expression is a predicate expression that evaluates to a collection, variable Expression is an expression which will be used to contain each individual element of collection, and predicate is the predicate used to determine whether the element belongs in the result collection.

Using subqueries, the apartment query could be reformulated as

```
(SUBQUERY(residents, $x, $x.firstname == "Jane" && $x.lastname == "Doe").@count
!= 0)
```
or

```
(SUBQUERY(residents, $x, $x.firstname == "Jane" && $x.lastname == "Doe")[size]
 != 0)
```
#### **Availability**

Available in Mac OS X v10.5 and later.

#### <span id="page-593-0"></span>**Declared In**

NSExpression.h

## **expressionForUnionSet:with:**

Returns a new NSExpression object that represent the union of a given set and collection.

```
+ (NSExpression *)expressionForUnionSet:(NSExpression *)left with:(NSExpression 
    *)right
```
#### **Parameters**

*left*

An expression that evaluates to an NSSet object.

*right*

An expression that evaluates to a collection object (an instance of NSArray, NSSet, or NSDictionary).

#### **Return Value**

An new NSExpression object that represents the union of *left* and *right*.

#### **Availability**

Available in Mac OS X v10.5 and later.

**Declared In** NSExpression.h

# <span id="page-594-0"></span>**expressionForVariable:**

Returns a new expression that extracts a value from the variable bindings dictionary for a given key.

+ (NSExpression \*)**expressionForVariable:**(NSString \*)*string*

### **Parameters**

*string*

The key for the variable to extract from the variable bindings dictionary.

#### **Return Value**

A new expression that extracts from the variable bindings dictionary the value for the key *string*.

**Availability** Available in Mac OS X v10.4 and later.

**Declared In** NSExpression.h

# <span id="page-594-1"></span>Instance Methods

## **arguments**

Returns the arguments for the receiver.

- (NSArray \*)**arguments**

### **Return Value**

The arguments for the receiver—that is, the array of expressions that will be passed as parameters during invocation of the selector on the operand of a function expression.

#### **Discussion**

This method raises an exception if it is not applicable to the receiver.

#### **Availability**

Available in Mac OS X v10.4 and later.

### <span id="page-594-2"></span>**Declared In**

NSExpression.h

# **collection**

Returns the collection of expressions in an aggregate expression, or the collection element of a subquery expression.

- (id)**collection**

NSExpression Class Reference

### **Return Value**

Returns the collection of expressions in an aggregate expression, or the collection element of a subquery expression.

### **Discussion**

This method raises an exception if it is not applicable to the receiver.

**Availability** Available in Mac OS X v10.5 and later.

**Declared In** NSExpression.h

# <span id="page-595-0"></span>**constantValue**

Returns the constant value of the receiver.

- (id)**constantValue**

**Return Value** The constant value of the receiver.

**Discussion** This method raises an exception if it is not applicable to the receiver.

**Availability** Available in Mac OS X v10.4 and later.

<span id="page-595-1"></span>**Declared In** NSExpression.h

# **expressionType**

Returns the expression type for the receiver.

- (NSExpressionType)**expressionType**

**Return Value** The expression type for the receiver.

**Discussion** This method raises an exception if it is not applicable to the receiver.

**Availability** Available in Mac OS X v10.4 and later.

<span id="page-595-2"></span>**Declared In** NSExpression.h

# **expressionValueWithObject:context:**

Evaluates an expression using a given object and context.

#### NSExpression Class Reference

- (id)**expressionValueWithObject:**(id)*object* **context:**(NSMutableDictionary \*)*context*

#### **Parameters**

*object*

The object against which the receiver is evaluated.

*context*

A dictionary that the expression can use to store temporary state for one predicate evaluation.

Note that *context* is mutable, and that it can only be accessed during the evaluation of the expression. You must not attempt to retain it for use elsewhere. ]

### **Availability**

Available in Mac OS X v10.4 and later.

<span id="page-596-1"></span>**Declared In** NSExpression.h

# **function**

Returns the function for the receiver.

- (NSString \*)**function**

#### **Return Value** The function for the receiver.

**Discussion** This method raises an exception if it is not applicable to the receiver.

# **Availability**

Available in Mac OS X v10.4 and later.

<span id="page-596-0"></span>**Declared In** NSExpression.h

# **initWithExpressionType:**

Initializes the receiver with the specified expression type.

- (id)**initWithExpressionType:**(NSExpressionType)*type*

## **Parameters**

*type*

The type of the new expression, as defined by [NSExpressionType](#page-599-0) (page 600).

**Return Value**

An initialized NSExpression object of the type *type*.

### **Special Considerations**

This method is the designated initializer for NSExpression.

### **Availability**

Available in Mac OS X v10.4 and later.

# **CHAPTER 45** NSExpression Class Reference

**Declared In** NSExpression.h

# <span id="page-597-0"></span>**keyPath**

Returns the key path for the receiver.

- (NSString \*)**keyPath**

**Return Value** The key path for the receiver.

**Discussion** This method raises an exception if it is not applicable to the receiver.

**Availability** Available in Mac OS X v10.4 and later.

<span id="page-597-1"></span>**Declared In** NSExpression.h

# **leftExpression**

Returns the left expression of an aggregate expression.

- (NSExpression \*)**leftExpression**

**Return Value** The left expression of a set expression.

**Discussion** This method raises an exception if it is not applicable to the receiver.

## **Availability**

Available in Mac OS X v10.5 and later.

<span id="page-597-2"></span>**Declared In** NSExpression.h

# **operand**

Returns the operand for the receiver.

- (NSExpression \*)**operand**

### **Return Value**

The operand for the receiver—that is, the object on which the selector will be invoked.

### **Discussion**

The object is the result of evaluating a key path or one of the defined functions. This method raises an exception if it is not applicable to the receiver.

# **CHAPTER 45** NSExpression Class Reference

**Availability** Available in Mac OS X v10.4 and later.

**Declared In** NSExpression.h

# <span id="page-598-0"></span>**predicate**

Return the predicate of a subquery expression.

- (NSPredicate \*)**predicate**

**Return Value** The predicate of a subquery expression.

**Discussion** This method raises an exception if it is not applicable to the receiver.

**Availability** Available in Mac OS X v10.5 and later.

<span id="page-598-1"></span>**Declared In** NSExpression.h

# **rightExpression**

Returns the right expression of an aggregate expression.

- (NSExpression \*)**rightExpression**

**Return Value** The right expression of a set expression.

**Discussion**

This method raises an exception if it is not applicable to the receiver.

**Availability** Available in Mac OS X v10.5 and later.

<span id="page-598-2"></span>**Declared In** NSExpression.h

# **variable**

Returns the variable for the receiver.

- (NSString \*)**variable**

**Return Value** The variable for the receiver.

**Discussion** This method raises an exception if it is not applicable to the receiver.

NSExpression Class Reference

**Availability** Available in Mac OS X v10.4 and later.

**Declared In** NSExpression.h

# **Constants**

### <span id="page-599-0"></span>**NSExpressionType**

Defines the possible types of NSExpression.

```
typedef enum {
    NSConstantValueExpressionType = 0,
    NSEvaluatedObjectExpressionType,
    NSVariableExpressionType,
    NSKeyPathExpressionType,
    NSFunctionExpressionType,
    NSAggregateExpressionType,
    NSSubqueryExpressionType,
    NSUnionSetExpressionType,
    NSIntersectSetExpressionType,
    NSMinusSetExpressionType
} NSExpressionType;
```
#### **Constants**

NSConstantValueExpressionType

An expression that always returns the same value.

Available in Mac OS X v10.4 and later.

Declared in NSExpression.h.

NSEvaluatedObjectExpressionType

An expression that always returns the parameter object itself.

Available in Mac OS X v10.4 and later.

Declared in NSExpression.h.

NSVariableExpressionType

An expression that always returns whatever value is associated with the key specified by 'variable' in the bindings dictionary.

Available in Mac OS X v10.4 and later.

Declared in NSExpression.h.

NSKeyPathExpressionType

An expression that returns something that can be used as a key path.

Available in Mac OS X v10.4 and later.

Declared in NSExpression.h.

NSFunctionExpressionType

An expression that returns the result of evaluating a function.

Available in Mac OS X v10.4 and later.

Declared in NSExpression.h.

#### NSExpression Class Reference

### NSAggregateExpressionType

An expression that defines an aggregate of NSExpression objects.

### Available in Mac OS X v10.5 and later.

Declared in NSExpression.h.

### <span id="page-600-0"></span>NSSubqueryExpressionType

An expression that filters a collection using a subpredicate.

Available in Mac OS X v10.5 and later.

Declared in NSExpression.h.

### <span id="page-600-1"></span>NSUnionSetExpressionType

An expression that creates a union of the results of two nested expressions.

Available in Mac OS X v10.5 and later.

Declared in NSExpression.h.

### <span id="page-600-3"></span><span id="page-600-2"></span>NSIntersectSetExpressionType

An expression that creates an intersection of the results of two nested expressions.

Available in Mac OS X v10.5 and later.

Declared in NSExpression.h.

### NSMinusSetExpressionType

An expression that combines two nested expression results by set subtraction.

## Available in Mac OS X v10.5 and later.

Declared in NSExpression.h.

### **Availability**

Available in Mac OS X v10.4 and later.

## **Declared In**

NSExpression.h

NSExpression Class Reference

# NSFileHandle Class Reference

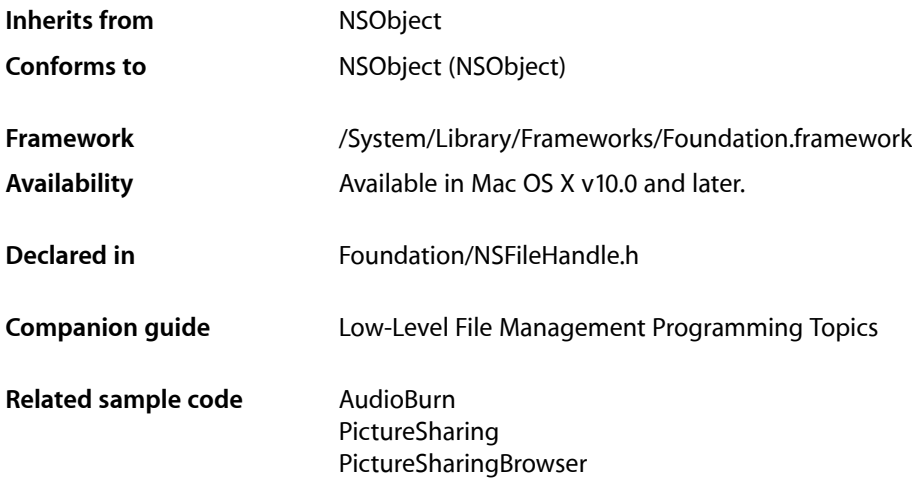

# **Overview**

NSFileHandle objects provide an object-oriented wrapper for accessing open files or communications channels.

See the *PictureSharing* example project to examine code that creates an NSFileHandle object to listen for incoming connections; the file-handle object is initialized from a socket obtained through BSD calls.

**Note:** The deallocation of an NSFileHandle object deletes its descriptor and closes the represented file or channel unless the NSFileHandle object was created with [initWithFileDescriptor:](#page-611-0) (page 612) or [initWithFileDescriptor:closeOnDealloc:](#page-611-1) (page 612) with NO as the parameter argument.

# Tasks

# **Getting a File Handle**

[+ fileHandleForReadingAtPath:](#page-605-0) (page 606)

Returns a file handle initialized for reading the file, device, or named socket at the specified path.

[+ fileHandleForWritingAtPath:](#page-606-0) (page 607)

Returns a file handle initialized for writing to the file, device, or named socket at the specified path.

NSFileHandle Class Reference

[+ fileHandleForUpdatingAtPath:](#page-605-1) (page 606)

Returns a file handle initialized for reading and writing to the file, device, or named socket at the specified path.

- [+ fileHandleWithStandardError](#page-607-0) (page 608)
	- Returns the file handle associated with the standard error file.
- [+ fileHandleWithStandardInput](#page-607-1) (page 608) Returns the file handle associated with the standard input file.
- [+ fileHandleWithStandardOutput](#page-608-0) (page 609) Returns the file handle associated with the standard output file.
- [+ fileHandleWithNullDevice](#page-606-1) (page 607) Returns a file handle associated with a null device.

# **Creating a File Handle**

- [initWithFileDescriptor:](#page-611-0) (page 612) Returns a file handle initialized with a file descriptor.
- [initWithFileDescriptor:closeOnDealloc:](#page-611-1) (page 612) Returns a file handle initialized with a file handle, using a specified deallocation policy.

# **Getting a File Descriptor**

[– fileDescriptor](#page-610-0) (page 611) Returns the file descriptor associated with the receiver.

# **Reading from a File Handle**

[– availableData](#page-609-0) (page 610)

Returns the data available through the receiver.

[– readDataToEndOfFile](#page-613-0) (page 614)

Returns the data available through the receiver up to the end of file or maximum number of bytes.

[– readDataOfLength:](#page-612-0) (page 613)

Reads data up to a specified number of bytes from the receiver.

## **Writing to a File Handle**

[– writeData:](#page-618-0) (page 619)

Synchronously writes data to the file, device, pipe, or socket represented by the receiver.

# **Communicating Asynchronously**

- acceptConnectionInBackgroundAndNotify (page 609)

Accepts a socket connection (for stream-type sockets only) in the background and creates a file handle for the "near" (client) end of the communications channel.

### NSFileHandle Class Reference

[– acceptConnectionInBackgroundAndNotifyForModes:](#page-609-1) (page 610)

Accepts a socket connection (for stream-type sockets only) in the background and creates a file handle for the "near" (client) end of the communications channel.

[– readInBackgroundAndNotify](#page-613-1) (page 614)

Reads from the file or communications channel in the background and posts a notification when finished.

[– readInBackgroundAndNotifyForModes:](#page-614-0) (page 615)

Reads from the file or communications channel in the background and posts a notification when finished.

- readToEndOfFileInBackgroundAndNotify (page 616)

Reads to the end of file from the file or communications channel in the background and posts a notification when finished.

[– readToEndOfFileInBackgroundAndNotifyForModes:](#page-615-1) (page 616)

Reads to the end of file from the file or communications channel in the background and posts a notification when finished.

- [waitForDataInBackgroundAndNotify](#page-617-0) (page 618) Checks to see if data is available in a background thread.
- [waitForDataInBackgroundAndNotifyForModes:](#page-618-1) (page 619)

Checks to see if data is available in a background thread.

# **Seeking Within a File**

[– offsetInFile](#page-612-1) (page 613)

Returns the position of the file pointer within the file represented by the receiver.

[– seekToEndOfFile](#page-616-0) (page 617)

Puts the file pointer at the end of the file referenced by the receiver and returns the new file offset.

[– seekToFileOffset:](#page-616-1) (page 617)

Moves the file pointer to the specified offset within the file represented by the receiver.

# **Operating on a File**

[– closeFile](#page-610-1) (page 611)

Disallows further access to the represented file or communications channel and signals end of file on communications channels that permit writing.

[– synchronizeFile](#page-617-1) (page 618)

Causes all in-memory data and attributes of the file represented by the receiver to be written to permanent storage.

[– truncateFileAtOffset:](#page-617-2) (page 618)

Truncates or extends the file represented by the receiver to a specified offset within the file and puts the file pointer at that position.

# Class Methods

# <span id="page-605-0"></span>**fileHandleForReadingAtPath:**

Returns a file handle initialized for reading the file, device, or named socket at the specified path.

+ (id)**fileHandleForReadingAtPath:**(NSString \*)*path*

#### **Parameters**

#### *path*

The path to the file, device, or named socket to access.

#### **Return Value**

The initialized file handle, or nil if no file exists at *path*.

#### **Discussion**

The file pointer is set to the beginning of the file. The returned object responds only to NSFileHandle read... messages.

### **Availability**

Available in Mac OS X v10.0 and later.

### **See Also**

- [availableData](#page-609-0) (page 610)
- [initWithFileDescriptor:](#page-611-0) (page 612)
- [readDataOfLength:](#page-612-0) (page 613)
- [readDataToEndOfFile](#page-613-0) (page 614)

### **Related Sample Code**

AudioBurn

### <span id="page-605-1"></span>**Declared In**

NSFileHandle.h

# **fileHandleForUpdatingAtPath:**

Returns a file handle initialized for reading and writing to the file, device, or named socket at the specified path.

+ (id)**fileHandleForUpdatingAtPath:**(NSString \*)*path*

#### **Parameters**

*path*

The path to the file, device, or named socket to access.

#### **Return Value**

The initialized file handle, or nil if no file exists at *path*.

#### **Discussion**

The file pointer is set to the beginning of the file. The returned object responds to both NSFileHandle read... messages and [writeData:](#page-618-0) (page 619).

NSFileHandle Class Reference

**Availability** Available in Mac OS X v10.0 and later.

### **See Also**

- [availableData](#page-609-0) (page 610)
- [initWithFileDescriptor:](#page-611-0) (page 612)
- [readDataOfLength:](#page-612-0) (page 613)
- [readDataToEndOfFile](#page-613-0) (page 614)

**Declared In** NSFileHandle.h

# <span id="page-606-0"></span>**fileHandleForWritingAtPath:**

Returns a file handle initialized for writing to the file, device, or named socket at the specified path.

+ (id)**fileHandleForWritingAtPath:**(NSString \*)*path*

### **Parameters**

*path*

The path to the file, device, or named socket to access.

**Return Value**

The initialized file handle, or nil if no file exists at *path*.

#### **Discussion**

The file pointer is set to the beginning of the file. The returned object responds only to [writeData:](#page-618-0) (page 619).

### **Availability**

Available in Mac OS X v10.0 and later.

### **See Also**

[– initWithFileDescriptor:](#page-611-0) (page 612)

<span id="page-606-1"></span>**Declared In**

NSFileHandle.h

# **fileHandleWithNullDevice**

Returns a file handle associated with a null device.

+ (id)**fileHandleWithNullDevice**

### **Return Value**

A file handle associated with a null device.

#### **Discussion**

You can use null-device file handles as "placeholders" for standard-device file handles or in collection objects to avoid exceptions and other errors resulting from messages being sent to invalid file handles. Read messages sent to a null-device file handle return an end-of-file indicator (an empty NSData object) rather than raise an exception. Write messages are no-ops, whereas [fileDescriptor](#page-610-0) (page 611) returns an illegal value. Other methods are no-ops or return "sensible" values.

NSFileHandle Class Reference

### **Availability**

Available in Mac OS X v10.0 and later.

### **See Also**

[– initWithFileDescriptor:](#page-611-0) (page 612)

### **Declared In**

<span id="page-607-0"></span>NSFileHandle.h

# **fileHandleWithStandardError**

Returns the file handle associated with the standard error file.

+ (id)**fileHandleWithStandardError**

#### **Return Value**

The shared file handle associated with the standard error file.

### **Discussion**

Conventionally this is a terminal device to which error messages are sent. There is one standard error file handle per process; it is a shared instance.

### **Availability**

Available in Mac OS X v10.0 and later.

### **See Also**

- [+ fileHandleWithNullDevice](#page-606-1) (page 607)
- [initWithFileDescriptor:](#page-611-0) (page 612)

#### <span id="page-607-1"></span>**Declared In**

NSFileHandle.h

# **fileHandleWithStandardInput**

Returns the file handle associated with the standard input file.

+ (id)**fileHandleWithStandardInput**

#### **Return Value**

The shared file handle associated with the standard input file.

#### **Discussion**

Conventionally this is a terminal device on which the user enters a stream of data. There is one standard input file handle per process; it is a shared instance.

### **Availability**

Available in Mac OS X v10.0 and later.

### **See Also**

- [+ fileHandleWithNullDevice](#page-606-1) (page 607)
- [initWithFileDescriptor:](#page-611-0) (page 612)

**Declared In** NSFileHandle.h

# <span id="page-608-0"></span>**fileHandleWithStandardOutput**

Returns the file handle associated with the standard output file.

+ (id)**fileHandleWithStandardOutput**

## **Return Value**

The shared file handle associated with the standard output file.

### **Discussion**

Conventionally this is a terminal device that receives a stream of data from a program. There is one standard output file handle per process; it is a shared instance.

**Availability** Available in Mac OS X v10.0 and later.

## **See Also**

[+ fileHandleWithNullDevice](#page-606-1) (page 607)

[– initWithFileDescriptor:](#page-611-0) (page 612)

**Declared In** NSFileHandle.h

# <span id="page-608-1"></span>Instance Methods

# **acceptConnectionInBackgroundAndNotify**

Accepts a socket connection (for stream-type sockets only) in the background and creates a file handle for the "near" (client) end of the communications channel.

```
- (void)acceptConnectionInBackgroundAndNotify
```
### **Discussion**

This method is asynchronous. In a separate "safe" thread it accepts a connection, creates a file handle for the other end of the connection, and returns that object to the client by posting an [NSFileHandleConnectionAcceptedNotification](#page-620-0) (page 621) in the run loop of the client. The notification includes as data a *userInfo* dictionary containing the created NSFileHandle object; access this object using the NSFileHandleNotificationFileHandleItem key.

The receiver must be created by an [initWithFileDescriptor:](#page-611-0) (page 612) message that takes as an argument a stream-type socket created by the appropriate system routine. The object that will write data to the returned file handle must add itself as an observer of [NSFileHandleConnectionAcceptedNotification](#page-620-0) (page 621).

Note that this method does not continue to listen for connection requests after it posts NSFileHandleConnectionAcceptedNotification. If you want to keep getting notified, you need to call acceptConnectionInBackgroundAndNotify again in your observer method.

NSFileHandle Class Reference

### **Availability**

Available in Mac OS X v10.0 and later.

### **See Also**

- [enqueueNotification:postingStyle:coalesceMask:forModes:](#page-1046-0) (page1047)(NSNotificationQueue)
- [readInBackgroundAndNotify](#page-613-1) (page 614)
- [readToEndOfFileInBackgroundAndNotify](#page-615-0) (page 616)

## **Related Sample Code**

PictureSharing

<span id="page-609-1"></span>**Declared In** NSFileHandle.h

# **acceptConnectionInBackgroundAndNotifyForModes:**

Accepts a socket connection (for stream-type sockets only) in the background and creates a file handle for the "near" (client) end of the communications channel.

- (void)**acceptConnectionInBackgroundAndNotifyForModes:**(NSArray \*)*modes*

### **Parameters**

*modes*

The runloop modes in which the connection accepted notification can be posted.

#### **Discussion**

See [acceptConnectionInBackgroundAndNotify](#page-608-1) (page 609) for details of how this method operates. This method differs from [acceptConnectionInBackgroundAndNotify](#page-608-1) (page 609) in that *modes* specifies the run-loop mode (or modes) in which [NSFileHandleConnectionAcceptedNotification](#page-620-0) (page 621) can be posted.

#### **Availability**

Available in Mac OS X v10.0 and later.

### **See Also**

- [enqueueNotification:postingStyle:coalesceMask:forModes:](#page-1046-0) (page1047)(NSNotificationQueue)
- [readInBackgroundAndNotifyForModes:](#page-614-0) (page 615)
- [readToEndOfFileInBackgroundAndNotifyForModes:](#page-615-1) (page 616)

### <span id="page-609-0"></span>**Declared In**

NSFileHandle.h

# **availableData**

Returns the data available through the receiver.

- (NSData \*)**availableData**

### **Return Value**

The data currently available through the receiver.

# **CHAPTER 46** NSFileHandle Class Reference

### **Discussion**

If the receiver is a file, returns the data obtained by reading the file from the file pointer to the end of the file. If the receiver is a communications channel, reads up to a buffer of data and returns it; if no data is available, the method blocks. Returns an empty data object if the end of file is reached. Raises NSFileHandleOperationException if attempts to determine file-handle type fail or if attempts to read from the file or channel fail.

### **Availability**

Available in Mac OS X v10.0 and later.

## **See Also**

[– readDataOfLength:](#page-612-0) (page 613)

[– readDataToEndOfFile](#page-613-0) (page 614)

<span id="page-610-1"></span>**Declared In** NSFileHandle.h

# **closeFile**

Disallows further access to the represented file or communications channel and signals end of file on communications channels that permit writing.

- (void)**closeFile**

### **Discussion**

The file or communications channel is available for other uses after the file handle represented by the receiver is closed. Further read and write messages sent to a file handle to which closeFile has been sent raises an exception.

Sending closeFile to a file handle does not cause its deallocation. The deallocation of an NSFileHandle object deletes its descriptor and closes the represented file or channel unless the NSFileHandle object was created with [initWithFileDescriptor:](#page-611-0) (page 612) or

[initWithFileDescriptor:closeOnDealloc:](#page-611-1) (page 612) with NO as the parameter argument.

### **Availability** Available in Mac OS X v10.0 and later.

**Related Sample Code** PictureSharing

<span id="page-610-0"></span>**Declared In** NSFileHandle.h

# **fileDescriptor**

Returns the file descriptor associated with the receiver.

- (int)**fileDescriptor**

## **Return Value**

The POSIX file descriptor associated with the receiver.

# **CHAPTER 46** NSFileHandle Class Reference

### **Discussion**

You can send this message to file handles originating from both file descriptors and file handles and receive a valid file descriptor so long as the file handle is open. If the file handle has been closed by sending it [closeFile](#page-610-1) (page 611), this method raises an exception.

## **Availability**

Available in Mac OS X v10.0 and later.

**See Also** [– initWithFileDescriptor:](#page-611-0) (page 612)

**Declared In** NSFileHandle.h

# <span id="page-611-0"></span>**initWithFileDescriptor:**

Returns a file handle initialized with a file descriptor.

- (id)**initWithFileDescriptor:**(int)*fileDescriptor*

### **Parameters**

*fileDescriptor*

The POSIX file descriptor with which to initialize the file handle.

### **Return Value**

A file handle initialized with *fileDescriptor*.

### **Discussion**

You can create a file handle for a socket by using the result of a socket call as *fileDescriptor*.

### **Special Considerations**

The object creating a file handle using this method owns *fileDescriptor* and is responsible for its disposition.

### **Availability**

Available in Mac OS X v10.0 and later.

### **See Also**

[– closeFile](#page-610-1) (page 611)

### <span id="page-611-1"></span>**Declared In**

NSFileHandle.h

# **initWithFileDescriptor:closeOnDealloc:**

Returns a file handle initialized with a file handle, using a specified deallocation policy.

- (id)**initWithFileDescriptor:**(int)*fileDescriptor* **closeOnDealloc:**(BOOL)*flag*

### **Parameters**

*fileDescriptor*

The POSIX file descriptor with which to initialize the file handle.
NSFileHandle Class Reference

*flag*

YES if the file descriptor should be closed when the receiver is deallocated, otherwise NO.

### **Return Value**

A file handle initialized with *fileDescriptor* with a deallocation policy specified by *flag*.

### **Special Considerations**

If *flag* is NO, the object creating a file handle using this method owns *fileDescriptor* and is responsible for its disposition.

### **Availability**

Available in Mac OS X v10.0 and later.

### **See Also**

```
– closeFile (page 611)
```
<span id="page-612-1"></span>**Declared In** NSFileHandle.h

### **offsetInFile**

Returns the position of the file pointer within the file represented by the receiver.

```
- (unsigned long long)offsetInFile
```
### **Return Value**

The position of the file pointer within the file represented by the receiver.

### **Special Considerations**

Raises an exception if the message is sent to a file handle representing a pipe or socket or if the file descriptor is closed.

### **Availability**

Available in Mac OS X v10.0 and later.

### **See Also**

[– seekToEndOfFile](#page-616-0) (page 617) [– seekToFileOffset:](#page-616-1) (page 617)

### **Related Sample Code** AudioBurn

### <span id="page-612-0"></span>**Declared In** NSFileHandle.h

### **readDataOfLength:**

Reads data up to a specified number of bytes from the receiver.

```
- (NSData *)readDataOfLength:(NSUInteger)length
```
NSFileHandle Class Reference

### **Parameters**

*length*

The number of bytes to read from the receiver.

#### **Return Value**

The data available through the receiver up to a maximum of *length* bytes.

### **Discussion**

If the receiver is a file, returns the data obtained by reading from the file pointer to *length* or to the end of the file, whichever comes first. If the receiver is a communications channel, the method reads data from the channel up to *length*. Returns an empty NSData object if the file is positioned at the end of the file or if an end-of-file indicator is returned on a communications channel. Raises NSFileHandleOperationException if attempts to determine file-handle type fail or if attempts to read from the file or channel fail.

#### **Availability**

Available in Mac OS X v10.0 and later.

#### **See Also**

- [availableData](#page-609-0) (page 610)
- [readDataToEndOfFile](#page-613-0) (page 614)

**Declared In**

<span id="page-613-0"></span>NSFileHandle.h

### **readDataToEndOfFile**

Returns the data available through the receiver up to the end of file or maximum number of bytes.

- (NSData \*)**readDataToEndOfFile**

#### **Return Value**

The data available through the receiver up to UINT\_MAX bytes (the maximum value for unsigned integers) or, if a communications channel, until an end-of-file indicator is returned.

#### **Discussion**

This method invokes [readDataOfLength:](#page-612-0) (page 613) as part of its implementation.

### **Availability**

Available in Mac OS X v10.0 and later.

### **See Also** [– availableData](#page-609-0) (page 610)

### <span id="page-613-1"></span>**Declared In**

NSFileHandle.h

### **readInBackgroundAndNotify**

Reads from the file or communications channel in the background and posts a notification when finished.

```
- (void)readInBackgroundAndNotify
```
### **Discussion**

This method performs an asynchronous [availableData](#page-609-0) (page 610) operation on a file or communications channel and posts an [NSFileHandleReadCompletionNotification](#page-621-0) (page 622) to the client process's run loop.

The length of the data is limited to the buffer size of the underlying operating system. The notification includes a *userInfo* dictionary that contains the data read; access this object using the NSFileHandleNotificationDataItem key.

Any object interested in receiving this data asynchronously must add itself as an observer of [NSFileHandleReadCompletionNotification](#page-621-0) (page 622). In communication via stream-type sockets, the receiver is often the object returned in the *userInfo* dictionary of [NSFileHandleConnectionAcceptedNotification](#page-620-0) (page 621).

Note that this method does not cause a continuous stream of notifications to be sent. If you wish to keep getting notified, you'll also need to call readInBackgroundAndNotify in your observer method.

### **Availability**

Available in Mac OS X v10.0 and later.

### **See Also**

- [acceptConnectionInBackgroundAndNotify](#page-608-0) (page 609)
- [readToEndOfFileInBackgroundAndNotifyForModes:](#page-615-0) (page 616)
- [enqueueNotification:postingStyle:coalesceMask:forModes:](#page-1046-0) (page1047)(NSNotificationQueue)

**Related Sample Code** Moriarity

<span id="page-614-0"></span>**Declared In** NSFileHandle.h

### **readInBackgroundAndNotifyForModes:**

Reads from the file or communications channel in the background and posts a notification when finished.

- (void)**readInBackgroundAndNotifyForModes:**(NSArray \*)*modes*

### **Parameters**

*modes*

The runloop modes in which the read completion notification can be posted.

### **Discussion**

See [readInBackgroundAndNotify](#page-613-1) (page 614) for details of how this method operates. This method differs from [readInBackgroundAndNotify](#page-613-1) (page 614) in that *modes* specifies the run-loop mode (or modes) in which [NSFileHandleReadCompletionNotification](#page-621-0) (page 622) can be posted.

### **Availability**

Available in Mac OS X v10.0 and later.

### **See Also**

- [acceptConnectionInBackgroundAndNotifyForModes:](#page-609-1) (page 610)
- [enqueueNotification:postingStyle:coalesceMask:forModes:](#page-1046-0) (page1047)(NSNotificationQueue)

**Declared In** NSFileHandle.h

### <span id="page-615-1"></span>**readToEndOfFileInBackgroundAndNotify**

Reads to the end of file from the file or communications channel in the background and posts a notification when finished.

- (void)**readToEndOfFileInBackgroundAndNotify**

### **Discussion**

This method performs an asynchronous readToEndOfFile operation on a file or communications channel and posts an [NSFileHandleReadToEndOfFileCompletionNotification](#page-622-0) (page 623) to the client process's run loop.

The notification includes a *userInfo* dictionary that contains the data read; access this object using the NSFileHandleNotificationDataItem key.

Any object interested in receiving this data asynchronously must add itself as an observer of [NSFileHandleReadToEndOfFileCompletionNotification](#page-622-0) (page 623). In communication via stream-type sockets, the receiver is often the object returned in the *userInfo* dictionary of [NSFileHandleConnectionAcceptedNotification](#page-620-0) (page 621).

### **Availability**

Available in Mac OS X v10.0 and later.

### **See Also**

- [acceptConnectionInBackgroundAndNotify](#page-608-0) (page 609)
- [readToEndOfFileInBackgroundAndNotifyForModes:](#page-615-0) (page 616)
- [enqueueNotification:postingStyle:coalesceMask:forModes:](#page-1046-0) (page1047)(NSNotificationQueue)

### **Related Sample Code**

PictureSharingBrowser

<span id="page-615-0"></span>**Declared In**

NSFileHandle.h

### **readToEndOfFileInBackgroundAndNotifyForModes:**

Reads to the end of file from the file or communications channel in the background and posts a notification when finished.

- (void)**readToEndOfFileInBackgroundAndNotifyForModes:**(NSArray \*)*modes*

### **Parameters**

*modes*

The runloop modes in which the read completion notification can be posted.

### **Discussion**

See [readToEndOfFileInBackgroundAndNotify](#page-615-1) (page 616) for details of this method's operation. The method differs from [readToEndOfFileInBackgroundAndNotify](#page-615-1) (page 616) in that *modes* specifies the run-loop mode (or modes) in which [NSFileHandleReadToEndOfFileCompletionNotification](#page-622-0) (page 623) can be posted.

NSFileHandle Class Reference

### **Availability**

Available in Mac OS X v10.0 and later.

### **See Also**

- [acceptConnectionInBackgroundAndNotifyForModes:](#page-609-1) (page 610)
- [enqueueNotification:postingStyle:coalesceMask:forModes:](#page-1046-0) (page1047)(NSNotificationQueue)

### **Declared In**

<span id="page-616-0"></span>NSFileHandle.h

### **seekToEndOfFile**

Puts the file pointer at the end of the file referenced by the receiver and returns the new file offset.

```
- (unsigned long long)seekToEndOfFile
```
#### **Return Value**

The file offset with the file pointer at the end of the file. This is therefore equal to the size of the file.

### **Special Considerations**

Raises an exception if the message is sent to an NSFileHandle object representing a pipe or socket or if the file descriptor is closed.

### **Availability**

Available in Mac OS X v10.0 and later.

```
See Also
```
[– offsetInFile](#page-612-1) (page 613)

### <span id="page-616-1"></span>**Declared In**

NSFileHandle.h

### **seekToFileOffset:**

Moves the file pointer to the specified offset within the file represented by the receiver.

- (void)**seekToFileOffset:**(unsigned long long)*offset*

### **Parameters**

*offset*

The offset to seek to.

### **Special Considerations**

Raises an exception if the message is sent to an NSFileHandle object representing a pipe or socket, if the file descriptor is closed, or if any other error occurs in seeking.

### **Availability**

Available in Mac OS X v10.0 and later.

**See Also** [– offsetInFile](#page-612-1) (page 613) **CHAPTER 46** NSFileHandle Class Reference

**Related Sample Code** AudioBurn

**Declared In** NSFileHandle.h

### **synchronizeFile**

Causes all in-memory data and attributes of the file represented by the receiver to be written to permanent storage.

- (void)**synchronizeFile**

### **Discussion**

This method should be invoked by programs that require the file to always be in a known state. An invocation of this method does not return until memory is flushed.

**Availability** Available in Mac OS X v10.0 and later.

**Declared In** NSFileHandle.h

### **truncateFileAtOffset:**

Truncates or extends the file represented by the receiver to a specified offset within the file and puts the file pointer at that position.

- (void)**truncateFileAtOffset:**(unsigned long long)*offset*

#### **Parameters**

*offset*

The offset within the file that will mark the new end of the file.

### **Discussion**

If the file is extended (if *offset* is beyond the current end of file), the added characters are null bytes.

### **Availability**

Available in Mac OS X v10.0 and later.

#### <span id="page-617-0"></span>**Declared In**

NSFileHandle.h

### **waitForDataInBackgroundAndNotify**

Checks to see if data is available in a background thread.

- (void)**waitForDataInBackgroundAndNotify**

NSFileHandle Class Reference

### **Discussion**

When the data becomes available, the thread notifies all observers with [NSFileHandleDataAvailableNotification](#page-621-1) (page 622). After the notification has been posted, the thread is terminated.

#### **Availability**

Available in Mac OS X v10.0 and later.

#### **See Also**

[– waitForDataInBackgroundAndNotifyForModes:](#page-618-0) (page 619)

### **Declared In**

<span id="page-618-0"></span>NSFileHandle.h

### **waitForDataInBackgroundAndNotifyForModes:**

Checks to see if data is available in a background thread.

- (void)**waitForDataInBackgroundAndNotifyForModes:**(NSArray \*)*modes*

### **Parameters**

*modes*

The runloop modes in which the data available notification can be posted.

### **Discussion**

When the data becomes available, the thread notifies all observers with [NSFileHandleDataAvailableNotification](#page-621-1) (page 622). After the notification has been posted, the thread

is terminated. This method differs from [waitForDataInBackgroundAndNotify](#page-617-0) (page 618) in that *modes* specifies the run-loop mode (or modes) in which [NSFileHandleDataAvailableNotification](#page-621-1) (page 622) can be posted.

### **Availability**

Available in Mac OS X v10.0 and later.

### **See Also**

[– waitForDataInBackgroundAndNotify](#page-617-0) (page 618)

#### **Declared In**

NSFileHandle.h

### **writeData:**

Synchronously writes data to the file, device, pipe, or socket represented by the receiver.

- (void)**writeData:**(NSData \*)*data*

### **Parameters**

*data*

The data to be written.

### **Discussion**

If the receiver is a file, writing takes place at the file pointer's current position. After it writes the data, the method advances the file pointer by the number of bytes written. Raises an exception if the file descriptor is closed or is not valid, if the receiver represents an unconnected pipe or socket endpoint, if no free space is left on the file system, or if any other writing error occurs.

### **Availability**

Available in Mac OS X v10.0 and later.

### **See Also**

- [availableData](#page-609-0) (page 610)
- [readDataOfLength:](#page-612-0) (page 613)
- [readDataToEndOfFile](#page-613-0) (page 614)

**Related Sample Code** PictureSharing

**Declared In** NSFileHandle.h

## **Constants**

### **Keys for Notification UserInfo Dictionary**

Strings that are used as keys in a userinfo dictionary in a file handle notification.

```
NSString * const NSFileHandleNotificationFileHandleItem;
NSString * const NSFileHandleNotificationDataItem;
```
### **Constants**

NSFileHandleNotificationFileHandleItem

A key in the userinfo dictionary in a [NSFileHandleConnectionAcceptedNotification](#page-620-0) (page 621) notification.

The corresponding value is the NSFileHandle object representing the "near" end of a socket connection.

Available in Mac OS X v10.0 and later.

Declared in NSFileHandle.h.

NSFileHandleNotificationDataItem

A key in the userinfo dictionary in a [NSFileHandleReadCompletionNotification](#page-621-0) (page 622) and [NSFileHandleReadToEndOfFileCompletionNotification](#page-622-0) (page 623).

The corresponding value is an NSData object containing the available data read from a socket connection.

Available in Mac OS X v10.0 and later.

Declared in NSFileHandle.h.

### **Declared In**

NSFileHandle.h

## **Exception Names**

Constant that defines the name of a file operation exception.

extern NSString \*NSFileHandleOperationException;

### **Constants**

NSFileHandleOperationException

Raised by NSFileHandle if attempts to determine file-handle type fail or if attempts to read from a file or channel fail.

Available in Mac OS X v10.0 and later.

Declared in NSFileHandle.h.

### **Declared In**

NSFileHandle.h

### **Unused Constant**

Constant that is currently unused.

NSString \* const NSFileHandleNotificationMonitorModes;

### **Constants**

NSFileHandleNotificationMonitorModes

Currently unused.

Available in Mac OS X v10.0 and later.

Declared in NSFileHandle.h.

### **Declared In**

NSFileHandle.h

## **Notifications**

<span id="page-620-0"></span>NSFileHandle posts several notifications related to asynchronous background I/O operations. They are set to post when the run loop of the thread that started the asynchronous operation is idle.

### **NSFileHandleConnectionAcceptedNotification**

This notification is posted when an NSFileHandle object establishes a socket connection between two processes, creates an NSFileHandle object for one end of the connection, and makes this object available to observers by putting it in the *userInfo* dictionary. To cause the posting of this notification, you must send either [acceptConnectionInBackgroundAndNotify](#page-608-0) (page 609) or [acceptConnectionInBackgroundAndNotifyForModes:](#page-609-1) (page 610) to an NSFileHandle object representing a server stream-type socket.

The notification object is the NSFileHandle object that sent the notification. The *userInfo* dictionary contains the following information:

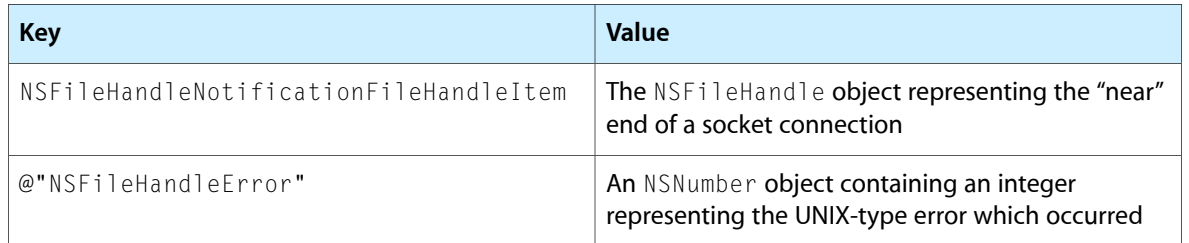

### **Availability**

Available in Mac OS X v10.0 and later.

### **Declared In**

<span id="page-621-1"></span>NSFileHandle.h

### **NSFileHandleDataAvailableNotification**

This notification is posted when the background thread determines that data is currently available for reading in a file or at a communications channel. The observers can then issue the appropriate messages to begin reading the data. To cause the posting of this notification, you must send either

[waitForDataInBackgroundAndNotify](#page-617-0) (page 618) or [waitForDataInBackgroundAndNotifyForModes:](#page-618-0) (page 619) to an appropriate NSFileHandle object.

The notification object is the NSFileHandle object that sent the notification. This notification does not contain a *userInfo* dictionary.

### **Availability**

Available in Mac OS X v10.0 and later.

### <span id="page-621-0"></span>**Declared In**

NSFileHandle.h

### **NSFileHandleReadCompletionNotification**

This notification is posted when the background thread reads the data currently available in a file or at a communications channel. It makes the data available to observers by putting it in the *userInfo* dictionary. To cause the posting of this notification, you must send either  $readInBackgroundAndNotify$  (page 614) or [readInBackgroundAndNotifyForModes:](#page-614-0) (page 615) to an appropriate NSFileHandle object.

The notification object is the NSFileHandle object that sent the notification. The *userInfo* dictionary contains the following information:

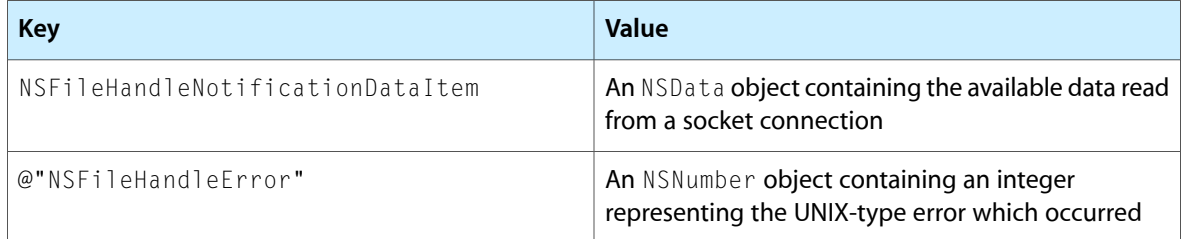

### **Availability**

Available in Mac OS X v10.0 and later.

**Declared In** NSFileHandle.h

### <span id="page-622-0"></span>**NSFileHandleReadToEndOfFileCompletionNotification**

This notification is posted when the background thread reads all data in the file or, if a communications channel, until the other process signals the end of data. It makes the data available to observers by putting it in the *userInfo* dictionary. To cause the posting of this notification, you must send either [readToEndOfFileInBackgroundAndNotify](#page-615-1) (page 616) or [readToEndOfFileInBackgroundAndNotifyForModes:](#page-615-0) (page 616) to an appropriate NSFileHandle object.

The notification object is the NSFileHandle object that sent the notification. The *userInfo* dictionary contains the following information:

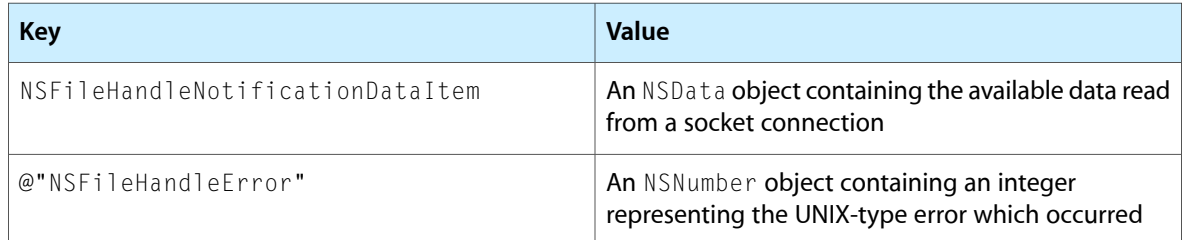

### **Availability**

Available in Mac OS X v10.0 and later.

### **Declared In**

NSFileHandle.h

NSFileHandle Class Reference

# NSFileManager Class Reference

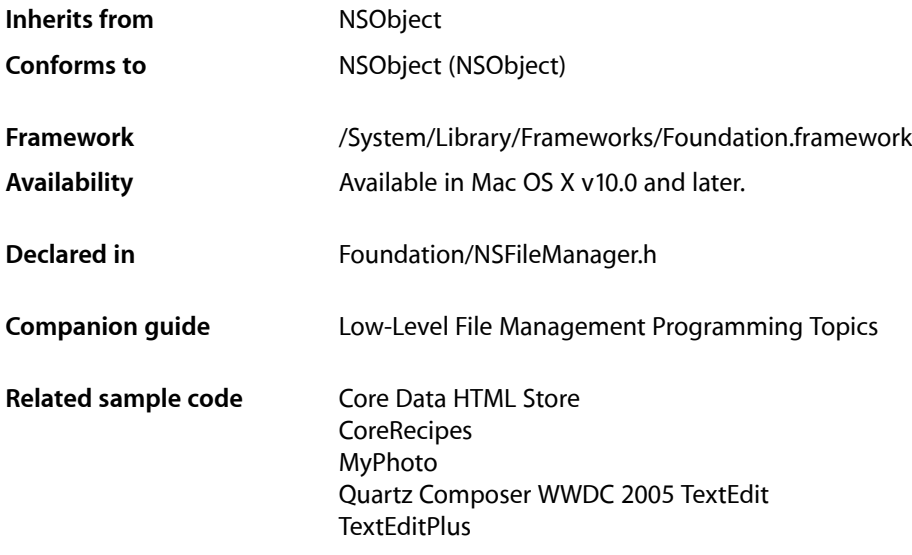

## **Overview**

NSFileManager enables you to perform many generic file-system operations and insulates an application from the underlying file system.

## Tasks

### **Getting the Default Manager**

[+ defaultManager](#page-629-0) (page 630) Returns the default NSFileManager object for the file system.

### **Moving an Item**

[– movePath:toPath:handler:](#page-653-0) (page 654)

Moves the directory or file specified by a given path to a different location in the file system identified by another path.

### NSFileManager Class Reference

[– fileManager:shouldMoveItemAtPath:toPath:](#page-661-0) (page 662) *delegate method*

An NSFileManager object sends this message immediately before attempting to move to a given path.

[– moveItemAtPath:toPath:error:](#page-653-1) (page 654)

Movesthe directory or file specified by a given path to a different location in the file system identified by another path.

[– fileManager:shouldProceedAfterError:movingItemAtPath:toPath:](#page-664-0) (page 665) *delegatemethod* An NSFileManager object sends this message if an error occurs during an attempt to move to a given path.

### **Copying an Item**

[– copyPath:toPath:handler:](#page-635-0) (page 636)

Copies the directory or file specified in a given path to a different location in the file system identified by another path.

[– fileManager:shouldCopyItemAtPath:toPath:](#page-660-0) (page 661) *delegate method*

An NSFileManager object sends this message immediately before attempting to copy to a given path.

[– copyItemAtPath:toPath:error:](#page-634-0) (page 635)

Copies the directory or file specified in a given path to a different location in the file system identified by another path.

[– fileManager:shouldProceedAfterError:copyingItemAtPath:toPath:](#page-663-0) (page 664) *delegate method*

An NSFileManager object sends this message if an error occurs during an attempt to copy to a given path.

### **Removing an Item**

[– removeFileAtPath:handler:](#page-655-0) (page 656)

Deletes the file, link, or directory (including, recursively, all subdirectories, files, and links in the directory) identified by a given path.

[– fileManager:shouldRemoveItemAtPath:](#page-665-0) (page 666) *delegate method*

An NSFileManager object sends this message immediately before attempting to delete an item at a given path.

[– removeItemAtPath:error:](#page-656-0) (page 657)

Deletes the file, link, or directory (including, recursively, all subdirectories, files, and links in the directory) identified by a given path.

[– fileManager:shouldProceedAfterError:removingItemAtPath:](#page-665-1) (page 666) *delegate method*

An NSFileManager object sends this message if an error occurs during an attempt to delete a given path.

### **Creating an Item**

[– createDirectoryAtPath:attributes:](#page-636-0) (page 637)

Creates a directory (without contents) at a given path with given attributes.

- createDirectoryAtPath:withIntermediateDirectories:attributes:error: (page 638) Creates a directory with given attributes at a specified path.
- [createFileAtPath:contents:attributes:](#page-638-0) (page 639)
	- Creates a file at a given path that has given attributes and contents.

## **Linking an Item**

[– linkPath:toPath:handler:](#page-651-0) (page 652)

Creates a link from a source to a destination.

[– fileManager:shouldLinkItemAtPath:toPath:](#page-661-1) (page 662) *delegate method*

An NSFileManager object sends this message immediately before attempting to link to a given path.

[– linkItemAtPath:toPath:error:](#page-650-0) (page 651)

Creates a link from a source to a destination.

[– fileManager:shouldProceedAfterError:linkingItemAtPath:toPath:](#page-664-1) (page 665) *delegate method*

An NSFileManager object sends this message if an error occurs during an attempt to link to a given path.

### **Symbolic-Link Operations**

- [createSymbolicLinkAtPath:pathContent:](#page-639-0) (page 640)
	- Creates a symbolic link identified by a given path that refers to a given location.
- [createSymbolicLinkAtPath:withDestinationPath:error:](#page-639-1) (page 640)

Creates a symbolic link identified by a given path that refers to a given location.

[– pathContentOfSymbolicLinkAtPath:](#page-655-1) (page 656)

Returns the path of the directory or file that a symbolic link at a given path refers to.

[– destinationOfSymbolicLinkAtPath:error:](#page-641-0) (page 642)

Returns an NSString object containing the path of the item pointed at by the symlink specified by a given path.

## **Handling File Operations**

The methods described in this section are methods to be implemented by the callback handler passed to several methods of NSFileManager.

[– fileManager:shouldProceedAfterError:](#page-662-0) (page 663) *delegate method*

An NSFileManager object sends this message to its handler for each error it encounters when copying, moving, removing, or linking files or directories.

[– fileManager:willProcessPath:](#page-666-0) (page 667) *delegate method*

An NSFileManager object sends this message to a handler immediately before attempting to move, copy, rename, or delete, or before attempting to link to a given path.

## **Getting and Comparing File Contents**

[– contentsAtPath:](#page-632-0) (page 633)

Returns as an NSData object the contents of the file at at given path.

[– contentsEqualAtPath:andPath:](#page-633-0) (page 634)

Returns a Boolean value that indicates whether the files or directories in specified paths have the same contents.

## **Discovering Directory Contents**

[– directoryContentsAtPath:](#page-641-1) (page 642)

Returns an array of NSString objects identifying the directories and files (including symbolic links) contained in a given directory.

[– contentsOfDirectoryAtPath:error:](#page-633-1) (page 634)

Returns an array of NSString objects identifying the directories and files (including symbolic links) contained in a given directory.

[– enumeratorAtPath:](#page-643-0) (page 644)

Creates and returns an NSDirectoryEnumerator object that enumerates the contents of the directory at a given path.

[– subpathsAtPath:](#page-658-0) (page 659)

Returns an array that contains (as NSString objects) the contents of the directory identified by a given path.

[– subpathsOfDirectoryAtPath:error:](#page-659-0) (page 660)

Returns an array that contains the filenames of the items in the directory specified by a given path and all its subdirectories recursively.

## **Determining Access to Files**

[– fileExistsAtPath:](#page-645-0) (page 646)

Returns a Boolean value that indicates whether a file or directory exists at a specified path.

[– fileExistsAtPath:isDirectory:](#page-646-0) (page 647)

Returns a Boolean value that indicates whether a file or directory exists at a specified path.

[– isReadableFileAtPath:](#page-649-0) (page 650)

Returns a Boolean value that indicates whether the invoking object appears able to read a specified file.

[– isWritableFileAtPath:](#page-650-1) (page 651)

Returns a Boolean value that indicates whether the invoking object appears able to write to a specified file.

[– isExecutableFileAtPath:](#page-649-1) (page 650)

Returns a Boolean value that indicates whether the operating system appears able to execute a specified file.

[– isDeletableFileAtPath:](#page-648-0) (page 649)

Returns a Boolean value that indicates whether the invoking object appears able to delete a specified file.

## **Getting and Setting Attributes**

- [componentsToDisplayForPath:](#page-632-1) (page 633)
	- Returns an array of NSString objects representing the user-visible components of a given path.
- [displayNameAtPath:](#page-642-0) (page 643)

Returns the name of the file or directory at a given path in a localized form appropriate for presentation to the user.

[– fileAttributesAtPath:traverseLink:](#page-644-0) (page 645)

Returns a dictionary that describes the POSIX attributes of the file specified at a given.

[– attributesOfItemAtPath:error:](#page-630-0) (page 631)

An NSDictionary object containing the attributes of the item at a given path.

[– fileSystemAttributesAtPath:](#page-647-0) (page 648)

Returns a dictionary that describes the attributes of the mounted file system on which a given path resides.

[– attributesOfFileSystemForPath:error:](#page-629-1) (page 630)

Returns a dictionary that describes the attributes of the mounted file system on which a given path resides.

- [changeFileAttributes:atPath:](#page-631-0) (page 632) Changes the attributes of a given file or directory.
- [setAttributes:ofItemAtPath:error:](#page-657-0) (page 658)

Sets the attributes of a given file or directory.

## **Getting Representations of File Paths**

[– fileSystemRepresentationWithPath:](#page-648-1) (page 649)

Returns a C-string representation of a given path that properly encodes Unicode strings for use by the file system.

[– stringWithFileSystemRepresentation:length:](#page-658-1) (page 659)

Returns an NSString object converted from the C-string representation of a pathname in the current file system.

## **Managing the Delegate**

- [setDelegate:](#page-658-2) (page 659) Sets the delegate for the receiver.
- [delegate](#page-640-0) (page 641) Returns the delegate for the receiver.

## **Managing the Current Directory**

- [changeCurrentDirectoryPath:](#page-630-1) (page 631) Changes the path of the current directory for the current process to a given path.
- [currentDirectoryPath](#page-640-1) (page 641) Returns the path of the program's current directory.

## Class Methods

### <span id="page-629-0"></span>**defaultManager**

Returns the default NSFileManager object for the file system.

+ (NSFileManager \*)**defaultManager**

**Return Value** The default NSFileManager object for the file system.

**Discussion** You invoke all NSFileManager instance methods with this object as the receiver.

**Availability** Available in Mac OS X v10.0 and later.

### **Related Sample Code**

Core Data HTML Store **CoreRecipes** ImageBrowser Quartz Composer WWDC 2005 TextEdit **TextEditPlus** 

**Declared In** NSFileManager.h

## <span id="page-629-1"></span>Instance Methods

### **attributesOfFileSystemForPath:error:**

Returns a dictionary that describes the attributes of the mounted file system on which a given path resides.

```
- (NSDictionary *)attributesOfFileSystemForPath:(NSString *)path error:(NSError 
   **)error
```
### **Parameters**

*path*

Any pathname within the mounted file system.

*error*

If an error occurs, upon return contains an NSError object that describes the problem. Pass NULL if you do not want error information.

### **Return Value**

An NSDictionary object that describes the attributes of the mounted file system on which *path* resides. See ["File-System](#page-671-0) Attribute Keys" (page 672) for a description of the keys available in the dictionary.

### **Discussion**

This method does not traverse an initial symbolic link.

NSFileManager Class Reference

### **Availability**

Available in Mac OS X v10.5 and later.

### **See Also**

- [fileSystemAttributesAtPath:](#page-647-0) (page 648)
- [fileAttributesAtPath:traverseLink:](#page-644-0) (page 645)
- [changeFileAttributes:atPath:](#page-631-0) (page 632)

#### **Declared In**

<span id="page-630-0"></span>NSFileManager.h

### **attributesOfItemAtPath:error:**

An NSDictionary object containing the attributes of the item at a given path.

```
- (NSDictionary *)attributesOfItemAtPath:(NSString *)path error:(NSError **)error
```
### **Parameters**

*path*

The path of a file or directory.

*error*

If an error occurs, upon return contains an NSError object that describes the problem. Pass NULL if you do not want error information.

### **Return Value**

An NSDictionary object that describes the attributes (file, directory, symlink, and so on) of the file specified by *path*. The keys in the dictionary are described in ["File Attribute Keys"](#page-667-0) (page 668).

### **Discussion**

This method does not traverse an initial symbolic link.

### **Availability**

Available in Mac OS X v10.5 and later.

### **See Also**

- [fileAttributesAtPath:traverseLink:](#page-644-0) (page 645)
- [changeFileAttributes:atPath:](#page-631-0) (page 632)

### <span id="page-630-1"></span>**Declared In**

NSFileManager.h

### **changeCurrentDirectoryPath:**

Changes the path of the current directory for the current process to a given path.

- (BOOL)**changeCurrentDirectoryPath:**(NSString \*)*path*

### **Parameters**

*path*

The path of the directory to which to change.

**Return Value**

YES if successful, otherwise NO.

NSFileManager Class Reference

#### **Discussion**

All relative pathnames refer implicitly to the current working directory. The current working directory is stored per process.

### **Availability**

Available in Mac OS X v10.0 and later.

### **See Also**

- [currentDirectoryPath](#page-640-1) (page 641)
- [fileExistsAtPath:isDirectory:](#page-646-0) (page 647)
- [directoryContentsAtPath:](#page-641-1) (page 642)
- [createDirectoryAtPath:withIntermediateDirectories:attributes:error:](#page-637-0) (page 638)
- [createDirectoryAtPath:attributes:](#page-636-0) (page 637)

### **Declared In**

<span id="page-631-0"></span>NSFileManager.h

### **changeFileAttributes:atPath:**

Changes the attributes of a given file or directory.

- (BOOL)**changeFileAttributes:**(NSDictionary \*)*attributes* **atPath:**(NSString \*)*path*

### **Parameters**

*attributes*

A dictionary containing as keys the attributes to set for *path* and as values the corresponding value for the attribute. You can set following: NSFileBusy, NSFileCreationDate,

NSFileExtensionHidden, NSFileGroupOwnerAccountID, NSFileGroupOwnerAccountName, NSFileHFSCreatorCode, NSFileHFSTypeCode, NSFileImmutable, NSFileModificationDate, NSFileOwnerAccountID, NSFileOwnerAccountName, NSFilePosixPermissions. You can change single attributes or any combination of attributes; you need not specify keys for all attributes.

For the NSFilePosixPermissions value, specify a file mode from the OR'd permission bit masks defined in sys/stat.h. See the man page for the chmod function (man 2 chmod) for an explanation.

*path*

A path to a file or directory.

#### **Return Value**

YES if *all* changes succeed. If any change fails, returns NO, but it is undefined whether any changes actually occurred.

### **Discussion**

Asin the POSIX standard, the application either must own the file or directory or must be running assuperuser for attribute changes to take effect. The method attempts to make all changes specified in attributes and ignores any rejection of an attempted modification.

The NSFilePosixPermissions value must be initialized with the code representing the POSIX file-permissions bit pattern. NSFileHFSCreatorCode and NSFileHFSTypeCode will only be heeded when *path* specifies a file.

### **Special Considerations**

On Mac OS X v10.5 and later, use setAttributes: of ItemAtPath: error: (page 658) instead.

NSFileManager Class Reference

**Availability** Available in Mac OS X v10.0 and later.

### **See Also**

```
– fileAttributesAtPath:traverseLink: (page 645)
– setAttributes:ofItemAtPath:error: (page 658)
```
### **Related Sample Code**

File Wrappers with Core Data Documents Quartz Composer WWDC 2005 TextEdit **TextEditPlus** 

<span id="page-632-1"></span>**Declared In** NSFileManager.h

### **componentsToDisplayForPath:**

Returns an array of NSString objects representing the user-visible components of a given path.

- (NSArray \*)**componentsToDisplayForPath:**(NSString \*)*path*

### **Parameters**

*path*

A pathname.

#### **Return Value**

An array of NSString objects representing the user-visible (for the Finder, Open and Save panels, and so on) components of *path*.

### **Discussion**

These components cannot be used for path operations and are only suitable for display to the user.

### **Availability**

Available in Mac OS X v10.2 and later.

### **Related Sample Code**

QTAudioExtractionPanel

### <span id="page-632-0"></span>**Declared In**

NSFileManager.h

### **contentsAtPath:**

Returns as an NSData object the contents of the file at at given path.

- (NSData \*)**contentsAtPath:**(NSString \*)*path*

### **Parameters**

#### *path*

The path of a file.

NSFileManager Class Reference

### **Return Value**

The contents of the file specified by *path* as an NSData object. If *path* specifies a directory, or if some other error occurs, returns nil.

### **Availability**

Available in Mac OS X v10.0 and later.

#### **See Also**

- [contentsEqualAtPath:andPath:](#page-633-0) (page 634)
- [createFileAtPath:contents:attributes:](#page-638-0) (page 639)

### **Declared In**

<span id="page-633-0"></span>NSFileManager.h

### **contentsEqualAtPath:andPath:**

Returns a Boolean value that indicates whether the files or directories in specified paths have the same contents.

- (BOOL)**contentsEqualAtPath:**(NSString \*)*path1* **andPath:**(NSString \*)*path2*

### **Parameters**

*path1*

The path of a file or directory to compare with the contents of *path2*.

*path2*

The path of a file or directory to compare with the contents of *path1*.

### **Return Value**

YES if file or directory specified in *path1* has the same contents as that specified in *path2*, otherwise NO.

#### **Discussion**

If *path1* and *path2* are directories, the contents are the list of files and subdirectories each contains—contents of subdirectories are also compared. For files, this method checks to see if they're the same file, then compares their size, and finally compares their contents. This method does not traverse symbolic links, but compares the links themselves.

#### **Availability**

Available in Mac OS X v10.0 and later.

#### **See Also**

[– contentsAtPath:](#page-632-0) (page 633)

### <span id="page-633-1"></span>**Declared In**

NSFileManager.h

### **contentsOfDirectoryAtPath:error:**

Returns an array of NSString objects identifying the directories and files (including symbolic links) contained in a given directory.

- (NSArray \*)**contentsOfDirectoryAtPath:**(NSString \*)*path* **error:**(NSError \*\*)*error*

NSFileManager Class Reference

### **Parameters**

### *path*

A path to a directory.

*error*

If an error occurs, upon return contains an NSError object that describes the problem. Pass NULL if you do not want error information.

### **Return Value**

An array of NSString objects identifying the directories and files (including symbolic links) contained in *path*. Returns an empty array if the directory exists but has no contents. Returns nil if the directory specified at *path* does not exist or there is some other error accessing it.

### **Discussion**

The search is shallow and therefore does not return the contents of any subdirectories. This returned array does not contain strings for the current directory ("."), parent directory (".."), or resource forks (begin with ".\_") and does not traverse symbolic links.

### **Availability**

Available in Mac OS X v10.5 and later.

### **See Also**

- [directoryContentsAtPath:](#page-641-1) (page 642)
- [currentDirectoryPath](#page-640-1) (page 641)
- [fileExistsAtPath:isDirectory:](#page-646-0) (page 647)
- [enumeratorAtPath:](#page-643-0) (page 644)
- [subpathsAtPath:](#page-658-0) (page 659)

#### <span id="page-634-0"></span>**Declared In**

NSFileManager.h

### **copyItemAtPath:toPath:error:**

Copies the directory or file specified in a given path to a different location in the file system identified by another path.

```
- (BOOL)copyItemAtPath:(NSString *)srcPath toPath:(NSString *)dstPath error:(NSError
     **)error
```
### **Parameters**

```
srcPath
```
The path of a file or directory.

*dstPath*

The path of a file or directory.

*error*

If an error occurs, upon return contains an NSError object that describes the problem. Pass NULL if you do not want error information.

### **Return Value**

YES if the operation was successful, otherwise NO.

### **Availability**

Available in Mac OS X v10.5 and later.

### NSFileManager Class Reference

### **See Also**

- [fileManager:shouldCopyItemAtPath:toPath:](#page-660-0) (page 661)
- fileManager:shouldProceedAfterError:copyingItemAtPath:toPath: (page 664)
- [linkItemAtPath:toPath:error:](#page-650-0) (page 651)
- [moveItemAtPath:toPath:error:](#page-653-1) (page 654)
- [removeItemAtPath:error:](#page-656-0) (page 657)
- [copyPath:toPath:handler:](#page-635-0) (page 636)

### **Declared In**

<span id="page-635-0"></span>NSFileManager.h

### **copyPath:toPath:handler:**

Copies the directory or file specified in a given path to a different location in the file system identified by another path.

```
- (BOOL)copyPath:(NSString *)source toPath:(NSString *)destination
   handler:(id)handler
```
### **Parameters**

*source*

The location of the source file.

*destination*

The location to which to copy the file specified by *source*.

*handler*

An object that responds to the callback messages fileManager: willProcessPath: (page 667) and [fileManager:shouldProceedAfterError:](#page-662-0) (page 663). You can specify nil for *handler*; if you do so and an error occurs, the method automatically returns NO.

### **Return Value**

YES if the copy operation is successful. If the operation is not successful, but the callback handler of [fileManager:shouldProceedAfterError:](#page-662-0) (page 663) returns YES, copyPath:toPath:handler: also returns YES. Otherwise this method returns NO. The method also attempts to make the attributes of the directory or file at *destination* identical to *source*, but ignores any failure at this attempt.

### **Discussion**

If *source* is a file, the method creates a file at *destination* that holds the exact contents of the original file (this includes BSD special files). If *source* is a directory, the method creates a new directory at *destination* and recursively populates it with duplicates of the files and directories contained in *source*, preserving all links. The file specified in *source* must exist, while *destination* must not exist prior to the operation. When a file is being copied, the destination path must end in a filename—there is no implicit adoption of the source filename. Symbolic links are not traversed but are themselves copied. File or directory attributes—that is, metadata such as owner and group numbers, file permissions, and modification date—are also copied.

The handler callback mechanism is similar to delegation. NSFileManager sends [fileManager:willProcessPath:](#page-666-0) (page 667) when it begins a copy, move, remove, or link operation. It sends [fileManager:shouldProceedAfterError:](#page-662-0) (page 663) when it encounters any error in processing.

This code fragment verifies that the file to be copied exists and then copies that file to the user's ~/Library/Reports directory:

### **CHAPTER 47** NSFileManager Class Reference

```
NSString *source = @"/tmp/quarterly_report.rtf";
NSString *destination = [[[NSHomeDirectory()
        stringByAppendingPathComponent:@"Library"]
        stringByAppendingPathComponent:@"Reports"]
         stringByAppendingPathComponent:@"new_quarterly_report.rtf"];
NSFileManager *fileManager = [NSFileManager defaultManager];
if ([fileManager fileExistsAtPath:source]) {
    [fileManager copyPath:source toPath:destination handler:nil];
}
```
### **Availability**

Available in Mac OS X v10.0 and later.

### **See Also**

- linkPath:toPath:handler: (page 652)
- [movePath:toPath:handler:](#page-653-0) (page 654)
- [fileManager:shouldProceedAfterError:](#page-662-0) (page 663)
- [removeFileAtPath:handler:](#page-655-0) (page 656)
- [fileManager:willProcessPath:](#page-666-0) (page 667)

### **Related Sample Code**

Core Data HTML Store

**Declared In**

<span id="page-636-0"></span>NSFileManager.h

### **createDirectoryAtPath:attributes:**

Creates a directory (without contents) at a given path with given attributes.

```
- (BOOL)createDirectoryAtPath:(NSString *)path attributes:(NSDictionary *)attributes
```
### **Parameters**

*path*

The path at which to create the new directory. The directory to be created must not yet exist, but its parent directory must exist.

```
attributes
```
The file attributes for the new directory. The attributes you can set are owner and group numbers, file permissions, and modification date. If you specify nil for *attributes*, default values for these attributes are set (particularly write access for the creator and read access for others). The ["Constants"](#page-667-1) (page 668) section lists the global constants used as keys in the *attributes* dictionary. Some of the keys, such as NSFileHFSCreatorCode and NSFileHFSTypeCode, do not apply to directories.

### **Return Value**

YES if the operation was successful, otherwise NO.

### **Special Considerations**

On Mac OS X v10.5 and later, use [createDirectoryAtPath:withIntermediateDirectories:attributes:error:](#page-637-0) (page 638) instead.

NSFileManager Class Reference

### **Availability**

Available in Mac OS X v10.0 and later.

### **See Also**

- [createDirectoryAtPath:withIntermediateDirectories:attributes:error:](#page-637-0) (page 638)
- [changeCurrentDirectoryPath:](#page-630-1) (page 631)
- [changeFileAttributes:atPath:](#page-631-0) (page 632)
- [createFileAtPath:contents:attributes:](#page-638-0) (page 639)
- [currentDirectoryPath](#page-640-1) (page 641)

### **Related Sample Code**

Core Data HTML Store **CoreRecipes GridCalendar** MyPhoto **SpotlightFortunes** 

### **Declared In**

<span id="page-637-0"></span>NSFileManager.h

### **createDirectoryAtPath:withIntermediateDirectories:attributes:error:**

Creates a directory with given attributes at a specified path.

```
- (BOOL)createDirectoryAtPath:(NSString *)path
```
**withIntermediateDirectories:**(BOOL)*createIntermediates* **attributes:**(NSDictionary \*)*attributes* **error:**(NSError \*\*)*error*

### **Parameters**

*path*

The path at which to create the new directory. The directory to be created must not yet exist.

*createIntermediates*

If  $YES$ , then the method will also create any necessary intermediate directories; if  $NO$ , then the method will fail if any parent of the directory to be created does not exist.

*attributes*

The file attributes for the new directory. The attributes you can set are owner and group numbers, file permissions, and modification date. If you specify nil for *attributes*, the directory is created according to the umask of the process. The ["Constants"](#page-667-1) (page 668) section lists the global constants used as keys in the *attributes* dictionary. Some of the keys, such as NSFileHFSCreatorCode and NSFileHFSTypeCode, do not apply to directories.

```
error
```
If an error occurs, upon return contains an NSError object that describes the problem. Pass NULL if you do not want error information.

### **Return Value**

YES if the operation was successful, otherwise NO.

#### **Availability**

Available in Mac OS X v10.5 and later.

#### NSFileManager Class Reference

#### **See Also**

- [createDirectoryAtPath:attributes:](#page-636-0) (page 637)
- [changeCurrentDirectoryPath:](#page-630-1) (page 631)
- [setAttributes:ofItemAtPath:error:](#page-657-0) (page 658)
- [createFileAtPath:contents:attributes:](#page-638-0) (page 639)
- [currentDirectoryPath](#page-640-1) (page 641)

#### **Declared In**

<span id="page-638-0"></span>NSFileManager.h

### **createFileAtPath:contents:attributes:**

Creates a file at a given path that has given attributes and contents.

```
- (BOOL)createFileAtPath:(NSString *)path contents:(NSData *)contents
   attributes:(NSDictionary *)attributes
```
#### **Parameters**

#### *path*

The path for the new file.

```
contents
```
The contents for the new file.

*attributes*

A dictionary that describes the attributes of the new file. The file attributes you can set are owner and group numbers, file permissions, and modification date. "File [Attribute](#page-667-0) Keys" (page 668) liststhe global constants used as keys in the *attributes* dictionary. If you specify nil for *attributes*, the file is given a default set of attributes.

### **Return Value**

YES if the operation was successful, otherwise NO.

#### **Discussion**

If a file already exists at *path*, then if the file can be overwritten (subject to user privileges) it will be.

### **Availability**

Available in Mac OS X v10.0 and later.

#### **See Also**

- [contentsAtPath:](#page-632-0) (page 633)
- [changeFileAttributes:atPath:](#page-631-0) (page 632)
- [setAttributes:ofItemAtPath:error:](#page-657-0) (page 658)
- [fileAttributesAtPath:traverseLink:](#page-644-0) (page 645)
- [attributesOfItemAtPath:error:](#page-630-0) (page 631)

### **Related Sample Code**

Core Data HTML Store CustomAtomicStoreSubclass TimelineToTC

**Declared In** NSFileManager.h

### <span id="page-639-0"></span>**createSymbolicLinkAtPath:pathContent:**

Creates a symbolic link identified by a given path that refers to a given location.

- (BOOL)**createSymbolicLinkAtPath:**(NSString \*)*path* **pathContent:**(NSString \*)*otherPath*

### **Parameters**

*path*

The path for a symbolic link.

*otherPath*

The path to which *path* should refer.

### **Return Value**

YES if the operation is successful, otherwise NO. Returns NO if a file, directory, or symbolic link identical to *path* already exists.

### **Discussion**

Creates a symbolic link identified by *path* that refers to the location *otherPath* in the file system.

### **Special Considerations**

On Mac OS X v10.5 and later, use [createSymbolicLinkAtPath:withDestinationPath:error:](#page-639-1) (page 640) instead.

### **Availability**

Available in Mac OS X v10.0 and later.

### **See Also**

- [createSymbolicLinkAtPath:withDestinationPath:error:](#page-639-1) (page 640)
- [pathContentOfSymbolicLinkAtPath:](#page-655-1) (page 656)
- [linkPath:toPath:handler:](#page-651-0) (page 652)

#### <span id="page-639-1"></span>**Declared In**

NSFileManager.h

### **createSymbolicLinkAtPath:withDestinationPath:error:**

Creates a symbolic link identified by a given path that refers to a given location.

- (BOOL)**createSymbolicLinkAtPath:**(NSString \*)*path* **withDestinationPath:**(NSString \*)*destPath* **error:**(NSError \*\*)*error*

### **Parameters**

*path*

The path for a symbolic link.

```
destPath
```
The path to which *path* should refer.

*error*

If an error occurs, upon return contains an NSError object that describes the problem. Pass NULL if you do not want error information.

### **Return Value**

YES if the operation is successful, otherwise NO. Returns NO if a file, directory, or symbolic link identical to *path* already exists.

### **CHAPTER 47** NSFileManager Class Reference

### **Discussion**

Creates a symbolic link identified by *path* that refers to the location *destPath* in the file system.

This method does not traverse an initial symlink.

### **Availability**

Available in Mac OS X v10.5 and later.

### **See Also**

- [createSymbolicLinkAtPath:pathContent:](#page-639-0) (page 640)
- [pathContentOfSymbolicLinkAtPath:](#page-655-1) (page 656)
- [linkPath:toPath:handler:](#page-651-0) (page 652)

### **Declared In**

<span id="page-640-1"></span>NSFileManager.h

### **currentDirectoryPath**

Returns the path of the program's current directory.

```
- (NSString *)currentDirectoryPath
```
### **Return Value**

The path of the program's current directory. If the program's current working directory isn't accessible, returns nil.

### **Discussion**

The string returned by this method is initialized to the current working directory; you can change the working directory by invoking [changeCurrentDirectoryPath:](#page-630-1) (page 631).

Relative pathnames refer implicitly to the current directory. For example, if the current directory is  $/\text{tmp}$ , and the relative pathname  $reports/info.txt$  is specified, the resulting full pathname is /tmp/reports/info.txt.

### **Availability**

Available in Mac OS X v10.0 and later.

### **See Also**

- [changeCurrentDirectoryPath:](#page-630-1) (page 631)
- [createDirectoryAtPath:attributes:](#page-636-0) (page 637)
- createDirectoryAtPath:withIntermediateDirectories:attributes:error: (page 638)

### <span id="page-640-0"></span>**Declared In**

NSFileManager.h

### **delegate**

Returns the delegate for the receiver.

- (id)**delegate**

**Return Value** The delegate for the receiver.

### **CHAPTER 47** NSFileManager Class Reference

### **Availability**

Available in Mac OS X v10.5 and later.

### **Declared In**

NSFileManager.h

## <span id="page-641-0"></span>**destinationOfSymbolicLinkAtPath:error:**

Returns an NSString object containing the path of the item pointed at by the symlink specified by a given path.

```
- (NSString *)destinationOfSymbolicLinkAtPath:(NSString *)path error:(NSError 
   **)error
```
### **Parameters**

*path*

The path of a file or directory.

*error*

If an error occurs, upon return contains an NSError object that describes the problem. Pass NULL if you do not want error information.

### **Return Value**

An NSString object containing the path of the directory or file to which the symbolic link *path* refers, or nil upon failure. If the symbolic link is specified as a relative path, that relative path is returned.

### **Discussion**

This method does not traverse an initial symlink.

### **Availability**

Available in Mac OS X v10.5 and later.

### **See Also**

- [pathContentOfSymbolicLinkAtPath:](#page-655-1) (page 656)
- [createSymbolicLinkAtPath:withDestinationPath:error:](#page-639-1) (page 640)

### <span id="page-641-1"></span>**Declared In**

NSFileManager.h

### **directoryContentsAtPath:**

Returns an array of NSString objects identifying the directories and files (including symbolic links) contained in a given directory.

- (NSArray \*)**directoryContentsAtPath:**(NSString \*)*path*

### **Parameters**

*path*

A path to a directory.

### **Return Value**

An array of NSString objects identifying the directories and files (including symbolic links) contained in *path*. Returns an empty array if the directory exists but has no contents. Returns nil if the directory specified at *path* does not exist or there is some other error accessing it.

### **Discussion**

The search is shallow and therefore does not return the contents of any subdirectories. This returned array does not contain strings for the current directory ("."), parent directory (".."), or resource forks (begin with "...") and does not traverse symbolic links.

### **Special Considerations**

On Mac OS X v10.5 and later, use [contentsOfDirectoryAtPath:error:](#page-633-1) (page 634) instead.

### **Availability**

Available in Mac OS X v10.0 and later.

### **See Also**

- [contentsOfDirectoryAtPath:error:](#page-633-1) (page 634)
- [currentDirectoryPath](#page-640-1) (page 641)
- [fileExistsAtPath:isDirectory:](#page-646-0) (page 647)
- [enumeratorAtPath:](#page-643-0) (page 644)
- [subpathsAtPath:](#page-658-0) (page 659)

### **Related Sample Code**

Core Data HTML Store IKSlideshowDemo ImageBrowser LSMSmartCategorizer ThreadsImportMovie

### **Declared In**

<span id="page-642-0"></span>NSFileManager.h

## **displayNameAtPath:**

Returns the name of the file or directory at a given path in a localized form appropriate for presentation to the user.

```
- (NSString *)displayNameAtPath:(NSString *)path
```
### **Parameters**

*path*

The path of a file or directory.

### **Return Value**

The name of the file or directory at *path* in a localized form appropriate for presentation to the user. If there is no file or directory at path, or if an error occurs, returns [path lastPathComponent].

### **Discussion**

The returned value islocalized where appropriate. For example, if you have selected French as your preferred language, the following code fragment logs "Bibliothèque":

```
NSArray *paths = NSSearchPathForDirectoriesInDomains(NSLibraryDirectory, 
NSUserDomainMask, YES);
if ([paths count] > 0)
{
   NSString *documentsDirectory = [paths objectAtIndex:0];
    NSFileManager *fileManager = [NSFileManager defaultManager];
```
NSFileManager Class Reference

```
 NSString *displayNameAtPath = [fileManager 
displayNameAtPath:documentsDirectory];
     NSLog(@"%@", displayNameAtPath);
}
```
### **Availability**

Available in Mac OS X v10.1 and later.

#### **See Also**

[– lastPathComponent](#page-1578-0) (page 1579) (NSString)

#### **Related Sample Code**

AlbumToSlideshow AutomatorHandsOn DeskPictAppDockMenu Quartz Composer WWDC 2005 TextEdit **TextEditPlus** 

<span id="page-643-0"></span>**Declared In** NSFileManager.h

### **enumeratorAtPath:**

Creates and returns an NSDirectoryEnumerator object that enumerates the contents of the directory at a given path.

- (NSDirectoryEnumerator \*)**enumeratorAtPath:**(NSString \*)*path*

#### **Parameters**

*path*

The path of the directory to enumerate.

### **Return Value**

An NSDirectoryEnumerator object that enumerates the contents of the directory at *path*. If *path* is a symbolic link, this method evaluates the link and returns an enumerator for the file or directory the link points to. If the link cannot be evaluated, the method returns nil.

If *path* is a filename, the method returns an enumerator object that enumerates no files—the first call to [nextObject](#page-557-0) (page 558) will return nil.

### **Discussion**

Because the enumeration is deep—that is, it lists the contents of all subdirectories—this enumerator object is useful for performing actions that involve large file-system subtrees. If the method is passed a directory on which another file system is mounted (a mount point), it traverses the mount point. This method does not resolve symbolic links encountered in the traversal process, nor does it recurse through them if they point to a directory.

This code fragment enumerates the subdirectories and files under a user's Documents directory and processes all files with an extension of .doc:

```
NSString *file;
NSString *docsDir = [NSHomeDirectory() stringByAppendingPathComponent: 
@"Documents"];
NSDirectoryEnumerator *dirEnum =
```
NSFileManager Class Reference

```
 [[NSFileManager defaultManager] enumeratorAtPath:docsDir];
while (file = [dirEnum nextObject]) {
    if ([[file pathExtension] isEqualToString: @"doc"]) {
         [self scanDocument: [docsDir stringByAppendingPathComponent:file]];
     }
}
```
The NSDirectoryEnumerator class has methods for obtaining the attributes of the existing path and of the parent directory and for skipping descendants of the existing path.

### **Availability**

Available in Mac OS X v10.0 and later.

### **See Also**

```
– currentDirectoryPath (page 641)
– fileAttributesAtPath:traverseLink: (page 645)
– directoryContentsAtPath: (page 642)
```
[– subpathsAtPath:](#page-658-0) (page 659)

### **Related Sample Code**

BundleLoader DeskPictAppDockMenu NSOperationSample

### **Declared In**

<span id="page-644-0"></span>NSFileManager.h

### **fileAttributesAtPath:traverseLink:**

Returns a dictionary that describes the POSIX attributes of the file specified at a given.

```
- (NSDictionary *)fileAttributesAtPath:(NSString *)path traverseLink:(BOOL)flag
```
### **Parameters**

*path*

A file path.

*flag*

If *path* is not a symbolic link, this parameter has no effect. If *path* is a symbolic link, then:

- If YES the attributes of the linked-to file are returned, or if the link points to a nonexistent file the method returns nil.
- If NO, the attributes of the symbolic link are returned.

### **Return Value**

An NSDictionary object that describes the POSIX attributes of the file specified at *path*. The keys in the dictionary are described in ["File Attribute Keys"](#page-667-0) (page 668). If there is no item at *path*, returns nil.

### **Discussion**

This code example gets several attributes of a file and logs them.

```
NSFileManager *fileManager = [NSFileManager defaultManager];
NSString *path = @" /tmp / List";
```

```
NSDictionary *fileAttributes = [fileManager fileAttributesAtPath:path 
traverseLink:YES];
if (fileAttributes != nil) {
     NSNumber *fileSize;
     NSString *fileOwner;
     NSDate *fileModDate;
     if (fileSize = [fileAttributes objectForKey:NSFileSize]) {
         NSLog(@"File size: %qi\n", [fileSize unsignedLongLongValue]);
     }
     if (fileOwner = [fileAttributes objectForKey:NSFileOwnerAccountName]) {
         NSLog(@"Owner: %@\n", fileOwner);
     }
     if (fileModDate = [fileAttributes objectForKey:NSFileModificationDate]) {
         NSLog(@"Modification date: %@\n", fileModDate);
     }
}
else {
    NSLog(@"Path (%@) is invalid.", path);
}
```
As a convenience, NSDictionary provides a set of methods (declared as a category in NSFileManager.h) for quickly and efficiently obtaining attribute information from the returned dictionary: [fileGroupOwnerAccountName](#page-508-0) (page 509), [fileModificationDate](#page-510-0) (page 511), [fileOwnerAccountName](#page-511-0) (page 512), [filePosixPermissions](#page-511-1) (page 512), [fileSize](#page-511-2) (page 512), [fileSystemFileNumber](#page-512-0) (page 513), [fileSystemNumber](#page-512-1) (page 513), and [fileType](#page-513-0) (page 514). For example, you could rewrite the file modification statement in the code example above as:

```
if (fileModDate = [fileAttributes fileModificationDate])
    NSLog(@"Modification date: %@\n", fileModDate);
```
### **Special Considerations**

On Mac OS X v10.5 and later, use [attributesOfItemAtPath:error:](#page-630-0) (page 631) instead.

### **Availability**

Available in Mac OS X v10.0 and later.

### **See Also**

[– attributesOfItemAtPath:error:](#page-630-0) (page 631) [– changeFileAttributes:atPath:](#page-631-0) (page 632)

### **Related Sample Code**

AudioBurn DeskPictAppDockMenu Quartz Composer WWDC 2005 TextEdit **TextEditPlus** ThreadsImportMovie

<span id="page-645-0"></span>**Declared In** NSFileManager.h

### **fileExistsAtPath:**

Returns a Boolean value that indicates whether a file or directory exists at a specified path.

NSFileManager Class Reference

- (BOOL)**fileExistsAtPath:**(NSString \*)*path*

#### **Parameters**

*path*

The path of a file or directory. If *path* begins with a tilde (~), it must first be expanded with [stringByExpandingTildeInPath](#page-1601-0) (page 1602), or this method will return NO.

### **Return Value**

YES if a file specified in *path* exists, otherwise NO. If the final element in *path* specifies a symbolic link, this method traverses the link and returns YES or NO based on the existence of the file at the link destination.

#### **Availability**

Available in Mac OS X v10.0 and later.

**See Also**

[– fileExistsAtPath:isDirectory:](#page-646-0) (page 647)

### **Related Sample Code**

**CoreRecipes** QTKitCreateMovie Quartz Composer WWDC 2005 TextEdit **TextEditPlus** 

### **Declared In**

<span id="page-646-0"></span>NSFileManager.h

### **fileExistsAtPath:isDirectory:**

Returns a Boolean value that indicates whether a file or directory exists at a specified path.

- (BOOL)**fileExistsAtPath:**(NSString \*)*path* **isDirectory:**(BOOL \*)*isDirectory*

### **Parameters**

*path*

The path of a file or directory. If *path* begins with a tilde (~), it must first be expanded with [stringByExpandingTildeInPath](#page-1601-0) (page 1602), or this method will return NO.

*isDirectory*

Upon return, contains YES if *path* is a directory or if the final path element is a symbolic link that points to a directory, otherwise contains NO. If *path* doesn't exist, the return value is undefined. Pass NULL if you do not need this information.

#### **Return Value**

YES if there is a file or directory at *path*, otherwise NO. If the final element in *path* specifies a symbolic link, this method traverses the link and returns  $YES$  or  $NO$  based on the existence of the file or directory at the link destination.

### **Discussion**

If you need to further determine if *path* is a package, use the NSWorkspace method isFilePackageAtPath:.

This example gets an array that identifies the fonts in the user's fonts directory:

```
NSArray *subpaths;
BOOL isDir;
```
NSFileManager Class Reference

```
NSArray *paths = NSSearchPathForDirectoriesInDomains
                      (NSLibraryDirectory, NSUserDomainMask, YES);
if ([paths count] == 1) {
     NSFileManager *fileManager = [NSFileManager defaultManager];
    NSString *fontPath = [[paths objectAtIndex:0] 
stringByAppendingPathComponent:@"Fonts"];
    if ([fileManager fileExistsAtPath:fontPath isDirectory:&isDir] && isDir) {
         subpaths = [fileManager subpathsAtPath:fontPath];
// ...
```
#### **Availability**

Available in Mac OS X v10.0 and later.

```
See Also
– fileExistsAtPath: (page 646)
```
**Related Sample Code** ImageBrowser LSMSmartCategorizer QTKitAdvancedDocument **QTKitImport QTKitPlayer** 

### **Declared In**

<span id="page-647-0"></span>NSFileManager.h

### **fileSystemAttributesAtPath:**

Returns a dictionary that describes the attributes of the mounted file system on which a given path resides.

```
- (NSDictionary *)fileSystemAttributesAtPath:(NSString *)path
```
#### **Parameters**

*path*

Any pathname within the mounted file system.

### **Return Value**

An NSDictionary object that describes the attributes of the mounted file system on which *path* resides. See ["File-System](#page-671-0) Attribute Keys" (page 672) for a description of the keys available in the dictionary.

#### **Discussion**

The following code example checks to see if there's sufficient space on the file system before adding a new file to it:

```
NSData *contents = [myImage TIFFRepresentation];
NSFileManager *fileManager = [NSFileManager defaultManager];
NSString *path = ...;NSString *fileName = ...;
NSDictionary *fsAttributes =
         [fileManager fileSystemAttributesAtPath:path];
if ([[fsAttributes objectForKey:NSFileSystemFreeSize] unsignedLongLongValue] 
\rightarrow
```
### **CHAPTER 47** NSFileManager Class Reference

```
 [contents length])
 [fileManager createFileAtPath:[path stringByAppendingPathComponent:fileName]
          contents:contents attributes:nil];
```
#### **Special Considerations**

On Mac OS X v10.5 and later, use attributesOfFileSystemForPath: error: (page 630) instead.

#### **Availability**

Available in Mac OS X v10.0 and later.

#### **See Also**

- [attributesOfFileSystemForPath:error:](#page-629-0) (page 630)
- [fileAttributesAtPath:traverseLink:](#page-644-0) (page 645)
- [changeFileAttributes:atPath:](#page-631-0) (page 632)

#### **Declared In**

```
NSFileManager.h
```
# **fileSystemRepresentationWithPath:**

Returns a C-string representation of a given path that properly encodes Unicode strings for use by the file system.

- (const char \*)**fileSystemRepresentationWithPath:**(NSString \*)*path*

#### **Parameters**

*path*

A file path.

#### **Return Value**

A C-string representation of *path* that properly encodes Unicode strings for use by the file system.

#### **Discussion**

If you need the C string beyond the scope of your autorelease pool, you must copy it. This method raises an exception upon error. Use this method if your code calls system routines that expect C-string path arguments.

#### **Availability**

Available in Mac OS X v10.0 and later.

#### **See Also**

[– stringWithFileSystemRepresentation:length:](#page-658-0) (page 659)

#### **Declared In**

NSFileManager.h

# **isDeletableFileAtPath:**

Returns a Boolean value that indicates whether the invoking object appears able to delete a specified file.

```
- (BOOL)isDeletableFileAtPath:(NSString *)path
```
NSFileManager Class Reference

#### **Parameters**

*path*

A file path.

#### **Return Value**

YES if the invoking object appears able to delete the file specified in *path*, otherwise NO. If the file at *path* does not exist, this method returns NO.

#### **Discussion**

For a directory or file to be able to be deleted, either the parent directory of *path* must be writable or its owner must be the same as the owner of the application process. If *path* is a directory, every item contained in *path* must be able to be deleted.

This method does not traverse symbolic links.

#### **Availability**

Available in Mac OS X v10.0 and later.

#### **Declared In**

NSFileManager.h

# **isExecutableFileAtPath:**

Returns a Boolean value that indicates whether the operating system appears able to execute a specified file.

- (BOOL)**isExecutableFileAtPath:**(NSString \*)*path*

#### **Parameters**

*path*

A file path.

#### **Return Value**

YES if the operating system appears able to execute the file specified in *path*, otherwise NO. If the file at *path* does not exist, this method returns NO.

#### **Discussion**

This method traverses symbolic links. This method uses the real user ID and group ID, as opposed to the effective user and group IDs, to determine if the file is executable.

#### **Availability**

Available in Mac OS X v10.0 and later.

#### **Declared In**

NSFileManager.h

### **isReadableFileAtPath:**

Returns a Boolean value that indicates whether the invoking object appears able to read a specified file.

```
- (BOOL)isReadableFileAtPath:(NSString *)path
```
NSFileManager Class Reference

#### **Parameters**

*path*

A file path.

#### **Return Value**

YES if the invoking object appears able to read the file specified in *path*, otherwise NO. If the file at *path* does not exist, this method returns NO.

#### **Discussion**

This method traverses symbolic links. This method uses the real user ID and group ID, as opposed to the effective user and group IDs, to determine if the file is readable.

**Availability** Available in Mac OS X v10.0 and later.

**Related Sample Code** QTQuartzPlayer

**Declared In**

NSFileManager.h

### **isWritableFileAtPath:**

Returns a Boolean value that indicates whether the invoking object appears able to write to a specified file.

- (BOOL)**isWritableFileAtPath:**(NSString \*)*path*

#### **Parameters**

*path*

A file path.

#### **Return Value**

YES if the invoking object appears able to write to the file specified in *path*, otherwise NO. If the file at *path* does not exist, this method returns NO.

#### **Discussion**

This method traverses symbolic links. This method uses the real user ID and group ID, as opposed to the effective user and group IDs, to determine if the file is writable.

#### **Availability**

Available in Mac OS X v10.0 and later.

#### <span id="page-650-0"></span>**Declared In**

NSFileManager.h

# **linkItemAtPath:toPath:error:**

Creates a link from a source to a destination.

- (BOOL)**linkItemAtPath:**(NSString \*)*srcPath* **toPath:**(NSString \*)*dstPath* **error:**(NSError \*\*)*error*

NSFileManager Class Reference

#### **Parameters**

#### *srcPath*

A path that identifies a source file.

The file or link specified by *srcPath* must exist. *srcPath* must not identify a directory.

*dstPath*

A path that identifies a destination file or directory on the same filesystem as *srcPath*.

The destination should not yet exist. The destination path must end in a filename; there is no implicit adoption of the source filename.

*error*

If an error occurs, upon return contains an NSError object that describes the problem. Pass NULL if you do not want error information.

#### **Return Value**

YES if the link operation is successful, otherwise NO.

#### **Discussion**

If pathname *srcPath* identifies a file, this method hard-links the file specified in *dstPath* to it. If *srcPath* is a symbolic link, this method copiesit to *dstPath* instead of creating a hard link. Symbolic linksin *srcPath* are not traversed.

Amongst other reasons (such as the disk being full, permissions problems, and so on), this method will fail if:

- *srcPath* doesn't point to any file in the file system;
- *srcPath* points to an existing symbolic link, but the symbolic link is "broken" (it doesn't in turn point to an existing regular file in the file system);
- *srcPath* points to a directory;
- The computer has more than one file system (such as extra partitions, mounted disk images, or network volumes), and *srcPath* and *dstPath* specify paths in different file systems.

#### **Availability**

Available in Mac OS X v10.5 and later.

#### **See Also**

- fileManager:shouldLinkItemAtPath:toPath: (page 662)
- fileManager:shouldProceedAfterError:linkingItemAtPath:toPath: (page 665)
- [createSymbolicLinkAtPath:withDestinationPath:error:](#page-639-0) (page 640)
- [copyItemAtPath:toPath:error:](#page-634-0) (page 635)
- [moveItemAtPath:toPath:error:](#page-653-0) (page 654)
- <span id="page-651-0"></span>[– linkPath:toPath:handler:](#page-651-0) (page 652)

#### **Declared In**

NSFileManager.h

### **linkPath:toPath:handler:**

Creates a link from a source to a destination.

NSFileManager Class Reference

```
- (BOOL)linkPath:(NSString *)source toPath:(NSString *)destination
   handler:(id)handler
```
#### **Parameters**

*source*

A path that identifies a source file or directory.

The file, link, or directory specified by *source* must exist.

*destination*

A path that identifies a destination file or directory.

The destination should not yet exist. The destination path must end in a filename; there is no implicit adoption of the source filename.

*handler*

An object that responds to the callback messages  $fileManager:willProcessPath:$  (page 667) and [fileManager:shouldProceedAfterError:](#page-662-0) (page 663). You can specify nil for *handler*; if you do so and an error occurs, the method automatically returns NO.

#### **Return Value**

YES if the link operation is successful. If the operation is not successful, but the handler method [fileManager:shouldProceedAfterError:](#page-662-0) (page 663) returns YES, also returns YES. Otherwise returns  $N<sub>0</sub>$ 

#### **Discussion**

If pathname *source* identifies a file, this method hard-linksthe file specified in *destination* to it. If *source* is a directory orsymbolic link, this method copiesit to *destination* instead of creating a hard link. Symbolic links in *source* are not traversed.

The handler callback mechanism is similar to delegation. NSFileManager sends

[fileManager:willProcessPath:](#page-666-0) (page 667) when it begins a copy, move, remove, or link operation. It sends [fileManager:shouldProceedAfterError:](#page-662-0) (page 663) when it encounters any error in processing

This code fragment verifies the pathname typed in a text field (documentFileField) and then links the file to the user's Documents directory:

```
NSString *source = [documentFileField stringValue];
NSArray *paths = NSSearchPathForDirectoriesInDomains(NSDocumentDirectory, 
NSUserDomainMask, YES);
if ([paths count] > 0)
{
   NSString *documentsDirectory = [paths obtained the x:0]; NSString *documentFileName = [source lastPathComponent];
    NSString *destination = [documentsDirectory 
stringByAppendingPathComponent:documentFileName];
    NSFileManager *fileManager = [NSFileManager defaultManager];
     if ([fileManager fileExistsAtPath:source])
     {
         [fileManager linkPath:source toPath:destination handler:self];
     }
}
```
#### **Availability**

Available in Mac OS X v10.0 and later.

#### NSFileManager Class Reference

#### **See Also**

- [linkItemAtPath:toPath:error:](#page-650-0) (page 651)
- [copyPath:toPath:handler:](#page-635-0) (page 636)
- [createSymbolicLinkAtPath:pathContent:](#page-639-1) (page 640)
- [movePath:toPath:handler:](#page-653-1) (page 654)
- [fileManager:shouldProceedAfterError:](#page-662-0) (page 663)
- [removeFileAtPath:handler:](#page-655-0) (page 656)
- [fileManager:willProcessPath:](#page-666-0) (page 667)

#### **Declared In**

<span id="page-653-0"></span>NSFileManager.h

# **moveItemAtPath:toPath:error:**

Moves the directory or file specified by a given path to a different location in the file system identified by another path.

```
- (BOOL)moveItemAtPath:(NSString *)srcPath toPath:(NSString *)dstPath error:(NSError
     **)error
```
#### **Parameters**

*srcPath*

The path of a file or directory to move. *srcPath* must exist.

*dstPath*

The path to which the file or directory at *srcPath* is moved. *destination* must not yet exist. The destination path must end in a filename; there is no implicit adoption of the source filename.

*error*

If an error occurs, upon return contains an NSError object that describes the problem. Pass NULL if you do not want error information.

#### **Return Value**

YES if the move operation is successful, otherwise NO.

#### **Availability**

Available in Mac OS X v10.5 and later.

#### **See Also**

- fileManager:shouldMoveItemAtPath:toPath: (page 662)

- fileManager:shouldProceedAfterError:movingItemAtPath:toPath: (page 665)

#### <span id="page-653-1"></span>**Declared In**

NSFileManager.h

# **movePath:toPath:handler:**

Moves the directory or file specified by a given path to a different location in the file system identified by another path.

```
- (BOOL)movePath:(NSString *)source toPath:(NSString *)destination
   handler:(id)handler
```
NSFileManager Class Reference

#### **Parameters**

#### *source*

The path of a file or directory to move. *source* must exist.

#### *destination*

The path to which *source* is moved. *destination* must not yet exist. The destination path must end in a filename; there is no implicit adoption of the source filename.

*handler*

An object that responds to the callback messages [fileManager:willProcessPath:](#page-666-0) (page 667) and [fileManager:shouldProceedAfterError:](#page-662-0) (page 663). You can specify nil for *handler*; if you do so and an error occurs, the method automatically returns NO.

#### **Return Value**

YES if the move operation is successful. If the operation is not successful, but the handler method [fileManager:shouldProceedAfterError:](#page-662-0) (page 663) returns YES, [movePath:toPath:handler:](#page-653-1) (page 654) also returns  $YES$ ; otherwise returns  $NO$ .

#### **Discussion**

If *source* is a file, the method creates a file at *destination* that holds the exact contents of the original file and then deletes the original file. If *source* is a directory, movePath:toPath:handler: creates a new directory at *destination* and recursively populates it with duplicates of the files and directories contained in *source*. It then deletes the old directory and its contents. Symbolic links are not traversed, however links are preserved. File or directory attributes—that is, metadata such as owner and group numbers, file permissions, and modification date—are also moved.

The handler callback mechanism is similar to delegation. NSFileManager sends

[fileManager:willProcessPath:](#page-666-0) (page 667) when it begins a copy, move, remove, or link operation. It sends [fileManager:shouldProceedAfterError:](#page-662-0) (page 663) when it encounters any error in processing.

If a failure in a move operation occurs, either the preexisting path or the new path remains intact, but not both.

#### **Availability**

Available in Mac OS X v10.0 and later.

#### **See Also**

- [copyPath:toPath:handler:](#page-635-0) (page 636)
- [linkPath:toPath:handler:](#page-651-0) (page 652)
- [removeFileAtPath:handler:](#page-655-0) (page 656)
- [fileManager:shouldProceedAfterError:](#page-662-0) (page 663)
- [fileManager:willProcessPath:](#page-666-0) (page 667)

#### **Related Sample Code**

**OTRecorder** Quartz Composer WWDC 2005 TextEdit **TextEditPlus** WhackedTV

# **pathContentOfSymbolicLinkAtPath:**

Returns the path of the directory or file that a symbolic link at a given path refers to.

- (NSString \*)**pathContentOfSymbolicLinkAtPath:**(NSString \*)*path*

#### **Parameters**

*path*

The path of a symbolic link.

#### **Return Value**

The path of the directory or file to which the symbolic link *path* refers, or nil upon failure. If the symbolic link is specified as a relative path, that relative path is returned.

#### **Special Considerations**

On Mac OS X v10.5 and later, use destination0fSymbolicLinkAtPath:error: (page 642) instead.

#### **Availability**

Available in Mac OS X v10.0 and later.

#### **See Also**

[– destinationOfSymbolicLinkAtPath:error:](#page-641-0) (page 642)

[– createSymbolicLinkAtPath:pathContent:](#page-639-1) (page 640)

#### **Declared In**

<span id="page-655-0"></span>NSFileManager.h

### **removeFileAtPath:handler:**

Deletes the file, link, or directory (including, recursively, all subdirectories, files, and links in the directory) identified by a given path.

- (BOOL)**removeFileAtPath:**(NSString \*)*path* **handler:**(id)*handler*

#### **Parameters**

*path*

The path of a file, link, or directory to delete. The value must not be "." or "..".

*handler*

An object that responds to the callback messages fileManager: willProcessPath: (page 667) and [fileManager:shouldProceedAfterError:](#page-662-0) (page 663). You can specify nil for *handler*; if you do so and an error occurs, the deletion stops and the method automatically returns NO.

#### **Return Value**

YES if the removal operation is successful. If the operation is not successful, but the handler method [fileManager:shouldProceedAfterError:](#page-662-0) (page 663) returns YES, also returns YES; otherwise returns  $N<sub>O</sub>$ 

#### **Discussion**

This callback mechanism provided by *handler* is similar to delegation. NSFileManager sends [fileManager:willProcessPath:](#page-666-0) (page 667) when it begins a copy, move, remove, or link operation. It sends fileManager: shouldProceedAfterError: (page 663) when it encounters any error in processing. Since the removal of directory contents is so thorough and final, be careful when using this method. If you specify "." or ".." for *path* an NSInvalidArgumentException exception is raised. This method does not traverse symbolic links.

#### **Availability**

Available in Mac OS X v10.0 and later.

#### **See Also**

- [removeItemAtPath:error:](#page-656-0) (page 657)
- [copyPath:toPath:handler:](#page-635-0) (page 636)
- [linkPath:toPath:handler:](#page-651-0) (page 652)
- [movePath:toPath:handler:](#page-653-1) (page 654)
- [fileManager:shouldProceedAfterError:](#page-662-0) (page 663)
- [fileManager:willProcessPath:](#page-666-0) (page 667)

#### **Related Sample Code**

AutoUpdater CIVideoDemoGL Core Data HTML Store CustomAtomicStoreSubclass SampleScannerApp

#### **Declared In**

<span id="page-656-0"></span>NSFileManager.h

### **removeItemAtPath:error:**

Deletes the file, link, or directory (including, recursively, all subdirectories, files, and links in the directory) identified by a given path.

- (BOOL)**removeItemAtPath:**(NSString \*)*path* **error:**(NSError \*\*)*error*

#### **Parameters**

*path*

The path of a file, link, or directory to delete. The value must not be "." or "..".

*error*

If an error occurs, upon return contains an NSError object that describes the problem. Pass NULL if you do not want error information.

#### **Return Value**

YES if the removal operation is successful, otherwise NO.

#### **Discussion**

Since the removal of directory contents is so thorough and final, be careful when using this method. If you specify "." or ".." for *path* an NSInvalidArgumentException exception is raised. This method does not traverse symbolic links.

#### **Availability**

Available in Mac OS X v10.5 and later.

#### **See Also**

[– copyItemAtPath:toPath:error:](#page-634-0) (page 635)

- [linkItemAtPath:toPath:error:](#page-650-0) (page 651)
- [moveItemAtPath:toPath:error:](#page-653-0) (page 654)
- [fileManager:shouldRemoveItemAtPath:](#page-665-0) (page 666)
- fileManager:shouldProceedAfterError:removingItemAtPath: (page 666)
- [removeFileAtPath:handler:](#page-655-0) (page 656)

**Related Sample Code** URL CacheInfo

**Declared In** NSFileManager.h

### **setAttributes:ofItemAtPath:error:**

Sets the attributes of a given file or directory.

```
- (BOOL)setAttributes:(NSDictionary *)attributes ofItemAtPath:(NSString *)path
   error:(NSError **)error
```
#### **Parameters**

*attributes*

A dictionary containing as keys the attributes to set for *path* and as values the corresponding value for the attribute. You can set following: NSFileBusy, NSFileCreationDate,

NSFileExtensionHidden, NSFileGroupOwnerAccountID, NSFileGroupOwnerAccountName, NSFileHFSCreatorCode, NSFileHFSTypeCode, NSFileImmutable, NSFileModificationDate, NSFileOwnerAccountID, NSFileOwnerAccountName, NSFilePosixPermissions. You can change single attributes or any combination of attributes; you need not specify keys for all attributes.

```
path
```
The path of a file or directory.

*error*

If an error occurs, upon return contains an NSError object that describes the problem. Pass NULL if you do not want error information.

#### **Return Value**

YES if *all* changes succeed. If any change fails, returns NO, but it is undefined whether any changes actually occurred.

#### **Discussion**

Asin the POSIX standard, the application either must own the file or directory or must be running assuperuser for attribute changes to take effect. The method attempts to make all changes specified in attributes and ignores any rejection of an attempted modification.

The NSFilePosixPermissions value must be initialized with the code representing the POSIX file-permissions bit pattern. NSFileHFSCreatorCode and NSFileHFSTypeCode will only be heeded when *path* specifies a file.

#### **Availability**

Available in Mac OS X v10.5 and later.

### **CHAPTER 47** NSFileManager Class Reference

# **setDelegate:**

Sets the delegate for the receiver.

- (void)**setDelegate:**(id)*delegate*

#### **Parameters**

*delegate* The delegate for the receiver.

**Availability** Available in Mac OS X v10.5 and later.

**Declared In**

<span id="page-658-0"></span>NSFileManager.h

# **stringWithFileSystemRepresentation:length:**

Returns an NSString object converted from the C-string representation of a pathname in the current file system.

```
- (NSString *)stringWithFileSystemRepresentation:(const char *)string
   length:(NSUInteger)len
```
### **Parameters**

#### *string*

A C string representation of a pathname.

*len*

The number of characters in *string*.

#### **Return Value**

An NSString object converted from the C-string representation *string* with length *len* of a pathname in the current file system.

#### **Discussion**

Use this method if your code receives paths as C strings from system routines.

#### **Availability**

Available in Mac OS X v10.0 and later.

#### **See Also**

[– fileSystemRepresentationWithPath:](#page-648-0) (page 649)

### <span id="page-658-1"></span>**Declared In**

NSFileManager.h

# **subpathsAtPath:**

Returns an array that contains (as NSString objects) the contents of the directory identified by a given path.

```
- (NSArray *)subpathsAtPath:(NSString *)path
```
NSFileManager Class Reference

#### **Parameters**

*path*

The path of the directory to list.

#### **Return Value**

An array that contains (as NSString objects) the contents of the directory identified by *path*. If *path* is a symbolic link, subpathsAtPath: traverses the link. Returns nil if it cannot get the device of the linked-to file.

#### **Discussion**

This list of directory contents goes very deep and hence is very useful for large file-system subtrees. The method skips "." and "..".

This method reveals every element of the subtree at *path*, including the contents of file packages (such as applications, nib files, and RTFD files). This code fragment gets the contents of /System/Library/Fonts after verifying that the directory exists:

```
BOOL isDir=NO;
NSArray *subpaths;
NSString *fontPath = @"/System/Library/Fonts";
NSFileManager *fileManager = [NSFileManager defaultManager];
if ([fileManager fileExistsAtPath:fontPath isDirectory:&isDir] && isDir)
     subpaths = [fileManager subpathsAtPath:fontPath];
```
#### **Special Considerations**

On Mac OS X v10.5 and later, use [subpathsOfDirectoryAtPath:error:](#page-659-0) (page 660) instead.

#### **Availability**

Available in Mac OS X v10.0 and later.

#### **See Also**

- [subpathsOfDirectoryAtPath:error:](#page-659-0) (page 660)
- [directoryContentsAtPath:](#page-641-1) (page 642)
- [enumeratorAtPath:](#page-643-0) (page 644)

#### <span id="page-659-0"></span>**Declared In**

NSFileManager.h

### **subpathsOfDirectoryAtPath:error:**

Returns an array that contains the filenames of the items in the directory specified by a given path and all its subdirectories recursively.

- (NSArray \*)**subpathsOfDirectoryAtPath:**(NSString \*)*path* **error:**(NSError \*\*)*error*

#### **Parameters**

*path*

The path of the directory to list.

*error*

If an error occurs, upon return contains an NSError object that describes the problem. Pass NULL if you do not want error information.

### **CHAPTER 47** NSFileManager Class Reference

#### **Return Value**

An array that contains NSString objects representing the filenames of the items in the directory specified by *path* and all its subdirectories recursively. If *path* is a symbolic link, subpathsOfDirectoryAtPath:error: traverses the link. Returns nil if it cannot get the device of the

**Discussion**

linked-to file.

This list of directory contents goes very deep and hence is very useful for large file-system subtrees. The method skips "." and "...".

#### **Availability**

Available in Mac OS X v10.5 and later.

#### **See Also**

- [subpathsAtPath:](#page-658-1) (page 659)
- [directoryContentsAtPath:](#page-641-1) (page 642)
- [enumeratorAtPath:](#page-643-0) (page 644)

#### **Declared In**

NSFileManager.h

# <span id="page-660-0"></span>Delegate Methods

# **fileManager:shouldCopyItemAtPath:toPath:**

An NSFileManager object sends this message immediately before attempting to copy to a given path.

- (BOOL)**fileManager:**(NSFileManager \*)*fileManager* **shouldCopyItemAtPath:**(NSString \*)*srcPath* **toPath:**(NSString \*)*dstPath*

#### **Parameters**

```
fileManager
```
The NSFileManager object that sent this message.

*srcPath*

The path or a file or directory that *manager* is about to attempt to copy.

#### *dstPath*

The path or a file or directory to which *manager* is about to attempt to copy.

#### **Return Value**

YES if the operation should proceed, otherwise NO.

#### **Discussion**

You can implement this method in your delegate to monitor file operations.

#### **Availability**

Available in Mac OS X v10.5 and later.

#### **See Also**

- [copyItemAtPath:toPath:error:](#page-634-0) (page 635)
- fileManager:shouldProceedAfterError:copyingItemAtPath:toPath: (page 664)

**Declared In** NSFileManager.h

# <span id="page-661-0"></span>**fileManager:shouldLinkItemAtPath:toPath:**

An NSFileManager object sends this message immediately before attempting to link to a given path.

```
- (BOOL)fileManager:(NSFileManager *)fileManager
   shouldLinkItemAtPath:(NSString *)srcPath
   toPath:(NSString *)dstPath
```
#### **Parameters**

```
fileManager
```
The NSFileManager object that sent this message.

#### *srcPath*

The path or a file or directory that *manager* is about to attempt to link.

#### *dstPath*

The path or a file or directory to which *manager* is about to attempt to link.

#### **Return Value**

YES if the operation should proceed, otherwise NO.

#### **Discussion**

You can implement this method in your delegate to monitor file operations.

#### **Availability**

Available in Mac OS X v10.5 and later.

#### **See Also**

- [linkItemAtPath:toPath:error:](#page-650-0) (page 651)
- fileManager:shouldProceedAfterError:linkingItemAtPath:toPath: (page 665)

#### <span id="page-661-1"></span>**Declared In**

NSFileManager.h

## **fileManager:shouldMoveItemAtPath:toPath:**

An NSFileManager object sends this message immediately before attempting to move to a given path.

```
- (BOOL)fileManager:(NSFileManager *)fileManager shouldMoveItemAtPath:(NSString 
   *)srcPath toPath:(NSString *)dstPath
```
#### **Parameters**

*fileManager*

The NSFileManager object that sent this message.

*srcPath*

The path or a file or directory that *manager* is about to attempt to move.

*dstPath*

The path or a file or directory to which *manager* is about to attempt to move.

#### **Return Value**

YES if the operation should proceed, otherwise NO.

NSFileManager Class Reference

#### **Discussion**

You can implement this method in your delegate to monitor file operations.

#### **Availability**

Available in Mac OS X v10.5 and later.

#### **See Also**

- [moveItemAtPath:toPath:error:](#page-653-0) (page 654)
- fileManager:shouldProceedAfterError:movingItemAtPath:toPath: (page 665)

#### **Declared In**

<span id="page-662-0"></span>NSFileManager.h

# **fileManager:shouldProceedAfterError:**

An NSFileManager object sends this message to its handler for each error it encounters when copying, moving, removing, or linking files or directories.

```
- (BOOL)fileManager:(NSFileManager *)manager shouldProceedAfterError:(NSDictionary
     *)errorInfo
```
#### **Parameters**

*manager*

The file manager that sent this message.

*errorInfo*

A dictionary that contains two or three pieces of information (all NSString objects) related to the error:

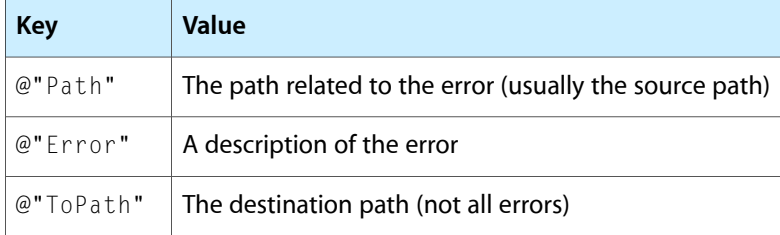

#### **Return Value**

YES if the operation (which is often continuous within a loop) should proceed, otherwise N0.

#### **Discussion**

An NSFileManager object, *manager*, sends this message for each error it encounters when copying, moving, removing, or linking files or directories. The return value is passed back to the invoker of [copyPath:toPath:handler:](#page-635-0) (page 636), [movePath:toPath:handler:](#page-653-1) (page 654), [removeFileAtPath:handler:](#page-655-0) (page 656), or [linkPath:toPath:handler:](#page-651-0) (page 652). If an error occurs and your handler has not implemented this method, the invoking method automatically returns NO.

The following implementation of fileManager: shouldProceedAfterError: displays the error string in an alert dialog and leaves it to the user whether to proceed or stop:

```
-(BOOL)fileManager:(NSFileManager *)manager
         shouldProceedAfterError:(NSDictionary *)errorInfo
{
     int result;
```
NSFileManager Class Reference

```
 result = NSRunAlertPanel(@"Gumby App", @"File operation error:
         %@ with file: %@", @"Proceed", @"Stop", NULL,
         [errorInfo objectForKey:@"Error"],
         [errorInfo objectForKey:@"Path"]);
 if (result == NSAlertDefaultReturn)
    return YES;
 else
    return NO;
```
### **Availability**

Available in Mac OS X v10.0 and later.

#### **See Also**

}

[– fileManager:willProcessPath:](#page-666-0) (page 667)

#### **Declared In**

<span id="page-663-0"></span>NSFileManager.h

### **fileManager:shouldProceedAfterError:copyingItemAtPath:toPath:**

An NSFileManager object sends this message if an error occurs during an attempt to copy to a given path.

```
- (BOOL)fileManager:(NSFileManager *)fileManager shouldProceedAfterError:(NSError
     *)error copyingItemAtPath:(NSString *)srcPath toPath:(NSString *)dstPath
```
#### **Parameters**

```
fileManager
```
The NSFileManager object that sent this message.

*error*

The error that occurred during the attempt to copy.

*srcPath*

The path or a file or directory that *manager* is attempting to copy.

#### *dstPath*

The path or a file or directory to which *manager* is attempting to copy.

#### **Return Value**

YES if the operation should proceed, otherwise NO.

#### **Discussion**

You can implement this method in your delegate to monitor file operations.

#### **Availability**

Available in Mac OS X v10.5 and later.

#### **See Also**

- [copyItemAtPath:toPath:error:](#page-634-0) (page 635)
- fileManager:shouldCopyItemAtPath:toPath: (page 661)

#### **Declared In**

NSFileManager.h

# <span id="page-664-0"></span>**fileManager:shouldProceedAfterError:linkingItemAtPath:toPath:**

An NSFileManager object sends this message if an error occurs during an attempt to link to a given path.

```
- (BOOL)fileManager:(NSFileManager *)fileManager
   shouldProceedAfterError:(NSError *)error
   linkingItemAtPath:(NSString *)srcPath
   toPath:(NSString *)dstPath
```
#### **Parameters**

*fileManager*

The NSFileManager object that sent this message.

*error*

The error that occurred during the attempt to link.

*srcPath*

The path or a file or directory that *manager* is attempting to link.

*dstPath*

The path or a file or directory to which *manager* is attempting to link.

**Return Value**

YES if the operation should proceed, otherwise NO.

**Availability** Available in Mac OS X v10.5 and later.

#### **See Also**

```
– linkItemAtPath:toPath:error: (page 651)
```
[– fileManager:shouldLinkItemAtPath:toPath:](#page-661-0) (page 662)

#### <span id="page-664-1"></span>**Declared In**

NSFileManager.h

# **fileManager:shouldProceedAfterError:movingItemAtPath:toPath:**

An NSFileManager object sends this message if an error occurs during an attempt to move to a given path.

```
- (BOOL)fileManager:(NSFileManager *)fileManager
   shouldProceedAfterError:(NSError *)error
   movingItemAtPath:(NSString *)srcPath
   toPath:(NSString *)dstPath
```
#### **Parameters**

```
fileManager
```
The NSFileManager object that sent this message.

*error*

The error that occurred during the attempt to move.

*srcPath*

The path or a file or directory that *manager* is attempting to move.

*dstPath*

The path or a file or directory to which *manager* is attempting to move.

NSFileManager Class Reference

#### **Return Value**

YES if the operation should proceed, otherwise NO.

#### **Availability**

Available in Mac OS X v10.5 and later.

#### **See Also**

- [moveItemAtPath:toPath:error:](#page-653-0) (page 654)
- fileManager:shouldMoveItemAtPath:toPath: (page 662)

#### **Declared In**

<span id="page-665-1"></span>NSFileManager.h

### **fileManager:shouldProceedAfterError:removingItemAtPath:**

An NSFileManager object sends this message if an error occurs during an attempt to delete a given path.

```
- (BOOL)fileManager:(NSFileManager *)fileManager
   shouldProceedAfterError:(NSError *)error
   removingItemAtPath:(NSString *)path
```
#### **Parameters**

```
fileManager
```
The NSFileManager object that sent this message.

*error*

The error that occurred during the attempt to copy.

*path*

The path or a file or directory that *manager* is attempting to delete.

**Return Value**

YES if the operation should proceed, otherwise NO.

**Availability** Available in Mac OS X v10.5 and later.

#### **See Also**

[– removeItemAtPath:error:](#page-656-0) (page 657)

[– fileManager:shouldRemoveItemAtPath:](#page-665-0) (page 666)

<span id="page-665-0"></span>**Declared In** NSFileManager.h

### **fileManager:shouldRemoveItemAtPath:**

An NSFileManager object sends this message immediately before attempting to delete an item at a given path.

```
- (BOOL)fileManager:(NSFileManager *)fileManager
   shouldRemoveItemAtPath:(NSString *)path
```
NSFileManager Class Reference

#### **Parameters**

```
fileManager
```
The NSFileManager object that sent this message.

*path*

The path or a file or directory that *manager* is about to attempt to delete.

#### **Return Value**

YES if the operation should proceed, otherwise NO.

#### **Discussion**

You can implement this method in your delegate to monitor file operations.

#### **Availability**

Available in Mac OS X v10.5 and later.

#### **See Also**

- [removeItemAtPath:error:](#page-656-0) (page 657)
- fileManager:shouldProceedAfterError:removingItemAtPath: (page 666)

#### **Declared In**

<span id="page-666-0"></span>NSFileManager.h

# **fileManager:willProcessPath:**

An NSFileManager object sends this message to a handler immediately before attempting to move, copy, rename, or delete, or before attempting to link to a given path.

- (void)**fileManager:**(NSFileManager \*)*manager* **willProcessPath:**(NSString \*)*path*

#### **Parameters**

*manager*

The NSFileManager object that sent this message.

*path*

The path or a file or directory that *manager* is about to attempt to move, copy, rename, delete, or link to.

#### **Discussion**

You can implement this method in your handler to monitor file operations.

#### **Availability**

Available in Mac OS X v10.0 and later.

#### **Declared In**

NSFileManager.h

# **Constants**

# **File Attribute Keys**

These keys access file attribute values contained in NSDictionary objects used by [changeFileAttributes:atPath:](#page-631-0) (page 632), [fileAttributesAtPath:traverseLink:](#page-644-0) (page 645), [createDirectoryAtPath:attributes:](#page-636-0) (page 637), and [createFileAtPath:contents:attributes:](#page-638-0) (page 639).

```
NSString *NSFileType;
NSString *NSFileTypeDirectory;
NSString *NSFileTypeRegular;
NSString *NSFileTypeSymbolicLink;
NSString *NSFileTypeSocket;
NSString *NSFileTypeCharacterSpecial;
NSString *NSFileTypeBlockSpecial;
NSString *NSFileTypeUnknown;
NSString *NSFileSize;
NSString *NSFileModificationDate;
NSString *NSFileReferenceCount;
NSString *NSFileDeviceIdentifier;
NSString *NSFileOwnerAccountName;
NSString *NSFileGroupOwnerAccountName;
NSString *NSFilePosixPermissions;
NSString *NSFileSystemNumber;
NSString *NSFileSystemFileNumber;
NSString *NSFileExtensionHidden;
NSString *NSFileHFSCreatorCode;
NSString *NSFileHFSTypeCode;
NSString *NSFileImmutable;
NSString *NSFileAppendOnly;
NSString *NSFileCreationDate;
NSString *NSFileOwnerAccountID;
NSString *NSFileGroupOwnerAccountID;
NSString *NSFileBusy;
```
#### **Constants**

NSFileAppendOnly

The key in a file attribute dictionary whose value indicates whether the file is read-only.

The corresponding value is an NSNumber object containing a Boolean value.

Available in Mac OS X v10.2 and later.

Declared in NSFileManager.h.

#### NSFileBusy

The key in a file attribute dictionary whose value indicates whether the file is busy.

The corresponding value is an NSNumber object containing a Boolean value.

Available in Mac OS X v10.4 and later.

#### NSFileManager Class Reference

#### NSFileCreationDate

The key in a file attribute dictionary whose value indicates the file's creation date.

The corresponding value is an NSDate object.

Available in Mac OS X v10.2 and later.

Declared in NSFileManager.h.

#### NSFileOwnerAccountName

The key in a file attribute dictionary whose value indicates the name of the file's owner.

The corresponding value is an NSString object.

Available in Mac OS X v10.0 and later.

Declared in NSFileManager.h.

#### NSFileGroupOwnerAccountName

The key in a file attribute dictionary whose value indicates the group name of the file's owner.

The corresponding value is an NSString object.

#### Available in Mac OS X v10.0 and later.

Declared in NSFileManager.h.

#### NSFileDeviceIdentifier

The key in a file attribute dictionary whose value indicates the identifier for the device on which the file resides.

The corresponding value is an NSNumber object containing an unsigned long.

Available in Mac OS X v10.0 and later.

Declared in NSFileManager.h.

#### NSFileExtensionHidden

The key in a file attribute dictionary whose value indicates whether the file's extension is hidden.

The corresponding value is an NSNumber object containing a Boolean value.

Available in Mac OS X v10.1 and later.

Declared in NSFileManager.h.

#### NSFileGroupOwnerAccountID

The key in a file attribute dictionary whose value indicates the file's group ID.

The corresponding value is an NSNumber object containing an unsigned long.

#### Available in Mac OS X v10.2 and later.

Declared in NSFileManager.h.

#### NSFileHFSCreatorCode

#### The key in a file attribute dictionary whose value indicates the file's HFS creator code.

The corresponding value is an NSNumber object containing an unsigned long. See HFS File Types for possible values.

Available in Mac OS X v10.1 and later.

Declared in NSFileManager.h.

#### NSFileHFSTypeCode

The key in a file attribute dictionary whose value indicates the file's HFS type code.

The corresponding value is an NSNumber object containing an unsigned long. See HFS File Types for possible values.

Available in Mac OS X v10.1 and later.

#### NSFileManager Class Reference

#### NSFileImmutable

The key in a file attribute dictionary whose value indicates whether the file is mutable.

The corresponding value is an NSNumber object containing a Boolean value.

Available in Mac OS X v10.2 and later.

Declared in NSFileManager.h.

#### NSFileModificationDate

The key in a file attribute dictionary whose value indicates the file's last modified date. The corresponding value is an NSDate object.

Available in Mac OS X v10.0 and later.

Declared in NSFileManager.h.

#### NSFileOwnerAccountID

The key in a file attribute dictionary whose value indicates the file's owner's account ID.

The corresponding value is an NSNumber object containing an unsigned long.

Available in Mac OS X v10.2 and later.

Declared in NSFileManager.h.

#### NSFilePosixPermissions

#### The key in a file attribute dictionary whose value indicates the file's Posix permissions.

The corresponding value is an NSNumber object containing an unsigned long.

Available in Mac OS X v10.0 and later.

Declared in NSFileManager.h.

#### NSFileReferenceCount

The key in a file attribute dictionary whose value indicates the file's reference count.

The corresponding value is an NSNumber object containing an unsigned long.

The number specifies the number of hard links to a file.

Available in Mac OS X v10.0 and later.

Declared in NSFileManager.h.

#### NSFileSize

The key in a file attribute dictionary whose value indicates the file's size in bytes.

The corresponding value is an NSNumber object containing an unsigned long long.

**Important:** If the file has a resource fork, the returned value does *not* include the size of the resource fork.

#### Available in Mac OS X v10.0 and later.

Declared in NSFileManager.h.

#### NSFileSystemFileNumber

The key in a file attribute dictionary whose value indicates the file's filesystem file number.

The corresponding value is an NSNumber object containing an unsigned long. The value corresponds to the value of  $st\_ino$ , as returned by  $stat(2)$ .

Available in Mac OS X v10.0 and later.

NSFileManager Class Reference

#### NSFileType

The key in a file attribute dictionary whose value indicates the file's type.

The corresponding value is an NSString object (see below for possible values).

Available in Mac OS X v10.0 and later.

Declared in NSFileManager.h.

#### **Discussion**

NSFileDeviceIdentifier is used to access the identifier of a remote device.

#### **Declared In**

NSFileManager.h

# **File Type Attribute Keys**

These strings the possible values for the NSFileType attribute key contained in the NSDictionary object returned from NSFileManager's [fileAttributesAtPath:traverseLink:](#page-644-0) (page 645).

```
extern NSString *NSFileTypeDirectory;
extern NSString *NSFileTypeRegular;
extern NSString *NSFileTypeSymbolicLink;
extern NSString *NSFileTypeSocket;
extern NSString *NSFileTypeCharacterSpecial;
extern NSString *NSFileTypeBlockSpecial;
extern NSString *NSFileTypeUnknown;
```
#### **Constants**

NSFileTypeDirectory

Directory

Available in Mac OS X v10.0 and later.

Declared in NSFileManager.h.

NSFileTypeRegular

Regular file

#### Available in Mac OS X v10.0 and later.

Declared in NSFileManager.h.

- NSFileTypeSymbolicLink
	- Symbolic link

#### Available in Mac OS X v10.0 and later.

Declared in NSFileManager.h.

NSFileTypeSocket

Socket

#### Available in Mac OS X v10.0 and later.

Declared in NSFileManager.h.

NSFileTypeCharacterSpecial

#### Character special file

#### Available in Mac OS X v10.0 and later.

#### NSFileManager Class Reference

NSFileTypeBlockSpecial

Block special file

Available in Mac OS X v10.0 and later.

Declared in NSFileManager.h.

NSFileTypeUnknown

Unknown

Available in Mac OS X v10.0 and later.

Declared in NSFileManager.h.

#### **Declared In**

NSFileManager.h

# **File-System Attribute Keys**

Keys to access the file attribute values contained in the NSDictionary object returned from NSFileManager's [fileSystemAttributesAtPath:](#page-647-0) (page 648) method.

```
extern NSString *NSFileSystemSize;
extern NSString *NSFileSystemFreeSize;
extern NSString *NSFileSystemNodes;
extern NSString *NSFileSystemFreeNodes;
extern NSString *NSFileSystemNumber;
```
#### **Constants**

NSFileSystemSize

The key in a file system attribute dictionary whose value indicates the size of the file system.

The corresponding value is an NSNumber object that specifies the size of the file system in bytes. The value is determined by statfs().

Available in Mac OS X v10.0 and later.

Declared in NSFileManager.h.

#### NSFileSystemFreeSize

The key in a file system attribute dictionary whose value indicates the amount of free space on the file system.

The corresponding value is an NSNumber object that specifies the amount of free space on the file system in bytes. The value is determined by statfs().

Available in Mac OS X v10.0 and later.

Declared in NSFileManager.h.

NSFileSystemNodes

The key in a file system attribute dictionary whose value indicates the number of nodes in the file system.

The corresponding value is an NSNumber object that specifies the number of nodes in the file system.

Available in Mac OS X v10.0 and later.

#### NSFileManager Class Reference

NSFileSystemFreeNodes

The key in a file system attribute dictionary dictionary whose value indicates the number of free nodes in the file system.

The corresponding value is an NSNumber object that specifies the number of free nodes in the file system.

Available in Mac OS X v10.0 and later.

Declared in NSFileManager.h.

NSFileSystemNumber

The key in a file system attribute dictionary dictionary whose value indicates the filesystem number of the file system.

The corresponding value is an NSNumber object that specifies the filesystem number of the file system. The value corresponds to the value of st dev, as returned by stat(2).

Available in Mac OS X v10.0 and later.

Declared in NSFileManager.h.

#### **Declared In**

NSFileManager.h

### **Resource Fork Support**

Specifies the version of the Foundation framework in which NSFileManager first supported resource forks.

#define NSFoundationVersionWithFileManagerResourceForkSupport 412

#### **Constants**

NSFoundationVersionWithFileManagerResourceForkSupport

The version of the Foundation framework in which NSFileManager first supported resource forks.

Available in Mac OS X v10.1 and later.

Declared in NSFileManager.h.

#### **Declared In**

NSFileManager.h

NSFileManager Class Reference

# NSFormatter Class Reference

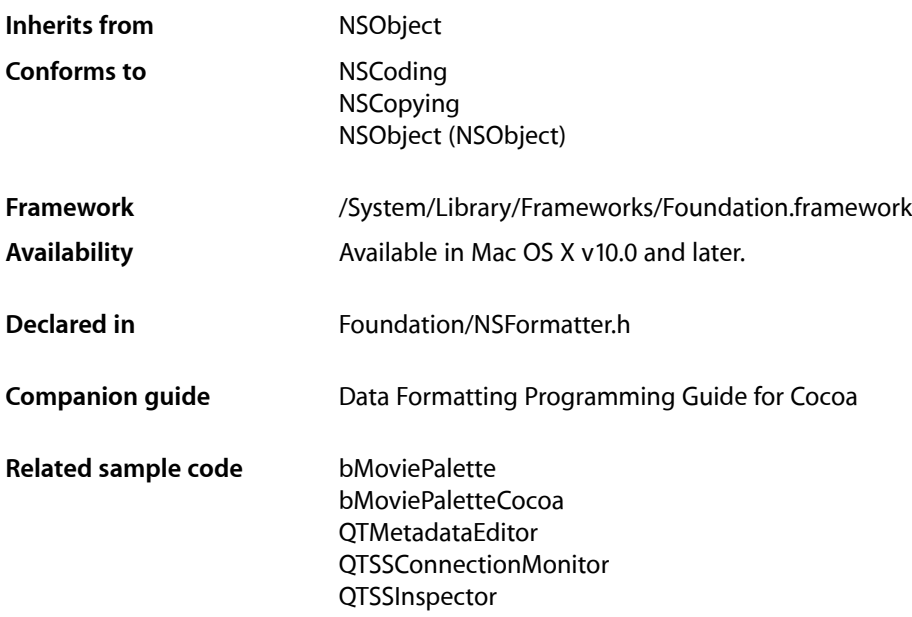

# **Overview**

NSFormatter is an abstract class that declares an interface for objects that create, interpret, and validate the textual representation of cell contents. The Foundation framework provides two concrete subclasses of NSFormatter to generate these objects: NSNumberFormatter and NSDateFormatter.

# Subclassing Notes

NSFormatter is intended for subclassing. A custom formatter can restrict the input and enhance the display of data in novel ways. For example, you could have a custom formatter that ensures that serial numbers entered by a user conform to predefined formats. Before you decide to create a custom formatter, make sure that you cannot configure the public subclasses NSDateFormatter and NSNumberFormatter to satisfy your requirements.

For instructions on how to create your own custom formatter, see Creating a Custom Formatter.

# Tasks

# **Textual Representation of Cell Content**

[– stringForObjectValue:](#page-679-0) (page 680)

The default implementation of this method raises an exception.

- attributedStringForObjectValue:withDefaultAttributes: (page 676) The default implementation returns nil to indicate that the formatter object does not provide an attributed string.
- [editingStringForObjectValue:](#page-676-0) (page 677) The default implementation of this method invokes [stringForObjectValue:](#page-679-0) (page 680).

# **Object Equivalent to Textual Representation**

[– getObjectValue:forString:errorDescription:](#page-676-1) (page 677) The default implementation of this method raises an exception.

# **Dynamic Cell Editing**

- [isPartialStringValid:newEditingString:errorDescription:](#page-678-0) (page 679) Returns a Boolean value that indicates whether a partial string is valid.
- [isPartialStringValid:proposedSelectedRange:originalString:originalSelectedRange:errorDescription:](#page-678-1)(page 679)

This method should be implemented in subclasses that want to validate user changes to a string in a field, where the user changes are not necessarily at the end of the string, and preserve the selection (or set a different one, such as selecting the erroneous part of the string the user has typed).

# <span id="page-675-0"></span>Instance Methods

# **attributedStringForObjectValue:withDefaultAttributes:**

The default implementation returns nil to indicate that the formatter object does not provide an attributed string.

```
- (NSAttributedString *)attributedStringForObjectValue:(id)anObject
   withDefaultAttributes:(NSDictionary *)attributes
```
#### **Parameters**

*anObject*

The object for which a textual representation is returned.

*attributes*

The default attributes to use for the returned attributed string.

**CHAPTER 48** NSFormatter Class Reference

#### **Return Value**

An attributed string that represents *anObject*.

#### **Discussion**

When implementing a subclass, return an NSAttributedString object if the string for display should have some attributes. For instance, you might want negative values in a financial application to appear in red text. Invoke your implementation of [stringForObjectValue:](#page-679-0) (page 680) to get the non-attributed string, then create an NSAttributedString object with it (see [initWithString:](#page-152-0) (page 153)). Use the *attributes* default dictionary to reset the attributes of the string when a change in value warrants it (for example, a negative value becomes positive) For information on creating attributed strings, see *Attributed Strings Programming Guide*.

#### **Availability**

Available in Mac OS X v10.0 and later.

#### **See Also**

[– editingStringForObjectValue:](#page-676-0) (page 677)

### **Declared In**

<span id="page-676-0"></span>NSFormatter.h

# **editingStringForObjectValue:**

The default implementation of this method invokes stringFor0bjectValue: (page 680).

- (NSString \*)**editingStringForObjectValue:**(id)*anObject*

#### **Parameters**

*anObject*

The object for which to return an editing string.

#### **Return Value**

An NSString object that is used for editing the textual representation of *anObject*.

#### **Discussion**

When implementing a subclass, override this method only when the string that users see and the string that they edit are different. In your implementation, return an NSString object that is used for editing, following the logic recommended for implementing  $stringForObjectValue: (page 680)$  $stringForObjectValue: (page 680)$ . As an example, you would implement this method if you want the dollar signs in displayed strings removed for editing.

#### **Availability**

Available in Mac OS X v10.0 and later.

# **See Also**

<span id="page-676-1"></span>- attributedStringForObjectValue:withDefaultAttributes: (page 676)

#### **Declared In**

NSFormatter.h

# **getObjectValue:forString:errorDescription:**

The default implementation of this method raises an exception.

NSFormatter Class Reference

```
- (BOOL)getObjectValue:(id *)anObject forString:(NSString *)string
   errorDescription:(NSString **)error
```
#### **Parameters**

*anObject*

If conversion is successful, upon return contains the object created from *string*.

*string*

The string to parse.

*error*

If non-nil, if there is a error during the conversion, upon return contains an NSString object that describes the problem.

#### **Return Value**

YES if the conversion from string to cell content object was successful, otherwise NO.

#### **Discussion**

When implementing a subclass, return by reference the object *anObject* after creating it from *string*. Return YES if the conversion is successful. If you return NO, also return by indirection (in *error*) a localized user-presentable NSString object that explains the reason why the conversion failed; the delegate (if any) of the NSControl object managing the cell can then respond to the failure in

control:didFailToFormatString:errorDescription:. However, if *error* is nil, the sender is not interested in the error description, and you should not attempt to assign one.

The following example (which is paired with the example given in  $stringForObjectValue:$  (page 680)) converts a string representation of a dollar amount that includes the dollar sign; it uses an NSScanner instance to convert this amount to a float after stripping out the initial dollar sign.

```
- (BOOL)getObjectValue:(id *)obj forString:(NSString *)string 
errorDescription:(NSString **)error
{
     float floatResult;
     NSScanner *scanner;
     BOOL returnValue = NO;
     scanner = [NSScanner scannerWithString: string];
     [scanner scanString: @"$" intoString: NULL]; //ignore return value
     if ([scanner scanFloat:&floatResult] && ([scanner isAtEnd])) {
         returnValue = YES;
         if (obj)
            *obj = [NSNumber numberWithFloat:floatResult];
     } else {
        if (error)
             *error = NSLocalizedString(@"Couldn't convert to float", @"Error 
converting");
    }
     return returnValue;
}
```
#### **Availability**

Available in Mac OS X v10.0 and later.

#### **See Also**

[– stringForObjectValue:](#page-679-0) (page 680)

**Declared In**

NSFormatter.h

# <span id="page-678-0"></span>**isPartialStringValid:newEditingString:errorDescription:**

Returns a Boolean value that indicates whether a partial string is valid.

- (BOOL)**isPartialStringValid:**(NSString \*)*partialString* **newEditingString:**(NSString \*\*)*newString* **errorDescription:**(NSString \*\*)*error*

#### **Parameters**

*partialString*

The text currently in a cell.

*newString*

If *partialString* needs to be modified, upon return contains the replacement string.

*error*

If non-nil, if validation fails contains an NSString object that describes the problem.

#### **Return Value**

YES if *partialString* is an acceptable value, otherwise NO.

#### **Discussion**

This method is invoked each time the user presses a key while the cell has the keyboard focus—it lets you verify and edit the cell text as the user types it.

In a subclass implementation, evaluate *partialString* according to the context, edit the text if necessary, and return by reference any edited string in *newString*. Return YES if *partialString* is acceptable and NO if *partialString* is unacceptable. If you return NO and *newString* is nil, the cell displays *partialString* minus the last character typed. If you return NO, you can also return by indirection an NSString object (in *error*) that explains the reason why the validation failed; the delegate (if any) of the NSControl object managing the cell can then respond to the failure in control: didFailToValidatePartialString: errorDescription: The selection range will always

be set to the end of the text if replacement occurs.

This method is a compatibility method. If a subclass overrides this method and does not override [isPartialStringValid:proposedSelectedRange:originalString:originalSelectedRange:](#page-678-1) [errorDescription:](#page-678-1) (page 679), this method will be called as before ([isPartialStringValid:proposedSelectedRange:originalString:originalSelectedRange:](#page-678-1) [errorDescription:](#page-678-1) (page 679) just calls this one by default).

#### **Availability**

Available in Mac OS X v10.0 and later.

# <span id="page-678-1"></span>**Declared In**

NSFormatter.h

# **isPartialStringValid:proposedSelectedRange:originalString:originalSelectedRange: errorDescription:**

This method should be implemented in subclasses that want to validate user changes to a string in a field, where the user changes are not necessarily at the end of the string, and preserve the selection (or set a different one, such as selecting the erroneous part of the string the user has typed).

#### NSFormatter Class Reference

- (BOOL)**isPartialStringValid:**(NSString \*\*)*partialStringPtr* **proposedSelectedRange:**(NSRangePointer)*proposedSelRangePtr* **originalString:**(NSString \*)*origString* **originalSelectedRange:**(NSRange)*origSelRange* **errorDescription:**(NSString \*\*)*error*

#### **Parameters**

*partialStringPtr*

The new string to validate.

*proposedSelRangePtr*

The selection range that will be used if the string is accepted or replaced.

*origString*

The original string, before the proposed change.

*origSelRange*

The selection range over which the change is to take place.

*error*

If non-nil, if validation fails contains an NSString object that describes the problem.

#### **Return Value**

YES if *partialStringPtr* is acceptable, otherwise NO.

#### **Discussion**

In a subclass implementation, evaluate *partialString* according to the context. Return YES if *partialStringPtr* is acceptable and NO if *partialStringPtr* is unacceptable. Assign a new string to *partialStringPtr* and a new range to *proposedSelRangePtr* and return NO if you want to replace the string and change the selection range. If you return NO, you can also return by indirection an NSString object (in *error*) that explains the reason why the validation failed; the delegate (if any) of the NSControl object managing the cell can then respond to the failure in

control:didFailToValidatePartialString:errorDescription:.

#### **Availability**

Available in Mac OS X v10.0 and later.

#### **See Also**

[– isPartialStringValid:newEditingString:errorDescription:](#page-678-0) (page 679)

#### <span id="page-679-0"></span>**Declared In**

NSFormatter.h

## **stringForObjectValue:**

The default implementation of this method raises an exception.

- (NSString \*)**stringForObjectValue:**(id)*anObject*

#### **Parameters**

#### *anObject*

The object for which a textual representation is returned.

#### **Return Value**

An NSString object that textually represents *object* for display. Returns nil if *object* is not of the correct class.

#### **Discussion**

When implementing a subclass, return the NSString object that textually represents the cell's object for display and—if [editingStringForObjectValue:](#page-676-0) (page 677) is unimplemented—for editing. First test the passed-in object to see if it's of the correct class. If it isn't, return nil; but if it is of the right class, return a properly formatted and, if necessary, localized string. (See the specification of the NSString class for formatting and localizing details.)

#### The following implementation (which is paired with the

[getObjectValue:forString:errorDescription:](#page-676-1) (page 677) example above) prefixes a two-digit float representation with a dollar sign:

```
- (NSString *)stringForObjectValue:(id)anObject
{
    if (![anObject isKindOfClass:[NSNumber class]]) {
        return nil;
    }
    return [NSString stringWithFormat:@"$%.2f", [anObject floatValue]];
}
```
#### **Availability**

Available in Mac OS X v10.0 and later.

#### **See Also**

```
- attributedStringForObjectValue:withDefaultAttributes: (page 676)
```
- [editingStringForObjectValue:](#page-676-0) (page 677)
- [getObjectValue:forString:errorDescription:](#page-676-1) (page 677)

### **Declared In**

NSFormatter.h

NSFormatter Class Reference

# NSGarbageCollector Class Reference

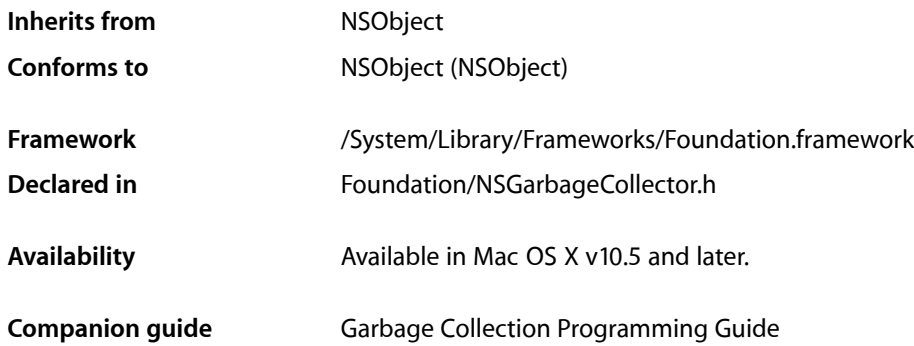

# **Overview**

NSGarbageCollector provides a convenient interface to the garbage collection system.

Cocoa's garbage collector is a conservative generational garbage collector. It uses "write-barriers" to detect cross generational stores of pointers so that "young" objects can be collected quickly.

You enable garbage collection (GC) by using the -fobjc-gc compiler option. This switch causes the generation of the write-barrier assignment primitives. You must use this option on your main application file *and all others used by the application*, including frameworks and bundles. Bundles are ignored if they are not GC-capable.

The collector determines what is garbage by recursively examining all nodes starting with globals, possible nodes referenced from the thread stacks, and all nodes marked as having "external" references. Nodes not reached by this search are deemed garbage. Weak references to garbage nodes are then cleared.

Garbage nodes that are objects are sent (in an arbitrary order) a  $finalize$  (page 1176) message, and after all finalize messages have been sent their memory is recovered. It is a runtime error (referred to as "resurrection") to store a object being finalized into one that is not. For more details, see Implementing a finalize Method in *Garbage Collection Programming Guide*.

You can request collection from any thread (see [collectIfNeeded](#page-684-0) (page 685) and [collectExhaustively](#page-684-1) (page 685)).

# Tasks

# **Shared Instance**

[+ defaultCollector](#page-684-2) (page 685) Returns the default garbage collector.

# **Collection State**

- [disable](#page-685-0) (page 686) Temporarily disables collections.
- [enable](#page-686-0) (page 687) Enables collection after collection has been disabled.
- [isEnabled](#page-687-0) (page 688)

Returns a Boolean value that indicates whether garbage collection is currently enabled for the current process.

[– isCollecting](#page-687-1) (page 688) Returns a Boolean value that indicates whether a collection is currently in progress.

# **Triggering Collection**

- [collectExhaustively](#page-684-1) (page 685) Tells the receiver to collect iteratively.
- [collectIfNeeded](#page-684-0) (page 685) Tells the receiver to collect if memory consumption thresholds have been exceeded.

# **Manipulating External References**

- [disableCollectorForPointer:](#page-685-1) (page 686) Specifies that a given pointer will not be collected.
- [enableCollectorForPointer:](#page-686-1) (page 687) Specifies that a given pointer may be collected.

# **Accessing an Unscanned Memory Zone**

[– zone](#page-687-2) (page 688) Returns a zone of unscanned memory.
# Class Methods

# <span id="page-684-0"></span>**defaultCollector**

Returns the default garbage collector.

+ (id)**defaultCollector**

## **Return Value**

The default garbage collector for the current process. Returns nil if the current process is not running with garbage collection.

**Discussion**

There is at most one garbage collector for Cocoa within a single process.

**Availability**

Available in Mac OS X v10.5 and later.

**Declared In** NSGarbageCollector.h

# Instance Methods

# **collectExhaustively**

Tells the receiver to collect iteratively.

- (void)**collectExhaustively**

## **Discussion**

You use this method to indicate to the collector that it should perform an exhaustive collection. Collection is subject to interruption on user input.

## **Availability**

Available in Mac OS X v10.5 and later.

**Declared In** NSGarbageCollector.h

# **collectIfNeeded**

Tells the receiver to collect if memory consumption thresholds have been exceeded.

- (void)**collectIfNeeded**

## **Discussion**

You use this method to indicate to the collector that there is an opportunity to perform a collection. Collection is subject to interruption on user input.

NSGarbageCollector Class Reference

#### **Availability**

Available in Mac OS X v10.5 and later.

**Declared In** NSGarbageCollector.h

# <span id="page-685-0"></span>**disable**

Temporarily disables collections.

- (void)**disable**

## **Discussion**

Invocations of this method can be nested. To re[enable](#page-686-0) collection, you must send the collector an enable (page 687) message once for each invocation of this method.

#### **Availability**

Available in Mac OS X v10.5 and later.

**See Also** [– enable](#page-686-0) (page 687)

<span id="page-685-1"></span>**Declared In** NSGarbageCollector.h

# **disableCollectorForPointer:**

Specifies that a given pointer will not be collected.

```
- (void)disableCollectorForPointer:(void *)ptr
```
#### **Parameters**

*ptr*

A pointer to the memory that should not be collected.

#### **Discussion**

You use this method to ensure that memory at a given address will not be collected. You can use this, for example, to create new root objects:

```
NSMutableDictionary *globalDictionary;
globalDictionary = [NSMutableDictionary dictionary];
[[NSGarbageCollector defaultCollector]
     disableCollectorForPointer:globalDictionary];
```
The new dictionary will not be collectable and will persist for the lifetime of the application unless it is subsequently passed as the argument to [enableCollectorForPointer:](#page-686-1) (page 687). For more about root objects and scanned memory, see *Garbage Collection Programming Guide*.

#### **Availability**

Available in Mac OS X v10.5 and later.

#### **See Also**

[– enableCollectorForPointer:](#page-686-1) (page 687)

# **CHAPTER 49** NSGarbageCollector Class Reference

**Declared In** NSGarbageCollector.h

# <span id="page-686-0"></span>**enable**

Enables collection after collection has been disabled.

- (void)**enable**

## **Discussion**

This method balances a single invocation of [disable](#page-685-0) (page 686). To reenable collection, this method must be invoked as many times as was  $disab1e$  (page 686).

## **Availability**

Available in Mac OS X v10.5 and later.

## **See Also**

- [disable](#page-685-0) (page 686)
- [isEnabled](#page-687-0) (page 688)

### **Declared In**

<span id="page-686-1"></span>NSGarbageCollector.h

# **enableCollectorForPointer:**

Specifies that a given pointer may be collected.

```
- (void)enableCollectorForPointer:(void *)ptr
```
## **Parameters**

*ptr*

A pointer to the memory that may be collected.

## **Discussion**

You use this method to make memory that was previously marked as uncollectable. For example, given the address of the global dictionary created in [disableCollectorForPointer:](#page-685-1) (page 686), you could make the dictionary collectable as follows:

```
[[NSGarbageCollector defaultCollector]
    enableCollectorForPointer:globalDictionary];
```
For more about root objects and scanned memory, see *Garbage Collection Programming Guide*.

## **Availability**

Available in Mac OS X v10.5 and later.

## **See Also**

[– disableCollectorForPointer:](#page-685-1) (page 686)

## **Declared In**

NSGarbageCollector.h

# **isCollecting**

Returns a Boolean value that indicates whether a collection is currently in progress.

- (BOOL)**isCollecting**

**Return Value** YES if a collection is currently in progress, otherwise NO.

**Availability** Available in Mac OS X v10.5 and later.

**Declared In** NSGarbageCollector.h

# <span id="page-687-0"></span>**isEnabled**

Returns a Boolean value that indicates whether garbage collection is currently enabled for the current process.

- (BOOL)**isEnabled**

#### **Return Value**

YES if garbage collection is enabled for the current process, otherwise NO.

### **Discussion**

This method returns NO if garbage collection is on, but has been temporarily suspended (using [disable](#page-685-0) (page 686)).

To check whether the current process is using garbage collection check the result of [NSGarbageCollector] [defaultCollector](#page-684-0)]. If defaultCollector (page 685) is nil, then garbage collection is permanently off. If [defaultCollector](#page-684-0) (page 685) is not nil, then the current process is using garbage collection—you can then use isEnabled to determine whether or not the collector is actually allowed to run right now.

## **Availability**

Available in Mac OS X v10.5 and later.

#### **See Also**

- [disable](#page-685-0) (page 686)
- [enable](#page-686-0) (page 687)

#### **Declared In**

NSGarbageCollector.h

## **zone**

Returns a zone of unscanned memory.

- (NSZone \*)**zone**

#### **Return Value**

A memory zone of memory that is not scanned.

# **CHAPTER 49** NSGarbageCollector Class Reference

## **Discussion**

The collector provides a [NSZoneMalloc](#page-2258-0) (page 2259)-style allocation interface, primarily for compatibility with existing code that maintains zone affinity. Such memory is unscanned and you must free it using [NSZoneFree](#page-2257-0) (page 2258). This is exactly equivalent to calling [NSAllocateCollectable](#page-2157-0) (page 2158) with the option NSCollectorDisabledOption (page ?).

You should typically allocate garbage-collected memory using [NSAllocateCollectable](#page-2157-0) (page 2158).

## **Availability** Available in Mac OS X v10.5 and later.

**Declared In** NSGarbageCollector.h

NSGarbageCollector Class Reference

# NSGetCommand Class Reference

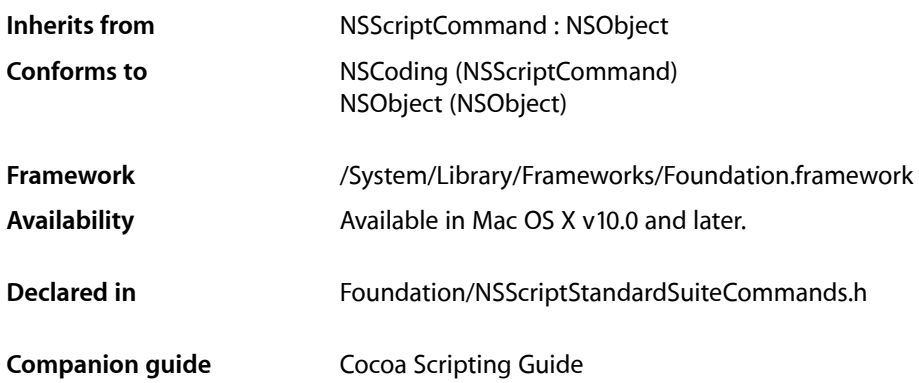

# **Overview**

An instance of NSGetCommand gets the specified value or object from the specified scriptable object: for example, the words from a paragraph or the name of a document.

When an instance of NSGetCommand is executed, it evaluates the specified receivers, gathers the specified data, if any, and packages it in a return Apple event.

NSGetCommand is part of Cocoa's built-in scripting support. It works automatically to support the get command through key-value coding. Most applications don't need to subclass NSGetCommand or call its methods.

For information on working with get commands, see Getting and Setting Properties and Elements in *Cocoa Scripting Guide*.

NSGetCommand Class Reference

# NSHashTable Class Reference

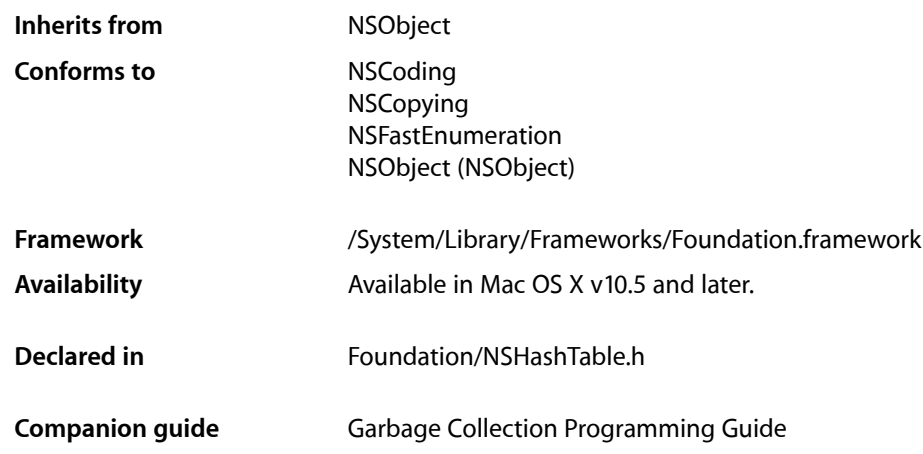

# **Overview**

NSHashTable is modeled after NSSet but provides different options, in particular to support weak relationships in a garbage-collected environment.

# Tasks

# **Initialization**

- [initWithOptions:capacity:](#page-696-0) (page 697) Returns a hash table initialized with the given attributes.
- [initWithPointerFunctions:capacity:](#page-697-0) (page 698) Returns a hash table initialized with the given functions and capacity.

# **Convenience Constructors**

- [+ hashTableWithOptions:](#page-694-0) (page 695) Returns a hash table with given pointer functions options.
- [+ hashTableWithWeakObjects](#page-694-1) (page 695)

Returns a new hash table for storing weak references to its contents.

# **Accessing Content**

[– allObjects](#page-695-0) (page 696)

Returns an array that contains the receiver's members.

[– anyObject](#page-695-1) (page 696)

Returns one of the objects in the receiver.

[– containsObject:](#page-696-1) (page 697)

Returns a Boolean value that indicates whether the receiver contains a given object.

[– count](#page-696-2) (page 697)

Returns the number of elements in the receiver.

- [member:](#page-699-0) (page 700) Determines whether a given object is an element in the receiver.
- [objectEnumerator](#page-699-1) (page 700) Returns an enumerator object that lets you access each object in the receiver.
- [setRepresentation](#page-701-0) (page 702) Returns a set that contains the receiver's members.

# **Manipulating Membership**

- [addObject:](#page-695-2) (page 696) Adds a given object to the receiver.
- [removeAllObjects](#page-700-0) (page 701) Removes all objects from the receiver.
- [removeObject:](#page-700-1) (page 701) Removes a given object from the receiver.

# **Comparing Hash Tables**

[– intersectsHashTable:](#page-697-1) (page 698)

Returns a Boolean value that indicates whether a given hash table intersects with the receiver.

[– isEqualToHashTable:](#page-698-0) (page 699)

Returns a Boolean value that indicates whether a given hash table is equal to the receiver.

[– isSubsetOfHashTable:](#page-698-1) (page 699)

Returns a Boolean value that indicates whether every element in the receiver is also present in another given hash table.

# **Set Functions**

[– intersectHashTable:](#page-697-2) (page 698)

Returns a Boolean value that indicates whether at least one element in the receiver is also present in another given hash table.

[– minusHashTable:](#page-699-2) (page 700)

Removes from the receiver each element contained in another given hash table that is present in the receiver.

[– unionHashTable:](#page-701-1) (page 702)

Adds to the receiver each element contained in another given hash table that is not already a member.

# **Accessing Pointer Functions**

[– pointerFunctions](#page-700-2) (page 701) Returns the pointer functions for the receiver.

# Class Methods

# <span id="page-694-0"></span>**hashTableWithOptions:**

Returns a hash table with given pointer functions options.

+ (id)**hashTableWithOptions:**(NSPointerFunctionsOptions)*options*

## **Parameters**

*options*

A bit field that specifies the options for the elements in the hash table. For possible values, see ["Hash](#page-702-0) [Table Options"](#page-702-0) (page 703).

### **Return Value**

A hash table with given pointer functions options.

## **Availability**

Available in Mac OS X v10.5 and later.

## <span id="page-694-1"></span>**Declared In**

NSHashTable.h

# **hashTableWithWeakObjects**

Returns a new hash table for storing weak references to its contents.

+ (id)**hashTableWithWeakObjects**

## **Return Value**

A new has table that uses the options [NSHashTableZeroingWeakMemory](#page-702-1) (page 703) and [NSPointerFunctionsObjectPersonality](#page-1244-0) (page 1245) and has an initial capacity of 0.

#### **Availability** Available in Mac OS X v10.5 and later.

**Declared In** NSHashTable.h

# Instance Methods

# <span id="page-695-2"></span>**addObject:**

Adds a given object to the receiver.

- (void)**addObject:**(id)*object*

## **Parameters**

*object* The object to add to the receiver.

**Availability** Available in Mac OS X v10.5 and later.

<span id="page-695-0"></span>**Declared In** NSHashTable.h

# **allObjects**

Returns an array that contains the receiver's members.

- (NSArray \*)**allObjects**

**Return Value** An array that contains the receiver's members.

**Availability** Available in Mac OS X v10.5 and later.

<span id="page-695-1"></span>**Declared In** NSHashTable.h

# **anyObject**

Returns one of the objects in the receiver.

- (id)**anyObject**

**Return Value** One of the objects in the receiver, or nil if the receiver contains no objects.

**Discussion** The object returned is chosen at the receiver's convenience—the selection is not guaranteed to be random.

**Availability** Available in Mac OS X v10.5 and later.

**Declared In** NSHashTable.h

# <span id="page-696-1"></span>**containsObject:**

Returns a Boolean value that indicates whether the receiver contains a given object.

- (BOOL)**containsObject:**(id)*anObject*

#### **Parameters**

*anObject*

The object to test for membership in the receiver.

**Return Value** YES if the receiver contains *anObject*, otherwise NO.

**Availability** Available in Mac OS X v10.5 and later.

<span id="page-696-2"></span>**Declared In** NSHashTable.h

## **count**

Returns the number of elements in the receiver.

```
- (NSUInteger)count
```
**Return Value** The number of elements in the receiver.

**Availability** Available in Mac OS X v10.5 and later.

<span id="page-696-0"></span>**Declared In** NSHashTable.h

# **initWithOptions:capacity:**

Returns a hash table initialized with the given attributes.

```
- (id)initWithOptions:(NSPointerFunctionsOptions)options
   capacity:(NSUInteger)capacity
```
#### **Parameters**

*options*

A bit field that specifies the options for the elements in the hash table. For possible values, see ["Hash](#page-702-0) [Table Options"](#page-702-0) (page 703).

*capacity*

The initial number of elements the receiver can hold.

#### **Return Value**

A hash table initialized with options specified by *options* and initial capacity of *capacity*.

#### **Availability**

Available in Mac OS X v10.5 and later.

**Declared In** NSHashTable.h

# <span id="page-697-0"></span>**initWithPointerFunctions:capacity:**

Returns a hash table initialized with the given functions and capacity.

- (id)**initWithPointerFunctions:**(NSPointerFunctions \*)*functions* **capacity:**(NSUInteger)*initialCapacity*

## **Parameters**

*functions*

The pointer functions for the new hash table.

*initialCapacity*

The initial capacity of the hash table.

#### **Return Value**

A hash table initialized with the given functions and capacity.

#### **Discussion**

Hash tables allocate additional memory as needed, so *initialCapacity* simply establishes the object's initial capacity.

#### **Availability** Available in Mac OS X v10.5 and later.

## **Declared In**

<span id="page-697-2"></span>NSHashTable.h

# **intersectHashTable:**

Returns a Boolean value that indicates whether at least one element in the receiver is also present in another given hash table.

- (void)**intersectHashTable:**(NSHashTable \*)*other*

#### **Parameters**

*other*

The hash table with which to compare the receiver.

**Availability** Available in Mac OS X v10.5 and later.

## <span id="page-697-1"></span>**Declared In**

NSHashTable.h

# **intersectsHashTable:**

Returns a Boolean value that indicates whether a given hash table intersects with the receiver.

```
- (BOOL)intersectsHashTable:(NSHashTable *)other
```
NSHashTable Class Reference

### **Parameters**

*other* The hash table with which to compare the receiver.

**Return Value** YES if *other* intersects with the receiver, otherwise NO.

**Availability** Available in Mac OS X v10.5 and later.

**Declared In** NSHashTable.h

# <span id="page-698-0"></span>**isEqualToHashTable:**

Returns a Boolean value that indicates whether a given hash table is equal to the receiver.

- (BOOL)**isEqualToHashTable:**(NSHashTable \*)*other*

#### **Parameters**

*other*

The hash table with which to compare the receiver.

#### **Return Value**

YES if the contents of *other* are equal to the contents of the receiver, otherwise NO.

#### **Discussion**

Two hash tables have equal contents if they each have the same number of members and if each member of one hash table is present in the other.

#### **Availability**

Available in Mac OS X v10.5 and later.

### <span id="page-698-1"></span>**Declared In**

NSHashTable.h

# **isSubsetOfHashTable:**

Returns a Boolean value that indicates whether every element in the receiver is also present in another given hash table.

- (BOOL)**isSubsetOfHashTable:**(NSHashTable \*)*other*

## **Parameters**

*other*

The hash table with which to compare the receiver.

## **Return Value**

YES if every element in the receiver is also present in *other*, otherwise NO.

#### **Availability**

Available in Mac OS X v10.5 and later.

**CHAPTER 51** NSHashTable Class Reference

**Declared In** NSHashTable.h

# <span id="page-699-0"></span>**member:**

Determines whether a given object is an element in the receiver.

- (id)**member:**(id)*object*

## **Parameters**

*object*

The object to test for membership in the receiver.

**Return Value** If *object* is a member of the receiver, returns *object*, otherwise returns nil. **Availability**

Available in Mac OS X v10.5 and later.

<span id="page-699-2"></span>**Declared In** NSHashTable.h

# **minusHashTable:**

Removes from the receiver each element contained in another given hash table that is present in the receiver.

- (void)**minusHashTable:**(NSHashTable \*)*other*

## **Parameters**

*other*

The hash table of elements to remove from the receiver.

#### **Discussion**

If any element of *other* isn't present in the receiver, this method has no effect on either the receiver or *other*.

#### **Availability**

Available in Mac OS X v10.5 and later.

## <span id="page-699-1"></span>**Declared In**

NSHashTable.h

# **objectEnumerator**

Returns an enumerator object that lets you access each object in the receiver.

- (NSEnumerator \*)**objectEnumerator**

#### **Return Value**

An enumerator object that lets you access each object in the receiver.

#### **Discussion**

The following code fragment illustrates how you can use this method.

NSHashTable Class Reference

```
NSEnumerator *enumerator = [myHashTable objectEnumerator];
id value;
while ((value = [enumerator nextObject])) {
     /* code that acts on the hash table's values */
}
```
Note that NSHashTable also supports the NSFastEnumeration protocol.

# **Availability**

Available in Mac OS X v10.5 and later.

<span id="page-700-2"></span>**Declared In** NSHashTable.h

# **pointerFunctions**

Returns the pointer functions for the receiver.

- (NSPointerFunctions \*)**pointerFunctions**

**Return Value** The pointer functions for the receiver.

**Availability** Available in Mac OS X v10.5 and later.

<span id="page-700-0"></span>**Declared In** NSHashTable.h

# **removeAllObjects**

Removes all objects from the receiver.

- (void)**removeAllObjects**

**Availability** Available in Mac OS X v10.5 and later.

<span id="page-700-1"></span>**Declared In** NSHashTable.h

# **removeObject:**

Removes a given object from the receiver.

- (void)**removeObject:**(id)*object*

## **Parameters**

*object* The object to remove from the receiver. **CHAPTER 51** NSHashTable Class Reference

**Availability** Available in Mac OS X v10.5 and later.

**Declared In** NSHashTable.h

# <span id="page-701-0"></span>**setRepresentation**

Returns a set that contains the receiver's members.

- (NSSet \*)**setRepresentation**

**Return Value** A set that contains the receiver's members.

**Availability** Available in Mac OS X v10.5 and later.

<span id="page-701-1"></span>**Declared In** NSHashTable.h

# **unionHashTable:**

Adds to the receiver each element contained in another given hash table that is not already a member.

- (void)**unionHashTable:**(NSHashTable \*)*other*

### **Parameters**

*other*

The hash table of elements to add to the receiver.

**Availability** Available in Mac OS X v10.5 and later.

**Declared In** NSHashTable.h

# **Constants**

## **NSHashTableOptions**

Type to specify a bit-field used to define the behavior of elements in an NSHashTable object.

typedef NSUInteger NSHashTableOptions;

#### **Discussion**

For possible values, see "Hash Table [Options"](#page-702-0) (page 703).

**Availability** Available in Mac OS X v10.5 and later. **Declared In** NSHashTable.h

# <span id="page-702-0"></span>**Hash Table Options**

Components in a bit-field to specify the behavior of elements in an NSHashTable object.

enum {

```
NSHashTableStransport = 0,<br>NSHashTableZeroingWeakMemory = NS<br>NSHashTableSczw1a= NSPointerFunctionsZeroingWeakMemory,
NSHashTableCopyIn = NSPointerFunctionsCopyIn,
 NSHashTableObjectPointerPersonality = NSPointerFunctionsObjectPointerPersonality,
```
};

## **Constants**

```
NSHashTableStrongMemory
```
Equal to [NSPointerFunctionsStrongMemory](#page-1243-0) (page 1244).

Available in Mac OS X v10.5 and later.

Declared in NSHashTable.h.

NSHashTableZeroingWeakMemory

Equal to [NSPointerFunctionsZeroingWeakMemory](#page-1243-1) (page 1244).

Available in Mac OS X v10.5 and later.

Declared in NSHashTable.h.

## NSHashTableCopyIn

Equal to [NSPointerFunctionsCopyIn](#page-1245-0) (page 1246).

## Available in Mac OS X v10.5 and later.

Declared in NSHashTable.h.

NSHashTableObjectPointerPersonality

Equal to [NSPointerFunctionsObjectPointerPersonality](#page-1244-1) (page 1245).

#### Available in Mac OS X v10.5 and later.

Declared in NSHashTable.h.

## **Declared In**

NSHashTable.h

# **CHAPTER 51** NSHashTable Class Reference

# NSHost Class Reference

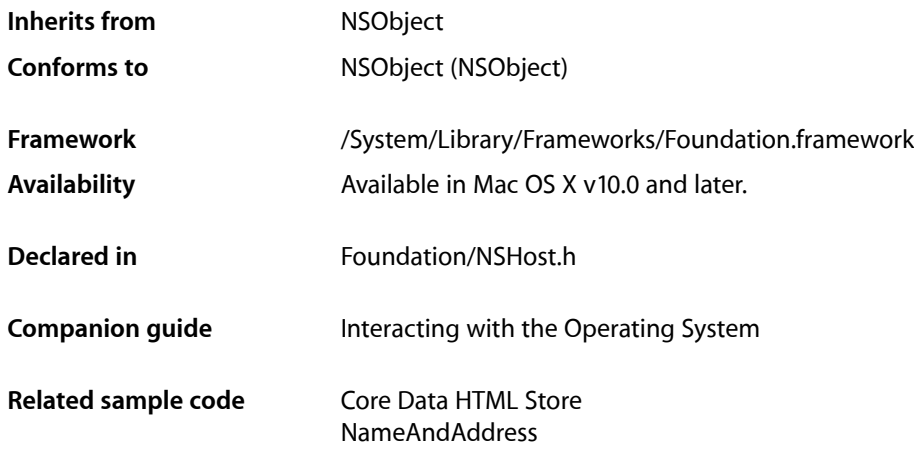

# **Overview**

The NSHost class provides methods to access the network name and address information for a host. Instances of the NSHost class represent individual **hosts** on a network. Use NSHost objects to get the current host's name and address and to look up other hosts by name or by address.

To create an NSHost object, use the [currentHost](#page-706-0) (page 707), [hostWithAddress:](#page-706-1) (page 707), or [hostWithName:](#page-707-0) (page 708) class methods (don't use alloc and init). These methods use available network administration services (such as NetInfo or the Domain Name Service) to discover all names and addresses for the host requested. They don't attempt to contact the host itself, however. This approach avoids untimely delays due to a host being unavailable, but it may result in incomplete information about the host.

An NSHost object contains all of the network addresses and names discovered for a given host by the network administration services. Each NSHost object typically contains one unique address, but it may have more than one name. If an NSHost object has more than one name, the additional names are variations on the same name, typically the basic host name plus the fully qualified domain name. For example, with a host name "sales" in the domain "anycorp.com", an NSHost object can hold both the names "sales" and "sales.anycorp.com".

The NSHost class maintains a cache of the NSHost objects it creates so that requests for an existing NSHost object return that object instead of creating a new one. Use the set Host Cache Enabled: (page 709) method to turn the cache off, forcing lookup of hosts as they're requested. You can also use the [flushHostCache](#page-706-2) (page 707) method to clear the cache of its entries so that subsequent requests look up the host information and create new instances.

# Tasks

# **Creating Hosts**

- [+ currentHost](#page-706-0) (page 707) Returns an NSHost object representing the host the process is running on.
- [+ hostWithAddress:](#page-706-1) (page 707) Returns the NSHost with the Internet address *address*.
- [+ hostWithName:](#page-707-0) (page 708) Returns a host with a specific name.

# **Getting Host Information**

- [address](#page-708-1) (page 709) Returns one of the network addresses of the receiver.
- [addresses](#page-709-0) (page 710) Returns all the network addresses of the receiver.
- [name](#page-710-0) (page 711) Returns one of the hostnames of the receiver.
- [names](#page-710-1) (page 711) Returns all the hostnames of the receiver.

# **Comparing Hosts**

[– isEqualToHost:](#page-709-1) (page 710) Indicates whether the receiver represents the same host as another NSHost object.

# **Managing the Host Cache**

- [+ isHostCacheEnabled](#page-708-2) (page 709)
	- Indicates whether caching is turned on or off.
- [+ setHostCacheEnabled:](#page-708-0) (page 709)

Specifies whether the receiver is to cache instances as it creates them to avoid creating duplicate instances.

[+ flushHostCache](#page-706-2) (page 707)

Releases the cache of existing NSHost objects so subsequent requests for NSHost objects create new ones.

# Class Methods

# <span id="page-706-0"></span>**currentHost**

Returns an NSHost object representing the host the process is running on.

+ (NSHost \*)**currentHost**

**Return Value** NSHost object for the process's host.

**Availability** Available in Mac OS X v10.0 and later.

**See Also** [+ hostWithAddress:](#page-706-1) (page 707) [+ hostWithName:](#page-707-0) (page 708)

**Related Sample Code** Core Data HTML Store NameAndAddress

<span id="page-706-2"></span>**Declared In** NSHost.h

# **flushHostCache**

Releases the cache of existing NSHost objects so subsequent requests for NSHost objects create new ones.

+ (void)**flushHostCache**

## **Discussion**

NSHost objects that were retained before this method was invoked remain valid.

#### **Availability**

Available in Mac OS X v10.0 and later.

#### **See Also**

- [+ isHostCacheEnabled](#page-708-2) (page 709)
- <span id="page-706-1"></span>[+ setHostCacheEnabled:](#page-708-0) (page 709)

## **Declared In**

NSHost.h

# **hostWithAddress:**

Returns the NSHost with the Internet address *address*.

```
+ (NSHost *)hostWithAddress:(NSString *)address
```
NSHost Class Reference

#### **Parameters**

#### *address*

Network address to look up. For example, @"127.0.0.1" or @"fe80::1".

#### **Return Value**

Host for *address*.

## **Discussion**

If caching is turned on and the cache already contains an NSHost object with *address*, returns that object. Otherwise, this method creates an instance and returns it.

#### **Availability**

Available in Mac OS X v10.0 and later.

#### **See Also**

- [+ hostWithName:](#page-707-0) (page 708)
- [+ setHostCacheEnabled:](#page-708-0) (page 709)

#### **Related Sample Code** NameAndAddress

<span id="page-707-0"></span>**Declared In** NSHost.h

# **hostWithName:**

## Returns a host with a specific name.

+ (NSHost \*)**hostWithName:**(NSString \*)*hostname*

## **Parameters**

*hostname*

Name of the host to look up. Can be either a simple hostname, such as @"sales", or a fully qualified domain name, such as @"sales.anycorp.com".

## **Return Value**

Host named *hostname*.

### **Discussion**

If caching is turned on and the cache already contains an NSHost object with *name*, returns that object. Otherwise, this method creates a new instance and returns it.

#### **Availability**

Available in Mac OS X v10.0 and later.

#### **See Also**

[+ hostWithAddress:](#page-706-1) (page 707)

[+ setHostCacheEnabled:](#page-708-0) (page 709)

## **Related Sample Code** NameAndAddress

**Declared In** NSHost.h

**CHAPTER 52** NSHost Class Reference

# <span id="page-708-2"></span>**isHostCacheEnabled**

Indicates whether caching is turned on or off.

+ (BOOL)**isHostCacheEnabled**

#### **Return Value**

YES when caching is turned on; NO otherwise.

**Availability** Available in Mac OS X v10.0 and later.

#### **See Also**

[+ setHostCacheEnabled:](#page-708-0) (page 709)

[+ flushHostCache](#page-706-2) (page 707)

#### **Declared In**

<span id="page-708-0"></span>NSHost.h

# **setHostCacheEnabled:**

Specifies whether the receiver is to cache instances as it creates them to avoid creating duplicate instances.

+ (void)**setHostCacheEnabled:**(BOOL)*cacheOn*

### **Parameters**

*cacheOn*

YES to turn on caching. NO to turn of caching.

## **Discussion**

Caching is turned on by default.

This method doesn't flush the cache. If you turn caching off and then back on, new requests for hosts use what was in the cache at the time caching was turned off. However, NSHost objects created while caching is turned off aren't entered into the cache.

## **Availability**

Available in Mac OS X v10.0 and later.

#### **See Also**

- [+ isHostCacheEnabled](#page-708-2) (page 709)
- [+ flushHostCache](#page-706-2) (page 707)

# **Declared In**

<span id="page-708-1"></span>NSHost.h

# Instance Methods

# **address**

Returns one of the network addresses of the receiver.

NSHost Class Reference

- (NSString \*)**address**

#### **Return Value**

One of the network address for the receiver. For example, @"192.42.172.1" or @"fe80::1".

#### **Availability**

Available in Mac OS X v10.0 and later.

#### **See Also**

[– addresses](#page-709-0) (page 710)

[– name](#page-710-0) (page 711)

**Related Sample Code** NameAndAddress

<span id="page-709-0"></span>**Declared In** NSHost.h

## **addresses**

Returns all the network addresses of the receiver.

```
- (NSArray *)addresses
```
#### **Return Value**

All the network addresses of the receiver.

#### **Availability**

Available in Mac OS X v10.0 and later.

#### **See Also**

[– address](#page-708-1) (page 709)

[– names](#page-710-1) (page 711)

## <span id="page-709-1"></span>**Declared In**

NSHost.h

# **isEqualToHost:**

Indicates whether the receiver represents the same host as another NSHost object.

```
- (BOOL)isEqualToHost:(NSHost *)host
```
#### **Parameters**

*host*

Host to compare the receiver to.

#### **Return Value**

YES when the receiver and *host* share at least one network address; NO otherwise.

#### **Availability**

Available in Mac OS X v10.0 and later.

NSHost Class Reference

#### **See Also**

[– addresses](#page-709-0) (page 710)

# **Declared In**

NSHost.h

## <span id="page-710-0"></span>**name**

Returns one of the hostnames of the receiver.

- (NSString \*)**name**

## **Return Value**

One of the hostnames of the receiver. Can be either a simple hostname, such as @"sales", or a fully qualified domain name, such as @"sales.anycorp.com".

## **Availability**

Available in Mac OS X v10.0 and later.

### **See Also**

- [address](#page-708-1) (page 709)
- [names](#page-710-1) (page 711)

## **Related Sample Code**

Core Data HTML Store NameAndAddress

## **Declared In**

<span id="page-710-1"></span>NSHost.h

## **names**

Returns all the hostnames of the receiver.

- (NSArray \*)**names**

#### **Return Value** All the hostnames of the receiver.

**Availability** Available in Mac OS X v10.0 and later.

#### **See Also**

- [addresses](#page-709-0) (page 710)
- [name](#page-710-0) (page 711)

**Declared In** NSHost.h

**CHAPTER 52** NSHost Class Reference

# NSHTTPCookie Class Reference

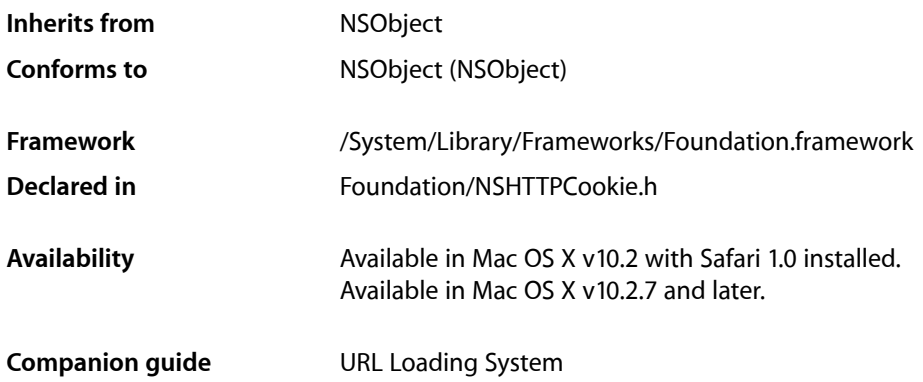

# **Overview**

An NSHTTPCookie object represents an HTTP cookie. It's an immutable object initialized from a dictionary containing the cookie attributes.

Two versions of cookies are supported:

- Version 0: This version refers to "traditional" or "old-style" cookies, the original cookie format defined by Netscape. The majority of cookies encountered are in this format.
- Version 1: This version refers to cookies as defined in RFC 2965, HTTP State Management Mechanism.

# Adopted Protocols

NSCopying

[– copyWithZone:](#page-2041-0) (page 2042)

# Tasks

# **Create Cookie Instances**

[+ cookiesWithResponseHeaderFields:forURL:](#page-714-0) (page 715)

Returns an array of NSHTTPCookie objects corresponding to the provided response header fields for the provided URL.

[+ cookieWithProperties:](#page-714-1) (page 715)

Creates and initializes an NSHTTPCookie object using the provided properties.

[– initWithProperties:](#page-717-0) (page 718) Returns an initialized NSHTTPCookie object using the provided properties.

# **Convert Cookies to Request Headers**

[+ requestHeaderFieldsWithCookies:](#page-715-0) (page 716) Returns a dictionary of header fields corresponding to a provided array of cookies.

# **Getting Cookie Properties**

- [comment](#page-715-1) (page 716) Returns the receiver's comment string.
- [commentURL](#page-716-0) (page 717) Returns the receiver's comment URL.
- [domain](#page-716-1) (page 717) Returns the domain of the receiver's cookie.
- [expiresDate](#page-716-2) (page 717) Returns the receiver's expiration date.
- [isSecure](#page-717-1) (page 718)

Returns whether his cookie should only be sent over secure channels.

[– isSessionOnly](#page-718-0) (page 719)

Returns whether the receiver should be discarded at the end of the session (regardless of expiration date).

[– name](#page-718-1) (page 719)

Returns the receiver's name.

[– path](#page-718-2) (page 719)

Returns the receiver's path.

[– portList](#page-719-0) (page 720)

Returns the receiver's port list.

- [properties](#page-719-1) (page 720) Returns the receiver's cookie properties.
- [value](#page-719-2) (page 720) Returns the receiver's value.

[– version](#page-720-0) (page 721) Returns the receiver's version.

# Class Methods

# <span id="page-714-0"></span>**cookiesWithResponseHeaderFields:forURL:**

Returns an array of NSHTTPCookie objects corresponding to the provided response header fields for the provided URL.

```
+ (NSArray *)cookiesWithResponseHeaderFields:(NSDictionary *)headerFields
    forURL:(NSURL *)theURL
```
### **Parameters**

*headerFields*

The header fields used to create the NSHTTPCookie objects.

*theURL*

The URL associated with the created cookies.

### **Return Value**

The array of newly created cookies.

#### **Discussion**

This method will ignore irrelevant header fieldsin *headerFields*, allowing dictionariesto contain additional data.

#### **Availability**

Available in Mac OS X v10.2 with Safari 1.0 installed. Available in Mac OS X v10.2.7 and later.

#### <span id="page-714-1"></span>**Declared In**

NSHTTPCookie.h

# **cookieWithProperties:**

Creates and initializes an NSHTTPCookie object using the provided properties.

+ (id)**cookieWithProperties:**(NSDictionary \*)*properties*

#### **Parameters**

*properties*

The properties for the new cookie object, expressed as key value pairs.

#### **Return Value**

The newly created cookie object. Returns nil if the provided properties are invalid.

#### **Discussion**

See ["Constants"](#page-720-1) (page 721) for more information on the available header field constants and the constraints imposed on the values in the dictionary.

**CHAPTER 53** NSHTTPCookie Class Reference

**Availability** Available in Mac OS X v10.2 with Safari 1.0 installed. Available in Mac OS X v10.2.7 and later.

**See Also** [– initWithProperties:](#page-717-0) (page 718)

**Declared In** NSHTTPCookie.h

# <span id="page-715-0"></span>**requestHeaderFieldsWithCookies:**

Returns a dictionary of header fields corresponding to a provided array of cookies.

+ (NSDictionary \*)**requestHeaderFieldsWithCookies:**(NSArray \*)*cookies*

#### **Parameters**

*cookies*

The cookies from which the header fields are created.

## **Return Value**

The dictionary of header fields created from the provided cookies. This dictionary can be used to add cookies to a request.

#### **Discussion**

See ["Constants"](#page-720-1) (page 721) for details on the header field keys and values in the returned dictionary.

#### **Availability**

Available in Mac OS X v10.2 with Safari 1.0 installed. Available in Mac OS X v10.2.7 and later.

## **Declared In**

<span id="page-715-1"></span>NSHTTPCookie.h

# Instance Methods

## **comment**

Returns the receiver's comment string.

- (NSString \*)**comment**

### **Return Value**

The receiver's comment string or nil if the cookie has no comment. This string is suitable for presentation to the user, explaining the contents and purpose of this cookie.

#### **Availability**

Available in Mac OS X v10.2 with Safari 1.0 installed. Available in Mac OS X v10.2.7 and later.

**Declared In** NSHTTPCookie.h

# <span id="page-716-0"></span>**commentURL**

Returns the receiver's comment URL.

- (NSURL \*)**commentURL**

## **Return Value**

The receiver's comment URL or nil if the cookie has none. This value specifies a URL which is suitable for presentation to the user as a link for further information about this cookie.

### **Availability**

Available in Mac OS X v10.2 with Safari 1.0 installed. Available in Mac OS X v10.2.7 and later.

<span id="page-716-1"></span>**Declared In** NSHTTPCookie.h

# **domain**

Returns the domain of the receiver's cookie.

- (NSString \*)**domain**

### **Return Value**

The domain of the receiver's cookie.

### **Discussion**

If the domain does not start with a dot, then the cookie will only be sent to the exact host specified by the domain. If the domain does start with a dot, then the cookie will be sent to other hosts in that domain as well, subject to certain restrictions. See RFC 2965 for more detail.

#### **Availability**

Available in Mac OS X v10.2 with Safari 1.0 installed. Available in Mac OS X v10.2.7 and later.

## <span id="page-716-2"></span>**Declared In**

NSHTTPCookie.h

# **expiresDate**

Returns the receiver's expiration date.

- (NSDate \*)**expiresDate**

## **Return Value**

The receiver's expiration date, or nil if there is no specific expiration date such as in the case of "session-only" cookies. The expiration date is the date when the cookie should be deleted.

## **CHAPTER 53** NSHTTPCookie Class Reference

## **Availability**

Available in Mac OS X v10.2 with Safari 1.0 installed. Available in Mac OS X v10.2.7 and later.

## **Declared In**

NSHTTPCookie.h

# <span id="page-717-0"></span>**initWithProperties:**

Returns an initialized NSHTTPCookie object using the provided properties.

- (id)**initWithProperties:**(NSDictionary \*)*properties*

### **Parameters**

*properties*

The properties for the new cookie object, expressed as key value pairs.

### **Return Value**

The initialized cookie object. Returns nil if the provided properties are invalid.

### **Discussion**

See ["Constants"](#page-720-1) (page 721) for more information on the available header field constants and the constraints imposed on the values in the dictionary.

## **Availability**

Available in Mac OS X v10.2 with Safari 1.0 installed. Available in Mac OS X v10.2.7 and later.

## **See Also**

[+ cookieWithProperties:](#page-714-1) (page 715)

## <span id="page-717-1"></span>**Declared In**

NSHTTPCookie.h

# **isSecure**

Returns whether his cookie should only be sent over secure channels.

- (BOOL)**isSecure**

## **Return Value**

YES if this cookie should only be sent over secure channels, otherwise NO.

#### **Availability**

Available in Mac OS X v10.2 with Safari 1.0 installed. Available in Mac OS X v10.2.7 and later.

# **Declared In**

NSHTTPCookie.h

# <span id="page-718-0"></span>**isSessionOnly**

Returns whether the receiver should be discarded at the end of the session (regardless of expiration date).

- (BOOL)**isSessionOnly**

#### **Return Value**

YES if the receiver should be discarded at the end of the session (regardless of expiration date), otherwise NO.

### **Availability**

Available in Mac OS X v10.2 with Safari 1.0 installed. Available in Mac OS X v10.2.7 and later.

<span id="page-718-1"></span>**Declared In** NSHTTPCookie.h

## **name**

Returns the receiver's name.

- (NSString \*)**name**

#### **Return Value**

The receiver's name.

#### **Availability**

Available in Mac OS X v10.2 with Safari 1.0 installed. Available in Mac OS X v10.2.7 and later.

## <span id="page-718-2"></span>**Declared In**

NSHTTPCookie.h

## **path**

Returns the receiver's path.

- (NSString \*)**path**

**Return Value** The receiver's path.

#### **Discussion**

The cookie will be sent with requests for this path in the cookie's domain, and all paths that have this prefix. A path of "/" means the cookie will be sent for all URLs in the domain.

### **Availability**

Available in Mac OS X v10.2 with Safari 1.0 installed. Available in Mac OS X v10.2.7 and later.

## **Declared In**

NSHTTPCookie.h

# **CHAPTER 53** NSHTTPCookie Class Reference

# <span id="page-719-0"></span>**portList**

Returns the receiver's port list.

- (NSArray \*)**portList**

## **Return Value**

The list of ports for the cookie, returned as an array of NSNumber objects containing integers. If the cookie has no port list this method returns nill and the cookie will be sent to any port. Otherwise, the cookie is only sent to ports specified in the port list.

### **Availability**

Available in Mac OS X v10.2 with Safari 1.0 installed. Available in Mac OS X v10.2.7 and later.

<span id="page-719-1"></span>**Declared In** NSHTTPCookie.h

# **properties**

Returns the receiver's cookie properties.

- (NSDictionary \*)**properties**

## **Return Value**

A dictionary representation of the receiver's cookie properties.

#### **Discussion**

This dictionary can be used with [initWithProperties:](#page-717-0) (page 718) or [cookieWithProperties:](#page-714-1) (page 715) to create an equivalent NSHTTPCookie object.

See [initWithProperties:](#page-717-0) (page 718) for more information on the constraintsimposed on the *properties* dictionary.

#### **Availability**

Available in Mac OS X v10.2 with Safari 1.0 installed. Available in Mac OS X v10.2.7 and later.

## <span id="page-719-2"></span>**Declared In**

NSHTTPCookie.h

## **value**

Returns the receiver's value.

- (NSString \*)**value**

## **Return Value**

The receiver's value.

## **Availability**

Available in Mac OS X v10.2 with Safari 1.0 installed. Available in Mac OS X v10.2.7 and later.
**Declared In** NSHTTPCookie.h

## **version**

Returns the receiver's version.

- (NSUInteger)**version**

#### **Return Value**

The receiver's version. Version 0 maps to "old-style" Netscape cookies. Version 1 maps to RFC 2965 cookies.

#### **Availability**

Available in Mac OS X v10.2 with Safari 1.0 installed. Available in Mac OS X v10.2.7 and later.

#### **Declared In**

NSHTTPCookie.h

# **Constants**

# **HTTP Cookie Property Keys**

These constants define the supported keys in a dictionary containing cookie attributes.

```
extern NSString *NSHTTPCookieComment;
extern NSString *NSHTTPCookieCommentURL;
extern NSString *NSHTTPCookieDiscard;
extern NSString *NSHTTPCookieDomain;
extern NSString *NSHTTPCookieExpires;
extern NSString *NSHTTPCookieMaximumAge;
extern NSString *NSHTTPCookieName;
extern NSString *NSHTTPCookieOriginURL;
extern NSString *NSHTTPCookiePath;
extern NSString *NSHTTPCookiePort;
extern NSString *NSHTTPCookieSecure;
extern NSString *NSHTTPCookieValue;
extern NSString *NSHTTPCookieVersion;
```
#### **Constants**

NSHTTPCookieComment

An NSString object containing the comment for the cookie.

Only valid for Version 1 cookies and later. This header field is optional.

Available in Mac OS X v10.2 and later.

Declared in NSHTTPCookie.h.

#### NSHTTPCookieCommentURL

An NSURL object or NSString object containing the comment URL for the cookie.

Only valid for Version 1 cookies or later. This header field is optional.

Available in Mac OS X v10.2 and later.

Declared in NSHTTPCookie.h.

#### NSHTTPCookieDiscard

An NSString object stating whether the cookie should be discarded at the end of the session.

String value must be either "TRUE" or "FALSE". This header field is optional. Default is "FALSE", unless this is cookie is version 1 or greater and a value for NSHTTPCookieMaximumAge is not specified, in which case it is assumed "TRUE".

Available in Mac OS X v10.2 and later.

Declared in NSHTTPCookie.h.

#### NSHTTPCookieDomain

An NSString object containing the domain for the cookie.

A value must be specified for either NSHTTPCookieDomain or NSHTTPCookieOriginURL. If this header field is missing the domain is inferred from the value for NSHTTPCookieOriginURL.

#### Available in Mac OS X v10.2 and later.

Declared in NSHTTPCookie.h.

#### NSHTTPCookieExpires

An NSDate object or NSString object specifying the expiration date for the cookie.

This header field is only used for Version 0 cookies. This header field is optional.

Available in Mac OS X v10.2 and later.

Declared in NSHTTPCookie.h.

#### NSHTTPCookieMaximumAge

An NSString object containing an integer value stating how long in seconds the cookie should be kept, at most.

Only valid for Version 1 cookies and later. Default is "0". This field is optional.

Available in Mac OS X v10.2 and later.

Declared in NSHTTPCookie.h.

#### NSHTTPCookieName

An NSString object containing the name of the cookie. This field is required.

#### Available in Mac OS X v10.2 and later.

Declared in NSHTTPCookie.h.

#### NSHTTPCookieOriginURL

An NSURL or NSString object containing the URL that set this cookie.

A value must be specified for either NSHTTPCookieDomain or NSHTTPCookieOriginURL.

#### Available in Mac OS X v10.2 and later.

Declared in NSHTTPCookie.h.

#### NSHTTPCookiePath

An NSString object containing the path for the cookie.

Inferred from the value for NSHTTPCookieOriginURL if not provided. Default is "/". This header field is optional.

Available in Mac OS X v10.2 and later.

Declared in NSHTTPCookie.h.

#### NSHTTPCookiePort

An NSString object containing comma-separated integer values specifying the ports for the cookie. Only valid for Version 1 cookies or later. The default value is an empty string (""). This header field is optional.

Available in Mac OS X v10.2 and later.

Declared in NSHTTPCookie.h.

#### NSHTTPCookieSecure

An NSString object stating whether the cookie should be transmitted only over secure channels.

String value must be either "TRUE" or "FALSE". Default is "FALSE". This header field is optional.

Available in Mac OS X v10.2 and later.

Declared in NSHTTPCookie.h.

#### NSHTTPCookieValue

An NSString object containing the value of the cookie.

This header field is required.

Available in Mac OS X v10.2 and later.

Declared in NSHTTPCookie.h.

#### NSHTTPCookieVersion

An NSString object that specifies the version of the cookie.

Must be either "0" or "1". The default is "0". This header field is optional.

Available in Mac OS X v10.2 and later.

Declared in NSHTTPCookie.h.

#### **Availability**

Available in Mac OS X v10.2 with Safari 1.0 installed. Available in Mac OS X v10.2.7 and later.

#### **Declared In**

NSHTTPCookie.h

# NSHTTPCookieStorage Class Reference

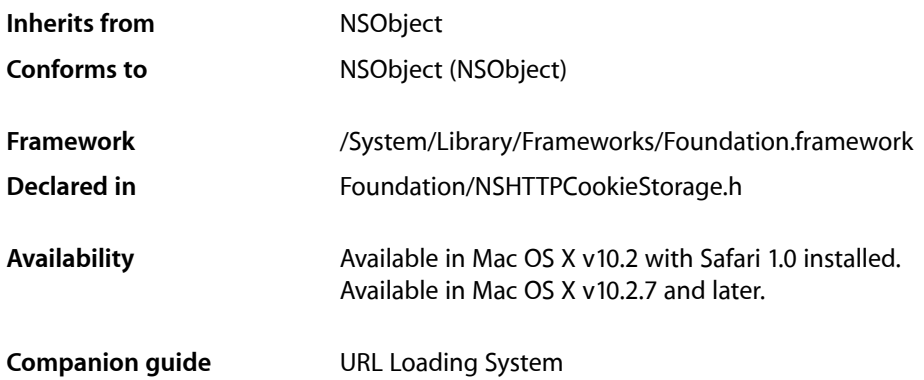

# **Overview**

NSHTTPCookieStorage implements a singleton object (shared instance) that manages the shared cookie storage. These cookies are shared among all applications and are kept in sync cross-process.

**Note:** Changes made to the cookie accept policy will affect all currently running applications using the cookie storage.

# Tasks

# **Getting the Shared Cookie Storage Object**

[+ sharedHTTPCookieStorage](#page-725-0) (page 726) Returns the shared cookie storage instance.

# **Getting and Setting the Cookie Accept Policy**

- [cookieAcceptPolicy](#page-725-1) (page 726) Returns the receiver's cookie accept policy.
- [setCookieAcceptPolicy:](#page-727-0) (page 728) Sets the cookie accept policy of the receiver

# **Adding and Removing Cookies**

- [cookies](#page-726-0) (page 727)
	- Returns the receiver's cookies.
- [cookiesForURL:](#page-726-1) (page 727) Returns all the receiver's cookies that will be sent to a specified URL.
- [deleteCookie:](#page-727-1) (page 728) Deletes the specified cookie from the receiver.
- [setCookie:](#page-727-2) (page 728)
	- Stores a specified cookie in the receiver if the receiver's cookie accept policy permits.
- [setCookies:forURL:mainDocumentURL:](#page-728-0) (page 729)

Adds an array of cookies to the receiver if the receiver's cookie acceptance policy permits.

# Class Methods

# <span id="page-725-0"></span>**sharedHTTPCookieStorage**

Returns the shared cookie storage instance.

+ (NSHTTPCookieStorage \*)**sharedHTTPCookieStorage**

#### **Return Value**

The shared cookie storage instance.

#### **Availability**

Available in Mac OS X v10.2 with Safari 1.0 installed. Available in Mac OS X v10.2.7 and later.

**Declared In** NSHTTPCookieStorage.h

# <span id="page-725-1"></span>Instance Methods

# **cookieAcceptPolicy**

Returns the receiver's cookie accept policy.

- (NSHTTPCookieAcceptPolicy)**cookieAcceptPolicy**

#### **Return Value**

The receiver's cookie accept policy. The default cookie accept policy is NSHTTPCookieAcceptPolicyAlways.

#### **Availability**

Available in Mac OS X v10.2 with Safari 1.0 installed. Available in Mac OS X v10.2.7 and later.

NSHTTPCookieStorage Class Reference

**See Also** [– setCookieAcceptPolicy:](#page-727-0) (page 728)

**Declared In** NSHTTPCookieStorage.h

# <span id="page-726-0"></span>**cookies**

Returns the receiver's cookies.

- (NSArray \*)**cookies**

#### **Return Value**

An array containing all of the receiver's cookies.

#### **Availability**

Available in Mac OS X v10.2 with Safari 1.0 installed. Available in Mac OS X v10.2.7 and later.

**See Also** [– cookiesForURL:](#page-726-1) (page 727)

<span id="page-726-1"></span>**Declared In** NSHTTPCookieStorage.h

## **cookiesForURL:**

Returns all the receiver's cookies that will be sent to a specified URL.

- (NSArray \*)**cookiesForURL:**(NSURL \*)*theURL*

#### **Parameters**

*theURL*

The URL to filter on.

#### **Return Value**

An array of cookies whose URL matches the provided URL.

#### **Discussion**

An application can use NSHTTPCookie's [requestHeaderFieldsWithCookies:](#page-715-0) (page 716) method to turn this array into a set of header fields to add to an NSMutableURLRequest object.

#### **Availability**

Available in Mac OS X v10.2 with Safari 1.0 installed. Available in Mac OS X v10.2.7 and later.

#### **See Also**

[– cookies](#page-726-0) (page 727)

#### **Declared In**

NSHTTPCookieStorage.h

# <span id="page-727-1"></span>**deleteCookie:**

Deletes the specified cookie from the receiver.

- (void)**deleteCookie:**(NSHTTPCookie \*)*aCookie*

#### **Parameters**

*aCookie* The cookie to delete.

**Availability** Available in Mac OS X v10.2 with Safari 1.0 installed. Available in Mac OS X v10.2.7 and later.

#### **Declared In**

<span id="page-727-2"></span>NSHTTPCookieStorage.h

## **setCookie:**

Stores a specified cookie in the receiver if the receiver's cookie accept policy permits.

- (void)**setCookie:**(NSHTTPCookie \*)*aCookie*

#### **Parameters**

*aCookie*

The cookie to store.

#### **Discussion**

The cookie will replace an existing cookie with the same name, domain and path, if one exists in the cookie storage. This method will accept the cookie only if the receiver's cookie accept policy is NSHTTPCookieAcceptPolicyAlways or NSHTTPCookieAcceptPolicyOnlyFromMainDocumentDomain. The cookie will be ignored if the receiver's cookie accept policy is NSHTTPCookieAcceptPolicyNever.

#### **Availability**

Available in Mac OS X v10.2 with Safari 1.0 installed. Available in Mac OS X v10.2.7 and later.

#### <span id="page-727-0"></span>**Declared In**

NSHTTPCookieStorage.h

# **setCookieAcceptPolicy:**

Sets the cookie accept policy of the receiver

- (void)**setCookieAcceptPolicy:**(NSHTTPCookieAcceptPolicy)*aPolicy*

#### **Parameters**

*aPolicy*

The new cookie accept policy.

#### **Discussion**

The default cookie accept policy is NSHTTPCookieAcceptPolicyAlways. Changing the cookie policy will affect all currently running applications using the cookie storage.

NSHTTPCookieStorage Class Reference

#### **Availability**

Available in Mac OS X v10.2 with Safari 1.0 installed. Available in Mac OS X v10.2.7 and later.

#### **See Also**

[– cookieAcceptPolicy](#page-725-1) (page 726)

#### **Declared In** NSHTTPCookieStorage.h

# <span id="page-728-0"></span>**setCookies:forURL:mainDocumentURL:**

Adds an array of cookies to the receiver if the receiver's cookie acceptance policy permits.

- (void)**setCookies:**(NSArray \*)*cookies* **forURL:**(NSURL \*)*theURL* **mainDocumentURL:**(NSURL \*)*mainDocumentURL*

#### **Parameters**

*cookies*

The cookies to add.

*theURL*

The URL associated with the added cookies.

*mainDocumentURL*

The URL of the main HTML document for the top-level frame, if known. Can be nil. This URL is used to determine if the cookie should be accepted if the cookie accept policy is

NSHTTPCookieAcceptPolicyOnlyFromMainDocumentDomain.

#### **Discussion**

The cookies will replace existing cookies with the same name, domain, and path, if one exists in the cookie storage. The cookie will be ignored if the receiver's cookie accept policy is NSHTTPCookieAcceptPolicyNever.

To store cookies from a set of response headers, an application can use [cookiesWithResponseHeaderFields:forURL:](#page-714-0) (page 715) passing a header field dictionary and then use this method to store the resulting cookies in accordance with the receiver's cookie acceptance policy.

#### **Availability**

Available in Mac OS X v10.2 with Safari 1.0 installed. Available in Mac OS X v10.2.7 and later.

#### **Declared In**

NSHTTPCookieStorage.h

# **Constants**

#### **NSHTTPCookieAcceptPolicy**

NSHTTPCookieAcceptPolicy specifies the cookie acceptance policies implemented by the NSHTTPCookieStorage class.

#### NSHTTPCookieStorage Class Reference

```
typedef enum {
    NSHTTPCookieAcceptPolicyAlways,
    NSHTTPCookieAcceptPolicyNever,
    NSHTTPCookieAcceptPolicyOnlyFromMainDocumentDomain
} NSHTTPCookieAcceptPolicy;
```
#### **Constants**

```
NSHTTPCookieAcceptPolicyAlways
      Accept all cookies. This is the default cookie accept policy.
```
#### Available in Mac OS X v10.2 and later.

Declared in NSHTTPCookieStorage.h.

NSHTTPCookieAcceptPolicyNever

Reject all cookies.

Available in Mac OS X v10.2 and later.

Declared in NSHTTPCookieStorage.h.

NSHTTPCookieAcceptPolicyOnlyFromMainDocumentDomain

Accept cookies only from the main document domain.

Available in Mac OS X v10.2 and later.

Declared in NSHTTPCookieStorage.h.

#### **Availability**

Available in Mac OS X v10.2 with Safari 1.0 installed. Available in Mac OS X v10.2.7 and later.

**Declared In** NSHTTPCookieStorage.h

# Notifications

#### **NSHTTPCookieManagerCookiesChangedNotification**

This notification is posted when the cookies stored in the NSHTTPCookieStorage instance have changed. Since cookies are shared among applications, this notification can be sent in response to another application's actions.

The notification object is the NSHTTPCookieStorage instance. This notification does not contain a user Info dictionary.

#### **Availability**

Available in Mac OS X v10.2 with Safari 1.0 installed. Available in Mac OS X v10.2.7 and later.

#### **Declared In**

NSHTTPCookieStorage.h

#### **NSHTTPCookieManagerAcceptPolicyChangedNotification**

This notification is posted when the acceptance policy of the NSHTTPCookieStorage instance has changed. Since cookies are shared among applications, this notification can be sent in response to another application's actions.

## **CHAPTER 54** NSHTTPCookieStorage Class Reference

The notification object is the NSHTTPCookieStorage instance. This notification does not contain a user Info dictionary.

#### **Availability**

Available in Mac OS X v10.2 with Safari 1.0 installed. Available in Mac OS X v10.2.7 and later.

### **Declared In**

NSHTTPCookieStorage.h

## **CHAPTER 54** NSHTTPCookieStorage Class Reference

**732** Notifications **2008-06-27 | © 1997, 2008 Apple Inc. All Rights Reserved.**

# NSHTTPURLResponse Class Reference

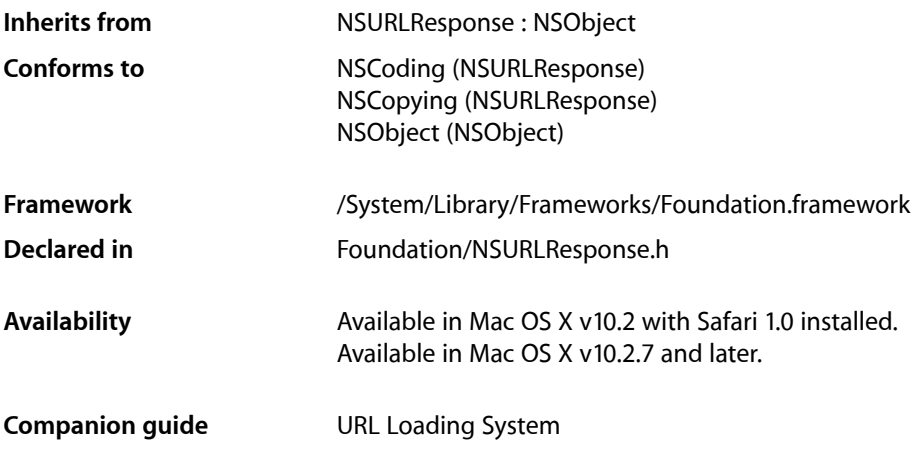

# **Overview**

An NSHTTPURLResponse object represents a response to an HTTP URL load request. It's a subclass of NSURLResponse that provides methods for accessing information specific to HTTP protocol responses.

# Adopted Protocols

NSCoding

- [encodeWithCoder:](#page-2033-0) (page 2034)
- [initWithCoder:](#page-2033-1) (page 2034)

#### NSCopying

[– copyWithZone:](#page-2041-0) (page 2042)

# Tasks

## **Getting HTTP Response Headers**

```
– allHeaderFields (page 734)
      Returns all the HTTP header fields of the receiver.
```
# **Getting Response Status Code**

- [+ localizedStringForStatusCode:](#page-733-1) (page 734)
	- Returns a localized string corresponding to a specified HTTP status code.
- [statusCode](#page-734-0) (page 735) Returns the receiver's HTTP status code.

# Class Methods

# <span id="page-733-1"></span>**localizedStringForStatusCode:**

Returns a localized string corresponding to a specified HTTP status code.

+ (NSString \*)**localizedStringForStatusCode:**(NSInteger)*statusCode*

#### **Parameters**

*statusCode*

The HTTP status code.

#### **Return Value**

A localized string suitable for displaying to users that describes the specified status code.

#### **Availability**

Available in Mac OS X v10.2 with Safari 1.0 installed. Available in Mac OS X v10.2.7 and later.

#### **See Also**

[– statusCode](#page-734-0) (page 735)

### **Declared In**

<span id="page-733-0"></span>NSURLResponse.h

# Instance Methods

# **allHeaderFields**

Returns all the HTTP header fields of the receiver.

```
- (NSDictionary *)allHeaderFields
```
#### **Return Value**

A dictionary containing all the HTTP header fields of the receiver. By examining this dictionary clients can see the "raw" header information returned by the HTTP server.

#### **Availability**

Available in Mac OS X v10.2 with Safari 1.0 installed. Available in Mac OS X v10.2.7 and later.

## **CHAPTER 55** NSHTTPURLResponse Class Reference

**Declared In** NSURLResponse.h

# <span id="page-734-0"></span>**statusCode**

Returns the receiver's HTTP status code.

- (NSInteger)**statusCode**

**Return Value** The receiver's HTTP status code.

**Availability** Available in Mac OS X v10.2 with Safari 1.0 installed. Available in Mac OS X v10.2.7 and later.

**See Also** [+ localizedStringForStatusCode:](#page-733-1) (page 734)

**Declared In** NSURLResponse.h

NSHTTPURLResponse Class Reference

# <span id="page-736-0"></span>NSIndexPath Class Reference

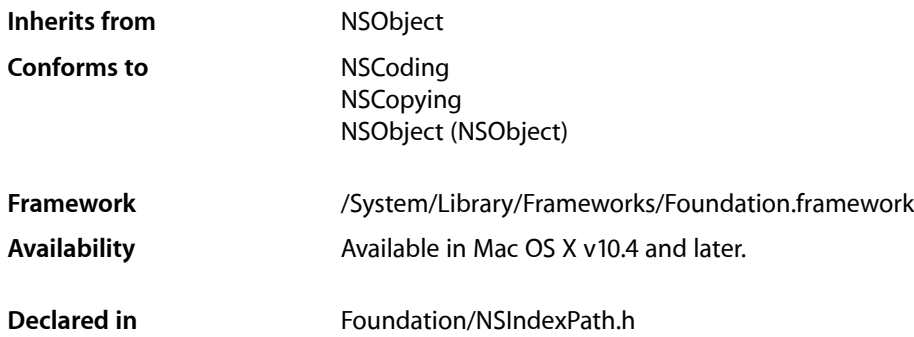

# **Overview**

The NSIndexPath class represents the path to a specific node in a tree of nested array collections. This path is known as an **index path**.

Each index in an index path represents the index into an array of children from one node in the tree to another, deeper, node. For example, the index path 1.4.3.2 specifies the path shown in Figure 56-1.

**Figure 56-1** Index path  $1.4.3.2$ 

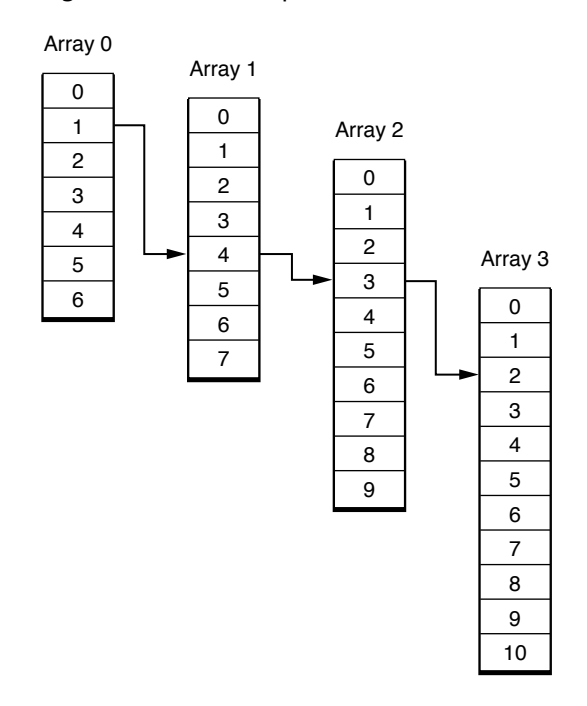

NSIndexPath Class Reference

NSIndexPath objects are uniqued and shared. If an index path containing the specified index or indexes already exists, that object is returned instead of a new instance.

# Adopted Protocols

#### **NSCoding**

- [encodeWithCoder:](#page-2033-0) (page 2034)
- [initWithCoder:](#page-2033-1) (page 2034)

#### NSCopying

[– copyWithZone:](#page-2041-0) (page 2042)

# Tasks

### **Creating Index Paths**

- [+ indexPathWithIndex:](#page-738-0) (page 739) Creates an one-node index path.
- [+ indexPathWithIndexes:length:](#page-738-1) (page 739) Creates an index path with one or more nodes.
- [initWithIndex:](#page-741-0) (page 742) Initializes an allocated [NSIndexPath](#page-736-0) (page 737) object with a one-node index path.
- [initWithIndexes:length:](#page-741-1) (page 742) Initializes an allocated [NSIndexPath](#page-736-0) (page 737) object with an index path of a specific length.

### **Querying Index Paths**

- [getIndexes:](#page-739-0) (page 740) Provides a reference to the receiver's indexes.
- [indexAtPosition:](#page-740-0) (page 741) Provides the index at a particular node in the receiver.
	-
- indexPathByAddingIndex: (page 741) Provides an index path containing the indexes in the receiver and another index.
- indexPathByRemovingLastIndex (page 741)

Provides an index path with the indexes in the receiver, excluding the last one.

[– length](#page-742-0) (page 743) Provides the number of indexes in the receiver.

# **Comparing Index Paths**

- [compare:](#page-739-1) (page 740)
	- Indicates the depth-first traversal order of the receiver and another index path.

# Class Methods

# <span id="page-738-0"></span>**indexPathWithIndex:**

Creates an one-node index path.

+ (id)**indexPathWithIndex:**(NSUInteger)*index*

#### **Parameters**

*index*

Index of the item in node 0 to point to.

**Return Value** One-node index path with *index*.

**Availability** Available in Mac OS X v10.4 and later.

```
See Also
– initWithIndex: (page 742)
```
<span id="page-738-1"></span>**Declared In** NSIndexPath.h

# **indexPathWithIndexes:length:**

Creates an index path with one or more nodes.

+ (id)**indexPathWithIndexes:**(NSUInteger \*)*indexes* **length:**(NSUInteger)*length*

#### **Parameters**

*indexes*

Array of indexes to make up the index path.

*length*

Number of nodes to include in the index path.

**Return Value** Index path with *indexes* up to *length*.

**Availability** Available in Mac OS X v10.4 and later.

**See Also** [– initWithIndexes:length:](#page-741-1) (page 742)

## **CHAPTER 56** NSIndexPath Class Reference

**Declared In** NSIndexPath.h

# Instance Methods

#### <span id="page-739-1"></span>**compare:**

Indicates the depth-first traversal order of the receiver and another index path.

- (NSComparisonResult)**compare:**(NSIndexPath \*)*indexPath*

#### **Parameters**

*indexPath*

Index path to compare.

This value must not be  $ni$   $\vert$ . If the value is  $ni$   $\vert$ , the behavior is undefined and may change in future versions of Mac OS X.

#### **Return Value**

The depth-first traversal ordering of the receiver and *indexPath*.

- NSOrderedAscending: The receiver comes before *indexPath*.
- NSOrderedDescending: The receiver comes after *indexPath*.
- NSOrderedSame: The receiver and *indexPath* are the same index path.

#### **Availability**

Available in Mac OS X v10.4 and later.

<span id="page-739-0"></span>**Declared In** NSIndexPath.h

### **getIndexes:**

Provides a reference to the receiver's indexes.

- (void)**getIndexes:**(NSUInteger \*)*indexes*

#### **Parameters**

*indexes*

Pointer to an unsigned integer array. On return, the receiver indexes.

#### **Availability**

Available in Mac OS X v10.4 and later.

**Declared In** NSIndexPath.h

# <span id="page-740-0"></span>**indexAtPosition:**

Provides the index at a particular node in the receiver.

- (NSUInteger)**indexAtPosition:**(NSUInteger)*node*

#### **Parameters**

*node*

Index value of the desired node. Node numbering starts at zero.

**Return Value** Index value at *node*.

**Availability** Available in Mac OS X v10.4 and later.

<span id="page-740-1"></span>**Declared In** NSIndexPath.h

# **indexPathByAddingIndex:**

Provides an index path containing the indexes in the receiver and another index.

- (NSIndexPath \*)**indexPathByAddingIndex:**(NSUInteger)*index*

#### **Parameters**

*index* Index to append to the receiver's indexes.

#### **Return Value**

New [NSIndexPath](#page-736-0) (page 737) object containing the receiver's indexes and *index*.

#### **Availability**

Available in Mac OS X v10.4 and later.

#### **See Also**

[– indexPathByRemovingLastIndex](#page-740-2) (page 741)

<span id="page-740-2"></span>**Declared In**

NSIndexPath.h

## **indexPathByRemovingLastIndex**

Provides an index path with the indexes in the receiver, excluding the last one.

- (NSIndexPath \*)**indexPathByRemovingLastIndex**

#### **Return Value**

New index path with the receiver's indexes, excluding the last one.

#### **Discussion**

Returns an empty NSIndexPath instance if the receiver's length is 1 or less.

### **CHAPTER 56** NSIndexPath Class Reference

#### **Special Considerations**

On Mac OS X 10.4 and earlier this method returns nil when the length of the receiver is 1 or less. On Mac OS X 10.5 and later this method will never return nil.

#### **Availability**

Available in Mac OS X v10.4 and later.

#### **See Also**

- indexPathByAddingIndex: (page 741)

#### **Declared In**

<span id="page-741-0"></span>NSIndexPath.h

# **initWithIndex:**

Initializes an allocated [NSIndexPath](#page-736-0) (page 737) object with a one-node index path.

- (id)**initWithIndex:**(NSUInteger)*index*

#### **Parameters**

*index*

Index of the item in node 0 to point to.

#### **Return Value**

Initialized [NSIndexPath](#page-736-0) (page 737) object representing a one-node index path with *index*.

#### **Availability** Available in Mac OS X v10.4 and later.

#### **See Also**

[+ indexPathWithIndex:](#page-738-0) (page 739)

#### <span id="page-741-1"></span>**Declared In** NSIndexPath.h

## **initWithIndexes:length:**

Initializes an allocated [NSIndexPath](#page-736-0) (page 737) object with an index path of a specific length.

- (id)**initWithIndexes:**(NSUInteger \*)*indexes* **length:**(NSUInteger)*length*

#### **Parameters**

*indexes*

Array of indexes to make up the index path.

*length*

Number of nodes to include in the index path.

#### **Return Value**

Initialized [NSIndexPath](#page-736-0) (page 737) object with *indexes* up to *length*.

#### **Availability**

Available in Mac OS X v10.4 and later.

NSIndexPath Class Reference

**See Also**

[+ indexPathWithIndexes:length:](#page-738-1) (page 739)

**Declared In** NSIndexPath.h

# <span id="page-742-0"></span>**length**

Provides the number of indexes in the receiver.

- (NSUInteger)**length**

**Return Value** Number of indexes in the receiver.

**Availability** Available in Mac OS X v10.4 and later.

**Declared In** NSIndexPath.h

NSIndexPath Class Reference

# <span id="page-744-0"></span>NSIndexSet Class Reference

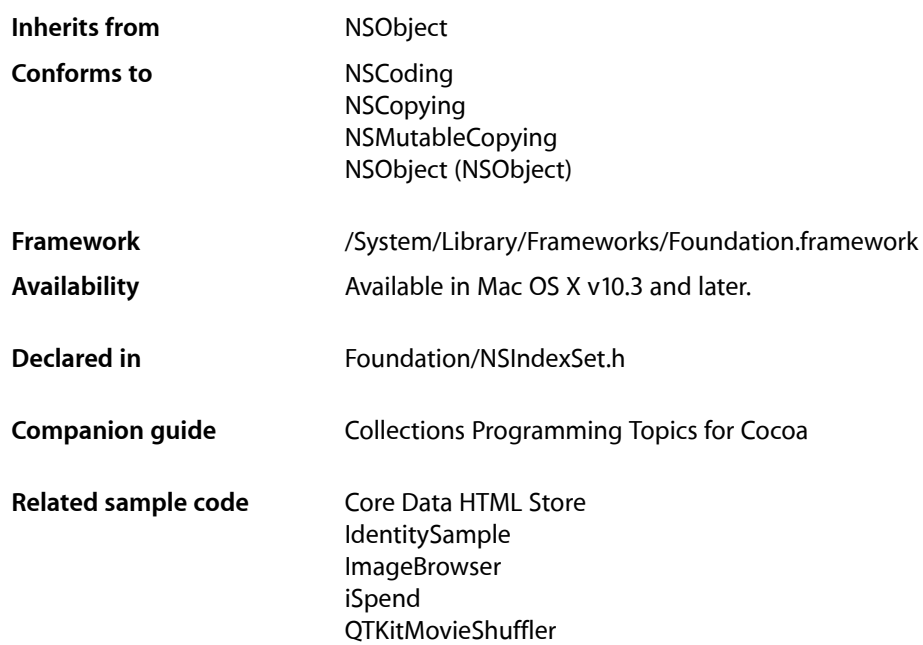

# **Overview**

The NSIndexSet class represents an immutable collection of unique unsigned integers, known as **indexes** because of the way they are used. This collection is referred to as a **index set**.

You use index sets in your code to store indexes into some other data structure. For example, given an NSArray object, you could use an index set to identify a subset of objects in that array.

Each index value can appear only once in the index set. This is an important concept to understand and is why you would not use index sets to store an arbitrary collection of integer values. To illustrate how this works, if you created an NSIndexSet object with the values 4, 5, 2, and 5, the resulting set would only have the values 4, 5, and 2 in it. Because index values are always maintained in sorted order, the actual order of the values when you created the set would be  $2$ ,  $4$ , and then  $5$ .

In most cases, using an index set is more efficient than storing a collection of individual integers. Internally, the NSIndexSet class represents indexes using ranges. For maximum performance and efficiency, overlapping ranges in an index set are automatically coalesced—that is, ranges merge rather than overlap. Thus, the more contiguous the indexes in the set, the fewer ranges are required to specify those indexes.

The designated initializers of the NSIndexSet class are: [initWithIndexesInRange:](#page-754-0) (page 755) and [initWithIndexSet:](#page-755-0) (page 756).

You must not subclass the NSIndexSet class.

The mutable subclass of NSIndexSet is NSMutableIndexSet.

# Adopted Protocols

#### **NSCoding**

- [encodeWithCoder:](#page-2033-0) (page 2034)
- [initWithCoder:](#page-2033-1) (page 2034)

#### NSCopying

[– copyWithZone:](#page-2041-0) (page 2042)

#### NSMutableCopying

[– mutableCopyWithZone:](#page-2093-0) (page 2094)

# Tasks

# **Creating Index Sets**

- [+ indexSet](#page-746-0) (page 747) Creates an empty index set.
- [+ indexSetWithIndex:](#page-747-0) (page 748) Creates an index set with an index.
- [+ indexSetWithIndexesInRange:](#page-747-1) (page 748) Creates an index set with an index range.
- [init](#page-753-0) (page 754) Initializes an allocated [NSIndexSet](#page-744-0) (page 745) object.
- [initWithIndex:](#page-754-1) (page 755) Initializes an allocated [NSIndexSet](#page-744-0) (page 745) object with an index.
- [initWithIndexesInRange:](#page-754-0) (page 755) Initializes an allocated [NSIndexSet](#page-744-0) (page 745) object with an index range.
- [initWithIndexSet:](#page-755-0) (page 756) Initializes an allocated [NSIndexSet](#page-744-0) (page 745) object with an index set.

# **Querying Index Sets**

- [containsIndex:](#page-748-0) (page 749) Indicates whether the receiver contains a specific index.
- [containsIndexes:](#page-748-1) (page 749) Indicates whether the receiver contains a superset of the indexes in another index set.

### **CHAPTER 57** NSIndexSet Class Reference

[– containsIndexesInRange:](#page-749-0) (page 750)

Indicates whether the receiver contains the indexes represented by an index range.

[– intersectsIndexesInRange:](#page-755-1) (page 756)

Indicates whether the receiver contains any of the indexes in a range.

[– count](#page-749-1) (page 750)

Returns the number of indexes in the receiver.

[– countOfIndexesInRange:](#page-750-0) (page 751)

Returns the number of indexes in the receiver that are members of a given range.

# **Comparing Index Sets**

[– isEqualToIndexSet:](#page-755-2) (page 756)

Indicates whether the indexes in the receiver are the same indeces contained in another index set.

## **Getting Indexes**

[– firstIndex](#page-750-1) (page 751)

Returns either the first index in the receiver or the not-found indicator.

[– lastIndex](#page-756-0) (page 757)

Returns either the last index in the receiver or the not-found indicator.

[– indexLessThanIndex:](#page-752-0) (page 753)

Returns either the closest index in the receiver that is less than a specific index or the not-found indicator.

- indexLessThanOrEqualToIndex: (page 754)

Returns either the closest index in the receiver that is less than or equal to a specific index or the not-found indicator.

- indexGreaterThanOrEqualToIndex: (page 753)

Returns either the closest index in the receiver that is greater than or equal to a specific index or the not-found indicator.

- indexGreaterThanIndex: (page 752)

Returns either the closest index in the receiver that is greater than a specific index or the not-found indicator.

[– getIndexes:maxCount:inIndexRange:](#page-750-2) (page 751)

The receiver fills an index buffer with the indexes contained both in the receiver and in an index range, returning the number of indexes copied.

# <span id="page-746-0"></span>Class Methods

## **indexSet**

Creates an empty index set.

+ (id)**indexSet**

NSIndexSet Class Reference

**Return Value** [NSIndexSet](#page-744-0) (page 745) object with no members.

**Availability** Available in Mac OS X v10.3 and later.

**See Also** [– init](#page-753-0) (page 754)

**Related Sample Code** Core Data HTML Store

<span id="page-747-0"></span>**Declared In** NSIndexSet.h

# **indexSetWithIndex:**

Creates an index set with an index.

+ (id)**indexSetWithIndex:**(NSUInteger)*index*

**Parameters**

*index*

An index.

**Return Value** [NSIndexSet](#page-744-0) (page 745) object containing *index*.

**Availability** Available in Mac OS X v10.3 and later.

**See Also** [– initWithIndex:](#page-754-1) (page 755)

**Related Sample Code** AutoSample IdentitySample PDFKitLinker2

<span id="page-747-1"></span>**Declared In** NSIndexSet.h

# **indexSetWithIndexesInRange:**

Creates an index set with an index range.

+ (id)**indexSetWithIndexesInRange:**(NSRange)*indexRange*

#### **Parameters**

*indexRange* An index range.

### **CHAPTER 57** NSIndexSet Class Reference

**Return Value** [NSIndexSet](#page-744-0) (page 745) object containing *indexRange*.

**Availability** Available in Mac OS X v10.3 and later.

**See Also** - initWithIndexesInRange: (page 755)

**Related Sample Code** iSpend

**Declared In** NSIndexSet.h

# Instance Methods

## <span id="page-748-0"></span>**containsIndex:**

Indicates whether the receiver contains a specific index.

```
- (BOOL)containsIndex:(NSUInteger)index
```
#### **Parameters**

```
index
```
Index being inquired about.

**Return Value**

YES when the receiver contains *index*, NO otherwise.

#### **Availability**

Available in Mac OS X v10.3 and later.

#### **See Also**

- [containsIndexes:](#page-748-1) (page 749)
- [containsIndexesInRange:](#page-749-0) (page 750)

<span id="page-748-1"></span>**Declared In** NSIndexSet.h

## **containsIndexes:**

Indicates whether the receiver contains a superset of the indexes in another index set.

- (BOOL)**containsIndexes:**(NSIndexSet \*)*indexSet*

### **Parameters**

*indexSet* Index set being inquired about.

NSIndexSet Class Reference

#### **Return Value**

YES when the receiver contains a superset of the indexes in *indexSet*, NO otherwise.

#### **Availability**

Available in Mac OS X v10.3 and later.

#### **See Also**

- [containsIndex:](#page-748-0) (page 749)
- [containsIndexesInRange:](#page-749-0) (page 750)

**Declared In**

<span id="page-749-0"></span>NSIndexSet.h

# **containsIndexesInRange:**

Indicates whether the receiver contains the indexes represented by an index range.

- (BOOL)**containsIndexesInRange:**(NSRange)*indexRange*

#### **Parameters**

*indexRange*

The index range being inquired about.

#### **Return Value**

YES when the receiver contains the indexes in *indexRange*, NO otherwise.

#### **Availability**

Available in Mac OS X v10.3 and later.

#### **See Also**

- [containsIndex:](#page-748-0) (page 749)
- [containsIndexes:](#page-748-1) (page 749)
- [intersectsIndexesInRange:](#page-755-1) (page 756)

#### <span id="page-749-1"></span>**Declared In**

NSIndexSet.h

#### **count**

Returns the number of indexes in the receiver.

- (NSUInteger)**count**

#### **Return Value**

Number of indexes in the receiver.

#### **Availability**

Available in Mac OS X v10.3 and later.

#### **See Also**

[– countOfIndexesInRange:](#page-750-0) (page 751)

**Declared In** NSIndexSet.h

## <span id="page-750-0"></span>**countOfIndexesInRange:**

Returns the number of indexes in the receiver that are members of a given range.

- (NSUInteger)**countOfIndexesInRange:**(NSRange)*indexRange*

#### **Parameters**

*indexRange*

Index range being inquired about.

**Return Value** Number of indexes in the receiver that are members of *indexRange*.

**Availability** Available in Mac OS X v10.5 and later.

**See Also** [– count](#page-749-1) (page 750)

<span id="page-750-1"></span>**Declared In** NSIndexSet.h

# **firstIndex**

Returns either the first index in the receiver or the not-found indicator.

- (NSUInteger)**firstIndex**

# **Return Value**

First index in the receiver or [NSNotFound](#page-2286-0) (page 2287) when the receiver is empty.

**Availability** Available in Mac OS X v10.3 and later.

**See Also** [– lastIndex](#page-756-0) (page 757)

**Related Sample Code** AutomatorHandsOn iSpend

<span id="page-750-2"></span>**Declared In** NSIndexSet.h

## **getIndexes:maxCount:inIndexRange:**

The receiver fills an index buffer with the indexes contained both in the receiver and in an index range, returning the number of indexes copied.

#### NSIndexSet Class Reference

- (NSUInteger)**getIndexes:**(NSUInteger \*)*indexBuffer* **maxCount:**(NSUInteger)*bufferSize* **inIndexRange:**(NSRangePointer)*indexRangePointer*

#### **Parameters**

*indexBuffer*

Index buffer to fill.

*bufferSize*

Maximum size of *indexBuffer*.

*indexRange*

Index range to compare with indexes in the receiver; nill represents all the indexes in the receiver. Indexes in the index range and in the receiver are copied to *indexBuffer*. On output, the range of indexes not copied to *indexBuffer*.

#### **Return Value**

Number of indexes placed in *indexBuffer*.

#### **Discussion**

You are responsible for allocating the memory required for *indexBuffer* and for releasing it later.

Suppose you have an index set with contiguous indexes from 1 to 100. If you use this method to request a range of  $(1, 100)$  —which represents the set of indexes 1 through 100—and specify a buffer size of 20, this method returns 20 indexes—1 through 20—in *indexBuffer* and sets *indexRange* to (21, 80)—which represents the indexes 21 through 100.

Use this method to retrieve entries quickly and efficiently from an index set. You can call this method repeatedly to retrieve blocks of index values and then processthem. When doing so, use the return value and *indexRange* to determine when you have finished processing the desired indexes. When the return value is less than *bufferSize*, you have reached the end of the range.

#### **Availability**

Available in Mac OS X v10.3 and later.

<span id="page-751-0"></span>**Declared In** NSIndexSet.h

### **indexGreaterThanIndex:**

Returns either the closest index in the receiver that is greater than a specific index or the not-found indicator.

- (NSUInteger)**indexGreaterThanIndex:**(NSUInteger)*index*

#### **Parameters**

*index*

Index being inquired about.

#### **Return Value**

Closest index in the receiver greater than *index*; [NSNotFound](#page-2286-0) (page 2287) when the receiver contains no qualifying index.

#### **Availability**

Available in Mac OS X v10.3 and later.

#### **See Also**

- indexLessThanIndex: (page 753)

**CHAPTER 57** NSIndexSet Class Reference

- [indexGreaterThanOrEqualToIndex:](#page-752-1) (page 753)
- indexLessThanOrEqualToIndex: (page 754)

**Related Sample Code** AutomatorHandsOn Core Data HTML Store QTKitMovieShuffler

**Declared In** NSIndexSet.h

# <span id="page-752-1"></span>**indexGreaterThanOrEqualToIndex:**

Returns either the closest index in the receiver that is greater than or equal to a specific index or the not-found indicator.

- (NSUInteger)**indexGreaterThanOrEqualToIndex:**(NSUInteger)*index*

#### **Parameters**

*index*

Index being inquired about.

#### **Return Value**

Closest index in the receiver greater than or equal to *index*; [NSNotFound](#page-2286-0) (page 2287) when the receiver contains no qualifying index.

#### **Availability**

Available in Mac OS X v10.3 and later.

#### **See Also**

- [indexGreaterThanIndex:](#page-751-0) (page 752)
- indexLessThanIndex: (page 753)
- indexLessThanOrEqualToIndex: (page 754)

#### <span id="page-752-0"></span>**Declared In**

NSIndexSet.h

## **indexLessThanIndex:**

Returns either the closest index in the receiver that is less than a specific index or the not-found indicator.

- (NSUInteger)**indexLessThanIndex:**(NSUInteger)*index*

#### **Parameters**

*index*

Index being inquired about.

#### **Return Value**

Closestindex in the receiverlessthan *index*; [NSNotFound](#page-2286-0) (page 2287) when the receiver contains no qualifying index.

**Availability** Available in Mac OS X v10.3 and later.

NSIndexSet Class Reference

#### **See Also**

- indexGreaterThanIndex: (page 752)
- indexGreaterThanOrEqualToIndex: (page 753)
- indexLessThanOrEqualToIndex: (page 754)

#### **Related Sample Code** ImageBrowser

**Declared In** NSIndexSet.h

## <span id="page-753-1"></span>**indexLessThanOrEqualToIndex:**

Returns either the closest index in the receiver that is less than or equal to a specific index or the not-found indicator.

- (NSUInteger)**indexLessThanOrEqualToIndex:**(NSUInteger)*index*

#### **Parameters**

*index*

Index being inquired about.

#### **Return Value**

Closest index in the receiver lessthan or equal to *index*; [NSNotFound](#page-2286-0) (page 2287) when the receiver contains no qualifying index.

**Availability** Available in Mac OS X v10.3 and later.

#### **See Also**

- indexGreaterThanIndex: (page 752)
- indexLessThanIndex: (page 753)
- [indexGreaterThanOrEqualToIndex:](#page-752-1) (page 753)

<span id="page-753-0"></span>**Declared In**

NSIndexSet.h

# **init**

Initializes an allocated [NSIndexSet](#page-744-0) (page 745) object.

- (id)**init**

#### **Return Value**

Initialized, empty [NSIndexSet](#page-744-0) (page 745) object.

#### **Availability**

Available in Mac OS X v10.3 and later.

**See Also**

[+ indexSet](#page-746-0) (page 747)

**CHAPTER 57** NSIndexSet Class Reference

**Declared In** NSIndexSet.h

## <span id="page-754-1"></span>**initWithIndex:**

Initializes an allocated [NSIndexSet](#page-744-0) (page 745) object with an index.

- (id)**initWithIndex:**(NSUInteger)*index*

#### **Parameters**

*index*

An index.

**Return Value** Initialized [NSIndexSet](#page-744-0) (page 745) object with *index*.

**Availability** Available in Mac OS X v10.3 and later.

**See Also** [+ indexSetWithIndex:](#page-747-0) (page 748)

<span id="page-754-0"></span>**Declared In** NSIndexSet.h

## **initWithIndexesInRange:**

Initializes an allocated [NSIndexSet](#page-744-0) (page 745) object with an index range.

- (id)**initWithIndexesInRange:**(NSRange)*indexRange*

#### **Parameters**

*indexRange*

An index range. Must include only indexes representable as unsigned integers.

**Return Value**

Initialized [NSIndexSet](#page-744-0) (page 745) object with *indexRange*.

#### **Discussion**

This method raises an [NSRangeException](#page-2305-0) (page 2306) when *indexRange* would add an index that exceeds the maximum allowed value for unsigned integers.

This method is a designated initializer for [NSIndexSet](#page-744-0) (page 745).

#### **Availability**

Available in Mac OS X v10.3 and later.

#### **See Also**

[+ indexSetWithIndexesInRange:](#page-747-1) (page 748)

**Declared In** NSIndexSet.h

# <span id="page-755-0"></span>**initWithIndexSet:**

Initializes an allocated [NSIndexSet](#page-744-0) (page 745) object with an index set.

- (id)**initWithIndexSet:**(NSIndexSet \*)*indexSet*

#### **Parameters**

*indexSet*

An index set.

**Return Value** Initialized [NSIndexSet](#page-744-0) (page 745) object with *indexSet*.

#### **Discussion**

This method is a designated initializer for [NSIndexSet](#page-744-0) (page 745).

#### **Availability**

Available in Mac OS X v10.3 and later.

<span id="page-755-1"></span>**Declared In** NSIndexSet.h

## **intersectsIndexesInRange:**

Indicates whether the receiver contains any of the indexes in a range.

- (BOOL)**intersectsIndexesInRange:**(NSRange)*indexRange*

#### **Parameters**

*indexRange*

Index range being inquired about.

#### **Return Value**

YES when the receiver contains one or more of the indexes in *indexRange*, NO otherwise.

#### **Availability**

Available in Mac OS X v10.3 and later.

**See Also**

[– containsIndexesInRange:](#page-749-0) (page 750)

<span id="page-755-2"></span>**Declared In** NSIndexSet.h

# **isEqualToIndexSet:**

Indicates whether the indexes in the receiver are the same indeces contained in another index set.

- (BOOL)**isEqualToIndexSet:**(NSIndexSet \*)*indexSet*

#### **Parameters**

*indexSet*

Index set being inquired about.
### **CHAPTER 57** NSIndexSet Class Reference

#### **Return Value**

YES when the indexes in the receiver are the same indexes *indexSet* contains, NO otherwise.

#### **Availability**

Available in Mac OS X v10.3 and later.

#### **Declared In**

NSIndexSet.h

### **lastIndex**

Returns either the last index in the receiver or the not-found indicator.

- (NSUInteger)**lastIndex**

#### **Return Value** Last index in the receiver or [NSNotFound](#page-2286-0) (page 2287) when the receiver is empty.

**Availability** Available in Mac OS X v10.3 and later.

**See Also** [– firstIndex](#page-750-0) (page 751)

**Related Sample Code** IdentitySample iSpend

**Declared In** NSIndexSet.h **CHAPTER 57** NSIndexSet Class Reference

# <span id="page-758-0"></span>NSIndexSpecifier Class Reference

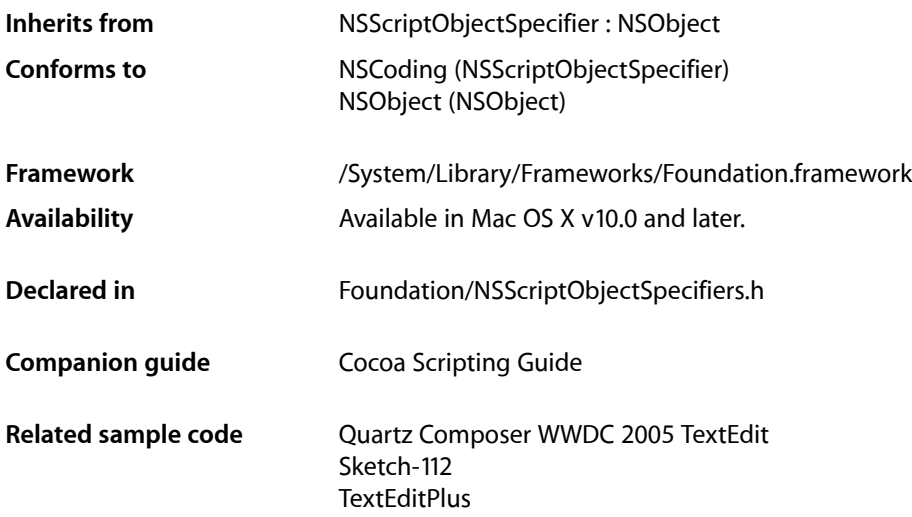

# **Overview**

The NSIndexSpecifier class represents an object in a collection (or container) with an index number. The script terms first and front specify the object with index 0, while last specifies the object with index of count-1. A negative index indicates a location by counting backward from the last object in the collection.

You don't normally subclass NSIndexSpecifier.

# Tasks

### **Creating Index Specifiers**

- initWithContainerClassDescription:containerSpecifier:key:index: (page 760) Initializes an allocated [NSIndexSpecifier](#page-758-0) (page 759) object with a class description, container specifier, collection key, and object index.

### **Accessing the Index**

[– index](#page-759-1) (page 760)

Returns the value receiver's index property.

#### **CHAPTER 58** NSIndexSpecifier Class Reference

[– setIndex:](#page-760-0) (page 761) Sets the value of the receiver's index property.

# Instance Methods

### <span id="page-759-1"></span>**index**

Returns the value receiver's index property.

- (NSInteger)**index**

**Return Value** Value of the receiver's index property.

**Availability** Available in Mac OS X v10.0 and later.

<span id="page-759-0"></span>**Declared In** NSScriptObjectSpecifiers.h

### **initWithContainerClassDescription:containerSpecifier:key:index:**

Initializes an allocated [NSIndexSpecifier](#page-758-0) (page 759) object with a class description, container specifier, collection key, and object index.

- (id)**initWithContainerClassDescription:**(NSScriptClassDescription \*)*classDescription* **containerSpecifier:**(NSScriptObjectSpecifier \*)*containerSpecifier* **key:**(NSString \*)*collectionKey* **index:**(NSInteger)*objectIndex*

#### **Parameters**

```
classDescription
```
Description for the container of the collection.

*containerSpecifier*

Container of the collection.

*collectionKey*

Name of the collection.

*objectIndex*

The object within the *key* collection the index specifier is to identify.

#### **Return Value**

Initialized [NSIndexSpecifier](#page-758-0) (page 759) object with its index property set to *objectIndex*.

#### **Discussion**

Invokes the super class's [initWithContainerClassDescription:containerSpecifier:key:](#page-1417-0) (page 1418) method and sets the index property of the index specifier to *objectIndex*.

#### **Availability**

Available in Mac OS X v10.0 and later.

NSIndexSpecifier Class Reference

#### **Related Sample Code**

Quartz Composer WWDC 2005 TextEdit Sketch-112 **TextEditPlus** 

#### **Declared In**

NSScriptObjectSpecifiers.h

### <span id="page-760-0"></span>**setIndex:**

Sets the value of the receiver's index property.

- (void)**setIndex:**(NSInteger)*index*

#### **Parameters**

*index* Value for the receiver's index property.

**Availability** Available in Mac OS X v10.0 and later.

**Declared In** NSScriptObjectSpecifiers.h

NSIndexSpecifier Class Reference

# NSInputStream Class Reference

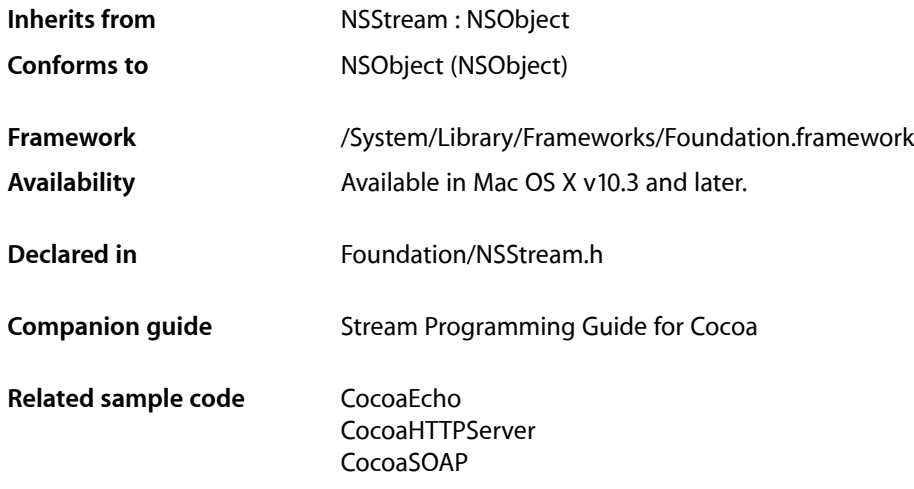

## **Overview**

NSInputStream is a subclass of NSStream that provides read-only stream functionality.

## Subclassing Notes

NSInputStream is a concrete subclass of NSStream that gives you standard read-only access to stream data. Although NSInputStream is probably sufficient for most situations requiring access to stream data, you can create a subclass of NSInputStream if you want more specialized behavior (for example, you want to record statistics on the data in a stream).

#### Methods to Override

To create a subclass of NSInputStream you may have to implement initializers for the type of stream data supported and suitably reimplement existing initializers. You must also provide complete implementations of the following methods:

■ [read:maxLength:](#page-766-0) (page 767)

From the current read index, take up to the number of bytes specified in the second parameter from the stream and place them in the client-supplied buffer (first parameter). The buffer must be of the size specified by the second parameter. Return the actual number of bytes placed in the buffer; if there is nothing left in the stream, return 0. Reset the index into the stream for the next read operation.

getBuffer: length: (page 765)

Return in 0(1) a pointer to the subclass-allocated buffer (first parameter). Return by reference in the second parameter the number of bytes actually put into the buffer. The buffer's contents are valid only until the next stream operation. Return NO if you cannot access data in the buffer; otherwise, return YES. If this method is not appropriate for your type of stream, you may return NO.

■ [hasBytesAvailable](#page-765-0) (page 766)

Return YES if there is more data to read in the stream, NO if there is not. If you want to be semantically compatible with NSInputStream, return YES if a read must be attempted to determine if bytes are available.

# Tasks

### **Creating Streams**

- [+ inputStreamWithData:](#page-763-0) (page 764) Creates and returns an initialized NSInputStream object for reading from a given NSData object.
- [+ inputStreamWithFileAtPath:](#page-764-1) (page 765)
	- Creates and returns an initialized NSInputStream object that reads data from the file at a given path.
- [initWithData:](#page-765-1) (page 766) Initializes and returns an NSInputStream object for reading from a given NSData object.
- [initWithFileAtPath:](#page-766-1) (page 767) Initializes and returns an NSInputStream object that reads data from the file at a given path.

### **Using Streams**

[– read:maxLength:](#page-766-0) (page 767)

Reads up to a given number of bytes into a given buffer, and returns the actual number of bytes read.

[– getBuffer:length:](#page-764-0) (page 765)

Returns by reference a pointer to a read buffer and, by reference, the number of bytes available, and returns a Boolean value that indicates whether the buffer is available.

<span id="page-763-0"></span>[– hasBytesAvailable](#page-765-0) (page 766)

Returns a Boolean value that indicates whether the receiver has bytes available to read.

# Class Methods

### **inputStreamWithData:**

Creates and returns an initialized NSInputStream object for reading from a given NSData object.

```
+ (id)inputStreamWithData:(NSData *)data
```
NSInputStream Class Reference

#### **Parameters**

#### *data*

The data object from which to read. The contents of *data* are copied.

#### **Return Value**

An initialized NSInputStream object for reading from *data*. If *data* is not an NSData object, this method returns nil.

#### **Availability**

Available in Mac OS X v10.3 and later.

#### **See Also**

[+ inputStreamWithFileAtPath:](#page-764-1) (page 765)

[– initWithData:](#page-765-1) (page 766)

#### **Declared In**

<span id="page-764-1"></span>NSStream.h

### **inputStreamWithFileAtPath:**

Creates and returns an initialized NSInputStream object that reads data from the file at a given path.

```
+ (id)inputStreamWithFileAtPath:(NSString *)path
```
#### **Parameters**

*path*

The path to the file.

#### **Return Value**

An initialized NSInputStream object that reads data from the file at *path*. If the file specified by *path* doesn't exist or is unreadable, returns nil.

#### **Availability**

Available in Mac OS X v10.3 and later.

#### **See Also**

[+ inputStreamWithData:](#page-763-0) (page 764)

[– initWithFileAtPath:](#page-766-1) (page 767)

<span id="page-764-0"></span>**Declared In** NSStream.h

# Instance Methods

### **getBuffer:length:**

Returns by reference a pointer to a read buffer and, by reference, the number of bytes available, and returns a Boolean value that indicates whether the buffer is available.

```
- (BOOL)getBuffer:(uint8_t **)buffer length:(NSUInteger *)len
```
NSInputStream Class Reference

#### **Parameters**

```
buffer
```
Upon return, contains a pointer to a read buffer. The buffer is only valid until the next stream operation is performed.

*len*

Upon return, contains the number of bytes available.

#### **Return Value**

YES if the buffer is available, otherwise NO.

Subclasses of NSInputStream may return NO if this operation is not appropriate for the stream type.

#### **Availability**

Available in Mac OS X v10.3 and later.

**Declared In**

<span id="page-765-0"></span>NSStream.h

### **hasBytesAvailable**

Returns a Boolean value that indicates whether the receiver has bytes available to read.

- (BOOL)**hasBytesAvailable**

#### **Return Value**

YES if the receiver has bytes available to read, otherwise NO. May also return YES if a read must be attempted in order to determine the availability of bytes.

#### **Availability**

Available in Mac OS X v10.3 and later.

<span id="page-765-1"></span>**Declared In**

NSStream.h

### **initWithData:**

Initializes and returns an NSInputStream object for reading from a given NSData object.

```
- (id)initWithData:(NSData *)data
```
#### **Parameters**

*data*

The data object from which to read. The contents of *data* are copied.

#### **Return Value**

An initialized NSInputStream object for reading from *data*.

#### **Availability**

Available in Mac OS X v10.3 and later.

#### **See Also**

- [initWithFileAtPath:](#page-766-1) (page 767)
- [+ inputStreamWithData:](#page-763-0) (page 764)

**Declared In** NSStream.h

### <span id="page-766-1"></span>**initWithFileAtPath:**

Initializes and returns an NSInputStream object that reads data from the file at a given path.

- (id)**initWithFileAtPath:**(NSString \*)*path*

#### **Parameters**

*path*

The path to the file.

#### **Return Value**

An initialized NSInputStream object that reads data from the file at *path*. If the file specified by *path* doesn't exist or is unreadable, returns nil.

#### **Availability**

Available in Mac OS X v10.3 and later.

#### **See Also**

- [initWithData:](#page-765-1) (page 766)
- [+ inputStreamWithFileAtPath:](#page-764-1) (page 765)

#### **Declared In**

<span id="page-766-0"></span>NSStream.h

### **read:maxLength:**

Reads up to a given number of bytes into a given buffer, and returns the actual number of bytes read.

- (NSInteger)**read:**(uint8\_t \*)*buffer* **maxLength:**(NSUInteger)*len*

#### **Parameters**

*buffer*

A data buffer. The buffer must be large enough to contain the number of bytes specified by *len*.

*len*

The maximum number of bytes to read.

**Return Value** The actual number of bytes read.

**Availability** Available in Mac OS X v10.3 and later.

**Related Sample Code** CocoaEcho CocoaHTTPServer CocoaSOAP

**Declared In** NSStream.h

NSInputStream Class Reference

# NSInvocation Class Reference

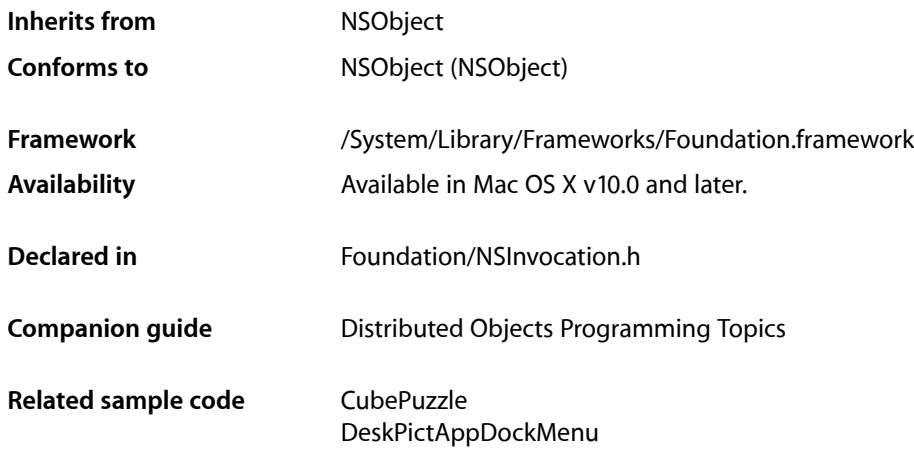

# **Overview**

An NSInvocation is an Objective-C message rendered static, that is, it is an action turned into an object. NSInvocation objects are used to store and forward messages between objects and between applications, primarily by NSTimer objects and the distributed objects system.

An NSInvocation object contains all the elements of an Objective-C message: a target, a selector, arguments, and the return value. Each of these elements can be set directly, and the return value is set automatically when the NSInvocation object is dispatched.

An NSInvocation object can be repeatedly dispatched to different targets; its arguments can be modified between dispatch for varying results; even its selector can be changed to another with the same method signature (argument and return types). This flexibility makes NSInvocation useful for repeating messages with many arguments and variations; rather than retyping a slightly different expression for each message, you modify the NSInvocation object as needed each time before dispatching it to a new target.

NSInvocation does not support invocations of methods with either variable numbers of arguments or union arguments. You should use the [invocationWithMethodSignature:](#page-770-0) (page 771) class method to create NSInvocation objects; you should not create these objects using [alloc](#page-1151-0) (page 1152) and [init](#page-1177-0) (page 1178).

This class does not retain the arguments for the contained invocation by default. If those objects might disappear between the time you create your instance of NSInvocation and the time you use it, you should explicitly retain the objects yourself or invoke the retainArguments method to have the invocation object retain them itself.

**Note:** NSInvocation conforms to the NSCoding protocol, but only supports coding by an NSPortCoder. NSInvocation does not support archiving.

# Adopted Protocols

#### **NSCoding**

- [encodeWithCoder:](#page-2033-0) (page 2034)
- [initWithCoder:](#page-2033-1) (page 2034)

# Tasks

### **Creating NSInvocation Objects**

[+ invocationWithMethodSignature:](#page-770-0) (page 771) Returns an NSInvocation object able to construct messages using a given method signature.

### **Configuring an Invocation Object**

- [setSelector:](#page-776-0) (page 777) Sets the receiver's selector.
- [selector](#page-774-0) (page 775) Returns the receiver's selector, or 0 if it hasn't been set.
- [setTarget:](#page-776-1) (page 777) Sets the receiver's targe.
- [target](#page-776-2) (page 777) Returns the receiver's target, or nil if the receiver has no target.
- [setArgument:atIndex:](#page-774-1) (page 775) Sets an argument of the receiver.
- [getArgument:atIndex:](#page-771-0) (page 772) Returns by indirection the receiver's argument at a specified index.
- [argumentsRetained](#page-770-1) (page 771)

Returns YES if the receiver has retained its arguments, NO otherwise.

[– retainArguments](#page-774-2) (page 775)

If the receiver hasn't already done so, retains the target and all object arguments of the receiver and copies all of its C-string arguments.

- [setReturnValue:](#page-775-0) (page 776) Sets the receiver's return value.
- [getReturnValue:](#page-772-0) (page 773) Gets the receiver's return value.

### **Dispatching an Invocation**

[– invoke](#page-772-1) (page 773)

Sends the receiver's message (with arguments) to its target and sets the return value.

[– invokeWithTarget:](#page-773-0) (page 774)

Sets the receiver's target, sends the receiver's message (with arguments) to that target, and sets the return value.

### **Getting the Method Signature**

[– methodSignature](#page-773-1) (page 774) Returns the receiver's method signature.

# Class Methods

### <span id="page-770-0"></span>**invocationWithMethodSignature:**

Returns an NSInvocation object able to construct messages using a given method signature.

+ (NSInvocation \*)**invocationWithMethodSignature:**(NSMethodSignature \*)*signature*

#### **Parameters**

```
signature
```
An object encapsulating a method signature.

#### **Discussion**

The new object must have its selector set with [setSelector:](#page-776-0) (page 777) and its arguments set with setArgument: atIndex: (page 775) before it can be invoked. Do not use the [alloc](#page-1151-0) (page 1152)/[init](#page-1177-0) (page 1178) approach to create NSInvocation objects.

#### **Availability**

Available in Mac OS X v10.0 and later.

#### **Related Sample Code** CubePuzzle

DeskPictAppDockMenu

<span id="page-770-1"></span>**Declared In** NSInvocation.h

# Instance Methods

### **argumentsRetained**

Returns YES if the receiver has retained its arguments, NO otherwise.

NSInvocation Class Reference

```
- (BOOL)argumentsRetained
```
#### **Availability**

Available in Mac OS X v10.0 and later.

#### **See Also**

[– retainArguments](#page-774-2) (page 775)

**Declared In** NSInvocation.h

### <span id="page-771-0"></span>**getArgument:atIndex:**

Returns by indirection the receiver's argument at a specified index.

- (void)**getArgument:**(void \*)*buffer* **atIndex:**(NSInteger)*index*

#### **Parameters**

*buffer*

An untyped buffer to hold the returned argument. See the discussion below relating to argument values that are objects.

#### *index*

An integer specifying the index of the argument to get.

Indices 0 and 1 indicate the hidden arguments *self* and *\_cmd*, respectively; these values can be retrieved directly with the target and selector methods. Use indices 2 and greater for the arguments normally passed in a message.

#### **Discussion**

This method copies the argument stored at *index* into the storage pointed to by *buffer*. The size of *buffer* must be large enough to accommodate the argument value.

When the argument value is an object, pass a pointer to the variable (or memory) into which the object should be placed:

NSArray \*anArray; [invocation getArgument:&anArray atIndex:3];

This method raises NSInvalidArgumentException if *index* is greater than the actual number of arguments for the selector.

#### **Availability**

Available in Mac OS X v10.0 and later.

#### **See Also**

- [setArgument:atIndex:](#page-774-1) (page 775)
- [numberOfArguments](#page-900-0) (page 901) (NSMethodSignature)

**Declared In**

NSInvocation.h

### <span id="page-772-0"></span>**getReturnValue:**

Gets the receiver's return value.

```
- (void)getReturnValue:(void *)buffer
```
#### **Parameters**

```
buffer
```
An untyped buffer into which the receiver copies its return value. It should be large enough to accommodate the value. See the discussion below for more information about *buffer*.

#### **Discussion**

Use the NSMethodSignature method [methodReturnLength](#page-899-0) (page 900) to determine the size needed for *buffer*:

```
NSUInteger length = [[myInvocation methodSignature] methodReturnLength];
buffer = (void *)malloc(length);[invocation getReturnValue:buffer];
```
When the return value is an object, pass a pointer to the variable (or memory) into which the object should be placed:

```
id anObject;
NSArray *anArray;
[invocation1 getReturnValue:&anObject];
[invocation2 getReturnValue:&anArray];
```
If the NSInvocation object has never been invoked, the result of this method is undefined.

#### **Availability**

Available in Mac OS X v10.0 and later.

#### **See Also**

- [setReturnValue:](#page-775-0) (page 776)
- [methodReturnType](#page-900-1) (page 901) (NSMethodSignature)

#### **Related Sample Code**

CubePuzzle

<span id="page-772-1"></span>**Declared In** NSInvocation.h

### **invoke**

Sends the receiver's message (with arguments) to its target and sets the return value.

```
- (void)invoke
```
#### **Discussion**

You must set the receiver's target, selector, and argument values before calling this method.

#### **Availability**

Available in Mac OS X v10.0 and later.

#### **See Also**

[– getReturnValue:](#page-772-0) (page 773)

NSInvocation Class Reference

- [setSelector:](#page-776-0) (page 777)
- [setTarget:](#page-776-1) (page 777)
- [setArgument:atIndex:](#page-774-1) (page 775)

**Related Sample Code** CubePuzzle

**Declared In** NSInvocation.h

### <span id="page-773-0"></span>**invokeWithTarget:**

Sets the receiver's target, sends the receiver's message (with arguments) to that target, and sets the return value.

```
- (void)invokeWithTarget:(id)anObject
```
#### **Parameters**

*anObject*

The object to set as the receiver's target.

**Discussion**

You must set the receiver's selector and argument values before calling this method.

#### **Availability**

Available in Mac OS X v10.0 and later.

#### **See Also**

- [getReturnValue:](#page-772-0) (page 773)
- [invoke](#page-772-1) (page 773)
- [setSelector:](#page-776-0) (page 777)
- [setTarget:](#page-776-1) (page 777)
- [setArgument:atIndex:](#page-774-1) (page 775)

#### <span id="page-773-1"></span>**Declared In**

NSInvocation.h

### **methodSignature**

Returns the receiver's method signature.

- (NSMethodSignature \*)**methodSignature**

**Availability** Available in Mac OS X v10.0 and later.

**Declared In** NSInvocation.h

### <span id="page-774-2"></span>**retainArguments**

If the receiver hasn't already done so, retains the target and all object arguments of the receiver and copies all of its C-string arguments.

- (void)**retainArguments**

#### **Discussion**

Before this method is invoked, [argumentsRetained](#page-770-1) (page 771) returns NO; after, it returns YES.

For efficiency, newly created NSInvocations don't retain or copy their arguments, nor do they retain their targets or copy C strings. You should instruct an NSInvocation to retain its arguments if you intend to cache it, since the arguments may otherwise be released before the NSInvocation is invoked. NSTimers always instruct their NSInvocations to retain their arguments, for example, because there's usually a delay before an NSTimer fires.

#### **Availability**

Available in Mac OS X v10.0 and later.

<span id="page-774-0"></span>**Declared In** NSInvocation.h

### **selector**

Returns the receiver's selector, or 0 if it hasn't been set.

- (SEL)**selector**

**Availability** Available in Mac OS X v10.0 and later.

**See Also** [– setSelector:](#page-776-0) (page 777)

<span id="page-774-1"></span>**Declared In** NSInvocation.h

### **setArgument:atIndex:**

Sets an argument of the receiver.

- (void)**setArgument:**(void \*)*buffer* **atIndex:**(NSInteger)*index*

#### **Parameters**

*buffer*

An untyped buffer containing an argument to be assigned to the receiver. See the discussion below relating to argument values that are objects.

*index*

An integer specifying the index of the argument.

Indices 0 and 1 indicate the hidden arguments *self* and *\_cmd*, respectively; you should set these values directly with the [setTarget:](#page-776-1) (page 777) and [setSelector:](#page-776-0) (page 777) methods. Use indices 2 and greater for the arguments normally passed in a message.

NSInvocation Class Reference

#### **Discussion**

This method copies the contents of *buffer* as the argument at *index*. The number of bytes copied is determined by the argument size.

When the argument value is an object, pass a pointer to the variable (or memory) from which the object should be copied:

NSArray \*anArray; [invocation setArgument:&anArray atIndex:3];

This method raises NSInvalidArgumentException if the value of *index* is greater than the actual number of arguments for the selector.

#### **Availability**

Available in Mac OS X v10.0 and later.

#### **See Also**

- [getArgument:atIndex:](#page-771-0) (page 772)
- [numberOfArguments](#page-900-0) (page 901) (NSMethodSignature)

#### **Related Sample Code**

CubePuzzle DeskPictAppDockMenu

<span id="page-775-0"></span>**Declared In** NSInvocation.h

### **setReturnValue:**

Sets the receiver's return value.

- (void)**setReturnValue:**(void \*)*buffer*

#### **Parameters**

*buffer*

An untyped buffer whose contents are copied as the receiver's return value.

### **Discussion**

This value is normally set when you send an [invoke](#page-772-1) (page 773) or [invokeWithTarget:](#page-773-0) (page 774) message.

### **Availability**

Available in Mac OS X v10.0 and later.

#### **See Also**

- [getReturnValue:](#page-772-0) (page 773)
- [methodReturnLength](#page-899-0) (page 900) (NSMethodSignature)
- [methodReturnType](#page-900-1) (page 901) (NSMethodSignature)

#### **Declared In**

NSInvocation.h

NSInvocation Class Reference

### <span id="page-776-0"></span>**setSelector:**

Sets the receiver's selector.

- (void)**setSelector:**(SEL)*selector*

#### **Parameters**

*selector* The selector to assign to the receiver.

**Availability** Available in Mac OS X v10.0 and later.

**See Also** [– selector](#page-774-0) (page 775)

**Related Sample Code** CubePuzzle DeskPictAppDockMenu

<span id="page-776-1"></span>**Declared In** NSInvocation.h

### **setTarget:**

Sets the receiver's targe.

- (void)**setTarget:**(id)*anObject*

#### **Parameters**

*anObject*

The object to assign to the receiver as target. The target is the receiver of the message sent by [invoke](#page-772-1) (page 773).

#### **Discussion**

**Availability** Available in Mac OS X v10.0 and later.

#### **See Also**

- [target](#page-776-2) (page 777)
- [invokeWithTarget:](#page-773-0) (page 774)

**Related Sample Code** CubePuzzle DeskPictAppDockMenu

<span id="page-776-2"></span>**Declared In** NSInvocation.h

#### **target**

Returns the receiver's target, or nil if the receiver has no target.

NSInvocation Class Reference

- (id)**target**

#### **Availability** Available in Mac OS X v10.0 and later.

**See Also** [– setTarget:](#page-776-1) (page 777)

**Declared In**

NSInvocation.h

# **Constants**

### **Parameter Type Constants**

Method argument types. (**Deprecated.** These constants are used internally by NSInvocation—you should not use them directly.)

```
enum _NSObjCValueType {
   NSObjCNoType = 0, NSObjCVoidType = 'v',
     NSObjCCharType = 'c',
     NSObjCShortType = 's',
     NSObjCLongType = 'l',
     NSObjCLonglongType = 'q',
     NSObjCFloatType = 'f',
     NSObjCDoubleType = 'd',
     NSObjCBoolType = 'B',
     NSObjCSelectorType = ':',
     NSObjCObjectType = '@',
     NSObjCStructType = '{',
     NSObjCPointerType = '^',
     NSObjCStringType = '*',
     NSObjCArrayType = '[',
     NSObjCUnionType = '(',
     NSObjCBitfield = 'b'
```
};

#### **Constants**

NSObjCNoType

No type information. (**Deprecated.** Used internally by NSInvocation—do not use it directly)

Available in Mac OS X v10.0 and later.

Declared in NSInvocation.h.

NSObjCVoidType

The void type. (**Deprecated.** Used internally by NSInvocation—do not use it directly)

Available in Mac OS X v10.0 and later.

```
Declared in NSInvocation.h.
```
#### NSInvocation Class Reference

#### NSObjCCharType

The char type. (**Deprecated.** Used internally by NSInvocation—do not use it directly)

Available in Mac OS X v10.0 and later.

Declared in NSInvocation.h.

#### NSObjCShortType

The short integer type. (**Deprecated.** Used internally by NSInvocation—do not use it directly)

#### Available in Mac OS X v10.0 and later.

Declared in NSInvocation.h.

#### NSObjCLongType

The long integer type. (**Deprecated.** Used internally by NSInvocation—do not use it directly)

Available in Mac OS X v10.0 and later.

Declared in NSInvocation.h.

#### NSObjCLonglongType

The long long integer type. (**Deprecated.** Used internally by NSInvocation—do not use it directly)

Available in Mac OS X v10.0 and later.

Declared in NSInvocation.h.

#### NSObjCFloatType

The float type. (**Deprecated.** Used internally by NSInvocation—do not use it directly)

Available in Mac OS X v10.0 and later.

Declared in NSInvocation.h.

#### NSObjCDoubleType

The double type. (**Deprecated.** Used internally by NSInvocation—do not use it directly)

#### Available in Mac OS X v10.0 and later.

Declared in NSInvocation.h.

#### NSObjCBoolType

The BOOL type. (**Deprecated.** Used internally by NSInvocation—do not use it directly)

#### Available in Mac OS X v10.2 and later.

Declared in NSInvocation.h.

#### NSObjCSelectorType

#### The SEL type. (**Deprecated.** Used internally by NSInvocation—do not use it directly)

#### Available in Mac OS X v10.0 and later.

Declared in NSInvocation.h.

#### NSObjCObjectType

The id type. (**Deprecated.** Used internally by NSInvocation—do not use it directly)

#### Available in Mac OS X v10.0 and later.

Declared in NSInvocation.h.

#### NSInvocation Class Reference

#### NSObjCStructType

The struct type. (**Deprecated.** Used internally by NSInvocation—do not use it directly)

Available in Mac OS X v10.0 and later.

Declared in NSInvocation.h.

#### NSObjCPointerType

The void\* type. (Deprecated. Used internally by NSInvocation—do not use it directly)

#### Available in Mac OS X v10.0 and later.

Declared in NSInvocation.h.

#### NSObjCStringType

The char\* type. (Deprecated. Used internally by NSInvocation—do not use it directly)

Available in Mac OS X v10.0 and later.

Declared in NSInvocation.h.

#### NSObjCArrayType

A C-style array of items. (**Deprecated.** Used internally by NSInvocation—do not use it directly)

Available in Mac OS X v10.0 and later.

Declared in NSInvocation.h.

#### NSObjCUnionType

A union union type. (**Deprecated.** Used internally by NSInvocation—do not use it directly)

#### Available in Mac OS X v10.0 and later.

Declared in NSInvocation.h.

#### NSObjCBitfield

A bit field. (**Deprecated.** Used internally by NSInvocation—do not use it directly)

#### Available in Mac OS X v10.0 and later.

Declared in NSInvocation.h.

#### **Declared In**

NSInvocation.h

# NSInvocationOperation Class Reference

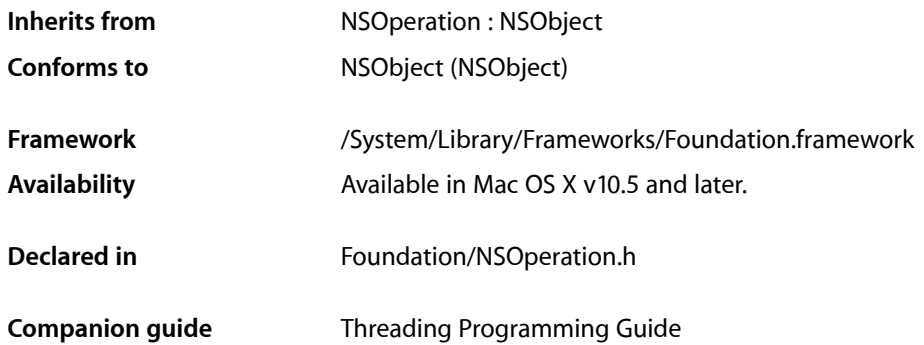

# **Overview**

The NSInvocationOperation class is a concrete subclass of NSOperation that manages the execution of a single encapsulated task specified as an invocation. You can use this class to initiate an operation that consists of invoking a selector on a specified object. This class implements a non-concurrent operation.

For more information on concurrent versus non-concurrent operations, see *NSOperation Class Reference*.

# Tasks

### **Initialization**

[– initWithTarget:selector:object:](#page-781-0) (page 782)

Returns an NSInvocationOperation object initialized with the specified target and selector.

[– initWithInvocation:](#page-781-1) (page 782)

Returns an NSInvocationOperation object initialized with the specified invocation object.

### **Getting Attributes**

- [invocation](#page-782-0) (page 783) Returns the receiver's invocation object.
- [result](#page-782-1) (page 783) Returns the result of the invocation or method.

# Instance Methods

### <span id="page-781-1"></span>**initWithInvocation:**

Returns an NSInvocationOperation object initialized with the specified invocation object.

- (id)**initWithInvocation:**(NSInvocation \*)*inv*

#### **Parameters**

*inv*

The invocation object identifying the target object, selector, and parameter objects.

#### **Return Value**

An initialized NSInvocationOperation object or nil if the object could not be initialized.

#### **Discussion**

This method is the designated initializer. The receiver tells the invocation object to retain its arguments.

#### **Availability** Available in Mac OS X v10.5 and later.

**Declared In**

<span id="page-781-0"></span>NSOperation.h

### **initWithTarget:selector:object:**

Returns an NSInvocationOperation object initialized with the specified target and selector.

- (id)**initWithTarget:**(id)*target* **selector:**(SEL)*sel* **object:**(id)*arg*

#### **Parameters**

*target*

The object defining the specified selector.

*sel*

The selector to invoke when running the operation. The selector may take 0 or 1 parameters. If it accepts a parameter, the type of that parameter should be id.

*arg*

The parameter object to pass to the selector. If the selector does not take an argument, specify nil.

#### **Return Value**

An initialized NSInvocationOperation object or nil if the target object does not implement the specified selector.

#### **Availability**

Available in Mac OS X v10.5 and later.

#### **Declared In**

NSOperation.h

NSInvocationOperation Class Reference

### <span id="page-782-0"></span>**invocation**

Returns the receiver's invocation object.

```
- (NSInvocation *)invocation
```
#### **Return Value**

The invocation object identifying the target object, selector, and parameters to use to execute the operation's task.

#### **Availability**

Available in Mac OS X v10.5 and later.

#### **See Also**

```
– initWithTarget:selector:object: (page 782)
```

```
– initWithInvocation: (page 782)
```
#### **Declared In**

<span id="page-782-1"></span>NSOperation.h

### **result**

Returns the result of the invocation or method.

```
- (id)result
```
#### **Return Value**

The object returned by the method or an NSValue object containing the return value if it is not an object. If the method or invocation is not finished executing, this method returns  $n$ il.

#### **Discussion**

If an exception was raised during the execution of the method or invocation, this method raises that exception again. If the operation was cancelled or the invocation or method has a void return type, calling this method raises an exception; see ["Result Exceptions"](#page-782-2) (page 783).

#### **Availability**

Available in Mac OS X v10.5 and later.

#### **Declared In**

<span id="page-782-2"></span>NSOperation.h

## **Constants**

### **Result Exceptions**

Names of exceptions raised by NSInvocationOperation if there is an error when calling the [result](#page-782-1) (page 783) method.

#### NSInvocationOperation Class Reference

extern NSString \* const NSInvocationOperationVoidResultException; extern NSString \* const NSInvocationOperationCancelledException;

#### **Constants**

NSInvocationOperationVoidResultException

The name of the exception raised if the result method is called for an invocation method with a void return type.

Available in Mac OS X v10.5 and later.

Declared in NSOperation.h.

NSInvocationOperationCancelledException

The name of the exception raised if the result method is called after the operation was cancelled.

Available in Mac OS X v10.5 and later.

Declared in NSOperation.h.

#### **Declared In**

NSOperation.h

# NSKeyedArchiver Class Reference

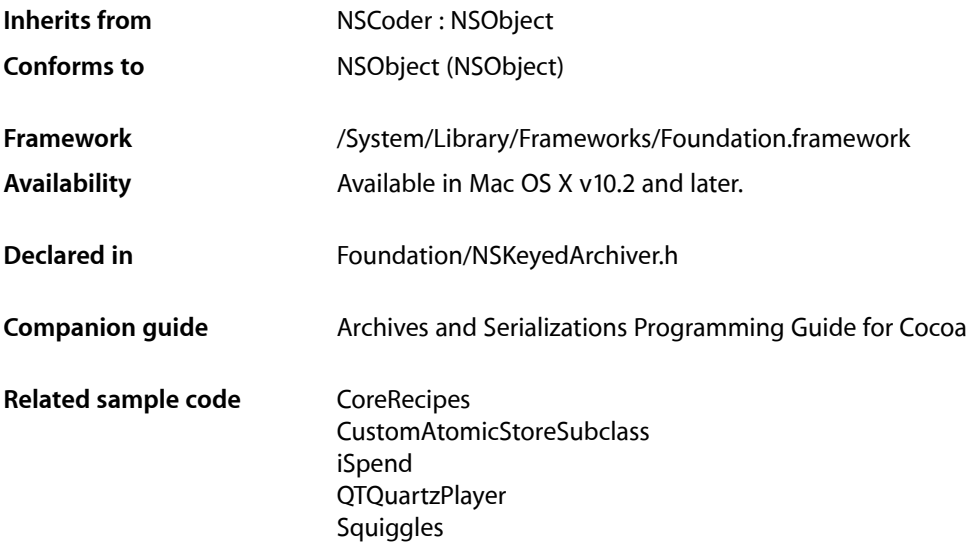

# **Overview**

NSKeyedArchiver, a concrete subclass of NSCoder, provides a way to encode objects (and scalar values) into an architecture-independent format that can be stored in a file. When you archive a set of objects, the class information and instance variables for each object are written to the archive. NSKeyedArchiver's companion class, NSKeyedUnarchiver, decodes the data in an archive and creates a set of objects equivalent to the original set.

A keyed archive differs from a non-keyed archive in that all the objects and values encoded into the archive are given names, or keys. When decoding a non-keyed archive, values have to be decoded in the same order in which they were encoded. When decoding a keyed archive, because values are requested by name, values can be decoded out of sequence or not at all. Keyed archives, therefore, provide better support for forward and backward compatibility.

The keys given to encoded values must be unique only within the scope of the current object being encoded. A keyed archive is hierarchical, so the keys used by object A to encode its instance variables do not conflict with the keys used by object B, even if A and B are instances of the same class. Within a single object, however, the keys used by a subclass can conflict with keys used in its superclasses.

An NSArchiver object can write the archive data to a file or to a mutable-data object (an instance of NSMutableData) that you provide.

# Tasks

### **Initializing an NSKeyedArchiver Object**

[– initForWritingWithMutableData:](#page-793-0) (page 794)

Returns the receiver, initialized for encoding an archive into a given a mutable-data object.

### **Archiving Data**

[+ archivedDataWithRootObject:](#page-786-0) (page 787)

Returns an NSData object containing the encoded form of the object graph whose root object is given.

[+ archiveRootObject:toFile:](#page-787-0) (page 788)

Archives an object graph rooted at a given object by encoding it into a data object then atomically writes the resulting data object to a file at a given path, and returns a Boolean value that indicates whether the operation was successful.

- [finishEncoding](#page-793-1) (page 794) Instructs the receiver to construct the final data stream.
- [outputFormat](#page-794-0) (page 795) Returns the format in which the receiver encodes its data.
- [setOutputFormat:](#page-795-0) (page 796) Sets the format in which the receiver encodes its data.

## **Encoding Data and Objects**

- [archiver:didEncodeObject:](#page-796-0) (page 797) *delegate method* Informs the delegate that a given object has been encoded.
- [archiverDidFinish:](#page-797-0) (page 798) *delegate method* Notifies the delegate that encoding has finished.
- [archiver:willEncodeObject:](#page-796-1) (page 797) *delegate method* Informs the delegate that *object* is about to be encoded.
- [archiverWillFinish:](#page-797-1) (page 798) *delegate method* Notifies the delegate that encoding is about to finish.
- [archiver:willReplaceObject:withObject:](#page-797-2) (page 798) *delegate method*
	- Informs the delegate that one given object is being substituted for another given object.
- [encodeBool:forKey:](#page-789-0) (page 790)

Encodes a given Boolean value and associates it with a given key.

[– encodeBytes:length:forKey:](#page-790-0) (page 791)

Encodes a given number of bytes from a given C array of bytes and associates them with the a given key.

[– encodeConditionalObject:forKey:](#page-790-1) (page 791)

Encodes a reference to a given object and associates it with a given key only if it has been unconditionally encoded elsewhere in the archive with encodeObject: forKey: (page 794).

#### NSKeyedArchiver Class Reference

- [encodeDouble:forKey:](#page-791-0) (page 792)
	- Encodes a given double value and associates it with a given key.
- [encodeFloat:forKey:](#page-791-1) (page 792)
	- Encodes a given float value and associates it with a given key.
- [encodeInt:forKey:](#page-792-0) (page 793)

Encodes a given int value and associates it with a given key.

- encodeInt32: forKey: (page 792)

Encodes a given 32-bit integer value and associates it with a given key.

- [encodeInt64:forKey:](#page-792-1) (page 793) Encodes a given 64-bit integer value and associates it with a given key.
- [encodeObject:forKey:](#page-793-2) (page 794) Encodes a given object and associates it with a given key.

### **Managing Delegates**

- [delegate](#page-789-1) (page 790) Returns the receiver's delegate.
- [setDelegate:](#page-795-1) (page 796) Sets the delegate for the receiver.

### **Managing Classes and Class Names**

- [+ setClassName:forClass:](#page-788-0) (page 789) Adds a class translation mapping to NSKeyedArchiver whereby instances of of a given class are encoded with a given class name instead of their real class names.
- [+ classNameForClass:](#page-787-1) (page 788) Returns the class name with which NSKeyedArchiver encodes instances of a given class.
- [setClassName:forClass:](#page-794-1) (page 795)

Adds a class translation mapping to the receiver whereby instances of of a given class are encoded with a given class name instead of their real class names.

<span id="page-786-0"></span>[– classNameForClass:](#page-788-1) (page 789)

Returns the class name with which the receiver encodes instances of a given class.

# Class Methods

### **archivedDataWithRootObject:**

Returns an NSData object containing the encoded form of the object graph whose root object is given.

+ (NSData \*)**archivedDataWithRootObject:**(id)*rootObject*

NSKeyedArchiver Class Reference

#### **Parameters**

*rootObject*

The root of the object graph to archive.

#### **Return Value**

An NSData object containing the encoded form of the object graph whose root object is *rootObject*. The format of the archive is NSPropertyListBinaryFormat\_v1\_0.

**Availability** Available in Mac OS X v10.2 and later.

#### **Related Sample Code**

**CoreRecipes** CustomAtomicStoreSubclass iSpend QTQuartzPlayer **Squiggles** 

<span id="page-787-0"></span>**Declared In** NSKeyedArchiver.h

### **archiveRootObject:toFile:**

Archives an object graph rooted at a given object by encoding it into a data object then atomically writes the resulting data object to a file at a given path, and returns a Boolean value that indicates whether the operation was successful.

+ (BOOL)**archiveRootObject:**(id)*rootObject* **toFile:**(NSString \*)*path*

#### **Parameters**

*rootObject*

The root of the object graph to archive.

*path*

The path of the file in which to write the archive.

**Return Value** YES if the operation was successful, otherwise NO.

**Discussion**

The format of the archive is NSPropertyListBinaryFormat\_v1\_0.

**Availability** Available in Mac OS X v10.2 and later.

<span id="page-787-1"></span>**Declared In** NSKeyedArchiver.h

### **classNameForClass:**

Returns the class name with which NSKeyedArchiver encodes instances of a given class.

```
+ (NSString *)classNameForClass:(Class)cls
```
NSKeyedArchiver Class Reference

#### **Parameters**

*cls*

The class for which to determine the translation mapping.

#### **Return Value**

The class name with which NSKeyedArchiver encodes instances of *cls*. Returns nil if NSKeyedArchiver does not have a translation mapping for *cls*.

#### **Availability**

Available in Mac OS X v10.2 and later.

#### **See Also**

[+ setClassName:forClass:](#page-788-0) (page 789)

[– classNameForClass:](#page-788-1) (page 789)

#### **Declared In**

<span id="page-788-0"></span>NSKeyedArchiver.h

### **setClassName:forClass:**

Adds a class translation mapping to NSKeyedArchiver whereby instances of of a given class are encoded with a given class name instead of their real class names.

+ (void)**setClassName:**(NSString \*)*codedName* **forClass:**(Class)*cls*

#### **Parameters**

*codedName*

The name of the class that NSKeyedArchiver uses in place of cls.

*cls*

The class for which to set up a translation mapping.

#### **Discussion**

When encoding, the class's translation mapping is used only if no translation is found first in an instance's separate translation map.

#### **Availability**

Available in Mac OS X v10.2 and later.

#### **See Also**

[+ classNameForClass:](#page-787-1) (page 788)

[– setClassName:forClass:](#page-794-1) (page 795)

#### **Declared In**

<span id="page-788-1"></span>NSKeyedArchiver.h

# Instance Methods

### **classNameForClass:**

Returns the class name with which the receiver encodes instances of a given class.

NSKeyedArchiver Class Reference

- (NSString \*)**classNameForClass:**(Class)*cls*

#### **Parameters**

*cls*

The class for which to determine the translation mapping.

#### **Return Value**

The class name with which the receiver encodes instances of *cls*. Returns nil if the receiver does not have a translation mapping for *cls*. The class's separate translation map is not searched.

#### **Availability**

Available in Mac OS X v10.2 and later.

**See Also** [– setClassName:forClass:](#page-794-1) (page 795) [+ classNameForClass:](#page-787-1) (page 788)

<span id="page-789-1"></span>**Declared In** NSKeyedArchiver.h

### **delegate**

Returns the receiver's delegate.

- (id)**delegate**

**Return Value** The receiver's delegate.

**Availability** Available in Mac OS X v10.2 and later.

**See Also** [– setDelegate:](#page-795-1) (page 796)

<span id="page-789-0"></span>**Declared In** NSKeyedArchiver.h

### **encodeBool:forKey:**

Encodes a given Boolean value and associates it with a given key.

- (void)**encodeBool:**(BOOL)*boolv* **forKey:**(NSString \*)*key*

#### **Parameters**

*boolv*

The value to encode.

*key*

The key with which to associate *boolv*. This value must not be nil.

#### **Availability**

Available in Mac OS X v10.2 and later.

### **CHAPTER 62** NSKeyedArchiver Class Reference

#### **See Also**

[decodeBoolForKey:](#page-806-0) (page 807) (NSKeyedUnarchiver)

#### **Declared In**

NSKeyedArchiver.h

### <span id="page-790-0"></span>**encodeBytes:length:forKey:**

Encodes a given number of bytes from a given C array of bytes and associates them with the a given key.

```
- (void)encodeBytes:(const uint8_t *)bytesp length:(NSUInteger)lenv
   forKey:(NSString *)key
```
#### **Parameters**

*bytesp*

A C array of bytes to encode.

*lenv*

The number of bytes from *bytesp* to encode.

*key*

The key with which to associate the encoded value. This value must not be nil.

#### **Availability**

Available in Mac OS X v10.2 and later.

#### **See Also**

[decodeBytesForKey:returnedLength:](#page-806-1) (page 807) (NSKeyedUnarchiver)

#### <span id="page-790-1"></span>**Declared In**

NSKeyedArchiver.h

### **encodeConditionalObject:forKey:**

Encodes a reference to a given object and associates it with a given key only if it has been unconditionally encoded elsewhere in the archive with encodeObject: forKey: (page 794).

- (void)**encodeConditionalObject:**(id)*objv* **forKey:**(NSString \*)*key*

#### **Parameters**

*objv*

The object to encode.

*key*

The key with which to associate the encoded value. This value must not be  $\pi$ il.

#### **Availability**

Available in Mac OS X v10.2 and later.

#### **Declared In**

NSKeyedArchiver.h

### <span id="page-791-0"></span>**encodeDouble:forKey:**

Encodes a given double value and associates it with a given key.

```
- (void)encodeDouble:(double)realv forKey:(NSString *)key
```
#### **Parameters**

```
realv
```
The value to encode.

*key*

The key with which to associate *realv*. This value must not be nil.

**Availability** Available in Mac OS X v10.2 and later.

#### **See Also**

```
decodeDoubleForKey: (page 808) (NSKeyedUnarchiver)
decodeFloatForKey: (page 808) (NSKeyedUnarchiver)
```
#### **Declared In**

<span id="page-791-1"></span>NSKeyedArchiver.h

### **encodeFloat:forKey:**

Encodes a given float value and associates it with a given key.

- (void)**encodeFloat:**(float)*realv* **forKey:**(NSString \*)*key*

#### **Parameters**

*realv*

The value to encode.

*key*

The key with which to associate *realv*. This value must not be nil.

#### **Availability**

Available in Mac OS X v10.2 and later.

#### **See Also**

```
decodeFloatForKey: (page 808) (NSKeyedUnarchiver)
decodeDoubleForKey: (page 808) (NSKeyedUnarchiver)
```
#### <span id="page-791-2"></span>**Declared In**

NSKeyedArchiver.h

### **encodeInt32:forKey:**

Encodes a given 32-bit integer value and associates it with a given key.

- (void)**encodeInt32:**(int32\_t)*intv* **forKey:**(NSString \*)*key*
NSKeyedArchiver Class Reference

### **Parameters**

*intv*

The value to encode.

*key*

The key with which to associate *intv*. This value must not be nil.

**Availability**

Available in Mac OS X v10.2 and later.

#### **See Also**

[decodeInt32ForKey:](#page-808-0) (page 809) (NSKeyedUnarchiver)

**Declared In**

<span id="page-792-0"></span>NSKeyedArchiver.h

# **encodeInt64:forKey:**

Encodes a given 64-bit integer value and associates it with a given key.

- (void)**encodeInt64:**(int64\_t)*intv* **forKey:**(NSString \*)*key*

# **Parameters**

*intv*

The value to encode.

*key*

The key with which to associate *intv*. This value must not be nil.

#### **Availability**

Available in Mac OS X v10.2 and later.

#### **See Also**

[decodeInt64ForKey:](#page-808-1) (page 809) (NSKeyedUnarchiver)

# <span id="page-792-1"></span>**Declared In**

NSKeyedArchiver.h

# **encodeInt:forKey:**

Encodes a given int value and associates it with a given key.

- (void)**encodeInt:**(int)*intv* **forKey:**(NSString \*)*key*

### **Parameters**

#### *intv*

The value to encode.

*key*

The key with which to associate *intv*. This value must not be nil.

### **Availability**

Available in Mac OS X v10.2 and later.

# **CHAPTER 62** NSKeyedArchiver Class Reference

# **See Also**

[decodeIntForKey:](#page-808-2) (page 809) (NSKeyedUnarchiver)

### **Declared In**

NSKeyedArchiver.h

# <span id="page-793-2"></span>**encodeObject:forKey:**

Encodes a given object and associates it with a given key.

- (void)**encodeObject:**(id)*objv* **forKey:**(NSString \*)*key*

# **Parameters**

The value to encode. This value may be nil.

*key*

*objv*

The key with which to associate  $objv$ . This value must not be nil.

**Availability** Available in Mac OS X v10.2 and later.

# **See Also**

[decodeObjectForKey:](#page-809-0) (page 810) (NSKeyedUnarchiver)

### **Declared In**

<span id="page-793-1"></span>NSKeyedArchiver.h

# **finishEncoding**

Instructs the receiver to construct the final data stream.

```
- (void)finishEncoding
```
# **Discussion**

No more values can be encoded after this method is called. You must call this method when finished.

**Availability** Available in Mac OS X v10.2 and later.

# **See Also**

[– initForWritingWithMutableData:](#page-793-0) (page 794)

# <span id="page-793-0"></span>**Declared In**

NSKeyedArchiver.h

# **initForWritingWithMutableData:**

Returns the receiver, initialized for encoding an archive into a given a mutable-data object.

- (id)**initForWritingWithMutableData:**(NSMutableData \*)*data*

NSKeyedArchiver Class Reference

#### **Parameters**

### *data*

The mutable-data object into which the archive is written.

### **Return Value**

The receiver, initialized for encoding an archive into *data*.

#### **Discussion**

When you finish encoding data, you must invoke [finishEncoding](#page-793-1) (page 794) at which point *data* is filled. The format of the receiver is NSPropertyListBinaryFormat\_v1\_0.

#### **Availability**

Available in Mac OS X v10.2 and later.

#### **Declared In**

<span id="page-794-0"></span>NSKeyedArchiver.h

# **outputFormat**

Returns the format in which the receiver encodes its data.

- (NSPropertyListFormat)**outputFormat**

#### **Return Value**

The format in which the receiver encodes its data. The available formats are NSPropertyListXMLFormat\_v1\_0 and NSPropertyListBinaryFormat\_v1\_0.

#### **Availability**

Available in Mac OS X v10.2 and later.

#### **See Also**

[– setOutputFormat:](#page-795-0) (page 796)

#### **Declared In**

NSKeyedArchiver.h

# **setClassName:forClass:**

Adds a class translation mapping to the receiver whereby instances of of a given class are encoded with a given class name instead of their real class names.

- (void)**setClassName:**(NSString \*)*codedName* **forClass:**(Class)*cls*

#### **Parameters**

*codedName*

The name of the class that the receiver uses uses in place of  $c1s$ .

*cls*

The class for which to set up a translation mapping.

### **Discussion**

When encoding, the receiver's translation map overrides any translation that may also be present in the class's map.

NSKeyedArchiver Class Reference

**Availability**

Available in Mac OS X v10.2 and later.

#### **See Also**

[– classNameForClass:](#page-788-0) (page 789)

[+ setClassName:forClass:](#page-788-1) (page 789)

#### **Declared In**

NSKeyedArchiver.h

# **setDelegate:**

Sets the delegate for the receiver.

- (void)**setDelegate:**(id)*delegate*

### **Parameters**

*delegate*

The delegate for the receiver.

**Availability** Available in Mac OS X v10.2 and later.

**See Also** [– delegate](#page-789-0) (page 790)

<span id="page-795-0"></span>**Declared In** NSKeyedArchiver.h

# **setOutputFormat:**

Sets the format in which the receiver encodes its data.

- (void)**setOutputFormat:**(NSPropertyListFormat)*format*

# **Parameters**

*format*

The format in which the receiver encodesits data. *format* can be NSPropertyListXMLFormat\_v1\_0 or NSPropertyListBinaryFormat\_v1\_0.

# **Availability**

Available in Mac OS X v10.2 and later.

### **See Also**

[– outputFormat](#page-794-0) (page 795)

### **Declared In**

NSKeyedArchiver.h

# Delegate Methods

# **archiver:didEncodeObject:**

Informs the delegate that a given object has been encoded.

- (void)**archiver:**(NSKeyedArchiver \*)*archiver* **didEncodeObject:**(id)*object*

### **Parameters**

*archiver*

The archiver that sent the message.

*object*

The object that has been encoded. *object* may be nil.

#### **Discussion**

The delegate might restore some state it had modified previously, or use this opportunity to keep track of the objects that are encoded.

This method is not called for conditional objects until they are actually encoded (if ever).

#### **Availability**

Available in Mac OS X v10.2 and later.

#### **Declared In**

NSKeyedArchiver.h

# **archiver:willEncodeObject:**

Informs the delegate that *object* is about to be encoded.

- (id)**archiver:**(NSKeyedArchiver \*)*archiver* **willEncodeObject:**(id)*object*

#### **Parameters**

*archiver*

The archiver that sent the message.

*object*

The object that is about to be encoded. This value is never nil.

#### **Return Value**

Either *object* or a different object to be encoded in its stead. The delegate can also modify the coder state. If the delegate returns nil, nil is encoded.

#### **Discussion**

This method is called after the original object may have replaced itself with [replacementObjectForKeyedArchiver:](#page-1190-0) (page 1191).

This method is called whether or not the object is being encoded conditionally.

This method is not called for an object once a replacement mapping has been set up for that object (either explicitly, or because the object has previously been encoded). This method is also not called when nil is about to be encoded.

# **CHAPTER 62** NSKeyedArchiver Class Reference

# **Availability**

Available in Mac OS X v10.2 and later.

**Declared In** NSKeyedArchiver.h

# **archiver:willReplaceObject:withObject:**

Informs the delegate that one given object is being substituted for another given object.

```
- (void)archiver:(NSKeyedArchiver *)archiver willReplaceObject:(id)object
   withObject:(id)newObject
```
### **Parameters**

*archiver*

The archiver that sent the message.

*object*

The object being replaced in the archive.

*newObject*

The object replacing *object* in the archive.

### **Discussion**

This method is called even when the delegate itself is doing, or has done, the substitution. The delegate may use this method if it is keeping track of the encoded or decoded objects.

### **Availability**

Available in Mac OS X v10.2 and later.

# **Declared In**

NSKeyedArchiver.h

# **archiverDidFinish:**

Notifies the delegate that encoding has finished.

- (void)**archiverDidFinish:**(NSKeyedArchiver \*)*archiver*

#### **Parameters**

*archiver*

The archiver that sent the message.

**Availability** Available in Mac OS X v10.2 and later.

# **Declared In**

NSKeyedArchiver.h

# **archiverWillFinish:**

Notifies the delegate that encoding is about to finish.

- (void)**archiverWillFinish:**(NSKeyedArchiver \*)*archiver*

NSKeyedArchiver Class Reference

## **Parameters**

*archiver* The archiver that sent the message.

**Availability** Available in Mac OS X v10.2 and later.

**Declared In** NSKeyedArchiver.h

# **Constants**

# **Keyed Archiving Exception Names**

Names of exceptions that are raised by NSKeyedArchiver if there is a problem creating an archive.

<span id="page-798-0"></span>extern NSString \*NSInvalidArchiveOperationException;

### **Constants**

NSInvalidArchiveOperationException

The name of the exception raised by NSKeyedArchiver if there is a problem creating an archive.

Available in Mac OS X v10.2 and later.

Declared in NSKeyedArchiver.h.

# **Declared In**

NSKeyedArchiver.h

NSKeyedArchiver Class Reference

# NSKeyedUnarchiver Class Reference

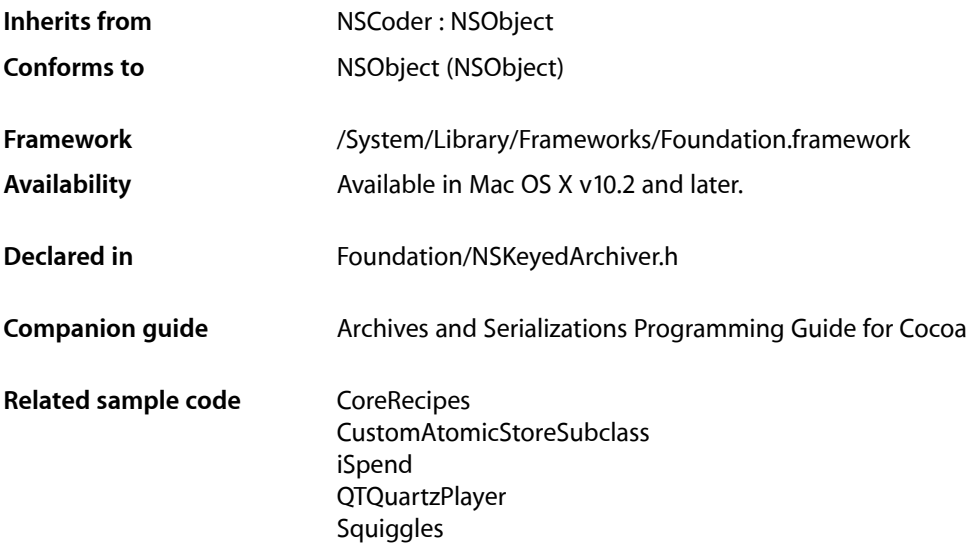

# **Overview**

NSKeyedUnarchiver, a concrete subclass of NSCoder, defines methods for decoding a set of named objects (and scalar values) from a keyed archive. Such archives are produced by instances of the NSKeyedArchiver class.

A keyed archive is encoded as a hierarchy of objects. Each object in the hierarchy serves as a namespace into which other objects are encoded. The objects available for decoding are restricted to those that were encoded within the immediate scope of a particular object. Objects encoded elsewhere in the hierarchy, whether higher than, lower than, or parallel to this particular object, are not accessible. In this way, the keys used by a particular object to encode its instance variables need to be unique only within the scope of that object.

If you invoke one of the decode... methods of this class using a key that does not exist in the archive, a non-positive value is returned. This value varies by decoded type. For example, if a key does not exist in an archive, [decodeBoolForKey:](#page-806-0) (page 807) returns NO, [decodeIntForKey:](#page-808-2) (page 809) returns 0, and [decodeObjectForKey:](#page-809-0) (page 810) returns nil.

NSKeyedUnarchiver supports limited type coercion. A value encoded as any type of integer, whether a standard int or an explicit 32-bit or 64-bit integer, can be decoded using any of the integer decode methods. Likewise, a value encoded as a float or double can be decoded as either a float or a double value. If an encoded value is too large to fit within the coerced type, the decoding method raises an NSRangeException. Further, when trying to coerce a value to an incompatible type, for example decoding an int as a float, the decoding method raises an NSInvalidUnarchiveOperationException.

# Tasks

# **Initializing a Keyed Unarchiver**

[– initForReadingWithData:](#page-810-0) (page 811)

Initializes the receiver for decoding an archive previously encoded by NSKeyedArchiver.

# **Unarchiving Data**

[+ unarchiveObjectWithData:](#page-803-0) (page 804)

Decodes and returns the object graph previously encoded by NSKeyedArchiver and stored in a given NSData object.

[+ unarchiveObjectWithFile:](#page-804-0) (page 805)

Decodes and returns the object graph previously encoded by NSKeyedArchiver written to the file at a given path.

# **Decoding Data**

- [containsValueForKey:](#page-805-0) (page 806) Returns a Boolean value that indicates whether the archive contains a value for a given key within the current decoding scope.
- decodeBoolForKey: (page 807) Decodes a Boolean value associated with a given key.
- decodeBytesForKey: returnedLength: (page 807)
	- Decodes a stream of bytes associated with a given key.
- [decodeDoubleForKey:](#page-807-0) (page 808)

Decodes a double-precision floating-point value associated with a given key.

[– decodeFloatForKey:](#page-807-1) (page 808)

Decodes a single-precision floating-point value associated with a given key.

- decodeIntForKey: (page 809)

Decodes an integer value associated with a given key.

- decodeInt32ForKey: (page 809)
	- Decodes a 32-bit integer value associated with a given key.
- decodeInt64ForKey: (page 809)

Decodes a 64-bit integer value associated with a given key.

[– decodeObjectForKey:](#page-809-0) (page 810)

Decodes and returns an object associated with a given key.

[– finishDecoding](#page-810-1) (page 811)

Tells the receiver that you are finished decoding objects.

# **Managing the Delegate**

- [delegate](#page-809-1) (page 810)
	- Returns the receiver's delegate.
- [setDelegate:](#page-811-0) (page 812) Sets the receiver's delegate.

# **Managing Class Names**

[+ setClass:forClassName:](#page-803-1) (page 804)

Adds a class translation mapping to NSKeyedUnarchiver whereby objects encoded with a given class name are decoded as instances of a given class instead.

[+ classForClassName:](#page-802-0) (page 803)

Returns the class from which NSKeyedUnarchiver instantiates an encoded object with a given class name.

[– setClass:forClassName:](#page-811-1) (page 812)

Adds a class translation mapping to the receiver whereby objects encoded with a given class name are decoded as instances of a given class instead.

[– classForClassName:](#page-805-1) (page 806) Returns the class from which the receiver instantiates an encoded object with a given class name.

# **Decoding Objects**

- [unarchiver:cannotDecodeObjectOfClassName:originalClasses:](#page-811-2) (page 812) *delegate method* Informs the delegate that the class with a given name is not available during decoding.
- [unarchiver:didDecodeObject:](#page-812-0) (page 813) *delegate method* Informs the delegate that a given object has been decoded.
- [unarchiver:willReplaceObject:withObject:](#page-813-0) (page 814) *delegate method* Informs the delegate that one object is being substituted for another.

# **Finishing Decoding**

- [unarchiverDidFinish:](#page-813-1) (page 814) *delegate method* Notifies the delegate that decoding has finished.
- <span id="page-802-0"></span>[– unarchiverWillFinish:](#page-813-2) (page 814) *delegate method* Notifies the delegate that decoding is about to finish.

# Class Methods

# **classForClassName:**

Returns the class from which NSKeyedUnarchiver instantiates an encoded object with a given class name.

NSKeyedUnarchiver Class Reference

+ (Class)**classForClassName:**(NSString \*)*codedName*

#### **Parameters**

*codedName*

The ostensible name of a class in an archive.

#### **Return Value**

The classfrom which NSKeyedUnarchiver instantiates an object encoded with the class name *codedName*. Returns nil if NSKeyedUnarchiver does not have a translation mapping for *codedName*.

#### **Availability**

Available in Mac OS X v10.2 and later.

#### **See Also**

[+ setClass:forClassName:](#page-803-1) (page 804)

[– classForClassName:](#page-805-1) (page 806)

#### **Declared In**

```
NSKeyedArchiver.h
```
# **setClass:forClassName:**

Adds a class translation mapping to NSKeyedUnarchiver whereby objects encoded with a given class name are decoded as instances of a given class instead.

+ (void)**setClass:**(Class)*cls* **forClassName:**(NSString \*)*codedName*

#### **Parameters**

*cls*

The class with which to replace instances of the class named *codedName*.

*codedName*

The ostensible name of a class in an archive.

#### **Discussion**

When decoding, the class's translation mapping is used only if no translation is found first in an instance's separate translation map.

#### **Availability**

Available in Mac OS X v10.2 and later.

#### **See Also**

```
+ classForClassName: (page 803)
```
<span id="page-803-0"></span>[– setClass:forClassName:](#page-811-1) (page 812)

#### **Declared In**

NSKeyedArchiver.h

# **unarchiveObjectWithData:**

Decodes and returns the object graph previously encoded by NSKeyedArchiver and stored in a given NSData object.

```
+ (id)unarchiveObjectWithData:(NSData *)data
```
NSKeyedUnarchiver Class Reference

#### **Parameters**

#### *data*

An object graph previously encoded by NSKeyedArchiver.

# **Return Value**

The object graph previously encoded by NSKeyedArchiver and stored in *data*.

### **Discussion**

This method raises an [NSInvalidArchiveOperationException](#page-798-0) (page 799) if *data* is not a valid archive.

#### **Availability**

Available in Mac OS X v10.2 and later.

### **Related Sample Code**

**CoreRecipes** CustomAtomicStoreSubclass iSpend QTQuartzPlayer **Squiggles** 

### **Declared In**

<span id="page-804-0"></span>NSKeyedArchiver.h

# **unarchiveObjectWithFile:**

Decodes and returns the object graph previously encoded by NSKeyedArchiver written to the file at a given path.

+ (id)**unarchiveObjectWithFile:**(NSString \*)*path*

# **Parameters**

*path*

A path to a file that contains an object graph previously encoded by NSKeyedArchiver.

#### **Return Value**

The object graph previously encoded by NSKeyedArchiver written to the file *path*. Returns nil if there is no file at *path*.

#### **Discussion**

This method raises an [NSInvalidArgumentException](#page-2306-0) (page 2307) if the file at *path* does not contain a valid archive.

### **Availability**

Available in Mac OS X v10.2 and later.

# **Declared In**

NSKeyedArchiver.h

# Instance Methods

# <span id="page-805-1"></span>**classForClassName:**

Returns the class from which the receiver instantiates an encoded object with a given class name.

- (Class)**classForClassName:**(NSString \*)*codedName*

# **Parameters**

*codedName*

The name of a class.

# **Return Value**

The class from which the receiver instantiates an encoded object with the class name *codedName*. Returns nil if the receiver does not have a translation mapping for *codedName*.

#### **Discussion**

The class's separate translation map is not searched.

### **Availability**

Available in Mac OS X v10.2 and later.

#### **See Also**

[– setClass:forClassName:](#page-811-1) (page 812)

```
+ classForClassName: (page 803)
```
### **Declared In**

<span id="page-805-0"></span>NSKeyedArchiver.h

# **containsValueForKey:**

Returns a Boolean value that indicates whether the archive contains a value for a given key within the current decoding scope.

- (BOOL)**containsValueForKey:**(NSString \*)*key*

#### **Parameters**

*key*

A key in the archive within the current decoding scope. *key* must not be nil.

#### **Return Value**

YES if the archive contains a value for *key* within the current decoding scope, otherwise NO.

#### **Availability**

Available in Mac OS X v10.2 and later.

**Declared In**

# <span id="page-806-0"></span>**decodeBoolForKey:**

Decodes a Boolean value associated with a given key.

- (BOOL)**decodeBoolForKey:**(NSString \*)*key*

#### **Parameters**

*key*

A key in the archive within the current decoding scope. *key* must not be nil.

**Return Value**

The Boolean value associated with the key *key*. Returns NO if *key* does not exist.

#### **Availability**

Available in Mac OS X v10.2 and later.

#### **See Also**

[– encodeBool:forKey:](#page-789-1) (page 790) (NSKeyedArchiver)

#### **Declared In**

<span id="page-806-1"></span>NSKeyedArchiver.h

# **decodeBytesForKey:returnedLength:**

Decodes a stream of bytes associated with a given key.

```
- (const uint8_t *)decodeBytesForKey:(NSString *)key returnedLength:(NSUInteger 
   *)lengthp
```
#### **Parameters**

*key*

```
A key in the archive within the current decoding scope. key must not be nil.
```
*lengthp*

Upon return, contains the number of bytes returned.

#### **Return Value**

The stream of bytes associated with the key *key*. Returns NULL if *key* does not exist.

#### **Discussion**

The returned value is a pointer to a temporary buffer owned by the receiver. The buffer goes away with the unarchiver, not the containing autorelease pool. You must copy the bytes into your own buffer if you need the data to persist beyond the life of the receiver.

#### **Availability**

Available in Mac OS X v10.2 and later.

## **See Also**

[– encodeBytes:length:forKey:](#page-790-0) (page 791) (NSKeyedArchiver)

#### **Declared In**

NSKeyedArchiver.h

# <span id="page-807-0"></span>**decodeDoubleForKey:**

Decodes a double-precision floating-point value associated with a given key.

- (double)**decodeDoubleForKey:**(NSString \*)*key*

#### **Parameters**

*key*

```
A key in the archive within the current decoding scope. key must not be nil.
```
**Return Value**

The double-precision floating-point value associated with the key *key*. Returns 0.0 if *key* does not exist.

#### **Discussion**

If the archived value was encoded as single-precision, the type is coerced.

#### **Availability**

Available in Mac OS X v10.2 and later.

#### **See Also**

[– encodeDouble:forKey:](#page-791-0) (page 792) (NSKeyedArchiver)

[– encodeFloat:forKey:](#page-791-1) (page 792) (NSKeyedArchiver)

## **Declared In**

<span id="page-807-1"></span>NSKeyedArchiver.h

# **decodeFloatForKey:**

Decodes a single-precision floating-point value associated with a given key.

```
- (float)decodeFloatForKey:(NSString *)key
```
#### **Parameters**

*key*

A key in the archive within the current decoding scope. *key* must not be nil.

#### **Return Value**

The single-precision floating-point value associated with the key *key*. Returns 0.0 if *key* does not exist.

#### **Discussion**

If the archived value was encoded as double precision, the type is coerced, loosing precision. If the archived value is too large for single precision, the method raises an NSRangeException.

### **Availability**

Available in Mac OS X v10.2 and later.

### **See Also**

- [encodeFloat:forKey:](#page-791-1) (page 792) (NSKeyedArchiver)
- [encodeDouble:forKey:](#page-791-0) (page 792) (NSKeyedArchiver)

# **Declared In**

NSKeyedArchiver.h

# <span id="page-808-0"></span>**decodeInt32ForKey:**

Decodes a 32-bit integer value associated with a given key.

- (int32\_t)**decodeInt32ForKey:**(NSString \*)*key*

### **Parameters**

*key*

A key in the archive within the current decoding scope. *key* must not be nil.

# **Return Value**

The 32-bit integer value associated with the key *key*. Returns 0 if *key* does not exist.

### **Discussion**

If the archived value was encoded with a different size but is still an integer, the type is coerced. If the archived value is too large to fit into a 32-bit integer, the method raises an NSRangeException.

### **Availability**

Available in Mac OS X v10.2 and later.

## **See Also**

[– encodeInt32:forKey:](#page-791-2) (page 792) (NSKeyedArchiver)

**Declared In**

<span id="page-808-1"></span>NSKeyedArchiver.h

# **decodeInt64ForKey:**

Decodes a 64-bit integer value associated with a given key.

```
- (int64_t)decodeInt64ForKey:(NSString *)key
```
# **Parameters**

*key*

A key in the archive within the current decoding scope. *key* must not be nil.

### **Return Value**

The 64-bit integer value associated with the key *key*. Returns 0 if *key* does not exist.

#### **Discussion**

If the archived value was encoded with a different size but is still an integer, the type is coerced.

# **Availability**

Available in Mac OS X v10.2 and later.

# **See Also**

<span id="page-808-2"></span>[– encodeInt64:forKey:](#page-792-0) (page 793) (NSKeyedArchiver)

# **Declared In**

NSKeyedArchiver.h

# **decodeIntForKey:**

Decodes an integer value associated with a given key.

#### NSKeyedUnarchiver Class Reference

- (int)**decodeIntForKey:**(NSString \*)*key*

#### **Parameters**

*key*

A key in the archive within the current decoding scope. *key* must not be nil.

### **Return Value**

The integer value associated with the key key. Returns 0 if *key* does not exist.

#### **Discussion**

If the archived value was encoded with a different size but is still an integer, the type is coerced. If the archived value is too large to fit into the default size for an integer, the method raises an NSRangeException.

#### **Availability**

Available in Mac OS X v10.2 and later.

### **See Also**

- encodeInt:forKey: (page 793) (NSKeyedArchiver)

#### **Declared In**

<span id="page-809-0"></span>NSKeyedArchiver.h

# **decodeObjectForKey:**

Decodes and returns an object associated with a given key.

```
- (id)decodeObjectForKey:(NSString *)key
```
#### **Parameters**

*key*

A key in the archive within the current decoding scope. *key* must not be nil.

#### **Return Value**

The object associated with the key *key*. Returns nil if *key* does not exist, or if the value for *key* is nil.

#### **Availability**

Available in Mac OS X v10.2 and later.

### **See Also**

[– encodeObject:forKey:](#page-793-2) (page 794) (NSKeyedArchiver)

# <span id="page-809-1"></span>**Declared In**

NSKeyedArchiver.h

# **delegate**

Returns the receiver's delegate.

- (id)**delegate**

**Return Value** The receiver's delegate.

NSKeyedUnarchiver Class Reference

**Availability**

Available in Mac OS X v10.2 and later.

**See Also** [– setDelegate:](#page-811-0) (page 812)

**Declared In**

NSKeyedArchiver.h

# <span id="page-810-1"></span>**finishDecoding**

Tells the receiver that you are finished decoding objects.

- (void)**finishDecoding**

### **Discussion**

Invoking this method allows the receiver to notify its delegate and to perform any final operations on the archive. Once this method is invoked, the receiver cannot decode any further values.

**Availability** Available in Mac OS X v10.2 and later.

<span id="page-810-0"></span>**Declared In** NSKeyedArchiver.h

# **initForReadingWithData:**

Initializes the receiver for decoding an archive previously encoded by NSKeyedArchiver.

- (id)**initForReadingWithData:**(NSData \*)*data*

#### **Parameters**

*data*

An archive previously encoded by NSKeyedArchiver.

### **Return Value**

An NSKeyedUnarchiver object initialized for for decoding *data*.

#### **Discussion**

When you finish decoding data, you should invoke [finishDecoding](#page-810-1) (page 811).

This method raises an [NSInvalidArchiveOperationException](#page-798-0) (page 799) if *data* is not a valid archive.

#### **Availability**

Available in Mac OS X v10.2 and later.

**Declared In** NSKeyedArchiver.h

Instance Methods **811 2008-06-27 | © 1997, 2008 Apple Inc. All Rights Reserved.**

# <span id="page-811-1"></span>**setClass:forClassName:**

Adds a class translation mapping to the receiver whereby objects encoded with a given class name are decoded as instances of a given class instead.

- (void)**setClass:**(Class)*cls* **forClassName:**(NSString \*)*codedName*

#### **Parameters**

*cls*

The class with which to replace instances of the class named *codedName*.

*codedName*

The ostensible name of a class in an archive.

#### **Discussion**

When decoding, the receiver's translation map overrides any translation that may also be present in the class's map (see [setClass:forClassName:](#page-803-1) (page 804)).

#### **Availability**

Available in Mac OS X v10.2 and later.

**See Also** [– classForClassName:](#page-805-1) (page 806) [+ setClass:forClassName:](#page-803-1) (page 804)

**Declared In**

<span id="page-811-0"></span>NSKeyedArchiver.h

# **setDelegate:**

Sets the receiver's delegate.

- (void)**setDelegate:**(id)*delegate*

### **Parameters**

*delegate* The delegate for the receiver.

**Availability** Available in Mac OS X v10.2 and later.

**See Also** [– delegate](#page-809-1) (page 810)

<span id="page-811-2"></span>**Declared In** NSKeyedArchiver.h

# Delegate Methods

# **unarchiver:cannotDecodeObjectOfClassName:originalClasses:**

Informs the delegate that the class with a given name is not available during decoding.

#### NSKeyedUnarchiver Class Reference

```
- (Class)unarchiver:(NSKeyedUnarchiver *)unarchiver
   cannotDecodeObjectOfClassName:(NSString *)name originalClasses:(NSArray 
   *)classNames
```
# **Parameters**

*unarchiver*

An unarchiver for which the receiver is the delegate.

*name*

The name of the class of an object unarchiver is trying to decode.

*classNames*

An array describing the class hierarchy of the encoded object, where the first element is the class name string of the encoded object, the second element is the class name of its immediate superclass, and so on.

#### **Return Value**

The class unarchiver should use in place of the class named *name*.

#### **Discussion**

The delegate may, for example, load some code to introduce the class to the runtime and return the class, or substitute a different class object. If the delegate returns nil, unarchiving aborts and the method raises an NSInvalidUnarchiveOperationException.

#### **Availability**

Available in Mac OS X v10.2 and later.

#### **Declared In**

<span id="page-812-0"></span>NSKeyedArchiver.h

# **unarchiver:didDecodeObject:**

Informs the delegate that a given object has been decoded.

- (id)**unarchiver:**(NSKeyedUnarchiver \*)*unarchiver* **didDecodeObject:**(id)*object*

### **Parameters**

*unarchiver*

An unarchiver for which the receiver is the delegate.

*object*

The object that has been decoded. *object* may be nil.

#### **Return Value**

The object to use in place of *object*. The delegate can either return *object* or return a different object to replace the decoded one. If the delegate returns nil, nil is the result of decoding *object*.

### **Discussion**

This method is called after *object* has been sent [initWithCoder:](#page-2033-0) (page 2034) and [awakeAfterUsingCoder:](#page-1168-0) (page 1169).

The delegate may use this method to keep track of the decoded objects.

#### **Availability**

Available in Mac OS X v10.2 and later.

**Declared In** NSKeyedArchiver.h

# <span id="page-813-0"></span>**unarchiver:willReplaceObject:withObject:**

Informs the delegate that one object is being substituted for another.

- (void)**unarchiver:**(NSKeyedUnarchiver \*)*unarchiver* **willReplaceObject:**(id)*object* **withObject:**(id)*newObject*

## **Parameters**

*unarchiver*

An unarchiver for which the receiver is the delegate.

*object*

An object in the archive.

*newObject*

The object with which *unarchiver* will replace *object*.

#### **Discussion**

This method is called even when the delegate itself is doing, or has done, the substitution with [unarchiver:didDecodeObject:](#page-812-0) (page 813).

The delegate may use this method if it is keeping track of the encoded or decoded objects.

#### **Availability**

Available in Mac OS X v10.2 and later.

<span id="page-813-1"></span>**Declared In** NSKeyedArchiver.h

# **unarchiverDidFinish:**

Notifies the delegate that decoding has finished.

- (void)**unarchiverDidFinish:**(NSKeyedUnarchiver \*)*unarchiver*

## **Parameters**

*unarchiver*

An unarchiver for which the receiver is the delegate.

**Availability** Available in Mac OS X v10.2 and later.

<span id="page-813-2"></span>**Declared In** NSKeyedArchiver.h

# **unarchiverWillFinish:**

Notifies the delegate that decoding is about to finish.

- (void)**unarchiverWillFinish:**(NSKeyedUnarchiver \*)*unarchiver*

NSKeyedUnarchiver Class Reference

#### **Parameters**

*unarchiver*

An unarchiver for which the receiver is the delegate.

#### **Availability** Available in Mac OS X v10.2 and later.

**Declared In** NSKeyedArchiver.h

# **Constants**

# **Keyed Unarchiving Exception Names**

Names of exceptions that are raised by NSKeyedUnarchiver if there is a problem extracting an archive.

extern NSString \*NSInvalidUnarchiveOperationException;

### **Constants**

NSInvalidUnarchiveOperationException

The name of the exception raised by NSKeyedArchiver if there is a problem extracting an archive.

Available in Mac OS X v10.2 and later.

Declared in NSKeyedArchiver.h.

# **Declared In**

NSKeyedUnarchiver.h

NSKeyedUnarchiver Class Reference

# NSLocale Class Reference

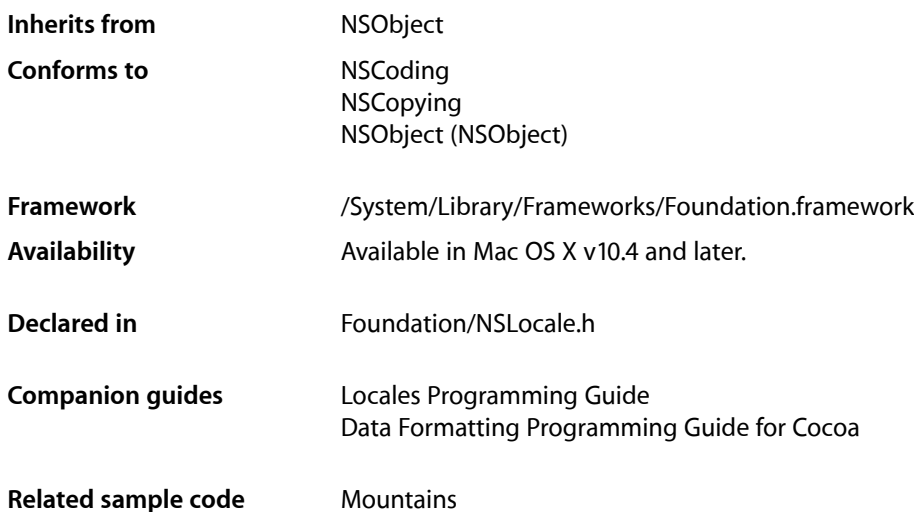

# **Overview**

Locales encapsulate information about linguistic, cultural, and technological conventions and standards. Examples of information encapsulated by a locale include the symbol used for the decimal separator in numbers and the way dates are formatted.

Locales are typically used to provide, format, and interpret information about and according to the user's customs and preferences. They are frequently used in conjunction with formatters (see *Data Formatting Programming Guide for Cocoa*). Although you can use many locales, you usually use the one associated with the current user.

NSLocale is "toll-free bridged" with its Core Foundation counterpart, CFLocale. This means that the Core Foundation type is interchangeable in function or method calls with the bridged Foundation object. Therefore, in a method where you see an  $N\text{SLocale}$  \* parameter, you can pass a CFLocaleRef, and in a function where you see a CFLocaleRef parameter, you can pass an NSLocale instance (you cast one type to the other to suppress compiler warnings). See Interchangeable Data Types for more information on toll-free bridging.

# Tasks

# **Getting and Initializing Locales**

- [initWithLocaleIdentifier:](#page-825-0) (page 826) Initializes the receiver using a given locale identifier.
- [+ systemLocale](#page-823-0) (page 824)

Returns the "root", canonical locale, that contains fixed "backstop" settings that provide values for otherwise undefined keys.

- [+ currentLocale](#page-820-0) (page 821) Returns the logical locale for the current user.
- [+ autoupdatingCurrentLocale](#page-818-0) (page 819) Returns the current logical locale for the current user.

# **Getting Information About a Locale**

- [displayNameForKey:value:](#page-824-0) (page 825) Returns the display name for the given value.
- [localeIdentifier](#page-825-1) (page 826) Returns the identifier for the receiver.
- [objectForKey:](#page-826-0) (page 827) Returns the object corresponding to the specified key.

# **Getting System Locale Information**

[+ availableLocaleIdentifiers](#page-818-1) (page 819)

Returns an array of NSString objects, each of which identifies a locale available on the system.

[+ ISOCountryCodes](#page-821-0) (page 822)

Returns an array of NSString objects that represents all known legal country codes.

- [+ ISOCurrencyCodes](#page-821-1) (page 822) Returns an array of NSString objects that represents all known legal ISO currency codes.
- [+ ISOLanguageCodes](#page-822-0) (page 823) Returns an array of NSString objects that represents all known legal ISO language codes.
- [+ commonISOCurrencyCodes](#page-819-0) (page 820) Returns an array of common ISO currency codes

# **Converting Between Identifiers**

- [+ canonicalLocaleIdentifierFromString:](#page-819-1) (page 820) Returns the canonical identifier for a given locale identification string.
- [+ componentsFromLocaleIdentifier:](#page-820-1) (page 821) Returns a dictionary that is the result of parsing a locale ID.

[+ localeIdentifierFromComponents:](#page-822-1) (page 823)

Returns a locale identifier from the components specified in a given dictionary.

# **Getting Preferred Languages**

[+ preferredLanguages](#page-823-1) (page 824) Returns the user's language preference order as an array of strings.

# Class Methods

# <span id="page-818-0"></span>**autoupdatingCurrentLocale**

Returns the current logical locale for the current user.

+ (id)**autoupdatingCurrentLocale**

### **Return Value**

The current logical locale for the current user. The locale is formed from the settings for the current user's chosen system locale overlaid with any custom settings the user has specified in System Preferences.

The object always reflects the current state of the current user's locale settings.

### **Discussion**

Settings you get from this locale do change as the user's settings change (contrast with [currentLocale](#page-820-0) (page 821)).

Note that if you cache values based on the locale or related information, those caches will of course not be automatically updated by the updating of the locale object. You can recompute caches upon receipt of the notification (NSCurrent LocaleDidChangeNotification) that gets sent out for locale changes (see *Notification Programming Topics for Cocoa* to learn how to register for and receive notifications).

# **Availability**

Available in Mac OS X v10.5 and later.

```
See Also
+ systemLocale (page 824)
+ currentLocale (page 821)
```
**Related Sample Code Mountains** 

<span id="page-818-1"></span>**Declared In** NSLocale.h

# **availableLocaleIdentifiers**

Returns an array of NSString objects, each of which identifies a locale available on the system.

```
+ (NSArray *)availableLocaleIdentifiers
```
NSLocale Class Reference

### **Return Value**

An array of NSString objects, each of which identifies a locale available on the system.

#### **Availability**

Available in Mac OS X v10.4 and later.

# **See Also**

- [+ ISOLanguageCodes](#page-822-0) (page 823)
- [+ ISOCountryCodes](#page-821-0) (page 822)
- [+ ISOCurrencyCodes](#page-821-1) (page 822)
- [+ commonISOCurrencyCodes](#page-819-0) (page 820)

### **Declared In**

<span id="page-819-1"></span>NSLocale.h

# **canonicalLocaleIdentifierFromString:**

Returns the canonical identifier for a given locale identification string.

+ (NSString \*)**canonicalLocaleIdentifierFromString:**(NSString \*)*string*

# **Parameters**

*string* A locale identification string.

**Return Value** The canonical identifier for an the locale identified by *string*.

#### **Availability**

Available in Mac OS X v10.4 and later.

#### **See Also**

```
+ componentsFromLocaleIdentifier: (page 821)
```
[+ localeIdentifierFromComponents:](#page-822-1) (page 823)

# **Related Sample Code**

**Mountains** 

# <span id="page-819-0"></span>**Declared In**

NSLocale.h

# **commonISOCurrencyCodes**

Returns an array of common ISO currency codes

+ (NSArray \*)**commonISOCurrencyCodes**

### **Return Value**

An array of NSString objects that represents common ISO currency codes.

#### **Discussion**

Common codes may include, for example, AED, AUD, BZD, DKK, EUR, GBP, JPY, KES, MXN, OMR, STD, USD, XCD, and ZWD.

NSLocale Class Reference

### **Availability**

Available in Mac OS X v10.5 and later.

### **See Also**

- [+ availableLocaleIdentifiers](#page-818-1) (page 819)
- [+ ISOCountryCodes](#page-821-0) (page 822)
- [+ ISOCurrencyCodes](#page-821-1) (page 822)

### **Declared In**

<span id="page-820-1"></span>NSLocale.h

# **componentsFromLocaleIdentifier:**

Returns a dictionary that is the result of parsing a locale ID.

+ (NSDictionary \*)**componentsFromLocaleIdentifier:**(NSString \*)*string*

# **Parameters**

*string*

A locale ID, consisting of language, script, country, variant, and keyword/value pairs, for example, "en\_US@calendar=japanese".

# **Return Value**

A dictionary that is the result of parsing *string* as a locale ID. The keys are the constant NSString constants corresponding to the locale ID components, and the values correspond to constants where available. For the complete set of dictionary keys, see ["Constants"](#page-826-1) (page 827).

#### **Discussion**

For example: the locale ID "en\_US@calendar=japanese" yields a dictionary with three entries: NSLocaleLanguageCode=en,NSLocaleCountryCode=US, and NSLocaleCalendar=NSJapaneseCalendar.

#### **Availability**

Available in Mac OS X v10.4 and later.

### **See Also**

```
+ localeIdentifierFromComponents: (page 823)
+ canonicalLocaleIdentifierFromString: (page 820)
```
### <span id="page-820-0"></span>**Declared In**

NSLocale.h

# **currentLocale**

Returns the logical locale for the current user.

### + (id)**currentLocale**

### **Return Value**

The logical locale for the current user. The locale is formed from the settings for the current user's chosen system locale overlaid with any custom settings the user has specified in System Preferences.

This method may return a retained cached object.

### **Discussion**

Settings you get from this locale do not change as System Preferences are changed so that your operations are consistent. Typically you perform some operations on the returned object and then allow it to be disposed of. Moreover, since the returned object may be cached, you do not need to hold on to it indefinitely. Contrast with [autoupdatingCurrentLocale](#page-818-0) (page 819).

#### **Availability**

Available in Mac OS X v10.4 and later.

### **See Also**

- [+ systemLocale](#page-823-0) (page 824)
- [+ autoupdatingCurrentLocale](#page-818-0) (page 819)

### **Declared In**

<span id="page-821-0"></span>NSLocale.h

# **ISOCountryCodes**

Returns an array of NSString objects that represents all known legal country codes.

+ (NSArray \*)**ISOCountryCodes**

#### **Return Value**

An array of NSString objects that represents all known legal country codes.

#### **Discussion**

Note that many of country codes do not have any supporting locale data in Mac OS X.

## **Availability**

Available in Mac OS X v10.4 and later.

### **See Also**

- [+ availableLocaleIdentifiers](#page-818-1) (page 819)
- [+ ISOLanguageCodes](#page-822-0) (page 823)
- [+ ISOCurrencyCodes](#page-821-1) (page 822)
- [+ commonISOCurrencyCodes](#page-819-0) (page 820)

#### <span id="page-821-1"></span>**Declared In**

NSLocale.h

# **ISOCurrencyCodes**

Returns an array of NSString objects that represents all known legal ISO currency codes.

```
+ (NSArray *)ISOCurrencyCodes
```
#### **Return Value**

An array of NSString objects that represents all known legal ISO currency codes.

#### **Discussion**

Note that some of the currency codes may not have any supporting locale data in Mac OS X.

NSLocale Class Reference

## **Availability**

Available in Mac OS X v10.4 and later.

### **See Also**

- [+ availableLocaleIdentifiers](#page-818-1) (page 819)
- [+ ISOCountryCodes](#page-821-0) (page 822)
- [+ ISOLanguageCodes](#page-822-0) (page 823)
- [+ commonISOCurrencyCodes](#page-819-0) (page 820)

**Declared In** NSLocale.h

# <span id="page-822-0"></span>**ISOLanguageCodes**

Returns an array of NSString objects that represents all known legal ISO language codes.

+ (NSArray \*)**ISOLanguageCodes**

#### **Return Value**

An array of NSString objects that represents all known legal ISO language codes.

#### **Discussion**

Note that many of the language codes will not have any supporting locale data in Mac OS X.

#### **Availability**

Available in Mac OS X v10.4 and later.

#### **See Also**

- [+ availableLocaleIdentifiers](#page-818-1) (page 819)
- [+ ISOCountryCodes](#page-821-0) (page 822)
- [+ ISOCurrencyCodes](#page-821-1) (page 822)
- [+ commonISOCurrencyCodes](#page-819-0) (page 820)

### <span id="page-822-1"></span>**Declared In**

NSLocale.h

# **localeIdentifierFromComponents:**

Returns a locale identifier from the components specified in a given dictionary.

+ (NSString \*)**localeIdentifierFromComponents:**(NSDictionary \*)*dict*

### **Parameters**

*dict*

A dictionary containing components that specify a locale. For valid dictionary keys, see ["Constants"](#page-826-1) (page 827).

### **Return Value**

A locale identifier created from the components specified in *dict*.

NSLocale Class Reference

#### **Discussion**

This reverses the actions of [componentsFromLocaleIdentifier:](#page-820-1) (page 821), so for example the dictionary {NSLocaleLanguageCode="en", NSLocaleCountryCode="US", NSLocaleCalendar=NSJapaneseCalendar} becomes "en\_US@calendar=japanese".

#### **Availability**

Available in Mac OS X v10.4 and later.

#### **See Also**

- [+ componentsFromLocaleIdentifier:](#page-820-1) (page 821)
- [+ canonicalLocaleIdentifierFromString:](#page-819-1) (page 820)
- [+ ISOLanguageCodes](#page-822-0) (page 823)

### **Declared In**

<span id="page-823-1"></span>NSLocale.h

# **preferredLanguages**

Returns the user's language preference order as an array of strings.

+ (NSArray \*)**preferredLanguages**

#### **Return Value**

The user's language preference order as an array of NSString objects, each of which is a canonicalized IETF BCP 47 language identifier.

#### **Availability**

Available in Mac OS X v10.5 and later.

#### **Related Sample Code Mountains**

# <span id="page-823-0"></span>**Declared In**

NSLocale.h

# **systemLocale**

Returns the "root", canonical locale, that contains fixed "backstop" settings that provide values for otherwise undefined keys.

+ (id)**systemLocale**

#### **Return Value**

The "root", canonical locale, that contains fixed "backstop" settings that provide values for otherwise undefined keys.

#### **Availability**

Available in Mac OS X v10.4 and later.

# **See Also**

[+ autoupdatingCurrentLocale](#page-818-0) (page 819)

[+ autoupdatingCurrentLocale](#page-818-0) (page 819)

**Declared In** NSLocale.h

# Instance Methods

# <span id="page-824-0"></span>**displayNameForKey:value:**

Returns the display name for the given value.

```
- (NSString *)displayNameForKey:(id)key value:(id)value
```
### **Parameters**

*key*

Specifies which of the locale property keys *value* is (see ["Constants"](#page-826-1) (page 827)),

*value*

A value for *key*.

**Return Value** The display name for *value*.

## **Discussion**

Not all locale property keys have values with display name values.

You can use the NSLocaleIdentifier key to get the name of a locale in the language of another locale, as illustrated in the following examples. The first uses the fr\_FR locale.

```
NSLocale *frLocale = [[[NSLocale alloc] initWithLocaleIdentifier:@"fr_FR"] 
autorelease];
NSString *displayNameString = [frLocale displayNameForKey:NSLocaleIdentifier 
value:@"fr_FR"];
NSLog(@"displayNameString fr_FR: %@", displayNameString);
displayNameString = [frLocale displayNameForKey:NSLocaleIdentifier 
value:@"en_US"];
NSLog(@"displayNameString en_US: %@", displayNameString);
```
#### returns

```
displayNameString fr_FR: français (France)
displayNameString en_US: anglais (États-Unis)
```
# The following example uses the en\_GB locale.

```
NSLocale *gbLocale = [[[NSLocale alloc] initWithLocaleIdentifier:@"en_GB"] 
autorelease];
displayNameString = [gbLocale displayNameForKey:NSLocaleIdentifier 
value:@"fr_FR"];
NSLog(@"displayNameString fr_FR: %@", displayNameString);
displayNameString = [gbLocale displayNameForKey:NSLocaleIdentifier 
value:@"en_US"];
NSLog(@"displayNameString en_US: %@", displayNameString);
```
#### returns

displayNameString fr FR: French (France)

NSLocale Class Reference

displayNameString en\_US: English (United States)

#### **Availability**

Available in Mac OS X v10.4 and later.

#### **See Also**

[– localeIdentifier](#page-825-1) (page 826)

# **Declared In**

<span id="page-825-0"></span>NSLocale.h

# **initWithLocaleIdentifier:**

Initializes the receiver using a given locale identifier.

- (id)**initWithLocaleIdentifier:**(NSString \*)*string*

#### **Parameters**

*string*

The identifier for the new locale.

**Return Value** The initialized locale.

**Availability** Available in Mac OS X v10.4 and later.

**Related Sample Code Mountains** 

<span id="page-825-1"></span>**Declared In** NSLocale.h

# **localeIdentifier**

Returns the identifier for the receiver.

- (NSString \*)**localeIdentifier**

### **Return Value**

The identifier for the receiver. This may not be the same string that the locale was created with, since NSLocale may canonicalize it.

#### **Discussion**

Equivalent to sending objectForKey: with key NSLocaleIdentifier.

#### **Availability**

Available in Mac OS X v10.4 and later.

#### **See Also**

[– displayNameForKey:value:](#page-824-0) (page 825)

### **Related Sample Code Mountains**

**Declared In** NSLocale.h

# <span id="page-826-0"></span>**objectForKey:**

Returns the object corresponding to the specified key.

- (id)**objectForKey:**(id)*key*

# **Parameters**

*key*

The key for which to return the corresponding value. For valid values of *key*, see ["Constants"](#page-826-1) (page 827).

# **Return Value**

The object corresponding to *key*.

# **Availability**

Available in Mac OS X v10.4 and later.

# **See Also**

[– displayNameForKey:value:](#page-824-0) (page 825)

**Declared In** NSLocale.h

# <span id="page-826-1"></span>**Constants**

# **NSLocale Component Keys**

The following constants specify keys used to retrieve components of a locale with [objectForKey:](#page-826-0) (page 827).

extern NSString \* const NSLocaleIdentifier; extern NSString \* const NSLocaleLanguageCode; extern NSString \* const NSLocaleCountryCode; extern NSString \* const NSLocaleScriptCode; extern NSString \* const NSLocaleVariantCode; extern NSString \* const NSLocaleExemplarCharacterSet; extern NSString \* const NSLocaleCalendar; extern NSString \* const NSLocaleCollationIdentifier; extern NSString \* const NSLocaleUsesMetricSystem; extern NSString \* const NSLocaleMeasurementSystem; extern NSString \* const NSLocaleDecimalSeparator; extern NSString \* const NSLocaleGroupingSeparator; extern NSString \* const NSLocaleCurrencySymbol; extern NSString \* const NSLocaleCurrencyCode;

#### **Constants**

NSLocaleIdentifier

The key for the locale identifier.

The corresponding value is an NSString object. An example value might be "es\_ES\_PREEURO".

Available in Mac OS X v10.4 and later.

Declared in NSLocale.h.

#### NSLocaleLanguageCode

The key for the locale language code.

The corresponding value is an NSString object. An example value might be "es".

Available in Mac OS X v10.4 and later.

Declared in NSLocale.h.

#### NSLocaleCountryCode

The key for the locale country code.

The corresponding value is an NSString object. An example value might be "ES".

#### Available in Mac OS X v10.4 and later.

Declared in NSLocale.h.

#### NSLocaleScriptCode

The key for the locale script code.

The corresponding value is an NSString object.

Available in Mac OS X v10.4 and later.

Declared in NSLocale.h.

#### NSLocaleVariantCode

The key for the locale variant code.

The corresponding value is an NSString object. An example value might be "PREEURO".

### Available in Mac OS X v10.4 and later.

Declared in NSLocale.h.

#### NSLocaleExemplarCharacterSet

The key for the exemplar character set for the locale.

The corresponding value is an NSCharacterSet object.

#### Available in Mac OS X v10.4 and later.

Declared in NSLocale.h.
#### NSLocale Class Reference

#### NSLocaleCalendar

The key for the calendar associated with the locale.

The corresponding value is an NSCalendar object.

Available in Mac OS X v10.4 and later.

Declared in NSLocale.h.

### NSLocaleCollationIdentifier

The key for the collation associated with the locale.

The corresponding value is an NSString object.

Available in Mac OS X v10.4 and later.

Declared in NSLocale.h.

### NSLocaleUsesMetricSystem

The key for the flag that indicates whether the locale uses the metric system.

The corresponding value is a Boolean NSNumber object. If the value is NO, you can typically assume American measurement units (for example, the statute mile).

Available in Mac OS X v10.4 and later.

Declared in NSLocale.h.

### NSLocaleMeasurementSystem

The key for the measurement system associated with the locale.

The corresponding value is an NSString object containing a description of the measurement system used by the locale, for example "Metric" or "U.S.".

Available in Mac OS X v10.4 and later.

Declared in NSLocale.h.

#### NSLocaleDecimalSeparator

The key for the decimal separator associated with the locale.

The corresponding value is an NSString object.

Available in Mac OS X v10.4 and later.

Declared in NSLocale.h.

### NSLocaleGroupingSeparator

The key for the numeric grouping separator associated with the locale.

The corresponding value is an NSString object.

### Available in Mac OS X v10.4 and later.

Declared in NSLocale.h.

#### NSLocaleCurrencySymbol

The key for the currency symbol associated with the locale.

The corresponding value is an NSString object.

#### Available in Mac OS X v10.4 and later.

Declared in NSLocale.h.

#### NSLocaleCurrencyCode

The key for the currency code associated with the locale.

The corresponding value is an NSString object.

Available in Mac OS X v10.4 and later.

Declared in NSLocale.h.

**CHAPTER 64** NSLocale Class Reference

**Declared In**

NSLocale.h

### **NSLocale Calendar Keys**

These constants identify NSCalendar instances.

extern NSString \* const NSGregorianCalendar; extern NSString \* const NSBuddhistCalendar; extern NSString \* const NSChineseCalendar; extern NSString \* const NSHebrewCalendar; extern NSString \* const NSIslamicCalendar; extern NSString \* const NSIslamicCivilCalendar; extern NSString \* const NSJapaneseCalendar;

### **Constants**

NSGregorianCalendar

Identifier for the Gregorian calendar.

Available in Mac OS X v10.4 and later.

Declared in NSLocale.h.

NSBuddhistCalendar

Identifier for the Buddhist calendar.

Available in Mac OS X v10.4 and later.

Declared in NSLocale.h.

### NSChineseCalendar

Identifier for the Chinese calendar (unsupported).

Note that the Chinese calendar is not supported in Mac OS X v10.4-10.5. Although you can create a calendar using this constant, the object will not function correctly.

Available in Mac OS X v10.4 and later.

Declared in NSLocale.h.

### NSHebrewCalendar

Identifier for the Hebrew calendar.

Available in Mac OS X v10.4 and later.

Declared in NSLocale.h.

#### NSIslamicCalendar

Identifier for the Islamic calendar.

Available in Mac OS X v10.4 and later.

Declared in NSLocale.h.

NSIslamicCivilCalendar

Identifier for the Islamic civil calendar.

Available in Mac OS X v10.4 and later.

Declared in NSLocale.h.

#### NSJapaneseCalendar

Identifier for the Japanese calendar.

Available in Mac OS X v10.4 and later.

Declared in NSLocale.h.

NSLocale Class Reference

### **Discussion**

You use these identifiers to initialize a new NSCalendar object, using [initWithCalendarIdentifier:](#page-206-0) (page 207). You get one of these identifiers as the return value from [calendarIdentifier](#page-201-0) (page 202).

**Declared In**

NSLocale.h

## Notifications

### **NSCurrentLocaleDidChangeNotification**

Notification that indicates that the user's locale changed.

**Availability** Available in Mac OS X v10.5 and later.

**Declared In** NSLocale.h **CHAPTER 64** NSLocale Class Reference

# NSLock Class Reference

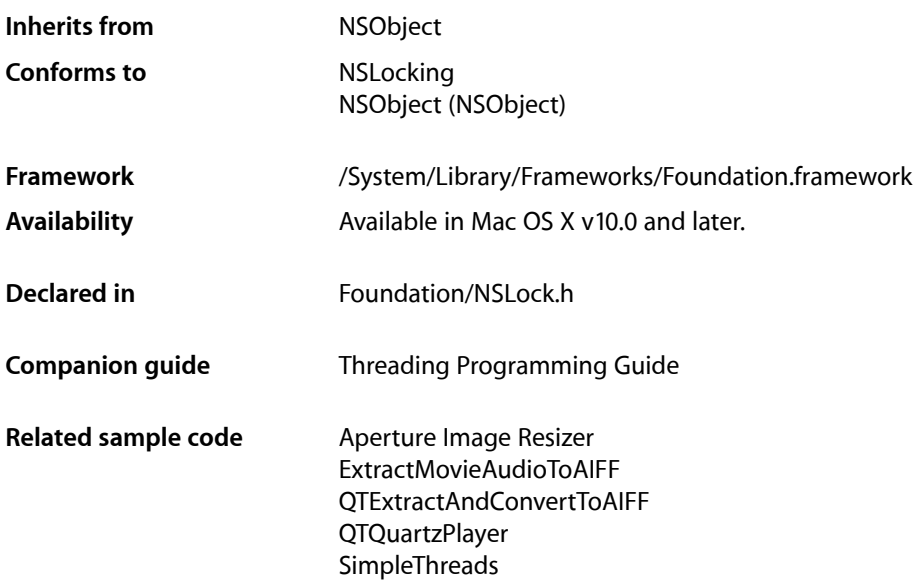

## **Overview**

An NSLock object is used to coordinate the operation of multiple threads of execution within the same application. An NSLock object can be used to mediate access to an application's global data or to protect a critical section of code, allowing it to run atomically.

**Warning:** The NSLock class uses POSIX threads to implement its locking behavior. When sending an unlock message to an NSLock object, you must be sure that message is sent from the same thread that sent the initial lock message. Unlocking a lock from a different thread can result in undefined behavior.

You should not use this class to implement a recursive lock. Calling the lock method twice on the same thread will lock up your thread permanently. Use the NSRecursiveLock class to implement recursive locks instead.

Unlocking a lock that is not locked is considered a programmer error and should be fixed in your code. The NSLock class reports such errors by printing an error message to the console when they occur.

**CHAPTER 65** NSLock Class Reference

## Adopted Protocols

### NSLocking

- [lock](#page-2090-0) (page 2091)
- [unlock](#page-2091-0) (page 2092)

## Tasks

### **Acquiring a Lock**

[– lockBeforeDate:](#page-833-0) (page 834)

Attempts to acquire a lock before a given time and returns a Boolean value indicating whether the attempt was successful.

[– tryLock](#page-834-0) (page 835)

Attempts to acquire a lock and immediately returns a Boolean value that indicates whether the attempt was successful.

### **Naming the Lock**

- [setName:](#page-834-1) (page 835)
	- Assigns a name to the receiver.
- [name](#page-834-2) (page 835)
	- Returns the name associated with the receiver.

## <span id="page-833-0"></span>Instance Methods

### **lockBeforeDate:**

Attempts to acquire a lock before a given time and returns a Boolean value indicating whether the attempt was successful.

```
- (BOOL)lockBeforeDate:(NSDate *)limit
```
### **Parameters**

#### *limit*

The time limit for attempting to acquire a lock.

#### **Return Value**

YES if the lock is acquired before *limit*, otherwise NO.

#### **Discussion**

The thread is blocked until the receiver acquires the lock or *limit* is reached.

NSLock Class Reference

**Availability** Available in Mac OS X v10.0 and later.

**Declared In** NSLock.h

### <span id="page-834-2"></span>**name**

Returns the name associated with the receiver.

- (NSString \*)**name**

**Return Value** The name of the receiver.

**Availability** Available in Mac OS X v10.5 and later.

**See Also** [– setName:](#page-834-1) (page 835)

<span id="page-834-1"></span>**Declared In** NSLock.h

### **setName:**

Assigns a name to the receiver.

```
- (void)setName:(NSString *)newName
```
### **Parameters**

*newName*

The new name for the receiver. This method makes a copy of the specified string.

#### **Discussion**

You can use a name string to identify a lock within your code. Cocoa also uses this name as part of any error descriptions involving the receiver.

### **Availability**

Available in Mac OS X v10.5 and later.

**See Also** [– name](#page-834-2) (page 835)

<span id="page-834-0"></span>**Declared In** NSLock.h

### **tryLock**

Attempts to acquire a lock and immediately returns a Boolean value that indicates whether the attempt was successful.

NSLock Class Reference

- (BOOL)**tryLock**

### **Return Value**

YES if the lock was acquired, otherwise NO.

### **Availability**

Available in Mac OS X v10.0 and later.

### **Declared In**

NSLock.h

# NSLogicalTest Class Reference

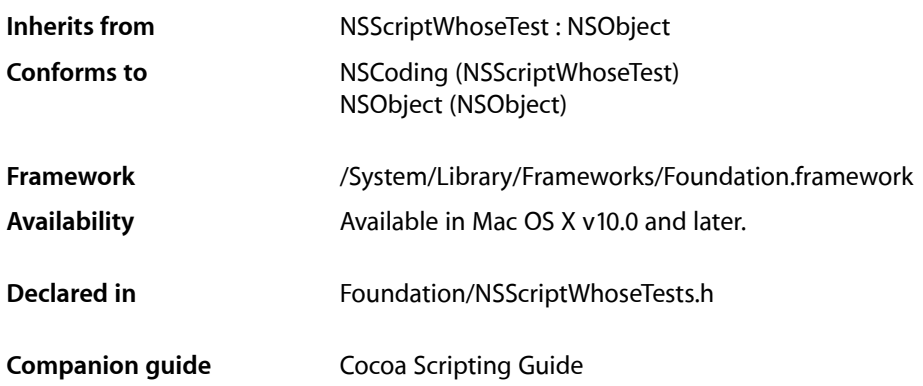

## **Overview**

Instances of this class perform logical operations of AND, OR, and NOT on Boolean expressions represented by NSSpecifierTest objects. These operators are equivalent to " $\&\&\''$ ," | ", and "!" in the C language.

For AND and OR operations, an NSLogicalTest object is typically initialized with an array containing two or more NSSpecifierTest objects. [isTrue](#page-1437-0) (page 1438)—inherited from NSScriptWhoseTest—evaluates the array in a manner appropriate to the logical operation. For NOT operations, an NSLogicalTest object is initialized with only one NSSpecifierTest object; it simply reverses the Boolean outcome of the [isTrue](#page-1437-0) (page 1438) method.

You don't normally subclass NSLogicalTest.

## Tasks

### **Initializing a Logical Test**

[– initAndTestWithTests:](#page-837-0) (page 838)

Returns an NSLogicalTest object initialized to perform an AND operation with the NSSpecifierTest objects in a given array.

[– initNotTestWithTest:](#page-837-1) (page 838)

Returns an NSLogicalTest object initialized to perform a NOT operation on the given NSScriptWhoseTest object.

[– initOrTestWithTests:](#page-838-0) (page 839)

Returns an NSLogicalTest object initialized to perform an OR operation with the NSSpecifierTest objects in a given array.

## Instance Methods

### <span id="page-837-0"></span>**initAndTestWithTests:**

Returns an NSLogicalTest object initialized to perform an AND operation with the NSSpecifierTest objects in a given array.

- (id)**initAndTestWithTests:**(NSArray \*)*subTests*

#### **Parameters**

*subTests*

An array of NSSpecifierTest objects representing Boolean expressions.

#### **Return Value**

An NSLogicalTest object initialized to perform an AND operation with the NSSpecifierTest objects in *subTests*.

#### **Availability**

Available in Mac OS X v10.0 and later.

### **Declared In**

<span id="page-837-1"></span>NSScriptWhoseTests.h

### **initNotTestWithTest:**

Returns an NSLogicalTest object initialized to perform a NOT operation on the given NSScriptWhoseTest object.

- (id)**initNotTestWithTest:**(NSScriptWhoseTest \*)*subTest*

### **Parameters**

```
subTest
```
The NSScriptWhoseTest object to invert.

### **Return Value**

An NSLogicalTest object initialized to perform a NOT operation on *subTest*.

### **Availability**

Available in Mac OS X v10.0 and later.

#### **Declared In**

NSScriptWhoseTests.h

### <span id="page-838-0"></span>**initOrTestWithTests:**

Returns an NSLogicalTest object initialized to perform an OR operation with the NSSpecifierTest objects in a given array.

- (id)**initOrTestWithTests:**(NSArray \*)*subTests*

### **Parameters**

*subTests*

An array of NSSpecifierTest objects representing Boolean expressions.

### **Return Value**

An NSLogicalTest object initialized to perform an OR operation with the NSSpecifierTest objects in *subTests*.

### **Availability**

Available in Mac OS X v10.0 and later.

### **Declared In**

NSScriptWhoseTests.h

NSLogicalTest Class Reference

# NSMachBootstrapServer Class Reference

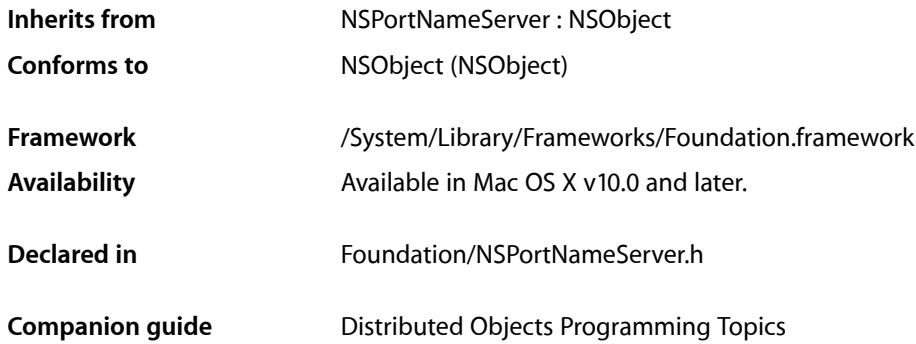

## **Overview**

This port name server takes and returns instances of NSMachPort.

Port removal functionality is not supported in NSMachBootstrapServer; if you want to cancel a service, you have to destroy the port (invalidate the NSMachPort given to [registerPort:name:](#page-842-0) (page 843)).

## Tasks

### **Getting the Server Object**

[+ sharedInstance](#page-841-0) (page 842) Returns the shared instance of the bootstrap server.

### **Looking Up Ports**

[– portForName:](#page-841-1) (page 842)

Looks up and returns the port registered under the specified name on the local host.

[– portForName:host:](#page-842-1) (page 843)

Looks up and returns the port registered under the specified name.

### [– servicePortWithName:](#page-842-2) (page 843)

Looks up and returns the port for the vended service that is registered under the specified name.

### **Registering Ports**

[– registerPort:name:](#page-842-0) (page 843) Registers a port with a specified name.

## Class Methods

### <span id="page-841-0"></span>**sharedInstance**

Returns the shared instance of the bootstrap server.

+ (id)**sharedInstance**

### **Return Value**

The shared instance of NSMachBootstrapServer with which you register and look up NSMachPort objects.

**Availability** Available in Mac OS X v10.0 and later.

**Declared In** NSPortNameServer.h

## <span id="page-841-1"></span>Instance Methods

### **portForName:**

Looks up and returns the port registered under the specified name on the local host.

- (NSPort \*)**portForName:**(NSString \*)*portName*

### **Parameters**

*portName*

The name of the desired port.

#### **Return Value**

The port associated with *portName* on the local host. Returns nil if no such port exists.

### **Availability**

Available in Mac OS X v10.0 and later.

### **See Also**

[– portForName:host:](#page-842-1) (page 843)

### **Declared In**

NSPortNameServer.h

### <span id="page-842-1"></span>**portForName:host:**

Looks up and returns the port registered under the specified name.

- (NSPort \*)**portForName:**(NSString \*)*portName* **host:**(NSString \*)*hostName*

### **Parameters**

*portName*

The name of the desired port.

*hostName*

Because NSMachBootstrapServer is a local-only server; *hostName* must be the empty string or nil.

### **Return Value**

The port associated with *portName* on the local host. Returns nil if no such port exists.

#### **Availability**

Available in Mac OS X v10.0 and later.

### **Declared In**

<span id="page-842-0"></span>NSPortNameServer.h

### **registerPort:name:**

Registers a port with a specified name.

```
- (BOOL)registerPort:(NSPort *)port name:(NSString *)portName
```
### **Parameters**

*port*

The port object to register with the bootstrap server.

*portName*

The name to associate with *port*.

**Return Value** YES if the registration succeeded, NO otherwise.

### **Special Considerations**

Once registered, a port cannot be unregistered; instead, you need to invalidate the port.

**Availability** Available in Mac OS X v10.0 and later.

<span id="page-842-2"></span>**Declared In** NSPortNameServer.h

### **servicePortWithName:**

Looks up and returns the port for the vended service that is registered under the specified name.

```
- (NSPort *)servicePortWithName:(NSString *)name
```
NSMachBootstrapServer Class Reference

### **Parameters**

*name*

The name of the vended service.

### **Return Value**

The port associated with *name*. Returns nil if no such port exists.

### **Availability**

Available in Mac OS X v10.5 and later.

### **Declared In**

NSPortNameServer.h

# NSMachPort Class Reference

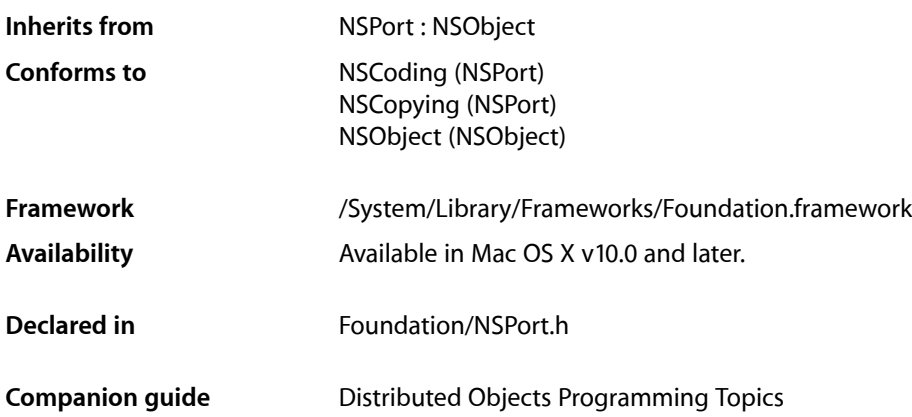

## **Overview**

NSMachPort is a subclass of NSPort that can be used as an endpoint for distributed object connections (or raw messaging). NSMachPort is an object wrapper for a Mach port, the fundamental communication port in Mac OS X. NSMachPort allows for local (on the same machine) communication only. A companion class, NSSocketPort, allows for both local and remote distributed object communication, but may be more expensive than NSMachPort for the local case.

To use NSMachPort effectively, you should be familiar with Mach ports, port access rights, and Mach messages. See the Mach OS documentation for more information.

**Note:** NSMachPort conforms to the NSCoding protocol, but only supports coding by an NSPortCoder. NSPort and its subclasses do not support archiving.

## Tasks

### **Creating and Initializing**

[+ portWithMachPort:](#page-845-0) (page 846)

Creates and returns a port object configured with the given Mach port.

[+ portWithMachPort:options:](#page-846-0) (page 847)

Creates and returns a port object configured with the specified options and the given Mach port.

[– initWithMachPort:](#page-846-1) (page 847)

Initializes a newly allocated NSMachPort object with a given Mach port.

[– initWithMachPort:options:](#page-847-0) (page 848)

Initializes a newly allocated NSMachPort object with a given Mach port and the specified options.

### **Getting the Mach Port**

[– machPort](#page-847-1) (page 848) Returns as an int the Mach port used by the receiver.

### **Scheduling the Port on a Run Loop**

- [removeFromRunLoop:forMode:](#page-847-2) (page 848) Removes the receiver from the run loop mode *mode* of *runLoop*.
- [scheduleInRunLoop:forMode:](#page-848-0) (page 849) Schedules the receiver into the run loop mode *mode* of *runLoop*.

### **Handling Mach Messages**

[– handleMachMessage:](#page-848-1) (page 849) *delegate method* Process an incoming Mach message.

## <span id="page-845-0"></span>Class Methods

### **portWithMachPort:**

Creates and returns a port object configured with the given Mach port.

+ (NSPort \*)**portWithMachPort:**(uint32\_t)*machPort*

### **Parameters**

*machPort*

The Mach port for the new port. This parameter should originally be of type  $mach\_port_t$ .

### **Return Value**

An NSMachPort object that uses *machPort* to send or receive messages.

### **Discussion**

Creates the port object if necessary. Depending on the access rights associated with *machPort*, the new port object may be usable only for sending messages.

### **Availability**

Available in Mac OS X v10.0 and later.

### **Declared In**

NSPort.h

### <span id="page-846-0"></span>**portWithMachPort:options:**

Creates and returns a port object configured with the specified options and the given Mach port.

+ (NSPort \*)**portWithMachPort:**(uint32\_t)*machPort* **options:**(NSUInteger)*options*

#### **Parameters**

*machPort*

The Mach port for the new port. This parameter should originally be of type  $mach\_port_t$ .

*options*

Specifies options for what to do with the underlying port rights when the NSMachPort object is invalidated or destroyed. For a list of constants, see "Mach Port [Rights"](#page-849-0) (page 850).

#### **Return Value**

An NSMachPort object that uses *machPort* to send or receive messages.

#### **Discussion**

Creates the port object if necessary. Depending on the access rights associated with *machPort*, the new port object may be usable only for sending messages.

**Availability** Available in Mac OS X v10.5 and later.

**Declared In** NSPort.h

## <span id="page-846-1"></span>Instance Methods

### **initWithMachPort:**

Initializes a newly allocated NSMachPort object with a given Mach port.

```
- (id)initWithMachPort:(uint32_t)machPort
```
### **Parameters**

```
machPort
```
The Mach port for the new port. This parameter should originally be of type  $mach\_port_t$ .

### **Return Value**

Returns an initialized NSMachPort object that uses *machPort* to send or receive messages. The returned object might be different than the original receiver

### **Discussion**

Depending on the access rights for *machPort*, the new port may be able to only send messages. If a port with *machPort* already exists, this method deallocates the receiver, then retains and returns the existing port.

This method is the designated initializer for the NSMachPort class.

### **Availability**

Available in Mac OS X v10.0 and later.

**Declared In**

NSPort.h

### <span id="page-847-0"></span>**initWithMachPort:options:**

Initializes a newly allocated NSMachPort object with a given Mach port and the specified options.

- (id)**initWithMachPort:**(uint32\_t)*machPort* **options:**(NSUInteger)*options*

### **Parameters**

*machPort*

The Mach port for the new port. This parameter should originally be of type  $mach\_port_t$ .

*options*

Specifies options for what to do with the underlying port rights when the NSMachPort object is invalidated or destroyed. For a list of constants, see "Mach Port [Rights"](#page-849-0) (page 850).

### **Return Value**

Returns an initialized NSMachPort object that uses *machPort* to send or receive messages. The returned object might be different than the original receiver

### **Discussion**

Depending on the access rights for *machPort*, the new port may be able to only send messages. If a port with *machPort* already exists, this method deallocates the receiver, then retains and returns the existing port.

### **Availability**

Available in Mac OS X v10.5 and later.

### <span id="page-847-1"></span>**Declared In**

NSPort.h

### **machPort**

Returns as an int the Mach port used by the receiver.

- (uint32\_t)**machPort**

### **Return Value**

The Mach port used by the receiver. Cast this value to a mach\_port\_t when using it with Mach system calls.

### **Availability** Available in Mac OS X v10.0 and later.

<span id="page-847-2"></span>**Declared In**

NSPort.h

### **removeFromRunLoop:forMode:**

Removes the receiver from the run loop mode *mode* of *runLoop*.

- (void)**removeFromRunLoop:**(NSRunLoop \*)*runLoop* **forMode:**(NSString \*)*mode*

NSMachPort Class Reference

#### **Parameters**

#### *runLoop*

The run loop from which to remove the receiver.

#### *mode*

The run loop mode from which to remove the receiver.

#### **Discussion**

When the receiver is removed, the run loop stops monitoring the Mach port for incoming messages.

#### **Availability**

Available in Mac OS X v10.0 and later.

#### **See Also**

[– scheduleInRunLoop:forMode:](#page-848-0) (page 849)

### **Declared In**

<span id="page-848-0"></span>NSPort.h

### **scheduleInRunLoop:forMode:**

Schedules the receiver into the run loop mode *mode* of *runLoop*.

- (void)**scheduleInRunLoop:**(NSRunLoop \*)*runLoop* **forMode:**(NSString \*)*mode*

### **Parameters**

### *runLoop*

The run loop to which to add the receiver.

*mode*

The run loop mode in which to add the receiver.

### **Discussion**

When the receiver is scheduled, the run loop monitors the mach port for incoming messages and, when a message arrives, invokes the delegate method [handleMachMessage:](#page-848-1) (page 849).

### **Availability**

Available in Mac OS X v10.0 and later.

#### **See Also**

[– removeFromRunLoop:forMode:](#page-847-2) (page 848)

### **Declared In**

<span id="page-848-1"></span>NSPort.h

## Delegate Methods

### **handleMachMessage:**

Process an incoming Mach message.

- (void)**handleMachMessage:**(void \*)*machMessage*

### **CHAPTER 68** NSMachPort Class Reference

### **Parameters**

*machMessage*

A pointer to a Mach message, cast as a pointer to void.

### **Discussion**

The delegate should interpret this data as a pointer to a Mach message beginning with a msg\_header\_t structure and should handle the message appropriately.

The delegate should implement only one of handleMachMessage: and [handlePortMessage:](#page-1254-0) (page 1255).

### **Availability**

Available in Mac OS X v10.0 and later.

### **Declared In**

NSPort.h

## **Constants**

### <span id="page-849-0"></span>**Mach Port Rights**

Used to remove access rights to a mach port when the NSMachPort object is invalidated or destroyed.

```
enum {
    NSMachPortDeallocateNone = 0,
   NSMachPortDeallocateSendRight = (1 < 0),NSMachPortDeadlocateReceiveRight = (1 < 1)};
```
### **Constants**

NSMachPortDeallocateNone

Do not remove any send or receive rights.

Available in Mac OS X v10.5 and later.

Declared in NSPort.h.

NSMachPortDeallocateSendRight

Deallocate a send right when the NSMachPort object is invalidated or destroyed.

### Available in Mac OS X v10.5 and later.

Declared in NSPort.h.

NSMachPortDeallocateReceiveRight

Remove a receive right when the NSMachPort object is invalidated or destroyed.

Available in Mac OS X v10.5 and later.

Declared in NSPort.h.

### **Declared In**

NSPort.h

# NSMapTable Class Reference

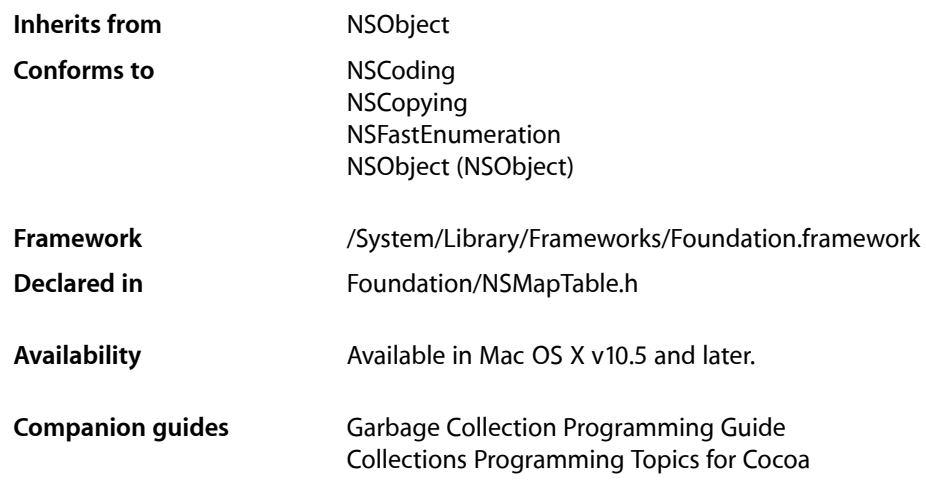

## **Overview**

NSMapTable is a mutable collection modeled after NSDictionary but provides different options, in particular to support weak relationships in a garbage-collected environment.

NSMapTable is modeled after NSDictionary but offers different behaviors:

■ It can hold weak references to its keys and/or values.

Keys and/or values held "weakly" in a manner that entries are removed when one of the objects is collected under garbage collection.

If you are not using garbage collection, you must explicitly remove entries as you would from a dictionary. In addition to being held weakly, keys or values may be copied on input or may use pointer identity for equality and hashing.

■ It can contain arbitrary pointers (its contents are not constrained to being objects).

You can configure an NSMapTable instance to operate on arbitrary pointers and not just objects, although typically you are encouraged to use the C function API for  $void * pointers$ . The object-based API (such as [setObject:forKey:](#page-858-0) (page 859)) will not work for non-object pointers without type-casting.

To configure an NSMapTable instance for pointer use, you can: create or initialize it using mapTableWithKeyOptions: valueOptions: (page 853) or [initWithKeyOptions:valueOptions:capacity:](#page-855-0) (page 856) and the appropriate [NSPointerFunctionsOptions](#page-1243-0) (page 1244) options; or initialize it with initWithKeyPointerFunctions: valuePointerFunctions: capacity: (page 856) and appropriate instances of NSPointerFunctions. Note that only the options listed in ["Personality Options"](#page-859-0) (page

860) guarantee that the rest of the API will work correctly—including copying, archiving, and fast enumeration. If you use other NSPointerFunctions options, the map table may not work correctly, or may not even be initialized correctly.

## Tasks

### **Creating and Initializing a Map Table**

- [initWithKeyOptions:valueOptions:capacity:](#page-855-0) (page 856) Returns a map table, initialized with the given options.
- [+ mapTableWithKeyOptions:valueOptions:](#page-852-0) (page 853) Returns a new map table, initialized with the given options
- initWithKeyPointerFunctions: valuePointerFunctions: capacity: (page 856) Returns a map table, initialized with the given functions.
- [+ mapTableWithStrongToStrongObjects](#page-853-0) (page 854) Returns a new map table object which has strong references to the keys and values.
- [+ mapTableWithWeakToStrongObjects](#page-853-1) (page 854)

Returns a new map table object which has weak references to the keys and strong references to the values.

[+ mapTableWithStrongToWeakObjects](#page-853-2) (page 854)

Returns a new map table object which has strong references to the keys and weak references to the values.

[+ mapTableWithWeakToWeakObjects](#page-854-0) (page 855)

Returns a new map table object which has weak references to the keys and values.

### **Accessing Content**

- [objectForKey:](#page-857-0) (page 858) Returns a the value associated with a given key.
- [keyEnumerator](#page-856-0) (page 857) Returns an enumerator object that lets you access each key in the receiver.
- [objectEnumerator](#page-857-1) (page 858) Returns an enumerator object that lets you access each value in the receiver.
- [count](#page-854-1) (page 855) Returns the number of key-value pairs in the receiver.

### **Manipulating Content**

- [setObject:forKey:](#page-858-0) (page 859) Adds a given key-value pair to the receiver.
- [removeObjectForKey:](#page-858-1) (page 859)

Removes a given key and its associated value from the receiver.

[– removeAllObjects](#page-858-2) (page 859) Empties the receiver of its entries.

### **Creating a Dictionary Representation**

[– dictionaryRepresentation](#page-854-2) (page 855) Returns a dictionary representation of the receiver.

### **Accessing Pointer Functions**

- [keyPointerFunctions](#page-857-2) (page 858) Returns the pointer functions the receiver uses to manage keys.
- [valuePointerFunctions](#page-859-1) (page 860) Returns the pointer functions the receiver uses to manage values.

## Class Methods

### <span id="page-852-0"></span>**mapTableWithKeyOptions:valueOptions:**

Returns a new map table, initialized with the given options

+ (id)**mapTableWithKeyOptions:**(NSPointerFunctionsOptions)*keyOptions* **valueOptions:**(NSPointerFunctionsOptions)*valueOptions*

### **Parameters**

*keys*

A bit field that specifies the options for the keys in the map table.

**Important:** Not all values of [NSPointerFunctionsOptions](#page-1243-0) (page 1244) are valid for NSMapTable. For values that are guaranteed to work correctly, see ["Personality Options"](#page-859-0) (page 860).

```
values
```
A bit field that specifies the options for the values in the map table.

**Important:** Not all values of [NSPointerFunctionsOptions](#page-1243-0) (page 1244) are valid for NSMapTable. For values that are guaranteed to work correctly, see ["Personality Options"](#page-859-0) (page 860).

### **Return Value**

A new map table, initialized with the given options.

### **Availability**

Available in Mac OS X v10.5 and later.

**See Also**

[– initWithKeyOptions:valueOptions:capacity:](#page-855-0) (page 856)

- initWithKeyPointerFunctions: valuePointerFunctions: capacity: (page 856)

**Declared In** NSMapTable.h

### <span id="page-853-0"></span>**mapTableWithStrongToStrongObjects**

Returns a new map table object which has strong references to the keys and values.

+ (id)**mapTableWithStrongToStrongObjects**

**Return Value** A new map table object which has strong references to the keys and values.

**Availability** Available in Mac OS X v10.5 and later.

<span id="page-853-2"></span>**Declared In** NSMapTable.h

### **mapTableWithStrongToWeakObjects**

Returns a new map table object which has strong references to the keys and weak references to the values.

+ (id)**mapTableWithStrongToWeakObjects**

### **Return Value**

A new map table object which has strong references to the keys and weak references to the values.

**Availability** Available in Mac OS X v10.5 and later.

<span id="page-853-1"></span>**Declared In** NSMapTable.h

### **mapTableWithWeakToStrongObjects**

Returns a new map table object which has weak references to the keys and strong references to the values.

+ (id)**mapTableWithWeakToStrongObjects**

#### **Return Value**

A new map table object which has weak references to the keys and strong references to the values.

**Availability** Available in Mac OS X v10.5 and later.

**Declared In** NSMapTable.h

### <span id="page-854-0"></span>**mapTableWithWeakToWeakObjects**

Returns a new map table object which has weak references to the keys and values.

+ (id)**mapTableWithWeakToWeakObjects**

### **Return Value**

A new map table object which has weak references to the keys and values.

**Availability** Available in Mac OS X v10.5 and later.

**Declared In** NSMapTable.h

## Instance Methods

### <span id="page-854-1"></span>**count**

Returns the number of key-value pairs in the receiver.

- (NSUInteger)**count**

**Return Value** The number of key-value pairs in the receiver.

**Availability** Available in Mac OS X v10.5 and later.

<span id="page-854-2"></span>**Declared In** NSMapTable.h

### **dictionaryRepresentation**

Returns a dictionary representation of the receiver.

- (NSDictionary \*)**dictionaryRepresentation**

**Return Value** A dictionary representation of the receiver.

**Discussion** The receiver's contents must be objects.

**Availability** Available in Mac OS X v10.5 and later.

### **Declared In**

NSMapTable.h

### <span id="page-855-0"></span>**initWithKeyOptions:valueOptions:capacity:**

Returns a map table, initialized with the given options.

```
- (id)initWithKeyOptions:(NSPointerFunctionsOptions)keyOptions
   valueOptions:(NSPointerFunctionsOptions)valueOptions
   capacity:(NSUInteger)initialCapacity
```
#### **Parameters**

*keys*

A bit field that specifies the options for the keys in the map table.

**Important:** Not all values of [NSPointerFunctionsOptions](#page-1243-0) (page 1244) are valid for NSMapTable. For values that are guaranteed to work correctly, see ["Personality Options"](#page-859-0) (page 860).

*values*

A bit field that specifies the options for the values in the map table.

**Important:** Not all values of [NSPointerFunctionsOptions](#page-1243-0) (page 1244) are valid for NSMapTable. For values that are guaranteed to work correctly, see ["Personality Options"](#page-859-0) (page 860).

*capacity*

The initial capacity of the receiver. This is just a hint; the map table may subsequently grow and shrink as required.

#### **Return Value**

A map table initialized using the given options.

#### **Discussion**

*values* must contain entries at all the indexes specified in *keys*.

#### **Availability**

Available in Mac OS X v10.5 and later.

#### **See Also**

[+ mapTableWithKeyOptions:valueOptions:](#page-852-0) (page 853)

- initWithKeyPointerFunctions: valuePointerFunctions: capacity: (page 856)

### <span id="page-855-1"></span>**Declared In**

NSMapTable.h

### **initWithKeyPointerFunctions:valuePointerFunctions:capacity:**

Returns a map table, initialized with the given functions.

- (id)**initWithKeyPointerFunctions:**(NSPointerFunctions \*)*keyFunctions* **valuePointerFunctions:**(NSPointerFunctions \*)*valueFunctions* **capacity:**(NSUInteger)*initialCapacity*

NSMapTable Class Reference

### **Parameters**

*keyFunctions*

The functions the receiver uses to manage keys.

**Important:** Not all values of [NSPointerFunctionsOptions](#page-1243-0) (page 1244) are valid for NSMapTable. For values that are quaranteed to work correctly, see ["Personality Options"](#page-859-0) (page 860).

*valueFunctions*

The functions the receiver uses to manage values.

**Important:** Not all values of [NSPointerFunctionsOptions](#page-1243-0) (page 1244) are valid for NSMapTable. For values that are guaranteed to work correctly, see ["Personality Options"](#page-859-0) (page 860).

```
initialCapacity
```
The initial capacity of the receiver. This is just a hint; the map table may subsequently grow and shrink as required.

### **Return Value**

A map table, initialized with the given functions.

**Availability**

Available in Mac OS X v10.5 and later.

**Declared In**

<span id="page-856-0"></span>NSMapTable.h

### **keyEnumerator**

Returns an enumerator object that lets you access each key in the receiver.

```
- (NSEnumerator *)keyEnumerator
```
### **Return Value**

An enumerator object that lets you access each key in the receiver.

### **Discussion**

The following code fragment illustrates how you might use the method.

```
NSEnumerator *enumerator = [myMapTable keyEnumerator];
id value;
while ((value = [enumerator nextObject])) {
     /* code that acts on the map table's keys */
}
```
See also NSFastEnumeration.

**Availability** Available in Mac OS X v10.5 and later.

**Declared In** NSMapTable.h **CHAPTER 69** NSMapTable Class Reference

### <span id="page-857-2"></span>**keyPointerFunctions**

Returns the pointer functions the receiver uses to manage keys.

- (NSPointerFunctions \*)**keyPointerFunctions**

### **Return Value**

The pointer functions the receiver uses to manage keys.

**Availability** Available in Mac OS X v10.5 and later.

**See Also** [– valuePointerFunctions](#page-859-1) (page 860)

<span id="page-857-1"></span>**Declared In** NSMapTable.h

### **objectEnumerator**

Returns an enumerator object that lets you access each value in the receiver.

```
- (NSEnumerator *)objectEnumerator
```
### **Return Value**

An enumerator object that lets you access each value in the receiver.

#### **Discussion**

The following code fragment illustrates how you might use the method.

```
NSEnumerator *enumerator = [myMapTable objectEnumerator];
id value;
while ((value = [enumerator nextObject])) {
    /* code that acts on the map table's values */}
```
See also NSFastEnumeration.

**Availability** Available in Mac OS X v10.5 and later.

<span id="page-857-0"></span>**Declared In** NSMapTable.h

### **objectForKey:**

Returns a the value associated with a given key.

- (id)**objectForKey:**(id)*aKey*

#### **Parameters**

*aKey*

The key for which to return the corresponding value.

### **CHAPTER 69** NSMapTable Class Reference

**Return Value** The value associated with *aKey*, or nil if no value is associated with *aKey*.

**Availability** Available in Mac OS X v10.5 and later.

**Declared In** NSMapTable.h

### <span id="page-858-2"></span>**removeAllObjects**

Empties the receiver of its entries.

- (void)**removeAllObjects**

**Availability** Available in Mac OS X v10.5 and later.

<span id="page-858-1"></span>**Declared In** NSMapTable.h

### **removeObjectForKey:**

Removes a given key and its associated value from the receiver.

- (void)**removeObjectForKey:**(id)*aKey*

### **Parameters**

*aKey*

The key to remove.

### **Discussion**

Does nothing if *aKey* does not exist.

### **Availability**

Available in Mac OS X v10.5 and later.

### <span id="page-858-0"></span>**Declared In**

NSMapTable.h

### **setObject:forKey:**

Adds a given key-value pair to the receiver.

```
- (void)setObject:(id)anObject
   forKey:(id)aKey
```
### **Parameters**

*anObject*

The value for *aKey*. This value must not be nil.

*aKey*

```
The key for anObject. This value must not be nil.
```
**CHAPTER 69** NSMapTable Class Reference

**Availability** Available in Mac OS X v10.5 and later.

**Declared In** NSMapTable.h

### <span id="page-859-1"></span>**valuePointerFunctions**

Returns the pointer functions the receiver uses to manage values.

- (NSPointerFunctions \*)**valuePointerFunctions**

**Return Value**

The pointer functions the receiver uses to manage values.

**Availability**

Available in Mac OS X v10.5 and later.

**See Also**

[– keyPointerFunctions](#page-857-2) (page 858)

**Declared In** NSMapTable.h

## <span id="page-859-0"></span>**Constants**

### **Personality Options**

Constants used as components in a bitfield to specify the behavior of elements (keys and values) in an NSMapTable object.

```
enum {
    NSMapTableStrongMemory = 0,<br>NSMapTableZeroingWeakMemory = NS
                                      = NSPointerFunctionsZeroingWeakMemory,
   NSMapTableCopyIn = NSPointerFunctionsCopyIn,
    NSMapTableObjectPointerPersonality = NSPointerFunctionsObjectPointerPersonality
};
```
### **Constants**

NSMapTableStrongMemory

Specifies a strong reference from the map table to its contents.

Equal to NSPointerFunctionsStrongMemory.

Available in Mac OS X v10.5 and later.

Declared in NSMapTable.h.

#### NSMapTable Class Reference

NSMapTableZeroingWeakMemory

Specifies a zeroing weak reference from the map table to its contents.

Equal to NSPointerFunctionsZeroingWeakMemory.

Available in Mac OS X v10.5 and later.

Declared in NSMapTable.h.

NSMapTableCopyIn

Use the memory acquire function to allocate and copy items on input (see acquireFunction [NSPointerFunctions]).

Equal to NSPointerFunctionsCopyIn.

Available in Mac OS X v10.5 and later.

Declared in NSMapTable.h.

NSMapTableObjectPointerPersonality

### Use shifted pointer hash and direct equality, object description.

Equal to NSPointerFunctionsObjectPointerPersonality.

Available in Mac OS X v10.5 and later.

Declared in NSMapTable.h.

**Declared In**

NSMapTable.h

NSMapTable Class Reference

# NSMessagePort Class Reference

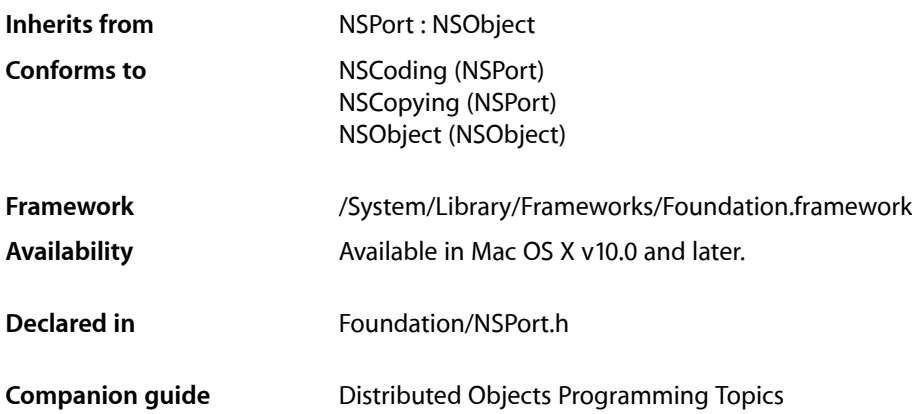

## **Overview**

NSMessagePort is a subclass of NSPort that can be used as an endpoint for distributed object connections (or raw messaging). NSMessagePort allowsfor local (on the same machine) communication only. A companion class, NSSocketPort, allows for both local and remote communication, but may be more expensive than NSMessagePort for the local case.

NSMessagePort defines no additional methods over those already defined by NSPort.

**Note:** NSMessagePort conforms to the NSCoding protocol, but only supports coding by an NSPortCoder object. NSPort and its subclasses do not support archiving.

NSMessagePort Class Reference
# NSMessagePortNameServer Class Reference

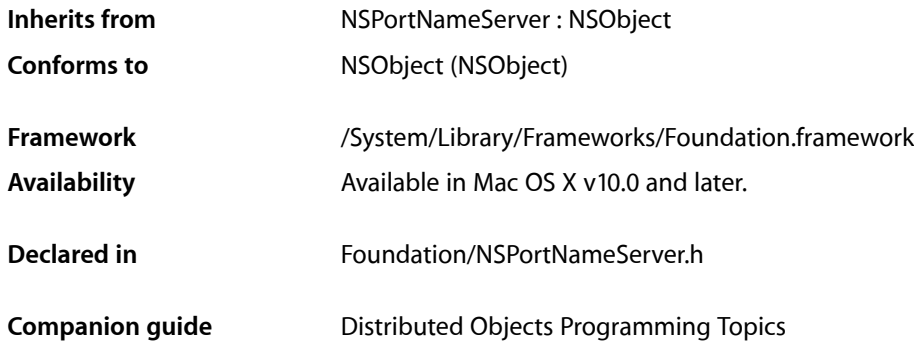

## **Overview**

This port name server takes and returns instances of NSMessagePort. Port removal functionality is not supported in NSMessagePortNameServer; if you want to cancel a service, you have to destroy the port (invalidate the NSMessagePort object given to [registerPort:name:](#page-1270-0) (page 1271)).

## Tasks

## **Getting the Server Object**

[+ sharedInstance](#page-865-0) (page 866) Returns the singleton instance of NSMessagePortNameServer.

## **Getting Ports By Name**

- [portForName:](#page-865-1) (page 866) Returns the NSPort object registered under a given name on the local host.
- [portForName:host:](#page-865-2) (page 866) Returns the NSPort object registered under a given name on the local host.

## Class Methods

## <span id="page-865-0"></span>**sharedInstance**

Returns the singleton instance of NSMessagePortNameServer.

+ (id)**sharedInstance**

#### **Return Value**

The singleton instance of NSMessagePortNameServer with which you register and look up NSMessagePort objects.

#### **Availability**

Available in Mac OS X v10.0 and later.

**Declared In** NSPortNameServer.h

## Instance Methods

## <span id="page-865-1"></span>**portForName:**

Returns the NSPort object registered under a given name on the local host.

- (NSPort \*)**portForName:**(NSString \*)*portName*

#### **Parameters**

*portName*

The port name.

#### **Return Value**

The NSPort registered under *portName* on the local host Returns nil if a port named *portName* does not exist.

#### **Availability**

Available in Mac OS X v10.0 and later.

#### **See Also**

<span id="page-865-2"></span>[– portForName:host:](#page-865-2) (page 866)

#### **Declared In**

NSPortNameServer.h

## **portForName:host:**

Returns the NSPort object registered under a given name on the local host.

- (NSPort \*)**portForName:**(NSString \*)*portName* **host:**(NSString \*)*hostName*

NSMessagePortNameServer Class Reference

#### **Parameters**

*portName*

The port name.

#### *hostName*

The host name. Because NSMessagePortNameServer is a local-only server, *hostName* must be the empty string or nil.

#### **Return Value**

The NSPort object registered under a given name on the local host. Returns nil if a port named *portName* does not exist.

#### **Availability**

Available in Mac OS X v10.0 and later.

#### **Declared In**

NSPortNameServer.h

NSMessagePortNameServer Class Reference

# NSMetadataItem Class Reference

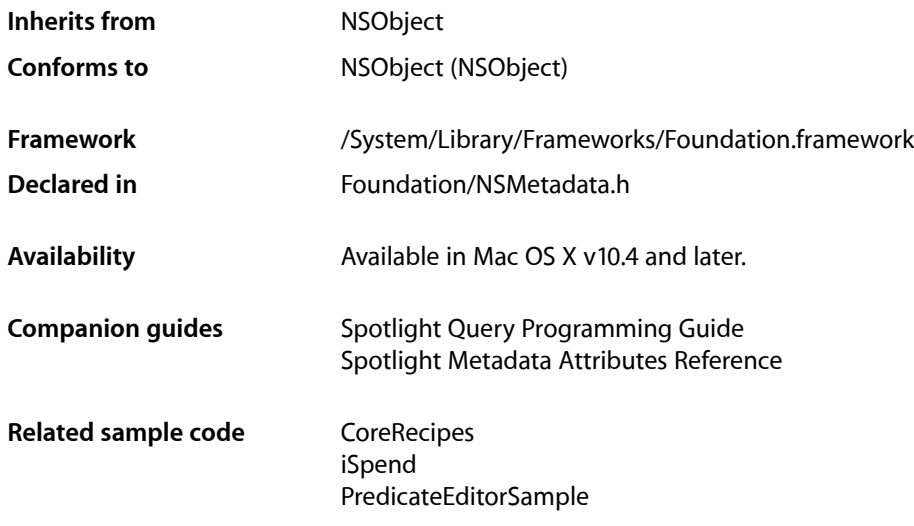

## **Overview**

The NSMetadataItem class represents the metadata associated with a file, providing a simple interface to retrieve the available attribute names and values.

## Adopted Protocols

NSCopying [copyWithZone:](#page-2041-0) (page 2042)

## Tasks

## **Getting Item Attributes**

- [attributes](#page-869-0) (page 870) Returns an array containing the attribute names of the receiver's values.
- [valueForAttribute:](#page-869-1) (page 870) Returns the receiver's metadata attribute name specified by a given key.

[– valuesForAttributes:](#page-869-2) (page 870)

Returns a dictionary containing the key-value pairs for the attribute names specified by a given array of keys.

## Instance Methods

## <span id="page-869-0"></span>**attributes**

Returns an array containing the attribute names of the receiver's values.

- (NSArray \*)**attributes**

**Return Value** An array containing the attribute names of the receiver's values.

**Availability** Available in Mac OS X v10.4 and later.

<span id="page-869-1"></span>**Declared In** NSMetadata.h

## **valueForAttribute:**

Returns the receiver's metadata attribute name specified by a given key.

```
- (id)valueForAttribute:(NSString *)key
```
#### **Parameters**

*key*

The name of a metadata attribute.

**Return Value** The receiver's metadata attribute name specified by *key*.

**Availability** Available in Mac OS X v10.4 and later.

**Related Sample Code CoreRecipes** PredicateEditorSample

<span id="page-869-2"></span>**Declared In** NSMetadata.h

## **valuesForAttributes:**

Returns a dictionary containing the key-value pairs for the attribute names specified by a given array of keys.

- (NSDictionary \*)**valuesForAttributes:**(NSArray \*)*keys*

NSMetadataItem Class Reference

#### **Parameters**

*keys*

An array containing NSString objects that specify the names of a metadata attributes.

#### **Return Value**

A dictionary containing the key-value pairs for the attribute names specified by *keys*.

#### **Availability**

Available in Mac OS X v10.4 and later.

#### **Declared In**

NSMetadata.h

NSMetadataItem Class Reference

# NSMetadataQuery Class Reference

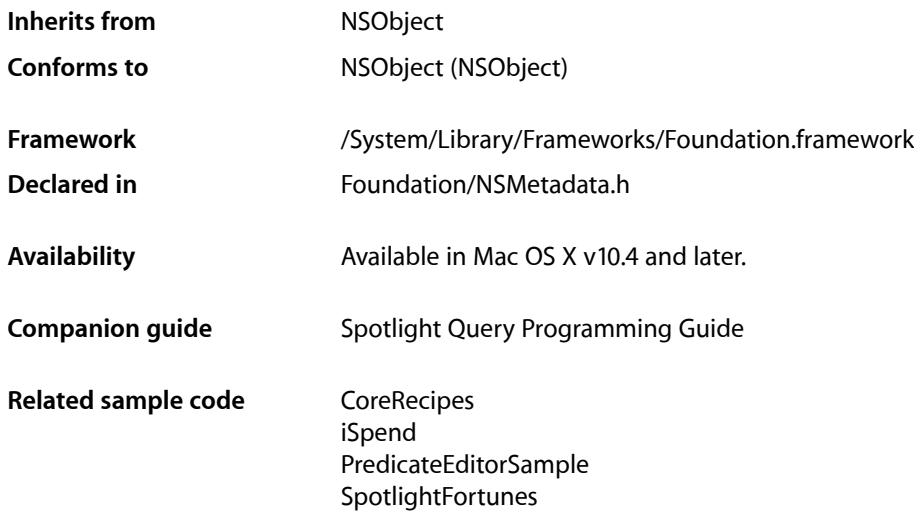

## **Overview**

The NSMetadataQuery class encapsulates the functionality provided by the MDQuery opaque type for querying the Spotlight metadata.

NSMetadataQuery objects provide metadata query results in several ways:

- As individual attribute values for requested attributes.
- As value lists that contain the distinct values for given attributes in the query results.
- A result array proxy, containing all the query results. This is suitable for use with Cocoa bindings.
- As a hierarchical collection of results, grouping together items with the same values for specified grouping attributes. This is also suitable for use with Cocoa bindings.

Queries have two phases: the initial gathering phase that collects all currently matching results and a second live-update phase.

By default the receiver has no limitation on its search scope. Use set SearchScopes: (page 883) to customize.

By default, notification of updated results occurs at 1.0 seconds. Use [setNotificationBatchingInterval:](#page-881-0) (page 882) to customize.

You must set a predicate with the set Predicate: (page 883) method before starting a query.

## Tasks

## **Creating Metadata Queries**

[– init](#page-877-0) (page 878) Initializes an allocated NSMetadataQuery object.

## **Configuring Queries**

- [searchScopes](#page-880-0) (page 881) Returns an array containing the receiver's search scopes.
- [setSearchScopes:](#page-882-0) (page 883) Resctrict the search scope of the receiver.
- [predicate](#page-878-0) (page 879) Returns the predicate the receiver uses to filter query results.
- [setPredicate:](#page-882-1) (page 883)
	- Sets the predicate used by the receiver to filter the query results.
- [sortDescriptors](#page-883-0) (page 884)

Returns an array containing the receiver's sort descriptors.

[– setSortDescriptors:](#page-882-2) (page 883)

Sets the sort descriptors to be used by the receiver.

[– valueListAttributes](#page-884-0) (page 885)

Returns an array containing the value list attributes the receiver generates.

[– setValueListAttributes:](#page-883-1) (page 884)

Sets the value list attributes for the receiver to the specific attribute names.

[– groupingAttributes](#page-876-0) (page 877)

Returns the receiver's grouping attributes.

[– setGroupingAttributes:](#page-881-1) (page 882)

Sets the receiver's grouping attributes to specific attribute names.

[– notificationBatchingInterval](#page-878-1) (page 879)

Returns the interval that the receiver provides notification of updated query results.

- [setNotificationBatchingInterval:](#page-881-0) (page 882) Sets the interval between update notifications sent by the receiver.
- [delegate](#page-874-0) (page 875)
	- Returns the receiver's delegate.
- [setDelegate:](#page-880-1) (page 881) Sets the receiver's delegate

## **Running Queries**

[– isStarted](#page-877-1) (page 878)

Returns a Boolean value that indicates whether the receiver has started the query.

#### NSMetadataQuery Class Reference

[– startQuery](#page-884-1) (page 885)

Attempts to start the query.

[– isGathering](#page-877-2) (page 878)

Returns a Boolean value that indicates whether the receiver is in the initial gathering phase of the query.

[– isStopped](#page-878-2) (page 879)

Returns a Boolean value that indicates whether the receiver has stopped the query.

[– stopQuery](#page-884-2) (page 885) Stops the receiver's current query from gathering any further results.

### **Getting Query Results**

[– resultCount](#page-879-0) (page 880)

Returns the number of results returned by the receiver.

[– resultAtIndex:](#page-879-1) (page 880)

Returns the query result at a specific index.

[– results](#page-879-2) (page 880)

Returns an array containing the result objects for the receiver.

[– groupedResults](#page-875-0) (page 876)

Returns an array containing hierarchical groups of query results based on the receiver's grouping attributes.

[– indexOfResult:](#page-876-1) (page 877)

Returns the index of a query result object in the receiver's results array.

[– valueLists](#page-885-0) (page 886)

Returns a dictionary containing the value lists generated by the receiver.

- [metadataQuery:replacementObjectForResultObject:](#page-886-0) (page 887) *delegate method* Implemented by the delegate to return a different object for a specific query result object.
- [valueOfAttribute:forResultAtIndex:](#page-885-1) (page 886) Returns the value for the attribute name *attrName* at the index in the results specified by *idx*.
- [metadataQuery:replacementValueForAttribute:value:](#page-886-1) (page 887) *delegate method* Implemented by the delegate to return a different value for a specific attribute.
- [enableUpdates](#page-875-1) (page 876)

Enables updates to the query results.

<span id="page-874-0"></span>[– disableUpdates](#page-875-2) (page 876) Disables updates to the query results.

## Instance Methods

### **delegate**

Returns the receiver's delegate.

- (id)**delegate**

NSMetadataQuery Class Reference

**Return Value** The receiver's delegate, or nil if there is none.

**Availability** Available in Mac OS X v10.4 and later.

**See Also** [– setDelegate:](#page-880-1) (page 881)

**Declared In** NSMetadata.h

## <span id="page-875-2"></span>**disableUpdates**

Disables updates to the query results.

- (void)**disableUpdates**

#### **Discussion**

You should invoke this method before iterating over query results that could change due to live updates.

**Availability** Available in Mac OS X v10.4 and later.

**See Also** [– enableUpdates](#page-875-1) (page 876)

<span id="page-875-1"></span>**Declared In** NSMetadata.h

## **enableUpdates**

Enables updates to the query results.

- (void)**enableUpdates**

**Discussion** You should invoke this method after you're done iterating over the query results.

**Availability** Available in Mac OS X v10.4 and later.

**See Also** [– disableUpdates](#page-875-2) (page 876)

<span id="page-875-0"></span>**Declared In** NSMetadata.h

## **groupedResults**

Returns an array containing hierarchical groups of query results based on the receiver's grouping attributes.

NSMetadataQuery Class Reference

- (NSArray \*)**groupedResults**

#### **Return Value**

Array containing hierarchical groups of query results.

#### **Availability**

Available in Mac OS X v10.4 and later.

#### **See Also**

- [groupingAttributes](#page-876-0) (page 877)
- [setGroupingAttributes:](#page-881-1) (page 882)

### **Declared In**

<span id="page-876-0"></span>NSMetadata.h

## **groupingAttributes**

Returns the receiver's grouping attributes.

- (NSArray \*)**groupingAttributes**

**Return Value** Array containing grouping attributes.

#### **Availability** Available in Mac OS X v10.4 and later.

**See Also** [– setGroupingAttributes:](#page-881-1) (page 882)

<span id="page-876-1"></span>**Declared In** NSMetadata.h

## **indexOfResult:**

Returns the index of a query result object in the receiver's results array.

```
- (NSUInteger)indexOfResult:(id)result
```
#### **Parameters**

*result*

Query result object being inquired about.

**Return Value** Index of  $result$  in the query result array.

#### **Availability**

Available in Mac OS X v10.4 and later.

#### **See Also**

[– resultAtIndex:](#page-879-1) (page 880)

**Declared In** NSMetadata.h

## **CHAPTER 73** NSMetadataQuery Class Reference

## <span id="page-877-0"></span>**init**

Initializes an allocated NSMetadataQuery object.

- (id)**init**

**Return Value** An initialized NSMetadataQuery object.

**Availability** Available in Mac OS X v10.4 and later.

**Declared In** NSMetadata.h

## <span id="page-877-2"></span>**isGathering**

Returns a Boolean value that indicates whether the receiver is in the initial gathering phase of the query.

- (BOOL)**isGathering**

#### **Return Value**

YES when the query is in the initial gathering phase; NO otherwise.

#### **Availability**

Available in Mac OS X v10.4 and later.

#### **See Also**

- [isStarted](#page-877-1) (page 878)
- [isStopped](#page-878-2) (page 879)
- [startQuery](#page-884-1) (page 885)

#### <span id="page-877-1"></span>**Declared In**

NSMetadata.h

## **isStarted**

Returns a Boolean value that indicates whether the receiver has started the query.

- (BOOL)**isStarted**

#### **Return Value**

YES when the receiver has executed the startQuery method; NO otherwise.

#### **Availability**

Available in Mac OS X v10.4 and later.

#### **See Also**

- [isGathering](#page-877-2) (page 878)
- [isStopped](#page-878-2) (page 879)
- [startQuery](#page-884-1) (page 885)

**Declared In** NSMetadata.h

## <span id="page-878-2"></span>**isStopped**

Returns a Boolean value that indicates whether the receiver has stopped the query.

- (BOOL)**isStopped**

#### **Return Value**

YES when the receiver has stopped the query, NO otherwise.

#### **Availability**

Available in Mac OS X v10.4 and later.

#### **See Also**

- [isGathering](#page-877-2) (page 878)
- [isStarted](#page-877-1) (page 878)
- [stopQuery](#page-884-2) (page 885)

<span id="page-878-1"></span>**Declared In** NSMetadata.h

## **notificationBatchingInterval**

Returns the interval that the receiver provides notification of updated query results.

- (NSTimeInterval)**notificationBatchingInterval**

#### **Return Value**

The interval at which notification of updated results occurs.

#### **Availability**

Available in Mac OS X v10.4 and later.

#### **See Also**

[– setNotificationBatchingInterval:](#page-881-0) (page 882)

### <span id="page-878-0"></span>**Declared In**

NSMetadata.h

## **predicate**

Returns the predicate the receiver uses to filter query results.

- (NSPredicate \*)**predicate**

#### **Return Value**

The predicate used to filter query results.

**Availability** Available in Mac OS X v10.4 and later.

NSMetadataQuery Class Reference

#### **See Also**

[– setPredicate:](#page-882-1) (page 883)

**Declared In** NSMetadata.h

## <span id="page-879-1"></span>**resultAtIndex:**

Returns the query result at a specific index.

- (id)**resultAtIndex:**(NSUInteger)*index*

#### **Parameters**

*index*

Index of the desired result in the query result array.

#### **Return Value**

Query result at the position specified by *index*.

#### **Discussion**

For performance reasons, you should use this method when retrieving a specific result, rather than they array returned by  $results$  (page 880).

#### **Availability**

Available in Mac OS X v10.4 and later.

#### **See Also** [– indexOfResult:](#page-876-1) (page 877)

<span id="page-879-0"></span>**Declared In** NSMetadata.h

## **resultCount**

Returns the number of results returned by the receiver.

- (NSUInteger)**resultCount**

#### **Return Value**

The number of objects the query produced.

#### **Discussion**

For performance reasons, you should use this method, rather than invoking count on [results](#page-879-2) (page 880).

**Availability** Available in Mac OS X v10.4 and later.

<span id="page-879-2"></span>**Declared In** NSMetadata.h

## **results**

Returns an array containing the result objects for the receiver.

### **CHAPTER 73** NSMetadataQuery Class Reference

- (NSArray \*)**results**

#### **Return Value**

Proxy array containing query result objects.

#### **Discussion**

The results array is a proxy object that is primarily intended for use with Cocoa bindings. While it is possible to copy the proxy array and receive a "snapshot" of the complete current query results, it is generally not recommended due to performance and memory issues. To accessindividual result array elements you should instead use the [resultCount](#page-879-0) (page 880) and [resultAtIndex:](#page-879-1) (page 880) methods.

#### **Availability**

Available in Mac OS X v10.4 and later.

#### **See Also**

```
- groupedResults (page 876)
```
#### **Declared In**

<span id="page-880-0"></span>NSMetadata.h

## **searchScopes**

Returns an array containing the receiver's search scopes.

```
- (NSArray *)searchScopes
```
#### **Return Value**

An array containing the receiver's search scopes.

#### **Discussion**

The array can contain NSString or NSURL objects that represent file system directories or the search scopes specified in ["Constants"](#page-887-0) (page 888). An empty array indicates that there is no limitation on where the receiver searches.

#### **Availability**

Available in Mac OS X v10.4 and later.

#### **See Also**

[– setSearchScopes:](#page-882-0) (page 883)

#### <span id="page-880-1"></span>**Declared In**

NSMetadata.h

## **setDelegate:**

Sets the receiver's delegate

- (void)**setDelegate:**(id)*delegate*

#### **Parameters**

*delegate*

An object to serve as the receiver's delegate. Pass nil to remove the current delegate.

NSMetadataQuery Class Reference

#### **Availability**

Available in Mac OS X v10.4 and later.

#### **See Also**

[– delegate](#page-874-0) (page 875)

#### **Declared In**

<span id="page-881-1"></span>NSMetadata.h

### **setGroupingAttributes:**

Sets the receiver's grouping attributes to specific attribute names.

- (void)**setGroupingAttributes:**(NSArray \*)*attributes*

#### **Parameters**

```
attributes
```
Array containing attribute names.

#### **Discussion**

Invoking this method on a receiver while it's running a query, stops the query and discards current results, and immediately starts a new query.

#### **Availability**

Available in Mac OS X v10.4 and later.

**See Also** [– groupingAttributes](#page-876-0) (page 877)

<span id="page-881-0"></span>**Declared In** NSMetadata.h

## **setNotificationBatchingInterval:**

Sets the interval between update notifications sent by the receiver.

- (void)**setNotificationBatchingInterval:**(NSTimeInterval)*timeInterval*

#### **Parameters**

*Term*

The Interval at which notification of updated results is to occur.

**Availability** Available in Mac OS X v10.4 and later.

#### **See Also**

[– notificationBatchingInterval](#page-878-1) (page 879)

#### **Declared In**

NSMetadata.h

## <span id="page-882-1"></span>**setPredicate:**

Sets the predicate used by the receiver to filter the query results.

```
- (void)setPredicate:(NSPredicate *)predicate
```
#### **Parameters**

*predicate*

A predicate to be used to filter query results.

#### **Discussion**

Invoking this method on a receiver running a query causes the existing query to stop, all current results are discarded, and a new query is started immediately.

#### **Availability**

Available in Mac OS X v10.4 and later.

#### **See Also**

[– predicate](#page-878-0) (page 879)

#### **Declared In**

<span id="page-882-0"></span>NSMetadata.h

## **setSearchScopes:**

Resctrict the search scope of the receiver.

```
- (void)setSearchScopes:(NSArray *)scopes
```
#### **Parameters**

#### *scopes*

Array of NSString or NSURL objects that specify file system directories. You can also include the predefined search scopes specified in ["Constants"](#page-887-0) (page 888). An empty array removes search scope limitations.

#### **Availability**

Available in Mac OS X v10.4 and later.

```
See Also
```

```
– searchScopes (page 881)
```
#### <span id="page-882-2"></span>**Declared In**

NSMetadata.h

## **setSortDescriptors:**

Sets the sort descriptors to be used by the receiver.

- (void)**setSortDescriptors:**(NSArray \*)*descriptors*

#### **Parameters**

*descriptors* Array of sort descriptors.

NSMetadataQuery Class Reference

#### **Discussion**

Invoking this method on the receiver running a query causes the existing query to stop, all current results are discarded, and a new query is started immediately.

**Availability** Available in Mac OS X v10.4 and later.

**See Also** [– sortDescriptors](#page-883-0) (page 884)

**Declared In** NSMetadata.h

### <span id="page-883-1"></span>**setValueListAttributes:**

Sets the value list attributes for the receiver to the specific attribute names.

- (void)**setValueListAttributes:**(NSArray \*)*attributes*

#### **Parameters**

*attributes*

Array of value list attributes.

#### **Discussion**

The query collects the values of these attributes into uniqued lists that can be used to summarize the results of the query. If *attributess* is nil, the query generates no value lists. Note that value list collection increases CPU usage and significantly increases the memory usage of an NSMetadataQuery object.

Invoking this method on the receiver while it's running a query, stops the query and discards current results, and immediately starts a new query.

#### **Availability**

Available in Mac OS X v10.4 and later.

**See Also**

[– valueListAttributes](#page-884-0) (page 885)

<span id="page-883-0"></span>**Declared In** NSMetadata.h

### **sortDescriptors**

Returns an array containing the receiver's sort descriptors.

- (NSArray \*)**sortDescriptors**

#### **Return Value**

An array containing sort descriptors.

#### **Availability**

Available in Mac OS X v10.4 and later.

#### **See Also**

[– setSortDescriptors:](#page-882-2) (page 883)

**CHAPTER 73** NSMetadataQuery Class Reference

**Declared In** NSMetadata.h

## <span id="page-884-1"></span>**startQuery**

Attempts to start the query.

- (BOOL)**startQuery**

**Return Value** YES when successful; NO otherwise.

#### **Discussion**

A query can't be started if the receiver is already running a query or no predicate has been specified.

**Availability**

Available in Mac OS X v10.4 and later.

#### **See Also**

[– stopQuery](#page-884-2) (page 885)

[– isStarted](#page-877-1) (page 878)

<span id="page-884-2"></span>**Declared In** NSMetadata.h

## **stopQuery**

Stops the receiver's current query from gathering any further results.

```
- (void)stopQuery
```
#### **Discussion**

The receiver first completes gathering any unprocessed results. If a query is stopped before the gathering phase finishes, it will not post an NSMetadataQueryDidStartGatheringNotification notification.

You would call this function to stop a query that is generating too many results to be useful but still want to access the available results. If the receiver is sent a startQuery message after performing this method, the existing results are discarded.

#### **Availability**

Available in Mac OS X v10.4 and later.

#### **See Also**

- [startQuery](#page-884-1) (page 885)
- <span id="page-884-0"></span>[– isStopped](#page-878-2) (page 879)

**Declared In** NSMetadata.h

## **valueListAttributes**

Returns an array containing the value list attributes the receiver generates.

### **CHAPTER 73** NSMetadataQuery Class Reference

- (NSArray \*)**valueListAttributes**

#### **Return Value**

Array containing value list attributes.

#### **Availability**

Available in Mac OS X v10.4 and later.

#### **See Also**

[– setValueListAttributes:](#page-883-1) (page 884)

**Declared In** NSMetadata.h

## <span id="page-885-0"></span>**valueLists**

Returns a dictionary containing the value lists generated by the receiver.

- (NSDictionary \*)**valueLists**

**Return Value** Dictionary of NSMetadataQueryAttributeValueTuple objects.

**Availability** Available in Mac OS X v10.4 and later.

<span id="page-885-1"></span>**Declared In** NSMetadata.h

## **valueOfAttribute:forResultAtIndex:**

Returns the value for the attribute name *attrName* at the index in the results specified by *idx*.

- (id)**valueOfAttribute:**(NSString \*)*attributeName* **forResultAtIndex:**(NSUInteger)*index*

#### **Parameters**

*attributeName*

The attribute of the result object at *index* being inquired about. The attribute must be specified in [setValueListAttributes:](#page-883-1) (page 884), as a sorting key in a specified sort descriptor, or as one of the grouping attributes specified set for the query.

*index*

Index of the desired return object in the query results array.

#### **Return Value**

Value for attributeName in the result object at index in the query result array.

#### **Availability**

Available in Mac OS X v10.4 and later.

#### **Declared In**

NSMetadata.h

## Delegate Methods

## <span id="page-886-0"></span>**metadataQuery:replacementObjectForResultObject:**

Implemented by the delegate to return a different object for a specific query result object.

```
- (id)metadataQuery:(NSMetadataQuery *)query
replacementObjectForResultObject:(NSMetadataItem *)result
```
#### **Parameters**

*query*

The query that produced the result object to replace.

*result*

The query result object to replace.

#### **Return Value**

Object that replaces the query result object.

#### **Discussion**

By default query result objects are instances of the  $NSMetadataItem$  class. By implementing this method, you can return an object of a different class type for the specified result object.

#### **Availability**

Available in Mac OS X v10.4 and later.

#### **Declared In**

<span id="page-886-1"></span>NSMetadata.h

## **metadataQuery:replacementValueForAttribute:value:**

Implemented by the delegate to return a different value for a specific attribute.

- (id)**metadataQuery:**(NSMetadataQuery \*)*query* **replacementValueForAttribute:**(NSString \*)*attribute* **value:**(id)*attributeValue*

#### **Parameters**

*query*

The query that produced the result object with *attribute*.

*attribute*

The attribute in question.

*attributeValue*

The attribute value to replace.

#### **Return Value**

Object that replaces the value of *attribute* in the result object

#### **Discussion**

The delegate implementation of this method could convert specific query attribute values to other attribute values, for example, converting date object values to formatted strings for display.

#### **Availability**

Available in Mac OS X v10.4 and later.

### **CHAPTER 73** NSMetadataQuery Class Reference

**Declared In** NSMetadata.h

## <span id="page-887-0"></span>**Constants**

## **Metadata Query Search Scopes**

Constants for the predefined search scopes used by [setSearchScopes:](#page-882-0) (page 883).

NSString \* const NSMetadataQueryUserHomeScope; NSString \* const NSMetadataQueryLocalComputerScope; NSString \* const NSMetadataQueryNetworkScope;

#### **Constants**

NSMetadataQueryUserHomeScope

Search the user's home directory.

Available in Mac OS X v10.4 and later.

Declared in NSMetadata.h.

NSMetadataQueryLocalComputerScope

Search all local mounted volumes, including the user home directory. The user's home directory is searched even if it is a remote volume.

Available in Mac OS X v10.4 and later.

Declared in NSMetadata.h.

NSMetadataQueryNetworkScope

Search all user-mounted remote volumes.

Available in Mac OS X v10.4 and later.

Declared in NSMetadata.h.

## **Content Relevance**

In addition to the requested metadata attributes, a query result also includes content relevance, accessed with the following key.

NSString \* const NSMetadataQueryResultContentRelevanceAttribute;

#### **Constants**

NSMetadataQueryResultContentRelevanceAttribute

Key used to retrieve an NSNumber object with a floating point value between 0.0 and 1.0 inclusive. The relevance value indicates the relevance of the content of a result object. The relevance is computed based on the value of the result itself, not on its relevance to the other results returned by the query. If the value is not computed, it is treated as an attribute on the item that does not exist.

Available in Mac OS X v10.4 and later.

Declared in NSMetadata.h.

## Notifications

### **NSMetadataQueryDidFinishGatheringNotification**

Posted when the receiver has finished with the initial result-gathering phase of the query.

**Availability** Available in Mac OS X v10.4 and later.

**Declared In** NSMetadata.h

### **NSMetadataQueryDidStartGatheringNotification**

Posted when the receiver begins with the initial result-gathering phase of the query.

**Availability** Available in Mac OS X v10.4 and later.

**Declared In** NSMetadata.h

### **NSMetadataQueryDidUpdateNotification**

Posted when the receiver's results have changed during the live-update phase of the query.

**Availability** Available in Mac OS X v10.4 and later.

**Declared In** NSMetadata.h

### **NSMetadataQueryGatheringProgressNotification**

Posted as the receiver's is collecting results during the initial result-gathering phase of the query.

**Availability** Available in Mac OS X v10.4 and later.

**Declared In** NSMetadata.h

NSMetadataQuery Class Reference

# NSMetadataQueryAttributeValueTuple Class Reference

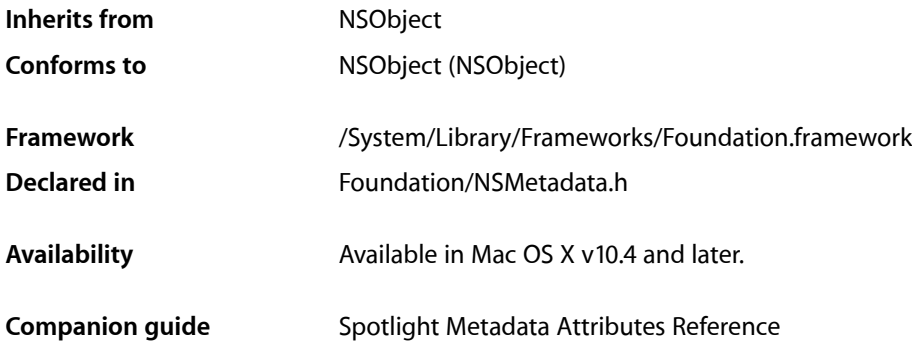

## **Overview**

The NSMetadataQueryAttributeValueTuple class represents attribute-value tuples, which are objects that contain the attribute name and value of a metadata attribute.

Attribute-value tuples are returned by NSMetadataQuery objects as the results in the value lists. Each attribute/value tuple contains the attribute name, the value, and the number of instances of that value that exist for the attribute name.

## Tasks

## **Getting Query Attribute/Value Information**

- [attribute](#page-891-0) (page 892)
	- Returns the receiver's attribute name.
- [count](#page-891-1) (page 892)

Returns the number of instances of the value that exist for the attribute name of the receiver.

[– value](#page-891-2) (page 892)

Returns the receiver's attribute value.

## Instance Methods

### <span id="page-891-0"></span>**attribute**

Returns the receiver's attribute name.

- (NSString \*)**attribute**

**Return Value** The receiver's attribute name.

**Availability** Available in Mac OS X v10.4 and later.

<span id="page-891-1"></span>**Declared In** NSMetadata.h

#### **count**

Returns the number of instances of the value that exist for the attribute name of the receiver.

- (NSUInteger)**count**

**Return Value** The number of instantes of the value that exist for the attribute name of the receiver.

**Availability** Available in Mac OS X v10.4 and later.

<span id="page-891-2"></span>**Declared In** NSMetadata.h

#### **value**

Returns the receiver's attribute value.

- (id)**value**

**Return Value** The receiver's attribute value.

**Availability** Available in Mac OS X v10.4 and later.

**Declared In** NSMetadata.h

# NSMetadataQueryResultGroup Class Reference

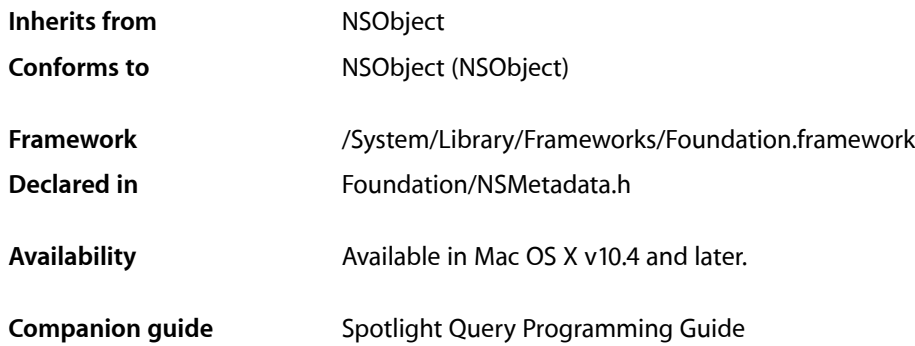

## **Overview**

The NSMetadataQueryResultGroup class represents a collection of grouped attribute results returned by an NSMetadataQuery object.

## Tasks

## **Getting Query Results**

[– attribute](#page-893-0) (page 894)

Returns the attribute name for the receiver's result group.

[– value](#page-894-0) (page 895)

Returns the value of the attribute name for the receiver.

[– results](#page-894-1) (page 895)

Returns an array containing the result objects for the receiver.

- [resultCount](#page-893-1) (page 894) Returns the number of results returned by the receiver.
- [resultAtIndex:](#page-893-2) (page 894) Returns the query result at a specific index.
- [subgroups](#page-894-2) (page 895) Returns an array containing the subgroups of the receiver.

## Instance Methods

## <span id="page-893-0"></span>**attribute**

Returns the attribute name for the receiver's result group.

- (NSString \*)**attribute**

**Return Value** The attribute name for the receiver's result group.

**Availability** Available in Mac OS X v10.4 and later.

<span id="page-893-2"></span>**Declared In** NSMetadata.h

## **resultAtIndex:**

Returns the query result at a specific index.

- (id)**resultAtIndex:**(NSUInteger)*index*

#### **Parameters**

*index*

The index of the desired result.

**Return Value** The query result at a specific index.

#### **Discussion**

For performance reasons, you should use this method when retrieving a specific result, rather than they array returned by  $results$  (page 895).

#### **Availability**

Available in Mac OS X v10.4 and later.

<span id="page-893-1"></span>**Declared In**

NSMetadata.h

## **resultCount**

Returns the number of results returned by the receiver.

- (NSUInteger)**resultCount**

#### **Return Value**

The number of results returned by the receiver.

#### **Discussion**

For performance reasons, you should use this method, rather than invoking count on [results](#page-894-1) (page 895).

NSMetadataQueryResultGroup Class Reference

#### **Availability**

Available in Mac OS X v10.4 and later.

**Declared In** NSMetadata.h

## <span id="page-894-1"></span>**results**

Returns an array containing the result objects for the receiver.

- (NSArray \*)**results**

#### **Return Value**

An array containing the result objects for the receiver.

#### **Discussion**

The results array is a proxy object that is primarily intended for use with Cocoa bindings. While it is possible to copy the proxy array to get a "snapshot" of the complete current query results, it is generally not recommended due to performance and memory issues. To accessindividual result array elements you should instead use the resultCount and resultAtIndex: methods.

#### **Availability**

Available in Mac OS X v10.4 and later.

#### **See Also**

[– resultCount](#page-893-1) (page 894)

[– resultAtIndex:](#page-893-2) (page 894)

#### <span id="page-894-2"></span>**Declared In**

NSMetadata.h

### **subgroups**

Returns an array containing the subgroups of the receiver.

- (NSArray \*)**subgroups**

#### **Return Value**

An array containing the subgroups of the receiver.

#### **Availability**

<span id="page-894-0"></span>Available in Mac OS X v10.4 and later.

## **Declared In**

NSMetadata.h

## **value**

Returns the value of the attribute name for the receiver.

- (id)**value**

NSMetadataQueryResultGroup Class Reference

#### **Return Value**

The value of the attribute name for the receiver.

#### **Availability**

Available in Mac OS X v10.4 and later.

#### **Declared In**

NSMetadata.h

# NSMethodSignature Class Reference

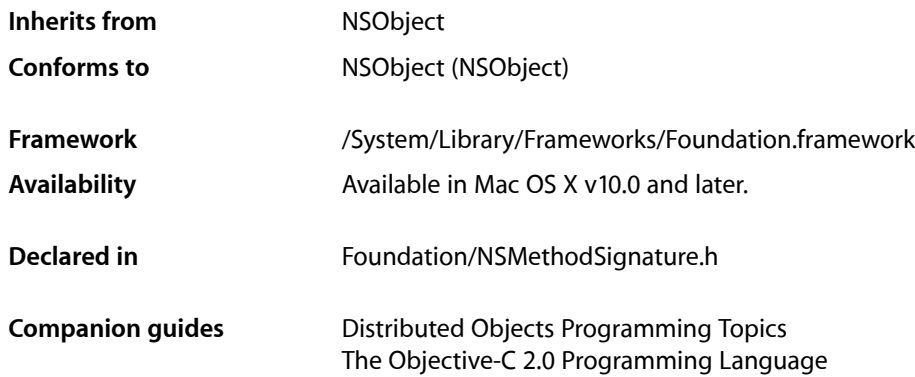

## **Overview**

An NSMethodSignature object records type information for the arguments and return value of a method. It is used to forward messages that the receiving object does not respond to—most notably in the case of distributed objects. You typically create an NSMethodSignature object using NS0bject's [methodSignatureForSelector:](#page-1180-0) (page 1181) instance method (on Mac OS X v10.5 and later you can also use [signatureWithObjCTypes:](#page-897-0) (page 898)). It is then used to create an NSInvocation object, which is passed as the argument to a [forwardInvocation:](#page-1176-0) (page 1177) message to send the invocation on to whatever other object can handle the message. In the default case, NSObject invokes [doesNotRecognizeSelector:](#page-1174-0) (page 1175), which raises an exception. For distributed objects, the NSInvocation object is encoded using the information in the NSMethodSignature object and sent to the real object represented by the receiver of the message.

An NSMethodSignature object presents its argument types by index with the [getArgumentTypeAtIndex:](#page-898-0) (page 899) method. The hidden argumentsfor every method, *self* and *\_cmd*, are at indices 0 and 1, respectively. The arguments normally specified in a message invocation follow these. In addition to the argument types, an NSMethodSignature object offers the total number of arguments with [numberOfArguments](#page-900-0) (page 901), the total stack frame length occupied by all arguments with [frameLength](#page-898-1) (page 899) (this varies with hardware architecture), and the length and type of the return value with [methodReturnLength](#page-899-0) (page 900) and [methodReturnType](#page-900-1) (page 901). Finally, applications using distributed objects can determine if the method is asynchronous with the is Oneway (page 900) method.

For more information about the nature of a method, including the hidden arguments, see "How Messaging Works" in *The Objective-C 2.0 Programming Language*.

## Tasks

## **Creating a Method Signature Object**

[+ signatureWithObjCTypes:](#page-897-0) (page 898)

Returns an NSMethodSignature object for the given Objective C method type string.

## **Getting Information on Argument Types**

- [getArgumentTypeAtIndex:](#page-898-0) (page 899) Returns the type encoding for the argument at a given index.
- [numberOfArguments](#page-900-0) (page 901) Returns the number of arguments recorded in the receiver.
- [frameLength](#page-898-1) (page 899) Returns the number of bytes that the arguments, taken together, occupy on the stack.

## **Getting Information on Return Types**

- [methodReturnType](#page-900-1) (page 901) Returns a C string encoding the return type of the method in Objective-C type encoding.
- [methodReturnLength](#page-899-0) (page 900) Returns the number of bytes required for the return value.

## **Determining Synchronous Status**

[– isOneway](#page-899-1) (page 900)

Returns a Boolean value that indicates whether the receiver is asynchronous when invoked through distributed objects.

## <span id="page-897-0"></span>Class Methods

## **signatureWithObjCTypes:**

Returns an NSMethodSignature object for the given Objective C method type string.

```
+ (NSMethodSignature *)signatureWithObjCTypes:(const char *)types
```
#### **Parameters**

*types*

An array of characters containing the type encodings for the method arguments.

Indices begin with 0. The hidden arguments *self* (of type id) and *\_cmd* (of type SEL) are at indices 0 and 1; method-specific arguments begin at index 2.

#### **Return Value**

An NSMethodSignature object for the given Objective C method type string in *types*.

#### **Discussion**

#### **Special Considerations**

This method, available since Mac OS X v10.0, is exposed in Mac OS X v10.5. Only type encoding strings of the style of the runtime that the application is running against are supported. In exposing this method there is no commitment to binary compatibily supporting any "old-style" type encoding strings aftersuch changes occur.

It is your responsibility to pass in type strings which are either from the current runtime data or match the style of type string in use by the runtime that the application is running on.

#### **Availability**

Available in Mac OS X v10.5 and later.

**Declared In**

NSMethodSignature.h

## Instance Methods

## <span id="page-898-1"></span>**frameLength**

Returns the number of bytes that the arguments, taken together, occupy on the stack.

- (NSUInteger)**frameLength**

#### **Return Value**

The number of bytes that the arguments, taken together, occupy on the stack.

#### **Discussion**

This number varies with the hardware architecture the application runs on.

#### **Availability**

Available in Mac OS X v10.0 and later.

<span id="page-898-0"></span>**Declared In** NSMethodSignature.h

## **getArgumentTypeAtIndex:**

Returns the type encoding for the argument at a given index.

- (const char \*)**getArgumentTypeAtIndex:**(NSUInteger)*index*

#### **Parameters**

*index*

The index of the argument to get.

**Return Value** The type encoding for the argument at *index*.

#### **Discussion**

Indices begin with 0. The hidden arguments *self* (of type id) and *\_cmd* (of type SEL) are at indices 0 and 1; method-specific arguments begin at index 2. Raises NSInvalidArgumentException if *index* istoo large for the actual number of arguments.

Argument types are given as C strings with Objective-C type encoding. This encoding is implementation-specific, so applications should use it with caution.

#### **Availability**

Available in Mac OS X v10.0 and later.

<span id="page-899-1"></span>**Declared In** NSMethodSignature.h

## **isOneway**

Returns a Boolean value that indicates whether the receiver is asynchronous when invoked through distributed objects.

- (BOOL)**isOneway**

#### **Return Value**

YES if the receiver is asynchronous when invoked through distributed objects, otherwise NO.

#### **Discussion**

If the method is oneway, the sender of the remote message doesn't block awaiting a reply.

#### **Availability**

Available in Mac OS X v10.0 and later.

#### <span id="page-899-0"></span>**Declared In**

NSMethodSignature.h

## **methodReturnLength**

Returns the number of bytes required for the return value.

- (NSUInteger)**methodReturnLength**

#### **Return Value**

The number of bytes required for the return value.

#### **Availability**

Available in Mac OS X v10.0 and later.

#### **See Also**

[– methodReturnType](#page-900-1) (page 901)

#### **Declared In**

NSMethodSignature.h
### **methodReturnType**

Returns a C string encoding the return type of the method in Objective-C type encoding.

- (const char \*)**methodReturnType**

### **Return Value**

A C string encoding the return type of the method in Objective-C type encoding.

### **Discussion**

This encoding is implementation-specific, so applications should use it with caution.

**Availability** Available in Mac OS X v10.0 and later.

### **See Also**

[– methodReturnLength](#page-899-0) (page 900)

### **Declared In**

NSMethodSignature.h

### **numberOfArguments**

Returns the number of arguments recorded in the receiver.

- (NSUInteger)**numberOfArguments**

### **Return Value**

The number of arguments recorded in the receiver.

### **Discussion**

There are always at least 2 arguments, because an NSMethodSignature object includes the hidden arguments *self* and *\_cmd*, which are the first two arguments passed to every method implementation.

### **Availability**

Available in Mac OS X v10.0 and later.

### **Declared In**

NSMethodSignature.h

NSMethodSignature Class Reference

# NSMiddleSpecifier Class Reference

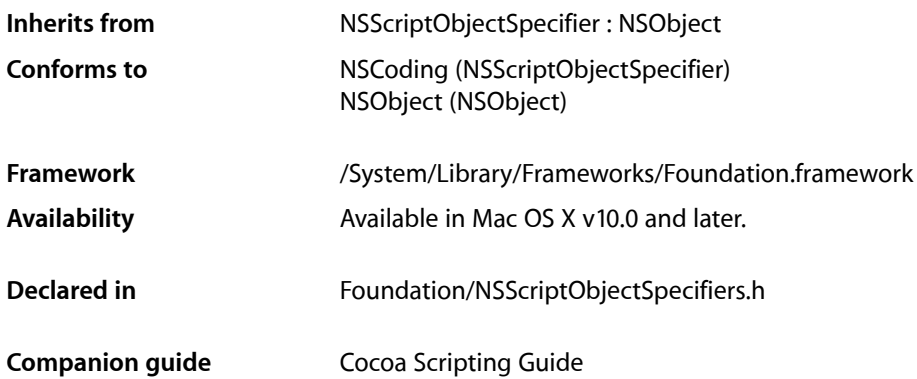

## **Overview**

Specifies the middle object in a collection or, if not a one-to-many relationship, the sole object. You don't normally subclass NSMiddleSpecifier.

NSMiddleSpecifier Class Reference

# NSMoveCommand Class Reference

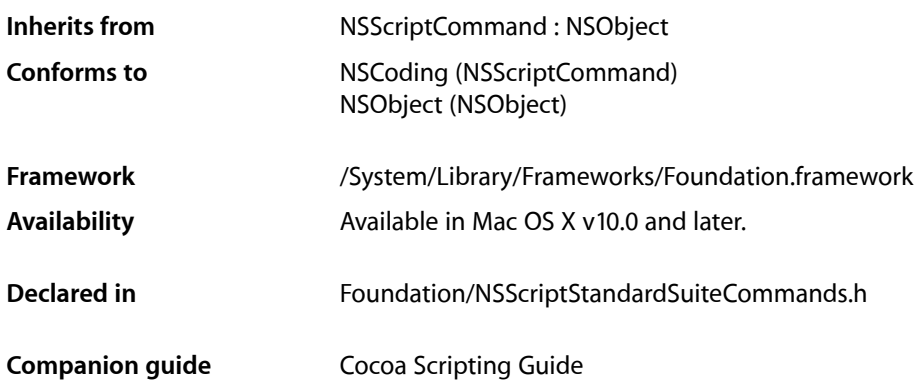

## **Overview**

An instance of NSMoveCommand moves the specified scriptable object or objects; for example, it may move words to a new location in a document or a file to a new directory.

NSMoveCommand is part of Cocoa's built-in scripting support. It works automatically to support the move AppleScript command through key-value coding. Most applications don't need to subclass NSMoveCommand or invoke its methods. However, for circumstances where you might choose to subclass this command, see "Modifying a Standard Command" in Script Commands in *Cocoa Scripting Guide*.

When an instance of NSMoveCommand is executed, it does not make copies of moved objects. It removes objects from the source container or containers, then inserts them into the destination container.

## Tasks

### **Working with Specifiers**

- [keySpecifier](#page-905-0) (page 906)
	- Returns a specifier for the object or objects to be moved.
- [setReceiversSpecifier:](#page-905-1) (page 906) Sets the receiver's object specifier.

**2008-06-27 | © 1997, 2008 Apple Inc. All Rights Reserved.**

## Instance Methods

### <span id="page-905-0"></span>**keySpecifier**

Returns a specifier for the object or objects to be moved.

- (NSScriptObjectSpecifier \*)**keySpecifier**

### **Return Value**

A specifier for the object or objects to be moved.

### **Discussion**

Note that this specifier may be different than the specifier set by set Receivers Specifier: (page 906), which sets the container specifier. For example, for a command such as move the third circle to the location of the first circle, the receiver might identify a document (which has a list of graphics), while the key specifier identifies the particular graphic to be moved.

### **Availability**

Available in Mac OS X v10.0 and later.

<span id="page-905-1"></span>**Declared In** NSScriptStandardSuiteCommands.h

### **setReceiversSpecifier:**

Sets the receiver's object specifier.

- (void)**setReceiversSpecifier:**(NSScriptObjectSpecifier \*)*receiversRef*

### **Parameters**

*receiversRef*

The receiver's object specifier.

### **Discussion**

When evaluated, *receiversRef* indicates the receiver or receivers of the move AppleScript command.

This method overrides [setReceiversSpecifier:](#page-1389-0) (page 1390) in NSScriptCommand. It performs the same function as the overridden method, with a critical difference: it causes the container specifier part of the passed-in object specifier to become the receiver specifier of the command, and the key part of the passed-in object specifier to become the key specifier. If, for example, *receiversRef* is a specifier for the third paragraph of the first document, the receiver specifier is the first document while the key specifier is the third paragraph.

### **Availability**

Available in Mac OS X v10.0 and later.

### **Declared In**

NSScriptStandardSuiteCommands.h

# NSMutableArray Class Reference

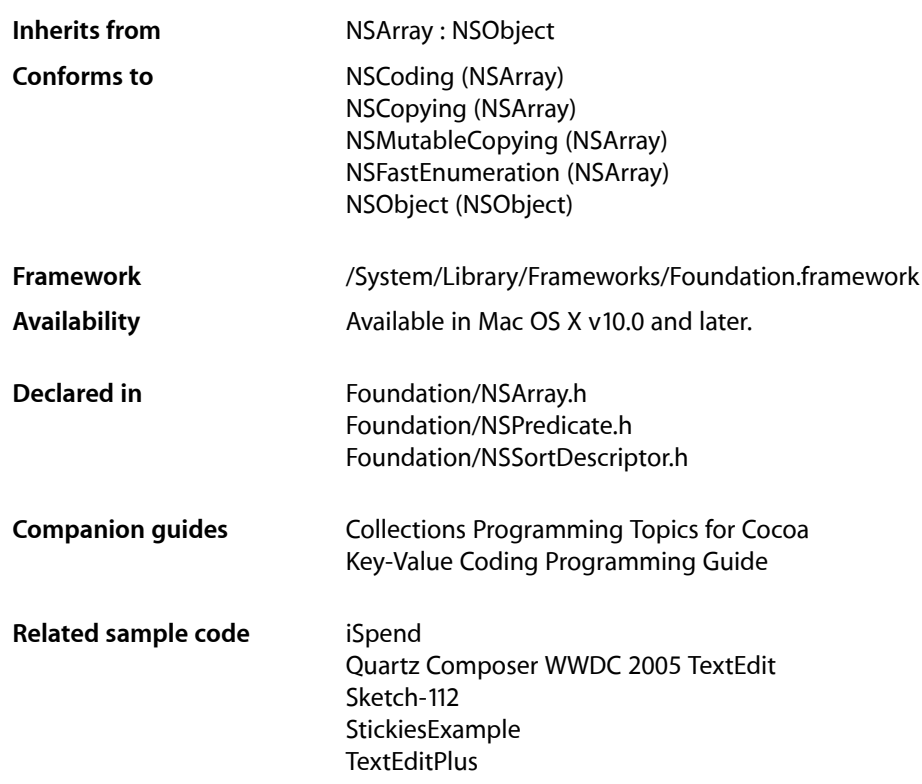

## **Overview**

The NSMutableArray class declares the programmatic interface to objects that manage a modifiable array of objects. This class adds insertion and deletion operations to the basic array-handling behavior inherited from NSArray.

NSArray and NSMutableArray are part of a class cluster, so arrays are not actual instances of the NSArray or NSMutableArray classes but of one of their private subclasses. Although an array's class is private, its interface is public, as declared by these abstract superclasses, NSArray and NSMutableArray. NSMutableArray's methods are conceptually based on these primitive methods:

```
insertObject:atIndex: (page 913)
removeObjectAtIndex: (page 918)
addObject: (page 911)
removeLastObject (page 916)
replaceObjectAtIndex:withObject: (page 922)
```
In a subclass, you must override all these methods, although you can implement the required functionality using just the first two (however this is likely to be inefficient).

The other methods in NSMutableArray's interface provide convenient ways of inserting an object into a specific slot in the array and removing an object based on its identity or position in the array.

Like NSArray, instances of NSMutableArray maintain strong references to their contents. If you do not use garbage collection, when you add an object to an array, the object receives a [retain](#page-2107-0) (page 2108) message. When an object is removed from a mutable array, it receives a [release](#page-2105-0) (page 2106) message. If there are no further references to the object, this means that the object is deallocated. If your program keeps a reference to such an object, the reference will become invalid unless you send the object a [retain](#page-2107-0) (page 2108) message before it's removed from the array. For example, if an0bject is not retained before it is removed from the array, the third statement below could result in a runtime error:

```
id anObject = [[anArray objectAtIndex:0] retain];
[anArray removeObjectAtIndex:0];
[anObject someMessage];
```
**Mac OS X Note:** The [filterUsingPredicate:](#page-911-0) (page 912) method provides in-place in-memory filtering of an array using an NSPredicate object. If you use the Core Data framework, this provides an efficient means of filtering an existing array of objects without—as a fetch does—requiring a round trip to a persistent data store. This method and the NSPredicate class are not available in iPhone OS.

## Tasks

### **Creating and Initializing a Mutable Array**

[+ arrayWithCapacity:](#page-909-0) (page 910)

Creates and returns an NSMutableArray object with enough allocated memory to initially hold a given number of objects.

[– initWithCapacity:](#page-912-1) (page 913) Returns an array, initialized with enough memory to initially hold a given number of objects.

### **Adding Objects**

[– addObject:](#page-910-0) (page 911)

Inserts a given object at the end of the receiver.

[– addObjectsFromArray:](#page-910-1) (page 911)

Adds the objects contained in another given array to the end of the receiver's content.

[– insertObject:atIndex:](#page-912-0) (page 913)

Inserts a given object into the receiver's contents at a given index.

[– insertObjects:atIndexes:](#page-913-0) (page 914)

Inserts the objects in in a given array into the receiver at the specified indexes.

### **Removing Objects**

[– removeAllObjects](#page-915-1) (page 916)

Empties the receiver of all its elements.

[– removeLastObject](#page-915-0) (page 916)

Removes the object with the highest-valued index in the receiver

[– removeObject:](#page-915-2) (page 916)

Removes all occurrences in the receiver of a given object.

[– removeObject:inRange:](#page-916-0) (page 917)

Removes all occurrences within a specified range in the receiver of a given object.

[– removeObjectAtIndex:](#page-917-0) (page 918)

Removes the object at *index* .

[– removeObjectsAtIndexes:](#page-919-0) (page 920)

Removes the objects at the specified indexes from the receiver.

[– removeObjectIdenticalTo:](#page-918-0) (page 919)

Removes all occurrences of a given object in the receiver.

- [removeObjectIdenticalTo:inRange:](#page-918-1) (page 919) Removes all occurrences of *anObject* within the specified range in the receiver.
- [removeObjectsFromIndices:numIndices:](#page-920-0) (page 921)

Removes the specified number of objects from the receiver, beginning at the specified index.

[– removeObjectsInArray:](#page-920-1) (page 921)

Removes from the receiver the objects in another given array.

[– removeObjectsInRange:](#page-921-1) (page 922)

Removes from the receiver each of the objects within a given range.

### **Replacing Objects**

- [replaceObjectAtIndex:withObject:](#page-921-0) (page 922) Replaces the object at *index* with *anObject*.
- [replaceObjectsAtIndexes:withObjects:](#page-922-0) (page 923) Replaces the objects in the receiver at specified locations specified with the objects from a given array.
- replaceObjectsInRange:withObjectsFromArray:range: (page 924)

Replaces the objects in the receiver specified by one given range with the objects in another array specified by another range.

[– replaceObjectsInRange:withObjectsFromArray:](#page-923-1) (page 924)

Replaces the objects in the receiver specified by a given range with all of the objects from a given array.

[– setArray:](#page-924-0) (page 925)

Sets the receiver's elements to those in another given array.

### **Filtering Content**

[– filterUsingPredicate:](#page-911-0) (page 912) Evaluates a given predicate against the receiver's content and leaves only objects that match

### **Rearranging Content**

- [exchangeObjectAtIndex:withObjectAtIndex:](#page-911-1) (page 912) Exchanges the objects in the receiver at given indices.
- [sortUsingDescriptors:](#page-924-1) (page 925)
	- Sorts the receiver using a given array of sort descriptors.
- [sortUsingFunction:context:](#page-925-0) (page 926)
	- Sorts the receiver's elements in ascending order as defined by the comparison function *compare*.
- [sortUsingSelector:](#page-925-1) (page 926)

Sorts the receiver's elements in ascending order, as determined by the comparison method specified by a given selector.

## Class Methods

### <span id="page-909-0"></span>**arrayWithCapacity:**

Creates and returns an NSMutableArray object with enough allocated memory to initially hold a given number of objects.

+ (id)**arrayWithCapacity:**(NSUInteger)*numItems*

### **Parameters**

#### *numItems*

The initial capacity of the new array.

### **Return Value**

A new NSMutableArray object with enough allocated memory to hold *numItems* objects.

### **Discussion**

Mutable arrays expand as needed; *numItems* simply establishes the object's initial capacity.

### **Availability**

Available in Mac OS X v10.0 and later.

### **See Also**

[– initWithCapacity:](#page-912-1) (page 913)

### **Related Sample Code**

Birthdays EnhancedAudioBurn Fiendishthngs Sketch-112 TimelineToTC

**Declared In** NSArray.h

## Instance Methods

### <span id="page-910-0"></span>**addObject:**

Inserts a given object at the end of the receiver.

```
- (void)addObject:(id)anObject
```
### **Parameters**

*anObject*

The object to add to the end of the receiver's content. This value must not be nil.

**Important:** Raises an NSInvalidArgumentException if *anObject* is nil.

### **Availability**

Available in Mac OS X v10.0 and later.

### **See Also**

[– addObjectsFromArray:](#page-910-1) (page 911)

- [removeObject:](#page-915-2) (page 916)
- [setArray:](#page-924-0) (page 925)

### **Related Sample Code**

**CoreRecipes** Quartz Composer WWDC 2005 TextEdit Sketch-112 StickiesExample **TextEditPlus** 

<span id="page-910-1"></span>**Declared In** NSArray.h

### **addObjectsFromArray:**

Adds the objects contained in another given array to the end of the receiver's content.

- (void)**addObjectsFromArray:**(NSArray \*)*otherArray*

### **Parameters**

*otherArray* An array of objects to add to the end of the receiver's content.

### **Availability**

Available in Mac OS X v10.0 and later.

NSMutableArray Class Reference

### **See Also**

- [setArray:](#page-924-0) (page 925)
- [removeObject:](#page-915-2) (page 916)

#### **Related Sample Code**

Quartz Composer WWDC 2005 TextEdit SimpleCalendar Sketch-112 StickiesExample **TextEditPlus** 

### **Declared In**

<span id="page-911-1"></span>NSArray.h

### **exchangeObjectAtIndex:withObjectAtIndex:**

Exchanges the objects in the receiver at given indices.

- (void)**exchangeObjectAtIndex:**(NSUInteger)*idx1* **withObjectAtIndex:**(NSUInteger)*idx2*

### **Parameters**

*idx1*

The index of the object with which to replace the object at index *idx2*.

*idx2*

The index of the object with which to replace the object at index *idx1*.

### **Availability**

Available in Mac OS X v10.2 and later.

### <span id="page-911-0"></span>**Declared In**

NSArray.h

### **filterUsingPredicate:**

Evaluates a given predicate against the receiver's content and leaves only objects that match

- (void)**filterUsingPredicate:**(NSPredicate \*)*predicate*

#### **Parameters**

*predicate*

The predicate to evaluate against the receiver's elements.

**Availability** Available in Mac OS X v10.4 and later.

#### **See Also**

[– filteredArrayUsingPredicate:](#page-120-0) (page 121) (NSArray)

**Declared In** NSPredicate.h

### <span id="page-912-1"></span>**initWithCapacity:**

Returns an array, initialized with enough memory to initially hold a given number of objects.

```
- (id)initWithCapacity:(NSUInteger)numItems
```
### **Parameters**

```
numItems
```
The initial capacity of the new array.

### **Return Value**

An array initialized with enough memory to hold *numItems* objects. The returned object might be different than the original receiver.

### **Discussion**

Mutable arrays expand as needed; *numItems* simply establishes the object's initial capacity.

#### **Availability**

Available in Mac OS X v10.0 and later.

### **See Also**

[+ arrayWithCapacity:](#page-909-0) (page 910)

### **Declared In**

<span id="page-912-0"></span>NSArray.h

### **insertObject:atIndex:**

Inserts a given object into the receiver's contents at a given index.

```
- (void)insertObject:(id)anObject atIndex:(NSUInteger)index
```
### **Parameters**

*anObject*

The object to add to the receiver's content. This value must not be nil.

**Important:** Raises an NSInvalidArgumentException if *anObject* is nil.

*index*

The index in the receiver at which to insert *anObject*. This value must not be greater than the count of elements in the array.

**Important:** Raises an NSRangeException if *index* is greater than the number of elements in the array.

### **Discussion**

If *index* is already occupied, the objects at *index* and beyond are shifted by adding 1 to their indices to make room.

Note that NSArray objects are not like C arrays. That is, even though you specify a size when you create an array, the specified size is regarded as a "hint"; the actual size of the array is still 0. This means that you cannot insert an object at an index greater than the current count of an array. For example, if an array contains two objects, its size is 2, so you can add objects at indices 0, 1, or 2. Index 3 is illegal and out of bounds; if you try to add an object at index 3 (when the size of the array is 2), NSMutableArray raises an exception.

### **Availability**

Available in Mac OS X v10.0 and later.

#### **See Also**

[– removeObjectAtIndex:](#page-917-0) (page 918)

### **Related Sample Code**

SimpleCocoaMovie SimpleCocoaMovieQT SimpleScriptingObjects **ThreadsExporter** WhackedTV

### **Declared In**

<span id="page-913-0"></span>NSArray.h

### **insertObjects:atIndexes:**

Inserts the objects in in a given array into the receiver at the specified indexes.

```
- (void)insertObjects:(NSArray *)objects atIndexes:(NSIndexSet *)indexes
```
### **Parameters**

*objects*

An array of objects to insert into the receiver.

*indexes*

The indexes at which the objects in *objects* should be inserted. The count of locations in *indexes* must equal the count of *objects*. For more details, see the Discussion.

### **Discussion**

Each object in *objects* isinserted into the receiver in turn at the corresponding location specified in *indexes* after earlier insertions have been made. The implementation is conceptually similar to that illustrated in the following example.

```
- void insertObjects:(NSArray *)additions atIndexes:(NSIndexSet *)indexes
{
     NSUInteger currentIndex = [indexes firstIndex];
     NSUInteger i, count = [indexes count];
    for (i = 0; i < count; i++)\left\{\begin{array}{c} \end{array}\right.[self insertObject:[additions objectAtIndex:i] atIndex:currentIndex];
         currentIndex = [indexes indexGreaterThanIndex:currentIndex];
     }
}
```
The resulting behavior is illustrated by the following example.

```
NSMutableArray *array = [NSMutableArray arrayWithObjects: @"one", @"two", 
@"three", @"four", nil];
NSArray *newAdditions = [NSArray arrayWithObjects: @"a", @"b", nil];
NSMutableIndexSet *indexes = [NSMutableIndexSet indexSetWithIndex:1];
[indexes addIndex:3];
[array insertObjects:newAdditions atIndexes:indexes];
NSLog(@"array: %@", array);
```
// Output: array: (one, a, two, b, three, four)

The locations specified by *indexes* may therefore only exceed the bounds of the receiver if one location specifies the count of the array or the count of the array after preceding insertions, and other locations exceeding the bounds do so in a contiguous fashion from that location, as illustrated in the following examples.

In this example, both new objects are appended to the end of the array.

```
NSMutableArray *array = [NSMutableArray arrayWithObjects: @"one", @"two", 
@"three", @"four", nil];
NSArray *newAdditions = [NSArray arrayWithObjects: @"a", @"b", nil];
NSMutableIndexSet *indexes = [NSMutableIndexSet indexSetWithIndex:5];
[indexes addIndex:4];
[array insertObjects:newAdditions atIndexes:indexes];
NSLog(@"array: %@", array);
```
// Output: array: (one, two, three, four, a, b)

If you replace [indexes addIndex:4] with [indexes addIndex:6] (so that the indexes are 5 and 6), then the application will fail with an out of bounds exception.

In this example, two objects are added into the middle of the array, and another at the current end of the array (index 4) which means that it is third from the end of the modified array.

```
NSMutableArray *array = [NSMutableArray arrayWithObjects: @"one", @"two", 
@"three", @"four", nil];
NSArray *newAdditions = [NSArray arrayWithObjects: @"a", @"b", @"c", nil];
NSMutableIndexSet *indexes = [NSMutableIndexSet indexSetWithIndex:1];
[indexes addIndex:2];
[indexes addIndex:4];
[array insertObjects:newAdditions atIndexes:indexes];
NSLog(@"array: %@", array);
```
// Output: array: (one, a, b, two, c, three, four)

If you replace [indexes addIndex:4] with [indexes addIndex:6] (so that the indexes are 1, 2, and 6), then the output is (one, a, b, two, three, four, c).

### **Availability**

Available in Mac OS X v10.4 and later.

### **See Also**

[– insertObject:atIndex:](#page-912-0) (page 913)

### **Declared In**

NSArray.h

### **CHAPTER 79** NSMutableArray Class Reference

### <span id="page-915-1"></span>**removeAllObjects**

Empties the receiver of all its elements.

- (void)**removeAllObjects**

### **Availability**

Available in Mac OS X v10.0 and later.

### **See Also**

- [removeObject:](#page-915-2) (page 916)
- [removeLastObject](#page-915-0) (page 916)
- [removeObjectAtIndex:](#page-917-0) (page 918)
- [removeObjectIdenticalTo:](#page-918-0) (page 919)

#### **Related Sample Code** ABPresence

WhackedTV

<span id="page-915-0"></span>**Declared In** NSArray.h

### **removeLastObject**

Removes the object with the highest-valued index in the receiver

- (void)**removeLastObject**

### **Discussion**

removeLastObject raises an NSRangeException if there are no objects in the receiver.

### **Availability**

Available in Mac OS X v10.0 and later.

### **See Also**

- [removeAllObjects](#page-915-1) (page 916)
- [removeObject:](#page-915-2) (page 916)
- [removeObjectAtIndex:](#page-917-0) (page 918)
- [removeObjectIdenticalTo:](#page-918-0) (page 919)

### **Related Sample Code** WhackedTV

<span id="page-915-2"></span>**Declared In** NSArray.h

### **removeObject:**

Removes all occurrences in the receiver of a given object.

```
- (void)removeObject:(id)anObject
```
NSMutableArray Class Reference

### **Parameters**

#### *anObject*

The object to remove from the receiver.

#### **Discussion**

This method uses [indexOfObject:](#page-122-0) (page 123) to locate matches and then removes them by using [removeObjectAtIndex:](#page-917-0) (page 918). Thus, matches are determined on the basis of an object's response to the isEqual: message. If the receiver does not contain *anObject*, the method has no effect (although it does incur the overhead of searching the contents).

#### **Availability**

Available in Mac OS X v10.0 and later.

#### **See Also**

- [removeAllObjects](#page-915-1) (page 916)
- [removeLastObject](#page-915-0) (page 916)
- [removeObjectAtIndex:](#page-917-0) (page 918)
- [removeObjectIdenticalTo:](#page-918-0) (page 919)
- [removeObjectsInArray:](#page-920-1) (page 921)

#### **Related Sample Code**

**CoreRecipes** GLChildWindowDemo **Squiggles** WhackedTV

#### **Declared In**

<span id="page-916-0"></span>NSArray.h

### **removeObject:inRange:**

Removes all occurrences within a specified range in the receiver of a given object.

- (void)**removeObject:**(id)*anObject* **inRange:**(NSRange)*aRange*

#### **Parameters**

```
anObject
```
The object to remove from the receiver's content.

*aRange*

The range from which to remove *anObject*.

**Important:** Raises an NSRangeException if *aRange* exceeds the bounds of the receiver.

#### **Discussion**

Matches are determined on the basis of an object's response to the isEqual: message. If the receiver does not contain *anObject* within *aRange*, the method has no effect (although it does incur the overhead of searching the contents).

#### **Availability**

Available in Mac OS X v10.0 and later.

NSMutableArray Class Reference

#### **See Also**

- [removeAllObjects](#page-915-1) (page 916)
- [removeLastObject](#page-915-0) (page 916)
- [removeObjectAtIndex:](#page-917-0) (page 918)
- [removeObjectIdenticalTo:](#page-918-0) (page 919)
- [removeObjectsInArray:](#page-920-1) (page 921)

#### **Declared In**

<span id="page-917-0"></span>NSArray.h

### **removeObjectAtIndex:**

Removes the object at *index* .

- (void)**removeObjectAtIndex:**(NSUInteger)*index*

### **Parameters**

*index*

The index from which to remove the object in the receiver. The value must not exceed the bounds of the receiver.

**Important:** Raises an NSRangeException if *index* is beyond the end of the receiver.

#### **Discussion**

To fill the gap, all elements beyond *index* are moved by subtracting 1 from their index.

#### **Availability**

Available in Mac OS X v10.0 and later.

#### **See Also**

- [insertObject:atIndex:](#page-912-0) (page 913)
- [removeAllObjects](#page-915-1) (page 916)
- [removeLastObject](#page-915-0) (page 916)
- [removeObject:](#page-915-2) (page 916)
- [removeObjectIdenticalTo:](#page-918-0) (page 919)
- [removeObjectsFromIndices:numIndices:](#page-920-0) (page 921)

### **Related Sample Code**

EnhancedAudioBurn EnhancedDataBurn ImageBackground QTKitMovieShuffler SimpleScriptingObjects

### **Declared In**

NSArray.h

### <span id="page-918-0"></span>**removeObjectIdenticalTo:**

Removes all occurrences of a given object in the receiver.

- (void)**removeObjectIdenticalTo:**(id)*anObject*

### **Parameters**

*anObject*

The object to remove from the receiver.

### **Discussion**

This method uses the [indexOfObjectIdenticalTo:](#page-123-0) (page 124) method to locate matches and then removes them by using [removeObjectAtIndex:](#page-917-0) (page 918). Thus, matches are determined using object addresses. If the receiver does not contain *anObject*, the method has no effect (although it does incur the overhead of searching the contents).

### **Availability**

Available in Mac OS X v10.0 and later.

#### **See Also**

- [removeAllObjects](#page-915-1) (page 916)
- [removeLastObject](#page-915-0) (page 916)
- [removeObject:](#page-915-2) (page 916)
- [removeObjectAtIndex:](#page-917-0) (page 918)

### **Related Sample Code**

EnhancedDataBurn ImageBackground QTKitMovieShuffler **TrackBall** 

### <span id="page-918-1"></span>**Declared In**

NSArray.h

### **removeObjectIdenticalTo:inRange:**

Removes all occurrences of *anObject* within the specified range in the receiver.

- (void)**removeObjectIdenticalTo:**(id)*anObject* **inRange:**(NSRange)*aRange*

### **Parameters**

*anObject*

The object to remove from the receiver within *aRange*.

*aRange*

The range in the receiver from which to remove *anObject*.

**Important:** Raises an NSRangeException if *aRange* exceeds the bounds of the receiver.

### **Discussion**

This method uses the index0f0bjectIdenticalTo: (page 124) method to locate matches and then removes them by using [removeObjectAtIndex:](#page-917-0) (page 918). Thus, matches are determined using object addresses. If the receiver does not contain *anObject* within *aRange*, the method has no effect (although it does incur the overhead of searching the contents).

### **Availability**

Available in Mac OS X v10.0 and later.

### **See Also**

- [removeAllObjects](#page-915-1) (page 916)
- [removeLastObject](#page-915-0) (page 916)
- [removeObject:](#page-915-2) (page 916)
- [removeObjectAtIndex:](#page-917-0) (page 918)
- [removeObjectsAtIndexes:](#page-919-0) (page 920)

### **Declared In**

<span id="page-919-0"></span>NSArray.h

### **removeObjectsAtIndexes:**

Removes the objects at the specified indexes from the receiver.

```
- (void)removeObjectsAtIndexes:(NSIndexSet *)indexes
```
### **Parameters**

*indexes*

The indexes of the objects to remove from the receiver. The locations specified by *indexes* must lie within the bounds of the receiver.

### **Discussion**

This method is similar to [removeObjectAtIndex:](#page-917-0) (page 918), but allows you to efficiently remove multiple objects with a single operation. *indexes* specifies the locations of objects to be removed given the state of the receiver when the method is invoked, as illustrated in the following example.

```
NSMutableArray *array = [NSMutableArray arrayWithObjects: @"one", @"a", @"two",
 @"b", @"three", @"four", nil];
NSMutableIndexSet *indexes = [NSMutableIndexSet indexSetWithIndex:1];
[indexes addIndex:3];
[array removeObjectsAtIndexes:indexes];
NSLog(@"array: %@", array);
```

```
// Output: array: (one, two, three, four)
```
### **Availability**

Available in Mac OS X v10.4 and later.

NSMutableArray Class Reference

#### **See Also**

- [initWithCapacity:](#page-912-1) (page 913)
- [removeObjectAtIndex:](#page-917-0) (page 918)
- [removeObject:inRange:](#page-916-0) (page 917)

#### **Declared In**

NSArray.h

### <span id="page-920-0"></span>**removeObjectsFromIndices:numIndices:**

Removes the specified number of objects from the receiver, beginning at the specified index.

```
- (void)removeObjectsFromIndices:(NSUInteger *)indices numIndices:(NSUInteger)count
```
#### **Parameters**

*indices*

A C array of the indices of the objects to remove from the receiver.

*count*

The number of objects to remove from the receiver.

#### **Discussion**

This method is similar to [removeObjectAtIndex:](#page-917-0) (page 918), but allows you to efficiently remove multiple objects with a single operation. If you sort the list of indices in ascending order, you will improve the speed of this operation.

This method cannot be sent to a remote object with distributed objects.

### **Availability**

Available in Mac OS X v10.0 and later.

### **See Also**

- [initWithCapacity:](#page-912-1) (page 913)
- [removeObjectAtIndex:](#page-917-0) (page 918)
- [removeObject:inRange:](#page-916-0) (page 917)
- [removeObjectsAtIndexes:](#page-919-0) (page 920)

### <span id="page-920-1"></span>**Declared In**

NSArray.h

### **removeObjectsInArray:**

Removes from the receiver the objects in another given array.

```
- (void)removeObjectsInArray:(NSArray *)otherArray
```
#### **Parameters**

#### *otherArray*

An array containing the objects to be removed from the receiver.

### **CHAPTER 79** NSMutableArray Class Reference

### **Discussion**

This method is similar to [removeObject:](#page-915-2) (page 916), but allows you to efficiently remove large sets of objects with a single operation. If the receiver does not contain objects in *otherArray*, the method has no effect (although it does incur the overhead of searching the contents).

This method assumes that all elements in *otherArray* respond to hash and isEqual:.

#### **Availability**

Available in Mac OS X v10.0 and later.

### **See Also**

- [removeAllObjects](#page-915-1) (page 916)
- [removeObjectIdenticalTo:](#page-918-0) (page 919)
- [removeObjectsAtIndexes:](#page-919-0) (page 920)

### **Related Sample Code**

QTKitAdvancedDocument SimpleCalendar StickiesExample

### **Declared In**

<span id="page-921-1"></span>NSArray.h

### **removeObjectsInRange:**

Removes from the receiver each of the objects within a given range.

- (void)**removeObjectsInRange:**(NSRange)*aRange*

### **Parameters**

### *aRange*

The range of the objects to remove from the receiver.

**Discussion**

The objects are removed using [removeObjectAtIndex:](#page-917-0) (page 918).

#### **Availability**

Available in Mac OS X v10.0 and later.

### <span id="page-921-0"></span>**Declared In**

NSArray.h

### **replaceObjectAtIndex:withObject:**

Replaces the object at *index* with *anObject*.

- (void)**replaceObjectAtIndex:**(NSUInteger)*index* **withObject:**(id)*anObject*

NSMutableArray Class Reference

### **Parameters**

*index*

The index of the object to be replaced. This value must not exceed the bounds of the receiver.

**Important:** Raises an NSRangeException if *index* is beyond the end of the receiver.

### *anObject*

The object with which to replace the object at index *index* in the receiver. This value must not be nil.

**Important:** Raises an NSInvalidArgumentException if *anObject* is nil.

#### **Availability**

Available in Mac OS X v10.0 and later.

### **See Also**

- [insertObject:atIndex:](#page-912-0) (page 913)
- [removeObjectAtIndex:](#page-917-0) (page 918)
- [removeObjectsAtIndexes:](#page-919-0) (page 920)
- [replaceObjectsAtIndexes:withObjects:](#page-922-0) (page 923)

**Related Sample Code** ABPresence

**TrackBall** 

<span id="page-922-0"></span>**Declared In** NSArray.h

### **replaceObjectsAtIndexes:withObjects:**

Replaces the objects in the receiver at specified locations specified with the objects from a given array.

- (void)**replaceObjectsAtIndexes:**(NSIndexSet \*)*indexes* **withObjects:**(NSArray \*)*objects*

### **Parameters**

```
indexes
```
The indexes of the objects to be replaced.

*objects*

The objects with which to replace the objects in the receiver at the indexes specified by *indexes*. The count of locations in *indexes* must equal the count of *objects*.

### **Discussion**

The indexes in *indexes* are used in the same order as the objects in *objects*.

#### **Availability**

Available in Mac OS X v10.4 and later.

#### **See Also**

- [insertObject:atIndex:](#page-912-0) (page 913)
- [removeObjectAtIndex:](#page-917-0) (page 918)

[– replaceObjectAtIndex:withObject:](#page-921-0) (page 922)

**Declared In** NSArray.h

### <span id="page-923-1"></span>**replaceObjectsInRange:withObjectsFromArray:**

Replaces the objects in the receiver specified by a given range with all of the objects from a given array.

- (void)**replaceObjectsInRange:**(NSRange)*aRange* **withObjectsFromArray:**(NSArray \*)*otherArray*

### **Parameters**

*aRange*

The range of objects to replace in (or remove from) the receiver.

*otherArray*

The array of objects from which to select replacements for the objects in *aRange*.

#### **Discussion**

If *otherArray* has fewer objects than are specified by *aRange*, the extra objects in the receiver are removed. If *otherArray* has more objects than are specified by *aRange*, the extra objects from *otherArray* are inserted into the receiver.

### **Availability**

Available in Mac OS X v10.0 and later.

### **See Also**

- [insertObject:atIndex:](#page-912-0) (page 913)
- [removeObjectAtIndex:](#page-917-0) (page 918)
- [replaceObjectAtIndex:withObject:](#page-921-0) (page 922)
- [replaceObjectsAtIndexes:withObjects:](#page-922-0) (page 923)

#### <span id="page-923-0"></span>**Declared In**

NSArray.h

### **replaceObjectsInRange:withObjectsFromArray:range:**

Replaces the objects in the receiver specified by one given range with the objects in another array specified by another range.

```
- (void)replaceObjectsInRange:(NSRange)aRange withObjectsFromArray:(NSArray 
   *)otherArray range:(NSRange)otherRange
```
### **Parameters**

*aRange*

The range of objects to replace in (or remove from) the receiver.

*otherArray*

The array of objects from which to select replacements for the objects in *aRange*.

*otherRange*

The range of objects to select from *otherArray* as replacements for the objects in *aRange*.

### **CHAPTER 79** NSMutableArray Class Reference

### **Discussion**

The lengths of *aRange* and *otherRange* don't have to be equal: if *aRange* is longer than *otherRange*, the extra objects in the receiver are removed; if *otherRange* is longer than *aRange*, the extra objects from *otherArray* are inserted into the receiver.

### **Availability**

Available in Mac OS X v10.0 and later.

### **See Also**

- [insertObject:atIndex:](#page-912-0) (page 913)
- [removeObjectAtIndex:](#page-917-0) (page 918)
- [replaceObjectAtIndex:withObject:](#page-921-0) (page 922)
- [replaceObjectsAtIndexes:withObjects:](#page-922-0) (page 923)

### **Declared In**

<span id="page-924-0"></span>NSArray.h

### **setArray:**

Sets the receiver's elements to those in another given array.

```
- (void)setArray:(NSArray *)otherArray
```
### **Parameters**

```
otherArray
```
The array of objects with which to replace the receiver's content.

### **Availability**

Available in Mac OS X v10.0 and later.

### **See Also**

- [addObjectsFromArray:](#page-910-1) (page 911)
- [insertObject:atIndex:](#page-912-0) (page 913)

### <span id="page-924-1"></span>**Declared In**

NSArray.h

### **sortUsingDescriptors:**

Sorts the receiver using a given array of sort descriptors.

```
- (void)sortUsingDescriptors:(NSArray *)sortDescriptors
```
### **Parameters**

*sortDescriptors*

An array containing the NSSortDescriptor objects to use to sort the receiver's contents.

### **Discussion**

See NSSortDescriptor for additional information.

**Availability**

Available in Mac OS X v10.3 and later.

NSMutableArray Class Reference

#### **See Also**

- [sortUsingFunction:context:](#page-925-0) (page 926)
- [sortUsingSelector:](#page-925-1) (page 926)
- [sortedArrayUsingDescriptors:](#page-134-0) (page 135) (NSArray)

### **Related Sample Code**

**CoreRecipes** 

**Declared In** NSSortDescriptor.h

### <span id="page-925-0"></span>**sortUsingFunction:context:**

Sorts the receiver's elements in ascending order as defined by the comparison function *compare*.

```
- (void)sortUsingFunction:(NSInteger (*)(id, id, void *))compare context:(void 
   *)context
```
### **Parameters**

*compare*

The comparison function to use to compare two elements at a time.

The function's parameters are two objects to compare and the context parameter, *context*. The function should return NSOrderedAscending if the first element is smaller than the second, NSOrderedDescending if the first element is larger than the second, and NSOrderedSame if the elements are equal.

*context*

The context argument to pass to the compare function.

#### **Discussion**

This approach allows the comparison to be based on some outside parameter, such as whether character sorting is case-sensitive or case-insensitive.

#### **Availability**

Available in Mac OS X v10.0 and later.

### **See Also**

- [sortUsingDescriptors:](#page-924-1) (page 925)
- [sortUsingSelector:](#page-925-1) (page 926)
- [sortedArrayUsingFunction:context:](#page-135-0) (page 136) (NSArray)

**Related Sample Code** Reminders

<span id="page-925-1"></span>**Declared In** NSArray.h

### **sortUsingSelector:**

Sorts the receiver's elements in ascending order, as determined by the comparison method specified by a given selector.

- (void)**sortUsingSelector:**(SEL)*comparator*

#### **Parameters**

#### *comparator*

A selector that specifies the comparison method to use to compare elements in the receiver.

The *comparator* message issent to each object in the receiver and has asitssingle argument another object in the array. The *comparator* method should return NSOrderedAscending if the receiver is smaller than the argument, NSOrderedDescending if the receiver is larger than the argument, and NSOrderedSame if they are equal.

### **Availability**

Available in Mac OS X v10.0 and later.

### **See Also**

- [sortUsingDescriptors:](#page-924-1) (page 925)
- [sortUsingFunction:context:](#page-925-0) (page 926)
- [sortedArrayUsingSelector:](#page-137-0) (page 138) (NSArray)

### **Related Sample Code**

ABPresence **SearchField** 

**Declared In** NSArray.h **CHAPTER 79** NSMutableArray Class Reference

# NSMutableAttributedString Class Reference

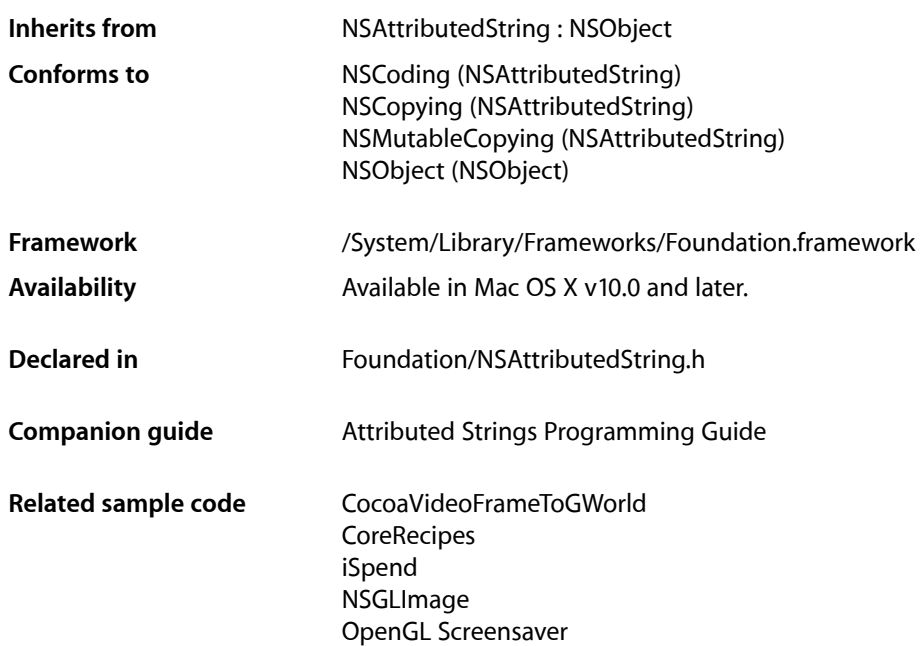

## **Overview**

NSMutableAttributedString declares the programmatic interface to objects that manage mutable attributed strings. You can add and remove characters (raw strings) and attributes separately or together as attributed strings. See the class description for NSAttributedString for more information about attributed strings.

When working with the Application Kit, you must also clean up changed attributes using the various  $fix...$ methods. See "Changing an Attributed String" for more information on fixing attributes. These methods, as well as others involving setting graphical attributes, are described in NSMutableAttributedString Additions in the Application Kit.

NSMutableAttributedString adds two primitive methods to those of NSAttributedString. These primitive methods provide the basis for all the other methods in its class. The primitive [replaceCharactersInRange:withString:](#page-935-0) (page 936) method replaces a range of characters with those from a string, leaving all attribute information outside that range intact. The primitive setAttributes: range: (page 937) method sets attributes and values for a given range of characters, replacing any previous attributes and values for that range.

The Application Kit also uses NSParagraphStyle and its subclass NSMutableParagraphStyle to encapsulate the paragraph or ruler attributes used by the NSAttributedString classes.

Note that the default font for NSAttributedString objects is Helvetica 12-point, which differs from the Mac OS X system font Lucida Grande, so you may wish to create the string with non-default attributes suitable for your application using, for example, initWithString: attributes: (page 154).

## Tasks

### **Retrieving Character Information**

[– mutableString](#page-934-0) (page 935) Returns the character contents of the receiver as an NSMutableString object.

### **Changing Characters**

- replaceCharactersInRange:withString: (page 936) Replaces the characters in the given range with the characters of the given string.
- [deleteCharactersInRange:](#page-932-0) (page 933) Deletes the characters in the given range along with their associated attributes.

### **Changing Attributes**

- [setAttributes:range:](#page-936-0) (page 937) Sets the attributes for the characters in the specified range to the specified attributes.
- [addAttribute:value:range:](#page-930-0) (page 931)

Adds an attribute with the given name and value to the characters in the specified range.

- [addAttributes:range:](#page-931-0) (page 932) Adds the given collection of attributes to the characters in the specified range.
- [removeAttribute:range:](#page-934-1) (page 935) Removes the named attribute from the characters in the specified range.

### **Changing Characters and Attributes**

- [appendAttributedString:](#page-931-1) (page 932) Adds the characters and attributes of a given attributed string to the end of the receiver.
- [insertAttributedString:atIndex:](#page-933-0) (page 934) Inserts the characters and attributes of the given attributed string into the receiver at the given index.
- [replaceCharactersInRange:withAttributedString:](#page-935-1) (page 936)

Replaces the characters and attributes in a given range with the characters and attributes of the given attributed string.

[– setAttributedString:](#page-936-1) (page 937)

Replaces the receiver's entire contents with the characters and attributes of the given attributed string.

### **Grouping Changes**

[– beginEditing](#page-932-1) (page 933)

Overridden by subclasses to buffer or optimize a series of changes to the receiver's characters or attributes, until it receives a matching [endEditing](#page-933-1) (page 934) message, upon which it can consolidate changes and notify any observers that it has changed.

[– endEditing](#page-933-1) (page 934)

Overridden by subclasses to consolidate changes made since a previous [beginEditing](#page-932-1) (page 933) message and to notify any observers of the changes.

## Instance Methods

### <span id="page-930-0"></span>**addAttribute:value:range:**

Adds an attribute with the given name and value to the characters in the specified range.

- (void)**addAttribute:**(NSString \*)*name* **value:**(id)*value* **range:**(NSRange)*aRange*

### **Parameters**

*name*

A string specifying the attribute name.

*value*

The attribute value associated with *name*.

#### *aRange*

The range of characters to which the specified attribute/value pair applies.

### **Discussion**

You may assign any *name*/*value* pair you wish to a range of characters, in addition to the standard attributes described in the "Constants" section of NSAttributedString Additions. Raises an

NSInvalidArgumentException if *name* or *value* is nil and an NSRangeException if any part of *aRange* lies beyond the end of the receiver's characters.

### **Availability**

Available in Mac OS X v10.0 and later.

### **See Also**

- [addAttributes:range:](#page-931-0) (page 932)
- [removeAttribute:range:](#page-934-1) (page 935)

#### **Related Sample Code**

**CoreRecipes** IBFragmentView iSpend **TipWrapper** 

**Declared In** NSAttributedString.h

Instance Methods **931 2008-06-27 | © 1997, 2008 Apple Inc. All Rights Reserved.**

### <span id="page-931-0"></span>**addAttributes:range:**

Adds the given collection of attributes to the characters in the specified range.

- (void)**addAttributes:**(NSDictionary \*)*attributes* **range:**(NSRange)*aRange*

### **Parameters**

*attributes*

A dictionary containing the attributes to add.

## *aRange*

The range of characters to which the specified attributes apply.

### **Discussion**

You may assign any name/value pair you wish to a range of characters, in addition to the standard attributes described in the "Constants" section of NSAttributedString Additions. Raises an

NSInvalidArgumentException if *attributes* is nil and an NSRangeException if any part of *aRange* lies beyond the end of the receiver's characters.

### **Availability**

Available in Mac OS X v10.0 and later.

### **See Also**

- [addAttribute:value:range:](#page-930-0) (page 931)
- [removeAttribute:range:](#page-934-1) (page 935)

**Related Sample Code TextLinks** 

VertexPerformanceTest

<span id="page-931-1"></span>**Declared In** NSAttributedString.h

### **appendAttributedString:**

Adds the characters and attributes of a given attributed string to the end of the receiver.

- (void)**appendAttributedString:**(NSAttributedString \*)*attributedString*

### **Parameters**

```
attributedString
```
The string whose characters and attributes are added.

### **Availability**

Available in Mac OS X v10.0 and later.

### **See Also**

[– insertAttributedString:atIndex:](#page-933-0) (page 934)

+ attributedStringWithAttachment: (NSAttributedString Additions)

### **Related Sample Code**

BackgroundExporter **CoreRecipes** iSpend

NSMutableAttributedString Class Reference

OpenGL Screensaver

**Declared In** NSAttributedString.h

### <span id="page-932-1"></span>**beginEditing**

Overridden by subclasses to buffer or optimize a series of changes to the receiver's characters or attributes, until it receives a matching [endEditing](#page-933-1) (page 934) message, upon which it can consolidate changes and notify any observers that it has changed.

- (void)**beginEditing**

#### **Discussion**

You can nest pairs of beginEditing and [endEditing](#page-933-1) (page 934) messages.

**Availability** Available in Mac OS X v10.0 and later.

### **Related Sample Code**

**CoreRecipes** Quartz Composer WWDC 2005 TextEdit **TextEditPlus** VertexPerformanceTest

**Declared In**

<span id="page-932-0"></span>NSAttributedString.h

### **deleteCharactersInRange:**

Deletes the characters in the given range along with their associated attributes.

- (void)**deleteCharactersInRange:**(NSRange)*aRange*

### **Parameters**

*aRange*

A range specifying the characters to delete.

**Discussion**

Raises an NSRangeException if any part of *aRange* lies beyond the end of the receiver's characters.

### **Availability**

Available in Mac OS X v10.0 and later.

### **See Also**

- [replaceCharactersInRange:withAttributedString:](#page-935-1) (page 936)
- [replaceCharactersInRange:withString:](#page-935-0) (page 936)

#### **Declared In**

NSAttributedString.h

### <span id="page-933-1"></span>**endEditing**

Overridden by subclasses to consolidate changes made since a previous [beginEditing](#page-932-1) (page 933) message and to notify any observers of the changes.

- (void)**endEditing**

### **Discussion**

The NSMutableAttributedString implementation does nothing. NSTextStorage, for example, overrides this method to invoke fixAttributesInRange: and to inform its NSLayoutManager objects that they need to re-lay the text.

**Availability** Available in Mac OS X v10.0 and later.

**See Also** – processEditing (NSTextStorage)

### **Related Sample Code**

**CoreRecipes** Quartz Composer WWDC 2005 TextEdit **TextEditPlus** VertexPerformanceTest

### **Declared In**

<span id="page-933-0"></span>NSAttributedString.h

### **insertAttributedString:atIndex:**

Inserts the characters and attributes of the given attributed string into the receiver at the given index.

```
- (void)insertAttributedString:(NSAttributedString *)attributedString
   atIndex:(NSUInteger)index
```
### **Parameters**

*attributedString*

The string whose characters and attributes are inserted.

*index*

The index at which the characters and attributes are inserted.

### **Discussion**

The new characters and attributes begin at the given index and the existing characters and attributes from the index to the end of the receiver are shifted by the length of the attributed string. Raises an NSRangeException if *index* lies beyond the end of the receiver's characters.

### **Availability**

Available in Mac OS X v10.0 and later.

### **See Also**

[– appendAttributedString:](#page-931-1) (page 932)

+ attributedStringWithAttachment: (NSAttributedString Additions)

### **Related Sample Code** CoreRecipes

### **CHAPTER 80** NSMutableAttributedString Class Reference

**Declared In** NSAttributedString.h

### <span id="page-934-0"></span>**mutableString**

Returns the character contents of the receiver as an NSMutableString object.

- (NSMutableString \*)**mutableString**

**Return Value** The mutable string object.

**Discussion** The receiver tracks changes to this string and keeps its attribute mappings up to date.

**Availability** Available in Mac OS X v10.0 and later.

### **Related Sample Code**

Quartz Composer WWDC 2005 TextEdit **TextEditPlus** 

<span id="page-934-1"></span>**Declared In** NSAttributedString.h

### **removeAttribute:range:**

Removes the named attribute from the characters in the specified range.

- (void)**removeAttribute:**(NSString \*)*name* **range:**(NSRange)*aRange*

### **Parameters**

*name*

A string specifying the attribute name to remove.

*aRange*

The range of characters from which the specified attribute is removed.

### **Discussion**

Raises an NSRangeException if any part of *aRange* lies beyond the end of the receiver's characters.

### **Availability**

Available in Mac OS X v10.0 and later.

### **See Also**

- [addAttribute:value:range:](#page-930-0) (page 931)
- [addAttributes:range:](#page-931-0) (page 932)

### **Declared In**

NSAttributedString.h

### <span id="page-935-1"></span>**replaceCharactersInRange:withAttributedString:**

Replaces the characters and attributes in a given range with the characters and attributes of the given attributed string.

```
- (void)replaceCharactersInRange:(NSRange)aRange
   withAttributedString:(NSAttributedString *)attributedString
```
### **Parameters**

*aRange*

The range of characters and attributes replaced.

*attributedString*

The attributed string whose characters and attributes replace those in the specified range.

### **Discussion**

Raises an NSRangeException if any part of *aRange* lies beyond the end of the receiver's characters.

### **Availability**

Available in Mac OS X v10.0 and later.

### **See Also**

[– insertAttributedString:atIndex:](#page-933-0) (page 934)

### **Declared In**

<span id="page-935-0"></span>NSAttributedString.h

### **replaceCharactersInRange:withString:**

Replaces the characters in the given range with the characters of the given string.

- (void)**replaceCharactersInRange:**(NSRange)*aRange* **withString:**(NSString \*)*aString*

### **Parameters**

*aRange*

A range specifying the characters to replace.

*aString*

A string specifying the characters to replace those in aRange.

### **Discussion**

The new characters inherit the attributes of the first replaced character from *aRange*. Where the length of *aRange* is 0, the new charactersinherit the attributes of the character preceding *aRange* if it has any, otherwise of the character following *aRange*.

Raises an NSRangeException if any part of *aRange* lies beyond the end of the receiver's characters.

### **Availability**

Available in Mac OS X v10.0 and later.

**See Also** [– deleteCharactersInRange:](#page-932-0) (page 933)

### **Related Sample Code**

iSpend Quartz Composer WWDC 2005 TextEdit
NSMutableAttributedString Class Reference

#### **TextEditPlus**

**Declared In** NSAttributedString.h

## **setAttributedString:**

Replaces the receiver's entire contents with the characters and attributes of the given attributed string.

- (void)**setAttributedString:**(NSAttributedString \*)*attributedString*

#### **Parameters**

*attributedString*

The attributed string whose characters and attributes replace those in the receiver.

#### **Availability**

Available in Mac OS X v10.0 and later.

#### **See Also**

[– appendAttributedString:](#page-931-0) (page 932)

#### **Declared In**

NSAttributedString.h

### **setAttributes:range:**

Sets the attributes for the characters in the specified range to the specified attributes.

- (void)**setAttributes:**(NSDictionary \*)*attributes* **range:**(NSRange)*aRange*

#### **Parameters**

*attributes*

A dictionary containing the attributes to set.

*aRange*

The range of characters whose attributes are set.

#### **Discussion**

These new attributes replace any attributes previously associated with the characters in *aRange*. Raises an NSRangeException if any part of *aRange* lies beyond the end of the receiver's characters.

To set attributes for a zero-length NSMutableAttributedString displayed in a text view, use the NSTextView method setTypingAttributes:.

#### **Availability**

Available in Mac OS X v10.0 and later.

#### **See Also**

- [addAttributes:range:](#page-931-1) (page 932)
- [removeAttribute:range:](#page-934-0) (page 935)

**Declared In** NSAttributedString.h

## **Constants**

An attributed string identifies attributes by name, storing a value under the name in an NSDictionary object. You can assign any attribute name/value pair you wish to a range of characters, in addition to the standard attributes described in the "Constants" section of NSAttributedString Additions.

# NSMutableCharacterSet Class Reference

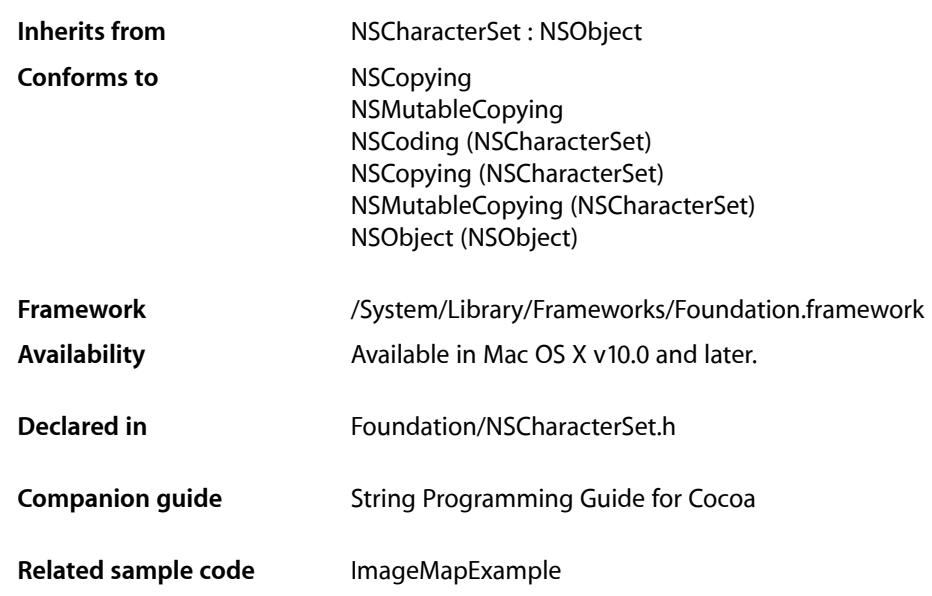

## **Overview**

The NSMutableCharacterSet class declares the programmatic interface to objects that manage a modifiable set of Unicode characters. You can add or remove characters from a mutable character set as numeric values in NSRange structures or as character values in strings, combine character sets by union or intersection, and invert a character set.

Mutable character sets are less efficient to use than immutable character sets. If you don't need to change a character set after creating it, create an immutable copy with copy and use that.

NSMutableCharacterSet defines no primitive methods. Subclasses must implement all methods declared by this class in addition to the primitives of NSCharacterSet. They must also implement [mutableCopyWithZone:](#page-2093-0) (page 2094).

## Tasks

## **Adding and Removing Characters**

[– addCharactersInRange:](#page-939-0) (page 940)

Adds to the receiver the characters whose Unicode values are in a given range.

NSMutableCharacterSet Class Reference

[– removeCharactersInRange:](#page-941-0) (page 942)

Removes from the receiver the characters whose Unicode values are in a given range.

- [addCharactersInString:](#page-940-0) (page 941)
	- Adds to the receiver the characters in a given string.
- [removeCharactersInString:](#page-942-0) (page 943)
	- Removes from the receiver the characters in a given string.

### **Combining Character Sets**

- [formIntersectionWithCharacterSet:](#page-940-1) (page 941)
	- Modifies the receiver so it contains only characters that exist in both the receiver and *otherSet*.
- [formUnionWithCharacterSet:](#page-941-1) (page 942) Modifies the receiver so it contains all characters that exist in either the receiver or *otherSet*.

## **Inverting a Character Set**

[– invert](#page-941-2) (page 942)

Replaces all the characters in the receiver with all the characters it didn't previously contain.

## <span id="page-939-0"></span>Instance Methods

### **addCharactersInRange:**

Adds to the receiver the characters whose Unicode values are in a given range.

- (void)**addCharactersInRange:**(NSRange)*aRange*

#### **Parameters**

#### *aRange*

The range of characters to add.

*aRange*.location isthe value of the first character to add; *aRange*.location + *aRange*.length– 1 is the value of the last. If *aRange*.length is 0, this method has no effect.

#### **Discussion**

This code excerpt adds to a character set the lowercase English alphabetic characters:

```
NSMutableCharacterSet *aCharacterSet = [[NSMutableCharacterSet alloc] init];
NSRange lcEnglishRange;
```
lcEnglishRange.location = (unsigned int)'a'; lcEnglishRange.length = 26; [aCharacterSet addCharactersInRange:lcEnglishRange];

#### **Availability**

Available in Mac OS X v10.0 and later.

NSMutableCharacterSet Class Reference

#### **See Also**

- [removeCharactersInRange:](#page-941-0) (page 942)
- addCharactersInString: (page 941)

#### **Declared In**

NSCharacterSet.h

### <span id="page-940-0"></span>**addCharactersInString:**

Adds to the receiver the characters in a given string.

- (void)**addCharactersInString:**(NSString \*)*aString*

#### **Parameters**

*aString*

The characters to add to the receiver.

#### **Discussion**

This method has no effect if *aString* is empty.

**Availability** Available in Mac OS X v10.0 and later.

#### **See Also**

[– removeCharactersInString:](#page-942-0) (page 943)

[– addCharactersInRange:](#page-939-0) (page 940)

### **Related Sample Code**

ImageMapExample

#### <span id="page-940-1"></span>**Declared In** NSCharacterSet.h

### **formIntersectionWithCharacterSet:**

Modifies the receiver so it contains only characters that exist in both the receiver and *otherSet*.

- (void)**formIntersectionWithCharacterSet:**(NSCharacterSet \*)*otherSet*

#### **Parameters**

*otherSet*

The character set with which to perform the intersection.

**Availability** Available in Mac OS X v10.0 and later.

#### **See Also**

[– formUnionWithCharacterSet:](#page-941-1) (page 942)

#### **Declared In** NSCharacterSet.h

## <span id="page-941-1"></span>**formUnionWithCharacterSet:**

Modifies the receiver so it contains all characters that exist in either the receiver or *otherSet*.

- (void)**formUnionWithCharacterSet:**(NSCharacterSet \*)*otherSet*

#### **Availability**

Available in Mac OS X v10.0 and later.

#### **See Also**

[– formIntersectionWithCharacterSet:](#page-940-1) (page 941)

## **Declared In**

<span id="page-941-2"></span>NSCharacterSet.h

### **invert**

Replaces all the characters in the receiver with all the characters it didn't previously contain.

```
- (void)invert
```
#### **Discussion**

Inverting a mutable character set, whether by invert or by [invertedSet](#page-253-0) (page 254), is much less efficient than inverting an immutable character set with invertedSet.

#### **Availability**

Available in Mac OS X v10.0 and later.

#### **See Also**

[– invertedSet](#page-253-0) (page 254) (NSCharacterSet)

#### <span id="page-941-0"></span>**Declared In**

NSCharacterSet.h

### **removeCharactersInRange:**

Removes from the receiver the characters whose Unicode values are in a given range.

- (void)**removeCharactersInRange:**(NSRange)*aRange*

#### **Parameters**

*aRange*

The range of characters to remove.

*aRange*.location is the value of the first character to remove; *aRange*.location + *aRange*.length– 1 is the value of the last. If *aRange*.length is 0, this method has no effect.

#### **Availability**

Available in Mac OS X v10.0 and later.

#### **See Also**

```
– addCharactersInRange: (page 940)
```
[– removeCharactersInString:](#page-942-0) (page 943)

## **CHAPTER 81** NSMutableCharacterSet Class Reference

**Declared In** NSCharacterSet.h

## <span id="page-942-0"></span>**removeCharactersInString:**

Removes from the receiver the characters in a given string.

- (void)**removeCharactersInString:**(NSString \*)*aString*

#### **Parameters**

*aString*

The characters to remove from the receiver.

#### **Discussion**

This method has no effect if *aString* is empty.

**Availability** Available in Mac OS X v10.0 and later.

#### **See Also**

[– addCharactersInString:](#page-940-0) (page 941)

[– removeCharactersInRange:](#page-941-0) (page 942)

**Declared In**

NSCharacterSet.h

NSMutableCharacterSet Class Reference

# NSMutableData Class Reference

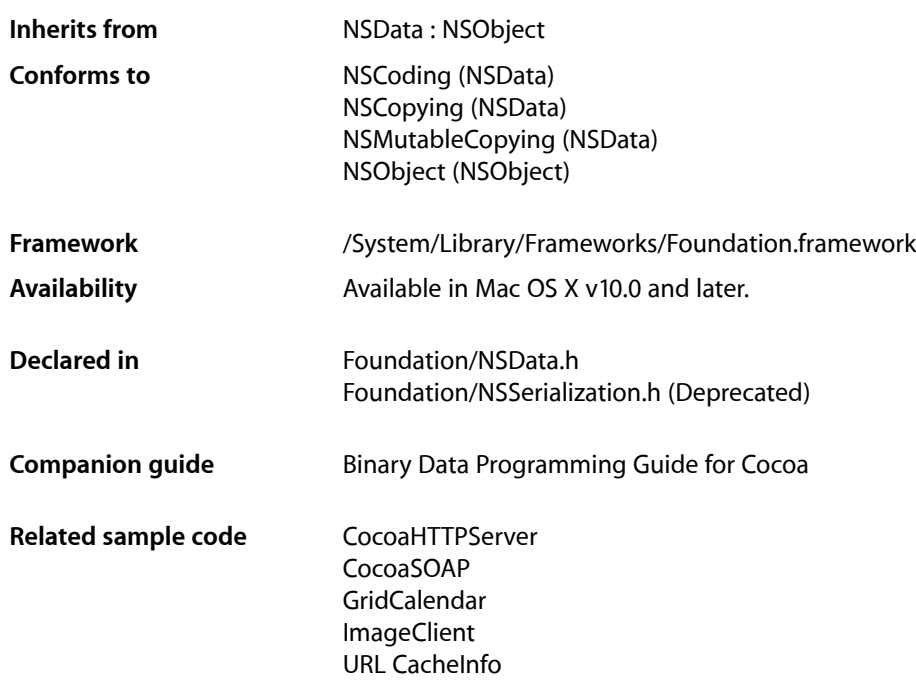

## **Overview**

NSMutableData (and its superclass NSData) provide data objects, object-oriented wrappers for byte buffers. Data objects let simple allocated buffers (that is, data with no embedded pointers) take on the behavior of Foundation objects. They are typically used for data storage and are also useful in Distributed Objects applications, where data contained in data objects can be copied or moved between applications. NSData creates static data objects, and NSMutableData creates dynamic data objects. You can easily convert one type of data object to the other with the initializer that takes an NSData object or an NSMutableData object as an argument.

NSMutableData is "toll-free bridged" with its Core Foundation counterpart, CFData. This means that the Core Foundation type is interchangeable in function or method calls with the bridged Foundation object. Therefore, in a method where you see an NSMutableData \* parameter, you can pass a CFDataRef, and in a function where you see a CFDataRef parameter, you can pass an NSMutableData instance (you cast one type to the other to suppress compiler warnings). See Interchangeable Data Types for more information on toll-free bridging.

## Tasks

## **Creating and Initializing an NSMutableData Object**

[+ dataWithCapacity:](#page-946-0) (page 947)

Creates and returns an NSMutableData object capable of holding the specified number of bytes.

- [+ dataWithLength:](#page-946-1) (page 947) Creates and returns an NSMutableData object containing a given number of zeroed bytes.
- [initWithCapacity:](#page-948-0) (page 949) Returns an initialized NSMutableData object capable of holding the specified number of bytes.
- [initWithLength:](#page-949-0) (page 950) Initializes and returns an NSMutableData object containing a given number of zeroed bytes.

## **Adjusting Capacity**

- increaseLengthBy: (page 949) Increases the length of the receiver by a given number of bytes.
- [setLength:](#page-952-0) (page 953) Extends or truncates a mutable data object to a given length.

## **Accessing Data**

[– mutableBytes](#page-949-1) (page 950) Returns a pointer to the receiver's data.

## **Adding Data**

- [appendBytes:length:](#page-947-0) (page 948)
	- Appends to the receiver a given number of bytes from a given buffer.
- [appendData:](#page-947-1) (page 948)
	- Appends the content of another NSData object to the receiver.

## **Modifying Data**

- [replaceBytesInRange:withBytes:](#page-950-0) (page 951) Replaces with a given set of bytes a given range within the contents of the receiver.
- [replaceBytesInRange:withBytes:length:](#page-950-1) (page 951)
	- Replaces with a given set of bytes a given range within the contents of the receiver.
- [resetBytesInRange:](#page-951-0) (page 952) Replaces with zeroes the contents of the receiver in a given range.

[– setData:](#page-951-1) (page 952)

Replaces the entire contents of the receiver with the contents of another data object.

## Class Methods

## <span id="page-946-0"></span>**dataWithCapacity:**

Creates and returns an NSMutableData object capable of holding the specified number of bytes.

+ (id)**dataWithCapacity:**(NSUInteger)*aNumItems*

#### **Parameters**

*aNumItems*

The number of bytes the new data object can initially contain.

#### **Return Value**

A new NSMutableData object capable of holding *aNumItems* bytes.

#### **Discussion**

This method doesn't necessarily allocate the requested memory right away. Mutable data objects allocate additional memory as needed, so *aNumItems* simply establishes the object's initial capacity. When it does allocate the initial memory, though, it allocates the specified amount. This method sets the length of the data object to 0.

If the capacity specified in *aNumItems* is greater than four memory pages in size, this method may round the amount of requested memory up to the nearest full page.

#### **Availability**

Available in Mac OS X v10.0 and later.

#### **See Also**

- [+ dataWithLength:](#page-946-1) (page 947)
- [initWithCapacity:](#page-948-0) (page 949)
- [initWithLength:](#page-949-0) (page 950)

#### <span id="page-946-1"></span>**Declared In**

NSData.h

## **dataWithLength:**

Creates and returns an NSMutableData object containing a given number of zeroed bytes.

```
+ (id)dataWithLength:(NSUInteger)length
```
#### **Parameters**

*length*

The number of bytes the new data object initially contains.

#### **Return Value**

A new NSMutableData object of *length* bytes, filled with zeros.

NSMutableData Class Reference

#### **Availability**

Available in Mac OS X v10.0 and later.

#### **See Also**

- [+ dataWithCapacity:](#page-946-0) (page 947)
- [initWithCapacity:](#page-948-0) (page 949)
- [initWithLength:](#page-949-0) (page 950)

#### **Declared In**

NSData.h

## Instance Methods

### <span id="page-947-0"></span>**appendBytes:length:**

Appends to the receiver a given number of bytes from a given buffer.

- (void)**appendBytes:**(const void \*)*bytes* **length:**(NSUInteger)*length*

#### **Parameters**

*bytes*

A buffer containing data to append to the receiver's content.

#### *length*

The number of bytes from *bytes* to append.

#### **Discussion**

A sample using this method can be found in Working With Mutable Binary Data.

#### **Availability**

Available in Mac OS X v10.0 and later.

#### **See Also**

[– appendData:](#page-947-1) (page 948)

#### **Related Sample Code**

Core Data HTML Store QTSSConnectionMonitor **QTSSInspector** 

#### <span id="page-947-1"></span>**Declared In**

NSData.h

### **appendData:**

Appends the content of another NSData object to the receiver.

```
- (void)appendData:(NSData *)otherData
```
NSMutableData Class Reference

#### **Parameters**

```
otherData
```
The data object whose content is to be appended to the contents of the receiver.

## **Availability**

Available in Mac OS X v10.0 and later.

#### **See Also**

[– appendBytes:length:](#page-947-0) (page 948)

**Related Sample Code** GridCalendar

**Declared In**

<span id="page-948-1"></span>NSData.h

## **increaseLengthBy:**

Increases the length of the receiver by a given number of bytes.

- (void)**increaseLengthBy:**(NSUInteger)*extraLength*

#### **Parameters**

*extraLength*

The number of bytes by which to increase the receiver's length.

**Discussion** The additional bytes are all set to 0.

#### **Availability**

Available in Mac OS X v10.0 and later.

**See Also** [– setLength:](#page-952-0) (page 953)

#### <span id="page-948-0"></span>**Declared In**

NSData.h

## **initWithCapacity:**

Returns an initialized NSMutableData object capable of holding the specified number of bytes.

- (id)**initWithCapacity:**(NSUInteger)*capacity*

#### **Parameters**

*capacity*

The number of bytes the data object can initially contain.

#### **Return Value**

An initialized NSMutableData object capable of holding *capacity* bytes.

#### **Discussion**

This method doesn't necessarily allocate the requested memory right away. Mutable data objects allocate additional memory as needed, so *aNumItems* simply establishes the object's initial capacity. When it does allocate the initial memory, though, it allocates the specified amount. This method sets the length of the data object to 0.

If the capacity specified in *aNumItems* is greater than four memory pages in size, this method may round the amount of requested memory up to the nearest full page.

#### **Availability**

Available in Mac OS X v10.0 and later.

**See Also** [+ dataWithCapacity:](#page-946-0) (page 947) [– initWithLength:](#page-949-0) (page 950)

#### **Declared In**

<span id="page-949-0"></span>NSData.h

## **initWithLength:**

Initializes and returns an NSMutableData object containing a given number of zeroed bytes.

```
- (id)initWithLength:(NSUInteger)length
```
#### **Parameters**

*length*

The number of bytes the object initially contains.

**Return Value**

An initialized NSMutableData object containing *length* zeroed bytes.

#### **Availability**

Available in Mac OS X v10.0 and later.

#### **See Also**

- [+ dataWithCapacity:](#page-946-0) (page 947)
- [+ dataWithLength:](#page-946-1) (page 947)
- [initWithCapacity:](#page-948-0) (page 949)

#### <span id="page-949-1"></span>**Declared In**

NSData.h

### **mutableBytes**

Returns a pointer to the receiver's data.

- (void \*)**mutableBytes**

#### **Return Value**

A pointer to the receiver's data.

#### **Discussion**

If the length of the receiver's data is not zero, this function is guaranteed to return a pointer to the object's internal bytes. If the length of receiver's data *is* zero, this function may or may not return NULL dependent upon many factors related to how the object was created (moreover, in this case the method result might change between different releases).

A sample using this method can be found in Working With Mutable Binary Data.

**Availability** Available in Mac OS X v10.0 and later.

<span id="page-950-0"></span>**Declared In** NSData.h

## **replaceBytesInRange:withBytes:**

Replaces with a given set of bytes a given range within the contents of the receiver.

- (void)**replaceBytesInRange:**(NSRange)*range* **withBytes:**(const void \*)*bytes*

#### **Parameters**

*range*

The range within the receiver's contents to replace with bytes. The range must not exceed the bounds of the receiver.

*bytes*

The data to insert into the receiver's contents.

#### **Discussion**

If the location of *range* isn't within the receiver's range of bytes, an NSRangeException is raised. The receiver is resized to accommodate the new bytes, if necessary.

A sample using this method is given in Working With Mutable Binary Data.

#### **Availability**

Available in Mac OS X v10.0 and later.

#### **See Also**

- [replaceBytesInRange:withBytes:length:](#page-950-1) (page 951)
- [resetBytesInRange:](#page-951-0) (page 952)

#### <span id="page-950-1"></span>**Declared In**

NSData.h

### **replaceBytesInRange:withBytes:length:**

Replaces with a given set of bytes a given range within the contents of the receiver.

- (void)**replaceBytesInRange:**(NSRange)*range* **withBytes:**(const void \*)*replacementBytes* **length:**(NSUInteger)*replacementLength*

NSMutableData Class Reference

#### **Parameters**

#### *range*

The range within the receiver's contents to replace with bytes. The range must not exceed the bounds of the receiver.

*replacementBytes*

The data to insert into the receiver's contents.

```
replacementLength
```
The number of bytes to take from *replacementBytes*.

#### **Discussion**

If the length of *range* is not equal to *replacementLength*, the receiver is resized to accommodate the new bytes. Any bytes past *range* in the receiver are shifted to accommodate the new bytes. You can therefore pass NULL for *replacementBytes* and 0 for *replacementLength* to delete bytes in the receiver in the range *range*. You can also replace a range (which might be zero-length) with more bytes than the length of the range, which has the effect of insertion (or "replace some and insert more").

#### **Availability**

Available in Mac OS X v10.2 and later.

#### **See Also**

- replaceBytesInRange:withBytes: (page 951)

#### **Declared In**

<span id="page-951-0"></span>NSData.h

### **resetBytesInRange:**

Replaces with zeroes the contents of the receiver in a given range.

```
- (void)resetBytesInRange:(NSRange)range
```
#### **Parameters**

*range*

The range within the contents of the receiver to be replaced by zeros. The range must not exceed the bounds of the receiver.

#### **Discussion**

If the location of *range* isn't within the receiver's range of bytes, an NSRangeException is raised. The receiver is resized to accommodate the new bytes, if necessary.

#### **Availability**

Available in Mac OS X v10.0 and later.

#### **See Also**

<span id="page-951-1"></span>- replaceBytesInRange:withBytes: (page 951)

#### **Declared In**

NSData.h

#### **setData:**

Replaces the entire contents of the receiver with the contents of another data object.

NSMutableData Class Reference

- (void)**setData:**(NSData \*)*aData*

#### **Parameters**

*aData*

The data object whose content replaces that of the receiver.

#### **Discussion**

As part of its implementation, this method calls [replaceBytesInRange:withBytes:](#page-950-0) (page 951).

#### **Availability**

Available in Mac OS X v10.0 and later.

**Declared In**

<span id="page-952-0"></span>NSData.h

## **setLength:**

Extends or truncates a mutable data object to a given length.

- (void)**setLength:**(NSUInteger)*length*

#### **Parameters**

*length*

The new length for the receiver.

#### **Discussion**

If the mutable data object is extended, the additional bytes are filled with zeros.

#### **Availability**

Available in Mac OS X v10.0 and later.

#### **See Also**

[– increaseLengthBy:](#page-948-1) (page 949)

**Declared In** NSData.h

NSMutableData Class Reference

# NSMutableDictionary Class Reference

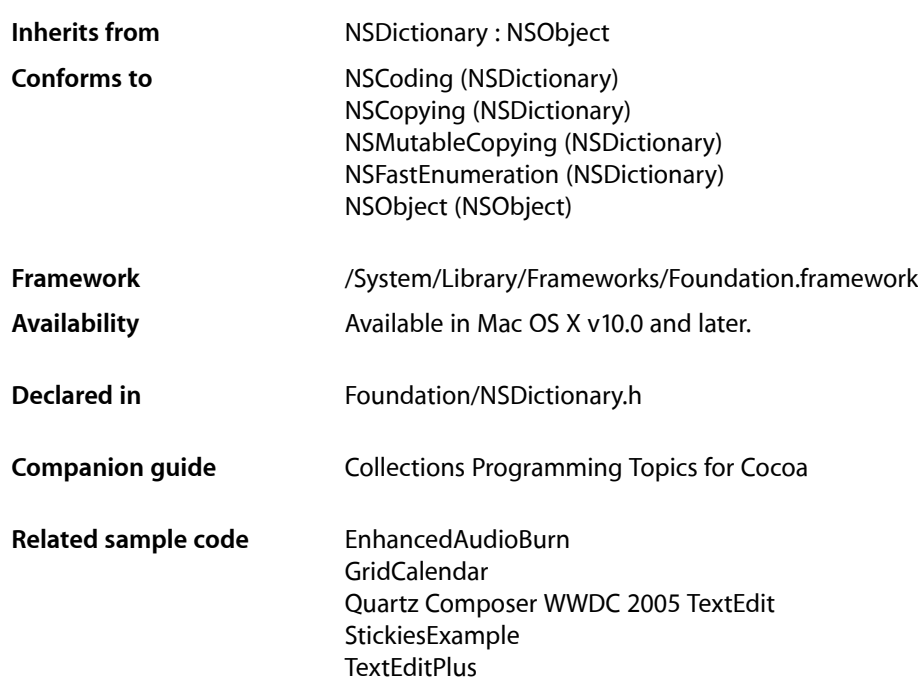

## Class at a Glance

An NSDictionary object stores a mutable set of entries.

## Principal Attributes

- A count of the number of entries in the dictionary
- The set of keys contained in the dictionary
- The objects that correspond to the keys in the dictionary

#### [dictionaryWithCapacity:](#page-956-0) (page 957)

Returns an empty dictionary with enough allocated space to hold a specified number of objects.

## Commonly Used Methods

[removeObjectForKey:](#page-958-0) (page 959) Removes the specified entry from the dictionary. [removeObjectsForKeys:](#page-959-0) (page 960) Removes multiple entries from the dictionary.

## **Overview**

The NSMutableDictionary class declares the programmatic interface to objects that manage mutable associations of keys and values. With its two efficient primitive methods—setObject: forKey: (page 961) and [removeObjectForKey:](#page-958-0) (page 959)—this class adds modification operations to the basic operations it inherits from NSDictionary.

The other methods declared here operate by invoking one or both of these primitives. The non-primitive methods provide convenient ways of adding or removing multiple entries at a time.

When an entry is removed from a mutable dictionary, the key and value objects that make up the entry receive [release](#page-2105-0) (page 2106) messages. If there are no further references to the objects, they're deallocated. Note that if your program keeps a reference to such an object, the reference will become invalid unless you remember to send the object a retain message before it's removed from the dictionary. For example, the third statement below would result in a runtime error if an0bject was not retained before it was removed:

```
id anObject = [[aDictionary objectForKey:theKey] retain];
```

```
[aDictionary removeObjectForKey:theKey];
[anObject someMessage];
```
## Tasks

## **Creating and Initializing a Mutable Dictionary**

[+ dictionaryWithCapacity:](#page-956-0) (page 957)

Creates and returns a mutable dictionary, initially giving it enough allocated memory to hold a given number of entries.

[– initWithCapacity:](#page-957-0) (page 958)

Initializes a newly allocated mutable dictionary, allocating enough memory to hold *numItems* entries.

## **Adding Entries to a Mutable Dictionary**

- [setObject:forKey:](#page-960-0) (page 961) Adds a given key-value pair to the receiver.
- [setValue:forKey:](#page-961-0) (page 962) Adds a given key-value pair to the receiver.

[– addEntriesFromDictionary:](#page-957-1) (page 958)

Adds to the receiver the entries from another dictionary.

- [setDictionary:](#page-960-1) (page 961)
	- Sets the contents of the receiver to entries in a given dictionary.

## **Removing Entries From a Mutable Dictionary**

- [removeObjectForKey:](#page-958-0) (page 959) Removes a given key and its associated value from the receiver.
- [removeAllObjects](#page-958-1) (page 959)

Empties the receiver of its entries.

[– removeObjectsForKeys:](#page-959-0) (page 960) Removes from the receiver entries specified by elements in a given array.

## Class Methods

## <span id="page-956-0"></span>**dictionaryWithCapacity:**

Creates and returns a mutable dictionary, initially giving it enough allocated memory to hold a given number of entries.

+ (id)**dictionaryWithCapacity:**(NSUInteger)*numItems*

#### **Parameters**

*numItems*

The initial capacity of the new dictionary.

#### **Return Value**

A new mutable dictionary with enough allocated memory to hold *numItems* entries.

#### **Discussion**

Mutable dictionaries allocate additional memory as needed, so *numItems* simply establishes the object's initial capacity.

#### **Availability**

Available in Mac OS X v10.0 and later.

#### **See Also**

[dictionary](#page-497-0) (page 498) (NSDictionary)

[dictionaryWithContentsOfFile:](#page-498-0) (page 499) (NSDictionary)

[dictionaryWithContentsOfURL:](#page-499-0) (page 500): (NSDictionary)

[dictionaryWithObject:forKey:](#page-499-1) (page 500) (NSDictionary)

[dictionaryWithObjects:forKeys:](#page-500-0) (page 501): (NSDictionary)

[dictionaryWithObjects:forKeys:count:](#page-501-0) (page 502) (NSDictionary)

[dictionaryWithObjectsAndKeys:](#page-502-0) (page 503) (NSDictionary)

[– initWithCapacity:](#page-957-0) (page 958)

#### **Related Sample Code**

Dicey EnhancedAudioBurn **QTKitPlayer** Quartz Composer WWDC 2005 TextEdit **TextEditPlus** 

### **Declared In**

NSDictionary.h

## Instance Methods

## <span id="page-957-1"></span>**addEntriesFromDictionary:**

Adds to the receiver the entries from another dictionary.

- (void)**addEntriesFromDictionary:**(NSDictionary \*)*otherDictionary*

#### **Parameters**

*otherDictionary*

The dictionary from which to add entries

#### **Discussion**

Each value object from *otherDictionary* issent a [retain](#page-2107-0) (page 2108) message before being added to the receiver. In contrast, each key object is copied (using [copyWithZone:](#page-2041-0) (page 2042)—keys must conform to the NSCopying protocol), and the copy is added to the receiver.

If both dictionaries contain the same key, the receiver's previous value object for that key is sent a release message, and the new value object takes its place.

### **Availability**

Available in Mac OS X v10.0 and later.

**See Also** [– setObject:forKey:](#page-960-0) (page 961)

#### **Related Sample Code**

EnhancedAudioBurn EnhancedDataBurn Sketch-112

<span id="page-957-0"></span>**Declared In** NSDictionary.h

## **initWithCapacity:**

Initializes a newly allocated mutable dictionary, allocating enough memory to hold *numItems* entries.

- (id)**initWithCapacity:**(NSUInteger)*numItems*

NSMutableDictionary Class Reference

#### **Parameters**

#### *numItems*

The initial capacity of the initialized dictionary.

#### **Return Value**

An initialized mutable dictionary, which might be different than the original receiver.

#### **Discussion**

Mutable dictionaries allocate additional memory as needed, so *numItems* simply establishes the object's initial capacity.

#### **Availability**

Available in Mac OS X v10.0 and later.

#### **See Also**

[+ dictionaryWithCapacity:](#page-956-0) (page 957)

#### **Declared In**

<span id="page-958-1"></span>NSDictionary.h

## **removeAllObjects**

Empties the receiver of its entries.

```
- (void)removeAllObjects
```
#### **Discussion**

Each key and corresponding value object is sent a [release](#page-2105-0) (page 2106) message.

#### **Availability**

Available in Mac OS X v10.0 and later.

#### **See Also**

[– removeObjectForKey:](#page-958-0) (page 959)

[– removeObjectsForKeys:](#page-959-0) (page 960)

#### **Related Sample Code**

QTSSConnectionMonitor **QTSSInspector** 

<span id="page-958-0"></span>**Declared In** NSDictionary.h

## **removeObjectForKey:**

Removes a given key and its associated value from the receiver.

- (void)**removeObjectForKey:**(id)*aKey*

#### **Parameters**

*aKey*

The key to remove.

### **CHAPTER 83** NSMutableDictionary Class Reference

#### **Discussion**

Does nothing if *aKey* does not exist.

For example, assume you have an archived dictionary that records the call letters and associated frequencies of radio stations. To remove an entry for a defunct station, you could write code similar to the following:

```
NSMutableDictionary *stations = nil;
```
stations = [[NSMutableDictionary alloc] initWithContentsOfFile: pathToArchive]; [stations removeObjectForKey:@"KIKT"];

#### **Availability**

Available in Mac OS X v10.0 and later.

#### **See Also**

- removeAllObjects (page 959)
- [removeObjectsForKeys:](#page-959-0) (page 960)

#### **Related Sample Code**

AnimatedSlider **CoreRecipes** EnhancedAudioBurn GridCalendar

#### **Declared In**

<span id="page-959-0"></span>NSDictionary.h

### **removeObjectsForKeys:**

Removes from the receiver entries specified by elements in a given array.

- (void)**removeObjectsForKeys:**(NSArray \*)*keyArray*

#### **Parameters**

*keyArray*

An array of objects specifying the keys to remove.

**Discussion** If a key in *keyArray* does not exist, the entry is ignored.

#### **Availability**

Available in Mac OS X v10.0 and later.

#### **See Also**

[– removeObjectForKey:](#page-958-0) (page 959)

[– removeObjectForKey:](#page-958-0) (page 959)

#### **Related Sample Code CoreRecipes**

**Declared In** NSDictionary.h

## <span id="page-960-1"></span>**setDictionary:**

Sets the contents of the receiver to entries in a given dictionary.

- (void)**setDictionary:**(NSDictionary \*)*otherDictionary*

#### **Parameters**

*otherDictionary* A dictionary containing the new entries.

#### **Discussion**

All entries are removed from the receiver (with [removeAllObjects](#page-958-1) (page 959)), then each entry from *otherDictionary* added into the receiver.

#### **Availability**

Available in Mac OS X v10.0 and later.

#### **Declared In**

<span id="page-960-0"></span>NSDictionary.h

## **setObject:forKey:**

Adds a given key-value pair to the receiver.

```
- (void)setObject:(id)anObject forKey:(id)aKey
```
#### **Parameters**

*anObject*

The value for *key*. The object receives a retain message before being added to the receiver. This value must not be nil.

*aKey*

The key for *value*. The key is copied (using [copyWithZone:](#page-2041-0) (page 2042); keys must conform to the NSCopying protocol). The key must not be *nil*.

#### **Discussion**

Raises an NSInvalidArgumentException if *aKey* or *anObject* is nil. If you need to represent a nil value in the dictionary, use NSNull.

If *aKey* already exists in the receiver, the receiver's previous value object for that key is sent a [release](#page-2105-0) (page 2106) message and *anObject* takes its place.

#### **Availability**

Available in Mac OS X v10.0 and later.

#### **See Also** [– removeObjectForKey:](#page-958-0) (page 959)

#### **Related Sample Code**

**Dicey** GridCalendar Quartz Composer WWDC 2005 TextEdit Sketch-112 **TextEditPlus** 

**Declared In** NSDictionary.h

## <span id="page-961-0"></span>**setValue:forKey:**

Adds a given key-value pair to the receiver.

- (void)**setValue:**(id)*value* **forKey:**(NSString \*)*key*

#### **Parameters**

*value*

The value for *key*.

*key*

The key for *value*. Note that when using key-value coding, the key must be a string (see Key-Value Coding Fundamentals).

#### **Discussion**

This method adds *value* and *key* to the receiver using [setObject:forKey:](#page-960-0) (page 961), unless *value* is nil in which case the method instead attempts to remove *key* using [removeObjectForKey:](#page-958-0) (page 959).

#### **Availability**

Available in Mac OS X v10.3 and later.

**See Also**

[valueForKey:](#page-521-0) (page 522) (NSDictionary)

#### **Related Sample Code**

CustomAtomicStoreSubclass Dicey SimpleCalendar Spotlight StickiesExample

#### **Declared In**

NSKeyValueCoding.h

# NSMutableIndexSet Class Reference

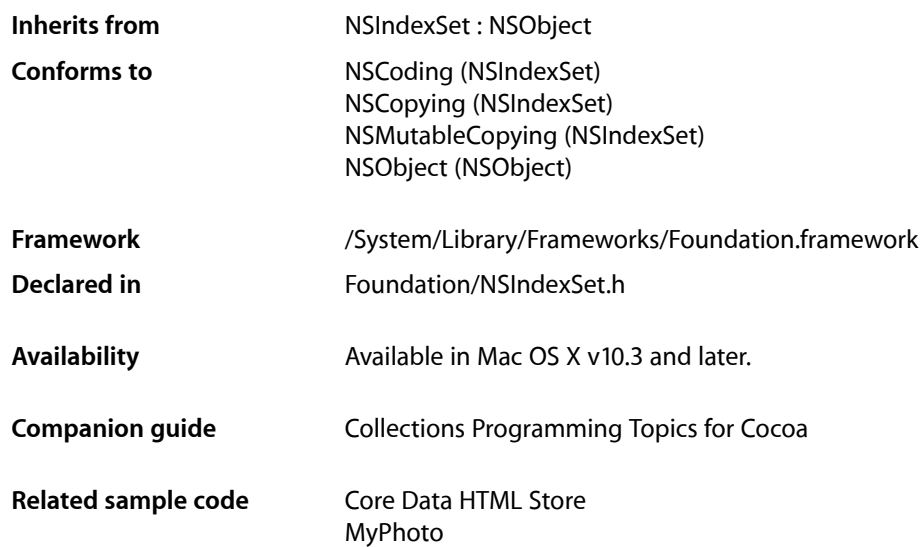

## **Overview**

The NSMutableIndexSet class represents a mutable collection of unique unsigned integers, known as **indexes** because of the way they are used. This collection is referred to as a **mutable index set**.

The values in a mutable index set are always sorted, so the order in which values are added is irrelevant.

You must not subclass the NSMutableIndexSet class.

## Tasks

## **Adding Indexes**

- [addIndex:](#page-963-0) (page 964) Adds an index to the receiver.
- [addIndexes:](#page-963-1) (page 964) Adds the indexes in an index set to the receiver.
- addIndexesInRange: (page 965) Adds the indexes in an index range to the receiver.

## **Removing Indexes**

- [removeIndex:](#page-965-0) (page 966)
	- Removes an index from the receiver.
- [removeIndexes:](#page-965-1) (page 966) Removes the indexes in an index set from the receiver.
- [removeAllIndexes](#page-964-1) (page 965) Removes the receiver's indexes.
- [removeIndexesInRange:](#page-965-2) (page 966) Removes the indexes in an index range from the receiver.

## **Shifting Index Groups**

[– shiftIndexesStartingAtIndex:by:](#page-966-0) (page 967) Shifts a group of indexes to the left or the right within the receiver.

## Instance Methods

## <span id="page-963-0"></span>**addIndex:**

Adds an index to the receiver.

- (void)**addIndex:**(NSUInteger)*index*

#### **Parameters**

- *index*
	- Index to add.
- **Availability** Available in Mac OS X v10.3 and later.

#### **See Also**

- [addIndexes:](#page-963-1) (page 964)
- [addIndexesInRange:](#page-964-0) (page 965)

### **Related Sample Code** Core Data HTML Store

<span id="page-963-1"></span>**Declared In** NSIndexSet.h

## **addIndexes:**

Adds the indexes in an index set to the receiver.

- (void)**addIndexes:**(NSIndexSet \*)*indexSet*

NSMutableIndexSet Class Reference

#### **Parameters**

*indexSet* Index set to add.

**Availability** Available in Mac OS X v10.3 and later.

#### **See Also**

- [addIndex:](#page-963-0) (page 964)
- [addIndexesInRange:](#page-964-0) (page 965)

**Declared In** NSIndexSet.h

## <span id="page-964-0"></span>**addIndexesInRange:**

Adds the indexes in an index range to the receiver.

- (void)**addIndexesInRange:**(NSRange)*indexRange*

#### **Parameters**

*indexRange*

Index range to add. Must include only indexes representable as unsigned integers.

#### **Discussion**

This method raises an [NSRangeException](#page-2305-0) (page 2306) when *indexRange* would add an index that exceeds the maximum allowed value for unsigned integers.

#### **Availability**

Available in Mac OS X v10.3 and later.

#### **See Also**

- [addIndex:](#page-963-0) (page 964)
- [addIndexes:](#page-963-1) (page 964)

#### <span id="page-964-1"></span>**Declared In**

NSIndexSet.h

### **removeAllIndexes**

Removes the receiver's indexes.

- (void)**removeAllIndexes**

#### **Availability**

Available in Mac OS X v10.3 and later.

#### **See Also**

- [removeIndex:](#page-965-0) (page 966)
- [removeIndexes:](#page-965-1) (page 966)
- [removeIndexesInRange:](#page-965-2) (page 966)

**Declared In** NSIndexSet.h

### <span id="page-965-0"></span>**removeIndex:**

Removes an index from the receiver.

- (void)**removeIndex:**(NSUInteger)*index*

#### **Parameters**

*index*

Index to remove.

**Availability**

Available in Mac OS X v10.3 and later.

#### **See Also**

- [removeAllIndexes](#page-964-1) (page 965)
- [removeIndexes:](#page-965-1) (page 966)
- [removeIndexesInRange:](#page-965-2) (page 966)

#### **Declared In**

<span id="page-965-1"></span>NSIndexSet.h

### **removeIndexes:**

Removes the indexes in an index set from the receiver.

- (void)**removeIndexes:**(NSIndexSet \*)*indexSet*

#### **Parameters**

*indexSet*

Index set to remove.

#### **Availability**

Available in Mac OS X v10.3 and later.

#### **See Also**

- [removeIndex:](#page-965-0) (page 966)
- [removeAllIndexes](#page-964-1) (page 965)
- <span id="page-965-2"></span>[– removeIndexesInRange:](#page-965-2) (page 966)

#### **Declared In**

NSIndexSet.h

### **removeIndexesInRange:**

Removes the indexes in an index range from the receiver.

```
- (void)removeIndexesInRange:(NSRange)indexRange
```
NSMutableIndexSet Class Reference

#### **Parameters**

*indexRange* Index range to remove.

**Availability** Available in Mac OS X v10.3 and later.

#### **See Also**

- [removeIndex:](#page-965-0) (page 966)
- [removeIndexes:](#page-965-1) (page 966)
- [removeAllIndexes](#page-964-1) (page 965)

#### **Declared In**

<span id="page-966-0"></span>NSIndexSet.h

## **shiftIndexesStartingAtIndex:by:**

Shifts a group of indexes to the left or the right within the receiver.

- (void)**shiftIndexesStartingAtIndex:**(NSUInteger)*startIndex* **by:**(NSInteger)*delta*

#### **Parameters**

*startIndex*

Head of the group of indexes to shift.

*delta*

Amount and direction of the shift. Positive integers shift the indexes to the right. Negative integers shift the indexes to the left.

#### **Discussion**

The group of indexes shifted is made up by *startIndex* and the indexes that follow it in the receiver.

A left shift deletes the indexes in the range (*startIndex*-*delta*,*delta*) from the receiver.

A right shift inserts empty space in the range (*indexStart*,*delta*) in the receiver.

#### **Availability**

Available in Mac OS X v10.3 and later.

**Declared In** NSIndexSet.h

NSMutableIndexSet Class Reference

# NSMutableSet Class Reference

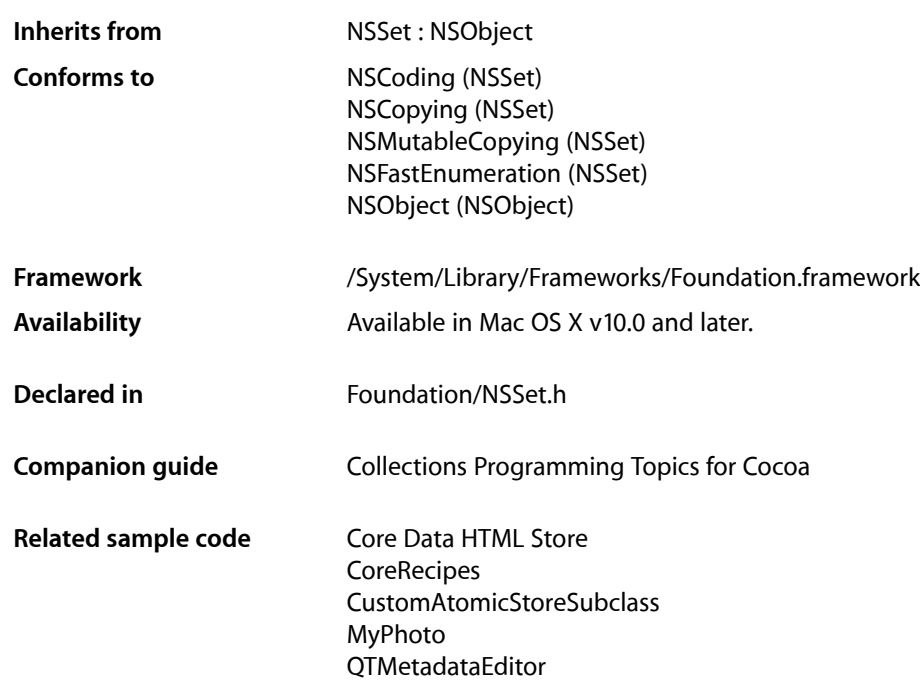

## **Overview**

The NSMutableSet class declares the programmatic interface to an object that manages a mutable set of objects. NSMutableSet provides support for the mathematical concept of a set. A set, both in its mathematical sense and in the NSMutableSet implementation, is an unordered collection of distinct elements.

The NSCountedSet class, which is a concrete subclass of NSMutableSet, supports mutable sets that can contain multiple instances of the same element. The NSSet classsupports creating and managing immutable sets.

You add objects to an  $NSMutableSet$  object with  $addObject$ : (page 971), which adds a single object to the set; [addObjectsFromArray:](#page-971-0) (page 972), which adds all objects from a specified array to the set; or [unionSet:](#page-974-0) (page 975), which adds all the objects from another set. You remove objects from an NSMutableSet object using any of the methods [intersectSet:](#page-972-0) (page 973), [minusSet:](#page-973-0) (page 974), [removeAllObjects](#page-973-1) (page 974), or [removeObject:](#page-974-1) (page 975).

When an object is added to a set, it receives a  $retain$  (page 2108) message. When an object is removed from a mutable set, it receives a [release](#page-2105-0) (page 2106) message. If there are no further references to the object, this means that the object is deallocated. If your program keeps a reference to such an object, the reference will

### **CHAPTER 85** NSMutableSet Class Reference

become invalid unless you send the object a netain (page 2108) message before it's removed from the array. For example, if anObject is not retained before it is removed from the set, the third statement below could result in a runtime error:

```
id anObject = [[aSet anyObject] retain];
[aSet removeObject:anObject];
[anObject someMessage];
```
## Tasks

## **Creating a Mutable Set**

- [+ setWithCapacity:](#page-970-1) (page 971) Creates and returns a mutable set with a given initial capacity.
- [initWithCapacity:](#page-972-1) (page 973) Returns an initialized mutable set with a given initial capacity.

## **Adding and Removing Entries**

- [addObject:](#page-970-0) (page 971) Adds a given object to the receiver, if it is not already a member.
- [filterUsingPredicate:](#page-971-1) (page 972) Evaluates a given predicate against the receiver's content and removesfrom the receiver those objects for which the predicate returns false.
- [removeObject:](#page-974-1) (page 975)
	- Removes a given object from the receiver.
- [removeAllObjects](#page-973-1) (page 974) Empties the receiver of all of its members.
- [addObjectsFromArray:](#page-971-0) (page 972)

Adds to the receiver each object contained in a given array that is not already a member.

## **Combining and Recombining Sets**

[– unionSet:](#page-974-0) (page 975)

Adds to the receiver each object contained in another given set that is not already a member.

[– minusSet:](#page-973-0) (page 974)

Removes from the receiver each object contained in another given set that is present in the receiver.

[– intersectSet:](#page-972-0) (page 973)

Removes from the receiver each object that isn't a member of another given set.

[– setSet:](#page-974-2) (page 975)

Empties the receiver, then adds to the receiver each object contained in another given set.

## Class Methods

## <span id="page-970-1"></span>**setWithCapacity:**

Creates and returns a mutable set with a given initial capacity.

+ (id)**setWithCapacity:**(NSUInteger)*numItems*

#### **Parameters**

*numItems*

The initial capacity of the new set.

#### **Return Value**

A mutable set with initial capacity to hold *numItems* members.

#### **Discussion**

Mutable sets allocate additional memory as needed, so *numItems* simply establishes the object's initial capacity.

#### **Availability**

Available in Mac OS X v10.0 and later.

#### **See Also**

- [initWithCapacity:](#page-972-1) (page 973)
- [+ set](#page-1444-0) (page 1445) (NSSet)
- [+ setWithObjects:count:](#page-1446-0) (page 1447) (NSSet)

#### **Declared In**

<span id="page-970-0"></span>NSSet.h

## Instance Methods

## **addObject:**

Adds a given object to the receiver, if it is not already a member.

- (void)**addObject:**(id)*anObject*

#### **Parameters**

*anObject*

The object to add to the receiver.

#### **Discussion**

If *anObject* is already present in the set, this method has no effect on either the set or *anObject*.

### **Availability**

Available in Mac OS X v10.0 and later.

#### **See Also**

[– addObjectsFromArray:](#page-971-0) (page 972)

### **CHAPTER 85** NSMutableSet Class Reference

[– unionSet:](#page-974-0) (page 975)

#### **Related Sample Code**

Core Data HTML Store **CoreRecipes** CustomAtomicStoreSubclass QTMetadataEditor Sketch-112

**Declared In** NSSet.h

## <span id="page-971-0"></span>**addObjectsFromArray:**

Adds to the receiver each object contained in a given array that is not already a member.

- (void)**addObjectsFromArray:**(NSArray \*)*anArray*

#### **Parameters**

*anArray*

An array of objects to add to the receiver.

#### **Discussion**

If a given element of the array is already present in the set, this method has no effect on either the set or the array element.

#### **Availability**

Available in Mac OS X v10.0 and later.

#### **See Also**

[– addObject:](#page-970-0) (page 971)

[– unionSet:](#page-974-0) (page 975)

#### **Related Sample Code**

Core Data HTML Store **CoreRecipes** 

<span id="page-971-1"></span>**Declared In** NSSet.h

## **filterUsingPredicate:**

Evaluates a given predicate against the receiver's content and removes from the receiver those objects for which the predicate returns false.

- (void)**filterUsingPredicate:**(NSPredicate \*)*predicate*

#### **Parameters**

*predicate* A predicate.
## **CHAPTER 85** NSMutableSet Class Reference

## **Discussion**

The following example illustrates the use of this method.

```
NSMutableSet *mutableSet =
     [NSMutableSet setWithObjects:@"One", @"Two", @"Three", @"Four", nil];
NSPredicate *predicate =
     [NSPredicate predicateWithFormat:@"SELF beginswith 'T'"];
[mutableSet filterUsingPredicate:predicate];
// mutableSet contains (Two, Three)
```
## **Availability**

Available in Mac OS X v10.5 and later.

**Declared In**

NSPredicate.h

# **initWithCapacity:**

Returns an initialized mutable set with a given initial capacity.

- (id)**initWithCapacity:**(NSUInteger)*numItems*

## **Parameters**

*numItems*

The initial capacity of the set.

## **Return Value**

An initialized mutable set with initial capacity to hold *numItems* members. The returned object might be different than the original receiver.

#### **Discussion**

Mutable sets allocate additional memory as needed, so *numItems* simply establishes the object's initial capacity.

### **Availability**

Available in Mac OS X v10.0 and later.

## **See Also**

[+ setWithCapacity:](#page-970-0) (page 971)

## <span id="page-972-0"></span>**Declared In**

NSSet.h

# **intersectSet:**

Removes from the receiver each object that isn't a member of another given set.

```
- (void)intersectSet:(NSSet *)otherSet
```
## **Parameters**

*otherSet*

The set with which to perform the intersection.

NSMutableSet Class Reference

### **Availability**

Available in Mac OS X v10.0 and later.

### **See Also**

- [removeObject:](#page-974-0) (page 975)
- [removeAllObjects](#page-973-0) (page 974)
- [minusSet:](#page-973-1) (page 974)

## **Declared In**

<span id="page-973-1"></span>NSSet.h

## **minusSet:**

Removes from the receiver each object contained in another given set that is present in the receiver.

```
- (void)minusSet:(NSSet *)otherSet
```
## **Parameters**

*otherSet*

The set of objects to remove from the receiver.

## **Discussion**

If any member of *otherSet* isn't present in the receiving set, this method has no effect on either the receiver or the *otherSet* member.

### **Availability**

Available in Mac OS X v10.0 and later.

#### **See Also**

- [removeObject:](#page-974-0) (page 975)
- [removeAllObjects](#page-973-0) (page 974)
- [intersectSet:](#page-972-0) (page 973)

### **Related Sample Code**

**CoreRecipes** MyPhoto

## <span id="page-973-0"></span>**Declared In**

NSSet.h

# **removeAllObjects**

Empties the receiver of all of its members.

```
- (void)removeAllObjects
```
## **Availability**

Available in Mac OS X v10.0 and later.

#### **See Also**

- [removeObject:](#page-974-0) (page 975)
- [minusSet:](#page-973-1) (page 974)

## **CHAPTER 85** NSMutableSet Class Reference

[– intersectSet:](#page-972-0) (page 973)

**Related Sample Code CoreRecipes** 

**Declared In** NSSet.h

# <span id="page-974-0"></span>**removeObject:**

Removes a given object from the receiver.

- (void)**removeObject:**(id)*anObject*

#### **Parameters**

*anObject*

The object to remove from the receiver.

**Availability** Available in Mac OS X v10.0 and later.

## **See Also**

- [removeAllObjects](#page-973-0) (page 974)
- [minusSet:](#page-973-1) (page 974)
- [intersectSet:](#page-972-0) (page 973)

**Related Sample Code CoreRecipes** 

**Declared In** NSSet.h

# **setSet:**

Empties the receiver, then adds to the receiver each object contained in another given set.

```
- (void)setSet:(NSSet *)otherSet
```
## **Parameters**

*otherSet*

The set whose members replace the receiver's content.

**Availability** Available in Mac OS X v10.0 and later.

## **Declared In**

NSSet.h

# **unionSet:**

Adds to the receiver each object contained in another given set that is not already a member.

NSMutableSet Class Reference

- (void)**unionSet:**(NSSet \*)*otherSet*

#### **Parameters**

#### *otherSet*

The set of objects to add to the receiver.

## **Discussion**

If any member of *otherSet* is already present in the receiver, this method has no effect on either the receiver or the *otherSet* member.

#### **Availability**

Available in Mac OS X v10.0 and later.

## **See Also**

- [addObject:](#page-970-1) (page 971)
- [addObjectsFromArray:](#page-971-0) (page 972)

## **Declared In**

NSSet.h

# NSMutableString Class Reference

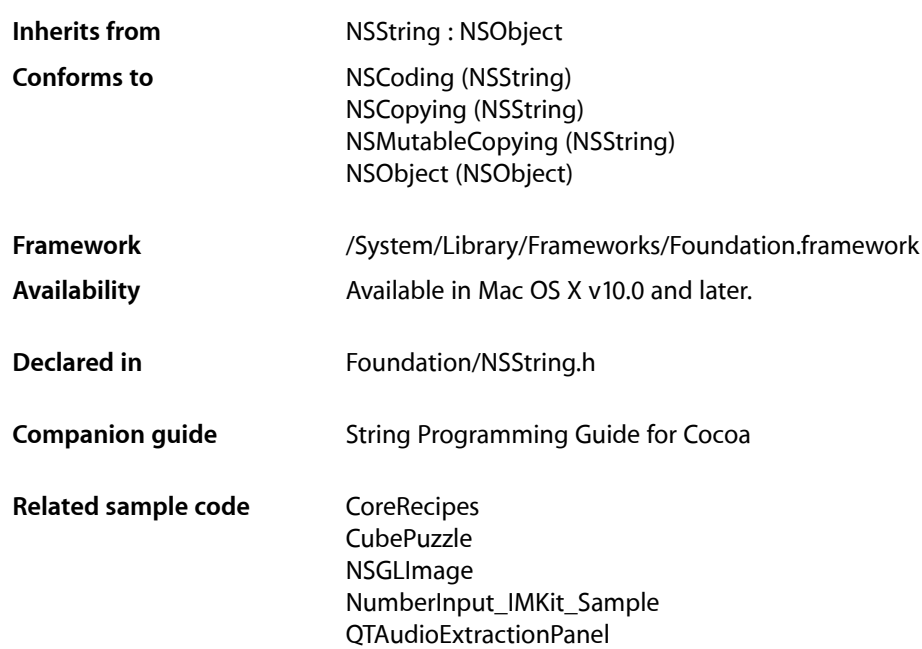

# **Overview**

The NSMutableString class declares the programmatic interface to an object that manages a mutable string—that is, a string whose contents can be edited—that conceptually represents an array of Unicode characters. To construct and manage an immutable string—or a string that cannot be changed after it has been created—use an object of the NSString class.

The NSMutableString class adds one primitive

method—[replaceCharactersInRange:withString:](#page-981-0) (page 982)—to the basic string-handling behavior inherited from NSString. All other methods that modify a string work through this method. For example, insertString: at Index: (page 981) simply replaces the characters in a range of 0 length, while [deleteCharactersInRange:](#page-979-0) (page 980) replaces the characters in a given range with no characters.

# Tasks

# **Creating and Initializing a Mutable String**

- [+ stringWithCapacity:](#page-977-0) (page 978)
	- Returns an empty NSMutableString object with initial storage for a given number of characters.
- [initWithCapacity:](#page-980-1) (page 981) Returns an NSMutableString object initialized with initial storage for a given number of characters,

# **Modifying a String**

- [appendFormat:](#page-978-0) (page 979) Adds a constructed string to the receiver.
- [appendString:](#page-979-1) (page 980) Adds to the end of the receiver the characters of a given string.
- [deleteCharactersInRange:](#page-979-0) (page 980) Removes from the receiver the characters in a given range.
- [insertString:atIndex:](#page-980-0) (page 981) Inserts into the receiver the characters of a given string at a given location.
- [replaceCharactersInRange:withString:](#page-981-0) (page 982) Replaces the characters from *aRange* with those in *aString*.
- replaceOccurrencesOfString:withString:options:range: (page 982)

Replaces all occurrences of a given string in a given range with another given string, returning the number of replacements.

[– setString:](#page-982-0) (page 983) Replaces the characters of the receiver with those in a given string.

# <span id="page-977-0"></span>Class Methods

# **stringWithCapacity:**

Returns an empty NSMutableString object with initial storage for a given number of characters.

+ (id)**stringWithCapacity:**(NSUInteger)*capacity*

## **Parameters**

## *capacity*

The number of characters the string is expected to initially contain.

## **Return Value**

An empty NSMutableString object with initial storage for *capacity* characters.

NSMutableString Class Reference

### **Discussion**

The number of characters indicated by *capacity* is simply a hint to increase the efficiency of data storage. The value does *not* limit the length of the string.

**Availability** Available in Mac OS X v10.0 and later.

#### **Related Sample Code** PDFKitLinker2

**OTRecorder** 

**Declared In** NSString.h

# Instance Methods

# <span id="page-978-0"></span>**appendFormat:**

Adds a constructed string to the receiver.

- (void)**appendFormat:**(NSString \*)*format ...*

## **Parameters**

*format*

A format string. See Formatting String Objects for more information. This value must not be nil.

**Important:** Raises an NSInvalidArgumentException if *format* is nil.

#### *...*

A comma-separated list of arguments to substitute into *format*.

#### **Discussion**

The appended string is formed using NSString's [stringWithFormat:](#page-1535-0) (page 1536) method with the arguments listed.

#### **Availability**

Available in Mac OS X v10.0 and later.

#### **See Also**

[– appendString:](#page-979-1) (page 980)

#### **Related Sample Code**

**CoreRecipes** iSpend ThreadsImporter ThreadsImportMovie TimelineToTC

## **Declared In**

NSString.h

# <span id="page-979-1"></span>**appendString:**

Adds to the end of the receiver the characters of a given string.

- (void)**appendString:**(NSString \*)*aString*

#### **Parameters**

*aString*

The string to append to the receiver. *aString* must not be nil

**Availability** Available in Mac OS X v10.0 and later.

#### **See Also**

[– appendFormat:](#page-978-0) (page 979)

## **Related Sample Code**

**CoreRecipes** JavaSplashScreen **QTKitPlayer** SampleScannerApp **TimelineToTC** 

## **Declared In**

<span id="page-979-0"></span>NSString.h

# **deleteCharactersInRange:**

Removes from the receiver the characters in a given range.

- (void)**deleteCharactersInRange:**(NSRange)*aRange*

## **Parameters**

*aRange*

The range of characters to delete. *aRange* must not exceed the bounds of the receiver.

**Important:** Raises an NSRangeException if any part of *aRange* lies beyond the end of the string.

#### **Discussion**

This method treats the length of the string as a valid range value that returns an empty string.

#### **Availability**

Available in Mac OS X v10.0 and later.

### **Related Sample Code** NumberInput\_IMKit\_Sample

**Declared In** NSString.h

# <span id="page-980-1"></span>**initWithCapacity:**

Returns an NSMutableString object initialized with initial storage for a given number of characters,

- (id)**initWithCapacity:**(NSUInteger)*capacity*

### **Parameters**

*capacity*

The number of characters the string is expected to initially contain.

## **Return Value**

An initialized NSMutableString object with initial storage for *capacity* characters. The returned object might be different than the original receiver.

### **Discussion**

The number of characters indicated by *capacity* is simply a hint to increase the efficiency of data storage. The value does *not* limit the length of the string.

#### **Availability**

Available in Mac OS X v10.0 and later.

<span id="page-980-0"></span>**Declared In** NSString.h

# **insertString:atIndex:**

Inserts into the receiver the characters of a given string at a given location.

- (void)**insertString:**(NSString \*)*aString* **atIndex:**(NSUInteger)*anIndex*

#### **Parameters**

*aString*

The string to insert into the receiver. *aString* must not be nil.

*anIndex*

The location at which *aString* is inserted. The location must not exceed the bounds of the receiver.

**Important:** Raises an NSRangeException if *anIndex* lies beyond the end of the string.

#### **Discussion**

The new characters begin at *anIndex* and the existing characters from *anIndex* to the end are shifted by the length of *aString*.

This method treats the length of the string as a valid index value that returns an empty string.

**Availability** Available in Mac OS X v10.0 and later.

**Related Sample Code** Aperture Image Resizer CustomSave

**Declared In** NSString.h

# <span id="page-981-0"></span>**replaceCharactersInRange:withString:**

Replaces the characters from *aRange* with those in *aString*.

- (void)**replaceCharactersInRange:**(NSRange)*aRange* **withString:**(NSString \*)*aString*

### **Parameters**

*aRange*

The range of characters to replace. *aRange* must not exceed the bounds of the receiver.

**Important:** Raises an NSRangeException if any part of *aRange* lies beyond the end of the receiver.

*aString*

The string with which to replace the characters in aRange. *aString* must not be nil.

#### **Discussion**

This method treats the length of the string as a valid range value that returns an empty string.

**Availability** Available in Mac OS X v10.0 and later.

**Related Sample Code** LSMSmartCategorizer

**Declared In** NSString.h

<span id="page-981-1"></span>

# **replaceOccurrencesOfString:withString:options:range:**

Replaces all occurrences of a given string in a given range with another given string, returning the number of replacements.

- (NSUInteger)**replaceOccurrencesOfString:**(NSString \*)*target* **withString:**(NSString \*)*replacement* **options:**(NSStringCompareOptions)*opts* **range:**(NSRange)*searchRange*

NSMutableString Class Reference

#### **Parameters**

*target*

The string to replace.

**Important:** Raises an NSInvalidArgumentException if *target* is nil.

#### *replacement*

The string with which to replace *target*.

**Important:** Raises an NSInvalidArgumentException if *replacement* is nil.

*opts*

#### A mask specifying search options. See *String Programming Guide for Cocoa* for details.

If *opts* is NSBackwardsSearch, the search is done from the end of the range. If *opts* is NSAnchoredSearch, only anchored (but potentially multiple) instances are replaced. NSLiteralSearch and NSCaseInsensitiveSearch also apply.

*searchRange*

The range of characters to replace. *aRange* must not exceed the bounds of the receiver. Specify *searchRange* as NSMakeRange(0, [receiver length]) to process the entire string.

**Important:** Raises an NSRangeException if any part of *searchRange* lies beyond the end of the receiver.

#### **Return Value**

The number of replacements made.

#### **Discussion**

This method treats the length of the string as a valid range value that returns an empty string.

#### **Availability**

Available in Mac OS X v10.2 and later.

## **Related Sample Code**

CubePuzzle JavaSplashScreen **NewsReader SpotlightAPI** VideoHardwareInfo

## <span id="page-982-0"></span>**Declared In**

NSString.h

## **setString:**

Replaces the characters of the receiver with those in a given string.

```
- (void)setString:(NSString *)aString
```
NSMutableString Class Reference

## **Parameters**

*aString*

The string with which to replace the receiver's content. *aString* must not be nil.

**Availability** Available in Mac OS X v10.0 and later.

## **Related Sample Code**

NumberInput\_IMKit\_Sample PDFKitLinker2 QTCoreVideo201 Quartz Composer WWDC 2005 TextEdit **TextEditPlus** 

**Declared In**

NSString.h

# NSMutableURLRequest Class Reference

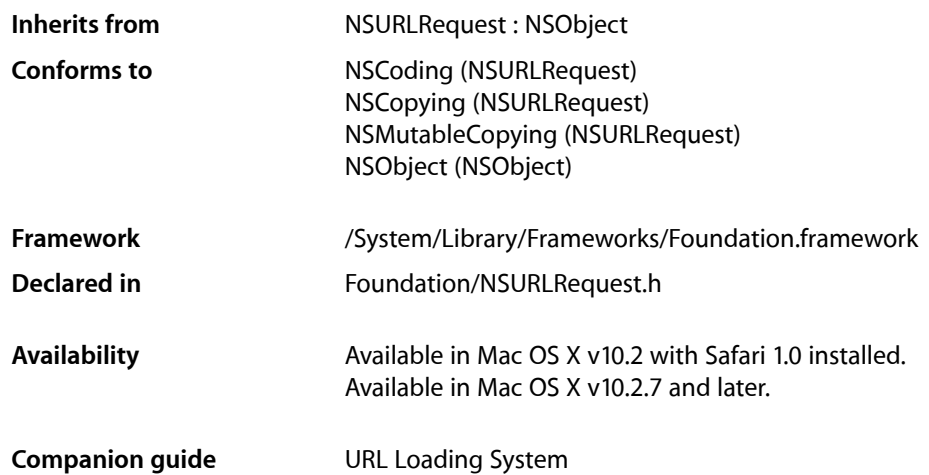

# **Overview**

NSMutableURLRequest is a subclass of NSURLRequest provided to aid developers who may find it more convenient to mutate a single request object for a series of URL load requestsinstead of creating an immutable NSURLRequest for each load.

This programming model is supported by the following contract between NSMutableURLRequest and NSURLConnection: NSURLConnection makes a deep copy of each NSMutableURLRequest object passed to one of its initializers.

NSMutableURLRequest, like NSURLRequest, is designed to be extended to support additional protocols by adding categories that access protocol specific values from a property object using NSURLProtocol's [propertyForKey:inRequest:](#page-1817-0) (page 1818) and setProperty: forKey:inRequest: (page 1820) methods.

# Tasks

# **Setting Request Properties**

- [setCachePolicy:](#page-986-0) (page 987) Sets the cache policy of the receiver.
- [setMainDocumentURL:](#page-988-0) (page 989) Sets the main document URL for the receiver.

[– setTimeoutInterval:](#page-988-1) (page 989)

Sets the receiver's timeout interval, in seconds.

- [setURL:](#page-989-0) (page 990)
	- Sets the URL of the receiver

# **Setting HTTP Specific Properties**

- [addValue:forHTTPHeaderField:](#page-985-0) (page 986) Adds an HTTP header to the receiver's HTTP header dictionary.
- [setAllHTTPHeaderFields:](#page-986-1) (page 987)

Replaces the receiver's header fields with the passed values.

- [setHTTPBody:](#page-986-2) (page 987) Sets the request body of the receiver to the specified data.
- [setHTTPBodyStream:](#page-987-0) (page 988) Sets the request body of the receiver to the contents of a specified input stream.
- [setHTTPMethod:](#page-987-1) (page 988) Sets the receiver's HTTP request method.
- [setHTTPShouldHandleCookies:](#page-988-2) (page 989) Sets whether the receiver should use the default cookie handling for the request.
- [setValue:forHTTPHeaderField:](#page-989-1) (page 990) Sets the specified HTTP header field.

# <span id="page-985-0"></span>Instance Methods

# **addValue:forHTTPHeaderField:**

Adds an HTTP header to the receiver's HTTP header dictionary.

- (void)**addValue:**(NSString \*)*value* **forHTTPHeaderField:**(NSString \*)*field*

#### **Parameters**

```
value
```
The value for the header field.

*field*

The name of the header field. In keeping with the HTTP RFC, HTTP header field names are case-insensitive

## **Discussion**

This method provides the ability to add values to header fields incrementally. If a value was previously set for the specified *field*, the supplied *value* is appended to the existing value using the appropriate field delimiter. In the case of HTTP, this is a comma.

## **Availability**

Available in Mac OS X v10.2 with Safari 1.0 installed. Available in Mac OS X v10.2.7 and later.

## **CHAPTER 87** NSMutableURLRequest Class Reference

### **See Also**

[– setValue:forHTTPHeaderField:](#page-989-1) (page 990)

**Declared In** NSURLRequest.h

# <span id="page-986-1"></span>**setAllHTTPHeaderFields:**

Replaces the receiver's header fields with the passed values.

- (void)**setAllHTTPHeaderFields:**(NSDictionary \*)*headerFields*

## **Parameters**

*headerFields*

A dictionary with the new header fields. HTTP header fields must be string values; therefore, each object and key in the *headerFields* dictionary must be a subclass of NSString. If either the key or value for a key-value pair is not a subclass of NSString, the key-value pair is skipped.

## **Availability**

Available in Mac OS X v10.2 with Safari 1.0 installed. Available in Mac OS X v10.2.7 and later.

#### **See Also**

[– setValue:forHTTPHeaderField:](#page-989-1) (page 990)

<span id="page-986-0"></span>**Declared In** NSURLRequest.h

# **setCachePolicy:**

Sets the cache policy of the receiver.

- (void)**setCachePolicy:**(NSURLRequestCachePolicy)*policy*

## **Parameters**

*policy*

The new cache policy.

## **Availability**

Available in Mac OS X v10.2 with Safari 1.0 installed. Available in Mac OS X v10.2.7 and later.

## **See Also** [– cachePolicy](#page-1827-0) (page 1828)

<span id="page-986-2"></span>**Declared In** NSURLRequest.h

# **setHTTPBody:**

Sets the request body of the receiver to the specified data.

NSMutableURLRequest Class Reference

- (void)**setHTTPBody:**(NSData \*)*data*

#### **Parameters**

*data*

The new request body for the receiver. This is sent as the message body of the request, as in an HTTP POST request.

#### **Discussion**

Setting the HTTP body data clears any input stream set by [setHTTPBodyStream:](#page-987-0) (page 988). These values are mutually exclusive.

#### **Availability**

Available in Mac OS X v10.2 with Safari 1.0 installed. Available in Mac OS X v10.2.7 and later.

#### **Declared In**

<span id="page-987-0"></span>NSURLRequest.h

## **setHTTPBodyStream:**

Sets the request body of the receiver to the contents of a specified input stream.

- (void)**setHTTPBodyStream:**(NSInputStream \*)*inputStream*

#### **Parameters**

*inputStream*

The input stream that will be the request body of the receiver. The entire contents of the stream will be sent as the body, as in an HTTP POST request. The *inputStream* should be unopened and the receiver will take over as the stream's delegate.

#### **Discussion**

Setting a body stream clears any data set by [setHTTPBody:](#page-986-2) (page 987). These values are mutually exclusive.

#### **Availability**

Available in Mac OS X v10.4 and later.

#### <span id="page-987-1"></span>**Declared In**

NSURLRequest.h

## **setHTTPMethod:**

Sets the receiver's HTTP request method.

- (void)**setHTTPMethod:**(NSString \*)*method*

#### **Parameters**

*method*

The new HTTP request method. The default HTTP method is "GET".

#### **Availability**

Available in Mac OS X v10.2 with Safari 1.0 installed. Available in Mac OS X v10.2.7 and later.

**Declared In** NSURLRequest.h

# <span id="page-988-2"></span>**setHTTPShouldHandleCookies:**

Sets whether the receiver should use the default cookie handling for the request.

- (void)**setHTTPShouldHandleCookies:**(BOOL)*handleCookies*

## **Parameters**

*handleCookies*

YES if the receiver should use the default cookie handling for the request, NO otherwise. The default is YES.

## **Special Considerations**

In Mac OS X v10.2 with Safari 1.0 the value set by this method is not respected by the framework.

## **Availability**

Available in Mac OS X v10.2 with Safari 1.0 installed. Available in Mac OS X v10.2.7 and later.

**Declared In**

<span id="page-988-0"></span>NSURLRequest.h

# **setMainDocumentURL:**

Sets the main document URL for the receiver.

- (void)**setMainDocumentURL:**(NSURL \*)*theURL*

## **Parameters**

*theURL*

The new main document URL. Can be nil.

## **Discussion**

The caller should set the main document URL to an appropriate main document, if known. For example, when loading a web page the URL of the HTML document for the top-level frame would be appropriate. This URL will be used for the "only from same domain as main document" cookie accept policy.

## **Availability**

Available in Mac OS X v10.2 with Safari 1.0 installed. Available in Mac OS X v10.2.7 and later.

<span id="page-988-1"></span>**Declared In** NSURLRequest.h

# **setTimeoutInterval:**

Sets the receiver's timeout interval, in seconds.

- (void)**setTimeoutInterval:**(NSTimeInterval)*timeoutInterval*

NSMutableURLRequest Class Reference

### **Parameters**

#### *timeoutInterval*

The timeout interval, in seconds. If during a connection attempt the request remains idle for longer than the timeout interval, the request is considered to have timed out. The default timeout interval is 60 seconds.

## **Availability**

Available in Mac OS X v10.2 with Safari 1.0 installed. Available in Mac OS X v10.2.7 and later.

## **See Also**

[– timeoutInterval](#page-1830-0) (page 1831)

## **Declared In**

<span id="page-989-0"></span>NSURLRequest.h

## **setURL:**

Sets the URL of the receiver

- (void)**setURL:**(NSURL \*)*theURL*

#### **Parameters**

*theURL*

The new URL.

## **Availability**

Available in Mac OS X v10.2 with Safari 1.0 installed. Available in Mac OS X v10.2.7 and later.

#### **See Also**

[– URL](#page-1831-0) (page 1832)

## <span id="page-989-1"></span>**Declared In**

NSURLRequest.h

## **setValue:forHTTPHeaderField:**

Sets the specified HTTP header field.

- (void)**setValue:**(NSString \*)*value* **forHTTPHeaderField:**(NSString \*)*field*

#### **Parameters**

```
value
```
The new value for the header field. Any existing value for the field is replaced by the new value.

*field*

The name of the header field to set. In keeping with the HTTP RFC, HTTP header field names are case-insensitive.

## **Availability**

Available in Mac OS X v10.2 with Safari 1.0 installed. Available in Mac OS X v10.2.7 and later.

NSMutableURLRequest Class Reference

#### **See Also**

[– addValue:forHTTPHeaderField:](#page-985-0) (page 986)

**Declared In** NSURLRequest.h

NSMutableURLRequest Class Reference

# NSNameSpecifier Class Reference

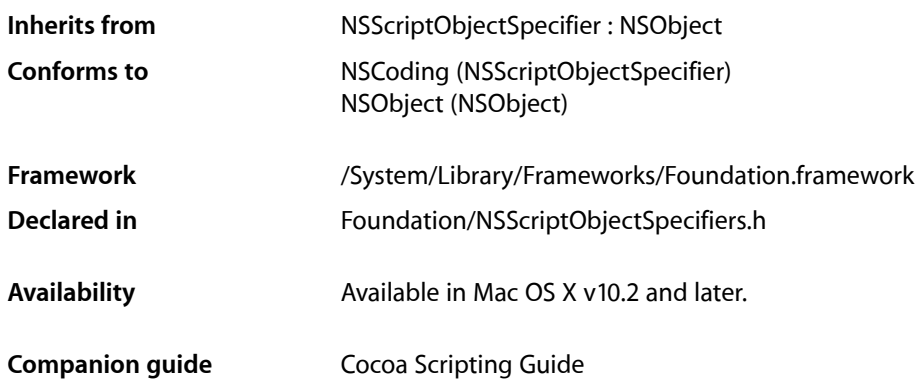

# **Overview**

Specifies an object in a collection (or container) by name. For example, the following script specifies both an application and a window by name. In this script, the named window's implicitly specified container is the Finder application's list of open windows.

```
tell application "Finder" -- specifies an application by name
    close window "Reports" -- specifies a window by name
end tell
```
This specifier works only for objects that have a name property. You don't normally subclass NSNameSpecifier.

The evaluation of an instance of NSNameSpecifier follows these steps until the specified object is found:

- **1.** If the container implements a method whose selector matches the relevant valueIn<Key>WithName: pattern established by scripting key-value coding, the method is invoked. This method can potentially be very fast, and it may be relatively easy to implement.
- **2.** As is the case when evaluating any script object specifier, the container of the specified object is given a chance to evaluate the object specifier. If the container class implements the indicesOfObjectsByEvaluatingObjectSpecifier method, the method is invoked. This method can potentially be very fast, but it is relatively difficult to implement.
- **3.** An instance of NSWhoseSpecifier that specifies the first object whose relevant 'pnam' attribute matches the name is synthesized and evaluated. The instance of NSWhoseSpecifier must search through all of the keyed elements in the container, looking for a match. The search is potentially very slow.

# Tasks

# **Initializing a Name Specifier**

- initWithContainerClassDescription:containerSpecifier:key:name: (page 994)

Invokes the super class's [initWithContainerClassDescription:containerSpecifier:key:](#page-1417-0) (page 1418) method and then sets the name instance variable to *name*.

# **Accessing a Name Specifier**

[– name](#page-993-1) (page 994)

Returns the name encapsulated by the receiver for the specified object in the container.

[– setName:](#page-994-0) (page 995)

Sets the name encapsulated with the receiver for the specified object in the container.

# Instance Methods

# <span id="page-993-0"></span>**initWithContainerClassDescription:containerSpecifier:key:name:**

Invokes the super class's [initWithContainerClassDescription:containerSpecifier:key:](#page-1417-0) (page 1418) method and then sets the name instance variable to *name*.

```
- (id)initWithContainerClassDescription:(NSScriptClassDescription *)classDesc
   containerSpecifier:(NSScriptObjectSpecifier *)container key:(NSString *)property
    name:(NSString *)name
```
## **Availability**

Available in Mac OS X v10.2 and later.

### <span id="page-993-1"></span>**Declared In**

NSScriptObjectSpecifiers.h

## **name**

Returns the name encapsulated by the receiver for the specified object in the container.

```
- (NSString *)name
```
#### **Availability**

Available in Mac OS X v10.2 and later.

**See Also** [– setName:](#page-994-0) (page 995)

# **CHAPTER 88** NSNameSpecifier Class Reference

**Declared In** NSScriptObjectSpecifiers.h

# <span id="page-994-0"></span>**setName:**

Sets the name encapsulated with the receiver for the specified object in the container.

- (void)**setName:**(NSString \*)*name*

**Availability** Available in Mac OS X v10.2 and later.

**See Also** [– name](#page-993-1) (page 994)

**Declared In** NSScriptObjectSpecifiers.h

NSNameSpecifier Class Reference

# NSNetService Class Reference

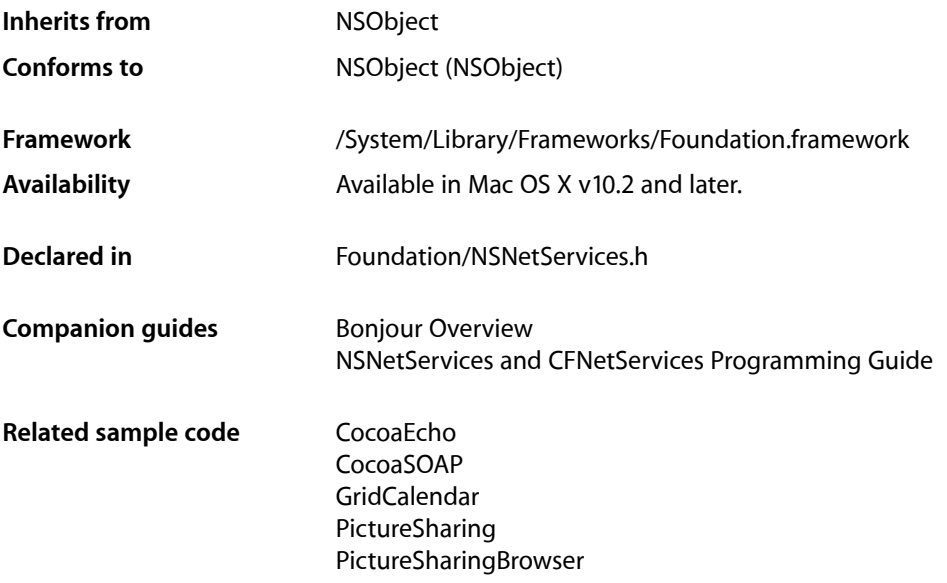

# **Overview**

The NSNetService class represents a network service that your application publishes or uses as a client. This class and the NSNetServiceBrowser class use multicast DNS to convey information about network services to and from your application. The API of NSNetService provides a convenient way to publish the services offered by your application and to resolve the socket address for a service.

The types of services you access using NSNetService are the same types that you access directly using BSD sockets. HTTP and FTP are two services commonly provided by systems. (For a list of common services and the ports used by those services, see the file /etc/services.) Applications can also define their own custom services to provide specific data to clients.

You can use the NSNetService class as either a publisher of a service or as a client of a service. If your application publishes a service, your code must acquire a port and prepare a socket to communicate with clients. Once your socket is ready, you use the NSNet Service class to notify clients that your service is ready. If your application is the client of a network service, you can either create an NSNetService object directly (if you know the exact host and port information) or you can use an NSNetServiceBrowser object to browse for services.

To publish a service, you must initialize your NSNetService object with the service name, domain, type, and port information. All of this information must be valid for the socket created by your application. Once initialized, you call the  $publist$  (page 1006) method to broadcast your service information out to the network. When connecting to a service, you would normally use the NSNetServiceBrowser class to locate the service on the network and obtain the corresponding NSNetService object. Once you have the object, you proceed to call the [resolveWithTimeout:](#page-1007-0) (page 1008) method to verify that the service is available and ready for your application. If it is, the [addresses](#page-1000-0) (page 1001) method returns the socket information you can use to connect to the service.

The methods of NSNetService operate asynchronously so that your application is not impacted by the speed of the network. All information about a service is returned to your application through the NSNet Service object's delegate. You must provide a delegate object to respond to messages and to handle errors appropriately.

# Tasks

# **Creating Network Services**

- [initWithDomain:type:name:](#page-1002-0) (page 1003)
	- Returns the receiver, initialized as a network service of a given type and sets the initial host information.
- [initWithDomain:type:name:port:](#page-1003-0) (page 1004)

Initializes the receiver as a network service of type *type* at the socket location specified by *domain*, *name*, and *port*.

# **Configuring Network Services**

[+ dataFromTXTRecordDictionary:](#page-999-0) (page 1000)

Returns an NSData object representing a TXT record formed from a given dictionary.

[+ dictionaryFromTXTRecordData:](#page-999-1) (page 1000)

Returns a dictionary representing a TXT record given as an NSData object.

[– addresses](#page-1000-0) (page 1001)

Returns an array containing NSData objects, each of which contains a socket address for the service.

[– domain](#page-1001-0) (page 1002)

Returns the domain name of the service.

[– getInputStream:outputStream:](#page-1001-1) (page 1002)

Retrieves by reference the input and output streams for the receiver and returns a Boolean value that indicates whether they were retrieved successfully.

[– hostName](#page-1002-1) (page 1003)

Returns the host name of the computer providing the service.

[– name](#page-1004-0) (page 1005)

Returns the name of the service.

- [type](#page-1011-0) (page 1012)
	- Returns the type of the service.
- [TXTRecordData](#page-1010-0) (page 1011) Returns the TXT record for the receiver.

#### NSNetService Class Reference

[– setTXTRecordData:](#page-1009-0) (page 1010)

Sets the TXT record for the receiver, and returns a Boolean value that indicates whether the operation was successful.

[– delegate](#page-1001-2) (page 1002)

Returns the delegate for the receiver.

[– setDelegate:](#page-1008-0) (page 1009)

Sets the delegate for the receiver.

- protocolSpecificInformation (page 1006) Deprecated in Mac OS X v10.4 Returns protocol specific information for legacy ZeroConf-style clients. (Deprecated. Use [TXTRecordData](#page-1010-0) (page 1011) instead.)
- setProtocolSpecificInformation: (page 1009) Deprecated in Mac OS X v10.4 Sets protocol specific information for legacy ZeroConf-style clients. (Deprecated. Use [setTXTRecordData:](#page-1009-0) (page 1010) instead.)

# **Managing Run Loops**

- [scheduleInRunLoop:forMode:](#page-1007-1) (page 1008) Adds the service to the specified run loop.
- [removeFromRunLoop:forMode:](#page-1006-0) (page 1007) Removes the service from the given run loop for a given mode.

# **Using Network Services**

[– publish](#page-1005-0) (page 1006)

Attempts to advertise the receiver's on the network.

- [publishWithOptions:](#page-1005-2) (page 1006)
	- Attempts to advertise the receiver on the network, with the given options.
- [netServiceWillPublish:](#page-1013-0) (page 1014) *delegate method* Notifies the delegate that the network is ready to publish the service.
- [netService:didNotPublish:](#page-1011-1) (page 1012) *delegate method*
	- Notifies the delegate that a service could not be published.
- [netServiceDidPublish:](#page-1012-0) (page 1013) *delegate method* Notifies the delegate that a service was successfully published.
- [resolve](#page-1006-1) (page 1007)

Starts a resolve process for the receiver. (Deprecated. Use [resolveWithTimeout:](#page-1007-0) (page 1008) instead.)

[– resolveWithTimeout:](#page-1007-0) (page 1008)

Starts a resolve process of a finite duration for the receiver.

- [netServiceWillResolve:](#page-1014-0) (page 1015) *delegate method* Notifies the delegate that the network is ready to resolve the service.
- [netService:didNotResolve:](#page-1011-2) (page 1012) *delegate method* Informs the delegate that an error occurred during resolution of a given service.
- [netServiceDidResolveAddress:](#page-1013-1) (page 1014) *delegate method* Informs the delegate that the address for a given service was resolved.

[– port](#page-1004-1) (page 1005)

Provides the port of the receiver.

[– startMonitoring](#page-1009-1) (page 1010)

Starts the monitoring of TXT-record updates for the receiver.

- [netService:didUpdateTXTRecordData:](#page-1012-1) (page 1013) *delegate method* Notifies the delegate that the TXT record for a given service has been updated.
- [stop](#page-1010-1) (page 1011)

Halts a currently running attempt to publish or resolve a service.

- [stopMonitoring](#page-1010-2) (page 1011) Stops the monitoring of TXT-record updates for the receiver.
- [netServiceDidStop:](#page-1013-2) (page 1014) *delegate method* Informs the delegate that a [publish](#page-1005-0) (page 1006) or [resolveWithTimeout:](#page-1007-0) (page 1008) request was stopped.

# Class Methods

# <span id="page-999-0"></span>**dataFromTXTRecordDictionary:**

Returns an NSData object representing a TXT record formed from a given dictionary.

+ (NSData \*)**dataFromTXTRecordDictionary:**(NSDictionary \*)*txtDictionary*

## **Parameters**

*txtDictionary*

A dictionary containing a TXT record.

## **Return Value**

An NSData object representing TXT data formed from *txtDictionary*. Fails an assertion if *txtDictionary* cannot be represented as an NSData object.

## **Availability**

Available in Mac OS X v10.4 and later.

## **See Also**

- [TXTRecordData](#page-1010-0) (page 1011)
- [+ dictionaryFromTXTRecordData:](#page-999-1) (page 1000)

## <span id="page-999-1"></span>**Declared In**

NSNetServices.h

# **dictionaryFromTXTRecordData:**

Returns a dictionary representing a TXT record given as an NSData object.

```
+ (NSDictionary *)dictionaryFromTXTRecordData:(NSData *)txtData
```
NSNetService Class Reference

#### **Parameters**

*txtData*

A data object encoding a TXT record.

#### **Return Value**

A dictionary representing *txtData*. The dictionary's keys are NSString objects using UTF8 encoding. The values associated with all the dictionary's keys are NSData objects that encapsulate strings or data.

Fails an assertion if  $txtData$  cannot be represented as an NSDictionary object.

## **Availability**

Available in Mac OS X v10.4 and later.

## **See Also**

```
– TXTRecordData (page 1011)
```
[+ dataFromTXTRecordDictionary:](#page-999-0) (page 1000)

#### **Declared In**

NSNetServices.h

# Instance Methods

## <span id="page-1000-0"></span>**addresses**

Returns an array containing NSData objects, each of which contains a socket address for the service.

- (NSArray \*)**addresses**

#### **Return Value**

An array containing NSData objects, each of which contains a socket address for the service. Each NSData object in the returned array contains an appropriate sockaddr structure that you can use to connect to the socket. The exact type of this structure depends on the service to which you are connecting. If no addresses were resolved for the service, the returned array contains zero elements.

#### **Discussion**

It is possible for a single service to resolve to more than one address or not resolve to any addresses. A service might resolve to multiple addresses if the computer publishing the service is currently multihoming.

**Availability** Available in Mac OS X v10.2 and later.

**See Also** – resolve (page ?)

## **Related Sample Code** CocoaSOAP PictureSharingBrowser

**Declared In** NSNetServices.h

## **CHAPTER 89** NSNetService Class Reference

# <span id="page-1001-2"></span>**delegate**

Returns the delegate for the receiver.

- (id)**delegate**

**Return Value** The delegate for the receiver.

**Availability** Available in Mac OS X v10.2 and later.

**See Also** [– setDelegate:](#page-1008-0) (page 1009)

<span id="page-1001-0"></span>**Declared In** NSNetServices.h

# **domain**

Returns the domain name of the service.

- (NSString \*)**domain**

## **Return Value**

The domain name of the service.

This can be an explicit domain name or it can contain the generic local domain name,  $@$ " $]$  ocal." (note the trailing period, which indicates an absolute name).

**Availability** Available in Mac OS X v10.2 and later.

#### **Related Sample Code** GridCalendar

<span id="page-1001-1"></span>**Declared In** NSNetServices.h

# **getInputStream:outputStream:**

Retrieves by reference the input and output streams for the receiver and returns a Boolean value that indicates whether they were retrieved successfully.

- (BOOL)**getInputStream:**(NSInputStream \*\*)*inputStream* **outputStream:**(NSOutputStream \*\*)*outputStream*

## **Parameters**

*inputStream*

Upon return, the input stream for the receiver.

*outputStream*

Upon return, the output stream for the receiver.

NSNetService Class Reference

**Return Value** YES if the streams are created successfully, otherwise NO.

#### **Discussion**

After this method is called, no delegate callbacks are called by the receiver.

**Availability**

Available in Mac OS X v10.4 and later.

**Declared In** NSNetServices.h

## <span id="page-1002-1"></span>**hostName**

Returns the host name of the computer providing the service.

- (NSString \*)**hostName**

#### **Return Value**

The host name of the computer providing the service. Returns  $n\neq 1$  if a successful resolve has not occurred.

#### **Availability**

Available in Mac OS X v10.4 and later.

<span id="page-1002-0"></span>**Declared In** NSNetServices.h

# **initWithDomain:type:name:**

Returns the receiver, initialized as a network service of a given type and sets the initial host information.

```
- (id)initWithDomain:(NSString *)domain type:(NSString *)type name:(NSString *)name
```
## **Parameters**

*domain*

```
The domain for the service. For the local domain, use @"local." not @"".
```
*type*

The network service type.

*type* must contain both the service type and transport layer information. To ensure that the mDNS responder searches for services, as opposed to hosts, prefix both the service name and transport layer name with an underscore character ("\_"). For example, to search for an HTTP service on TCP, you would use the type string "\_http.\_tcp.". Note that the period character at the end of the string, which indicates that the domain name is an absolute name, is required.

*name*

The name of the service to resolve.

## **Return Value**

The receiver, initialized as a network service named *name* of type *type* in the domain *domain*.

#### **Discussion**

This method is the appropriate initializer to use to resolve a service—to publish a service, use [initWithDomain:type:name:port:](#page-1003-0) (page 1004).

If you know the values for *domain*, *type*, and *name* of the service you wish to connect to, you can create an NSNetService object using this initializer and call [resolveWithTimeout:](#page-1007-0) (page 1008) on the result.

You cannot use this initializer to publish a service. This initializer passes an invalid port number to the designated initializer, which prevents the service from being registered. Calling [publish](#page-1005-0) (page 1006) on an NSNetService object initialized with this method generates a call to your delegate's [netService:didNotPublish:](#page-1011-1) (page 1012) method with an NSNetServicesBadArgumentError error.

### **Availability**

Available in Mac OS X v10.2 and later.

#### **See Also**

[– initWithDomain:type:name:port:](#page-1003-0) (page 1004)

**Related Sample Code** CocoaSOAP **GridCalendar** 

<span id="page-1003-0"></span>**Declared In** NSNetServices.h

## **initWithDomain:type:name:port:**

Initializes the receiver as a network service of type *type* at the socket location specified by *domain*, *name*, and *port*.

```
- (id)initWithDomain:(NSString *)domain type:(NSString *)type name:(NSString *)name
    port:(int)port
```
#### **Parameters**

*domain*

The domain for the service. For the local domain, use @"local." not @"".

It is generally preferred to use a NSNetServiceBrowser object to obtain the local registration domain in which to publish your service. To use this default domain, simply pass in an empty string (@"").

*type*

The network service type.

*type* must contain both the service type and transport layer information. To ensure that the mDNS responder searches for services, as opposed to hosts, prefix both the service name and transport layer name with an underscore character ("\_"). For example, to search for an HTTP service on TCP, you would use the type string "\_http.\_tcp.". Note that the period character at the end of the string, which indicates that the domain name is an absolute name, is required.

*name*

The name by which the service is identified to the network. The name must be unique.

*port*

The port on which the service is published.

*port* must be a port number acquired by your application for the service.

#### **Discussion**

You use this method to create a service that you wish to publish on the network. Although you can also use this method to create a service you wish to resolve on the network, it is generally more appropriate to use the [initWithDomain:type:name:](#page-1002-0) (page 1003) method instead.

When publishing a service, you must provide valid arguments in order to advertise your service correctly. If the host computer has access to multiple registration domains, you must create separate NSNetService objects for each domain. If you attempt to publish in a domain for which you do not have registration authority, your request may be denied.

It is acceptable to use an empty string for the *domain* argument when publishing or browsing a service, but do not rely on this for resolution.

This method is the designated initializer.

**Availability** Available in Mac OS X v10.2 and later.

**See Also** [– initWithDomain:type:name:](#page-1002-0) (page 1003)

#### **Related Sample Code**

CocoaEcho CocoaHTTPServer CocoaSOAP PictureSharing

<span id="page-1004-0"></span>**Declared In** NSNetServices.h

## **name**

Returns the name of the service.

- (NSString \*)**name**

**Return Value** The name of the service.

**Availability** Available in Mac OS X v10.2 and later.

**Related Sample Code** GridCalendar

<span id="page-1004-1"></span>**Declared In** NSNetServices.h

## **port**

Provides the port of the receiver.

- (NSInteger)port

**Return Value** The receiver's port. - 1 when it has not been resolved.

## **CHAPTER 89** NSNetService Class Reference

## **Availability**

Available in Mac OS X v10.5 and later.

**Declared In** NSNetServices.h

# <span id="page-1005-1"></span>**protocolSpecificInformation**

Returns protocol specific information for legacy ZeroConf-style clients. (Deprecated in Mac OS X v10.4. Use [TXTRecordData](#page-1010-0) (page 1011) instead.)

- (NSString \*)**protocolSpecificInformation**

## **Return Value**

Any protocol-specific data associated with the service.

## **Discussion**

This method is provided for legacy support of older ZeroConf-style clients and its use is discouraged.

## **Availability**

Available in Mac OS X v10.2 and later. Deprecated in Mac OS X v10.4.

#### **See Also**

[– setProtocolSpecificInformation:](#page-1008-1) (page 1009)

## **Declared In**

<span id="page-1005-0"></span>NSNetServices.h

# **publish**

Attempts to advertise the receiver's on the network.

```
- (void)publish
```
## **Discussion**

This method returns immediately, with success or failure indicated by the callbacks to the delegate.

## **Availability**

Available in Mac OS X v10.2 and later.

### **See Also** [– stop](#page-1010-1) (page 1011)

<span id="page-1005-2"></span>**Declared In** NSNetServices.h

# **publishWithOptions:**

Attempts to advertise the receiver on the network, with the given options.

- (void)publishWithOptions:(NSNetServiceOptions)*serviceOptions*

NSNetService Class Reference

### **Parameters**

*serviceOptions* Options for the receiver.

#### **Discussion**

This method returns immediately, with success or failure indicated by the callbacks to the delegate.

**Availability** Available in Mac OS X v10.5 and later.

**Declared In** NSNetServices.h

## <span id="page-1006-0"></span>**removeFromRunLoop:forMode:**

Removes the service from the given run loop for a given mode.

- (void)**removeFromRunLoop:**(NSRunLoop \*)*aRunLoop* **forMode:**(NSString \*)*mode*

#### **Parameters**

*aRunLoop*

The run loop from which to remove the receiver.

*mode*

The run loop mode from which to remove the receiver. Possible values for *mode* are discussed in the "Constants" section of NSRunLoop.

#### **Discussion**

You can use this method in conjunction with [scheduleInRunLoop:forMode:](#page-1007-1) (page 1008) to transfer the service to a different run loop. Although it is possible to remove an NSNetService object completely from any run loop and then attempt actions on it, it is an error to do so.

## **Availability**

Available in Mac OS X v10.2 and later.

#### **See Also**

[– scheduleInRunLoop:forMode:](#page-1007-1) (page 1008)

## <span id="page-1006-1"></span>**Declared In**

NSNetServices.h

## **resolve**

Starts a resolve process for the receiver. (**Deprecated.** Use [resolveWithTimeout:](#page-1007-0) (page 1008) instead.)

- (void)**resolve**

### **Discussion**

Attempts to determine at least one address for the receiver. This method returns immediately, with success or failure indicated by the callbacks to the delegate.

In Mac OS X v10.4, this method calls [resolveWithTimeout:](#page-1007-0) (page 1008) with a timeout value of 5.

NSNetService Class Reference

## **Availability**

Available in Mac OS X v10.2 and later.

## **See Also**

- [addresses](#page-1000-0) (page 1001)
- [stop](#page-1010-1) (page 1011)
- [resolveWithTimeout:](#page-1007-0) (page 1008)

**Declared In** NSNetServices.h

## <span id="page-1007-0"></span>**resolveWithTimeout:**

Starts a resolve process of a finite duration for the receiver.

- (void)**resolveWithTimeout:**(NSTimeInterval)*timeout*

## **Parameters**

*timeout*

The maximum number of seconds to attempt a resolve.

#### **Discussion**

If the resolve succeeds before the *timeout* period lapses, the receiver sends [netServiceDidResolveAddress:](#page-1013-1) (page 1014) to the delegate. Otherwise, the receiver sends [netService:didNotResolve:](#page-1011-2) (page 1012) to the delegate.

#### **Availability**

Available in Mac OS X v10.4 and later.

#### **See Also**

- [addresses](#page-1000-0) (page 1001)
- [stop](#page-1010-1) (page 1011)

#### **Related Sample Code** CocoaSOAP

<span id="page-1007-1"></span>**Declared In**

NSNetServices.h

# **scheduleInRunLoop:forMode:**

Adds the service to the specified run loop.

- (void)**scheduleInRunLoop:**(NSRunLoop \*)*aRunLoop* **forMode:**(NSString \*)*mode*

## **Parameters**

*aRunLoop*

The run loop to which to add the receiver.

*mode*

The run loop mode to which to add the receiver. Possible values for *mode* are discussed in the "Constants" section of NSRunLoop.
NSNetService Class Reference

#### **Discussion**

You can use this method in conjunction with removeFromRunLoop: forMode: (page 1007) to transfer a service to a different run loop. You should not attempt to run a service on multiple run loops.

**Availability** Available in Mac OS X v10.2 and later.

**See Also** [– removeFromRunLoop:forMode:](#page-1006-0) (page 1007)

**Related Sample Code** CocoaSOAP

**Declared In** NSNetServices.h

### **setDelegate:**

Sets the delegate for the receiver.

- (void)**setDelegate:**(id)*delegate*

#### **Parameters**

*delegate* The delegate for the receiver.

**Discussion** The delegate is not retained.

**Availability** Available in Mac OS X v10.2 and later.

**See Also** [– delegate](#page-1001-0) (page 1002)

**Declared In** NSNetServices.h

### **setProtocolSpecificInformation:**

Sets protocol specific information for legacy ZeroConf-style clients. (Deprecated in Mac OS X v10.4. Use [setTXTRecordData:](#page-1009-0) (page 1010) instead.)

- (void)**setProtocolSpecificInformation:**(NSString \*)*specificInformation*

### **Parameters**

*specificInformation* Information for the protocol.

#### **Discussion**

Attaches protocol-specific data to the service.

This method is provided for legacy support of older ZeroConf-style clients and its use is discouraged.

### **CHAPTER 89** NSNetService Class Reference

### **Availability**

Available in Mac OS X v10.2 and later. Deprecated in Mac OS X v10.4.

### **See Also**

[– protocolSpecificInformation](#page-1005-0) (page 1006)

**Declared In** NSNetServices.h

### <span id="page-1009-0"></span>**setTXTRecordData:**

Sets the TXT record for the receiver, and returns a Boolean value that indicates whether the operation was successful.

- (BOOL)**setTXTRecordData:**(NSData \*)*recordData*

### **Parameters**

*recordData*

The TXT record for the receiver.

### **Return Value**

YES if *recordData* is successfully set as the TXT record, otherwise NO.

### **Availability**

Available in Mac OS X v10.4 and later.

### **See Also**

[– TXTRecordData](#page-1010-0) (page 1011)

### <span id="page-1009-1"></span>**Declared In**

NSNetServices.h

### **startMonitoring**

Starts the monitoring of TXT-record updates for the receiver.

- (void)**startMonitoring**

### **Discussion**

The delegate must implement net Service: didUpdateTXTRecordData: (page 1013), which is called when the TXT record for the receiver is updated.

### **Availability**

Available in Mac OS X v10.4 and later.

### **See Also**

[– stopMonitoring](#page-1010-1) (page 1011)

### **Declared In**

NSNetServices.h

### **CHAPTER 89** NSNetService Class Reference

### <span id="page-1010-2"></span>**stop**

Halts a currently running attempt to publish or resolve a service.

- (void)**stop**

**Discussion** This method results in the sending of a net ServiceDidStop: (page 1014) message to the delegate.

**Availability** Available in Mac OS X v10.2 and later.

**Related Sample Code** CocoaSOAP PictureSharingBrowser

<span id="page-1010-1"></span>**Declared In** NSNetServices.h

### **stopMonitoring**

Stops the monitoring of TXT-record updates for the receiver.

- (void)**stopMonitoring**

**Availability** Available in Mac OS X v10.4 and later.

**See Also** [– startMonitoring](#page-1009-1) (page 1010)

<span id="page-1010-0"></span>**Declared In** NSNetServices.h

### **TXTRecordData**

Returns the TXT record for the receiver.

- (NSData \*)**TXTRecordData**

### **Availability**

Available in Mac OS X v10.4 and later.

### **See Also**

- [setTXTRecordData:](#page-1009-0) (page 1010)
- [+ dictionaryFromTXTRecordData:](#page-999-0) (page 1000)
- [+ dataFromTXTRecordDictionary:](#page-999-1) (page 1000)

### **Declared In**

NSNetServices.h

NSNetService Class Reference

### **type**

Returns the type of the service.

- (NSString \*)**type**

**Return Value** The type of the service.

**Availability** Available in Mac OS X v10.2 and later.

**Related Sample Code** GridCalendar

**Declared In** NSNetServices.h

# Delegate Methods

### <span id="page-1011-0"></span>**netService:didNotPublish:**

Notifies the delegate that a service could not be published.

- (void)**netService:**(NSNetService \*)*sender* **didNotPublish:**(NSDictionary \*)*errorDict*

### **Parameters**

*sender*

The service that could not be published.

*errorDict*

A dictionary containing information about the problem. The dictionary contains the keys NSNetServicesErrorCode and NSNetServicesErrorDomain.

#### **Discussion**

This method may be called long after a [netServiceWillPublish:](#page-1013-1) (page 1014) message has been delivered to the delegate.

#### **Availability**

Available in Mac OS X v10.2 and later.

### <span id="page-1011-1"></span>**Declared In**

NSNetServices.h

### **netService:didNotResolve:**

Informs the delegate that an error occurred during resolution of a given service.

- (void)**netService:**(NSNetService \*)*sender* **didNotResolve:**(NSDictionary \*)*errorDict*

NSNetService Class Reference

#### **Parameters**

*sender*

The service that did not resolve.

*errorDict*

A dictionary containing information about the problem. The dictionary contains the keys NSNetServicesErrorCode and NSNetServicesErrorDomain.

#### **Discussion**

Clients may try to resolve again upon receiving this error. For example, a DNS rotary may yield different IP addresses on different resolution requests.

# **Availability**

Available in Mac OS X v10.2 and later.

### **Declared In**

<span id="page-1012-0"></span>NSNetServices.h

### **netService:didUpdateTXTRecordData:**

Notifies the delegate that the TXT record for a given service has been updated.

- (void)**netService:**(NSNetService \*)*sender* **didUpdateTXTRecordData:**(NSData \*)*data*

### **Parameters**

*sender* The service whose TXT record was updated.

*data*

The new TXT record.

### **Availability**

Available in Mac OS X v10.4 and later.

**See Also**

[– startMonitoring](#page-1009-1) (page 1010)

**Declared In**

NSNetServices.h

### **netServiceDidPublish:**

Notifies the delegate that a service was successfully published.

- (void)**netServiceDidPublish:**(NSNetService \*)*sender*

#### **Parameters**

*sender*

The service that was published.

**Availability** Available in Mac OS X v10.4 and later.

**Declared In** NSNetServices.h

### <span id="page-1013-2"></span>**netServiceDidResolveAddress:**

Informs the delegate that the address for a given service was resolved.

- (void)**netServiceDidResolveAddress:**(NSNetService \*)*sender*

#### **Parameters**

*sender*

The service that was resolved.

### **Discussion** The delegate can use the [addresses](#page-1000-0) (page 1001) method to retrieve the service's address.

#### **Availability**

Available in Mac OS X v10.2 and later.

### **See Also**

[– addresses](#page-1000-0) (page 1001)

### **Declared In**

<span id="page-1013-0"></span>NSNetServices.h

### **netServiceDidStop:**

Informs the delegate that a [publish](#page-1005-1) (page 1006) or [resolveWithTimeout:](#page-1007-0) (page 1008) request was stopped.

- (void)**netServiceDidStop:**(NSNetService \*)*sender*

#### **Parameters**

*sender*

The service that stopped.

### **Availability** Available in Mac OS X v10.2 and later.

**See Also**

```
– stop (page 1011)
```
<span id="page-1013-1"></span>**Declared In** NSNetServices.h

### **netServiceWillPublish:**

Notifies the delegate that the network is ready to publish the service.

- (void)**netServiceWillPublish:**(NSNetService \*)*sender*

### **Parameters**

*sender*

The service that is ready to publish.

#### **Discussion**

Publication of the service proceeds asynchronously and may still generate a call to the delegate's [netService:didNotPublish:](#page-1011-0) (page 1012) method if an error occurs.

### **CHAPTER 89** NSNetService Class Reference

### **Availability**

Available in Mac OS X v10.2 and later.

**Declared In** NSNetServices.h

### **netServiceWillResolve:**

Notifies the delegate that the network is ready to resolve the service.

- (void)**netServiceWillResolve:**(NSNetService \*)*sender*

### **Parameters**

*sender*

The service that the network is ready to resolve.

### **Discussion**

Resolution of the service proceeds asynchronously and may still generate a call to the delegate's [netService:didNotResolve:](#page-1011-1) (page 1012) method if an error occurs.

### **Availability**

Available in Mac OS X v10.2 and later.

**Declared In** NSNetServices.h

# **Constants**

### **NSNetServices Errors**

If an error occurs, the delegate error-handling methods return a dictionary with the following keys.

```
extern NSString *NSNetServicesErrorCode;
extern NSString *NSNetServicesErrorDomain;
```
### **Constants**

NSNetServicesErrorCode

This key identifies the error that occurred during the most recent operation.

Available in Mac OS X v10.2 and later.

Declared in NSNetServices.h.

NSNetServicesErrorDomain

This key identifies the originator of the error, which is either the NSNetService object or the mach network layer. For most errors, you should not need the value provided by this key.

Available in Mac OS X v10.2 and later.

Declared in NSNetServices.h.

#### **Declared In**

NSNetServices.h

### **NSNetServicesError**

These constants identify errors that can occur when accessing net services.

```
typedef enum {
    NSNetServicesUnknownError = -72000,
    NSNetServicesCollisionError = -72001,
   NSNetServicesNotFoundError = -72002.
    NSNetServicesActivityInProgress = -72003,
    NSNetServicesBadArgumentError = -72004,
    NSNetServicesCancelledError = -72005,
    NSNetServicesInvalidError = -72006,
    NSNetServicesTimeoutError = -72007,
} NSNetServicesError;
```
### **Constants**

NSNetServicesUnknownError

An unknown error occurred.

Available in Mac OS X v10.2 and later.

Declared in NSNetServices.h.

NSNetServicesCollisionError

The service could not be published because the name is already in use. The name could be in use locally or on another system.

Available in Mac OS X v10.2 and later.

Declared in NSNetServices.h.

NSNetServicesNotFoundError

The service could not be found on the network.

### Available in Mac OS X v10.2 and later.

Declared in NSNetServices.h.

### NSNetServicesActivityInProgress

The net service cannot process the request at this time. No additional information about the network state is known.

### Available in Mac OS X v10.2 and later.

Declared in NSNetServices.h.

NSNetServicesBadArgumentError

An invalid argument was used when creating the NSNetService object.

#### Available in Mac OS X v10.2 and later.

Declared in NSNetServices.h.

### NSNetServicesCancelledError

The client canceled the action.

### Available in Mac OS X v10.2 and later.

Declared in NSNetServices.h.

### NSNetServicesInvalidError

### The net service was improperly configured.

Available in Mac OS X v10.2 and later.

Declared in NSNetServices.h.

NSNetService Class Reference

NSNetServicesTimeoutError

The net service has timed out.

Available in Mac OS X v10.4 and later.

Declared in NSNetServices.h.

### **Declared In**

NSNetServices.h

### **NSNetServiceOptions**

These constants specify options for a network service.

```
enum {
   NSNetServiceNoAutoRename = 1 << 0
};
typedef NSUInteger NSNetServiceOptions;
```
#### **Constants**

```
NSNetServiceNoAutoRename
```
Specifies that the network service not rename itself in the event of a name collision.

Available in Mac OS X v10.5 and later.

Declared in NSNetServices.h.

### **Availability**

Available in Mac OS X v10.5 and later.

### **Declared In**

NSNetServices.h

NSNetService Class Reference

# <span id="page-1018-0"></span>NSNetServiceBrowser Class Reference

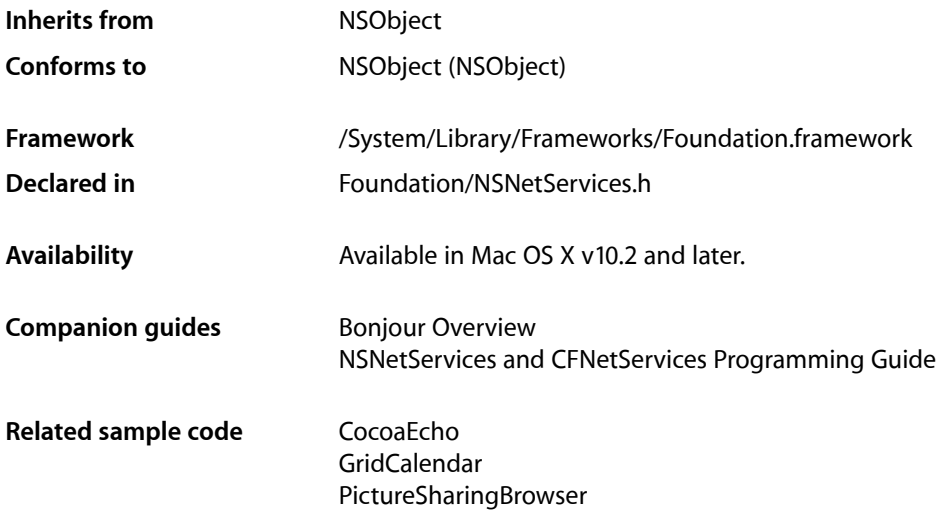

## **Overview**

The NSNetServiceBrowser class defines an interface for finding published services on a network using multicast DNS. An instance of NSNetServiceBrowser is known as a **network service browser**.

Services can range from standard services, such as HTTP and FTP, to custom services defined by other applications. You can use a network service browser in your code to obtain the list of accessible domains and then to obtain an NSNetService object for each discovered service. Each network service browser performs one search at a time, so if you want to perform multiple simultaneous searches, use multiple network service browsers.

A network service browser performs all searches asynchronously using the current run loop to execute the search in the background. Results from a search are returned through the associated delegate object, which your client application must provide. Searching proceeds in the background until the object receives a [stop](#page-1024-0) (page 1025) message.

To use an NSNetServiceBrowser object to search for services, allocate it, initialize it, and assign a delegate. (If you wish, you can also use the [scheduleInRunLoop:forMode:](#page-1021-0) (page 1022) and [removeFromRunLoop:forMode:](#page-1021-1) (page 1022) methods to execute searches on a run loop other than the current one.) Once your object is ready, you begin by gathering the list of accessible domains using either the [searchForRegistrationDomains](#page-1022-0) (page 1023) or [searchForBrowsableDomains](#page-1022-1) (page 1023) methods. From the list of returned domains, you can pick one and use the

[searchForServicesOfType:inDomain:](#page-1023-0) (page 1024) method to search for services in that domain.

The NSNetServiceBrowser class provides two ways to search for domains. In most cases, your client should use the [searchForRegistrationDomains](#page-1022-0) (page 1023) method to search only for local domains to which the host machine has registration authority. This is the preferred method for accessing domains as it guarantees that the host machine can connect to services in the returned domains. Access to domains outside this list may be more limited.

# Tasks

### **Creating Network Service Browsers**

[– init](#page-1020-0) (page 1021) Initializes an allocated [NSNetServiceBrowser](#page-1018-0) (page 1019) object.

### **Configuring Network Service Browsers**

- [delegate](#page-1020-1) (page 1021) Returns the receiver's delegate.
- [setDelegate:](#page-1024-1) (page 1025) Sets the receiver's delegate.

### **Using Network Service Browsers**

- [searchForBrowsableDomains](#page-1022-1) (page 1023) Initiates a search for domains visible to the host. This method returns immediately.
- [searchForRegistrationDomains](#page-1022-0) (page 1023) Initiates a search for domains in which the host may register services.
- [netServiceBrowser:didFindDomain:moreComing:](#page-1025-0) (page 1026) *delegate method* Tells the delegate the sender found a domain.
- [netServiceBrowser:didRemoveDomain:moreComing:](#page-1026-0) (page 1027) *delegate method* Tells the delegate the a domain has disappeared or has become unavailable.
- [searchForServicesOfType:inDomain:](#page-1023-0) (page 1024)

Starts a search for services of a particular type within a specific domain.

- [netServiceBrowser:didFindService:moreComing:](#page-1025-1) (page 1026) *delegate method* Tells the delegate the sender found a service.
- [netServiceBrowser:didRemoveService:moreComing:](#page-1027-0) (page 1028) *delegate method* Tells the delegate a service has disappeared or has become unavailable.
- [netServiceBrowserWillSearch:](#page-1028-0) (page 1029) *delegate method* Tells the delegate that a serch is commencing.
- [netServiceBrowser:didNotSearch:](#page-1026-1) (page 1027) *delegate method* Tells the delegate that a search was not successful.
- [stop](#page-1024-0) (page 1025)
	- Halts a currently running search or resolution.
- [netServiceBrowserDidStopSearch:](#page-1027-1) (page 1028) *delegate method* Tells the delegate that a search was stopped.
- searchForAllDomains (page 1023) Deprecated in Mac OS X v10.4 Initiates a search for all domains that are visible to the host. (Deprecated. This method has been deprecated. Use [searchForBrowsableDomains](#page-1022-1) (page 1023) or [searchForRegistrationDomains](#page-1022-0) (page 1023) instead.)

### **Managing Run Loops**

- [scheduleInRunLoop:forMode:](#page-1021-0) (page 1022) Adds the receiver to the specified run loop.
- [removeFromRunLoop:forMode:](#page-1021-1) (page 1022) Removes the receiver from the specified run loop.

# Instance Methods

### <span id="page-1020-1"></span>**delegate**

Returns the receiver's delegate.

- (id)**delegate**

**Return Value** Delegate for the receiver.

**Availability** Available in Mac OS X v10.2 and later.

**See Also** [– setDelegate:](#page-1024-1) (page 1025)

<span id="page-1020-0"></span>**Declared In** NSNetServices.h

### **init**

Initializes an allocated [NSNetServiceBrowser](#page-1018-0) (page 1019) object.

- (id)**init**

**Return Value** Initialized [NSNetServiceBrowser](#page-1018-0) (page 1019) object.

**Availability** Available in Mac OS X v10.2 and later.

**Declared In** NSNetServices.h

### <span id="page-1021-1"></span>**removeFromRunLoop:forMode:**

Removes the receiver from the specified run loop.

- (void)**removeFromRunLoop:**(NSRunLoop \*)*runLoop* **forMode:**(NSString \*)*runLoopMode*

#### **Parameters**

*runLoop*

Run loop from which to remove the receiver.

*runLoopMode*

Run loop mode in which to perform this operation, such as NSDefaultRunLoopMode. See the ["Constants"](#page-1339-0) (page 1340) section of the NSRunLoop class for other run loop mode values.

#### **Discussion**

You can use this method in conjunction with scheduleInRunLoop: forMode: (page 1022) to transfer the receiver to a run loop other than the default one. Although it is possible to remove an NSNetService object completely from any run loop and then attempt actions on it, you must not do it.

#### **Availability**

Available in Mac OS X v10.2 and later.

#### **See Also**

[– scheduleInRunLoop:forMode:](#page-1021-0) (page 1022)

### **Declared In**

<span id="page-1021-0"></span>NSNetServices.h

### **scheduleInRunLoop:forMode:**

Adds the receiver to the specified run loop.

- (void)**scheduleInRunLoop:**(NSRunLoop \*)*runLoop* **forMode:**(NSString \*)*runLoopMode*

### **Parameters**

*runLoop*

Run loop from which to remove the receiver.

*runLoopMode*

Run loop mode in which to perform this operation, such as NSDefaultRunLoopMode. See the ["Constants"](#page-1339-0) (page 1340) section of the NSRunLoop class for other run loop mode values.

#### **Discussion**

You can use this method in conjunction with removeFromRunLoop: forMode: (page 1022) to transfer the receiver to a run loop other than the default one. You should not attempt to run the receiver on multiple run loops.

#### **Availability**

Available in Mac OS X v10.2 and later.

#### **See Also**

[– removeFromRunLoop:forMode:](#page-1021-1) (page 1022)

### **Declared In**

NSNetServices.h

### <span id="page-1022-2"></span>**searchForAllDomains**

Initiates a search for all domains that are visible to the host. (Deprecated in Mac OS X v10.4. This method has beendeprecated. Use [searchForBrowsableDomains](#page-1022-1) (page 1023) or [searchForRegistrationDomains](#page-1022-0) (page 1023) instead.)

- (void)**searchForAllDomains**

### **Discussion**

This method returns immediately, sending a [netServiceBrowserWillSearch:](#page-1028-0) (page 1029) message to the delegate if the network was ready to initiate the search. The delegate receives a subsequent [netServiceBrowser:didFindDomain:moreComing:](#page-1025-0) (page 1026) message for each domain discovered.

This method may find domains in which the localhost does not have registration authority.

### **Availability**

Deprecated in Mac OS X v10.4.

### **See Also**

- [searchForRegistrationDomains](#page-1022-0) (page 1023)
- [netServiceBrowser:didFindDomain:moreComing:](#page-1025-0) (page 1026)

### **Declared In**

<span id="page-1022-1"></span>NSNetServices.h

### **searchForBrowsableDomains**

Initiates a search for domains visible to the host. This method returns immediately.

- (void)**searchForBrowsableDomains**

### **Discussion**

The delegate receives a net ServiceBrowser:didFindDomain:moreComing: (page 1026) message for each domain discovered.

### **Availability**

Available in Mac OS X v10.4 and later.

### **See Also**

[– searchForRegistrationDomains](#page-1022-0) (page 1023)

### <span id="page-1022-0"></span>**Declared In**

NSNetServices.h

### **searchForRegistrationDomains**

Initiates a search for domains in which the host may register services.

- (void)**searchForRegistrationDomains**

### **Discussion**

This method returns immediately, sending a [netServiceBrowserWillSearch:](#page-1028-0) (page 1029) message to the delegate if the network was ready to initiate the search. The delegate receives a subsequent [netServiceBrowser:didFindDomain:moreComing:](#page-1025-0) (page 1026) message for each domain discovered.

Most network service browser clients do not have to use this method—it is sufficient to publish a service with the empty string, which registers it in any available registration domains automatically.

### **Availability**

Available in Mac OS X v10.2 and later.

### **See Also**

- [searchForBrowsableDomains](#page-1022-1) (page 1023)
- [searchForServicesOfType:inDomain:](#page-1023-0) (page 1024)
- [netServiceBrowser:didFindDomain:moreComing:](#page-1025-0) (page 1026)
- [netServiceBrowserWillSearch:](#page-1028-0) (page 1029)

### **Declared In**

<span id="page-1023-0"></span>NSNetServices.h

### **searchForServicesOfType:inDomain:**

Starts a search for services of a particular type within a specific domain.

- (void)**searchForServicesOfType:**(NSString \*)*serviceType* **inDomain:**(NSString \*)*domainName*

### **Parameters**

*serviceType*

Type of the service to search for.

*domainName*

Domain name in which to perform the search.

### **Discussion**

This method returns immediately, sending a [netServiceBrowserWillSearch:](#page-1028-0) (page 1029) message to the delegate if the network was ready to initiate the search.The delegate receives subsequent [netServiceBrowser:didFindService:moreComing:](#page-1025-1) (page 1026) messages for each service discovered.

The *serviceType* argument must contain both the service type and transport layer information. To ensure that the mDNS responder searches for services, rather than hosts, make sure to prefix both the service name and transport layer name with an underscore character ("\_"). For example, to search for an HTTP service on TCP, you would use the type string "\_http.\_tcp. ". Note that the period character at the end is required.

The *domainName* argument can be an explicit domain name, the generic local domain @"local." (note trailing period, which indicates an absolute name), or the empty string (@""), which indicates the default registration domains. Usually, you pass in an empty string. Note that it is acceptable to use an empty string for the *domainName* argument when publishing or browsing a service, but do not rely on this for resolution.

### **Availability**

Available in Mac OS X v10.2 and later.

**See Also**

[– netServiceBrowser:didFindService:moreComing:](#page-1025-1) (page 1026)

### **CHAPTER 90** NSNetServiceBrowser Class Reference

[– netServiceBrowserWillSearch:](#page-1028-0) (page 1029)

**Declared In**

NSNetServices.h

### <span id="page-1024-1"></span>**setDelegate:**

Sets the receiver's delegate.

- (void)**setDelegate:**(id)*delegate*

### **Parameters**

*delegate*

Object to serve as the receiver's delegate. Must not be nil.

### **Discussion**

The delegate is not retained. The receiver calls the methods of your delegate to receive information about discovered domains and services.

**Availability** Available in Mac OS X v10.2 and later.

**See Also** [– delegate](#page-1020-1) (page 1021)

<span id="page-1024-0"></span>**Declared In** NSNetServices.h

### **stop**

Halts a currently running search or resolution.

- (void)**stop**

### **Discussion**

This method sends a net ServiceBrowserDidStopSearch: (page 1028) message to the delegate and causes the browser to discard any pending search results.

### **Availability**

Available in Mac OS X v10.2 and later.

### **See Also**

[– netServiceBrowserDidStopSearch:](#page-1027-1) (page 1028)

**Declared In** NSNetServices.h

# Delegate Methods

### <span id="page-1025-0"></span>**netServiceBrowser:didFindDomain:moreComing:**

Tells the delegate the sender found a domain.

```
- (void)netServiceBrowser:(NSNetServiceBrowser *)netServiceBrowser
   didFindDomain:(NSString *)domainName moreComing:(BOOL)moreDomainsComing
```
### **Parameters**

*netServiceBrowser*

Sender of this delegate message.

*domainName*

Name of the domain found by *netServiceBrowser*.

*moreDomainsComing*

YES when *netServiceBrowser* is waiting for additional domains. NO when there are no additional domains.

### **Discussion**

The delegate usesthis message to compile a list of available domains. Itshould wait until *moreDomainsComing* is NO to do a bulk update of user interface elements.

### **Availability**

Available in Mac OS X v10.2 and later.

### **See Also**

- [searchForBrowsableDomains](#page-1022-1) (page 1023)
- [searchForRegistrationDomains](#page-1022-0) (page 1023)

### <span id="page-1025-1"></span>**Declared In**

NSNetServices.h

### **netServiceBrowser:didFindService:moreComing:**

Tells the delegate the sender found a service.

```
- (void)netServiceBrowser:(NSNetServiceBrowser *)netServiceBrowser
   didFindService:(NSNetService *)netService moreComing:(BOOL)moreServicesComing
```
### **Parameters**

```
netServiceBrowser
```
Sender of this delegate message.

*netService*

Network service found by *netServiceBrowser*. The delegate can use this object to connect to and use the service.

*moreServicesComing*

YES when *netServiceBrowser* is waiting for additional services. NO when there are no additional services.

### **Discussion**

The delegate uses this message to compile a list of available services. It should wait until *moreServicesComing* is NO to do a bulk update of user interface elements.

### **Special Considerations**

If the delegate chooses to resolve *netService*, it should retain *netService* and set itself as that service's delegate. The delegate should, therefore, release that service when it receives the [netServiceDidResolveAddress:](#page-1013-2) (page 1014) or [netService:didNotResolve:](#page-1011-1) (page 1012) delegate messages of the NSNetService class.

### **Availability**

Available in Mac OS X v10.2 and later.

### **See Also**

[– searchForServicesOfType:inDomain:](#page-1023-0) (page 1024)

### **Declared In**

```
NSNetServices.h
```
### **netServiceBrowser:didNotSearch:**

Tells the delegate that a search was not successful.

```
- (void)netServiceBrowser:(NSNetServiceBrowser *)netServiceBrowser
   didNotSearch:(NSDictionary *)errorInfo
```
### **Parameters**

*netServiceBrowser*

Sender of this delegate message.

### *errorInfo*

Dictionary with the reasons the search was unsuccessful. Use the dictionary keys NSNetServicesErrorCode and NSNetServicesErrorDomain to retrieve the error information from the dictionary.

### **Availability**

Available in Mac OS X v10.2 and later.

### **See Also**

[– netServiceBrowserWillSearch:](#page-1028-0) (page 1029)

### <span id="page-1026-0"></span>**Declared In**

NSNetServices.h

### **netServiceBrowser:didRemoveDomain:moreComing:**

Tells the delegate the a domain has disappeared or has become unavailable.

```
- (void)netServiceBrowser:(NSNetServiceBrowser *)netServiceBrowser
   didRemoveDomain:(NSString *)domainName moreComing:(BOOL)moreDomainsComing
```
NSNetServiceBrowser Class Reference

#### **Parameters**

*netServiceBrowser*

Sender of this delegate message.

*domainName*

Name of the domain that became unavailable.

*moreDomainsComing*

YES when *netServiceBrowser* is waiting for additional domains. NO when there are no additional domains.

### **Discussion**

The delegate uses this message to compile a list of unavailable domains. It should wait until *moreDomainsComing* is NO to do a bulk update of user interface elements.

#### **Availability**

Available in Mac OS X v10.2 and later.

#### **Declared In**

```
NSNetServices.h
```
### **netServiceBrowser:didRemoveService:moreComing:**

Tells the delegate a service has disappeared or has become unavailable.

```
- (void)netServiceBrowser:(NSNetServiceBrowser *)netServiceBrowser
   didRemoveService:(NSNetService *)netService moreComing:(BOOL)moreServicesComing
```
### **Parameters**

*netServiceBrowser*

Sender of this delegate message.

*netService*

Network service that has become unavailable.

*moreServicesComing*

YES when *netServiceBrowser* is waiting for additional services. NO when there are no additional services.

#### **Discussion**

The delegate uses this message to compile a list of unavailable services. It should wait until *moreServicesComing* is NO to do a bulk update of user interface elements.

#### **Availability**

Available in Mac OS X v10.2 and later.

### <span id="page-1027-1"></span>**Declared In**

NSNetServices.h

### **netServiceBrowserDidStopSearch:**

Tells the delegate that a search was stopped.

- (void)**netServiceBrowserDidStopSearch:**(NSNetServiceBrowser \*)*netServiceBrowser*

NSNetServiceBrowser Class Reference

#### **Parameters**

*netServiceBrowser*

Sender of this delegate message.

### **Discussion**

When *netServiceBrowser* receives a [stop](#page-1024-0) (page 1025) message from its client, *netServiceBrowser* sends a netServiceBrowserDidStopSearch: message to its delegate. The delegate then performs any necessary cleanup.

#### **Availability**

Available in Mac OS X v10.2 and later.

#### **See Also**

[– stop](#page-1024-0) (page 1025)

#### **Declared In**

<span id="page-1028-0"></span>NSNetServices.h

### **netServiceBrowserWillSearch:**

Tells the delegate that a serch is commencing.

- (void)**netServiceBrowserWillSearch:**(NSNetServiceBrowser \*)*netServiceBrowser*

#### **Parameters**

*netServiceBrowser*

Sender of this delegate message.

### **Discussion**

This message is sent to the delegate only if the underlying network layer is ready to begin a search. The delegate can use this notification to prepare its data structures to receive data.

### **Availability**

Available in Mac OS X v10.2 and later.

**See Also**

[– netServiceBrowser:didNotSearch:](#page-1026-1) (page 1027)

### **Declared In**

NSNetServices.h

NSNetServiceBrowser Class Reference

# NSNotification Class Reference

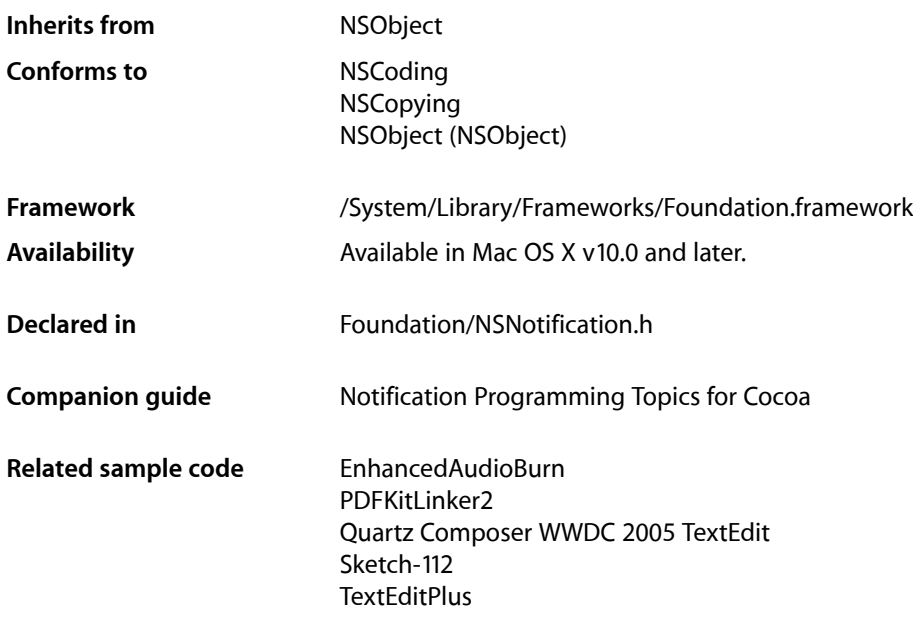

# **Overview**

NSNotification objects encapsulate information so that it can be broadcast to other objects by an NSNotificationCenter object. An NSNotification object (referred to as a notification) contains a name, an object, and an optional dictionary. The name is a tag identifying the notification. The object is any object that the poster of the notification wants to send to observers of that notification (typically, it is the object that posted the notification). The dictionary stores other related objects, if any. NSNotification objects are immutable objects.

You can create a notification object with the class methods [notificationWithName:object:](#page-1032-0) (page 1033) or [notificationWithName:object:userInfo:](#page-1032-1) (page 1033). However, you don't usually create your own notifications directly. The NSNotificationCenter methods  $postNotificationName:object: (page 1042)$  $postNotificationName:object: (page 1042)$  and [postNotificationName:object:userInfo:](#page-1042-0) (page 1043) allow you to conveniently post a notification without creating it first.

# NSCopying Protocol

The NSNotification class adopts the NSCopying protocol, making it possible to treat notifications as context-independent values that can be copied and reused. You can store a notification for later use or use the distributed objects system to send a notification to another process. The NSCopying protocol essentially allows clients to deal with notifications as first class values that can be copied by collections. You can put notifications in an array and send the copy message to that array, which recursively copies every item.

# Creating Subclasses

You can subclass NSNotification to contain information in addition to the notification name, object, and dictionary. This extra data must be agreed upon between notifiers and observers.

NSNotification is a class cluster with no instance variables. As such, you must subclass NSNotification and override the primitive methods  $n$ ame (page 1034),  $object$  (page 1034), and  $userInfo$  (page 1035). You can choose any designated initializer you like, but be sure that your initializer does not call NSNotification's implementation of init (via [super init]). NSNotification is not meant to be instantiated directly, and its init method raises an exception.

# Adopted Protocols

### NSCoding

- [encodeWithCoder:](#page-2033-0) (page 2034)
- [initWithCoder:](#page-2033-1) (page 2034)

### NSCopying

[– copyWithZone:](#page-2041-0) (page 2042)

# Tasks

### **Creating Notifications**

- [+ notificationWithName:object:](#page-1032-0) (page 1033) Returns a new notification object with a specified name and object.
- [+ notificationWithName:object:userInfo:](#page-1032-1) (page 1033)

### Returns a notification object with a specified name, object, and user information.

### **Getting Notification Information**

[– name](#page-1033-0) (page 1034) Returns the name of the notification. [– object](#page-1033-1) (page 1034)

Returns the object associated with the notification.

```
– userInfo (page 1035)
```
Returns the user information dictionary associated with the receiver.

# Class Methods

### <span id="page-1032-0"></span>**notificationWithName:object:**

Returns a new notification object with a specified name and object.

+ (id)**notificationWithName:**(NSString \*)*aName* **object:**(id)*anObject*

### **Parameters**

*aName*

The name for the new notification. May not be nil.

*anObject*

The object for the new notification.

**Availability** Available in Mac OS X v10.0 and later.

### **See Also**

[– postNotificationName:object:](#page-1041-0) (page 1042) (NSNotificationCenter)

### **Related Sample Code**

ExtractMovieAudioToAIFF Link Snoop MyPhoto QTExtractAndConvertToAIFF QTExtractAndConvertToMovieFile

### <span id="page-1032-1"></span>**Declared In**

NSNotification.h

### **notificationWithName:object:userInfo:**

Returns a notification object with a specified name, object, and user information.

```
+ (id)notificationWithName:(NSString *)aName object:(id)anObject
   userInfo:(NSDictionary *)userInfo
```
### **Parameters**

*aName*

The name for the new notification. May not be nil.

*anObject*

The object for the new notification.

NSNotification Class Reference

*userInfo*

The user information dictionary for the new notification. May be nil.

### **Availability**

Available in Mac OS X v10.0 and later.

### **See Also**

[+ notificationWithName:object:](#page-1032-0) (page 1033)

- postNotificationName:object:userInfo: (page 1043) (NSNotificationCenter)

### **Related Sample Code** People

**Declared In** NSNotification.h

# Instance Methods

### <span id="page-1033-0"></span>**name**

Returns the name of the notification.

- (NSString \*)**name**

#### **Return Value**

The name of the notification. Typically you use this method to find out what kind of notification you are dealing with when you receive a notification.

#### **Special Considerations**

Notification names can be any string. To avoid name collisions, you might want to use a prefix that's specific to your application.

#### **Availability** Available in Mac OS X v10.0 and later.

#### **Related Sample Code**

**CoreRecipes** People QTAudioExtractionPanel WhackedTV

### <span id="page-1033-1"></span>**Declared In**

NSNotification.h

### **object**

Returns the object associated with the notification.

- (id)**object**

### **Return Value**

The object associated with the notification. This is often the object that posted this notification. It may be nil.

Typically you use this method to find out what object a notification applies to when you receive a notification.

### **Discussion**

For example, suppose you've registered an object to receive the message handlePortDeath: when the "PortInvalid" notification is posted to the notification center and that handlePortDeath: needs to access the object monitoring the port that is now invalid. handlePortDeath: can retrieve that object as shown here:

```
- (void)handlePortDeath:(NSNotification *)notification
{
 ...
    [self reclaimResourcesForPort:[notification object]];
    ...
}
```
**Availability** Available in Mac OS X v10.0 and later.

### **Related Sample Code**

ABPresence **NewsReader** Quartz Composer WWDC 2005 TextEdit Sketch-112 **TextEditPlus** 

### <span id="page-1034-0"></span>**Declared In**

NSNotification.h

### **userInfo**

Returns the user information dictionary associated with the receiver.

```
- (NSDictionary *)userInfo
```
### **Return Value**

Returns the user information dictionary associated with the receiver. May be  $n$  i  $l$ .

The user information dictionary stores any additional objects that objects receiving the notification might use.

### **Discussion**

For example, in the Application Kit, NSControl objects post the NSControlTextDidChangeNotification whenever the field editor (an NSText object) changes text inside the NSControl. This notification provides the NSControl object as the notification's associated object. In order to provide access to the field editor, the NSControl object posting the notification addsthe field editor to the notification's user information dictionary. Objects receiving the notification can access the field editor and the NSControl object posting the notification as follows:

```
- (void)controlTextDidBeginEditing:(NSNotification *)notification
{
```
### **CHAPTER 91** NSNotification Class Reference

```
 NSText *fieldEditor = [[notification userInfo]
        objectForKey:@"NSFieldEditor"]; // the field editor
    NSControl *postingObject = [notification object]; // the object that posted
 the notification
    ...
}
```
### **Availability**

Available in Mac OS X v10.0 and later.

### **Related Sample Code**

ABPresence **CoreRecipes** PDFKitLinker2 SimpleCalendar WhackedTV

### **Declared In**

NSNotification.h

# NSNotificationCenter Class Reference

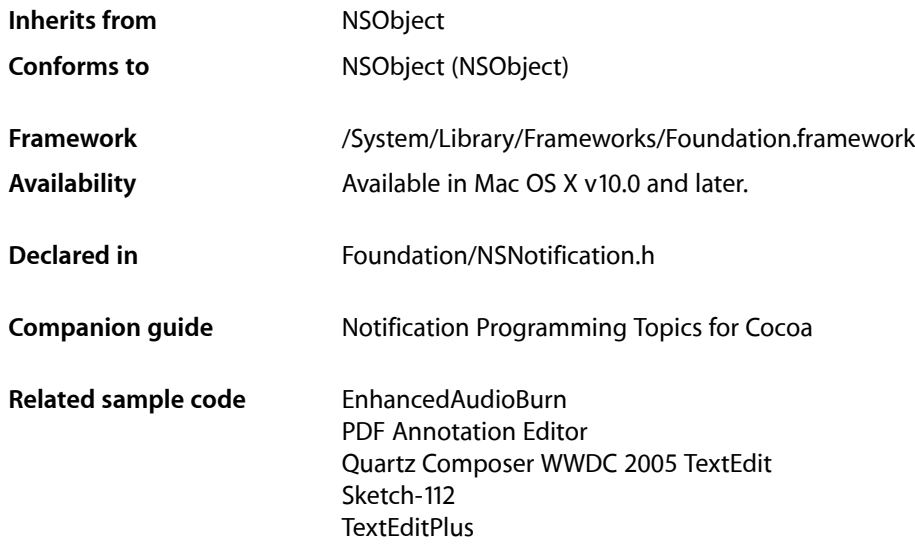

# Class at a Glance

The NSNotificationCenter class provides a way to send notifications to objects in the same task. It takes NSNotification objects and broadcasts them to any objects in the same task that have registered to receive the notification with the task's default notification center.

## Principal Attributes

- **Notification dispatch table.** Each entry in this table specifies a notification set for a particular observer. A notification set is a subset of the notifications posted to the notification center. Each table entry contains three items:
	- ❏ **Notification observer:** Required. The object to be notified when qualifying notifications are posted to the notification center.
	- ❏ **Notification name:** Optional. Specifying a name reduces the set of notifications the entry specifies to those that have this name.
	- ❏ **Notification sender:** Optional. Specifying a sender reducesthe set of notificationsthe entry specifies to those sent by this object.

Table 92-1 shows the four types of dispatch table entries and the notification sets they specify. (This table omits the always present notification observer.)

#### NSNotificationCenter Class Reference

### **Table 92-1** Types of dispatch table entries

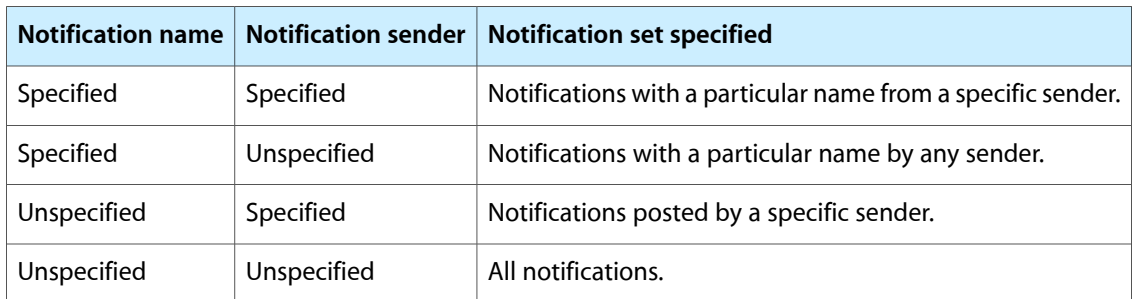

Table 92-2 shows an example dispatch table with four observers.

**Table 92-2** Example notification dispatch table

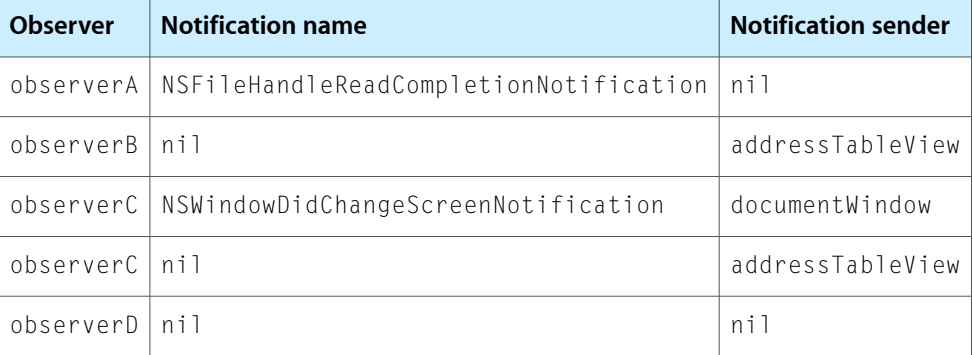

When notifications are posted to the notification center, each of the observers in Table 92-2 are notified of the following notifications:

- ❏ observerA: Notifications named NSFileHandleReadCompletionNotification.
- ❏ observerB: Notifications sent by addressTableView.
- ❏ observerC: Notifications named NSWindowDidChangeScreenNotification sent by documentWindow and notifications sent by addressTableView.
- ❏ observerD: All notifications.

## Commonly Used Methods

```
defaultCenter (page 1040)
```
Returns the task's default notification center.

[addObserver:selector:name:object:](#page-1040-0) (page 1041)

Adds an entry to the notification center's dispatch table specifying at least an observer and a notification message.

### [postNotificationName:object:](#page-1041-0) (page 1042)

Creates and posts a notification to the notification center.

[removeObserver:](#page-1042-1) (page 1043)

Removes all entries from the notification center's dispatch center that specify a particular observer, so that it no longer receives notifications posted to that notification center.

# **Overview**

An NSNotificationCenter object (or simply, **notification center**) provides a mechanism for broadcasting information within a task. An NSNotificationCenter object is essentially a notification dispatch table.

Objects register with a notification center to receive notifications (NSNotification objects) using the [addObserver:selector:name:object:](#page-1040-0) (page 1041) method. Each invocation of this method specifies a set of notifications. Therefore, objects may register as observers of different notification sets by calling addObserver:selector:name:object: several times.

When an object (known asthe **notification sender**) posts a notification, itsends an NSNotification object to the notification center. The notification center then notifies any observers for which the notification meets the criteria specified on registration by sending them the specified notification message, passing the notification as the sole argument. The order in which observers receive notifications is undefined. It is possible for the posting object and the observing object to be the same.

A notification center delivers notifications to observers synchronously. In other words, the [postNotification:](#page-1040-1) (page 1041) methods do not return until all observers have received and processed the notification. To send notifications asynchronously use NSNotificationQueue. In a multithreaded application, notifications are always delivered in the thread in which the notification was posted, which may not be the same thread in which an observer registered itself.

**Important:** The notification center does not retain its observers, therefore, you must ensure that you unregister observers (using [removeObserver:](#page-1042-1) (page 1043) or [removeObserver:name:object:](#page-1043-0) (page 1044)) before they are deallocated. (If you don't, you will generate a runtime error if the center sends a message to a freed object.)

Each task has a default notification center. You typically don't create your own. An NSNotificationCenter object can deliver notifications only within a single task. If you want to post a notification to other tasks or receive notifications from other tasks, use a NSDistributedNotificationCenter object.

# Tasks

### **Getting the Notification Center**

[+ defaultCenter](#page-1039-0) (page 1040) Returns the task's default notification center.

### **Managing Notification Observers**

[– addObserver:selector:name:object:](#page-1040-0) (page 1041)

Adds an entry to the receiver's dispatch table with an observer, a notification selector and optional criteria: notification name and sender.

[– removeObserver:](#page-1042-1) (page 1043)

Removes all the entries specifying a given observer from the receiver's dispatch table.

[– removeObserver:name:object:](#page-1043-0) (page 1044)

Removes matching entries from the receiver's dispatch table.

### **Posting Notifications**

- [postNotification:](#page-1040-1) (page 1041)
	- Posts a given notification to the receiver.
- [postNotificationName:object:](#page-1041-0) (page 1042)

Creates a notification with a given name and sender and posts it to the receiver.

[– postNotificationName:object:userInfo:](#page-1042-0) (page 1043)

Creates a notification with a given name, sender, and information and posts it to the receiver.

# <span id="page-1039-0"></span>Class Methods

### **defaultCenter**

Returns the task's default notification center.

+ (id)**defaultCenter**

### **Return Value**

The current task's default notification center, which is used for system notifications.

### **Availability**

Available in Mac OS X v10.0 and later.

### **Related Sample Code**

Dicey PDF Annotation Editor Quartz Composer WWDC 2005 TextEdit Sketch-112 **TextEditPlus** 

**Declared In** NSNotification.h

# Instance Methods

### <span id="page-1040-0"></span>**addObserver:selector:name:object:**

Adds an entry to the receiver's dispatch table with an observer, a notification selector and optional criteria: notification name and sender.

- (void)**addObserver:**(id)*notificationObserver* **selector:**(SEL)*notificationSelector* **name:**(NSString \*)*notificationName* **object:**(id)*notificationSender*

### **Parameters**

*notificationObserver*

Object registering as an observer. Must not be nil.

*notificationSelector*

Selector that specifies the message the receiver sends *notificationObserver* to notify it of the notification posting. The method the selector specifies must have one and only one argument.

*notificationName*

The name of the notification for which to register the observer; that is, only notifications with this name are delivered to the observer. When nil, the notification center doesn't use a notification's name to decide whether to deliver it to the observer.

*notificationSender*

The object whose notifications the observer wants to receive; that is, only notifications sent by this sender are delivered to the observer. When nil, the notification center doesn't use a notification's sender to decide whether to deliver it to the observer.

### **Availability**

Available in Mac OS X v10.0 and later.

### **See Also**

[– removeObserver:](#page-1042-1) (page 1043)

### **Related Sample Code**

ABPresence CocoaDVDPlayer ImageMapExample QTAudioExtractionPanel VideoViewer

### <span id="page-1040-1"></span>**Declared In**

NSNotification.h

### **postNotification:**

Posts a given notification to the receiver.

- (void)**postNotification:**(NSNotification \*)*notification*

NSNotificationCenter Class Reference

### **Parameters**

*notification*

The notification to post. This value must not be nil.

### **Discussion**

You can create a notification with the NSNotification class method [notificationWithName:object:](#page-1032-0) (page 1033) or [notificationWithName:object:userInfo:](#page-1032-1) (page 1033). An exception is raised if *notification* is nil.

#### **Availability**

Available in Mac OS X v10.0 and later.

**See Also** [– postNotificationName:object:](#page-1041-0) (page 1042) [– postNotificationName:object:userInfo:](#page-1042-0) (page 1043)

#### **Related Sample Code**

ExtractMovieAudioToAIFF QTExtractAndConvertToAIFF QTExtractAndConvertToMovieFile QTKitTimeCode

<span id="page-1041-0"></span>**Declared In** NSNotification.h

### **postNotificationName:object:**

Creates a notification with a given name and sender and posts it to the receiver.

```
- (void)postNotificationName:(NSString *)notificationName
   object:(id)notificationSender
```
#### **Parameters**

*notificationName*

The name of the notification.

*notificationSender*

The object posting the notification.

#### **Discussion**

```
This method invokes postNotificationName:object:userInfo: (page 1043) with a userInfo argument
of nil.
```
### **Availability**

Available in Mac OS X v10.0 and later.

#### **See Also**

[– postNotification:](#page-1040-1) (page 1041)

### **Declared In**

NSNotification.h

### <span id="page-1042-0"></span>**postNotificationName:object:userInfo:**

Creates a notification with a given name, sender, and information and posts it to the receiver.

```
- (void)postNotificationName:(NSString *)notificationName
   object:(id)notificationSender userInfo:(NSDictionary *)userInfo
```
### **Parameters**

*notificationName*

The name of the notification.

*notificationSender*

The object posting the notification.

*userInfo*

Information about the the notification. May be nil.

#### **Discussion**

This method is the preferred method for posting notifications.

**Availability** Available in Mac OS X v10.0 and later.

### **See Also**

[– postNotificationName:object:](#page-1041-0) (page 1042)

**Declared In**

<span id="page-1042-1"></span>NSNotification.h

### **removeObserver:**

Removes all the entries specifying a given observer from the receiver's dispatch table.

- (void)**removeObserver:**(id)*notificationObserver*

### **Parameters**

*notificationObserver*

The observer to remove. Must not be nil.

### **Discussion**

Be sure to invoke this method (or [removeObserver:name:object:](#page-1043-0) (page 1044)) before *notificationObserver* or any objectspecified in [addObserver:selector:name:object:](#page-1040-0) (page 1041) is deallocated.

The following example illustrates how to unregister someObserver for all notifications for which it had previously registered:

[[NSNotificationCenter defaultCenter] removeObserver:someObserver];

### **Availability**

Available in Mac OS X v10.0 and later.

### **Related Sample Code**

GridCalendar Quartz Composer WWDC 2005 TextEdit Sketch-112

**TextEditPlus** WhackedTV

**Declared In** NSNotification.h

### <span id="page-1043-0"></span>**removeObserver:name:object:**

Removes matching entries from the receiver's dispatch table.

- (void)**removeObserver:**(id)*notificationObserver* **name:**(NSString \*)*notificationName* **object:**(id)*notificationSender*

### **Parameters**

*notificationObserver*

Observer to remove from the dispatch table. Specify an observer to remove only entries for this observer. Must not be nil, or message will have no effect.

### *notificationName*

Name of the notification to remove from dispatch table. Specify a notification name to remove only entries that specify this notification name. When nil, the receiver does not use notification names as criteria for removal.

*notificationSender*

Sender to remove from the dispatch table. Specify a notification sender to remove only entries that specify this sender. When  $n$ il, the receiver does not use notification senders as criteria for removal.

### **Discussion**

Be sure to invoke this method (or [removeObserver:](#page-1042-1) (page 1043)) before the observer object or any object specified in [addObserver:selector:name:object:](#page-1040-0) (page 1041) is deallocated.

### **Availability**

Available in Mac OS X v10.0 and later.

### **Related Sample Code**

ImageMapExample People QTAudioExtractionPanel QTKitMovieShuffler VideoViewer

### **Declared In**

NSNotification.h
# NSNotificationQueue Class Reference

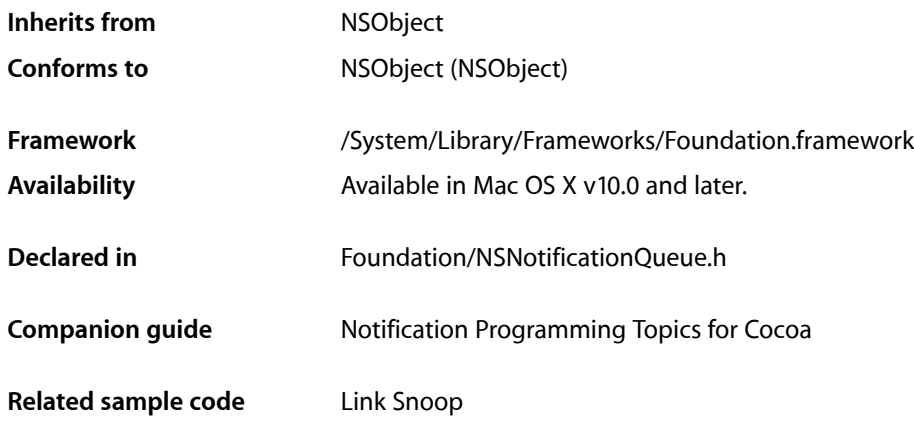

# **Overview**

NSNotificationQueue objects (or simply notification queues) act as buffers for notification centers (instances of NSNotificationCenter). Whereas a notification center distributes notifications when posted, notifications placed into the queue can be delayed until the end of the current pass through the run loop or until the run loop isidle. Duplicate notifications can also be coalesced so that only one notification issent although multiple notifications are posted. A notification queue maintains notifications (instances of NSNotification) generally in a first in first out (FIFO) order. When a notification rises to the front of the queue, the queue posts it to the notification center, which in turn dispatches the notification to all objects registered as observers.

Every thread has a default notification queue, which is associated with the default notification center for the task. You can create your own notification queues and have multiple queues per center and thread.

# Tasks

### **Creating Notification Queues**

[– initWithNotificationCenter:](#page-1047-0) (page 1048)

Initializes and returns a notification queue for the specified notification center.

### **Getting the Default Queue**

- [+ defaultQueue](#page-1045-0) (page 1046)
	- Returns the default notification queue for the current thread.

### **Managing Notifications**

- [enqueueNotification:postingStyle:](#page-1046-0) (page 1047) Adds a notification to the notification queue with a specified posting style.
- enqueueNotification:postingStyle:coalesceMask:forModes: (page 1047)
	- Adds a notification to the notification queue with a specified posting style, criteria for coalescing, and runloop mode.
- [dequeueNotificationsMatching:coalesceMask:](#page-1045-1) (page 1046)

Removes all notifications from the queue that match a provided notification using provided matching criteria.

# Class Methods

### <span id="page-1045-0"></span>**defaultQueue**

Returns the default notification queue for the current thread.

```
+ (NSNotificationQueue *)defaultQueue
```
### **Return Value**

Returns the default notification queue for the current thread. This notification queue uses the default notification center.

### **Availability** Available in Mac OS X v10.0 and later.

**Related Sample Code** Link Snoop

<span id="page-1045-1"></span>**Declared In** NSNotificationQueue.h

# Instance Methods

### **dequeueNotificationsMatching:coalesceMask:**

Removes all notifications from the queue that match a provided notification using provided matching criteria.

```
- (void)dequeueNotificationsMatching:(NSNotification *)notification
   coalesceMask:(NSUInteger)coalesceMask
```
NSNotificationQueue Class Reference

### **Parameters**

```
notification
```
The notification used for matching notifications to remove from the notification queue.

*coalesceMask*

A mask indicating what criteria to use when matching attributes of *notification* to attributes of notifications in the queue. The mask is created by combining any of the constants NSNotificationNoCoalescing, NSNotificationCoalescingOnName, and NSNotificationCoalescingOnSender.

### **Availability**

Available in Mac OS X v10.0 and later.

### **Declared In**

<span id="page-1046-0"></span>NSNotificationQueue.h

### **enqueueNotification:postingStyle:**

Adds a notification to the notification queue with a specified posting style.

```
- (void)enqueueNotification:(NSNotification *)notification
   postingStyle:(NSPostingStyle)postingStyle
```
#### **Parameters**

```
notification
```
The notification to add to the queue.

#### *postingStyle*

The posting style for the notification. The posting style indicates when the notification queue should post the notification to its notification center.

#### **Discussion**

Notifications added with this method are posted using the runloop mode NSDefaultRunLoopMode and coalescing criteria that will coalesce only notifications that match both the notification's name and object.

This method invokes [enqueueNotification:postingStyle:coalesceMask:forModes:](#page-1046-1) (page 1047).

#### **Availability**

Available in Mac OS X v10.0 and later.

### **Related Sample Code**

Link Snoop

# <span id="page-1046-1"></span>**Declared In**

NSNotificationQueue.h

### **enqueueNotification:postingStyle:coalesceMask:forModes:**

Adds a notification to the notification queue with a specified posting style, criteria for coalescing, and runloop mode.

```
- (void)enqueueNotification:(NSNotification *)notification
   postingStyle:(NSPostingStyle)postingStyle coalesceMask:(NSUInteger)coalesceMask
    forModes:(NSArray *)modes
```
#### NSNotificationQueue Class Reference

#### **Parameters**

```
notification
```
The notification to add to the queue.

*postingStyle*

The posting style for the notification. The posting style indicates when the notification queue should post the notification to its notification center.

*coalesceMask*

A mask indicating what criteria to use when matching attributes of *notification* to attributes of notifications in the queue. The mask is created by combining any of the constants NSNotificationNoCoalescing, NSNotificationCoalescingOnName, and NSNotificationCoalescingOnSender.

*modes*

The list of modes the notification may be posted in. The notification queue will only post the notification to its notification center if the run loops is in one of the modes provided in the array. May be  $\text{nil}$ , in which case it defaults to NSDefaultRunLoopMode.

### **Availability**

Available in Mac OS X v10.0 and later.

### **Declared In**

<span id="page-1047-0"></span>NSNotificationQueue.h

### **initWithNotificationCenter:**

Initializes and returns a notification queue for the specified notification center.

- (id)**initWithNotificationCenter:**(NSNotificationCenter \*)*notificationCenter*

#### **Parameters**

*notificationCenter*

The notification center used by the new notification queue.

#### **Return Value**

The newly initialized notification queue.

#### **Discussion**

This is the designated initializer for the NSNotificationQueue class.

#### **Availability**

Available in Mac OS X v10.0 and later.

### **Declared In**

NSNotificationQueue.h

# **Constants**

### **NSNotificationCoalescing**

These constants specify how notifications are coalesced.

#### NSNotificationQueue Class Reference

```
typedef enum {
    NSNotificationNoCoalescing = 0,
    NSNotificationCoalescingOnName = 1,
    NSNotificationCoalescingOnSender = 2
} NSNotificationCoalescing;
```
#### **Constants**

NSNotificationNoCoalescing

Do not coalesce notifications in the queue.

Available in Mac OS X v10.0 and later.

Declared in NSNotificationQueue.h.

NSNotificationCoalescingOnName

Coalesce notifications with the same name.

Available in Mac OS X v10.0 and later.

Declared in NSNotificationQueue.h.

#### NSNotificationCoalescingOnSender

Coalesce notifications with the same object.

Available in Mac OS X v10.0 and later.

Declared in NSNotificationQueue.h.

### **Discussion**

These constants are used in the third argument of

[enqueueNotification:postingStyle:coalesceMask:forModes:](#page-1046-1) (page 1047). You can OR them together to specify more than one.

### **Availability**

Available in Mac OS X v10.0 and later.

### **Declared In**

NSNotificationQueue.h

### **NSPostingStyle**

These constants specify when notifications are posted.

```
typedef enum {
   NSPostWhenIdle = 1,
   NSPostASAP = 2.
    NSPostNow = 3
} NSPostingStyle;
```
### **Constants**

NSPostASAP

The notification is posted at the end of the current notification callout or timer.

Available in Mac OS X v10.0 and later.

Declared in NSNotificationQueue.h.

NSPostWhenIdle

The notification is posted when the run loop is idle.

Available in Mac OS X v10.0 and later.

Declared in NSNotificationQueue.h.

### NSNotificationQueue Class Reference

### NSPostNow

The notification is posted immediately after coalescing.

Available in Mac OS X v10.0 and later.

Declared in NSNotificationQueue.h.

### **Discussion**

These constants are used in both [enqueueNotification:postingStyle:](#page-1046-0) (page 1047) and [enqueueNotification:postingStyle:coalesceMask:forModes:](#page-1046-1) (page 1047).

#### **Availability**

Available in Mac OS X v10.0 and later.

### **Declared In**

NSNotificationQueue.h

# NSNull Class Reference

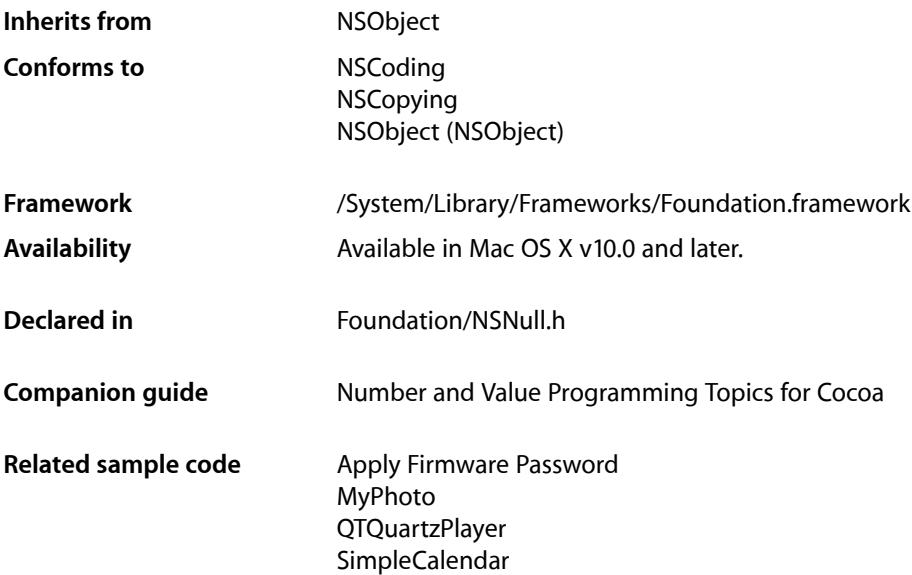

# **Overview**

The NSNull class defines a singleton object used to represent null values in collection objects (which don't allow nil values).

# Adopted Protocols

#### **NSCoding**

- [encodeWithCoder:](#page-2033-0) (page 2034)
- [initWithCoder:](#page-2033-1) (page 2034)

### NSCopying

[– copyWithZone:](#page-2041-0) (page 2042)

# Tasks

### **Obtaining an Instance**

[+ null](#page-1051-0) (page 1052) Returns the singleton instance of NSNull.

# Class Methods

### <span id="page-1051-0"></span>**null**

Returns the singleton instance of NSNull.

+ (NSNull \*)**null**

**Return Value** The singleton instance of NSNull.

**Availability** Available in Mac OS X v10.0 and later.

### **Related Sample Code** Apply Firmware Password MyPhoto

QTQuartzPlayer

**Declared In** NSNull.h

# NSNumber Class Reference

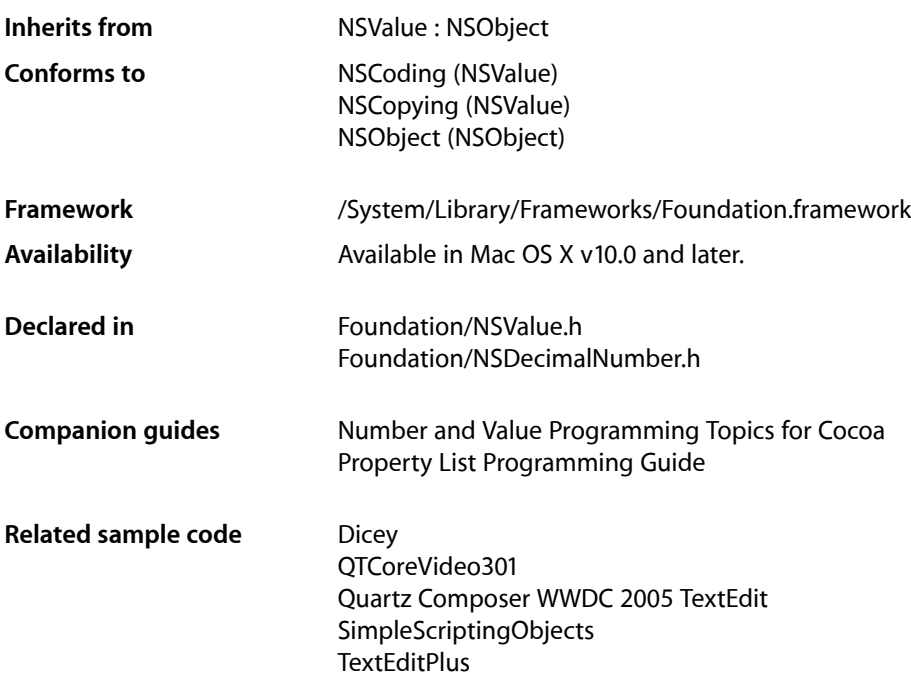

# **Overview**

NSNumber is a subclass of NSValue that offers a value as any C scalar (numeric) type. It defines a set of methods specifically for setting and accessing the value as a signed or unsigned char, short int, int, long int, long long int, float, or double or as a BOOL. (Note that number objects do not necessarily preserve the type they are created with.) It also defines a [compare:](#page-1063-0) (page 1064) method to determine the ordering of two NSNumber objects.

# Creating a Subclass of NSNumber

As with any class cluster, if you create a subclass of NSNumber, you have to override the primitive methods of its superclass, NSValue. Furthermore, there is a restricted set of return values that your implementation of the NSValue method objCType can return, in order to take advantage of the abstract implementations of the non-primitive methods. The valid return values are "c", "C", "s", "S", "i", "l", "l", "l", "q", "q", "q", "and "d".

# Tasks

### **Creating an NSNumber Object**

- [+ numberWithBool:](#page-1056-0) (page 1057)
	- Creates and returns an NSNumber object containing a given value, treating it as a BOOL.
- [+ numberWithChar:](#page-1056-1) (page 1057) Creates and returns an NSNumber object containing a given value, treating it as a signed char.
- [+ numberWithDouble:](#page-1056-2) (page 1057)

Creates and returns an NSNumber object containing a given value, treating it as a double.

[+ numberWithFloat:](#page-1057-0) (page 1058)

Creates and returns an NSNumber object containing a given value, treating it as a float.

- [+ numberWithInt:](#page-1057-1) (page 1058) Creates and returns an NSNumber object containing a given value, treating it as a signed int.
- [+ numberWithInteger:](#page-1058-0) (page 1059)

Creates and returns an NSNumber object containing a given value, treating it as an NSInteger.

[+ numberWithLong:](#page-1058-1) (page 1059)

Creates and returns an NSNumber object containing a given value, treating it as a signed long.

[+ numberWithLongLong:](#page-1059-0) (page 1060)

Creates and returns an NSNumber object containing a given value, treating it as a signed long long.

[+ numberWithShort:](#page-1059-1) (page 1060)

Creates and returns an NSNumber object containing *value*, treating it as a signed short.

[+ numberWithUnsignedChar:](#page-1060-0) (page 1061)

Creates and returns an NSNumber object containing a given value, treating it as an unsigned char.

[+ numberWithUnsignedInt:](#page-1060-1) (page 1061)

Creates and returns an NSNumber object containing a given value, treating it as an unsigned int.

[+ numberWithUnsignedInteger:](#page-1061-0) (page 1062)

Creates and returns an NSNumber object containing a given value, treating it as an NSUInteger.

[+ numberWithUnsignedLong:](#page-1061-1) (page 1062)

Creates and returns an NSNumber object containing a given value, treating it as an unsigned long.

[+ numberWithUnsignedLongLong:](#page-1062-0) (page 1063)

Creates and returns an NSNumber object containing a given value, treating it as an unsigned long long.

[+ numberWithUnsignedShort:](#page-1062-1) (page 1063)

Creates and returns an NSNumber object containing a given value, treating it as an unsigned short.

### **Initializing an NSNumber Object**

[– initWithBool:](#page-1066-0) (page 1067)

Returns an NSNumber object initialized to contain a given value, treated as a BOOL.

[– initWithChar:](#page-1067-0) (page 1068)

Returns an NSNumber object initialized to contain a given value, treated as a signed char.

#### NSNumber Class Reference

[– initWithDouble:](#page-1067-1) (page 1068)

Returns an NSNumber object initialized to contain *value*, treated as a double.

- [initWithFloat:](#page-1067-2) (page 1068)
	- Returns an NSNumber object initialized to contain a given value, treated as a float.
- [initWithInt:](#page-1068-0) (page 1069)
	- Returns an NSNumber object initialized to contain a given value, treated as a signed int.
- [initWithInteger:](#page-1068-1) (page 1069)
	- Returns an NSNumber object initialized to contain a given value, treated as an NSInteger.
- [initWithLong:](#page-1068-2) (page 1069) Returns an NSNumber object initialized to contain a given value, treated as a signed long.
- [initWithLongLong:](#page-1069-0) (page 1070) Returns an NSNumber object initialized to contain *value*, treated as a signed long long.
- [initWithShort:](#page-1069-1) (page 1070) Returns an NSNumber object initialized to contain a given value, treated as a signed short.
- [initWithUnsignedChar:](#page-1069-2) (page 1070) Returns an NSNumber object initialized to contain a given value, treated as an unsigned char.
- [initWithUnsignedInt:](#page-1070-0) (page 1071)
	- Returns an NSNumber object initialized to contain a given value, treated as an unsigned int.
- [initWithUnsignedInteger:](#page-1070-1) (page 1071)

Returns an NSNumber object initialized to contain a given value, treated as an NSUInteger.

- [initWithUnsignedLong:](#page-1071-0) (page 1072) Returns an NSNumber object initialized to contain a given value, treated as an unsigned long.
- [initWithUnsignedLongLong:](#page-1071-1) (page 1072) Returns an NSNumber object initialized to contain a given value, treated as an unsigned long long.
- [initWithUnsignedShort:](#page-1071-2) (page 1072) Returns an NSNumber object initialized to contain a given value, treated as an unsigned short.

### **Accessing Numeric Values**

- [boolValue](#page-1063-1) (page 1064) Returns the receiver's value as a BOOL.
- [charValue](#page-1063-2) (page 1064)
	- Returns the receiver's value as a char.
- decimalValue (page 1065)
	- Returns the receiver's value, expressed as an NSDecimal structure.
- [doubleValue](#page-1065-0) (page 1066) Returns the receiver's value as a double.
- [floatValue](#page-1066-1) (page 1067) Returns the receiver's value as a float.
- [intValue](#page-1072-0) (page 1073) Returns the receiver's value as an int.
- [integerValue](#page-1072-1) (page 1073) Returns the receiver's value as an NSInteger.

#### NSNumber Class Reference

- [longLongValue](#page-1073-0) (page 1074) Returns the receiver's value as a long long.
- [longValue](#page-1073-1) (page 1074) Returns the receiver's value as a long.
- [shortValue](#page-1074-0) (page 1075) Returns the receiver's value as a short.
- [unsignedCharValue](#page-1075-0) (page 1076) Returns the receiver's value as an unsigned char.
- [unsignedIntegerValue](#page-1075-1) (page 1076) Returns the receiver's value as an NSUInteger.
- [unsignedIntValue](#page-1075-2) (page 1076) Returns the receiver's value as an unsigned int.
- unsignedLongLongValue (page 1077) Returns the receiver's value as an unsigned long long.
- [unsignedLongValue](#page-1076-1) (page 1077) Returns the receiver's value as an unsigned long.
- [unsignedShortValue](#page-1076-2) (page 1077) Returns the receiver's value as an unsigned short.

### **Retrieving String Representations**

[– descriptionWithLocale:](#page-1064-1) (page 1065)

Returns a string that represents the contents of the receiver for a given locale.

[– stringValue](#page-1074-1) (page 1075) Returns the receiver's value as a human-readable string.

### **Comparing NSNumber Objects**

[– compare:](#page-1063-0) (page 1064)

Returns an NSComparisonResult value that indicates whether the receiver is greater than, equal to, or less than a given number.

[– isEqualToNumber:](#page-1072-2) (page 1073) Returns a Boolean value that indicates whether the receiver and a given number are equal.

### **Accessing Type Information**

[– objCType](#page-1074-2) (page 1075)

Returns a C string containing the Objective-C type of the data contained in the receiver.

# Class Methods

### <span id="page-1056-0"></span>**numberWithBool:**

Creates and returns an NSNumber object containing a given value, treating it as a BOOL.

+ (NSNumber \*)**numberWithBool:**(BOOL)*value*

### **Parameters**

*value* The value for the new number.

**Return Value** An NSNumber object containing *value*, treating it as a BOOL.

**Availability** Available in Mac OS X v10.0 and later.

### **Related Sample Code**

EnhancedAudioBurn GridCalendar Quartz Composer WWDC 2005 TextEdit **SMARTQuery TextEditPlus** 

**Declared In**

<span id="page-1056-1"></span>NSValue.h

### **numberWithChar:**

Creates and returns an NSNumber object containing a given value, treating it as a signed char.

```
+ (NSNumber *)numberWithChar:(char)value
```
### **Parameters**

*value*

The value for the new number.

**Return Value** An NSNumber object containing *value*, treating it as a signed char.

**Availability** Available in Mac OS X v10.0 and later.

<span id="page-1056-2"></span>**Declared In** NSValue.h

### **numberWithDouble:**

Creates and returns an NSNumber object containing a given value, treating it as a double.

NSNumber Class Reference

+ (NSNumber \*)**numberWithDouble:**(double)*value*

#### **Parameters**

*value* The value for the new number.

#### **Return Value**

An NSNumber object containing *value*, treating it as a double.

#### **Availability**

Available in Mac OS X v10.0 and later.

### **Related Sample Code**

CIAnnotation CocoaSOAP SimpleScriptingObjects TemperatureTester **TrackBall** 

### **Declared In**

<span id="page-1057-0"></span>NSValue.h

### **numberWithFloat:**

Creates and returns an NSNumber object containing a given value, treating it as a float.

```
+ (NSNumber *)numberWithFloat:(float)value
```
#### **Parameters**

*value*

The value for the new number.

### **Return Value** An NSNumber object containing *value*, treating it as a float.

**Availability** Available in Mac OS X v10.0 and later.

### **Related Sample Code**

CIAnnotation Quartz Composer WWDC 2005 TextEdit SampleScannerApp SpeedometerView **TextEditPlus** 

### <span id="page-1057-1"></span>**Declared In**

NSValue.h

### **numberWithInt:**

Creates and returns an NSNumber object containing a given value, treating it as a signed int.

NSNumber Class Reference

+ (NSNumber \*)**numberWithInt:**(int)*value*

#### **Parameters**

*value* The value for the new number.

#### **Return Value**

An NSNumber object containing *value*, treating it as a signed int.

#### **Availability**

Available in Mac OS X v10.0 and later.

**Related Sample Code** Dicey QTCoreVideo301 Quartz Composer WWDC 2005 TextEdit StickiesExample **TextEditPlus** 

### **Declared In**

<span id="page-1058-0"></span>NSValue.h

### **numberWithInteger:**

Creates and returns an NSNumber object containing a given value, treating it as an NSInteger.

+ (NSNumber \*)**numberWithInteger:**(NSInteger)*value*

#### **Parameters**

*value*

The value for the new number.

# **Return Value**

An NSNumber object containing *value*, treating it as an NSInteger.

### **Availability**

Available in Mac OS X v10.5 and later.

### **Related Sample Code**

AutomatorHandsOn Core Data HTML Store CustomAtomicStoreSubclass **Mountains** 

<span id="page-1058-1"></span>**Declared In** NSValue.h

### **numberWithLong:**

Creates and returns an NSNumber object containing a given value, treating it as a signed long.

```
+ (NSNumber *)numberWithLong:(long)value
```
NSNumber Class Reference

### **Parameters**

*value* The value for the new number.

**Return Value** An NSNumber object containing *value*, treating it as a signed long.

**Availability** Available in Mac OS X v10.0 and later.

### **Related Sample Code**

AttachAScript CocoaSpeechSynthesisExample QTAudioExtractionPanel **QTKitPlayer OTMetadataEditor** 

**Declared In**

<span id="page-1059-0"></span>NSValue.h

### **numberWithLongLong:**

Creates and returns an NSNumber object containing a given value, treating it as a signed long long.

+ (NSNumber \*)**numberWithLongLong:**(long long)*value*

#### **Parameters**

*value*

The value for the new number.

**Return Value** An NSNumber object containing *value*, treating it as a signed long long.

**Availability** Available in Mac OS X v10.0 and later.

**Related Sample Code** QTKitMovieShuffler

<span id="page-1059-1"></span>**Declared In** NSValue.h

### **numberWithShort:**

Creates and returns an NSNumber object containing *value*, treating it as a signed short.

+ (NSNumber \*)**numberWithShort:**(short)*value*

### **Parameters**

*value*

The value for the new number.

NSNumber Class Reference

**Return Value** An NSNumber object containing *value*, treating it as a signed short.

**Availability** Available in Mac OS X v10.0 and later.

#### **Related Sample Code**

CocoaSpeechSynthesisExample Core Data HTML Store **CoreRecipes** FunkyOverlayWindow SampleScannerApp

### **Declared In**

<span id="page-1060-0"></span>NSValue.h

### **numberWithUnsignedChar:**

Creates and returns an NSNumber object containing a given value, treating it as an unsigned char.

+ (NSNumber \*)**numberWithUnsignedChar:**(unsigned char)*value*

#### **Parameters**

#### *value*

The value for the new number.

### **Return Value**

An NSNumber object containing *value*, treating it as an unsigned char.

### **Availability**

Available in Mac OS X v10.0 and later.

### <span id="page-1060-1"></span>**Declared In**

NSValue.h

### **numberWithUnsignedInt:**

Creates and returns an NSNumber object containing a given value, treating it as an unsigned int.

+ (NSNumber \*)**numberWithUnsignedInt:**(unsigned int)*value*

#### **Parameters**

*value*

The value for the new number.

#### **Return Value**

An NSNumber object containing *value*, treating it as an unsigned int.

#### **Availability**

Available in Mac OS X v10.0 and later.

### **Related Sample Code**

EnhancedAudioBurn

**CHAPTER 95** NSNumber Class Reference

OpenGLCaptureToMovie Quartz Composer QCTV Quartz Composer WWDC 2005 TextEdit **TextEditPlus** 

### **Declared In**

NSValue.h

### <span id="page-1061-0"></span>**numberWithUnsignedInteger:**

Creates and returns an NSNumber object containing a given value, treating it as an NSUInteger.

+ (NSNumber \*)**numberWithUnsignedInteger:**(NSUInteger)*value*

### **Parameters**

*value* The value for the new number.

**Return Value** An NSNumber object containing *value*, treating it as an NSUInteger.

**Availability** Available in Mac OS X v10.5 and later.

### **Declared In**

<span id="page-1061-1"></span>NSValue.h

### **numberWithUnsignedLong:**

Creates and returns an NSNumber object containing a given value, treating it as an unsigned long.

+ (NSNumber \*)**numberWithUnsignedLong:**(unsigned long)*value*

### **Parameters**

*value*

The value for the new number.

### **Return Value**

An NSNumber object containing *value*, treating it as an unsigned long.

**Availability** Available in Mac OS X v10.0 and later.

### **Related Sample Code**

Apply Firmware Password **OTMetadataEditor QTRecorder** Quartz Composer WWDC 2005 TextEdit **TextEditPlus** 

**Declared In** NSValue.h

### <span id="page-1062-0"></span>**numberWithUnsignedLongLong:**

Creates and returns an NSNumber object containing a given value, treating it as an unsigned long long.

+ (NSNumber \*)**numberWithUnsignedLongLong:**(unsigned long long)*value*

### **Parameters**

*value*

The value for the new number.

**Return Value** An NSNumber object containing *value*, treating it as an unsigned long long.

**Availability** Available in Mac OS X v10.0 and later.

**Related Sample Code** EnhancedAudioBurn

<span id="page-1062-1"></span>**Declared In** NSValue.h

### **numberWithUnsignedShort:**

Creates and returns an NSNumber object containing a given value, treating it as an unsigned short.

+ (NSNumber \*)**numberWithUnsignedShort:**(unsigned short)*value*

### **Parameters**

*value*

The value for the new number.

**Return Value** An NSNumber object containing *value*, treating it as an unsigned short.

**Availability** Available in Mac OS X v10.0 and later.

**Related Sample Code** AudioBurn EnhancedDataBurn **OTMetadataEditor** Verification

**Declared In**

NSValue.h

# Instance Methods

### <span id="page-1063-1"></span>**boolValue**

Returns the receiver's value as a BOOL.

- (BOOL)**boolValue**

### **Return Value**

The receiver's value as a BOOL, converting it as necessary.

### **Special Considerations**

Prior to Mac OS X v10.3, the value returned isn't guaranteed to be one of YES or N0. A 0 value always means NO or false, but any nonzero value should be interpreted as YES or true.

### **Availability**

Available in Mac OS X v10.0 and later.

**Related Sample Code CoreRecipes** 

<span id="page-1063-2"></span>**Declared In** NSValue.h

### **charValue**

Returns the receiver's value as a char.

- (char)**charValue**

### **Return Value**

The receiver's value as a char, converting it as necessary.

### **Availability**

Available in Mac OS X v10.0 and later.

### <span id="page-1063-0"></span>**Declared In**

NSValue.h

### **compare:**

Returns an NSComparisonResult value that indicates whether the receiver is greater than, equal to, or less than a given number.

- (NSComparisonResult)**compare:**(NSNumber \*)*aNumber*

NSNumber Class Reference

### **Parameters**

#### *aNumber*

The number with which to compare the receiver.

This value must not be  $ni$   $l$ . If the value is  $ni$   $l$ , the behavior is undefined and may change in future versions of Mac OS X.

### **Return Value**

NSOrderedAscending if the value of *aNumber* is greater than the receiver's, NSOrderedSame if they're equal, and NSOrderedDescending if the value of *aNumber* is less than the receiver's.

#### **Discussion**

The compare: method follows the standard C rules for type conversion. For example, if you compare an NSNumber object that has an integer value with an NSNumber object that has a floating point value, the integer value is converted to a floating-point value for comparison.

#### **Availability**

Available in Mac OS X v10.0 and later.

**Declared In**

<span id="page-1064-0"></span>NSValue.h

### **decimalValue**

Returns the receiver's value, expressed as an NSDecimal structure.

- (NSDecimal)**decimalValue**

### **Return Value**

The receiver's value, expressed as an NSDecimal structure. The value returned isn't quaranteed to be exact for float and double values.

### **Availability**

Available in Mac OS X v10.0 and later.

#### <span id="page-1064-1"></span>**Declared In**

NSDecimalNumber.h

### **descriptionWithLocale:**

Returns a string that represents the contents of the receiver for a given locale.

- (NSString \*)**descriptionWithLocale:**(id)*aLocale*

#### **Parameters**

*aLocale*

An object containing locale information with which to format the description. Use nil if you don't want the description formatted.

#### **Return Value**

A string that represents the contents of the receiver formatted using the locale information in *locale*.

NSNumber Class Reference

### **Discussion**

For example, if you have an NSNumber object that has the integer value 522, sending it the descriptionWithLocale: message returns the string "522".

To obtain the string representation, this method invokes NSString's [initWithFormat:locale:](#page-1573-0) (page 1574) method, supplying the format based on the type the NSNumber object was created with:

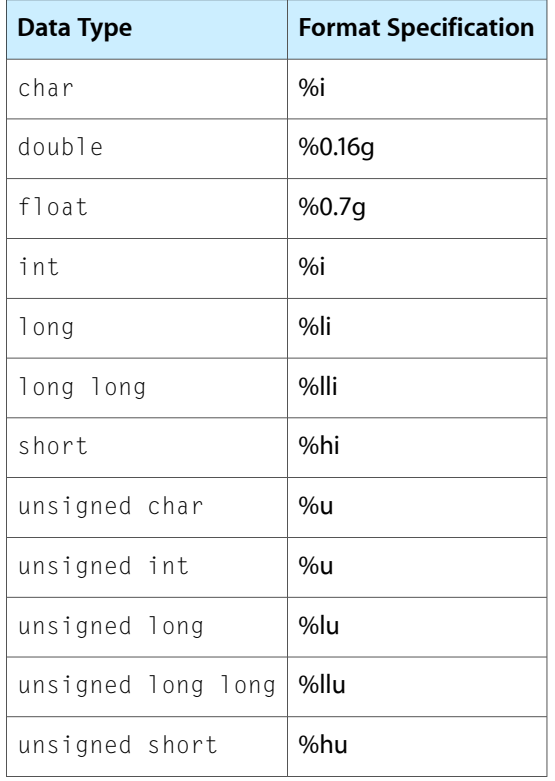

### **Availability**

Available in Mac OS X v10.0 and later.

**See Also**

```
– stringValue (page 1075)
```
### <span id="page-1065-0"></span>**Declared In**

NSValue.h

### **doubleValue**

Returns the receiver's value as a double.

- (double)**doubleValue**

### **Return Value**

The receiver's value as a double, converting it as necessary.

### **Availability**

Available in Mac OS X v10.0 and later.

**CHAPTER 95** NSNumber Class Reference

### **Related Sample Code**

CocoaSOAP QTKitMovieShuffler Quartz Composer QCTV SimpleScriptingObjects **SimpleScriptingProperties** 

### **Declared In**

<span id="page-1066-1"></span>NSValue.h

### **floatValue**

Returns the receiver's value as a float.

- (float)**floatValue**

### **Return Value** The receiver's value as a float, converting it as necessary.

**Availability** Available in Mac OS X v10.0 and later.

### **Related Sample Code** CIAnnotation

MyPhoto Quartz Composer WWDC 2005 TextEdit **TextEditPlus** WebKitPluginWithJavaScript

### <span id="page-1066-0"></span>**Declared In**

NSValue.h

### **initWithBool:**

Returns an NSNumber object initialized to contain a given value, treated as a BOOL.

- (id)**initWithBool:**(BOOL)*value*

### **Parameters**

*value*

The value for the new number.

### **Return Value** An NSNumber object containing *value*, treating it as a BOOL.

**Availability**

Available in Mac OS X v10.0 and later.

## **Declared In**

NSValue.h

### <span id="page-1067-0"></span>**initWithChar:**

Returns an NSNumber object initialized to contain a given value, treated as a signed char.

- (id)**initWithChar:**(char)*value*

### **Parameters**

*value*

The value for the new number.

**Return Value** An NSNumber object containing *value*, treating it as a signed char.

### **Availability**

Available in Mac OS X v10.0 and later.

**Declared In**

<span id="page-1067-1"></span>NSValue.h

### **initWithDouble:**

Returns an NSNumber object initialized to contain *value*, treated as a double.

```
- (id)initWithDouble:(double)value
```
### **Parameters**

*value*

The value for the new number.

### **Return Value**

An NSNumber object containing *value*, treating it as a double.

### **Availability**

Available in Mac OS X v10.0 and later.

### <span id="page-1067-2"></span>**Declared In**

NSValue.h

### **initWithFloat:**

Returns an NSNumber object initialized to contain a given value, treated as a float.

- (id)**initWithFloat:**(float)*value*

### **Parameters**

*value*

The value for the new number.

#### **Return Value**

An NSNumber object containing *value*, treating it as a float.

### **Availability**

Available in Mac OS X v10.0 and later.

**Declared In** NSValue.h

### <span id="page-1068-0"></span>**initWithInt:**

Returns an NSNumber object initialized to contain a given value, treated as a signed int.

- (id)**initWithInt:**(int)*value*

### **Parameters**

*value*

The value for the new number.

**Return Value** An NSNumber object containing *value*, treating it as a signed int.

**Availability** Available in Mac OS X v10.0 and later.

### **Declared In**

<span id="page-1068-1"></span>NSValue.h

### **initWithInteger:**

Returns an NSNumber object initialized to contain a given value, treated as an NSInteger.

- (id)**initWithInteger:**(NSInteger)*value*

### **Parameters**

*value*

The value for the new number.

### **Return Value**

An NSNumber object containing *value*, treating it as an NSInteger.

### **Availability**

Available in Mac OS X v10.5 and later.

### <span id="page-1068-2"></span>**Declared In**

NSValue.h

### **initWithLong:**

Returns an NSNumber object initialized to contain a given value, treated as a signed long.

- (id)**initWithLong:**(long)*value*

### **Parameters**

*value*

The value for the new number.

### **Return Value**

An NSNumber object containing *value*, treating it as a signed long.

**CHAPTER 95** NSNumber Class Reference

### **Availability**

Available in Mac OS X v10.0 and later.

**Declared In** NSValue.h

### <span id="page-1069-0"></span>**initWithLongLong:**

Returns an NSNumber object initialized to contain *value*, treated as a signed long long.

- (id)**initWithLongLong:**(long long)*value*

### **Parameters**

*value* The value for the new number.

**Return Value** An NSNumber object containing *value*, treating it as a signed long long.

**Availability** Available in Mac OS X v10.0 and later.

<span id="page-1069-1"></span>**Declared In** NSValue.h

### **initWithShort:**

Returns an NSNumber object initialized to contain a given value, treated as a signed short.

- (id)**initWithShort:**(short)*value*

### **Parameters**

*value*

The value for the new number.

**Return Value**

An NSNumber object containing *value*, treating it as a signed short.

### **Availability**

Available in Mac OS X v10.0 and later.

### <span id="page-1069-2"></span>**Declared In**

NSValue.h

### **initWithUnsignedChar:**

Returns an NSNumber object initialized to contain a given value, treated as an unsigned char.

- (id)**initWithUnsignedChar:**(unsigned char)*value*

NSNumber Class Reference

### **Parameters**

*value* The value for the new number. **Return Value**

An NSNumber object containing *value*, treating it as an unsigned char.

**Availability** Available in Mac OS X v10.0 and later.

**Declared In** NSValue.h

### <span id="page-1070-0"></span>**initWithUnsignedInt:**

Returns an NSNumber object initialized to contain a given value, treated as an unsigned int.

- (id)**initWithUnsignedInt:**(unsigned int)*value*

### **Parameters**

*value*

The value for the new number.

**Return Value** An NSNumber object containing *value*, treating it as an unsigned int.

**Availability** Available in Mac OS X v10.0 and later.

<span id="page-1070-1"></span>**Declared In**

NSValue.h

### **initWithUnsignedInteger:**

Returns an NSNumber object initialized to contain a given value, treated as an NSUInteger.

- (id)**initWithUnsignedInteger:**(NSUInteger)*value*

### **Parameters**

*value*

The value for the new number.

**Return Value**

An NSNumber object containing *value*, treating it as an NSUInteger.

### **Availability**

Available in Mac OS X v10.5 and later.

**Declared In** NSValue.h

### <span id="page-1071-0"></span>**initWithUnsignedLong:**

Returns an NSNumber object initialized to contain a given value, treated as an unsigned long.

- (id)**initWithUnsignedLong:**(unsigned long)*value*

### **Parameters**

```
value
```
The value for the new number.

**Return Value** An NSNumber object containing *value*, treating it as an unsigned long.

### **Availability**

Available in Mac OS X v10.0 and later.

### **Declared In**

<span id="page-1071-1"></span>NSValue.h

### **initWithUnsignedLongLong:**

Returns an NSNumber object initialized to contain a given value, treated as an unsigned long long.

- (id)**initWithUnsignedLongLong:**(unsigned long long)*value*

### **Parameters**

*value*

The value for the new number.

#### **Return Value**

An NSNumber object containing *value*, treating it as an unsigned long long.

### **Availability**

Available in Mac OS X v10.0 and later.

### <span id="page-1071-2"></span>**Declared In**

NSValue.h

### **initWithUnsignedShort:**

Returns an NSNumber object initialized to contain a given value, treated as an unsigned short.

- (id)**initWithUnsignedShort:**(unsigned short)*value*

### **Parameters**

*value*

The value for the new number.

#### **Return Value**

An NSNumber object containing *value*, treating it as an unsigned short.

### **Availability**

Available in Mac OS X v10.0 and later.

**CHAPTER 95** NSNumber Class Reference

**Declared In** NSValue.h

### <span id="page-1072-1"></span>**integerValue**

Returns the receiver's value as an NSInteger.

- (NSInteger)**integerValue**

**Return Value** The receiver's value as an NSInteger, converting it as necessary.

**Availability** Available in Mac OS X v10.5 and later.

**Related Sample Code** Mountains QTCoreVideo301

<span id="page-1072-0"></span>**Declared In** NSValue.h

### **intValue**

Returns the receiver's value as an int.

- (int)**intValue**

**Return Value** The receiver's value as an int, converting it as necessary.

**Availability** Available in Mac OS X v10.0 and later.

**Related Sample Code**

ABPresence **Dicey** EnhancedAudioBurn QTCoreVideo301 WebKitPluginWithJavaScript

<span id="page-1072-2"></span>**Declared In** NSValue.h

### **isEqualToNumber:**

Returns a Boolean value that indicates whether the receiver and a given number are equal.

- (BOOL)**isEqualToNumber:**(NSNumber \*)*aNumber*

NSNumber Class Reference

### **Parameters**

*aNumber*

The number with which to compare the receiver.

### **Return Value**

YES if the receiver and *aNumber* are equal, otherwise NOr

#### **Discussion**

Two NSNumber objects are considered equal if they have the same id values or if they have equivalent values (as determined by the [compare:](#page-1063-0) (page 1064) method).

This method is more efficient than [compare:](#page-1063-0) (page 1064) if you know the two objects are numbers.

#### **Availability**

Available in Mac OS X v10.0 and later.

<span id="page-1073-0"></span>**Declared In** NSValue.h

# **longLongValue**

Returns the receiver's value as a long long.

- (long long)**longLongValue**

#### **Return Value**

The receiver's value as a long long, converting it as necessary.

**Availability** Available in Mac OS X v10.0 and later.

#### <span id="page-1073-1"></span>**Declared In** NSValue.h

### **longValue**

Returns the receiver's value as a long.

- (long)**longValue**

### **Return Value**

The receiver's value as a long, converting it as necessary.

### **Availability** Available in Mac OS X v10.0 and later.

#### **Related Sample Code**

CocoaSpeechSynthesisExample CustomAtomicStoreSubclass QTKitMovieShuffler Sketch-112 WhackedTV

**Declared In** NSValue.h

## <span id="page-1074-2"></span>**objCType**

Returns a C string containing the Objective-C type of the data contained in the receiver.

- (const char \*)objCType

### **Return Value**

A C string containing the Objective-C type of the data contained in the receiver, as encoded by the @encode() compiler directive.

### **Special Considerations**

<span id="page-1074-0"></span>The returned type does not necessarily match the method the receiver was created with.

### **shortValue**

Returns the receiver's value as a short.

- (short)**shortValue**

**Return Value** The receiver's value as a short, converting it as necessary.

**Availability** Available in Mac OS X v10.0 and later.

### **Related Sample Code**

CocoaSpeechSynthesisExample **CoreRecipes** 

<span id="page-1074-1"></span>**Declared In** NSValue.h

### **stringValue**

Returns the receiver's value as a human-readable string.

- (NSString \*)**stringValue**

### **Return Value**

The receiver's value as a human-readable string, created by invoking [descriptionWithLocale:](#page-1064-1) (page 1065) where locale is nil.

### **Availability**

Available in Mac OS X v10.0 and later.

### **Related Sample Code**

AlbumToSlideshow Audio Unit Effect Templates **CHAPTER 95** NSNumber Class Reference

**Calculator** VideoHardwareInfo

**Declared In** NSValue.h

### <span id="page-1075-0"></span>**unsignedCharValue**

Returns the receiver's value as an unsigned char.

- (unsigned char)**unsignedCharValue**

### **Return Value**

The receiver's value as an unsigned char, converting it as necessary.

### **Availability**

Available in Mac OS X v10.0 and later.

### **Declared In**

<span id="page-1075-1"></span>NSValue.h

### **unsignedIntegerValue**

Returns the receiver's value as an NSUInteger.

- (NSUInteger)**unsignedIntegerValue**

### **Return Value**

The receiver's value as an NSUInteger, converting it as necessary.

### **Availability**

Available in Mac OS X v10.5 and later.

### <span id="page-1075-2"></span>**Declared In**

NSValue.h

### **unsignedIntValue**

Returns the receiver's value as an unsigned int.

- (unsigned int)**unsignedIntValue**

#### **Return Value**

The receiver's value as an unsigned int, converting it as necessary.

### **Availability**

Available in Mac OS X v10.0 and later.

### **Related Sample Code**

**Dicey** OpenGLCaptureToMovie Quartz Composer WWDC 2005 TextEdit **CHAPTER 95** NSNumber Class Reference

**TextEditPlus** WhackedTV

**Declared In** NSValue.h

### <span id="page-1076-0"></span>**unsignedLongLongValue**

Returns the receiver's value as an unsigned long long.

- (unsigned long long)**unsignedLongLongValue**

### **Return Value**

The receiver's value as an unsigned long long, converting it as necessary.

#### **Availability**

Available in Mac OS X v10.0 and later.

### **Declared In**

<span id="page-1076-1"></span>NSValue.h

### **unsignedLongValue**

Returns the receiver's value as an unsigned long.

- (unsigned long)**unsignedLongValue**

### **Return Value**

The receiver's value as an unsigned long, converting it as necessary.

### **Availability**

Available in Mac OS X v10.0 and later.

### **Related Sample Code QTRecorder**

Quartz Composer WWDC 2005 TextEdit SampleScannerApp **TextEditPlus** 

### <span id="page-1076-2"></span>**Declared In**

NSValue.h

### **unsignedShortValue**

Returns the receiver's value as an unsigned short.

- (unsigned short)**unsignedShortValue**

### **Return Value**

The receiver's value as an unsigned short, converting it as necessary.

NSNumber Class Reference

### **Availability**

Available in Mac OS X v10.0 and later.

**Declared In** NSValue.h

# NSNumberFormatter Class Reference

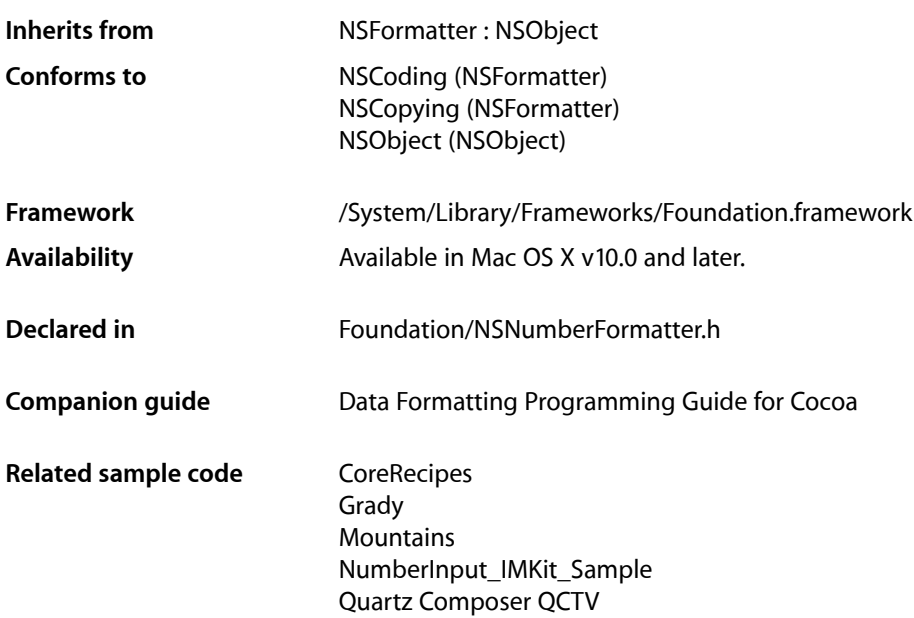

# **Overview**

Instances of NSNumberFormatter format the textual representation of cells that contain NSNumber objects and convert textual representations of numeric values into NSNumber objects. The representation encompasses integers, floats, and doubles; floats and doubles can be formatted to a specified decimal position. NSNumberFormatter objects can also impose ranges on the numeric values cells can accept.

Many new methods were added to NSNumberFormatter for Mac OS X v10.4 with the intent of making the class interface more like that of CFNumberFormatter, the Core Foundation service on which the class is based. The behavior of an NSNumberFormatter object can conform either to the range of behaviors existing prior to Mac OS X v10.4 or to the range of behavior since that release. (Methods added for and since Mac OS X v10.4 are indicated by a method's availability statement.) You can determine the current formatter behavior with the [formatterBehavior](#page-1092-0) (page 1093) method and you can set the formatter behavior with the [setFormatterBehavior:](#page-1114-0) (page 1115) method.

**iPhone OS Note:** *iPhone OS supports only the modern 10.4+ behavior. 10.0-style methods and format strings* are not available on iPhone OS.

**Important:** The pre-Mac OS X v10.4 methods of NSNumberFormatter are not compatible with the methods added for Mac OS X v10.4. An NSNumberFormatter object should not invoke methods in these different behavior groups indiscriminately. Use the old-style methods if you have configured the number-formatter behavior to be NSNumberFormatterBehavior10\_0. Use the new methods instead of the older-style ones if you have configured the number-formatter behavior to be NSNumberFormatterBehavior10 4.

Nomenclature note: NSNumberFormatter provides several methods (such as [setMaximumFractionDigits:](#page-1119-0) (page 1120)) that allow you to manage the number of **fraction digits** allowed as input by an instance: "fraction digits" are the numbers after the decimal separator (in English locales typically referred to as the "decimal point").

# Tasks

### **Configuring Formatter Behavior and Style**

[– setFormatterBehavior:](#page-1114-0) (page 1115)

Sets the formatter behavior of the receiver.

[– formatterBehavior](#page-1092-0) (page 1093)

Returns an NSNumberFormatterBehavior constant that indicates the formatter behavior of the receiver.

[+ setDefaultFormatterBehavior:](#page-1087-0) (page 1088)

Sets the default formatter behavior for new instances of NSNumberFormatter.

[+ defaultFormatterBehavior](#page-1086-0) (page 1087)

Returns an NSNumberFormatterBehavior constant that indicates default formatter behavior for new instances of NSNumberFormatter.

- [setNumberStyle:](#page-1125-0) (page 1126) Sets the number style used by the receiver.
- [numberStyle](#page-1104-0) (page 1105) Returns the number-formatter style of the receiver.
- [setGeneratesDecimalNumbers:](#page-1115-0) (page 1116)
	- Controls whether the receiver creates instances of NSDecimal Number when it converts strings to number objects.
- [generatesDecimalNumbers](#page-1093-0) (page 1094)

Returns a Boolean value that indicates whether the receiver creates instances of NSDecimalNumber when it converts strings to number objects.

### **Converting Between Numbers and Strings**

[– getObjectValue:forString:range:error:](#page-1093-1) (page 1094)

Returns by reference a cell-content object after creating it from a range of characters in a given string.
### NSNumberFormatter Class Reference

[– numberFromString:](#page-1103-0) (page 1104)

Returns an NSNumber object created by parsing a given string.

[– stringFromNumber:](#page-1135-0) (page 1136)

Returns a string containing the formatted value of the provided number object.

# **Managing Localization of Numbers**

[– setLocalizesFormat:](#page-1118-0) (page 1119)

Sets whether the dollar sign character (\$), decimal separator character (.), and thousand separator character (,) are converted to appropriately localized characters as specified by the user's localization preference.

- [localizesFormat](#page-1097-0) (page 1098) Returns a Boolean value that indicates whether the receiver localizes formats.
- [setLocale:](#page-1117-0) (page 1118) Sets the locale of the receiver.
- [locale](#page-1096-0) (page 1097) Returns the locale of the receiver.

# **Configuring Rounding Behavior**

- [setRoundingBehavior:](#page-1129-0) (page 1130) Sets the rounding behavior used by the receiver.
- [roundingBehavior](#page-1107-0) (page 1108) Returns an NSDecimalNumberHandler object indicating the rounding behavior of the receiver.
- [setRoundingIncrement:](#page-1130-0) (page 1131) Sets the rounding increment used by the receiver.
- [roundingIncrement](#page-1107-1) (page 1108) Returns the rounding increment used by the receiver.
- [setRoundingMode:](#page-1130-1) (page 1131) Sets the rounding mode used by the receiver.
- [roundingMode](#page-1108-0) (page 1109) Returns the rounding mode used by the receiver.

# **Configuring Numeric Formats**

- [setFormat:](#page-1113-0) (page 1114) Sets the receiver's format.
- [formatWidth](#page-1093-0) (page 1094) Returns the format width of the receiver.
- [setNegativeFormat:](#page-1123-0) (page 1124) Sets the format the receiver uses to display negative values.
- [negativeFormat](#page-1101-0) (page 1102) Returns the format used by the receiver to display negative numbers.

### NSNumberFormatter Class Reference

[– setPositiveFormat:](#page-1128-0) (page 1129)

Sets the format the receiver uses to display positive values.

- [positiveFormat](#page-1106-0) (page 1107)
	- Returns the format used by the receiver to display positive numbers.
- [setFormatWidth:](#page-1114-0) (page 1115) Sets the format width used by the receiver.
- [format](#page-1092-0) (page 1093) Returns the format used by the receiver.
- [setMultiplier:](#page-1122-0) (page 1123) Sets the multiplier of the receiver.
- [multiplier](#page-1101-1) (page 1102) Returns the multiplier used by the receiver as an NSNumber object.

# **Configuring Numeric Symbols**

- [percentSymbol](#page-1105-0) (page 1106) Returns the string that the receiver uses to represent the percent symbol.
- [setPercentSymbol:](#page-1127-0) (page 1128) Sets the string used by the receiver to represent the percent symbol.
- [perMillSymbol](#page-1105-1) (page 1106) Returns the string that the receiver uses for the per-thousands symbol.
- [setPerMillSymbol:](#page-1127-1) (page 1128) Sets the string used by the receiver to represent the per-mill (per-thousand) symbol.
- [minusSign](#page-1100-0) (page 1101) Returns the string the receiver uses to represent the minus sign.
- [setMinusSign:](#page-1122-1) (page 1123)

Sets the string used by the receiver for the minus sign.

[– plusSign](#page-1105-2) (page 1106)

Returns the string the receiver uses for the plus sign.

[– setPlusSign:](#page-1127-2) (page 1128)

Sets the string used by the receiver to represent the plus sign.

[– exponentSymbol](#page-1091-0) (page 1092)

Returns the string the receiver uses as an exponent symbol.

[– setExponentSymbol:](#page-1113-1) (page 1114)

Sets the string used by the receiver to represent the exponent symbol.

[– zeroSymbol](#page-1140-0) (page 1141)

Returns the string the receiver uses as the symbol to show the value zero.

[– setZeroSymbol:](#page-1135-1) (page 1136)

Sets the string the receiver uses as the symbol to show the value zero.

- [nilSymbol](#page-1103-1) (page 1104) Returns the string the receiver uses to represent a nil value.
- [setNilSymbol:](#page-1124-0) (page 1125) Sets the string the receiver uses to represent nil values.

#### NSNumberFormatter Class Reference

- [notANumberSymbol](#page-1103-2) (page 1104)
	- Returns the symbol the receiver uses to represent NaN ("not a number") when it converts values.
- [setNotANumberSymbol:](#page-1125-0) (page 1126)
	- Sets the string the receiver uses to represent NaN ("not a number").
- [negativeInfinitySymbol](#page-1101-2) (page 1102) Returns the symbol the receiver uses to represent negative infinity.
- [setNegativeInfinitySymbol:](#page-1123-1) (page 1124) Sets the string used by the receiver for the negative infinity symbol.
- [positiveInfinitySymbol](#page-1106-1) (page 1107) Returns the string the receiver uses for the positive infinity symbol.
- [setPositiveInfinitySymbol:](#page-1128-1) (page 1129) Sets the string used by the receiver for the positive infinity symbol.

# **Configuring the Format of Currency**

- [setCurrencySymbol:](#page-1112-0) (page 1113) Sets the string used by the receiver as a local currency symbol.
- [currencySymbol](#page-1091-1) (page 1092) Returns the receiver's local currency symbol.
- [setCurrencyCode:](#page-1111-0) (page 1112) Sets the receiver's currency code.
- [currencyCode](#page-1090-0) (page 1091) Returns the receiver's currency code as a string.
- [setInternationalCurrencySymbol:](#page-1117-1) (page 1118) Sets the string used by the receiver for the international currency symbol.
- [internationalCurrencySymbol](#page-1095-0) (page 1096) Returns the international currency symbol used by the receiver.
- [setCurrencyGroupingSeparator:](#page-1111-1) (page 1112) Sets the currency grouping separator for the receiver.
- [currencyGroupingSeparator](#page-1090-1) (page 1091) Returns the currency grouping separator for the receiver.

# **Configuring Numeric Prefixes and Suffixes**

- [setPositivePrefix:](#page-1128-2) (page 1129) Sets the string the receiver uses as the prefix for positive values. [– positivePrefix](#page-1106-2) (page 1107) Returns the string the receiver uses as the prefix for positive values.
- [setPositiveSuffix:](#page-1129-1) (page 1130)

Sets the string the receiver uses as the suffix for positive values.

[– positiveSuffix](#page-1107-2) (page 1108) Returns the string the receiver uses as the suffix for positive values.

#### NSNumberFormatter Class Reference

[– setNegativePrefix:](#page-1124-1) (page 1125)

Sets the string the receiver uses as a prefix for negative values.

- [negativePrefix](#page-1102-0) (page 1103)
	- Returns the string the receiver inserts as a prefix to negative values.
- [setNegativeSuffix:](#page-1124-2) (page 1125)
	- Sets the string the receiver uses as a suffix for negative values.
- [negativeSuffix](#page-1102-1) (page 1103)

Returns the string the receiver adds as a suffix to negative values.

# **Configuring the Display of Numeric Values**

- [setTextAttributesForNegativeValues:](#page-1131-0) (page 1132) Sets the text attributes to be used in displaying negative values .
- [textAttributesForNegativeValues](#page-1136-0) (page 1137) Returns a dictionary containing the text attributes that have been set for negative values.
- [setTextAttributesForPositiveValues:](#page-1133-0) (page 1134) Sets the text attributes to be used in displaying positive values.
- [textAttributesForPositiveValues](#page-1138-0) (page 1139) Returns a dictionary containing the text attributes that have been set for positive values.
- [setAttributedStringForZero:](#page-1110-0) (page 1111) Sets the attributed string that the receiver uses to display zero values.
- [attributedStringForZero](#page-1089-0) (page 1090) Returns the attributed string used to display zero values.
- [setTextAttributesForZero:](#page-1133-1) (page 1134)

Sets the text attributes used to display a zero value.

[– textAttributesForZero](#page-1138-1) (page 1139)

Returns a dictionary containing the text attributes used to display a value of zero.

[– setAttributedStringForNil:](#page-1109-0) (page 1110)

Sets the attributed string the receiver uses to display  $ni$   $l$  values.

[– attributedStringForNil](#page-1088-0) (page 1089)

Returns the attributed string used to display nill values.

- [setTextAttributesForNil:](#page-1132-0) (page 1133)
	- Sets the text attributes used to display the nil symbol.
- [textAttributesForNil](#page-1137-0) (page 1138)

Returns a dictionary containing the text attributes used to display the nill symbol.

[– setAttributedStringForNotANumber:](#page-1110-1) (page 1111)

Sets the attributed string the receiver uses to display "not a number" values.

- [attributedStringForNotANumber](#page-1089-1) (page 1090) Returns the attributed string used to display "not a number" values.
- [setTextAttributesForNotANumber:](#page-1132-1) (page 1133)
	- Sets the text attributes used to display the NaN ("not a number") string.
- [textAttributesForNotANumber](#page-1137-1) (page 1138) Returns a dictionary containing the text attributes used to display the NaN ("not a number") symbol.
- [setTextAttributesForPositiveInfinity:](#page-1133-2) (page 1134)
	- Sets the text attributes used to display the positive infinity symbol.
- [textAttributesForPositiveInfinity](#page-1137-2) (page 1138)
	- Returns a dictionary containing the text attributes used to display the positive infinity symbol.
- [setTextAttributesForNegativeInfinity:](#page-1131-1) (page 1132) Sets the text attributes used to display the negative infinity symbol.
- [textAttributesForNegativeInfinity](#page-1136-1) (page 1137) Returns a dictionary containing the text attributes used to display the negative infinity string.

# **Configuring Separators and Grouping Size**

- [setGroupingSeparator:](#page-1115-0) (page 1116)
	- Specifies the string used by the receiver for a grouping separator.
- [groupingSeparator](#page-1094-0) (page 1095) Returns a string containing the receiver's grouping separator.
- [setUsesGroupingSeparator:](#page-1134-0) (page 1135) Controls whether the receiver displays the grouping separator.
- [usesGroupingSeparator](#page-1139-0) (page 1140)

Returns a Boolean value that indicates whether the receiver uses the grouping separator.

- [setThousandSeparator:](#page-1134-1) (page 1135)
	- Sets the character the receiver uses as a thousand separator.
- [thousandSeparator](#page-1138-2) (page 1139)

Returns a string containing the character the receiver uses to represent thousand separators.

[– setHasThousandSeparators:](#page-1116-0) (page 1117)

Sets whether the receiver uses thousand separators.

[– hasThousandSeparators](#page-1095-1) (page 1096)

Returns a Boolean value that indicates whether the receiver's format includes thousand separators.

[– setDecimalSeparator:](#page-1112-1) (page 1113)

Sets the character the receiver uses as a decimal separator.

[– decimalSeparator](#page-1091-2) (page 1092)

Returns a string containing the character the receiver uses to represent decimal separators.

[– setAlwaysShowsDecimalSeparator:](#page-1109-1) (page 1110)

Controls whether the receiver always shows the decimal separator, even for integer numbers.

[– alwaysShowsDecimalSeparator](#page-1088-1) (page 1089)

Returns a Boolean value that indicates whether the receiver always shows a decimal separator, even if the number is an integer.

[– setCurrencyDecimalSeparator:](#page-1111-2) (page 1112)

Sets the string used by the receiver as a decimal separator.

- [currencyDecimalSeparator](#page-1090-2) (page 1091)
	- Returns the receiver's currency decimal separator as a string.
- [setGroupingSize:](#page-1116-1) (page 1117)

Sets the grouping size of the receiver.

[– groupingSize](#page-1094-1) (page 1095)

Returns the receiver's primary grouping size.

### NSNumberFormatter Class Reference

- [setSecondaryGroupingSize:](#page-1130-2) (page 1131)
	- Sets the secondary grouping size of the receiver.
- [secondaryGroupingSize](#page-1108-1) (page 1109)
	- Returns the size of secondary groupings for the receiver.

# **Managing the Padding of Numbers**

- [setPaddingCharacter:](#page-1126-0) (page 1127)
	- Sets the string that the receiver uses to pad numbers in the formatted string representation.
- [paddingCharacter](#page-1104-0) (page 1105)
	- Returns a string containing the padding character for the receiver.
- [setPaddingPosition:](#page-1126-1) (page 1127)
	- Sets the padding position used by the receiver.
- [paddingPosition](#page-1104-1) (page 1105)
	- Returns the padding position of the receiver.

# **Managing Input Attributes**

[– setAllowsFloats:](#page-1109-2) (page 1110)

Sets whether the receiver allows as input floating-point values (that is, values that include the period character [.]).

[– allowsFloats](#page-1087-0) (page 1088)

Returns a Boolean value that indicates whether the receiver allows floating-point values as input.

[– setMinimum:](#page-1120-0) (page 1121)

Sets the lowest number the receiver allows as input.

[– minimum](#page-1099-0) (page 1100)

Returns the lowest number allowed as input by the receiver.

[– setMaximum:](#page-1118-1) (page 1119)

Sets the highest number the receiver allows as input.

[– maximum](#page-1097-1) (page 1098)

Returns the highest number allowed as input by the receiver.

[– setMinimumIntegerDigits:](#page-1121-0) (page 1122)

Sets the minimum number of integer digits allowed as input by the receiver.

- [minimumIntegerDigits](#page-1100-1) (page 1101)
	- Returns the minimum number of integer digits allowed as input by the receiver.
- [setMinimumFractionDigits:](#page-1121-1) (page 1122)

Sets the minimum number of digits after the decimal separator allowed as input by the receiver.

[– minimumFractionDigits](#page-1099-1) (page 1100)

Returns the minimum number of digits after the decimal separator allowed as input by the receiver.

[– setMaximumIntegerDigits:](#page-1119-0) (page 1120)

Sets the maximum number of integer digits allowed as input by the receiver.

[– maximumIntegerDigits](#page-1098-0) (page 1099)

Returns the maximum number of integer digits allowed as input by the receiver.

[– setMaximumFractionDigits:](#page-1119-1) (page 1120)

Sets the maximum number of digits after the decimal separator allowed as input by the receiver.

[– maximumFractionDigits](#page-1098-1) (page 1099)

Returns the maximum number of digits after the decimal separator allowed as input by the receiver.

# **Configuring Significant Digits**

- [setUsesSignificantDigits:](#page-1135-2) (page 1136) Sets whether the receiver uses significant digits.
- [usesSignificantDigits](#page-1139-1) (page 1140)

Returns a Boolean value that indicates whether the receiver uses significant digits.

[– setMinimumSignificantDigits:](#page-1122-2) (page 1123)

Sets the minimum number of significant digits for the receiver.

- [minimumSignificantDigits](#page-1100-2) (page 1101) Returns the minimum number of significant digits for the receiver.
- [setMaximumSignificantDigits:](#page-1120-1) (page 1121) Sets the maximum number of significant digits for the receiver.
- [maximumSignificantDigits](#page-1098-2) (page 1099) Returns the maximum number of significant digits for the receiver.

# **Managing Leniency Behavior**

- [setLenient:](#page-1117-2) (page 1118) Sets whether the receiver will use heuristics to guess at the number which is intended by a string.
- [isLenient](#page-1096-1) (page 1097)

Returns a Boolean value that indicates whether the receiver uses heuristics to guess at the number which is intended by a string.

# **Managing the Validation of Partial Numeric Strings**

[– setPartialStringValidationEnabled:](#page-1126-2) (page 1127)

Sets whether partial string validation is enabled for the receiver.

<span id="page-1086-0"></span>[– isPartialStringValidationEnabled](#page-1096-2) (page 1097) Returns a Boolean value that indicates whether partial string validation is enabled.

# Class Methods

# **defaultFormatterBehavior**

Returns an NSNumberFormatterBehavior constant that indicates default formatter behavior for new instances of NSNumberFormatter.

NSNumberFormatter Class Reference

+ (NSNumberFormatterBehavior)**defaultFormatterBehavior**

#### **Return Value**

An NSNumberFormatterBehavior constant that indicates default formatter behavior for new instances of NSNumberFormatter.

### **Availability**

Available in Mac OS X v10.4 and later.

#### **See Also**

[+ setDefaultFormatterBehavior:](#page-1087-1) (page 1088)

#### **Declared In**

<span id="page-1087-1"></span>NSNumberFormatter.h

# **setDefaultFormatterBehavior:**

Sets the default formatter behavior for new instances of NSNumberFormatter.

+ (void)**setDefaultFormatterBehavior:**(NSNumberFormatterBehavior)*behavior*

#### **Parameters**

*behavior*

An NSNumberFormatterBehavior constant that indicates the revision of the class providing the default behavior.

#### **Availability**

Available in Mac OS X v10.4 and later.

#### **See Also**

[+ defaultFormatterBehavior](#page-1086-0) (page 1087)

#### **Related Sample Code**

NumberInput\_IMKit\_Sample

#### **Declared In**

<span id="page-1087-0"></span>NSNumberFormatter.h

# Instance Methods

# **allowsFloats**

Returns a Boolean value that indicates whether the receiver allows floating-point values as input.

- (BOOL)**allowsFloats**

#### **Return Value**

YES if the receiver allows as input floating-point values (that is, values that include the period character [.]), otherwise NO.

NSNumberFormatter Class Reference

**Discussion**

When this method returns  $NO$ , only integer values can be provided as input. The default is  $YES$ .

#### **Availability**

Available in Mac OS X v10.0 and later.

## **See Also**

[– setAllowsFloats:](#page-1109-2) (page 1110)

# **Declared In**

<span id="page-1088-1"></span>NSNumberFormatter.h

# **alwaysShowsDecimalSeparator**

Returns a Boolean value that indicates whether the receiver always shows a decimal separator, even if the number is an integer.

- (BOOL)**alwaysShowsDecimalSeparator**

#### **Return Value**

YES if the receiver always shows a decimal separator, even if the number is an integer, otherwise NO.

# **Availability**

Available in Mac OS X v10.4 and later.

#### **See Also**

[– setAlwaysShowsDecimalSeparator:](#page-1109-1) (page 1110)

### **Declared In**

<span id="page-1088-0"></span>NSNumberFormatter.h

# **attributedStringForNil**

Returns the attributed string used to display  $ni$  values.

- (NSAttributedString \*)**attributedStringForNil**

### **Return Value**

The attributed string used to display nil values.

#### **Discussion**

By default nil values are displayed as an empty string.

#### **Special Considerations**

This method is for use with formatters using NSNumberFormatterBehavior10\_0 behavior.

#### **Availability**

Available in Mac OS X v10.0 and later.

#### **See Also**

[– setAttributedStringForNil:](#page-1109-0) (page 1110)

**Declared In** NSNumberFormatter.h

# <span id="page-1089-1"></span>**attributedStringForNotANumber**

Returns the attributed string used to display "not a number" values.

- (NSAttributedString \*)**attributedStringForNotANumber**

### **Return Value**

The attributed string used to display "not a number" values.

#### **Discussion**

By default "not a number" values are displayed as the string "NaN".

#### **Special Considerations**

This method is for use with formatters using NSNumberFormatterBehavior10\_0 behavior.

# **Availability**

Available in Mac OS X v10.0 and later.

### **See Also**

[– setAttributedStringForNotANumber:](#page-1110-1) (page 1111)

#### **Declared In**

<span id="page-1089-0"></span>NSNumberFormatter.h

# **attributedStringForZero**

Returns the attributed string used to display zero values.

```
- (NSAttributedString *)attributedStringForZero
```
# **Return Value**

The attributed string used to display zero values.

# **Discussion**

By default zero values are displayed according to the format specified for positive values; for more discussion of this subject see *Data Formatting Programming Guide for Cocoa*.

### **Special Considerations**

This method is for use with formatters using NSNumberFormatterBehavior10\_0 behavior.

#### **Availability**

Available in Mac OS X v10.0 and later.

## **See Also**

[– setAttributedStringForZero:](#page-1110-0) (page 1111)

#### **Declared In**

NSNumberFormatter.h

# <span id="page-1090-0"></span>**currencyCode**

Returns the receiver's currency code as a string.

- (NSString \*)**currencyCode**

### **Return Value**

The receiver's currency code as a string.

#### **Discussion**

A currency code is a three-letter code that is, in most cases, composed of a country's two-character Internet country code plus an extra character to denote the currency unit. For example, the currency code for the Australian dollar is "AUD". Currency codes are based on the ISO 4217 standard.

### **Availability**

Available in Mac OS X v10.4 and later.

#### **See Also**

[– setCurrencyCode:](#page-1111-0) (page 1112)

### **Declared In**

<span id="page-1090-2"></span>NSNumberFormatter.h

# **currencyDecimalSeparator**

Returns the receiver's currency decimal separator as a string.

```
- (NSString *)currencyDecimalSeparator
```
#### **Return Value**

The receiver's currency decimal separator as a string.

#### **Availability**

Available in Mac OS X v10.4 and later.

**See Also**

[– currencyDecimalSeparator](#page-1090-2) (page 1091)

## <span id="page-1090-1"></span>**Declared In**

NSNumberFormatter.h

# **currencyGroupingSeparator**

Returns the currency grouping separator for the receiver.

- (NSString \*)**currencyGroupingSeparator**

#### **Return Value**

The currency grouping separator for the receiver.

## **Availability**

Available in Mac OS X v10.5 and later.

**Declared In** NSNumberFormatter.h

# <span id="page-1091-1"></span>**currencySymbol**

Returns the receiver's local currency symbol.

- (NSString \*)**currencySymbol**

### **Discussion**

A country typically has a local currency symbol and an international currency symbol. The local symbol is used within the country, while the international currency symbol is used in international contexts to specify that country's currency unambiguously. The local currency symbol is often represented by a Unicode code point.

### **Availability**

Available in Mac OS X v10.4 and later.

### **See Also**

- [internationalCurrencySymbol](#page-1095-0) (page 1096)
- [setCurrencySymbol:](#page-1112-0) (page 1113)

### **Declared In**

<span id="page-1091-2"></span>NSNumberFormatter.h

# **decimalSeparator**

Returns a string containing the character the receiver uses to represent decimal separators.

```
- (NSString *)decimalSeparator
```
### **Return Value**

A string containing the character the receiver uses to represent decimal separators.

#### **Discussion**

The return value doesn't indicate whether decimal separators are enabled.

### **Availability**

Available in Mac OS X v10.0 and later.

#### **See Also**

<span id="page-1091-0"></span>[– setDecimalSeparator:](#page-1112-1) (page 1113)

#### **Declared In**

NSNumberFormatter.h

# **exponentSymbol**

Returns the string the receiver uses as an exponent symbol.

```
- (NSString *)exponentSymbol
```
NSNumberFormatter Class Reference

### **Return Value**

The string the receiver uses as an exponent symbol.

#### **Discussion**

The exponent symbol is the "E" or "e" in the scientific notation of numbers, as in 1.0e+56.

#### **Availability**

Available in Mac OS X v10.4 and later.

# **See Also**

[– setExponentSymbol:](#page-1113-1) (page 1114)

#### <span id="page-1092-0"></span>**Declared In** NSNumberFormatter.h

# **format**

Returns the format used by the receiver.

- (NSString \*)**format**

**Return Value** The format used by the receiver.

### **Special Considerations**

This method is for use with formatters using NSNumberFormatterBehavior10\_0 behavior.

#### **Availability** Available in Mac OS X v10.0 and later.

**See Also** [– setFormat:](#page-1113-0) (page 1114)

#### <span id="page-1092-1"></span>**Declared In** NSNumberFormatter.h

# **formatterBehavior**

Returns an NSNumberFormatterBehavior constant that indicates the formatter behavior of the receiver.

- (NSNumberFormatterBehavior)**formatterBehavior**

#### **Return Value**

An NSNumberFormatterBehavior constant that indicates the formatter behavior of the receiver.

#### **Availability**

Available in Mac OS X v10.4 and later.

#### **See Also**

[– setFormatterBehavior:](#page-1114-1) (page 1115)

### **Declared In** NSNumberFormatter.h

# <span id="page-1093-0"></span>**formatWidth**

Returns the format width of the receiver.

```
- (NSUInteger)formatWidth
```
#### **Discussion**

The format width isthe number of characters of a formatted number within a string that is either left justified or right justified based on the value returned from [paddingPosition](#page-1104-1) (page 1105).

#### **Availability**

Available in Mac OS X v10.4 and later.

## **See Also**

[– setFormatWidth:](#page-1114-0) (page 1115)

### **Declared In**

<span id="page-1093-1"></span>NSNumberFormatter.h

# **generatesDecimalNumbers**

Returns a Boolean value that indicates whether the receiver creates instances of NSDecimalNumber when it converts strings to number objects.

- (BOOL)**generatesDecimalNumbers**

#### **Return Value**

YES if the receiver creates instances of NSDecimalNumber when it converts strings to number objects, NO if it creates instance of NSNumber.

#### **Availability**

Available in Mac OS X v10.4 and later.

### **See Also**

[– setGeneratesDecimalNumbers:](#page-1115-1) (page 1116)

#### **Declared In**

NSNumberFormatter.h

# **getObjectValue:forString:range:error:**

Returns by reference a cell-content object after creating it from a range of characters in a given string.

```
- (BOOL)getObjectValue:(out id *)anObject forString:(NSString *)aString range:(inout
     NSRange *)rangep error:(out NSError **)error
```
#### **Parameters**

*anObject*

On return, contains an instance of NSDecimalNumber or NSNumber based on the current value of [generatesDecimalNumbers](#page-1093-1) (page 1094). The default is to return NSDecimalNumber instances

*aString*

A string object with the range of characters specified in *rangep* that is used to create *anObject*.

#### NSNumberFormatter Class Reference

#### *rangep*

A range of characters in *aString*. On return, contains the actual range of characters used to create the object.

*error*

If an error occurs, upon return contains an NSError object that explains the reason why the conversion failed. If you pass in nil for *error* you are indicating that you are not interested in error information.

#### **Return Value**

YES if the conversion from string to cell-content object was successful, otherwise NO.

### **Discussion**

If there is an error, the delegate (if any) of the control object managing the cell can then respond to the failure in the NSControl delegation method control: didFailToFormatString: errorDescription:.

#### **Availability**

Available in Mac OS X v10.4 and later.

### **See Also**

[– numberFromString:](#page-1103-0) (page 1104)

[– stringFromNumber:](#page-1135-0) (page 1136)

**Declared In**

<span id="page-1094-0"></span>NSNumberFormatter.h

# **groupingSeparator**

Returns a string containing the receiver's grouping separator.

```
- (NSString *)groupingSeparator
```
#### **Return Value**

A string containing the receiver's grouping separator.

#### **Discussion**

For example, the grouping separator used in the United States is the comma ("10,000") whereas in France it is the period ("10.000").

# **Availability**

Available in Mac OS X v10.4 and later.

**See Also** [– setGroupingSeparator:](#page-1115-0) (page 1116)

#### <span id="page-1094-1"></span>**Declared In** NSNumberFormatter.h

# **groupingSize**

Returns the receiver's primary grouping size.

- (NSUInteger)**groupingSize**

NSNumberFormatter Class Reference

**Return Value** The receiver's primary grouping size.

**Availability** Available in Mac OS X v10.4 and later.

**See Also** [– setGroupingSize:](#page-1116-1) (page 1117)

**Declared In** NSNumberFormatter.h

# <span id="page-1095-1"></span>**hasThousandSeparators**

Returns a Boolean value that indicates whether the receiver's format includes thousand separators.

```
- (BOOL)hasThousandSeparators
```
#### **Return Value**

YES if the receiver's format includes thousand separators, otherwise NO.

**Discussion** The default is NO.

### **Special Considerations**

This method is for use with formatters using NSNumberFormatterBehavior10\_0 behavior.

#### **Availability**

Available in Mac OS X v10.0 and later.

#### **See Also**

[– setHasThousandSeparators:](#page-1116-0) (page 1117)

#### <span id="page-1095-0"></span>**Declared In**

NSNumberFormatter.h

# **internationalCurrencySymbol**

Returns the international currency symbol used by the receiver.

- (NSString \*)**internationalCurrencySymbol**

#### **Discussion**

A country typically has a local currency symbol and an international currency symbol. The local symbol is used within the country, while the international currency symbol is used in international contexts to specify that country's currency unambiguously. The international currency symbol is often represented by a Unicode code point.

#### **Availability**

Available in Mac OS X v10.4 and later.

**See Also** [– currencySymbol](#page-1091-1) (page 1092)

[– setInternationalCurrencySymbol:](#page-1117-1) (page 1118)

### **Declared In**

NSNumberFormatter.h

# <span id="page-1096-1"></span>**isLenient**

Returns a Boolean value that indicates whether the receiver uses heuristics to guess at the number which is intended by a string.

- (BOOL)**isLenient**

### **Return Value**

YES if the receiver uses heuristics to guess at the number which is intended by the string; otherwise NO.

## **Availability**

Available in Mac OS X v10.5 and later.

## **See Also**

[– setLenient:](#page-1117-2) (page 1118)

### **Declared In**

<span id="page-1096-2"></span>NSNumberFormatter.h

# **isPartialStringValidationEnabled**

Returns a Boolean value that indicates whether partial string validation is enabled.

```
- (BOOL)isPartialStringValidationEnabled
```
#### **Return Value**

YES if partial string validation is enabled, otherwise NO.

#### **Availability**

Available in Mac OS X v10.5 and later.

**See Also** [– setPartialStringValidationEnabled:](#page-1126-2) (page 1127)

<span id="page-1096-0"></span>**Declared In** NSNumberFormatter.h

# **locale**

Returns the locale of the receiver.

- (NSLocale \*)**locale**

**Return Value** The locale of the receiver.

NSNumberFormatter Class Reference

#### **Discussion**

A number formatter's locale specifies default localization attributes, such as ISO country and language codes, currency code, calendar, system of measurement, and decimal separator.

## **Availability**

Available in Mac OS X v10.4 and later.

**See Also** [– setLocale:](#page-1117-0) (page 1118)

**Declared In** NSNumberFormatter.h

# <span id="page-1097-0"></span>**localizesFormat**

Returns a Boolean value that indicates whether the receiver localizes formats.

- (BOOL)**localizesFormat**

#### **Return Value** YES if the receiver localizes formats, otherwise NO.

**Discussion** The default is NO.

#### **Special Considerations**

This method is for use with formatters using NSNumberFormatterBehavior10\_0 behavior.

#### **Availability**

Available in Mac OS X v10.0 and later.

#### **See Also**

[– setLocalizesFormat:](#page-1118-0) (page 1119)

#### <span id="page-1097-1"></span>**Declared In**

NSNumberFormatter.h

# **maximum**

Returns the highest number allowed as input by the receiver.

- (NSNumber \*)**maximum**

#### **Return Value**

The highest number allowed as input by the receiver or  $ni$  l, meaning no limit.

#### **Discussion**

For versions prior to Mac OS X v10.4 (and number-formatter behavior set to NSNumberFormatterBehavior10\_0) this method returns an NSDecimalNumber object.

### **Availability**

Available in Mac OS X v10.4 and later. Version returning NSDecimalNumber available prior to Mac OS X v10.4.

NSNumberFormatter Class Reference

#### **See Also**

- [setMaximum:](#page-1118-1) (page 1119)
- [+ setDefaultFormatterBehavior:](#page-1087-1) (page 1088)
- [formatterBehavior](#page-1092-1) (page 1093)
- [setFormatterBehavior:](#page-1114-1) (page 1115)

**Declared In**

<span id="page-1098-1"></span>NSNumberFormatter.h

# **maximumFractionDigits**

Returns the maximum number of digits after the decimal separator allowed as input by the receiver.

```
- (NSUInteger)maximumFractionDigits
```
#### **Return Value**

The maximum number of digits after the decimal separator allowed as input by the receiver.

**Availability** Available in Mac OS X v10.4 and later.

**See Also**

[– setMaximumFractionDigits:](#page-1119-1) (page 1120)

## **Declared In**

<span id="page-1098-0"></span>NSNumberFormatter.h

# **maximumIntegerDigits**

Returns the maximum number of integer digits allowed as input by the receiver.

```
- (NSUInteger)maximumIntegerDigits
```
#### **Return Value**

The maximum number of integer digits allowed as input by the receiver.

## **Availability**

Available in Mac OS X v10.4 and later.

### **See Also**

<span id="page-1098-2"></span>[– setMaximumIntegerDigits:](#page-1119-0) (page 1120)

#### **Declared In**

NSNumberFormatter.h

# **maximumSignificantDigits**

Returns the maximum number of significant digits for the receiver.

```
- (NSUInteger)maximumSignificantDigits
```
NSNumberFormatter Class Reference

### **Return Value**

The maximum number of significant digits for the receiver.

#### **Availability**

Available in Mac OS X v10.5 and later.

#### **See Also**

- [setMaximumSignificantDigits:](#page-1120-1) (page 1121)
- [minimumSignificantDigits](#page-1100-2) (page 1101)
- [usesSignificantDigits](#page-1139-1) (page 1140)

### **Declared In**

<span id="page-1099-0"></span>NSNumberFormatter.h

# **minimum**

Returns the lowest number allowed as input by the receiver.

```
- (NSNumber *)minimum
```
#### **Return Value**

The lowest number allowed as input by the receiver or  $ni$  l, meaning no limit.

#### **Discussion**

For versions prior to Mac OS X v10.4 (and number-formatter behavior set to NSNumberFormatterBehavior10\_0) this method returns an NSDecimalNumber object.

#### **Availability**

Available in Mac OS X v10.4 and later. Version returning NSDecimalNumber available prior to Mac OS X v10.4.

#### **See Also**

- [setMinimum:](#page-1120-0) (page 1121)
- [+ setDefaultFormatterBehavior:](#page-1087-1) (page 1088)
- [formatterBehavior](#page-1092-1) (page 1093)
- [setFormatterBehavior:](#page-1114-1) (page 1115)

#### <span id="page-1099-1"></span>**Declared In**

NSNumberFormatter.h

# **minimumFractionDigits**

Returns the minimum number of digits after the decimal separator allowed as input by the receiver.

- (NSUInteger)**minimumFractionDigits**

#### **Return Value**

The minimum number of digits after the decimal separator allowed as input by the receiver.

#### **Availability**

Available in Mac OS X v10.4 and later.

### **See Also**

[– setMinimumFractionDigits:](#page-1121-1) (page 1122)

**Declared In** NSNumberFormatter.h

# <span id="page-1100-1"></span>**minimumIntegerDigits**

Returns the minimum number of integer digits allowed as input by the receiver.

- (NSUInteger)**minimumIntegerDigits**

### **Return Value**

The minimum number of integer digits allowed as input by the receiver.

### **Availability**

Available in Mac OS X v10.4 and later.

### **See Also**

[– setMinimumIntegerDigits:](#page-1121-0) (page 1122)

### **Declared In**

<span id="page-1100-2"></span>NSNumberFormatter.h

# **minimumSignificantDigits**

Returns the minimum number of significant digits for the receiver.

```
- (NSUInteger)minimumSignificantDigits
```
### **Return Value**

The minimum number of significant digits for the receiver.

### **Availability**

Available in Mac OS X v10.5 and later.

#### **See Also**

- [setMinimumSignificantDigits:](#page-1122-2) (page 1123)
- [maximumSignificantDigits](#page-1098-2) (page 1099)
- [usesSignificantDigits](#page-1139-1) (page 1140)

## <span id="page-1100-0"></span>**Declared In**

NSNumberFormatter.h

# **minusSign**

Returns the string the receiver uses to represent the minus sign.

```
- (NSString *)minusSign
```
## **Return Value**

The string that represents the receiver's minus sign.

NSNumberFormatter Class Reference

**Availability**

Available in Mac OS X v10.4 and later.

**See Also** [– setMinusSign:](#page-1122-1) (page 1123)

**Declared In** NSNumberFormatter.h

# <span id="page-1101-1"></span>**multiplier**

Returns the multiplier used by the receiver as an NSNumber object.

- (NSNumber \*)**multiplier**

#### **Discussion**

A multiplier is a factor used in conversions between numbers and strings (that is, numbers as stored and numbers as displayed). When the input value is a string, the multiplier is used to divide, and when the input value is a number, the multiplier is used to multiply. These operations allow the formatted values to be different from the values that a program manipulates internally.

#### **Availability**

Available in Mac OS X v10.4 and later.

**See Also** [– setMultiplier:](#page-1122-0) (page 1123)

### <span id="page-1101-0"></span>**Declared In**

NSNumberFormatter.h

# **negativeFormat**

Returns the format used by the receiver to display negative numbers.

- (NSString \*)**negativeFormat**

# **Availability**

Available in Mac OS X v10.0 and later.

#### **See Also**

- [setNegativeFormat:](#page-1123-0) (page 1124)
- <span id="page-1101-2"></span>[– setFormat:](#page-1113-0) (page 1114)

**Declared In** NSNumberFormatter.h

# **negativeInfinitySymbol**

Returns the symbol the receiver uses to represent negative infinity.

```
- (NSString *)negativeInfinitySymbol
```
NSNumberFormatter Class Reference

### **Return Value**

The symbol the receiver uses to represent negative infinity.

### **Availability**

Available in Mac OS X v10.4 and later.

#### **See Also**

[– setNegativeInfinitySymbol:](#page-1123-1) (page 1124)

#### **Declared In** NSNumberFormatter.h

<span id="page-1102-0"></span>

# **negativePrefix**

Returns the string the receiver inserts as a prefix to negative values.

- (NSString \*)**negativePrefix**

### **Return Value**

The string the receiver inserts as a prefix to negative values.

### **Availability**

Available in Mac OS X v10.4 and later.

### **See Also**

- [negativeSuffix](#page-1102-1) (page 1103)
- [setNegativePrefix:](#page-1124-1) (page 1125)

## **Declared In**

<span id="page-1102-1"></span>NSNumberFormatter.h

# **negativeSuffix**

Returns the string the receiver adds as a suffix to negative values.

#### - (NSString \*)**negativeSuffix**

### **Return Value**

The string the receiver adds as a suffix to negative values.

## **Availability**

Available in Mac OS X v10.4 and later.

### **See Also**

- [negativePrefix](#page-1102-0) (page 1103)
- [setNegativeSuffix:](#page-1124-2) (page 1125)

### **Declared In**

NSNumberFormatter.h

# <span id="page-1103-1"></span>**nilSymbol**

Returns the string the receiver uses to represent a nill value.

- (NSString \*)**nilSymbol**

# **Return Value**

The string the receiver uses to represent a  $ni$   $i$  value.

**Availability** Available in Mac OS X v10.4 and later.

**See Also** [– setNilSymbol:](#page-1124-0) (page 1125)

<span id="page-1103-2"></span>**Declared In** NSNumberFormatter.h

# **notANumberSymbol**

Returns the symbol the receiver uses to represent NaN ("not a number") when it converts values.

- (NSString \*)**notANumberSymbol**

### **Return Value**

The symbol the receiver uses to represent NaN ("not a number") when it converts values.

**Availability** Available in Mac OS X v10.4 and later.

#### **See Also**

[– setNotANumberSymbol:](#page-1125-0) (page 1126)

### <span id="page-1103-0"></span>**Declared In**

NSNumberFormatter.h

# **numberFromString:**

Returns an NSNumber object created by parsing a given string.

- (NSNumber \*)**numberFromString:**(NSString \*)*string*

### **Parameters**

*string*

An NSString object that is parsed to generate the returned number object.

#### **Return Value**

An NSNumber object created by parsing *string* using the receiver's format.

#### **Availability**

Available in Mac OS X v10.4 and later.

### **See Also**

[– stringFromNumber:](#page-1135-0) (page 1136)

# **Related Sample Code**

NumberInput\_IMKit\_Sample

**Declared In** NSNumberFormatter.h

# **numberStyle**

Returns the number-formatter style of the receiver.

- (NSNumberFormatterStyle)**numberStyle**

# **Return Value**

An NSNumberFormatterStyle constant that indicates the number-formatter style of the receiver.

## **Discussion**

Styles are essentially predetermined sets of values for certain properties. Examples of number-formatter styles are those used for decimal values, percentage values, and currency.

**Availability** Available in Mac OS X v10.4 and later.

**See Also** [– setNumberStyle:](#page-1125-1) (page 1126)

<span id="page-1104-0"></span>**Declared In** NSNumberFormatter.h

# **paddingCharacter**

Returns a string containing the padding character for the receiver.

- (NSString \*)**paddingCharacter**

# **Availability**

Available in Mac OS X v10.4 and later.

```
See Also
```
[– setPaddingCharacter:](#page-1126-0) (page 1127)

<span id="page-1104-1"></span>**Declared In** NSNumberFormatter.h

# **paddingPosition**

Returns the padding position of the receiver.

- (NSNumberFormatterPadPosition)**paddingPosition**

## **Discussion**

The returned constant indicates whether the padding is before or after the number's prefix or suffix.

NSNumberFormatter Class Reference

### **Availability**

Available in Mac OS X v10.4 and later.

## **See Also**

[– setPaddingPosition:](#page-1126-1) (page 1127)

#### **Declared In**

<span id="page-1105-0"></span>NSNumberFormatter.h

# **percentSymbol**

Returns the string that the receiver uses to represent the percent symbol.

- (NSString \*)**percentSymbol**

### **Availability**

Available in Mac OS X v10.4 and later.

#### **See Also** [– setPercentSymbol:](#page-1127-0) (page 1128)

<span id="page-1105-1"></span>**Declared In** NSNumberFormatter.h

# **perMillSymbol**

Returns the string that the receiver uses for the per-thousands symbol.

```
- (NSString *)perMillSymbol
```
#### **Return Value**

The string that the receiver uses for the per-thousands symbol.

#### **Availability**

Available in Mac OS X v10.4 and later.

**See Also** [– setPerMillSymbol:](#page-1127-1) (page 1128)

<span id="page-1105-2"></span>**Declared In** NSNumberFormatter.h

# **plusSign**

Returns the string the receiver uses for the plus sign.

- (NSString \*)**plusSign**

# **Return Value**

The string the receiver uses for the plus sign.

NSNumberFormatter Class Reference

**Availability** Available in Mac OS X v10.4 and later.

**See Also** [– setPlusSign:](#page-1127-2) (page 1128)

**Declared In** NSNumberFormatter.h

# <span id="page-1106-0"></span>**positiveFormat**

Returns the format used by the receiver to display positive numbers.

- (NSString \*)**positiveFormat**

#### **Availability** Available in Mac OS X v10.0 and later.

#### **See Also**

[– setPositiveFormat:](#page-1128-0) (page 1129)

[– setFormat:](#page-1113-0) (page 1114)

<span id="page-1106-1"></span>**Declared In** NSNumberFormatter.h

# **positiveInfinitySymbol**

Returns the string the receiver uses for the positive infinity symbol.

```
- (NSString *)positiveInfinitySymbol
```
### **Return Value**

The string the receiver uses for the positive infinity symbol.

### **Availability**

Available in Mac OS X v10.4 and later.

#### **See Also**

[– setPositiveInfinitySymbol:](#page-1128-1) (page 1129)

# <span id="page-1106-2"></span>**Declared In**

NSNumberFormatter.h

# **positivePrefix**

Returns the string the receiver uses as the prefix for positive values.

- (NSString \*)**positivePrefix**

#### **Return Value**

The string the receiver uses as the prefix for positive values.

NSNumberFormatter Class Reference

**Availability** Available in Mac OS X v10.4 and later.

**See Also** [– setPositivePrefix:](#page-1128-2) (page 1129)

**Declared In** NSNumberFormatter.h

# <span id="page-1107-2"></span>**positiveSuffix**

Returns the string the receiver uses as the suffix for positive values.

- (NSString \*)**positiveSuffix**

#### **Return Value**

The string the receiver uses as the suffix for positive values.

**Availability** Available in Mac OS X v10.4 and later.

**See Also** [– setPositiveSuffix:](#page-1129-1) (page 1130)

<span id="page-1107-0"></span>**Declared In** NSNumberFormatter.h

# **roundingBehavior**

Returns an NSDecimalNumberHandler object indicating the rounding behavior of the receiver.

- (NSDecimalNumberHandler \*)**roundingBehavior**

#### **Return Value**

An NSDecimalNumberHandler object indicating the rounding behavior of the receiver.

### **Special Considerations**

This method is for use with formatters using NSNumberFormatterBehavior10\_0 behavior.

**Availability** Available in Mac OS X v10.0 and later.

**See Also** [– setRoundingBehavior:](#page-1129-0) (page 1130)

<span id="page-1107-1"></span>**Declared In** NSNumberFormatter.h

# **roundingIncrement**

Returns the rounding increment used by the receiver.

NSNumberFormatter Class Reference

- (NSNumber \*)**roundingIncrement**

#### **Return Value**

The rounding increment used by the receiver.

#### **Availability**

Available in Mac OS X v10.4 and later.

#### **See Also**

[– setRoundingIncrement:](#page-1130-0) (page 1131)

**Declared In** NSNumberFormatter.h

# <span id="page-1108-0"></span>**roundingMode**

Returns the rounding mode used by the receiver.

- (NSNumberFormatterRoundingMode)**roundingMode**

**Return Value** The rounding mode used by the receiver.

**Availability** Available in Mac OS X v10.4 and later.

**See Also** [– setRoundingMode:](#page-1130-1) (page 1131)

<span id="page-1108-1"></span>**Declared In** NSNumberFormatter.h

# **secondaryGroupingSize**

Returns the size of secondary groupings for the receiver.

- (NSUInteger)**secondaryGroupingSize**

#### **Return Value**

The size of secondary groupings for the receiver.

#### **Discussion**

Some locales allow the specification of another grouping size for larger numbers. For example, some locales may represent a number such as 61, 242, 378.46 (as in the United States) as 6,12,42,378.46. In this case, the secondary grouping size (covering the groups of digits furthest from the decimal point) is 2.

### **Availability**

Available in Mac OS X v10.4 and later.

#### **See Also**

[– setSecondaryGroupingSize:](#page-1130-2) (page 1131)

**Declared In** NSNumberFormatter.h

# <span id="page-1109-2"></span>**setAllowsFloats:**

Sets whether the receiver allows as input floating-point values (that is, values that include the period character [.]).

- (void)**setAllowsFloats:**(BOOL)*flag*

### **Parameters**

*flag*

YES if the receiver allows floating-point values, NO otherwise.

**Discussion** By default, floating point values are allowed as input.

**Availability** Available in Mac OS X v10.0 and later.

**See Also** [– allowsFloats](#page-1087-0) (page 1088)

**Related Sample Code** Quartz Composer QCTV

<span id="page-1109-1"></span>**Declared In** NSNumberFormatter.h

# **setAlwaysShowsDecimalSeparator:**

Controls whether the receiver always shows the decimal separator, even for integer numbers.

```
- (void)setAlwaysShowsDecimalSeparator:(BOOL)flag
```
#### **Parameters**

*flag*

YES if the receiver should always show the decimal separator, NO otherwise.

#### **Availability**

Available in Mac OS X v10.4 and later.

```
See Also
```
[– alwaysShowsDecimalSeparator](#page-1088-1) (page 1089)

## <span id="page-1109-0"></span>**Declared In**

NSNumberFormatter.h

# **setAttributedStringForNil:**

Sets the attributed string the receiver uses to display  $ni$   $l$  values.

- (void)**setAttributedStringForNil:**(NSAttributedString \*)*newAttributedString*

## **Parameters**

```
newAttributedString
```
An NSAttributedString object that the receiver uses to display nil values.

NSNumberFormatter Class Reference

#### **Special Considerations**

This method is for use with formatters using NSNumberFormatterBehavior10\_0 behavior.

#### **Availability**

Available in Mac OS X v10.0 and later.

### **See Also**

[– attributedStringForNil](#page-1088-0) (page 1089)

**Declared In** NSNumberFormatter.h

# <span id="page-1110-1"></span>**setAttributedStringForNotANumber:**

Sets the attributed string the receiver uses to display "not a number" values.

- (void)**setAttributedStringForNotANumber:**(NSAttributedString \*)*newAttributedString*

#### **Parameters**

*newAttributedString*

An NSAttributedString object that the receiver uses to display NaN values.

#### **Special Considerations**

This method is for use with formatters using NSNumberFormatterBehavior10\_0 behavior.

# **Availability**

Available in Mac OS X v10.0 and later.

#### **See Also**

[– attributedStringForNotANumber](#page-1089-1) (page 1090)

### <span id="page-1110-0"></span>**Declared In**

NSNumberFormatter.h

# **setAttributedStringForZero:**

Sets the attributed string that the receiver uses to display zero values.

- (void)**setAttributedStringForZero:**(NSAttributedString \*)*newAttributedString*

#### **Parameters**

*newAttributedString*

An NSAttributedString object that the receiver uses to display zero values.

### **Special Considerations**

This method is for use with formatters using NSNumberFormatterBehavior10\_0 behavior.

#### **Availability**

Available in Mac OS X v10.0 and later.

#### **See Also**

[– attributedStringForZero](#page-1089-0) (page 1090)

**Declared In** NSNumberFormatter.h

# <span id="page-1111-0"></span>**setCurrencyCode:**

Sets the receiver's currency code.

- (void)**setCurrencyCode:**(NSString \*)*string*

## **Parameters**

*string*

A string specifying the receiver's new currency code.

## **Discussion**

A currency code is a three-letter code that is, in most cases, composed of a country's two-character Internet country code plus an extra character to denote the currency unit. For example, the currency code for the Australian dollar is "AUD". Currency codes are based on the ISO 4217 standard.

#### **Availability**

Available in Mac OS X v10.4 and later.

### **See Also**

[– currencyCode](#page-1090-0) (page 1091)

### **Declared In**

<span id="page-1111-2"></span>NSNumberFormatter.h

# **setCurrencyDecimalSeparator:**

Sets the string used by the receiver as a decimal separator.

```
- (void)setCurrencyDecimalSeparator:(NSString *)string
```
## **Parameters**

```
string
```
The string to use as the currency decimal separator.

## **Availability**

Available in Mac OS X v10.4 and later.

### **See Also**

[– currencyDecimalSeparator](#page-1090-2) (page 1091)

## <span id="page-1111-1"></span>**Declared In**

NSNumberFormatter.h

# **setCurrencyGroupingSeparator:**

Sets the currency grouping separator for the receiver.

- (NSString \*)**setCurrencyGroupingSeparator:**(NSString \*)*string*

NSNumberFormatter Class Reference

#### **Parameters**

*string*

The currency grouping separator for the receiver.

#### **Availability** Available in Mac OS X v10.5 and later.

**Declared In** NSNumberFormatter.h

# <span id="page-1112-0"></span>**setCurrencySymbol:**

Sets the string used by the receiver as a local currency symbol.

- (void)**setCurrencySymbol:**(NSString \*)*string*

### **Parameters**

*string*

A string that represents a local currency symbol.

## **Discussion**

The local symbol is used within the country, while the international currency symbol is used in international contexts to specify that country's currency unambiguously. The local currency symbol is often represented by a Unicode code point.

#### **Availability**

Available in Mac OS X v10.4 and later.

#### **See Also**

- [currencySymbol](#page-1091-1) (page 1092)
- [setInternationalCurrencySymbol:](#page-1117-1) (page 1118)

### <span id="page-1112-1"></span>**Declared In**

NSNumberFormatter.h

# **setDecimalSeparator:**

Sets the character the receiver uses as a decimal separator.

- (void)**setDecimalSeparator:**(NSString \*)*newSeparator*

### **Parameters**

*newSeparator*

The string that specifies the decimal-separator character to use. If *newSeparator* contains multiple characters, only the first one is used.

#### **Discussion**

If you don't have decimal separators enabled through another means (such as set Format: (page 1114)), using this method enables them.

#### **Availability**

Available in Mac OS X v10.0 and later.

NSNumberFormatter Class Reference

#### **See Also**

- decimalSeparator (page 1092)
- [formatterBehavior](#page-1092-1) (page 1093)

#### **Declared In**

NSNumberFormatter.h

# <span id="page-1113-1"></span>**setExponentSymbol:**

Sets the string used by the receiver to represent the exponent symbol.

- (void)**setExponentSymbol:**(NSString \*)*string*

#### **Parameters**

*string*

A string that represents an exponent symbol.

#### **Discussion**

The exponent symbol is the "E" or "e" in the scientific notation of numbers, as in 1.0e+56.

# **Availability**

Available in Mac OS X v10.4 and later.

#### **See Also**

[– exponentSymbol](#page-1091-0) (page 1092)

## **Declared In**

<span id="page-1113-0"></span>NSNumberFormatter.h

# **setFormat:**

Sets the receiver's format.

```
- (void)setFormat:(NSString *)aFormat
```
#### **Parameters**

```
aFormat
```
A string that can consist of one, two, or three parts separated by ";". The first part of the string represents the positive format, the second part of the string represents the zero value, and the last part of the string represents the negative format. If the string has just two parts, the first one becomes the positive format, and the second one becomes the negative format. If the string has just one part, it becomes the positive format, and default formats are provided for zero and negative values based on the positive format. For more discussion of this subject, see *Data Formatting Programming Guide for Cocoa*.

#### **Discussion**

The following code excerpt shows the three different approaches for setting an NSNumberFormatter object's format using setFormat::

```
NSNumberFormatter *numberFormatter =
    [[[NSNumberFormatter alloc] init] autorelease];
```
// specify just positive format [numberFormatter setFormat:@"\$#,##0.00"];

```
// specify positive and negative formats
[numberFormatter setFormat:@"$#,##0.00;($#,##0.00)"];
```

```
// specify positive, zero, and negative formats
[numberFormatter setFormat:@"$#,###.00;0.00;($#,##0.00)"];
```
## **Special Considerations**

This method is for use with formatters using NSNumberFormatterBehavior10\_0 behavior.

**Availability** Available in Mac OS X v10.0 and later.

**See Also** [– format](#page-1092-0) (page 1093)

<span id="page-1114-1"></span>**Declared In** NSNumberFormatter.h

# **setFormatterBehavior:**

Sets the formatter behavior of the receiver.

- (void)**setFormatterBehavior:**(NSNumberFormatterBehavior)*behavior*

### **Parameters**

```
behavior
```
An NSNumberFormatterBehavior constant that indicates the revision of the NSNumberFormatter class providing the current behavior.

## **Availability**

Available in Mac OS X v10.4 and later.

#### **See Also**

[– formatterBehavior](#page-1092-1) (page 1093)

**Related Sample Code TrackBall** 

## <span id="page-1114-0"></span>**Declared In**

NSNumberFormatter.h

# **setFormatWidth:**

Sets the format width used by the receiver.

- (void)**setFormatWidth:**(NSUInteger)*number*

# **Parameters**

*number*

An integer that specifies the format width.

NSNumberFormatter Class Reference

#### **Discussion**

The format width is the number of characters of a formatted number within a string that is either left justified or right justified based on the value returned from [paddingPosition](#page-1104-1) (page 1105).

### **Availability**

Available in Mac OS X v10.4 and later.

**See Also**

[– formatWidth](#page-1093-0) (page 1094)

## **Declared In**

<span id="page-1115-1"></span>NSNumberFormatter.h

# **setGeneratesDecimalNumbers:**

Controls whether the receiver creates instances of NSDecimal Number when it converts strings to number objects.

- (void)**setGeneratesDecimalNumbers:**(BOOL)*flag*

#### **Parameters**

*flag*

YES if the receiver should generate NSDecimalNumber instances, NO if it should generate NSNumber instances.

### **Discussion**

The default is YES.

#### **Availability**

Available in Mac OS X v10.4 and later.

#### **See Also**

```
– generatesDecimalNumbers (page 1094)
```
## <span id="page-1115-0"></span>**Declared In**

NSNumberFormatter.h

# **setGroupingSeparator:**

Specifies the string used by the receiver for a grouping separator.

- (void)**setGroupingSeparator:**(NSString \*)*string*

### **Parameters**

*string*

A string that specifies the grouping separator to use.

#### **Availability**

Available in Mac OS X v10.4 and later.

**See Also**

[– groupingSeparator](#page-1094-0) (page 1095)
**Declared In** NSNumberFormatter.h

# **setGroupingSize:**

Sets the grouping size of the receiver.

- (void)**setGroupingSize:**(NSUInteger)*numDigits*

## **Parameters**

*numDigits*

An integer that specifies the grouping size.

## **Availability**

Available in Mac OS X v10.4 and later.

```
See Also
– groupingSize (page 1095)
```
## **Declared In**

NSNumberFormatter.h

# **setHasThousandSeparators:**

Sets whether the receiver uses thousand separators.

- (void)**setHasThousandSeparators:**(BOOL)*flag*

# **Parameters**

#### *flag*

When *flag* is N0, thousand separators are disabled for both positive and negative formats (even if you've set them through another means, such as [setFormat:](#page-1113-0) (page 1114)). When *flag* is YES, thousand separators are used.

## **Discussion**

In addition to using this method to add thousand separators to your format, you can also use it to disable thousand separators if you've set them using another method. The default is NO (though you in effect change this setting to YES when you set thousand separators through any means, such as set Format: (page 1114)).

## **Special Considerations**

This method is for use with formatters using NSNumber Formatter Behavior10\_0 behavior.

## **Availability**

Available in Mac OS X v10.0 and later.

**See Also**

[– hasThousandSeparators](#page-1095-0) (page 1096)

## **Declared In**

NSNumberFormatter.h

# **setInternationalCurrencySymbol:**

Sets the string used by the receiver for the international currency symbol.

- (void)**setInternationalCurrencySymbol:**(NSString \*)*string*

### **Parameters**

*string*

A string that represents an international currency symbol.

## **Discussion**

The local symbol is used within the country, while the international currency symbol is used in international contexts to specify that country's currency unambiguously. The local currency symbol is often represented by a Unicode code point.

#### **Availability**

Available in Mac OS X v10.4 and later.

## **See Also**

[– internationalCurrencySymbol](#page-1095-1) (page 1096)

## **Declared In**

NSNumberFormatter.h

# **setLenient:**

Sets whether the receiver will use heuristics to guess at the number which is intended by a string.

```
- (void)setLenient:(BOOL)b
```
#### **Parameters**

*b*

YES if the receiver will use heuristics to guess at the number which is intended by the string; otherwise NO.

## **Discussion**

If the formatter isset to be lenient, as with any guessing it may get the result number wrong (that is, a number other than that which was intended).

#### **Availability**

Available in Mac OS X v10.5 and later.

## **See Also**

[– isLenient](#page-1096-0) (page 1097)

#### **Declared In**

NSNumberFormatter.h

# **setLocale:**

Sets the locale of the receiver.

```
- (void)setLocale:(NSLocale *)theLocale
```
NSNumberFormatter Class Reference

#### **Parameters**

#### *theLocale*

An NSLocale object representing the new locale of the receiver.

#### **Discussion**

The locale determines the default values for many formatter attributes, such as ISO country and language codes, currency code, calendar, system of measurement, and decimal separator.

#### **Availability**

Available in Mac OS X v10.4 and later.

#### **See Also**

[– locale](#page-1096-1) (page 1097)

#### **Declared In**

NSNumberFormatter.h

# **setLocalizesFormat:**

Sets whether the dollar sign character (\$), decimal separator character (.), and thousand separator character (,) are converted to appropriately localized characters as specified by the user's localization preference.

- (void)**setLocalizesFormat:**(BOOL)*flag*

#### **Parameters**

## *flag*

YES if these characters are converted to the localized equivalents, NO otherwise.

### **Discussion**

While the currency-symbol part of this feature may be useful in certain types of applications, it's probably more likely that you would tie a particular application to a particular currency (that is, that you would "hard-code" the currency symbol and separators instead of having them dynamically change based on the user's configuration). The reason for this, of course, is that NSNumberFormatter doesn't perform currency conversions, it just formats numeric data. You wouldn't want one user interpreting the value "56324" as US currency and another user who's accessing the same data interpreting it as Japanese currency, simply based on each user's localization preferences.

#### **Special Considerations**

This method is for use with formatters using NSNumberFormatterBehavior10\_0 behavior.

# **Availability**

Available in Mac OS X v10.0 and later.

### **See Also** [– localizesFormat](#page-1097-0) (page 1098)

**Declared In** NSNumberFormatter.h

## **setMaximum:**

Sets the highest number the receiver allows as input.

#### NSNumberFormatter Class Reference

- (void)**setMaximum:**(NSNumber \*)*aMaximum*

#### **Parameters**

#### *aMaximum*

A number object that specifies a maximum input value.

#### **Discussion**

If *aMaximum* is nil, checking for the maximum value is disabled. For versions prior to Mac OS X v10.4 (and number-formatter behavior set to NSNumberFormatterBehavior10\_0) this method requires an NSDecimalNumber argument.

#### **Availability**

Available in Mac OS X v10.4 and later. Version requiring NSDecimalNumber argument available prior to Mac OS X v10.4.

#### **See Also**

- [maximum](#page-1097-1) (page 1098)
- [+ setDefaultFormatterBehavior:](#page-1087-0) (page 1088)
- [formatterBehavior](#page-1092-0) (page 1093)
- [setFormatterBehavior:](#page-1114-0) (page 1115)

# **Related Sample Code**

Quartz Composer QCTV

**Declared In**

NSNumberFormatter.h

## **setMaximumFractionDigits:**

Sets the maximum number of digits after the decimal separator allowed as input by the receiver.

```
- (void)setMaximumFractionDigits:(NSUInteger)number
```
#### **Parameters**

*number*

The maximum number of digits after the decimal separator allowed as input.

#### **Availability** Available in Mac OS X v10.4 and later.

**See Also**

[– maximumFractionDigits](#page-1098-0) (page 1099)

#### **Related Sample Code TrackBall**

**Declared In** NSNumberFormatter.h

## **setMaximumIntegerDigits:**

Sets the maximum number of integer digits allowed as input by the receiver.

#### NSNumberFormatter Class Reference

- (void)**setMaximumIntegerDigits:**(NSUInteger)*number*

#### **Parameters**

*number*

The maximum number of integer digits allowed as input.

## **Availability**

Available in Mac OS X v10.4 and later.

## **See Also**

[– minimumIntegerDigits](#page-1100-0) (page 1101)

## **Declared In**

<span id="page-1120-0"></span>NSNumberFormatter.h

# **setMaximumSignificantDigits:**

Sets the maximum number of significant digits for the receiver.

- (void)**setMaximumSignificantDigits:**(NSUInteger)*number*

#### **Parameters**

*number*

The maximum number of significant digits for the receiver.

#### **Availability**

Available in Mac OS X v10.5 and later.

#### **See Also**

- [maximumSignificantDigits](#page-1098-1) (page 1099)
- [setMinimumSignificantDigits:](#page-1122-0) (page 1123)
- [usesSignificantDigits](#page-1139-0) (page 1140)

#### **Declared In**

NSNumberFormatter.h

## **setMinimum:**

Sets the lowest number the receiver allows as input.

- (void)**setMinimum:**(NSNumber \*)*aMinimum*

## **Parameters**

*aMinimum*

A number object that specifies a minimum input value.

#### **Discussion**

If *aMinimum* is nil, checking for the minimum value is disabled. For versions prior to Mac OS X v10.4 (and number-formatter behavior set to NSNumberFormatterBehavior10\_0) this method requires an NSDecimalNumber argument.

#### **Availability**

Available in Mac OS X v10.4 and later. Version requiring NSDecimalNumber argument available prior to Mac OS X v10.4.

NSNumberFormatter Class Reference

#### **See Also**

- [minimum](#page-1099-0) (page 1100)
- [+ setDefaultFormatterBehavior:](#page-1087-0) (page 1088)
- [formatterBehavior](#page-1092-0) (page 1093)
- [setFormatterBehavior:](#page-1114-0) (page 1115)

# **Related Sample Code**

Quartz Composer QCTV

**Declared In** NSNumberFormatter.h

# **setMinimumFractionDigits:**

Sets the minimum number of digits after the decimal separator allowed as input by the receiver.

- (void)**setMinimumFractionDigits:**(NSUInteger)*number*

#### **Parameters**

*number*

The minimum number of digits after the decimal separator allowed as input.

**Availability** Available in Mac OS X v10.4 and later.

**See Also** [– minimumFractionDigits](#page-1099-1) (page 1100)

## **Related Sample Code**

**TrackBall** 

**Declared In** NSNumberFormatter.h

## **setMinimumIntegerDigits:**

Sets the minimum number of integer digits allowed as input by the receiver.

- (void)**setMinimumIntegerDigits:**(NSUInteger)*number*

#### **Parameters**

*number*

The minimum number of integer digits allowed as input.

#### **Availability**

Available in Mac OS X v10.4 and later.

#### **See Also**

[– minimumIntegerDigits](#page-1100-0) (page 1101)

**Related Sample Code TrackBall** 

**Declared In** NSNumberFormatter.h

# <span id="page-1122-0"></span>**setMinimumSignificantDigits:**

Sets the minimum number of significant digits for the receiver.

- (void)**setMinimumSignificantDigits:**(NSUInteger)*number*

## **Parameters**

*number*

The minimum number of significant digits for the receiver.

## **Availability**

Available in Mac OS X v10.5 and later.

#### **See Also**

- [minimumSignificantDigits](#page-1100-1) (page 1101)
- [setMaximumSignificantDigits:](#page-1120-0) (page 1121)
- [usesSignificantDigits](#page-1139-0) (page 1140)

## **Declared In**

NSNumberFormatter.h

# **setMinusSign:**

Sets the string used by the receiver for the minus sign.

```
- (void)setMinusSign:(NSString *)string
```
## **Parameters**

*string*

A string that represents a minus sign.

#### **Availability**

Available in Mac OS X v10.4 and later.

#### **See Also**

[– minusSign](#page-1100-2) (page 1101)

## **Declared In**

NSNumberFormatter.h

# **setMultiplier:**

Sets the multiplier of the receiver.

```
- (void)setMultiplier:(NSNumber *)number
```
## **Parameters**

*number*

A number object that represents a multiplier.

#### **Discussion**

A multiplier is a factor used in conversions between numbers and strings (that is, numbers as stored and numbers as displayed). When the input value is a string, the multiplier is used to divide, and when the input value is a number, the multiplier is used to multiply. These operations allow the formatted values to be different from the values that a program manipulates internally.

## **Availability**

Available in Mac OS X v10.4 and later.

```
See Also
– multiplier (page 1102)
```
**Declared In** NSNumberFormatter.h

# **setNegativeFormat:**

Sets the format the receiver uses to display negative values.

- (void)**setNegativeFormat:**(NSString \*)*aFormat*

## **Parameters**

*aFormat*

A string that specifies the format for negative values.

#### **Availability**

Available in Mac OS X v10.0 and later.

#### **See Also**

- [negativeFormat](#page-1101-1) (page 1102)
- [setFormat:](#page-1113-0) (page 1114)

## <span id="page-1123-0"></span>**Declared In**

NSNumberFormatter.h

# **setNegativeInfinitySymbol:**

Sets the string used by the receiver for the negative infinity symbol.

- (void)**setNegativeInfinitySymbol:**(NSString \*)*string*

#### **Parameters**

```
string
```
A string that represents a negative infinity symbol.

#### **Availability**

Available in Mac OS X v10.4 and later.

## **See Also**

[– negativeInfinitySymbol](#page-1101-2) (page 1102)

**Declared In** NSNumberFormatter.h

# **setNegativePrefix:**

Sets the string the receiver uses as a prefix for negative values.

```
- (void)setNegativePrefix:(NSString *)string
```
#### **Parameters**

*string*

A string to use as the prefix for negative values.

**Availability** Available in Mac OS X v10.4 and later.

#### **See Also**

[– negativePrefix](#page-1102-0) (page 1103)

## **Declared In**

NSNumberFormatter.h

# **setNegativeSuffix:**

Sets the string the receiver uses as a suffix for negative values.

```
- (void)setNegativeSuffix:(NSString *)string
```
#### **Parameters**

*string* A string to use as the suffix for negative values.

**Availability** Available in Mac OS X v10.4 and later.

## **See Also**

```
– negativeSuffix (page 1103)
```
#### **Declared In** NSNumberFormatter.h

# **setNilSymbol:**

Sets the string the receiver uses to represent nil values.

```
- (void)setNilSymbol:(NSString *)string
```
## **Parameters**

*string*

A string that represents a nil value.

```
Availability
Available in Mac OS X v10.4 and later.
```

```
See Also
– nilSymbol (page 1104)
```
**Declared In** NSNumberFormatter.h

# **setNotANumberSymbol:**

Sets the string the receiver uses to represent NaN ("not a number").

- (void)**setNotANumberSymbol:**(NSString \*)*string*

## **Parameters**

*string*

A string that represents a NaN symbol.

#### **Availability**

Available in Mac OS X v10.4 and later.

#### **See Also** [– notANumberSymbol](#page-1103-1) (page 1104)

## **Declared In**

<span id="page-1125-0"></span>NSNumberFormatter.h

# **setNumberStyle:**

Sets the number style used by the receiver.

- (void)**setNumberStyle:**(NSNumberFormatterStyle)*style*

#### **Parameters**

*style*

An NSNumberFormatterStyle constant that specifies a formatter style.

#### **Discussion**

Styles are essentially predetermined sets of values for certain properties. Examples of number-formatter styles are those used for decimal values, percentage values, and currency.

#### **Availability**

Available in Mac OS X v10.4 and later.

## **See Also**

[– numberStyle](#page-1104-0) (page 1105)

## **Related Sample Code**

Grady **Mountains** NumberInput\_IMKit\_Sample **TrackBall** 

## **Declared In**

NSNumberFormatter.h

# **setPaddingCharacter:**

Sets the string that the receiver uses to pad numbers in the formatted string representation.

- (void)**setPaddingCharacter:**(NSString \*)*string*

#### **Parameters**

*string*

A string containing a padding character (or characters).

**Availability** Available in Mac OS X v10.4 and later.

**See Also**

[– paddingCharacter](#page-1104-1) (page 1105)

**Declared In**

<span id="page-1126-0"></span>NSNumberFormatter.h

# **setPaddingPosition:**

Sets the padding position used by the receiver.

- (void)**setPaddingPosition:**(NSNumberFormatterPadPosition)*position*

#### **Parameters**

```
position
```
An NSNumberFormatterPadPosition constant that indicates a padding position (before or after prefix or suffix).

## **Availability**

Available in Mac OS X v10.4 and later.

#### **See Also**

[– paddingPosition](#page-1104-2) (page 1105)

## **Declared In**

NSNumberFormatter.h

# **setPartialStringValidationEnabled:**

Sets whether partial string validation is enabled for the receiver.

- (void)**setPartialStringValidationEnabled:**(BOOL)*b*

## **Parameters**

*b*

YES if partial string validation is enabled, otherwise NO.

**Availability** Available in Mac OS X v10.5 and later.

# **See Also**

[– isPartialStringValidationEnabled](#page-1096-2) (page 1097)

**Declared In** NSNumberFormatter.h

# **setPercentSymbol:**

Sets the string used by the receiver to represent the percent symbol.

- (void)**setPercentSymbol:**(NSString \*)*string*

## **Parameters**

*string*

A string that represents a percent symbol.

**Availability**

Available in Mac OS X v10.4 and later.

```
See Also
– percentSymbol (page 1106)
```
**Declared In** NSNumberFormatter.h

# **setPerMillSymbol:**

Sets the string used by the receiver to represent the per-mill (per-thousand) symbol.

```
- (void)setPerMillSymbol:(NSString *)string
```
## **Parameters**

*string*

A string that represents a per-mill symbol.

**Availability** Available in Mac OS X v10.4 and later.

**See Also** [– perMillSymbol](#page-1105-1) (page 1106)

**Declared In** NSNumberFormatter.h

# **setPlusSign:**

Sets the string used by the receiver to represent the plus sign.

- (void)**setPlusSign:**(NSString \*)*string*

#### **Parameters**

*string*

A string that represents a plus sign.

**Availability** Available in Mac OS X v10.4 and later.

NSNumberFormatter Class Reference

#### **See Also**

[– plusSign](#page-1105-2) (page 1106)

**Declared In** NSNumberFormatter.h

# **setPositiveFormat:**

Sets the format the receiver uses to display positive values.

- (void)**setPositiveFormat:**(NSString \*)*aFormat*

## **Parameters**

*aFormat*

A string that specifies the format for positive values.

**Availability** Available in Mac OS X v10.0 and later.

## **See Also**

[– positiveFormat](#page-1106-0) (page 1107)

[– setFormat:](#page-1113-0) (page 1114)

#### **Declared In**

NSNumberFormatter.h

# **setPositiveInfinitySymbol:**

Sets the string used by the receiver for the positive infinity symbol.

- (void)**setPositiveInfinitySymbol:**(NSString \*)*string*

#### **Parameters**

*string*

A string that represents a positive infinity symbol.

**Availability** Available in Mac OS X v10.4 and later.

**See Also** [– positiveInfinitySymbol](#page-1106-1) (page 1107)

**Declared In** NSNumberFormatter.h

# **setPositivePrefix:**

Sets the string the receiver uses as the prefix for positive values.

```
- (void)setPositivePrefix:(NSString *)string
```
NSNumberFormatter Class Reference

## **Parameters**

*string* A string to use as the prefix for positive values.

**Availability** Available in Mac OS X v10.4 and later.

**See Also** [– positivePrefix](#page-1106-2) (page 1107)

**Declared In** NSNumberFormatter.h

## **setPositiveSuffix:**

Sets the string the receiver uses as the suffix for positive values.

- (void)**setPositiveSuffix:**(NSString \*)*string*

#### **Parameters**

*string*

A string to use as the suffix for positive values.

**Availability** Available in Mac OS X v10.4 and later.

**See Also** [– positiveSuffix](#page-1107-0) (page 1108)

**Declared In** NSNumberFormatter.h

## **setRoundingBehavior:**

Sets the rounding behavior used by the receiver.

- (void)**setRoundingBehavior:**(NSDecimalNumberHandler \*)*newRoundingBehavior*

#### **Parameters**

*newRoundingBehavior*

An NSDecimalNumberHandler object representing a rounding behavior.

#### **Special Considerations**

This method is for use with formatters using NSNumberFormatterBehavior10\_0 behavior.

## **Availability**

Available in Mac OS X v10.0 and later.

#### **See Also**

[– roundingBehavior](#page-1107-1) (page 1108)

**Declared In** NSNumberFormatter.h

# **setRoundingIncrement:**

Sets the rounding increment used by the receiver.

- (void)**setRoundingIncrement:**(NSNumber \*)*number*

### **Parameters**

*number*

A number object specifying a rounding increment.

**Availability** Available in Mac OS X v10.4 and later.

**See Also**

[– roundingIncrement](#page-1107-2) (page 1108)

## **Declared In**

<span id="page-1130-0"></span>NSNumberFormatter.h

# **setRoundingMode:**

Sets the rounding mode used by the receiver.

- (void)**setRoundingMode:**(NSNumberFormatterRoundingMode)*mode*

#### **Parameters**

*mode*

An NSNumberFormatterRoundingMode constant that indicates a rounding mode.

**Availability** Available in Mac OS X v10.4 and later.

#### **See Also**

[– roundingMode](#page-1108-0) (page 1109)

### **Declared In**

NSNumberFormatter.h

# **setSecondaryGroupingSize:**

Sets the secondary grouping size of the receiver.

- (void)**setSecondaryGroupingSize:**(NSUInteger)*number*

#### **Parameters**

*number*

An integer that specifies the size of secondary groupings.

#### **Discussion**

Some locales allow the specification of another grouping size for larger numbers. For example, some locales may represent a number such as 61, 242, 378.46 (as in the United States) as 6,12,42,378.46. In this case, the secondary grouping size (covering the groups of digits furthest from the decimal point) is 2.

## **Availability**

Available in Mac OS X v10.4 and later.

**See Also**

[– secondaryGroupingSize](#page-1108-1) (page 1109)

### **Declared In**

NSNumberFormatter.h

# <span id="page-1131-1"></span>**setTextAttributesForNegativeInfinity:**

Sets the text attributes used to display the negative infinity symbol.

- (void)**setTextAttributesForNegativeInfinity:**(NSDictionary \*)*newAttributes*

#### **Parameters**

*newAttributes* A dictionary containing text attributes for the display of the negative infinity symbol.

**Availability** Available in Mac OS X v10.4 and later.

#### **See Also**

- [textAttributesForNegativeInfinity](#page-1136-0) (page 1137)
- [setNegativeInfinitySymbol:](#page-1123-0) (page 1124)

#### **Declared In**

<span id="page-1131-0"></span>NSNumberFormatter.h

# **setTextAttributesForNegativeValues:**

Sets the text attributes to be used in displaying negative values .

```
- (void)setTextAttributesForNegativeValues:(NSDictionary *)newAttributes
```
## **Parameters**

*newAttributes*

A dictionary containing properties for the display of negative values.

#### **Discussion**

For example, this code excerpt causes negative values to be displayed in red:

```
NSNumberFormatter *numberFormatter =
    [[[NSNumberFormatter alloc] init] autorelease];
NSMutableDictionary *newAttrs = [NSMutableDictionary dictionary];
```

```
[numberFormatter setFormat:@"$#,##0.00;($#,##0.00)"];
[newAttrs setObject:[NSColor redColor] forKey:@"NSColor"];
[numberFormatter setTextAttributesForNegativeValues:newAttrs];
[[textField cell] setFormatter:numberFormatter];
```
An even simpler way to cause negative values to be displayed in red is to include the constant [Red] in your format string, as shown in this example:

[numberFormatter setFormat:@"\$#,##0.00;[Red](\$#,##0.00)"];

When you set a value's text attributes to use color, the color appears only when the value's cell doesn't have input focus. When the cell has input focus, the value is displayed in standard black.

## **Availability**

Available in Mac OS X v10.0 and later.

## **See Also**

[– textAttributesForNegativeValues](#page-1136-1) (page 1137)

## **Declared In**

<span id="page-1132-1"></span>NSNumberFormatter.h

# **setTextAttributesForNil:**

Sets the text attributes used to display the nil symbol.

- (void)**setTextAttributesForNil:**(NSDictionary \*)*newAttributes*

## **Parameters**

*newAttributes*

A dictionary containing text attributes for the display of the nil symbol.

### **Availability**

Available in Mac OS X v10.4 and later.

#### **See Also**

- [textAttributesForNil](#page-1137-0) (page 1138)
- [nilSymbol](#page-1103-0) (page 1104)

#### <span id="page-1132-0"></span>**Declared In**

NSNumberFormatter.h

# **setTextAttributesForNotANumber:**

Sets the text attributes used to display the NaN ("not a number") string.

- (void)**setTextAttributesForNotANumber:**(NSDictionary \*)*newAttributes*

#### **Parameters**

*newAttributes*

#### A dictionary containing text attributes for the display of the NaN symbol.

**Availability** Available in Mac OS X v10.4 and later.

#### **See Also**

- [setTextAttributesForNotANumber:](#page-1132-0) (page 1133)
- [notANumberSymbol](#page-1103-1) (page 1104)

### **Declared In**

NSNumberFormatter.h

# <span id="page-1133-0"></span>**setTextAttributesForPositiveInfinity:**

Sets the text attributes used to display the positive infinity symbol.

- (void)**setTextAttributesForPositiveInfinity:**(NSDictionary \*)*newAttributes*

#### **Parameters**

*newAttributes*

A dictionary containing text attributes for the display of the positive infinity symbol.

**Availability** Available in Mac OS X v10.4 and later.

#### **See Also**

```
– positiveInfinitySymbol (page 1107)
```
[– textAttributesForPositiveInfinity](#page-1137-1) (page 1138)

#### **Declared In**

```
NSNumberFormatter.h
```
# **setTextAttributesForPositiveValues:**

Sets the text attributes to be used in displaying positive values.

- (void)**setTextAttributesForPositiveValues:**(NSDictionary \*)*newAttributes*

#### **Parameters**

*newAttributes*

A dictionary containing text attributes for the display of positive values.

#### **Discussion**

See [setTextAttributesForNegativeValues:](#page-1131-0) (page 1132) for an example of how a related method might be used.

#### **Availability**

Available in Mac OS X v10.0 and later.

## **See Also**

[– textAttributesForPositiveValues](#page-1138-0) (page 1139)

#### <span id="page-1133-2"></span>**Declared In**

NSNumberFormatter.h

# **setTextAttributesForZero:**

Sets the text attributes used to display a zero value.

- (void)**setTextAttributesForZero:**(NSDictionary \*)*newAttributes*

#### **Parameters**

*newAttributes*

A dictionary containing text attributes for the display of zero values.

**Availability** Available in Mac OS X v10.4 and later.

NSNumberFormatter Class Reference

#### **See Also**

[– textAttributesForZero](#page-1138-1) (page 1139)

**Declared In** NSNumberFormatter.h

# <span id="page-1134-0"></span>**setThousandSeparator:**

Sets the character the receiver uses as a thousand separator.

- (void)**setThousandSeparator:**(NSString \*)*newSeparator*

## **Parameters**

*newSeparator*

A string that specifies the thousand-separator character to use. If *newSeparator* contains multiple characters, only the first one is used.

#### **Discussion**

If you don't have thousand separators enabled through any other means (such as  $setFormat:$  (page 1114)), using this method enables them.

#### **Special Considerations**

This method is for use with formatters using NSNumberFormatterBehavior10\_0 behavior.

#### **Availability**

Available in Mac OS X v10.0 and later.

#### **See Also**

[– thousandSeparator](#page-1138-2) (page 1139)

#### <span id="page-1134-1"></span>**Declared In**

NSNumberFormatter.h

# **setUsesGroupingSeparator:**

Controls whether the receiver displays the grouping separator.

```
- (void)setUsesGroupingSeparator:(BOOL)flag
```
## **Parameters**

*flag*

YES if the receiver should display the grouping separator, NO otherwise.

# **Availability**

Available in Mac OS X v10.4 and later.

### **See Also**

[– usesGroupingSeparator](#page-1139-1) (page 1140)

#### **Declared In**

NSNumberFormatter.h

# <span id="page-1135-0"></span>**setUsesSignificantDigits:**

Sets whether the receiver uses significant digits.

```
- (void)setUsesSignificantDigits:(BOOL)b
```
### **Parameters**

*b*

YES if the receiver uses significant digits, otherwise NO.

**Availability** Available in Mac OS X v10.5 and later.

## **See Also**

- [usesSignificantDigits](#page-1139-0) (page 1140)
- [setMaximumSignificantDigits:](#page-1120-0) (page 1121)
- [setMinimumSignificantDigits:](#page-1122-0) (page 1123)

#### **Declared In**

<span id="page-1135-1"></span>NSNumberFormatter.h

# **setZeroSymbol:**

Sets the string the receiver uses as the symbol to show the value zero.

```
- (void)setZeroSymbol:(NSString *)string
```
#### **Parameters**

*string*

The string the receiver uses as the symbol to show the value zero.

## **Discussion**

By default this is  $0$ ; you might want to set it to, for example, " $-$ ", similar to the way that a spreadsheet might when a column is defined as accounting.

#### **Special Considerations**

On Mac OS X v10.4, this method works correctly for 10\_0-style number formatters but does not work correctly for 10\_4-style number formatters. You can work around the problem by subclassing and overriding the methods that convert between strings and numbers to look for the zero cases first and provide different behavior, invoking super when not zero.

#### **Availability**

Available in Mac OS X v10.4 and later.

## **See Also**

```
– zeroSymbol (page 1141)
```
## **Declared In**

NSNumberFormatter.h

# **stringFromNumber:**

Returns a string containing the formatted value of the provided number object.

#### NSNumberFormatter Class Reference

- (NSString \*)**stringFromNumber:**(NSNumber \*)*number*

#### **Parameters**

*number*

An NSNumber object that is parsed to create the returned string object.

#### **Return Value**

A string containing the formatted value of *number* using the receiver's current settings.

## **Availability**

Available in Mac OS X v10.4 and later.

**See Also** [– numberFromString:](#page-1103-2) (page 1104)

**Related Sample Code** Mountains NumberInput\_IMKit\_Sample

<span id="page-1136-0"></span>**Declared In** NSNumberFormatter.h

## **textAttributesForNegativeInfinity**

Returns a dictionary containing the text attributes used to display the negative infinity string.

- (NSDictionary \*)**textAttributesForNegativeInfinity**

#### **Return Value**

A dictionary containing the text attributes used to display the negative infinity string.

#### **Availability**

Available in Mac OS X v10.4 and later.

#### **See Also**

[– setTextAttributesForNegativeInfinity:](#page-1131-1) (page 1132)

## <span id="page-1136-1"></span>**Declared In**

NSNumberFormatter.h

## **textAttributesForNegativeValues**

Returns a dictionary containing the text attributes that have been set for negative values.

- (NSDictionary \*)**textAttributesForNegativeValues**

## **Return Value**

A dictionary containing the text attributes that have been set for negative values.

#### **Availability**

Available in Mac OS X v10.0 and later.

#### **See Also**

[– setTextAttributesForNegativeValues:](#page-1131-0) (page 1132)

**Declared In** NSNumberFormatter.h

# <span id="page-1137-0"></span>**textAttributesForNil**

Returns a dictionary containing the text attributes used to display the  $n\bar{i}$  symbol.

- (NSDictionary \*)**textAttributesForNil**

**Return Value** A dictionary containing the text attributes used to display the nill symbol.

**Availability** Available in Mac OS X v10.4 and later.

```
See Also
– setTextAttributesForNil: (page 1133)
```
**Declared In** NSNumberFormatter.h

# **textAttributesForNotANumber**

Returns a dictionary containing the text attributes used to display the NaN ("not a number") symbol.

- (NSDictionary \*)**textAttributesForNotANumber**

#### **Return Value**

A dictionary containing the text attributes used to display the NaN ("not a number") symbol.

#### **Availability**

Available in Mac OS X v10.4 and later.

#### **See Also**

- [setTextAttributesForNotANumber:](#page-1132-0) (page 1133)
- [notANumberSymbol](#page-1103-1) (page 1104)

### <span id="page-1137-1"></span>**Declared In**

NSNumberFormatter.h

## **textAttributesForPositiveInfinity**

Returns a dictionary containing the text attributes used to display the positive infinity symbol.

- (NSDictionary \*)**textAttributesForPositiveInfinity**

#### **Return Value**

A dictionary containing the text attributes used to display the positive infinity symbol.

#### **Availability**

Available in Mac OS X v10.4 and later.

#### **See Also**

- [setTextAttributesForPositiveInfinity:](#page-1133-0) (page 1134)
- [positiveInfinitySymbol](#page-1106-1) (page 1107)

## **Declared In**

NSNumberFormatter.h

# <span id="page-1138-0"></span>**textAttributesForPositiveValues**

Returns a dictionary containing the text attributes that have been set for positive values.

- (NSDictionary \*)**textAttributesForPositiveValues**

#### **Return Value**

A dictionary containing the text attributes that have been set for positive values.

**Availability** Available in Mac OS X v10.0 and later.

**See Also** [– setTextAttributesForPositiveValues:](#page-1133-1) (page 1134)

<span id="page-1138-1"></span>**Declared In** NSNumberFormatter.h

# **textAttributesForZero**

Returns a dictionary containing the text attributes used to display a value of zero.

- (NSDictionary \*)**textAttributesForZero**

## **Return Value**

A dictionary containing the text attributes used to display a value of zero.

#### **Availability**

Available in Mac OS X v10.4 and later.

#### **See Also**

[– setTextAttributesForZero:](#page-1133-2) (page 1134)

## <span id="page-1138-2"></span>**Declared In**

NSNumberFormatter.h

# **thousandSeparator**

Returns a string containing the character the receiver uses to represent thousand separators.

- (NSString \*)**thousandSeparator**

#### **Return Value**

A string containing the character the receiver uses to represent thousand separators.

NSNumberFormatter Class Reference

#### **Discussion**

By default this is the comma character (,). Note that the return value doesn't indicate whether thousand separators are enabled.

#### **Special Considerations**

This method is for use with formatters using NSNumberFormatterBehavior10\_0 behavior.

#### **Availability**

Available in Mac OS X v10.0 and later.

## **See Also**

[– setThousandSeparator:](#page-1134-0) (page 1135)

#### **Declared In**

<span id="page-1139-1"></span>NSNumberFormatter.h

# **usesGroupingSeparator**

Returns a Boolean value that indicates whether the receiver uses the grouping separator.

```
- (BOOL)usesGroupingSeparator
```
#### **Return Value**

YES if the receiver uses the grouping separator, otherwise NO.

#### **Availability**

Available in Mac OS X v10.4 and later.

#### **See Also**

[– setUsesGroupingSeparator:](#page-1134-1) (page 1135)

#### <span id="page-1139-0"></span>**Declared In**

NSNumberFormatter.h

## **usesSignificantDigits**

Returns a Boolean value that indicates whether the receiver uses significant digits.

```
- (BOOL)usesSignificantDigits
```
#### **Return Value**

YES if the receiver uses significant digits, otherwise NO.

#### **Availability**

Available in Mac OS X v10.5 and later.

## **See Also**

[– setUsesSignificantDigits:](#page-1135-0) (page 1136)

- [maximumSignificantDigits](#page-1098-1) (page 1099)
- [minimumSignificantDigits](#page-1100-1) (page 1101)

# **Declared In**

NSNumberFormatter.h

# <span id="page-1140-0"></span>**zeroSymbol**

Returns the string the receiver uses as the symbol to show the value zero.

- (NSString \*)**zeroSymbol**

## **Return Value**

The string the receiver uses as the symbol to show the value zero.

## **Discussion**

For a discussion of how this is used, see [setZeroSymbol:](#page-1135-1) (page 1136).

**Availability** Available in Mac OS X v10.4 and later.

# **See Also**

[– setZeroSymbol:](#page-1135-1) (page 1136)

## **Declared In**

NSNumberFormatter.h

# **Constants**

# **NSNumberFormatterStyle**

These constants specify predefined number format styles.

```
typedef enum {
```

```
 NSNumberFormatterNoStyle = kCFNumberFormatterNoStyle,
    NSNumberFormatterDecimalStyle = kCFNumberFormatterDecimalStyle,
    NSNumberFormatterCurrencyStyle = kCFNumberFormatterCurrencyStyle,
    NSNumberFormatterPercentStyle = kCFNumberFormatterPercentStyle,
    NSNumberFormatterScientificStyle = kCFNumberFormatterScientificStyle,
    NSNumberFormatterSpellOutStyle = kCFNumberFormatterSpellOutStyle
} NSNumberFormatterStyle;
```
#### **Constants**

NSNumberFormatterNoStyle Specifies no style.

Available in Mac OS X v10.4 and later.

Declared in NSNumberFormatter.h.

NSNumberFormatterDecimalStyle

Specifies a decimal style format.

Available in Mac OS X v10.4 and later.

Declared in NSNumberFormatter.h.

NSNumberFormatterCurrencyStyle

Specifies a currency style format.

## Available in Mac OS X v10.4 and later.

Declared in NSNumberFormatter.h.

#### NSNumberFormatter Class Reference

NSNumberFormatterPercentStyle

Specifies a percent style format.

Available in Mac OS X v10.4 and later.

Declared in NSNumberFormatter.h.

NSNumberFormatterScientificStyle Specifies a scientific style format.

Available in Mac OS X v10.4 and later.

Declared in NSNumberFormatter.h.

NSNumberFormatterSpellOutStyle

Specifies a spell-out format; for example, "23" becomes "twenty-three".

Available in Mac OS X v10.4 and later.

Declared in NSNumberFormatter.h.

#### **Discussion**

These constants are used by the number  $Styl$ e (page 1105) and  $setNumberStyl$ e: (page 1126) methods.

#### **Declared In**

NSNumberFormatter.h

## **NSNumberFormatterBehavior**

These constants specify the behavior of a number formatter.

```
typedef enum {
    NSNumberFormatterBehaviorDefault = 0,
    NSNumberFormatterBehavior10_0 = 1000,
    NSNumberFormatterBehavior10_4 = 1040,
} NSNumberFormatterBehavior;
```
#### **Constants**

NSNumberFormatterBehaviorDefault

The number-formatter behavior set as the default for new instances. You can set the default formatter behavior with the class method [setDefaultFormatterBehavior:](#page-1087-0) (page 1088).

Available in Mac OS X v10.4 and later.

Declared in NSNumberFormatter.h.

NSNumberFormatterBehavior10\_0

The number-formatter behavior as it existed prior to Mac OS X v10.4.

Available in Mac OS X v10.4 and later.

Declared in NSNumberFormatter.h.

NSNumberFormatterBehavior10\_4

The number-formatter behavior since Mac OS X v10.4.

Available in Mac OS X v10.4 and later.

Declared in NSNumberFormatter.h.

#### **Discussion**

These constants are returned by the [defaultFormatterBehavior](#page-1086-0) (page 1087) class method and the [formatterBehavior](#page-1092-0) (page 1093) instance methods; you set them with the

[setDefaultFormatterBehavior:](#page-1087-0) (page 1088) class method and the [setFormatterBehavior:](#page-1114-0) (page 1115) instance method.

**Declared In** NSNumberFormatter.h

# **NSNumberFormatterPadPosition**

These constants are used to specify how numbers should be padded.

```
typedef enum {
    NSNumberFormatterPadBeforePrefix = kCFNumberFormatterPadBeforePrefix,
    NSNumberFormatterPadAfterPrefix = kCFNumberFormatterPadAfterPrefix,
    NSNumberFormatterPadBeforeSuffix = kCFNumberFormatterPadBeforeSuffix,
    NSNumberFormatterPadAfterSuffix = kCFNumberFormatterPadAfterSuffix
} NSNumberFormatterPadPosition;
```
## **Constants**

```
NSNumberFormatterPadBeforePrefix
```
Specifies that the padding should occur before the prefix.

Available in Mac OS X v10.4 and later.

Declared in NSNumberFormatter.h.

NSNumberFormatterPadAfterPrefix

Specifies that the padding should occur after the prefix.

Available in Mac OS X v10.4 and later.

Declared in NSNumberFormatter.h.

NSNumberFormatterPadBeforeSuffix

Specifies that the padding should occur before the suffix.

Available in Mac OS X v10.4 and later.

Declared in NSNumberFormatter.h.

NSNumberFormatterPadAfterSuffix

Specifies that the padding should occur after the suffix.

Available in Mac OS X v10.4 and later.

Declared in NSNumberFormatter.h.

## **Discussion**

These constants are used by the [paddingPosition](#page-1104-2) (page 1105) and [setPaddingPosition:](#page-1126-0) (page 1127) methods.

### **Declared In**

NSNumberFormatter.h

# **NSNumberFormatterRoundingMode**

These constants are used to specify how numbers should be rounded.

## NSNumberFormatter Class Reference

```
typedef enum {
```

```
 NSNumberFormatterRoundCeiling = kCFNumberFormatterRoundCeiling,
 NSNumberFormatterRoundFloor = kCFNumberFormatterRoundFloor,
 NSNumberFormatterRoundDown = kCFNumberFormatterRoundDown,
 NSNumberFormatterRoundUp = kCFNumberFormatterRoundUp,
 NSNumberFormatterRoundHalfEven = kCFNumberFormatterRoundHalfEven,
 NSNumberFormatterRoundHalfDown = kCFNumberFormatterRoundHalfDown,
 NSNumberFormatterRoundHalfUp = kCFNumberFormatterRoundHalfUp
```
} NSNumberFormatterRoundingMode;

#### **Constants**

NSNumberFormatterRoundCeiling

Round up to next larger number with the proper number of digits after the decimal separator.

Available in Mac OS X v10.4 and later.

Declared in NSNumberFormatter.h.

#### NSNumberFormatterRoundFloor

Round down to next smaller number with the proper number of digits after the decimal separator.

Available in Mac OS X v10.4 and later.

Declared in NSNumberFormatter.h.

#### NSNumberFormatterRoundDown

Round down to next smaller number with the proper number of digits after the decimal separator.

Available in Mac OS X v10.4 and later.

Declared in NSNumberFormatter.h.

#### NSNumberFormatterRoundHalfEven

Round the last digit, when followed by a 5, toward an even digit ( $.25 \rightarrow .2, .35 \rightarrow .4$ )

#### Available in Mac OS X v10.4 and later.

Declared in NSNumberFormatter.h.

#### NSNumberFormatterRoundUp

Round up to next larger number with the proper number of digits after the decimal separator.

#### Available in Mac OS X v10.4 and later.

Declared in NSNumberFormatter.h.

NSNumberFormatterRoundHalfDown

Round down when a 5 follows putative last digit.

#### Available in Mac OS X v10.4 and later.

Declared in NSNumberFormatter.h.

#### NSNumberFormatterRoundHalfUp

Round up when a 5 follows putative last digit.

#### Available in Mac OS X v10.4 and later.

Declared in NSNumberFormatter.h.

### **Declared In**

NSNumberFormatter.h

These constants are used by the [roundingMode](#page-1108-0) (page 1109)and [setRoundingMode:](#page-1130-0) (page 1131) methods.

# NSObject Class Reference

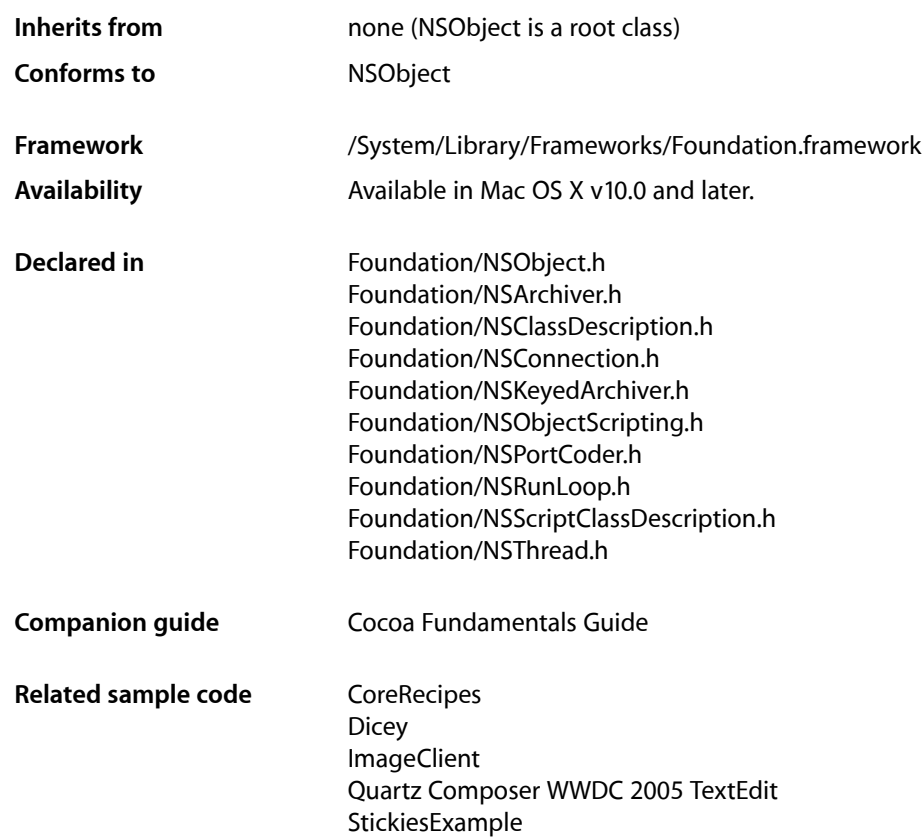

# **Overview**

NSObject is the root class of most Objective-C class hierarchies. Through NSObject, objects inherit a basic interface to the runtime system and the ability to behave as Objective-C objects.

# **Selectors**

NSObject has some special methods that take advantage of the Objective-C runtime system. For example, you can ask a class or instance if it responds to a message before sending it a message. You can also ask for a method implementation and invoke it using one of the perform... methods, or as a function. The advantage of obtaining a method's implementation and calling it as a function is that you can invoke the implementation multiple times within a loop, or similar C construct, without the overhead of Objective-C messaging.

These and other NSObject methods take a selector of type SEL as an argument. For efficiency, full ASCII names are not used to represent methods in compiled code. Instead the compiler uses a unique identifier to represent a method at runtime called a **selector**. A selector for a method name is obtained using the @selector() directive:

SEL method =  $@selector(isfqual:);$ 

The [instanceMethodForSelector:](#page-1158-0) (page 1159) class method and the [methodForSelector:](#page-1180-0) (page 1181) instance method return a method implementation of type IMP. IMP is defined as a pointer to a function that returns an id and takes a variable number of arguments (in addition to the two "hidden" arguments—self and \_cmd—that are passed to every method implementation):

```
typedef id (*IMP)(id, SEL, ...);
```
This definition serves as a prototype for the function pointer returned by these methods. It's sufficient for methods that return an object and take object arguments. However, if the selector takes different argument types or returns anything but an id, its function counterpart will be inadequately prototyped. Lacking a prototype, the compiler will promote floats to doubles and chars to ints, which the implementation won't expect. It will therefore behave differently (and erroneously) when performed as a method.

To remedy this situation, it's necessary to provide your own prototype. In the example below, the declaration of the test variable serves to prototype the implementation of the isEqual: method. test is defined as a pointer to a function that returns a B00L and takes an id argument (in addition to the two "hidden" arguments). The value returned by  $\text{methodForSelection}$ : (page 1181) is then similarly cast to be a pointer to this same function type:

```
BOOL (*test)(id, SEL, id);
test = (BOOL (*)(id, SEL, id))[target methodForSelector:@selector(isEqual:)];
while ( !test(target, @selector(isEqual:), someObject) ) {
 ...
}
```
In some cases, it might be clearer to define a type (similar to IMP) that can be used both for declaring the variable and for casting the function pointer [methodForSelector:](#page-1180-0) (page 1181) returns. The example below defines the Equal IMP type for just this purpose:

```
typedef BOOL (*EqualIMP)(id, SEL, id);
EqualIMP test;
test = (EqualIMP)[target methodForSelector:@selector(isEqual:)];
while ( !test(target, @selector(isEqual:), someObject) ) {
    ...
}
```
Either way, it's important to cast the return value of [methodForSelector:](#page-1180-0) (page 1181) to the appropriate function type. It's not sufficient to simply call the function returned by methodForSelector: and cast the result of that call to the desired type. Doing so can result in errors.

See "How Messaging Works" in *The Objective-C 2.0 Programming Language* for more information.

**CHAPTER 97** NSObject Class Reference

# Adopted Protocols

## **NSObject**

- [autorelease](#page-2098-0) (page 2099)
- [class](#page-2099-0) (page 2100)
- [conformsToProtocol:](#page-2099-1) (page 2100)
- [description](#page-2099-2) (page 2100)
- [hash](#page-2100-0) (page 2101)
- [isEqual:](#page-2100-1) (page 2101)
- [isKindOfClass:](#page-2101-0) (page 2102)
- [isMemberOfClass:](#page-2102-0) (page 2103)
- [isProxy](#page-2103-0) (page 2104)
- [performSelector:](#page-2103-1) (page 2104)
- [performSelector:withObject:](#page-2104-0) (page 2105)
- [performSelector:withObject:withObject:](#page-2104-1) (page 2105)
- [release](#page-2105-0) (page 2106)
- [respondsToSelector:](#page-2106-0) (page 2107)
- [retain](#page-2107-0) (page 2108)
- [retainCount](#page-2108-0) (page 2109)
- $-$  self (page 2109)
- [superclass](#page-2109-0) (page 2110)
- [zone](#page-2109-1) (page 2110)

# Tasks

# **Initializing a Class**

[+ initialize](#page-1157-0) (page 1158)

Initializes the receiver before it's used (before it receives its first message).

[+ load](#page-1160-0) (page 1161)

Invoked whenever a class or category is added to the Objective-C runtime; implement this method to perform class-specific behavior upon loading.

# **Creating, Copying, and Deallocating Objects**

[+ new](#page-1162-0) (page 1163)

Allocates a new instance of the receiving class, sends it an [init](#page-1177-0) (page 1178) message, and returns the initialized object.

[+ alloc](#page-1151-0) (page 1152)

Returns a new instance of the receiving class.

#### NSObject Class Reference

[+ allocWithZone:](#page-1151-1) (page 1152)

Returns a new instance of the receiving class where memory for the new instance is allocated from a given zone.

[– init](#page-1177-0) (page 1178)

Implemented by subclasses to initialize a new object (the receiver) immediately after memory for it has been allocated.

[– copy](#page-1171-0) (page 1172)

Returns the object returned by [copyWithZone:](#page-2041-0) (page 2042), where the zone is nil.

[+ copyWithZone:](#page-1156-0) (page 1157)

Returns the receiver.

- [mutableCopy](#page-1181-0) (page 1182) Returns the object returned by [mutableCopyWithZone:](#page-2093-0) (page 2094) where the zone is nil.
- [+ mutableCopyWithZone:](#page-1161-0) (page 1162)
	- Returns the receiver.
- $-$  dealloc (page 1174) Deallocates the memory occupied by the receiver.
- [finalize](#page-1175-0) (page 1176) The garbage collector invokes this method on the receiver before disposing of the memory it uses.

# **Identifying Classes**

[+ class](#page-1154-0) (page 1155)

Returns the class object.

[+ superclass](#page-1166-0) (page 1167)

Returns the class object for the receiver's superclass.

[+ isSubclassOfClass:](#page-1160-1) (page 1161)

Returns a Boolean value that indicates whether the receiving class is a subclass of, or identical to, a given class.

# **Testing Class Functionality**

[+ instancesRespondToSelector:](#page-1160-2) (page 1161)

Returns a Boolean value that indicates whether instances of the receiver are capable of responding to a given selector.

# **Testing Protocol Conformance**

[+ conformsToProtocol:](#page-1155-0) (page 1156)

Returns a Boolean value that indicates whether the receiver conforms to a given protocol.

# **Obtaining Information About Methods**

[– methodForSelector:](#page-1180-0) (page 1181)

Locates and returns the address of the receiver's implementation of a method so it can be called as a function.

[+ instanceMethodForSelector:](#page-1158-0) (page 1159)

Locates and returns the address of the implementation of the instance method identified by a given selector.

[+ instanceMethodSignatureForSelector:](#page-1159-0) (page 1160)

Returns an NSMethodSignature object that contains a description of the instance method identified by a given selector.

[– methodSignatureForSelector:](#page-1180-1) (page 1181)

Returns an NSMethodSignature object that contains a description of the method identified by a given selector.

# **Describing Objects**

[+ description](#page-1156-1) (page 1157) Returns a string that represents the contents of the receiving class.

# **Posing**

[+ poseAsClass:](#page-1163-0) (page 1164) Deprecated in Mac OS X v10.5 Causes the receiving class to pose as a specified superclass.

# **Sending Messages**

- [performSelector:withObject:afterDelay:](#page-1185-0) (page 1186) Invokes a method of the receiver on the current thread using the default mode after a delay.
- [performSelector:withObject:afterDelay:inModes:](#page-1186-0) (page 1187) Invokes a method of the receiver on the current thread using the specified modes after a delay.
- performSelectorOnMainThread:withObject:waitUntilDone: (page 1188) Invokes a method of the receiver on the main thread using the default mode.
- [performSelectorOnMainThread:withObject:waitUntilDone:modes:](#page-1188-0) (page 1189) Invokes a method of the receiver on the main thread using the specified modes.
- [performSelector:onThread:withObject:waitUntilDone:](#page-1182-0) (page 1183) Invokes a method of the receiver on the specified thread using the default mode.
- performSelector:onThread:withObject:waitUntilDone:modes: (page 1184) Invokes a method of the receiver on the specified thread using the specified modes.
- [performSelectorInBackground:withObject:](#page-1187-1) (page 1188) Invokes a method of the receiver on a new background thread.
- [+ cancelPreviousPerformRequestsWithTarget:](#page-1152-0) (page 1153) Cancels perform requests previously registered with the [performSelector:withObject:afterDelay:](#page-1185-0) (page 1186) instance method.

[+ cancelPreviousPerformRequestsWithTarget:selector:object:](#page-1153-0) (page 1154) Cancels perform requests previously registered with [performSelector:withObject:afterDelay:](#page-1185-0) (page 1186).

# **Forwarding Messages**

[– forwardInvocation:](#page-1176-0) (page 1177) Overridden by subclasses to forward messages to other objects.

# **Dynamically Resolving Methods**

[+ resolveClassMethod:](#page-1164-0) (page 1165)

Dynamically provides an implementation for a given selector for a class method.

[+ resolveInstanceMethod:](#page-1164-1) (page 1165)

Dynamically provides an implementation for a given selector for an instance method.

# **Error Handling**

[– doesNotRecognizeSelector:](#page-1174-0) (page 1175) Handles messages the receiver doesn't recognize.

# **Archiving**

- [awakeAfterUsingCoder:](#page-1168-0) (page 1169) Overridden by subclasses to substitute another object in place of the object that was decoded and subsequently received this message.
- [classForArchiver](#page-1169-0) (page 1170) Overridden by subclasses to substitute a class other than its own during archiving.
- [classForCoder](#page-1170-0) (page 1171) Overridden by subclasses to substitute a class other than its own during coding.
- [classForKeyedArchiver](#page-1170-1) (page 1171) Overridden by subclasses to substitute a new class for instances during keyed archiving.
- [+ classFallbacksForKeyedArchiver](#page-1154-1) (page 1155)

Overridden to return the names of classes that can be used to decode objects if their class is unavailable.

[+ classForKeyedUnarchiver](#page-1155-1) (page 1156)

Overridden by subclasses to substitute a new class during keyed unarchiving.

[– classForPortCoder](#page-1170-2) (page 1171)

Overridden by subclasses to substitute a class other than its own for distribution encoding.

[– replacementObjectForArchiver:](#page-1189-0) (page 1190)

Overridden by subclasses to substitute another object for itself during archiving.

[– replacementObjectForCoder:](#page-1190-0) (page 1191)

Overridden by subclasses to substitute another object for itself during encoding.

# **CHAPTER 97** NSObject Class Reference

[– replacementObjectForKeyedArchiver:](#page-1190-1) (page 1191)

Overridden by subclasses to substitute another object for itself during keyed archiving.

[– replacementObjectForPortCoder:](#page-1191-0) (page 1192)

Overridden by subclassesto substitute another object or a copy for itself during distribution encoding.

[+ setVersion:](#page-1165-0) (page 1166)

Sets the receiver's version number.

[+ version](#page-1166-1) (page 1167) Returns the version number assigned to the class.

# **Working with Class Descriptions**

[– attributeKeys](#page-1167-0) (page 1168)

Returns an array of NSString objects containing the names of immutable values that instances of the receiver's class contain.

[– classDescription](#page-1169-1) (page 1170)

Returns an object containing information about the attributes and relationships of the receiver's class.

[– inverseForRelationshipKey:](#page-1179-0) (page 1180)

For a given key that defines the name of the relationship from the receiver's class to another class, returns the name of the relationship from the other class to the receiver's class.

- [toManyRelationshipKeys](#page-1193-0) (page 1194) Returns array containing the keys for the to-many relationship properties of the receiver.
- [toOneRelationshipKeys](#page-1194-0) (page 1195) Returns the keys for the to-one relationship properties of the receiver, if any.

# **Scripting**

[– classCode](#page-1168-1) (page 1169)

Returns the receiver's Apple event type code, as stored in the NSScriptClassDescription object for the object's class.

[– className](#page-1171-1) (page 1172)

Returns a string containing the name of the class.

[– copyScriptingValue:forKey:withProperties:](#page-1172-0) (page 1173)

Creates and returns one or more scripting objects to be inserted into the specified relationship by copying the passed-in value and setting the properties in the copied object or objects.

- [newScriptingObjectOfClass:forValueForKey:withContentsValue:properties:](#page-1182-1) (page 1183) Creates and returns an instance of a scriptable class, setting its contents and properties, for insertion into the relationship identified by the key.
- [scriptingProperties](#page-1192-0) (page 1193) Returns an NSString-keyed dictionary of the receiver's scriptable properties.
- [setScriptingProperties:](#page-1193-1) (page 1194)

Given an NSString-keyed dictionary, sets one or more scriptable properties of the receiver.

[– scriptingValueForSpecifier:](#page-1192-1) (page 1193)

Given an object specifier, returns the specified object or objects in the receiving container.

# Class Methods

# <span id="page-1151-0"></span>**alloc**

Returns a new instance of the receiving class.

+ (id)**alloc**

## **Return Value**

A new instance of the receiver.

## **Discussion**

The isa instance variable of the new instance is initialized to a data structure that describes the class; memory for all other instance variables is set to 0. The new instance is allocated from the default zone—use [allocWithZone:](#page-1151-1) (page 1152) to specify a particular zone.

An init... method must be used to complete the initialization process. For example:

```
TheClass *newObject = [[TheClass alloc] init];
```
Subclasses shouldn't override alloc to include initialization code. Instead, class-specific versions of init... methods should be implemented for that purpose. Class methods can also be implemented to combine allocation and initialization, similar to the new class method.

## **Special Considerations**

If you are using managed memory (not garbage collection), this method retains the object before returning it. The returned object has a retain count of 1 and is *not* autoreleased. The invoker of this method is responsible for releasing the returned object, using either [release](#page-2105-0) (page 2106) or [autorelease](#page-2098-0) (page 2099).

## **Availability**

Available in Mac OS X v10.0 and later.

## **See Also**

[– init](#page-1177-0) (page 1178)

## **Related Sample Code**

**CoreRecipes GLSLShowpiece** ImageClient iSpend QTCoreVideo301

## <span id="page-1151-1"></span>**Declared In**

NSObject.h

# **allocWithZone:**

Returns a new instance of the receiving class where memory for the new instance is allocated from a given zone.

```
+ (id)allocWithZone:(NSZone *)zone
```
#### **Parameters**

*zone*

The memory zone in which to create the new instance.

#### **Return Value**

A new instance of the receiver, where memory for the new instance is allocated from *zone*.

#### **Discussion**

The is a instance variable of the new instance is initialized to a data structure that describes the class; memory for its other instance variables is set to 0. If *zone* is nil, the new instance will be allocated from the default zone (as returned by NSDefaultMallocZone).

An init... method must be used to complete the initialization process. For example:

```
TheClass *newObject = [[TheClass allocWithZone:someZone] init];
```
Subclasses shouldn't override allocWithZone: to include any initialization code. Instead, class-specific versions of init... methods should be implemented for that purpose.

When one object creates another, it's sometimes a good idea to make sure they're both allocated from the same region of memory. The [zone](#page-2109-0) (page 2110) method (declared in the NSObject protocol) can be used for this purpose; it returns the zone where the receiver is located. For example:

id myCompanion = [[TheClass allocWithZone:[self zone]] init];

#### **Special Considerations**

If you are using managed memory (not garbage collection), this method retains the object before returning it. The returned object has a retain count of 1 and is *not* autoreleased. The invoker of this method is responsible for releasing the returned object, using either [release](#page-2105-0) (page 2106) or [autorelease](#page-2098-0) (page 2099).

#### **Availability**

Available in Mac OS X v10.0 and later.

**See Also** [+ alloc](#page-1151-0) (page 1152)

[– init](#page-1177-0) (page 1178)

## **Related Sample Code**

MenuItemView QTCoreVideo201 Quartz Composer WWDC 2005 TextEdit Sketch-112 **TextEditPlus** 

### <span id="page-1152-0"></span>**Declared In**

NSObject.h

## **cancelPreviousPerformRequestsWithTarget:**

Cancels perform requests previously registered with the [performSelector:withObject:afterDelay:](#page-1185-0) (page 1186) instance method.

+ (void)**cancelPreviousPerformRequestsWithTarget:**(id)*aTarget*

#### **Parameters**

#### *aTarget*

The target for requests previously registered with the

[performSelector:withObject:afterDelay:](#page-1185-0) (page 1186) instance method.

### **Discussion**

All perform requests having the same target *aTarget* are canceled. This method removes perform requests only in the current run loop, not all run loops.

#### **Availability**

Available in Mac OS X v10.2 and later.

#### **Declared In**

<span id="page-1153-0"></span>NSRunLoop.h

## **cancelPreviousPerformRequestsWithTarget:selector:object:**

Cancels perform requests previously registered with [performSelector:withObject:afterDelay:](#page-1185-0) (page 1186).

```
+ (void)cancelPreviousPerformRequestsWithTarget:(id)aTarget selector:(SEL)aSelector
     object:(id)anArgument
```
#### **Parameters**

*aTarget*

The target for requests previously registered with the

[performSelector:withObject:afterDelay:](#page-1185-0) (page 1186) instance method

#### *aSelector*

The selector for requests previously registered with the

[performSelector:withObject:afterDelay:](#page-1185-0) (page 1186) instance method.

See ["Selectors"](#page-1144-0) (page 1145) for a description of the SEL type.

#### *anArgument*

The argument for requests previously registered with the

[performSelector:withObject:afterDelay:](#page-1185-0) (page 1186) instance method. Argument equality is determined using [isEqual:](#page-2100-0) (page 2101), so the value need not be the same object that was passed originally. Pass nil to match a request for nil that was originally passed as the argument.

### **Discussion**

All perform requests are canceled that have the same target as *aTarget*, argument as *anArgument*, and selector as *aSelector*. This method removes perform requests only in the current run loop, not all run loops.

#### **Availability**

Available in Mac OS X v10.0 and later.

## **Related Sample Code**

AttachAScript

## **Declared In**

NSRunLoop.h

# <span id="page-1154-0"></span>**class**

Returns the class object.

+ (Class)**class**

**Return Value** The class object.

## **Discussion**

Refer to a class only by its name when it is the receiver of a message. In all other cases, the class object must be obtained through this or a similar method. For example, here SomeClass is passed as an argument to the [isKindOfClass:](#page-2101-0) (page 2102) method (declared in the NSObject protocol):

BOOL test = [self isKindOfClass:[SomeClass class]];

## **Availability**

Available in Mac OS X v10.0 and later.

**See Also** [class](#page-2099-0) (page 2100) (NSObject protocol)

# **Related Sample Code**

**NewsReader** OpenGLCaptureToMovie Quartz Composer WWDC 2005 TextEdit Sketch-112 **TextEditPlus** 

## **Declared In**

NSObject.h

# **classFallbacksForKeyedArchiver**

Overridden to return the names of classes that can be used to decode objects if their class is unavailable.

+ (NSArray \*)**classFallbacksForKeyedArchiver**

## **Return Value**

An array of NSString objects that specify the names of classes in preferred order for unarchiving

## **Discussion**

NSKeyedArchiver calls this method and stores the result inside the archive. If the actual class of an object doesn't exist at the time of unarchiving, NSKeyedUnarchiver goes through the stored list of classes and uses the first one that does exists as a substitute class for decoding the object. The default implementation of this method returns nil.

Developers who introduce a new class can use this method to provided some backwards compatibility in case the archive will be read on a system that does not have that class. Sometimes there may be another class which may work nearly as well as a substitute for the new class, and the archive keys and archived state for the new class can be carefully chosen (or compatibility written out) so that the object can be unarchived as the substitute class if necessary.

## **Availability**

Available in Mac OS X v10.4 and later.

**Declared In** NSKeyedArchiver.h

# **classForKeyedUnarchiver**

Overridden by subclasses to substitute a new class during keyed unarchiving.

+ (Class)**classForKeyedUnarchiver**

### **Return Value**

The class to substitute for the receiver during keyed unarchiving.

### **Discussion**

During keyed unarchiving, instances of the receiver will be decoded as members of the returned class. This method overrides the results of the decoder's class and instance name to class encoding tables.

**Availability** Available in Mac OS X v10.2 and later.

<span id="page-1155-0"></span>**Declared In** NSKeyedArchiver.h

# **conformsToProtocol:**

Returns a Boolean value that indicates whether the receiver conforms to a given protocol.

+ (BOOL)**conformsToProtocol:**(Protocol \*)*aProtocol*

## **Parameters**

*aProtocol*

A protocol.

#### **Return Value**

YES if the receiver conforms to *aProtocol*, otherwise NO.

#### **Discussion**

A class is said to "conform to" a protocol if it adopts the protocol or inherits from another class that adopts it. Protocols are adopted by listing them within angle brackets after the interface declaration. For example, here MyClass adopts the (fictitious) AffiliationRequests and Normalization protocols:

@interface MyClass : NSObject <AffiliationRequests, Normalization>

A class also conforms to any protocols that are incorporated in the protocols it adopts or inherits. Protocols incorporate other protocols in the same way classes adopt them. For example, here the AffiliationRequests protocol incorporates the Joining protocol:

@protocol AffiliationRequests <Joining>

If a class adopts a protocol that incorporates another protocol, it must also implement all the methods in the incorporated protocol or inherit those methods from a class that adopts it.

This method determines conformance solely on the basis of the formal declarationsin header files, asillustrated above. It doesn't check to see whether the methods declared in the protocol are actually implemented—that's the programmer's responsibility.

The protocol required as this method's argument can be specified using the @protocol() directive:

BOOL canJoin = [MyClass conformsToProtocol:@protocol(Joining)];

#### **Availability**

Available in Mac OS X v10.0 and later.

**See Also**

[+ conformsToProtocol:](#page-1155-0) (page 1156)

**Declared In** NSObject.h

## **copyWithZone:**

Returns the receiver.

+ (id)**copyWithZone:**(NSZone \*)*zone*

## **Return Value**

The receiver.

#### **Discussion**

This method exists so class objects can be used in situations where you need an object that conforms to the NSCopying protocol. For example, this method lets you use a class object as a key to an NSDictionary object. You should not override this method.

#### **Availability**

Available in Mac OS X v10.0 and later.

**See Also** [– copy](#page-1171-0) (page 1172)

#### **Related Sample Code**

AlbumToSlideshow Quartz Composer WWDC 2005 TextEdit **TextEditPlus** 

#### **Declared In**

NSObject.h

## **description**

Returns a string that represents the contents of the receiving class.

```
+ (NSString *)description
```
#### **Return Value**

A string that represents the contents of the receiving class.

#### **Discussion**

The debugger's print-object command invokes this method to produce a textual description of an object.

NSObject's implementation of this method simply prints the name of the class.

#### **Availability**

Available in Mac OS X v10.0 and later.

#### **See Also**

[description](#page-2099-1) (page 2100) (NSObject protocol)

## **Related Sample Code** iSpend QTKitMovieShuffler **QTRecorder** SimpleCalendar StickiesExample

## **Declared In**

<span id="page-1157-0"></span>NSObject.h

# **initialize**

Initializes the receiver before it's used (before it receives its first message).

```
+ (void)initialize
```
#### **Discussion**

The runtime sends initialize to each class in a program exactly one time just before the class, or any class that inherits from it, is sent its first message from within the program. (Thus the method may never be invoked if the class is not used.) The runtime sends the initialize message to classes in a thread-safe manner. Superclasses receive this message before their subclasses.

For example, if the first message your program sends is this:

[NSApplication new]

the runtime system sends these three initialize messages:

```
[NSObject initialize];
[NSResponder initialize];
[NSApplication initialize];
```
because NSApplication is a subclass of NSResponder and NSResponder is a subclass of NSObject. All the initialize messages precede the [new](#page-1162-0) (page 1163) message.

If your program later begins to use the NSText class,

[NSText instancesRespondToSelector:someSelector]

the runtime system invokes these additional initialize messages:

```
[NSView initialize];
[NSText initialize];
```
because NSText inherits from NSObject, NSResponder, and NSView. The [instancesRespondToSelector:](#page-1160-0) (page 1161) message is sent only after all these classes are initialized. Note that the initialize messages to NSObject and NSResponder aren't repeated.

You implement initialize to provide class-specific initialization as needed. Since the runtime sends appropriate initialize messages automatically, you should typically not send initialize to super in your implementation.

If a particular class does not implement initialize, the initialize method of its superclass is invoked twice, once for the superclass and once for the non-implementing subclass. If you want to make sure that your class performs class-specific initializations only once, implement initialize asin the following example:

```
@implementation MyClass
+ (void)initialize
{
    if ( self == [MyClass class] ) {
         /* put initialization code here */
     }
}
```
Loading a subclasses of MyClass that does not implement its own initialize method will cause MyClass's implementation to be invoked. The test clause  $(i f (self == [MyClass class ])$ ) ensures that the initialization code has no effect if initialize is invoked when a subclass is loaded.

## **Special Considerations**

initialize it is invoked only once per class. If you want to perform independent initialization for the class and for categories of the class, you should implement  $\log d$  (page 1161) methods.

## **Availability**

Available in Mac OS X v10.0 and later.

## **See Also**

[– init](#page-1177-0) (page 1178) [+ load](#page-1160-1) (page 1161) [class](#page-2099-0) (page 2100) (NSObject protocol)

## **Related Sample Code**

**CoreRecipes Dicey** iSpend **NewsReader** Reducer

## <span id="page-1158-0"></span>**Declared In**

NSObject.h

## **instanceMethodForSelector:**

Locates and returns the address of the implementation of the instance method identified by a given selector.

+ (IMP)**instanceMethodForSelector:**(SEL)*aSelector*

### **Parameters**

*aSelector*

A selector that identifies the method for which to return the implementation address. The selector must be non-NULL and valid for the receiver. If in doubt, use the [respondsToSelector:](#page-2106-0) (page 2107) method to check before passing the selector to methodForSelector:

See ["Selectors"](#page-1144-0) (page 1145) for a description of the SEL type.

#### **Return Value**

The address of the implementation of the *aSelector* instance method.

### **Discussion**

An error is generated if instances of the receiver can't respond to *aSelector* messages.

Use this method to ask the class object for the implementation of instance methods only. To ask the class for the implementation of a class method, send the method For Selector: (page 1181) instance method to the class instead.

See ["Selectors"](#page-1144-0) (page 1145) for a description of the IMP type, and how to invoke the returned method implementation.

#### **Availability**

Available in Mac OS X v10.0 and later.

<span id="page-1159-0"></span>**Declared In** NSObject.h

## **instanceMethodSignatureForSelector:**

Returns an NSMethodSignature object that contains a description of the instance method identified by a given selector.

+ (NSMethodSignature \*)**instanceMethodSignatureForSelector:**(SEL)*aSelector*

### **Parameters**

*aSelector*

A selector that identifies the method for which to return the implementation address.

See ["Selectors"](#page-1144-0) (page 1145) for a description of the SEL type.

#### **Return Value**

An NSMethodSignature object that contains a description of the instance method identified by *aSelector*, or nil if the method can't be found.

#### **Availability**

Available in Mac OS X v10.0 and later.

#### **See Also**

[– methodSignatureForSelector:](#page-1180-1) (page 1181)

## **Declared In**

NSObject.h

# <span id="page-1160-0"></span>**instancesRespondToSelector:**

Returns a Boolean value that indicates whether instances of the receiver are capable of responding to a given selector.

+ (BOOL)**instancesRespondToSelector:**(SEL)*aSelector*

#### **Parameters**

*aSelector*

A selector. See ["Selectors"](#page-1144-0) (page 1145) for a description of the SEL type.

#### **Return Value**

YES if instances of the receiver are capable of responding to *aSelector* messages, otherwise NO.

#### **Discussion**

If *aSelector* messages are forwarded to other objects, instances of the class are able to receive those messages without error even though this method returns NO.

To ask the class whether it, rather than its instances, can respond to a particular message, send to the class instead the NSObject protocol instance method [respondsToSelector:](#page-2106-0) (page 2107).

#### **Availability**

Available in Mac OS X v10.0 and later.

**See Also** [– forwardInvocation:](#page-1176-0) (page 1177)

**Declared In** NSObject.h

# **isSubclassOfClass:**

Returns a Boolean value that indicates whether the receiving class is a subclass of, or identical to, a given class.

+ (BOOL)**isSubclassOfClass:**(Class)*aClass*

#### **Parameters**

*aClass*

A class object.

**Return Value** YES if the receiving class is a subclass of—or identical to—*aClass*, otherwise NO.

## **Availability**

<span id="page-1160-1"></span>Available in Mac OS X v10.2 and later.

## **Declared In**

NSObject.h

## **load**

Invoked whenever a class or category is added to the Objective-C runtime; implement this method to perform class-specific behavior upon loading.

+ (void)**load**

#### **Discussion**

The load message is sent to classes and categories that are both dynamically loaded and statically linked, but only if the newly loaded class or category implements a method that can respond.

On Mac OS X v10.5, the order of initialization is as follows:

- **1.** All initializers in any framework you link to.
- **2.** All +load methods in your image.
- **3.** All C++ static initializers and C/C++ \_\_attribute\_\_(constructor) functions in your image.
- **4.** All initializers in frameworks that link to you.

In addition:

- A class's +load method is called after all of its superclasses' +load methods.
- $\blacksquare$  A category +load method is called after the class's own +load method.

In a +load method, you can therefore safely message other unrelated classes from the same image, but any +load methods on those classes may not have run yet.

#### **Availability**

Available in Mac OS X v10.0 and later.

#### **See Also**

[+ initialize](#page-1157-0) (page 1158)

## **Related Sample Code**

CIAnnotation Core Data HTML Store CustomAtomicStoreSubclass LSMSmartCategorizer **TextLinks** 

#### **Declared In**

NSObject.h

# **mutableCopyWithZone:**

Returns the receiver.

+ (id)**mutableCopyWithZone:**(NSZone \*)*zone*

#### **Parameters**

*zone*

The memory zone in which to create the copy of the receiver.

**Return Value** The receiver.

### **Discussion**

This method exists so class objects can be used in situations where you need an object that conforms to the NSMutableCopying protocol. For example, this method lets you use a class object as a key to an NSDictionary object. You should not override this method.

### **Availability**

Available in Mac OS X v10.0 and later.

### **Declared In**

<span id="page-1162-0"></span>NSObject.h

## **new**

Allocates a new instance of the receiving class, sends it an  $int$  (page 1178) message, and returns the [init](#page-1177-0)ialized object.

+ (id)**new**

### **Return Value**

A new instance of the receiver.

### **Discussion**

This method is a combination of [alloc](#page-1151-0) (page 1152) and [init](#page-1177-0) (page 1178). Like alloc (page 1152), it initializes the isa instance variable of the new object so it points to the class data structure. It then invokes the [init](#page-1177-0) (page 1178) method to complete the initialization process.

Unlike [alloc](#page-1151-0) (page 1152), [new](#page-1162-0) (page 1163) is sometimes re-implemented in subclasses to invoke a class-specific initialization method. If the  $init...$  method includes arguments, they're typically reflected in a new... method as well. For example:

```
+ newMyClassWithTag:(int)tag data:(struct info *)data
{
    return [[self alloc] initWithTag:tag data:data];
}
```
However, there's little point in implementing a new... method if it's simply a shorthand for [alloc](#page-1151-0) (page 1152) and init..., as shown above. Often new... methods will do more than just allocation and initialization. In some classes, they manage a set of instances, returning the one with the requested properties if it already exists, allocating and initializing a new instance only if necessary. For example:

```
+ newMyClassWithTag:(int)tag data:(struct info *)data
{
    MyClass *theInstance;
    if ( theInstance = findTheObjectWithTheTag(tag) )
         return [theInstance retain];
    return [[self alloc] initWithTag:tag data:data];
}
```
Although it's appropriate to define new new... methods in this way, the [alloc](#page-1151-0) (page 1152) and [allocWithZone:](#page-1151-1) (page 1152) methods should never be augmented to include initialization code.

### **Special Considerations**

If you are using managed memory (not garbage collection), this method retains the object before returning it. The returned object has a retain count of 1 and is *not* autoreleased. The invoker of this method is responsible for releasing the returned object, using either [release](#page-2105-0) (page 2106) or [autorelease](#page-2098-0) (page 2099).

### **Availability**

Available in Mac OS X v10.0 and later.

## **Related Sample Code**

Fiendishthngs LSMSmartCategorizer NURBSSurfaceVertexProg Quartz Composer QCTV SurfaceVertexProgram

## **Declared In**

NSObject.h

# **poseAsClass:**

Causes the receiving class to pose as a specified superclass. (Deprecated in Mac OS X v10.5.)

```
+ (void)poseAsClass:(Class)aClass
```
### **Parameters**

*aClass*

A superclass of the receiver.

## **Discussion**

The receiver takes the place of *aClass* in the inheritance hierarchy; all messages sent to *aClass* will actually be delivered to the receiver. The receiver must be defined as a subclass of *aClass*. It can't declare any new instance variables of its own, but it can define new methods and override methods defined in *aClass*. The poseAsClass: message should be sent before any messages are sent to *aClass* and before any instances of *aClass* are created.

This facility allows you to add methods to an existing class by defining them in a subclass and having the subclass substitute for the existing class. The new method definitions will be inherited by all subclasses of the superclass. Care should be taken to ensure that the inherited methods do not generate errors.

A subclass that poses as its superclass still inherits from the superclass. Therefore, none of the functionality of the superclass is lost in the substitution. Posing doesn't alter the definition of either class.

Posing is useful as a debugging tool, but category definitions are a less complicated and more efficient way of augmenting existing classes. Posing admits only two possibilities that are absent from categories:

- A method defined by a posing class can override any method defined by its superclass. Methods defined in categories can replace methods defined in the class proper, but they cannot reliably replace methods defined in other categories. If two categories define the same method, one of the definitions will prevail, but there's no guarantee which one.
- A method defined by a posing class can, through a message to super, incorporate the superclass method it overrides. A method defined in a category can replace a method defined elsewhere by the class, but it can't incorporate the method it replaces.

#### **Special Considerations**

Posing is deprecated in Mac OS X v10.5. The poseAsClass: method is not available in 64-bit applications on Mac OS X v10.5.

### **Availability**

Available in Mac OS X v10.0. Deprecated in Mac OS X v10.5.

### **Declared In**

<span id="page-1164-1"></span>NSObject.h

## **resolveClassMethod:**

Dynamically provides an implementation for a given selector for a class method.

```
+ (BOOL)resolveClassMethod:(SEL)name
```
### **Parameters**

*name*

The name of a selector to resolve.

#### **Return Value**

YES if the method was found and added to the receiver, otherwise NO.

#### **Discussion**

This method allows you to dynamically provides an implementation for a given selector. See [resolveInstanceMethod:](#page-1164-0) (page 1165) for further discussion.

## **Availability**

Available in Mac OS X v10.5 and later.

#### **See Also**

[+ resolveInstanceMethod:](#page-1164-0) (page 1165)

#### <span id="page-1164-0"></span>**Declared In**

NSObject.h

## **resolveInstanceMethod:**

Dynamically provides an implementation for a given selector for an instance method.

+ (BOOL)**resolveInstanceMethod:**(SEL)*name*

#### **Parameters**

*name*

The name of a selector to resolve.

#### **Return Value**

YES if the method was found and added to the receiver, otherwise NO.

#### **Discussion**

This method and [resolveClassMethod:](#page-1164-1) (page 1165) allow you to dynamically provide an implementation for a given selector.

An Objective-C method is simply a C function that take at least two arguments—self and  $\text{\_cmd}$  and. Using the class addMethod function, you can add a function to a class as a method. Given the following function:

```
void dynamicMethodIMP(id self, SEL _cmd)
{
     // implementation ....
}
```
you can use resolveInstanceMethod: to dynamically add it to a class as a method (called resolveThisMethodDynamically) like this:

```
+ (BOOL) resolveInstanceMethod:(SEL)aSEL
{
     if (aSEL == @selector(resolveThisMethodDynamically))
     {
           class_addMethod([self class], aSEL, (IMP) dynamicMethodIMP, "v@:");
           return YES;
     }
     return [super resolveInstanceMethod:aSel];
}
```
### **Special Considerations**

This method is called before theObjective-C forwarding mechanism (see The Runtime System in *TheObjective-C 2.0 Programming Language*) is invoked. If [respondsToSelector:](#page-2106-0) (page 2107) or instances RespondToSelector: (page 1161) is invoked, the dynamic method resolver is given the opportunity to provide an IMP for the given selector first.

#### **Availability**

Available in Mac OS X v10.5 and later.

#### **See Also**

[+ resolveClassMethod:](#page-1164-1) (page 1165)

<span id="page-1165-0"></span>**Declared In**

NSObject.h

## **setVersion:**

Sets the receiver's version number.

+ (void)**setVersion:**(NSInteger)*aVersion*

## **Parameters**

*aVersion*

The version number for the receiver.

#### **Discussion**

The version number is helpful when instances of the class are to be archived and reused later. The default version is 0.

#### **Special Considerations**

The version number applies to NSArchiver/NSUnarchiver, but not to NSKeyedArchiver/NSKeyedUnarchiver. A keyed archiver does not encode class version numbers.

**Availability** Available in Mac OS X v10.0 and later.

**See Also** [+ version](#page-1166-0) (page 1167)

## **Declared In**

NSObject.h

## **superclass**

Returns the class object for the receiver's superclass.

```
+ (Class)superclass
```
## **Return Value** The class object for the receiver's superclass.

**Availability** Available in Mac OS X v10.0 and later.

## **See Also**

[+ class](#page-1154-0) (page 1155) [superclass](#page-2109-1) (page 2110) (NSObject protocol)

# **Declared In**

<span id="page-1166-0"></span>NSObject.h

## **version**

Returns the version number assigned to the class.

```
+ (NSInteger)version
```
## **Return Value**

The version number assigned to the class.

## **Discussion**

If no version has been set, the default is 0.

Version numbers are needed for decoding or unarchiving, so older versions of an object can be detected and decoded correctly.

Caution should be taken when obtaining the version from within an NSCoding protocol or other methods. Use the class name explicitly when getting a class version number:

version = [MyClass version];

Don't simply send version to the return value of class—a subclass version number may be returned instead.

## **Special Considerations**

The version number applies to NSArchiver/NSUnarchiver, but not to NSKeyedArchiver/NSKeyedUnarchiver. A keyed archiver does not encode class version numbers.

**Availability** Available in Mac OS X v10.0 and later.

**See Also** [+ setVersion:](#page-1165-0) (page 1166) [versionForClassName:](#page-294-0) (page 295) (NSCoder)

# **Related Sample Code**

**CoreRecipes** Fiendishthngs PrefsPane

**Declared In** NSObject.h

# Instance Methods

# <span id="page-1167-0"></span>**attributeKeys**

Returns an array of NSString objects containing the names of immutable values that instances of the receiver's class contain.

- (NSArray \*)**attributeKeys**

#### **Return Value**

An array of NSString objects containing the names of immutable values that instances of the receiver's class contain.

## **Discussion**

NSObject's implementation of attributeKeys simply calls [[self classDescription] attributeKeys]. To make use of the default implementation, you must therefore implement and register a suitable class description—see NSClassDescription. A class description that describes Movie objects could, for example, return the attribute keys title, dateReleased, and rating.

## **Availability**

Available in Mac OS X v10.0 and later.

#### **See Also**

- [classDescription](#page-1169-0) (page 1170)
- [inverseForRelationshipKey:](#page-1179-0) (page 1180)
- [toManyRelationshipKeys](#page-1193-0) (page 1194)
- [toOneRelationshipKeys](#page-1194-0) (page 1195)

## **Related Sample Code**

Core Data HTML Store **CoreRecipes** StickiesExample

**Declared In** NSClassDescription.h

# <span id="page-1168-0"></span>**awakeAfterUsingCoder:**

Overridden by subclasses to substitute another object in place of the object that was decoded and subsequently received this message.

- (id)**awakeAfterUsingCoder:**(NSCoder \*)*aDecoder*

#### **Parameters**

*aDecoder*

The decoder used to decode the receiver.

### **Return Value**

The receiver, or another object to take the place of the object that was decoded and subsequently received this message.

#### **Discussion**

This method can be used to eliminate redundant objects created by the coder. For example, if after decoding an object you discover that an equivalent object already exists, you can return the existing object. If a replacement is returned, your overriding method is responsible for releasing the receiver. To prevent the accidental use of the receiver after its replacement has been returned, you should invoke the receiver's release method to release the object immediately.

This method is invoked by NSCoder. NSObject's implementation simply returns self.

#### **Availability**

Available in Mac OS X v10.0 and later.

#### **See Also**

```
– classForCoder (page 1171)
– replacementObjectForCoder: (page 1191)
initWithCoder: (page 2034) (NSCoding protocol)
```
## **Declared In**

NSObject.h

# **classCode**

Returns the receiver's Apple event type code, as stored in the NSScriptClassDescription object for the object's class.

- (FourCharCode)**classCode**

#### **Return Value**

The receiver's Apple event type code, as stored in the NSScriptClassDescription object for the object's class.

### **Discussion**

This method is invoked by Cocoa's scripting support classes.

#### **Availability**

Available in Mac OS X v10.0 and later.

#### **Related Sample Code**

Video Hardware Info

**Declared In** NSScriptClassDescription.h

# <span id="page-1169-0"></span>**classDescription**

Returns an object containing information about the attributes and relationships of the receiver's class.

- (NSClassDescription \*)**classDescription**

## **Return Value**

An object containing information about the attributes and relationships of the receiver's class.

### **Discussion**

NSObject's implementation simply calls [NSClassDescription classDescriptionForClass: [self class]]. See NSClassDescription for more information.

**Availability** Available in Mac OS X v10.0 and later.

#### **See Also**

- [attributeKeys](#page-1167-0) (page 1168)
- [inverseForRelationshipKey:](#page-1179-0) (page 1180)
- [toManyRelationshipKeys](#page-1193-0) (page 1194)
- [toOneRelationshipKeys](#page-1194-0) (page 1195)

**Related Sample Code**

SimpleScriptingObjects

**Declared In** NSClassDescription.h

# **classForArchiver**

Overridden by subclasses to substitute a class other than its own during archiving.

- (Class)**classForArchiver**

#### **Return Value**

The class to substitute for the receiver's own class during archiving.

#### **Discussion**

This method is invoked by NSArchiver. It allows specialized behavior for archiving—for example, the private subclasses of a class cluster substitute the name of their public superclass when being archived.

NSObject's implementation returns the object returned by [classForCoder](#page-1170-0) (page 1171). Override [classForCoder](#page-1170-0) (page 1171) to add general coding behavior.

#### **Availability**

Available in Mac OS X v10.0 and later.

#### **See Also**

[– replacementObjectForArchiver:](#page-1189-0) (page 1190)

**Declared In** NSArchiver.h

# <span id="page-1170-0"></span>**classForCoder**

Overridden by subclasses to substitute a class other than its own during coding.

- (Class)**classForCoder**

## **Return Value**

The class to substitute for the receiver's own class during coding.

### **Discussion**

This method is invoked by NSCoder. NSObject's implementation returns the receiver's class. The private subclasses of a class cluster substitute the name of their public superclass when being archived.

## **Availability**

Available in Mac OS X v10.0 and later.

#### **See Also**

- [awakeAfterUsingCoder:](#page-1168-0) (page 1169)
- [replacementObjectForCoder:](#page-1190-0) (page 1191)

### **Declared In**

NSObject.h

# **classForKeyedArchiver**

Overridden by subclasses to substitute a new class for instances during keyed archiving.

- (Class)**classForKeyedArchiver**

#### **Discussion**

The object will be encoded as if it were a member of the returned class. The results of this method are overridden by the encoder class and instance name to class encoding tables. If nil is returned, the result of this method is ignored.

## **Availability**

Available in Mac OS X v10.2 and later.

### **See Also**

[– replacementObjectForKeyedArchiver:](#page-1190-1) (page 1191)

## **Declared In**

NSKeyedArchiver.h

# **classForPortCoder**

Overridden by subclasses to substitute a class other than its own for distribution encoding.

```
- (Class)classForPortCoder
```
## **Return Value**

The class to substitute for the receiver in distribution encoding.

#### **Discussion**

This method allows specialized behavior for distributed objects—override [classForCoder](#page-1170-0) (page 1171) to add general coding behavior. This method is invoked by NSPortCoder. NS0bject's implementation returns the class returned by [classForCoder](#page-1170-0) (page 1171).

### **Availability**

Available in Mac OS X v10.0 and later.

**See Also** [– replacementObjectForPortCoder:](#page-1191-0) (page 1192)

**Declared In**

NSPortCoder.h

# **className**

Returns a string containing the name of the class.

- (NSString \*)**className**

### **Return Value**

A string containing the name of the class.

**Discussion** This method is invoked by Cocoa's scripting support classes.

**Availability** Available in Mac OS X v10.0 and later.

**Related Sample Code** Sketch-112 StickiesExample

<span id="page-1171-0"></span>**Declared In** NSScriptClassDescription.h

## **copy**

Returns the object returned by [copyWithZone:](#page-2041-0) (page 2042), where the zone is nil.

- (id)**copy**

## **Return Value**

The object returned by the NSCopying protocol method [copyWithZone:](#page-2041-0) (page 2042), where the zone is nil.

## **Discussion**

This is a convenience method for classes that adopt the NSCopying protocol. An exception is raised if there is no implementation for [copyWithZone:](#page-2041-0) (page 2042).

NSObject does not itself support the NSCopying protocol. Subclasses must support the protocol and implement the [copyWithZone:](#page-2041-0) (page 2042) method. A subclass version of the copyWithZone: (page 2042) method should send the message to super first, to incorporate its implementation, unless the subclass descends directly from NSObject.

## **Special Considerations**

If you are using managed memory (not garbage collection), this method retains the new object before returning it. The invoker of the method, however, is responsible for releasing the returned object.

### **Availability**

Available in Mac OS X v10.0 and later.

### **Related Sample Code**

AttachAScript **Dicey** iSpend Quartz Composer WWDC 2005 TextEdit **TextEditPlus** 

## **Declared In**

NSObject.h

# **copyScriptingValue:forKey:withProperties:**

Creates and returns one or more scripting objects to be inserted into the specified relationship by copying the passed-in value and setting the properties in the copied object or objects.

```
- (id)copyScriptingValue:(id)value forKey:(NSString *)key
   withProperties:(NSDictionary *)properties;
```
#### **Parameters**

*value*

An object or objects to be copied. The type must match the type of the property identified by *key*. (See also the Discussion section.)

For example, if the property is a to-many relationship, value will always be an array of objects to be copied, and this method must therefore return an array of objects.

*key*

A key that identifies the relationship into which to insert the copied object or objects.

*properties*

The properties to be set in the copied object or objects. Derived from the "with properties" parameter of a duplicate command. (See also the Discussion section.)

#### **Return Value**

The copied object or objects. Returns nil if an error occurs.

### **Discussion**

You can override the copyScriptingValue method to take more control when your application is sent a duplicate command. This method is invoked on the prospective container of the copied object or objects. The properties are derived from the with properties parameter of the duplicate command. The returned objects or objects are then inserted into the container using key-value coding.

When this method is invoked by Cocoa, neither the value nor the properties will have yet been coerced using the NSScriptKeyValueCoding method coerceValue: forKey: (page 2118). For sdef-declared scriptability, however, the types of the passed-in objects reliably match the relevant sdef declarations.

The default implementation of this method copies scripting objects by sending copyWithZone: to the object or objects specified by *value*. You override this method for situations where this is not sufficient, such as in Core Data applications, in which new objects must be initialized with [NSManagedObject initWithEntity:insertIntoManagedObjectContext:].

#### **Availability**

Available in Mac OS X v10.5 and later.

<span id="page-1173-0"></span>**Declared In** NSObjectScripting.h

# **dealloc**

Deallocates the memory occupied by the receiver.

```
- (void)dealloc
```
### **Discussion**

Subsequent messages to the receiver may generate an error indicating that a message was sent to a deallocated object (provided the deallocated memory hasn't been reused yet).

You never send a dealloc message directly. Instead, an object's dealloc method is invoked indirectly through the [release](#page-2105-0) (page 2106) NSObject protocol method (if the release message results in the receiver's retain count becoming 0). See *Memory Management Programming Guide for Cocoa* for more details on the use of these methods.

Subclasses must implement their own versions of  $dealloc$  to allow the release of any additional memory consumed by the object—such as dynamically allocated storage for data or object instance variables owned by the deallocated object. After performing the class-specific deallocation, the subclass method should incorporate superclass versions of dealloc through a message to super:

```
- (void)dealloc {
     [companion release];
     NSZoneFree(private, [self zone])
     [super dealloc];
}
```
**Important:** Note that when an application terminates, objects may not be sent a dealloc message since the process's memory is automatically cleared on exit—it is more efficient simply to allow the operating system to clean up resources than to invoke all the memory management methods. For this and other reasons, you should not manage scarce resources in dealloc—see Object Ownership and Disposal in *Memory Management Programming Guide for Cocoa* for more details.

## **Special Considerations**

When garbage collection is enabled, the garbage collector sends  $final$  i ze (page 1176) to the receiver instead **of** dealloc.

When garbage collection is enabled, this method is a no-op.

**Availability** Available in Mac OS X v10.0 and later.

## **See Also** [autorelease](#page-2098-0) (page 2099) (NSObject protocol) [release](#page-2105-0) (page 2106) (NSObject protocol) [– finalize](#page-1175-0) (page 1176)

### **Related Sample Code**

ImageClient iSpend QTCoreVideo301 Sketch-112 StickiesExample

## **Declared In**

<span id="page-1174-0"></span>NSObject.h

# **doesNotRecognizeSelector:**

Handles messages the receiver doesn't recognize.

```
- (void)doesNotRecognizeSelector:(SEL)aSelector
```
### **Parameters**

*aSelector*

A selector that identifies a method not implemented or recognized by the receiver.

See ["Selectors"](#page-1144-0) (page 1145) for a description of the SEL type.

## **Discussion**

The runtime system invokesthis method whenever an object receives an *aSelector* message it can't respond to or forward. This method, in turn, raises an NSInvalidArgumentException, and generates an error message.

Any doesNotRecognizeSelector: messages are generally sent only by the runtime system. However, they can be used in program code to prevent a method from being inherited. For example, an NSObject subclass might renounce the [copy](#page-1171-0) (page 1172) or [init](#page-1177-0) (page 1178) method by re-implementing it to include a doesNotRecognizeSelector: message as follows:

```
- (id)copy
{
    [self doesNotRecognizeSelector: cmd];
}
```
The \_cmd variable is a hidden argument passed to every method that is the current selector; in this example, it identifies the selector for the copy method. This code prevents instances of the subclass from responding to copy messages or superclasses from forwarding copy messages—although [respondsToSelector:](#page-2106-0) (page 2107) will still report that the receiver has access to a copy method.

If you override this method, you must call super or raise an [NSInvalidArgumentException](#page-2306-0) (page 2307) exception at the end of your implementation. In other words, this method must not return normally; it must always result in an exception being thrown.

### **Availability**

Available in Mac OS X v10.0 and later.

### **See Also**

[– forwardInvocation:](#page-1176-0) (page 1177)

## **Declared In**

NSObject.h

# <span id="page-1175-0"></span>**finalize**

The garbage collector invokes this method on the receiver before disposing of the memory it uses.

```
- (void)finalize
```
## **Discussion**

The garbage collector invokes this method on the receiver before disposing of the memory it uses. When garbage collection is enabled, this method is invoked instead of dealloc.

**Note:** Garbage collection is not available for use in Mac OS X before version 10.5.

You can override this method to relinquish resources the receiver has obtained, as shown in the following example:

```
- (void)finalize {
    if (log file != NULL) {
        fclose(log_file);
        log_file = NULL;
 }
     [super finalize];
}
```
Typically, however, you are encouraged to relinquish resources prior to finalization if at all possible. For more details, see Implementing a finalize Method.

## **Special Considerations**

It is an error to store self into a new or existing live object (colloquially known as "resurrection"), which implies that this method will be called only once. However, the receiver may be messaged after finalization by other objects also being finalized at this time, so your override should guard against future use of resources that have been reclaimed, as shown by the  $log_file = NULL$  statement in the example. The finalize method itself will never be invoked more than once for a given object.

**Important:** finalize methods must be thread-safe.

## **Availability**

Available in Mac OS X v10.4 and later.

**See Also**

[– dealloc](#page-1173-0) (page 1174)

**Declared In** NSObject.h

# <span id="page-1176-0"></span>**forwardInvocation:**

Overridden by subclasses to forward messages to other objects.

- (void)**forwardInvocation:**(NSInvocation \*)*anInvocation*

#### **Parameters**

*anInvocation* The invocation to forward.

#### **Discussion**

When an object is sent a message for which it has no corresponding method, the runtime system gives the receiver an opportunity to delegate the message to another receiver. It delegates the message by creating an NSInvocation object representing the message and sending the receiver a forwardInvocation: message containing this NSInvocation object as the argument. The receiver's forwardInvocation: method can then choose to forward the message to another object. (If that object can't respond to the message either, it too will be given a chance to forward it.)

The forwardInvocation: message thus allows an object to establish relationships with other objects that will, for certain messages, act on its behalf. The forwarding object is, in a sense, able to "inherit" some of the characteristics of the object it forwards the message to.

**Important:** To respond to methods that your object does not itself recognize, you must override [methodSignatureForSelector:](#page-1180-1) (page 1181) in addition to forwardInvocation:. The mechanism for forwarding messages uses information obtained from [methodSignatureForSelector:](#page-1180-1) (page 1181) to create the NSInvocation object to be forwarded. Your overriding method must provide an appropriate method signature for the given selector, either by preformulating one or by asking another object for one.

An implementation of the forwardInvocation: method has two tasks:

- To locate an object that can respond to the message encoded in *anInvocation*. This object need not be the same for all messages.
- To send the message to that object using *anInvocation*. *anInvocation* will hold the result, and the runtime system will extract and deliver this result to the original sender.

In the simple case, in which an object forwards messages to just one destination (such as the hypothetical friend instance variable in the example below), a forwardInvocation: method could be as simple as this:

```
- (void)forwardInvocation:(NSInvocation *)invocation
{
   SEL aSelector = [invocation selector]:
    if ([friend respondsToSelector:aSelector])
         [invocation invokeWithTarget:friend];
    else
         [self doesNotRecognizeSelector:aSelector];
}
```
The message that's forwarded must have a fixed number of arguments; variable numbers of arguments (in the style of  $print(f))$  are not supported.

The return value of the forwarded message is returned to the original sender. All types of return values can be delivered to the sender: id types, structures, double-precision floating-point numbers.

Implementations of the forwardInvocation: method can do more than just forward messages. forwardInvocation: can, for example, be used to consolidate code that responds to a variety of different messages, thus avoiding the necessity of having to write a separate method for each selector. A forwardInvocation: method might also involve several other objects in the response to a given message, rather than forward it to just one.

NSObject's implementation of forwardInvocation: simply invokes the [doesNotRecognizeSelector:](#page-1174-0) (page 1175) method; it doesn't forward any messages. Thus, if you choose not to implement forwardInvocation:, sending unrecognized messages to objects will raise exceptions.

#### **Availability**

Available in Mac OS X v10.0 and later.

<span id="page-1177-0"></span>**Declared In** NSObject.h

## **init**

Implemented by subclasses to initialize a new object (the receiver) immediately after memory for it has been allocated.

- (id)**init**

## **Return Value**

The initialized receiver.

#### **Discussion**

An init message is generally coupled with an [alloc](#page-1151-0) (page 1152) or [allocWithZone:](#page-1151-1) (page 1152) message in the same line of code:

TheClass \*newObject =  $[$ [TheClass alloc] init];

An object isn't ready to be used until it has been initialized. The init method defined in the NSObject class does no initialization; it simply returns self.

Subclass implementations of this method should initialize and return the new object. If it can't be initialized, they should release the object and return nil. In some cases, an init method might release the new object and return a substitute. Programs should therefore always use the object returned by init, and not necessarily the one returned by [alloc](#page-1151-0) (page 1152) or [allocWithZone:](#page-1151-1) (page 1152), in subsequent code.

Every class must guarantee that the init method either returns a fully functional instance of the class or raises an exception. Subclasses should override the init method to add class-specific initialization code. Subclass versions of init need to incorporate the initialization code for the classes they inherit from, through a message to super:

```
- (id)init
{
    if ((self = [super init])) { } /* class-specific initialization goes here */
     }
     return self;
}
```
Note that the message to super precedes the initialization code added in the method. This sequencing ensures that initialization proceeds in the order of inheritance.

Subclasses often define init... methods with additional arguments to allow specific values to be set. The more arguments a method has, the more freedom it gives you to determine the character of initialized objects. Classes often have a set of init... methods, each with a different number of arguments. For example:

```
- (id)init;
- (id)initWithTag:(int)tag;
- (id)initWithTag:(int)tag data:(struct info *)data;
```
The convention is that at least one of these methods, usually the one with the most arguments, includes a message to super to incorporate the initialization of classes higher up the hierarchy. This method is called the *designated initializer* for the class. The other init... methods defined in the class directly or indirectly invoke the designated initializer through messages to self. In this way, all init... methods are chained together. For example:

```
- (id)init
{
     return [self initWithTag:-1];
}
- (id)initWithTag:(int)tag
{
     return [self initWithTag:tag data:NULL];
}
- (id)initWithTag:(int)tag data:(struct info *)data
{
    if ((self = [super init. . . ])) {
         /* class-specific initialization goes here */
     }
     return self;
}
```
In this example, the initWithTag:data: method is the designated initializer for the class.

If a subclass does any initialization of its own, it must define its own designated initializer. This method should begin by sending a message to super to invoke the designated initializer of its superclass. Suppose, for example, that the three methods illustrated above are defined in the B class. The C class, a subclass of B, might have this designated initializer:

```
- (id)initWithTag:(int)tag data:(struct info *)data object:anObject
{
     if ((self = [super initWithTag:tag data:data])) {
         /* class-specific initialization goes here */
     }
     return self;
}
```
If inherited init... methods are to successfully initialize instances of the subclass, they must all be made to (directly or indirectly) invoke the new designated initializer. To accomplish this, the subclass is obliged to cover (override) only the designated initializer of the superclass. For example, in addition to its designated initializer, the C class would also implement this method:

```
- (id)initWithTag:(int)tag data:(struct info *)data
{
    return [self initWithTag:tag data:data object:nil];
}
```
This code ensures that all three methods inherited from the B class also work for instances of the C class.

Often the designated initializer of the subclass overrides the designated initializer of the superclass. If so, the subclass need only implement the one init... method.

These conventions maintain a direct chain of  $init...$  links and ensure that the new method and all inherited init... methods return usable, initialized objects. They also prevent the possibility of an infinite loop wherein a subclass method sends a message (to super) to perform a superclass method, which in turn sends a message (to  $self$ ) to perform the subclass method.

This init method is the designated initializer for the NSObject class. Subclasses that do their own initialization should override it, as described above.

### **Availability**

Available in Mac OS X v10.0 and later.

### **Related Sample Code**

ImageClient Quartz Composer WWDC 2005 TextEdit Quartz EB **StickiesExample TextEditPlus** 

**Declared In**

<span id="page-1179-0"></span>NSObject.h

# **inverseForRelationshipKey:**

For a given key that defines the name of the relationship from the receiver's class to another class, returns the name of the relationship from the other class to the receiver's class.

- (NSString \*)**inverseForRelationshipKey:**(NSString \*)*relationshipKey*

#### **Parameters**

*relationshipKey*

The name of the relationship from the receiver's class to another class.

#### **Return Value**

The name of the relationship that is the inverse of the receiver's relationship named *relationshipKey*.

#### **Discussion**

NSObject's implementation of inverseForRelationshipKey: simply invokes [[self classDescription] inverseForRelationshipKey:relationshipKey]. To make use of the default implementation, you must therefore implement and register a suitable class description—see NSClassDescription.

For example, suppose an Employee class has a relationship named department to a Department class, and that Department has a relationship called employees to Employee. The statement:

employee inverseForRelationshipKey:@"department"];

returns the string employees.

# **CHAPTER 97**

NSObject Class Reference

**Availability**

Available in Mac OS X v10.0 and later.

### **See Also**

- [attributeKeys](#page-1167-0) (page 1168)
- [classDescription](#page-1169-0) (page 1170)
- [toManyRelationshipKeys](#page-1193-0) (page 1194)
- [toOneRelationshipKeys](#page-1194-0) (page 1195)

**Declared In** NSClassDescription.h

# <span id="page-1180-0"></span>**methodForSelector:**

Locates and returns the address of the receiver's implementation of a method so it can be called as a function.

- (IMP)**methodForSelector:**(SEL)*aSelector*

### **Parameters**

*aSelector*

A selector that identifies the method for which to return the implementation address. The selector must be a valid and non-NULL. If in doubt, use the [respondsToSelector:](#page-2106-0) (page 2107) method to check before passing the selector to methodForSelector:

### **Return Value**

The address of the receiver's implementation of the *aSelector*.

#### **Discussion**

If the receiver is an instance, *aSelector* should refer to an instance method; if the receiver is a class, it should refer to a class method.

See ["Selectors"](#page-1144-0) (page 1145) for a description of the IMP and SEL types, and how to invoke the returned method implementation.

## **Availability**

Available in Mac OS X v10.0 and later.

**See Also**

[+ instanceMethodForSelector:](#page-1158-0) (page 1159)

<span id="page-1180-1"></span>**Declared In** NSObject.h

## **methodSignatureForSelector:**

Returns an NSMethodSignature object that contains a description of the method identified by a given selector.

- (NSMethodSignature \*)**methodSignatureForSelector:**(SEL)*aSelector*

### **Parameters**

*aSelector*

A selector that identifies the method for which to return the implementation address. When the receiver is an instance, *aSelector* should identify an instance method; when the receiver is a class, it should identify a class method.

See ["Selectors"](#page-1144-0) (page 1145) for a description of the SEL type.

#### **Return Value**

An NSMethodSignature object that contains a description of the method identified by *aSelector*, or nil if the method can't be found.

### **Discussion**

This method is used in the implementation of protocols. This method is also used in situations where an NSInvocation object must be created, such as during message forwarding. If your object maintains a delegate or is capable of handling messages that it does not directly implement, you should override this method to return an appropriate method signature.

### **Availability**

Available in Mac OS X v10.0 and later.

### **See Also**

[+ instanceMethodSignatureForSelector:](#page-1159-0) (page 1160)

```
– forwardInvocation: (page 1177)
```
## **Declared In**

NSObject.h

# **mutableCopy**

Returns the object returned by [mutableCopyWithZone:](#page-2093-0) (page 2094) where the zone is nil.

- (id)**mutableCopy**

#### **Return Value**

The object returned by the NSMutableCopying protocol method [mutableCopyWithZone:](#page-2093-0) (page 2094), where the zone is nil.

#### **Discussion**

This is a convenience method for classes that adopt the NSMutableCopying protocol. An exception is raised if there is no implementation for [mutableCopyWithZone:](#page-2093-0) (page 2094).

#### **Special Considerations**

If you are using managed memory (not garbage collection), this method retains the new object before returning it. The invoker of the method, however, is responsible for releasing the returned object.

#### **Availability**

Available in Mac OS X v10.0 and later.

## **Related Sample Code**

**CoreRecipes** iSpend **NewsReader** Quartz Composer WWDC 2005 TextEdit **TextEditPlus** 

**Declared In**

NSObject.h

# **newScriptingObjectOfClass:forValueForKey:withContentsValue:properties:**

Creates and returns an instance of a scriptable class, setting its contents and properties, for insertion into the relationship identified by the key.

```
- (id)newScriptingObjectOfClass:(Class)class forValueForKey:(NSString *)key
   withContentsValue:(id)contentsValue properties:(NSDictionary *)properties;
```
#### **Parameters**

*class*

The class of the scriptable object to be created.

*key*

A key that identifies the relationship into which the new class object will be inserted.

*contentsValue*

Specifies the contents of the object to be created. This may be nil. (See also the Discussion section.)

*properties*

The properties to be set in the new object. (See also the Discussion section.)

#### **Return Value**

The new object. Returns nil if an error occurs.

#### **Discussion**

You can override the newScriptingObjectOfClass method to take more control when your application is sent a make command. This method is invoked on the prospective container of the new object. The contentsValue and properties are derived from the with contents and with properties parameters of the make command. The returned objects or objects are then inserted into the container using key-value coding.

When this method is invoked by Cocoa, neither the contents value nor the properties will have yet been coerced using the NSScriptKeyValueCoding method [coerceValue:forKey:](#page-2117-0) (page 2118). Forsdef-declared scriptability, however, the types of the passed-in objects reliably match the relevant sdef declarations.

The default implementation of this method creates new scripting objects by sending alloc to a class and init to the resulting object. You override this method for situations where this is not sufficient, such as in Core Data applications, in which new objects must be initialized with [NSManagedObject initWithEntity:insertIntoManagedObjectContext:].

**Availability**

<span id="page-1182-0"></span>Available in Mac OS X v10.5 and later.

**Declared In** NSObjectScripting.h

# **performSelector:onThread:withObject:waitUntilDone:**

Invokes a method of the receiver on the specified thread using the default mode.

NSObject Class Reference

```
- (void)performSelector:(SEL)aSelector onThread:(NSThread *)thr withObject:(id)arg
    waitUntilDone:(BOOL)wait
```
#### **Parameters**

*aSelector*

A selector that identifiesthe method to invoke. The method should not have a significant return value and should take a single argument of type id, or no arguments.

See ["Selectors"](#page-1144-0) (page 1145) for a description of the SEL type.

*thr*

The thread on which to execute *aSelector*.

*arg*

The argument to pass to the method when it is invoked. Pass  $\pi$  i I if the method does not take an argument.

*wait*

A Boolean thatspecifies whether the current thread blocks until after the specified selector is performed on the receiver on the specified thread. Specify  $YES$  to block this thread; otherwise, specify NO to have this method return immediately.

If the current thread and target thread are the same, and you specify  $YES$  for this parameter, the selector is performed immediately on the current thread. If you specify NO, this method queues the message on the thread's run loop and returns, just like it does for other threads. The current thread must then dequeue and process the message when it has an opportunity to do so.

#### **Discussion**

You can use this method to deliver messages to other threads in your application. The message in this case is a method of the current object that you want to execute on the target thread.

This method queues the message on the run loop of the target thread using the default run loop modes—that is, the modes associated with the NSRunLoopCommonModes constant. As part of its normal run loop processing, the target thread dequeues the message (assuming it is running in one of the default run loop modes) and invokes the desired method.

You cannot cancel messages queued using this method. If you want the option of canceling a message on the current thread, you must use either the [performSelector:withObject:afterDelay:](#page-1185-0) (page 1186) or [performSelector:withObject:afterDelay:inModes:](#page-1186-0) (page 1187) method.

This method retains the receiver and the *arg* parameter until after the selector is performed.

### **Availability**

Available in Mac OS X v10.5 and later.

#### **See Also**

[– performSelector:onThread:withObject:waitUntilDone:modes:](#page-1183-0) (page 1184)

<span id="page-1183-0"></span>[– performSelectorInBackground:withObject:](#page-1187-0) (page 1188)

#### **Declared In**

NSThread.h

## **performSelector:onThread:withObject:waitUntilDone:modes:**

Invokes a method of the receiver on the specified thread using the specified modes.

#### NSObject Class Reference

```
- (void)performSelector:(SEL)aSelector onThread:(NSThread *)thr withObject:(id)arg
    waitUntilDone:(BOOL)wait modes:(NSArray *)array
```
#### **Parameters**

*aSelector*

A selector that identifies the method to invoke. It should not have a significant return value and should take a single argument of type id, or no arguments.

See ["Selectors"](#page-1144-0) (page 1145) for a description of the SEL type.

*thr*

The thread on which to execute *aSelector*. This thread represents the target thread.

*arg*

The argument to pass to the method when it is invoked. Pass  $\pi$  i I if the method does not take an argument.

*wait*

A Boolean thatspecifies whether the current thread blocks until after the specified selector is performed on the receiver on the specified thread. Specify  $YES$  to block this thread; otherwise, specify NO to have this method return immediately.

If the current thread and target thread are the same, and you specify YES for this parameter, the selector is performed immediately. If you specify NO, this method queues the message and returns immediately, regardless of whether the threads are the same or different.

*array*

An array of strings that identifies the modes in which it is permissible to perform the specified selector. This array must contain at least one string. If you specify  $\pi$  or an empty array for this parameter, this method returns without performing the specified selector.

#### **Discussion**

You can use this method to deliver messages to other threads in your application. The message in this case is a method of the current object that you want to execute on the target thread.

This method queues the message on the run loop of the target thread using the run loop modes specified in the *array* parameter. As part of its normal run loop processing, the target thread dequeues the message (assuming it is running in one of the specified modes) and invokes the desired method.

You cannot cancel messages queued using this method. If you want the option of canceling a message on the current thread, you must use either the [performSelector:withObject:afterDelay:](#page-1185-0) (page 1186) or [performSelector:withObject:afterDelay:inModes:](#page-1186-0) (page 1187) method instead.

This method retains the receiver and the *arg* parameter until after the selector is performed.

#### **Availability**

Available in Mac OS X v10.5 and later.

#### **See Also**

```
– performSelector:onThread:withObject:waitUntilDone: (page 1183)
```
[– performSelectorInBackground:withObject:](#page-1187-0) (page 1188)

### **Declared In**

NSThread.h

# <span id="page-1185-0"></span>**performSelector:withObject:afterDelay:**

Invokes a method of the receiver on the current thread using the default mode after a delay.

- (void)**performSelector:**(SEL)*aSelector* **withObject:**(id)*anArgument* **afterDelay:**(NSTimeInterval)*delay*

#### **Parameters**

*aSelector*

A selector that identifiesthe method to invoke. The method should not have a significant return value and should take a single argument of type id, or no arguments.

See ["Selectors"](#page-1144-0) (page 1145) for a description of the SEL type.

*anArgument*

The argument to pass to the method when it is invoked. Pass  $n_i$  i if the method does not take an argument.

*delay*

The minimum time before which the message is sent. Specifying a delay of 0 does not necessarily cause the selector to be performed immediately. The selector is still queued on the thread's run loop and performed as soon as possible.

#### **Discussion**

This method sets up a timer to perform the *aSelector* message on the current thread's run loop. The timer is configured to run in the default mode (NSDefaultRunLoopMode). When the timer fires, the thread attempts to dequeue the message from the run loop and perform the selector. It succeeds if the run loop is running and in the default mode; otherwise, the timer waits until the run loop is in the default mode.

If you want the message to be dequeued when the run loop is in a mode other than the default mode, use the [performSelector:withObject:afterDelay:inModes:](#page-1186-0) (page 1187) method instead. To ensure that the selector is performed on the main thread, use the

[performSelectorOnMainThread:withObject:waitUntilDone:](#page-1187-1) (page 1188) or [performSelectorOnMainThread:withObject:waitUntilDone:modes:](#page-1188-0) (page 1189) method instead. To cancel a queued message, use the [cancelPreviousPerformRequestsWithTarget:](#page-1152-0) (page 1153) or [cancelPreviousPerformRequestsWithTarget:selector:object:](#page-1153-0) (page 1154) method.

This method retains the receiver and the *anArgument* parameter until after the selector is performed.

#### **Availability**

Available in Mac OS X v10.0 and later.

#### **See Also**

- [+ cancelPreviousPerformRequestsWithTarget:selector:object:](#page-1153-0) (page 1154)
- performSelectorOnMainThread:withObject:waitUntilDone: (page 1188)
- performSelectorOnMainThread:withObject:waitUntilDone:modes: (page 1189)
- performSelector:onThread:withObject:waitUntilDone:modes: (page 1184)

## **Related Sample Code**

IdentitySample

**Declared In** NSRunLoop.h

# <span id="page-1186-0"></span>**performSelector:withObject:afterDelay:inModes:**

Invokes a method of the receiver on the current thread using the specified modes after a delay.

- (void)**performSelector:**(SEL)*aSelector* **withObject:**(id)*anArgument* **afterDelay:**(NSTimeInterval)*delay* **inModes:**(NSArray \*)*modes*

### **Parameters**

*aSelector*

A selector that identifiesthe method to invoke. The method should not have a significant return value and should take a single argument of type id, or no arguments.

See ["Selectors"](#page-1144-0) (page 1145) for a description of the SEL type.

*anArgument*

The argument to pass to the method when it is invoked. Pass  $n_i$  i if the method does not take an argument.

*delay*

The minimum time before which the message is sent. Specifying a delay of 0 does not necessarily cause the selector to be performed immediately. The selector is still queued on the thread's run loop and performed as soon as possible.

*modes*

An array of strings that identify the modes to associate with the timer that performs the selector. This array must contain at least one string. If you specify nill or an empty array for this parameter, this method returns without performing the specified selector.

### **Discussion**

This method sets up a timer to perform the *aSelector* message on the current thread's run loop. The timer is configured to run in the modes specified by the *modes* parameter. When the timer fires, the thread attempts to dequeue the message from the run loop and perform the selector. It succeeds if the run loop is running and in one of the specified modes; otherwise, the timer waits until the run loop is in one of those modes.

If you want the message to be dequeued when the run loop is in a mode other than the default mode, use the [performSelector:withObject:afterDelay:inModes:](#page-1186-0) (page 1187) method instead. To ensure that the selector is performed on the main thread, use the

[performSelectorOnMainThread:withObject:waitUntilDone:](#page-1187-1) (page 1188) or [performSelectorOnMainThread:withObject:waitUntilDone:modes:](#page-1188-0) (page 1189) method instead. To cancel a queued message, use the [cancelPreviousPerformRequestsWithTarget:](#page-1152-0) (page 1153) or [cancelPreviousPerformRequestsWithTarget:selector:object:](#page-1153-0) (page 1154) method.

This method retains the receiver and the *anArgument* parameter until after the selector is performed.

#### **Availability**

Available in Mac OS X v10.0 and later.

#### **See Also**

- [performSelector:withObject:afterDelay:](#page-1185-0) (page 1186)
- [performSelectorOnMainThread:withObject:waitUntilDone:](#page-1187-1) (page 1188)
- [performSelectorOnMainThread:withObject:waitUntilDone:modes:](#page-1188-0) (page 1189)
- [performSelector:onThread:withObject:waitUntilDone:modes:](#page-1183-0) (page 1184)

[addTimer:forMode:](#page-1332-0) (page 1333) (NSRunLoop)

[invalidate](#page-1659-0) (page 1660) (NSTimer)

#### **Declared In**

NSRunLoop.h

# <span id="page-1187-0"></span>**performSelectorInBackground:withObject:**

Invokes a method of the receiver on a new background thread.

- (void)**performSelectorInBackground:**(SEL)*aSelector* **withObject:**(id)*arg*

#### **Parameters**

*aSelector*

A selector that identifies the method to invoke. The method should not have a significant return value and should take a single argument of type id, or no arguments.

See ["Selectors"](#page-1144-0) (page 1145) for a description of the SEL type.

*arg*

The argument to pass to the method when it is invoked. Pass nil if the method does not take an argument.

#### **Discussion**

This method creates a new thread in your application, putting your application into multithreaded mode if it was not already. The method represented by *aSelector* must set up the thread environment just as you would for any other new thread in your program. For more information about how to configure and run threads, see *Threading Programming Guide*.

This method retains the receiver and the *arg* parameter until after the selector is performed.

#### **Availability**

Available in Mac OS X v10.5 and later.

#### **See Also**

[– performSelector:onThread:withObject:waitUntilDone:modes:](#page-1183-0) (page 1184)

#### <span id="page-1187-1"></span>**Declared In**

NSThread.h

# **performSelectorOnMainThread:withObject:waitUntilDone:**

Invokes a method of the receiver on the main thread using the default mode.

- (void)**performSelectorOnMainThread:**(SEL)*aSelector* **withObject:**(id)*arg* **waitUntilDone:**(BOOL)*wait*

#### **Parameters**

*aSelector*

A selector that identifiesthe method to invoke. The method should not have a significant return value and should take a single argument of type id, or no arguments.

See ["Selectors"](#page-1144-0) (page 1145) for a description of the SEL type.

*arg*

The argument to pass to the method when it is invoked. Pass nil if the method does not take an argument.
#### *wait*

A Boolean thatspecifies whether the current thread blocks until after the specified selector is performed on the receiver on the main thread. Specify YES to block this thread; otherwise, specify NO to have this method return immediately.

If the current thread is also the main thread, and you specify YES for this parameter, the message is delivered and processed immediately.

#### **Discussion**

You can use this method to deliver messages to the main thread of your application. The main thread encompasses the application's main run loop, and is where the NSApplication object receives events. The message in this case is a method of the current object that you want to execute on the thread.

This method queues the message on the run loop of the main thread using the default run loop modes—that is, the modes associated with the NSRunLoopCommonModes constant. As part of its normal run loop processing, the main thread dequeues the message (assuming it is running in one of the default run loop modes) and invokes the desired method.

You cannot cancel messages queued using this method. If you want the option of canceling a message on the current thread, you must use either the [performSelector:withObject:afterDelay:](#page-1185-0) (page 1186) or [performSelector:withObject:afterDelay:inModes:](#page-1186-0) (page 1187) method.

This method retains the receiver and the *arg* parameter until after the selector is performed.

#### **Availability**

Available in Mac OS X v10.2 and later.

#### **See Also**

- [performSelector:withObject:afterDelay:](#page-1185-0) (page 1186)
- [performSelector:withObject:afterDelay:inModes:](#page-1186-0) (page 1187)
- performSelectorOnMainThread:withObject:waitUntilDone:modes: (page 1189)
- [performSelector:onThread:withObject:waitUntilDone:modes:](#page-1183-0) (page 1184)

#### **Related Sample Code**

AudioDeviceNotify CocoaDVDPlayer ExtractMovieAudioToAIFF HelpHook **JSheets** 

#### <span id="page-1188-0"></span>**Declared In**

NSThread.h

### **performSelectorOnMainThread:withObject:waitUntilDone:modes:**

Invokes a method of the receiver on the main thread using the specified modes.

- (void)**performSelectorOnMainThread:**(SEL)*aSelector* **withObject:**(id)*arg* **waitUntilDone:**(BOOL)*wait* **modes:**(NSArray \*)*array*

NSObject Class Reference

#### **Parameters**

```
aSelector
```
A selector that identifies the method to invoke. The method should not have a significant return value and should take a single argument of type id, or no arguments.

See ["Selectors"](#page-1144-0) (page 1145) for a description of the SEL type.

*arg*

The argument to pass to the method when it is invoked. Pass  $\pi$  i I if the method does not take an argument.

*wait*

A Boolean thatspecifies whether the current thread blocks until after the specified selector is performed on the receiver on the main thread. Specify YES to block this thread; otherwise, specify NO to have this method return immediately.

If the current thread is also the main thread, and you pass YES, the message is performed immediately, otherwise the perform is queued to run the next time through the run loop.

*array*

An array of strings that identifies the modes in which it is permissible to perform the specified selector. This array must contain at least one string. If you specify nill or an empty array for this parameter, this method returns without performing the specified selector.

#### **Discussion**

You can use this method to deliver messages to the main thread of your application. The main thread encompasses the application's main run loop, and is where the NSApplication object receives events. The message in this case is a method of the current object that you want to execute on the thread.

This method queues the message on the run loop of the main thread using the run loop modes specified in the *array* parameter. As part of its normal run loop processing, the main thread dequeues the message (assuming it is running in one of the specified modes) and invokes the desired method.

You cannot cancel messages queued using this method. If you want the option of canceling a message on the current thread, you must use either the [performSelector:withObject:afterDelay:](#page-1185-0) (page 1186) or [performSelector:withObject:afterDelay:inModes:](#page-1186-0) (page 1187) method.

This method retains the receiver and the *arg* parameter until after the selector is performed.

#### **Availability**

Available in Mac OS X v10.2 and later.

#### **See Also**

- [performSelector:withObject:afterDelay:](#page-1185-0) (page 1186)
- [performSelector:withObject:afterDelay:inModes:](#page-1186-0) (page 1187)
- [performSelectorOnMainThread:withObject:waitUntilDone:](#page-1187-0) (page 1188)
- [performSelector:onThread:withObject:waitUntilDone:modes:](#page-1183-0) (page 1184)

#### **Declared In**

NSThread.h

## **replacementObjectForArchiver:**

Overridden by subclasses to substitute another object for itself during archiving.

- (id)**replacementObjectForArchiver:**(NSArchiver \*)*anArchiver*

NSObject Class Reference

#### **Parameters**

```
anArchiver
```
The archiver creating an archive.

#### **Return Value**

The object to substitute for the receiver during archiving.

#### **Discussion**

This method is invoked by NSArchiver. NSObject's implementation returns the object returned by [replacementObjectForCoder:](#page-1190-0) (page 1191).

#### **Availability**

Available in Mac OS X v10.0 and later.

#### **See Also**

[– classForArchiver](#page-1169-0) (page 1170)

#### **Declared In**

<span id="page-1190-0"></span>NSArchiver.h

### **replacementObjectForCoder:**

Overridden by subclasses to substitute another object for itself during encoding.

```
- (id)replacementObjectForCoder:(NSCoder *)aCoder
```
#### **Parameters**

*aCoder*

The coder encoding the receiver.

#### **Return Value**

The object encode instead of the receiver (if different).

#### **Discussion**

An object might encode itself into an archive, but encode a proxy for itself if it's being encoded for distribution. This method is invoked by NSCoder. NSObject's implementation returns self.

#### **Availability**

Available in Mac OS X v10.0 and later.

#### **See Also**

- [classForCoder](#page-1170-0) (page 1171)
- [awakeAfterUsingCoder:](#page-1168-0) (page 1169)

#### **Declared In**

NSObject.h

## **replacementObjectForKeyedArchiver:**

Overridden by subclasses to substitute another object for itself during keyed archiving.

- (id)**replacementObjectForKeyedArchiver:**(NSKeyedArchiver \*)*archiver*

NSObject Class Reference

#### **Parameters**

```
archiver
```
A keyed archiver creating an archive.

#### **Return Value**

The object encode instead of the receiver (if different).

#### **Discussion**

This method is called only if no replacement mapping for the object has been set up in the encoder (for example, due to a previous call of replacement Object For Keyed Archiver: to that object).

#### **Availability**

Available in Mac OS X v10.2 and later.

#### **See Also**

[– classForKeyedArchiver](#page-1170-1) (page 1171)

#### **Declared In**

NSKeyedArchiver.h

### **replacementObjectForPortCoder:**

Overridden by subclasses to substitute another object or a copy for itself during distribution encoding.

```
- (id)replacementObjectForPortCoder:(NSPortCoder *)aCoder
```
#### **Parameters**

*aCoder*

The port coder encoding the receiver.

#### **Return Value**

The object encode instead of the receiver (if different).

#### **Discussion**

This method is invoked by NSPortCoder. NSObject's implementation returns an NSDistantObject object for the object returned by replacement Object For Coder: (page 1191), enabling all objects to be distributed by proxy as the default. However, if [replacementObjectForCoder:](#page-1190-0) (page 1191) returns nil, NSObject's implementation will also return nil.

Subclasses that want to be passed by copy instead of by reference must override this method and return self. The following example shows how to support object replacement both by copy and by reference:

```
- (id)replacementObjectForPortCoder:(NSPortCoder *)encoder {
     if ([encoder isByref])
         return [NSDistantObject proxyWithLocal:self
connection:[encoder connection]];
    else
         return self;
}
```
#### **Availability**

Available in Mac OS X v10.0 and later.

#### **See Also**

[– classForPortCoder](#page-1170-2) (page 1171)

**Declared In** NSPortCoder.h

## <span id="page-1192-0"></span>**scriptingProperties**

Returns an NSString-keyed dictionary of the receiver's scriptable properties.

```
- (NSDictionary *)scriptingProperties
```
#### **Return Value**

An NSString-keyed dictionary of the receiver's scriptable properties, including all of those that are declared as Attributes and ToOneRelationships in the .scriptSuite property list entries for the class and its scripting superclasses, with the exception of ones keyed by "scriptingProperties." Each key in the dictionary must be identical to the key for an Attribute or ToOneRelationship. The values of the dictionary must be Objective-C objects that are convertible to NSAppleEventDescriptor objects.

#### **Availability**

Available in Mac OS X v10.2 and later.

```
See Also
– setScriptingProperties: (page 1194)
```
**Declared In** NSObjectScripting.h

## **scriptingValueForSpecifier:**

Given an object specifier, returns the specified object or objects in the receiving container.

- (id)**scriptingValueForSpecifier**:(NSScriptObjectSpecifier \*)*objectSpecifier*;

#### **Parameters**

*objectSpecifier*

An object specifier to be evaluated.

#### **Return Value**

The specified object or objects in the receiving container.

This method might successfully return an object, an array of objects, or  $ni$  depending on the kind of object specifier. Because nil is a valid return value, failure is signaled by invoking the object specifier's setEvaluationError: method before returning.

#### **Discussion**

You can override this method to customize the evaluation of object specifiers without requiring that the scripting container make up indexes for contained objects that don't naturally have indexes (as can be the case if you implement indices0f0bjectsByEvaluatingObjectSpecifier: (page 2123) instead).

Your override of this method doesn't need to also invoke any of the NSScriptCommand error signaling methods, though it can, to record very specific information. The NSUnknownKeySpecifierError and NSInvalidIndexSpecifierError numbers are special, in that Cocoa may continue evaluating an outer specifier if they're encountered, for the convenience of scripters.

### **CHAPTER 97** NSObject Class Reference

#### **Availability**

Available in Mac OS X v10.5 and later.

**Declared In** NSObjectScripting.h

## <span id="page-1193-0"></span>**setScriptingProperties:**

Given an NSString-keyed dictionary, sets one or more scriptable properties of the receiver.

- (void)**setScriptingProperties:**(NSDictionary \*)*properties*

#### **Parameters**

*properties*

A dictionary containing one or more scriptable properties of the receiver. The valid keys for the dictionary include the keys for non-ReadOnly Attributes and ToOneRelationships in the . script Suite property list entries for the object's class and its scripting superclasses, and no others. The values of the dictionary are Objective-C objects.

#### **Discussion**

Invokers of this method must have already done any necessary validation to ensure that the properties dictionary includes nothing but entries for declared, settable, Attributes and ToOneRelationships. Implementations of this method are not expected to check the validity of keys in the passed-in dictionary, but must be able to accept dictionaries that do not contain entries for every scriptable property. Implementations of this method must perform type checking on the dictionary values.

#### **Availability**

Available in Mac OS X v10.2 and later.

#### **See Also**

[– scriptingProperties](#page-1192-0) (page 1193)

## <span id="page-1193-1"></span>**Declared In**

NSObjectScripting.h

## **toManyRelationshipKeys**

Returns array containing the keys for the to-many relationship properties of the receiver.

- (NSArray \*)**toManyRelationshipKeys**

#### **Return Value**

An array containing the keys for the to-many relationship properties of the receiver (if any).

#### **Discussion**

NSObject's implementation simply invokes [[self classDescription] toManyRelationshipKeys]. To make use of the default implementation, you must therefore implement and register a suitable class description-see NSClassDescription.

#### **Availability**

Available in Mac OS X v10.0 and later.

### **CHAPTER 97** NSObject Class Reference

#### **See Also**

- [attributeKeys](#page-1167-0) (page 1168)
- [classDescription](#page-1169-1) (page 1170)
- [inverseForRelationshipKey:](#page-1179-0) (page 1180)
- [toOneRelationshipKeys](#page-1194-0) (page 1195)

#### **Declared In**

<span id="page-1194-0"></span>NSClassDescription.h

## **toOneRelationshipKeys**

Returns the keys for the to-one relationship properties of the receiver, if any.

- (NSArray \*)**toOneRelationshipKeys**

#### **Return Value**

An array containing the keys for the to-one relationship properties of the receiver.

#### **Discussion**

NSObject's implementation of toOneRelationshipKeys simply invokes [[self classDescription] toOneRelationshipKeys]. To make use of the default implementation, you must therefore implement and register a suitable class description-see NSClassDescription.

#### **Availability**

Available in Mac OS X v10.0 and later.

#### **See Also**

- [attributeKeys](#page-1167-0) (page 1168)
- [classDescription](#page-1169-1) (page 1170)
- [toManyRelationshipKeys](#page-1193-1) (page 1194)
- [inverseForRelationshipKey:](#page-1179-0) (page 1180)

#### **Declared In**

NSClassDescription.h

**CHAPTER 97** NSObject Class Reference

# NSOperation Class Reference

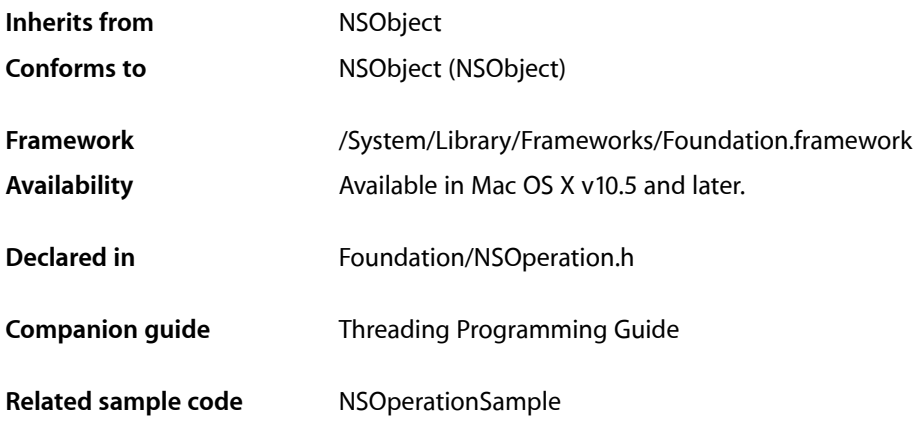

## **Overview**

The NSOperation class manages the execution of a single encapsulated task. Operations are typically scheduled by adding them to an operation queue object (an instance of the NSOperationQueue class), although you can also execute them directly by explicitly invoking their start method.

Operation objects are single-shot objects, that is, they perform their task once. You cannot reuse the same NSOperation object to perform a task (or a slight variant of the task) multiple times in succession. Attempting to execute an operation that has already finished results in an exception.

<span id="page-1196-0"></span>When manually executing operations, you are responsible for making sure the object is ready to execute. Starting an operation that is not in the ready state generally results in an exception being thrown. If you use an operation queue to manage the execution, the NSOperationQueue object ensures that the operation is executed only when it is ready.

## Concurrent Versus Non-Concurrent Operations

Operation objects can be designed for either concurrent or non-concurrent operation. In the context of an NSOperation object, the terms concurrent and non-concurrent do not necessarily refer to the side-by-side execution of threads. Instead, a non-concurrent operation is one that executes using the environment that is provided for it while a concurrent operation is responsible for setting up its own execution environment. To understand how this might work in your code, look at the NSOperationQueue object as an example. For a non-concurrent operation, an operation queue automatically creates a thread and calls the operation object's start method, the default implementation of which configures the thread environment and calls the operation object's main method to run your custom code. For a concurrent operation, the queue simply calls the object's start method on the current thread. The operation object is then responsible for setting up the appropriate execution environment, which could include starting a new thread.

If you always design your operations to execute on a thread, then creating non-concurrent operations is the simplest way to go. There are some situations though where you might want to create a concurrent operation instead, including the following:

- You want to create the thread yourself.
- You want to launch a separate task instead of a thread.
- Your operation's main method initiates an asynchronous call and exits. (In such a situation, the callback function or method would then pass control to the operation object to process the request. For example, you could use this technique to set up a timer and then use the methods of the operation object to do some work each time the timer fires. )

By default, operations are designated as non-concurrent. For information on how to create a concurrent operation object, see the subclassing notes for this class.

## Operation Dependencies

You can configure an operation to depend on the completion of other operations by adding those operations as dependencies. An operation object that has dependencies does not execute until all of its dependent operation objects finish executing. Once the last dependent operation finishes, the operation object moves to the ready state.

If a dependent operation is unable to perform its task for some reason, it is the responsibility of your code to make that determination. Operation objects that are non-concurrent (that is, their isConcurrent method returns NO) automatically catch and suppress any exceptions thrown by the operation object's main method. Thus, an operation that generates an exception may appear to finish normally even if it did not. If you need to track errors in a dependent operation, you must build that capability into the main method of your operation objects explicitly.

## KVO-Compliant Properties

The NSOperation class is key-value coding (KVC) and key-value observing (KVO) compliant for several of its properties. As needed, you can observe these properties to control other parts of your application. The properties you can observe include the following:

- isCancelled read-only property
- isConcurrent read-only property
- isExecuting read-only property
- isFinished read-only property
- isReady read-only property
- dependencies read-only property
- queuePriority readable and writable property

Although you can attach observers to these properties, you should not use Cocoa bindings to bind them to elements of your application's user interface. Code associated with your user interface typically must execute only in your application's main thread. Because an operation may execute in any thread, any KVO notifications associated with that operation may similarly occur in any thread.

If you override any of the preceding properties, your implementations must maintain KVC and KVO compliance. If you define additional properties for your NSOperation objects, it is recommended that you make those properties KVC and KVO compliant as well. For information on how to support key-value coding,see *Key-Value Coding Programming Guide*. For information on how to support key-value observing, see *Key-Value Observing Programming Guide*.

## Threading Considerations

The methods of the NSOperation class implement automatic synchronization on the current instance. It is therefore safe to use a single instance of the NSOperation object from multiple threads without creating additional locks to synchronize access to the object.

When you subclass NS0peration, the methods in your implementation should also be safe to call from multiple threads. For example, if the methods of your operation object access shared resources, they should take the appropriate locks to synchronize access to those resources. For more information about writing thread-safe code, see *Threading Programming Guide*.

## Subclassing Notes

The NSOperation class does not do anything by default and must be subclassed to perform any desired tasks. How you create your subclass depends on whether your operation is designed to execute concurrently or non-concurrently with respect to the thread that started the operation.

### Methods to Override

For non-concurrent operations, you typically implement only one method:

■ main

In your main method, you implement the code needed to perform the given operation. The NSOperation class manages the changes in state for your operation automatically and reports the appropriate condition of your operation from its methods.

If you are creating a concurrent operation, you need to override the following methods:

- start
- isConcurrent
- isExecuting
- isFinished

In your start method, you must prepare the operation for execution, which includes preparing the runtime environment for your operation. (For example, if you wanted to create a thread yourself, you would do it here.) Once your runtime environment is established, you can call any methods or functions you want to subsequently start your operation. Your implementation of the start method should not invoke super.

When implementing a concurrent operation, your custom subclass is responsible for reporting some of the state information associated with running the operation. In particular, you must override the is Executing and is Finished methods to report on the current execution state of your operation. These methods must return accurate values for the state of your operation at all times, including when your operation has been cancelled. Your overridden methods should be KVO compliant.

### **Responding to the Cancel Command**

An operation is responsible for periodically calling its own is Cancelled method and aborting execution if it ever returns YES. Because it is bad form to kill a thread outright, the NSOperationQueue object sends a cancel message to your operation object if it ever needs your object to stop executing. (Other entities can similarly call the cancel method on an executing operation to ask it to stop.) The need to cancel an operation can typically arise from a user request or in a situation where the application or system is shutting down. When detected, your operation should clean up its environment and exit as soon as possible.

If an operation is cancelled, it should still update its internal state variables to reflect the change in execution status. In particular, the object's is Finished method should return YES and its is Executing method should return NO. It must do this even if the it was cancelled before it started executing.

**Note:** If you implement a custom operation object as a concurrent operation, the start method can still be called even if the operation has already been cancelled. Your startup code should be prepared to handle this situation and clean up appropriately.

## Tasks

## **Initialization**

[– init](#page-1202-0) (page 1203) Returns an initialized NSOperation object.

## **Executing the Operation**

- [start](#page-1206-0) (page 1207) Begins the execution of the operation.
- [main](#page-1204-0) (page 1205) Performs the receiver's non-concurrent task.

## **Canceling Operations**

[– cancel](#page-1201-0) (page 1202) Advises the operation object that it should stop executing its task.

## **Getting the Operation Status**

- [isCancelled](#page-1202-1) (page 1203)
	- Returns a Boolean value indicating whether the operation has been cancelled.
- [isExecuting](#page-1203-0) (page 1204) Returns a Boolean value indicating whether the operation is currently executing.
	-
- [isFinished](#page-1203-1) (page 1204)

Returns a Boolean value indicating whether the operation is done executing.

- [isConcurrent](#page-1203-2) (page 1204) Returns a Boolean value indicating whether the operation runs asynchronously.
- [isReady](#page-1204-1) (page 1205) Returns a Boolean value indicating whether the receiver's operation can be performed now.

## **Managing Dependencies**

- [addDependency:](#page-1200-0) (page 1201) Makes the receiver dependent on the completion of the specified operation.
- [removeDependency:](#page-1205-0) (page 1206) Removes the receiver's dependence on the specified operation.
- [dependencies](#page-1201-1) (page 1202) Returns a new array object containing the operations on which the receiver is dependent.

## **Prioritizing Operations in an Operation Queue**

- [queuePriority](#page-1205-1) (page 1206) Returns the priority of the operation in an operation queue.
- [setQueuePriority:](#page-1206-1) (page 1207) Sets the priority of the operation when used in an operation queue.

## <span id="page-1200-0"></span>Instance Methods

## **addDependency:**

Makes the receiver dependent on the completion of the specified operation.

- (void)**addDependency:**(NSOperation \*)*operation*

#### **Parameters**

*operation*

The operation on which the receiver is dependent. The same dependency should not be added more than once to the receiver, and the results of doing so are undefined.

#### **Discussion**

The receiver is not considered ready to execute until all of its dependent operations finish executing. If the receiver is already executing its task, adding dependencies is unlikely to have any practical effect. This method may change the is Ready and dependencies properties of the receiver.

It is a programmer error to create any circular dependencies among a set of operations. Doing so can cause a deadlock among the operations and may freeze your program.

#### **Availability**

Available in Mac OS X v10.5 and later.

#### **See Also**

[– removeDependency:](#page-1205-0) (page 1206)

[– dependencies](#page-1201-1) (page 1202)

#### **Declared In**

<span id="page-1201-0"></span>NSOperation.h

### **cancel**

Advises the operation object that it should stop executing its task.

```
- (void)cancel
```
#### **Discussion**

This method does not force your operation code to stop. The code for your operation must invoke the is Cancelled method periodically to determine whether the operation should be stopped. Once cancelled, an operation cannot be restarted.

If the operation is already finished executing, this method has no effect. Canceling an operation that is currently in an operation queue, but not yet executing, causes it to be removed from the queue (although not necessarily right away).

#### **Availability**

Available in Mac OS X v10.5 and later.

**See Also** [– isCancelled](#page-1202-1) (page 1203)

<span id="page-1201-1"></span>**Declared In**

NSOperation.h

## **dependencies**

Returns a new array object containing the operations on which the receiver is dependent.

- (NSArray \*)**dependencies**

#### **Return Value**

A new array object containing the NSOperation objects.

#### **Discussion**

The receiver is not considered ready to execute until all of its dependent operations finish executing.

NSOperation Class Reference

#### **Availability**

Available in Mac OS X v10.5 and later.

#### **See Also**

- [addDependency:](#page-1200-0) (page 1201)
- [removeDependency:](#page-1205-0) (page 1206)

#### **Declared In**

<span id="page-1202-0"></span>NSOperation.h

### **init**

Returns an initialized NSOperation object.

- (id)**init**

**Return Value** The initialized NSOperation object.

**Availability** Available in Mac OS X v10.5 and later.

<span id="page-1202-1"></span>**Declared In** NSOperation.h

## **isCancelled**

Returns a Boolean value indicating whether the operation has been cancelled.

- (BOOL)**isCancelled**

#### **Return Value**

YES if the operation was explicitly cancelled by an invocation of the receiver's cancel method; otherwise, NO. This method may return YES even if the operation is currently executing.

#### **Discussion**

Canceling an operation does not actively stop the receiver's code from executing. An operation object is responsible for calling this method periodically and stopping itself if the method returns  $YES$ .

**Availability** Available in Mac OS X v10.5 and later.

**See Also** [– cancel](#page-1201-0) (page 1202)

#### **Related Sample Code** NSOperationSample

**Declared In** NSOperation.h

## <span id="page-1203-2"></span>**isConcurrent**

Returns a Boolean value indicating whether the operation runs asynchronously.

- (BOOL)**isConcurrent**

#### **Return Value**

YES if the operation is asynchronous; otherwise, NO if the operation runs synchronously on whatever thread started it. This method returns NO by default.

#### **Discussion**

If you are implementing a concurrent operation, you must override this method and return YES from your implementation. For more information about the differences between concurrent and non-concurrent operations, see "Concurrent Versus [Non-Concurrent](#page-1196-0) Operations" (page 1197).

#### **Availability**

Available in Mac OS X v10.5 and later.

<span id="page-1203-0"></span>**Declared In** NSOperation.h

## **isExecuting**

Returns a Boolean value indicating whether the operation is currently executing.

- (BOOL)**isExecuting**

#### **Return Value**

YES if the operation is executing; otherwise, N0 if the operation has not been started or is already finished.

#### **Discussion**

If you are implementing a concurrent operation, you should override this method to return the execution state of your operation. Concurrent operations are also responsible for generating the appropriate KVO notifications whenever the execution state changes. For more information about manually generating KVO notifications, see *Key-Value Observing Programming Guide*.

#### **Availability**

Available in Mac OS X v10.5 and later.

#### <span id="page-1203-1"></span>**Declared In**

NSOperation.h

## **isFinished**

Returns a Boolean value indicating whether the operation is done executing.

- (BOOL)**isFinished**

#### **Return Value**

YES if the operation is no longer executing; otherwise, NO.

### **CHAPTER 98** NSOperation Class Reference

#### **Discussion**

If you are implementing a concurrent operation, you should override this method to return the finished state of your operation. Concurrent operations are also responsible for generating the appropriate KVO notifications whenever the finished state changes. For more information about manually generating KVO notifications, see *Key-Value Observing Programming Guide*.

#### **Availability**

Available in Mac OS X v10.5 and later.

**Declared In** NSOperation.h

## <span id="page-1204-1"></span>**isReady**

Returns a Boolean value indicating whether the receiver's operation can be performed now.

- (BOOL)**isReady**

#### **Return Value**

YES if the operation can be performed now; otherwise, NO.

#### **Discussion**

Operations may not be ready due to dependencies on other operations or because of external conditions that might prevent needed data from being ready. The NSOperation class manages dependencies on other operations and reports the readiness of the receiver based on those dependencies.

**Note:** If the receiver is cancelled before it starts, operations that are dependent on the completion of the receiver will never become ready.

If your operation object has additional dependencies, you must override this method and return a value that accurately reflects the readiness of the receiver. Your custom implementation should invoke super and incorporate its return value into this method's return value. Your custom implementation must be KVO compliant.

#### **Availability**

Available in Mac OS X v10.5 and later.

#### **See Also**

[– dependencies](#page-1201-1) (page 1202)

### <span id="page-1204-0"></span>**Declared In**

NSOperation.h

### **main**

Performs the receiver's non-concurrent task.

- (void)**main**

### **CHAPTER 98** NSOperation Class Reference

#### **Discussion**

The default implementation of this method does nothing. For non-concurrent operations, you must override this method in your NSOperation subclass to perform the desired task. In your implementation, do not invoke super.

If you are implementing a concurrent operation, you should override the start method instead. In your overridden start method, you can continue to call this method to do the actual work if separating the work from your starting logic is practical.

#### **Availability**

Available in Mac OS X v10.5 and later.

**See Also** [– start](#page-1206-0) (page 1207)

**Declared In**

<span id="page-1205-1"></span>NSOperation.h

## **queuePriority**

Returns the priority of the operation in an operation queue.

- (NSOperationQueuePriority)**queuePriority**

#### **Return Value**

The relative priority of the operation. The returned value always corresponds to one of the predefined constants. (For a list of valid values, see ["Operation](#page-1207-0) Priorities" (page 1208).) If no priority is explicitly set, this method returns NSOperationQueuePriorityNormal.

#### **Availability**

Available in Mac OS X v10.5 and later.

#### **See Also**

[– setQueuePriority:](#page-1206-1) (page 1207)

<span id="page-1205-0"></span>**Declared In** NSOperation.h

## **removeDependency:**

Removes the receiver's dependence on the specified operation.

- (void)**removeDependency:**(NSOperation \*)*operation*

#### **Parameters**

```
operation
```
The dependent operation to be removed from the receiver.

#### **Discussion**

This method may change the isReady and dependencies properties of the receiver.

#### **Availability**

Available in Mac OS X v10.5 and later.

NSOperation Class Reference

#### **See Also**

- [addDependency:](#page-1200-0) (page 1201)
- [dependencies](#page-1201-1) (page 1202)

#### **Declared In**

NSOperation.h

### <span id="page-1206-1"></span>**setQueuePriority:**

Sets the priority of the operation when used in an operation queue.

- (void)**setQueuePriority:**(NSOperationQueuePriority)*priority*

#### **Parameters**

*priority*

The relative priority of the operation. For a list of valid values, see ["Operation](#page-1207-0) Priorities" (page 1208).

#### **Discussion**

You should use priority values only as needed to classify the relative priority of non-dependent operations. Priority values should not be used to implement dependency management among different operation objects. If you need to establish dependencies between operations, use the addDependency: method instead.

If you attempt to specify a priority value that does not match one of the defined constants, this method automatically adjusts the value you specify towards the NSOperationQueuePriorityNormal priority, stopping at the first valid constant value. For example, if you specified the value -10, this method would adjust that value to match the NSOperationQueuePriorityVeryLow constant. Similarly, if you specified +10, this method would adjust the value to match the NSOperationQueuePriorityVeryHigh constant.

#### **Availability**

Available in Mac OS X v10.5 and later.

#### **See Also**

- [queuePriority](#page-1205-1) (page 1206)
- [addDependency:](#page-1200-0) (page 1201)

**Related Sample Code** NSOperationSample

#### <span id="page-1206-0"></span>**Declared In**

NSOperation.h

#### **start**

Begins the execution of the operation.

- (void)**start**

#### **Discussion**

The default implementation of this method configures the execution environment for a non-concurrent operation and invokesthe receiver's main method. As part of the default configuration, this method performs several checks to ensure that the non-concurrent operation can actually run and generates appropriate KVO notifications for each change in the operation's state. If the receiver's operation has already been performed,

this method throws an NSInvalidArgumentException exception. If the operation has already been cancelled, this method simply returns without calling main. If the operation is to be performed on a separate thread, this method may return before the operation itself completes on the other thread.

**Note:** An operation may not be ready to execute if it is dependent on other operations that have not yet finished.

If you are implementing a concurrent operation, you must override this method to initiate your operation; however, your implementation must not call super. If you override this method, you must also override the is Executing and is Finished methods to report when your operation begins executing and finishes. Your implementations for these methods must maintain KVO compliance for the associated properties by manually sending the appropriate value change messages. For more information about manually generating KVO notifications, see *Key-Value Observing Programming Guide*.

#### **Availability**

Available in Mac OS X v10.5 and later.

#### **See Also**

- [main](#page-1204-0) (page 1205)
- [isReady](#page-1204-1) (page 1205)
- [dependencies](#page-1201-1) (page 1202)

**Declared In**

NSOperation.h

## **Constants**

#### **NSOperationQueuePriority**

Describes the priority of an operation relative to other operations in an operation queue.

typedef NSInteger NSOperationQueuePriority;

#### **Availability** Available in Mac OS X v10.5 and later.

<span id="page-1207-0"></span>**Declared In** NSOperation.h

## **Operation Priorities**

These constants let you prioritize the order in which operations execute.

#### NSOperation Class Reference

```
enum {
    NSOperationQueuePriorityVeryLow = -8,
    NSOperationQueuePriorityLow = -4,
    NSOperationQueuePriorityNormal = 0,
    NSOperationQueuePriorityHigh = 4,
    NSOperationQueuePriorityVeryHigh = 8
};
```
#### **Constants**

NSOperationQueuePriorityVeryLow

Operations receive very low priority for execution.

Available in Mac OS X v10.5 and later.

Declared in NSOperation.h.

NSOperationQueuePriorityLow

Operations receive low priority for execution.

Available in Mac OS X v10.5 and later.

Declared in NSOperation.h.

NSOperationQueuePriorityNormal

Operations receive the normal priority for execution.

Available in Mac OS X v10.5 and later.

Declared in NSOperation.h.

#### NSOperationQueuePriorityHigh

Operations receive high priority for execution.

Available in Mac OS X v10.5 and later.

Declared in NSOperation.h.

#### NSOperationQueuePriorityVeryHigh

Operations receive very high priority for execution.

Available in Mac OS X v10.5 and later.

Declared in NSOperation.h.

#### **Discussion**

You can use these constants to specify the relative ordering of operations that are waiting to be started in an operation queue. You should always use these constants (and not the defined value) for determining priority.

#### **Declared In**

NSOperation.h

NSOperation Class Reference

## NSOperationQueue Class Reference

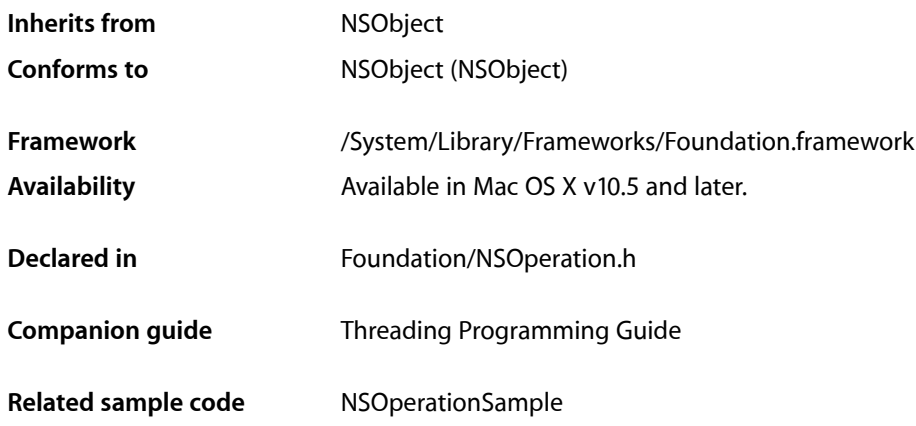

## **Overview**

The NSOperationQueue class manages a set of NSOperation objects in a priority queue and regulates their execution. Operations remain in the queue until they are explicitly cancelled or finish executing. An application may create multiple operation queues, with each queue running up to its designated maximum number of operations.

A specific NSOperation object can be in only one operation queue at a time. Operations within a single queue coordinate their execution order using both priority levels and inter-operation object dependencies. Operation objects in different queues can coordinate their execution order using dependencies, which are not queue-specific.

Inter-operation dependencies provide an absolute execution order for operations. An operation object is not considered ready to execute until all of its dependent operations have finished executing. For operations that are ready to execute, the operation queue always executes the one with the highest priority relative to the other ready operations. For details on how to set priority levels and dependencies, see *NSOperation Class Reference*.

You should never manually start an operation while it is sitting in an operation queue. Once added, an operation stays in its queue until it finishes executing or is cancelled.

If the isConcurrent method of an operation returns NO, the operation queue automatically creates a new thread for that operation before running it. If the isConcurrent method returns YES, the operation object must create its own thread or otherwise configure its own runtime environment as part of its execution phase.

## KVO-Compliant Properties

The NSOperationQueue class is key-value coding (KVC) and key-value observing (KVO) compliant. You can observe these properties as desired to control other parts of your application. The properties you can observe include the following:

- operations read-only property
- maxConcurrentOperationCount readable and writable property

For more information about key-value observing and how to attach observers to an object, see *Key-Value Observing Programming Guide*.

## Threading Considerations

It is safe to use a single NSOperationQueue object from multiple threads without creating additional locks to synchronize access to that object.

## Tasks

## **Managing Operations in the Queue**

- [addOperation:](#page-1212-0) (page 1213) Adds the specified operation object to the receiver.
- [operations](#page-1213-0) (page 1214)
	- Returns a new array containing the operations currently in the queue.
- [cancelAllOperations](#page-1212-1) (page 1213)

Cancels all queued and executing operations.

[– waitUntilAllOperationsAreFinished](#page-1215-0) (page 1216)

Blocks the current thread until all of the receiver's queued and executing operations finish executing.

## **Managing the Number of Running Operations**

[– maxConcurrentOperationCount](#page-1213-1) (page 1214)

Returns the maximum number of concurrent operations that the receiver can execute.

[– setMaxConcurrentOperationCount:](#page-1214-0) (page 1215)

Sets the maximum number of concurrent operations that the receiver can execute.

## **Suspending Operations**

[– setSuspended:](#page-1214-1) (page 1215) Modifies the execution of pending operations [– isSuspended](#page-1213-2) (page 1214)

Returns a Boolean value indicating whether the receiver is scheduling queued operations for execution.

## Instance Methods

## <span id="page-1212-0"></span>**addOperation:**

Adds the specified operation object to the receiver.

- (void)**addOperation:**(NSOperation \*)*operation*

#### **Parameters**

*operation*

The operation object to be added to the queue. In memory-managed applications, this object is retained by the operation queue.

#### **Discussion**

An operation object can be in at most one operation queue at a time and cannot be added if it is currently executing or finished. This method throws an NSInvalidArgumentException exception if any of these conditions is true.

Once added, the specified *operation* remains in the queue until it is executed or cancelled.

#### **Availability**

Available in Mac OS X v10.5 and later.

#### **See Also**

- [cancel](#page-1201-0) (page 1202) (NSOperation)
- [isExecuting](#page-1203-0) (page 1204) (NSOperation)

#### <span id="page-1212-1"></span>**Declared In**

NSOperation.h

## **cancelAllOperations**

Cancels all queued and executing operations.

- (void)**cancelAllOperations**

#### **Discussion**

This method sends a cancel message to all operations currently in the queue or executing. Queued operations are cancelled before they begin executing. If an operation is already executing, it is up to that operation to recognize the cancellation and stop what it is doing.

#### **Availability**

Available in Mac OS X v10.5 and later.

**See Also** [cancel](#page-1201-0) (page 1202) (NSOperation) **Declared In** NSOperation.h

## <span id="page-1213-2"></span>**isSuspended**

Returns a Boolean value indicating whether the receiver is scheduling queued operations for execution.

- (BOOL)**isSuspended**

**Return Value** NO if operations are being scheduled for execution; otherwise, YES.

**Availability** Available in Mac OS X v10.5 and later.

**See Also** [– setSuspended:](#page-1214-1) (page 1215)

<span id="page-1213-1"></span>**Declared In** NSOperation.h

## **maxConcurrentOperationCount**

Returns the maximum number of concurrent operations that the receiver can execute.

- (NSInteger)**maxConcurrentOperationCount**

#### **Return Value**

The maximum number of concurrent operations set explicitly on the receiver using the setMaxConcurrentOperationCount: method.

#### **Availability**

Available in Mac OS X v10.5 and later.

#### **See Also**

[– setMaxConcurrentOperationCount:](#page-1214-0) (page 1215)

<span id="page-1213-0"></span>**Declared In**

#### NSOperation.h

### **operations**

Returns a new array containing the operations currently in the queue.

- (NSArray \*)**operations**

#### **Return Value**

A new array object containing the NSOperation objectsin the order in which they were added to the queue.

#### **Availability**

Available in Mac OS X v10.5 and later.

**Declared In** NSOperation.h

## <span id="page-1214-0"></span>**setMaxConcurrentOperationCount:**

Sets the maximum number of concurrent operations that the receiver can execute.

- (void)**setMaxConcurrentOperationCount:**(NSInteger)*count*

#### **Parameters**

*count*

The maximum number of concurrent operations. Specify the value NSOperationQueueDefaultMaxConcurrentOperationCount if you want the receiver to choose an appropriate value based on the number of available processors and other relevant factors.

#### **Discussion**

The specified value affects only the receiver and the operations in its queue. Other operation queue objects can also execute their maximum number of operations in parallel.

Reducing the number of concurrent operations does not affect any operations that are currently executing. If you specify the value NSOperationQueueDefaultMaxConcurrentOperationCount (which is recommended), the maximum number of operations can change dynamically based on system conditions.

#### **Availability**

Available in Mac OS X v10.5 and later.

**See Also** [– maxConcurrentOperationCount](#page-1213-1) (page 1214)

### **Declared In**

<span id="page-1214-1"></span>NSOperation.h

## **setSuspended:**

Modifies the execution of pending operations

- (void)**setSuspended:**(BOOL)*suspend*

#### **Parameters**

*suspend*

If  $YES$ , the queue stops scheduling queued operations for execution. If NO, the queue begins scheduling operations again.

#### **Discussion**

This method suspends or restarts the execution of queued operations only. It does not have any impact on the state of currently running operations. Running operations continue to run until their natural termination or until they are explicitly cancelled.

#### **Availability**

Available in Mac OS X v10.5 and later.

**See Also**

[– isSuspended](#page-1213-2) (page 1214)

**Declared In** NSOperation.h

## <span id="page-1215-0"></span>**waitUntilAllOperationsAreFinished**

Blocks the current thread until all of the receiver's queued and executing operations finish executing.

- (void)**waitUntilAllOperationsAreFinished**

#### **Discussion**

When called, this method blocks the current thread and waits for the receiver's current and pending operations to finish executing. While the thread is blocked, the receiver continues to launch already queued operations and monitor those that are executing. During this time, the current thread cannot add operations to the queue, but other threads may. Once all of the pending operations are finished, this method returns.

#### **Availability**

Available in Mac OS X v10.5 and later.

#### **Declared In**

NSOperation.h

## **Constants**

## **Concurrent Operation Constants**

Indicates the number of supported concurrent operations.

enum {

```
 NSOperationQueueDefaultMaxConcurrentOperationCount = -1
```
#### };

#### **Constants**

NSOperationQueueDefaultMaxConcurrentOperationCount

The default maximum number of operations is determined dynamically by the NSOperationQueue object based on current system conditions.

Available in Mac OS X v10.5 and later.

Declared in NSOperation.h.

**Declared In**

NSOperation.h

# NSOutputStream Class Reference

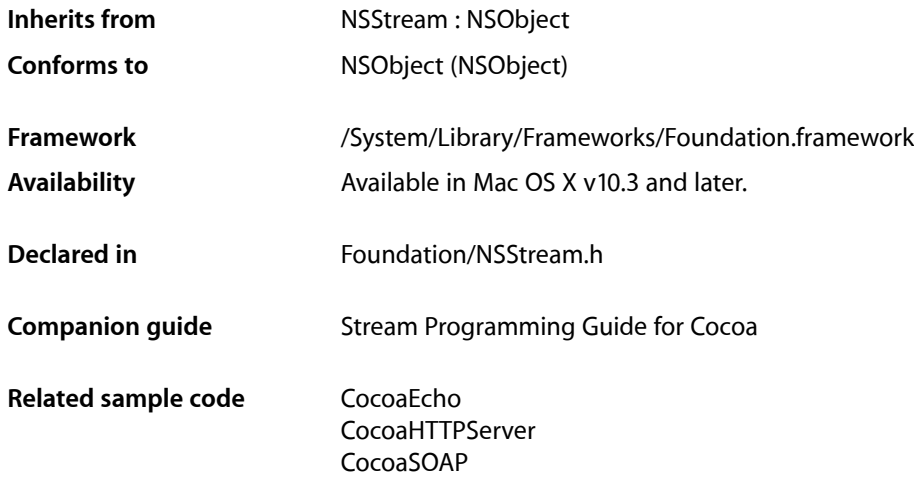

## **Overview**

The NSOutputStream class is a subclass of NSStream that provides write-only stream functionality.

## Subclassing Notes

The NSOutputStream is a concrete subclass of NSStream that lets you write data to a stream. Although NSOutputStream is probably sufficient for most situations requiring this capability, you can create a subclass of NSOutputStream if you want more specialized behavior (for example, you want to record statistics on the data in a stream).

### Methods to Override

To create a subclass of NSOutputStream you may have to implement initializers for the type of stream data supported and suitably reimplement existing initializers. You must also provide complete implementations of the following methods:

■ [write:maxLength:](#page-1221-0) (page 1222)

From the current write pointer, take up to the number of bytes specified in the maxLength: parameter from the client-supplied buffer (first parameter) and put them onto the stream. The buffer must be of the size specified by the second parameter. To prepare for the next operation, offset the write pointer by the number of bytes written. Return a signed integer based on the outcome of the current operation:

❏ If the write operation is successful, return the actual number of bytes put onto the stream.

- ❏ If there was an error writing to the stream, return -1.
- ❏ If the stream is of a fixed length and has reached its capacity, return zero.
- [hasSpaceAvailable](#page-1219-0) (page 1220)

Return YES if the stream can currently accept more data, NO if it cannot. If you want to be semantically compatible with NSOutputStream, return YES if a write must be attempted to determine if space is available.

## Tasks

## **Creating Streams**

- [+ outputStreamToMemory](#page-1219-1) (page 1220) Creates and returns an initialized output stream that will write stream data to memory.
- [+ outputStreamToBuffer:capacity:](#page-1217-0) (page 1218) Creates and returns an initialized output stream that can write to a provided buffer.
- [+ outputStreamToFileAtPath:append:](#page-1218-0) (page 1219) Creates and returns an initialized output stream for writing to a specified file.
- [initToMemory](#page-1221-1) (page 1222) Returns an initialized output stream that will write to memory.
- [initToBuffer:capacity:](#page-1219-2) (page 1220) Returns an initialized output stream that can write to a provided buffer.
- [initToFileAtPath:append:](#page-1220-0) (page 1221)

Returns an initialized output stream for writing to a specified file.

## **Using Streams**

- [hasSpaceAvailable](#page-1219-0) (page 1220)
	- Returns whether the receiver can be written to.
- <span id="page-1217-0"></span>[– write:maxLength:](#page-1221-0) (page 1222) Writes the contents of a provided data buffer to the receiver.

## Class Methods

## **outputStreamToBuffer:capacity:**

Creates and returns an initialized output stream that can write to a provided buffer.

+ (id)**outputStreamToBuffer:**(uint8\_t \*)*buffer* **capacity:**(NSUInteger)*capacity*

NSOutputStream Class Reference

#### **Parameters**

*buffer*

The buffer the output stream will write to.

#### *capacity*

The size of the buffer in bytes.

#### **Return Value**

An initialized output stream that can write to *buffer*.

#### **Discussion**

The stream must be opened before it can be used.

When the number of bytes written to *buffer* has reached *capacity*, the stream's [streamStatus](#page-1503-0) (page 1504) will return NSStreamStatusAtEnd.

#### **Availability**

Available in Mac OS X v10.3 and later.

#### **See Also**

- [+ outputStreamToMemory](#page-1219-1) (page 1220)
- [+ outputStreamToFileAtPath:append:](#page-1218-0) (page 1219)
- [initToBuffer:capacity:](#page-1219-2) (page 1220)

#### **Declared In**

<span id="page-1218-0"></span>NSStream.h

### **outputStreamToFileAtPath:append:**

Creates and returns an initialized output stream for writing to a specified file.

+ (id)**outputStreamToFileAtPath:**(NSString \*)*path* **append:**(BOOL)*shouldAppend*

#### **Parameters**

*path*

The path to the file the output stream will write to.

*shouldAppend*

YES if newly written data should be appended to any existing file contents, NO otherwise.

#### **Return Value**

An initialized output stream that can write to *path*.

#### **Discussion**

The stream must be opened before it can be used.

#### **Availability**

Available in Mac OS X v10.3 and later.

#### **See Also**

- [+ outputStreamToMemory](#page-1219-1) (page 1220)
- [+ outputStreamToBuffer:capacity:](#page-1217-0) (page 1218)
- [initToFileAtPath:append:](#page-1220-0) (page 1221)

**Declared In**

NSStream.h

## <span id="page-1219-1"></span>**outputStreamToMemory**

Creates and returns an initialized output stream that will write stream data to memory.

+ (id)**outputStreamToMemory**

#### **Return Value**

An initialized output stream that will write stream data to memory.

#### **Discussion**

The stream must be opened before it can be used.

You retrieve the contents of the memory stream by sending the message [propertyForKey:](#page-1500-0) (page 1501) to the receiver with an argument of NSStreamDataWrittenToMemoryStreamKey.

#### **Availability**

Available in Mac OS X v10.3 and later.

#### **See Also**

[+ outputStreamToBuffer:capacity:](#page-1217-0) (page 1218)

- [+ outputStreamToFileAtPath:append:](#page-1218-0) (page 1219)
- [initToMemory](#page-1221-1) (page 1222)

#### **Declared In**

NSStream.h

## <span id="page-1219-0"></span>Instance Methods

## **hasSpaceAvailable**

Returns whether the receiver can be written to.

```
- (BOOL)hasSpaceAvailable
```
#### **Return Value**

YES if the receiver can be written to or if a write must be attempted in order to determine if space is available, NO otherwise.

#### **Availability** Available in Mac OS X v10.3 and later.

<span id="page-1219-2"></span>**Declared In** NSStream.h

## **initToBuffer:capacity:**

Returns an initialized output stream that can write to a provided buffer.

#### NSOutputStream Class Reference

- (id)**initToBuffer:**(uint8\_t \*)*buffer* **capacity:**(NSUInteger)*capacity*

#### **Parameters**

*buffer*

The buffer the output stream will write to.

#### *capacity*

The size of the buffer in bytes.

**Return Value**

An initialized output stream that can write to *buffer*.

**Discussion**

The stream must be opened before it can be used.

When the number of bytes written to *buffer* has reached *capacity*, the stream's [streamStatus](#page-1503-0) (page 1504) will return NSStreamStatusAtEnd.

#### **Availability**

Available in Mac OS X v10.3 and later.

#### **See Also**

- [initToMemory](#page-1221-1) (page 1222)
- [initToFileAtPath:append:](#page-1220-0) (page 1221)
- [+ outputStreamToBuffer:capacity:](#page-1217-0) (page 1218)

#### **Declared In**

<span id="page-1220-0"></span>NSStream.h

### **initToFileAtPath:append:**

Returns an initialized output stream for writing to a specified file.

- (id)**initToFileAtPath:**(NSString \*)*path* **append:**(BOOL)*shouldAppend*

#### **Parameters**

```
path
```
The path to the file the output stream will write to.

```
shouldAppend
```
YES if newly written data should be appended to any existing file contents, NO otherwise.

#### **Return Value**

An initialized output stream that can write to *path*.

#### **Discussion**

The stream must be opened before it can be used.

#### **Availability**

Available in Mac OS X v10.3 and later.

#### **See Also**

- [initToMemory](#page-1221-1) (page 1222)
- [initToBuffer:capacity:](#page-1219-2) (page 1220)
- [+ outputStreamToFileAtPath:append:](#page-1218-0) (page 1219)

**Declared In** NSStream.h

## <span id="page-1221-1"></span>**initToMemory**

Returns an initialized output stream that will write to memory.

- (id)**initToMemory**

#### **Return Value**

An initialized output stream that will write stream data to memory.

#### **Discussion**

The stream must be opened before it can be used.

The contents of the memory stream are retrieved by passing the constant NSStreamDataWrittenToMemoryStreamKey to [propertyForKey:](#page-1500-0) (page 1501).

#### **Availability**

Available in Mac OS X v10.3 and later.

#### **See Also**

- [initToBuffer:capacity:](#page-1219-2) (page 1220)
- [initToFileAtPath:append:](#page-1220-0) (page 1221)
- [+ outputStreamToMemory](#page-1219-1) (page 1220)

#### **Declared In**

<span id="page-1221-0"></span>NSStream.h

## **write:maxLength:**

Writes the contents of a provided data buffer to the receiver.

- (NSInteger)**write:**(const uint8\_t \*)*buffer* **maxLength:**(NSUInteger)*length*

#### **Parameters**

```
buffer
```
The data to write.

*length*

The length of the data buffer, in bytes.

#### **Return Value**

The number of bytes actually written, or  $-1$  if an error occurs. More information about the error can be obtained with [streamError](#page-1503-1) (page 1504). If the receiver is a fixed-length stream and hasreached its capacity, 0 is returned.

#### **Availability**

Available in Mac OS X v10.3 and later.

#### **Related Sample Code**

CocoaEcho

NSOutputStream Class Reference

## **Declared In**

NSStream.h

NSOutputStream Class Reference
# NSPipe Class Reference

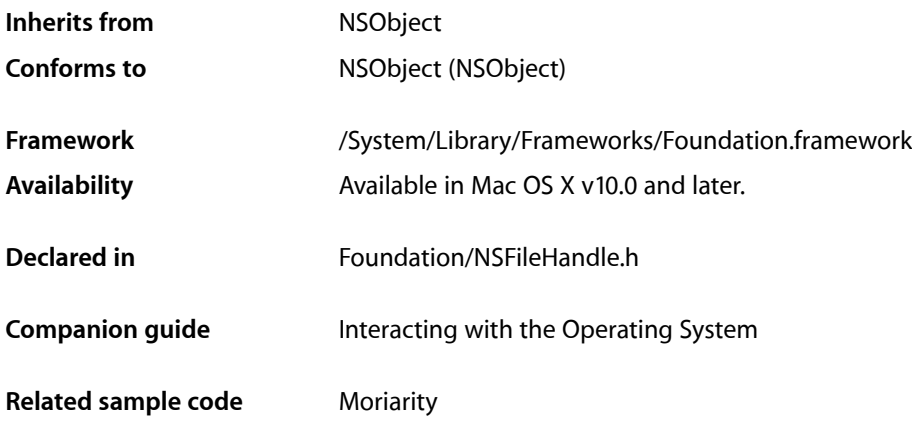

## **Overview**

NSPipe objects provide an object-oriented interface for accessing pipes. An NSPipe object represents both ends of a pipe and enables communication through the pipe. A pipe is a one-way communications channel between related processes; one process writes data, while the other process reads that data. The data that passes through the pipe is buffered; the size of the buffer is determined by the underlying operating system. NSPipe is an abstract class, the public interface of a class cluster.

# Tasks

### **Creating an NSPipe Object**

- [init](#page-1226-0) (page 1227) Returns an initialized NSPipe object.
- [+ pipe](#page-1225-0) (page 1226) Returns an NSPipe object.

### **Getting the File Handles for a Pipe**

[– fileHandleForReading](#page-1225-1) (page 1226) Returns the receiver's read file handle. [– fileHandleForWriting](#page-1226-1) (page 1227) Returns the receiver's write file handle.

# Class Methods

<span id="page-1225-0"></span>**pipe**

Returns an NSPipe object.

+ (id)**pipe**

#### **Return Value**

An initialized NSPipe object. Returns nil if the method encounters errors while attempting to create the pipe or the NSFileHandle objects that serve as endpoints of the pipe.

**Availability** Available in Mac OS X v10.0 and later.

**Related Sample Code** Moriarity

**Declared In** NSFileHandle.h

# <span id="page-1225-1"></span>Instance Methods

### **fileHandleForReading**

Returns the receiver's read file handle.

- (NSFileHandle \*)**fileHandleForReading**

#### **Return Value**

The receiver's read file handle.The descriptor represented by this object is deleted, and the object itself is automatically deallocated when the receiver is deallocated.

#### **Discussion**

You use the returned file handle to read from the pipe using NSFileHandle's read methods—[availableData](#page-609-0) (page 610), [readDataToEndOfFile](#page-613-0) (page 614), and [readDataOfLength:](#page-612-0) (page 613).

You don't need to send [closeFile](#page-610-0) (page 611) to this object or explicitly release the object after you have finished using it.

#### **Availability**

Available in Mac OS X v10.0 and later.

**Declared In** NSFileHandle.h

### <span id="page-1226-1"></span>**fileHandleForWriting**

Returns the receiver's write file handle.

- (NSFileHandle \*)**fileHandleForWriting**

#### **Return Value**

The receiver's write file handle. This object is automatically deallocated when the receiver is deallocated.

#### **Discussion**

You use the returned file handle to write to the pipe using NSFileHandle's [writeData:](#page-618-0) (page 619) method. When you are finished writing data to this object, send it a close File (page 611) message to delete the descriptor. Deleting the descriptor causes the reading process to receive an end-of-data signal (an empty NSData object).

#### **Availability**

Available in Mac OS X v10.0 and later.

#### **Declared In**

<span id="page-1226-0"></span>NSFileHandle.h

### **init**

Returns an initialized NSPipe object.

- (id)**init**

#### **Return Value**

An initialized NSPipe object. Returns nil if the method encounters errors while attempting to create the pipe or the NSFileHandle objects that serve as endpoints of the pipe.

#### **Availability**

Available in Mac OS X v10.0 and later.

#### **See Also**

[+ pipe](#page-1225-0) (page 1226)

#### **Declared In**

NSFileHandle.h

**CHAPTER 101** NSPipe Class Reference

# NSPointerArray Class Reference

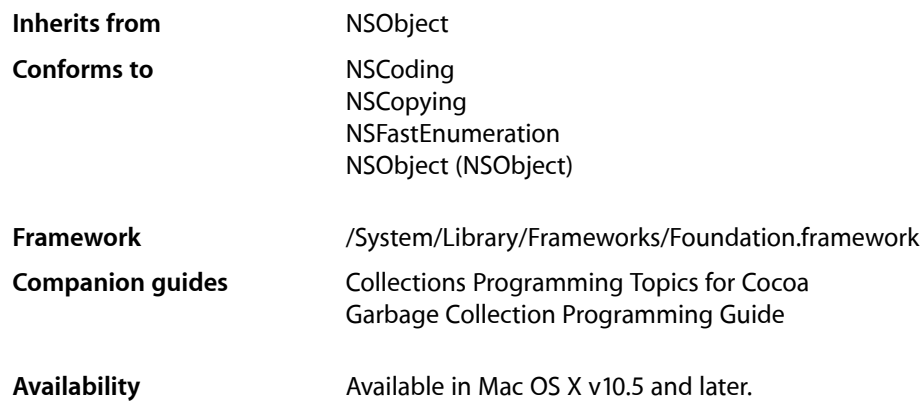

## **Overview**

NSPointerArray is a mutable collection modeled after NSArray but it can also hold NULL values, which can be inserted or extracted (and which contribute to the object's count). Moreover, unlike traditional arrays, you can set the count of the array directly. In a garbage collected environment, if you specify a zeroing weak memory configuration, if an element is collected it is replaced by a NULL value.

The copying and archiving protocols are applicable only when a pointer array is configured for object uses.

The fast fast enumeration protocol (that is, use a pointer array in the  $for...$  in language construct—see Fast Enumeration in *The Objective-C 2.0 Programming Language*) will yield NULL values that are present in the array. It is defined for all types of pointers although the language syntax doesn't directly support this.

# Tasks

### **Creating and Initializing a New Pointer Array**

[– initWithOptions:](#page-1232-0) (page 1233)

Initializes the receiver to use the given options.

[– initWithPointerFunctions:](#page-1233-0) (page 1234)

Initializes the receiver to use the given functions.

[+ pointerArrayWithOptions:](#page-1229-0) (page 1230)

Returns a new pointer array initialized to use the given options.

- [+ pointerArrayWithPointerFunctions:](#page-1230-0) (page 1231)
	- A new pointer array initialized to use the given functions.
- [+ pointerArrayWithStrongObjects](#page-1230-1) (page 1231)
	- Returns a new pointer array that maintains strong references to its elements.
- [+ pointerArrayWithWeakObjects](#page-1231-0) (page 1232) Returns a new pointer array that maintains weak references to its elements.

### **Managing the Collection**

[– count](#page-1232-1) (page 1233)

Returns the number of elements in the receiver.

- [setCount:](#page-1235-0) (page 1236) Sets the count for the receiver.
- [allObjects](#page-1232-2) (page 1233) Returns an array containing all the objects in the receiver.
- [pointerAtIndex:](#page-1234-0) (page 1235) Returns the pointer at a given index.
- [addPointer:](#page-1231-1) (page 1232) Adds a given pointer to the receiver.
- [removePointerAtIndex:](#page-1235-1) (page 1236) Removes the pointer at a given index.
- [insertPointer:atIndex:](#page-1233-1) (page 1234) Inserts a pointer at a given index.
- [replacePointerAtIndex:withPointer:](#page-1235-2) (page 1236) Replaces the pointer at a given index.
- [compact](#page-1232-3) (page 1233) Removes NULL values from the receiver.

### **Getting the Pointer Functions**

<span id="page-1229-0"></span>[– pointerFunctions](#page-1234-1) (page 1235) Returns a new NSPointerFunctions object reflecting the functions in use by the receiver.

# Class Methods

### **pointerArrayWithOptions:**

Returns a new pointer array initialized to use the given options.

+ (id)**pointerArrayWithOptions:**(NSPointerFunctionsOptions)*options*

NSPointerArray Class Reference

#### **Parameters**

*options*

The pointer functions options for the new instance.

**Return Value** A new pointer array initialized to use the given options.

**Availability** Available in Mac OS X v10.5 and later.

#### **See Also**

[+ pointerArrayWithPointerFunctions:](#page-1230-0) (page 1231) [+ pointerArrayWithStrongObjects](#page-1230-1) (page 1231)

[+ pointerArrayWithWeakObjects](#page-1231-0) (page 1232)

#### **Declared In**

<span id="page-1230-0"></span>NSPointerArray.h

### **pointerArrayWithPointerFunctions:**

A new pointer array initialized to use the given functions.

+ (id)**pointerArrayWithPointerFunctions:**(NSPointerFunctions \*)*functions*

#### **Parameters**

*functions*

The pointer functions for the new instance.

#### **Return Value**

A new pointer array initialized to use the given pointer functions.

#### **Availability**

Available in Mac OS X v10.5 and later.

#### **See Also**

- [+ pointerArrayWithOptions:](#page-1229-0) (page 1230)
- [+ pointerArrayWithStrongObjects](#page-1230-1) (page 1231)
- [+ pointerArrayWithWeakObjects](#page-1231-0) (page 1232)

#### <span id="page-1230-1"></span>**Declared In**

NSPointerArray.h

#### **pointerArrayWithStrongObjects**

Returns a new pointer array that maintains strong references to its elements.

+ (id)**pointerArrayWithStrongObjects**

#### **Return Value**

A new pointer array that maintains strong references to its elements.

#### **Availability**

Available in Mac OS X v10.5 and later.

### **CHAPTER 102** NSPointerArray Class Reference

#### **See Also**

- [+ pointerArrayWithWeakObjects](#page-1231-0) (page 1232)
- [+ pointerArrayWithOptions:](#page-1229-0) (page 1230)
- [+ pointerArrayWithPointerFunctions:](#page-1230-0) (page 1231)

#### **Declared In**

```
NSPointerArray.h
```
### <span id="page-1231-0"></span>**pointerArrayWithWeakObjects**

Returns a new pointer array that maintains weak references to its elements.

```
+ (id)pointerArrayWithWeakObjects
```
#### **Return Value**

A new pointer array that maintains weak references to its elements.

#### **Availability**

Available in Mac OS X v10.5 and later.

#### **See Also**

[+ pointerArrayWithStrongObjects](#page-1230-1) (page 1231)

- [+ pointerArrayWithOptions:](#page-1229-0) (page 1230)
- [+ pointerArrayWithPointerFunctions:](#page-1230-0) (page 1231)

#### **Declared In** NSPointerArray.h

# <span id="page-1231-1"></span>Instance Methods

### **addPointer:**

Adds a given pointer to the receiver.

- (void)**addPointer:**(void \*)*pointer*

#### **Parameters**

#### *pointer*

The pointer to add. This value may be NULL.

#### **Discussion**

*pointer* is added at index [count](#page-1232-1) (page 1233).

#### **Availability**

Available in Mac OS X v10.5 and later.

#### **Declared In**

NSPointerArray.h

**CHAPTER 102** NSPointerArray Class Reference

### <span id="page-1232-2"></span>**allObjects**

Returns an array containing all the objects in the receiver.

- (NSArray \*)**allObjects**

#### **Return Value**

An array containing all the object in the receiver.

**Availability** Available in Mac OS X v10.5 and later.

**See Also** [– count](#page-1232-1) (page 1233)

<span id="page-1232-3"></span>**Declared In** NSPointerArray.h

#### **compact**

Removes NULL values from the receiver.

- (void)**compact**

**Availability** Available in Mac OS X v10.5 and later.

<span id="page-1232-1"></span>**Declared In** NSPointerArray.h

#### **count**

Returns the number of elements in the receiver.

- (NSUInteger)**count**

**Return Value** The number of elements in the receiver.

**Availability** Available in Mac OS X v10.5 and later.

**See Also** [– setCount:](#page-1235-0) (page 1236)

<span id="page-1232-0"></span>**Declared In** NSPointerArray.h

### **initWithOptions:**

Initializes the receiver to use the given options.

- (id)**initWithOptions:**(NSPointerFunctionsOptions)*options*

NSPointerArray Class Reference

#### **Parameters**

*options* The pointer functions options for the new instance.

**Return Value** The receiver, initialized to use the given options.

**Availability** Available in Mac OS X v10.5 and later.

#### **See Also**

[– initWithPointerFunctions:](#page-1233-0) (page 1234)

[+ pointerArrayWithOptions:](#page-1229-0) (page 1230)

[+ pointerArrayWithPointerFunctions:](#page-1230-0) (page 1231)

#### **Declared In**

<span id="page-1233-0"></span>NSPointerArray.h

### **initWithPointerFunctions:**

Initializes the receiver to use the given functions.

- (id)**initWithPointerFunctions:**(NSPointerFunctions \*)*functions*

#### **Parameters**

*functions*

The pointer functions for the new instance.

#### **Return Value**

The receiver, initialized to use the given functions.

#### **Availability**

Available in Mac OS X v10.5 and later.

#### **See Also**

- [initWithOptions:](#page-1232-0) (page 1233)
- [+ pointerArrayWithPointerFunctions:](#page-1230-0) (page 1231)
- [+ pointerArrayWithOptions:](#page-1229-0) (page 1230)

#### <span id="page-1233-1"></span>**Declared In**

NSPointerArray.h

### **insertPointer:atIndex:**

Inserts a pointer at a given index.

- (void)**insertPointer:**(void \*)*item* **atIndex:**(NSUInteger)*index*

#### **Parameters**

*item*

The pointer to add.

NSPointerArray Class Reference

*index*

The index of an element in the receiver. This value must be less than the [count](#page-1232-1) (page 1233) of the receiver.

#### **Discussion**

Elements at and above *index*, including NULL values, slide higher.

#### **Availability**

Available in Mac OS X v10.5 and later.

**Declared In**

<span id="page-1234-0"></span>NSPointerArray.h

### **pointerAtIndex:**

Returns the pointer at a given index.

- (void \*)**pointerAtIndex:**(NSUInteger)*index*

#### **Parameters**

*index*

The index of an element in the receiver. This value must be less than the [count](#page-1232-1) (page 1233) of the receiver.

### **Return Value**

The pointer at *index*.

**Discussion** The returned value may be NULL.

#### **Availability**

Available in Mac OS X v10.5 and later.

<span id="page-1234-1"></span>**Declared In** NSPointerArray.h

### **pointerFunctions**

Returns a new NSPointerFunctions object reflecting the functions in use by the receiver.

- (NSPointerFunctions \*)**pointerFunctions**

#### **Return Value**

A new NSPointerFunctions object reflecting the functions in use by the receiver.

#### **Discussion**

The returned object is a new NSPointerFunctions object that you can modify and/or use directly to create other pointer collections.

#### **Availability**

Available in Mac OS X v10.5 and later.

**Declared In** NSPointerArray.h

### <span id="page-1235-1"></span>**removePointerAtIndex:**

Removes the pointer at a given index.

- (void)**removePointerAtIndex:**(NSUInteger)*index*

#### **Parameters**

*index*

The index of an element in the receiver. This value must be less than the [count](#page-1232-1) (page 1233) of the receiver.

#### **Discussion**

Elements above *index*, including NULL values, slide lower.

#### **Availability**

Available in Mac OS X v10.5 and later.

#### **Declared In**

<span id="page-1235-2"></span>NSPointerArray.h

### **replacePointerAtIndex:withPointer:**

Replaces the pointer at a given index.

- (void)**replacePointerAtIndex:**(NSUInteger)*index* **withPointer:**(void \*)*item*

#### **Parameters**

#### *index*

The index of an element in the receiver. This value must be less than the [count](#page-1232-1) (page 1233) of the receiver.

*item*

The item with which to replace the element at *index*. This value may be NULL.

#### **Availability**

Available in Mac OS X v10.5 and later.

#### <span id="page-1235-0"></span>**Declared In**

NSPointerArray.h

### **setCount:**

Sets the count for the receiver.

- (void)**setCount:**(NSUInteger)*count*

#### **Parameters**

*count*

The count for the receiver.

#### **Availability**

Available in Mac OS X v10.5 and later.

**See Also**

[– count](#page-1232-1) (page 1233)

NSPointerArray Class Reference

#### **Discussion**

If *count* is greater than the [count](#page-1232-1) (page 1233) of the receiver, NULL values are added; if *count* is less than the [count](#page-1232-1) (page 1233) of the receiver, then elements at indexes *count* and greater are removed from the receiver.

#### **Declared In**

NSPointerArray.h

NSPointerArray Class Reference

# NSPointerFunctions Class Reference

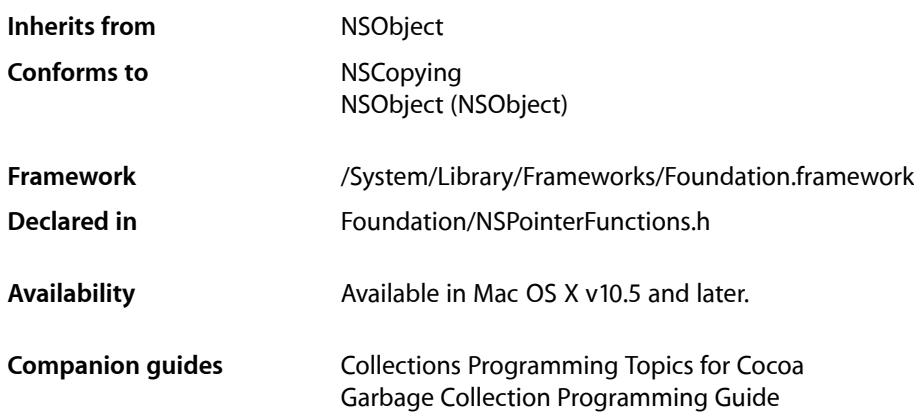

## **Overview**

An instance of NSPointer Functions defines callout functions appropriate for managing a pointer reference held somewhere else.

The functions specified by an instance of NSPointerFunctions are separated into two clusters—those that define "personality" such as "object" or "C-string", and those that describe memory management issues such as a memory deallocation function. There are constants for common personalities and memory manager selections (see "Memory and [Personality](#page-1243-0) Options" (page 1244)).

NSHashTable, NSMapTable, and NSPointerArray use an NSPointerFunctions object to define the acquisition and retention behavior for the pointers they manage. Note, however, that not all combinations of personality and memory management behavior are valid for these collections. The pointer collection objects copy the NSPointerFunctions object on input and output, so you cannot usefully subclass NSPointerFunctions.

# Tasks

### **Creating and Initializing an NSPointerFunctions Object**

[– initWithOptions:](#page-1242-0) (page 1243)

Returns an NSPointerFunctions object initialized with the given options.

[+ pointerFunctionsWithOptions:](#page-1242-1) (page 1243)

Returns a new NSPointerFunctions object initialized with the given options.

### **Personality Functions**

 [hashFunction](#page-1240-0) (page 1241) *property* The hash function.  [isEqualFunction](#page-1240-1) (page 1241) *property* The function used to compare pointers.  [sizeFunction](#page-1241-0) (page 1242) *property* The function used to determine the size of pointers.  [descriptionFunction](#page-1240-2) (page 1241) *property* The function used to describe elements.

### **Memory Configuration**

 [acquireFunction](#page-1239-0) (page 1240) *property* The function used to acquire memory.

 [relinquishFunction](#page-1240-3) (page 1241) *property* The function used to relinquish memory.

 [usesStrongWriteBarrier](#page-1241-1) (page 1242) *property*

Specifies whether, in a garbage collected environment, pointers should be assigned using a strong write barrier.

 [usesWeakReadAndWriteBarriers](#page-1241-2) (page 1242) *property*

Specifies whether, in a garbage collected environment, pointers should use weak read and write barriers.

# Properties

<span id="page-1239-0"></span>For more about Objective-C properties, see "Properties" in *The Objective-C 2.0 Programming Language*.

### **acquireFunction**

The function used to acquire memory.

```
@property void *(*acquireFunction)(const void *src, NSUInteger (*size)(const void
     *item), BOOL shouldCopy)
```
#### **Discussion**

This specifies the function to use for copy-in operations.

#### **Availability**

Available in Mac OS X v10.5 and later.

#### **See Also**

 [@property relinquishFunction](#page-1240-3) (page 1241)

**Declared In** NSPointerFunctions.h

### <span id="page-1240-2"></span>**descriptionFunction**

The function used to describe elements.

@property NSString \*(\*descriptionFunction)(const void \*item)

#### **Discussion**

This function is used by description methods for hash and map tables.

**Availability** Available in Mac OS X v10.5 and later.

<span id="page-1240-0"></span>**Declared In** NSPointerFunctions.h

### **hashFunction**

The hash function.

```
@property NSUInteger (*hashFunction)(const void *item, NSUInteger (*size)(const 
   void *item))
```
**Availability** Available in Mac OS X v10.5 and later.

<span id="page-1240-1"></span>**Declared In** NSPointerFunctions.h

## **isEqualFunction**

The function used to compare pointers.

```
@property BOOL (*isEqualFunction)(const void *item1, const void*item2, NSUInteger
      (*size)(const void *item))
```
#### **Availability**

Available in Mac OS X v10.5 and later.

#### <span id="page-1240-3"></span>**Declared In**

NSPointerFunctions.h

### **relinquishFunction**

The function used to relinquish memory.

```
@property void (*relinquishFunction)(const void *item, NSUInteger (*size)(const 
   void *item))
```
#### **Discussion**

This specifies the function to use when an item is removed from a table or pointer array.

#### **Availability**

Available in Mac OS X v10.5 and later.

### **CHAPTER 103** NSPointerFunctions Class Reference

#### **See Also**

 [@property acquireFunction](#page-1239-0) (page 1240)

**Declared In** NSPointerFunctions.h

### <span id="page-1241-0"></span>**sizeFunction**

The function used to determine the size of pointers.

@property NSUInteger (\*sizeFunction)(const void \*item)

#### **Discussion**

This function is used for copy-in operations (unless the collection has an object personality).

#### **Availability** Available in Mac OS X v10.5 and later.

#### <span id="page-1241-1"></span>**Declared In** NSPointerFunctions.h

### **usesStrongWriteBarrier**

Specifies whether, in a garbage collected environment, pointers should be assigned using a strong write barrier.

@property BOOL usesStrongWriteBarrier

#### **Discussion**

If you use garbage collection, read and write barrier functions must be used when pointers are from memory scanned by the collector.

#### **Availability**

Available in Mac OS X v10.5 and later.

#### **See Also**

 [@property usesWeakReadAndWriteBarriers](#page-1241-2) (page 1242)

#### <span id="page-1241-2"></span>**Declared In**

NSPointerFunctions.h

### **usesWeakReadAndWriteBarriers**

Specifies whether, in a garbage collected environment, pointers should use weak read and write barriers.

@property BOOL usesWeakReadAndWriteBarriers

#### **Discussion**

If you use garbage collection, read and write barrier functions must be used when pointers are from memory scanned by the collector.

### **CHAPTER 103** NSPointerFunctions Class Reference

**Availability** Available in Mac OS X v10.5 and later.

**See Also**  [@property usesStrongWriteBarrier](#page-1241-1) (page 1242)

**Declared In** NSPointerFunctions.h

# Class Methods

### <span id="page-1242-1"></span>**pointerFunctionsWithOptions:**

Returns a new NSPointerFunctions object initialized with the given options.

+ (id)**pointerFunctionsWithOptions:**(NSPointerFunctionsOptions)*options*

#### **Parameters**

*options*

The options for the new NSPointerFunctions object.

**Return Value** A new NSPointerFunctions object initialized with the given options.

**Availability** Available in Mac OS X v10.5 and later.

**Declared In** NSPointerFunctions.h

# <span id="page-1242-0"></span>Instance Methods

### **initWithOptions:**

Returns an NSPointerFunctions object initialized with the given options.

- (id)**initWithOptions:**(NSPointerFunctionsOptions)*options*

#### **Parameters**

*options*

The options for the new NSPointerFunctions object.

#### **Return Value**

The receiver, initialized with the given options.

#### **Availability**

Available in Mac OS X v10.5 and later.

**Declared In** NSPointerFunctions.h

# **Constants**

### **NSPointerFunctionsOptions**

Defines the memory and personality options for an NSPointerFunctions object.

typedef NSUInteger NSPointerFunctionsOptions;

#### **Discussion**

For values, see "Memory and [Personality](#page-1243-0) Options" (page 1244).

#### **Availability**

Available in Mac OS X v10.5 and later.

#### **Declared In**

<span id="page-1243-0"></span>NSPointerFunctions.h

### **Memory and Personality Options**

Specify memory and personality options for an NSPointerFunctions object.

```
enum {
```

```
 NSPointerFunctionsStrongMemory = (0 << 0),
 NSPointerFunctionsZeroingWeakMemory = (1 << 0),
NSPointerFunctionsOpaqueMemory = (2 \le 0),
NSPointerFunctionsMaillocMemory = (3 \le 0),
NSPointerFunctionsMachVirtualMemory = (4 < 0),
NSPointerFunctionsObjectPersonality = (0 < 8),NSPointerFunctionsOpaquePersonality = (1 \le \le 8),
 NSPointerFunctionsObjectPointerPersonality = (2 << 8),
NSPointerFunctionsCStringPersonality = (3 \lt 8),
NSPointerFunctionsStructPersonality = (4 \leq 8),
NSPointerFunctionsIntegerPersonality = (5 \le \le 8),
NSPointerFunctionsCopyIn = (1 \leq 16),
```

```
};
```
#### **Constants**

NSPointerFunctionsStrongMemory

Use strong write-barriers to backing store; use garbage-collected memory on copy-in.

This is the default memory value.

As a special case, if you do not use garbage collection and specify this value in conjunction with [NSPointerFunctionsObjectPersonality](#page-1244-0) (page 1245) then the NSPointerFunctions object uses retain and release.

Available in Mac OS X v10.5 and later.

Declared in NSPointerFunctions.h.

NSPointerFunctionsZeroingWeakMemory

Use weak read and write barriers; use garbage-collected memory on copyIn.

#### Available in Mac OS X v10.5 and later.

Declared in NSPointerFunctions.h.

#### NSPointerFunctions Class Reference

#### NSPointerFunctionsOpaqueMemory

Take no action when pointers are deleted.

This is essentially a no-op relinquish function; the acquire function is only used for copy-in operations. This option is unlikely a to be a good choice for objects.

#### Available in Mac OS X v10.5 and later.

Declared in NSPointerFunctions.h.

#### NSPointerFunctionsMallocMemory

Use free() on removal, calloc() on copy in.

#### Available in Mac OS X v10.5 and later.

Declared in NSPointerFunctions.h.

#### NSPointerFunctionsMachVirtualMemory

Use Mach memory.

#### Available in Mac OS X v10.5 and later.

Declared in NSPointerFunctions.h.

#### <span id="page-1244-0"></span>NSPointerFunctionsObjectPersonality

Use hash and is Equal methods for hashing and equality comparisons, use the description method for a description.

This is the default personality value.

As a special case, if you do not use garbage collection and specify this value in conjunction with [NSPointerFunctionsStrongMemory](#page-1243-1) (page 1244) then the NSPointerFunctions object uses retain and release.

Available in Mac OS X v10.5 and later.

Declared in NSPointerFunctions.h.

#### NSPointerFunctionsOpaquePersonality

Use shifted pointer for the hash value and direct comparison to determine equality.

#### Available in Mac OS X v10.5 and later.

Declared in NSPointerFunctions.h.

#### NSPointerFunctionsObjectPointerPersonality

Use shifted pointer for the hash value and direct comparison to determine equality; use the description method for a description.

As a special case, if you do not use garbage collection and specify this value in conjunction with [NSPointerFunctionsStrongMemory](#page-1243-1) (page 1244) then the NSPointerFunctions object uses retain and release.

#### Available in Mac OS X v10.5 and later.

Declared in NSPointerFunctions.h.

#### NSPointerFunctionsCStringPersonality

Use a string hash and strcmp; C-string '%s' style description.

#### Available in Mac OS X v10.5 and later.

Declared in NSPointerFunctions.h.

#### NSPointerFunctionsStructPersonality

Use a memory hash and memomp (using a size function that you must set—see [sizeFunction](#page-1241-0) (page 1242)).

#### Available in Mac OS X v10.5 and later.

Declared in NSPointerFunctions.h.

#### NSPointerFunctions Class Reference

#### NSPointerFunctionsIntegerPersonality

Use unshifted value as hash and equality.

#### Available in Mac OS X v10.5 and later.

Declared in NSPointerFunctions.h.

#### NSPointerFunctionsCopyIn

Use the memory acquire function to allocate and copy items on input (see acquire Function (page 1240)).

#### Available in Mac OS X v10.5 and later.

Declared in NSPointerFunctions.h.

#### **Discussion**

Memory options are mutually exclusive and personality options are mutually exclusive.

#### **Declared In**

NSPointerFunctions.h

# NSPort Class Reference

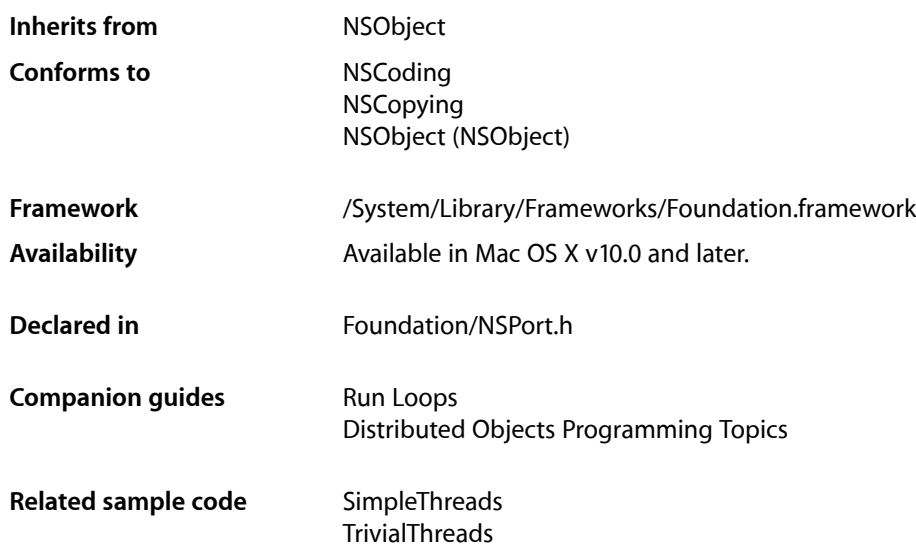

# **Overview**

NSPort is an abstract class that represents a communication channel. Communication occurs between NSPort objects, which typically reside in different threads or tasks. The distributed objects system uses NSPort objects to send NSPortMessage objects back and forth. You should implement interapplication communication using distributed objects whenever possible and use NSPort objects only when necessary.

To receive incoming messages, NSPort objects must be added to an NSRunLoop object as input sources. NSConnection objects automatically add their receive port when initialized.

When an NSPort object receives a port message, it forwards the message to its delegate in a [handleMachMessage:](#page-848-0) (page 849) or [handlePortMessage:](#page-1254-0) (page 1255) message. The delegate should implement only one of these methods to process the incoming message in whatever form desired. [handleMachMessage:](#page-848-0) (page 849) provides a message as a raw Mach message beginning with a msg\_header\_t structure. [handlePortMessage:](#page-1254-0) (page 1255) provides a message as an NSPortMessage object, which is an object-oriented wrapper for a Mach message. If a delegate has not been set, the NSPort object handles the message itself.

When you are finished using a port object, you must explicitly invalidate the port object prior to sending it a release message. Similarly, if your application uses garbage collection, you must invalidate the port object before removing any strong references to it. If you do not invalidate the port, the resulting port object may linger and create a memory leak. To invalidate the port object, invoke its invalidate method.

Foundation defines three concrete subclasses of NSPort. NSMachPort and NSMessagePort allow local (on the same machine) communication only. NSSocketPort allows for both local and remote communication, but may be more expensive than the others for the local case. When creating an NSPort object, using [allocWithZone:](#page-1248-0) (page 1249) or [port](#page-1249-0) (page 1250), an NSMachPort object is created instead.

Important: NSPort conforms to the NSCoding protocol, but only supports coding by an NSPortCoder. NSPort and its subclasses do not support archiving.

# Adopted Protocols

#### **NSCoding**

[encodeWithCoder:](#page-2033-0) (page 2034) [initWithCoder:](#page-2033-1) (page 2034)

#### NSCopying

[copyWithZone:](#page-2041-0) (page 2042)

# Tasks

### **Creating Instances**

- [+ allocWithZone:](#page-1248-0) (page 1249) Returns an instance of the NSMachPort class.
- [+ port](#page-1249-0) (page 1250) Creates and returns a new NSPort object capable of both sending and receiving messages.

### **Validation**

- [invalidate](#page-1250-0) (page 1251) Marks the receiver as invalid and posts an [NSPortDidBecomeInvalidNotification](#page-1255-0) (page 1256) to the default notification center.
- [isValid](#page-1251-0) (page 1252) Returns a Boolean value that indicates whether the receiver is valid.

### **Setting the Delegate**

- [setDelegate:](#page-1254-1) (page 1255) Sets the receiver's delegate to a given object.
- [delegate](#page-1250-1) (page 1251) Returns the receiver's delegate.

### **Creating Connections**

- [addConnection:toRunLoop:forMode:](#page-1249-1) (page 1250)
- Adds the receiver to the list of ports monitored by a given run loop for the given input mode.
- [removeConnection:fromRunLoop:forMode:](#page-1251-1) (page 1252) Removes the receiver from the list of ports monitored by *runLoop* in the given input mode, *mode*.

### **Setting Information**

- [sendBeforeDate:components:from:reserved:](#page-1253-0) (page 1254) This method is provided for subclasses that have custom types of NSPort.
- [sendBeforeDate:msgid:components:from:reserved:](#page-1253-1) (page 1254) This method is provided for subclasses that have custom types of NSPort.
- [reservedSpaceLength](#page-1252-0) (page 1253)
	- Returns the number of bytes of space reserved by the receiver for sending data.

### **Port Monitoring**

- [removeFromRunLoop:forMode:](#page-1251-2) (page 1252)
	- This method should be implemented by a subclass to stop monitoring of a port when removed from a give run loop in a given input mode.
- [scheduleInRunLoop:forMode:](#page-1252-1) (page 1253)

This method should be implemented by a subclass to set up monitoring of a port when added to a given run loop in a given input mode.

### **Handling Port Messages**

[– handlePortMessage:](#page-1254-0) (page 1255) *delegate method* Processes a given incoming message on the port.

# <span id="page-1248-0"></span>Class Methods

### **allocWithZone:**

Returns an instance of the NSMachPort class.

+ (id)**allocWithZone:**(NSZone \*)*zone*

#### **Parameters**

*zone*

The memory zone in which to allocate the new object.

**Return Value** An instance of the NSMachPort class.

### **CHAPTER 104** NSPort Class Reference

#### **Discussion**

For backward compatibility on Mach, allocWithZone: returns an instance of the NSMachPort class when sent to the NSPort class. Otherwise, it returns an instance of a concrete subclass that can be used for messaging between threads or processes on the local machine, or, in the case of NSSocketPort, between processes on separate machines.

#### **Availability**

Available in Mac OS X v10.0 and later.

### **Declared In**

<span id="page-1249-0"></span>NSPort.h

#### **port**

Creates and returns a new NSPort object capable of both sending and receiving messages.

```
+ (NSPort *)port
```
#### **Return Value**

A new NSPort object capable of both sending and receiving messages.

**Availability** Available in Mac OS X v10.0 and later.

**See Also** [+ allocWithZone:](#page-1248-0) (page 1249)

#### **Related Sample Code**

SimpleThreads **TrivialThreads** 

**Declared In** NSPort.h

# <span id="page-1249-1"></span>Instance Methods

### **addConnection:toRunLoop:forMode:**

Adds the receiver to the list of ports monitored by a given run loop for the given input mode.

- (void)**addConnection:**(NSConnection \*)*connection* **toRunLoop:**(NSRunLoop \*)*runLoop* **forMode:**(NSString \*)*mode*

#### **Parameters**

*connection*

The connection object that invoked this method.

*runLoop*

The run loop to which to add the receiver.

NSPort Class Reference

*mode*

The run loop mode in which to add the receiver.

#### **Discussion**

You should not call this method directly. The method is provided for subclassers who wish to provide their own custom types of NSPort. The NSConnection object, *connection*, callsthis method at the appropriate times.

#### **Availability**

Available in Mac OS X v10.0 and later.

**See Also** [addPort:forMode:](#page-1332-0) (page 1333) (NSRunLoop)

**Declared In**

<span id="page-1250-1"></span>NSPort.h

### **delegate**

Returns the receiver's delegate.

- (id)**delegate**

**Return Value** The receiver's delegate.

**Availability** Available in Mac OS X v10.0 and later.

**See Also** [– setDelegate:](#page-1254-1) (page 1255)

<span id="page-1250-0"></span>**Declared In**

NSPort.h

### **invalidate**

Marks the receiver as invalid and posts an [NSPortDidBecomeInvalidNotification](#page-1255-0) (page 1256) to the default notification center.

- (void)**invalidate**

#### **Discussion**

You must call this method before releasing a port object (or removing strong referencesto it if your application is garbage collected).

#### **Availability**

Available in Mac OS X v10.0 and later.

#### **See Also**

[– isValid](#page-1251-0) (page 1252)

#### **Declared In**

NSPort.h

### <span id="page-1251-0"></span>**isValid**

Returns a Boolean value that indicates whether the receiver is valid.

- (BOOL)**isValid**

#### **Return Value**

NO if the receiver is known to be invalid, otherwise YES.

#### **Discussion**

An NSPort object becomes invalid when its underlying communication resource, which is operating system dependent, is closed or damaged.

#### **Availability**

Available in Mac OS X v10.0 and later.

#### **See Also**

[– invalidate](#page-1250-0) (page 1251)

#### **Declared In**

<span id="page-1251-1"></span>NSPort.h

### **removeConnection:fromRunLoop:forMode:**

Removes the receiver from the list of ports monitored by *runLoop* in the given input mode, *mode*.

- (void)**removeConnection:**(NSConnection \*)*connection* **fromRunLoop:**(NSRunLoop \*)*runLoop* **forMode:**(NSString \*)*mode*

#### **Parameters**

*connection*

The connection object that invoked this method.

*runLoop*

The run loop to which to add the receiver.

*mode*

The run loop mode in which to add the receiver.

#### **Discussion**

You should not call this method directly. The method is provided for subclassers who wish to provide their own custom types of NSPort. The NSConnection object, *connection*, callsthis method at the appropriate times.

#### **Availability**

<span id="page-1251-2"></span>Available in Mac OS X v10.0 and later.

#### **Declared In**

NSPort.h

### **removeFromRunLoop:forMode:**

This method should be implemented by a subclass to stop monitoring of a port when removed from a give run loop in a given input mode.

#### NSPort Class Reference

- (void)**removeFromRunLoop:**(NSRunLoop \*)*runLoop* **forMode:**(NSString \*)*mode*

#### **Parameters**

*runLoop*

The run loop from which to remove the receiver.

*mode*

The run loop mode from which to remove the receiver

**Discussion** This method should not be called directly.

**Availability** Available in Mac OS X v10.0 and later.

**See Also** [– scheduleInRunLoop:forMode:](#page-1252-1) (page 1253)

**Declared In**

<span id="page-1252-0"></span>NSPort.h

### **reservedSpaceLength**

Returns the number of bytes of space reserved by the receiver for sending data.

```
- (NSUInteger)reservedSpaceLength
```
#### **Return Value**

The number of bytes reserved by the receiver for sending data. The default length is 0.

#### **Availability**

Available in Mac OS X v10.0 and later.

### <span id="page-1252-1"></span>**Declared In**

NSPort.h

### **scheduleInRunLoop:forMode:**

This method should be implemented by a subclass to set up monitoring of a port when added to a given run loop in a given input mode.

- (void)**scheduleInRunLoop:**(NSRunLoop \*)*runLoop* **forMode:**(NSString \*)*mode*

#### **Parameters**

*runLoop*

The run loop to which to add the receiver.

*mode*

The run loop mode to which to add the receiver

#### **Discussion**

This method should not be called directly.

#### **Availability**

Available in Mac OS X v10.0 and later.

NSPort Class Reference

#### **See Also**

[– removeFromRunLoop:forMode:](#page-1251-2) (page 1252)

**Declared In**

NSPort.h

### <span id="page-1253-0"></span>**sendBeforeDate:components:from:reserved:**

This method is provided for subclasses that have custom types of NSPort.

- (BOOL)**sendBeforeDate:**(NSDate \*)*limitDate* **components:**(NSMutableArray \*)*components* **from:**(NSPort \*)*receivePort* **reserved:**(NSUInteger)*headerSpaceReserved*

#### **Parameters**

*limitDate*

The last instant that a message may be sent.

*components*

The message components.

*receivePort*

The receive port.

*headerSpaceReserved*

The number of bytes reserved for the header.

#### **Discussion**

NSConnection calls this method at the appropriate times. This method should not be called directly. This method could raise an NSInvalidSendPortException, NSInvalidReceivePortException, or an NSPortSendException, depending on the type of send port and the type of error.

#### **Availability**

Available in Mac OS X v10.0 and later.

#### <span id="page-1253-1"></span>**Declared In**

NSPort.h

### **sendBeforeDate:msgid:components:from:reserved:**

This method is provided for subclasses that have custom types of NSPort.

```
- (BOOL)sendBeforeDate:(NSDate *)limitDate msgid:(NSUInteger)msgID
   components:(NSMutableArray *)components from:(NSPort *)receivePort
   reserved:(NSUInteger)headerSpaceReserved
```
#### **Parameters**

*limitDate*

The last instant that a message may be sent.

*msgID*

The message ID.

*components*

The message components.

#### NSPort Class Reference

*receivePort*

The receive port.

*headerSpaceReserved*

The number of bytes reserved for the header.

#### **Discussion**

NSConnection calls this method at the appropriate times. This method should not be called directly. This method could raise an NSInvalidSendPortException, NSInvalidReceivePortException, or an NSPortSendException, depending on the type of send port and the type of error.

#### **Availability**

Available in Mac OS X v10.0 and later.

**Declared In**

<span id="page-1254-1"></span>NSPort.h

### **setDelegate:**

Sets the receiver's delegate to a given object.

- (void)**setDelegate:**(id)*anObject*

#### **Parameters**

*anObject* The delegate for the receiver.

**Discussion** Does not retain *anObject*.

**Availability** Available in Mac OS X v10.0 and later.

**See Also** [– delegate](#page-1250-1) (page 1251)

**Declared In** NSPort.h

# <span id="page-1254-0"></span>Delegate Methods

### **handlePortMessage:**

Processes a given incoming message on the port.

- (void)**handlePortMessage:**(NSPortMessage \*)*portMessage*

#### **Parameters**

*portMessage*

An incoming port message.

**Discussion** See the NSPortMessage class specification for more information. The delegate should implement only one of [handleMachMessage:](#page-848-0) (page 849) and handlePortMessage:.

#### **Availability**

Available in Mac OS X v10.0 and later.

### **Declared In**

NSPort.h

# **Notifications**

### <span id="page-1255-0"></span>**NSPortDidBecomeInvalidNotification**

Posted from the [invalidate](#page-1250-0) (page 1251) method, which is invoked when the NSPort is deallocated or when it notices that its communication channel has been damaged. The notification object is the NSPort object that has become invalid. This notification does not contain a *userInfo* dictionary.

An NSSocketPort object cannot detect when its connection to a remote port is lost, even if the remote port is on the same machine. Therefore, it cannot invalidate itself and post this notification. Instead, you must detect the timeout error when the next message is sent.

The NSPort object posting this notification is no longer useful, so all receivers should unregister themselves for any notifications involving the NSPort. A method receiving this notification should check to see which port became invalid before attempting to do anything. In particular, observers that receive all NSPortDidBecome InvalidNotification messages should be aware that communication with the window server is handled through an NSPort. If this port becomes invalid, drawing operations will cause a fatal error.

#### **Availability**

Available in Mac OS X v10.0 and later.

**Declared In** NSPort.h

# NSPortCoder Class Reference

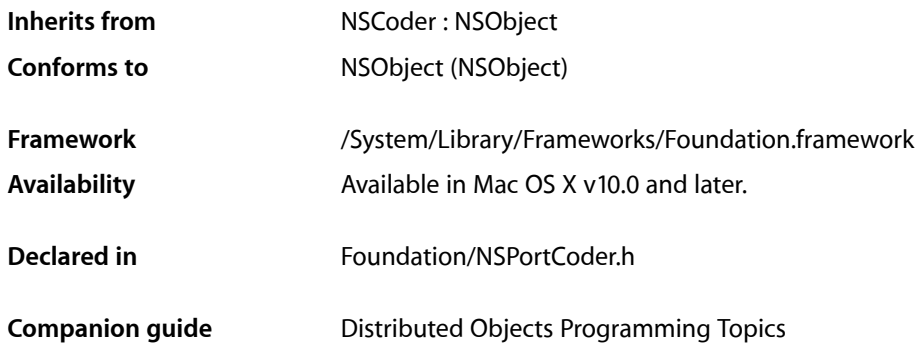

# **Overview**

NSPortCoder is a concrete subclass of NSCoder used in the distributed objects system to transmit object proxies (and sometimes objects themselves) between NSConnection objects. An NSPortCoder instance is always created and used by an NSConnection object; you should never need to explicitly create or use one directly yourself.

# Tasks

### **Creating an NSPortCoder Object**

- [+ portCoderWithReceivePort:sendPort:components:](#page-1257-0) (page 1258) Creates and returns a new NSPortCoder object.
- [initWithReceivePort:sendPort:components:](#page-1259-0) (page 1260) Initializes and returns an NSPortCoder object.

### **Getting the Connection**

[– connection](#page-1258-0) (page 1259)

Returns the NSConnection object that uses the receiver.

### **Encoding NSPort Objects**

[– encodePortObject:](#page-1259-1) (page 1260)

Encodes a given port so it can be properly reconstituted in the receiving process or thread.

[– decodePortObject](#page-1258-1) (page 1259)

Decodes and returns an NSPort object that was previously encoded with any of the general encode...Object: messages.

### **Checking for Encoding**

[– isBycopy](#page-1260-0) (page 1261)

Returns a Boolean value that indicates whether the receiver is encoding an object by copying it.

[– isByref](#page-1260-1) (page 1261)

Returns a Boolean value that indicates whether the receiver is encoding an object by reference.

### **Dispatching**

[– dispatch](#page-1258-2) (page 1259)

Processes and acts upon the distributed object message with which the receiver was initialized.

# <span id="page-1257-0"></span>Class Methods

### **portCoderWithReceivePort:sendPort:components:**

Creates and returns a new NSPortCoder object.

```
+ (id)portCoderWithReceivePort:(NSPort *)rcvPort sendPort:(NSPort *)sndPort
    components:(NSArray *)comps
```
#### **Parameters**

*receiverPort*

The receiver port.

*sendPort*

The send port.

#### *components* An array containing an encoded distributed objects message.

#### **Return Value**

A new NSPortCoder object connected to the communication ports *receiverPort* and *sendPort*, with an encoded distributed objects message stored in *components*.

#### **Availability**

Available in Mac OS X v10.0 and later.

#### **See Also**

[– dispatch](#page-1258-2) (page 1259)

[– initWithReceivePort:sendPort:components:](#page-1259-0) (page 1260)

**Declared In** NSPortCoder.h

# Instance Methods

### <span id="page-1258-0"></span>**connection**

Returns the NSConnection object that uses the receiver.

- (NSConnection \*)**connection**

#### **Return Value**

The NSConnection object that uses the receiver. In an object's [encodeWithCoder:](#page-2033-0) (page 2034) method, this is the sending (server) connection. In [initWithCoder:](#page-2033-1) (page 2034) this is the receiving (client) connection.

#### **Availability**

Available in Mac OS X v10.0 and later.

<span id="page-1258-1"></span>**Declared In** NSPortCoder.h

### **decodePortObject**

Decodes and returns an NSPort object that was previously encoded with any of the general encode...Object: messages.

- (NSPort \*)**decodePortObject**

#### **Return Value**

An NSPort object that was previously encoded with any of the general encode... Object: messages.

#### **Discussion**

This method is primarily for use by NSPort objects themselves-you can always use [decodeObject](#page-278-0) (page 279) to decode any object.

NSPort invokes this method in its [initWithCoder:](#page-2033-1) (page 2034) method so the appropriate kernel information for the port can be decoded. A subclass of NSPortCoder shouldn't decode an NSPort by sending it an [initWithCoder:](#page-2033-1) (page 2034) message. See Subclassing NSCoder for more information.

#### **Availability**

<span id="page-1258-2"></span>Available in Mac OS X v10.0 and later.

**Declared In** NSPortCoder.h

### **dispatch**

Processes and acts upon the distributed object message with which the receiver was initialized.

### **CHAPTER 105** NSPortCoder Class Reference

- (void)**dispatch**

#### **Availability**

Available in Mac OS X v10.0 and later.

#### **See Also**

- [+ portCoderWithReceivePort:sendPort:components:](#page-1257-0) (page 1258)
- [initWithReceivePort:sendPort:components:](#page-1259-0) (page 1260)

#### **Declared In**

<span id="page-1259-1"></span>NSPortCoder.h

### **encodePortObject:**

Encodes a given port so it can be properly reconstituted in the receiving process or thread.

```
- (void)encodePortObject:(NSPort *)aPort
```
#### **Parameters**

*aPort*

The port to encode.

#### **Discussion**

This method is primarily for use by NSPort objects themselves—you can always use the general encode...Object: methods to encode any object.

NSPort invokes this method in its [encodeWithCoder:](#page-2033-0) (page 2034) method so that the appropriate kernel information for the port can be encoded. A subclass of NSPortCoder should not encode an NSPort by sending it an [encodeWithCoder:](#page-2033-0) (page 2034) message. See Subclassing NSCoder for more information.

#### **Availability**

Available in Mac OS X v10.0 and later.

## <span id="page-1259-0"></span>**Declared In**

NSPortCoder.h

### **initWithReceivePort:sendPort:components:**

Initializes and returns an NSPortCoder object.

- (id)**initWithReceivePort:**(NSPort \*)*receiverPort* **sendPort:**(NSPort \*)*sendPort* **components:**(NSArray \*)*components*

#### **Parameters**

*receiverPort*

The receive port.

*sendPort*

The send port.

*components*

An array containing an encoded distributed objects message.
NSPortCoder Class Reference

### **Discussion**

Initializes a newly allocated NSPortCoder object connected to the communication ports *receiverPort* and *sendPort*, with an encoded distributed objects message stored in *components*.

### **Availability**

Available in Mac OS X v10.0 and later.

#### **See Also**

[+ portCoderWithReceivePort:sendPort:components:](#page-1257-0) (page 1258)

[– dispatch](#page-1258-0) (page 1259)

### **Declared In**

<span id="page-1260-1"></span>NSPortCoder.h

### **isBycopy**

Returns a Boolean value that indicates whether the receiver is encoding an object by copying it.

- (BOOL)**isBycopy**

### **Return Value**

YES if the receiver is encoding an object by copying it, NO if it expects a proxy.

#### **Discussion**

See *Distributed Objects Programming Topics* for more information.

#### **Availability**

Available in Mac OS X v10.0 and later.

### **See Also**

[– isByref](#page-1260-0) (page 1261)

#### <span id="page-1260-0"></span>**Declared In** NSPortCoder.h

## **isByref**

Returns a Boolean value that indicates whether the receiver is encoding an object by reference.

- (BOOL)**isByref**

#### **Return Value**

YES if the receiver is encoding an object byref, NO if it expects a copy.

### **Discussion**

See *Distributed Objects Programming Topics* for more information.

### **Availability**

Available in Mac OS X v10.0 and later.

### **See Also**

[– isBycopy](#page-1260-1) (page 1261)

NSPortCoder Class Reference

**Declared In** NSPortCoder.h

# NSPortMessage Class Reference

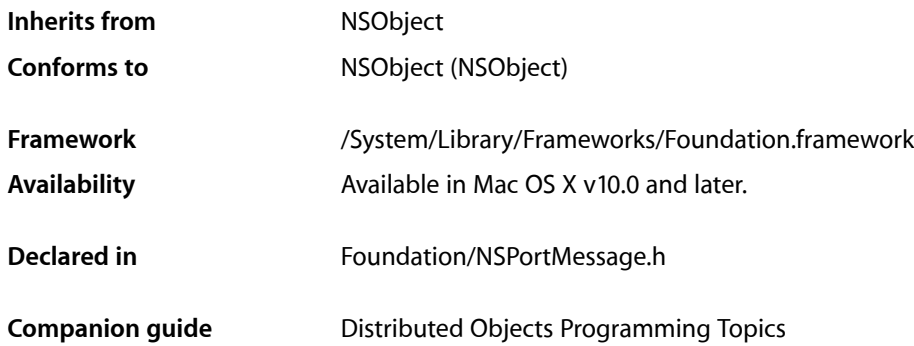

## <span id="page-1262-0"></span>**Overview**

An NSPortMessage defines a low-level, operating system-independent type for inter-application (and inter-thread) messages. Port messages are used primarily by the distributed objects system. You should implement inter-application communication using distributed objects whenever possible and use NSPortMessage only when necessary.

An NSPortMessage object has three major parts: the send and receive ports, which are NSPort object that link the sender of the message to the receiver, and the components, which form the body of the message. The components are held as an NSArray object containing NSData and NSPort objects. NSPortMessage's [sendBeforeDate:](#page-1265-0) (page 1266) message sends the components out through the send port; any replies to the message arrive on the receive port. See the NSPort class specification for information on handling incoming messages.

An NSPortMessage instance can be initialized with a pair of NSPort objects and an array of components. A port message's body can contain only NSPort objects or NSData objects. In the distributed objects system the byte/character arrays are usually encoded NSInvocation objects that are being forwarded from a proxy to the corresponding real object.

An NSPortMessage object also maintains a message identifier, which can be used to indicate the class of a message, such as an Objective-C method invocation, a connection request, an error, and so on. Use the [setMsgid:](#page-1266-0) (page 1267) and [msgid](#page-1264-0) (page 1265) methods to access the identifier.

## Tasks

## **Creating Instances**

[– initWithSendPort:receivePort:components:](#page-1264-1) (page 1265)

Initializes a newly allocated NSPortMessage object to send given data on a given port and to receiver replies on another given port.

## **Sending the Message**

[– sendBeforeDate:](#page-1265-0) (page 1266) Attempts to send the message before *aDate*, returning YES if successful or NO if the operation times out.

## **Getting the Components**

[– components](#page-1263-0) (page 1264) Returns the data components of the receiver.

## **Getting the Ports**

[– receivePort](#page-1265-1) (page 1266)

For an outgoing message, returns the port on which replies to the receiver will arrive. For an incoming message, returns the port the receiver did arrive on.

[– sendPort](#page-1266-1) (page 1267)

For an outgoing message, returns the port the receiver will send itself through. For an incoming message, returns the port replies to the receiver should be sent through.

## **Accessing the Message ID**

- [setMsgid:](#page-1266-0) (page 1267) Sets the identifier for the receiver.
- <span id="page-1263-0"></span>[– msgid](#page-1264-0) (page 1265) Returns the identifier for the receiver.

## Instance Methods

## **components**

Returns the data components of the receiver.

### **CHAPTER 106** NSPortMessage Class Reference

- (NSArray \*)**components**

### **Return Value**

The data components of the receiver. See "Class [Description"](#page-1262-0) (page 1263) for more information.

**Availability** Available in Mac OS X v10.0 and later.

**Declared In** NSPortMessage.h

## <span id="page-1264-1"></span>**initWithSendPort:receivePort:components:**

Initializes a newly allocated NSPortMessage object to send given data on a given port and to receiver replies on another given port.

```
- (id)initWithSendPort:(NSPort *)sendPort receivePort:(NSPort *)receivePort
   components:(NSArray *)components
```
### **Parameters**

*sendPort*

The port on which the message is sent.

*receivePort*

The port on which replies to the message arrive.

*components*

The data to send in the message. *components* should contain only NSData and NSPort objects, and the contents of the NSData objects should be in network byte order.

### **Return Value**

```
An NSPortMessage object initialized to send components on sendPort and to receiver replies on
receivePort.
```
### **Discussion**

An NSPortMessage object initialized with this method has a message identifier of 0.

This is the designated initializer for NSPortMessage.

### **Availability**

Available in Mac OS X v10.0 and later.

**See Also** [– setMsgid:](#page-1266-0) (page 1267)

### <span id="page-1264-0"></span>**Declared In**

NSPortMessage.h

### **msgid**

Returns the identifier for the receiver.

- (uint32\_t)**msgid**

NSPortMessage Class Reference

### **Return Value**

The identifier for the receiver.

### **Discussion**

Cooperating applications can use this to define different types of messages, such as connection requests, RPCs, errors, and so on.

### **Availability**

Available in Mac OS X v10.0 and later.

**See Also** [– setMsgid:](#page-1266-0) (page 1267)

<span id="page-1265-1"></span>**Declared In** NSPortMessage.h

### **receivePort**

For an outgoing message, returns the port on which replies to the receiver will arrive. For an incoming message, returns the port the receiver did arrive on.

- (NSPort \*)**receivePort**

#### **Return Value**

For an outgoing message, the port on which replies to the receiver will arrive. For an incoming message, the port the receiver did arrive on.

#### **Availability**

Available in Mac OS X v10.0 and later.

#### **See Also**

[– sendPort](#page-1266-1) (page 1267)

#### <span id="page-1265-0"></span>**Declared In**

NSPortMessage.h

## **sendBeforeDate:**

Attempts to send the message before *aDate*, returning YES if successful or NO if the operation times out.

- (BOOL)**sendBeforeDate:**(NSDate \*)*aDate*

### **Parameters**

*aDate*

The instant before which the message should be sent.

### **Return Value**

YES if the operation is successful, otherwise NO (for example, if the operation times out).

#### **Discussion**

If an error other than a time out occurs, this method could raise an NSInvalidSendPortException, NSInvalidReceivePortException, or an NSPortSendException, depending on the type of send port and the type of error.

If the message cannot be sent immediately, the sending thread blocks until either the message is sent or *aDate* isreached. Sent messages are queued to minimize blocking, but failure can occur if multiple messages are sent to a port faster than the port's owner can receive them, causing the queue to fill up. Therefore, select a value for *aDate* that provides enough time for the message to be processed before the next message is sent. See the NSPort class specification for information on receiving a port message.

### **Availability**

Available in Mac OS X v10.0 and later.

### **Declared In**

<span id="page-1266-1"></span>NSPortMessage.h

### **sendPort**

For an outgoing message, returns the port the receiver will send itself through. For an incoming message, returns the port replies to the receiver should be sent through.

- (NSPort \*)**sendPort**

### **Return Value**

For an outgoing message, the port the receiver will send itself through when it receives a [sendBeforeDate:](#page-1265-0) (page 1266) message. For an incoming message, the port replies to the receiver should be sent through.

### **Availability**

Available in Mac OS X v10.0 and later.

#### **See Also**

[– receivePort](#page-1265-1) (page 1266)

#### <span id="page-1266-0"></span>**Declared In**

NSPortMessage.h

### **setMsgid:**

Sets the identifier for the receiver.

- (void)**setMsgid:**(uint32\_t)*msgid*

### **Parameters**

*msgid*

The identifier for the receiver.

### **Discussion**

Cooperating applications can use this method to define different types of messages, such as connection requests, RPCs, errors, and so on.

#### **Availability**

Available in Mac OS X v10.0 and later.

**See Also** [– msgid](#page-1264-0) (page 1265)

NSPortMessage Class Reference

### **Declared In** NSPortMessage.h

# NSPortNameServer Class Reference

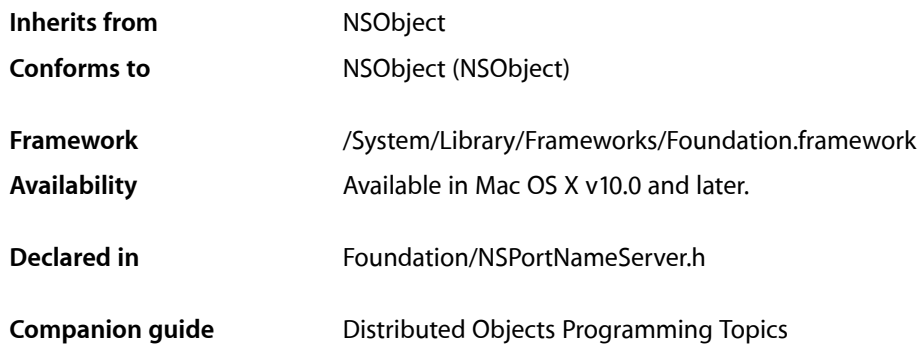

## **Overview**

NSPortNameServer provides an object-oriented interface to the port registration service used by the distributed objects system. NSConnection objects use it to contact each other and to distribute objects over the network; you should rarely need to interact directly with an NSPortNameServer.

You get an NSPortNameServer object by using the [systemDefaultPortNameServer](#page-1269-0) (page 1270) class method—never allocate and initialize an instance directly. With the default server object you can register an NSPort object under a given name, making it available on the network, and also unregister it so that it can't be looked up (although other applications that have already looked up the NSPort object can still use it until it becomes invalid). See the NSPort class specification for more information.

## Tasks

## **Getting the Server Object**

[+ systemDefaultPortNameServer](#page-1269-0) (page 1270) Returns the single instance of NSPortNameServer for the application.

## **Looking Up Ports**

- [portForName:](#page-1269-1) (page 1270) Looks up and returns the port registered under the specified name on the local host.
- [portForName:host:](#page-1270-0) (page 1271)

Looks up and returns the port registered under the specified name on a specified host.

## **Registering Ports**

- [registerPort:name:](#page-1270-1) (page 1271)
	- Makes a given port available on the network under a specified name.
- [removePortForName:](#page-1271-0) (page 1272)
	- Unregisters the port for a given name on the local host.

## Class Methods

### <span id="page-1269-0"></span>**systemDefaultPortNameServer**

Returns the single instance of NSPortNameServer for the application.

+ (NSPortNameServer \*)**systemDefaultPortNameServer**

### **Return Value**

The single instance of NSPortNameServer for the application.

**Availability** Available in Mac OS X v10.0 and later.

**Declared In** NSPortNameServer.h

## <span id="page-1269-1"></span>Instance Methods

## **portForName:**

Looks up and returns the port registered under the specified name on the local host.

```
- (NSPort *)portForName:(NSString *)portName
```
### **Parameters**

*portName*

The name of the desired port.

### **Return Value**

The port associated with *portName* on the local host. Returns nil if no such port exists.

### **Discussion**

Invokes [portForName:host:](#page-1270-0) (page 1271) with nil as the host name.

### **Availability**

Available in Mac OS X v10.0 and later.

### **See Also**

[– portForName:host:](#page-1270-0) (page 1271)

**Declared In** NSPortNameServer.h

## <span id="page-1270-0"></span>**portForName:host:**

Looks up and returns the port registered under the specified name on a specified host.

- (NSPort \*)**portForName:**(NSString \*)*portName* **host:**(NSString \*)*hostName*

### **Parameters**

*portName*

The name of the desired port.

### *hostName*

The name of the host. *hostName* is an Internet domain name (for example, "sales. anycorp.com"). If *hostName* is nil or empty, the local host is checked.

### **Return Value**

The port associated with *portName* on the host *hostName*. Returns nil if no such port exists.

### **Availability**

Available in Mac OS X v10.0 and later.

<span id="page-1270-1"></span>**Declared In** NSPortNameServer.h

### **registerPort:name:**

Makes a given port available on the network under a specified name.

- (BOOL)**registerPort:**(NSPort \*)*aPort* **name:**(NSString \*)*portName*

### **Parameters**

*aPort*

The port to make available.

```
portName
```
The name for the port.

### **Return Value**

YES if successful, NO otherwise (for example, if another NSPort object has already been registered under *portName*).

### **Discussion**

A port can be registered under multiple names. If it is, it must be unregistered for each name with [removePortForName:](#page-1271-0) (page 1272) to make it completely unavailable.

### **Availability**

Available in Mac OS X v10.2 and later.

### **Declared In**

NSPortNameServer.h

## <span id="page-1271-0"></span>**removePortForName:**

Unregisters the port for a given name on the local host.

- (BOOL)**removePortForName:**(NSString \*)*portName*

### **Parameters**

*portName*

The name of the port to unregister.

### **Return Value**

YES if successful, otherwise NO.

### **Discussion**

If the operation is successful, the port can no longer be looked up using the name *portName*. Other applications that already have a reference to the port can continue to use it until it becomes invalid.

### **Availability**

Available in Mac OS X v10.0 and later.

### **Declared In**

NSPortNameServer.h

# NSPositionalSpecifier Class Reference

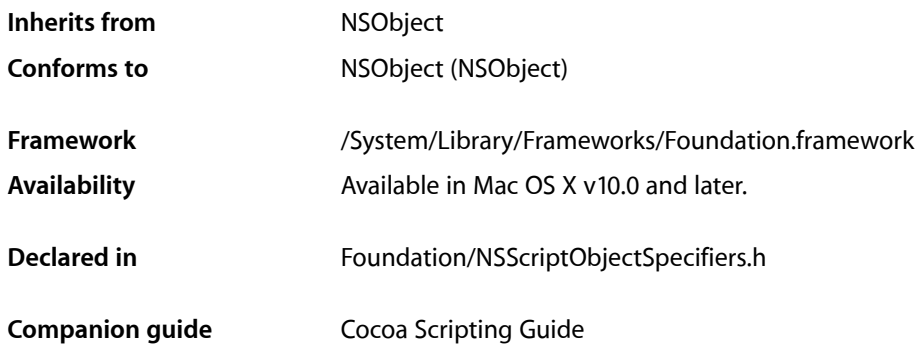

## **Overview**

Instances of NSPositional Specifier specify an insertion point in a container relative to another object in the container, for example, before first word or after paragraph 4. The container is specified by an instance of NSScriptObjectSpecifier. NSPositionalSpecifier objects commonly encapsulate object specifiers used as arguments to the make (create) and move commands and indicate where the created or moved object is to be inserted relative to the object represented by an object specifier.

Invoking an accessor method to obtain information about an instance of NSPositional Specifier causes the object to be evaluated if it hasn't been already.

You don't normally subclass NSPositional Specifier.

## Tasks

## **Initializing a Positional Specifier**

[– initWithPosition:objectSpecifier:](#page-1273-0) (page 1274) Initializes a positional specifier with a given position relative to another given specifier.

## **Accessing Information About a Positional Specifier**

[– insertionContainer](#page-1274-0) (page 1275)

Returns the container in which the new or copied object or objects should be placed.

### NSPositionalSpecifier Class Reference

[– insertionIndex](#page-1274-1) (page 1275)

Returns an insertion index that indicates where the new or copied object or objects should be placed.

[– insertionKey](#page-1274-2) (page 1275)

Returns the key that identifies the relationship into which the new or copied object or objects should be inserted.

[– insertionReplaces](#page-1275-0) (page 1276)

Returns a Boolean value that indicates whether evaluation has been successful and the object to be inserted should actually replace the keyed, indexed object in the insertion container.

[– objectSpecifier](#page-1275-1) (page 1276)

Returns the object specifier specified at initialization time.

- [position](#page-1275-2) (page 1276) Returns the insertion position specified at initialization time.
- [setInsertionClassDescription:](#page-1276-0) (page 1277) Sets the class description for the object or objects to be inserted.

## **Evaluating a Positional Specifier**

[– evaluate](#page-1273-1) (page 1274) Causes the receiver to evaluate its position.

## <span id="page-1273-1"></span>Instance Methods

### **evaluate**

Causes the receiver to evaluate its position.

- (void)**evaluate**

### **Discussion**

Calling [insertionContainer](#page-1274-0) (page 1275), [insertionKey](#page-1274-2) (page 1275), [insertionIndex](#page-1274-1) (page 1275), or [insertionReplaces](#page-1275-0) (page 1276) also causes the receiver to be evaluated, if it hasn't already been evaluated.

**Availability** Available in Mac OS X v10.0 and later.

<span id="page-1273-0"></span>**Declared In** NSScriptObjectSpecifiers.h

## **initWithPosition:objectSpecifier:**

Initializes a positional specifier with a given position relative to another given specifier.

- (id)**initWithPosition:**(NSInsertionPosition)*position* **objectSpecifier:**(NSScriptObjectSpecifier \*)*specifier*

NSPositionalSpecifier Class Reference

### **Parameters**

*position*

The position for the new specifier relative to *specifier*.

*specifier*

The reference specifier.

### **Return Value**

An initialized positional specifier with the position specified by *position* relative to the object specified by *specifier*.

#### **Availability** Available in Mac OS X v10.0 and later.

<span id="page-1274-0"></span>**Declared In** NSScriptObjectSpecifiers.h

## **insertionContainer**

Returns the container in which the new or copied object or objects should be placed.

- (id)**insertionContainer**

### **Return Value** A container. Determined by evaluating the receiver.

**Availability** Available in Mac OS X v10.0 and later.

```
Declared In
NSScriptObjectSpecifiers.h
```
## **insertionIndex**

Returns an insertion index that indicates where the new or copied object or objects should be placed.

- (NSInteger)**insertionIndex**

### **Return Value**

An insertion index. Determined by evaluating the receiver.

### **Availability** Available in Mac OS X v10.0 and later.

<span id="page-1274-2"></span>**Declared In** NSScriptObjectSpecifiers.h

## **insertionKey**

Returns the key that identifies the relationship into which the new or copied object or objects should be inserted.

- (NSString \*)**insertionKey**

NSPositionalSpecifier Class Reference

### **Return Value**

A key. Determined by evaluating the receiver.

### **Availability**

Available in Mac OS X v10.0 and later.

**Declared In** NSScriptObjectSpecifiers.h

## <span id="page-1275-0"></span>**insertionReplaces**

Returns a Boolean value that indicates whether evaluation has been successful and the object to be inserted should actually replace the keyed, indexed object in the insertion container.

- (BOOL)**insertionReplaces**

### **Return Value**

YES if evaluation has been successful and the object to be inserted should actually replace the keyed, indexed object in the insertion container, instead of being inserted before it; NO otherwise.

### **Discussion**

If this object has never been evaluated, evaluation is attempted.

**Availability** Available in Mac OS X v10.2 and later.

<span id="page-1275-1"></span>**Declared In** NSScriptObjectSpecifiers.h

## **objectSpecifier**

Returns the object specifier specified at initialization time.

- (NSScriptObjectSpecifier \*)**objectSpecifier**

### **Return Value**

An object specifier for a container.

**Availability** Available in Mac OS X v10.5 and later.

<span id="page-1275-2"></span>**Declared In** NSScriptObjectSpecifiers.h

### **position**

Returns the insertion position specified at initialization time.

- (NSInsertionPosition)**position**

**Return Value** An insertion position.

## **CHAPTER 108** NSPositionalSpecifier Class Reference

**Availability**

Available in Mac OS X v10.5 and later.

**Declared In** NSScriptObjectSpecifiers.h

## <span id="page-1276-0"></span>**setInsertionClassDescription:**

Sets the class description for the object or objects to be inserted.

- (void)**setInsertionClassDescription:**(NSScriptClassDescription \*)*classDescription*

### **Parameters**

*classDescription*

The class description for the object or objects to be inserted.

### **Discussion**

This message can be sent at any time after object initialization, but must be sent before evaluation to have any effect.

### **Availability**

Available in Mac OS X v10.2 and later.

### **Declared In**

NSScriptObjectSpecifiers.h

## **Constants**

## **NSInsertionPosition**

The following constants are defined by NSPositional Specifier to specify an insertion position.

```
typedef enum {
    NSPositionAfter,
     NSPositionBefore,
    NSPositionBeginning,
    NSPositionEnd,
     NSPositionReplace
} NSInsertionPosition;
```
### **Constants**

NSPositionAfter

Specifies a position after another object.

Available in Mac OS X v10.0 and later.

Declared in NSScriptObjectSpecifiers.h.

NSPositionBefore

Specifies a position before another object.

### Available in Mac OS X v10.0 and later.

Declared in NSScriptObjectSpecifiers.h.

### NSPositionalSpecifier Class Reference

### NSPositionBeginning

Specifies a position at the beginning of a collection.

Available in Mac OS X v10.0 and later.

Declared in NSScriptObjectSpecifiers.h.

### NSPositionEnd

Specifies a position at the end of a collection.

Available in Mac OS X v10.0 and later.

Declared in NSScriptObjectSpecifiers.h.

### NSPositionReplace

Specifies a position in the place of another object.

Available in Mac OS X v10.0 and later.

Declared in NSScriptObjectSpecifiers.h.

#### **Discussion**

These constants are described in NSPositionalSpecifier.

### **Availability**

Available in Mac OS X v10.0 and later.

### **Declared In**

NSScriptObjectSpecifiers.h

# NSPredicate Class Reference

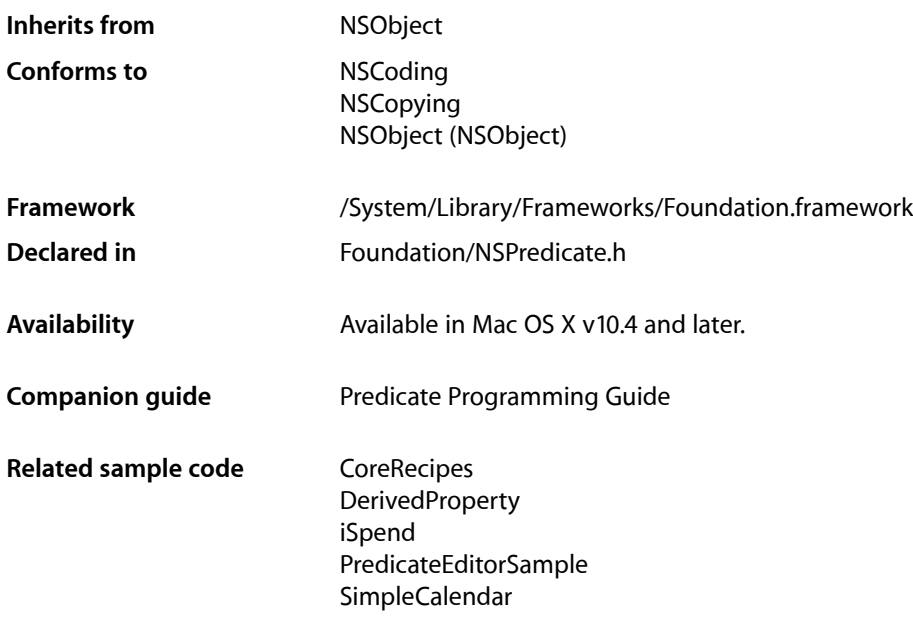

## **Overview**

The NSPredicate class is used to define logical conditions used to constrain a search either for a fetch or for in-memory filtering.

You use predicates to represent logical conditions, used for describing objects in persistent stores and in-memory filtering of objects. Although it is common to create predicates directly from instances of NSComparisonPredicate, NSCompoundPredicate, and NSExpression, you often create predicates from a format string which is parsed by the class methods on NSP redicate. Examples of predicate format strings include:

- Simple comparisons, such as grade == "7" or firstName like "Shaffiq"
- Case/diacritic insensitive lookups, such as name contains[cd] "itroen"
- Logical operations, such as (firstName like "Mark") OR (lastName like "Adderley")
- With Mac OS X version 10.5 and later, you can create "between" predicates such as date between {\$YESTERDAY, \$TOMORROW}.

You can create predicates for relationships, such as:

■ group.name like "work\*"

- $\blacksquare$  ALL children.age > 12
- $\blacksquare$  ANY children.age > 12

You can create predicates for operations, such as @sum.items.price  $\leq 1000$ . For a complete syntax reference, refer to the *Predicate Programming Guide*.

You can also create predicates that include variables, so that the predicate can be pre-defined before substituting concrete values at runtime. On Mac OS X v10.4, for predicates that use variables, evaluation is a two step process (see [predicateWithSubstitutionVariables:](#page-1283-0) (page 1284) and [evaluateWithObject:](#page-1282-0) (page 1283)). Mac OS X v10.5 introduces a new method, [evaluateWithObject:substitutionVariables:](#page-1282-1) (page 1283), which combines these steps.

## Tasks

## **Constructors**

[+ predicateWithFormat:](#page-1280-0) (page 1281)

Creates and returns a new predicate formed by creating a new string with a given format and parsing the result.

[+ predicateWithFormat:argumentArray:](#page-1280-1) (page 1281)

Creates and returns a new predicate by substituting the values in a given array into a format string and parsing the result.

[+ predicateWithFormat:arguments:](#page-1281-0) (page 1282)

Creates and returns a new predicate by substituting the values in an argument list into a format string and parsing the result.

[– predicateWithSubstitutionVariables:](#page-1283-0) (page 1284)

Returns a copy of the receiver with the receiver's variables substituted by values specified in a given substitution variables dictionary.

[+ predicateWithValue:](#page-1281-1) (page 1282)

Creates and returns a predicate that always evaluates to a given value.

## **Evaluating a Predicate**

[– evaluateWithObject:](#page-1282-0) (page 1283)

Returns a Boolean value that indicates whether a given object matches the conditions specified by the receiver.

[– evaluateWithObject:substitutionVariables:](#page-1282-1) (page 1283)

Returns a Boolean value that indicates whether a given object matches the conditions specified by the receiver after substituting in the values in a given variables dictionary.

## **Getting Format Information**

[– predicateFormat](#page-1283-1) (page 1284)

Returns the receiver's format string.

## Class Methods

## <span id="page-1280-0"></span>**predicateWithFormat:**

Creates and returns a new predicate formed by creating a new string with a given format and parsing the result.

+ (NSPredicate \*)**predicateWithFormat:**(NSString \*)*format, ...*

### **Parameters**

*format*

The format string for the new predicate.

*...*

A comma-separated list of arguments to substitute into *format*.

### **Return Value**

A new predicate formed by creating a new string with *format* and parsing the result.

### **Discussion**

For details of the format of the format string and of limitations on variable substitution, see Predicate Format String Syntax.

### **Availability**

Available in Mac OS X v10.4 and later.

### **Related Sample Code**

**CoreRecipes** iSpend QTMetadataEditor SimpleCalendar **SpotlightFortunes** 

### <span id="page-1280-1"></span>**Declared In**

NSPredicate.h

## **predicateWithFormat:argumentArray:**

Creates and returns a new predicate by substituting the values in a given array into a format string and parsing the result.

```
+ (NSPredicate *)predicateWithFormat:(NSString *)predicateFormat
    argumentArray:(NSArray *)arguments
```
### **Parameters**

```
predicateFormat
```
The format string for the new predicate.

*arguments*

The argumentsto substitute into *predicateFormat*. Values are substituted into *predicateFormat* in the order they appear in the array.

NSPredicate Class Reference

### **Return Value**

A new predicate by substituting the values in *arguments* into *predicateFormat*, and parsing the result.

### **Discussion**

For details of the format of the format string and of limitations on variable substitution, see Predicate Format String Syntax.

### **Availability**

Available in Mac OS X v10.4 and later.

### <span id="page-1281-0"></span>**Declared In** NSPredicate.h

### **predicateWithFormat:arguments:**

Creates and returns a new predicate by substituting the values in an argument list into a format string and parsing the result.

+ (NSPredicate \*)**predicateWithFormat:**(NSString \*)*format* **arguments:**(va\_list)*argList*

### **Parameters**

*format*

The format string for the new predicate.

### *argList*

The argumentsto substitute into *predicateFormat*. Values are substituted into *predicateFormat* in the order they appear in the argument list.

#### **Return Value**

A new predicate by substituting the values in *argList* into *predicateFormat* and parsing the result.

#### **Discussion**

For details of the format of the format string and of limitations on variable substitution, see Predicate Format String Syntax.

### **Availability**

Available in Mac OS X v10.4 and later.

### <span id="page-1281-1"></span>**Declared In**

NSPredicate.h

### **predicateWithValue:**

Creates and returns a predicate that always evaluates to a given value.

+ (NSPredicate \*)**predicateWithValue:**(BOOL)*value*

### **Parameters**

*value* The value to which the new predicate should evaluate.

### **Return Value**

A predicate that always evaluates to *value*.

**CHAPTER 109** NSPredicate Class Reference

**Availability** Available in Mac OS X v10.4 and later.

**Related Sample Code CoreRecipes** 

**Declared In** NSPredicate.h

## Instance Methods

### <span id="page-1282-0"></span>**evaluateWithObject:**

Returns a Boolean value that indicates whether a given object matches the conditions specified by the receiver.

- (BOOL)**evaluateWithObject:**(id)*object*

### **Parameters**

*object*

The object against which to evaluate the receiver.

### **Return Value**

YES if *object* matches the conditions specified by the receiver, otherwise NO.

### **Availability**

Available in Mac OS X v10.4 and later.

### <span id="page-1282-1"></span>**Declared In**

NSPredicate.h

## **evaluateWithObject:substitutionVariables:**

Returns a Boolean value that indicates whether a given object matches the conditions specified by the receiver after substituting in the values in a given variables dictionary.

```
- (BOOL)evaluateWithObject:(id)object
   substitutionVariables:(NSDictionary *)variables
```
#### **Parameters**

*object*

The object against which to evaluate the receiver.

*variables*

The substitution variables dictionary. The dictionary must contain key-value pairs for all variables in the receiver.

#### **Return Value**

YES if *object* matches the conditions specified by the receiver after substituting in the values in *variables* for any replacement tokens, otherwise NO.

### **CHAPTER 109** NSPredicate Class Reference

### **Discussion**

This method returns the same result as the two step process of first invoking [predicateWithSubstitutionVariables:](#page-1283-0) (page 1284) on the receiver and then invoking [evaluateWithObject:](#page-1282-0) (page 1283) on the returned predicate. This method is optimized for situations which require repeatedly evaluating a predicate with substitution variables with different variable substitutions.

### **Availability**

Available in Mac OS X v10.5 and later.

**Declared In** NSPredicate.h

## <span id="page-1283-1"></span>**predicateFormat**

Returns the receiver's format string.

- (NSString \*)**predicateFormat**

**Return Value** The receiver's format string.

**Availability** Available in Mac OS X v10.4 and later.

<span id="page-1283-0"></span>**Declared In** NSPredicate.h

## **predicateWithSubstitutionVariables:**

Returns a copy of the receiver with the receiver's variables substituted by values specified in a given substitution variables dictionary.

- (NSPredicate \*)**predicateWithSubstitutionVariables:**(NSDictionary \*)*variables*

### **Parameters**

*variables*

The substitution variables dictionary. The dictionary must contain key-value pairs for all variables in the receiver.

### **Return Value**

A copy of the receiver with the receiver's variables substituted by values specified in *variables*.

### **Discussion**

The receiver itself is not modified by this method, so you can reuse it for any number of substitutions.

### **Availability**

Available in Mac OS X v10.4 and later.

### **Related Sample Code** DerivedProperty

**Declared In** NSPredicate.h

# <span id="page-1284-0"></span>NSProcessInfo Class Reference

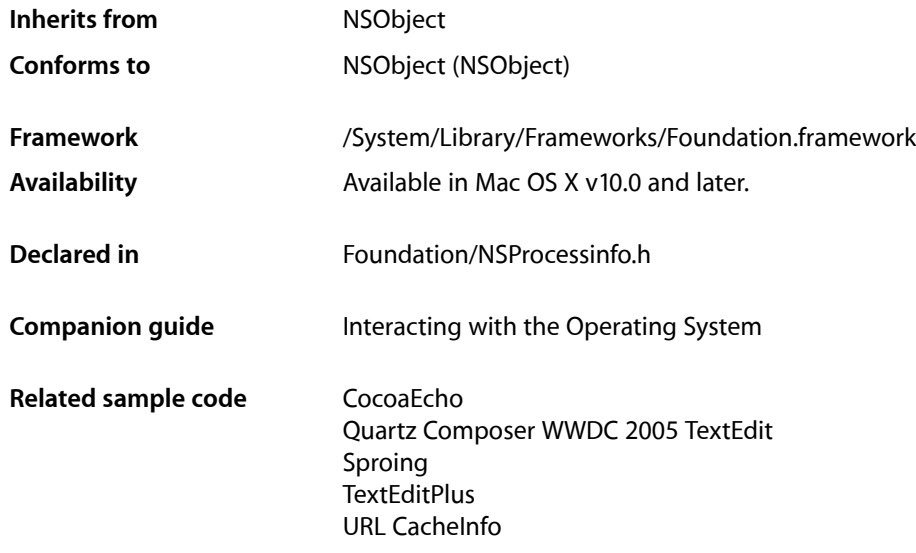

## **Overview**

The NSProcess Info class provides methods to access information about the current process. Each process has a single, shared NSProcessInfo object, known as **process information agent**.

The process information agent can return such information as the arguments, environment variables, host name, or process name. The process Info (page 1287) class method returns the shared agent for the current process—that is, the process whose object sent the message. For example, the following line returns the NSProcessInfo object, which then provides the name of the current process:

NSString \*processName = [[NSProcessInfo processInfo] processName];

The NSProcessInfo class also includes the [operatingSystem](#page-1288-0) (page 1289) method, which returns an enum constant identifying the operating system on which the process is executing.

NSProcessInfo objects attempt to interpret environment variables and command-line arguments in the user's default C string encoding if they cannot be converted to Unicode as UTF-8 strings. If neither conversion works, these values are ignored by the NSProcess Info object.

## Tasks

## **Getting the Process Information Agent**

[+ processInfo](#page-1286-0) (page 1287)

Returns the process information agent for the process.

## **Accessing Process Information**

- [arguments](#page-1287-0) (page 1288) Returns the command-line arguments for the process.
- [environment](#page-1287-1) (page 1288) Returns the variable names and their values in the environment from which the process was launched.
- [processIdentifier](#page-1289-0) (page 1290) Returns the identifier of the process.
- [globallyUniqueString](#page-1287-2) (page 1288) Returns a global unique identifier for the process.
- [processName](#page-1290-0) (page 1291) Returns the name of the process.
- [setProcessName:](#page-1290-1) (page 1291) Sets the name of the process.

## **Getting Host Information**

[– hostName](#page-1288-1) (page 1289)

Returns the name of the host computer.

- [operatingSystem](#page-1288-0) (page 1289)
	- Returns a constant to indicate the operating system on which the process is executing.
- [operatingSystemName](#page-1288-2) (page 1289)

Returns a string containing the name of the operating system on which the process is executing.

```
– operatingSystemVersionString (page 1290)
```
Returns a string containing the version of the operating system on which the process is executing.

## **Getting Computer Information**

[– physicalMemory](#page-1289-2) (page 1290)

Provides the amount of physical memory on the computer.

[– processorCount](#page-1290-2) (page 1291)

Provides the number of processing cores available on the computer.

[– activeProcessorCount](#page-1286-1) (page 1287)

Provides the number of active processing cores available on the computer.

## Class Methods

## <span id="page-1286-0"></span>**processInfo**

Returns the process information agent for the process.

+ (NSProcessInfo \*)**processInfo**

**Return Value** Shared process information agent for the process.

### **Discussion**

An [NSProcessInfo](#page-1284-0) (page 1285) object is created the first time this method is invoked, and that same object is returned on each subsequent invocation.

**Availability** Available in Mac OS X v10.0 and later.

### **Related Sample Code**

CocoaEcho CocoaHTTPServer Quartz Composer WWDC 2005 TextEdit **TextEditPlus** URL CacheInfo

**Declared In** NSProcessInfo.h

## <span id="page-1286-1"></span>Instance Methods

## **activeProcessorCount**

Provides the number of active processing cores available on the computer.

- (NSUInteger)activeProcessorCount

**Return Value** Number of active processing cores.

**Availability** Available in Mac OS X v10.5 and later.

**See Also** [– processorCount](#page-1290-2) (page 1291)

**Declared In** NSProcessInfo.h **CHAPTER 110** NSProcessInfo Class Reference

### <span id="page-1287-0"></span>**arguments**

Returns the command-line arguments for the process.

- (NSArray \*)**arguments**

**Return Value** Array of strings with the process's command-line arguments.

**Availability** Available in Mac OS X v10.0 and later.

<span id="page-1287-1"></span>**Declared In** NSProcessInfo.h

### **environment**

Returns the variable names and their values in the environment from which the process was launched.

- (NSDictionary \*)**environment**

**Return Value** Dictionary of environment-variable names (keys) and their values.

**Availability** Available in Mac OS X v10.0 and later.

<span id="page-1287-2"></span>**Declared In** NSProcessInfo.h

## **globallyUniqueString**

Returns a global unique identifier for the process.

- (NSString \*)**globallyUniqueString**

### **Return Value**

Global ID for the process. The ID includes the host name, process ID, and a time stamp, which ensures that the ID is unique for the network.

### **Discussion**

This method generates a new string each time it is invoked, so it also uses a counter to guarantee that strings created from the same process are unique.

**Availability** Available in Mac OS X v10.0 and later.

**See Also** [– processName](#page-1290-0) (page 1291)

**Related Sample Code** Quartz Composer WWDC 2005 TextEdit **TextEditPlus** 

**CHAPTER 110** NSProcessInfo Class Reference

**Declared In** NSProcessInfo.h

## <span id="page-1288-1"></span>**hostName**

Returns the name of the host computer.

- (NSString \*)**hostName**

**Return Value** Host name of the computer.

**Availability** Available in Mac OS X v10.0 and later.

<span id="page-1288-0"></span>**Declared In** NSProcessInfo.h

## **operatingSystem**

Returns a constant to indicate the operating system on which the process is executing.

- (unsigned int)**operatingSystem**

### **Return Value**

Operating system identifier. See ["Constants"](#page-1291-0) (page 1292) for a list of possible values. In Mac OS X, it's NSMACHOperatingSystem.

**Availability** Available in Mac OS X v10.0 and later.

<span id="page-1288-2"></span>**Declared In** NSProcessInfo.h

## **operatingSystemName**

Returns a string containing the name of the operating system on which the process is executing.

- (NSString \*)**operatingSystemName**

**Return Value** Operating system name. In Mac OS X, it's @"NSMACHOperatingSystem"

**Availability** Available in Mac OS X v10.0 and later.

**Declared In** NSProcessInfo.h

## <span id="page-1289-1"></span>**operatingSystemVersionString**

Returns a string containing the version of the operating system on which the process is executing.

- (NSString \*)**operatingSystemVersionString**

### **Return Value**

Operating system version. This string is human readable, localized, and is appropriate for displaying to the user. This string is *not* appropriate for parsing.

**Availability** Available in Mac OS X v10.2 and later.

<span id="page-1289-2"></span>**Declared In** NSProcessInfo.h

## **physicalMemory**

Provides the amount of physical memory on the computer.

- (unsigned long long)physicalMemory

**Return Value** Amount of physical memory in bytes.

**Availability** Available in Mac OS X v10.5 and later.

<span id="page-1289-0"></span>**Declared In** NSProcessInfo.h

## **processIdentifier**

Returns the identifier of the process.

- (int)**processIdentifier**

**Return Value** Process ID of the process.

**Availability** Available in Mac OS X v10.0 and later.

**See Also** [– processName](#page-1290-0) (page 1291)

### **Related Sample Code** Quartz Composer WWDC 2005 TextEdit **TextEditPlus**

**Declared In** NSProcessInfo.h

NSProcessInfo Class Reference

### <span id="page-1290-0"></span>**processName**

Returns the name of the process.

- (NSString \*)**processName**

### **Return Value**

Name of the process.

### **Discussion**

The process name is used to register application defaults and is used in error messages. It does not uniquely identify the process.

### **Availability**

Available in Mac OS X v10.0 and later.

### **See Also**

[– processIdentifier](#page-1289-0) (page 1290)

[– setProcessName:](#page-1290-1) (page 1291)

### **Related Sample Code** URL CacheInfo

<span id="page-1290-2"></span>**Declared In** NSProcessInfo.h

## **processorCount**

Provides the number of processing cores available on the computer.

- (NSUInteger)processorCount

### **Return Value** Number of processing cores.

**Availability** Available in Mac OS X v10.5 and later.

**See Also** [– activeProcessorCount](#page-1286-1) (page 1287)

<span id="page-1290-1"></span>**Declared In** NSProcessInfo.h

## **setProcessName:**

Sets the name of the process.

- (void)**setProcessName:**(NSString \*)*name*

### **Parameters**

*name*

New name for the process.

### **Discussion**

**Warning:** User defaults and other aspects of the environment might depend on the process name, so be very careful if you change it. Setting the process name in this manner is not thread safe.

### **Availability**

Available in Mac OS X v10.0 and later.

### **See Also**

```
– processName (page 1291)
```
**Declared In** NSProcessInfo.h

## <span id="page-1291-0"></span>**Constants**

## **NSProcessInfo—Operating Systems**

The following constants are provided by the NSProcessInfo class as return values for [operatingSystem](#page-1288-0) (page 1289).

```
enum {
```

```
 NSWindowsNTOperatingSystem = 1,
 NSWindows95OperatingSystem,
 NSSolarisOperatingSystem,
 NSHPUXOperatingSystem,
 NSMACHOperatingSystem,
 NSSunOSOperatingSystem,
 NSOSF1OperatingSystem
```
### };

### **Constants**

NSHPUXOperatingSystem

Indicates the HP UX operating system.

Available in Mac OS X v10.0 and later.

```
Declared in NSProcessInfo.h.
```
NSMACHOperatingSystem

Indicates the Mac OS X operating system.

Available in Mac OS X v10.0 and later.

Declared in NSProcessInfo.h.

NSOSF1OperatingSystem

Indicates the OSF/1 operating system.

Available in Mac OS X v10.0 and later.

Declared in NSProcessInfo.h.

### NSProcessInfo Class Reference

### NSSolarisOperatingSystem

Indicates the Solaris operating system.

### Available in Mac OS X v10.0 and later.

Declared in NSProcessInfo.h.

### NSSunOSOperatingSystem

Indicates the Sun OS operating system.

### Available in Mac OS X v10.0 and later.

Declared in NSProcessInfo.h.

### NSWindows95OperatingSystem

### Indicates the Windows 95 operating system.

Available in Mac OS X v10.0 and later.

Declared in NSProcessInfo.h.

### NSWindowsNTOperatingSystem

Indicates the Windows NT operating system.

### Available in Mac OS X v10.0 and later.

Declared in NSProcessInfo.h.

### **Declared In**

NSProcessInfo.h

NSProcessInfo Class Reference

# NSPropertyListSerialization Class Reference

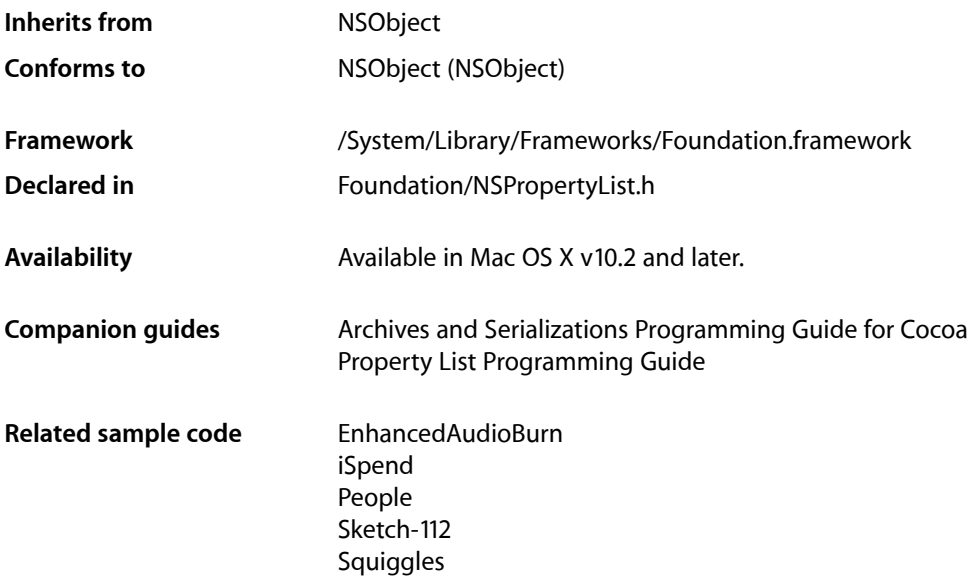

## **Overview**

The NSPropertyListSerialization class provides methods that convert property list objects to and from several serialized formats. Property list objects include NSData, NSString, NSArray, NSDictionary, NSDate, and NSNumber objects. These objects are toll-free bridged with their respective Core Foundation types (CFData, CFString, and so on). For more about toll-free bridging, see Interchangeable Data Types.

Property list serialization automatically takes account of endianness on different platforms—for example, you can correctly read on an Intel-based Macintosh a binary property list created on a PowerPC-based Macintosh.

## Tasks

## **Serializing a Property List**

[+ dataFromPropertyList:format:errorDescription:](#page-1295-0) (page 1296)

Returns an NSData object containing a given property list in a specified format.

## **Deserializing a Property List**

[+ propertyListFromData:mutabilityOption:format:errorDescription:](#page-1296-0) (page 1297) Returns a property list object corresponding to the representation in a given NSData object.

## **Validating a Property List**

```
+ propertyList:isValidForFormat: (page 1297)
      Returns a Boolean value that indicates whether a given property list is valid for a given format.
```
## Class Methods

## <span id="page-1295-0"></span>**dataFromPropertyList:format:errorDescription:**

Returns an NSData object containing a given property list in a specified format.

```
+ (NSData *)dataFromPropertyList:(id)plist format:(NSPropertyListFormat)format
   errorDescription:(NSString **)errorString
```
### **Parameters**

*plist*

A property list object. *plist* must be a kind of NSData, NSString, NSNumber, NSDate, NSArray, or NSDictionary object. Container objects must also contain only these kinds of objects.

*format*

A property list format. Possible valuesfor *format* are described in [NSPropertyListFormat](#page-1298-0) (page 1299).

### *errorString*

Upon return, if the conversion is successful, *errorString* is nil. If the conversion fails, upon return contains a string describing the nature of the error. If you receive a string, you must release it.

### **Return Value**

An NSData object containing *plist* in the format specified by *format*.

### **Special Considerations**

Unlike the normal memory management rules for Cocoa, strings returned in *errorString* need to be released by the caller.

### **Availability**

Available in Mac OS X v10.2 and later.

### **See Also**

[+ propertyListFromData:mutabilityOption:format:errorDescription:](#page-1296-0) (page 1297)

### **Related Sample Code**

EnhancedAudioBurn iSpend People SpotlightFortunes **Squiggles**
**Declared In** NSPropertyList.h

## **propertyList:isValidForFormat:**

Returns a Boolean value that indicates whether a given property list is valid for a given format.

+ (BOOL)**propertyList:**(id)*plist* **isValidForFormat:**(NSPropertyListFormat)*format*

### **Parameters**

*plist*

A property list object.

*format*

A property list format. Possible values for *format* are listed in [NSPropertyListFormat](#page-1298-0) (page 1299).

#### **Return Value**

YES if *plist* is a valid property list in format *format*, otherwise NO.

### **Availability**

Available in Mac OS X v10.2 and later.

### **Declared In**

NSPropertyList.h

## **propertyListFromData:mutabilityOption:format:errorDescription:**

Returns a property list object corresponding to the representation in a given NSData object.

```
+ (id)propertyListFromData:(NSData *)data
   mutabilityOption:(NSPropertyListMutabilityOptions)opt
    format:(NSPropertyListFormat *)format errorDescription:(NSString **)errorString
```
### **Parameters**

```
data
```
A data object containing a serialized property list.

```
opt
```
Determines whether the property list's contents are created as mutable objects, where possible. Possible values are described in [NSPropertyListMutabilityOptions](#page-1297-0) (page 1298).

*format*

If the property list is valid, upon return contains the format. *format* can be NULL, in which case the property list format is not returned. Possible values are described in [NSPropertyListFormat](#page-1298-0) (page 1299).

*errorString*

Upon return, if the conversion is successful, *errorString* is nil. If the conversion fails, upon return contains a string describing the nature of the error. If you receive a string, you must release it.

#### **Return Value**

A property list object corresponding to the representation in *data*. If data is not in a supported format, returns nil.

NSPropertyListSerialization Class Reference

#### **Special Considerations**

Unlike the normal memory management rules for Cocoa, strings returned in *errorString* need to be released by the caller.

#### **Availability**

Available in Mac OS X v10.2 and later.

#### **See Also**

[+ dataFromPropertyList:format:errorDescription:](#page-1295-0) (page 1296)

#### **Related Sample Code**

ImageBrowser iSpend People Sketch-112 Squiggles

#### **Declared In**

NSPropertyList.h

## <span id="page-1297-0"></span>**Constants**

### **NSPropertyListMutabilityOptions**

#### These constants specify mutability options in property lists.

```
typedef enum {
    NSPropertyListImmutable = kCFPropertyListImmutable,
    NSPropertyListMutableContainers = kCFPropertyListMutableContainers,
    NSPropertyListMutableContainersAndLeaves = 
kCFPropertyListMutableContainersAndLeaves
} NSPropertyListMutabilityOptions;
```
#### **Constants**

NSPropertyListImmutable

Causes the returned property list to contain immutable objects.

#### Available in Mac OS X v10.2 and later.

Declared in NSPropertyList.h.

#### NSPropertyListMutableContainers

Causes the returned property list to have mutable containers but immutable leaves.

#### Available in Mac OS X v10.2 and later.

Declared in NSPropertyList.h.

#### NSPropertyListMutableContainersAndLeaves

#### Causes the returned property list to have mutable containers and leaves.

#### Available in Mac OS X v10.2 and later.

Declared in NSPropertyList.h.

#### **Availability**

Available in Mac OS X v10.2 and later.

**Declared In** NSPropertyList.h

## <span id="page-1298-0"></span>**NSPropertyListFormat**

These constants are used to specify a property list serialization format.

```
typedef enum {
    NSPropertyListOpenStepFormat = kCFPropertyListOpenStepFormat,
    NSPropertyListXMLFormat_v1_0 = kCFPropertyListXMLFormat_v1_0,
    NSPropertyListBinaryFormat_v1_0 = kCFPropertyListBinaryFormat_v1_0
} NSPropertyListFormat;
```
## **Constants**

```
NSPropertyListOpenStepFormat
      Specifies the old-style ASCII property list format inherited from the OpenStep APIs.
```
**Important:** The NSPropertyListOpenStepFormat constant is not supported for writing. It can be used only for reading old-style property lists.

Available in Mac OS X v10.2 and later.

Declared in NSPropertyList.h.

NSPropertyListXMLFormat\_v1\_0

Specifies the XML property list format.

Available in Mac OS X v10.2 and later.

Declared in NSPropertyList.h.

NSPropertyListBinaryFormat\_v1\_0

Specifies the binary property list format.

Available in Mac OS X v10.2 and later.

Declared in NSPropertyList.h.

### **Availability**

Available in Mac OS X v10.2 and later.

### **Declared In**

NSPropertyList.h

NSPropertyListSerialization Class Reference

# NSPropertySpecifier Class Reference

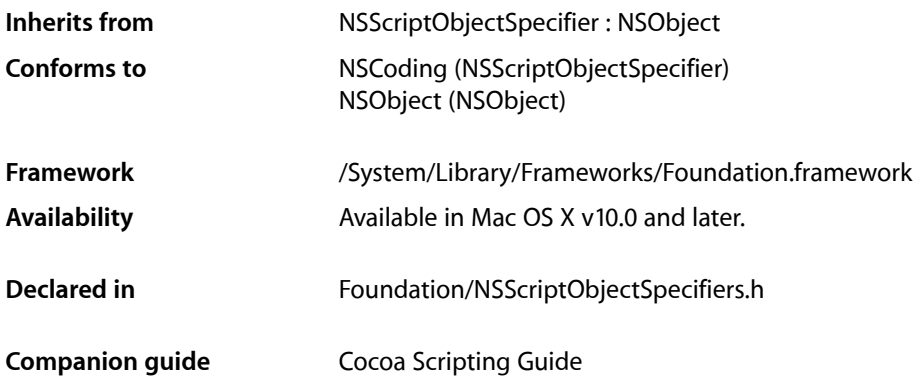

## **Overview**

Specifies a simple attribute value, a one-to-one relationship, or all elements of a to-many relationship. You don't normally subclass NSPropertySpecifier.

NSPropertySpecifier Class Reference

# NSProtocolChecker Class Reference

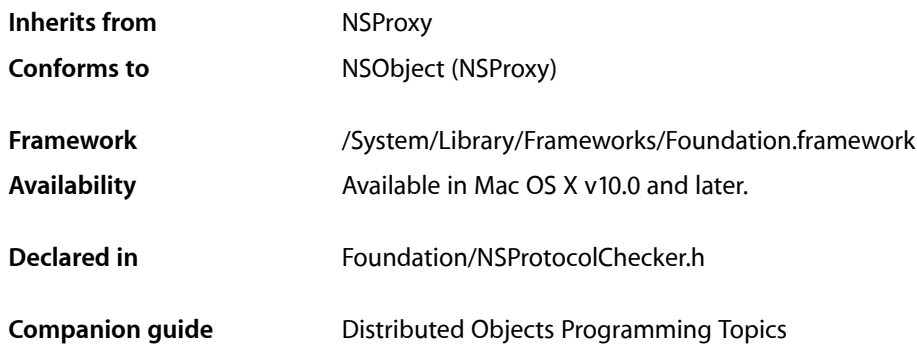

## **Overview**

The NSProtocolChecker class defines an object that restricts the messages that can be sent to another object (referred to asthe checker's delegate). Thisfact can be particularly useful when an object with many methods, only a few of which ought to be remotely accessible, is made available using the distributed objects system.

A protocol checker acts as a kind of proxy; when it receives a message that is in its designated protocol, it forwards the message to its target and consequently appears to be the target object itself. However, when it receives a message not in its protocol, it raises an NSInvalidArgumentException to indicate that the message isn't allowed, whether or not the target object implements the method.

Typically, an object that is to be distributed (yet must restrict messages) creates an NSProtocolChecker for itself and returns the checker rather than returning itself in response to any messages. The object might also register the checker as the root object of an NSConnection.

The object should be careful about vending references to  $\text{self}-$ the protocol checker will convert a return value of self to indicate the checker rather than the object for any messages forwarded by the checker, but direct references to the object (bypassing the checker) could be passed around by other objects.

## Tasks

## **Creating a Checker**

### [+ protocolCheckerWithTarget:protocol:](#page-1303-0) (page 1304)

Allocates and initializes an NSProtocolChecker instance that will forward any messagesin *aProtocol* to *anObject*, the protocol checker's target.

[– initWithTarget:protocol:](#page-1303-1) (page 1304)

Initializes a newly allocated NSProtocolChecker instance that will forward any messagesin *aProtocol* to *anObject*, the protocol checker's target.

## **Getting Information**

- [protocol](#page-1304-0) (page 1305) Returns the protocol object the receiver uses.
- [target](#page-1304-1) (page 1305) Returns the target of the receiver.

## Class Methods

## <span id="page-1303-0"></span>**protocolCheckerWithTarget:protocol:**

Allocates and initializes an NSProtocolChecker instance that will forward any messages in *aProtocol* to *anObject*, the protocol checker's target.

+ (id)**protocolCheckerWithTarget:**(NSObject \*)*anObject* **protocol:**(Protocol \*)*aProtocol*

### **Discussion**

Thus, the checker can be vended in lieu of *anObject* to restrict the messages that can be sent to *anObject*. Returns the new instance.

**Availability**

Available in Mac OS X v10.0 and later.

**Declared In** NSProtocolChecker.h

## <span id="page-1303-1"></span>Instance Methods

## **initWithTarget:protocol:**

Initializes a newly allocated NSProtocolChecker instance that will forward any messages in *aProtocol* to *anObject*, the protocol checker's target.

- (id)**initWithTarget:**(NSObject \*)*anObject* **protocol:**(Protocol \*)*aProtocol*

### **Discussion**

Thus, the checker can be vended in lieu of *anObject* to restrict the messages that can be sent to *anObject*. If *anObject* is allowed to be freed or dereferenced by clients, the free method should be included in *aProtocol*.

#### **Availability**

Available in Mac OS X v10.0 and later.

## **CHAPTER 113** NSProtocolChecker Class Reference

**Declared In** NSProtocolChecker.h

## <span id="page-1304-0"></span>**protocol**

Returns the protocol object the receiver uses.

- (Protocol \*)**protocol**

**Availability** Available in Mac OS X v10.0 and later.

<span id="page-1304-1"></span>**Declared In** NSProtocolChecker.h

## **target**

Returns the target of the receiver.

- (NSObject \*)**target**

**Availability** Available in Mac OS X v10.0 and later.

**Declared In** NSProtocolChecker.h

NSProtocolChecker Class Reference

# NSProxy Class Reference

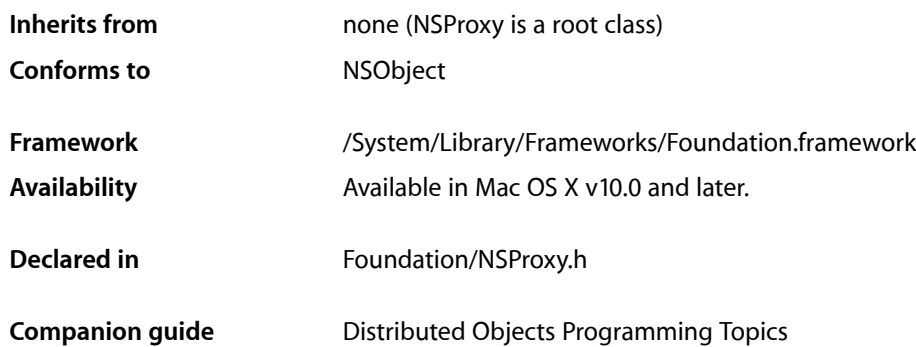

## **Overview**

NSProxy is an abstract superclass defining an API for objects that act as stand-ins for other objects or for objects that don't exist yet. Typically, a message to a proxy is forwarded to the real object or causes the proxy to load (or transform itself into) the real object. Subclasses of NSProxy can be used to implement transparent distributed messaging (for example, NSD istantObject) or for lazy instantiation of objects that are expensive to create.

NSProxy implements the basic methods required of a root class, including those defined in the NSObject protocol. However, as an abstract class it doesn't provide an initialization method, and it raises an exception upon receiving any message it doesn't respond to. A concrete subclass must therefore provide an initialization or creation method and override the [forwardInvocation:](#page-1310-0) (page 1311) and

[methodSignatureForSelector:](#page-1311-0) (page 1312) methods to handle messages that it doesn't implement itself. A subclass's implementation of [forwardInvocation:](#page-1310-0) (page 1311) should do whatever is needed to process the invocation, such as forwarding the invocation over the network or loading the real object and passing it the invocation. [methodSignatureForSelector:](#page-1311-0) (page 1312) is required to provide argument type information for a given message; a subclass's implementation should be able to determine the argument types for the messages it needs to forward and should construct an NSMethodSignature object accordingly. See the NSDistantObject, NSInvocation, and NSMethodSignature class specifications for more information.

## Adopted Protocols

#### NSObject

- [autorelease](#page-2098-0) (page 2099)
- [class](#page-2099-0) (page 2100)
- [conformsToProtocol:](#page-2099-1) (page 2100)

#### NSProxy Class Reference

- [description](#page-2099-2) (page 2100)
- [hash](#page-2100-0) (page 2101)
- [isEqual:](#page-2100-1) (page 2101)
- [isKindOfClass:](#page-2101-0) (page 2102)
- [isMemberOfClass:](#page-2102-0) (page 2103)
- [isProxy](#page-2103-0) (page 2104)
- [performSelector:](#page-2103-1) (page 2104)
- [performSelector:withObject:](#page-2104-0) (page 2105)
- [performSelector:withObject:withObject:](#page-2104-1) (page 2105)
- [release](#page-2105-0) (page 2106)
- [respondsToSelector:](#page-2106-0) (page 2107)
- [retain](#page-2107-0) (page 2108)
- [retainCount](#page-2108-0) (page 2109)
- [self](#page-2108-1) (page 2109)
- [superclass](#page-2109-0) (page 2110)
- [zone](#page-2109-1) (page 2110)

## Tasks

## **Creating Instances**

- [+ alloc](#page-1308-0) (page 1309) Returns a new instance of the receiving class
- [+ allocWithZone:](#page-1308-1) (page 1309) Returns a new instance of the receiving class

## **Deallocating Instances**

[– dealloc](#page-1309-0) (page 1310) Deallocates the memory occupied by the receiver.

## **Finalizing an Object**

[– finalize](#page-1310-1) (page 1311) The garbage collector invokes this method on the receiver before disposing of the memory it uses.

## **Handling Unimplemented Methods**

[– forwardInvocation:](#page-1310-0) (page 1311) Passes a given invocation to the real object the proxy represents. [– methodSignatureForSelector:](#page-1311-0) (page 1312)

Raises NSInvalidArgumentException. Override this method in your concrete subclass to return a proper NSMethodSignature object for the given selector and the class your proxy objects stand in for.

## **Introspecting a Proxy Class**

[+ respondsToSelector:](#page-1309-1) (page 1310)

Returns a Boolean value that indicates whether the receiving class responds to a given selector.

## **Describing a Proxy Class or Object**

[+ class](#page-1309-2) (page 1310)

Returns self (the class object).

[– description](#page-1310-2) (page 1311)

Returns an NSString object containing the real class name and the id of the receiver as a hexadecimal number.

## <span id="page-1308-0"></span>Class Methods

## **alloc**

Returns a new instance of the receiving class

#### + (id)**alloc**

#### **Availability** Available in Mac OS X v10.0 and later.

## <span id="page-1308-1"></span>**Declared In**

NSProxy.h

## **allocWithZone:**

Returns a new instance of the receiving class

+ (id)**allocWithZone:**(NSZone \*)*zone*

#### **Return Value**

A new instance of the receiving class, as described in the NSObject class specification under the [allocWithZone:](#page-1151-0) (page 1152) class method.

#### **Availability**

Available in Mac OS X v10.0 and later.

**Declared In** NSProxy.h

NSProxy Class Reference

## <span id="page-1309-2"></span>**class**

Returns self (the class object).

+ (Class)**class**

**Return Value** self. Because this is a class method, it returns the class object

**Availability** Available in Mac OS X v10.0 and later.

**See Also** [class](#page-1154-0) (page 1155) (NSObject) [class](#page-2099-0) (page 2100) (NSObject protocol)

**Declared In**

<span id="page-1309-1"></span>NSProxy.h

## **respondsToSelector:**

Returns a Boolean value that indicates whether the receiving class responds to a given selector.

+ (BOOL)**respondsToSelector:**(SEL)*aSelector*

### **Parameters**

*aSelector* A selector.

**Return Value** YES if the receiving class responds to *aSelector* messages, otherwise NO.

#### **Availability**

Available in Mac OS X v10.0 and later.

**Declared In**

<span id="page-1309-0"></span>NSProxy.h

## Instance Methods

## **dealloc**

Deallocates the memory occupied by the receiver.

- (void)**dealloc**

#### **Discussion**

This method behaves as described in the NSObject class specification under the [dealloc](#page-1173-0) (page 1174) instance method.

#### **Availability**

Available in Mac OS X v10.0 and later.

## **CHAPTER 114** NSProxy Class Reference

#### **See Also**

[– finalize](#page-1310-1) (page 1311)

**Declared In** NSProxy.h

## <span id="page-1310-2"></span>**description**

Returns an NSString object containing the real class name and the id of the receiver as a hexadecimal number.

- (NSString \*)**description**

### **Return Value**

An NSString object containing the real class name and the id of the receiver as a hexadecimal number.

**Availability** Available in Mac OS X v10.0 and later.

<span id="page-1310-1"></span>**Declared In** NSProxy.h

## **finalize**

The garbage collector invokes this method on the receiver before disposing of the memory it uses.

- (void)**finalize**

### **Discussion**

This method behaves as described in the NSObject class specification under the [finalize](#page-1175-0) (page 1176) instance method. Note that a finalize method must be thread-safe.

#### **Availability**

Available in Mac OS X v10.5 and later.

**See Also**

[– dealloc](#page-1309-0) (page 1310)

## <span id="page-1310-0"></span>**Declared In**

NSProxy.h

## **forwardInvocation:**

Passes a given invocation to the real object the proxy represents.

- (void)**forwardInvocation:**(NSInvocation \*)*anInvocation*

## **Parameters**

*anInvocation* The invocation to forward.

#### **Discussion**

NSProxy's implementation merely raises NSInvalidArgumentException. Override this method in your subclass to handle *anInvocation* appropriately, at the very least by setting its return value.

For example, if your proxy merely forwards messages to an instance variable named *realObject*, it can implement forwardInvocation: like this:

```
– (void)forwardInvocation:(NSInvocation *)anInvocation
{
    [anInvocation setTarget:realObject];
     [anInvocation invoke];
     return;
}
```
### **Availability**

Available in Mac OS X v10.0 and later.

#### **Declared In**

<span id="page-1311-0"></span>NSProxy.h

## **methodSignatureForSelector:**

Raises NSInvalidArgumentException. Override this method in your concrete subclass to return a proper NSMethodSignature object for the given selector and the class your proxy objects stand in for.

- (NSMethodSignature \*)**methodSignatureForSelector:**(SEL)*aSelector*

#### **Parameters**

*aSelector*

The selector for which to return a method signature.

#### **Return Value**

Not applicable. The implementation provided by NSProxy raises an exception.

#### **Discussion**

Be sure to avoid an infinite loop when necessary by checking that *aSelector* isn't the selector for this method itself and by not sending any message that might invoke this method.

For example, if your proxy merely forwards messages to an instance variable named *real Object*, it can implement methodSignatureForSelector: like this:

```
– (NSMethodSignature *)methodSignatureForSelector:(SEL)aSelector
{
    return [realObject methodSignatureForSelector:aSelector];
}
```
## **Availability**

Available in Mac OS X v10.0 and later.

```
See Also
methodSignatureForSelector: (page 1181) (NSObject)
```
### **Declared In**

NSProxy.h

# NSQuitCommand Class Reference

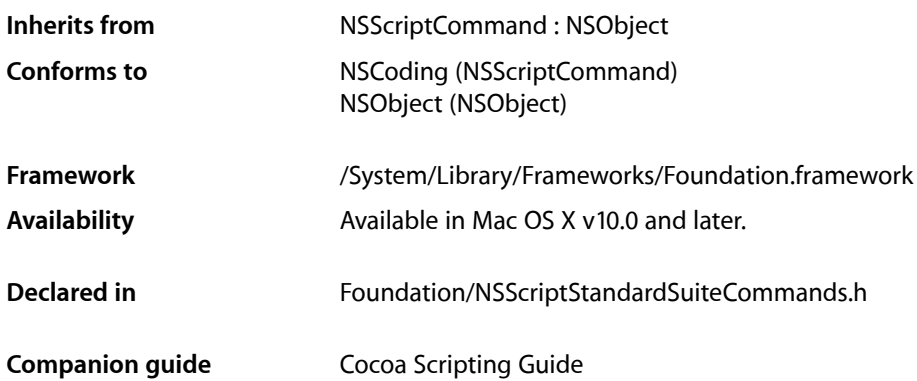

## **Overview**

An instance of NSQuitCommand quits the specified application. The command may optionally specify how to handle modified documents (automatically save changes, don't save them, or ask the user). For details, see the description for the quit command in "Apple Events Sent By the Mac OS" in How Cocoa Applications Handle Apple Events in*Cocoa Scripting Guide*.

NSQuitCommand is part of Cocoa's built-in scripting support. Most applications don't need to subclass NSQuitCommand or call its methods.

## Tasks

## **Accessing Options**

<span id="page-1312-0"></span>[– saveOptions](#page-1312-0) (page 1313) Returns a constant indicating how to deal with closing any modified documents.

## Instance Methods

## **saveOptions**

Returns a constant indicating how to deal with closing any modified documents.

## **CHAPTER 115** NSQuitCommand Class Reference

- (NSSaveOptions)**saveOptions**

#### **Return Value**

A constant indicating how to deal with closing any modified documents.

The default value returned is NSSaveOptionsAsk. See "Constants" in NSCloseCommand for a list of possible return values.

## **Availability**

Available in Mac OS X v10.0 and later.

### **Declared In**

NSScriptStandardSuiteCommands.h

# NSRandomSpecifier Class Reference

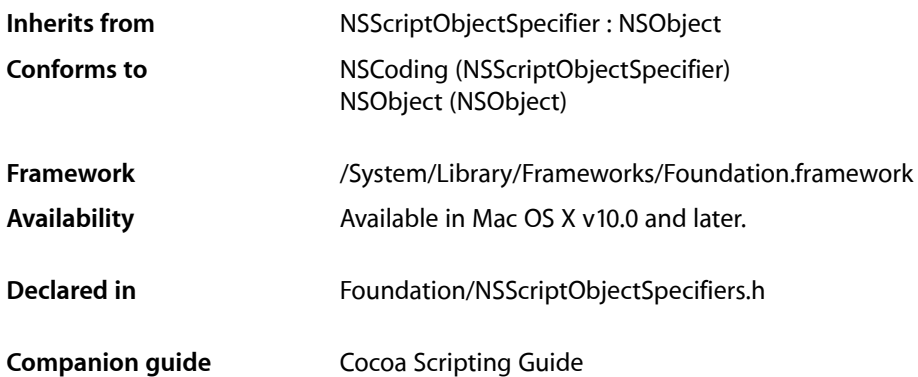

## **Overview**

Specifies an arbitrary object in a collection or, if not a one-to-many relationship, the sole object.

NSRandomSpecifier Class Reference

# NSRangeSpecifier Class Reference

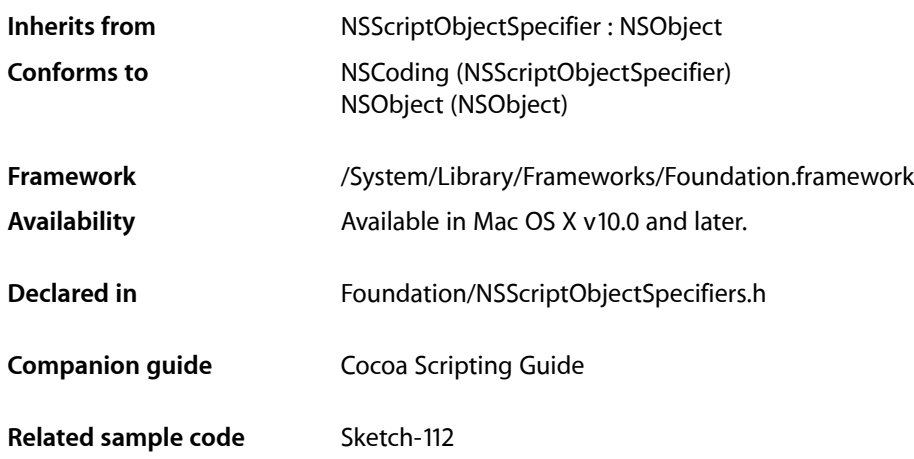

## **Overview**

An NSRangeSpecifier object specifies a range (that is, an uninterrupted series) of objects in a container through two delimiting objects. The range is represented by two object specifiers, a start specifier and an end specifier, which can be of any specifier type (such as NSIndex Specifier or NSWhose Specifier object). These specifiers are evaluated in the context of the same container object as the range specifier itself.

You don't normally subclass NSRangeSpecifier.

## Tasks

## **Initializing a Range Specifier**

- initWithContainerClassDescription:containerSpecifier:key:startSpecifier:endSpecifier: (page 1318)

Returns a range specifier initialized with the given properties.

## **Accessing a Range Specifier**

```
– endSpecifier (page 1318)
      Returns the object specifier representing the last object of the range.
```
## **CHAPTER 117** NSRangeSpecifier Class Reference

[– setEndSpecifier:](#page-1318-0) (page 1319)

Sets the object specifier representing the last object of the range to a given object.

- [setStartSpecifier:](#page-1318-1) (page 1319)
	- Sets the object specifier representing the first object of the range to a given object.
- [startSpecifier](#page-1318-2) (page 1319)

Returns the object specifier representing the first object of the range.

## Instance Methods

## <span id="page-1317-1"></span>**endSpecifier**

Returns the object specifier representing the last object of the range.

- (NSScriptObjectSpecifier \*)**endSpecifier**

**Return Value** The object specifier representing the last object of the range.

**Availability** Available in Mac OS X v10.0 and later.

**Related Sample Code** Sketch-112

<span id="page-1317-0"></span>**Declared In** NSScriptObjectSpecifiers.h

## **initWithContainerClassDescription:containerSpecifier:key:startSpecifier: endSpecifier:**

Returns a range specifier initialized with the given properties.

- (id)**initWithContainerClassDescription:**(NSScriptClassDescription \*)*classDescription* **containerSpecifier:**(NSScriptObjectSpecifier \*)*container* **key:**(NSString \*)*property* **startSpecifier:**(NSScriptObjectSpecifier \*)*startSpec* **endSpecifier:**(NSScriptObjectSpecifier \*)*endSpec*

### **Parameters**

*classDescription*

The class description.

```
container
```
The container.

*property*

The property.

*startSpec*

The object specifier representing the first object of the range.

NSRangeSpecifier Class Reference

*endSpec*

The object specifier representing the last object of the range.

### **Return Value**

A range specifier initialized with the given properties.

#### **Discussion**

Invokes the super class's [initWithContainerClassDescription:containerSpecifier:key:](#page-1417-0) (page 1418) method and initializes the instance with the object specifiers representing the starting element, *startSpec*, and the ending element, *endSpec*, of a range of elements in the container.

#### **Availability**

Available in Mac OS X v10.0 and later.

## **Declared In**

<span id="page-1318-0"></span>NSScriptObjectSpecifiers.h

## **setEndSpecifier:**

Sets the object specifier representing the last object of the range to a given object.

- (void)**setEndSpecifier:**(NSScriptObjectSpecifier \*)*endSpec*

#### **Parameters**

*endSpec*

The object specifier representing the last object of the range.

**Availability** Available in Mac OS X v10.0 and later.

<span id="page-1318-1"></span>**Declared In** NSScriptObjectSpecifiers.h

## **setStartSpecifier:**

Sets the object specifier representing the first object of the range to a given object.

- (void)**setStartSpecifier:**(NSScriptObjectSpecifier \*)*startSpec*

### **Parameters**

*startSpec*

The object specifier representing the first object of the range.

**Availability** Available in Mac OS X v10.0 and later.

<span id="page-1318-2"></span>**Declared In** NSScriptObjectSpecifiers.h

## **startSpecifier**

Returns the object specifier representing the first object of the range.

NSRangeSpecifier Class Reference

- (NSScriptObjectSpecifier \*)**startSpecifier**

### **Return Value**

The object specifier representing the first object of the range.

## **Availability**

Available in Mac OS X v10.0 and later.

#### **Related Sample Code** Sketch-112

**Declared In** NSScriptObjectSpecifiers.h

# NSRecursiveLock Class Reference

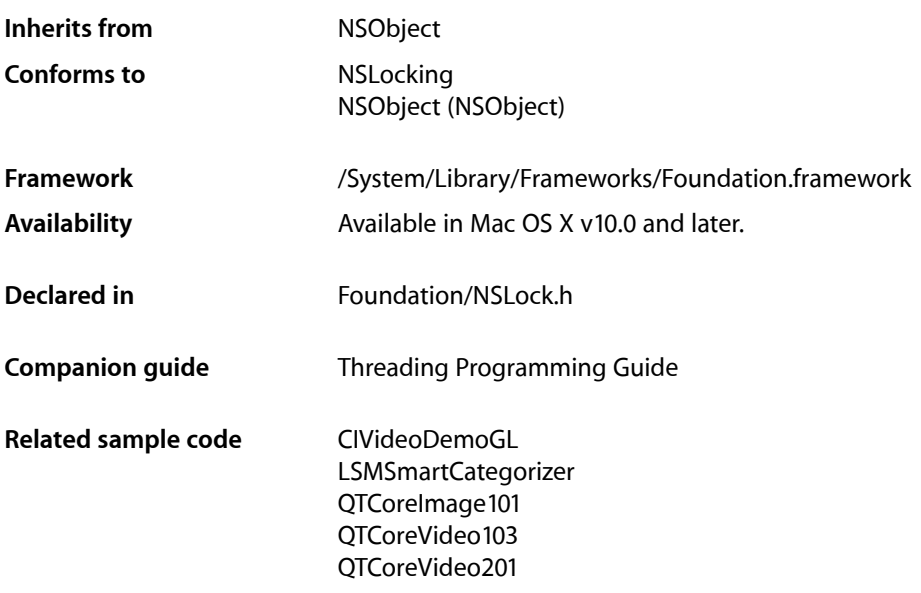

## **Overview**

NSRecursiveLock defines a lock that may be acquired multiple times by the same thread without causing a deadlock, a situation where a thread is permanently blocked waiting for itself to relinquish a lock. While the locking thread has one or more locks, all other threads are prevented from accessing the code protected by the lock.

## Adopted Protocols

### NSLocking

- [lock](#page-2090-0) (page 2091)
- [unlock](#page-2091-0) (page 2092)

## Tasks

## **Acquiring a Lock**

[– lockBeforeDate:](#page-1321-0) (page 1322)

Attempts to acquire a lock before a given date.

[– tryLock](#page-1322-0) (page 1323)

Attempts to acquire a lock, and immediately returns a Boolean value that indicates whether the attempt was successful.

## **Naming the Lock**

- [setName:](#page-1322-1) (page 1323) Assigns a name to the receiver
- [name](#page-1321-1) (page 1322)
	- Returns the name associated with the receiver.

## Instance Methods

## <span id="page-1321-0"></span>**lockBeforeDate:**

Attempts to acquire a lock before a given date.

- (BOOL)**lockBeforeDate:**(NSDate \*)*limit*

### **Parameters**

*limit*

The time before which the lock should be acquired.

### **Return Value** YES if the lock is acquired before *limit*, otherwise NO.

#### **Discussion**

The thread is blocked until the receiver acquires the lock or *limit* is reached.

### **Availability**

<span id="page-1321-1"></span>Available in Mac OS X v10.0 and later.

## **Declared In**

NSLock.h

## **name**

Returns the name associated with the receiver.

- (NSString \*)**name**

NSRecursiveLock Class Reference

**Return Value** The name of the receiver.

**Availability** Available in Mac OS X v10.5 and later.

**See Also** [– setName:](#page-1322-1) (page 1323)

**Declared In** NSLock.h

## <span id="page-1322-1"></span>**setName:**

Assigns a name to the receiver

- (void)**setName:**(NSString \*)*newName*

#### **Parameters**

*newName*

The new name for the receiver. This method makes a copy of the specified string.

#### **Discussion**

You can use a name string to identify a lock within your code. Cocoa also uses this name as part of any error descriptions involving the receiver.

#### **Availability**

Available in Mac OS X v10.5 and later.

**See Also**

[– name](#page-1321-1) (page 1322)

### <span id="page-1322-0"></span>**Declared In**

NSLock.h

## **tryLock**

Attempts to acquire a lock, and immediately returns a Boolean value that indicates whether the attempt was successful.

- (BOOL)**tryLock**

**Return Value**

YES if successful, otherwise NO.

**Availability** Available in Mac OS X v10.0 and later.

**Declared In**

NSLock.h

NSRecursiveLock Class Reference

# NSRelativeSpecifier Class Reference

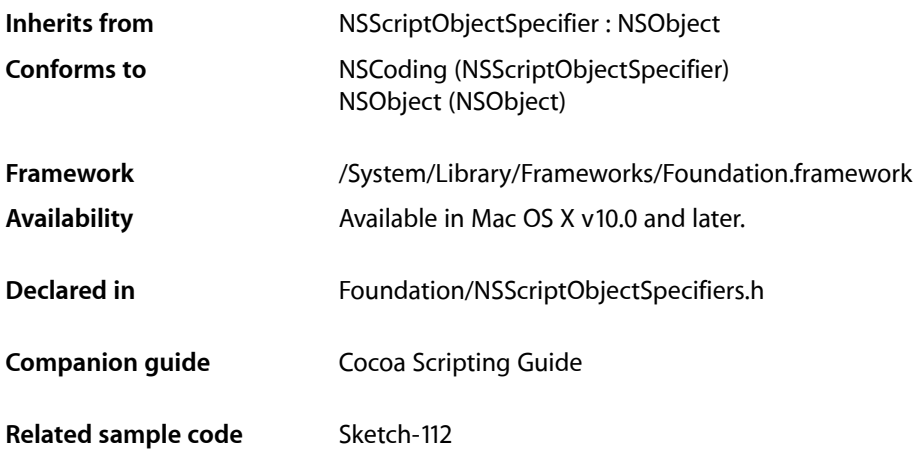

## **Overview**

Specifies an object in a collection by its position relative to another object. You don't normally subclass NSRelativeSpecifier.

## Tasks

## **Initializing a Relative Specifier**

- initWithContainerClassDescription:containerSpecifier:key:relativePosition:baseSpecifier: (page 1326)

Invokes the super class's

[initWithContainerClassDescription:containerSpecifier:key:](#page-1417-0) (page 1418) method and initializes the relative position and base specifier to *relPos* and *baseSpecifier*.

## **Accessing a Relative Specifier**

- [baseSpecifier](#page-1325-1) (page 1326) Returns a specifier for the base object.
- [relativePosition](#page-1325-2) (page 1326) Returns the relative position encapsulated by the receiver.
- [setBaseSpecifier:](#page-1326-0) (page 1327) Sets the specifier for the base object.
- [setRelativePosition:](#page-1326-1) (page 1327)
	- Sets the relative position encapsulated by the receiver.

## Instance Methods

## <span id="page-1325-1"></span>**baseSpecifier**

Returns a specifier for the base object.

- (NSScriptObjectSpecifier \*)**baseSpecifier**

## **Return Value**

A specifier for the base object—the object to which the relative specifier is related.

**Availability** Available in Mac OS X v10.0 and later.

**Related Sample Code** Sketch-112

<span id="page-1325-0"></span>**Declared In** NSScriptObjectSpecifiers.h

## **initWithContainerClassDescription:containerSpecifier:key:relativePosition: baseSpecifier:**

Invokes the super class's initWithContainerClassDescription: containerSpecifier: key: (page 1418) method and initializes the relative position and base specifier to *relPos* and *baseSpecifier*.

- (id)**initWithContainerClassDescription:**(NSScriptClassDescription \*)*classDescription* **containerSpecifier:**(NSScriptObjectSpecifier \*)*specifier* **key:**(NSString \*)*property* **relativePosition:**(NSRelativePosition)*relPos* **baseSpecifier:**(NSScriptObjectSpecifier \*)*baseSpecifier*

## **Availability**

Available in Mac OS X v10.0 and later.

<span id="page-1325-2"></span>**Declared In** NSScriptObjectSpecifiers.h

## **relativePosition**

Returns the relative position encapsulated by the receiver.

- (NSRelativePosition)**relativePosition**

NSRelativeSpecifier Class Reference

### **Return Value**

The relative position encapsulated by the receiver.

#### **Availability**

Available in Mac OS X v10.0 and later.

#### **Related Sample Code** Sketch-112

**Declared In** NSScriptObjectSpecifiers.h

## <span id="page-1326-0"></span>**setBaseSpecifier:**

Sets the specifier for the base object.

```
- (void)setBaseSpecifier:(NSScriptObjectSpecifier *)baseSpecifier
```
#### **Parameters**

*baseSpecifier*

The specifier for the base object—the object to which the relative specifier is related.

#### **Availability**

Available in Mac OS X v10.0 and later.

```
Declared In
NSScriptObjectSpecifiers.h
```
## **setRelativePosition:**

Sets the relative position encapsulated by the receiver.

- (void)**setRelativePosition:**(NSRelativePosition)*relPos*

## **Parameters**

*relPos*

The relative position encapsulated by the receiver.

**Availability** Available in Mac OS X v10.0 and later.

```
Declared In
NSScriptObjectSpecifiers.h
```
## **Constants**

## **NSRelativePosition**

These constants are used by [relativePosition](#page-1325-2) (page 1326) and [setRelativePosition:](#page-1326-1) (page 1327).

#### NSRelativeSpecifier Class Reference

```
typedef enum {
    NSRelativeAfter = 0,
     NSRelativeBefore
} NSRelativePosition;
```
#### **Constants**

```
NSRelativeAfter
```
Specifies a position after another object.

Available in Mac OS X v10.0 and later.

Declared in NSScriptObjectSpecifiers.h.

NSRelativeBefore

Specifies a position before another object.

Available in Mac OS X v10.0 and later.

Declared in NSScriptObjectSpecifiers.h.

### **Availability**

Available in Mac OS X v10.0 and later.

## **Declared In**

NSScriptObjectSpecifiers.h

# NSRunLoop Class Reference

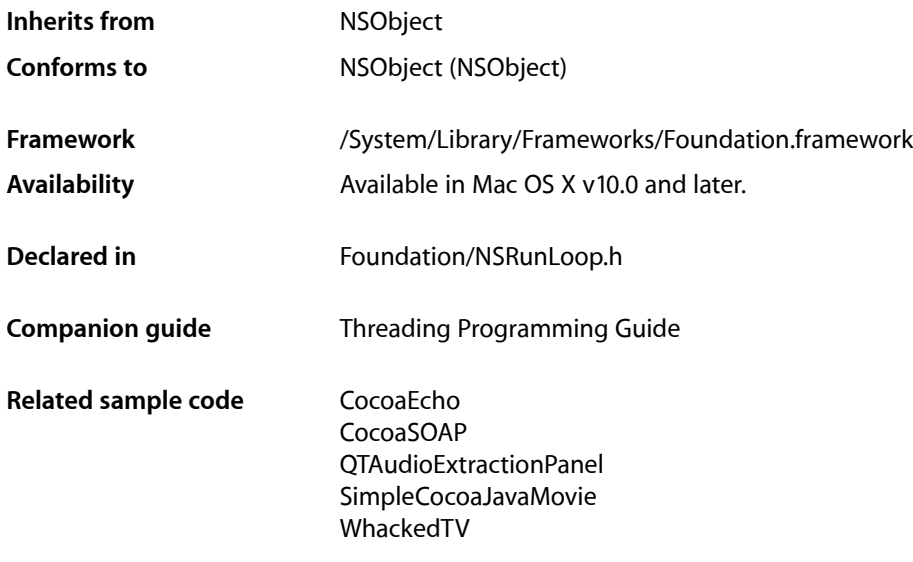

## **Overview**

The NSRunLoop class declares the programmatic interface to objects that manage input sources. An NSRunLoop object processes input for sources such as mouse and keyboard events from the window system, NSPort objects, and NSConnection objects. An NSRunLoop object also processes NSTimer events.

In general, your application does not need to either create or explicitly manage NSRunLoop objects. Each NSThread object, including the application's main thread, has an NSRunLoop object automatically created for it as needed. If you need to access the current thread's run loop, you do so with the class method [currentRunLoop](#page-1330-0) (page 1331).

Note that from the perspective of NSRunloop, NSTimer objects are not "input"—they are a special type, and one of the things that means is that they do not cause the run loop to return when they fire.

**Warning:** The NSRunLoop class is generally not considered to be thread-safe and its methods should only be called within the context of the current thread. You should never try to call the methods of an NSRunLoop object running in a different thread, as doing so might cause unexpected results.

## Tasks

## **Accessing Run Loops and Modes**

[+ currentRunLoop](#page-1330-0) (page 1331)

Returns the NSRunLoop object for the current thread.

- [currentMode](#page-1334-0) (page 1335) Returns the receiver's current input mode.
- [limitDateForMode:](#page-1335-0) (page 1336) Performs one pass through the run loop in the specified mode and returns the date at which the next timer is scheduled to fire.
- [+ mainRunLoop](#page-1331-0) (page 1332)

Returns the run loop of the main thread.

[– getCFRunLoop](#page-1335-1) (page 1336) Returns the receiver's underlying *CFRunLoop Reference* object.

## **Managing Timers**

[– addTimer:forMode:](#page-1332-0) (page 1333) Registers a given timer with a given input mode.

## **Managing Ports**

- [addPort:forMode:](#page-1332-1) (page 1333) Adds a port as an input source to the specified mode of the run loop.
- [removePort:forMode:](#page-1336-0) (page 1337) Removes a port from the specified input mode of the run loop.

## **Configuring as Server Process**

[– configureAsServer](#page-1334-1) (page 1335) Deprecated in Mac OS X v10.5 Deprecated. Does nothing. (Deprecated. Deprecated since Mac OS X v10.5. There is no alternative method.)

## **Running a Loop**

[– run](#page-1337-0) (page 1338)

Puts the receiver into a permanent loop, during which time it processes data from all attached input sources.

[– runMode:beforeDate:](#page-1338-0) (page 1339)

Runs the loop once, blocking for input in the specified mode until a given date.

[– runUntilDate:](#page-1338-1) (page 1339)

Runs the loop until the specified date, during which time it processes data from all attached input sources.

[– acceptInputForMode:beforeDate:](#page-1331-1) (page 1332)

Runs the loop once or until the specified date, accepting input only for the specified mode.

## **Scheduling and Canceling Messages**

- [performSelector:target:argument:order:modes:](#page-1335-2) (page 1336) Schedules the sending of a message on the current run loop.
- [cancelPerformSelector:target:argument:](#page-1333-0) (page 1334) Cancels the sending of a previously scheduled message.
- [cancelPerformSelectorsWithTarget:](#page-1333-1) (page 1334) Cancels all outstanding ordered performs scheduled with a given target.

## Class Methods

## <span id="page-1330-0"></span>**currentRunLoop**

Returns the NSRunLoop object for the current thread.

+ (NSRunLoop \*)**currentRunLoop**

### **Return Value**

The NSRunLoop object for the current thread.

#### **Discussion**

If a run loop does not yet exist for the thread, one is created and returned.

### **Availability**

Available in Mac OS X v10.0 and later.

### **See Also** [– currentMode](#page-1334-0) (page 1335)

## **Related Sample Code**

CocoaEcho CocoaSOAP QTAudioExtractionPanel Quartz Composer Texture WhackedTV

## **Declared In**

NSRunLoop.h

**CHAPTER 120** NSRunLoop Class Reference

## <span id="page-1331-0"></span>**mainRunLoop**

Returns the run loop of the main thread.

+ (NSRunLoop \*)**mainRunLoop**

### **Return Value**

An object representing the main thread's run loop.

**Availability** Available in Mac OS X v10.5.

**Declared In** NSRunLoop.h

## Instance Methods

## <span id="page-1331-1"></span>**acceptInputForMode:beforeDate:**

Runs the loop once or until the specified date, accepting input only for the specified mode.

- (void)**acceptInputForMode:**(NSString \*)*mode* **beforeDate:**(NSDate \*)*limitDate*

#### **Parameters**

*mode*

The mode in which to run. You may specify custom modes or use one of the modes listed in ["Run](#page-1339-0) Loop [Modes"](#page-1339-0) (page 1340).

*limitDate*

The date up until which to run.

#### **Discussion**

If no input sources or timers are attached to the run loop, this method exits immediately; otherwise, it runs the run loop once, returning as soon as one input source processes a message or the specifed time elapses.

**Note:** A timer is not considered an input source and may fire multiple times while waiting for this method to return

Manually removing all known input sources and timers from the run loop is not a guarantee that the run loop will exit. Mac OS X can install and remove additional input sources as needed to process requests targeted at the receiver's thread. Those sources could therefore prevent the run loop from exiting.

#### **Availability**

Available in Mac OS X v10.0 and later.

#### **See Also**

[– runMode:beforeDate:](#page-1338-0) (page 1339)

### **Declared In**

NSRunLoop.h
### <span id="page-1332-0"></span>**addPort:forMode:**

Adds a port as an input source to the specified mode of the run loop.

- (void)**addPort:**(NSPort \*)*aPort* **forMode:**(NSString \*)*mode*

#### **Parameters**

*aPort*

The port to add to the receiver.

*mode*

The mode in which to add *aPort*. You may specify a custom mode or use one of the modes listed in "Run Loop [Modes"](#page-1339-0) (page 1340).

#### **Discussion**

This method schedules the port with the receiver. You can add a port to multiple input modes. When the receiver is running in the specified mode, it dispatches messages destined for that port to the port's designated handler routine.

#### **Availability**

Available in Mac OS X v10.0 and later.

**See Also**

[– removePort:forMode:](#page-1336-0) (page 1337)

**Declared In**

NSRunLoop.h

### **addTimer:forMode:**

Registers a given timer with a given input mode.

- (void)**addTimer:**(NSTimer \*)*aTimer* **forMode:**(NSString \*)*mode*

#### **Parameters**

*aTimer*

The timer to register with the receiver.

*mode*

The mode in which to add *aTimer*. You may specify a custom mode or use one of the modes listed in "Run Loop [Modes"](#page-1339-0) (page 1340).

#### **Discussion**

You can add a timer to multiple input modes. While running in the designated mode, the receiver causes the timer to fire on or after its scheduled fire date. Upon firing, the timer invokes its associated handler routine, which is a selector on a designated object.

The receiver retains *aTimer*. To remove a timer from all run loop modes on which it is installed, send an [invalidate](#page-1659-0) (page 1660) message to the timer.

#### **Availability**

Available in Mac OS X v10.0 and later.

**Related Sample Code** OpenGLCaptureToMovie OpenGLCompositorLab

Quartz Composer QCTV Quartz Composer Texture WhackedTV

**Declared In**

NSRunLoop.h

### <span id="page-1333-0"></span>**cancelPerformSelector:target:argument:**

Cancels the sending of a previously scheduled message.

```
- (void)cancelPerformSelector:(SEL)aSelector target:(id)target
   argument:(id)anArgument
```
#### **Parameters**

*aSelector*

The previously-specified selector.

*target*

The previously-specified target.

*anArgument*

The previously-specified argument.

#### **Discussion**

You can use this method to cancel a message previously scheduled using the [performSelector:target:argument:order:modes:](#page-1335-0) (page 1336) method. The parameters identify the message you want to cancel and must match those originally specified when the selector was scheduled. This method removes the perform request from all modes of the run loop.

#### **Availability**

Available in Mac OS X v10.0 and later.

**Declared In**

NSRunLoop.h

### **cancelPerformSelectorsWithTarget:**

Cancels all outstanding ordered performs scheduled with a given target.

- (void)**cancelPerformSelectorsWithTarget:**(id)*target*

#### **Parameters**

*target*

The previously-specified target.

#### **Discussion**

This method cancels the previously scheduled messages associated with the target, ignoring the selector and argument of the scheduled operation. This is in contrast to

cancelPerformSelector: target: argument: (page 1334), which requires you to match the selector and argument as well as the target. This method removes the perform requests for the object from all modes of the run loop.

**CHAPTER 120** NSRunLoop Class Reference

**Availability**

Available in Mac OS X v10.2 and later.

**Declared In** NSRunLoop.h

### **configureAsServer**

Deprecated. Does nothing. (Deprecated in Mac OS X v10.5. Deprecated since Mac OS X v10.5. There is no alternative method.)

- (void)**configureAsServer**

**Discussion** On Mac OS X, this method does nothing.

**Availability** Available in Mac OS X v10.0 and later. Deprecated in Mac OS X v10.5.

**Declared In** NSRunLoop.h

### **currentMode**

Returns the receiver's current input mode.

- (NSString \*)**currentMode**

#### **Return Value**

The receiver's current input mode. This method returns the current input mode *only* while the receiver is running; otherwise, it returns nil.

#### **Discussion**

The current mode is set by the methods that run the run loop, such as [acceptInputForMode:beforeDate:](#page-1331-0) (page 1332) and [runMode:beforeDate:](#page-1338-0) (page 1339).

#### **Availability**

Available in Mac OS X v10.0 and later.

#### **See Also**

- [+ currentRunLoop](#page-1330-0) (page 1331)
- [limitDateForMode:](#page-1335-1) (page 1336)
- [run](#page-1337-0) (page 1338)
- [runUntilDate:](#page-1338-1) (page 1339)

**Declared In**

NSRunLoop.h

### **getCFRunLoop**

Returns the receiver's underlying *CFRunLoop Reference* object.

- (CFRunLoopRef)**getCFRunLoop**

#### **Return Value**

The receiver's underlying *CFRunLoop Reference* object.

#### **Discussion**

You can use the returned run loop to configure the current run loop using Core Foundation function calls. For example, you might use this function to set up a run loop observer.

#### **Availability**

Available in Mac OS X v10.0 and later.

<span id="page-1335-1"></span>**Declared In** NSRunLoop.h

### **limitDateForMode:**

Performs one pass through the run loop in the specified mode and returns the date at which the next timer is scheduled to fire.

- (NSDate \*)**limitDateForMode:**(NSString \*)*mode*

#### **Parameters**

*mode*

The run loop mode to search. You may specify custom modes or use one of the modes listed in ["Run](#page-1339-0) Loop [Modes"](#page-1339-0) (page 1340).

#### **Return Value**

The date at which the next timer is scheduled to fire, or  $\pi$  i i f there are no input sources for this mode.

#### **Discussion**

The run loop is entered with an immediate timeout, so the run loop does not block, waiting for input, if no input sources need processing.

#### **Availability**

Available in Mac OS X v10.0 and later.

#### <span id="page-1335-0"></span>**Declared In**

NSRunLoop.h

### **performSelector:target:argument:order:modes:**

Schedules the sending of a message on the current run loop.

- (void)**performSelector:**(SEL)*aSelector* **target:**(id)*target* **argument:**(id)*anArgument* **order:**(NSUInteger)*order* **modes:**(NSArray \*)*modes*

NSRunLoop Class Reference

#### **Parameters**

#### *aSelector*

A selector that identifies the method to invoke. This method should not have a significant return value and should take a single argument of type id.

*target*

The object that defines the selector in *aSelector*.

*anArgument*

The argument to pass to the method when it is invoked. Pass  $n i 1$  if the method does not take an argument.

*order*

The priority for the message. If multiple messages are scheduled, the messages with a lower order value are sent before messages with a higher order value.

*modes*

An array of input modes for which the message may be sent. You may specify custom modes or use one of the modes listed in "Run Loop [Modes"](#page-1339-0) (page 1340).

#### **Discussion**

This method sets up a timer to perform the *aSelector* message on the current thread's run loop at the start of the next run loop iteration. The timer is configured to run in the modes specified by the *modes* parameter. When the timer fires, the thread attempts to dequeue the message from the run loop and perform the selector. It succeeds if the run loop is running and in one of the specified modes; otherwise, the timer waits until the run loop is in one of those modes.

This method returns before the *aSelector* message issent. The receiver retainsthe *target* and *anArgument* objects until the timer for the selector fires, and then releases them as part of its cleanup.

Use this method if you want multiple messages to be sent after the current event has been processed and you want to make sure these messages are sent in a certain order.

#### **Availability**

Available in Mac OS X v10.0 and later.

#### **See Also**

[– cancelPerformSelector:target:argument:](#page-1333-0) (page 1334)

**Related Sample Code** StickiesExample

<span id="page-1336-0"></span>**Declared In** NSRunLoop.h

### **removePort:forMode:**

Removes a port from the specified input mode of the run loop.

- (void)**removePort:**(NSPort \*)*aPort* **forMode:**(NSString \*)*mode*

#### **Parameters**

*aPort*

The port to remove from the receiver.

NSRunLoop Class Reference

*mode*

The mode from which to remove *aPort*. You may specify a custom mode or use one of the modes listed in "Run Loop [Modes"](#page-1339-0) (page 1340).

#### **Discussion**

If you added the port to multiple input modes, you must remove it from each mode separately.

#### **Availability**

Available in Mac OS X v10.0 and later.

**See Also**

[– addPort:forMode:](#page-1332-0) (page 1333)

**Declared In**

<span id="page-1337-0"></span>NSRunLoop.h

#### **run**

Puts the receiver into a permanent loop, during which time it processes data from all attached input sources.

#### - (void)**run**

#### **Discussion**

If no input sources or timers are attached to the run loop, this method exits immediately; otherwise, it runs the receiver in the NSDefaultRunLoopMode by repeatedly invoking [runMode:beforeDate:](#page-1338-0) (page 1339). In other words, this method effectively begins an infinite loop that processes data from the run loop's input sources and timers.

Manually removing all known input sources and timers from the run loop is not a guarantee that the run loop will exit. Mac OS X can install and remove additional input sources as needed to process requests targeted at the receiver's thread. Those sources could therefore prevent the run loop from exiting.

If you want the run loop to terminate, you shouldn't use this method. Instead, use one of the other run methods and also check other arbitrary conditions of your own, in a loop. A simple example would be:

```
BOOL shouldKeepRunning = YES; // global
NSRunLoop *theRL = [NSRunLoop currentRunLoop];
while (shouldKeepRunning && [theRL runMode:NSDefaultRunLoopMode beforeDate:[NSDate
 distantFuture]]);
```
where shouldKeepRunning is set to NO somewhere else in the program.

**Availability** Available in Mac OS X v10.0 and later.

**See Also** [– runUntilDate:](#page-1338-1) (page 1339)

**Related Sample Code** CocoaEcho CocoaHTTPServer CocoaSOAP SimpleThreads **TrivialThreads** 

**Declared In** NSRunLoop.h

### <span id="page-1338-0"></span>**runMode:beforeDate:**

Runs the loop once, blocking for input in the specified mode until a given date.

- (BOOL)**runMode:**(NSString \*)*mode* **beforeDate:**(NSDate \*)*limitDate*

#### **Parameters**

*mode*

The mode in which to run. You may specify custom modes or use one of the modes listed in ["Run](#page-1339-0) Loop [Modes"](#page-1339-0) (page 1340).

*limitDate*

The date until which to block.

#### **Return Value**

NO without starting the run loop if there are no input sources in *mode*; otherwise YES.

#### **Discussion**

If no input sources or timers are attached to the run loop, this method exits immediately; otherwise, it returns after either the first input source is processed or *limitDate* is reached. Manually removing all known input sources and timers from the run loop is not a guarantee that the run loop will exit. Mac OS X may install and remove additional input sources as needed to process requests targeted at the receiver's thread. Those sources could therefore prevent the run loop from exiting.

**Note:** A timer is not considered an input source and may fire multiple times while waiting for this method to return

#### **Availability**

Available in Mac OS X v10.0 and later.

#### **See Also**

- [run](#page-1337-0) (page 1338)
- [runUntilDate:](#page-1338-1) (page 1339)

**Related Sample Code** CocoaSOAP

### <span id="page-1338-1"></span>**Declared In**

NSRunLoop.h

### **runUntilDate:**

Runs the loop until the specified date, during which time it processes data from all attached input sources.

```
- (void)runUntilDate:(NSDate *)limitDate
```
#### **Parameters**

*limitDate*

The date up until which to run.

#### **Discussion**

If no input sources or timers are attached to the run loop, this method exits immediately; otherwise, it runs the receiver in the NSDefaultRunLoopMode by repeatedly invoking [runMode:beforeDate:](#page-1338-0) (page 1339) until the specified expiration date.

Manually removing all known input sources and timers from the run loop is not a guarantee that the run loop will exit. Mac OS X can install and remove additional input sources as needed to process requests targeted at the receiver's thread. Those sources could therefore prevent the run loop from exiting.

#### **Availability**

Available in Mac OS X v10.0 and later.

**See Also**  $-$  run (page 1338)

#### **Related Sample Code** EnhancedAudioBurn

QTAudioExtractionPanel

**Declared In** NSRunLoop.h

# <span id="page-1339-0"></span>**Constants**

### **Run Loop Modes**

NSRunLoop defines the following run loop mode.

```
extern NSString *NSDefaultRunLoopMode;
```
#### **Constants**

```
NSDefaultRunLoopMode
```
The mode to deal with input sources other than NSConnection objects.

This is the most commonly used run-loop mode.

Available in Mac OS X v10.0 and later.

Declared in NSRunLoop.h.

NSRunLoopCommonModes

Objects added to a run loop using this value as the mode are monitored by all run loop modes that have been declared as a member of the set of "common" modes; see the description of CFRunLoopAddCommonMode for details.

Available in Mac OS X v10.5 and later.

Declared in NSRunLoop.h.

#### **Declared In**

Foundation/NSRunLoop.h

Additional run loop modes are defined by NSConnection and NSApplication.

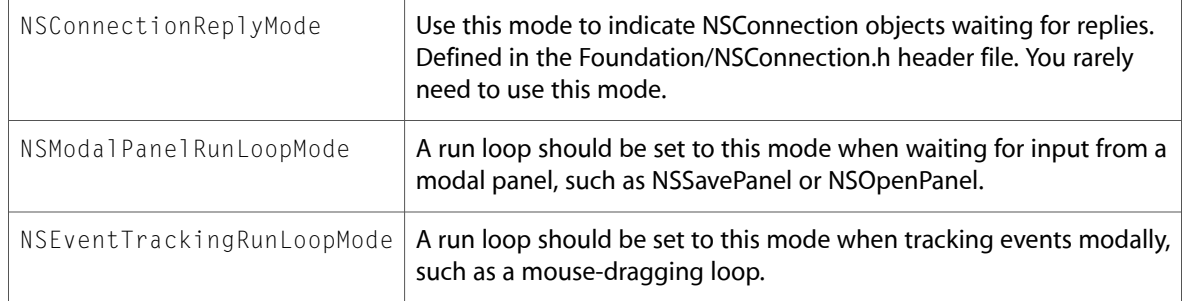

NSRunLoop Class Reference

# NSScanner Class Reference

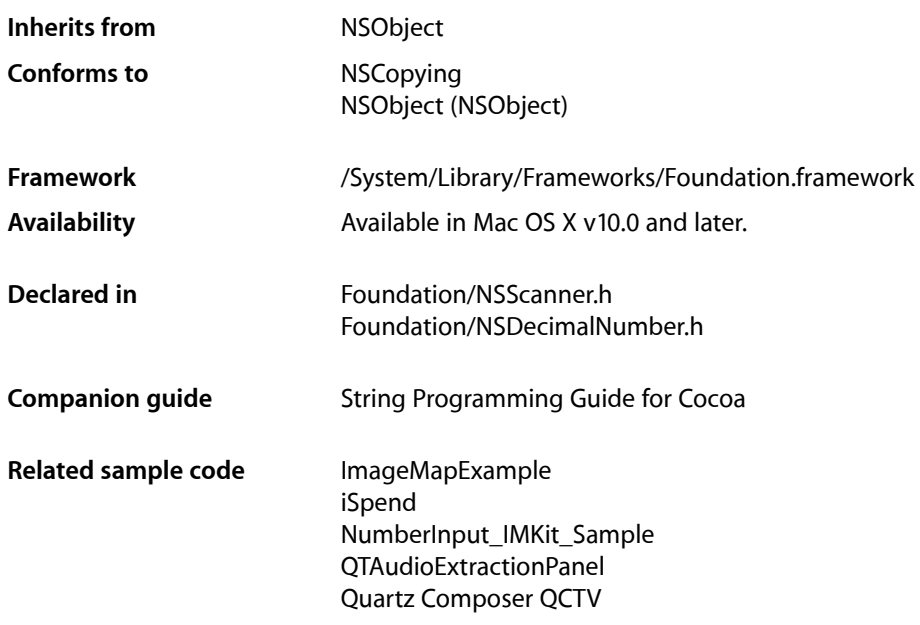

## **Overview**

The NSScanner class is an abstract superclass of a class cluster that declares the programmatic interface for an object that scans values from an NSString object.

An NSScanner object interprets and converts the characters of an NSString object into number and string values. You assign the scanner's string on creating it, and the scanner progresses through the characters of that string from beginning to end as you request items.

Because of the nature of class clusters, scanner objects aren't actual instances of the NSScanner class but one of its private subclasses. Although a scanner object's class is private, its interface is public, as declared by this abstract superclass, NSScanner. The primitive methods of NSScanner are [string](#page-1358-0) (page 1359) and all of the methods listed under ["Configuring](#page-1343-0) a Scanner" (page 1344) in the "Methods by Task" section. The objects you create using this class are referred to as scanner objects (and when no confusion will result, merely as scanners).

You can set an NSScanner object to ignore a set of characters as it scans the string using the [setCharactersToBeSkipped:](#page-1356-0) (page 1357) method. The default set of characters to skip is the whitespace and newline character set.

To retrieve the unscanned remainder of the string, use [[scanner string][substringFromIndex:](#page-1608-0) (page 1609)[scanner scanLocation]].

# Adopted Protocols

**NSCopying** [– copyWithZone:](#page-2041-0) (page 2042)

## Tasks

### **Creating an Scanner**

[+ scannerWithString:](#page-1345-0) (page 1346)

Returns an NSScanner object that scans a given string.

[+ localizedScannerWithString:](#page-1344-0) (page 1345)

Returns an NSScanner object that scans a given string according to the user's default locale.

[– initWithString:](#page-1346-0) (page 1347)

Returns an NSScanner object initialized to scan a given string.

### **Getting a Scanner's String**

<span id="page-1343-0"></span>[– string](#page-1358-0) (page 1359) Returns the string with which the receiver was created or initialized.

### **Configuring a Scanner**

[– setScanLocation:](#page-1357-0) (page 1358)

Sets the location at which the next scan operation will begin to a given index.

- [scanLocation](#page-1353-0) (page 1354) Returns the character position at which the receiver will begin its next scanning operation.
- [setCaseSensitive:](#page-1356-1) (page 1357)

Sets whether the receiver is case sensitive when scanning characters.

[– caseSensitive](#page-1345-1) (page 1346)

Returns a Boolean value that indicates whether the receiver distinguishes case in the characters it scans.

[– setCharactersToBeSkipped:](#page-1356-0) (page 1357)

Sets the set of characters to ignore when scanning for a value representation.

[– charactersToBeSkipped](#page-1346-1) (page 1347)

Returns a character set containing the characters the receiver ignores when looking for a scannable element.

[– setLocale:](#page-1357-1) (page 1358)

Sets the receiver's locale to a given locale.

[– locale](#page-1347-0) (page 1348) Returns the receiver's locale.

**1344** Adopted Protocols **2008-06-27 | © 1997, 2008 Apple Inc. All Rights Reserved.**

### **Scanning a String**

[– scanCharactersFromSet:intoString:](#page-1348-0) (page 1349)

Scans the string as long as characters from a given character set are encountered, accumulating characters into a string that's returned by reference.

[– scanUpToCharactersFromSet:intoString:](#page-1354-0) (page 1355)

Scans the string until a character from a given character set is encountered, accumulating characters into a string that's returned by reference.

[– scanDecimal:](#page-1348-1) (page 1349)

Scans for an NSDecimal value, returning a found value by reference.

[– scanDouble:](#page-1349-0) (page 1350)

Scans for a double value, returning a found value by reference.

[– scanFloat:](#page-1349-1) (page 1350)

Scans for a float value, returning a found value by reference.

- scanHexDouble: (page 1351)

Scans for a double value from a hexadecimal representation, returning a found value by reference.

[– scanHexFloat:](#page-1351-0) (page 1352)

Scans for a double value from a hexadecimal representation, returning a found value by reference.

- [scanHexInt:](#page-1351-1) (page 1352) Scans for an unsigned value from a hexadecimal representation, returning a found value by reference.
- [scanHexLongLong:](#page-1351-2) (page 1352)

Scans for a double value from a hexadecimal representation, returning a found value by reference.

[– scanInteger:](#page-1352-0) (page 1353)

Scans for an NSInteger value from a decimal representation, returning a found value by reference

[– scanInt:](#page-1352-1) (page 1353)

Scans for an int value from a decimal representation, returning a found value by reference.

[– scanLongLong:](#page-1353-1) (page 1354)

Scans for a long long value from a decimal representation, returning a found value by reference.

[– scanString:intoString:](#page-1354-1) (page 1355)

Scans a given string, returning an equivalent string object by reference if a match is found.

[– scanUpToString:intoString:](#page-1355-0) (page 1356)

Scans the string until a given string is encountered, accumulating characters into a string that's returned by reference.

<span id="page-1344-0"></span>[– isAtEnd](#page-1347-1) (page 1348)

Returns a Boolean value that indicates whether the receiver has exhausted all significant characters

# Class Methods

### **localizedScannerWithString:**

Returns an NSScanner object that scans a given string according to the user's default locale.

+ (id)**localizedScannerWithString:**(NSString \*)*aString*

NSScanner Class Reference

#### **Parameters**

*aString*

The string to scan.

#### **Return Value**

An NSScanner object that scans *aString* according to the user's default locale.

#### **Discussion**

Sets the string to scan by invoking [initWithString:](#page-1346-0) (page 1347) with *aString*. The locale is set with [setLocale:](#page-1357-1) (page 1358).

#### **Availability**

Available in Mac OS X v10.0 and later.

#### **Declared In**

<span id="page-1345-0"></span>NSScanner.h

### **scannerWithString:**

Returns an NSScanner object that scans a given string.

+ (id)**scannerWithString:**(NSString \*)*aString*

#### **Parameters**

*aString* The string to scan.

**Return Value** An NSScanner object that scans *aString*.

#### **Discussion**

Sets the string to scan by invoking [initWithString:](#page-1346-0) (page 1347) with *aString*.

#### **Availability**

Available in Mac OS X v10.0 and later.

### **Related Sample Code** iSpend NumberInput\_IMKit\_Sample QTAudioExtractionPanel Quartz Composer QCTV

Sproing

### **Declared In**

<span id="page-1345-1"></span>NSScanner.h

# Instance Methods

### **caseSensitive**

Returns a Boolean value that indicates whether the receiver distinguishes case in the characters it scans.

- (BOOL)**caseSensitive**

#### **Return Value**

YES if the receiver distinguishes case in the characters it scans, otherwise NO.

#### **Discussion**

Scanners are not case sensitive by default. Note that case sensitivity doesn't apply to the characters to be skipped.

#### **Availability**

Available in Mac OS X v10.0 and later.

#### **See Also**

```
– setCaseSensitive: (page 1357)
```
[– setCharactersToBeSkipped:](#page-1356-0) (page 1357)

#### **Declared In**

<span id="page-1346-1"></span>NSScanner.h

### **charactersToBeSkipped**

Returns a character set containing the characters the receiver ignores when looking for a scannable element.

```
- (NSCharacterSet *)charactersToBeSkipped
```
#### **Return Value**

A character set containing the characters the receiver ignores when looking for a scannable element.

#### **Discussion**

For example, if a scanner ignores spaces and you send it a [scanInt:](#page-1352-1) (page 1353) message, it skips spaces until it finds a decimal digit or other character. While an element is being scanned, however, no characters are skipped. If you scan for something made of characters in the set to be skipped (for example, using [scanInt:](#page-1352-1) (page 1353) when the set of characters to be skipped is the decimal digits), the result is undefined.

The default set to skip is the whitespace and newline character set.

#### **Availability**

Available in Mac OS X v10.0 and later.

#### **See Also**

```
– setCharactersToBeSkipped: (page 1357)
whitespaceAndNewlineCharacterSet (page 252) (NSCharacterSet)
```
### <span id="page-1346-0"></span>**Declared In**

NSScanner.h

### **initWithString:**

Returns an NSScanner object initialized to scan a given string.

```
- (id)initWithString:(NSString *)aString
```
NSScanner Class Reference

#### **Parameters**

*aString*

The string to scan.

#### **Return Value**

An NSScanner object initialized to scan *aString* from the beginning. The returned object might be different than the original receiver.

#### **Availability**

Available in Mac OS X v10.0 and later.

#### **See Also**

[+ localizedScannerWithString:](#page-1344-0) (page 1345)

[+ scannerWithString:](#page-1345-0) (page 1346)

#### **Declared In**

<span id="page-1347-1"></span>NSScanner.h

### **isAtEnd**

Returns a Boolean value that indicates whether the receiver has exhausted all significant characters

- (BOOL)**isAtEnd**

#### **Return Value**

YES if the receiver has exhausted all significant characters in its string, otherwise NO.

If only characters from the set to be skipped remain, returns YES.

#### **Availability**

Available in Mac OS X v10.0 and later.

#### **See Also** [– charactersToBeSkipped](#page-1346-1) (page 1347)

#### **Related Sample Code** QTAudioExtractionPanel

#### <span id="page-1347-0"></span>**Declared In**

NSScanner.h

### **locale**

Returns the receiver's locale.

- (id)**locale**

#### **Return Value** The receiver's locale, or nil if it has none.

#### **Discussion**

A scanner's locale affects the way it interprets numeric values from the string. In particular, a scanner uses the locale's decimal separator to distinguish the integer and fractional parts of floating-point representations. A scanner with no locale set uses non-localized values.

#### **Availability**

Available in Mac OS X v10.0 and later.

**See Also** [– setLocale:](#page-1357-1) (page 1358)

**Declared In**

<span id="page-1348-0"></span>NSScanner.h

### **scanCharactersFromSet:intoString:**

Scans the string as long as characters from a given character set are encountered, accumulating characters into a string that's returned by reference.

```
- (BOOL)scanCharactersFromSet:(NSCharacterSet *)scanSet intoString:(NSString 
   **)stringValue
```
#### **Parameters**

*scanSet*

The set of characters to scan.

*stringValue*

Upon return, contains the characters scanned.

### **Return Value**

YES if the receiver scanned any characters, otherwise NO.

#### **Discussion**

Invoke this method with NULL as *stringValue* to simply scan past a given set of characters.

#### **Availability**

Available in Mac OS X v10.0 and later.

#### **See Also**

[– scanUpToCharactersFromSet:intoString:](#page-1354-0) (page 1355)

#### <span id="page-1348-1"></span>**Declared In**

NSScanner.h

### **scanDecimal:**

Scans for an NSDecimal value, returning a found value by reference.

- (BOOL)**scanDecimal:**(NSDecimal \*)*decimalValue*

#### **Parameters**

*decimalValue*

Upon return, contains the scanned value. See the NSDecimal Number class specification for more information about NSDecimal values.

NSScanner Class Reference

#### **Return Value**

YES if the receiver finds a valid NSDecimal representation, otherwise NO.

#### **Discussion**

Invoke this method with NULL as *decimalValue* to simply scan past an NSDecimal representation.

#### **Availability**

Available in Mac OS X v10.0 and later.

#### **Related Sample Code**

NumberInput\_IMKit\_Sample

<span id="page-1349-0"></span>**Declared In** NSDecimalNumber.h

### **scanDouble:**

Scans for a double value, returning a found value by reference.

- (BOOL)**scanDouble:**(double \*)*doubleValue*

#### **Parameters**

*doubleValue*

Upon return, contains the scanned value. Contains HUGE\_VAL or -HUGE\_VAL on overflow, or 0.0 on underflow.

#### **Return Value**

YES if the receiver finds a valid floating-point representation, otherwise NO.

#### **Discussion**

Skips past excess digits in the case of overflow, so the scanner's position is past the entire floating-point representation.

Invoke this method with NULL as *doubleValue* to simply scan past a double value representation. Floating-point representations are assumed to be IEEE compliant.

#### **Availability**

Available in Mac OS X v10.0 and later.

#### **See Also**

[doubleValue](#page-1551-0) (page 1552) (NSString)

#### <span id="page-1349-1"></span>**Declared In**

NSScanner.h

### **scanFloat:**

Scans for a float value, returning a found value by reference.

- (BOOL)**scanFloat:**(float \*)*floatValue*

NSScanner Class Reference

#### **Parameters**

#### *floatValue*

Upon return, contains the scanned value. Contains HUGE\_VAL or -HUGE\_VAL on overflow, or 0.0 on underflow.

#### **Return Value**

YES if the receiver finds a valid floating-point representation, otherwise NO.

#### **Discussion**

Skips past excess digits in the case of overflow, so the scanner's position is past the entire floating-point representation.

Invoke this method with NULL as *floatValue* to simply scan past a float value representation. Floating-point representations are assumed to be IEEE compliant.

#### **Availability**

Available in Mac OS X v10.0 and later.

**See Also** [floatValue](#page-1552-0) (page 1553) (NSString)

**Related Sample Code** iSpend Quartz Composer QCTV

<span id="page-1350-0"></span>**Declared In** NSScanner.h

### **scanHexDouble:**

Scans for a double value from a hexadecimal representation, returning a found value by reference.

```
- (BOOL)scanHexDouble:(double *)result
```
#### **Parameters**

*result*

Upon return, contains the scanned value.

#### **Return Value**

YES if the receiver finds a valid double-point representation, otherwise NO.

#### **Discussion**

This corresponds to %a or %A formatting. The hexadecimal double representation must be preceded by  $0 \times$ or 0X.

Invoke this method with NULL as *result* to simply scan past a hexadecimal double representation.

#### **Availability**

Available in Mac OS X v10.5 and later.

#### **Declared In**

NSScanner.h

### <span id="page-1351-0"></span>**scanHexFloat:**

Scans for a double value from a hexadecimal representation, returning a found value by reference.

```
- (BOOL)scanHexFloat:(float *)result
```
#### **Parameters**

*result*

Upon return, contains the scanned value.

### **Return Value**

YES if the receiver finds a valid float-point representation, otherwise NO.

#### **Discussion**

This corresponds to  $\%$  a or  $\%$  A formatting. The hexadecimal float representation must be preceded by  $0 \times$  or 0X.

Invoke this method with NULL as *result* to simply scan past a hexadecimal float representation.

#### **Availability**

Available in Mac OS X v10.5 and later.

### **Declared In**

<span id="page-1351-1"></span>NSScanner.h

### **scanHexInt:**

Scans for an unsigned value from a hexadecimal representation, returning a found value by reference.

- (BOOL)**scanHexInt:**(unsigned \*)*intValue*

#### **Parameters**

*intValue*

Upon return, contains the scanned value. Contains INT\_MAX or INT\_MIN on overflow.

#### **Return Value**

Returns YES if the receiver finds a valid hexadecimal integer representation, otherwise N0.

#### **Discussion**

The hexadecimal integer representation may optionally be preceded by  $0 \times$  or  $0 \times$ . Skips past excess digits in the case of overflow, so the receiver's position is past the entire hexadecimal representation.

Invoke this method with NULL as *intValue* to simply scan past a hexadecimal integer representation.

#### **Availability**

<span id="page-1351-2"></span>Available in Mac OS X v10.0 and later.

**Declared In** NSScanner.h

### **scanHexLongLong:**

Scans for a double value from a hexadecimal representation, returning a found value by reference.

- (BOOL)**scanHexLongLong:**(unsigned long long \*)*result*

NSScanner Class Reference

#### **Parameters**

*result*

Upon return, contains the scanned value.

#### **Return Value**

YES if the receiver finds a valid double-point representation, otherwise NO.

#### **Discussion**

Invoke this method with NULL as *result* to simply scan past a hexadecimal long long representation.

#### **Availability**

Available in Mac OS X v10.5 and later.

#### **Declared In**

<span id="page-1352-1"></span>NSScanner.h

### **scanInt:**

Scans for an int value from a decimal representation, returning a found value by reference.

- (BOOL)**scanInt:**(int \*)*intValue*

#### **Parameters**

#### *intValue*

Upon return, contains the scanned value. Contains INT\_MAX or INT\_MIN on overflow.

#### **Return Value**

YES if the receiver finds a valid decimal integer representation, otherwise NO.

#### **Discussion**

Skips past excess digits in the case of overflow, so the receiver's position is past the entire decimal representation.

Invoke this method with NULL as *intValue* to simply scan past a decimal integer representation.

#### **Availability**

Available in Mac OS X v10.0 and later.

#### **See Also**

[intValue](#page-1576-0) (page 1577) (NSString) [– scanInteger:](#page-1352-0) (page 1353)

#### <span id="page-1352-0"></span>**Declared In**

NSScanner.h

### **scanInteger:**

Scans for an NSInteger value from a decimal representation, returning a found value by reference

- (BOOL)**scanInteger:**(NSInteger \*)*value*

#### **Parameters**

*value*

Upon return, contains the scanned value.

#### **Return Value**

YES if the receiver finds a valid integer representation, otherwise NO.

#### **Discussion**

Skips past excess digits in the case of overflow, so the receiver's position is past the entire integer representation.

Invoke this method with NULL as *value* to simply scan past a decimal integer representation.

#### **Availability**

Available in Mac OS X v10.5 and later.

#### **See Also**

[integerValue](#page-1575-0) (page 1576) (NSString) [– scanInt:](#page-1352-1) (page 1353)

#### **Declared In**

<span id="page-1353-0"></span>NSScanner.h

### **scanLocation**

Returns the character position at which the receiver will begin its next scanning operation.

```
- (NSUInteger)scanLocation
```
#### **Return Value**

The character position at which the receiver will begin its next scanning operation.

#### **Availability**

Available in Mac OS X v10.0 and later.

#### **See Also**

[– setScanLocation:](#page-1357-0) (page 1358)

<span id="page-1353-1"></span>**Declared In** NSScanner.h

### **scanLongLong:**

Scans for a long long value from a decimal representation, returning a found value by reference.

- (BOOL)**scanLongLong:**(long long \*)*longLongValue*

#### **Parameters**

*longLongValue*

Upon return, contains the scanned value. Contains LLONG\_MAX or LLONG\_MIN on overflow.

#### **Return Value**

YES if the receiver finds a valid decimal integer representation, otherwise NO.

#### **Discussion**

All overflow digits are skipped. Skips past excess digits in the case of overflow, so the receiver's position is past the entire decimal representation.

Invoke this method with NULL as *longLongValue* to simply scan past a long decimal integer representation.

#### **Availability**

Available in Mac OS X v10.0 and later.

#### **Declared In**

NSScanner.h

### <span id="page-1354-1"></span>**scanString:intoString:**

Scans a given string, returning an equivalent string object by reference if a match is found.

- (BOOL)**scanString:**(NSString \*)*string* **intoString:**(NSString \*\*)*stringValue*

#### **Parameters**

*string*

The string for which to scan at the current scan location.

*stringValue*

Upon return, if the receiver contains a string equivalent to *string* at the current scan location, contains a string equivalent to *string*.

#### **Return Value**

YES if *stringValue* matches the characters at the scan location, otherwise NO.

#### **Discussion**

If *string* is present at the current scan location, then the current scan location is advanced to after the string; otherwise the scan location does not change.

Invoke this method with NULL as *stringValue* to simply scan past a given string.

#### **Availability**

Available in Mac OS X v10.0 and later.

**See Also**

[– scanUpToString:intoString:](#page-1355-0) (page 1356)

<span id="page-1354-0"></span>**Declared In**

NSScanner.h

### **scanUpToCharactersFromSet:intoString:**

Scans the string until a character from a given character set is encountered, accumulating characters into a string that's returned by reference.

- (BOOL)**scanUpToCharactersFromSet:**(NSCharacterSet \*)*stopSet* **intoString:**(NSString \*\*)*stringValue*

#### **Parameters**

*stopSet*

The set of characters up to which to scan.

*stringValue*

Upon return, contains the characters scanned.

#### **Return Value**

YES if the receiver scanned any characters, otherwise NO.

If the only scanned characters are in the [charactersToBeSkipped](#page-1346-1) (page 1347) character set (which is the whitespace and newline character set by default), then returns NO.

#### **Discussion**

Invoke this method with NULL as *stringValue* to simply scan up to a given set of characters.

If no characters in *stopSet* are present in the scanner's source string, the remainder of the source string is put into *stringValue*, the receiver's scanLocation is advanced to the end of the source string, and the method returns YES.

#### **Availability**

Available in Mac OS X v10.0 and later.

#### **See Also**

[– scanCharactersFromSet:intoString:](#page-1348-0) (page 1349)

#### **Declared In**

<span id="page-1355-0"></span>NSScanner.h

### **scanUpToString:intoString:**

Scans the string until a given string is encountered, accumulating characters into a string that's returned by reference.

- (BOOL)**scanUpToString:**(NSString \*)*stopString* **intoString:**(NSString \*\*)*stringValue*

#### **Parameters**

*stopString*

The string to scan up to.

*stringValue*

Upon return, contains any characters that were scanned.

#### **Return Value**

YES if the receiver scans any characters, otherwise NO.

If the only scanned characters are in the [charactersToBeSkipped](#page-1346-1) (page 1347) character set (which by default is the whitespace and newline character set), then this method returns NO.

#### **Discussion**

If stopString is present in the receiver, then on return the scan location is set to the beginning of that string.

If stopString is the first string in the receiver, then the method returns NO and *stringValue* is not changed.

If the search string (stopString) isn't present in the scanner's source string, the remainder of the source string is put into *stringValue*, the receiver's scanLocation is advanced to the end of the source string, and the method returns YES.

Invoke this method with NULL as *stringValue* to simply scan up to a given string.

#### **Availability**

Available in Mac OS X v10.0 and later.

#### **See Also**

[– scanString:intoString:](#page-1354-1) (page 1355)

**Declared In** NSScanner.h

### <span id="page-1356-1"></span>**setCaseSensitive:**

Sets whether the receiver is case sensitive when scanning characters.

- (void)**setCaseSensitive:**(BOOL)*flag*

#### **Parameters**

*flag*

If YES, the receiver will distinguish case when scanning characters, otherwise it will ignore case distinctions.

#### **Discussion**

Scanners are not case sensitive by default. Note that case sensitivity doesn't apply to the characters to be skipped.

#### **Availability**

Available in Mac OS X v10.0 and later.

#### **See Also**

- [caseSensitive](#page-1345-1) (page 1346)
- [setCharactersToBeSkipped:](#page-1356-0) (page 1357)

#### <span id="page-1356-0"></span>**Declared In**

NSScanner.h

### **setCharactersToBeSkipped:**

Sets the set of characters to ignore when scanning for a value representation.

- (void)**setCharactersToBeSkipped:**(NSCharacterSet \*)*skipSet*

#### **Parameters**

*skipSet*

The characters to ignore when scanning for a value representation.

#### **Discussion**

For example, if a scanner ignores spaces and you send it a  $s$ can Int: (page 1353) message, it skips spaces until it finds a decimal digit or other character. While an element is being scanned, however, no characters are skipped. If you scan for something made of characters in the set to be skipped (for example, using [scanInt:](#page-1352-1) (page 1353) when the set of characters to be skipped is the decimal digits), the result is undefined.

The characters to be skipped are treated literally as single values. A scanner doesn't apply its case sensitivity setting to these characters and doesn't attempt to match composed character sequences with anything in the set of characters to be skipped (though it does match pre-composed characters individually). If you want to skip all vowels while scanning a string, for example, you can set the characters to be skipped to those in the string "AEIOUaeiou" (plus any accented variants with pre-composed characters).

The default set of characters to skip is the whitespace and newline character set.

#### **Availability**

Available in Mac OS X v10.0 and later.

#### **See Also**

```
– charactersToBeSkipped (page 1347)
whitespaceAndNewlineCharacterSet (page 252) (NSCharacterSet)
```
#### **Related Sample Code**

ImageMapExample QTAudioExtractionPanel Quartz Composer QCTV

#### **Declared In**

<span id="page-1357-1"></span>NSScanner.h

### **setLocale:**

Sets the receiver's locale to a given locale.

- (void)**setLocale:**(id)*aLocale*

#### **Parameters**

*aLocale*

The locale for the receiver.

#### **Discussion**

A scanner's locale affects the way it interprets values from the string. In particular, a scanner uses the locale's decimal separator to distinguish the integer and fractional parts of floating-point representations. A new scanner's locale is by default nil, which causes it to use non-localized values.

#### **Availability**

Available in Mac OS X v10.0 and later.

**See Also**

[– locale](#page-1347-0) (page 1348)

#### <span id="page-1357-0"></span>**Declared In**

NSScanner.h

### **setScanLocation:**

Sets the location at which the next scan operation will begin to a given index.

- (void)**setScanLocation:**(NSUInteger)*index*

#### **Parameters**

*index*

The location at which the next scan operation will begin. Raises an NSRangeException if *index* is beyond the end of the string being scanned.

#### **Discussion**

This method is useful for backing up to rescan after an error.

Rather than setting the scan location directly to skip known sequences of characters, use scanString: intoString: (page 1355) or scanCharactersFromSet: intoString: (page 1349), which allow you to verify that the expected substring (or set of characters) is in fact present.

#### **Availability**

Available in Mac OS X v10.0 and later.

**See Also** [– scanLocation](#page-1353-0) (page 1354)

<span id="page-1358-0"></span>**Declared In** NSScanner.h

### **string**

Returns the string with which the receiver was created or initialized.

- (NSString \*)**string**

#### **Return Value**

The string with which the receiver was created or initialized.

#### **Availability**

Available in Mac OS X v10.0 and later.

### **See Also**

[– locale](#page-1347-0) (page 1348)

#### **Declared In** NSScanner.h

# NSScriptClassDescription Class Reference

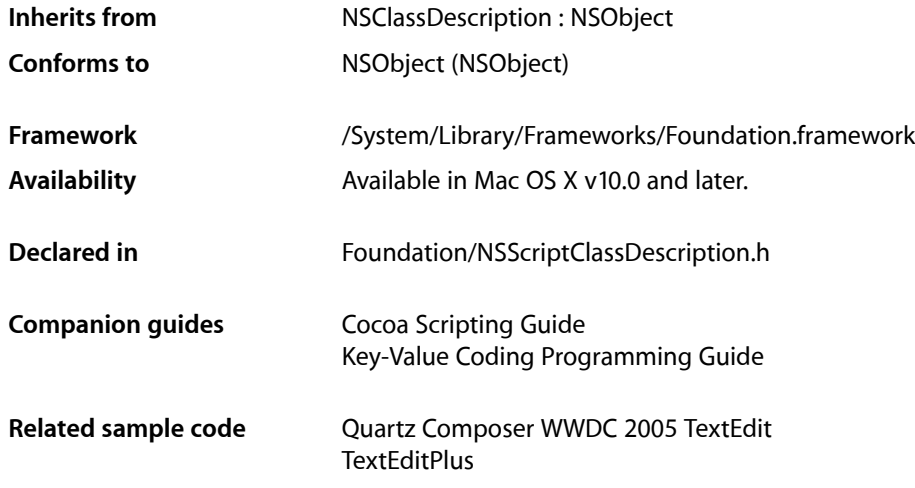

## **Overview**

An instance of NSScriptClassDescription describes a script class that a Cocoa application supports.

A scriptable application provides scriptability information that describes the commands and objects scripters can use in scripts that target the application. That includes information about the classes those scriptable objects are created from.

An application's scriptability information is collected automatically by an instance of NSScriptSuiteRegistry. The registry object creates an NSScriptClassDescription for each class it finds and caches these objects in memory. Cocoa scripting uses registry information in handling scripting requests that target the application.

A class description instance stores the name, attributes, relationships, and supported commands for a class. For example, a scriptable document class for a drawing application might support attributes such as  $\text{file}$ and file type, relationships such as collections of circles, rectangles, and lines, and commands such as align and rotate.

As with many of the classes in Cocoa's built-in scripting support, your application may never need to directly work with instances of NSScriptClassDescription. However, one case where you might need access to a class description is if you override objectSpecifier in a scriptable class. For information on how to do this, see Object Specifiers in *Cocoa Scripting Guide*.

Another case where your application may need access to class description information is if you override indicesOfObjectsByEvaluatingWithContainer: count: in a specifier class.

NSScriptClassDescription Class Reference

Although you can subclass NSScriptClassDescription, it is unlikely that you would need to do so, or even to create instances of it.

# Tasks

### **Initializing a Script Class Description**

[– initWithSuiteName:className:dictionary:](#page-1367-0) (page 1368) Initializes and returns a newly allocated instance of NSScriptClassDescription.

### **Getting a Script Class Description**

[+ classDescriptionForClass:](#page-1362-0) (page 1363)

Returns the class description for the specified class or, if it is not scriptable, for the first superclass that is.

[– classDescriptionForKey:](#page-1364-0) (page 1365)

Returns the class description instance for the class type of the specified attribute or relationship.

[– superclassDescription](#page-1370-0) (page 1371)

Returns the class description instance for the superclass of the receiver's class.

### **Getting Basic Information About the Script Class**

[– className](#page-1364-1) (page 1365)

Returns the name of the class the receiver describes, as provided at initialization time.

[– defaultSubcontainerAttributeKey](#page-1365-0) (page 1366)

Returns the value of the DefaultSubcontainerAttribute entry of the class dictionary from which the receiver was instantiated.

[– implementationClassName](#page-1366-0) (page 1367)

Returns the name of the Objective-C class instantiated to implement the scripting class.

[– isLocationRequiredToCreateForKey:](#page-1367-1) (page 1368)

Returns a Boolean value indicating whether an insertion location must be specified when creating a new object in the specified to-many relationship of the receiver.

[– suiteName](#page-1370-1) (page 1371) Returns the name of the receiver's suite.

### **Getting and Comparing Apple Event Codes**

[– appleEventCode](#page-1363-0) (page 1364)

Returns the Apple event code associated with the receiver's class.

[– appleEventCodeForKey:](#page-1363-1) (page 1364)

Returns the Apple event code for the specified attribute or relationship in the receiver.

[– matchesAppleEventCode:](#page-1369-0) (page 1370)

Returns a Boolean value indicating whether a primary or secondary Apple event code in the receiver matches the passed code.

### **Getting Attribute and Relationship Information**

[– hasOrderedToManyRelationshipForKey:](#page-1365-1) (page 1366)

Returns a Boolean value indicating whether the described class has an ordered to-many relationship identified by the specified key.

[– hasPropertyForKey:](#page-1365-2) (page 1366)

Returns a Boolean value indicating whether the described class has a property identified by the specified key.

[– hasReadablePropertyForKey:](#page-1366-1) (page 1367)

Returns a Boolean value indicating whether the described class has a readable property identified by the specified key.

[– hasWritablePropertyForKey:](#page-1366-2) (page 1367)

Returns a Boolean value indicating whether the described class has a writable property identified by the specified key.

[– keyWithAppleEventCode:](#page-1368-0) (page 1369)

Given an Apple event code that identifies a property or element class, returns the key for the corresponding attribute, one-to-one relationship, or one-to-many relationship.

[– typeForKey:](#page-1371-0) (page 1372)

Returns the name of the declared type of the attribute or relationship identified by the passed key.

- isReadOnlyKey: (page 1369) Deprecated in Mac OS X v10.5
	- Returns a Boolean value indicating whether a specified property in the receiver is read-only. (Deprecated. Use [hasWritablePropertyForKey:](#page-1366-2) (page 1367) instead.)

### **Getting Command Information**

[– selectorForCommand:](#page-1369-1) (page 1370)

Returns the selector associated with the receiver for the specified command description.

[– supportsCommand:](#page-1371-1) (page 1372)

Returns a Boolean value indicating whether the receiver or any superclass supports the specified command.

# <span id="page-1362-0"></span>Class Methods

### **classDescriptionForClass:**

Returns the class description for the specified class or, if it is not scriptable, for the first superclass that is.

+ (NSScriptClassDescription \*)**classDescriptionForClass:**(Class)*aClass*

NSScriptClassDescription Class Reference

#### **Parameters**

#### *aClass*

The class whose description is needed.

#### **Return Value**

The class description for the class specified by *aClass* or, if that class isn't scriptable, for the class description for the first superclass that is. Returns nil if it doesn't find a scriptable class.

#### **Availability**

Available in Mac OS X v10.5 and later.

**Declared In** NSScriptClassDescription.h

# Instance Methods

### <span id="page-1363-0"></span>**appleEventCode**

Returns the Apple event code associated with the receiver's class.

- (FourCharCode)**appleEventCode**

#### **Return Value**

The Apple event code associated with the receiver's class. This is the primary code used to identify the class in Apple events.

#### **Availability**

Available in Mac OS X v10.0 and later.

#### **See Also**

- [appleEventCodeForKey:](#page-1363-1) (page 1364)
- [matchesAppleEventCode:](#page-1369-0) (page 1370)

#### <span id="page-1363-1"></span>**Declared In**

NSScriptClassDescription.h

### **appleEventCodeForKey:**

Returns the Apple event code for the specified attribute or relationship in the receiver.

- (FourCharCode)**appleEventCodeForKey:**(NSString \*)*key*

#### **Parameters**

*key*

The identifying key for an attribute or relationship of the receiver.

#### **Return Value**

The four-character Apple event code associated with the attribute or relationship identified by *key* in the receiver or, if none exists, in the class description for the receiver's superclass. Returns 0 if no such attribute or relationship is found.

NSScriptClassDescription Class Reference

#### **Availability**

Available in Mac OS X v10.0 and later.

#### **See Also**

```
– appleEventCode (page 1364)
```

```
– matchesAppleEventCode: (page 1370)
```
#### **Declared In**

```
NSScriptClassDescription.h
```
### **classDescriptionForKey:**

Returns the class description instance for the class type of the specified attribute or relationship.

- (NSScriptClassDescription \*)**classDescriptionForKey:**(NSString \*)*key*

#### **Parameters**

*key*

The identifying key for an attribute or relationship of the receiver.

#### **Return Value**

The instance of NSScriptClassDescription for the type of the attribute or relationship specified by *key*. Returns nil if no scriptable property corresponds to *key*.

#### **Availability**

Available in Mac OS X v10.0 and later.

#### **See Also**

[– superclassDescription](#page-1370-0) (page 1371)

#### <span id="page-1364-1"></span>**Declared In**

NSScriptClassDescription.h

### **className**

Returns the name of the class the receiver describes, as provided at initialization time.

```
- (NSString *)className
```
#### **Return Value**

A class name. This may be either the human-readable name for the class—that is, the name that is used in a script—or the name of the Objective-C class that is instantiated to implement the class. To reliably obtain the implementation name, use [implementationClassName](#page-1366-0) (page 1367).

#### **Availability**

Available in Mac OS X v10.0 and later.

#### **See Also**

[– suiteName](#page-1370-1) (page 1371)

#### **Declared In**

NSScriptClassDescription.h

### <span id="page-1365-0"></span>**defaultSubcontainerAttributeKey**

Returns the value of the Default Subcontainer Attribute entry of the class dictionary from which the receiver was instantiated.

- (NSString \*)**defaultSubcontainerAttributeKey**

#### **Return Value**

The value of the default subcontainer attribute entry. Returns nil if the there was no such entry.

#### **Availability**

Available in Mac OS X v10.2 and later.

<span id="page-1365-1"></span>**Declared In** NSScriptClassDescription.h

### **hasOrderedToManyRelationshipForKey:**

Returns a Boolean value indicating whether the described class has an ordered to-many relationship identified by the specified key.

- (BOOL)**hasOrderedToManyRelationshipForKey:**(NSString \*)*key*

#### **Parameters**

*key*

The identifying key for a property of the receiver.

#### **Return Value**

YES if the described class has an ordered to-many relationship identified by the specified key; otherwise, NO.

#### **Availability**

Available in Mac OS X v10.5 and later.

#### <span id="page-1365-2"></span>**Declared In**

NSScriptClassDescription.h

### **hasPropertyForKey:**

Returns a Boolean value indicating whether the described class has a property identified by the specified key.

- (BOOL)**hasPropertyForKey:**(NSString \*)*key*

#### **Parameters**

#### *key*

The identifying key for a property of the receiver.

#### **Return Value**

YES if the described class has a property identified by the specified key; otherwise, NO.

#### **Availability**

Available in Mac OS X v10.5 and later.

**Declared In** NSScriptClassDescription.h

### <span id="page-1366-1"></span>**hasReadablePropertyForKey:**

Returns a Boolean value indicating whether the described class has a readable property identified by the specified key.

- (BOOL)**hasReadablePropertyForKey:**(NSString \*)*key*

#### **Parameters**

*key*

The identifying key for a property of the receiver.

#### **Return Value**

YES if the described class has a readable property identified by the specified key; otherwise, NO.

#### **Discussion**

To determine if a property is read-only, invoke has WritablePropertyForKey: (page 1367)/

#### **Availability**

Available in Mac OS X v10.5 and later.

#### **Declared In**

<span id="page-1366-2"></span>NSScriptClassDescription.h

### **hasWritablePropertyForKey:**

Returns a Boolean value indicating whether the described class has a writable property identified by the specified key.

- (BOOL)**hasWritablePropertyForKey:**(NSString \*)*key*

#### **Parameters**

*key*

The identifying key for a property of the receiver.

#### **Return Value**

YES if the described class has a writable property identified by the specified key; otherwise, NO.

#### **Availability**

Available in Mac OS X v10.5 and later.

<span id="page-1366-0"></span>**Declared In** NSScriptClassDescription.h

# **implementationClassName**

Returns the name of the Objective-C class instantiated to implement the scripting class.

- (NSString \*)**implementationClassName**

#### **Return Value**

An Objective-C class name.

### **CHAPTER 122** NSScriptClassDescription Class Reference

#### **Discussion**

The name returned by the [className](#page-1364-1) (page 1365) method for an instance of <code>NSScriptClassDescription</code> resulting from an sdef class declaration is the human-readable name for the class—that is, the name that is used in a script. To obtain the name of the Objective-C class instantiated to implement the class, use implementationClassName.

#### **Availability**

Available in Mac OS X v10.5 and later.

**Declared In** NSScriptClassDescription.h

### <span id="page-1367-0"></span>**initWithSuiteName:className:dictionary:**

Initializes and returns a newly allocated instance of NSScriptClassDescription.

```
- (id)initWithSuiteName:(NSString *)suiteName className:(NSString *)className
   dictionary:(NSDictionary *)classDeclaration
```
#### **Parameters**

*suiteName*

The name of the suite (in the application's scriptability information) that the class belongs to. For example, "AppName Suite".

```
className
```
The name of the class that this instance describes.

```
classDeclaration
```
A class declaration dictionary of the sort that is valid in script suite property list files. This dictionary provides information about the class such as its attributes and relationships.

#### **Return Value**

The initialized instance. Returns nil if the event code value for the class description itself is missing or is not an NSString. Also returns nil if the superclass name or any of the subdictionaries of descriptions are not of the right type.

#### **Discussion**

This method registers self with the application's global instance of NSScriptSuiteRegistry.

#### **Availability**

Available in Mac OS X v10.0 and later.

#### <span id="page-1367-1"></span>**Declared In**

NSScriptClassDescription.h

### **isLocationRequiredToCreateForKey:**

Returns a Boolean value indicating whether an insertion location must be specified when creating a new object in the specified to-many relationship of the receiver.

- (BOOL)**isLocationRequiredToCreateForKey:**(NSString \*)*toManyRelationshipKey*
NSScriptClassDescription Class Reference

#### **Parameters**

*toManyRelationshipKey*

The key for the to-many relationship that may require an insertion location.

#### **Return Value**

YES if an insertion location must be specified; otherwise, NO.

#### **Discussion**

A script command object that creates a new object in a to-many relationship needs to know whether an explicitly specified insertion location is required. It can get this information from an instance of NSScriptClassDescription. For example, NSMakeCommand uses this method to determine whether or not a specific make AppleScript command must have an at parameter.

#### **Availability**

Available in Mac OS X v10.2 and later.

#### **Declared In**

<span id="page-1368-1"></span>NSScriptClassDescription.h

### **isReadOnlyKey:**

Returns a Boolean value indicating whether a specified property in the receiver is read-only. (Deprecated in Mac OS X v10.5. Use has Writable Property For Key: (page 1367) instead.)

```
- (BOOL)isReadOnlyKey:(NSString *)key
```
#### **Parameters**

*key*

The identifying key for a property of the receiver.

### **Return Value**

YES if the property specified by *key* exists in the receiver or in the NSScriptClassDescription for any superclass, and is read only; otherwise, NO.

### **Special Considerations**

This method could return NO either because key is unrecognized or because writing to the property is not supported. Use has WritablePropertyForKey: (page 1367) instead.

### **Availability**

Available in in Mac OS X v10.0. Deprecated in Mac OS X v10.5.

### **See Also**

- [keyWithAppleEventCode:](#page-1368-0) (page 1369)
- <span id="page-1368-0"></span>[– typeForKey:](#page-1371-0) (page 1372)

### **Declared In**

NSScriptClassDescription.h

### **keyWithAppleEventCode:**

Given an Apple event code that identifies a property or element class, returns the key for the corresponding attribute, one-to-one relationship, or one-to-many relationship.

#### NSScriptClassDescription Class Reference

- (NSString \*)**keyWithAppleEventCode:**(FourCharCode)*appleEventCode*

#### **Parameters**

*appleEventCode*

An Apple event code that identifies a property or element class.

#### **Return Value**

The key that corresponds to the property or element class identified by *appleEventCode* in the receiver or, if none exists, in a class description in the receiver's superclasses.

The four-character Apple event code associated with the attribute or relationship identified by *key* Returns 0 if no such attribute or relationship is found. Returns nil if it cannot find any such attribute or relationship.

#### **Availability**

Available in Mac OS X v10.0 and later.

#### **See Also**

- [isReadOnlyKey:](#page-1368-1) (page 1369)
- [typeForKey:](#page-1371-0) (page 1372)

#### **Declared In**

NSScriptClassDescription.h

### **matchesAppleEventCode:**

Returns a Boolean value indicating whether a primary or secondary Apple event code in the receiver matches the passed code.

- (BOOL)**matchesAppleEventCode:**(FourCharCode)*appleEventCode*

#### **Parameters**

*appleEventCode*

An Apple event code to compare against the receiver's primary or secondary codes.

#### **Return Value**

YES if the receiver's primary four-character Apple event code or any of its secondary codes (its synonyms) matches *code*; otherwise, NO.

### **Availability**

Available in Mac OS X v10.0 and later.

#### **See Also**

- [appleEventCode](#page-1363-0) (page 1364)
- <span id="page-1369-0"></span>[– appleEventCodeForKey:](#page-1363-1) (page 1364)

### **Declared In**

NSScriptClassDescription.h

### **selectorForCommand:**

Returns the selector associated with the receiver for the specified command description.

- (SEL)**selectorForCommand:**(NSScriptCommandDescription \*)*commandDescription*

NSScriptClassDescription Class Reference

### **Parameters**

*commandDescription*

A description for a script command, such as duplicate, make, or move. Encapsulates the scriptability information for that command, such as its Objective-C selector, its argument names and types, and its return type (if any).

### **Return Value**

The selector from the receiver for the command specified by *commandDescription*. Searchesin the receiver first, then in any superclass. Returns NULL if no matching selector is found.

### **Availability**

Available in Mac OS X v10.0 and later.

#### **See Also**

[– supportsCommand:](#page-1371-1) (page 1372)

### **Declared In**

NSScriptClassDescription.h

### **suiteName**

Returns the name of the receiver's suite.

- (NSString \*)**suiteName**

### **Return Value**

The receiver's suite name. Within an application's scriptability information, named suites contain related sets of information.

**Availability** Available in Mac OS X v10.0 and later.

**See Also** [– className](#page-1364-0) (page 1365)

**Declared In** NSScriptClassDescription.h

### **superclassDescription**

Returns the class description instance for the superclass of the receiver's class.

- (NSScriptClassDescription \*)**superclassDescription**

#### **Return Value**

A class description instance that describes the superclass of the receiver's class. Returns nil if the class has no superclass.

#### **Discussion**

The instance of NSScriptClassDescription that describes the superclass can be in the same suite as the receiver or in a different suite.

### **Availability**

Available in Mac OS X v10.0 and later.

NSScriptClassDescription Class Reference

### **See Also**

[– classDescriptionForKey:](#page-1364-1) (page 1365)

**Declared In** NSScriptClassDescription.h

### <span id="page-1371-1"></span>**supportsCommand:**

Returns a Boolean value indicating whether the receiver or any superclass supports the specified command.

- (BOOL)**supportsCommand:**(NSScriptCommandDescription \*)*commandDescription*

### **Parameters**

*commandDescription*

A description for a script command, such as  $\text{dupl}$  i cate, make, or move. Encapsulates the scriptability information for that command, such as its Objective-C selector, its argument names and types, and its return type (if any).

#### **Return Value**

YES if an the receiver or the instance of NSScriptClassDescription of any superclass of the receiver's class lists the command described by *commandDesc* among its supported commands; otherwise, NO.

### **Availability**

Available in Mac OS X v10.0 and later.

#### **See Also**

[– selectorForCommand:](#page-1369-0) (page 1370)

```
Declared In
NSScriptClassDescription.h
```
### **typeForKey:**

Returns the name of the declared type of the attribute or relationship identified by the passed key.

```
- (NSString *)typeForKey:(NSString *)key
```
#### **Parameters**

*key*

The identifying key for an attribute, one-to-one relationship, or one-to-many relationship of the receiver.

### **Return Value**

The name of the declared type of the attribute or relationship identified by *key*; for example, "NSString". Searches in the receiver first, then in any superclass. Returns  $n \in I$  if no match is found.

### **Availability**

Available in Mac OS X v10.0 and later.

#### **See Also**

- [isReadOnlyKey:](#page-1368-1) (page 1369)
- [keyWithAppleEventCode:](#page-1368-0) (page 1369)

NSScriptClassDescription Class Reference

### **Declared In**

NSScriptClassDescription.h

NSScriptClassDescription Class Reference

# NSScriptCoercionHandler Class Reference

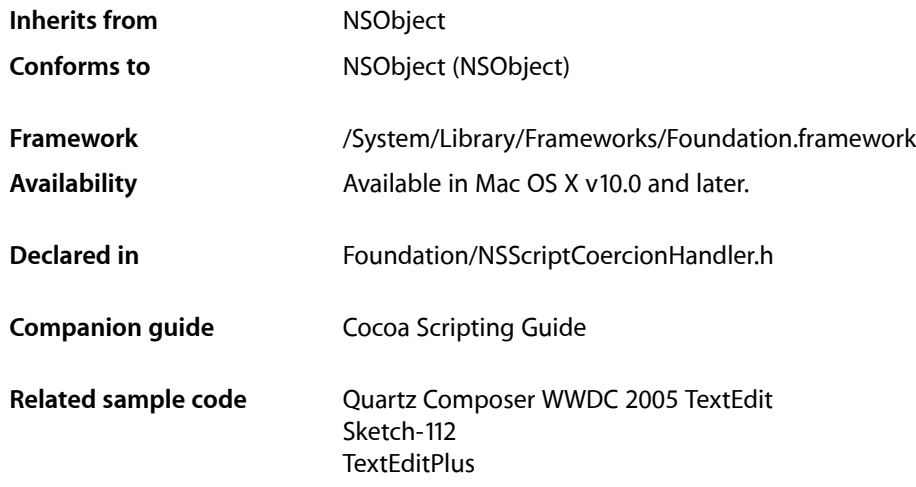

# **Overview**

Provides a mechanism for converting one kind of scripting data to another. A shared instance of this class coerces (converts) object values to objects of another class, using information supplied by classes that register with it. Coercions frequently are required during key-value coding.

# Tasks

### **Accessing the Application's Handler**

[+ sharedCoercionHandler](#page-1375-0) (page 1376) Returns the shared NSScriptCoercionHandler for the application.

### **Working with Handlers**

- [coerceValue:toClass:](#page-1375-1) (page 1376) Returns an object of a given class representing a given value.
- [registerCoercer:selector:toConvertFromClass:toClass:](#page-1376-0) (page 1377)

Registers a given object (typically a class) to handle coercions (conversions) from one given class to another.

# Class Methods

### <span id="page-1375-0"></span>**sharedCoercionHandler**

Returns the shared NSScriptCoercionHandler for the application.

+ (NSScriptCoercionHandler \*)**sharedCoercionHandler**

**Return Value** The shared NSScriptCoercionHandler for the application.

**Availability** Available in Mac OS X v10.0 and later.

### **Related Sample Code**

Quartz Composer WWDC 2005 TextEdit Sketch-112 **TextEditPlus** 

**Declared In** NSScriptCoercionHandler.h

# <span id="page-1375-1"></span>Instance Methods

### **coerceValue:toClass:**

Returns an object of a given class representing a given value.

- (id)**coerceValue:**(id)*value* **toClass:**(Class)*toClass*

### **Parameters**

*value*

The value to coerce.

*toClass*

The class with which to represent *value*.

### **Return Value**

An object of the class *toClass* representing the value specified by *value*. Returns nil if an error occurs.

**Availability** Available in Mac OS X v10.0 and later.

### **Related Sample Code**

Quartz Composer WWDC 2005 TextEdit Sketch-112 **TextEditPlus** 

**Declared In** NSScriptCoercionHandler.h

### <span id="page-1376-0"></span>**registerCoercer:selector:toConvertFromClass:toClass:**

Registers a given object (typically a class) to handle coercions (conversions) from one given class to another.

```
- (void)registerCoercer:(id)coercer selector:(SEL)selector
   toConvertFromClass:(Class)fromClass toClass:(Class)toClass
```
### **Parameters**

*coercer*

The object that performs the coercion. *coercer* should typically be a class object.

*selector*

A selector that specifies the method to perform the coercion. *selector* should typically be a factory method, and must take two arguments. The first is the value to be converted. The second is the class to convert it to.

*fromClass*

The class for which instances are coerced.

### *toClass*

The class to which instances of *fromClass* are coerced.

**Availability**

Available in Mac OS X v10.0 and later.

**Declared In** NSScriptCoercionHandler.h

NSScriptCoercionHandler Class Reference

# NSScriptCommand Class Reference

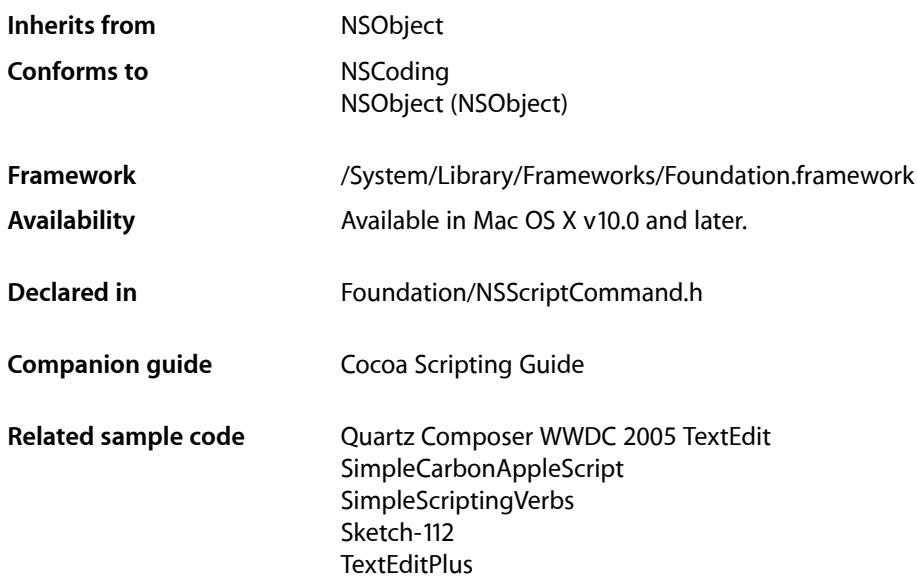

## **Overview**

An instance of NSScriptCommand represents a scripting statement, such as set word 5 of the front document to word 1 of the second document, and contains the information needed to perform the operation specified by the statement.

When an Apple event reaches a Cocoa application, Cocoa's built-in scripting support transforms it into a script command (that is, an instance of NSScriptCommand or one of the subclasses provided by Cocoa scripting or by your application) and executes the command in the context of the application. Executing a command means either invoking the selector associated with the command on the object or objects designated to receive the command, or having the command perform its default implementation method ([performDefaultImplementation](#page-1386-0) (page 1387)).

Your application most likely calls methods of NSScriptCommand to extract the command arguments. You do this either in the performDefaultImplementation method of a command subclass you have created, or in an object method designated as the selector to handle a particular command.

As part of Cocoa's standard scripting implementation, NSScriptCommand and its subclasses can handle the default command set for AppleScript's Standard suite for most applications without any subclassing. The Standard suite includes commands such as copy, count, create, delete, exists, and move, as well as common object classes such as application, document, and window.

For more information on working with script commands, see Script Commands in *Cocoa Scripting Guide*.

# Adopted Protocols

### **NSCoding**

- [encodeWithCoder:](#page-2033-0) (page 2034)
- [initWithCoder:](#page-2033-1) (page 2034)

# Tasks

### **Initializing a Script Command**

[– initWithCommandDescription:](#page-1385-0) (page 1386) Returns an a script command object initialized from the passed command description.

### **Getting the Current Command**

[+ currentCommand](#page-1381-0) (page 1382)

If a command is being executed in the current thread by Cocoa scripting's built-in Apple event handling, return the command.

### **Getting the Apple Event**

[– appleEvent](#page-1382-0) (page 1383)

If the receiver was constructed by Cocoa scripting's built-in Apple event handling, returns the Apple event descriptor from which it was constructed.

### **Executing the Command**

[– executeCommand](#page-1384-0) (page 1385)

Executes the command if it is valid and returns the result, if any.

[– performDefaultImplementation](#page-1386-0) (page 1387)

Overridden by subclasses to provide a default implementation for the command represented by the receiver.

### **Accessing Receivers**

- [evaluatedReceivers](#page-1384-1) (page 1385) Returns the object or objects to which the command is to be sent (called both the "receivers" or "targets" of script commands).
- [receiversSpecifier](#page-1386-1) (page 1387)

Returns the object specifier that, when evaluated, yields the receiver or receivers of the command.

[– setReceiversSpecifier:](#page-1389-0) (page 1390)

Sets the object specifier to *receiversSpec* that, when evaluated, indicates the receiver or receivers of the command.

### **Accessing Arguments**

[– arguments](#page-1382-1) (page 1383)

Returns the arguments of the command.

[– evaluatedArguments](#page-1383-0) (page 1384)

Returns a dictionary containing the arguments of the command, evaluated from object specifiers to objects if necessary. The keys in the dictionary are the argument names.

[– setArguments:](#page-1389-1) (page 1390)

Sets the arguments of the command to *args*.

### **Accessing the Direct Parameter**

[– directParameter](#page-1383-1) (page 1384)

Returns the object that corresponds to the direct parameter of the Apple event from which the receiver derives.

[– setDirectParameter:](#page-1389-2) (page 1390)

Sets the object that corresponds to the direct parameter of the Apple event from which the receiver derives.

### **Getting Command Information**

- [commandDescription](#page-1382-2) (page 1383) Returns the command description for the command.
- [isWellFormed](#page-1385-1) (page 1386)

Returns a Boolean value indicating whether the receiver is well formed according to its command description.

### **Handling Script Execution Errors**

[– scriptErrorExpectedTypeDescriptor](#page-1387-0) (page 1388)

Returns the type descriptor that was put in the reply Apple event if the sender requested a reply, execution of the receiver completed, and an error number was set.

[– scriptErrorNumber](#page-1387-1) (page 1388)

Returns the script error number, if any, associated with execution of the command.

[– scriptErrorOffendingObjectDescriptor](#page-1388-0) (page 1389)

Returns the object descriptor that was put in the reply Apple event if the sender requested a reply, execution of the receiver completed, and an error number was set.

[– scriptErrorString](#page-1388-1) (page 1389)

Returns the script error string, if any, associated with execution of the command.

### NSScriptCommand Class Reference

[– setScriptErrorExpectedTypeDescriptor:](#page-1390-0) (page 1391)

Sets a descriptor for the expected type that will be put in the reply Apple event if the sender requested a reply, execution of the receiver completes, and an error number was set.

[– setScriptErrorOffendingObjectDescriptor:](#page-1391-0) (page 1392)

Sets a descriptor for an object that will be put in the reply Apple event if the sender requested a reply, execution of the receiver completes, and an error number was set.

[– setScriptErrorNumber:](#page-1390-1) (page 1391)

Sets a script error number that is associated with the execution of the command and is returned in the reply Apple event, if a reply was requested by the sender.

[– setScriptErrorString:](#page-1391-1) (page 1392) Sets a script error string that is associated with execution of the command.

### **Suspending and Resuming Commands**

- [suspendExecution](#page-1392-0) (page 1393) Suspends the execution of the receiver.
- [resumeExecutionWithResult:](#page-1386-2) (page 1387)
	- If a successful, unmatched, invocation of [suspendExecution](#page-1392-0) (page 1393) has been made, resume the execution of the command.

# <span id="page-1381-0"></span>Class Methods

### **currentCommand**

If a command is being executed in the current thread by Cocoa scripting's built-in Apple event handling, return the command.

+ (NSScriptCommand \*)**currentCommand**

### **Discussion**

A command is being executed in the current thread by Cocoa scripting's built-in Apple event handling if an instance of NSScriptCommand is handling an [executeCommand](#page-1384-0) (page 1385) message at this instant as the result of the dispatch of an Apple event. Returns nil otherwise. set ScriptErrorNumber: (page 1391) and [setScriptErrorString:](#page-1391-1) (page 1392) messages sent to the returned command object will affect the reply event sent to the sender of the event from which the command was constructed, if the sender has requested a reply.

A suspended command is not considered the current command. If a command is suspended and no other command is being executed in the current thread, currentCommand returns nil.

#### **Availability**

Available in Mac OS X v10.3 and later.

#### **Declared In**

NSScriptCommand.h

# Instance Methods

### <span id="page-1382-0"></span>**appleEvent**

If the receiver was constructed by Cocoa scripting's built-in Apple event handling, returns the Apple event descriptor from which it was constructed.

- (NSAppleEventDescriptor \*)**appleEvent**

#### **Discussion**

The effects of mutating or retaining this descriptor are undefined, although it may be copied.

#### **Availability**

Available in Mac OS X v10.3 and later.

<span id="page-1382-1"></span>**Declared In** NSScriptCommand.h

### **arguments**

Returns the arguments of the command.

```
- (NSDictionary *)arguments
```
### **Discussion**

If there are no arguments, returns an empty NSDictionary object. When you subclass NSScriptCommand or one of its subclasses, you rarely call this method because it returns the arguments directly, without evaluating any arguments that are object specifiers. If any of a command's arguments may be object specifiers, which is generally the case, call [evaluatedArguments](#page-1383-0) (page 1384) instead.

### **Availability**

Available in Mac OS X v10.0 and later.

**See Also** [– setArguments:](#page-1389-1) (page 1390)

### <span id="page-1382-2"></span>**Declared In**

NSScriptCommand.h

### **commandDescription**

Returns the command description for the command.

- (NSScriptCommandDescription \*)**commandDescription**

### **Discussion**

Once a command is created, its command description is immutable.

### **Availability**

Available in Mac OS X v10.0 and later.

NSScriptCommand Class Reference

#### **See Also**

[– isWellFormed](#page-1385-1) (page 1386)

**Declared In** NSScriptCommand.h

### <span id="page-1383-1"></span>**directParameter**

Returns the object that corresponds to the direct parameter of the Apple event from which the receiver derives.

- (id)**directParameter**

#### **Return Value**

An object. Returns nil if the received Apple event doesn't contain a direct parameter.

#### **Discussion**

For example, the direct parameter of a print documents Apple event contains a list of documents. This method may return the same object or objects returned by [receiversSpecifier](#page-1386-1) (page 1387).

**Availability** Available in Mac OS X v10.0 and later.

**See Also** [– setDirectParameter:](#page-1389-2) (page 1390)

### **Related Sample Code**

SimpleCarbonAppleScript SimpleScriptingVerbs

<span id="page-1383-0"></span>**Declared In** NSScriptCommand.h

### **evaluatedArguments**

Returns a dictionary containing the arguments of the command, evaluated from object specifiers to objects if necessary. The keys in the dictionary are the argument names.

- (NSDictionary \*)**evaluatedArguments**

### **Discussion**

Arguments initially can be either a normal object or an object specifier such as word 5 (represented as an instance of an NSScriptObjectSpecifier subclass). If arguments are object specifiers, the receiver evaluates them before using the referenced objects. Returns nil if the command is not well formed. Also returns nil if an object specifier does not evaluate to an object or if there is no type defined for the argument in the command description.

### **Availability**

Available in Mac OS X v10.0 and later.

#### **See Also**

- [isWellFormed](#page-1385-1) (page 1386)
- [arguments](#page-1382-1) (page 1383)

NSScriptCommand Class Reference

[– setArguments:](#page-1389-1) (page 1390)

**Related Sample Code** Quartz Composer WWDC 2005 TextEdit SimpleScriptingVerbs Sketch-112 **TextEditPlus** 

**Declared In** NSScriptCommand.h

### <span id="page-1384-1"></span>**evaluatedReceivers**

Returns the object or objects to which the command is to be sent (called both the "receivers" or "targets" of script commands).

- (id)**evaluatedReceivers**

#### **Discussion**

It evaluates receivers, which are always object specifiers, to a proper object. If the command does not specify a receiver, or if the receiver doesn't accept the command, it returns nil.

### **Availability**

Available in Mac OS X v10.0 and later.

### **See Also**

- [receiversSpecifier](#page-1386-1) (page 1387)
- [setReceiversSpecifier:](#page-1389-0) (page 1390)

#### <span id="page-1384-0"></span>**Declared In**

NSScriptCommand.h

### **executeCommand**

Executes the command if it is valid and returns the result, if any.

```
- (id)executeCommand
```
#### **Discussion**

Before this method executes the command (through NSInvocation mechanisms), it evaluates all object specifiers involved in the command, validates that the receivers can actually handle the command, and verifies that the types of any arguments that were initially object specifiers are valid.

You shouldn't have to override this method. If the command's receivers want to handle the command themselves, this method invokes their defined handler. Otherwise, it invokes [performDefaultImplementation](#page-1386-0) (page 1387).

### **Availability**

Available in Mac OS X v10.0 and later.

**See Also** [– evaluatedArguments](#page-1383-0) (page 1384)

### **CHAPTER 124** NSScriptCommand Class Reference

[– evaluatedReceivers](#page-1384-1) (page 1385)

### **Declared In**

NSScriptCommand.h

### <span id="page-1385-0"></span>**initWithCommandDescription:**

Returns an a script command object initialized from the passed command description.

- (id)**initWithCommandDescription:**(NSScriptCommandDescription \*)*commandDesc*

#### **Parameters**

*commandDesc*

A command description for the command to be created.

#### **Return Value**

A newly initialized instance of NSScriptCommand or a subclass.

### **Discussion**

To make this command object usable, you must set its receiving objects and arguments (if any) after invoking this method.

### **Availability**

Available in Mac OS X v10.0 and later.

### **See Also**

- [setArguments:](#page-1389-1) (page 1390)
- [setReceiversSpecifier:](#page-1389-0) (page 1390)

### <span id="page-1385-1"></span>**Declared In**

NSScriptCommand.h

### **isWellFormed**

Returns a Boolean value indicating whether the receiver is well formed according to its command description.

- (BOOL)**isWellFormed**

### **Discussion**

The method ensures that there is a description of the command and that the number of arguments and the types of non-specifier arguments conform to the command description.

### **Availability**

Available in Mac OS X v10.0 and later.

#### **See Also**

[– commandDescription](#page-1382-2) (page 1383)

### **Declared In**

NSScriptCommand.h

### <span id="page-1386-0"></span>**performDefaultImplementation**

Overridden by subclassesto provide a default implementation for the command represented by the receiver.

- (id)**performDefaultImplementation**

### **Discussion**

Do not invoke this method directly. [executeCommand](#page-1384-0) (page 1385) invokes this method when the command being executed is not supported by the class of the objects receiving the command. The default implementation returns nil.

You need to create a subclass of NSScriptCommand only if you need to provide a default implementation of a command.

### **Availability**

Available in Mac OS X v10.0 and later.

### **Declared In**

<span id="page-1386-1"></span>NSScriptCommand.h

### **receiversSpecifier**

Returns the object specifier that, when evaluated, yields the receiver or receivers of the command.

```
- (NSScriptObjectSpecifier *)receiversSpecifier
```
### **Discussion**

The receiver is typically a container. For example, if the original command is get the third paragraph of the first document, the receiver specifier is the first document—it's the document that knows how to get or set words or paragraphs it contains.

### **Availability**

Available in Mac OS X v10.0 and later.

### **See Also**

- [evaluatedReceivers](#page-1384-1) (page 1385)
- [setReceiversSpecifier:](#page-1389-0) (page 1390)

### <span id="page-1386-2"></span>**Declared In**

NSScriptCommand.h

### **resumeExecutionWithResult:**

If a successful, unmatched, invocation of [suspendExecution](#page-1392-0) (page 1393) has been made, resume the execution of the command.

- (void)**resumeExecutionWithResult:**(id)*result*

### **Discussion**

Resumes the execution of the command if a successful, unmatched, invocation of [suspendExecution](#page-1392-0) (page 1393) has been made—otherwise, does nothing. The value for *result* is dependent on the segment of command execution that was suspended:

- If suspendExecution was invoked from within a command handler of one of the command's receivers, *result* is considered to be the return value of the handler. Unless the command has received a [setScriptErrorNumber:](#page-1390-1) (page 1391) message with a nonzero error number, execution of the command will continue and the command handlers of other receivers will be invoked.
- If suspendExecution was invoked from within an override of [performDefaultImplementation](#page-1386-0) (page 1387) the result is treated as if it were the return value of the invocation of performDefaultImplementation.

resumeExecutionWithResult: may be invoked in any thread, not just the one in which the corresponding invocation of [suspendExecution](#page-1392-0) (page 1393) occurred.

Important: The script command handler that is being executed when suspendExecution is invoked must return before you invoke resumeExecutionWithResult:. That is, it is not valid to suspend a command's execution and then resume it immediately.

### **Availability**

Available in Mac OS X v10.3 and later.

### <span id="page-1387-0"></span>**Declared In** NSScriptCommand.h

### **scriptErrorExpectedTypeDescriptor**

Returns the type descriptor that was put in the reply Apple event if the sender requested a reply, execution of the receiver completed, and an error number was set.

- (NSAppleEventDescriptor \*)**scriptErrorExpectedTypeDescriptor**

### **Return Value**

A descriptor that specifies a type.

#### **Discussion**

When an error occurs during script command execution because an Apple event descriptor wasn't of the expected type, and the sender requested a reply, Cocoa scripting returns a descriptor for the expected type in a reply Apple event. You can invoke [setScriptErrorExpectedTypeDescriptor:](#page-1390-0) (page 1391) to set this descriptor directly.

### **Availability**

Available in Mac OS X v10.5 and later.

### <span id="page-1387-1"></span>**Declared In**

NSScriptCommand.h

### **scriptErrorNumber**

Returns the script error number, if any, associated with execution of the command.

- (int)**scriptErrorNumber**

### **Discussion**

When you subclass NSScriptCommand or one of its subclasses, you shouldn't need to override this method.

For error conditions specific to your application you can define your own error return values. For some common errors, you may want to return error values defined in MacErrors.h, a header in CarbonCore.framework (a subframework of CoreServices.framework). Look for error constants that start with errAE. For example, errAEEventNotHandled indicates a handler wasn't able to handle the Apple event.

### **Availability**

Available in Mac OS X v10.0 and later.

### **See Also**

[– setScriptErrorNumber:](#page-1390-1) (page 1391)

**Declared In**

<span id="page-1388-0"></span>NSScriptCommand.h

### **scriptErrorOffendingObjectDescriptor**

Returns the object descriptor that was put in the reply Apple event if the sender requested a reply, execution of the receiver completed, and an error number was set.

- (NSAppleEventDescriptor \*)**scriptErrorOffendingObjectDescriptor**

### **Return Value**

A descriptor that specifies an object.

### **Discussion**

When an error that occurs during script command execution is caused by a specific object, and the sender requested a reply, Cocoa scripting returns a descriptor for the offending object in a reply Apple event. You can invoke [setScriptErrorOffendingObjectDescriptor:](#page-1391-0) (page 1392) to set this descriptor directly.

### **Availability**

Available in Mac OS X v10.5 and later.

### **See Also**

[– setScriptErrorOffendingObjectDescriptor:](#page-1391-0) (page 1392)

### <span id="page-1388-1"></span>**Declared In**

NSScriptCommand.h

### **scriptErrorString**

Returns the script error string, if any, associated with execution of the command.

- (NSString \*)**scriptErrorString**

### **Discussion**

When you subclass NSScriptCommand or one of its subclasses, you shouldn't need to override this method.

### **Availability**

Available in Mac OS X v10.0 and later.

**See Also**

[– setScriptErrorString:](#page-1391-1) (page 1392)

### **CHAPTER 124** NSScriptCommand Class Reference

**Declared In** NSScriptCommand.h

### <span id="page-1389-1"></span>**setArguments:**

Sets the arguments of the command to *args*.

- (void)**setArguments:**(NSDictionary \*)*args*

### **Discussion**

Each argument in the dictionary isidentified by the same name key used for the argument in the command's class declaration in the script suite file.

### **Availability**

Available in Mac OS X v10.0 and later.

### **See Also**

- [arguments](#page-1382-1) (page 1383)
- [evaluatedArguments](#page-1383-0) (page 1384)

<span id="page-1389-2"></span>**Declared In** NSScriptCommand.h

### **setDirectParameter:**

Sets the object that corresponds to the direct parameter of the Apple event from which the receiver derives.

- (void)**setDirectParameter:**(id)*directParameter*

### **Parameters**

*directParameter* An object to be set as the direct parameter.

**Discussion** You don't normally override this method.

**Availability** Available in Mac OS X v10.0 and later.

**See Also** [– directParameter](#page-1383-1) (page 1384)

<span id="page-1389-0"></span>**Declared In** NSScriptCommand.h

### **setReceiversSpecifier:**

Sets the object specifier to *receiversSpec* that, when evaluated, indicates the receiver or receivers of the command.

- (void)**setReceiversSpecifier:**(NSScriptObjectSpecifier \*)*receiversSpec*

### **Discussion**

If you create a subclass of NSScriptCommand, you don't necessarily need to override this method, though some of Cocoa's subclasses do. An override should perform the same function as the superclass method, with a critical difference: it causes the container specifier part of the passed-in object specifier to become the receiver specifier of the command, and the key part of the passed-in object specifier to become the key specifier. In an override, for example, if *receiversRef* is a specifier for the third rectangle of the first document, the receiver specifier is the first document while the key specifier is the third rectangle.

### **Availability**

Available in Mac OS X v10.0 and later.

**See Also**

- [evaluatedReceivers](#page-1384-1) (page 1385)
- [receiversSpecifier](#page-1386-1) (page 1387)

### **Declared In**

<span id="page-1390-0"></span>NSScriptCommand.h

### **setScriptErrorExpectedTypeDescriptor:**

Sets a descriptor for the expected type that will be put in the reply Apple event if the sender requested a reply, execution of the receiver completes, and an error number was set.

```
- (void)setScriptErrorExpectedTypeDescriptor:(NSAppleEventDescriptor 
   *)errorExpectedTypeDescriptor
```
### **Parameters**

*errorExpectedTypeDescriptor* A descriptor that specifies a type.

**Availability** Available in Mac OS X v10.5 and later.

**See Also** [– scriptErrorExpectedTypeDescriptor](#page-1387-0) (page 1388)

<span id="page-1390-1"></span>**Declared In** NSScriptCommand.h

### **setScriptErrorNumber:**

Sets a script error number that is associated with the execution of the command and is returned in the reply Apple event, if a reply was requested by the sender.

- (void)**setScriptErrorNumber:**(int)*errorNumber*

### **Parameters**

*errorNumber*

An error number to associate with the command.

### **Discussion**

If you override [performDefaultImplementation](#page-1386-0) (page 1387) and an error occurs, you should call this method to supply an appropriate error number. In fact, any script handler should call this method when an error occurs. The error number you supply is returned in the reply Apple event.

Invoking setScriptErrorNumber: causes an error message to be displayed. To associate a specific error message with the error number, you invoke [setScriptErrorString:](#page-1391-1) (page 1392). This make sense, for example, when you set an error number that is specific to your application, or when you can supply a specific and useful error message to the user.

If setScriptErrorNumber: is invoked on an NSScriptCommand with multiple receivers, the command will stop sending command handling messages to more receivers.

#### **Availability**

Available in Mac OS X v10.0 and later.

#### **See Also**

[– scriptErrorNumber](#page-1387-1) (page 1388)

**Related Sample Code** Sketch-112

<span id="page-1391-0"></span>**Declared In** NSScriptCommand.h

### **setScriptErrorOffendingObjectDescriptor:**

Sets a descriptor for an object that will be put in the reply Apple event if the sender requested a reply, execution of the receiver completes, and an error number was set.

```
- (void)setScriptErrorOffendingObjectDescriptor:(NSAppleEventDescriptor 
   *)errorOffendingObjectDescriptor
```
### **Parameters**

*errorOffendingObjectDescriptor*

A descriptor that specifies an object that was responsible for an error.

#### **Availability** Available in Mac OS X v10.5 and later.

### **See Also**

[– scriptErrorOffendingObjectDescriptor](#page-1388-0) (page 1389)

### <span id="page-1391-1"></span>**Declared In**

NSScriptCommand.h

### **setScriptErrorString:**

Sets a script error string that is associated with execution of the command.

- (void)**setScriptErrorString:**(NSString \*)*errorString*

NSScriptCommand Class Reference

### **Parameters**

*errorString*

A string that describes an error.

#### **Discussion**

If you override [performDefaultImplementation](#page-1386-0) (page 1387) and an error occurs, you should call this method to supply a string that provides a useful explanation. In fact, any script handlershould call this method when an error occurs.

Calling this method alone does not cause an error message to be be displayed—you must also call [setScriptErrorNumber:](#page-1390-1) (page 1391) to supply an error number.

### **Availability**

Available in Mac OS X v10.0 and later.

**See Also**

[– scriptErrorString](#page-1388-1) (page 1389)

#### **Declared In**

<span id="page-1392-0"></span>NSScriptCommand.h

### **suspendExecution**

Suspends the execution of the receiver.

- (void)**suspendExecution**

### **Discussion**

Suspends the execution of the receiver only if the receiver is being executed in the current thread by Cocoa scripting's built-in Apple event handling (that is, the receiver would be returned by [NSScriptCommand currentCommand])—otherwise, does nothing. A matching invocation of [resumeExecutionWithResult:](#page-1386-2) (page 1387) must be made.

**Important:** The script command handler that is being executed when this method is invoked must return before the subsequent invocation of [resumeExecutionWithResult:](#page-1386-2) (page 1387). That is, it is not valid to suspend a command's execution and then resume it immediately.

Another command can execute while a command is suspended.

**Availability** Available in Mac OS X v10.3 and later.

**Declared In** NSScriptCommand.h

## **Constants**

### **NSScriptCommand—General Command Execution Errors**

NSScriptCommand uses the following error codes for general command execution problems:

#### NSScriptCommand Class Reference

```
enum {
    NSNoScriptError = 0,
    NSReceiverEvaluationScriptError,
    NSKeySpecifierEvaluationScriptError,
    NSArgumentEvaluationScriptError,
    NSReceiversCantHandleCommandScriptError,
    NSRequiredArgumentsMissingScriptError,
    NSArgumentsWrongScriptError,
    NSUnknownKeyScriptError,
    NSInternalScriptError,
    NSOperationNotSupportedForKeyScriptError,
    NSCannotCreateScriptCommandError
```

```
};
```
### **Constants**

NSNoScriptError

No error.

Available in Mac OS X v10.0 and later.

Declared in NSScriptCommand.h.

NSReceiverEvaluationScriptError

The object or objects specified by the direct parameter to a command could not be found.

#### Available in Mac OS X v10.0 and later.

Declared in NSScriptCommand.h.

#### NSKeySpecifierEvaluationScriptError

The object or objects specified by a key (for commands that support key specifiers) could not be found.

Available in Mac OS X v10.0 and later.

Declared in NSScriptCommand.h.

### NSArgumentEvaluationScriptError

The object specified by an argument could not be found.

### Available in Mac OS X v10.0 and later.

Declared in NSScriptCommand.h.

#### NSReceiversCantHandleCommandScriptError

The receivers don't support the command sent to them.

#### Available in Mac OS X v10.0 and later.

Declared in NSScriptCommand.h.

### NSRequiredArgumentsMissingScriptError

An argument (or more than one argument) is missing.

### Available in Mac OS X v10.0 and later.

Declared in NSScriptCommand.h.

#### NSArgumentsWrongScriptError

An argument (or more than one argument) is of the wrong type or is otherwise invalid.

#### Available in Mac OS X v10.0 and later.

Declared in NSScriptCommand.h.

#### NSScriptCommand Class Reference

NSUnknownKeyScriptError

An unidentified error occurred; indicates an error in the scripting support of your application.

Available in Mac OS X v10.0 and later.

Declared in NSScriptCommand.h.

### NSInternalScriptError

An unidentified internal error occurred; indicates an error in the scripting support of your application.

Available in Mac OS X v10.0 and later.

Declared in NSScriptCommand.h.

### NSOperationNotSupportedForKeyScriptError

The implementation of a scripting command signaled an error.

Available in Mac OS X v10.0 and later.

Declared in NSScriptCommand.h.

### NSCannotCreateScriptCommandError

Could not create the script command; an invalid or unrecognized Apple event was received.

### Available in Mac OS X v10.0 and later.

Declared in NSScriptCommand.h.

### **Declared In**

NSScriptCommand.h

NSScriptCommand Class Reference

# NSScriptCommandDescription Class Reference

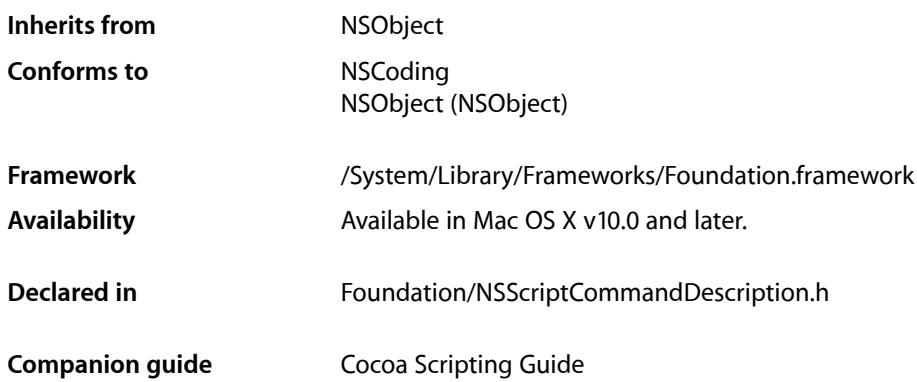

# **Overview**

An instance of NSScriptCommandDescription describes a script command that a Cocoa application supports.

A scriptable application provides scriptability information that describes the commands and objects scripters can use in scripts that target the application. An application's scripting information is collected automatically by an instance of NSScriptSuiteRegistry, which creates an NSScriptCommandDescription for each command it finds, caches these objects in memory, and installs a command handler for each command.

A script command instance stores the name, class, argument types, and return type of a command. For example, commands in AppleScript's Core suite include clone, count, create, delete, exists, and move.

The public methods of NSScriptCommandDescription are used primarily by Cocoa's built-in scripting support in responding to Apple events that target the application. Although you can subclass the NSScriptCommandDescription class, it is unlikely that you would need to do so, or to create instances of it.

# Adopted Protocols

### **NSCoding**

- [encodeWithCoder:](#page-2033-0) (page 2034)
- [initWithCoder:](#page-2033-1) (page 2034)

# Tasks

### **Initializing a Script Command Description**

[– initWithSuiteName:commandName:dictionary:](#page-1401-0) (page 1402) Initializes and returns a newly allocated instance of NSScriptCommandDescription.

### **Getting Basic Information About the Command**

- [appleEventClassCode](#page-1398-0) (page 1399) Returns the four-character code for the Apple event class of the receiver's command.
- [appleEventCode](#page-1398-1) (page 1399) Returns the four-character code for the Apple event ID of the receiver's command.
- [commandClassName](#page-1400-0) (page 1401) Returns the name of the class that will be instantiated to handle the command.
- [commandName](#page-1400-1) (page 1401) Returns the name of the command.
- [suiteName](#page-1403-0) (page 1404) Returns the name of the suite that contains the command described by the receiver.

### **Getting Command Argument Information**

- [appleEventCodeForArgumentWithName:](#page-1399-0) (page 1400) Returns the Apple event code for the specified command argument of the receiver.
- [argumentNames](#page-1400-2) (page 1401) Returns the names (or keys) for all arguments of the receiver's command.
- [isOptionalArgumentWithName:](#page-1402-0) (page 1403)

Returns a Boolean value that indicates whether the command argument identified by the specified argument key is an optional argument.

[– typeForArgumentWithName:](#page-1403-1) (page 1404)

Returns the type of the command argument identified by the specified key.

### **Getting Command Return-Type Information**

[– appleEventCodeForReturnType](#page-1399-1) (page 1400)

Returns the Apple event code that identifies the command's return type.

[– returnType](#page-1402-1) (page 1403)

Returns the return type of the command.

### **Creating Commands**

- [createCommandInstance](#page-1401-1) (page 1402)
	- Creates and returns an instance of the command object described by the receiver.
- [createCommandInstanceWithZone:](#page-1401-2) (page 1402)
	- Creates and returns an instance of the command object described by the receiver in the specified memory zone.

# Instance Methods

### <span id="page-1398-0"></span>**appleEventClassCode**

Returns the four-character code for the Apple event class of the receiver's command.

- (FourCharCode)**appleEventClassCode**

### **Return Value**

The Apple event code associated with the receiver's command. This is the primary code used to identify the command in Apple events.

### **Discussion**

In an Apple event that specifies a script command, two four character codes—the event class and event ID—together identify the command. You use this method to obtain the event class. You use [appleEventCode](#page-1398-1) (page 1399) to obtain the event ID.

For example, commands in AppleScript's Core suite, such as clone, count, and create, have an event class code of 'core'. This code and the event ID code returned by appleEventCode together specify the necessary information for identifying and dispatching an Apple event.

### **Availability**

Available in Mac OS X v10.0 and later.

<span id="page-1398-1"></span>**Declared In** NSScriptCommandDescription.h

### **appleEventCode**

Returns the four-character code for the Apple event ID of the receiver's command.

- (FourCharCode)**appleEventCode**

### **Return Value**

The code for the event ID of the receiver's command.

### **Discussion**

This value of the event ID returned by this method, together with the event class code returned by [appleEventClassCode](#page-1398-0) (page 1399), specifies the necessary information for identifying and dispatching an Apple event.

NSScriptCommandDescription Class Reference

### **Availability**

Available in Mac OS X v10.0 and later.

### **See Also**

- [appleEventCodeForArgumentWithName:](#page-1399-0) (page 1400)
- [appleEventCodeForReturnType](#page-1399-1) (page 1400)

### **Declared In**

<span id="page-1399-0"></span>NSScriptCommandDescription.h

### **appleEventCodeForArgumentWithName:**

Returns the Apple event code for the specified command argument of the receiver.

- (FourCharCode)**appleEventCodeForArgumentWithName:**(NSString \*)*argumentName*

#### **Parameters**

*argumentName*

The argument name (used as a key) for which to obtain the corresponding Apple event code.

**Return Value** The code for the specified argument.

**Availability** Available in Mac OS X v10.0 and later.

**See Also** [– argumentNames](#page-1400-2) (page 1401)

<span id="page-1399-1"></span>**Declared In** NSScriptCommandDescription.h

### **appleEventCodeForReturnType**

Returns the Apple event code that identifies the command's return type.

- (FourCharCode)**appleEventCodeForReturnType**

### **Return Value**

The event code for the command's return type.

### **Availability**

Available in Mac OS X v10.0 and later.

### **See Also**

- [appleEventCodeForArgumentWithName:](#page-1399-0) (page 1400)
- [returnType](#page-1402-1) (page 1403)

### **Declared In**

NSScriptCommandDescription.h

### **CHAPTER 125** NSScriptCommandDescription Class Reference

### <span id="page-1400-2"></span>**argumentNames**

Returns the names (or keys) for all arguments of the receiver's command.

- (NSArray \*)**argumentNames**

### **Return Value**

The array of argument names. If there are no arguments for the command, returns an empty array.

**Availability** Available in Mac OS X v10.0 and later.

<span id="page-1400-0"></span>**Declared In** NSScriptCommandDescription.h

### **commandClassName**

Returns the name of the class that will be instantiated to handle the command.

- (NSString \*)**commandClassName**

**Return Value** The Objective-C class name (for example, "NSGetCommand"). This is always NSScriptCommand or a subclass.

**Availability** Available in Mac OS X v10.0 and later.

**See Also** [– commandName](#page-1400-1) (page 1401)

<span id="page-1400-1"></span>**Declared In** NSScriptCommandDescription.h

### **commandName**

Returns the name of the command.

- (NSString \*)**commandName**

### **Return Value**

The command name as it appears in the application's scriptability information; may be different from what is displayed to the scripter.

### **Availability**

Available in Mac OS X v10.0 and later.

### **See Also**

[– commandClassName](#page-1400-0) (page 1401)

### **Declared In**

NSScriptCommandDescription.h

### <span id="page-1401-1"></span>**createCommandInstance**

Creates and returns an instance of the command object described by the receiver.

- (NSScriptCommand \*)**createCommandInstance**

### **Return Value**

The command object, instantiated from NSScriptCommand or a subclass.

**Availability** Available in Mac OS X v10.0 and later.

<span id="page-1401-2"></span>**Declared In** NSScriptCommandDescription.h

### **createCommandInstanceWithZone:**

Creates and returns an instance of the command object described by the receiver in the specified memory zone.

- (NSScriptCommand \*)**createCommandInstanceWithZone:**(NSZone \*)*zone*

### **Parameters**

*zone*

The memory zone from which to allocate the command.

**Return Value** The command object, instantiated from NSScriptCommand or a subclass.

### **Availability**

Available in Mac OS X v10.0 and later.

### <span id="page-1401-0"></span>**Declared In**

NSScriptCommandDescription.h

### **initWithSuiteName:commandName:dictionary:**

Initializes and returns a newly allocated instance of NSScriptCommandDescription.

- (id)**initWithSuiteName:**(NSString \*)*suiteName* **commandName:**(NSString \*)*commandName* **dictionary:**(NSDictionary \*)*commandDeclaration*

### **Parameters**

```
suiteName
```
The name of the suite (in the application's scriptability information) that the command belongs to. For example, "AppName Suite".

*commandName*

The name of the script command that this instance describes.

*commandDeclaration*

A command declaration dictionary of the sort that is valid in script suite property list files. This dictionary provides information about the command such as its argument names and types and return type (if any).

NSScriptCommandDescription Class Reference

### **Return Value**

The initialized command description instance. Returns nil if the event constant or class name for the command description is missing; also returns  $n_i$  i if the return type or argument values are of the wrong type.

#### **Discussion**

This method registers self with the application's global instance of NSScriptSuiteRegistry and also registers all command arguments with the registry.

#### **Availability**

Available in Mac OS X v10.0 and later.

### **Declared In**

<span id="page-1402-0"></span>NSScriptCommandDescription.h

### **isOptionalArgumentWithName:**

Returns a Boolean value that indicates whether the command argument identified by the specified argument key is an optional argument.

- (BOOL)**isOptionalArgumentWithName:**(NSString \*)*argumentName*

### **Parameters**

*argumentName*

Argument name (used as a key) that identifies the command argument to examine.

### **Return Value**

YES if the specified argument exists and is optional; otherwise, NO.

#### **Availability**

Available in Mac OS X v10.0 and later.

#### **See Also**

[– argumentNames](#page-1400-2) (page 1401)

### <span id="page-1402-1"></span>**Declared In**

NSScriptCommandDescription.h

### **returnType**

Returns the return type of the command.

- (NSString \*)**returnType**

### **Return Value**

The receiver's command return type; for example, "NSNumber" or "NSDictionary").

#### **Availability**

Available in Mac OS X v10.0 and later.

### **See Also**

[– appleEventCodeForReturnType](#page-1399-1) (page 1400)

NSScriptCommandDescription Class Reference

**Declared In** NSScriptCommandDescription.h

### <span id="page-1403-0"></span>**suiteName**

Returns the name of the suite that contains the command described by the receiver.

- (NSString \*)**suiteName**

### **Return Value**

The receiver's suite name. Within an application's scriptability information, named suites contain related sets of information.

**Availability** Available in Mac OS X v10.0 and later.

**See Also** [– appleEventCode](#page-1398-1) (page 1399)

<span id="page-1403-1"></span>**Declared In** NSScriptCommandDescription.h

### **typeForArgumentWithName:**

Returns the type of the command argument identified by the specified key.

- (NSString \*)**typeForArgumentWithName:**(NSString \*)*argumentName*

### **Parameters**

*argumentName*

Argument name (used as a key) that identifies the command argument to examine.

#### **Return Value**

The type of the specified command argument. Returns  $n$ il if there is no such argument.

#### **Availability**

Available in Mac OS X v10.0 and later.

### **Declared In**

NSScriptCommandDescription.h
# NSScriptExecutionContext Class Reference

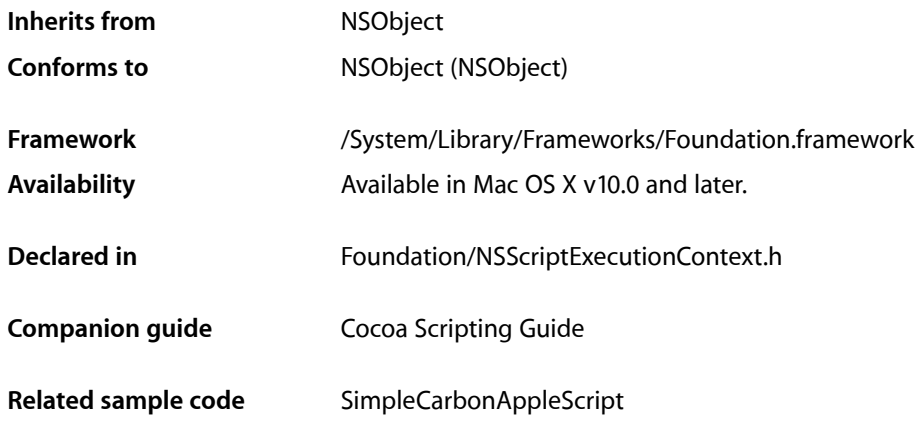

## **Overview**

An NSScriptExecutionContext object is a shared instance (there is only one instance of the class) that represents the context in which the current script command is executed. NSScriptExecutionContext tracks global state relating to the command being executed, especially the top-level container object (that is, the container implied by a specifier object that specifies no container) used in an evaluation of an NSScriptObjectSpecifier object.

In most cases, the top-level container for a complete series of nested object specifiers is automatically set to the application object (NSApp), and you can get this object with the  $topLevelObject$  (page 1408) method. But you can also set this top-level container to something else (using [setTopLevelObject:](#page-1407-1) (page 1408)) if the situation warrants it.

It is unlikely that you will need to subclass NSScriptExecutionContext.

## Tasks

## **Getting the Current Context**

[+ sharedScriptExecutionContext](#page-1405-0) (page 1406)

## **Getting and Setting the Container Object**

[– topLevelObject](#page-1407-0) (page 1408)

Returns the top-level object for an object-specifier evaluation.

[– setTopLevelObject:](#page-1407-1) (page 1408)

Sets the top-level object for an object-specifier evaluation.

[– objectBeingTested](#page-1405-1) (page 1406)

Returns the top-level container object currently being tested in a "whose" qualifier.

[– setObjectBeingTested:](#page-1406-0) (page 1407)

Sets the top-level container object currently being tested in a "whose" qualifier to a given object.

[– rangeContainerObject](#page-1406-1) (page 1407)

Returns the top-level container object for an object specifier (encapsulated in an NSRangeSpecifier object) that represents the first or last element in a range of elements.

[– setRangeContainerObject:](#page-1407-2) (page 1408)

Sets the top-level container object for a range-specifier evaluation to a give object.

## Class Methods

## <span id="page-1405-0"></span>**sharedScriptExecutionContext**

Returns the shared NSScriptExecutionContext instance.

+ (NSScriptExecutionContext \*)**sharedScriptExecutionContext**

#### **Return Value**

The shared NSScriptExecutionContext instance, creating it first if it doesn't exist.

#### **Availability**

Available in Mac OS X v10.0 and later.

#### **Related Sample Code**

SimpleCarbonAppleScript

<span id="page-1405-1"></span>**Declared In** NSScriptExecutionContext.h

## Instance Methods

## **objectBeingTested**

Returns the top-level container object currently being tested in a "whose" qualifier.

- (id)**objectBeingTested**

NSScriptExecutionContext Class Reference

#### **Return Value**

The top-level container object currently being tested in a "whose" qualifier. Returns nil if such an object does not exist.

**Availability** Available in Mac OS X v10.0 and later.

#### **See Also**

```
– setObjectBeingTested: (page 1407)
containerIsObjectBeingTested (page 1415) (NSScriptObjectSpecifier)
```
#### **Declared In**

<span id="page-1406-1"></span>NSScriptExecutionContext.h

## **rangeContainerObject**

Returns the top-level container object for an object specifier (encapsulated in an NSRangeSpecifier object) that represents the first or last element in a range of elements.

- (id)**rangeContainerObject**

#### **Return Value**

The top-level container object for an object specifier (encapsulated in an NSRangeSpecifier object) that represents the first or last element in a range of elements.

#### **Availability**

Available in Mac OS X v10.0 and later.

#### **See Also**

[– setObjectBeingTested:](#page-1406-0) (page 1407) [containerIsRangeContainerObject](#page-1415-0) (page 1416) (NSScriptObjectSpecifier)

#### <span id="page-1406-0"></span>**Declared In**

NSScriptExecutionContext.h

### **setObjectBeingTested:**

Sets the top-level container object currently being tested in a "whose" qualifier to a given object.

```
- (void)setObjectBeingTested:(id)object
```
#### **Parameters**

*object*

The top-level container object currently being tested.

#### **Availability**

Available in Mac OS X v10.0 and later.

#### **See Also**

[– objectBeingTested](#page-1405-1) (page 1406)

**Declared In** NSScriptExecutionContext.h

Instance Methods **1407 2008-06-27 | © 1997, 2008 Apple Inc. All Rights Reserved.**

## <span id="page-1407-2"></span>**setRangeContainerObject:**

Sets the top-level container object for a range-specifier evaluation to a give object.

- (void)**setRangeContainerObject:**(id)*container*

#### **Parameters**

*container*

The top-level container object for a range-specifier evaluation.

#### **Discussion**

Instances of NSRangeSpecifier contain object specifiers representing the first or last element in a range of elements, and these specifiers are evaluated in the context of *container*.

#### **Availability**

Available in Mac OS X v10.0 and later.

#### **See Also**

[– rangeContainerObject](#page-1406-1) (page 1407)

#### **Declared In**

<span id="page-1407-1"></span>NSScriptExecutionContext.h

## **setTopLevelObject:**

Sets the top-level object for an object-specifier evaluation.

```
- (void)setTopLevelObject:(id)anObject
```
#### **Parameters**

*anObject*

The top-level object for an object-specifier evaluation.

**Availability** Available in Mac OS X v10.0 and later.

**See Also** [– topLevelObject](#page-1407-0) (page 1408)

**Related Sample Code** SimpleCarbonAppleScript

<span id="page-1407-0"></span>**Declared In** NSScriptExecutionContext.h

## **topLevelObject**

Returns the top-level object for an object-specifier evaluation.

- (id)**topLevelObject**

#### **Return Value**

The top-level object for an object-specifier evaluation.

NSScriptExecutionContext Class Reference

#### **Discussion**

For applications, this object is automatically set to the application object, but can be set to some other container object.

#### **Availability**

Available in Mac OS X v10.0 and later.

#### **See Also**

[– setTopLevelObject:](#page-1407-1) (page 1408)

**Declared In** NSScriptExecutionContext.h

NSScriptExecutionContext Class Reference

# NSScriptObjectSpecifier Class Reference

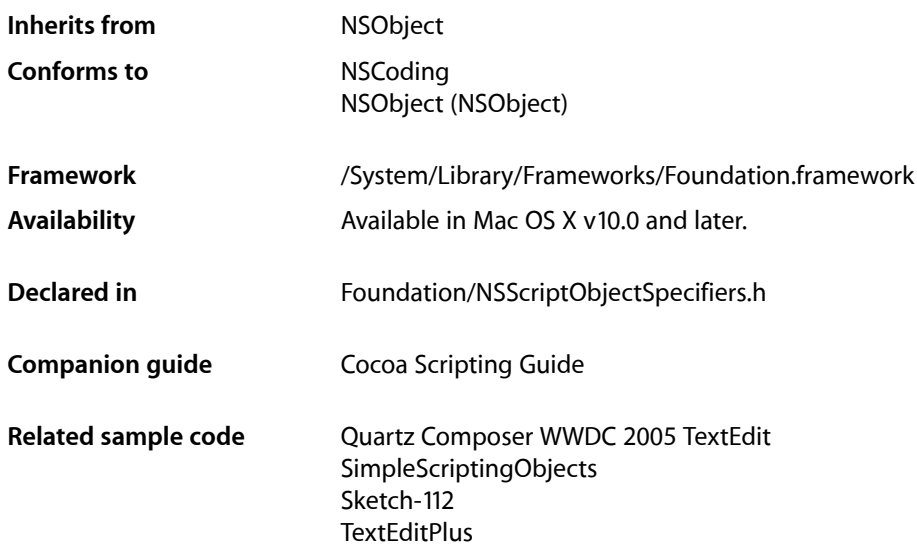

## **Overview**

NSScriptObjectSpecifier is the abstract superclass for classes that instantiate objects called "object specifiers." An object specifier represents an AppleScript reference form, which is a natural-language expression such as words 10 through 20 or front document or words whose color is red.

The scripting system maps these words or phrases to attributes and relationships of scriptable objects. A reference form rarely occurs in isolation; usually a script statement consists of a series of reference forms preceded by a command and typically connected to each other by  $\sigma f$ , such as:

get words whose color is blue of paragraph 10 of front document

The expression words whose color is blue of paragraph 10 of front document specifies a location in the application's AppleScript object model—the objects the application makes available to scripters. The classes of objects in the object model often closely match the classes of actual objects in the application, but they are not required to. An object specifier locates objects in the running application that correspond to the specified object model objects.

Your application typically creates object specifiers when it implements the object Specifier method for its scriptable classes. That method is defined by the NSScriptObjectSpecifiers protocol.

It is unlikely that you would ever need to create your own subclass of NSScriptObjectSpecifier; the set of valid AppleScript reference forms is determined by Apple Computer and object specifier classes are already implemented for this set. If for some reason you do need to create a subclass, you must override the primitive method indicesOfObjectsByEvaluatingWithContainer: count: (page 1418) to return indices to the

elements within the container whose values are matched with the child specifier's key. In addition, you probably need to declare any special instance variables and implement an initializer that invokes super's designated initializer, initWithContainerClassDescription: containerSpecifier: key: (page 1418), and initializes these variables.

For a comprehensive treatment of object specifiers, including sample code, see Object Specifiers in *Cocoa Scripting Guide*.

## Adopted Protocols

#### **NSCoding**

- [encodeWithCoder:](#page-2033-0) (page 2034)
- [initWithCoder:](#page-2033-1) (page 2034)

## Tasks

## **Obtaining an Object Specifier for a Descriptor**

- [+ objectSpecifierWithDescriptor:](#page-1413-0) (page 1414)
	- Returns a new object specifier for an Apple event descriptor.

## **Initializing an Object Specifier**

- [initWithContainerClassDescription:containerSpecifier:key:](#page-1417-1) (page 1418) Returns an NSScriptObjectSpecifier object initialized with the given attributes.
- [initWithContainerSpecifier:key:](#page-1417-2) (page 1418) Returns an NSScriptObjectSpecifier object initialized with a given container specifier and key.

## **Evaluating an Object Specifier**

[– indicesOfObjectsByEvaluatingWithContainer:count:](#page-1417-0) (page 1418)

This primitive method must be overridden by subclasses to return a pointer to an array of indices identifying objects in the key of a given container that are identified by the receiver of the message.

- [objectsByEvaluatingSpecifier](#page-1419-0) (page 1420) Returns the actual object represented by the nested series of object specifiers.
- [objectsByEvaluatingWithContainers:](#page-1419-1) (page 1420)

Returns the actual object or objects specified by the receiver as evaluated in the context of given container object.

## **Getting, Testing, and Setting Containers**

[– containerClassDescription](#page-1414-1) (page 1415)

Returns the class description of the object indicated by the receiver's container specifier.

[– containerIsObjectBeingTested](#page-1414-0) (page 1415)

If the receiver's container specifier is nil, returns a Boolean value that indicates whether the receiver's container is the object involved in a specifier test.

[– containerIsRangeContainerObject](#page-1415-0) (page 1416)

If the receiver's container specifier is  $ni$  , returns a Boolean value that indicates whether the container for the receiver contains the range of elements represented by an NSRangeSpecifier.

- [containerSpecifier](#page-1415-1) (page 1416) Returns the receiver's container specifier.
- [setContainerClassDescription:](#page-1420-0) (page 1421)

Sets the class description of the receiver's container specifier to a given specifier.

[– setContainerIsObjectBeingTested:](#page-1421-0) (page 1422)

Sets whether the receiver's container should be an object involved in a filter reference or the top-level object.

[– setContainerSpecifier:](#page-1421-1) (page 1422)

Sets the container specifier of the receiver.

[– setContainerIsRangeContainerObject:](#page-1421-2) (page 1422)

Sets whether the receiver's container is to be the container for a range specifier or a top-level object.

## **Getting and Setting Child References**

- [childSpecifier](#page-1413-1) (page 1414) Returns the receiver's child reference.
- [setChildSpecifier:](#page-1420-1) (page 1421) Sets the receiver's child reference.

## **Getting and Setting Object Keys**

- [key](#page-1418-0) (page 1419) Returns the key of the receiver.
- [keyClassDescription](#page-1418-1) (page 1419) Returns the class description of the objects specified by the receiver.
- [setKey:](#page-1422-0) (page 1423) Sets the key of the receiver.

## **Getting Evaluation Errors**

[– evaluationErrorSpecifier](#page-1416-0) (page 1417) Returns the object specifier in which an evaluation error occurred.

- [evaluationErrorNumber](#page-1416-1) (page 1417) Returns the constant identifying the type of error that caused evaluation to fail.
- [setEvaluationErrorNumber:](#page-1422-1) (page 1423)
	- Sets the value of the evaluation error.

## **Getting a Descriptor for the Object Specifier**

[– descriptor](#page-1415-2) (page 1416) Returns an Apple event descriptor that represents the receiver.

## Class Methods

## <span id="page-1413-0"></span>**objectSpecifierWithDescriptor:**

Returns a new object specifier for an Apple event descriptor.

```
+ (NSScriptObjectSpecifier *)objectSpecifierWithDescriptor:(NSAppleEventDescriptor
     *)descriptor
```
#### **Parameters**

*descriptor*

An Apple event descriptor. The descriptor must have the type typeObjectSpecifier.

#### **Return Value**

An object specifier, or nil if an error occurs.

#### **Discussion**

If objectSpecifierWithDescriptor: is invoked and fails during the execution of a script command, information about the error that caused the failure is recorded in [NSScriptCommand currentCommand].

#### **Availability**

Available in Mac OS X v10.5 and later.

<span id="page-1413-1"></span>**Declared In** NSScriptObjectSpecifiers.h

## Instance Methods

## **childSpecifier**

Returns the receiver's child reference.

- (NSScriptObjectSpecifier \*)**childSpecifier**

#### **Return Value**

The receiver's child reference, that is, the object specifier evaluating to the object or objects that the receiver contains.

NSScriptObjectSpecifier Class Reference

**Availability**

Available in Mac OS X v10.0 and later.

**See Also** [– setChildSpecifier:](#page-1420-1) (page 1421)

#### **Declared In**

NSScriptObjectSpecifiers.h

## <span id="page-1414-1"></span>**containerClassDescription**

Returns the class description of the object indicated by the receiver's container specifier.

- (NSScriptClassDescription \*)**containerClassDescription**

#### **Return Value**

The class description of the object indicated by the receiver's container specifier.

#### **Availability**

Available in Mac OS X v10.0 and later.

#### **See Also**

[– setContainerClassDescription:](#page-1420-0) (page 1421)

#### **Declared In**

<span id="page-1414-0"></span>NSScriptObjectSpecifiers.h

### **containerIsObjectBeingTested**

If the receiver's container specifier is nil, returns a Boolean value that indicates whether the receiver's container is the object involved in a specifier test.

```
- (BOOL)containerIsObjectBeingTested
```
#### **Return Value**

YES if the receiver's container is the object involved in a specifier test, otherwise NO.

#### **Discussion**

An example of a specifier test is whose color is blue). If the returned value is YES, then the top-level object is the object being tested (that is, the specifier has no container specifier).

#### **Availability**

Available in Mac OS X v10.0 and later.

#### **See Also**

[– objectBeingTested](#page-1405-1) (page 1406) (NSScriptExecutionContext)

#### **Declared In**

NSScriptObjectSpecifiers.h

## <span id="page-1415-0"></span>**containerIsRangeContainerObject**

If the receiver's container specifier is nil, returns a Boolean value that indicates whether the container for the receiver contains the range of elements represented by an NSRangeSpecifier.

- (BOOL)**containerIsRangeContainerObject**

#### **Return Value**

YES if the container for the receiver contains the range of elements represented by an NSRangeSpecifier, otherwise NO.

#### **Availability**

Available in Mac OS X v10.0 and later.

#### **See Also**

[– setContainerIsRangeContainerObject:](#page-1421-2) (page 1422)

#### **Declared In**

<span id="page-1415-1"></span>NSScriptObjectSpecifiers.h

### **containerSpecifier**

Returns the receiver's container specifier.

```
- (NSScriptObjectSpecifier *)containerSpecifier
```
#### **Return Value**

The receiver's container specifier, which is the object specifier that must be evaluated to provide a context for the evaluation of the receiver.

#### **Availability**

Available in Mac OS X v10.0 and later.

#### **See Also**

- [childSpecifier](#page-1413-1) (page 1414)
- [containerClassDescription](#page-1414-1) (page 1415)
- [setContainerSpecifier:](#page-1421-1) (page 1422)

#### <span id="page-1415-2"></span>**Declared In**

NSScriptObjectSpecifiers.h

## **descriptor**

Returns an Apple event descriptor that represents the receiver.

```
- (NSAppleEventDescriptor *)descriptor
```
#### **Return Value**

An Apple event descriptor of type typeObjectSpecifier.

#### **Discussion**

If the receiver was created with [objectSpecifierWithDescriptor:](#page-1413-0) (page 1414), the passed-in descriptor is returned. Otherwise, a new descriptor is created and returned, autoreleased.

### **CHAPTER 127** NSScriptObjectSpecifier Class Reference

#### **Availability**

Available in Mac OS X v10.5 and later.

**Declared In** NSScriptObjectSpecifiers.h

## <span id="page-1416-1"></span>**evaluationErrorNumber**

Returns the constant identifying the type of error that caused evaluation to fail.

- (NSInteger)**evaluationErrorNumber**

#### **Return Value**

The constant identifying the type of error that caused evaluation to fail.

#### **Discussion**

This error code could be associated with the receiver or any container specifier "above" the receiver. Possible return values are defined in ["Constants"](#page-1423-0) (page 1424).

## **Availability**

Available in Mac OS X v10.0 and later.

**See Also** [– evaluationErrorSpecifier](#page-1416-0) (page 1417)

#### <span id="page-1416-0"></span>**Declared In** NSScriptObjectSpecifiers.h

## **evaluationErrorSpecifier**

Returns the object specifier in which an evaluation error occurred.

- (NSScriptObjectSpecifier \*)**evaluationErrorSpecifier**

#### **Return Value**

The object specifier in which an evaluation error occurred.

#### **Discussion**

The object specifier failing to evaluate could be the receiver or any container specifier "above" the receiver.

#### **Availability**

Available in Mac OS X v10.0 and later.

#### **See Also**

[– evaluationErrorNumber](#page-1416-1) (page 1417)

#### **Declared In**

NSScriptObjectSpecifiers.h

## <span id="page-1417-0"></span>**indicesOfObjectsByEvaluatingWithContainer:count:**

This primitive method must be overridden by subclasses to return a pointer to an array of indices identifying objects in the key of a given container that are identified by the receiver of the message.

```
- (NSInteger *)indicesOfObjectsByEvaluatingWithContainer:(id)aContainer
   count:(NSInteger *)numRefs
```
#### **Discussion**

This primitive method must be overridden by subclasses to return a pointer to an array of indices identifying objects in the key of the container *aContainer* that are identified by the receiver of the message. The method uses key-value coding to obtain values based on the receiver's key. It returns the number of such matching objects by indirection in *numRefs*. It returns nil directly and –1 via *numRefs* if all objects in the container (or the sole object) match the value of the receiver's key. This method is invoked by [objectsByEvaluatingWithContainers:](#page-1419-1) (page 1420). The default implementation returns nil directly and –1 indirectly via *numRefs*.

#### **Availability**

Available in Mac OS X v10.0 and later.

#### **Declared In**

```
NSScriptObjectSpecifiers.h
```
## **initWithContainerClassDescription:containerSpecifier:key:**

Returns an NSScriptObjectSpecifier object initialized with the given attributes.

- (id)**initWithContainerClassDescription:**(NSScriptClassDescription \*)*classDescription* **containerSpecifier:**(NSScriptObjectSpecifier \*)*specifier* **key:**(NSString \*)*key*

#### **Return Value**

An NSScriptObjectSpecifier object initialized with container specifier *specifier*, key *key*, and the class description of the object specifier *classDescription*, derived from the value of the specifier's key.

#### **Discussion**

You should never pass nil for the value of *classDescription*. The receiver's child reference is set to nil.

This is the designated initializer for NSScriptObjectSpecifier.

#### **Availability**

Available in Mac OS X v10.0 and later.

#### <span id="page-1417-2"></span>**Declared In** NSScriptObjectSpecifiers.h

### **initWithContainerSpecifier:key:**

Returns an NSScriptObjectSpecifier object initialized with a given container specifier and key.

- (id)**initWithContainerSpecifier:**(NSScriptObjectSpecifier \*)*specifier* **key:**(NSString \*)*key*

#### **Return Value**

An NSScriptObjectSpecifier object initialized with container specifier *specifier* and key *key*.

NSScriptObjectSpecifier Class Reference

#### **Discussion**

The class description of the container is set automatically.

#### **Availability**

Available in Mac OS X v10.0 and later.

#### **Declared In**

<span id="page-1418-0"></span>NSScriptObjectSpecifiers.h

### **key**

Returns the key of the receiver.

- (NSString \*)**key**

**Return Value** The key of the receiver.

**Availability** Available in Mac OS X v10.0 and later.

#### **See Also**

[– keyClassDescription](#page-1418-1) (page 1419)

[– setKey:](#page-1422-0) (page 1423)

**Related Sample Code** Sketch-112

<span id="page-1418-1"></span>**Declared In** NSScriptObjectSpecifiers.h

## **keyClassDescription**

Returns the class description of the objects specified by the receiver.

- (NSScriptClassDescription \*)**keyClassDescription**

#### **Return Value**

The class description of the objects specified by the receiver.

#### **Availability**

Available in Mac OS X v10.0 and later.

#### **See Also**

[– key](#page-1418-0) (page 1419)

[– setKey:](#page-1422-0) (page 1423)

#### **Related Sample Code** Sketch-112

**Declared In** NSScriptObjectSpecifiers.h

## <span id="page-1419-0"></span>**objectsByEvaluatingSpecifier**

Returns the actual object represented by the nested series of object specifiers.

- (id)**objectsByEvaluatingSpecifier**

#### **Return Value**

The actual object represented by the nested series of object specifiers.

#### **Discussion**

Recursively obtains the next container in a nested series of object specifiers until it reaches the top-level container specifier (which is either an NSWhoseSpecifier or the application object), after which it begins evaluating each object specifier ([objectsByEvaluatingWithContainers:](#page-1419-1) (page 1420)) going in the opposite direction (top-level to innermost) as it unwinds from the stack. Returns the actual object represented by the nested series of object specifiers. Returns nil if a container specifier could not be evaluated or if no top-level container specifier could be found. Thus nil can be a valid value or can indicate an error; you can use [evaluationErrorNumber](#page-1416-1) (page 1417) to determine if and which error occurred and [evaluationErrorSpecifier](#page-1416-0) (page 1417) to find the container specifier responsible for the error. In the normal course of command processing, this method is invoked by an NSScriptCommand object's [evaluatedArguments](#page-1383-0) (page 1384) and [evaluatedReceivers](#page-1384-0) (page 1385) methods, which take as message receiver the innermost object specifier.

#### **Availability**

Available in Mac OS X v10.0 and later.

#### **See Also**

[– indicesOfObjectsByEvaluatingWithContainer:count:](#page-1417-0) (page 1418)

**Related Sample Code** Sketch-112

#### <span id="page-1419-1"></span>**Declared In**

NSScriptObjectSpecifiers.h

## **objectsByEvaluatingWithContainers:**

Returns the actual object or objects specified by the receiver as evaluated in the context of given container object.

- (id)**objectsByEvaluatingWithContainers:**(id)*containers*

#### **Return Value**

The actual object or objects specified by the receiver as evaluated in the context of its container object or objects (*containers*).

#### **Discussion**

Invokes [indicesOfObjectsByEvaluatingWithContainer:count:](#page-1417-0) (page 1418) on self to get an array of pointers to indices of elements in *containers* that have values paired with the message receiver's key. This method then uses key-value coding to obtain the object or objects associated with the key; it returns these objects or nil if there are no matching values in containers. If there are multiple matching values, they are returned in an NSArray; if matching values are nil, NSNull objects are substituted. If *containers* is an NSArray, the method recursively evaluates each element in the array and returns an NSArray with evaluated objects (including NSNulls) in their corresponding slots.

NSScriptObjectSpecifier Class Reference

#### **Availability**

Available in Mac OS X v10.0 and later.

#### **See Also**

[– objectsByEvaluatingSpecifier](#page-1419-0) (page 1420)

#### **Related Sample Code** Sketch-112

**Declared In** NSScriptObjectSpecifiers.h

## <span id="page-1420-1"></span>**setChildSpecifier:**

Sets the receiver's child reference.

- (void)**setChildSpecifier:**(NSScriptObjectSpecifier \*)*child*

#### **Parameters**

*child*

The receiver's child reference.

#### **Discussion**

Do not invoke this method directly; it is automatically invoked by [setContainerSpecifier:](#page-1421-1) (page 1422).

#### **Availability** Available in Mac OS X v10.0 and later.

**See Also** [– childSpecifier](#page-1413-1) (page 1414)

#### <span id="page-1420-0"></span>**Declared In** NSScriptObjectSpecifiers.h

### **setContainerClassDescription:**

Sets the class description of the receiver's container specifier to a given specifier.

- (void)**setContainerClassDescription:**(NSScriptClassDescription \*)*classDescription*

#### **Parameters**

*classDescription*

The class description of the receiver's container specifier.

**Availability**

Available in Mac OS X v10.0 and later.

#### **See Also**

[– containerClassDescription](#page-1414-1) (page 1415)

#### **Declared In** NSScriptObjectSpecifiers.h

## <span id="page-1421-0"></span>**setContainerIsObjectBeingTested:**

Sets whether the receiver's container should be an object involved in a filter reference or the top-level object.

- (void)**setContainerIsObjectBeingTested:**(BOOL)*flag*

#### **Discussion**

If the receiver's container specifier is nil and *flag* is YES, sets the receiver's container to be an object involved in a filter reference (for example, whose color is blue). If the receiver's container specifier is nil and *flag* is NO, sets the receiver's container to be the top-level object.

If *flag* is YES [setContainerIsRangeContainerObject:](#page-1421-2) (page 1422) should not also be invoked with an argument of YES.

#### **Availability**

Available in Mac OS X v10.0 and later.

#### **See Also**

[– containerIsObjectBeingTested](#page-1414-0) (page 1415)

#### **Declared In**

<span id="page-1421-2"></span>NSScriptObjectSpecifiers.h

### **setContainerIsRangeContainerObject:**

Sets whether the receiver's container is to be the container for a range specifier or a top-level object.

- (void)**setContainerIsRangeContainerObject:**(BOOL)*flag*

#### **Discussion**

If the receiver's container specifier is nil and *flag* is YES, sets the receiver's container to be the container for a range specifier. If the receiver's container specifier is nil and *flag* is NO, sets the receiver's container to be the top-level object.

If *flag* is YES, [setContainerIsObjectBeingTested:](#page-1421-0) (page 1422) should not also be invoked with an argument of YES.

#### **Availability**

Available in Mac OS X v10.0 and later.

#### **See Also**

[– containerIsRangeContainerObject](#page-1415-0) (page 1416)

## <span id="page-1421-1"></span>**Declared In**

NSScriptObjectSpecifiers.h

## **setContainerSpecifier:**

Sets the container specifier of the receiver.

- (void)**setContainerSpecifier:**(NSScriptObjectSpecifier \*)*objSpecifier*

NSScriptObjectSpecifier Class Reference

#### **Parameters**

*objSpecifier* The container specifier for the receiver.

**Availability** Available in Mac OS X v10.0 and later.

**See Also** [– containerSpecifier](#page-1415-1) (page 1416)

**Declared In** NSScriptObjectSpecifiers.h

### <span id="page-1422-1"></span>**setEvaluationErrorNumber:**

Sets the value of the evaluation error.

- (void)**setEvaluationErrorNumber:**(NSInteger)*error*

#### **Parameters**

*error*

The value for the evaluation error.

**Availability** Available in Mac OS X v10.0 and later.

**See Also** [– evaluationErrorNumber](#page-1416-1) (page 1417)

#### <span id="page-1422-0"></span>**Declared In**

NSScriptObjectSpecifiers.h

## **setKey:**

Sets the key of the receiver.

- (void)**setKey:**(NSString \*)*key*

#### **Parameters**

*key*

The key for the receiver.

**Availability** Available in Mac OS X v10.0 and later.

#### **See Also**

[– key](#page-1418-0) (page 1419)

[– keyClassDescription](#page-1418-1) (page 1419)

#### **Declared In**

NSScriptObjectSpecifiers.h

## <span id="page-1423-0"></span>**Constants**

## **NSScriptObjectSpecifier—Specifier Evaluation Errors**

NSScriptObjectSpecifier provides the following constants for error codes for specific problems evaluating specifiers:

```
enum {
```

```
 NSNoSpecifierError = 0,
 NSNoTopLevelContainersSpecifierError,
 NSContainerSpecifierError,
 NSUnknownKeySpecifierError,
 NSInvalidIndexSpecifierError,
 NSInternalSpecifierError,
 NSOperationNotSupportedForKeySpecifierError
```
};

#### **Constants**

NSNoSpecifierError

No error encountered.

Available in Mac OS X v10.0 and later.

Declared in NSScriptObjectSpecifiers.h.

NSNoTopLevelContainersSpecifierError

Someone called evaluate with nil.

#### Available in Mac OS X v10.0 and later.

Declared in NSScriptObjectSpecifiers.h.

#### NSContainerSpecifierError

Error evaluating container specifier.

Available in Mac OS X v10.0 and later.

Declared in NSScriptObjectSpecifiers.h.

#### NSUnknownKeySpecifierError

Receivers do not understand the key.

### Available in Mac OS X v10.0 and later.

Declared in NSScriptObjectSpecifiers.h.

#### NSInvalidIndexSpecifierError

#### Index out of bounds.

#### Available in Mac OS X v10.0 and later.

Declared in NSScriptObjectSpecifiers.h.

#### NSInternalSpecifierError

Other internal error.

#### Available in Mac OS X v10.0 and later.

Declared in NSScriptObjectSpecifiers.h.

#### NSOperationNotSupportedForKeySpecifierError

#### Attempt made to perform an unsupported operation on some key.

#### Available in Mac OS X v10.0 and later.

Declared in NSScriptObjectSpecifiers.h.

NSScriptObjectSpecifier Class Reference

**Declared In** NSScriptObjectSpecifier.h

NSScriptObjectSpecifier Class Reference

# NSScriptSuiteRegistry Class Reference

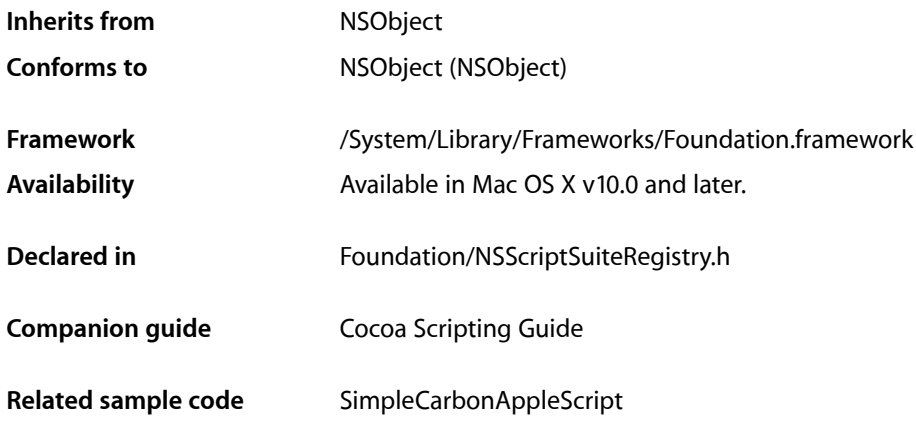

## **Overview**

NSScriptSuiteRegistry functions as the top-level repository of scriptability information for an application at runtime.

Scriptability information specifies the terminology available for use in scripts that target an application. It also provides information, used by AppleScript and by Cocoa, about how support for that terminology is implemented in the application. This information includes descriptions of the scriptable object classes in an application and of the commands the application supports.

There are two standard formats for supplying scriptability information: the older script suite format, consisting of a script suite file and one or more script terminology files, and the newer scripting definition (or sdef) format, consisting of a single sdef file.

There is one instance of NSScriptSuiteRegistry per scriptable application. This registry object collects scriptability information when the application first needs to respond to an Apple event for which Cocoa hasn't installed a default event handler. It then creates one instance of NSScriptClassDescription for each object class and one instance of NSScriptCommandDescription for each command class, and installs a command handler for each command.

When a user executes an AppleScript script, Apple events are sent to the targeted application. Using the information stored in the registry object, Cocoa automatically converts incoming Apple events into script commands (based on NSScriptCommand or a subclass) that manipulate objects in the application.

The public methods of NSScriptSuiteRegistry are used primarily by Cocoa's built-in scripting support. You should not need to create a subclass of NSScriptSuiteRegistry.

For information on scriptability information formats, loading of scriptability information, and related topics, see "Scriptability Information" in Overview of Cocoa Support for Scriptable Applications in *Cocoa Scripting Guide*.

## Tasks

## **Getting and Setting the Shared Instance**

[+ setSharedScriptSuiteRegistry:](#page-1428-0) (page 1429)

Sets the single, shared instance of NSScriptSuiteRegistry to *registry*.

[+ sharedScriptSuiteRegistry](#page-1428-1) (page 1429) Returns the single, shared instance of NSScriptSuiteRegistry, creating it first if it doesn't exist.

## **Getting Suite Information**

[– suiteForAppleEventCode:](#page-1433-0) (page 1434)

Returns the name of the suite definition associated with the given four-character Apple event code, *code*.

[– suiteNames](#page-1433-1) (page 1434) Returns the names of the suite definitions currently loaded by the application.

## **Getting and Registering Class Descriptions**

- [classDescriptionsInSuite:](#page-1430-0) (page 1431) Returns the class descriptions contained in the suite identified by *suiteName*.
- [classDescriptionWithAppleEventCode:](#page-1430-1) (page 1431) Returns the class description associated with the given four-character Apple event code, *code*.
- [registerClassDescription:](#page-1432-0) (page 1433)

Registers class description *classDescription* for use by Cocoa's built-in scripting support by storing it in a per-suite internal dictionary under the class name.

## **Getting and Registering Command Descriptions**

[– commandDescriptionsInSuite:](#page-1431-0) (page 1432)

Returns the command descriptions contained in the suite identified by *suiteName*.

- commandDescriptionWithAppleEventClass:andAppleEventCode: (page 1432)

Returns the command description identified by a suite's four-character Apple event code of the class (*eventClass*) and the four-character Apple event code of the command (*commandCode*).

[– registerCommandDescription:](#page-1433-2) (page 1434)

Registers command description *commandDesc* for use by Cocoa's built-in scripting support by storing it in a per-suite internal dictionary under the command name.

## **Getting Other Suite Information**

[– aeteResource:](#page-1429-0) (page 1430)

Returns an NSData object that contains data in 'aete' resource format describing the scriptability information currently known to the application.

[– appleEventCodeForSuite:](#page-1429-1) (page 1430)

Returns the Apple event code associated with the suite named *suiteName*, such as 'core' for the Core suite.

[– bundleForSuite:](#page-1430-2) (page 1431)

Returns the bundle containing the suite-definition property list (extension . script Suite) identified by *suiteName*.

## **Loading Suites**

[– loadSuiteWithDictionary:fromBundle:](#page-1432-1) (page 1433)

Loads the suite definition encapsulated in *dictionary*; previously, this suite definition was parsed from a .scriptSuite property list contained in a framework or in *bundle*.

[– loadSuitesFromBundle:](#page-1431-2) (page 1432)

Loads the suite definitions in bundle *aBundle*, invoking loadSuiteWithDictionary: fromBundle: (page 1433) for each suite found.

## <span id="page-1428-0"></span>Class Methods

## **setSharedScriptSuiteRegistry:**

Sets the single, shared instance of NSScriptSuiteRegistry to *registry*.

+ (void)**setSharedScriptSuiteRegistry:**(NSScriptSuiteRegistry \*)*registry*

#### **Availability**

Available in Mac OS X v10.0 and later.

### <span id="page-1428-1"></span>**Declared In**

NSScriptSuiteRegistry.h

## **sharedScriptSuiteRegistry**

Returns the single, shared instance of NSScriptSuiteRegistry, creating it first if it doesn't exist.

+ (NSScriptSuiteRegistry \*)**sharedScriptSuiteRegistry**

#### **Discussion**

If it creates an instance, and if the application provides scriptability information in the script suite format, the method loads suite definitions in all frameworks and other bundles that the application currently imports or includes; if information is provided in the sdef format, the method loadsinformation only from the specified sdef file. If in reading scriptability information an exception is raised because of parsing errors, it handles the exception by printing a line of information to the console.

### **CHAPTER 128** NSScriptSuiteRegistry Class Reference

**Availability** Available in Mac OS X v10.0 and later.

**See Also** [– loadSuiteWithDictionary:fromBundle:](#page-1432-1) (page 1433)

**Related Sample Code** SimpleCarbonAppleScript

**Declared In** NSScriptSuiteRegistry.h

## Instance Methods

## <span id="page-1429-0"></span>**aeteResource:**

Returns an NSData object that contains data in 'aete' resource format describing the scriptability information currently known to the application.

- (NSData \*)**aeteResource:**(NSString \*)*languageName*

#### **Discussion**

This method is typically invoked to implement the get aete Apple event for an application that provides scriptability information in the script suite format. The *languageName* argument is the name of a language for which a localized resource directory (such as English.lproj) exists. This language indication specifies the set of .scriptTerminology files to be used to generate the data. NSScriptSuiteRegistry does not create an 'aete' resource unless this method is called.

#### **Availability**

Available in Mac OS X v10.0 and later.

**See Also** [– appleEventCodeForSuite:](#page-1429-1) (page 1430)

```
Declared In
NSScriptSuiteRegistry.h
```
## **appleEventCodeForSuite:**

Returns the Apple event code associated with the suite named *suiteName*, such as 'core' for the Core suite.

- (FourCharCode)**appleEventCodeForSuite:**(NSString \*)*suiteName*

#### **Availability**

Available in Mac OS X v10.0 and later.

**See Also** [– suiteForAppleEventCode:](#page-1433-0) (page 1434)

## **CHAPTER 128** NSScriptSuiteRegistry Class Reference

**Declared In** NSScriptSuiteRegistry.h

## <span id="page-1430-2"></span>**bundleForSuite:**

Returns the bundle containing the suite-definition property list (extension .scriptSuite) identified by *suiteName*.

- (NSBundle \*)**bundleForSuite:**(NSString \*)*suiteName*

**Availability** Available in Mac OS X v10.0 and later.

#### **Declared In**

```
NSScriptSuiteRegistry.h
```
## **classDescriptionsInSuite:**

Returns the class descriptions contained in the suite identified by *suiteName*.

- (NSDictionary \*)**classDescriptionsInSuite:**(NSString \*)*suiteName*

#### **Discussion**

Each class description (instance of NSScriptClassDescription) in the returned dictionary is identified by class name.

#### **Availability**

Available in Mac OS X v10.0 and later.

#### **See Also**

- [classDescriptionWithAppleEventCode:](#page-1430-1) (page 1431)
- [registerClassDescription:](#page-1432-0) (page 1433)

<span id="page-1430-1"></span>**Declared In**

NSScriptSuiteRegistry.h

## **classDescriptionWithAppleEventCode:**

Returns the class description associated with the given four-character Apple event code, *code*.

- (NSScriptClassDescription \*)**classDescriptionWithAppleEventCode:**(FourCharCode)*code*

#### **Discussion**

Overriding behavior is important here. Multiple classes can have the same code if the classes have an uninterrupted linear inheritance from one another. For example, if class B is a subclass of A and class C is a subclass of B, and all three classes have the same four-character Apple event code, then this method returns the class description for class C.

#### **Availability**

Available in Mac OS X v10.0 and later.

NSScriptSuiteRegistry Class Reference

#### **See Also**

- [classDescriptionsInSuite:](#page-1430-0) (page 1431)
- [registerClassDescription:](#page-1432-0) (page 1433)

#### **Declared In**

NSScriptSuiteRegistry.h

#### <span id="page-1431-0"></span>**commandDescriptionsInSuite:**

Returns the command descriptions contained in the suite identified by *suiteName*.

- (NSDictionary \*)**commandDescriptionsInSuite:**(NSString \*)*suiteName*

#### **Discussion**

Each command description (instance of NSScriptCommandDescription) in the returned dictionary is identified by command name.

#### **Availability**

Available in Mac OS X v10.0 and later.

#### **See Also**

- [commandDescriptionWithAppleEventClass:andAppleEventCode:](#page-1431-1) (page 1432)
- [registerCommandDescription:](#page-1433-2) (page 1434)

#### **Declared In**

<span id="page-1431-1"></span>NSScriptSuiteRegistry.h

#### **commandDescriptionWithAppleEventClass:andAppleEventCode:**

Returns the command description identified by a suite's four-character Apple event code of the class (*eventClass*) and the four-character Apple event code of the command (*commandCode*).

```
- (NSScriptCommandDescription 
   *)commandDescriptionWithAppleEventClass:(FourCharCode)eventClass
   andAppleEventCode:(FourCharCode)commandCode
```
#### **Availability**

Available in Mac OS X v10.0 and later.

#### **See Also**

- [commandDescriptionsInSuite:](#page-1431-0) (page 1432)
- <span id="page-1431-2"></span>[– registerCommandDescription:](#page-1433-2) (page 1434)

#### **Declared In**

NSScriptSuiteRegistry.h

### **loadSuitesFromBundle:**

Loadsthe suite definitionsin bundle *aBundle*, invoking [loadSuiteWithDictionary:fromBundle:](#page-1432-1) (page 1433) for each suite found.

NSScriptSuiteRegistry Class Reference

- (void)**loadSuitesFromBundle:**(NSBundle \*)*aBundle*

#### **Discussion**

If errors occur while method is parsing a suite-definition file, the method logs error messages to the console.

**Availability** Available in Mac OS X v10.0 and later.

**Declared In** NSScriptSuiteRegistry.h

## <span id="page-1432-1"></span>**loadSuiteWithDictionary:fromBundle:**

Loads the suite definition encapsulated in *dictionary*; previously, this suite definition was parsed from a .scriptSuite property list contained in a framework or in *bundle*.

```
- (void)loadSuiteWithDictionary:(NSDictionary *)dictionary fromBundle:(NSBundle 
   *)bundle
```
#### **Discussion**

The method extracts information from the dictionary and caches it in various internal collection objects. If keys are missing or values are of the wrong type, it logs messages to the console. It also registers class descriptions and command descriptions. In registering a class description, it invokes the NSClassDescription class method registerClassDescription: forClass: (page 259). In registering a command description, it arranges for the Apple event translator to handle incoming Apple events that represent the defined commands.

This method isinvoked when the shared instance isinitialized and when bundles are loaded at runtime. Prior to invoking it, NSScriptSuiteRegistry creates the dictionary argument from the .scriptSuite property list. If you invoke this method in your code, you should try to do it before the application receives its first Apple event.

#### **Availability**

Available in Mac OS X v10.0 and later.

#### **See Also**

- [loadSuitesFromBundle:](#page-1431-2) (page 1432)
- [registerClassDescription:](#page-1432-0) (page 1433)
- [registerCommandDescription:](#page-1433-2) (page 1434)
- [+ sharedScriptSuiteRegistry](#page-1428-1) (page 1429)

#### <span id="page-1432-0"></span>**Declared In**

NSScriptSuiteRegistry.h

### **registerClassDescription:**

Registers class description *classDescription* for use by Cocoa's built-in scripting support by storing it in a per-suite internal dictionary under the class name.

- (void)**registerClassDescription:**(NSScriptClassDescription \*)*classDescription*

## **Availability**

Available in Mac OS X v10.0 and later.

NSScriptSuiteRegistry Class Reference

#### **See Also**

- [loadSuiteWithDictionary:fromBundle:](#page-1432-1) (page 1433)
- [registerCommandDescription:](#page-1433-2) (page 1434)

#### **Declared In**

NSScriptSuiteRegistry.h

#### <span id="page-1433-2"></span>**registerCommandDescription:**

Registers command description *commandDesc* for use by Cocoa's built-in scripting support by storing it in a per-suite internal dictionary under the command name.

- (void)**registerCommandDescription:**(NSScriptCommandDescription \*)*commandDesc*

#### **Discussion**

Also registers with the single, shared instance of NSAppleEventManager to handle incoming Apple events that should be handled by the command.

#### **Availability**

Available in Mac OS X v10.0 and later.

#### **See Also**

```
– loadSuiteWithDictionary:fromBundle: (page 1433)
```

```
– registerClassDescription: (page 1433)
```
#### **Declared In**

<span id="page-1433-0"></span>NSScriptSuiteRegistry.h

### **suiteForAppleEventCode:**

Returns the name of the suite definition associated with the given four-character Apple event code, *code*.

- (NSString \*)**suiteForAppleEventCode:**(FourCharCode)*code*

#### **Availability**

Available in Mac OS X v10.0 and later.

```
See Also
– suiteNames (page 1434)
```
<span id="page-1433-1"></span>**Declared In** NSScriptSuiteRegistry.h

### **suiteNames**

Returns the names of the suite definitions currently loaded by the application.

- (NSArray \*)**suiteNames**

**Availability** Available in Mac OS X v10.0 and later.

NSScriptSuiteRegistry Class Reference

#### **See Also**

[– suiteForAppleEventCode:](#page-1433-0) (page 1434)

#### **Declared In**

NSScriptSuiteRegistry.h

NSScriptSuiteRegistry Class Reference

# NSScriptWhoseTest Class Reference

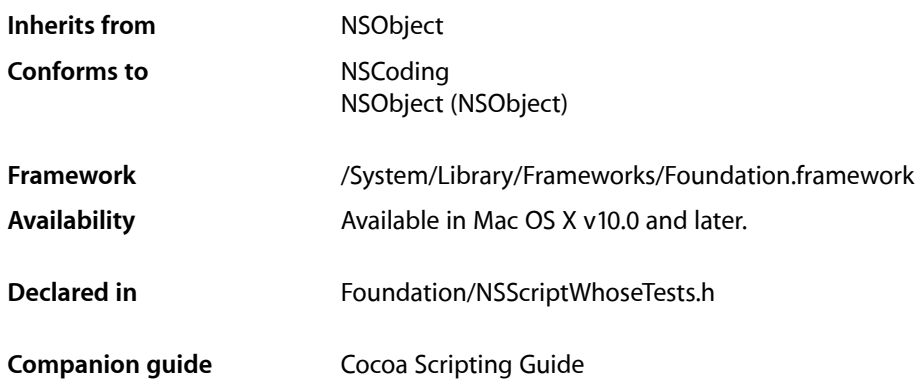

## **Overview**

NSScriptWhoseTest is an abstract class whose sole method is [isTrue](#page-1437-0) (page 1438). Two concrete subclasses of NSScriptWhoseTest generate objects representing Boolean expressions comparing one object with another and objects representing multiple Boolean expressions connected by logical operators (OR, AND, NOT). These classes are, respectively, NSSpecifierTest and NSLogicalTest. In evaluating itself, an NSWhoseSpecifier invokes the [isTrue](#page-1437-0) (page 1438) method of its "test" object.

You shouldn't need to subclass NSScriptWhoseTest, and you should rarely need to subclass one of its subclasses.

## Adopted Protocols

**NSCoding** 

[encodeWithCoder:](#page-2033-0) (page 2034) [initWithCoder:](#page-2033-1) (page 2034)

## Tasks

## **Evaluating a Test**

[– isTrue](#page-1437-0) (page 1438)

Returns a Boolean value that indicates whether the test represented by the receiver evaluates to YES.

## Instance Methods

## <span id="page-1437-0"></span>**isTrue**

Returns a Boolean value that indicates whether the test represented by the receiver evaluates to YES.

- (BOOL)**isTrue**

#### **Return Value**

YES if the test represented by the receiver evaluates to YES, otherwise NO.

#### **Availability**

Available in Mac OS X v10.0 and later.

#### **Declared In**

NSScriptWhoseTests.h

# NSSerializer Class Reference

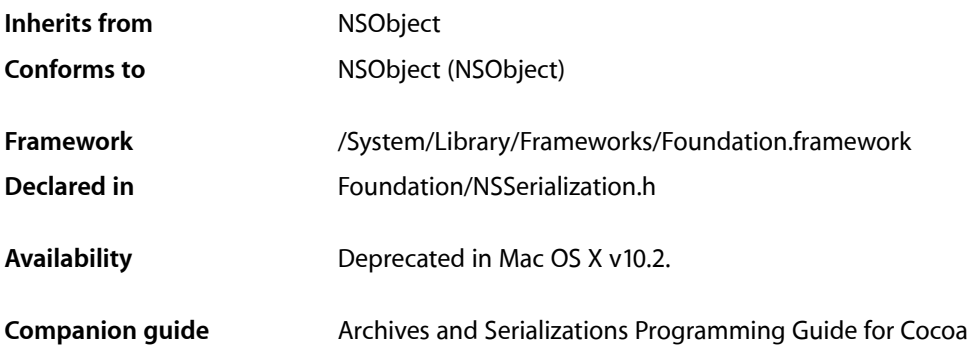

## **Overview**

NSSerializer is obsolete and has been deprecated. Instead use NSPropertyListSerialization.

The NSSerializer class provides a mechanism for creating an abstract representation of a property list. (In Cocoa, property lists are defined to be—and to contain—objects of these classes: NSDictionary, NSArray, NSString, NSData.) The NSSerializer class stores this representation in an NSData object using an architecture-independent format, so that property lists can be used with distributed applications. NSSerializer's companion class NSDeserializer declares methods that take the representation and recreate the property list in memory.

The NSSerializer class object provides the interface to the serialization process; you don't create instances of NSSerializer. You might subclass NSSerializer to modify the representation it creates, for example, to encrypt the data or add authentication information.

Other types of data besides property lists can be serialized using serializeDataAt:ofObjCType:context: and deserializeDataAt:ofObjCType:atCursor:context:, declared by NSData and NSMutableData, allowing these types to be represented in an architecture-independent format. Furthermore, the NSObjCTypeSerializationCallBack protocol allows you to serialize and deserialize objects that are not property lists.

## Tasks

## **Serializing a Property List**

[+ serializePropertyList:](#page-1439-0) (page 1440) Deprecated in Mac OS X v10.2

Creates a data object, serializes *aPropertyList* into it, and returns the data object.

[+ serializePropertyList:intoData:](#page-1439-1) (page 1440) Deprecated in Mac OS X v10.2 Serializes the property list *aPropertyList* into the mutable data object *mdata*.

## Class Methods

## <span id="page-1439-0"></span>**serializePropertyList:**

Creates a data object, serializes *aPropertyList* into it, and returns the data object. (Deprecated in Mac OS X v10.2.)

+ (NSData \*)**serializePropertyList:**(id)*aPropertyList*

#### **Discussion**

*aPropertyList* must be a kind of NSData, NSString, NSArray, or NSDictionary object.

**Availability** Deprecated in Mac OS X v10.2.

<span id="page-1439-1"></span>**Declared In** NSSerialization.h

### **serializePropertyList:intoData:**

Serializes the property list *aPropertyList* into the mutable data object *mdata*. (Deprecated in Mac OS X v10.2.)

+ (void)**serializePropertyList:**(id)*aPropertyList* **intoData:**(NSMutableData \*)*mdata*

#### **Discussion**

*aPropertyList* must be a kind of NSData, NSString, NSArray, or NSDictionary object. The property list is appended to *mdata*.

#### **Availability**

Deprecated in Mac OS X v10.2.

**Declared In** NSSerialization.h
# NSSet Class Reference

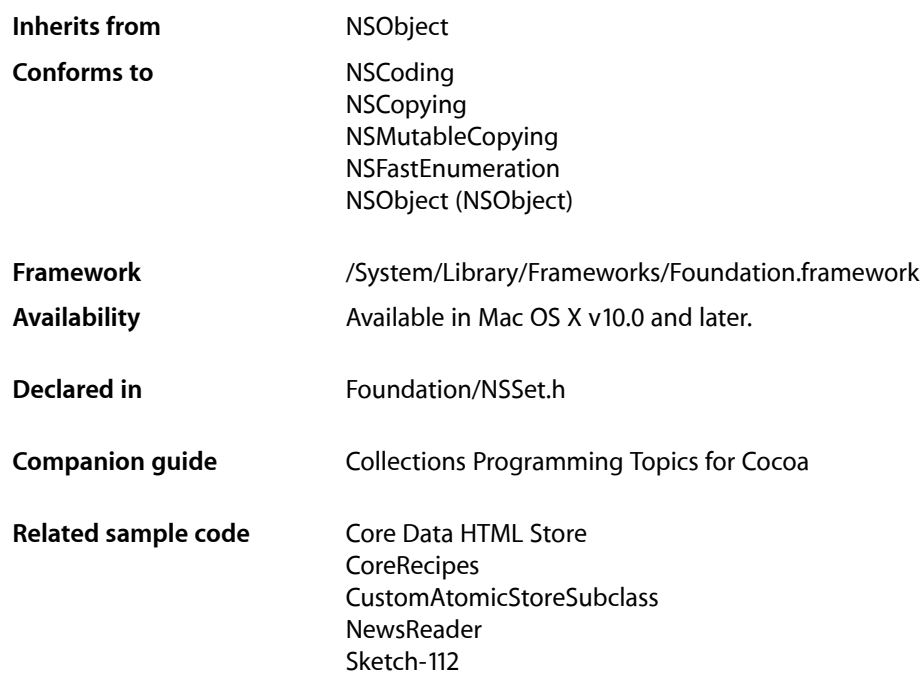

# **Overview**

The NSSet, NSMutableSet, and NSCountedSet classes declare the programmatic interface to an object that manages a set of objects. NSSet provides support for the mathematical concept of a set. A set, both in its mathematical sense and in the implementation of NSSet, is an unordered collection of distinct elements. The NSMutableSet (a subclass of NSSet) and NSCountedSet (a subclass of NSMutableSet) classes are provided for sets whose contents may be altered.

NSSet and NSMutableSet are part of a class cluster, so sets are not actual instances of NSSet or NSMutableSet. Rather, the instances belong to one of their private subclasses. (For convenience, we use the term set to refer to any one of these instances without specifying its exact class membership.) Although a set's class is private, its interface is public, as declared by the abstract superclasses NSSet and NSMutableSet. Note that NSCountedSet is not part of the class cluster; it is a concrete subclass of NSMutableSet.

NSSet declares the programmatic interface for static sets of objects. You establish a static set's entries when it's created, and thereafter the entries can't be modified. NSMutableSet, on the other hand, declares a programmatic interface for dynamic sets of objects. A dynamic—or mutable—set allows the addition and deletion of entries at any time, automatically allocating memory as needed.

You can use sets as an alternative to arrays when the order of elements isn't important and performance in testing whether an object is contained in the set is a consideration—while arrays are ordered, testing for membership is slower than with sets.

Objects in a set must respond to the  $NSObject$  protocol methods [hash](#page-2100-0) (page 2101) and [isEqual:](#page-2100-1) (page 2101)—see the NSObject protocol for more information.

Note that if mutable objects are stored in a set, either the hash method of the objects shouldn't depend on the internal state of the mutable objects or the mutable objects shouldn't be modified while they're in the set (note that it can be difficult to know whether or not a given object is in a collection).

Objects added to a set are not copied; rather, an object receives a retain message before it's added to a set.

Typically, you create a temporary set by sending one of the set… methods to the NSSet class object. These methods return an NSSet object containing the elements (if any) you pass in as arguments. The [set](#page-1444-0) (page 1445) method is a "convenience" method to create an empty mutable set.

The set classes adopt the NSCopying and NSMutableCopying protocols, making it convenient to convert a set of one type to the other.

NSSet provides methods for querying the elements of the set. [allObjects](#page-1448-0) (page 1449) returns an array containing the objects in a set. [anyObject](#page-1449-0) (page 1450) returns some object in the set. [count](#page-1450-0) (page 1451) returns the number of objects currently in the set. [member:](#page-1457-0) (page 1458) returns the object in the set that is equal to a specified object. Additionally, [intersectsSet:](#page-1454-0) (page 1455) tests for set intersection, is EqualToSet: (page 1456) tests for set equality, and [isSubsetOfSet:](#page-1455-1) (page 1456) tests for one set being a subset of another.

The [objectEnumerator](#page-1457-1) (page 1458) method provides for traversing elements of the set one by one. For better performance on Mac OS X v10.5 and later, you can also use the Objective-C fast enumeration feature (see Fast Enumeration).

#### NSSet's [makeObjectsPerformSelector:](#page-1456-0) (page 1457) and

[makeObjectsPerformSelector:withObject:](#page-1456-1) (page 1457) methods provides for sending messages to individual objects in the set.

NSSet is "toll-free bridged" with its Core Foundation counterpart, *CFSet Reference*. This means that the Core Foundation type is interchangeable in function or method calls with the bridged Foundation object. Therefore, in a method where you see an  $NSet * parameter$ , you can pass a  $CFSetRef$ , and in a function where you see a CFSetRef parameter, you can pass an NSSet instance (you cast one type to the other to suppress compiler warnings). See Interchangeable Data Types for more information on toll-free bridging.

# Adopted Protocols

#### **NSCoding**

[encodeWithCoder:](#page-2033-0) (page 2034) [initWithCoder:](#page-2033-1) (page 2034)

#### NSCopying

[copyWithZone:](#page-2041-0) (page 2042)

### NSMutableCopying

[mutableCopyWithZone:](#page-2093-0) (page 2094)

# Tasks

# **Creating a Set**

[+ set](#page-1444-0) (page 1445)

Creates and returns an empty set.

[+ setWithArray:](#page-1444-1) (page 1445)

Creates and returns a set containing a uniqued collection of those objects contained in a given array.

[+ setWithObject:](#page-1445-0) (page 1446)

Creates and returns a set that contains a single given object.

[+ setWithObjects:](#page-1446-0) (page 1447)

Creates and returns a set containing the objects in a given argument list.

[+ setWithObjects:count:](#page-1446-1) (page 1447)

Creates and returns a set containing a specified number of objects from a given C array of objects.

[+ setWithSet:](#page-1447-0) (page 1448)

Creates and returns a set containing the objects from another set.

[– setByAddingObject:](#page-1458-0) (page 1459)

Returns a new set formed by adding a given object to the collection defined by the receiver.

[– setByAddingObjectsFromSet:](#page-1460-0) (page 1461)

Returns a new set formed by adding the objectsin a given set to the collection defined by the receiver.

[– setByAddingObjectsFromArray:](#page-1459-0) (page 1460)

Returns a new set formed by adding the objects in a given array to the collection defined by the receiver.

# **Initializing a Set**

- [initWithArray:](#page-1451-0) (page 1452) Initializes a newly allocated set with the objects that are contained in a given array.
- [initWithObjects:](#page-1452-0) (page 1453) Initializes a newly allocated set with members taken from the specified list of objects.
- [initWithObjects:count:](#page-1453-0) (page 1454) Initializes a newly allocated set with a specified number of objects from a given C array of objects.
- [initWithSet:](#page-1453-1) (page 1454)

Initializes a newly allocated set and adds to it objects from another given set.

[– initWithSet:copyItems:](#page-1454-1) (page 1455)

Initializes a newly allocated set and adds to it members of another given set.

# **Counting Entries**

[– count](#page-1450-0) (page 1451)

Returns the number of members in the receiver.

# **Accessing Set Members**

[– allObjects](#page-1448-0) (page 1449)

Returns an array containing the receiver's members, or an empty array if the receiver has no members.

[– anyObject](#page-1449-0) (page 1450)

Returns one of the objects in the receiver, or nil if the receiver contains no objects.

[– containsObject:](#page-1449-1) (page 1450)

Returns a Boolean value that indicates whether a given object is present in the receiver.

[– filteredSetUsingPredicate:](#page-1451-1) (page 1452)

Evaluates a given predicate against each object in the receiver and returns a new set containing the objects for which the predicate returns true.

[– makeObjectsPerformSelector:](#page-1456-0) (page 1457)

Sends to each object in the receiver a message specified by a given selector.

[– makeObjectsPerformSelector:withObject:](#page-1456-1) (page 1457)

Sends to each object in the receiver a message specified by a given selector.

[– member:](#page-1457-0) (page 1458)

Determines whether the receiver contains an object equal to a given object, and returns that object if it is present.

[– objectEnumerator](#page-1457-1) (page 1458)

Returns an enumerator object that lets you access each object in the receiver.

# **Comparing Sets**

[– isSubsetOfSet:](#page-1455-1) (page 1456)

Returns a Boolean value that indicates whether every object in the receiver is also present in another given set.

[– intersectsSet:](#page-1454-0) (page 1455)

Returns a Boolean value that indicates whether at least one object in the receiver is also present in another given set.

- [isEqualToSet:](#page-1455-0) (page 1456) Compares the receiver to another set.
- [valueForKey:](#page-1460-1) (page 1461) Return a set containing the results of invoking valueForKey: on each of the receiver's members.
- [setValue:forKey:](#page-1460-2) (page 1461) Invokes setValue:forKey: on each of the receiver's members.

# **Key-Value Observing**

- [addObserver:forKeyPath:options:context:](#page-1448-1) (page 1449) Raises an exception.
- [removeObserver:forKeyPath:](#page-1458-1) (page 1459)

# **Describing a Set**

- [description](#page-1450-1) (page 1451)
- Returns a string that represents the contents of the receiver, formatted as a property list.
- [descriptionWithLocale:](#page-1450-2) (page 1451)
	- Returns a string that represents the contents of the receiver, formatted as a property list.

# Class Methods

# <span id="page-1444-0"></span>**set**

Creates and returns an empty set.

+ (id)**set**

**Return Value** A new empty set.

**Discussion** This method is declared primarily for the use of mutable subclasses of NSSet.

## **Availability**

Available in Mac OS X v10.0 and later.

#### **See Also**

- [+ setWithArray:](#page-1444-1) (page 1445)
- [+ setWithObject:](#page-1445-0) (page 1446)
- [+ setWithObjects:](#page-1446-0) (page 1447)
- [setByAddingObject:](#page-1458-0) (page 1459)
- [setByAddingObjectsFromSet:](#page-1460-0) (page 1461)
- [setByAddingObjectsFromArray:](#page-1459-0) (page 1460)

# <span id="page-1444-1"></span>**Declared In**

NSSet.h

# **setWithArray:**

Creates and returns a set containing a uniqued collection of those objects contained in a given array.

```
+ (id)setWithArray:(NSArray *)anArray
```
# **Parameters**

*anArray*

An array containing the objects to add to the new set. If the same object appears more than once in *anArray*, it is added only once to the returned set. Each object receives a [retain](#page-2107-0) (page 2108) message as it is added to the set.

#### **Return Value**

A new set containing a uniqued collection of those objects contained in *anArray*.

NSSet Class Reference

# **Availability**

Available in Mac OS X v10.0 and later.

## **See Also**

- [+ set](#page-1444-0) (page 1445)
- [+ setWithObject:](#page-1445-0) (page 1446)
- [+ setWithObjects:](#page-1446-0) (page 1447)
- [setByAddingObject:](#page-1458-0) (page 1459)
- [setByAddingObjectsFromSet:](#page-1460-0) (page 1461)
- [setByAddingObjectsFromArray:](#page-1459-0) (page 1460)

## **Related Sample Code CoreRecipes NewsReader**

**Declared In**

<span id="page-1445-0"></span>NSSet.h

# **setWithObject:**

Creates and returns a set that contains a single given object.

```
+ (id)setWithObject:(id)anObject
```
#### **Parameters**

#### *anObject*

The object to add to the new set. *anObject* receives a [retain](#page-2107-0) (page 2108) message after being added to the set.

#### **Return Value**

A new set that contains a single member, *anObject*.

#### **Availability**

Available in Mac OS X v10.0 and later.

#### **See Also**

- [+ set](#page-1444-0) (page 1445)
- [+ setWithArray:](#page-1444-1) (page 1445)
- [+ setWithObjects:](#page-1446-0) (page 1447)
- [setByAddingObject:](#page-1458-0) (page 1459)
- [setByAddingObjectsFromSet:](#page-1460-0) (page 1461)
- [setByAddingObjectsFromArray:](#page-1459-0) (page 1460)

# **Related Sample Code**

Core Data HTML Store

#### **Declared In** NSSet.h

# <span id="page-1446-0"></span>**setWithObjects:**

Creates and returns a set containing the objects in a given argument list.

```
+ (id)setWithObjects:(id)anObject, ...
```
## **Parameters**

```
anObject
```
The first object to add to the new set.

*anObject, ...*

A comma-separated list of objects, ending with nil, to add to the new set. If the same object appears more than once in the list of objects, it is added only once to the returned set. Each object receives a [retain](#page-2107-0) (page 2108) message as it is added to the set.

#### **Return Value**

A new set containing the objects in the argument list.

## **Discussion**

As an example, the following code excerpt creates a set containing three different types of elements(assuming aPath exits):

```
NSSet *mySet;
NSData *someData = [NSData dataWithContentsOfFile:aPath];
NSValue *aValue = [NSNumber numberWithInteger:5];
NSString *aString = @"a string";
```
mySet = [NSSet setWithObjects:someData, aValue, aString, nil];

## **Availability**

Available in Mac OS X v10.0 and later.

## **See Also**

- [+ set](#page-1444-0) (page 1445)
- [+ setWithArray:](#page-1444-1) (page 1445)
- [+ setWithObject:](#page-1445-0) (page 1446)
- [setByAddingObject:](#page-1458-0) (page 1459)
- [setByAddingObjectsFromSet:](#page-1460-0) (page 1461)
- [setByAddingObjectsFromArray:](#page-1459-0) (page 1460)

#### <span id="page-1446-1"></span>**Declared In**

NSSet.h

# **setWithObjects:count:**

Creates and returns a set containing a specified number of objects from a given C array of objects.

+ (id)**setWithObjects:**(id \*)*objects* **count:**(NSUInteger)*count*

#### **Parameters**

*objects*

A C array of objects to add to the new set. If the same object appears more than once in *objects*, it is added only once to the returned set. Each object receives a netain (page 2108) message as it is added to the set.

NSSet Class Reference

*count*

The number of objects from *objects* to add to the new set.

## **Return Value**

A new set containing *count* objects from the list of objects specified by *objects*.

#### **Availability**

Available in Mac OS X v10.0 and later.

#### **See Also**

- [+ set](#page-1444-0) (page 1445)
- [+ setWithArray:](#page-1444-1) (page 1445)
- [+ setWithObject:](#page-1445-0) (page 1446)
- [+ setWithObjects:](#page-1446-0) (page 1447)
- [setByAddingObject:](#page-1458-0) (page 1459)
- [setByAddingObjectsFromSet:](#page-1460-0) (page 1461)
- [setByAddingObjectsFromArray:](#page-1459-0) (page 1460)

#### **Declared In**

<span id="page-1447-0"></span>NSSet.h

# **setWithSet:**

Creates and returns a set containing the objects from another set.

```
+ (id)setWithSet:(NSSet *)aSet
```
#### **Parameters**

*aSet*

A set containing the objects to add to the new set. Each object receives a [retain](#page-2107-0) (page 2108) message as it is added to the new set.

#### **Return Value**

A new set containing the objects from *aSet*.

#### **Availability**

Available in Mac OS X v10.0 and later.

#### **See Also**

- [+ set](#page-1444-0) (page 1445)
- [+ setWithArray:](#page-1444-1) (page 1445)
- [+ setWithObject:](#page-1445-0) (page 1446)
- [+ setWithObjects:](#page-1446-0) (page 1447)
- [setByAddingObject:](#page-1458-0) (page 1459)
- [setByAddingObjectsFromSet:](#page-1460-0) (page 1461)
- [setByAddingObjectsFromArray:](#page-1459-0) (page 1460)

#### **Declared In**

NSSet.h

# Instance Methods

# <span id="page-1448-1"></span>**addObserver:forKeyPath:options:context:**

Raises an exception.

```
- (void)addObserver:(NSObject *)observer forKeyPath:(NSString *)keyPath
   options:(NSKeyValueObservingOptions)options context:(void *)context
```
## **Parameters**

```
observer
```
The object to register for KVO notifications. The observer must implement the key-value observing method [observeValueForKeyPath:ofObject:change:context:](#page-2080-0) (page 2081).

*keyPath*

The key path, relative to the receiver, of the property to observe. This value must not be nil.

*options*

A combination of the [NSKeyValueObservingOptions](#page-2085-0) (page 2086) values that specifies what is included in observation notifications. For possible values, see NSKeyValueObservingOptions.

*context*

Arbitrary data that is passed to *observer* in [observeValueForKeyPath:ofObject:change:context:](#page-2080-0) (page 2081).

#### **Special Considerations**

NSSet objects are not observable, so this method raises an exception when invoked on an NSSet object. Instead of observing a set, observe the unordered to-many relationship for which the set is the collection of related objects.

#### **Availability**

Available in Mac OS X v10.4 and later.

#### **See Also**

[– removeObserver:forKeyPath:](#page-1458-1) (page 1459)

## <span id="page-1448-0"></span>**Declared In**

NSKeyValueObserving.h

# **allObjects**

Returns an array containing the receiver's members, or an empty array if the receiver has no members.

```
- (NSArray *)allObjects
```
#### **Return Value**

An array containing the receiver's members, or an empty array if the receiver has no members. The order of the objects in the array isn't defined.

#### **Availability**

Available in Mac OS X v10.0 and later.

NSSet Class Reference

**See Also** [– anyObject](#page-1449-0) (page 1450) [– objectEnumerator](#page-1457-1) (page 1458)

**Related Sample Code CoreRecipes** Sketch-112

**Declared In** NSSet.h

# <span id="page-1449-0"></span>**anyObject**

Returns one of the objects in the receiver, or nil if the receiver contains no objects.

- (id)**anyObject**

## **Return Value**

One of the objects in the receiver, or nil if the receiver contains no objects. The object returned is chosen at the receiver's convenience—the selection is not guaranteed to be random.

#### **Availability** Available in Mac OS X v10.0 and later.

#### **See Also**

- [allObjects](#page-1448-0) (page 1449)
- [objectEnumerator](#page-1457-1) (page 1458)

**Related Sample Code** Core Data HTML Store

<span id="page-1449-1"></span>**Declared In** NSSet.h

# **containsObject:**

Returns a Boolean value that indicates whether a given object is present in the receiver.

- (BOOL)**containsObject:**(id)*anObject*

### **Parameters**

*anObject*

The object for which to test membership of the receiver.

#### **Return Value**

YES if *anObject* is present in the receiver, otherwise NO.

#### **Availability**

Available in Mac OS X v10.0 and later.

**See Also** [– member:](#page-1457-0) (page 1458) **CHAPTER 131** NSSet Class Reference

**Declared In** NSSet.h

# <span id="page-1450-0"></span>**count**

Returns the number of members in the receiver.

- (NSUInteger)**count**

**Return Value** The number of members in the receiver.

**Availability** Available in Mac OS X v10.0 and later.

**Related Sample Code CoreRecipes** 

<span id="page-1450-1"></span>**Declared In** NSSet.h

# **description**

Returns a string that represents the contents of the receiver, formatted as a property list.

- (NSString \*)**description**

#### **Return Value**

A string that represents the contents of the receiver, formatted as a property list.

## **Availability**

Available in Mac OS X v10.0 and later.

#### **See Also**

```
– descriptionWithLocale: (page 1451)
```
<span id="page-1450-2"></span>**Declared In** NSSet.h

# **descriptionWithLocale:**

Returns a string that represents the contents of the receiver, formatted as a property list.

```
- (NSString *)descriptionWithLocale:(id)locale
```
#### **Parameters**

*locale*

In Mac OS X v10.4 and earlier, this must be a dictionary that specifies options used for formatting each of the receiver's members. In Mac OS X v10.5 and later, you can use an NSLocale object. If you do not want the receiver's members to be formatted, specify nil.

#### **Return Value**

A string that represents the contents of the receiver, formatted as a property list.

# **CHAPTER 131** NSSet Class Reference

#### **Discussion**

This method sends each of the receiver's members descriptionWithLocale: with *locale* passed as the sole parameter. If the receiver's members do not respond to descriptionWithLocale:, this method sends [description](#page-2099-0) (page 2100) instead.

## **Availability**

Available in Mac OS X v10.0 and later.

**See Also** [– description](#page-1450-1) (page 1451)

**Declared In**

<span id="page-1451-1"></span>NSSet.h

# **filteredSetUsingPredicate:**

Evaluates a given predicate against each object in the receiver and returns a new set containing the objects for which the predicate returns true.

- (NSSet \*)**filteredSetUsingPredicate:**(NSPredicate \*)*predicate*

## **Parameters**

*predicate*

A predicate.

#### **Return Value**

A new set containing the objects in the receiver for which *predicate* returns true.

## **Discussion**

The following example illustrates the use of this method.

```
NSSet *sourceSet =
    [NSSet setWithObjects:@"One", @"Two", @"Three", @"Four", nil];
NSPredicate *predicate =
    [NSPredicate predicateWithFormat:@"SELF beginswith 'T'"];
NSSet *filteredSet =
    [sourceSet filteredSetUsingPredicate:predicate];
// filteredSet contains (Two, Three)
```
## **Availability**

Available in Mac OS X v10.5 and later.

# <span id="page-1451-0"></span>**Declared In**

NSPredicate.h

# **initWithArray:**

Initializes a newly allocated set with the objects that are contained in a given array.

```
- (id)initWithArray:(NSArray *)array
```
NSSet Class Reference

#### **Parameters**

*array*

An array of objects to add to the new set. If the same object appears more than once in *array*, it is represented only once in the returned set. Each object receives a netain (page 2108) message as it is added to the set.

## **Return Value**

An initialized object, which might be different than the original receiver.

#### **Availability**

Available in Mac OS X v10.0 and later.

### **See Also**

- [initWithObjects:](#page-1452-0) (page 1453)
- [initWithObjects:count:](#page-1453-0) (page 1454)
- [initWithSet:](#page-1453-1) (page 1454)
- [initWithSet:copyItems:](#page-1454-1) (page 1455)
- [+ setWithArray:](#page-1444-1) (page 1445)

## **Declared In**

<span id="page-1452-0"></span>NSSet.h

# **initWithObjects:**

Initializes a newly allocated set with members taken from the specified list of objects.

```
- (id)initWithObjects:(id)firstObj, ...
```
# **Parameters**

*anObject*

The first object to add to the new set.

*firstObj, ...*

A comma-separated list of objects, ending with nil, to add to the new set. If the same object appears more than once in the list, it is represented only once in the returned set. Each object receives a [retain](#page-2107-0) (page 2108) message as it is added to the set

#### **Return Value**

An initialized object, which might be different than the original receiver.

#### **Availability**

Available in Mac OS X v10.0 and later.

## **See Also**

- [initWithArray:](#page-1451-0) (page 1452)
- [initWithObjects:count:](#page-1453-0) (page 1454)
- [initWithSet:](#page-1453-1) (page 1454)
- [initWithSet:copyItems:](#page-1454-1) (page 1455)
- [+ setWithObjects:](#page-1446-0) (page 1447)

## **Declared In**

NSSet.h

# <span id="page-1453-0"></span>**initWithObjects:count:**

Initializes a newly allocated set with a specified number of objects from a given C array of objects.

- (id)**initWithObjects:**(id \*)*objects* **count:**(NSUInteger)*count*

#### **Parameters**

*objects*

A C array of objects to add to the new set. If the same object appears more than once in *objects*, it is added only once to the returned set. Each object receives a netain (page 2108) message as it is added to the set.

*count*

The number of objects from *objects* to add to the new set.

#### **Return Value**

An initialized object, which might be different than the original receiver.

#### **Discussion**

This method is the designated initializer for NSSet.

#### **Availability**

Available in Mac OS X v10.0 and later.

#### **See Also**

- [initWithArray:](#page-1451-0) (page 1452)
- [initWithObjects:](#page-1452-0) (page 1453)
- [initWithSet:](#page-1453-1) (page 1454)
- [initWithSet:copyItems:](#page-1454-1) (page 1455)
- [+ setWithObjects:count:](#page-1446-1) (page 1447)

#### <span id="page-1453-1"></span>**Declared In**

NSSet.h

# **initWithSet:**

Initializes a newly allocated set and adds to it objects from another given set.

```
- (id)initWithSet:(NSSet *)otherSet
```
#### **Parameters**

*otherSet*

A set containing objects to add to the receiver. Each object is retained as it is added to the receiver.

## **Return Value**

An initialized object, which might be different than the original receiver.

#### **Availability**

Available in Mac OS X v10.0 and later.

#### **See Also**

- [initWithArray:](#page-1451-0) (page 1452)
- [initWithObjects:](#page-1452-0) (page 1453)
- [initWithObjects:count:](#page-1453-0) (page 1454)
- [initWithSet:copyItems:](#page-1454-1) (page 1455)
- [+ setWithSet:](#page-1447-0) (page 1448)

# **Declared In**

NSSet.h

# <span id="page-1454-1"></span>**initWithSet:copyItems:**

Initializes a newly allocated set and adds to it members of another given set.

- (id)**initWithSet:**(NSSet \*)*otherSet* **copyItems:**(BOOL)*flag*

## **Parameters**

*otherSet*

A set containing objects to add to the new set.

*flag*

If YES, the members of *otherSet* are copied, and the copies are added to the receiver. If NO, the members of *otherSet* are added to the receiver and retained.

## **Return Value**

An initialized object that contains the members of *otherSet*.

This method returns an initialized object, which might be different than the original receiver.

#### **Discussion**

Note that, if *flag* is YES, [copyWithZone:](#page-2041-0) (page 2042) is invoked to make copies—thus, the receiver's new member objects may be immutable, even though their counterparts in *otherSet* were mutable. Also, members must conform to the NSCopying protocol)

## **Availability**

Available in Mac OS X v10.0 and later.

# **See Also**

- [initWithArray:](#page-1451-0) (page 1452)
- [initWithObjects:](#page-1452-0) (page 1453)
- [initWithObjects:count:](#page-1453-0) (page 1454)
- [initWithSet:](#page-1453-1) (page 1454)
- [+ setWithSet:](#page-1447-0) (page 1448)

## <span id="page-1454-0"></span>**Declared In**

NSSet.h

# **intersectsSet:**

Returns a Boolean value that indicates whether at least one object in the receiver is also present in another given set.

```
- (BOOL)intersectsSet:(NSSet *)otherSet
```
NSSet Class Reference

### **Parameters**

```
otherSet
```
The set with which to compare the receiver.

## **Return Value**

YES if at least one object in the receiver is also present in *otherSet*, otherwise NO.

#### **Availability**

Available in Mac OS X v10.0 and later.

# **See Also**

[– isEqualToSet:](#page-1455-0) (page 1456)

[– isSubsetOfSet:](#page-1455-1) (page 1456)

## **Declared In**

<span id="page-1455-0"></span>NSSet.h

# **isEqualToSet:**

Compares the receiver to another set.

- (BOOL)**isEqualToSet:**(NSSet \*)*otherSet*

#### **Parameters**

# *otherSet*

The set with which to compare the receiver.

## **Return Value**

YES if the contents of *otherSet* are equal to the contents of the receiver, otherwise NO.

#### **Discussion**

Two sets have equal contents if they each have the same number of members and if each member of one set is present in the other.

#### **Availability**

Available in Mac OS X v10.0 and later.

## **See Also**

- [intersectsSet:](#page-1454-0) (page 1455)
- [isEqual:](#page-2100-1) (page 2101) (NSObject protocol)
- [isSubsetOfSet:](#page-1455-1) (page 1456)

# <span id="page-1455-1"></span>**Declared In**

NSSet.h

# **isSubsetOfSet:**

Returns a Boolean value that indicates whether every object in the receiver is also present in another given set.

```
- (BOOL)isSubsetOfSet:(NSSet *)otherSet
```
NSSet Class Reference

### **Parameters**

```
otherSet
```
The set with which to compare the receiver.

## **Return Value**

YES if every object in the receiver is also present in *otherSet*, otherwise NO.

#### **Availability**

Available in Mac OS X v10.0 and later.

## **See Also**

[– intersectsSet:](#page-1454-0) (page 1455)

[– isEqualToSet:](#page-1455-0) (page 1456)

## **Declared In**

<span id="page-1456-0"></span>NSSet.h

# **makeObjectsPerformSelector:**

Sends to each object in the receiver a message specified by a given selector.

```
- (void)makeObjectsPerformSelector:(SEL)aSelector
```
## **Parameters**

*aSelector*

A selector that specifies the message to send to the members of the receiver. The method must not take any arguments. It should not have the side effect of modifying the receiver. This value must not be NULL.

#### **Discussion**

The message specified by *aSelector* is sent once to each member of the receiver. This method raises an NSInvalidArgumentException if *aSelector* is NULL.

#### **Availability**

Available in Mac OS X v10.0 and later.

#### **See Also**

[– makeObjectsPerformSelector:withObject:](#page-1456-1) (page 1457)

# <span id="page-1456-1"></span>**Declared In**

NSSet.h

# **makeObjectsPerformSelector:withObject:**

Sends to each object in the receiver a message specified by a given selector.

- (void)**makeObjectsPerformSelector:**(SEL)*aSelector* **withObject:**(id)*anObject*

## **Parameters**

*aSelector*

A selector that specifies the message to send to the receiver's members. The method must take a single argument of type id. The method should not, as a side effect, modify the receiver. The value must not be NULL.

# **CHAPTER 131** NSSet Class Reference

*anObject*

The object to pass as an argument to the method specified by *aSelector*.

## **Discussion**

The message specified by *aSelector* is sent, with *anObject* as the argument, once to each member of the receiver. This method raises an NSInvalidArgumentException if *aSelector* is NULL.

## **Availability**

Available in Mac OS X v10.0 and later.

### **See Also**

[– makeObjectsPerformSelector:](#page-1456-0) (page 1457)

# **Declared In**

<span id="page-1457-0"></span>NSSet.h

# **member:**

Determines whether the receiver contains an object equal to a given object, and returns that object if it is present.

- (id)**member:**(id)*anObject*

## **Parameters**

*anObject*

The object for which to test for membership of the receiver.

#### **Return Value**

If the receiver contains an object equal to *anObject* (as determined by [isEqual:](#page-2100-1) (page 2101)) then that object (typically this will be *anObject*), otherwise nil.

## **Discussion**

If you override isEqual:, you must also override the hash method for the member: method to work on a set of objects of your class.

## **Availability**

Available in Mac OS X v10.0 and later.

# <span id="page-1457-1"></span>**Declared In**

NSSet.h

# **objectEnumerator**

Returns an enumerator object that lets you access each object in the receiver.

```
- (NSEnumerator *)objectEnumerator
```
#### **Return Value**

An enumerator object that lets you access each object in the receiver.

#### **Discussion**

The following code fragment illustrates how you can use this method.

NSEnumerator \*enumerator = [mySet objectEnumerator];

NSSet Class Reference

```
id value;
while ((value = [enumerator nextObject])) {
     /* code that acts on the set's values */
}
```
When this method is used with mutable subclasses of NSSet, your code shouldn't modify the receiver during enumeration. If you intend to modify the receiver, use the  $a110bjects$  (page 1449) method to create a "snapshot" of the set's members. Enumerate the snapshot, but make your modifications to the original set.

#### **Availability** Available in Mac OS X v10.0 and later.

**See Also** [– nextObject](#page-557-0) (page 558) (NSEnumerator)

**Related Sample Code CoreRecipes** 

<span id="page-1458-1"></span>**Declared In** NSSet.h

# **removeObserver:forKeyPath:**

#### Raises an exception.

```
- (void)removeObserver:(NSObject *)observer forKeyPath:(NSString *)keyPath
```
#### **Parameters**

```
observer
```
The object to remove as an observer.

*keyPath*

A key-path, relative to the receiver, for which *observer* is registered to receive KVO change notifications. This value must not be nil.

#### **Special Considerations**

NSSet objects are not observable, so this method raises an exception when invoked on an NSSet object. Instead of observing a set, observe the unordered to-many relationship for which the set is the collection of related objects.

# **Availability**

Available in Mac OS X v10.4 and later.

## **See Also**

<span id="page-1458-0"></span>[– addObserver:forKeyPath:options:context:](#page-1448-1) (page 1449)

## **Declared In**

NSKeyValueObserving.h

# **setByAddingObject:**

Returns a new set formed by adding a given object to the collection defined by the receiver.

NSSet Class Reference

- (NSSet \*)**setByAddingObject:**(id)*anObject*

#### **Parameters**

#### *anObject*

The object to add to the collection defined by the receiver.

#### **Return Value**

A new set formed by adding *anObject* to the collection defined by the receiver.

#### **Availability**

Available in Mac OS X v10.5 and later.

## **See Also**

- [+ set](#page-1444-0) (page 1445)
- [+ setWithArray:](#page-1444-1) (page 1445)
- [+ setWithObject:](#page-1445-0) (page 1446)
- [+ setWithObjects:](#page-1446-0) (page 1447)
- [setByAddingObjectsFromSet:](#page-1460-0) (page 1461)
- [setByAddingObjectsFromArray:](#page-1459-0) (page 1460)

## **Declared In**

<span id="page-1459-0"></span>NSSet.h

# **setByAddingObjectsFromArray:**

Returns a new set formed by adding the objects in a given array to the collection defined by the receiver.

- (NSSet \*)**setByAddingObjectsFromArray:**(NSArray \*)*other*

#### **Parameters**

*other*

The array of objects to add to the collection defined by the receiver.

#### **Return Value**

A new set formed by adding the objects in *other* to the collection defined by the receiver.

#### **Availability**

Available in Mac OS X v10.5 and later.

#### **See Also**

- [+ set](#page-1444-0) (page 1445)
- [+ setWithArray:](#page-1444-1) (page 1445)
- [+ setWithObject:](#page-1445-0) (page 1446)
- [+ setWithObjects:](#page-1446-0) (page 1447)
- [setByAddingObject:](#page-1458-0) (page 1459)
- [setByAddingObjectsFromSet:](#page-1460-0) (page 1461)

# **Declared In**

NSSet.h

# <span id="page-1460-0"></span>**setByAddingObjectsFromSet:**

Returns a new set formed by adding the objects in a given set to the collection defined by the receiver.

- (NSSet \*)**setByAddingObjectsFromSet:**(NSSet \*)*other*

#### **Parameters**

*other*

The set of objects to add to the collection defined by the receiver.

**Return Value**

A new set formed by adding the objects in *other* to the collection defined by the receiver.

#### **Availability**

Available in Mac OS X v10.5 and later.

### **See Also**

- [+ set](#page-1444-0) (page 1445)
- [+ setWithArray:](#page-1444-1) (page 1445)
- [+ setWithObject:](#page-1445-0) (page 1446)
- [+ setWithObjects:](#page-1446-0) (page 1447)
- [setByAddingObject:](#page-1458-0) (page 1459)
- [setByAddingObjectsFromSet:](#page-1460-0) (page 1461)

## **Declared In**

<span id="page-1460-2"></span>NSSet.h

# **setValue:forKey:**

Invokes setValue:forKey: on each of the receiver's members.

- (void)setValue:(id)value forKey:(NSString \*)key

## **Parameters**

```
value
```
The value for the property identified by *key*.

*key*

The name of one of the properties of the receiver's members.

**Availability**

Available in Mac OS X v10.4 and later.

#### **See Also**

```
– valueForKey: (page 1461)
```
## **Declared In**

NSKeyValueCoding.h

# **valueForKey:**

Return a set containing the results of invoking valueForKey: on each of the receiver's members.

NSSet Class Reference

- (id)**valueForKey:**(NSString \*)*key*

#### **Parameters**

*key*

The name of one of the properties of the receiver's members.

#### **Return Value**

A set containing the results of invoking valueForKey: (with the argument *key*) on each of the receiver's members.

### **Discussion**

The returned set might not have the same number of members as the receiver. The returned set will not contain any elements corresponding to instances of valueForKey: returning nil (note that this is in contrast with NSArray's implementation, which may put NSNull values in the arrays it returns).

#### **Availability**

Available in Mac OS X v10.4 and later.

#### **See Also**

[– setValue:forKey:](#page-1460-2) (page 1461)

**Declared In**

NSKeyValueCoding.h

# NSSetCommand Class Reference

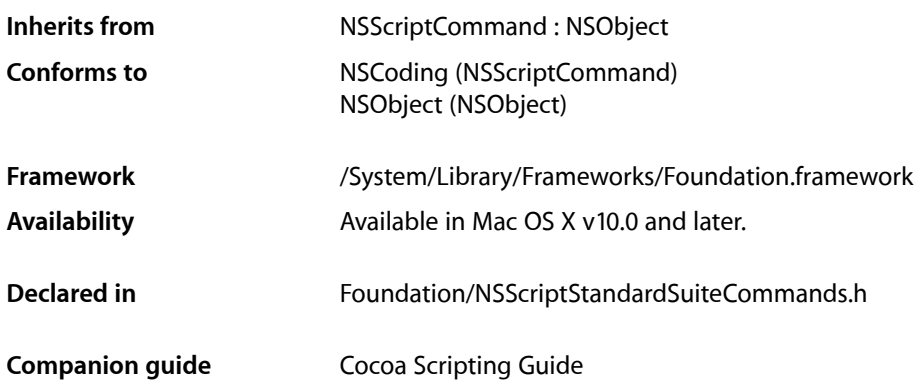

# **Overview**

An instance of NSSet Command sets one or more attributes or relationships to one or more values; for example, it may set the (x, y) coordinates for a window's position or set the name of a document.

NSSetCommand is part of Cocoa's built-in scripting support. It works automatically to support the set command through key-value coding. Most applications don't need to subclass NSSetCommand or call its methods.

NSSetCommand uses available scripting class descriptions to determine whether it should set a value for an attribute (or property), or set a value for all elements (to-many objects). For the latter, it invokes [replaceValueAtIndex:inPropertyWithKey:withValue:](#page-2118-0) (page 2119); for the former, it invokes setValue: forKey: (page 2064) (or, if the receiver overrides takeValue: forKey: (page 2068), it invokes that method, to support backward binary compatibility.)

For information on working with set commands, see Getting and Setting Properties and Elements in *Cocoa Scripting Guide*.

# Tasks

# **Working with Specifiers**

[– keySpecifier](#page-1463-0) (page 1464)

Returns a specifier that identifies the attribute or relationship that is to be set for the receiver of the set AppleScript command.

[– setReceiversSpecifier:](#page-1463-1) (page 1464) Sets the receiver's object specifier.

# Instance Methods

# <span id="page-1463-0"></span>**keySpecifier**

Returns a specifier that identifies the attribute or relationship that is to be set for the receiver of the set AppleScript command.

- (NSScriptObjectSpecifier \*)**keySpecifier**

## **Return Value**

A specifier that identifies the attribute or relationship that is to be set for the receiver of the set AppleScript command.

**Availability** Available in Mac OS X v10.0 and later.

<span id="page-1463-1"></span>**Declared In** NSScriptStandardSuiteCommands.h

# **setReceiversSpecifier:**

Sets the receiver's object specifier.

- (void)**setReceiversSpecifier:**(NSScriptObjectSpecifier \*)*receiversRef*

#### **Parameters**

*receiversRef*

The receiver's object specifier.

#### **Discussion**

When the command is executed, it sets attributes or relationships in the objects specified by *receiversRef*.

This method overrides [setReceiversSpecifier:](#page-1389-0) (page 1390) in NSScriptCommand. It performs the same function as the overridden method, with a critical difference: it causes the container specifier part of the passed-in object specifier to become the receiver specifier of the command, and the key part of the passed-in object specifier to become the key specifier. If, for example, *receiversRef* is a specifier for the color of the third rectangle, the receiver specifier is the third rectangle, while the key specifier is the color.

# **Availability**

Available in Mac OS X v10.0 and later.

## **Declared In**

NSScriptStandardSuiteCommands.h

# NSSocketPort Class Reference

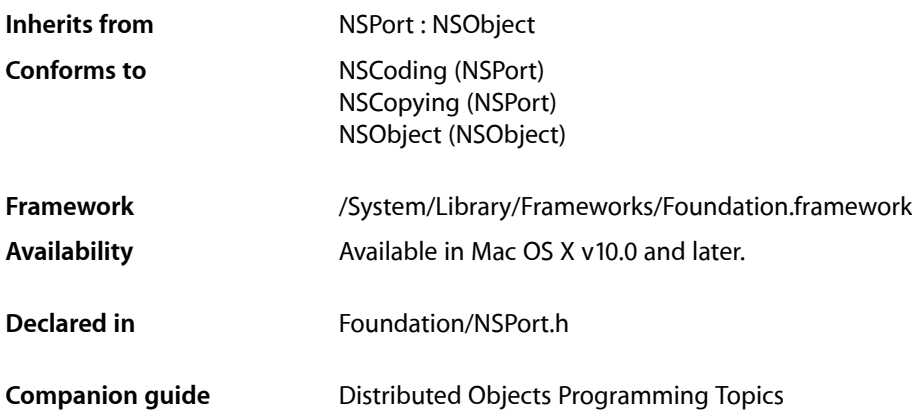

# **Overview**

NSSocketPort is a subclass of NSPort that represents a BSD socket. An NSSocketPort object can be used as an endpoint for distributed object connections. Companion classes, NSMachPort and NSMessagePort, allow for local (on the same machine) communication only. The NSSocketPort class allows for both local and remote communication, but may be more expensive than the others for the local case.

**Note:** The NSSocketPort class conforms to the NSCoding protocol, but only supports coding by an NSPortCoder. NSPort and its other subclasses do not support archiving.

# Tasks

# **Creating Instances**

[– init](#page-1465-0) (page 1466)

Initializes the receiver as a local TCP/IP socket of type SOCK\_STREAM.

[– initWithTCPPort:](#page-1468-0) (page 1469)

Initializes the receiver as a local TCP/IP socket of type SOCK\_STREAM, listening on a specified port number.

- initWithProtocolFamily:socketType:protocol:address: (page 1468) Initializes the receiver as a local socket with the provided arguments.
- [initWithProtocolFamily:socketType:protocol:socket:](#page-1468-1) (page 1469) Initializes the receiver with a previously created local socket.

[– initRemoteWithTCPPort:host:](#page-1466-0) (page 1467)

Initializes the receiver as a TCP/IP socket of type SOCK\_STREAM that can connect to a remote host on a specified port.

- initRemoteWithProtocolFamily:socketType:protocol:address: (page 1467) Initializes the receiver as a remote socket with the provided arguments.

# **Getting Information**

[– address](#page-1465-1) (page 1466)

Returns the receiver's socket address structure.

- [protocol](#page-1469-0) (page 1470) Returns the protocol that the receiver uses for communication.
- [protocolFamily](#page-1469-1) (page 1470) Returns the protocol family that the receiver uses for communication.
- [socket](#page-1469-2) (page 1470)

Returns the receiver's native socket identifier on the platform.

[– socketType](#page-1469-3) (page 1470) Returns the receiver's socket type.

# <span id="page-1465-1"></span>Instance Methods

# **address**

Returns the receiver's socket address structure.

- (NSData \*)**address**

# **Return Value**

The receiver's socket address structure stored inside an NSData object.

## **Availability**

Available in Mac OS X v10.0 and later.

## **See Also**

- [initWithProtocolFamily:socketType:protocol:address:](#page-1467-0) (page 1468)
- <span id="page-1465-0"></span>- initRemoteWithProtocolFamily:socketType:protocol:address: (page 1467)

## **Declared In**

NSPort.h

# **init**

Initializes the receiver as a local TCP/IP socket of type SOCK\_STREAM.

- (id)**init**

NSSocketPort Class Reference

## **Return Value**

An initialized local TCP/IP socket port of type SOCK\_STREAM.

#### **Discussion**

The port number is selected by the system.

## **Availability**

Available in Mac OS X v10.0 and later.

#### **See Also**

- [initWithTCPPort:](#page-1468-0) (page 1469)
- initWithProtocolFamily:socketType:protocol:address: (page 1468)

## **Declared In**

<span id="page-1466-1"></span>NSPort.h

# **initRemoteWithProtocolFamily:socketType:protocol:address:**

Initializes the receiver as a remote socket with the provided arguments.

```
- (id)initRemoteWithProtocolFamily:(int)family socketType:(int)type
   protocol:(int)protocol address:(NSData *)address
```
## **Parameters**

*family*

The protocol family for the socket port.

*type*

The type of socket.

#### *protocol*

The specific protocol to use from the the protocol family.

*address*

The family-specific socket address for the receiver copied into an NSData object.

#### **Discussion**

A connection is not opened to the remote address until data is sent.

# **Availability**

Available in Mac OS X v10.0 and later.

#### **See Also**

```
– initRemoteWithTCPPort:host: (page 1467)
```
## <span id="page-1466-0"></span>**Declared In**

NSPort.h

# **initRemoteWithTCPPort:host:**

Initializes the receiver as a TCP/IP socket of type SOCK STREAM that can connect to a remote host on a specified port.

- (id)**initRemoteWithTCPPort:**(unsigned short)*port* **host:**(NSString \*)*hostName*

NSSocketPort Class Reference

#### **Parameters**

*port*

The port to connect to.

#### *hostName*

The host name to connect to. *hostName* may be either a host name or an IPv4-style address.

#### **Return Value**

A TCP/IP socket port of type SOCK\_STREAM that can connect to the remote host *hostName* on port *port*.

#### **Discussion**

A connection is not opened to the remote host until data is sent.

#### **Availability**

Available in Mac OS X v10.0 and later.

#### **See Also**

- initRemoteWithProtocolFamily:socketType:protocol:address: (page 1467)

## **Declared In**

<span id="page-1467-0"></span>NSPort.h

# **initWithProtocolFamily:socketType:protocol:address:**

Initializes the receiver as a local socket with the provided arguments.

```
- (id)initWithProtocolFamily:(int)family socketType:(int)type protocol:(int)protocol
    address:(NSData *)address
```
### **Parameters**

#### *family*

The protocol family for the socket port.

*type*

The type of socket.

*protocol*

The specific protocol to use from the the protocol family.

#### *address*

The family-specific socket address for the receiver copied into an NSData object.

# **Return Value**

A local socket port initialized with the provided arguments.

#### **Discussion**

The receiver must be added to a run loop before it can accept connections or receive messages. Incoming messages are passed to the receiver's delegate method [handlePortMessage:](#page-1254-0) (page 1255).

To create a standard TCP/IP socket, use [initWithTCPPort:](#page-1468-0) (page 1469).

#### **Availability**

Available in Mac OS X v10.0 and later.

#### **See Also**

- [init](#page-1465-0) (page 1466)
- [initWithProtocolFamily:socketType:protocol:socket:](#page-1468-1) (page 1469)

**Declared In**

NSPort.h

# <span id="page-1468-1"></span>**initWithProtocolFamily:socketType:protocol:socket:**

Initializes the receiver with a previously created local socket.

- (id)**initWithProtocolFamily:**(int)*family* **socketType:**(int)*type* **protocol:**(int)*protocol* **socket:**(NSSocketNativeHandle)*sock*

# **Parameters**

*family*

The protocol family for the provided socket.

*type*

The type of the provided socket.

*protocol*

The specific protocol the provided socket uses.

*sock*

The previously created socket.

**Return Value**

A local socket port initialized with the provided socket.

**Availability** Available in Mac OS X v10.0 and later.

**See Also**

- initWithProtocolFamily:socketType:protocol:address: (page 1468)

<span id="page-1468-0"></span>**Declared In**

NSPort.h

# **initWithTCPPort:**

Initializes the receiver as a local TCP/IP socket of type SOCK\_STREAM, listening on a specified port number.

- (id)**initWithTCPPort:**(unsigned short)*port*

**Parameters** *port*

The port number for the newly created socket port to listen on. If *port* is 0, the system will assign a port number.

#### **Return Value**

An initialized local TCP/IP socket of type SOCK\_STREAM, listening on port *port*.

#### **Availability**

Available in Mac OS X v10.0 and later.

#### **See Also**

[– init](#page-1465-0) (page 1466)

[– initWithProtocolFamily:socketType:protocol:address:](#page-1467-0) (page 1468)

**CHAPTER 133** NSSocketPort Class Reference

**Declared In** NSPort.h

# <span id="page-1469-0"></span>**protocol**

Returns the protocol that the receiver uses for communication.

- (int)**protocol**

**Return Value** The protocol the receiver uses for communication.

**Availability** Available in Mac OS X v10.0 and later.

<span id="page-1469-1"></span>**Declared In** NSPort.h

# **protocolFamily**

Returns the protocol family that the receiver uses for communication.

- (int)**protocolFamily**

**Return Value** The protocol family the receiver uses for communication.

**Availability** Available in Mac OS X v10.0 and later.

<span id="page-1469-2"></span>**Declared In** NSPort.h

# **socket**

Returns the receiver's native socket identifier on the platform.

- (NSSocketNativeHandle)**socket**

#### **Return Value**

The native socket identifier on the platform. For Mac OS X, this is an integer file descriptor.

**Availability** Available in Mac OS X v10.0 and later.

<span id="page-1469-3"></span>**Declared In** NSPort.h

# **socketType**

Returns the receiver's socket type.

NSSocketPort Class Reference

- (int)**socketType**

## **Return Value** The receiver's socket type.

**Availability** Available in Mac OS X v10.0 and later.

**Declared In** NSPort.h

NSSocketPort Class Reference

# NSSocketPortNameServer Class Reference

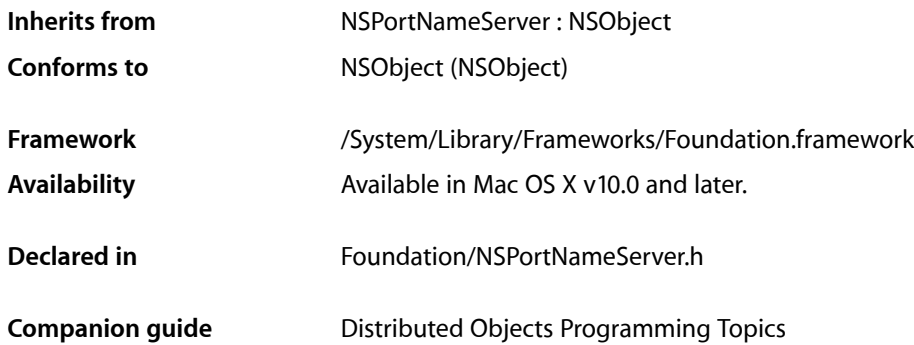

# **Overview**

This port name server takes and returns instances of NSSocketPort.

Port removal functionality is supported by the [removePortForName:](#page-1477-0) (page 1478) method and should be used to remove invalid socket ports.

Unlike the other port name servers, NSSocketPortNameServer can operate over a network. By registering your socket ports, you make them available to other computers on the local network without hard-coding the TCP port numbers. Clients just need to know the name of the port.

NSPortNameServer is implemented using NSNetService and registers ports in the local network domain. The registered name of a port must be unique within the local domain, not just the local host. The name server only supports TCP/IP (either IPv4 or IPv6) sockets.

**Note:** Prior to Mac OS X v10.2, NSSocketPortNameServer was inoperable.

# Tasks

# **Getting the Server Object**

[+ sharedInstance](#page-1473-0) (page 1474) Returns the shared socket port name server.

# **Looking Up Ports**

- [portForName:](#page-1474-0) (page 1475)
	- Looks up and returns the port registered under the specified name on the local host.
- [portForName:host:](#page-1474-1) (page 1475)
	- Looks up and returns the port registered under the specified name on a specified host.
- [portForName:host:nameServerPortNumber:](#page-1475-0) (page 1476) Looks up and returns the port registered under the specified name on a specified host.

# **Registering and Removing Ports**

- [registerPort:name:](#page-1476-0) (page 1477)
	- Registers a given port as a network service with the specified name in the local domain.
- [registerPort:name:nameServerPortNumber:](#page-1476-1) (page 1477) Registers a given port as a network service with the specified name in the local domain.
- [removePortForName:](#page-1477-0) (page 1478) Unregisters the port for a given name on the local host.

# **Configuring the Default Port Number**

- [defaultNameServerPortNumber](#page-1474-2) (page 1475) Returns the port number used to contact the name server.
- [setDefaultNameServerPortNumber:](#page-1477-1) (page 1478) Sets the default port number used to contact the name server.

# <span id="page-1473-0"></span>Class Methods

# **sharedInstance**

Returns the shared socket port name server.

+ (id)**sharedInstance**

## **Return Value**

The single instance of NSSocketPortNameServer with which you register and look up NSSocketPort objects.

# **Availability**

Available in Mac OS X v10.0 and later.

## **Declared In**

NSPortNameServer.h

# Instance Methods

# <span id="page-1474-2"></span>**defaultNameServerPortNumber**

Returns the port number used to contact the name server.

- (uint16\_t)**defaultNameServerPortNumber**

# **Return Value**

The port number used to contact the name server. This value is currently ignored.

## **Availability**

Available in Mac OS X v10.0 and later.

**See Also** [– setDefaultNameServerPortNumber:](#page-1477-1) (page 1478)

#### <span id="page-1474-0"></span>**Declared In** NSPortNameServer.h

# **portForName:**

Looks up and returns the port registered under the specified name on the local host.

- (NSPort \*)**portForName:**(NSString \*)*portName*

## **Parameters**

*portName*

The name of the desired port.

#### **Return Value**

The port associated with *portName* on the local host. Returns nil if no such port exists.

#### **Discussion**

Invokes [portForName:host:nameServerPortNumber:](#page-1475-0) (page 1476) with nil as the host name and 0 as the name server port number.

**Availability** Available in Mac OS X v10.0 and later.

<span id="page-1474-1"></span>**Declared In** NSPortNameServer.h

# **portForName:host:**

Looks up and returns the port registered under the specified name on a specified host.

- (NSPort \*)**portForName:**(NSString \*)*portName* **host:**(NSString \*)*hostName*

NSSocketPortNameServer Class Reference

#### **Parameters**

#### *portName*

The name of the desired port.

#### *hostName*

The name of the host. *hostName* is an Internet domain name (for example, "sales. anycorp.com"). If hostName is nil or empty, the local host is checked.

#### **Return Value**

The port associated with *portName* on the host *hostName*. Returns nil if no such port exists.

#### **Discussion**

Invokes [portForName:host:nameServerPortNumber:](#page-1475-0) (page 1476) with 0 asthe name server port number.

#### **Availability**

Available in Mac OS X v10.0 and later.

### **Declared In**

```
NSPortNameServer.h
```
# **portForName:host:nameServerPortNumber:**

Looks up and returns the port registered under the specified name on a specified host.

```
- (NSPort *)portForName:(NSString *)portName host:(NSString *)hostName
   nameServerPortNumber:(uint16_t)portNumber
```
#### **Parameters**

#### *portName*

The name of the desired port.

#### *hostName*

The name of the host. *hostName* is an Internet domain name (for example, "sales.anycorp.com") or IP address (IPv4 or IPv6). If *hostName* is nil or empty, the local host is checked. If *hostName* is @"\*", all hosts on the local network are checked.

```
portNumber
```
The *portNumber* parameter is ignored.

#### **Return Value**

The port associated with *portName* on the host *hostName*. Returns nil if no such port exists.

#### **Availability**

Available in Mac OS X v10.0 and later.

# **See Also**

- [portForName:](#page-1474-0) (page 1475)
- [portForName:host:](#page-1474-1) (page 1475)
- [registerPort:name:nameServerPortNumber:](#page-1476-1) (page 1477)

#### **Declared In**

NSPortNameServer.h
### **registerPort:name:**

Registers a given port as a network service with the specified name in the local domain.

- (BOOL)**registerPort:**(NSPort \*)*port* **name:**(NSString \*)*portName*

#### **Parameters**

*port*

The port to make available.

*portName* The name for the port.

#### **Return Value** YES if successful, NO otherwise.

#### **Discussion**

Invokes [registerPort:name:nameServerPortNumber:](#page-1476-0) (page 1477) with 0 asthe name server port number.

#### **Availability**

Available in Mac OS X v10.2 and later.

#### **Declared In**

<span id="page-1476-0"></span>NSPortNameServer.h

### **registerPort:name:nameServerPortNumber:**

Registers a given port as a network service with the specified name in the local domain.

```
- (BOOL)registerPort:(NSPort *)port name:(NSString *)portName
   nameServerPortNumber:(uint16_t)portNumber
```
#### **Parameters**

*port*

The port to make available.

*portName*

The name for the port.

*portNumber*

The *portNumber* parameter is ignored.

**Return Value** YES if successful, NO otherwise.

#### **Special Considerations**

If your application has already registered a port under the name  $portName$ , this method replaces it with *port*.

If the local domain already has a port named *port Name* registered, this method could return YES before the name collision is detected. To detect a potential name collision, you can invoke portForName: host: (page 1475) with a host argument of @"\*" to test if *portName* is already taken. This, however, leaves a race condition wherein another process can register a port under *portName* after [portForName:host:](#page-1474-0) (page 1475) returns but before you register *port*. If this is an unacceptable risk for your application, you can also invoke portForName: host: (page 1475) some finite time after registering your port to test if you get the same port back.

NSSocketPortNameServer Class Reference

#### **Availability**

Available in Mac OS X v10.0 and later.

#### **See Also**

[– portForName:host:nameServerPortNumber:](#page-1475-0) (page 1476)

#### **Declared In**

NSPortNameServer.h

## **removePortForName:**

Unregisters the port for a given name on the local host.

- (BOOL)**removePortForName:**(NSString \*)*portName*

#### **Parameters**

*portName*

The name of the port to unregister.

**Return Value** YES if successful, otherwise NO.

#### **Discussion**

If the operation is successful, the port can no longer be looked up using the name *portName*. Other applications that already have a reference to the port can continue to use it until it becomes invalid.

#### **Availability**

Available in Mac OS X v10.0 and later.

**Declared In** NSPortNameServer.h

## **setDefaultNameServerPortNumber:**

Sets the default port number used to contact the name server.

- (void)**setDefaultNameServerPortNumber:**(uint16\_t)*portNumber*

#### **Parameters**

*portNumber*

The new port number used to contact the name server. This value is currently ignored.

#### **Availability**

Available in Mac OS X v10.0 and later.

#### **See Also**

[– defaultNameServerPortNumber](#page-1474-1) (page 1475)

#### **Declared In**

NSPortNameServer.h

# NSSortDescriptor Class Reference

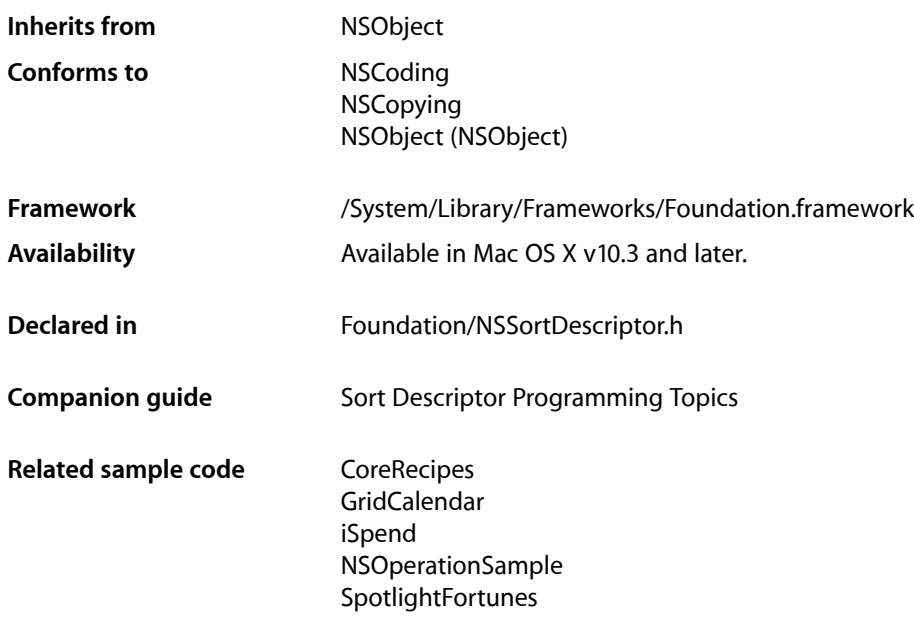

## **Overview**

An instance of NSSortDescriptor describes a basis for ordering objects by specifying the property to use to compare the objects, the method to use to compare the properties, and whether the comparison should be ascending or descending. Instances of NSSortDescriptor are immutable.

You construct an instance of NSSortDescriptor by specifying the key path of the property to be compared, the order of the sort (ascending or descending), and (optionally) a selector to use to perform the comparison. The three-argument constructor allows you to specify other comparison selectors such as caseInsensitiveCompare: and localizedCompare:. Sorting raises an exception if the objects to be sorted do not respond to the sort descriptor's comparison selector.

**Note:** Many of the descriptions of NSSortDescriptor methods refer to "property key". This, briefly, is a string (key) that identifies a property (an attribute or relationship) of an object. You can find a discussion of this terminology in "Object Modeling" in *Cocoa Fundamentals Guide* and in *Key-Value Coding Programming Guide*.

There are a number of situations in which you can use sort descriptors, for example:

■ To sort an array (an instance of NSArray or NSMutableArray -see sortedArrayUsingDescriptors: and sortUsingDescriptors:)

- To directly compare two objects (see [compareObject:toObject:](#page-1480-0) (page 1481))
- To specify how the elements in a table view should be arranged (see sortDescriptors)
- To specify how the elements managed by an array controller should be arranged (see sortDescriptors)
- If you are using Core Data, to specify the ordering of objects returned from a fetch request (see sortDescriptors)

## Adopted Protocols

#### **NSCoding**

- [encodeWithCoder:](#page-2033-0) (page 2034)
- [initWithCoder:](#page-2033-1) (page 2034)

#### NSCopying

[– copyWithZone:](#page-2041-0) (page 2042)

## Tasks

## **Initializing a Sort Descriptor**

- [initWithKey:ascending:](#page-1481-0) (page 1482) Returns an NSSortDescriptor object initialized with a given property key path and sort order, and with the default comparison selector.
- [initWithKey:ascending:selector:](#page-1481-1) (page 1482)

Returns an NSSortDescriptor object initialized with a given property key path, sort order, and comparison selector.

## **Getting Information About a Sort Descriptor**

[– ascending](#page-1480-1) (page 1481)

Returns a Boolean value that indicates whether the receiver specifies sorting in ascending order.

[– key](#page-1482-0) (page 1483)

Returns the receiver's property key path.

[– selector](#page-1483-0) (page 1484) Returns the selector the receiver specifies to use when comparing objects.

## **Using Sort Descriptors**

```
– compareObject:toObject: (page 1481)
      Returns an NSComparisonResult value that indicates the ordering of two given objects.
```
[– reversedSortDescriptor](#page-1482-1) (page 1483)

Returns a copy of the receiver with the sort order reversed.

## Instance Methods

### <span id="page-1480-1"></span>**ascending**

Returns a Boolean value that indicates whether the receiver specifies sorting in ascending order.

- (BOOL)**ascending**

**Return Value** YES if the receiver specifies sorting in ascending order, otherwise NO.

**Availability** Available in Mac OS X v10.3 and later.

<span id="page-1480-0"></span>**Declared In** NSSortDescriptor.h

## **compareObject:toObject:**

Returns an NSComparisonResult value that indicates the ordering of two given objects.

- (NSComparisonResult)**compareObject:**(id)*object1* **toObject:**(id)*object2*

#### **Parameters**

```
object1
```
The object to compare with *object2*. This object must have a property accessible using the key-path specified by [key](#page-1482-0) (page 1483).

This value must not be nil. If the value is nil, the behavior is undefined and may change in future versions of Mac OS X.

*object2*

The object to compare with *object1*. This object must have a property accessible using the key-path specified by [key](#page-1482-0) (page 1483).

This value must not be  $ni$   $l$ . If the value is  $ni$   $l$ , the behavior is undefined and may change in future versions of Mac OS X.

#### **Return Value**

NSOrderedAscending if *object1* islessthan *object2*, NSOrderedDescending if *object1* is greater than *object2*, or NSOrderedSame if *object1* is equal to *object2*.

#### **Discussion**

The ordering is determined by comparing, using the [selector](#page-1483-0) specified selector (page 1484), the values of the properties specified by [key](#page-1482-0) (page 1483) of *object1* and *object2*.

#### **Availability**

Available in Mac OS X v10.3 and later.

**Declared In** NSSortDescriptor.h

## <span id="page-1481-0"></span>**initWithKey:ascending:**

Returns an NSSortDescriptor object initialized with a given property key path and sort order, and with the default comparison selector.

- (id)**initWithKey:**(NSString \*)*keyPath* **ascending:**(BOOL)*ascending*

#### **Parameters**

*keyPath*

The property key to use when performing a comparison. In the comparison, the property is accessed using key-value coding (see *Key-Value Coding Programming Guide*).

*ascending*

YES if the receiver specifies sorting in ascending order, otherwise NO.

#### **Return Value**

An NSSortDescriptor object initialized with the property key path specified by *keyPath*, sort order specified by *ascending*, and the default comparison selector (compare:).

**Availability** Available in Mac OS X v10.3 and later.

**See Also** [– initWithKey:ascending:selector:](#page-1481-1) (page 1482)

#### **Related Sample Code**

**CoreRecipes** NSOperationSample PredicateEditorSample SimpleCalendar SpotlightFortunes

#### <span id="page-1481-1"></span>**Declared In**

NSSortDescriptor.h

## **initWithKey:ascending:selector:**

Returns an NSSortDescriptor object initialized with a given property key path, sort order, and comparison selector.

```
- (id)initWithKey:(NSString *)keyPath ascending:(BOOL)ascending
   selector:(SEL)selector
```
#### **Parameters**

*keyPath*

The property key to use when performing a comparison. In the comparison, the property is accessed using key-value coding (see *Key-Value Coding Programming Guide*).

*ascending*

YES if the receiver specifies sorting in ascending order, otherwise NO.

#### *selector*

The method to use when comparing the properties of objects, for example caseInsensitiveCompare: or localizedCompare: The selector must specify a method implemented by the value of the property identified by *keyPath*. The selector used for the comparison is passed a single parameter, the object to compare against  $self$ , and must return the appropriate NSComparisonResult constant. The selector must have the same method signature as:

- (NSComparisonResult)localizedCompare:(NSString \*)aString

#### **Return Value**

An NSSortDescriptor object initialized with the property key path specified by *keyPath*, sort order specified by *ascending*, and the selector specified by *selector*.

#### **Availability**

Available in Mac OS X v10.3 and later.

**See Also**

[– initWithKey:ascending:](#page-1481-0) (page 1482)

**Related Sample Code** GridCalendar

<span id="page-1482-0"></span>**Declared In** NSSortDescriptor.h

## **key**

Returns the receiver's property key path.

- (NSString \*)**key**

**Return Value** The receiver's property key path.

**Discussion** This key path specifies the property that is compared during sorting.

**Availability** Available in Mac OS X v10.3 and later.

**Related Sample Code** iSpend

<span id="page-1482-1"></span>**Declared In** NSSortDescriptor.h

## **reversedSortDescriptor**

Returns a copy of the receiver with the sort order reversed.

- (id)**reversedSortDescriptor**

**Return Value** A copy of the receiver with the sort order reversed

NSSortDescriptor Class Reference

**Availability**

Available in Mac OS X v10.3 and later.

**Declared In** NSSortDescriptor.h

## <span id="page-1483-0"></span>**selector**

Returns the selector the receiver specifies to use when comparing objects.

- (SEL)**selector**

**Return Value** The selector the receiver specifies to use when comparing objects.

**Availability** Available in Mac OS X v10.3 and later.

**Declared In** NSSortDescriptor.h

# NSSpecifierTest Class Reference

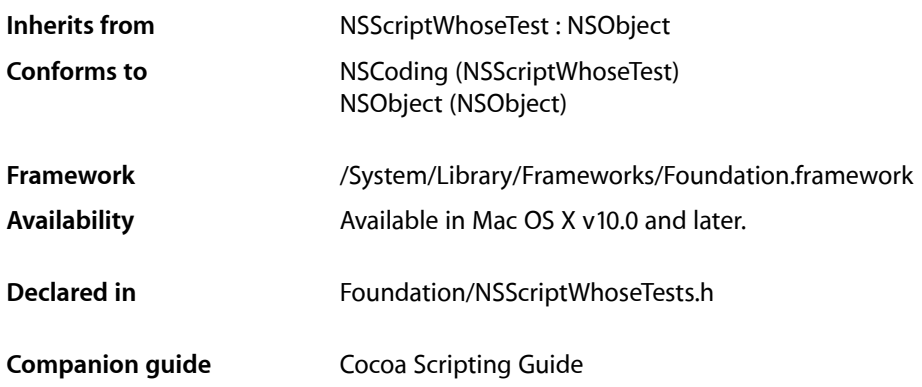

## **Overview**

Instances of this class represent a Boolean expression; they evaluate an object specifier and compare the resulting object to another object using a given comparison method. For more information on NSSpecifierTest, see the method description for its sole public method, its initializer, initWithObjectSpecifier: comparisonOperator: testObject: (page 1486).

When an NSSpecifierTest object is properly initialized, it holds two objects:

- A "value" or "test" object used as the basis of the comparison; this object can be a regular object or object specifier (such as "blue" in "words whose color is blue").
- An object specifier evaluating to the container ("words").

The instance also encapsulates a selector identifying the method performing this comparison. The informal protocol NSComparisonMethods defines a set of comparison methods useful for this purpose, while NSScriptingComparisonMethods describes additional methods you may need to use for scripting.

The test object is compared, using the selector, against each object in the container. Specifiers in these tests usually have [containerIsObjectBeingTested](#page-1414-0) (page 1415) invoked on their topmost container.

You should rarely need to subclass NSSpecifierTest.

## Tasks

## **Initializing a Specifier Test**

[– initWithObjectSpecifier:comparisonOperator:testObject:](#page-1485-0) (page 1486)

Returns a specifier test initialized to evaluate a test object against an object specified by an object specifier using a given comparison operation.

## Instance Methods

## <span id="page-1485-0"></span>**initWithObjectSpecifier:comparisonOperator:testObject:**

Returns a specifier test initialized to evaluate a test object against an object specified by an object specifier using a given comparison operation.

```
- (id)initWithObjectSpecifier:(NSScriptObjectSpecifier *)obj1
   comparisonOperator:(NSTestComparisonOperation)compOp testObject:(id)obj2
```
#### **Parameters**

*obj1*

An object specifier.

*compOp*

The comparison operation.

#### *obj2*

The object against which to evaluate the object specified by *obj1*.

#### **Return Value**

A specifier test initialized to evaluate (*obj2*) against an object specified by *obj1* using the comparison operation *compOp*.

#### **Availability**

Available in Mac OS X v10.0 and later.

#### **Declared In**

NSScriptWhoseTests.h

## **Constants**

#### **NSTestComparisonOperation**

These are passed to [initWithObjectSpecifier:comparisonOperator:testObject:](#page-1485-0) (page 1486) to specify the comparison operator.

#### NSSpecifierTest Class Reference

```
typedef enum {
    NSEqualToComparison = 0,
    NSLessThanOrEqualToComparison,
    NSLessThanComparison,
    NSGreaterThanOrEqualToComparison,
    NSGreaterThanComparison,
    NSBeginsWithComparison,
    NSEndsWithComparison,
     NSContainsComparison
} NSTestComparisonOperation;
```
#### **Constants**

NSEqualToComparison

Binary comparison operator that results in YES if the two objects are equal.

#### Available in Mac OS X v10.0 and later.

Declared in NSScriptWhoseTests.h.

NSLessThanOrEqualToComparison

Binary comparison operator that results in  $YES$  if the value of the test object is equal to or less than the value of the other object.

Available in Mac OS X v10.0 and later.

Declared in NSScriptWhoseTests.h.

#### NSLessThanComparison

Binary comparison operator that results in  $YES$  if the value of the test object is less than the value of the other object.

Available in Mac OS X v10.0 and later.

Declared in NSScriptWhoseTests.h.

#### NSGreaterThanOrEqualToComparison

Binary comparison operator that results in YES if the value of the test object is greater than or equal to the value of the other object.

Available in Mac OS X v10.0 and later.

Declared in NSScriptWhoseTests.h.

#### NSGreaterThanComparison

Binary comparison operator that results in  $YES$  if the value of the test object is greater than the value of the other object.

Available in Mac OS X v10.0 and later.

Declared in NSScriptWhoseTests.h.

#### NSBeginsWithComparison

Binary containment operator that results in  $YES$  if the test object is a list or string that matches the beginning of the other object (which is also a list or string).

#### Available in Mac OS X v10.0 and later.

Declared in NSScriptWhoseTests.h.

NSEndsWithComparison

Binary containment operator that results in  $YES$  if the test object is a list or string that matches the end of the other object (which is also a list or string).

#### Available in Mac OS X v10.0 and later.

Declared in NSScriptWhoseTests.h.

#### NSSpecifierTest Class Reference

#### NSContainsComparison

Binary containment operator that results in YES if the test object is a list or string that matches the other object (which is also a list or string) at any location.

Available in Mac OS X v10.0 and later.

Declared in NSScriptWhoseTests.h.

#### **Availability**

Available in Mac OS X v10.0 and later.

#### **Declared In**

NSScriptWhoseTests.h

# NSSpellServer Class Reference

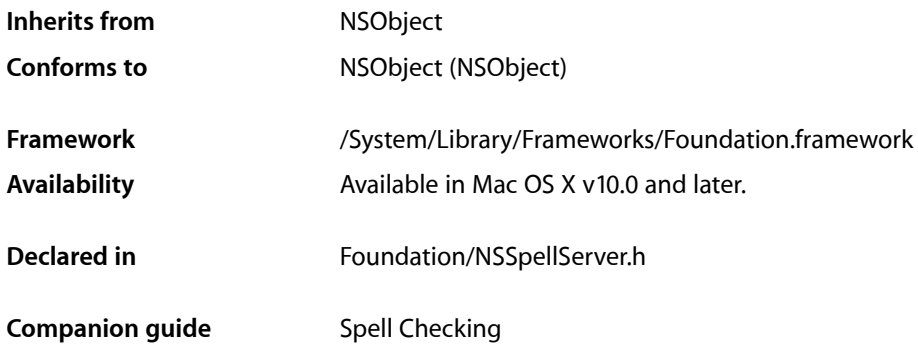

## **Overview**

The NSSpellServer class gives you a way to make your application's spell checker available as a **spelling service** available to any application.

A **service provider** is an application that declares its availability in a standard way, so that any other applications that wish to use it can do so. If you build a spelling checker that makes use of the NSSpellServer class and list it as an available service, then users of any application that makes use of NSSpellChecker or includes a Services menu will see your spelling checker as one of the available dictionaries.

## Tasks

## **Configuring Spelling Servers**

- [setDelegate:](#page-1491-0) (page 1492) Assigns the specified delegate to the receiver.
- [delegate](#page-1489-0) (page 1490) Returns the receiver's delegate.

## **Providing Spelling Services**

[– registerLanguage:byVendor:](#page-1490-0) (page 1491)

Notifies the receiver of a language your spelling checker can check.

[– run](#page-1490-1) (page 1491)

Causes the receiver to start listening for spell-checking requests.

## **Managing the Spell-Checking Process**

[– isWordInUserDictionaries:caseSensitive:](#page-1489-1) (page 1490)

Indicates whether a given word is in the user's list of learned words or the document's list of words to ignore.

[– spellServer:didForgetWord:inLanguage:](#page-1492-0) (page 1493) *delegate method*

Notifies the delegate that the sender has removed the specified word from the user's list of acceptable words in the specified language.

[– spellServer:didLearnWord:inLanguage:](#page-1492-1) (page 1493) *delegate method*

Notifies the delegate that the sender has added the specified word to the user's list of acceptable words in the specified language.

[– spellServer:findMisspelledWordInString:language:wordCount:countOnly:](#page-1493-0) (page1494) *delegate method*

Asks the delegate to search for a misspelled word in a given string, using the specified language, and marking the first misspelled word found by returning its range within the string.

[– spellServer:suggestCompletionsForPartialWordRange:inString:language:](#page-1493-1) (page1494) *delegate method*

This delegate method returns an array of possible word completions from the spell checker, based on a partially completed string and a given range.

[– spellServer:suggestGuessesForWord:inLanguage:](#page-1494-0) (page 1495) *delegate method*

Gives the delegate the opportunity to suggest guesses to the sender for the correct spelling of the given misspelled word in the specified language.

[– spellServer:checkGrammarInString:language:details:](#page-1491-1) (page 1492) *delegate method* Gives the delegate the opportunity to customize the grammatical analysis of a given string.

## <span id="page-1489-0"></span>Instance Methods

## **delegate**

Returns the receiver's delegate.

```
- (id)delegate
```
**Availability** Available in Mac OS X v10.0 and later.

**See Also**

```
– setDelegate: (page 1492)
```
**Declared In** NSSpellServer.h

## **isWordInUserDictionaries:caseSensitive:**

Indicates whether a given word is in the user's list of learned words or the document's list of words to ignore.

- (BOOL)**isWordInUserDictionaries:**(NSString \*)*word* **caseSensitive:**(BOOL)*caseSensitive*

NSSpellServer Class Reference

#### **Parameters**

*word*

The word to compare with those in the user dictionaries.

#### *caseSensitive*

Specifies whether the comparison is case sensitive.

#### **Return Value**

A Boolean value indicating whether the word is in the user dictionaries. If YES, the word is acceptable to the user.

#### **Availability**

Available in Mac OS X v10.0 and later.

#### **Declared In**

<span id="page-1490-0"></span>NSSpellServer.h

### **registerLanguage:byVendor:**

Notifies the receiver of a language your spelling checker can check.

- (BOOL)**registerLanguage:**(NSString \*)*language* **byVendor:**(NSString \*)*vendor*

#### **Parameters**

*language*

A string specifying the English name of a language on Apple's list of languages.

*vendor*

A string that identifies the vendor (to distinguish your spelling checker from those that others may offer for the same language).

#### **Return Value**

Returns YES if the language is registered, NO if for some reason it can't be registered.

#### **Discussion**

If your spelling checker supports more than one language, it should invoke this method once for each language. Registering a language-vendor combination causes it to appear in the Spelling panel's pop-up menu of spelling checkers.

#### **Availability**

Available in Mac OS X v10.0 and later.

#### <span id="page-1490-1"></span>**Declared In**

NSSpellServer.h

#### **run**

Causes the receiver to start listening for spell-checking requests.

#### - (void)**run**

#### **Discussion**

This method starts a loop that never returns; you need to set the NSSpellServer object's delegate before sending this message.

NSSpellServer Class Reference

#### **Availability**

Available in Mac OS X v10.0 and later.

### **See Also**

[– setDelegate:](#page-1491-0) (page 1492)

#### **Declared In**

NSSpellServer.h

## <span id="page-1491-0"></span>**setDelegate:**

Assigns the specified delegate to the receiver.

- (void)**setDelegate:**(id)*anObject*

#### **Parameters**

```
anObject
```
The delegate assigned to the receiver.

#### **Discussion**

Because the delegate is where the real work is done, this step is essential before telling the NSSpellServer object to run.

#### **Availability**

Available in Mac OS X v10.0 and later.

#### **See Also**

- [delegate](#page-1489-0) (page 1490)
- [run](#page-1490-1) (page 1491)

#### **Declared In**

<span id="page-1491-1"></span>NSSpellServer.h

## Delegate Methods

### **spellServer:checkGrammarInString:language:details:**

#### Gives the delegate the opportunity to customize the grammatical analysis of a given string.

- (NSRange)spellServer:(NSSpellServer \*)*sender* checkGrammarInString:(NSString \*)*string* language:(NSString \*)*language* details:(NSArray \*\*)*outDetails*

#### **Parameters**

*sender*

Spell server satisfying a grammatical analysis request.

*string*

String to analyze.

*language*

Language use in *string*. When nil, the language selected in the Spelling panel is used.

NSSpellServer Class Reference

*outDetails*

On output, dictionaries describing grammar-analysis details within the flagged grammatical unit. See the NSSpellServer class for information about these dictionaries.

#### **Return Value**

Location of the first flagged grammatical unit within *string*.

#### **Availability**

Available in Mac OS X v10.5 and later.

#### **Declared In**

<span id="page-1492-0"></span>NSSpellServer.h

## **spellServer:didForgetWord:inLanguage:**

Notifies the delegate that the sender has removed the specified word from the user's list of acceptable words in the specified language.

```
- (void)spellServer:(NSSpellServer *)sender didForgetWord:(NSString *)word
   inLanguage:(NSString *)language
```
#### **Parameters**

*sender*

The NSSpellServer object that removed the word.

*word*

The word that was removed.

*language*

The language of the removed word.

#### **Discussion**

If your delegate maintains a similar auxiliary word list, you may wish to edit the list accordingly.

#### **Availability**

Available in Mac OS X v10.0 and later.

#### <span id="page-1492-1"></span>**Declared In**

NSSpellServer.h

## **spellServer:didLearnWord:inLanguage:**

The NSSpellServer object that added the word.

Notifies the delegate that the sender has added the specified word to the user's list of acceptable words in the specified language.

```
- (void)spellServer:(NSSpellServer *)sender didLearnWord:(NSString *)word
   inLanguage:(NSString *)language
```
#### **Parameters**

*sender*

*word*

The word that was added.

NSSpellServer Class Reference

*language*

The language of the added word.

#### **Discussion**

If your delegate maintains a similar auxiliary word list, you may wish to edit the list accordingly.

#### **Availability**

Available in Mac OS X v10.0 and later.

#### **Declared In** NSSpellServer.h

### <span id="page-1493-0"></span>**spellServer:findMisspelledWordInString:language:wordCount:countOnly:**

Asksthe delegate to search for a misspelled word in a given string, using the specified language, and marking the first misspelled word found by returning its range within the string.

- (NSRange)**spellServer:**(NSSpellServer \*)*sender* **findMisspelledWordInString:**(NSString \*)*stringToCheck* **language:**(NSString \*)*language* **wordCount:**(int32\_t \*)*wordCount* **countOnly:**(BOOL)*countOnly*

#### **Parameters**

*sender*

The NSSpellServer object that sent this message.

*stringToCheck*

The string to search for the misspelled word.

#### *language*

The language to use for the search.

#### *wordCount*

On output, returns by reference the number of words from the beginning of the string object until the misspelled word (or the end of string).

*countOnly*

If YES, the method only counts the words in the string object and does not spell checking.

#### **Return Value**

The range of the misspelled word within the given string.

#### **Discussion**

Send is Word InUser Dictionaries: case Sensitive: (page 1490) to the spelling server to determine if the word exists in the user's language dictionaries.

#### **Availability**

<span id="page-1493-1"></span>Available in Mac OS X v10.0 and later.

#### **Declared In**

NSSpellServer.h

### **spellServer:suggestCompletionsForPartialWordRange:inString:language:**

This delegate method returns an array of possible word completions from the spell checker, based on a partially completed string and a given range.

#### NSSpellServer Class Reference

- (NSArray \*)**spellServer:**(NSSpellServer \*)*sender* **suggestCompletionsForPartialWordRange:**(NSRange)*range* **inString:**(NSString \*)*string* **language:**(NSString \*)*language*

#### **Parameters**

#### *sender*

The NSSpellServer object that sent this message.

*range*

The range of the partially completed word.

*string*

The string containing the partial word range.

*language*

The language to use for the completion.

#### **Return Value** An array of NSString objects indicating possible completions.

#### **Discussion**

```
See completionsForPartialWordRange:inString:language:inSpellDocumentWithTag: in
NSSpellChecker for more information.
```
#### **Availability**

Available in Mac OS X v10.3 and later.

#### **Declared In**

<span id="page-1494-0"></span>NSSpellServer.h

### **spellServer:suggestGuessesForWord:inLanguage:**

Gives the delegate the opportunity to suggest guesses to the sender for the correct spelling of the given misspelled word in the specified language.

```
- (NSArray *)spellServer:(NSSpellServer *)sender suggestGuessesForWord:(NSString 
   *)word inLanguage:(NSString *)language
```
#### **Parameters**

*sender*

The NSSpellServer object that sent this message.

*word*

The misspelled word.

*language*

The language to use for the guesses.

#### **Return Value**

An array of NSString objects indicating possible correct spellings.

#### **Availability**

Available in Mac OS X v10.0 and later.

#### **Declared In**

NSSpellServer.h

## **Constants**

## **Grammatical-Analysis Details**

These constants are use as the keys in the outDetails dictionaries returned by [spellServer:checkGrammarInString:language:details:](#page-1491-1) (page 1492) and NSSpellChecker -checkGrammarOfString:startingAt:language:wrap:inSpellingDocumentWithTag:details:.

FOUNDATION\_EXPORT NSString \*const NSGrammarRange; FOUNDATION\_EXPORT NSString \*const NSGrammarUserDescription; FOUNDATION\_EXPORT NSString \*const NSGrammarCorrections;

#### **Constants**

NSGrammarRange

NSGrammarUserDescription

NSGrammarCorrections

#### **Declared In**

NSSpellServer.h

# NSStream Class Reference

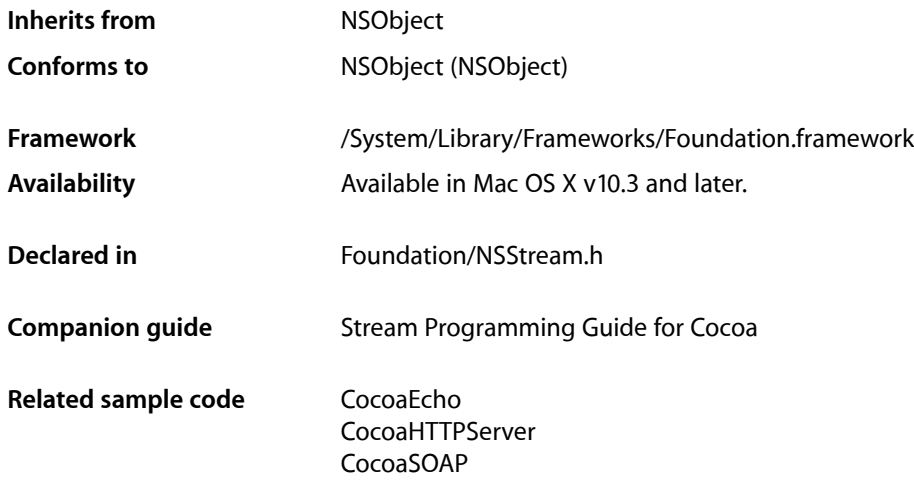

## **Overview**

NSStream is an abstract class for objects representing streams. Its interface is common to all Cocoa stream classes, including its concrete subclasses NSInputStream and NSOutputStream.

NSStream objects provide an easy way to read and write data to and from a variety of media in a device-independent way. You can create stream objects for data located in memory, in a file, or on a network (using sockets), and you can use stream objects without loading all of the data into memory at once.

By default, NSStream instances that are not file-based are non-seekable, one-way streams (although custom seekable subclasses are possible). Once the data has been provided or consumed, the data cannot be retrieved from the stream.

## Subclassing Notes

NSStream is an abstract class, incapable of instantiation and intended to be subclassed. It publishes a programmatic interface that all subclasses must adopt and provide implementations for. The two Apple-provided concrete subclasses of NSStream, NSInputStream and NSOutputStream, are suitable for most purposes. However, there might be situations when you want a peer subclass to NSInputStream and NSOutputStream. For example, you might want a class that implements a full-duplex (two-way) stream, or a class whose instances are capable of seeking through a stream.

#### Methods to Override

All subclasses must fully implement the following methods, which are presented in functional pairs:

■ [open](#page-1500-0) (page 1501) and [close](#page-1499-0) (page 1500)

Implement open to open the stream for reading or writing and make the stream available to the client directly or, if the stream object is scheduled on a run loop, to the delegate. Implement close to close the stream and remove the stream object from the run loop, if necessary. A closed stream should still be able to accept new properties and report its current properties. Once a stream is closed, it cannot be reopened.

■ [delegate](#page-1499-1) (page 1500) and [setDelegate:](#page-1502-0) (page 1503)

Return and set the delegate. By a default, a stream object must be its own delegate; so a setDelegate: message with an argument of nil should restore this delegate. Do not retain the delegate to prevent retain cycles.

To learn about delegates and delegation, read "Delegates and Data Sources" in *Cocoa Fundamentals Guide*.

■ [scheduleInRunLoop:forMode:](#page-1501-0) (page 1502) and [removeFromRunLoop:forMode:](#page-1501-1) (page 1502)

Implement scheduleInRunLoop: forMode: to schedule the stream object on the specified run loop for the specified mode. Implement removeFromRunLoop: forMode: to remove the object from the run loop. See the documentation of the NSRunLoop class for details. Once the stream object for an open stream is scheduled on a run loop, it is the responsibility of the subclass as it processes stream data to send stream: handleEvent: (page 1504) messages to its delegate.

■ [propertyForKey:](#page-1500-1) (page 1501) and setProperty: forKey: (page 1503)

Implement these methods to return and set, respectively, the property value for the specified key. You may add custom properties, but be sure to handle all properties defined by NSStream as well.

[streamStatus](#page-1503-1) (page 1504) and [streamError](#page-1503-2) (page 1504)

Implement streamStatus to return the current status of the stream as a NSStreamStatus constant; you may define new NSStreamStatus constants, but be sure to handle the NSStream-defined constants properly. ImplementstreamError to return an NSError object representing the current error. You might decide to return a custom NSError object that can provide complete and localized information about the error.

## Tasks

## **Creating Streams**

[+ getStreamsToHost:port:inputStream:outputStream:](#page-1498-0) (page 1499)

Creates and returns by reference an NSInputStream object and NSOutputStream object for a socket connection with a given host on a given port.

## **Configuring Streams**

[– propertyForKey:](#page-1500-1) (page 1501)

Returns the receiver's property for a given key.

[– setProperty:forKey:](#page-1502-1) (page 1503)

Attempts to set the value of a given property of the receiver and returns a Boolean value that indicates whether the value is accepted by the receiver.

- [delegate](#page-1499-1) (page 1500) Returns the receiver's delegate.
- [setDelegate:](#page-1502-0) (page 1503) Sets the receiver's delegate.

## **Using Streams**

- [open](#page-1500-0) (page 1501) Opens the receiving stream.
- [close](#page-1499-0) (page 1500) Closes the receiver.
- [stream:handleEvent:](#page-1503-0) (page 1504) *delegate method* The delegate receives this message when a given event has occurred on a given stream.

## **Managing Run Loops**

- [scheduleInRunLoop:forMode:](#page-1501-0) (page 1502) Schedules the receiver on a given run loop in a given mode.
- [removeFromRunLoop:forMode:](#page-1501-1) (page 1502) Removes the receiver from a given run loop running in a given mode.

## **Getting Stream Information**

- [streamStatus](#page-1503-1) (page 1504) Returns the receiver's status.
- <span id="page-1498-0"></span>[– streamError](#page-1503-2) (page 1504) Returns an NSError object representing the stream error.

## Class Methods

## **getStreamsToHost:port:inputStream:outputStream:**

Creates and returns by reference an NSInputStream object and NSOutputStream object for a socket connection with a given host on a given port.

#### NSStream Class Reference

```
+ (void)getStreamsToHost:(NSHost *)host port:(NSInteger)port
    inputStream:(NSInputStream **)inputStream outputStream:(NSOutputStream 
    **)outputStream
```
#### **Parameters**

*host*

The host to which to connect.

*port*

The port to connect to on *host*.

*inputStream*

Upon return, contains the input stream. If  $\text{nil}$  is passed, the stream object is not created.

*outputStream*

Upon return, contains the output stream. If nil is passed, the stream object is not created.

#### **Discussion**

If neither *port* nor *host* is properly specified, no socket connection is made.

#### **Availability**

Available in Mac OS X v10.3 and later.

**Declared In**

NSStream.h

## <span id="page-1499-0"></span>Instance Methods

#### **close**

Closes the receiver.

#### - (void)**close**

#### **Discussion**

Closing the stream terminates the flow of bytes and releases system resources that were reserved for the stream when it was opened. If the stream has been scheduled on a run loop, closing the stream implicitly removes the stream from the run loop. A stream that is closed can still be queried for its properties.

#### **Availability**

Available in Mac OS X v10.3 and later.

#### **See Also**

<span id="page-1499-1"></span>[– open](#page-1500-0) (page 1501)

### **Declared In**

NSStream.h

#### **delegate**

Returns the receiver's delegate.

- (id)**delegate**

NSStream Class Reference

### **Return Value**

The receiver's delegate.

#### **Discussion**

By default, a stream is its own delegate, and subclasses of NSInputStream and NSOutputStream must maintain this contract.

#### **Availability**

Available in Mac OS X v10.3 and later.

**See Also** [– setDelegate:](#page-1502-0) (page 1503)

<span id="page-1500-0"></span>**Declared In** NSStream.h

#### **open**

Opens the receiving stream.

- (void)**open**

#### **Discussion**

A stream must be created before it can be opened. Once opened, a stream cannot be closed and reopened.

#### **Availability**

Available in Mac OS X v10.3 and later.

#### **See Also**

[– close](#page-1499-0) (page 1500)

#### <span id="page-1500-1"></span>**Declared In** NSStream.h

## **propertyForKey:**

Returns the receiver's property for a given key.

- (id)**propertyForKey:**(NSString \*)*key*

#### **Parameters**

```
key
```
The key for one of the receiver's properties. See ["Constants"](#page-1504-0) (page 1505) for a description of the available property-key constants and associated values.

#### **Return Value**

The receiver's property for the key *key*.

#### **Availability**

Available in Mac OS X v10.3 and later.

#### **See Also**

[– setProperty:forKey:](#page-1502-1) (page 1503)

**Declared In**

NSStream.h

## <span id="page-1501-1"></span>**removeFromRunLoop:forMode:**

Removes the receiver from a given run loop running in a given mode.

- (void)**removeFromRunLoop:**(NSRunLoop \*)*aRunLoop* **forMode:**(NSString \*)*mode*

#### **Parameters**

*aRunLoop*

The run loop on which the receiver was scheduled.

*mode*

The mode for the run loop.

**Availability** Available in Mac OS X v10.3 and later.

#### **See Also**

[– scheduleInRunLoop:forMode:](#page-1501-0) (page 1502)

**Declared In**

<span id="page-1501-0"></span>NSStream.h

## **scheduleInRunLoop:forMode:**

Schedules the receiver on a given run loop in a given mode.

- (void)**scheduleInRunLoop:**(NSRunLoop \*)*aRunLoop* **forMode:**(NSString \*)*mode*

#### **Parameters**

*aRunLoop*

The run loop on which to schedule the receiver.

*mode*

The mode for the run loop.

#### **Discussion**

Unless the client is polling the stream, it is responsible for ensuring that the stream is scheduled on at least one run loop and that at least one of the run loops on which the stream is scheduled is being run.

#### **Availability**

Available in Mac OS X v10.3 and later.

#### **See Also**

[– removeFromRunLoop:forMode:](#page-1501-1) (page 1502)

**Declared In** NSStream.h

## <span id="page-1502-0"></span>**setDelegate:**

Sets the receiver's delegate.

- (void)**setDelegate:**(id)*delegate*

#### **Parameters**

*delegate*

The delegate for the receiver.

#### **Discussion**

By default, a stream is its own delegate, and subclasses of NSInputStream and NSOutputStream must maintain this contract. If you override this method in a subclass, passing nil must restore the receiver as its own delegate. Delegates are not retained.

To learn about delegates and delegation, read "Delegates and Data Sources" in *Cocoa Fundamentals Guide*.

#### **Availability**

Available in Mac OS X v10.3 and later.

#### **See Also**

[– delegate](#page-1499-1) (page 1500)

#### **Declared In**

<span id="page-1502-1"></span>NSStream.h

## **setProperty:forKey:**

Attempts to set the value of a given property of the receiver and returns a Boolean value that indicates whether the value is accepted by the receiver.

- (BOOL)**setProperty:**(id)*property* **forKey:**(NSString \*)*key*

#### **Parameters**

*property*

The value for *key*.

*key*

The key for one of the receiver's properties. See ["Constants"](#page-1504-0) (page 1505) for a description of the available property-key constants and expected values.

#### **Return Value**

YES if the value is accepted by the receiver, otherwise NO.

#### **Availability**

Available in Mac OS X v10.3 and later.

#### **See Also**

[– propertyForKey:](#page-1500-1) (page 1501)

#### **Declared In**

NSStream.h

**CHAPTER 138** NSStream Class Reference

### <span id="page-1503-2"></span>**streamError**

Returns an NSError object representing the stream error.

- (NSError \*)**streamError**

#### **Return Value**

An NSError object representing the stream error, or nil if no error has been encountered.

**Availability** Available in Mac OS X v10.3 and later.

<span id="page-1503-1"></span>**Declared In** NSStream.h

#### **streamStatus**

Returns the receiver's status.

- (NSStreamStatus)**streamStatus**

**Return Value** The receiver's status.

**Discussion** See ["Constants"](#page-1504-0) (page 1505) for a description of the available NSStreamStatus constants.

**Availability** Available in Mac OS X v10.3 and later.

**Declared In** NSStream.h

## <span id="page-1503-0"></span>Delegate Methods

### **stream:handleEvent:**

The delegate receives this message when a given event has occurred on a given stream.

- (void)**stream:**(NSStream \*)*theStream* **handleEvent:**(NSStreamEvent)*streamEvent*

#### **Parameters**

*theStream*

The stream on which *streamEvent* occurred.

*streamEvent*

The stream event that occurred,

#### **Discussion**

The delegate receives this message only if *theStream* is scheduled on a run loop. The message is sent on the stream object's thread. The delegate should examine *streamEvent* to determine the appropriate action it should take.

### **CHAPTER 138** NSStream Class Reference

**Availability** Available in Mac OS X v10.3 and later.

**Declared In** NSStream.h

## <span id="page-1504-0"></span>**Constants**

### **NSStreamStatus**

The type declared for the constants listed in "Stream Status [Constants"](#page-1504-1) (page 1505).

typedef NSUInteger NSStreamStatus;

#### **Availability**

Available in Mac OS X v10.3 and later.

**Declared In**

<span id="page-1504-1"></span>NSStream.h

## **Stream Status Constants**

These constants indicate the current status of a stream. They are returned by [streamStatus](#page-1503-1) (page 1504).

```
typedef enum {
    NSStreamStatusNotOpen = 0,
    NSStreamStatusOpening = 1,
    NSStreamStatusOpen = 2,
    NSStreamStatusReading = 3,
    NSStreamStatusWriting = 4,
    NSStreamStatusAtEnd = 5,
    NSStreamStatusClosed = 6,
    NSStreamStatusError = 7
```
};

#### **Constants**

NSStreamStatusNotOpen

The stream is not open for reading or writing. This status is returned before the underlying call to open a stream but after it's been created.

Available in Mac OS X v10.3 and later.

Declared in NSStream.h.

NSStreamStatusOpening

The stream is in the process of being opened for reading or for writing. For network streams, this status might include the time after the stream was opened, but while network DNS resolution is happening.

Available in Mac OS X v10.3 and later.

Declared in NSStream.h.

#### NSStream Class Reference

NSStreamStatusOpen

The stream is open, but no reading or writing is occurring.

Available in Mac OS X v10.3 and later.

Declared in NSStream.h.

#### NSStreamStatusReading

Data is being read from the stream. This status would be returned if code on another thread were to call [streamStatus](#page-1503-1) (page 1504) on the stream while a [read:maxLength:](#page-766-0) (page 767) call (NSInputStream) was in progress.

Available in Mac OS X v10.3 and later.

Declared in NSStream.h.

NSStreamStatusWriting

Data is being written to the stream. This status would be returned if code on another thread were to call [streamStatus](#page-1503-1) (page 1504) on the stream while a [write:maxLength:](#page-1221-0) (page 1222) call (NSOutputStream) was in progress.

Available in Mac OS X v10.3 and later.

Declared in NSStream.h.

#### NSStreamStatusAtEnd

There is no more data to read, or no more data can be written to the stream. When this status is returned, the stream is in a "non-blocking" mode and no data are available.

Available in Mac OS X v10.3 and later.

Declared in NSStream.h.

#### NSStreamStatusClosed

The stream is [close](#page-1499-0)d (close (page 1500) has been called on it).

Available in Mac OS X v10.3 and later.

Declared in NSStream.h.

#### NSStreamStatusError

The remote end of the connection can't be contacted, or the connection has been severed for some other reason.

Available in Mac OS X v10.3 and later.

Declared in NSStream.h.

#### **Declared In**

NSStream.h

#### **NSStreamEvent**

The type declared for the constants listed in "Stream Event [Constants"](#page-1506-0) (page 1507).

typedef NSUInteger NSStreamEvent;

#### **Availability**

Available in Mac OS X v10.3 and later.

#### **Declared In**

NSStream.h

## <span id="page-1506-0"></span>**Stream Event Constants**

One or more of these constants may be sent to the delegate as a bit field in the second parameter of stream: handleEvent: (page 1504).

```
typedef enum {
    NSStreamEventNone = 0,
    NSStreamEventOpenCompleted = 1 << 0,
   NSStreamEventHasBytesAvailable = 1 \leq 1,
    NSStreamEventHasSpaceAvailable = 1 << 2,
    NSStreamEventErrorOccurred = 1 << 3,
    NSStreamEventEndEncountered = 1 << 4
};
```
#### **Constants**

NSStreamEventNone

No event has occurred.

Available in Mac OS X v10.3 and later.

Declared in NSStream.h.

NSStreamEventOpenCompleted

The open has completed successfully.

Available in Mac OS X v10.3 and later.

Declared in NSStream.h.

NSStreamEventHasBytesAvailable

The stream has bytes to be read.

Available in Mac OS X v10.3 and later.

Declared in NSStream.h.

NSStreamEventHasSpaceAvailable

The stream can accept bytes for writing.

Available in Mac OS X v10.3 and later.

Declared in NSStream.h.

NSStreamEventErrorOccurred

An error has occurred on the stream.

Available in Mac OS X v10.3 and later.

Declared in NSStream.h.

NSStreamEventEndEncountered

The end of the stream has been reached.

Available in Mac OS X v10.3 and later.

Declared in NSStream.h.

**Declared In**

NSStream.h

## **NSStream Property Keys**

NSStream defines these string constants as keys for accessing stream properties using [propertyForKey:](#page-1500-1) (page 1501) and setting properties with setProperty: forKey: (page 1503):

```
extern NSString * const NSStreamSocketSecurityLevelKey
extern NSString * const NSStreamSocketSecurityLevelNone ;
extern NSString * const NSStreamSocketSecurityLevelSSLv2 ;
extern NSString * const NSStreamSocketSecurityLevelSSLv3 ;
extern NSString * const NSStreamSocketSecurityLevelTLSv1 ;
extern NSString * const NSStreamSocketSecurityLevelNegotiatedSSL;
extern NSString * const NSStreamSOCKSProxyConfigurationKey ;
extern NSString * const NSStreamSOCKSProxyHostKey
extern NSString * const NSStreamSOCKSProxyPortKey
extern NSString * const NSStreamSOCKSProxyVersionKey ;
extern NSString * const NSStreamSOCKSProxyUserKey
extern NSString * const NSStreamSOCKSProxyPasswordKey ;
extern NSString * const NSStreamSOCKSProxyVersion4
extern NSString * const NSStreamSOCKSProxyVersion5
extern NSString * const NSStreamDataWrittenToMemoryStreamKey ;
extern NSString * const NSStreamFileCurrentOffsetKey ;
```
#### **Constants**

NSStreamSocketSecurityLevelKey

#### The security level of the target stream. May be one of the following values:

```
NSStreamSocketSecurityLevelNone, NSStreamSocketSecurityLevelSSLv2,
NSStreamSocketSecurityLevelSSLv3, NSStreamSocketSecurityLevelTLSv1, or
NSStreamSocketSecurityLevelNegotiatedSSL.
```
Available in Mac OS X v10.3 and later.

Declared in NSStream.h.

NSStreamSOCKSProxyConfigurationKey

Value is an NSDictionary object containing SOCKS proxy configuration information.

The dictionary returned from the System Configuration framework for SOCKS proxies usually suffices.

#### Available in Mac OS X v10.3 and later.

Declared in NSStream.h.

#### NSStreamDataWrittenToMemoryStreamKey

Value is an NSData instance containing the data written to a memory stream.

Use this property when you have an output-stream object instantiated to collect written data in memory. The value of this property is read-only.

Available in Mac OS X v10.3 and later.

Declared in NSStream.h.

#### NSStreamFileCurrentOffsetKey

Value is an NSNumber object containing the current absolute offset of the stream.

Available in Mac OS X v10.3 and later.

Declared in NSStream.h.

#### **Declared In**

NSStream.h

### **NSStream Error Domains**

NSStream defines these string constants to represent error domains that can be returned by [streamError](#page-1503-2) (page 1504):

NSStream Class Reference

```
extern NSString * const NSStreamSocketSSLErrorDomain ;
extern NSString * const NSStreamSOCKSErrorDomain ;
```
#### **Constants**

```
NSStreamSocketSSLErrorDomain
```
The error domain used by NSError when reporting SSL errors.

Available in Mac OS X v10.3 and later.

Declared in NSStream.h.

NSStreamSOCKSErrorDomain

The error domain used by NSError when reporting SOCKS errors.

Available in Mac OS X v10.3 and later.

Declared in NSStream.h.

#### **Declared In**

NSStream.h

### **Secure-Socket Layer (SSL) Security Level**

NSStream defines these string constants for specifying the secure-socket layer (SSL) security level.

```
NSString * const NSStreamSocketSecurityLevelNone;
NSString * const NSStreamSocketSecurityLevelSSLv2;
NSString * const NSStreamSocketSecurityLevelSSLv3;
NSString * const NSStreamSocketSecurityLevelTLSv1;
NSString * const NSStreamSocketSecurityLevelNegotiatedSSL
```
#### **Constants**

NSStreamSocketSecurityLevelNone

Specifies that no security level be set for a socket stream.

Available in Mac OS X v10.3 and later.

Declared in NSStream.h.

NSStreamSocketSecurityLevelSSLv2

Specifies that SSL version 2 be set as the security protocol for a socket stream.

Available in Mac OS X v10.3 and later.

Declared in NSStream.h.

NSStreamSocketSecurityLevelSSLv3

Specifies that SSL version 3 be set as the security protocol for a socket stream.

Available in Mac OS X v10.3 and later.

Declared in NSStream.h.

#### NSStreamSocketSecurityLevelTLSv1

Specifies that TLS version 1 be set as the security protocol for a socket stream.

Available in Mac OS X v10.3 and later.

Declared in NSStream.h.

NSStreamSocketSecurityLevelNegotiatedSSL

Specifies that the highest level security protocol that can be negotiated be set as the security protocol for a socket stream.

Available in Mac OS X v10.3 and later.

Declared in NSStream.h.

NSStream Class Reference

#### **Discussion**

You access and set these values using the NSStreamSocketSecurityLevelKey property key.

#### **Declared In**

NSStream.h

## **SOCKS Proxy Configuration Values**

NSStream defines these string constants for use as keys to specify SOCKS proxy configuration values in an NSDictionary object.

NSString \* const NSStreamSOCKSProxyHostKey; NSString \* const NSStreamSOCKSProxyPortKey; NSString \* const NSStreamSOCKSProxyVersionKey; NSString \* const NSStreamSOCKSProxyUserKey; NSString \* const NSStreamSOCKSProxyPasswordKey; NSString \* const NSStreamSOCKSProxyVersion4; NSString \* const NSStreamSOCKSProxyVersion5

#### **Constants**

NSStreamSOCKSProxyHostKey

Value is an NSString object that represents the SOCKS proxy host.

Available in Mac OS X v10.3 and later.

Declared in NSStream.h.

#### NSStreamSOCKSProxyPortKey

Value is an NSNumber object containing an integer that represents the port on which the proxy listens.

Available in Mac OS X v10.3 and later.

Declared in NSStream.h.

#### NSStreamSOCKSProxyVersionKey

Value is either NSStreamSOCKSProxyVersion4 or NSStreamSOCKSProxyVersion5.

If this key is not present, NSStreamSOCKSProxyVersion5 is used by default.

#### Available in Mac OS X v10.3 and later.

Declared in NSStream.h.

#### NSStreamSOCKSProxyUserKey

Value is an NSString object containing the user's name.

#### Available in Mac OS X v10.3 and later.

Declared in NSStream.h.

#### NSStreamSOCKSProxyPasswordKey

Value is an NSString object containing the user's password.

#### Available in Mac OS X v10.3 and later.

Declared in NSStream.h.

#### NSStreamSOCKSProxyVersion4

Possible value for NSStreamSOCKSProxyVersionKey.

#### Available in Mac OS X v10.3 and later.

Declared in NSStream.h.

#### NSStream Class Reference

#### NSStreamSOCKSProxyVersion5

Possible value for NSStreamSOCKSProxyVersionKey.

#### Available in Mac OS X v10.3 and later.

Declared in NSStream.h.

#### **Discussion**

You set the dictionary object as the current SOCKS proxy configuration using the NSStreamSOCKSProxyConfigurationKey key

#### **Declared In**

NSStream.h

NSStream Class Reference
# NSString Class Reference

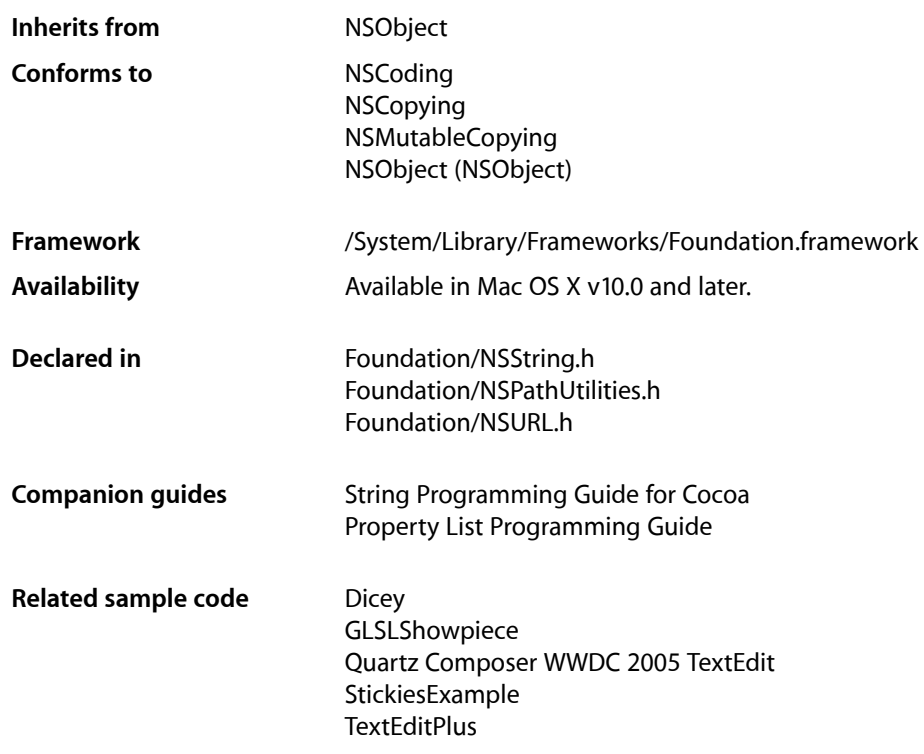

# **Overview**

The NSString class declares the programmatic interface for an object that manages immutable strings. (An immutable string is a text string that is defined when it is created and subsequently cannot be changed. NSString is implemented to represent an array of Unicode characters (in other words, a text string).

The mutable subclass of NSString is NSMutableString.

The NSString class has two primitive methods—[length](#page-1579-0) (page 1580) and [characterAtIndex:](#page-1539-0) (page 1540)—that provide the basis for all other methods in its interface. The [length](#page-1579-0) (page 1580) method returns the total number of Unicode characters in the string. [characterAtIndex:](#page-1539-0) (page 1540) gives access to each character in the string by index, with index values starting at 0.

NSString declares methods for finding and comparing strings. It also declares methods for reading numeric values from strings, for combining strings in various ways, and for converting a string to different forms (such as encoding and case changes).

The Application Kit also uses NSParagraphStyle and its subclass NSMutableParagraphStyle to encapsulate the paragraph or ruler attributes used by the NSAttributedString classes. Additionally, methods to support string drawing are described in NSString Application Kit Additions Reference, found in the Application Kit.

NSString is "toll-free bridged" with its Core Foundation counterpart, CFString (see CFStringRef). This means that the Core Foundation type is interchangeable in function or method calls with the bridged Foundation object. Therefore, in a method where you see an  $N\text{String}$   $*$  parameter, you can pass a CFStringRef, and in a function where you see a CFStringRef parameter, you can pass an NSString instance (you cast one type to the other to suppress compiler warnings). This also applies to your concrete subclasses of NSString. See Interchangeable Data Types for more information on toll-free bridging.

# String Objects

NSString objects represent character strings in frameworks. Representing strings as objects allows you to use strings wherever you use other objects. It also provides the benefits of encapsulation, so that string objects can use whatever encoding and storage are needed for efficiency while simply appearing as arrays of characters. The cluster's two public classes, NSString and NSMutableString, declare the programmatic interface for non-editable and editable strings, respectively.

**Note:** An immutable string is a text string that is defined when it is created and subsequently cannot be changed. An immutable string is implemented as an array of Unicode characters (in other words, a text string). To create and manage an immutable string, use the NSString class. To construct and manage a string that can be changed after it has been created, use NSMutableString.

The objects you create using NSString and NSMutableString are referred to as string objects (or, when no confusion will result, merely as strings). The term C string refers to the standard char  $*$  type. Because of the nature of class clusters, string objects aren't actual instances of the NSString or NSMutableString classes but of one of their private subclasses. Although a string object's class is private, its interface is public, as declared by these abstract superclasses, NSString and NSMutableString. The string classes adopt the NSCopying and NSMutableCopying protocols, making it convenient to convert a string of one type to the other.

# Understanding characters

A string object presents itself as an array of Unicode characters (Unicode is a registered trademark of Unicode, Inc.). You can determine how many characters a string object contains with the [length](#page-1579-0) (page 1580) method and can retrieve a specific character with the [characterAtIndex:](#page-1539-0) (page 1540) method. These two "primitive" methods provide basic access to a string object.

Most use of strings, however, is at a higher level, with the strings being treated as single entities: You compare strings against one another, search them for substrings, combine them into new strings, and so on. If you need to access string objects character by character, you must understand the Unicode character encoding, specifically issues related to composed character sequences. For details see *The Unicode Standard, Version 4.0* (The Unicode Consortium, Boston: Addison-Wesley, 2003, ISBN 0-321-18578-1) and the Unicode Consortium web site: [http://www.unicode.org/.](http://www.unicode.org/) See also Characters and Grapheme Clusters in *String Programming Guide for Cocoa*.

# Interpreting UTF-16-encoded data

When creating an NSString object from a UTF-16-encoded string (or a byte stream interpreted as UTF-16), if the byte order is not otherwise specified, NSString assumes that the UTF-16 characters are big-endian, unless there is a BOM (byte-order mark), in which case the BOM dictates the byte order. When creating an NSString object from an array of Unicode characters, the returned string is always native-endian, since the array always contains Unicode characters in native byte order.

# Distributed objects

Over distributed-object connections, mutable string objects are passed by-reference and immutable string objects are passed by-copy.

# Subclassing Notes

It is possible to subclass NSString (and NSMutableString), but doing so requires providing storage facilities for the string (which is not inherited by subclasses) and implementing two primitive methods. The abstract NSString and NSMutableString classes are the public interface of a class cluster consisting mostly of private, concrete classes that create and return a string object appropriate for a given situation. Making your own concrete subclass of this cluster imposes certain requirements(discussed in ["Methodsto](#page-1514-0) Override" (page 1515)).

<span id="page-1514-0"></span>Make sure your reasons for subclassing NSString are valid. Instances of your subclass should represent a string and not something else. Thus the only attributes the subclass should have are the length of the character buffer it's managing and access to individual characters in the buffer. Valid reasons for making a subclass of NSString include providing a different backing store (perhaps for better performance) or implementing some aspect of object behavior differently, such as memory management. If your purpose is to add non-essential attributes or metadata to your subclass of NSString, a better alternative would be object composition (see ["Alternatives](#page-1515-0) to Subclassing" (page 1516)). Cocoa already provides an example of this with the NSAttributedString class.

### Methods to Override

Any subclass of NSString *must* override the primitive instance methods [length](#page-1579-0) (page 1580) and [characterAtIndex:](#page-1539-0) (page 1540). These methods must operate on the backing store that you provide for the characters of the string. For this backing store you can use a static array, a dynamically allocated buffer, a standard NSString object, or some other data type or mechanism. You may also choose to override, partially or fully, any other NSString method for which you want to provide an alternative implementation. For example, for better performance it is recommended that you override get Characters: range: (page 1555) and give it a faster implementation.

You might want to implement an initializer for your subclass that is suited to the backing store that the subclass is managing. The NSString class does not have a designated initializer, so your initializer need only invoke the [init](#page-1177-0) (page 1178) method of super. The NSString class adopts the NSCopying, NSMutableCopying, and NSCoding protocols; if you want instances of your own custom subclass created from copying or coding, override the methods in these protocols.

Note that you shouldn't override the [hash](#page-1560-0) (page 1561) method.

### <span id="page-1515-0"></span>Alternatives to Subclassing

Often a better and easier alternative to making a subclass of NSString—or of any other abstract, public class of a class cluster, for that matter—is object composition. This is especially the case when your intent is to add to the subclass metadata or some other attribute that is not essential to a string object. In object composition, you would have an NSString object as one instance variable of your custom class (typically a subclass of NSObject) and one or more instance variables that store the metadata that you want for the custom object. Then just design your subclass interface to include accessor methods for the embedded string object and the metadata.

If the behavior you want to add supplements that of the existing class, you could write a category on NSString. Keep in mind, however, that this category will be in effect for all instances of NSString that you use, and this might have unintended consequences.

# Adopted Protocols

#### NSCoding

[encodeWithCoder:](#page-2033-0) (page 2034) [initWithCoder:](#page-2033-1) (page 2034)

#### NSCopying

[copyWithZone:](#page-2041-0) (page 2042)

#### NSMutableCopying [mutableCopyWithZone:](#page-2093-0) (page 2094)

# Tasks

# **Creating and Initializing Strings**

[+ string](#page-1528-0) (page 1529)

Returns an empty string.

[– init](#page-1562-0) (page 1563)

Returns an initialized NSString object that contains no characters.

[– initWithBytes:length:encoding:](#page-1562-1) (page 1563)

Returns an initialized NSString object containing a given number of bytes from a given C array of bytes in a given encoding.

[– initWithBytesNoCopy:length:encoding:freeWhenDone:](#page-1563-0) (page 1564)

Returns an initialized NSString object that contains a given number of bytes from a given C array of bytes in a given encoding, and optionally frees the array on deallocation.

#### [– initWithCharacters:length:](#page-1564-0) (page 1565)

Returns an initialized NSString object that contains a given number of characters from a given C array of Unicode characters.

#### NSString Class Reference

[– initWithCharactersNoCopy:length:freeWhenDone:](#page-1564-1) (page 1565)

Returns an initialized NSString object that contains a given number of characters from a given C array of Unicode characters.

[– initWithString:](#page-1574-0) (page 1575)

Returns an NSString object initialized by copying the characters from another given string.

[– initWithCString:encoding:](#page-1569-0) (page 1570)

Returns an NSString object initialized using the characters in a given C array, interpreted according to a given encoding.

[– initWithUTF8String:](#page-1575-0) (page 1576)

Returns an NSString object initialized by copying the characters a given C array of UTF8-encoded bytes.

[– initWithFormat:](#page-1571-0) (page 1572)

Returns an *NSString* object initialized by using a given format string as a template into which the remaining argument values are substituted.

[– initWithFormat:arguments:](#page-1572-0) (page 1573)

Returns an *NSString* object initialized by using a given format string as a template into which the remaining argument values are substituted according to the user's default locale.

[– initWithFormat:locale:](#page-1573-0) (page 1574)

Returns an *NSString* object initialized by using a given format string as a template into which the remaining argument values are substituted according to given locale information.

[– initWithFormat:locale:arguments:](#page-1573-1) (page 1574)

Returns an *NSString* object initialized by using a given format string as a template into which the remaining argument values are substituted according to given locale information.

[– initWithData:encoding:](#page-1571-1) (page 1572)

Returns an NSString object initialized by converting given data into Unicode characters using a given encoding.

[+ stringWithFormat:](#page-1535-0) (page 1536)

Returns a string created by using a given format string as a template into which the remaining argument values are substituted.

[+ localizedStringWithFormat:](#page-1527-0) (page 1528)

Returns a string created by using a given format string as a template into which the remaining argument values are substituted according to the user's default locale.

[+ stringWithCharacters:length:](#page-1529-0) (page 1530)

Returns a string containing a given number of characters taken from a given C array of Unicode characters.

[+ stringWithString:](#page-1536-0) (page 1537)

Returns a string created by copying the characters from another given string.

[+ stringWithCString:encoding:](#page-1534-0) (page 1535)

Returns a string containing the bytes in a given C array, interpreted according to a given encoding.

[+ stringWithUTF8String:](#page-1536-1) (page 1537)

Returns a string created by copying the data from a given C array of UTF8-encoded bytes.

[+ stringWithCString:](#page-1533-0) (page 1534) Deprecated in Mac OS X v10.4

Creates a new string using a given C-string. (Deprecated. Use stringWithCString: encoding: (page 1535) instead.)

- [+ stringWithCString:length:](#page-1534-1) (page 1535) Deprecated in Mac OS X v10.4 Returns a string containing the characters in a given C-string. (Deprecated. Use stringWithCString: encoding: (page 1535) instead.)
- [initWithCString:](#page-1568-0) (page 1569) Deprecated in Mac OS X v10.4
	- Initializes the receiver, a newly allocated NSString object, by converting the data in a given C-string from the default C-string encoding into the Unicode character encoding. (Deprecated. Use [initWithCString:encoding:](#page-1569-0) (page 1570) instead.)
- initWithCString:length: (page 1570) Deprecated in Mac OS X v10.4

Initializes the receiver, a newly allocated NSString object, by converting the data in a given C-string from the default C-string encoding into the Unicode character encoding. (Deprecated. Use [initWithCString:encoding:](#page-1569-0) (page 1570) instead.)

- initWithCStringNoCopy:length:freeWhenDone: (page 1571) Deprecated in Mac OS X v10.4 Initializes the receiver, a newly allocated NSString object, by converting the data in a given C-string from the default C-string encoding into the Unicode character encoding. (Deprecated. Use [initWithBytesNoCopy:length:encoding:freeWhenDone:](#page-1563-0) (page 1564) instead.)

# **Creating and Initializing a String from a File**

- [+ stringWithContentsOfFile:encoding:error:](#page-1530-0) (page 1531) Returns a string created by reading data from the file at a given path interpreted using a given encoding.
- [initWithContentsOfFile:encoding:error:](#page-1565-0) (page 1566)

Returns an NSString object initialized by reading data from the file at a given path using a given encoding.

[+ stringWithContentsOfFile:usedEncoding:error:](#page-1531-0) (page 1532)

Returns a string created by reading data from the file at a given path and returns by reference the encoding used to interpret the file.

[– initWithContentsOfFile:usedEncoding:error:](#page-1566-0) (page 1567)

Returns an NSString object initialized by reading data from the file at a given path and returns by reference the encoding used to interpret the characters.

[+ stringWithContentsOfFile:](#page-1529-1) (page 1530) Deprecated in Mac OS X v10.4 Returns a string created by reading data from the file named by a given path. (Deprecated. Use [stringWithContentsOfFile:encoding:error:](#page-1530-0) (page 1531) or

[stringWithContentsOfFile:usedEncoding:error:](#page-1531-0) (page 1532) instead.)

- initWithContentsOfFile: (page 1566) Deprecated in Mac OS X v10.4 Initializes the receiver, a newly allocated NSString object, by reading data from the file named by *path*. (Deprecated. Use [initWithContentsOfFile:encoding:error:](#page-1565-0) (page 1566) or [initWithContentsOfFile:usedEncoding:error:](#page-1566-0) (page 1567) instead.)

# **Creating and Initializing a String from an URL**

- [+ stringWithContentsOfURL:encoding:error:](#page-1532-0) (page 1533)
	- Returns a string created by reading data from a given URL interpreted using a given encoding.
- [initWithContentsOfURL:encoding:error:](#page-1567-0) (page 1568) Returns an NSString object initialized by reading data from a given URL interpreted using a given encoding.

[+ stringWithContentsOfURL:usedEncoding:error:](#page-1533-1) (page 1534)

Returns a string created by reading data from a given URL and returns by reference the encoding used to interpret the data.

[– initWithContentsOfURL:usedEncoding:error:](#page-1568-1) (page 1569)

Returns an NSString object initialized by reading data from a given URL and returns by reference the encoding used to interpret the data.

[+ stringWithContentsOfURL:](#page-1531-1) (page 1532) Deprecated in Mac OS X v10.4

Returns a string created by reading data from the file named by a given URL. (Deprecated. Use [stringWithContentsOfURL:encoding:error:](#page-1532-0) (page 1533) or [stringWithContentsOfURL:usedEncoding:error:](#page-1533-1) (page 1534) instead.)

[– initWithContentsOfURL:](#page-1567-1) (page 1568) Deprecated in Mac OS X v10.4 Initializes the receiver, a newly allocated NSString object, by reading data from the location named by a given URL. (Deprecated. Use [initWithContentsOfURL:encoding:error:](#page-1567-0) (page 1568) or [initWithContentsOfURL:usedEncoding:error:](#page-1568-1) (page 1569) instead.)

# **Writing to a File or URL**

- [writeToFile:atomically:encoding:error:](#page-1612-0) (page 1613) Writes the contents of the receiver to a file at a given path using a given encoding.
- [writeToURL:atomically:encoding:error:](#page-1613-0) (page 1614) Writes the contents of the receiver to the URL specified by *url* using the specified encoding.
- writeToFile: atomically: (page 1612) Deprecated in Mac OS X v10.4 Writes the contents of the receiver to the file specified by a given path. (Deprecated. Use [writeToFile:atomically:encoding:error:](#page-1612-0) (page 1613) instead.)
- [writeToURL:atomically:](#page-1613-1) (page 1614) Deprecated in Mac OS X v10.4

Writes the contents of the receiver to the location specified by a given URL. (Deprecated. Use writeToURL: atomically: encoding: error: (page 1614) instead.)

# **Getting a String's Length**

[– length](#page-1579-0) (page 1580)

Returns the number of Unicode characters in the receiver.

- [lengthOfBytesUsingEncoding:](#page-1579-1) (page 1580) Returns the number of bytes required to store the receiver in a given encoding.
- [maximumLengthOfBytesUsingEncoding:](#page-1583-0) (page 1584) Returns the maximum number of bytes needed to store the receiver in a given encoding.

# **Getting Characters and Bytes**

[– characterAtIndex:](#page-1539-0) (page 1540)

Returns the character at a given array position.

[– getCharacters:](#page-1554-1) (page 1555) Copies all characters from the receiver into a given buffer. [– getCharacters:range:](#page-1554-0) (page 1555)

Copies characters from a given range in the receiver into a given buffer.

- getBytes:maxLength:usedLength:encoding:options:range:remainingRange: (page 1554) Gets a given range of characters as bytes in a specified encoding.

# **Getting C Strings**

[– cStringUsingEncoding:](#page-1548-0) (page 1549)

Returns a representation of the receiver as a C string using a given encoding.

[– getCString:maxLength:encoding:](#page-1556-0) (page 1557)

Converts the receiver's content to a given encoding and stores them in a buffer.

[– UTF8String](#page-1611-1) (page 1612)

Returns a null-terminated UTF8 representation of the receiver.

[– cString](#page-1546-0) (page 1547) Deprecated in Mac OS X v10.4

Returns a representation of the receiver as a C string in the default C-string encoding. (Deprecated. Use [cStringUsingEncoding:](#page-1548-0) (page 1549) or [UTF8String](#page-1611-1) (page 1612) instead.)

[– cStringLength](#page-1547-0) (page 1548) Deprecated in Mac OS X v10.4

Returns the length in char-sized units of the receiver's C-string representation in the default C-string encoding. (Deprecated. Use [lengthOfBytesUsingEncoding:](#page-1579-1) (page 1580) or [maximumLengthOfBytesUsingEncoding:](#page-1583-0) (page 1584) instead.)

[– getCString:](#page-1555-0) (page 1556) Deprecated in Mac OS X v10.4

Invokes [getCString:maxLength:range:remainingRange:](#page-1557-0) (page 1558) with NSMaximumStringLength as the maximum length, the receiver's entire extent as the range, and NULL for the remaining range. (Deprecated. Use [cStringUsingEncoding:](#page-1548-0) (page 1549) or [dataUsingEncoding:allowLossyConversion:](#page-1549-0) (page 1550) instead.)

- getCString:maxLength: (page 1557) Deprecated in Mac OS X v10.4

Invokes [getCString:maxLength:range:remainingRange:](#page-1557-0) (page 1558) with *maxLength* as the maximum length in char-sized units, the receiver's entire extent as the range, and NULL for the remaining range. (Deprecated. Use [getCString:maxLength:encoding:](#page-1556-0) (page 1557) instead.)

- getCString:maxLength:range:remainingRange: (page 1558) Deprecated in Mac OS X v10.4

Converts the receiver's content to the default C-string encoding and stores them in a given buffer. (Deprecated. Use [getCString:maxLength:encoding:](#page-1556-0) (page 1557) instead.)

[– lossyCString](#page-1582-0) (page 1583) Deprecated in Mac OS X v10.4

Returns a representation of the receiver as a C string in the default C-string encoding, possibly losing information in converting to that encoding. (Deprecated. Use [cStringUsingEncoding:](#page-1548-0) (page 1549) or [dataUsingEncoding:allowLossyConversion:](#page-1549-0) (page 1550) instead.)

# **Combining Strings**

[– stringByAppendingFormat:](#page-1596-0) (page 1597)

Returns a string made by appending to the receiver a string constructed from a given format string and the following arguments.

[– stringByAppendingString:](#page-1598-0) (page 1599)

Returns a new string made by appending a given string to the receiver.

[– stringByPaddingToLength:withString:startingAtIndex:](#page-1602-0) (page 1603)

Returns a new string formed from the receiver by either removing characters from the end, or by appending as many occurrences as necessary of a given pad string.

# **Dividing Strings**

[– componentsSeparatedByString:](#page-1546-1) (page 1547)

Returns an array containing substrings from the receiver that have been divided by a given separator.

[– componentsSeparatedByCharactersInSet:](#page-1545-0) (page 1546)

Returns an array containing substrings from the receiver that have been divided by characters in a given set.

[– stringByTrimmingCharactersInSet:](#page-1607-0) (page 1608)

Returns a new string made by removing from both ends of the receiver characters contained in a given character set.

[– substringFromIndex:](#page-1608-0) (page 1609)

Returns a new string containing the characters of the receiver from the one at a given index to the end.

[– substringWithRange:](#page-1610-0) (page 1611)

Returns a string object containing the characters of the receiver that lie within a given range.

[– substringToIndex:](#page-1609-0) (page 1610)

Returns a new string containing the characters of the receiver up to, but not including, the one at a given index.

### **Finding Characters and Substrings**

[– rangeOfCharacterFromSet:](#page-1588-0) (page 1589)

Finds and returns the range in the receiver of the first character from a given character set.

[– rangeOfCharacterFromSet:options:](#page-1589-0) (page 1590)

Finds and returns the range in the receiver of the first character, using given options, from a given character set.

[– rangeOfCharacterFromSet:options:range:](#page-1589-1) (page 1590)

Finds and returns the range in the receiver of the first character from a given character set found in a given range with given options.

- [rangeOfString:](#page-1591-0) (page 1592)
	- Finds and returns the range of the first occurrence of a given string within the receiver.
- [rangeOfString:options:](#page-1592-0) (page 1593)

Finds and returns the range of the first occurrence of a given string within the receiver, subject to given options.

[– rangeOfString:options:range:](#page-1593-0) (page 1594)

Finds and returns the range of the first occurrence of a given string, within the given range of the receiver, subject to given options.

[– rangeOfString:options:range:locale:](#page-1594-0) (page 1595)

Finds and returns the range of the first occurrence of a given string within a given range of the receiver, subject to given options, using the specified locale, if any.

## **Replacing Substrings**

[– stringByReplacingOccurrencesOfString:withString:](#page-1604-0) (page 1605)

Returns a new string in which all occurrences of a target string in the receiver are replaced by another given string.

[– stringByReplacingOccurrencesOfString:withString:options:range:](#page-1604-1) (page 1605)

Returns a new string in which all occurrences of a target string in a specified range of the receiver are replaced by another given string.

[– stringByReplacingCharactersInRange:withString:](#page-1603-0) (page 1604)

Returns a new string in which the characters in a specified range of the receiver are replaced by a given string.

# **Determining Line and Paragraph Ranges**

[– getLineStart:end:contentsEnd:forRange:](#page-1559-0) (page 1560)

Returns by reference the beginning of the first line and the end of the last line touched by the given range.

- [lineRangeForRange:](#page-1580-0) (page 1581)
	- Returns the range of characters representing the line or lines containing a given range.
- [getParagraphStart:end:contentsEnd:forRange:](#page-1560-1) (page 1561)

Returns by reference the beginning of the first paragraph and the end of the last paragraph touched by the given range.

[– paragraphRangeForRange:](#page-1584-0) (page 1585)

Returns the range of characters representing the paragraph or paragraphs containing a given range.

# **Determining Composed Character Sequences**

- [rangeOfComposedCharacterSequenceAtIndex:](#page-1590-0) (page 1591)
	- Returns the range in the receiver of the composed character sequence located at a given index.
- [rangeOfComposedCharacterSequencesForRange:](#page-1591-1) (page 1592)

Returns the range in the receiver of the composed character sequence in a given range.

# **Converting String Contents Into a Property List**

[– propertyList](#page-1587-0) (page 1588)

Parses the receiver as a text representation of a property list, returning an NSString, NSData, NSArray, or NSDictionary object, according to the topmost element.

#### [– propertyListFromStringsFileFormat](#page-1587-1) (page 1588)

Returns a dictionary object initialized with the keys and values found in the receiver.

# **Identifying and Comparing Strings**

[– caseInsensitiveCompare:](#page-1539-1) (page 1540)

Returns the result of invoking compare: options: (page 1542) with NSCaseInsensitiveSearch as the only option.

[– localizedCaseInsensitiveCompare:](#page-1581-0) (page 1582)

Returns an NSComparisonResult value that indicates the lexical ordering of the receiver and a given string using a case-insensitive, localized, comparison.

[– compare:](#page-1541-1) (page 1542)

Returns the result of invoking compare: options: range: (page 1543) with no options and the receiver's full extent as the range.

[– localizedCompare:](#page-1581-1) (page 1582)

Returns an NSComparisonResult value that indicates the lexical ordering of the receiver and another given string using a localized comparison.

[– compare:options:](#page-1541-0) (page 1542)

Returns the result of invoking compare: options: range: (page 1543) with a given mask as the options and the receiver's full extent as the range.

[– compare:options:range:](#page-1542-0) (page 1543)

Returns the result of invoking compare: options: range: locale: (page 1544) with a nil locale.

[– compare:options:range:locale:](#page-1543-0) (page 1544)

Returns an NSComparisonResult value that indicates the lexical ordering of a specified range within the receiver and a given string.

[– hasPrefix:](#page-1561-0) (page 1562)

Returns a Boolean value that indicates whether a given string matches the beginning characters of the receiver.

[– hasSuffix:](#page-1561-1) (page 1562)

Returns a Boolean value that indicates whether a given string matches the ending characters of the receiver.

[– isEqualToString:](#page-1577-0) (page 1578)

Returns a Boolean value that indicates whether a given string is equal to the receiver using an literal Unicode-based comparison.

[– hash](#page-1560-0) (page 1561)

Returns an unsigned integer that can be used as a hash table address.

# **Folding Strings**

[– stringByFoldingWithOptions:locale:](#page-1602-1) (page 1603)

Returns a string with the given character folding options applied.

# **Getting a Shared Prefix**

[– commonPrefixWithString:options:](#page-1540-0) (page 1541)

Returns a string containing prefix the receiver and a given string have in common.

# **Changing Case**

- [capitalizedString](#page-1538-0) (page 1539)
	- Returns a capitalized representation of the receiver.
- [lowercaseString](#page-1583-1) (page 1584) Returns lowercased representation of the receiver.
- [uppercaseString](#page-1610-1) (page 1611) Returns an uppercased representation of the receiver.

# **Getting Strings with Mapping**

- decomposedStringWithCanonicalMapping (page 1551) Returns a string made by normalizing the receiver's contents using Form D.
- decomposedStringWithCompatibilityMapping (page 1551) Returns a string made by normalizing the receiver's contents using Form KD.
- [precomposedStringWithCanonicalMapping](#page-1586-0) (page 1587) Returns a string made by normalizing the receiver's contents using Form C.
- [precomposedStringWithCompatibilityMapping](#page-1587-2) (page 1588) Returns a string made by normalizing the receiver's contents using Form KC.

# **Getting Numeric Values**

- [doubleValue](#page-1551-0) (page 1552) Returns the floating-point value of the receiver's text as a double.
- [floatValue](#page-1552-0) (page 1553)

Returns the floating-point value of the receiver's text as a float.

- [intValue](#page-1576-0) (page 1577) Returns the integer value of the receiver's text.
- [integerValue](#page-1575-1) (page 1576) Returns the NSInteger value of the receiver's text.
- [longLongValue](#page-1582-1) (page 1583) Returns the long long value of the receiver's text.
- [boolValue](#page-1537-0) (page 1538) Returns the Boolean value of the receiver's text.

# **Working with Encodings**

- [+ availableStringEncodings](#page-1525-0) (page 1526) Returns a zero-terminated list of the encodings string objects support in the application's environment.
- [+ defaultCStringEncoding](#page-1526-0) (page 1527) Returns the C-string encoding assumed for any method accepting a C string as an argument.
- [+ localizedNameOfStringEncoding:](#page-1526-1) (page 1527) Returns a human-readable string giving the name of a given encoding.

**1524** Tasks **2008-06-27 | © 1997, 2008 Apple Inc. All Rights Reserved.** [– canBeConvertedToEncoding:](#page-1538-1) (page 1539)

Returns a Boolean value that indicates whether the receiver can be converted to a given encoding without loss of information.

[– dataUsingEncoding:](#page-1548-1) (page 1549)

Returns an NSData object containing a representation of the receiver encoded using a given encoding.

[– dataUsingEncoding:allowLossyConversion:](#page-1549-0) (page 1550)

Returns an NSData object containing a representation of the receiver encoded using a given encoding.

[– description](#page-1550-2) (page 1551)

Returns the receiver.

[– fastestEncoding](#page-1551-1) (page 1552)

Returns the fastest encoding to which the receiver may be converted without loss of information.

[– smallestEncoding](#page-1594-1) (page 1595)

Returns the smallest encoding to which the receiver can be converted without loss of information.

# **Working with Paths**

[+ pathWithComponents:](#page-1528-1) (page 1529)

Returns a string built from the strings in a given array by concatenating them with a path separator between each pair.

- [pathComponents](#page-1584-1) (page 1585) Returns an array of NSString objects containing, in order, each path component of the receiver.
- completePathIntoString:caseSensitive:matchesIntoArray:filterTypes: (page 1545)

Interprets the receiver as a path in the file system and attempts to perform filename completion, returning a numeric value that indicates whether a match was possible, and by reference the longest path that matches the receiver.

[– fileSystemRepresentation](#page-1552-1) (page 1553)

Returns a file system-specific representation of the receiver.

[– getFileSystemRepresentation:maxLength:](#page-1558-0) (page 1559)

Interprets the receiver as a system-independent path and fills a buffer with a C-string in a format and encoding suitable for use with file-system calls.

[– isAbsolutePath](#page-1577-1) (page 1578)

Returning a Boolean value that indicates whether the receiver represents an absolute path.

- [lastPathComponent](#page-1578-0) (page 1579) Returns the last path component of the receiver.
- [pathExtension](#page-1585-0) (page 1586)

Interprets the receiver as a path and returns the receiver's extension, if any.

[– stringByAbbreviatingWithTildeInPath](#page-1595-0) (page 1596)

Returns a new string representing the receiver as a path with a tilde  $(\sim)$  substituted for the full path to the current user's home directory.

- [stringByAppendingPathComponent:](#page-1597-0) (page 1598) Returns a new string made by appending to the receiver a given string.
- [stringByAppendingPathExtension:](#page-1597-1) (page 1598)

Returns a new string made by appending to the receiver an extension separator followed by a given extension.

[– stringByDeletingLastPathComponent](#page-1599-0) (page 1600)

Returns a new string made by deleting the last path component from the receiver, along with any final path separator.

[– stringByDeletingPathExtension](#page-1600-0) (page 1601)

Returns a new string made by deleting the extension (if any, and only the last) from the receiver.

[– stringByExpandingTildeInPath](#page-1601-0) (page 1602)

Returns a new string made by expanding the initial component of the receiver to its full path value.

- [stringByResolvingSymlinksInPath](#page-1605-0) (page 1606) Returns a new string made from the receiver by resolving all symbolic links and standardizing path.
- [stringByStandardizingPath](#page-1606-0) (page 1607) Returns a new string made by removing extraneous path components from the receiver.
- [stringsByAppendingPaths:](#page-1608-1) (page 1609)

Returns an array of strings made by separately appending to the receiver each string in in a given array.

## **Working with URLs**

[– stringByAddingPercentEscapesUsingEncoding:](#page-1595-1) (page 1596)

Returns a representation of the receiver using a given encoding to determine the percent escapes necessary to convert the receiver into a legal URL string.

[– stringByReplacingPercentEscapesUsingEncoding:](#page-1605-1) (page 1606)

Returns a new string made by replacing in the receiver all percent escapes with the matching characters as determined by a given encoding.

# <span id="page-1525-0"></span>Class Methods

## **availableStringEncodings**

Returns a zero-terminated list of the encodings string objects support in the application's environment.

```
+ (const NSStringEncoding *)availableStringEncodings
```
#### **Return Value**

A zero-terminated list of the encodings string objects support in the application's environment.

#### **Discussion**

Among the more commonly used encodings are:

NSASCIIStringEncoding NSUnicodeStringEncoding NSISOLatin1StringEncoding NSISOLatin2StringEncoding NSSymbolStringEncoding

See the ["Constants"](#page-1614-0) (page 1615) section for a larger list and descriptions of many supported encodings. In addition to those encodings listed here, you can also use the encodings defined for CFString in Core Foundation; you just need to call the CFStringConvertEncodingToNSStringEncoding function to convert them to a usable format.

#### **Availability**

Available in Mac OS X v10.0 and later.

**See Also**

[+ localizedNameOfStringEncoding:](#page-1526-1) (page 1527)

**Declared In**

<span id="page-1526-0"></span>NSString.h

## **defaultCStringEncoding**

Returns the C-string encoding assumed for any method accepting a C string as an argument.

+ (NSStringEncoding)**defaultCStringEncoding**

#### **Return Value**

The C-string encoding assumed for any method accepting a C string as an argument.

#### **Discussion**

This method returns a user-dependent encoding who value is derived from user's default language and potentially other factors. You might sometimes need to use this encoding when interpreting user documents with unknown encodings, in the absence of other hints, but in general this encoding should be used rarely, if at all. Note that some potential values might result in unexpected encoding conversions of even fairly straightforward NSString content—for example, punctuation characters with a bidirectional encoding.

Methods that accept a C string as an argument use . . . CString... in the keywords for such arguments: for example,  $string with CString:$  (page 1534)—note, though, that these are deprecated. The default C-string encoding is determined from system information and can't be changed programmatically for an individual process. See "String [Encodings"](#page-1618-0) (page 1619) for a full list of supported encodings.

**Availability** Available in Mac OS X v10.0 and later.

**Related Sample Code**

QTKitCreateMovie Quartz Composer WWDC 2005 TextEdit **TextEditPlus** 

<span id="page-1526-1"></span>**Declared In**

NSString.h

## **localizedNameOfStringEncoding:**

Returns a human-readable string giving the name of a given encoding.

+ (NSString \*)**localizedNameOfStringEncoding:**(NSStringEncoding)*encoding*

NSString Class Reference

#### **Parameters**

*encoding* A string encoding.

**Return Value** A human-readable string giving the name of *encoding* in the current locale's language.

**Availability** Available in Mac OS X v10.0 and later.

#### **Related Sample Code**

NSFontAttributeExplorer Quartz Composer WWDC 2005 TextEdit **TextEditPlus** 

<span id="page-1527-0"></span>**Declared In** NSString.h

## **localizedStringWithFormat:**

Returns a string created by using a given format string as a template into which the remaining argument values are substituted according to the user's default locale.

+ (id)**localizedStringWithFormat:**(NSString \*)*format ...*

#### **Parameters**

*format*

A format string. See Formatting String Objects for examples of how to use this method, and String Format Specifiers for a list of format specifiers. This value must not be nil.

**Important:** Raises an NSInvalidArgumentException if *format* is nil.

*...*

A comma-separated list of arguments to substitute into *format*.

#### **Return Value**

A string created by using *format* as a template into which the following argument values are substituted according to the formatting information to the user's default locale.

#### **Discussion**

This method is equivalent to using [initWithFormat:locale:](#page-1573-0) (page 1574) and passing [[NSUserDefaults standardUserDefaults] dictionaryRepresentation] as the locale argument.

As an example of formatting, this method replaces the decimal according to the locale in  $\frac{9}{5}$  and  $\frac{9}{5}$  d substitutions, and calls descriptionWithLocale: instead of description where necessary.

This code excerpt creates a string from another string and a  $f$ loat:

```
NSString *myString = [NSString localizedStringWithFormat:@"%@: %f\n", @"Cost",
 1234.56];
```
The resulting string has the value "Cost: 1234.560000\n" if the locale is en\_US, and "Cost: 1234,560000\n" if the locale is fr\_FR.

### **CHAPTER 139** NSString Class Reference

See Formatting String Objects for more information.

#### **Availability**

Available in Mac OS X v10.0 and later.

#### **See Also**

- [+ stringWithFormat:](#page-1535-0) (page 1536)
- [initWithFormat:locale:](#page-1573-0) (page 1574)

#### **Related Sample Code**

FilterDemo GridCalendar

#### **Declared In**

<span id="page-1528-1"></span>NSString.h

### **pathWithComponents:**

Returns a string built from the strings in a given array by concatenating them with a path separator between each pair.

+ (NSString \*)**pathWithComponents:**(NSArray \*)*components*

#### **Parameters**

*components*

An array of NSString objects representing a file path. To create an absolute path, use a slash mark  $('')$  as the first component. To include a trailing path divider, use an empty string as the last component.

#### **Return Value**

A string built from the strings in *components* by concatenating them (in the order they appear in the array) with a path separator between each pair.

#### **Discussion**

This method doesn't clean up the path created; use [stringByStandardizingPath](#page-1606-0) (page 1607) to resolve empty components, references to the parent directory, and so on.

#### **Availability**

Available in Mac OS X v10.0 and later.

### **See Also**

[– pathComponents](#page-1584-1) (page 1585)

#### <span id="page-1528-0"></span>**Declared In**

NSPathUtilities.h

### **string**

Returns an empty string.

+ (id)**string**

### **CHAPTER 139** NSString Class Reference

**Return Value** An empty string.

**Availability** Available in Mac OS X v10.0 and later.

**See Also** [– init](#page-1562-0) (page 1563)

**Declared In** NSString.h

## <span id="page-1529-0"></span>**stringWithCharacters:length:**

Returns a string containing a given number of characters taken from a given C array of Unicode characters.

+ (id)**stringWithCharacters:**(const unichar \*)*chars* **length:**(NSUInteger)*length*

#### **Parameters**

*chars*

A C array of Unicode characters; the value must not be NULL.

**Important:** Raises an exception if *chars* is NULL, even if *length* is 0.

*length*

The number of characters to use from *chars*.

**Return Value**

A string containing *length* Unicode characters taken (starting with the first) from *chars*.

#### **Availability**

Available in Mac OS X v10.0 and later.

**See Also**

[– initWithCharacters:length:](#page-1564-0) (page 1565)

### **Related Sample Code CrossEvents** PDFKitLinker2 QCCocoaComponent

SharedMemory

### <span id="page-1529-1"></span>**Declared In**

NSString.h

# **stringWithContentsOfFile:**

Returns a string created by reading data from the file named by a given path. (Deprecated in Mac OS X v10.4. Use [stringWithContentsOfFile:encoding:error:](#page-1530-0) (page 1531) or [stringWithContentsOfFile:usedEncoding:error:](#page-1531-0) (page 1532) instead.)

+ (id)**stringWithContentsOfFile:**(NSString \*)*path*

#### **Discussion**

If the contents begin with a Unicode byte-order mark (U+FEFF or U+FFFE), interprets the contents as Unicode characters. If the contents begin with a UTF-8 byte-order mark (EFBBBF), interprets the contents as UTF-8. Otherwise, interprets the contents as data in the default C string encoding. Since the default C string encoding will vary with the user's configuration, do not depend on this method unless you are using Unicode or UTF-8 or you can verify the default C string encoding. Returns nil if the file can't be opened.

#### **Availability**

Available in Mac OS X v10.0 and later. Deprecated in Mac OS X v10.4.

#### **See Also**

[+ stringWithContentsOfFile:encoding:error:](#page-1530-0) (page 1531) [+ stringWithContentsOfFile:usedEncoding:error:](#page-1531-0) (page 1532)

#### **Related Sample Code**

CIAnnotation **GLSLShowpiece** NURBSSurfaceVertexProg SpecialPictureProtocol SurfaceVertexProgram

#### **Declared In**

<span id="page-1530-0"></span>NSString.h

### **stringWithContentsOfFile:encoding:error:**

Returns a string created by reading data from the file at a given path interpreted using a given encoding.

```
+ (id)stringWithContentsOfFile:(NSString *)path encoding:(NSStringEncoding)enc
    error:(NSError **)error
```
#### **Parameters**

*path*

A path to a file.

*enc*

The encoding of the file at *path*.

*error*

If an error occurs, upon returns contains an NSError object that describes the problem. If you are not interested in possible errors, pass in NULL.

#### **Return Value**

A string created by reading data from the file named by *path* using the encoding, *enc*. If the file can't be opened or there is an encoding error, returns  $nil.$ 

#### **Availability**

Available in Mac OS X v10.4 and later.

**See Also**

[– initWithContentsOfFile:encoding:error:](#page-1565-0) (page 1566)

#### **Related Sample Code**

JSPong LSMSmartCategorizer

#### **Declared In**

NSString.h

## <span id="page-1531-0"></span>**stringWithContentsOfFile:usedEncoding:error:**

Returns a string created by reading data from the file at a given path and returns by reference the encoding used to interpret the file.

```
+ (id)stringWithContentsOfFile:(NSString *)path usedEncoding:(NSStringEncoding 
    *)enc error:(NSError **)error
```
#### **Parameters**

*path*

A path to a file.

*enc*

Upon return, if the file is read successfully, contains the encoding used to interpret the file at *path*.

*error*

If an error occurs, upon returns contains an NSError object that describes the problem. If you are not interested in possible errors, you may pass in NULL.

#### **Return Value**

A string created by reading data from the file named by *path*. If the file can't be opened or there is an encoding error, returns nil.

#### **Discussion**

This method attempts to determine the encoding of the file at *path*.

#### **Availability**

Available in Mac OS X v10.4 and later.

#### **See Also**

[– initWithContentsOfFile:encoding:error:](#page-1565-0) (page 1566)

#### <span id="page-1531-1"></span>**Declared In**

NSString.h

### **stringWithContentsOfURL:**

Returns a string created by reading data from the file named by a given URL. (Deprecated in Mac OS X v10.4. Use [stringWithContentsOfURL:encoding:error:](#page-1532-0) (page 1533) or [stringWithContentsOfURL:usedEncoding:error:](#page-1533-1) (page 1534) instead.)

+ (id)**stringWithContentsOfURL:**(NSURL \*)*aURL*

#### **Discussion**

If the contents begin with a byte-order mark (U+FEFF or U+FFFE), interprets the contents as Unicode characters. If the contents begin with a UTF-8 byte-order mark (EFBBBF), interprets the contents as UTF-8. Otherwise interprets the contents as data in the default C string encoding. Since the default C string encoding will vary with the user's configuration, do not depend on this method unless you are using Unicode or UTF-8 or you can verify the default C string encoding. Returns  $n_i$  i if the location can't be opened.

#### **Availability**

Available in Mac OS X v10.0 and later. Deprecated in Mac OS X v10.4.

#### **See Also**

```
+ stringWithContentsOfURL:encoding:error: (page 1533)
+ stringWithContentsOfURL:usedEncoding:error: (page 1534)
```
**Declared In**

<span id="page-1532-0"></span>NSString.h

### **stringWithContentsOfURL:encoding:error:**

Returns a string created by reading data from a given URL interpreted using a given encoding.

```
+ (id)stringWithContentsOfURL:(NSURL *)url encoding:(NSStringEncoding)enc
    error:(NSError **)error
```
#### **Parameters**

*url*

The URL to read.

*enc*

The encoding of the data at *url*.

*error*

If an error occurs, upon returns contains an NSError object that describes the problem. If you are not interested in possible errors, you may pass in NULL.

#### **Return Value**

A string created by reading data from *URL* using the encoding, *enc*. If the URL can't be opened or there is an encoding error, returns nil.

#### **Availability**

Available in Mac OS X v10.4 and later.

#### **See Also**

- [+ stringWithContentsOfURL:usedEncoding:error:](#page-1533-1) (page 1534)
- [initWithContentsOfURL:encoding:error:](#page-1567-0) (page 1568)

### **Declared In**

NSString.h

### <span id="page-1533-1"></span>**stringWithContentsOfURL:usedEncoding:error:**

Returns a string created by reading data from a given URL and returns by reference the encoding used to interpret the data.

```
+ (id)stringWithContentsOfURL:(NSURL *)url usedEncoding:(NSStringEncoding *)enc
    error:(NSError **)error
```
#### **Parameters**

*url*

The URL from which to read data.

*enc*

Upon return, if  $ur$ *l* is read successfully, contains the encoding used to interpret the data.

*error*

If an error occurs, upon returns contains an NSError object that describes the problem. If you are not interested in possible errors, you may pass in NULL.

#### **Return Value**

A string created by reading data from *url*. If the URL can't be opened or there is an encoding error, returns nil.

**Discussion** This method attempts to determine the encoding at *url*.

**Availability** Available in Mac OS X v10.4 and later.

#### **See Also**

- [+ stringWithContentsOfURL:encoding:error:](#page-1532-0) (page 1533)
- [initWithContentsOfURL:usedEncoding:error:](#page-1568-1) (page 1569)

#### <span id="page-1533-0"></span>**Declared In**

NSString.h

### **stringWithCString:**

Creates a new string using a given C-string. (Deprecated in Mac OS X v10.4. Use stringWithCString: encoding: (page 1535) instead.)

+ (id)**stringWithCString:**(const char \*)*cString*

#### **Discussion**

*cString* should contain data in the default C string encoding. If the argument passed to stringWithCString: is not a zero-terminated C-string, the results are undefined.

#### **Availability**

Available in Mac OS X v10.0 and later. Deprecated in Mac OS X v10.4.

#### **See Also**

[+ stringWithCString:encoding:](#page-1534-0) (page 1535)

**Related Sample Code** Quartz EB

**CHAPTER 139** NSString Class Reference

Simon SurfaceVertexProgram Vertex Optimization Video Hardware Info

**Declared In**

NSString.h

## <span id="page-1534-0"></span>**stringWithCString:encoding:**

Returns a string containing the bytes in a given C array, interpreted according to a given encoding.

+ (id)**stringWithCString:**(const char \*)*cString* **encoding:**(NSStringEncoding)*enc*

#### **Parameters**

*cString*

A C array of bytes. The array must end with a NULL character; intermediate NULL characters are not allowed.

*enc*

The encoding of *cString*.

#### **Return Value**

A string containing the characters described in *cString*.

#### **Discussion**

If *cString* is not a NULL-terminated C string, or *encoding* does not match the actual encoding, the results are undefined.

#### **Availability**

Available in Mac OS X v10.4 and later.

#### **See Also**

[– initWithCString:encoding:](#page-1569-0) (page 1570)

#### **Related Sample Code**

CAPlayThrough QTKitCreateMovie QTMetadataEditor **SMARTQuery** VideoHardwareInfo

#### <span id="page-1534-1"></span>**Declared In**

NSString.h

### **stringWithCString:length:**

Returns a string containing the characters in a given C-string. (Deprecated in Mac OS X v10.4. Use stringWithCString: encoding: (page 1535) instead.)

+ (id)**stringWithCString:**(const char \*)*cString* **length:**(NSUInteger)*length*

NSString Class Reference

#### **Discussion**

*cString* must not be NULL. *cString* should contain charactersin the default C-string encoding. This method converts *length* \* sizeof(char) bytes from *cString* and doesn't stop short at a NULL character.

#### **Availability**

Available in Mac OS X v10.0 and later. Deprecated in Mac OS X v10.4.

#### **See Also**

[+ stringWithCString:encoding:](#page-1534-0) (page 1535)

#### **Related Sample Code**

CapabilitiesSample CocoaSpeechSynthesisExample EnhancedDataBurn Fiendishthngs **SGDevices** 

#### **Declared In**

<span id="page-1535-0"></span>NSString.h

### **stringWithFormat:**

Returns a string created by using a given format string as a template into which the remaining argument values are substituted.

+ (id)**stringWithFormat:**(NSString \*)*format, ...*

#### **Parameters**

*format*

A format string. See Formatting String Objects for examples of how to use this method, and String Format Specifiers for a list of format specifiers. This value must not be nil.

**Important:** Raises an NSInvalidArgumentException if *format* is nil.

*...*

A comma-separated list of arguments to substitute into *format*.

#### **Return Value**

A string created by using *format* as a template into which the remaining argument values are substituted according to the canonical locale.

#### **Discussion**

This method is similar to [localizedStringWithFormat:](#page-1527-0) (page 1528), but using the canonical locale to format numbers. This is useful, for example, if you want to produce "non-localized" formatting which needs to be written out to files and parsed back later.

#### **Availability**

Available in Mac OS X v10.0 and later.

**See Also**

[– initWithFormat:](#page-1571-0) (page 1572)

#### [+ localizedStringWithFormat:](#page-1527-0) (page 1528)

**Related Sample Code CoreRecipes** Fiendishthngs LSMSmartCategorizer MyPhoto Quartz Composer WWDC 2005 TextEdit

**Declared In** NSString.h

## <span id="page-1536-0"></span>**stringWithString:**

Returns a string created by copying the characters from another given string.

+ (id)**stringWithString:**(NSString \*)*aString*

#### **Parameters**

*aString*

The string from which to copy characters. This value must not be nil.

**Important:** Raises an NSInvalidArgumentException if *aString* is nil.

#### **Return Value**

A string created by copying the characters from *aString*.

#### **Availability**

Available in Mac OS X v10.0 and later.

#### **See Also**

[– initWithString:](#page-1574-0) (page 1575)

#### **Related Sample Code**

OpenGL Screensaver QTMetadataEditor **SimpleScriptingProperties** SurfaceVertexProgram **TimelineToTC** 

#### <span id="page-1536-1"></span>**Declared In**

NSString.h

### **stringWithUTF8String:**

Returns a string created by copying the data from a given C array of UTF8-encoded bytes.

+ (id)**stringWithUTF8String:**(const char \*)*bytes*

NSString Class Reference

#### **Parameters**

#### *bytes*

A NULL-terminated C array of bytes in UTF8 encoding.

**Important:** Raises an exception if *bytes* is NULL.

#### **Return Value**

A string created by copying the data from *bytes*.

**Availability** Available in Mac OS X v10.0 and later.

**See Also** [– initWithString:](#page-1574-0) (page 1575)

### **Related Sample Code** DockTile DynamicProperties MyPhoto

QTMetadataEditor StickiesExample

**Declared In** NSString.h

# <span id="page-1537-0"></span>Instance Methods

### **boolValue**

Returns the Boolean value of the receiver's text.

- (BOOL)**boolValue**

#### **Return Value**

The Boolean value of the receiver's text. Returns YES on encountering one of "Y", "y", "T", "t", or a digit 1-9—the method ignores any trailing characters. Returns NO if the receiver doesn't begin with a valid decimal text representation of a number.

#### **Discussion**

The method assumes a decimal representation and skips whitespace at the beginning of the string. It also skips initial whitespace characters, or optional -/+ sign followed by zeroes.

#### **Availability**

Available in Mac OS X v10.5 and later.

#### **See Also**

- [integerValue](#page-1575-1) (page 1576)
- [scanInt:](#page-1352-0) (page 1353) (NSScanner)

**Declared In** NSString.h

# <span id="page-1538-1"></span>**canBeConvertedToEncoding:**

Returns a Boolean value that indicates whether the receiver can be converted to a given encoding without loss of information.

- (BOOL)**canBeConvertedToEncoding:**(NSStringEncoding)*encoding*

#### **Parameters**

*encoding*

A string encoding.

#### **Return Value**

YES if the receiver can be converted to *encoding* without loss of information. Returns NO if characters would have to be changed or deleted in the process of changing encodings.

#### **Discussion**

If you plan to actually convert a string, the dataUsingEncoding:... methods return nil on failure, so you can avoid the overhead of invoking this method yourself by simply trying to convert the string.

#### **Availability**

Available in Mac OS X v10.0 and later.

#### **See Also**

[– dataUsingEncoding:allowLossyConversion:](#page-1549-0) (page 1550)

#### **Declared In**

<span id="page-1538-0"></span>NSString.h

## **capitalizedString**

Returns a capitalized representation of the receiver.

- (NSString \*)**capitalizedString**

#### **Return Value**

A string with the first character from each word in the receiver changed to its corresponding uppercase value, and all remaining characters set to their corresponding lowercase values.

#### **Discussion**

A "word" here is any sequence of characters delimited by spaces, tabs, or line terminators (listed under [getLineStart:end:contentsEnd:forRange:](#page-1559-0) (page 1560)). Other common word delimiters such as hyphens and other punctuation aren't considered, so this method may not generally produce the desired results for multiword strings.

Case transformations aren't guaranteed to be symmetrical or to produce strings of the same lengths as the originals. See [lowercaseString](#page-1583-1) (page 1584) for an example.

#### **Availability**

Available in Mac OS X v10.0 and later.

NSString Class Reference

**See Also** - lowercaseString (page 1584) [– uppercaseString](#page-1610-1) (page 1611)

**Related Sample Code Mountains** StickiesExample

**Declared In** NSString.h

### <span id="page-1539-1"></span>**caseInsensitiveCompare:**

Returns the result of invoking compare: options: (page 1542) with NSCaseInsensitiveSearch as the only option.

- (NSComparisonResult)**caseInsensitiveCompare:**(NSString \*)*aString*

#### **Parameters**

*aString*

The string with which to compare the receiver.

This value must not be  $\pi$  i l. If this value is  $\pi$  i l, the behavior is undefined and may change in future versions of Mac OS X.

#### **Return Value**

The result of invoking compare: options: (page 1542) with NSCaseInsensitiveSearch as the only option.

#### **Discussion**

If you are comparing strings to present to the end-user, you should typically use [localizedCaseInsensitiveCompare:](#page-1581-0) (page 1582) instead.

#### **Availability**

Available in Mac OS X v10.0 and later.

**See Also**

- [localizedCaseInsensitiveCompare:](#page-1581-0) (page 1582)
- [compare:options:](#page-1541-0) (page 1542)

#### **Related Sample Code**

IdentitySample People

<span id="page-1539-0"></span>**Declared In** NSString.h

### **characterAtIndex:**

Returns the character at a given array position.

- (unichar)**characterAtIndex:**(NSUInteger)*index*

NSString Class Reference

#### **Parameters**

*index*

The index of the character to retrieve. The index value must not lie outside the bounds of the receiver.

#### **Return Value**

The character at the array position given by *index*.

#### **Discussion**

Raises an NSRangeException if *index* lies beyond the end of the receiver.

#### **Availability**

Available in Mac OS X v10.0 and later.

#### **See Also**

```
– getCharacters: (page 1555)
```
[– getCharacters:range:](#page-1554-0) (page 1555)

### **Related Sample Code**

CubePuzzle DerivedProperty **NSGLImage** NSOpenGL Fullscreen PDFKitLinker2

#### **Declared In**

<span id="page-1540-0"></span>NSString.h

### **commonPrefixWithString:options:**

Returns a string containing prefix the receiver and a given string have in common.

```
- (NSString *)commonPrefixWithString:(NSString *)aString
   options:(NSStringCompareOptions)mask
```
#### **Parameters**

```
aString
```
The string with which to compare the receiver.

*mask*

Options for the comparison. The following search options may be specified by combining them with the C bitwise OR operator: NSCaseInsensitiveSearch, NSLiteralSearch. See *String Programming Guide for Cocoa* for details on these options.

#### **Return Value**

A string containing characters the receiver and *aString* have in common, starting from the beginning of each up to the first characters that aren't equivalent.

#### **Discussion**

The returned string is based on the characters of the receiver. For example, if the receiver is "Ma¨dchen" and *aString* is "Mädchenschule", the string returned is "Ma¨dchen", not "Mädchen".

#### **Availability**

Available in Mac OS X v10.0 and later.

NSString Class Reference

#### **See Also**

[– hasPrefix:](#page-1561-0) (page 1562)

**Declared In**

NSString.h

#### <span id="page-1541-1"></span>**compare:**

Returns the result of invoking compare: options: range: (page 1543) with no options and the receiver's full extent as the range.

- (NSComparisonResult)**compare:**(NSString \*)*aString*

#### **Parameters**

*aString*

The string with which to compare the receiver.

This value must not be  $ni$   $\vert$ . If this value is  $ni$   $\vert$ , the behavior is undefined and may change in future versions of Mac OS X.

#### **Return Value**

The result of invoking compare: options: range: (page 1543) with no options and the receiver's full extent as the range.

#### **Discussion**

If you are comparing strings to present to the end-user, you should typically use [localizedCompare:](#page-1581-1) (page 1582) or [localizedCaseInsensitiveCompare:](#page-1581-0) (page 1582) instead.

#### **Availability**

Available in Mac OS X v10.0 and later.

#### **See Also**

- [localizedCompare:](#page-1581-1) (page 1582)
- [localizedCaseInsensitiveCompare:](#page-1581-0) (page 1582)
- [compare:options:](#page-1541-0) (page 1542)
- [caseInsensitiveCompare:](#page-1539-1) (page 1540)
- [isEqualToString:](#page-1577-0) (page 1578)

#### **Related Sample Code**

QTCoreVideo102 QTCoreVideo103 QTCoreVideo201 QTCoreVideo202 QTCoreVideo301

#### <span id="page-1541-0"></span>**Declared In**

NSString.h

#### **compare:options:**

Returns the result of invoking compare: options: range: (page 1543) with a given mask as the options and the receiver's full extent as the range.

#### NSString Class Reference

```
- (NSComparisonResult)compare:(NSString *)aString
   options:(NSStringCompareOptions)mask
```
#### **Parameters**

*aString*

The string with which to compare the receiver.

This value must not be  $\pi$ il. If this value is  $\pi$ il, the behavior is undefined and may change in future versions of Mac OS X.

*mask*

Options for the search—you can combine any of the following using a C bitwise OR operator: NSCaseInsensitiveSearch, NSLiteralSearch, NSNumericSearch. See *String Programming Guide for Cocoa* for details on these options.

#### **Return Value**

The result of invoking compare: options: range: (page 1543) with a given mask as the options and the receiver's full extent as the range.

#### **Discussion**

If you are comparing strings to present to the end-user, you should typically use [localizedCompare:](#page-1581-1) (page 1582) or [localizedCaseInsensitiveCompare:](#page-1581-0) (page 1582) instead, or use [compare:options:range:locale:](#page-1543-0) (page 1544) and pass the user's locale.

#### **Availability**

Available in Mac OS X v10.0 and later.

#### **See Also**

- [localizedCompare:](#page-1581-1) (page 1582)
- [localizedCaseInsensitiveCompare:](#page-1581-0) (page 1582)
- [compare:options:range:locale:](#page-1543-0) (page 1544)
- [caseInsensitiveCompare:](#page-1539-1) (page 1540)
- [isEqualToString:](#page-1577-0) (page 1578)

#### <span id="page-1542-0"></span>**Declared In**

NSString.h

### **compare:options:range:**

Returns the result of invoking compare: options: range: locale: (page 1544) with a nil locale.

```
- (NSComparisonResult)compare:(NSString *)aString
   options:(NSStringCompareOptions)mask range:(NSRange)range
```
#### **Parameters**

*aString*

The string with which to compare the range of the receiver specified by *range*.

This value must not be  $\pi$ il. If this value is  $\pi$ il, the behavior is undefined and may change in future versions of Mac OS X.

*mask*

Options for the search—you can combine any of the following using a C bitwise OR operator: NSCaseInsensitiveSearch, NSLiteralSearch, NSNumericSearch.

See *String Programming Guide for Cocoa* for details on these options.

*range*

The range of the receiver over which to perform the comparison. The range must not exceed the bounds of the receiver.

**Important:** Raises an NSRangeException if *range* exceeds the bounds of the receiver.

#### **Return Value**

The result of invoking [compare:options:range:locale:](#page-1543-0) (page 1544) with a nil locale.

#### **Discussion**

If you are comparing strings to present to the end-user, you should typically use compare: options: range: locale: (page 1544) instead and pass the user's locale (current Locale (page 821) [NSLocale]).

#### **Availability**

Available in Mac OS X v10.0 and later.

#### **See Also**

- [localizedCompare:](#page-1581-1) (page 1582)
- [localizedCaseInsensitiveCompare:](#page-1581-0) (page 1582)
- [compare:options:](#page-1541-0) (page 1542)
- [caseInsensitiveCompare:](#page-1539-1) (page 1540)
- [isEqualToString:](#page-1577-0) (page 1578)

#### **Declared In**

<span id="page-1543-0"></span>NSString.h

### **compare:options:range:locale:**

Returns an NSComparisonResult value that indicates the lexical ordering of a specified range within the receiver and a given string.

```
- (NSComparisonResult)compare:(NSString *)aString
   options:(NSStringCompareOptions)mask range:(NSRange)range locale:(id)locale
```
#### **Parameters**

*aString*

The string with which to compare the range of the receiver specified by *range*.

This value must not be  $ni$  l. If this value is  $ni$  l, the behavior is undefined and may change in future versions of Mac OS X.

*mask*

Options for the search—you can combine any of the following using a C bitwise OR operator: NSCaseInsensitiveSearch, NSLiteralSearch, NSNumericSearch.

See *String Programming Guide for Cocoa* for details on these options.

*range*

The range of the receiver over which to perform the comparison. The range must not exceed the bounds of the receiver.

**Important:** Raises an NSRangeException if range exceeds the bounds of the receiver.

*locale*

An instance of NSLocale. If this value not nil and is not an instance of NSLocale, uses the current locale instead. If you are comparing strings to present to the end-user, you should typically pass the user's locale ([currentLocale](#page-820-0) (page 821) [NSLocale]).

The locale argument affects both equality and ordering algorithms. For example, in some locales, accented characters are ordered immediately after the base; other locales order them after "z".

#### **Return Value**

NSOrderedAscending if the substring of the receiver given by *range* precedes *aString* in lexical ordering for the locale given in *dict*, NSOrderedSame if the substring of the receiver and *aString* are equivalent in lexical value, and NSOrderedDescending if the substring of the receiver follows *aString*.

#### **Special Considerations**

Prior to Mac OS X v10.5, the *locale* argument was an instance of NSDictionary. On Mac OS X v10.5 and later, if you pass an instance of NSDictionary the current locale is used instead.

#### **Availability**

Available in Mac OS X v10.0 and later.

#### **See Also**

- [localizedCompare:](#page-1581-1) (page 1582)
- [localizedCaseInsensitiveCompare:](#page-1581-0) (page 1582)
- [caseInsensitiveCompare:](#page-1539-1) (page 1540)
- [compare:](#page-1541-1) (page 1542)
- [compare:options:](#page-1541-0) (page 1542)
- [compare:options:range:](#page-1542-0) (page 1543)
- [isEqualToString:](#page-1577-0) (page 1578)

#### <span id="page-1544-0"></span>**Declared In**

NSString.h

## **completePathIntoString:caseSensitive:matchesIntoArray:filterTypes:**

Interprets the receiver as a path in the file system and attempts to perform filename completion, returning a numeric value that indicates whether a match was possible, and by reference the longest path that matches the receiver.

```
- (NSUInteger)completePathIntoString:(NSString **)outputName caseSensitive:(BOOL)flag
    matchesIntoArray:(NSArray **)outputArray filterTypes:(NSArray *)filterTypes
```
#### **Parameters**

*outputName*

Upon return, contains the longest path that matches the receiver.

#### NSString Class Reference

#### *flag*

If YES, the methods considers case for possible completions.

#### *outputArray*

Upon return, contains all matching filenames.

#### *filterTypes*

An array of NSString objects specifying path extensions to consider for completion. only paths whose extensions (not including the extension separator) match one of those strings.

#### **Return Value**

0 if no matches are found and 1 if exactly one match is found. In the case of multiple matches, returns the actual number of matching paths if *outputArray* is provided, or simply a positive value if *outputArray* is NULL.

#### **Discussion**

You can check for the existence of matches without retrieving by passing NULL as *outputArray*.

Note that this method only works with file paths (not, for example, string representations of URLs).

#### **Availability**

Available in Mac OS X v10.0 and later.

<span id="page-1545-0"></span>**Declared In** NSPathUtilities.h

### **componentsSeparatedByCharactersInSet:**

Returns an array containing substrings from the receiver that have been divided by characters in a given set.

- (NSArray \*)**componentsSeparatedByCharactersInSet:**(NSCharacterSet \*)*separator*

#### **Parameters**

*separator*

A character set containing the characters to to use to split the receiver. Must not be nil.

#### **Return Value**

An NSArray object containing substrings from the receiver that have been divided by characters in *separator*.

#### **Discussion**

The substrings in the array appear in the order they did in the receiver. Adjacent occurrences of the separator characters produce empty strings in the result. Similarly, if the string begins or ends with separator characters, the first or last substring, respectively, is empty.

#### **Availability**

Available in Mac OS X v10.5 and later.

#### **See Also**

[– componentsSeparatedByString:](#page-1546-1) (page 1547)

[– stringByTrimmingCharactersInSet:](#page-1607-0) (page 1608)

#### **Declared In**

NSString.h

### <span id="page-1546-1"></span>**componentsSeparatedByString:**

Returns an array containing substrings from the receiver that have been divided by a given separator.

```
- (NSArray *)componentsSeparatedByString:(NSString *)separator
```
#### **Parameters**

```
separator
```
The separator string.

## **Return Value**

An NSArray object containing substrings from the receiver that have been divided by *separator*.

#### **Discussion**

The substringsin the array appear in the order they did in the receiver. Adjacent occurrences of the separator string produce empty strings in the result. Similarly, if the string begins or ends with the separator, the first or last substring, respectively, is empty. For example, this code fragment:

```
NSString *list = @"Norman, Stanley, Fletcher";
NSArray *listItems = [list componentsSeparatedByString:@", "];
```

```
produces an array { @"Norman", @"Stanley", @"Fletcher" }.
```
If *list* begins with a comma and space—for example, ", Norman, Stanley, Fletcher"—the array has these contents: { @"", @"Norman", @"Stanley", @"Fletcher" }

If *list* has no separators—for example, "Norman"—the array contains the string itself, in this case { @"Norman" }.

#### **Availability**

Available in Mac OS X v10.0 and later.

#### **See Also**

[componentsJoinedByString:](#page-117-0) (page 118) (NSArray) [– pathComponents](#page-1584-1) (page 1585)

#### **Related Sample Code**

Birthdays ColorMatching **CoreRecipes** iSpend QTKitMovieShuffler

#### <span id="page-1546-0"></span>**Declared In** NSString.h

### **cString**

Returns a representation of the receiver as a C string in the default C-string encoding. (Deprecated in Mac OS X v10.4. Use [cStringUsingEncoding:](#page-1548-0) (page 1549) or [UTF8String](#page-1611-1) (page 1612) instead.)

```
- (const char *)cString
```
#### **Discussion**

The returned C string will be automatically freed just as a returned object would be released; your code should copy the C string or use  $getCString:$  (page 1556) if it needs to store the C string outside of the autorelease context in which the C string is created.

Raises an NSCharacterConversionException if the receiver can't be represented in the default C-string encoding without loss of information. Use [canBeConvertedToEncoding:](#page-1538-1) (page 1539) if necessary to check whether a string can be losslessly converted to the default C-string encoding. If it can't, use [lossyCString](#page-1582-0) (page 1583) or [dataUsingEncoding:allowLossyConversion:](#page-1549-0) (page 1550) to get a C-string representation with some loss of information.

#### **Availability**

Available in Mac OS X v10.0 and later. Deprecated in Mac OS X v10.4.

#### **See Also**

- [cStringUsingEncoding:](#page-1548-0) (page 1549)
- [getCString:maxLength:encoding:](#page-1556-0) (page 1557)
- [UTF8String](#page-1611-1) (page 1612)

**Related Sample Code** WhackedTV

<span id="page-1547-0"></span>**Declared In** NSString.h

# **cStringLength**

Returns the length in char-sized units of the receiver's C-string representation in the default C-string encoding. (Deprecated in Mac OS X v10.4. Use [lengthOfBytesUsingEncoding:](#page-1579-1) (page 1580) or [maximumLengthOfBytesUsingEncoding:](#page-1583-0) (page 1584) instead.)

- (NSUInteger)**cStringLength**

#### **Discussion**

Raises if the receiver can't be represented in the default C-string encoding without loss of information. You can also use [canBeConvertedToEncoding:](#page-1538-1) (page 1539) to check whether a string can be losslessly converted to the default C-string encoding. If it can't, use [lossyCString](#page-1582-0) (page 1583) to get a C-string representation with some loss of information, then check its length explicitly using the ANSI function  $strlen()$ .

#### **Availability**

Available in Mac OS X v10.0 and later. Deprecated in Mac OS X v10.4.

#### **See Also**

- [lengthOfBytesUsingEncoding:](#page-1579-1) (page 1580)
- [maximumLengthOfBytesUsingEncoding:](#page-1583-0) (page 1584)
- [UTF8String](#page-1611-1) (page 1612)

#### **Declared In**

NSString.h
# <span id="page-1548-0"></span>**cStringUsingEncoding:**

Returns a representation of the receiver as a C string using a given encoding.

- (const char \*)**cStringUsingEncoding:**(NSStringEncoding)*encoding*

### **Parameters**

*encoding*

The encoding for the returned C string.

## **Return Value**

A C string representation of the receiver using the encoding specified by *encoding*. Returns NULL if the receiver cannot be losslessly converted to *encoding*.

## **Discussion**

The returned C string is guaranteed to be valid only until either the receiver is freed, or until the current autorelease pool is emptied, whichever occurs first. You should copy the C string or use [getCString:maxLength:encoding:](#page-1556-0) (page 1557) if it needs to store the C string beyond this time.

You can use [canBeConvertedToEncoding:](#page-1538-0) (page 1539) to check whether a string can be losslessly converted to *encoding*. If it can't, you can use [dataUsingEncoding:allowLossyConversion:](#page-1549-0) (page 1550) to get a C-string representation using *encoding*, allowing some loss of information (note that the data returned by dataUsingEncoding:allowLossyConversion: is not a strict C-string since it does not have a NULL terminator).

**Availability** Available in Mac OS X v10.4 and later.

# **See Also**

- [getCString:](#page-1555-0) (page 1556)
- [canBeConvertedToEncoding:](#page-1538-0) (page 1539)
- [+ defaultCStringEncoding](#page-1526-0) (page 1527)
- [cStringLength](#page-1547-0) (page 1548)
- [getCharacters:](#page-1554-0) (page 1555)
- [UTF8String](#page-1611-0) (page 1612)

**Related Sample Code** CocoaDVDPlayer

Core Data HTML Store

**Declared In** NSString.h

# **dataUsingEncoding:**

Returns an NSData object containing a representation of the receiver encoded using a given encoding.

- (NSData \*)**dataUsingEncoding:**(NSStringEncoding)*encoding*

# **Parameters**

*encoding*

A string encoding.

# **CHAPTER 139** NSString Class Reference

# **Return Value**

The result of invoking [dataUsingEncoding:allowLossyConversion:](#page-1549-0) (page 1550) with N0 as the second argument (that is, requiring lossless conversion).

## **Availability**

Available in Mac OS X v10.0 and later.

## **Related Sample Code**

EnhancedAudioBurn ObjectPath QTSSConnectionMonitor **QTSSInspector** Sketch-112

## **Declared In**

<span id="page-1549-0"></span>NSString.h

# **dataUsingEncoding:allowLossyConversion:**

Returns an NSData object containing a representation of the receiver encoded using a given encoding.

```
- (NSData *)dataUsingEncoding:(NSStringEncoding)encoding
   allowLossyConversion:(BOOL)flag
```
## **Parameters**

*encoding* A string encoding.

*flag*

If YES, then allows characters to be removed or altered in conversion.

# **Return Value**

An NSData object containing a representation of the receiver encoded using *encoding*. Returns nil if *flag* is NO and the receiver can't be converted without losing some information (such as accents or case).

# **Discussion**

If  $flag$  is YES and the receiver can't be converted without losing some information, some characters may be removed or altered in conversion. For example, in converting a character from NSUnicodeStringEncoding to NSASCIIStringEncoding, the character 'A' becomes 'A', losing the accent.

This method creates an external representation (with a byte order marker, if necessary, to indicate endianness) to ensure that the resulting NSData object can be written out to a file safely. The result of this method, when lossless conversion is made, is the default "plain text" format for encoding and is the recommended way to save or transmit a string object.

### **Availability**

Available in Mac OS X v10.0 and later.

### **See Also**

- [+ availableStringEncodings](#page-1525-0) (page 1526)
- [canBeConvertedToEncoding:](#page-1538-0) (page 1539)

# **Related Sample Code**

JavaSplashScreen

Spotlight

**Declared In**

NSString.h

# <span id="page-1550-1"></span>**decomposedStringWithCanonicalMapping**

Returns a string made by normalizing the receiver's contents using Form D.

- (NSString \*)**decomposedStringWithCanonicalMapping**

## **Return Value**

A string made by normalizing the receiver's contents using the Unicode Normalization Form D.

# **Availability**

Available in Mac OS X v10.2 and later.

#### **See Also**

- [precomposedStringWithCanonicalMapping](#page-1586-0) (page 1587)
- decomposedStringWithCompatibilityMapping (page 1551)

## **Declared In**

<span id="page-1550-0"></span>NSString.h

# **decomposedStringWithCompatibilityMapping**

Returns a string made by normalizing the receiver's contents using Form KD.

- (NSString \*)**decomposedStringWithCompatibilityMapping**

# **Return Value**

A string made by normalizing the receiver's contents using the Unicode Normalization Form KD.

# **Availability**

Available in Mac OS X v10.2 and later.

### **See Also**

- [precomposedStringWithCompatibilityMapping](#page-1587-0) (page 1588)
- decomposedStringWithCanonicalMapping (page 1551)

## **Declared In**

NSString.h

# **description**

Returns the receiver.

```
- (NSString *)description
```
#### **Return Value** The receiver.

**CHAPTER 139** NSString Class Reference

# **Availability**

Available in Mac OS X v10.0 and later.

**Declared In** NSString.h

# <span id="page-1551-0"></span>**doubleValue**

Returns the floating-point value of the receiver's text as a double.

- (double)**doubleValue**

# **Return Value**

The floating-point value of the receiver's text as a double. Returns HUGE\_VAL or -HUGE\_VAL on overflow, 0.0 on underflow. Returns 0.0 if the receiver doesn't begin with a valid text representation of a floating-point number.

## **Discussion**

This method skips any whitespace at the beginning of the string. This method uses formatting information stored in the non-localized value; use an NSScanner object for localized scanning of numeric values from a string.

## **Availability**

Available in Mac OS X v10.0 and later.

#### **See Also**

- [floatValue](#page-1552-0) (page 1553)
- longLongValue (page 1583)
- [integerValue](#page-1575-0) (page 1576)
- [scanDouble:](#page-1349-0) (page 1350) (NSScanner)

## **Related Sample Code**

JavaFrameEmbedding example QTMetadataEditor **TimelineToTC TrackBall** 

**Declared In** NSString.h

# **fastestEncoding**

Returns the fastest encoding to which the receiver may be converted without loss of information.

- (NSStringEncoding)**fastestEncoding**

# **Return Value**

The fastest encoding to which the receiver may be converted without loss of information.

#### **Discussion**

"Fastest" applies to retrieval of characters from the string. This encoding may not be space efficient.

## **CHAPTER 139**

NSString Class Reference

## **Availability**

Available in Mac OS X v10.0 and later.

### **See Also**

- [smallestEncoding](#page-1594-0) (page 1595)
- [getCharacters:range:](#page-1554-1) (page 1555)

**Declared In**

<span id="page-1552-1"></span>NSString.h

# **fileSystemRepresentation**

Returns a file system-specific representation of the receiver.

- (const char \*)**fileSystemRepresentation**

#### **Return Value**

A file system-specific representation of the receiver, as described for [getFileSystemRepresentation:maxLength:](#page-1558-0) (page 1559).

#### **Discussion**

The returned C string will be automatically freed just as a returned object would be released; your code should copy the representation or use [getFileSystemRepresentation:maxLength:](#page-1558-0) (page 1559) if it needs to store the representation outside of the autorelease context in which the representation is created.

Raises an NSCharacterConversionException if the receiver can't be represented in the file system's encoding.

Note that this method only works with file paths (not, for example, string representations of URLs).

To convert a <code>char \*</code> path (such as you might get from a C library routine) to an <code>NSString</code> object, use NSFileManager's [stringWithFileSystemRepresentation:length:](#page-658-0) (page 659) method.

#### **Availability**

Available in Mac OS X v10.0 and later.

**Related Sample Code** JavaSplashScreen

<span id="page-1552-0"></span>**Declared In** NSPathUtilities.h

# **floatValue**

Returns the floating-point value of the receiver's text as a  $f$ loat.

- (float)**floatValue**

### **Return Value**

The floating-point value of the receiver's text as a float, skipping whitespace at the beginning of the string. Returns HUGE\_VAL or –HUGE\_VAL on overflow, 0.0 on underflow. Also returns 0.0 if the receiver doesn't begin with a valid text representation of a floating-point number.

#### **CHAPTER 139**

NSString Class Reference

#### **Discussion**

This method uses formatting information stored in the non-localized value; use an NSScanner object for localized scanning of numeric values from a string.

### **Availability**

Available in Mac OS X v10.0 and later.

# **See Also**

- [doubleValue](#page-1551-0) (page 1552)
- longLongValue (page 1583)
- [integerValue](#page-1575-0) (page 1576)
- [scanFloat:](#page-1349-1) (page 1350) (NSScanner)

# **Related Sample Code**

WhackedTV

## **Declared In**

NSString.h

# **getBytes:maxLength:usedLength:encoding:options:range:remainingRange:**

Gets a given range of characters as bytes in a specified encoding.

```
- (BOOL)getBytes:(void *)buffer maxLength:(NSUInteger)maxBufferCount
   usedLength:(NSUInteger *)usedBufferCount encoding:(NSStringEncoding)encoding
   options:(NSStringEncodingConversionOptions)options range:(NSRange)range
   remainingRange:(NSRangePointer)leftover
```
#### **Parameters**

*buffer*

A buffer into which to store the bytes from the receiver. The returned bytes are *not* NULL-terminated.

*maxBufferCount*

The maximum number of bytes to write to *buffer*.

*usedBufferCount*

The number of bytes used from *buffer*. Pass NULL if you do not need this value.

*encoding*

The encoding to use for the returned bytes.

```
options
```
A mask to specify options to use for converting the receiver's contents to *encoding* (if conversion is necessary).

```
range
```
The range of characters in the receiver to get.

```
leftover
```
The remaining range. Pass NULL If you do not need this value.

# **Return Value**

YES if some characters were converted, otherwise NO.

#### **Discussion**

Conversion might stop when the buffer fills, but it might also stop when the conversion isn't possible due to the chosen encoding.

**CHAPTER 139** NSString Class Reference

# **Availability**

Available in Mac OS X v10.5 and later.

**Declared In** NSString.h

# <span id="page-1554-0"></span>**getCharacters:**

Copies all characters from the receiver into a given buffer.

- (void)**getCharacters:**(unichar \*)*buffer*

# **Parameters**

*buffer*

Upon return, contains the characters from the receiver. *buffer* must be large enough to contain all characters in the string ([string length]\*sizeof(unichar)).

# **Discussion**

Invokes [getCharacters:range:](#page-1554-1) (page 1555) with *buffer* and the entire extent of the receiver asthe range.

# **Availability**

Available in Mac OS X v10.0 and later.

**See Also** [– length](#page-1579-0) (page 1580)

**Related Sample Code JSheets** 

<span id="page-1554-1"></span>**Declared In** NSString.h

# **getCharacters:range:**

Copies characters from a given range in the receiver into a given buffer.

- (void)**getCharacters:**(unichar \*)*buffer* **range:**(NSRange)*aRange*

#### **Parameters**

*buffer*

Upon return, contains the characters from the receiver. *buffer* must be large enough to contain the characters in the range *aRange* (aRange.length\*sizeof(unichar)).

*aRange*

The range of characters to retrieve. The range must not exceed the bounds of the receiver.

**Important:** Raises an NSRangeException if any part of *aRange* lies beyond the bounds of the receiver.

### **Discussion**

This method does not add a NULL character.

The abstract implementation of this method uses [characterAtIndex:](#page-1539-0) (page 1540) repeatedly, correctly extracting the characters, though very inefficiently. Subclasses should override it to provide a fast implementation.

#### **Availability**

Available in Mac OS X v10.0 and later.

**Declared In** NSString.h

# <span id="page-1555-0"></span>**getCString:**

Invokes [getCString:maxLength:range:remainingRange:](#page-1557-0) (page 1558) with NSMaximumStringLength as the maximum length, the receiver's entire extent as the range, and NULL for the remaining range. (Deprecated in Mac OS X v10.4. Use [cStringUsingEncoding:](#page-1548-0) (page 1549) or [dataUsingEncoding:allowLossyConversion:](#page-1549-0) (page 1550) instead.)

- (void)**getCString:**(char \*)*buffer*

#### **Discussion**

*buffer* must be large enough to contain the resulting C-string plus a terminating NULL character (which this method adds—[string cStringLength]).

Raises an NSCharacterConversionException if the receiver can't be represented in the default C-string encoding without loss of information. Use [canBeConvertedToEncoding:](#page-1538-0) (page 1539) if necessary to check whether a string can be losslessly converted to the default C-string encoding. If it can't, use [lossyCString](#page-1582-1) (page 1583) or [dataUsingEncoding:allowLossyConversion:](#page-1549-0) (page 1550) to get a C-string representation with some loss of information.

#### **Availability**

Available in Mac OS X v10.0 and later. Deprecated in Mac OS X v10.4.

#### **See Also**

- [cStringUsingEncoding:](#page-1548-0) (page 1549)
- [getCString:maxLength:encoding:](#page-1556-0) (page 1557)
- [UTF8String](#page-1611-0) (page 1612)

# **Related Sample Code**

QTMetadataEditor ThreadsExporter ThreadsImporter ThreadsImportMovie

**Declared In** NSString.h

# <span id="page-1556-1"></span>**getCString:maxLength:**

Invokes [getCString:maxLength:range:remainingRange:](#page-1557-0) (page 1558) with *maxLength* asthe maximum length in char-sized units, the receiver's entire extent as the range, and NULL for the remaining range. (Deprecated in Mac OS X v10.4. Use [getCString:maxLength:encoding:](#page-1556-0) (page 1557) instead.)

- (void)**getCString:**(char \*)*buffer* **maxLength:**(NSUInteger)*maxLength*

### **Discussion**

*buffer* must be large enough to contain *maxLength* chars plus a terminating zero char (which this method adds).

Raises an NSCharacterConversionException if the receiver can't be represented in the default C-string encoding without loss of information. Use [canBeConvertedToEncoding:](#page-1538-0) (page 1539) if necessary to check whether a string can be losslessly converted to the default C-string encoding. If it can't, use [lossyCString](#page-1582-1) (page 1583) or [dataUsingEncoding:allowLossyConversion:](#page-1549-0) (page 1550) to get a C-string representation with some loss of information.

## **Availability**

Available in Mac OS X v10.0 and later. Deprecated in Mac OS X v10.4.

#### **See Also**

- [cStringUsingEncoding:](#page-1548-0) (page 1549)
- [getCString:maxLength:encoding:](#page-1556-0) (page 1557)
- [UTF8String](#page-1611-0) (page 1612)

# **Declared In**

<span id="page-1556-0"></span>NSString.h

# **getCString:maxLength:encoding:**

Converts the receiver's content to a given encoding and stores them in a buffer.

```
- (BOOL)getCString:(char *)buffer maxLength:(NSUInteger)maxBufferCount
   encoding:(NSStringEncoding)encoding
```
### **Parameters**

*buffer*

Upon return, contains the converted C-string plus the NULL termination byte. The buffer must include room for *maxBufferCount* bytes.

*maxBufferCount*

The maximum number of bytes in the string to return in buffer (*including* the NULL termination byte).

*encoding*

The encoding for the returned C string.

#### **Return Value**

YES if the operation was successful, otherwise NO. Returns NO if conversion is not possible due to encoding errors or if *buffer* is too small.

### **Discussion**

Note that in the treatment of the *maxBufferCount* argument, this method differs from the deprecated [getCString:maxLength:](#page-1556-1) (page 1557) method which it replaces. (The buffer should include room for *maxBufferCount* bytes; this number should accommodate the expected size of the return value plus the NULL termination byte, which this method adds.)

You can use [canBeConvertedToEncoding:](#page-1538-0) (page 1539) to check whether a string can be losslessly converted to *encoding*. If it can't, you can use [dataUsingEncoding:allowLossyConversion:](#page-1549-0) (page 1550) to get a C-string representation using *encoding*, allowing some loss of information (note that the data returned by dataUsingEncoding:allowLossyConversion: is not a strict C-string since it does not have a NULL terminator).

## **Availability**

Available in Mac OS X v10.4 and later.

# **See Also**

- [cStringUsingEncoding:](#page-1548-0) (page 1549)
- [canBeConvertedToEncoding:](#page-1538-0) (page 1539)
- [getCharacters:](#page-1554-0) (page 1555)
- [UTF8String](#page-1611-0) (page 1612)

#### **Related Sample Code OTMetadataEditor**

**Declared In**

<span id="page-1557-0"></span>NSString.h

# **getCString:maxLength:range:remainingRange:**

Converts the receiver's content to the default C-string encoding and stores them in a given buffer. (Deprecated in Mac OS X v10.4. Use [getCString:maxLength:encoding:](#page-1556-0) (page 1557) instead.)

- (void)**getCString:**(char \*)*buffer* **maxLength:**(NSUInteger)*maxLength* **range:**(NSRange)*aRange* **remainingRange:**(NSRangePointer)*leftoverRange*

#### **Discussion**

*buffer* must be large enough to contain *maxLength* bytes plus a terminating zero character (which this method adds). Copies and converts as many characters as possible from *aRange* and stores the range of those not converted in the range given by *leftoverRange* (if it's non-nil). Raises an NSRangeException if any part of *aRange* lies beyond the end of the string.

Raises an NSCharacterConversionException if the receiver can't be represented in the default C-string encoding without loss of information. Use [canBeConvertedToEncoding:](#page-1538-0) (page 1539) if necessary to check whether a string can be losslessly converted to the default C-string encoding. If it can't, use [lossyCString](#page-1582-1) (page 1583) or [dataUsingEncoding:allowLossyConversion:](#page-1549-0) (page 1550) to get a C-string representation with some loss of information.

# **Availability**

Available in Mac OS X v10.0 and later. Deprecated in Mac OS X v10.4.

#### **See Also**

[– cStringUsingEncoding:](#page-1548-0) (page 1549)

- [getCString:maxLength:encoding:](#page-1556-0) (page 1557)
- [UTF8String](#page-1611-0) (page 1612)

**Declared In**

NSString.h

# <span id="page-1558-0"></span>**getFileSystemRepresentation:maxLength:**

Interprets the receiver as a system-independent path and fills a buffer with a C-string in a format and encoding suitable for use with file-system calls.

- (BOOL)**getFileSystemRepresentation:**(char \*)*buffer* **maxLength:**(NSUInteger)*maxLength*

## **Parameters**

*buffer*

Upon return, contains a C-string that represent the receiver as as a system-independent path, plus the NULL termination byte. The size of *buffer* must be large enough to contain *maxLength* bytes.

*maxLength*

The maximum number of bytes in the string to return in *buffer* (including a terminating NULL character, which this method adds).

#### **Return Value**

YES if *buffer* issuccessfully filled with a file-system representation, otherwise NO (for example, if *maxLength* would be exceeded or if the receiver can't be represented in the file system's encoding).

#### **Discussion**

This method operates by replacing the abstract path and extension separator characters ('/' and '.' respectively) with their equivalents for the operating system. If the system-specific path or extension separator appears in the abstract representation, the characters it is converted to depend on the system (unless they're identical to the abstract separators).

Note that this method only works with file paths (not, for example, string representations of URLs).

The following example illustrates the use of the *maxLength* argument. The first method invocation returns failure as the file representation of the string (@"/mach\_kernel") is 12 bytes long and the value passed as the *maxLength* argument (12) does not allow for the addition of a NULL termination byte.

```
char filenameBuffer[13];
BOOL success;
success = [@"/mach_kernel" getFileSystemRepresentation:filenameBuffer 
maxLength:12];
// success == NO
// Changing the length to include the NULL character does work
success = [@"/mach_kernel" getFileSystemRepresentation:filenameBuffer 
maxLength:13];
// success == YES
```
### **Availability**

Available in Mac OS X v10.0 and later.

**See Also** [– fileSystemRepresentation](#page-1552-1) (page 1553) **Declared In** NSPathUtilities.h

# <span id="page-1559-0"></span>**getLineStart:end:contentsEnd:forRange:**

Returns by reference the beginning of the first line and the end of the last line touched by the given range.

- (void)**getLineStart:**(NSUInteger \*)*startIndex* **end:**(NSUInteger \*)*lineEndIndex* **contentsEnd:**(NSUInteger \*)*contentsEndIndex* **forRange:**(NSRange)*aRange*

# **Parameters**

*startIndex*

Upon return, contains the index of the first character of the line containing the beginning of *aRange*. Pass NULL if you do not need this value (in which case the work to compute the value isn't performed).

*lineEndIndex*

Upon return, contains the index of the first character past the terminator of the line containing the end of *aRange*. Pass NULL if you do not need this value (in which case the work to compute the value isn't performed).

*contentsEndIndex*

Upon return, contains the index of the first character of the terminator of the line containing the end of *aRange*. Pass NULL if you do not need this value (in which case the work to compute the value isn't performed).

*aRange*

A range within the receiver. The value must not exceed the bounds of the receiver.

**Important:** Raises an NSRangeException if any part of *aRange* lies beyond the end of the string.

#### **Discussion**

A line is delimited by any of these characters, the longest possible sequence being preferred to any shorter:

- $\blacksquare$  U+000D (\r or CR)
- U+2028 (Unicode line separator)
- $\blacksquare$  U+000A (\n or LF)
- U+2029 (Unicode paragraph separator)
- $\blacksquare$  \r\n, in that order (also known as CRLF)

If *aRange* is contained with a single line, of course, the returned indexes all belong to that line. You can use the results of this method to construct ranges for lines by using the start index as the range's location and the difference between the end index and the start index as the range's length.

#### **Availability**

Available in Mac OS X v10.0 and later.

#### **See Also**

- lineRangeForRange: (page 1581)
- [substringWithRange:](#page-1610-0) (page 1611)

**Declared In** NSString.h

# **getParagraphStart:end:contentsEnd:forRange:**

Returns by reference the beginning of the first paragraph and the end of the last paragraph touched by the given range.

```
- (void)getParagraphStart:(NSUInteger *)startIndex end:(NSUInteger *)endIndex
   contentsEnd:(NSUInteger *)contentsEndIndex forRange:(NSRange)aRange
```
# **Parameters**

*startIndex*

Upon return, contains the index of the first character of the paragraph containing the beginning of *aRange*. Pass NULL if you do not need this value (in which case the work to compute the value isn't performed).

*endIndex*

Upon return, contains the index of the first character past the terminator of the paragraph containing the end of *aRange*. Pass NULL if you do not need this value (in which case the work to compute the value isn't performed).

*contentsEndIndex*

Upon return, contains the index of the first character of the terminator of the paragraph containing the end of *aRange*. Pass NULL if you do not need this value (in which case the work to compute the value isn't performed).

*aRange*

A range within the receiver. The value must not exceed the bounds of the receiver.

#### **Discussion**

If *aRange* is contained with a single paragraph, of course, the returned indexes all belong to that paragraph. Similar to [getLineStart:end:contentsEnd:forRange:](#page-1559-0) (page 1560), you can use the results of this method to construct the ranges for paragraphs.

# **Availability**

Available in Mac OS X v10.3 and later.

**See Also**

[– paragraphRangeForRange:](#page-1584-0) (page 1585)

#### **Declared In**

NSString.h

# **hash**

Returns an unsigned integer that can be used as a hash table address.

- (NSUInteger)**hash**

# **Return Value**

An unsigned integer that can be used as a hash table address.

### **Discussion**

If two string objects are equal (as determined by the [isEqualToString:](#page-1577-0) (page 1578) method), they must have the same hash value. The abstract implementation of this method fulfills this requirement, so subclasses of NSString shouldn't override it.

You should not rely on this method returning the same hash value across releases of Mac OS X.

**Availability** Available in Mac OS X v10.0 and later.

**Declared In** NSString.h

# <span id="page-1561-1"></span>**hasPrefix:**

Returns a Boolean value that indicates whether a given string matches the beginning characters of the receiver.

- (BOOL)**hasPrefix:**(NSString \*)*aString*

#### **Parameters**

*aString*

A string.

### **Return Value**

YES if *aString* matches the beginning characters of the receiver, otherwise NO. Returns NO if *aString* is empty.

# **Discussion**

This method is a convenience for comparing strings using the NSAnchoredSearch option. See *String Programming Guide for Cocoa* for more information.

#### **Availability**

Available in Mac OS X v10.0 and later.

**See Also**

- [hasSuffix:](#page-1561-0) (page 1562)
- [compare:options:range:](#page-1542-0) (page 1543)

**Related Sample Code** Reminders

# <span id="page-1561-0"></span>**Declared In**

NSString.h

# **hasSuffix:**

Returns a Boolean value that indicates whether a given string matches the ending characters of the receiver.

```
- (BOOL)hasSuffix:(NSString *)aString
```
### **CHAPTER 139**

NSString Class Reference

#### **Parameters**

*aString*

A string.

## **Return Value**

YES if *aString* matchesthe ending characters of the receiver, otherwise NO. Returns NO if *aString* is empty.

#### **Discussion**

This method is a convenience for comparing strings using the NSAnchoredSearch and NSBackwardsSearch options. See *String Programming Guide for Cocoa* for more information.

#### **Availability**

Available in Mac OS X v10.0 and later.

## **See Also**

- [hasPrefix:](#page-1561-1) (page 1562)
- [compare:options:range:](#page-1542-0) (page 1543)

#### **Declared In**

NSString.h

# **init**

Returns an initialized NSString object that contains no characters.

- (id)**init**

#### **Return Value**

An initialized NSString object that contains no characters. The returned object may be different from the original receiver.

#### **Availability**

Available in Mac OS X v10.0 and later.

# **See Also**

[+ string](#page-1528-0) (page 1529)

#### <span id="page-1562-0"></span>**Declared In**

NSString.h

# **initWithBytes:length:encoding:**

Returns an initialized NSString object containing a given number of bytes from a given C array of bytes in a given encoding.

```
- (id)initWithBytes:(const void *)bytes length:(NSUInteger)length
   encoding:(NSStringEncoding)encoding
```
## **Parameters**

*bytes*

A C array of bytes in the encoding specified by *encoding*. The array must not contain NULL.

#### **CHAPTER 139**

#### NSString Class Reference

*length*

The number of bytes to use from *bytes*.

*encoding*

The character encoding of *bytes*.

#### **Return Value**

An initialized NSString object containing *length* bytes from *bytes* interpreted using the encoding *encoding*. The returned object may be different from the original receiver.

**Availability** Available in Mac OS X v10.3 and later.

**See Also**

[– initWithBytesNoCopy:length:encoding:freeWhenDone:](#page-1563-0) (page 1564)

**Related Sample Code** VideoHardwareInfo

<span id="page-1563-0"></span>**Declared In** NSString.h

# **initWithBytesNoCopy:length:encoding:freeWhenDone:**

Returns an initialized NSString object that contains a given number of bytes from a given C array of bytes in a given encoding, and optionally frees the array on deallocation.

- (id)**initWithBytesNoCopy:**(void \*)*bytes* **length:**(NSUInteger)*length* **encoding:**(NSStringEncoding)*encoding* **freeWhenDone:**(BOOL)*flag*

#### **Parameters**

*bytes*

A C array of bytes in the encoding specified by *encoding*. The array must not contain NULL.

*length*

The number of bytes to use from *bytes*.

*encoding*

The character encoding of *bytes*.

*flag*

If  $YES$ , the receiver will free the memory when it no longer needs the data; if NO it won't.

#### **Return Value**

An initialized NSString object containing *length* bytes from *bytes* interpreted using the encoding *encoding*. The returned object may be different from the original receiver.

#### **Special Considerations**

If an error occurs during the creation of the string, then *bytes* is not freed even if *flag* is YES. In this case, the caller is responsible for freeing the buffer. This allows the caller to continue trying to create a string with the buffer, without having the buffer deallocated.

#### **Availability**

Available in Mac OS X v10.3 and later.

**See Also**

[– initWithBytes:length:encoding:](#page-1562-0) (page 1563)

**Related Sample Code QTRecorder** 

**Declared In** NSString.h

# **initWithCharacters:length:**

Returns an initialized NSString object that contains a given number of characters from a given C array of Unicode characters.

- (id)**initWithCharacters:**(const unichar \*)*characters* **length:**(NSUInteger)*length*

#### **Parameters**

*characters*

A C array of Unicode characters; the value must not be NULL.

**Important:** Raises an exception if *characters* is NULL, even if *length* is 0.

#### *length*

The number of characters to use from *characters*.

#### **Return Value**

An initialized NSString object containing *length* characters taken from *characters*. The returned object may be different from the original receiver.

#### **Availability**

Available in Mac OS X v10.0 and later.

#### **See Also**

[+ stringWithCharacters:length:](#page-1529-0) (page 1530)

### **Declared In**

NSString.h

# **initWithCharactersNoCopy:length:freeWhenDone:**

Returns an initialized NSString object that contains a given number of characters from a given C array of Unicode characters.

```
- (id)initWithCharactersNoCopy:(unichar *)characters length:(NSUInteger)length
   freeWhenDone:(BOOL)flag
```
# **Parameters**

```
characters
```
A C array of Unicode characters.

```
length
```
The number of characters to use from *characters*.

*flag*

If  $YES$ , the receiver will free the memory when it no longer needs the characters; if NO it won't.

### **Return Value**

An initialized NSString object that contains *length* charactersfrom *characters*. The returned object may be different from the original receiver.

#### **Special Considerations**

If an error occurs during the creation of the string, then *bytes* is not freed even if *flag* is YES. In this case, the caller is responsible for freeing the buffer. This allows the caller to continue trying to create a string with the buffer, without having the buffer deallocated.

#### **Availability**

Available in Mac OS X v10.0 and later.

**See Also** [+ stringWithCharacters:length:](#page-1529-0) (page 1530)

**Declared In**

NSString.h

# **initWithContentsOfFile:**

Initializes the receiver, a newly allocated NSString object, by reading data from the file named by *path*. (Deprecated in Mac OS X v10.4. Use [initWithContentsOfFile:encoding:error:](#page-1565-0) (page 1566) or [initWithContentsOfFile:usedEncoding:error:](#page-1566-0) (page 1567) instead.)

- (id)**initWithContentsOfFile:**(NSString \*)*path*

#### **Discussion**

Initializes the receiver, a newly allocated NSString object, by reading data from the file named by *path*. If the contents begin with a byte-order mark (U+FEFF or U+FFFE), interprets the contents as Unicode characters; otherwise interprets the contents as data in the default C string encoding. Returns an initialized object, which might be different from the original receiver, or  $ni$  i if the file can't be opened.

#### **Availability**

Available in Mac OS X v10.0 and later. Deprecated in Mac OS X v10.4.

#### **See Also**

- [initWithContentsOfFile:encoding:error:](#page-1565-0) (page 1566)
- [initWithContentsOfFile:usedEncoding:error:](#page-1566-0) (page 1567)

#### <span id="page-1565-0"></span>**Declared In**

NSString.h

# **initWithContentsOfFile:encoding:error:**

Returns an NSString object initialized by reading data from the file at a given path using a given encoding.

```
- (id)initWithContentsOfFile:(NSString *)path encoding:(NSStringEncoding)enc
   error:(NSError **)error
```
### **CHAPTER 139**

NSString Class Reference

#### **Parameters**

*path*

A path to a file.

*enc*

The encoding of the file at *path*.

*error*

If an error occurs, upon return contains an NSError object that describes the problem. If you are not interested in possible errors, pass in NULL.

#### **Return Value**

An NSString object initialized by reading data from the file named by *path* using the encoding, *enc*. The returned object may be different from the original receiver. If the file can't be opened or there is an encoding error, returns nil.

### **Availability**

Available in Mac OS X v10.4 and later.

## **See Also**

[+ stringWithContentsOfFile:encoding:error:](#page-1530-0) (page 1531)

[– initWithContentsOfFile:usedEncoding:error:](#page-1566-0) (page 1567)

#### **Declared In**

<span id="page-1566-0"></span>NSString.h

# **initWithContentsOfFile:usedEncoding:error:**

Returns an NSString object initialized by reading data from the file at a given path and returns by reference the encoding used to interpret the characters.

```
- (id)initWithContentsOfFile:(NSString *)path usedEncoding:(NSStringEncoding *)enc
    error:(NSError **)error
```
#### **Parameters**

*path*

A path to a file.

*enc*

Upon return, if the file is read successfully, contains the encoding used to interpret the file at *path*.

*error*

If an error occurs, upon returns contains an NSError object that describes the problem. If you are not interested in possible errors, pass in NULL.

#### **Return Value**

An NSString object initialized by reading data from the file named by *path*. The returned object may be different from the original receiver. If the file can't be opened or there is an encoding error, returns  $\pi$  i  $l$ .

#### **Availability**

Available in Mac OS X v10.4 and later.

#### **See Also**

[+ stringWithContentsOfFile:encoding:error:](#page-1530-0) (page 1531)

[– initWithContentsOfFile:encoding:error:](#page-1565-0) (page 1566)

**Declared In** NSString.h

# **initWithContentsOfURL:**

Initializes the receiver, a newly allocated NSString object, by reading data from the location named by a given URL. (Deprecated in Mac OS X v10.4. Use [initWithContentsOfURL:encoding:error:](#page-1567-0) (page 1568) or [initWithContentsOfURL:usedEncoding:error:](#page-1568-0) (page 1569) instead.)

- (id)**initWithContentsOfURL:**(NSURL \*)*aURL*

## **Discussion**

Initializes the receiver, a newly allocated NSString object, by reading data from the location named by *aURL*. If the contents begin with a byte-order mark (U+FEFF or U+FFFE), interprets the contents as Unicode characters; otherwise interprets the contents as data in the default C string encoding. Returns an initialized object, which might be different from the original receiver, or nil if the location can't be opened.

## **Availability**

Available in Mac OS X v10.0 and later. Deprecated in Mac OS X v10.4.

## **See Also**

[– initWithContentsOfURL:encoding:error:](#page-1567-0) (page 1568)

[– initWithContentsOfURL:usedEncoding:error:](#page-1568-0) (page 1569)

**Declared In**

<span id="page-1567-0"></span>NSString.h

# **initWithContentsOfURL:encoding:error:**

Returns an NSString object initialized by reading data from a given URL interpreted using a given encoding.

```
- (id)initWithContentsOfURL:(NSURL *)url encoding:(NSStringEncoding)enc
   error:(NSError **)error
```
## **Parameters**

*url*

The URL to read.

*enc*

The encoding of the file at *path*.

*error*

If an error occurs, upon returns contains an NSError object that describes the problem. If you are not interested in possible errors, pass in NULL.

#### **Return Value**

An NSString object initialized by reading data from *url*. The returned object may be different from the original receiver. If the URL can't be opened or there is an encoding error, returns  $\pi$ il.

#### **Availability**

Available in Mac OS X v10.4 and later.

#### **See Also**

[+ stringWithContentsOfURL:encoding:error:](#page-1532-0) (page 1533)

# **Declared In**

NSString.h

# <span id="page-1568-0"></span>**initWithContentsOfURL:usedEncoding:error:**

Returns an NSString object initialized by reading data from a given URL and returns by reference the encoding used to interpret the data.

```
- (id)initWithContentsOfURL:(NSURL *)url usedEncoding:(NSStringEncoding *)enc
   error:(NSError **)error
```
#### **Parameters**

*url*

The URL from which to read data.

*enc*

Upon return, if  $ur1$  is read successfully, contains the encoding used to interpret the data.

*error*

If an error occurs, upon returns contains an NSError object that describes the problem. If you are not interested in possible errors, pass in NULL.

#### **Return Value**

An NSString object initialized by reading data from *url*. If *url* can't be opened or the encoding cannot be determined, returns nil. The returned initialized object might be different from the original receiver

#### **Availability**

Available in Mac OS X v10.4 and later.

#### **See Also**

[+ stringWithContentsOfURL:usedEncoding:error:](#page-1533-0) (page 1534)

**Declared In**

NSString.h

# **initWithCString:**

Initializes the receiver, a newly allocated NSString object, by converting the data in a given C-string from the default C-string encoding into the Unicode character encoding. (Deprecated in Mac OS X v10.4. Use initWithCString: encoding: (page 1570) instead.)

- (id)**initWithCString:**(const char \*)*cString*

#### **Discussion**

*cString* must be a zero-terminated C string in the default C string encoding, and may not be NULL. Returns an initialized object, which might be different from the original receiver.

To create an immutable string from an immutable C string buffer, do not attempt to use this method. Instead, use [initWithCStringNoCopy:length:freeWhenDone:](#page-1570-0) (page 1571).

# **CHAPTER 139** NSString Class Reference

**Availability** Available in Mac OS X v10.0 and later. Deprecated in Mac OS X v10.4.

**See Also** [– initWithCString:encoding:](#page-1569-0) (page 1570)

**Related Sample Code** SimplePlayThru

**Declared In** NSString.h

# <span id="page-1569-0"></span>**initWithCString:encoding:**

Returns an NSString object initialized using the characters in a given C array, interpreted according to a given encoding.

- (id)**initWithCString:**(const char \*)*nullTerminatedCString* **encoding:**(NSStringEncoding)*encoding*

# **Parameters**

*nullTerminatedCString*

A C array of characters. The array must end with a NULL character; intermediate NULL characters are not allowed.

*encoding*

The encoding of *nullTerminatedCString*.

# **Return Value**

An NSString object initialized using the characters from *nullTerminatedCString*. The returned object may be different from the original receiver

# **Discussion**

If *nullTerminatedCString* is not a NULL-terminated C string, or *encoding* does not match the actual encoding, the results are undefined.

# **Availability**

Available in Mac OS X v10.4 and later.

# **See Also**

- [+ stringWithCString:](#page-1533-1) (page 1534)
- [initWithCStringNoCopy:length:freeWhenDone:](#page-1570-0) (page 1571)
- [+ defaultCStringEncoding](#page-1526-0) (page 1527)

# **Declared In**

NSString.h

# **initWithCString:length:**

Initializes the receiver, a newly allocated NSString object, by converting the data in a given C-string from the default C-string encoding into the Unicode character encoding. (Deprecated in Mac OS X v10.4. Use [initWithCString:encoding:](#page-1569-0) (page 1570) instead.)

- (id)**initWithCString:**(const char \*)*cString* **length:**(NSUInteger)*length*

#### **Discussion**

This method converts *length* \* sizeof(char) bytesfrom *cString* and doesn'tstop short at a zero character. *cString* must contain bytes in the default C-string encoding and may not be NULL. Returns an initialized object, which might be different from the original receiver.

#### **Availability**

Available in Mac OS X v10.0 and later. Deprecated in Mac OS X v10.4.

#### **See Also**

[– initWithCString:encoding:](#page-1569-0) (page 1570)

#### **Related Sample Code**

CocoaSpeechSynthesisExample

<span id="page-1570-0"></span>**Declared In** NSString.h

# **initWithCStringNoCopy:length:freeWhenDone:**

Initializes the receiver, a newly allocated NSString object, by converting the data in a given C-string from the default C-string encoding into the Unicode character encoding. (Deprecated in Mac OS X v10.4. Use [initWithBytesNoCopy:length:encoding:freeWhenDone:](#page-1563-0) (page 1564) instead.)

- (id)**initWithCStringNoCopy:**(char \*)*cString* **length:**(NSUInteger)*length* **freeWhenDone:**(BOOL)*flag*

#### **Discussion**

This method converts *length*\* sizeof(char) bytes from *cString* and doesn't stop short at a zero character. *cString* must contain data in the default C-string encoding and may not be NULL. The receiver becomes the owner of *cString*; if *flag* is YES it will free the memory when it no longer needs it, but if *flag* is NO it won't. Returns an initialized object, which might be different from the original receiver.

You can use this method to create an immutable string from an immutable (const char  $*$ ) C-string buffer. If you receive a warning message, you can disregard it; its purpose is simply to warn you that the C string passed as the method's first argument may be modified. If you make certain the freeWhenDone argument to initWithStringNoCopy is NO, the C string passed as the method's first argument cannot be modified, so you can safely use initWithStringNoCopy to create an immutable string from an immutable (const char  $\star$ ) C-string buffer.

## **Availability**

Available in Mac OS X v10.0 and later. Deprecated in Mac OS X v10.4.

**See Also** [– initWithCString:encoding:](#page-1569-0) (page 1570)

#### **Declared In**

NSString.h

# **initWithData:encoding:**

Returns an NSString object initialized by converting given data into Unicode characters using a given encoding.

- (id)**initWithData:**(NSData \*)*data* **encoding:**(NSStringEncoding)*encoding*

#### **Parameters**

*data*

An NSData object containing bytes in *encoding* and the default plain text format (that is, pure content with no attributes or other markups) for that encoding.

*encoding*

The encoding used by *data*.

#### **Return Value**

An NSString object initialized by converting the bytes in *data* into Unicode characters using *encoding*. The returned object may be different from the original receiver. Returns nil if the initialization fails for some reason (for example if *data* does not represent valid data for *encoding*).

## **Availability**

Available in Mac OS X v10.0 and later.

# **Related Sample Code**

AutoUpdater EnhancedAudioBurn GridCalendar **Moriarity** NameAndPassword

## **Declared In**

NSString.h

# **initWithFormat:**

Returns an *NSString* object initialized by using a given formatstring as a template into which the remaining argument values are substituted.

- (id)**initWithFormat:**(NSString \*)*format ...*

#### **Parameters**

*format*

A format string. See Formatting String Objects for examples of how to use this method, and String Format Specifiers for a list of format specifiers. This value must not be nil.

**Important:** Raises an NSInvalidArgumentException if *format* is nil.

*...*

A comma-separated list of arguments to substitute into *format*.

### **Return Value**

An *NSString* object initialized by using *format* as a template into which the remaining argument values are substituted according to the canonical locale. The returned object may be different from the original receiver.

#### **Discussion**

Invokes [initWithFormat:locale:arguments:](#page-1573-0) (page 1574) with nil as the locale, hence using the canonical locale to format numbers. Thisis useful, for example, if you want to produce "non-localized" formatting which needs to be written out to files and parsed back later.

#### **Availability**

Available in Mac OS X v10.0 and later.

#### **See Also**

```
+ stringWithFormat: (page 1536)
– initWithFormat:locale:arguments: (page 1574)
```
# **Declared In**

<span id="page-1572-0"></span>NSString.h

# **initWithFormat:arguments:**

Returns an *NSString* object initialized by using a given formatstring as a template into which the remaining argument values are substituted according to the user's default locale.

- (id)**initWithFormat:**(NSString \*)*format* **arguments:**(va\_list)*argList*

#### **Parameters**

*format*

A format string. See Formatting String Objects for examples of how to use this method, and String Format Specifiers for a list of format specifiers. This value must not be nil.

**Important:** Raises an NSInvalidArgumentException if *format* is nil.

*argList*

A list of arguments to substitute into *format*.

#### **Return Value**

An *NSString* object initialized by using *format* as a template into which the values in *argList* are substituted according to the user's default locale. The returned object may be different from the original receiver.

# **Discussion**

Invokes [initWithFormat:locale:arguments:](#page-1573-0) (page 1574) with nil as the locale.

#### **Availability**

Available in Mac OS X v10.0 and later.

#### **See Also**

[+ stringWithFormat:](#page-1535-0) (page 1536)

# **Declared In**

NSString.h

# **initWithFormat:locale:**

Returns an *NSString* object initialized by using a given formatstring as a template into which the remaining argument values are substituted according to given locale information.

- (id)**initWithFormat:**(NSString \*)*format* **locale:**(id)*locale ...*

#### **Parameters**

*format*

A format string. See Formatting String Objects for examples of how to use this method, and String Format Specifiers for a list of format specifiers. This value must not be nil.

**Important:** Raises an NSInvalidArgumentException if *format* is nil.

*locale*

This may be an instance of NSDictionary containing locale information or an instance of NSLocale. If this value is nil, uses the canonical locale.

To use a dictionary containing the current user's locale, you can use [[NSUserDefaults standardUserDefaults] dictionaryRepresentation].

*...*

A comma-separated list of arguments to substitute into *format*.

#### **Discussion**

Invokes [initWithFormat:locale:arguments:](#page-1573-0) (page 1574) with *locale* as the locale.

#### **Availability**

Available in Mac OS X v10.0 and later.

#### **See Also**

[+ localizedStringWithFormat:](#page-1527-0) (page 1528)

## <span id="page-1573-0"></span>**Declared In**

NSString.h

# **initWithFormat:locale:arguments:**

Returns an *NSString* object initialized by using a given formatstring as a template into which the remaining argument values are substituted according to given locale information.

- (id)**initWithFormat:**(NSString \*)*format* **locale:**(id)*locale* **arguments:**(va\_list)*argList*

NSString Class Reference

#### **Parameters**

*format*

A format string. See Formatting String Objects for examples of how to use this method, and String Format Specifiers for a list of format specifiers. This value must not be nil.

**Important:** Raises an NSInvalidArgumentException if *format* is nil.

*locale*

This may be an instance of NSDictionary containing locale information or an instance of NSLocale. If this value is nil, uses the canonical locale.

```
To use a dictionary containing the current user's locale, you can use [[NSUserDefaults]
standardUserDefaults] dictionaryRepresentation].
```
*argList*

A list of arguments to substitute into *format*.

#### **Return Value**

```
An NSString object initialized by using format as a template into which values in argList are substituted
according the locale information in locale. The returned object may be different from the original receiver.
```
#### **Discussion**

The following code fragment illustrates how to create a string from *myArgs*, which is derived from a string object with the value "Cost:" and an int with the value 32:

```
va list myArgs;
```

```
NSString *myString = [[NSString alloc] initWithFormat:@"%@: %d\n"
        locale:[[NSUserDefaults standardUserDefaults] dictionaryRepresentation]
        arguments:myArgs];
```
The resulting string has the value "Cost:  $32\ln$ ".

See *String Programming Guide for Cocoa* for more information.

#### **Availability**

Available in Mac OS X v10.0 and later.

**See Also** [– initWithFormat:arguments:](#page-1572-0) (page 1573)

**Declared In**

NSString.h

# **initWithString:**

Returns an NSString object initialized by copying the characters from another given string.

```
- (id)initWithString:(NSString *)aString
```
#### **CHAPTER 139**

NSString Class Reference

### **Parameters**

*aString*

The string from which to copy characters. This value must not be nil.

**Important:** Raises an NSInvalidArgumentException if *aString* is nil.

#### **Return Value**

An NSString object initialized by copying the charactersfrom *aString*. The returned object may be different from the original receiver.

#### **Availability**

Available in Mac OS X v10.0 and later.

#### **See Also**

[+ stringWithString:](#page-1536-0) (page 1537)

**Declared In**

NSString.h

# **initWithUTF8String:**

Returns an NSString object initialized by copying the characters a given C array of UTF8-encoded bytes.

- (id)**initWithUTF8String:**(const char \*)*bytes*

#### **Parameters**

*bytes*

A NULL-terminated C array of bytes in UTF-8 encoding. This value must not be NULL.

**Important:** Raises an exception if *bytes* is NULL.

### **Return Value**

An NSString object initialized by copying the bytes from *bytes*. The returned object may be different from the original receiver.

#### **Availability**

Available in Mac OS X v10.0 and later.

#### **See Also**

[+ stringWithUTF8String:](#page-1536-1) (page 1537)

#### **Related Sample Code** Reminders

<span id="page-1575-0"></span>**Declared In** NSString.h

# **integerValue**

Returns the NSInteger value of the receiver's text.

- (NSInteger)**integerValue**

#### **Return Value**

The NSInteger value of the receiver's text, assuming a decimal representation and skipping whitespace at the beginning of the string. Returns 0 if the receiver doesn't begin with a valid decimal text representation of a number.

#### **Discussion**

This method uses formatting information stored in the non-localized value; use an NSScanner object for localized scanning of numeric values from a string.

**Availability**

Available in Mac OS X v10.5 and later.

## **See Also**

- [doubleValue](#page-1551-0) (page 1552)
- [floatValue](#page-1552-0) (page 1553)
- [scanInt:](#page-1352-0) (page 1353) (NSScanner)

# **Related Sample Code**

Core Data HTML Store

**Declared In** NSString.h

# **intValue**

Returns the integer value of the receiver's text.

- (int)**intValue**

#### **Return Value**

The integer value of the receiver's text, assuming a decimal representation and skipping whitespace at the beginning of the string. Returns INT\_MAX or INT\_MIN on overflow. Returns 0 if the receiver doesn't begin with a valid decimal text representation of a number.

### **Discussion**

This method uses formatting information stored in the non-localized value; use an NSScanner object for localized scanning of numeric values from a string.

#### **Special Considerations**

On Mac OS X v10.5 and later, use [integerValue](#page-1575-0) (page 1576) instead.

# **Availability**

Available in Mac OS X v10.0 and later.

# **See Also**

- [integerValue](#page-1575-0) (page 1576)
- [doubleValue](#page-1551-0) (page 1552)
- [floatValue](#page-1552-0) (page 1553)
- [scanInt:](#page-1352-0) (page 1353) (NSScanner)

**CHAPTER 139** NSString Class Reference

#### **Related Sample Code**

AlbumToSlideshow **DatePicker** QTAudioExtractionPanel QTMetadataEditor WebKitDOMElementPlugIn

**Declared In**

NSString.h

# **isAbsolutePath**

Returning a Boolean value that indicates whether the receiver represents an absolute path.

- (BOOL)**isAbsolutePath**

## **Return Value**

YES if the receiver (if interpreted as a path) represents an absolute path, otherwise N0 (if the receiver represents a relative path).

## **Discussion**

See *String Programming Guide for Cocoa* for more information on paths.

Note that this method only works with file paths (not, for example, string representations of URLs). The method does not check the filesystem for the existence of the path (use [fileExistsAtPath:](#page-645-0) (page 646) or similar methods in NSFileManager for that task).

#### **Availability**

Available in Mac OS X v10.0 and later.

<span id="page-1577-0"></span>**Declared In** NSPathUtilities.h

# **isEqualToString:**

Returns a Boolean value that indicates whether a given string is equal to the receiver using an literal Unicode-based comparison.

- (BOOL)**isEqualToString:**(NSString \*)*aString*

# **Parameters**

*aString*

The string with which to compare the receiver.

# **Return Value**

YES if *aString* is equivalent to the receiver (if they have the same id or if they are NSOrderedSame in a literal comparison), otherwise NO.

# **Discussion**

The comparison uses the canonical representation of strings, which for a particular string is the length of the string plus the Unicode characters that make up the string. When this method compares two strings, if the individual Unicodes are the same, then the strings are equal, regardless of the backing store. "Literal" when

applied to string comparison means that various Unicode decomposition rules are not applied and Unicode characters are individually compared. So, for instance, "Ö" represented as the composed character sequence "O" and umlaut would not compare equal to "Ö" represented as one Unicode character.

### **Special Considerations**

When you know both objects are strings, this method is a faster way to check equality than is Equal: (page 2101).

**Availability** Available in Mac OS X v10.0 and later.

**See Also** [– compare:options:range:](#page-1542-0) (page 1543)

# **Related Sample Code**

Core Data HTML Store NameAndAddress People Quartz Composer WWDC 2005 TextEdit **TextEditPlus** 

**Declared In**

NSString.h

# **lastPathComponent**

Returns the last path component of the receiver.

- (NSString \*)**lastPathComponent**

# **Return Value**

The last path component of the receiver.

#### **Discussion**

The following table illustrates the effect of lastPathComponent on a variety of different paths:

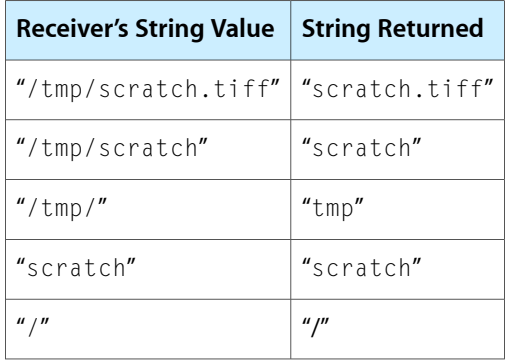

Note that this method only works with file paths (not, for example, string representations of URLs).

#### **Availability**

Available in Mac OS X v10.0 and later.

**CHAPTER 139** NSString Class Reference

## **Related Sample Code**

EnhancedAudioBurn OpenGLCompositorLab Quartz Composer WWDC 2005 TextEdit StickiesExample **TextEditPlus** 

# **Declared In**

<span id="page-1579-0"></span>NSPathUtilities.h

# **length**

Returns the number of Unicode characters in the receiver.

- (NSUInteger)**length**

## **Return Value**

The number of Unicode characters in the receiver.

## **Discussion**

The number returned includes the individual characters of composed character sequences, so you cannot use this method to determine if a string will be visible when printed or how long it will appear.

## **Availability**

Available in Mac OS X v10.0 and later.

#### **See Also**

[– lengthOfBytesUsingEncoding:](#page-1579-1) (page 1580) sizeWithAttributes: (NSString Additions)

# **Related Sample Code**

iSpend People Quartz Composer WWDC 2005 TextEdit StickiesExample VertexPerformanceTest

<span id="page-1579-1"></span>**Declared In**

NSString.h

# **lengthOfBytesUsingEncoding:**

Returns the number of bytes required to store the receiver in a given encoding.

- (NSUInteger)**lengthOfBytesUsingEncoding:**(NSStringEncoding)*enc*

## **Parameters**

*enc*

The encoding for which to determine the receiver's length.

#### **CHAPTER 139**

NSString Class Reference

#### **Return Value**

The number of bytes required to store the receiver in the encoding *enc* in a non-external representation. The length does not include space for a terminating NULL character.

**Discussion**

The result is exact and is returned in  $O(n)$  time.

**Availability** Available in Mac OS X v10.4 and later.

**See Also**

[– maximumLengthOfBytesUsingEncoding:](#page-1583-0) (page 1584)

[– length](#page-1579-0) (page 1580)

#### **Related Sample Code**

Core Data HTML Store

<span id="page-1580-0"></span>**Declared In** NSString.h

# **lineRangeForRange:**

Returns the range of characters representing the line or lines containing a given range.

- (NSRange)**lineRangeForRange:**(NSRange)*aRange*

## **Parameters**

*aRange*

A range within the receiver.

### **Return Value**

The range of characters representing the line or lines containing *aRange*, including the line termination characters.

### **Availability**

Available in Mac OS X v10.0 and later.

## **See Also**

- [paragraphRangeForRange:](#page-1584-0) (page 1585)
- [getLineStart:end:contentsEnd:forRange:](#page-1559-0) (page 1560)
- [substringWithRange:](#page-1610-0) (page 1611)

## **Related Sample Code**

iSpend Quartz Composer WWDC 2005 TextEdit **TextEditPlus** 

**Declared In** NSString.h

# **localizedCaseInsensitiveCompare:**

Returns an NSComparisonResult value that indicates the lexical ordering of the receiver and a given string using a case-insensitive, localized, comparison.

- (NSComparisonResult)**localizedCaseInsensitiveCompare:**(NSString \*)*aString*

#### **Parameters**

*aString*

The string with which to compare the receiver.

This value must not be nil. If this value is nil, the behavior is undefined and may change in future versions of Mac OS X.

#### **Return Value**

NSOrderedAscending the receiver precedes *aString* in lexical ordering, NSOrderedSame the receiver and *aString* are equivalent in lexical value, and NSOrderedDescending if the receiver follows *aString*.

#### **Availability**

Available in Mac OS X v10.0 and later.

**See Also**

[– compare:options:range:locale:](#page-1543-0) (page 1544)

**Related Sample Code NewsReader** 

**Declared In**

NSString.h

# **localizedCompare:**

Returns an NSComparisonResult value that indicates the lexical ordering of the receiver and another given string using a localized comparison.

```
- (NSComparisonResult)localizedCompare:(NSString *)aString
```
## **Parameters**

*aString*

The string with which to compare the receiver.

This value must not be  $\pi$ il. If this value is  $\pi$ il, the behavior is undefined and may change in future versions of Mac OS X.

#### **Return Value**

NSOrderedAscending the receiver precedes *string* in lexical ordering, NSOrderedSame the receiver and *string* are equivalent in lexical value, and NSOrderedDescending if the receiver follows *string*.

#### **Availability**

Available in Mac OS X v10.0 and later.

#### **See Also**

[– compare:options:range:locale:](#page-1543-0) (page 1544)

**Declared In**

NSString.h

# <span id="page-1582-0"></span>**longLongValue**

Returns the long long value of the receiver's text.

- (long long)**longLongValue**

# **Return Value**

The long long value of the receiver's text, assuming a decimal representation and skipping whitespace at the beginning of the string. Returns LLONG\_MAX or LLONG\_MIN on overflow. Returns 0 if the receiver doesn't begin with a valid decimal text representation of a number.

## **Discussion**

This method uses formatting information stored in the non-localized value; use an NSScanner object for localized scanning of numeric values from a string.

## **Availability**

Available in Mac OS X v10.5 and later.

## **See Also**

- [doubleValue](#page-1551-0) (page 1552)
- [floatValue](#page-1552-0) (page 1553)
- [scanInt:](#page-1352-0) (page 1353) (NSScanner)

## **Declared In**

<span id="page-1582-1"></span>NSString.h

# **lossyCString**

Returns a representation of the receiver as a C string in the default C-string encoding, possibly losing information in converting to that encoding. (Deprecated in Mac OS X v10.4. Use [cStringUsingEncoding:](#page-1548-0) (page 1549) or [dataUsingEncoding:allowLossyConversion:](#page-1549-0) (page 1550) instead.)

- (const char \*)**lossyCString**

## **Discussion**

This method does not raise an exception if the conversion is lossy. The returned C string will be automatically freed just as a returned object would be released; your code should copy the C string or use [getCString:](#page-1555-0) (page 1556) if it needs to store the C string outside of the autorelease context in which the C string is created.

# **Availability**

Available in Mac OS X v10.0 and later. Deprecated in Mac OS X v10.4.

# **See Also**

- [cStringUsingEncoding:](#page-1548-0) (page 1549)
- [dataUsingEncoding:allowLossyConversion:](#page-1549-0) (page 1550)

# **Declared In**

NSString.h

# **lowercaseString**

Returns lowercased representation of the receiver.

```
- (NSString *)lowercaseString
```
#### **Return Value**

A string with each character from the receiver changed to its corresponding lowercase value.

#### **Discussion**

Case transformations aren't guaranteed to be symmetrical or to produce strings of the same lengths as the originals. The result of this statement:

```
lcString = [myString lowercaseString];
```
might not be equal to this statement:

```
lcString = [[myString uppercaseString] lowercaseString];
```
For example, the uppercase form of "ß" in German is "SS", so converting "Straße" to uppercase, then lowercase, produces this sequence of strings:

"Straße" "STRASSE" "strasse"

# **Availability**

Available in Mac OS X v10.0 and later.

#### **See Also**

[– capitalizedString](#page-1538-1) (page 1539)

[– uppercaseString](#page-1610-1) (page 1611)

## **Related Sample Code**

**NewsReader** People Quartz Composer WWDC 2005 TextEdit StickiesExample **TextEditPlus** 

# <span id="page-1583-0"></span>**Declared In**

NSString.h

# **maximumLengthOfBytesUsingEncoding:**

Returns the maximum number of bytes needed to store the receiver in a given encoding.

- (NSUInteger)**maximumLengthOfBytesUsingEncoding:**(NSStringEncoding)*enc*

#### **Parameters**

*enc*

The encoding for which to determine the receiver's length.
NSString Class Reference

#### **Return Value**

The maximum number of bytes needed to store the receiver in *encoding* in a non-external representation. The length does not include space for a terminating NULL character.

#### **Discussion**

The result is an estimate and is returned in  $O(1)$  time; the estimate may be considerably greater than the actual length needed.

#### **Availability**

Available in Mac OS X v10.4 and later.

#### **See Also**

[– lengthOfBytesUsingEncoding:](#page-1579-0) (page 1580)

[– length](#page-1579-1) (page 1580)

### **Declared In**

NSString.h

## **paragraphRangeForRange:**

Returns the range of characters representing the paragraph or paragraphs containing a given range.

- (NSRange)**paragraphRangeForRange:**(NSRange)*aRange*

#### **Parameters**

*aRange*

A range within the receiver. The range must not exceed the bounds of the receiver.

#### **Return Value**

The range of characters representing the paragraph or paragraphs containing *aRange*, including the paragraph termination characters.

#### **Availability**

Available in Mac OS X v10.3 and later.

#### **See Also**

```
– getParagraphStart:end:contentsEnd:forRange: (page 1561)
```
[– lineRangeForRange:](#page-1580-0) (page 1581)

## **Declared In**

NSString.h

## **pathComponents**

Returns an array of NSString objects containing, in order, each path component of the receiver.

- (NSArray \*)**pathComponents**

#### **Return Value**

An array of NSString objects containing, in order, each path component of the receiver.

#### **Discussion**

The strings in the array appear in the order they did in the receiver. If the string begins or ends with the path separator, then the first or last component, respectively, will contain the separator. Empty components (caused by consecutive path separators) are deleted. For example, this code excerpt:

NSString  $*path = @"tmp/scratch"$ ; NSArray \*pathComponents = [path pathComponents];

produces an array with these contents:

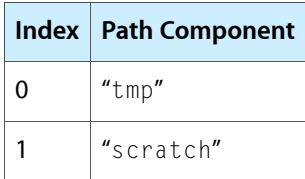

If the receiver begins with a slash—for example, "/tmp/scratch"—the array has these contents:

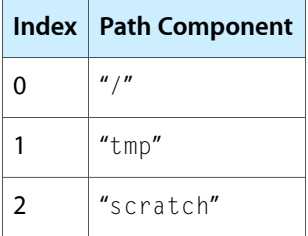

If the receiver has no separators—for example, "scratch"—the array contains the string itself, in this case "scratch".

Note that this method only works with file paths (not, for example, string representations of URLs).

#### **Availability**

Available in Mac OS X v10.0 and later.

#### **See Also**

- [+ pathWithComponents:](#page-1528-0) (page 1529)
- [stringByStandardizingPath](#page-1606-0) (page 1607)
- [componentsSeparatedByString:](#page-1546-0) (page 1547)

## **Related Sample Code CoreRecipes** CustomSave

ObjectPath

## <span id="page-1585-0"></span>**Declared In** NSPathUtilities.h

## **pathExtension**

Interprets the receiver as a path and returns the receiver's extension, if any.

```
- (NSString *)pathExtension
```
### **Return Value**

The receiver's extension, if any (not including the extension divider).

#### **Discussion**

The following table illustrates the effect of pathExtension on a variety of different paths:

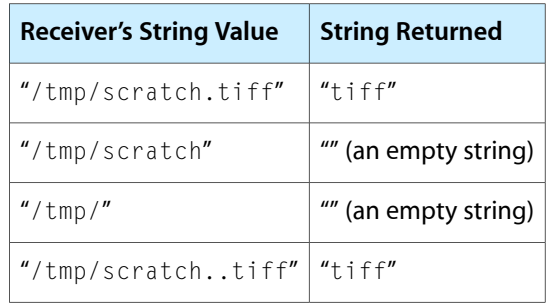

Note that this method only works with file paths (not, for example, string representations of URLs).

## **Availability**

Available in Mac OS X v10.0 and later.

## **Related Sample Code**

GLChildWindowDemo Quartz Composer WWDC 2005 TextEdit Sketch-112 StickiesExample **TextEditPlus** 

## <span id="page-1586-0"></span>**Declared In**

NSPathUtilities.h

## **precomposedStringWithCanonicalMapping**

Returns a string made by normalizing the receiver's contents using Form C.

- (NSString \*)**precomposedStringWithCanonicalMapping**

### **Return Value**

A string made by normalizing the receiver's contents using the Unicode Normalization Form C.

## **Availability**

Available in Mac OS X v10.2 and later.

#### **See Also**

- [precomposedStringWithCompatibilityMapping](#page-1587-0) (page 1588)
- decomposedStringWithCanonicalMapping (page 1551)

## **Declared In**

NSString.h

## <span id="page-1587-0"></span>**precomposedStringWithCompatibilityMapping**

Returns a string made by normalizing the receiver's contents using Form KC.

- (NSString \*)**precomposedStringWithCompatibilityMapping**

#### **Return Value**

A string made by normalizing the receiver's contents using the Unicode Normalization Form KC.

#### **Availability**

Available in Mac OS X v10.2 and later.

#### **See Also**

[– precomposedStringWithCanonicalMapping](#page-1586-0) (page 1587)

- decomposedStringWithCompatibilityMapping (page 1551)

#### **Declared In**

<span id="page-1587-2"></span>NSString.h

## **propertyList**

Parses the receiver as a text representation of a property list, returning an NSString, NSData, NSArray, or NSDictionary object, according to the topmost element.

- (id)**propertyList**

#### **Return Value**

A property list representation of returning an NSString, NSData, NSArray, or NSDictionary object, according to the topmost element.

#### **Discussion**

The receiver must contain a string in a property list format. For a discussion of property list formats, see *Property List Programming Guide*.

**Important:** Raises an NSParseErrorException if the receiver cannot be parsed as a property list.

#### **Availability**

Available in Mac OS X v10.0 and later.

#### **See Also**

- [propertyListFromStringsFileFormat](#page-1587-1) (page 1588)
- <span id="page-1587-1"></span>[+ stringWithContentsOfFile:](#page-1529-0) (page 1530)

#### **Declared In**

NSString.h

## **propertyListFromStringsFileFormat**

Returns a dictionary object initialized with the keys and values found in the receiver.

- (NSDictionary \*)**propertyListFromStringsFileFormat**

## **Return Value**

A dictionary object initialized with the keys and values found in the receiver

#### **Discussion**

The receiver must contain text in the format used for . strings files. In this format, keys and values are separated by an equal sign, and each key-value pair is terminated with a semicolon. The value is optional—if not present, the equal sign is also omitted. The keys and values themselves are always strings enclosed in straight quotation marks. Comments may be included, delimited by  $\frac{1}{x}$  and  $\frac{x}{x}$  as for ANSI C comments. Here's a short example of a strings file:

```
/* Question in confirmation panel for quitting. */
"Confirm Quit" = "Are you sure you want to quit?";
/* Message when user tries to close unsaved document */
"Close or Save" = "Save changes before closing?";
/* Word for Cancel */
```

```
"Cancel";
```
### **Availability**

Available in Mac OS X v10.0 and later.

### **See Also**

```
– propertyList (page 1588)
+ stringWithContentsOfFile: (page 1530)
```
## **Declared In**

NSString.h

## **rangeOfCharacterFromSet:**

Finds and returns the range in the receiver of the first character from a given character set.

```
- (NSRange)rangeOfCharacterFromSet:(NSCharacterSet *)aSet
```
#### **Parameters**

*aSet*

A character set. This value must not be nil.

**Important:** Raises an NSInvalidArgumentException if *aSet* is nil.

#### **Return Value**

The range in the receiver of the first character found from *aSet*. Returns a range of {NSNotFound, 0} if none of the characters in *aSet* are found.

### **Discussion**

Invokes [rangeOfCharacterFromSet:options:](#page-1589-0) (page 1590) with no options.

## **Availability**

Available in Mac OS X v10.0 and later.

# **Declared In**

NSString.h

## <span id="page-1589-0"></span>**rangeOfCharacterFromSet:options:**

Finds and returns the range in the receiver of the first character, using given options, from a given character set.

```
- (NSRange)rangeOfCharacterFromSet:(NSCharacterSet *)aSet
   options:(NSStringCompareOptions)mask
```
### **Parameters**

*aSet*

A character set. This value must not be nil.

**Important:** Raises an NSInvalidArgumentException if *aSet* is nil.

*mask*

A mask specifying search options. The following options may be specified by combining them with the C bitwise OR operator: NSCaseInsensitiveSearch, NSLiteralSearch, NSBackwardsSearch. See *String Programming Guide for Cocoa* for details on these options.

#### **Return Value**

The range in the receiver of the first character found from *aSet*. Returns a range of {NSNotFound, 0} if none of the characters in *aSet* are found.

#### **Discussion**

Invokes [rangeOfCharacterFromSet:options:range:](#page-1589-1) (page 1590) with *mask* forthe options and the entire extent of the receiver for the range.

#### **Availability**

Available in Mac OS X v10.0 and later.

## <span id="page-1589-1"></span>**Declared In**

NSString.h

## **rangeOfCharacterFromSet:options:range:**

Finds and returns the range in the receiver of the first character from a given character set found in a given range with given options.

```
- (NSRange)rangeOfCharacterFromSet:(NSCharacterSet *)aSet
   options:(NSStringCompareOptions)mask range:(NSRange)aRange
```
#### **Parameters**

*aSet*

A character set. This value must not be nil.

**Important:** Raises an NSInvalidArgumentException if *aSet* is nil.

*mask*

A mask specifying search options. The following options may be specified by combining them with the C bitwise OR operator: NSCaseInsensitiveSearch, NSLiteralSearch, NSBackwardsSearch. See *String Programming Guide for Cocoa* for details on these options.

*aRange*

The range in which to search. *aRange* must not exceed the bounds of the receiver.

**Important:** Raises an NSRangeException if any part of *aRange* lies beyond the end of the string.

## **Return Value**

The range in the receiver of the first character found from *aSet* within *aRange*. Returns a range of {NSNotFound, 0} if none of the characters in *aSet* are found.

## **Discussion**

Because pre-composed characters in *aSet* can match composed character sequences in the receiver, the length of the returned range can be greater than 1. For example, if you search for "ü" in the string "stru¨del", the returned range is  $\{3,2\}$ .

#### **Availability**

Available in Mac OS X v10.0 and later.

## **Related Sample Code**

VertexPerformanceTest

## **Declared In**

<span id="page-1590-0"></span>NSString.h

## **rangeOfComposedCharacterSequenceAtIndex:**

Returns the range in the receiver of the composed character sequence located at a given index.

- (NSRange)**rangeOfComposedCharacterSequenceAtIndex:**(NSUInteger)*anIndex*

## **Parameters**

*anIndex*

The index of a character in the receiver. The value must not exceed the bounds of the receiver.

## **Return Value**

The range in the receiver of the composed character sequence located at *anIndex*.

## **Discussion**

The composed character sequence includes the first base character found at or before *anIndex*, and its length includes the base character and all non-base characters following the base character.

If you want to write a method to adjust an arbitrary range so it includes the composed character sequences on its boundaries, you can create a method such as the following:

```
- (NSRange)adjustRange:(NSRange)aRange
{
     NSUInteger index, endIndex;
     NSRange newRange, endRange;
     // Check for validity of range
     if ( aRange.location >= [self length] ||
          aRange.location + aRange.length > [self length] )
     {
         [NSException raise:NSRangeException format:@"Invalid range %@.",
         NSStringFromRange(aRange)];
```
## **CHAPTER 139** NSString Class Reference

```
 }
 index = aRange.location;
 newRange = [self rangeOfComposedCharacterSequenceAtIndex:index];
 index = aRange.location + aRange.length - 1;
 endRange = [self rangeOfComposedCharacterSequenceAtIndex:index];
 endIndex = endRange.location + endRange.length;
 newRange.length = endIndex - newRange.location;
 return newRange;
```
First, adjustRange: corrects the location for the beginning of *aRange*, storing it in *newRange*. It then works at the end of *aRange*, correcting the location and storing it in *endIndex*. Finally, itsetsthe length of *newRange* to the difference between *endIndex* and the new range's location.

### **Availability**

}

Available in Mac OS X v10.0 and later.

#### **See Also**

[– rangeOfComposedCharacterSequencesForRange:](#page-1591-0) (page 1592)

## **Declared In**

<span id="page-1591-0"></span>NSString.h

## **rangeOfComposedCharacterSequencesForRange:**

Returns the range in the receiver of the composed character sequence in a given range.

- (NSRange)**rangeOfComposedCharacterSequencesForRange:**(NSRange)*range*

#### **Parameters**

*range*

A range in the receiver. The range must not exceed the bounds of the receiver.

#### **Return Value**

The range in the receiver of the composed character sequence in *range*.

## **Availability**

Available in Mac OS X v10.5 and later.

#### **See Also**

[– rangeOfComposedCharacterSequenceAtIndex:](#page-1590-0) (page 1591)

#### **Declared In** NSString.h

## **rangeOfString:**

Finds and returns the range of the first occurrence of a given string within the receiver.

```
- (NSRange)rangeOfString:(NSString *)aString
```
NSString Class Reference

#### **Parameters**

*aString*

The string to search for. This value must not be nil.

**Important:** Raises an NSInvalidArgumentException if *aString* is nil.

#### **Return Value**

An NSRange structure giving the location and length in the receiver of the first occurrence of *aString*. Returns {NSNotFound, 0} if *aString* is not found or is empty (@"").

**Discussion** Invokes [rangeOfString:options:](#page-1592-0) (page 1593) with no options.

**Availability** Available in Mac OS X v10.0 and later.

**Related Sample Code** People QTSSConnectionMonitor **QTSSInspector** 

<span id="page-1592-0"></span>**Declared In** NSString.h

## **rangeOfString:options:**

Finds and returns the range of the first occurrence of a given string within the receiver, subject to given options.

- (NSRange)**rangeOfString:**(NSString \*)*aString* **options:**(NSStringCompareOptions)*mask*

### **Parameters**

*aString*

The string to search for. This value must not be nil.

**Important:** Raises an NSInvalidArgumentException if *aString* is nil.

*mask*

A mask specifying search options. The following options may be specified by combining them with the C bitwise OR operator: NSCaseInsensitiveSearch, NSLiteralSearch, NSBackwardsSearch, NSAnchoredSearch. See *String Programming Guide for Cocoa* for details on these options.

#### **Return Value**

An NSRange structure giving the location and length in the receiver of the first occurrence of *aString*, modulo the options in *mask*. Returns {NSNotFound, 0} if *aString* is not found or is empty (@"").

#### **Discussion**

Invokes [rangeOfString:options:range:](#page-1593-0) (page 1594) with the options specified by *mask* and the entire extent of the receiver as the range.

#### **Availability**

Available in Mac OS X v10.0 and later.

**Related Sample Code** Sketch-112

**Declared In** NSString.h

## <span id="page-1593-0"></span>**rangeOfString:options:range:**

Finds and returns the range of the first occurrence of a given string, within the given range of the receiver, subject to given options.

- (NSRange)**rangeOfString:**(NSString \*)*aString* **options:**(NSStringCompareOptions)*mask* **range:**(NSRange)*aRange*

#### **Parameters**

*aString*

The string for which to search. This value must not be nil.

**Important:** Raises an NSInvalidArgumentException if *aString* is nil.

*mask*

A mask specifying search options. The following options may be specified by combining them with the C bitwise OR operator: NSCaseInsensitiveSearch, NSLiteralSearch, NSBackwardsSearch, and NSAnchoredSearch. See *String Programming Guide for Cocoa* for details on these options.

*aRange*

The range within the receiver for which to search for *aString*.

**Important:** Raises an NSRangeException if any part of *aRange* lies beyond the end of the string.

### **Return Value**

An NSRange structure giving the location and length in the receiver of *aString* within *aRange* in the receiver, modulo the options in *mask*. The range returned is relative to the start of the string, not to the passed-in range. Returns {NSNotFound, 0} if *aString* is not found or is empty (@"").

#### **Discussion**

The length of the returned range and that of *aString* may differ if equivalent composed charactersequences are matched.

**Availability**

Available in Mac OS X v10.0 and later.

## **Related Sample Code**

VertexPerformanceTest

**Declared In** NSString.h

## **rangeOfString:options:range:locale:**

Finds and returns the range of the first occurrence of a given string within a given range of the receiver, subject to given options, using the specified locale, if any.

- (NSRange)**rangeOfString:**(NSString \*)*aString* **options:**(NSStringCompareOptions)*mask* **range:**(NSRange)*searchRange* **locale:**(NSLocale \*)*locale*

#### **Parameters**

*aString*

The string for which to search. This value must not be nil.

**Important:** Raises an NSInvalidArgumentException if *aString* is nil.

*mask*

A mask specifying search options. The following options may be specified by combining them with the C bitwise OR operator: NSCaseInsensitiveSearch, NSLiteralSearch, NSBackwardsSearch, and NSAnchoredSearch. See *String Programming Guide for Cocoa* for details on these options.

*aRange*

The range within the receiver for which to search for *aString*.

**Important:** Raises an NSRangeException if any part of *aRange* lies beyond the end of the string.

*locale*

The locale to use when comparing the receiver with *aString*. If this value is nil, uses the current locale.

The locale argument affects the equality checking algorithm. For example, for the Turkish locale, case-insensitive compare matches "I" to "ı" (Unicode code point U+0131, Latin Small Dotless I), not the normal "i" character.

### **Return Value**

An NSRange structure giving the location and length in the receiver of *aString* within *aRange* in the receiver, modulo the options in *mask*. The range returned is relative to the start of the string, not to the passed-in range. Returns {NSNotFound, 0} if *aString* is not found or is empty (@"").

#### **Discussion**

The length of the returned range and that of *aString* may differ if equivalent composed charactersequences are matched.

#### **Availability**

Available in Mac OS X v10.5 and later.

### **Declared In**

NSString.h

## **smallestEncoding**

Returns the smallest encoding to which the receiver can be converted without loss of information.

- (NSStringEncoding)**smallestEncoding**

NSString Class Reference

## **Return Value**

The smallest encoding to which the receiver can be converted without loss of information.

#### **Discussion**

The returned encoding may not be the fastest for accessing characters, but is space-efficient. This method may take some time to execute.

#### **Availability**

Available in Mac OS X v10.0 and later.

### **See Also**

- [fastestEncoding](#page-1551-0) (page 1552)
- [getCharacters:range:](#page-1554-0) (page 1555)

#### **Declared In**

<span id="page-1595-0"></span>NSString.h

## **stringByAbbreviatingWithTildeInPath**

Returns a new string representing the receiver as a path with a tilde  $(\sim)$  substituted for the full path to the current user's home directory.

- (NSString \*)**stringByAbbreviatingWithTildeInPath**

#### **Return Value**

A new string representing the receiver as a path with a tilde  $(\sim)$  substituted for the full path to the current user's home directory. Returns a new string matching the receiver if the receiver doesn't begin with a user's home directory.

#### **Discussion**

Note that this method only works with file paths (not, for example, string representations of URLs).

#### **Availability**

Available in Mac OS X v10.0 and later.

#### **See Also**

[– stringByExpandingTildeInPath](#page-1601-0) (page 1602)

#### **Related Sample Code** SimpleDownload

## <span id="page-1595-1"></span>**Declared In** NSPathUtilities.h

## **stringByAddingPercentEscapesUsingEncoding:**

Returns a representation of the receiver using a given encoding to determine the percent escapes necessary to convert the receiver into a legal URL string.

- (NSString \*)**stringByAddingPercentEscapesUsingEncoding:**(NSStringEncoding)*encoding*

NSString Class Reference

#### **Parameters**

#### *encoding*

The encoding to use for the returned string.

## **Return Value**

A representation of the receiver using *encoding* to determine the percent escapes necessary to convert the receiver into a legal URL string. Returns nil if *encoding* cannot encode a particular character

### **Discussion**

See CFURLCreateStringByAddingPercentEscapes for more complex transformations.

#### **Availability**

Available in Mac OS X v10.3 and later.

#### **See Also**

[– stringByReplacingPercentEscapesUsingEncoding:](#page-1605-0) (page 1606)

## **Declared In**

<span id="page-1596-0"></span>NSURL.h

## **stringByAppendingFormat:**

Returns a string made by appending to the receiver a string constructed from a given format string and the following arguments.

- (NSString \*)**stringByAppendingFormat:**(NSString \*)*format ...*

### **Parameters**

*format*

A format string. See Formatting String Objects for more information. This value must not be nil.

**Important:** Raises an NSInvalidArgumentException if *format* is nil.

*...*

A comma-separated list of arguments to substitute into *format*.

## **Return Value**

A string made by appending to the receiver a string constructed from *format* and the following arguments, in the manner of [stringWithFormat:](#page-1535-0) (page 1536).

#### **Availability**

Available in Mac OS X v10.0 and later.

### **See Also**

[– stringByAppendingString:](#page-1598-0) (page 1599)

## **Related Sample Code** Departments and Employees

**OTMetadataEditor** 

## **Declared In**

NSString.h

## <span id="page-1597-1"></span>**stringByAppendingPathComponent:**

Returns a new string made by appending to the receiver a given string.

```
- (NSString *)stringByAppendingPathComponent:(NSString *)aString
```
### **Parameters**

*aString*

The path component to append to the receiver.

## **Return Value**

A new string made by appending *aString* to the receiver, preceded if necessary by a path separator.

## **Discussion**

The following table illustrates the effect of this method on a variety of different paths, assuming that *aString* is supplied as "scratch.tiff":

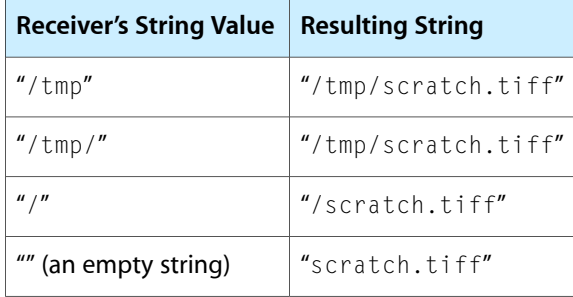

Note that this method only works with file paths (not, for example, string representations of URLs).

#### **Availability**

Available in Mac OS X v10.0 and later.

#### **See Also**

- [stringsByAppendingPaths:](#page-1608-0) (page 1609)
- [stringByAppendingPathExtension:](#page-1597-0) (page 1598)
- [stringByDeletingLastPathComponent](#page-1599-0) (page 1600)

## **Related Sample Code**

Core Data HTML Store **CoreRecipes** Quartz Composer WWDC 2005 TextEdit StickiesExample **TextEditPlus** 

## <span id="page-1597-0"></span>**Declared In**

NSPathUtilities.h

## **stringByAppendingPathExtension:**

Returns a new string made by appending to the receiver an extension separator followed by a given extension.

- (NSString \*)**stringByAppendingPathExtension:**(NSString \*)*ext*

NSString Class Reference

#### **Parameters**

*ext*

The extension to append to the receiver.

### **Return Value**

A new string made by appending to the receiver an extension separator followed by *ext*.

### **Discussion**

The following table illustrates the effect of this method on a variety of different paths, assuming that *ext* is supplied as @"tiff":

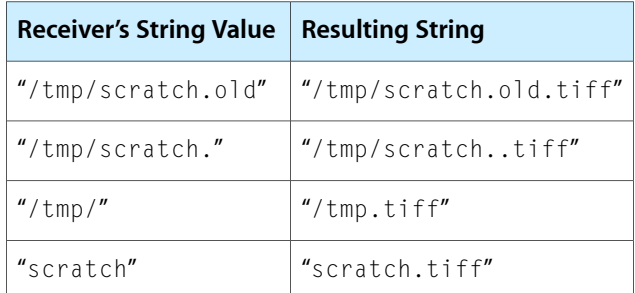

Note that adding an extension to  $@''/tmp/"$  causes the result to be  $@''/tmp$ . tiff" instead of @"/tmp/.tiff". This difference is because a file named @".tiff" is not considered to have an extension, so the string is appended to the last nonempty path component.

This method does not allow you to append file extensions to filenames starting with the tilde character  $(\sim)$ .

Note that this method only works with file paths (not, for example, string representations of URLs).

#### **Availability**

Available in Mac OS X v10.0 and later.

#### **See Also**

- [stringByAppendingPathComponent:](#page-1597-1) (page 1598)
- [stringByDeletingPathExtension](#page-1600-0) (page 1601)

## **Related Sample Code**

**QTRecorder** Quartz Composer WWDC 2005 TextEdit **SpotlightFortunes TextEditPlus** WhackedTV

## <span id="page-1598-0"></span>**Declared In**

NSPathUtilities.h

## **stringByAppendingString:**

Returns a new string made by appending a given string to the receiver.

```
- (NSString *)stringByAppendingString:(NSString *)aString
```
NSString Class Reference

#### **Parameters**

### *aString*

The string to append to the receiver. This value must not be nil.

**Important:** Raises an NSInvalidArgumentException if *aString* is nil.

#### **Return Value**

A new string made by appending *aString* to the receiver.

## **Discussion**

This code excerpt, for example:

```
NSString *errorTag = @"Error: ";
NSString *errorString = @"premature end of file.";
NSString *errorMessage = [errorTag stringByAppendingString:errorString];
```
produces the string "Error: premature end of file.".

### **Availability**

Available in Mac OS X v10.0 and later.

#### **See Also**

[– stringByAppendingFormat:](#page-1596-0) (page 1597)

## **Related Sample Code**

CocoaDVDPlayer NumberInput\_IMKit\_Sample QTSSConnectionMonitor Quartz Composer WWDC 2005 TextEdit **TextEditPlus** 

## <span id="page-1599-0"></span>**Declared In**

NSString.h

## **stringByDeletingLastPathComponent**

Returns a new string made by deleting the last path component from the receiver, along with any final path separator.

- (NSString \*)**stringByDeletingLastPathComponent**

### **Return Value**

A new string made by deleting the last path component from the receiver, along with any final path separator. If the receiver represents the root path it is returned unaltered.

### **Discussion**

The following table illustrates the effect of this method on a variety of different paths:

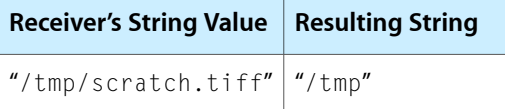

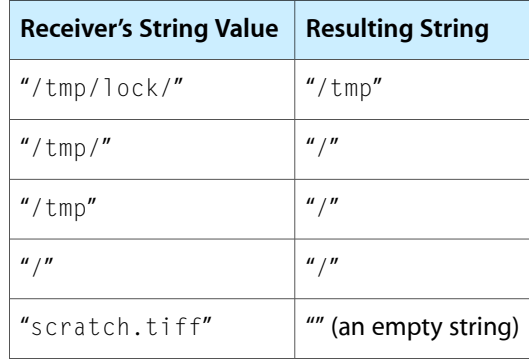

Note that this method only works with file paths (not, for example, string representations of URLs).

## **Availability**

Available in Mac OS X v10.0 and later.

#### **See Also**

[– stringByDeletingPathExtension](#page-1600-0) (page 1601)

[– stringByAppendingPathComponent:](#page-1597-1) (page 1598)

## **Related Sample Code**

ExtractMovieAudioToAIFF LSMSmartCategorizer Quartz Composer WWDC 2005 TextEdit **TextEditPlus** WhackedTV

<span id="page-1600-0"></span>**Declared In** NSPathUtilities.h

## **stringByDeletingPathExtension**

Returns a new string made by deleting the extension (if any, and only the last) from the receiver.

- (NSString \*)**stringByDeletingPathExtension**

## **Return Value**

a new string made by deleting the extension (if any, and only the last) from the receiver. Strips any trailing path separator before checking for an extension. If the receiver represents the root path, it is returned unaltered.

## **Discussion**

The following table illustrates the effect of this method on a variety of different paths:

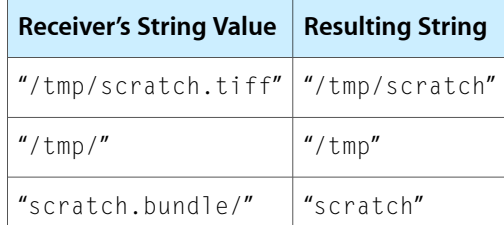

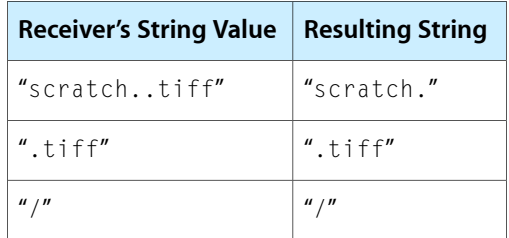

Note that attempting to delete an extension from @".tiff" causes the result to be @".tiff" instead of an empty string. This difference is because a file named @". tiff" is not considered to have an extension, so nothing is deleted. Note also that this method only works with file paths (not, for example, string representations of URLs).

#### **Availability**

Available in Mac OS X v10.0 and later.

## **See Also**

[– pathExtension](#page-1585-0) (page 1586)

[– stringByDeletingLastPathComponent](#page-1599-0) (page 1600)

## **Related Sample Code**

AutoUpdater EnhancedAudioBurn QTAudioExtractionPanel Reducer StickiesExample

## <span id="page-1601-0"></span>**Declared In**

NSPathUtilities.h

# **stringByExpandingTildeInPath**

Returns a new string made by expanding the initial component of the receiver to its full path value.

```
- (NSString *)stringByExpandingTildeInPath
```
## **Return Value**

A new string made by expanding the initial component of the receiver, if it begins with " $\sim$ " or " $\sim$ user", to its full path value. Returns a new string matching the receiver if the receiver's initial component can't be expanded.

## **Discussion**

Note that this method only works with file paths (not, for example, string representations of URLs).

## **Availability**

Available in Mac OS X v10.0 and later.

## **See Also**

[– stringByAbbreviatingWithTildeInPath](#page-1595-0) (page 1596)

#### **Related Sample Code** MyPhoto

Quartz Composer Offline Rendering Quartz Composer WWDC 2005 TextEdit Sketch-112 **TextEditPlus** 

## **Declared In**

NSPathUtilities.h

## **stringByFoldingWithOptions:locale:**

Returns a string with the given character folding options applied.

```
- (NSString *)stringByFoldingWithOptions:(NSStringCompareOptions)options
   locale:(NSLocale *)locale
```
## **Parameters**

*options*

A mask of compare flags with a suffix InsensitiveSearch.

*locale*

The locale to use for the folding. The locale affects the folding logic. For example, for the Turkish locale, case-insensitive compare matches "I" to "i" (Unicode code point U+0131, Latin Small Dotless I), not the normal "i" character.

#### **Return Value**

A string with the character folding options applied.

#### **Discussion**

Character folding operations remove distinctions between characters. For example, case folding may replace uppercase letters with their lowercase equivalents.

#### **Availability**

Available in Mac OS X v10.5 and later.

## **Declared In**

NSString.h

## **stringByPaddingToLength:withString:startingAtIndex:**

Returns a new string formed from the receiver by either removing characters from the end, or by appending as many occurrences as necessary of a given pad string.

```
- (NSString *)stringByPaddingToLength:(NSUInteger)newLength withString:(NSString 
   *)padString startingAtIndex:(NSUInteger)padIndex
```
### **Parameters**

*newLength*

The new length for the receiver.

*padString*

The string with which to extend the receiver.

*padIndex*

The index in *padString* from which to start padding.

NSString Class Reference

#### **Return Value**

A new string formed from the receiver by either removing characters from the end, or by appending as many occurrences of *padString* as necessary.

#### **Discussion**

Here are some examples of usage:

```
[@"abc" stringByPaddingToLength: 9 withString: @"." startingAtIndex:0];
    // Results in "abc......"
[@"abc" stringByPaddingToLength: 2 withString: @"." startingAtIndex:0];
    // Results in "ab"
[@"abc" stringByPaddingToLength: 9 withString: @". " startingAtIndex:1];
    // Results in "abc . . ."
    // Notice that the first character in the padding is " "
```
## **Availability**

Available in Mac OS X v10.2 and later.

## **Declared In**

<span id="page-1603-0"></span>NSString.h

## **stringByReplacingCharactersInRange:withString:**

Returns a new string in which the characters in a specified range of the receiver are replaced by a given string.

```
- (NSString *)stringByReplacingCharactersInRange:(NSRange)range withString:(NSString
     *)replacement
```
## **Parameters**

*range*

A range of characters in the receiver.

*replacement*

The string with which to replace the characters in *range*.

#### **Return Value**

A new string in which the characters in *range* of the receiver are replaced by *replacement*.

#### **Availability**

Available in Mac OS X v10.5 and later.

#### **See Also**

- [stringByReplacingOccurrencesOfString:withString:](#page-1604-0) (page 1605)
- stringByReplacingOccurrencesOfString:withString:options:range: (page 1605)
- [stringByReplacingPercentEscapesUsingEncoding:](#page-1605-0) (page 1606)

**Declared In**

NSString.h

## <span id="page-1604-0"></span>**stringByReplacingOccurrencesOfString:withString:**

Returns a new string in which all occurrences of a target string in the receiver are replaced by another given string.

```
- (NSString *)stringByReplacingOccurrencesOfString:(NSString *)target
   withString:(NSString *)replacement
```
### **Parameters**

*target*

The string to replace.

*replacement*

The string with which to replace *target*.

#### **Return Value**

A new string in which all occurrences of *target* in the receiver are replaced by *replacement*.

#### **Discussion**

Invokes [stringByReplacingOccurrencesOfString:withString:options:range:](#page-1604-1) (page 1605)with 0 options and range of the whole string.

#### **Availability**

Available in Mac OS X v10.5 and later.

#### **See Also**

- stringByReplacingOccurrencesOfString:withString:options:range: (page 1605)
- [stringByReplacingCharactersInRange:withString:](#page-1603-0) (page 1604)
- stringByReplacingPercentEscapesUsingEncoding: (page 1606)

## <span id="page-1604-1"></span>**Declared In**

NSString.h

## **stringByReplacingOccurrencesOfString:withString:options:range:**

Returns a new string in which all occurrences of a target string in a specified range of the receiver are replaced by another given string.

- (NSString \*)**stringByReplacingOccurrencesOfString:**(NSString \*)*target* **withString:**(NSString \*)*replacement* **options:**(NSStringCompareOptions)*options* **range:**(NSRange)*searchRange*

## **Parameters**

*target*

The string to replace.

*replacement*

The string with which to replace *target*.

*options*

A mask of options to use when comparing *target* with the receiver. Pass 0 to specify no options.

*searchRange*

The range in the receiver in which to search for *target*.

NSString Class Reference

#### **Return Value**

A new string in which all occurrences of *target*, matched using *options*, in *searchRange* of the receiver are replaced by *replacement*.

#### **Availability**

Available in Mac OS X v10.5 and later.

#### **See Also**

- [stringByReplacingOccurrencesOfString:withString:](#page-1604-0) (page 1605)
- [stringByReplacingCharactersInRange:withString:](#page-1603-0) (page 1604)
- [stringByReplacingPercentEscapesUsingEncoding:](#page-1605-0) (page 1606)

#### **Declared In**

<span id="page-1605-0"></span>NSString.h

## **stringByReplacingPercentEscapesUsingEncoding:**

Returns a new string made by replacing in the receiver all percent escapes with the matching characters as determined by a given encoding.

- (NSString \*)**stringByReplacingPercentEscapesUsingEncoding:**(NSStringEncoding)*encoding*

#### **Parameters**

*encoding*

The encoding to use for the returned string.

#### **Return Value**

A new string made by replacing in the receiver all percent escapes with the matching characters as determined by the given encoding *encoding*. Returns nil if the transformation is not possible, for example, the percent escapes give a byte sequence not legal in *encoding*.

#### **Discussion**

See CFURLCreateStringByReplacingPercentEscapes for more complex transformations.

#### **Availability**

Available in Mac OS X v10.3 and later.

#### **See Also**

[– stringByAddingPercentEscapesUsingEncoding:](#page-1595-1) (page 1596)

## <span id="page-1605-1"></span>**Declared In**

NSURL.h

## **stringByResolvingSymlinksInPath**

Returns a new string made from the receiver by resolving all symbolic links and standardizing path.

- (NSString \*)**stringByResolvingSymlinksInPath**

#### **Return Value**

A new string made by expanding an initial tilde expression in the receiver, then resolving all symbolic links and references to current or parent directories if possible, to generate a standardized path. If the original path is absolute, all symbolic links are guaranteed to be removed; if it's a relative path, symbolic links that can't be resolved are left unresolved in the returned string. Returns  $\text{self}$  if an error occurs.

## **Discussion**

If the name of the receiving path begins with /private, the stringByResolvingSymlinksInPath method strips off the /private designator, provided the result is the name of an existing file.

Note that this method only works with file paths (not, for example, string representations of URLs).

#### **Availability**

Available in Mac OS X v10.0 and later.

#### **See Also**

[– stringByStandardizingPath](#page-1606-0) (page 1607) [– stringByExpandingTildeInPath](#page-1601-0) (page 1602)

#### **Related Sample Code**

**CoreRecipes** DeskPictAppDockMenu PredicateEditorSample Quartz Composer WWDC 2005 TextEdit **TextEditPlus** 

## **Declared In**

<span id="page-1606-0"></span>NSPathUtilities.h

# **stringByStandardizingPath**

Returns a new string made by removing extraneous path components from the receiver.

```
- (NSString *)stringByStandardizingPath
```
## **Return Value**

A new string made by removing extraneous path components from the receiver.

## **Discussion**

If stringByStandardizingPath detects symbolic links in a pathname, the [stringByResolvingSymlinksInPath](#page-1605-1) (page 1606) method is called to resolve them. If an invalid pathname is provided, stringByStandardizingPath may attempt to resolve it by calling stringByResolvingSymlinksInPath, and the results are undefined. If any other kind of error is encountered (such as a path component not existing), self is returned.

This method can make the following changes in the provided string:

- Expand an initial tilde expression using [stringByExpandingTildeInPath](#page-1601-0) (page 1602).
- Reduce empty components and references to the current directory (that is, the sequences "//" and "/./") to single path separators.

■ In absolute paths only, resolve references to the parent directory (that is, the component "..") to the real parent directory if possible using [stringByResolvingSymlinksInPath](#page-1605-1) (page 1606), which consults the file system to resolve each potential symbolic link.

In relative paths, because symbolic links can't be resolved, references to the parent directory are left in place.

**■** Remove an initial component of "/private" from the path if the result still indicates an existing file or directory (checked by consulting the file system).

Note that the path returned by this method may still have symbolic link components in it. Note also that this method only works with file paths (not, for example, string representations of URLs).

#### **Availability**

Available in Mac OS X v10.0 and later.

#### **See Also**

[– stringByExpandingTildeInPath](#page-1601-0) (page 1602)

[– stringByResolvingSymlinksInPath](#page-1605-1) (page 1606)

#### **Related Sample Code**

Quartz Composer WWDC 2005 TextEdit Sketch-112 **TextEditPlus** 

**Declared In** NSPathUtilities.h

## **stringByTrimmingCharactersInSet:**

Returns a new string made by removing from both ends of the receiver characters contained in a given character set.

- (NSString \*)**stringByTrimmingCharactersInSet:**(NSCharacterSet \*)*set*

#### **Parameters**

*set*

A character set containing the characters to remove from the receiver. *set* must not be nil.

## **Return Value**

A new string made by removing from both ends of the receiver characters contained in *set*. If the receiver is composed entirely of characters from *set*, the empty string is returned.

#### **Discussion**

Use [whitespaceCharacterSet](#page-251-0) (page 252) or [whitespaceAndNewlineCharacterSet](#page-251-1) (page 252) to remove whitespace around strings.

#### **Availability**

Available in Mac OS X v10.2 and later.

#### **See Also**

[– componentsSeparatedByCharactersInSet:](#page-1545-0) (page 1546)

**CHAPTER 139** NSString Class Reference

#### **Related Sample Code**

**CoreRecipes** iSpend **TextLinks** 

## **Declared In**

NSString.h

## <span id="page-1608-0"></span>**stringsByAppendingPaths:**

Returns an array of strings made by separately appending to the receiver each string in in a given array.

- (NSArray \*)**stringsByAppendingPaths:**(NSArray \*)*paths*

**Parameters**

*paths*

An array of NSString objects specifying paths to add to the receiver.

## **Return Value**

An array of NSString objects made by separately appending each string in *paths* to the receiver, preceded if necessary by a path separator.

## **Discussion**

Note that this method only works with file paths (not, for example, string representations of URLs). See [stringByAppendingPathComponent:](#page-1597-1) (page 1598) for an individual example.

#### **Availability**

Available in Mac OS X v10.0 and later.

<span id="page-1608-1"></span>**Declared In** NSPathUtilities.h

## **substringFromIndex:**

Returns a new string containing the characters of the receiver from the one at a given index to the end.

- (NSString \*)**substringFromIndex:**(NSUInteger)*anIndex*

#### **Parameters**

*anIndex*

An index. The value must lie within the bounds of the receiver, or be equal to the length of the receiver.

**Important:** Raises an NSRangeException if *anIndex* lies beyond the end of the receiver.

## **Return Value**

A new string containing the characters of the receiver from the one at *anIndex* to the end. If *anIndex* is equal to the length of the string, returns an empty string.

#### **Availability**

Available in Mac OS X v10.0 and later.

NSString Class Reference

## **See Also** [– substringWithRange:](#page-1610-0) (page 1611) [– substringToIndex:](#page-1609-0) (page 1610)

## **Related Sample Code**

Birthdays Core Data HTML Store **NewsReader** Reminders Sketch-112

**Declared In**

<span id="page-1609-0"></span>NSString.h

## **substringToIndex:**

Returns a new string containing the characters of the receiver up to, but not including, the one at a given index.

- (NSString \*)**substringToIndex:**(NSUInteger)*anIndex*

#### **Parameters**

*anIndex*

An index. The value must lie within the bounds of the receiver, or be equal to the length of the receiver.

**Important:** Raises an NSRangeException if (anIndex - 1) lies beyond the end of the receiver.

#### **Return Value**

A new string containing the characters of the receiver up to, but not including, the one at *anIndex*. If *anIndex* is equal to the length of the string, returns a copy of the receiver.

#### **Availability**

Available in Mac OS X v10.0 and later.

#### **See Also**

[– substringFromIndex:](#page-1608-1) (page 1609)

[– substringWithRange:](#page-1610-0) (page 1611)

## **Related Sample Code**

DerivedProperty People Quartz Composer WWDC 2005 TextEdit StickiesExample **TextEditPlus** 

#### **Declared In**

NSString.h

## <span id="page-1610-0"></span>**substringWithRange:**

Returns a string object containing the characters of the receiver that lie within a given range.

- (NSString \*)**substringWithRange:**(NSRange)*aRange*

#### **Parameters**

*aRange*

A range. The range must not exceed the bounds of the receiver.

**Important:** Raises an NSRangeException if any part of *aRange* lies beyond the end of the receiver.

#### **Return Value**

A string object containing the characters of the receiver that lie within *aRange*.

#### **Discussion**

This method treats the length of the string as a valid range value that returns an empty string.

#### **Availability**

Available in Mac OS X v10.0 and later.

#### **See Also**

[– substringFromIndex:](#page-1608-1) (page 1609)

[– substringToIndex:](#page-1609-0) (page 1610)

#### **Related Sample Code**

EnhancedDataBurn iSpend Quartz Composer WWDC 2005 TextEdit **TextEditPlus** VertexPerformanceTest

## **Declared In**

NSString.h

## **uppercaseString**

Returns an uppercased representation of the receiver.

- (NSString \*)**uppercaseString**

## **Return Value**

A string with each character from the receiver changed to its corresponding uppercase value.

#### **Discussion**

Case transformations aren't guaranteed to be symmetrical or to produce strings of the same lengths as the originals. See [lowercaseString](#page-1583-0) (page 1584) for an example.

#### **Availability**

Available in Mac OS X v10.0 and later.

#### **See Also**

[– capitalizedString](#page-1538-0) (page 1539)

- lowercaseString (page 1584)

### **Related Sample Code**

QTKitMovieShuffler Worm

**Declared In** NSString.h

# **UTF8String**

Returns a null-terminated UTF8 representation of the receiver.

- (const char \*)**UTF8String**

## **Return Value**

A null-terminated UTF8 representation of the receiver.

## **Discussion**

The returned C string is automatically freed just as a returned object would be released; you should copy the C string if it needs to store it outside of the autorelease context in which the C string is created.

#### **Availability** Available in Mac OS X v10.0 and later.

**Related Sample Code DynamicProperties** NameAndPassword

## **Declared In**

NSString.h

## **writeToFile:atomically:**

Writes the contents of the receiver to the file specified by a given path. (Deprecated in Mac OS X v10.4. Use [writeToFile:atomically:encoding:error:](#page-1612-0) (page 1613) instead.)

- (BOOL)**writeToFile:**(NSString \*)*path* **atomically:**(BOOL)*flag*

## **Return Value**

YES if the file is written successfully, otherwise NO.

## **Discussion**

Writes the contents of the receiver to the file specified by *path* (overwriting any existing file at *path*). *path* is written in the default C-string encoding if possible (that is, if no information would be lost), in the Unicode encoding otherwise.

If *flag* is YES, the receiver is written to an auxiliary file, and then the auxiliary file is renamed to *path*. If *flag* is NO, the receiver is written directly to *path*. The YES option guarantees that *path*, if it exists at all, won't be corrupted even if the system should crash during writing.

If path contains a tilde (~) character, you must expand it with [stringByExpandingTildeInPath](#page-1601-0) (page 1602) before invoking this method.

## **CHAPTER 139** NSString Class Reference

### **Availability**

Available in Mac OS X v10.0 and later. Deprecated in Mac OS X v10.4.

### **See Also**

[– writeToFile:atomically:encoding:error:](#page-1612-0) (page 1613)

## **Related Sample Code**

bMoviePalette bMoviePaletteCocoa Cropped Image Monochrome Image RGB Image

## **Declared In**

<span id="page-1612-0"></span>NSString.h

## **writeToFile:atomically:encoding:error:**

Writes the contents of the receiver to a file at a given path using a given encoding.

```
- (BOOL)writeToFile:(NSString *)path atomically:(BOOL)useAuxiliaryFile
   encoding:(NSStringEncoding)enc error:(NSError **)error
```
#### **Parameters**

*path*

The file to which to write the receiver. If *path* contains a tilde (~) character, you must expand it with [stringByExpandingTildeInPath](#page-1601-0) (page 1602) before invoking this method.

*useAuxiliaryFile*

If YES, the receiver is written to an auxiliary file, and then the auxiliary file is renamed to *path*. If NO, the receiver is written directly to *path*. The YES option guarantees that *path*, if it exists at all, won't be corrupted even if the system should crash during writing.

*enc*

The encoding to use for the output.

*error*

If there is an error, upon return contains an NSError object that describes the problem. If you are not interested in details of errors, you may pass in NULL.

## **Return Value**

YES if the file is written successfully, otherwise NO (if there was a problem writing to the file or with the encoding).

## **Discussion**

This method overwrites any existing file at *path*.

#### **Availability**

Available in Mac OS X v10.4 and later.

## **Declared In**

NSString.h

## **writeToURL:atomically:**

Writes the contents of the receiver to the location specified by a given URL. (Deprecated in Mac OS X v10.4. Use writeToURL: atomically: encoding: error: (page 1614) instead.)

```
- (BOOL)writeToURL:(NSURL *)aURL atomically:(BOOL)atomically
```
## **Return Value**

YES if the location is written successfully, otherwise NO.

### **Discussion**

If *atomically* is YES, the receiver is written to an auxiliary location, and then the auxiliary location is renamed to *aURL*. If *atomically* is NO, the receiver is written directly to *aURL*. The YES option guarantees that *aURL*, if it exists at all, won't be corrupted even if the system should crash during writing.

The *atomically* parameter is ignored if *aURL* is not of a type that can be accessed atomically.

## **Availability**

Available in Mac OS X v10.0 and later. Deprecated in Mac OS X v10.4.

#### **See Also**

[– writeToURL:atomically:encoding:error:](#page-1613-0) (page 1614)

#### **Declared In**

<span id="page-1613-0"></span>NSString.h

## **writeToURL:atomically:encoding:error:**

Writes the contents of the receiver to the URL specified by *url* using the specified encoding.

```
- (BOOL)writeToURL:(NSURL *)url atomically:(BOOL)useAuxiliaryFile
   encoding:(NSStringEncoding)enc error:(NSError **)error
```
#### **Parameters**

*url*

The URL to which to write the receiver.

#### *useAuxiliaryFile*

If YES, the receiver is written to an auxiliary file, and then the auxiliary file is renamed to *url*. If NO, the receiver is written directly to *url*. The YES option guarantees that *url*, if it exists at all, won't be corrupted even if the system should crash during writing.

The *useAuxiliaryFile* parameter is ignored if *url* is not of a type that can be accessed atomically.

*enc*

The encoding to use for the output.

*error*

If there is an error, upon return contains an NSError object that describes the problem. If you are not interested in details of errors, you may pass in NULL.

#### **Return Value**

YES if the URL is written successfully, otherwise NO (if there was a problem writing to the URL or with the encoding).

## **CHAPTER 139** NSString Class Reference

**Availability** Available in Mac OS X v10.4 and later.

**Declared In** NSString.h

# **Constants**

**unichar** Type for Unicode characters.

typedef unsigned short unichar;

**Availability** Available in Mac OS X v10.0 and later.

**Declared In** NSString.h

# **NSMaximumStringLength**

A constant to define the maximum number of charactersin an NSString object. (**Deprecated.** This constant is not available in Mac OS X v10.5 and later.)

#define NSMaximumStringLength (INT\_MAX-1)

## **Constants**

NSMaximumStringLength Maximum number of characters in an NSString object. Available in Mac OS X v10.0 through Mac OS X v10.4.

Declared in NSString.h.

**Availability** Available in Mac OS X v10.0. Removed in Mac OS X v10.5.

**Declared In** NSString.h

## **NSStringCompareOptions**

Type for string comparison options.

typedef NSUInteger NSStringCompareOptions;

## **Discussion**

See "Search and [Comparison](#page-1615-0) Options" (page 1616) for possible values.

## **CHAPTER 139** NSString Class Reference

## **Availability**

Available in Mac OS X v10.5 and later.

# **Declared In**

NSString.h

# <span id="page-1615-0"></span>**Search and Comparison Options**

These values represent the options available to many of the string classes' search and comparison methods.

```
enum {
    NSCaseInsensitiveSearch = 1,
   NSLiteralSearch = 2,
   NSBackwardsSearch = 4.
   NSAnchoredSearch = 8,
    NSNumericSearch = 64,
    NSDiacriticInsensitiveSearch = 128,
    NSWidthInsensitiveSearch = 256,
    NSForcedOrderingSearch = 512
```
## };

## **Constants**

NSCaseInsensitiveSearch

A case-insensitive search.

Available in Mac OS X v10.0 and later.

Declared in NSString.h.

#### NSLiteralSearch

Exact character-by-character equivalence.

Available in Mac OS X v10.0 and later.

Declared in NSString.h.

## NSBackwardsSearch

Search from end of source string.

Available in Mac OS X v10.0 and later.

Declared in NSString.h.

#### NSAnchoredSearch

Search is limited to start (or end, if NSBackwardsSearch) of source string.

Available in Mac OS X v10.0 and later.

Declared in NSString.h.

### NSNumericSearch

Numbers within strings are compared using numeric value, that is,  $Foo2.txt < Foo7.txt <$ Foo25.txt.

This option only applies to compare methods, not find.

Available in Mac OS X v10.3 and later.

Declared in NSString.h.

#### NSString Class Reference

#### NSDiacriticInsensitiveSearch

Search ignores diacritic marks.

For example, 'ö' is equal to 'o'.

Available in Mac OS X v10.5 and later.

Declared in NSString.h.

## NSWidthInsensitiveSearch

Search ignores width differences in characters that have full-width and half-width forms, as occurs in East Asian character sets.

For example, with this option, the full-width Latin small letter 'a' (Unicode code point U+FF41) is equal to the basic Latin small letter 'a' (Unicode code point U+0061).

Available in Mac OS X v10.5 and later.

Declared in NSString.h.

## NSForcedOrderingSearch

Comparisons are forced to return either NSOrderedAscending or NSOrderedDescending if the strings are equivalent but not strictly equal.

This option gives stability when sorting. For example, "aaa" is greater than "AAA" if NSCaseInsensitiveSearch is specified.

Available in Mac OS X v10.5 and later.

Declared in NSString.h.

## **Discussion**

See Searching, Comparing, and Sorting Strings for details on the effects of these options.

#### **Declared In**

<span id="page-1616-0"></span>NSString.h

## **NSStringEncodingConversionOptions**

Type for encoding conversion options.

typedef NSUInteger NSStringEncodingConversionOptions;

#### **Discussion**

See [NSStringEncodingConversionOptions](#page-1616-0) (page 1617) for possible values.

#### **Availability**

Available in Mac OS X v10.5 and later.

# **Declared In**

NSString.h

## **Encoding Conversion Options**

Options for converting string encodings.

## NSString Class Reference

```
enum {
    NSStringEncodingConversionAllowLossy = 1,
    NSStringEncodingConversionExternalRepresentation = 2
};
```
#### **Constants**

NSStringEncodingConversionAllowLossy

Allows lossy conversion.

Available in Mac OS X v10.5 and later.

Declared in NSString.h.

NSStringEncodingConversionExternalRepresentation

Available in Mac OS X v10.5 and later.

Declared in NSString.h.

### **Special Considerations**

These constants are available in Mac OS X v10.4; they are, however, differently named:

```
typedef enum {
    NSAllowLossyEncodingConversion = 1,
    NSExternalRepresentationEncodingConversion = 2
} NSStringEncodingConversionOptions;
```
You can use them on Mac OS X v10.4 if you define the symbols as extern constants.

#### **Declared In**

NSString.h

## **NSString Handling Exception Names**

These constants define the names of exceptions raised if NSString cannot represent a string in a given encoding, or parse a string as a property list.

```
extern NSString *NSParseErrorException;
extern NSString *NSCharacterConversionException;
```
## **Constants**

NSCharacterConversionException

NSString raises an NSCharacterConversionException if a string cannot be represented in a file-system or string encoding.

Available in Mac OS X v10.0 and later.

Declared in NSString.h.

NSParseErrorException

NSString raises an NSParseErrorException if a string cannot be parsed as a property list.

#### Available in Mac OS X v10.0 and later.

Declared in NSString.h.

#### **Declared In**

NSString.h

**CHAPTER 139** NSString Class Reference

## **NSStringEncoding**

Type for string encoding.

typedef NSUInteger NSStringEncoding;

#### **Discussion**

See "String [Encodings"](#page-1618-0) (page 1619) for possible values.

### **Availability**

Available in Mac OS X v10.0 and later.

**Declared In**

<span id="page-1618-0"></span>NSString.h

# **String Encodings**

The following constants are provided by NSString as possible string encodings.

```
enum {
```

```
 NSASCIIStringEncoding = 1,
 NSNEXTSTEPStringEncoding = 2,
 NSJapaneseEUCStringEncoding = 3,
 NSUTF8StringEncoding = 4,
 NSISOLatin1StringEncoding = 5,
 NSSymbolStringEncoding = 6,
 NSNonLossyASCIIStringEncoding = 7,
 NSShiftJISStringEncoding = 8,
 NSISOLatin2StringEncoding = 9,
 NSUnicodeStringEncoding = 10,
 NSWindowsCP1251StringEncoding = 11,
 NSWindowsCP1252StringEncoding = 12,
 NSWindowsCP1253StringEncoding = 13,
 NSWindowsCP1254StringEncoding = 14,
 NSWindowsCP1250StringEncoding = 15,
 NSISO2022JPStringEncoding = 21,
 NSMacOSRomanStringEncoding = 30,
 NSUTF16BigEndianStringEncoding = 0x90000100,
 NSUTF16LittleEndianStringEncoding = 0x94000100,
 NSUTF32StringEncoding = 0x8c000100,
 NSUTF32BigEndianStringEncoding = 0x98000100,
 NSUTF32LittleEndianStringEncoding = 0x9c000100,
 NSProprietaryStringEncoding = 65536
```
## };

## **Constants**

NSASCIIStringEncoding

Strict 7-bit ASCII encoding within 8-bit chars; ASCII values 0…127 only.

Available in Mac OS X v10.0 and later.

Declared in NSString.h.

NSISO2022JPStringEncoding

ISO 2022 Japanese encoding for email.

Available in Mac OS X v10.0 and later.

Declared in NSString.h.

#### NSString Class Reference

#### NSISOLatin1StringEncoding

8-bit ISO Latin 1 encoding.

#### Available in Mac OS X v10.0 and later.

Declared in NSString.h.

## NSISOLatin2StringEncoding 8-bit ISO Latin 2 encoding.

Available in Mac OS X v10.0 and later.

Declared in NSString.h.

#### NSJapaneseEUCStringEncoding

8-bit EUC encoding for Japanese text.

#### Available in Mac OS X v10.0 and later.

Declared in NSString.h.

#### NSMacOSRomanStringEncoding

Classic Macintosh Roman encoding.

## Available in Mac OS X v10.0 and later.

Declared in NSString.h.

#### NSNEXTSTEPStringEncoding

### 8-bit ASCII encoding with NEXTSTEP extensions.

Available in Mac OS X v10.0 and later.

Declared in NSString.h.

#### NSNonLossyASCIIStringEncoding

#### 7-bit verbose ASCII to represent all Unicode characters.

Available in Mac OS X v10.0 and later.

Declared in NSString.h.

#### NSShiftJISStringEncoding

#### 8-bit Shift-JIS encoding for Japanese text.

#### Available in Mac OS X v10.0 and later.

Declared in NSString.h.

#### NSSymbolStringEncoding

8-bit Adobe Symbol encoding vector.

#### Available in Mac OS X v10.0 and later.

Declared in NSString.h.

#### NSUTF8StringEncoding

An 8-bit representation of Unicode characters, suitable for transmission or storage by ASCII-based systems.

### Available in Mac OS X v10.0 and later.

Declared in NSString.h.

#### NSUnicodeStringEncoding

The canonical Unicode encoding for string objects.

#### Available in Mac OS X v10.0 and later.

Declared in NSString.h.
#### NSString Class Reference

### NSWindowsCP1250StringEncoding

Microsoft Windows codepage 1250; equivalent to WinLatin2.

### Available in Mac OS X v10.0 and later.

### Declared in NSString.h.

### NSWindowsCP1251StringEncoding

Microsoft Windows codepage 1251, encoding Cyrillic characters; equivalent to AdobeStandardCyrillic font encoding.

### Available in Mac OS X v10.0 and later.

Declared in NSString.h.

### NSWindowsCP1252StringEncoding

Microsoft Windows codepage 1252; equivalent to WinLatin1.

### Available in Mac OS X v10.0 and later.

Declared in NSString.h.

### NSWindowsCP1253StringEncoding

Microsoft Windows codepage 1253, encoding Greek characters.

### Available in Mac OS X v10.0 and later.

Declared in NSString.h.

### NSWindowsCP1254StringEncoding

Microsoft Windows codepage 1254, encoding Turkish characters.

### Available in Mac OS X v10.0 and later.

Declared in NSString.h.

### NSUTF16BigEndianStringEncoding

NSUTF16StringEncoding encoding with explicit endianness specified.

#### Available in Mac OS X v10.5 and later.

Declared in NSString.h.

### NSUTF16LittleEndianStringEncoding

NSUTF16StringEncoding encoding with explicit endianness specified.

### Available in Mac OS X v10.5 and later.

Declared in NSString.h.

### NSUTF32StringEncoding

32-bit UTF encoding.

### Available in Mac OS X v10.5 and later.

Declared in NSString.h.

### NSUTF32BigEndianStringEncoding

NSUTF32StringEncoding encoding with explicit endianness specified.

### Available in Mac OS X v10.5 and later.

Declared in NSString.h.

### NSUTF32LittleEndianStringEncoding

NSUTF32StringEncoding encoding with explicit endianness specified.

### Available in Mac OS X v10.5 and later.

Declared in NSString.h.

NSString Class Reference

### NSProprietaryStringEncoding

Installation-specific encoding.

Available in Mac OS X v10.0 and later.

Declared in NSString.h.

### **Discussion**

These values represent the various character encodings supported by the NSString classes. This is an incomplete list. Additional encodings are defined in *Strings Programming Guide for Core Foundation* (see CFStringEncodingExt.h); these encodings can be used with NSString by first passing the Core Foundation encoding to the CFStringConvertEncodingToNSStringEncoding function.

### **Declared In**

NSString.h

# NSTask Class Reference

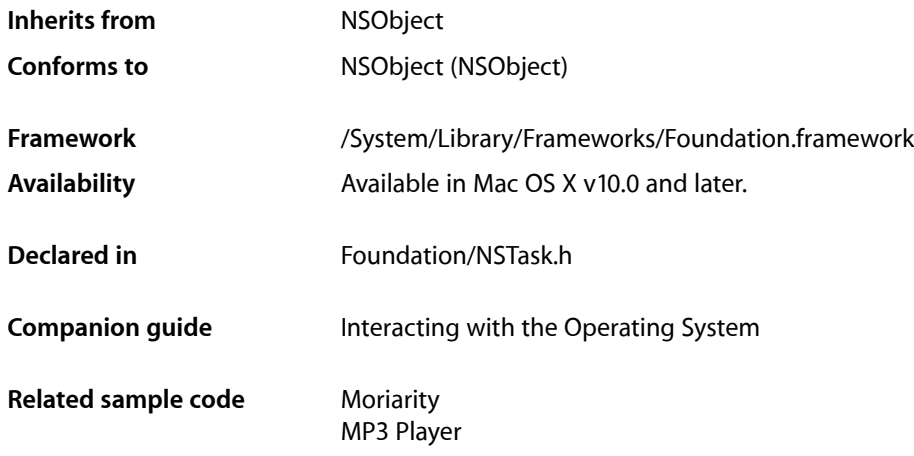

# **Overview**

Using the NSTask class, your program can run another program as a subprocess and can monitor that program's execution. An NSTask object creates a separate executable entity; it differs from NSThread in that it does not share memory space with the process that creates it.

A task operates within an environment defined by the current values for several items: the current directory, standard input, standard output, standard error, and the values of any environment variables. By default, an NSTask object inherits its environment from the process that launches it. If there are any values that should be different for the task, for example, if the current directory should change, you must change the value before you launch the task. A task's environment cannot be changed while it is running.

An NSTask object can only be run once. Subsequent attempts to run the task raise an error.

# Tasks

# **Creating and Initializing an NSTask Object**

[+ launchedTaskWithLaunchPath:arguments:](#page-1624-0) (page 1625)

Creates and launches a task with a specified executable and arguments.

[– init](#page-1626-0) (page 1627)

Returns an initialized NSTask object with the environment of the current process.

# **Returning Task Information**

- [arguments](#page-1625-0) (page 1626)
	- Returns the arguments used when the receiver was launched.
- [currentDirectoryPath](#page-1625-1) (page 1626)
	- Returns the task's current directory.
- [environment](#page-1625-2) (page 1626)

Returns a dictionary of variables for the environment from which the receiver was launched.

- [launchPath](#page-1627-0) (page 1628) Returns the path of the receiver's executable.
- [processIdentifier](#page-1628-0) (page 1629) Returns the receiver's process identifier.
- [standardError](#page-1632-0) (page 1633) Returns the standard error file used by the receiver.
- [standardInput](#page-1632-1) (page 1633) Returns the standard input file used by the receiver.
- [standardOutput](#page-1632-2) (page 1633) Returns the standard output file used by the receiver.

# **Running and Stopping a Task**

- [interrupt](#page-1626-1) (page 1627) Sends an interrupt signal to the receiver and all of its subtasks.
- [launch](#page-1627-1) (page 1628) Launches the task represented by the receiver.
- [resume](#page-1628-1) (page 1629) Resumes execution of the receiver task that had previously been [suspend](#page-1633-0)ed with a suspend (page 1634) message.
- [suspend](#page-1633-0) (page 1634) Suspends execution of the receiver task.
- [terminate](#page-1633-1) (page 1634) Sends a terminate signal to the receiver and all of its subtasks.
- [waitUntilExit](#page-1634-0) (page 1635) Block until the receiver is finished.

# **Querying the Task State**

- [isRunning](#page-1627-2) (page 1628) Returns whether the receiver is still running.
- [terminationStatus](#page-1634-1) (page 1635) Returns the exit status returned by the receiver's executable.

# **Configuring an NSTask Object**

[– setArguments:](#page-1628-2) (page 1629)

Sets the command arguments that should be used to launch the executable.

- [setCurrentDirectoryPath:](#page-1629-0) (page 1630) Sets the current directory for the receiver.
- [setEnvironment:](#page-1629-1) (page 1630) Sets the environment for the receiver.
- [setLaunchPath:](#page-1630-0) (page 1631) Sets the receiver's executable.
- [setStandardError:](#page-1630-1) (page 1631) Sets the standard error for the receiver.
- [setStandardInput:](#page-1631-0) (page 1632) Sets the standard input for the receiver.
- [setStandardOutput:](#page-1631-1) (page 1632) Sets the standard output for the receiver.

# Class Methods

# <span id="page-1624-0"></span>**launchedTaskWithLaunchPath:arguments:**

Creates and launches a task with a specified executable and arguments.

+ (NSTask \*)**launchedTaskWithLaunchPath:**(NSString \*)*path* **arguments:**(NSArray \*)*arguments*

### **Parameters**

*path*

The path to the executable.

*arguments*

An array of NSString objects that supplies the arguments to the task. If *arguments* is nil, an NSInvalidArgumentException is raised.

### **Discussion**

The task inherits its environment from the process that invokes this method.

The NSTask object converts both *path* and the strings in *arguments* to appropriate C-style strings (using [fileSystemRepresentation](#page-1552-0) (page 1553)) before passing them to the task via argv[]). The strings in *arguments* do not undergo shell expansion, so you do not need to do special quoting, and shell variables, such as \$PWD, are not resolved.

### **Availability**

Available in Mac OS X v10.0 and later.

**See Also** [– init](#page-1626-0) (page 1627) **Declared In** NSTask.h

# Instance Methods

### <span id="page-1625-0"></span>**arguments**

Returns the arguments used when the receiver was launched.

- (NSArray \*)**arguments**

### **Return Value** An array of NSString objects containing the arguments used when the receiver was launched.

**Availability** Available in Mac OS X v10.0 and later.

**See Also** [– setArguments:](#page-1628-2) (page 1629)

<span id="page-1625-1"></span>**Declared In** NSTask.h

### **currentDirectoryPath**

Returns the task's current directory.

- (NSString \*)**currentDirectoryPath**

### **Return Value**

The task's current working directory.

### **Availability**

Available in Mac OS X v10.0 and later.

### **See Also**

[– setCurrentDirectoryPath:](#page-1629-0) (page 1630)

#### <span id="page-1625-2"></span>**Declared In** NSTask.h

### **environment**

Returns a dictionary of variables for the environment from which the receiver was launched.

- (NSDictionary \*)**environment**

### **Return Value**

A dictionary of variables for the environment from which the receiver was launched. The dictionary keys are the environment variable names.

NSTask Class Reference

### **Availability**

Available in Mac OS X v10.0 and later.

### **See Also**

- [setEnvironment:](#page-1629-1) (page 1630)
- [environment](#page-1287-0) (page 1288) (NSProcessInfo)

### **Declared In**

<span id="page-1626-0"></span>NSTask.h

## **init**

Returns an initialized NSTask object with the environment of the current process.

#### - (id)**init**

**Return Value**

An initialized NSTask object with the environment of the current process.

#### **Discussion**

If you need to modify the environment of a task, use alloc and init, and then set up the environment before launching the new task. Otherwise, just use the class method

launchedTaskWithLaunchPath: arguments: (page 1625) to create and run the task.

### **Availability**

Available in Mac OS X v10.0 and later.

### **Declared In**

<span id="page-1626-1"></span>NSTask.h

### **interrupt**

Sends an interrupt signal to the receiver and all of its subtasks.

- (void)**interrupt**

#### **Discussion**

If the task terminates as a result, which is the default behavior, an [NSTaskDidTerminateNotification](#page-1635-0) (page 1636) gets sent to the default notification center. This method has no effect if the receiver was already launched and has already finished executing. If the receiver has not been launched yet, this method raises an NSInvalidArgumentException.

It is not always possible to interrupt the receiver because it might be ignoring the interrupt signal. interrupt sends SIGINT.

### **Availability**

Available in Mac OS X v10.0 and later.

#### **Declared In**

NSTask.h

# <span id="page-1627-2"></span>**isRunning**

Returns whether the receiver is still running.

- (BOOL)**isRunning**

### **Return Value**

YES if the receiver is still running, otherwise NO. NO means either the receiver could not run or it has terminated.

### **Availability**

Available in Mac OS X v10.0 and later.

### **See Also**

- [launch](#page-1627-1) (page 1628)
- [terminate](#page-1633-1) (page 1634)
- [waitUntilExit](#page-1634-0) (page 1635)

### **Declared In**

<span id="page-1627-1"></span>NSTask.h

# **launch**

Launches the task represented by the receiver.

```
- (void)launch
```
### **Discussion**

Raises an NSInvalidArgumentException if the launch path has not been set or is invalid or if it fails to create a process.

### **Availability**

Available in Mac OS X v10.0 and later.

### **See Also**

- [launchPath](#page-1627-0) (page 1628)
- [setLaunchPath:](#page-1630-0) (page 1631)
- [terminate](#page-1633-1) (page 1634)
- [waitUntilExit](#page-1634-0) (page 1635)

### <span id="page-1627-0"></span>**Declared In**

NSTask.h

# **launchPath**

Returns the path of the receiver's executable.

- (NSString \*)**launchPath**

### **Return Value**

The path of the receiver's executable.

#### **Availability** Available in Mac OS X v10.0 and later.

### **See Also**

[+ launchedTaskWithLaunchPath:arguments:](#page-1624-0) (page 1625)

[– setLaunchPath:](#page-1630-0) (page 1631)

### **Declared In**

NSTask.h

# <span id="page-1628-0"></span>**processIdentifier**

Returns the receiver's process identifier.

- (int)**processIdentifier**

### **Return Value**

The receiver's process identifier.

### **Availability**

Available in Mac OS X v10.0 and later.

<span id="page-1628-1"></span>**Declared In** NSTask.h

### **resume**

Resumes execution of the receiver task that had previously been suspended with a [suspend](#page-1633-0) (page 1634) message.

- (BOOL)**resume**

### **Return Value**

YES if the receiver was able to resume execution, NO otherwise.

### **Discussion**

If multiple suspend messages were sent to the receiver, an equal number of resume messages must be sent before the task resumes execution.

### **Availability**

Available in Mac OS X v10.0 and later.

#### <span id="page-1628-2"></span>**Declared In** NSTask.h

### **setArguments:**

Sets the command arguments that should be used to launch the executable.

- (void)**setArguments:**(NSArray \*)*arguments*

### **Parameters**

*arguments*

```
An array of NSString objects that supplies the arguments to the task. If arguments is nil, an
NSInvalidArgumentException is raised.
```
### **Discussion**

The NSTask object converts both *path* and the strings in *arguments* to appropriate C-style strings (using [fileSystemRepresentation](#page-1552-0) (page 1553)) before passing them to the task via argv[]. The strings in *arguments* do not undergo shell expansion, so you do not need to do special quoting, and shell variables, such as \$PWD, are not resolved.

### **Availability**

Available in Mac OS X v10.0 and later.

### **See Also**

```
– arguments (page 1626)
```
### **Declared In**

<span id="page-1629-0"></span>NSTask.h

## **setCurrentDirectoryPath:**

Sets the current directory for the receiver.

- (void)**setCurrentDirectoryPath:**(NSString \*)*path*

### **Parameters**

*path*

The current directory for the task.

### **Discussion**

If this method isn't used, the current directory is inherited from the process that created the receiver. This method raises an NSInvalidArgumentException if the receiver has already been launched.

### **Availability**

Available in Mac OS X v10.0 and later.

#### **See Also**

[– currentDirectoryPath](#page-1625-1) (page 1626)

### <span id="page-1629-1"></span>**Declared In**

NSTask.h

## **setEnvironment:**

Sets the environment for the receiver.

- (void)**setEnvironment:**(NSDictionary \*)*environmentDictionary*

### **Parameters**

*environmentDictionary*

A dictionary of environment variable values whose keys are the variable names.

### **Discussion**

If this method isn't used, the environment is inherited from the process that created the receiver. This method raises an NSInvalidArgumentException if the receiver has already been launched.

### **Availability**

Available in Mac OS X v10.0 and later.

NSTask Class Reference

#### **See Also**

[– environment](#page-1625-2) (page 1626)

**Declared In** NSTask.h

## <span id="page-1630-0"></span>**setLaunchPath:**

Sets the receiver's executable.

- (void)**setLaunchPath:**(NSString \*)*path*

### **Parameters**

*path* The path to the executable.

**Availability** Available in Mac OS X v10.0 and later.

**See Also** [– launchPath](#page-1627-0) (page 1628)

<span id="page-1630-1"></span>**Declared In** NSTask.h

### **setStandardError:**

Sets the standard error for the receiver.

```
- (void)setStandardError:(id)file
```
### **Parameters**

*file*

The standard error for the receiver, which can be either an NSFileHandle or an NSPipe object.

### **Discussion**

If *file* is an NSPipe object, launching the receiver automatically closes the write end of the pipe in the current task. Don't create a handle for the pipe and pass that as the argument, or the write end of the pipe won't be closed automatically.

If this method isn't used, the standard error is inherited from the process that created the receiver. This method raises an NSInvalidArgumentException if the receiver has already been launched.

### **Availability**

Available in Mac OS X v10.0 and later.

**See Also**

[– standardError](#page-1632-0) (page 1633)

### **Declared In**

NSTask.h

## <span id="page-1631-0"></span>**setStandardInput:**

Sets the standard input for the receiver.

- (void)**setStandardInput:**(id)*file*

### **Parameters**

*file*

The standard input for the receiver, which can be either an NSFileHandle or an NSPipe object.

### **Discussion**

If *file* is an NSPipe object, launching the receiver automatically closes the read end of the pipe in the current task. Don't create a handle for the pipe and pass that as the argument, or the read end of the pipe won't be closed automatically.

If this method isn't used, the standard input is inherited from the process that created the receiver. This method raises an NSInvalidArgumentException if the receiver has already been launched.

### **Availability**

Available in Mac OS X v10.0 and later.

**See Also** [– standardInput](#page-1632-1) (page 1633)

**Declared In**

<span id="page-1631-1"></span>NSTask.h

## **setStandardOutput:**

Sets the standard output for the receiver.

```
- (void)setStandardOutput:(id)file
```
### **Parameters**

*file*

The standard output for the receiver, which can be either an NSFileHandle or an NSPipe object.

### **Discussion**

If *file* is an NSPipe object, launching the receiver automatically closes the write end of the pipe in the current task. Don't create a handle for the pipe and pass that as the argument, or the write end of the pipe won't be closed automatically.

If this method isn't used, the standard output is inherited from the process that created the receiver. This method raises an NSInvalidArgumentException if the receiver has already been launched.

### **Availability**

Available in Mac OS X v10.0 and later.

### **See Also**

[– standardOutput](#page-1632-2) (page 1633)

### **Declared In**

NSTask.h

# <span id="page-1632-0"></span>**standardError**

Returns the standard error file used by the receiver.

- (id)**standardError**

### **Return Value**

The standard error file used by the receiver.

### **Discussion**

Standard error is where all diagnostic messages are sent. The object returned is either an NSFileHandle or an NSPipe instance, depending on what type of object was passed to set StandardError: (page 1631).

### **Availability**

Available in Mac OS X v10.0 and later.

### **See Also**

[– setStandardError:](#page-1630-1) (page 1631)

### **Declared In**

<span id="page-1632-1"></span>NSTask.h

# **standardInput**

Returns the standard input file used by the receiver.

```
- (id)standardInput
```
### **Return Value**

The standard input file used by the receiver.

### **Discussion**

Standard input is where the receiver takes its input from unless otherwise specified. The object returned is either an NSFileHandle or an NSPipe instance, depending on what type of object was passed to the [setStandardInput:](#page-1631-0) (page 1632) method.

### **Availability**

Available in Mac OS X v10.0 and later.

### **See Also**

[– setStandardInput:](#page-1631-0) (page 1632)

### <span id="page-1632-2"></span>**Declared In**

NSTask.h

# **standardOutput**

Returns the standard output file used by the receiver.

- (id)**standardOutput**

### **Return Value**

The standard output file used by the receiver.

NSTask Class Reference

### **Discussion**

Standard output is where the receiver displays its output. The object returned is either an NSFileHandle or an NSPipe instance, depending on what type of object was passed to the [setStandardOutput:](#page-1631-1) (page 1632) method.

### **Availability**

Available in Mac OS X v10.0 and later.

**See Also** [– setStandardOutput:](#page-1631-1) (page 1632)

**Declared In**

<span id="page-1633-0"></span>NSTask.h

### **suspend**

Suspends execution of the receiver task.

- (BOOL)**suspend**

### **Return Value**

YES if the receiver was successfully suspended, NO otherwise.

### **Discussion**

Multiple suspend messages can be sent, but they must be balanced with an equal number of [resume](#page-1628-1) (page 1629) messages before the task resumes execution.

#### **Availability**

Available in Mac OS X v10.0 and later.

### <span id="page-1633-1"></span>**Declared In**

NSTask.h

### **terminate**

Sends a terminate signal to the receiver and all of its subtasks.

- (void)**terminate**

### **Discussion**

If the task terminates as a result, which is the default behavior, an [NSTaskDidTerminateNotification](#page-1635-0) (page 1636) gets sent to the default notification center. This method has no effect if the receiver was already launched and has already finished executing. If the receiver has not been launched yet, this method raises an NSInvalidArgumentException.

It is not always possible to terminate the receiver because it might be ignoring the terminate signal. terminate sends SIGTERM.

### **Availability**

Available in Mac OS X v10.0 and later.

### **See Also**

[+ launchedTaskWithLaunchPath:arguments:](#page-1624-0) (page 1625)

- [launch](#page-1627-1) (page 1628)
- [terminationStatus](#page-1634-1) (page 1635)
- [waitUntilExit](#page-1634-0) (page 1635)

### **Declared In**

NSTask.h

## <span id="page-1634-1"></span>**terminationStatus**

Returns the exit status returned by the receiver's executable.

```
- (int)terminationStatus
```
### **Return Value**

The exit status returned by the receiver's executable.

### **Discussion**

Each task defines and documents how its return value should be interpreted. For example, many commands return 0 if they complete successfully or an error code if they don't. You'll need to look at the documentation for that task to learn what values it returns under what circumstances.

This method raises an NSInvalidArgumentException if the receiver is still running. Verify that the receiver is not running before you use it.

```
if (![aTask isRunning]) {
    int status = [aTask terminationStatus];
     if (status == ATASK_SUCCESS_VALUE)
        NSLog(@"Task succeeded.");
    else
         NSLog(@"Task failed.");
}
```

```
Availability
Available in Mac OS X v10.0 and later.
```

```
See Also
– terminate (page 1634)
```

```
– waitUntilExit (page 1635)
```
### <span id="page-1634-0"></span>**Declared In**

NSTask.h

## **waitUntilExit**

Block until the receiver is finished.

```
- (void)waitUntilExit
```
### **Discussion**

This method first checks to see if the receiver is still running using is Running (page 1628). Then it polls the current run loop using NSDefaultRunLoopMode until the task completes.

[aTask launch];

NSTask Class Reference

```
[aTask waitUntilExit];
int status = [aTask terminationStatus];
if (status == ATASK_SUCCESS_VALUE)
     NSLog(@"Task succeeded.");
else
    NSLog(@"Task failed.");
```
### **Availability**

Available in Mac OS X v10.0 and later.

### **See Also**

- [launch](#page-1627-1) (page 1628)
- [terminate](#page-1633-1) (page 1634)

### **Declared In**

NSTask.h

# **Notifications**

### <span id="page-1635-0"></span>**NSTaskDidTerminateNotification**

Posted when the task has stopped execution. This notification can be posted either when the task has exited normally or as a result of [terminate](#page-1633-1) (page 1634) being sent to the NSTask object. If the NSTask object gets released, however, this notification will not get sent, as the port the message would have been sent on was released as part of the task release. The observer method can use [terminationStatus](#page-1634-1) (page 1635) to determine why the task died. See "Ending an NSTask" for an example.

The notification object isthe NSTask object that wasterminated. This notification does not contain a *userInfo* dictionary.

### **Availability**

Available in Mac OS X v10.0 and later.

### **Declared In**

NSTask.h

# NSThread Class Reference

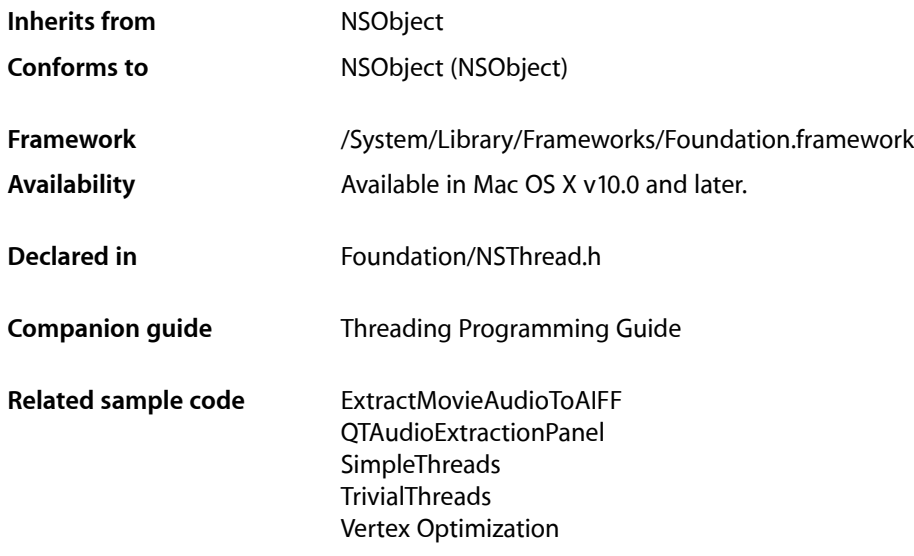

# **Overview**

An NSThread object controls a thread of execution. Use this class when you want to have an Objective-C method run in its own thread of execution. Threads are especially useful when you need to perform a lengthy task, but don't want it to block the execution of the rest of the application. In particular, you can use threads to avoid blocking the main thread of the application, which handles user interface and event-related actions. Threads can also be used to divide a large job into several smaller jobs, which can lead to performance increases on multi-core computers.

Prior to Mac OS X v10.5, the only way to start a new thread is to use the

[detachNewThreadSelector:toTarget:withObject:](#page-1639-0) (page 1640) method. In Mac OS X v10.5 and later, you can create instances of NSThread and [start](#page-1649-0) them at a later time using the start (page 1650) method.

In Mac OS Xv10.5, the NSThread class supports semantics similar to those of NS0peration for monitoring the runtime condition of a thread. You can use these semantics to cancel the execution of a thread or determine if the thread is still executing or has finished its task. Canceling a thread requires support from your thread code; see the description for  $\text{cancel 1}$  $\text{cancel 1}$  $\text{cancel 1}$  (page 1645) for more information.

# Subclassing Notes

In Mac OS X v10.5 and later, you can subclass NSThread and override the main method to implement your thread's main entry point. If you override main, you do not need to invoke the inherited behavior by calling super.

# Tasks

# **Initializing an NSThread Object**

- [init](#page-1644-1) (page 1645) Returns an initialized NSThread object.
- [initWithTarget:selector:object:](#page-1645-0) (page 1646) Returns an NSThread object initialized with the given arguments.

# **Starting a Thread**

[+ detachNewThreadSelector:toTarget:withObject:](#page-1639-0) (page 1640)

Detaches a new thread and uses the specified selector as the thread entry point.

[– start](#page-1649-0) (page 1650)

Starts the receiver.

[– main](#page-1647-0) (page 1648) The main entry point routine for the thread.

# **Stopping a Thread**

- [+ sleepUntilDate:](#page-1643-0) (page 1644) Blocks the current thread until the time specified.
- [+ sleepForTimeInterval:](#page-1642-0) (page 1643) Sleeps the thread for a given time interval.
- [+ exit](#page-1640-0) (page 1641) Terminates the current thread.
- [cancel](#page-1644-0) (page 1645) Changes the cancelled state of the receiver to indicate that it should exit.

# **Determining the Thread's Execution State**

- [isExecuting](#page-1646-0) (page 1647) Returns a Boolean value that indicates whether the receiver is executing.
- [isFinished](#page-1646-1) (page 1647) Returns a Boolean value that indicates whether the receiver has finished execution.
- [isCancelled](#page-1646-2) (page 1647) Returns a Boolean value that indicates whether the receiver is cancelled.

# **Working with the Main Thread**

- [+ isMainThread](#page-1641-0) (page 1642)
	- Returns a Boolean value that indicates whether the current thread is the main thread.
- [isMainThread](#page-1647-1) (page 1648)
	- Returns a Boolean value that indicates whether the receiver is the main thread.
- [+ mainThread](#page-1641-1) (page 1642)

Returns the NSThread object representing the main thread.

# **Querying the Environment**

- [+ isMultiThreaded](#page-1641-2) (page 1642) Returns whether the application is multithreaded.
- [+ currentThread](#page-1639-1) (page 1640) Returns the thread object representing the current thread of execution.
- [+ callStackReturnAddresses](#page-1639-2) (page 1640) Returns an array containing the call stack return addresses.

# **Working with Thread Properties**

- [threadDictionary](#page-1649-1) (page 1650) Returns the thread object's dictionary.
- [name](#page-1647-2) (page 1648) Returns the name of the receiver.
- [setName:](#page-1648-0) (page 1649) Sets the name of the receiver.
- [stackSize](#page-1649-2) (page 1650) Returns the stack size of the receiver.
- [setStackSize:](#page-1648-1) (page 1649) Sets the stack size of the receiver.

# **Working with Thread Priorities**

- [+ threadPriority](#page-1643-1) (page 1644) Returns the current thread's priority.
- [+ setThreadPriority:](#page-1642-1) (page 1643) Sets the current thread's priority.

# Class Methods

## <span id="page-1639-2"></span>**callStackReturnAddresses**

Returns an array containing the call stack return addresses.

+ (NSArray \*)**callStackReturnAddresses**

### **Return Value**

An array containing the call stack return addresses. This value is nil by default.

### **Availability**

Available in Mac OS X v10.5 and later.

<span id="page-1639-1"></span>**Declared In** NSThread.h

# **currentThread**

Returns the thread object representing the current thread of execution.

+ (NSThread \*)**currentThread**

### **Return Value**

A thread object representing the current thread of execution.

### **Availability**

Available in Mac OS X v10.0 and later.

#### **See Also**

[+ detachNewThreadSelector:toTarget:withObject:](#page-1639-0) (page 1640)

### <span id="page-1639-0"></span>**Declared In**

NSThread.h

## **detachNewThreadSelector:toTarget:withObject:**

Detaches a new thread and uses the specified selector as the thread entry point.

```
+ (void)detachNewThreadSelector:(SEL)aSelector toTarget:(id)aTarget
   withObject:(id)anArgument
```
### **Parameters**

*aSelector*

The selector for the message to send to the target. This selector must take only one argument and must not have a return value.

*aTarget*

The object that will receive the message *aSelector* on the new thread.

*anArgument*

The single argument passed to the target. May be nil.

### **Discussion**

For non garbage-collected applications, the method *aSelector* is responsible for setting up an autorelease pool for the newly detached thread and freeing that pool before it exits. Garbage-collected applications do not need to create an autorelease pool.

The objects *aTarget* and *anArgument* are retained during the execution of the detached thread, then released. The detached thread is exited (using the [exit](#page-1640-0) (page 1641) class method) as soon as *aTarget* has completed executing the *aSelector* method.

If this thread is the first thread detached in the application, this method posts the [NSWillBecomeMultiThreadedNotification](#page-1650-0) (page 1651) with object nil to the default notification center.

### **Availability**

Available in Mac OS X v10.0 and later.

### **See Also**

- [+ currentThread](#page-1639-1) (page 1640)
- [+ isMultiThreaded](#page-1641-2) (page 1642)
- [start](#page-1649-0) (page 1650)

**Related Sample Code** ExtractMovieAudioToAIFF MassiveImage OpenGLCaptureToMovie QTAudioExtractionPanel SharedMemory

**Declared In**

<span id="page-1640-0"></span>NSThread.h

### **exit**

Terminates the current thread.

+ (void)**exit**

### **Discussion**

This method uses the [currentThread](#page-1639-1) (page 1640) class method to access the current thread. Before exiting the thread, this method posts the [NSThreadWillExitNotification](#page-1650-1) (page 1651) with the thread being exited to the default notification center. Because notifications are delivered synchronously, all observers of [NSThreadWillExitNotification](#page-1650-1) (page 1651) are guaranteed to receive the notification before the thread exits.

Invoking this method should be avoided as it does not give your thread a chance to clean up any resources it allocated during its execution.

### **Availability**

Available in Mac OS X v10.0 and later.

### **See Also**

- [+ currentThread](#page-1639-1) (page 1640)
- [+ sleepUntilDate:](#page-1643-0) (page 1644)

**CHAPTER 141** NSThread Class Reference

### **Related Sample Code**

**SimpleThreads** Vertex Optimization

### **Declared In**

NSThread.h

# <span id="page-1641-0"></span>**isMainThread**

Returns a Boolean value that indicates whether the current thread is the main thread.

+ (BOOL)**isMainThread**

### **Return Value**

YES if the current thread is the main thread, otherwise NO.

### **Availability**

Available in Mac OS X v10.5 and later.

**See Also** [+ mainThread](#page-1641-1) (page 1642)

<span id="page-1641-2"></span>**Declared In** NSThread.h

# **isMultiThreaded**

Returns whether the application is multithreaded.

```
+ (BOOL)isMultiThreaded
```
### **Return Value**

YES if the application is multithreaded, NO otherwise.

### **Discussion**

An application is considered multithreaded if a thread was ever detached from the main thread using either [detachNewThreadSelector:toTarget:withObject:](#page-1639-0) (page 1640) or [start](#page-1649-0) (page 1650). If you detached a thread in your application using a non-Cocoa API, such as the POSIX or Multiprocessing Services APIs, this method could still return NO. The detached thread does not have to be currently running for the application to be considered multithreaded—this method only indicates whether a single thread has been spawned.

### **Availability**

<span id="page-1641-1"></span>Available in Mac OS X v10.0 and later.

**Declared In** NSThread.h

# **mainThread**

Returns the NSThread object representing the main thread.

```
+ (NSThread *)mainThread
```
NSThread Class Reference

**Return Value** The NSThread object representing the main thread.

**Availability** Available in Mac OS X v10.5 and later.

**See Also** [– isMainThread](#page-1647-1) (page 1648)

**Declared In** NSThread.h

## <span id="page-1642-1"></span>**setThreadPriority:**

Sets the current thread's priority.

+ (BOOL)**setThreadPriority:**(double)*priority*

### **Parameters**

*priority*

The new priority, specified with a floating point number from 0.0 to 1.0, where 1.0 is highest priority.

### **Return Value**

YES if the priority assignment succeeded, NO otherwise.

### **Discussion**

The priorities in this range are mapped to the operating system's priority values.

### **Availability**

Available in Mac OS X v10.2 and later.

### **See Also**

[+ threadPriority](#page-1643-1) (page 1644)

### **Related Sample Code**

ExtractMovieAudioToAIFF QTAudioExtractionPanel QTExtractAndConvertToAIFF QTExtractAndConvertToMovieFile Vertex Optimization

### <span id="page-1642-0"></span>**Declared In**

NSThread.h

# **sleepForTimeInterval:**

Sleeps the thread for a given time interval.

+ (void)**sleepForTimeInterval:**(NSTimeInterval)*ti*

NSThread Class Reference

### **Parameters**

*ti* The duration of the sleep. **Discussion**

No run loop processing occurs while the thread is blocked.

**Availability** Available in Mac OS X v10.5 and later.

**Declared In** NSThread.h

# <span id="page-1643-0"></span>**sleepUntilDate:**

Blocks the current thread until the time specified.

+ (void)**sleepUntilDate:**(NSDate \*)*aDate*

### **Parameters**

*aDate* The time at which to resume processing.

**Discussion** No run loop processing occurs while the thread is blocked.

**Availability** Available in Mac OS X v10.0 and later.

### **See Also**

[+ currentThread](#page-1639-1) (page 1640)

[+ exit](#page-1640-0) (page 1641)

#### **Related Sample Code**

Core Data HTML Store SharedMemory SimpleThreads **TrivialThreads** 

<span id="page-1643-1"></span>**Declared In** NSThread.h

## **threadPriority**

Returns the current thread's priority.

+ (double)**threadPriority**

#### **Return Value**

The current thread's priority, which is specified by a floating point number from 0.0 to 1.0, where 1.0 is highest priority.

## **CHAPTER 141** NSThread Class Reference

### **Discussion**

The priorities in this range are mapped to the operating system's priority values. A "typical" thread priority might be 0.5, but because the priority is determined by the kernel, there is no guarantee what this value actually will be.

### **Availability**

Available in Mac OS X v10.2 and later.

**See Also**

[+ setThreadPriority:](#page-1642-1) (page 1643)

### **Related Sample Code**

ExtractMovieAudioToAIFF QTAudioExtractionPanel QTExtractAndConvertToAIFF QTExtractAndConvertToMovieFile

### **Declared In**

NSThread.h

# <span id="page-1644-0"></span>Instance Methods

### **cancel**

Changes the cancelled state of the receiver to indicate that it should exit.

- (void)**cancel**

### **Discussion**

The semantics of this method are the same as those used for the NSOperation object. This method sets state information in the receiver that is then reflected by the isCancelled method. Threads that support cancellation should periodically call the isCancelled method to determine if the thread has in fact been cancelled, and exit if it has been.

For more information about cancellation and operation objects, see *NSOperation Class Reference*.

### **Availability** Available in Mac OS X v10.5 and later.

```
See Also
```

```
– isCancelled (page 1647)
```
**Declared In** NSThread.h

## **init**

Returns an initialized NSThread object.

- (id)**init**

NSThread Class Reference

**Return Value** An initialized NSThread object.

**Discussion**

This is the designated initializer for NSThread.

### **Availability**

Available in Mac OS X v10.5 and later.

### **See Also**

- [initWithTarget:selector:object:](#page-1645-0) (page 1646)
- [start](#page-1649-0) (page 1650)

### **Declared In**

<span id="page-1645-0"></span>NSThread.h

### **initWithTarget:selector:object:**

Returns an NSThread object initialized with the given arguments.

```
- (id)initWithTarget:(id)target
   selector:(SEL)selector
   object:(id)argument
```
#### **Parameters**

*target*

The object to which the message specified by *selector* is sent.

#### *selector*

The selector for the message to send to *target*. Thisselector must take only one argument and must not have a return value.

*argument*

The single argument passed to the target. May be nil.

#### **Return Value**

An NSThread object initialized with the given arguments.

### **Discussion**

For non garbage-collected applications, the method *selector* is responsible for setting up an autorelease pool for the newly detached thread and freeing that pool before it exits. Garbage-collected applications do not need to create an autorelease pool.

The objects *target* and *argument* are retained during the execution of the detached thread. They are released when the thread finally exits.

### **Availability**

Available in Mac OS X v10.5 and later.

**See Also** [– init](#page-1644-1) (page 1645)

[– start](#page-1649-0) (page 1650)

**Declared In** NSThread.h

# <span id="page-1646-2"></span>**isCancelled**

Returns a Boolean value that indicates whether the receiver is cancelled.

- (BOOL)**isCancelled**

### **Return Value**

YES if the receiver has been cancelled, otherwise NO.

### **Discussion**

If your thread supports cancellation, it should call this method periodically and exit if it ever returns YES.

### **Availability**

Available in Mac OS X v10.5 and later.

### **See Also**

- [cancel](#page-1644-0) (page 1645)
- [isExecuting](#page-1646-0) (page 1647)
- [isFinished](#page-1646-1) (page 1647)

### **Declared In**

<span id="page-1646-0"></span>NSThread.h

# **isExecuting**

Returns a Boolean value that indicates whether the receiver is executing.

```
- (BOOL)isExecuting
```
### **Return Value**

YES if the receiver is executing, otherwise NO.

### **Availability**

Available in Mac OS X v10.5 and later.

### **See Also**

[– isCancelled](#page-1646-2) (page 1647)

[– isFinished](#page-1646-1) (page 1647)

### <span id="page-1646-1"></span>**Declared In**

NSThread.h

# **isFinished**

Returns a Boolean value that indicates whether the receiver has finished execution.

```
- (BOOL)isFinished
```
### **Return Value**

YES if the receiver has finished execution, otherwise NO.

### **Availability**

Available in Mac OS X v10.5 and later.

NSThread Class Reference

#### **See Also**

- [isCancelled](#page-1646-2) (page 1647)
- [isExecuting](#page-1646-0) (page 1647)

### **Declared In**

NSThread.h

## <span id="page-1647-1"></span>**isMainThread**

Returns a Boolean value that indicates whether the receiver is the main thread.

- (BOOL)**isMainThread**

#### **Return Value**

YES if the receiver is the main thread, otherwise NO.

### **Availability**

Available in Mac OS X v10.5 and later.

<span id="page-1647-0"></span>**Declared In** NSThread.h

### **main**

The main entry point routine for the thread.

```
- (void)main
```
### **Discussion**

The default implementation of this method takes the target and selector used to initialize the receiver and invokes the selector on the specified target. If you subclass NSThread, you can override this method and use it to implement the main body of your thread instead. If you do so, you do not need to invoke super.

You should never invoke this method directly. You should always start your thread by invoking the start method.

### **Availability**

Available in Mac OS X v10.5 and later.

**See Also** [– start](#page-1649-0) (page 1650)

<span id="page-1647-2"></span>**Declared In** NSThread.h

### **name**

Returns the name of the receiver.

- (NSString \*)**name**

NSThread Class Reference

**Return Value** The name of the receiver.

**Availability** Available in Mac OS X v10.5 and later.

**See Also** [– setName:](#page-1648-0) (page 1649)

**Declared In** NSThread.h

### <span id="page-1648-0"></span>**setName:**

Sets the name of the receiver.

- (void)**setName:**(NSString \*)*n*

### **Parameters**

*n*

The name for the receiver.

**Availability** Available in Mac OS X v10.5 and later.

**See Also** [– name](#page-1647-2) (page 1648)

<span id="page-1648-1"></span>**Declared In** NSThread.h

# **setStackSize:**

Sets the stack size of the receiver.

- (void)**setStackSize:**(NSUInteger)*s*

### **Parameters**

*s*

The stack size for the receiver. This value must be a multiple of 4KB.

#### **Discussion**

You must call this method before starting your thread. Setting the stack size after the thread has started changes the attribute size (which is reflected by the [stackSize](#page-1649-2) (page 1650) method), but it does not affect the actual number of pages set aside for the thread.

### **Availability**

Available in Mac OS X v10.5 and later.

### **See Also**

[– stackSize](#page-1649-2) (page 1650)

**Declared In**

NSThread.h

### **CHAPTER 141** NSThread Class Reference

## <span id="page-1649-2"></span>**stackSize**

Returns the stack size of the receiver.

- (NSUInteger)**stackSize**

**Return Value** The stack size of the receiver.

**Availability** Available in Mac OS X v10.5 and later.

**See Also** [– setStackSize:](#page-1648-1) (page 1649)

<span id="page-1649-0"></span>**Declared In** NSThread.h

### **start**

Starts the receiver.

- (void)**start**

### **Discussion**

This method spawns the new thread and invokes the receiver's main method on the new thread. If you initialized the receiver with a target and selector, the default main method invokes that selector automatically.

If this thread is the first thread detached in the application, this method posts the [NSWillBecomeMultiThreadedNotification](#page-1650-0) (page 1651) with object nil to the default notification center.

### **Availability**

Available in Mac OS X v10.5 and later.

### **See Also**

- [init](#page-1644-1) (page 1645)
- [initWithTarget:selector:object:](#page-1645-0) (page 1646)
- [main](#page-1647-0) (page 1648)

### <span id="page-1649-1"></span>**Declared In**

NSThread.h

# **threadDictionary**

Returns the thread object's dictionary.

- (NSMutableDictionary \*)**threadDictionary**

### **Return Value**

The thread object's dictionary.

## **CHAPTER 141** NSThread Class Reference

### **Discussion**

You can use the returned dictionary to store thread-specific data. The thread dictionary is not used during any manipulations of the NSThread object—it is simply a place where you can store any interesting data. For example, Foundation uses it to store the thread's default NSConnection and NSAssertionHandler instances. You may define your own keys for the dictionary.

### **Availability**

Available in Mac OS X v10.0 and later.

**Declared In**

NSThread.h

# **Notifications**

### **NSDidBecomeSingleThreadedNotification**

Not implemented.

**Availability** Available in Mac OS X v10.0 and later.

<span id="page-1650-1"></span>**Declared In** NSThread.h

### **NSThreadWillExitNotification**

An NSThread object posts this notification when it receives the  $exit$  (page 1641) message, before the thread exits. Observer methods invoked to receive this notification execute in the exiting thread, before it exits.

The notification object is the exiting NSThread object. This notification does not contain a *userInfo* dictionary.

### **Availability**

Available in Mac OS X v10.0 and later.

### <span id="page-1650-0"></span>**Declared In**

NSThread.h

### **NSWillBecomeMultiThreadedNotification**

Posted when the first thread is detached from the current thread. The NSThread class posts this notification at most once—the first time a thread is detached using

[detachNewThreadSelector:toTarget:withObject:](#page-1639-0) (page 1640) or the [start](#page-1649-0) (page 1650) method. Subsequent invocations of those methods do not post this notification. Observers of this notification have their notification method invoked in the main thread, not the new thread. The observer notification methods always execute before the new thread begins executing.

This notification does not contain a notification object or a *userInfo* dictionary.

### **Availability**

Available in Mac OS X v10.0 and later.

NSThread Class Reference

**Declared In** NSThread.h

# NSTimer Class Reference

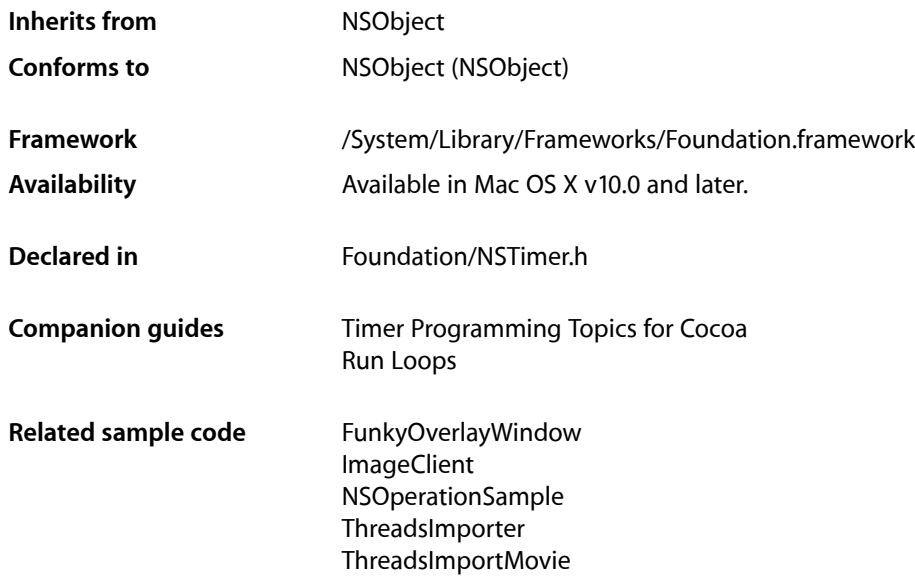

# **Overview**

NSTimer creates timer objects or, more simply, timers. A timer waits until a certain time interval has elapsed and then fires, sending a specified message to a specified object. For example, you could create an NSTimer object that sends a message to a window, telling it to update itself after a certain time interval.

Timers work in conjunction with run loops. To use a timer effectively, you should be aware of how run loops operate—see NSRunLoop and *Run Loops*. Note in particular that run loops retain their timers, so you can release a timer after you have added it to a run loop.

A timer is not a real-time mechanism; it fires only when one of the run loop modes to which the timer has been added is running and able to check if the timer's firing time has passed. Because of the various input sources a typical run loop manages, the effective resolution of the time interval for a timer is limited to on the order of 50-100 milliseconds. If a timer's firing time occurs while the run loop is in a mode that is not monitoring the timer or during a long callout, the timer does not fire until the next time the run loop checks the timer. Therefore, the actual time at which the timer fires potentially can be a significant period of time after the scheduled firing time.

A repeating timer reschedules itself based on the scheduled firing time, not the actual firing time. For example, if a timer is scheduled to fire at a particular time and every 5 seconds after that, the scheduled firing time will always fall on the original 5 second time intervals, even if the actual firing time gets delayed. If the firing time is delayed so far that it passes one or more of the scheduled firing times, the timer is fired only once for that time period; the timer is then rescheduled, after firing, for the next scheduled firing time in the future.

Each run loop timer can be registered in only one run loop at a time, although it can be added to multiple run loop modes within that run loop.

### There are three ways to create a timer. The

[scheduledTimerWithTimeInterval:invocation:repeats:](#page-1654-0) (page 1655) and [scheduledTimerWithTimeInterval:target:selector:userInfo:repeats:](#page-1655-0) (page 1656) class methods automatically add the new timer to the current NSRunLoop object in the default mode (NSDefaultRunLoopMode). The [timerWithTimeInterval:invocation:repeats:](#page-1656-0) (page 1657) and [timerWithTimeInterval:target:selector:userInfo:repeats:](#page-1656-1) (page 1657) class methods create timers that you may add to a run loop at a later time by sending the message addTimer: forMode: (page 1333) to the NSRunLoop object. Finally, you can allocate the timer directly and initialize it with [initWithFireDate:interval:target:selector:userInfo:repeats:](#page-1658-0) (page 1659), which allows you to specify both an initial fire date and a repeating interval. If you specify that the timer should repeat, it automatically reschedules itself after it fires. If you specify that the timer should not repeat, it is automatically invalidated after it fires.

To request the removal of a timer from an  $NSRunLoop$  object, send the timer the [invalidate](#page-1659-0) (page 1660) message from the same thread on which the timer was installed. This message immediately disables the timer, so it no longer affects the NSRunLoop object. The run loop removes and releases the timer, either just before the [invalidate](#page-1659-0) (page 1660) method returns or at some later point.

NSTimer is "toll-free bridged" with its Core Foundation counterpart, *CFRunLoopTimer Reference*. This means that the Core Foundation type is interchangeable in function or method calls with the bridged Foundation object. Therefore, in a method where you see an  $\text{NSTimer} * \text{parameter}$ , you can pass a <code>CFRunLoopTimerRef,</code> and in a function where you see a CFRunLoopTimerRef parameter, you can pass an NSTimer instance (you cast one type to the other to suppress compiler warnings). See Interchangeable Data Types for more information on toll-free bridging.

# Tasks

## **Creating a Timer**

- [+ scheduledTimerWithTimeInterval:invocation:repeats:](#page-1654-0) (page 1655) Returns a new NSTimer object, scheduled with the current NSRunLoop object in the default mode.
- [+ scheduledTimerWithTimeInterval:target:selector:userInfo:repeats:](#page-1655-0) (page 1656) Returns a new NSTimer object, scheduled the current NSRunLoop object in the default mode.
- [+ timerWithTimeInterval:invocation:repeats:](#page-1656-0) (page 1657) Returns a new NSTimer that, when added to a run loop, will fire after a given number of seconds.
- [+ timerWithTimeInterval:target:selector:userInfo:repeats:](#page-1656-1) (page 1657) Returns a new NSTimer that, when added to a run loop, will fire after a specified number of seconds.
- initWithFireDate:interval:target:selector:userInfo:repeats: (page 1659) Initializes a new NSTimer that, when added to a run loop, will fire at a given date.

### **Firing a Timer**

[– fire](#page-1657-0) (page 1658)

Causes the receiver's message to be sent to its target.

# **Stopping a Timer**

[– invalidate](#page-1659-0) (page 1660)

Stops the receiver from ever firing again and requests its removal from its NSRunLoop object.

# **Information About a Timer**

- [isValid](#page-1660-0) (page 1661) Returns a Boolean value that indicates whether the receiver is currently valid.
- [fireDate](#page-1658-1) (page 1659) Returns the date at which the receiver will fire.
- [setFireDate:](#page-1660-1) (page 1661) Resets the receiver to fire next at a given date.
- [timeInterval](#page-1660-2) (page 1661) Returns the receiver's time interval.
- [userInfo](#page-1660-3) (page 1661) Returns the receiver's *userInfo* object.

# <span id="page-1654-0"></span>Class Methods

# **scheduledTimerWithTimeInterval:invocation:repeats:**

Returns a new NSTimer object, scheduled with the current NSRunLoop object in the default mode.

```
+ (NSTimer *)scheduledTimerWithTimeInterval:(NSTimeInterval)seconds
    invocation:(NSInvocation *)invocation repeats:(BOOL)repeats
```
### **Parameters**

*seconds*

The number of seconds between firings of the timer.

If *seconds* is less than or equal to 0.0, this method chooses a nonnegative interval.

*invocation*

The invocation to use when the timer fires.

The timer instructs the invocation object to retain its arguments.

*repeats*

If YES, the timer will repeatedly reschedule itself until invalidated. If NO, the timer will be invalidated after it fires.

### **Return Value**

A new NSTimer object, configured according to the specified parameters.

### **Discussion**

After *seconds* seconds have elapsed, the timer fires, invoking *invocation*.

### **Availability**

Available in Mac OS X v10.0 and later.

**Declared In**

NSTimer.h

# <span id="page-1655-0"></span>**scheduledTimerWithTimeInterval:target:selector:userInfo:repeats:**

Returns a new NSTimer object, scheduled the current NSRunLoop object in the default mode.

```
+ (NSTimer *)scheduledTimerWithTimeInterval:(NSTimeInterval)seconds
    target:(id)target selector:(SEL)aSelector userInfo:(id)userInfo
    repeats:(BOOL)repeats
```
### **Parameters**

### *seconds*

The number of seconds between firings of the timer.

If *seconds* is less than or equal to 0.0, this method chooses a nonnegative interval.

*target*

The object to which to send the message specified by *aSelector* when the timer fires.

*aSelector*

The message to send to *target* when the timer fires.

The selector must have the following signature:

- (void)timerFireMethod:(NSTimer\*)theTimer

The timer passes itself as the argument to this method.

### *userInfo*

The user info the new timer.

This parameter may be nil.

### *repeats*

If YES, the timer will repeatedly reschedule itself until invalidated. If NO, the timer will be invalidated after it fires.

### **Return Value**

A new NSTimer object, configured according to the specified parameters.

### **Discussion**

After *seconds* seconds have elapsed, the timer fires, sending the message *aSelector* to *target*.

### **Availability**

Available in Mac OS X v10.0 and later.

### **Related Sample Code**

Draw Pixels FunkyOverlayWindow ImageClient **TextureRange** UIElementInspector

### **Declared In**

NSTimer.h
# **timerWithTimeInterval:invocation:repeats:**

Returns a new NSTimer that, when added to a run loop, will fire after a given number of seconds.

+ (NSTimer \*)**timerWithTimeInterval:**(NSTimeInterval)*seconds* **invocation:**(NSInvocation \*)*invocation* **repeats:**(BOOL)*repeats*

#### **Parameters**

#### *seconds*

The number of seconds between firings of the timer.

If *seconds* is less than or equal to 0.0, this method chooses a nonnegative interval.

*invocation*

The invocation to use when the timer fires.

The timer instructs the invocation object to retain its arguments.

*repeats*

If YES, the timer will repeatedly reschedule itself until invalidated. If NO, the timer will be invalidated after it fires.

# **Return Value**

A new NSTimer object, configured according to the specified parameters.

#### **Discussion**

You must add the new timer to a run loop, using [addTimer:forMode:](#page-1332-0) (page 1333). Then, after *seconds* have elapsed, the timer fires, invoking *invocation*. (If the timer is configured to repeat, there is no need to subsequently re-add the timer to the run loop.)

#### **Availability**

Available in Mac OS X v10.0 and later.

### <span id="page-1656-0"></span>**Declared In**

NSTimer.h

# **timerWithTimeInterval:target:selector:userInfo:repeats:**

Returns a new NSTimer that, when added to a run loop, will fire after a specified number of seconds.

```
+ (NSTimer *)timerWithTimeInterval:(NSTimeInterval)seconds target:(id)target
   selector:(SEL)aSelector userInfo:(id)userInfo repeats:(BOOL)repeats
```
### **Parameters**

*seconds*

The number of seconds between firings of the timer.

If *seconds* is less than or equal to 0.0, this method chooses a nonnegative interval.

*target*

The object to which to send the message specified by *aSelector* when the timer fires.

```
aSelector
```
The message to send to *target* when the timer fires.

The selector must have the following signature:

- (void)timerFireMethod:(NSTimer\*)theTimer

The timer passes itself as the argument to this method.

#### NSTimer Class Reference

*userInfo*

The user info for the new timer.

This parameter may be nil.

*repeats*

If YES, the timer will repeatedly reschedule itself until invalidated. If NO, the timer will be invalidated after it fires.

#### **Return Value**

A new NSTimer object, configured according to the specified parameters.

## **Discussion**

You must add the new timer to a run loop, using [addTimer:forMode:](#page-1332-0) (page 1333). Then, after *seconds* seconds have elapsed, the timer fires, sending the message aSelector to target. (If the timer is configured to repeat, there is no need to subsequently re-add the timer to the run loop.)

## **Availability**

Available in Mac OS X v10.0 and later.

### **Related Sample Code**

GLChildWindowDemo NSGLImage Quartz Composer QCTV Quartz Composer Texture SillyFrequencyLevels

**Declared In**

NSTimer.h

# <span id="page-1657-0"></span>Instance Methods

# **fire**

Causes the receiver's message to be sent to its target.

- (void)**fire**

#### **Discussion**

You can use this method to fire a repeating timer without interrupting its regular firing schedule.

If the timer is non-repeating, it is automatically invalidated after firing, even if its scheduled fire date has not arrived.

#### **Availability**

Available in Mac OS X v10.0 and later.

### **See Also**

[– invalidate](#page-1659-0) (page 1660)

# **Declared In**

NSTimer.h

# **CHAPTER 142** NSTimer Class Reference

# <span id="page-1658-0"></span>**fireDate**

Returns the date at which the receiver will fire.

- (NSDate \*)**fireDate**

### **Return Value**

The date at which the receiver will fire. If the timer is no longer valid, this method returns the last date at which the timer fired.

#### **Discussion**

Use is Valid (page 1661) to verify that the timer is valid.

## **Availability**

Available in Mac OS X v10.0 and later.

### **See Also** [– setFireDate:](#page-1660-1) (page 1661)

# **Declared In**

NSTimer.h

# **initWithFireDate:interval:target:selector:userInfo:repeats:**

Initializes a new NSTimer that, when added to a run loop, will fire at a given date.

```
- (id)initWithFireDate:(NSDate *)date interval:(NSTimeInterval)seconds
   target:(id)target selector:(SEL)aSelector userInfo:(id)userInfo
   repeats:(BOOL)repeats
```
### **Parameters**

*date*

The time at which the timer should first fire.

*seconds*

The number of seconds between firings of the timer.

If *seconds* is less than or equal to 0.0, this method chooses a nonnegative interval.

*target*

The object to which to send the message specified by *aSelector* when the timer fires.

*aSelector*

The message to send to *target* when the timer fires.

The selector must have the following signature:

- (void)timerFireMethod:(NSTimer\*)theTimer

The timer passes itself as the argument to this method.

*userInfo*

The user info for the new timer.

This parameter may be nil.

*repeats*

If YES, the timer will repeatedly reschedule itself until invalidated. If NO, the timer will be invalidated after it fires.

NSTimer Class Reference

### **Return Value**

The receiver, initialized such that, when added to a run loop, it will fire at *date* and then, if *repeats* is YES, every *seconds* after that.

#### **Discussion**

You must add the new timer to a run loop, using addTimer: forMode: (page 1333). Upon firing, the timer sends the message *aSelector* to *target*. (If the timer is configured to repeat, there is no need to subsequently re-add the timer to the run loop.)

**Availability** Available in Mac OS X v10.2 and later.

**Related Sample Code**

WhackedTV

<span id="page-1659-0"></span>**Declared In** NSTimer.h

# **invalidate**

Stops the receiver from ever firing again and requests its removal from its NSRunLoop object.

- (void)**invalidate**

#### **Discussion**

This is the only way to remove a timer from an NSRunLoop object. The NSRunLoop object removes and releases the timer, either just before the [invalidate](#page-1659-0) (page 1660) method returns or at some later point.

If it was configured with a target and user info, the receiver releases its references to the them at the point of invalidation.

## **Special Considerations**

You must send this message from the thread on which the timer was installed. If you send this message from another thread, the input source associated with the timer may not be removed from its run loop, which could prevent the thread from exiting properly.

**Availability**

Available in Mac OS X v10.0 and later.

**See Also** [– fire](#page-1657-0) (page 1658)

#### **Related Sample Code**

FunkyOverlayWindow LiveVideoMixer2 **Mountains** NSOperationSample WhackedTV

**Declared In**

NSTimer.h

# **CHAPTER 142** NSTimer Class Reference

# <span id="page-1660-0"></span>**isValid**

Returns a Boolean value that indicates whether the receiver is currently valid.

- (BOOL)**isValid**

**Return Value** YES if the receiver is currently valid, otherwise NO.

**Availability** Available in Mac OS X v10.0 and later.

<span id="page-1660-1"></span>**Declared In** NSTimer.h

# **setFireDate:**

Resets the receiver to fire next at a given date.

- (void)**setFireDate:**(NSDate \*)*date*

# **Parameters**

*date* The date at which to fire the receiver.

**Availability** Available in Mac OS X v10.2 and later.

**See Also** [– fireDate](#page-1658-0) (page 1659)

# **Declared In**

NSTimer.h

# **timeInterval**

Returns the receiver's time interval.

```
- (NSTimeInterval)timeInterval
```
# **Return Value**

The receiver's time interval. If the receiver is a non-repeating timer, returns 0 (even if a time interval was set).

**Availability** Available in Mac OS X v10.0 and later.

**Declared In** NSTimer.h

# **userInfo**

Returns the receiver's *userInfo* object.

NSTimer Class Reference

# - (id)**userInfo**

### **Return Value**

The receiver's *userInfo* object.

#### **Discussion**

Do not invoke this method after the timer is invalidated. Use [isValid](#page-1660-0) (page 1661) to test whether the timer is valid.

## **Availability**

Available in Mac OS X v10.0 and later.

# **See Also**

- [+ scheduledTimerWithTimeInterval:target:selector:userInfo:repeats:](#page-1655-0) (page 1656)
- [+ timerWithTimeInterval:target:selector:userInfo:repeats:](#page-1656-0) (page 1657)
- [invalidate](#page-1659-0) (page 1660)

# **Declared In**

NSTimer.h

# NSTimeZone Class Reference

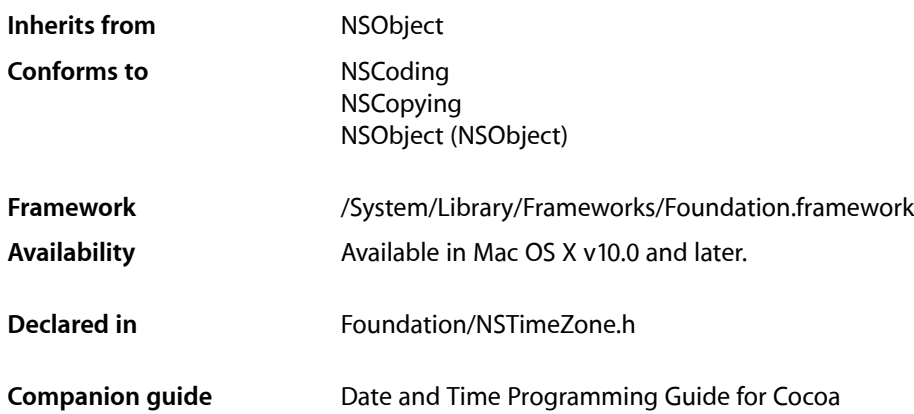

# **Overview**

NSTimeZone is an abstract class that defines the behavior of time zone objects. Time zone objects represent geopolitical regions. Consequently, these objects have names for these regions. Time zone objects also represent a temporal offset, either plus or minus, from Greenwich Mean Time (GMT) and an abbreviation (such as PST for Pacific Standard Time).

NSTimeZone provides several class methods to get time zone objects: [timeZoneWithName:](#page-1669-0) (page 1670), [timeZoneWithName:data:](#page-1669-1) (page 1670), [timeZoneWithAbbreviation:](#page-1668-0) (page 1669), and [timeZoneForSecondsFromGMT:](#page-1668-1) (page 1669). The class also permits you to set the default time zone *within your application* ([setDefaultTimeZone:](#page-1667-0) (page 1668)). You can accessthis default time zone at any time with the [defaultTimeZone](#page-1665-0) (page 1666) class method, and with the [localTimeZone](#page-1666-0) (page 1667) class method, you can get a relative time zone object that decodes itself to become the default time zone for any locale in which it finds itself.

Cocoa does not provide any API to change the time zone of the computer, or of other applications.

Some NSCalendarDate methods return date objects that are automatically bound to time zone objects. These date objects use the functionality of NSTimeZone to adjust dates for the proper locale. Unless you specify otherwise, objects returned from NSCalendarDate are bound to the default time zone for the current locale.

Note that, strictly, time zone database entries such as "America/Los\_Angeles" are IDs not names. An example of a time zone name is "Pacific Daylight Time". Although many NSTimeZone method names include the word "name", they refer to IDs.

NSTimeZone is "toll-free bridged" with its Core Foundation counterpart, *CFTimeZone Reference*. This means that the Core Foundation type is interchangeable in function or method calls with the bridged Foundation object. Therefore, in a method where you see an NSTimeZone \* parameter, you can pass a CFTimeZoneRef, and in a function where you see a CFTimeZoneRef parameter, you can pass an NSTimeZone instance (you cast one type to the other to suppress compiler warnings). See Interchangeable Data Types for more information on toll-free bridging.

# Adopted Protocols

### **NSCoding**

- [encodeWithCoder:](#page-2033-0) (page 2034)
- [initWithCoder:](#page-2033-1) (page 2034)

### **NSCopying**

[– copyWithZone:](#page-2041-0) (page 2042)

# Tasks

# **Creating and Initializing Time Zone Objects**

- [+ timeZoneWithAbbreviation:](#page-1668-0) (page 1669) Returns the time zone object identified by a given abbreviation.
- [+ timeZoneWithName:](#page-1669-0) (page 1670) Returns the time zone object identified by a given ID.
- [+ timeZoneWithName:data:](#page-1669-1) (page 1670)

Returns the time zone with a given ID whose data has been initialized using given data,

[+ timeZoneForSecondsFromGMT:](#page-1668-1) (page 1669)

Returns a time zone object offset from Greenwich Mean Time by a given number of seconds.

- [initWithName:](#page-1672-0) (page 1673) Returns a time zone initialized with a given ID.
- [initWithName:data:](#page-1673-0) (page 1674) Initializes a time zone with a given ID and time zone data.

# **Working with System Time Zones**

- [+ localTimeZone](#page-1666-0) (page 1667) Returns an object that forwards all messages to the default time zone for the current application.
- [+ defaultTimeZone](#page-1665-0) (page 1666)

Returns the default time zone for the current application.

[+ setDefaultTimeZone:](#page-1667-0) (page 1668)

Sets the default time zone for the current application to a given time zone.

[+ resetSystemTimeZone](#page-1667-1) (page 1668)

Resets the system time zone object cached by the application, if any.

[+ systemTimeZone](#page-1667-2) (page 1668)

Returns the time zone currently used by the system.

# **Getting Time Zone Information**

[+ abbreviationDictionary](#page-1665-1) (page 1666)

Returns a dictionary holding the mappings of time zone abbreviations to time zone names.

[+ knownTimeZoneNames](#page-1666-1) (page 1667) Returns an array of strings listing the IDs of all the time zones known to the system.

# **Getting Information About a Specific Time Zone**

[– abbreviation](#page-1670-0) (page 1671)

Returns the abbreviation for the receiver.

[– abbreviationForDate:](#page-1670-1) (page 1671)

Returns the abbreviation for the receiver at a given date.

[– name](#page-1675-0) (page 1676)

Returns the geopolitical region ID that identifies the receiver.

[– secondsFromGMT](#page-1676-0) (page 1677)

Returns the current difference in seconds between the receiver and Greenwich Mean Time.

[– secondsFromGMTForDate:](#page-1676-1) (page 1677)

Returns the difference in seconds between the receiver and Greenwich Mean Time at a given date.

[– data](#page-1671-0) (page 1672)

Returns the data that stores the information used by the receiver.

# **Comparing Time Zones**

[– isEqualToTimeZone:](#page-1674-0) (page 1675)

Returns a Boolean value that indicates whether the receiver has the same name and data as another given time zone.

# **Describing a Time Zone**

- [description](#page-1672-1) (page 1673) Returns the description of the receiver.
- [localizedName:locale:](#page-1674-1) (page 1675)

Returns the name of the receiver localized for a given locale.

# **Getting Information About Daylight Saving**

[– isDaylightSavingTime](#page-1673-1) (page 1674)

Returns a Boolean value that indicates whether the receiver is currently using daylight saving time.

[– daylightSavingTimeOffset](#page-1671-1) (page 1672)

Returns the current daylight saving time offset of the receiver.

[– isDaylightSavingTimeForDate:](#page-1674-2) (page 1675)

Returns a Boolean value that indicates whether the receiver uses daylight savings time at a given date.

- [daylightSavingTimeOffsetForDate:](#page-1672-2) (page 1673) Returns the daylight saving time offset for a given date.
- [nextDaylightSavingTimeTransition](#page-1675-1) (page 1676) Returns the date of the next daylight saving time transition for the receiver.
- [nextDaylightSavingTimeTransitionAfterDate:](#page-1676-2) (page 1677) Returns the next daylight saving time transition after a given date.

# Class Methods

# <span id="page-1665-1"></span>**abbreviationDictionary**

Returns a dictionary holding the mappings of time zone abbreviations to time zone names.

+ (NSDictionary \*)**abbreviationDictionary**

### **Return Value**

A dictionary holding the mappings of time zone abbreviations to time zone names.

### **Discussion**

Note that more than one time zone may have the same abbreviation—for example, US/Pacific and Canada/Pacific both use the abbreviation "PST." In these cases, abbreviationDictionary chooses a single name to map the abbreviation to.

### **Availability**

Available in Mac OS X v10.0 and later.

<span id="page-1665-0"></span>**Declared In** NSTimeZone.h

# **defaultTimeZone**

Returns the default time zone for the current application.

+ (NSTimeZone \*)**defaultTimeZone**

### **Return Value**

The default time zone for the current application. If no default time zone has been set, this method invokes [systemTimeZone](#page-1667-2) (page 1668) and returns the system time zone.

### **Discussion**

The default time zone is the one that the application is running with, which you can change (so you can make the application run as if it were in a different time zone).

If you get the default time zone and hold onto the returned object, it does not change if a subsequent invocation of [setDefaultTimeZone:](#page-1667-0) (page 1668) changes the default time zone—you still have the specific time zone you originally got. Contrast this behavior with the object returned by  $\log 1$  manning (page 1667).

## **Availability**

Available in Mac OS X v10.0 and later.

## **See Also**

- [+ localTimeZone](#page-1666-0) (page 1667)
- [+ setDefaultTimeZone:](#page-1667-0) (page 1668)
- [+ systemTimeZone](#page-1667-2) (page 1668)

#### **Declared In**

<span id="page-1666-1"></span>NSTimeZone.h

# **knownTimeZoneNames**

Returns an array of strings listing the IDs of all the time zones known to the system.

+ (NSArray \*)**knownTimeZoneNames**

### **Return Value**

An array of strings listing the IDs of all the time zones known to the system.

# **Availability**

Available in Mac OS X v10.0 and later.

<span id="page-1666-0"></span>**Declared In** NSTimeZone.h

# **localTimeZone**

Returns an object that forwards all messages to the default time zone for the current application.

+ (NSTimeZone \*)**localTimeZone**

### **Return Value**

An object that forwards all messages to the default time zone for the current application.

### **Discussion**

The local time zone represents the current state of the default time zone at all times. If you get the *default* time zone (using [defaultTimeZone](#page-1665-0) (page 1666)) and hold onto the returned object, it does not change if a subsequent invocation of [setDefaultTimeZone:](#page-1667-0) (page 1668) changes the default time zone—you still have the specific time zone you originally got. The *local* time zone adds a level of indirection, it acts as if it were the current default time zone whenever you invoke a method on it.

### **Availability**

Available in Mac OS X v10.0 and later.

### **See Also**

- [+ defaultTimeZone](#page-1665-0) (page 1666)
- [+ setDefaultTimeZone:](#page-1667-0) (page 1668)

**Declared In** NSTimeZone.h

# <span id="page-1667-1"></span>**resetSystemTimeZone**

Resets the system time zone object cached by the application, if any.

+ (void)**resetSystemTimeZone**

# **Discussion**

If the application has cached the system time zone, this method clearsthat cached object. If you subsequently invoke [systemTimeZone](#page-1667-2) (page 1668), NSTimeZone will attempt to redetermine the system time zone and a new object will be created and cached (see [systemTimeZone](#page-1667-2) (page 1668)).

### **Availability**

Available in Mac OS X v10.0 and later.

**See Also** [+ systemTimeZone](#page-1667-2) (page 1668)

<span id="page-1667-0"></span>**Declared In** NSTimeZone.h

# **setDefaultTimeZone:**

Sets the default time zone for the current application to a given time zone.

+ (void)**setDefaultTimeZone:**(NSTimeZone \*)*aTimeZone*

# **Parameters**

# *aTimeZone*

The new default time zone for the current application.

**Discussion**

There can be only one default time zone, so by setting a new default time zone, you lose the previous one.

### **Availability**

Available in Mac OS X v10.0 and later.

### **See Also**

- [+ defaultTimeZone](#page-1665-0) (page 1666)
- <span id="page-1667-2"></span>[+ localTimeZone](#page-1666-0) (page 1667)

# **Declared In**

NSTimeZone.h

# **systemTimeZone**

Returns the time zone currently used by the system.

```
+ (NSTimeZone *)systemTimeZone
```
# **Return Value**

The time zone currently used by the system. If the current time zone cannot be determined, returns the GMT time zone.

# **Special Considerations**

If you get the system time zone, it is cached by the application and does not change if the user subsequently changes the system time zone. The next time you invoke systemTimeZone, you get back the same time zone you originally got. You have to invoke [resetSystemTimeZone](#page-1667-1) (page 1668) to clear the cached object.

# **Availability**

Available in Mac OS X v10.0 and later.

**See Also**

[+ resetSystemTimeZone](#page-1667-1) (page 1668)

# **Declared In**

<span id="page-1668-1"></span>NSTimeZone.h

# **timeZoneForSecondsFromGMT:**

Returns a time zone object offset from Greenwich Mean Time by a given number of seconds.

+ (id)**timeZoneForSecondsFromGMT:**(NSInteger)*seconds*

### **Parameters**

*seconds*

The number of seconds by which the new time zone is offset from GMT.

# **Return Value**

A time zone object offset from Greenwich Mean Time by *seconds*.

### **Discussion**

The name of the new time zone is GMT +/– the offset, in hours and minutes. Time zones created with this method never have daylight savings, and the offset is constant no matter the date.

### **Availability**

Available in Mac OS X v10.0 and later.

### **See Also**

- [+ timeZoneWithAbbreviation:](#page-1668-0) (page 1669)
- [+ timeZoneWithName:](#page-1669-0) (page 1670)

# <span id="page-1668-0"></span>**Declared In**

NSTimeZone.h

# **timeZoneWithAbbreviation:**

Returns the time zone object identified by a given abbreviation.

```
+ (id)timeZoneWithAbbreviation:(NSString *)abbreviation
```
NSTimeZone Class Reference

## **Parameters**

*abbreviation*

An abbreviation for a time zone.

# **Return Value**

The time zone object identified by *abbreviation* determined by resolving the abbreviation to a name using the abbreviation dictionary and then returning the time zone for that name. Returns  $ni$  if there is no match for *abbreviation*.

#### **Discussion**

In general, you are discouraged from using abbreviations except for unique instances such as "UTC" or "GMT". Time Zone abbreviations are not standardized and so a given abbreviation may have multiple meanings—for example, "EST" refers to Eastern Time in both the United States and Australia

#### **Availability**

Available in Mac OS X v10.0 and later.

## **See Also**

- [+ abbreviationDictionary](#page-1665-1) (page 1666)
- [+ timeZoneForSecondsFromGMT:](#page-1668-1) (page 1669)
- [+ timeZoneWithName:](#page-1669-0) (page 1670)

# **Declared In**

<span id="page-1669-0"></span>NSTimeZone.h

# **timeZoneWithName:**

Returns the time zone object identified by a given ID.

+ (id)**timeZoneWithName:**(NSString \*)*aTimeZoneName*

#### **Parameters**

*aName*

The ID for the time zone.

#### **Return Value**

The time zone in the information directory with a name matching *aName*. Returns nil if there is no match for the name.

#### **Availability**

Available in Mac OS X v10.0 and later.

#### **See Also**

- [+ timeZoneForSecondsFromGMT:](#page-1668-1) (page 1669)
- [+ timeZoneWithAbbreviation:](#page-1668-0) (page 1669)
- <span id="page-1669-1"></span>[+ knownTimeZoneNames](#page-1666-1) (page 1667)

### **Declared In**

NSTimeZone.h

# **timeZoneWithName:data:**

Returns the time zone with a given ID whose data has been initialized using given data,

NSTimeZone Class Reference

+ (id)**timeZoneWithName:**(NSString \*)*aTimeZoneName* **data:**(NSData \*)*data*

#### **Parameters**

*aTimeZoneName*

The ID for the time zone.

*data*

The data from the time-zone files located at /usr/share/zoneinfo.

## **Return Value**

The time zone with the ID *aTimeZoneName* whose data has been initialized using the contents of *data*.

#### **Discussion**

You should not call this method directly—use [timeZoneWithName:](#page-1669-0) (page 1670) to get the time zone object for a given name.

**Availability** Available in Mac OS X v10.0 and later.

**See Also**

[+ timeZoneWithName:](#page-1669-0) (page 1670)

**Declared In** NSTimeZone.h

# <span id="page-1670-0"></span>Instance Methods

# **abbreviation**

Returns the abbreviation for the receiver.

- (NSString \*)**abbreviation**

#### **Return Value**

The abbreviation for the receiver, such as "EDT" (Eastern Daylight Time).

**Discussion** Invokes [abbreviationForDate:](#page-1670-1) (page 1671) with the current date as the argument.

**Availability** Available in Mac OS X v10.0 and later.

<span id="page-1670-1"></span>**Declared In** NSTimeZone.h

# **abbreviationForDate:**

Returns the abbreviation for the receiver at a given date.

- (NSString \*)**abbreviationForDate:**(NSDate \*)*aDate*

NSTimeZone Class Reference

### **Parameters**

*aDate*

The date for which to get the abbreviation for the receiver.

## **Return Value**

The abbreviation for the receiver at *aDate*.

## **Discussion**

Note that the abbreviation may be different at different dates. For example, during daylight savings time the US/Eastern time zone has an abbreviation of "EDT." At other times, its abbreviation is "EST."

#### **Availability**

Available in Mac OS X v10.0 and later.

<span id="page-1671-0"></span>**Declared In** NSTimeZone.h

# **data**

Returns the data that stores the information used by the receiver.

- (NSData \*)**data**

#### **Return Value**

The data that stores the information used by the receiver.

#### **Discussion**

This data should be treated as an opaque object.

#### **Availability**

Available in Mac OS X v10.0 and later.

# <span id="page-1671-1"></span>**Declared In**

NSTimeZone.h

# **daylightSavingTimeOffset**

Returns the current daylight saving time offset of the receiver.

- (NSTimeInterval)**daylightSavingTimeOffset**

## **Return Value**

The daylight current saving time offset of the receiver.

**Availability** Available in Mac OS X v10.5 and later.

### **See Also**

- [isDaylightSavingTime](#page-1673-1) (page 1674)
- [isDaylightSavingTimeForDate:](#page-1674-2) (page 1675)
- [daylightSavingTimeOffsetForDate:](#page-1672-2) (page 1673)

### **Declared In** NSTimeZone.h

# <span id="page-1672-2"></span>**daylightSavingTimeOffsetForDate:**

Returns the daylight saving time offset for a given date.

- (NSTimeInterval)**daylightSavingTimeOffsetForDate:**(NSDate \*)*aDate*

### **Parameters**

*aDate*

A date.

**Return Value** The daylight saving time offset for *aDate*.

# **Availability**

Available in Mac OS X v10.5 and later.

# **See Also**

- [isDaylightSavingTime](#page-1673-1) (page 1674)
- [daylightSavingTimeOffset](#page-1671-1) (page 1672)
- [isDaylightSavingTimeForDate:](#page-1674-2) (page 1675)
- [nextDaylightSavingTimeTransitionAfterDate:](#page-1676-2) (page 1677)

# **Declared In**

<span id="page-1672-1"></span>NSTimeZone.h

# **description**

Returns the description of the receiver.

```
- (NSString *)description
```
## **Return Value**

The description of the receiver, including the name, abbreviation, offset from GMT, and whether or not daylight savings time is currently in effect.

# **Availability**

Available in Mac OS X v10.0 and later.

### <span id="page-1672-0"></span>**Declared In**

NSTimeZone.h

# **initWithName:**

Returns a time zone initialized with a given ID.

- (id)**initWithName:**(NSString \*)*aName*

### **Parameters**

*aName*

The ID for the time zone.

**Return Value** A time zone object initialized with the ID *aName*.

NSTimeZone Class Reference

# **Discussion**

If *aName* is a known ID, this method calls initWithName: data: (page 1674) with the appropriate data object.

# **Availability**

Available in Mac OS X v10.0 and later.

# **Declared In**

<span id="page-1673-0"></span>NSTimeZone.h

# **initWithName:data:**

Initializes a time zone with a given ID and time zone data.

- (id)**initWithName:**(NSString \*)*aName* **data:**(NSData \*)*data*

### **Parameters**

*aName*

The ID for the time zone.

*data*

The data from the time-zone files located at /usr/share/zoneinfo.

# **Discussion**

You should not call this method directly—use [initWithName:](#page-1672-0) (page 1673) to get a time zone object.

# **Availability**

Available in Mac OS X v10.0 and later.

# **Declared In**

<span id="page-1673-1"></span>NSTimeZone.h

# **isDaylightSavingTime**

Returns a Boolean value that indicates whether the receiver is currently using daylight saving time.

- (BOOL)**isDaylightSavingTime**

# **Return Value**

YES if the receiver is currently using daylight savings time, otherwise NO.

# **Discussion**

This method invokes [isDaylightSavingTimeForDate:](#page-1674-2) (page 1675) with the current date as the argument.

# **Availability**

Available in Mac OS X v10.0 and later.

### **See Also**

- [isDaylightSavingTimeForDate:](#page-1674-2) (page 1675)
- [daylightSavingTimeOffset](#page-1671-1) (page 1672)
- [daylightSavingTimeOffsetForDate:](#page-1672-2) (page 1673)
- [nextDaylightSavingTimeTransition](#page-1675-1) (page 1676)
- [nextDaylightSavingTimeTransitionAfterDate:](#page-1676-2) (page 1677)

**Declared In** NSTimeZone.h

# <span id="page-1674-2"></span>**isDaylightSavingTimeForDate:**

Returns a Boolean value that indicates whether the receiver uses daylight savings time at a given date.

- (BOOL)**isDaylightSavingTimeForDate:**(NSDate \*)*aDate*

# **Parameters**

*aDate*

The date against which to test the receiver.

### **Return Value**

YES if the receiver uses daylight savings time at *aDate*, otherwise NO.

**Availability** Available in Mac OS X v10.0 and later.

### **See Also**

[– isDaylightSavingTime](#page-1673-1) (page 1674)

- [daylightSavingTimeOffset](#page-1671-1) (page 1672)
- [daylightSavingTimeOffsetForDate:](#page-1672-2) (page 1673)
- [nextDaylightSavingTimeTransitionAfterDate:](#page-1676-2) (page 1677)

# **Declared In**

<span id="page-1674-0"></span>NSTimeZone.h

# **isEqualToTimeZone:**

Returns a Boolean value that indicates whether the receiver has the same name and data as another given time zone.

- (BOOL)**isEqualToTimeZone:**(NSTimeZone \*)*aTimeZone*

### **Parameters**

```
aTimeZone
```
The time zone to compare with the receiver.

### **Return Value**

YES if *aTimeZone* and the receiver have the same name and data, otherwise NO.

# **Availability**

<span id="page-1674-1"></span>Available in Mac OS X v10.0 and later.

# **Declared In**

NSTimeZone.h

# **localizedName:locale:**

Returns the name of the receiver localized for a given locale.

#### NSTimeZone Class Reference

- (NSString \*)**localizedName:**(NSTimeZoneNameStyle)*style* **locale:**(NSLocale \*)*locale*

#### **Parameters**

*style*

The format style for the returned string.

*locale*

The locale for which to format the name.

**Return Value** The name of the receiver localized for *locale* using *style*.

**Availability** Available in Mac OS X v10.5 and later.

<span id="page-1675-0"></span>**Declared In** NSTimeZone.h

# **name**

Returns the geopolitical region ID that identifies the receiver.

- (NSString \*)**name**

#### **Return Value**

The geopolitical region ID that identifies the receiver.

**Availability** Available in Mac OS X v10.0 and later.

<span id="page-1675-1"></span>**Declared In** NSTimeZone.h

# **nextDaylightSavingTimeTransition**

Returns the date of the next daylight saving time transition for the receiver.

- (NSDate \*)**nextDaylightSavingTimeTransition**

### **Return Value**

The date of the next (after the current instant) daylight saving time transition for the receiver.

# **Availability**

Available in Mac OS X v10.5 and later.

# **See Also**

- [isDaylightSavingTime](#page-1673-1) (page 1674)
- [isDaylightSavingTimeForDate:](#page-1674-2) (page 1675)
- [nextDaylightSavingTimeTransitionAfterDate:](#page-1676-2) (page 1677)

# **Declared In**

NSTimeZone.h

# <span id="page-1676-2"></span>**nextDaylightSavingTimeTransitionAfterDate:**

Returns the next daylight saving time transition after a given date.

- (NSDate \*)**nextDaylightSavingTimeTransitionAfterDate:**(NSDate \*)*aDate*

### **Parameters**

*aDate*

A date.

**Return Value** The next daylight saving time transition after *aDate*.

### **Availability**

Available in Mac OS X v10.5 and later.

#### **See Also**

- [isDaylightSavingTime](#page-1673-1) (page 1674)
- [isDaylightSavingTimeForDate:](#page-1674-2) (page 1675)
- [nextDaylightSavingTimeTransition](#page-1675-1) (page 1676)

# **Declared In**

<span id="page-1676-0"></span>NSTimeZone.h

# **secondsFromGMT**

Returns the current difference in seconds between the receiver and Greenwich Mean Time.

- (NSInteger)**secondsFromGMT**

# **Return Value**

The current difference in seconds between the receiver and Greenwich Mean Time.

# **Availability**

Available in Mac OS X v10.0 and later.

### <span id="page-1676-1"></span>**Declared In**

NSTimeZone.h

# **secondsFromGMTForDate:**

Returns the difference in seconds between the receiver and Greenwich Mean Time at a given date.

- (NSInteger)**secondsFromGMTForDate:**(NSDate \*)*aDate*

### **Parameters**

*aDate*

The date against which to test the receiver.

### **Return Value**

The difference in seconds between the receiver and Greenwich Mean Time at *aDate*.

NSTimeZone Class Reference

#### **Discussion**

The difference may be different from the current difference if the time zone changes its offset from GMT at different points in the year—for example, the U.S. time zones change with daylight savings time.

# **Availability**

Available in Mac OS X v10.0 and later.

**Declared In** NSTimeZone.h

# **Constants**

# **NSTimeZoneNameStyle**

Defines a type for time zone name styles.

typedef NSInteger NSTimeZoneNameStyle;

**Discussion** See "Time Zone Name [Styles"](#page-1677-0) (page 1678) for possible values.

**Availability** Available in Mac OS X v10.5 and later.

<span id="page-1677-0"></span>**Declared In** NSTimeZone.h

# **Time Zone Name Styles**

Specify styles for presenting time zone names.

```
enum {
     NSTimeZoneNameStyleStandard,
     NSTimeZoneNameStyleShortStandard,
     NSTimeZoneNameStyleDaylightSaving,
     NSTimeZoneNameStyleShortDaylightSaving
};
```
#### **Constants**

NSTimeZoneNameStyleStandard

Specifies a standard name style.

Available in Mac OS X v10.5 and later.

Declared in NSTimeZone.h.

NSTimeZoneNameStyleShortStandard Specifies a short name style.

Available in Mac OS X v10.5 and later.

Declared in NSTimeZone.h.

NSTimeZone Class Reference

NSTimeZoneNameStyleDaylightSaving

Specifies a daylight saving name style.

# Available in Mac OS X v10.5 and later.

Declared in NSTimeZone.h.

NSTimeZoneNameStyleShortDaylightSaving Specifies a short daylight saving name style.

Available in Mac OS X v10.5 and later.

Declared in NSTimeZone.h.

**Declared In** NSTimeZone.h

# **Notifications**

# **NSSystemTimeZoneDidChangeNotification**

Sent when the time zone changed.

**Availability** Available in Mac OS X v10.5 and later.

**Declared In** NSTimeZone.h

NSTimeZone Class Reference

# NSUnarchiver Class Reference

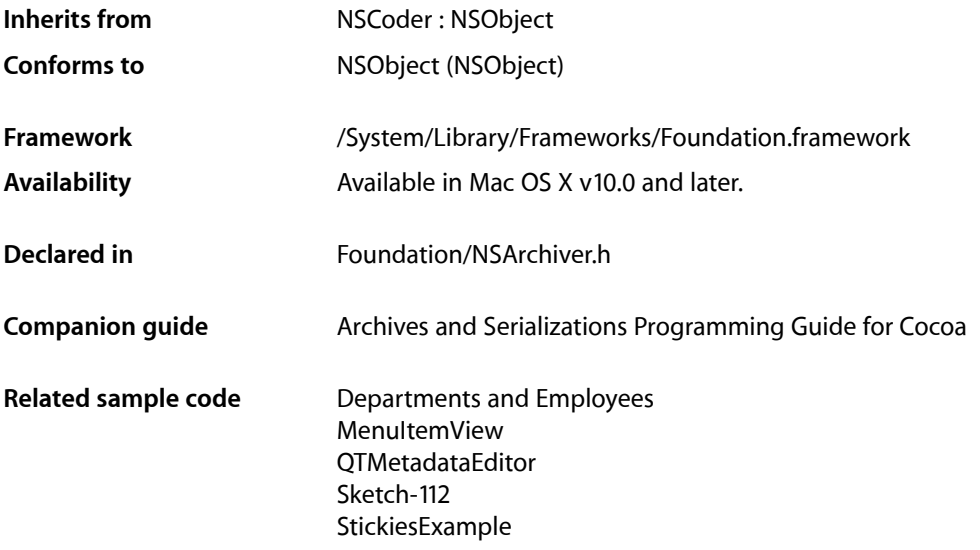

# **Overview**

NSUnarchiver, a concrete subclass of NSCoder, defines methods for decoding a set of Objective-C objects from an archive. Such archives are produced by objects of the NSArchiver class.

In Mac OS X v10.2 and later, NSArchiver and NSUnarchiver have been replaced by NSKeyedArchiver and NSKeyedUnarchiver respectively—see *Archives and Serializations Programming Guide for Cocoa*.

# Tasks

# **Initializing an NSUnarchiver**

[– initForReadingWithData:](#page-1685-0) (page 1686) Returns an NSUnarchiver object initialized to read an archive from a given data object.

# **Decoding Objects**

[+ unarchiveObjectWithData:](#page-1683-0) (page 1684)

Decodes and returns the object archived in a given NSData object.

[+ unarchiveObjectWithFile:](#page-1683-1) (page 1684)

Decodes and returns the object archived in the file *path*.

# **Managing an NSUnarchiver**

[– isAtEnd](#page-1685-1) (page 1686)

Returns a Boolean value that indicates whether the receiver has reached the end of the encoded data while decoding.

[– objectZone](#page-1686-0) (page 1687)

Returns the memory zone used to allocate decoded objects.

[– setObjectZone:](#page-1687-0) (page 1688)

Sets the memory zone used to allocate decoded objects.

[– systemVersion](#page-1687-1) (page 1688)

Returns the system version number in effect when the archive was created.

# **Substituting Classes or Objects**

[+ classNameDecodedForArchiveClassName:](#page-1681-0) (page 1682)

Returns the name of the class used when instantiating objects whose ostensible class, according to the archived data, is a given name.

[+ decodeClassName:asClassName:](#page-1682-0) (page 1683)

Instructs instances of NSUnarchiver to use the class with a given name when instantiating objects whose ostensible class, according to the archived data, is another given name.

[– classNameDecodedForArchiveClassName:](#page-1684-0) (page 1685)

Returns the name of the class that will be used when instantiating objects whose ostensible class, according to the archived data, is a given name.

[– decodeClassName:asClassName:](#page-1684-1) (page 1685)

Instructs the receiver to use the class with a given name when instantiating objects whose ostensible class, according to the archived data, is another given name.

[– replaceObject:withObject:](#page-1686-1) (page 1687)

Causes the receiver to substitute one given object for another whenever the latter is extracted from the archive.

# <span id="page-1681-0"></span>Class Methods

# **classNameDecodedForArchiveClassName:**

Returns the name of the class used when instantiating objects whose ostensible class, according to the archived data, is a given name.

+ (NSString \*)**classNameDecodedForArchiveClassName:**(NSString \*)*nameInArchive*

NSUnarchiver Class Reference

#### **Parameters**

*nameInArchive*

The name of a class.

# **Return Value**

The name of the class used when instantiating objects whose ostensible class, according to the archived data, is *nameInArchive*. Returns *nameInArchive* if no substitute name has been specified using the class method (not the instance method) [decodeClassName:asClassName:](#page-1682-0) (page 1683).

#### **Discussion**

Note that each individual instance of NSUnarchiver can be given its own class name mappings by invoking the instance method [decodeClassName:asClassName:](#page-1684-1) (page 1685). The NSUnarchiver class has no information about these instance-specific mappings, however, so they don't affect the return value of classNameDecodedForArchiveClassName:.

### **Availability**

Available in Mac OS X v10.0 and later.

#### **See Also**

[– classNameDecodedForArchiveClassName:](#page-1684-0) (page 1685)

### **Declared In**

<span id="page-1682-0"></span>NSArchiver.h

# **decodeClassName:asClassName:**

Instructs instances of NSUnarchiver to use the class with a given name when instantiating objects whose ostensible class, according to the archived data, is another given name.

+ (void)**decodeClassName:**(NSString \*)*nameInArchive* **asClassName:**(NSString \*)*trueName*

#### **Parameters**

*nameInArchive*

The ostensible name of a class in an archive.

*trueName*

The name of the class to use when instantiating objects whose ostensible class, according to the archived data, is *nameInArchive*.

#### **Discussion**

This method enables easy conversion of unarchived data when the name of a class has changed since the archive was created.

Note that there is also an instance method of the same name. An instance of NSUnarchiver can maintain its own mapping of class names. However, if both the class method and the instance method have been invoked using an identical value for *nameInArchive*, the class method takes precedence.

#### **Availability**

Available in Mac OS X v10.0 and later.

#### **See Also**

- [+ classNameDecodedForArchiveClassName:](#page-1681-0) (page 1682)
- [decodeClassName:asClassName:](#page-1684-1) (page 1685)

**Declared In** NSArchiver.h

# <span id="page-1683-0"></span>**unarchiveObjectWithData:**

Decodes and returns the object archived in a given NSData object.

+ (id)**unarchiveObjectWithData:**(NSData \*)*data*

## **Parameters**

*data*

An NSData object that contains an archive created using NSArchiver.

#### **Return Value**

The object, or object graph, that was archived in *data*. Returns nil if *data* cannot be unarchived.

## **Discussion**

This method invokes [initForReadingWithData:](#page-1685-0) (page 1686) and [decodeObject](#page-278-0) (page 279) to create a temporary NSUnarchiver object that decodes the object. If the archived object is the root of a graph of objects, the entire graph is unarchived.

**Availability** Available in Mac OS X v10.0 and later.

**See Also** [encodeRootObject:](#page-100-0) (page 101) (NSArchiver)

#### **Related Sample Code**

Departments and Employees MenuItemView **OTMetadataEditor** Sketch-112 StickiesExample

<span id="page-1683-1"></span>**Declared In**

NSArchiver.h

# **unarchiveObjectWithFile:**

Decodes and returns the object archived in the file *path*.

+ (id)**unarchiveObjectWithFile:**(NSString \*)*path*

## **Parameters**

*path*

The path to a file than contains an archive created using NSArchiver.

#### **Return Value**

The object, or object graph, that was archived in the file at *path*. Returns nil if the file at *path* cannot be unarchived.

NSUnarchiver Class Reference

#### **Discussion**

This convenience method reads the file by invoking the NSData method [dataWithContentsOfFile:](#page-371-0) (page 372) and then invokes [unarchiveObjectWithData:](#page-1683-0) (page 1684).

### **Availability**

Available in Mac OS X v10.0 and later.

**Declared In** NSArchiver.h

# Instance Methods

# <span id="page-1684-0"></span>**classNameDecodedForArchiveClassName:**

Returns the name of the class that will be used when instantiating objects whose ostensible class, according to the archived data, is a given name.

- (NSString \*)**classNameDecodedForArchiveClassName:**(NSString \*)*nameInArchive*

### **Parameters**

*nameInArchive*

The ostensible name of a class in an archive.

# **Return Value**

The name of the class that will be used when instantiating objects whose ostensible class, according to the archived data, is *nameInArchive*. Returns *nameInArchive* unless a substitute name has been specified using the instance method (not the class method) decodeClassName: asClassName: (page 1685).

#### **Availability**

Available in Mac OS X v10.0 and later.

#### **See Also**

[+ classNameDecodedForArchiveClassName:](#page-1681-0) (page 1682)

#### <span id="page-1684-1"></span>**Declared In**

NSArchiver.h

# **decodeClassName:asClassName:**

Instructs the receiver to use the class with a given name when instantiating objects whose ostensible class, according to the archived data, is another given name.

- (void)**decodeClassName:**(NSString \*)*nameInArchive* **asClassName:**(NSString \*)*trueName*

# **Parameters**

*nameInArchive*

The ostensible name of a class in an archive.

*trueName*

The name of the class to use when instantiating objects whose ostensible class, according to the archived data, is *nameInArchive*.

# **CHAPTER 144** NSUnarchiver Class Reference

### **Discussion**

This method enables easy conversion of unarchived data when the name of a class has changed since the archive was created.

Note that there's also a class method of the same name. The class method has precedence in case of conflicts.

#### **Availability**

Available in Mac OS X v10.0 and later.

### **See Also**

- [classNameDecodedForArchiveClassName:](#page-1684-0) (page 1685)
- [+ decodeClassName:asClassName:](#page-1682-0) (page 1683)

# **Declared In**

<span id="page-1685-0"></span>NSArchiver.h

# **initForReadingWithData:**

Returns an NSUnarchiver object initialized to read an archive from a given data object.

- (id)**initForReadingWithData:**(NSData \*)*data*

#### **Parameters**

*data*

The archive data.

#### **Return Value**

An NSUnarchiver object initialized to read an archive from *data*. Returns nil if *data* is not a valid archive.

## **Discussion**

The method decodes the system version number that was archived in *data* prepares the NSUnarchiver object for a subsequent invocation of [decodeObject](#page-278-0) (page 279).

Raises an NSInvalidArgumentException if *data* is nil.

### **Availability**

Available in Mac OS X v10.0 and later.

#### **See Also**

[– systemVersion](#page-1687-1) (page 1688)

# <span id="page-1685-1"></span>**Declared In**

NSArchiver.h

# **isAtEnd**

Returns a Boolean value that indicates whether the receiver has reached the end of the encoded data while decoding.

- (BOOL)**isAtEnd**

#### **Return Value**

YES if the receiver has reached the end of the encoded data while decoding, otherwise NO.

NSUnarchiver Class Reference

#### **Discussion**

You can invoke this method after invoking decode0bject to discover whether the archive contains extra data following the encoded object graph. If it does, you can either ignore this anomaly or consider it an error.

**Availability** Available in Mac OS X v10.0 and later.

**Declared In** NSArchiver.h

# <span id="page-1686-0"></span>**objectZone**

Returns the memory zone used to allocate decoded objects.

- (NSZone \*)**objectZone**

# **Return Value**

The memory zone used to allocate decoded objects.

**Availability** Available in Mac OS X v10.0 and later.

**See Also** [– setObjectZone:](#page-1687-0) (page 1688)

<span id="page-1686-1"></span>**Declared In** NSArchiver.h

# **replaceObject:withObject:**

Causes the receiver to substitute one given object for another whenever the latter is extracted from the archive.

- (void)**replaceObject:**(id)*object* **withObject:**(id)*newObject*

#### **Parameters**

*object*

The archived object to replace.

# *newObject* The object with which to replace *object*.

## **Discussion**

*newObject* can be of a different class from object, and the class mappings set by [classNameDecodedForArchiveClassName:](#page-1681-0) (page 1682) and decodeClassName: asClassName: (page 1685) are ignored.

# **Availability**

Available in Mac OS X v10.0 and later.

**Declared In** NSArchiver.h

# <span id="page-1687-0"></span>**setObjectZone:**

Sets the memory zone used to allocate decoded objects.

- (void)**setObjectZone:**(NSZone \*)*zone*

### **Parameters**

*zone*

The memory zone used to allocate decoded objects.

# **Discussion**

If *zone* is nil, or if this method is never invoked, the default zone is used, as given by NSDefaultMallocZone().

# **Availability**

Available in Mac OS X v10.0 and later.

## **See Also**

[– objectZone](#page-1686-0) (page 1687)

# **Declared In**

<span id="page-1687-1"></span>NSArchiver.h

# **systemVersion**

Returns the system version number in effect when the archive was created.

- (unsigned)**systemVersion**

# **Return Value**

The system version number in effect when the archive was created.

### **Discussion**

This information is available as soon as the receiver has been initialized.

#### **Availability**

Available in Mac OS X v10.0 and later.

# **Declared In**

NSArchiver.h

# NSUndoManager Class Reference

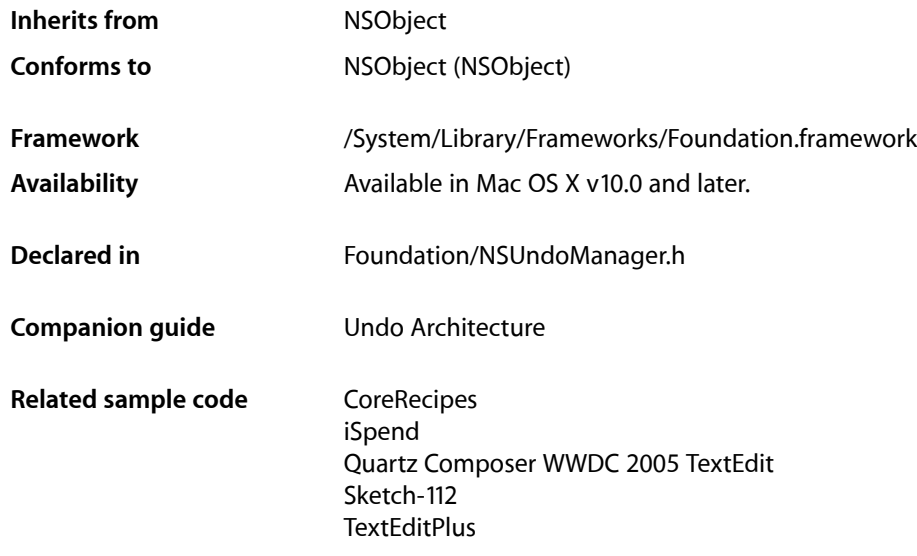

# **Overview**

NSUndoManager is a general-purpose recorder of operations for undo and redo.

You register an undo operation by specifying the object that's changing (or the owner of that object), along with a method to invoke to revert its state, and the arguments for that method. When performing undo an NSUndoManager saves the operations reverted so that you can redo the undos. If used in a Cocoa Application Kit-based application, NSUndoManager groups all operations within a single cycle of the run loop, so that performing an undo reverts all changes that occurred during the cycle.

NSUndoManager is implemented as a class of the Foundation framework because executables other than applications might want to revert changes to their states. For example, you might have an interactive command-line tool with undo and redo commands, or there could be distributed object implementations that can revert operations "over the wire." However, users typically see undo and redo as application features. The Application Kit implements undo and redo in its NSTextView object and makes it easy to implement it in objects along the responder chain.

# Tasks

# **Registering Undo Operations**

[– registerUndoWithTarget:selector:object:](#page-1699-0) (page 1700)

Records a single undo operation for a given target, so that when an undo is performed it is sent a specified selector with a given object as the sole argument.

[– prepareWithInvocationTarget:](#page-1697-0) (page 1698)

Prepares the receiver for invocation-based undo with the given target as the subject of the next undo operation and returns self.

[– forwardInvocation:](#page-1694-0) (page 1695) Overrides NSObject's implementation to record the given invocation as an undo operation.

# **Checking Undo Ability**

- [canUndo](#page-1692-0) (page 1693) Returns a Boolean value that indicates whether the receiver has any actions to undo.
- [canRedo](#page-1692-1) (page 1693)

Returns a Boolean value that indicates whether the receiver has any actions to redo.

# **Performing Undo and Redo**

[– undo](#page-1703-0) (page 1704)

Closes the top-level undo group if necessary and invokes [undoNestedGroup](#page-1705-0) (page 1706).

[– undoNestedGroup](#page-1705-0) (page 1706)

Performs the undo operations in the last undo group (whether top-level or nested), recording the operations on the redo stack as a single group.

[– redo](#page-1698-0) (page 1699)

Performs the operations in the last group on the redo stack, if there are any, recording them on the undo stack as a single group.

# **Limiting the Undo Stack**

- [setLevelsOfUndo:](#page-1702-0) (page 1703) Sets the maximum number of top-level undo groups the receiver holds.
- [levelsOfUndo](#page-1697-1) (page 1698) Returns the maximum number of top-level undo groups the receiver holds.

# **Creating Undo Groups**

[– beginUndoGrouping](#page-1691-0) (page 1692) Marks the beginning of an undo group.

# NSUndoManager Class Reference

[– endUndoGrouping](#page-1693-0) (page 1694)

Marks the end of an undo group.

[– enableUndoRegistration](#page-1693-1) (page 1694)

Enables the recording of undo operations.

[– groupsByEvent](#page-1695-0) (page 1696)

Returns a Boolean value that indicates whether the receiver automatically creates undo groups around each pass of the run loop.

[– setGroupsByEvent:](#page-1702-1) (page 1703)

Sets a Boolean value that specifies whether the receiver automatically groups undo operations during the run loop.

[– groupingLevel](#page-1695-1) (page 1696)

Returns the number of nested undo groups (or redo groups, if Redo was invoked last) in the current event loop.

# **Disabling Undo**

- [disableUndoRegistration](#page-1693-2) (page 1694)
	- Disables the recording of undo operations, whether by [registerUndoWithTarget:selector:object:](#page-1699-0) (page 1700) or by invocation-based undo.
- [isUndoRegistrationEnabled](#page-1696-0) (page 1697) Returns a Boolean value that indicates whether the recording of undo operations is enabled.

# **Checking Whether Undo or Redo Is Being Performed**

[– isUndoing](#page-1696-1) (page 1697)

Returns a Boolean value that indicates whether the receiver is in the process of performing its [undo](#page-1703-0) (page 1704) or [undoNestedGroup](#page-1705-0) (page 1706) method.

[– isRedoing](#page-1695-2) (page 1696)

Returns a Boolean value that indicates whether the receiver is in the process of performing its [redo](#page-1698-0) (page 1699) method.

# **Clearing Undo Operations**

[– removeAllActions](#page-1700-0) (page 1701)

Clears the undo and redo stacks and re-enables the receiver.

[– removeAllActionsWithTarget:](#page-1700-1) (page 1701)

Clears the undo and redo stacks of all operations involving the specified target as the recipient of the undo message.

# **Managing the Action Name**

```
– setActionName: (page 1702)
```
Sets the name of the action associated with the Undo or Redo command.

[– redoActionName](#page-1698-1) (page 1699)

Returns the name identifying the redo action.

- [undoActionName](#page-1704-0) (page 1705)
	- Returns the name identifying the undo action.

# **Getting and Localizing the Menu Item Title**

- [redoMenuItemTitle](#page-1698-2) (page 1699) Returns the complete title of the Redo menu command, for example, "Redo Paste."
- [undoMenuItemTitle](#page-1704-1) (page 1705)
	- Returns the complete title of the Undo menu command, for example, "Undo Paste."
- [redoMenuTitleForUndoActionName:](#page-1699-1) (page 1700)

Returns the complete, localized title of the Redo menu command for the action identified by the given name.

[– undoMenuTitleForUndoActionName:](#page-1705-1) (page 1706)

Returns the complete, localized title of the Undo menu command for the action identified by the given name.

# **Working with Run Loops**

[– runLoopModes](#page-1701-1) (page 1702)

Returns the modes governing the types of input handled during a cycle of the run loop.

[– setRunLoopModes:](#page-1703-1) (page 1704)

Sets the modes that determine the types of input handled during a cycle of the run loop.

# <span id="page-1691-0"></span>Instance Methods

# **beginUndoGrouping**

Marks the beginning of an undo group.

- (void)**beginUndoGrouping**

### **Discussion**

All individual undo operations before a subsequent [endUndoGrouping](#page-1693-0) (page 1694) message are grouped together and reversed by a later [undo](#page-1703-0) (page 1704) message. By default undo groups are begun automatically at the start of the event loop, but you can begin your own undo groups with this method, and nest them within other groups.

This method posts an [NSUndoManagerCheckpointNotification](#page-1706-0) (page 1707) unless a top-level undo is in progress. It posts an [NSUndoManagerDidOpenUndoGroupNotification](#page-1706-1) (page 1707) if a new group was successfully created.

# **Availability**

Available in Mac OS X v10.0 and later.
# **CHAPTER 145** NSUndoManager Class Reference

**Declared In** NSUndoManager.h

# <span id="page-1692-1"></span>**canRedo**

Returns a Boolean value that indicates whether the receiver has any actions to redo.

- (BOOL)**canRedo**

## **Return Value**

YES if the receiver has any actions to redo, otherwise NO.

## **Discussion**

Because any undo operation registered clears the redo stack, this method posts an [NSUndoManagerCheckpointNotification](#page-1706-0) (page 1707) to allow clients to apply their pending operations before testing the redo stack.

### **Availability**

Available in Mac OS X v10.0 and later.

## **See Also**

- [canUndo](#page-1692-0) (page 1693)
- [redo](#page-1698-0) (page 1699)

<span id="page-1692-0"></span>**Declared In** NSUndoManager.h

# **canUndo**

Returns a Boolean value that indicates whether the receiver has any actions to undo.

- (BOOL)**canUndo**

## **Return Value**

YES if the receiver has any actions to undo, otherwise NO.

## **Discussion**

The return value does not mean you can safely invoke [undo](#page-1703-0) (page 1704) or [undoNestedGroup](#page-1705-0) (page 1706)-you may have to close open undo groups first.

## **Availability**

Available in Mac OS X v10.0 and later.

# **See Also**

- [canRedo](#page-1692-1) (page 1693)
- [enableUndoRegistration](#page-1693-0) (page 1694)
- [registerUndoWithTarget:selector:object:](#page-1699-0) (page 1700)

## **Declared In**

NSUndoManager.h

# <span id="page-1693-1"></span>**disableUndoRegistration**

Disables the recording of undo operations, whether by [registerUndoWithTarget:selector:object:](#page-1699-0) (page 1700) or by invocation-based undo.

- (void)**disableUndoRegistration**

#### **Discussion**

This method can be invoked multiple times by multiple clients. The [enableUndoRegistration](#page-1693-0) (page 1694) method must be invoked an equal number of times to re-enable undo registration.

**Availability** Available in Mac OS X v10.0 and later.

**Related Sample Code** Departments and Employees File Wrappers with Core Data Documents

#### **Declared In**

<span id="page-1693-0"></span>NSUndoManager.h

# **enableUndoRegistration**

Enables the recording of undo operations.

- (void)**enableUndoRegistration**

#### **Discussion**

Because undo registration is enabled by default, it is often used to balance a prior [disableUndoRegistration](#page-1693-1) (page 1694) message. Undo registration isn't actually re-enabled until an enable message balances the last disable message in effect. Raises an NSInternalInconsistencyException if invoked while no [disableUndoRegistration](#page-1693-1) (page 1694) message is in effect.

#### **Availability**

Available in Mac OS X v10.0 and later.

#### **Related Sample Code**

Departments and Employees File Wrappers with Core Data Documents

<span id="page-1693-2"></span>**Declared In** NSUndoManager.h

# **endUndoGrouping**

Marks the end of an undo group.

- (void)**endUndoGrouping**

### **Discussion**

All individual undo operations back to the matching [beginUndoGrouping](#page-1691-0) (page 1692) message are grouped together and reversed by a later [undo](#page-1703-0) (page 1704) or [undoNestedGroup](#page-1705-0) (page 1706) message. Undo groups can be nested, thus providing functionality similar to nested transactions. Raises an NSInternalInconsistencyException if there's no [beginUndoGrouping](#page-1691-0) (page 1692) message in effect.

This method posts an [NSUndoManagerCheckpointNotification](#page-1706-0) (page 1707) and an [NSUndoManagerWillCloseUndoGroupNotification](#page-1707-0) (page 1708) just before the group is closed.

### **Availability**

Available in Mac OS X v10.0 and later.

#### **See Also**

[– levelsOfUndo](#page-1697-0) (page 1698)

### **Declared In**

<span id="page-1694-0"></span>NSUndoManager.h

# **forwardInvocation:**

Overrides NSObject's implementation to record the given invocation as an undo operation.

- (void)**forwardInvocation:**(NSInvocation \*)*anInvocation*

#### **Parameters**

*anInvocation*

The invocation to record.

#### **Discussion**

Also clears the redo stack. *anInvocation* and its arguments that are objects are retained. You can override this method if you want different or supplementary invocation-based behavior. See "Registering Undo Operations" for more information.

Raises an NSInternalInconsistencyException if [prepareWithInvocationTarget:](#page-1697-1) (page 1698) was not invoked before this method. This method then clears the prepared invocation target. Also raises an NSInternal InconsistencyException if invoked when no undo group has been established using [beginUndoGrouping](#page-1691-0) (page 1692). Undo groups are normally set by default, so you should rarely need to begin a top-level undo group explicitly.

## **Availability**

Available in Mac OS X v10.0 through Mac OS X v10.4.

#### **See Also**

- [undoNestedGroup](#page-1705-0) (page 1706)
- [registerUndoWithTarget:selector:object:](#page-1699-0) (page 1700)
- [groupingLevel](#page-1695-0) (page 1696)

# **Declared In**

NSUndoManager.h

# <span id="page-1695-0"></span>**groupingLevel**

Returns the number of nested undo groups (or redo groups, if Redo was invoked last) in the current event loop.

- (NSInteger)**groupingLevel**

# **Return Value**

An integer indicating the number of nested groups. If 0 is returned, there is no open undo or redo group.

# **Availability**

Available in Mac OS X v10.0 and later.

#### **See Also**

- [levelsOfUndo](#page-1697-0) (page 1698)
- [setLevelsOfUndo:](#page-1702-0) (page 1703)

**Declared In**

<span id="page-1695-2"></span>NSUndoManager.h

# **groupsByEvent**

Returns a Boolean value that indicates whether the receiver automatically creates undo groups around each pass of the run loop.

- (BOOL)**groupsByEvent**

### **Return Value**

YES if the receiver automatically creates undo groups around each pass of the run loop, otherwise NO.

# **Discussion**

The default is YES.

### **Availability**

Available in Mac OS X v10.0 and later.

#### **See Also**

[– beginUndoGrouping](#page-1691-0) (page 1692)

[– setGroupsByEvent:](#page-1702-1) (page 1703)

## <span id="page-1695-1"></span>**Declared In**

NSUndoManager.h

# **isRedoing**

Returns a Boolean value that indicates whether the receiver is in the process of performing its [redo](#page-1698-0) (page 1699) method.

- (BOOL)**isRedoing**

## **Return Value**

YES if the method is being performed, otherwise NO.

NSUndoManager Class Reference

### **Availability**

Available in Mac OS X v10.0 and later.

### **See Also**

[– isUndoing](#page-1696-0) (page 1697)

### **Declared In**

NSUndoManager.h

# <span id="page-1696-0"></span>**isUndoing**

Returns a Boolean value that indicates whether the receiver is in the process of performing its [undo](#page-1703-0) (page 1704) or [undoNestedGroup](#page-1705-0) (page 1706) method.

- (BOOL)**isUndoing**

## **Return Value** YES if the method is being performed, otherwise NO.

# **Availability**

Available in Mac OS X v10.0 and later.

# **See Also**

[– isRedoing](#page-1695-1) (page 1696)

### **Declared In**

NSUndoManager.h

# **isUndoRegistrationEnabled**

Returns a Boolean value that indicates whether the recording of undo operations is enabled.

- (BOOL)**isUndoRegistrationEnabled**

## **Return Value**

YES if registration is enabled; otherwise, NO.

### **Discussion**

Undo registration is enabled by default.

### **Availability**

Available in Mac OS X v10.0 and later.

### **See Also**

- [disableUndoRegistration](#page-1693-1) (page 1694)
- [enableUndoRegistration](#page-1693-0) (page 1694)

## **Declared In**

NSUndoManager.h

# <span id="page-1697-0"></span>**levelsOfUndo**

Returns the maximum number of top-level undo groups the receiver holds.

- (NSUInteger)**levelsOfUndo**

#### **Return Value**

An integer specifying the number of undo groups. A limit of 0 indicates no limit, so old undo groups are never dropped.

#### **Discussion**

When ending an undo group results in the number of groups exceeding this limit, the oldest groups are dropped from the stack. The default is 0.

#### **Availability**

Available in Mac OS X v10.0 and later.

#### **See Also**

[– enableUndoRegistration](#page-1693-0) (page 1694)

[– setLevelsOfUndo:](#page-1702-0) (page 1703)

## **Declared In**

<span id="page-1697-1"></span>NSUndoManager.h

# **prepareWithInvocationTarget:**

Prepares the receiver for invocation-based undo with the given target as the subject of the next undo operation and returns self.

- (id)**prepareWithInvocationTarget:**(id)*target*

### **Parameters**

*target*

The target of the undo operation.

# **Return Value**

self.

**Discussion** See "Registering Undo Operations" for more information.

**Availability** Available in Mac OS X v10.0 and later.

### **See Also**

[– forwardInvocation:](#page-1694-0) (page 1695)

### **Related Sample Code Squiggles**

**Declared In** NSUndoManager.h

# <span id="page-1698-0"></span>**redo**

Performs the operations in the last group on the redo stack, if there are any, recording them on the undo stack as a single group.

- (void)**redo**

#### **Discussion**

Raises an NSInternalInconsistencyException if the method is invoked during an undo operation.

This method posts an [NSUndoManagerCheckpointNotification](#page-1706-0) (page 1707) and [NSUndoManagerWillRedoChangeNotification](#page-1707-1) (page 1708) before it performs the redo operation, and it posts the [NSUndoManagerDidRedoChangeNotification](#page-1707-2) (page 1708) after it performs the redo operation.

#### **Availability**

Available in Mac OS X v10.0 and later.

#### **See Also**

[– registerUndoWithTarget:selector:object:](#page-1699-0) (page 1700)

#### **Declared In**

<span id="page-1698-2"></span>NSUndoManager.h

# **redoActionName**

Returns the name identifying the redo action.

- (NSString \*)**redoActionName**

#### **Return Value**

The redo action name. Returns an empty string (@"") if no action name has been assigned or if there is nothing to redo.

### **Discussion**

For example, if the menu title is "Redo Delete," the string returned is "Delete."

#### **Availability**

Available in Mac OS X v10.0 and later.

#### **See Also**

- [setActionName:](#page-1701-0) (page 1702)
- <span id="page-1698-1"></span>[– undoActionName](#page-1704-0) (page 1705)

## **Declared In**

NSUndoManager.h

# **redoMenuItemTitle**

Returns the complete title of the Redo menu command, for example, "Redo Paste."

- (NSString \*)**redoMenuItemTitle**

**Return Value** The menu item title.

NSUndoManager Class Reference

**Discussion** Returns "Redo" if no action name has been assigned or nil if there is nothing to redo.

**Availability**

Available in Mac OS X v10.0 and later.

**See Also**

- undoMenuItemTitle (page 1705)

**Declared In** NSUndoManager.h

# <span id="page-1699-1"></span>**redoMenuTitleForUndoActionName:**

Returns the complete, localized title of the Redo menu command for the action identified by the given name.

- (NSString \*)**redoMenuTitleForUndoActionName:**(NSString \*)*actionName*

### **Parameters**

*actionName*

The name of the undo action.

# **Return Value**

The localized title of the redo menu item.

#### **Discussion**

Override this method if you want to customize the localization behavior. This method is invoked by [redoMenuItemTitle](#page-1698-1) (page 1699).

#### **Availability**

Available in Mac OS X v10.0 and later.

#### **See Also**

[– undoMenuTitleForUndoActionName:](#page-1705-1) (page 1706)

#### <span id="page-1699-0"></span>**Declared In**

NSUndoManager.h

# **registerUndoWithTarget:selector:object:**

Records a single undo operation for a given target, so that when an undo is performed it is sent a specified selector with a given object as the sole argument.

- (void)**registerUndoWithTarget:**(id)*target* **selector:**(SEL)*aSelector* **object:**(id)*anObject*

#### **Parameters**

*target*

The target of the undo operation.

*aSelector*

The selector for the undo operation.

*anObject*

The argument sent with the selector.

# **CHAPTER 145** NSUndoManager Class Reference

### **Discussion**

Also clears the redo stack. Does not retain *target*, but does retain *anObject*. See "Registering Undo Operations" for more information.

Raises an NSInternalInconsistencyException if invoked when no undo group has been established using [beginUndoGrouping](#page-1691-0) (page 1692). Undo groups are normally set by default, so you should rarely need to begin a top-level undo group explicitly.

### **Availability**

Available in Mac OS X v10.0 and later.

### **See Also**

- [undoNestedGroup](#page-1705-0) (page 1706)
- [forwardInvocation:](#page-1694-0) (page 1695)
- [groupingLevel](#page-1695-0) (page 1696)

### **Related Sample Code**

File Wrappers with Core Data Documents

<span id="page-1700-1"></span>**Declared In** NSUndoManager.h

# **removeAllActions**

Clears the undo and redo stacks and re-enables the receiver.

```
- (void)removeAllActions
```
#### **Availability**

Available in Mac OS X v10.0 and later.

# **See Also**

[– enableUndoRegistration](#page-1693-0) (page 1694)

[– removeAllActionsWithTarget:](#page-1700-0) (page 1701)

## **Related Sample Code**

Departments and Employees

#### <span id="page-1700-0"></span>**Declared In** NSUndoManager.h

# **removeAllActionsWithTarget:**

Clears the undo and redo stacks of all operations involving the specified target as the recipient of the undo message.

```
- (void)removeAllActionsWithTarget:(id)target
```
## **Parameters**

*target*

The recipient of the undo messages to be removed.

NSUndoManager Class Reference

#### **Discussion**

Doesn't re-enable the receiver if it's disabled. An object that shares an NSUndoManager with other clients should invoke this message in its implementation of dealloc.

#### **Availability**

Available in Mac OS X v10.0 and later.

#### **See Also**

- [enableUndoRegistration](#page-1693-0) (page 1694)
- [removeAllActions](#page-1700-1) (page 1701)

#### **Declared In**

<span id="page-1701-1"></span>NSUndoManager.h

# **runLoopModes**

Returns the modes governing the types of input handled during a cycle of the run loop.

- (NSArray \*)**runLoopModes**

### **Return Value**

An array of string constants specifying the current run-loop modes.

#### **Discussion**

By default, the sole run-loop mode is NSDefaultRunLoopMode (which excludes data from NSConnection objects).

#### **Availability**

Available in Mac OS X v10.0 and later.

#### **See Also**

[– setRunLoopModes:](#page-1703-1) (page 1704)

[– performSelector:target:argument:order:modes:](#page-1335-0) (page 1336) (NSRunLoop)

#### <span id="page-1701-0"></span>**Declared In**

NSUndoManager.h

# **setActionName:**

Sets the name of the action associated with the Undo or Redo command.

- (void)**setActionName:**(NSString \*)*actionName*

#### **Parameters**

*actionName*

The name of the action.

### **Discussion**

If *actionName* is an empty string, the action name currently associated with the menu command isremoved. There is no effect if *actionName* is nil.

### **Availability**

Available in Mac OS X v10.0 and later.

NSUndoManager Class Reference

#### **See Also**

- [redoActionName](#page-1698-2) (page 1699)
- [undoActionName](#page-1704-0) (page 1705)

**Related Sample Code** Sketch-112

**Declared In** NSUndoManager.h

# <span id="page-1702-1"></span>**setGroupsByEvent:**

Sets a Boolean value that specifies whether the receiver automatically groups undo operations during the run loop.

```
- (void)setGroupsByEvent:(BOOL)flag
```
#### **Parameters**

*flag*

If  $YES$ , the receiver creates undo groups around each pass through the run loop; if NO it doesn't.

#### **Discussion**

The default is YES. If you turn automatic grouping off, you must close groups explicitly before invoking either [undo](#page-1703-0) (page 1704) or [undoNestedGroup](#page-1705-0) (page 1706).

#### **Availability**

Available in Mac OS X v10.0 and later.

### **See Also**

[– groupingLevel](#page-1695-0) (page 1696)

[– groupsByEvent](#page-1695-2) (page 1696)

#### <span id="page-1702-0"></span>**Declared In**

NSUndoManager.h

# **setLevelsOfUndo:**

Sets the maximum number of top-level undo groups the receiver holds.

- (void)**setLevelsOfUndo:**(NSUInteger)*anInt*

#### **Parameters**

*anInt*

The maximum number of undo groups. A limit of  $0$  indicates no limit, so that old undo groups are never dropped.

### **Discussion**

When ending an undo group results in the number of groups exceeding this limit, the oldest groups are dropped from the stack. The default is 0.

If invoked with a limit below the prior limit, old undo groups are immediately dropped.

NSUndoManager Class Reference

### **Availability**

Available in Mac OS X v10.0 and later.

### **See Also**

- [enableUndoRegistration](#page-1693-0) (page 1694)
- [levelsOfUndo](#page-1697-0) (page 1698)

**Declared In**

<span id="page-1703-1"></span>NSUndoManager.h

# **setRunLoopModes:**

Sets the modes that determine the types of input handled during a cycle of the run loop.

```
- (void)setRunLoopModes:(NSArray *)modes
```
#### **Parameters**

*modes*

An array of string constants specifying the run-loop modes to set.

## **Discussion**

By default, the sole run-loop mode is NSDefaultRunLoopMode (which excludes data from NSConnection objects). With this method, you could limit the input to data received during a mouse-tracking session by setting the mode to NSEventTrackingRunLoopMode, or you could limit it to data received from a modal panel with NSModalPanelRunLoopMode.

#### **Availability**

Available in Mac OS X v10.0 and later.

#### **See Also**

- [runLoopModes](#page-1701-1) (page 1702)
- [performSelector:target:argument:order:modes:](#page-1335-0) (page 1336) (NSRunLoop)

#### <span id="page-1703-0"></span>**Declared In**

NSUndoManager.h

# **undo**

Closes the top-level undo group if necessary and invokes [undoNestedGroup](#page-1705-0) (page 1706).

- (void)**undo**

#### **Discussion**

This method also invokes [endUndoGrouping](#page-1693-2) (page 1694) if the nesting level is 1. Raises an NSInternal Inconsistency Exception if more than one undo group is open (that is, if the last group isn't at the top level).

This method posts an [NSUndoManagerCheckpointNotification](#page-1706-0) (page 1707).

#### **Availability**

Available in Mac OS X v10.0 and later.

NSUndoManager Class Reference

#### **See Also**

- [enableUndoRegistration](#page-1693-0) (page 1694)
- [groupingLevel](#page-1695-0) (page 1696)

#### **Declared In**

NSUndoManager.h

# <span id="page-1704-0"></span>**undoActionName**

Returns the name identifying the undo action.

- (NSString \*)**undoActionName**

#### **Return Value**

The undo action name. Returns an empty string (@"") if no action name has been assigned or if there is nothing to undo.

#### **Discussion**

For example, if the menu title is "Undo Delete," the string returned is "Delete."

#### **Availability** Available in Mac OS X v10.0 and later.

#### **See Also**

[– redoActionName](#page-1698-2) (page 1699)

[– setActionName:](#page-1701-0) (page 1702)

### <span id="page-1704-1"></span>**Declared In**

NSUndoManager.h

# **undoMenuItemTitle**

Returns the complete title of the Undo menu command, for example, "Undo Paste."

- (NSString \*)**undoMenuItemTitle**

# **Return Value**

The menu item title.

### **Discussion**

Returns "Undo" if no action name has been assigned or nil if there is nothing to undo.

## **Availability**

Available in Mac OS X v10.0 and later.

# **See Also**

[– redoMenuItemTitle](#page-1698-1) (page 1699)

### **Declared In**

NSUndoManager.h

# <span id="page-1705-1"></span>**undoMenuTitleForUndoActionName:**

Returns the complete, localized title of the Undo menu command for the action identified by the given name.

- (NSString \*)**undoMenuTitleForUndoActionName:**(NSString \*)*actionName*

#### **Parameters**

*actionName* The name of the undo action.

**Return Value** The localized title of the undo menu item.

#### **Discussion**

Override this method if you want to customize the localization behavior. This method is invoked by [undoMenuItemTitle](#page-1704-1) (page 1705).

#### **Availability**

Available in Mac OS X v10.0 and later.

### **See Also**

[– redoMenuTitleForUndoActionName:](#page-1699-1) (page 1700)

#### **Declared In**

<span id="page-1705-0"></span>NSUndoManager.h

# **undoNestedGroup**

Performs the undo operations in the last undo group (whether top-level or nested), recording the operations on the redo stack as a single group.

- (void)**undoNestedGroup**

#### **Discussion**

Raises an NSInternalInconsistencyException if any undo operations have been registered since the last [enableUndoRegistration](#page-1693-0) (page 1694) message.

This method posts an [NSUndoManagerCheckpointNotification](#page-1706-0) (page 1707) and [NSUndoManagerWillUndoChangeNotification](#page-1707-3) (page 1708) before it performs the undo operation, and it posts an [NSUndoManagerDidUndoChangeNotification](#page-1707-4) (page 1708) after it performs the undo operation.

**Availability** Available in Mac OS X v10.0 and later.

**See Also** [– undo](#page-1703-0) (page 1704)

**Declared In** NSUndoManager.h

# **Constants**

# **NSUndoCloseGroupingRunLoopOrdering**

NSUndoManager provides this constant as a convenience; you can use it to compare to values returned by some NSUndoManager methods.

```
enum {
    NSUndoCloseGroupingRunLoopOrdering = 350000
};
```
# **Constants**

```
NSUndoCloseGroupingRunLoopOrdering
```
Used with NSRunLoop's [performSelector:target:argument:order:modes:](#page-1335-0) (page 1336).

Available in Mac OS X v10.0 and later.

Declared in NSUndoManager.h.

## **Declared In**

NSUndoManager.h

# <span id="page-1706-0"></span>**Notifications**

# **NSUndoManagerCheckpointNotification**

Posted whenever an NSUndoManager object opens or closes an undo group (except when it opens a top-level group) and when checking the redo stack in  $\text{canRed}$  (page 1693). The notification object is the NSUndoManager object. This notification does not contain a *userInfo* dictionary.

## **Availability**

Available in Mac OS X v10.0 and later.

## **Declared In**

NSUndoManager.h

# **NSUndoManagerDidOpenUndoGroupNotification**

Posted whenever an NSUndoManager object opens an undo group, which occurs in the implementation of the [beginUndoGrouping](#page-1691-0) (page 1692) method. The notification object is the NSUndoManager object. This notification does not contain a *userInfo* dictionary.

**Availability** Available in Mac OS X v10.0 and later.

**Declared In** NSUndoManager.h

# <span id="page-1707-2"></span>**NSUndoManagerDidRedoChangeNotification**

Posted just after an NSUndoManager object performs a [redo](#page-1698-0) operation (redo (page 1699)). The notification object is the NSUndoManager object. This notification does not contain a *userInfo* dictionary.

**Availability** Available in Mac OS X v10.0 and later.

**Declared In** NSUndoManager.h

# <span id="page-1707-4"></span>**NSUndoManagerDidUndoChangeNotification**

Posted just after an NSUndoManager object performs an [undo](#page-1703-0) operation. If you invoke undo (page 1704) or [undoNestedGroup](#page-1705-0) (page 1706), this notification is posted. The notification object is the NSUndoManager object. This notification does not contain a *userInfo* dictionary.

**Availability**

Available in Mac OS X v10.0 and later.

<span id="page-1707-0"></span>**Declared In** NSUndoManager.h

# **NSUndoManagerWillCloseUndoGroupNotification**

Posted before an NSUndoManager object closes an undo group, which occurs in the implementation of the [endUndoGrouping](#page-1693-2) (page 1694) method. The notification object is the NSUndoManager object. This notification does not contain a *userInfo* dictionary.

**Availability** Available in Mac OS X v10.0 and later.

<span id="page-1707-1"></span>**Declared In** NSUndoManager.h

# **NSUndoManagerWillRedoChangeNotification**

Posted just before an NSUndoManager object performs a [redo](#page-1698-0) operation (redo (page 1699)). The notification object is the NSUndoManager object. This notification does not contain a *userInfo* dictionary.

**Availability** Available in Mac OS X v10.0 and later.

<span id="page-1707-3"></span>**Declared In** NSUndoManager.h

# **NSUndoManagerWillUndoChangeNotification**

Posted just before an NSUndoManager object performs an undo operation. If you invoke [undo](#page-1703-0) (page 1704) or [undoNestedGroup](#page-1705-0) (page 1706), this notification is posted. The notification object is the NSUndoManager object. This notification does not contain a *userInfo* dictionary.

NSUndoManager Class Reference

# **Availability**

Available in Mac OS X v10.0 and later.

# **Declared In**

NSUndoManager.h

NSUndoManager Class Reference

# NSUniqueIDSpecifier Class Reference

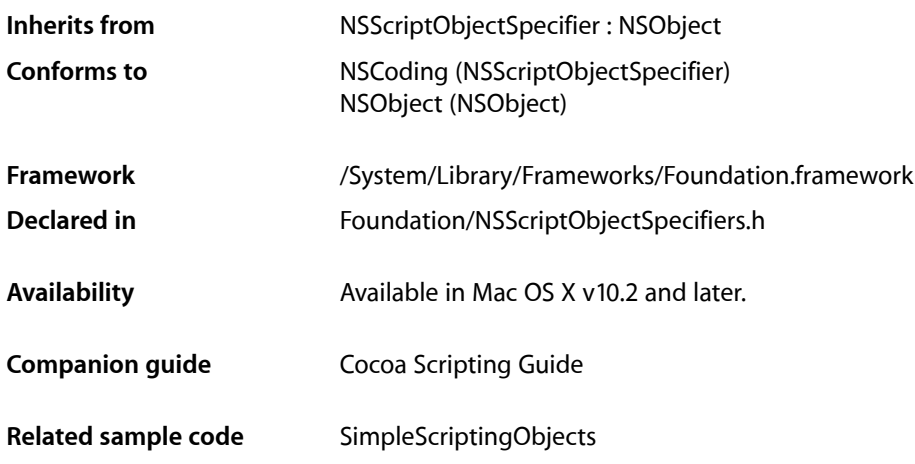

# **Overview**

Specifies an object in a collection (or container) by unique ID. This specifier works only for objects that have an ID property. The unique ID object passed to an instance of NSUniqueIDSpecifier must be either an NSNumber object or an NSString object. The exact type should match the scripting dictionary declaration of the ID attribute for the relevant scripting class.

You can expect that the ID property will be *read only* for any object that supports it. Therefore a scripter can obtain the unique ID for an object and refer to the object by the ID, but cannot set the unique ID.

You don't normally subclass NSUniqueIDSpecifier.

The evaluation of NSUniqueIDSpecifier objects follows these steps until the specified object is found:

- **1.** If the container implements a method whose selector matches the relevant valueIn<Key>WithUniqueID: pattern established by scripting key-value coding, the method is invoked. This method can potentially be very fast, and it may be relatively easy to implement.
- **2.** As is the case when evaluating any script object specifier, the container of the specified object is given a chance to evaluate the object specifier. If the container class implements the [indicesOfObjectsByEvaluatingObjectSpecifier:](#page-2122-0) (page 2123) method, the method is invoked. This method can potentially be very fast, but it is relatively difficult to implement.
- **3.** An NSWhoseSpecifier object that specifies the first object whose relevant 'ID ' attribute matches the ID is synthesized and evaluated. The NSWhoseSpecifier object must search through all of the keyed elements in the container, looking for a match. The search is potentially very slow.

# Tasks

# **Initializing a Unique ID Specifier**

[– initWithContainerClassDescription:containerSpecifier:key:uniqueID:](#page-1711-0) (page 1712) Returns an NSUniqueIDSpecifier object, initialized with the given arguments.

# **Accessing Unique ID Information**

- [setUniqueID:](#page-1712-0) (page 1713) Sets the ID encapsulated by the receiver.
- [uniqueID](#page-1712-1) (page 1713) Returns the ID encapsulated by the receiver.

# Instance Methods

# <span id="page-1711-0"></span>**initWithContainerClassDescription:containerSpecifier:key:uniqueID:**

Returns an NSUniqueIDSpecifier object, initialized with the given arguments.

- (id)**initWithContainerClassDescription:**(NSScriptClassDescription \*)*classDesc* **containerSpecifier:**(NSScriptObjectSpecifier \*)*container* **key:**(NSString \*)*property* **uniqueID:**(id)*uniqueID*

## **Parameters**

*classDesc*

The class description for the new object.

*container*

The container for the new object.

*property*

The property for the new object.

*uniqueID*

The unique ID for the new object.

*uniqueID* must be an instance of NSNumber or NSString. The type should match the declared type of the attribute of the specified scriptable class whose four-character code is 'ID '.

## **Return Value**

An NSUniqueIDSpecifier object, initialized with the given arguments.

#### **Discussion**

Invokes the super class's [initWithContainerClassDescription:containerSpecifier:key:](#page-1417-0) (page 1418) method and sets the ID to *uniqueID*.

#### **Availability**

Available in Mac OS X v10.2 and later.

NSUniqueIDSpecifier Class Reference

# **Related Sample Code**

SimpleScriptingObjects

**Declared In** NSScriptObjectSpecifiers.h

# <span id="page-1712-0"></span>**setUniqueID:**

Sets the ID encapsulated by the receiver.

- (void)**setUniqueID:**(id)*uniqueID*

# **Parameters**

*uniqueID*

The ID for the receiver.

*uniqueID* must be an instance of NSNumber or NSString. The type should match the declared type of the attribute of the specified scriptable class whose four-character code is 'ID '.

# **Discussion**

Although NSUniqueIDSpecifier supports setting the unique ID, the ID for a specified object is likely to remain static over the life of the object.

# **Availability**

Available in Mac OS X v10.2 and later.

# **See Also**

[– uniqueID](#page-1712-1) (page 1713)

# **Declared In**

<span id="page-1712-1"></span>NSScriptObjectSpecifiers.h

# **uniqueID**

Returns the ID encapsulated by the receiver.

- (id)**uniqueID**

# **Return Value**

The ID encapsulated by the receiver.

# **Availability**

Available in Mac OS X v10.2 and later.

# **See Also**

[– setUniqueID:](#page-1712-0) (page 1713)

# **Declared In**

NSScriptObjectSpecifiers.h

NSUniqueIDSpecifier Class Reference

# NSURL Class Reference

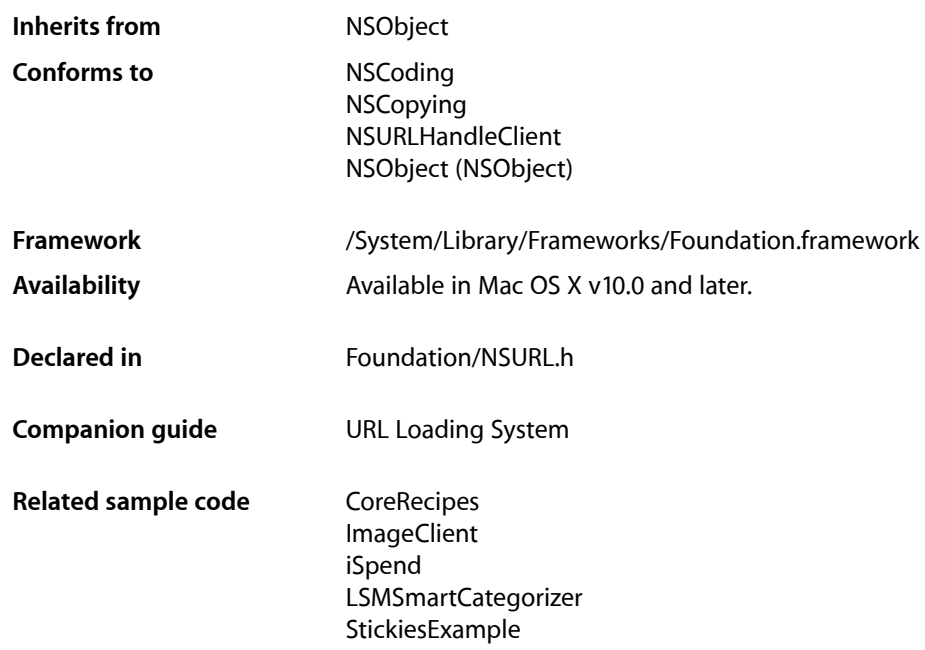

# **Overview**

The NSURL class provides a way to manipulate URLs and the resources they reference. NSURL objects understand URLs as specified in RFCs 1808, 1738, and 2732. The litmus test for conformance to RFC 1808 is as recommended in RFC 1808-whether the first two characters of [resourceSpecifier](#page-1729-0) (page 1730) are  $@''$  / / ".

NSURL objects can be used to refer to files, and are the preferred way to do so. ApplicationKit objects that can read data from or write data to a file generally have methods that accept an NSURL object instead of a pathname as the file reference. NSWorkspace provides openURL: to open a location specified by a URL. To get the contents of a URL, NSString provides [stringWithContentsOfURL:](#page-1531-0) (page 1532) and NSData provides [dataWithContentsOfURL:](#page-373-0) (page 374).

An NSURL object is composed of two parts—a potentially nil base URL and a string that is resolved relative to the base URL. An NSURL object whose string is fully resolved without a base is considered absolute; all others are considered relative.

The NSURL class will fail to create a new NSURL object if the path being passed is not well-formed—the path must comply with RFC 2396. Examples of cases that will not succeed are strings containing space characters and high-bit characters. Should creating an NSURL object fail, the creation methods will return nil, which you must be prepared to handle. If you are creating NSURL objects using file system paths, you should use

[fileURLWithPath:](#page-1717-0) (page 1718) or [initFileURLWithPath:](#page-1721-0) (page 1722), which handle the subtle differences between URL paths and file system paths. If you wish to be tolerant of malformed path strings, you'll need to use functions provided by the Core Foundation framework to clean up the strings.

The informal protocol NSURLClient defines a set of methods useful for managing the loading of a URL resource in the background.

See also NSURL Additions in the Application Kit framework, which add methods supporting pasteboards.

NSURL is"toll-free bridged" with its Core Foundation counterpart, CFURL. This meansthat the Core Foundation type is interchangeable in function or method calls with the bridged Foundation object, providing you cast one type to the other. In an API where you see an  $MSURL * parameter$ , you can pass in a CFURLRef, and in an API where you see a CFURLRef parameter, you can pass in a pointer to an NSURL instance. This approach also applies to your concrete subclasses of NSURL. See Interchangeable Data Types for more information on toll-free bridging.

# Adopted Protocols

## **NSCoding**

- [encodeWithCoder:](#page-2033-0) (page 2034)
- [initWithCoder:](#page-2033-1) (page 2034)

### **NSCopying**

[– copyWithZone:](#page-2041-0) (page 2042)

#### NSURLHandleClient

- [URLHandleResourceDidBeginLoading:](#page-2133-0) (page 2134)
- [URLHandleResourceDidCancelLoading:](#page-2134-0) (page 2135)
- [URLHandleResourceDidFinishLoading:](#page-2134-1) (page 2135)
- [URLHandle:resourceDataDidBecomeAvailable:](#page-2133-1) (page 2134)
- [URLHandle:resourceDidFailLoadingWithReason:](#page-2133-2) (page 2134)

# Tasks

# **Creating an NSURL**

- [initWithScheme:host:path:](#page-1723-0) (page 1724)
	- Initializes a newly created NSURL with a specified scheme, host, and path.
- [+ URLWithString:](#page-1719-0) (page 1720) Creates and returns an NSURL object initialized with a provided string.
- [initWithString:](#page-1723-1) (page 1724) Initializes an NSURL object with a provided string.
- [+ URLWithString:relativeToURL:](#page-1719-1) (page 1720) Creates and returns an NSURL object initialized with a base URL and a relative string.
- [initWithString:relativeToURL:](#page-1724-0) (page 1725)
	- Initializes an NSURL object with a base URL and a relative string.
- [+ fileURLWithPath:isDirectory:](#page-1718-0) (page 1719)
	- Initializes and returns a newly created NSURL object as a file URL with a specified path.
- [+ fileURLWithPath:](#page-1717-0) (page 1718) Initializes and returns a newly created NSURL object as a file URL with a specified path.
- [initFileURLWithPath:isDirectory:](#page-1722-0) (page 1723) Initializes a newly created NSURL referencing the local file or directory at *path*.
- [initFileURLWithPath:](#page-1721-0) (page 1722) Initializes a newly created NSURL referencing the local file or directory at *path*.

# **Identifying and Comparing Objects**

[– isEqual:](#page-1724-1) (page 1725)

Returns a Boolean value that indicates whether the receiver and a given object are equal.

# **Querying an NSURL**

[– isFileURL](#page-1725-0) (page 1726) Returns whether the receiver uses the file scheme.

# **Loading the Resource of an NSURL Object**

- loadResourceDataNotifyingClient:usingCache: (page 1726) Deprecated in Mac OS X v10.4 Loads the receiver's resource data in the background.
- [propertyForKey:](#page-1727-0) (page 1728) Deprecated in Mac OS X v10.4 Returns the specified property of the receiver's resource.
- [resourceDataUsingCache:](#page-1728-0) (page 1729) Deprecated in Mac OS X v10.4 Returns the receiver's resource data, loading it if necessary.
- setProperty: forKey: (page 1731) Deprecated in Mac OS X v10.4 Changes the specified property of the receiver's resource.
- setResourceData: (page 1731) Deprecated in Mac OS X v10.4 Attempts to set the resource data for the receiver.
- [URLHandleUsingCache:](#page-1731-0) (page 1732) Deprecated in Mac OS X v10.4 Returns a URL handle to service the receiver.

# **Accessing the Parts of the URL**

- [absoluteString](#page-1720-0) (page 1721)
	- Returns the string for the receiver as if it were an absolute URL.
- [absoluteURL](#page-1720-1) (page 1721) Returns an absolute URL that refers to the same resource as the receiver.

#### NSURL Class Reference

[– baseURL](#page-1721-1) (page 1722)

Returns the base URL of the receiver.

- [fragment](#page-1721-2) (page 1722)
	- Returns the fragment of a URL conforming to RFC 1808.
- [host](#page-1721-3) (page 1722) Returns the host of a URL conforming to RFC 1808.
- [parameterString](#page-1726-0) (page 1727)

Returns the parameter string of a URL conforming to RFC 1808.

- [password](#page-1726-1) (page 1727) Returns the password of a URL conforming to RFC 1808.
- [path](#page-1726-2) (page 1727) Returns the path of a URL conforming to RFC 1808.
- [port](#page-1727-1) (page 1728) Returns the port number of a URL conforming to RFC 1808.
- [query](#page-1727-2) (page 1728)

Returns the query of a URL conforming to RFC 1808.

[– relativePath](#page-1728-1) (page 1729)

Returns the path of a URL conforming to RFC 1808, without resolving against the receiver's base URL.

[– relativeString](#page-1728-2) (page 1729)

Returns a string representation of the relative portion of the URL.

[– resourceSpecifier](#page-1729-0) (page 1730)

Returns the resource specifier of the URL.

- [scheme](#page-1729-1) (page 1730) Returns the scheme of the URL.
- [standardizedURL](#page-1730-2) (page 1731) Returns a new NSURL object with any instances of ".." or "." removed from its path.
- [user](#page-1731-1) (page 1732)

Returns the user portion of a URL conforming to RFC 1808.

# <span id="page-1717-0"></span>Class Methods

# **fileURLWithPath:**

Initializes and returns a newly created NSURL object as a file URL with a specified path.

```
+ (id)fileURLWithPath:(NSString *)path
```
### **Parameters**

#### *path*

The path that the NSURL object will represent. *path* should be a valid system path. If *path* begins with a tilde, it must first be expanded with [stringByExpandingTildeInPath](#page-1601-0) (page 1602).

#### **Return Value**

An NSURL object initialized with *path*.

# **CHAPTER 147** NSURL Class Reference

### **Discussion**

This method examines *path* in the file system to determine if it is a directory. If *path* is a directory, then a trailing slash is appended. If the file does not exist, it is assumed that *path* represents a directory and a trailing slash is appended. As an alternative, consider using [fileURLWithPath:isDirectory:](#page-1718-0) (page 1719) which allows you to explicitly specify whether the returned NSURL object represents a file or directory.

### **Availability**

Available in Mac OS X v10.0 and later.

**See Also** [initFileURLWithPath:](#page-1721-0) (page 1722)

**Related Sample Code CoreRecipes** iSpend Quartz Composer WWDC 2005 TextEdit StickiesExample **TextEditPlus** 

# **Declared In**

<span id="page-1718-0"></span>NSURL.h

# **fileURLWithPath:isDirectory:**

Initializes and returns a newly created NSURL object as a file URL with a specified path.

```
+ (id)fileURLWithPath:(NSString *)path
    isDirectory:(BOOL)isDir
```
## **Parameters**

*path*

The path that the NSURL object will represent. *path* should be a valid system path. If *path* begins with a tilde, it must first be expanded with [stringByExpandingTildeInPath](#page-1601-0) (page 1602).

*isDir*

A Boolean value that specifies whether *path* is treated as a directory path when resolving against relative path components. Pass YES if the *path* indicates a directory, NO otherwise.

## **Return Value**

An NSURL object initialized with *path*.

## **Availability**

Available in Mac OS X v10.5 and later.

## **See Also**

[initFileURLWithPath:](#page-1721-0) (page 1722)

## **Related Sample Code** AutoSample IKSlideshowDemo

**Declared In** NSURL.h

# <span id="page-1719-0"></span>**URLWithString:**

Creates and returns an NSURL object initialized with a provided string.

+ (id)**URLWithString:**(NSString \*)*URLString*

#### **Parameters**

*URLString*

The string with which to initialize the NSURL object. Must conform to RFC 2396. This method parses *URLString* according to RFCs 1738 and 1808.

### **Return Value**

An NSURL object initialized with *URLString*. If the string was malformed, returns nil.

#### **Discussion**

This method expects *URLString* to contain any necessary percent escape codes, which are ':', '/', '%', '#', ';', and '@'. Note that '%' escapes are translated via UTF-8.

#### **Availability**

Available in Mac OS X v10.0 and later.

#### **Related Sample Code**

AutoUpdater Core Data HTML Store **NewsReader** ObjectPath VertexPerformanceTest

### **Declared In**

<span id="page-1719-1"></span>NSURL.h

# **URLWithString:relativeToURL:**

Creates and returns an NSURL object initialized with a base URL and a relative string.

```
+ (id)URLWithString:(NSString *)URLString
    relativeToURL:(NSURL *)baseURL
```
#### **Parameters**

*URLString*

The string with which to initialize the NSURL object. May not be nil. Must conform to RFC 2396. *URLString* is interpreted relative to *baseURL*.

#### *baseURL*

The base URL for the NSURL object.

#### **Return Value**

An NSURL object initialized with *URLString* and *baseURL*. If *URLString* was malformed, returns nil.

#### **Discussion**

This method expects *URLString* to contain any necessary percent escape codes.

#### **Availability**

Available in Mac OS X v10.0 and later.

**CHAPTER 147** NSURL Class Reference

### **Related Sample Code**

CocoaHTTPServer CocoaSOAP Quartz Composer WWDC 2005 TextEdit Reducer **TextEditPlus** 

# **Declared In**

NSURL.h

# Instance Methods

# <span id="page-1720-0"></span>**absoluteString**

Returns the string for the receiver as if it were an absolute URL.

- (NSString \*)**absoluteString**

### **Return Value**

An absolute string for the URL. Creating by resolving the receiver's string against its base according to the algorithm given in RFC 1808.

### **Availability**

Available in Mac OS X v10.0 and later.

## **Related Sample Code**

CocoaDragAndDrop **CoreRecipes NewsReader** Reducer

<span id="page-1720-1"></span>**Declared In** NSURL.h

# **absoluteURL**

Returns an absolute URL that refers to the same resource as the receiver.

- (NSURL \*)**absoluteURL**

### **Return Value**

An absolute URL that refers to the same resource as the receiver. If the receiver is already absolute, returns self. Resolution is performed per RFC 1808.

# **Availability**

Available in Mac OS X v10.0 and later.

**Declared In** NSURL.h

# **CHAPTER 147** NSURL Class Reference

# <span id="page-1721-1"></span>**baseURL**

Returns the base URL of the receiver.

- (NSURL \*)**baseURL**

**Return Value** The base URL of the receiver. If the receiver is an absolute URL, returns nil.

**Availability** Available in Mac OS X v10.0 and later.

**Declared In** NSURL.h

# <span id="page-1721-2"></span>**fragment**

Returns the fragment of a URL conforming to RFC 1808.

- (NSString \*)**fragment**

**Return Value** The fragment of the URL. If the receiver does not conform to RFC 1808, returns nil.

**Availability** Available in Mac OS X v10.0 and later.

**Declared In**

<span id="page-1721-3"></span>NSURL.h

# **host**

Returns the host of a URL conforming to RFC 1808.

- (NSString \*)**host**

**Return Value** The host of the URL. If the receiver does not conform to RFC 1808, returns nil.

**Availability** Available in Mac OS X v10.0 and later.

**Related Sample Code CoreRecipes** 

<span id="page-1721-0"></span>**Declared In** NSURL.h

# **initFileURLWithPath:**

Initializes a newly created NSURL referencing the local file or directory at *path*.

- (id)**initFileURLWithPath:**(NSString \*)*path*

NSURL Class Reference

### **Parameters**

*path*

The path that the NSURL object will represent. *path* should be a valid system path. If *path* begins with a tilde, it must first be expanded with [stringByExpandingTildeInPath](#page-1601-0) (page 1602).

### **Return Value**

An NSURL object initialized with *path*.

#### **Discussion**

Invoking this method is equivalent to invoking [initWithScheme:host:path:](#page-1723-0) (page 1724) with scheme NSFileScheme, a nil host, and *path*.

This method examines *path* in the file system to determine if it is a directory. If *path* is a directory, then a trailing slash is appended. If the file does not exist, it is assumed that *path* represents a directory and a trailing slash is appended. As an alternative, consider using [initFileURLWithPath:isDirectory:](#page-1722-0) (page 1723) which allows you to explicitly specify whether the returned NSURL represents a file or directory.

#### **Availability**

Available in Mac OS X v10.0 and later.

**See Also** [fileURLWithPath:](#page-1717-0) (page 1718)

#### **Related Sample Code**

**AttachAScript** bMoviePaletteCocoa **CoreRecipes** Quartz Composer WWDC 2005 TextEdit **TextEditPlus** 

# <span id="page-1722-0"></span>**Declared In**

NSURL.h

# **initFileURLWithPath:isDirectory:**

Initializes a newly created NSURL referencing the local file or directory at *path*.

```
- (id)initFileURLWithPath:(NSString *)path
   isDirectory:(BOOL)isDir
```
#### **Parameters**

*path*

The path that the NSURL object will represent. *path* should be a valid system path. If *path* begins with a tilde, it must first be expanded with [stringByExpandingTildeInPath](#page-1601-0) (page 1602).

*isDir*

A Boolean value that specifies whether *path* is treated as a directory path when resolving against relative path components. Pass YES if the *path* indicates a directory, NO otherwise

#### **Return Value**

An NSURL object initialized with *path*.

NSURL Class Reference

#### **Discussion**

Invoking this method is equivalent to invoking [initWithScheme:host:path:](#page-1723-0) (page 1724) with scheme NSFileScheme, a nil host, and *path*.

**Availability** Available in Mac OS X v10.5 and later.

**See Also** [fileURLWithPath:](#page-1717-0) (page 1718)

**Declared In**

<span id="page-1723-0"></span>NSURL.h

# **initWithScheme:host:path:**

Initializes a newly created NSURL with a specified scheme, host, and path.

```
- (id)initWithScheme:(NSString *)scheme
   host:(NSString *)host
   path:(NSString *)path
```
## **Parameters**

*scheme*

The scheme for the NSURL object.

*host*

The host for the NSURL object. May be the empty string.

*path*

The path for the NSURL object. If *path* begins with a tilde, it must first be expanded with [stringByExpandingTildeInPath](#page-1601-0) (page 1602).

### **Return Value**

The newly initialized NSURL object.

#### **Availability**

Available in Mac OS X v10.0 and later.

**Related Sample Code CoreRecipes** 

### <span id="page-1723-1"></span>**Declared In**

NSURL.h

# **initWithString:**

Initializes an NSURL object with a provided string.

- (id)**initWithString:**(NSString \*)*URLString*

#### **Parameters**

*URLString*

The string with which to initialize the NSURL object. Must conform to RFC 2396. This method parses *URLString* according to RFCs 1738 and 1808.

NSURL Class Reference

### **Return Value**

An NSURL object initialized with *URLString*. If the string was malformed, returns nil.

### **Discussion**

This method expects *URLString* to contain any necessary percent escape codes, which are ':', '/', '%', '#', ';', and '@'. Note that '%' escapes are translated via UTF-8.

### **Availability**

Available in Mac OS X v10.0 and later.

## **See Also** [URLWithString:](#page-1719-0) (page 1720)

## **Declared In**

<span id="page-1724-0"></span>NSURL.h

# **initWithString:relativeToURL:**

Initializes an NSURL object with a base URL and a relative string.

```
- (id)initWithString:(NSString *)URLString
   relativeToURL:(NSURL *)baseURL
```
# **Parameters**

*URLString*

The string with which to initialize the NSURL object. Must conform to RFC 2396. *URLString* is interpreted relative to *baseURL*.

## *baseURL*

The base URL for the NSURL object.

## **Return Value**

An NSURL object initialized with *URLString* and *baseURL*. If *URLString* was malformed, returns nil.

## **Discussion**

This method expects *URLString* to contain any necessary percent escape codes.

initWithString: relativeToURL: is the designated initializer for NSURL.

# **Availability**

Available in Mac OS X v10.0 and later.

#### **See Also**

```
– baseURL (page 1722)
– relativeString (page 1729)
URLWithString:relativeToURL: (page 1720)
```
## <span id="page-1724-1"></span>**Declared In**

NSURL.h

# **isEqual:**

Returns a Boolean value that indicates whether the receiver and a given object are equal.

NSURL Class Reference

- (BOOL)**isEqual:**(id)*anObject*

#### **Parameters**

*anObject*

The object to be compared to the receiver.

#### **Return Value**

YES if the receiver and *anObject* are equal, otherwise NO.

#### **Discussion**

This method defines what it means for instances to be equal. For example, two NSURLs are considered equal if they both have the same base [baseURL](#page-1721-1) (page 1722) and [relativeString](#page-1728-2) (page 1729).

# <span id="page-1725-0"></span>**isFileURL**

Returns whether the receiver uses the file scheme.

```
- (BOOL)isFileURL
```
**Return Value** Returns YES if the receiver uses the file scheme, NO otherwise.

**Availability** Available in Mac OS X v10.0 and later.

**Declared In**

<span id="page-1725-1"></span>NSURL.h

# **loadResourceDataNotifyingClient:usingCache:**

Loads the receiver's resource data in the background. (Deprecated in Mac OS X v10.4.)

```
- (void)loadResourceDataNotifyingClient:(id)client
   usingCache:(BOOL)shouldUseCache
```
#### **Parameters**

*client*

The client of the loading operation. *client* is notified of the receiver's progress loading the resource data using the NSURLClient informal protocol. The NSURLClient messages are delivered on the current thread and require the run loop to be running.

*shouldUseCache*

Whether the URL should use cached resource data from an already loaded URL that refers to the same resource. If *YES*, the cache is consulted when loading data. If *NO*, the data is always loaded directly, without consulting the cache.

### **Discussion**

A given NSURL object can perform only one background load at a time.

#### **Availability**

Available in Mac OS X v10.0 and later. Deprecated in Mac OS X v10.4.

**Declared In** NSURL.h

# <span id="page-1726-0"></span>**parameterString**

Returns the parameter string of a URL conforming to RFC 1808.

- (NSString \*)**parameterString**

## **Return Value**

The parameter string of the URL. If the receiver does not conform to RFC 1808, returns nil.

### **Availability**

Available in Mac OS X v10.0 and later.

# **Declared In**

<span id="page-1726-1"></span>NSURL.h

# **password**

Returns the password of a URL conforming to RFC 1808.

- (NSString \*)**password**

### **Return Value**

The password of the URL. If the receiver does not conform to RFC 1808, returns nil.

## **Availability**

Available in Mac OS X v10.0 and later.

# <span id="page-1726-2"></span>**Declared In**

NSURL.h

# **path**

Returns the path of a URL conforming to RFC 1808.

```
- (NSString *)path
```
## **Return Value**

The path of the URL. If the receiver does not conform to RFC 1808, returns nil. If [isFileURL](#page-1725-0) (page 1726) returnsYES, the return value is suitable for input into NSFileManager or NSPathUtilities. If the path has a trailing slash it is stripped.

# **Availability**

Available in Mac OS X v10.0 and later.

# **Related Sample Code**

**CoreRecipes** File Wrappers with Core Data Documents iSpend QTKitCreateMovie

**CHAPTER 147** NSURL Class Reference

Quartz Composer WWDC 2005 TextEdit

**Declared In**

NSURL.h

# <span id="page-1727-1"></span>**port**

Returns the port number of a URL conforming to RFC 1808.

- (NSNumber \*)**port**

#### **Return Value**

The port number of the URL. If the receiver does not conform to RFC 1808, returns nil.

#### **Availability**

Available in Mac OS X v10.0 and later.

<span id="page-1727-0"></span>**Declared In** NSURL.h

# **propertyForKey:**

Returns the specified property of the receiver's resource. (Deprecated in Mac OS X v10.4.)

- (id)**propertyForKey:**(NSString \*)*propertyKey*

# **Parameters**

*propertyKey*

The key of the desired property.

#### **Return Value**

The value of the property of the receiver's resource for the provided key. Returns nil if there is no such key.

#### **Availability**

Available in Mac OS X v10.0 and later. Deprecated in Mac OS X v10.4.

### **See Also**

setProperty: forKey: (page 1731)

# <span id="page-1727-2"></span>**Declared In**

NSURL.h

# **query**

Returns the query of a URL conforming to RFC 1808.

- (NSString \*)**query**

### **Return Value**

The query of the URL. If the receiver does not conform to RFC 1808, returns nil.
**CHAPTER 147** NSURL Class Reference

**Availability**

Available in Mac OS X v10.0 and later.

**Declared In** NSURL.h

# **relativePath**

Returns the path of a URL conforming to RFC 1808, without resolving against the receiver's base URL.

- (NSString \*)**relativePath**

# **Return Value**

The relative path of the URL without resolving against the base URL. If the receiver is an absolute URL, this method returns the same value as [path](#page-1726-0) (page 1727). If the receiver does not conform to RFC 1808, returns nil.

**Availability** Available in Mac OS X v10.0 and later.

**Related Sample Code** IdentitySample

**Declared In** NSURL.h

# **relativeString**

Returns a string representation of the relative portion of the URL.

- (NSString \*)**relativeString**

# **Return Value**

A string representation of the relative portion of the URL. If the receiver is an absolute URL this method returns the same value as [absoluteString](#page-1720-0) (page 1721).

**Availability**

Available in Mac OS X v10.0 and later.

**Declared In** NSURL.h

# **resourceDataUsingCache:**

Returns the receiver's resource data, loading it if necessary. (Deprecated in Mac OS X v10.4.)

- (NSData \*)**resourceDataUsingCache:**(BOOL)*shouldUseCache*

NSURL Class Reference

## **Parameters**

#### *shouldUseCache*

Whether the URL should use cached resource data from an already loaded URL that refersto the same resource. If *YES*, the cache is consulted when loading data. If *NO*, the data is always loaded directly, without consulting the cache.

# **Return Value**

The receiver's resource data.

# **Discussion**

If the receiver has not already loaded its resource data, it will attempt to load it as a blocking operation.

#### **Availability**

Available in Mac OS X v10.0 and later. Deprecated in Mac OS X v10.4.

# **Related Sample Code**

ImageClient

# **Declared In**

NSURL.h

# **resourceSpecifier**

Returns the resource specifier of the URL.

- (NSString \*)**resourceSpecifier**

**Return Value** The resource specifier of the URL.

#### **Availability** Available in Mac OS X v10.0 and later.

**Declared In** NSURL.h

# **scheme**

Returns the scheme of the URL.

- (NSString \*)**scheme**

## **Return Value** The scheme of the URL.

**Availability** Available in Mac OS X v10.0 and later.

**Related Sample Code** NewsReader

**Declared In** NSURL.h

# **setProperty:forKey:**

Changes the specified property of the receiver's resource. (Deprecated in Mac OS X v10.4.)

```
- (BOOL)setProperty:(id)propertyValue
   forKey:(NSString *)propertyKey
```
## **Parameters**

*propertyValue*

The new value of the property of the receiver's resource.

*propertyKey*

The key of the desired property.

**Return Value** Returns YES if the modification was successful, NO otherwise.

#### **Availability**

Available in Mac OS X v10.0 and later. Deprecated in Mac OS X v10.4.

**Declared In**

NSURL.h

# **setResourceData:**

Attempts to set the resource data for the receiver. (Deprecated in Mac OS X v10.4.)

- (BOOL)**setResourceData:**(NSData \*)*data*

## **Parameters**

*data*

The data to set for the URL.

# **Return Value**

Returns YES if successful, NO otherwise.

## **Discussion**

In the case of a file URL, setting the data involves writing *data* to the specified file.

## **Availability**

Available in Mac OS X v10.0 and later. Deprecated in Mac OS X v10.4.

# **Declared In**

NSURL.h

# **standardizedURL**

Returns a new NSURL object with any instances of ".." or "." removed from its path.

```
- (NSURL *)standardizedURL
```
NSURL Class Reference

#### **Return Value**

A new NSURL object initialized with a version of the receiver's URL that has had any instances of ".." or "." removed from its path.

#### **Availability**

Available in Mac OS X v10.0 and later.

**Declared In** NSURL.h

**URLHandleUsingCache:**

Returns a URL handle to service the receiver. (Deprecated in Mac OS X v10.4.)

- (NSURLHandle \*)**URLHandleUsingCache:**(BOOL)*shouldUseCache*

# **Parameters**

*shouldUseCache*

Whether to use a cached URL handle. If *shouldUseCache* is YES, the cache is searched for a URL handle that has serviced the receiver or another identical URL. If *shouldUseCache* is NO, a newly instantiated handle is returned, even if an equivalent URL has been loaded.

## **Return Value**

A URL handle to service the receiver.

#### **Discussion**

Sophisticated clients use the URL handle directly for additional control.

#### **Availability**

Available in Mac OS X v10.0 and later. Deprecated in Mac OS X v10.4.

#### **See Also**

[cachedHandleForURL:](#page-1794-0) (page 1795) (NSURLHandle)

#### **Declared In**

NSURL.h

## **user**

Returns the user portion of a URL conforming to RFC 1808.

- (NSString \*)**user**

#### **Return Value**

The user portion of the URL. If the receiver does not conform to RFC 1808, returns nil.

#### **Availability**

Available in Mac OS X v10.0 and later.

# **Declared In**

NSURL.h

# **Constants**

# **NSURL Schemes**

These schemes are the ones that NSURL can parse.

extern NSString \*NSURLFileScheme;

## **Constants**

NSURLFileScheme

Identifies a URL that points to a file on a mounted volume.

Available in Mac OS X v10.0 and later.

Declared in NSURL.h.

# **Discussion**

For more information, see [initWithScheme:host:path:](#page-1723-0) (page 1724).

## **Declared In**

NSURL.h

# **NSURLHandle FTP Property Keys**

# FTP-specific property keys.

```
extern NSString *NSFTPPropertyUserLoginKey;
extern NSString *NSFTPPropertyUserPasswordKey;
extern NSString *NSFTPPropertyActiveTransferModeKey;
extern NSString *NSFTPPropertyFileOffsetKey;
extern NSString *NSFTPPropertyFTPProxy;
```
## **Constants**

NSFTPPropertyUserLoginKey

Key for the user login, returned as an NSString object.

The default value for this key is "anonymous".

Available in Mac OS X v10.2 and later.

Deprecated in Mac OS X v10.4.

Declared in NSURLHandle.h.

NSFTPPropertyUserPasswordKey

Key for the user password, returned as an NSString object.

The default value for this key is "NSURLHandle@apple.com".

Available in Mac OS X v10.2 and later.

Deprecated in Mac OS X v10.4.

Declared in NSURLHandle.h.

#### NSURL Class Reference

#### NSFTPPropertyActiveTransferModeKey

Key for retrieving whether in active transfer mode, returned as a boolean wrapped in an NSNumber object.

The default value for this key is NO (passive mode).

Available in Mac OS X v10.2 and later.

Deprecated in Mac OS X v10.4.

Declared in NSURLHandle.h.

## NSFTPPropertyFileOffsetKey

Key for retrieving the file offset, returned as an NSNumber object. The default value for this key is zero.

Available in Mac OS X v10.2 and later.

Deprecated in Mac OS X v10.4.

Declared in NSURLHandle.h.

NSFTPPropertyFTPProxy

NSDictionary containing proxy information to use in place of proxy identified in SystemConfiguration.framework.

To avoid any proxy use, pass an empty dictionary.

Available in Mac OS X v10.3 and later.

Deprecated in Mac OS X v10.4.

Declared in NSURLHandle.h.

## **Discussion**

Pass these keys to NSURLHandle's propertyForKey IfAvailable: (page 1803) to request specific data. All keys are optional. The default configuration allows an anonymous, passive-mode, one-off transfer of the specified URL.

**Declared In**

NSURL.h

# **NSURLHandle HTTP Property Keys**

HTTP-specific property keys.

```
extern NSString *NSHTTPPropertyStatusCodeKey;
extern NSString *NSHTTPPropertyStatusReasonKey;
extern NSString *NSHTTPPropertyServerHTTPVersionKey;
extern NSString *NSHTTPPropertyRedirectionHeadersKey;
extern NSString *NSHTTPPropertyErrorPageDataKey;
extern NSString *NSHTTPPropertyHTTPProxy;
```
## **Constants**

NSHTTPPropertyStatusCodeKey

Key for the status code, returned as an integer wrapped in an NSNumber object.

Available in Mac OS X v10.0 and later.

Deprecated in Mac OS X v10.4.

Declared in NSURLHandle.h.

#### NSURL Class Reference

## NSHTTPPropertyStatusReasonKey

Key for the remainder of the HTTP status line following the status code, returned as an NSString object.

This string usually contains an explanation of the error in English. Because this string is taken straight from the server response, it's not localized.

Available in Mac OS X v10.0 and later.

Deprecated in Mac OS X v10.4.

Declared in NSURLHandle.h.

## NSHTTPPropertyServerHTTPVersionKey

Key for retrieving the HTTP version as an NSString object containing the initial server status line up to the first space.

Available in Mac OS X v10.0 and later.

Deprecated in Mac OS X v10.4.

Declared in NSURLHandle.h.

## NSHTTPPropertyRedirectionHeadersKey

Key for retrieving the redirection headers as an NSDictionary object with each header value keyed to the header name.

Available in Mac OS X v10.0 and later.

Deprecated in Mac OS X v10.4.

Declared in NSURLHandle.h.

## NSHTTPPropertyErrorPageDataKey

Key for retrieving an error page as an NSData object.

Available in Mac OS X v10.0 and later.

## Deprecated in Mac OS X v10.4.

Declared in NSURLHandle.h.

#### NSHTTPPropertyHTTPProxy

Key for retrieving the NSDictionary object containing proxy information to use in place of proxy identified in SystemConfiguration.framework.

To avoid any proxy use, pass an empty dictionary.

Available in Mac OS X v10.2 and later.

Deprecated in Mac OS X v10.4.

Declared in NSURLHandle.h.

# **Discussion**

Pass these keys to NSURLHandle's [propertyForKeyIfAvailable:](#page-1802-0) (page 1803) to request specific data.

# **Declared In**

NSURL.h

NSURL Class Reference

# NSURLAuthenticationChallenge Class Reference

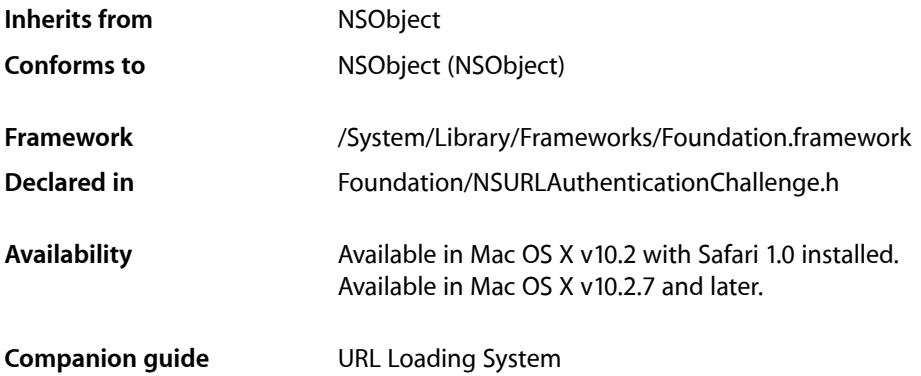

# **Overview**

NSURLAuthenticationChallenge encapsulates a challenge from a server requiring authentication from the client.

# Tasks

# **Creating an Authentication Challenge Instance**

[– initWithAuthenticationChallenge:sender:](#page-1738-0) (page 1739) Returns an initialized NSURLAuthenticationChallenge object copying the properties from *challenge*, and setting the authentication sender to *sender*.

[– initWithProtectionSpace:proposedCredential:previousFailureCount:failureResponse:error:sender:](#page-1738-1)(page 1739)

Returns an initialized NSURLAuthenticationChallenge object for the specified *space* using the *credential*, or nil if there is no proposed credential.

# **Getting Authentication Challenge Properties**

[– error](#page-1737-0) (page 1738)

Returns the NSError object representing the last authentication failure.

[– failureResponse](#page-1737-1) (page 1738)

Returns the NSURLResponse object representing the last authentication failure.

NSURLAuthenticationChallenge Class Reference

[– previousFailureCount](#page-1738-2) (page 1739)

Returns the receiver's count of failed authentication attempts.

- [proposedCredential](#page-1739-0) (page 1740)
	- Returns the proposed credential for this challenge.
- [protectionSpace](#page-1739-1) (page 1740) Returns the receiver's protection space.
- [sender](#page-1739-2) (page 1740) Returns the receiver's sender.

# Instance Methods

# <span id="page-1737-0"></span>**error**

Returns the NSError object representing the last authentication failure.

- (NSError \*)**error**

## **Discussion**

This method returns nil if the protocol doesn't use errors to indicate an authentication failure.

#### **Availability**

Available in Mac OS X v10.2 with Safari 1.0 installed. Available in Mac OS X v10.2.7 and later.

## **See Also**

[– failureResponse](#page-1737-1) (page 1738)

#### <span id="page-1737-1"></span>**Declared In** NSURLAuthenticationChallenge.h

# **failureResponse**

Returns the NSURLResponse object representing the last authentication failure.

```
- (NSURLResponse *)failureResponse
```
#### **Discussion**

This method will return nil if the protocol doesn't use responses to indicate an authentication failure.

## **Availability**

Available in Mac OS X v10.2 with Safari 1.0 installed. Available in Mac OS X v10.2.7 and later.

#### **See Also**

[– error](#page-1737-0) (page 1738)

**Declared In** NSURLAuthenticationChallenge.h

# <span id="page-1738-0"></span>**initWithAuthenticationChallenge:sender:**

Returns an initialized NSURLAuthenticationChallenge object copying the properties from *challenge*, and setting the authentication sender to *sender*.

- (id)**initWithAuthenticationChallenge:**(NSURLAuthenticationChallenge \*)*challenge* **sender:**(id < NSURLAuthenticationChallengeSender >)*sender*

# **Availability**

Available in Mac OS X v10.2 with Safari 1.0 installed. Available in Mac OS X v10.2.7 and later.

## **See Also**

[– initWithProtectionSpace:proposedCredential:previousFailureCount:failureResponse:error:sender:](#page-1738-1)(page 1739)

# **Declared In**

<span id="page-1738-1"></span>NSURLAuthenticationChallenge.h

# **initWithProtectionSpace:proposedCredential:previousFailureCount:failureResponse: error:sender:**

Returns an initialized NSURLAuthenticationChallenge object for the specified *space* using the *credential*, or nil if there is no proposed credential.

```
- (id)initWithProtectionSpace:(NSURLProtectionSpace *)space
   proposedCredential:(NSURLCredential *)credential
   previousFailureCount:(NSInteger)count failureResponse:(NSURLResponse *)response
    error:(NSError *)error sender:(id < NSURLAuthenticationChallengeSender >)sender
```
# **Discussion**

The previous failure count is set to *count*. The *response* should contain the NSURLResponse for the authentication failure, or nil if it is not applicable to the challenge. The *error* should contain the NSError for the authentication failure, or nil if it is not applicable to the challenge. The object that initiated the authentication challenge is set to *sender*.

# **Availability**

Available in Mac OS X v10.2 with Safari 1.0 installed. Available in Mac OS X v10.2.7 and later.

# **See Also**

[– initWithAuthenticationChallenge:sender:](#page-1738-0) (page 1739)

# <span id="page-1738-2"></span>**Declared In**

NSURLAuthenticationChallenge.h

# **previousFailureCount**

Returns the receiver's count of failed authentication attempts.

- (NSInteger)**previousFailureCount**

NSURLAuthenticationChallenge Class Reference

#### **Availability**

Available in Mac OS X v10.2 with Safari 1.0 installed. Available in Mac OS X v10.2.7 and later.

## **Declared In**

NSURLAuthenticationChallenge.h

# <span id="page-1739-0"></span>**proposedCredential**

Returns the proposed credential for this challenge.

- (NSURLCredential \*)**proposedCredential**

#### **Discussion**

This method will return nil if there is no default credential for this challenge.

If the proposed credential is not  $n_i$  and returns YES when sent the message has Password (page 1769), then the credential is ready to use as-is. If the proposed credential returns N0 for hasPassword, then the credential provides a default user name and the client must prompt the user for a corresponding password.

## **Availability**

Available in Mac OS X v10.2 with Safari 1.0 installed. Available in Mac OS X v10.2.7 and later.

#### <span id="page-1739-1"></span>**Declared In** NSURLAuthenticationChallenge.h

# **protectionSpace**

Returns the receiver's protection space.

- (NSURLProtectionSpace \*)**protectionSpace**

## **Availability**

Available in Mac OS X v10.2 with Safari 1.0 installed. Available in Mac OS X v10.2.7 and later.

## <span id="page-1739-2"></span>**Declared In**

NSURLAuthenticationChallenge.h

# **sender**

Returns the receiver's sender.

- (id < NSURLAuthenticationChallengeSender >)**sender**

## **Discussion**

```
The sender should be sent a useCredential:forAuthenticationChallenge: (page 2126),
continueWithoutCredentialForAuthenticationChallenge: (page 2126) or
cancel AuthenticationChallenge: (page 2126) when the client is finished processing the authentication
challenge.
```
NSURLAuthenticationChallenge Class Reference

## **Availability**

Available in Mac OS X v10.2 with Safari 1.0 installed. Available in Mac OS X v10.2.7 and later.

# **Declared In**

NSURLAuthenticationChallenge.h

NSURLAuthenticationChallenge Class Reference

# NSURLCache Class Reference

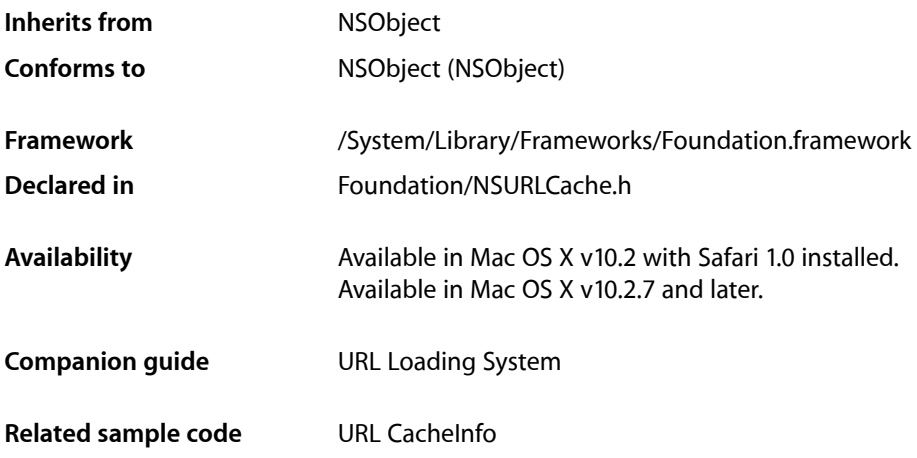

# **Overview**

NSURLCache implements the caching of responses to URL load requests by mapping NSURLRequest objects to NSCachedURLResponse objects. It is a composite of an in-memory and an on-disk cache.

Methods are provided to manipulate the sizes of each of these caches as well as to control the path on disk to use for persistent storage of cache data.

# Tasks

# **Getting and Setting Shared Cache**

- [+ sharedURLCache](#page-1744-0) (page 1745) Returns the shared NSURLCache instance.
- [+ setSharedURLCache:](#page-1743-0) (page 1744) Sets the shared NSURLCache instance to a specified cache object.

# **Creating a New Cache Object**

[– initWithMemoryCapacity:diskCapacity:diskPath:](#page-1746-0) (page 1747) Initializes an NSURLCache object with the specified values.

# **Getting and Storing Cached Objects**

- [cachedResponseForRequest:](#page-1745-0) (page 1746) Returns the cached URL response in the cache for the specified URL request.
- [storeCachedResponse:forRequest:](#page-1749-0) (page 1750) Stores a cached URL response for a specified request

# **Removing Cached Objects**

- [removeAllCachedResponses](#page-1747-0) (page 1748) Clears the receiver's cache, removing all stored cached URL responses.
- [removeCachedResponseForRequest:](#page-1748-0) (page 1749) Removes the cached URL response for a specified URL request.

# **Getting and Setting On-disk Cache Properties**

- [currentDiskUsage](#page-1745-1) (page 1746) Returns the current size of the receiver's on-disk cache, in bytes.
- [diskCapacity](#page-1746-1) (page 1747) Returns the capacity of the receiver's on-disk cache, in bytes.
- [setDiskCapacity:](#page-1748-1) (page 1749) Sets the receiver's on-disk cache capacity

# **Getting and Setting In-memory Cache Properties**

- [currentMemoryUsage](#page-1746-2) (page 1747) Returns the current size of the receiver's in-memory cache, in bytes.
- [memoryCapacity](#page-1747-1) (page 1748) Returns the capacity of the receiver's in-memory cache, in bytes.
- [setMemoryCapacity:](#page-1749-1) (page 1750) Sets the receiver's in-memory cache capacity.

# <span id="page-1743-0"></span>Class Methods

# **setSharedURLCache:**

Sets the shared NSURLCache instance to a specified cache object.

+ (void)**setSharedURLCache:**(NSURLCache \*)*cache*

# **Parameters**

*cache*

The cache object to use as the shared cache object.

# **CHAPTER 149** NSURLCache Class Reference

## **Discussion**

Applications that have special caching requirements or constraints should use this method to specify an NSURLCache instance with customized cache settings.

# **Availability**

Available in Mac OS X v10.2 with Safari 1.0 installed. Available in Mac OS X v10.2.7 and later.

**See Also** [+ sharedURLCache](#page-1744-0) (page 1745)

**Related Sample Code** URL CacheInfo

<span id="page-1744-0"></span>**Declared In** NSURLCache.h

# **sharedURLCache**

Returns the shared NSURLCache instance.

+ (NSURLCache \*)**sharedURLCache**

# **Return Value**

The shared NSURLCache instance.

# **Discussion**

The disk path is set to: <user\_home\_directory>/Library/Caches/<current\_process\_name>. The user's home directory is determined by calling [NSHomeDirectory](#page-2198-0) (page 2199) and the current process name is determined using [[NSProcessInfo processInfo] processName].

Applications that do not have special caching requirements or constraints should find the default shared cache instance acceptable. Applications with more specific needs can create a custom NSURLCache object and set it as the shared cache instance using [setSharedURLCache:](#page-1743-0) (page 1744).

# **Availability**

Available in Mac OS X v10.2 with Safari 1.0 installed. Available in Mac OS X v10.2.7 and later.

**See Also** [+ setSharedURLCache:](#page-1743-0) (page 1744)

**Related Sample Code** URL CacheInfo

**Declared In** NSURLCache.h

# Instance Methods

# <span id="page-1745-0"></span>**cachedResponseForRequest:**

Returns the cached URL response in the cache for the specified URL request.

- (NSCachedURLResponse \*)**cachedResponseForRequest:**(NSURLRequest \*)*request*

# **Parameters**

*request*

The URL request whose cached response is desired.

## **Return Value**

The cached URL response for *request*, or nil if no response has been cached.

#### **Availability**

Available in Mac OS X v10.2 with Safari 1.0 installed. Available in Mac OS X v10.2.7 and later.

#### **See Also**

[– storeCachedResponse:forRequest:](#page-1749-0) (page 1750)

#### **Related Sample Code** URL CacheInfo

<span id="page-1745-1"></span>**Declared In** NSURLCache.h

# **currentDiskUsage**

Returns the current size of the receiver's on-disk cache, in bytes.

```
- (NSUInteger)currentDiskUsage
```
## **Return Value**

The current size of the receiver's on-disk cache, in bytes.

## **Availability**

Available in Mac OS X v10.2 with Safari 1.0 installed. Available in Mac OS X v10.2.7 and later.

# **See Also**

[– diskCapacity](#page-1746-1) (page 1747) [– setDiskCapacity:](#page-1748-1) (page 1749)

## **Related Sample Code** URL CacheInfo

**Declared In** NSURLCache.h **CHAPTER 149** NSURLCache Class Reference

# <span id="page-1746-2"></span>**currentMemoryUsage**

Returns the current size of the receiver's in-memory cache, in bytes.

- (NSUInteger)**currentMemoryUsage**

## **Return Value**

The current size of the receiver's in-memory cache, in bytes.

## **Availability**

Available in Mac OS X v10.2 with Safari 1.0 installed. Available in Mac OS X v10.2.7 and later.

## **See Also**

[– memoryCapacity](#page-1747-1) (page 1748) [– setMemoryCapacity:](#page-1749-1) (page 1750)

**Related Sample Code** URL CacheInfo

<span id="page-1746-1"></span>**Declared In** NSURLCache.h

# **diskCapacity**

Returns the capacity of the receiver's on-disk cache, in bytes.

```
- (NSUInteger)diskCapacity
```
## **Return Value**

The capacity of the receiver's on-disk cache, in bytes.

## **Availability**

Available in Mac OS X v10.2 with Safari 1.0 installed. Available in Mac OS X v10.2.7 and later.

## **See Also**

- [currentDiskUsage](#page-1745-1) (page 1746)
- [setDiskCapacity:](#page-1748-1) (page 1749)

# <span id="page-1746-0"></span>**Declared In**

NSURLCache.h

# **initWithMemoryCapacity:diskCapacity:diskPath:**

Initializes an NSURLCache object with the specified values.

```
- (id)initWithMemoryCapacity:(NSUInteger)memoryCapacity
   diskCapacity:(NSUInteger)diskCapacity diskPath:(NSString *)path
```
## **Parameters**

```
memoryCapacity
```
The memory capacity of the cache, in bytes.

#### NSURLCache Class Reference

```
diskCapacity
```
The disk capacity of the cache, in bytes.

*path*

The location at which to store the on-disk cache.

#### **Return Value**

The initialized NSURLCache object.

#### **Discussion**

The returned NSURLCache is backed by disk, so developers can be more liberal with space when choosing the capacity for this kind of cache. A disk cache measured in the tens of megabytes should be acceptable in most cases.

## **Availability**

Available in Mac OS X v10.2 with Safari 1.0 installed. Available in Mac OS X v10.2.7 and later.

# **See Also**

[+ sharedURLCache](#page-1744-0) (page 1745)

**Related Sample Code** URL CacheInfo

<span id="page-1747-1"></span>**Declared In** NSURLCache.h

# **memoryCapacity**

Returns the capacity of the receiver's in-memory cache, in bytes.

```
- (NSUInteger)memoryCapacity
```
#### **Return Value**

The capacity of the receiver's in-memory cache, in bytes.

#### **Availability**

Available in Mac OS X v10.2 with Safari 1.0 installed. Available in Mac OS X v10.2.7 and later.

## **See Also**

- [currentMemoryUsage](#page-1746-2) (page 1747)
- [setMemoryCapacity:](#page-1749-1) (page 1750)

# <span id="page-1747-0"></span>**Declared In**

NSURLCache.h

# **removeAllCachedResponses**

Clears the receiver's cache, removing all stored cached URL responses.

```
- (void)removeAllCachedResponses
```
# **CHAPTER 149** NSURLCache Class Reference

## **Availability**

Available in Mac OS X v10.2 with Safari 1.0 installed. Available in Mac OS X v10.2.7 and later.

## **See Also**

[– removeCachedResponseForRequest:](#page-1748-0) (page 1749)

#### **Related Sample Code** URL CacheInfo

**Declared In** NSURLCache.h

# <span id="page-1748-0"></span>**removeCachedResponseForRequest:**

Removes the cached URL response for a specified URL request.

- (void)**removeCachedResponseForRequest:**(NSURLRequest \*)*request*

## **Parameters**

*request*

The URL request whose cached URL response should be removed. If there is no corresponding cached URL response, no action is taken.

## **Availability**

Available in Mac OS X v10.2 with Safari 1.0 installed. Available in Mac OS X v10.2.7 and later.

# **See Also**

[– removeAllCachedResponses](#page-1747-0) (page 1748)

# <span id="page-1748-1"></span>**Declared In**

NSURLCache.h

# **setDiskCapacity:**

Sets the receiver's on-disk cache capacity

- (void)**setDiskCapacity:**(NSUInteger)*diskCapacity*

# **Parameters**

*diskCapacity*

The new on-disk cache capacity, in bytes. The on-disk cache will truncate its contentsto *diskCapacity*, if necessary.

## **Availability**

Available in Mac OS X v10.2 with Safari 1.0 installed. Available in Mac OS X v10.2.7 and later.

## **See Also**

- [currentDiskUsage](#page-1745-1) (page 1746)
- [diskCapacity](#page-1746-1) (page 1747)

**CHAPTER 149** NSURLCache Class Reference

**Related Sample Code**

URL CacheInfo

**Declared In** NSURLCache.h

# <span id="page-1749-1"></span>**setMemoryCapacity:**

Sets the receiver's in-memory cache capacity.

- (void)**setMemoryCapacity:**(NSUInteger)*memoryCapacity*

## **Parameters**

*memoryCapacity*

The new in-memory cache capacity, in bytes. The in-memory cache will truncate its contents to *memoryCapacity*, if necessary.

**Availability**

Available in Mac OS X v10.2 with Safari 1.0 installed. Available in Mac OS X v10.2.7 and later.

## **See Also**

[– currentMemoryUsage](#page-1746-2) (page 1747)

[– memoryCapacity](#page-1747-1) (page 1748)

**Related Sample Code** URL CacheInfo

<span id="page-1749-0"></span>**Declared In** NSURLCache.h

# **storeCachedResponse:forRequest:**

Stores a cached URL response for a specified request

```
- (void)storeCachedResponse:(NSCachedURLResponse *)cachedResponse
   forRequest:(NSURLRequest *)request
```
# **Parameters**

*cachedResponse*

The cached URL response to store.

*request*

The request for which the cached URL response is being stored.

## **Availability**

Available in Mac OS X v10.2 with Safari 1.0 installed. Available in Mac OS X v10.2.7 and later.

## **See Also**

[– cachedResponseForRequest:](#page-1745-0) (page 1746)

NSURLCache Class Reference

**Declared In** NSURLCache.h **CHAPTER 149** NSURLCache Class Reference

# NSURLConnection Class Reference

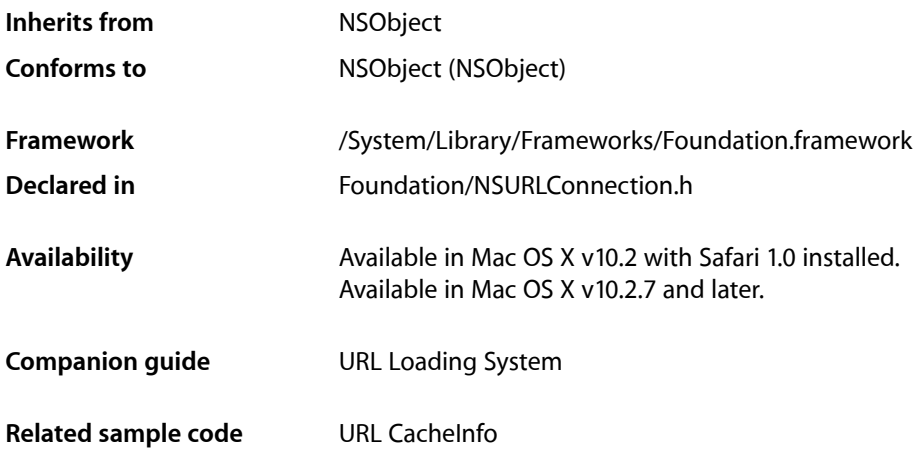

# **Overview**

An NSURLConnection object provides support to perform the loading of a URL request. The interface for NSURLConnection is sparse, providing only the controls to start and cancel asynchronous loads of a URL request.

NSURLConnection's delegate methods allow an object to receive informational callbacks about the asynchronous load of a URL request. Other delegate methods provide facilities that allow the delegate to customize the process of performing an asynchronous URL load.

Note that these delegate methods will be called on the thread that started the asynchronous load operation for the associated NSURLConnection object.

The following contract governs the delegate methods defined in this interface:

- Zero or more connection: willSendRequest: redirectResponse: (page 1764) messages will be sent to the delegate before any further messages are sent if it is determined that the download must redirect to a new location. The delegate can allow the redirect, modify the destination or deny the redirect.
- Zero or more [connection:didReceiveAuthenticationChallenge:](#page-1760-0) (page 1761) messages will be sent to the delegate if it is necessary to authenticate in order to download the request and NSURLConnection does not already have authenticated credentials.
- Zero or more connection: didCancelAuthenticationChallenge: (page 1761) messages will be sent to the delegate if the connection cancels the authentication challenge due to the protocol implementation encountering an error.
- Zero or more connection: didReceiveResponse: (page 1763) messages will be sent to the delegate before receiving a [connection:didReceiveData:](#page-1761-0) (page 1762) message. The only case where connection: didReceiveResponse: is not sent to a delegate is when the protocol implementation encounters an error before a response could be created.
- Zero or more [connection:didReceiveData:](#page-1761-0) (page 1762) messages will be sent before any of the following messages are sent to the delegate: connection: willCacheResponse: (page 1764), [connectionDidFinishLoading:](#page-1764-0) (page 1765), [connection:didFailWithError:](#page-1760-2) (page 1761).
- Zero or one connection: willCacheResponse: (page 1764) messages will be sent to the delegate after [connection:didReceiveData:](#page-1761-0) (page 1762) is sent but before a [connectionDidFinishLoading:](#page-1764-0) (page 1765) message is sent.
- Unless a NSURLConnection receives a [cancel](#page-1757-0) (page 1758) message, the delegate will receive one and only one of [connectionDidFinishLoading:](#page-1764-0) (page 1765), or [connection:didFailWithError:](#page-1760-2) (page 1761) message, but never both. In addition, once either of messages are sent, the delegate will receive no further messages for the given NSURLConnection.

NSURLConnection also has a convenience class method, [sendSynchronousRequest:returningResponse:error:](#page-1756-0) (page 1757), to load a URL request synchronously.

NSHTTPURLResponse is a subclass of NSURLResponse that provides methods for accessing information specific to HTTP protocol responses. An NSHTTPURLResponse object represents a response to an HTTP URL load request.

# Tasks

# **Preflighting a Request**

[+ canHandleRequest:](#page-1755-0) (page 1756) Returns whether a request can be handled based on a "preflight" evaluation.

# **Loading Data Synchronously**

[+ sendSynchronousRequest:returningResponse:error:](#page-1756-0) (page 1757) Performs a synchronous load of the specified URL request.

# **Loading Data Asynchronously**

- [+ connectionWithRequest:delegate:](#page-1755-1) (page 1756) Creates and returns an initialized URL connection and begins to load the data for the URL request.
- [initWithRequest:delegate:](#page-1757-1) (page 1758) Returns an initialized URL connection and begins to load the data for the URL request.
- [initWithRequest:delegate:startImmediately:](#page-1758-0) (page 1759)
	- Returns an initialized URL connection and begins to load the data for the URL request, if specified.
- [start](#page-1759-0) (page 1760)

Causes the receiver to begin loading data, if it has not already.

# **Stopping a Connection**

[– cancel](#page-1757-0) (page 1758) Cancels an asynchronous load of a request.

# **Runloop Scheduling**

- [scheduleInRunLoop:forMode:](#page-1758-1) (page 1759) Determines the runloop and mode that the receiver uses to send delegate messages to the receiver.
- [unscheduleFromRunLoop:forMode:](#page-1759-1) (page 1760) Causes the receiver to stop sending delegate messages using the specified runloop and mode.

# **Connection Authentication**

- [connection:didCancelAuthenticationChallenge:](#page-1760-1) (page 1761) *delegate method* Sent when a connection cancels an authentication challenge.
- [connection:didReceiveAuthenticationChallenge:](#page-1760-0) (page 1761) *delegate method* Sent when a connection must authenticate a challenge in order to download its request.

# **Connection Data and Responses**

- [connection:willCacheResponse:](#page-1763-1) (page 1764) *delegate method* Sent before the connection stores a cached response in the cache, to give the delegate an opportunity to alter it.
- [connection:didReceiveResponse:](#page-1762-0) (page 1763) *delegate method* Sent when the connection has received sufficient data to construct the URL response for its request.
- [connection:didReceiveData:](#page-1761-0) (page 1762) *delegate method* Sent as a connection loads data incrementally.
- [connection:willSendRequest:redirectResponse:](#page-1763-0) (page 1764) *delegate method* Sent when the connection determines that it must change URLs in order to continue loading a request.

# **Connection Completion**

- [connection:didFailWithError:](#page-1760-2) (page 1761) *delegate method* Sent when a connection fails to load its request successfully.
- [connectionDidFinishLoading:](#page-1764-0) (page 1765) *delegate method* Sent when a connection has finished loading successfully.

# Class Methods

# <span id="page-1755-0"></span>**canHandleRequest:**

Returns whether a request can be handled based on a "preflight" evaluation.

+ (BOOL)**canHandleRequest:**(NSURLRequest \*)*request*

## **Parameters**

```
request
```
The request to evaluate.

#### **Return Value**

YES if a "preflight" operation determines that a connection with *request* can be created and the associated I/O can be started, NO otherwise.

#### **Discussion**

The result of this method is valid as long as no NSURLProtocol classes are registered or unregistered, and the specified *request* remains unchanged. Applications should be prepared to handle failures even if they have performed request preflighting by calling this method.

## **Availability**

Available in Mac OS X v10.2 with Safari 1.0 installed. Available in Mac OS X v10.2.7 and later.

#### **See Also**

[+ registerClass:](#page-1818-0) (page 1819) [+ unregisterClass:](#page-1820-0) (page 1821)

# <span id="page-1755-1"></span>**Declared In**

NSURLConnection.h

# **connectionWithRequest:delegate:**

Creates and returns an initialized URL connection and begins to load the data for the URL request.

```
+ (NSURLConnection *)connectionWithRequest:(NSURLRequest *)request
    delegate:(id)delegate
```
#### **Parameters**

*request*

The URL request to load. The *request* object is deep-copied as part of the initialization process. Changes made to *request* after this method returns do not affect the request that is used for the loading process.

*delegate*

The delegate object for the connection. The delegate will receive delegate messages as the load progresses. Messages to the delegate will be sent on the thread that calls this method. For the connection to work correctly the calling thread's run loop must be operating in the default run loop mode.]

#### **Return Value**

The URL connection for the URL request. Returns  $n\mathbf{i} \mathbf{l}$  if a connection can't be created.

# **CHAPTER 150** NSURLConnection Class Reference

**Availability**

Available in Mac OS X v10.2 with Safari 1.0 installed. Available in Mac OS X v10.2.7 and later.

# **See Also**

[– initWithRequest:delegate:](#page-1757-1) (page 1758)

**Declared In** NSURLConnection.h

# <span id="page-1756-0"></span>**sendSynchronousRequest:returningResponse:error:**

Performs a synchronous load of the specified URL request.

```
+ (NSData *)sendSynchronousRequest:(NSURLRequest *)request
    returningResponse:(NSURLResponse **)response error:(NSError **)error
```
## **Parameters**

*request*

The URL request to load. The *request* object is deep-copied as part of the initialization process. Changes made to *request* after this method returns do not affect the request that is used for the loading process.

*response*

Out parameter for the URL response returned by the server.

*error*

Out parameter used if an error occurs while processing the request. May be  $NULL$ .

## **Return Value**

The downloaded data for the URL request. Returns  $n$ il if a connection could not be created or if the download fails.

# **Discussion**

A synchronous load is built on top of the asynchronous loading code made available by the class. The calling thread is blocked while the asynchronous loading system performs the URL load on a thread spawned specifically for this load request. No special threading or run loop configuration is necessary in the calling thread in order to perform a synchronous load.

If authentication is required in order to download the request, the required credentials must be specified as part of the URL. If authentication fails, or credentials are missing, the connection will attempt to continue without credentials.

# **Availability**

Available in Mac OS X v10.2 with Safari 1.0 installed. Available in Mac OS X v10.2.7 and later.

**Declared In**

NSURLConnection.h

# Instance Methods

# <span id="page-1757-0"></span>**cancel**

Cancels an asynchronous load of a request.

- (void)**cancel**

## **Discussion**

Once this method is called, the receiver's delegate will no longer receive any messages for this NSURLConnection.

#### **Availability**

Available in Mac OS X v10.2 with Safari 1.0 installed. Available in Mac OS X v10.2.7 and later.

#### **See Also**

[+ connectionWithRequest:delegate:](#page-1755-1) (page 1756)

[– initWithRequest:delegate:](#page-1757-1) (page 1758)

## **Declared In**

<span id="page-1757-1"></span>NSURLConnection.h

# **initWithRequest:delegate:**

Returns an initialized URL connection and begins to load the data for the URL request.

- (id)**initWithRequest:**(NSURLRequest \*)*request* **delegate:**(id)*delegate*

# **Parameters**

*request*

The URL request to load. The *request* object is deep-copied as part of the initialization process. Changes made to *request* after this method returns do not affect the request that is used for the loading process.

*delegate*

The delegate object for the connection. The delegate will receive delegate messages as the load progresses. Messages to the delegate will be sent on the thread that calls this method. By default, for the connection to work correctly the calling thread's run loop must be operating in the default run loop mode. See scheduleInRunLoop: forMode: (page 1759) to change the runloop and mode.

#### **Return Value**

The URL connection for the URL request. Returns  $n_i$  i if a connection can't be initialized.

#### **Availability**

Available in Mac OS X v10.2 with Safari 1.0 installed. Available in Mac OS X v10.2.7 and later.

#### **See Also**

```
+ connectionWithRequest:delegate: (page 1756)
```
[– initWithRequest:delegate:startImmediately:](#page-1758-0) (page 1759)

**Declared In** NSURLConnection.h

# <span id="page-1758-0"></span>**initWithRequest:delegate:startImmediately:**

Returns an initialized URL connection and begins to load the data for the URL request, if specified.

```
- (id)initWithRequest:(NSURLRequest *)request delegate:(id)delegate
   startImmediately:(BOOL)startImmediately
```
## **Parameters**

*request*

The URL request to load. The *request* object is deep-copied as part of the initialization process. Changes made to *request* after this method returns do not affect the request that is used for the loading process.

*delegate*

The delegate object for the connection. The delegate will receive delegate messages as the load progresses. Messages to the delegate will be sent on the thread that calls this method. By default, for the connection to work correctly the calling thread's run loop must be operating in the default run loop mode. See [scheduleInRunLoop:forMode:](#page-1758-1) (page 1759) to change the runloop and mode.]

*startImmediately*

YES if the connection should being loading data immediately, otherwise NO.

#### **Return Value**

The URL connection for the URL request. Returns nil if a connection can't be initialized.

## **Availability**

Available in Mac OS X v10.5 and later.

#### **Related Sample Code** URL CacheInfo

# <span id="page-1758-1"></span>**Declared In**

NSURLConnection.h

# **scheduleInRunLoop:forMode:**

Determines the runloop and mode that the receiver uses to send delegate messages to the receiver.

- (void)**scheduleInRunLoop:**(NSRunLoop \*)*aRunLoop* **forMode:**(NSString \*)*mode*

## **Parameters**

*aRunLoop*

The NSRunloop instance to use for delegate messages.

*mode*

The mode in which to supply delegate messages.

## **Discussion**

At creation, a connection is scheduled on the current thread (the one where the creation takes place) in the default mode. That can be changed to add or remove runloop + mode pairs using the following methods. It is permissible to be scheduled on multiple run loops and modes, or on the same run loop in multiple modes, so scheduling in one place does not cause unscheduling in another.

You may call these methods after the connection has started. However, if the connection is scheduled on multiple threads or if you are not calling these methods from the thread where the connection is scheduled, there is a race between these methods and the delivery of delegate methods on the other threads. The caller must either be prepared for additional delegation messages on the other threads, or must halt the run loops on the other threads before calling these methods to guarantee that no further callbacks will occur.

#### **Availability**

Available in Mac OS X v10.5 and later.

#### **Declared In**

<span id="page-1759-0"></span>NSURLConnection.h

# **start**

Causes the receiver to begin loading data, if it has not already.

```
- (void)start
```
**Availability** Available in Mac OS X v10.5 and later.

<span id="page-1759-1"></span>**Declared In** NSURLConnection.h

# **unscheduleFromRunLoop:forMode:**

Causes the receiver to stop sending delegate messages using the specified runloop and mode.

- (void)**unscheduleFromRunLoop:**(NSRunLoop \*)*aRunLoop* **forMode:**(NSString \*)*mode*

## **Parameters**

*aRunLoop*

The runloop instance to unschedule.

*mode*

The mode to unschedule.

#### **Discussion**

At creation, a connection is scheduled on the current thread (the one where the creation takes place) in the default mode. That can be changed to add or remove runloop + mode pairs using the following methods. It is permissible to be scheduled on multiple run loops and modes, or on the same run loop in multiple modes, so scheduling in one place does not cause unscheduling in another.

You may call these methods after the connection has started. However, if the connection is scheduled on multiple threads or if you are not calling these methods from the thread where the connection is scheduled, there is a race between these methods and the delivery of delegate methods on the other threads. The caller must either be prepared for additional delegation messages on the other threads, or must halt the run loops on the other threads before calling these methods to guarantee that no further callbacks will occur.

## **Availability**

Available in Mac OS X v10.5 and later.

**Declared In** NSURLConnection.h

# Delegate Methods

# <span id="page-1760-1"></span>**connection:didCancelAuthenticationChallenge:**

Sent when a connection cancels an authentication challenge.

```
- (void)connection:(NSURLConnection *)connection
   didCancelAuthenticationChallenge:(NSURLAuthenticationChallenge *)challenge
```
# **Parameters**

*connection*

The connection sending the message.

*challenge*

The challenge that was canceled.

## **Availability**

Available in Mac OS X v10.2 with Safari 1.0 installed. Available in Mac OS X v10.2.7 and later.

# **Declared In**

<span id="page-1760-2"></span>NSURLConnection.h

# **connection:didFailWithError:**

Sent when a connection fails to load its request successfully.

- (void)**connection:**(NSURLConnection \*)*connection* **didFailWithError:**(NSError \*)*error*

# **Parameters**

```
connection
```
The connection sending the message.

*error*

An error object containing details of why the connection failed to load the request successfully.

**Discussion** Once the delegate receives this message, it will receive no further messages for *connection*.

# **Availability**

Available in Mac OS X v10.2 with Safari 1.0 installed. Available in Mac OS X v10.2.7 and later.

# <span id="page-1760-0"></span>**Declared In**

NSURLConnection.h

# **connection:didReceiveAuthenticationChallenge:**

Sent when a connection must authenticate a challenge in order to download its request.

- (void)**connection:**(NSURLConnection \*)*connection* **didReceiveAuthenticationChallenge:**(NSURLAuthenticationChallenge \*)*challenge*

NSURLConnection Class Reference

## **Parameters**

*connection*

The connection sending the message.

#### *challenge*

The challenge that *connection* must authenticate in order to download its request.

## **Discussion**

This method gives the delegate the opportunity to determine the course of action taken for the challenge: provide credentials, continue without providing credentials, or cancel the authentication challenge and the download.

The delegate can determine the number of previous authentication challenges by sending the message [previousFailureCount](#page-1738-2) (page 1739) to *challenge*.

If the previous failure count is 0 and the value returned by [proposedCredential](#page-1739-0) (page 1740) is nil, the delegate can create a new NSURLCredential object, providing a user name and password, and send a [useCredential:forAuthenticationChallenge:](#page-2125-0) (page 2126) message to [challenge sender], passing the credential and *challenge* as parameters. If proposedCredential is not nil, the value is a credential from the URL or the shared credential storage that can be provided to the user as feedback.

The delegate may decide to abandon further attempts at authentication at any time by sending  $[char]$ sender] a [continueWithoutCredentialForAuthenticationChallenge:](#page-2125-1) (page 2126) or a [cancelAuthenticationChallenge:](#page-2125-2) (page 2126) message. The specific action will be implementation dependent.

If the delegate implements this method, the download will suspend until  $\lceil$  challenge sender  $\rceil$  is sent one of the following messages: [useCredential:forAuthenticationChallenge:](#page-2125-0) (page 2126), [continueWithoutCredentialForAuthenticationChallenge:](#page-2125-1) (page 2126) or [cancelAuthenticationChallenge:](#page-2125-2) (page 2126).

If the delegate does not implement this method the default implementation is used. If a valid credential for the request is provided as part of the URL, or is available from the NSURLCredentialStorage the [challenge] sender] is sent a useCredential: for AuthenticationChallenge: (page 2126) with the credential. If the challenge has no credential or the credentials fail to authorize access, then [continueWithoutCredentialForAuthenticationChallenge:](#page-2125-1) (page 2126) is sent to [challenge sender] instead.

#### **Availability**

Available in Mac OS X v10.2 with Safari 1.0 installed. Available in Mac OS X v10.2.7 and later.

#### **See Also**

- [cancelAuthenticationChallenge:](#page-2125-2) (page 2126)
- continueWithoutCredentialForAuthenticationChallenge: (page 2126)
- <span id="page-1761-0"></span>[– useCredential:forAuthenticationChallenge:](#page-2125-0) (page 2126)

## **Declared In**

NSURLConnection.h

# **connection:didReceiveData:**

Sent as a connection loads data incrementally.

## NSURLConnection Class Reference

- (void)**connection:**(NSURLConnection \*)*connection* **didReceiveData:**(NSData \*)*data*

#### **Parameters**

*connection*

The connection sending the message.

*data*

The newly available data. The delegate should concatenate the contents of each *data* object delivered to build up the complete data for a URL load.

# **Discussion**

This method provides the only way for an asynchronous delegate to retrieve the loaded data. It is the responsibility of the delegate to retain or copy this data as it is delivered.

#### **Availability**

Available in Mac OS X v10.2 with Safari 1.0 installed. Available in Mac OS X v10.2.7 and later.

# **Declared In**

<span id="page-1762-0"></span>NSURLConnection.h

# **connection:didReceiveResponse:**

Sent when the connection has received sufficient data to construct the URL response for its request.

```
- (void)connection:(NSURLConnection *)connection didReceiveResponse:(NSURLResponse
     *)response
```
## **Parameters**

*connection*

The connection sending the message.

#### *response*

The URL response for the connection's request. This object is immutable and will not be modified by the URL loading system once it is presented to the delegate.

#### **Discussion**

In rare cases, for example in the case of an HTTP load where the content type of the load data is multipart/x-mixed-replace, the delegate will receive more than one

connection: didReceiveResponse: message. In the event this occurs, delegates should discard all data previously delivered by connection:didReceiveData:, and should be prepared to handle the, potentially different, MIME type reported by the newly reported URL response.

The only case where this message is not sent to the delegate is when the protocol implementation encounters an error before a response could be created.

## **Availability**

Available in Mac OS X v10.2 with Safari 1.0 installed. Available in Mac OS X v10.2.7 and later.

#### **Declared In**

NSURLConnection.h

# <span id="page-1763-1"></span>**connection:willCacheResponse:**

Sent before the connection stores a cached response in the cache, to give the delegate an opportunity to alter it.

```
- (NSCachedURLResponse *)connection:(NSURLConnection *)connection
   willCacheResponse:(NSCachedURLResponse *)cachedResponse
```
## **Parameters**

*connection*

The connection sending the message.

```
cachedResponse
```
The proposed cached response to store in the cache.

## **Return Value**

The actual cached response to store in the cache. The delegate may return *cachedResponse* unmodified, return a modified cached response, or return nil if no cached response should be stored for the connection.

## **Availability**

Available in Mac OS X v10.2 with Safari 1.0 installed. Available in Mac OS X v10.2.7 and later.

## **Declared In**

<span id="page-1763-0"></span>NSURLConnection.h

# **connection:willSendRequest:redirectResponse:**

Sent when the connection determines that it must change URLs in order to continue loading a request.

```
- (NSURLRequest *)connection:(NSURLConnection *)connection
   willSendRequest:(NSURLRequest *)request redirectResponse:(NSURLResponse 
   *)redirectResponse
```
## **Parameters**

*connection*

The connection sending the message.

*request*

The proposed redirected request. The delegate should inspect the redirected request to verify that it meets its needs, and create a copy with new attributes to return to the connection if necessary.

*redirectResponse*

The URL response that caused the redirect. May be *nil* in cases where this method is not being sent as a result of involving the delegate in redirect processing.

## **Return Value**

The actual URL request to use in light of the redirection response. The delegate may copy and modify *request* as necessary to change its attributes, return *request* unmodified, or return nil.

## **Discussion**

If the delegate wishes to cancel the redirect, it should call the *connection* object's cancel method. Alternatively, the delegate method can return  $n\mathbf{i}$  to cancel the redirect, and the connection will continue to process. This has special relevance in the case where *redirectResponse* is not nil. In this case, any data that is loaded for the connection will be sent to the delegate, and the delegate will receive a connectionDidFinishLoading or connection:didFailLoadingWithError: message, as appropriate.
### **CHAPTER 150** NSURLConnection Class Reference

#### **Special Considerations**

The delegate can receive this message as a result of transforming a request's URL to its canonical form, or for protocol-specific reasons, such as an HTTP redirect. The delegate implementation should be prepared to receive this message multiple times.

#### **Availability**

Available in Mac OS X v10.2 with Safari 1.0 installed. Available in Mac OS X v10.2.7 and later.

**Declared In** NSURLConnection.h

### **connectionDidFinishLoading:**

Sent when a connection has finished loading successfully.

- (void)**connectionDidFinishLoading:**(NSURLConnection \*)*connection*

#### **Parameters**

*connection*

The connection sending the message.

#### **Discussion**

The delegate will receive no further messages for *connection*.

#### **Availability**

Available in Mac OS X v10.2 with Safari 1.0 installed. Available in Mac OS X v10.2.7 and later.

#### **Declared In**

NSURLConnection.h

#### **CHAPTER 150**

NSURLConnection Class Reference

# NSURLCredential Class Reference

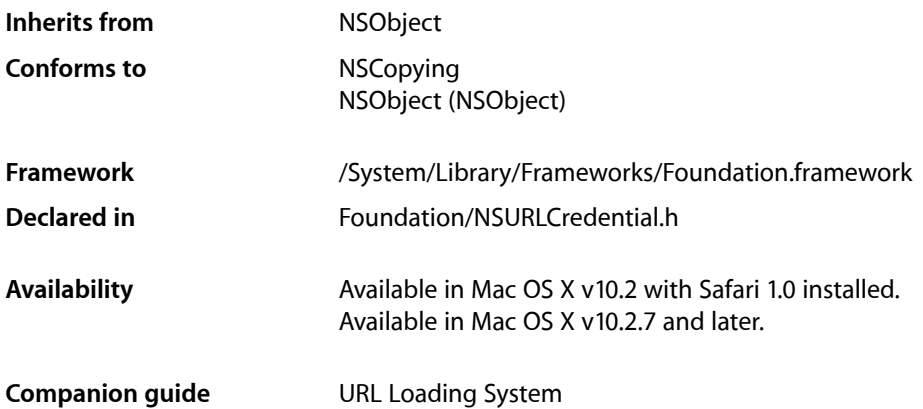

# **Overview**

NSURLCredential is an immutable object representing an authentication credential consisting of the user name, a password and the type of persistent storage to use, if any.

# Adopted Protocols

NSCopying [copyWithZone:](#page-2041-0) (page 2042)

# Tasks

## **Creating a Credential**

[+ credentialWithUser:password:persistence:](#page-1767-0) (page 1768)

Creates and returns an NSURLCredential object with a given user name and password using a given persistence setting.

[– initWithUser:password:persistence:](#page-1768-0) (page 1769)

Returns an NSURLCredential object initialized with a given user name and password using a given persistence setting.

## **Getting Credential Properties**

[– hasPassword](#page-1768-1) (page 1769)

Returns a Boolean value that indicates whether the receiver has a password.

[– password](#page-1769-0) (page 1770)

Returns the receiver's password.

[– persistence](#page-1769-1) (page 1770)

Returns the receiver's persistence setting.

[– user](#page-1769-2) (page 1770) Returns the receiver's user name.

# Class Methods

### <span id="page-1767-0"></span>**credentialWithUser:password:persistence:**

Creates and returns an NSURLCredential object with a given user name and password using a given persistence setting.

```
+ (NSURLCredential *)credentialWithUser:(NSString *)user password:(NSString 
    *)password persistence:(NSURLCredentialPersistence)persistence
```
#### **Parameters**

*user*

The user for the credential.

*password*

The password for *user*.

*persistence*

The persistence setting for the credential.

#### **Return Value**

An NSURLCredential object with user name *user*, password *password*, and using persistence setting *persistence*.

#### **Discussion**

If *persistence* is NSURLCredential PersistencePermanent the credential is stored in the keychain.

#### **Availability**

Available in Mac OS X v10.2 with Safari 1.0 installed. Available in Mac OS X v10.2.7 and later.

#### **See Also**

[– initWithUser:password:persistence:](#page-1768-0) (page 1769)

#### **Declared In**

NSURLCredential.h

# Instance Methods

### <span id="page-1768-1"></span>**hasPassword**

Returns a Boolean value that indicates whether the receiver has a password.

- (BOOL)**hasPassword**

### **Return Value**

YES if the receiver has a password, NO otherwise.

#### **Discussion**

This method does not attempt to retrieve the password.

If this credential's [password](#page-1769-0) is stored in the user's keychain, password (page 1770) may return NO even if this method returns  $YES$ , since getting the password may fail, or the user may refuse access.

#### **Availability**

Available in Mac OS X v10.2 with Safari 1.0 installed. Available in Mac OS X v10.2.7 and later.

### **Declared In**

<span id="page-1768-0"></span>NSURLCredential.h

## **initWithUser:password:persistence:**

Returns an NSURLCredential object initialized with a given user name and password using a given persistence setting.

```
- (id)initWithUser:(NSString *)user password:(NSString *)password
   persistence:(NSURLCredentialPersistence)persistence
```
#### **Parameters**

*user*

The user for the credential.

```
password
```
The password for *user*.

*persistence*

The persistence setting for the credential.

#### **Return Value**

An NSURLCredential object initialized with user name *user*, password *password*, and using persistence setting *persistence*.

#### **Discussion**

If *persistence* is NSURLCredential PersistencePermanent the credential is stored in the keychain.

#### **Availability**

Available in Mac OS X v10.2 with Safari 1.0 installed. Available in Mac OS X v10.2.7 and later.

### **CHAPTER 151** NSURLCredential Class Reference

#### **See Also**

[+ credentialWithUser:password:persistence:](#page-1767-0) (page 1768)

**Declared In** NSURLCredential.h

### <span id="page-1769-0"></span>**password**

Returns the receiver's password.

- (NSString \*)**password**

### **Return Value**

The receiver's password.

#### **Discussion**

If the password is stored in the user's keychain, this method may result in prompting the user for access.

#### **Availability**

Available in Mac OS X v10.2 with Safari 1.0 installed. Available in Mac OS X v10.2.7 and later.

#### **See Also**

[– hasPassword](#page-1768-1) (page 1769)

<span id="page-1769-1"></span>**Declared In** NSURLCredential.h

### **persistence**

Returns the receiver's persistence setting.

- (NSURLCredentialPersistence)**persistence**

#### **Return Value**

The receiver's persistence setting.

#### **Availability**

Available in Mac OS X v10.2 with Safari 1.0 installed. Available in Mac OS X v10.2.7 and later.

### <span id="page-1769-2"></span>**Declared In**

NSURLCredential.h

#### **user**

Returns the receiver's user name.

```
- (NSString *)user
```
**Return Value** The receiver's user name.

### **CHAPTER 151** NSURLCredential Class Reference

**Availability** Available in Mac OS X v10.2 with Safari 1.0 installed. Available in Mac OS X v10.2.7 and later.

### **Declared In**

NSURLCredential.h

# **Constants**

### **NSURLCredentialPersistence**

These constants specify how long the credential will be kept.

```
typedef enum {
    NSURLCredentialPersistenceNone,
    NSURLCredentialPersistenceForSession,
    NSURLCredentialPersistencePermanent
} NSURLCredentialPersistence;
```
#### **Constants**

NSURLCredentialPersistenceNone

Credential won't be stored.

Available in Mac OS X v10.2 and later.

Declared in NSURL Credential.h.

NSURLCredentialPersistenceForSession

Credential will be stored only for this session.

### Available in Mac OS X v10.2 and later.

Declared in NSURLCredential.h.

#### NSURLCredentialPersistencePermanent

Credential will be stored in the user's keychain and shared with other applications.

Available in Mac OS X v10.2 and later.

Declared in NSURLCredential.h.

#### **Availability**

Available in Mac OS X v10.2 with Safari 1.0 installed. Available in Mac OS X v10.2.7 and later.

#### **Declared In**

NSURLCredential.h

### **CHAPTER 151** NSURLCredential Class Reference

# NSURLCredentialStorage Class Reference

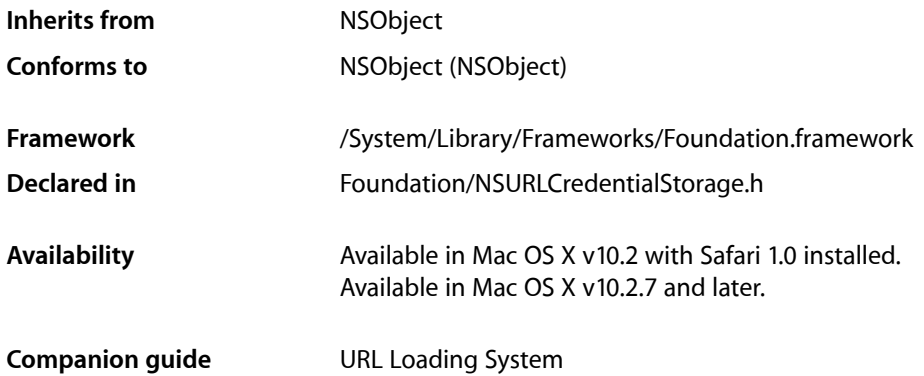

# **Overview**

NSURLCredentialStorage implements a singleton (shared object) that manages the credential storage.

# Tasks

### **Getting the Credential Storage**

[+ sharedCredentialStorage](#page-1773-0) (page 1774) Returns the shared URL credential storage object.

## **Getting and Setting Default Credentials**

- defaultCredentialForProtectionSpace: (page 1775) Returns the default credential for the specified *protectionSpace*.
- [setDefaultCredential:forProtectionSpace:](#page-1776-0) (page 1777) Sets the default credential for a specified protection space.

## **Adding and Removing Credentials**

[– removeCredential:forProtectionSpace:](#page-1775-0) (page 1776) Removes a specified credential from the credential storage for the specified protection space. [– setCredential:forProtectionSpace:](#page-1775-1) (page 1776) Adds *credential* to the credential storage for the specified *protectionSpace*.

# **Retrieving Credentials**

- [allCredentials](#page-1773-1) (page 1774) Returns a dictionary containing the credentials for all available protection spaces.
- [credentialsForProtectionSpace:](#page-1774-1) (page 1775) Returns a dictionary containing the credentials for the specified protection space.

# Class Methods

### <span id="page-1773-0"></span>**sharedCredentialStorage**

Returns the shared URL credential storage object.

+ (NSURLCredentialStorage \*)**sharedCredentialStorage**

#### **Return Value**

The shared NSURLCredentialStorage object.

#### **Availability**

Available in Mac OS X v10.2 with Safari 1.0 installed. Available in Mac OS X v10.2.7 and later.

#### **Declared In**

<span id="page-1773-1"></span>NSURLCredentialStorage.h

# Instance Methods

### **allCredentials**

Returns a dictionary containing the credentials for all available protection spaces.

```
- (NSDictionary *)allCredentials
```
#### **Return Value**

A dictionary containing the credentials for all available protection spaces. The dictionary has keys corresponding to the NSURLProtectionSpace objects. The values for the NSURLProtectionSpace keys consist of dictionaries where the keys are user name strings, and the value is the corresponding NSURLCredential object.

#### **Availability**

Available in Mac OS X v10.2 with Safari 1.0 installed. Available in Mac OS X v10.2.7 and later.

#### **CHAPTER 152**

NSURLCredentialStorage Class Reference

#### **See Also**

[– credentialsForProtectionSpace:](#page-1774-1) (page 1775)

#### **Declared In**

NSURLCredentialStorage.h

### <span id="page-1774-1"></span>**credentialsForProtectionSpace:**

Returns a dictionary containing the credentials for the specified protection space.

- (NSDictionary \*)**credentialsForProtectionSpace:**(NSURLProtectionSpace \*)*protectionSpace*

#### **Parameters**

*protectionSpace*

The protection space whose credentials you want to retrieve.

#### **Return Value**

A dictionary containing the credentials for *protectionSpace*. The dictionary's keys are user name strings, and the value is the corresponding NSURLCredential.

#### **Availability**

Available in Mac OS X v10.2 with Safari 1.0 installed. Available in Mac OS X v10.2.7 and later.

#### **See Also**

[– allCredentials](#page-1773-1) (page 1774)

#### **Declared In**

<span id="page-1774-0"></span>NSURLCredentialStorage.h

### **defaultCredentialForProtectionSpace:**

Returns the default credential for the specified *protectionSpace*.

- (NSURLCredential \*)**defaultCredentialForProtectionSpace:**(NSURLProtectionSpace \*)*protectionSpace*

#### **Parameters**

```
protectionSpace
```
The URL protection space of interest.

#### **Return Value**

The default credential for *protectionSpace* or nil if no default has been set.

#### **Availability**

Available in Mac OS X v10.2 with Safari 1.0 installed. Available in Mac OS X v10.2.7 and later.

#### **See Also**

[– setDefaultCredential:forProtectionSpace:](#page-1776-0) (page 1777)

**Declared In** NSURLCredentialStorage.h

## <span id="page-1775-0"></span>**removeCredential:forProtectionSpace:**

Removes a specified credential from the credential storage for the specified protection space.

```
- (void)removeCredential:(NSURLCredential *)credential
   forProtectionSpace:(NSURLProtectionSpace *)protectionSpace
```
#### **Parameters**

*credential*

The credential to remove.

```
protectionSpace
```
The protection space from which to remove the credential.

**Availability**

Available in Mac OS X v10.2 with Safari 1.0 installed. Available in Mac OS X v10.2.7 and later.

**See Also** [– setCredential:forProtectionSpace:](#page-1775-1) (page 1776)

#### **Declared In**

<span id="page-1775-1"></span>NSURLCredentialStorage.h

### **setCredential:forProtectionSpace:**

Adds *credential* to the credential storage for the specified *protectionSpace*.

```
- (void)setCredential:(NSURLCredential *)credential
   forProtectionSpace:(NSURLProtectionSpace *)protectionSpace
```
#### **Parameters**

*credential*

The credential to add. If a credential with the same user name already exists in *protectionSpace*, then *credential* replaces the existing object.

*protectionSpace*

The protection space to which to add the credential.

#### **Availability**

Available in Mac OS X v10.2 with Safari 1.0 installed. Available in Mac OS X v10.2.7 and later.

#### **See Also**

[– removeCredential:forProtectionSpace:](#page-1775-0) (page 1776)

#### **Declared In**

NSURLCredentialStorage.h

## <span id="page-1776-0"></span>**setDefaultCredential:forProtectionSpace:**

Sets the default credential for a specified protection space.

```
- (void)setDefaultCredential:(NSURLCredential *)credential
   forProtectionSpace:(NSURLProtectionSpace *)protectionSpace
```
#### **Parameters**

*credential*

The URL credential to set as the default for *protectionSpace*. If the receiver does not contain *credential* in the specified *protectionSpace* it will be added.

*protectionSpace*

The protection space whose default credential is being set.

**Availability**

Available in Mac OS X v10.2 with Safari 1.0 installed. Available in Mac OS X v10.2.7 and later.

#### **See Also**

- defaultCredentialForProtectionSpace: (page 1775)

**Declared In**

NSURLCredentialStorage.h

# **Notifications**

### **NSURLCredentialStorageChangedNotification**

This notification is posted when the set of stored credentials changes.

The notification object is the NSURLCredentialStorage instance. This notification does not contain a userInfo dictionary.

#### **Availability**

Available in Mac OS X v10.2 with Safari 1.0 installed. Available in Mac OS X v10.2.7 and later.

#### **Declared In**

NSURLCredentialStorage.h

### **CHAPTER 152**

NSURLCredentialStorage Class Reference

# NSURLDownload Class Reference

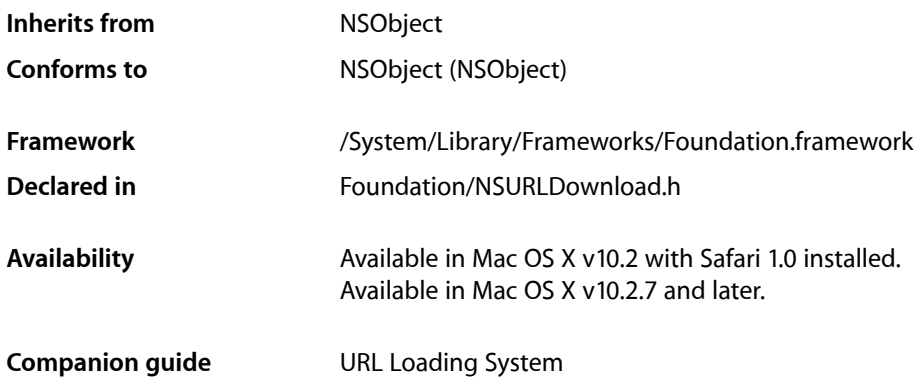

# **Overview**

NSURLDownload downloads a request asynchronously and saves the data to a file. The interface for NSURLDownload is sparse, providing methods to initialize a download, set the destination path and cancel loading the request.

NSURLDownload's delegate methods allow an object to receive informational callbacks about the asynchronous load of the URL request. Other delegate methods provide facilities that allow the delegate to customize the process of performing an asynchronous URL load.

Note that these delegate methods will be called on the thread that started the asynchronous load operation for the associated NSURLDownload object.

- A [downloadDidBegin:](#page-1790-0) (page 1791) message will be sent to the delegate immediately upon starting the download.
- Zero or more [download:willSendRequest:redirectResponse:](#page-1790-1) (page 1791) messages will be sent to the delegate before any further messages are sent if it is determined that the download must redirect to a new location. The delegate can allow the redirect, modify the destination or deny the redirect.
- Zero or more [download:didReceiveAuthenticationChallenge:](#page-1787-0) (page 1788) messages will be sent to the delegate if it is necessary to authenticate in order to download the request and NSURLDownload does not already have authenticated credentials.
- Zero or more [download:didCancelAuthenticationChallenge:](#page-1785-0) (page 1786) messages will be sent to the delegate if NSURLDownload cancels the authentication challenge due to encountering a protocol implementation error.
- Zero or more [download:didReceiveResponse:](#page-1788-0) (page 1789) messages will be sent to the delegate before receiving a download: didReceiveDataOfLength: (page 1789) message. The only case where download:didReceiveResponse: is not sent to a delegate is when the protocol implementation encounters an error before a response could be created.
- Zero or more download:didReceiveData0fLength: (page 1789) messages will be sent before [downloadDidFinish:](#page-1791-0) (page 1792) or [download:didFailWithError:](#page-1786-0) (page 1787) is sent to the delegate.
- Zero or one [download:decideDestinationWithSuggestedFilename:](#page-1785-1) (page 1786) will be sent to the delegate when sufficient information has been received to determine the suggested filename for the downloaded file. The delegate will not receive this message if [setDestination:allowOverwrite:](#page-1784-0) (page 1785) has already been sent to the NSURLDownload instance.
- A [download:didCreateDestination:](#page-1786-1) (page 1787) message will be sent to the delegate when the NSURLDownload instance creates the file on disk.
- If NSURLDownload determinesthat the downloaded file isin a format that it is able to decode (MacBinary, Binhex or gzip), the delegate will receive a download: shouldDecodeSourceDataOfMIMEType: (page 1790). The delegate should return YES to decode the data, NO otherwise.
- Unless an NSURLDownload instance receives a [cancel](#page-1781-0) (page 1782) message, the delegate will receive one and only one [downloadDidFinish:](#page-1791-0) (page 1792) or [download:didFailWithError:](#page-1786-0) (page 1787) message, but never both. In addition, once either of messages are sent, the delegate will receive no further messages for the given NSURLDownload.

# Tasks

## **Creating a Download Instance**

[– initWithRequest:delegate:](#page-1782-0) (page 1783)

Returns an initialized URL download for a URL request and begins to download the data for the request.

## **Resuming Partial Downloads**

[+ canResumeDownloadDecodedWithEncodingMIMEType:](#page-1781-1) (page 1782)

Returns whether a URL download object can resume a download that was decoded with the specified MIME type.

[– initWithResumeData:delegate:path:](#page-1782-1) (page 1783)

Returns an initialized NSURLDownload object that will resume downloading the specified data to the specified file and begins the download.

[– resumeData](#page-1783-0) (page 1784)

Returns the resume data for a download that is not yet complete.

[– setDeletesFileUponFailure:](#page-1784-1) (page 1785)

Specifies whether the receiver deletes the partially downloaded file when a download stops prematurely.

[– deletesFileUponFailure](#page-1782-2) (page 1783)

Returns whether the receiver deletes partially downloaded files when a download stops prematurely.

## **Canceling a Download**

- [cancel](#page-1781-0) (page 1782)
	- Cancels the receiver's download and deletes the downloaded file.

## **Getting Download Properties**

[– request](#page-1783-1) (page 1784) Returns the request that initiated the receiver's download.

# **Setting the Destination Path**

[– setDestination:allowOverwrite:](#page-1784-0) (page 1785) Sets the destination path of the downloaded file.

## **Download progress**

- [download:decideDestinationWithSuggestedFilename:](#page-1785-1) (page 1786) *delegate method* The delegate receives this message when *download* has determined a suggested filename for the downloaded file.
- [download:didCancelAuthenticationChallenge:](#page-1785-0) (page 1786) *delegate method* Sent if an authentication challenge is canceled due to the protocol implementation encountering an error.
- [download:didCreateDestination:](#page-1786-1) (page 1787) *delegate method* Sent when the destination file is created.
- [download:didFailWithError:](#page-1786-0) (page 1787) *delegate method* Sent if the download fails or if an I/O error occurs when the file is written to disk.
- [download:didReceiveAuthenticationChallenge:](#page-1787-0) (page 1788) *delegate method* Sent when the URL download must authenticate a challenge in order to download the request.
- [download:didReceiveDataOfLength:](#page-1788-1) (page 1789) *delegate method* Sent as a download object receives data incrementally.
- [download:didReceiveResponse:](#page-1788-0) (page 1789) *delegate method* Sent when a download object has received sufficient load data to construct the NSURLResponse object for the download.
- [download:shouldDecodeSourceDataOfMIMEType:](#page-1789-0) (page 1790) *delegate method* Sent when a download object determines that the downloaded file is encoded to inquire whether the file should be automatically decoded.
- [download:willSendRequest:redirectResponse:](#page-1790-1) (page 1791) *delegate method* Sent when the download object determines that it must change URLs in order to continue loading a request.
- [downloadDidBegin:](#page-1790-0) (page 1791) *delegate method* Sent immediately after a download object begins a download.

[– downloadDidFinish:](#page-1791-0) (page 1792) *delegate method*

Sent when a download object has completed downloading successfully and has written its results to disk.

[– download:willResumeWithResponse:fromByte:](#page-1789-1) (page 1790) *delegate method*

Sent when a download object has received a response from the server after attempting to resume a download.

# Class Methods

## <span id="page-1781-1"></span>**canResumeDownloadDecodedWithEncodingMIMEType:**

Returns whether a URL download object can resume a download that was decoded with the specified MIME type.

+ (BOOL)**canResumeDownloadDecodedWithEncodingMIMEType:**(NSString \*)*MIMEType*

#### **Parameters**

#### *MIMEType*

The MIME type the caller wants to know about.

#### **Return Value**

YES if the URL download object can resume a download that was decoded with the specified MIME type, NO otherwise.

#### **Discussion**

NSURLDownload cannot resume a download that was partially decoded in the gzip format.

#### **Availability**

Available in Mac OS X v10.4 and later.

#### **Declared In**

<span id="page-1781-0"></span>NSURLDownload.h

# Instance Methods

### **cancel**

Cancels the receiver's download and deletes the downloaded file.

- (void)**cancel**

#### **Availability**

Available in Mac OS X v10.2 with Safari 1.0 installed. Available in Mac OS X v10.2.7 and later.

#### **Declared In**

NSURLDownload.h

## <span id="page-1782-2"></span>**deletesFileUponFailure**

Returns whether the receiver deletes partially downloaded files when a download stops prematurely.

- (BOOL)**deletesFileUponFailure**

#### **Return Value**

YES if partially downloaded files should be deleted when a download stops prematurely, N0 otherwise. The default is YES.

#### **Availability**

Available in Mac OS X v10.4 and later.

#### **See Also**

[– setDeletesFileUponFailure:](#page-1784-1) (page 1785)

#### **Declared In**

<span id="page-1782-0"></span>NSURLDownload.h

### **initWithRequest:delegate:**

Returns an initialized URL download for a URL request and begins to download the data for the request.

- (id)**initWithRequest:**(NSURLRequest \*)*request* **delegate:**(id)*delegate*

#### **Parameters**

```
request
```
The URL request to download. The *request* object is deep-copied as part of the initialization process. Changes made to *request* after this method returns do not affect the request that is used for the loading process.

*delegate*

The delegate for the download. This object will receive delegate messages asthe download progresses. Delegate messages will be sent on the thread which calls this method. For the download to work correctly the calling thread's run loop must be operating in the default run loop mode.

#### **Return Value**

An initialized NSURLDownload object for *request*.

#### **Availability**

Available in Mac OS X v10.2 with Safari 1.0 installed. Available in Mac OS X v10.2.7 and later.

### <span id="page-1782-1"></span>**Declared In**

NSURLDownload.h

### **initWithResumeData:delegate:path:**

Returns an initialized NSURLDownload object that will resume downloading the specified data to the specified file and begins the download.

```
- (id)initWithResumeData:(NSData *)resumeData delegate:(id)delegate path:(NSString
     *)path
```
#### **CHAPTER 153**

NSURLDownload Class Reference

#### **Parameters**

#### *resumeData*

Specifies the data to resume downloading.

#### *delegate*

The delegate for the download. This object will receive delegate messages asthe download progresses. Delegate messages will be sent on the thread which calls this method. For the download to work correctly the calling thread's run loop must be operating in the default run loop mode.

*path*

The location for the downloaded data.

### **Return Value**

An initialized NSURLDownload object.

#### **Availability**

Available in Mac OS X v10.4 and later.

#### **See Also**

[resumeData](#page-1783-0) (page 1784)

#### **Declared In**

<span id="page-1783-1"></span>NSURLDownload.h

#### **request**

Returns the request that initiated the receiver's download.

```
- (NSURLRequest *)request
```
#### **Return Value**

The URL request that initiated the receiver's download.

#### **Availability**

Available in Mac OS X v10.2 with Safari 1.0 installed. Available in Mac OS X v10.2.7 and later.

#### <span id="page-1783-0"></span>**Declared In**

NSURLDownload.h

#### **resumeData**

Returns the resume data for a download that is not yet complete.

```
- (NSData *)resumeData
```
#### **Return Value**

The resume data for a download that is not yet complete. This data represents the necessary state information that an NSURLDownload object needs to resume a download. The resume data can later be used when initializing a download with [initWithResumeData:delegate:path:](#page-1782-1) (page 1783). Returns nil if the download is not able to be resumed.

#### **Discussion**

Resume data will only be returned if the protocol of the download as well as the server support resuming. In order to later resume a download you must call [setDeletesFileUponFailure:](#page-1784-1) (page 1785) passing NO so the partially downloaded data is not deleted when the initial connection is lost or canceled.

#### **Availability**

Available in Mac OS X v10.4 and later.

**Declared In** NSURLDownload.h

### <span id="page-1784-1"></span>**setDeletesFileUponFailure:**

Specifies whether the receiver deletes the partially downloaded file when a download stops prematurely.

- (void)**setDeletesFileUponFailure:**(BOOL)*deletesFileUponFailure*

#### **Parameters**

*deletesFileUponFailure*

YES if partially downloaded files should be deleted when a download stops prematurely, NO otherwise. The default is YES.

#### **Discussion**

To allow the download to be resumed in case the download ends prematurely you should call this method as soon as possible after starting the download.

### **Availability**

Available in Mac OS X v10.4 and later.

#### **See Also**

[– deletesFileUponFailure](#page-1782-2) (page 1783)

#### <span id="page-1784-0"></span>**Declared In**

NSURLDownload.h

### **setDestination:allowOverwrite:**

Sets the destination path of the downloaded file.

- (void)**setDestination:**(NSString \*)*path* **allowOverwrite:**(BOOL)*allowOverwrite*

#### **Parameters**

*path*

The path for the downloaded file.

```
allowOverwrite
```
YES if an existing file at *path* can be replaced, NO otherwise.

#### **Discussion**

If *allowOverwrite* is NO and a file already exists at *path*, a unique filename will be created for the downloaded file by appending a number to the filename. The delegate can implement [download:didCreateDestination:](#page-1786-1) (page 1787) to determine the filename used when the file is written to disk.

#### **Special Considerations**

An NSURLDownload instance ignores multiple calls to this method.

#### **Availability**

Available in Mac OS X v10.2 with Safari 1.0 installed. Available in Mac OS X v10.2.7 and later.

#### **See Also**

- download:decideDestinationWithSuggestedFilename: (page 1786)
- [download:didCreateDestination:](#page-1786-1) (page 1787)

#### **Declared In**

NSURLDownload.h

# Delegate Methods

## <span id="page-1785-1"></span>**download:decideDestinationWithSuggestedFilename:**

The delegate receivesthis message when *download* has determined a suggested filename for the downloaded file.

```
- (void)download:(NSURLDownload *)download
   decideDestinationWithSuggestedFilename:(NSString *)filename
```
#### **Parameters**

*download*

The URL download object sending the message.

*filename*

The suggested filename for the download.

#### **Discussion**

The suggested filename is either derived from the last path component of the URL and the MIME type or, if the download was encoded, from the encoding. If the delegate wishes to modify the path, it should send [setDestination:allowOverwrite:](#page-1784-0) (page 1785) to *download*.

#### **Special Considerations**

The delegate will not receive this message if setDestination:allowOverwrite: has already been called for the download.

#### **Availability**

Available in Mac OS X v10.2 with Safari 1.0 installed. Available in Mac OS X v10.2.7 and later.

#### <span id="page-1785-0"></span>**Declared In**

NSURLDownload.h

### **download:didCancelAuthenticationChallenge:**

Sent if an authentication challenge is canceled due to the protocol implementation encountering an error.

- (void)**download:**(NSURLDownload \*)*download* **didCancelAuthenticationChallenge:**(NSURLAuthenticationChallenge \*)*challenge*

#### **Parameters**

#### *download*

The URL download object sending the message.

*challenge*

The authentication challenge that caused the download object to cancel the download.

#### **Discussion**

If the delegate receives this message the download will fail and the delegate will receive a [download:didFailWithError:](#page-1786-0) (page 1787) message.

#### **Availability**

Available in Mac OS X v10.2 with Safari 1.0 installed. Available in Mac OS X v10.2.7 and later.

#### **Declared In**

<span id="page-1786-1"></span>NSURLDownload.h

### **download:didCreateDestination:**

Sent when the destination file is created.

- (void)**download:**(NSURLDownload \*)*download* **didCreateDestination:**(NSString \*)*path*

#### **Parameters**

#### *download*

The URL download object sending the message.

*path*

The path to the destination file.

#### **Availability**

Available in Mac OS X v10.2 with Safari 1.0 installed. Available in Mac OS X v10.2.7 and later.

#### <span id="page-1786-0"></span>**Declared In**

NSURLDownload.h

### **download:didFailWithError:**

Sent if the download fails or if an I/O error occurs when the file is written to disk.

- (void)**download:**(NSURLDownload \*)*download* **didFailWithError:**(NSError \*)*error*

#### **Parameters**

*download*

The URL download object sending the message.

*error*

The error that caused the failure of the download.

#### **Discussion**

Any partially downloaded file will be deleted.

#### **Special Considerations**

Once the delegate receives this message, it will receive no further messages for *download*.

#### **Availability**

Available in Mac OS X v10.2 with Safari 1.0 installed. Available in Mac OS X v10.2.7 and later.

### **Declared In**

<span id="page-1787-0"></span>NSURLDownload.h

## **download:didReceiveAuthenticationChallenge:**

Sent when the URL download must authenticate a challenge in order to download the request.

```
- (void)download:(NSURLDownload *)download
   didReceiveAuthenticationChallenge:(NSURLAuthenticationChallenge *)challenge
```
#### **Parameters**

*download*

The URL download object sending the message.

*challenge*

The URL authentication challenge that must be authenticated in order to download the request.

#### **Discussion**

This method gives the delegate the opportunity to determine the course of action taken for the challenge: provide credentials, continue without providing credentials or cancel the authentication challenge and the download.

The delegate can determine the number of previous authentication challenges by sending the message [previousFailureCount](#page-1738-0) (page 1739) to *challenge*.

If the previous failure count is 0 and the value returned by [proposedCredential](#page-1739-0) (page 1740) is nil, the delegate can create a new NSURLCredential object, providing a user name and password, and send a [useCredential:forAuthenticationChallenge:](#page-2125-0) (page 2126) message to [challenge sender], passing the credential and *challenge* as parameters. If proposedCredential is not nil, the value is a credential from the URL or the shared credential storage that can be provided to the user as feedback.

The delegate may decide to abandon further attempts at authentication at any time by sending  $[char]$ sender] a [continueWithoutCredentialForAuthenticationChallenge:](#page-2125-1) (page 2126) or a [cancelAuthenticationChallenge:](#page-2125-2) (page 2126) message. The specific action will be implementation dependent.

If the delegate implements this method, the download will suspend until  $[chain]$  and  $[center]$  sender  $]$  is sent one of the following messages: [useCredential:forAuthenticationChallenge:](#page-2125-0) (page 2126), [continueWithoutCredentialForAuthenticationChallenge:](#page-2125-1) (page 2126) or [cancelAuthenticationChallenge:](#page-2125-2) (page 2126).

If the delegate does not implement this method the default implementation is used. If a valid credential for the request is provided as part of the URL, or is available from the NSURLCredentialStorage the [challenge sender] is sent a useCredential: forAuthenticationChallenge: (page 2126) with the credential. If the

challenge has no credential or the credentials fail to authorize access, then [continueWithoutCredentialForAuthenticationChallenge:](#page-2125-1) (page 2126) is sent to [challenge sender] instead.

#### **Availability**

Available in Mac OS X v10.2 with Safari 1.0 installed. Available in Mac OS X v10.2.7 and later.

**Declared In**

<span id="page-1788-1"></span>NSURLDownload.h

### **download:didReceiveDataOfLength:**

Sent as a download object receives data incrementally.

- (void)**download:**(NSURLDownload \*)*download* **didReceiveDataOfLength:**(NSUInteger)*length*

#### **Parameters**

*download*

The URL download object sending the message.

*length*

The amount of data received in this increment of the download, measured in bytes.

#### **Availability**

Available in Mac OS X v10.2 with Safari 1.0 installed. Available in Mac OS X v10.2.7 and later.

#### **Declared In**

<span id="page-1788-0"></span>NSURLDownload.h

### **download:didReceiveResponse:**

Sent when a download object has received sufficient load data to construct the NSURLResponse object for the download.

```
- (void)download:(NSURLDownload *)download didReceiveResponse:(NSURLResponse 
    *)response
```
#### **Parameters**

*download*

The URL download object sending the message.

*response*

The URL response object received as part of the download. *response* is immutable and will not be modified after this method is called.

#### **Discussion**

In some rare cases, multiple responses may be received for a single download. In this case, the client should assume that each new response resets the download progress to 0 and should check the new response for the expected content length.

#### **Availability**

Available in Mac OS X v10.2 with Safari 1.0 installed.

Available in Mac OS X v10.2.7 and later.

**Declared In**

NSURLDownload.h

## <span id="page-1789-0"></span>**download:shouldDecodeSourceDataOfMIMEType:**

Sent when a download object determines that the downloaded file is encoded to inquire whether the file should be automatically decoded.

- (BOOL)**download:**(NSURLDownload \*)*download* **shouldDecodeSourceDataOfMIMEType:**(NSString \*)*encodingType*

#### **Parameters**

*download*

The URL download object sending the message.

*encodingType*

```
The type of encoding used by the downloaded file. The supported encoding formats are MacBinary
("application/macbinary"), Binhex ("application/mac-binhex40") and gzip
("application/gzip").
```
#### **Return Value**

YES to decode the file, NO otherwise.

#### **Special Considerations**

The delegate may receive this message more than once if the file has been encoded multiple times. This method is not called if the downloaded file is not encoded.

#### **Availability**

Available in Mac OS X v10.2 with Safari 1.0 installed. Available in Mac OS X v10.2.7 and later.

#### <span id="page-1789-1"></span>**Declared In**

NSURLDownload.h

### **download:willResumeWithResponse:fromByte:**

Sent when a download object has received a response from the server after attempting to resume a download.

- (void)**download:**(NSURLDownload \*)*download* **willResumeWithResponse:**(NSURLResponse \*)*response* **fromByte:**(long long)*startingByte*

#### **Parameters**

*download*

The URL download object sending the message.

*response*

The URL response received from the server in response to an attempt to resume a download.

*startingByte*

The location of the start of the resumed data, in bytes.

#### **Availability**

Available in Mac OS X v10.4 and later.

**Declared In** NSURLDownload.h

## <span id="page-1790-1"></span>**download:willSendRequest:redirectResponse:**

Sent when the download object determines that it must change URLs in order to continue loading a request.

- (NSURLRequest \*)**download:**(NSURLDownload \*)*download* **willSendRequest:**(NSURLRequest \*)*request* **redirectResponse:**(NSURLResponse \*)*redirectResponse*

#### **Parameters**

*download*

The URL download object sending the message.

*request*

The proposed redirected request. The delegate should inspect the redirected request to verify that it meets its needs, and create a copy with new attributes to return to the connection if necessary.

#### *redirectResponse*

The URL response that caused the redirect. May be *nil* in cases where this method is not being sent as a result of involving the delegate in redirect processing.

#### **Return Value**

The actual URL request to use in light of the redirection response. The delegate may copy and modify *request* as necessary to change its attributes, return *request* unmodified, or return nil.

#### **Discussion**

If the delegate wishes to [cancel](#page-1781-0) the redirect, it should call the *download* object's cancel (page 1782) method. Alternatively, the delegate method can return nil to cancel the redirect, and the download will continue to process. This has special relevance in the case where *redirectResponse* is not nil. In this case, any data that is loaded for the download will be sent to the delegate, and the delegate will receive a [downloadDidFinish:](#page-1791-0) (page 1792) or [download:didFailWithError:](#page-1786-0) (page 1787) message, as appropriate.

#### **Special Considerations**

The delegate can receive this message as a result of transforming a request's URL to its canonical form, or for protocol-specific reasons, such as an HTTP redirect. The delegate implementation should be prepared to receive this message multiple times.

#### **Availability**

Available in Mac OS X v10.2 with Safari 1.0 installed. Available in Mac OS X v10.2.7 and later.

### <span id="page-1790-0"></span>**Declared In**

NSURLDownload.h

### **downloadDidBegin:**

Sent immediately after a download object begins a download.

- (void)**downloadDidBegin:**(NSURLDownload \*)*download*

#### **Parameters**

*download*

The URL download object sending the message.

#### **Availability**

Available in Mac OS X v10.2 with Safari 1.0 installed. Available in Mac OS X v10.2.7 and later.

#### **Declared In**

NSURLDownload.h

## <span id="page-1791-0"></span>**downloadDidFinish:**

Sent when a download object has completed downloading successfully and has written its results to disk.

- (void)**downloadDidFinish:**(NSURLDownload \*)*download*

#### **Parameters**

*download*

The URL download object sending the message.

**Discussion**

The delegate will receive no further messages for *download*.

#### **Availability**

Available in Mac OS X v10.2 with Safari 1.0 installed. Available in Mac OS X v10.2.7 and later.

**Declared In**

NSURLDownload.h

# NSURLHandle Class Reference

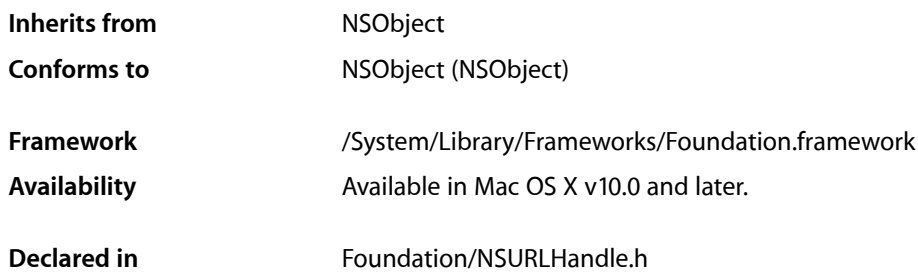

NSURLHandle is deprecated in Mac OS X v10.4 and later. Applications that are intended for deployment on Mac OS X v10.3 or later should use NSURLConnection or NSURLDownload instead; see *URL Loading System*.

# **Overview**

NSURLHandle declares the programmatic interface for an object that accesses and manages resource data indicated by an NSURL object. A single NSURLHandle can service multiple equivalent NSURL objects, but only if these URLs map to the same resource.

Cocoa provides private concrete subclasses to handle HTTP and file URL schemes. If you want to implement support for additional URL schemes, you would do so by creating a subclass of NSURLHandle. You can use NSURL and NSURLHandle to download from FTP sites without subclassing.

# Tasks

### **Constructing NSURLHandles**

[+ cachedHandleForURL:](#page-1794-0) (page 1795) Deprecated in Mac OS X v10.4 and later

Returns the URL handle from the cache that has serviced the specified URL or another identical URL. (Deprecated. Use NSURLConnection or NSURLDownload instead; see *URL Loading System*.)

- initWithURL:cached: (page 1801) Deprecated in Mac OS X v10.4 and later

Initializes a newly created URL handle with the specified URL. (Deprecated. Use NSURLConnection or NSURLDownload instead; see *URL Loading System*.)

### **Managing Subclasses**

[+ canInitWithURL:](#page-1795-0) (page 1796) Deprecated in Mac OS X v10.4 and later

Returns whether a URL handle can be initialized with a given URL. (Deprecated. Use NSURLConnection or NSURLDownload instead; see *URL Loading System*.)

- [+ registerURLHandleClass:](#page-1795-1) (page 1796) Deprecated in Mac OS X v10.4 and later Registers a subclass of NSURLHandle as an available subclass for handling URLs (Deprecated. Use NSURLConnection or NSURLDownload instead; see *URL Loading System*.)
- [+ URLHandleClassForURL:](#page-1796-0) (page 1797) Deprecated in Mac OS X v10.4 and later Returns the class of the URL handle that will be used for a specified URL. (Deprecated. Use NSURLConnection or NSURLDownload instead; see *URL Loading System*.)

# **Managing Clients**

- [addClient:](#page-1796-1) (page 1797) Deprecated in Mac OS X v10.4 and later Adds a client of the URL handle. (Deprecated. Use NSURLConnection or NSURLDownload instead; see *URL Loading System*.)
- [removeClient:](#page-1802-0) (page 1803) Deprecated in Mac OS X v10.4 and later Removes *client* as an NSURLHandleClient of the receiver. (Deprecated. Use NSURLConnection or NSURLDownload instead; see *URL Loading System*.)

## **Setting and Getting Resource Properties**

[– propertyForKey:](#page-1801-0) (page 1802) Deprecated in Mac OS X v10.4 and later Returns the property for the specified key. (Deprecated. Use NSURLConnection or NSURLDownload instead; see *URL Loading System*.)

[– propertyForKeyIfAvailable:](#page-1802-1) (page 1803) Deprecated in Mac OS X v10.4 and later

Returns the property for the specified key only if the value is already available; that is, the client doesn't need to do any work. (Deprecated. Use NSURLConnection or NSURLDownload instead; see *URL Loading System*.)

- writeProperty: forKey: (page 1804) Deprecated in Mac OS X v10.4 and later Sets the property of the receiver's resource for a specified key to the specified value. (Deprecated. Use NSURLConnection or NSURLDownload instead; see *URL Loading System*.)

# **Loading Resource Data**

- [availableResourceData](#page-1797-0) (page 1798) Deprecated in Mac OS X v10.4 and later Immediately returns the currently available resource data managed by the URL handle. (Deprecated. Use NSURLConnection or NSURLDownload instead; see *URL Loading System*.)
- backgroundLoadDidFailWithReason: (page 1798) Deprecated in Mac OS X v10.4 and later Called when a background load fails. (Deprecated. Use NSURLConnection or NSURLDownload instead; see *URL Loading System*.)
- [beginLoadInBackground](#page-1797-2) (page 1798) Deprecated in Mac OS X v10.4 and later Called when a background load begins. (Deprecated. Use NSURLConnection or NSURLDownload instead; see *URL Loading System*.)
- cancel LoadInBackground (page 1799) Deprecated in Mac OS X v10.4 and later Called to cancel a load currently in progress. (Deprecated. Use NSURLConnection or NSURLDownload instead; see *URL Loading System*.)
- didLoadBytes: loadComplete: (page 1799) Deprecated in Mac OS X v10.4 and later Appends new data to the receiver's resource data. (Deprecated. Use NSURLConnection or NSURLDownload instead; see *URL Loading System*.)
- endLoadInBackground (page 1800) Deprecated in Mac OS X v10.4 and later Halts any background loading. (Deprecated. Use NSURLConnection or NSURLDownload instead; see *URL Loading System*.)
- expectedResourceDataSize (page 1800) Deprecated in Mac OS X v10.4 and later Returns the expected length of the resource data if it is provided by the server. (Deprecated. Use NSURLConnection or NSURLDownload instead; see *URL Loading System*.)
- [failureReason](#page-1799-2) (page 1800) Deprecated in Mac OS X v10.4 and later Returns a string describing the reason a load failed. (Deprecated. Use NSURLConnection or NSURLDownload instead; see *URL Loading System*.)
- [flushCachedData](#page-1800-1) (page 1801) Deprecated in Mac OS X v10.4 and later Flushes any cached data for the URL served by this URL handle. (Deprecated. Use NSURLConnection or NSURLDownload instead; see *URL Loading System*.)
- [loadInBackground](#page-1800-2) (page 1801) Deprecated in Mac OS X v10.4 and later Loads the receiver's data in the background. (Deprecated. Use NSURLConnection or NSURLDownload instead; see *URL Loading System*.)
- loadInForeground (page 1802) Deprecated in Mac OS X v10.4 and later Loads the receiver's data synchronously. (Deprecated. Use NSURLConnection or NSURLDownload instead; see *URL Loading System*.)
- [resourceData](#page-1802-2) (page 1803) Deprecated in Mac OS X v10.4 and later Returns the resource data managed by the receiver, loading it if necessary. (Deprecated, Use NSURLConnection or NSURLDownload instead; see *URL Loading System*.)
- [status](#page-1803-1) (page 1804) Deprecated in Mac OS X v10.4 and later Returns the status of the receiver. (Deprecated. Use NSURLConnection or NSURLDownload instead; see *URL Loading System*.)

## **Writing Resource Data**

[– writeData:](#page-1803-2) (page 1804) Deprecated in Mac OS X v10.4 and later

Attempts to write a specified set of data to the location specified by the receiver's URL. (Deprecated. Use NSURLConnection or NSURLDownload instead; see *URL Loading System*.)

# <span id="page-1794-0"></span>Class Methods

## **cachedHandleForURL:**

Returns the URL handle from the cache that has serviced the specified URL or another identical URL. (Deprecated in Mac OS X v10.4 and later. Use NSURLConnection or NSURLDownload instead;see *URL Loading System*.)

#### **CHAPTER 154**

NSURLHandle Class Reference

+ (NSURLHandle \*)**cachedHandleForURL:**(NSURL \*)*aURL*

#### **Parameters**

#### *aURL*

The URL whose cached URL handle is desired.

### **Return Value**

The URL handle from the cache that has serviced *aURL* or another identical URL. Returns nil if there is no such handle.

#### **Discussion**

Subclasses of NSURLHandle must override this method.

#### **Availability**

Deprecated in Mac OS X v10.4 and later.

**Declared In**

<span id="page-1795-0"></span>NSURLHandle.h

### **canInitWithURL:**

Returns whether a URL handle can be initialized with a given URL. (Deprecated in Mac OS X v10.4 and later. Use NSURLConnection or NSURLDownload instead; see *URL Loading System*.)

+ (BOOL)**canInitWithURL:**(NSURL \*)*aURL*

#### **Parameters**

*aURL*

The URL in question.

#### **Return Value**

YES if a URL handle can be initialized with *aURL*, NO otherwise.

#### **Discussion**

Subclasses of NSURLHandle must override this method to identify which URLs they can service.

#### **Availability**

Deprecated in Mac OS X v10.4 and later.

#### <span id="page-1795-1"></span>**Declared In**

NSURLHandle.h

### **registerURLHandleClass:**

Registers a subclass of NSURLHandle as an available subclass for handling URLs (Deprecated in Mac OS X v10.4 and later. Use NSURLConnection or NSURLDownload instead; see *URL Loading System*.)

+ (void)**registerURLHandleClass:**(Class)*aURLHandleSubclass*

#### **Parameters**

*aURLHandleSubclass*

The new subclass to register as an available subclass.

**Availability** Deprecated in Mac OS X v10.4 and later. **Declared In** NSURLHandle.h

# <span id="page-1796-0"></span>**URLHandleClassForURL:**

Returns the class of the URL handle that will be used for a specified URL. (Deprecated in Mac OS X v10.4 and later. Use NSURLConnection or NSURLDownload instead; see *URL Loading System*.)

+ (Class)**URLHandleClassForURL:**(NSURL \*)*aURL*

### **Parameters**

*aURL*

The URL in question.

**Return Value** The class of the URL handle that will be used for *aURL*.

#### **Discussion**

Subclasses of NSURLHandle must be registered via the [registerURLHandleClass:](#page-1795-1) (page 1796) method. The subclass is determined by asking the list of registered subclasses if it [canInitWithURL:](#page-1795-0) (page 1796); the first class to respond YES is selected.

#### **Availability**

Deprecated in Mac OS X v10.4 and later.

**Declared In** NSURLHandle.h

# <span id="page-1796-1"></span>Instance Methods

## **addClient:**

Adds a client of the URL handle. (Deprecated in Mac OS X v10.4 and later. Use NSURLConnection or NSURLDownload instead; see *URL Loading System*.)

- (void)**addClient:**(id < NSURLHandleClient >)*client*

#### **Parameters**

*client*

An object conforming to the NSURLHandleClient protocol.

#### **Availability**

Deprecated in Mac OS X v10.4 and later.

**Declared In** NSURLHandle.h

### <span id="page-1797-0"></span>**availableResourceData**

Immediately returns the currently available resource data managed by the URL handle. (Deprecated in Mac OS X v10.4 and later. Use NSURLConnection or NSURLDownload instead; see *URL Loading System*.)

- (NSData \*)**availableResourceData**

#### **Return Value**

The currently available resource data managed by the URL handle. Returns nil if a previous attempt to load the data failed.

#### **Availability**

Deprecated in Mac OS X v10.4 and later.

#### **Declared In**

<span id="page-1797-1"></span>NSURLHandle.h

### **backgroundLoadDidFailWithReason:**

Called when a background load fails. (Deprecated in Mac OS X v10.4 and later. Use NSURLConnection or NSURLDownload instead; see *URL Loading System*.)

- (void)**backgroundLoadDidFailWithReason:**(NSString \*)*reason*

#### **Parameters**

*reason*

The status message indicating why the background load failed.

#### **Discussion**

This method is provided mainly for subclasses that wish to take some action before passing along the failure notification to the URL client. This method should invoke super's implementation before returning.

#### **Availability**

Deprecated in Mac OS X v10.4 and later.

#### <span id="page-1797-2"></span>**Declared In**

NSURLHandle.h

### **beginLoadInBackground**

Called when a background load begins. (Deprecated in Mac OS X v10.4 and later. Use NSURLConnection or NSURLDownload instead; see *URL Loading System*.)

- (void)**beginLoadInBackground**

#### **Discussion**

This method is provided mainly for subclasses that wish to take advantage of the superclass failure-reporting mechanism.

#### **Availability**

Deprecated in Mac OS X v10.4 and later.

#### **See Also**

[– endLoadInBackground](#page-1799-0) (page 1800)

[– loadInBackground](#page-1800-2) (page 1801)

**Declared In**

NSURLHandle.h

## <span id="page-1798-0"></span>**cancelLoadInBackground**

Called to cancel a load currently in progress. (Deprecated in Mac OS X v10.4 and later. Use NSURLConnection or NSURLDownload instead; see *URL Loading System*.)

- (void)**cancelLoadInBackground**

#### **Discussion**

This method is provided mainly for subclasses that wish to take some action before a background load is canceled. This method should invoke super's implementation before returning.

#### **Availability**

Deprecated in Mac OS X v10.4 and later.

**See Also** [– endLoadInBackground](#page-1799-0) (page 1800)

<span id="page-1798-1"></span>**Declared In** NSURLHandle.h

## **didLoadBytes:loadComplete:**

Appends new data to the receiver's resource data. (Deprecated in Mac OS X v10.4 and later. Use NSURLConnection or NSURLDownload instead; see *URL Loading System*.)

- (void)**didLoadBytes:**(NSData \*)*newBytes* **loadComplete:**(BOOL)*done*

#### **Parameters**

*newBytes*

The newly loaded bytes.

*done*

YES if newBytes contains the last piece of data for the URL, NO otherwise.

### **Discussion**

You should call this method when loading the resource data in the background.

#### **Availability**

Deprecated in Mac OS X v10.4 and later.

#### **See Also**

[– loadInBackground](#page-1800-2) (page 1801)

#### **Declared In**

NSURLHandle.h

### <span id="page-1799-0"></span>**endLoadInBackground**

Halts any background loading. (Deprecated in Mac OS X v10.4 and later. Use NSURLConnection or NSURLDownload instead; see *URL Loading System*.)

- (void)**endLoadInBackground**

#### **Discussion**

This method is called by cancel LoadInBackground (page 1799).

#### **Availability**

Deprecated in Mac OS X v10.4 and later.

#### **See Also**

- [beginLoadInBackground](#page-1797-2) (page 1798)
- [cancelLoadInBackground](#page-1798-0) (page 1799)
- [loadInBackground](#page-1800-2) (page 1801)

### **Declared In**

<span id="page-1799-1"></span>NSURLHandle.h

### **expectedResourceDataSize**

Returns the expected length of the resource data if it is provided by the server. (Deprecated in Mac OS X v10.4 and later. Use NSURLConnection or NSURLDownload instead; see *URL Loading System*.)

- (long long)**expectedResourceDataSize**

#### **Return Value**

The expected size of the resource data, in bytes. A negative value if the length is unknown.

#### **Discussion**

This information can be queried before all the data has arrived.

#### **Availability**

Deprecated in Mac OS X v10.4 and later. Available in Mac OS X v10.3 and later.

#### <span id="page-1799-2"></span>**Declared In**

NSURLHandle.h

### **failureReason**

Returns a string describing the reason a load failed. (Deprecated in Mac OS X v10.4 and later. Use NSURLConnection or NSURLDownload instead; see *URL Loading System*.)

- (NSString \*)**failureReason**

#### **Return Value**

A string describing the reason a load failed. If the load has not failed, returns  $\pi$  i l.

**Availability**

Deprecated in Mac OS X v10.4 and later.
**Declared In** NSURLHandle.h

## **flushCachedData**

Flushes any cached data for the URL served by this URL handle. (Deprecated in Mac OS X v10.4 and later. Use NSURLConnection or NSURLDownload instead; see *URL Loading System*.)

- (void)**flushCachedData**

### **Availability**

Deprecated in Mac OS X v10.4 and later.

### **Declared In**

NSURLHandle.h

### **initWithURL:cached:**

Initializes a newly created URL handle with the specified URL. (Deprecated in Mac OS X v10.4 and later. Use NSURLConnection or NSURLDownload instead; see *URL Loading System*.)

- (id)**initWithURL:**(NSURL \*)*aURL* **cached:**(BOOL)*willCache*

### **Parameters**

*aURL*

The URL for the new handle.

*willCache*

YES if the URL handle should cache its data and respond to requests from equivalent URLs for the cached data, NO otherwise.

### **Discussion**

Subclasses of NSURLHandle must override this method.

### **Availability**

Deprecated in Mac OS X v10.4 and later.

### **Declared In**

NSURLHandle.h

### **loadInBackground**

Loads the receiver's data in the background. (Deprecated in Mac OS X v10.4 and later. Use NSURLConnection or NSURLDownload instead; see *URL Loading System*.)

- (void)**loadInBackground**

### **Discussion**

Each subclass determines its own loading policy. Clients should not assume that multiple background loads can proceed simultaneously. For example, a subclass may maintain only one thread for background loading, so only one background loading operation can be in progress at a time. If multiple background loads are requested, the later requests will wait in a queue until earlier requests are handled.

NSURLHandle Class Reference

### **Availability**

Deprecated in Mac OS X v10.4 and later.

### **See Also**

[– beginLoadInBackground](#page-1797-0) (page 1798)

### **Declared In**

NSURLHandle.h

### **loadInForeground**

Loads the receiver's data synchronously. (Deprecated in Mac OS X v10.4 and later. Use NSURLConnection or NSURLDownload instead; see *URL Loading System*.)

- (NSData \*)**loadInForeground**

**Return Value** The loaded data.

**Discussion** Called by [resourceData](#page-1802-0) (page 1803). Subclasses of NSURLHandle must override this method.

**Availability** Deprecated in Mac OS X v10.4 and later.

<span id="page-1801-0"></span>**Declared In** NSURLHandle.h

### **propertyForKey:**

Returns the property for the specified key. (Deprecated in Mac OS X v10.4 and later. Use NSURLConnection or NSURLDownload instead; see *URL Loading System*.)

- (id)**propertyForKey:**(NSString \*)*propertyKey*

### **Parameters**

*propertyKey*

The key of the desired property.

### **Return Value**

The value associated with *propertyKey*. Returns nil if there is no such key.

### **Discussion**

Subclasses of NSURLHandle must override this method.

### **Availability**

Deprecated in Mac OS X v10.4 and later.

### **See Also**

- [writeProperty:forKey:](#page-1803-0) (page 1804)
- [propertyForKeyIfAvailable:](#page-1802-1) (page 1803)

### **Declared In**

NSURLHandle.h

### <span id="page-1802-1"></span>**propertyForKeyIfAvailable:**

Returns the property for the specified key only if the value is already available; that is, the client doesn't need to do any work. (Deprecated in Mac OS X v10.4 and later. Use NSURLConnection or NSURLDownload instead; see *URL Loading System*.)

- (id)**propertyForKeyIfAvailable:**(NSString \*)*propertyKey*

### **Parameters**

*propertyKey*

The key of the desired property.

### **Return Value**

The value associated with *propertyKey*. Returns nil if there is no such key or if the client would have to do work to fetch the property.

### **Availability**

Deprecated in Mac OS X v10.4 and later.

**Declared In** NSURLHandle.h

### **removeClient:**

Removes *client* as an NSURLHandleClient of the receiver. (Deprecated in Mac OS X v10.4 and later. Use NSURLConnection or NSURLDownload instead; see *URL Loading System*.)

- (void)**removeClient:**(id < NSURLHandleClient >)*client*

### **Parameters**

*client*

An object conforming to the NSURLHandleClient protocol.

#### **Availability**

Deprecated in Mac OS X v10.4 and later.

#### <span id="page-1802-0"></span>**Declared In**

NSURLHandle.h

### **resourceData**

Returns the resource data managed by the receiver, loading it if necessary. (Deprecated in Mac OS X v10.4 and later. Use NSURLConnection or NSURLDownload instead; see *URL Loading System*.)

- (NSData \*)**resourceData**

#### **Return Value**

The resource data managed by the receiver.

**Discussion** Blocks until all data is available.

**Availability** Deprecated in Mac OS X v10.4 and later. **CHAPTER 154** NSURLHandle Class Reference

**Declared In**

NSURLHandle.h

### <span id="page-1803-1"></span>**status**

Returns the status of the receiver. (Deprecated in Mac OS X v10.4 and later. Use NSURLConnection or NSURLDownload instead; see *URL Loading System*.)

- (NSURLHandleStatus)**status**

**Return Value** The status of the receiver. Possible return statuses are described in ["Constants"](#page-1804-0) (page 1805).

**Availability** Deprecated in Mac OS X v10.4 and later.

**Declared In** NSURLHandle.h

### **writeData:**

Attempts to write a specified set of data to the location specified by the receiver's URL. (Deprecated in Mac OS X v10.4 and later. Use NSURLConnection or NSURLDownload instead; see *URL Loading System*.)

- (BOOL)**writeData:**(NSData \*)*data*

### **Parameters**

*data* The data to write.

**Return Value** YES if successful, NO otherwise.

**Discussion** Must be overridden by subclasses.

**Availability** Deprecated in Mac OS X v10.4 and later.

<span id="page-1803-0"></span>**Declared In** NSURLHandle.h

### **writeProperty:forKey:**

Sets the property of the receiver's resource for a specified key to the specified value. (Deprecated in Mac OS X v10.4 and later. Use NSURLConnection or NSURLDownload instead; see *URL Loading System*.)

- (BOOL)**writeProperty:**(id)*propertyValue* **forKey:**(NSString \*)*propertyKey*

### **Parameters**

*propertyValue* The new value for the property.

NSURLHandle Class Reference

*propertyKey* The key of the desired property.

**Return Value** YES if the modification was successful, NO otherwise.

**Discussion** Must be overridden by subclasses.

**Availability** Deprecated in Mac OS X v10.4 and later.

**See Also** [– propertyForKey:](#page-1801-0) (page 1802)

**Declared In** NSURLHandle.h

## <span id="page-1804-0"></span>**Constants**

### **NSURLHandleStatus**

These following constants are defined by NSURLHandle and are returned by [status](#page-1803-1) (page 1804).

```
typedef enum {
    NSURLHandleNotLoaded = 0,
    NSURLHandleLoadSucceeded,
    NSURLHandleLoadInProgress,
    NSURLHandleLoadFailed
} NSURLHandleStatus;
```
#### **Constants**

NSURLHandleNotLoaded

The resource data has not been loaded. (**Deprecated.** Use NSURLConnection or NSURLDownload instead; see *URL Loading System*.)

Available in Mac OS X v10.0 and later.

Declared in NSURLHandle.h.

NSURLHandleLoadSucceeded

The resource data wassuccessfully loaded. (**Deprecated.** Use NSURLConnection or NSURLDownload instead; see *URL Loading System*.)

Available in Mac OS X v10.0 and later.

Declared in NSURLHandle.h.

NSURLHandleLoadInProgress

The resource data is in the process of loading. (**Deprecated.** Use NSURLConnection or NSURLDownload instead; see *URL Loading System*.)

Available in Mac OS X v10.0 and later.

Declared in NSURLHandle.h.

NSURLHandle Class Reference

### NSURLHandleLoadFailed

The resource data failed to load. (**Deprecated.** Use NSURLConnection or NSURLDownload instead; see *URL Loading System*.)

Available in Mac OS X v10.0 and later.

Declared in NSURLHandle.h.

### **Availability**

Available in Mac OS X v10.0 and later.

**Declared In** NSURLHandle.h

# NSURLProtectionSpace Class Reference

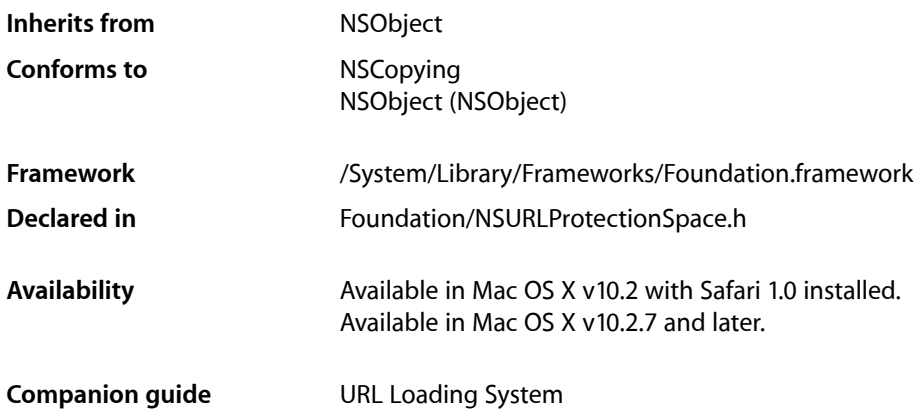

## **Overview**

NSURLProtectionSpace represents a server or an area on a server, commonly referred to as a realm, that requires authentication. An NSURLProtectionSpace's credentials apply to any requests within that protection space.

## Adopted Protocols

NSCopying [– copyWithZone:](#page-2041-0) (page 2042)

## Tasks

### **Creating a Protection Space**

- [initWithHost:port:protocol:realm:authenticationMethod:](#page-1808-0) (page 1809) Initializes a protection space object.
- initWithProxyHost:port:type:realm:authenticationMethod: (page 1809) Initializes a protection space object representing a proxy server.

### **Getting Protection Space Properties**

- [authenticationMethod](#page-1807-0) (page 1808)
	- Returns the authentication method used by the receiver.
- [host](#page-1807-1) (page 1808)
	- Returns the receiver's host.
- [isProxy](#page-1809-0) (page 1810)
	- Returns whether the receiver represents a proxy server.
- [port](#page-1809-1) (page 1810) Returns the receiver's port.
- [protocol](#page-1810-0) (page 1811) Returns the receiver's protocol.
- [proxyType](#page-1810-1) (page 1811) Returns the receiver's proxy type.
- [realm](#page-1810-2) (page 1811) Returns the receiver's authentication realm
- [receivesCredentialSecurely](#page-1811-0) (page 1812) Returns whether the credentials for the protection space can be sent securely.

## <span id="page-1807-0"></span>Instance Methods

### **authenticationMethod**

Returns the authentication method used by the receiver.

- (NSString \*)**authenticationMethod**

#### **Return Value**

The authentication method used by the receiver. The supported authentication methods are listed in ["Constants"](#page-1811-1) (page 1812).

### **Availability**

Available in Mac OS X v10.2 with Safari 1.0 installed. Available in Mac OS X v10.2.7 and later.

#### <span id="page-1807-1"></span>**Declared In** NSURLProtectionSpace.h

### **host**

Returns the receiver's host.

- (NSString \*)**host**

**Return Value** The receiver's host.

### **CHAPTER 155** NSURLProtectionSpace Class Reference

### **Availability**

Available in Mac OS X v10.2 with Safari 1.0 installed. Available in Mac OS X v10.2.7 and later.

### **Declared In**

NSURLProtectionSpace.h

### <span id="page-1808-0"></span>**initWithHost:port:protocol:realm:authenticationMethod:**

Initializes a protection space object.

```
- (id)initWithHost:(NSString *)host port:(NSInteger)port protocol:(NSString 
   *)protocol realm:(NSString *)realm authenticationMethod:(NSString 
   *)authenticationMethod
```
### **Parameters**

*host*

The host name for the protection space object.

*port*

The port for the protection space object. If *port* is 0 the default port for the specified protocol is used, for example, port 80 for HTTP. Note that servers can, and do, treat these values differently.

*protocol*

The protocol for the protection space object. The value of *protocol* is equivalent to the scheme for a URL in the protection space, for example, "http", "https", "ftp", etc.

*realm*

A string indicating a protocolspecific subdivision of the host. *realm* may be nil if there is no specified realm or if the protocol doesn't support realms.

*authenticationMethod*

The type of authentication to use. *authenticationMethod* should be set to one of the values in ["Constants"](#page-1811-1) (page 1812) or nil to use the default, NSURLAuthenticationMethodDefault.

### **Availability**

Available in Mac OS X v10.2 with Safari 1.0 installed. Available in Mac OS X v10.2.7 and later.

### **See Also**

[– initWithProxyHost:port:type:realm:authenticationMethod:](#page-1808-1) (page 1809)

### <span id="page-1808-1"></span>**Declared In**

NSURLProtectionSpace.h

### **initWithProxyHost:port:type:realm:authenticationMethod:**

Initializes a protection space object representing a proxy server.

```
- (id)initWithProxyHost:(NSString *)host port:(NSInteger)port type:(NSString 
   *)proxyType realm:(NSString *)realm authenticationMethod:(NSString 
   *)authenticationMethod
```
NSURLProtectionSpace Class Reference

#### **Parameters**

*host*

The host of the proxy server for the protection space object.

*port*

The port for the protection space object. If *port* is 0 the default port for the specified proxy type is used, for example, port 80 for HTTP. Note that servers can, and do, treat these values differently.

*proxyType*

The type of proxy server. The value of *proxyType* should be set to one of the values specified in ["Constants"](#page-1811-1) (page 1812).

*realm*

A string indicating a protocolspecific subdivision of the host. *realm* may be nil if there is no specified realm or if the protocol doesn't support realms.

*authenticationMethod*

The type of authentication to use. *authenticationMethod* should be set to one of the values in ["Constants"](#page-1811-1) (page 1812) or nil to use the default, NSURLAuthenticationMethodDefault.

#### **Availability**

Available in Mac OS X v10.2 with Safari 1.0 installed. Available in Mac OS X v10.2.7 and later.

**See Also**

[– initWithHost:port:protocol:realm:authenticationMethod:](#page-1808-0) (page 1809)

#### **Declared In**

```
NSURLProtectionSpace.h
```
### **isProxy**

Returns whether the receiver represents a proxy server.

```
- (BOOL)isProxy
```
#### **Return Value**

YES if the receiver represents a proxy server, NO otherwise.

#### **Availability**

Available in Mac OS X v10.2 with Safari 1.0 installed. Available in Mac OS X v10.2.7 and later.

### <span id="page-1809-1"></span>**Declared In** NSURLProtectionSpace.h

### **port**

Returns the receiver's port.

- (NSInteger)**port**

**Return Value** The receiver's port.

NSURLProtectionSpace Class Reference

**Availability**

Available in Mac OS X v10.2 with Safari 1.0 installed. Available in Mac OS X v10.2.7 and later.

### **Declared In**

NSURLProtectionSpace.h

### <span id="page-1810-0"></span>**protocol**

Returns the receiver's protocol.

- (NSString \*)**protocol**

### **Return Value**

The receiver's protocol, or nil if the receiver represents a proxy protection space.

**Availability** Available in Mac OS X v10.2 with Safari 1.0 installed. Available in Mac OS X v10.2.7 and later.

<span id="page-1810-1"></span>**Declared In** NSURLProtectionSpace.h

### **proxyType**

Returns the receiver's proxy type.

- (NSString \*)**proxyType**

### **Return Value**

The receiver's proxy type, or nil if the receiver does not represent a proxy protection space. The supported proxy types are listed in ["Constants"](#page-1811-1) (page 1812).

### **Availability**

Available in Mac OS X v10.2 with Safari 1.0 installed. Available in Mac OS X v10.2.7 and later.

### <span id="page-1810-2"></span>**Declared In**

NSURLProtectionSpace.h

### **realm**

Returns the receiver's authentication realm

- (NSString \*)**realm**

### **Return Value**

The receiver's authentication realm, or nil if no realm has been set.

### **Discussion**

A realm is generally only specified for HTTP and HTTPS authentication.

### **CHAPTER 155** NSURLProtectionSpace Class Reference

**Availability** Available in Mac OS X v10.2 with Safari 1.0 installed. Available in Mac OS X v10.2.7 and later.

### **Declared In**

NSURLProtectionSpace.h

### <span id="page-1811-0"></span>**receivesCredentialSecurely**

Returns whether the credentials for the protection space can be sent securely.

- (BOOL)**receivesCredentialSecurely**

### **Return Value**

YES if the credentials for the protection space represented by the receiver can be sent securely, NO otherwise.

### **Availability**

Available in Mac OS X v10.2 with Safari 1.0 installed. Available in Mac OS X v10.2.7 and later.

**Declared In** NSURLProtectionSpace.h

## <span id="page-1811-1"></span>**Constants**

### **NSURLProtectionSpace Proxy Types**

These constants describe the supported proxy types used in

[initWithProxyHost:port:type:realm:authenticationMethod:](#page-1808-1) (page 1809) and returned by [proxyType](#page-1810-1) (page 1811).

extern NSString \*NSURLProtectionSpaceHTTPProxy; extern NSString \*NSURLProtectionSpaceHTTPSProxy; extern NSString \*NSURLProtectionSpaceFTPProxy; extern NSString \*NSURLProtectionSpaceSOCKSProxy;

### **Constants**

NSURLProtectionSpaceHTTPProxy The proxy type for HTTP proxies.

Available in Mac OS X v10.2 and later.

Declared in NSURLProtectionSpace.h.

NSURLProtectionSpaceHTTPSProxy

The proxy type for HTTPS proxies.

### Available in Mac OS X v10.2 and later.

Declared in NSURLProtectionSpace.h.

#### NSURLProtectionSpace Class Reference

#### NSURLProtectionSpaceFTPProxy

The proxy type for FTP proxies.

### Available in Mac OS X v10.2 and later.

Declared in NSURLProtectionSpace.h.

### NSURLProtectionSpaceSOCKSProxy

The proxy type for SOCKS proxies.

### Available in Mac OS X v10.2 and later.

Declared in NSURLProtectionSpace.h.

### **Availability**

Available in Mac OS X v10.2 with Safari 1.0 installed.

Available in Mac OS X v10.2.7 and later.

### **Declared In**

NSURLProtectionSpace.h

### **NSURLProtectionSpace Authentication Methods**

These constants describe the available authentication methods used in [initWithHost:port:protocol:realm:authenticationMethod:](#page-1808-0) (page 1809), [initWithProxyHost:port:type:realm:authenticationMethod:](#page-1808-1) (page 1809) and returned by [authenticationMethod](#page-1807-0) (page 1808).

```
extern NSString *NSURLAuthenticationMethodDefault;
extern NSString *NSURLAuthenticationMethodHTTPBasic;
extern NSString *NSURLAuthenticationMethodHTTPDigest;
extern NSString *NSURLAuthenticationMethodHTMLForm;
```
### **Constants**

NSURLAuthenticationMethodDefault

Use the default authentication method for a protocol.

Available in Mac OS X v10.2 and later.

Declared in NSURLProtectionSpace.h.

### NSURLAuthenticationMethodHTTPBasic

Use HTTP basic authentication for this protection space.

This is equivalent to NSURLAuthenticationMethodDefault for HTTP.

### Available in Mac OS X v10.2 and later.

Declared in NSURLProtectionSpace.h.

### NSURLAuthenticationMethodHTTPDigest

Use HTTP digest authentication for this protection space.

### Available in Mac OS X v10.2 and later.

Declared in NSURLProtectionSpace.h.

### NSURLAuthenticationMethodHTMLForm

Use HTML form authentication for this protection space.

This authentication method can apply to any protocol.

Available in Mac OS X v10.2 and later.

Declared in NSURLProtectionSpace.h.

NSURLProtectionSpace Class Reference

### **Availability**

Available in Mac OS X v10.2 with Safari 1.0 installed. Available in Mac OS X v10.2.7 and later.

### **Declared In**

NSURLProtectionSpace.h

# NSURLProtocol Class Reference

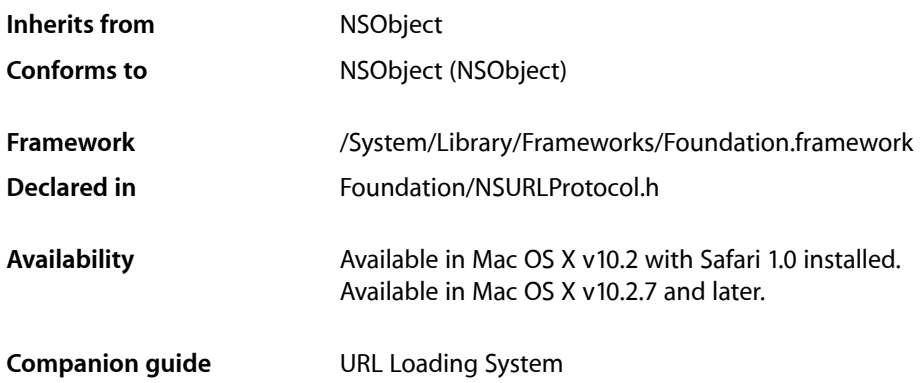

## **Overview**

NSURLProtocol is an abstract class that provides the basic structure for performing protocol-specific loading of URL data. Concrete subclasses handle the specifics associated with one or more protocols or URL schemes.

An application should never need to directly instantiate an NSURLProtocol subclass. The instance of the appropriate NSURLProtocol subclass for an NSURLRequest is created by NSURLConnection when a download is started.

The NSURLProtocolClient protocol describes the methods an implementation uses to drive the URL loading system from a NSURLProtocol subclass.

To support customization of protocol-specific requests, protocol implementors are encouraged to provide categories on NSURLRequest and NSMutableURLRequest. Protocol implementors who need to extend the capabilities of NSURLRequest and NSMutableURLRequest in this way can store and retrieve protocol-specific request data by using NSURLProtocol's class methods propertyForKey: inRequest: (page 1818) and setProperty: forKey: inRequest: (page 1820).

An essential responsibility for a protocol implementor is creating a NSURLResponse for each request it processes successfully. A protocol implementor may wish to create a custom, mutable NSURLResponse class to provide protocol specific information.

## Tasks

### **Creating Protocol Objects**

[– initWithRequest:cachedResponse:client:](#page-1821-0) (page 1822) Initializes an NSURLProtocol object.

### **Registering and Unregistering Protocol Classes**

- [+ registerClass:](#page-1818-0) (page 1819) Attempts to register a subclass of NSURLProtocol, making it visible to the URL loading system.
- [+ unregisterClass:](#page-1820-0) (page 1821) Unregisters the specified subclass of NSURLProtocol.

### **Getting and Setting Request Properties**

- [+ propertyForKey:inRequest:](#page-1817-0) (page 1818) Returns the property associated with the specified key in the specified request.
- [+ setProperty:forKey:inRequest:](#page-1819-0) (page 1820) Sets the property associated with the specified key in the specified request.
- [+ removePropertyForKey:inRequest:](#page-1818-1) (page 1819) Removes the property associated with the specified key in the specified request.

### **Determining If a Subclass Can Handle a Request**

[+ canInitWithRequest:](#page-1816-0) (page 1817) Returns whether the protocol subclass can handle the specified request.

### **Providing a Canonical Version of a Request**

[+ canonicalRequestForRequest:](#page-1816-1) (page 1817) Returns a canonical version of the specified request.

### **Determining If Requests Are Cache Equivalent**

[+ requestIsCacheEquivalent:toRequest:](#page-1819-1) (page 1820) Returns whether two requests are equivalent for cache purposes.

### **Starting and Stopping Downloads**

- [startLoading](#page-1822-0) (page 1823)
	- Starts protocol-specific loading of the request.
- [stopLoading](#page-1822-1) (page 1823) Stops protocol-specific loading of the request.

### **Getting Protocol Attributes**

- [cachedResponse](#page-1820-1) (page 1821) Returns the receiver's cached response.
- [client](#page-1821-1) (page 1822) Returns the object the receiver uses to communicate with the URL loading system.
- [request](#page-1821-2) (page 1822) Returns the receiver's request.

## Class Methods

### <span id="page-1816-0"></span>**canInitWithRequest:**

Returns whether the protocol subclass can handle the specified request.

+ (BOOL)**canInitWithRequest:**(NSURLRequest \*)*request*

### **Parameters**

*request*

The request to be handled.

### **Return Value**

YES if the protocol subclass can handle *request*, otherwise NO.

### **Discussion**

A subclass should inspect *request* and determine whether or not the implementation can perform a load with that request.

This is an abstract method and subclasses must provide an implementation.

### **Availability**

Available in Mac OS X v10.2 with Safari 1.0 installed. Available in Mac OS X v10.2.7 and later.

### <span id="page-1816-1"></span>**Declared In**

NSURLProtocol.h

### **canonicalRequestForRequest:**

Returns a canonical version of the specified request.

NSURLProtocol Class Reference

+ (NSURLRequest \*)**canonicalRequestForRequest:**(NSURLRequest \*)*request*

#### **Parameters**

*request*

The request whose canonical version is desired.

**Return Value** The canonical form of *request*.

#### **Discussion**

It is up to each concrete protocol implementation to define what "canonical" means. A protocol should guarantee that the same input request always yields the same canonical form.

Special consideration should be given when implementing this method, because the canonical form of a request is used to lookup objects in the URL cache, a process which performs equality checks between NSURLRequest objects.

This is an abstract method and subclasses must provide an implementation.

#### **Availability**

Available in Mac OS X v10.2 with Safari 1.0 installed. Available in Mac OS X v10.2.7 and later.

### **Declared In**

<span id="page-1817-0"></span>NSURLProtocol.h

### **propertyForKey:inRequest:**

Returns the property associated with the specified key in the specified request.

+ (id)**propertyForKey:**(NSString \*)*key* **inRequest:**(NSURLRequest \*)*request*

#### **Parameters**

*key*

The key of the desired property.

#### *request*

The request whose properties are to be queried.

#### **Return Value**

The property associated with *key*, or nil if no property has been stored for *key*.

#### **Discussion**

This method provides an interface for protocol implementorsto access protocol-specific information associated with NSURLRequest objects.

#### **Availability**

Available in Mac OS X v10.2 with Safari 1.0 installed. Available in Mac OS X v10.2.7 and later.

#### **See Also**

[+ setProperty:forKey:inRequest:](#page-1819-0) (page 1820)

**Declared In** NSURLProtocol.h

### <span id="page-1818-0"></span>**registerClass:**

Attempts to register a subclass of NSURLProtocol, making it visible to the URL loading system.

+ (BOOL)**registerClass:**(Class)*protocolClass*

### **Parameters**

*protocolClass*

The subclass of NSURLProtocol to register.

### **Return Value**

YES if the registration is successful, NO otherwise. The only failure condition is if *protocolClass* is not a subclass of NSURLProtocol.

### **Discussion**

When the URL loading system begins to load a request, each registered protocol class is consulted in turn to see if it can be initialized with the specified request. The first NSURLProtocol subclass to return YES when sent a [canInitWithRequest:](#page-1816-0) (page 1817) message is used to perform the URL load. There is no guarantee that all registered protocol classes will be consulted.

Classes are consulted in the reverse order of their registration. A similar design governs the process to create **the canonical form of a request with** canonical RequestForRequest: (page 1817).

### **Availability**

Available in Mac OS X v10.2 with Safari 1.0 installed. Available in Mac OS X v10.2.7 and later.

### **See Also**

[+ unregisterClass:](#page-1820-0) (page 1821)

### <span id="page-1818-1"></span>**Declared In**

NSURLProtocol.h

### **removePropertyForKey:inRequest:**

Removes the property associated with the specified key in the specified request.

```
+ (void)removePropertyForKey:((NSString *)key inRequest:(NSMutableURLRequest 
    *)request
```
### **Parameters**

*key*

The key whose value should be removed.

*request*

The request from which to remove the property value.

### **Discussion**

This method is used to provide an interface for protocol implementors to customize protocol-specific information associated with NSMutableURLRequest objects.

### **Availability**

Available in Mac OS X v10.5 and later.

### **See Also**

[+ propertyForKey:inRequest:](#page-1817-0) (page 1818)

**Declared In** NSURLProtocol.h

### <span id="page-1819-1"></span>**requestIsCacheEquivalent:toRequest:**

Returns whether two requests are equivalent for cache purposes.

+ (BOOL)**requestIsCacheEquivalent:**(NSURLRequest \*)*aRequest* **toRequest:**(NSURLRequest \*)*bRequest*

### **Parameters**

*aRequest*

The request to compare with *bRequest*.

*bRequest*

The request to compare with *aRequest*.

### **Return Value**

YES if *aRequest* and *bRequest* are equivalent for cache purposes, NO otherwise. Requests are considered equivalent for cache purposes if and only if they would be handled by the same protocol and that protocol declares them equivalent after performing implementation-specific checks.

### **Discussion**

The NSURLProtocol implementation of this method compares the URLs of the requests to determine if the requests should be considered equivalent. Subclasses can override this method to provide protocol-specific comparisons.

### **Availability**

Available in Mac OS X v10.2 with Safari 1.0 installed. Available in Mac OS X v10.2.7 and later.

### <span id="page-1819-0"></span>**Declared In**

NSURLProtocol.h

### **setProperty:forKey:inRequest:**

Sets the property associated with the specified key in the specified request.

```
+ (void)setProperty:(id)value forKey:(NSString *)key inRequest:(NSMutableURLRequest
      *)request
```
### **Parameters**

*value*

The value to set for the specified property.

*key*

The key for the specified property.

*request*

The request for which to create the property.

### **Discussion**

This method is used to provide an interface for protocol implementors to customize protocol-specific information associated with NSMutableURLRequest objects.

### **CHAPTER 156** NSURLProtocol Class Reference

**Availability** Available in Mac OS X v10.2 with Safari 1.0 installed. Available in Mac OS X v10.2.7 and later.

### **See Also**

[+ propertyForKey:inRequest:](#page-1817-0) (page 1818)

**Declared In** NSURLProtocol.h

### <span id="page-1820-0"></span>**unregisterClass:**

Unregisters the specified subclass of NSURLProtocol.

+ (void)**unregisterClass:**(Class)*protocolClass*

### **Parameters**

*protocolClass*

The subclass of NSURLProtocol to unregister.

**Discussion** After this method is invoked, *protocolClass* is no longer consulted by the URL loading system.

**Availability** Available in Mac OS X v10.2 with Safari 1.0 installed. Available in Mac OS X v10.2.7 and later.

**See Also** [+ registerClass:](#page-1818-0) (page 1819)

**Declared In** NSURLProtocol.h

## <span id="page-1820-1"></span>Instance Methods

### **cachedResponse**

Returns the receiver's cached response.

- (NSCachedURLResponse \*)**cachedResponse**

**Return Value** The receiver's cached response.

**Discussion**

Subclasses must implement this method.

### **Availability**

Available in Mac OS X v10.2 with Safari 1.0 installed. Available in Mac OS X v10.2.7 and later.

**CHAPTER 156** NSURLProtocol Class Reference

**Declared In** NSURLProtocol.h

### <span id="page-1821-1"></span>**client**

Returns the object the receiver uses to communicate with the URL loading system.

- (id < NSURLProtocolClient >)**client**

### **Return Value**

The object the receiver uses to communicate with the URL loading system.

#### **Availability**

Available in Mac OS X v10.2 with Safari 1.0 installed. Available in Mac OS X v10.2.7 and later.

### **Declared In**

<span id="page-1821-0"></span>NSURLProtocol.h

### **initWithRequest:cachedResponse:client:**

Initializes an NSURLProtocol object.

```
- (id)initWithRequest:(NSURLRequest *)request cachedResponse:(NSCachedURLResponse
     *)cachedResponse client:(id < NSURLProtocolClient >)client
```
### **Parameters**

*request*

The URL request for the URL protocol object.

*cachedResponse*

A cached response for the request; may be nilif there is no existing cached response for the request.

*client*

An object that provides an implementation of the NSURLProtocolClient protocol that the receiver uses to communicate with the URL loading system.

### **Discussion**

Subclasses should override this method to do any custom initialization. An application should never explicitly call this method.

This is the designated intializer for NSURLProtocol.

### **Availability**

Available in Mac OS X v10.2 with Safari 1.0 installed. Available in Mac OS X v10.2.7 and later.

### <span id="page-1821-2"></span>**Declared In**

NSURLProtocol.h

### **request**

Returns the receiver's request.

NSURLProtocol Class Reference

- (NSURLRequest \*)**request**

### **Return Value** The receiver's request.

**Availability** Available in Mac OS X v10.2 with Safari 1.0 installed. Available in Mac OS X v10.2.7 and later.

### **Declared In**

<span id="page-1822-0"></span>NSURLProtocol.h

### **startLoading**

Starts protocol-specific loading of the request.

```
- (void)startLoading
```
#### **Discussion**

When this method is called, the subclassimplementation should start loading the request, providing feedback to the URL loading system via the NSURLProtocolClient protocol.

Subclasses must implement this method.

### **Availability**

Available in Mac OS X v10.2 with Safari 1.0 installed. Available in Mac OS X v10.2.7 and later.

### **See Also**

[– stopLoading](#page-1822-1) (page 1823)

### <span id="page-1822-1"></span>**Declared In**

NSURLProtocol.h

### **stopLoading**

Stops protocol-specific loading of the request.

```
- (void)stopLoading
```
### **Discussion**

When this method is called, the subclass implementation should stop loading a request. This could be in response to a cancel operation, so protocol implementations must be able to handle this call while a load is in progress.

Subclasses must implement this method.

### **Availability**

Available in Mac OS X v10.2 with Safari 1.0 installed. Available in Mac OS X v10.2.7 and later.

**See Also**

[– startLoading](#page-1822-0) (page 1823)

NSURLProtocol Class Reference

### **Declared In** NSURLProtocol.h

# NSURLRequest Class Reference

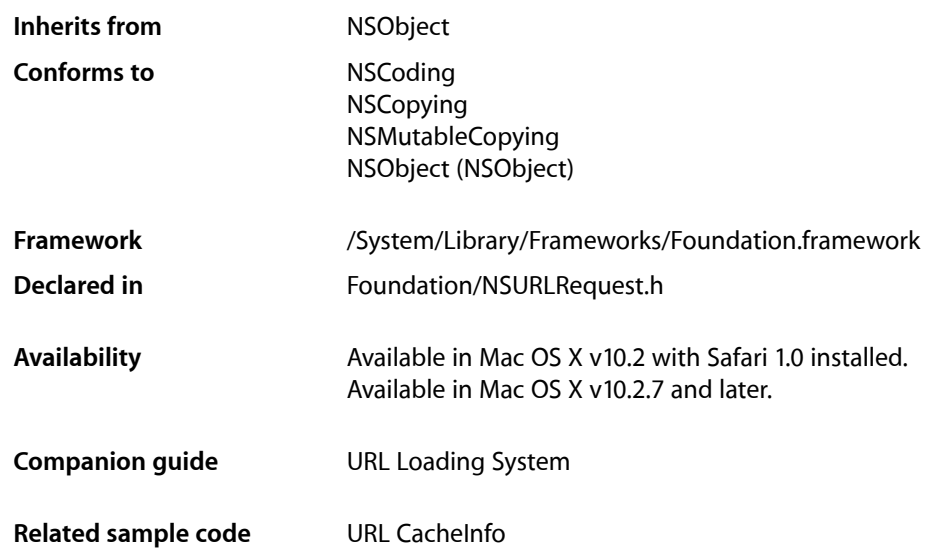

## **Overview**

NSURLRequest objects represent a URL load request in a manner independent of protocol and URL scheme.

NSURLRequest encapsulates two basic data elements of a load request: the URL to load, and the policy to use when consulting the URL content cache made available by the implementation.

NSURLRequest is designed to be extended to support additional protocols by adding categories that access protocol specific values from a property object using NSURLProtocol's propertyForKey: inRequest: (page 1818) and [setProperty:forKey:inRequest:](#page-1819-0) (page 1820) methods.

The mutable subclass of NSURLRequest is NSMutableURLRequest.

## Adopted Protocols

NSCopying

- copyWithZone: (page 2042)

NSMutableCopying

[– mutableCopyWithZone:](#page-2093-0) (page 2094)

## Tasks

### **Creating Requests**

[+ requestWithURL:](#page-1826-0) (page 1827)

Creates and returns a URL request for a specified URL with default cache policy and timeout value.

- [initWithURL:](#page-1829-0) (page 1830) Returns a URL request for a specified URL with default cache policy and timeout value.
- [+ requestWithURL:cachePolicy:timeoutInterval:](#page-1826-1) (page 1827)

Creates and returns an initialized URL request with specified values.

[– initWithURL:cachePolicy:timeoutInterval:](#page-1829-1) (page 1830) Returns an initialized URL request with specified values.

### **Getting Request Properties**

- [cachePolicy](#page-1827-0) (page 1828) Returns the receiver's cache policy.
- [mainDocumentURL](#page-1830-0) (page 1831)
	- Returns the main document URL associated with the request.
- [timeoutInterval](#page-1830-1) (page 1831)

Returns the receiver's timeout interval, in seconds.

 $-$  URL (page 1832) Returns the request's URL.

### **Getting HTTP Request Properties**

- [allHTTPHeaderFields](#page-1827-1) (page 1828)
	- Returns a dictionary containing all the receiver's HTTP header fields.
- [HTTPBody](#page-1827-2) (page 1828)

Returns the receiver's HTTP body data.

- [HTTPBodyStream](#page-1828-0) (page 1829) Returns the receiver's HTTP body stream.
- [HTTPMethod](#page-1828-1) (page 1829) Returns the receiver's HTTP request method.
- [HTTPShouldHandleCookies](#page-1829-2) (page 1830)

Returns whether the default cookie handling will be used for this request.

[– valueForHTTPHeaderField:](#page-1831-1) (page 1832) Returns the value of the specified HTTP header field.

## Class Methods

### <span id="page-1826-0"></span>**requestWithURL:**

Creates and returns a URL request for a specified URL with default cache policy and timeout value.

+ (id)**requestWithURL:**(NSURL \*)*theURL*

### **Parameters**

*theURL*

The URL for the new request.

### **Return Value**

The newly created URL request.

#### **Discussion**

The default cache policy is NSURLRequestUseProtocolCachePolicy and the default timeout interval is 60 seconds.

#### **Availability**

Available in Mac OS X v10.2 with Safari 1.0 installed. Available in Mac OS X v10.2.7 and later.

### **See Also**

[+ requestWithURL:cachePolicy:timeoutInterval:](#page-1826-1) (page 1827)

#### **Declared In**

<span id="page-1826-1"></span>NSURLRequest.h

### **requestWithURL:cachePolicy:timeoutInterval:**

Creates and returns an initialized URL request with specified values.

+ (id)**requestWithURL:**(NSURL \*)*theURL* **cachePolicy:**(NSURLRequestCachePolicy)*cachePolicy* **timeoutInterval:**(NSTimeInterval)*timeoutInterval*

### **Parameters**

*theURL*

The URL for the new request.

```
cachePolicy
```
The cache policy for the new request.

*timeoutInterval*

The timeout interval for the new request, in seconds.

### **Return Value**

The newly created URL request.

### **Availability**

Available in Mac OS X v10.2 with Safari 1.0 installed. Available in Mac OS X v10.2.7 and later.

**CHAPTER 157** NSURLRequest Class Reference

### **See Also**

[– initWithURL:cachePolicy:timeoutInterval:](#page-1829-1) (page 1830)

**Related Sample Code** URL CacheInfo

**Declared In** NSURLRequest.h

## Instance Methods

### <span id="page-1827-1"></span>**allHTTPHeaderFields**

Returns a dictionary containing all the receiver's HTTP header fields.

- (NSDictionary \*)**allHTTPHeaderFields**

#### **Return Value**

A dictionary containing all the receiver's HTTP header fields.

#### **Availability**

Available in Mac OS X v10.2 with Safari 1.0 installed. Available in Mac OS X v10.2.7 and later.

### **See Also**

[– valueForHTTPHeaderField:](#page-1831-1) (page 1832)

### <span id="page-1827-0"></span>**Declared In**

NSURLRequest.h

### **cachePolicy**

Returns the receiver's cache policy.

- (NSURLRequestCachePolicy)**cachePolicy**

**Return Value** The receiver's cache policy.

### **Availability**

Available in Mac OS X v10.2 with Safari 1.0 installed. Available in Mac OS X v10.2.7 and later.

### <span id="page-1827-2"></span>**Declared In**

NSURLRequest.h

### **HTTPBody**

Returns the receiver's HTTP body data.

### **CHAPTER 157** NSURLRequest Class Reference

- (NSData \*)**HTTPBody**

### **Return Value**

The receiver's HTTP body data.

### **Discussion**

This data is sent as the message body of a request, as in an HTTP POST request.

### **Availability**

Available in Mac OS X v10.2 with Safari 1.0 installed. Available in Mac OS X v10.2.7 and later.

### **Declared In**

<span id="page-1828-0"></span>NSURLRequest.h

### **HTTPBodyStream**

Returns the receiver's HTTP body stream.

- (NSInputStream \*)**HTTPBodyStream**

### **Return Value**

The receiver's HTTP body stream, or nil if it has not been set. The returned stream is for examination only, it is not safe to manipulate the stream in any way.

### **Discussion**

The receiver will have either an HTTP body or an HTTP body stream, only one may be set for a request. A HTTP body stream is preserved when copying an NSURLRequest object, but islost when a request is archived using the NSCoding protocol.

### **Availability**

Available in Mac OS X v10.4 and later.

<span id="page-1828-1"></span>**Declared In** NSURLRequest.h

## **HTTPMethod**

Returns the receiver's HTTP request method.

- (NSString \*)**HTTPMethod**

**Return Value** The receiver's HTTP request method.

### **Discussion** The default HTTP method is "GET".

### **Availability**

Available in Mac OS X v10.2 with Safari 1.0 installed. Available in Mac OS X v10.2.7 and later.

**Declared In** NSURLRequest.h

### <span id="page-1829-2"></span>**HTTPShouldHandleCookies**

Returns whether the default cookie handling will be used for this request.

- (BOOL)**HTTPShouldHandleCookies**

### **Return Value**

YES if the default cookie handling will be used for this request, NO otherwise.

**Discussion** The default is YES.

#### **Special Considerations**

In Mac OS X v10.2 with Safari 1.0 the value set by this method is not respected by the framework.

#### **Availability**

Available in Mac OS X v10.2 with Safari 1.0 installed. Available in Mac OS X v10.2.7 and later.

### **Declared In**

<span id="page-1829-0"></span>NSURLRequest.h

### **initWithURL:**

Returns a URL request for a specified URL with default cache policy and timeout value.

- (id)**initWithURL:**(NSURL \*)*theURL*

### **Parameters**

*theURL*

The URL for the request.

### **Return Value**

The initialized URL request.

#### **Discussion**

The default cache policy is NSURLRequestUseProtocolCachePolicy and the default timeout interval is 60 seconds.

#### **Availability**

Available in Mac OS X v10.2 with Safari 1.0 installed. Available in Mac OS X v10.2.7 and later.

#### **See Also**

<span id="page-1829-1"></span>[– initWithURL:cachePolicy:timeoutInterval:](#page-1829-1) (page 1830)

### **Declared In**

NSURLRequest.h

### **initWithURL:cachePolicy:timeoutInterval:**

Returns an initialized URL request with specified values.

#### NSURLRequest Class Reference

- (id)**initWithURL:**(NSURL \*)*theURL* **cachePolicy:**(NSURLRequestCachePolicy)*cachePolicy* **timeoutInterval:**(NSTimeInterval)*timeoutInterval*

### **Parameters**

*theURL*

The URL for the request.

*cachePolicy*

The cache policy for the request.

*timeoutInterval*

The timeout interval for the request, in seconds.

**Return Value** The initialized URL request.

**Discussion** This is the designated initializer for NSURLRequest.

#### **Availability**

Available in Mac OS X v10.2 with Safari 1.0 installed. Available in Mac OS X v10.2.7 and later.

**See Also** [– initWithURL:](#page-1829-0) (page 1830)

<span id="page-1830-0"></span>**Declared In** NSURLRequest.h

### **mainDocumentURL**

Returns the main document URL associated with the request.

- (NSURL \*)**mainDocumentURL**

#### **Return Value**

The main document URL associated with the request.

#### **Discussion**

This URL is used for the cookie "same domain as main document" policy.

#### **Availability**

Available in Mac OS X v10.2 with Safari 1.0 installed. Available in Mac OS X v10.2.7 and later.

### <span id="page-1830-1"></span>**Declared In**

NSURLRequest.h

### **timeoutInterval**

Returns the receiver's timeout interval, in seconds.

```
- (NSTimeInterval)timeoutInterval
```
NSURLRequest Class Reference

### **Return Value**

The receiver's timeout interval, in seconds.

### **Discussion**

If during a connection attempt the request remains idle for longer than the timeout interval, the request is considered to have timed out.

### **Availability**

Available in Mac OS X v10.2 with Safari 1.0 installed. Available in Mac OS X v10.2.7 and later.

<span id="page-1831-0"></span>**Declared In** NSURLRequest.h

### **URL**

Returns the request's URL.

- (NSURL \*)**URL**

**Return Value** The request's URL.

#### **Availability**

Available in Mac OS X v10.2 with Safari 1.0 installed. Available in Mac OS X v10.2.7 and later.

### **Declared In**

<span id="page-1831-1"></span>NSURLRequest.h

### **valueForHTTPHeaderField:**

Returns the value of the specified HTTP header field.

```
- (NSString *)valueForHTTPHeaderField:(NSString *)field
```
#### **Parameters**

#### *field*

The name of the header field whose value is to be returned. In keeping with the HTTP RFC, HTTP header field names are case-insensitive.

### **Return Value**

The value associated with the header field *field*, or nil if there is no corresponding header field.

#### **Availability**

Available in Mac OS X v10.2 with Safari 1.0 installed. Available in Mac OS X v10.2.7 and later.

### **Declared In**

NSURLRequest.h

## **Constants**

### **NSURLRequestCachePolicy**

These constants are used to specify interaction with the cached responses.

enum {

```
 NSURLRequestUseProtocolCachePolicy = 0,
    NSURLRequestReloadIgnoringLocalCacheData = 1,
    NSURLRequestReloadIgnoringLocalAndRemoteCacheData =4,
    NSURLRequestReloadIgnoringCacheData = NSURLRequestReloadIgnoringLocalCacheData,
    NSURLRequestReturnCacheDataElseLoad = 2,
    NSURLRequestReturnCacheDataDontLoad = 3,
    NSURLRequestReloadRevalidatingCacheData = 5
};
```

```
typedef NSUInteger NSURLRequestCachePolicy;
```
### **Constants**

<span id="page-1832-0"></span>NSURLRequestUseProtocolCachePolicy

Specifies that the caching logic defined in the protocol implementation, if any, is used for a particular URL load request. This is the default policy for URL load requests.

Available in Mac OS X v10.2 and later.

Declared in NSURLRequest.h.

NSURLRequestReloadIgnoringLocalCacheData

Specifies that the data for the URL load should be loaded from the originating source. No existing cache data should be used to satisfy a URL load request.

Available in Mac OS X v10.5 and later.

Declared in NSURLRequest.h.

### NSURLRequestReloadIgnoringLocalAndRemoteCacheData

Specifies that not only should the local cache data be ignored, but that proxies and other intermediates should be instructed to disregard their caches so far as the protocol allows.

Available in Mac OS X v10.5 and later.

Declared in NSURLRequest.h.

NSURLRequestReloadIgnoringCacheData

Replaced by [NSURLRequestReloadIgnoringLocalCacheData](#page-1832-0) (page 1833).

Available in Mac OS X v10.2 and later.

Declared in NSURLRequest.h.

NSURLRequestReturnCacheDataElseLoad

Specifies that the existing cached data should be used to satisfy the request, regardless of its age or expiration date. If there is no existing data in the cache corresponding the request, the data is loaded from the originating source.

Available in Mac OS X v10.2 and later.

Declared in NSURLRequest.h.

### **CHAPTER 157** NSURLRequest Class Reference

#### NSURLRequestReturnCacheDataDontLoad

Specifies that the existing cache data should be used to satisfy a request, regardless of its age or expiration date. If there is no existing data in the cache corresponding to a URL load request, no attempt is made to load the data from the originating source, and the load is considered to have failed. This constant specifies a behavior that is similar to an "offline" mode.

Available in Mac OS X v10.2 and later.

Declared in NSURLRequest.h.

### NSURLRequestReloadRevalidatingCacheData

Specifies that the existing cache data may be used provided the origin source confirms its validity, otherwise the URL is loaded from the origin source.

### Available in Mac OS X v10.5 and later.

Declared in NSURLRequest.h.

### **Availability**

Available in Mac OS X v10.2 and later.

### **Declared In**

NSURLRequest.h

# NSURLResponse Class Reference

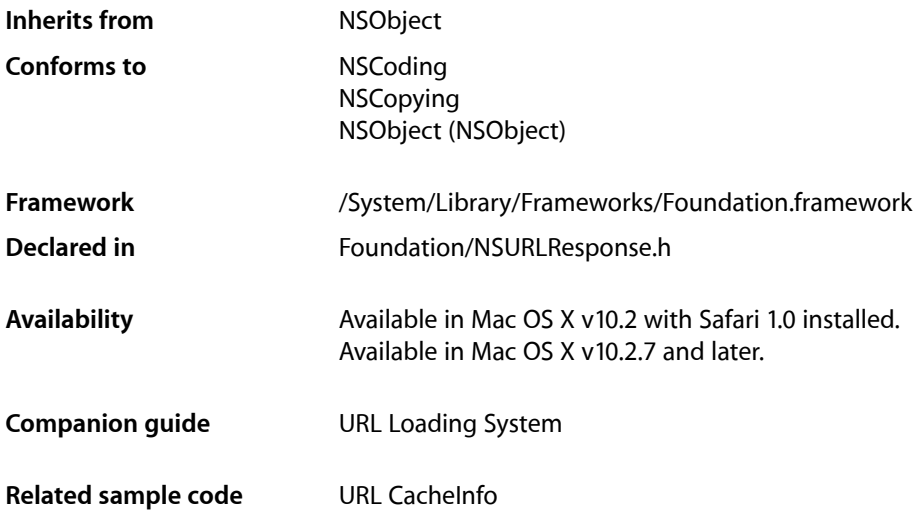

## **Overview**

NSURLResponse declares the programmatic interface for an object that accesses the response returned by an NSURLRequest instance.

NSURLResponse encapsulates the metadata associated with a URL load in a manner independent of protocol and URL scheme.

NSHTTPURLResponse is a subclass of NSURLResponse that provides methods for accessing information specific to HTTP protocol responses. An NSHTTPURLResponse object represents a response to an HTTP URL load request.

**Note:** NSURLResponse objects do not contain the actual bytes representing the content of a URL. See NSURLConnection for more information about receiving the content data for a URL load.

## Adopted Protocols

**NSCoding** 

[encodeWithCoder:](#page-2033-0) (page 2034) [initWithCoder:](#page-2033-1) (page 2034)

### NSCopying

[copyWithZone:](#page-2041-0) (page 2042)

## Tasks

### **Creating a Response**

[– initWithURL:MIMEType:expectedContentLength:textEncodingName:](#page-1836-0) (page 1837) Returns an initialized NSURLResponse object with the URL, MIME type, length, and text encoding set to given values.

### **Getting the Response Properties**

- [expectedContentLength](#page-1835-0) (page 1836) Returns the receiver's expected content length
- [suggestedFilename](#page-1837-0) (page 1838) Returns a suggested filename for the response data.
- [MIMEType](#page-1836-1) (page 1837) Returns the receiver's MIME type.
- [textEncodingName](#page-1837-1) (page 1838) Returns the name of the receiver's text encoding provided by the response's originating source.
- [URL](#page-1838-0) (page 1839) Returns the receiver's URL.

## <span id="page-1835-0"></span>Instance Methods

### **expectedContentLength**

Returns the receiver's expected content length

- (long long)**expectedContentLength**

### **Return Value**

The receiver's expected content length, or NSURLResponseUnknownLength if the length can't be determined.

### **Discussion**

Some protocol implementations report the content length as part of the response, but not all protocols guarantee to deliver that amount of data. Clients should be prepared to deal with more or less data.

### **Availability**

Available in Mac OS X v10.2 with Safari 1.0 installed. Available in Mac OS X v10.2.7 and later.

**Declared In**

NSURLResponse.h
### **initWithURL:MIMEType:expectedContentLength:textEncodingName:**

Returns an initialized NSURLResponse object with the URL, MIME type, length, and text encoding set to given values.

```
- (id)initWithURL:(NSURL *)URL MIMEType:(NSString *)MIMEType
   expectedContentLength:(NSInteger)length textEncodingName:(NSString *)name
```
#### **Parameters**

*URL*

The URL for the new object.

*MIMEType*

The MIME type.

*length*

The expected content length. This value should be  $-1$  if the expected length is undetermined

*name*

The text encoding name. This value may be nil.

#### **Return Value**

An initialized NSURLResponse object with the URL set to *URL*, the MIME type set to *MIMEType*, length set to *length*, and text encoding name set to *name*.

#### **Discussion**

This is the designated initializer for NSURLResponse.

#### **Availability**

Available in Mac OS X v10.2 with Safari 1.0 installed. Available in Mac OS X v10.2.7 and later.

#### **Declared In**

NSURLResponse.h

### **MIMEType**

Returns the receiver's MIME type.

- (NSString \*)**MIMEType**

#### **Return Value**

The receiver's MIME type.

#### **Discussion**

The MIME type is often provided by the response's originating source. However, that value may be changed or corrected by a protocol implementation if it can be determined that the response's source reported the information incorrectly.

If the response's originating source does not provide a MIME type, an attempt to guess the MIME type may be made.

#### **Availability**

Available in Mac OS X v10.2 with Safari 1.0 installed. Available in Mac OS X v10.2.7 and later.

**Declared In** NSURLResponse.h

### **suggestedFilename**

Returns a suggested filename for the response data.

- (NSString \*)**suggestedFilename**

#### **Return Value**

A suggested filename for the response data.

#### **Discussion**

The method tries to create a filename using the following, in order:

- **1.** A filename specified using the content disposition header.
- **2.** The last path component of the URL.
- **3.** The host of the URL.

If the host of URL can't be converted to a valid filename, the filename "unknown" is used.

In most cases, this method appends the proper file extension based on the MIME type. This method will always return a valid filename regardless of whether or not the resource is saved to disk.

#### **Availability**

Available in Mac OS X v10.2 with Safari 1.0 installed. Available in Mac OS X v10.2.7 and later.

#### **Declared In**

NSURLResponse.h

### **textEncodingName**

Returns the name of the receiver's text encoding provided by the response's originating source.

- (NSString \*)**textEncodingName**

#### **Return Value**

The name of the receiver's text encoding provided by the response's originating source, or nil if no text encoding was provided by the protocol

#### **Discussion**

Clients can convert this string to an NSStringEncoding or a CFStringEncoding using the methods and functions available in the appropriate framework.

#### **Availability**

Available in Mac OS X v10.2 with Safari 1.0 installed. Available in Mac OS X v10.2.7 and later.

#### **Declared In**

NSURLResponse.h

### **CHAPTER 158** NSURLResponse Class Reference

### **URL**

Returns the receiver's URL.

- (NSURL \*)**URL**

**Return Value** The receiver's URL.

**Availability** Available in Mac OS X v10.2 with Safari 1.0 installed. Available in Mac OS X v10.2.7 and later.

**Declared In** NSURLResponse.h

## **Constants**

### **Response Length Unknown Error**

The following error code is returned by [expectedContentLength](#page-1835-0) (page 1836).

#define NSURLResponseUnknownLength ((long long)-1)

#### **Constants**

NSURLResponseUnknownLength

Returned when the response length cannot be determined in advance of receiving the data from the server. For example, NSURLResponseUnknownLength is returned when the server HTTP response does not include a Content-Length header.

Available in Mac OS X v10.2 and later.

Declared in NSURLResponse.h.

#### **CHAPTER 158**

NSURLResponse Class Reference

# NSUserDefaults Class Reference

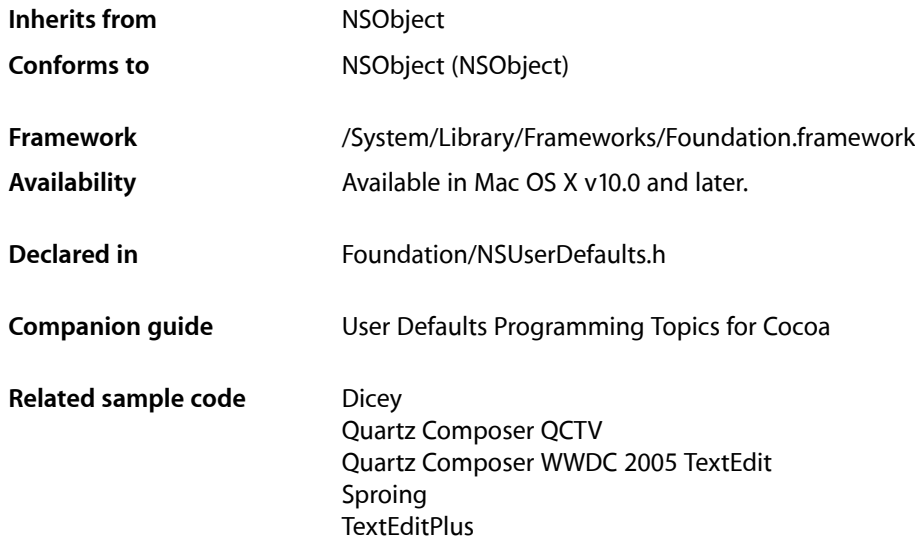

## **Overview**

The NSUserDefaults class provides a programmatic interface for interacting with the defaults system. The defaults system allows an application to customize its behavior to match a user's preferences. For example, you can allow users to determine what units of measurement your application displays or how often documents are automatically saved. Applications record such preferences by assigning values to a set of parameters in a user's defaults database. The parameters are referred to as defaults since they're commonly used to determine an application's default state at startup or the way it acts by default.

At runtime, you use an NSUserDefaults object to read the defaults that your application uses from a user's defaults database. NSUserDefaults caches the information to avoid having to open the user's defaults database each time you need a default value. The [synchronize](#page-1860-0) (page 1861) method, which is automatically invoked at periodic intervals, keeps the in-memory cache in sync with a user's defaults database.

A default's value must be a property list, that is, an instance of (or for collections a combination of instances of): NSData, NSString, NSNumber, NSDate, NSArray, or NSDictionary. If you want to store any other type of object, you should typically archive it to create an instance of NSData. For more details, see *User Defaults Programming Topics for Cocoa*.

Values returned from NSUserDefaults are *immutable*, even if you set a mutable object as the value. For example, if you set a mutable string as the value for "MyStringDefault", the string you later retrieve using [stringForKey:](#page-1859-0) (page 1860) will be immutable.

A defaults database is created automatically for each user. The NSUserDefaults class does not currently support per-host preferences. To do this, you must use the CFPreferences API (see *PreferencesUtilities Reference*). However, NSUserDefaults correctly reads per-host preferences, so you can safely mix CFPreferences code with NSUserDefaults code.

If your application supports managed environments, you can use an NSUserDefaults object to determine which preferences are managed by an administrator for the benefit of the user. Managed environments correspond to computer labs or classrooms where an administrator or teacher may want to configure the systems in a particular way. In these situations, the teacher can establish a set of default preferences and force those preferences on users. If a preference is managed in this manner, applications should prevent users from editing that preference by disabling any appropriate controls.

The NSUserDefaults class is thread-safe.

## Tasks

### **Getting the Shared NSUserDefaults Instance**

- [+ standardUserDefaults](#page-1844-0) (page 1845) Returns the shared defaults object.
- [+ resetStandardUserDefaults](#page-1843-0) (page 1844)

Synchronizes any changes made to the shared user defaults object and releases it from memory.

### **Initializing an NSUserDefaults Object**

- [init](#page-1849-0) (page 1850) Returns an NSUserDefaults object initialized with the defaults for the current user account.
- [initWithUser:](#page-1849-1) (page 1850) Returns an NSUserDefaults object initialized with the defaults for the specified user account.

### **Getting a Default Value**

- [arrayForKey:](#page-1845-0) (page 1846)
	- Returns the array associated with the specified key.
- [boolForKey:](#page-1846-0) (page 1847)

Returns the Boolean value associated with the specified key.

- dataForKey: (page 1847)

Returns the data object associated with the specified key.

[– dictionaryForKey:](#page-1847-0) (page 1848)

Returns the dictionary object associated with the specified key.

- [floatForKey:](#page-1848-0) (page 1849) Returns the floating-point value associated with the specified key.
- [integerForKey:](#page-1850-0) (page 1851) Returns the integer value associated with the specified key..

[– objectForKey:](#page-1850-1) (page 1851)

Returns the object associated with the first occurrence of the specified default.

- [stringArrayForKey:](#page-1858-0) (page 1859)
	- Returns the array of strings associated with the specified key.
- [stringForKey:](#page-1859-0) (page 1860)

Returns the string associated with the specified key.

### **Setting and Removing Defaults**

[– removeObjectForKey:](#page-1854-0) (page 1855)

Removes the value of the specified default key in the standard application domain.

[– setBool:forKey:](#page-1855-0) (page 1856)

Sets the value of the specified default key to a string containing a Boolean value.

- [setFloat:forKey:](#page-1856-0) (page 1857) Sets the value of the specified default key to a string containing a floating-point value.
- [setInteger:forKey:](#page-1856-1) (page 1857) Sets the value of the specified default key to a string containing an integer value.
- [setObject:forKey:](#page-1857-0) (page 1858) Sets the value of the specified default key in the standard application domain.

### **Registering Defaults**

[– registerDefaults:](#page-1853-0) (page 1854) Adds the contents the specified dictionary to the registration domain.

### **Maintaining Persistent Domains**

[– synchronize](#page-1860-0) (page 1861)

Writes any modifications to the persistent domains to disk and updates all unmodified persistent domains to what is on disk.

[– persistentDomainForName:](#page-1852-0) (page 1853)

Returns a dictionary containing the keys and values in the specified persistent domain.

[– persistentDomainNames](#page-1853-1) (page 1854)

Returns an array of the current persistent domain names.

- [removePersistentDomainForName:](#page-1854-1) (page 1855) Removes the contents of the specified persistent domain from the user's defaults.
- [setPersistentDomain:forName:](#page-1857-1) (page 1858) Sets the dictionary for the specified persistent domain.

### **Accessing Managed Environment Keys**

[– objectIsForcedForKey:](#page-1851-0) (page 1852) Returns a Boolean value indicating whether the specified key is managed by an administrator. [– objectIsForcedForKey:inDomain:](#page-1852-1) (page 1853)

Returns a Boolean value indicating whether the key in the specified domain is managed by an administrator.

### **Managing the Search List**

[– dictionaryRepresentation](#page-1848-1) (page 1849) Returns a dictionary that contains a union of all key-value pairs in the domains in the search list.

### **Maintaining Volatile Domains**

- [removeVolatileDomainForName:](#page-1855-1) (page 1856) Removes the specified volatile domain from the user's defaults.
- [setVolatileDomain:forName:](#page-1858-1) (page 1859) Sets the dictionary for the specified volatile domain.
- [volatileDomainForName:](#page-1860-1) (page 1861) Returns the dictionary for the specified volatile domain.
- [volatileDomainNames](#page-1861-0) (page 1862) Returns an array of the current volatile domain names.

### **Maintaining Suites**

- [addSuiteNamed:](#page-1844-1) (page 1845) Inserts the specified domain name into the receiver's search list.
- [removeSuiteNamed:](#page-1854-2) (page 1855) Removes the specified domain name from the receiver's search list.

## <span id="page-1843-0"></span>Class Methods

### **resetStandardUserDefaults**

Synchronizes any changes made to the shared user defaults object and releases it from memory.

```
+ (void)resetStandardUserDefaults
```
#### **Discussion**

A subsequent invocation of [standardUserDefaults](#page-1844-0) (page 1845) creates a new shared user defaults object with the standard search list.

#### **Availability**

Available in Mac OS X v10.0 and later.

### <span id="page-1844-0"></span>**standardUserDefaults**

Returns the shared defaults object.

+ (NSUserDefaults \*)**standardUserDefaults**

#### **Return Value**

The shared defaults object.

#### **Discussion**

If the shared defaults object does not exist yet, it is created with a search list containing the names of the following domains, in this order:

- NSArgumentDomain, consisting of defaults parsed from the application's arguments
- A domain identified by the application's bundle identifier
- NSGlobalDomain, consisting of defaults meant to be seen by all applications
- Separate domains for each of the user's preferred languages
- NSRegistrationDomain, a set of temporary defaults whose values can be set by the application to ensure that searches will always be successful

The defaults are initialized for the current user. Subsequent modifications to the standard search list remain in effect even when this method is invoked again—the search list is guaranteed to be standard only the first time this method is invoked. The shared instance is provided as a convenience—you can create custom instances using alloc along with [initWithUser:](#page-1849-1) (page 1850) or [init](#page-1849-0) (page 1850).

#### **Availability**

Available in Mac OS X v10.0 and later.

#### **Related Sample Code**

**Dicey** IKSlideshowDemo Quartz Composer QCTV Quartz Composer WWDC 2005 TextEdit **TextEditPlus** 

<span id="page-1844-1"></span>**Declared In** NSUserDefaults.h

## Instance Methods

### **addSuiteNamed:**

Inserts the specified domain name into the receiver's search list.

- (void)**addSuiteNamed:**(NSString \*)*suiteName*

#### **Parameters**

*suiteName*

The domain name to insert. This domain is inserted after the application domain.

#### **Discussion**

The *suiteName* domain is similar to a bundle identifier string, but is not tied to a particular application or bundle. A suite can be used to hold preferences that are shared between multiple applications.

#### **Availability**

Available in Mac OS X v10.0 and later.

#### **See Also**

- [+ standardUserDefaults](#page-1844-0) (page 1845)
- [removeSuiteNamed:](#page-1854-2) (page 1855)

#### **Declared In**

<span id="page-1845-0"></span>NSUserDefaults.h

### **arrayForKey:**

Returns the array associated with the specified key.

- (NSArray \*)**arrayForKey:**(NSString \*)*defaultName*

#### **Parameters**

*defaultName*

A key in the current user's defaults database.

#### **Return Value**

The array associated with the specified key, or nil if the key does not exist or its value is not an NSArray object.

#### **Special Considerations**

The returned array and its contents are immutable, even if the values you originally set were mutable.

#### **Availability**

Available in Mac OS X v10.0 and later.

#### **See Also**

- [boolForKey:](#page-1846-0) (page 1847)
- [dataForKey:](#page-1846-1) (page 1847)
- [dictionaryForKey:](#page-1847-0) (page 1848)
- [floatForKey:](#page-1848-0) (page 1849)
- [integerForKey:](#page-1850-0) (page 1851)
- [objectForKey:](#page-1850-1) (page 1851)
- [stringArrayForKey:](#page-1858-0) (page 1859)
- [stringForKey:](#page-1859-0) (page 1860)

#### **Related Sample Code**

Quartz Composer WWDC 2005 TextEdit **TextEditPlus** 

### <span id="page-1846-0"></span>**boolForKey:**

Returns the Boolean value associated with the specified key.

- (BOOL)**boolForKey:**(NSString \*)*defaultName*

#### **Parameters**

*defaultName*

A key in the current user's defaults database.

#### **Return Value**

If a boolean value is associated with  $defaultName$  in the user defaults, that value is returned. Otherwise, NO is returned.

#### **Availability**

Available in Mac OS X v10.0 and later.

#### **See Also**

- [arrayForKey:](#page-1845-0) (page 1846)
- dataForKey: (page 1847)
- [dictionaryForKey:](#page-1847-0) (page 1848)
- [floatForKey:](#page-1848-0) (page 1849)
- [integerForKey:](#page-1850-0) (page 1851)
- [objectForKey:](#page-1850-1) (page 1851)
- [stringArrayForKey:](#page-1858-0) (page 1859)
- [stringForKey:](#page-1859-0) (page 1860)

#### **Related Sample Code**

Sproing

<span id="page-1846-1"></span>**Declared In** NSUserDefaults.h

### **dataForKey:**

Returns the data object associated with the specified key.

- (NSData \*)**dataForKey:**(NSString \*)*defaultName*

#### **Parameters**

*defaultName*

A key in the current user's defaults database.

#### **Return Value**

The data object associated with the specified key, or  $n$  i 1 if the key does not exist or its value is not an NSData object.

#### **Special Considerations**

The returned data object is immutable, even if the value you originally set was a mutable data object.

#### **Availability**

Available in Mac OS X v10.0 and later.

#### **CHAPTER 159**

NSUserDefaults Class Reference

#### **See Also**

- [arrayForKey:](#page-1845-0) (page 1846)
- [boolForKey:](#page-1846-0) (page 1847)
- [dictionaryForKey:](#page-1847-0) (page 1848)
- [floatForKey:](#page-1848-0) (page 1849)
- [integerForKey:](#page-1850-0) (page 1851)
- [objectForKey:](#page-1850-1) (page 1851)
- [stringArrayForKey:](#page-1858-0) (page 1859)
- [stringForKey:](#page-1859-0) (page 1860)

## **Related Sample Code**

QTQuartzPlayer

<span id="page-1847-0"></span>**Declared In** NSUserDefaults.h

### **dictionaryForKey:**

Returns the dictionary object associated with the specified key.

- (NSDictionary \*)**dictionaryForKey:**(NSString \*)*defaultName*

#### **Parameters**

*defaultName*

A key in the current user's defaults database.

#### **Return Value**

The dictionary object associated with the specified key, or  $n$  i if the key does not exist or its value is not an NSDictionary object.

#### **Special Considerations**

The returned dictionary and its contents are immutable, even if the values you originally set were mutable.

#### **Availability**

Available in Mac OS X v10.0 and later.

#### **See Also**

- [arrayForKey:](#page-1845-0) (page 1846)
- [boolForKey:](#page-1846-0) (page 1847)
- dataForKey: (page 1847)
- [floatForKey:](#page-1848-0) (page 1849)
- [integerForKey:](#page-1850-0) (page 1851)
- [objectForKey:](#page-1850-1) (page 1851)
- [stringArrayForKey:](#page-1858-0) (page 1859)
- [stringForKey:](#page-1859-0) (page 1860)

#### **Declared In**

NSUserDefaults.h

### <span id="page-1848-1"></span>**dictionaryRepresentation**

Returns a dictionary that contains a union of all key-value pairs in the domains in the search list.

- (NSDictionary \*)**dictionaryRepresentation**

#### **Return Value**

A dictionary containing the keys. The keys are names of defaults and the value corresponding to each key is a property list object (NSData, NSString, NSNumber, NSDate, NSArray, or NSDictionary).

#### **Discussion**

As with [objectForKey:](#page-1850-1) (page 1851), key-value pairs in domains that are earlier in the search list take precedence. The combined result does not preserve information about which domain each entry came from.

**Availability** Available in Mac OS X v10.0 and later.

**Related Sample Code NewsReader** 

<span id="page-1848-0"></span>**Declared In** NSUserDefaults.h

### **floatForKey:**

Returns the floating-point value associated with the specified key.

- (float)**floatForKey:**(NSString \*)*defaultName*

#### **Parameters**

*defaultName*

A key in the current user's defaults database.

#### **Return Value**

The floating-point value associated with the specified key. If the key does not exist, this method returns 0.

#### **Availability**

Available in Mac OS X v10.0 and later.

#### **See Also**

- [arrayForKey:](#page-1845-0) (page 1846)
- [boolForKey:](#page-1846-0) (page 1847)
- dataForKey: (page 1847)
- [dictionaryForKey:](#page-1847-0) (page 1848)
- [integerForKey:](#page-1850-0) (page 1851)
- [objectForKey:](#page-1850-1) (page 1851)
- [stringArrayForKey:](#page-1858-0) (page 1859)
- [stringForKey:](#page-1859-0) (page 1860)

## **Related Sample Code**

MungSaver

### <span id="page-1849-0"></span>**init**

Returns an NSUserDefaults object initialized with the defaults for the current user account.

- (id)**init**

#### **Return Value**

An initialized NSUserDefaults object whose argument and registration domains are already set up.

#### **Discussion**

This method does not put anything in the search list. Invoke it only if you've allocated your own NSUserDefaults instance instead of using the shared one.

#### **Availability**

Available in Mac OS X v10.0 and later.

#### **See Also**

[+ standardUserDefaults](#page-1844-0) (page 1845)

**Declared In**

<span id="page-1849-1"></span>NSUserDefaults.h

### **initWithUser:**

Returns an NSUserDefaults object initialized with the defaults for the specified user account.

- (id)**initWithUser:**(NSString \*)*username*

#### **Parameters**

*username*

The name of the user account.

#### **Return Value**

An initialized NSUserDefaults object whose argument and registration domains are already set up. If the current user does not have access to the specified user account, this method returns  $\text{nil.}$ 

#### **Discussion**

This method does not put anything in the search list. Invoke it only if you've allocated your own NSUserDefaults instance instead of using the shared one.

You do not normally use this method to initialize an instance of NSUserDefaults. Applications used by a superuser might use this method to update the defaults databases for a number of users. The user who started the application must have appropriate access (read, write, or both) to the defaults database of the new user, or this method returns nil.

#### **Availability**

Available in Mac OS X v10.0 and later.

**See Also** [+ standardUserDefaults](#page-1844-0) (page 1845)

### <span id="page-1850-0"></span>**integerForKey:**

Returns the integer value associated with the specified key..

- (NSInteger)**integerForKey:**(NSString \*)*defaultName*

#### **Parameters**

*defaultName*

A key in the current user's defaults database.

#### **Return Value**

The integer value associated with the specified key. If the specified key does not exist, this method returns 0.

#### **Availability**

Available in Mac OS X v10.0 and later.

#### **See Also**

- [arrayForKey:](#page-1845-0) (page 1846)
- [boolForKey:](#page-1846-0) (page 1847)
- dataForKey: (page 1847)
- [dictionaryForKey:](#page-1847-0) (page 1848)
- [floatForKey:](#page-1848-0) (page 1849)
- [objectForKey:](#page-1850-1) (page 1851)
- [stringArrayForKey:](#page-1858-0) (page 1859)
- [stringForKey:](#page-1859-0) (page 1860)

#### **Related Sample Code**

IKSlideshowDemo MungSaver NumberInput\_IMKit\_Sample Sproing

<span id="page-1850-1"></span>**Declared In** NSUserDefaults.h

### **objectForKey:**

Returns the object associated with the first occurrence of the specified default.

- (id)**objectForKey:**(NSString \*)*defaultName*

#### **Parameters**

*defaultName*

A key in the current user's defaults database.

#### **Return Value**

The object associated with the specified key, or  $ni$  if the key was not found.

#### **Discussion**

This method searches the domains included in the search list in the order they are listed.

#### **CHAPTER 159**

NSUserDefaults Class Reference

#### **Special Considerations**

The returned object is immutable, even if the value you originally set was mutable.

#### **Availability**

Available in Mac OS X v10.0 and later.

#### **See Also**

- [arrayForKey:](#page-1845-0) (page 1846)
- [boolForKey:](#page-1846-0) (page 1847)
- [dataForKey:](#page-1846-1) (page 1847)
- [dictionaryForKey:](#page-1847-0) (page 1848)
- [floatForKey:](#page-1848-0) (page 1849)
- [stringArrayForKey:](#page-1858-0) (page 1859)
- [stringForKey:](#page-1859-0) (page 1860)

### **Related Sample Code** PrefsPane QTKitPlayer Quartz Composer QCTV Quartz Composer WWDC 2005 TextEdit **TextEditPlus**

#### **Declared In**

<span id="page-1851-0"></span>NSUserDefaults.h

### **objectIsForcedForKey:**

Returns a Boolean value indicating whether the specified key is managed by an administrator.

- (BOOL)**objectIsForcedForKey:**(NSString \*)*key*

#### **Parameters**

*key*

The key whose status you want to check.

#### **Return Value**

YES if the value of the specified key is managed by an administrator, otherwise NO.

#### **Discussion**

This method assumes that the key is a preference associated with the current user and application. For managed keys, the application should disable any user interface that allows the user to modify the value of *key*.

#### **Availability**

Available in Mac OS X v10.2 and later.

#### **See Also**

[– objectIsForcedForKey:inDomain:](#page-1852-1) (page 1853)

#### **Declared In**

NSUserDefaults.h

### <span id="page-1852-1"></span>**objectIsForcedForKey:inDomain:**

Returns a Boolean value indicating whether the key in the specified domain is managed by an administrator.

- (BOOL)**objectIsForcedForKey:**(NSString \*)*key* **inDomain:**(NSString \*)*domain*

#### **Parameters**

*key*

The key whose status you want to check.

*domain*

The domain of the key.

#### **Return Value**

YES if the key is managed by an administrator in the specified domain, otherwise NO.

#### **Discussion**

This method assumes that the key is a preference associated with the current user. For managed keys, the application should disable any user interface that allows the user to modify the value of *key*.

#### **Availability**

Available in Mac OS X v10.2 and later.

#### **See Also**

[– objectIsForcedForKey:](#page-1851-0) (page 1852)

#### **Declared In**

<span id="page-1852-0"></span>NSUserDefaults.h

### **persistentDomainForName:**

Returns a dictionary containing the keys and values in the specified persistent domain.

```
- (NSDictionary *)persistentDomainForName:(NSString *)domainName
```
#### **Parameters**

*domainName*

The domain whose keys and values you want. This value should be equal to your application's bundle identifier.

#### **Return Value**

A dictionary containing the keys. The keys are names of defaults and the value corresponding to each key is a property list object (NSData, NSString, NSNumber, NSDate, NSArray, or NSDictionary).

#### **Availability**

Available in Mac OS X v10.0 and later.

#### **See Also**

- [removePersistentDomainForName:](#page-1854-1) (page 1855)
- [setPersistentDomain:forName:](#page-1857-1) (page 1858)

#### **Declared In**

NSUserDefaults.h

### <span id="page-1853-1"></span>**persistentDomainNames**

Returns an array of the current persistent domain names.

- (NSArray \*)**persistentDomainNames**

#### **Return Value**

An array of NSString objects containing the domain names.

#### **Discussion**

You can get the keys and values for each domain by passing the returned domain names to the [persistentDomainForName:](#page-1852-0) (page 1853) method.

#### **Availability**

Available in Mac OS X v10.0 and later.

#### **See Also**

- [removePersistentDomainForName:](#page-1854-1) (page 1855)
- [setPersistentDomain:forName:](#page-1857-1) (page 1858)

#### **Declared In**

<span id="page-1853-0"></span>NSUserDefaults.h

### **registerDefaults:**

Adds the contents the specified dictionary to the registration domain.

- (void)**registerDefaults:**(NSDictionary \*)*dictionary*

#### **Parameters**

*dictionary*

The dictionary of keys and values you want to register.

#### **Discussion**

If there is no registration domain, one is created using the specified dictionary, and NSRegistrationDomain is added to the end of the search list.

The contents of the registration domain are not written to disk; you need to call this method each time your application starts. You can place a plist file in the application's Resources directory and call registerDefaults: with the contents that you read in from that file.

#### **Availability**

Available in Mac OS X v10.0 and later.

#### **Related Sample Code**

DeskPictAppDockMenu Dicey Sproing **TemperatureTester** 

### <span id="page-1854-0"></span>**removeObjectForKey:**

Removes the value of the specified default key in the standard application domain.

- (void)**removeObjectForKey:**(NSString \*)*defaultName*

#### **Parameters**

*defaultName*

The key whose value you want to remove.

#### **Discussion**

Removing a default has no effect on the value returned by the  $\text{objectForKey}:$  (page 1851) method if the same key exists in a domain that precedes the standard application domain in the search list.

#### **Availability**

Available in Mac OS X v10.0 and later.

#### **See Also**

[– setObject:forKey:](#page-1857-0) (page 1858)

#### **Related Sample Code**

Quartz Composer WWDC 2005 TextEdit **TextEditPlus** 

<span id="page-1854-1"></span>**Declared In** NSUserDefaults.h

### **removePersistentDomainForName:**

Removes the contents of the specified persistent domain from the user's defaults.

- (void)**removePersistentDomainForName:**(NSString \*)*domainName*

#### **Parameters**

```
domainName
```
The domain whose keys and values you want. This value should be equal to your application's bundle identifier.

#### **Discussion**

When a persistent domain is changed, an [NSUserDefaultsDidChangeNotification](#page-1869-0) (page 1870) is posted.

#### **Availability**

Available in Mac OS X v10.0 and later.

#### **See Also**

<span id="page-1854-2"></span>[– setPersistentDomain:forName:](#page-1857-1) (page 1858)

#### **Declared In**

NSUserDefaults.h

### **removeSuiteNamed:**

Removes the specified domain name from the receiver's search list.

#### **CHAPTER 159**

NSUserDefaults Class Reference

- (void)**removeSuiteNamed:**(NSString \*)*suiteName*

#### **Parameters**

*suiteName* The domain name to remove.

**Availability** Available in Mac OS X v10.0 and later.

**See Also** [– addSuiteNamed:](#page-1844-1) (page 1845)

<span id="page-1855-1"></span>**Declared In** NSUserDefaults.h

### **removeVolatileDomainForName:**

Removes the specified volatile domain from the user's defaults.

- (void)**removeVolatileDomainForName:**(NSString \*)*domainName*

#### **Parameters**

*domainName*

The volatile domain you want to remove.

#### **Availability**

Available in Mac OS X v10.0 and later.

**See Also** [– setVolatileDomain:forName:](#page-1858-1) (page 1859)

<span id="page-1855-0"></span>**Declared In** NSUserDefaults.h

### **setBool:forKey:**

Sets the value of the specified default key to a string containing a Boolean value.

- (void)**setBool:**(BOOL)*value* **forKey:**(NSString \*)*defaultName*

#### **Parameters**

*value*

The Boolean value to store in the defaults database.

*defaultName*

The key with which to associate with the value.

#### **Discussion**

Invokes [setObject:forKey:](#page-1857-0) (page 1858) as part of its implementation.

#### **Availability**

Available in Mac OS X v10.0 and later.

#### **See Also**

[– boolForKey:](#page-1846-0) (page 1847)

**Related Sample Code** Sproing

**Declared In** NSUserDefaults.h

### <span id="page-1856-0"></span>**setFloat:forKey:**

Sets the value of the specified default key to a string containing a floating-point value.

- (void)**setFloat:**(float)*value* **forKey:**(NSString \*)*defaultName*

#### **Parameters**

*value*

The floating-point value to store in the defaults database.

*defaultName*

The key with which to associate with the value.

#### **Discussion**

Invokes [setObject:forKey:](#page-1857-0) (page 1858) as part of its implementation.

**Availability** Available in Mac OS X v10.0 and later.

**See Also** [– floatForKey:](#page-1848-0) (page 1849)

<span id="page-1856-1"></span>**Declared In**

NSUserDefaults.h

### **setInteger:forKey:**

Sets the value of the specified default key to a string containing an integer value.

- (void)**setInteger:**(NSInteger)*value* **forKey:**(NSString \*)*defaultName*

#### **Parameters**

*value*

The integer value to store in the defaults database.

*defaultName*

The key with which to associate with the value.

#### **Discussion**

Invokes [setObject:forKey:](#page-1857-0) (page 1858) as part of its implementation.

#### **Availability**

Available in Mac OS X v10.0 and later.

#### **See Also**

[– integerForKey:](#page-1850-0) (page 1851)

**Related Sample Code** IKSlideshowDemo

MungSaver Sproing

**Declared In** NSUserDefaults.h

### <span id="page-1857-0"></span>**setObject:forKey:**

Sets the value of the specified default key in the standard application domain.

- (void)**setObject:**(id)*value* **forKey:**(NSString \*)*defaultName*

#### **Parameters**

*value*

The object to store in the defaults database. A default's value can be only property list objects: NSData, NSString, NSNumber, NSDate, NSArray, or NSDictionary.

*defaultName*

The key with which to associate with the value.

#### **Discussion**

Setting a default has no effect on the value returned by the object ForKey: (page 1851) method if the same key exists in a domain that precedes the application domain in the search list.

#### **Availability**

Available in Mac OS X v10.0 and later.

#### **See Also**

[– removeObjectForKey:](#page-1854-0) (page 1855)

#### **Related Sample Code**

CIVideoDemoGL PrefsPane QTAudioExtractionPanel **QTKitPlayer** Quartz Composer QCTV

#### <span id="page-1857-1"></span>**Declared In**

NSUserDefaults.h

### **setPersistentDomain:forName:**

Sets the dictionary for the specified persistent domain.

- (void)**setPersistentDomain:**(NSDictionary \*)*domain* **forName:**(NSString \*)*domainName*

#### **Parameters**

*domain*

The dictionary of keys and values you want to assign to the domain.

*domainName*

The domain whose keys and values you want to set. This value should be equal to your application's bundle identifier.

#### **CHAPTER 159**

NSUserDefaults Class Reference

#### **Discussion**

When a persistent domain is changed, an [NSUserDefaultsDidChangeNotification](#page-1869-0) (page 1870) is posted.

#### **Availability**

Available in Mac OS X v10.0 and later.

#### **See Also**

- [persistentDomainForName:](#page-1852-0) (page 1853)
- [persistentDomainNames](#page-1853-1) (page 1854)

**Declared In**

<span id="page-1858-1"></span>NSUserDefaults.h

### **setVolatileDomain:forName:**

Sets the dictionary for the specified volatile domain.

- (void)**setVolatileDomain:**(NSDictionary \*)*domain* **forName:**(NSString \*)*domainName*

#### **Parameters**

*domain*

The dictionary of keys and values you want to assign to the domain.

*domainName*

The domain whose keys and values you want to set.

#### **Discussion**

This method raises an NSInvalidArgumentException if a volatile domain with the specified name already exists.

#### **Availability**

Available in Mac OS X v10.0 and later.

#### **See Also**

- [volatileDomainForName:](#page-1860-1) (page 1861)
- [volatileDomainNames](#page-1861-0) (page 1862)

#### <span id="page-1858-0"></span>**Declared In**

NSUserDefaults.h

### **stringArrayForKey:**

Returns the array of strings associated with the specified key.

- (NSArray \*)**stringArrayForKey:**(NSString \*)*defaultName*

#### **Parameters**

```
defaultName
```
A key in the current user's defaults database.

#### **Return Value**

The array of NSString objects, or nil if the specified default does not exist, the default does not contain an array, or the array does not contain NSString objects.

#### **CHAPTER 159**

NSUserDefaults Class Reference

#### **Special Considerations**

The returned array and its contents are immutable, even if the values you originally set were mutable.

#### **Availability**

Available in Mac OS X v10.0 and later.

#### **See Also**

- [arrayForKey:](#page-1845-0) (page 1846)
- [boolForKey:](#page-1846-0) (page 1847)
- [dataForKey:](#page-1846-1) (page 1847)
- [dictionaryForKey:](#page-1847-0) (page 1848)
- [floatForKey:](#page-1848-0) (page 1849)
- [integerForKey:](#page-1850-0) (page 1851)
- [objectForKey:](#page-1850-1) (page 1851)
- [stringForKey:](#page-1859-0) (page 1860)

#### **Declared In**

<span id="page-1859-0"></span>NSUserDefaults.h

### **stringForKey:**

Returns the string associated with the specified key.

- (NSString \*)**stringForKey:**(NSString \*)*defaultName*

#### **Parameters**

#### *defaultName*

A key in the current user's defaults database.

#### **Return Value**

The string associated with the specified key, or  $n$ i l if the default does not exist or does not contain a string.

#### **Special Considerations**

The returned string is immutable, even if the value you originally set was a mutable string.

#### **Availability**

Available in Mac OS X v10.0 and later.

#### **See Also**

- [arrayForKey:](#page-1845-0) (page 1846)
- [boolForKey:](#page-1846-0) (page 1847)
- dataForKey: (page 1847)
- [dictionaryForKey:](#page-1847-0) (page 1848)
- [floatForKey:](#page-1848-0) (page 1849)
- [integerForKey:](#page-1850-0) (page 1851)
- [objectForKey:](#page-1850-1) (page 1851)
- [stringArrayForKey:](#page-1858-0) (page 1859)

#### **Related Sample Code**

CIVideoDemoGL Core Animation QuickTime Layer

#### DeskPictAppDockMenu

**Declared In** NSUserDefaults.h

### <span id="page-1860-0"></span>**synchronize**

Writes any modifications to the persistent domains to disk and updates all unmodified persistent domains to what is on disk.

- (BOOL)**synchronize**

#### **Return Value**

YES if the data was saved successfully to disk, otherwise NO.

#### **Discussion**

Because this method is automatically invoked at periodic intervals, use this method only if you cannot wait for the automatic synchronization (for example, if your application is about to exit) or if you want to update the user defaults to what is on disk even though you have not made any changes.

#### **Availability**

Available in Mac OS X v10.0 and later.

#### **See Also**

- [persistentDomainForName:](#page-1852-0) (page 1853)
- [persistentDomainNames](#page-1853-1) (page 1854)
- [removePersistentDomainForName:](#page-1854-1) (page 1855)
- [setPersistentDomain:forName:](#page-1857-1) (page 1858)

#### **Related Sample Code**

CIVideoDemoGL MungSaver QTAudioExtractionPanel **QTKitPlayer** Quartz Composer QCTV

#### <span id="page-1860-1"></span>**Declared In**

NSUserDefaults.h

### **volatileDomainForName:**

Returns the dictionary for the specified volatile domain.

- (NSDictionary \*)**volatileDomainForName:**(NSString \*)*domainName*

#### **Parameters**

*domainName*

The domain whose keys and values you want.

#### **Return Value**

The dictionary of keys and values belonging to the domain. The keys in the dictionary are names of defaults, and the value corresponding to each key is a property list object (NSData, NSString, NSNumber, NSDate, NSArray, or NSDictionary).

#### **Availability**

Available in Mac OS X v10.0 and later.

#### **See Also**

[– removeVolatileDomainForName:](#page-1855-1) (page 1856)

[– setVolatileDomain:forName:](#page-1858-1) (page 1859)

#### **Declared In**

<span id="page-1861-0"></span>NSUserDefaults.h

### **volatileDomainNames**

Returns an array of the current volatile domain names.

- (NSArray \*)**volatileDomainNames**

#### **Return Value**

An array of NSString objects with the volatile domain names.

#### **Discussion**

You can get the contents of each domain by passing the returned domain names to the [volatileDomainForName:](#page-1860-1) (page 1861) method.

#### **Availability**

Available in Mac OS X v10.0 and later.

#### **See Also**

- [removeVolatileDomainForName:](#page-1855-1) (page 1856)
- [setVolatileDomain:forName:](#page-1858-1) (page 1859)

#### **Declared In**

NSUserDefaults.h

## **Constants**

### **NSUserDefaults Domains**

These constants specify various user defaults domains.

#### **CHAPTER 159**

#### NSUserDefaults Class Reference

```
extern NSString *NSGlobalDomain;
extern NSString *NSArgumentDomain;
extern NSString *NSRegistrationDomain;
```
#### **Constants**

NSGlobalDomain

The domain consisting of defaults meant to be seen by all applications.

Available in Mac OS X v10.0 and later.

Declared in NSUserDefaults.h.

NSArgumentDomain

The domain consisting of defaults parsed from the application's arguments. These are one or more pairs of the form *-default value* included in the command-line invocation of the application.

Available in Mac OS X v10.0 and later.

Declared in NSUserDefaults.h.

#### NSRegistrationDomain

The domain consisting of a set of temporary defaults whose values can be set by the application to ensure that searches will always be successful.

Available in Mac OS X v10.0 and later.

Declared in NSUserDefaults.h.

#### **Declared In**

NSUserDefaults.h

### **Language-Dependent Date/Time Information**

The NSUserDefaults class provides the following constants as a convenience. They provide access to values of the keys to the locale dictionary, which is discussed in *User Defaults Programming Topics for Cocoa*. (**Deprecated.** These constants are deprecated in Mac OS X v10.5. Where there are direct replacements, you can find typically them in NSDateFormatter—for example, [monthSymbols](#page-436-0) (page 437), [shortWeekdaySymbols](#page-453-0) (page 454), and [AMSymbol](#page-429-0) (page 430)—otherwise you should use the patterns described in *Data Formatting Programming Guide for Cocoa*.)

```
extern NSString *NSAMPMDesignation;
extern NSString *NSDateFormatString;
extern NSString *NSDateTimeOrdering;
extern NSString *NSEarlierTimeDesignations;
extern NSString *NSHourNameDesignations;
extern NSString *NSLaterTimeDesignations;
extern NSString *NSMonthNameArray;
extern NSString *NSNextDayDesignations;
extern NSString *NSNextNextDayDesignations;
extern NSString *NSPriorDayDesignations;
extern NSString *NSShortDateFormatString;
extern NSString *NSShortMonthNameArray;
extern NSString *NSShortTimeDateFormatString;
extern NSString *NSShortWeekDayNameArray;
extern NSString *NSThisDayDesignations;
extern NSString *NSTimeDateFormatString;
extern NSString *NSTimeFormatString;
extern NSString *NSWeekDayNameArray;
extern NSString *NSYearMonthWeekDesignations;
```
#### **Constants**

NSAMPMDesignation

Key for the value that specifies how the morning and afternoon designations are printed, affecting strings that use the %p format specifier. (**Deprecated.** Use [AMSymbol](#page-429-0) (page 430) or [PMSymbol](#page-436-1) (page 437) (NSDateFormatter) instead.)

The defaults are "AM" and "PM".

Available in Mac OS X v10.0 and later.

Deprecated in Mac OS X v10.5.

Declared in NSUserDefaults.h.

NSDateFormatString

Key for the format string that specifies how how dates are printed using the date format specifiers. (**Deprecated.** Use the appropriate API from NSDateFormatter instead—see *Data Formatting Programming Guide for Cocoa*.)

The default is to use weekday names with full month names and full years, as in "Saturday, March 24, 2001."

Available in Mac OS X v10.0 and later.

Deprecated in Mac OS X v10.5.

#### NSDateTimeOrdering

Key for the string that specifies how to use ambiguous numbers in date strings.

Specify this value as a permutation of the letters M (month), D (day), Y (year), and H (hour). For example, MDYH treats "2/3/01 10" as the 3rd day of February 2001 at 10:00 am, whereas DMYH treats the same value as the 2nd day of March 2001 at 10:00 am. If fewer numbers are specified than are needed, the numbers are prioritized to satisfy day first, then month, and then year. For example, if you supply only the value 12, it means the 12th day of this month in this year because the day must be specified. If you supply "2 12" it means either February 12 or December 2, depending on if the ordering is "MDYH" or "DMYH."

Available in Mac OS X v10.0 and later.

Deprecated in Mac OS X v10.5.

Declared in NSUserDefaults.h.

#### NSEarlierTimeDesignations

Key for an array of strings that denote a time in the past. (Deprecated. There is no direct replacement. If you need to localize words such as "prior," you should use a strings file as you would for any other localizable text—see Strings Files.)

These are adjectives that modify values from NSYearMonthWeekDesignations. The defaults are "prior," "last," "past," and "ago."

Available in Mac OS X v10.0 and later.

Deprecated in Mac OS X v10.5.

Declared in NSUserDefaults.h.

#### NSHourNameDesignations

Key for strings that identify the time of day.

These strings should be bound to an hour. The default is this array of arrays: (0, midnight), (10, morning), (12, noon, lunch), (14, afternoon), (19, dinner).

Available in Mac OS X v10.0 and later.

Deprecated in Mac OS X v10.5.

Declared in NSUserDefaults.h.

#### NSLaterTimeDesignations

Key for an array of strings that denote a time in the future. (Deprecated. There is no direct replacement. If you need to localize words such as "next," you should use a strings file as you would for any other localizable text—see Strings Files.)

Strings in this array are adjectives that modify a value from NSYearMonthWeekDesignations.

The default is an array that contains a single string, "next".

Available in Mac OS X v10.0 and later.

Deprecated in Mac OS X v10.5.

#### NSMonthNameArray

Key for the value that specifies the names for the months, affecting strings that use the %B format specifier. (**Deprecated.** Use [monthSymbols](#page-436-0) (page 437) or—if you are going to display these in the user interface by themselves—[standaloneMonthSymbols](#page-454-0) (page 455) (NSDateFormatter) instead.)

Available in Mac OS X v10.0 and later.

Deprecated in Mac OS X v10.5.

Declared in NSUserDefaults.h.

#### NSNextDayDesignations

Key for an array of strings that denote the day after today. (Deprecated. There is no direct replacement. If you need to localize words such as "tomorrow," you should use a strings file as you would for any other localizable text—see Strings Files.)

The default is an array that contains a single string, "tomorrow".

Available in Mac OS X v10.0 and later.

Deprecated in Mac OS X v10.5.

Declared in NSUserDefaults.h.

#### NSNextNextDayDesignations

Key for an array of strings that denote the day after tomorrow. (**Deprecated.** There is no direct replacement. If you need to localize words such as "nextday," you should use a strings file as you would for any other localizable text—see Strings Files.)

The default is an array that contains a single string, "nextday".

Available in Mac OS X v10.0 and later.

Deprecated in Mac OS X v10.5.

Declared in NSUserDefaults.h.

#### NSPriorDayDesignations

Key for an array of strings that denote the day before today. (**Deprecated.** There is no direct replacement. If you need to localize words such as "yesterday," you should use a strings file as you would for any other localizable text—see Strings Files.)

The default is an array that contains a single string, "yesterday".

Available in Mac OS X v10.0 and later.

Deprecated in Mac OS X v10.5.

Declared in NSUserDefaults.h.

NSShortDateFormatString

Key for a format string that specifies how dates are abbreviated. (**Deprecated.** Use the appropriate API from NSDateFormatter instead—see *Data Formatting Programming Guide for Cocoa*.)

The default is to separate the day month and year with slashes and to put the day first, as in 31/10/01.

Available in Mac OS X v10.0 and later.

Deprecated in Mac OS X v10.5.

#### NSShortWeekDayNameArray

Key for an array of strings that specify the abbreviations for the days of the week, affecting strings that use the %a formatspecifier. (**Deprecated.** Use [shortWeekdaySymbols](#page-453-0) (page 454) or—if you are going to display these in the user interface by themselves—[shortStandaloneWeekdaySymbols](#page-453-1) (page 454) (NSDateFormatter) instead.)

Sunday should be the first day of the week.

Available in Mac OS X v10.0 and later.

Deprecated in Mac OS X v10.5.

Declared in NSUserDefaults.h.

#### NSShortMonthNameArray

Key for an array of strings that specify the abbreviations for the months, affecting strings that use the %b formatspecifier. (**Deprecated.** Use [shortMonthSymbols](#page-451-0) (page 452)or—if you are going to display these in the user interface by themselves—[shortStandaloneMonthSymbols](#page-452-0) (page 453) (NSDateFormatter) instead.)

Available in Mac OS X v10.0 and later.

Deprecated in Mac OS X v10.5.

Declared in NSUserDefaults.h.

#### NSShortTimeDateFormatString

Key for a format string that specifies how times and dates are abbreviated. (**Deprecated.** Use the appropriate API fromNSDateFormatter instead—see *Data Formatting ProgrammingGuide for Cocoa*.)

The default is to use dashes to separate the day, month, and year and to use a 12-hour clock, as in "31-Jan-01 1:30 PM."]

Available in Mac OS X v10.0 and later.

Deprecated in Mac OS X v10.5.

Declared in NSUserDefaults.h.

#### NSThisDayDesignations

Key for an array of strings that specify what this day is called. (**Deprecated.** There is no direct replacement. If you need to localize words such as "today," you should use a strings file as you would for any other localizable text—see Strings Files.)

The default is an array containing two strings, "today" and "now".

Available in Mac OS X v10.0 and later.

Deprecated in Mac OS X v10.5.

#### NSTimeDateFormatString

Key for the value that specifies how dates with times are printed, affecting strings that use the format specifiers %c, %X, or %x. (**Deprecated.** Use the appropriate API from NSDateFormatter instead—see *Data Formatting Programming Guide for Cocoa*.)

The default is to use full month names and days with a 24-hour clock, as in "Sunday, January 01, 2001 23:00:00 Pacific Standard Time."

Available in Mac OS X v10.0 and later.

Deprecated in Mac OS X v10.5.

Declared in NSUserDefaults.h.

#### NSTimeFormatString

Key for a format string that specifies how dates with times are printed. (**Deprecated.** Use the appropriate API from NSDateFormatter instead—see *Data Formatting ProgrammingGuide for Cocoa*.)

The default is to use a 12-hour clock.

Available in Mac OS X v10.0 and later.

Deprecated in Mac OS X v10.5.

Declared in NSUserDefaults.h.

NSWeekDayNameArray

Key for an array of strings that specify the names for the days of the week, affecting strings that use the %A formatspecifier. (**Deprecated.** Use [weekdaySymbols](#page-458-0) (page 459) or—if you are going to display these in the user interface by themselves—[standaloneWeekdaySymbols](#page-454-1) (page 455) (NSDateFormatter) instead.)

Sunday should be the first day of the week.

Available in Mac OS X v10.0 and later.

Deprecated in Mac OS X v10.5.

Declared in NSUserDefaults.h.

#### NSYearMonthWeekDesignations

Key for an array of strings that specify the words for year, month, and week in the current locale. (**Deprecated.** There is no direct replacement. If you need to localize words such as "year," you should use a strings file as you would for any other localizable text—see Strings Files.)

The defaults are "year," "month," and "week."

Available in Mac OS X v10.0 and later.

Deprecated in Mac OS X v10.5.

Declared in NSUserDefaults.h.

#### **Declared In**

NSUserDefaults.h

### **Language-Dependent Numeric Information**

The NSUserDefaults class provides the following constants as a convenience. They provide access to values of the keys to the locale dictionary, which is discussed in *User Defaults Programming Topics for Cocoa*. (**Deprecated.** These constants are deprecated in Mac OS X v10.5. Where there are replacements, you can

typically find them in NSNumberFormatter or NSLocale—for example, [currencySymbol](#page-1091-0) (page 1092), [currencyDecimalSeparator](#page-1090-0) (page 1091), and [thousandSeparator](#page-1138-0) (page 1139)—otherwise you should use the patterns described in *Data Formatting Programming Guide for Cocoa*.)

extern NSString \*NSCurrencySymbol; extern NSString \*NSDecimalDigits; extern NSString \*NSDecimalSeparator; extern NSString \*NSInternationalCurrencyString; extern NSString \*NSNegativeCurrencyFormatString; extern NSString \*NSPositiveCurrencyFormatString; extern NSString \*NSThousandsSeparator;

#### **Constants**

NSCurrencySymbol

A string that specifies the symbol used to denote currency in this language. (**Deprecated.** Use [currencySymbol](#page-1091-0) (page 1092) (NSNumberFormatter) or retrieve the NSLocaleCurrencySymbol from the current locale instead.)

The default is "\$".

Available in Mac OS X v10.0 and later.

Deprecated in Mac OS X v10.5.

Declared in NSUserDefaults.h.

#### NSDecimalDigits

Strings that identify the decimal digits in addition to or instead of the ASCII digits.

Available in Mac OS X v10.0 and later.

Deprecated in Mac OS X v10.5.

Declared in NSUserDefaults.h.

#### NSDecimalSeparator

A string that specifies the decimal separator. (**Deprecated.** Use [decimalSeparator](#page-1091-1) (page 1092) or [currencyDecimalSeparator](#page-1090-0) (page 1091) (NSNumberFormatter) or retrieve the NSLocaleDecimalSeparator from the current locale instead.)

The decimal separator separates the ones place from the tenths place. The default is ".".

Available in Mac OS X v10.0 and later.

Deprecated in Mac OS X v10.5.

Declared in NSUserDefaults.h.

NSInternationalCurrencyString

A string containing a three-letter abbreviation for currency, following the ISO 4217 standard. (**Deprecated.** Retrieve the NSLocaleCurrencySymbol from the current locale instead.)

Available in Mac OS X v10.0 and later.

Deprecated in Mac OS X v10.5.

#### NSNegativeCurrencyFormatString

A format string that specifies how negative numbers are printed when representing a currency value. (**Deprecated.** Use the appropriate API from NSNumberFormatter instead—see *Data Formatting Programming Guide for Cocoa*.)

The default is –\$9,999.00.

Available in Mac OS X v10.0 and later.

Deprecated in Mac OS X v10.5.

Declared in NSUserDefaults.h.

NSPositiveCurrencyFormatString

A format string that specifies how positive numbers are printed when representing a currency value. (**Deprecated.** Use the appropriate API from NSNumberFormatter instead—see *Data Formatting Programming Guide for Cocoa*.)

The default is \$9,999.00.

Available in Mac OS X v10.0 and later.

Deprecated in Mac OS X v10.5.

Declared in NSUserDefaults.h.

NSThousandsSeparator

A string that specifies the separator character for the thousands place of a decimal number. (**Deprecated.** Retrieve the NSLocaleGroupingSeparator from the current locale instead.)

The default is a comma.

Available in Mac OS X v10.0 and later.

Deprecated in Mac OS X v10.5.

Declared in NSUserDefaults.h.

#### **Declared In**

<span id="page-1869-0"></span>NSUserDefaults.h

## **Notifications**

#### **NSUserDefaultsDidChangeNotification**

This notification is posted when a change is made to defaults in a persistent domain.

The notification object is the NSUserDefaults object. This notification does not contain a *userInfo* dictionary.

#### **Availability**

Available in Mac OS X v10.0 and later.

# NSValue Class Reference

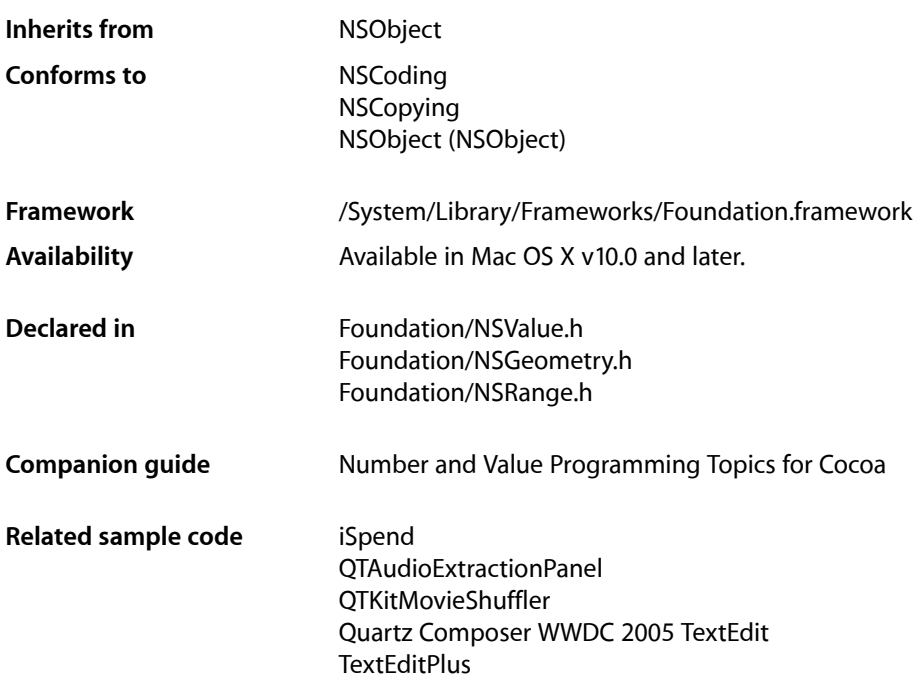

## **Overview**

An NSValue object is a simple container for a single C or Objective-C data item. It can hold any of the scalar types such as int, float, and char, as well as pointers, structures, and object ids. The purpose of this class is to allow items of such data types to be added to collections such as instances of NSArray and NSSet, which require their elements to be objects. NSValue objects are always immutable.

## Adopted Protocols

#### **NSCoding**

[encodeWithCoder:](#page-2033-0) (page 2034) [initWithCoder:](#page-2033-1) (page 2034)

#### NSCopying

[– copyWithZone:](#page-2041-0) (page 2042)

## Tasks

### **Creating an NSValue**

[– initWithBytes:objCType:](#page-1877-0) (page 1878)

Initializes and returns an NSValue object that contains a given value, which is interpreted as being of a given Objective-C type.

[+ valueWithBytes:objCType:](#page-1872-0) (page 1873)

Creates and returns an  $NSVA$  lue object that contains a given value, which is interpreted as being of a given Objective-C type.

[+ value:withObjCType:](#page-1872-1) (page 1873)

Creates and returns an  $NSVA$  lue object that contains a given value which is interpreted as being of a given Objective-C type.

[+ valueWithNonretainedObject:](#page-1873-0) (page 1874)

Creates and returns an NSValue object that contains a given object.

[+ valueWithPointer:](#page-1874-0) (page 1875)

Creates and returns an NSValue object that contains a given pointer.

[+ valueWithPoint:](#page-1874-1) (page 1875)

Creates and returns an NSValue object that contains a given NSPoint structure.

[+ valueWithRange:](#page-1875-0) (page 1876)

Creates and returns an NSValue object that contains a given NSRange structure.

[+ valueWithRect:](#page-1875-1) (page 1876)

Creates and returns an NSValue object that contains a given NSRect structure.

[+ valueWithSize:](#page-1876-0) (page 1877)

Creates and returns an NSValue object that contains a given NSSize structure.

### **Accessing Data**

[– getValue:](#page-1876-1) (page 1877) Copies the receiver's value into a given buffer.

[– nonretainedObjectValue](#page-1878-0) (page 1879)

Returns the receiver's value as an id.

[– objCType](#page-1878-1) (page 1879)

Returns a C string containing the Objective-C type of the data contained in the receiver.

[– pointValue](#page-1879-0) (page 1880)

Returns an NSPoint structure representation of the receiver.

- [pointerValue](#page-1878-2) (page 1879) Returns the receiver's value as a pointer to void.
- [rangeValue](#page-1879-1) (page 1880) Returns an NSRange structure representation of the receiver.
- [rectValue](#page-1879-2) (page 1880) Returns an NSRect structure representation of the receiver.
[– sizeValue](#page-1880-0) (page 1881)

Returns an NSSize structure representation of the receiver.

# **Comparing Objects**

[– isEqualToValue:](#page-1877-0) (page 1878) Returns a Boolean value that indicates whether the receiver and another value are equal.

# Class Methods

# <span id="page-1872-1"></span>**value:withObjCType:**

Creates and returns an NSValue object that contains a given value which is interpreted as being of a given Objective-C type.

+ (NSValue \*)**value:**(const void \*)*value* **withObjCType:**(const char \*)*type*

### **Parameters**

*value*

The value for the new NSValue object.

*type*

The Objective-C type of *value*. *type* should be created with the Objective-C @encode() compiler directive; it should not be hard-coded as a C string.

### **Return Value**

A new NSValue object that contains *value*, which is interpreted as being of the Objective-C type *type*.

### **Discussion**

This method has the same effect as valueWithBytes: objCType: (page 1873) and may be deprecated in a future release. You should use valueWithBytes: objCType: (page 1873) instead.

## **Availability**

Available in Mac OS X v10.0 and later.

### **See Also**

[+ valueWithBytes:objCType:](#page-1872-0) (page 1873)

### **Related Sample Code** VideoViewer

<span id="page-1872-0"></span>**Declared In**

NSValue.h

# **valueWithBytes:objCType:**

Creates and returns an NSValue object that contains a given value, which is interpreted as being of a given Objective-C type.

+ (NSValue \*)**valueWithBytes:**(const void \*)*value* **objCType:**(const char \*)*type*

NSValue Class Reference

### **Parameters**

## *value*

The value for the new NSValue object.

*type*

The Objective-C type of *value*. *type* should be created with the Objective-C @encode() compiler directive; it should not be hard-coded as a C string.

### **Return Value**

A new NSValue object that contains *value*, which is interpreted as being of the Objective-C type *type*.

#### **Discussion**

See *Number and Value Programming Topics for Cocoa* for other considerations in creating an NSValue object and code examples.

#### **Availability**

Available in Mac OS X v10.0 and later.

## **See Also**

[– initWithBytes:objCType:](#page-1877-1) (page 1878)

# **Declared In**

NSValue.h

# **valueWithNonretainedObject:**

Creates and returns an NSValue object that contains a given object.

+ (NSValue \*)**valueWithNonretainedObject:**(id)*anObject*

#### **Parameters**

*anObject*

The value for the new object.

### **Return Value**

A new NSValue object that contains *anObject*.

### **Discussion**

This method is equivalent to invoking value: withObjCType: (page 1873) in this manner:

NSValue \*theValue = [NSValue value:&anObject withObjCType:@encode(void \*)];

This method is useful for preventing an object from being retained when it's added to a collection object (such as an instance of NSArray or NSDictionary).

### **Availability**

Available in Mac OS X v10.0 and later.

### **See Also**

[– nonretainedObjectValue](#page-1878-0) (page 1879)

### **Declared In**

NSValue.h

# **valueWithPoint:**

Creates and returns an NSValue object that contains a given NSPoint structure.

+ (NSValue \*)**valueWithPoint:**(NSPoint)*aPoint*

## **Parameters**

*aPoint*

The value for the new object.

**Return Value** A new NSValue object that contains the value of *point*.

**Availability** Available in Mac OS X v10.0 and later.

**See Also** [– pointValue](#page-1879-0) (page 1880)

## **Related Sample Code**

Aperture Edit Plugin - Borders & Titles **Dicey** ImageMapExample PDF Annotation Editor **TrackBall** 

**Declared In** NSGeometry.h

# **valueWithPointer:**

Creates and returns an NSValue object that contains a given pointer.

+ (NSValue \*)**valueWithPointer:**(const void \*)*aPointer*

### **Parameters**

*aPointer* The value for the new object.

# **Return Value**

A new NSValue object that contains *aPointer*.

### **Discussion**

This method is equivalent to invoking value: with  $\Delta b$  CType: (page 1873) in this manner:

NSValue \*theValue = [NSValue value:&aPointer withObjCType:@encode(void \*)];

This method does not copy the contents of *aPointer*, so you must not to deallocate the memory at the pointer destination while the NSValue object exists. NSData objects may be more suited for arbitrary pointers than NSValue objects.

## **Availability**

Available in Mac OS X v10.0 and later.

**CHAPTER 160** NSValue Class Reference

## **See Also**

[– pointerValue](#page-1878-1) (page 1879)

**Declared In** NSValue.h

# <span id="page-1875-0"></span>**valueWithRange:**

Creates and returns an NSValue object that contains a given NSRange structure.

+ (NSValue \*)**valueWithRange:**(NSRange)*range*

## **Parameters**

*range* The value for the new object.

**Return Value** A new NSValue object that contains the value of *range*.

**Availability** Available in Mac OS X v10.0 and later.

**See Also** [– rangeValue](#page-1879-1) (page 1880)

**Declared In** NSRange.h

# **valueWithRect:**

Creates and returns an NSValue object that contains a given NSRect structure.

```
+ (NSValue *)valueWithRect:(NSRect)rect
```
## **Parameters**

*rect* The value for the new object.

# **Return Value**

A new NSValue object that contains the value of *rect*.

# **Availability**

Available in Mac OS X v10.0 and later.

**See Also** [– rectValue](#page-1879-2) (page 1880)

## **Related Sample Code**

IBFragmentView iSpend QTCoreVideo301 Reducer

**CHAPTER 160** NSValue Class Reference

**Declared In** NSGeometry.h

# **valueWithSize:**

Creates and returns an NSValue object that contains a given NSSize structure.

+ (NSValue \*)**valueWithSize:**(NSSize)*size*

## **Parameters**

*size*

The value for the new object.

**Return Value** A new NSValue object that contains the value of *size*.

**Availability** Available in Mac OS X v10.0 and later.

**See Also** [– sizeValue](#page-1880-0) (page 1881)

**Related Sample Code** Dicey ImageMapExample QTKitMovieShuffler Quartz Composer WWDC 2005 TextEdit **TextEditPlus** 

**Declared In** NSGeometry.h

# <span id="page-1876-0"></span>Instance Methods

# **getValue:**

Copies the receiver's value into a given buffer.

- (void)**getValue:**(void \*)*buffer*

## **Parameters**

```
buffer
```
A buffer into which to copy the receiver's value. *buffer* must be large enough to hold the value.

#### **Availability**

Available in Mac OS X v10.0 and later.

## **Related Sample Code**

VideoViewer

**Declared In**

NSValue.h

# <span id="page-1877-1"></span>**initWithBytes:objCType:**

Initializes and returns an  $NSVA$  lue object that contains a given value, which is interpreted as being of a given Objective-C type.

- (id)**initWithBytes:**(const void \*)*value* **objCType:**(const char \*)*type*

## **Parameters**

*value*

The value for the new NSValue object.

*type*

The Objective-C type of *value*. *type* should be created with the Objective-C @encode() compiler directive; it should not be hard-coded as a C string.

### **Return Value**

An initialized NSValue object that contains *value*, which is interpreted as being of the Objective-C type *type*. The returned object might be different than the original receiver.

### **Discussion**

See *Number and Value Programming Topicsfor Cocoa* for other considerations in creating an NSValue object.

This is the designated initializer for the NSValue class.

## **Availability**

Available in Mac OS X v10.0 and later.

<span id="page-1877-0"></span>**Declared In**

NSValue.h

# **isEqualToValue:**

Returns a Boolean value that indicates whether the receiver and another value are equal.

- (BOOL)**isEqualToValue:**(NSValue \*)*value*

## **Parameters**

*aValue*

The value with which to compare the receiver.

## **Return Value**

YES if the receiver and *aValue* are equal, otherwise N0. For NSValue objects, the class, type, and contents are compared to determine equality.

# **Availability**

Available in Mac OS X v10.0 and later.

### **Declared In**

NSValue.h

# <span id="page-1878-0"></span>**nonretainedObjectValue**

Returns the receiver's value as an id.

- (id)**nonretainedObjectValue**

### **Return Value**

The receiver's value as an id. If the receiver was not created to hold a pointer-sized data item, the result is undefined.

**Availability** Available in Mac OS X v10.0 and later.

**See Also** [– getValue:](#page-1876-0) (page 1877)

**Declared In**

NSValue.h

# **objCType**

Returns a C string containing the Objective-C type of the data contained in the receiver.

- (const char \*)**objCType**

### **Return Value**

A C string containing the Objective-C type of the data contained in the receiver, as encoded by the @encode() compiler directive.

### **Availability**

Available in Mac OS X v10.0 and later.

<span id="page-1878-1"></span>**Declared In** NSValue.h

# **pointerValue**

Returns the receiver's value as a pointer to void.

- (void \*)**pointerValue**

## **Return Value**

The receiver's value as a pointer to void. If the receiver was not created to hold a pointer-sized data item, the result is undefined.

## **Availability**

Available in Mac OS X v10.0 and later.

### **See Also**

[– getValue:](#page-1876-0) (page 1877)

**Declared In** NSValue.h **CHAPTER 160** NSValue Class Reference

# <span id="page-1879-0"></span>**pointValue**

Returns an NSPoint structure representation of the receiver.

- (NSPoint)**pointValue**

## **Return Value**

An NSPoint structure representation of the receiver.

## **Availability**

Available in Mac OS X v10.0 and later.

# **See Also**

[– rectValue](#page-1879-2) (page 1880)

[– sizeValue](#page-1880-0) (page 1881)

# **Declared In**

<span id="page-1879-1"></span>NSGeometry.h

# **rangeValue**

Returns an NSRange structure representation of the receiver.

- (NSRange)**rangeValue**

### **Return Value**

An NSRange structure representation of the receiver.

## **Availability**

Available in Mac OS X v10.0 and later.

### **See Also** [+ valueWithRange:](#page-1875-0) (page 1876)

# <span id="page-1879-2"></span>**Declared In**

NSRange.h

# **rectValue**

Returns an NSRect structure representation of the receiver.

- (NSRect)**rectValue**

## **Return Value**

An NSRect structure representation of the receiver.

# **Availability**

Available in Mac OS X v10.0 and later.

### **See Also**

- [pointValue](#page-1879-0) (page 1880)
- [sizeValue](#page-1880-0) (page 1881)

**CHAPTER 160** NSValue Class Reference

**Related Sample Code** IBFragmentView

**Declared In** NSGeometry.h

# <span id="page-1880-0"></span>**sizeValue**

Returns an NSSize structure representation of the receiver.

- (NSSize)**sizeValue**

## **Return Value**

An NSSize structure representation of the receiver.

# **Availability**

Available in Mac OS X v10.0 and later.

### **See Also**

[– pointValue](#page-1879-0) (page 1880)

[– rectValue](#page-1879-2) (page 1880)

# **Related Sample Code**

Aperture Edit Plugin - Borders & Titles QTKitAdvancedDocument QTKitFrameStepper QTKitMovieShuffler QTKitTimeCode

**Declared In**

NSGeometry.h

NSValue Class Reference

# NSValueTransformer Class Reference

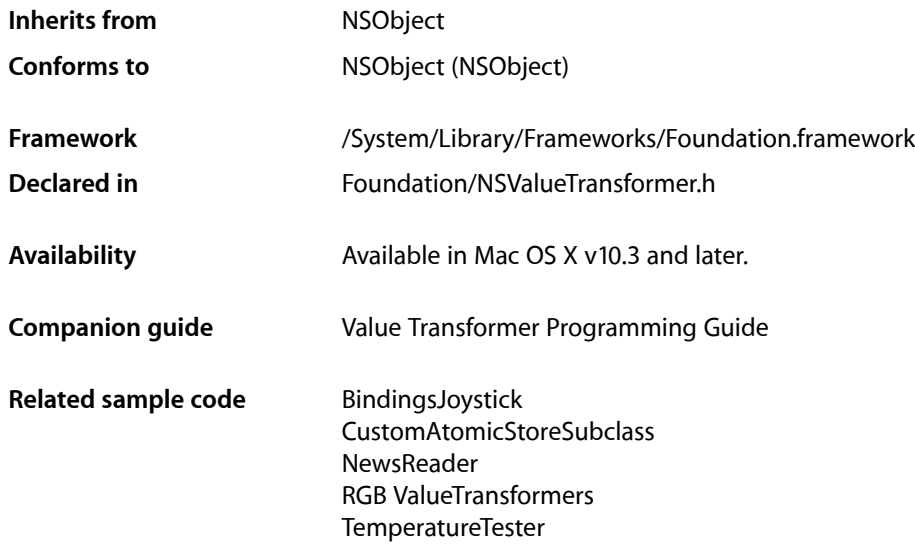

# **Overview**

NSValueTransformer is an abstract class that is used by the Cocoa Bindings technology to transform values from one representation to another.

An application creates a subclass of NSValueTransformer, overriding the necessary methods to provide the required custom transformation.

# Example

A relatively trivial value transformer takes an object of type id and returns a string based on the object's class type. This transformer is not reversible as it's probably unreasonable to transform a class name into an object. The value transformer class you write to accomplish this simple task could look like:

```
@interface ClassNameTransformer: NSValueTransformer {}
@end
@implementation ClassNameTransformer
+ (Class)transformedValueClass { return [NSString class]; }
+ (BOOL)allowsReverseTransformation { return NO; }
- (id)transformedValue:(id)value {
     return (value == nil) ? nil : NSStringFromClass([value class]);
}
@end
```
# Tasks

# **Using Name-based Registry**

- [+ setValueTransformer:forName:](#page-1884-0) (page 1885) Registers the value transformer a given transformer with a given identifier.
- [+ valueTransformerForName:](#page-1885-0) (page 1886) Returns the value transformer identified by a given identifier.
- [+ valueTransformerNames](#page-1885-1) (page 1886) Returns an array of all the registered value transformers.

# **Getting Information About a Transformer**

- [+ allowsReverseTransformation](#page-1883-0) (page 1884) Returns a Boolean value that indicates whether the receiver can reverse a transformation.
- [+ transformedValueClass](#page-1884-1) (page 1885) Returns the class of the value returned by the receiver for a forward transformation.

# **Using Transformers**

- [transformedValue:](#page-1886-0) (page 1887) Returns the result of transforming a given value.
- [reverseTransformedValue:](#page-1886-1) (page 1887) Returns the result of the reverse transformation of a given value.

# <span id="page-1883-0"></span>Class Methods

# **allowsReverseTransformation**

Returns a Boolean value that indicates whether the receiver can reverse a transformation.

```
+ (BOOL)allowsReverseTransformation
```
# **Return Value**

YES if the receiver supports reverse value transformations, otherwise NO.

The default is NO.

# **Discussion**

A subclass should override this method to return YES if it supports reverse value transformations.

# **Availability**

Available in Mac OS X v10.3 and later.

# **Related Sample Code**

**CoreRecipes** DerivedProperty

## **Declared In**

NSValueTransformer.h

# <span id="page-1884-0"></span>**setValueTransformer:forName:**

Registers the value transformer a given transformer with a given identifier.

```
+ (void)setValueTransformer:(NSValueTransformer *)transformer forName:(NSString 
    *)name
```
## **Parameters**

*transformer*

The transformer to register.

*name*

The name for *transformer*.

**Availability** Available in Mac OS X v10.3 and later.

**See Also** [+ valueTransformerForName:](#page-1885-0) (page 1886)

# **Related Sample Code**

**CoreRecipes** GridCalendar **NewsReader** RGB ValueTransformers **TemperatureTester** 

# <span id="page-1884-1"></span>**Declared In**

NSValueTransformer.h

# **transformedValueClass**

Returns the class of the value returned by the receiver for a forward transformation.

+ (Class)**transformedValueClass**

### **Return Value**

The class of the value returned by the receiver for a forward transformation.

# **Discussion**

A subclass should override this method to return the appropriate class.

# **Availability**

Available in Mac OS X v10.3 and later.

### **Related Sample Code**

DerivedProperty GridCalendar RGB ValueTransformers StickiesExample

# **Declared In**

<span id="page-1885-0"></span>NSValueTransformer.h

# **valueTransformerForName:**

Returns the value transformer identified by a given identifier.

+ (NSValueTransformer \*)**valueTransformerForName:**(NSString \*)*name*

## **Parameters**

*name*

The transformer identifier.

**Return Value** The value transformer identified by *name* in the shared registry, or nil if not found.

## **Discussion**

If valueTransformerForName: does not find a registered transformer instance for *name*, it will attempt to find a class with the specified name. If a corresponding class is found an instance will be created and initialized using its init: method and then automatically registered with name.

### **Availability**

Available in Mac OS X v10.3 and later.

**See Also**

[+ setValueTransformer:forName:](#page-1884-0) (page 1885)

# **Related Sample Code**

BindingsJoystick RGB ValueTransformers TemperatureTester

<span id="page-1885-1"></span>**Declared In** NSValueTransformer.h

# **valueTransformerNames**

Returns an array of all the registered value transformers.

+ (NSArray \*)**valueTransformerNames**

### **Return Value**

An array of all the registered value transformers.

**Availability**

Available in Mac OS X v10.3 and later.

**Declared In** NSValueTransformer.h

# Instance Methods

# <span id="page-1886-1"></span>**reverseTransformedValue:**

Returns the result of the reverse transformation of a given value.

- (id)**reverseTransformedValue:**(id)*value*

## **Parameters**

*value*

The value to reverse transform.

**Return Value** The reverse transformation of *value*.

## **Discussion**

The default implementation raises an exception if allows ReverseTransformation (page 1884) returns N0; otherwise it will invoke [transformedValue:](#page-1886-0) (page 1887) with *value*.

A subclass should override this method if they require a reverse transformation that is not the same as simply reapplying the original transform (as would be the case with negation, for example). For example, if a value transformer converts a value in Fahrenheit to Celsius, this method would converts a value from Celsius to Fahrenheit.

### **Availability**

Available in Mac OS X v10.3 and later.

**See Also** [– transformedValue:](#page-1886-0) (page 1887)

**Related Sample Code TemperatureTester** 

## <span id="page-1886-0"></span>**Declared In**

NSValueTransformer.h

# **transformedValue:**

Returns the result of transforming a given value.

- (id)**transformedValue:**(id)*value*

### **Parameters**

*value*

The value to transform.

**Return Value** The result of transforming *value*.

The default implementation simply returns *value*.

### **Discussion**

A subclass should override this method to transform and return an object based on *value*.

### **Availability**

Available in Mac OS X v10.3 and later.

### **See Also**

[– reverseTransformedValue:](#page-1886-1) (page 1887)

### **Related Sample Code**

BindingsJoystick **CoreRecipes** RGB ValueTransformers **TemperatureTester** 

#### **Declared In**

NSValueTransformer.h

# **Constants**

# **Named Value Transformers**

The following named value transformers are defined by NSValueTransformer:

NSString \* const NSNegateBooleanTransformerName; NSString \* const NSIsNilTransformerName ; NSString \* const NSIsNotNilTransformerName ; NSString \* const NSUnarchiveFromDataTransformerName ; NSString \* const NSKeyedUnarchiveFromDataTransformerName ;

### **Constants**

NSNegateBooleanTransformerName

This value transformer negates a boolean value, transforming YES to NO and NO to YES.

This transformer is reversible.

Available in Mac OS X v10.3 and later.

Declared in NSValueTransformer.h.

NSIsNilTransformerName

This value transformer returns YES if the value is nil.

This transformer is not reversible.

Available in Mac OS X v10.3 and later.

Declared in NSValueTransformer.h.

### NSValueTransformer Class Reference

### NSIsNotNilTransformerName

This value transformer returns YES if the value is non-nil.

This transformer is not reversible.

Available in Mac OS X v10.3 and later.

Declared in NSValueTransformer.h.

## NSUnarchiveFromDataTransformerName

This value transformer returns an object created by attempting to unarchive the data in the NSData object passed as the value.

The reverse transformation returns an NSData instance created by archiving the value. The archived object must implement the NSCoding protocol using sequential archiving in order to be unarchived and archived with this transformer.

Available in Mac OS X v10.3 and later.

Declared in NSValueTransformer.h.

#### NSKeyedUnarchiveFromDataTransformerName

This value transformer returns an object created by attempting to unarchive the data in the NSData object passed as the value. The archived object must be created using keyed archiving in order to be unarchived and archived with this transformer.

The reverse transformation returns an NSData instance created by archiving the value using keyed archiving. The archived object must implement the NSCoding protocol using keyed archiving in order to be unarchived and archived with this transformer.

Available in Mac OS X v10.5 and later.

Declared in NSValueTransformer.h.

# **Declared In**

NSValueTransformer.h

NSValueTransformer Class Reference

# NSWhoseSpecifier Class Reference

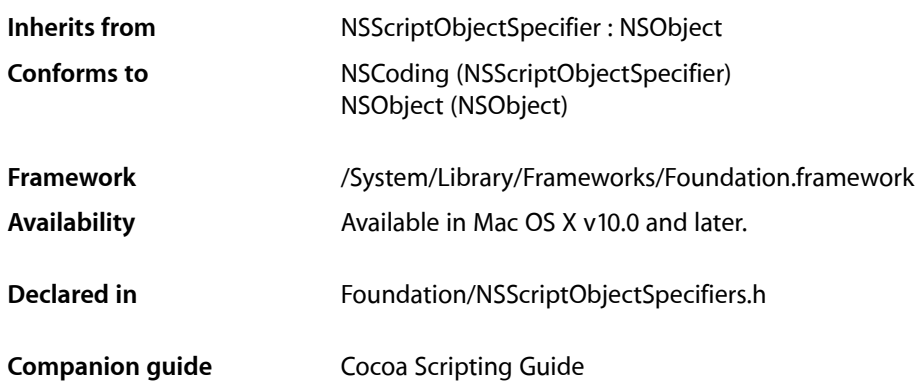

# **Overview**

NSWhoseSpecifier specifies every object in a collection (or every element in a container) that matches the condition defined by a single Boolean expression or multiple Boolean expressions connected by logical operators. NSWhoseSpecifier is unique among object specifiers in that its top-level container is typically not the application object but an evaluated object specifier involved in the tested-for condition. An NSWhoseSpecifier object encapsulates a "test" object for defining this condition. A test object isinstantiated from a subclass of the abstract NSScriptWhoseTest class, whose one declared method is [isTrue](#page-1437-0) (page 1438). See "Boolean Expressions and Logical Operations" in NSScriptObjectSpecifier and the descriptions in NSComparisonMethods and NSScriptingComparisonMethods for more information.

The set of elements specified by an NSWhoseSpecifier object can be a subset of those that pass the NSWhoseSpecifier object's test. This subset is specified by the various sub-element properties of the NSWhoseSpecifier object. Consider as an example the specifier paragraphs where color of third word is blue. This would be represented by an NSWhoseSpecifier object that uses a test specifier and another object specifier to identify a subset of the objects with the specified property. That is, the specifier's property is paragraphs; the test specifier is an index specifier with property words and index 3; and the qualifier is a key value qualifier for key color and value [NSColor blueColor]. The test object specifier (word at index 3) is evaluated for each object (paragraph) using that object as the container; the resulting objects (if any) are tested with the qualifier (color blue).

NSWhoseSpecifier is part of Cocoa's built-in script handling. You don't normally subclass it.

# Tasks

# **Initializing a Whose Specifier**

[– initWithContainerClassDescription:containerSpecifier:key:test:](#page-1892-0) (page 1893) Returns an NSWhoseSpecifier object initialized with the given attributes.

# **Accessing Information About a Whose Specifier**

- [endSubelementIdentifier](#page-1891-0) (page 1892) Returns the end sub-element identifier for the receiver.
- [endSubelementIndex](#page-1892-1) (page 1893) Returns the index position of the last sub-element within the range of objects being tested that passes the receiver's test.
- [setEndSubelementIdentifier:](#page-1893-0) (page 1894)
	- Sets the end sub-element identifier for the specifier to the value of a given sub-element.
- [setEndSubelementIndex:](#page-1893-1) (page 1894)

Sets the index position of the last sub-element within the range of objects being tested that pass the specifier's test.

[– setStartSubelementIdentifier:](#page-1893-2) (page 1894)

Sets the start sub-element identifier for the specifier.

[– setStartSubelementIndex:](#page-1894-0) (page 1895)

Sets the index position of the first sub-element within the range of objects being tested that passes the specifier's test.

[– setTest:](#page-1894-1) (page 1895)

Sets the test object that is encapsulated by the receiver.

[– startSubelementIdentifier](#page-1894-2) (page 1895)

Returns the start sub-element identifier for the receiver.

[– startSubelementIndex](#page-1895-0) (page 1896)

Returns the index position of the first sub-element within the range of objects being tested that pass the receiver's test.

<span id="page-1891-0"></span>[– test](#page-1895-1) (page 1896) Returns the test object encapsulated by the receiver.

# Instance Methods

# **endSubelementIdentifier**

Returns the end sub-element identifier for the receiver.

- (NSWhoseSubelementIdentifier)**endSubelementIdentifier**

NSWhoseSpecifier Class Reference

## **Return Value**

The end sub-element identifier for the receiver, or NSNoSubelement if there is none.

### **Availability**

Available in Mac OS X v10.0 and later.

**Declared In** NSScriptObjectSpecifiers.h

# <span id="page-1892-1"></span>**endSubelementIndex**

Returns the index position of the last sub-element within the range of objects being tested that passes the receiver's test.

- (NSInteger)**endSubelementIndex**

### **Return Value**

The index position of the last sub-element within the range of objects being tested that passes the receiver's test.

### **Availability** Available in Mac OS X v10.0 and later.

<span id="page-1892-0"></span>**Declared In** NSScriptObjectSpecifiers.h

# **initWithContainerClassDescription:containerSpecifier:key:test:**

Returns an NSWhoseSpecifier object initialized with the given attributes.

- (id)**initWithContainerClassDescription:**(NSScriptClassDescription \*)*classDescription* **containerSpecifier:**(NSScriptObjectSpecifier \*)*specifier* **key:**(NSString \*)*property* **test:**(NSScriptWhoseTest \*)*test*

### **Parameters**

```
classDescription
```
Class description for the receiver's container object.

*specifier*

An object specifier for the receiver's container object.

*property*

The key for the property for which to test.

*test*

The test condition.

### **Return Value**

An NSWhoseSpecifier object initialized with the given attributes.

### **Discussion**

Invokes the super class's [initWithContainerClassDescription:containerSpecifier:key:](#page-1417-0) (page 1418) and sets the whose test condition to *test*.

# **CHAPTER 162** NSWhoseSpecifier Class Reference

**Availability** Available in Mac OS X v10.0 and later.

**Declared In** NSScriptObjectSpecifiers.h

# <span id="page-1893-0"></span>**setEndSubelementIdentifier:**

Sets the end sub-element identifier for the specifier to the value of a given sub-element.

- (void)**setEndSubelementIdentifier:**(NSWhoseSubelementIdentifier)*subelement*

## **Parameters**

*subelement* The end sub-element for the receiver.

**Availability** Available in Mac OS X v10.0 and later.

<span id="page-1893-1"></span>**Declared In** NSScriptObjectSpecifiers.h

# **setEndSubelementIndex:**

Sets the index position of the last sub-element within the range of objects being tested that pass the specifier's test.

- (void)**setEndSubelementIndex:**(NSInteger)*index*

## **Parameters**

*index*

The index position of the end sub-element.

**Discussion**

Used only if the end sub-element identifier is NSIndexSubelement.

### **Availability**

Available in Mac OS X v10.0 and later.

### <span id="page-1893-2"></span>**Declared In**

NSScriptObjectSpecifiers.h

# **setStartSubelementIdentifier:**

Sets the start sub-element identifier for the specifier.

- (void)**setStartSubelementIdentifier:**(NSWhoseSubelementIdentifier)*subelement*

### **Parameters**

*subelement*

The start sub-element for the receiver.

# **CHAPTER 162** NSWhoseSpecifier Class Reference

**Availability**

Available in Mac OS X v10.0 and later.

**Declared In** NSScriptObjectSpecifiers.h

# <span id="page-1894-0"></span>**setStartSubelementIndex:**

Sets the index position of the first sub-element within the range of objects being tested that passes the specifier's test.

- (void)**setStartSubelementIndex:**(NSInteger)*index*

# **Parameters**

*index*

The index position of the start sub-element.

**Discussion** Used only if the start sub-element identifier is NSIndexSubelement.

**Availability** Available in Mac OS X v10.0 and later.

<span id="page-1894-1"></span>**Declared In** NSScriptObjectSpecifiers.h

# **setTest:**

Sets the test object that is encapsulated by the receiver.

- (void)**setTest:**(NSScriptWhoseTest \*)*test*

# **Parameters**

*test*

The test object for the receiver.

**Availability** Available in Mac OS X v10.0 and later.

```
Declared In
NSScriptObjectSpecifiers.h
```
# **startSubelementIdentifier**

Returns the start sub-element identifier for the receiver.

- (NSWhoseSubelementIdentifier)**startSubelementIdentifier**

# **Return Value**

The start sub-element identifier for the receiver.

**Availability** Available in Mac OS X v10.0 and later. **Declared In** NSScriptObjectSpecifiers.h

# <span id="page-1895-0"></span>**startSubelementIndex**

Returns the index position of the first sub-element within the range of objects being tested that pass the receiver's test.

- (NSInteger)**startSubelementIndex**

### **Return Value**

The index position of the first sub-element within the range of objects being tested that pass the receiver's test.

**Availability** Available in Mac OS X v10.0 and later.

<span id="page-1895-1"></span>**Declared In** NSScriptObjectSpecifiers.h

# **test**

Returns the test object encapsulated by the receiver.

- (NSScriptWhoseTest \*)**test**

## **Return Value**

The test object encapsulated by the receiver.

**Availability** Available in Mac OS X v10.0 and later.

**Declared In** NSScriptObjectSpecifiers.h

# **Constants**

# **NSWhoseSubelementIdentifier**

NSWhoseSpecifier uses these constants to specify sub-elements within the collection of objects being tested that pass the specifier's test.

#### NSWhoseSpecifier Class Reference

```
typedef enum {
   NSIndexSubelement = 0,NSEverySubelement = 1, NSMiddleSubelement = 2,
    NSRandomSubelement = 3,
   NSNoSubelement = 4} NSWhoseSubelementIdentifier;
```
#### **Constants**

NSIndexSubelement

An element at a given index that meets the specifier test.

Available in Mac OS X v10.0 and later.

Declared in NSScriptObjectSpecifiers.h.

NSEverySubelement

Every element that meets the specifier test.

Available in Mac OS X v10.0 and later.

Declared in NSScriptObjectSpecifiers.h.

### NSMiddleSubelement

The middle element that meets the specifier test.

Available in Mac OS X v10.0 and later.

Declared in NSScriptObjectSpecifiers.h.

#### NSRandomSubelement

Any element that meets the specifier test.

Available in Mac OS X v10.0 and later.

Declared in NSScriptObjectSpecifiers.h.

### NSNoSubelement

No sub-element met the specifier test. Valid only for specifying the end sub-element.; that is, there is no end, so consider all elements.

Available in Mac OS X v10.0 and later.

Declared in NSScriptObjectSpecifiers.h.

#### **Discussion**

These constants are used by [startSubelementIdentifier](#page-1894-2) (page 1895),

[setStartSubelementIdentifier:](#page-1893-2) (page 1894), [endSubelementIdentifier](#page-1891-0) (page 1892), and [setEndSubelementIdentifier:](#page-1893-0) (page 1894).

## **Availability**

Available in Mac OS X v10.0 and later.

### **Declared In**

NSScriptObjectSpecifiers.h

NSWhoseSpecifier Class Reference

# NSXMLDocument Class Reference

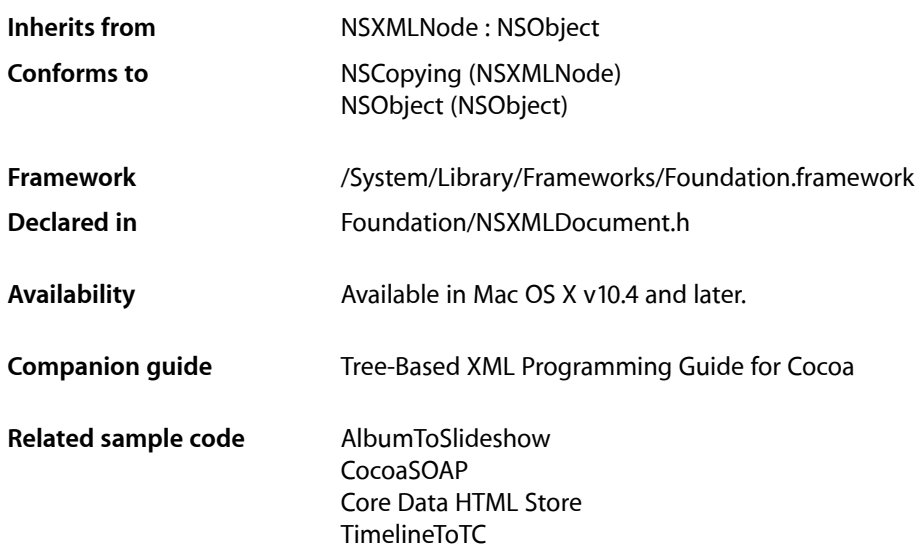

# **Overview**

An instance of NSXMLDocument represents an XML document as internalized into a logical tree structure. An NSXMLDocument object can have multiple child nodes but only one element, the root element. Any other node must be a NSXMLNode object representing a comment or a processing instruction. If you attempt to add any other kind of child node to an NSXMLDocument object, such as an attribute, namespace, another document object, or an element other than the root, NSXMLDocument raises an exception. If you add a valid child node and that object already has a parent, NSXMLDocument raises an exception. An NSXMLDocument object may also have document-global attributes, such as XML version, character encoding, referenced DTD, and MIME type.

The initializers of the NSXMLDocument class read an external source of XML, whether it be a local file or remote website, parse it, and process it into the tree representation. You can also construct an NSXMLDocument programmatically. There are accessor methods for getting and setting document attributes, methods for transforming documents using XSLT, a method for dynamically validating a document, and methods for printing out the content of an NSXMLDocument as XML, XHTML, HTML, or plain text.

# Subclassing Notes

# Methods to Override

To subclass NSXMLDocument you need to override the primary initializer,

[initWithData:options:error:](#page-1905-0) (page 1906), and the methods listed below. In most cases, you need only invoke the superclass implementation, adding any subclass-specific code before or after the invocation, as necessary.

- [rootElement](#page-1912-0) (page 1913)
- [setChildren:](#page-1913-0) (page 1914)
- [removeChildAtIndex:](#page-1911-0) (page 1912)
- [insertChild:atIndex:](#page-1907-0) (page 1908)
- [characterEncoding](#page-1903-0) (page 1904)
- [setCharacterEncoding:](#page-1912-1) (page 1913)
- [documentContentKind](#page-1904-0) (page 1905)
- [setDocumentContentKind:](#page-1913-1) (page 1914)
- [DTD](#page-1904-1) (page 1905)
- [setDTD:](#page-1914-0) (page 1915)
- [MIMEType](#page-1908-0) (page 1909)
- [setMIMEType:](#page-1914-1) (page 1915)
- [isStandalone](#page-1908-1) (page 1909)
- [setStandalone:](#page-1915-0) (page 1916)
- [version](#page-1917-0) (page 1918)
- [setURI:](#page-1915-1) (page 1916)
- [setVersion:](#page-1916-0) (page 1917)

By default NSXMLDocument implements the NSObject [isEqual:](#page-2100-0) (page 2101) method to perform a deep comparison: two NSXMLDocument objects are not considered equal unless they have the same name, same child nodes, same attributes, and so on. The comparison does not consider the parent node (and hence the node's location). If you want a different standard of comparison, override is Equal:.

# Special Considerations

Because of the architecture and data model of NSXML, when it parses and processes a source of XML it cannot know about your subclass unless you override the class method replacement ClassForClass: (page 1903) to return your custom class in place of an NSXML class. If your custom class has no direct NSXML counterpart—for example, it is a subclass of NSXMLNode that represents CDATA sections—then you can walk the tree after it has been created and insert the new node where appropriate.

# Tasks

# **Initializing NSXMLDocument Objects**

[– initWithContentsOfURL:options:error:](#page-1904-2) (page 1905)

Initializes and returns an NSXMLDocument object created from the XML or HTML contents of a URL-referenced source

- [initWithData:options:error:](#page-1905-0) (page 1906) Initializes and returns an NSXMLDocument object created from an NSData object.
- [initWithRootElement:](#page-1906-0) (page 1907) Returns an NSXMLDocument object initialized with a single child, the root element.
- [initWithXMLString:options:error:](#page-1906-1) (page 1907) Initializes and returns an NSXMLDocument object created from a string containing XML markup text.
- [+ replacementClassForClass:](#page-1902-0) (page 1903)

Overridden by subclasses to substitute a custom class for an NSXML class that the parser uses to create node instances.

# **Managing Document Attributes**

- [characterEncoding](#page-1903-0) (page 1904) Returns the character encoding used for the XML.
- [setCharacterEncoding:](#page-1912-1) (page 1913) Sets the character encoding of the receiver to *encoding*,
- [documentContentKind](#page-1904-0) (page 1905) Returns the kind of document content for output.
- [setDocumentContentKind:](#page-1913-1) (page 1914) Sets the kind of output content for the receiver.
- [DTD](#page-1904-1) (page 1905) Returns an NSXMLDTD object representing the internal DTD associated with the receiver.
- [setDTD:](#page-1914-0) (page 1915)

Sets the internal DTD to be associated with the receiver.

[– isStandalone](#page-1908-1) (page 1909)

Returns whether the receiver represents a standalone XML document—that is, one without an external DTD.

[– setStandalone:](#page-1915-0) (page 1916)

Sets a Boolean value that specifies whether the receiver represents a standalone XML document.

[– MIMEType](#page-1908-0) (page 1909)

Returns the MIME type for the receiver.

[– setMIMEType:](#page-1914-1) (page 1915)

Sets the MIME type of the receiver.

 $-$  URI (page 1917) Returns the URI identifying the source of this document.

- [setURI:](#page-1915-1) (page 1916)
	- Sets the URI identifying the source of this document.
- [version](#page-1917-0) (page 1918)
	- Returns the version of the receiver's XML.
- [setVersion:](#page-1916-0) (page 1917) Sets the version of the receiver's XML.

# **Managing the Root Element**

- [rootElement](#page-1912-0) (page 1913) Returns the root element of the receiver.
- [setRootElement:](#page-1914-2) (page 1915) Set the root element of the receiver.

# **Adding and Removing Child Nodes**

[– addChild:](#page-1903-1) (page 1904)

Adds a child node after the last of the receiver's existing children.

[– insertChild:atIndex:](#page-1907-0) (page 1908)

Inserts a node object at specified position in the receiver's array of children.

[– insertChildren:atIndex:](#page-1907-1) (page 1908)

Inserts an array of children at a specified position in the receiver's array of children.

- [removeChildAtIndex:](#page-1911-0) (page 1912) Removes the child node of the receiver located at a specified position in its array of children.
- [replaceChildAtIndex:withNode:](#page-1911-1) (page 1912)

Replaces the child node of the receiver located at a specified position in its array of children with another node.

[– setChildren:](#page-1913-0) (page 1914) Sets the child nodes of the receiver.

# **Transforming a Document Using XSLT**

[– objectByApplyingXSLT:arguments:error:](#page-1909-0) (page 1910)

Applies the XSLT pattern rules and templates (specified as a data object) to the receiver and returns a document object containing transformed XML or HTML markup.

[– objectByApplyingXSLTString:arguments:error:](#page-1910-0) (page 1911)

Applies the XSLT pattern rules and templates (specified as a string) to the receiver and returns a document object containing transformed XML or HTML markup.

[– objectByApplyingXSLTAtURL:arguments:error:](#page-1909-1) (page 1910)

Applies the XSLT pattern rules and templates located at a specified URL to the receiver and returns a document object containing transformed XML markup or an NSData object containing plain text, RTF text, and so on.

# **Writing a Document as XML Data**

[– XMLData](#page-1917-1) (page 1918)

Returns the XML string representation of the receiver—that is, the entire document—encapsulated in a data object.

[– XMLDataWithOptions:](#page-1918-0) (page 1919)

Returns the XML string representation of the receiver—that is, the entire document—encapsulated in a data object.

# **Validating a Document**

[– validateAndReturnError:](#page-1916-2) (page 1917)

Validates the document against the governing schema and returns whether the document conforms to the schema.

# Class Methods

# <span id="page-1902-0"></span>**replacementClassForClass:**

Overridden by subclasses to substitute a custom class for an NSXML class that the parser uses to create node instances.

```
+ (Class)replacementClassForClass:(Class)class
```
# **Parameters**

*class*

A Class object identifying an NSXML class that is to be replaced by your custom class.

# **Return Value**

The substituted class.

# **Discussion**

For example, if you have a custom subclass of NSXMLE1ement that you want to be used in place of NSXMLElement, you would make the following override:

```
+ (Class)replacementClassForClass:(Class)currentClass {
     if ( currentClass == [NSXMLElement class] ) {
        return [MyCustomElementClass class];
     }
}
```
This method is invoked before a document is parsed. The substituted class must be a subclass of NSXMLNode, NSXMLDocument, NSXMLElement, NSXMLDTD, or NSXMLDTDNode.

# **Availability**

Available in Mac OS X v10.4 and later.

**See Also** [– setRootElement:](#page-1914-2) (page 1915)

# **CHAPTER 163** NSXMLDocument Class Reference

**Declared In** NSXMLDocument.h

# Instance Methods

# <span id="page-1903-1"></span>**addChild:**

Adds a child node after the last of the receiver's existing children.

```
- (void)addChild:(NSXMLNode *)child
```
## **Parameters**

*child*

The NSXMLNode object to be added.

**Availability** Available in Mac OS X v10.4 and later.

## **See Also**

- [insertChild:atIndex:](#page-1907-0) (page 1908)
- [removeChildAtIndex:](#page-1911-0) (page 1912)
- [setChildren:](#page-1913-0) (page 1914)

## **Declared In**

<span id="page-1903-0"></span>NSXMLDocument.h

# **characterEncoding**

Returns the character encoding used for the XML.

```
- (NSString *)characterEncoding
```
# **Return Value**

The character encoding used for the XML, or nil if no encoding is specified.

### **Discussion**

Typically the encoding is specified in the XML declaration of a document that is processed, but it can be set at any time. If the specified encoding does not match the actual encoding, parsing of the document may fail.

# **Availability**

Available in Mac OS X v10.4 and later.

### **See Also**

[– setCharacterEncoding:](#page-1912-1) (page 1913)

### **Declared In**

NSXMLDocument.h

# <span id="page-1904-0"></span>**documentContentKind**

Returns the kind of document content for output.

- (NSXMLDocumentContentKind)**documentContentKind**

# **Discussion**

Most of the differences among content kind have to do with the handling of content-less tags such as <br>. The valid NSXMLDocumentContentKind constants are NSXMLDocumentXMLKind, NSXMLDocumentXHTMLKind, NSXMLDocumentHTMLKind, and NSXMLDocumentTextKind.

# **Availability**

Available in Mac OS X v10.4 and later.

# **See Also**

[– setDocumentContentKind:](#page-1913-1) (page 1914)

**Declared In**

<span id="page-1904-1"></span>NSXMLDocument.h

# **DTD**

Returns an NSXMLDTD object representing the internal DTD associated with the receiver.

- (NSXMLDTD \*)**DTD**

# **Return Value**

An NSXMLDTD object representing the internal DTD associated with the receiver or nil if no DTD has been associated.

# **Availability**

Available in Mac OS X v10.4 and later.

# **See Also**

[– setDTD:](#page-1914-0) (page 1915)

# <span id="page-1904-2"></span>**Declared In**

NSXMLDocument.h

# **initWithContentsOfURL:options:error:**

Initializes and returns an NSXMLDocument object created from the XML or HTML contents of a URL-referenced source

```
- (id)initWithContentsOfURL:(NSURL *)url options:(NSUInteger)mask error:(NSError 
   **)error
```
# **Parameters**

*url*

An NSURL object specifying a URL source.

*mask*

A bit mask for input options. You can specify multiple options by bit-OR'ing them. See ["Constants"](#page-1918-1) (page 1919) for a list of valid input options.

## NSXMLDocument Class Reference

#### *error*

An error object that, on return, identifies any parsing errors and warnings or connection problems.

## **Return Value**

An initialized NSXMLDocument object, or nil if initialization fails because of parsing errors or other reasons.

#### **Availability**

Available in Mac OS X v10.4 and later.

### **See Also**

- [initWithData:options:error:](#page-1905-0) (page 1906)
- [initWithRootElement:](#page-1906-0) (page 1907)
- [initWithXMLString:options:error:](#page-1906-1) (page 1907)

#### **Declared In**

<span id="page-1905-0"></span>NSXMLDocument.h

# **initWithData:options:error:**

Initializes and returns an NSXMLDocument object created from an NSData object.

- (id)**initWithData:**(NSData \*)*data* **options:**(NSUInteger)*mask* **error:**(NSError \*\*)*error*

## **Parameters**

*data*

A data object with XML content.

*mask*

A bit mask for input options. You can specify multiple options by bit-OR'ing them. See ["Constants"](#page-1918-1) (page 1919) for a list of valid input options.

*error*

An error object that, on return, identifies any parsing errors and warnings or connection problems.

### **Return Value**

An initialized NSXMLDocument object, or nil if initialization fails because of parsing errors or other reasons.

#### **Discussion**

This method is the designated initializer for the NSXMLDocument class.

If you specify NSXMLDocumentTidyXML as one of the options, NSXMLDocument performs several clean-up operations on the document XML (such as removing leading tabs). It does however, respect the xmlns: space="preserve" attribute when it attempts to tidy the XML.

### **Availability**

Available in Mac OS X v10.4 and later.

### **See Also**

- [initWithContentsOfURL:options:error:](#page-1904-2) (page 1905)
- [initWithRootElement:](#page-1906-0) (page 1907)
- [initWithXMLString:options:error:](#page-1906-1) (page 1907)

### **Declared In**

NSXMLDocument.h

# <span id="page-1906-0"></span>**initWithRootElement:**

Returns an NSXMLDocument object initialized with a single child, the root element.

- (id)**initWithRootElement:**(NSXMLElement \*)*root*

### **Parameters**

*root*

An NSXMLElement object representing an XML element.

**Return Value** An initialized NSXMLDocument object, or nil if initialization fails for any reason.

### **Availability**

Available in Mac OS X v10.4 and later.

## **See Also**

[– initWithContentsOfURL:options:error:](#page-1904-2) (page 1905)

- [initWithData:options:error:](#page-1905-0) (page 1906)
- [initWithXMLString:options:error:](#page-1906-1) (page 1907)

## **Related Sample Code**

AlbumToSlideshow

**Declared In**

<span id="page-1906-1"></span>NSXMLDocument.h

# **initWithXMLString:options:error:**

Initializes and returns an NSXMLDocument object created from a string containing XML markup text.

```
- (id)initWithXMLString:(NSString *)string options:(NSUInteger)mask error:(NSError
     **)error
```
#### **Parameters**

*string*

A string object containing XML markup text.

*mask*

A bit mask for input options. You can specify multiple options by bit-OR'ing them. See ["Constants"](#page-1918-1) (page 1919) for a list of valid input options.

*error*

An error object that, on return, identifies any parsing errors and warnings or connection problems.

### **Return Value**

An initialized NSXMLDocument object, or nil if initialization fails because of parsing errors or other reasons.

### **Discussion**

The encoding of the document is set to UTF-8.

### **Availability**

Available in Mac OS X v10.4 and later.

### **See Also**

[– initWithContentsOfURL:options:error:](#page-1904-2) (page 1905)

- [initWithData:options:error:](#page-1905-0) (page 1906)
- [initWithRootElement:](#page-1906-0) (page 1907)

**Related Sample Code** CocoaSOAP

**Declared In** NSXMLDocument.h

# <span id="page-1907-0"></span>**insertChild:atIndex:**

Inserts a node object at specified position in the receiver's array of children.

- (void)**insertChild:**(NSXMLNode \*)*child* **atIndex:**(NSUInteger)*index*

# **Parameters**

*child*

The NSXMLNode object to be inserted. The added node must be an NSXMLNode object representing a comment, processing instruction, or the root element.

*index*

An integer specifying the index of the children array to insert *child*. The indexes of children after the new child are incremented. If *index* is less than zero or greater than the number of children, an out-of-bounds exception is raised.

## **Availability**

Available in Mac OS X v10.4 and later.

### **See Also**

- [addChild:](#page-1903-1) (page 1904)
- [insertChildren:atIndex:](#page-1907-1) (page 1908)
- [removeChildAtIndex:](#page-1911-0) (page 1912)
- [replaceChildAtIndex:withNode:](#page-1911-1) (page 1912)

### <span id="page-1907-1"></span>**Declared In**

NSXMLDocument.h

# **insertChildren:atIndex:**

Inserts an array of children at a specified position in the receiver's array of children.

```
- (void)insertChildren:(NSArray *)children atIndex:(NSUInteger)index
```
# **Parameters**

*children*

An array of NSXMLNode objects representing comments, processing instructions, or the root element.

*index*

An integer identifying the location in the receiver's children array for insertion. The indexes of children after the new child are increased by [children count]. If *index* is less than zero or greater than the number of children, an out-of-bounds exception is raised.
NSXMLDocument Class Reference

#### **Availability**

Available in Mac OS X v10.4 and later.

#### **See Also**

- [addChild:](#page-1903-0) (page 1904)
- [removeChildAtIndex:](#page-1911-0) (page 1912)
- [replaceChildAtIndex:withNode:](#page-1911-1) (page 1912)
- [setChildren:](#page-1913-0) (page 1914)

**Declared In** NSXMLDocument.h

### <span id="page-1908-1"></span>**isStandalone**

Returns whether the receiver represents a standalone XML document—that is, one without an external DTD.

- (BOOL)**isStandalone**

#### **Return Value**

YES if the receiver represents a standalone XML document, N0 if the "standalone" declaration was not present in the original document and hasn't been set since.

#### **Availability**

Available in Mac OS X v10.4 and later.

**See Also** [– setStandalone:](#page-1915-0) (page 1916)

<span id="page-1908-0"></span>**Declared In** NSXMLDocument.h

### **MIMEType**

Returns the MIME type for the receiver.

- (NSString \*)**MIMEType**

#### **Return Value**

The MIME type for the receiver (for example, "text/xml").

#### **Discussion**

MIME types are assigned by IANA (see <http://www.iana.org/assignments/media-types/index.html>).

**Availability** Available in Mac OS X v10.4 and later.

#### **See Also**

[– setMIMEType:](#page-1914-0) (page 1915)

#### **Declared In**

NSXMLDocument.h

### <span id="page-1909-1"></span>**objectByApplyingXSLT:arguments:error:**

Applies the XSLT pattern rules and templates (specified as a data object) to the receiver and returns a document object containing transformed XML or HTML markup.

```
- (id)objectByApplyingXSLT:(NSData *)xslt arguments:(NSDictionary *)arguments
   error:(NSError **)error
```
#### **Parameters**

*xslt*

A data object containing the XSLT pattern rules and templates.

*arguments*

A dictionary containing NSString key-value pairs that are passed as runtime parameters to the XSLT processor. Pass in nil if you have no parameters to pass.

**Note:** Several XML websites discuss XSLT parameters, including O'Reilly Media's <http://www.xml.com>.

*error*

If an error occurs, indirectly returns an NSError object encapsulating error or warning messages generated by XSLT processing.

#### **Return Value**

Depending on intended output, the method returns an NSXMLDocument object *or* an NSData data containing transformed XML or HTML markup. If the message is supposed to create plain text or RTF, then an NSData object is returned, otherwise an XML document object. The method returns nil if XSLT processing did not succeed.

#### **Availability**

Available in Mac OS X v10.4 and later.

#### **See Also**

[– objectByApplyingXSLTAtURL:arguments:error:](#page-1909-0) (page 1910)

[– objectByApplyingXSLTString:arguments:error:](#page-1910-0) (page 1911)

#### <span id="page-1909-0"></span>**Declared In**

NSXMLDocument.h

### **objectByApplyingXSLTAtURL:arguments:error:**

Applies the XSLT pattern rules and templates located at a specified URL to the receiver and returns a document object containing transformed XML markup or an NSData object containing plain text, RTF text, and so on.

```
- (id)objectByApplyingXSLTAtURL:(NSURL *)xsltURL arguments:(NSDictionary *)arguments
    error:(NSError **)error
```
#### **Parameters**

*xsltURL*

An NSURL object specifying a valid URL.

*arguments*

A dictionary containing NSString key-value pairs that are passed as runtime parameters to the XSLT processor. Pass in nil if you have no parameters to pass.

**Note:** Several XML websites discuss XSLT parameters, including O'Reilly Media's <http://www.xml.com>.

*error*

If an error occurs, indirectly returns an NSError object encapsulating error or warning messages generated by XSLT processing or from an attempt to connect to a website identified by the URL.

#### **Return Value**

Depending on intended output, the returns an NSXMLDocument object *or* an NSData data containing transformed XML or HTML markup. If the message is supposed to create plain text or RTF, then an NSData object is returned, otherwise an XML document object. The method returns nil if XSLT processing did not succeed.

#### **Availability**

Available in Mac OS X v10.4 and later.

#### **See Also**

[– objectByApplyingXSLT:arguments:error:](#page-1909-1) (page 1910)

[– objectByApplyingXSLTString:arguments:error:](#page-1910-0) (page 1911)

#### **Declared In**

<span id="page-1910-0"></span>NSXMLDocument.h

# **objectByApplyingXSLTString:arguments:error:**

Applies the XSLT pattern rules and templates (specified as a string) to the receiver and returns a document object containing transformed XML or HTML markup.

```
- (id)objectByApplyingXSLTString:(NSString *)xsltarguments:(NSDictionary 
   *)argumentserror:(NSError **)error
```
#### **Parameters**

*xslt*

A string object containing the XSLT pattern rules and templates.

*arguments*

A dictionary containing NSString key-value pairs that are passed as runtime parameters to the XSLT processor. Pass in nil if you have no parameters to pass.

**Note:** Several XML websites discuss XSLT parameters, including O'Reilly Media's <http://www.xml.com>.

*error*

If an error occurs, indirectly returns an NSError object encapsulating error or warning messages generated by XSLT processing.

### **CHAPTER 163** NSXMLDocument Class Reference

#### **Return Value**

Depending on intended output, the method returns an NSXMLDocument object *or* an NSData data containing transformed XML or HTML markup. If the message is supposed to create plain text or RTF, then an NSData object is returned, otherwise an XML document object. The method returns nil if XSLT processing did not succeed.

#### **Availability**

Available in Mac OS X v10.4 and later.

#### **See Also**

- [objectByApplyingXSLT:arguments:error:](#page-1909-1) (page 1910)
- [objectByApplyingXSLTAtURL:arguments:error:](#page-1909-0) (page 1910)

#### **Declared In**

<span id="page-1911-0"></span>NSXMLDocument.h

### **removeChildAtIndex:**

Removes the child node of the receiver located at a specified position in its array of children.

```
- (void)removeChildAtIndex:(NSUInteger)index
```
#### **Parameters**

*index*

An integer identifying the position of an child in the receiver's array. If *index* is less than zero or greater than the number of children minus one, an out-of-bounds exception is raised.

#### **Discussion**

Subsequent children have their indexes decreased by one. The removed NSXMLNode object is autoreleased.

#### **Availability**

Available in Mac OS X v10.4 and later.

#### **See Also**

[– insertChild:atIndex:](#page-1907-0) (page 1908)

[– replaceChildAtIndex:withNode:](#page-1911-1) (page 1912)

#### <span id="page-1911-1"></span>**Declared In**

NSXMLDocument.h

# **replaceChildAtIndex:withNode:**

Replaces the child node of the receiver located at a specified position in its array of children with another node.

- (void)**replaceChildAtIndex:**(NSUInteger)*index* **withNode:**(NSXMLNode \*)*node*

#### **Parameters**

*index*

An integer identifying a position in the receiver's array of children. If *index* islessthan zero or greater than the number of children minus one, an out-of-bounds exception is raised.

#### NSXMLDocument Class Reference

*node*

An NSXMLNode object to replace the one at *index*; it must represent a comment, a processing instruction, or the root element.

#### **Discussion**

The removed NSXMLNode object is autoreleased.

#### **Availability**

Available in Mac OS X v10.4 and later.

#### **See Also**

[– insertChild:atIndex:](#page-1907-0) (page 1908)

[– removeChildAtIndex:](#page-1911-0) (page 1912)

**Declared In**

<span id="page-1912-0"></span>NSXMLDocument.h

### **rootElement**

Returns the root element of the receiver.

- (NSXMLElement \*)**rootElement**

### **Return Value**

The root element of the receiver.

**Availability** Available in Mac OS X v10.4 and later.

**See Also** [– setRootElement:](#page-1914-1) (page 1915)

**Declared In** NSXMLDocument.h

### **setCharacterEncoding:**

Sets the character encoding of the receiver to *encoding*,

- (void)**setCharacterEncoding:**(NSString \*)*encoding*

#### **Parameters**

*encoding*

A string that specifies an encoding; it must match the name of an IANA character set. See <http://www.iana.org/assignments/character-sets> for a list of valid encoding specifiers.

#### **Discussion**

Typically the encoding is specified in the XML declaration of a document that is processed, but it can be set at any time. If the specified encoding does not match the actual encoding, parsing of the document might fail.

#### **Availability**

Available in Mac OS X v10.4 and later.

### **CHAPTER 163** NSXMLDocument Class Reference

#### **See Also**

[– characterEncoding](#page-1903-1) (page 1904)

**Related Sample Code** AlbumToSlideshow

**Declared In** NSXMLDocument.h

# <span id="page-1913-0"></span>**setChildren:**

Sets the child nodes of the receiver.

```
- (void)setChildren:(NSArray *)children
```
#### **Parameters**

*children*

An array of NSXMLNode objects. Each of these objects must represent comments, processing instructions, or the root element; otherwise, an exception is raised. Pass in  $n$  i 1 to remove all children.

#### **Availability**

Available in Mac OS X v10.4 and later.

#### **See Also**

```
– addChild: (page 1904)
```
[– insertChildren:atIndex:](#page-1907-1) (page 1908)

#### **Declared In**

<span id="page-1913-1"></span>NSXMLDocument.h

# **setDocumentContentKind:**

Sets the kind of output content for the receiver.

- (void)**setDocumentContentKind:**(NSXMLDocumentContentKind)*kind*

### **Parameters**

*kind*

An enum constant identifying a kind of document content. The valid NSXMLDocumentContentKind constants are NSXMLDocumentXMLKind, NSXMLDocumentXHTMLKind, NSXMLDocumentHTMLKind, and NSXMLDocumentTextKind.

#### **Discussion**

Most of the differences among document-content kind have to do with the handling of content-less tags such as  $\langle$ br>.

#### **Availability**

Available in Mac OS X v10.4 and later.

#### **See Also**

[– documentContentKind](#page-1904-0) (page 1905)

### **CHAPTER 163** NSXMLDocument Class Reference

**Declared In** NSXMLDocument.h

### <span id="page-1914-2"></span>**setDTD:**

Sets the internal DTD to be associated with the receiver.

- (void)**setDTD:**(NSXMLDTD \*)*documentTypeDeclaration*

#### **Parameters**

*documentTypeDeclaration*

An NSXMLDTD object representing the internal DTD to be associated with the receiver.

#### **Discussion**

When the receiver is written out, this document type declaration appears in the output, just after the XML declaration.

#### **Availability**

Available in Mac OS X v10.4 and later.

**See Also**

[– DTD](#page-1904-1) (page 1905)

<span id="page-1914-0"></span>**Declared In** NSXMLDocument.h

# **setMIMEType:**

Sets the MIME type of the receiver.

- (void)**setMIMEType:**(NSString \*)*MIMEType*

#### **Parameters**

*MIMEType*

A string object identifying a MIME type, for example, "text/xml". MIME types are assigned by IANA (see [http://www.iana.org/assignments/media-types/index.html\)](http://www.iana.org/assignments/media-types/index.html).

### **Availability**

Available in Mac OS X v10.4 and later.

**See Also**

[– MIMEType](#page-1908-0) (page 1909)

#### <span id="page-1914-1"></span>**Declared In**

NSXMLDocument.h

### **setRootElement:**

Set the root element of the receiver.

```
- (void)setRootElement:(NSXMLNode *)root
```
NSXMLDocument Class Reference

#### **Parameters**

#### *root*

An NSXMLNode object that is to be the root element.

#### **Discussion**

As a side effect, this method removes all other children, including NSXMLNode objects representing comments and processing-instructions.

#### **Availability**

Available in Mac OS X v10.4 and later.

#### **See Also**

[– rootElement](#page-1912-0) (page 1913)

#### **Declared In**

<span id="page-1915-0"></span>NSXMLDocument.h

# **setStandalone:**

Sets a Boolean value that specifies whether the receiver represents a standalone XML document.

- (void)**setStandalone:**(BOOL)*standalone*

#### **Parameters**

*standalone*

YES if the receiver represents a standalone XML document, NO otherwise.

#### **Discussion**

A standalone document does not have an external DTD associated with it.

#### **Availability**

Available in Mac OS X v10.4 and later.

#### **See Also**

[– isStandalone](#page-1908-1) (page 1909)

#### <span id="page-1915-1"></span>**Declared In**

NSXMLDocument.h

#### **setURI:**

Sets the URI identifying the source of this document.

```
- (void)setURI:(NSString *)URI
```
#### **Parameters**

*URI*

A string object representing a URI source, or nil to remove the current URI.

#### **Discussion**

This attribute is automatically set when the receiver is initialized using [initWithContentsOfURL:options:error:](#page-1904-2) (page 1905).

**See Also** [– URI](#page-1916-0) (page 1917)

# <span id="page-1916-1"></span>**setVersion:**

Sets the version of the receiver's XML.

- (void)**setVersion:**(NSString \*)*version*

#### **Parameters**

*version*

A string object identifying the version of the XML.

**Discussion** Currently, the version should be either "1.0 "or "1.1".

**Availability** Available in Mac OS X v10.4 and later.

**See Also** [– version](#page-1917-0) (page 1918)

**Related Sample Code** AlbumToSlideshow

<span id="page-1916-0"></span>**Declared In** NSXMLDocument.h

### **URI**

Returns the URI identifying the source of this document.

- (NSString \*)**URI**

#### **Return Value**

The URI identifying the source of this document or nil if this attribute has not been set.

#### <span id="page-1916-2"></span>**See Also**

[– setURI:](#page-1915-1) (page 1916)

### **validateAndReturnError:**

Validates the document against the governing schema and returns whether the document conforms to the schema.

- (BOOL)**validateAndReturnError:**(NSError \*\*)*error*

#### **Parameters**

*error*

If validation fails, on return contains an NSError object describing the reason or reasons for failure.

### **CHAPTER 163** NSXMLDocument Class Reference

#### **Return Value**

YES if the validation operation succeeded, otherwise NO.

#### **Discussion**

The constants indicating the kind of validation errors are emitted by the underlying parser; see NSXMLParser.h for most of these constants. If the schema is defined with a DTD, this method uses the NSXMLDTD object set for the receiver for validation. If the schema is based on XML Schema, the method uses the URL specified as the value of the  $xsi:schemal location attribute of the root element.$ 

You can validate an XML document when it is first processed by specifying the NSXMLDocument Validate option when you initialize an NSXMLDocument object with the

[initWithContentsOfURL:options:error:](#page-1904-2) (page 1905), [initWithData:options:error:](#page-1905-0) (page 1906), or [initWithXMLString:options:error:](#page-1906-0) (page 1907) methods.

#### **Availability**

Available in Mac OS X v10.4 and later.

### **See Also**

[– setDTD:](#page-1914-2) (page 1915)

#### **Declared In**

<span id="page-1917-0"></span>NSXMLDocument.h

### **version**

Returns the version of the receiver's XML.

- (NSString \*)**version**

#### **Return Value**

The version of the receiver's XML or nil if the version has not be set.

#### **Availability**

Available in Mac OS X v10.4 and later.

#### **See Also**

[– setVersion:](#page-1916-1) (page 1917)

#### <span id="page-1917-1"></span>**Declared In**

NSXMLDocument.h

# **XMLData**

Returns the XML string representation of the receiver—that is, the entire document—encapsulated in a data object.

- (NSData \*)**XMLData**

#### **Discussion**

This method invokes XMLDataWithOptions: with an option of NSXMLNodeOptionsNone. The encoding used is based on the value returned from [characterEncoding](#page-1903-1) (page 1904) or UTF-8 if no valid encoding is returned by that method.

### **CHAPTER 163** NSXMLDocument Class Reference

**Availability** Available in Mac OS X v10.4 and later.

**See Also** [– XMLDataWithOptions:](#page-1918-0) (page 1919)

**Related Sample Code** CocoaSOAP

**Declared In** NSXMLDocument.h

# <span id="page-1918-0"></span>**XMLDataWithOptions:**

Returns the XML string representation of the receiver—that is, the entire document—encapsulated in a data object.

- (NSData \*)**XMLDataWithOptions:**(NSUInteger)*options*

#### **Parameters**

*options*

One or more options (bit-OR'd if multiple) to affect the output of the document; see ["Constants"](#page-1918-1) (page 1919) for the valid output options.

#### **Discussion**

The encoding used is based on the value returned from [characterEncoding](#page-1903-1) (page 1904).

#### **Availability**

Available in Mac OS X v10.4 and later.

#### **See Also**

[– XMLData](#page-1917-1) (page 1918)

# **Related Sample Code**

AlbumToSlideshow

<span id="page-1918-1"></span>**Declared In**

NSXMLDocument.h

# **Constants**

# **Input and Output Options**

Input and output options specifically intended for NSXMLDocument objects.

 $NSXMLDocumentTidyHTML = 1 << 9$ ,  $NSXMLDocumentTidyXML = 1 \leq 10$ ,  $NSXMLDocumentValidite = 1 \leq 13$ , NSXMLDocumentXInclude = 1 << 16, NSXMLDocumentIncludeContentTypeDeclaration = 1 << 18,

#### **Constants**

NSXMLDocumentTidyHTML

Formats HTML into valid XHTML during processing of the document.

When tidying, NSXMLDocument adds a line break before the close tag of a block-level element  $\langle \langle p \rangle$ ,  $\langle \text{div} \rangle$ ,  $\langle \text{hd} \rangle$ , and so on); it also makes the string value of  $\langle \text{br} \rangle$  or  $\langle \text{hr} \rangle$  a line break. These operations make the string value of the HTML  $\langle \text{body} \rangle$  more readable. After using this option, avoid outputting the document as anything other than the default kind, NSXMLDocumentXHTMLKind.

(Input)

Available in Mac OS X v10.4 and later.

Declared in NSXMLNodeOptions.h.

#### NSXMLDocumentTidyXML

Changes malformed XML into valid XML during processing of the document.

It also eliminates "pretty-printing" formatting, such as leading tab characters. However, it respects the xmlns: space="preserve" attribute.

(Input)

Available in Mac OS X v10.4 and later.

Declared in NSXMLNodeOptions.h.

#### NSXMLDocumentValidate

Validates this document against its DTD (internal or external) or XML Schema.

(Input)

Available in Mac OS X v10.4 and later.

Declared in NSXMLNodeOptions.h.

#### NSXMLDocumentXInclude

Replaces all XInclude nodes in the document with the nodes referred to.

XInclude allows clients to include parts of another XML document within a document.

(Input)

Available in Mac OS X v10.4 and later.

Declared in NSXMLNodeOptions.h.

#### NSXMLDocumentIncludeContentTypeDeclaration

Includes a content type declaration for HTML or XHTML in the output of the document.

(Output)

#### Available in Mac OS X v10.4 and later.

Declared in NSXMLNodeOptions.h.

#### **Discussion**

Because NSXMLDocument is a subclass of NSXMLNode, you can also use the relevant input and output options described in ["Constants"](#page-1991-0) (page 1992) in the NSXMLNode class reference. You can specify input options in the NSXMLDocument methods [initWithContentsOfURL:options:error:](#page-1904-2) (page 1905),

[initWithData:options:error:](#page-1905-0) (page 1906), [initWithXMLString:options:error:](#page-1906-0) (page 1907). The [XMLDataWithOptions:](#page-1918-0) (page 1919) method takes output options.

### **CHAPTER 163** NSXMLDocument Class Reference

**Declared In** NSXMLNodeOptions.h

### **NSXMLDocumentContentKind**

Type used to define the kind of document content.

typedef NSUInteger NSXMLDocumentContentKind;

**Discussion** For possible values, see ["Document](#page-1920-0) Content Types" (page 1921).

**Availability** Available in Mac OS X v10.4 and later.

<span id="page-1920-0"></span>**Declared In** NSXMLDocument.h

# **Document Content Types**

Define document types.

```
enum {
     NSXMLDocumentXMLKind = 0,
     NSXMLDocumentXHTMLKind,
     NSXMLDocumentHTMLKind,
     NSXMLDocumentTextKind
};
```
# **Constants**

NSXMLDocumentXMLKind

The default type of document content type, which is XML.

Available in Mac OS X v10.4 and later.

Declared in NSXMLDocument.h.

NSXMLDocumentXHTMLKind

The document output is XHTML.

This is set automatically if the NSXMLDocumentTidyHTML option is set and NSXML detects HTML.

#### Available in Mac OS X v10.4 and later.

Declared in NSXMLDocument.h.

#### NSXMLDocumentHTMLKind

Outputs empty tags in HTML without a close tag, such as <br>.

#### Available in Mac OS X v10.4 and later.

Declared in NSXMLDocument.h.

#### NSXMLDocumentTextKind

Outputs the string value of the document by extracting the string values from all text nodes.

#### Available in Mac OS X v10.4 and later.

Declared in NSXMLDocument.h.

NSXMLDocument Class Reference

#### **Discussion**

You specify one of the NSXMLDocumentContentKind constants in [setDocumentContentKind:](#page-1913-1) (page 1914) to indicate the kind of content required for document output.

**Declared In**

NSXMLDocument.h

# NSXMLDTD Class Reference

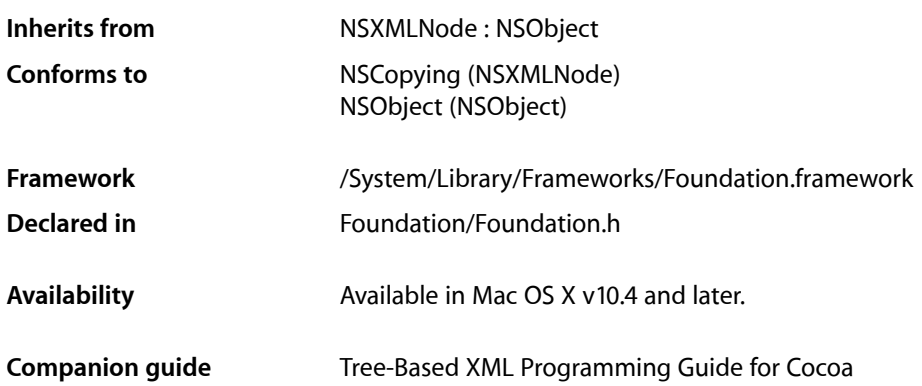

# **Overview**

An instance of the NSXMLDTD class represents a Document Type Definition. It is held as a property of an NSXMLDocument instance, accessed through the NSXMLDocument method [DTD](#page-1904-1) (page 1905) (and set via [setDTD:](#page-1914-2) (page 1915)).

In the data model, an NSXMLDTD object is conceptually similar to namespace and attribute nodes: it is not considered to be a child of the NSXMLDocument object although it is closely associated with it. It is at the "root" of a shallow tree consisting primarily of nodes representing DTD declarations. Acceptable child nodes are instances of the NSXMLDTDNode class as well as NSXMLNode objects representing comment nodes and processing-instruction nodes.

You create an NSXMLDTD object in one of three ways:

- By processing an XML document with its own internal (in-line) DTD
- By process a standalone (external) DTD
- **Programmatically**

Once an NSXMLDTD instance is in place, you can add, remove, and change the NSXMLDTDNode objects representing various DTD declarations. When you write the document out as XML, the new or modified internal DTD is included (assuming you set the DTD in the NSXMLDocument instance). You may also programmatically create an external DTD and write that out to its own file.

# Tasks

### **Initializing an NSXMLDTD Object**

[– initWithContentsOfURL:options:error:](#page-1926-0) (page 1927)

Initializes and returns an NSXMLDTD object created from the DTD declarations in a URL-referenced source.

[– initWithData:options:error:](#page-1927-0) (page 1928)

Initializes and returns an NSXMLDTD object created from the DTD declarations encapsulated in an NSData object

# **Managing DTD Identifiers**

- [setPublicID:](#page-1931-0) (page 1932) Sets the public identifier of the receiver.
- [publicID](#page-1929-0) (page 1930) Returns the receiver's public identifier.
- [setSystemID:](#page-1931-1) (page 1932) Sets the system identifier of the receiver.
- [systemID](#page-1932-0) (page 1933) Returns the receiver's system identifier.

# **Manipulating Child Nodes**

- [addChild:](#page-1924-0) (page 1925) Adds a child node to the end of the list of existing children.
- [insertChild:atIndex:](#page-1928-0) (page 1929) Inserts a child node in the receiver's list of children at a specific location in the list.
- [insertChildren:atIndex:](#page-1928-1) (page 1929)
	- Inserts an array of child nodes at a specified location in the receiver's list of children.
- [removeChildAtIndex:](#page-1929-1) (page 1930) Removes the child node at a particular location in the receiver's list of children.
- [replaceChildAtIndex:withNode:](#page-1930-0) (page 1931) Replaces a child at a particular index with another child.
- [setChildren:](#page-1930-1) (page 1931) Removes all existing children of the receiver and replaces them with an array of new child nodes.

# **Getting DTD Nodes by Name**

[+ predefinedEntityDeclarationForName:](#page-1924-1) (page 1925) Returns a DTD node representing the predefined entity declaration with the specified name. [– elementDeclarationForName:](#page-1925-0) (page 1926)

Returns the DTD node representing an element declaration for a specified element.

- [attributeDeclarationForName:elementName:](#page-1925-1) (page 1926)
	- Returns the DTD node representing an attribute-list declaration for a given attribute and its element.
- [entityDeclarationForName:](#page-1926-1) (page 1927) Returns the DTD node representing the entity declaration for a specified entity.
- [notationDeclarationForName:](#page-1929-2) (page 1930)
	- Returns the DTD node representing the notation declaration identified by the specified notation name.

# Class Methods

### <span id="page-1924-1"></span>**predefinedEntityDeclarationForName:**

Returns a DTD node representing the predefined entity declaration with the specified name.

+ (NSXMLDTDNode \*)**predefinedEntityDeclarationForName:**(NSString \*)*name*

#### **Parameters**

*name*

A string identifying a predefined entity declaration.

#### **Return Value**

An autoreleased NSXMLDTDNode object, or nil if there is no match for *name*.

#### **Discussion**

The five predefined entity references (or character references) are "<" (less-than sign), "&gt;" (greater-than sign), "&" (ampersand), """ (quotation mark), and "'" (apostrophe).

#### **Availability**

Available in Mac OS X v10.4 and later.

#### **See Also**

[– entityDeclarationForName:](#page-1926-1) (page 1927)

# **Declared In**

<span id="page-1924-0"></span>NSXMLDTD.h

# Instance Methods

### **addChild:**

Adds a child node to the end of the list of existing children.

- (void)**addChild:**(NSXMLNode \*)*child*

NSXMLDTD Class Reference

#### **Parameters**

*child*

The node object to add to the existing children.

**Availability** Available in Mac OS X v10.4 and later.

#### **See Also**

- [insertChild:atIndex:](#page-1928-0) (page 1929)
- [insertChildren:atIndex:](#page-1928-1) (page 1929)
- [removeChildAtIndex:](#page-1929-1) (page 1930)
- [replaceChildAtIndex:withNode:](#page-1930-0) (page 1931)
- [setChildren:](#page-1930-1) (page 1931)

#### **Declared In**

<span id="page-1925-1"></span>NSXMLDTD.h

### **attributeDeclarationForName:elementName:**

Returns the DTD node representing an attribute-list declaration for a given attribute and its element.

```
- (NSXMLDTDNode *)attributeDeclarationForName:(NSString *)attrName
   elementName:(NSString *)elementName
```
#### **Parameters**

*attrName*

A string object identifying the name of an attribute.

*elementName*

A string object identifying the name of an element.

#### **Return Value**

An autoreleased NSXMLDTDNode object, or nil if there is no matching attribute-list declaration.

#### **Discussion**

For example, in the attribute-list declaration:

```
<!ATTLIST person idnum CDATA "0000">
```
"idnum" would correspond to *attrName* and "person" would correspond to *elementName*.

**Availability** Available in Mac OS X v10.4 and later.

<span id="page-1925-0"></span>**Declared In** NSXMLDTD.h

### **elementDeclarationForName:**

Returns the DTD node representing an element declaration for a specified element.

- (NSXMLDTDNode \*)**elementDeclarationForName:**(NSString \*)*elementName*

### **CHAPTER 164** NSXMLDTD Class Reference

#### **Parameters**

*elementName* A string that is the name of an element.

**Return Value** An autoreleased NSXMLDTDNode object, or nil if there is no match.

**Availability** Available in Mac OS X v10.4 and later.

**Declared In** NSXMLDTD.h

# <span id="page-1926-1"></span>**entityDeclarationForName:**

Returns the DTD node representing the entity declaration for a specified entity.

- (NSXMLDTDNode \*)**entityDeclarationForName:**(NSString \*)*entityName*

#### **Parameters**

*entityName* A string that is the name of an entity.

**Return Value** An autoreleased NSXMLDTDNode object, or nil if there is no match.

#### **Availability**

Available in Mac OS X v10.4 and later.

### <span id="page-1926-0"></span>**Declared In**

NSXMLDTD.h

# **initWithContentsOfURL:options:error:**

Initializes and returns an NSXMLDTD object created from the DTD declarations in a URL-referenced source.

- (id)**initWithContentsOfURL:**(NSURL \*)*url* **options:**(NSUInteger)*mask* **error:**(NSError \*\*)*error*

#### **Parameters**

*url*

An NSURL object identifying a URL source.

*mask*

A bit mask specifying input options; bit-OR multiple options. The current valid options are NSXMLNodePreserveWhitespace and NSXMLNodePreserveEntities;these constants are described in the "Constants" section of the NSXMLNode reference.

*error*

On return, this parameter holds an NSError object describing any errors and warnings related to parsing and remote connection.

#### **Return Value**

An initialized NSXMLDTD object or nil if initialization fails because of parsing errors or other reasons.

#### **Discussion**

You use this method to create a stand-alone DTD which you can thereafter query and use for validation. You can associate the DTD created through this message with a document by sending  $setDID$ : (page 1915) to an NSXMLDocument object.

#### **Availability**

Available in Mac OS X v10.4 and later.

#### **See Also**

[– initWithData:options:error:](#page-1927-0) (page 1928)

[– validateAndReturnError:](#page-1916-2) (page 1917) (NSXMLDocument)

#### **Declared In**

<span id="page-1927-0"></span>NSXMLDTD.h

# **initWithData:options:error:**

Initializes and returns an NSXMLDTD object created from the DTD declarations encapsulated in an NSData object

- (id)**initWithData:**(NSData \*)*data* **options:**(NSUInteger)*mask* **error:**(NSError \*\*)*error*

#### **Parameters**

*data*

A data object containing DTD declarations.

*mask*

A bit mask specifying input options; bit-OR multiple options. The current valid options are NSXMLNodePreserveWhitespace and NSXMLNodePreserveEntities;these constants are described in the "Constants" section of the NSXMLNode reference.

*error*

On return, this parameter holds an NSError object describing any errors and warnings related to parsing and remote connection.

#### **Return Value**

An initialized NSXMLDTD object or nil if initialization fails because of parsing errors or other reasons.

#### **Discussion**

This method is the designated initializer for the NSXMLDTD class. You use this method to create a stand-alone DTD which you can thereafter query and use for validation. You can associate the DTD created through this message with a document by sending [setDTD:](#page-1914-2) (page 1915) to an NSXMLDocument object.

#### **Availability**

Available in Mac OS X v10.4 and later.

#### **See Also**

[– initWithContentsOfURL:options:error:](#page-1926-0) (page 1927)

[– validateAndReturnError:](#page-1916-2) (page 1917) (NSXMLDocument)

#### **Declared In**

NSXMLDTD.h

# <span id="page-1928-0"></span>**insertChild:atIndex:**

Inserts a child node in the receiver's list of children at a specific location in the list.

- (void)**insertChild:**(NSXMLNode \*)*child* **atIndex:**(NSUInteger)*index*

#### **Parameters**

*child*

An XML-node object that represents the child to insert.

*index*

An integer identifying the location in the receiver's list of children to insert *child*. The indices of subsequent children in the list are incremented by one.

#### **Availability**

Available in Mac OS X v10.4 and later.

#### **See Also**

- [addChild:](#page-1924-0) (page 1925)
- [insertChildren:atIndex:](#page-1928-1) (page 1929)
- [removeChildAtIndex:](#page-1929-1) (page 1930)
- [replaceChildAtIndex:withNode:](#page-1930-0) (page 1931)
- [setChildren:](#page-1930-1) (page 1931)

#### **Declared In**

<span id="page-1928-1"></span>NSXMLDTD.h

### **insertChildren:atIndex:**

Inserts an array of child nodes at a specified location in the receiver's list of children.

- (void)**insertChildren:**(NSArray \*)*children* **atIndex:**(NSUInteger)*index*

#### **Parameters**

*children*

An array of NSXMLNode objects to insert as children of the receiver.

*index*

An integer identifying the location in the list of current children to make the insertion. The indices of subsequent children in the list are incremented by the number of inserted children.

#### **Availability**

Available in Mac OS X v10.4 and later.

#### **See Also**

- [addChild:](#page-1924-0) (page 1925)
- [insertChild:atIndex:](#page-1928-0) (page 1929)
- [removeChildAtIndex:](#page-1929-1) (page 1930)
- [replaceChildAtIndex:withNode:](#page-1930-0) (page 1931)
- [setChildren:](#page-1930-1) (page 1931)

#### **Declared In**

NSXMLDTD.h

### <span id="page-1929-2"></span>**notationDeclarationForName:**

Returns the DTD node representing the notation declaration identified by the specified notation name.

- (NSXMLDTDNode \*)**notationDeclarationForName:**(NSString \*)*notationName*

#### **Parameters**

*notationName* A string that is the name of a notation.

**Return Value** An autoreleased NSXMLDTDNode object, or nil if there is no match.

**Availability** Available in Mac OS X v10.4 and later.

<span id="page-1929-0"></span>**Declared In** NSXMLDTD.h

# **publicID**

Returns the receiver's public identifier.

- (NSString \*)**publicID**

**Availability** Available in Mac OS X v10.4 and later.

**See Also** [– setPublicID:](#page-1931-0) (page 1932)

<span id="page-1929-1"></span>**Declared In** NSXMLDTD.h

### **removeChildAtIndex:**

Removes the child node at a particular location in the receiver's list of children.

- (void)**removeChildAtIndex:**(NSUInteger)*index*

#### **Parameters**

*index*

An integer identifying the child node to remove. The indices of subsequent children in the list are decremented by one.

#### **Discussion**

The removed child node is released.

#### **Availability**

Available in Mac OS X v10.4 and later.

#### **See Also**

- [addChild:](#page-1924-0) (page 1925)
- [insertChild:atIndex:](#page-1928-0) (page 1929)
- [insertChildren:atIndex:](#page-1928-1) (page 1929)
- [replaceChildAtIndex:withNode:](#page-1930-0) (page 1931)
- [setChildren:](#page-1930-1) (page 1931)

#### **Declared In**

NSXMLDTD.h

### <span id="page-1930-0"></span>**replaceChildAtIndex:withNode:**

Replaces a child at a particular index with another child.

- (void)**replaceChildAtIndex:**(NSUInteger)*index* **withNode:**(NSXMLNode \*)*node*

#### **Parameters**

*index*

An integer identifying the position of a node in the receiver's list of child nodes.

*node*

An NSXMLNode object to replace the object at *index*.

**Discussion** The replaced child node is released.

#### **Availability**

Available in Mac OS X v10.4 and later.

#### **See Also**

- [addChild:](#page-1924-0) (page 1925)
- [insertChild:atIndex:](#page-1928-0) (page 1929)
- [insertChildren:atIndex:](#page-1928-1) (page 1929)
- [removeChildAtIndex:](#page-1929-1) (page 1930)
- [setChildren:](#page-1930-1) (page 1931)

#### <span id="page-1930-1"></span>**Declared In**

NSXMLDTD.h

# **setChildren:**

Removes all existing children of the receiver and replaces them with an array of new child nodes.

- (void)**setChildren:**(NSArray \*)*children*

#### **Parameters**

*children*

An array of NSXMLNode objects. To remove all existing children, pass in nil.

#### **Discussion**

Replaced or removed child nodes are released.

#### **Availability**

Available in Mac OS X v10.4 and later.

#### NSXMLDTD Class Reference

#### **See Also**

- [addChild:](#page-1924-0) (page 1925)
- [insertChild:atIndex:](#page-1928-0) (page 1929)
- [insertChildren:atIndex:](#page-1928-1) (page 1929)
- [removeChildAtIndex:](#page-1929-1) (page 1930)
- [replaceChildAtIndex:withNode:](#page-1930-0) (page 1931)

#### **Declared In**

<span id="page-1931-0"></span>NSXMLDTD.h

### **setPublicID:**

Sets the public identifier of the receiver.

- (void)**setPublicID:**(NSString \*)*publicID*

#### **Parameters**

*publicID*

A string object specifying a public identifier.

#### **Discussion**

This identifier should be in the default catalog in /etc/xml/catalog or in a path specified by the environment variable XML\_CATALOG\_FILES. When the public ID is set the system ID must also be set.

#### **Availability**

Available in Mac OS X v10.4 and later.

#### **See Also**

- [publicID](#page-1929-0) (page 1930)
- [setSystemID:](#page-1931-1) (page 1932)

#### <span id="page-1931-1"></span>**Declared In**

NSXMLDTD.h

### **setSystemID:**

Sets the system identifier of the receiver.

- (void)**setSystemID:**(NSString \*)*systemID*

#### **Parameters**

*systemID*

A string object that encapsulates a URL locating a valid DTD.

#### **Availability**

Available in Mac OS X v10.4 and later.

**See Also** [– systemID](#page-1932-0) (page 1933)

#### **Declared In** NSXMLDTD.h

**CHAPTER 164** NSXMLDTD Class Reference

# <span id="page-1932-0"></span>**systemID**

Returns the receiver's system identifier.

- (NSString \*)**systemID**

**Availability** Available in Mac OS X v10.4 and later.

**See Also** [– setSystemID:](#page-1931-1) (page 1932)

**Declared In** NSXMLDTD.h **CHAPTER 164** NSXMLDTD Class Reference

# NSXMLDTDNode Class Reference

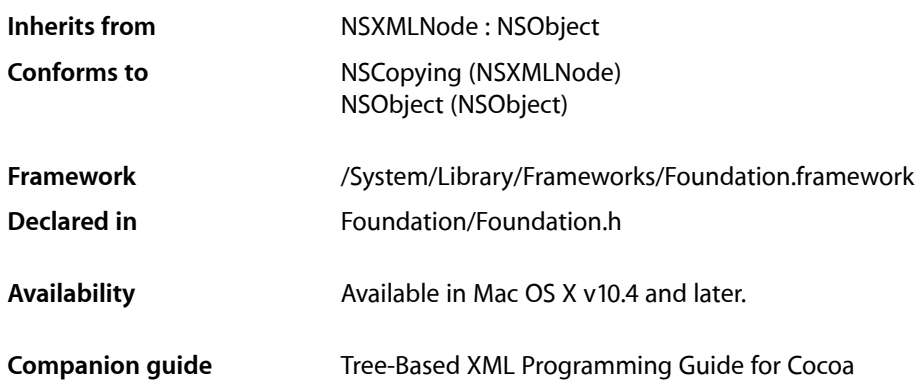

# **Overview**

Instances of the NSXMLDTDNode class represent element, attribute-list, entity, and notation declarations in a Document Type Definition. NSXMLDTDNode objects are the sole children of a NSXMLDTD object (possibly along with comment nodes and processing-instruction nodes). They themselves cannot have any children.

NSXMLDTDNode objects can be of four kinds—element, attribute-list, entity, or notation declaration—and can also be of a subkind, as specified by a NSXMLDTDNodeKind constant. For example, a DTD entity-declaration node could represent an unparsed entity declaration (NSXMLEntityUnparsedKind) rather than a parameter entity declaration (NSXMLEntityParameterKind). You can use a DTD node's subkind to help determine how to handle the value of the node.

You can create an NSXMLDTDNode object with the [initWithXMLString:](#page-1936-0) (page 1937) method, the NSXMLNode class method [DTDNodeWithXMLString:](#page-1969-0) (page 1970), or with the NSXMLNode initializer [initWithKind:options:](#page-1978-0) (page 1979) (in the latter method supplying the appropriate NSXMLNodeKind constant).

Setting the object value or string value of an NSXMLDTDNode objects affects different parts of different kinds of declaration. See the related programming topic for more information.

# Tasks

# **Initializing an NSXMLDTDNode Object**

[– initWithXMLString:](#page-1936-0) (page 1937)

Returns an NSXMLDTDNode object initialized with the DTD declaration in a given string.

# **Managing the DTD Node Kind**

- [DTDKind](#page-1935-0) (page 1936)
	- Returns the receiver's DTD kind.
- [setDTDKind:](#page-1937-0) (page 1938) Sets the receiver's DTD kind.

# **Managing DTD Identifiers**

[– isExternal](#page-1936-1) (page 1937)

Returns a Boolean value that indicates whether the receiver represents a declaration from an external DTD (the system ID is set).

[– setNotationName:](#page-1938-0) (page 1939)

Sets the notation name associated with the receiver.

[– notationName](#page-1937-1) (page 1938)

Returns the name of the notation associated with the receiver.

[– setPublicID:](#page-1938-1) (page 1939)

Sets the public identifier associated with the receiver.

[– publicID](#page-1937-2) (page 1938)

Returns the public identifier associated with the receiver.

[– setSystemID:](#page-1939-0) (page 1940)

Sets the system identifier associated with the receiver.

[– systemID](#page-1939-1) (page 1940) Returns the system identifier associated with the receiver.

# <span id="page-1935-0"></span>Instance Methods

# **DTDKind**

Returns the receiver's DTD kind.

- (NSXMLDTDNodeKind)**DTDKind**

#### **Return Value**

The receiver's DTD kind. See ["Constants"](#page-1939-2) (page 1940) for a list of valid NSXMLDTDNodeKind constants.

#### **Discussion**

The DTD [kind](#page-1979-0) is distinct from a NSXMLDTDNode object's node kind (returned by the NSXMLNode kind (page 1980) method).

#### **Availability**

Available in Mac OS X v10.4 and later.

**See Also** [– setDTDKind:](#page-1937-0) (page 1938) **Declared In** NSXMLDTDNode.h

### <span id="page-1936-0"></span>**initWithXMLString:**

Returns an NSXMLDTDNode object initialized with the DTD declaration in a given string.

- (id)**initWithXMLString:**(NSString \*)*string*

#### **Parameters**

*string*

The DTD declaration.

#### **Return Value**

An NSXMLDTDNode object initialized with the DTD declaration in *string*. Returns nil if initialization did not succeed, as might occur if the passed-in declaration is malformed.

#### **Discussion**

The node kind (NSXMLNode) assigned to the returned object—element, attribute, entity, or notation declaration— is based on the full XML string that is parsed. To assign a subkind, use the [setDTDKind:](#page-1937-0) (page 1938) method.

You may also use the [DTDNodeWithXMLString:](#page-1969-0) (page 1970) or [initWithKind:](#page-1978-1) (page 1979) methods to create NSXMLDTDNode instances. However, you cannot use the latter method to create NSXMLDTDNode instances for attribute-list declarations.

#### **Availability**

Available in Mac OS X v10.4 and later.

<span id="page-1936-1"></span>**Declared In** NSXMLDTDNode.h

# **isExternal**

Returns a Boolean value that indicates whether the receiver represents a declaration from an external DTD (the system ID is set).

- (BOOL)**isExternal**

#### **Return Value**

YES if receiver represents a declaration from an external DTD (the system ID is set), otherwise NO.

#### **Discussion**

This method is valid only for objects representing entities and notations.

#### **Availability**

Available in Mac OS X v10.4 and later.

#### **See Also**

[– setSystemID:](#page-1939-0) (page 1940)

**Declared In** NSXMLDTDNode.h

### <span id="page-1937-1"></span>**notationName**

Returns the name of the notation associated with the receiver.

- (NSString \*)**notationName**

#### **Return Value**

The name of the notation associated with the receiver.

#### **Discussion**

Notations are applicable to unparsed external entities, processing instructions, and some attribute values.

**Availability** Available in Mac OS X v10.4 and later.

**See Also**

[– setNotationName:](#page-1938-0) (page 1939)

#### <span id="page-1937-2"></span>**Declared In** NSXMLDTDNode.h

# **publicID**

Returns the public identifier associated with the receiver.

```
- (NSString *)publicID
```
#### **Return Value**

The public identifier associated with the receiver.

#### **Discussion**

The public ID is applicable to entities and notations.

#### **Availability**

Available in Mac OS X v10.4 and later.

<span id="page-1937-0"></span>**Declared In**

NSXMLDTDNode.h

# **setDTDKind:**

Sets the receiver's DTD kind.

- (void)**setDTDKind:**(NSXMLDTDNodeKind)*kind*

#### **Parameters**

*kind*

The receiver's DTD kind. See ["Constants"](#page-1939-2) (page 1940) for a list of valid NSXMLDTDNodeKind constants.

#### **Discussion**

The DTD kind is a finer grain of an NSXMLDTDNode object's node kind (returned by the NSXMLNode [kind](#page-1979-0) (page 1980) method).

#### **Availability**

Available in Mac OS X v10.4 and later.

### **CHAPTER 165** NSXMLDTDNode Class Reference

#### **See Also**

[– DTDKind](#page-1935-0) (page 1936)

**Declared In** NSXMLDTDNode.h

# <span id="page-1938-0"></span>**setNotationName:**

Sets the notation name associated with the receiver.

- (void)**setNotationName:**(NSString \*)*notationName*

#### **Parameters**

*notationName*

The notation name associated with the receiver.

**Discussion** This method is valid for entities only.

**Availability** Available in Mac OS X v10.4 and later.

**See Also** [– notationName](#page-1937-1) (page 1938)

<span id="page-1938-1"></span>**Declared In** NSXMLDTDNode.h

# **setPublicID:**

Sets the public identifier associated with the receiver.

- (void)**setPublicID:**(NSString \*)*publicID*

#### **Parameters**

```
publicID
```
The public identifier associated with the receiver. This identifier should be in the default catalog in /etc/xml/catalog or in a path specified by the environment variable XML\_CATALOG\_FILES.

#### **Discussion**

This method is valid for entities and notations only. When the public ID is set the system ID must also be set.

#### **Availability**

Available in Mac OS X v10.4 and later.

#### **See Also**

[– publicID](#page-1937-2) (page 1938)

[– setSystemID:](#page-1939-0) (page 1940)

#### **Declared In**

NSXMLDTDNode.h

### <span id="page-1939-0"></span>**setSystemID:**

Sets the system identifier associated with the receiver.

- (void)**setSystemID:**(NSString \*)*systemID*

#### **Parameters**

```
systemID
```
The system identifier associated with the receiver. This value must be a valid URI.

**Availability** Available in Mac OS X v10.4 and later.

**See Also**

[– systemID](#page-1939-1) (page 1940)

**Declared In**

<span id="page-1939-1"></span>NSXMLDTDNode.h

### **systemID**

Returns the system identifier associated with the receiver.

- (NSString \*)**systemID**

#### **Return Value**

The system identifier associated with the receiver.

**Availability**

Available in Mac OS X v10.4 and later.

**See Also** [– setSystemID:](#page-1939-0) (page 1940)

**Declared In** NSXMLDTDNode.h

# <span id="page-1939-2"></span>**Constants**

#### **NSXMLDTDNodeKind**

The type defined for the constants that specify the kind and subkind of DTD declaration represented by an NSXMLDTDNode object. You set the DTD-node kind using the [setDTDKind:](#page-1937-0) (page 1938) method.

typedef NSUInteger NSXMLDTDNodeKind;

**Availability** Available in Mac OS X v10.4 and later.

**Declared In** NSXMLDTDNode.h

# **DTD Node Kind Constants**

Constants that specify the kind and subkind of DTD declaration represented by an NSXMLDTDNode object. You set the DTD-node kind using the [setDTDKind:](#page-1937-0) (page 1938) method.

enum {

```
NSXMLEntityGeneralKind = 1,
 NSXMLEntityParsedKind,
 NSXMLEntityUnparsedKind,
 NSXMLEntityParameterKind,
 NSXMLEntityPredefined,
```

```
 NSXMLAttributeCDATAKind,
 NSXMLAttributeIDKind,
 NSXMLAttributeIDRefKind,
 NSXMLAttributeIDRefsKind,
 NSXMLAttributeEntityKind,
 NSXMLAttributeEntitiesKind,
 NSXMLAttributeNMTokenKind,
 NSXMLAttributeNMTokensKind,
 NSXMLAttributeEnumerationKind,
 NSXMLAttributeNotationKind,
```

```
 NSXMLElementDeclarationUndefinedKind,
 NSXMLElementDeclarationEmptyKind,
 NSXMLElementDeclarationAnyKind,
 NSXMLElementDeclarationMixedKind,
 NSXMLElementDeclarationElementKind
```
};

#### **Constants**

NSXMLEntityGeneralKind

Identifies a general entity declaration.

Available in Mac OS X v10.4 and later.

Declared in NSXMLDTDNode.h.

NSXMLEntityParsedKind

Identifies a parsed entity declaration.

Available in Mac OS X v10.4 and later.

Declared in NSXMLDTDNode.h.

#### NSXMLEntityUnparsedKind

Identifies an unparsed entity declaration.

Available in Mac OS X v10.4 and later.

Declared in NSXMLDTDNode.h.

NSXMLEntityParameterKind

#### Identifies a parameter entity declaration.

Available in Mac OS X v10.4 and later.

Declared in NSXMLDTDNode.h.

#### NSXMLEntityPredefined

Identifies a predefined entity declaration.

Available in Mac OS X v10.4 and later.

Declared in NSXMLDTDNode.h.

#### NSXMLDTDNode Class Reference

#### NSXMLAttributeCDATAKind

Identifies an attribute-list declaration with a CDATA (character data) value type.

#### Available in Mac OS X v10.4 and later.

Declared in NSXMLDTDNode.h.

#### NSXMLAttributeIDKind

Identifies an attribute-list declaration with an ID value type (per-document unique element name).

Available in Mac OS X v10.4 and later.

Declared in NSXMLDTDNode.h.

#### NSXMLAttributeIDRefKind

Identifies an attribute-list declaration with an IDREF value type (refers to element ID type).

Available in Mac OS X v10.4 and later.

Declared in NSXMLDTDNode.h.

#### NSXMLAttributeIDRefsKind

Identifies an attribute-list declaration with an IDREFS value type (refers to multiple elements of ID type).

Available in Mac OS X v10.4 and later.

Declared in NSXMLDTDNode.h.

#### NSXMLAttributeEntityKind

Identifies an attribute-list declaration with an ENTITY value type (refers to unparsed entity declared in document).

Available in Mac OS X v10.4 and later.

Declared in NSXMLDTDNode.h.

#### NSXMLAttributeEntitiesKind

Identifies an attribute-list declaration with an ENTITIES value type (refers to multiple unparsed entities declared elsewhere in document).

Available in Mac OS X v10.4 and later.

Declared in NSXMLDTDNode.h.

#### NSXMLAttributeNMTokenKind

Identifies an attribute-list declaration with a NMTOKEN value type (name token).

#### Available in Mac OS X v10.4 and later.

Declared in NSXMLDTDNode.h.

#### NSXMLAttributeNMTokensKind

Identifies an attribute-list declaration with a NMTOKENS value type (multiple name tokens)

#### Available in Mac OS X v10.4 and later.

Declared in NSXMLDTDNode.h.

#### NSXMLAttributeEnumerationKind

Identifies an attribute-list declaration with an enumeration value type (list of all possible values).

#### Available in Mac OS X v10.4 and later.

Declared in NSXMLDTDNode.h.

#### NSXMLAttributeNotationKind

Identifies an attribute-list declaration with a NOTATION value type (name of declared notation).

Available in Mac OS X v10.4 and later.

Declared in NSXMLDTDNode.h.

#### NSXMLDTDNode Class Reference

#### NSXMLElementDeclarationUndefinedKind

Identifies an undefined element declaration.

#### Available in Mac OS X v10.4 and later.

Declared in NSXMLDTDNode.h.

#### NSXMLElementDeclarationEmptyKind Identifies a declaration (EMPTY) of an empty element.

#### Available in Mac OS X v10.4 and later.

Declared in NSXMLDTDNode.h.

# NSXMLElementDeclarationAnyKind

Identifies an ANY element declaration.

#### Available in Mac OS X v10.4 and later.

Declared in NSXMLDTDNode.h.

#### NSXMLElementDeclarationMixedKind

Identifies a declaration of an element with mixed content ((#PCDATA | child)).

#### Available in Mac OS X v10.4 and later.

Declared in NSXMLDTDNode.h.

#### NSXMLElementDeclarationElementKind

Identifies a declaration of an element with child elements.

#### Available in Mac OS X v10.4 and later.

Declared in NSXMLDTDNode.h.

#### **Declared In**

NSXMLDTDNode.h

### **CHAPTER 165** NSXMLDTDNode Class Reference
# NSXMLElement Class Reference

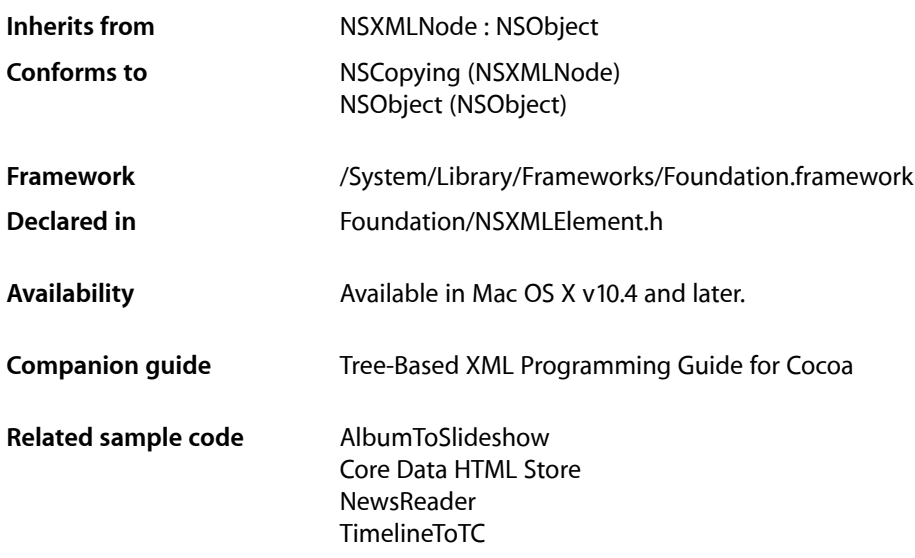

# **Overview**

Instances of the NSXMLE1 ement class represent element nodes in an XML tree structure. An NSXMLE1 ement object may have child nodes, specifically comment nodes, processing-instruction nodes, text nodes, and other NSXMLE1ement nodes. It may also have attribute nodes and namespace nodes associated with it (however, namespace and attribute nodes are not considered children). Any attempt to add a NSXMLDocument node, NSXMLDTD node, namespace node, or attribute node as a child raises an exception. If you add a child node to an NSXMLE1 ement object and that child already has a parent, NSXMLE1 ement raises an exception; the child must be detached or copied first.

# Subclassing Notes

You can subclass NSXMLE1 ement if you want element nodes with more specialized attributes or behavior, for example, paragraph and font attributes that specify how the string value of the element should appear.

### Methods to Override

To subclass NSXMLElement you need to override the primary initializer, initWithName: URI: (page 1953), and the methods listed below. In most cases, you need only invoke the superclass implementation, adding any subclass-specific code before or after the invocation, as necessary.

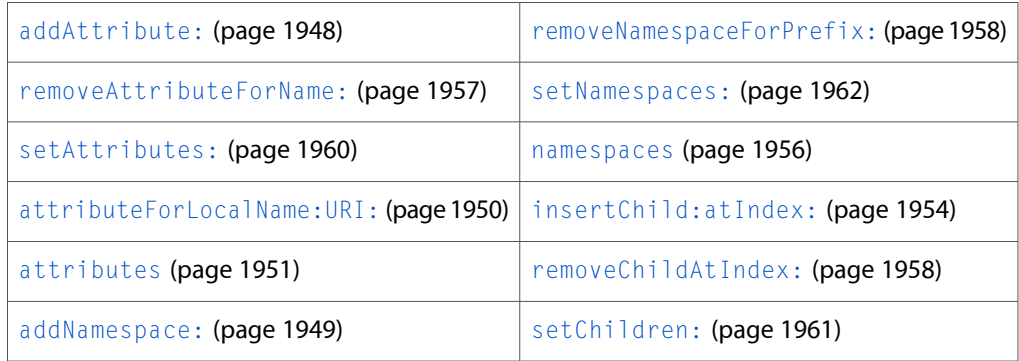

By default NSXMLE1ement implements the NSObject is Equal: (page 2101) method to perform a deep comparison: two NSXMLDocument objects are not considered equal unless they have the same name, same child nodes, same attributes, and so on. If you want a different standard of comparison, override is Equal:.

### Special Considerations

Because of the architecture and data model of NSXML, when it parses and processes a source of XML it cannot know about your subclass unless you override the class method [replacementClassForClass:](#page-1902-0) (page 1903) to return your custom class in place of an NSXML class. If your custom class has no direct NSXML counterpart—for example, it is a subclass of NSXMLNode that represents CDATA sections—then you can walk the tree after it has been created and insert the new node where appropriate.

Note that you can safely set the root element of the XML document (using the NSXMLDocument set Root Element: (page 1915) method) to be an instance of your subclass since this method only checks to see if the added node is of an element kind (NSXMLElementKind). These precautions do not apply, of course, if you are creating an XML tree programmatically.

# Tasks

# **Initializing NSXMLElement Objects**

[– initWithName:](#page-1951-0) (page 1952)

Returns an NSXMLE lement object initialized with the specified name.

[– initWithName:stringValue:](#page-1952-1) (page 1953)

Returns an NSXMLE1 ement object initialized with a specified name and a single text-node child containing a specified value.

[– initWithXMLString:error:](#page-1953-1) (page 1954)

Returns an NSXMLE1ement object created from a specified string containing XML markup.

[– initWithName:URI:](#page-1952-0) (page 1953)

Returns an NSXMLElement object initialized with the specified name and URI.

# **Obtaining Child Elements**

[– elementsForName:](#page-1951-1) (page 1952)

Returns the child element nodes (as NSXMLElement objects) of the receiver that have a specified name.

[– elementsForLocalName:URI:](#page-1950-1) (page 1951)

Returns the child element nodes (as NSXMLE1ement objects) of the receiver that are matched with the specified local name and URI.

# **Manipulating Child Elements**

[– addChild:](#page-1948-1) (page 1949)

Adds a child node at the end of the receiver's current list of children.

- [insertChild:atIndex:](#page-1953-0) (page 1954) Inserts a new child node at a specified location in the receiver's list of child nodes.
- [insertChildren:atIndex:](#page-1954-0) (page 1955)

Inserts an array of child nodes at a specified location in the receiver's list of children.

[– removeChildAtIndex:](#page-1957-1) (page 1958)

Removes the child node of the receiver identified by a given index.

- [replaceChildAtIndex:withNode:](#page-1958-0) (page 1959) Replaces a child node at a specified location with another child node.
- [setChildren:](#page-1960-0) (page 1961)

Sets all child nodes of the receiver at once, replacing any existing children.

[– normalizeAdjacentTextNodesPreservingCDATA:](#page-1956-1) (page 1957)

Coalesces adjacent text nodes of the receiver that you have explicitly added, optionally including CDATA sections.

# **Handling Attributes**

[– addAttribute:](#page-1947-0) (page 1948)

Adds an attribute node to the receiver.

[– attributeForName:](#page-1949-1) (page 1950)

Returns the attribute node of the receiver with the specified name.

[– attributeForLocalName:URI:](#page-1949-0) (page 1950)

Returns the attribute node of the receiver that is identified by a local name and URI.

[– attributes](#page-1950-0) (page 1951)

Returns the receiver's attributes

[– removeAttributeForName:](#page-1956-0) (page 1957)

Removes an attribute node that is identified by its name.

[– setAttributes:](#page-1959-0) (page 1960)

Sets all attributes of the receiver at once, replacing any existing attribute nodes.

[– setAttributesAsDictionary:](#page-1960-1) (page 1961)

Sets the attributes of the receiver based on the key-value pairs specified in the passed-in dictionary.

# **Handling Namespaces**

- [addNamespace:](#page-1948-0) (page 1949)
	- Adds a namespace node to the receiver.
- [namespaces](#page-1955-0) (page 1956)
	- Returns the namespace nodes of the receiver.
- [namespaceForPrefix:](#page-1955-1) (page 1956)

Returns the namespace node with a specified prefix.

[– removeNamespaceForPrefix:](#page-1957-0) (page 1958)

Removes a namespace node that is identified by a given prefix.

[– resolveNamespaceForName:](#page-1958-1) (page 1959)

Returns the namespace node with the prefix matching the given qualified name.

- [resolvePrefixForNamespaceURI:](#page-1959-1) (page 1960) Returns the prefix associated with the specified URI.
- [setNamespaces:](#page-1961-0) (page 1962)

Sets all of the namespace nodes of the receiver at once, replacing any existing namespace nodes.

# Instance Methods

# <span id="page-1947-0"></span>**addAttribute:**

Adds an attribute node to the receiver.

```
- (void)addAttribute:(NSXMLNode *)anAttribute
```
### **Parameters**

### *anAttribute*

An XML node object representing an attribute. If the receiver already has an attribute with the same name, *anAttribute* is not added.

### **Discussion**

The order of multiple attributes is preserved if the NSXMLPreserveAttributeOrder option is specified when the element is created.

### **Availability**

Available in Mac OS X v10.4 and later.

### **See Also**

- [attributeForName:](#page-1949-1) (page 1950)
- [attributes](#page-1950-0) (page 1951)
- [removeAttributeForName:](#page-1956-0) (page 1957)
- [setAttributes:](#page-1959-0) (page 1960)

### **Related Sample Code**

AlbumToSlideshow Core Data HTML Store **Declared In** NSXMLElement.h

# <span id="page-1948-1"></span>**addChild:**

Adds a child node at the end of the receiver's current list of children.

- (void)**addChild:**(NSXMLNode \*)*child*

### **Parameters**

*child*

An XML node object to add to the receiver's children.

### **Discussion**

The new node has an index value that is one greater than the last of the current children.

**Availability** Available in Mac OS X v10.4 and later.

### **See Also**

- [insertChild:atIndex:](#page-1953-0) (page 1954)
- [removeChildAtIndex:](#page-1957-1) (page 1958)
- [replaceChildAtIndex:withNode:](#page-1958-0) (page 1959)
- [setChildren:](#page-1960-0) (page 1961)

**Related Sample Code**

AlbumToSlideshow Core Data HTML Store

<span id="page-1948-0"></span>**Declared In** NSXMLElement.h

# **addNamespace:**

Adds a namespace node to the receiver.

- (void)**addNamespace:**(NSXMLNode \*)*aNamespace*

### **Parameters**

*aNamespace*

An XML node object of kind NSXMLNamespaceKind. If the receiver already has a namespace with the same name, *aNamespace* is not added.

### **Availability**

Available in Mac OS X v10.4 and later.

### **See Also**

- [namespaces](#page-1955-0) (page 1956)
- [namespaceForPrefix:](#page-1955-1) (page 1956)
- [removeNamespaceForPrefix:](#page-1957-0) (page 1958)
- [resolveNamespaceForName:](#page-1958-1) (page 1959)
- [resolvePrefixForNamespaceURI:](#page-1959-1) (page 1960)

[– setNamespaces:](#page-1961-0) (page 1962)

**Declared In**

NSXMLElement.h

# <span id="page-1949-0"></span>**attributeForLocalName:URI:**

Returns the attribute node of the receiver that is identified by a local name and URI.

- (NSXMLNode \*)**attributeForLocalName:**(NSString \*)*localName* **URI:**(NSString \*)*URI*

### **Parameters**

*localName*

A string specifying the local name of an attribute.

*URI*

A sting identifying the URI associated with an attribute.

#### **Return Value**

An XML node object representing a matching attribute or nil if no such node was found.

**Availability** Available in Mac OS X v10.4 and later.

### **See Also**

- [attributeForName:](#page-1949-1) (page 1950)
- [attributes](#page-1950-0) (page 1951)
- [removeAttributeForName:](#page-1956-0) (page 1957)
- [setAttributes:](#page-1959-0) (page 1960)

### <span id="page-1949-1"></span>**Declared In**

NSXMLElement.h

# **attributeForName:**

Returns the attribute node of the receiver with the specified name.

- (NSXMLNode \*)**attributeForName:**(NSString \*)*name*

### **Parameters**

*name*

A string specifying the name of an attribute.

### **Return Value**

An XML node object representing a matching attribute or  $n\in I$  if no such node was found.

### **Discussion**

If *name* is a qualified name, then this method invokes [attributeForLocalName:URI:](#page-1949-0) (page 1950) with the URI parameter set to the URI associated with the prefix. Otherwise comparison is based on string equality of the qualified or non-qualified name.

### **Availability**

Available in Mac OS X v10.4 and later.

NSXMLElement Class Reference

**See Also**

- [attributes](#page-1950-0) (page 1951)
- [removeAttributeForName:](#page-1956-0) (page 1957)
- [setAttributes:](#page-1959-0) (page 1960)

**Related Sample Code** Core Data HTML Store

**Declared In** NSXMLElement.h

## <span id="page-1950-0"></span>**attributes**

Returns the receiver's attributes

- (NSArray \*)**attributes**

### **Return Value**

An array of NSXMLNode objects of kind NSXMLAttributeKind or nil if the receiver has no attribute nodes.

### **Availability** Available in Mac OS X v10.4 and later.

### **See Also**

- [attributeForLocalName:URI:](#page-1949-0) (page 1950)
- [attributeForName:](#page-1949-1) (page 1950)
- [removeAttributeForName:](#page-1956-0) (page 1957)
- [setAttributes:](#page-1959-0) (page 1960)

## <span id="page-1950-1"></span>**Declared In**

NSXMLElement.h

### **elementsForLocalName:URI:**

Returns the child element nodes (as NSXMLE1ement objects) of the receiver that are matched with the specified local name and URI.

- (NSArray \*)**elementsForLocalName:**(NSString \*)*localName* **URI:**(NSString \*)*URI*

### **Parameters**

*localName*

A string specifying a local name of an element.

*URI*

A string specifying a URI associated with an element.

#### **Return Value**

An array of NSXMLElement objects or nil if no matching children could be found.

### **Availability**

Available in Mac OS X v10.4 and later.

### **CHAPTER 166** NSXMLElement Class Reference

### **See Also**

[– elementsForName:](#page-1951-1) (page 1952)

**Declared In** NSXMLElement.h

# <span id="page-1951-1"></span>**elementsForName:**

Returns the child element nodes (as NSXMLE1ement objects) of the receiver that have a specified name.

- (NSArray \*)**elementsForName:**(NSString \*)*name*

### **Parameters**

*name*

A string specifying the name of the child element nodesto find and return. If *name* is a qualified name, then this method invokes [elementsForLocalName:URI:](#page-1950-1) (page 1951) with the URI parameterset to the URI associated with the prefix. Otherwise comparison is based on string equality of the qualified or non-qualified name.

### **Return Value**

An array of of NSXMLElement objects or an empty array if no matching children can be found.

**Availability** Available in Mac OS X v10.4 and later.

**Related Sample Code** Core Data HTML Store **NewsReader** 

<span id="page-1951-0"></span>**Declared In** NSXMLElement.h

# **initWithName:**

Returns an NSXMLElement object initialized with the specified name.

- (id)**initWithName:**(NSString \*)*name*

### **Parameters**

*name*

A string specifying the name of the element.

**Return Value**

The initialized NSXMLElement object or nil if initialization did not succeed.

### **Discussion**

The XML string representation of this object is <*name*></*name*>. This method invokes initWithName: URI: (page 1953) with the URI parameter set to nil.

### **Availability**

Available in Mac OS X v10.4 and later.

### **See Also**

[– initWithName:stringValue:](#page-1952-1) (page 1953)

[– initWithXMLString:error:](#page-1953-1) (page 1954)

### **Declared In**

NSXMLElement.h

# <span id="page-1952-1"></span>**initWithName:stringValue:**

Returns an NSXMLE1 ement object initialized with a specified name and a single text-node child containing a specified value.

- (id)**initWithName:**(NSString \*)*name* **stringValue:**(NSString \*)*string*

### **Parameters**

*name*

A string specifying the name of the element.

### *string*

The string value of the receiver's text node.

**Return Value** The initialized NSXMLElement object or nil if initialization did not succeed.

**Discussion** The string representation of this object is <*name*>*string*</*name*>.

**Availability** Available in Mac OS X v10.4 and later.

#### **See Also**

- [initWithName:URI:](#page-1952-0) (page 1953)
- [initWithName:](#page-1951-0) (page 1952)
- [initWithXMLString:error:](#page-1953-1) (page 1954)

#### <span id="page-1952-0"></span>**Declared In**

NSXMLElement.h

# **initWithName:URI:**

Returns an NSXMLElement object initialized with the specified name and URI.

- (id)**initWithName:**(NSString \*)*name* **URI:**(NSString \*)*URI*

#### **Parameters**

*name*

A string that specifies the qualified name of the element.

*URI*

A string that specifies the namespace URI associated with the element.

#### **Return Value**

The initialized NSXMLElement object or nil if initialization did not succeed.

NSXMLElement Class Reference

### **Discussion**

You can look up the namespace prefix for this element node based on its URI using [resolvePrefixForNamespaceURI:](#page-1959-1) (page 1960). This method is the primary initializer for the NSXMLElement class.

#### **Availability**

Available in Mac OS X v10.4 and later.

### **See Also**

- [initWithName:](#page-1951-0) (page 1952)
- [initWithName:stringValue:](#page-1952-1) (page 1953)
- [initWithXMLString:error:](#page-1953-1) (page 1954)

### **Declared In**

<span id="page-1953-1"></span>NSXMLElement.h

### **initWithXMLString:error:**

Returns an NSXMLElement object created from a specified string containing XML markup.

- (id)**initWithXMLString:**(NSString \*)*string* **error:**(NSError \*\*)*error*

### **Parameters**

*string*

A string containing XML markup for an element.

*error*

On return, an NSError object that describes any errors or warnings resulting from the parsing of the markup.

# **Return Value**

The initialized NSXMLElement object or nil if initialization did not succeed.

### **Availability**

Available in Mac OS X v10.4 and later.

#### **See Also**

- [initWithName:URI:](#page-1952-0) (page 1953)
- [initWithName:](#page-1951-0) (page 1952)
- [initWithName:stringValue:](#page-1952-1) (page 1953)

### <span id="page-1953-0"></span>**Declared In**

NSXMLElement.h

## **insertChild:atIndex:**

Inserts a new child node at a specified location in the receiver's list of child nodes.

- (void)**insertChild:**(NSXMLNode \*)*child* **atIndex:**(NSUInteger)*index*

### **Parameters**

*child*

An XML node object to be inserted as a child of the receiver.

NSXMLElement Class Reference

*index*

An integer identifying a position in the receiver's list of children. An exception is raised if *index* is out of bounds.

### **Discussion**

Insertion of the node increments the indexes of sibling nodes after it.

#### **Availability**

Available in Mac OS X v10.4 and later.

### **See Also**

- [addChild:](#page-1948-1) (page 1949)
- [insertChildren:atIndex:](#page-1954-0) (page 1955)
- [removeChildAtIndex:](#page-1957-1) (page 1958)
- [replaceChildAtIndex:withNode:](#page-1958-0) (page 1959)
- [setChildren:](#page-1960-0) (page 1961)

### **Declared In**

<span id="page-1954-0"></span>NSXMLElement.h

### **insertChildren:atIndex:**

Inserts an array of child nodes at a specified location in the receiver's list of children.

- (void)**insertChildren:**(NSArray \*)*children* **atIndex:**(NSUInteger)*index*

### **Parameters**

### *children*

An array of XML node objects to add as children of the receiver.

*index*

An integer identifying a position in the receiver's list of children. An exception is raised if *index* is out of bounds.

### **Discussion**

Insertion of the node increases the indexes of sibling nodes after it by the count of *children*.

### **Availability**

Available in Mac OS X v10.4 and later.

### **See Also**

- [addChild:](#page-1948-1) (page 1949)
- [insertChild:atIndex:](#page-1953-0) (page 1954)
- [removeChildAtIndex:](#page-1957-1) (page 1958)
- [replaceChildAtIndex:withNode:](#page-1958-0) (page 1959)
- [setChildren:](#page-1960-0) (page 1961)

### **Declared In**

### <span id="page-1955-1"></span>**namespaceForPrefix:**

Returns the namespace node with a specified prefix.

- (NSXMLNode \*)**namespaceForPrefix:**(NSString \*)*name*

### **Parameters**

*name*

A string specifying a namespace prefix.

**Return Value** An NSXMLNode object of kind NSXMLNamespaceKind or nil if there is no namespace node with that prefix.

### **Availability**

Available in Mac OS X v10.4 and later.

### **See Also**

- [addNamespace:](#page-1948-0) (page 1949)
- [namespaces](#page-1955-0) (page 1956)
- [removeNamespaceForPrefix:](#page-1957-0) (page 1958)
- [resolveNamespaceForName:](#page-1958-1) (page 1959)
- [resolvePrefixForNamespaceURI:](#page-1959-1) (page 1960)
- [setNamespaces:](#page-1961-0) (page 1962)

### **Declared In**

<span id="page-1955-0"></span>NSXMLElement.h

### **namespaces**

Returns the namespace nodes of the receiver.

- (NSArray \*)**namespaces**

#### **Return Value**

An array of NSXMLNode objects of kind NSXMLNamespaceKind. Returns nil if the receiver has no namespace nodes.

### **Availability**

Available in Mac OS X v10.4 and later.

### **See Also**

- [addNamespace:](#page-1948-0) (page 1949)
- [namespaceForPrefix:](#page-1955-1) (page 1956)
- [removeNamespaceForPrefix:](#page-1957-0) (page 1958)
- [resolveNamespaceForName:](#page-1958-1) (page 1959)
- [resolvePrefixForNamespaceURI:](#page-1959-1) (page 1960)
- [setNamespaces:](#page-1961-0) (page 1962)

### **Declared In**

# <span id="page-1956-1"></span>**normalizeAdjacentTextNodesPreservingCDATA:**

Coalesces adjacent text nodes of the receiver that you have explicitly added, optionally including CDATA sections.

- (void)**normalizeAdjacentTextNodesPreservingCDATA:**(BOOL)*preserve*

### **Parameters**

*preserve*

YES if CDATA sections are left alone as text nodes, NO otherwise.

### **Discussion**

A text node with a value of an empty string is removed. When you process an input source of XML, adjacent text nodes are automatically normalized. You should invoke this method (with *preserve* as NO) before using the NSXMLNode methods [objectsForXQuery:constants:error:](#page-1982-0) (page 1983) or [nodesForXPath:error:](#page-1981-0) (page 1982).

### **Availability**

Available in Mac OS X v10.4 and later.

**See Also**

[– setChildren:](#page-1960-0) (page 1961)

<span id="page-1956-0"></span>**Declared In** NSXMLElement.h

## **removeAttributeForName:**

Removes an attribute node that is identified by its name.

- (void)**removeAttributeForName:**(NSString \*)*attrName*

### **Parameters**

*attrName*

A string specifying the name of an attribute.

### **Discussion**

The removed XML node object is released.

### **Availability**

Available in Mac OS X v10.4 and later.

### **See Also**

- [addAttribute:](#page-1947-0) (page 1948)
- [attributeForName:](#page-1949-1) (page 1950)
- [attributes](#page-1950-0) (page 1951)
- [removeAttributeForName:](#page-1956-0) (page 1957)
- [setAttributes:](#page-1959-0) (page 1960)

### **Declared In**

## <span id="page-1957-1"></span>**removeChildAtIndex:**

Removes the child node of the receiver identified by a given index.

- (void)**removeChildAtIndex:**(NSUInteger)*nodeIndex*

### **Parameters**

*nodeIndex*

An integer identifying the node in the receiver's list of children to remove. An exception is raised if *index* is out of bounds.

### **Discussion**

The XML node object is released upon removal. The indices of subsequent children are decremented by one.

### **Availability**

Available in Mac OS X v10.4 and later.

### **See Also**

- [addChild:](#page-1948-1) (page 1949)
- [insertChild:atIndex:](#page-1953-0) (page 1954)
- [replaceChildAtIndex:withNode:](#page-1958-0) (page 1959)
- [setChildren:](#page-1960-0) (page 1961)

### **Related Sample Code**

Core Data HTML Store

<span id="page-1957-0"></span>**Declared In** NSXMLElement.h

### **removeNamespaceForPrefix:**

Removes a namespace node that is identified by a given prefix.

- (void)**removeNamespaceForPrefix:**(NSString \*)*name*

### **Parameters**

*name*

A string that is the prefix for a namespace.

### **Discussion**

The removed XML node object is removed.

**Availability** Available in Mac OS X v10.4 and later.

### **See Also**

- [addNamespace:](#page-1948-0) (page 1949)
- [namespaces](#page-1955-0) (page 1956)
- [namespaceForPrefix:](#page-1955-1) (page 1956)
- [setNamespaces:](#page-1961-0) (page 1962)

**Declared In**

# <span id="page-1958-0"></span>**replaceChildAtIndex:withNode:**

Replaces a child node at a specified location with another child node.

- (void)**replaceChildAtIndex:**(NSUInteger)*index* **withNode:**(NSXMLNode \*)*node*

### **Parameters**

*index*

An integer identifying a position in the receiver's list of children. An exception is raised if *index* is out of bounds.

*node*

An XML node object that will replace the current child.

#### **Discussion**

The replaced XML node object is released upon removal.

**Availability** Available in Mac OS X v10.4 and later.

### **See Also**

- [addChild:](#page-1948-1) (page 1949)
- [insertChild:atIndex:](#page-1953-0) (page 1954)
- [insertChildren:atIndex:](#page-1954-0) (page 1955)
- [removeChildAtIndex:](#page-1957-1) (page 1958)
- [setChildren:](#page-1960-0) (page 1961)

### **Declared In**

<span id="page-1958-1"></span>NSXMLElement.h

### **resolveNamespaceForName:**

Returns the namespace node with the prefix matching the given qualified name.

- (NSXMLNode \*)**resolveNamespaceForName:**(NSString \*)*name*

### **Parameters**

*name*

A string that is the qualified name for a namespace (a qualified name is prefix plus local name).

### **Return Value**

An NSXMLNode object of kind NSXMLNamespaceKind or nil if there is no matching namespace node.

#### **Discussion**

The method looks in the entire namespace chain for the prefix.

### **Availability**

Available in Mac OS X v10.4 and later.

### **See Also**

- [addNamespace:](#page-1948-0) (page 1949)
- [namespaces](#page-1955-0) (page 1956)
- [namespaceForPrefix:](#page-1955-1) (page 1956)
- [resolvePrefixForNamespaceURI:](#page-1959-1) (page 1960)

[– setNamespaces:](#page-1961-0) (page 1962)

### **Declared In**

NSXMLElement.h

# <span id="page-1959-1"></span>**resolvePrefixForNamespaceURI:**

Returns the prefix associated with the specified URI.

- (NSString \*)**resolvePrefixForNamespaceURI:**(NSString \*)*namespaceURI*

### **Parameters**

*namespaceURI*

A string identifying the URI associated with the namespace.

### **Return Value**

A string that is the matching prefix or nil if it finds no matching prefix.

### **Discussion**

The method looks in the entire namespace chain for the URI.

### **Availability**

Available in Mac OS X v10.4 and later.

### **See Also**

- [addNamespace:](#page-1948-0) (page 1949)
- [namespaces](#page-1955-0) (page 1956)
- [namespaceForPrefix:](#page-1955-1) (page 1956)
- [resolveNamespaceForName:](#page-1958-1) (page 1959)
- [setNamespaces:](#page-1961-0) (page 1962)

### <span id="page-1959-0"></span>**Declared In**

NSXMLElement.h

# **setAttributes:**

Sets all attributes of the receiver at once, replacing any existing attribute nodes.

- (void)**setAttributes:**(NSArray \*)*attributes*

### **Parameters**

*attributes*

An array of NSXMLNode objects of kind NSXMLAttributeKind. If there are attribute nodes with the same name, the first attribute with that name is used. Send this message with *attributes* as nil to remove all attributes.

### **Discussion**

To set attributes in an element node using an NSDictionary object as the input parameter, see [setAttributesAsDictionary:](#page-1960-1) (page 1961).

### **Availability**

Available in Mac OS X v10.4 and later.

NSXMLElement Class Reference

### **See Also**

- [addAttribute:](#page-1947-0) (page 1948)
- [attributeForName:](#page-1949-1) (page 1950)
- [attributes](#page-1950-0) (page 1951)
- [removeAttributeForName:](#page-1956-0) (page 1957)

### **Declared In**

<span id="page-1960-1"></span>NSXMLElement.h

### **setAttributesAsDictionary:**

Sets the attributes of the receiver based on the key-value pairs specified in the passed-in dictionary.

```
- (void)setAttributesAsDictionary:(NSDictionary *)attributes
```
### **Parameters**

*attributes*

A dictionary of key-value pairs where the attribute name isthe key and the object value of the attribute is the dictionary value.

### **Discussion**

The method uses these names and object values to create NSXMLNode objects of kind NSXMLAttributeKind. Existing attributes are removed.

### **Availability**

Available in Mac OS X v10.4 and later.

#### **See Also**

- [addAttribute:](#page-1947-0) (page 1948)
- [attributes](#page-1950-0) (page 1951)
- [removeAttributeForName:](#page-1956-0) (page 1957)
- [setAttributes:](#page-1959-0) (page 1960)

### <span id="page-1960-0"></span>**Declared In**

NSXMLElement.h

# **setChildren:**

Sets all child nodes of the receiver at once, replacing any existing children.

```
- (void)setChildren:(NSArray *)children
```
### **Parameters**

```
children
```
An array of NSXMLElement objects or NSXMLNode objects of kinds NSXMLElementKind, NSXMLProcessingInstructionKind, NSXMLTextKind, or NSXMLCommentKind.

### **Discussion**

Send this message with *children* as nil to remove all child nodes.

### **Availability**

Available in Mac OS X v10.4 and later.

NSXMLElement Class Reference

### **See Also**

- [insertChild:atIndex:](#page-1953-0) (page 1954)
- [insertChildren:atIndex:](#page-1954-0) (page 1955)
- [removeChildAtIndex:](#page-1957-1) (page 1958)
- [replaceChildAtIndex:withNode:](#page-1958-0) (page 1959)
- [setChildren:](#page-1960-0) (page 1961)

**Related Sample Code** Core Data HTML Store

<span id="page-1961-0"></span>**Declared In** NSXMLElement.h

### **setNamespaces:**

Sets all of the namespace nodes of the receiver at once, replacing any existing namespace nodes.

- (void)**setNamespaces:**(NSArray \*)*namespaces*

### **Parameters**

*namespaces*

An array of NSXMLNode objects of kind NSXMLNamespaceKind. If there are namespace nodes with the same prefix, the first attribute with that prefix is used. Send this message with *namespaces* as nil to remove all namespace nodes.

### **Availability**

Available in Mac OS X v10.4 and later.

#### **See Also**

- [addNamespace:](#page-1948-0) (page 1949)
- [namespaces](#page-1955-0) (page 1956)
- [namespaceForPrefix:](#page-1955-1) (page 1956)
- [removeNamespaceForPrefix:](#page-1957-0) (page 1958)
- [resolveNamespaceForName:](#page-1958-1) (page 1959)
- [resolvePrefixForNamespaceURI:](#page-1959-1) (page 1960)

### **Declared In**

# NSXMLNode Class Reference

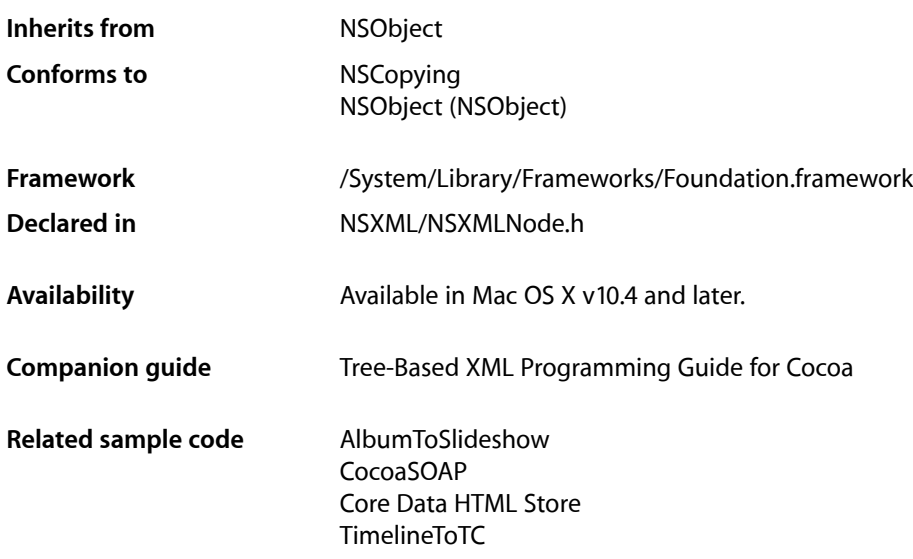

# **Overview**

Objects of the NSXMLNode class are nodes in the abstract, logical tree structure that represents an XML document. Node objects can be of different kinds, corresponding to the following markup constructs in an XML document: element, attribute, text, processing instruction, namespace, and comment. In addition, a document-node object (specifically, an instance of NSXMLDocument) represents an XML document in its entirety. NSXMLNode objects can also represent document type declarations as well as declarations in Document Type Definitions (DTDs). Class factory methods of NSXMLNode enable you to create nodes of each kind. Only document, element, and DTD nodes may have child nodes.

Among the NSXML family of classes—that is, the Foundation classes with the prefix "NSXML" (excluding NSXMLParser)—the NSXMLNode class is the base class. Inheriting from it are the classes NSXMLE1ement, NSXMLDocument, NSXMLDTD, and NSXMLDTDNode. NSXMLNode specifies the interface common to all XML node objects and defines common node behavior and attributes, for example hierarchy level, node name and value, tree traversal, and the ability to emit representative XML markup text.

# Subclassing Notes

You can subclass NSXMLNode if you want nodes of kinds different from the supported ones, You can also create a subclass with more specialized attributes or behavior than NSXMLNode.

### Methods to Override

To subclass NSXMLNode you need to override the primary initializer, [initWithKind:options:](#page-1978-0) (page 1979), and the methods listed below. In most cases, you need only invoke the superclass implementation, adding any subclass-specific code before or after the invocation, as necessary.

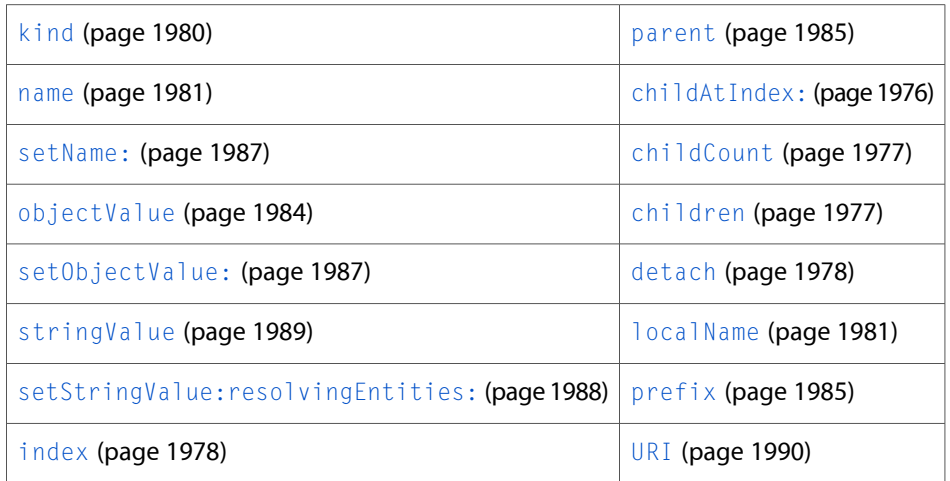

By default NSXMLNode implements the NSObject is Equal: (page 2101) method to perform a deep comparison: two NSXMLNode objects are not considered equal unless they have the same name, same child nodes, same attributes, and so on. The comparison looks at the node and its children, but does not include the node's parent. If you want a different standard of comparison, override is Equal:

# Special Considerations

Because of the architecture and data model of NSXML, when it parses and processes a source of XML it cannot know about your subclass unless you override the NSXMLDocument class method [replacementClassForClass:](#page-1902-0) (page 1903) to return your custom class in place of an NSXML class. If your custom class has no direct NSXML counterpart—for example, it is a subclass of NSXMLNode that represents CDATA sections—then you can walk the tree after it has been created and insert the new node where appropriate.

# Adopted Protocols

NSCopying

[– copyWithZone:](#page-2041-0) (page 2042)

# Tasks

# **Creating and Initializing Node Objects**

[– initWithKind:](#page-1978-1) (page 1979)

Returns an NSXMLNode instance initialized with the constant indicating node kind.

[– initWithKind:options:](#page-1978-0) (page 1979)

Returns an NSXMLNode instance initialized with the constant indicating node kind and one or more initialization options.

- [+ document](#page-1968-0) (page 1969) Returns an empty document node.
- [+ documentWithRootElement:](#page-1968-1) (page 1969) Returns an NSXMLDocument object initialized with a given root element.
- [+ elementWithName:](#page-1969-0) (page 1970)

Returns an NSXMLE1ement object with a given tag identifier, or name

[+ elementWithName:children:attributes:](#page-1970-0) (page 1971)

Returns an NSXMLE1ement object with the given tag (name), attributes, and children.

[+ elementWithName:stringValue:](#page-1970-1) (page 1971)

Returns an NSXMLE1ement object with a single text-node child containing the specified text.

[+ elementWithName:URI:](#page-1971-0) (page 1972)

Returns an element whose fully qualified name is specified.

[+ attributeWithName:stringValue:](#page-1967-0) (page 1968)

Returns an NSXMLNode object representing an attribute node with a given name and string.

[+ attributeWithName:URI:stringValue:](#page-1967-1) (page 1968)

Returns an NSXMLNode object representing an attribute node with a given qualified name and string.

[+ textWithStringValue:](#page-1974-0) (page 1975)

Returns an NSXMLNode object representing a text node with specified content.

[+ commentWithStringValue:](#page-1968-2) (page 1969)

Returns an NSXMLNode object representing an comment node containing given text.

[+ namespaceWithName:stringValue:](#page-1972-0) (page 1973)

Returns an NSXMLNode object representing a namespace with a specified name and URI.

[+ DTDNodeWithXMLString:](#page-1969-1) (page 1970)

Returns a NSXMLDTDNode object representing the DTD declaration for an element, attribute, entity, or notation based on a given string.

[+ predefinedNamespaceForPrefix:](#page-1972-1) (page 1973)

Returns an NSXMLNode object representing one of the predefined namespaces with the specified prefix.

[+ processingInstructionWithName:stringValue:](#page-1973-0) (page 1974)

Returns an NSXMLNode object representing a processing instruction with a specified name and value.

# **Managing XML Node Objects**

- [index](#page-1977-1) (page 1978)
	- Returns the index of the receiver identifying its position relative to its sibling nodes.
- [kind](#page-1979-0) (page 1980)

Returns the kind of node the receiver is as a constant of type [NSXMLNodeKind](#page-1991-0) (page 1992).

[– level](#page-1979-1) (page 1980)

Returns the nesting level of the receiver within the tree hierarchy.

[– setName:](#page-1986-0) (page 1987)

Sets the name of the receiver.

[– name](#page-1980-0) (page 1981)

Returns the name of the receiver.

[– setObjectValue:](#page-1986-1) (page 1987)

Sets the content of the receiver to an object value.

[– objectValue](#page-1983-0) (page 1984)

Returns the object value of the receiver.

[– setStringValue:](#page-1987-1) (page 1988)

Sets the content of the receiver as a string value.

### [– setStringValue:resolvingEntities:](#page-1987-0) (page 1988)

Sets the content of the receiver as a string value and, optionally, resolves character references, predefined entities, and user-defined entities as declared in the associated DTD.

[– stringValue](#page-1988-0) (page 1989)

Returns the content of the receiver as a string value.

- [setURI:](#page-1988-1) (page 1989) Sets the URI of the receiver.
- $-$  URI (page 1990)

Returns the URI associated with the receiver.

# **Navigating the Tree of Nodes**

[– rootDocument](#page-1985-0) (page 1986)

Returns the NSXMLDocument object containing the root element and representing the XML document as a whole.

[– parent](#page-1984-0) (page 1985)

Returns the parent node of the receiver.

[– childAtIndex:](#page-1975-0) (page 1976)

Returns the child node of the receiver at the specified location.

[– childCount](#page-1976-0) (page 1977)

Returns the number of child nodes the receiver has.

[– children](#page-1976-1) (page 1977)

Returns an immutable array containing the child nodes of the receiver (as NSXMLNode objects).

[– nextNode](#page-1981-1) (page 1982) Returns the next NSXMLNode object in document order. [– nextSibling](#page-1981-2) (page 1982)

Returns the next NSXMLNode object that is a sibling node to the receiver.

[– previousNode](#page-1985-1) (page 1986)

Returns the previous NSXMLNode object in document order.

[– previousSibling](#page-1985-2) (page 1986)

Returns the previous NSXMLNode object that is a sibling node to the receiver.

[– detach](#page-1977-0) (page 1978)

Detaches the receiver from its parent node.

# **Emitting Node Content**

[– XMLString](#page-1989-1) (page 1990)

Returns the string representation of the receiver as it would appear in an XML document.

- [XMLStringWithOptions:](#page-1990-0) (page 1991) Returns the string representation of the receiver as it would appear in an XML document, with one or more output options specified.
- [canonicalXMLStringPreservingComments:](#page-1974-1) (page 1975) Returns a string object encapsulating the receiver's XML in canonical form.
- [description](#page-1976-2) (page 1977) Returns a description of the receiver.

# **Executing Queries**

- [nodesForXPath:error:](#page-1981-0) (page 1982) Returns the nodes resulting from executing an XPath query upon the receiver.
- [objectsForXQuery:error:](#page-1983-1) (page 1984)

Returns the objects resulting from executing an XQuery query upon the receiver.

[– objectsForXQuery:constants:error:](#page-1982-0) (page 1983)

Returns the objects resulting from executing an XQuery query upon the receiver.

[– XPath](#page-1990-1) (page 1991)

Returns the XPath expression identifying the receiver's location in the document tree.

# **Managing Namespaces**

[– localName](#page-1980-1) (page 1981)

Returns the local name of the receiver.

[+ localNameForName:](#page-1971-1) (page 1972)

Returns the local name from the specified qualified name.

[– prefix](#page-1984-1) (page 1985)

Returns the prefix of the receiver's name.

[+ prefixForName:](#page-1973-1) (page 1974) Returns the prefix from the specified qualified name.

# Class Methods

### <span id="page-1967-0"></span>**attributeWithName:stringValue:**

Returns an NSXMLNode object representing an attribute node with a given name and string.

+ (id)**attributeWithName:**(NSString \*)*name* **stringValue:**(NSString \*)*value*

### **Parameters**

*name*

A string that is the name of an attribute.

*value*

A string that is the value of an attribute.

### **Return Value**

An NSXMLNode object of kind NSXMLAttributeKind or nil if the object couldn't be created.

#### **Discussion**

For example, in the attribute "id=`12345'", "id" is the attribute name and "12345" is the attribute value.

#### **Availability**

Available in Mac OS X v10.4 and later.

### **Related Sample Code**

AlbumToSlideshow Core Data HTML Store

#### <span id="page-1967-1"></span>**Declared In**

NSXMLNode.h

### **attributeWithName:URI:stringValue:**

Returns an NSXMLNode object representing an attribute node with a given qualified name and string.

```
+ (id)attributeWithName:(NSString *)name URI:(NSString *)URI stringValue:(NSString
  *)value
```
### **Parameters**

*name*

A string that is the name of an attribute.

*URI*

A URI (Universal Resource Identifier) that qualifies *name*.

*value*

A string that is the value of the attribute.

### **Return Value**

An NSXMLNode object of kind NSXMLAttributeKind or nil if the object couldn't be created.

#### **Discussion**

For example, in the attribute "bst:id=`12345'", "bst" is the name qualifier (derived from the URI), "id" is the attribute name, and "12345" is the attribute value.

## **CHAPTER 167** NSXMLNode Class Reference

### **Availability**

Available in Mac OS X v10.4 and later.

### **Declared In**

NSXMLNode.h

# <span id="page-1968-2"></span>**commentWithStringValue:**

Returns an NSXMLNode object representing an comment node containing given text.

+ (id)**commentWithStringValue:**(NSString \*)*stringValue*

### **Parameters**

*stringValue*

A string specifying the text of the comment. You may specify nil or an empty string (see Return Value).

### **Return Value**

An NSXMLNode object representing an comment node (NSXMLComment Kind) containing the text *stringValue* or nil if the object couldn't be created. If *stringValue* is nil or an empty string, a content-less comment node is returned  $(\langle \cdot | \cdot - \cdot \rangle)$ .

### **Availability**

Available in Mac OS X v10.4 and later.

<span id="page-1968-0"></span>**Declared In** NSXMLNode.h

# **document**

Returns an empty document node.

+ (id)**document**

### **Return Value**

An empty document node—that is, an NSXMLDocument instance without a root element or XML-declaration information (version, encoding, standalone flag). Returns nil if the object couldn't be created.

### **Availability**

Available in Mac OS X v10.4 and later.

# <span id="page-1968-1"></span>**Declared In**

NSXMLNode.h

# **documentWithRootElement:**

Returns an NSXMLDocument object initialized with a given root element.

+ (id)**documentWithRootElement:**(NSXMLElement \*)*element*

NSXMLNode Class Reference

### **Parameters**

#### *element*

An NSXMLElement object representing an element.

### **Return Value**

An NSXMLDocument object initialized with the root element *element* or nil if the object couldn't be created.

#### **Availability**

Available in Mac OS X v10.4 and later.

**Declared In** NSXMLNode.h

### <span id="page-1969-1"></span>**DTDNodeWithXMLString:**

Returns a NSXMLDTDNode object representing the DTD declaration for an element, attribute, entity, or notation based on a given string.

+ (id)**DTDNodeWithXMLString:**(NSString \*)*string*

#### **Parameters**

*string*

A string that is a DTD declaration. The receiver parses this string to determine the kind of DTD node to create.

### **Return Value**

An NSXMLDTDNode object representing the DTD declaration or nil if the object couldn't be created.

#### **Discussion**

For example, if *string* is the following:

<!ENTITY name (#PCDATA)>

NSXMLNode is able to assign the created node object a kind of NSXMLEntityDeclarationKind by parsing "ENTITY".

Note that if an attribute-list declaration (<!ATTLIST...> ) has multiple attributes NSXMLNode only creates an NSXMLDTDNode object for the last attribute in the declaration.

### **Availability**

Available in Mac OS X v10.4 and later.

### <span id="page-1969-0"></span>**Declared In**

NSXMLNode.h

# **elementWithName:**

Returns an NSXMLElement object with a given tag identifier, or name

+ (id)**elementWithName:**(NSString \*)*name*

### **Parameters**

*name*

A string that is the name (or tag identifier) of an element.

NSXMLNode Class Reference

**Return Value** An NSXMLElement object or nil if the object couldn't be created.

**Discussion** The equivalent XML markup is <*name*></*name*>.

**Availability** Available in Mac OS X v10.4 and later.

**Related Sample Code** AlbumToSlideshow Core Data HTML Store

<span id="page-1970-0"></span>**Declared In** NSXMLNode.h

# **elementWithName:children:attributes:**

Returns an NSXMLE1ement object with the given tag (name), attributes, and children.

```
+ (id)elementWithName:(NSString *)name children:(NSArray *)children
attributes:(NSArray *)attributes
```
### **Parameters**

*name*

A string that is the name (tag identifier) of the element.

*children*

An array of NSXMLElement objects or NSXMLNode objects of kinds NSXMLElementKind, NSXMLProcessingInstructionKind, NSXMLCommentKind, and NSXMLTextKind. Specify nil if there are no children to add to this node object.

*attributes*

An array of NSXMLNode objects of kind NSXMLAttributeKind. Specify nil if there are no attributes to add to this node object.

### **Return Value**

An NSXMLElement object or nil if the object couldn't be created.

### **Availability**

Available in Mac OS X v10.4 and later.

### <span id="page-1970-1"></span>**Declared In**

NSXMLNode.h

# **elementWithName:stringValue:**

Returns an NSXMLE1 ement object with a single text-node child containing the specified text.

+ (id)**elementWithName:**(NSString \*)*name* **stringValue:**(NSString \*)*string*

### **Parameters**

*name*

A string that is the name (tag identifier) of the element.

### **CHAPTER 167** NSXMLNode Class Reference

### *string*

A string that is the content of the receiver's text node.

### **Return Value**

An NSXMLElement object with a single text-node child—an NSXMLNode object of kind NSXMLTextKind—containing the text specified in *string*. Returns nil if the object couldn't be created.

### **Discussion**

The equivalent XML markup is <*name*>*string*</*name*>.

### **Availability**

Available in Mac OS X v10.4 and later.

### **Related Sample Code**

AlbumToSlideshow

Core Data HTML Store

**Declared In**

<span id="page-1971-0"></span>NSXMLNode.h

# **elementWithName:URI:**

Returns an element whose fully qualified name is specified.

+ (id)**elementWithName:**(NSString \*)*name* **URI:**(NSString \*)*URI*

### **Parameters**

*name*

A string that is the name (or tag identifier) of an element.

*URI*

A URI (Universal Resource Identifier) that qualifies *name*.

### **Return Value**

An NSXMLElement object or nil if the object cannot be created.

### **Discussion**

The equivalent XML markup is <*URI*:*name*></*URI*:*name*>.

### **Availability**

Available in Mac OS X v10.4 and later.

### <span id="page-1971-1"></span>**Declared In**

NSXMLNode.h

# **localNameForName:**

Returns the local name from the specified qualified name.

+ (NSString \*)**localNameForName:**(NSString \*)*qName*

### **Parameters**

*qName*

A string that is a qualified name.

NSXMLNode Class Reference

### **Discussion**

For example, if the qualified name is "bst:title", this method returns "title".

### **Availability**

Available in Mac OS X v10.4 and later.

### **See Also**

- [localName](#page-1980-1) (page 1981)
- [+ predefinedNamespaceForPrefix:](#page-1972-1) (page 1973)
- [+ prefixForName:](#page-1973-1) (page 1974)

### **Declared In**

<span id="page-1972-0"></span>NSXMLNode.h

### **namespaceWithName:stringValue:**

Returns an NSXMLNode object representing a namespace with a specified name and URI.

+ (id)**namespaceWithName:**(NSString \*)*name* **stringValue:**(NSString \*)*value*

### **Parameters**

*name*

A string that is the name of the namespace. Specify nil or an empty string for *name* if this object represents the default namespace.

*value*

A string that identifies the URI associated with the namespace.

### **Return Value**

An NSXMLNode object of kind NSXMLNamespaceKind or nil if the object couldn't be created.

### **Discussion**

The equivalent namespace declaration in XML markup is xmlns:*name*="*value*".

#### **Availability**

Available in Mac OS X v10.4 and later.

### <span id="page-1972-1"></span>**Declared In**

NSXMLNode.h

### **predefinedNamespaceForPrefix:**

Returns an NSXMLNode object representing one of the predefined namespaces with the specified prefix.

+ (NSXMLNode \*)**predefinedNamespaceForPrefix:**(NSString \*)*name*

### **Parameters**

#### *name*

A string specifying a prefix for a predefined namespace, for example "xml", "xs", or "xsi".

#### **Return Value**

An NSXMLNode object of kind NSXMLNamespaceKind or nil if the object couldn't be created. If something other than a predefined-namespace prefix is specified, the method returns nil.

NSXMLNode Class Reference

**Availability**

Available in Mac OS X v10.4 and later.

### **See Also**

[+ localNameForName:](#page-1971-1) (page 1972) [+ prefixForName:](#page-1973-1) (page 1974)

### **Declared In**

<span id="page-1973-1"></span>NSXMLNode.h

### **prefixForName:**

Returns the prefix from the specified qualified name.

+ (NSString \*)**prefixForName:**(NSString \*)*qName*

### **Parameters**

*qName*

A string that is a qualified name.

**Discussion** For example, if the qualified name is "bst:title", this method returns "bst".

**Availability** Available in Mac OS X v10.4 and later.

### **See Also**

- [+ localNameForName:](#page-1971-1) (page 1972)
- [prefix](#page-1984-1) (page 1985)
- [+ predefinedNamespaceForPrefix:](#page-1972-1) (page 1973)

### <span id="page-1973-0"></span>**Declared In**

NSXMLNode.h

# **processingInstructionWithName:stringValue:**

Returns an NSXMLNode object representing a processing instruction with a specified name and value.

+ (id)**processingInstructionWithName:**(NSString \*)*name* **stringValue:**(NSString \*)*value*

### **Parameters**

*name*

A string that is the name of the processing instruction.

*value*

A string that is the value of the processing instruction.

#### **Return Value**

An NSXMLNode object of kind NSXMLProcessing InstructionKind or nil if the object couldn't be created.

### **Discussion**

The equivalent XML markup is <?*name value*?>.

**CHAPTER 167** NSXMLNode Class Reference

### **Availability**

Available in Mac OS X v10.4 and later.

**Declared In** NSXMLNode.h

# <span id="page-1974-0"></span>**textWithStringValue:**

Returns an NSXMLNode object representing a text node with specified content.

+ (id)**textWithStringValue:**(NSString \*)*value*

### **Parameters**

*value*

A string that is the textual content of the node.

### **Return Value**

An NSXMLNode object of kind NSXMLTextKind initialized with the textual *value* or nil if the object couldn't be created.

### **Availability**

Available in Mac OS X v10.4 and later.

**Declared In** NSXMLNode.h

# <span id="page-1974-1"></span>Instance Methods

# **canonicalXMLStringPreservingComments:**

Returns a string object encapsulating the receiver's XML in canonical form.

- (NSString \*)**canonicalXMLStringPreservingComments:**(BOOL)*comments*

### **Parameters**

*comments*

YES to preserve comments, NO otherwise.

### **Discussion**

Be sure to set the input option NSXMLNodePreserveWhitespace for true canonical form. The canonical form of an XML document is defined by the World Wide Web Consortium at

http://www.w3.org/TR/xml-c14n. Generally, if two documents with varying physical representations have the same canonical form, then they are considered logically equivalent within the given application context. The following list summarizes most key aspects of canonical form as defined by the W3C recommendation:

- Encodes the document in UTF-8.
- Normalizes line breaks to "#xA" on input before parsing.
- Normalizes attribute values in the manner of a validating processor.
- Replaces character and parsed entity references with their character content.
- Replaces CDATA sections with their character content.
- Removes the XML declaration and the document type declaration (DTD).
- Converts empty elements to start-end tag pairs.
- Normalizes whitespace outside of the document element and within start and end tags.
- Retains all whitespace characters in content (excluding characters removed during line-feed normalization).
- Sets attribute value delimiters to quotation marks (double quotes).
- Replaces special characters in attribute values and character content with character references.
- Removes superfluous namespace declarations from each element.
- Adds default attributes to each element.
- Imposes lexicographic order on the namespace declarations and attributes of each element.

### **Availability**

Available in Mac OS X v10.4 and later.

### **See Also**

- [XMLString](#page-1989-1) (page 1990)
- [XMLStringWithOptions:](#page-1990-0) (page 1991)

### **Declared In**

<span id="page-1975-0"></span>NSXMLNode.h

# **childAtIndex:**

Returns the child node of the receiver at the specified location.

- (NSXMLNode \*)**childAtIndex:**(NSUInteger)*index*

### **Parameters**

*index*

An integer specifying a node position in the receiver's array of children. If *index* is out of bounds, an exception is raised.

### **Return Value**

An NSXMLNode object or nil f the receiver has no children.

### **Discussion**

The receiver should be an NSXMLNode object representing a document, element, or document type declaration. The returned node object can represent an element, comment, text, or processing instruction.

#### **Availability**

Available in Mac OS X v10.4 and later.

### **See Also**

[– childCount](#page-1976-0) (page 1977)

### **Related Sample Code**

Core Data HTML Store

**Declared In** NSXMLNode.h

# <span id="page-1976-0"></span>**childCount**

Returns the number of child nodes the receiver has.

- (NSUInteger)**childCount**

### **Discussion**

This receiver should be an NSXMLNode object representing a document, element, or document type declaration. For performance reasons, use this method instead of getting the count from the array returned by [children](#page-1976-1) (page 1977) (for example, [[thisNode children] count]).

### **Availability**

Available in Mac OS X v10.4 and later.

### **See Also**

- [childAtIndex:](#page-1975-0) (page 1976)
- [children](#page-1976-1) (page 1977)
- [parent](#page-1984-0) (page 1985)

**Related Sample Code**

Core Data HTML Store

<span id="page-1976-1"></span>**Declared In** NSXMLNode.h

# **children**

Returns an immutable array containing the child nodes of the receiver (as NSXMLNode objects).

```
- (NSArray *)children
```
### **Availability**

Available in Mac OS X v10.4 and later.

### **See Also**

- [childAtIndex:](#page-1975-0) (page 1976)
- [childCount](#page-1976-0) (page 1977)
- [parent](#page-1984-0) (page 1985)

# <span id="page-1976-2"></span>**Declared In**

NSXMLNode.h

# **description**

Returns a description of the receiver.

```
- (NSString *)description
```
NSXMLNode Class Reference

### **Discussion**

Use this method for debugging rather than for generating XML output. It could yield more information than [XMLString](#page-1989-1) (page 1990) and [XMLStringWithOptions:](#page-1990-0) (page 1991).

### **Availability**

Available in Mac OS X v10.4 and later.

### **See Also**

- [XMLString](#page-1989-1) (page 1990)
- [XMLStringWithOptions:](#page-1990-0) (page 1991)

### **Declared In**

<span id="page-1977-0"></span>NSXMLNode.h

### **detach**

Detaches the receiver from its parent node.

- (void)**detach**

### **Discussion**

This method is applicable to NSXMLNode objects representing elements, text, comments, processing instructions, attributes, and namespaces. Once the node object is detached, you can add it as a child node of another parent.

### **Availability**

Available in Mac OS X v10.4 and later.

### <span id="page-1977-1"></span>**Declared In**

NSXMLNode.h

### **index**

Returns the index of the receiver identifying its position relative to its sibling nodes.

- (NSUInteger)**index**

### **Return Value**

An integer that is the index of the receiver relative to its sibling nodes.

### **Discussion**

The first child node of a parent has an index of zero.

### **Availability**

Available in Mac OS X v10.4 and later.

### **See Also**

[– childAtIndex:](#page-1975-0) (page 1976)

### **Declared In**

NSXMLNode.h

# <span id="page-1978-1"></span>**initWithKind:**

Returns an NSXMLNode instance initialized with the constant indicating node kind.

- (id)**initWithKind:**(NSXMLNodeKind)*kind*

### **Parameters**

*kind*

An enum constant of type [NSXMLNodeKind](#page-1991-0) (page 1992) that indicates the type of node. See ["Constants"](#page-1991-1) (page 1992) for a list of valid NSXMLNodeKind constants.

### **Return Value**

An NSXMLNode object initialized with kind or nil if the object couldn't be created. If *kind* is not a valid NSXMLNodeKind constant, the method returns an NSXMLNode object of kind NSXMLInvalidKind.

### **Discussion**

This method invokes [initWithKind:options:](#page-1978-0) (page 1979) with the *options* parameter set to NSXMLNodeOptionsNone.

Do not use this initializer for creating instances of NSXMLDTDNode for attribute-list declarations. Instead, use the [DTDNodeWithXMLString:](#page-1969-1) (page 1970) class method of this class or the [initWithXMLString:](#page-1936-0) (page 1937) method of the NSXMLDTDNode class.

### **Availability**

Available in Mac OS X v10.4 and later.

**Declared In**

<span id="page-1978-0"></span>NSXMLNode.h

# **initWithKind:options:**

Returns an NSXMLNode instance initialized with the constant indicating node kind and one or more initialization options.

- (id)**initWithKind:**(NSXMLNodeKind)*kind* **options:**(NSUInteger)*options*

### **Parameters**

*kind*

An enum constant of type [NSXMLNodeKind](#page-1991-0) (page 1992) that indicates the type of node. See ["Constants"](#page-1991-1) (page 1992) for a list of valid NSXMLNodeKind constants.

*options*

One or more constants that specify initialization options; if there are multiple constants, bit-OR them together. These options request operations on the represented XML related to fidelity (for example, preserving entities), quoting style, handling of empty elements, and other things. See ["Constants"](#page-1991-1) (page 1992) for a list of valid node-initialization constants.

### **Return Value**

An NSXMLNode object initialized with the given kind and options, or nil if the object couldn't be created. If *kind* is not a valid NSXMLNodeKind constant, the method returns an NSXMLNode object of kind NSXMLInvalidKind.

### **Discussion**

Do not use this initializer for creating instances of NSXMLDTDNode for attribute-list declarations. Instead, use the [DTDNodeWithXMLString:](#page-1969-1) (page 1970) class method of this class or the [initWithXMLString:](#page-1936-0) (page 1937) method of the NSXMLDTDNode class.

NSXMLNode Class Reference

**Availability** Available in Mac OS X v10.4 and later.

**See Also** [– initWithKind:](#page-1978-1) (page 1979)

**Related Sample Code** Core Data HTML Store

**Declared In** NSXMLNode.h

# <span id="page-1979-0"></span>**kind**

Returns the kind of node the receiver is as a constant of type [NSXMLNodeKind](#page-1991-0) (page 1992).

```
- (NSXMLNodeKind)kind
```
### **Discussion**

NSXMLNode objects can represent documents, elements, attributes, namespaces, text, processing instructions, comments, document type declarations, and specific declarations within DTDs. See ["Constants"](#page-1991-1) (page 1992) for a list of valid NSXMLNodeKind constants

**Availability** Available in Mac OS X v10.4 and later.

**See Also** [– initWithKind:](#page-1978-1) (page 1979)

<span id="page-1979-1"></span>**Declared In** NSXMLNode.h

# **level**

Returns the nesting level of the receiver within the tree hierarchy.

- (NSUInteger)**level**

### **Return Value**

An integer indicating a nesting level.

### **Discussion**

The root element of a document has a nesting level of one.

### **Availability**

Available in Mac OS X v10.4 and later.

**Declared In** NSXMLNode.h
**CHAPTER 167** NSXMLNode Class Reference

# **localName**

Returns the local name of the receiver.

- (NSString \*)**localName**

### **Discussion**

The local name isthe part of a node name that follows a namespace-qualifying colon or the full name if there is no colon. For example, "chapter" is the local name in the qualified name "acme:chapter".

### **Availability**

Available in Mac OS X v10.4 and later.

### **See Also**

[+ localNameForName:](#page-1971-0) (page 1972)

**Declared In**

# <span id="page-1980-0"></span>NSXMLNode.h

### **name**

Returns the name of the receiver.

- (NSString \*)**name**

### **Return Value**

Returns a string specifying the name of the receiver. May return  $n\neq 1$  if the receiver is not a valid kind of node (see discussion).

### **Discussion**

This method is applicable only to NSXMLNode objects representing elements, attributes, namespaces, processing instructions, and DTD-declaration nodes. If the receiver is not an object of one of these kinds, this method returns nil. For example, in the following construction:

<title>Chapter One</title>

The returned name for the element is "title". If the name is associated with a namespace, the qualified name is returned. For example, if you create an element with local name "foo" and URI "http://bar.com" and the namespace "xmlns:baz='http://bar.com'" is applied to this node, when you invoke this method on the node you get "baz:foo".

**Availability** Available in Mac OS X v10.4 and later.

**See Also** [– setName:](#page-1986-0) (page 1987)

### **Related Sample Code** Core Data HTML Store

### **Declared In**

NSXMLNode.h

## <span id="page-1981-1"></span>**nextNode**

Returns the next NSXMLNode object in document order.

- (NSXMLNode \*)**nextNode**

### **Discussion**

You use this method to "walk" forward through the tree structure representing an XML document or document section. (Use previous Node (page 1986) to traverse the tree in the opposite direction.) Document order is the natural order that XML constructs appear in markup text. If you send this message to the last node in the tree, nil is returned. NSXMLNode bypasses namespace and attribute nodes when it traverses a tree in document order.

### **Availability**

Available in Mac OS X v10.4 and later.

### **See Also**

- [nextSibling](#page-1981-0) (page 1982)
- [previousSibling](#page-1985-1) (page 1986)

### **Declared In**

<span id="page-1981-0"></span>NSXMLNode.h

## **nextSibling**

Returns the next NSXMLNode object that is a sibling node to the receiver.

```
- (NSXMLNode *)nextSibling
```
### **Discussion**

This object will have an [index](#page-1977-0) (page 1978) value that is one more than the receiver's. If there are no more subsequent siblings (that is, other child nodes of the receiver's parent) the method returns nil.

### **Availability**

Available in Mac OS X v10.4 and later.

### **See Also**

- [nextNode](#page-1981-1) (page 1982)
- [previousNode](#page-1985-0) (page 1986)
- [previousSibling](#page-1985-1) (page 1986)

### <span id="page-1981-2"></span>**Declared In**

NSXMLNode.h

## **nodesForXPath:error:**

Returns the nodes resulting from executing an XPath query upon the receiver.

- (NSArray \*)**nodesForXPath:**(NSString \*)*xpath* **error:**(NSError \*\*)*error*

### **Parameters**

*xpath*

A string that expresses an XPath query.

*error*

If query errors occur, indirectly returns an NSError object describing the errors.

### **Return Value**

An array of NSXMLNode objects that match the query, or an empty array if there are no matches.

### **Discussion**

The receiver acts as the context item for the query ("."). If you have explicitly added adjacent text nodes as children of an element, you should invoke the NSXMLElement method

[normalizeAdjacentTextNodesPreservingCDATA:](#page-1956-0) (page 1957) (with an argument of NO) on the element before applying any XPath queries to it; this method coalesces these text nodes. The same precaution applies if you have processed a document preserving CDATA sections and these sections are adjacent to text nodes.

### **Availability**

Available in Mac OS X v10.4 and later.

**See Also** [– XPath](#page-1990-0) (page 1991)

**Related Sample Code** CocoaSOAP Core Data HTML Store

<span id="page-1982-0"></span>**Declared In** NSXMLNode.h

# **objectsForXQuery:constants:error:**

Returns the objects resulting from executing an XQuery query upon the receiver.

```
- (NSArray *)objectsForXQuery:(NSString *)xquery constants:(NSDictionary *)constants
    error:(NSError **)error
```
### **Parameters**

*xquery*

A string that expresses an XQuery query.

```
constants
```
A dictionary containing externally declared constants where the name of each constant variable is a key.

*error*

If query errors occur, indirectly returns an NSError object describing the errors.

### **Discussion**

The receiver acts as the context item for the query ("."). If the receiver has been changed after parsing to have multiple adjacent text nodes, you should invoke the NSXMLE1 ement method

[normalizeAdjacentTextNodesPreservingCDATA:](#page-1956-0) (page 1957) (with an argument of N0) to coalesce the text nodes before querying.

### **Availability**

Available in Mac OS X v10.4 and later.

**See Also** [– XPath](#page-1990-0) (page 1991) **Declared In** NSXMLNode.h

# **objectsForXQuery:error:**

Returns the objects resulting from executing an XQuery query upon the receiver.

- (NSArray \*)**objectsForXQuery:**(NSString \*)*xquery* **error:**(NSError \*\*)*error*

### **Parameters**

*xquery*

A string that expresses an XQuery query.

*error*

If query errors occur, indirectly returns an NSError object describing the errors.

### **Discussion**

The receiver acts as the context item for the query ("."). If the receiver has been changed after parsing to have multiple adjacent text nodes, you should invoke the NSXMLE1 ement method [normalizeAdjacentTextNodesPreservingCDATA:](#page-1956-0) (page 1957) (with an argument of N0) to coalesce the text nodes before querying .This convenience method invokes [objectsForXQuery:constants:error:](#page-1982-0) (page 1983) with nil for the *constants* dictionary.

### **Availability**

Available in Mac OS X v10.4 and later.

**See Also** [– XPath](#page-1990-0) (page 1991)

**Related Sample Code** TimelineToTC

<span id="page-1983-0"></span>**Declared In** NSXMLNode.h

# **objectValue**

Returns the object value of the receiver.

- (id)**objectValue**

### **Return Value**

The object value of the receiver, which may be the same as the value returned by [stringValue](#page-1988-0) (page 1989). For nodes without content (for example, document nodes), this method returnsthe string value, or an empty string if there is no string value.

### **Availability**

Available in Mac OS X v10.4 and later.

### **See Also**

[– setObjectValue:](#page-1986-1) (page 1987)

[– setStringValue:](#page-1987-0) (page 1988)

### **CHAPTER 167** NSXMLNode Class Reference

### **Related Sample Code**

CocoaSOAP Core Data HTML Store

### **Declared In**

NSXMLNode.h

### **parent**

Returns the parent node of the receiver.

- (NSXMLNode \*)**parent**

### **Discussion**

Document nodes and standalone nodes (that is, the root of a detached branch of a tree) have no parent, and sending this message to them returns nil. A one-to-one relationship does not always exists between a parent and its children; although a namespace or attribute node cannot be a child, itstill has a parent element.

### **Availability**

Available in Mac OS X v10.4 and later.

### **See Also**

[– childCount](#page-1976-0) (page 1977)

[– children](#page-1976-1) (page 1977)

**Related Sample Code** Core Data HTML Store

**Declared In** NSXMLNode.h

# **prefix**

Returns the prefix of the receiver's name.

- (NSString \*)**prefix**

### **Discussion**

The prefix is the part of a namespace-qualified name that precedes the colon. For example, "acme" is the local name in the qualified name "acme:chapter". This method returns an empty string if the receiver's name is not qualified by a namespace.

### **Availability**

Available in Mac OS X v10.4 and later.

**See Also** [+ prefixForName:](#page-1973-0) (page 1974)

### **Declared In**

NSXMLNode.h

# <span id="page-1985-0"></span>**previousNode**

Returns the previous NSXMLNode object in document order.

- (NSXMLNode \*)**previousNode**

### **Discussion**

You use this method to "walk" backward through the tree structure representing an XML document or document section. (Use [nextNode](#page-1981-1) (page 1982) to traverse the tree in the opposite direction.) Document order is the natural order that XML constructs appear in markup text. If you send this message to the first node in the tree (that is, the root element), nil is returned. NSXMLNode bypasses namespace and attribute nodes when it traverses a tree in document order.

### **Availability**

Available in Mac OS X v10.4 and later.

### **See Also**

- [nextSibling](#page-1981-0) (page 1982)
- [previousSibling](#page-1985-1) (page 1986)

### **Declared In**

<span id="page-1985-1"></span>NSXMLNode.h

# **previousSibling**

Returns the previous NSXMLNode object that is a sibling node to the receiver.

```
- (NSXMLNode *)previousSibling
```
### **Discussion**

This object will have an [index](#page-1977-0) (page 1978) value that is one less than the receiver's. If there are no more previous siblings (that is, other child nodes of the receiver's parent) the method returns nill

### **Availability**

Available in Mac OS X v10.4 and later.

### **See Also**

- [nextNode](#page-1981-1) (page 1982)
- [nextSibling](#page-1981-0) (page 1982)
- [previousNode](#page-1985-0) (page 1986)

### **Declared In**

NSXMLNode.h

## **rootDocument**

Returns the NSXMLDocument object containing the root element and representing the XML document as a whole.

- (NSXMLDocument \*)**rootDocument**

NSXMLNode Class Reference

### **Discussion**

If the receiver is a standalone node (that is, a node at the head of a detached branch of the tree), this method returns nil.

### **Availability**

Available in Mac OS X v10.4 and later.

**Declared In**

<span id="page-1986-0"></span>NSXMLNode.h

### **setName:**

Sets the name of the receiver.

- (void)**setName:**(NSString \*)*name*

### **Parameters**

*name*

A string that is the name to assign to the receiver.

### **Discussion**

This method is effective for the following node kinds: element, attribute, namespace, processing-instruction, document type declaration, element declaration, attribute declaration, entity declaration, and notation declaration. If an NSXMLNode object that requires a name doesn't have one, it cannot be written out as an XML string.

### **Availability**

Available in Mac OS X v10.4 and later.

**See Also** [– name](#page-1980-0) (page 1981)

<span id="page-1986-1"></span>**Declared In** NSXMLNode.h

### **setObjectValue:**

Sets the content of the receiver to an object value.

- (void)**setObjectValue:**(id)*value*

### **Parameters**

*value*

An object to assign as the value to the receiver.

### **Discussion**

This method can only be invoked on NSXMLNode objects that may have content, specifically elements, attributes, namespaces, processing instructions, text, and DTD-declaration nodes. The given object is usually a Foundation equivalent to one of the atomic types in the XQuery data model: NSNumber (integer, decimal, float, double, Boolean), NSString (string), NSCalendarDate (date), NSData (base64Binary and hexBinary), NSURL (URI), and NSArray (NMTOKENS, IDREFS, ENTITIES). However, you can also set the object value to be a custom value and register a value transformer (that is, an instance of NSValueTransformer) to convert the object value to an XML string representation when the node is asked for its string value. Setting a node's

object value removes all existing children, including processing instructions and comments. Setting an element node's object value creates a text node as the sole child. When an NSXMLNode object emits its object-value contents as a string, and it can determine the type of the value, it ensures that it the string is in a canonical form as defined by the W3C XML Schema Data Types specification.

### **Availability**

Available in Mac OS X v10.4 and later.

### **See Also**

- [objectValue](#page-1983-0) (page 1984)
- [setStringValue:resolvingEntities:](#page-1987-1) (page 1988)

#### **Related Sample Code**

Core Data HTML Store

<span id="page-1987-0"></span>**Declared In** NSXMLNode.h

### **setStringValue:**

Sets the content of the receiver as a string value.

- (void)**setStringValue:**(NSString \*)*string*

### **Parameters**

*string*

A string to assign as the value of the receiver.

### **Discussion**

This method invokes [setStringValue:resolvingEntities:](#page-1987-1) (page 1988), passing in an argument of NO for the second parameter. This method can only be invoked on NSXMLNode objects that may have content, specifically elements, attributes, namespaces, processing instructions, text, and DTD-declaration nodes. Setting the string value of a node object removes all existing children, including processing instructions and comments. Setting the string value of an element-node object creates a text node as the sole child.

### **Availability**

Available in Mac OS X v10.4 and later.

### **See Also**

- [setObjectValue:](#page-1986-1) (page 1987)
- [stringValue](#page-1988-0) (page 1989)

**Related Sample Code**

<span id="page-1987-1"></span>Core Data HTML Store

**Declared In** NSXMLNode.h

# **setStringValue:resolvingEntities:**

Sets the content of the receiver as a string value and, optionally, resolves character references, predefined entities, and user-defined entities as declared in the associated DTD.

### NSXMLNode Class Reference

- (void)**setStringValue:**(NSString \*)*string* **resolvingEntities:**(BOOL)*resolve*

### **Parameters**

*string*

A string to assign as the value of the receiver.

*resolve*

YES to resolve character references, predefined entities, and user-defined entities as declared in the associated DTD; NO otherwise. Namespace and processing-instruction nodes have their entities resolved even if *resolve* is NO.

### **Discussion**

User-defined entities not declared in the DTD remain in their unresolved form. This method can only be invoked on NSXMLNode objects that may have content, specifically elements, attributes, namespaces, processing instructions, text, and DTD-declaration nodes. Setting the string value of a node object removes all existing children, including processing instructions and comments. Setting the string value of an element -node object creates a text node as the sole child.

### **Availability**

Available in Mac OS X v10.4 and later.

### **See Also**

- [setObjectValue:](#page-1986-1) (page 1987)
- [setStringValue:](#page-1987-0) (page 1988)
- [stringValue](#page-1988-0) (page 1989)

**Declared In**

NSXMLNode.h

### **setURI:**

Sets the URI of the receiver.

- (void)**setURI:**(NSString \*)*URI*

### **Parameters**

*URI*

The URI to associate with the receiver. A URI (Universal Resource Identifier) is a scheme such as "http" or "ftp" followed by a colon character, and then a scheme-specific part.

### **Discussion**

The receiver must be an NSXMLE1 ement or NSXMLDocument document, or an attribute (that is, anNSXMLNode object of type NSXMLAttributeKind). For documents it is the URI of document origin.

### **Availability**

<span id="page-1988-0"></span>Available in Mac OS X v10.4 and later.

### **Declared In**

NSXMLNode.h

# **stringValue**

Returns the content of the receiver as a string value.

### - (NSString \*)**stringValue**

### **Discussion**

If the receiver is a node object of element kind, the content is that of any text-node children. This method recursively visits elements nodes and concatenates their text nodes in document order with no intervening spaces. If the receiver's content is set as an object value, this method returns the string value representing the object. If the object value is one of the standard, built-in ones (NSNumber, NSCalendarDate, and so on), the string value is in canonical format as defined by the W3C XML Schema Data Types specification. If the object value is not represented by one of these classes (or if the default value transformer for a class has been overridden), the string value is generated by the NSValueTrans former registered for that object type.

### **Availability**

Available in Mac OS X v10.4 and later.

### **See Also**

- [objectValue](#page-1983-0) (page 1984)
- [setStringValue:](#page-1987-0) (page 1988)
- [setStringValue:resolvingEntities:](#page-1987-1) (page 1988)

### **Related Sample Code**

Core Data HTML Store TimelineToTC

**Declared In** NSXMLNode.h

## **URI**

Returns the URI associated with the receiver.

- (NSString \*)**URI**

### **Discussion**

A node's URI is derived from its namespace or a document's URI; for documents, the URI comes either from the parsed XML or is explicitly set. You cannot change the URI for a particular node other for than a namespace or document node.

### **Availability**

Available in Mac OS X v10.4 and later.

### **See Also**

[– setURI:](#page-1915-0) (page 1916) (NSXMLDocument)

### **Declared In**

NSXMLNode.h

# **XMLString**

Returns the string representation of the receiver as it would appear in an XML document.

```
- (NSString *)XMLString
```
NSXMLNode Class Reference

### **Discussion**

The returned string includes the string representations of all children. This method invokes [XMLStringWithOptions:](#page-1990-1) (page 1991) with an *options* argument of NSXMLNodeOptionsNone.

### **Availability**

Available in Mac OS X v10.4 and later.

### **See Also**

- [canonicalXMLStringPreservingComments:](#page-1974-0) (page 1975)
- [description](#page-1976-2) (page 1977)

### **Declared In**

<span id="page-1990-1"></span>NSXMLNode.h

### **XMLStringWithOptions:**

Returns the string representation of the receiver as it would appear in an XML document, with one or more output options specified.

- (NSString \*)**XMLStringWithOptions:**(NSUInteger)*options*

### **Parameters**

*options*

One or more enum constants identifying an output option; bit-OR multiple constants together. See ["Constants"](#page-1991-0) (page 1992) for a list of valid constants for specifying output options.

#### **Discussion**

The returned string includes the string representations of all children.

### **Availability**

Available in Mac OS X v10.4 and later.

### <span id="page-1990-0"></span>**Declared In**

NSXMLNode.h

# **XPath**

Returns the XPath expression identifying the receiver's location in the document tree.

- (NSString \*)**XPath**

### **Discussion**

For example, this method might return a string such as "foo/bar[2]/baz". The result of this method can be used directly in the [nodesForXPath:error:](#page-1981-2) (page 1982) and objectsForXQuery: constants:error: (page 1983) methods.

### **Availability**

Available in Mac OS X v10.4 and later.

### **Declared In**

NSXMLNode.h

# <span id="page-1991-0"></span>**Constants**

### **NSXMLNodeKind**

A type defined for the node-kind constants described in "Node Kind [Constants"](#page-1991-1) (page 1992).

typedef NSUInteger NSXMLNodeKind;

**Availability** Available in Mac OS X v10.4 and later.

<span id="page-1991-1"></span>**Declared In** NSXMLNode.h

# **Node Kind Constants**

NSXMLNode declares the following constants of type NSXMLNodeKind for specifying a node's kind in the initializer methods [initWithKind:](#page-1978-0) (page 1979) and [initWithKind:options:](#page-1978-1) (page 1979):

```
enum {
```

```
NSXMLInvalidKind = 0, NSXMLDocumentKind,
 NSXMLElementKind,
 NSXMLAttributeKind,
 NSXMLNamespaceKind,
 NSXMLProcessingInstructionKind,
 NSXMLCommentKind,
 NSXMLTextKind,
 NSXMLDTDKind,
 NSXMLEntityDeclarationKind,
 NSXMLAttributeDeclarationKind,
 NSXMLElementDeclarationKind,
 NSXMLNotationDeclarationKind
```
};

### **Constants**

NSXMLInvalidKind

Indicates a node object created without a valid [kind](#page-1979-0) being specified (as returned by the  $k$ ind (page 1980) method).

Available in Mac OS X v10.4 and later.

Declared in NSXMLNode.h.

NSXMLDocumentKind

Specifies a document node.

Available in Mac OS X v10.4 and later.

Declared in NSXMLNode.h.

NSXMLElementKind

Specifies an element node.

Available in Mac OS X v10.4 and later.

Declared in NSXMLNode.h.

### NSXMLNode Class Reference

#### NSXMLAttributeKind

Specifies an attribute node

Available in Mac OS X v10.4 and later.

Declared in NSXMLNode.h.

### NSXMLNamespaceKind

Specifies a namespace node.

Available in Mac OS X v10.4 and later.

Declared in NSXMLNode.h.

### NSXMLProcessingInstructionKind

Specifies a processing-instruction node.

### Available in Mac OS X v10.4 and later.

Declared in NSXMLNode.h.

### NSXMLCommentKind

Specifies a comment node.

Available in Mac OS X v10.4 and later.

Declared in NSXMLNode.h.

### NSXMLTextKind

Specifies a text node.

Available in Mac OS X v10.4 and later.

Declared in NSXMLNode.h.

### NSXMLDTDKind

Specifies a document-type declaration (DTD) node.

Available in Mac OS X v10.4 and later.

Declared in NSXMLNode.h.

### NSXMLEntityDeclarationKind

### Specifies an entity-declaration node.

Available in Mac OS X v10.4 and later.

Declared in NSXMLNode.h.

### NSXMLAttributeDeclarationKind

Specifies an attribute-list declaration node.

### Available in Mac OS X v10.4 and later.

Declared in NSXMLNode.h.

#### NSXMLElementDeclarationKind

Specifies an element declaration node.

### Available in Mac OS X v10.4 and later.

Declared in NSXMLNode.h.

### NSXMLNotationDeclarationKind

### Specifies a notation declaration node.

### Available in Mac OS X v10.4 and later.

Declared in NSXMLNode.h.

### **Declared In**

NSXMLNode.h

# **Input and Output Options**

These constants are input and output optionsfor all NSXMLNode objects(unless otherwise indicated), including NSXMLDocument objects. You can specify these options (OR'ing multiple options) in the NSXMLNode methods [initWithKind:options:](#page-1978-1) (page 1979) and [XMLStringWithOptions:](#page-1990-1) (page 1991).

```
enum {
     NSXMLNodeOptionsNone = 0,
    NSXMLNodeIsCDATA = 1 \leq C,
    NSXMLNodeExpandEmptyElement = 1 \le \le 1, // \langle a \rangle NSXMLNodeCompactEmptyElement = 1 << 2, // <a/>
     NSXMLNodeUseSingleQuotes = 1 << 3,
     NSXMLNodeUseDoubleQuotes = 1 << 4,
     NSXMLDocumentTidyHTML = 1 << 9,
     NSXMLDocumentTidyXML = 1 << 10,
    NSXMLDocumentValidate = 1 \le \le 13,
    NSXMLDocumentXInclude = 1 \leq 16.
     NSXMLNodePrettyPrint = 1 << 17,
     NSXMLDocumentIncludeContentTypeDeclaration = 1 << 18,
     NSXMLNodePreserveNamespaceOrder = 1 << 20,
     NSXMLNodePreserveAttributeOrder = 1 << 21,
     NSXMLNodePreserveEntities = 1 << 22,
     NSXMLNodePreservePrefixes = 1 << 23,
     NSXMLNodePreserveCDATA = 1 << 24,
     NSXMLNodePreserveWhitespace = 1 << 25,
     NSXMLNodePreserveDTD = 1 << 26,
     NSXMLNodePreserveCharacterReferences = 1 << 27,
     NSXMLNodePreserveEmptyElements =
             (NSXMLNodeExpandEmptyElement | NSXMLNodeCompactEmptyElement),
     NSXMLNodePreserveQuotes =
             (NSXMLNodeUseSingleQuotes | NSXMLNodeUseDoubleQuotes),
     NSXMLNodePreserveAll = (
             NSXMLNodePreserveNamespaceOrder |
             NSXMLNodePreserveAttributeOrder |
             NSXMLNodePreserveEntities |
             NSXMLNodePreservePrefixes |
             NSXMLNodePreserveCDATA |
             NSXMLNodePreserveEmptyElements |
             NSXMLNodePreserveQuotes |
             NSXMLNodePreserveWhitespace |
             NSXMLNodePreserveDTD |
             NSXMLNodePreserveCharacterReferences |
             0xFFF00000) // high 12 bits
```
};

### **Constants**

NSXMLNodeOptionsNone

No options are requested for this input or output action.

### Available in Mac OS X v10.4 and later.

Declared in NSXMLNodeOptions.h.

### NSXMLNodeIsCDATA

Specifies that a text node contains and is written out as a CDATA section.

### Available in Mac OS X v10.4 and later.

Declared in NSXMLNodeOptions.h.

### NSXMLNode Class Reference

#### NSXMLNodeExpandEmptyElement

Requests that an element should be expanded when empty; for example,  $\langle f \rangle$  ag $\rangle$ ,  $f \rangle$  ag $\rangle$ . This is the default.

#### Available in Mac OS X v10.4 and later.

Declared in NSXMLNodeOptions.h.

### NSXMLNodeCompactEmptyElement

Requests that an element should be contracted when empty; for example,  $\langle f \rangle$  ag/ $\rangle$ .

### Available in Mac OS X v10.4 and later.

Declared in NSXML NodeOptions.h.

#### NSXMLNodeUseSingleQuotes

Requests that NSXML use single quotes for the value of an attribute or namespace node.

### Available in Mac OS X v10.4 and later.

Declared in NSXMLNodeOptions.h.

### NSXMLNodeUseDoubleQuotes

Requests that NSXML use double quotes for the value of an attribute or namespace node. This is the default.

Available in Mac OS X v10.4 and later.

Declared in NSXMLNodeOptions.h.

### NSXMLNodePrettyPrint

Print this node with extra space for readability. (Output)

### Available in Mac OS X v10.4 and later.

Declared in NSXMLNodeOptions.h.

### NSXMLNodePreserveNamespaceOrder

Requests NSXML to preserve the order of namespace URI definitions as in the source XML.

### Available in Mac OS X v10.4 and later.

Declared in NSXML NodeOptions.h.

### NSXMLNodePreserveAttributeOrder

Requests that NSXMLNode preserve the order of attributes as in the source XML.

### Available in Mac OS X v10.4 and later.

Declared in NSXMLNodeOptions.h.

### NSXMLNodePreserveEntities

Specifies that entities (&*xyz*;) should not be resolved for XML output of this node.

### Available in Mac OS X v10.4 and later.

Declared in NSXMLNodeOptions.h.

### NSXMLNodePreserveCharacterReferences

Specifies that character references ( $\&\#nnn$ ;) should not be resolved for XML output of this node.

### Available in Mac OS X v10.4 and later.

Declared in NSXMLNodeOptions.h.

#### NSXMLNodePreservePrefixes

Requests NSXMLNode not to choose prefixes based on the closest namespace URI definition.

### Available in Mac OS X v10.4 and later.

Declared in NSXMLNodeOptions.h.

### NSXMLNode Class Reference

#### NSXMLNodePreserveCDATA

Requests that NSXMLNode preserve CDATA blocks where defined in the input XML.

### Available in Mac OS X v10.4 and later.

Declared in NSXMLNodeOptions.h.

### NSXMLNodePreserveWhitespace

Requests NSXMLNode to preserve whitespace characters (such as tabs and carriage returns) in the XML source that are not part of node content.

### Available in Mac OS X v10.4 and later.

Declared in NSXMLNodeOptions.h.

#### NSXMLNodePreserveEmptyElements

Specifies that empty elements in the input XML be preserved in their contracted or expanded form.

### Available in Mac OS X v10.4 and later.

Declared in NSXMLNodeOptions.h.

### NSXMLNodePreserveQuotes

Specifies that the quoting style used in the input XML (single or double quotes) be preserved.

Available in Mac OS X v10.4 and later.

Declared in NSXMLNodeOptions.h.

### NSXMLNodePreserveDTD

Specifies that declarations in a DTD should be preserved until it the DTD is modified. For example, parameter entities are by default expanded; with this option, they are written out as they originally occur in the DTD.

Available in Mac OS X v10.4 and later.

Declared in NSXMLNodeOptions.h.

#### NSXMLNodePreserveAll

Turns on all preservation options: attribute and namespace order, entities, prefixes, CDATA, whitespace, quotes, and empty elements. You should try to turn on preservation options selectively because turning on all preservation options significantly affects performance.

### Available in Mac OS X v10.4 and later.

Declared in NSXMLNodeOptions.h.

### **Discussion**

The options with "Preserve" in their names are applicable only when external sources of XML are parsed; they have no effect on node objects that are programmatically created. Other options are used in initialization and output methods of NSXMLDocument; see the NSXMLDocument reference documentation for details.

### **Declared In**

NSXMLNodeOptions.hj

# NSXMLParser Class Reference

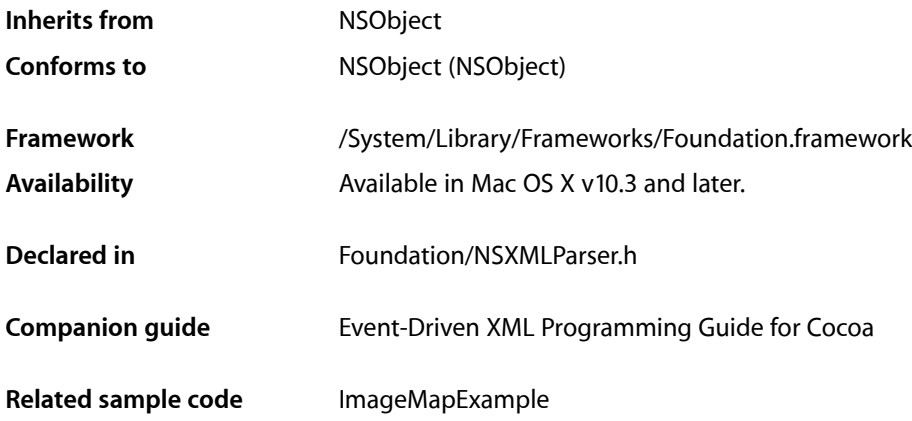

# **Overview**

Instances of this class parse XML documents (including DTD declarations) in an event-driven manner. An NSXMLParser notifies its delegate about the items (elements, attributes, CDATA blocks, comments, and so on) that it encounters as it processes an XML document. It does not itself do anything with those parsed items except report them. It also reports parsing errors. For convenience, an NSXMLParser object in the following descriptions is sometimes referred to as a parser object.

**Note:** Namespace support was implemented in NSXMLParser for Mac OS X v10.4. Namespace-related methods of NSXMLParser prior to this version have no effect.

# Tasks

# **Initializing a Parser Object**

- [initWithContentsOfURL:](#page-2000-0) (page 2001) Initializes the receiver with the XML content referenced by the given URL.
- [initWithData:](#page-2001-0) (page 2002) Initializes the receiver with the XML contents encapsulated in a given data object.

# **Managing Delegates**

- [setDelegate:](#page-2002-0) (page 2003)
	- Sets the receiver's delegate.
- [delegate](#page-2000-1) (page 2001) Returns the receiver's delegate.

# **Managing Parser Behavior**

[– setShouldProcessNamespaces:](#page-2003-0) (page 2004)

Specifies whether the receiver reports the namespace and the qualified name of an element in related delegation methods .

[– shouldProcessNamespaces](#page-2004-0) (page 2005)

Indicates whether the receiver reports the namespace and the qualified name of an element in related delegation methods.

[– setShouldReportNamespacePrefixes:](#page-2003-1) (page 2004)

Specifies whether the receiver reports the scope of namespace declarations using related delegation methods.

[– shouldReportNamespacePrefixes](#page-2005-0) (page 2006)

Indicates whether the receiver reports the prefixes indicating the scope of namespace declarations using related delegation methods.

[– setShouldResolveExternalEntities:](#page-2004-1) (page 2005)

Specifies whether the receiver reports declarations of external entities using the delegate method [parser:foundExternalEntityDeclarationWithName:publicID:systemID:](#page-2010-0) (page 2011).

[– shouldResolveExternalEntities](#page-2005-1) (page 2006)

Indicates whether the receiver reports declarations of external entities using the delegate method [parser:foundExternalEntityDeclarationWithName:publicID:systemID:](#page-2010-0) (page 2011).

# **Parsing**

[– parse](#page-2001-1) (page 2002)

Starts the event-driven parsing operation.

- [abortParsing](#page-1999-0) (page 2000) Stops the parser object.
- [parserError](#page-2002-1) (page 2003)

Returns an NSError object from which you can obtain information about a parsing error.

# **Handling XML**

[– parserDidStartDocument:](#page-2016-0) (page 2017) *delegate method*

Sent by the parser object to the delegate when it begins parsing a document.

[– parserDidEndDocument:](#page-2015-0) (page 2016) *delegate method* Sent by the parser object to the delegate when it has successfully completed parsing. [– parser:didStartElement:namespaceURI:qualifiedName:attributes:](#page-2007-0) (page 2008) *delegate method*

Sent by a parser object to its delegate when it encounters a start tag for a given element.

- [parser:didEndElement:namespaceURI:qualifiedName:](#page-2006-0) (page 2007) *delegate method* Sent by a parser object to its delegate when it encounters an end tag for a specific element.
- [parser:didStartMappingPrefix:toURI:](#page-2008-0) (page 2009) *delegate method*

Sent by a parser object to its delegate the first time it encounters a given namespace prefix, which is mapped to a URI.

- [parser:didEndMappingPrefix:](#page-2007-1) (page 2008) *delegate method* Sent by a parser object to its delegate when a given namespace prefix goes out of scope.
- [parser:resolveExternalEntityName:systemID:](#page-2014-0) (page 2015) *delegate method* Sent by a parser object to its delegate when it encounters a given external entity with a specific system ID.
- [parser:parseErrorOccurred:](#page-2014-1) (page 2015) *delegate method*

Sent by a parser object to its delegate when it encounters a fatal error.

[– parser:validationErrorOccurred:](#page-2015-1) (page 2016) *delegate method*

Sent by a parser object to its delegate when it encounters a fatal validation error. NSXMLParser currently does not invoke this method and does not perform validation.

[– parser:foundCharacters:](#page-2009-0) (page 2010) *delegate method*

Sent by a parser object to provide its delegate with a string representing all or part of the characters of the current element.

[– parser:foundIgnorableWhitespace:](#page-2011-0) (page 2012) *delegate method*

Reported by a parser object to provide its delegate with a string representing all or part of the ignorable whitespace characters of the current element.

- [parser:foundProcessingInstructionWithTarget:data:](#page-2013-0) (page 2014) *delegate method* Sent by a parser object to its delegate when it encounters a processing instruction.
- [parser:foundComment:](#page-2010-1) (page 2011) *delegate method* Sent by a parser object to its delegate when it encounters a comment in the XML.
- [parser:foundCDATA:](#page-2009-1) (page 2010) *delegate method*

Sent by a parser object to its delegate when it encounters a CDATA block.

# **Handling the DTD**

[– parser:foundAttributeDeclarationWithName:forElement:type:defaultValue:](#page-2008-1) (page

### 2009) *delegate method*

Sent by a parser object to its delegate when it encounters a declaration of an attribute that is associated with a specific element.

[– parser:foundElementDeclarationWithName:model:](#page-2010-2) (page 2011) *delegate method*

Sent by a parser object to its delegate when it encounters a declaration of an element with a given model.

[– parser:foundExternalEntityDeclarationWithName:publicID:systemID:](#page-2010-0) (page 2011) *delegate method*

Sent by a parser object to its delegate when it encounters an external entity declaration.

[– parser:foundInternalEntityDeclarationWithName:value:](#page-2012-0) (page 2013) *delegate method* Sent by a parser object to the delegate when it encounters an internal entity declaration.

- parser:foundUnparsedEntityDeclarationWithName:publicID:systemID:notationName: (page 2014) *delegate method*

- Sent by a parser object to its delegate when it encounters an unparsed entity declaration.
- [parser:foundNotationDeclarationWithName:publicID:systemID:](#page-2012-1) (page 2013) *delegatemethod* Sent by a parser object to its delegate when it encounters a notation declaration.

# **Obtaining Parser State**

- [columnNumber](#page-1999-1) (page 2000)
	- Returns the column number of the XML document being processed by the receiver.
- [lineNumber](#page-2001-2) (page 2002) Returns the line number of the XML document being processed by the receiver.
- [publicID](#page-2002-2) (page 2003) Returns the public identifier of the external entity referenced in the XML document.
- [systemID](#page-2006-1) (page 2007) Returns the system identifier of the external entity referenced in the XML document.

# Instance Methods

# <span id="page-1999-0"></span>**abortParsing**

Stops the parser object.

```
- (void)abortParsing
```
### **Discussion**

If you invoke this method, the delegate, if it implements parser: parseErrorOccurred: (page 2015), is informed of the cancelled parsing operation.

### **Availability**

Available in Mac OS X v10.3 and later.

### **See Also**

- [parse](#page-2001-1) (page 2002)
- [parserError](#page-2002-1) (page 2003)

### **Related Sample Code**

<span id="page-1999-1"></span>ImageMapExample

**Declared In** NSXMLParser.h

# **columnNumber**

Returns the column number of the XML document being processed by the receiver.

- (NSInteger)**columnNumber**

NSXMLParser Class Reference

### **Discussion**

The column refers to the nesting level of the XML elements in the document. You may invoke this method once a parsing operation has begun or after an error occurs.

**Availability** Available in Mac OS X v10.3 and later.

**See Also** [– lineNumber](#page-2001-2) (page 2002)

**Declared In** NSXMLParser.h

# <span id="page-2000-1"></span>**delegate**

Returns the receiver's delegate.

- (id)**delegate**

**Availability** Available in Mac OS X v10.3 and later.

**See Also** [– setDelegate:](#page-2002-0) (page 2003)

<span id="page-2000-0"></span>**Declared In** NSXMLParser.h

# **initWithContentsOfURL:**

Initializes the receiver with the XML content referenced by the given URL.

```
- (id)initWithContentsOfURL:(NSURL *)url
```
### **Parameters**

*url*

An NSURL object specifying a URL. The URL must be fully qualified and refer to a scheme that is supported by the NSURL class.

**Return Value**

An initialized NSXMLParser object or nil if an error occurs.

### **Availability**

Available in Mac OS X v10.3 and later.

**See Also** [– initWithData:](#page-2001-0) (page 2002)

**Declared In**

NSXMLParser.h

# <span id="page-2001-0"></span>**initWithData:**

Initializes the receiver with the XML contents encapsulated in a given data object.

- (id)**initWithData:**(NSData \*)*data*

### **Parameters**

*data*

An NSData object containing XML markup.

**Return Value** An initialized NSXMLParser object or nil if an error occurs.

**Discussion** This method is the designated initializer.

**Availability** Available in Mac OS X v10.3 and later.

**See Also**

[– initWithContentsOfURL:](#page-2000-0) (page 2001)

<span id="page-2001-2"></span>**Declared In** NSXMLParser.h

# **lineNumber**

Returns the line number of the XML document being processed by the receiver.

- (NSInteger)**lineNumber**

### **Discussion**

You may invoke this method once a parsing operation has begun or after an error occurs.

### **Availability**

Available in Mac OS X v10.3 and later.

### **See Also**

[– columnNumber](#page-1999-1) (page 2000)

<span id="page-2001-1"></span>**Declared In**

NSXMLParser.h

### **parse**

Starts the event-driven parsing operation.

- (BOOL)**parse**

### **Return Value**

YES if parsing is successful and NO in there is an error or if the parsing operation is aborted.

### **Availability**

Available in Mac OS X v10.3 and later.

**See Also** [– abortParsing](#page-1999-0) (page 2000) [– parserError](#page-2002-1) (page 2003)

**Related Sample Code** ImageMapExample

**Declared In** NSXMLParser.h

# <span id="page-2002-1"></span>**parserError**

Returns an NSError object from which you can obtain information about a parsing error.

- (NSError \*)**parserError**

### **Discussion**

You may invoke this method after a parsing operation abnormally terminates to determine the cause of error.

### **Availability**

Available in Mac OS X v10.3 and later.

### **See Also**

- [abortParsing](#page-1999-0) (page 2000)
- [parse](#page-2001-1) (page 2002)

<span id="page-2002-2"></span>**Declared In** NSXMLParser.h

# **publicID**

Returns the public identifier of the external entity referenced in the XML document.

```
- (NSString *)publicID
```
### **Discussion**

You may invoke this method once a parsing operation has begun or after an error occurs.

### **Availability**

Available in Mac OS X v10.3 and later.

### **See Also**

<span id="page-2002-0"></span>[– systemID](#page-2006-1) (page 2007)

**Declared In** NSXMLParser.h

# **setDelegate:**

Sets the receiver's delegate.

```
- (void)setDelegate:(id)delegate
```
NSXMLParser Class Reference

### **Parameters**

*delegate* An object that is the new delegate. It is not retained.

**Availability** Available in Mac OS X v10.3 and later.

**See Also** [– delegate](#page-2000-1) (page 2001)

**Related Sample Code** ImageMapExample

<span id="page-2003-0"></span>**Declared In** NSXMLParser.h

### **setShouldProcessNamespaces:**

Specifies whether the receiver reports the namespace and the qualified name of an element in related delegation methods .

- (void)**setShouldProcessNamespaces:**(BOOL)*shouldProcessNamespaces*

### **Parameters**

*shouldProcessNamespaces*

YES if the receiver should report the namespace and qualified name of each element, NO otherwise. The default value is NO.

### **Discussion**

The invoked delegation methods are

[parser:didStartElement:namespaceURI:qualifiedName:attributes:](#page-2007-0) (page 2008) and [parser:didEndElement:namespaceURI:qualifiedName:](#page-2006-0) (page 2007).

#### **Availability**

Available in Mac OS X v10.3 and later.

#### **See Also**

[– shouldProcessNamespaces](#page-2004-0) (page 2005)

<span id="page-2003-1"></span>**Declared In**

NSXMLParser.h

### **setShouldReportNamespacePrefixes:**

Specifies whether the receiver reports the scope of namespace declarations using related delegation methods.

- (void)**setShouldReportNamespacePrefixes:**(BOOL)*shouldReportNamespacePrefixes*

### **Parameters**

*shouldReportNamespacePrefixes*

YES if the receiver should report the scope of namespace declarations, NO otherwise. The default value is NO.

### **Discussion**

The invoked delegation methods are [parser:didStartMappingPrefix:toURI:](#page-2008-0) (page 2009) and [parser:didEndMappingPrefix:](#page-2007-1) (page 2008).

**Availability** Available in Mac OS X v10.3 and later.

### **See Also**

[– shouldReportNamespacePrefixes](#page-2005-0) (page 2006)

**Declared In** NSXMLParser.h

# <span id="page-2004-1"></span>**setShouldResolveExternalEntities:**

Specifies whether the receiver reports declarations of external entities using the delegate method [parser:foundExternalEntityDeclarationWithName:publicID:systemID:](#page-2010-0) (page 2011).

- (void)**setShouldResolveExternalEntities:**(BOOL)*shouldResolveExternalEntities*

### **Parameters**

*shouldResolveExternalEntities*

YES if the receiver should report declarations of external entities, NO otherwise. The default value is NO.

### **Discussion**

If you pass in YES, you may cause other I/O operations, either network-based or disk-based, to load the external DTD.

### **Availability**

Available in Mac OS X v10.3 and later.

### **See Also**

[– shouldResolveExternalEntities](#page-2005-1) (page 2006)

### <span id="page-2004-0"></span>**Declared In**

NSXMLParser.h

## **shouldProcessNamespaces**

Indicates whether the receiver reports the namespace and the qualified name of an element in related delegation methods.

- (BOOL)**shouldProcessNamespaces**

### **Return Value**

YES if the receiver reports namespace and qualified name, NO otherwise.

### **Discussion**

### The invoked delegation methods are

[parser:didStartElement:namespaceURI:qualifiedName:attributes:](#page-2007-0) (page 2008) and [parser:didEndElement:namespaceURI:qualifiedName:](#page-2006-0) (page 2007).

### **Availability**

Available in Mac OS X v10.3 and later.

### **See Also**

[– setShouldProcessNamespaces:](#page-2003-0) (page 2004)

### **Declared In**

NSXMLParser.h

# <span id="page-2005-0"></span>**shouldReportNamespacePrefixes**

Indicates whether the receiver reports the prefixes indicating the scope of namespace declarations using related delegation methods.

- (BOOL)**shouldReportNamespacePrefixes**

### **Return Value**

YES if the receiver reports the scope of namespace declarations, NO otherwise. The default value is NO.

### **Discussion**

The invoked delegation methods are parser: didStartMappingPrefix: toURI: (page 2009) and [parser:didEndMappingPrefix:](#page-2007-1) (page 2008).

### **Availability** Available in Mac OS X v10.3 and later.

```
See Also
– setShouldReportNamespacePrefixes: (page 2004)
```
<span id="page-2005-1"></span>**Declared In** NSXMLParser.h

# **shouldResolveExternalEntities**

Indicates whether the receiver reports declarations of external entities using the delegate method [parser:foundExternalEntityDeclarationWithName:publicID:systemID:](#page-2010-0) (page 2011).

- (BOOL)**shouldResolveExternalEntities**

### **Return Value**

YES if the receiver reports declarations of external entities, NO otherwise. The default value is NO.

### **Availability** Available in Mac OS X v10.3 and later.

### **See Also**

[– setShouldResolveExternalEntities:](#page-2004-1) (page 2005)

### **Declared In**

NSXMLParser.h

### <span id="page-2006-1"></span>**systemID**

Returns the system identifier of the external entity referenced in the XML document.

- (NSString \*)**systemID**

### **Discussion**

You may invoke this method once a parsing operation has begun or after an error occurs.

**Availability** Available in Mac OS X v10.3 and later.

**See Also** [– publicID](#page-2002-2) (page 2003)

**Declared In** NSXMLParser.h

# Delegate Methods

### <span id="page-2006-0"></span>**parser:didEndElement:namespaceURI:qualifiedName:**

Sent by a parser object to its delegate when it encounters an end tag for a specific element.

- (void)**parser:**(NSXMLParser \*)*parser* **didEndElement:**(NSString \*)*elementName* **namespaceURI:**(NSString \*)*namespaceURI* **qualifiedName:**(NSString \*)*qName*

### **Parameters**

*parser*

A parser object.

*elementName*

A string that is the name of an element (in its end tag).

*namespaceURI*

If namespace processing is turned on, contains the URI for the current namespace as a string object.

*qName*

If namespace processing is turned on, contains the qualified name for the current namespace as a string object..

### **Availability**

Available in Mac OS X v10.3 and later.

### **See Also**

```
– parser:didStartElement:namespaceURI:qualifiedName:attributes: (page 2008)
```
[– setShouldProcessNamespaces:](#page-2003-0) (page 2004)

### **Declared In**

NSXMLParser.h

## <span id="page-2007-1"></span>**parser:didEndMappingPrefix:**

Sent by a parser object to its delegate when a given namespace prefix goes out of scope.

- (void)**parser:**(NSXMLParser \*)*parser* **didEndMappingPrefix:**(NSString \*)*prefix*

### **Parameters**

```
parser
```
A parser object.

### *prefix* A string that is a namespace prefix.

### **Discussion**

The parser sends this message only when namespace-prefix reporting is turned on through the [setShouldReportNamespacePrefixes:](#page-2003-1) (page 2004) method.

### **Availability**

Available in Mac OS X v10.3 and later.

### **See Also**

[– parser:didStartMappingPrefix:toURI:](#page-2008-0) (page 2009)

### **Declared In**

<span id="page-2007-0"></span>NSXMLParser.h

### **parser:didStartElement:namespaceURI:qualifiedName:attributes:**

Sent by a parser object to its delegate when it encounters a start tag for a given element.

```
- (void)parser:(NSXMLParser *)parser didStartElement:(NSString *)elementName
   namespaceURI:(NSString *)namespaceURI qualifiedName:(NSString *)qualifiedName
    attributes:(NSDictionary *)attributeDict
```
### **Parameters**

*parser*

A parser object.

```
elementName
```
A string that is the name of an element (in its start tag).

```
namespaceURI
```
If namespace processing is turned on, contains the URI for the current namespace as a string object.

*qualifiedName*

If namespace processing is turned on, contains the qualified name for the current namespace as a string object..

```
attributeDict
```
A dictionary that contains any attributes associated with the element. Keys are the names of attributes, and values are attribute values.

### **Availability**

Available in Mac OS X v10.3 and later.

### **See Also**

- [parser:didEndElement:namespaceURI:qualifiedName:](#page-2006-0) (page 2007)
- [setShouldProcessNamespaces:](#page-2003-0) (page 2004)

**Declared In** NSXMLParser.h

# <span id="page-2008-0"></span>**parser:didStartMappingPrefix:toURI:**

Sent by a parser object to its delegate the first time it encounters a given namespace prefix, which is mapped to a URI.

```
- (void)parser:(NSXMLParser *)parser didStartMappingPrefix:(NSString *)prefix
   toURI:(NSString *)namespaceURI
```
### **Parameters**

*parser*

A parser object.

*prefix*

A string that is a namespace prefix.

*namespaceURI*

A string that specifies a namespace URI.

### **Discussion**

The parser object sends this message only when namespace-prefix reporting is turned on through the [setShouldReportNamespacePrefixes:](#page-2003-1) (page 2004) method.

### **Availability**

Available in Mac OS X v10.3 and later.

### **See Also**

[– parser:didEndMappingPrefix:](#page-2007-1) (page 2008)

### <span id="page-2008-1"></span>**Declared In**

NSXMLParser.h

## **parser:foundAttributeDeclarationWithName:forElement:type:defaultValue:**

Sent by a parser object to its delegate when it encounters a declaration of an attribute that is associated with a specific element.

- (void)**parser:**(NSXMLParser \*)*parser* **foundAttributeDeclarationWithName:**(NSString \*)*attributeName* **forElement:**(NSString \*)*elementName* **type:**(NSString \*)*type* **defaultValue:**(NSString \*)*defaultValue*

### **Parameters**

```
parser
```
An NSXMLParser object parsing XML.

*attributeName*

A string that is the name of an attribute.

*elementName*

A string that is the name of an element that has the attribute *attributeName*.

*type*

A string, such as "ENTITY", "NOTATION", or "ID", that indicates the type of the attribute.

NSXMLParser Class Reference

*defaultValue*

A string that specifies the default value of the attribute.

### **Availability**

Available in Mac OS X v10.3 and later.

#### **See Also**

[– parser:didStartElement:namespaceURI:qualifiedName:attributes:](#page-2007-0) (page 2008)

### **Declared In**

<span id="page-2009-1"></span>NSXMLParser.h

### **parser:foundCDATA:**

Sent by a parser object to its delegate when it encounters a CDATA block.

- (void)**parser:**(NSXMLParser \*)*parser* **foundCDATA:**(NSData \*)*CDATABlock*

### **Parameters**

*parser*

An NSXMLParser object parsing XML.

*CDATABlock*

A data object containing a block of CDATA.

### **Discussion**

Through this method the parser object passes the contents of the block to its delegate in an NSData object. The CDATA block is character data that is ignored by the parser. The encoding of the character data is UTF-8. To convert the data object to a string object, use the NSString method [initWithData:encoding:](#page-1571-0) (page 1572).

### **Availability**

Available in Mac OS X v10.3 and later.

<span id="page-2009-0"></span>**Declared In**

NSXMLParser.h

### **parser:foundCharacters:**

Sent by a parser object to provide its delegate with a string representing all or part of the characters of the current element.

- (void)**parser:**(NSXMLParser \*)*parser* **foundCharacters:**(NSString \*)*string*

### **Parameters**

*parser*

A parser object.

*string*

A string representing the complete or partial textual content of the current element.

#### **Discussion**

The parser object may send the delegate several parser:foundCharacters: messages to report the characters of an element. Because *string* may be only part of the total character content for the current element, you should append it to the current accumulation of characters until the element changes.

### **Availability**

Available in Mac OS X v10.3 and later.

**Declared In** NSXMLParser.h

# <span id="page-2010-1"></span>**parser:foundComment:**

Sent by a parser object to its delegate when it encounters a comment in the XML.

- (void)**parser:**(NSXMLParser \*)*parser* **foundComment:**(NSString \*)*comment*

### **Parameters**

*parser*

An NSXMLParser object parsing XML.

*comment*

A string that is a the content of a comment in the XML.

**Availability** Available in Mac OS X v10.3 and later.

<span id="page-2010-2"></span>**Declared In** NSXMLParser.h

# **parser:foundElementDeclarationWithName:model:**

Sent by a parser object to its delegate when it encounters a declaration of an element with a given model.

```
- (void)parser:(NSXMLParser *)parser foundElementDeclarationWithName:(NSString 
   *)elementName model:(NSString *)model
```
### **Parameters**

*parser*

An NSXMLParser object parsing XML.

*elementName*

A string that is the name of an element.

*model*

A string that specifies a model for *elementName*.

**Availability** Available in Mac OS X v10.3 and later.

**See Also**

<span id="page-2010-0"></span>[– parser:didStartElement:namespaceURI:qualifiedName:attributes:](#page-2007-0) (page 2008)

**Declared In** NSXMLParser.h

## **parser:foundExternalEntityDeclarationWithName:publicID:systemID:**

Sent by a parser object to its delegate when it encounters an external entity declaration.

### NSXMLParser Class Reference

- (void)**parser:**(NSXMLParser \*)*parser* **foundExternalEntityDeclarationWithName:**(NSString \*)*entityName* **publicID:**(NSString \*)*publicID* **systemID:**(NSString \*)*systemID*

### **Parameters**

*parser*

An NSXMLParser object parsing XML.

*entityName*

A string that is the name of an entity.

*publicID*

A string that specifies the public ID associated with *entityName*.

*systemID*

A string that specifies the system ID associated with *entityName*.

#### **Availability**

Available in Mac OS X v10.3 and later.

### **See Also**

```
– parser:foundInternalEntityDeclarationWithName:value: (page 2013)
```
[– parser:foundUnparsedEntityDeclarationWithName:publicID:systemID:notationName:](#page-2013-1) (page 2014)

[– parser:resolveExternalEntityName:systemID:](#page-2014-0) (page 2015)

#### **Declared In**

<span id="page-2011-0"></span>NSXMLParser.h

### **parser:foundIgnorableWhitespace:**

Reported by a parser object to provide its delegate with a string representing all or part of the ignorable whitespace characters of the current element.

```
- (void)parser:(NSXMLParser *)parser foundIgnorableWhitespace:(NSString 
   *)whitespaceString
```
#### **Parameters**

*parser*

A parser object.

```
whitespaceString
```
A string representing all or part of the ignorable whitespace characters of the current element.

#### **Discussion**

All the whitespace characters of the element (including carriage returns, tabs, and new-line characters) may not be provided through an individual invocation of this method. The parser may send the delegate several parser: found I gnorableWhitespace: messages to report the whitespace characters of an element. You should append the characters in each invocation to the current accumulation of characters.

#### **Availability**

Available in Mac OS X v10.3 and later.

### **See Also**

[– parser:foundCharacters:](#page-2009-0) (page 2010)

**Declared In** NSXMLParser.h

# <span id="page-2012-0"></span>**parser:foundInternalEntityDeclarationWithName:value:**

Sent by a parser object to the delegate when it encounters an internal entity declaration.

```
- (void)parser:(NSXMLParser *)parser foundInternalEntityDeclarationWithName:(NSString
     *)name value:(NSString *)value
```
### **Parameters**

*parser*

An NSXMLParser object parsing XML.

*name*

A string that is the declared name of an internal entity.

*value*

A string that is the value of entity *name*.

**Availability** Available in Mac OS X v10.3 and later.

**See Also**

```
- parser:foundExternalEntityDeclarationWithName:publicID:systemID: (page 2011)
– parser:foundUnparsedEntityDeclarationWithName:publicID:systemID:notationName: (page
2014)
```
### **Declared In**

<span id="page-2012-1"></span>NSXMLParser.h

## **parser:foundNotationDeclarationWithName:publicID:systemID:**

Sent by a parser object to its delegate when it encounters a notation declaration.

```
- (void)parser:(NSXMLParser *)parser foundNotationDeclarationWithName:(NSString 
   *)name publicID:(NSString *)publicID systemID:(NSString *)systemID
```
### **Parameters**

```
parser
```
An NSXMLParser object parsing XML.

*name*

A string that is the name of the notation.

*publicID*

A string specifying the public ID associated with the notation *name*.

*systemID*

A string specifying the system ID associated with the notation *name*.

**Availability**

Available in Mac OS X v10.3 and later.

**Declared In**

NSXMLParser.h

# <span id="page-2013-0"></span>**parser:foundProcessingInstructionWithTarget:data:**

Sent by a parser object to its delegate when it encounters a processing instruction.

```
- (void)parser:(NSXMLParser *)parser foundProcessingInstructionWithTarget:(NSString
     *)target data:(NSString *)data
```
### **Parameters**

*parser*

A parser object.

*target*

A string representing the target of a processing instruction.

*data*

A string representing the data for a processing instruction.

### **Availability**

Available in Mac OS X v10.3 and later.

### **Declared In**

<span id="page-2013-1"></span>NSXMLParser.h

### **parser:foundUnparsedEntityDeclarationWithName:publicID:systemID:notationName:**

Sent by a parser object to its delegate when it encounters an unparsed entity declaration.

```
- (void)parser:(NSXMLParser *)parser foundUnparsedEntityDeclarationWithName:(NSString
     *)name publicID:(NSString *)publicID systemID:(NSString *)systemID
   notationName:(NSString *)notationName
```
### **Parameters**

*parser*

An NSXMLParser object parsing XML.

*name*

A string that is the name of the unparsed entity in the declaration.

*publicID*

A string specifying the public ID associated with the entity *name*.

*systemID*

A string specifying the system ID associated with the entity *name*.

*notationName*

A string specifying a notation of the declaration of entity *name*.

### **Availability**

Available in Mac OS X v10.3 and later.

### **See Also**

```
- parser:foundExternalEntityDeclarationWithName:publicID:systemID: (page 2011)
```
- [parser:foundInternalEntityDeclarationWithName:value:](#page-2012-0) (page 2013)
- [parser:resolveExternalEntityName:systemID:](#page-2014-0) (page 2015)

**Declared In**

NSXMLParser.h

### <span id="page-2014-1"></span>**parser:parseErrorOccurred:**

Sent by a parser object to its delegate when it encounters a fatal error.

- (void)**parser:**(NSXMLParser \*)*parser* **parseErrorOccurred:**(NSError \*)*parseError*

### **Parameters**

*parser*

A parser object.

### *parseError* An NSError object describing the parsing error that occurred.

### **Discussion**

When this method is invoked, parsing is stopped. For further information about the error, you can query *parseError* or you can send the receiver a [parserError](#page-2002-1) (page 2003) message. You can also send the parser [lineNumber](#page-2001-2) (page 2002) and [columnNumber](#page-1999-1) (page 2000) messages to further isolate where the error occurred. Typically you implement this method to display information about the error to the user.

### **Availability**

Available in Mac OS X v10.3 and later.

### **See Also**

[– parser:validationErrorOccurred:](#page-2015-1) (page 2016)

### **Declared In**

<span id="page-2014-0"></span>NSXMLParser.h

## **parser:resolveExternalEntityName:systemID:**

Sent by a parser object to its delegate when it encounters a given external entity with a specific system ID.

```
- (NSData *)parser:(NSXMLParser *)parser resolveExternalEntityName:(NSString 
   *)entityName systemID:(NSString *)systemID
```
### **Parameters**

```
parser
```
A parser object.

```
entityName
```
A string that specifies the external name of an entity.

*systemID*

A string that specifies the system ID for the external entity.

### **Return Value**

An NSData object that contains the resolution of the given external entity.

### **Discussion**

The delegate can resolve the external entity (for example, locating and reading an externally declared DTD) and provide the result to the parser object as an NSData object.

### **Availability**

Available in Mac OS X v10.3 and later.

### **See Also**

- parser:foundExternalEntityDeclarationWithName:publicID:systemID: (page 2011)

- parser:foundUnparsedEntityDeclarationWithName:publicID:systemID:notationName: (page 2014)

## **Declared In**

NSXMLParser.h

# <span id="page-2015-1"></span>**parser:validationErrorOccurred:**

Sent by a parser object to its delegate when it encounters a fatal validation error. NSXMLParser currently does not invoke this method and does not perform validation.

- (void)**parser:**(NSXMLParser \*)*parser* **validationErrorOccurred:**(NSError \*)*validError*

### **Parameters**

*parser*

A parser object.

*validError*

An NSError object describing the validation error that occurred.

### **Discussion**

If you want to validate an XML document, use the validation features of the NSXMLDocument class.

### **Availability**

Available in Mac OS X v10.3 and later.

### **See Also**

[– parser:parseErrorOccurred:](#page-2014-1) (page 2015)

### **Declared In**

<span id="page-2015-0"></span>NSXMLParser.h

## **parserDidEndDocument:**

Sent by the parser object to the delegate when it has successfully completed parsing.

- (void)**parserDidEndDocument:**(NSXMLParser \*)*parser*

### **Parameters**

*parser*

A parser object.

**Availability** Available in Mac OS X v10.3 and later.

### **See Also**

[– parserDidStartDocument:](#page-2016-0) (page 2017)

**Declared In** NSXMLParser.h
### **parserDidStartDocument:**

Sent by the parser object to the delegate when it begins parsing a document.

- (void)**parserDidStartDocument:**(NSXMLParser \*)*parser*

#### **Parameters**

*parser*

A parser object.

**Availability** Available in Mac OS X v10.3 and later.

**See Also**

[– parserDidEndDocument:](#page-2015-0) (page 2016)

#### **Declared In**

NSXMLParser.h

# **Constants**

## **NSXMLParserErrorDomain**

This constant defines the NSXMLParser error domain.

NSString \* const NSXMLParserErrorDomain

#### **Constants**

NSXMLParserErrorDomain Indicates an error in XML parsing.

Used by NSError.

Available in Mac OS X v10.3 and later.

Declared in NSXMLParser.h.

#### **Declared In**

NSXMLParser.h

#### **NSXMLParserError**

A type defined for the contants listed in "Parser Error [Constants"](#page-2017-0) (page 2018).

typedef NSInteger NSXMLParserError;

#### **Availability** Available in Mac OS X v10.3 and later.

**CHAPTER 168** NSXMLParser Class Reference

# <span id="page-2017-0"></span>**Parser Error Constants**

The following error types are defined by NSXMLParser.

#### NSXMLParser Class Reference

```
typedef enum {
     NSXMLParserInternalError = 1,
    NSXMLParserOutOfMemoryError = 2,
    NSXMLParserDocumentStartError = 3,
    NSXMLParserEmptyDocumentError = 4,
     NSXMLParserPrematureDocumentEndError = 5,
    NSXMLParserInvalidHexCharacterRefError = 6,
    NSXMLParserInvalidDecimalCharacterRefError = 7,
    NSXMLParserInvalidCharacterRefError = 8,
    NSXMLParserInvalidCharacterError = 9,
    NSXMLParserCharacterRefAtEOFError = 10,
    NSXMLParserCharacterRefInPrologError = 11,
    NSXMLParserCharacterRefInEpilogError = 12,
    NSXMLParserCharacterRefInDTDError = 13,
    NSXMLParserEntityRefAtEOFError = 14,
    NSXMLParserEntityRefInPrologError = 15,
    NSXMLParserEntityRefInEpilogError = 16,
    NSXMLParserEntityRefInDTDError = 17,
    NSXMLParserParsedEntityRefAtEOFError = 18,
    NSXMLParserParsedEntityRefInPrologError = 19,
    NSXMLParserParsedEntityRefInEpilogError = 20,
    NSXMLParserParsedEntityRefInInternalSubsetError = 21,
    NSXMLParserEntityReferenceWithoutNameError = 22,
    NSXMLParserEntityReferenceMissingSemiError = 23,
    NSXMLParserParsedEntityRefNoNameError = 24,
    NSXMLParserParsedEntityRefMissingSemiError = 25,
    NSXMLParserUndeclaredEntityError = 26,
    NSXMLParserUnparsedEntityError = 28,
    NSXMLParserEntityIsExternalError = 29,
    NSXMLParserEntityIsParameterError = 30,
    NSXMLParserUnknownEncodingError = 31,
    NSXMLParserEncodingNotSupportedError = 32,
    NSXMLParserStringNotStartedError = 33,
    NSXMLParserStringNotClosedError = 34,
    NSXMLParserNamespaceDeclarationError = 35,
    NSXMLParserEntityNotStartedError = 36,
    NSXMLParserEntityNotFinishedError = 37,
    NSXMLParserLessThanSymbolInAttributeError = 38,
    NSXMLParserAttributeNotStartedError = 39,
    NSXMLParserAttributeNotFinishedError = 40,
    NSXMLParserAttributeHasNoValueError = 41,
    NSXMLParserAttributeRedefinedError = 42,
    NSXMLParserLiteralNotStartedError = 43,
    NSXMLParserLiteralNotFinishedError = 44,
    NSXMLParserCommentNotFinishedError = 45,
    NSXMLParserProcessingInstructionNotStartedError = 46,
    NSXMLParserProcessingInstructionNotFinishedError = 47,
    NSXMLParserNotationNotStartedError = 48,
    NSXMLParserNotationNotFinishedError = 49,
    NSXMLParserAttributeListNotStartedError = 50,
    NSXMLParserAttributeListNotFinishedError = 51,
    NSXMLParserMixedContentDeclNotStartedError = 52,
     NSXMLParserMixedContentDeclNotFinishedError = 53,
    NSXMLParserElementContentDeclNotStartedError = 54,
    NSXMLParserElementContentDeclNotFinishedError = 55,
    NSXMLParserXMLDeclNotStartedError = 56,
    NSXMLParserXMLDeclNotFinishedError = 57,
    NSXMLParserConditionalSectionNotStartedError = 58,
```

```
 NSXMLParserConditionalSectionNotFinishedError = 59,
    NSXMLParserExternalSubsetNotFinishedError = 60,
    NSXMLParserDOCTYPEDeclNotFinishedError = 61,
    NSXMLParserMisplacedCDATAEndStringError = 62,
     NSXMLParserCDATANotFinishedError = 63,
    NSXMLParserMisplacedXMLDeclarationError = 64,
    NSXMLParserSpaceRequiredError = 65,
    NSXMLParserSeparatorRequiredError = 66,
    NSXMLParserNMTOKENRequiredError = 67,
    NSXMLParserNAMERequiredError = 68,
    NSXMLParserPCDATARequiredError = 69,
    NSXMLParserURIRequiredError = 70,
    NSXMLParserPublicIdentifierRequiredError = 71,
    NSXMLParserLTRequiredError = 72,
     NSXMLParserGTRequiredError = 73,
     NSXMLParserLTSlashRequiredError = 74,
    NSXMLParserEqualExpectedError = 75,
    NSXMLParserTagNameMismatchError = 76,
    NSXMLParserUnfinishedTagError = 77,
    NSXMLParserStandaloneValueError = 78,
    NSXMLParserInvalidEncodingNameError = 79,
    NSXMLParserCommentContainsDoubleHyphenError = 80,
    NSXMLParserInvalidEncodingError = 81,
    NSXMLParserExternalStandaloneEntityError = 82,
    NSXMLParserInvalidConditionalSectionError = 83,
    NSXMLParserEntityValueRequiredError = 84,
    NSXMLParserNotWellBalancedError = 85,
    NSXMLParserExtraContentError = 86,
    NSXMLParserInvalidCharacterInEntityError = 87,
    NSXMLParserParsedEntityRefInInternalError = 88,
    NSXMLParserEntityRefLoopError = 89,
    NSXMLParserEntityBoundaryError = 90,
    NSXMLParserInvalidURIError = 91,
    NSXMLParserURIFragmentError = 92,
    NSXMLParserNoDTDError = 94,
    NSXMLParserDelegateAbortedParseError = 512
} NSXMLParserError;
```
#### **Constants**

NSXMLParserInternalError

The parser object encountered an internal error.

#### Available in Mac OS X v10.3 and later.

Declared in NSXML Parser.h.

#### NSXMLParserOutOfMemoryError

The parser object ran out of memory.

#### Available in Mac OS X v10.3 and later.

Declared in NSXMLParser.h.

#### NSXMLParserDocumentStartError

#### The parser object is unable to start parsing.

#### Available in Mac OS X v10.3 and later.

#### NSXMLParser Class Reference

#### NSXMLParserEmptyDocumentError

The document is empty.

#### Available in Mac OS X v10.3 and later.

Declared in NSXMLParser.h.

#### NSXMLParserPrematureDocumentEndError The document ended unexpectedly.

#### Available in Mac OS X v10.3 and later.

Declared in NSXMLParser.h.

### NSXMLParserInvalidHexCharacterRefError

Invalid hexadecimal character reference encountered.

Available in Mac OS X v10.3 and later.

Declared in NSXMLParser.h.

#### NSXMLParserInvalidDecimalCharacterRefError

Invalid decimal character reference encountered.

Available in Mac OS X v10.3 and later.

Declared in NSXMLParser.h.

#### NSXMLParserInvalidCharacterRefError Invalid character reference encountered.

Available in Mac OS X v10.3 and later.

Declared in NSXMLParser.h.

#### NSXMLParserInvalidCharacterError Invalid character encountered.

#### Available in Mac OS X v10.3 and later.

Declared in NSXMLParser.h.

#### NSXMLParserCharacterRefAtEOFError

Target of character reference cannot be found.

#### Available in Mac OS X v10.3 and later.

Declared in NSXMLParser.h.

#### NSXMLParserCharacterRefInPrologError Invalid character found in the prolog.

#### Available in Mac OS X v10.3 and later.

Declared in NSXMLParser.h.

#### NSXMLParserCharacterRefInEpilogError Invalid character found in the epilog.

#### Available in Mac OS X v10.3 and later.

Declared in NSXMLParser.h.

#### NSXMLParserCharacterRefInDTDError

#### Invalid character encountered in the DTD.

#### Available in Mac OS X v10.3 and later.

#### NSXMLParser Class Reference

#### NSXMLParserEntityRefAtEOFError

Target of entity reference is not found.

#### Available in Mac OS X v10.3 and later.

Declared in NSXMLParser.h.

NSXMLParserEntityRefInPrologError Invalid entity reference found in the prolog.

#### Available in Mac OS X v10.3 and later.

Declared in NSXMLParser.h.

## NSXMLParserEntityRefInEpilogError

Invalid entity reference found in the epilog.

Available in Mac OS X v10.3 and later.

Declared in NSXMLParser.h.

#### NSXMLParserEntityRefInDTDError

Invalid entity reference found in the DTD.

#### Available in Mac OS X v10.3 and later.

Declared in NSXMLParser.h.

### NSXMLParserParsedEntityRefAtEOFError

#### Target of parsed entity reference is not found.

Available in Mac OS X v10.3 and later.

Declared in NSXMLParser.h.

#### NSXMLParserParsedEntityRefInPrologError

#### Target of parsed entity reference is not found in prolog.

Available in Mac OS X v10.3 and later.

Declared in NSXMLParser.h.

#### NSXMLParserParsedEntityRefInEpilogError

Target of parsed entity reference is not found in epilog.

#### Available in Mac OS X v10.3 and later.

Declared in NSXMLParser.h.

#### NSXMLParserParsedEntityRefInInternalSubsetError

#### Target of parsed entity reference is not found in internal subset.

#### Available in Mac OS X v10.3 and later.

Declared in NSXMLParser.h.

#### NSXMLParserEntityReferenceWithoutNameError

Entity reference is without name.

#### Available in Mac OS X v10.3 and later.

Declared in NSXMLParser.h.

#### NSXMLParserEntityReferenceMissingSemiError

## Entity reference is missing semicolon.

#### Available in Mac OS X v10.3 and later.

NSXMLParser Class Reference

#### NSXMLParserParsedEntityRefNoNameError

Parsed entity reference is without an entity name.

Available in Mac OS X v10.3 and later.

Declared in NSXMLParser.h.

NSXMLParserParsedEntityRefMissingSemiError Parsed entity reference is missing semicolon.

Available in Mac OS X v10.3 and later.

Declared in NSXMLParser.h.

NSXMLParserUndeclaredEntityError Entity is not declared.

Available in Mac OS X v10.3 and later.

Declared in NSXMLParser.h.

NSXMLParserUnparsedEntityError

Cannot parse entity.

Available in Mac OS X v10.3 and later.

Declared in NSXML Parser.h.

NSXMLParserEntityIsExternalError Cannot parse external entity.

Available in Mac OS X v10.3 and later.

Declared in NSXMLParser.h.

NSXMLParserEntityIsParameterError Entity is a parameter.

Available in Mac OS X v10.3 and later.

Declared in NSXMLParser.h.

NSXMLParserUnknownEncodingError Document encoding is unknown.

Available in Mac OS X v10.3 and later.

Declared in NSXMLParser.h.

NSXMLParserEncodingNotSupportedError Document encoding is not supported.

#### Available in Mac OS X v10.3 and later.

Declared in NSXMLParser.h.

NSXMLParserStringNotStartedError String is not started.

Available in Mac OS X v10.3 and later.

Declared in NSXMLParser.h.

NSXMLParserStringNotClosedError

String is not closed.

#### Available in Mac OS X v10.3 and later.

#### NSXMLParser Class Reference

#### NSXMLParserNamespaceDeclarationError

Invalid namespace declaration encountered.

#### Available in Mac OS X v10.3 and later.

Declared in NSXMLParser.h.

NSXMLParserEntityNotStartedError Entity is not started.

#### Available in Mac OS X v10.3 and later.

Declared in NSXMLParser.h.

#### NSXMLParserEntityNotFinishedError Entity is not finished.

Available in Mac OS X v10.3 and later.

Declared in NSXMLParser.h.

#### NSXMLParserLessThanSymbolInAttributeError

Angle bracket is used in attribute.

#### Available in Mac OS X v10.3 and later.

Declared in NSXMLParser.h.

#### NSXMLParserAttributeNotStartedError Attribute is not started.

Available in Mac OS X v10.3 and later.

Declared in NSXMLParser.h.

#### NSXMLParserAttributeNotFinishedError Attribute is not finished.

#### Available in Mac OS X v10.3 and later.

Declared in NSXMLParser.h.

# NSXMLParserAttributeHasNoValueError

### Attribute doesn't contain a value.

#### Available in Mac OS X v10.3 and later.

Declared in NSXMLParser.h.

#### NSXMLParserAttributeRedefinedError Attribute is redefined.

#### Available in Mac OS X v10.3 and later.

Declared in NSXML Parser.h.

#### NSXMLParserLiteralNotStartedError Literal is not started.

#### Available in Mac OS X v10.3 and later.

Declared in NSXMLParser.h.

#### NSXMLParserLiteralNotFinishedError

#### Literal is not finished.

#### Available in Mac OS X v10.3 and later.

#### NSXMLParser Class Reference

#### NSXMLParserCommentNotFinishedError

Comment is not finished.

#### Available in Mac OS X v10.3 and later.

Declared in NSXMLParser.h.

#### NSXMLParserProcessingInstructionNotStartedError Processing instruction is not started.

#### Available in Mac OS X v10.3 and later.

Declared in NSXMLParser.h.

#### NSXMLParserProcessingInstructionNotFinishedError

Processing instruction is not finished.

#### Available in Mac OS X v10.3 and later.

Declared in NSXMLParser.h.

#### NSXMLParserNotationNotStartedError

Notation is not started.

#### Available in Mac OS X v10.3 and later.

Declared in NSXML Parser.h.

#### NSXMLParserNotationNotFinishedError Notation is not finished.

#### Available in Mac OS X v10.3 and later.

Declared in NSXMLParser.h.

#### NSXMLParserAttributeListNotStartedError

#### Attribute list is not started.

#### Available in Mac OS X v10.3 and later.

Declared in NSXMLParser.h.

#### NSXMLParserAttributeListNotFinishedError

### Attribute list is not finished.

#### Available in Mac OS X v10.3 and later.

Declared in NSXMLParser.h.

#### NSXMLParserMixedContentDeclNotStartedError

### Mixed content declaration is not started.

#### Available in Mac OS X v10.3 and later.

Declared in NSXML Parser.h.

## NSXMLParserMixedContentDeclNotFinishedError

Mixed content declaration is not finished.

#### Available in Mac OS X v10.3 and later.

Declared in NSXMLParser.h.

#### NSXMLParserElementContentDeclNotStartedError

#### Element content declaration is not started.

#### Available in Mac OS X v10.3 and later.

#### NSXMLParser Class Reference

#### NSXMLParserElementContentDeclNotFinishedError

Element content declaration is not finished.

Available in Mac OS X v10.3 and later.

Declared in NSXMLParser.h.

NSXMLParserXMLDeclNotStartedError XML declaration is not started.

Available in Mac OS X v10.3 and later.

Declared in NSXMLParser.h.

#### NSXMLParserXMLDeclNotFinishedError

XML declaration is not finished.

Available in Mac OS X v10.3 and later.

Declared in NSXMLParser.h.

#### NSXMLParserConditionalSectionNotStartedError

Conditional section is not started.

Available in Mac OS X v10.3 and later.

Declared in NSXMLParser.h.

NSXMLParserConditionalSectionNotFinishedError Conditional section is not finished.

Available in Mac OS X v10.3 and later.

Declared in NSXMLParser.h.

#### NSXMLParserExternalSubsetNotFinishedError External subset is not finished.

Available in Mac OS X v10.3 and later.

Declared in NSXMLParser.h.

#### NSXMLParserDOCTYPEDeclNotFinishedError

#### Document type declaration is not finished.

#### Available in Mac OS X v10.3 and later.

Declared in NSXMLParser.h.

NSXMLParserMisplacedCDATAEndStringError

Misplaced CDATA end string.

#### Available in Mac OS X v10.3 and later.

Declared in NSXML Parser.h.

#### NSXMLParserCDATANotFinishedError CDATA block is not finished.

#### Available in Mac OS X v10.3 and later.

Declared in NSXMLParser.h.

#### NSXMLParserMisplacedXMLDeclarationError

#### Misplaced XML declaration.

#### Available in Mac OS X v10.3 and later.

#### NSXMLParser Class Reference

NSXMLParserSpaceRequiredError

Space is required.

Available in Mac OS X v10.3 and later.

Declared in NSXMLParser.h.

NSXMLParserSeparatorRequiredError Separator is required.

Available in Mac OS X v10.3 and later.

Declared in NSXMLParser.h.

NSXMLParserNMTOKENRequiredError Name token is required.

Available in Mac OS X v10.3 and later.

Declared in NSXMLParser.h.

NSXMLParserNAMERequiredError Name is required.

Available in Mac OS X v10.3 and later.

Declared in NSXML Parser.h.

NSXMLParserPCDATARequiredError

CDATA is required.

Available in Mac OS X v10.3 and later.

Declared in NSXMLParser.h.

NSXMLParserURIRequiredError URI is required.

Available in Mac OS X v10.3 and later.

Declared in NSXMLParser.h.

#### NSXMLParserPublicIdentifierRequiredError

Public identifier is required.

Available in Mac OS X v10.3 and later.

Declared in NSXMLParser.h.

- NSXMLParserLTRequiredError
	- Left angle bracket is required.

#### Available in Mac OS X v10.3 and later.

Declared in NSXML Parser.h.

NSXMLParserGTRequiredError

Right angle bracket is required.

Available in Mac OS X v10.3 and later.

Declared in NSXMLParser.h.

- NSXMLParserLTSlashRequiredError
	- Left angle bracket slash is required.

Available in Mac OS X v10.3 and later.

#### NSXMLParser Class Reference

#### NSXMLParserEqualExpectedError

Equal sign expected.

Available in Mac OS X v10.3 and later.

Declared in NSXMLParser.h.

NSXMLParserTagNameMismatchError Tag name mismatch.

Available in Mac OS X v10.3 and later.

Declared in NSXMLParser.h.

NSXMLParserUnfinishedTagError Unfinished tag found.

Available in Mac OS X v10.3 and later.

Declared in NSXMLParser.h.

NSXMLParserStandaloneValueError

Standalone value found.

Available in Mac OS X v10.3 and later.

Declared in NSXML Parser.h.

NSXMLParserInvalidEncodingNameError Invalid encoding name found.

Available in Mac OS X v10.3 and later.

Declared in NSXMLParser.h.

NSXMLParserCommentContainsDoubleHyphenError Comment contains double hyphen.

Available in Mac OS X v10.3 and later.

Declared in NSXMLParser.h.

NSXMLParserInvalidEncodingError

Invalid encoding.

#### Available in Mac OS X v10.3 and later.

Declared in NSXMLParser.h.

NSXMLParserExternalStandaloneEntityError External standalone entity.

#### Available in Mac OS X v10.3 and later.

Declared in NSXMLParser.h.

NSXMLParserInvalidConditionalSectionError

Invalid conditional section.

Available in Mac OS X v10.3 and later.

Declared in NSXMLParser.h.

- NSXMLParserEntityValueRequiredError
	- Entity value is required.

#### Available in Mac OS X v10.3 and later.

#### NSXMLParser Class Reference

#### NSXMLParserNotWellBalancedError

Document is not well balanced.

#### Available in Mac OS X v10.3 and later.

Declared in NSXMLParser.h.

#### NSXMLParserExtraContentError Error in content found.

#### Available in Mac OS X v10.3 and later.

Declared in NSXMLParser.h.

#### NSXMLParserInvalidCharacterInEntityError

Invalid character in entity found.

Available in Mac OS X v10.3 and later.

Declared in NSXMLParser.h.

#### NSXMLParserParsedEntityRefInInternalError

Internal error in parsed entity reference found.

Available in Mac OS X v10.3 and later.

Declared in NSXML Parser.h.

NSXMLParserEntityRefLoopError Entity reference loop encountered.

#### Available in Mac OS X v10.3 and later.

Declared in NSXMLParser.h.

NSXMLParserEntityBoundaryError Entity boundary error.

#### Available in Mac OS X v10.3 and later.

Declared in NSXMLParser.h.

#### NSXMLParserInvalidURIError Invalid URI specified.

#### Available in Mac OS X v10.3 and later.

Declared in NSXMLParser.h.

- NSXMLParserURIFragmentError
	- URI fragment.

#### Available in Mac OS X v10.3 and later.

Declared in NSXMLParser.h.

NSXMLParserNoDTDError

#### Missing DTD.

#### Available in Mac OS X v10.3 and later.

Declared in NSXMLParser.h.

#### NSXMLParserDelegateAbortedParseError

#### Delegate aborted parse.

#### Available in Mac OS X v10.3 and later.

Declared in NSXML Parser.h.

#### **Declared In**

NSXMLParser.h

NSXMLParser Class Reference

**PART II**

# Protocols

### **PART II**

Protocols

# NSCoding Protocol Reference

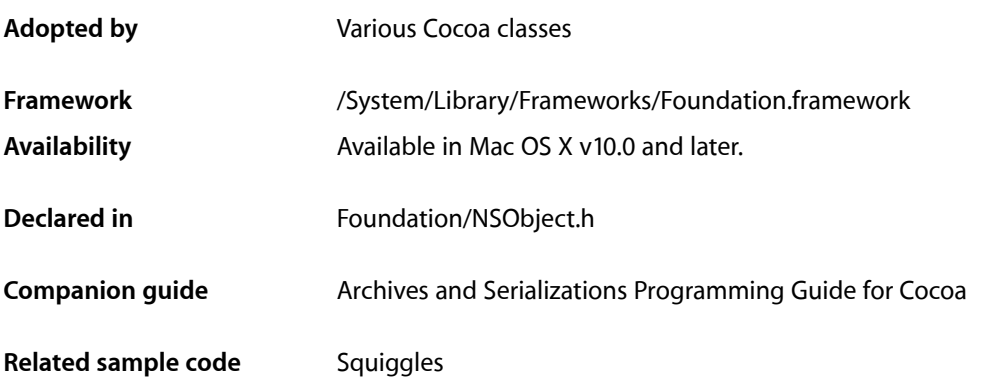

# **Overview**

The NSCoding protocol declares the two methods that a class must implement so that instances of that class can be encoded and decoded. This capability provides the basis for archiving (where objects and other structures are stored on disk) and distribution (where objects are copied to different address spaces).

In keeping with object-oriented design principles, an object being encoded or decoded is responsible for encoding and decoding its instance variables. A coder instructs the object to do so by invoking [encodeWithCoder:](#page-2033-0) (page 2034) or [initWithCoder:](#page-2033-1) (page 2034). encodeWithCoder: (page 2034) instructs the object to encode its instance variables to the coder provided; an object can receive this method any number of times. [initWithCoder:](#page-2033-1) (page 2034) instructs the object to initialize itself from data in the coder provided; as such, it replaces any other initialization method and is sent only once per object. Any object class that should be codable must adopt the NSCoding protocol and implement its methods.

It is important to consider the possible types of archiving that a coder supports. On Mac OS X version 10.2 and later, keyed archiving is preferred. You may, however, need to support classic archiving. For details, see *Archives and Serializations Programming Guide for Cocoa*.

# Tasks

# **Initializing with a Coder**

[– initWithCoder:](#page-2033-1) (page 2034)

Returns an object initialized from data in a given unarchiver.

# **Encoding with a Coder**

[– encodeWithCoder:](#page-2033-0) (page 2034) Encodes the receiver using a given archiver.

# Instance Methods

# <span id="page-2033-0"></span>**encodeWithCoder:**

Encodes the receiver using a given archiver.

- (void)**encodeWithCoder:**(NSCoder \*)*encoder*

#### **Parameters**

*encoder* An archiver object.

**Availability** Available in Mac OS X v10.0 and later.

<span id="page-2033-1"></span>**Declared In** NSObject.h

# **initWithCoder:**

Returns an object initialized from data in a given unarchiver.

- (id)**initWithCoder:**(NSCoder \*)*decoder*

#### **Parameters**

*decoder*

An unarchiver object.

**Return Value** self, initialized using the data in *decoder*.

**Availability** Available in Mac OS X v10.0 and later.

**Declared In** NSObject.h

# NSComparisonMethods Protocol Reference

(informal protocol)

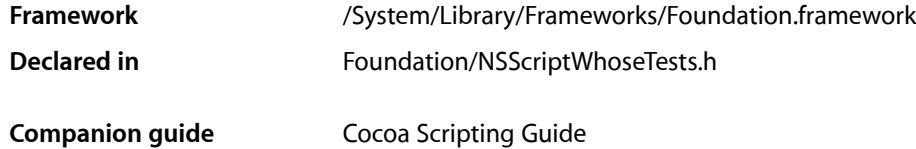

# **Overview**

This informal protocol defines a set of default comparison methods useful for the comparisons in NSSpecifierTest.

If you have scriptable objects that need to perform comparisons for scripting purposes, you may need to implement some of the methods declared in NSScriptingComparisonMethods. The default implementation provided for many of these methods by NSObject is appropriate for objects that implement a single comparison method whose selector, signature, and description match the following:

- (NSComparisonResult)compare:(id)object;

This method should return NSOrderedAscending if the receiver islessthan *object*, NSOrderedDescending if the receiver is greater than *object*, and NSOrderedSame if the receiver and *object* are equal. For example, NSString does not implement most of the methods declared in this informal protocol, but NSString objects still handle messages conforming to this protocol properly because NSString implements a compare: method that meets the necessary requirements. Cocoa also includes appropriate compare: method implementations for the NSDate, NSDecimalNumber, and NSValue classes.

# Tasks

# **Performing Comparisons**

[– doesContain:](#page-2035-0) (page 2036)

Returns a Boolean value that indicates whether the receiver contains a given object.

[– isCaseInsensitiveLike:](#page-2035-1) (page 2036)

Returns a Boolean value that indicates whether receiver is considered to be "like" a given string when the case of characters in the receiver is ignored.

 $-$  is Equal To: (page 2037)

Returns a Boolean value that indicates whether the receiver is equal to another given object.

[– isGreaterThan:](#page-2036-1) (page 2037)

Returns a Boolean value that indicates whether the receiver is greater than another given object.

#### NSComparisonMethods Protocol Reference

[– isGreaterThanOrEqualTo:](#page-2037-0) (page 2038)

Returns a Boolean value that indicates whether the receiver is greater than or equal to another given object.

[– isLessThan:](#page-2038-0) (page 2039)

Returns a Boolean value that indicates whether the receiver is less than another given object.

[– isLessThanOrEqualTo:](#page-2038-1) (page 2039)

Returns a Boolean value that indicates whether the receiver is less than or equal to another given object.

- [isLike:](#page-2039-0) (page 2040)
	- Returns a Boolean value that indicates whether the receiver is "like" another given object.
- [isNotEqualTo:](#page-2039-1) (page 2040) Returns a Boolean value that indicates whether the receiver is not equal to another given object.

# Instance Methods

### <span id="page-2035-0"></span>**doesContain:**

Returns a Boolean value that indicates whether the receiver contains a given object.

```
- (BOOL)doesContain:(id)object
```
#### **Parameters**

*object*

The object to search for in the receiver.

#### **Return Value**

YES if the receiver contains *object*, otherwise NO.

#### **Discussion**

Currently, doesContain: messages are never sent to any object from within Cocoa itself.

The default implementation for this method provided by NSObject returns YES if the receiver is actually an NSArray object and an index0f0bjectIdenticalTo: (page 124) message sent to the same object would return something other than NSNotFound.

#### **Availability**

Available in Mac OS X v10.0 and later.

# <span id="page-2035-1"></span>**Declared In**

NSScriptWhoseTests.h

## **isCaseInsensitiveLike:**

Returns a Boolean value that indicates whether receiver is considered to be "like" a given string when the case of characters in the receiver is ignored.

```
- (BOOL)isCaseInsensitiveLike:(NSString *)aString
```
NSComparisonMethods Protocol Reference

#### **Parameters**

#### *aString*

The string with which to compare the receiver.

#### **Return Value**

YES if the receiver is considered to be "like" *aString* when the case of characters in the receiver is ignored, otherwise NO.

#### **Discussion**

Currently, isCaseInsensitiveLike: messages are never sent to any object from within Cocoa itself.

The default implementation for this method provided by NSObject returns NO. NSString also provides an implementation of this method, which returns YES if the receiver matches a pattern described by *aString*, ignoring the case of the characters in the receiver.

#### **Availability**

Available in Mac OS X v10.0 and later.

#### **Declared In**

<span id="page-2036-0"></span>NSScriptWhoseTests.h

# **isEqualTo:**

Returns a Boolean value that indicates whether the receiver is equal to another given object.

- (BOOL)**isEqualTo:**(id)*object*

#### **Parameters**

*object*

The object with which to compare the receiver.

#### **Return Value**

YES if the receiver is equal to *object*, otherwise NO. In effect returns NO if receiver is nil.

#### **Discussion**

During the evaluation of an NSWhoseSpecifier object that contains a test whose operator is NSEqualToComparison, an isEqualTo: message may be sent to each potentially specified object, if neither the potentially specified object nor the object being tested against implements a [scriptingIsEqualTo:](#page-2114-0) (page 2115) method.

The default implementation for this method provided by NSObject returns YES if an isEqualTo: message sent to the same object would return YES.

#### **Availability**

<span id="page-2036-1"></span>Available in Mac OS X v10.0 and later.

**Declared In** NSScriptWhoseTests.h

### **isGreaterThan:**

Returns a Boolean value that indicates whether the receiver is greater than another given object.

```
- (BOOL)isGreaterThan:(id)object
```
NSComparisonMethods Protocol Reference

#### **Parameters**

*object*

The object with which to compare the receiver.

#### **Return Value**

YES if the receiver is greater than *object*, otherwise NO.

#### **Discussion**

During the evaluation of an NSWhoseSpecifier object that contains a test whose operator is NSGreaterThanComparison, an isGreaterThan: message may be sent to each potentially specified object, if the potentially specified object does not implement a scripting IsGreaterThan: (page 2115) method and the object being tested against does not implement a scripting IsLessThanOrEqualTo: (page 2116) method.

The default implementation for this method provided by NSObject returns YES if a compare: message sent to the same object would return NSOrderedDescending.

#### **Availability**

Available in Mac OS X v10.0 and later.

# **Declared In**

```
NSScriptWhoseTests.h
```
### **isGreaterThanOrEqualTo:**

Returns a Boolean value that indicates whether the receiver is greater than or equal to another given object.

- (BOOL)**isGreaterThanOrEqualTo:**(id)*object*

#### **Parameters**

*object*

The object with which to compare the receiver.

#### **Return Value**

YES if the receiver is greater than or equal to *object*, otherwise NO.

#### **Discussion**

During the evaluation of an NSWhoseSpecifier object that contains a test whose operator is NSGreaterThanOrEqualToComparison, anisGreaterThanOrEqualTo: message may be sent to each potentially specified object, if the potentially specified object does not implement a [scriptingIsGreaterThanOrEqualTo:](#page-2114-2) (page 2115) method and the object being tested against does not implement a [scriptingIsLessThan:](#page-2115-1) (page 2116) method.

The default implementation for this method provided by NSObject returns YES if a compare: message sent to the same object would return NSOrderedSame or NSOrderedDescending.

#### **Availability**

Available in Mac OS X v10.0 and later.

#### **Declared In**

NSScriptWhoseTests.h

# <span id="page-2038-0"></span>**isLessThan:**

Returns a Boolean value that indicates whether the receiver is less than another given object.

- (BOOL)**isLessThan:**(id)*object*

#### **Parameters**

```
object
```
The object with which to compare the receiver.

### **Return Value**

YES if the receiver is less than *object*, otherwise NO.

#### **Discussion**

During the evaluation of an NSWhoseSpecifier object that contains a test whose operator is NSLessThanComparison, an isLessThan: message may be sent to each potentially specified object, if the potentially specified object does not implement a [scriptingIsLessThan:](#page-2115-1) (page 2116) method and the object being tested against does not implement a [scriptingIsGreaterThanOrEqualTo:](#page-2114-2) (page 2115) method.

The default implementation for this method provided by NSObject method returns YES if a compare: message sent to the same object would return NSOrderedAscending.

#### **Availability**

Available in Mac OS X v10.0 and later.

<span id="page-2038-1"></span>**Declared In** NSScriptWhoseTests.h

# **isLessThanOrEqualTo:**

Returns a Boolean value that indicates whether the receiver is less than or equal to another given object.

```
- (BOOL)isLessThanOrEqualTo:(id)object
```
#### **Parameters**

```
object
```
The object with which to compare the receiver.

#### **Return Value**

YES if the receiver is less than or equal to *object*, otherwise NO.

#### **Discussion**

During the evaluation of an NSWhoseSpecifier object that contains a test whose operator is NSLessThanOrEqualToComparison, an isLessThanOrEqualTo: message may be sent to each potentially specified object, if the potentially specified object does not implement a [scriptingIsLessThanOrEqualTo:](#page-2115-0) (page 2116) method and the object being tested against does not implement a [scriptingIsGreaterThan:](#page-2114-1) (page 2115) method.

The default implementation for this method provided by NSObject method returns YES if a compare: message sent to the same object would return NSOrderedAscending or NSOrderedSame.

#### **Availability**

Available in Mac OS X v10.0 and later.

## **CHAPTER 170** NSComparisonMethods Protocol Reference

**Declared In** NSScriptWhoseTests.h

## <span id="page-2039-0"></span>**isLike:**

Returns a Boolean value that indicates whether the receiver is "like" another given object.

- (BOOL)**isLike:**(NSString \*)*object*

#### **Parameters**

*object*

The object with which to compare the receiver.

#### **Return Value**

YES if the receiver is considered to be "like" *object*, otherwise NO.

#### **Discussion**

Currently, isLike: messages are never sent to any object from within Cocoa itself.

The default implementation for this method provided by NSObject method returns NO. NSString also provides an implementation of this method, which returns YES if the receiver matches a pattern described by *object*.

#### **Availability**

Available in Mac OS X v10.0 and later.

#### **Declared In**

<span id="page-2039-1"></span>NSScriptWhoseTests.h

# **isNotEqualTo:**

Returns a Boolean value that indicates whether the receiver is not equal to another given object.

- (BOOL)**isNotEqualTo:**(id)*object*

#### **Parameters**

*object*

The object with which to compare the receiver.

#### **Return Value**

YES if the receiver is not equal to *object*, otherwise NO.

#### **Discussion**

Currently, isNotEqualTo: messages are never sent to any object from within Cocoa itself.

The default implementation for this method provided by NSObject method returns YES if an isEqual: message sent to the same object would return NO.

#### **Availability**

Available in Mac OS X v10.0 and later.

**Declared In** NSScriptWhoseTests.h

# NSCopying Protocol Reference

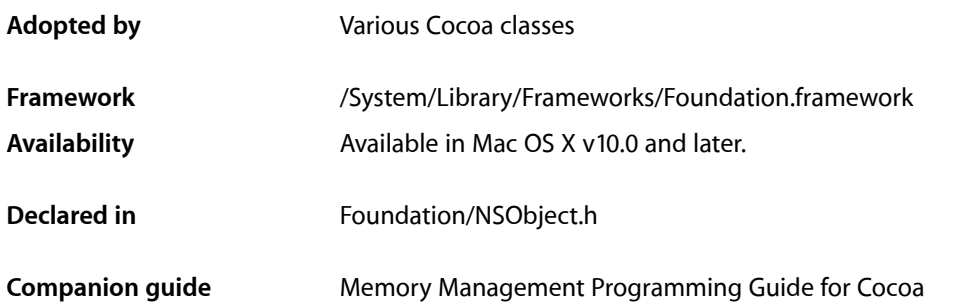

# **Overview**

The NSCopying protocol declares a method for providing functional copies of an object. The exact meaning of "copy" can vary from class to class, but a copy must be a functionally independent object with values identical to the original at the time the copy was made. A copy produced with NSCopying is implicitly retained by the sender, who is responsible for releasing it.

NSCopying declares one method, [copyWithZone:](#page-2041-0) (page 2042), but copying is commonly invoked with the convenience method copy. The copy method is defined for all objects inheriting from NSObject and simply invokes [copyWithZone:](#page-2041-0) (page 2042) with the default zone.

Your options for implementing this protocol are as follows:

- Implement NSCopying using [alloc](#page-1151-0) (page 1152) and init... in classes that don't inherit [copyWithZone:](#page-2041-0) (page 2042).
- Implement NSCopying by invoking the superclass's [copyWithZone:](#page-2041-0) (page 2042) when NSCopying behavior is inherited. If the superclass implementation might use the [NSCopyObject](#page-2174-0) (page 2175) function, make explicit assignments to pointer instance variables for retained objects.
- Implement NSCopying by retaining the original instead of creating a new copy when the class and its contents are immutable.

If a subclass inherits NSCopying from its superclass and declares additional instance variables, the subclass has to override [copyWithZone:](#page-2041-0) (page 2042) to properly handle its own instance variables, invoking the superclass's implementation first.

# Tasks

# **Copying**

[– copyWithZone:](#page-2041-0) (page 2042) Returns a new instance that's a copy of the receiver.

# Instance Methods

# <span id="page-2041-0"></span>**copyWithZone:**

Returns a new instance that's a copy of the receiver.

- (id)**copyWithZone:**(NSZone \*)*zone*

#### **Parameters**

*zone*

The zone identifies an area of memory from which to allocate for the new instance. If *zone* is NULL, the new instance is allocated from the default zone, which is returned from the function NSDefaultMallocZone.

#### **Discussion**

The returned object is implicitly retained by the sender, who is responsible for releasing it. The copy returned is immutable if the consideration "immutable vs. mutable" applies to the receiving object; otherwise the exact nature of the copy is determined by the class.

#### **Availability**

Available in Mac OS X v10.0 and later.

#### **See Also**

- [mutableCopyWithZone:](#page-2093-0) (page 2094) (NSMutableCopying protocol)
- [copy](#page-1171-0) (page 1172) (NSObject class)

#### **Declared In**

NSObject.h

# NSDecimalNumberBehaviors Protocol Reference

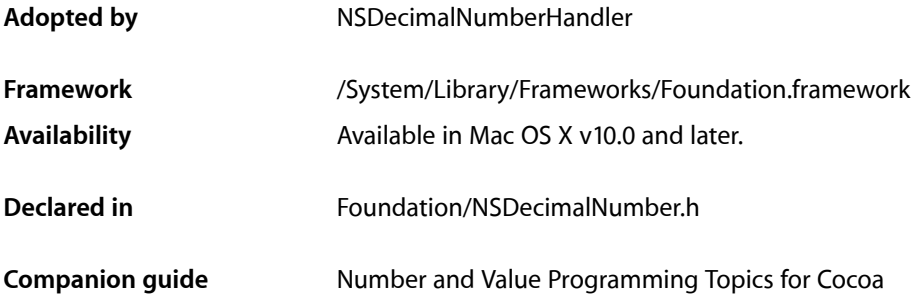

# **Overview**

The NSDecimalBehaviors protocol declares three methods that control the discretionary aspects of working with NSDecimalNumber objects.

The [scale](#page-2044-0) (page 2045) and [roundingMode](#page-2043-0) (page 2044) methods determine the precision of NSDecimal Number's return values and the way in which those values should be rounded to fit that precision. The [exceptionDuringOperation:error:leftOperand:rightOperand:](#page-2043-1) (page 2044) method determines the way in which an NSDecimalNumber object should handle different calculation errors.

For an example of a class that adopts the NSDecimalBehaviors protocol, see the specification for NSDecimalNumberHandler.

# Tasks

# **Rounding**

- [roundingMode](#page-2043-0) (page 2044)
	- Returns the way that NSDecimalNumber's decimalNumberBy... methods round their return values.
- [scale](#page-2044-0) (page 2045) Returns the number of digits allowed after the decimal separator.

# **Handling Errors**

- exceptionDuringOperation:error:leftOperand:rightOperand: (page 2044) Specifies what an NSDecimalNumber object will do when it encounters an error.

# Instance Methods

# <span id="page-2043-1"></span>**exceptionDuringOperation:error:leftOperand:rightOperand:**

Specifies what an NSDecimal Number object will do when it encounters an error.

```
- (NSDecimalNumber *)exceptionDuringOperation:(SEL)method
   error:(NSCalculationError)error leftOperand:(NSDecimalNumber *)leftOperand
   rightOperand:(NSDecimalNumber *)rightOperand
```
#### **Parameters**

*method*

#### The method that was being executed when the error occurred.

*error*

The type of error that was generated.

*leftOperand*

The left operand.

*rightOperand* The right operand.

#### **Discussion**

There are four possible values for *error*, described in [NSCalculationError](#page-2046-0) (page 2047). The first three have to do with limits on the ability of NSDecimal Number to represent decimal numbers. An NSDecimal Number object can represent any number that can be expressed as mantissa x 10^exponent, where mantissa is a decimal integer up to 38 digits long, and exponent is between –256 and 256. The fourth results from the caller trying to divide by 0.

In implementing exceptionDuringOperation:error:leftOperand:rightOperand:, you can handle each of these errors in several ways:

- Raise an exception. For an explanation of exceptions, see *Exception Programming Topics for Cocoa*.
- Return nil. The calling method will return its value as though no error had occurred. If *error* is NSCalculationLossOfPrecision, *method* will return an imprecise value—that is, one constrained to 38 significant digits. If *error* is NSCalculationUnderflow or NSCalculationOverflow, *method* will return NSDecimalNumber's notANumber. You shouldn't return nil if *error* is NSDivideByZero.
- $\blacksquare$  Correct the error and return a valid NSDecimal Number object. The calling method will use this as its own return value.

### **Availability**

<span id="page-2043-0"></span>Available in Mac OS X v10.0 and later.

**Declared In** NSDecimalNumber.h

# **roundingMode**

Returns the way that NSDecimalNumber's decimalNumberBy... methods round their return values.

- (NSRoundingMode)**roundingMode**

NSDecimalNumberBehaviors Protocol Reference

#### **Availability**

Available in Mac OS X v10.0 and later.

**Declared In**

NSDecimalNumber.h

### <span id="page-2044-0"></span>**scale**

Returns the number of digits allowed after the decimal separator.

- (short)**scale**

#### **Return Value**

The number of digits allowed after the decimal separator.

#### **Discussion**

This method limits the precision of the values returned by NSDecimalNumber's decimalNumberBy... methods. If scale returns a negative value, it affects the digits before the decimal separator as well. If scale returns NSDecimalNoScale, the number of digits is unlimited.

Assuming that [roundingMode](#page-2043-0) (page 2044) returns NSRoundPlain, different values of scale have the following effects on the number 123.456:

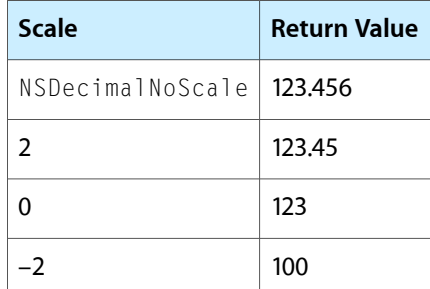

#### **Availability**

Available in Mac OS X v10.0 and later.

#### **Declared In**

NSDecimalNumber.h

# **Constants**

#### **NSRoundingMode**

These constants specify rounding behaviors.

#### NSDecimalNumberBehaviors Protocol Reference

typedef enum { NSRoundPlain, NSRoundDown, NSRoundUp, NSRoundBankers } NSRoundingMode;

#### **Constants**

NSRoundPlain

Round to the closest possible return value; when caught halfway between two positive numbers, round up; when caught between two negative numbers, round down.

Available in Mac OS X v10.0 and later.

Declared in NSDecimal.h.

#### NSRoundDown

Round return values down.

Available in Mac OS X v10.0 and later.

Declared in NSDecimal.h.

#### NSRoundUp

Round return values up.

Available in Mac OS X v10.0 and later.

Declared in NSDecimal.h.

#### NSRoundBankers

Round to the closest possible return value; when halfway between two possibilities, return the possibility whose last digit is even.

In practice, this means that, over the long run, numbers will be rounded up as often as they are rounded down; there will be no systematic bias.

Available in Mac OS X v10.0 and later.

Declared in NSDecimal.h.

#### **Discussion**

The rounding mode matters only if the [scale](#page-2044-0) (page 2045) method sets a limit on the precision of NSDecimalNumber return values. It has no effect if scale returns NSDecimalNoScale. Assuming that [scale](#page-2044-0) (page 2045) returns 1, the rounding mode has the following effects on various original values:

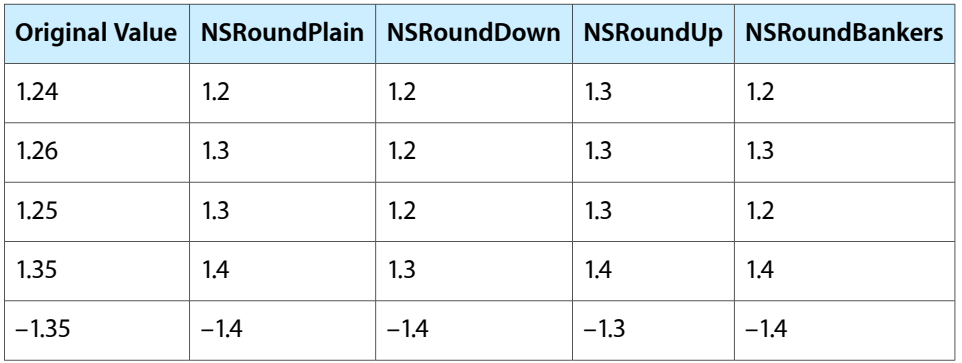

#### **Availability**

Available in Mac OS X version 10.0 and later.

**Declared In**

NSDecimal.h

### <span id="page-2046-0"></span>**NSCalculationError**

#### Calculation error constants used to describe an error in

[exceptionDuringOperation:error:leftOperand:rightOperand:](#page-2043-1) (page 2044).

```
typedef enum {
    NSCalculationNoError = 0,
    NSCalculationLossOfPrecision,
    NSCalculationUnderflow,
    NSCalculationOverflow,
    NSCalculationDivideByZero
} NSCalculationError;
```
#### **Constants**

NSCalculationNoError

No error occurred.

Available in Mac OS X v10.0 and later.

Declared in NSDecimal.h.

#### NSCalculationLossOfPrecision

The number can't be represented in 38 significant digits.

#### Available in Mac OS X v10.0 and later.

Declared in NSDecimal.h.

#### NSCalculationOverflow

The number is too large to represent.

#### Available in Mac OS X v10.0 and later.

Declared in NSDecimal.h.

#### NSCalculationUnderflow

The number is too small to represent.

Available in Mac OS X v10.0 and later.

Declared in NSDecimal.h.

#### NSCalculationDivideByZero

The caller tried to divide by 0.

#### Available in Mac OS X v10.0 and later.

Declared in NSDecimal.h.

#### **Availability**

Available in Mac OS X version 10.0 and later.

#### **Declared In**

NSDecimal.h

NSDecimalNumberBehaviors Protocol Reference

# NSErrorRecoveryAttempting Protocol Reference

(informal protocol)

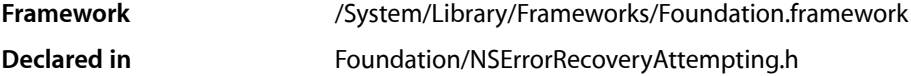

# **Overview**

The NSErrorRecoveryAttempting informal protocol provides methods that allow your application to attempt to recover from an error. These methods are invoked when an NSError object is returned that specifies the implementing object as the error recoveryAttempter and the user has selected one of the error's localized recovery options.

Which method is invoked is dependent on how the error is presented to the user. If the error is presented in a document-modal sheet,

[attemptRecoveryFromError:optionIndex:delegate:didRecoverSelector:contextInfo:](#page-2049-0) (page 2050) is invoked. If the error is presented in an application-modal dialog, [attemptRecoveryFromError:optionIndex:](#page-2048-0) (page 2049) is invoked.

# Tasks

# **Attempting Recovery From Errors**

- attemptRecoveryFromError:optionIndex:delegate:didRecoverSelector:contextInfo: (page 2050)

Implemented to attempt a recovery from an error noted in an document-modal sheet.

<span id="page-2048-0"></span>[– attemptRecoveryFromError:optionIndex:](#page-2048-0) (page 2049)

Implemented to attempt a recovery from an error noted in an application-modal dialog.

# Instance Methods

### **attemptRecoveryFromError:optionIndex:**

Implemented to attempt a recovery from an error noted in an application-modal dialog.

- (BOOL)**attemptRecoveryFromError:**(NSError \*)*error* **optionIndex:**(NSUInteger)*recoveryOptionIndex*

NSErrorRecoveryAttempting Protocol Reference

#### **Parameters**

#### *error*

An NSError object that describes the error, including error recovery options.

#### *recoveryOptionIndex*

The index of the user selected recovery option in *error*'s localized recovery array.

#### **Return Value**

YES if the error recovery was completed successfully, NO otherwise.

#### **Discussion**

Invoked when an error alert is been presented to the user in an application-modal dialog, and the user has selected an error recovery option specified by *error*.

#### **Availability**

Available in Mac OS X v10.4 and later.

#### **Declared In**

<span id="page-2049-0"></span>NSError.h

#### **attemptRecoveryFromError:optionIndex:delegate:didRecoverSelector:contextInfo:**

Implemented to attempt a recovery from an error noted in an document-modal sheet.

```
- (void)attemptRecoveryFromError:(NSError *)error
   optionIndex:(NSUInteger)recoveryOptionIndex delegate:(id)delegate
   didRecoverSelector:(SEL)didRecoverSelector contextInfo:(void *)contextInfo
```
#### **Parameters**

*error*

An NSError object that describes the error, including error recovery options.

*recoveryOptionIndex*

The index of the user selected recovery option in *error*'s localized recovery array.

*delegate*

An object that is the modal delegate.

*didRecoverSelector*

A selector identifying the method implemented by the modal delegate.

```
contextInfo
```
Arbitrary data associated with the attempt at error recovery, to be passed to *delegate* in *didRecoverSelector*.

#### **Discussion**

Invoked when an error alert is presented to the user in a document-modal sheet, and the user has selected an error recovery option specified by *error*. After recovery is attempted, your implementation should send *delegate* the message specified in *didRecoverSelector*, passing the provided *contextInfo*.

The *didRecoverSelector* should have the following signature:

```
- (void)didPresentErrorWithRecovery:(BOOL)didRecover contextInfo:(void 
*)contextInfo;
```
where *didRecover* is YES if the error recovery attempt was successful; otherwise it is NO.

NSErrorRecoveryAttempting Protocol Reference

### **Availability**

Available in Mac OS X v10.4 and later.

**Declared In** NSError.h

NSErrorRecoveryAttempting Protocol Reference
# NSFastEnumeration Protocol Reference

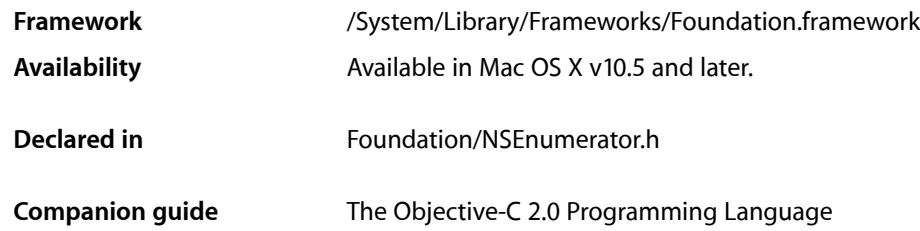

# **Overview**

The fast enumeration protocol NSFastEnumeration must be adopted and implemented by objects used in conjunction with the for language construct used in conjunction with Cocoa objects.

The abstract class NSEnumerator provides a convenience implementation that uses [nextObject](#page-557-0) (page 558) to return items one at a time. For more details, see Fast Enumeration.

# Tasks

# **Enumeration**

[– countByEnumeratingWithState:objects:count:](#page-2052-0) (page 2053)

Returns by reference a C array of objects over which the sender should iterate, and as the return value the number of objects in the array.

# <span id="page-2052-0"></span>Instance Methods

# **countByEnumeratingWithState:objects:count:**

Returns by reference a C array of objects over which the sender should iterate, and as the return value the number of objects in the array.

```
- (NSUInteger)countByEnumeratingWithState:(NSFastEnumerationState *)state
   objects:(id *)stackbuf
   count:(NSUInteger)len
```
NSFastEnumeration Protocol Reference

#### **Parameters**

#### *state*

Context information that is used in the enumeration to, in addition to other possibilities, ensure that the collection has not been mutated.

#### *stackbuf*

A C array of objects over which the sender is to iterate.

*len*

The maximum number of objects to return in *stackbuf*.

#### **Return Value**

The number of objects returned in *stackbuf*. Returns 0 when the iteration is finished.

#### **Discussion**

The state structure is assumed to be of stack local memory and, from a garbage collection perspective, does not require write-barriers on stores, so you can recast the passed in state structure to one more suitable for your iteration.

#### **Availability**

Available in Mac OS X v10.5 and later.

**Declared In** NSEnumerator.h

# **Constants**

#### **NSFastEnumerationState**

This defines the structure used as contextual information in the NSFastEnumeration protocol.

```
typedef struct {
    unsigned long state;
    id *itemsPtr;
    unsigned long *mutationsPtr;
    unsigned long extra[5];
} NSFastEnumerationState;
```
#### **Fields**

state

Arbitrary state information used by the iterator. Typically this is set to 0 at the beginning of the iteration.

itemsPtr

A C array of objects.

#### Arbitrary state information used to detect whether the collection has been mutated.

mutationsPtr

extra

A C array that you can use to hold returned values.

#### **Discussion**

For more information, see [countByEnumeratingWithState:objects:count:](#page-2052-0) (page 2053).

NSFastEnumeration Protocol Reference

### **Availability**

Available in Mac OS X v10.5 and later.

**Declared In** NSEnumerator.h

NSFastEnumeration Protocol Reference

# NSKeyValueCoding Protocol Reference

(informal protocol)

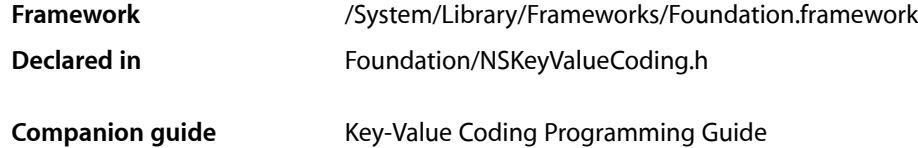

# **Overview**

The NSKeyValueCoding informal protocol defines a mechanism by which you can access the properties of an object indirectly by name (or key), rather than directly through invocation of an accessor method or as instance variables. Thus, all of an object's properties can be accessed in a consistent manner.

The basic methods for accessing an object's values are setValue: forKey: (page 2064), which sets the value for the property identified by the specified key, and [valueForKey:](#page-2069-0) (page 2070), which returns the value for the property identified by the specified key. The default implementation usesthe accessor methods normally implemented by objects (or to access instance variables directly if need be).

# Tasks

# **Getting Values**

[– valueForKey:](#page-2069-0) (page 2070)

Returns the value for the property identified by a given key.

[– valueForKeyPath:](#page-2070-0) (page 2071)

Returns the value for the derived property identified by a given key path.

[– dictionaryWithValuesForKeys:](#page-2059-0) (page 2060)

Returns a dictionary containing the property values identified by each of the keys in a given array.

- [valueForUndefinedKey:](#page-2070-1) (page 2071) Invoked by [valueForKey:](#page-2069-0) (page 2070) when it finds no property corresponding to a given key.
- [mutableArrayValueForKey:](#page-2060-0) (page 2061)

Returns a mutable array proxy that provides read-write access to an ordered to-many relationship specified by a given key.

[– mutableArrayValueForKeyPath:](#page-2061-0) (page 2062)

Returns a mutable array that provides read-write access to the ordered to-many relationship specified by a given key path.

[– mutableSetValueForKey:](#page-2061-1) (page 2062)

Returns a mutable set proxy that provides read-write access to the unordered to-many relationship specified by a given key.

[– mutableSetValueForKeyPath:](#page-2062-0) (page 2063)

Returns a mutable set that provides read-write access to the unordered to-many relationship specified by a given key path.

### **Setting Values**

[– setValue:forKeyPath:](#page-2064-0) (page 2065)

Sets the value for the property identified by a given key path to a given value.

[– setValuesForKeysWithDictionary:](#page-2065-0) (page 2066)

Sets properties of the receiver with values from a given dictionary, using its keys to identify the properties.

[– setNilValueForKey:](#page-2063-1) (page 2064)

Invoked by setValue: forKey: (page 2064) when it's given a nil value for a scalar value (such as an int or float).

[– setValue:forKey:](#page-2063-0) (page 2064)

Sets the property of the receiver specified by a given key to a given value.

[– setValue:forUndefinedKey:](#page-2064-1) (page 2065) Invoked by [setValue:forKey:](#page-2063-0) (page 2064) when it finds no property for a given key.

# **Changing Default Behavior**

[+ accessInstanceVariablesDirectly](#page-2058-0) (page 2059)

Returns a Boolean value that indicates whether the key-value coding methods should access the corresponding instance variable directly on finding no accessor method for a property.

# **Validation**

[– validateValue:forKey:error:](#page-2068-0) (page 2069)

Returns a Boolean value that indicates whether the value specified by a given pointer is valid for the property identified by a given key.

[– validateValue:forKeyPath:error:](#page-2068-1) (page 2069)

Returns a Boolean value that indicates whether the value specified by a given pointer is valid for a given key path relative to the receiver.

## **Deprecated Methods**

- handleQueryWithUnboundKey: (page 2061) Deprecated in Mac OS X v10.3

Invoked by [valueForKey:](#page-2069-0) (page 2070) when it finds no property corresponding to *key*. (Deprecated. Use [valueForUndefinedKey:](#page-2070-1) (page 2071) instead.)

- handleTakeValue: forUnboundKey: (page 2061) Deprecated in Mac OS X v10.3 Invoked by [takeValue:forKey:](#page-2067-0) (page 2068) when it finds no property binding for *key*. (Deprecated. Use setValue: forUndefinedKey: (page 2065) instead.)
- takeValue: forKey: (page 2068) Deprecated in Mac OS X v10.3
	- Sets the value for the property identified by *key* to *value*. (Deprecated. Use setValue: forKey: (page 2064) instead.)
- takeValue: forKeyPath: (page 2068) Deprecated in Mac OS X v10.3 Sets the value for the property identified by *keyPath* to *value*. (Deprecated. Use setValue: forKeyPath: (page 2065) instead.)
- takeValuesFromDictionary: (page 2068) Deprecated in Mac OS X v10.3 Sets properties of the receiver with values from a given dictionary, using its keys to identify the properties (Deprecated. Use [setValuesForKeysWithDictionary:](#page-2065-0) (page 2066) instead.)
- unableToSetNilForKey: (page 2068) Deprecated in Mac OS X v10.3 Invoked if *key* is represented by a scalar attribute. (Deprecated. Use [setNilValueForKey:](#page-2063-1) (page 2064) instead.)
- [valuesForKeys:](#page-2071-0) (page 2072) Deprecated in Mac OS X v10.3

Returns a dictionary containing as keysthe property namesin *keys*, with corresponding values being the corresponding property values. (Deprecated. Use [dictionaryWithValuesForKeys:](#page-2059-0) (page 2060) instead.)

[+ useStoredAccessor](#page-2059-1) (page 2060) Deprecated in Mac OS X v10.4

Returns YES if the stored value methods [storedValueForKey:](#page-2065-1) (page 2066) and takeStoredValue: forKey: (page 2067) should use private accessor methods in preference to public accessors. (Deprecated. This method has no direct replacement, although see [accessInstanceVariablesDirectly](#page-2058-0) (page 2059).)

- storedValueForKey: (page 2066) Deprecated in Mac OS X v10.4 Returns the property identified by a given key. (Deprecated. If you are using the NSManagedObject class, use primitiveValueForKey: instead.)
- takeStoredValue: forKey: (page 2067) Deprecated in Mac OS X v10.4

Sets the value of the property identified by a given key. (Deprecated. If you are using the NSManagedObject class, use setPrimitiveValue: forKey: instead.)

# <span id="page-2058-0"></span>Class Methods

# **accessInstanceVariablesDirectly**

Returns a Boolean value that indicates whether the key-value coding methods should access the corresponding instance variable directly on finding no accessor method for a property.

+ (BOOL)**accessInstanceVariablesDirectly**

### **Return Value**

YES if the key-value coding methods should access the corresponding instance variable directly on finding no accessor method for a property, otherwise NO.

### **Discussion**

The default returns YES. Subclasses can override it to return NO, in which case the key-value coding methods won't access instance variables.

### **CHAPTER 175** NSKeyValueCoding Protocol Reference

**Availability**

Available in Mac OS X v10.0 and later.

**Declared In** NSKeyValueCoding.h

# <span id="page-2059-1"></span>**useStoredAccessor**

Returns YES if the stored value methods [storedValueForKey:](#page-2065-1) (page 2066) and takeStoredValue: forKey: (page 2067) should use private accessor methods in preference to public accessors. (Deprecated in Mac OS X v10.4. This method has no direct replacement, although see [accessInstanceVariablesDirectly](#page-2058-0) (page 2059).)

+ (BOOL)**useStoredAccessor**

#### **Discussion**

Returning NO causes the stored value methods to use the same accessor method or instance variable search order as the corresponding basic key-value coding methods ([valueForKey:](#page-2069-0) (page 2070) and takeValue: forKey: (page 2068)). The default implementation returns YES.

Applications should use the valueForKey: and setValue: forKey: methods instead of storedValueForKey: and takeStoredValue:forKey:.

#### **Availability**

Available in Mac OS X v10.0 and later. Deprecated in Mac OS X v10.4.

## **Declared In**

NSKeyValueCoding.h

# <span id="page-2059-0"></span>Instance Methods

# **dictionaryWithValuesForKeys:**

Returns a dictionary containing the property values identified by each of the keys in a given array.

- (NSDictionary \*)**dictionaryWithValuesForKeys:**(NSArray \*)*keys*

#### **Parameters**

*keys*

An array containing NSString objects that identify properties of the receiver.

#### **Return Value**

A dictionary containing as keys the property names in *keys*, with corresponding values being the corresponding property values.

#### **Discussion**

The default implementation invokes [valueForKey:](#page-2069-0) (page 2070) for each key in *keys* and substitutes NSNull values in the dictionary for returned nil values.

#### **Availability**

Available in Mac OS X v10.3 and later.

# **CHAPTER 175** NSKeyValueCoding Protocol Reference

**See Also**

[– setValuesForKeysWithDictionary:](#page-2065-0) (page 2066)

**Declared In** NSKeyValueCoding.h

# <span id="page-2060-1"></span>**handleQueryWithUnboundKey:**

Invoked by [valueForKey:](#page-2069-0) (page 2070) when it finds no property corresponding to *key*. (Deprecated in Mac OS X v10.3. Use [valueForUndefinedKey:](#page-2070-1) (page 2071) instead.)

- (id)**handleQueryWithUnboundKey:**(NSString \*)*key*

#### **Availability**

Available in Mac OS X v10.0 and later. Deprecated in Mac OS X v10.3.

<span id="page-2060-2"></span>**Declared In** NSKeyValueCoding.h

# **handleTakeValue:forUnboundKey:**

Invoked by [takeValue:forKey:](#page-2067-0) (page 2068) when it finds no property binding for *key*. (Deprecated in Mac OS X v10.3. Use setValue: forUndefinedKey: (page 2065) instead.)

- (void)**handleTakeValue:**(id)*value* **forUnboundKey:**(NSString \*)*key*

# **Availability**

Available in Mac OS X v10.0 and later. Deprecated in Mac OS X v10.3.

#### <span id="page-2060-0"></span>**Declared In**

NSKeyValueCoding.h

# **mutableArrayValueForKey:**

Returns a mutable array proxy that provides read-write access to an ordered to-many relationship specified by a given key.

- (NSMutableArray \*)**mutableArrayValueForKey:**(NSString \*)*key*

#### **Parameters**

*key*

The name of an ordered to-many relationship.

#### **Return Value**

A mutable array proxy that provides read-write access to the ordered to-many relationship specified by *key*.

#### **Discussion**

Objects added to the mutable array become related to the receiver, and objects removed from the mutable array become unrelated. The default implementation recognizes the same simple accessor methods and array accessor methods as [valueForKey:](#page-2069-0) (page 2070), and follows the same direct instance variable access policies, but always returns a mutable collection proxy object instead of the immutable collection that valueForKey: would return.

The search pattern that mutableArrayValueForKey: uses is described in Accessor Search Implementation Details in *Key-Value Coding Programming Guide*.

#### **Availability**

Available in Mac OS X v10.3 and later.

#### **See Also**

[– mutableArrayValueForKeyPath:](#page-2061-0) (page 2062)

#### **Declared In**

<span id="page-2061-0"></span>NSKeyValueCoding.h

# **mutableArrayValueForKeyPath:**

Returns a mutable array that provides read-write access to the ordered to-many relationship specified by a given key path.

- (NSMutableArray \*)**mutableArrayValueForKeyPath:**(NSString \*)*keyPath*

#### **Parameters**

*keyPath*

A key path, relative to the receiver, to an ordered to-many relationship.

#### **Return Value**

A mutable array that provides read-write access to the ordered to-many relationship specified by *keyPath*.

#### **Discussion** See [mutableArrayValueForKey:](#page-2060-0) (page 2061) for additional details.

**Availability** Available in Mac OS X v10.3 and later.

```
See Also
– mutableArrayValueForKey: (page 2061)
```
# <span id="page-2061-1"></span>**Declared In**

NSKeyValueCoding.h

# **mutableSetValueForKey:**

Returns a mutable set proxy that provides read-write access to the unordered to-many relationship specified by a given key.

```
- (NSMutableSet *)mutableSetValueForKey:(NSString *)key
```
NSKeyValueCoding Protocol Reference

#### **Parameters**

*key*

The name of an unordered to-many relationship.

#### **Return Value**

A mutable set that provides read-write access to the unordered to-many relationship specified by *key*.

#### **Discussion**

Objects added to the mutable set proxy become related to the receiver, and objects removed from the mutable set become unrelated. The default implementation recognizes the same simple accessor methods and set accessor methods as value ForKey: (page 2070), and follows the same direct instance variable access policies, but always returns a mutable collection proxy object instead of the immutable collection that valueForKey: would return.

The search pattern that mutableSetValueForKey: uses is described in Accessor Search Implementation Details in *Key-Value Coding Programming Guide*.

#### **Availability**

Available in Mac OS X v10.4 and later.

**See Also**

[– mutableArrayValueForKeyPath:](#page-2061-0) (page 2062)

**Related Sample Code CoreRecipes OTMetadataEditor** 

<span id="page-2062-0"></span>**Declared In** NSKeyValueCoding.h

## **mutableSetValueForKeyPath:**

Returns a mutable set that provides read-write access to the unordered to-many relationship specified by a given key path.

- (NSMutableSet \*)**mutableSetValueForKeyPath:**(NSString \*)*keyPath*

#### **Parameters**

*keyPath*

A key path, relative to the receiver, to an unordered to-many relationship.

#### **Return Value**

A mutable set that provides read-write access to the unordered to-many relationship specified by *keyPath*.

#### **Discussion**

See [mutableSetValueForKey:](#page-2061-1) (page 2062) for additional details.

#### **Availability**

Available in Mac OS X v10.4 and later.

#### **See Also**

[– mutableArrayValueForKey:](#page-2060-0) (page 2061)

**Declared In** NSKeyValueCoding.h

# <span id="page-2063-1"></span>**setNilValueForKey:**

Invoked by setValue: forKey: (page 2064) when it's given a nil value for a scalar value (such as an int or float).

- (void)**setNilValueForKey:**(NSString \*)*key*

#### **Parameters**

*key*

The name of one of the receiver's properties.

#### **Discussion**

Subclasses can override this method to handle the request in some other way, such as by substituting 0 or a sentinel value for nil and invoking setValue: forKey: again or setting the variable directly. The default implementation raises an NSInvalidArgumentException.

#### **Availability**

Available in Mac OS X v10.3 and later.

<span id="page-2063-0"></span>**Declared In** NSKeyValueCoding.h

# **setValue:forKey:**

Sets the property of the receiver specified by a given key to a given value.

```
- (void)setValue:(id)value forKey:(NSString *)key
```
#### **Parameters**

*value*

The value for the property identified by *key*.

*key*

The name of one of the receiver's properties.

#### **Discussion**

If *key* identifies a to-one relationship, relate the object specified by *value* to the receiver, unrelating the previously related object if there was one. Given a collection object and a *key* that identifies a to-many relationship, relate the objects contained in the collection to the receiver, unrelating previously related objects if there were any.

The search pattern that setValue: forKey: uses is described in Accessor Search Implementation Details in *Key-Value Coding Programming Guide*.

#### **Availability**

Available in Mac OS X v10.3 and later.

**Related Sample Code** CarbonCocoaCoreImageTab CIAnnotation CITransitionSelectorSample2 Reducer StickiesExample

**Declared In** NSKeyValueCoding.h

# <span id="page-2064-0"></span>**setValue:forKeyPath:**

Sets the value for the property identified by a given key path to a given value.

- (void)**setValue:**(id)*value* **forKeyPath:**(NSString \*)*keyPath*

#### **Parameters**

*value*

The value for the property identified by *keyPath*.

```
keyPath
```
A key path of the form *relationship*.*property* (with one or more relationships): for example "department.name" or "department.manager.lastName."

#### **Discussion**

The default implementation of this method gets the destination object for each relationship using [valueForKey:](#page-2069-0) (page 2070), and sends the final object a setValue: forKey: message.

**Availability** Available in Mac OS X v10.3 and later.

**See Also** [– valueForKeyPath:](#page-2070-0) (page 2071)

<span id="page-2064-1"></span>**Declared In** NSKeyValueCoding.h

# **setValue:forUndefinedKey:**

Invoked by  $setValue:forkey:$  (page 2064) when it finds no property for a given key.

```
- (void)setValue:(id)value forUndefinedKey:(NSString *)key
```
#### **Parameters**

```
value
```
The value for the key identified by *key*.

*key*

A string that is not equal to the name of any of the receiver's properties.

#### **Discussion**

Subclasses can override this method to handle the request in some other way. The default implementation raises an NSUndefinedKeyException.

#### **Availability**

Available in Mac OS X v10.3 and later.

#### **See Also**

[– valueForUndefinedKey:](#page-2070-1) (page 2071)

**Declared In** NSKeyValueCoding.h

# <span id="page-2065-0"></span>**setValuesForKeysWithDictionary:**

Sets properties of the receiver with values from a given dictionary, using its keys to identify the properties.

- (void)**setValuesForKeysWithDictionary:**(NSDictionary \*)*keyedValues*

#### **Parameters**

*keyedValues*

A dictionary whose keysidentify propertiesin the receiver. The values of the propertiesin the receiver are set to the corresponding values in the dictionary.

#### **Discussion**

The default implementation invokes setValue: forKey: (page 2064) for each key-value pair, substituting nil for NSNull values in *keyedValues*.

#### **Availability**

Available in Mac OS X v10.3 and later.

#### **See Also**

[– dictionaryWithValuesForKeys:](#page-2059-0) (page 2060)

### **Related Sample Code**

Core Data HTML Store Departments and Employees

#### <span id="page-2065-1"></span>**Declared In** NSKeyValueCoding.h

# **storedValueForKey:**

Returns the property identified by a given key. (Deprecated in Mac OS X v10.4. If you are using the NSManagedObject class, use primitiveValueForKey: instead.)

- (id)**storedValueForKey:**(NSString \*)*key*

#### **Discussion**

This method is used when the value is retrieved for storage in an object store (generally, this storage is ultimately in a database) or for inclusion in a snapshot. The default implementation is similar to the implementation of [valueForKey:](#page-2069-0) (page 2070), but it resolves *key* with a different method/instance variable search order:

- **1.** Searchesfor a private accessor method based on *key* (a method preceded by an underbar). For example, with a key of "lastName", storedValueForKey: looks for a method named getLastName or \_lastName.
- **2.** If a private accessor is not found, searches for an instance variable based on *key* and returns its value directly. For example, with a key of "lastName", storedValueForKey: looks for an instance variable named \_lastName or lastName.
- **3.** If neither a private accessor nor an instance variable is found, storedValueForKey: searches for a public accessor method based on *key*. For the *key* "lastName", this would be getLastName or lastName.
- **4.** If *key* is unknown, storedValueForKey: calls [handleTakeValue:forUnboundKey:](#page-2060-2) (page 2061).

This different search order allows an object to bypass processing that is performed before returning a value through a public API. However, if you always want to use the search order in value For Key: (page 2070), you can implement the class method [useStoredAccessor](#page-2059-1) (page 2060) to return NO. And as with [valueForKey:](#page-2069-0) (page 2070), you can prevent direct access of an instance variable with the class method [accessInstanceVariablesDirectly](#page-2058-0) (page 2059).

#### **Availability**

Available in Mac OS X v10.0 and later. Deprecated in Mac OS X v10.4.

### **Declared In**

<span id="page-2066-0"></span>NSKeyValueCoding.h

# **takeStoredValue:forKey:**

Sets the value of the property identified by a given key. (Deprecated in Mac OS X v10.4. If you are using the NSManagedObject class, use setPrimitiveValue: forKey: instead.)

- (void)**takeStoredValue:**(id)*value* **forKey:**(NSString \*)*key*

#### **Discussion**

This method is used to initialize the receiver with values from an object store (generally, this storage is ultimately from a database) or to restore a value from a snapshot. The default implementation is similar to the implementation of [takeValue:forKey:](#page-2067-0) (page 2068), but it resolves *key* with a different method/instance variable search order:

- **1.** Searchesfor a private accessor method based on *key* (a method preceded by an underbar). For example, with a key of "lastName", takeStoredValue: forKey: looks for a method named \_setLastName:.
- **2.** If a private accessor is not found, searches for an instance variable based on *key* and sets its *value* directly. For example, with a *key* of "lastName", takeStoredValue:forKey: looks for an instance variable named \_lastName or lastName.
- **3.** If neither a private accessor nor an instance variable is found, takeStoredValue: forKey: searches for a public accessor method based on *key*. For the *key* "lastName", this would be setLastName:.
- **4.** If *key* is unknown, takeStoredValue:forKey: calls [handleTakeValue:forUnboundKey:](#page-2060-2) (page 2061).

This different search order allows an object to bypass processing that is performed before setting a value through a public API. However, if you always want to use the search order in takeValue: forKey: (page 2068), you can implement the class method [useStoredAccessor](#page-2059-1) (page 2060) to return N0. And as with [valueForKey:](#page-2069-0) (page 2070), you can prevent direct access of an instance variable with the class method [accessInstanceVariablesDirectly](#page-2058-0) (page 2059).

### **Availability**

Deprecated in Mac OS X v10.4.

**Related Sample Code StickiesExample** 

**Declared In** NSKeyValueCoding.h

# <span id="page-2067-0"></span>**takeValue:forKey:**

Sets the value for the property identified by *key* to *value*. (Deprecated in Mac OS X v10.3. Use setValue: forKey: (page 2064) instead.)

- (void)**takeValue:**(id)*value* **forKey:**(NSString \*)*key*

**Availability** Deprecated in Mac OS X v10.3.

**Declared In** NSKeyValueCoding.h

# <span id="page-2067-1"></span>**takeValue:forKeyPath:**

Sets the value for the property identified by *keyPath* to *value*. (Deprecated in Mac OS X v10.3. Use [setValue:forKeyPath:](#page-2064-0) (page 2065) instead.)

```
- (void)takeValue:(id)value forKeyPath:(NSString *)keyPath
```
**Availability** Deprecated in Mac OS X v10.3.

<span id="page-2067-2"></span>**Declared In** NSKeyValueCoding.h

# **takeValuesFromDictionary:**

Sets properties of the receiver with values from a given dictionary, using its keys to identify the properties (Deprecated in Mac OS X v10.3. Use [setValuesForKeysWithDictionary:](#page-2065-0) (page 2066) instead.)

- (void)**takeValuesFromDictionary:**(NSDictionary \*)*aDictionary*

#### **Availability**

Deprecated in Mac OS X v10.3.

<span id="page-2067-3"></span>**Declared In** NSKeyValueCoding.h

# **unableToSetNilForKey:**

Invoked if *key* is represented by a scalar attribute. (Deprecated in Mac OS X v10.3. Use [setNilValueForKey:](#page-2063-1) (page 2064) instead.)

- (void)**unableToSetNilForKey:**(NSString \*)*key*

#### **Availability**

Available in Mac OS X v10.0 and later. Deprecated in Mac OS X v10.3.

**Declared In** NSKeyValueCoding.h

## <span id="page-2068-0"></span>**validateValue:forKey:error:**

Returns a Boolean value that indicates whether the value specified by a given pointer is valid for the property identified by a given key.

- (BOOL)**validateValue:**(id \*)*ioValue* **forKey:**(NSString \*)*key* **error:**(NSError \*\*)*outError*

#### **Parameters**

*ioValue*

A pointer to a new value for the property identified by *key*. This method may modify or replace the value in order to make it valid.

*key*

The name of one of the receiver's properties. The key mustspecify an attribute or a to-one relationship.

*outError*

If validation is necessary and *ioValue* is not transformed into a valid value, upon return contains an NSError object that describes the reason that *ioValue* is not a valid value.

#### **Return Value**

YES if *\*ioValue* is a valid value for the property identified by *key*, or of the method is able to modify the value to  $*ioValue$  to make it valid; otherwise N0.

#### **Discussion**

The default implementation of this method searches the class of the receiver for a validation method whose name matches the pattern validate<Key>:error:. If such a method is found it is invoked and the result is returned. If no such method is found, YES is returned.

The sender of the message is never given responsibility for releasing *ioValue* or *outError*.

See "Key-Value Validation" for more information.

#### **Availability**

Available in Mac OS X v10.3 and later.

#### **See Also**

[– validateValue:forKeyPath:error:](#page-2068-1) (page 2069)

#### <span id="page-2068-1"></span>**Declared In**

NSKeyValueCoding.h

## **validateValue:forKeyPath:error:**

Returns a Boolean value that indicates whether the value specified by a given pointer is valid for a given key path relative to the receiver.

```
- (BOOL)validateValue:(id *)ioValue forKeyPath:(NSString *)inKeyPath error:(NSError
     **)outError
```
#### **Parameters**

*ioValue*

A pointer to a new value for the property identified by *keyPath*. This method may modify or replace the value in order to make it valid.

#### NSKeyValueCoding Protocol Reference

#### *key*

The name of one of the receiver's properties. The key path must specify an attribute or a to-one relationship. The key path has the form *relationship*.*property* (with one or more relationships); for example "department.name" or "department.manager.lastName".

*outError*

If validation is necessary and *ioValue* is not transformed into a valid value, upon return contains an NSError object that describes the reason that *ioValue* is not a valid value.

#### **Discussion**

The default implementation gets the destination object for each relationship using [valueForKey:](#page-2069-0) (page 2070) and returns the result of a validateValue: forKey: error: message to the final object.

#### **Availability**

Available in Mac OS X v10.3 and later.

#### **See Also**

[– validateValue:forKey:error:](#page-2068-0) (page 2069)

#### **Declared In**

<span id="page-2069-0"></span>NSKeyValueCoding.h

### **valueForKey:**

Returns the value for the property identified by a given key.

```
- (id)valueForKey:(NSString *)key
```
#### **Parameters**

*key*

The name of one of the receiver's properties.

**Return Value**

The value for the property identified by *key*.

#### **Discussion**

The search pattern that valueForKey: uses to find the correct value to return is described in Accessor Search Implementation Details in *Key-Value Coding Programming Guide*.

#### **Availability**

Available in Mac OS X v10.0 and later.

#### **See Also**

[– valueForKeyPath:](#page-2070-0) (page 2071)

#### **Related Sample Code**

**CIAnnotation** CITransitionSelectorSample2 CustomAtomicStoreSubclass DynamicProperties QTCarbonCoreImage101

**Declared In** NSKeyValueCoding.h

# <span id="page-2070-0"></span>**valueForKeyPath:**

Returns the value for the derived property identified by a given key path.

- (id)**valueForKeyPath:**(NSString \*)*keyPath*

#### **Parameters**

*keyPath*

A key path of the form *relationship*.*property* (with one or more relationships); for example "department.name" or "department.manager.lastName".

#### **Return Value**

The value for the derived property identified by *keyPath*.

#### **Discussion**

The default implementation gets the destination object for each relationship using [valueForKey:](#page-2069-0) (page 2070) and returns the result of a valueForKey: message to the final object.

#### **Availability**

Available in Mac OS X v10.0 and later.

**See Also** [– setValue:forKeyPath:](#page-2064-0) (page 2065)

#### **Related Sample Code**

Aperture Edit Plugin - Borders & Titles Core Data HTML Store **CoreRecipes Dicey** Spotlight

### <span id="page-2070-1"></span>**Declared In**

NSKeyValueCoding.h

## **valueForUndefinedKey:**

Invoked by [valueForKey:](#page-2069-0) (page 2070) when it finds no property corresponding to a given key.

- (id)**valueForUndefinedKey:**(NSString \*)*key*

#### **Parameters**

*key*

A string that is not equal to the name of any of the receiver's properties.

#### **Discussion**

Subclasses can override this method to return an alternate value for undefined keys. The default implementation raises an NSUndefinedKeyException.

#### **Availability**

Available in Mac OS X v10.3 and later.

#### **See Also**

[– setValue:forUndefinedKey:](#page-2064-1) (page 2065)

**Declared In** NSKeyValueCoding.h

# <span id="page-2071-0"></span>**valuesForKeys:**

Returns a dictionary containing as keys the property names in *keys*, with corresponding values being the corresponding property values. (Deprecated in Mac OS X v10.3. Use [dictionaryWithValuesForKeys:](#page-2059-0) (page 2060) instead.)

- (NSDictionary \*)**valuesForKeys:**(NSArray \*)*keys*

**Availability** Deprecated in Mac OS X v10.3.

### **Related Sample Code** Core Data HTML Store

Departments and Employees

**Declared In** NSKeyValueCoding.h

# <span id="page-2071-2"></span>**Constants**

# **Key Value Coding Exception Names**

This constant defines the name of an exception raised when a key value coding operation fails.

```
extern NSString *NSUndefinedKeyException;
```
#### **Constants**

```
NSUndefinedKeyException
```
Raised when a key value coding operation fails. *userInfo* keys are described in ["NSUndefinedKeyException](#page-2071-1) userInfo Keys" (page 2072)

Available in Mac OS X v10.3 and later.

Declared in NSKeyValueCoding.h.

#### <span id="page-2071-1"></span>**Declared In** NSKeyValueCoding.h

# **NSUndefinedKeyException userInfo Keys**

These constants are keys into an NSUndefinedKeyException *userInfo* dictionary

```
extern NSString *NSTargetObjectUserInfoKey;
extern NSString *NSUnknownUserInfoKey;
```
#### **Constants**

NSTargetObjectUserInfoKey The object on which the key value coding operation failed.

NSKeyValueCoding Protocol Reference

NSUnknownUserInfoKey

The key for which the key value coding operation failed.

#### **Discussion**

For additional information see "Key Value Coding [Exception](#page-2071-2) Names" (page 2072).

#### **Declared In**

NSKeyValueCoding.h

### **Array operators**

These constants define the available array operators. See Set and Array Operators for more information.

```
NSString *const NSAverageKeyValueOperator;
NSString *const NSCountKeyValueOperator;
NSString *const NSDistinctUnionOfArraysKeyValueOperator;
NSString *const NSDistinctUnionOfObjectsKeyValueOperator;
NSString *const NSDistinctUnionOfSetsKeyValueOperator;
NSString *const NSMaximumKeyValueOperator;
NSString *const NSMinimumKeyValueOperator;
NSString *const NSSumKeyValueOperator;
NSString *const NSUnionOfArraysKeyValueOperator;
NSString *const NSUnionOfObjectsKeyValueOperator;
NSString *const NSUnionOfSetsKeyValueOperator;
```
#### **Constants**

NSAverageKeyValueOperator

The @avg array operator.

Available in Mac OS X v10.4 and later.

Declared in NSKeyValueCoding.h.

NSCountKeyValueOperator

The @count array operator.

#### Available in Mac OS X v10.4 and later.

Declared in NSKeyValueCoding.h.

NSDistinctUnionOfArraysKeyValueOperator

The @distinctUnionOfArrays array operator.

#### Available in Mac OS X v10.4 and later.

Declared in NSKeyValueCoding.h.

NSDistinctUnionOfObjectsKeyValueOperator The @distinctUnionOfObjects array operator.

#### Available in Mac OS X v10.4 and later.

Declared in NSKeyValueCoding.h.

NSDistinctUnionOfSetsKeyValueOperator The @distinctUnionOfSets array operator.

#### Available in Mac OS X v10.4 and later.

Declared in NSKeyValueCoding.h.

#### NSKeyValueCoding Protocol Reference

NSMaximumKeyValueOperator The @max array operator.

Available in Mac OS X v10.4 and later.

Declared in NSKeyValueCoding.h.

NSMinimumKeyValueOperator

The @min array operator.

Available in Mac OS X v10.4 and later.

Declared in NSKeyValueCoding.h.

NSSumKeyValueOperator The @sum array operator.

Available in Mac OS X v10.4 and later.

Declared in NSKeyValueCoding.h.

NSUnionOfArraysKeyValueOperator The @union0fArrays array operator.

Available in Mac OS X v10.4 and later.

Declared in NSKeyValueCoding.h.

NSUnionOfObjectsKeyValueOperator The @unionOfObjects array operator.

Available in Mac OS X v10.4 and later.

Declared in NSKeyValueCoding.h.

NSUnionOfSetsKeyValueOperator The @unionOfSets array operator.

Available in Mac OS X v10.4 and later.

Declared in NSKeyValueCoding.h.

#### **Availability**

Available in Mac OS X version 10.4 and later.

**Declared In**

NSKeyValueCoding.h

# NSKeyValueObserving Protocol Reference

(informal protocol)

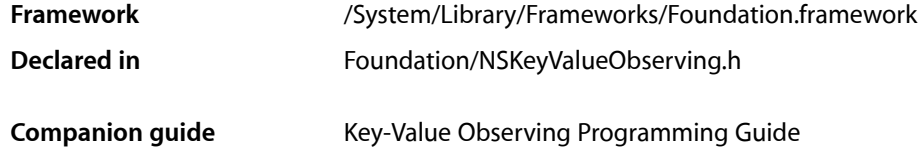

# **Overview**

The NSKeyValueObserving (KVO) informal protocol defines a mechanism that allows objects to be notified of changes to the specified properties of other objects.

You can observe any object properties including simple attributes, to-one relationships, and to-many relationships. Observers of to-many relationships are informed of the type of change made — as well as which objects are involved in the change.

NSObject provides an implementation of the NSKeyValueObserving protocol that provides an automatic observing capability for all objects. You can further refine notifications by disabling automatic observer notifications and implementing manual notifications using the methods in this protocol.

**Note:** Key-value observing is not available for Java applications.

# Tasks

# **Change Notification**

[– observeValueForKeyPath:ofObject:change:context:](#page-2080-0) (page 2081)

This message is sent to the receiver when the value at the specified key path relative to the given object has changed.

# **Registering for Observation**

- [addObserver:forKeyPath:options:context:](#page-2078-0) (page 2079) Registers *anObserver* to receive KVO notifications for the specified key-path relative to the receiver.
- [removeObserver:forKeyPath:](#page-2081-0) (page 2082)

Stops a given object from receiving change notifications for the property specified by a given key-path relative to the receiver.

# **Notifying Observers of Changes**

[– willChangeValueForKey:](#page-2083-0) (page 2084)

Invoked to inform the receiver that the value of a given property is about to change.

[– didChangeValueForKey:](#page-2079-0) (page 2080)

Invoked to inform the receiver that the value of a given property has changed.

[– willChange:valuesAtIndexes:forKey:](#page-2082-0) (page 2083)

Invoked to inform the receiver that the specified change is about to be executed at given indexes for a specified ordered to-many relationship.

[– didChange:valuesAtIndexes:forKey:](#page-2078-1) (page 2079)

Invoked to inform the receiver that the specified change has occurred on the indexes for a specified ordered to-many relationship.

[– willChangeValueForKey:withSetMutation:usingObjects:](#page-2083-1) (page 2084)

Invoked to inform the receiver that the specified change is about to be made to a specified unordered to-many relationship.

[– didChangeValueForKey:withSetMutation:usingObjects:](#page-2079-1) (page 2080)

Invoked to inform the receiver that the specified change was made to a specified unordered to-many relationship.

# **Observing Customization**

[+ automaticallyNotifiesObserversForKey:](#page-2075-0) (page 2076)

Returns a Boolean value that indicates whether the receiver supports automatic key-value observation for the given key.

[+ keyPathsForValuesAffectingValueForKey:](#page-2076-0) (page 2077)

Returns a set of key paths for properties whose values affect the value of the specified key.

- [setObservationInfo:](#page-2082-1) (page 2083) Sets the observation info for the receiver.
- [observationInfo](#page-2080-1) (page 2081)

Returns a pointer that identifies information about all of the observers that are registered with the receiver.

[+ setKeys:triggerChangeNotificationsForDependentKey:](#page-2077-0) (page 2078) Deprecated in Mac OS X v10.5 and later

Configures the receiver to post change notifications for a given property if any of the properties specified in a given array changes. (Deprecated. You should use the method [keyPathsForValuesAffectingValueForKey:](#page-2076-0) (page 2077) instead.)

# <span id="page-2075-0"></span>Class Methods

# **automaticallyNotifiesObserversForKey:**

Returns a Boolean value that indicates whether the receiver supports automatic key-value observation for the given key.

```
+ (BOOL)automaticallyNotifiesObserversForKey:(NSString *)key
```
NSKeyValueObserving Protocol Reference

#### **Return Value**

YES if the key-value observing machinery should automatically invoke [willChangeValueForKey:](#page-2083-0) (page 2084)/[didChangeValueForKey:](#page-2079-0) (page 2080) and [willChange:valuesAtIndexes:forKey:](#page-2082-0) (page 2083)/didChange: valuesAtIndexes: forKey: (page 2079) whenever instances of the class receive key-value coding messages for the *key*, or mutating key-value-coding-compliant methods for the *key* are invoked; otherwise NO.

**Discussion** The default implementation returns YES.

**Availability** Available in Mac OS X v10.3 and later.

<span id="page-2076-0"></span>**Declared In** NSKeyValueObserving.h

## **keyPathsForValuesAffectingValueForKey:**

Returns a set of key paths for properties whose values affect the value of the specified key.

+ (NSSet \*)**keyPathsForValuesAffectingValueForKey:**(NSString \*)*key*

#### **Parameters**

*key*

The key whose value is affected by the key paths.

#### **Return Value**

#### **Discussion**

When an observer for the key is registered with an instance of the receiving class, key-value observing itself automatically observes all of the key paths for the same instance, and sends change notifications for the key to the observer when the value for any of those key paths changes.

The default implementation of this method searches the receiving class for a method whose name matches the pattern +keyPathsForValuesAffecting<Key>, and returns the result of invoking that method if it is found. Any such method must return an NSSet. If no such method is found, an NSSet that is computed from information provided by previous invocations of the now-deprecated

setKeys: triggerChangeNotificationsForDependentKey: (page 2078) method is returned, for backward binary compatibility.

You can override this method when the getter method of one of your properties computes a value to return using the values of other properties, including those that are located by key paths. Your override should typically invoke super and return a set that includes any members in the set that result from doing that (so as not to interfere with overrides of this method in superclasses).

**Note:** You must not override this method when you add a computed property to an existing class using a category, overriding methods in categories is unsupported. In that case, implement a matching +keyPathsForValuesAffecting<Key> to take advantage of this mechanism.

#### **Availability**

Available in Mac OS X v10.5 and later.

**Declared In** NSKeyValueObserving.h

# <span id="page-2077-0"></span>**setKeys:triggerChangeNotificationsForDependentKey:**

Configures the receiver to post change notifications for a given property if any of the properties specified in a given array changes. (Deprecated in Mac OS X v10.5 and later. You should use the method [keyPathsForValuesAffectingValueForKey:](#page-2076-0) (page 2077) instead.)

```
+ (void)setKeys:(NSArray *)keys
    triggerChangeNotificationsForDependentKey:(NSString *)dependentKey
```
#### **Parameters**

*keys*

The names of the properties upon which the value of the property identified by *dependentKey* depends.

*dependentKey*

The name of a property whose value depends on the properties specified by *keys*.

#### **Discussion**

Invocations of will- and did-change KVO notification methods for any key in *keys* will automatically invoke the corresponding change notification methods for *dependentKey*. The receiver will not receive willChange/didChange messages to generate the notifications.

Dependencies should be registered before any instances of the receiving class are created, so you typically invoke this method in a class's [initialize](#page-1157-0) (page 1158) method, as illustrated in the following example.

```
+ (void)initialize
{
    [self setKeys:[NSArray arrayWithObjects:@"firstName", @"lastName", nil]
           triggerChangeNotificationsForDependentKey:@"fullName"];
```

```
}
```
**Availability** Deprecated in Mac OS X v10.5 and later.

#### **Related Sample Code**

**CoreRecipes Dicey** iSpend **OTRecorder** Reducer

#### **Declared In**

NSKeyValueObserving.h

# Instance Methods

# <span id="page-2078-0"></span>**addObserver:forKeyPath:options:context:**

Registers *anObserver* to receive KVO notifications for the specified key-path relative to the receiver.

```
- (void)addObserver:(NSObject *)anObserver
   forKeyPath:(NSString *)keyPath
   options:(NSKeyValueObservingOptions)options
   context:(void *)context
```
#### **Parameters**

```
anObserver
```
The object to register for KVO notifications. The observer must implement the key-value observing method [observeValueForKeyPath:ofObject:change:context:](#page-2080-0) (page 2081).

```
keyPath
```
The key path, relative to the receiver, of the property to observe. This value must not be nil.

*options*

A combination of the NSKeyValueObservingOptions values that specifies what is included in observation notifications. For possible values, see [NSKeyValueObservingOptions](#page-2085-0) (page 2086).

*context*

Arbitrary data thatis passed to *anObserver* in [observeValueForKeyPath:ofObject:change:context:](#page-2080-0) (page 2081).

#### **Discussion**

Neither the receiver, nor *anObserver*, are retained.

#### **Availability**

Available in Mac OS X v10.3 and later.

#### **See Also**

[– removeObserver:forKeyPath:](#page-2081-0) (page 2082)

#### <span id="page-2078-1"></span>**Declared In**

NSKeyValueObserving.h

## **didChange:valuesAtIndexes:forKey:**

Invoked to inform the receiver that the specified change has occurred on the indexes for a specified ordered to-many relationship.

```
- (void)didChange:(NSKeyValueChange)change
   valuesAtIndexes:(NSIndexSet *)indexes
   forKey:(NSString *)key
```
#### **Parameters**

*change*

The type of change that was made.

*indexes*

The indexes of the to-many relationship that were affected by the change.

NSKeyValueObserving Protocol Reference

*key*

The name of a property that is an ordered to-many relationship.

#### **Discussion**

You should invoke this method when implementing key-value-observing compliance manually.

#### **Availability**

Available in Mac OS X v10.3 and later.

#### **See Also**

- [willChange:valuesAtIndexes:forKey:](#page-2082-0) (page 2083)
- [didChangeValueForKey:](#page-2079-0) (page 2080)

#### **Declared In**

<span id="page-2079-0"></span>NSKeyValueObserving.h

### **didChangeValueForKey:**

Invoked to inform the receiver that the value of a given property has changed.

```
- (void)didChangeValueForKey:(NSString *)key
```
#### **Parameters**

*key*

The name of the property that changed.

# **Discussion**

You should invoke this method when implementing key-value observer compliance manually.

### **Availability**

Available in Mac OS X v10.3 and later.

#### **See Also**

- [willChangeValueForKey:](#page-2083-0) (page 2084)
- didChange:valuesAtIndexes:forKey: (page 2079)

#### <span id="page-2079-1"></span>**Declared In**

```
NSKeyValueObserving.h
```
## **didChangeValueForKey:withSetMutation:usingObjects:**

Invoked to inform the receiver that the specified change was made to a specified unordered to-many relationship.

```
- (void)didChangeValueForKey:(NSString *)key
   withSetMutation:(NSKeyValueSetMutationKind)mutationKind
   usingObjects:(NSSet *)objects
```
#### **Parameters**

*key*

The name of a property that is an unordered to-many relationship

*mutationKind*

The type of change that was made.

NSKeyValueObserving Protocol Reference

*objects*

The objects that were involved in the change (see [NSKeyValueSetMutationKind](#page-2087-0) (page 2088)).

#### **Discussion**

You invoke this method when implementing key-value observer compliance manually.

#### **Availability**

Available in Mac OS X v10.4 and later.

#### **See Also**

[– willChangeValueForKey:withSetMutation:usingObjects:](#page-2083-1) (page 2084)

#### **Declared In**

<span id="page-2080-1"></span>NSKeyValueObserving.h

### **observationInfo**

Returns a pointer that identifies information about all of the observers that are registered with the receiver.

- (void \*)**observationInfo**

#### **Return Value**

A pointer that identifies information about all of the observers that are registered with the receiver, the options that were used at registration-time, and so on.

#### **Discussion**

The default implementation of this method retrieves the information from a global dictionary keyed by the receiver's pointers.

For improved performance, this method and set Observation Info: can be overridden to store the opaque data pointer in an instance variable. Overrides of this method must not attempt to send Objective-C messages to the stored data, including retain and release.

#### **Availability**

Available in Mac OS X v10.3 and later.

#### **See Also**

[– setObservationInfo:](#page-2082-1) (page 2083)

#### <span id="page-2080-0"></span>**Declared In**

NSKeyValueObserving.h

### **observeValueForKeyPath:ofObject:change:context:**

This message is sent to the receiver when the value at the specified key path relative to the given object has changed.

```
- (void)observeValueForKeyPath:(NSString *)keyPath
   ofObject:(id)object
   change:(NSDictionary *)change
   context:(void *)context
```
NSKeyValueObserving Protocol Reference

#### **Parameters**

*keyPath*

The key path, relative to *object*, to the value that has changed.

*object*

The source object of the key path *keyPath*.

*change*

A dictionary that describes the changes that have been made to the value of the property at the key path *keyPath* relative to *object*. Entries are described in "Keys used by the change [dictionary"](#page-2086-0) (page 2087).

*context*

The value that was provided when the receiver was registered to receive key-value observation notifications.

#### **Discussion**

The receiver must be registered as an observer for the specified *keyPath* and *object*.

#### **Availability**

Available in Mac OS X v10.3 and later.

#### **Declared In**

<span id="page-2081-0"></span>NSKeyValueObserving.h

### **removeObserver:forKeyPath:**

Stops a given object from receiving change notifications for the property specified by a given key-path relative to the receiver.

```
- (void)removeObserver:(NSObject *)anObserver
   forKeyPath:(NSString *)keyPath
```
#### **Parameters**

*anObserver*

The object to remove as an observer.

#### *keyPath*

A key-path, relative to the receiver, for which *anObserver* is registered to receive KVO change notifications.

#### **Availability**

Available in Mac OS X v10.3 and later.

#### **See Also**

[– addObserver:forKeyPath:options:context:](#page-2078-0) (page 2079)

#### **Related Sample Code**

Departments and Employees

#### **Declared In**

NSKeyValueObserving.h

# <span id="page-2082-1"></span>**setObservationInfo:**

Sets the observation info for the receiver.

- (void)**setObservationInfo:**(void \*)*observationInfo*

#### **Parameters**

*observationInfo* The observation info for the receiver.

#### **Discussion**

The *observationInfo* is a pointer that identifies information about all of the observers that are registered with the receiver. The default implementation of this method stores *observationInfo* in a global dictionary keyed by the receiver's pointers.

For improved performance, this method and observationInfo can be overridden to store the opaque data pointer in an instance variable. Classes that override this method must not attempt to send Objective-C messages to *observationInfo*, including retain and release.

#### **Availability**

Available in Mac OS X v10.3 and later.

```
See Also
– observationInfo (page 2081)
```
<span id="page-2082-0"></span>**Declared In** NSKeyValueObserving.h

# **willChange:valuesAtIndexes:forKey:**

Invoked to inform the receiver that the specified change is about to be executed at given indexes for a specified ordered to-many relationship.

```
- (void)willChange:(NSKeyValueChange)change
   valuesAtIndexes:(NSIndexSet *)indexes
   forKey:(NSString *)key
```
#### **Parameters**

*change*

The type of change that is about to be made.

*indexes*

The indexes of the to-many relationship that will be affected by the change.

*key*

The name of a property that is an ordered to-many relationship.

### **Discussion**

You should invoke this method when implementing key-value-observing compliance manually.

**Important:** After the values have been changed, a corresponding didChange: valuesAtIndexes: forKey: (page 2079) must be invoked with the same parameters.

### **Availability**

Available in Mac OS X v10.3 and later.

NSKeyValueObserving Protocol Reference

#### **See Also**

- didChange:valuesAtIndexes:forKey: (page 2079)
- [willChangeValueForKey:](#page-2083-0) (page 2084)

#### **Declared In**

NSKeyValueObserving.h

### <span id="page-2083-0"></span>**willChangeValueForKey:**

Invoked to inform the receiver that the value of a given property is about to change.

- (void)**willChangeValueForKey:**(NSString \*)*key*

#### **Parameters**

*key*

The name of the property that will change.

#### **Discussion**

You should invoke this method when implementing key-value observer compliance manually.

The change type of this method is NSKeyValueChangeSetting.

**Important:** After the values have been changed, a corresponding [didChangeValueForKey:](#page-2079-0) (page 2080) must be invoked with the same parameter.

#### **Availability**

Available in Mac OS X v10.3 and later.

#### **See Also**

- [didChangeValueForKey:](#page-2079-0) (page 2080)
- [willChange:valuesAtIndexes:forKey:](#page-2082-0) (page 2083)

#### <span id="page-2083-1"></span>**Declared In**

NSKeyValueObserving.h

### **willChangeValueForKey:withSetMutation:usingObjects:**

Invoked to inform the receiver that the specified change is about to be made to a specified unordered to-many relationship.

```
- (void)willChangeValueForKey:(NSString *)key
   withSetMutation:(NSKeyValueSetMutationKind)mutationKind
   usingObjects:(NSSet *)objects
```
#### **Parameters**

*key*

The name of a property that is an unordered to-many relationship

*mutationKind*

The type of change that will be made.

NSKeyValueObserving Protocol Reference

*objects*

The objects that are involved in the change (see [NSKeyValueSetMutationKind](#page-2087-0) (page 2088)).

#### **Discussion**

You invoke this method when implementing key-value observer compliance manually.

**Important:** After the values have been changed, a corresponding [didChangeValueForKey:withSetMutation:usingObjects:](#page-2079-1) (page 2080) must be invoked with the same parameters.

#### **Availability**

Available in Mac OS X v10.4 and later.

#### **See Also**

[– didChangeValueForKey:withSetMutation:usingObjects:](#page-2079-1) (page 2080)

#### **Declared In**

NSKeyValueObserving.h

# **Constants**

### **NSKeyValueChange**

These constants are returned as the value for a NSKeyValueChangeKindKey key in the change dictionary passed to [observeValueForKeyPath:ofObject:change:context:](#page-2080-0) (page 2081) indicating the type of change made:

```
enum {
    NSKeyValueChangeSetting = 1,
    NSKeyValueChangeInsertion = 2,
   NSKeyValueChangeRemoval = 3, NSKeyValueChangeReplacement = 4
};
typedef NSUInteger NSKeyValueChange;
```
#### **Constants**

NSKeyValueChangeSetting

Indicates that the value of the observed key path was set to a new value. This change can occur when observing an attribute of an object, as well as properties that specify to-one and to-many relationships.

Available in Mac OS X v10.3 and later.

Declared in NSKeyValueObserving.h.

NSKeyValueChangeInsertion

Indicates that an object has been inserted into the to-many relationship that is being observed.

Available in Mac OS X v10.3 and later.

Declared in NSKeyValueObserving.h.

#### NSKeyValueObserving Protocol Reference

```
NSKeyValueChangeRemoval
```
Indicates that an object has been removed from the to-many relationship that is being observed.

#### Available in Mac OS X v10.3 and later.

Declared in NSKeyValueObserving.h.

#### NSKeyValueChangeReplacement

Indicates that an object has been replaced in the to-many relationship that is being observed.

Available in Mac OS X v10.3 and later.

Declared in NSKeyValueObserving.h.

#### **Declared In**

<span id="page-2085-0"></span>NSKeyValueObserving.h

### **NSKeyValueObservingOptions**

These constants are passed to addObserver: forKeyPath:options:context: (page 2079) and determine the values that are returned as part of the change dictionary passed to an

[observeValueForKeyPath:ofObject:change:context:](#page-2080-0) (page 2081). You can pass 0 if you require no change dictionary values.

enum {

```
 NSKeyValueObservingOptionNew = 0x01,
    NSKeyValueObservingOptionOld = 0x02,
   NSKeyValueObservingOptionInitial = 0x04,
    NSKeyValueObservingOptionPrior = 0x08
};
```
typedef NSUInteger NSKeyValueObservingOptions;

#### **Constants**

NSKeyValueObservingOptionNew

Indicates that the change dictionary should provide the new attribute value, if applicable.

Available in Mac OS X v10.3 and later.

Declared in NSKeyValueObserving.h.

NSKeyValueObservingOptionOld

Indicates that the change dictionary should contain the old attribute value, if applicable.

#### Available in Mac OS X v10.3 and later.

Declared in NSKeyValueObserving.h.

#### NSKeyValueObservingOptionInitial

Ifspecified, a notification should be sent to the observer immediately, before the observer registration method even returns. The change dictionary in the notification will always contain an NSKeyValueChangeNewKey entry if NSKeyValueObservingOptionNew is also specified but will never contain an NSKeyValueChangeOldKey entry. (In an initial notification the current value of the observed property may be old, but it's new to the observer.) You can use this option instead of explicitly invoking, at the same time, code that is also invoked by the observer's observeValueForKeyPath:ofObject:change:context: method. When this option is used withaddObserver:forKeyPath:options:context: a notification will be sent for each indexed object to which the observer is being added.

Available in Mac OS X v10.5 and later.

Declared in NSKeyValueObserving.h.

#### NSKeyValueObserving Protocol Reference

#### NSKeyValueObservingOptionPrior

Whether separate notifications should be sent to the observer before and after each change, instead of a single notification after the change. The change dictionary in a notification sent before a change always contains an NSKeyValueChangeNotificationIsPriorKey entry whose value is [NSNumber numberWithBool:YES], but never contains an NSKeyValueChangeNewKey entry. When this option is specified the change dictionary in a notification sent after a change contains the same entries that it would contain if this option were not specified. You can use this option when the observer's own key-value observing-compliance requires it to invoke one of the  $-wi11Change...$  methods for one of its own properties, and the value of that property depends on the value of the observed object's property. (In that situation it's too late to easily invoke  $-wi11Change...$  properly in response to receiving an observeValueForKeyPath:ofObject:change:context: message after the change.)

Available in Mac OS X v10.5 and later.

Declared in NSKeyValueObserving.h.

#### **Declared In**

<span id="page-2086-0"></span>NSKeyValueObserving.h

# **Keys used by the change dictionary**

These constants are used as keys in the change dictionary passed to [observeValueForKeyPath:ofObject:change:context:](#page-2080-0) (page 2081).

NSString \*const NSKeyValueChangeKindKey; NSString \*const NSKeyValueChangeNewKey; NSString \*const NSKeyValueChangeOldKey; NSString \*const NSKeyValueChangeIndexesKey;

#### **Constants**

NSKeyValueChangeKindKey

An NSNumber object that contains a value corresponding to one of the NSKeyValueChangeKindKey enumerations, indicating what sort of change has occurred.

A value of NSKeyValueChangeSetting indicates that the observed object has received a setValue: forKey: message, or that the key-value-coding-compliant set method for the key has been invoked, or that [willChangeValueForKey:](#page-2083-0) (page 2084)/[didChangeValueForKey:](#page-2079-0) (page 2080) has otherwise been invoked.

A value of NSKeyValueChangeInsertion, NSKeyValueChangeRemoval, or NSKeyValueChangeReplacement indicates that mutating messages have been sent to the array returned by a mutableArrayValueForKey: message sent to the object, or that one of the key-value-coding-compliant array mutation methods for the key has been invoked, or that [willChange:valuesAtIndexes:forKey:](#page-2082-0) (page

2083)/didChange: valuesAtIndexes: forKey: (page 2079) has otherwise been invoked.

You can use NSNumber's  $intValue$  (page 1073) method to retrieve the integer value of the change kind.

#### Available in Mac OS X v10.3 and later.

Declared in NSKeyValueObserving.h.

#### NSKeyValueObserving Protocol Reference

#### NSKeyValueChangeNewKey

If the value of the NSKeyValueChangeKindKey entry is NSKeyValueChangeSetting, and NSKeyValueObservingOptionNew was specified when the observer was registered, the value of this key is the new value for the attribute.

For NSKeyValueChangeInsertion or NSKeyValueChangeReplacement, if

NSKeyValueObservingOptionNew was specified when the observer was registered, the value for this key is an NSArray instance that contains the objects that have been inserted or replaced other objects, respectively.

Available in Mac OS X v10.3 and later.

Declared in NSKeyValueObserving.h.

NSKeyValueChangeOldKey

If the value of the NSKeyValueChangeKindKey entry is NSKeyValueChangeSetting, and NSKeyValueObservingOptionOld was specified when the observer was registered, the value of this key is the value before the attribute was changed.

For NSKeyValueChangeRemoval or NSKeyValueChangeReplacement, if

NSKeyValueObservingOptionOld was specified when the observer was registered, the value is an NSArray instance that contains the objects that have been removed or have been replaced by other objects, respectively.

Available in Mac OS X v10.3 and later.

Declared in NSKeyValueObserving.h.

NSKeyValueChangeIndexesKey

If the value of the NSKeyValueChangeKindKey entry is NSKeyValueChangeInsertion, NSKeyValueChangeRemoval, or NSKeyValueChangeReplacement, the value of this key is an NSIndexSet object that contains the indexes of the inserted, removed, or replaced objects.

Available in Mac OS X v10.3 and later.

Declared in NSKeyValueObserving.h.

#### <span id="page-2087-0"></span>**Declared In**

```
NSKeyValueObserving.h
```
# **NSKeyValueSetMutationKind**

#### These constants are specified as the parameter to the methods

```
willChangeValueForKey:withSetMutation:usingObjects: (page 2084) and
didChangeValueForKey:withSetMutation:usingObjects: (page 2080).
```

```
enum {
```

```
 NSKeyValueUnionSetMutation = 1,
 NSKeyValueMinusSetMutation = 2,
 NSKeyValueIntersectSetMutation = 3,
 NSKeyValueSetSetMutation = 4
```
#### NSKeyValueObserving Protocol Reference

};

typedef NSUInteger NSKeyValueSetMutationKind;

#### **Constants**

NSKeyValueUnionSetMutation

Indicates that objects in the specified set are being added to the receiver. This mutation kind results in a NSkeyValueChangeKindKey value of NSKeyValueChangeInsertion.

Available in Mac OS X v10.4 and later.

Declared in NSKeyValueObserving.h.

NSKeyValueMinusSetMutation

Indicates that the objects in the specified set are being removed from the receiver. This mutation kind results in a NSkeyValueChangeKindKey value of NSKeyValueChangeRemoval.

Available in Mac OS X v10.4 and later.

Declared in NSKeyValueObserving.h.

#### NSKeyValueIntersectSetMutation

Indicates that the objects not in the specified set are being removed from the receiver. This mutation kind results in a NSkeyValueChangeKindKey value of NSKeyValueChangeRemoval.

Available in Mac OS X v10.4 and later.

Declared in NSKeyValueObserving.h.

#### NSKeyValueSetSetMutation

Indicates that set of objects are replacing the existing objects in the receiver. This mutation kind results in a NSkeyValueChangeKindKey value of NSKeyValueChangeReplacement.

#### Available in Mac OS X v10.4 and later.

Declared in NSKeyValueObserving.h.

#### **Declared In**

NSKeyValueObserving.h

NSKeyValueObserving Protocol Reference

# NSLocking Protocol Reference

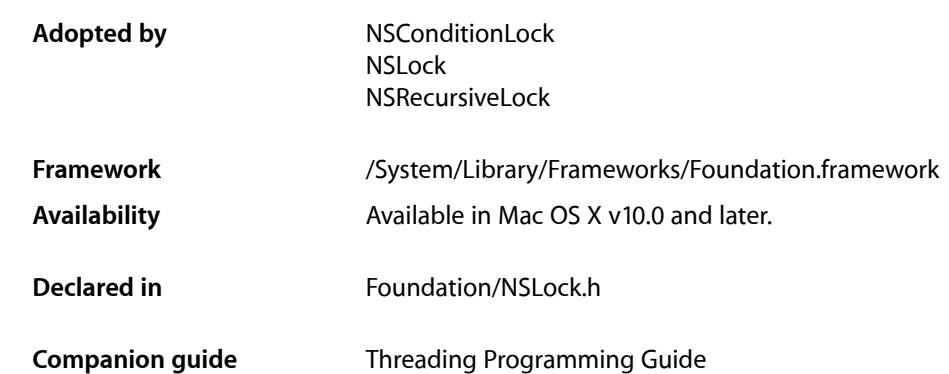

# **Overview**

The NSLocking protocol declares the elementary methods adopted by classes that define lock objects. A lock object is used to coordinate the actions of multiple threads of execution within a single application. By using a lock object, an application can protect critical sections of code from being executed simultaneously by separate threads, thus protecting shared data and other shared resources from corruption.

# Tasks

# **Working with Locks**

[– lock](#page-2090-0) (page 2091)

Attempts to acquire a lock, blocking a thread's execution until the lock can be acquired.

<span id="page-2090-0"></span>[– unlock](#page-2091-0) (page 2092)

Relinquishes a previously acquired lock.

# Instance Methods

# **lock**

Attempts to acquire a lock, blocking a thread's execution until the lock can be acquired.

- (void)**lock**

NSLocking Protocol Reference

#### **Discussion**

An application protects a critical section of code by requiring a thread to acquire a lock before executing the code. Once the critical section is past, the thread relinquishes the lock by invoking [unlock](#page-2091-0) (page 2092).

**Availability** Available in Mac OS X v10.0 and later.

**Related Sample Code** SimpleThreads

**Declared In** NSLock.h

# <span id="page-2091-0"></span>**unlock**

Relinquishes a previously acquired lock.

- (void)**unlock**

**Availability** Available in Mac OS X v10.0 and later.

**Related Sample Code** SimpleThreads

**Declared In** NSLock.h

# NSMutableCopying Protocol Reference

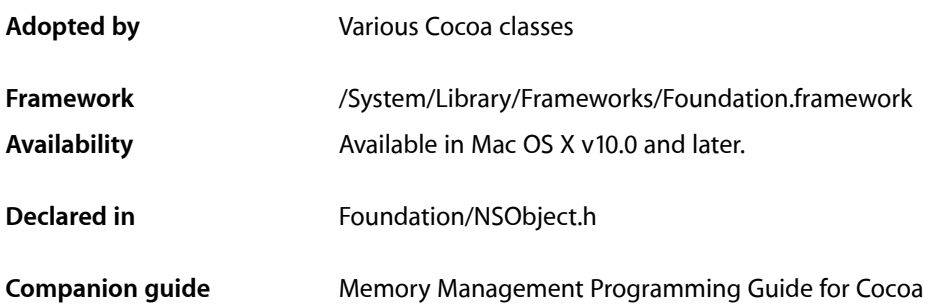

# **Overview**

The NSMutableCopying protocol declares a method for providing mutable copies of an object. Only classes that define an "immutable vs. mutable" distinction should adopt this protocol. Classes that don't define such a distinction should adopt NSCopying instead.

NSMutableCopying declares one method, [mutableCopyWithZone:](#page-2093-0) (page 2094), but mutable copying is commonly invoked with the convenience method mutableCopy. The mutableCopy method is defined for all NSObjects and simply invokes [mutableCopyWithZone:](#page-2093-0) (page 2094) with the default zone.

If a subclass inherits NSMutableCopying from its superclass and declares additional instance variables, the subclass has to override [mutableCopyWithZone:](#page-2093-0) (page 2094) to properly handle its own instance variables, invoking the superclass's implementation first.

# Tasks

# **Copying**

[– mutableCopyWithZone:](#page-2093-0) (page 2094) Returns a new instance that's a mutable copy of the receiver.

# Instance Methods

## <span id="page-2093-0"></span>**mutableCopyWithZone:**

Returns a new instance that's a mutable copy of the receiver.

- (id)**mutableCopyWithZone:**(NSZone \*)*zone*

#### **Parameters**

*zone*

The zone from which memory is allocated for the new instance. If *zone* is NULL, the new instance is allocated from the default zone, which is returned by [NSDefaultMallocZone](#page-2187-0) (page 2188).

#### **Discussion**

The returned object isimplicitly retained by the sender, which isresponsible for releasing it. The copy returned is mutable whether the original is mutable or not.

#### **Availability**

Available in Mac OS X v10.0 and later.

#### **See Also**

[– copyWithZone:](#page-2041-0) (page 2042) (NSCopying protocol)

[– mutableCopy](#page-1181-0) (page 1182) (NSObject class)

#### **Declared In**

NSObject.h

# NSObjCTypeSerializationCallBack Protocol Reference

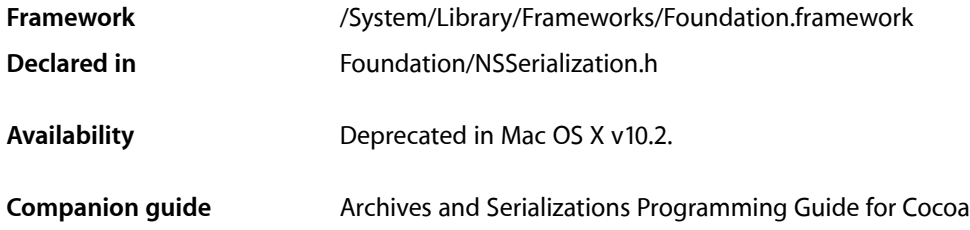

# **Overview**

NSObjCTypeSerializationCallBack is obsolete and had been deprecated.

An object conforms to the NSObjCTypeSerializationCallBack protocol so that it can intervene in the serialization and deserialization process. The primary purpose of this protocol is to allow for the serialization of objects and other data types that are not directly supported by Cocoa's serialization facility.

# Tasks

# **Serializing**

- serializeObjectAt:ofObjCType:intoData: (page 2096) Deprecated in Mac OS X v10.2 Encodes the referenced object *object* (which should always be of type "@") in the *data* object.

# **Deserializing**

- deserializeObjectAt:ofObjCType:fromData:atCursor: (page 2096) Deprecated in Mac OS X v10.2 Decodes the referenced object *object* (which should always be of type "@") located at the *cursor* position in the *data* object.

# Instance Methods

# <span id="page-2095-1"></span>**deserializeObjectAt:ofObjCType:fromData:atCursor:**

Decodes the referenced object *object* (which should always be of type "@") located at the *cursor* position in the *data* object. (Deprecated in Mac OS X v10.2.)

```
- (void)deserializeObjectAt:(id *)object ofObjCType:(const char *)type
   fromData:(NSData *)data atCursor:(unsigned *)cursor
```
#### **Discussion**

The decoded object is not autoreleased.

#### **Availability**

Deprecated in Mac OS X v10.2.

#### **See Also**

– deserializeDataAt:ofObjCType:atCursor:context: (NSData)

<span id="page-2095-0"></span>**Declared In** NSSerialization.h

## **serializeObjectAt:ofObjCType:intoData:**

Encodesthe referenced object *object* (which should always be of type "@") in the *data* object. (Deprecated in Mac OS X v10.2.)

```
- (void)serializeObjectAt:(id *)object ofObjCType:(const char *)type
   intoData:(NSMutableData *)data
```
#### **Availability**

Deprecated in Mac OS X v10.2.

#### **See Also**

```
– serializeDataAt:ofObjCType:context: (NSMutableData)
```
#### **Declared In**

NSSerialization.h

# NSObject Protocol Reference

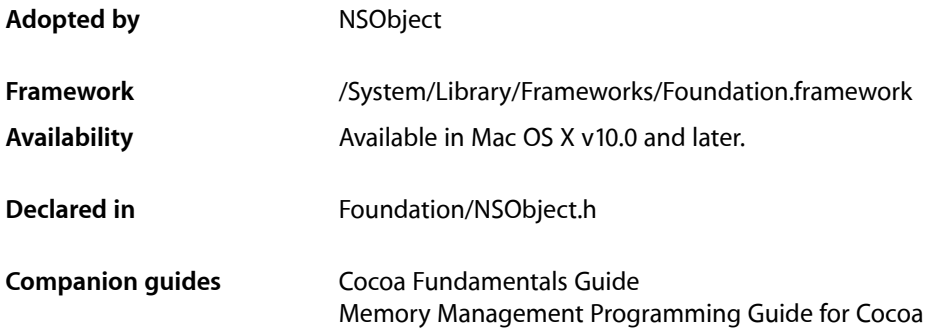

# **Overview**

The NSObject protocol groups methods that are fundamental to all Objective-C objects.

If an object conforms to this protocol, it can be considered a first-class object. Such an object can be asked about its:

- Class, and the place of its class in the inheritance hierarchy
- Conformance to protocols
- Ability to respond to a particular message

In addition, objects that conform to this protocol—with its [retain](#page-2107-0) (page 2108), [release](#page-2105-0) (page 2106), and [autorelease](#page-2098-0) (page 2099) methods—can also integrate with the object management and deallocation scheme defined in Foundation (for more information see, for example, *Memory Management Programming Guide for Cocoa*). Thus, an object that conforms to the NSObject protocol can be managed by container objects like those defined by NSArray and NSDictionary.

The Cocoa root class, NSObject, adopts this protocol, so all objects inheriting from NSObject have the features described by this protocol.

# Tasks

## **Identifying Classes**

[– class](#page-2099-0) (page 2100)

Returns the class object for the receiver's class.

[– superclass](#page-2109-0) (page 2110)

Returns the class object for the receiver's superclass.

# **Identifying and Comparing Objects**

 $-$  is Equal: (page 2101)

Returns a Boolean value that indicates whether the receiver and a given object are equal.

- [hash](#page-2100-1) (page 2101) Returns an integer that can be used as a table address in a hash table structure.
- $-$  self (page 2109) Returns the receiver.

# **Managing Reference Counts**

- [retain](#page-2107-0) (page 2108) Increments the receiver's reference count.
- [release](#page-2105-0) (page 2106)

Decrements the receiver's reference count.

- [autorelease](#page-2098-0) (page 2099) Adds the receiver to the current autorelease pool.
- [retainCount](#page-2108-1) (page 2109) Returns the receiver's reference count.

# **Testing Object Inheritance, Behavior, and Conformance**

[– isKindOfClass:](#page-2101-0) (page 2102)

Returns a Boolean value that indicates whether the receiver is an instance of given class or an instance of any class that inherits from that class.

[– isMemberOfClass:](#page-2102-0) (page 2103)

Returns a Boolean value that indicates whether the receiver is an instance of a given class.

[– respondsToSelector:](#page-2106-0) (page 2107)

Returns a Boolean value that indicates whether the receiver implements or inherits a method that can respond to a specified message.

[– conformsToProtocol:](#page-2099-1) (page 2100)

Returns a Boolean value that indicates whether the receiver conforms to a given protocol.

# **Describing Objects**

[– description](#page-2099-2) (page 2100)

Returns a string that describes the contents of the receiver.

# **Sending Messages**

- [performSelector:](#page-2103-0) (page 2104)
	- Sends a specified message to the receiver and returns the result of the message.
- [performSelector:withObject:](#page-2104-0) (page 2105)
	- Sends a message to the receiver with an object as the argument.
- [performSelector:withObject:withObject:](#page-2104-1) (page 2105) Sends a message to the receiver with two objects as as arguments.

# **Determining Allocation Zones**

[– zone](#page-2109-1) (page 2110)

Returns a pointer to the zone from which the receiver was allocated.

# **Identifying Proxies**

[– isProxy](#page-2103-1) (page 2104)

Returns a Boolean value that indicates whether the receiver does not descend from NSObject.

# <span id="page-2098-0"></span>Instance Methods

# **autorelease**

Adds the receiver to the current autorelease pool.

- (id)**autorelease**

#### **Return Value**

self.

#### **Discussion**

You add an object to an autorelease pool so it will receive a release message—and thus might be deallocated—when the pool is destroyed. For more information on the autorelease mechanism, see *Memory Management Programming Guide for Cocoa*.

#### **Special Considerations**

If garbage collection is enabled, this method is a no-op.

#### **Availability**

Available in Mac OS X v10.0 and later.

## **See Also**

[– retain](#page-2107-0) (page 2108)

#### **Related Sample Code CoreRecipes**

**GridCalendar** 

## **CHAPTER 180** NSObject Protocol Reference

iSpend **Mountains** PDFKitLinker2

#### **Declared In**

NSObject.h

## <span id="page-2099-0"></span>**class**

Returns the class object for the receiver's class.

- (Class)**class**

**Return Value** The class object for the receiver's class.

**Availability** Available in Mac OS X v10.0 and later.

**See Also** [+ class](#page-1154-0) (page 1155) (NSObject class)

<span id="page-2099-1"></span>**Declared In** NSObject.h

# **conformsToProtocol:**

Returns a Boolean value that indicates whether the receiver conforms to a given protocol.

```
- (BOOL)conformsToProtocol:(Protocol *)aProtocol
```
#### **Parameters**

*aProtocol*

A protocol object that represents a particular protocol.

#### **Return Value**

YES if the receiver conforms to *aProtocol*, otherwise NO.

#### **Discussion**

This method works identically to the [conformsToProtocol:](#page-1155-0) (page 1156) class method declared in NSObject. It's provided as a convenience so that you don't need to get the class object to find out whether an instance can respond to a given set of messages.

#### **Availability**

<span id="page-2099-2"></span>Available in Mac OS X v10.0 and later.

**Declared In**

NSObject.h

## **description**

Returns a string that describes the contents of the receiver.

## **CHAPTER 180** NSObject Protocol Reference

- (NSString \*)**description**

#### **Return Value**

A string that describes the contents of the receiver.

#### **Discussion**

The debugger's print-object command indirectly invokes this method to produce a textual description of an object.

**Availability** Available in Mac OS X v10.0 and later.

<span id="page-2100-1"></span>**Declared In** NSObject.h

## **hash**

Returns an integer that can be used as a table address in a hash table structure.

- (NSUInteger)**hash**

#### **Return Value**

An integer that can be used as a table address in a hash table structure.

#### **Discussion**

If two objects are equal (as determined by the  $i$  s Equal: (page 2101) method), they must have the same hash value. This last point is particularly important if you define hash in a subclass and intend to put instances of that subclass into a collection.

If a mutable object is added to a collection that uses hash values to determine the object's position in the collection, the value returned by the hash method of the object must not change while the object is in the collection. Therefore, either the hash method must not rely on any of the object's internal state information or you must make sure the object's internal state information does not change while the object is in the collection. Thus, for example, a mutable dictionary can be put in a hash table but you must not change it while it is in there. (Note that it can be difficult to know whether or not a given object is in a collection.)

#### **Availability**

Available in Mac OS X v10.0 and later.

```
See Also
– isEqual: (page 2101)
```
**Related Sample Code** ImageMapExample **TrackBall** 

<span id="page-2100-0"></span>**Declared In** NSObject.h

# **isEqual:**

Returns a Boolean value that indicates whether the receiver and a given object are equal.

#### NSObject Protocol Reference

- (BOOL)**isEqual:**(id)*anObject*

#### **Parameters**

```
anObject
```
The object to be compared to the receiver.

#### **Return Value**

YES if the receiver and *anObject* are equal, otherwise NO.

#### **Discussion**

This method defines what it means for instances to be equal. For example, a container object might define two containers as equal if their corresponding objects all respond YES to an isEqual: request. See the NSData, NSDictionary, NSArray, and NSString class specifications for examples of the use of this method.

If two objects are equal, they must have the same hash value. This last point is particularly important if you define is Equal: in a subclass and intend to put instances of that subclass into a collection. Make sure you also define [hash](#page-2100-1) (page 2101) in your subclass.

#### **Availability**

Available in Mac OS X v10.0 and later.

**See Also** [– hash](#page-2100-1) (page 2101)

**Related Sample Code** IdentitySample Quartz Composer WWDC 2005 TextEdit Sketch-112 **TextEditPlus** 

<span id="page-2101-0"></span>**Declared In** NSObject.h

## **isKindOfClass:**

Returns a Boolean value that indicates whether the receiver is an instance of given class or an instance of any class that inherits from that class.

```
- (BOOL)isKindOfClass:(Class)aClass
```
#### **Parameters**

*aClass*

A class object representing the Objective-C class to be tested.

#### **Return Value**

YES if the receiver is an instance of *aClass* or an instance of any class that inherits from *aClass*, otherwise NO.

#### **Discussion**

For example, in this code, isKindOfClass: would return YES because, in Foundation, the NSArchiver class inherits from NSCoder:

```
NSMutableData *myData = [NSMutableData dataWithCapacity:30];
id anArchiver = [[NSArchiver alloc] initForWritingWithMutableData:myData];
if ( [anArchiver isKindOfClass:[NSCoder class]] )
```
...

Be careful when using this method on objects represented by a class cluster. Because of the nature of class clusters, the object you get back may not always be the type you expected. If you call a method that returns a class cluster, the exact type returned by the method is the best indicator of what you can do with that object. For example, if a method returns a pointer to an NSArray object, you should not use this method to see if the array is mutable, as shown in the following code:

```
// DO NOT DO THIS!
if ([myArray isKindOfClass:[NSMutableArray class]])
{
     // Modify the object
}
```
If you use such constructs in your code, you might think it is alright to modify an object that in reality should not be modified. Doing so might then create problems for other code that expected the object to remain unchanged.

If the receiver is a class object, this method returns YES if *aClass* is a Class object of the same type, NO otherwise.

#### **Availability**

Available in Mac OS X v10.0 and later.

```
See Also
```

```
– isMemberOfClass: (page 2103)
```
<span id="page-2102-0"></span>**Declared In** NSObject.h

# **isMemberOfClass:**

Returns a Boolean value that indicates whether the receiver is an instance of a given class.

```
- (BOOL)isMemberOfClass:(Class)aClass
```
#### **Parameters**

```
aClass
```
A class object representing the Objective-C class to be tested.

#### **Return Value**

YES if the receiver is an instance of *aClass*, otherwise NO.

#### **Discussion**

For example, in this code, isMemberOfClass: would return NO:

```
NSMutableData *myData = [NSMutableData dataWithCapacity:30];
id anArchiver = [[NSArchiver alloc] initForWritingWithMutableData:myData];
if ([anArchiver isMemberOfClass:[NSCoder class]])
```
Class objects may be compiler-created objects but they still support the concept of membership. Thus, you can use this method to verify that the receiver is a specific Class object.

#### **Availability**

Available in Mac OS X v10.0 and later.

## **CHAPTER 180** NSObject Protocol Reference

#### **See Also**

[– isKindOfClass:](#page-2101-0) (page 2102)

**Declared In** NSObject.h

## <span id="page-2103-1"></span>**isProxy**

Returns a Boolean value that indicates whether the receiver does not descend from NSObject.

- (BOOL)**isProxy**

#### **Return Value**

NO if the receiver really descends from NSObject, otherwise YES.

#### **Discussion**

This method is necessary because sending is KindOfClass: (page 2102) or is MemberOfClass: (page 2103) to an NSProxy object will test the object the proxy stands in for, not the proxy itself. Use this method to test if the receiver is a proxy (or a member of some other root class).

#### **Availability**

Available in Mac OS X v10.0 and later.

**Declared In**

<span id="page-2103-0"></span>NSObject.h

# **performSelector:**

Sends a specified message to the receiver and returns the result of the message.

```
- (id)performSelector:(SEL)aSelector
```
#### **Parameters**

```
aSelector
```
A selector identifying the message to send. If *aSelector* is NULL, an NSInvalidArgumentException is raised.

#### **Return Value**

An object that is the result of the message.

#### **Discussion**

The performSelector: method is equivalent to sending an *aSelector* message directly to the receiver. For example, all three of the following messages do the same thing:

```
id myClone = [anObject copy];
id myClone = [anObject performSelector:@selector(copy)];
id myClone = [anObject performSelector:sel_getUid("copy")];
```
However, the performSelector: method allows you to send messages that aren't determined until runtime. A variable selector can be passed as the argument:

```
SEL myMethod = findTheAppropriateSelectorForTheCurrentSituation();
[anObject performSelector:myMethod];
```
The *aSelector* argument should identify a method that takes no arguments. For methods that return anything other than an object, use NSInvocation.

#### **Availability**

Available in Mac OS X v10.0 and later.

#### **See Also**

- [performSelector:withObject:](#page-2104-0) (page 2105)
- [performSelector:withObject:withObject:](#page-2104-1) (page 2105)

#### **Declared In**

<span id="page-2104-0"></span>NSObject.h

## **performSelector:withObject:**

Sends a message to the receiver with an object as the argument.

- (id)**performSelector:**(SEL)*aSelector* **withObject:**(id)*anObject*

#### **Parameters**

*aSelector*

A selector identifying the message to send. If *aSelector* is NULL, an NSInvalidArgumentException is raised.

*anObject*

An object that is the sole argument of the message.

#### **Return Value**

An object that is the result of the message.

#### **Discussion**

This method is the same as [performSelector:](#page-2103-0) (page 2104) except that you can supply an argument for *aSelector*. *aSelector* should identify a method that takes a single argument of type id. For methods with other argument types and return values, use NSInvocation.

#### **Availability**

Available in Mac OS X v10.0 and later.

#### **See Also**

[– performSelector:withObject:withObject:](#page-2104-1) (page 2105)

[– methodForSelector:](#page-1180-0) (page 1181) (NSObject class)

#### **Related Sample Code SearchField**

<span id="page-2104-1"></span>**ToolbarSample** 

**Declared In** NSObject.h

## **performSelector:withObject:withObject:**

Sends a message to the receiver with two objects as as arguments.

NSObject Protocol Reference

```
- (id)performSelector:(SEL)aSelector withObject:(id)anObject
   withObject:(id)anotherObject
```
#### **Parameters**

```
aSelector
```
A selector identifying the message to send. If *aSelector* is NULL, an NSInvalidArgumentException is raised.

*anObject*

An object that is the first argument of the message.

*anotherObject*

An object that is the second argument of the message

#### **Return Value**

An object that is the result of the message.

#### **Discussion**

This method is the same as [performSelector:](#page-2103-0) (page 2104) except that you can supply two arguments for *aSelector*. *aSelector* should identify a method that can take two arguments of type id. For methods with other argument types and return values, use NSInvocation.

#### **Availability**

Available in Mac OS X v10.0 and later.

#### **See Also**

- [performSelector:withObject:](#page-2104-0) (page 2105)
- [methodForSelector:](#page-1180-0) (page 1181) (NSObject class)

#### **Declared In**

<span id="page-2105-0"></span>NSObject.h

### **release**

Decrements the receiver's reference count.

```
- (oneway void)release
```
#### **Discussion**

The receiver is sent a  $\text{deadloc}$  (page 1174) message when its reference count reaches 0.

You would only implement this method to define your own reference-counting scheme. Such implementations should not invoke the inherited method; that is, they should not include a release message to super.

For more information on the reference counting mechanism, see *Memory Management Programming Guide for Cocoa*.

#### **Special Considerations**

If garbage collection is enabled, this method is a no-op.

You must complete the object initialization (using an init method) before invoking release. For example, the following code shows an error:

```
id anObject = [MyObject alloc];
[anObject release];
```
## **CHAPTER 180** NSObject Protocol Reference

You may call release from within an init method if initialization fails for some reason provided that you have at least called superclass's designated initializer.

#### **Availability**

Available in Mac OS X v10.0 and later.

#### **Related Sample Code**

**CoreRecipes** Quartz Composer WWDC 2005 TextEdit Sketch-112 **TextEditPlus** WhackedTV

#### **Declared In**

<span id="page-2106-0"></span>NSObject.h

## **respondsToSelector:**

Returns a Boolean value that indicates whether the receiver implements or inherits a method that can respond to a specified message.

- (BOOL)**respondsToSelector:**(SEL)*aSelector*

#### **Parameters**

*aSelector*

A selector that identifies a message.

#### **Return Value**

YES if the receiver implements or inherits a method that can respond to *aSelector*, otherwise NO.

#### **Discussion**

The application is responsible for determining whether a NO response should be considered an error.

You cannot test whether an object inherits a method from its superclass by sending respondsToSelector: to the object using the super keyword. This method will still be testing the object as a whole, not just the superclass's implementation. Therefore, sending respondsToSelector: to super is equivalent to sending it to self. Instead, you must invoke the NSObject class method [instancesRespondToSelector:](#page-1160-0) (page 1161) directly on the object's superclass, as illustrated in the following code fragment.

```
if( [MySuperclass instancesRespondToSelector:@selector(aMethod)] ) {
     // invoke the inherited method
    [super aMethod];
}
```
You cannot simply use [[self superclass] instancesRespondToSelector:@selector(aMethod)] since this may cause the method to fail if it is invoked by a subclass.

Note that if the receiver is able to forward *aSelector* messages to another object, it will be able to respond to the message, albeit indirectly, even though this method returns NO.

#### **Availability**

Available in Mac OS X v10.0 and later.

NSObject Protocol Reference

#### **See Also**

- [forwardInvocation:](#page-1176-0) (page 1177) (NSObject class)
- [+ instancesRespondToSelector:](#page-1160-0) (page 1161) (NSObject class)

#### **Declared In**

NSObject.h

#### <span id="page-2107-0"></span>**retain**

Increments the receiver's reference count.

- (id)**retain**

#### **Return Value**

self.

#### **Discussion**

You send an object a retain message when you want to prevent it from being deallocated without your express permission.

An object is deallocated automatically when its reference count reaches 0. retain messages increment the reference count, and [release](#page-2105-0) (page 2106) messages decrement it. For more information on this mechanism, see *Memory Management Programming Guide for Cocoa*.

As a convenience, retain returns self because it is often used in nested expressions:

```
NSString *systemApps = [[NSString
     stringWithCString:"/Applications"] retain];
```
You would implement this method only if you were defining your own reference-counting scheme. Such implementations must return self and should not invoke the inherited method by sending a retain message to super.

#### **Special Considerations**

If garbage collection is enabled, this method is a no-op.

#### **Availability**

Available in Mac OS X v10.0 and later.

#### **See Also**

- [autorelease](#page-2098-0) (page 2099)
- [release](#page-2105-0) (page 2106)

#### **Related Sample Code**

CIAnnotation **CoreRecipes** GridCalendar Reducer Sketch-112

#### **Declared In**

NSObject.h

## <span id="page-2108-1"></span>**retainCount**

Returns the receiver's reference count.

- (NSUInteger)**retainCount**

#### **Return Value**

The receiver's reference count.

#### **Discussion**

You might override this method in a class to implement your own reference-counting scheme. For objects that never get [release](#page-2105-0)d (that is, their release (page 2106) method does nothing), this method should return UINT\_MAX, as defined in <limits.h>.

The retainCount method does not account for any pending [autorelease](#page-2098-0) (page 2099) messages sent to the receiver.

**Important:** This method is typically of no value in debugging memory management issues. Because any number of framework objects may have retained an object in order to hold referencesto it, while at the same time autorelease pools may be holding any number of deferred releases on an object, it is very unlikely that you can get useful information from this method.

To understand the fundamental rules of memory management that you must abide by, read Memory Management Rules. To diagnose memory management problems, use a suitable tool:

- The [LLVM/Clang](http://clang.llvm.org/StaticAnalysis.html) Static analyzer can typically find memory management problems even before you run your program.
- The Object Alloc instrument in the Instruments application (see *Instruments User Guide*) can track object allocation and destruction.
- Shark (see *Shark User Guide*) also profiles memory allocations (amongst numerous other aspects of your program).

#### **Special Considerations**

If garbage collection is enabled, the return value is undefined.

#### **Availability**

Available in Mac OS X v10.0 and later.

#### **See Also**

- [autorelease](#page-2098-0) (page 2099)
- [retain](#page-2107-0) (page 2108)

#### **Related Sample Code**

<span id="page-2108-0"></span>SimpleThreads

**Declared In** NSObject.h

### **self**

Returns the receiver.

NSObject Protocol Reference

#### - (id)**self**

**Return Value** The receiver.

**Availability** Available in Mac OS X v10.0 and later.

**See Also** [– class](#page-2099-0) (page 2100)

**Related Sample Code** GridCalendar iSpend Quartz Composer WWDC 2005 TextEdit StickiesExample **TextEditPlus** 

# **Declared In**

<span id="page-2109-0"></span>NSObject.h

# **superclass**

Returns the class object for the receiver's superclass.

- (Class)**superclass**

#### **Return Value**

The class object for the receiver's superclass.

#### **Availability**

Available in Mac OS X v10.0 and later.

#### **See Also**

[+ superclass](#page-1166-0) (page 1167) (NSObject class)

<span id="page-2109-1"></span>**Declared In**

## NSObject.h

#### **zone**

Returns a pointer to the zone from which the receiver was allocated.

- (NSZone \*)**zone**

#### **Return Value**

A pointer to the zone from which the receiver was allocated.

#### **Discussion**

Objects created without specifying a zone are allocated from the default zone.

# **Availability**

Available in Mac OS X v10.0 and later.

NSObject Protocol Reference

#### **See Also**

[+ allocWithZone:](#page-1151-0) (page 1152) (NSObject class)

#### **Related Sample Code**

QTCoreVideo102 QTCoreVideo103 QTCoreVideo201 QTCoreVideo202 QTCoreVideo301

#### **Declared In**

NSObject.h

**CHAPTER 180** NSObject Protocol Reference

# NSScriptingComparisonMethods Protocol Reference

(informal protocol)

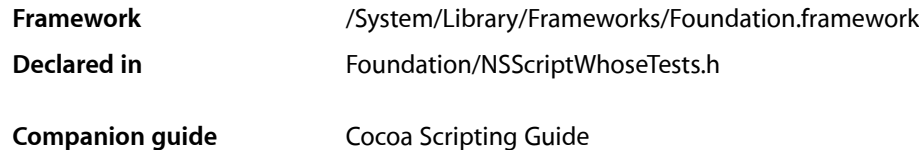

# **Overview**

This informal protocol defines a set of methods useful for comparing script objects.

Often the correct way to compare two objects for scripting is different from the correct way to compare objects programmatically. This informal protocol defines a set of methods that can be implemented to perform a comparison appropriate for scripting that is independent of other methods for doing comparisons.

Cocoa scripting uses these scripting comparison methods, if available, in the process of evaluating specifier tests. If the first object being tested implements the appropriate method for the comparison operation, it will be used. If the first object doesn't implement the appropriate method but the second object implements the inverse, the inverted comparison is performed. For example, instead of determining whether object one is less than object two, Cocoa determines whether object two is greater than object one (but only for the operations is equal, is less than or equal, is less than, is greater than or equal, or is greater than). If neither of the objects implements the appropriate method, Cocoa falls back on similar comparison operators in the protocol NSComparisonMethods (but again, only for the operations is equal, is less than or equal, is less than, is greater than or equal, or is greater than).

Cocoa provides default implementations of these scripting comparison methods for NSString and NSAttributedString. You should define implementations of these methods for any of your scriptable objects that need to perform comparisons for scripting purposes that are different than the comparisons provided by NSComparisonMethods. If none require different comparison methods, you can implement only the methods you need from NSScriptingComparisonMethods.

# Tasks

## **Performing Comparisons**

[– scriptingBeginsWith:](#page-2113-0) (page 2114)

Returns YES if, in a scripting comparison, the compared object matches the beginning of *object*. A default implementation is provided for NSString and NSAttributedString.

[– scriptingContains:](#page-2113-1) (page 2114)

Returns YES if, in a scripting comparison, the compared object contains *object*. A default implementation is provided for NSString and NSAttributedString.

[– scriptingEndsWith:](#page-2114-0) (page 2115)

Returns YES if, in a scripting comparison, the compared object matches the end of *object*. A default implementation is provided for NSString and NSAttributedString.

[– scriptingIsEqualTo:](#page-2114-1) (page 2115)

Returns YES if, in a scripting comparison, the compared object is equal to *object*. A default implementation is provided for NSString and NSAttributedString.

[– scriptingIsGreaterThan:](#page-2114-2) (page 2115)

Returns YES if, in a scripting comparison, the compared object is greater than *object*. A default implementation is provided for NSString and NSAttributedString.

[– scriptingIsGreaterThanOrEqualTo:](#page-2114-3) (page 2115)

Returns YES if, in a scripting comparison, the compared object is greater than or equal to *object*. A default implementation is provided for NSString and NSAttributedString.

[– scriptingIsLessThan:](#page-2115-0) (page 2116)

Returns YES if, in a scripting comparison, the compared object is less than *object*. A default implementation is provided for NSString and NSAttributedString.

[– scriptingIsLessThanOrEqualTo:](#page-2115-1) (page 2116)

Returns YES if, in a scripting comparison, the compared object is less than or equal to *object*. A default implementation is provided for NSString and NSAttributedString.

# <span id="page-2113-0"></span>Instance Methods

### **scriptingBeginsWith:**

Returns YES if, in a scripting comparison, the compared object matches the beginning of *object*. A default implementation is provided for NSString and NSAttributedString.

```
- (BOOL)scriptingBeginsWith:(id)object
```
#### **Availability** Available in Mac OS X v10.0 and later.

<span id="page-2113-1"></span>**Declared In** NSScriptWhoseTests.h

## **scriptingContains:**

Returns YES if, in a scripting comparison, the compared object contains *object*. A default implementation is provided for NSString and NSAttributedString.

- (BOOL)**scriptingContains:**(id)*object*

**Availability** Available in Mac OS X v10.0 and later.

## **CHAPTER 181** NSScriptingComparisonMethods Protocol Reference

**Declared In** NSScriptWhoseTests.h

# <span id="page-2114-0"></span>**scriptingEndsWith:**

Returns YES if, in a scripting comparison, the compared object matches the end of *object*. A default implementation is provided for NSString and NSAttributedString.

- (BOOL)**scriptingEndsWith:**(id)*object*

**Availability** Available in Mac OS X v10.0 and later.

<span id="page-2114-1"></span>**Declared In** NSScriptWhoseTests.h

# **scriptingIsEqualTo:**

Returns YES if, in a scripting comparison, the compared object is equal to *object*. A default implementation is provided for NSString and NSAttributedString.

- (BOOL)**scriptingIsEqualTo:**(id)*object*

#### **Availability**

Available in Mac OS X v10.0 and later.

<span id="page-2114-2"></span>**Declared In** NSScriptWhoseTests.h

# **scriptingIsGreaterThan:**

Returns YES if, in a scripting comparison, the compared object is greater than *object*. A default implementation is provided for NSString and NSAttributedString.

- (BOOL)**scriptingIsGreaterThan:**(id)*object*

**Availability** Available in Mac OS X v10.0 and later.

<span id="page-2114-3"></span>**Declared In** NSScriptWhoseTests.h

# **scriptingIsGreaterThanOrEqualTo:**

Returns YES if, in a scripting comparison, the compared object is greater than or equal to *object*. A default implementation is provided for NSString and NSAttributedString.

- (BOOL)**scriptingIsGreaterThanOrEqualTo:**(id)*object*

**Availability** Available in Mac OS X v10.0 and later.

## **CHAPTER 181** NSScriptingComparisonMethods Protocol Reference

**Declared In** NSScriptWhoseTests.h

# <span id="page-2115-0"></span>**scriptingIsLessThan:**

Returns YES if, in a scripting comparison, the compared object islessthan *object*. A default implementation is provided for NSString and NSAttributedString.

- (BOOL)**scriptingIsLessThan:**(id)*object*

**Availability** Available in Mac OS X v10.0 and later.

<span id="page-2115-1"></span>**Declared In** NSScriptWhoseTests.h

# **scriptingIsLessThanOrEqualTo:**

Returns YES if, in a scripting comparison, the compared object is less than or equal to *object*. A default implementation is provided for NSString and NSAttributedString.

- (BOOL)**scriptingIsLessThanOrEqualTo:**(id)*object*

#### **Availability**

Available in Mac OS X v10.0 and later.

**Declared In** NSScriptWhoseTests.h

# NSScriptKeyValueCoding Protocol Reference

(informal protocol)

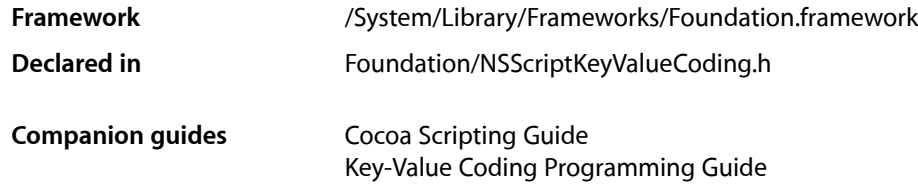

# **Overview**

Cocoa scripting takes advantage of key-value coding to get and set information in scriptable objects. The methods in this category provide additional capabilities for working with key-value coding, including getting and setting key values by index in multivalue keys and coercing (or converting) a key value. Additional methods allow the implementer of a scriptable container class to provide fast access to elements that are being referenced by name and unique ID.

Because Cocoa scripting invokes setValue: forKey: and mutableArrayValueForKey:, changes to model objects made by AppleScript scripts are observable using automatic key-value observing.

**Note:** In Mac OS X version 10.3 and earlier, Cocoa scripting did not invoke setValue: forKey: or mutableArrayValueForKey:, so automatic key-value observing notification was not always done for model object changes caused by scripts. Also, In Mac OS X version 10.4, for backward binary compatibility, Cocoa invokes the now-deprecated method takeValue:forKey: instead of setValue:forKey:, if takeValue: forKey: is overridden.

# Tasks

# **Indexed Access**

[– insertValue:atIndex:inPropertyWithKey:](#page-2117-0) (page 2118)

Inserts an object at the specified index in the collection specified by the passed key.

[– removeValueAtIndex:fromPropertyWithKey:](#page-2118-0) (page 2119)

Removes the object at the specified index from the collection specified by the passed key.

- [replaceValueAtIndex:inPropertyWithKey:withValue:](#page-2118-1) (page 2119) Replaces the object at the specified index in the collection specified by the passed key.
- [valueAtIndex:inPropertyWithKey:](#page-2119-0) (page 2120) Retrieves an indexed object from the collection specified by the passed key.

# **Access by Name, Key, or ID**

- [insertValue:inPropertyWithKey:](#page-2118-2) (page 2119) Inserts an object in the collection specified by the passed key.
- [valueWithName:inPropertyWithKey:](#page-2119-1) (page 2120) Retrieves a named object from the collection specified by the passed key.
- [valueWithUniqueID:inPropertyWithKey:](#page-2119-2) (page 2120) Retrieves an object by ID from the collection specified by the passed key.

# **Coercion**

- [coerceValue:forKey:](#page-2117-1) (page 2118)
	- Uses type info from the class description and NSScriptCoercionHandler to attempt to convert *value* for *key* to the proper type, if necessary.

# Instance Methods

# <span id="page-2117-1"></span>**coerceValue:forKey:**

Uses type info from the class description and NSScriptCoercionHandler to attempt to convert *value* for *key* to the proper type, if necessary.

- (id)**coerceValue:**(id)*value* **forKey:**(NSString \*)*key*

#### **Discussion**

The method coerceValueFor<Key>: is used if it exists.

#### **Availability**

Available in Mac OS X v10.0 and later.

<span id="page-2117-0"></span>**Declared In** NSScriptKeyValueCoding.h

# **insertValue:atIndex:inPropertyWithKey:**

Inserts an object at the specified index in the collection specified by the passed key.

- (void)**insertValue:**(id)*value* **atIndex:**(NSUInteger)*index* **inPropertyWithKey:**(NSString \*)*key*

#### **Discussion**

The method insertIn<Key>: atIndex: is invoked if it exists. If no corresponding scripting-KVC-compliant method (insertIn<Key>: atIndex: ) is found, this method invokes mutableArrayValueForKey: and mutates the result.

NSScriptKeyValueCoding Protocol Reference

**Note:** Prior to Mac OS X version 10.4, this method did not invoke -mutableArrayValueForKey:.

#### **Availability**

Available in Mac OS X v10.0 and later.

#### **Declared In**

<span id="page-2118-2"></span>NSScriptKeyValueCoding.h

### **insertValue:inPropertyWithKey:**

Inserts an object in the collection specified by the passed key.

```
- (void)insertValue:(id)value inPropertyWithKey:(NSString *)key
```
#### **Discussion**

The method insertIn<Key>: is used if it exists. Otherwise, raises an NSUndefinedKeyException. This is part of Cocoa's scripting support for inserting newly-created objects into containers without explicitly specifying a location.

#### **Availability** Available in Mac OS X v10.2 and later.

<span id="page-2118-0"></span>**Declared In** NSScriptKeyValueCoding.h

### **removeValueAtIndex:fromPropertyWithKey:**

Removes the object at the specified index from the collection specified by the passed key.

- (void)**removeValueAtIndex:**(NSUInteger)*index* **fromPropertyWithKey:**(NSString \*)*key*

#### **Discussion**

The method removeFrom<Key>AtIndex: is invoked if it exists. If no corresponding scripting-KVC-compliant method (-removeFrom<Key>AtIndex:) is found, this method invokes -mutableArrayValueForKey: and mutates the result.

**Note:** Prior to Mac OS X version 10.4, this method did not invoke -mutableArrayValueForKey:.

#### **Availability** Available in Mac OS X v10.0 and later.

<span id="page-2118-1"></span>**Declared In** NSScriptKeyValueCoding.h

# **replaceValueAtIndex:inPropertyWithKey:withValue:**

Replaces the object at the specified index in the collection specified by the passed key.

#### NSScriptKeyValueCoding Protocol Reference

- (void)**replaceValueAtIndex:**(NSUInteger)*index* **inPropertyWithKey:**(NSString \*)*key* **withValue:**(id)*value*

#### **Discussion**

The method replace In<Key>: at Index: is invoked if it exists. If no corresponding scripting-KVC-compliant method (-replaceIn<Key>atIndex:) is found, this method invokes -mutableArrayValueForKey: and mutates the result.

Note: Prior to Mac OS X version 10.4, this method did not invoke -mutableArrayValueForKey:.

**Availability** Available in Mac OS X v10.0 and later.

**Declared In**

<span id="page-2119-0"></span>NSScriptKeyValueCoding.h

## **valueAtIndex:inPropertyWithKey:**

Retrieves an indexed object from the collection specified by the passed key.

- (id)**valueAtIndex:**(NSUInteger)*index* **inPropertyWithKey:**(NSString \*)*key*

#### **Discussion**

This actually works with a single-value key as well if *index* is 0. The method valueIn<Key>AtIndex: is used if it exists.

**Availability** Available in Mac OS X v10.0 and later.

<span id="page-2119-1"></span>**Declared In** NSScriptKeyValueCoding.h

#### **valueWithName:inPropertyWithKey:**

Retrieves a named object from the collection specified by the passed key.

- (id)**valueWithName:**(NSString \*)*name* **inPropertyWithKey:**(NSString \*)*key*

#### **Discussion**

The method valueIn<Key>WithName: is used if it exists. Otherwise, raises an NSUndefinedKeyException.

**Availability** Available in Mac OS X v10.2 and later.

<span id="page-2119-2"></span>**Declared In** NSScriptKeyValueCoding.h

### **valueWithUniqueID:inPropertyWithKey:**

Retrieves an object by ID from the collection specified by the passed key.

- (id)**valueWithUniqueID:**(id)*uniqueID* **inPropertyWithKey:**(NSString \*)*key*

#### **Discussion**

The method valueIn<Key>WithUniqueID: is invoked if it exists. Otherwise, raises an NSUndefinedKeyException. The declared type of *uniqueID* in the constructed method must be id, NSNumber  $\star$ , NSString  $\star$ , or one of the scalar types that can be encapsulated by NSNumber.

#### **Availability**

Available in Mac OS X v10.2 and later.

#### **Declared In** NSScriptKeyValueCoding.h

# **Constants**

# **NSScriptKeyValueCoding Exception Names**

NSScriptKeyValueCoding defines the following exception.

extern NSString \*NSOperationNotSupportedForKeyException;

#### **Constants**

NSOperationNotSupportedForKeyException

Can be raised by key-value coding methods that want to explicitly disallow certain manipulations or accesses.

For instance, a setKey: method for a read-only key can raise this exception.

Available in Mac OS X v10.0 and later.

Declared in NSScriptKeyValueCoding.h.

#### **Declared In**

NSScriptKeyValueCoding.h

NSScriptKeyValueCoding Protocol Reference

# NSScriptObjectSpecifiers Protocol Reference

(informal protocol)

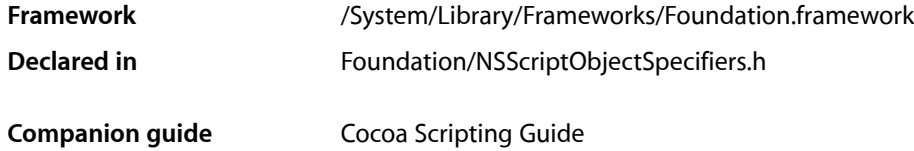

# **Overview**

Informal protocol. Allows scriptable objects that can provide a fully specified object specifier to themselves within an application to do so. It also enables containers of objects to perform their own specifier evaluation.

For a comprehensive treatment of object specifiers, including sample code, see Object Specifiers in *Cocoa Scripting Guide*.

# Tasks

# **Working with Object Specifiers**

- [objectSpecifier](#page-2123-0) (page 2124) Returns an object specifier for the receiver.
- indicesOfObjectsByEvaluatingObjectSpecifier: (page 2123) Returns the indices of the specified container objects.

# <span id="page-2122-0"></span>Instance Methods

# **indicesOfObjectsByEvaluatingObjectSpecifier:**

Returns the indices of the specified container objects.

- (NSArray \*)**indicesOfObjectsByEvaluatingObjectSpecifier:**(NSScriptObjectSpecifier \*)*specifier*

#### **Parameters**

*specifier*

An object specifier for the container objects for which to obtain the indices.

#### **Return Value**

A zero-based array of NSNumber objects that identify the zero-based indices of the container objects that match *specifier*, or nil if no matching objects were found.

#### **Discussion**

Containers that want to evaluate some specifiers on their own should implement this method. If this method returns nil, the object specifier will go on to do its own evaluation, so you should only return nil if that's the behavior you want, or if an error occurs. If this method returns an array, the object specifier will use the NSNumber objects in it as the indices. So, if you evaluate the specifier and there are no objects that match, you should return an empty array, not nil. If you find only one object, you should still return its index in an array. Returning an array with a single index where the index is –1 is interpreted to mean all the objects.

For an example implementation, see "Implementing Object Specifiers" in Object Specifiers in *Cocoa Scripting Guide*

#### **Availability**

Available in Mac OS X v10.0 and later.

#### **Declared In**

<span id="page-2123-0"></span>NSScriptObjectSpecifiers.h

# **objectSpecifier**

Returns an object specifier for the receiver.

- (NSScriptObjectSpecifier \*)**objectSpecifier**

#### **Return Value**

A fully specified object specifier to the receiver within the application.

#### **Availability**

Available in Mac OS X v10.0 and later.

#### **Related Sample Code**

Quartz Composer WWDC 2005 TextEdit Sketch-112 **TextEditPlus** 

**Declared In** NSScriptObjectSpecifiers.h
# NSURLAuthenticationChallengeSender Protocol Reference

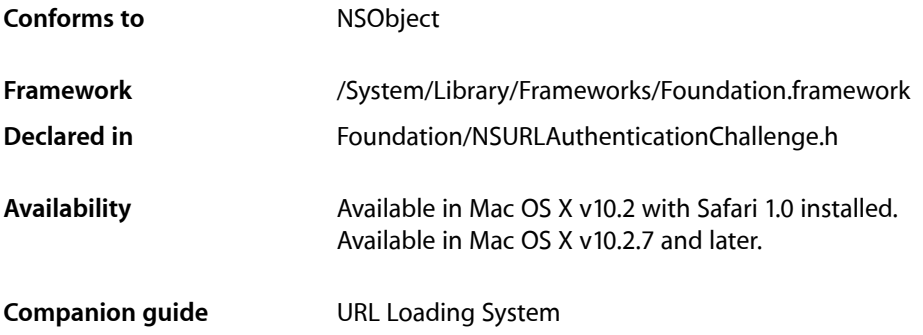

# **Overview**

The NSURLAuthenticationChallengeSender protocol represents the interface that the sender of an authentication challenge must implement.

The methods in the protocol are generally sent by a delegate in response to receiving a [connection:didReceiveAuthenticationChallenge:](#page-1760-0) (page 1761) or [download:didReceiveAuthenticationChallenge:](#page-1787-0) (page 1788). The different methods provide different ways of responding to authentication challenges.

# Tasks

# **Protocol Methods**

- [cancelAuthenticationChallenge:](#page-2125-0) (page 2126) Cancels a given authentication challenge.
- [continueWithoutCredentialForAuthenticationChallenge:](#page-2125-1) (page 2126) Attempt to continue downloading a request without providing a credential for a given challenge.
- [useCredential:forAuthenticationChallenge:](#page-2125-2) (page 2126)

Attempt to use a given credential for a given authentication challenge.

# Instance Methods

## <span id="page-2125-0"></span>**cancelAuthenticationChallenge:**

Cancels a given authentication challenge.

- (void)**cancelAuthenticationChallenge:**(NSURLAuthenticationChallenge \*)*challenge*

#### **Parameters**

*challenge*

The authentication challenge to cancel.

#### **Availability**

Available in Mac OS X v10.2 with Safari 1.0 installed. Available in Mac OS X v10.2.7 and later.

#### **Declared In**

<span id="page-2125-1"></span>NSURLAuthenticationChallenge.h

# **continueWithoutCredentialForAuthenticationChallenge:**

Attempt to continue downloading a request without providing a credential for a given challenge.

-

(void)**continueWithoutCredentialForAuthenticationChallenge:**(NSURLAuthenticationChallenge \*)*challenge*

## **Parameters**

*challenge*

A challenge without authentication credentials.

#### **Discussion**

This method has no effect if it is called with an authentication challenge that has already been handled.

#### **Availability**

Available in Mac OS X v10.2 with Safari 1.0 installed. Available in Mac OS X v10.2.7 and later.

#### <span id="page-2125-2"></span>**Declared In**

NSURLAuthenticationChallenge.h

# **useCredential:forAuthenticationChallenge:**

Attempt to use a given credential for a given authentication challenge.

```
- (void)useCredential:(NSURLCredential *)credential
   forAuthenticationChallenge:(NSURLAuthenticationChallenge *)challenge
```
## **Parameters**

*credential*

The credential to use for authentication.

NSURLAuthenticationChallengeSender Protocol Reference

*challenge*

The challenge for which to use *credential*.

## **Discussion**

This method has no effect if it is called with an authentication challenge that has already been handled.

#### **Availability**

Available in Mac OS X v10.2 with Safari 1.0 installed. Available in Mac OS X v10.2.7 and later.

## **Declared In**

NSURLAuthenticationChallenge.h

NSURLAuthenticationChallengeSender Protocol Reference

# NSURLClient Protocol Reference (Not Recommended)

(informal protocol)

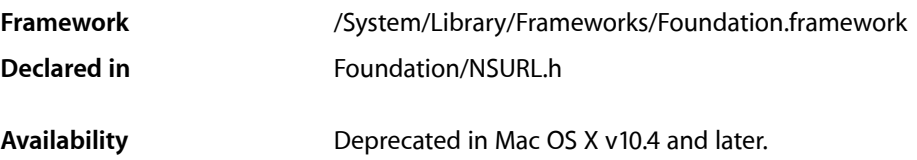

**Important:** NSURLClient is deprecated in Mac OS X v10.4 and later. Applications that are intended for deployment on Mac OS X v10.3 or later should use NSURLConnection or NSURLDownload instead; see *URL Loading System*.

# **Overview**

NSURLClient is deprecated in Mac OS X v10.4 and later. Applications that are intended for deployment on Mac OS X v10.3 or later should use NSURLConnection or NSURLDownload instead; see *URL Loading System*.

# Tasks

# **Working with URL Clients**

- URL:resourceDataDidBecomeAvailable: (page 2129) Deprecated in Mac OS X v10.4 and later Notifies the URL client that the URL has loaded new data.
- URL:resourceDidFailLoadingWithReason: (page 2130) Deprecated in Mac OS X v10.4 and later Notifies the URL client that the URL failed to load its resource data.
- [URLResourceDidCancelLoading:](#page-2129-1) (page 2130) Deprecated in Mac OS X v10.4 and later Notifies the URL client that the URL stopped loading its resource data because loading was canceled.
- <span id="page-2128-0"></span>- URLResourceDidFinishLoading: (page 2131) Deprecated in Mac OS X v10.4 and later Notifies the URL client that the URL has finished loading its resource data.

# Instance Methods

# **URL:resourceDataDidBecomeAvailable:**

Notifies the URL client that the URL has loaded new data. (Deprecated in Mac OS X v10.4 and later.)

NSURLClient Protocol Reference (Not Recommended)

- (void)**URL:**(NSURL \*)*sender* **resourceDataDidBecomeAvailable:**(NSData \*)*newBytes*

#### **Parameters**

*sender*

The URL that has loaded new data.

*newBytes* The newly loaded data.

**Availability** Deprecated in Mac OS X v10.4 and later.

<span id="page-2129-0"></span>**Declared In** NSURL.h

# **URL:resourceDidFailLoadingWithReason:**

Notifies the URL client that the URL failed to load its resource data. (Deprecated in Mac OS X v10.4 and later.)

- (void)**URL:**(NSURL \*)*sender* **resourceDidFailLoadingWithReason:**(NSString \*)*reason*

#### **Parameters**

*sender*

The URL that failed to load its resource data.

*reason*

The reason the load failed.

#### **Availability** Deprecated in Mac OS X v10.4 and later.

#### <span id="page-2129-1"></span>**Declared In**

NSURL.h

## **URLResourceDidCancelLoading:**

Notifies the URL client that the URL stopped loading its resource data because loading was canceled. (Deprecated in Mac OS X v10.4 and later.)

- (void)**URLResourceDidCancelLoading:**(NSURL \*)*sender*

#### **Parameters**

*sender*

The URL that stopped loading its resource data because loading was canceled.

**Availability** Deprecated in Mac OS X v10.4 and later.

**Declared In** NSURL.h

# <span id="page-2130-0"></span>**URLResourceDidFinishLoading:**

Notifies the URL client that the URL has finished loading its resource data. (Deprecated in Mac OS X v10.4 and later.)

- (void)**URLResourceDidFinishLoading:**(NSURL \*)*sender*

### **Parameters**

*sender*

The URL that has finished loading its resource data.

### **Availability**

Deprecated in Mac OS X v10.4 and later.

## **Declared In**

NSURL.h

NSURLClient Protocol Reference (Not Recommended)

# NSURLHandleClient Protocol Reference

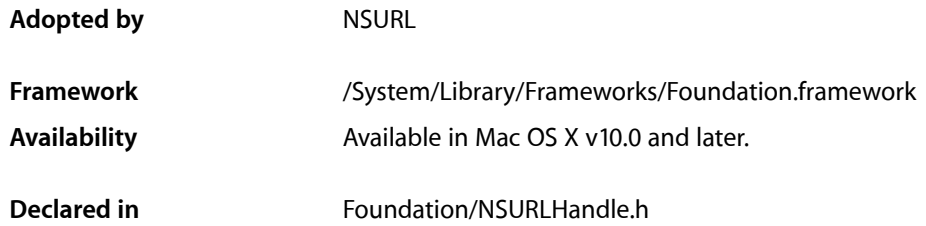

NSURLHandleClient is deprecated in Mac OS X v10.4 and later. Applications that are intended for deployment on Mac OS X v10.3 or later should use NSURLConnection or NSURLDownload instead; see *URL Loading System*.

# **Overview**

This protocol defines the interface for clients to NSURLHandle.

# Tasks

# **Notification Methods**

- URLHandle: resourceDataDidBecomeAvailable: (page 2134) Deprecated in Mac OS X v10.4 and later Sent periodically by an URL handle when new resource data becomes available. (Deprecated. Use NSURLConnection or NSURLDownload instead; see *URL Loading System*.)
- URLHandle:resourceDidFailLoadingWithReason: (page 2134) Deprecated in Mac OS X v10.4 and later
	- Sent when the URL handle failed to load resource data for some reason other than being canceled. (Deprecated. Use NSURLConnection or NSURLDownload instead; see *URL Loading System*.)
- URLHandleResourceDidBeginLoading: (page 2134) Deprecated in Mac OS X v10.4 and later Sent when an URL handle begins loading resource data. (Deprecated. Use NSURLConnection or NSURLDownload instead; see *URL Loading System*.)
- URLHandleResourceDidCancelLoading: (page 2135) Deprecated in Mac OS X v10.4 and later Sent when an URL handle has canceled loading resource data in response to a programmatic request. (Deprecated. Use NSURLConnection or NSURLDownload instead; see *URL Loading System*.)
- URLHandleResourceDidFinishLoading: (page 2135) Deprecated in Mac OS X v10.4 and later Sent when an URL handle finishes loading resource data. (Deprecated. Use NSURLConnection or NSURLDownload instead; see *URL Loading System*.)

# Instance Methods

# <span id="page-2133-0"></span>**URLHandle:resourceDataDidBecomeAvailable:**

Sent periodically by an URL handle when new resource data becomes available. (Deprecated in Mac OS X v10.4 and later. Use NSURLConnection or NSURLDownload instead; see *URL Loading System*.)

```
- (void)URLHandle:(NSURLHandle *)sender resourceDataDidBecomeAvailable:(NSData 
   *)newBytes
```
#### **Parameters**

*sender*

The URL handle sending the message.

*newBytes*

The newly available data.

## **Availability**

Deprecated in Mac OS X v10.4 and later.

**Declared In**

<span id="page-2133-1"></span>NSURLHandle.h

## **URLHandle:resourceDidFailLoadingWithReason:**

Sent when the URL handle failed to load resource data for some reason other than being canceled. (Deprecated in Mac OS X v10.4 and later. Use NSURLConnection or NSURLDownload instead; see *URL Loading System*.)

- (void)**URLHandle:**(NSURLHandle \*)*sender* **resourceDidFailLoadingWithReason:**(NSString \*)*reason*

#### **Parameters**

*sender*

The URL handle sending the message.

*reason*

A human-readable, localized string describing why the load failed.

#### **Availability**

Deprecated in Mac OS X v10.4 and later.

## <span id="page-2133-2"></span>**Declared In**

NSURLHandle.h

# **URLHandleResourceDidBeginLoading:**

Sent when an URL handle begins loading resource data. (Deprecated in Mac OS X v10.4 and later. Use NSURLConnection or NSURLDownload instead; see *URL Loading System*.)

- (void)**URLHandleResourceDidBeginLoading:**(NSURLHandle \*)*sender*

NSURLHandleClient Protocol Reference

#### **Parameters**

*sender* The URL handle sending the message.

**Availability** Deprecated in Mac OS X v10.4 and later.

**Declared In** NSURLHandle.h

# <span id="page-2134-0"></span>**URLHandleResourceDidCancelLoading:**

Sent when an URL handle has canceled loading resource data in response to a programmatic request. (Deprecated in Mac OS X v10.4 and later. Use NSURLConnection or NSURLDownload instead;see *URL Loading System*.)

- (void)**URLHandleResourceDidCancelLoading:**(NSURLHandle \*)*sender*

#### **Parameters**

*sender*

The URL handle sending the message.

**Availability** Deprecated in Mac OS X v10.4 and later.

<span id="page-2134-1"></span>**Declared In** NSURLHandle.h

## **URLHandleResourceDidFinishLoading:**

Sent when an URL handle finishes loading resource data. (Deprecated in Mac OS X v10.4 and later. Use NSURLConnection or NSURLDownload instead; see *URL Loading System*.)

- (void)**URLHandleResourceDidFinishLoading:**(NSURLHandle \*)*sender*

#### **Parameters**

*sender* The URL handle sending the message.

**Availability** Deprecated in Mac OS X v10.4 and later.

**Declared In** NSURLHandle.h

NSURLHandleClient Protocol Reference

# NSURLProtocolClient Protocol Reference

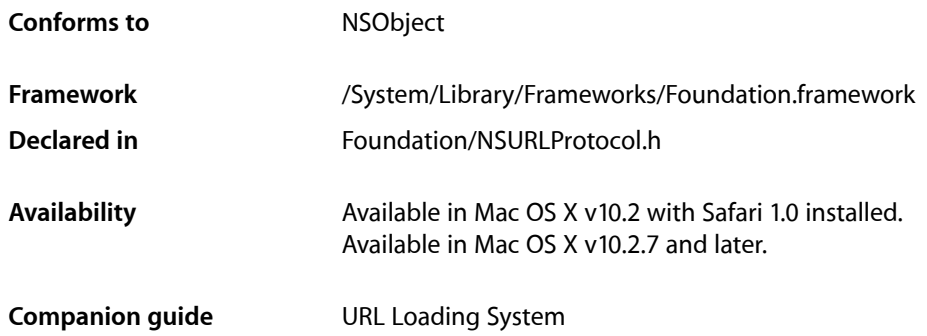

# **Overview**

The NSURLProtocolClient protocol provides the interface used by NSURLProtocol subclasses to communicate with the URL loading system. An application should never have the need to implement this protocol.

# Tasks

# **Protocol Methods**

- [URLProtocol:cachedResponseIsValid:](#page-2137-0) (page 2138)
	- Sent to indicate to the URL loading system that a cached response is valid.
- [URLProtocol:didCancelAuthenticationChallenge:](#page-2137-1) (page 2138)
	- Sent to indicate to the URL loading system that an authentication challenge has been canceled.
- [URLProtocol:didFailWithError:](#page-2138-0) (page 2139)
	- Sent when the load request fails due to an error.
- [URLProtocol:didLoadData:](#page-2138-1) (page 2139)

An NSURLProtocol subclass instance, *protocol*, sends this message to [protocol client] as it loads *data*.

[– URLProtocol:didReceiveAuthenticationChallenge:](#page-2138-2) (page 2139)

Sent to indicate to the URL loading system that an authentication challenge has been received.

[– URLProtocol:didReceiveResponse:cacheStoragePolicy:](#page-2139-0) (page 2140)

Sent to indicate to the URL loading system that the protocol implementation has created a response object for the request.

- [URLProtocol:wasRedirectedToRequest:redirectResponse:](#page-2139-1) (page 2140)
	- Sent to indicate to the URL loading system that the protocol implementation has been redirected.
- [URLProtocolDidFinishLoading:](#page-2140-0) (page 2141)
	- Sent to indicate to the URL loading system that the protocol implementation has finished loading.

# Instance Methods

## <span id="page-2137-0"></span>**URLProtocol:cachedResponseIsValid:**

Sent to indicate to the URL loading system that a cached response is valid.

```
- (void)URLProtocol:(NSURLProtocol *)protocol
   cachedResponseIsValid:(NSCachedURLResponse *)cachedResponse
```
#### **Parameters**

*protocol*

The URL protocol object sending the message.

*cachedResponse*

The cached response whose validity is being communicated.

**Availability**

Available in Mac OS X v10.2 with Safari 1.0 installed. Available in Mac OS X v10.2.7 and later.

#### <span id="page-2137-1"></span>**Declared In**

NSURLProtocol.h

## **URLProtocol:didCancelAuthenticationChallenge:**

Sent to indicate to the URL loading system that an authentication challenge has been canceled.

```
- (void)URLProtocol:(NSURLProtocol *)protocol
   didCancelAuthenticationChallenge:(NSURLAuthenticationChallenge *)challenge
```
#### **Parameters**

*protocol*

The URL protocol object sending the message.

*challenge*

The authentication challenge that was canceled.

#### **Availability**

Available in Mac OS X v10.2 with Safari 1.0 installed. Available in Mac OS X v10.2.7 and later.

#### **Declared In**

NSURLProtocol.h

# <span id="page-2138-0"></span>**URLProtocol:didFailWithError:**

Sent when the load request fails due to an error.

- (void)**URLProtocol:**(NSURLProtocol \*)*protocol* **didFailWithError:**(NSError \*)*error*

#### **Parameters**

*protocol*

The URL protocol object sending the message.

## *error*

The error that caused the failure of the load request.

#### **Availability**

Available in Mac OS X v10.2 with Safari 1.0 installed. Available in Mac OS X v10.2.7 and later.

#### **Declared In**

```
NSURLProtocol.h
```
# **URLProtocol:didLoadData:**

An NSURLProtocol subclass instance, *protocol*, sends this message to [protocol client] as it loads *data*.

```
- (void)URLProtocol:(NSURLProtocol *)protocol didLoadData:(NSData *)data
```
### **Discussion**

The data object must contain only new data loaded since the previous invocation of this method.

#### **Availability**

Available in Mac OS X v10.2 with Safari 1.0 installed. Available in Mac OS X v10.2.7 and later.

#### <span id="page-2138-2"></span>**Declared In**

NSURLProtocol.h

# **URLProtocol:didReceiveAuthenticationChallenge:**

Sent to indicate to the URL loading system that an authentication challenge has been received.

```
- (void)URLProtocol:(NSURLProtocol *)protocol
```
**didReceiveAuthenticationChallenge:**(NSURLAuthenticationChallenge \*)*challenge*

## **Parameters**

*protocol*

The URL protocol object sending the message.

*challenge*

The authentication challenge that has been received.

### **Discussion**

The protocol client guarantees that it will answer the request on the same thread that called this method. The client may add a default credential to the challenge it issues to the connection delegate, if *protocol* did not provide one.

## **CHAPTER 187** NSURLProtocolClient Protocol Reference

## **Availability**

Available in Mac OS X v10.2 with Safari 1.0 installed. Available in Mac OS X v10.2.7 and later.

## **Declared In**

NSURLProtocol.h

# <span id="page-2139-0"></span>**URLProtocol:didReceiveResponse:cacheStoragePolicy:**

Sent to indicate to the URL loading system that the protocol implementation has created a response object for the request.

```
- (void)URLProtocol:(NSURLProtocol *)protocol didReceiveResponse:(NSURLResponse 
   *)response cacheStoragePolicy:(NSURLCacheStoragePolicy)policy
```
## **Parameters**

*protocol*

The URL protocol object sending the message.

*response*

The newly available response object.

*policy*

The cache storage policy for the response.

## **Discussion**

The implementation should provide the NSURLCacheStoragePolicy that should be used if the response is to be stored in a cache as the *policy* value.

## **Availability**

Available in Mac OS X v10.2 with Safari 1.0 installed. Available in Mac OS X v10.2.7 and later.

## <span id="page-2139-1"></span>**Declared In**

NSURLProtocol.h

# **URLProtocol:wasRedirectedToRequest:redirectResponse:**

Sent to indicate to the URL loading system that the protocol implementation has been redirected.

- (void)**URLProtocol:**(NSURLProtocol \*)*protocol* **wasRedirectedToRequest:**(NSURLRequest \*)*request* **redirectResponse:**(NSURLResponse \*)*redirectResponse*

## **Parameters**

```
protocol
```
The URL protocol object sending the message.

*request*

The new request that the original request was redirected to.

*redirectResponse*

The response from the original request that caused the redirect.

#### **Availability**

Available in Mac OS X v10.2 with Safari 1.0 installed.

## **CHAPTER 187** NSURLProtocolClient Protocol Reference

Available in Mac OS X v10.2.7 and later.

**Declared In** NSURLProtocol.h

# <span id="page-2140-0"></span>**URLProtocolDidFinishLoading:**

Sent to indicate to the URL loading system that the protocol implementation has finished loading.

- (void)**URLProtocolDidFinishLoading:**(NSURLProtocol \*)*protocol*

## **Parameters**

*protocol*

The URL protocol object sending the message.

**Availability** Available in Mac OS X v10.2 with Safari 1.0 installed. Available in Mac OS X v10.2.7 and later.

**Declared In** NSURLProtocol.h

NSURLProtocolClient Protocol Reference

**PART III**

# Functions

### **PART III**

Functions

# Foundation Functions Reference

**Framework:** Foundation/Foundation.h

# **Overview**

This chapter describes the functions and function-like macros defined in the Foundation Framework.

# Functions by Task

## **Assertions**

For additional information about Assertions, see *Assertions and Logging*.

[NSAssert](#page-2158-0) (page 2159) Generates an assertion if a given condition is false. [NSAssert1](#page-2159-0) (page 2160) Generates an assertion if a given condition is false. [NSAssert2](#page-2160-0) (page 2161) Generates an assertion if a given condition is false. [NSAssert3](#page-2161-0) (page 2162) Generates an assertion if a given condition is false. [NSAssert4](#page-2162-0) (page 2163) Generates an assertion if a given condition is false. [NSAssert5](#page-2164-0) (page 2165) Generates an assertion if a given condition is false. [NSCAssert](#page-2165-0) (page 2166) Generates an assertion if the given condition is false. [NSCAssert1](#page-2165-1) (page 2166) NSCAssert1 is one of a series of macros that generate assertions if the given condition is false. [NSCAssert2](#page-2166-0) (page 2167) NSCAssert2 is one of a series of macros that generate assertions if the given condition is false. [NSCAssert3](#page-2167-0) (page 2168) NSCAssert3 is one of a series of macros that generate assertions if the given condition is false. [NSCAssert4](#page-2168-0) (page 2169) NSCAssert4 is one of a series of macros that generate assertions if the given condition is false.

## **CHAPTER 188** Foundation Functions Reference

[NSCAssert5](#page-2168-1) (page 2169) NSCAssert5 is one of a series of macros that generate assertions if the given condition is false. [NSCParameterAssert](#page-2176-0) (page 2177) Evaluates the specified parameter.

[NSParameterAssert](#page-2224-0) (page 2225) Validates the specified parameter.

# **Bundles**

For additional information on generating strings files see Strings Files in *Internationalization Programming Topics*.

[NSLocalizedString](#page-2208-0) (page 2209) Returns a localized version of a string. [NSLocalizedStringFromTable](#page-2208-1) (page 2209) Returns a localized version of a string. [NSLocalizedStringFromTableInBundle](#page-2209-0) (page 2210) Returns a localized version of a string. [NSLocalizedStringWithDefaultValue](#page-2209-1) (page 2210) Returns a localized version of a string.

# **Byte Ordering**

[NSConvertHostDoubleToSwapped](#page-2171-0) (page 2172) Performs a type conversion. [NSConvertHostFloatToSwapped](#page-2171-1) (page 2172) Performs a type conversion. [NSConvertSwappedDoubleToHost](#page-2172-0) (page 2173) Performs a type conversion. [NSConvertSwappedFloatToHost](#page-2172-1) (page 2173) Performs a type conversion. [NSHostByteOrder](#page-2199-0) (page 2200) Returns the endian format. [NSSwapBigDoubleToHost](#page-2241-0) (page 2242) A utility for swapping the bytes of a number. [NSSwapBigFloatToHost](#page-2242-0) (page 2243) A utility for swapping the bytes of a number. [NSSwapBigIntToHost](#page-2242-1) (page 2243) A utility for swapping the bytes of a number. [NSSwapBigLongLongToHost](#page-2242-2) (page 2243) A utility for swapping the bytes of a number. [NSSwapBigLongToHost](#page-2243-0) (page 2244) A utility for swapping the bytes of a number. Foundation Functions Referenc e

[NSSwapBigShortToHost](#page-2243-1) (page 2244 ) A utilit y for swapping the byt e s of a number . [NSSwapDouble](#page-2244-0) (page 2245 ) A utilit y for swapping the byt e s of a number . [NSSwapFloat](#page-2244-1) (page 2245 ) A utility for swapping the bytes of a number. [NSSwapHostDoubleToBig](#page-2245-0) (page 2246 ) A utility for swapping the bytes of a number. [NSSwapHostDoubleToLittle](#page-2245-1) (page 2246 ) A utilit y for swapping the byt e s of a number . [NSSwapHostFloatToBig](#page-2245-2) (page 2246 ) A utilit y for swapping the byt e s of a number . [NSSwapHostFloatToLittle](#page-2246-0) (page 2247) A utilit y for swapping the byt e s of a number . [NSSwapHostIntToBig](#page-2246-1) (page 2247 ) A utility for swapping the bytes of a number. [NSSwapHostIntToLittle](#page-2247-0) (page 2248 ) A utility for swapping the bytes of a number. [NSSwapHostLongLongToBig](#page-2247-1) (page 2248) A utilit y for swapping the byt e s of a number . [NSSwapHostLongLongToLittle](#page-2248-0) (page 2249 ) A utilit y for swapping the byt e s of a number . [NSSwapHostLongToBig](#page-2248-1) (page 2249 ) A utilit y for swapping the byt e s of a number . [NSSwapHostLongToLittle](#page-2248-2) (page 2249) A utility for swapping the bytes of a number. [NSSwapHostShortToBig](#page-2249-0) (page 2250 ) A utilit y for swapping the byt e s of a number . [NSSwapHostShortToLittle](#page-2249-1) (page 2250 ) A utilit y for swapping the byt e s of a number . [NSSwapInt](#page-2250-0) (page 2251 ) A utilit y for swapping the byt e s of a number . [NSSwapLittleDoubleToHost](#page-2250-1) (page 2251 ) A utilit y for swapping the byt e s of a number . [NSSwapLittleFloatToHost](#page-2251-0) (page 2252 ) A utility for swapping the bytes of a number. [NSSwapLittleIntToHost](#page-2251-1) (page 2252 ) A utilit y for swapping the byt e s of a number . [NSSwapLittleLongLongToHost](#page-2251-2) (page 2252 ) A utilit y for swapping the byt e s of a number . [NSSwapLittleLongToHost](#page-2252-0) (page 2253) A utilit y for swapping the byt e s of a number . [NSSwapLittleShortToHost](#page-2252-1) (page 2253) A utility for swapping the bytes of a number.

## **CHAPTER 188** Foundation Functions Reference

[NSSwapLong](#page-2253-0) (page 2254) A utility for swapping the bytes of a number. [NSSwapLongLong](#page-2253-1) (page 2254) A utility for swapping the bytes of a number. [NSSwapShort](#page-2254-0) (page 2255)

A utility for swapping the bytes of a number.

# **Decimals**

You can also use the class NSDecimal Number for decimal arithmetic.

[NSDecimalAdd](#page-2180-0) (page 2181) Adds two decimal values.

[NSDecimalCompact](#page-2181-0) (page 2182) Compacts the decimal structure for efficiency.

[NSDecimalCompare](#page-2181-1) (page 2182) Compares two decimal values.

[NSDecimalCopy](#page-2182-0) (page 2183) Copies the value of a decimal number.

[NSDecimalDivide](#page-2182-1) (page 2183) Divides one decimal value by another.

[NSDecimalIsNotANumber](#page-2182-2) (page 2183)

Returns a Boolean that indicates whether a given decimal contains a valid number.

[NSDecimalMultiply](#page-2183-0) (page 2184) Multiplies two decimal numbers together.

[NSDecimalMultiplyByPowerOf10](#page-2183-1) (page 2184) Multiplies a decimal by the specified power of 10.

[NSDecimalNormalize](#page-2184-0) (page 2185) Normalizes the internal format of two decimal numbers to simplify later operations.

- [NSDecimalPower](#page-2184-1) (page 2185) Raises the decimal value to the specified power.
- [NSDecimalRound](#page-2185-0) (page 2186) Rounds off the decimal value.
- [NSDecimalString](#page-2185-1) (page 2186)

Returns a string representation of the decimal value.

[NSDecimalSubtract](#page-2186-0) (page 2187) Subtracts one decimal value from another.

# **Exception Handling**

You can find the following macrosimplemented in NSException.h. *Exception Programming Topicsfor Cocoa* discusses these macros and gives examples of their usage. These macros are useful for code that needs to run on versions of the system prior to Mac OS X v10.3 For later versions of the operating system, you should use the Objective-C compiler directives @try, @catch, @throw, and @finally; for information about these directives, see Exception Handling in *The Objective-C 2.0 Programming Language*.

Foundation Functions Reference

[NS\\_DURING](#page-2260-0) (page 2261)

Marks the start of the exception-handling domain.

[NS\\_ENDHANDLER](#page-2260-1) (page 2261)

Marks the end of the local event handler.

[NS\\_HANDLER](#page-2261-0) (page 2262)

Marks the end of the exception-handling domain and the start of the local exception handler.

[NS\\_VALUERETURN](#page-2261-1) (page 2262)

Permits program control to exit from an exception-handling domain with a value of a specified type.

[NS\\_VOIDRETURN](#page-2261-2) (page 2262)

Permits program control to exit from an exception-handling domain.

## **Java Setup**

[NSJavaBundleCleanup](#page-2204-0) (page 2205) Deprecated in Mac OS X v10.5 This function has been deprecated. [NSJavaBundleSetup](#page-2204-1) (page 2205) Deprecated in Mac OS X v10.5 This function has been deprecated. [NSJavaClassesForBundle](#page-2204-2) (page 2205) Deprecated in Mac OS X v10.5 Loads the Java classes located in the specified bundle. [NSJavaClassesFromPath](#page-2205-0) (page 2206) Deprecated in Mac OS X v10.5 Loads the Java classes located at the specified path. [NSJavaNeedsToLoadClasses](#page-2205-1) (page 2206) Deprecated in Mac OS X v10.5 Returns a Boolean value that indicates whether a virtual machine is needed or if Java classes are provided. [NSJavaNeedsVirtualMachine](#page-2206-0) (page 2207) Deprecated in Mac OS X v10.5 Returns a Boolean value that indicates whether a Java virtual machine is required. [NSJavaObjectNamedInPath](#page-2206-1) (page 2207) Deprecated in Mac OS X v10.5 Creates an instance of the named class using the class loader previously specified at the given path. [NSJavaProvidesClasses](#page-2206-2) (page 2207) Deprecated in Mac OS X v10.5 Returns a Boolean value that indicates whether Java classes are provided. [NSJavaSetup](#page-2207-0) (page 2208) Deprecated in Mac OS X v10.5

Loads the Java virtual machine with specified parameters.

[NSJavaSetupVirtualMachine](#page-2207-1) (page 2208) Deprecated in Mac OS X v10.5 Sets up the Java virtual machine.

## **Hash Tables**

[NSAllHashTableObjects](#page-2156-0) (page 2157)

Returns all of the elements in the specified hash table.

[NSCompareHashTables](#page-2170-0) (page 2171)

Returns a Boolean value that indicates whether the elements of two hash tables are equal.

[NSCopyHashTableWithZone](#page-2173-0) (page 2174)

Performs a shallow copy of the specified hash table.

Foundation Functions Reference

[NSCountHashTable](#page-2175-0) (page 2176)

Returns the number of elements in a hash table.

[NSCreateHashTable](#page-2176-1) (page 2177)

Creates and returns a new hash table.

[NSCreateHashTableWithZone](#page-2177-0) (page 2178) Creates a new hash table in a given zone.

[NSEndHashTableEnumeration](#page-2188-0) (page 2189)

Used when finished with an enumerator.

[NSEnumerateHashTable](#page-2189-0) (page 2190) Creates an enumerator for the specified hash table.

- [NSFreeHashTable](#page-2192-0) (page 2193) Deletes the specified hash table.
- [NSHashGet](#page-2194-0) (page 2195) Returns an element of the hash table.
- [NSHashInsert](#page-2195-0) (page 2196)

Adds an element to the specified hash table.

[NSHashInsertIfAbsent](#page-2195-1) (page 2196)

Adds an element to the specified hash table only if the table does not already contain the element.

[NSHashInsertKnownAbsent](#page-2196-0) (page 2197)

Adds an element to the specified hash table.

[NSHashRemove](#page-2196-1) (page 2197)

Removes an element from the specified hash table.

[NSNextHashEnumeratorItem](#page-2222-0) (page 2223)

Returns the next hash-table element in the enumeration.

[NSResetHashTable](#page-2231-0) (page 2232) Deletes the elements of the specified hash table.

[NSStringFromHashTable](#page-2238-0) (page 2239) Returns a string describing the hash table's contents.

# **HFS File Types**

[NSFileTypeForHFSTypeCode](#page-2192-1) (page 2193) Returns a string encoding a file type code.

[NSHFSTypeCodeFromFileType](#page-2197-0) (page 2198) Returns a file type code.

[NSHFSTypeOfFile](#page-2198-0) (page 2199) Returns a string encoding a file type.

## **Managing Map Tables**

[NSAllMapTableKeys](#page-2156-1) (page 2157) Returns all of the keys in the specified map table.

Foundation Functions Reference

[NSAllMapTableValues](#page-2157-0) (page 2158) Returns all of the values in the specified table.

[NSCompareMapTables](#page-2170-1) (page 2171)

Compares the elements of two map tables for equality.

[NSCopyMapTableWithZone](#page-2173-1) (page 2174)

Performs a shallow copy of the specified map table.

[NSCountMapTable](#page-2175-1) (page 2176)

Returns the number of elements in a map table.

[NSCreateMapTable](#page-2177-1) (page 2178) Creates a new map table in the default zone.

[NSCreateMapTableWithZone](#page-2178-0) (page 2179) Creates a new map table in the specified zone.

[NSEndMapTableEnumeration](#page-2189-1) (page 2190)

Used when finished with an enumerator.

[NSEnumerateMapTable](#page-2189-2) (page 2190)

Creates an enumerator for the specified map table.

[NSFreeMapTable](#page-2193-0) (page 2194)

Deletes the specified map table.

[NSMapGet](#page-2214-0) (page 2215)

Returns a map table value for the specified key.

[NSMapInsert](#page-2215-0) (page 2216)

Inserts a key-value pair into the specified table.

[NSMapInsertIfAbsent](#page-2215-1) (page 2216)

Inserts a key-value pair into the specified table.

[NSMapInsertKnownAbsent](#page-2216-0) (page 2217)

Inserts a key-value pair into the specified table if the pair had not been previously added.

[NSMapMember](#page-2217-0) (page 2218)

Indicates whether a given table contains a given key.

[NSMapRemove](#page-2217-1) (page 2218)

Removes a key and corresponding value from the specified table.

[NSNextMapEnumeratorPair](#page-2222-1) (page 2223)

Returns a Boolean value that indicates whether the next map-table pair in the enumeration are set.

[NSResetMapTable](#page-2231-1) (page 2232)

Deletes the elements of the specified map table.

```
NSStringFromMapTable (page 2239)
      Returns a string describing the map table's contents.
```
## **Managing Object Allocation and Deallocation**

[NSAllocateObject](#page-2158-1) (page 2159) Creates and returns a new instance of a given class. [NSCopyObject](#page-2174-0) (page 2175) Creates an exact copy of an object.

[NSDeallocateObject](#page-2180-1) (page 2181) Destroys an existing object.

[NSDecrementExtraRefCountWasZero](#page-2186-1) (page 2187)

Decrements the specified object's reference count.

[NSExtraRefCount](#page-2192-2) (page 2193) Returns the specified object's reference count.

[NSIncrementExtraRefCount](#page-2200-0) (page 2201) Increments the specified object's reference count.

[NSShouldRetainWithZone](#page-2235-0) (page 2236) Indicates whether an object should be retained.

## **Interacting with the Objective-C Runtime**

[NSGetSizeAndAlignment](#page-2194-1) (page 2195) Obtains the actual size and the aligned size of an encoded type.

[NSClassFromString](#page-2169-0) (page 2170) Obtains a class by name.

[NSStringFromClass](#page-2237-0) (page 2238) Returns the name of a class as a string.

[NSSelectorFromString](#page-2233-0) (page 2234) Returns the selector with a given name.

[NSStringFromSelector](#page-2240-0) (page 2241) Returns a string representation of a given selector.

[NSStringFromProtocol](#page-2239-0) (page 2240) Returns the name of a protocol as a string.

[NSProtocolFromString](#page-2227-0) (page 2228) Returns a the protocol with a given name.

# **Logging Output**

[NSLog](#page-2210-0) (page 2211) Logs an error message to the Apple System Log facility. [NSLogv](#page-2211-0) (page 2212) Logs an error message to the Apple System Log facility.

# **Managing File Paths**

[NSFullUserName](#page-2193-1) (page 2194) Returns a string containing the full name of the current user. [NSHomeDirectory](#page-2198-1) (page 2199) Returns the path to the current user's home directory. [NSHomeDirectoryForUser](#page-2199-1) (page 2200) Returns the path to a given user's home directory.

## **CHAPTER 188** Foundation Functions Reference

[NSOpenStepRootDirectory](#page-2224-1) (page 2225) Returns the root directory of the user's system. [NSSearchPathForDirectoriesInDomains](#page-2233-1) (page 2234) Creates a list of directory search paths. [NSTemporaryDirectory](#page-2254-1) (page 2255) Returns the path of the temporary directory for the current user.

[NSUserName](#page-2256-0) (page 2257) Returns the logon name of the current user.

# **Managing Points**

[NSEqualPoints](#page-2190-0) (page 2191) Returns a Boolean value that indicates whether two points are equal.

[NSMakePoint](#page-2213-0) (page 2214) Creates a new NSPoint from the specified values.

[NSPointFromString](#page-2226-0) (page 2227) Returns a point from a text-based representation. [NSStringFromPoint](#page-2238-2) (page 2239)

Returns a string representation of a point.

[NSPointFromCGPoint](#page-2225-0) (page 2226) Returns an NSPoint typecast from a CGPoint.

[NSPointToCGPoint](#page-2227-1) (page 2228) Returns a CGPoint typecast from an NSPoint.

# **Managing Ranges**

[NSEqualRanges](#page-2190-1) (page 2191) Returns a Boolean value that indicates whether two given ranges are equal.

[NSIntersectionRange](#page-2202-0) (page 2203)

Returns the intersection of the specified ranges.

[NSLocationInRange](#page-2210-1) (page 2211)

Returns a Boolean value that indicates whether a specified position is in a given range.

[NSMakeRange](#page-2213-1) (page 2214)

Creates a new NSRange from the specified values.

[NSMaxRange](#page-2218-0) (page 2219)

Returns the number 1 greater than the maximum value within the range.

[NSRangeFromString](#page-2228-0) (page 2229)

Returns a range from a text-based representation.

[NSStringFromRange](#page-2239-1) (page 2240)

Returns a string representation of a range.

[NSUnionRange](#page-2255-0) (page 2256) Returns the union of the specified ranges.

# **Managing Rectangles**

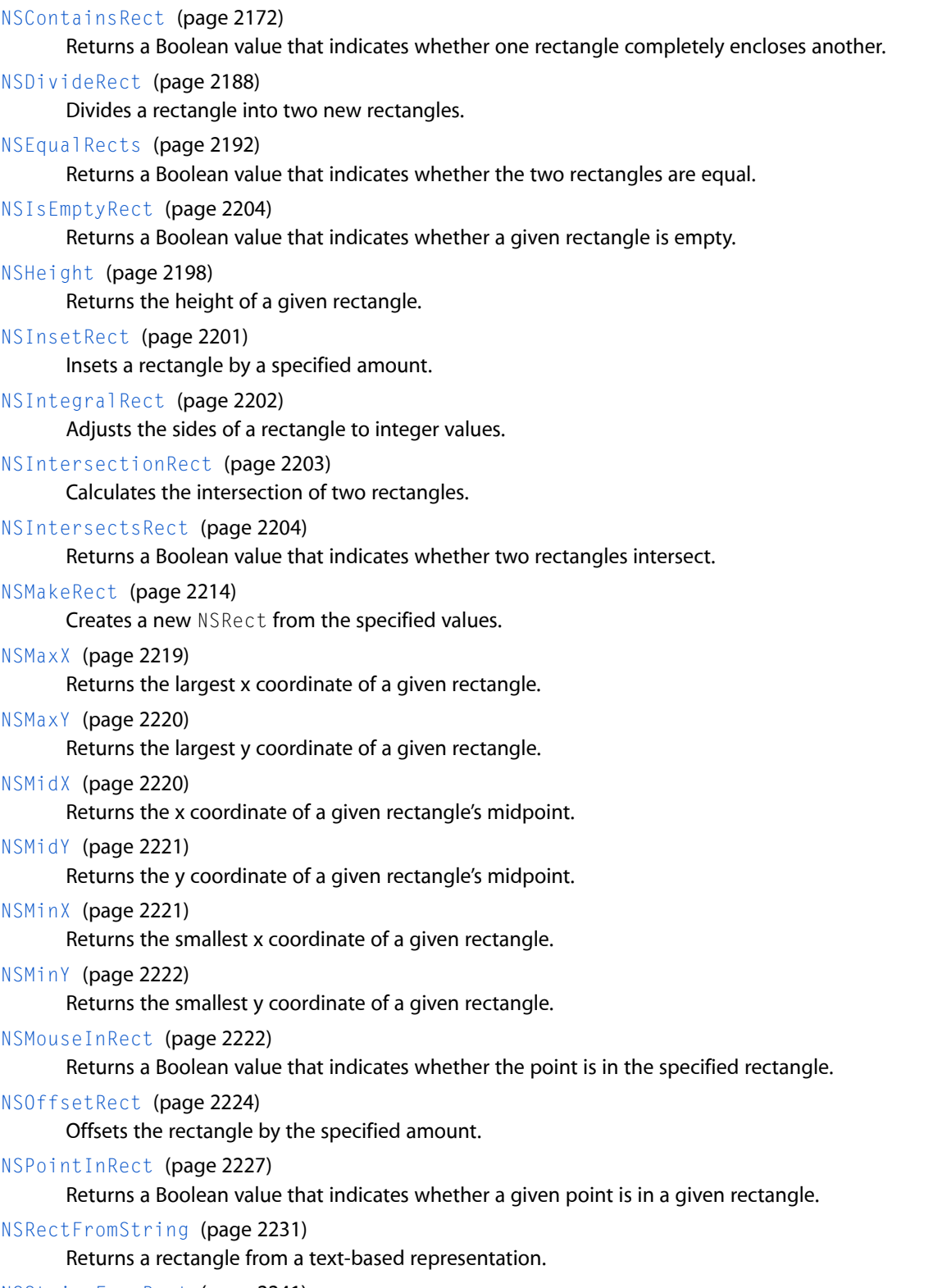

[NSStringFromRect](#page-2240-1) (page 2241) Returns a string representation of a rectangle.

Foundation Functions Reference

[NSRectFromCGRect](#page-2229-0) (page 2230) Returns an NSRect typecast from a CGRect. [NSRectToCGRect](#page-2230-1) (page 2231) Returns a CGRect typecast from an NSRect. [NSUnionRect](#page-2255-1) (page 2256) Calculates the union of two rectangles. [NSWidth](#page-2256-1) (page 2257) Returns the width of the specified rectangle.

## **Managing Sizes**

[NSEqualSizes](#page-2191-1) (page 2192) Returns a Boolean that indicates whether two size values are equal. [NSMakeSize](#page-2214-1) (page 2215)

Returns a new NSSize from the specified values.

[NSSizeFromString](#page-2236-0) (page 2237) Returns an NSSize from a text-based representation. [NSStringFromSize](#page-2241-1) (page 2242)

Returns a string representation of a size.

- [NSSizeFromCGSize](#page-2236-1) (page 2237) Returns an NSSize typecast from a CGSize.
- [NSSizeToCGSize](#page-2236-2) (page 2237) Returns a CGSize typecast from an NSSize.

# **Uncaught Exception Handlers**

Whether there's an uncaught exception handler function, any uncaught exceptions cause the program to terminate, unless the exception is raised during the posting of a notification.

[NSGetUncaughtExceptionHandler](#page-2194-2) (page 2195)

Returns the top-level error handler.

[NSSetUncaughtExceptionHandler](#page-2234-0) (page 2235)

Changes the top-level error handler.

## **Managing Memory**

[NSDefaultMallocZone](#page-2187-1) (page 2188) Returns the default zone.

[NSAllocateCollectable](#page-2157-1) (page 2158) Allocates collectable memory.

[NSReallocateCollectable](#page-2228-1) (page 2229)

Reallocates collectable memory.

#### [NSMakeCollectable](#page-2212-0) (page 2213)

Makes a newly allocated Core Foundation object eligible for collection.

Foundation Functions Reference

[NSAllocateMemoryPages](#page-2157-2) (page 2158) Allocates a new block of memory.

[NSCopyMemoryPages](#page-2174-1) (page 2175) Copies a block of memory.

[NSDeallocateMemoryPages](#page-2179-0) (page 2180) Deallocates the specified block of memory.

[NSLogPageSize](#page-2211-1) (page 2212) Returns the binary log of the page size.

[NSPageSize](#page-2224-2) (page 2225) Returns the number of bytes in a page.

[NSRealMemoryAvailable](#page-2229-1) (page 2230) Returns information about the user's system.

[NSRoundDownToMultipleOfPageSize](#page-2232-0) (page 2233)

Returns the specified number of bytes rounded down to a multiple of the page size.

[NSRoundUpToMultipleOfPageSize](#page-2232-1) (page 2233)

Returns the specified number of bytes rounded up to a multiple of the page size.

## **Managing Zones**

[NSCreateZone](#page-2179-1) (page 2180) Creates a new zone. [NSRecycleZone](#page-2231-2) (page 2232) Frees memory in a zone. [NSSetZoneName](#page-2235-1) (page 2236) Sets the name of the specified zone. [NSZoneCalloc](#page-2257-0) (page 2258) Allocates memory in a zone. [NSZoneFree](#page-2257-1) (page 2258) Deallocates a block of memory in the specified zone. [NSZoneFromPointer](#page-2258-0) (page 2259) Gets the zone for a given block of memory. [NSZoneMalloc](#page-2258-1) (page 2259) Allocates memory in a zone.

[NSZoneName](#page-2259-0) (page 2260) Returns the name of the specified zone.

[NSZoneRealloc](#page-2259-1) (page 2260) Allocates memory in a zone.

# Functions

## <span id="page-2156-0"></span>**NSAllHashTableObjects**

Returns all of the elements in the specified hash table.

```
NSArray * NSAllHashTableObjects (
    NSHashTable *table
);
```
## **Return Value**

An array object containing all the elements of *table*.

#### **Discussion**

This function should be called only when the table elements are objects, not when they're any other data type.

**Availability** Available in Mac OS X v10.0 and later.

## **See Also**

[NSCreateHashTable](#page-2176-1) (page 2177) [NSFreeHashTable](#page-2192-0) (page 2193)

## **Declared In**

<span id="page-2156-1"></span>NSHashTable.h

## **NSAllMapTableKeys**

Returns all of the keys in the specified map table.

```
NSArray * NSAllMapTableKeys (
    NSMapTable *table
);
```
## **Return Value**

An array object containing all the keys in *table*. This function should be called only when *table* keys are objects, not when they're any other type of pointer.

## **Availability**

Available in Mac OS X v10.0 and later.

## **See Also**

[NSMapMember](#page-2217-0) (page 2218) [NSMapGet](#page-2214-0) (page 2215) [NSEnumerateMapTable](#page-2189-2) (page 2190) [NSNextMapEnumeratorPair](#page-2222-1) (page 2223) [NSAllMapTableValues](#page-2157-0) (page 2158)

## **Declared In**

NSMapTable.h

Foundation Functions Reference

#### <span id="page-2157-0"></span>**NSAllMapTableValues**

Returns all of the values in the specified table.

```
NSArray * NSAllMapTableValues (
   NSMapTable *table
);
```
## **Return Value**

An array object containing all the values in *table*. This function should be called only when *table* values are objects, not when they're any other type of pointer.

#### **Availability** Available in Mac OS X v10.0 and later.

#### **See Also**

```
NSMapMember (page 2218)
NSMapGet (page 2215)
NSEnumerateMapTable (page 2190)
NSNextMapEnumeratorPair (page 2223)
NSAllMapTableKeys (page 2157)
```
## **Declared In**

<span id="page-2157-1"></span>NSMapTable.h

## **NSAllocateCollectable**

Allocates collectable memory.

```
void *__strong NSAllocateCollectable (
   NSUInteger size,
   NSUInteger options
);
```
## **Parameters**

*size*

The number of bytes of memory to allocate.

*options*

0 or NSScannedOption: A value of 0 allocates nonscanned memory; a value of NSScannedOption allocates scanned memory.

#### **Return Value**

A pointer to the allocated memory, or NULL if the function is unable to allocate the requested memory.

#### **Availability**

<span id="page-2157-2"></span>Available in Mac OS X v10.4 and later.

#### **Declared In**

NSZone.h

## **NSAllocateMemoryPages**

Allocates a new block of memory.

Foundation Functions Reference

```
void * NSAllocateMemoryPages (
   NSUInteger bytes
);
```
#### **Discussion**

Allocates the integral number of pages whose total size is closest to, but not less than, *byteCount*. The allocated pages are guaranteed to be filled with zeros. If the allocation fails, raises NSInvalidArgumentException.

#### **Availability**

Available in Mac OS X v10.0 and later.

**See Also** [NSCopyMemoryPages](#page-2174-1) (page 2175) [NSDeallocateMemoryPages](#page-2179-0) (page 2180)

#### **Declared In**

<span id="page-2158-1"></span>NSZone.h

## **NSAllocateObject**

Creates and returns a new instance of a given class.

```
id NSAllocateObject (
    Class aClass,
    NSUInteger extraBytes,
    NSZone *zone
);
```
## **Parameters**

*aClass*

The class of which to create an instance.

```
extraBytes
```
The number of extra bytes required for indexed instance variables (this value is typically 0).

*zone*

The zone in which to create the new instance (pass NULL to specify the default zone).

#### **Return Value**

A new instance of *aClass* or nil if an instance could not be created.

#### **Availability**

Available in Mac OS X v10.0 and later.

#### **See Also**

[NSCopyObject](#page-2174-0) (page 2175) [NSDeallocateObject](#page-2180-1) (page 2181)

## <span id="page-2158-0"></span>**Declared In**

NSObject.h

## **NSAssert**

Generates an assertion if a given condition is false.

#### Foundation Functions Reference

#define NSAssert(condition, desc)

#### **Parameters**

*condition*

An expression that evaluates to YES or NO.

*desc*

An NSString object that contains an error message describing the failure condition.

## **Discussion**

The NSAssert macro evaluates the condition and serves as a front end to the assertion handler.

Each thread has its own assertion handler, which is an object of class NSAssertionHandler. When invoked, an assertion handler prints an error message that includes the method and class names (or the function name). It then raises an NSInternalInconsistencyException exception. If *condition* evaluates to NO, the macro invokes [handleFailureInMethod:object:file:lineNumber:description:](#page-144-0) (page 145) on the assertion handler for the current thread, passing *desc* as the description string.

This macro should be used only within Objective-C methods.

Assertions are disabled if the preprocessor macro NS\_BLOCK\_ASSERTIONS is defined.

#### **Availability**

Available in Mac OS X v10.0 and later.

#### **See Also**

[NSLog](#page-2210-0) (page 2211) [NSLogv](#page-2211-0) (page 2212) [NSAssert1](#page-2159-0) (page 2160) [NSCAssert](#page-2165-0) (page 2166) [NSCParameterAssert](#page-2176-0) (page 2177) [NSParameterAssert](#page-2224-0) (page 2225)

#### **Related Sample Code**

CocoaVideoFrameToGWorld CocoaVideoFrameToNSImage **ColorMatching SGDevices SimpleThreads** 

#### <span id="page-2159-0"></span>**Declared In**

NSException.h

## **NSAssert1**

Generates an assertion if a given condition is false.

#define NSAssert1(condition, desc, arg1)

#### **Parameters**

*condition*

An expression that evaluates to YES or NO.
#### Foundation Functions Reference

*desc*

An NSString object that contains a printf-style string containing an error message describing the failure condition and a placeholder for a single argument.

*arg1*

An argument to be inserted, in place, into *desc*.

# **Discussion**

The NSAssert1 macro evaluates the condition and serves as a front end to the assertion handler.

Each thread has its own assertion handler, which is an object of class NSAssertionHandler. When invoked, an assertion handler prints an error message that includes the method and class names (or the function name). It then raises an NSInternalInconsistencyException exception. If *condition* evaluates to NO, the macro invokes [handleFailureInMethod:object:file:lineNumber:description:](#page-144-0) (page 145) on the assertion handler for the current thread, passing *desc* asthe description string and *arg1* as a substitution variable.

This macro should be used only within Objective-C methods.

Assertions are disabled if the preprocessor macro NS\_BLOCK\_ASSERTIONS is defined.

#### **Availability**

Available in Mac OS X v10.0 and later.

#### **See Also**

```
NSLog (page 2211)
NSLogv (page 2212)
NSAssert (page 2159)
NSAssert2 (page 2161)
NSAssert3 (page 2162)
NSAssert4 (page 2163)
NSAssert5 (page 2165)
NSCAssert (page 2166)
NSCParameterAssert (page 2177)
NSParameterAssert (page 2225)
```
### **Related Sample Code**

CocoaDVDPlayer Core Data HTML Store

# <span id="page-2160-0"></span>**Declared In**

NSException.h

# **NSAssert2**

Generates an assertion if a given condition is false.

#define NSAssert2(condition, desc, arg1, arg2)

# **Parameters**

*condition*

An expression that evaluates to YES or NO.

#### Foundation Functions Reference

#### *desc*

An NSString object that contains a printf-style string containing an error message describing the failure condition and placeholders for two arguments.

*arg1*

An argument to be inserted, in place, into *desc*.

*arg2*

An argument to be inserted, in place, into *desc*.

#### **Discussion**

The NSAssert2 macro evaluates the condition and serves as a front end to the assertion handler.

Each thread has its own assertion handler, which is an object of class NSAssertionHandler. When invoked, an assertion handler prints an error message that includes the method and class names (or the function name). It then raises an NSInternalInconsistencyException exception. If *condition* evaluates to NO, the macro invokes [handleFailureInMethod:object:file:lineNumber:description:](#page-144-0) (page 145) on the assertion handler for the current thread, passing *desc* as the description string and *arg1* and *arg2* as substitution variables.

This macro should be used only within Objective-C methods.

Assertions are disabled if the preprocessor macro NS\_BLOCK\_ASSERTIONS is defined.

#### **Availability**

Available in Mac OS X v10.0 and later.

#### **See Also**

```
NSLog (page 2211)
NSLogv (page 2212)
NSAssert (page 2159)
NSAssert1 (page 2160)
NSAssert3 (page 2162)
NSAssert4 (page 2163)
NSAssert5 (page 2165)
NSCAssert (page 2166)
NSCParameterAssert (page 2177)
NSParameterAssert (page 2225)
```
# **Related Sample Code**

**CoreRecipes** 

# <span id="page-2161-0"></span>**Declared In**

NSException.h

# **NSAssert3**

Generates an assertion if a given condition is false.

#### Foundation Functions Reference

#define NSAssert3(condition, desc, arg1, arg2, arg3)

#### **Parameters**

*condition*

An expression that evaluates to YES or NO.

*desc*

An NSString object that contains a printf-style string containing an error message describing the failure condition and placeholders for three arguments.

*arg1*

An argument to be inserted, in place, into *desc*.

*arg2*

An argument to be inserted, in place, into *desc*.

*arg3*

An argument to be inserted, in place, into *desc*.

#### **Discussion**

The NSAssert3 macro evaluates the condition and serves as a front end to the assertion handler.

Each thread has its own assertion handler, which is an object of class NSAssertionHandler. When invoked, an assertion handler prints an error message that includes the method and class names (or the function name). It then raises an NSInternalInconsistencyException exception. If *condition* evaluates to NO, the macro invokes [handleFailureInMethod:object:file:lineNumber:description:](#page-144-0) (page 145) on the assertion handler for the current thread, passing *desc* as the description string and *arg1*, *arg2*, and *arg3* as substitution variables.

This macro should be used only within Objective-C methods.

Assertions are disabled if the preprocessor macro NS\_BLOCK\_ASSERTIONS is defined.

#### **Availability**

Available in Mac OS X v10.0 and later.

#### **See Also**

```
NSLog (page 2211)
NSLogv (page 2212)
NSAssert (page 2159)
NSAssert1 (page 2160)
NSAssert2 (page 2161)
NSAssert4 (page 2163)
NSAssert5 (page 2165)
NSCAssert (page 2166)
NSCParameterAssert (page 2177)
NSParameterAssert (page 2225)
```
## <span id="page-2162-0"></span>**Declared In**

NSException.h

# **NSAssert4**

Generates an assertion if a given condition is false.

#### Foundation Functions Reference

#define NSAssert4(condition, desc, arg1, arg2, arg3, arg4)

#### **Parameters**

*condition*

An expression that evaluates to YES or NO.

*desc*

An NSString object that contains a printf-style string containing an error message describing the failure condition and placeholders for four arguments.

*arg1*

An argument to be inserted, in place, into *desc*.

*arg2*

An argument to be inserted, in place, into *desc*.

*arg3*

An argument to be inserted, in place, into *desc*.

*arg4*

An argument to be inserted, in place, into *desc*.

#### **Discussion**

The NSAssert4 macro evaluates the condition and serves as a front end to the assertion handler.

Each thread has its own assertion handler, which is an object of class NSAssertionHandler. When invoked, an assertion handler prints an error message that includes the method and class names (or the function name). It then raises an NSInternalInconsistencyException exception. If *condition* evaluates to NO, the macro invokes [handleFailureInMethod:object:file:lineNumber:description:](#page-144-0) (page 145) on the assertion handler for the current thread, passing *desc* as the description string and *arg1*, *arg2*, *arg3*, and *arg4* as substitution variables.

This macro should be used only within Objective-C methods.

Assertions are disabled if the preprocessor macro NS\_BLOCK\_ASSERTIONS is defined.

#### **Availability**

Available in Mac OS X v10.0 and later.

#### **See Also**

```
NSLog (page 2211)
NSLogv (page 2212)
NSAssert (page 2159)
NSAssert1 (page 2160)
NSAssert2 (page 2161)
NSAssert3 (page 2162)
NSAssert5 (page 2165)
NSCAssert (page 2166)
NSCParameterAssert (page 2177)
NSParameterAssert (page 2225)
```
#### **Declared In**

NSException.h

# <span id="page-2164-0"></span>**NSAssert5**

#### Generates an assertion if a given condition is false.

#define NSAssert5(condition, desc, arg1, arg2, arg3, arg4, arg5)

#### **Parameters**

*condition*

An expression that evaluates to YES or NO.

*desc*

An NSString object that contains a printf-style string containing an error message describing the failure condition and placeholders for five arguments.

*arg1*

An argument to be inserted, in place, into *desc*.

*arg2*

An argument to be inserted, in place, into *desc*.

*arg3*

An argument to be inserted, in place, into *desc*.

*arg4*

An argument to be inserted, in place, into *desc*.

*arg5*

An argument to be inserted, in place, into *desc*.

### **Discussion**

The NSAssert5 macro evaluates the condition and serves as a front end to the assertion handler.

Each thread has its own assertion handler, which is an object of class NSAssertionHandler. When invoked, an assertion handler prints an error message that includes the method and class names (or the function name). It then raises an NSInternalInconsistencyException exception. If *condition* evaluates to NO, the macro invokes [handleFailureInMethod:object:file:lineNumber:description:](#page-144-0) (page 145) on the assertion handler for the current thread, passing *desc* as the description string and *arg1*, *arg2*, *arg3*, *arg4*, and *arg5* as substitution variables.

This macro should be used only within Objective-C methods.

Assertions are disabled if the preprocessor macro NS\_BLOCK\_ASSERTIONS is defined.

# **Availability**

Available in Mac OS X v10.0 and later.

#### **See Also**

```
NSLog (page 2211)
NSLogv (page 2212)
NSAssert (page 2159)
NSAssert1 (page 2160)
NSAssert2 (page 2161)
NSAssert3 (page 2162)
NSAssert4 (page 2163)
NSCAssert (page 2166)
NSCParameterAssert (page 2177)
NSParameterAssert (page 2225)
```
**Declared In** NSException.h

# <span id="page-2165-0"></span>**NSCAssert**

Generates an assertion if the given condition is false.

NSCAssert(condition, NSString \*description)

### **Discussion**

Assertions evaluate a condition and, if the condition evaluates to false, call the assertion handler for the current thread, passing it a format string and a variable number of arguments. Each thread has its own assertion handler, which is an object of class NSAssertionHandler. When invoked, an assertion handler prints an error message that includes method and class names (or the function name). It then raises an NSInternal Inconsistency Exception exception.

The NSCAssert macro evaluates the condition and serves as a front end to the assertion handler. This macro should be used only within C functions. NSCAssert takes no arguments other than the condition and format string.

The *condition* must be an expression that evaluates to true or false. *description* is a printf-style format string that describes the failure condition.

Assertions are disabled if the preprocessor macro NS\_BLOCK\_ASSERTIONS is defined. All macros return void.

### **Availability**

Available in Mac OS X v10.0 and later.

### **See Also**

[NSLog](#page-2210-0) (page 2211) [NSLogv](#page-2211-0) (page 2212) [NSAssert](#page-2158-0) (page 2159) [NSCAssert1](#page-2165-1) (page 2166) [NSCParameterAssert](#page-2176-0) (page 2177) [NSParameterAssert](#page-2224-0) (page 2225)

**Related Sample Code** EnhancedAudioBurn

<span id="page-2165-1"></span>**Declared In** NSException.h

# **NSCAssert1**

NSCAssert1 is one of a series of macros that generate assertions if the given condition is false.

NSCAssert1(condition, NSString \*description, arg1)

### **Discussion**

Assertions evaluate a condition and, if the condition evaluates to false, call the assertion handler for the current thread, passing it a format string and a variable number of arguments. Each thread has its own assertion handler, which is an object of class NSAssertionHandler. When invoked, an assertion handler prints an error message that includes method and class names (or the function name). It then raises an NSInternalInconsistencyException exception.

The NSCAssert1 macro evaluates the condition and serves as a front end to the assertion handler. This macro should be used only within C functions.

The *condition* expression must evaluate to true or false. *description* is a printf-style format string that describes the failure condition. *arg1* is an argument to be inserted, in place, into the description.

Assertions are disabled if the preprocessor macro NS\_BLOCK\_ASSERTIONS is defined. All macros return void.

### **Availability**

Available in Mac OS X v10.0 and later.

### **See Also**

```
NSLog (page 2211)
NSLogv (page 2212)
NSCAssert (page 2166)
NSCAssert2 (page 2167)
NSCAssert3 (page 2168)
NSCAssert4 (page 2169)
NSCAssert5 (page 2169)
NSCParameterAssert (page 2177)
NSParameterAssert (page 2225)
```
# <span id="page-2166-0"></span>**Declared In**

NSException.h

# **NSCAssert2**

NSCAssert2 is one of a series of macros that generate assertions if the given condition is false.

NSCAssert2(condition, NSString \*description, arg1, arg2)

# **Discussion**

Assertions evaluate a condition and, if the condition evaluates to false, call the assertion handler for the current thread, passing it a format string and a variable number of arguments. Each thread has its own assertion handler, which is an object of class NSAssertionHandler. When invoked, an assertion handler prints an error message that includes method and class names (or the function name). It then raises an NSInternalInconsistencyException exception.

The NSCAssert2 macro evaluates the condition and serves as a front end to the assertion handler. This macro should be used only within C functions.

The *condition* expression must evaluate to true or false. *description* is a printf-style format string that describes the failure condition. Each *argn* is an argument to be inserted, in place, into the description.

# **CHAPTER 188** Foundation Functions Reference

Assertions are disabled if the preprocessor macro NS\_BLOCK\_ASSERTIONS is defined. All macros return void.

#### **Availability**

Available in Mac OS X v10.0 and later.

#### **See Also**

```
NSLog (page 2211)
NSLogv (page 2212)
NSCAssert (page 2166)
NSCAssert1 (page 2166)
NSCAssert3 (page 2168)
NSCAssert4 (page 2169)
NSCAssert5 (page 2169)
NSCParameterAssert (page 2177)
NSParameterAssert (page 2225)
```
#### **Declared In**

<span id="page-2167-0"></span>NSException.h

# **NSCAssert3**

NSCAssert3 is one of a series of macros that generate assertions if the given condition is false.

NSCAssert3(condition, NSString \*description, arg1, arg2, arg3)

# **Discussion**

Assertions evaluate a condition and, if the condition evaluates to false, call the assertion handler for the current thread, passing it a format string and a variable number of arguments. Each thread has its own assertion handler, which is an object of class NSAssertionHandler. When invoked, an assertion handler prints an error message that includes method and class names (or the function name). It then raises an NSInternalInconsistencyException exception.

The NSCAssert3 macro evaluates the condition and serves as a front end to the assertion handler. This macro should be used only within C functions.

The *condition* expression must evaluate to true or false. *description* is a printf-style format string that describes the failure condition. Each *argn* is an argument to be inserted, in place, into the description.

Assertions are disabled if the preprocessor macro NS\_BLOCK\_ASSERTIONS is defined. All macros return void.

#### **Availability**

Available in Mac OS X v10.0 and later.

#### **See Also**

```
NSLog (page 2211)
NSLogv (page 2212)
NSCAssert (page 2166)
NSCAssert1 (page 2166)
NSCAssert2 (page 2167)
NSCAssert4 (page 2169)
NSCAssert5 (page 2169)
```
# **CHAPTER 188** Foundation Functions Reference

[NSCParameterAssert](#page-2176-0) (page 2177) [NSParameterAssert](#page-2224-0) (page 2225)

# **Declared In**

NSException.h

# <span id="page-2168-0"></span>**NSCAssert4**

NSCAssert4 is one of a series of macros that generate assertions if the given condition is false.

NSCAssert4(condition, NSString \*description, arg1, arg2, arg3, arg4)

# **Discussion**

Assertions evaluate a condition and, if the condition evaluates to false, call the assertion handler for the current thread, passing it a format string and a variable number of arguments. Each thread has its own assertion handler, which is an object of class NSAssertionHandler. When invoked, an assertion handler prints an error message that includes method and class names (or the function name). It then raises an NSInternalInconsistencyException exception.

The NSCAssert4 macro evaluates the condition and serves as a front end to the assertion handler. This macro should be used only within C functions.

The *condition* expression must evaluate to true or false. *description* is a printf-style format string that describes the failure condition. Each *argn* is an argument to be inserted, in place, into the description.

Assertions are disabled if the preprocessor macro NS\_BLOCK\_ASSERTIONS is defined. All macros return void.

#### **Availability**

Available in Mac OS X v10.0 and later.

# **See Also**

[NSLog](#page-2210-0) (page 2211) [NSLogv](#page-2211-0) (page 2212) [NSCAssert](#page-2165-0) (page 2166) [NSCAssert1](#page-2165-1) (page 2166) [NSCAssert2](#page-2166-0) (page 2167) [NSCAssert3](#page-2167-0) (page 2168) [NSCAssert5](#page-2168-1) (page 2169) [NSCParameterAssert](#page-2176-0) (page 2177) [NSParameterAssert](#page-2224-0) (page 2225)

# <span id="page-2168-1"></span>**Declared In**

NSException.h

# **NSCAssert5**

NSCAssert5 is one of a series of macros that generate assertions if the given condition is false.

NSCAssert5(condition, NSString \*description, arg1, arg2, arg3, arg4, arg5)

#### **Discussion**

Assertions evaluate a condition and, if the condition evaluates to false, call the assertion handler for the current thread, passing it a format string and a variable number of arguments. Each thread has its own assertion handler, which is an object of class NSAssertionHandler. When invoked, an assertion handler prints an error message that includes method and class names (or the function name). It then raises an NSInternalInconsistencyException exception.

The NSCAssert5 macro evaluates the condition and serves as a front end to the assertion handler. This macro should be used only within C functions.

The *condition* expression must evaluate to true or false. *description* is a printf-style format string that describes the failure condition. Each *argn* is an argument to be inserted, in place, into the description.

Assertions are disabled if the preprocessor macro NS\_BLOCK\_ASSERTIONS is defined. All macros return void.

#### **Availability**

Available in Mac OS X v10.0 and later.

#### **See Also**

```
NSLog (page 2211)
NSLogv (page 2212)
NSCAssert (page 2166)
NSCAssert1 (page 2166)
NSCAssert2 (page 2167)
NSCAssert3 (page 2168)
NSCAssert4 (page 2169)
NSCParameterAssert (page 2177)
NSParameterAssert (page 2225)
```
#### **Declared In**

NSException.h

# **NSClassFromString**

Obtains a class by name.

```
Class NSClassFromString (
    NSString *aClassName
);
```
# **Parameters**

*aClassName*

The name of a class.

# **Return Value**

The class object named by *aClassName*, or nil if no class by that name is currently loaded. If *aClassName* is nil, returns nil.

#### **Availability**

Available in Mac OS X v10.0 and later.

Foundation Functions Reference

**See Also** [NSStringFromClass](#page-2237-0) (page 2238) [NSProtocolFromString](#page-2227-0) (page 2228) [NSSelectorFromString](#page-2233-0) (page 2234)

**Related Sample Code** Sketch-112

**Declared In** NSObjCRuntime.h

### **NSCompareHashTables**

Returns a Boolean value that indicates whether the elements of two hash tables are equal.

```
BOOL NSCompareHashTables (
    NSHashTable *table1,
    NSHashTable *table2
);
```
# **Return Value**

YES if the two hash tables are equal—that is, if each element of *table1* is in *table2* and the two tables are the same size, otherwise NO.

#### **Availability**

Available in Mac OS X v10.0 and later.

```
See Also
```
[NSCreateHashTable](#page-2176-1) (page 2177) [NSCreateHashTableWithZone](#page-2177-0) (page 2178)

### **Declared In**

NSHashTable.h

# **NSCompareMapTables**

Compares the elements of two map tables for equality.

```
BOOL NSCompareMapTables (
   NSMapTable *table1,
    NSMapTable *table2
);
```
#### **Return Value**

YES if each key of *table1* is in *table2*, and the two tables are the same size, otherwise NO.

### **Discussion**

Note that this function does not compare values, only keys.

#### **Availability**

Available in Mac OS X v10.0 and later.

# **CHAPTER 188** Foundation Functions Reference

**See Also** [NSCreateMapTable](#page-2177-1) (page 2178) [NSCreateMapTableWithZone](#page-2178-0) (page 2179)

**Declared In**

NSMapTable.h

# **NSContainsRect**

Returns a Boolean value that indicates whether one rectangle completely encloses another.

```
BOOL NSContainsRect (
   NSRect aRect,
    NSRect bRect
);
```
# **Return Value**

YES if *aRect* completely encloses *bRect*. For this condition to be true, *bRect* cannot be empty, and must not extend beyond *aRect* in any direction.

### **Availability**

Available in Mac OS X v10.0 and later.

**Declared In**

NSGeometry.h

# **NSConvertHostDoubleToSwapped**

#### Performs a type conversion.

```
NSSwappedDouble NSConvertHostDoubleToSwapped (
    double x
);
```
# **Discussion**

Converts the double value in *x* to a value whose bytes can be swapped. This function does not actually swap the bytes of *x*. You should not need to call this function directly.

# **Availability**

Available in Mac OS X v10.0 and later.

# **See Also**

[NSSwapHostDoubleToBig](#page-2245-0) (page 2246) [NSSwapHostDoubleToLittle](#page-2245-1) (page 2246)

# **Declared In**

NSByteOrder.h

# **NSConvertHostFloatToSwapped**

Performs a type conversion.

Foundation Functions Reference

```
NSSwappedFloat NSConvertHostFloatToSwapped (
    float x
);
```
### **Discussion**

Converts the float value in *x* to a value whose bytes can be swapped. This function does not actually swap the bytes of *x*. You should not need to call this function directly.

#### **Availability**

Available in Mac OS X v10.0 and later.

#### **See Also**

[NSSwapHostFloatToBig](#page-2245-2) (page 2246) [NSSwapHostFloatToLittle](#page-2246-0) (page 2247)

#### **Declared In**

NSByteOrder.h

# **NSConvertSwappedDoubleToHost**

Performs a type conversion.

```
double NSConvertSwappedDoubleToHost (
    NSSwappedDouble x
);
```
### **Discussion**

Converts the value in *x* to a double value. This function does not actually swap the bytes of *x*. You should not need to call this function directly.

#### **Availability**

Available in Mac OS X v10.0 and later.

#### **See Also**

[NSSwapBigDoubleToHost](#page-2241-0) (page 2242) [NSSwapLittleDoubleToHost](#page-2250-0) (page 2251)

**Declared In**

NSByteOrder.h

# **NSConvertSwappedFloatToHost**

Performs a type conversion.

```
float NSConvertSwappedFloatToHost (
   NSSwappedFloat x
);
```
#### **Discussion**

Converts the value in *x* to a float value. This function does not actually swap the bytes of *x*. You should not need to call this function directly.

#### **Availability**

Available in Mac OS X v10.0 and later.

# **CHAPTER 188** Foundation Functions Reference

**See Also** [NSSwapBigFloatToHost](#page-2242-0) (page 2243) [NSSwapLittleFloatToHost](#page-2251-0) (page 2252)

# **Declared In**

NSByteOrder.h

# <span id="page-2173-0"></span>**NSCopyHashTableWithZone**

Performs a shallow copy of the specified hash table.

```
NSHashTable * NSCopyHashTableWithZone (
   NSHashTable *table,
   NSZone *zone
);
```
# **Return Value**

A pointer to a new copy of *table*, created in *zone* and containing pointers to the data elements of *table*.

#### **Discussion**

If *zone* is NULL, the new table is created in the default zone.

The new table adopts the callback functions of *table* and calls the hash and retain callback functions as appropriate when inserting elements into the new table.

### **Availability**

Available in Mac OS X v10.0 and later.

#### **See Also**

[NSCreateHashTable](#page-2176-1) (page 2177) [NSCreateHashTableWithZone](#page-2177-0) (page 2178) [NSHashTableCallBacks](#page-2269-0) (page 2270) (structure)

# <span id="page-2173-1"></span>**Declared In**

NSHashTable.h

# **NSCopyMapTableWithZone**

Performs a shallow copy of the specified map table.

```
NSMapTable * NSCopyMapTableWithZone (
   NSMapTable *table,
   NSZone *zone
);
```
#### **Return Value**

A pointer to a new copy of *table*, created in *zone* and containing pointers to the keys and values of *table*.

#### **Discussion**

If *zone* is NULL, the new table is created in the default zone.

The new table adopts the callback functions of *table* and calls the hash and retain callback functions as appropriate when inserting elements into the new table.

Foundation Functions Reference

**Availability** Available in Mac OS X v10.0 and later.

# **See Also** [NSCreateMapTable](#page-2177-1) (page 2178) [NSCreateMapTableWithZone](#page-2178-0) (page 2179) [NSMapTableKeyCallBacks](#page-2271-0) (page 2272) (structure) [NSMapTableValueCallBacks](#page-2272-0) (page 2273) (structure)

**Declared In** NSMapTable.h

# <span id="page-2174-0"></span>**NSCopyMemoryPages**

Copies a block of memory.

```
void NSCopyMemoryPages (
   const void *source,
    void *dest,
    NSUInteger bytes
);
```
# **Discussion**

Copies (or copies on write) *byteCount* bytes from *source* to *destination*.

#### **Availability**

Available in Mac OS X v10.0 and later.

#### **See Also**

[NSAllocateMemoryPages](#page-2157-0) (page 2158) [NSDeallocateMemoryPages](#page-2179-0) (page 2180)

# <span id="page-2174-1"></span>**Declared In**

NSZone.h

# **NSCopyObject**

Creates an exact copy of an object.

```
id NSCopyObject (
   id object,
   NSUInteger extraBytes,
    NSZone *zone
);
```
#### **Parameters**

*object*

The object to copy.

*extraBytes*

The number of extra bytes required for indexed instance variables (this value is typically 0).

*zone*

The zone in which to create the new instance (pass NULL to specify the default zone).

Foundation Functions Reference

### **Return Value**

A new object that's an exact copy of *anObject*, or nil if *object* is nil or if *object* could not be copied.

#### **Availability**

Available in Mac OS X v10.0 and later.

# **See Also**

```
NSAllocateObject (page 2159)
NSDeallocateObject (page 2181)
```
# **Declared In**

NSObject.h

# **NSCountHashTable**

Returns the number of elements in a hash table.

```
NSUInteger NSCountHashTable (
   NSHashTable *table
);
```
# **Return Value**

The number of elements currently in *table*.

# **Availability**

Available in Mac OS X v10.0 and later.

### **Declared In**

NSHashTable.h

# **NSCountMapTable**

Returns the number of elements in a map table.

```
NSUInteger NSCountMapTable (
   NSMapTable *table
);
```
### **Parameters**

*table*

A reference to a map table structure.

**Return Value** The number of key-value pairs currently in *table*.

**Availability** Available in Mac OS X v10.0 and later.

**Declared In** NSMapTable.h

# <span id="page-2176-0"></span>**NSCParameterAssert**

Evaluates the specified parameter.

NSCParameterAssert(condition)

# **Discussion**

Assertions evaluate a condition and, if the condition evaluates to false, call the assertion handler for the current thread, passing it a format string and a variable number of arguments. Each thread has its own assertion handler, which is an object of class NSAssertionHandler. When invoked, an assertion handler prints an error message that includes method and class names (or the function name). It then raises an NSInternal InconsistencyException exception.

This macro validates a parameter for a C function. Simply provide the parameter as the condition argument. The macro evaluates the parameter and, if the parameter evaluates to false, logs an error message that includes the parameter and then raises an exception.

Assertions are disabled if the preprocessor macro NS\_BLOCK\_ASSERTIONS is defined. All macros return void.

### **Availability**

Available in Mac OS X v10.0 and later.

### **See Also**

[NSLog](#page-2210-0) (page 2211) [NSLogv](#page-2211-0) (page 2212) [NSAssert](#page-2158-0) (page 2159) [NSCAssert](#page-2165-0) (page 2166) [NSParameterAssert](#page-2224-0) (page 2225)

# **Declared In**

<span id="page-2176-1"></span>NSException.h

# **NSCreateHashTable**

Creates and returns a new hash table.

```
NSHashTable * NSCreateHashTable (
   NSHashTableCallBacks callBacks,
   NSUInteger capacity
);
```
# **Return Value**

A pointer to an NSHashTable created in the default zone.

# **Discussion**

The table's size is dependent on (but generally not equal to) *capacity*. If *capacity* is 0, a small hash table is created. The [NSHashTableCallBacks](#page-2269-0) (page 2270) structure *callBacks* has five pointers to functions, with the following defaults: pointer hashing, if hash is NULL; pointer equality, if isEqual is NULL; no callback upon adding an element, if retain is NULL; no callback upon removing an element, if release is NULL; and a function returning a pointer's hexadecimal value as a string, if describe is NULL. The hashing function must be defined such that if two data elements are equal, as defined by the comparison function, the values produced by hashing on these elements must also be equal. Also, data elements must remain invariant if the value of the hashing function depends on them; for example, if the hashing function operates directly on the characters of a string, that string can't change.

Foundation Functions Reference

# **Availability**

Available in Mac OS X v10.0 and later.

#### **See Also**

[NSCopyHashTableWithZone](#page-2173-0) (page 2174) [NSCreateHashTableWithZone](#page-2177-0) (page 2178)

# **Declared In**

<span id="page-2177-0"></span>NSHashTable.h

# **NSCreateHashTableWithZone**

Creates a new hash table in a given zone.

```
NSHashTable * NSCreateHashTableWithZone (
   NSHashTableCallBacks callBacks,
   NSUInteger capacity,
   NSZone *zone
);
```
#### **Return Value**

A pointer to a new hash table created in the specified zone. If *zone* is NULL, the hash table is created in the default zone.

#### **Discussion**

The table's size is dependent on (but generally not equal to) *capacity*. If *capacity* is 0, a small hash table is created. The [NSHashTableCallBacks](#page-2269-0) (page 2270) structure *callBacks* has five pointers to functions, with the following defaults: pointer hashing, if hash is NULL; pointer equality, if isEqualis NULL; no callback upon adding an element, if retain is NULL; no callback upon removing an element, if release is NULL; and a function returning a pointer's hexadecimal value as a string, if describe is NULL. The hashing function must be defined such that if two data elements are equal, as defined by the comparison function, the values produced by hashing on these elements must also be equal. Also, data elements must remain invariant if the value of the hashing function depends on them; for example, if the hashing function operates directly on the characters of a string, that string can't change.

#### **Availability**

Available in Mac OS X v10.0 and later.

# **See Also**

[NSCreateHashTable](#page-2176-1) (page 2177)

# <span id="page-2177-1"></span>**Declared In**

NSHashTable.h

# **NSCreateMapTable**

Creates a new map table in the default zone.

Foundation Functions Reference

```
NSMapTable * NSCreateMapTable (
    NSMapTableKeyCallBacks keyCallBacks,
    NSMapTableValueCallBacks valueCallBacks,
    NSUInteger capacity
);
```
#### **Discussion**

Creates and returns a pointer to an NSMapTable structure in the default zone; the table's size is dependent on (but generally not equal to) *capacity*. If *capacity* is 0, a small map table is created. The [NSMapTableKeyCallBacks](#page-2271-0) (page 2272) arguments are structures that are very similar to the callback structure used by [NSCreateHashTable](#page-2176-1) (page 2177)—they have the same defaults as documented for that function.

#### **Availability**

Available in Mac OS X v10.0 and later.

#### **See Also**

[NSCopyMapTableWithZone](#page-2173-1) (page 2174) [NSCreateMapTableWithZone](#page-2178-0) (page 2179)

#### **Declared In**

<span id="page-2178-0"></span>NSMapTable.h

# **NSCreateMapTableWithZone**

#### Creates a new map table in the specified zone.

```
NSMapTable * NSCreateMapTableWithZone (
   NSMapTableKeyCallBacks keyCallBacks,
    NSMapTableValueCallBacks valueCallBacks,
    NSUInteger capacity,
    NSZone *zone
);
```
#### **Return Value**

A new map table in allocated in *zone*. If *zone* is NULL, the hash table is created in the default zone.

#### **Discussion**

The table's size is dependent on (but generally not equal to) *capacity*. If *capacity* is 0, a small map table is created. The [NSMapTableKeyCallBacks](#page-2271-0) (page 2272) arguments are structures that are very similar to the callback structure used by [NSCreateHashTable](#page-2176-1) (page 2177); in fact, they have the same defaults as documented for that function.

#### **Availability**

Available in Mac OS X v10.0 and later.

# **See Also**

[NSCopyMapTableWithZone](#page-2173-1) (page 2174) [NSCreateMapTable](#page-2177-1) (page 2178)

#### **Declared In**

NSMapTable.h

Foundation Functions Reference

# <span id="page-2179-1"></span>**NSCreateZone**

# Creates a new zone.

```
NSZone * NSCreateZone (
   NSUInteger startSize,
   NSUInteger granularity,
   BOOL canFree
);
```
#### **Return Value**

A pointer to a new zone of *startSize* bytes, which will grow and shrink by *granularity* bytes. If *canFree* is 0, the allocator will never free memory, and malloc will be fast. Returns NULL if a new zone could not be created.

#### **Availability**

Available in Mac OS X v10.0 and later.

### **See Also**

[NSDefaultMallocZone](#page-2187-0) (page 2188) [NSRecycleZone](#page-2231-0) (page 2232) [NSSetZoneName](#page-2235-0) (page 2236)

#### **Related Sample Code**

Quartz Composer WWDC 2005 TextEdit **TextEditPlus** 

**Declared In**

<span id="page-2179-0"></span>NSZone.h

# **NSDeallocateMemoryPages**

Deallocates the specified block of memory.

```
void NSDeallocateMemoryPages (
    void *ptr,
   NSUInteger bytes
);
```
#### **Discussion**

This function deallocates memory that was allocated with NSAllocateMemoryPages.

#### **Availability**

Available in Mac OS X v10.0 and later.

#### **See Also**

[NSCopyMemoryPages](#page-2174-0) (page 2175) [NSAllocateMemoryPages](#page-2157-0) (page 2158)

### **Declared In**

NSZone.h

Foundation Functions Reference

# <span id="page-2180-0"></span>**NSDeallocateObject**

# Destroys an existing object.

```
void NSDeallocateObject (
   id object
);
```
# **Parameters**

*object*

An object.

# **Discussion**

This function deallocates *object*, which must have been allocated using NSAllocateObject.

### **Availability**

Available in Mac OS X v10.0 and later.

### **See Also**

```
NSCopyObject (page 2175)
NSAllocateObject (page 2159)
```
# **Declared In**

<span id="page-2180-1"></span>NSObject.h

# **NSDecimalAdd**

Adds two decimal values.

```
NSCalculationError NSDecimalAdd (
   NSDecimal *result,
   const NSDecimal *leftOperand,
   const NSDecimal *rightOperand,
    NSRoundingMode roundingMode
);
```
# **Discussion**

Adds *leftOperand* to *rightOperand* and stores the sum in *result*.

An NSDecimal can represent a number with up to 38 significant digits. If a number is more precise than that, it must be rounded off. *roundingMode* determines how to round it off. There are four possible rounding modes:

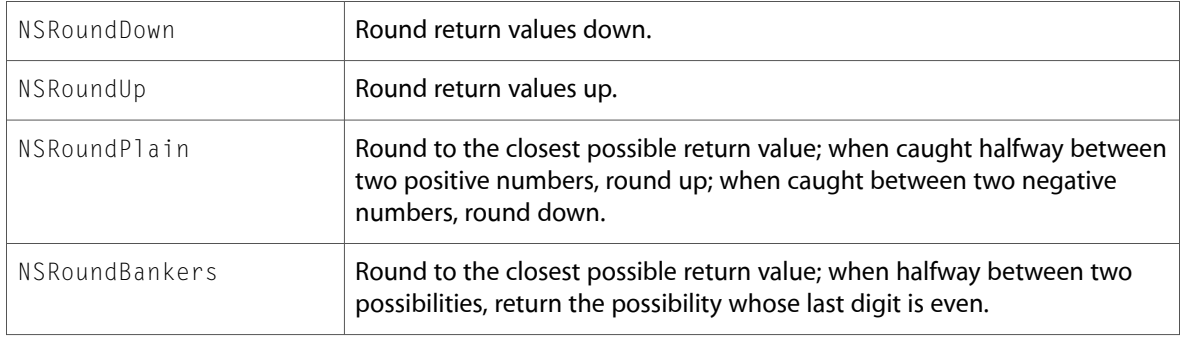

The return value indicates whether any machine limitations were encountered in the addition. If none were encountered, the function returns NSCalculationNoError. Otherwise it may return one of the following values: NSCalculationLossOfPrecision, NSCalculationOverflow or NSCalculationUnderflow. For descriptions of all these error conditions, see

[exceptionDuringOperation:error:leftOperand:rightOperand:](#page-2043-0) (page 2044) in NSDecimalNumberBehaviors.

For more information, see *Number and Value Programming Topics for Cocoa*.

#### **Availability**

Available in Mac OS X v10.0 and later.

# **Declared In**

NSDecimal.h

# **NSDecimalCompact**

Compacts the decimal structure for efficiency.

```
void NSDecimalCompact (
   NSDecimal *number
);
```
#### **Discussion**

Formats number so that calculations using it will take up as little memory as possible. All the NSDecimal... arithmetic functions expect compact NSDecimal arguments.

For more information, see *Number and Value Programming Topics for Cocoa*.

**Availability** Available in Mac OS X v10.0 and later.

**Declared In** NSDecimal.h

# **NSDecimalCompare**

Compares two decimal values.

```
NSComparisonResult NSDecimalCompare (
   const NSDecimal *leftOperand,
   const NSDecimal *rightOperand
);
```
#### **Return Value**

NSOrderedDescending if *leftOperand* is bigger than *rightOperand*; NSOrderedAscending if *rightOperand* is bigger than *leftOperand*; or NSOrderedSame if the two operands are equal.

#### **Discussion**

For more information, see *Number and Value Programming Topics for Cocoa*.

#### **Availability**

Available in Mac OS X v10.0 and later.

**Declared In** NSDecimal.h

# **NSDecimalCopy**

Copies the value of a decimal number.

```
void NSDecimalCopy (
   NSDecimal *destination,
    const NSDecimal *source
);
```
# **Discussion**

Copies the value in *source* to *destination*.

For more information, see *Number and Value Programming Topics for Cocoa*.

# **Availability**

Available in Mac OS X v10.0 and later.

# **Declared In**

NSDecimal.h

# **NSDecimalDivide**

Divides one decimal value by another.

```
NSCalculationError NSDecimalDivide (
   NSDecimal *result,
    const NSDecimal *leftOperand,
    const NSDecimal *rightOperand,
    NSRoundingMode roundingMode
);
```
# **Discussion**

Divides *leftOperand* by *rightOperand* and stores the quotient, possibly rounded off according to *roundingMode*, in *result*. If *rightOperand* is 0, returns NSDivideByZero.

For explanations of the possible return values and rounding modes, see [NSDecimalAdd](#page-2180-1) (page 2181).

Note that repeating decimals or numbers with a mantissa larger than 38 digits cannot be represented precisely.

For more information, see *Number and Value Programming Topics for Cocoa*.

# **Availability**

Available in Mac OS X v10.0 and later.

**Declared In** NSDecimal.h

# **NSDecimalIsNotANumber**

Returns a Boolean that indicates whether a given decimal contains a valid number.

Foundation Functions Reference

```
BOOL NSDecimalIsNotANumber (
    const NSDecimal *dcm
);
```
#### **Return Value**

YES if the value in *decimal* represents a valid number, otherwise NO.

For more information, see *Number and Value Programming Topics for Cocoa*.

# **Availability**

Available in Mac OS X v10.0 and later.

**Declared In** NSDecimal.h

# **NSDecimalMultiply**

Multiplies two decimal numbers together.

```
NSCalculationError NSDecimalMultiply (
   NSDecimal *result,
   const NSDecimal *leftOperand,
   const NSDecimal *rightOperand,
   NSRoundingMode roundingMode
);
```
#### **Discussion**

Multiplies *rightOperand* by *leftOperand* and stores the product, possibly rounded off according to *roundingMode*, in *result*.

For explanations of the possible return values and rounding modes, see [NSDecimalAdd](#page-2180-1) (page 2181).

For more information, see *Number and Value Programming Topics for Cocoa*.

#### **Availability**

Available in Mac OS X v10.0 and later.

#### **Declared In**

NSDecimal.h

### **NSDecimalMultiplyByPowerOf10**

Multiplies a decimal by the specified power of 10.

```
NSCalculationError NSDecimalMultiplyByPowerOf10 (
   NSDecimal *result,
   const NSDecimal *number,
   short power,
   NSRoundingMode roundingMode
);
```
#### **Discussion**

Multiplies *number* by *power* of 10 and storesthe product, possibly rounded off according to *roundingMode*, in *result*.

Foundation Functions Reference

For explanations of the possible return values and rounding modes, see [NSDecimalAdd](#page-2180-1) (page 2181).

For more information, see *Number and Value Programming Topics for Cocoa*.

### **Availability**

Available in Mac OS X v10.0 and later.

**Declared In** NSDecimal.h

# **NSDecimalNormalize**

Normalizes the internal format of two decimal numbers to simplify later operations.

```
NSCalculationError NSDecimalNormalize (
   NSDecimal *number1,
   NSDecimal *number2,
    NSRoundingMode roundingMode
);
```
### **Discussion**

An NSDecimal is represented in memory as a mantissa and an exponent, expressing the value mantissa x 10exponent. A number can have many NSDecimal representations; for example, the following table lists several valid NSDecimal representations for the number 100:

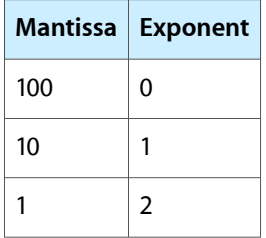

Format *number1* and *number2* so that they have equal exponents. Thisformat makes addition and subtraction very convenient. Both [NSDecimalAdd](#page-2180-1) (page 2181) and [NSDecimalSubtract](#page-2186-0) (page 2187) call NSDecimal Normalize. You may want to use it if you write more complicated addition or subtraction routines.

For explanations of the possible return values, see [NSDecimalAdd](#page-2180-1) (page 2181).

For more information, see *Number and Value Programming Topics for Cocoa*.

# **Availability**

Available in Mac OS X v10.0 and later.

**Declared In** NSDecimal.h

# **NSDecimalPower**

Raises the decimal value to the specified power.

#### Foundation Functions Reference

```
NSCalculationError NSDecimalPower (
   NSDecimal *result,
    const NSDecimal *number,
   NSUInteger power,
    NSRoundingMode roundingMode
);
```
#### **Discussion**

Raises *number* to *power*, possibly rounding off according to *roundingMode*, and stores the resulting value in *result*.

For explanations of the possible return values and rounding modes, see [NSDecimalAdd](#page-2180-1) (page 2181).

For more information, see *Number and Value Programming Topics for Cocoa*.

#### **Availability**

Available in Mac OS X v10.0 and later.

# **Declared In**

NSDecimal.h

# **NSDecimalRound**

Rounds off the decimal value.

```
void NSDecimalRound (
   NSDecimal *result,
   const NSDecimal *number,
   NSInteger scale,
    NSRoundingMode roundingMode
);
```
#### **Discussion**

Rounds *number* off according to the parameters *scale* and *roundingMode* and stores the result in *result*.

The *scale* value specifies the number of digits *result* can have after its decimal point. *roundingMode* specifies the way that number is rounded off. There are four possible values for *roundingMode*: NSRoundDown, NSRoundUp, NSRoundPlain, and NSRoundBankers. For thorough discussions of *scale* and *roundingMode*, see NSDecimalNumberBehaviors.

For more information, see *Number and Value Programming Topics for Cocoa*.

**Availability** Available in Mac OS X v10.0 and later.

**Declared In** NSDecimal.h

# **NSDecimalString**

Returns a string representation of the decimal value.

Foundation Functions Reference

```
NSString * NSDecimalString (
   const NSDecimal *dcm,
    id locale
);
```
#### **Discussion**

Returns a string representation of *decimal*. *locale* determines the format of the decimal separator.

For more information, see *Number and Value Programming Topics for Cocoa*.

#### **Availability**

Available in Mac OS X v10.0 and later.

**Declared In**

<span id="page-2186-0"></span>NSDecimal.h

# **NSDecimalSubtract**

Subtracts one decimal value from another.

```
NSCalculationError NSDecimalSubtract (
   NSDecimal *result,
   const NSDecimal *leftOperand,
   const NSDecimal *rightOperand,
   NSRoundingMode roundingMode
);
```
#### **Discussion**

Subtracts *rightOperand* from *leftOperand* and stores the difference, possibly rounded off according to *roundingMode*, in *result*.

For explanations of the possible return values and rounding modes, see [NSDecimalAdd](#page-2180-1) (page 2181).

For more information, see *Number and Value Programming Topics for Cocoa*.

#### **Availability**

Available in Mac OS X v10.0 and later.

#### <span id="page-2186-1"></span>**Declared In**

NSDecimal.h

# **NSDecrementExtraRefCountWasZero**

Decrements the specified object's reference count.

```
BOOL NSDecrementExtraRefCountWasZero (
    id object
);
```

```
Parameters
```
*object*

An object.

Foundation Functions Reference

#### **Return Value**

NO if *anObject* had an extra reference count, or YES if *anObject* didn't have an extra reference count—indicating that the object should be deallocated (with dealloc).

#### **Discussion**

Decrements the "extra reference" count of *anObject*. Newly created objects have only one actual reference, so that a single release message results in the object being deallocated. Extra references are those beyond the single original reference and are usually created by sending the object a retain message. Your code should generally not use these functions unless it is overriding the [retain](#page-2107-0) (page 2108) or [release](#page-2105-0) (page 2106) methods.

#### **Availability**

Available in Mac OS X v10.0 and later.

**See Also** [NSExtraRefCount](#page-2192-0) (page 2193) [NSIncrementExtraRefCount](#page-2200-0) (page 2201)

# **Declared In**

<span id="page-2187-0"></span>NSObject.h

# **NSDefaultMallocZone**

Returns the default zone.

NSZone \* NSDefaultMallocZone (void);

#### **Return Value**

The default zone, which is created automatically at startup.

#### **Discussion**

This zone is used by the standard C function malloc.

#### **Availability**

Available in Mac OS X v10.0 and later.

**See Also** [NSCreateZone](#page-2179-1) (page 2180)

**Related Sample Code** Quartz Composer WWDC 2005 TextEdit **TextEditPlus** 

**Declared In** NSZone.h

# **NSDivideRect**

Divides a rectangle into two new rectangles.

#### Foundation Functions Reference

```
void NSDivideRect (
    NSRect inRect,
    NSRect *slice,
    NSRect *rem,
    CGFloat amount,
    NSRectEdge edge
);
```
#### **Discussion**

Creates two rectangles—*slice* and *rem*—from *inRect*, by dividing *inRect* with a line that's parallel to the side of *inRect* specified by *edge*. The size of *slice* is determined by *amount*, which specifies the distance from *edge*.

*slice* and *rem* must not be NULL.

For more information, see [NSRectEdge](#page-2276-0) (page 2277).

### **Availability**

Available in Mac OS X v10.0 and later.

#### **See Also**

[NSInsetRect](#page-2200-1) (page 2201) [NSIntegralRect](#page-2201-0) (page 2202) [NSOffsetRect](#page-2223-0) (page 2224)

#### **Related Sample Code**

EnhancedDataBurn ImageBackground QTKitMovieShuffler QTSSInspector **TrackBall** 

# **Declared In**

NSGeometry.h

# **NSEndHashTableEnumeration**

Used when finished with an enumerator.

```
void NSEndHashTableEnumeration (
   NSHashEnumerator *enumerator
);
```
## **Discussion**

This function should be called when you have finished using the enumeration struct *enumerator*.

# **Availability**

Available in Mac OS X v10.0 and later.

### **Declared In**

NSHashTable.h

# **CHAPTER 188** Foundation Functions Reference

# **NSEndMapTableEnumeration**

Used when finished with an enumerator.

```
void NSEndMapTableEnumeration (
   NSMapEnumerator *enumerator
);
```
# **Discussion**

This function should be called when you have finished using the enumeration struct *enumerator*.

### **Availability** Available in Mac OS X v10.0 and later.

**Declared In** NSMapTable.h

# **NSEnumerateHashTable**

Creates an enumerator for the specified hash table.

```
NSHashEnumerator NSEnumerateHashTable (
   NSHashTable *table
);
```
# **Return Value**

An NSHashEnumerator structure that will cause successive elements of *table* to be returned each time this enumerator is passed to NSNextHashEnumeratorItem.

# **Availability**

Available in Mac OS X v10.0 and later.

#### **See Also**

[NSNextHashEnumeratorItem](#page-2222-0) (page 2223)

**Declared In**

NSHashTable.h

# **NSEnumerateMapTable**

Creates an enumerator for the specified map table.

```
NSMapEnumerator NSEnumerateMapTable (
    NSMapTable *table
);
```
**Parameters**

*table*

A reference to a map table structure.

# **Return Value**

An NSMapEnumerator structure that will cause successive key-value pairs of *table* to be visited each time this enumerator is passed to NSNextMapEnumeratorPair.

Foundation Functions Reference

**Availability** Available in Mac OS X v10.0 and later.

### **See Also**

[NSNextMapEnumeratorPair](#page-2222-1) (page 2223) [NSMapMember](#page-2217-0) (page 2218) [NSMapGet](#page-2214-0) (page 2215) [NSAllMapTableKeys](#page-2156-0) (page 2157) [NSAllMapTableValues](#page-2157-1) (page 2158)

# **Declared In**

NSMapTable.h

# **NSEqualPoints**

Returns a Boolean value that indicates whether two points are equal.

```
BOOL NSEqualPoints (
    NSPoint aPoint,
    NSPoint bPoint
);
```
#### **Return Value**

YES if the two points *aPoint* and *bPoint* are identical, otherwise NO.

**Availability** Available in Mac OS X v10.0 and later.

#### **Related Sample Code**

**DragItemAround** GLChildWindowDemo Quartz Composer WWDC 2005 TextEdit Sketch-112 **TextEditPlus** 

**Declared In**

NSGeometry.h

# **NSEqualRanges**

Returns a Boolean value that indicates whether two given ranges are equal.

```
BOOL NSEqualRanges (
    NSRange range1,
    NSRange range2
);
```
#### **Return Value**

YES if *range1* and *range2* have the same locations and lengths.

### **Availability**

Available in Mac OS X v10.0 and later.

# **CHAPTER 188** Foundation Functions Reference

**Declared In** NSRange.h

# **NSEqualRects**

Returns a Boolean value that indicates whether the two rectangles are equal.

```
BOOL NSEqualRects (
    NSRect aRect,
    NSRect bRect
);
```
# **Return Value**

YES if *aRect* and *bRect* are identical, otherwise NO.

**Availability** Available in Mac OS X v10.0 and later.

# **Related Sample Code**

iSpend JSPong Quartz Composer WWDC 2005 TextEdit Sketch-112 **TextEditPlus** 

**Declared In** NSGeometry.h

# **NSEqualSizes**

Returns a Boolean that indicates whether two size values are equal.

```
BOOL NSEqualSizes (
    NSSize aSize,
    NSSize bSize
);
```
# **Return Value**

YES if *aSize* and *bSize* are identical, otherwise NO.

# **Availability**

Available in Mac OS X v10.0 and later.

# **Related Sample Code**

Aperture Edit Plugin - Borders & Titles Quartz Composer QCTV Quartz Composer WWDC 2005 TextEdit Sketch-112 **TextEditPlus** 

**Declared In** NSGeometry.h

Foundation Functions Reference

# <span id="page-2192-0"></span>**NSExtraRefCount**

Returns the specified object's reference count.

NSUInteger NSExtraRefCount ( id object );

### **Parameters**

*object*

An object.

**Return Value** The current reference count of *object*.

# **Discussion**

This function is used in conjunction with [NSIncrementExtraRefCount](#page-2200-0) (page 2201) and [NSDecrementExtraRefCountWasZero](#page-2186-1) (page 2187) in situations where you need to override an object's [retain](#page-2107-0) (page 2108) and [release](#page-2105-0) (page 2106) methods.

### **Availability**

Available in Mac OS X v10.0 and later.

**Declared In** NSObject.h

# **NSFileTypeForHFSTypeCode**

Returns a string encoding a file type code.

```
NSString * NSFileTypeForHFSTypeCode (
    OSType hfsFileTypeCode
);
```
# **Parameters**

*hfsFileTypeCode* An HFS file type code.

**Return Value** A string that encodes *hfsFileTypeCode*.

**Discussion** For more information, see HFS File Types.

**Availability** Available in Mac OS X v10.0 and later.

**Declared In** NSHFSFileTypes.h

# **NSFreeHashTable**

Deletes the specified hash table.

Foundation Functions Reference

```
void NSFreeHashTable (
   NSHashTable *table
);
```
#### **Discussion**

Releases each element of the specified hash table and frees the table itself.

#### **Availability**

Available in Mac OS X v10.0 and later.

# **See Also**

[NSResetHashTable](#page-2231-1) (page 2232)

### **Declared In**

NSHashTable.h

# **NSFreeMapTable**

Deletes the specified map table.

```
void NSFreeMapTable (
    NSMapTable *table
);
```
# **Parameters**

*table*

A reference to a map table structure.

#### **Discussion**

Releases each key and value of the specified map table and frees the table itself.

#### **Availability**

Available in Mac OS X v10.0 and later.

#### **See Also** [NSResetMapTable](#page-2231-2) (page 2232)

**Declared In**

NSMapTable.h

#### **NSFullUserName**

Returns a string containing the full name of the current user.

NSString \* NSFullUserName (void);

#### **Return Value**

A string containing the full name of the current user.

**Availability** Available in Mac OS X v10.0 and later.

**See Also** [NSUserName](#page-2256-0) (page 2257) **Declared In** NSPathUtilities.h

# **NSGetSizeAndAlignment**

Obtains the actual size and the aligned size of an encoded type.

```
const char * NSGetSizeAndAlignment (
   const char *typePtr,
   NSUInteger *sizep,
   NSUInteger *alignp
);
```
# **Discussion**

Obtains the actual size and the aligned size of the first data type represented by *typePtr* and returns a pointer to the position of the next data type in *typePtr*. You can specify NULL for either *sizep* or *alignp* to ignore the corresponding information.

The value returned in *alignp* isthe aligned size of the data type; for example, on some platforms, the aligned size of a char might be 2 bytes while the actual physical size is 1 byte.

### **Availability**

Available in Mac OS X v10.0 and later.

**Declared In**

NSObjCRuntime.h

# **NSGetUncaughtExceptionHandler**

Returns the top-level error handler.

NSUncaughtExceptionHandler \* NSGetUncaughtExceptionHandler (void);

#### **Return Value**

A pointer to the top-level error-handling function where you can perform last-minute logging before the program terminates.

### **Availability**

Available in Mac OS X v10.0 and later.

# **See Also**

[NSSetUncaughtExceptionHandler](#page-2234-0) (page 2235)

# **Declared In**

NSException.h

# **NSHashGet**

Returns an element of the hash table.

Foundation Functions Reference

```
void * NSHashGet (
    NSHashTable *table,
    const void *pointer
);
```
#### **Return Value**

The pointer in the table that matches *pointer* (as defined by the isEqual callback function). If there is no matching element, returns NULL.

#### **Availability**

Available in Mac OS X v10.0 and later.

**Declared In** NSHashTable.h

# **NSHashInsert**

Adds an element to the specified hash table.

```
void NSHashInsert (
   NSHashTable *table,
    const void *pointer
);
```
#### **Discussion**

Inserts *pointer*, which must not be NULL, into *table*. If *pointer* matches an item already in the table, the previous pointer is released using the release callback function that was specified when the table was created.

#### **Availability**

Available in Mac OS X v10.0 and later.

#### **See Also**

[NSHashRemove](#page-2196-0) (page 2197) [NSHashInsertKnownAbsent](#page-2196-1) (page 2197) [NSHashInsertIfAbsent](#page-2195-0) (page 2196)

#### <span id="page-2195-0"></span>**Declared In**

NSHashTable.h

# **NSHashInsertIfAbsent**

Adds an element to the specified hash table only if the table does not already contain the element.

```
void * NSHashInsertIfAbsent (
   NSHashTable *table,
    const void *pointer
);
```
#### **Return Value**

If *pointer* matches an item already in *table*, returns the preexisting pointer; otherwise, *pointer* is added to the *table* and returns NULL.
Foundation Functions Reference

**Discussion** You must not specify NULL for *pointer*.

**Availability** Available in Mac OS X v10.0 and later.

**See Also** [NSHashRemove](#page-2196-0) (page 2197) [NSHashInsert](#page-2195-0) (page 2196) [NSHashInsertKnownAbsent](#page-2196-1) (page 2197)

<span id="page-2196-1"></span>**Declared In** NSHashTable.h

## **NSHashInsertKnownAbsent**

Adds an element to the specified hash table.

```
void NSHashInsertKnownAbsent (
   NSHashTable *table,
    const void *pointer
);
```
#### **Discussion**

Inserts *pointer*, which must not be NULL, into *table*. Unlike NSHashInsert, this function raises NSInvalidArgumentException if *table* already includes an element that matches *pointer*.

#### **Availability**

Available in Mac OS X v10.0 and later.

#### **See Also**

[NSHashRemove](#page-2196-0) (page 2197) [NSHashInsert](#page-2195-0) (page 2196) [NSHashInsertIfAbsent](#page-2195-1) (page 2196)

#### <span id="page-2196-0"></span>**Declared In**

NSHashTable.h

## **NSHashRemove**

Removes an element from the specified hash table.

```
void NSHashRemove (
   NSHashTable *table,
   const void *pointer
);
```
## **Discussion**

If *pointer* matches an item already in *table*, this function releases the preexisting item.

#### **Availability**

Available in Mac OS X v10.0 and later.

Foundation Functions Reference

**See Also**

[NSHashInsert](#page-2195-0) (page 2196) [NSHashInsertKnownAbsent](#page-2196-1) (page 2197) [NSHashInsertIfAbsent](#page-2195-1) (page 2196)

### **Declared In**

NSHashTable.h

## <span id="page-2197-0"></span>**NSHeight**

Returns the height of a given rectangle.

```
CGFloat NSHeight (
    NSRect aRect
);
```
### **Return Value**

The height of *aRect*.

#### **Availability**

Available in Mac OS X v10.0 and later.

#### **See Also**

[NSMaxX](#page-2218-0) (page 2219) [NSMaxY](#page-2219-0) (page 2220) [NSMidX](#page-2219-1) (page 2220) [NSMidY](#page-2220-0) (page 2221) [NSMinX](#page-2220-1) (page 2221) [NSMinY](#page-2221-0) (page 2222) [NSWidth](#page-2256-0) (page 2257)

### **Related Sample Code**

Clock Control CocoaVideoFrameToGWorld iSpend OpenGLCompositorLab WebKitDOMElementPlugIn

#### **Declared In**

NSGeometry.h

## **NSHFSTypeCodeFromFileType**

Returns a file type code.

Foundation Functions Reference

```
OSType NSHFSTypeCodeFromFileType (
   NSString *fileTypeString
);
```
## **Parameters**

*fileTypeString*

A string of the sort encoded by NSFileTypeForHFSTypeCode().

#### **Return Value**

The HFS file type code corresponding to *fileTypeString*, or 0 if it cannot be found.

#### **Discussion**

For more information, see HFS File Types.

#### **Availability**

Available in Mac OS X v10.0 and later.

#### **Declared In**

NSHFSFileTypes.h

## **NSHFSTypeOfFile**

Returns a string encoding a file type.

```
NSString * NSHFSTypeOfFile (
    NSString *fullFilePath
);
```
## **Parameters**

*fullFilePath*

The full absolute path of a file.

#### **Return Value**

A string that encodes *fullFilePath*'s HFS file type, or nil if the operation was not successful

#### **Discussion**

For more information, see HFS File Types.

**Availability** Available in Mac OS X v10.0 and later.

**Related Sample Code** DeskPictAppDockMenu

<span id="page-2198-0"></span>**Declared In** NSHFSFileTypes.h

## **NSHomeDirectory**

Returns the path to the current user's home directory.

```
NSString * NSHomeDirectory (void);
```
## **Return Value**

The path to the current user's home directory.

Foundation Functions Reference

**Discussion**

For more information on file-system utilities, see *Low-Level File Management Programming Topics*.

#### **Availability**

Available in Mac OS X v10.0 and later.

**See Also** [NSFullUserName](#page-2193-0) (page 2194) [NSUserName](#page-2256-1) (page 2257) [NSHomeDirectoryForUser](#page-2199-0) (page 2200)

## **Related Sample Code** Quartz Composer WWDC 2005 TextEdit **TextEditPlus**

<span id="page-2199-0"></span>**Declared In** NSPathUtilities.h

#### **NSHomeDirectoryForUser**

Returns the path to a given user's home directory.

```
NSString * NSHomeDirectoryForUser (
   NSString *userName
);
```
#### **Parameters**

*userName* The name of a user.

#### **Return Value**

The path to the home directory for the user specified by *userName*.

#### **Discussion**

For more information on file system utilities, see *Low-Level File Management Programming Topics*.

## **Availability**

Available in Mac OS X v10.0 and later.

#### **See Also**

[NSFullUserName](#page-2193-0) (page 2194) [NSUserName](#page-2256-1) (page 2257) [NSHomeDirectory](#page-2198-0) (page 2199)

#### **Declared In**

NSPathUtilities.h

## **NSHostByteOrder**

Returns the endian format.

Foundation Functions Reference

long NSHostByteOrder (void);

#### **Return Value**

The endian format, either NS\_LittleEndian or NS\_BigEndian.

#### **Availability**

Available in Mac OS X v10.0 and later.

#### **Declared In**

NSByteOrder.h

## **NSIncrementExtraRefCount**

Increments the specified object's reference count.

```
void NSIncrementExtraRefCount (
    id object
);
```
#### **Parameters**

*object*

An object.

#### **Discussion**

This function increments the "extra reference" count of *object*. Newly created objects have only one actual reference, so that a single release message results in the object being deallocated. Extra references are those beyond the single original reference and are usually created by sending the object a retain message. Your code should generally not use these functions unless it is overriding the retain or release methods.

#### **Availability**

Available in Mac OS X v10.0 and later.

#### **See Also**

[NSExtraRefCount](#page-2192-0) (page 2193) [NSDecrementExtraRefCountWasZero](#page-2186-0) (page 2187)

#### <span id="page-2200-0"></span>**Declared In**

NSObject.h

## **NSInsetRect**

Insets a rectangle by a specified amount.

```
NSRect NSInsetRect (
    NSRect aRect,
    CGFloat dX,
    CGFloat dY
);
```
#### **Return Value**

A copy of *aRect*, altered by moving the two sides that are parallel to the y axis inward by *dX*, and the two sides parallel to the x axis inwards by *dY*.

Foundation Functions Reference

**Availability** Available in Mac OS X v10.0 and later.

## **See Also** [NSDivideRect](#page-2187-0) (page 2188) [NSIntegralRect](#page-2201-0) (page 2202) [NSOffsetRect](#page-2223-0) (page 2224)

## **Related Sample Code**

**Dicey** Quartz Composer WWDC 2005 TextEdit Sketch-112 **TextEditPlus** WebKitDOMElementPlugIn

#### **Declared In**

<span id="page-2201-0"></span>NSGeometry.h

## **NSIntegralRect**

Adjusts the sides of a rectangle to integer values.

```
NSRect NSIntegralRect (
   NSRect aRect
);
```
## **Return Value**

A copy of *aRect*, expanded outward just enough to ensure that none of its four defining values (x, y, width, and height) have fractional parts. If the width or height of *aRect* is 0 or negative, this function returns a rectangle with origin at (0.0, 0.0) and with zero width and height.

## **Availability**

Available in Mac OS X v10.0 and later.

**See Also** [NSDivideRect](#page-2187-0) (page 2188) [NSInsetRect](#page-2200-0) (page 2201) [NSOffsetRect](#page-2223-0) (page 2224)

#### **Related Sample Code**

CIAnnotation FilterDemo PDF Annotation Editor PDFKitLinker2 Worm

**Declared In** NSGeometry.h

Foundation Functions Reference

#### **NSIntersectionRange**

Returns the intersection of the specified ranges.

```
NSRange NSIntersectionRange (
   NSRange range1,
   NSRange range2
);
```
#### **Return Value**

A range describing the intersection of *range1* and *range2*—that is, a range containing the indicesthat exist in both ranges.

#### **Discussion**

If the returned range's length field is 0, then the two ranges don't intersect, and the value of the location field is undefined.

**Availability** Available in Mac OS X v10.0 and later.

**See Also** [NSUnionRange](#page-2255-0) (page 2256)

**Related Sample Code** LayoutManagerDemo

**Declared In**

<span id="page-2202-0"></span>NSRange.h

## **NSIntersectionRect**

Calculates the intersection of two rectangles.

```
NSRect NSIntersectionRect (
    NSRect aRect,
    NSRect bRect
);
```
### **Return Value**

The graphic intersection of *aRect* and *bRect*. If the two rectangles don't overlap, the returned rectangle has its origin at (0.0, 0.0) and zero width and height (including situations where the intersection is a point or a line segment).

#### **Availability**

Available in Mac OS X v10.0 and later.

**See Also** [NSUnionRect](#page-2255-1) (page 2256)

#### **Related Sample Code**

Cropped Image FilterDemo Link Snoop Sketch-112 **TextLinks** 

**Declared In** NSGeometry.h

## **NSIntersectsRect**

Returns a Boolean value that indicates whether two rectangles intersect.

```
BOOL NSIntersectsRect (
   NSRect aRect,
   NSRect bRect
);
```
## **Return Value**

YES if *aRect* intersects *bRect*, otherwise NO. Returns NO if either *aRect* or *bRect* has a width or height that is 0.

**Availability** Available in Mac OS X v10.0 and later.

**See Also** [NSIntersectionRect](#page-2202-0) (page 2203)

## **Related Sample Code**

JSPong Quartz Composer WWDC 2005 TextEdit Sketch-112 **TextEditPlus** Worm

## **Declared In**

NSGeometry.h

## **NSIsEmptyRect**

Returns a Boolean value that indicates whether a given rectangle is empty.

```
BOOL NSIsEmptyRect (
    NSRect aRect
);
```
## **Return Value**

YES if *aRect* encloses no area at all—that is, if its width or height is 0 or negative, otherwise NO.

## **Availability**

Available in Mac OS X v10.0 and later.

## **Related Sample Code**

CIVideoDemoGL Cropped Image **Dicey** IBFragmentView Sketch-112

**Declared In** NSGeometry.h

## **NSJavaBundleCleanup**

This function has been deprecated. (Deprecated in Mac OS X v10.5.)

```
void NSJavaBundleCleanup (
   NSBundle *bundle,
   NSDictionary *plist
);
```
**Availability** Available in Mac OS X v10.2 and later. Deprecated in Mac OS X v10.5.

## **Declared In**

NSJavaSetup.h

## **NSJavaBundleSetup**

This function has been deprecated. (Deprecated in Mac OS X v10.5.)

```
id NSJavaBundleSetup (
   NSBundle *bundle,
    NSDictionary *plist
);
```
## **Availability**

Available in Mac OS X v10.2 and later. Deprecated in Mac OS X v10.5.

**Declared In** NSJavaSetup.h

## **NSJavaClassesForBundle**

Loads the Java classes located in the specified bundle. (Deprecated in Mac OS X v10.5.)

```
NSArray * NSJavaClassesForBundle (
    NSBundle *bundle,
    BOOL usesyscl,
    id *vm
);
```
## **Discussion**

Loads and returns the Java classes in the specified bundle. If the Java virtual machine is not loaded, load it first. A reference to the Java virtual machine is returned in the *vm* parameter. You can pass nil for the *vm* parameter if you do not want this information. Pass NO for *usesyscl* if you want to use a new instance of the class loader to load the classes; otherwise, the system can reuse an existing instance of the class loader. If you pass NO for *usesyscl*, the new class loader will be released when you are done with it; otherwise, the class loader will be cached for use next time.

Foundation Functions Reference

#### **Availability**

Available in Mac OS X v10.2 and later. Deprecated in Mac OS X v10.5.

## **Declared In**

NSJavaSetup.h

## <span id="page-2205-0"></span>**NSJavaClassesFromPath**

Loads the Java classes located at the specified path. (Deprecated in Mac OS X v10.5.)

```
NSArray * NSJavaClassesFromPath (
   NSArray *path,
   NSArray *wanted,
   BOOL usesyscl,
    id *vm
);
```
#### **Discussion**

Loads and returns the Java classes in the specified bundle. If the Java virtual machine is not loaded, load it first. A reference to the Java virtual machine is returned in the *vm* parameter. You can pass nil for the *vm* parameter if you do not want this information. Pass an array of names of classes to load in the *wanted* parameter. If you pass nil for the *wanted* parameter, all classes at the specified path will be loaded. Pass NO for *usesyscl* if you want to use a new instance of the class loader to load the classes; otherwise, the system can reuse an existing instance of the class loader. If you pass NO for *usesyscl*, the new class loader will be released when you are done with it; otherwise, the class loader will be cached for use next time.

#### **Availability**

Available in Mac OS X v10.2 and later. Deprecated in Mac OS X v10.5.

#### **Declared In**

NSJavaSetup.h

## **NSJavaNeedsToLoadClasses**

Returns a Boolean value that indicates whether a virtual machine is needed or if Java classes are provided. (Deprecated in Mac OS X v10.5.)

```
BOOL NSJavaNeedsToLoadClasses (
   NSDictionary *plist
);
```
#### **Discussion**

Returns YES if a virtual machine is needed or if a virtual machine already exists and there's an indication that Java classes are provided.

#### **Availability**

Available in Mac OS X v10.0 and later. Deprecated in Mac OS X v10.5.

**Declared In**

NSJavaSetup.h

## **NSJavaNeedsVirtualMachine**

Returns a Boolean value that indicates whether a Java virtual machine is required. (Deprecated in Mac OS X v10.5.)

```
BOOL NSJavaNeedsVirtualMachine (
    NSDictionary *plist
);
```
## **Discussion**

Returns YES if *plist* contains a key saying that it requires Java.

### **Availability**

Available in Mac OS X v10.0 and later. Deprecated in Mac OS X v10.5.

**Declared In** NSJavaSetup.h

## **NSJavaObjectNamedInPath**

Creates an instance of the named class using the class loader previously specified at the given path. (Deprecated in Mac OS X v10.5.)

```
id NSJavaObjectNamedInPath (
   NSString *name,
   NSArray *path
);
```
## **Discussion**

Returns a new instance of the class *name*. The class loader must be already be set up for the specified *path* (you can do this using a function such as [NSJavaClassesFromPath](#page-2205-0) (page 2206)).

## **Availability**

Available in Mac OS X v10.2 and later. Deprecated in Mac OS X v10.5.

**Declared In** NSJavaSetup.h

## **NSJavaProvidesClasses**

Returns a Boolean value that indicates whether Java classes are provided. (Deprecated in Mac OS X v10.5.)

```
BOOL NSJavaProvidesClasses (
   NSDictionary *plist
);
```

```
Discussion
Returns YES if plist contains an NSJavaPath key.
```
## **Availability**

Available in Mac OS X v10.0 and later. Deprecated in Mac OS X v10.5.

**Declared In** NSJavaSetup.h

## **NSJavaSetup**

Loads the Java virtual machine with specified parameters. (Deprecated in Mac OS X v10.5.)

```
id NSJavaSetup (
    NSDictionary *plist
);
```
## **Discussion**

Part of the Java-to-Objective-C bridge. You normally shouldn't use it yourself.

You can pass nil for the *plist* dictionary, in which case the Java virtual machine will not be loaded, so you should probably just use [NSJavaSetupVirtualMachine](#page-2207-0) (page 2208) instead. The *plist* dictionary may contain the following key-value pairs.

- NSJavaRoot An NSString indicating the root of the location where the application's classes are.
- NSJavaPath—An NSArray of NSStrings, each string containing one component of a class path whose components will be prepended by NSJavaRoot if they are not absolute locations.
- NSJavaUserPath—An NSString indicating another segment of the class path so that the application developer can customize where the class loader should search for classes. When searching for classes, this path is searched after the application's class path so that one cannot replace the classes used by the application.
- NSJavaLibraryPath—An NSArray of NSStrings, each string containing one component of a path to search for dynamic shared libraries needed by Java wrappers.
- NSJavaClasses—An NSArray of NSStrings, each string containing the name of one class that the VM should load so that their associated frameworks will be loaded.

#### **Availability**

Available in Mac OS X v10.2 and later. Deprecated in Mac OS X v10.5.

<span id="page-2207-0"></span>**Declared In** NSJavaSetup.h

## **NSJavaSetupVirtualMachine**

Sets up the Java virtual machine. (Deprecated in Mac OS X v10.5.)

id NSJavaSetupVirtualMachine (void);

## **Discussion**

Sets up and returns a reference to the Java virtual machine.

#### **Availability**

Available in Mac OS X v10.2 and later. Deprecated in Mac OS X v10.5.

**Declared In** NSJavaSetup.h

## **NSLocalizedString**

Returns a localized version of a string.

NSString \*NSLocalizedString(NSString \*key, NSString \*comment)

## **Return Value**

The result of invoking localizedStringForKey: value: table: (page 180) on the main bundle and a nil table.

## **Discussion**

You can specify Unicode characters in  $key$  using \\Uxxxx—see the -u option for for the genstrings utility.

For more information, see NSBundle.

### **Special Considerations**

In Mac OS X v10.4 and earlier, to ensure correct parsing by the genstrings utility, the *key* parameter must not contain any high-ASCII characters.

## **Availability**

Available in Mac OS X v10.0 and later.

### **Related Sample Code**

EnhancedAudioBurn GridCalendar Quartz Composer WWDC 2005 TextEdit **TextEditPlus TrackBall** 

## **Declared In**

NSBundle.h

## **NSLocalizedStringFromTable**

#### Returns a localized version of a string.

NSString \*NSLocalizedStringFromTable(NSString \*key, NSString \*tableName, NSString \*comment)

## **Return Value**

The result of invoking localizedStringForKey: value: table: (page 180) on the main bundle, passing it the specified *key* and *tableName*.

#### **Discussion**

You can specify Unicode characters in  $key$  using \\Uxxxx—see the -u option for for the genstrings utility.

For more information, see NSBundle.

Foundation Functions Reference

#### **Special Considerations**

In Mac OS X v10.4 and earlier, to ensure correct parsing by the genstrings utility, the *key* parameter must not contain any high-ASCII characters.

#### **Availability**

Available in Mac OS X v10.0 and later.

#### **Related Sample Code**

BindingsJoystick **Mountains** Quartz Composer WWDC 2005 TextEdit **TextEditPlus** 

### **Declared In**

NSBundle.h

### **NSLocalizedStringFromTableInBundle**

#### Returns a localized version of a string.

NSString \*NSLocalizedStringFromTableInBundle(NSString \*key, NSString \*tableName, NSBundle \*bundle, NSString \*comment)

#### **Return Value**

The result of invoking [localizedStringForKey:value:table:](#page-179-0) (page 180) on *bundle*, passing it the specified *key* and *tableName*.

#### **Discussion**

You can specify Unicode characters in  $key$  using \\Uxxxx—see the -u option for for the genstrings utility.

For more information, see NSBundle.

#### **Special Considerations**

In Mac OS X v10.4 and earlier, to ensure correct parsing by the genstrings utility, the *key* parameter must not contain any high-ASCII characters.

#### **Availability**

Available in Mac OS X v10.0 and later.

### **Declared In**

NSBundle.h

## **NSLocalizedStringWithDefaultValue**

Returns a localized version of a string.

NSString NSLocalizedStringWithDefaultValue(NSString \*key, NSString \*tableName, NSBundle \*bundle, NSString \*value, NSString \*comment)

#### **Return Value**

The result of invoking [localizedStringForKey:value:table:](#page-179-0) (page 180) on *bundle*, passing it the specified *key*, *value*, and *tableName*.

Foundation Functions Reference

#### **Discussion**

You can specify Unicode characters in  $key$  using  $\{\Upsilon_{\text{XXX}}\}$  see the -u option for for the genstrings utility.

If you use genstrings to parse your code for localizable strings, you can use this method to specify an initial value that is different from key.

For more information, see NSBundle.

#### **Special Considerations**

In Mac OS X v10.4 and earlier, to ensure correct parsing by the genstrings utility, the *key* parameter must not contain any high-ASCII characters.

#### **Availability**

Available in Mac OS X v10.2 and later.

#### **Declared In**

NSBundle.h

### **NSLocationInRange**

Returns a Boolean value that indicates whether a specified position is in a given range.

```
BOOL NSLocationInRange (
    NSUInteger loc,
    NSRange range
);
```
#### **Return Value**

YES if *loc* lies within *range*—that is, if it's greater than or equal to range.location and less than range.location plus range.length.

#### **Availability**

Available in Mac OS X v10.0 and later.

#### <span id="page-2210-0"></span>**Declared In**

NSRange.h

### **NSLog**

Logs an error message to the Apple System Log facility.

```
void NSLog (
    NSString *format,
    ...
);
```
#### **Discussion**

Simply calls [NSLogv](#page-2211-0) (page 2212), passing it a variable number of arguments.

#### **Availability**

Available in Mac OS X v10.0 and later.

**See Also** [NSLogv](#page-2211-0) (page 2212)

## **CHAPTER 188** Foundation Functions Reference

## **Related Sample Code**

GLSLShowpiece OpenGLCaptureToMovie Quartz Composer QCTV Quartz Composer WWDC 2005 TextEdit **StickiesExample** 

## **Declared In**

<span id="page-2211-1"></span>NSObjCRuntime.h

## **NSLogPageSize**

Returns the binary log of the page size.

NSUInteger NSLogPageSize (void);

**Return Value** The binary log of the page size.

**Availability** Available in Mac OS X v10.0 and later.

## **See Also**

[NSRoundDownToMultipleOfPageSize](#page-2232-0) (page 2233) [NSRoundUpToMultipleOfPageSize](#page-2232-1) (page 2233) [NSPageSize](#page-2224-0) (page 2225)

## <span id="page-2211-0"></span>**Declared In**

NSZone.h

## **NSLogv**

Logs an error message to the Apple System Log facility.

```
void NSLogv (
   NSString *format,
    va_list args
);
```
## **Discussion**

Logs an error message to the Apple System Log facility (see man 3 asl). If the STDERR\_FILENO file descriptor has been redirected away from the default or is going to a tty, it will also be written there. If you want to direct output elsewhere, you need to use a custom logging facility.

The message consists of a timestamp and the process ID prefixed to the string you pass in. You compose this string with a format string, *format*, and one or more arguments to be inserted into the string. The format specification allowed by these functions is that which is understood by NSString's formatting capabilities (which is not necessarily the set of format escapes and flags understood by  $print$ ). The supported format specifiers are described in String Format Specifiers. A final hard return is added to the error message if one is not present in the format.

In general, you should use the [NSLog](#page-2210-0) (page 2211) function instead of calling this function directly. If you do use thisfunction directly, you must have prepared the variable argument list in the *args* argument by calling the standard C macro va\_start. Upon completion, you must similarly call the standard C macro va\_end for this list.

Output from NSLogv is serialized, in that only one thread in a process can be doing the writing/logging described above at a time. All attempts at writing/logging a message complete before the next thread can begin its attempts.

The effects of NSLogv are not serialized with subsystems other than those discussed above (such as the standard I/O package) and do not produce side effects on those subsystems(such as causing buffered output to be flushed, which may be undesirable).

#### **Availability**

Available in Mac OS X v10.0 and later.

```
See Also
NSLog (page 2211)
```
## **Declared In**

NSObjCRuntime.h

## **NSMakeCollectable**

Makes a newly allocated Core Foundation object eligible for collection.

```
NS_INLINE id NSMakeCollectable(CFTypeRef cf) {
    return cf ? (id)CFMakeCollectable(cf) : nil;
}
```
## **Discussion**

This function is a wrapper for CFMakeCollectable, but its return type is id—avoiding the need for casting when using Cocoa objects.

This function may be useful when returning Core Foundation objects in code that must support both garbage-collected and non-garbage-collected environments, as illustrated in the following example.

```
- (CFDateRef)foo {
    CFDateRef aCFDate;
     // ...
     return [NSMakeCollectable(aCFDate) autorelease];
}
```
CFTypeRef style objects are garbage collected, yet only sometime after the last CFRelease is performed. Particularly for fully-bridged CFTypeRef objects such as CFStrings and collections (such as CFDictionary), you must call either CFMakeCollectable or the more type safe NSMakeCollectable, preferably right upon allocation.

## **Availability**

Available in Mac OS X v10.5 and later.

## **Declared In**

NSZone.h

Foundation Functions Reference

## **NSMakePoint**

Creates a new NSPoint from the specified values.

```
NSPoint NSMakePoint (
   CGFloat x,
    CGFloat y
);
```
#### **Return Value**

An NSPoint having the coordinates *x* and *y*.

## **Availability**

Available in Mac OS X v10.0 and later.

## **Related Sample Code**

Clock Control **Dicey** Reducer Sketch-112 WhackedTV

#### **Declared In**

NSGeometry.h

#### **NSMakeRange**

Creates a new NSRange from the specified values.

```
NSRange NSMakeRange (
    NSUInteger loc,
    NSUInteger len
);
```
## **Return Value**

An NSRange with location *location* and length *length*.

#### **Availability**

Available in Mac OS X v10.0 and later.

### **Related Sample Code**

**CoreRecipes** iSpend LayoutManagerDemo Quartz Composer WWDC 2005 TextEdit **TextEditPlus** 

## **Declared In**

NSRange.h

### **NSMakeRect**

Creates a new NSRect from the specified values.

#### Foundation Functions Reference

```
NSRect NSMakeRect (
   CGFloat x,
    CGFloat y,
    CGFloat w,
    CGFloat h
);
```
#### **Return Value**

An NSRect having the specified origin of [*x*, *y*] and size of [*w*, *h*].

#### **Availability**

Available in Mac OS X v10.0 and later.

#### **Related Sample Code**

**Dicey** FilterDemo GLSLShowpiece WhackedTV Worm

## **Declared In**

NSGeometry.h

## **NSMakeSize**

Returns a new NSSize from the specified values.

```
NSSize NSMakeSize (
    CGFloat w,
    CGFloat h
);
```
#### **Return Value**

An NSSize having the specified *width* and *height*.

#### **Availability**

Available in Mac OS X v10.0 and later.

#### **Related Sample Code**

**QTKitPlayer** QTQuartzPlayer Quartz Composer QCTV Reducer Sketch-112

<span id="page-2214-0"></span>**Declared In** NSGeometry.h

# **NSMapGet**

Returns a map table value for the specified key.

Foundation Functions Reference

```
void * NSMapGet (
    NSMapTable *table,
    const void *key
);
```
#### **Return Value**

The value that *table* maps to *key*, or NULL if *table* doesn't contain *key*.

#### **Availability**

Available in Mac OS X v10.0 and later.

### **See Also**

```
NSMapMember (page 2218)
NSEnumerateMapTable (page 2190)
NSNextMapEnumeratorPair (page 2223)
NSAllMapTableKeys (page 2157)
NSAllMapTableValues (page 2158)
```
#### **Declared In**

<span id="page-2215-1"></span>NSMapTable.h

#### **NSMapInsert**

Inserts a key-value pair into the specified table.

```
void NSMapInsert (
   NSMapTable *table,
   const void *key,
    const void *value
);
```
#### **Discussion**

Inserts *key* and *value* into *table*. If *key* matches a key already in *table*, *value* isretained and the previous value is released, using the retain and release callback functions that were specified when the table was created. Raises NSInvalidArgumentException if *key* is equal to the notAKeyMarker field of the table's [NSMapTableKeyCallBacks](#page-2271-0) (page 2272) structure.

### **Availability**

Available in Mac OS X v10.0 and later.

#### **See Also**

[NSMapRemove](#page-2217-1) (page 2218) [NSMapInsertIfAbsent](#page-2215-0) (page 2216) [NSMapInsertKnownAbsent](#page-2216-0) (page 2217)

#### <span id="page-2215-0"></span>**Declared In**

NSMapTable.h

## **NSMapInsertIfAbsent**

Inserts a key-value pair into the specified table.

Foundation Functions Reference

```
void * NSMapInsertIfAbsent (
   NSMapTable *table,
    const void *key,
    const void *value
);
```
#### **Return Value**

If *key* matches a key already in *table*, the preexisting key; otherwise, *key* and *value* are added to *table* and returns NULL.

### **Discussion**

Raises NSInvalidArgumentException if key is equal to the notAKeyMarker field of the table's NSMapTableKeyCallBacks structure.

#### **Availability**

Available in Mac OS X v10.0 and later.

#### **See Also**

[NSMapRemove](#page-2217-1) (page 2218) [NSMapInsert](#page-2215-1) (page 2216) [NSMapInsertKnownAbsent](#page-2216-0) (page 2217)

#### **Declared In**

<span id="page-2216-0"></span>NSMapTable.h

## **NSMapInsertKnownAbsent**

Inserts a key-value pair into the specified table if the pair had not been previously added.

```
void NSMapInsertKnownAbsent (
   NSMapTable *table,
   const void *key,
    const void *value
);
```
#### **Discussion**

Inserts *key* (which must not be notAKeyMarker) and *value* into *table*. Unlike NSMapInsert, thisfunction raises NSInvalidArgumentException if *table* already includes a key that matches *key*.

*key* is compared with notAKeyMarker using pointer comparison; if *key* is identical to notAKeyMarker, raises NSInvalidArgumentException.

### **Availability**

Available in Mac OS X v10.0 and later.

**See Also** [NSMapRemove](#page-2217-1) (page 2218) [NSMapInsert](#page-2215-1) (page 2216) [NSMapInsertIfAbsent](#page-2215-0) (page 2216)

#### **Declared In**

NSMapTable.h

Foundation Functions Reference

#### <span id="page-2217-0"></span>**NSMapMember**

Indicates whether a given table contains a given key.

```
BOOL NSMapMember (
   NSMapTable *table,
   const void *key,
   void **originalKey,
    void **value
);
```
#### **Return Value**

YES if *table* contains a key equal to *key*, otherwise NO.

#### **Discussion**

If *table* contains a key equal to *key*, *originalKey* is set to *key*, and *value* is set to the value that *table* maps to *key*.

**Availability** Available in Mac OS X v10.0 and later.

#### **See Also**

[NSMapGet](#page-2214-0) (page 2215) [NSEnumerateMapTable](#page-2189-0) (page 2190) [NSNextMapEnumeratorPair](#page-2222-0) (page 2223) [NSAllMapTableKeys](#page-2156-0) (page 2157) [NSAllMapTableValues](#page-2157-0) (page 2158)

#### **Declared In**

<span id="page-2217-1"></span>NSMapTable.h

#### **NSMapRemove**

Removes a key and corresponding value from the specified table.

```
void NSMapRemove (
   NSMapTable *table,
   const void *key
);
```
## **Discussion**

If *key* matches a key already in *table*, this function releases the preexisting key and its corresponding value.

#### **Availability**

Available in Mac OS X v10.0 and later.

## **See Also**

[NSMapInsert](#page-2215-1) (page 2216) [NSMapInsertIfAbsent](#page-2215-0) (page 2216) [NSMapInsertKnownAbsent](#page-2216-0) (page 2217)

### **Declared In**

NSMapTable.h

Foundation Functions Reference

#### **NSMaxRange**

Returns the number 1 greater than the maximum value within the range.

```
NSUInteger NSMaxRange (
   NSRange range
);
```
#### **Return Value**

range.location + range.length—in other words, the number 1 greater than the maximum value within the range.

#### **Availability** Available in Mac OS X v10.0 and later.

## **Related Sample Code**

iSpend Quartz Composer WWDC 2005 TextEdit **TextEditPlus TextLinks TipWrapper** 

## **Declared In**

<span id="page-2218-0"></span>NSRange.h

#### **NSMaxX**

Returns the largest x coordinate of a given rectangle.

```
CGFloat NSMaxX (
    NSRect aRect
);
```
## **Return Value**

The largest x coordinate value within *aRect*.

### **Availability**

Available in Mac OS X v10.0 and later.

#### **See Also**

[NSWidth](#page-2256-0) (page 2257) [NSHeight](#page-2197-0) (page 2198) [NSMaxY](#page-2219-0) (page 2220)

#### **Related Sample Code**

Dicey QTQuartzPlayer Quartz Composer WWDC 2005 TextEdit Sketch-112 **TextEditPlus** 

## **Declared In**

NSGeometry.h

Foundation Functions Reference

## <span id="page-2219-0"></span>**NSMaxY**

Returns the largest y coordinate of a given rectangle.

```
CGFloat NSMaxY (
   NSRect aRect
);
```
**Return Value** The largest y coordinate value within *aRect*.

**Availability** Available in Mac OS X v10.0 and later.

**See Also** [NSWidth](#page-2256-0) (page 2257) [NSHeight](#page-2197-0) (page 2198) [NSMaxX](#page-2218-0) (page 2219)

### **Related Sample Code**

**Dicey** QTQuartzPlayer Quartz Composer WWDC 2005 TextEdit Sketch-112 **TextEditPlus** 

<span id="page-2219-1"></span>**Declared In** NSGeometry.h

## **NSMidX**

Returns the x coordinate of a given rectangle's midpoint.

```
CGFloat NSMidX (
   NSRect aRect
);
```
**Return Value** Returns the x coordinate of the center of *aRect*.

**Availability** Available in Mac OS X v10.0 and later.

#### **See Also**

[NSWidth](#page-2256-0) (page 2257) [NSHeight](#page-2197-0) (page 2198) [NSMidY](#page-2220-0) (page 2221)

## **Related Sample Code**

CALayerEssentials Polygons QTQuartzPlayer Sketch-112

Foundation Functions Reference

**TrackBall** 

**Declared In** NSGeometry.h

## <span id="page-2220-0"></span>**NSMidY**

Returns the y coordinate of a given rectangle's midpoint.

```
CGFloat NSMidY (
    NSRect aRect
);
```
**Return Value** The y coordinate of *aRect*'s center point.

**Availability** Available in Mac OS X v10.0 and later.

#### **See Also**

[NSWidth](#page-2256-0) (page 2257) [NSHeight](#page-2197-0) (page 2198) [NSMidX](#page-2219-1) (page 2220)

## **Related Sample Code**

```
CALayerEssentials
PDFKitLinker2
Polygons
Sketch-112
TrackBall
```
## <span id="page-2220-1"></span>**Declared In**

NSGeometry.h

## **NSMinX**

Returns the smallest x coordinate of a given rectangle.

```
CGFloat NSMinX (
   NSRect aRect
);
```
## **Return Value**

The smallest x coordinate value within *aRect*.

## **Availability**

Available in Mac OS X v10.0 and later.

#### **See Also**

[NSWidth](#page-2256-0) (page 2257) [NSHeight](#page-2197-0) (page 2198) [NSMinY](#page-2221-0) (page 2222)

Foundation Functions Reference

#### **Related Sample Code**

Clock Control **Dicey** OpenGLCompositorLab QTQuartzPlayer Sketch-112

## **Declared In**

<span id="page-2221-0"></span>NSGeometry.h

## **NSMinY**

Returns the smallest y coordinate of a given rectangle.

```
CGFloat NSMinY (
    NSRect aRect
);
```
#### **Return Value** The smallest y coordinate value within *aRect*.

#### **Availability** Available in Mac OS X v10.0 and later.

#### **See Also**

[NSWidth](#page-2256-0) (page 2257) [NSHeight](#page-2197-0) (page 2198) [NSMinX](#page-2220-1) (page 2221)

## **Related Sample Code**

Clock Control **Dicey** OpenGLCompositorLab QTQuartzPlayer Sketch-112

## <span id="page-2221-1"></span>**Declared In**

NSGeometry.h

## **NSMouseInRect**

Returns a Boolean value that indicates whether the point is in the specified rectangle.

```
BOOL NSMouseInRect (
   NSPoint aPoint,
    NSRect aRect,
    BOOL flipped
);
```
#### **Return Value**

YES if the hot spot of the cursor lies inside a given rectangle, otherwise NO.

## **CHAPTER 188** Foundation Functions Reference

#### **Discussion**

This method assumes an unscaled and unrotated coordinate system. Specify YES for *isFlipped* if the underlying view uses a flipped coordinate system.

Point-in-rectangle functions generally assume that the bottom edge of a rectangle is outside of the rectangle boundaries, while the upper edge is inside the boundaries. This method views *aRect* from the point of view of the user—that is, this method always treats the bottom edge of the rectangle as the one closest to the bottom edge of the user's screen. By making this adjustment, this function ensures consistent mouse-detection behavior from the user's perspective.

## **Availability**

Available in Mac OS X v10.0 and later.

**See Also** [NSPointInRect](#page-2226-0) (page 2227)

#### **Related Sample Code** ImageMapExample

**Declared In** NSGeometry.h

## **NSNextHashEnumeratorItem**

Returns the next hash-table element in the enumeration.

```
void * NSNextHashEnumeratorItem (
   NSHashEnumerator *enumerator
);
```
## **Return Value**

The next element in the table that *enumerator* is associated with, or NULL if *enumerator* has already iterated over all the elements.

## **Availability**

Available in Mac OS X v10.0 and later.

**See Also** [NSEnumerateHashTable](#page-2189-1) (page 2190)

<span id="page-2222-0"></span>**Declared In** NSHashTable.h

## **NSNextMapEnumeratorPair**

Returns a Boolean value that indicates whether the next map-table pair in the enumeration are set.

#### Foundation Functions Reference

```
BOOL NSNextMapEnumeratorPair (
   NSMapEnumerator *enumerator,
   void **key,
    void **value
);
```
#### **Return Value**

NO if *enumerator* has already iterated over all the elementsin the table that *enumerator* is associated with; otherwise, sets *key* and *value* to match the next key-value pair in the table and returns YES.

### **Availability**

Available in Mac OS X v10.0 and later.

#### **See Also**

[NSEnumerateMapTable](#page-2189-0) (page 2190) [NSMapMember](#page-2217-0) (page 2218) [NSMapGet](#page-2214-0) (page 2215) [NSAllMapTableKeys](#page-2156-0) (page 2157) [NSAllMapTableValues](#page-2157-0) (page 2158)

### **Declared In**

<span id="page-2223-0"></span>NSMapTable.h

## **NSOffsetRect**

Offsets the rectangle by the specified amount.

```
NSRect NSOffsetRect (
   NSRect aRect,
    CGFloat dX,
    CGFloat dY
);
```
#### **Return Value**

A copy of *aRect*, with its location shifted by *dX* along the x axis and by *dY* along the y axis.

#### **Availability**

Available in Mac OS X v10.0 and later.

#### **See Also**

[NSDivideRect](#page-2187-0) (page 2188) [NSInsetRect](#page-2200-0) (page 2201) [NSIntegralRect](#page-2201-0) (page 2202)

#### **Related Sample Code**

PDFView Sketch-112 **TextLinks** 

**Declared In** NSGeometry.h

## **CHAPTER 188** Foundation Functions Reference

## **NSOpenStepRootDirectory**

Returns the root directory of the user's system.

NSString \* NSOpenStepRootDirectory (void);

#### **Return Value**

A string identifying the root directory of the user's system.

#### **Discussion**

For more information on file system utilities, see *Low-Level File Management Programming Topics*.

**Availability** Available in Mac OS X v10.0 and later.

**See Also**

[NSHomeDirectory](#page-2198-0) (page 2199) [NSHomeDirectoryForUser](#page-2199-0) (page 2200)

<span id="page-2224-0"></span>**Declared In** NSPathUtilities.h

## **NSPageSize**

Returns the number of bytes in a page.

NSUInteger NSPageSize (void);

**Return Value** The number of bytes in a page.

**Availability** Available in Mac OS X v10.0 and later.

**See Also**

[NSRoundDownToMultipleOfPageSize](#page-2232-0) (page 2233) [NSRoundUpToMultipleOfPageSize](#page-2232-1) (page 2233) [NSLogPageSize](#page-2211-1) (page 2212)

**Related Sample Code** Quartz Composer WWDC 2005 TextEdit **TextEditPlus** 

**Declared In** NSZone.h

## **NSParameterAssert**

Validates the specified parameter.

NSParameterAssert(condition)

#### **Discussion**

Assertions evaluate a condition and, if the condition evaluates to false, call the assertion handler for the current thread, passing it a format string and a variable number of arguments. Each thread has its own assertion handler, which is an object of class NSAssertionHandler. When invoked, an assertion handler prints an error message that includes method and class names (or the function name). It then raises an NSInternalInconsistencyException exception.

This macro validates a parameter for an Objective-C method. Simply provide the parameter asthe *condition* argument. The macro evaluates the parameter and, if it is false, it logs an error message that includes the parameter and then raises an exception.

Assertions are disabled if the preprocessor macro NS\_BLOCK\_ASSERTIONS is defined. All assertion macros return void.

#### **Availability**

Available in Mac OS X v10.0 and later.

#### **See Also**

[NSLog](#page-2210-0) (page 2211) [NSLogv](#page-2211-0) (page 2212) [NSAssert](#page-2158-0) (page 2159) [NSCAssert](#page-2165-0) (page 2166) [NSCParameterAssert](#page-2176-0) (page 2177)

## **Related Sample Code**

MethodReplacement **NewsReader** Sketch-112 TimelineToTC **TrackBall** 

<span id="page-2225-0"></span>**Declared In** NSException.h

## **NSPointFromCGPoint**

Returns an NSPoint typecast from a CGPoint.

```
NSPoint NSPointFromCGPoint(CGPoint cgpoint) {
     return (*(NSPoint *)&(cgpoint));
}
```
**Return Value** An NSPoint typecast from a CGPoint.

**Availability** Available in Mac OS X v10.5 and later.

**See Also** [NSPointToCGPoint](#page-2227-0) (page 2228) [NSRectFromCGRect](#page-2229-0) (page 2230)

## **CHAPTER 188** Foundation Functions Reference

[NSSizeFromCGSize](#page-2236-0) (page 2237)

**Declared In** NSGeometry.h

## **NSPointFromString**

Returns a point from a text-based representation.

```
NSPoint NSPointFromString (
    NSString *aString
);
```
## **Parameters**

*aString*

A string of the form "{*x*, *y*}".

## **Return Value**

If *aString* is of the form "{*x*, *y*}" an NSPoint structure that uses x and y as the x and y coordinates, in that order.

If *aString* only contains a single number, it is used as the x coordinate. If *aString* does not contain any numbers, returns an NSPoint object whose x and y coordinates are both 0.

## **Availability**

Available in Mac OS X v10.0 and later.

## **See Also**

[NSStringFromPoint](#page-2238-0) (page 2239)

## <span id="page-2226-0"></span>**Declared In**

NSGeometry.h

## **NSPointInRect**

Returns a Boolean value that indicates whether a given point is in a given rectangle.

```
BOOL NSPointInRect (
    NSPoint aPoint,
    NSRect aRect
);
```
## **Return Value**

YES if *aPoint* is located within the rectangle represented by *aRect*, otherwise NO.

## **Discussion**

Point-in-rectangle functions generally assume that the "upper" and "left" edges of a rectangle are inside the rectangle boundaries, while the "lower" and "right" edges are outside the boundaries. This method treats the "upper" and "left" edges of the rectangle as the ones containing the origin of the rectangle.

## **Special Considerations**

The meanings of "upper" and "lower" (and "left" and "right") are relative to the current coordinate system and the location of the rectangle. For a rectangle of positive height located in positive x and y coordinates:

- In the default Mac OS X desktop coordinate system—where the origin is at the bottom left—the rectangle edge closest to the bottom of the screen is the "upper" edge (and is considered inside the rectangle).
- On iPhone OS and in a flipped coordinate system on Mac OS X desktop—where the origin is at the top left—the rectangle edge closest to the bottom of the screen is the "lower" edge (and is considered outside the rectangle).

#### **Availability**

Available in Mac OS X v10.0 and later.

## **See Also** [NSMouseInRect](#page-2221-1) (page 2222)

### **Related Sample Code**

FunkyOverlayWindow LiveVideoMixer2 LiveVideoMixer3 Sketch-112 **TrackBall** 

## **Declared In**

<span id="page-2227-0"></span>NSGeometry.h

## **NSPointToCGPoint**

Returns a CGPoint typecast from an NSPoint.

```
CGPoint NSPointToCGPoint(NSPoint nspoint) {
   union _ {NSPoint ns; CGPoint cg;};
     return ((union _ *)&nspoint)->cg;
}
```
## **Return Value**

A CGPoint typecast from an NSPoint.

**Availability** Available in Mac OS X v10.5 and later.

#### **See Also**

[NSPointFromCGPoint](#page-2225-0) (page 2226) [NSRectToCGRect](#page-2230-0) (page 2231) [NSSizeToCGSize](#page-2236-1) (page 2237)

## **Declared In**

NSGeometry.h

## **NSProtocolFromString**

Returns a the protocol with a given name.

Foundation Functions Reference

```
Protocol *NSProtocolFromString (
     NSString *namestr
);
```
## **Parameters**

*namestr* The name of a protocol.

#### **Return Value**

The protocol object named by *namestr*, or nil if no protocol by that name is currently loaded. If *namestr* is nil, returns nil.

#### **Availability**

Available in Mac OS X v10.5 and later.

### **See Also**

[NSStringFromProtocol](#page-2239-0) (page 2240) [NSClassFromString](#page-2169-0) (page 2170) [NSSelectorFromString](#page-2233-0) (page 2234)

#### **Declared In**

NSObjCRuntime.h

## **NSRangeFromString**

Returns a range from a text-based representation.

```
NSRange NSRangeFromString (
    NSString *aString
);
```
#### **Discussion**

Scans *aString* for two integers which are used as the location and length values, in that order, to create an NSRange struct. If *aString* only contains a single integer, it is used as the location value. If *aString* does not contain any integers, this function returns an NSRange struct whose location and length values are both 0.

**Availability** Available in Mac OS X v10.0 and later.

**See Also** [NSStringFromRange](#page-2239-1) (page 2240)

**Declared In**

NSRange.h

## **NSReallocateCollectable**

Reallocates collectable memory.

Foundation Functions Reference

```
void *__strong NSReallocateCollectable (
   void *ptr,
   NSUInteger size,
   NSUInteger options
);
```
#### **Discussion**

Changes the size of the block of memory pointed to by *ptr* to *size* bytes. It may allocate new memory to replace the old, in which case it moves the contents of the old memory block to the new block, up to a maximum of *size* bytes.

*options* can be 0 or NSScannedOption: A value of 0 allocates nonscanned memory; a value of NSScannedOption allocates scanned memory.

This function returns NULL if it's unable to allocate the requested memory.

**Availability**

Available in Mac OS X v10.4 and later.

**Declared In**

NSZone.h

#### **NSRealMemoryAvailable**

Returns information about the user's system.

NSUInteger NSRealMemoryAvailable (void);

#### **Return Value**

The number of bytes available in RAM.

**Availability** Available in Mac OS X v10.0 and later.

<span id="page-2229-0"></span>**Declared In** NSZone.h

## **NSRectFromCGRect**

Returns an NSRect typecast from a CGRect.

```
NSRect NSRectFromCGRect(CGRect cgrect) {
     return (*(NSRect *)&(cgrect));
}
```
#### **Return Value**

An NSRect typecast from a CGRect.

**Availability** Available in Mac OS X v10.5 and later.

```
See Also
NSRectToCGRect (page 2231)
NSPointFromCGPoint (page 2226)
```
[NSSizeFromCGSize](#page-2236-0) (page 2237)

**Declared In** NSGeometry.h

## **NSRectFromString**

Returns a rectangle from a text-based representation.

```
NSRect NSRectFromString (
    NSString *aString
);
```
### **Discussion**

Scans *aString* for four numbers which are used as the x and y coordinates and the width and height, in that order, to create an NSPoint object. If *aString* does not contain four numbers, those numbers that were scanned are used, and 0 is used for the remaining values. If *aString* does not contain any numbers, this function returns an NSRect object with a rectangle whose origin is (0, 0) and width and height are both 0.

**Availability** Available in Mac OS X v10.0 and later.

**See Also** [NSStringFromRect](#page-2240-0) (page 2241)

**Related Sample Code DynamicProperties** 

<span id="page-2230-0"></span>**Declared In** NSGeometry.h

## **NSRectToCGRect**

Returns a CGRect typecast from an NSRect.

```
CGRect NSRectToCGRect(NSRect nsrect) {
     return (*(CGRect *)&(nsrect));
}
```
## **Return Value**

A CGRect typecast from an NSRect.

**Availability** Available in Mac OS X v10.5 and later.

**See Also**

[NSRectFromCGRect](#page-2229-0) (page 2230) [NSPointToCGPoint](#page-2227-0) (page 2228) [NSSizeToCGSize](#page-2236-1) (page 2237)

**Declared In** NSGeometry.h

Foundation Functions Reference

#### **NSRecycleZone**

Frees memory in a zone.

```
void NSRecycleZone (
   NSZone *zone
);
```
#### **Discussion**

Frees *zone* after adding any of its pointers still in use to the default zone. (This strategy prevents retained objects from being inadvertently destroyed.)

**Availability** Available in Mac OS X v10.0 and later.

**See Also** [NSCreateZone](#page-2179-0) (page 2180) [NSZoneMalloc](#page-2258-0) (page 2259)

**Related Sample Code** Quartz Composer WWDC 2005 TextEdit **TextEditPlus** 

**Declared In** NSZone.h

## **NSResetHashTable**

Deletes the elements of the specified hash table.

```
void NSResetHashTable (
   NSHashTable *table
);
```
#### **Discussion**

Releases each element but doesn't deallocate *table*. This function is useful for preserving the capacity of *table*.

**Availability** Available in Mac OS X v10.0 and later.

**See Also** [NSFreeHashTable](#page-2192-1) (page 2193)

**Declared In** NSHashTable.h

### **NSResetMapTable**

Deletes the elements of the specified map table.
Foundation Functions Reference

```
void NSResetMapTable (
   NSMapTable *table
);
```
# **Parameters**

*table*

A reference to a map table structure.

#### **Discussion**

Releases each key and value but doesn't deallocate *table*. This method is useful for preserving the capacity of *table*.

**Availability** Available in Mac OS X v10.0 and later.

# **See Also**

[NSFreeMapTable](#page-2193-0) (page 2194)

### **Declared In**

<span id="page-2232-1"></span>NSMapTable.h

# **NSRoundDownToMultipleOfPageSize**

Returns the specified number of bytes rounded down to a multiple of the page size.

```
NSUInteger NSRoundDownToMultipleOfPageSize (
   NSUInteger bytes
);
```
## **Return Value**

In bytes, the multiple of the page size that is closest to, but not greater than, *byteCount* (that is, the number of bytes rounded down to a multiple of the page size).

### **Availability**

Available in Mac OS X v10.0 and later.

**See Also** [NSPageSize](#page-2224-0) (page 2225) [NSLogPageSize](#page-2211-0) (page 2212) [NSRoundUpToMultipleOfPageSize](#page-2232-0) (page 2233)

# <span id="page-2232-0"></span>**Declared In**

NSZone.h

# **NSRoundUpToMultipleOfPageSize**

Returns the specified number of bytes rounded up to a multiple of the page size.

Foundation Functions Reference

```
NSUInteger NSRoundUpToMultipleOfPageSize (
    NSUInteger bytes
);
```
# **Return Value**

In bytes, the multiple of the page size that is closest to, but not less than, *byteCount* (that is, the number of bytes rounded up to a multiple of the page size).

### **Availability**

Available in Mac OS X v10.0 and later.

#### **See Also**

[NSPageSize](#page-2224-0) (page 2225) [NSLogPageSize](#page-2211-0) (page 2212) [NSRoundDownToMultipleOfPageSize](#page-2232-1) (page 2233)

#### **Declared In**

<span id="page-2233-1"></span>NSZone.h

# **NSSearchPathForDirectoriesInDomains**

# Creates a list of directory search paths.

```
NSArray * NSSearchPathForDirectoriesInDomains (
   NSSearchPathDirectory directory,
   NSSearchPathDomainMask domainMask,
   BOOL expandTilde
);
```
#### **Discussion**

Creates a list of path strings for the specified directories in the specified domains. The list is in the order in which you should search the directories. If *expandTilde* is YES, tildes are expanded as described in [stringByExpandingTildeInPath](#page-1601-0) (page 1602).

For more information on file system utilities, see Locating Directories on the System.

#### **Availability**

Available in Mac OS X v10.0 and later.

### **Related Sample Code**

BundleLoader Core Data HTML Store **CoreRecipes** SampleScannerApp **SpotlightFortunes** 

# <span id="page-2233-0"></span>**Declared In**

NSPathUtilities.h

# **NSSelectorFromString**

Returns the selector with a given name.

Foundation Functions Reference

```
SEL NSSelectorFromString (
   NSString *aSelectorName
);
```
### **Parameters**

*aSelectorName*

A string of any length, with any characters, that represents the name of a selector.

#### **Return Value**

The selector named by *aSelectorName*. If *aSelectorName* is nil, or cannot be converted to UTF-8 (this should be only due to insufficient memory), returns (SEL)0.

### **Discussion**

To make a selector, NSSelectorFromString passes a UTF-8 encoded character representation of *aSelectorName* to sel\_registerName and returns the value returned by that function. Note, therefore, that if the selector does not exist it is registered and the newly-registered selector is returned.

Recall that a colon (":") is part of a method name; setHeight is not the same as setHeight:. For more about methods names, see The Language in *The Objective-C 2.0 Programming Language*.

#### **Availability**

Available in Mac OS X v10.0 and later.

### **See Also**

[NSStringFromSelector](#page-2240-0) (page 2241) [NSProtocolFromString](#page-2227-0) (page 2228) [NSClassFromString](#page-2169-0) (page 2170)

### **Related Sample Code**

**CoreRecipes** ImageMapExample

#### **Declared In**

NSObjCRuntime.h

# **NSSetUncaughtExceptionHandler**

Changes the top-level error handler.

```
void NSSetUncaughtExceptionHandler (
    NSUncaughtExceptionHandler *
);
```
### **Discussion**

Sets the top-level error-handling function where you can perform last-minute logging before the program terminates.

# **Availability**

Available in Mac OS X v10.0 and later.

#### **See Also**

[NSGetUncaughtExceptionHandler](#page-2194-0) (page 2195) reportException: (NSApplication)

**Declared In** NSException.h

# <span id="page-2235-0"></span>**NSSetZoneName**

Sets the name of the specified zone.

```
void NSSetZoneName (
   NSZone *zone,
    NSString *name
);
```
**Discussion** Sets the name of *zone* to *name*, which can aid in debugging.

**Availability** Available in Mac OS X v10.0 and later.

**See Also** [NSZoneName](#page-2259-0) (page 2260)

### **Related Sample Code**

Quartz Composer WWDC 2005 TextEdit **TextEditPlus** 

**Declared In** NSZone.h

# **NSShouldRetainWithZone**

Indicates whether an object should be retained.

```
BOOL NSShouldRetainWithZone (
    id anObject,
    NSZone *requestedZone
);
```
# **Parameters**

*anObject*

An object.

*requestedZone*

A memory zone.

# **Return Value**

Returns YES if *requestedZone* is NULL, the default zone, or the zone in which *anObject* was allocated; otherwise NO.

# **Discussion**

This function is typically called from inside an NSObject's [copyWithZone:](#page-1156-0) (page 1157), when deciding whether to retain *anObject* as opposed to making a copy of it.

### **Availability**

Available in Mac OS X v10.0 and later.

**Declared In** NSObject.h

# <span id="page-2236-1"></span>**NSSizeFromCGSize**

Returns an NSSize typecast from a CGSize.

```
NSSize NSSizeFromCGSize(CGSize cgsize) {
     return (*(NSSize *)&(cgsize));
}
```
# **Return Value**

An NSSize typecast from a CGSize.

**Availability** Available in Mac OS X v10.5 and later.

```
See Also
NSSizeToCGSize (page 2237)
NSPointFromCGPoint (page 2226)
NSRectFromCGRect (page 2230)
```
# **Declared In**

<span id="page-2236-2"></span>NSGeometry.h

# **NSSizeFromString**

Returns an NSSize from a text-based representation.

```
NSSize NSSizeFromString (
   NSString *aString
);
```
# **Discussion**

Scans *aString* for two numbers which are used as the width and height, in that order, to create an NSSize struct. If *aString* only contains a single number, it is used as the width. The *aString* argument should be formatted like the output of [NSStringFromSize](#page-2241-0) (page 2242), for example, @"{10,20}". If *aString* does not contain any numbers, this function returns an NSSize struct whose width and height are both 0.

**Availability** Available in Mac OS X v10.0 and later.

```
See Also
NSStringFromSize (page 2242)
```
<span id="page-2236-0"></span>**Declared In** NSGeometry.h

# **NSSizeToCGSize**

Returns a CGSize typecast from an NSSize.

Foundation Functions Reference

```
CGSize NSSizeToCGSize(NSSize nssize) {
     return (*(CGSize *)&(nssize));
}
```
**Return Value** A CGSize typecast from an NSSize.

**Availability** Available in Mac OS X v10.5 and later.

**See Also** [NSSizeFromCGSize](#page-2236-1) (page 2237) [NSPointToCGPoint](#page-2227-1) (page 2228) [NSRectToCGRect](#page-2230-0) (page 2231)

**Related Sample Code** Quartz 2D Shadings

<span id="page-2237-0"></span>**Declared In** NSGeometry.h

# **NSStringFromClass**

Returns the name of a class as a string.

```
NSString * NSStringFromClass (
    Class aClass
);
```
#### **Parameters**

*aClass*

A class.

**Return Value** A string containing the name of *aClass*. If *aClass* is nil, returns nil.

**Availability**

Available in Mac OS X v10.0 and later.

# **See Also**

[NSClassFromString](#page-2169-0) (page 2170) [NSStringFromProtocol](#page-2239-0) (page 2240) [NSStringFromSelector](#page-2240-0) (page 2241)

**Related Sample Code** Sketch-112 ToolbarSample

**Declared In** NSObjCRuntime.h

# **NSStringFromHashTable**

Returns a string describing the hash table's contents.

```
NSString * NSStringFromHashTable (
   NSHashTable *table
);
```
## **Return Value**

A string describing *table*'s contents.

# **Discussion**

The function iterates over the elements of *table*, and for each one appends the string returned by the describe callback function. If NULL was specified for the callback function, the hexadecimal value of each pointer is added to the string.

## **Availability**

Available in Mac OS X v10.0 and later.

## **Declared In**

NSHashTable.h

# **NSStringFromMapTable**

Returns a string describing the map table's contents.

```
NSString * NSStringFromMapTable (
    NSMapTable *table
);
```
### **Parameters**

*table*

A reference to a map table structure.

### **Return Value**

A string describing the map table's contents.

# **Discussion**

The function iterates over the key-value pairs of *table* and for each one appends the string "*a* = *b*;\n", where *a* and *b* are the key and value strings returned by the corresponding describe callback functions. If NULL was specified for the callback function, a and b are the key and value pointers, expressed as hexadecimal numbers.

# **Availability**

Available in Mac OS X v10.0 and later.

**Declared In** NSMapTable.h

# **NSStringFromPoint**

Returns a string representation of a point.

Foundation Functions Reference

```
NSString * NSStringFromPoint (
   NSPoint aPoint
);
```
# **Parameters**

*aPoint* A point structure.

#### **Return Value**

A string of the form "{*a*, *b*}", where *a* and *b* are the x and y coordinates of *aPoint*.

#### **Availability**

Available in Mac OS X v10.0 and later.

# **See Also**

[NSPointFromString](#page-2226-0) (page 2227)

#### **Declared In**

<span id="page-2239-0"></span>NSGeometry.h

# **NSStringFromProtocol**

Returns the name of a protocol as a string.

```
NSString * NSStringFromProtocol (
     Protocol *proto
);
```
# **Parameters**

*proto* A protocol.

**Return Value** A string containing the name of *proto*.

#### **Availability**

Available in Mac OS X v10.5 and later.

```
See Also
NSProtocolFromString (page 2228)
NSStringFromClass (page 2238)
NSStringFromSelector (page 2241)
```
### **Declared In**

NSObjCRuntime.h

# **NSStringFromRange**

Returns a string representation of a range.

Foundation Functions Reference

```
NSString * NSStringFromRange (
   NSRange range
);
```
### **Return Value**

A string of the form "{*a*, *b*}", where *a* and *b* are non-negative integers representing *aRange*.

# **Availability**

Available in Mac OS X v10.0 and later.

**Declared In**

NSRange.h

# **NSStringFromRect**

Returns a string representation of a rectangle.

```
NSString * NSStringFromRect (
   NSRect aRect
);
```
#### **Discussion**

Returns a string of the form "{{*a*, *b*}, {*c*, *d*}}", where *a*, *b*, *c*, and *d* are the x and y coordinates and the width and height, respectively, of *aRect*.

### **Availability** Available in Mac OS X v10.0 and later.

```
See Also
NSRectFromString (page 2231)
```
# **Related Sample Code**

**DynamicProperties** 

<span id="page-2240-0"></span>**Declared In** NSGeometry.h

# **NSStringFromSelector**

Returns a string representation of a given selector.

```
NSString *NSStringFromSelector (
     SEL *aSelector
);
```
# **Parameters**

*aSelector* A selector.

**Return Value** A string representation of *aSelector*.

**Availability** Available in Mac OS X v10.0 and later.

Foundation Functions Reference

**See Also** [NSSelectorFromString](#page-2233-0) (page 2234) [NSStringFromProtocol](#page-2239-0) (page 2240) [NSStringFromClass](#page-2237-0) (page 2238)

**Related Sample Code** CallJS EnhancedAudioBurn QT Capture Widget SpecialPictureProtocol WebKitPluginWithJavaScript

<span id="page-2241-0"></span>**Declared In** NSObjCRuntime.h

# **NSStringFromSize**

Returns a string representation of a size.

NSString \* NSStringFromSize ( NSSize aSize );

#### **Return Value**

A string of the form "{a, b}", where a and b are the width and height, respectively, of *aSize*.

#### **Availability**

Available in Mac OS X v10.0 and later.

#### **See Also**

[NSSizeFromString](#page-2236-2) (page 2237)

<span id="page-2241-1"></span>**Declared In**

NSGeometry.h

### **NSSwapBigDoubleToHost**

A utility for swapping the bytes of a number.

```
double NSSwapBigDoubleToHost (
    NSSwappedDouble x
);
```
#### **Discussion**

Converts the big-endian value in x to the current endian format and returns the resulting value. If it is necessary to swap the bytes of *x*, this function calls [NSSwapDouble](#page-2244-0) (page 2245) to perform the swap.

### **Availability**

Available in Mac OS X v10.0 and later.

**See Also** [NSSwapHostDoubleToBig](#page-2245-0) (page 2246) [NSSwapLittleDoubleToHost](#page-2250-0) (page 2251)

**Declared In** NSByteOrder.h

# <span id="page-2242-0"></span>**NSSwapBigFloatToHost**

A utility for swapping the bytes of a number.

```
float NSSwapBigFloatToHost (
    NSSwappedFloat x
);
```
# **Discussion**

Converts the big-endian value in x to the current endian format and returns the resulting value. If it is necessary to swap the bytes of *x*, this function calls [NSSwapFloat](#page-2244-1) (page 2245) to perform the swap.

# **Availability**

Available in Mac OS X v10.0 and later.

# **See Also**

[NSSwapHostFloatToBig](#page-2245-1) (page 2246) [NSSwapLittleFloatToHost](#page-2251-0) (page 2252)

# **Declared In**

<span id="page-2242-1"></span>NSByteOrder.h

# **NSSwapBigIntToHost**

A utility for swapping the bytes of a number.

```
unsigned int NSSwapBigIntToHost (
    unsigned int x
);
```
# **Discussion**

Converts the big-endian value in x to the current endian format and returns the resulting value. If it is necessary to swap the bytes of *x*, this function calls [NSSwapInt](#page-2250-1) (page 2251) to perform the swap.

# **Availability**

Available in Mac OS X v10.0 and later.

# **See Also**

[NSSwapHostIntToBig](#page-2246-0) (page 2247) [NSSwapLittleIntToHost](#page-2251-1) (page 2252)

# <span id="page-2242-2"></span>**Declared In**

NSByteOrder.h

# **NSSwapBigLongLongToHost**

A utility for swapping the bytes of a number.

Foundation Functions Reference

```
unsigned long long NSSwapBigLongLongToHost (
    unsigned long long x
);
```
#### **Discussion**

Converts the big-endian value in  $x$  to the current endian format and returns the resulting value. If it is necessary to swap the bytes of *x*, this function calls [NSSwapLongLong](#page-2253-0) (page 2254) to perform the swap.

#### **Availability**

Available in Mac OS X v10.0 and later.

#### **See Also**

[NSSwapHostLongLongToBig](#page-2247-0) (page 2248) [NSSwapLittleLongLongToHost](#page-2251-2) (page 2252)

#### **Declared In**

<span id="page-2243-0"></span>NSByteOrder.h

# **NSSwapBigLongToHost**

A utility for swapping the bytes of a number.

```
unsigned long NSSwapBigLongToHost (
   unsigned long x
);
```
#### **Discussion**

Converts the big-endian value in  $x$  to the current endian format and returns the resulting value. If it is necessary to swap the bytes of *x*, this function calls [NSSwapLong](#page-2253-1) (page 2254) to perform the swap.

#### **Availability**

Available in Mac OS X v10.0 and later.

#### **See Also**

[NSSwapHostLongToBig](#page-2248-0) (page 2249) [NSSwapLittleLongToHost](#page-2252-0) (page 2253)

#### <span id="page-2243-1"></span>**Declared In**

NSByteOrder.h

# **NSSwapBigShortToHost**

A utility for swapping the bytes of a number.

```
unsigned short NSSwapBigShortToHost (
   unsigned short x
);
```
#### **Discussion**

Converts the big-endian value in x to the current endian format and returns the resulting value. If it is necessary to swap the bytes of *x*, this function calls [NSSwapShort](#page-2254-0) (page 2255) to perform the swap.

#### **Availability**

Available in Mac OS X v10.0 and later.

Foundation Functions Reference

**See Also** [NSSwapHostShortToBig](#page-2249-0) (page 2250) [NSSwapLittleShortToHost](#page-2252-1) (page 2253)

**Declared In**

NSByteOrder.h

# <span id="page-2244-0"></span>**NSSwapDouble**

A utility for swapping the bytes of a number.

```
NSSwappedDouble NSSwapDouble (
   NSSwappedDouble x
);
```
### **Discussion**

Swaps the bytes of *x* and returns the resulting value. Bytes are swapped from each low-order position to the corresponding high-order position and vice versa. For example, if the bytes of *x* are numbered from 1 to 8, this function swaps bytes 1 and 8, bytes 2 and 7, bytes 3 and 6, and bytes 4 and 5.

# **Availability**

Available in Mac OS X v10.0 and later.

**See Also** [NSSwapLongLong](#page-2253-0) (page 2254) [NSSwapFloat](#page-2244-1) (page 2245)

# <span id="page-2244-1"></span>**Declared In**

NSByteOrder.h

# **NSSwapFloat**

A utility for swapping the bytes of a number.

```
NSSwappedFloat NSSwapFloat (
   NSSwappedFloat x
);
```
### **Discussion**

Swaps the bytes of *x* and returns the resulting value. Bytes are swapped from each low-order position to the corresponding high-order position and vice versa. For example, if the bytes of *x* are numbered from 1 to 4, this function swaps bytes 1 and 4, and bytes 2 and 3.

# **Availability**

Available in Mac OS X v10.0 and later.

**See Also** [NSSwapLong](#page-2253-1) (page 2254) [NSSwapDouble](#page-2244-0) (page 2245)

**Declared In** NSByteOrder.h

# <span id="page-2245-0"></span>**NSSwapHostDoubleToBig**

A utility for swapping the bytes of a number.

```
NSSwappedDouble NSSwapHostDoubleToBig (
   double x
);
```
### **Discussion**

Converts the value in *x*, specified in the current endian format, to big-endian format and returns the resulting value. If it is necessary to swap the bytes, this function calls [NSSwapDouble](#page-2244-0) (page 2245) to perform the swap.

**Availability** Available in Mac OS X v10.0 and later.

### **See Also**

[NSSwapBigDoubleToHost](#page-2241-1) (page 2242) [NSSwapHostDoubleToLittle](#page-2245-2) (page 2246)

# **Declared In**

<span id="page-2245-2"></span>NSByteOrder.h

# **NSSwapHostDoubleToLittle**

A utility for swapping the bytes of a number.

```
NSSwappedDouble NSSwapHostDoubleToLittle (
    double x
);
```
### **Discussion**

Converts the value in *x*, specified in the current endian format, to little-endian format and returns the resulting value. If it is necessary to swap the bytes, this function calls [NSSwapDouble](#page-2244-0) (page 2245) to perform the swap.

**Availability** Available in Mac OS X v10.0 and later.

**See Also** [NSSwapLittleDoubleToHost](#page-2250-0) (page 2251) [NSSwapHostDoubleToBig](#page-2245-0) (page 2246)

<span id="page-2245-1"></span>**Declared In** NSByteOrder.h

# **NSSwapHostFloatToBig**

A utility for swapping the bytes of a number.

Foundation Functions Reference

```
NSSwappedFloat NSSwapHostFloatToBig (
    float x
);
```
#### **Discussion**

Converts the value in *x*, specified in the current endian format, to big-endian format and returns the resulting value. If it is necessary to swap the bytes, this function calls [NSSwapFloat](#page-2244-1) (page 2245) to perform the swap.

#### **Availability**

Available in Mac OS X v10.0 and later.

#### **See Also**

[NSSwapBigFloatToHost](#page-2242-0) (page 2243) [NSSwapHostFloatToLittle](#page-2246-1) (page 2247)

### **Declared In**

<span id="page-2246-1"></span>NSByteOrder.h

# **NSSwapHostFloatToLittle**

A utility for swapping the bytes of a number.

```
NSSwappedFloat NSSwapHostFloatToLittle (
    float x
);
```
### **Discussion**

Converts the value in *x*, specified in the current endian format, to little-endian format and returns the resulting value. If it is necessary to swap the bytes, this function calls [NSSwapFloat](#page-2244-1) (page 2245) to perform the swap.

#### **Availability**

Available in Mac OS X v10.0 and later.

#### **See Also**

[NSSwapLittleFloatToHost](#page-2251-0) (page 2252) [NSSwapHostFloatToBig](#page-2245-1) (page 2246)

#### <span id="page-2246-0"></span>**Declared In**

NSByteOrder.h

# **NSSwapHostIntToBig**

A utility for swapping the bytes of a number.

```
unsigned int NSSwapHostIntToBig (
   unsigned int x
);
```
# **Discussion**

Converts the value in *x*, specified in the current endian format, to big-endian format and returns the resulting value. If it is necessary to swap the bytes, this function calls [NSSwapInt](#page-2250-1) (page 2251) to perform the swap.

#### **Availability**

Available in Mac OS X v10.0 and later.

**See Also** [NSSwapBigIntToHost](#page-2242-1) (page 2243) [NSSwapHostIntToLittle](#page-2247-1) (page 2248)

**Related Sample Code** QTMetadataEditor

**Declared In** NSByteOrder.h

# <span id="page-2247-1"></span>**NSSwapHostIntToLittle**

A utility for swapping the bytes of a number.

```
unsigned int NSSwapHostIntToLittle (
   unsigned int x
);
```
# **Discussion**

Converts the value in *x*, specified in the current endian format, to little-endian format and returns the resulting value. If it is necessary to swap the bytes, this function calls [NSSwapInt](#page-2250-1) (page 2251) to perform the swap.

**Availability** Available in Mac OS X v10.0 and later.

```
See Also
NSSwapLittleIntToHost (page 2252)
NSSwapHostIntToBig (page 2247)
```
### <span id="page-2247-0"></span>**Declared In**

NSByteOrder.h

# **NSSwapHostLongLongToBig**

A utility for swapping the bytes of a number.

```
unsigned long long NSSwapHostLongLongToBig (
    unsigned long long x
);
```
# **Discussion**

Converts the value in *x*, specified in the current endian format, to big-endian format and returns the resulting value. If it is necessary to swap the bytes, this function calls [NSSwapLongLong](#page-2253-0) (page 2254) to perform the swap.

**Availability**

Available in Mac OS X v10.0 and later.

# **See Also**

[NSSwapBigLongLongToHost](#page-2242-2) (page 2243) [NSSwapHostLongLongToLittle](#page-2248-1) (page 2249) **Declared In** NSByteOrder.h

# <span id="page-2248-1"></span>**NSSwapHostLongLongToLittle**

A utility for swapping the bytes of a number.

```
unsigned long long NSSwapHostLongLongToLittle (
    unsigned long long x
);
```
# **Discussion**

Converts the value in *x*, specified in the current endian format, to little-endian format and returns the resulting value. If it is necessary to swap the bytes, this function calls [NSSwapLongLong](#page-2253-0) (page 2254) to perform the swap.

## **Availability**

Available in Mac OS X v10.0 and later.

# **See Also**

[NSSwapLittleLongLongToHost](#page-2251-2) (page 2252) [NSSwapHostLongLongToBig](#page-2247-0) (page 2248)

# **Declared In**

<span id="page-2248-0"></span>NSByteOrder.h

# **NSSwapHostLongToBig**

A utility for swapping the bytes of a number.

```
unsigned long NSSwapHostLongToBig (
    unsigned long x
);
```
# **Discussion**

Converts the value in *x*, specified in the current endian format, to big-endian format and returns the resulting value. If it is necessary to swap the bytes, this function calls [NSSwapLong](#page-2253-1) (page 2254) to perform the swap.

# **Availability**

Available in Mac OS X v10.0 and later.

# **See Also**

```
NSSwapBigLongToHost (page 2244)
NSSwapHostLongToLittle (page 2249)
```
# <span id="page-2248-2"></span>**Declared In**

NSByteOrder.h

# **NSSwapHostLongToLittle**

A utility for swapping the bytes of a number.

Foundation Functions Reference

```
unsigned long NSSwapHostLongToLittle (
    unsigned long x
);
```
#### **Discussion**

Converts the value in *x*, specified in the current endian format, to little-endian format and returns the resulting value. If it is necessary to swap the bytes, this function calls [NSSwapLong](#page-2253-1) (page 2254) to perform the swap.

#### **Availability**

Available in Mac OS X v10.0 and later.

#### **See Also**

[NSSwapLittleLongToHost](#page-2252-0) (page 2253) [NSSwapHostLongToBig](#page-2248-0) (page 2249)

#### **Declared In**

<span id="page-2249-0"></span>NSByteOrder.h

# **NSSwapHostShortToBig**

A utility for swapping the bytes of a number.

```
unsigned short NSSwapHostShortToBig (
    unsigned short x
);
```
#### **Discussion**

Converts the value in *x*, specified in the current endian format, to big-endian format and returns the resulting value. If it is necessary to swap the bytes, this function calls [NSSwapShort](#page-2254-0) (page 2255) to perform the swap.

#### **Availability**

Available in Mac OS X v10.0 and later.

#### **See Also**

[NSSwapBigShortToHost](#page-2243-1) (page 2244) [NSSwapHostShortToLittle](#page-2249-1) (page 2250)

<span id="page-2249-1"></span>**Declared In**

NSByteOrder.h

# **NSSwapHostShortToLittle**

A utility for swapping the bytes of a number.

```
unsigned short NSSwapHostShortToLittle (
   unsigned short x
);
```
#### **Discussion**

Converts the value in *x*, specified in the current endian format, to little-endian format and returns the resulting value. If it is necessary to swap the bytes, this function calls [NSSwapShort](#page-2254-0) (page 2255) to perform the swap.

#### **Availability**

Available in Mac OS X v10.0 and later.

Foundation Functions Reference

#### **See Also**

[NSSwapLittleShortToHost](#page-2252-1) (page 2253) [NSSwapHostShortToBig](#page-2249-0) (page 2250)

**Related Sample Code** AudioBurn

**Declared In** NSByteOrder.h

# <span id="page-2250-1"></span>**NSSwapInt**

A utility for swapping the bytes of a number.

```
unsigned int NSSwapInt (
   unsigned int inv
);
```
# **Discussion**

Swaps the bytes of *inv* and returns the resulting value. Bytes are swapped from each low-order position to the corresponding high-order position and vice versa. For example, if the bytes of *inv* are numbered from 1 to 4, this function swaps bytes 1 and 4, and bytes 2 and 3.

# **Availability**

Available in Mac OS X v10.0 and later.

# **See Also**

[NSSwapShort](#page-2254-0) (page 2255) [NSSwapLong](#page-2253-1) (page 2254) [NSSwapLongLong](#page-2253-0) (page 2254)

# <span id="page-2250-0"></span>**Declared In**

NSByteOrder.h

# **NSSwapLittleDoubleToHost**

A utility for swapping the bytes of a number.

```
double NSSwapLittleDoubleToHost (
    NSSwappedDouble x
);
```
## **Discussion**

Converts the little-endian formatted value in *x* to the current endian format and returns the resulting value. If it is necessary to swap the bytes of *x*, this function calls [NSSwapDouble](#page-2244-0) (page 2245) to perform the swap.

### **Availability**

Available in Mac OS X v10.0 and later.

# **See Also** [NSSwapHostDoubleToLittle](#page-2245-2) (page 2246) [NSSwapBigDoubleToHost](#page-2241-1) (page 2242) [NSConvertSwappedDoubleToHost](#page-2172-0) (page 2173)

**Declared In** NSByteOrder.h

# <span id="page-2251-0"></span>**NSSwapLittleFloatToHost**

A utility for swapping the bytes of a number.

```
float NSSwapLittleFloatToHost (
    NSSwappedFloat x
);
```
# **Discussion**

Converts the little-endian formatted value in *x* to the current endian format and returns the resulting value. If it is necessary to swap the bytes of *x*, this function calls [NSSwapFloat](#page-2244-1) (page 2245) to perform the swap.

# **Availability**

Available in Mac OS X v10.0 and later.

## **See Also**

[NSSwapHostFloatToLittle](#page-2246-1) (page 2247) [NSSwapBigFloatToHost](#page-2242-0) (page 2243) [NSConvertSwappedFloatToHost](#page-2172-1) (page 2173)

# **Declared In**

<span id="page-2251-1"></span>NSByteOrder.h

# **NSSwapLittleIntToHost**

A utility for swapping the bytes of a number.

```
unsigned int NSSwapLittleIntToHost (
   unsigned int x
);
```
# **Discussion**

Converts the little-endian formatted value in *x* to the current endian format and returns the resulting value. If it is necessary to swap the bytes, this function calls [NSSwapInt](#page-2250-1) (page 2251) to perform the swap.

# **Availability**

Available in Mac OS X v10.0 and later.

# **See Also**

[NSSwapHostIntToLittle](#page-2247-1) (page 2248) [NSSwapBigIntToHost](#page-2242-1) (page 2243)

# <span id="page-2251-2"></span>**Declared In**

NSByteOrder.h

# **NSSwapLittleLongLongToHost**

A utility for swapping the bytes of a number.

Foundation Functions Reference

```
unsigned long long NSSwapLittleLongLongToHost (
    unsigned long long x
);
```
#### **Discussion**

Converts the little-endian formatted value in *x* to the current endian format and returns the resulting value. If it is necessary to swap the bytes, this function calls [NSSwapLongLong](#page-2253-0) (page 2254) to perform the swap.

#### **Availability**

Available in Mac OS X v10.0 and later.

#### **See Also**

[NSSwapHostLongLongToLittle](#page-2248-1) (page 2249) [NSSwapBigLongLongToHost](#page-2242-2) (page 2243)

#### **Declared In**

<span id="page-2252-0"></span>NSByteOrder.h

# **NSSwapLittleLongToHost**

A utility for swapping the bytes of a number.

```
unsigned long NSSwapLittleLongToHost (
    unsigned long x
);
```
#### **Discussion**

Converts the little-endian formatted value in *x* to the current endian format and returns the resulting value. If it is necessary to swap the bytes of x, this function calls [NSSwapLong](#page-2253-1) (page 2254) to perform the swap.

#### **Availability**

Available in Mac OS X v10.0 and later.

#### **See Also**

[NSSwapHostLongToLittle](#page-2248-2) (page 2249) [NSSwapBigLongToHost](#page-2243-0) (page 2244) [NSSwapLong](#page-2253-1) (page 2254)

#### <span id="page-2252-1"></span>**Declared In**

NSByteOrder.h

# **NSSwapLittleShortToHost**

A utility for swapping the bytes of a number.

```
unsigned short NSSwapLittleShortToHost (
   unsigned short x
);
```
#### **Discussion**

Converts the little-endian formatted value in *x* to the current endian format and returns the resulting value. If it is necessary to swap the bytes of *x*, this function calls [NSSwapShort](#page-2254-0) (page 2255) to perform the swap.

Foundation Functions Reference

### **Availability**

Available in Mac OS X v10.0 and later.

### **See Also**

[NSSwapHostShortToLittle](#page-2249-1) (page 2250) [NSSwapBigShortToHost](#page-2243-1) (page 2244)

### **Declared In**

<span id="page-2253-1"></span>NSByteOrder.h

# **NSSwapLong**

A utility for swapping the bytes of a number.

```
unsigned long NSSwapLong (
   unsigned long inv
);
```
### **Discussion**

Swaps the bytes of *inv* and returns the resulting value. Bytes are swapped from each low-order position to the corresponding high-order position and vice versa. For example, if the bytes of *inv* are numbered from 1 to 4, this function swaps bytes 1 and 4, and bytes 2 and 3.

#### **Availability** Available in Mac OS X v10.0 and later.

# **See Also**

[NSSwapLongLong](#page-2253-0) (page 2254) [NSSwapInt](#page-2250-1) (page 2251) [NSSwapFloat](#page-2244-1) (page 2245)

# <span id="page-2253-0"></span>**Declared In**

NSByteOrder.h

# **NSSwapLongLong**

A utility for swapping the bytes of a number.

```
unsigned long long NSSwapLongLong (
    unsigned long long inv
);
```
## **Discussion**

Swaps the bytes of *inv* and returns the resulting value. Bytes are swapped from each low-order position to the corresponding high-order position and vice versa. For example, if the bytes of *inv* are numbered from 1 to 8, this function swaps bytes 1 and 8, bytes 2 and 7, bytes 3 and 6, and bytes 4 and 5.

### **Availability**

Available in Mac OS X v10.0 and later.

# **See Also** [NSSwapLong](#page-2253-1) (page 2254) [NSSwapDouble](#page-2244-0) (page 2245)

**Declared In** NSByteOrder.h

# <span id="page-2254-0"></span>**NSSwapShort**

A utility for swapping the bytes of a number.

```
unsigned short NSSwapShort (
    unsigned short inv
);
```
**Discussion** Swaps the low-order and high-order bytes of *inv* and returns the resulting value.

# **Availability**

Available in Mac OS X v10.0 and later.

# **See Also**

[NSSwapInt](#page-2250-1) (page 2251) [NSSwapLong](#page-2253-1) (page 2254)

# **Declared In**

NSByteOrder.h

# **NSTemporaryDirectory**

Returns the path of the temporary directory for the current user.

NSString \* NSTemporaryDirectory (void);

# **Return Value**

A string containing the path of the temporary directory for the current user. If no such directory is currently available, returns nil.

# **Discussion**

For more information on file system utilities, see *Low-Level File Management Programming Topics*.

The temporary directory is determined by  $confstr(3)$  passing the  $_CS_DARWIN\_USER\_Temp\_DIR$  flag. The erase rules are whatever match that directory.

#### **Availability** Available in Mac OS X v10.0 and later.

**See Also** [NSSearchPathForDirectoriesInDomains](#page-2233-1) (page 2234)

[NSHomeDirectory](#page-2198-0) (page 2199)

# **Related Sample Code**

Core Data HTML Store **QTRecorder SpotlightFortunes** 

**Declared In** NSPathUtilities.h

# **NSUnionRange**

Returns the union of the specified ranges.

```
NSRange NSUnionRange (
    NSRange range1,
    NSRange range2
);
```
# **Return Value**

A range covering all indices in and between *range1* and *range2*. If one range is completely contained in the other, the returned range is equal to the larger range.

# **Availability**

Available in Mac OS X v10.0 and later.

**See Also** [NSIntersectionRange](#page-2202-0) (page 2203)

# **Declared In**

NSRange.h

# **NSUnionRect**

Calculates the union of two rectangles.

```
NSRect NSUnionRect (
    NSRect aRect,
    NSRect bRect
);
```
# **Discussion**

Returns the smallest rectangle that completely encloses both *aRect* and *bRect*. If one of the rectangles has 0 (or negative) width or height, a copy of the other rectangle is returned; but if both have 0 (or negative) width or height, the returned rectangle has its origin at (0.0, 0.0) and has 0 width and height.

# **Availability**

Available in Mac OS X v10.0 and later.

**See Also**

Worm

[NSIntersectionRect](#page-2202-1) (page 2203)

**Related Sample Code** CarbonCocoaCoreImageTab PDFKitLinker2 Reducer Sketch-112

**2256** Functions **2008-06-27 | © 1997, 2008 Apple Inc. All Rights Reserved.**

**Declared In** NSGeometry.h

# **NSUserName**

Returns the logon name of the current user.

NSString \* NSUserName (void);

**Return Value** The logon name of the current user.

**Availability** Available in Mac OS X v10.0 and later.

# **See Also**

[NSFullUserName](#page-2193-1) (page 2194) [NSHomeDirectory](#page-2198-0) (page 2199) [NSHomeDirectoryForUser](#page-2199-0) (page 2200)

# **Declared In**

NSPathUtilities.h

# **NSWidth**

Returns the width of the specified rectangle.

```
CGFloat NSWidth (
    NSRect aRect
);
```
# **Return Value**

The width of *aRect*.

# **Availability**

Available in Mac OS X v10.0 and later.

# **See Also**

[NSMaxX](#page-2218-0) (page 2219) [NSMaxY](#page-2219-0) (page 2220) [NSMidX](#page-2219-1) (page 2220) [NSMidY](#page-2220-0) (page 2221) [NSMinX](#page-2220-1) (page 2221) [NSMinY](#page-2221-0) (page 2222) [NSHeight](#page-2197-0) (page 2198)

# **Related Sample Code**

Aperture Edit Plugin - Borders & Titles Clock Control CocoaVideoFrameToGWorld iSpend

Foundation Functions Reference

**TrackBall** 

**Declared In** NSGeometry.h

# <span id="page-2257-1"></span>**NSZoneCalloc**

Allocates memory in a zone.

```
void * NSZoneCalloc (
   NSZone *zone,
    NSUInteger numElems,
   NSUInteger byteSize
);
```
### **Discussion**

Allocates enough memory from *zone* for *numElems* elements, each with a size *numBytes* bytes, and returns a pointer to the allocated memory. The memory is initialized with zeros. This function returns NULL if it was unable to allocate the requested memory.

#### **Availability**

Available in Mac OS X v10.0 and later.

# **See Also**

```
NSDefaultMallocZone (page 2188)
NSRecycleZone (page 2232)
NSZoneFree (page 2258)
NSZoneMalloc (page 2259)
NSZoneRealloc (page 2260)
```
# <span id="page-2257-0"></span>**Declared In**

NSZone.h

# **NSZoneFree**

Deallocates a block of memory in the specified zone.

```
void NSZoneFree (
   NSZone *zone,
    void *ptr
);
```
# **Discussion**

Returns memory to the *zone* from which it was allocated. The standard C function free does the same, but spends time finding which zone the memory belongs to.

#### **Availability**

Available in Mac OS X v10.0 and later.

**See Also** [NSRecycleZone](#page-2231-0) (page 2232) [NSZoneMalloc](#page-2258-0) (page 2259) [NSZoneCalloc](#page-2257-1) (page 2258)

Foundation Functions Reference

[NSZoneRealloc](#page-2259-1) (page 2260)

**Related Sample Code** AudioBurn

**Declared In** NSZone.h

# **NSZoneFromPointer**

Gets the zone for a given block of memory.

```
NSZone * NSZoneFromPointer (
    void *ptr
);
```
# **Return Value**

The zone for the block of memory indicated by *pointer*, or NULL if the block was not allocated from a zone.

#### **Discussion**

*pointer* must be one that was returned by a prior call to an allocation function.

### **Availability**

Available in Mac OS X v10.0 and later.

#### **See Also**

[NSZoneCalloc](#page-2257-1) (page 2258) [NSZoneMalloc](#page-2258-0) (page 2259) [NSZoneRealloc](#page-2259-1) (page 2260)

# <span id="page-2258-0"></span>**Declared In**

NSZone.h

# **NSZoneMalloc**

Allocates memory in a zone.

```
void * NSZoneMalloc (
   NSZone *zone,
    NSUInteger size
);
```
### **Discussion**

Allocates *size* bytes in *zone* and returns a pointer to the allocated memory. This function returns NULL if it was unable to allocate the requested memory.

# **Availability**

Available in Mac OS X v10.0 and later.

#### **See Also**

[NSDefaultMallocZone](#page-2187-0) (page 2188) [NSRecycleZone](#page-2231-0) (page 2232) [NSZoneFree](#page-2257-0) (page 2258)

[NSZoneCalloc](#page-2257-1) (page 2258) [NSZoneRealloc](#page-2259-1) (page 2260)

**Related Sample Code** AudioBurn

**Declared In**

<span id="page-2259-0"></span>NSZone.h

# **NSZoneName**

Returns the name of the specified zone.

```
NSString * NSZoneName (
   NSZone *zone
);
```
### **Return Value**

A string containing the name associated with *zone*. If *zone* is nil, the default zone is used. If no name is associated with *zone*, the returned string is empty.

### **Availability**

Available in Mac OS X v10.0 and later.

# **See Also**

[NSSetZoneName](#page-2235-0) (page 2236)

# **Declared In**

<span id="page-2259-1"></span>NSZone.h

# **NSZoneRealloc**

Allocates memory in a zone.

```
void * NSZoneRealloc (
   NSZone *zone,
    void *ptr,
    NSUInteger size
);
```
### **Discussion**

Changes the size of the block of memory pointed to by *ptr* to *size* bytes. It may allocate new memory to replace the old, in which case it moves the contents of the old memory block to the new block, up to a maximum of *size* bytes. *ptr* may be NULL. This function returns NULL if it was unable to allocate the requested memory.

### **Availability**

Available in Mac OS X v10.0 and later.

### **See Also**

[NSDefaultMallocZone](#page-2187-0) (page 2188) [NSRecycleZone](#page-2231-0) (page 2232) [NSZoneFree](#page-2257-0) (page 2258)

[NSZoneCalloc](#page-2257-1) (page 2258) [NSZoneMalloc](#page-2258-0) (page 2259)

# **Declared In**

NSZone.h

# <span id="page-2260-0"></span>**NS\_DURING**

Marks the start of the exception-handling domain.

NS\_DURING

# **Discussion**

The NS\_DURING macro marks the start of the exception-handling domain for a section of code. (The [NS\\_HANDLER](#page-2261-0) (page 2262)macro marks the end of the domain.) Within the exception-handling domain you can raise an exception, giving the local exception handler (or lower exception handlers) a chance to handle it.

**Availability** Available in Mac OS X v10.0 and later.

**Related Sample Code** EnhancedAudioBurn StickiesExample

<span id="page-2260-1"></span>**Declared In** NSException.h

# **NS\_ENDHANDLER**

Marks the end of the local event handler.

NS\_ENDHANDLER

# **Discussion**

The NS\_ENDHANDLER marks the end of a section of code that is a local exception handler. (The [NS\\_HANDLER](#page-2261-0) (page 2262)macros marksthe beginning of thissection.) If an exception israised in the exception handling domain marked off by the [NS\\_DURING](#page-2260-0) (page 2261) and [NS\\_HANDLER](#page-2261-0) (page 2262), the local exception handler (if specified) is given a chance to handle the exception.

**Availability** Available in Mac OS X v10.0 and later.

# **Related Sample Code**

EnhancedAudioBurn StickiesExample

**Declared In** NSException.h

# <span id="page-2261-0"></span>**NS\_HANDLER**

Marks the end of the exception-handling domain and the start of the local exception handler.

NS\_HANDLER

# **Discussion**

The NS\_HANDLER macro marks end of a section of code that is an exception-handling domain while at the same time marking the beginning of a section of code that is a local exception handler for that domain. (The [NS\\_DURING](#page-2260-0) (page 2261) macro marks the beginning of the exception-handling domain; the [NS\\_ENDHANDLER](#page-2260-1) (page 2261) marks the end of the local exception handler.) If an exception is raised in the exception-handling domain, the local exception handler is first given the chance to handle the exception before lower-level handlers are given a chance.

## **Availability**

Available in Mac OS X v10.0 and later.

## **Related Sample Code**

EnhancedAudioBurn StickiesExample

**Declared In** NSException.h

# **NS\_VALUERETURN**

Permits program control to exit from an exception-handling domain with a value of a specified type.

NS\_VALUERETURN(val, type)

### **Parameters**

*val*

A value to preserve beyond the exception-handling domain.

*type*

The type of the value specified in  $\forall a \exists$ .

# **Discussion**

The NS\_VALUERETURN macro returns program control to the caller out of the exception-handling domain—that is, a section of code between the [NS\\_DURING](#page-2260-0) (page 2261) and [NS\\_HANDLER](#page-2261-0) (page 2262) macros that might raise an exception. The specified value (of the specified type) is returned to the caller. The standard return statement does not work as expected in the exception-handling domain.

# **Availability**

Available in Mac OS X v10.0 and later.

**Declared In** NSException.h

# **NS\_VOIDRETURN**

Permits program control to exit from an exception-handling domain.

Foundation Functions Reference

NS\_VOIDRETURN

### **Discussion**

The NS\_VOIDRETURN macro returns program control to the caller out of the exception-handling domain—that is, a section of code between the [NS\\_DURING](#page-2260-0) (page 2261) and [NS\\_HANDLER](#page-2261-0) (page 2262) macros that might raise an exception. The standard return statement does not work as expected in the exception-handling domain.

**Availability**

Available in Mac OS X v10.0 and later.

**Declared In** NSException.h

Foundation Functions Reference

**PART IV**

# Data Types

# **PART IV**

Data Types

# Foundation Data Types Reference

**Framework:** Foundation/Foundation.h

# **Overview**

This document describes the data types and constants found in the Foundation framework.

# Data Types

# **NSAppleEventManagerSuspensionID**

Identifies an Apple event whose handling has been suspended. Can be used to resume handling of the Apple event.

```
typedef const struct __NSAppleEventManagerSuspension 
*NSAppleEventManagerSuspensionID;
```
# **Availability**

Available in Mac OS X v10.3 and later.

# **Declared In**

NSAppleEventManager.h

# **NSByteOrder**

These constants specify an endian format.

```
enum _NSByteOrder {
    NS_UnknownByteOrder = CFByteOrderUnknown,
     NS_LittleEndian = CFByteOrderLittleEndian,
     NS_BigEndian = CFByteOrderBigEndian
};
```
# **Constants**

NS\_UnknownByteOrder

The byte order is unknown.

Available in Mac OS X v10.0 and later.

Declared in NSByteOrder.h.

#### Foundation Data Types Reference

#### NS\_LittleEndian

The byte order is little endian.

Available in Mac OS X v10.0 and later.

Declared in NSByteOrder.h.

# NS\_BigEndian

The byte order is big endian.

Available in Mac OS X v10.0 and later.

Declared in NSByteOrder.h.

### **Discussion**

These constants are returned by [NSHostByteOrder](#page-2199-1) (page 2200).

# **Declared In**

NSByteOrder.h

# **NSComparisonResult**

These constants are used to indicate how items in a request are ordered.

```
typedef enum _NSComparisonResult {
   NSOrderedAscending = -1,
    NSOrderedSame,
    NSOrderedDescending
} NSComparisonResult;
```
#### **Constants**

NSOrderedAscending

The left operand is smaller than the right operand.

Available in Mac OS X v10.0 and later.

Declared in NSObjCRuntime.h.

NSOrderedSame

The two operands are equal.

Available in Mac OS X v10.0 and later.

Declared in NSObjCRuntime.h.

### NSOrderedDescending

The left operand is greater than the right operand.

Available in Mac OS X v10.0 and later.

Declared in NSObjCRuntime.h.

#### **Discussion**

These constants are used to indicate how items in a request are ordered, from the first one given in a method invocation or function call to the last (that is, left to right in code).

#### **Availability**

Available in Mac OS X v10.0 and later.

### **Declared In**

NSObjCRuntime.h
Foundation Data Types Reference

### <span id="page-2268-0"></span>**NSDecimal**

Used to describe a decimal number.

```
typedef struct {
    signed int _exponent:8;
    unsigned int _length:4;
    unsigned int _isNegative:1;
    unsigned int _isCompact:1;
    unsigned int _reserved:18;
    unsigned short _mantissa[NSDecimalMaxSize];
} NSDecimal;
```
### **Discussion**

The fields of NSDecimal are private.

Used by the functions described in ["Decimals"](#page-2147-0) (page 2148).

#### **Availability** Available in Mac OS X v10.0 and later.

### **Declared In**

NSDecimal.h

### **NSHashEnumerator**

Allows successive elements of a hash table to be returned each time this structure is passed to [NSNextHashEnumeratorItem](#page-2222-0) (page 2223).

```
typedef struct {
    unsigned _pi;
     unsigned _si void *_bs;
} NSHashEnumerator;
```
#### **Discussion**

The fields of NSHashEnumerator are private.

#### **Availability**

Available in Mac OS X v10.0 and later.

### **Declared In**

NSHashTable.h

### **NSHashTable**

The opaque data type used by the functions described in "Hash [Tables"](#page-2148-0) (page 2149).

typedef struct \_NSHashTable NSHashTable;

#### **Discussion**

For Mac OS X v10.5 and later, see also NSHashTable.

#### **Availability**

Available in Mac OS X v10.0 through Mac OS X v10.4.

**Declared In** NSHashTable.h

# **NSHashTableCallBacks**

Defines a structure that contains the function pointers used to configure behavior of NSHashTable with respect to elements within a hash table.

```
typedef struct {
    unsigned (*hash)(NSHashTable *table, const void *);
    BOOL (*isEqual)(NSHashTable *table, const void *, const void *);
    void (*retain)(NSHashTable *table, const void *);
    void (*release)(NSHashTable *table, void *);
    NSString *(*describe)(NSHashTable *table, const void *);
} NSHashTableCallBacks;
```
### **Fields**

hash

Points to the function that must produce hash code for elements of the hash table. If NULL, the pointer value is used as the hash code. Second parameter is the element for which hash code should be produced.

isEqual

Points to the function that compares second and third parameters. If  $NULL$ , then == is used for comparison.

retain

Points to the function that increments a reference count for the given element. If NULL, then nothing is done for reference counting.

release

Points to the function that decrements a reference count for the given element, and if the reference count becomes 0, frees the given element. If NULL, then nothing is done for reference counting or releasing.

describe

Points to the function that produces an autoreleased NSString \* describing the given element. If NULL, then the hash table produces a generic string description.

#### **Discussion**

All functions must know the types of things in the hash table to be able to operate on them. Sets of predefined call backs are described in ["NSHashTable](#page-2298-0) Callbacks" (page 2299).

#### **Availability**

Available in Mac OS X v10.0 and later.

#### **Declared In**

NSHashTable.h

### **NSHashTableOptions**

Specifies a bitfield used to configure the behavior of elements in an instance of NSHashTable.

# **CHAPTER 189** Foundation Data Types Reference

typedef NSUInteger NSHashTableOptions

**Declared In** NSHashTable.h

# **NSInteger**

Used to describe an integer.

#if \_\_LP64\_\_ typedef long NSInteger; #else typedef int NSInteger; endif

### **Discussion**

When building 32-bit applications, NSInteger is a 32-bit integer. A 64-bit application treats NSInteger as a 64-bit integer.

**Availability** Available in Mac OS X v10.5 and later.

**Declared In** IKPictureTaker.h

# **NSMapEnumerator**

Allows successive elements of a map table to be returned each time this structure is passed to [NSNextMapEnumeratorPair](#page-2222-1) (page 2223).

```
typedef struct {
    unsigned _pi;
    unsigned _si;
     void *_bs;
} NSMapEnumerator;
```
### **Discussion**

The fields of NSMapEnumerator are private.

**Availability** Available in Mac OS X v10.0 and later.

**Declared In** NSMapTable.h

# **NSMapTable**

The opaque data type used by the functions described in "Map [Tables"](#page-2149-0) (page 2150).

```
typedef struct NSMapTable NSMapTable;
```
**Discussion**

For Mac OS X v10.5 and later, see also NSMapTable.

Foundation Data Types Reference

#### **Availability**

Available in Mac OS X v10.0 through Mac OS X v10.4.

### **Declared In**

NSMapTable.h

### <span id="page-2271-0"></span>**NSMapTableKeyCallBacks**

The function pointers used to configure behavior of  $NSMapTab \ge$  with respect to key elements within a map table.

```
typedef struct {
     unsigned (*hash)(NSMapTable *table, const void *);
     BOOL (*isEqual)(NSMapTable *table, const void *, const void *);
    void (*retain)(NSMapTable *table, const void *);
     void (*release)(NSMapTable *table, void *);
    NSString *(*describe)(NSMapTable *table, const void *);
     const void *notAKeyMarker;
} NSMapTableKeyCallBacks;
```
#### **Fields**

hash

Points to the function which must produce hash code for key elements of the map table. If NULL, the pointer value is used as the hash code. Second parameter is the element for which hash code should be produced.

#### isEqual

Points to the function which compares second and third parameters. If  $NULL$ , then  $==$  is used for comparison.

retain

Points to the function which increments a reference count for the given element. If NULL, then nothing is done for reference counting.

```
release
```
Points to the function which decrements a reference count for the given element, and if the reference count becomes zero, frees the given element. If NULL, then nothing is done for reference counting or releasing.

```
describe
```
Points to the function which produces an autoreleased NSString \* describing the given element. If NULL, then the map table produces a generic string description.

```
notAKeyMarker
```
No key put in map table can be this value. An exception is raised if attempt is made to use this value as a key

#### **Discussion**

All functions must know the types of thingsin the map table to be able to operate on them. Sets of predefined call backs are described in ["NSMapTable](#page-2299-0) Key Call Backs" (page 2300).

Two predefined values to use for notAKeyMarker are NSNotAnIntMapKey and NSNotAPointerMapKey.

#### **Availability**

Available in Mac OS X v10.0 and later.

**Declared In** NSMapTable.h

# **NSMapTableOptions**

Specifies a bitfield used to configure the behavior of elements in an instance of NSMapTable.

typedef NSUInteger NSMapTableOptions

**Declared In** NSMapTable.h

# **NSMapTableValueCallBacks**

The function pointers used to configure behavior of NSMapTable with respect to value elements within a map table.

```
typedef struct {
    void (*retain)(NSMapTable *table, const void *);
    void (*release)(NSMapTable *table, void *);
     NSString *(*describe)(NSMapTable *table, const void *);
} NSMapTableValueCallBacks;
```
### **Fields**

retain

Points to the function that increments a reference count for the given element. If NULL, then nothing is done for reference counting.

release

Points to the function that decrements a reference count for the given element, and if the reference count becomes zero, frees the given element. If NULL, then nothing is done for reference counting or releasing.

describe

Points to the function that produces an autoreleased NSString \* describing the given element. If  $NULL$ , then the map table produces a generic string description.

#### **Discussion**

All functions must know the types of things in the map table to be able to operate on them. Sets of predefined call backs are described in ["NSMapTable](#page-2301-0) Value Callbacks" (page 2302).

### **Availability**

Available in Mac OS X v10.0 and later.

**Declared In**

NSMapTable.h

# **NSObjCValue**

This structure is defined for use by NSInvocation-you should not use it directly.

#### Foundation Data Types Reference

```
typedef struct {
     enum _NSObjCValueType type;
     union {
         char charValue;
         short shortValue;
        long longValue;
         long long longlongValue;
         float floatValue;
         double doubleValue;
        bool boolValue;
         SEL selectorValue;
         id objectValue;
         void *pointerValue;
         void *structLocation;
         char *cStringLocation;
     } value;
} NSObjCValue;
```
#### **Discussion**

The fields of NSObjCValue are private.

**Availability** Available in Mac OS X v10.0 and later.

### **Declared In**

NSInvocation.h

### **NSPoint**

Represents a point in a Cartesian coordinate system.

```
typedef struct _NSPoint {
     CGFloat x;
     CGFloat y;
} NSPoint;
```
#### **Fields** x

The x coordinate.

y

The y coordinate.

#### **Special Considerations**

Prior to Mac OS X v10.5 the coordinates were represented by float values rather than CGFloat values.

When building for 64 bit systems, or building 32 bit like 64 bit, NSPoint is typedef'd to CGPoint.

### **Availability**

Available in Mac OS X v10.0 and later.

### **Declared In**

NSGeometry.h

Foundation Data Types Reference

#### **NSPointArray**

Type indicating a parameter is array of NSPoint structures.

typedef NSPoint \*NSPointArray;

# **Availability**

Available in Mac OS X v10.0 and later.

**Declared In** NSGeometry.h

### **NSPointPointer**

Type indicating a parameter is a pointer to an NSPoint structure.

typedef NSPoint \*NSPointPointer;

### **Availability**

Available in Mac OS X v10.0 and later.

### **Declared In**

NSGeometry.h

### **NSRange**

A structure used to describe a portion of a series—such as characters in a string or objects in an NSArray object.

```
typedef struct _NSRange {
 NSUInteger location;
    NSUInteger length;
} NSRange;
```
### **Fields**

location

The start index (0 is the first, as in C arrays).

```
length
```
The number of items in the range (can be 0).

#### **Discussion**

Foundation functions that operate on ranges include the following:

[NSEqualRanges](#page-2190-0) (page 2191) [NSIntersectionRange](#page-2202-0) (page 2203) [NSLocationInRange](#page-2210-0) (page 2211) [NSMakeRange](#page-2213-0) (page 2214) [NSMaxRange](#page-2218-0) (page 2219) [NSRangeFromString](#page-2228-0) (page 2229) [NSStringFromRange](#page-2239-0) (page 2240) [NSUnionRange](#page-2255-0) (page 2256)

Foundation Data Types Reference

### **Availability**

Available in Mac OS X v10.0 and later.

**Declared In** NSRange.h

### **NSRangePointer**

Type indicating a parameter is a pointer to an NSRange structure.

typedef NSRange \*NSRangePointer;

### **Availability**

Available in Mac OS X v10.0 and later.

#### **Declared In**

NSRange.h

### **NSRect**

Represents a rectangle.

```
typedef struct _NSRect {
     NSPoint origin;
     NSSize size;
} NSRect;
```
#### **Fields**

origin

The origin of the rectangle (its starting x coordinate and y coordinate).

size

The width and height of the rectangle, as measured from the origin.

#### **Special Considerations**

When building for 64 bit systems, or building 32 bit like 64 bit, NSRect is typedef'd to CGRect.

#### **Availability**

Available in Mac OS X v10.0 and later.

### **Declared In**

NSGeometry.h

### **NSRectArray**

Type indicating a parameter is array of NSRect structures.

typedef NSRect \*NSRectArray;

#### **Availability**

Available in Mac OS X v10.0 and later.

#### **Declared In** NSGeometry.h

Foundation Data Types Reference

### **NSRectEdge**

Identifiers used by [NSDivideRect](#page-2187-0) (page 2188) to specify the edge of the input rectangle from which the division is measured.

```
typedef enum _NSRectEdge {
   NSMinXFdge = 0.
    NSMinYEdge = 1,
   NSMaxXEdge = 2,
   NSMaxYEdge = 3} NSRectEdge;
```
### **Constants**

NSMinXEdge

Specifies the left edge of the input rectangle.

The input rectangle is divided vertically, and the leftmost rectangle with the width of amount is placed in slice.

Available in Mac OS X v10.0 and later.

Not available to 64-bit applications.

Declared in NSGeometry.h.

#### NSMinYEdge

Specifies the bottom edge of the input rectangle.

The input rectangle is divided horizontally, and the bottom rectangle with the height of amount is placed in slice.

Available in Mac OS X v10.0 and later.

Not available to 64-bit applications.

Declared in NSGeometry.h.

#### NSMaxXEdge

Specifies the right edge of the input rectangle.

The input rectangle is divided vertically, and the rightmost rectangle with the width of amount is placed in slice.

Available in Mac OS X v10.0 and later.

Not available to 64-bit applications.

Declared in NSGeometry.h.

#### NSMaxYEdge

Specifies the top edge of the input rectangle.

The input rectangle is divided horizontally, and the top rectangle with the height of amount is placed in slice.

Available in Mac OS X v10.0 and later.

Not available to 64-bit applications.

Declared in NSGeometry.h.

### **Discussion**

The parameters amount and slice are defined by [NSDivideRect](#page-2187-0) (page 2188).

#### **Availability**

Available in Mac OS X v10.0 and later.

**CHAPTER 189** Foundation Data Types Reference

**Declared In** NSGeometry.h

### **NSRectPointer**

Type indicating a parameter is a pointer to an NSRect structure.

typedef NSRect \*NSRectPointer;

**Availability** Available in Mac OS X v10.0 and later.

**Declared In** NSGeometry.h

<span id="page-2277-0"></span>

# **NSSearchPathDirectory**

These constants specify the location of a variety of directories.

```
typedef enum {
     NSApplicationDirectory = 1,
    NSDemoApplicationDirectory,
    NSDeveloperApplicationDirectory,
    NSAdminApplicationDirectory,
    NSLibraryDirectory,
    NSDeveloperDirectory,
    NSUserDirectory,
    NSDocumentationDirectory,
    NSDocumentDirectory,
    NSCoreServiceDirectory,
    NSDesktopDirectory = 12,
    NSCachesDirectory = 13,
    NSApplicationSupportDirectory = 14,
    NSDownloadsDirectory = 15,
    NSAllApplicationsDirectory = 100,
     NSAllLibrariesDirectory = 101
} NSSearchPathDirectory;
```
#### **Constants**

NSApplicationDirectory Supported applications (/Applications).

Available in Mac OS X v10.0 and later.

Declared in NSPathUtilities.h.

NSDemoApplicationDirectory

Unsupported applications and demonstration versions.

Available in Mac OS X v10.0 and later.

Declared in NSPathUtilities.h.

NSDeveloperApplicationDirectory

Developer applications (/Developer/Applications).

### Available in Mac OS X v10.0 and later.

Declared in NSPathUtilities.h.

#### Foundation Data Types Reference

#### NSAdminApplicationDirectory

System and network administration applications.

Available in Mac OS X v10.0 and later.

Declared in NSPathUtilities.h.

### NSLibraryDirectory

### Various user-visible documentation, support, and configuration files (/Library).

### Available in Mac OS X v10.0 and later.

Declared in NSPathUtilities.h.

#### NSDeveloperDirectory

Developer resources (/Developer).

### Available in Mac OS X v10.0 and later.

Declared in NSPathUtilities.h.

#### NSUserDirectory

User home directories (/Users).

### Available in Mac OS X v10.0 and later.

Declared in NSPathUtilities.h.

#### NSDocumentationDirectory

Documentation.

#### Available in Mac OS X v10.0 and later.

Declared in NSPathUtilities.h.

### NSDocumentDirectory

### Document directory.

### Available in Mac OS X v10.2 and later.

Declared in NSPathUtilities.h.

#### NSCoreServiceDirectory

Location of core services (System/Library/CoreServices).

### Available in Mac OS X v10.4 and later.

Declared in NSPathUtilities.h.

### NSDesktopDirectory

### Location of user's desktop directory.

#### Available in Mac OS X v10.4 and later.

Declared in NSPathUtilities.h.

#### NSCachesDirectory

Location of discardable cache files (Library/Caches).

#### Available in Mac OS X v10.4 and later.

Declared in NSPathUtilities.h.

#### NSApplicationSupportDirectory

Location of application support files (Library/Application Support).

### Available in Mac OS X v10.4 and later.

Declared in NSPathUtilities.h.

#### Foundation Data Types Reference

NSDownloadsDirectory

Location of the user's downloads directory.

The NSDownloadsDirectory flag will only produce a path only when the NSUserDomainMask is provided.

Available in Mac OS X v10.5 and later.

Declared in NSPathUtilities.h.

#### NSAllApplicationsDirectory

All directories where applications can occur.

Available in Mac OS X v10.0 and later.

Declared in NSPathUtilities.h.

NSAllLibrariesDirectory

All directories where resources can occur.

Available in Mac OS X v10.0 and later.

Declared in NSPathUtilities.h.

#### **Availability**

Available in Mac OS X v10.0 and later.

### **Declared In**

NSPathUtilities.h

### **NSSearchPathDomainMask**

Search path domain constants specifying base locations for the [NSSearchPathDirectory](#page-2277-0) (page 2278) type.

```
typedef enum {
   NSUserDomainMask = 1,
    NSLocalDomainMask = 2,
    NSNetworkDomainMask = 4,
   NSSystemDomainMask = 8,
    NSAllDomainsMask = 0x0ffff,
} NSSearchPathDomainMask;
```
### **Constants**

NSUserDomainMask

The user's home directory—the place to install user's personal items  $(\sim)$ .

Available in Mac OS X v10.0 and later.

Declared in NSPathUtilities.h.

NSLocalDomainMask

Local to the current machine—the place to install items available to everyone on this machine.

### Available in Mac OS X v10.0 and later.

Declared in NSPathUtilities.h.

NSNetworkDomainMask

Publicly available location in the local area network—the place to install items available on the network (/Network).

Available in Mac OS X v10.0 and later.

Declared in NSPathUtilities.h.

Foundation Data Types Reference

NSSystemDomainMask

Provided by Apple  $-$  can't be modified (/System).

Available in Mac OS X v10.0 and later.

Declared in NSPathUtilities.h.

NSAllDomainsMask

All domains.

Includes all of the above and future items.

Available in Mac OS X v10.0 and later.

Declared in NSPathUtilities.h.

#### **Availability**

Available in Mac OS X v10.0 and later.

### **Declared In**

NSPathUtilities.h

### **NSSize**

Represents a two-dimensional size.

```
typedef struct _NSSize {
     CGFloat width;
     CGFloat height;
} NSSize;
```
### **Fields**

width

The width.

height

The height.

#### **Discussion**

Normally, the values of width and height are non-negative. The functions that create an NSSize structure do not prevent you from setting a negative value for these attributes. If the value of width or height is negative, however, the behavior of some methods may be undefined.

#### **Special Considerations**

Prior to Mac OS X v10.5 the width and height were represented by  $f$ loat values rather than CGFloat values.

When building for 64 bit systems, or building 32 bit like 64 bit, NSSize is typedef'd to CGSize.

#### **Availability**

Available in Mac OS X v10.0 and later.

### **Declared In**

NSGeometry.h

### **NSSizeArray**

Type indicating a parameter is array of NSSize structures.

Foundation Data Types Reference

typedef NSSize \*NSSizeArray;

**Availability** Available in Mac OS X v10.0 and later.

**Declared In** NSGeometry.h

### **NSSizePointer**

Type indicating parameter is a pointer to an NSSize structure.

typedef NSSize \*NSSizePointer;

**Availability** Available in Mac OS X v10.0 and later.

### **Declared In**

NSGeometry.h

### **NSStringEncoding**

Type representing string-encoding values.

typedef NSUInteger NSStringEncoding;

### **Discussion**

See String [Encodings](#page-1618-0) (page 1619) for a list of values.

### **Availability**

Available in Mac OS X v10.0 and later.

### **Declared In**

NSString.h

### **NSSwappedDouble**

Opaque structure containing endian-independent double value.

```
typedef struct {
    unsigned long long v;
} NSSwappedDouble;
```
#### **Discussion**

The fields of an NSSwappedDouble are private.

### **Availability**

Available in Mac OS X v10.0 and later.

**Declared In** NSByteOrder.h

Foundation Data Types Reference

### **NSSwappedFloat**

Opaque type containing an endian-independent float value.

typedef struct { unsigned long v; } NSSwappedFloat;

### **Discussion**

The fields of an NSSwappedFloat are private.

#### **Availability** Available in Mac OS X v10.0 and later.

### **Declared In**

NSByteOrder.h

### **NSTimeInterval**

Used to specify a time interval, in seconds.

typedef double NSTimeInterval;

#### **Discussion**

NSTimeInterval is always specified in seconds; it yields sub-millisecond precision over a range of 10,000 years.

**Availability** Available in Mac OS X v10.0 and later.

**Declared In** NSDate.h

### **NSUncaughtExceptionHandler**

Used for the function handling exceptions outside of an exception-handling domain.

typedef volatile void NSUncaughtExceptionHandler(NSException \*exception);

#### **Discussion**

You can set exception handlers using [NSSetUncaughtExceptionHandler](#page-2234-0) (page 2235).

# **Availability**

Available in Mac OS X v10.0 and later.

**Declared In** NSException.h

### **NSUInteger**

Used to describe an unsigned integer.

Foundation Data Types Reference

#if \_\_LP64\_\_ typedef long NSUInteger; #else typedef int NSUInteger; endif

#### **Discussion**

When building 32-bit applications, NSUInteger is a 32-bit unsigned integer. A 64-bit application treats NSUInteger as a 64-bit unsigned integer

### **Availability**

Available in Mac OS X v10.5 and later.

**Declared In** QTKitDefines.h

### **NSZone**

Used to identify and manage memory zones.

typedef struct \_NSZone NSZone;

**Availability** Available in Mac OS X v10.0 and later.

**Declared In** NSZone.h

**PART V**

# **Constants**

### **PART V**

Constants

# Foundation Constants Reference

**Framework:** Foundation/Foundation.h

# **Overview**

This document defines constants in the Foundation framework that are not associated with a particular class.

# **Constants**

# Enumerations

# **NSNotFound**

Defines a value that indicates that an item requested couldn't be found or doesn't exist.

```
enum {
    NSNotFound = 0x7fffffff
};
```
### **Constants**

```
NSNotFound
```
A value that indicates that an item requested couldn't be found or doesn't exist.

Available in Mac OS X v10.0 and later.

Declared in NSObjCRuntime.h.

### **Discussion**

NSNot Found is typically used by various methods and functions that search for items in serial data and return indices, such as characters in a string object or ids in an NSArray object.

**Declared In** NSObjCRuntime.h

# **Memory Allocation**

These constants are used as components in a bitfield to specify the behavior of [NSAllocateCollectable](#page-2157-0) (page 2158) and [NSReallocateCollectable](#page-2228-1) (page 2229).

#### Foundation Constants Reference

```
enum {
    NSScannedOption = (1 \leq 0),
     NSCollectorDisabledOption = (2<<0),
};
```
#### **Constants**

```
NSScannedOption
```
Specifies allocation of scanned memory.

Available in Mac OS X v10.4 and later.

Declared in NSZone.h.

NSCollectorDisabledOption

Specifies that the block is retained, and therefore ineligible for collection.

Available in Mac OS X v10.5 and later.

Declared in NSZone.h.

#### **Declared In**

NSGarbageCollector.h

### **NSError Codes**

NSError codes in the Cocoa error domain.

#### enum {

```
 NSFileNoSuchFileError = 4,
 NSFileLockingError = 255,
 NSFileReadUnknownError = 256,
 NSFileReadNoPermissionError = 257,
 NSFileReadInvalidFileNameError = 258,
 NSFileReadCorruptFileError = 259,
 NSFileReadNoSuchFileError = 260,
 NSFileReadInapplicableStringEncodingError = 261,
 NSFileReadUnsupportedSchemeError = 262,
 NSFileWriteUnknownError = 512,
 NSFileWriteNoPermissionError = 513,
 NSFileWriteInvalidFileNameError = 514,
 NSFileWriteInapplicableStringEncodingError = 517,
 NSFileWriteUnsupportedSchemeError = 518,
 NSFileWriteOutOfSpaceError = 640,
 NSKeyValueValidationError = 1024,
 NSFormattingError = 2048,
 NSUserCancelledError = 3072,
```

```
 NSFileErrorMinimum = 0,
 NSFileErrorMaximum = 1023,
 NSValidationErrorMinimum = 1024,
 NSValidationErrorMaximum = 2047,
 NSFormattingErrorMinimum = 2048,
 NSFormattingErrorMaximum = 2559,
```
#### Foundation Constants Reference

```
 NSExecutableErrorMinimum = 3584,
 NSExecutableNotLoadableError = 3584,
 NSExecutableArchitectureMismatchError = 3585,
 NSExecutableRuntimeMismatchError = 3586,
 NSExecutableLoadError = 3587,
 NSExecutableLinkError = 3588,
 NSExecutableErrorMaximum = 3839
```
### **Constants**

}

NSFileNoSuchFileError

#### File-system operation attempted on non-existent file

#### Available in Mac OS X v10.4 and later.

Declared in FoundationErrors.h.

#### NSFileLockingError

### Failure to get a lock on file

### Available in Mac OS X v10.4 and later.

Declared in FoundationFrrors.h.

#### NSFileReadUnknownError

### Read error, reason unknown

### Available in Mac OS X v10.4 and later.

Declared in FoundationErrors.h.

#### NSFileReadNoPermissionError

### Read error because of a permission problem

#### Available in Mac OS X v10.4 and later.

Declared in FoundationErrors.h.

#### NSFileReadInvalidFileNameError

Read error because of an invalid file name

### Available in Mac OS X v10.4 and later.

Declared in FoundationErrors.h.

#### NSFileReadCorruptFileError

### Read error because of a corrupted file, bad format, or similar reason

Available in Mac OS X v10.4 and later.

Declared in FoundationErrors.h.

### NSFileReadNoSuchFileError

Read error because no such file was found

Available in Mac OS X v10.4 and later.

Declared in FoundationFrrors.h.

#### NSFileReadInapplicableStringEncodingError

Read error because the string encoding was not applicable.

Access the bad encoding from the userInfo dictionary using the NSStringEncodingErrorKey key.

### Available in Mac OS X v10.4 and later.

Declared in FoundationErrors.h.

#### Foundation Constants Reference

#### NSFileReadUnsupportedSchemeError

Read error because the specified URL scheme is unsupported

#### Available in Mac OS X v10.4 and later.

Declared in FoundationErrors.h.

NSFileWriteUnknownError

Write error, reason unknown

### Available in Mac OS X v10.4 and later.

Declared in FoundationErrors.h.

#### NSFileWriteNoPermissionError

#### Write error because of a permission problem

Available in Mac OS X v10.4 and later.

Declared in FoundationErrors.h.

### NSFileWriteInvalidFileNameError

Write error because of an invalid file name

Available in Mac OS X v10.4 and later.

Declared in FoundationFrrors.h.

### NSFileWriteInapplicableStringEncodingError

Write error because the string encoding was not applicable.

Access the bad encoding from the userInfo dictionary using the NSStringEncodingErrorKey key.

Available in Mac OS X v10.4 and later.

Declared in FoundationErrors.h.

### NSFileWriteUnsupportedSchemeError

Write error because the specified URL scheme is unsupported

### Available in Mac OS X v10.4 and later.

Declared in FoundationErrors.h.

#### NSFileWriteOutOfSpaceError

Write error because of a lack of disk space

#### Available in Mac OS X v10.4 and later.

Declared in FoundationErrors.h.

#### NSKeyValueValidationError

Key-value coding validation error

### Available in Mac OS X v10.4 and later.

Declared in FoundationErrors.h.

#### NSFormattingError

Formatting error (related to display of data)

#### Available in Mac OS X v10.4 and later.

Declared in FoundationErrors.h.

#### NSUserCancelledError

The user cancelled the operation (for example, by pressing Command-period).

This code is for errors that do not require a dialog displayed and might be candidates for special-casing.

Available in Mac OS X v10.4 and later.

Declared in FoundationErrors.h.

#### Foundation Constants Reference

#### NSFileErrorMinimum

Marks the start of the range of error codes reserved for file errors

### Available in Mac OS X v10.4 and later.

Declared in FoundationErrors.h.

### NSFileErrorMaximum

### Marks the end of the range of error codes reserved for file errors

Available in Mac OS X v10.4 and later.

Declared in FoundationErrors.h.

### NSValidationErrorMinimum

Marks the start of the range of error codes reserved for validation errors.

Available in Mac OS X v10.4 and later.

Declared in FoundationErrors.h.

#### NSValidationErrorMaximum

Marks the start and end of the range of error codes reserved for validation errors.

Available in Mac OS X v10.4 and later.

Declared in FoundationFrrors.h.

### NSFormattingErrorMinimum

Marks the start of the range of error codes reserved for formatting errors.

#### Available in Mac OS X v10.4 and later.

Declared in FoundationErrors.h.

#### NSFormattingErrorMaximum

#### Marks end of the range of error codes reserved for formatting errors.

### Available in Mac OS X v10.4 and later.

Declared in FoundationErrors.h.

#### NSExecutableErrorMinimum

### Marks beginning of the range of error codes reserved for errors related to executable files.

### Available in Mac OS X v10.5 and later.

Declared in FoundationErrors.h.

### NSExecutableNotLoadableError

Executable is of a type that is not loadable in the current process.

#### Available in Mac OS X v10.5 and later.

Declared in FoundationErrors.h.

#### NSExecutableArchitectureMismatchError

Executable does not provide an architecture compatible with the current process.

#### Available in Mac OS X v10.5 and later.

Declared in FoundationErrors.h.

### NSExecutableRuntimeMismatchError

### Executable has Objective C runtime information incompatible with the current process.

#### Available in Mac OS X v10.5 and later.

Declared in FoundationErrors.h.

#### Foundation Constants Reference

#### NSExecutableLoadError

Executable cannot be loaded for some other reason, such as a problem with a library it depends on. Available in Mac OS X v10.5 and later.

Declared in FoundationErrors.h.

### NSExecutableLinkError

Executable fails due to linking issues.

Available in Mac OS X v10.5 and later.

Declared in FoundationErrors.h.

#### NSExecutableErrorMaximum

Marks end of the range of error codes reserved for errors related to executable files.

Available in Mac OS X v10.5 and later.

Declared in FoundationErrors.h.

#### **Discussion**

The constants in this enumeration are NSError code numbers in the Cocoa error domain (NSCocoaErrorDomain). Other frameworks, most notably the Application Kit, provide their own NSCocoaErrorDomain error codes.

The enumeration constants beginning with NSFile indicate file-system errors or errors related to file I/O operations. Use the key NSFilePathErrorKey or the NSURLErrorKey (whichever is appropriate) to access the file-system path or URL in the userInfo dictionary of the NSError object.

#### **Declared In**

FoundationErrors.h

# **URL Loading System Error Codes**

These values are returned as the error code property of an NSError object with the domain "NSURLErrorDomain".

{

#### Foundation Constants Reference

```
typedef enum
     NSURLErrorUnknown = -1,
    NSURLErrorCancelled = -999,
     NSURLErrorBadURL = -1000,
    NSURLErrorTimedOut = -1001,
    NSURLErrorUnsupportedURL = -1002,
    NSURLErrorCannotFindHost = -1003,
    NSURLErrorCannotConnectToHost = -1004,
    NSURLErrorDataLengthExceedsMaximum = -1103,
     NSURLErrorNetworkConnectionLost = -1005,
    NSURLErrorDNSLookupFailed = -1006,
    NSURLErrorHTTPTooManyRedirects = -1007,
     NSURLErrorResourceUnavailable = -1008,
     NSURLErrorNotConnectedToInternet = -1009,
     NSURLErrorRedirectToNonExistentLocation = -1010,
    NSURLErrorBadServerResponse = -1011,
    NSURLErrorUserCancelledAuthentication = -1012,
    NSURLErrorUserAuthenticationRequired = -1013,
    NSURLErrorZeroByteResource = -1014,
     NSURLErrorFileDoesNotExist = -1100,
     NSURLErrorFileIsDirectory = -1101,
    NSURLErrorNoPermissionsToReadFile = -1102,
    NSURLErrorSecureConnectionFailed = -1200,
    NSURLErrorServerCertificateHasBadDate = -1201,
     NSURLErrorServerCertificateUntrusted = -1202,
     NSURLErrorServerCertificateHasUnknownRoot = -1203,
     NSURLErrorServerCertificateNotYetValid = -1204,
    NSURLErrorClientCertificateRejected = -1205,
    NSURLErrorCannotLoadFromNetwork = -2000,
    NSURLErrorCannotCreateFile = -3000,
    NSURLErrorCannotOpenFile = -3001,
    NSURLErrorCannotCloseFile = -3002,
    NSURLErrorCannotWriteToFile = -3003,
    NSURLErrorCannotRemoveFile = -3004,
    NSURLErrorCannotMoveFile = -3005,
    NSURLErrorDownloadDecodingFailedMidStream = -3006,
    NSURLErrorDownloadDecodingFailedToComplete = -3007
```
### }

### **Constants**

NSURLErrorUnknown

Returned when the URL Loading system encounters an error that it cannot interpret.

This can occur when an error originates from a lower level framework or library. Whenever this error code is received, it is a bug, and should be reported to Apple.

Available in Mac OS X v10.2 and later.

Declared in NSURLError.h.

NSURLErrorCancelled

Returned when an asynchronous load is canceled.

A Web Kit framework delegate will receive this error when it performs a cancel operation on a loading resource. Note that an NSURLConnection or NSURLDownload delegate will not receive this error if the download is canceled.

Available in Mac OS X v10.2 and later.

#### Foundation Constants Reference

#### NSURLErrorBadURL

Returned when a URL is sufficiently malformed that a URL request cannot be initiated

Available in Mac OS X v10.2 and later.

Declared in NSURLError.h.

### NSURLErrorTimedOut

Returned when an asynchronous operation times out.

NSURLConnection will send this error to its delegate when the timeoutInterval in NSURLRequest expires before a load can complete.

Available in Mac OS X v10.2 and later.

Declared in NSURLError.h.

#### NSURLErrorUnsupportedURL

Returned when a properly formed URL cannot be handled by the framework.

The most likely cause is that there is no available protocol handler for the URL.

Available in Mac OS X v10.2 and later.

Declared in NSURLError.h.

### NSURLErrorCannotFindHost

Returned when the host name for a URL cannot be resolved.

Available in Mac OS X v10.2 and later.

Declared in NSURLError.h.

### NSURLErrorCannotConnectToHost

Returned when an attempt to connect to a host has failed.

This can occur when a host name resolves, but the host is down or may not be accepting connections on a certain port.

Available in Mac OS X v10.2 and later.

Declared in NSURLError.h.

### NSURLErrorDataLengthExceedsMaximum

Returned when the length of the resource data exceeds the maximum allowed.

### Available in Mac OS X v10.5 and later.

Declared in NSURLError.h.

#### NSURLErrorNetworkConnectionLost

Returned when a client or server connection is severed in the middle of an in-progress load.

### Available in Mac OS X v10.2 and later.

Declared in NSURLERFOR.h.

NSURLErrorDNSLookupFailed

See NSURLErrorCannotFindHost

#### Available in Mac OS X v10.2 and later.

Declared in NSURLError.h.

NSURLErrorHTTPTooManyRedirects

Returned when a redirect loop is detected or when the threshold for number of allowable redirects has been exceeded (currently 16).

Available in Mac OS X v10.2 and later.

#### Foundation Constants Reference

### NSURLErrorResourceUnavailable

Returned when a requested resource cannot be retrieved.

Examples are "file not found", and data decoding problems that prevent data from being processed correctly.

Available in Mac OS X v10.2 and later.

Declared in NSURLError.h.

### NSURLErrorNotConnectedToInternet

Returned when a network resource was requested, but an internet connection is not established and cannot be established automatically, either through a lack of connectivity, or by the user's choice not to make a network connection automatically.

Available in Mac OS X v10.2 and later.

Declared in NSURLError.h.

#### NSURLErrorRedirectToNonExistentLocation

Returned when a redirect is specified by way of server response code, but the server does not accompany this code with a redirect URL.

Available in Mac OS X v10.2 and later.

Declared in NSURLError.h.

#### NSURLErrorBadServerResponse

Returned when the URL Loading system receives bad data from the server.

This is equivalent to the "500 Server Error" message sent by HTTP servers.

Available in Mac OS X v10.2 and later.

Declared in NSURLError.h.

#### NSURLErrorUserCancelledAuthentication

Returned when an asynchronous request for authentication is cancelled by the user.

This is typically incurred by clicking a "Cancel" button in a username/password dialog, rather than the user making an attempt to authenticate.

Available in Mac OS X v10.2 and later.

Declared in NSURLERFOR.h.

### NSURLErrorUserAuthenticationRequired

Returned when authentication is required to access a resource.

### Available in Mac OS X v10.2 and later.

Declared in NSURLError.h.

#### NSURLErrorZeroByteResource

Returned when a server reports that a URL has a non-zero content length, but terminates the network connection "gracefully" without sending any data.

Available in Mac OS X v10.2 and later.

Declared in NSURLERForch.

### NSURLErrorFileDoesNotExist

Returned when a file does not exist.

### Available in Mac OS X v10.2 and later.

### Foundation Constants Reference

#### NSURLErrorFileIsDirectory

Returned when a request for an FTP file results in the server responding that the file is not a plain file, but a directory.

Available in Mac OS X v10.2 and later.

Declared in NSURLError.h.

#### NSURLErrorNoPermissionsToReadFile

Returned when a resource cannot be read due to insufficient permissions.

#### Available in Mac OS X v10.2 and later.

Declared in NSURLError.h.

#### NSURLErrorSecureConnectionFailed

Returned when an attempt to establish a secure connection fails for reasons which cannot be expressed more specifically.

Available in Mac OS X v10.2 and later.

Declared in NSURLError.h.

#### NSURLErrorServerCertificateHasBadDate

Returned when a server certificate has a date which indicates it has expired, or is not yet valid.

#### Available in Mac OS X v10.2 and later.

Declared in NSURLError. h.

#### NSURLErrorServerCertificateUntrusted

Returned when a server certificate is signed by a root server which is not trusted.

#### Available in Mac OS X v10.2 and later.

Declared in NSURLERFOR.h.

#### NSURLErrorServerCertificateHasUnknownRoot

Returned when a server certificate is not signed by any root server.

### Available in Mac OS X v10.2 and later.

Declared in NSURLError.h.

#### NSURLErrorServerCertificateNotYetValid

Returned when a server certificate is not yet valid.

#### Available in Mac OS X v10.4 and later.

Declared in NSURLError.h.

#### NSURLErrorClientCertificateRejected

Returned when a server certificate is rejected.

### Available in Mac OS X v10.4 and later.

Declared in NSURLError.h.

### NSURLErrorCannotLoadFromNetwork

Returned when a specific request to load an item only from the cache cannot be satisfied.

This error is sent at the point when the library would go to the network accept for the fact that is has been blocked from doing so by the "load only from cache" directive.

### Available in Mac OS X v10.2 and later.

#### Foundation Constants Reference

#### NSURLErrorCannotCreateFile

Returned when NSURLDownload object was unable to create the downloaded file on disk due to a I/O failure.

#### Available in Mac OS X v10.2 and later.

Declared in NSURLError.h.

#### NSURLErrorCannotOpenFile

Returned when NSURLDownload was unable to open the downloaded file on disk.

### Available in Mac OS X v10.2 and later.

Declared in NSURLError.h.

### NSURLErrorCannotCloseFile

Returned when NSURLDownload was unable to close the downloaded file on disk.

### Available in Mac OS X v10.2 and later.

Declared in NSURLError.h.

### NSURLErrorCannotWriteToFile

Returned when NSURLDownload was unable to write to the downloaded file on disk.

#### Available in Mac OS X v10.2 and later.

Declared in NSURLError.h.

#### NSURLErrorCannotRemoveFile

Returned when NSURLDownload was unable to remove a downloaded file from disk.

#### Available in Mac OS X v10.2 and later.

Declared in NSURLError.h.

### NSURLErrorCannotMoveFile

Returned when NSURLDownload was unable to move a downloaded file on disk.

#### Available in Mac OS X v10.2 and later.

Declared in NSURLError.h.

#### NSURLErrorDownloadDecodingFailedMidStream

Returned when NSURLDownload failed to decode an encoded file during the download.

#### Available in Mac OS X v10.2 and later.

Declared in NSURLError.h.

#### NSURLErrorDownloadDecodingFailedToComplete

Returned when NSURLDownload failed to decode an encoded file after downloading.

#### Available in Mac OS X v10.2 and later.

Declared in NSURLError.h.

### **Availability**

Available in Mac OS X v10.2 with Safari 1.0 installed. Available in Mac OS X v10.2.7 and later.

### **Declared In**

NSURLError.h

# Global Variables

# **Cocoa Error Domain**

This constant defines the Cocoa error domain.

NSString \*const NSCocoaErrorDomain;

#### **Constants**

NSCocoaErrorDomain

Application Kit and Foundation Kit errors.

Available in Mac OS X v10.4 and later.

Declared in NSError.h.

### **Declared In**

FoundationErrors.h

# **NSJavaSetup Information**

Keys into a dictionary providing information about the way to set up the Java virtual machine.

```
extern NSString *NSJavaClasses;
extern NSString *NSJavaRoot;
extern NSString *NSJavaPath;
extern NSString *NSJavaUserPath;
extern NSString *NSJavaLibraryPath;
extern NSString *NSJavaOwnVirtualMachine;
extern NSString *NSJavaPathSeparator;
```
### **Constants**

NSJavaClasses

The classes that the virtual machine should load so that their associated frameworks will be loaded.

Available in Mac OS X v10.0 and later.

Deprecated in Mac OS X v10.5.

Declared in NSJavaSetup.h.

#### NSJavaRoot

The root of the location where the application's classes are.

Available in Mac OS X v10.0 and later.

Deprecated in Mac OS X v10.5.

Declared in NSJavaSetup.h.

#### NSJavaPath

A class path whose components will be prepended by NSJavaRoot if they are not absolute locations. This entry is an array.

Available in Mac OS X v10.0 and later.

Deprecated in Mac OS X v10.5.

Declared in NSJavaSetup.h.

#### Foundation Constants Reference

#### NSJavaUserPath

Another segment of the class path so that the application developer can customize where classes will be looked for.

This path goes after the application path so that one cannot replace the classes used by the application.

Available in Mac OS X v10.0 and later.

Deprecated in Mac OS X v10.5.

Declared in NSJavaSetup.h.

#### NSJavaLibraryPath

The path where the runtime should look for dynamic libraries needed by Java wrappers.

This path is an NSArray object.

Available in Mac OS X v10.0 and later.

Deprecated in Mac OS X v10.5.

Declared in NSJavaSetup.h.

#### NSJavaOwnVirtualMachine

An NSString object. If this string exists in the dictionary, NSJavaSetup attempts to create a new Java virtual machine rather than reusing the existing one. Set the value of this string to "YES".

Available in Mac OS X v10.0 and later.

Deprecated in Mac OS X v10.5.

Declared in NSJavaSetup.h.

#### NSJavaPathSeparator

This path is not a dictionary key—it is a value indicating the separator placed between components of a pathname passed to NSJavaSetup.

Available in Mac OS X v10.0 and later.

Deprecated in Mac OS X v10.5.

Declared in NSJavaSetup.h.

### <span id="page-2298-0"></span>**Declared In**

NSJavaSetup.h

# **NSHashTable Callbacks**

Predefined sets of callbacks for NSHashTable.

```
extern const NSHashTableCallBacks NSIntegerHashCallBacks;
extern const NSHashTableCallBacks NSIntHashCallBacks;
extern const NSHashTableCallBacks NSNonOwnedPointerHashCallBacks;
extern const NSHashTableCallBacks NSNonRetainedObjectHashCallBacks;
extern const NSHashTableCallBacks NSObjectHashCallBacks;
extern const NSHashTableCallBacks NSOwnedObjectIdentityHashCallBacks;
extern const NSHashTableCallBacks NSOwnedPointerHashCallBacks;
extern const NSHashTableCallBacks NSPointerToStructHashCallBacks;
```
#### **Constants**

NSIntegerHashCallBacks

For sets of NSInteger-sized quantities or smaller (for example, int, long, or unichar).

Available in Mac OS X v10.5 and later.

Declared in NSHashTable.h.

### **CHAPTER 190** Foundation Constants Reference

#### NSIntHashCallBacks

For sets of pointer-sized quantities or smaller (for example, int, long, or unichar). (**Deprecated.** Use NSIntegerHashCallBacks instead.)

### Available in Mac OS X v10.0 and later.

#### Deprecated in Mac OS X v10.5.

Declared in NSHashTable.h.

### NSNonOwnedPointerHashCallBacks

### For sets of pointers, hashed by address.

### Available in Mac OS X v10.0 and later.

Declared in NSHashTable.h.

#### NSNonRetainedObjectHashCallBacks

For sets of objects, but without retaining/releasing.

### Available in Mac OS X v10.0 and later.

Declared in NSHashTable.h.

#### NSObjectHashCallBacks

For sets of objects (similar to NSSet).

Available in Mac OS X v10.0 and later.

Declared in NSHashTable.h.

#### NSOwnedObjectIdentityHashCallBacks

For sets of objects, with transfer of ownership upon insertion, using pointer equality.

Available in Mac OS X v10.0 and later.

Declared in NSHashTable.h.

#### NSOwnedPointerHashCallBacks

For sets of pointers, with transfer of ownership upon insertion.

Available in Mac OS X v10.0 and later.

Declared in NSHashTable.h.

#### NSPointerToStructHashCallBacks

For sets of pointers to structs, when the first field of the struct is int-sized.

Available in Mac OS X v10.0 and later.

Declared in NSHashTable.h.

### **Discussion**

On Mac OS X v10.5 and later, see also the NSHashTable class.

<span id="page-2299-0"></span>Note that you can make your own callback by picking fields among the above callbacks.

### **Declared In**

NSHashTable.h

# **NSMapTable Key Call Backs**

Predefined sets of callbacks for NSMapTable keys.

#### Foundation Constants Reference

```
extern const NSMapTableKeyCallBacks NSIntegerMapKeyCallBacks;
extern const NSMapTableKeyCallBacks NSIntMapKeyCallBacks;
extern const NSMapTableKeyCallBacks NSNonOwnedPointerMapKeyCallBacks;
extern const NSMapTableKeyCallBacks NSNonOwnedPointerOrNullMapKeyCallBacks;
extern const NSMapTableKeyCallBacks NSNonRetainedObjectMapKeyCallBacks;
extern const NSMapTableKeyCallBacks NSObjectMapKeyCallBacks;
extern const NSMapTableKeyCallBacks NSOwnedPointerMapKeyCallBacks;
```
#### **Constants**

NSIntegerMapKeyCallBacks

For keys that are pointer-sized quantities or smaller (for example, int, long, or unichar).

Available in Mac OS X v10.5 and later.

Declared in NSMapTable.h.

NSIntMapKeyCallBacks

For keysthat are pointer-sized quantities orsmaller (for example, int, long, or unichar). (**Deprecated.** Use NSIntegerMapKeyCallBacks instead.)

Available in Mac OS X v10.0 and later.

Deprecated in Mac OS X v10.5.

Declared in NSMapTable.h.

NSNonOwnedPointerMapKeyCallBacks

For keys that are pointers not freed.

Available in Mac OS X v10.0 and later.

Declared in NSMapTable.h.

### NSNonOwnedPointerOrNullMapKeyCallBacks

For keys that are pointers not freed, or NULL.

Available in Mac OS X v10.0 and later.

Declared in NSMapTable.h.

NSNonRetainedObjectMapKeyCallBacks

For sets of objects, but without retaining/releasing.

#### Available in Mac OS X v10.0 and later.

Declared in NSMapTable.h.

NSObjectMapKeyCallBacks

For keys that are objects.

#### Available in Mac OS X v10.0 and later.

Declared in NSMapTable.h.

NSOwnedPointerMapKeyCallBacks

For keys that are pointers, with transfer of ownership upon insertion.

Available in Mac OS X v10.0 and later.

Declared in NSMapTable.h.

#### **Discussion**

On Mac OS X v10.5 and later, see also the NSMapTable class.

Note that you can make your own callback by picking fields among the above callbacks.

**Declared In** NSMapTable.h

# <span id="page-2301-0"></span>**NSMapTable Value Callbacks**

These are predefined sets of callbacks for NSMapTable values.

```
extern const NSMapTableValueCallBacks NSIntegerMapValueCallBacks;
extern const NSMapTableValueCallBacks NSIntMapValueCallBacks;
extern const NSMapTableValueCallBacks NSNonOwnedPointerMapValueCallBacks;
extern const NSMapTableValueCallBacks NSObjectMapValueCallBacks;
extern const NSMapTableValueCallBacks NSNonRetainedObjectMapValueCallBacks;
extern const NSMapTableValueCallBacks NSOwnedPointerMapValueCallBacks;
```
### **Constants**

```
NSIntegerMapValueCallBacks
```
For values that are pointer-sized quantities, (for example, int, long, or unichar).

Available in Mac OS X v10.5 and later.

Declared in NSMapTable.h.

NSIntMapValueCallBacks

For values that are pointer-sized quantities, (for example, int, long, or unichar). (**Deprecated.** Use NSIntegerMapValueCallBacks instead.)

#### Available in Mac OS X v10.0 and later.

Deprecated in Mac OS X v10.5.

Declared in NSMapTable.h.

NSNonOwnedPointerMapValueCallBacks

For values that are not owned pointers.

Available in Mac OS X v10.0 and later.

Declared in NSMapTable.h.

NSOwnedPointerMapValueCallBacks

For values that are owned pointers.

Available in Mac OS X v10.0 and later.

Declared in NSMapTable.h.

NSNonRetainedObjectMapValueCallBacks

For sets of objects, but without retaining/releasing.

#### Available in Mac OS X v10.0 and later.

Declared in NSMapTable.h.

NSObjectMapValueCallBacks

For values that are objects.

Available in Mac OS X v10.0 and later.

Declared in NSMapTable.h.

### **Discussion**

On Mac OS X v10.5 and later, see also the NSMapTable class.

Note that you can make your own callback by picking fields among the above callbacks.

#### **Declared In**

NSMapTable.h

# **CHAPTER 190** Foundation Constants Reference

# **NSURL Domain**

This error domain is defined for NSURL.

extern NSString \* const NSURLErrorDomain;

#### **Constants**

NSURLErrorDomain URL loading system errors

Available in Mac OS X v10.2 and later.

Declared in NSURLError.h.

**Declared In** NSURLError.h

# **Zero Constants**

These constants are defined as conveniences and can be used to compare with return values from functions.

extern const NSPoint NSZeroPoint; extern const NSSize NSZeroSize; extern const NSRect NSZeroRect;

#### **Constants**

NSZeroPoint

An NSPoint structure with both x and y coordinates set to 0.

Available in Mac OS X v10.0 and later.

Declared in NSGeometry.h.

### NSZeroSize

An NSSize structure set to 0 in both dimensions.

Available in Mac OS X v10.0 and later.

Declared in NSGeometry.h.

### NSZeroRect

An NSRect structure set to 0 in width and height.

Available in Mac OS X v10.0 and later.

Declared in NSGeometry.h.

### **Declared In**

NSGeometry.h

# Numeric Constants

# **NSDecimal Constants**

Constants used by NSDecimal.

Foundation Constants Reference

```
#define NSDecimalMaxSize (8)
#define NSDecimalNoScale SHRT_MAX
```
#### **Constants**

NSDecimalMaxSize

The maximum size of [NSDecimal](#page-2268-0) (page 2269).

Gives a precision of at least 38 decimal digits, 128 binary positions.

Available in Mac OS X v10.0 and later.

Declared in NSDecimal.h.

NSDecimalNoScale

Specifies that the number of digits allowed after the decimal separator in a decimal number should not be limited.

Available in Mac OS X v10.0 and later.

Declared in NSDecimal.h.

### **Declared In**

NSDecimal.h

# **NSMapTable Constants**

Constants used by NSMapTable.

```
#define NSNotAnIntMapKey ((const void *)0x80000000)
#define NSNotAnIntegerMapKey ((const void *)NSIntegerMin)
#define NSNotAPointerMapKey ((const void *)0xffffffff)
```
#### **Constants**

NSNotAnIntMapKey

```
Predefined notAKeyMarker for use with NSMapTableKeyCallBacks (page 2272). (Deprecated. Use
NSNotAnIntegerMapKey instead.)
```
Available in Mac OS X v10.0 and later.

Declared in NSMapTable.h.

NSNotAnIntegerMapKey

Predefined notAKeyMarker for use with [NSMapTableKeyCallBacks](#page-2271-0) (page 2272).

### Available in Mac OS X v10.5 and later.

Declared in NSMapTable.h.

#### NSNotAPointerMapKey

Predefined notAKeyMarker for use with [NSMapTableKeyCallBacks](#page-2271-0) (page 2272).

#### Available in Mac OS X v10.0 and later.

Declared in NSMapTable.h.

#### **Discussion**

On Mac OS X v10.5 and later, see also the NSMapTable class.

#### **Declared In**

NSMapTable.h
# <span id="page-2304-1"></span>**NSInteger and NSUInteger Maximum and Minimum Values**

Constants representing the maximum and minimum values of NSInteger and NSUInteger.

#define NSIntegerMax LONG\_MAX #define NSIntegerMin LONG\_MIN #define NSUIntegerMax ULONG\_MAX

#### <span id="page-2304-2"></span>**Constants**

NSIntegerMax

The maximum value for an NSInteger.

Available in Mac OS X v10.5 and later.

Declared in QTKitDefines.h.

<span id="page-2304-3"></span>NSIntegerMin

The minimum value for an NSInteger.

Available in Mac OS X v10.5 and later.

Declared in QTKitDefines.h.

#### NSUIntegerMax

The maximum value for an NSUInteger.

Available in Mac OS X v10.5 and later.

Declared in QTKitDefines.h.

**Declared In**

NSObjCRuntime.h

# <span id="page-2304-0"></span>**Notifications**

# **Java Setup Notification Names**

Notifications sent by the Java bridge to registered observers when a virtual machine is created and initialized.

```
extern NSString *NSJavaWillSetupVirtualMachineNotification;
extern NSString *NSJavaDidSetupVirtualMachineNotification;
extern NSString *NSJavaWillCreateVirtualMachineNotification;
extern NSString *NSJavaDidCreateVirtualMachineNotification;
```
#### **Constants**

<span id="page-2304-4"></span>NSJavaWillSetupVirtualMachineNotification

Notification sent before the Java virtual machine is set up.

Available in Mac OS X v10.0 and later.

Deprecated in Mac OS X v10.5.

Declared in NSJavaSetup.h.

NSJavaDidSetupVirtualMachineNotification

Notification sent after the Java virtual machine is set up.

Available in Mac OS X v10.0 and later.

Deprecated in Mac OS X v10.5.

Declared in NSJavaSetup.h.

Foundation Constants Reference

#### <span id="page-2305-3"></span>NSJavaWillCreateVirtualMachineNotification

Notification sent before the Java virtual machine is created.

Available in Mac OS X v10.0 and later.

Deprecated in Mac OS X v10.5.

Declared in NSJavaSetup.h.

<span id="page-2305-2"></span>NSJavaDidCreateVirtualMachineNotification

Notification sent after the Java virtual machine is created.

Available in Mac OS X v10.0 and later.

Deprecated in Mac OS X v10.5.

Declared in NSJavaSetup.h.

#### **Declared In**

NSJavaSetup.h

# <span id="page-2305-0"></span>Exceptions

### **General Exception Names**

Exceptions defined by NSException.

```
extern NSString *NSGenericException;
extern NSString *NSRangeException;
extern NSString *NSInvalidArgumentException;
extern NSString *NSInternalInconsistencyException;
extern NSString *NSMallocException;
extern NSString *NSObjectInaccessibleException;
extern NSString *NSObjectNotAvailableException;
extern NSString *NSDestinationInvalidException;
extern NSString *NSPortTimeoutException;
extern NSString *NSInvalidSendPortException;
extern NSString *NSInvalidReceivePortException;
extern NSString *NSPortSendException;
extern NSString *NSPortReceiveException;
extern NSString *NSOldStyleException;
```
#### <span id="page-2305-1"></span>**Constants**

NSGenericException

A generic name for an exception.

You should typically use a more specific exception name.

Available in Mac OS X v10.0 and later.

Declared in NSException.h.

#### NSRangeException

Name of an exception that occurs when attempting to access outside the bounds of some data, such as beyond the end of a string.

Available in Mac OS X v10.0 and later.

Declared in NSException.h.

#### Foundation Constants Reference

#### <span id="page-2306-2"></span>NSInvalidArgumentException

Name of an exception that occurs when you pass an invalid argument to a method, such as a nill pointer where a non-nil object is required.

#### Available in Mac OS X v10.0 and later.

Declared in NSException.h.

#### <span id="page-2306-1"></span>NSInternalInconsistencyException

Name of an exception that occurs when an internal assertion fails and implies an unexpected condition within the called code.

Available in Mac OS X v10.0 and later.

Declared in NSException.h.

<span id="page-2306-4"></span>NSMallocException

Obsolete; not currently used.

Available in Mac OS X v10.0 and later.

Declared in NSException.h.

#### NSObjectInaccessibleException

Name of an exception that occurs when a remote object is accessed from a thread that should not access it.

See NSConnection's [enableMultipleThreads](#page-335-0) (page 336).

Available in Mac OS X v10.0 and later.

Declared in NSException.h.

#### <span id="page-2306-0"></span>NSObjectNotAvailableException

Name of an exception that occurs when the remote side of the NSConnection refused to send the message to the object because the object has never been vended.

Available in Mac OS X v10.0 and later.

Declared in NSException.h.

#### NSDestinationInvalidException

Name of an exception that occurs when an internal assertion fails and implies an unexpected condition within the distributed objects.

This is a distributed objects–specific exception.

Available in Mac OS X v10.0 and later.

Declared in NSException.h.

#### <span id="page-2306-3"></span>NSPortTimeoutException

Name of an exception that occurs when a timeout set on a port expires during a send or receive operation.

This is a distributed objects–specific exception.

Available in Mac OS X v10.0 and later.

Declared in NSException.h.

#### NSInvalidSendPortException

Name of an exception that occurs when the send port of an NSConnection has become invalid.

This is a distributed objects–specific exception.

Available in Mac OS X v10.0 and later.

Declared in NSException.h.

#### Foundation Constants Reference

<span id="page-2307-3"></span>NSInvalidReceivePortException

Name of an exception that occurs when the receive port of an NSConnection has become invalid.

This is a distributed objects–specific exception.

Available in Mac OS X v10.0 and later.

Declared in NSException.h.

#### NSPortSendException

Generic error occurred on send.

This is an NSPort-specific exception.

Available in Mac OS X v10.0 and later.

Declared in NSException.h.

#### NSPortReceiveException

Generic error occurred on receive.

This is an NSPort-specific exception.

#### Available in Mac OS X v10.0 and later.

Declared in NSException.h.

NSOldStyleException

No longer used.

#### Available in Mac OS X v10.0 and later.

Declared in NSException.h.

#### **Declared In**

NSException.h

# <span id="page-2307-1"></span>Version Numbers

# **Foundation Version Number**

<span id="page-2307-2"></span>Version of the Foundation framework in the current environment.

double NSFoundationVersionNumber;

#### **Constants**

NSFoundationVersionNumber

The version of the Foundation framework in the current environment.

Available in Mac OS X v10.1 and later.

Declared in NSObjCRuntime.h.

# <span id="page-2307-0"></span>**Declared In**

NSObjCRuntime.h

# **Foundation Framework Version Numbers**

Constants to define Foundation Framework version numbers.

#define NSFoundationVersionNumber10\_0 397.40 #define NSFoundationVersionNumber10\_1 425.00 #define NSFoundationVersionNumber10\_1\_1 425.00 #define NSFoundationVersionNumber10\_1\_2 425.00 #define NSFoundationVersionNumber10\_1\_3 425.00 #define NSFoundationVersionNumber10\_1\_4 425.00 #define NSFoundationVersionNumber10\_2 462.00 #define NSFoundationVersionNumber10\_2\_1 462.00 #define NSFoundationVersionNumber10\_2\_2 462.00 #define NSFoundationVersionNumber10\_2\_3 462.00 #define NSFoundationVersionNumber10\_2\_4 462.00 #define NSFoundationVersionNumber10\_2\_5 462.00 #define NSFoundationVersionNumber10\_2\_6 462.00 #define NSFoundationVersionNumber10\_2\_7 462.70 #define NSFoundationVersionNumber10\_2\_8 462.70 #define NSFoundationVersionNumber10\_3 500.00 #define NSFoundationVersionNumber10\_3\_1 500.00 #define NSFoundationVersionNumber10\_3\_2 500.30 #define NSFoundationVersionNumber10\_3\_3 500.54 #define NSFoundationVersionNumber10\_3\_4 500.56 #define NSFoundationVersionNumber10\_3\_5 500.56 #define NSFoundationVersionNumber10\_3\_6 500.56 #define NSFoundationVersionNumber10\_3\_7 500.56 #define NSFoundationVersionNumber10\_3\_8 500.56 #define NSFoundationVersionNumber10\_3\_9 500.58 #define NSFoundationVersionNumber10\_4 567.00<br>#define NSFoundationVersionNumber10\_4\_1 567.00 #define NSFoundationVersionNumber10\_4\_1 567.00 #define NSFoundationVersionNumber10\_4\_2 567.12 #define NSFoundationVersionNumber10\_4\_3 567.21 #define NSFoundationVersionNumber10\_4\_4\_Intel 567.23 #define NSFoundationVersionNumber10\_4\_4\_PowerPC 567.21 #define NSFoundationVersionNumber10\_4\_5 567.25 #define NSFoundationVersionNumber10\_4\_6 567.26 #define NSFoundationVersionNumber10\_4\_7 567.27 #define NSFoundationVersionNumber10\_4\_8 567.28 #define NSFoundationVersionNumber10\_4\_9 567.29 #define NSFoundationVersionNumber10\_4\_10 567.29 #define NSFoundationVersionNumber10\_4\_11 567.36

#### <span id="page-2308-0"></span>**Constants**

<span id="page-2308-1"></span>NSFoundationVersionNumber10\_0

Foundation version released in Mac OS X version 10.0.

#### Available in Mac OS X v10.1 and later.

Declared in NSObjCRuntime.h.

<span id="page-2308-2"></span>NSFoundationVersionNumber10\_1

Foundation version released in Mac OS X version 10.1.

#### Available in Mac OS X v10.2 and later.

Declared in NSObjCRuntime.h.

#### NSFoundationVersionNumber10\_1\_1

Foundation version released in Mac OS X version 10.1.1.

#### Available in Mac OS X v10.5 and later.

Declared in NSObjCRuntime.h.

#### Foundation Constants Reference

<span id="page-2309-9"></span><span id="page-2309-8"></span><span id="page-2309-7"></span><span id="page-2309-6"></span><span id="page-2309-5"></span><span id="page-2309-4"></span><span id="page-2309-3"></span><span id="page-2309-2"></span><span id="page-2309-1"></span><span id="page-2309-0"></span>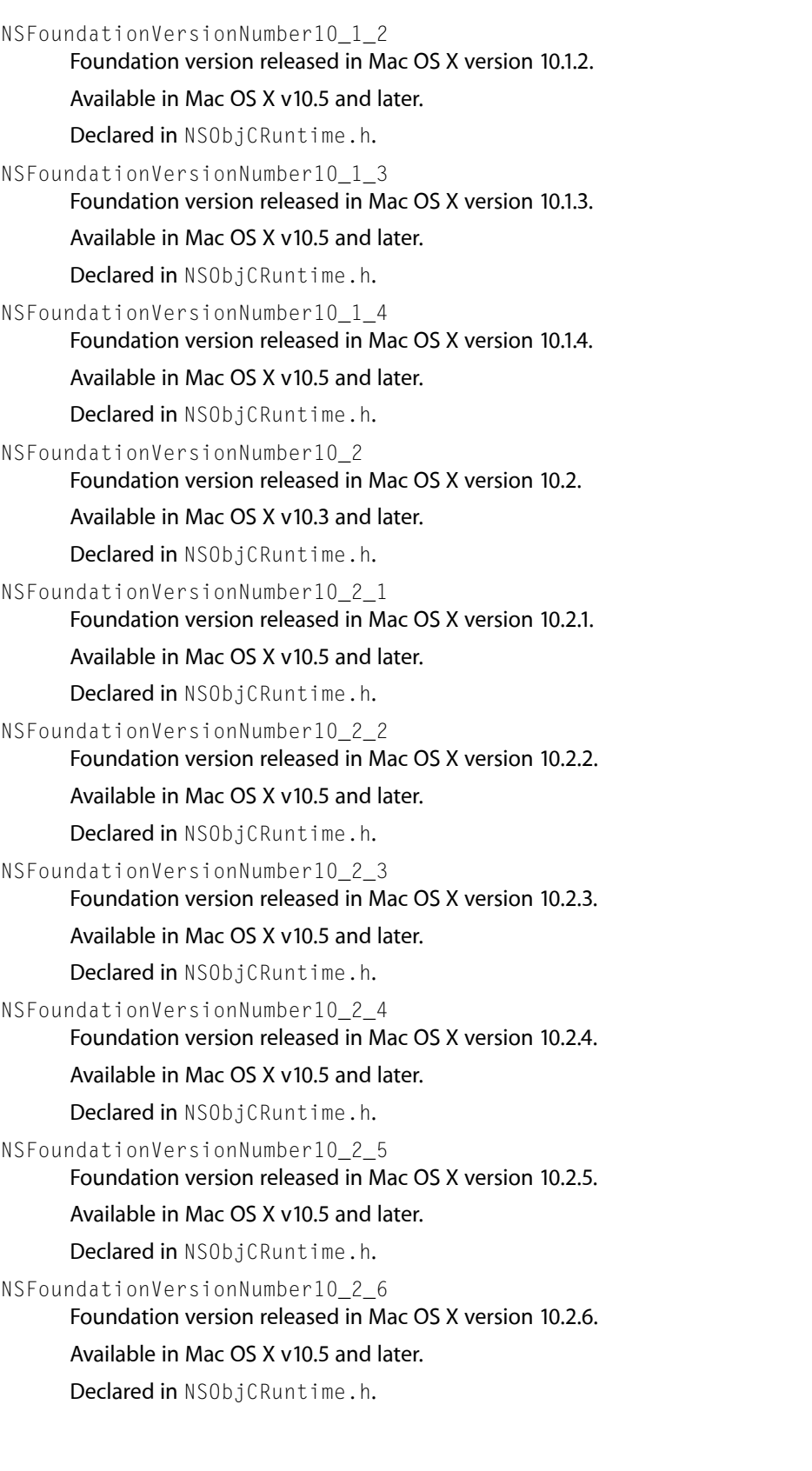

#### Foundation Constants Reference

<span id="page-2310-9"></span><span id="page-2310-8"></span><span id="page-2310-7"></span><span id="page-2310-6"></span><span id="page-2310-5"></span><span id="page-2310-4"></span><span id="page-2310-3"></span><span id="page-2310-2"></span><span id="page-2310-1"></span><span id="page-2310-0"></span>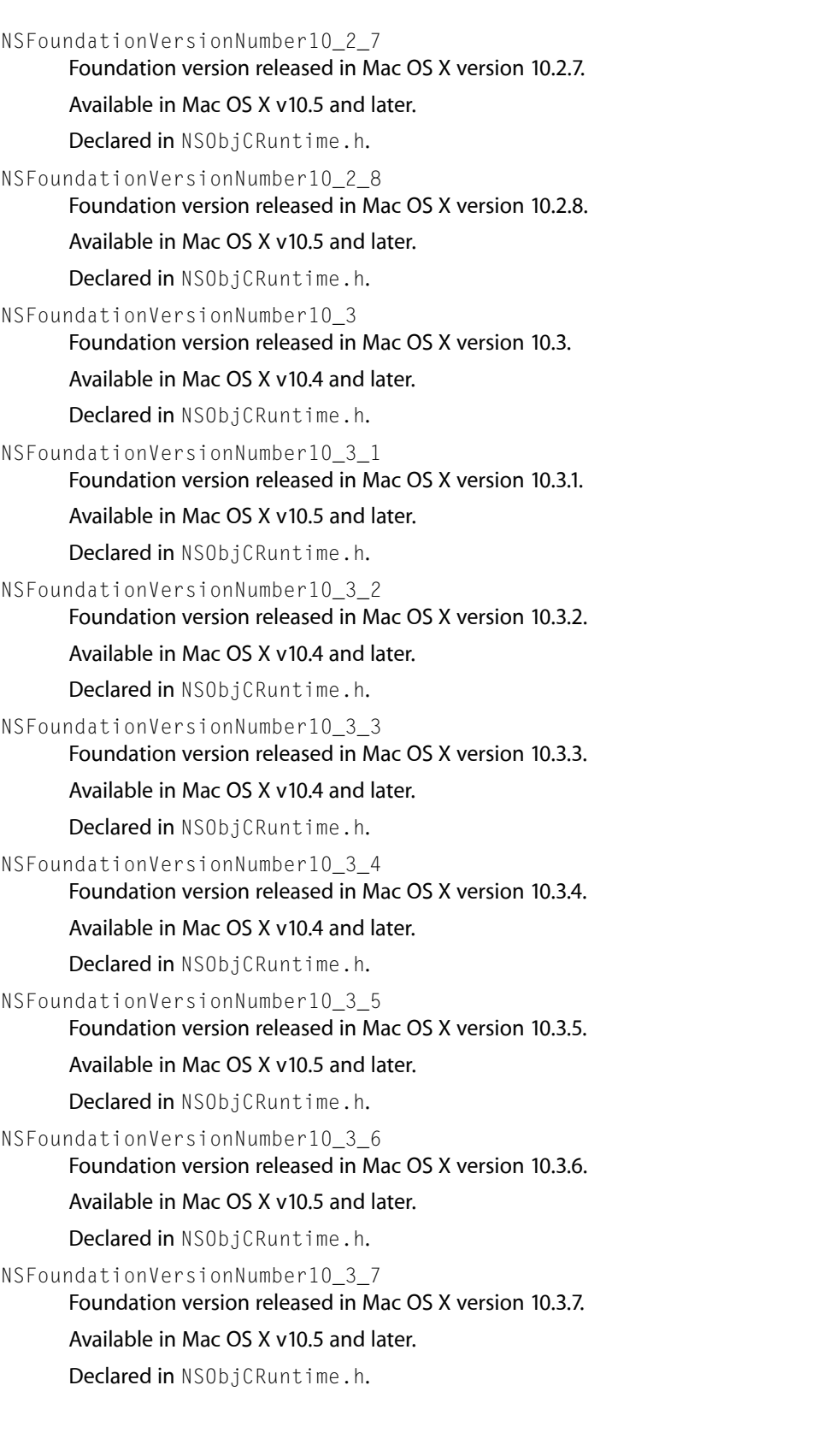

#### Foundation Constants Reference

<span id="page-2311-0"></span>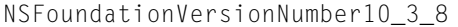

Foundation version released in Mac OS X version 10.3.8.

#### Available in Mac OS X v10.5 and later.

Declared in NSObjCRuntime.h.

- <span id="page-2311-1"></span>NSFoundationVersionNumber10\_3\_9
	- Foundation version released in Mac OS X version 10.3.9.

#### Available in Mac OS X v10.5 and later.

Declared in NSObjCRuntime.h.

<span id="page-2311-2"></span>NSFoundationVersionNumber10\_4

Foundation version released in Mac OS X version 10.4.

Available in Mac OS X v10.5 and later.

Declared in NSObjCRuntime.h.

#### <span id="page-2311-4"></span><span id="page-2311-3"></span>NSFoundationVersionNumber10\_4\_1

Foundation version released in Mac OS X version 10.4.1.

#### Available in Mac OS X v10.5 and later.

Declared in NSObjCRuntime.h.

<span id="page-2311-5"></span>NSFoundationVersionNumber10\_4\_2

Foundation version released in Mac OS X version 10.4.2.

Available in Mac OS X v10.5 and later.

Declared in NSObjCRuntime.h.

#### <span id="page-2311-6"></span>NSFoundationVersionNumber10\_4\_3

Foundation version released in Mac OS X version 10.4.3.

#### Available in Mac OS X v10.5 and later.

Declared in NSObjCRuntime.h.

#### <span id="page-2311-7"></span>NSFoundationVersionNumber10\_4\_4\_Intel

Foundation version released in Mac OS X version 10.4.4 for Intel.

#### Available in Mac OS X v10.5 and later.

Declared in NSObjCRuntime.h.

<span id="page-2311-8"></span>NSFoundationVersionNumber10\_4\_4\_PowerPC

#### Foundation version released in Mac OS X version 10.4.4 for PowerPC.

#### Available in Mac OS X v10.5 and later.

Declared in NSObjCRuntime.h.

#### <span id="page-2311-9"></span>NSFoundationVersionNumber10\_4\_5

Foundation version released in Mac OS X version 10.4.5.

#### Available in Mac OS X v10.5 and later.

Declared in NSObjCRuntime.h.

#### NSFoundationVersionNumber10\_4\_6

Foundation version released in Mac OS X version 10.4.6.

#### Available in Mac OS X v10.5 and later.

Declared in NSObjCRuntime.h.

#### Foundation Constants Reference

<span id="page-2312-2"></span>NSFoundationVersionNumber10\_4\_7

Foundation version released in Mac OS X version 10.4.7.

Available in Mac OS X v10.5 and later.

Declared in NSObjCRuntime.h.

<span id="page-2312-3"></span>NSFoundationVersionNumber10\_4\_8

Foundation version released in Mac OS X version 10.4.8.

Available in Mac OS X v10.5 and later.

Declared in NSObjCRuntime.h.

<span id="page-2312-4"></span>NSFoundationVersionNumber10\_4\_9

Foundation version released in Mac OS X version 10.4.9.

Available in Mac OS X v10.5 and later.

Declared in NSObjCRuntime.h.

<span id="page-2312-1"></span><span id="page-2312-0"></span>NSFoundationVersionNumber10\_4\_10

Foundation version released in Mac OS X version 10.4.10.

Available in Mac OS X v10.5 and later.

Declared in NSObjCRuntime.h.

NSFoundationVersionNumber10\_4\_11

Foundation version released in Mac OS X version 10.4.11.

Available in Mac OS X v10.5 and later.

Declared in NSObjCRuntime.h.

#### **Declared In**

NSObjCRuntime.h

Foundation Constants Reference

# Document Revision History

This table describes the changes to *Foundation Framework Reference*.

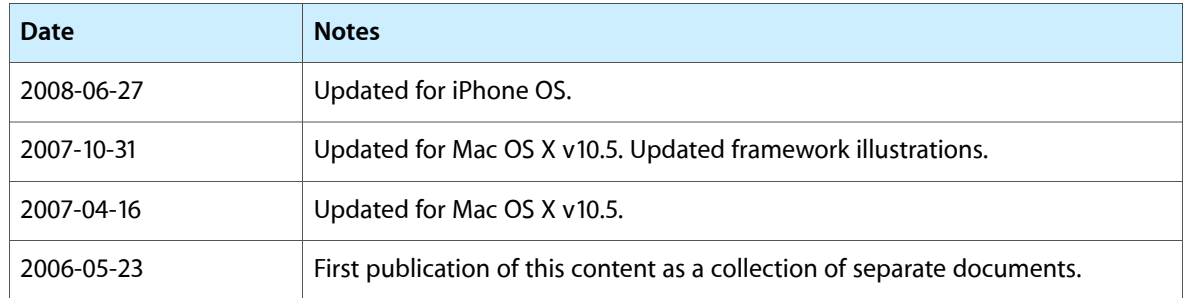

#### **REVISION HISTORY**

Document Revision History

# Index

# A

abbreviation instance method [1671](#page-1670-0) abbreviationDictionary class method [1666](#page-1665-0) abbreviationForDate: instance method [1671](#page-1670-1) abortParsing instance method [2000](#page-1999-0) absoluteString instance method [1721](#page-1720-0) absoluteURL instance method [1721](#page-1720-1) acceptConnectionInBackgroundAndNotify instance method [609](#page-608-0) acceptConnectionInBackgroundAndNotifyForModes: instance method [610](#page-609-0) acceptInputForMode:beforeDate: instance method [1332](#page-1331-0) accessInstanceVariablesDirectly <NSObject>class method [2059](#page-2058-0) acquireFunction instance property [1240](#page-1239-0) activeProcessorCount instance method [1287](#page-1286-0) addAttribute: instance method [1948](#page-1947-0) addAttribute: value: range: instance method [931](#page-930-0) addAttributes: range: instance method [932](#page-931-0) addCharactersInRange: instance method [940](#page-939-0) addCharactersInString: instance method [941](#page-940-0) addChild: instance method [1904](#page-1903-0), [1925](#page-1924-0), [1949](#page-1948-0) addClient: instance method [1797](#page-1796-0) addConnection:toRunLoop:forMode: instance method [1250](#page-1249-0) addDependency: instance method [1201](#page-1200-0) addEntriesFromDictionary: instance method [958](#page-957-0) addIndex: instance method [964](#page-963-0) addIndexes: instance method [964](#page-963-1) addIndexesInRange: instance method [965](#page-964-0) addNamespace: instance method [1949](#page-1948-1) addObject: class method [159](#page-158-0) addObject: instance method [160](#page-159-0), [358,](#page-357-0) [696,](#page-695-0) [911](#page-910-0), [971](#page-970-0) addObjectsFromArray: instance method [911,](#page-910-1) [972](#page-971-0) addObserver:forKeyPath:options:context: <NSObject> instance method [2079](#page-2078-0) addObserver:forKeyPath:options:context: instance method [116](#page-115-0), [1449](#page-1448-0)

addObserver:selector:name:object: instance method [548](#page-547-0), [1041](#page-1040-0) addObserver:selector:name:object: suspensionBehavior: instance method [549](#page-548-0) addObserver:toObjectsAtIndexes:forKeyPath:options: context: instance method [116](#page-115-1) addOperation: instance method [1213](#page-1212-0) addPointer: instance method [1232](#page-1231-0) addPort:forMode: instance method [1333](#page-1332-0) addRequestMode: instance method [335](#page-334-0) address instance method [709](#page-708-0), [1466](#page-1465-0) addresses instance method [710](#page-709-0), [1001](#page-1000-0) addRunLoop: instance method [335](#page-334-1) addSuiteNamed: instance method [1845](#page-1844-0) addTimeInterval: instance method [399](#page-398-0) addTimer:forMode: instance method [1333](#page-1332-1) addValue: for HTTPHeaderField: instance method [986](#page-985-0) aeDesc instance method [68](#page-67-0) aeteResource: instance method [1430](#page-1429-0) allBundles class method [167](#page-166-0) allConnections class method [329](#page-328-0) allCredentials instance method [1774](#page-1773-0) allFrameworks class method [167](#page-166-1) allHeaderFields instance method [734](#page-733-0) allHTTPHeaderFields instance method [1828](#page-1827-0) allKeys instance method [504](#page-503-0) allKeysForObject: instance method [504](#page-503-1) allObjects instance method [558](#page-557-0), [696](#page-695-1), [1233,](#page-1232-0) [1449](#page-1448-1) alloc class method [1152](#page-1151-0), [1309](#page-1308-0) allocWithZone: class method [1152,](#page-1151-1) [1249,](#page-1248-0) [1309](#page-1308-1) allowsFloats instance method [1088](#page-1087-0) allowsKeyedCoding instance method [273](#page-272-0) allowsNaturalLanguage instance method [429](#page-428-0) allowsReverseTransformation class method [1884](#page-1883-0) allValues instance method [505](#page-504-0) alphanumericCharacterSet class method [244](#page-243-0) alwaysShowsDecimalSeparator instance method [1089](#page-1088-0) AMSymbol instance method [430](#page-429-0) andPredicateWithSubpredicates: class method [308](#page-307-0) anyObject instance method [696,](#page-695-2) [1450](#page-1449-0) appendAttributedString: instance method [932](#page-931-1)

appendBytes:length: instance method [948](#page-947-0) appendData: instance method [948](#page-947-1) appendFormat: instance method [979](#page-978-0) appendString: instance method [980](#page-979-0) appendTransform: instance method [49](#page-48-0) appleEvent instance method [1383](#page-1382-0)

appleEventClassCode instance method [1399](#page-1398-0)

appleEventCode instance method [1364](#page-1363-0), [1399](#page-1398-1)

appleEventCodeForArgumentWithName: instance method [1400](#page-1399-0)

appleEventCodeForKey: instance method [1364](#page-1363-1) appleEventCodeForReturnType instance method [1400](#page-1399-1) appleEventCodeForSuite: instance method [1430](#page-1429-1) appleEventForSuspensionID: instance method [85](#page-84-0) appleEventWithEventClass:eventID:targetDescriptor:

returnID:transactionID: class method [63](#page-62-0) archivedDataWithRootObject: class method [98](#page-97-0),[787](#page-786-0) archiver:didEncodeObject: <NSObject> delegate method [797](#page-796-0)

archiver:willEncodeObject: <NSObject> delegate method [797](#page-796-1)

archiver:willReplaceObject:withObject: <NSObject> delegate method [798](#page-797-0)

archiverData instance method [100](#page-99-0)

archiverDidFinish: <NSObject> delegate method [798](#page-797-1)

archiveRootObject:toFile: class method [99](#page-98-0), [788](#page-787-0) archiverWillFinish: <NSObject> delegate method [798](#page-797-2)

#### Archiving Exception Names [103](#page-102-0)

argumentNames instance method [1401](#page-1400-0) arguments instance method [595,](#page-594-0) [1288,](#page-1287-0) [1383](#page-1382-1), [1626](#page-1625-0) argumentsRetained instance method [771](#page-770-0) array class method [111](#page-110-0)

#### Array operators [2073](#page-2072-0)

arrayByAddingObject: instance method [117](#page-116-0) arrayByAddingObjectsFromArray: instance method [117](#page-116-1)

arrayForKey: instance method [1846](#page-1845-0) arrayWithArray: class method [112](#page-111-0) arrayWithCapacity: class method [910](#page-909-0) arrayWithContentsOfFile: class method [113](#page-112-0) arrayWithContentsOfURL: class method [113](#page-112-1) arrayWithObject: class method [114](#page-113-0) arrayWithObjects: class method [114](#page-113-1) arrayWithObjects: count: class method [115](#page-114-0) ascending instance method [1481](#page-1480-0) attemptRecoveryFromError:optionIndex: <NSObject> instance method [2049](#page-2048-0)

attemptRecoveryFromError:optionIndex:delegate: didRecoverSelector:contextInfo: <NSObject> instance method [2050](#page-2049-0)

attribute instance method [892,](#page-891-0) [894](#page-893-0)

attribute:atIndex:effectiveRange: instance method [149](#page-148-0) attribute:atIndex:longestEffectiveRange:inRange: instance method [150](#page-149-0) attributeDeclarationForName:elementName: instance method [1926](#page-1925-0) attributeDescriptorForKeyword: instance method [69](#page-68-0) attributedStringForNil instance method [1089](#page-1088-1) attributedStringForNotANumber instance method [1090](#page-1089-0) attributedStringForObjectValue: withDefaultAttributes: instance method [676](#page-675-0) attributedStringForZero instance method [1090](#page-1089-1) attributedSubstringFromRange: instance method [151](#page-150-0) attributeForLocalName:URI: instance method [1950](#page-1949-0) attributeForName: instance method [1950](#page-1949-1) attributeKeys instance method [260](#page-259-0), [1168](#page-1167-0) attributes instance method [870](#page-869-0), [1951](#page-1950-0) attributesAtIndex: effectiveRange: instance method [152](#page-151-0) attributesAtIndex:longestEffectiveRange:inRange: instance method [152](#page-151-1) attributesOfFileSystemForPath:error: instance method [630](#page-629-0) attributesOfItemAtPath:error: instance method [631](#page-630-0) attributeWithName: stringValue: class method [1968](#page-1967-0) attributeWithName: URI: stringValue: class method [1968](#page-1967-1) authenticateComponents:withData: <NSObject> delegate method [348](#page-347-0) authenticationDataForComponents: <NSObject> delegate method [349](#page-348-0) authenticationMethod instance method [1808](#page-1807-0) automaticallyNotifiesObserversForKey: <NSObject> class method [2076](#page-2075-0) autorelease instance method [160](#page-159-1) autorelease protocol instance method [2099](#page-2098-0) autoupdatingCurrentCalendar class method [201](#page-200-0) autoupdatingCurrentLocale class method [819](#page-818-0) availableData instance method [610](#page-609-1) availableLocaleIdentifiers class method [819](#page-818-1) availableResourceData instance method [1798](#page-1797-0) availableStringEncodings class method [1526](#page-1525-0)

awakeAfterUsingCoder: instance method [1169](#page-1168-0)

**2008-06-27 | © 1997, 2008 Apple Inc. All Rights Reserved.**

# B

backgroundLoadDidFailWithReason: instance method [1798](#page-1797-1) baseSpecifier instance method [1326](#page-1325-0) baseURL instance method [1722](#page-1721-0) beginEditing instance method [933](#page-932-0) beginLoadInBackground instance method [1798](#page-1797-2) beginUndoGrouping instance method [1692](#page-1691-0) bitmapRepresentation instance method [253](#page-252-0) booleanValue instance method [69](#page-68-1) boolForKey: instance method [1847](#page-1846-0) boolValue instance method [1064](#page-1063-0), [1538](#page-1537-0) breakLock instance method [541](#page-540-0) broadcast instance method [315](#page-314-0) builtInPlugInsPath instance method [173](#page-172-0) bundleForClass: class method [167](#page-166-2) bundleForSuite: instance method [1431](#page-1430-0) bundleIdentifier instance method [173](#page-172-1) bundlePath instance method [174](#page-173-0) bundleWithIdentifier: class method [168](#page-167-0) bundleWithPath: class method [169](#page-168-0) bytes instance method [376](#page-375-0)

# C

cachedHandleForURL: class method [1795](#page-1794-0) cachedResponse instance method [1821](#page-1820-0) cachedResponseForRequest: instance method [1746](#page-1745-0) cachePolicy instance method [1828](#page-1827-1) calendar instance method [430](#page-429-1) Calendar Units [213](#page-212-0) calendarDate class method [221](#page-220-0) calendarFormat instance method [224](#page-223-0) calendarIdentifier instance method [202](#page-201-0) callStackReturnAddresses class method [1640](#page-1639-0) callStackReturnAddresses instance method [576](#page-575-0) canBeConvertedToEncoding: instance method [1539](#page-1538-0) cancel instance method [1202,](#page-1201-0) [1645](#page-1644-0), [1758](#page-1757-0), [1782](#page-1781-0) cancelAllOperations instance method [1213](#page-1212-1) cancelAuthenticationChallenge: protocol instance method [2126](#page-2125-0) cancelLoadInBackground instance method [1799](#page-1798-0) cancelPerformSelector: target: argument: instance method [1334](#page-1333-0) cancelPerformSelectorsWithTarget: instance method [1334](#page-1333-1) cancelPreviousPerformRequestsWithTarget: class method [1153](#page-1152-0) cancelPreviousPerformRequestsWithTarget:selector: object: class method [1154](#page-1153-0) canHandleRequest: class method [1756](#page-1755-0)

canInitWithRequest: class method [1817](#page-1816-0) canInitWithURL: class method [1796](#page-1795-0) canonicalLocaleIdentifierFromString: class method [820](#page-819-0) canonicalRequestForRequest: class method [1817](#page-1816-1) canonicalXMLStringPreservingComments: instance method [1975](#page-1974-0) canRedo instance method [1693](#page-1692-0) canResumeDownloadDecodedWithEncodingMIMEType: class method [1782](#page-1781-1) canUndo instance method [1693](#page-1692-1) capitalizedLetterCharacterSet class method [244](#page-243-1) capitalizedString instance method [1539](#page-1538-1) caseInsensitiveCompare: instance method [1540](#page-1539-0) caseSensitive instance method [1346](#page-1345-0) changeCurrentDirectoryPath: instance method [631](#page-630-1) changeFileAttributes:atPath: instance method [632](#page-631-0) characterAtIndex: instance method [1540](#page-1539-1) characterEncoding instance method [1904](#page-1903-1) characterIsMember: instance method [253](#page-252-1) characterSetWithBitmapRepresentation: class method [245](#page-244-0) characterSetWithCharactersInString: class method [245](#page-244-1) characterSetWithContentsOfFile: class method [246](#page-245-0) characterSetWithRange: class method [246](#page-245-1) charactersToBeSkipped instance method [1347](#page-1346-0) charValue instance method [1064](#page-1063-1) childAtIndex: instance method [1976](#page-1975-0) childCount instance method [1977](#page-1976-0) children instance method [1977](#page-1976-1) childSpecifier instance method [1414](#page-1413-0) class class method [1155](#page-1154-0), [1310](#page-1309-0) class protocol instance method [2100](#page-2099-0) classCode instance method [1169](#page-1168-1) classDescription instance method [1170](#page-1169-0) classDescriptionForClass: class method [258](#page-257-0), [1363](#page-1362-0) classDescriptionForKey: instance method [1365](#page-1364-0) classDescriptionsInSuite: instance method [1431](#page-1430-1) classDescriptionWithAppleEventCode: instance method [1431](#page-1430-2) classFallbacksForKeyedArchiver class method [1155](#page-1154-1) classForArchiver instance method [1170](#page-1169-1) classForClassName: class method [803](#page-802-0) classForClassName: instance method [806](#page-805-0) classForCoder instance method [1171](#page-1170-0) classForKeyedArchiver instance method [1171](#page-1170-1) classForKeyedUnarchiver class method [1156](#page-1155-0) classForPortCoder instance method [1171](#page-1170-2) className instance method [1172](#page-1171-0), [1365](#page-1364-1)

classNamed: instance method [174](#page-173-1) classNameDecodedForArchiveClassName: class method [1682](#page-1681-0) classNameDecodedForArchiveClassName: instance method [1685](#page-1684-0) classNameEncodedForTrueClassName: instance method [100](#page-99-1) classNameForClass: class method [788](#page-787-1) classNameForClass: instance method [789](#page-788-0) client instance method [1822](#page-1821-0) close instance method [1500](#page-1499-0) closeFile instance method [611](#page-610-0) Cocoa Error Domain [2298](#page-2297-0) code instance method [563](#page-562-0) coerceToDescriptorType: instance method [69](#page-68-2) coerceValue:forKey: <NSObject> instance method [2118](#page-2117-0) coerceValue:toClass: instance method [1376](#page-1375-0) collectExhaustively instance method [685](#page-684-0) collectIfNeeded instance method [685](#page-684-1) collection instance method [595](#page-594-1) columnNumber instance method [2000](#page-1999-1) commandClassName instance method [1401](#page-1400-1) commandDescription instance method [1383](#page-1382-2) commandDescriptionsInSuite: instance method [1432](#page-1431-0) commandDescriptionWithAppleEventClass: andAppleEventCode: instance method [1432](#page-1431-1) commandName instance method [1401](#page-1400-2) comment instance method [716](#page-715-0) commentURL instance method [717](#page-716-0) commentWithStringValue: class method [1969](#page-1968-0) commonISOCurrencyCodes class method [820](#page-819-1) commonPrefixWithString:options: instance method [1541](#page-1540-0) compact instance method [1233](#page-1232-1) compare: instance method [400,](#page-399-0) [471](#page-470-0), [740,](#page-739-0) [1064,](#page-1063-2) [1542](#page-1541-0) compare:options: instance method [1542](#page-1541-1) compare:options:range: instance method [1543](#page-1542-0) compare:options:range:locale: instance method [1544](#page-1543-0) compareObject:toObject: instance method [1481](#page-1480-1) comparisonPredicateModifier instance method [299](#page-298-0) compileAndReturnError: instance method [93](#page-92-0) completePathIntoString:caseSensitive: matchesIntoArray:filterTypes: instance method [1545](#page-1544-0) components instance method [1264](#page-1263-0) components:fromDate: instance method [203](#page-202-0) components:fromDate:toDate:options: instance method [204](#page-203-0) componentsFromLocaleIdentifier: class method [821](#page-820-0) componentsJoinedByString: instance method [118](#page-117-0)

componentsSeparatedByCharactersInSet: instance method [1546](#page-1545-0) componentsSeparatedByString: instance method [1547](#page-1546-0) componentsToDisplayForPath: instance method [633](#page-632-0) Compound Predicate Types [310](#page-309-0) compoundPredicateType instance method [309](#page-308-0) Concurrent Operation Constants [1216](#page-1215-0) condition instance method [320](#page-319-0) configureAsServer instance method [1335](#page-1334-0) conformsToProtocol: class method [1156](#page-1155-1) conformsToProtocol: protocol instance method [2100](#page-2099-1) Connection Exception Names [352](#page-351-0) connection instance method [536](#page-535-0), [1259](#page-1258-0) connection:didCancelAuthenticationChallenge: <NSObject> delegate method [1761](#page-1760-0) connection:didFailWithError: <NSObject>delegate method [1761](#page-1760-1) connection:didReceiveAuthenticationChallenge: <NSObject> delegate method [1761](#page-1760-2) connection:didReceiveData: <NSObject> delegate method [1762](#page-1761-0) connection:didReceiveResponse: <NSObject> delegate method [1763](#page-1762-0) connection:handleRequest: <NSObject> delegate method [350](#page-349-0) connection:shouldMakeNewConnection:<NSObject> delegate method [350](#page-349-1) connection:willCacheResponse: <NSObject> delegate method [1764](#page-1763-0) connection:willSendRequest:redirectResponse: <NSObject> delegate method [1764](#page-1763-1) connectionDidFinishLoading: <NSObject> delegate method [1765](#page-1764-0) connectionForProxy instance method [532](#page-531-0) connectionWithReceivePort:sendPort: class method [329](#page-328-1) connectionWithRegisteredName:host: class method [330](#page-329-0) connectionWithRegisteredName:host:usingNameServer: class method [331](#page-330-0) connectionWithRequest:delegate: class method [1756](#page-1755-1) constantValue instance method [596](#page-595-0) containerClassDescription instance method [1415](#page-1414-0) containerIsObjectBeingTested instance method [1415](#page-1414-1) containerIsRangeContainerObject instance method [1416](#page-1415-0) containerSpecifier instance method [1416](#page-1415-1) contains Index: instance method [749](#page-748-0) contains Indexes: instance method [749](#page-748-1) containsIndexesInRange: instance method [750](#page-749-0)

containsObject: instance method [119,](#page-118-0) [697](#page-696-0), [1450](#page-1449-1) containsValueForKey: instance method [274,](#page-273-0) [806](#page-805-1) Content Relevance [888](#page-887-0) contentsAtPath: instance method [633](#page-632-1) contentsEqualAtPath:andPath: instance method [634](#page-633-0) contentsOfDirectoryAtPath:error: instance method [634](#page-633-1) continueWithoutCredentialForAuthentication-Challenge: protocol instance method [2126](#page-2125-1) controlCharacterSet class method [247](#page-246-0) conversation instance method [536](#page-535-1) cookieAcceptPolicy instance method [726](#page-725-0) cookies instance method [727](#page-726-0) cookiesForURL: instance method [727](#page-726-1) cookiesWithResponseHeaderFields:forURL: class method [715](#page-714-0) cookieWithProperties: class method [715](#page-714-1) copy instance method [1172](#page-1171-1) copyItemAtPath:toPath:error: instance method [635](#page-634-0) copyPath:toPath:handler: instance method [636](#page-635-0) copyScriptingValue:forKey:withProperties: instance method [1173](#page-1172-0) copyWithZone: class method [1157](#page-1156-0) copyWithZone: protocol instance method [2042](#page-2041-0) count instance method [119,](#page-118-1) [505,](#page-504-1) [697](#page-696-1), [750](#page-749-1), [855](#page-854-0), [892](#page-891-1), [1233,](#page-1232-2) [1451](#page-1450-0) countByEnumeratingWithState:objects:count: protocol instance method [2053](#page-2052-0) countForObject: instance method [359](#page-358-0) countOfIndexesInRange: instance method [751](#page-750-0) createClassDescription instance method [364](#page-363-0) createCommandInstance instance method [1402](#page-1401-0) createCommandInstanceWithZone: instance method [1402](#page-1401-1) createConversationForConnection: <NSObject> delegate method [351](#page-350-0) createDirectoryAtPath:attributes: instance method [637](#page-636-0) createDirectoryAtPath:withIntermediateDirectories: attributes: error: instance method [638](#page-637-0) createFileAtPath:contents:attributes: instance method [639](#page-638-0) createSymbolicLinkAtPath:pathContent: instance method [640](#page-639-0) createSymbolicLinkAtPath:withDestinationPath: error: instance method [640](#page-639-1) credentialsForProtectionSpace: instance method [1775](#page-1774-0) credentialWithUser:password:persistence: class method [1768](#page-1767-0)

cString instance method [1547](#page-1546-1)

cStringLength instance method [1548](#page-1547-0) cStringUsingEncoding: instance method [1549](#page-1548-0) currencyCode instance method [1091](#page-1090-0) currencyDecimalSeparator instance method [1091](#page-1090-1) currencyGroupingSeparator instance method [1091](#page-1090-2) currencySymbol instance method [1092](#page-1091-0) currentAppleEvent instance method [86](#page-85-0) currentCalendar class method [202](#page-201-1) currentCommand class method [1382](#page-1381-0) currentConversation class method [331](#page-330-1) currentDirectoryPath instance method [641,](#page-640-0) [1626](#page-1625-1) currentDiskUsage instance method [1746](#page-1745-1) currentHandler class method [144](#page-143-0) currentHost class method [707](#page-706-0) currentLocale class method [821](#page-820-1) currentMemoryUsage instance method [1747](#page-1746-0) currentMode instance method [1335](#page-1334-1) currentReplyAppleEvent instance method [86](#page-85-1) currentRunLoop class method [1331](#page-1330-0) currentThread class method [1640](#page-1639-1) customSelector instance method [300](#page-299-0)

# D.

data class method [370](#page-369-0) data instance method [70,](#page-69-0) [194](#page-193-0), [1672](#page-1671-0) dataForKey: instance method [1847](#page-1846-1) dataFromPropertyList:format:errorDescription: class method [1296](#page-1295-0) dataFromTXTRecordDictionary: class method [1000](#page-999-0) dataUsingEncoding: instance method [1549](#page-1548-1) dataUsingEncoding:allowLossyConversion: instance method [1550](#page-1549-0) dataWithBytes: length: class method [370](#page-369-1) dataWithBytesNoCopy:length: class method [371](#page-370-0) dataWithBytesNoCopy:length:freeWhenDone: class method [371](#page-370-1) dataWithCapacity: class method [947](#page-946-0) dataWithContentsOfFile: class method [372](#page-371-0) dataWithContentsOfFile:options:error: class method [373](#page-372-0) dataWithContentsOfMappedFile: class method [373](#page-372-1) dataWithContentsOfURL: class method [374](#page-373-0) dataWithContentsOfURL: options: error: class method [375](#page-374-0) dataWithData: class method [375](#page-374-1) dataWithLength: class method [947](#page-946-1) date class method [393](#page-392-0) dateByAddingComponents:toDate:options: instance method [205](#page-204-0) dateByAddingYears:months:days:hours:minutes: seconds: instance method [225](#page-224-0)

dateFormat instance method [430](#page-429-2) dateFromComponents: instance method [206](#page-205-0) dateFromString: instance method [431](#page-430-0) dateStyle instance method [431](#page-430-1) dateWithCalendarFormat:timeZone: instance method [400](#page-399-1) dateWithNaturalLanguageString: class method [394](#page-393-0) dateWithNaturalLanguageString:locale: class method [394](#page-393-1) dateWithString: class method [395](#page-394-0) dateWithString:calendarFormat: class method [222](#page-221-0) dateWithString:calendarFormat:locale: class method [222](#page-221-1) dateWithTimeIntervalSince1970: class method [396](#page-395-0) dateWithTimeIntervalSinceNow: class method [396](#page-395-1) dateWithTimeIntervalSinceReferenceDate: class method [397](#page-396-0) dateWithYear:month:day:hour:minute:second: timeZone: class method [223](#page-222-0) day instance method [413](#page-412-0) daylightSavingTimeOffset instance method [1672](#page-1671-1) daylightSavingTimeOffsetForDate: instance method [1673](#page-1672-0) dayOfCommonEra instance method [226](#page-225-0) day0fMonth instance method [226](#page-225-1) dayOfWeek instance method [227](#page-226-0) day0fYear instance method [227](#page-226-1) dealloc instance method [1174](#page-1173-0), [1310](#page-1309-1) decimalDigitCharacterSet class method [247](#page-246-1) decimalNumberByAdding: instance method [472](#page-471-0) decimalNumberByAdding:withBehavior: instance method [472](#page-471-1) decimalNumberByDividingBy: instance method [473](#page-472-0) decimalNumberByDividingBy:withBehavior: instance method [473](#page-472-1) decimalNumberByMultiplyingBy: instance method [473](#page-472-2) decimalNumberByMultiplyingBy:withBehavior: instance method [474](#page-473-0) decimalNumberByMultiplyingByPowerOf10: instance method [474](#page-473-1) decimalNumberByMultiplyingByPowerOf10: withBehavior: instance method [475](#page-474-0) decimalNumberByRaisingToPower: instance method [475](#page-474-1) decimalNumberByRaisingToPower:withBehavior: instance method [475](#page-474-2) decimalNumberByRoundingAccordingToBehavior: instance method [476](#page-475-0) decimalNumberBySubtracting: instance method [476](#page-475-1) decimalNumberBySubtracting:withBehavior: instance method [477](#page-476-0)

decimalNumberHandlerWithRoundingMode:scale: raiseOnExactness:raiseOnOverflow:raiseOnUnderflow: raiseOnDivideByZero: class method [484](#page-483-0) decimalNumberWithDecimal: class method [466](#page-465-0) decimalNumberWithMantissa:exponent:isNegative: class method [466](#page-465-1) decimalNumberWithString: class method [467](#page-466-0) decimalNumberWithString:locale: class method [468](#page-467-0) decimalSeparator instance method [1092](#page-1091-1) decimalValue instance method [477](#page-476-1), [1065](#page-1064-0) decodeArrayOfObjCType:count:at: instance method [274](#page-273-1) decodeBoolForKey: instance method [274,](#page-273-2)[807](#page-806-0) decodeBytesForKey: returnedLength: instance method [275,](#page-274-0) [807](#page-806-1) decodeBytesWithReturnedLength: instance method [275](#page-274-1) decodeClassName:asClassName: class method [1683](#page-1682-0) decodeClassName:asClassName: instance method [1685](#page-1684-1) decodeDataObject instance method [276](#page-275-0) decodeDoubleForKey: instance method [276,](#page-275-1)[808](#page-807-0) decodeFloatForKey: instance method [276,](#page-275-2)[808](#page-807-1) decodeInt32ForKey: instance method [277](#page-276-0),[809](#page-808-0) decodeInt64ForKey: instance method [277](#page-276-1),[809](#page-808-1) decodeIntegerForKey: instance method [278](#page-277-0) decodeIntForKey: instance method [278,](#page-277-1)[809](#page-808-2) decodeNXObject instance method [278](#page-277-2) decode0bject instance method [279](#page-278-0) decodeObjectForKey: instance method [279,](#page-278-1) [810](#page-809-0) decodePoint instance method [280](#page-279-0) decodePointForKey: instance method [280](#page-279-1) decodePortObject instance method [1259](#page-1258-1) decodePropertyList instance method [280](#page-279-2) decodeRect instance method [280](#page-279-3) decodeRectForKey: instance method [281](#page-280-0) decodeSize instance method [281](#page-280-1) decodeSizeForKey: instance method [281](#page-280-2) decodeValueOfObjCType: at: instance method [282](#page-281-0) decodeValuesOfObjCTypes: instance method [282](#page-281-1) decomposableCharacterSet class method [248](#page-247-0) decomposedStringWithCanonicalMapping instance method [1551](#page-1550-0) decomposedStringWithCompatibilityMapping instance method [1551](#page-1550-1) defaultBehavior class method [468](#page-467-1) defaultCenter class method [547,](#page-546-0) [1040](#page-1039-0) defaultCollector class method [685](#page-684-2) defaultConnection class method [331](#page-330-2) defaultCredentialForProtectionSpace: instance method [1775](#page-1774-1)

defaultCStringEncoding class method [1527](#page-1526-0)

defaultDate instance method [432](#page-431-0) defaultDecimalNumberHandler class method [485](#page-484-0) defaultFormatterBehavior class method [428,](#page-427-0) [1087](#page-1086-0) defaultManager class method [630](#page-629-1) defaultNameServerPortNumber instance method [1475](#page-1474-0) defaultOueue class method [1046](#page-1045-0) defaultSubcontainerAttributeKey instance method [1366](#page-1365-0) defaultTimeZone class method [1666](#page-1665-1) delegate instance method [336,](#page-335-1) [641,](#page-640-1) [790](#page-789-0), [810,](#page-809-1) [875](#page-874-0), [1002](#page-1001-0), [1021](#page-1020-0), [1251,](#page-1250-0) [1490,](#page-1489-0) [1500](#page-1499-1), [2001](#page-2000-0) deleteCharactersInRange: instance method [933,](#page-932-1) [980](#page-979-1) deleteCookie: instance method [728](#page-727-0) deletesFileUponFailure instance method [1783](#page-1782-0) dependencies instance method [1202](#page-1201-1) dequeueNotificationsMatching:coalesceMask: instance method [1046](#page-1045-1) description class method [1157](#page-1156-1) description instance method [120,](#page-119-0) [228,](#page-227-0) [376,](#page-375-1) [401](#page-400-0), [505,](#page-504-2) [1311](#page-1310-0), [1451](#page-1450-1), [1551](#page-1550-2), [1673,](#page-1672-1) [1977](#page-1976-2) description protocol instance method [2100](#page-2099-2) descriptionFunction instance property [1241](#page-1240-0) descriptionInStringsFileFormat instance method [506](#page-505-0) descriptionWithCalendarFormat: instance method [228](#page-227-1) descriptionWithCalendarFormat:locale: instance method [229](#page-228-0) descriptionWithCalendarFormat:timeZone:locale: instance method [401](#page-400-1) descriptionWithLocale: instance method [120](#page-119-1), [230](#page-229-0), [402](#page-401-0), [477](#page-476-2), [506](#page-505-1), [1065,](#page-1064-1) [1451](#page-1450-2) descriptionWithLocale:indent: instance method [121](#page-120-0), [507](#page-506-0) descriptor instance method [1416](#page-1415-2) descriptorAtIndex: instance method [70](#page-69-1) descriptorForKeyword: instance method [70](#page-69-2) descriptorType instance method [71](#page-70-0) descriptorWithBoolean: class method [64](#page-63-0) descriptorWithDescriptorType:bytes:length: class method [64](#page-63-1) descriptorWithDescriptorType:data: class method [65](#page-64-0) descriptorWithEnumCode: class method [65](#page-64-1) descriptorWithInt32: class method [66](#page-65-0) descriptorWithString: class method [66](#page-65-1) descriptorWithTypeCode: class method [67](#page-66-0) deserializeObjectAt:ofObjCType:fromData:atCursor: protocol instance method [2096](#page-2095-0) deserializePropertyListFromData:atCursor: mutableContainers: class method [490](#page-489-0)

deserializePropertyListFromData:mutableContainers: class method [490](#page-489-1) deserializePropertyListLazilyFromData:atCursor: length: mutableContainers: class method [491](#page-490-0) destinationOfSymbolicLinkAtPath:error: instance method [642](#page-641-0) detach instance method [1978](#page-1977-0) detachNewThreadSelector:toTarget:withObject: class method [1640](#page-1639-2) developmentLocalization instance method [175](#page-174-0) dictionary class method [498](#page-497-0) dictionaryForKey: instance method [1848](#page-1847-0) dictionaryFromTXTRecordData: class method [1000](#page-999-1) dictionaryRepresentation instance method [855,](#page-854-1) [1849](#page-1848-0) dictionaryWithCapacity: class method [957](#page-956-0) dictionaryWithContentsOfFile: class method [499](#page-498-0) dictionaryWithContentsOfURL: class method [500](#page-499-0) dictionaryWithDictionary: class method [500](#page-499-1) dictionaryWithObject:forKey: class method [500](#page-499-2) dictionaryWithObjectsAndKeys: class method [503](#page-502-0) dictionaryWithObjects: forKeys: class method [501](#page-500-0) dictionaryWithObjects:forKeys:count: class method [502](#page-501-0) dictionaryWithValuesForKeys: <NSObject>instance method [2060](#page-2059-0) didChange:valuesAtIndexes:forKey: <NSObject> instance method [2079](#page-2078-1) didChangeValueForKey: <NSObject> instance method [2080](#page-2079-0) didChangeValueForKey:withSetMutation:usingObjects: <NSObject> instance method [2080](#page-2079-1) didLoadBytes: loadComplete: instance method [1799](#page-1798-1) directoryAttributes instance method [526](#page-525-0) directoryContentsAtPath: instance method [642](#page-641-1) directParameter instance method [1384](#page-1383-0) disable instance method [686](#page-685-0) disableCollectorForPointer: instance method [686](#page-685-1) disableUndoRegistration instance method [1694](#page-1693-0) disableUpdates instance method [876](#page-875-0) diskCapacity instance method [1747](#page-1746-1) dispatch instance method [1259](#page-1258-2) dispatchRawAppleEvent:withRawReply:handlerRefCon: instance method [87](#page-86-0) displayNameAtPath: instance method [643](#page-642-0) displayNameForKey: value: instance method [825](#page-824-0) distantFuture class method [397](#page-396-1) distantPast class method [398](#page-397-0) document class method [1969](#page-1968-1) Document Content Types [1921](#page-1920-0) documentContentKind instance method [1905](#page-1904-0) documentWithRootElement: class method [1969](#page-1968-2)

doesContain: <NSObject> instance method [2036](#page-2035-0)

doesNotRecognizeSelector: instance method [1175](#page-1174-0) domain instance method [564](#page-563-0), [717,](#page-716-1) [1002](#page-1001-1) doubleValue instance method [478,](#page-477-0) [1066](#page-1065-0), [1552](#page-1551-0) download:decideDestinationWithSuggestedFilename: <NSObject> delegate method [1786](#page-1785-0) download:didCancelAuthenticationChallenge: <NSObject> delegate method [1786](#page-1785-1) download:didCreateDestination: <NSObject> delegate method [1787](#page-1786-0) download:didFailWithError: <NSObject> delegate method [1787](#page-1786-1) download:didReceiveAuthenticationChallenge: <NSObject> delegate method [1788](#page-1787-0) download:didReceiveDataOfLength: <NSObject> delegate method [1789](#page-1788-0) download:didReceiveResponse: <NSObject>delegate method [1789](#page-1788-1) download:shouldDecodeSourceDataOfMIMEType: <NSObject> delegate method [1790](#page-1789-0) download:willResumeWithResponse:fromByte: <NSObject> delegate method [1790](#page-1789-1) download:willSendRequest:redirectResponse: <NSObject> delegate method [1791](#page-1790-0) downloadDidBegin: <NSObject> delegate method [1791](#page-1790-1) downloadDidFinish: <NSObject> delegate method [1792](#page-1791-0) drain instance method [160](#page-159-2) DTD instance method [1905](#page-1904-1) DTD Node Kind Constants [1941](#page-1940-0) DTDKind instance method [1936](#page-1935-0) DTDNodeWithXMLString: class method [1970](#page-1969-0)

# E

earlierDate: instance method [403](#page-402-0) editingStringForObjectValue: instance method [677](#page-676-0) elementDeclarationForName: instance method [1926](#page-1925-1) elementsForLocalName:URI: instance method [1951](#page-1950-1) elementsForName: instance method [1952](#page-1951-0) elementWithName: class method [1970](#page-1969-1) elementWithName: children: attributes: class method [1971](#page-1970-0) elementWithName:stringValue: class method [1971](#page-1970-1) elementWithName: URI: class method [1972](#page-1971-0) enable instance method [687](#page-686-0) enableCollectorForPointer: instance method [687](#page-686-1) enableMultipleThreads instance method [336](#page-335-0) enableUndoRegistration instance method [1694](#page-1693-1) enableUpdates instance method [876](#page-875-1) encodeArrayOfObjCType:count:at: instance method [283](#page-282-0)

encodeBool: forKey: instance method [283,](#page-282-1) [790](#page-789-1) encodeBycopyObject: instance method [284](#page-283-0) encodeByrefObject: instance method [284](#page-283-1) encodeBytes: length: instance method [284](#page-283-2) encodeBytes: length: forKey: instance method [285,](#page-284-0) [791](#page-790-0) encodeClassName:intoClassName: instance method [100](#page-99-2) encodeConditionalObject: instance method [101](#page-100-0), [285](#page-284-1) encodeConditionalObject:forKey: instance method [286](#page-285-0), [791](#page-790-1) encodeDataObject: instance method [286](#page-285-1) encodeDouble: forKey: instance method [287](#page-286-0), [792](#page-791-0) encodeFloat: forKey: instance method [287](#page-286-1), [792](#page-791-1) encodeInt32:forKey: instance method [287](#page-286-2),[792](#page-791-2) encodeInt64: forKey: instance method [288](#page-287-0), [793](#page-792-0) encodeInt:forKey: instance method [288](#page-287-1), [793](#page-792-1) encodeInteger: forKey: instance method [289](#page-288-0) encodeNXObject: instance method [289](#page-288-1) encodeObject: instance method [289](#page-288-2) encodeObject:forKey: instance method [290](#page-289-0),[794](#page-793-0) encodePoint: instance method [291](#page-290-0) encodePoint: forKey: instance method [291](#page-290-1) encodePortObject: instance method [1260](#page-1259-0) encodePropertyList: instance method [291](#page-290-2) encodeRect: instance method [291](#page-290-3) encodeRect:forKey: instance method [292](#page-291-0) encodeRootObject: instance method [101,](#page-100-1) [292](#page-291-1) encodeSize: instance method [293](#page-292-0) encodeSize: forKey: instance method [293](#page-292-1) encodeValueOfObjCType: at: instance method [293](#page-292-2) encodeValuesOfObjCTypes: instance method [294](#page-293-0) encodeWithCoder: protocol instance method [2034](#page-2033-0) Encoding Conversion Options [1617](#page-1616-0) endEditing instance method [934](#page-933-0) endLoadInBackground instance method [1800](#page-1799-0) endSpecifier instance method [1318](#page-1317-0) endSubelementIdentifier instance method [1892](#page-1891-0) endSubelementIndex instance method [1893](#page-1892-0) endUndoGrouping instance method [1694](#page-1693-2) enqueueNotification: postingStyle: instance method [1047](#page-1046-0) enqueueNotification:postingStyle:coalesceMask: forModes: instance method [1047](#page-1046-1) entityDeclarationForName: instance method [1927](#page-1926-0) enumCodeValue instance method [71](#page-70-1) enumeratorAtPath: instance method [644](#page-643-0) environment instance method [1288,](#page-1287-1) [1626](#page-1625-2) era instance method [413](#page-412-1) eraSymbols instance method [432](#page-431-1) Error Dictionary Keys [96](#page-95-0) Error Domains [570](#page-569-0)

error instance method [1738](#page-1737-0)

errorWithDomain: code: userInfo: class method [563](#page-562-1) evaluate instance method [1274](#page-1273-0)

evaluatedArguments instance method [1384](#page-1383-1)

evaluatedReceivers instance method [1385](#page-1384-0)

evaluateWithObject: instance method [1283](#page-1282-0)

evaluateWithObject:substitutionVariables: instance method [1283](#page-1282-1)

evaluationErrorNumber instance method [1417](#page-1416-0) evaluationErrorSpecifier instance method [1417](#page-1416-1)

# eventClass instance method [71](#page-70-2)

```
72
```
#### Exception Names [621](#page-620-0)

- exceptionDuringOperation:error:leftOperand: rightOperand: protocol instance method [2044](#page-2043-0)
- exceptionWithName:reason:userInfo: class method [574](#page-573-0)

exchangeObjectAtIndex:withObjectAtIndex: instance method [912](#page-911-0)

executableArchitectures instance method [175](#page-174-1) executablePath instance method [175](#page-174-2) executeAndReturnError: instance method [93](#page-92-1) executeAppleEvent: error: instance method [94](#page-93-0) executeCommand instance method [1385](#page-1384-1)

#### exit class method [1641](#page-1640-0)

expectedContentLength instance method [1836](#page-1835-0) expectedResourceDataSize instance method [1800](#page-1799-1) expiresDate instance method [717](#page-716-2)

#### exponentSymbol instance method [1092](#page-1091-2)

expressionForAggregate: class method [586](#page-585-0) expressionForConstantValue: class method [587](#page-586-0) expressionForEvaluatedObject class method [587](#page-586-1) expressionForFunction: arguments: class method

#### [588](#page-587-0)

expressionForFunction:selectorName:arguments: class method [591](#page-590-0) expressionForIntersectSet:with: class method

[592](#page-591-0)

expressionForKeyPath: class method [592](#page-591-1) expressionForMinusSet:with: class method [593](#page-592-0)

expressionForSubquery:usingIteratorVariable: predicate: class method [593](#page-592-1)

expressionForUnionSet:with: class method [594](#page-593-0) expressionForVariable: class method [595](#page-594-2) expressionType instance method [596](#page-595-1) expressionValueWithObject: context: instance

method [596](#page-595-2)

# F

failureReason instance method [1800](#page-1799-2)

failureResponse instance method [1738](#page-1737-1)

#### fastestEncoding instance method [1552](#page-1551-1)

File Attribute Keys [668](#page-667-0)

File Type Attribute Keys [671](#page-670-0)

- File-System Attribute Keys [672](#page-671-0)
- fileAttributes instance method [526](#page-525-1)
- fileAttributesAtPath:traverseLink: instance method [645](#page-644-0)
- fileCreationDate instance method [508](#page-507-0)
- fileDescriptor instance method [611](#page-610-1)
- fileExistsAtPath: instance method [646](#page-645-0)
- fileExistsAtPath:isDirectory: instance method [647](#page-646-0)
- fileExtensionHidden instance method [508](#page-507-1)
- fileGroupOwnerAccountID instance method [508](#page-507-2)
- fileGroupOwnerAccountName instance method [509](#page-508-0)
- fileHandleForReading instance method [1226](#page-1225-0)
- fileHandleForReadingAtPath: class method [606](#page-605-0)
- fileHandleForUpdatingAtPath: class method [606](#page-605-1)
- fileHandleForWriting instance method [1227](#page-1226-0)
- fileHandleForWritingAtPath: class method [607](#page-606-0)
- fileHandleWithNullDevice class method [607](#page-606-1)
- fileHandleWithStandardError class method [608](#page-607-0)
- fileHandleWithStandardInput class method [608](#page-607-1)
- fileHandleWithStandardOutput class method [609](#page-608-1)
- fileHFSCreatorCode instance method [509](#page-508-1)
- fileHFSTypeCode instance method [510](#page-509-0)
- fileIsAppendOnly instance method [510](#page-509-1)
- fileIsImmutable instance method [510](#page-509-2)
- fileManager:shouldCopyItemAtPath:toPath: <NSObject> delegate method [661](#page-660-0)
- fileManager:shouldLinkItemAtPath:toPath: <NSObject> delegate method [662](#page-661-0)
- fileManager:shouldMoveItemAtPath:toPath: <NSObject> delegate method [662](#page-661-1)
- fileManager:shouldProceedAfterError: <NSObject> delegate method [663](#page-662-0)
- fileManager:shouldProceedAfterError: copyingItemAtPath:toPath: <NSObject> delegate method [664](#page-663-0)
- fileManager:shouldProceedAfterError: linkingItemAtPath:toPath: <NSObject> delegate method [665](#page-664-0)

fileManager:shouldProceedAfterError: movingItemAtPath:toPath: <NSObject>delegate method [665](#page-664-1)

- fileManager:shouldProceedAfterError: removingItemAtPath: <NSObject> delegate method [666](#page-665-0)
- fileManager:shouldRemoveItemAtPath:<NSObject> delegate method [666](#page-665-1)
- fileManager:willProcessPath: <NSObject>delegate method [667](#page-666-0)
- fileModificationDate instance method [511](#page-510-0)

fileOwnerAccountID instance method [511](#page-510-1) fileOwnerAccountName instance method [512](#page-511-0) filePosixPermissions instance method [512](#page-511-1) fileSize instance method [512](#page-511-2) fileSystemAttributesAtPath: instance method [648](#page-647-0) fileSystemFileNumber instance method [513](#page-512-0) fileSystemNumber instance method [513](#page-512-1) fileSystemRepresentation instance method [1553](#page-1552-0) fileSystemRepresentationWithPath: instance method [649](#page-648-0) fileType instance method [514](#page-513-0) fileURLWithPath: class method [1718](#page-1717-0) fileURLWithPath:isDirectory: class method [1719](#page-1718-0) filteredArrayUsingPredicate: instance method [121](#page-120-1) filteredSetUsingPredicate: instance method [1452](#page-1451-0) filterUsingPredicate: instance method [912](#page-911-1), [972](#page-971-1) finalize instance method [1176,](#page-1175-0) [1311](#page-1310-1) finishDecoding instance method [811](#page-810-0) finishEncoding instance method [794](#page-793-1) fire instance method [1658](#page-1657-0) fireDate instance method [1659](#page-1658-0) firstIndex instance method [751](#page-750-1) firstObjectCommonWithArray: instance method [122](#page-121-0) firstWeekday instance method [207](#page-206-0) floatForKey: instance method [1849](#page-1848-1) floatValue instance method [1067,](#page-1066-0) [1553](#page-1552-1) flushCachedData instance method [1801](#page-1800-0) flushHostCache class method [707](#page-706-1) format instance method [1093](#page-1092-0) formatterBehavior instance method [432,](#page-431-2) [1093](#page-1092-1) formatWidth instance method [1094](#page-1093-0) formIntersectionWithCharacterSet: instance method [941](#page-940-1) formUnionWithCharacterSet: instance method [942](#page-941-0) forwardInvocation: instance method [1177](#page-1176-0), [1311](#page-1310-2), [1695](#page-1694-0) Foundation Framework Version Numbers [2308](#page-2307-0) Foundation Version Number [2308](#page-2307-1) fragment instance method [1722](#page-1721-1) frameLength instance method [899](#page-898-0) function instance method [597](#page-596-0)

# G

#### General Exception Names [2306](#page-2305-0)

generatesCalendarDates instance method [433](#page-432-0) generatesDecimalNumbers instance method [1094](#page-1093-1) getArgument:atIndex: instance method [772](#page-771-0) getArgumentTypeAtIndex: instance method [899](#page-898-1) getBuffer:length: instance method [765](#page-764-0) getBytes: instance method [377](#page-376-0) getBytes:length: instance method [377](#page-376-1)

getBytes:maxLength:usedLength:encoding:options: range: remaining Range: instance method [1554](#page-1553-0) getBytes:range: instance method [378](#page-377-0) getCFRunLoop instance method [1336](#page-1335-0) getCharacters: instance method [1555](#page-1554-0) getCharacters:range: instance method [1555](#page-1554-1) getCString: instance method [1556](#page-1555-0) getCString:maxLength: instance method [1557](#page-1556-0) getCString:maxLength:encoding: instance method [1557](#page-1556-1) getCString:maxLength:range:remainingRange: instance method [1558](#page-1557-0) getFileSystemRepresentation:maxLength: instance method [1559](#page-1558-0) getIndexes: instance method [740](#page-739-1) getIndexes:maxCount:inIndexRange: instance method [751](#page-750-2) getInputStream:outputStream: instance method [1002](#page-1001-2) getLineStart:end:contentsEnd:forRange: instance method [1560](#page-1559-0) getObjects: instance method [122](#page-121-1) getObjects: andKeys: instance method [514](#page-513-1) getObjects:range: instance method [123](#page-122-0) getObjectValue:forString:errorDescription: instance method [677](#page-676-1) getObjectValue: forString: range: error: instance method [433](#page-432-1), [1094](#page-1093-2) getParagraphStart:end:contentsEnd:forRange: instance method [1561](#page-1560-0) getReturnValue: instance method [773](#page-772-0) getStreamsToHost:port:inputStream:outputStream: class method [1499](#page-1498-0) getValue: instance method [1877](#page-1876-0) globallyUniqueString instance method [1288](#page-1287-2) Grammatical-Analysis Details [1496](#page-1495-0) gregorianStartDate instance method [434](#page-433-0) groupedResults instance method [876](#page-875-2) groupingAttributes instance method [877](#page-876-0) groupingLevel instance method [1696](#page-1695-0) groupingSeparator instance method [1095](#page-1094-0) groupingSize instance method [1095](#page-1094-1) groupsByEvent instance method [1696](#page-1695-1)

# H

handleFailureInFunction:file:lineNumber: description: instance method [144](#page-143-1) handleFailureInMethod:object:file:lineNumber: description: instance method [145](#page-144-0) handleMachMessage: <NSObject> delegate method [849](#page-848-0)

handlePortMessage: <NSObject> delegate method [1255](#page-1254-0) handleQueryWithUnboundKey: <NSObject> instance method [2061](#page-2060-0) handleTakeValue:forUnboundKey: <NSObject> instance method [2061](#page-2060-1) hasBytesAvailable instance method [766](#page-765-0) hash instance method [1561](#page-1560-1) hash protocol instance method [2101](#page-2100-0) Hash Table Options [703](#page-702-0) hashFunction instance property [1241](#page-1240-1) hashTableWithOptions: class method [695](#page-694-0) hashTableWithWeakObjects class method [695](#page-694-1) hasMemberInPlane: instance method [254](#page-253-0) hasOrderedToManyRelationshipForKey: instance method [1366](#page-1365-1) hasPassword instance method [1769](#page-1768-0) hasPrefix: instance method [1562](#page-1561-0) hasPropertyForKey: instance method [1366](#page-1365-2) hasReadablePropertyForKey: instance method [1367](#page-1366-0) hasSpaceAvailable instance method [1220](#page-1219-0) hasSuffix: instance method [1562](#page-1561-1) hasThousandSeparators instance method [1096](#page-1095-0) hasWritablePropertyForKey: instance method [1367](#page-1366-1) host instance method [1722,](#page-1721-2) [1808](#page-1807-1) hostName instance method [1003,](#page-1002-0) [1289](#page-1288-0) hostWithAddress: class method [707](#page-706-2) hostWithName: class method [708](#page-707-0) hour instance method [414](#page-413-0) hourOfDay instance method [231](#page-230-0) HTTP Cookie Property Keys [721](#page-720-0) HTTPBody instance method [1828](#page-1827-2) HTTPBodyStream instance method [1829](#page-1828-0) HTTPMethod instance method [1829](#page-1828-1) HTTPShouldHandleCookies instance method [1830](#page-1829-0)

# I

illegalCharacterSet class method [248](#page-247-1) implementationClassName instance method [1367](#page-1366-2) increaseLengthBy: instance method [949](#page-948-0) independentConversationQueueing instance method [336](#page-335-2) index instance method [760](#page-759-0), [1978](#page-1977-1) indexAtPosition: instance method [741](#page-740-0) indexGreaterThanIndex: instance method [752](#page-751-0) indexGreaterThanOrEqualToIndex: instance method [753](#page-752-0) indexLessThanIndex: instance method [753](#page-752-1) indexLessThanOrEqualToIndex: instance method [754](#page-753-0)

indexOfObject: instance method [123](#page-122-1)

indexOfObject: inRange: instance method [123](#page-122-2) index0f0bjectIdenticalTo: instance method [124](#page-123-0) indexOfObjectIdenticalTo:inRange: instance method [125](#page-124-0) indexOfResult: instance method [877](#page-876-1) indexPathByAddingIndex: instance method [741](#page-740-1) indexPathByRemovingLastIndex instance method [741](#page-740-2) indexPathWithIndex: class method [739](#page-738-0) indexPathWithIndexes: length: class method [739](#page-738-1) indexSet class method [747](#page-746-0) indexSetWithIndex: class method [748](#page-747-0) indexSetWithIndexesInRange: class method [748](#page-747-1) indicesOfObjectsByEvaluatingObjectSpecifier: <NSObject> instance method [2123](#page-2122-0) indicesOfObjectsByEvaluatingWithContainer:count: instance method [1418](#page-1417-0) infoDictionary instance method [176](#page-175-0) init instance method [404](#page-403-0), [434](#page-433-1), [754](#page-753-1), [878](#page-877-0), [1021,](#page-1020-1) [1178](#page-1177-0), [1203,](#page-1202-0) [1227,](#page-1226-1) [1466](#page-1465-1), [1563,](#page-1562-0) [1627,](#page-1626-0) [1645](#page-1644-1), [1850](#page-1849-0) initAndTestWithTests: instance method [838](#page-837-0) initFileURLWithPath: instance method [1722](#page-1721-3) initFileURLWithPath:isDirectory: instance method [1723](#page-1722-0) initForReadingWithData: instance method [811](#page-810-1), [1686](#page-1685-0) initForWritingWithMutableData: instance method [102](#page-101-0), [794](#page-793-2) initialize class method [1158](#page-1157-0) initListDescriptor instance method [72](#page-71-1) initNotTestWithTest: instance method [838](#page-837-1) initOrTestWithTests: instance method [839](#page-838-0) initRecordDescriptor instance method [73](#page-72-0) initRemoteWithProtocolFamily:socketType:protocol: address: instance method [1467](#page-1466-0) initRemoteWithTCPPort:host: instance method [1467](#page-1466-1) initToBuffer:capacity: instance method [1220](#page-1219-1) initToFileAtPath:append: instance method [1221](#page-1220-0) initToMemory instance method [1222](#page-1221-0) initWithAEDescNoCopy: instance method [73](#page-72-1) initWithArray: instance method [125,](#page-124-1) [359,](#page-358-1) [1452](#page-1451-1) initWithArray:copyItems: instance method [126](#page-125-0) initWithAttributedString: instance method [153](#page-152-0) initWithAuthenticationChallenge:sender: instance method [1739](#page-1738-0) initWithBool: instance method [1067](#page-1066-1) initWithBytes: length: instance method [378](#page-377-1) initWithBytes:length:encoding: instance method [1563](#page-1562-1) initWithBytes:objCType: instance method [1878](#page-1877-0)

- 
- initWithBytesNoCopy:length: instance method [379](#page-378-0) initWithBytesNoCopy:length:encoding:freeWhenDone:

instance method [1564](#page-1563-0)

initWithBytesNoCopy:length:freeWhenDone: instance method [379](#page-378-1) initWithCalendarIdentifier: instance method [207](#page-206-1) initWithCapacity: instance method [360](#page-359-0), [913,](#page-912-0) [949,](#page-948-1) [958](#page-957-1), [973,](#page-972-0) [981](#page-980-0) initWithCharacters: length: instance method [1565](#page-1564-0) initWithCharactersNoCopy:length:freeWhenDone: instance method [1565](#page-1564-1) initWithChar: instance method [1068](#page-1067-0) initWithCoder: protocol instance method [2034](#page-2033-1) initWithCommandDescription: instance method [1386](#page-1385-0) initWithCondition: instance method [321](#page-320-0) initWithContainerClassDescription: containerSpecifier:key: instance method [1418](#page-1417-1) initWithContainerClassDescription: containerSpecifier:key: index: instance method [760](#page-759-1) initWithContainerClassDescription: containerSpecifier:key:name: instance method [994](#page-993-0) initWithContainerClassDescription: containerSpecifier:key:relativePosition: baseSpecifier: instance method [1326](#page-1325-1) initWithContainerClassDescription: containerSpecifier:key:startSpecifier: endSpecifier: instance method [1318](#page-1317-1) initWithContainerClassDescription: containerSpecifier:key:test: instance method [1893](#page-1892-1) initWithContainerClassDescription: containerSpecifier:key:uniqueID: instance method [1712](#page-1711-0) initWithContainerSpecifier:key: instance method [1418](#page-1417-2) initWithContentsOfFile: instance method [126](#page-125-1),[380,](#page-379-0) [515](#page-514-0), [1566](#page-1565-0) initWithContentsOfFile:encoding:error: instance method [1566](#page-1565-1) initWithContentsOfFile:options:error: instance method [381](#page-380-0) initWithContentsOfFile:usedEncoding:error: instance method [1567](#page-1566-0) initWithContentsOfMappedFile: instance method [381](#page-380-1) initWithContentsOfURL: instance method [127,](#page-126-0) [382](#page-381-0),

- [515](#page-514-1), [1568](#page-1567-0), [2001](#page-2000-1) initWithContentsOfURL:encoding:error: instance
- method [1568](#page-1567-1)
- initWithContentsOfURL:error: instance method [94](#page-93-1)
- initWithContentsOfURL:options:error: instance method [382](#page-381-1), [1905,](#page-1904-2) [1927](#page-1926-1)
- initWithContentsOfURL:usedEncoding:error: instance method [1569](#page-1568-0)
- initWithCString: instance method [1569](#page-1568-1)
- initWithCString:encoding: instance method [1570](#page-1569-0)
- initWithCString: length: instance method [1570](#page-1569-1)
- initWithCStringNoCopy:length:freeWhenDone: instance method [1571](#page-1570-0)
- initWithData: instance method [383,](#page-382-0) [766,](#page-765-1) [2002](#page-2001-0)
- initWithData:encoding: instance method [1572](#page-1571-0)
- initWithData:options:error: instance method [1906](#page-1905-0), [1928](#page-1927-0)
- initWithDateFormat:allowNaturalLanguage: instance method [435](#page-434-0)
- initWithDecimal: instance method [478](#page-477-1)
- initWithDescriptorType:bytes:length: instance method [74](#page-73-0)
- initWithDescriptorType:data: instance method [74](#page-73-1)
- initWithDictionary: instance method [516](#page-515-0)
- initWithDictionary: copyItems: instance method [516](#page-515-1)
- initWithDomain:code:userInfo: instance method [565](#page-564-0)
- initWithDomain:type:name: instance method [1003](#page-1002-1)
- initWithDomain:type:name:port: instance method [1004](#page-1003-0)
- initWithDouble: instance method [1068](#page-1067-1)
- initWithEventClass:eventID:targetDescriptor: returnID:transactionID: instance method [74](#page-73-2)
- initWithExpressionType: instance method [597](#page-596-1)
- initWithFileAtPath: instance method [767](#page-766-0)
- initWithFileDescriptor: instance method [612](#page-611-0)
- initWithFileDescriptor:closeOnDealloc: instance method [612](#page-611-1)
- initWithFireDate:interval:target:selector: userInfo: repeats: instance method [1659](#page-1658-1)
- initWithFloat: instance method [1068](#page-1067-2)
- initWithFormat: instance method [1572](#page-1571-1)
- initWithFormat:arguments: instance method [1573](#page-1572-0)
- initWithFormat:locale: instance method [1574](#page-1573-0)
- initWithFormat:locale:arguments: instance method [1574](#page-1573-1)
- initWithHost:port:protocol:realm: authenticationMethod: instance method [1809](#page-1808-0)
- initWithIndex: instance method [742,](#page-741-0)[755](#page-754-0)
- initWithIndexes:length: instance method [742](#page-741-1)
- initWithIndexesInRange: instance method [755](#page-754-1)
- initWithIndexSet: instance method [756](#page-755-0)
- initWithInt: instance method [1069](#page-1068-0)
- initWithInteger: instance method [1069](#page-1068-1)
- initWithInvocation: instance method [782](#page-781-0)
- initWithKey: ascending: instance method [1482](#page-1481-0)
- initWithKey:ascending:selector: instance method [1482](#page-1481-1)
- initWithKeyOptions:valueOptions:capacity: instance method [856](#page-855-0)

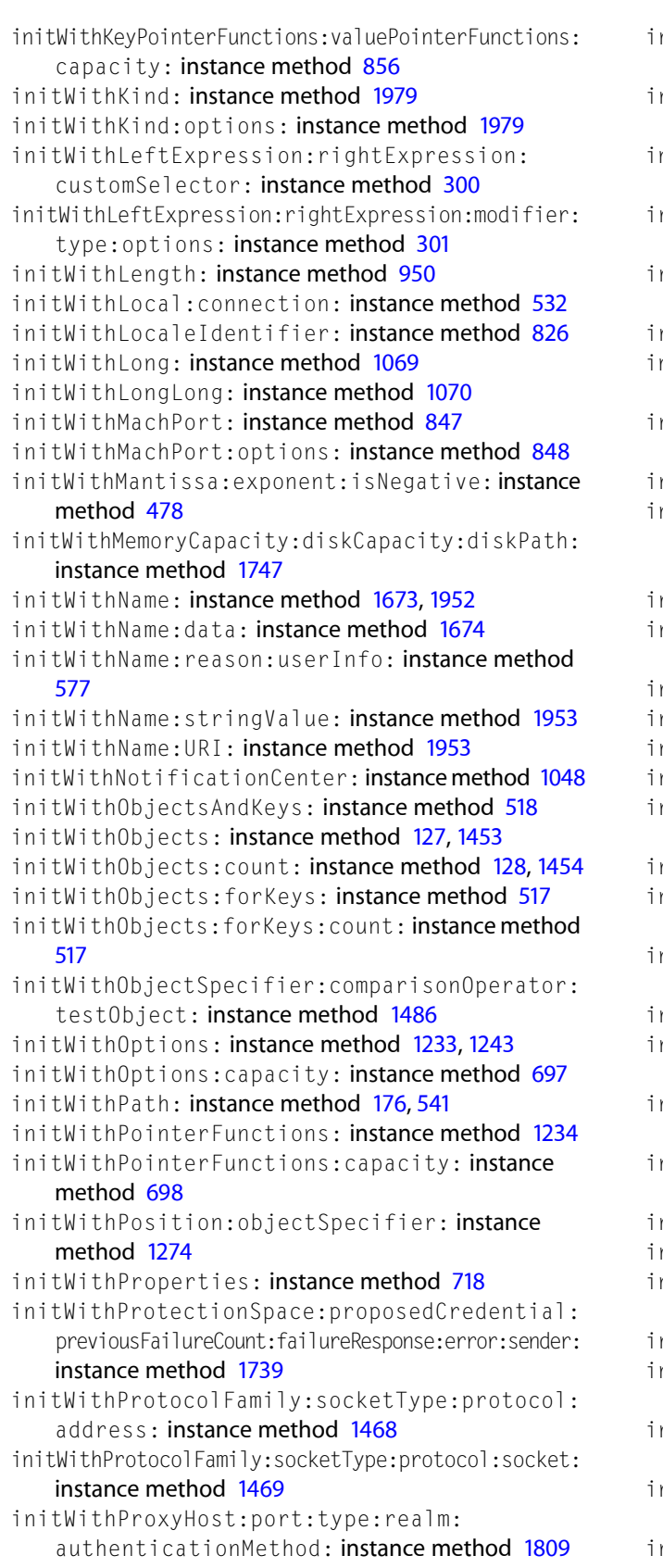

- nitWithReceivePort:sendPort: instance method [337](#page-336-0)
- initWithReceivePort:sendPort:components: instance method [1260](#page-1259-1)
- nitWithRequest:cachedResponse:client: instance method [1822](#page-1821-1)
- nitWithRequest:delegate: **instance method [1758](#page-1757-1),** [1783](#page-1782-1)
- initWithRequest:delegate:startImmediately: instance method [1759](#page-1758-0)
- nitWithResponse:data: instance method [194](#page-193-1)
- initWithResponse:data:userInfo:storagePolicy: instance method [195](#page-194-0)
- nitWithResumeData:delegate:path: instance method [1783](#page-1782-2)
- nitWithRootElement: instance method [1907](#page-1906-0)
- initWithRoundingMode:scale:raiseOnExactness: raiseOnOverflow:raiseOnUnderflow: raiseOnDivideByZero: instance method [485](#page-484-1)
- nitWithScheme:host:path: **instance method [1724](#page-1723-0)**
- initWithSendPort:receivePort:components:
- instance method [1265](#page-1264-0)
- nitWithSet: instance method [360](#page-359-1), [1454](#page-1453-1)
- nitWithSet:copyItems: instance method [1455](#page-1454-0)
- nitWithShort: **instance method [1070](#page-1069-1)**
- nitWithSource: **instance method [95](#page-94-0)**
- nitWithString: instance method [153](#page-152-1), [231](#page-230-1), [404](#page-403-1), [479](#page-478-0), [1347](#page-1346-1), [1575](#page-1574-0), [1724](#page-1723-1)
- nitWithString:attributes: instance method [154](#page-153-0)
- nitWithString:calendarFormat: instance method [231](#page-230-2)
- nitWithString:calendarFormat:locale: instance method [232](#page-231-0)
- nitWithString:locale: **instance method [480](#page-479-0)**
- nitWithString:relativeToURL: instance method [1725](#page-1724-0)
- initWithSuiteName:className:dictionary: instance method [1368](#page-1367-0)
- initWithSuiteName:commandName:dictionary: instance method [1402](#page-1401-2)
- nitWithTarget:connection: instance method [533](#page-532-0)
- nitWithTarget:protocol: **instance method [1304](#page-1303-0)**
- nitWithTarget:selector:object: instance method [782](#page-781-1), [1646](#page-1645-0)
- nitWithTCPPort: instance method [1469](#page-1468-1)
- nitWithTimeInterval:sinceDate: instance method [405](#page-404-0)
- nitWithTimeIntervalSinceNow: instance method [405](#page-404-1)
- nitWithTimeIntervalSinceReferenceDate: instance method [406](#page-405-0)
- nitWithTransform: **instance method [50](#page-49-0)**
- initWithType:subpredicates: instance method [310](#page-309-1)
- initWithUnsignedChar: instance method [1070](#page-1069-2) initWithUnsignedInt: instance method [1071](#page-1070-0)
- initWithUnsignedInteger: instance method [1071](#page-1070-1)
- initWithUnsignedLong: instance method [1072](#page-1071-0)
- initWithUnsignedLongLong: instance method [1072](#page-1071-1)
- initWithUnsignedShort: instance method [1072](#page-1071-2)
- initWithURL: instance method [1830](#page-1829-1)
- initWithURL:cached: instance method [1801](#page-1800-1)
- initWithURL:cachePolicy:timeoutInterval: instance method [1830](#page-1829-2)
- initWithURL:MIMEType:expectedContentLength: textEncodingName: instance method [1837](#page-1836-0)
- initWithUser: instance method [1850](#page-1849-1)
- initWithUser:password:persistence: instance method [1769](#page-1768-1)
- initWithUTF8String: instance method [1576](#page-1575-0)
- initWithXMLString: instance method [1937](#page-1936-0)
- initWithXMLString:error: instance method [1954](#page-1953-0)
- initWithXMLString:options:error: instance method [1907](#page-1906-1)
- initWithYear:month:day:hour:minute:second: timeZone: instance method [233](#page-232-0)

#### Input and Output Options [1919](#page-1918-0), [1994](#page-1993-0)

inputStreamWithData: class method [764](#page-763-0) inputStreamWithFileAtPath: class method [765](#page-764-1) insertAttributedString: at Index: instance method [934](#page-933-1) insertChild: at Index: instance method [1908](#page-1907-0), [1929](#page-1928-0), [1954](#page-1953-1) insertChildren: at Index: instance method [1908,](#page-1907-1) [1929](#page-1928-1), [1955](#page-1954-0) insertDescriptor: at Index: instance method [75](#page-74-0) insertionContainer instance method [1275](#page-1274-0) insertionIndex instance method [1275](#page-1274-1) insertionKey instance method [1275](#page-1274-2) insertionReplaces instance method [1276](#page-1275-0) insertObject:atIndex: instance method [913](#page-912-1) insertObjects: at Indexes: instance method [914](#page-913-0) insertPointer: at Index: instance method [1234](#page-1233-1) insertString: at Index: instance method [981](#page-980-1) insertValue:atIndex:inPropertyWithKey: <NSObject> instance method [2118](#page-2117-1) insertValue:inPropertyWithKey: <NSObject> instance method [2119](#page-2118-0) instanceMethodForSelector: class method [1159](#page-1158-0) instanceMethodSignatureForSelector: class method [1160](#page-1159-0) instancesRespondToSelector: class method [1161](#page-1160-0) int32Value instance method [76](#page-75-0) integerForKey: instance method [1851](#page-1850-0)

integerValue instance method [1073,](#page-1072-0) [1576](#page-1575-1)

internationalCurrencySymbol instance method [1096](#page-1095-1) interrupt instance method [1627](#page-1626-1)

intersectHashTable: instance method [698](#page-697-1) intersectSet: instance method [973](#page-972-1) intersectsHashTable: instance method [698](#page-697-2) intersectsIndexesInRange: instance method [756](#page-755-1) intersectsSet: instance method [1455](#page-1454-1) intValue instance method [1073](#page-1072-1), [1577](#page-1576-0) invalidate instance method [338](#page-337-0), [1251](#page-1250-1), [1660](#page-1659-0) invalidateClassDescriptionCache class method [259](#page-258-0) inverseForRelationshipKey: instance method [260,](#page-259-1) [1180](#page-1179-0) invert instance method [50,](#page-49-1)[942](#page-941-1) invertedSet instance method [254](#page-253-1) invocation instance method [536](#page-535-2), [783](#page-782-0) invocationWithMethodSignature: class method [771](#page-770-1) invoke instance method [773](#page-772-1) invokeWithTarget: instance method [774](#page-773-0) isAbsolutePath instance method [1578](#page-1577-0) isAtEnd instance method [1348](#page-1347-0), [1686](#page-1685-1) isBycopy instance method [1261](#page-1260-0) isByref instance method [1261](#page-1260-1) isCancelled instance method [1203,](#page-1202-1) [1647](#page-1646-0) isCaseInsensitiveLike: <NSObject> instance method [2036](#page-2035-1) isCollecting instance method [688](#page-687-0) isCompiled instance method [95](#page-94-1) isConcurrent instance method [1204](#page-1203-0) isDaylightSavingTime instance method [1674](#page-1673-1) isDaylightSavingTimeForDate: instance method [1675](#page-1674-0) isDeletableFileAtPath: instance method [649](#page-648-1) isEnabled instance method [688](#page-687-1) isEqual: instance method [1725](#page-1724-1) isEqual: protocol instance method [2101](#page-2100-1) isEqualFunction instance property [1241](#page-1240-2) isEqualToArray: instance method [129](#page-128-0) isEqualToAttributedString: instance method [154](#page-153-1) isEqualTo: <NSObject> instance method [2037](#page-2036-0) isEqualToData: instance method [383](#page-382-1) isEqualToDate: instance method [406](#page-405-1) isEqualToDictionary: instance method [519](#page-518-0) isEqualToHashTable: instance method [699](#page-698-0) isEqualToHost: instance method [710](#page-709-1) isEqualToIndexSet: instance method [756](#page-755-2) isEqualToNumber: instance method [1073](#page-1072-2) isEqualToSet: instance method [1456](#page-1455-0) isEqualToString: instance method [1578](#page-1577-1) isEqualToTimeZone: instance method [1675](#page-1674-1) isEqualToValue: instance method [1878](#page-1877-1) isExecutableFileAtPath: instance method [650](#page-649-0) isExecuting instance method [1204,](#page-1203-1) [1647](#page-1646-1) isExternal instance method [1937](#page-1936-1)

isFinished instance method [1204](#page-1203-2), [1647](#page-1646-2) isGathering instance method [878](#page-877-1) isGreaterThan: <NSObject> instance method [2037](#page-2036-1) isGreaterThanOrEqualTo: <NSObject> instance method [2038](#page-2037-0) isHostCacheEnabled class method [709](#page-708-1) isKindOfClass: protocol instance method [2102](#page-2101-0) isLenient instance method [436](#page-435-0), [1097](#page-1096-0) isLessThan: <NSObject> instance method [2039](#page-2038-0) isLessThanOrEqualTo: <NSObject> instance method [2039](#page-2038-1) isLike: <NSObject> instance method [2040](#page-2039-0) isLoaded instance method [177](#page-176-0) isLocationRequiredToCreateForKey: instance method [1368](#page-1367-1) isMainThread class method [1642](#page-1641-0) isMainThread instance method [1648](#page-1647-0) isMemberOfClass: protocol instance method [2103](#page-2102-0) isMultiThreaded class method [1642](#page-1641-1) isNotEqualTo: <NSObject> instance method [2040](#page-2039-1) ISOCountryCodes class method [822](#page-821-0) ISOCurrencyCodes class method [822](#page-821-1) ISOLanguageCodes class method [823](#page-822-0) isOneway instance method [900](#page-899-0) isOptionalArgumentWithName: instance method [1403](#page-1402-0) isPartialStringValidationEnabled instance method [1097](#page-1096-1) isPartialStringValid:newEditingString: errorDescription: instance method [679](#page-678-0) isPartialStringValid:proposedSelectedRange: originalString:originalSelectedRange: errorDescription: instance method [679](#page-678-1) isProxy instance method [1810](#page-1809-0) isProxy protocol instance method [2104](#page-2103-0) isReadableFileAtPath: instance method [650](#page-649-1) isReadOnlyKey: instance method [1369](#page-1368-0) isReady instance method [1205](#page-1204-0) isRedoing instance method [1696](#page-1695-2) is Running instance method [1628](#page-1627-0) isSecure instance method [718](#page-717-1) isSessionOnly instance method [719](#page-718-0) isStandalone instance method [1909](#page-1908-0) isStarted instance method [878](#page-877-2) isStopped instance method [879](#page-878-0) isSubclassOfClass: class method [1161](#page-1160-1) isSubsetOfHashTable: instance method [699](#page-698-1) isSubsetOfSet: instance method [1456](#page-1455-1) isSupersetOfSet: instance method [254](#page-253-2) isSuspended instance method [1214](#page-1213-0) isTrue instance method [1438](#page-1437-0) isUndoing instance method [1697](#page-1696-0) isUndoRegistrationEnabled instance method [1697](#page-1696-1) isValid instance method [338,](#page-337-1) [1252,](#page-1251-0) [1661](#page-1660-0)

isWellFormed instance method [1386](#page-1385-1)

isWordInUserDictionaries:caseSensitive: instance method [1490](#page-1489-1)

isWritableFileAtPath: instance method [651](#page-650-0)

J

Java Setup Notification Names [2305](#page-2304-0)

K

key instance method [1419,](#page-1418-0) [1483](#page-1482-0) Key Value Coding Exception Names [2072](#page-2071-0) keyClassDescription instance method [1419](#page-1418-1) Keyed Archiving Exception Names [799](#page-798-0) Keyed Unarchiving Exception Names [815](#page-814-0) keyEnumerator instance method [519,](#page-518-1) [857](#page-856-0) keyPath instance method [598](#page-597-0) keyPathsForValuesAffectingValueForKey: protocol class method [2077](#page-2076-0) keyPointerFunctions instance method [858](#page-857-0) Keys for Notification UserInfo Dictionary [620](#page-619-0) Keys used by the change dictionary [2087](#page-2086-0) keySpecifier instance method [264](#page-263-0), [488,](#page-487-0) [906,](#page-905-0) [1464](#page-1463-0) keysSortedByValueUsingSelector: instance method [520](#page-519-0) keyWithAppleEventCode: instance method [1369](#page-1368-1) keywordForDescriptorAtIndex: instance method [76](#page-75-1) kind instance method [1980](#page-1979-0)

knownTimeZoneNames class method [1667](#page-1666-0)

L

Language-Dependent Date/Time Information [1863](#page-1862-0) Language-Dependent Numeric Information [1868](#page-1867-0) lastIndex instance method [757](#page-756-0) lastObject instance method [129](#page-128-1) lastPathComponent instance method [1579](#page-1578-0) laterDate: instance method [407](#page-406-0) launch instance method [1628](#page-1627-1) launchedTaskWithLaunchPath: arguments: class method [1625](#page-1624-0) launchPath instance method [1628](#page-1627-2) leftExpression instance method [301](#page-300-1), [598](#page-597-1) length instance method [155](#page-154-0), [383,](#page-382-2) [743,](#page-742-0) [1580](#page-1579-0) lengthOfBytesUsingEncoding: instance method [1580](#page-1579-1) letterCharacterSet class method [249](#page-248-0) level instance method [1980](#page-1979-1) levelsOfUndo instance method [1698](#page-1697-0)

limitDateForMode: instance method [1336](#page-1335-1) lineNumber instance method [2002](#page-2001-1) lineRangeForRange: instance method [1581](#page-1580-0) linkItemAtPath:toPath:error: instance method [651](#page-650-1) linkPath:toPath:handler: instance method [652](#page-651-0) listDescriptor class method [67](#page-66-1) load class method [1161](#page-1160-2) load instance method [177](#page-176-1) loadAndReturnError: instance method [178](#page-177-0) loadInBackground instance method [1801](#page-1800-2) loadInForeground instance method [1802](#page-1801-0) loadResourceDataNotifyingClient:usingCache: instance method [1726](#page-1725-1) loadSuitesFromBundle: instance method [1432](#page-1431-2) loadSuiteWithDictionary:fromBundle: instance method [1433](#page-1432-0) locale instance method [207,](#page-206-2) [436,](#page-435-1) [1097,](#page-1096-2) [1348](#page-1347-1) localeIdentifier instance method [826](#page-825-1) localeIdentifierFromComponents: class method [823](#page-822-1) localizations instance method [179](#page-178-0) localizedCaseInsensitiveCompare: instance method [1582](#page-1581-0) localizedCompare: instance method [1582](#page-1581-1) localizedDescription instance method [565](#page-564-1) localizedFailureReason instance method [566](#page-565-0) localizedInfoDictionary instance method [179](#page-178-1) localizedName: locale: instance method [1675](#page-1674-2) localizedNameOfStringEncoding: class method [1527](#page-1526-1) localizedRecoveryOptions instance method [567](#page-566-0) localizedRecoverySuggestion instance method [567](#page-566-1) localizedScannerWithString: class method [1345](#page-1344-0) localizedStringForKey: value: table: instance method [180](#page-179-0) localizedStringForStatusCode: class method [734](#page-733-1) localizedStringWithFormat: class method [1528](#page-1527-0) localizesFormat instance method [1098](#page-1097-0) localName instance method [1981](#page-1980-0) localNameForName: class method [1972](#page-1971-1) localObjects instance method [339](#page-338-0) localTimeZone class method [1667](#page-1666-1) lock protocol instance method [2091](#page-2090-0) lockBeforeDate: instance method [321](#page-320-1), [834](#page-833-0), [1322](#page-1321-0) lockDate instance method [542](#page-541-0) lockWhenCondition: instance method [321](#page-320-2) lockWhenCondition:beforeDate: instance method [322](#page-321-0) lockWithPath: class method [540](#page-539-0) longCharacterIsMember: instance method [255](#page-254-0) longEraSymbols instance method [437](#page-436-0) longLongValue instance method [1074](#page-1073-0), [1583](#page-1582-0)

longValue instance method [1074](#page-1073-1) lossyCString instance method [1583](#page-1582-1) lowercaseLetterCharacterSet class method [249](#page-248-1) lowercaseString instance method [1584](#page-1583-0)

## M

Mach Port Rights [850](#page-849-0) Mach-O Architecture [191](#page-190-0) machPort instance method [848](#page-847-1) main instance method [1205,](#page-1204-1) [1648](#page-1647-1) mainBundle class method [169](#page-168-1) mainDocumentURL instance method [1831](#page-1830-0) mainRunLoop class method [1332](#page-1331-1) mainThread class method [1642](#page-1641-2) makeNewConnection:sender: <NSObject> delegate method [351](#page-350-1) makeObjectsPerformSelector: instance method [129,](#page-128-2) [1457](#page-1456-0) makeObjectsPerformSelector:withObject: instance method [130](#page-129-0), [1457](#page-1456-1) mapTableWithKeyOptions:valueOptions: class method [853](#page-852-0) mapTableWithStrongToStrongObjects class method [854](#page-853-0) mapTableWithStrongToWeakObjects class method [854](#page-853-1) mapTableWithWeakToStrongObjects class method [854](#page-853-2) mapTableWithWeakToWeakObjects class method [855](#page-854-2) matchesAppleEventCode: instance method [1370](#page-1369-0) maxConcurrentOperationCount instance method [1214](#page-1213-1) maximum instance method [1098](#page-1097-1) maximumDecimalNumber class method [469](#page-468-0) maximumFractionDigits instance method [1099](#page-1098-0) maximumIntegerDigits instance method [1099](#page-1098-1) maximumLengthOfBytesUsingEncoding: instance method [1584](#page-1583-1) maximumRangeOfUnit: instance method [208](#page-207-0) maximumSignificantDigits instance method [1099](#page-1098-2) member: instance method [700](#page-699-0), [1458](#page-1457-0) Memory Allocation [2287](#page-2286-0) Memory and Personality Options [1244](#page-1243-0) memoryCapacity instance method [1748](#page-1747-0) Metadata Query Search Scopes [888](#page-887-1) metadataQuery:replacementObjectForResultObject: <NSObject> delegate method [887](#page-886-0) metadataQuery:replacementValueForAttribute:value: <NSObject> delegate method [887](#page-886-1) methodForSelector: instance method [1181](#page-1180-0) methodReturnLength instance method [900](#page-899-1) methodReturnType instance method [901](#page-900-0)

methodSignature instance method [774](#page-773-1) methodSignatureForSelector: instance method [1181,](#page-1180-1) [1312](#page-1311-0) MIMEType instance method [1837](#page-1836-1), [1909](#page-1908-1) minimum instance method [1100](#page-1099-0) minimumDaysInFirstWeek instance method [208](#page-207-1) minimumDecimalNumber class method [469](#page-468-1) minimumFractionDigits instance method [1100](#page-1099-1) minimumIntegerDigits instance method [1101](#page-1100-0) minimumRangeOfUnit: instance method [209](#page-208-0) minimumSignificantDigits instance method [1101](#page-1100-1) minusHashTable: instance method [700](#page-699-1) minusSet: instance method [974](#page-973-0) minus Sign instance method [1101](#page-1100-2) minute instance method [414](#page-413-1) minuteOfHour instance method [234](#page-233-0) month instance method [415](#page-414-0) monthOfYear instance method [234](#page-233-1) monthSymbols instance method [437](#page-436-1) moveItemAtPath:toPath:error: instance method [654](#page-653-0) movePath:toPath:handler: instance method [654](#page-653-1) msgid instance method [1265](#page-1264-1) multipleThreadsEnabled instance method [339](#page-338-1) multiplier instance method [1102](#page-1101-0) mutableArrayValueForKey: <NSObject> instance method [2061](#page-2060-2) mutableArrayValueForKeyPath: <NSObject>instance method [2062](#page-2061-0) mutableBytes instance method [950](#page-949-1) mutableCopy instance method [1182](#page-1181-0) mutableCopyWithZone: class method [1162](#page-1161-0) mutableCopyWithZone: protocol instance method [2094](#page-2093-0) mutableSetValueForKey: <NSObject> instance method [2062](#page-2061-1) mutableSetValueForKeyPath: <NSObject> instance method [2063](#page-2062-0) mutableString instance method [935](#page-934-0)

# N

name instance method [315,](#page-314-1) [322,](#page-321-1) [577,](#page-576-1) [711](#page-710-0), [719,](#page-718-1) [835,](#page-834-0) [994](#page-993-1), [1005](#page-1004-0), [1034](#page-1033-0), [1322](#page-1321-1), [1648,](#page-1647-2) [1676](#page-1675-0), [1981](#page-1980-1) Named Value Transformers [1888](#page-1887-0) names instance method [711](#page-710-1) namespaceForPrefix: instance method [1956](#page-1955-0) namespaces instance method [1956](#page-1955-1) namespaceWithName:stringValue: class method [1973](#page-1972-0) negativeFormat instance method [1102](#page-1101-1) negativeInfinitySymbol instance method [1102](#page-1101-2) negativePrefix instance method [1103](#page-1102-0)

negativeSuffix instance method [1103](#page-1102-1)

netServiceBrowser:didFindDomain:moreComing: <NSObject> delegate method [1026](#page-1025-0)

netServiceBrowser:didFindService:moreComing: <NSObject> delegate method [1026](#page-1025-1)

netServiceBrowser:didNotSearch: <NSObject> delegate method [1027](#page-1026-0)

netServiceBrowser:didRemoveDomain:moreComing: <NSObject> delegate method [1027](#page-1026-1)

netServiceBrowser:didRemoveService:moreComing: <NSObject> delegate method [1028](#page-1027-0)

netServiceBrowserDidStopSearch: <NSObject> delegate method [1028](#page-1027-1)

netServiceBrowserWillSearch: <NSObject>delegate method [1029](#page-1028-0)

netService:didNotPublish: <NSObject> delegate method [1012](#page-1011-0)

netService:didNotResolve: <NSObject> delegate method [1012](#page-1011-1)

netService:didUpdateTXTRecordData: <NSObject> delegate method [1013](#page-1012-0)

netServiceDidPublish: <NSObject>delegate method [1013](#page-1012-1)

netServiceDidResolveAddress: <NSObject>delegate method [1014](#page-1013-0)

netServiceDidStop: <NSObject> delegate method [1014](#page-1013-1)

netServiceWillPublish: <NSObject> delegate method [1014](#page-1013-2)

netServiceWillResolve: <NSObject> delegate method [1015](#page-1014-0)

new class method [1163](#page-1162-0)

newlineCharacterSet class method [250](#page-249-0)

newScriptingObjectOfClass:forValueForKey: withContentsValue:properties: instance method [1183](#page-1182-0)

nextDaylightSavingTimeTransition instance method [1676](#page-1675-1)

nextDaylightSavingTimeTransitionAfterDate: instance method [1677](#page-1676-0)

nextNode instance method [1982](#page-1981-0)

nextObject instance method [558](#page-557-1)

nextSibling instance method [1982](#page-1981-1)

nilSymbol instance method [1104](#page-1103-0)

Node Kind Constants [1992](#page-1991-0)

nodesForXPath:error: instance method [1982](#page-1981-2) nonBaseCharacterSet class method [250](#page-249-1) nonretainedObjectValue instance method [1879](#page-1878-0) normalizeAdjacentTextNodesPreservingCDATA: instance method [1957](#page-1956-0) notANumber class method [470](#page-469-0)

notANumberSymbol instance method [1104](#page-1103-1) notationDeclarationForName: instance method [1930](#page-1929-0) notationName instance method [1938](#page-1937-0) Notification Center Type [554](#page-553-0) Notification Posting Behavior [554](#page-553-1) notificationBatchingInterval instance method [879](#page-878-1) notificationCenterForType: class method [548](#page-547-1) notificationWithName:object: class method [1033](#page-1032-0) notificationWithName:object:userInfo: class method [1033](#page-1032-1) notPredicateWithSubpredicate: class method [308](#page-307-1) NSAdminApplicationDirectory constant [2279](#page-2278-0) NSAffineTransformStruct data type [57](#page-56-0) NSAggregateExpressionType constant [601](#page-600-0) NSAllApplicationsDirectory constant [2280](#page-2279-0) NSAllDomainsMask constant [2281](#page-2280-0) NSAllHashTableObjects function [2157](#page-2156-0) NSAllLibrariesDirectory constant [2280](#page-2279-1) NSAllMapTableKeys function [2157](#page-2156-1) NSAllMapTableValues function [2158](#page-2157-0) NSAllocateCollectable function [2158](#page-2157-1) NSAllocateMemoryPages function [2158](#page-2157-2) NSAllocateObject function [2159](#page-2158-0) NSAllPredicateModifier constant [303](#page-302-0) NSAMPMDesignation constant [1864](#page-1863-0) NSAnchoredSearch constant [1616](#page-1615-0) NSAndPredicateType constant [311](#page-310-0) NSAnyPredicateModifier constant [303](#page-302-1) NSAppleEvent Timeouts [90](#page-89-0) NSAppleEventManagerSuspensionID data type [2267](#page-2266-0) NSAppleEventManagerWillProcessFirstEvent-Notification notification [90](#page-89-1) NSAppleEventTimeOutDefault constant [90](#page-89-2) NSAppleEventTimeOutNone constant [90](#page-89-3) NSAppleScriptErrorAppName constant [96](#page-95-1) NSAppleScriptErrorBriefMessage constant [96](#page-95-2) NSAppleScriptErrorMessage constant [96](#page-95-3) NSAppleScriptErrorNumber constant [96](#page-95-4) NSAppleScriptErrorRange constant [96](#page-95-5) NSApplicationDirectory constant [2278](#page-2277-0) NSApplicationSupportDirectory constant [2279](#page-2278-1) NSArgumentDomain constant [1863](#page-1862-1) NSArgumentEvaluationScriptError constant [1394](#page-1393-0) NSArgumentsWrongScriptError constant [1394](#page-1393-1) NSASCIIStringEncoding constant [1619](#page-1618-0) NSAssert macro [2159](#page-2158-1) NSAssert1 macro [2160](#page-2159-0) NSAssert2 macro [2161](#page-2160-0) NSAssert3 macro [2162](#page-2161-0) NSAssert4 macro [2163](#page-2162-0) NSAssert5 macro [2165](#page-2164-0) NSAtomicWrite constant [387](#page-386-0) NSAverageKeyValueOperator constant [2073](#page-2072-1) NSBackwardsSearch constant [1616](#page-1615-1)

NSBeginsWithComparison constant [1487](#page-1486-0) NSBeginsWithPredicateOperatorType constant [305](#page-304-0) NSBetweenPredicateOperatorType constant [306](#page-305-0) NSBuddhistCalendar constant [830](#page-829-0) NSBundleDidLoadNotification notification [192](#page-191-0) NSBundleExecutableArchitectureI386 constant [191](#page-190-1) NSBundleExecutableArchitecturePPC constant [191](#page-190-2) NSBundleExecutableArchitecturePPC64 constant [191](#page-190-3) NSBundleExecutableArchitectureX86\_64 constant [191](#page-190-4) NSByteOrder data type [2267](#page-2266-1) NSCachesDirectory constant [2279](#page-2278-2) NSCalculationDivideByZero constant [2047](#page-2046-0) NSCalculationError data type [2047](#page-2046-1) NSCalculationLossOfPrecision constant [2047](#page-2046-2) NSCalculationNoError constant [2047](#page-2046-3) NSCalculationOverflow constant [2047](#page-2046-4) NSCalculationUnderflow constant [2047](#page-2046-5) NSCalendarUnit data type [213](#page-212-1) NSCannotCreateScriptCommandError constant [1395](#page-1394-0) NSCaseInsensitivePredicateOption constant [304](#page-303-0) NSCaseInsensitiveSearch constant [1616](#page-1615-2) NSCAssert macro [2166](#page-2165-0) NSCAssert1 macro [2166](#page-2165-1) NSCAssert2 macro [2167](#page-2166-0) NSCAssert3 macro [2168](#page-2167-0) NSCAssert4 macro [2169](#page-2168-0) NSCAssert5 macro [2169](#page-2168-1) NSCharacterConversionException constant [1618](#page-1617-0) NSChineseCalendar constant [830](#page-829-1) NSClassDescriptionNeededForClassNotification notification [262](#page-261-0) NSClassFromString function [2170](#page-2169-0) NSCocoaErrorDomain constant [2298](#page-2297-1) NSCollectorDisabledOption constant [2288](#page-2287-0) NSCompareHashTables function [2171](#page-2170-0) NSCompareMapTables function [2171](#page-2170-1) NSComparisonPredicate Options [303](#page-302-2) NSComparisonPredicateModifier [303](#page-302-3) NSComparisonResult data type [2268](#page-2267-0) NSConnection run loop mode [352](#page-351-1) NSConnectionDidDieNotification notification [352](#page-351-2) NSConnectionDidInitializeNotification notification [353](#page-352-0) NSConnectionReplyMode constant [352](#page-351-3) NSConstantValueExpressionType constant [600](#page-599-0) NSContainerSpecifierError constant [1424](#page-1423-0) NSContainsComparison constant [1488](#page-1487-0) NSContainsPredicateOperatorType constant [306](#page-305-1) NSContainsRect function [2172](#page-2171-0) NSConvertHostDoubleToSwapped function [2172](#page-2171-1)

NSConvertHostFloatToSwapped function [2172](#page-2171-2) NSConvertSwappedDoubleToHost function [2173](#page-2172-0) NSConvertSwappedFloatToHost function [2173](#page-2172-1) NSCopyHashTableWithZone function [2174](#page-2173-0) NSCopyMapTableWithZone function [2174](#page-2173-1) NSCopyMemoryPages function [2175](#page-2174-0) NSCopyObject function [2175](#page-2174-1) NSCoreServiceDirectory constant [2279](#page-2278-3) NSCountHashTable function [2176](#page-2175-0) NSCountKeyValueOperator constant [2073](#page-2072-2) NSCountMapTable function [2176](#page-2175-1) NSCParameterAssert macro [2177](#page-2176-0) NSCreateHashTable function [2177](#page-2176-1) NSCreateHashTableWithZone function [2178](#page-2177-0) NSCreateMapTable function [2178](#page-2177-1) NSCreateMapTableWithZone function [2179](#page-2178-0) NSCreateZone function [2180](#page-2179-0) NSCurrencySymbol constant [1869](#page-1868-0) NSCurrentLocaleDidChangeNotification notification [831](#page-830-0) NSCustomSelectorPredicateOperatorType constant [305](#page-304-1) NSDateComponents undefined component identifier [422](#page-421-0) NSDateComponents wrapping behavior [215](#page-214-0) NSDateFormatString constant [1864](#page-1863-1) NSDateFormatterBehavior data type [461](#page-460-0) NSDateFormatterBehavior10\_0 constant [461](#page-460-1) NSDateFormatterBehavior10\_4 constant [461](#page-460-2) NSDateFormatterBehaviorDefault constant [461](#page-460-3) NSDateFormatterFullStyle constant [461](#page-460-4) NSDateFormatterLongStyle constant [461](#page-460-5) NSDateFormatterMediumStyle constant [460](#page-459-0) NSDateFormatterNoStyle constant [460](#page-459-1) NSDateFormatterShortStyle constant [460](#page-459-2) NSDateFormatterStyle data type [460](#page-459-3) NSDateTimeOrdering constant [1865](#page-1864-0) NSDayCalendarUnit constant [214](#page-213-0) NSDeallocateMemoryPages function [2180](#page-2179-1) NSDeallocateObject function [2181](#page-2180-0) NSDecimal Constants [2303](#page-2302-0) NSDecimal data type [2269](#page-2268-0) NSDecimalAdd function [2181](#page-2180-1) NSDecimalCompact function [2182](#page-2181-0) NSDecimalCompare function [2182](#page-2181-1) NSDecimalCopy function [2183](#page-2182-0) NSDecimalDigits constant (Deprecated in Mac OS X v10.5) [1869](#page-1868-1) NSDecimalDivide function [2183](#page-2182-1) NSDecimalIsNotANumber function [2183](#page-2182-2) NSDecimalMaxSize constant [2304](#page-2303-0) NSDecimalMultiply function [2184](#page-2183-0) NSDecimalMultiplyByPowerOf10 function [2184](#page-2183-1) NSDecimalNormalize function [2185](#page-2184-0)

NSDecimalNoScale constant [2304](#page-2303-1) NSDecimalNumber Exception Names [480](#page-479-1) NSDecimalNumberDivideByZeroException constant [481](#page-480-0) NSDecimalNumberExactnessException constant [481](#page-480-1) NSDecimalNumberOverflowException constant [481](#page-480-2) NSDecimalNumberUnderflowException constant [481](#page-480-3) NSDecimalPower function [2185](#page-2184-1) NSDecimalRound function [2186](#page-2185-0) NSDecimalSeparator constant [1869](#page-1868-2) NSDecimalString function [2186](#page-2185-1) NSDecimalSubtract function [2187](#page-2186-0) NSDecrementExtraRefCountWasZero function [2187](#page-2186-1) NSDefaultMallocZone function [2188](#page-2187-0) NSDefaultRunLoopMode constant [1340](#page-1339-0) NSDemoApplicationDirectory constant [2278](#page-2277-1) NSDesktopDirectory constant [2279](#page-2278-4) NSDestinationInvalidException constant [2307](#page-2306-0) NSDeveloperApplicationDirectory constant [2278](#page-2277-2) NSDeveloperDirectory constant [2279](#page-2278-5) NSDiacriticInsensitivePredicateOption constant [304](#page-303-1) NSDiacriticInsensitiveSearch constant [1617](#page-1616-1) NSDidBecomeSingleThreadedNotification notification [1651](#page-1650-0) NSDirectPredicateModifier constant [303](#page-302-4) NSDistinctUnionOfArraysKeyValueOperator constant [2073](#page-2072-3) NSDistinctUnionOfObjectsKeyValueOperator constant [2073](#page-2072-4) NSDistinctUnionOfSetsKeyValueOperator constant [2073](#page-2072-5) NSDivideRect function [2188](#page-2187-1) NSDocumentationDirectory constant [2279](#page-2278-6) NSDocumentDirectory constant [2279](#page-2278-7) NSDownloadsDirectory constant [2280](#page-2279-2) NSEarlierTimeDesignations constant [1865](#page-1864-1) NSEndHashTableEnumeration function [2189](#page-2188-0) NSEndMapTableEnumeration function [2190](#page-2189-0) NSEndsWithComparison constant [1487](#page-1486-1) NSEndsWithPredicateOperatorType constant [305](#page-304-2) NSEnumerateHashTable function [2190](#page-2189-1) NSEnumerateMapTable function [2190](#page-2189-2) NSEqualPoints function [2191](#page-2190-0) NSEqualRanges function [2191](#page-2190-1) NSEqualRects function [2192](#page-2191-0) NSEqualSizes function [2192](#page-2191-1) NSEqualToComparison constant [1487](#page-1486-2) NSEqualToPredicateOperatorType constant [305](#page-304-3) NSEraCalendarUnit constant [214](#page-213-1) NSError Codes [2288](#page-2287-1) NSErrorFailingURLStringKey constant [569](#page-568-0) NSEvaluatedObjectExpressionType constant [600](#page-599-1)

NSEverySubelement constant [1897](#page-1896-0) NSExecutableArchitectureMismatchError constant [2291](#page-2290-0) NSExecutableErrorMaximum constant [2292](#page-2291-0) NSExecutableErrorMinimum constant [2291](#page-2290-1) NSExecutableLinkError constant [2292](#page-2291-1) NSExecutableLoadError constant [2292](#page-2291-2) NSExecutableNotLoadableError constant [2291](#page-2290-2) NSExecutableRuntimeMismatchError constant [2291](#page-2290-3) NSExpressionType data type [600](#page-599-2) NSExtraRefCount function [2193](#page-2192-0) NSFailedAuthenticationException constant [352](#page-351-4) NSFastEnumerationState data type [2054](#page-2053-0) NSFileAppendOnly constant [668](#page-667-1) NSFileBusy constant [668](#page-667-2) NSFileCreationDate constant [669](#page-668-0) NSFileDeviceIdentifier constant [669](#page-668-1) NSFileErrorMaximum constant [2291](#page-2290-4) NSFileErrorMinimum constant [2291](#page-2290-5) NSFileExtensionHidden constant [669](#page-668-2) NSFileGroupOwnerAccountID constant [669](#page-668-3) NSFileGroupOwnerAccountName constant [669](#page-668-4) NSFileHandleConnectionAcceptedNotification notification [621](#page-620-1) NSFileHandleDataAvailableNotification notification [622](#page-621-0) NSFileHandleNotificationDataItem constant [620](#page-619-1) NSFileHandleNotificationFileHandleItem constant [620](#page-619-2) NSFileHandleNotificationMonitorModes constant [621](#page-620-2) NSFileHandleOperationException constant [621](#page-620-3) NSFileHandleReadCompletionNotification notification [622](#page-621-1) NSFileHandleReadToEndOfFileCompletionNotification notification [623](#page-622-0) NSFileHFSCreatorCode constant [669](#page-668-5) NSFileHFSTypeCode constant [669](#page-668-6) NSFileImmutable constant [670](#page-669-0) NSFileLockingError constant [2289](#page-2288-0) NSFileModificationDate constant [670](#page-669-1) NSFileNoSuchFileError constant [2289](#page-2288-1) NSFileOwnerAccountID constant [670](#page-669-2) NSFileOwnerAccountName constant [669](#page-668-7) NSFilePathErrorKey constant [569](#page-568-1) NSFilePosixPermissions constant [670](#page-669-3) NSFileReadCorruptFileError constant [2289](#page-2288-2) NSFileReadInapplicableStringEncodingError constant [2289](#page-2288-3) NSFileReadInvalidFileNameError constant [2289](#page-2288-4) NSFileReadNoPermissionError constant [2289](#page-2288-5) NSFileReadNoSuchFileError constant [2289](#page-2288-6) NSFileReadUnknownError constant [2289](#page-2288-7)

NSFileReadUnsupportedSchemeError constant [2290](#page-2289-0) NSFileReferenceCount constant [670](#page-669-4) NSFileSize constant [670](#page-669-5) NSFileSystemFileNumber constant [670](#page-669-6) NSFileSystemFreeNodes constant [673](#page-672-0) NSFileSystemFreeSize constant [672](#page-671-1) NSFileSystemNodes constant [672](#page-671-2) NSFileSystemNumber constant [673](#page-672-1) NSFileSystemSize constant [672](#page-671-3) NSFileType constant [671](#page-670-1) NSFileTypeBlockSpecial constant [672](#page-671-4) NSFileTypeCharacterSpecial constant [671](#page-670-2) NSFileTypeDirectory constant [671](#page-670-3) NSFileTypeForHFSTypeCode function [2193](#page-2192-1) NSFileTypeRegular constant [671](#page-670-4) NSFileTypeSocket constant [671](#page-670-5) NSFileTypeSymbolicLink constant [671](#page-670-6) NSFileTypeUnknown constant [672](#page-671-5) NSFileWriteInapplicableStringEncodingError constant [2290](#page-2289-1) NSFileWriteInvalidFileNameError constant [2290](#page-2289-2) NSFileWriteNoPermissionError constant [2290](#page-2289-3) NSFileWriteOutOfSpaceError constant [2290](#page-2289-4) NSFileWriteUnknownError constant [2290](#page-2289-5) NSFileWriteUnsupportedSchemeError constant [2290](#page-2289-6) NSForcedOrderingSearch constant [1617](#page-1616-2) NSFormattingError constant [2290](#page-2289-7) NSFormattingErrorMaximum constant [2291](#page-2290-6) NSFormattingErrorMinimum constant [2291](#page-2290-7) NSFoundationVersionNumber constant [2308](#page-2307-2) NSFoundationVersionNumber10\_0 constant [2309](#page-2308-0) NSFoundationVersionNumber10\_1 constant [2309](#page-2308-1) NSFoundationVersionNumber10\_1\_1 constant [2309](#page-2308-2) NSFoundationVersionNumber10\_1\_2 constant [2310](#page-2309-0) NSFoundationVersionNumber10\_1\_3 constant [2310](#page-2309-1) NSFoundationVersionNumber10\_1\_4 constant [2310](#page-2309-2) NSFoundationVersionNumber10\_2 constant [2310](#page-2309-3) NSFoundationVersionNumber10\_2\_1 constant [2310](#page-2309-4) NSFoundationVersionNumber10\_2\_2 constant [2310](#page-2309-5) NSFoundationVersionNumber10\_2\_3 constant [2310](#page-2309-6) NSFoundationVersionNumber10\_2\_4 constant [2310](#page-2309-7) NSFoundationVersionNumber10\_2\_5 constant [2310](#page-2309-8) NSFoundationVersionNumber10\_2\_6 constant [2310](#page-2309-9) NSFoundationVersionNumber10\_2\_7 constant [2311](#page-2310-0) NSFoundationVersionNumber10\_2\_8 constant [2311](#page-2310-1) NSFoundationVersionNumber10\_3 constant [2311](#page-2310-2) NSFoundationVersionNumber10\_3\_1 constant [2311](#page-2310-3) NSFoundationVersionNumber10\_3\_2 constant [2311](#page-2310-4) NSFoundationVersionNumber10\_3\_3 constant [2311](#page-2310-5) NSFoundationVersionNumber10\_3\_4 constant [2311](#page-2310-6) NSFoundationVersionNumber10\_3\_5 constant [2311](#page-2310-7) NSFoundationVersionNumber10\_3\_6 constant [2311](#page-2310-8) NSFoundationVersionNumber10\_3\_7 constant [2311](#page-2310-9)

NSFoundationVersionNumber10\_3\_8 constant [2312](#page-2311-0) NSFoundationVersionNumber10\_3\_9 constant [2312](#page-2311-1) NSFoundationVersionNumber10\_4 constant [2312](#page-2311-2) NSFoundationVersionNumber10\_4\_1 constant [2312](#page-2311-3) NSFoundationVersionNumber10\_4\_10 constant [2313](#page-2312-0) NSFoundationVersionNumber10\_4\_11 constant [2313](#page-2312-1) NSFoundationVersionNumber10\_4\_2 constant [2312](#page-2311-4) NSFoundationVersionNumber10\_4\_3 constant [2312](#page-2311-5) NSFoundationVersionNumber10\_4\_4\_Intel constant [2312](#page-2311-6) NSFoundationVersionNumber10\_4\_4\_PowerPC constant [2312](#page-2311-7) NSFoundationVersionNumber10\_4\_5 constant [2312](#page-2311-8) NSFoundationVersionNumber10\_4\_6 constant [2312](#page-2311-9) NSFoundationVersionNumber10\_4\_7 constant [2313](#page-2312-2) NSFoundationVersionNumber10\_4\_8 constant [2313](#page-2312-3) NSFoundationVersionNumber10\_4\_9 constant [2313](#page-2312-4) NSFoundationVersionWithFileManagerResourceFork-Support constant [673](#page-672-2) NSFreeHashTable function [2193](#page-2192-2) NSFreeMapTable function [2194](#page-2193-0) NSFTPPropertyActiveTransferModeKey constant [1734](#page-1733-0) NSFTPPropertyFileOffsetKey constant (Deprecated in Mac OS X v10.4) [1734](#page-1733-1) NSFTPPropertyFTPProxy constant [1734](#page-1733-2) NSFTPPropertyUserLoginKey constant [1733](#page-1732-0) NSFTPPropertyUserPasswordKey constant [1733](#page-1732-1) NSFullUserName function [2194](#page-2193-1) NSFunctionExpressionType constant [600](#page-599-3) NSGenericException constant [2306](#page-2305-1) NSGetSizeAndAlignment function [2195](#page-2194-0) NSGetUncaughtExceptionHandler function [2195](#page-2194-1) NSGlobalDomain constant [1863](#page-1862-2) NSGrammarCorrections constant [1496](#page-1495-1) NSGrammarRange constant [1496](#page-1495-2) NSGrammarUserDescription constant [1496](#page-1495-3) NSGreaterThanComparison constant [1487](#page-1486-3) NSGreaterThanOrEqualToComparison constant [1487](#page-1486-4) NSGreaterThanOrEqualToPredicateOperatorType constant [305](#page-304-4) NSGreaterThanPredicateOperatorType constant [305](#page-304-5) NSGregorianCalendar constant [830](#page-829-2) NSHashEnumerator data type [2269](#page-2268-1) NSHashGet function [2195](#page-2194-2) NSHashInsert function [2196](#page-2195-0) NSHashInsertIfAbsent function [2196](#page-2195-1) NSHashInsertKnownAbsent function [2197](#page-2196-0) NSHashRemove function [2197](#page-2196-1) NSHashTable Callbacks [2299](#page-2298-0) NSHashTable data type [2269](#page-2268-2) NSHashTableCallBacks data type [2270](#page-2269-0)

NSHashTableCopyIn constant [703](#page-702-1) NSHashTableObjectPointerPersonality constant [703](#page-702-2) NSHashTableOptions data type [702](#page-701-0), [2270](#page-2269-1) NSHashTableStrongMemory constant [703](#page-702-3) NSHashTableZeroingWeakMemory constant [703](#page-702-4) NSHebrewCalendar constant [830](#page-829-3) NSHeight function [2198](#page-2197-0) NSHFSTypeCodeFromFileType function [2198](#page-2197-1) NSHFSTypeOfFile function [2199](#page-2198-0) NSHomeDirectory function [2199](#page-2198-1) NSHomeDirectoryForUser function [2200](#page-2199-0) NSHostByteOrder function [2200](#page-2199-1) NSHourCalendarUnit constant [214](#page-213-2) NSHourNameDesignations constant [1865](#page-1864-2) NSHPUXOperatingSystem constant [1292](#page-1291-0) NSHTTPCookieAcceptPolicy data type [729](#page-728-0) NSHTTPCookieAcceptPolicyAlways constant [730](#page-729-0) NSHTTPCookieAcceptPolicyNever constant [730](#page-729-1) NSHTTPCookieAcceptPolicyOnlyFromMainDocumentDomain constant [730](#page-729-2) NSHTTPCookieComment constant [721](#page-720-1) NSHTTPCookieCommentURL constant [722](#page-721-0) NSHTTPCookieDiscard constant [722](#page-721-1) NSHTTPCookieDomain constant [722](#page-721-2) NSHTTPCookieExpires constant [722](#page-721-3) NSHTTPCookieManagerAcceptPolicyChangedNotification notification [730](#page-729-3) NSHTTPCookieManagerCookiesChangedNotification notification [730](#page-729-4) NSHTTPCookieMaximumAge constant [722](#page-721-4) NSHTTPCookieName constant [722](#page-721-5) NSHTTPCookieOriginURL constant [722](#page-721-6) NSHTTPCookiePath constant [723](#page-722-0) NSHTTPCookiePort constant [723](#page-722-1) NSHTTPCookieSecure constant [723](#page-722-2) NSHTTPCookieValue constant [723](#page-722-3) NSHTTPCookieVersion constant [723](#page-722-4) NSHTTPPropertyErrorPageDataKey constant (Deprecated in Mac OS X v10.4) [1735](#page-1734-0) NSHTTPPropertyHTTPProxy constant [1735](#page-1734-1) NSHTTPPropertyRedirectionHeadersKey constant (Deprecated in Mac OS X v10.4) [1735](#page-1734-2) NSHTTPPropertyServerHTTPVersionKey constant (Deprecated in Mac OS X v10.4) [1735](#page-1734-3) NSHTTPPropertyStatusCodeKey constant(Deprecated in Mac OS X v10.4) [1734](#page-1733-3) NSHTTPPropertyStatusReasonKey constant [1735](#page-1734-4) NSInconsistentArchiveException constant [103](#page-102-1) NSIncrementExtraRefCount function [2201](#page-2200-0) NSIndexSubelement constant [1897](#page-1896-1) NSInPredicateOperatorType constant [305](#page-304-6) NSInsertionPosition data type [1277](#page-1276-0)

NSInsetRect function [2201](#page-2200-1) NSInteger and NSUInteger Maximum and Minimum Values [2305](#page-2304-1) NSInteger data type [2271](#page-2270-0) NSIntegerHashCallBacks constant [2299](#page-2298-1) NSIntegerMapKeyCallBacks constant [2301](#page-2300-0) NSIntegerMapValueCallBacks constant [2302](#page-2301-0) NSIntegerMax constant [2305](#page-2304-2) NSIntegerMin constant [2305](#page-2304-3) NSIntegralRect function [2202](#page-2201-0) NSInternalInconsistencyException constant [2307](#page-2306-1) NSInternalScriptError constant [1395](#page-1394-1) NSInternalSpecifierError constant [1424](#page-1423-1) NSInternationalCurrencyString constant (Deprecated in Mac OS X v10.5) [1869](#page-1868-3) NSIntersectionRange function [2203](#page-2202-0) NSIntersectionRect function [2203](#page-2202-1) NSIntersectSetExpressionType constant [601](#page-600-1) NSIntersectsRect function [2204](#page-2203-0) NSIntHashCallBacks constant (Deprecated in Mac OS X v10.5) [2300](#page-2299-0) NSIntMapKeyCallBacks constant (Deprecated in Mac OS X v10.5) [2301](#page-2300-1) NSIntMapValueCallBacks constant(Deprecated inMac OS X v10.5) [2302](#page-2301-1) NSInvalidArchiveOperationException constant [799](#page-798-1) NSInvalidArgumentException constant [2307](#page-2306-2) NSInvalidIndexSpecifierError constant [1424](#page-1423-2) NSInvalidReceivePortException constant [2308](#page-2307-3) NSInvalidSendPortException constant [2307](#page-2306-3) NSInvalidUnarchiveOperationException constant [815](#page-814-1) NSInvocationOperationCancelledException constant [784](#page-783-0) NSInvocationOperationVoidResultException constant [784](#page-783-1) NSIsEmptyRect function [2204](#page-2203-1) NSIslamicCalendar constant [830](#page-829-4) NSIslamicCivilCalendar constant [830](#page-829-5) NSIsNilTransformerName constant [1888](#page-1887-1) NSIsNotNilTransformerName constant [1889](#page-1888-0) NSISO2022JPStringEncoding constant [1619](#page-1618-1) NSISOLatin1StringEncoding constant [1620](#page-1619-0) NSISOLatin2StringEncoding constant [1620](#page-1619-1) NSJapaneseCalendar constant [830](#page-829-6) NSJapaneseEUCStringEncoding constant [1620](#page-1619-2) NSJavaBundleCleanup function (Deprecated in Mac OS X v10.5) [2205](#page-2204-0) NSJavaBundleSetup function (Deprecated in Mac OS X v10.5) [2205](#page-2204-1) NSJavaClasses constant (Deprecated in Mac OS X v10.5) [2298](#page-2297-2)

NSJavaClassesForBundle function (Deprecated in Mac OS X v10.5) [2205](#page-2204-2)

NSJavaClassesFromPath function (Deprecated in Mac OS X v10.5) [2206](#page-2205-0)

NSJavaDidCreateVirtualMachineNotification constant (Deprecated in Mac OS X v10.5) [2306](#page-2305-2)

NSJavaDidSetupVirtualMachineNotification constant (Deprecated in Mac OS X v10.5) [2305](#page-2304-4)

NSJavaLibraryPath constant [2299](#page-2298-2)

NSJavaNeedsToLoadClasses function (Deprecated in Mac OS X v10.5) [2206](#page-2205-1)

NSJavaNeedsVirtualMachine function (Deprecated in Mac OS X v10.5) [2207](#page-2206-0)

NSJavaObjectNamedInPath function (Deprecated in Mac OS X v10.5) [2207](#page-2206-1)

NSJavaOwnVirtualMachine constant (Deprecated in Mac OS X v10.5) [2299](#page-2298-3)

NSJavaPath constant (Deprecated in Mac OS X v10.5) [2298](#page-2297-3)

NSJavaPathSeparator constant (Deprecated in MacOS X v10.5) [2299](#page-2298-4)

NSJavaProvidesClasses function (Deprecated in Mac OS X v10.5) [2207](#page-2206-2)

- NSJavaRoot constant (Deprecated in Mac OS X v10.5) [2298](#page-2297-4)
- NSJavaSetup function (Deprecated in Mac OS X v10.5) [2208](#page-2207-0)

NSJavaSetup Information [2298](#page-2297-5)

NSJavaSetupVirtualMachine function (Deprecated in Mac OS X v10.5) [2208](#page-2207-1)

NSJavaUserPath constant [2299](#page-2298-5)

NSJavaWillCreateVirtualMachineNotification constant (Deprecated in Mac OS X v10.5) [2306](#page-2305-3)

NSJavaWillSetupVirtualMachineNotification constant (Deprecated in Mac OS X v10.5) [2305](#page-2304-5)

NSKeyedUnarchiveFromDataTransformerName constant [1889](#page-1888-1)

NSKeyPathExpressionType constant [600](#page-599-4)

NSKeySpecifierEvaluationScriptError constant [1394](#page-1393-2)

#### NSKeyValueChange [2085](#page-2084-0)

NSKeyValueChangeIndexesKey constant [2088](#page-2087-0) NSKeyValueChangeInsertion constant [2085](#page-2084-1) NSKeyValueChangeKindKey constant [2087](#page-2086-1) NSKeyValueChangeNewKey constant [2088](#page-2087-1) NSKeyValueChangeOldKey constant [2088](#page-2087-2) NSKeyValueChangeRemoval constant [2086](#page-2085-0) NSKeyValueChangeReplacement constant [2086](#page-2085-1) NSKeyValueChangeSetting constant [2085](#page-2084-2) NSKeyValueIntersectSetMutation constant [2089](#page-2088-0) NSKeyValueMinusSetMutation constant [2089](#page-2088-1) NSKeyValueObservingOptionInitial constant [2086](#page-2085-2) NSKeyValueObservingOptionNew constant [2086](#page-2085-3)

NSKeyValueObservingOptionOld constant [2086](#page-2085-4) NSKeyValueObservingOptionPrior constant [2087](#page-2086-2) NSKeyValueObservingOptions [2086](#page-2085-5) NSKeyValueSetMutationKind [2088](#page-2087-3) NSKeyValueSetSetMutation constant [2089](#page-2088-2) NSKeyValueUnionSetMutation constant [2089](#page-2088-3) NSKeyValueValidationError constant [2290](#page-2289-8) NSLaterTimeDesignations constant [1865](#page-1864-3) NSLessThanComparison constant [1487](#page-1486-5) NSLessThanOrEqualToComparison constant [1487](#page-1486-6) NSLessThanOrEqualToPredicateOperatorType constant [304](#page-303-2) NSLessThanPredicateOperatorType constant [304](#page-303-3) NSLibraryDirectory constant [2279](#page-2278-8) NSLikePredicateOperatorType constant [305](#page-304-7) NSLiteralSearch constant [1616](#page-1615-3) NSLocalDomainMask constant [2280](#page-2279-3) NSLocale Calendar Keys [830](#page-829-7) NSLocale Component Keys [827](#page-826-0) NSLocaleCalendar constant [829](#page-828-0) NSLocaleCollationIdentifier constant [829](#page-828-1) NSLocaleCountryCode constant [828](#page-827-0) NSLocaleCurrencyCode constant [829](#page-828-2) NSLocaleCurrencySymbol constant [829](#page-828-3) NSLocaleDecimalSeparator constant [829](#page-828-4) NSLocaleExemplarCharacterSet constant [828](#page-827-1) NSLocaleGroupingSeparator constant [829](#page-828-5) NSLocaleIdentifier constant [828](#page-827-2) NSLocaleLanguageCode constant [828](#page-827-3) NSLocaleMeasurementSystem constant [829](#page-828-6) NSLocaleScriptCode constant [828](#page-827-4) NSLocaleUsesMetricSystem constant [829](#page-828-7) NSLocaleVariantCode constant [828](#page-827-5) NSLocalizedDescriptionKey constant [569](#page-568-2) NSLocalizedFailureReasonErrorKey constant [570](#page-569-1) NSLocalizedRecoveryOptionsErrorKey constant [570](#page-569-2) NSLocalizedRecoverySuggestionErrorKey constant [570](#page-569-3) NSLocalizedString macro [2209](#page-2208-0) NSLocalizedStringFromTable macro [2209](#page-2208-1) NSLocalizedStringFromTableInBundle macro [2210](#page-2209-0) NSLocalizedStringWithDefaultValue macro [2210](#page-2209-1) NSLocalNotificationCenterType constant [554](#page-553-2) NSLocationInRange function [2211](#page-2210-0) NSLog function [2211](#page-2210-1) NSLogPageSize function [2212](#page-2211-0) NSLogv function [2212](#page-2211-1) NSMachErrorDomain constant [571](#page-570-0) NSMACHOperatingSystem constant [1292](#page-1291-1) NSMachPortDeallocateNone constant [850](#page-849-1) NSMachPortDeallocateReceiveRight constant [850](#page-849-2) NSMachPortDeallocateSendRight constant [850](#page-849-3)

NSMacOSRomanStringEncoding constant [1620](#page-1619-3) NSMakeCollectable function [2213](#page-2212-0) NSMakePoint function [2214](#page-2213-0) NSMakeRange function [2214](#page-2213-1) NSMakeRect function [2214](#page-2213-2) NSMakeSize function [2215](#page-2214-0) NSMallocException constant [2307](#page-2306-4) NSMapEnumerator data type [2271](#page-2270-1) NSMapGet function [2215](#page-2214-1) NSMapInsert function [2216](#page-2215-0) NSMapInsertIfAbsent function [2216](#page-2215-1) NSMapInsertKnownAbsent function [2217](#page-2216-0) NSMapMember function [2218](#page-2217-0) NSMappedRead constant [387](#page-386-1) NSMapRemove function [2218](#page-2217-1) NSMapTable Constants [2304](#page-2303-2) NSMapTable data type [2271](#page-2270-2) NSMapTable Key Call Backs [2300](#page-2299-1) NSMapTable Value Callbacks [2302](#page-2301-2) NSMapTableCopyIn constant [861](#page-860-0) NSMapTableKeyCallBacks data type [2272](#page-2271-0) NSMapTableObjectPointerPersonality constant [861](#page-860-1) NSMapTableOptions data type [2273](#page-2272-0) NSMapTableStrongMemory constant [860](#page-859-0) NSMapTableValueCallBacks data type [2273](#page-2272-1) NSMapTableZeroingWeakMemory constant [861](#page-860-2) NSMatchesPredicateOperatorType constant [305](#page-304-8) NSMaximumKeyValueOperator constant [2074](#page-2073-0) NSMaximumStringLength [1615](#page-1614-0) NSMaximumStringLength constant [1615](#page-1614-1) NSMaxRange function [2219](#page-2218-0) NSMaxX function [2219](#page-2218-1) NSMaxXEdge constant [2277](#page-2276-0) NSMaxY function [2220](#page-2219-0) NSMaxYEdge constant [2277](#page-2276-1) NSMetadataQueryDidFinishGatheringNotification notification [889](#page-888-0) NSMetadataQueryDidStartGatheringNotification notification [889](#page-888-1) NSMetadataQueryDidUpdateNotification notification [889](#page-888-2) NSMetadataQueryGatheringProgressNotification notification [889](#page-888-3) NSMetadataQueryLocalComputerScope constant [888](#page-887-2) NSMetadataQueryNetworkScope constant [888](#page-887-3) NSMetadataQueryResultContentRelevanceAttribute constant [888](#page-887-4) NSMetadataQueryUserHomeScope constant [888](#page-887-5) NSMiddleSubelement constant [1897](#page-1896-2) NSMidX function [2220](#page-2219-1) NSMidY function [2221](#page-2220-0) NSMinimumKeyValueOperator constant [2074](#page-2073-1)

NSMinusSetExpressionType constant [601](#page-600-2) NSMinuteCalendarUnit constant [214](#page-213-3) NSMinX function [2221](#page-2220-1) NSMinXEdge constant [2277](#page-2276-2) NSMinY function [2222](#page-2221-0) NSMinYEdge constant [2277](#page-2276-3) NSMonthCalendarUnit constant [214](#page-213-4)

NSMonthNameArray constant (Deprecated in Mac OS X v10.5) [1866](#page-1865-0)

# NSMouseInRect function [2222](#page-2221-1)

NSNegateBooleanTransformerName constant [1888](#page-1887-2) NSNegativeCurrencyFormatString constant [1870](#page-1869-0) NSNetServiceNoAutoRename constant [1017](#page-1016-0) NSNetServiceOptions data type [1017](#page-1016-1)

#### NSNetServices Errors [1015](#page-1014-1)

NSNetServicesActivityInProgress constant [1016](#page-1015-0) NSNetServicesBadArgumentError constant [1016](#page-1015-1) NSNetServicesCancelledError constant [1016](#page-1015-2) NSNetServicesCollisionError constant [1016](#page-1015-3)

### NSNetServicesError [1016](#page-1015-4)

NSNetServicesErrorCode constant [1015](#page-1014-2) NSNetServicesErrorDomain constant [1015](#page-1014-3) NSNetServicesInvalidError constant [1016](#page-1015-5) NSNetServicesNotFoundError constant [1016](#page-1015-6) NSNetServicesTimeoutError constant [1017](#page-1016-2) NSNetServicesUnknownError constant [1016](#page-1015-7) NSNetworkDomainMask constant [2280](#page-2279-4) NSNextDayDesignations constant [1866](#page-1865-1) NSNextHashEnumeratorItem function [2223](#page-2222-0) NSNextMapEnumeratorPair function [2223](#page-2222-1) NSNextNextDayDesignations constant [1866](#page-1865-2) NSNEXTSTEPStringEncoding constant [1620](#page-1619-4) NSNonLossyASCIIStringEncoding constant [1620](#page-1619-5) NSNonOwnedPointerHashCallBacks constant [2300](#page-2299-2) NSNonOwnedPointerMapKeyCallBacks constant [2301](#page-2300-2) NSNonOwnedPointerMapValueCallBacks constant

#### [2302](#page-2301-3)

NSNonOwnedPointerOrNullMapKeyCallBacks constant [2301](#page-2300-3)

NSNonRetainedObjectHashCallBacks constant [2300](#page-2299-3) NSNonRetainedObjectMapKeyCallBacks constant

#### [2301](#page-2300-4)

NSNonRetainedObjectMapValueCallBacks constant [2302](#page-2301-4)

NSNoScriptError constant [1394](#page-1393-3) NSNoSpecifierError constant [1424](#page-1423-3) NSNoSubelement constant [1897](#page-1896-3) NSNotAnIntegerMapKey constant [2304](#page-2303-3) NSNotAnIntMapKey constant [2304](#page-2303-4) NSNotAPointerMapKey constant [2304](#page-2303-5) NSNotEqualToPredicateOperatorType constant [305](#page-304-9) NSNotFound [2287](#page-2286-1) NSNotFound constant [2287](#page-2286-2)

NSNotificationCoalescing data type [1048](#page-1047-1) NSNotificationCoalescingOnName constant [1049](#page-1048-0) NSNotificationCoalescingOnSender constant [1049](#page-1048-1) NSNotificationDeliverImmediately constant [554](#page-553-3) NSNotificationNoCoalescing constant [1049](#page-1048-2) NSNotificationPostToAllSessions constant [555](#page-554-0) NSNotificationSuspensionBehavior data type [555](#page-554-1) NSNotificationSuspensionBehaviorCoalesce constant [555](#page-554-2) NSNotificationSuspensionBehaviorDeliverImmediately constant [555](#page-554-3) NSNotificationSuspensionBehaviorDrop constant [555](#page-554-4) NSNotificationSuspensionBehaviorHold constant [555](#page-554-5) NSNoTopLevelContainersSpecifierError constant [1424](#page-1423-4) NSNotPredicateType constant [311](#page-310-1) NSNumberFormatterBehavior [1142](#page-1141-0) NSNumberFormatterBehavior10\_0 constant [1142](#page-1141-1) NSNumberFormatterBehavior10\_4 constant [1142](#page-1141-2) NSNumberFormatterBehaviorDefault constant [1142](#page-1141-3) NSNumberFormatterCurrencyStyle constant [1141](#page-1140-0) NSNumberFormatterDecimalStyle constant [1141](#page-1140-1) NSNumberFormatterNoStyle constant [1141](#page-1140-2) NSNumberFormatterPadAfterPrefix constant [1143](#page-1142-0) NSNumberFormatterPadAfterSuffix constant [1143](#page-1142-1) NSNumberFormatterPadBeforePrefix constant [1143](#page-1142-2) NSNumberFormatterPadBeforeSuffix constant [1143](#page-1142-3) NSNumberFormatterPadPosition [1143](#page-1142-4) NSNumberFormatterPercentStyle constant [1142](#page-1141-4) NSNumberFormatterRoundCeiling constant [1144](#page-1143-0) NSNumberFormatterRoundDown constant [1144](#page-1143-1) NSNumberFormatterRoundFloor constant [1144](#page-1143-2) NSNumberFormatterRoundHalfDown constant [1144](#page-1143-3) NSNumberFormatterRoundHalfEven constant [1144](#page-1143-4) NSNumberFormatterRoundHalfUp constant [1144](#page-1143-5) NSNumberFormatterRoundingMode [1143](#page-1142-5) NSNumberFormatterRoundUp constant [1144](#page-1143-6) NSNumberFormatterScientificStyle constant [1142](#page-1141-5) NSNumberFormatterSpellOutStyle constant [1142](#page-1141-6) NSNumberFormatterStyle [1141](#page-1140-3) NSNumericSearch constant [1616](#page-1615-4) NSObjCArrayType constant [780](#page-779-0) NSObjCBitfield constant [780](#page-779-1) NSObjCBoolType constant [779](#page-778-0) NSObjCCharType constant [779](#page-778-1) NSObjCDoubleType constant [779](#page-778-2) NSObjCFloatType constant [779](#page-778-3) NSObjCLonglongType constant [779](#page-778-4) NSObjCLongType constant [779](#page-778-5) NSObjCNoType constant [778](#page-777-0) NSObjCObjectType constant [779](#page-778-6)
NSObjCPointerType constant [780](#page-779-0) NSObjCSelectorType constant [779](#page-778-0) NSObjCShortType constant [779](#page-778-1) NSObjCStringType constant [780](#page-779-1) NSObjCStructType constant [780](#page-779-2) NSObjCUnionType constant [780](#page-779-3) NSObjCValue data type [2273](#page-2272-0) NSObjCVoidType constant [778](#page-777-0) NSObjectHashCallBacks constant [2300](#page-2299-0) NSObjectInaccessibleException constant [2307](#page-2306-0) NSObjectMapKeyCallBacks constant [2301](#page-2300-0) NSObjectMapValueCallBacks constant [2302](#page-2301-0) NSObjectNotAvailableException constant [2307](#page-2306-1) NSOffsetRect function [2224](#page-2223-0) NSOldStyleException constant [2308](#page-2307-0) NSOpenStepRootDirectory function [2225](#page-2224-0) NSOpenStepUnicodeReservedBase [255](#page-254-0) NSOpenStepUnicodeReservedBase constant [256](#page-255-0) NSOperationNotSupportedForKeyException constant [2121](#page-2120-0) NSOperationNotSupportedForKeyScriptError constant [1395](#page-1394-0) NSOperationNotSupportedForKeySpecifierError constant [1424](#page-1423-0) NSOperationQueueDefaultMaxConcurrentOperationCount constant [1216](#page-1215-0) NSOperationQueuePriority data type [1208](#page-1207-0) NSOperationQueuePriorityHigh constant [1209](#page-1208-0) NSOperationQueuePriorityLow constant [1209](#page-1208-1) NSOperationQueuePriorityNormal constant [1209](#page-1208-2) NSOperationQueuePriorityVeryHigh constant [1209](#page-1208-3) NSOperationQueuePriorityVeryLow constant [1209](#page-1208-4) NSOrderedAscending constant [2268](#page-2267-0) NSOrderedDescending constant [2268](#page-2267-1) NSOrderedSame constant [2268](#page-2267-2) NSOrPredicateType constant [311](#page-310-0) NSOSF1OperatingSystem constant [1292](#page-1291-0) NSOSStatusErrorDomain constant [571](#page-570-0) NSOwnedObjectIdentityHashCallBacks constant [2300](#page-2299-1) NSOwnedPointerHashCallBacks constant [2300](#page-2299-2) NSOwnedPointerMapKeyCallBacks constant [2301](#page-2300-1) NSOwnedPointerMapValueCallBacks constant [2302](#page-2301-1) NSPageSize function [2225](#page-2224-1) NSParameterAssert macro [2225](#page-2224-2) NSParseErrorException constant [1618](#page-1617-0) NSPoint data type [2274](#page-2273-0) NSPointArray data type [2275](#page-2274-0) NSPointerFunctionsCopyIn constant [1246](#page-1245-0) NSPointerFunctionsCStringPersonality constant [1245](#page-1244-0) NSPointerFunctionsIntegerPersonality constant [1246](#page-1245-1)

NSPointerFunctionsMachVirtualMemory constant [1245](#page-1244-1) NSPointerFunctionsMallocMemory constant [1245](#page-1244-2) NSPointerFunctionsObjectPersonality constant [1245](#page-1244-3) NSPointerFunctionsObjectPointerPersonality constant [1245](#page-1244-4) NSPointerFunctionsOpaqueMemory constant [1245](#page-1244-5) NSPointerFunctionsOpaquePersonality constant [1245](#page-1244-6) NSPointerFunctionsOptions data type [1244](#page-1243-0) NSPointerFunctionsStrongMemory constant [1244](#page-1243-1) NSPointerFunctionsStructPersonality constant [1245](#page-1244-7) NSPointerFunctionsZeroingWeakMemory constant [1244](#page-1243-2) NSPointerToStructHashCallBacks constant [2300](#page-2299-3) NSPointFromCGPoint function [2226](#page-2225-0) NSPointFromString function [2227](#page-2226-0) NSPointInRect function [2227](#page-2226-1) NSPointPointer data type [2275](#page-2274-1) NSPointToCGPoint function [2228](#page-2227-0) NSPortDidBecomeInvalidNotification notification [1256](#page-1255-0) NSPortReceiveException constant [2308](#page-2307-1) NSPortSendException constant [2308](#page-2307-2) NSPortTimeoutException constant [2307](#page-2306-2) NSPositionAfter constant [1277](#page-1276-0) NSPositionBefore constant [1277](#page-1276-1) NSPositionBeginning constant [1278](#page-1277-0) NSPositionEnd constant [1278](#page-1277-1) NSPositionReplace constant [1278](#page-1277-2) NSPositiveCurrencyFormatString constant [1870](#page-1869-0) NSPOSIXErrorDomain constant [570](#page-569-0) NSPostASAP constant [1049](#page-1048-0) NSPostingStyle data type [1049](#page-1048-1) NSPostNow constant [1050](#page-1049-0) NSPostWhenIdle constant [1049](#page-1048-2) NSPredicateOperatorType [304](#page-303-0) NSPriorDayDesignations constant [1866](#page-1865-0) NSProcessInfo—Operating Systems [1292](#page-1291-1) NSPropertyListBinaryFormat\_v1\_0 constant [1299](#page-1298-0) NSPropertyListFormat data type [1299](#page-1298-1) NSPropertyListImmutable constant [1298](#page-1297-0) NSPropertyListMutabilityOptions data type [1298](#page-1297-1) NSPropertyListMutableContainers constant [1298](#page-1297-2) NSPropertyListMutableContainersAndLeaves constant [1298](#page-1297-3) NSPropertyListOpenStepFormat constant [1299](#page-1298-2) NSPropertyListXMLFormat\_v1\_0 constant [1299](#page-1298-3) NSProprietaryStringEncoding constant [1622](#page-1621-0) NSProtocolFromString function [2228](#page-2227-1) NSRandomSubelement constant [1897](#page-1896-0)

NSRange data type [2275](#page-2274-2) NSRangeException constant [2306](#page-2305-0) NSRangeFromString function [2229](#page-2228-0) NSRangePointer data type [2276](#page-2275-0) NSReallocateCollectable function [2229](#page-2228-1) NSRealMemoryAvailable function [2230](#page-2229-0) NSReceiverEvaluationScriptError constant [1394](#page-1393-0) NSReceiversCantHandleCommandScriptError constant [1394](#page-1393-1) NSRecoveryAttempterErrorKey constant [570](#page-569-1) NSRect data type [2276](#page-2275-1) NSRectArray data type [2276](#page-2275-2) NSRectEdge data type [2277](#page-2276-0) NSRectFromCGRect function [2230](#page-2229-1) NSRectFromString function [2231](#page-2230-0) NSRectPointer data type [2278](#page-2277-0) NSRectToCGRect function [2231](#page-2230-1) NSRecycleZone function [2232](#page-2231-0) NSRegistrationDomain constant [1863](#page-1862-0) NSRelativeAfter constant [1328](#page-1327-0) NSRelativeBefore constant [1328](#page-1327-1) NSRelativePosition data type [1327](#page-1326-0) NSRequiredArgumentsMissingScriptError constant [1394](#page-1393-2) NSResetHashTable function [2232](#page-2231-1) NSResetMapTable function [2232](#page-2231-2) NSRoundBankers constant [2046](#page-2045-0) NSRoundDown constant [2046](#page-2045-1) NSRoundDownToMultipleOfPageSize function [2233](#page-2232-0) NSRoundingMode data type [2045](#page-2044-0) NSRoundPlain constant [2046](#page-2045-2) NSRoundUp constant [2046](#page-2045-3) NSRoundUpToMultipleOfPageSize function [2233](#page-2232-1) NSRunLoopCommonModes constant [1340](#page-1339-0) NSSaveOptions data type [266](#page-265-0) NSSaveOptionsAsk constant [267](#page-266-0) NSSaveOptionsNo constant [266](#page-265-1) NSSaveOptionsYes constant [266](#page-265-2) NSScannedOption constant [2288](#page-2287-0) NSScriptCommand—General Command Execution Errors [1393](#page-1392-0) NSScriptKeyValueCoding Exception Names [2121](#page-2120-1) NSScriptObjectSpecifier—Specifier Evaluation Errors [1424](#page-1423-1) NSSearchPathDirectory data type [2278](#page-2277-1) NSSearchPathDomainMask data type [2280](#page-2279-0) NSSearchPathForDirectoriesInDomains function [2234](#page-2233-0) NSSecondCalendarUnit constant [215](#page-214-0) NSSelectorFromString function [2234](#page-2233-1) NSSetUncaughtExceptionHandler function [2235](#page-2234-0) NSSetZoneName function [2236](#page-2235-0) NSShiftJISStringEncoding constant [1620](#page-1619-0) NSShortDateFormatString constant [1866](#page-1865-1)

NSShortMonthNameArray constant(Deprecated in Mac OS X v10.5) [1867](#page-1866-0) NSShortTimeDateFormatString constant [1867](#page-1866-1) NSShortWeekDayNameArray constant [1867](#page-1866-2) NSShouldRetainWithZone function [2236](#page-2235-1) NSSize data type [2281](#page-2280-0) NSSizeArray data type [2281](#page-2280-1) NSSizeFromCGSize function [2237](#page-2236-0) NSSizeFromString function [2237](#page-2236-1) NSSizePointer data type [2282](#page-2281-0) NSSizeToCGSize function [2237](#page-2236-2) NSSolarisOperatingSystem constant [1293](#page-1292-0) NSStream Error Domains [1508](#page-1507-0) NSStream Property Keys [1507](#page-1506-0) NSStreamDataWrittenToMemoryStreamKey constant [1508](#page-1507-1) NSStreamEvent data type [1506](#page-1505-0) NSStreamEventEndEncountered constant [1507](#page-1506-1) NSStreamEventErrorOccurred constant [1507](#page-1506-2) NSStreamEventHasBytesAvailable constant [1507](#page-1506-3) NSStreamEventHasSpaceAvailable constant [1507](#page-1506-4) NSStreamEventNone constant [1507](#page-1506-5) NSStreamEventOpenCompleted constant [1507](#page-1506-6) NSStreamFileCurrentOffsetKey constant [1508](#page-1507-2) NSStreamSocketSecurityLevelKey constant [1508](#page-1507-3) NSStreamSocketSecurityLevelNegotiatedSSL constant [1509](#page-1508-0) NSStreamSocketSecurityLevelNone constant [1509](#page-1508-1) NSStreamSocketSecurityLevelSSLv2 constant [1509](#page-1508-2) NSStreamSocketSecurityLevelSSLv3 constant [1509](#page-1508-3) NSStreamSocketSecurityLevelTLSv1 constant [1509](#page-1508-4) NSStreamSocketSSLErrorDomain constant [1509](#page-1508-5) NSStreamSOCKSErrorDomain constant [1509](#page-1508-6) NSStreamSOCKSProxyConfigurationKey constant [1508](#page-1507-4) NSStreamSOCKSProxyHostKey constant [1510](#page-1509-0) NSStreamSOCKSProxyPasswordKey constant [1510](#page-1509-1) NSStreamSOCKSProxyPortKey constant [1510](#page-1509-2) NSStreamSOCKSProxyUserKey constant [1510](#page-1509-3) NSStreamSOCKSProxyVersion4 constant [1510](#page-1509-4) NSStreamSOCKSProxyVersion5 constant [1511](#page-1510-0) NSStreamSOCKSProxyVersionKey constant [1510](#page-1509-5) NSStreamStatus data type [1505](#page-1504-0) NSStreamStatusAtEnd constant [1506](#page-1505-1) NSStreamStatusClosed constant [1506](#page-1505-2) NSStreamStatusError constant [1506](#page-1505-3) NSStreamStatusNotOpen constant [1505](#page-1504-1) NSStreamStatusOpen constant [1506](#page-1505-4) NSStreamStatusOpening constant [1505](#page-1504-2) NSStreamStatusReading constant [1506](#page-1505-5) NSStreamStatusWriting constant [1506](#page-1505-6) NSString Handling Exception Names [1618](#page-1617-1) NSStringCompareOptions data type [1615](#page-1614-0)

NSStringEncoding data type [1619,](#page-1618-0) [2282](#page-2281-1) NSStringEncodingConversionAllowLossy constant [1618](#page-1617-2) NSStringEncodingConversionExternalRepresentation constant [1618](#page-1617-3) NSStringEncodingConversionOptions data type [1617](#page-1616-0) NSStringEncodingErrorKey constant [569](#page-568-0) NSStringFromClass function [2238](#page-2237-0) NSStringFromHashTable function [2239](#page-2238-0) NSStringFromMapTable function [2239](#page-2238-1) NSStringFromPoint function [2239](#page-2238-2) NSStringFromProtocol function [2240](#page-2239-0) NSStringFromRange function [2240](#page-2239-1) NSStringFromRect function [2241](#page-2240-0) NSStringFromSelector function [2241](#page-2240-1) NSStringFromSize function [2242](#page-2241-0) NSSubqueryExpressionType constant [601](#page-600-0) NSSumKeyValueOperator constant [2074](#page-2073-0) NSSunOSOperatingSystem constant [1293](#page-1292-1) NSSwapBigDoubleToHost function [2242](#page-2241-1) NSSwapBigFloatToHost function [2243](#page-2242-0) NSSwapBigIntToHost function [2243](#page-2242-1) NSSwapBigLongLongToHost function [2243](#page-2242-2) NSSwapBigLongToHost function [2244](#page-2243-0) NSSwapBigShortToHost function [2244](#page-2243-1) NSSwapDouble function [2245](#page-2244-0) NSSwapFloat function [2245](#page-2244-1) NSSwapHostDoubleToBig function [2246](#page-2245-0) NSSwapHostDoubleToLittle function [2246](#page-2245-1) NSSwapHostFloatToBig function [2246](#page-2245-2) NSSwapHostFloatToLittle function [2247](#page-2246-0) NSSwapHostIntToBig function [2247](#page-2246-1) NSSwapHostIntToLittle function [2248](#page-2247-0) NSSwapHostLongLongToBig function [2248](#page-2247-1) NSSwapHostLongLongToLittle function [2249](#page-2248-0) NSSwapHostLongToBig function [2249](#page-2248-1) NSSwapHostLongToLittle function [2249](#page-2248-2) NSSwapHostShortToBig function [2250](#page-2249-0) NSSwapHostShortToLittle function [2250](#page-2249-1) NSSwapInt function [2251](#page-2250-0) NSSwapLittleDoubleToHost function [2251](#page-2250-1) NSSwapLittleFloatToHost function [2252](#page-2251-0) NSSwapLittleIntToHost function [2252](#page-2251-1) NSSwapLittleLongLongToHost function [2252](#page-2251-2) NSSwapLittleLongToHost function [2253](#page-2252-0) NSSwapLittleShortToHost function [2253](#page-2252-1) NSSwapLong function [2254](#page-2253-0) NSSwapLongLong function [2254](#page-2253-1) NSSwappedDouble data type [2282](#page-2281-2) NSSwappedFloat data type [2283](#page-2282-0) NSSwapShort function [2255](#page-2254-0) NSSymbolStringEncoding constant [1620](#page-1619-1)

NSSystemDomainMask constant [2281](#page-2280-2) NSSystemTimeZoneDidChangeNotification notification [1679](#page-1678-0) NSTargetObjectUserInfoKey constant [2072](#page-2071-0) NSTaskDidTerminateNotification notification [1636](#page-1635-0) NSTemporaryDirectory function [2255](#page-2254-1) NSTestComparisonOperation data type [1486](#page-1485-0) NSThisDayDesignations constant [1867](#page-1866-3) NSThousandsSeparator constant [1870](#page-1869-1) NSThreadWillExitNotification notification [1651](#page-1650-0) NSTimeDateFormatString constant [1868](#page-1867-0) NSTimeFormatString constant [1868](#page-1867-1) NSTimeInterval data type [2283](#page-2282-1) NSTimeIntervalSince1970 [409](#page-408-0) NSTimeIntervalSince1970 constant [409](#page-408-1) NSTimeZoneNameStyle data type [1678](#page-1677-0) NSTimeZoneNameStyleDaylightSaving constant [1679](#page-1678-1) NSTimeZoneNameStyleShortDaylightSaving constant [1679](#page-1678-2) NSTimeZoneNameStyleShortStandard constant [1678](#page-1677-1) NSTimeZoneNameStyleStandard constant [1678](#page-1677-2) NSUInteger data type [2283](#page-2282-2) NSUIntegerMax constant [2305](#page-2304-0) NSUnarchiveFromDataTransformerName constant [1889](#page-1888-0) NSUncachedRead constant [387](#page-386-0) NSUncaughtExceptionHandler data type [2283](#page-2282-3) NSUndefinedDateComponent constant [422](#page-421-0) NSUndefinedKeyException constant [2072](#page-2071-1) NSUndefinedKeyException userInfo Keys [2072](#page-2071-2) NSUnderlyingErrorKey constant [569](#page-568-1) NSUndoCloseGroupingRunLoopOrdering [1707](#page-1706-0) NSUndoCloseGroupingRunLoopOrdering constant [1707](#page-1706-1) NSUndoManagerCheckpointNotification notification [1707](#page-1706-2) NSUndoManagerDidOpenUndoGroupNotification notification [1707](#page-1706-3) NSUndoManagerDidRedoChangeNotification notification [1708](#page-1707-0) NSUndoManagerDidUndoChangeNotification notification [1708](#page-1707-1) NSUndoManagerWillCloseUndoGroupNotification notification [1708](#page-1707-2) NSUndoManagerWillRedoChangeNotification notification [1708](#page-1707-3) NSUndoManagerWillUndoChangeNotification notification [1708](#page-1707-4) NSUnicodeStringEncoding constant [1620](#page-1619-2) NSUnionOfArraysKeyValueOperator constant [2074](#page-2073-1) NSUnionOfObjectsKeyValueOperator constant [2074](#page-2073-2) NSUnionOfSetsKeyValueOperator constant [2074](#page-2073-3) NSUnionRange function [2256](#page-2255-0)

NSUnionRect function [2256](#page-2255-1) NSUnionSetExpressionType constant [601](#page-600-1) NSUnknownKeyScriptError constant [1395](#page-1394-1) NSUnknownKeySpecifierError constant [1424](#page-1423-2) NSUnknownUserInfoKey constant [2073](#page-2072-0) NSURL Domain [2303](#page-2302-0) NSURL Schemes [1733](#page-1732-0) NSURLAuthenticationMethodDefault constant [1813](#page-1812-0) NSURLAuthenticationMethodHTMLForm constant [1813](#page-1812-1) NSURLAuthenticationMethodHTTPBasic constant [1813](#page-1812-2) NSURLAuthenticationMethodHTTPDigest constant [1813](#page-1812-3) NSURLCacheStorageAllowed constant [197](#page-196-0) NSURLCacheStorageAllowedInMemoryOnly constant [197](#page-196-1) NSURLCacheStorageNotAllowed constant [197](#page-196-2) NSURLCacheStoragePolicy data type [197](#page-196-3) NSURLCredentialPersistence data type [1771](#page-1770-0) NSURLCredentialPersistenceForSession constant [1771](#page-1770-1) NSURLCredentialPersistenceNone constant [1771](#page-1770-2) NSURLCredentialPersistencePermanent constant [1771](#page-1770-3) NSURLCredentialStorageChangedNotification notification [1777](#page-1776-0) NSURLErrorBadServerResponse constant [2295](#page-2294-0) NSURLErrorBadURL constant [2294](#page-2293-0) NSURLErrorCancelled constant [2293](#page-2292-0) NSURLErrorCannotCloseFile constant [2297](#page-2296-0) NSURLErrorCannotConnectToHost constant [2294](#page-2293-1) NSURLErrorCannotCreateFile constant [2297](#page-2296-1) NSURLErrorCannotFindHost constant [2294](#page-2293-2) NSURLErrorCannotLoadFromNetwork constant [2296](#page-2295-0) NSURLErrorCannotMoveFile constant [2297](#page-2296-2) NSURLErrorCannotOpenFile constant [2297](#page-2296-3) NSURLErrorCannotRemoveFile constant [2297](#page-2296-4) NSURLErrorCannotWriteToFile constant [2297](#page-2296-5) NSURLErrorClientCertificateRejected constant [2296](#page-2295-1) NSURLErrorDataLengthExceedsMaximum constant [2294](#page-2293-3) NSURLErrorDNSLookupFailed constant [2294](#page-2293-4) NSURLErrorDomain constant [2303](#page-2302-1) NSURLErrorDownloadDecodingFailedMidStream constant [2297](#page-2296-6) NSURLErrorDownloadDecodingFailedToComplete constant [2297](#page-2296-7) NSURLErrorFileDoesNotExist constant [2295](#page-2294-1) NSURLErrorFileIsDirectory constant [2296](#page-2295-2) NSURLErrorHTTPTooManyRedirects constant [2294](#page-2293-5) NSURLErrorKey constant [570](#page-569-2) NSURLErrorNetworkConnectionLost constant [2294](#page-2293-6)

NSURLErrorNotConnectedToInternet constant [2295](#page-2294-2) NSURLErrorRedirectToNonExistentLocation constant [2295](#page-2294-3) NSURLErrorResourceUnavailable constant [2295](#page-2294-4) NSURLErrorSecureConnectionFailed constant [2296](#page-2295-4) NSURLErrorServerCertificateHasBadDate constant [2296](#page-2295-5) NSURLErrorServerCertificateHasUnknownRoot constant [2296](#page-2295-6) NSURLErrorServerCertificateNotYetValid constant [2296](#page-2295-7) NSURLErrorServerCertificateUntrusted constant [2296](#page-2295-8) NSURLErrorTimedOut constant [2294](#page-2293-7) NSURLErrorUnknown constant [2293](#page-2292-1) NSURLErrorUnsupportedURL constant [2294](#page-2293-8) NSURLErrorUserAuthenticationRequired constant [2295](#page-2294-5) NSURLErrorUserCancelledAuthentication constant [2295](#page-2294-6) NSURLErrorZeroByteResource constant [2295](#page-2294-7) NSURLFileScheme constant [1733](#page-1732-1) NSURLHandle FTP Property Keys [1733](#page-1732-2) NSURLHandle HTTP Property Keys [1734](#page-1733-0) NSURLHandleLoadFailed constant [1806](#page-1805-0) NSURLHandleLoadInProgress constant [1805](#page-1804-0) NSURLHandleLoadSucceeded constant [1805](#page-1804-1) NSURLHandleNotLoaded constant [1805](#page-1804-2) NSURLHandleStatus data type [1805](#page-1804-3) NSURLProtectionSpace Authentication Methods [1813](#page-1812-4) NSURLProtectionSpace Proxy Types [1812](#page-1811-0) NSURLProtectionSpaceFTPProxy constant [1813](#page-1812-5) NSURLProtectionSpaceHTTPProxy constant [1812](#page-1811-1) NSURLProtectionSpaceHTTPSProxy constant [1812](#page-1811-2) NSURLProtectionSpaceSOCKSProxy constant [1813](#page-1812-6) NSURLRequestCachePolicy data type [1833](#page-1832-0) NSURLRequestReloadIgnoringCacheData constant [1833](#page-1832-1) NSURLRequestReloadIgnoringLocalAndRemoteCacheData constant [1833](#page-1832-2) NSURLRequestReloadIgnoringLocalCacheData constant [1833](#page-1832-3) NSURLRequestReloadRevalidatingCacheData constant [1834](#page-1833-0) NSURLRequestReturnCacheDataDontLoad constant [1834](#page-1833-1) NSURLRequestReturnCacheDataElseLoad constant [1833](#page-1832-4) NSURLRequestUseProtocolCachePolicy constant [1833](#page-1832-5) NSURLResponseUnknownLength constant [1839](#page-1838-0) NSUserCancelledError constant [2290](#page-2289-0)

NSURLErrorNoPermissionsToReadFile constant [2296](#page-2295-3)

#### NSUserDefaults Domains [1862](#page-1861-0)

NSUserDefaultsDidChangeNotification notification [1870](#page-1869-2)

NSUserDirectory constant [2279](#page-2278-0) NSUserDomainMask constant [2280](#page-2279-1)

NSUserName function [2257](#page-2256-0)

NSUTF16BigEndianStringEncoding constant [1621](#page-1620-0) NSUTF16LittleEndianStringEncoding constant [1621](#page-1620-1) NSUTF32BigEndianStringEncoding constant [1621](#page-1620-2) NSUTF32LittleEndianStringEncoding constant [1621](#page-1620-3) NSUTF32StringEncoding constant [1621](#page-1620-4) NSUTF8StringEncoding constant [1620](#page-1619-3) NSValidationErrorMaximum constant [2291](#page-2290-0) NSValidationErrorMinimum constant [2291](#page-2290-1) NSVariableExpressionType constant [600](#page-599-0) NSWeekCalendarUnit constant [215](#page-214-1) NSWeekdayCalendarUnit constant [215](#page-214-2) NSWeekDayNameArray constant [1868](#page-1867-2) NSWeekdayOrdinalCalendarUnit constant [215](#page-214-3) NSWhoseSubelementIdentifier data type [1896](#page-1895-0) NSWidth function [2257](#page-2256-1) NSWidthInsensitiveSearch constant [1617](#page-1616-1) NSWillBecomeMultiThreadedNotification notification [1651](#page-1650-1) NSWindows95OperatingSystem constant [1293](#page-1292-2) NSWindowsCP1250StringEncoding constant [1621](#page-1620-5) NSWindowsCP1251StringEncoding constant [1621](#page-1620-6) NSWindowsCP1252StringEncoding constant [1621](#page-1620-7) NSWindowsCP1253StringEncoding constant [1621](#page-1620-8) NSWindowsCP1254StringEncoding constant [1621](#page-1620-9) NSWindowsNTOperatingSystem constant [1293](#page-1292-3) NSWrapCalendarComponents constant [215](#page-214-4) NSXMLAttributeCDATAKind constant [1942](#page-1941-0) NSXMLAttributeDeclarationKind constant [1993](#page-1992-0) NSXMLAttributeEntitiesKind constant [1942](#page-1941-1) NSXMLAttributeEntityKind constant [1942](#page-1941-2) NSXMLAttributeEnumerationKind constant [1942](#page-1941-3) NSXMLAttributeIDKind constant [1942](#page-1941-4) NSXMLAttributeIDRefKind constant [1942](#page-1941-5) NSXMLAttributeIDRefsKind constant [1942](#page-1941-6) NSXMLAttributeKind constant [1993](#page-1992-1) NSXMLAttributeNMTokenKind constant [1942](#page-1941-7) NSXMLAttributeNMTokensKind constant [1942](#page-1941-8) NSXMLAttributeNotationKind constant [1942](#page-1941-9) NSXMLCommentKind constant [1993](#page-1992-2) NSXMLDocumentContentKind data type [1921](#page-1920-0)

NSXMLDocumentHTMLKind constant [1921](#page-1920-1)

NSXMLDocumentIncludeContentTypeDeclaration constant [1920](#page-1919-0)

NSXMLDocumentKind constant [1992](#page-1991-0) NSXMLDocumentTextKind constant [1921](#page-1920-2) NSXMLDocumentTidyHTML constant [1920](#page-1919-1) NSXMLDocumentTidyXML constant [1920](#page-1919-2)

NSXMLDocumentValidate constant [1920](#page-1919-3) NSXMLDocumentXHTMLKind constant [1921](#page-1920-3) NSXMLDocumentXInclude constant [1920](#page-1919-4) NSXMLDocumentXMLKind constant [1921](#page-1920-4) NSXMLDTDKind constant [1993](#page-1992-3) NSXMLDTDNodeKind data type [1940](#page-1939-0) NSXMLElementDeclarationAnyKind constant [1943](#page-1942-0) NSXMLElementDeclarationElementKind constant [1943](#page-1942-1) NSXMLElementDeclarationEmptyKind constant [1943](#page-1942-2) NSXMLElementDeclarationKind constant [1993](#page-1992-4) NSXMLElementDeclarationMixedKind constant [1943](#page-1942-3) NSXMLElementDeclarationUndefinedKind constant [1943](#page-1942-4) NSXMLElementKind constant [1992](#page-1991-1) NSXMLEntityDeclarationKind constant [1993](#page-1992-5) NSXMLEntityGeneralKind constant [1941](#page-1940-0) NSXMLEntityParameterKind constant [1941](#page-1940-1) NSXMLEntityParsedKind constant [1941](#page-1940-2) NSXMLEntityPredefined constant [1941](#page-1940-3) NSXMLEntityUnparsedKind constant [1941](#page-1940-4) NSXMLInvalidKind constant [1992](#page-1991-2) NSXMLNamespaceKind constant [1993](#page-1992-6) NSXMLNodeCompactEmptyElement constant [1995](#page-1994-0) NSXMLNodeExpandEmptyElement constant [1995](#page-1994-1) NSXMLNodeIsCDATA constant [1994](#page-1993-0) NSXMLNodeKind data type [1992](#page-1991-3) NSXMLNodeOptionsNone constant [1994](#page-1993-1) NSXMLNodePreserveAll constant [1996](#page-1995-0) NSXMLNodePreserveAttributeOrder constant [1995](#page-1994-2) NSXMLNodePreserveCDATA constant [1996](#page-1995-1) NSXMLNodePreserveCharacterReferences constant [1995](#page-1994-3) NSXMLNodePreserveDTD constant [1996](#page-1995-2) NSXMLNodePreserveEmptyElements constant [1996](#page-1995-3) NSXMLNodePreserveEntities constant [1995](#page-1994-4) NSXMLNodePreserveNamespaceOrder constant [1995](#page-1994-5) NSXMLNodePreservePrefixes constant [1995](#page-1994-6) NSXMLNodePreserveQuotes constant [1996](#page-1995-4) NSXMLNodePreserveWhitespace constant [1996](#page-1995-5) NSXMLNodePrettyPrint constant [1995](#page-1994-7) NSXMLNodeUseDoubleQuotes constant [1995](#page-1994-8) NSXMLNodeUseSingleQuotes constant [1995](#page-1994-9) NSXMLNotationDeclarationKind constant [1993](#page-1992-7) NSXMLParserAttributeHasNoValueError constant [2024](#page-2023-0) NSXMLParserAttributeListNotFinishedError constant [2025](#page-2024-0)

NSXMLParserAttributeListNotStartedError constant [2025](#page-2024-1)

NSXMLParserAttributeNotFinishedError constant [2024](#page-2023-1)

NSXMLParserAttributeNotStartedError constant [2024](#page-2023-2) NSXMLParserAttributeRedefinedError constant [2024](#page-2023-3) NSXMLParserCDATANotFinishedError constant [2026](#page-2025-0) NSXMLParserCharacterRefAtEOFError constant [2021](#page-2020-0) NSXMLParserCharacterRefInDTDError constant [2021](#page-2020-1) NSXMLParserCharacterRefInEpilogError constant [2021](#page-2020-2) NSXMLParserCharacterRefInPrologError constant [2021](#page-2020-3) NSXMLParserCommentContainsDoubleHyphenError constant [2028](#page-2027-0) NSXMLParserCommentNotFinishedError constant [2025](#page-2024-2) NSXMLParserConditionalSectionNotFinishedError constant [2026](#page-2025-1) NSXMLParserConditionalSectionNotStartedError constant [2026](#page-2025-2) NSXMLParserDelegateAbortedParseError constant [2029](#page-2028-0) NSXMLParserDOCTYPEDeclNotFinishedError constant [2026](#page-2025-3) NSXMLParserDocumentStartError constant [2020](#page-2019-0) NSXMLParserElementContentDeclNotFinishedError constant [2026](#page-2025-4) NSXMLParserElementContentDeclNotStartedError constant [2025](#page-2024-3) NSXMLParserEmptyDocumentError constant [2021](#page-2020-4) NSXMLParserEncodingNotSupportedError constant [2023](#page-2022-0) NSXMLParserEntityBoundaryError constant [2029](#page-2028-1) NSXMLParserEntityIsExternalError constant [2023](#page-2022-1) NSXMLParserEntityIsParameterError constant [2023](#page-2022-2) NSXMLParserEntityNotFinishedError constant [2024](#page-2023-4) NSXMLParserEntityNotStartedError constant [2024](#page-2023-5) NSXMLParserEntityRefAtEOFError constant [2022](#page-2021-0) NSXMLParserEntityReferenceMissingSemiError constant [2022](#page-2021-1) NSXMLParserEntityReferenceWithoutNameError constant [2022](#page-2021-2) NSXMLParserEntityRefInDTDError constant [2022](#page-2021-3) NSXMLParserEntityRefInEpilogError constant [2022](#page-2021-4) NSXMLParserEntityRefInPrologError constant [2022](#page-2021-5) NSXMLParserEntityRefLoopError constant [2029](#page-2028-2) NSXMLParserEntityValueRequiredError constant [2028](#page-2027-1) NSXMLParserEqualExpectedError constant [2028](#page-2027-2) NSXMLParserError data type [2017](#page-2016-0) NSXMLParserErrorDomain [2017](#page-2016-1) NSXMLParserErrorDomain constant [2017](#page-2016-2) NSXMLParserExternalStandaloneEntityError

constant [2028](#page-2027-3)

NSXMLParserExternalSubsetNotFinishedError constant [2026](#page-2025-5)

NSXMLParserExtraContentError constant [2029](#page-2028-3) NSXMLParserGTRequiredError constant [2027](#page-2026-0)

NSXMLParserInternalError constant [2020](#page-2019-1)

NSXMLParserInvalidCharacterError constant [2021](#page-2020-5)

NSXMLParserInvalidCharacterInEntityError constant [2029](#page-2028-4)

NSXMLParserInvalidCharacterRefError constant [2021](#page-2020-6)

NSXMLParserInvalidConditionalSectionError constant [2028](#page-2027-4)

NSXMLParserInvalidDecimalCharacterRefError constant [2021](#page-2020-7)

NSXMLParserInvalidEncodingError constant [2028](#page-2027-5)

NSXMLParserInvalidEncodingNameError constant [2028](#page-2027-6)

NSXMLParserInvalidHexCharacterRefError constant [2021](#page-2020-8)

NSXMLParserInvalidURIError constant [2029](#page-2028-5)

NSXMLParserLessThanSymbolInAttributeError constant [2024](#page-2023-6)

NSXMLParserLiteralNotFinishedError constant [2024](#page-2023-7)

NSXMLParserLiteralNotStartedError constant [2024](#page-2023-8) NSXMLParserLTRequiredError constant [2027](#page-2026-1)

NSXMLParserLTSlashRequiredError constant [2027](#page-2026-2)

NSXMLParserMisplacedCDATAEndStringError constant [2026](#page-2025-6)

NSXMLParserMisplacedXMLDeclarationError constant [2026](#page-2025-7)

NSXMLParserMixedContentDeclNotFinishedError constant [2025](#page-2024-4)

NSXMLParserMixedContentDeclNotStartedError constant [2025](#page-2024-5)

NSXMLParserNAMERequiredError constant [2027](#page-2026-3)

NSXMLParserNamespaceDeclarationError constant [2024](#page-2023-9)

NSXMLParserNMTOKENRequiredError constant [2027](#page-2026-4) NSXMLParserNoDTDError constant [2029](#page-2028-6)

NSXMLParserNotationNotFinishedError constant [2025](#page-2024-6)

NSXMLParserNotationNotStartedError constant [2025](#page-2024-7)

NSXMLParserNotWellBalancedError constant [2029](#page-2028-7) NSXMLParserOutOfMemoryError constant [2020](#page-2019-2)

NSXMLParserParsedEntityRefAtEOFError constant [2022](#page-2021-6)

NSXMLParserParsedEntityRefInEpilogError constant [2022](#page-2021-7)

NSXMLParserParsedEntityRefInInternalError constant [2029](#page-2028-8)

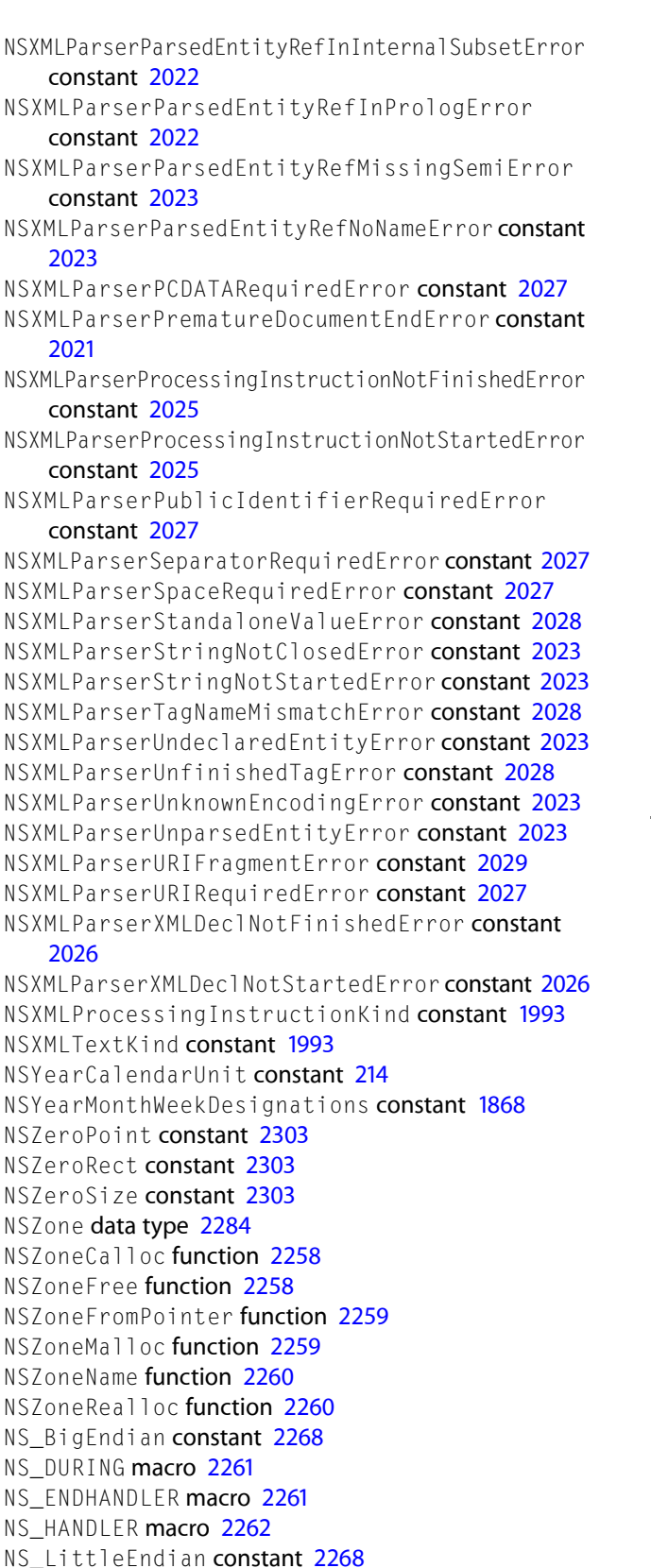

NS\_VOIDRETURN macro [2262](#page-2261-2) null class method [1052](#page-1051-0) nullDescriptor class method [67](#page-66-0) numberFromString: instance method [1104](#page-1103-0) numberOfArguments instance method [901](#page-900-0) numberOfItems instance method [77](#page-76-0) numberStyle instance method [1105](#page-1104-0) numberWithBool: class method [1057](#page-1056-0) numberWithChar: class method [1057](#page-1056-1) numberWithDouble: class method [1057](#page-1056-2) numberWithFloat: class method [1058](#page-1057-0) numberWithInt: class method [1058](#page-1057-1) numberWithInteger: class method [1059](#page-1058-0) numberWithLong: class method [1059](#page-1058-1) numberWithLongLong: class method [1060](#page-1059-0) numberWithShort: class method [1060](#page-1059-1) numberWithUnsignedChar: class method [1061](#page-1060-0) numberWithUnsignedInt: class method [1061](#page-1060-1) numberWithUnsignedInteger: class method [1062](#page-1061-0) numberWithUnsignedLong: class method [1062](#page-1061-1) numberWithUnsignedLongLong: class method [1063](#page-1062-0) numberWithUnsignedShort: class method [1063](#page-1062-1)

## O

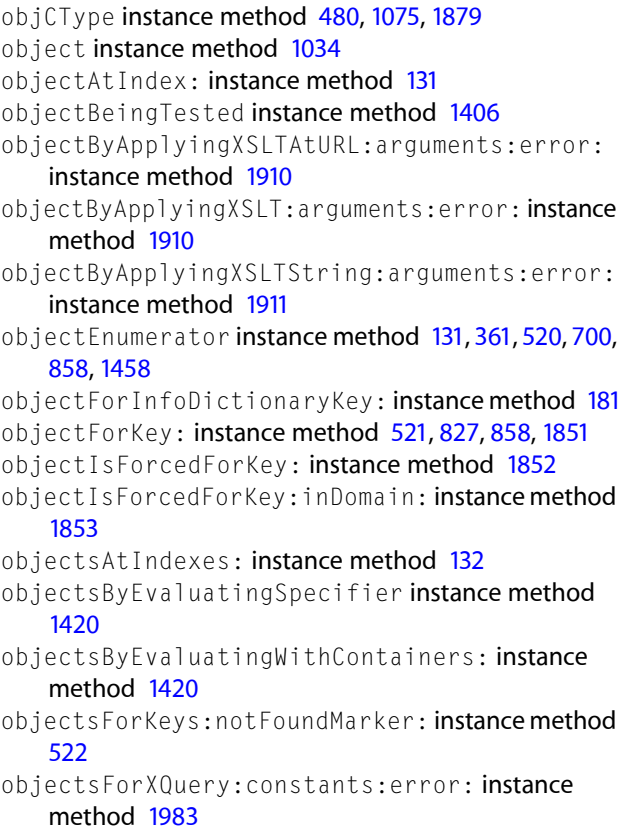

objectsForXQuery:error: instance method [1984](#page-1983-0)

NS\_UnknownByteOrder constant [2267](#page-2266-0)

NS\_VALUERETURN macro [2262](#page-2261-1)

objectSpecifier <NSObject> instance method [2124](#page-2123-0) objectSpecifier instance method [1276](#page-1275-0) objectSpecifierWithDescriptor: class method [1414](#page-1413-0) objectValue instance method [1984](#page-1983-1) objectZone instance method [294,](#page-293-0) [1687](#page-1686-0) observationInfo <NSObject> instance method [2081](#page-2080-0) observeValueForKeyPath:ofObject:change:context: <NSObject> instance method [2081](#page-2080-1) offsetInFile instance method [613](#page-612-0) one class method [470](#page-469-0) open instance method [1501](#page-1500-0) operand instance method [598](#page-597-0) operatingSystem instance method [1289](#page-1288-0) operatingSystemName instance method [1289](#page-1288-1) operatingSystemVersionString instance method [1290](#page-1289-0) Operation Priorities [1208](#page-1207-1) operations instance method [1214](#page-1213-0) Options for NSData Reading Methods [387](#page-386-1) Options for NSData Writing Methods [387](#page-386-2) options instance method [301](#page-300-0) ordinalityOfUnit:inUnit:forDate: instance method [209](#page-208-0) orPredicateWithSubpredicates: class method [309](#page-308-0) outputFormat instance method [795](#page-794-0) outputStreamToBuffer:capacity: class method

[1218](#page-1217-0)

outputStreamToFileAtPath:append: class method [1219](#page-1218-0)

outputStreamToMemory class method [1220](#page-1219-0)

P

paddingCharacter instance method [1105](#page-1104-1) paddingPosition instance method [1105](#page-1104-2) paragraphRangeForRange: instance method [1585](#page-1584-0) paramDescriptorForKeyword: instance method [77](#page-76-1) Parameter Type Constants [778](#page-777-1) parameterString instance method [1727](#page-1726-0) parent instance method [1985](#page-1984-0) parse instance method [2002](#page-2001-0) Parser Error Constants [2018](#page-2017-0) parser:didEndElement:namespaceURI:qualifiedName: <NSObject> delegate method [2007](#page-2006-0) parser:didEndMappingPrefix: <NSObject> delegate method [2008](#page-2007-0) parser:didStartElement:namespaceURI:qualifiedName: attributes: <NSObject> delegate method [2008](#page-2007-1) parser:didStartMappingPrefix:toURI:<NSObject> delegate method [2009](#page-2008-0)

parser:foundAttributeDeclarationWithName: forElement:type:defaultValue: <NSObject> delegate method [2009](#page-2008-1)

parser:foundCDATA: <NSObject> delegate method [2010](#page-2009-0)

parser:foundCharacters: <NSObject> delegate method [2010](#page-2009-1)

parser:foundComment: <NSObject> delegate method [2011](#page-2010-0)

parser:foundElementDeclarationWithName:model: <NSObject> delegate method [2011](#page-2010-1)

parser:foundExternalEntityDeclarationWithName: publicID:systemID: <NSObject>delegate method [2011](#page-2010-2)

parser:foundIgnorableWhitespace: <NSObject> delegate method [2012](#page-2011-0)

parser:foundInternalEntityDeclarationWithName: value: <NSObject> delegate method [2013](#page-2012-0)

parser:foundNotationDeclarationWithName:publicID: systemID: <NSObject> delegate method [2013](#page-2012-1)

parser:foundProcessingInstructionWithTarget:data: <NSObject> delegate method [2014](#page-2013-0)

parser:foundUnparsedEntityDeclarationWithName: publicID:systemID:notationName: <NSObject> delegate method [2014](#page-2013-1)

parser:parseErrorOccurred: <NSObject> delegate method [2015](#page-2014-0)

parser:resolveExternalEntityName:systemID: <NSObject> delegate method [2015](#page-2014-1)

parser:validationErrorOccurred: <NSObject> delegate method [2016](#page-2015-0)

parserDidEndDocument: <NSObject>delegate method [2016](#page-2015-1)

parserDidStartDocument: <NSObject> delegate method [2017](#page-2016-3)

parserError instance method [2003](#page-2002-0)

password instance method [1727](#page-1726-1), [1770](#page-1769-0)

path instance method [719](#page-718-0), [1727](#page-1726-2)

pathComponents instance method [1585](#page-1584-1)

pathContentOfSymbolicLinkAtPath: instance method [656](#page-655-0)

pathExtension instance method [1586](#page-1585-0)

pathForAuxiliaryExecutable: instance method [182](#page-181-0)

pathForResource: ofType: instance method [182](#page-181-1)

pathForResource: ofType: inDirectory: class

method [170](#page-169-0)

pathForResource:ofType:inDirectory: instance method [183](#page-182-0)

pathForResource:ofType:inDirectory: forLocalization: instance method [184](#page-183-0)

pathsForResourcesOfType:inDirectory: class method [171](#page-170-0)

pathsForResourcesOfType:inDirectory: instance method [185](#page-184-0) pathsForResourcesOfType:inDirectory: for Localization: instance method [186](#page-185-0) pathsMatchingExtensions: instance method [133](#page-132-0) pathWithComponents: class method [1529](#page-1528-0) percentSymbol instance method [1106](#page-1105-0) performDefaultImplementation instance method [1387](#page-1386-0) performSelector: protocol instance method [2104](#page-2103-0) performSelector:onThread:withObject:waitUntilDone: instance method [1183](#page-1182-0) performSelector:onThread:withObject:waitUntilDone: modes: instance method [1184](#page-1183-0) performSelector:target:argument:order:modes: instance method [1336](#page-1335-0) performSelector:withObject: protocol instance method [2105](#page-2104-0) performSelector:withObject:afterDelay: instance method [1186](#page-1185-0) performSelector:withObject:afterDelay:inModes: instance method [1187](#page-1186-0) performSelector:withObject:withObject:protocol instance method [2105](#page-2104-1) performSelectorInBackground:withObject: instance method [1188](#page-1187-0) performSelectorOnMainThread:withObject: waitUntilDone: instance method [1188](#page-1187-1) performSelectorOnMainThread:withObject: waitUntilDone: modes: instance method [1189](#page-1188-0) perMillSymbol instance method [1106](#page-1105-1) persistence instance method [1770](#page-1769-1) persistentDomainForName: instance method [1853](#page-1852-1) persistentDomainNames instance method [1854](#page-1853-0) Personality Options [860](#page-859-0) physicalMemory instance method [1290](#page-1289-1) pipe class method [1226](#page-1225-0) plusSign instance method [1106](#page-1105-2) PMSymbol instance method [437](#page-436-0) pointerArrayWithOptions: class method [1230](#page-1229-0) pointerArrayWithPointerFunctions: class method [1231](#page-1230-0) pointerArrayWithStrongObjects class method [1231](#page-1230-1) pointerArrayWithWeakObjects class method [1232](#page-1231-0) pointerAtIndex: instance method [1235](#page-1234-0) pointerFunctions instance method [701](#page-700-0), [1235](#page-1234-1) pointerFunctionsWithOptions: class method [1243](#page-1242-0) pointerValue instance method [1879](#page-1878-1) pointValue instance method [1880](#page-1879-0) port class method [1250](#page-1249-0) port instance method [1005](#page-1004-0), [1728](#page-1727-0), [1810](#page-1809-0) portCoderWithReceivePort:sendPort:components: class method [1258](#page-1257-0)

portForName: instance method [842](#page-841-0), [866,](#page-865-0) [1270,](#page-1269-0) [1475](#page-1474-0) portForName:host: instance method [843](#page-842-0), [866,](#page-865-1) [1271,](#page-1270-0) [1475](#page-1474-1) portForName:host:nameServerPortNumber: instance method [1476](#page-1475-0) portList instance method [720](#page-719-0) portWithMachPort: class method [846](#page-845-0) portWithMachPort:options: class method [847](#page-846-0) poseAsClass: class method [1164](#page-1163-0) position instance method [1276](#page-1275-1) positiveFormat instance method [1107](#page-1106-0) positiveInfinitySymbol instance method [1107](#page-1106-1) positivePrefix instance method [1107](#page-1106-2) positiveSuffix instance method [1108](#page-1107-0) postNotification: instance method [1041](#page-1040-0) postNotificationName:object: instance method [550,](#page-549-0) [1042](#page-1041-0) postNotificationName:object:userInfo: instance method [550,](#page-549-1) [1043](#page-1042-0) postNotificationName:object:userInfo: deliverImmediately: instance method [551](#page-550-0) postNotificationName:object:userInfo:options: instance method [552](#page-551-0) precomposedStringWithCanonicalMapping instance method [1587](#page-1586-0) precomposedStringWithCompatibilityMapping instance method [1588](#page-1587-0) predefinedEntityDeclarationForName: class method [1925](#page-1924-0) predefinedNamespaceForPrefix: class method [1973](#page-1972-0) predicate instance method [599,](#page-598-0) [879](#page-878-0) predicateFormat instance method [1284](#page-1283-0) predicateOperatorType instance method [302](#page-301-0) predicateWithFormat: class method [1281](#page-1280-0) predicateWithFormat:argumentArray: class method [1281](#page-1280-1) predicateWithFormat:arguments: class method [1282](#page-1281-0) predicateWithLeftExpression:rightExpression: customSelector: class method [298](#page-297-0) predicateWithLeftExpression:rightExpression: modifier:type:options: class method [299](#page-298-0) predicateWithSubstitutionVariables: instance method [1284](#page-1283-1) predicateWithValue: class method [1282](#page-1281-1) preferredLanguages class method [824](#page-823-0) preferredLocalizations instance method [186](#page-185-1) preferredLocalizationsFromArray: class method [172](#page-171-0) preferredLocalizationsFromArray:forPreferences: class method [172](#page-171-1) prefix instance method [1985](#page-1984-1)

prefixForName: class method [1974](#page-1973-0)

preflightAndReturnError: instance method [187](#page-186-0) prepareWithInvocationTarget: instance method [1698](#page-1697-0) prependTransform: instance method [51](#page-50-0) previousFailureCount instance method [1739](#page-1738-0) previous Node instance method [1986](#page-1985-0) previousSibling instance method [1986](#page-1985-1) principalClass instance method [187](#page-186-1) privateFrameworksPath instance method [188](#page-187-0) processIdentifier instance method [1290](#page-1289-2), [1629](#page-1628-0) processInfo class method [1287](#page-1286-0) processingInstructionWithName:stringValue: class method [1974](#page-1973-1) processName instance method [1291](#page-1290-0) processorCount instance method [1291](#page-1290-1) properties instance method [720](#page-719-1) propertyForKey: instance method [1501,](#page-1500-1) [1728,](#page-1727-1) [1802](#page-1801-0) propertyForKey:inRequest: class method [1818](#page-1817-0) propertyForKeyIfAvailable: instance method [1803](#page-1802-0) propertyList instance method [1588](#page-1587-1) propertyList:isValidForFormat: class method [1297](#page-1296-0) propertyListFromData:mutabilityOption:format: errorDescription: class method [1297](#page-1296-1) propertyListFromStringsFileFormat instance method [1588](#page-1587-2) proposedCredential instance method [1740](#page-1739-0) protectionSpace instance method [1740](#page-1739-1) protocol instance method [1305](#page-1304-0), [1470,](#page-1469-0) [1811](#page-1810-0) protocolCheckerWithTarget:protocol: class method [1304](#page-1303-0) protocolFamily instance method [1470](#page-1469-1) protocolSpecificInformation instance method [1006](#page-1005-0) proxyType instance method [1811](#page-1810-1) proxyWithLocal:connection: class method [531](#page-530-0) proxyWithTarget:connection: class method [531](#page-530-1) publicID instance method [1930](#page-1929-0), [1938,](#page-1937-0) [2003](#page-2002-1) publish instance method [1006](#page-1005-1) publishWithOptions: instance method [1006](#page-1005-2) punctuationCharacterSet class method [250](#page-249-0)

# Q

quarterSymbols instance method [438](#page-437-0) query instance method [1728](#page-1727-2) queuePriority instance method [1206](#page-1205-0)

### R

raise instance method [578](#page-577-0)

raise: format: class method [575](#page-574-0) raise: format: arguments: class method [576](#page-575-0) rangeContainerObject instance method [1407](#page-1406-0) rangeOfCharacterFromSet: instance method [1589](#page-1588-0) rangeOfCharacterFromSet:options: instance method [1590](#page-1589-0) rangeOfCharacterFromSet:options: range: instance method [1590](#page-1589-1) rangeOfComposedCharacterSequenceAtIndex: instance method [1591](#page-1590-0) rangeOfComposedCharacterSequencesForRange: instance method [1592](#page-1591-0) rangeOfString: instance method [1592](#page-1591-1) rangeOfString:options: instance method [1593](#page-1592-0) rangeOfString: options: range: instance method [1594](#page-1593-0) rangeOfString:options:range:locale: instance method [1595](#page-1594-0) rangeOfUnit:inUnit:forDate: instance method [210](#page-209-0) rangeOfUnit:startDate:interval:forDate: instance method [210](#page-209-1) rangeValue instance method [1880](#page-1879-1) read:maxLength: instance method [767](#page-766-0) readDataOfLength: instance method [613](#page-612-1) readDataToEndOfFile instance method [614](#page-613-0) readInBackgroundAndNotify instance method [614](#page-613-1) readInBackgroundAndNotifyForModes: instance method [615](#page-614-0) readToEndOfFileInBackgroundAndNotify instance method [616](#page-615-0) readToEndOfFileInBackgroundAndNotifyForModes: instance method [616](#page-615-1) realm instance method [1811](#page-1810-2) reason instance method [578](#page-577-1) receivePort instance method [340,](#page-339-0) [1266](#page-1265-0) receiversSpecifier instance method [1387](#page-1386-1) receivesCredentialSecurely instance method [1812](#page-1811-3) recordDescriptor class method [68](#page-67-0) recoveryAttempter instance method [567](#page-566-0) rectValue instance method [1880](#page-1879-2) redo instance method [1699](#page-1698-0) redoActionName instance method [1699](#page-1698-1) redoMenuItemTitle instance method [1699](#page-1698-2) redoMenuTitleForUndoActionName: instance method [1700](#page-1699-0) registerClass: class method [1819](#page-1818-0) registerClassDescription: instance method [1433](#page-1432-0) registerClassDescription:forClass: class method [259](#page-258-0) registerCoercer:selector:toConvertFromClass: toClass: instance method [1377](#page-1376-0) registerCommandDescription: instance method [1434](#page-1433-0)

registerDefaults: instance method [1854](#page-1853-1)

registerLanguage:byVendor: instance method [1491](#page-1490-0) registerName: instance method [340](#page-339-1) registerName:withNameServer: instance method [341](#page-340-0) registerPort:name: instance method [843,](#page-842-1) [1271](#page-1270-1), [1477](#page-1476-0) registerPort:name:nameServerPortNumber: instance method [1477](#page-1476-1) registerUndoWithTarget:selector:object: instance method [1700](#page-1699-1) registerURLHandleClass: class method [1796](#page-1795-0) relativePath instance method [1729](#page-1728-0) relativePosition instance method [1326](#page-1325-0) relativeString instance method [1729](#page-1728-1) release instance method [161](#page-160-0) release protocol instance method [2106](#page-2105-0) relinquishFunction instance property [1241](#page-1240-0) remoteObjects instance method [342](#page-341-0) removeAllActions instance method [1701](#page-1700-0) removeAllActionsWithTarget: instance method [1701](#page-1700-1) removeAllCachedResponses instance method [1748](#page-1747-0) removeAllIndexes instance method [965](#page-964-0) removeAllObjects instance method [701](#page-700-1), [859,](#page-858-0) [916](#page-915-0), [959,](#page-958-0) [974](#page-973-0) removeAttribute:range: instance method [935](#page-934-0) removeAttributeForName: instance method [1957](#page-1956-0) removeCachedResponseForRequest: instance method [1749](#page-1748-0) removeCharactersInRange: instance method [942](#page-941-0) removeCharactersInString: instance method [943](#page-942-0) removeChildAtIndex: instance method [1912](#page-1911-0), [1930](#page-1929-1), [1958](#page-1957-0) removeClient: instance method [1803](#page-1802-1) removeConnection:fromRunLoop:forMode: instance method [1252](#page-1251-0) removeCredential:forProtectionSpace: instance method [1776](#page-1775-0) removeDependency: instance method [1206](#page-1205-1) removeDescriptorAtIndex: instance method [77](#page-76-2) removeDescriptorWithKeyword: instance method [78](#page-77-0) removeEventHandlerForEventClass:andEventID: instance method [87](#page-86-0) removeFileAtPath:handler: instance method [656](#page-655-1) removeFromRunLoop:forMode: instance method [848,](#page-847-0) [1007](#page-1006-0), [1022](#page-1021-0), [1252](#page-1251-1), [1502](#page-1501-0) removeIndex: instance method [966](#page-965-0) removeIndexes: instance method [966](#page-965-1) removeIndexesInRange: instance method [966](#page-965-2) removeItemAtPath:error: instance method [657](#page-656-0) removeLastObject instance method [916](#page-915-1) removeNamespaceForPrefix: instance method [1958](#page-1957-1) removeObjectAtIndex: instance method [918](#page-917-0) removeObject: instance method [361,](#page-360-1) [701](#page-700-2), [916,](#page-915-2) [975](#page-974-0) removeObject:inRange: instance method [917](#page-916-0)

removeObjectForKey: instance method [859](#page-858-1), [959,](#page-958-1) [1855](#page-1854-0) removeObjectIdenticalTo: instance method [919](#page-918-0) removeObjectIdenticalTo:inRange: instance method [919](#page-918-1) removeObjectsAtIndexes: instance method [920](#page-919-0) removeObjectsForKeys: instance method [960](#page-959-0) removeObjectsFromIndices:numIndices: instance method [921](#page-920-0) removeObjectsInArray: instance method [921](#page-920-1) removeObjectsInRange: instance method [922](#page-921-0) removeObserver: instance method [1043](#page-1042-1) removeObserver:forKeyPath: <NSObject> instance method [2082](#page-2081-0) removeObserver: forKeyPath: instance method [133](#page-132-1), [1459](#page-1458-0) removeObserver:fromObjectsAtIndexes:forKeyPath: instance method [134](#page-133-0) removeObserver:name:object: instance method [552,](#page-551-1) [1044](#page-1043-0) removeParamDescriptorWithKeyword: instance method [78](#page-77-1) removePersistentDomainForName: instance method [1855](#page-1854-1) removePointerAtIndex: instance method [1236](#page-1235-0) removePort:forMode: instance method [1337](#page-1336-0) removePortForName: instance method [1272](#page-1271-0), [1478](#page-1477-0) removePropertyForKey:inRequest: class method [1819](#page-1818-1) removeRequestMode: instance method [342](#page-341-1) removeRunLoop: instance method [342](#page-341-2) removeSuiteNamed: instance method [1855](#page-1854-2) removeValueAtIndex:fromPropertyWithKey: <NSObject> instance method [2119](#page-2118-0) removeVolatileDomainForName: instance method [1856](#page-1855-0) replaceBytesInRange:withBytes: instance method [951](#page-950-0) replaceBytesInRange:withBytes:length: instance method [951](#page-950-1) replaceCharactersInRange:withAttributedString: instance method [936](#page-935-0) replaceCharactersInRange:withString: instance method [936](#page-935-1), [982](#page-981-0) replaceChildAtIndex:withNode: instance method [1912](#page-1911-1), [1931](#page-1930-0), [1959](#page-1958-0) replacementClassForClass: class method [1903](#page-1902-0) replacementObjectForArchiver: instance method [1190](#page-1189-0) replacementObjectForCoder: instance method [1191](#page-1190-0) replacementObjectForKeyedArchiver: instance method [1191](#page-1190-1) replacementObjectForPortCoder: instance method

[1192](#page-1191-0)

replaceObjectAtIndex:withObject: instance method [922](#page-921-1) replaceObject:withObject: instance method [102](#page-101-0), [1687](#page-1686-1) replaceObjectsAtIndexes:withObjects: instance method [923](#page-922-0) replaceObjectsInRange:withObjectsFromArray: instance method [924](#page-923-0) replaceObjectsInRange:withObjectsFromArray:range: instance method [924](#page-923-1) replaceOccurrencesOfString:withString:options: range: instance method [982](#page-981-1) replacePointerAtIndex:withPointer: instance method [1236](#page-1235-1) replaceValueAtIndex:inPropertyWithKey:withValue: <NSObject> instance method [2119](#page-2118-1) replyAppleEventForSuspensionID: instance method [87](#page-86-1) replyTimeout instance method [343](#page-342-0) replyWithException: instance method [537](#page-536-0) request instance method [1784](#page-1783-0), [1822](#page-1821-0) requestHeaderFieldsWithCookies: class method [716](#page-715-0) requestIsCacheEquivalent:toRequest: class method [1820](#page-1819-0) requestModes instance method [343](#page-342-1) requestTimeout instance method [344](#page-343-0) requestWithURL: class method [1827](#page-1826-0) requestWithURL:cachePolicy:timeoutInterval: class method [1827](#page-1826-1) reservedSpaceLength instance method [1253](#page-1252-0) resetBytesInRange: instance method [952](#page-951-0) resetStandardUserDefaults class method [1844](#page-1843-0) resetSystemTimeZone class method [1668](#page-1667-0) resolve instance method [1007](#page-1006-1) resolveClassMethod: class method [1165](#page-1164-0) resolvedKeyDictionary instance method [364](#page-363-0) resolveInstanceMethod: class method [1165](#page-1164-1) resolveNamespaceForName: instance method [1959](#page-1958-1) resolvePrefixForNamespaceURI: instance method [1960](#page-1959-0) resolveWithTimeout: instance method [1008](#page-1007-0) Resource Fork Support [673](#page-672-0) resourceData instance method [1803](#page-1802-2) resourceDataUsingCache: instance method [1729](#page-1728-2) resourcePath instance method [189](#page-188-0) resourceSpecifier instance method [1730](#page-1729-0) respondsToSelector: class method [1310](#page-1309-0) respondsToSelector: protocol instance method [2107](#page-2106-0) response instance method [195](#page-194-0) Response Length Unknown Error [1839](#page-1838-1) Result Exceptions [783](#page-782-0) result instance method [783](#page-782-1)

resultAtIndex: instance method [880](#page-879-0), [894](#page-893-0) resultCount instance method [880,](#page-879-1) [894](#page-893-1) results instance method [880](#page-879-2), [895](#page-894-0) resume instance method [1629](#page-1628-1) resumeData instance method [1784](#page-1783-1) resumeExecutionWithResult: instance method [1387](#page-1386-2) resumeWithSuspensionID: instance method [88](#page-87-0) retain instance method [161](#page-160-1) retain protocol instance method [2108](#page-2107-0) retainArguments instance method [775](#page-774-0) retainCount protocol instance method [2109](#page-2108-0) returnID instance method [79](#page-78-0) returnType instance method [1403](#page-1402-0) reversedSortDescriptor instance method [1483](#page-1482-0) reverseObjectEnumerator instance method [134](#page-133-1) reverseTransformedValue: instance method [1887](#page-1886-0) rightExpression instance method [302](#page-301-1), [599](#page-598-1) rootDocument instance method [1986](#page-1985-2) rootElement instance method [1913](#page-1912-0) rootObject instance method [344](#page-343-1) rootProxy instance method [344](#page-343-2) rootProxyForConnectionWithRegisteredName:host: class method [332](#page-331-0) rootProxyForConnectionWithRegisteredName:host: usingNameServer: class method [333](#page-332-0) rotateByDegrees: instance method [51](#page-50-1) rotateByRadians: instance method [52](#page-51-0) roundingBehavior instance method [1108](#page-1107-1) roundingIncrement instance method [1108](#page-1107-2) roundingMode instance method [1109](#page-1108-0) roundingMode protocol instance method [2044](#page-2043-0) run instance method [1338](#page-1337-0), [1491](#page-1490-1) Run Loop Modes [1340](#page-1339-1) runInNewThread instance method [345](#page-344-0) runLoopModes instance method [1702](#page-1701-0) runMode:beforeDate: instance method [1339](#page-1338-0) runUntilDate: instance method [1339](#page-1338-1)

# S

saveOptions instance method [266,](#page-265-3) [1313](#page-1312-0) scale protocol instance method [2045](#page-2044-1) scaleBy: instance method [53](#page-52-0) scaleXBy: yBy: instance method [53](#page-52-1) scanCharactersFromSet:intoString: instance method [1349](#page-1348-0) scanDecimal: instance method [1349](#page-1348-1) scanDouble: instance method [1350](#page-1349-0) scanFloat: instance method [1350](#page-1349-1) scanHexDouble: instance method [1351](#page-1350-0) scanHexFloat: instance method [1352](#page-1351-0) scanHexInt: instance method [1352](#page-1351-1)

scanHexLongLong: instance method [1352](#page-1351-2) scanInt: instance method [1353](#page-1352-0) scanInteger: instance method [1353](#page-1352-1) scanLocation instance method [1354](#page-1353-0) scanLongLong: instance method [1354](#page-1353-1) scannerWithString: class method [1346](#page-1345-0) scanString: intoString: instance method [1355](#page-1354-0) scanUpToCharactersFromSet:intoString: instance method [1355](#page-1354-1) scanUpToString: intoString: instance method [1356](#page-1355-0) scheduledTimerWithTimeInterval:invocation:repeats: class method [1655](#page-1654-0) scheduledTimerWithTimeInterval:target:selector: userInfo: repeats: class method [1656](#page-1655-0) scheduleInRunLoop:forMode: instance method [849,](#page-848-0) [1008](#page-1007-1), [1022](#page-1021-1), [1253](#page-1252-1), [1502](#page-1501-1), [1759](#page-1758-0) scheme instance method [1730](#page-1729-1) scriptErrorExpectedTypeDescriptor instance method [1388](#page-1387-0) scriptErrorNumber instance method [1388](#page-1387-1) scriptErrorOffendingObjectDescriptor instance method [1389](#page-1388-0) scriptErrorString instance method [1389](#page-1388-1) scriptingBeginsWith: <NSObject> instance method [2114](#page-2113-0) scriptingContains: <NSObject> instance method [2114](#page-2113-1) scriptingEndsWith: <NSObject> instance method [2115](#page-2114-0) scriptingIsEqualTo: <NSObject> instance method [2115](#page-2114-1) scriptingIsGreaterThan: <NSObject> instance method [2115](#page-2114-2) scriptingIsGreaterThanOrEqualTo: <NSObject> instance method [2115](#page-2114-3) scriptingIsLessThan: <NSObject> instance method [2116](#page-2115-0) scriptingIsLessThanOrEqualTo: <NSObject> instance method [2116](#page-2115-1) scriptingProperties instance method [1193](#page-1192-0) scriptingValueForSpecifier: instance method [1193](#page-1192-1) Search and Comparison Options [1616](#page-1615-0) searchForAllDomains instance method [1023](#page-1022-0) searchForBrowsableDomains instance method [1023](#page-1022-1) searchForRegistrationDomains instance method [1023](#page-1022-2) searchForServicesOfType:inDomain: instance method [1024](#page-1023-0) searchScopes instance method [881](#page-880-0) second instance method [415](#page-414-0) secondaryGroupingSize instance method [1109](#page-1108-1) secondOfMinute instance method [235](#page-234-0) secondsFromGMT instance method [1677](#page-1676-0)

secondsFromGMTForDate: instance method [1677](#page-1676-1) Secure-Socket Layer (SSL) Security Level [1509](#page-1508-7) seekToEndOfFile instance method [617](#page-616-0) seekToFileOffset: instance method [617](#page-616-1) selector instance method [775](#page-774-1), [1484](#page-1483-0) selectorForCommand: instance method [1370](#page-1369-0) self protocol instance method [2109](#page-2108-1) sendBeforeDate: instance method [1266](#page-1265-1) sendBeforeDate:components:from:reserved: instance method [1254](#page-1253-0) sendBeforeDate:msgid:components:from:reserved: instance method [1254](#page-1253-1) sender instance method [1740](#page-1739-2) sendPort instance method [345,](#page-344-1) [1267](#page-1266-0) sendSynchronousRequest:returningResponse:error: class method [1757](#page-1756-0) serializeObjectAt:ofObjCType:intoData: protocol instance method [2096](#page-2095-0) serializePropertyList: class method [1440](#page-1439-0) serializePropertyList: intoData: class method [1440](#page-1439-1) serviceConnectionWithName: rootObject: class method [333](#page-332-1) serviceConnectionWithName:rootObject: usingNameServer: class method [334](#page-333-0) servicePortWithName: instance method [843](#page-842-2) set class method [1445](#page-1444-0) setActionName: instance method [1702](#page-1701-1) setAllHTTPHeaderFields: instance method [987](#page-986-0) setAllowsFloats: instance method [1110](#page-1109-0) setAlwaysShowsDecimalSeparator: instance method [1110](#page-1109-1) setAMSymbol: instance method [438](#page-437-1) setArgument: at Index: instance method [775](#page-774-2) setArguments: instance method [1390](#page-1389-0), [1629](#page-1628-2) setArray: instance method [925](#page-924-0) setAttributeDescriptor: forKeyword: instance method [79](#page-78-1) setAttributedString: instance method [937](#page-936-0) setAttributedStringForNil: instance method [1110](#page-1109-2) setAttributedStringForNotANumber: instance method [1111](#page-1110-0) setAttributedStringForZero: instance method [1111](#page-1110-1) setAttributesAsDictionary: instance method [1961](#page-1960-0) setAttributes: instance method [1960](#page-1959-1) setAttributes: of ItemAtPath: error: instance method [658](#page-657-0) setAttributes: range: instance method [937](#page-936-1) setBaseSpecifier: instance method [1327](#page-1326-1) setBool: forKey: instance method [1856](#page-1855-1) setByAddingObject: instance method [1459](#page-1458-1) setByAddingObjectsFromArray: instance method [1460](#page-1459-0)

setByAddingObjectsFromSet: instance method [1461](#page-1460-0) setCachePolicy: instance method [987](#page-986-1) setCalendar: instance method [439](#page-438-0) setCalendarFormat: instance method [235](#page-234-1) setCaseSensitive: instance method [1357](#page-1356-0) setCharacterEncoding: instance method [1913](#page-1912-1) setCharactersToBeSkipped: instance method [1357](#page-1356-1) setChildren: instance method [1914,](#page-1913-0) [1931,](#page-1930-1) [1961](#page-1960-1) setChildSpecifier: instance method [1421](#page-1420-0) setClass: forClassName: class method [804](#page-803-0) setClass:forClassName: instance method [812](#page-811-0) setClassName: forClass: class method [789](#page-788-0) setClassName: forClass: instance method [795](#page-794-1) setContainerClassDescription: instance method [1421](#page-1420-1) setContainerIsObjectBeingTested: instance method [1422](#page-1421-0) setContainerIsRangeContainerObject: instance method [1422](#page-1421-1) setContainerSpecifier: instance method [1422](#page-1421-2) setCookieAcceptPolicy: instance method [728](#page-727-0) setCookie: instance method [728](#page-727-1) setCookies:forURL:mainDocumentURL: instance method [729](#page-728-0) setCount: instance method [1236](#page-1235-2) setCredential:forProtectionSpace: instance method [1776](#page-1775-1) setCurrencyCode: instance method [1112](#page-1111-0) setCurrencyDecimalSeparator: instance method [1112](#page-1111-1) setCurrencyGroupingSeparator: instance method [1112](#page-1111-2) setCurrencySymbol: instance method [1113](#page-1112-0) setCurrentAppleEventAndReplyEventWithSuspensionID: instance method [88](#page-87-1) setCurrentDirectoryPath: instance method [1630](#page-1629-0) setData: instance method [952](#page-951-1) setDateFormat: instance method [439](#page-438-1) setDateStyle: instance method [439](#page-438-2) setDay: instance method [415](#page-414-1) setDecimalSeparator: instance method [1113](#page-1112-1) setDefaultBehavior: class method [470](#page-469-1) setDefaultCredential:forProtectionSpace: instance method [1777](#page-1776-1) setDefaultDate: instance method [440](#page-439-0) setDefaultFormatterBehavior: class method [429,](#page-428-0) [1088](#page-1087-0) setDefaultNameServerPortNumber: instance method [1478](#page-1477-1) setDefaultTimeZone: class method [1668](#page-1667-1) setDelegate: instance method [346,](#page-345-0) [659,](#page-658-0) [796,](#page-795-0) [812,](#page-811-1) [881](#page-880-1), [1009](#page-1008-0), [1025](#page-1024-0), [1255](#page-1254-0), [1492](#page-1491-0), [1503,](#page-1502-0) [2003](#page-2002-2) setDeletesFileUponFailure: instance method [1785](#page-1784-0)

setLevelsOfUndo: instance method [1703](#page-1702-1) setLocale: instance method [211,](#page-210-1) [442](#page-441-1), [1118,](#page-1117-2) [1358](#page-1357-0) setLocalizesFormat: instance method [1119](#page-1118-0) setLongEraSymbols: instance method [443](#page-442-0) setMainDocumentURL: instance method [989](#page-988-1) setMaxConcurrentOperationCount: instance method [1215](#page-1214-0) setMaximum: instance method [1119](#page-1118-1) setMaximumFractionDigits: instance method [1120](#page-1119-0) setMaximumIntegerDigits: instance method [1120](#page-1119-1) setMaximumSignificantDigits: instance method [1121](#page-1120-0) setMemoryCapacity: instance method [1750](#page-1749-0) setMIMEType: instance method [1915](#page-1914-1) setMinimum: instance method [1121](#page-1120-1) setMinimumDaysInFirstWeek: instance method [212](#page-211-0) setMinimumFractionDigits: instance method [1122](#page-1121-0) setMinimumIntegerDigits: instance method [1122](#page-1121-1) setMinimumSignificantDigits: instance method [1123](#page-1122-0) setMinusSign: instance method [1123](#page-1122-1) setMinute: instance method [417](#page-416-0) setMonth: instance method [417](#page-416-1) setMonthSymbols: instance method [443](#page-442-1) setMsgid: instance method [1267](#page-1266-1) setMultiplier: instance method [1123](#page-1122-2) setName: instance method [315](#page-314-0), [323](#page-322-0), [835](#page-834-0), [995](#page-994-0), [1323,](#page-1322-0) [1649,](#page-1648-0) [1987](#page-1986-0) setNamespaces: instance method [1962](#page-1961-0) setNegativeFormat: instance method [1124](#page-1123-0) setNegativeInfinitySymbol: instance method [1124](#page-1123-1) setNegativePrefix: instance method [1125](#page-1124-0) setNegativeSuffix: instance method [1125](#page-1124-1) setNilSymbol: instance method [1125](#page-1124-2) setNilValueForKey: <NSObject> instance method [2064](#page-2063-0) setNotANumberSymbol: instance method [1126](#page-1125-0) setNotationName: instance method [1939](#page-1938-0) setNotificationBatchingInterval: instance method [882](#page-881-1) setNumberStyle: instance method [1126](#page-1125-1) setObjectBeingTested: instance method [1407](#page-1406-1) setObject:forKey: instance method [859](#page-858-2), [961](#page-960-1), [1858](#page-1857-0) setObjectValue: instance method [1987](#page-1986-1) setObjectZone: instance method [295](#page-294-0), [1688](#page-1687-0) setObservationInfo: <NSObject> instance method [2083](#page-2082-0) setOutputFormat: instance method [796](#page-795-1) setPaddingCharacter: instance method [1127](#page-1126-0) setPaddingPosition: instance method [1127](#page-1126-1) setParamDescriptor: forKeyword: instance method [80](#page-79-0)

setShortQuarterSymbols: instance method [445](#page-444-0) setShortStandaloneMonthSymbols: instance method [445](#page-444-1) setShortStandaloneQuarterSymbols: instance method [446](#page-445-0) setShortStandaloneWeekdaySymbols: instance method [446](#page-445-1) setShortWeekdaySymbols: instance method [447](#page-446-0) setShouldProcessNamespaces: instance method [2004](#page-2003-0) setShouldReportNamespacePrefixes: instance method [2004](#page-2003-1) setShouldResolveExternalEntities: instance method [2005](#page-2004-0) setSortDescriptors: instance method [883](#page-882-2) setStackSize: instance method [1649](#page-1648-1) setStandalone: instance method [1916](#page-1915-0) setStandaloneMonthSymbols: instance method [447](#page-446-1) setStandaloneQuarterSymbols: instance method [447](#page-446-2) setStandaloneWeekdaySymbols: instance method [448](#page-447-0) setStandardError: instance method [1631](#page-1630-1) setStandardInput: instance method [1632](#page-1631-0) setStandardOutput: instance method [1632](#page-1631-1) setStartSpecifier: instance method [1319](#page-1318-1) setStartSubelementIdentifier: instance method [1894](#page-1893-2) setStartSubelementIndex: instance method [1895](#page-1894-0) setString: instance method [983](#page-982-0) setStringValue: instance method [1988](#page-1987-0) setStringValue: resolvingEntities: instance method [1988](#page-1987-1) setSuspended: instance method [553](#page-552-0), [1215](#page-1214-1) setSystemID: instance method [1932,](#page-1931-1) [1940](#page-1939-1) setTarget: instance method [777](#page-776-1) setTest: instance method [1895](#page-1894-1) setTextAttributesForNegativeInfinity: instance method [1132](#page-1131-0) setTextAttributesForNegativeValues: instance method [1132](#page-1131-1) setTextAttributesForNil: instance method [1133](#page-1132-0) setTextAttributesForNotANumber: instance method [1133](#page-1132-1) setTextAttributesForPositiveInfinity: instance method [1134](#page-1133-0) setTextAttributesForPositiveValues: instance method [1134](#page-1133-1) setTextAttributesForZero: instance method [1134](#page-1133-2) setThousandSeparator: instance method [1135](#page-1134-0) setThreadPriority: class method [1643](#page-1642-0) setTimeoutInterval: instance method [989](#page-988-2) setTimeStyle: instance method [448](#page-447-1) setTimeZone: instance method [212](#page-211-1), [236](#page-235-0), [449](#page-448-0)

shiftIndexesStartingAtIndex:by: instance method [967](#page-966-0) shortMonthSymbols instance method [452](#page-451-0) shortQuarterSymbols instance method [452](#page-451-1) shortStandaloneMonthSymbols instance method [453](#page-452-0) shortStandaloneQuarterSymbols instance method [453](#page-452-1) shortStandaloneWeekdaySymbols instance method [454](#page-453-0) shortValue instance method [1075](#page-1074-1) shortWeekdaySymbols instance method [454](#page-453-1) shouldProcessNamespaces instance method [2005](#page-2004-1) shouldReportNamespacePrefixes instance method [2006](#page-2005-0) shouldResolveExternalEntities instance method [2006](#page-2005-1) signal instance method [316](#page-315-0) signatureWithObjCTypes: class method [898](#page-897-0) sizeFunction instance property [1242](#page-1241-0) sizeValue instance method [1881](#page-1880-0) skipDescendents instance method [527](#page-526-0) sleepForTimeInterval: class method [1643](#page-1642-1) sleepUntilDate: class method [1644](#page-1643-0) smallestEncoding instance method [1595](#page-1594-1) socket instance method [1470](#page-1469-2) socketType instance method [1470](#page-1469-3) SOCKS Proxy Configuration Values [1510](#page-1509-6) sortDescriptors instance method [884](#page-883-1) sortedArrayHint instance method [135](#page-134-1) sortedArrayUsingDescriptors: instance method [135](#page-134-2) sortedArrayUsingFunction:context: instance method [136](#page-135-0) sortedArrayUsingFunction:context:hint: instance method [137](#page-136-0) sortedArrayUsingSelector: instance method [138](#page-137-0) sortUsingDescriptors: instance method [925](#page-924-1) sortUsingFunction: context: instance method [926](#page-925-0) sortUsingSelector: instance method [926](#page-925-1) source instance method [95](#page-94-0) spellServer:checkGrammarInString:language:details: <NSObject> delegate method [1492](#page-1491-1) spellServer:didForgetWord:inLanguage: <NSObject> delegate method [1493](#page-1492-0) spellServer:didLearnWord:inLanguage: <NSObject> delegate method [1493](#page-1492-1) spellServer:findMisspelledWordInString:language: wordCount:countOnly: <NSObject> delegate method [1494](#page-1493-0) spellServer:suggestCompletionsForPartialWordRange: inString: language: <NSObject>delegate method [1494](#page-1493-1)

spellServer:suggestGuessesForWord:inLanguage: <NSObject> delegate method [1495](#page-1494-0) stackSize instance method [1650](#page-1649-0) standaloneMonthSymbols instance method [455](#page-454-0) standaloneQuarterSymbols instance method [455](#page-454-1) standaloneWeekdaySymbols instance method [455](#page-454-2) standardError instance method [1633](#page-1632-0) standardInput instance method [1633](#page-1632-1) standardizedURL instance method [1731](#page-1730-2) standardOutput instance method [1633](#page-1632-2) standardUserDefaults class method [1845](#page-1844-0) start instance method [1207](#page-1206-1), [1650](#page-1649-1), [1760](#page-1759-0) startLoading instance method [1823](#page-1822-0) startMonitoring instance method [1010](#page-1009-1) startQuery instance method [885](#page-884-0) startSpecifier instance method [1319](#page-1318-2) startSubelementIdentifier instance method [1895](#page-1894-2) startSubelementIndex instance method [1896](#page-1895-1) statistics instance method [348](#page-347-0) status instance method [1804](#page-1803-0) statusCode instance method [735](#page-734-0) stop instance method [1011,](#page-1010-0) [1025](#page-1024-1) stopLoading instance method [1823](#page-1822-1) stopMonitoring instance method [1011](#page-1010-1) stopQuery instance method [885](#page-884-1) storagePolicy instance method [196](#page-195-0) storeCachedResponse: forRequest: instance method [1750](#page-1749-1) storedValueForKey: <NSObject> instance method [2066](#page-2065-1) Stream Event Constants [1507](#page-1506-7) Stream Status Constants [1505](#page-1504-3) stream: handleEvent: <NSObject> delegate method [1504](#page-1503-0) streamError instance method [1504](#page-1503-1) streamStatus instance method [1504](#page-1503-2) string class method [1529](#page-1528-1) String Encodings [1619](#page-1618-1) string instance method [155](#page-154-0), [1359](#page-1358-0) stringArrayForKey: instance method [1859](#page-1858-1) stringByAbbreviatingWithTildeInPath instance method [1596](#page-1595-0) stringByAddingPercentEscapesUsingEncoding: instance method [1596](#page-1595-1) stringByAppendingFormat: instance method [1597](#page-1596-0) stringByAppendingPathComponent: instance method [1598](#page-1597-0) stringByAppendingPathExtension: instance method [1598](#page-1597-1) stringByAppendingString: instance method [1599](#page-1598-0) stringByDeletingLastPathComponent instance

method [1600](#page-1599-0)

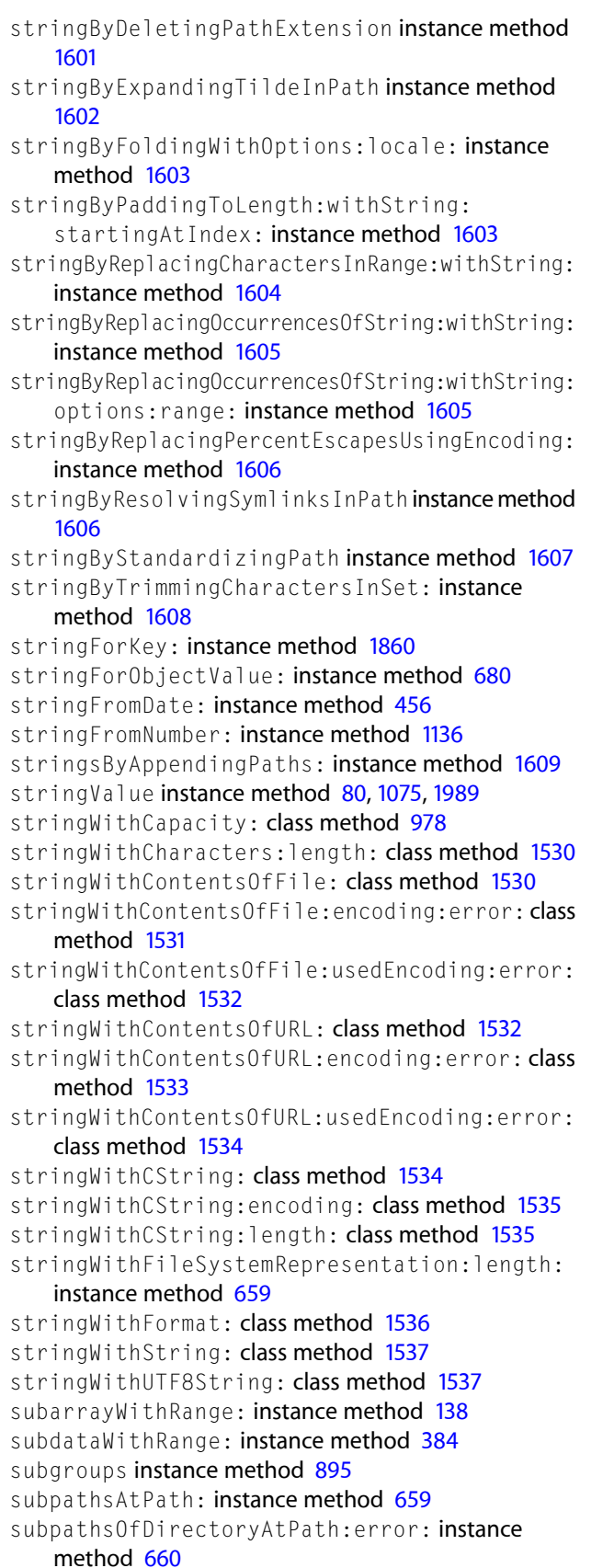

T

takeStoredValue:forKey: <NSObject> instance method [2067](#page-2066-0) takeValue: forKey: <NSObject> instance method [2068](#page-2067-0) takeValue:forKeyPath: <NSObject> instance method [2068](#page-2067-1) takeValuesFromDictionary: <NSObject> instance method [2068](#page-2067-2) target instance method [777,](#page-776-2) [1305](#page-1304-1) terminate instance method [1634](#page-1633-1) terminationStatus instance method [1635](#page-1634-0) test instance method [1896](#page-1895-2) textAttributesForNegativeInfinity instance method [1137](#page-1136-0) textAttributesForNegativeValues instance method [1137](#page-1136-1) textAttributesForNil instance method [1138](#page-1137-0) textAttributesForNotANumber instance method [1138](#page-1137-1) textAttributesForPositiveInfinity instance method [1138](#page-1137-2) textAttributesForPositiveValues instance method [1139](#page-1138-0) textAttributesForZero instance method [1139](#page-1138-1) textEncodingName instance method [1838](#page-1837-1) textWithStringValue: class method [1975](#page-1974-0) thous and Separator instance method [1139](#page-1138-2)

threadDictionary instance method [1650](#page-1649-2) threadPriority class method [1644](#page-1643-1) Time Zone Name Styles [1678](#page-1677-3) timeInterval instance method [1661](#page-1660-1) timeIntervalSince1970 instance method [407](#page-406-0) timeIntervalSinceDate: instance method [408](#page-407-0) timeIntervalSinceNow instance method [408](#page-407-1) timeIntervalSinceReferenceDate class method [398](#page-397-0) timeIntervalSinceReferenceDateinstance method [408](#page-407-2) timeoutInterval instance method [1831](#page-1830-0) timerWithTimeInterval:invocation:repeats: class method [1657](#page-1656-0) timerWithTimeInterval:target:selector:userInfo: repeats: class method [1657](#page-1656-1) timeStyle instance method [456](#page-455-1) timeZone instance method [213,](#page-212-0) [236,](#page-235-1) [457](#page-456-0) timeZoneForSecondsFromGMT: class method [1669](#page-1668-0) timeZoneWithAbbreviation: class method [1669](#page-1668-1) timeZoneWithName: class method [1670](#page-1669-0) timeZoneWithName:data: class method [1670](#page-1669-1) toManyRelationshipKeys instance method [261](#page-260-0), [1194](#page-1193-1) toOneRelationshipKeys instance method [261,](#page-260-1) [1195](#page-1194-0) topLevelObject instance method [1408](#page-1407-2) transactionID instance method [81](#page-80-0) transform class method [49](#page-48-0) transformedValueClass class method [1885](#page-1884-1) transformedValue: instance method [1887](#page-1886-1) transformPoint: instance method [54](#page-53-1) transformSize: instance method [55](#page-54-0) transformStruct instance method [55](#page-54-1) translateXBy: yBy: instance method [56](#page-55-0) truncateFileAtOffset: instance method [618](#page-617-1) tryLock instance method [323,](#page-322-1) [542,](#page-541-0) [835,](#page-834-1) [1323](#page-1322-1) tryLockWhenCondition: instance method [324](#page-323-0) twoDigitStartDate instance method [457](#page-456-1) TXTRecordData instance method [1011](#page-1010-2) type instance method [1012](#page-1011-0) typeCodeValue instance method [81](#page-80-1) typeForArgumentWithName: instance method [1404](#page-1403-1) typeForKey: instance method [1372](#page-1371-1)

### $\mathbf{U}$

unableToSetNilForKey: <NSObject> instance method [2068](#page-2067-3)

unarchiveObjectWithData: class method [804,](#page-803-1) [1684](#page-1683-0) unarchiveObjectWithFile: class method [805,](#page-804-0) [1684](#page-1683-1) unarchiver:cannotDecodeObjectOfClassName:

originalClasses: <NSObject> delegate method [812](#page-811-2)

unarchiver:didDecodeObject: <NSObject> delegate method [813](#page-812-0) unarchiver:willReplaceObject:withObject: <NSObject> delegate method [814](#page-813-0) unarchiverDidFinish: <NSObject> delegate method [814](#page-813-1) unarchiverWillFinish: <NSObject>delegate method [814](#page-813-2) undo instance method [1704](#page-1703-1) undoActionName instance method [1705](#page-1704-0) undoMenuItemTitle instance method [1705](#page-1704-1) undoMenuTitleForUndoActionName: instance method [1706](#page-1705-0) undoNestedGroup instance method [1706](#page-1705-1) unichar data type [1615](#page-1614-1) unionHashTable: instance method [702](#page-701-1) unionSet: instance method [975](#page-974-2) unique ID instance method [1713](#page-1712-1) unload instance method [190](#page-189-1) unlock instance method [543](#page-542-0) unlock protocol instance method [2092](#page-2091-0) unlockWithCondition: instance method [324](#page-323-1) unregisterClass: class method [1821](#page-1820-0) unscheduleFromRunLoop:forMode: instance method [1760](#page-1759-1) unsignedCharValue instance method [1076](#page-1075-0) unsignedIntegerValue instance method [1076](#page-1075-1) unsignedIntValue instance method [1076](#page-1075-2) unsignedLongLongValue instance method [1077](#page-1076-0) unsignedLongValue instance method [1077](#page-1076-1) unsignedShortValue instance method [1077](#page-1076-2) Unused Constant [621](#page-620-0) uppercaseLetterCharacterSet class method [251](#page-250-1) uppercaseString instance method [1611](#page-1610-1) URI instance method [1917,](#page-1916-1) [1990](#page-1989-0) URL instance method [1832](#page-1831-0), [1839](#page-1838-2) URL Loading System Error Codes [2292](#page-2291-0) URL:resourceDataDidBecomeAvailable:<NSObject> instance method [2129](#page-2128-0) URL:resourceDidFailLoadingWithReason: <NSObject> instance method [2130](#page-2129-0) URLHandleClassForURL: class method [1797](#page-1796-0) URLHandle:resourceDataDidBecomeAvailable: protocol instance method [2134](#page-2133-0) URLHandle:resourceDidFailLoadingWithReason: protocol instance method [2134](#page-2133-1) URLHandleResourceDidBeginLoading: protocol instance method [2134](#page-2133-2) URLHandleResourceDidCancelLoading: protocol instance method [2135](#page-2134-0) URLHandleResourceDidFinishLoading: protocol instance method [2135](#page-2134-1)

URLHandleUsingCache: instance method [1732](#page-1731-0)

- URLProtocol:cachedResponseIsValid: protocol instance method [2138](#page-2137-0)
- URLProtocol:didCancelAuthenticationChallenge: protocol instance method [2138](#page-2137-1)
- URLProtocol:didFailWithError: protocol instance method [2139](#page-2138-0)
- URLProtocol:didLoadData: protocol instance method [2139](#page-2138-1)
- URLProtocol:didReceiveAuthenticationChallenge: protocol instance method [2139](#page-2138-2)
- URLProtocol:didReceiveResponse:cacheStoragePolicy: protocol instance method [2140](#page-2139-0)
- URLProtocol:wasRedirectedToRequest: redirectResponse: protocol instance method [2140](#page-2139-1)
- URLProtocolDidFinishLoading: protocol instance method [2141](#page-2140-0)
- URLResourceDidCancelLoading: <NSObject>instance method [2130](#page-2129-1)
- URLResourceDidFinishLoading: <NSObject>instance method [2131](#page-2130-0)
- URLWithString: class method [1720](#page-1719-0)
- URLWithString:relativeToURL: class method [1720](#page-1719-1) useCredential:forAuthenticationChallenge:
- protocol instance method [2126](#page-2125-0)

#### User info dictionary keys [569](#page-568-2)

user instance method [1732](#page-1731-1), [1770](#page-1769-2)

userInfo instance method [196,](#page-195-1) [568,](#page-567-0) [579,](#page-578-0) [1035](#page-1034-0), [1661](#page-1660-2) usesGroupingSeparator instance method [1140](#page-1139-0) usesSignificantDigits instance method [1140](#page-1139-1) usesStrongWriteBarrier instance property [1242](#page-1241-1) useStoredAccessor <NSObject> class method [2060](#page-2059-0) usesWeakReadAndWriteBarriers instance property [1242](#page-1241-2)

UTF8String instance method [1612](#page-1611-0)

### V

- validateAndReturnError: instance method [1917](#page-1916-2)
- validateValue:forKey:error: <NSObject> instance method [2069](#page-2068-0)
- validateValue:forKeyPath:error: <NSObject> instance method [2069](#page-2068-1)
- value instance method [720](#page-719-2), [892](#page-891-0), [895](#page-894-2)
- valueAtIndex:inPropertyWithKey: <NSObject> instance method [2120](#page-2119-0)
- value:withObjCType: class method [1873](#page-1872-0)
- valueForAttribute: instance method [870](#page-869-0)
- valueForHTTPHeaderField: instance method [1832](#page-1831-1)
- valueForKey: <NSObject> instance method [2070](#page-2069-0)
- valueForKey: instance method [139,](#page-138-0) [522,](#page-521-1) [1461](#page-1460-2)
- valueForKeyPath: <NSObject> instance method [2071](#page-2070-0)

valueForUndefinedKey: <NSObject> instance method [2071](#page-2070-1) valueListAttributes instance method [885](#page-884-2) valueLists instance method [886](#page-885-0) valueOfAttribute: forResultAtIndex: instance method [886](#page-885-1) valuePointerFunctions instance method [860](#page-859-1) valuesForAttributes: instance method [870](#page-869-1) valuesForKeys: <NSObject> instance method [2072](#page-2071-3) valueTransformerForName: class method [1886](#page-1885-0) valueTransformerNames class method [1886](#page-1885-1) valueWithBytes: objCType: class method [1873](#page-1872-1) valueWithName:inPropertyWithKey: <NSObject> instance method [2120](#page-2119-1) valueWithNonretainedObject: class method [1874](#page-1873-0) valueWithPoint: class method [1875](#page-1874-0) valueWithPointer: class method [1875](#page-1874-1) valueWithRange: class method [1876](#page-1875-0) valueWithRect: class method [1876](#page-1875-1) valueWithSize: class method [1877](#page-1876-0) valueWithUniqueID:inPropertyWithKey: <NSObject> instance method [2120](#page-2119-2) variable instance method [599](#page-598-2) version class method [1167](#page-1166-1) version instance method [721](#page-720-0), [1918](#page-1917-0) versionForClassName: instance method [295](#page-294-2) veryShortMonthSymbols instance method [458](#page-457-0) veryShortStandaloneMonthSymbols instance method [458](#page-457-1)

veryShortStandaloneWeekdaySymbols instance method [458](#page-457-2)

veryShortWeekdaySymbols instance method [459](#page-458-0) volatileDomainForName: instance method [1861](#page-1860-1) volatileDomainNames instance method [1862](#page-1861-1)

#### W

- wait instance method [316](#page-315-1)
- waitForDataInBackgroundAndNotify instance method [618](#page-617-2)
- waitForDataInBackgroundAndNotifyForModes: instance method [619](#page-618-0)
- waitUntilAllOperationsAreFinished instance method [1216](#page-1215-1)
- waitUntilDate: instance method [317](#page-316-0)
- waitUntilExit instance method [1635](#page-1634-1)
- week instance method [420](#page-419-1)
- weekday instance method [421](#page-420-0)
- weekdayOrdinal instance method [421](#page-420-1)
- weekdaySymbols instance method [459](#page-458-1)
- whitespaceAndNewlineCharacterSet class method [252](#page-251-0)
- whitespaceCharacterSet class method [252](#page-251-1)
- willChange:valuesAtIndexes:forKey: <NSObject> instance method [2083](#page-2082-1)
- willChangeValueForKey: <NSObject> instance method [2084](#page-2083-0)
- willChangeValueForKey:withSetMutation: usingObjects: <NSObject> instance method [2084](#page-2083-1)
- write:maxLength: instance method [1222](#page-1221-0)
- writeData: instance method [619](#page-618-1), [1804](#page-1803-1)
- writeProperty:forKey: instance method [1804](#page-1803-2)
- writeToFile: atomically: instance method [139,](#page-138-1)[384,](#page-383-1) [523,](#page-522-0) [1612](#page-1611-1)
- writeToFile:atomically:encoding:error: instance method [1613](#page-1612-0)
- writeToFile:options:error: instance method [385](#page-384-0)
- writeToURL: atomically: instance method [140](#page-139-0), [385](#page-384-1), [524,](#page-523-0) [1614](#page-1613-0)
- writeToURL:atomically:encoding:error: instance method [1614](#page-1613-1)
- writeToURL:options:error: instance method [386](#page-385-0)

## X

XMLData instance method [1918](#page-1917-1) XMLDataWithOptions: instance method [1919](#page-1918-0) XMLString instance method [1990](#page-1989-1) XMLStringWithOptions: instance method [1991](#page-1990-0) XPath instance method [1991](#page-1990-1)

### Y

year instance method [422](#page-421-1) yearOfCommonEra instance method [237](#page-236-0) years:months:days:hours:minutes:seconds:sinceDate: instance method [237](#page-236-1)

# Z

zero class method [471](#page-470-0) Zero Constants [2303](#page-2302-5) zeroSymbol instance method [1141](#page-1140-0) zone instance method [688](#page-687-0) zone protocol instance method [2110](#page-2109-1)